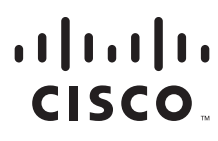

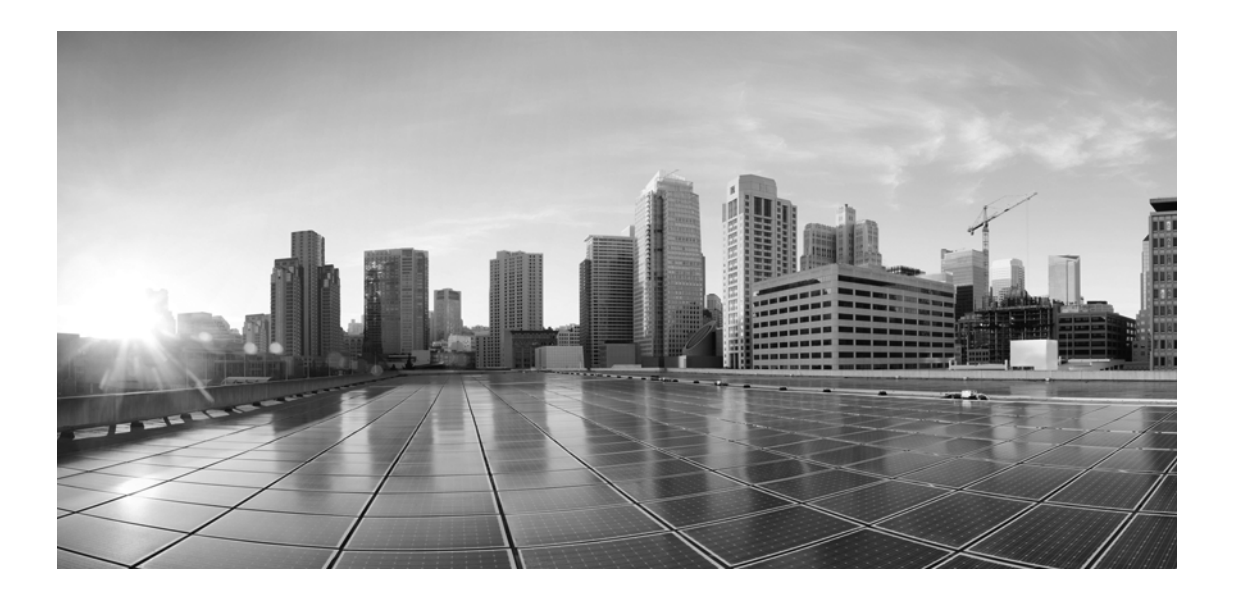

## **Enterprise Chat and Email Developer's Guide to the Interactions APIs Release 11.6(1) ES 4**

**For Unified Contact Center Enterprise**

First Published: July 2018 Last Updated: May 2019

## **Americas Headquarters**

Cisco Systems, Inc. 170 West Tasman Drive San Jose, CA 95134-1706 USA <http://www.cisco.com> Tel: 408 526-4000 800 553-NETS (6387) Fax: 408 527-0883

THE SPECIFICATIONS AND INFORMATION REGARDING THE PRODUCTS IN THIS MANUAL ARE SUBJECT TO CHANGE WITHOUT NOTICE. ALL STATEMENTS, INFORMATION, AND RECOMMENDATIONS IN THIS MANUAL ARE BELIEVED TO BE ACCURATE BUT ARE PRESENTED WITHOUT WARRANTY OF ANY KIND, EXPRESS OR IMPLIED. USERS MUST TAKE FULL RESPONSIBILITY FOR THEIR APPLICATION OF ANY PRODUCTS.

THE SOFTWARE LICENSE AND LIMITED WARRANTY FOR THE ACCOMPANYING PRODUCT ARE SET FORTH IN THE INFORMATION PACKET THAT SHIPPED WITH THE PRODUCT AND ARE INCORPORATED HEREIN BY THIS REFERENCE. IF YOU ARE UNABLE TO LOCATE THE SOFTWARE LICENSE OR LIMITED WARRANTY, CONTACT YOUR CISCO REPRESENTATIVE FOR A COPY.

The Cisco implementation of TCP header compression is an adaptation of a program developed by the University of California, Berkeley (UCB) as part of UCBs public domain version of the UNIX operating system. All rights reserved. Copyright 1981, Regents of the University of California.

NOTWITHSTANDING ANY OTHER WARRANTY HEREIN, ALL DOCUMENT FILES AND SOFTWARE OF THESE SUPPLIERS ARE PROVIDED "AS IS" WITH ALL FAULTS. CISCO AND THE ABOVE-NAMED SUPPLIERS DISCLAIM ALL WARRANTIES, EXPRESSED OR IMPLIED, INCLUDING, WITHOUT LIMITATION, THOSE OF MERCHANTABILITY, FITNESS FOR A PARTICULAR PURPOSE AND NONINFRINGEMENT OR ARISING FROM A COURSE OF DEALING, USAGE, OR TRADE PRACTICE.

IN NO EVENT SHALL CISCO OR ITS SUPPLIERS BE LIABLE FOR ANY INDIRECT, SPECIAL, CONSEQUENTIAL, OR INCIDENTAL DAMAGES, INCLUDING, WITHOUT LIMITATION, LOST PROFITS OR LOSS OR DAMAGE TO DATA ARISING OUT OF THE USE OR INABILITY TO USE THIS MANUAL, EVEN IF CISCO OR ITS SUPPLIERS HAVE BEEN ADVISED OF THE POSSIBILITY OF SUCH DAMAGES.

Any Internet Protocol (IP) addresses and phone numbers used in this document are not intended to be actual addresses and phone numbers. Any examples, command display output, network topology diagrams, and other figures included in the document are shown for illustrative purposes only. Any use of actual IP addresses or phone numbers in illustrative content is unintentional and coincidental.

Cisco and the Cisco logo are trademarks or registered trademarks of Cisco and/or its affiliates in the U.S. and other countries. To view a list of Cisco trademarks, go to http://www.cisco.com/go/trademarks. Third-party trademarks mentioned are the property of their respective owners. The use of the word partner does not imply a partnership relationship between Cisco and any other company. (1110R)

*Enterprise Chat and Email Developer's Guide to the Interactions APIs : For Unified Contact Center Enterprise. May 3, 2019*

Copyright © 2006–2019, Cisco Systems, Inc. All rights reserved.

## Table of Contents

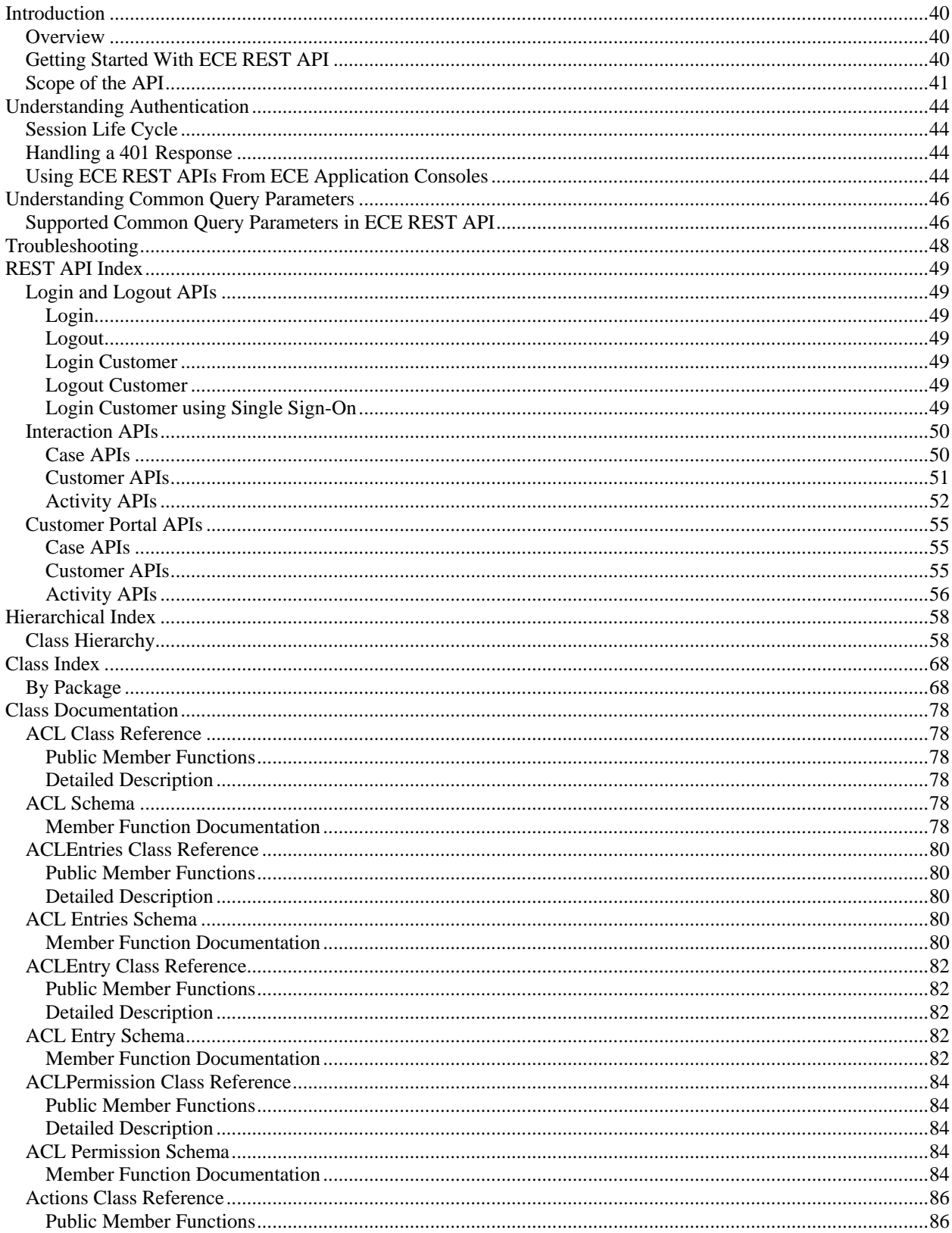

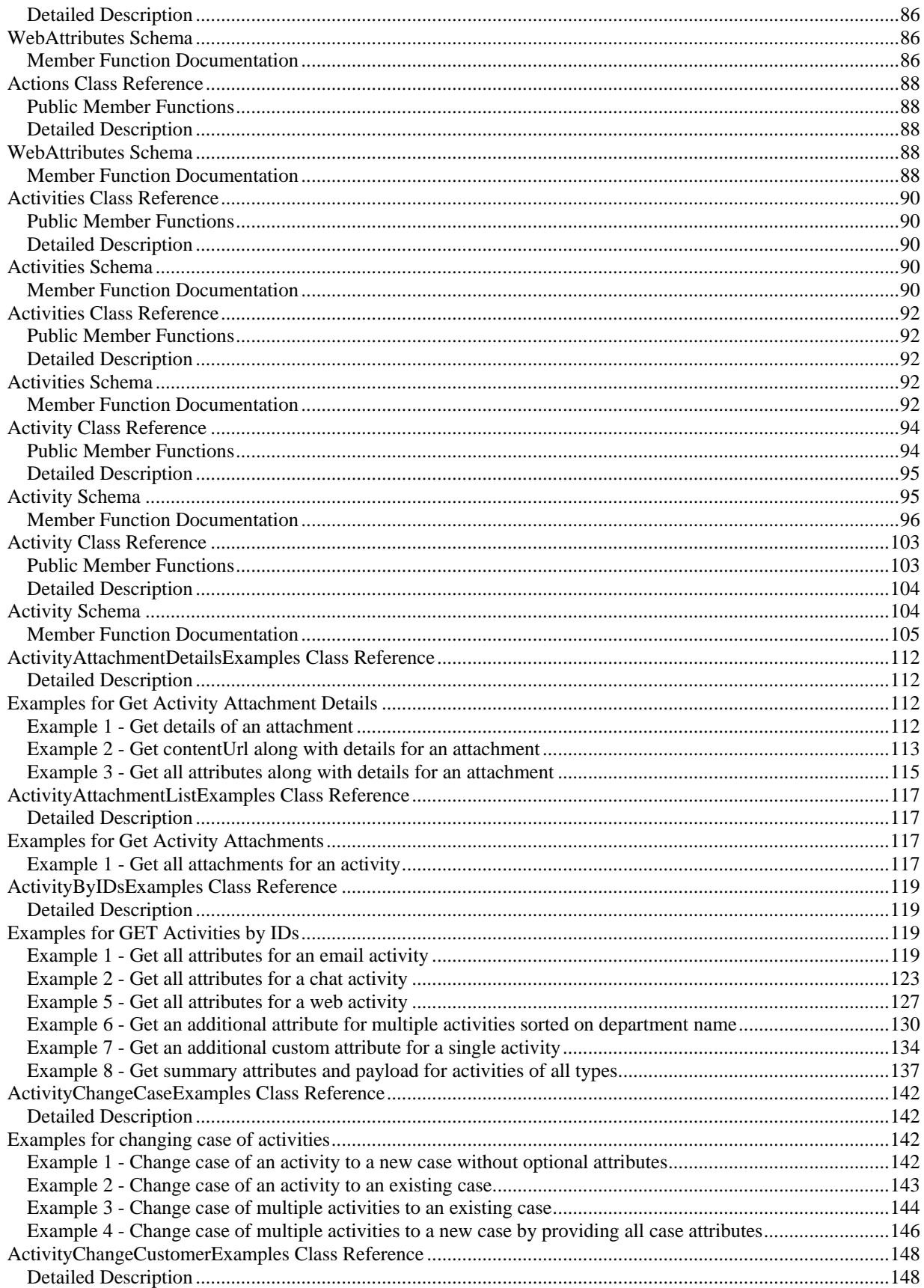

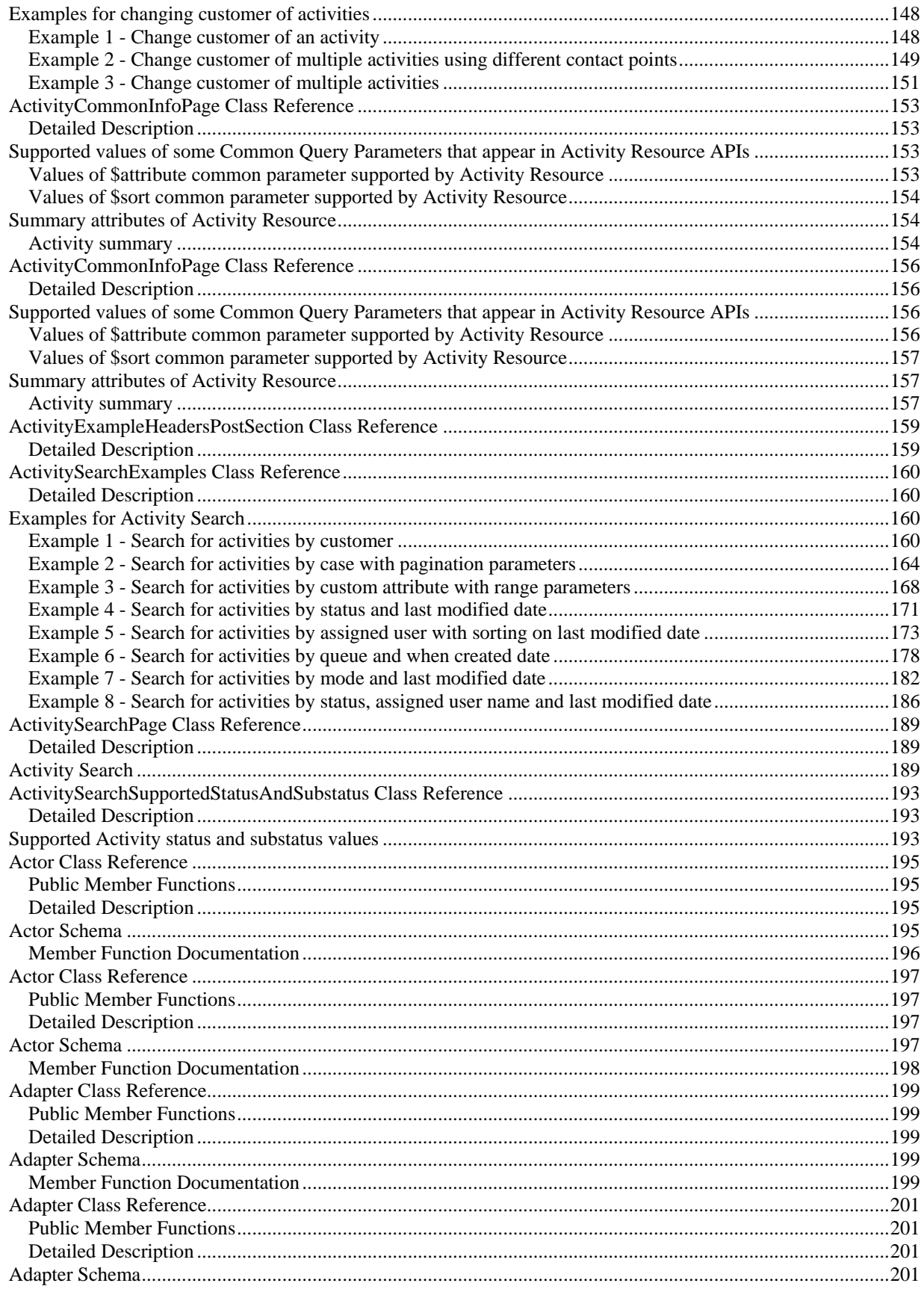

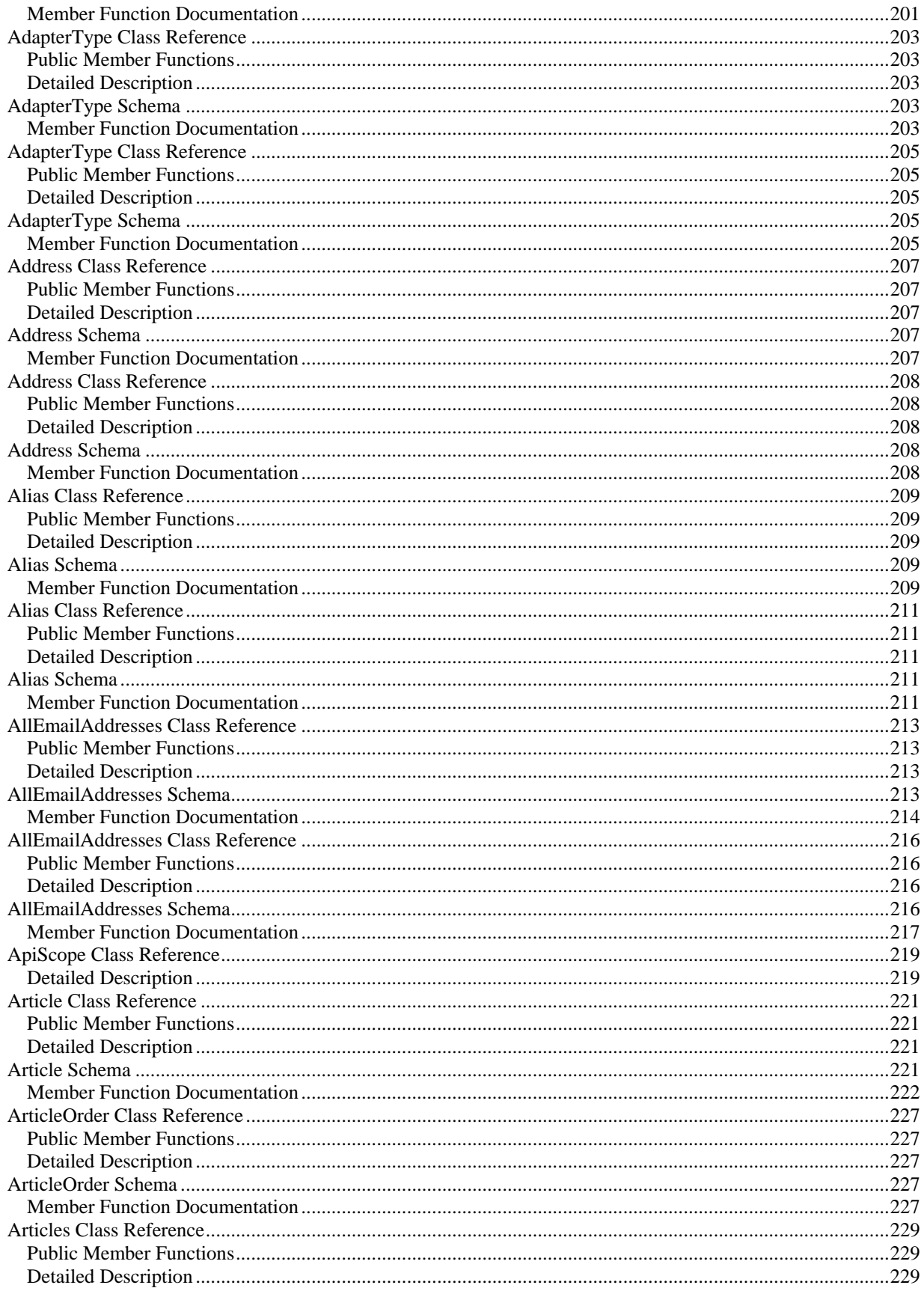

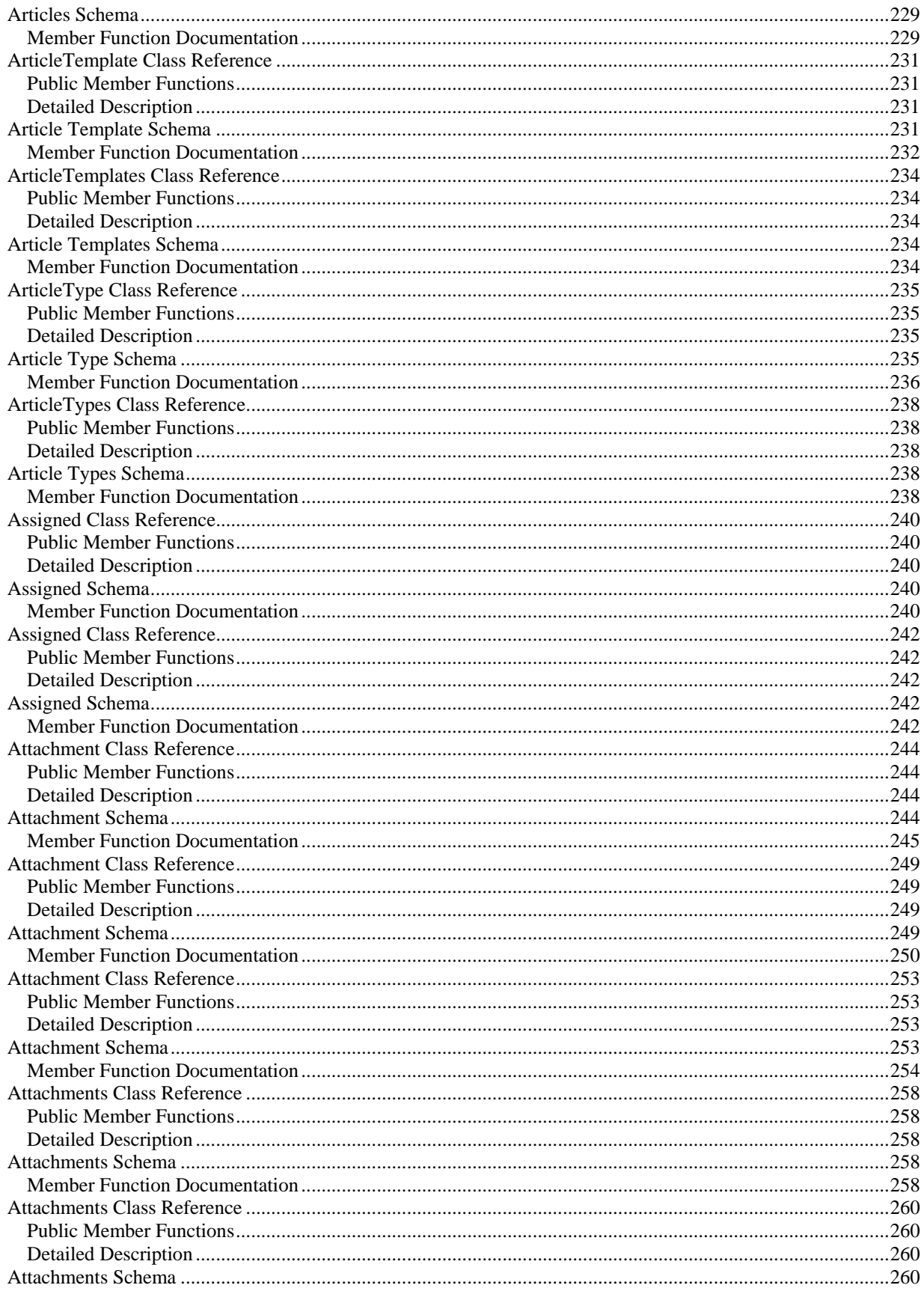

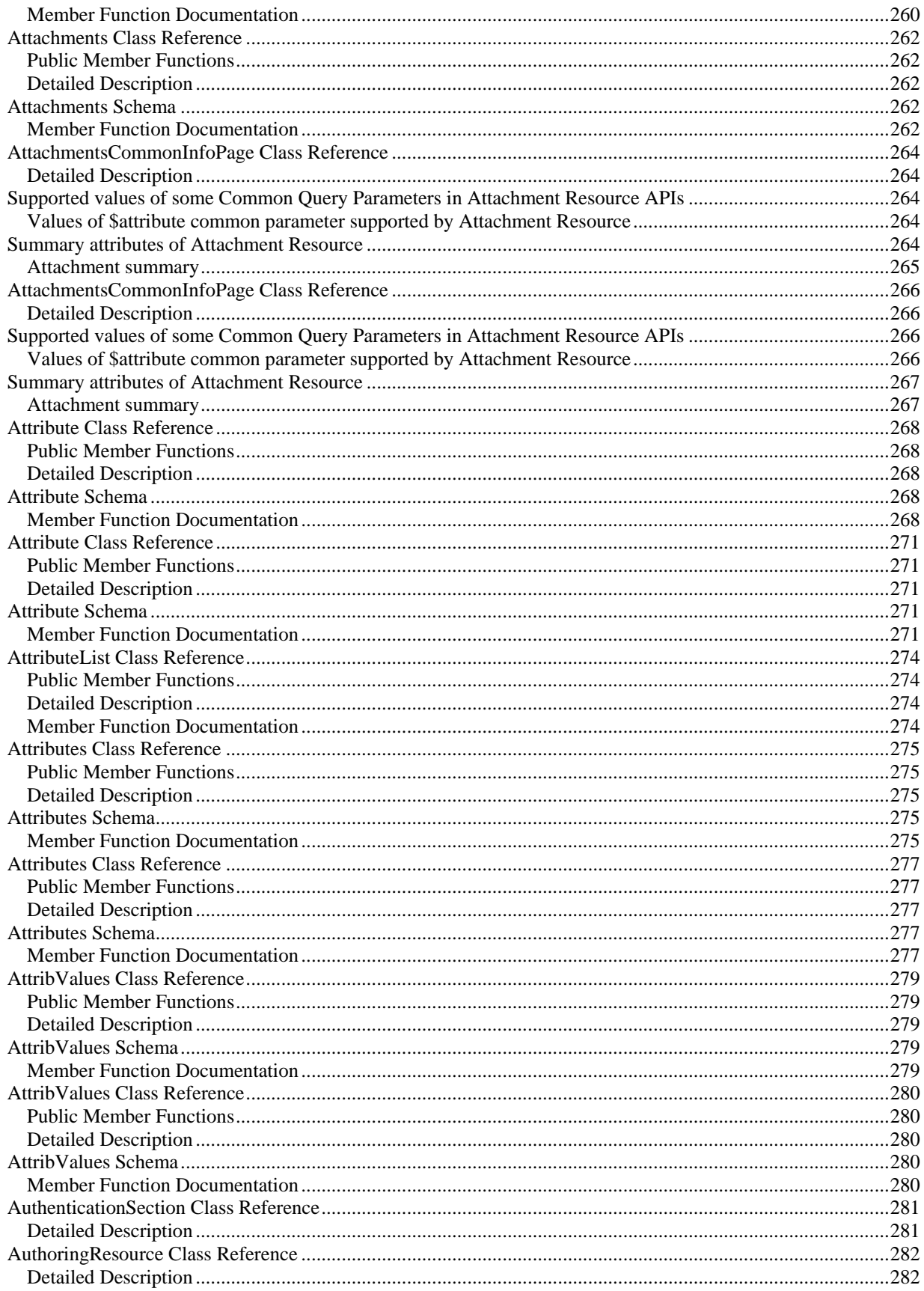

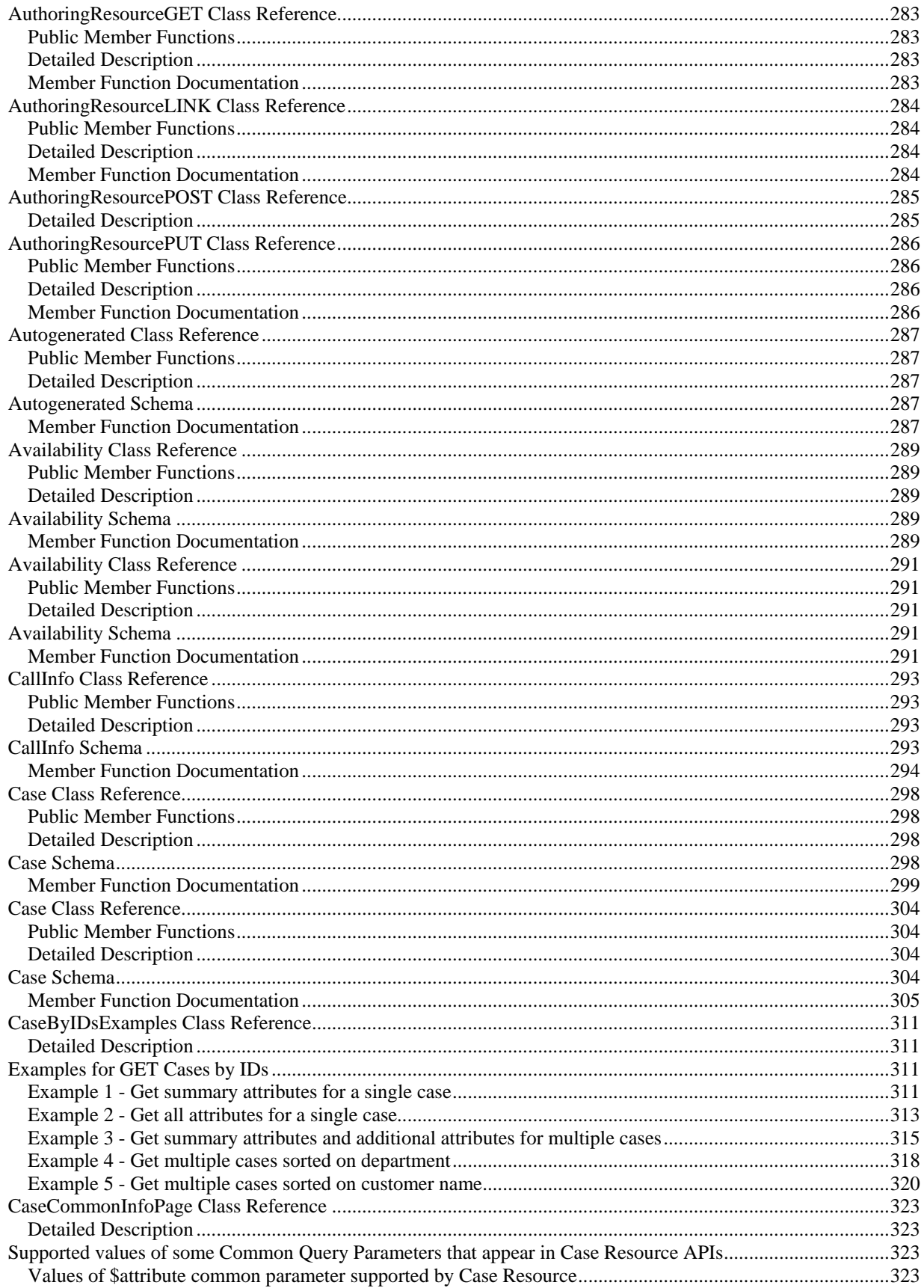

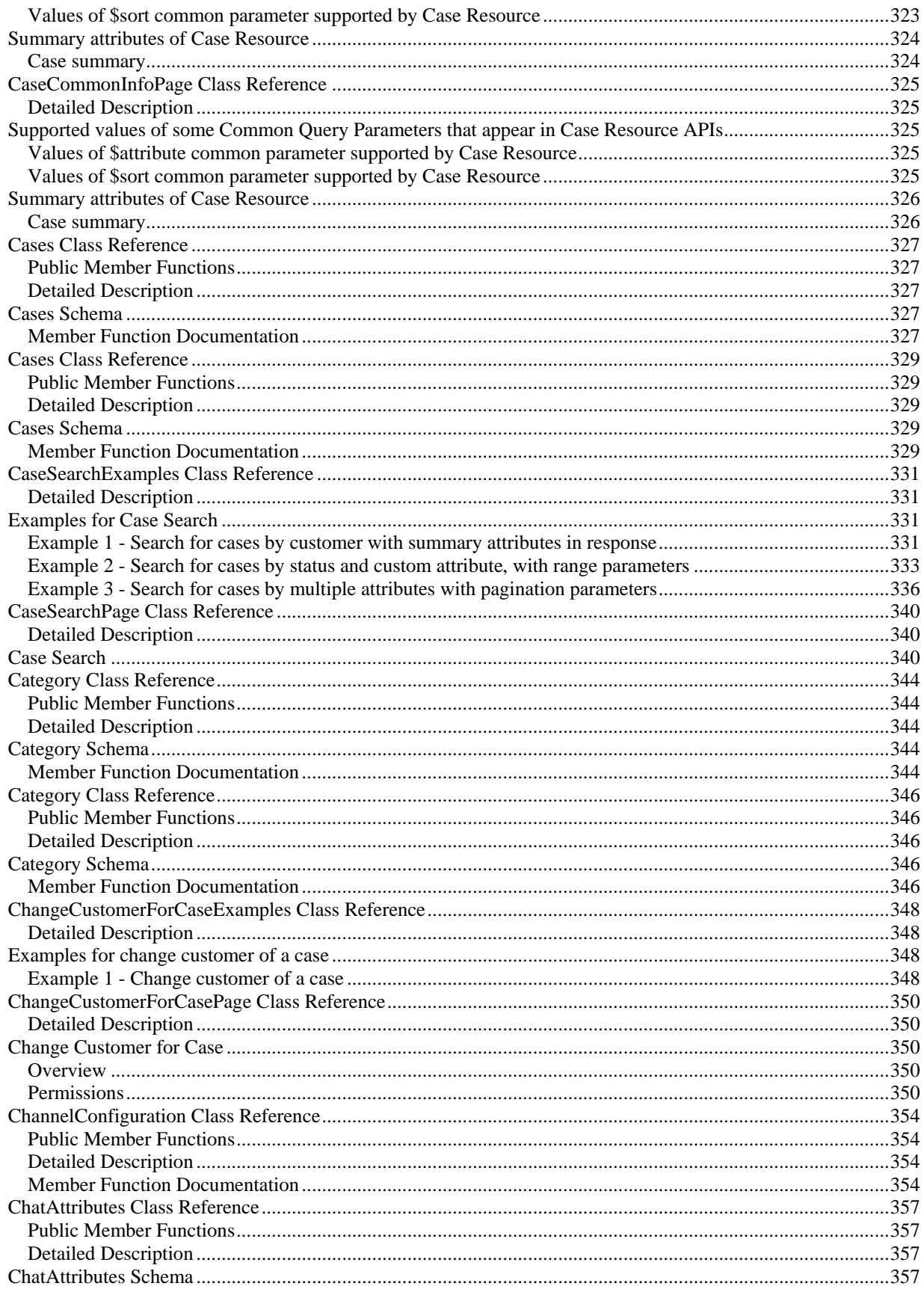

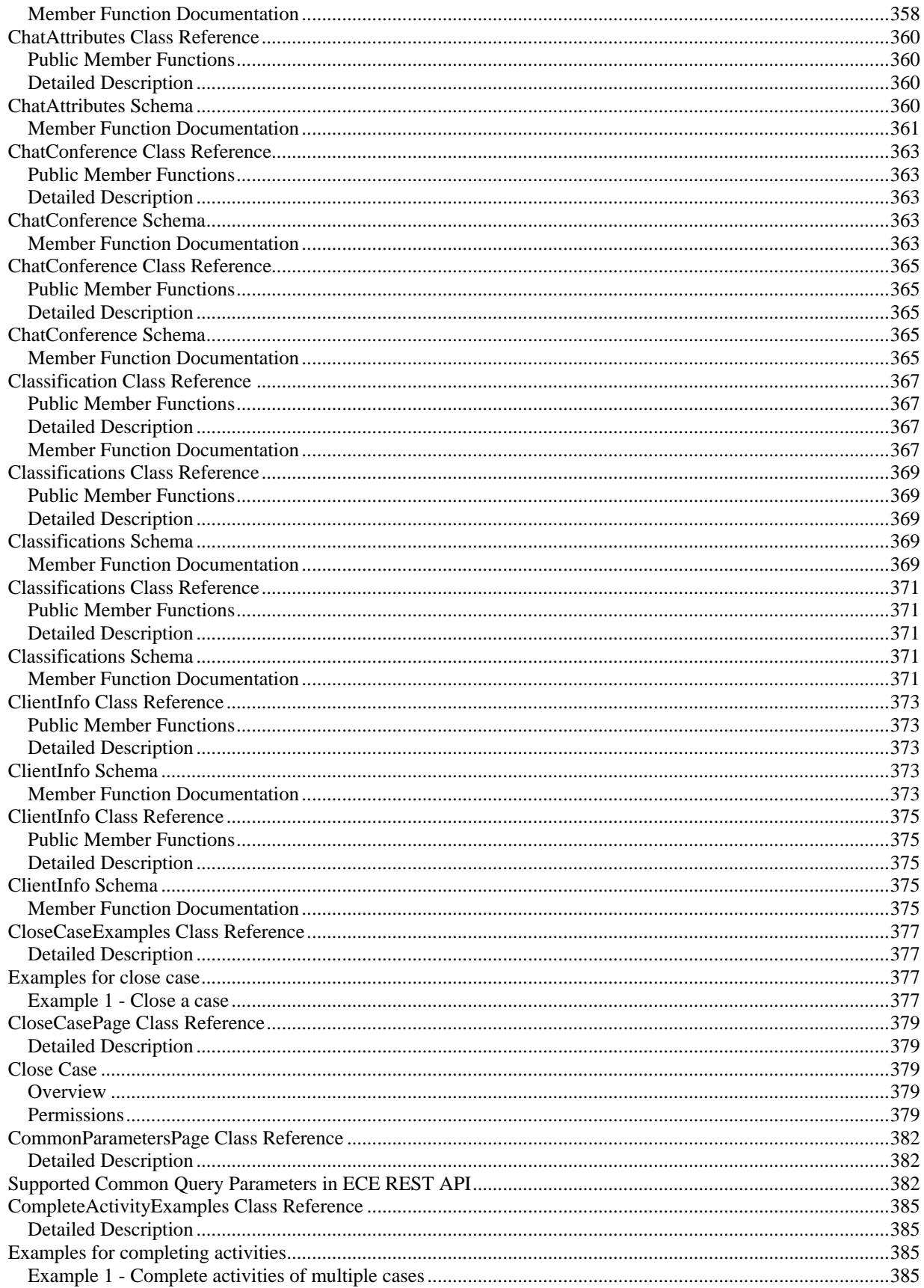

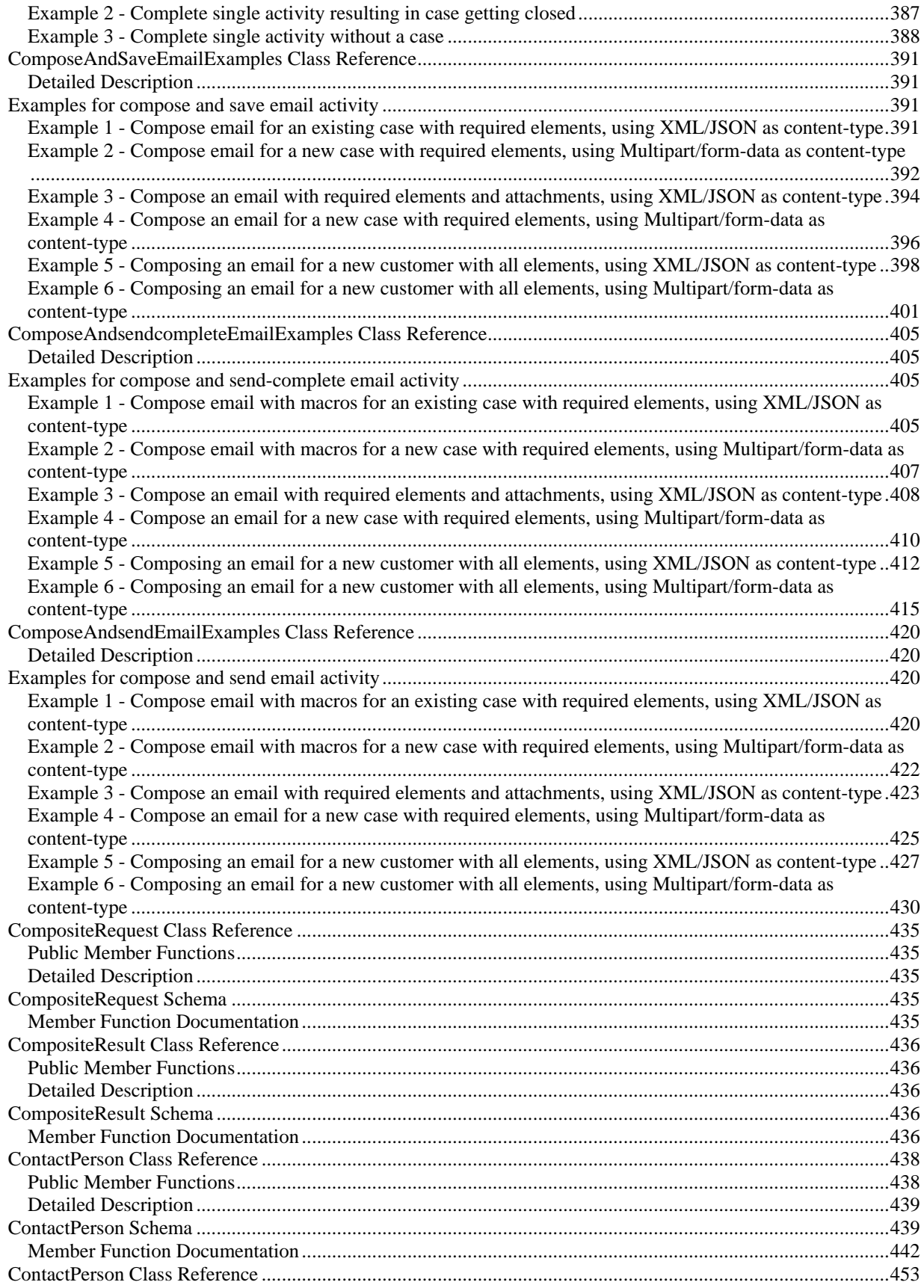

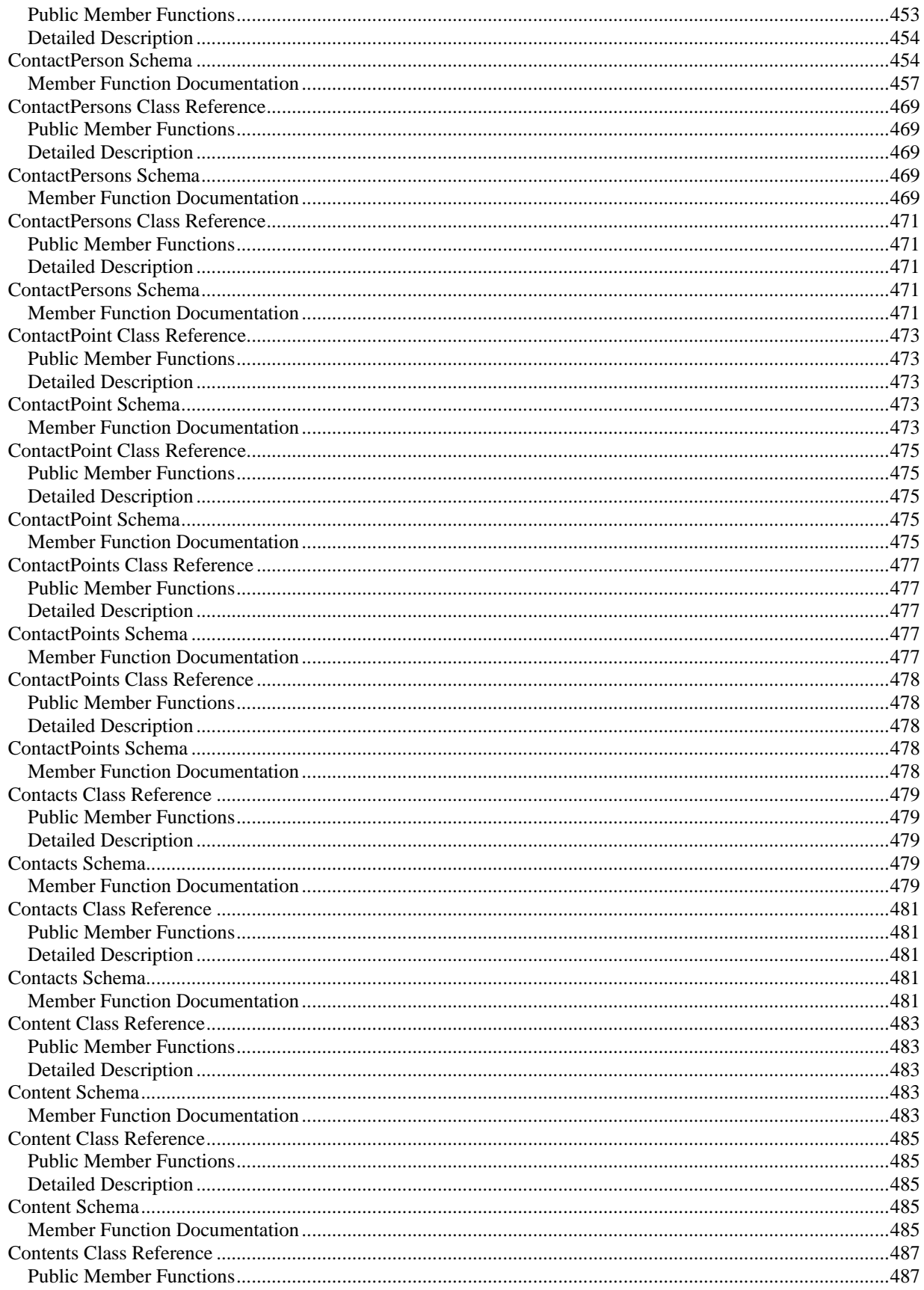

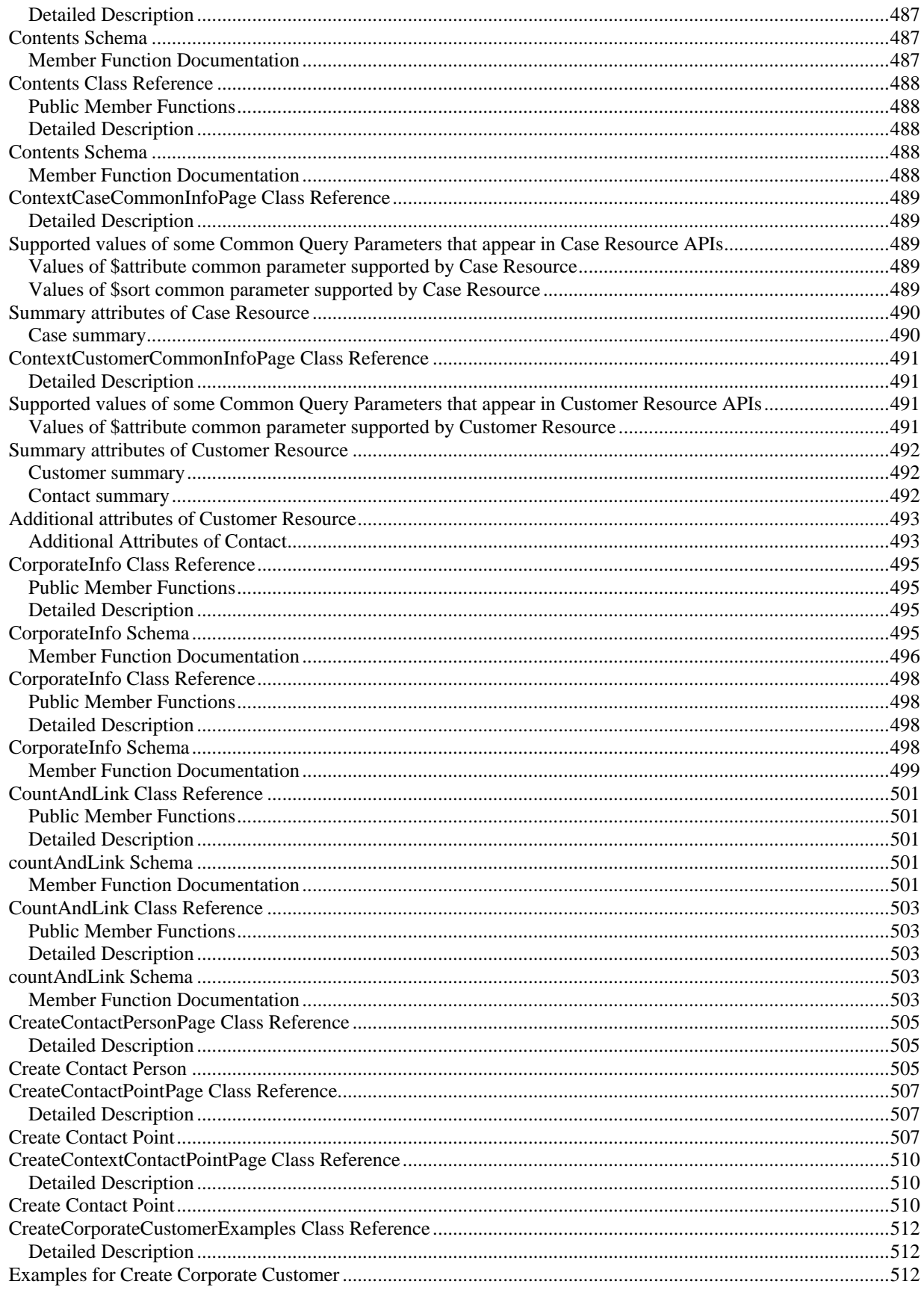

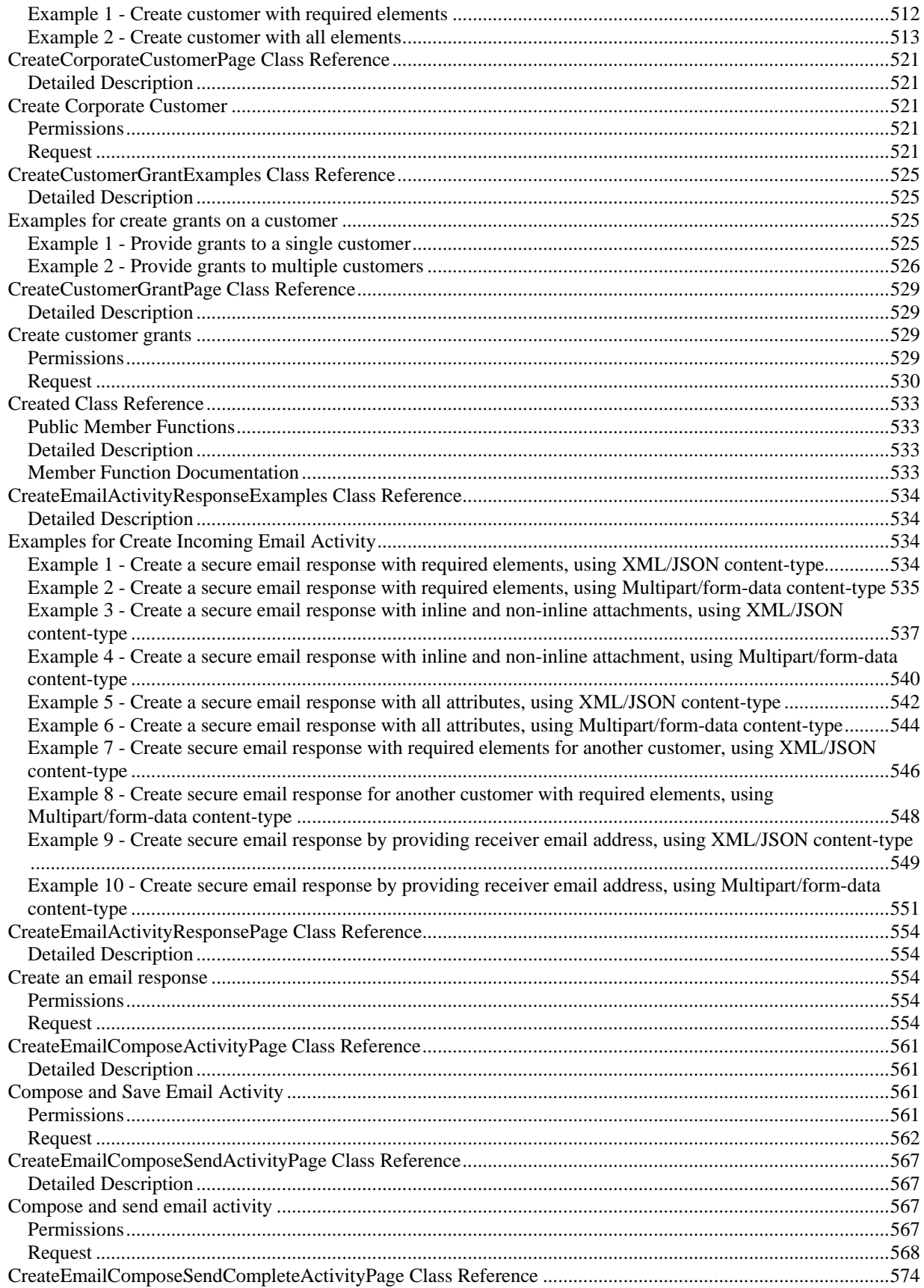

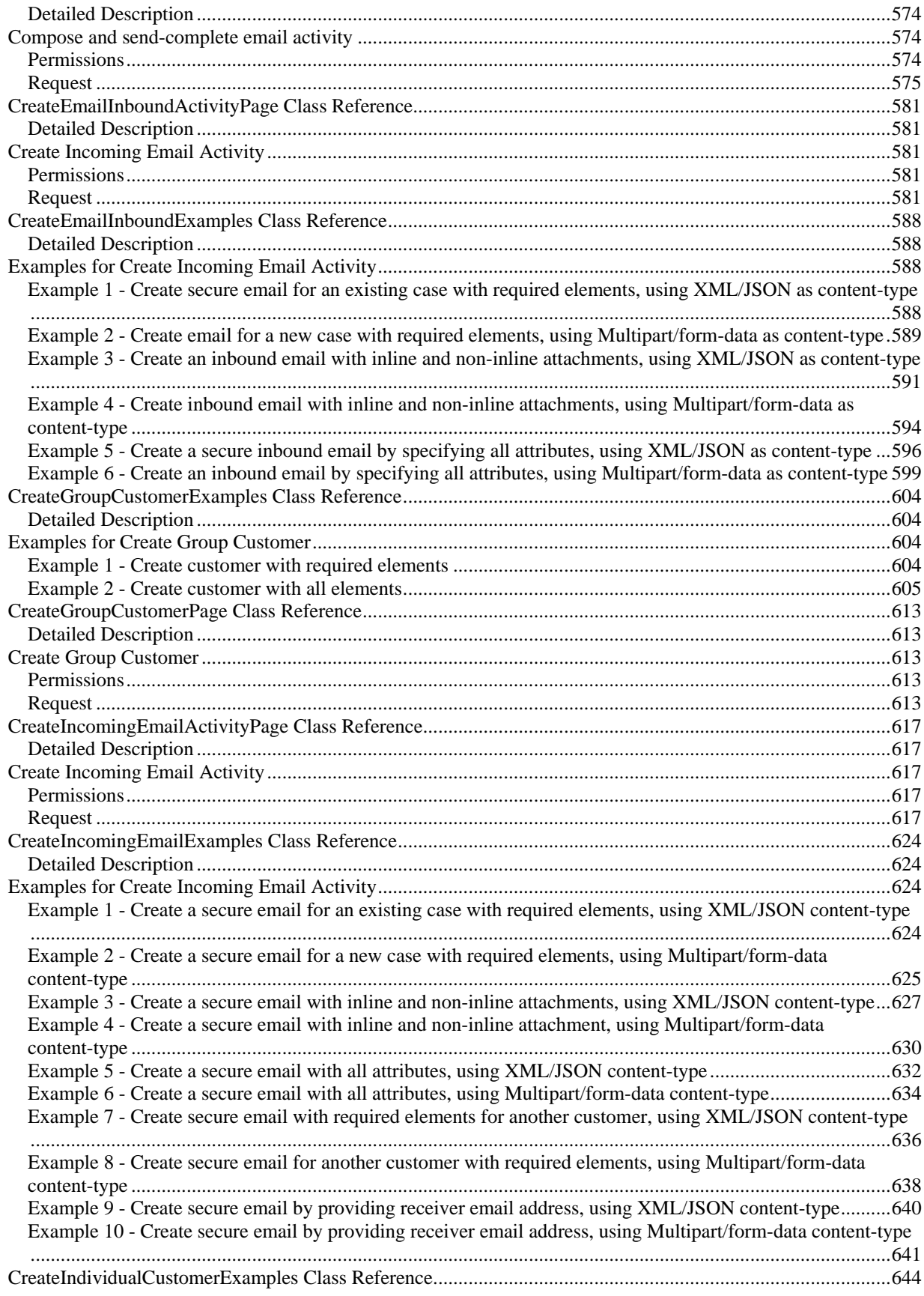

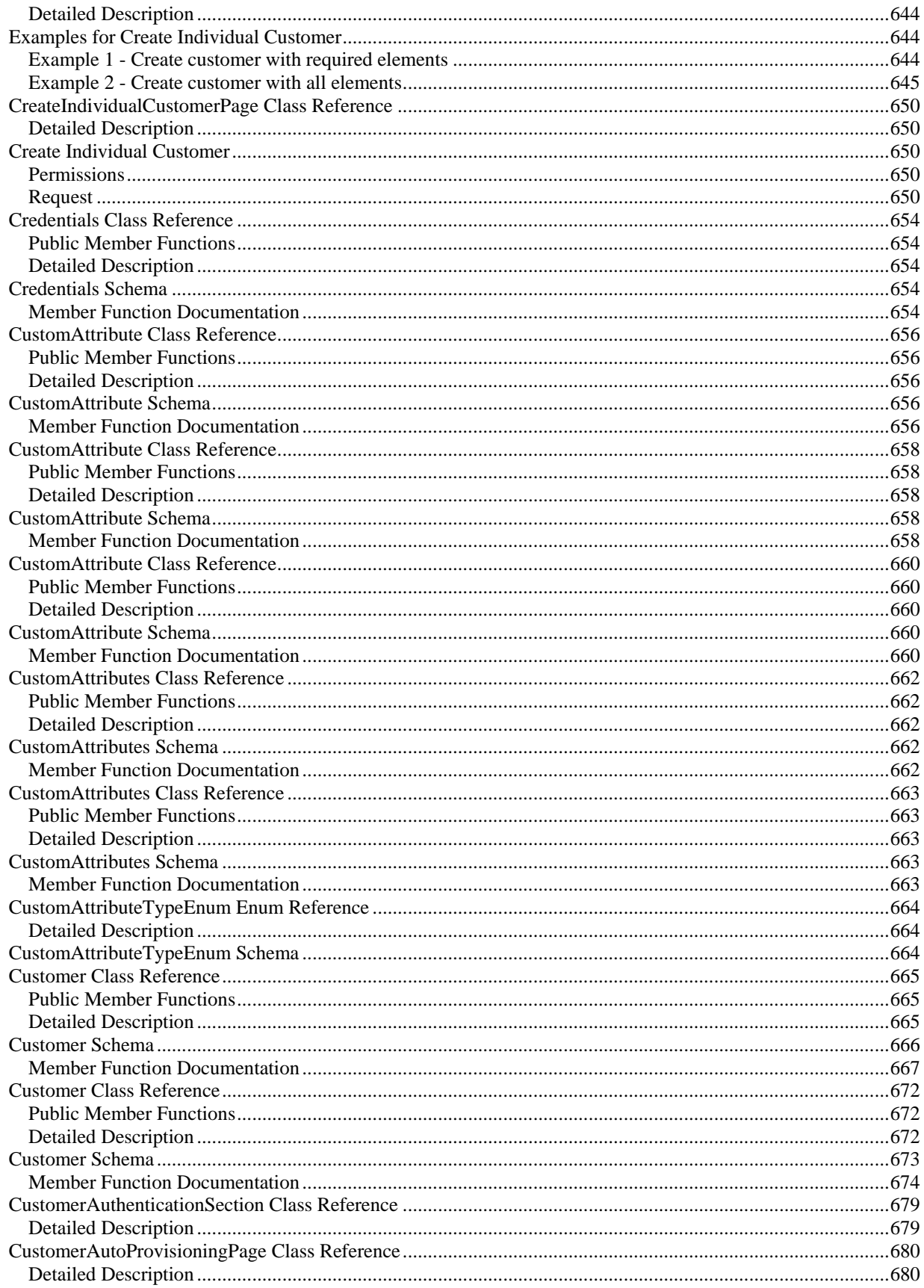

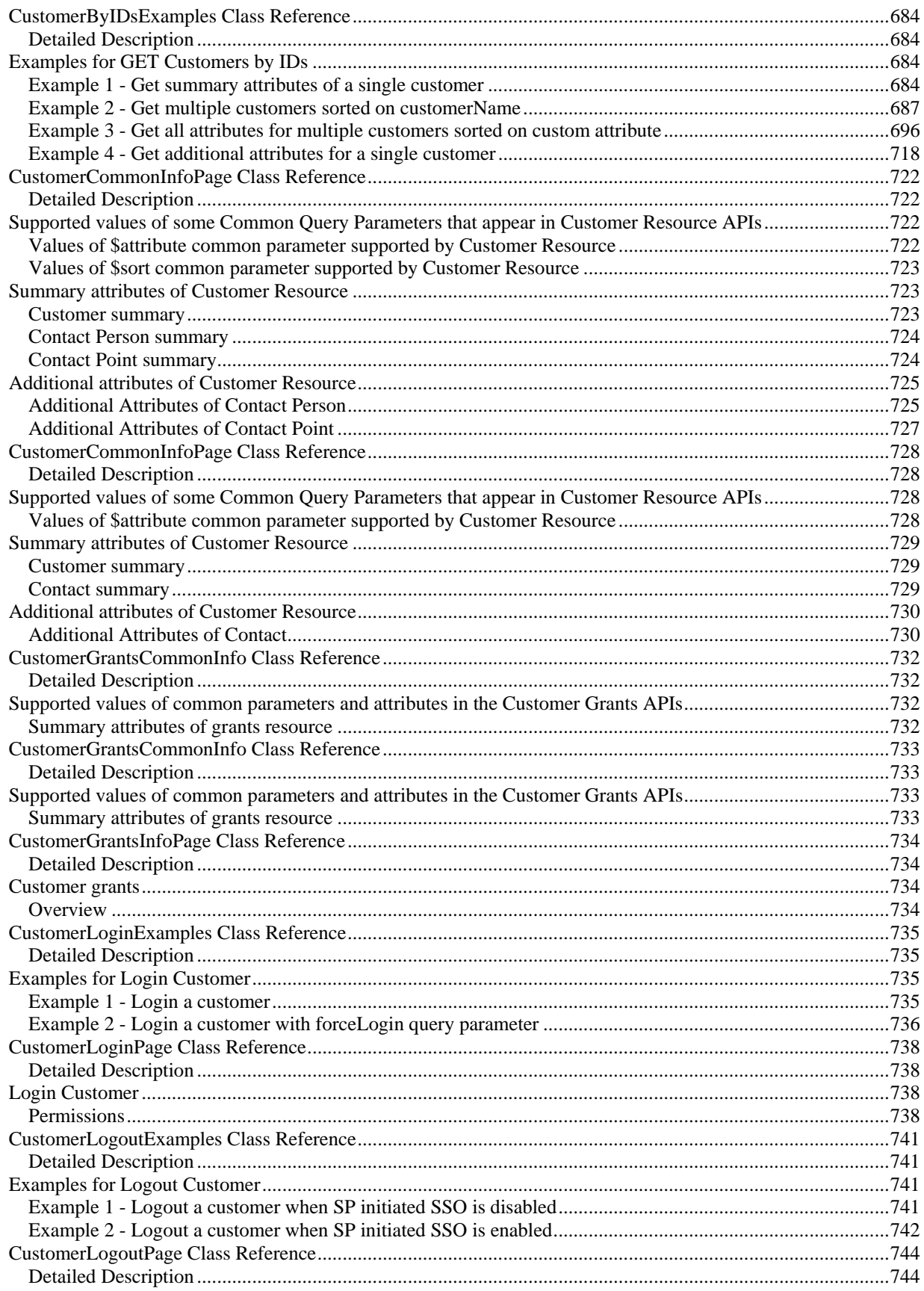

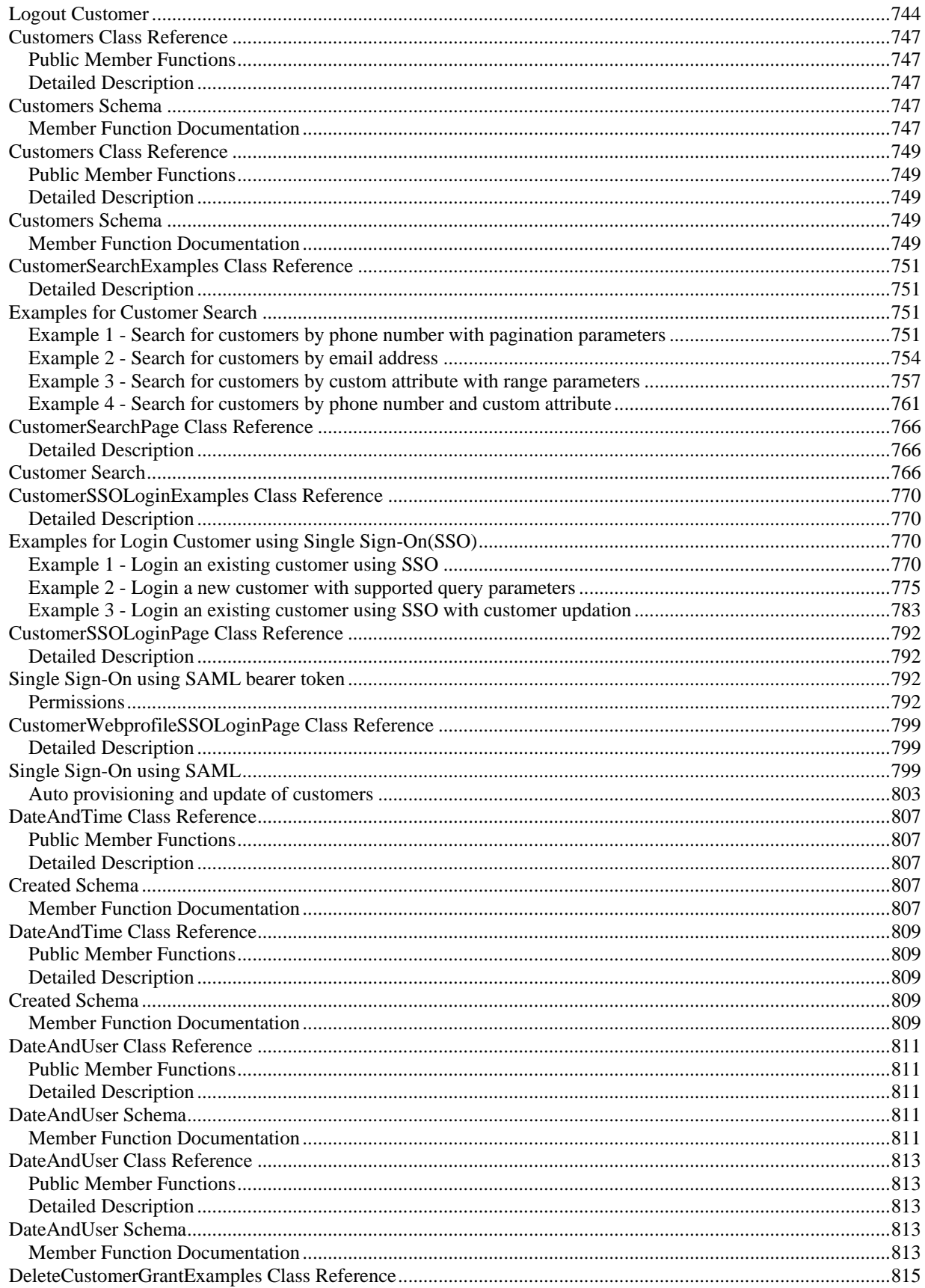

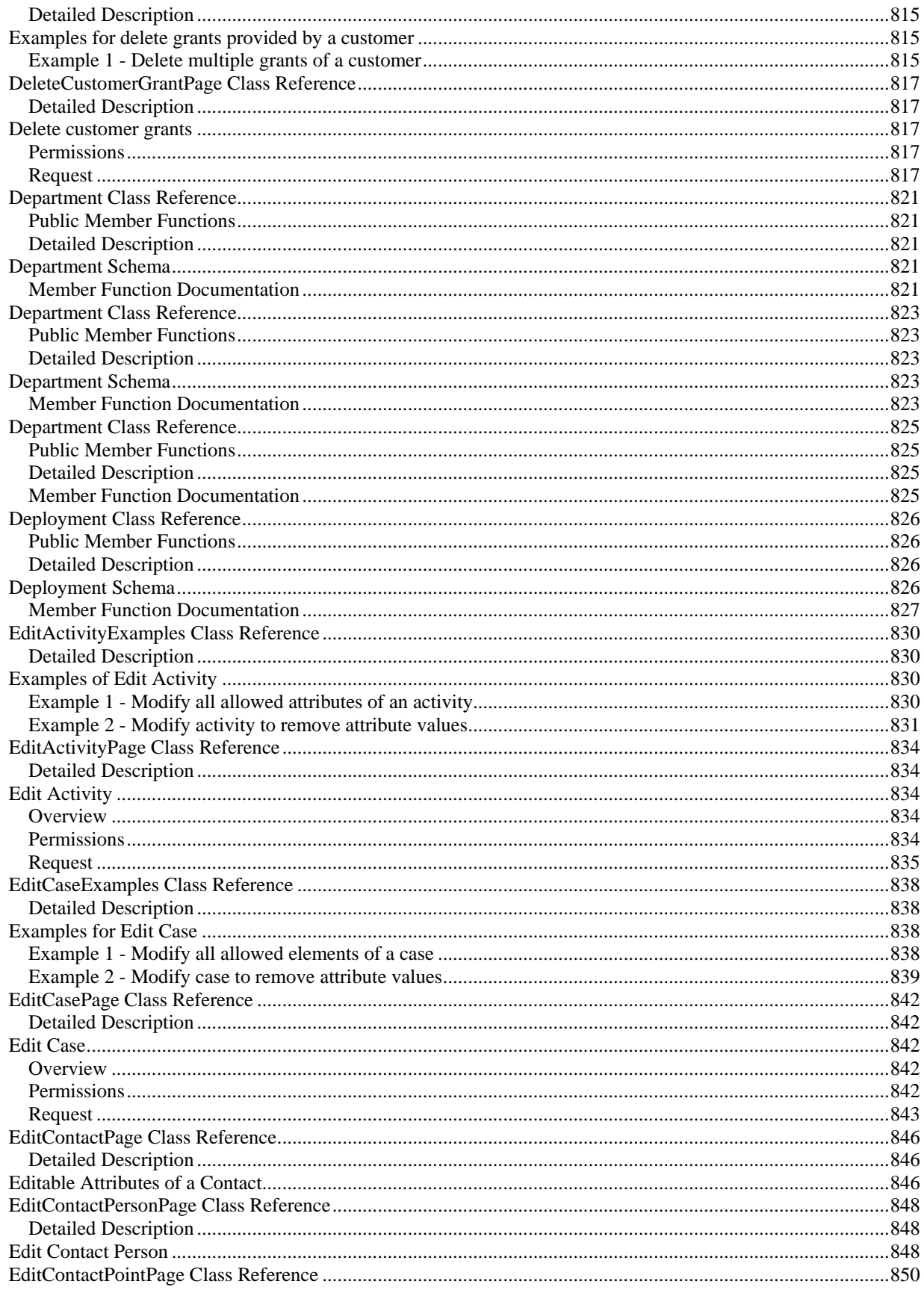

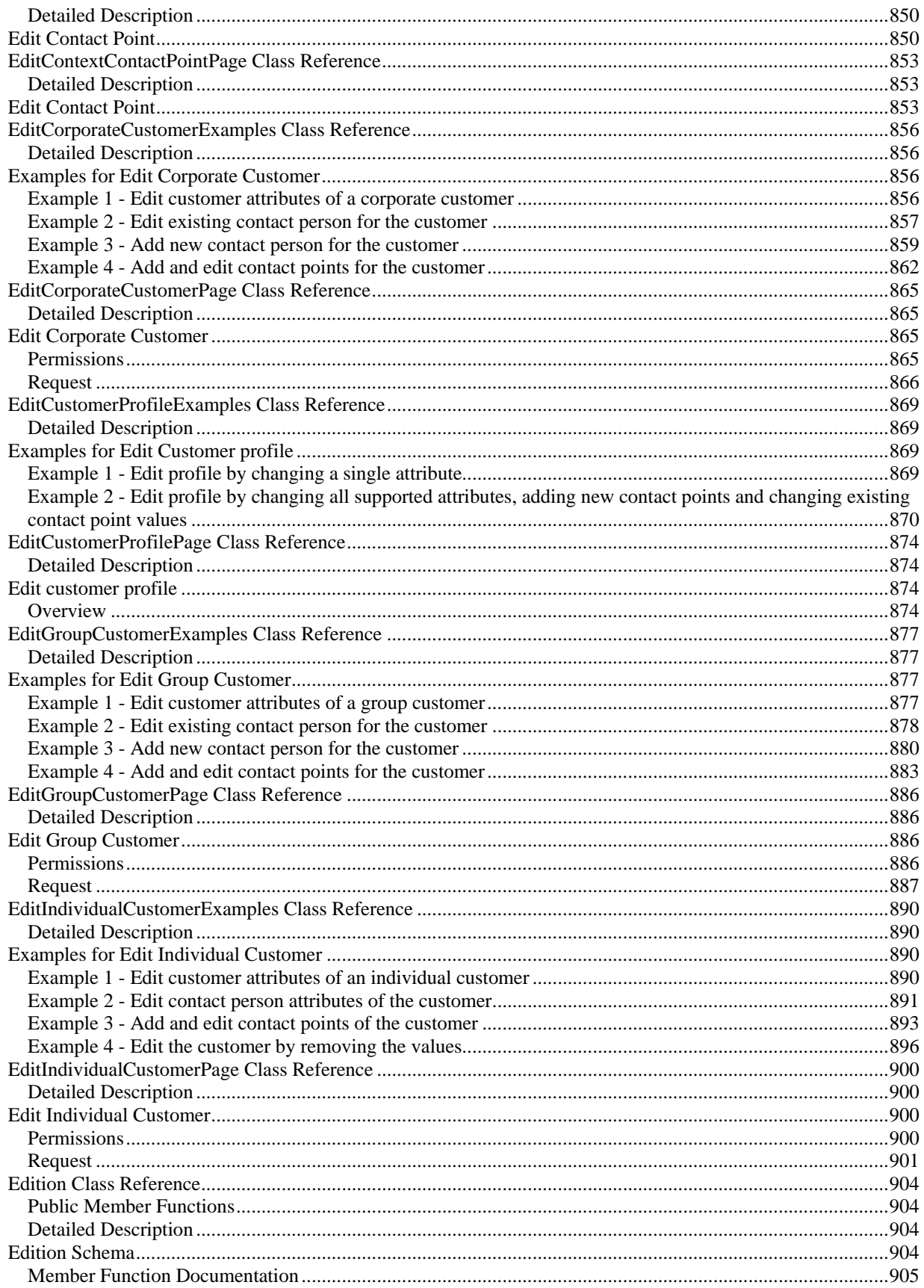

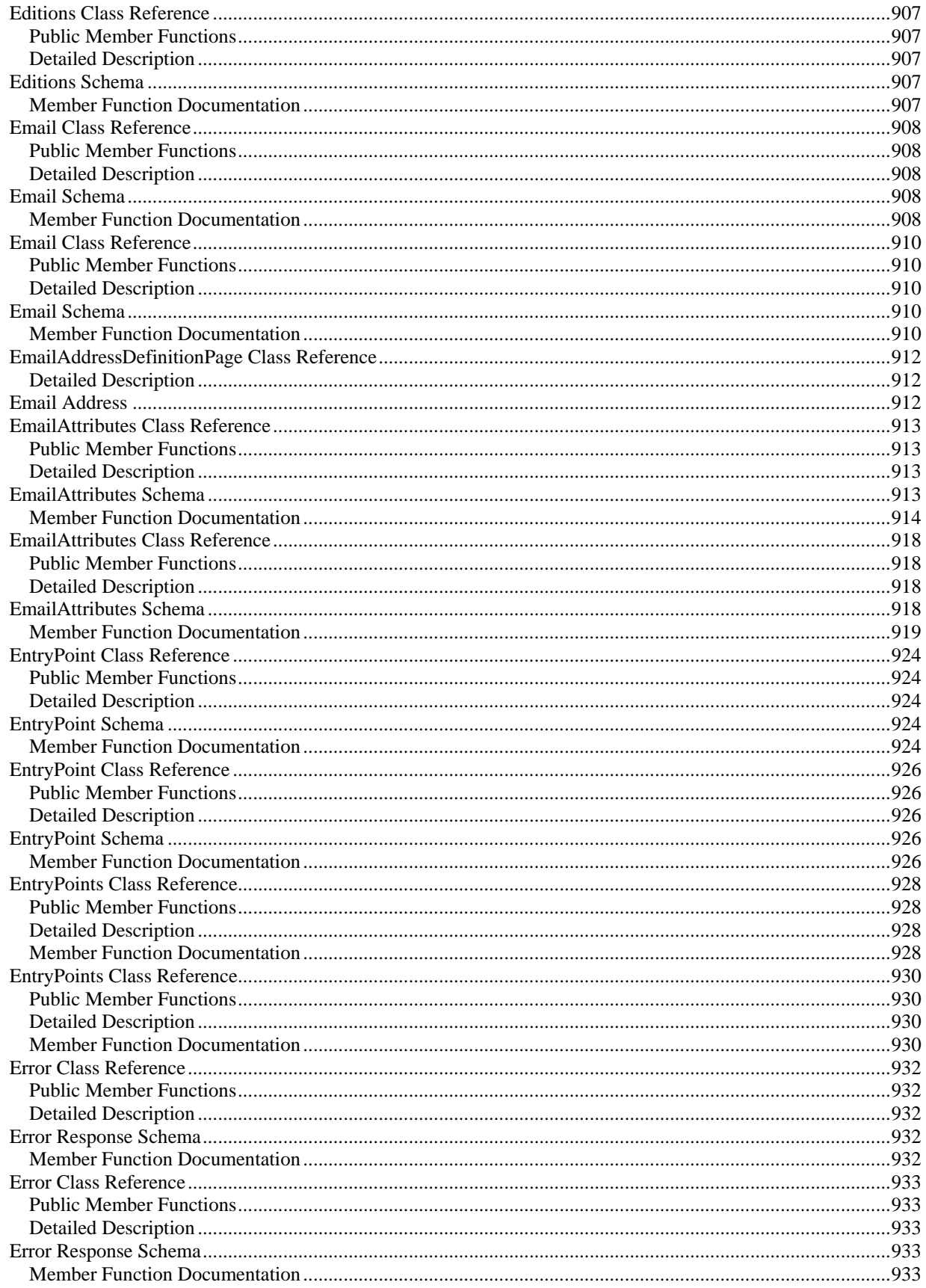

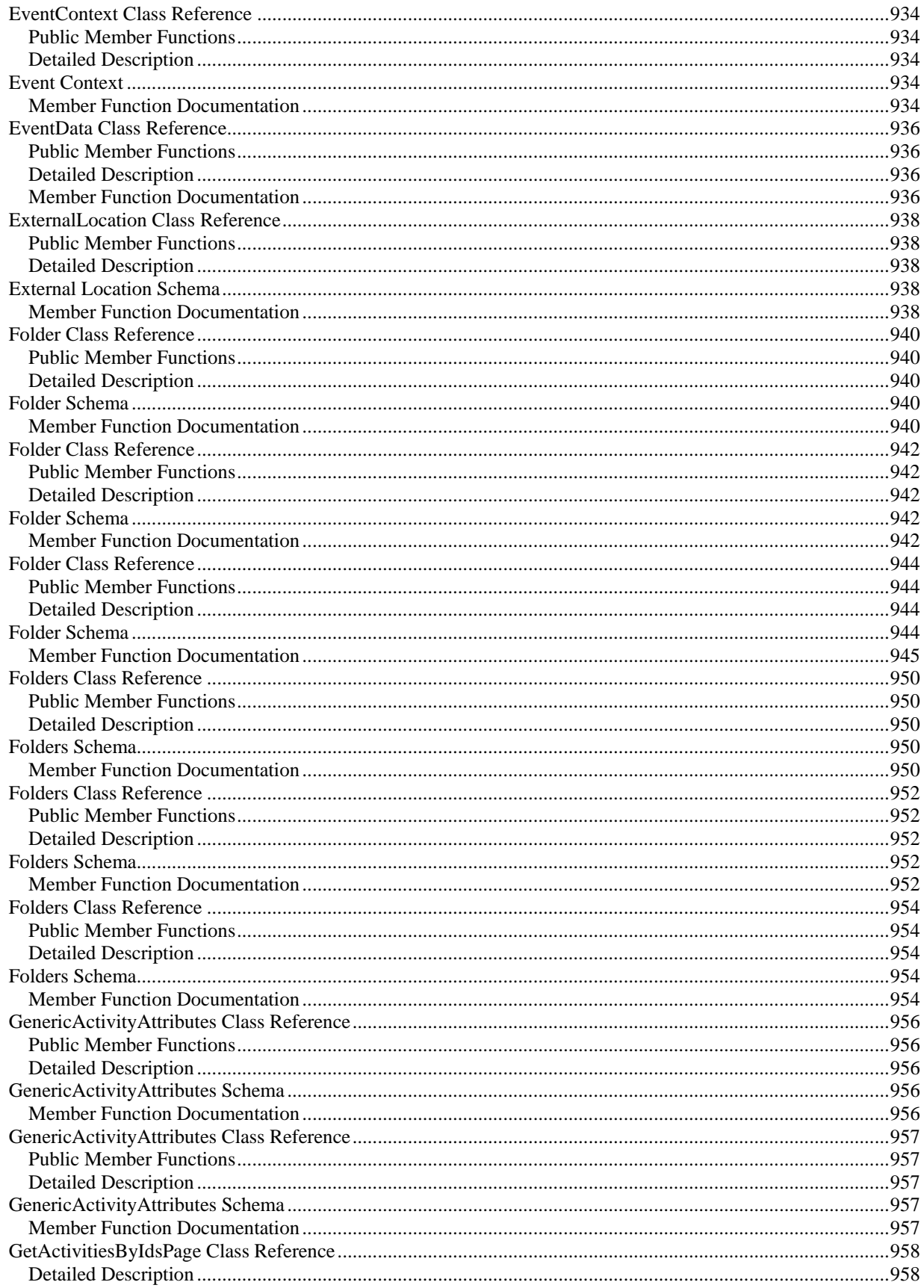

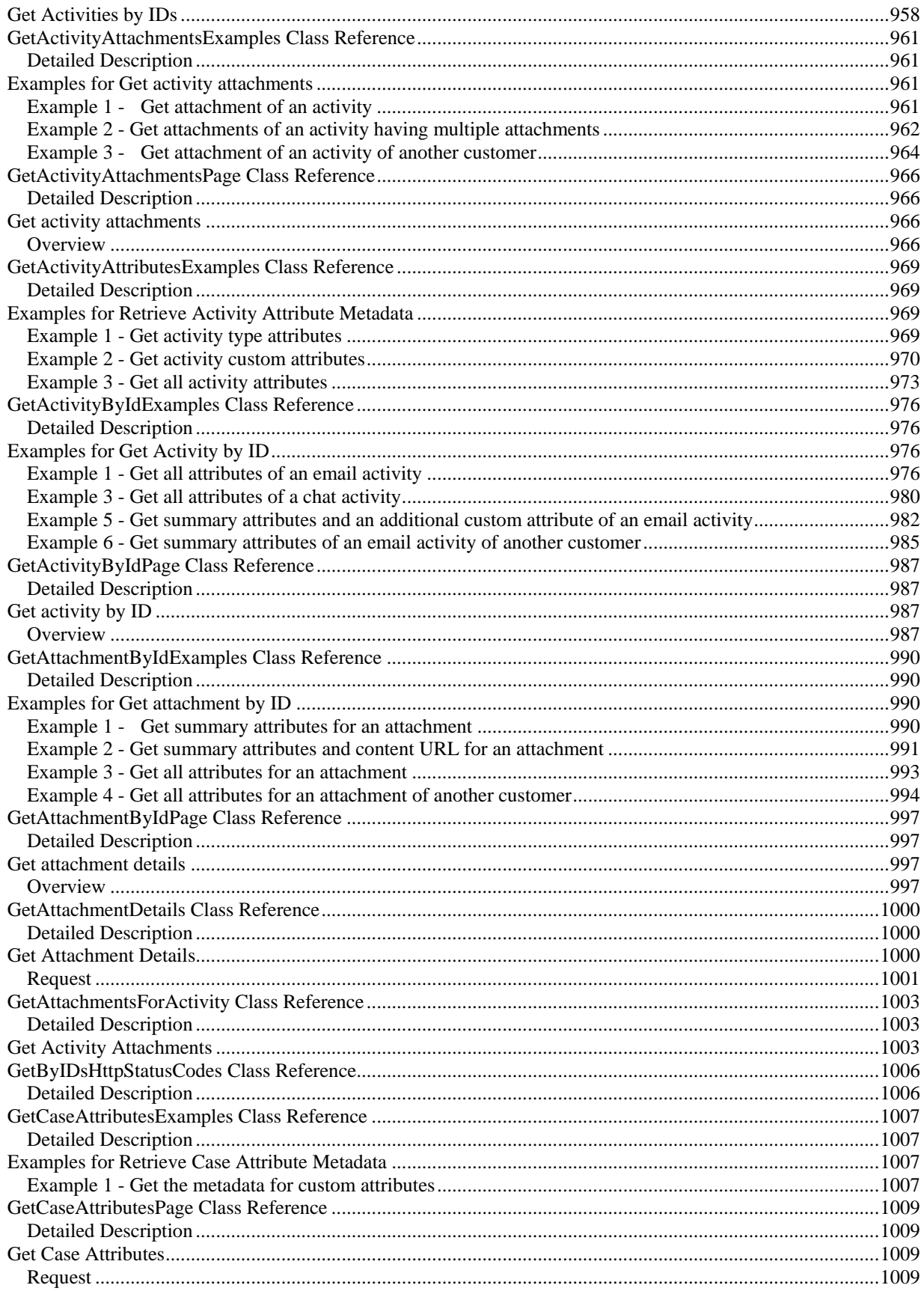

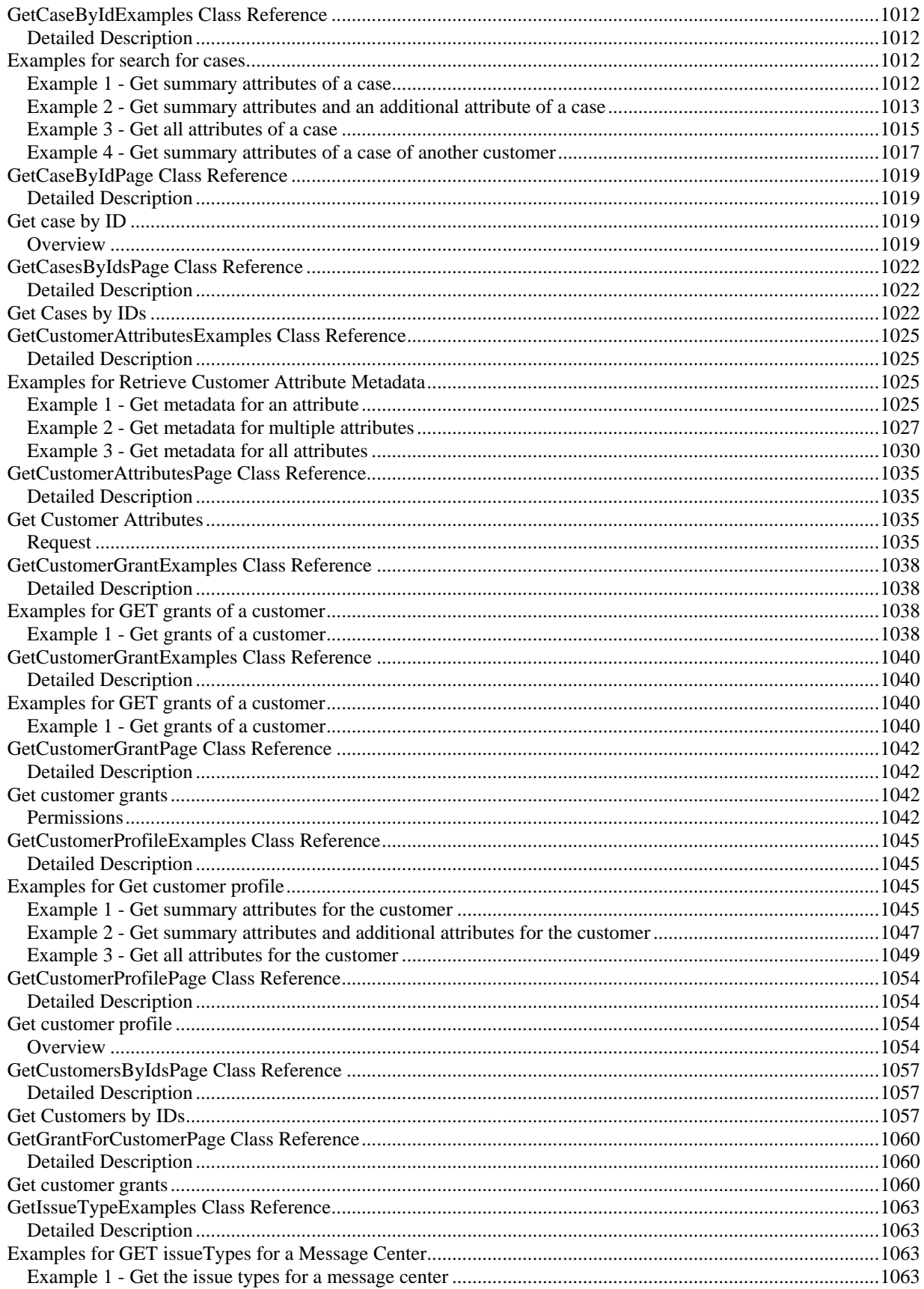

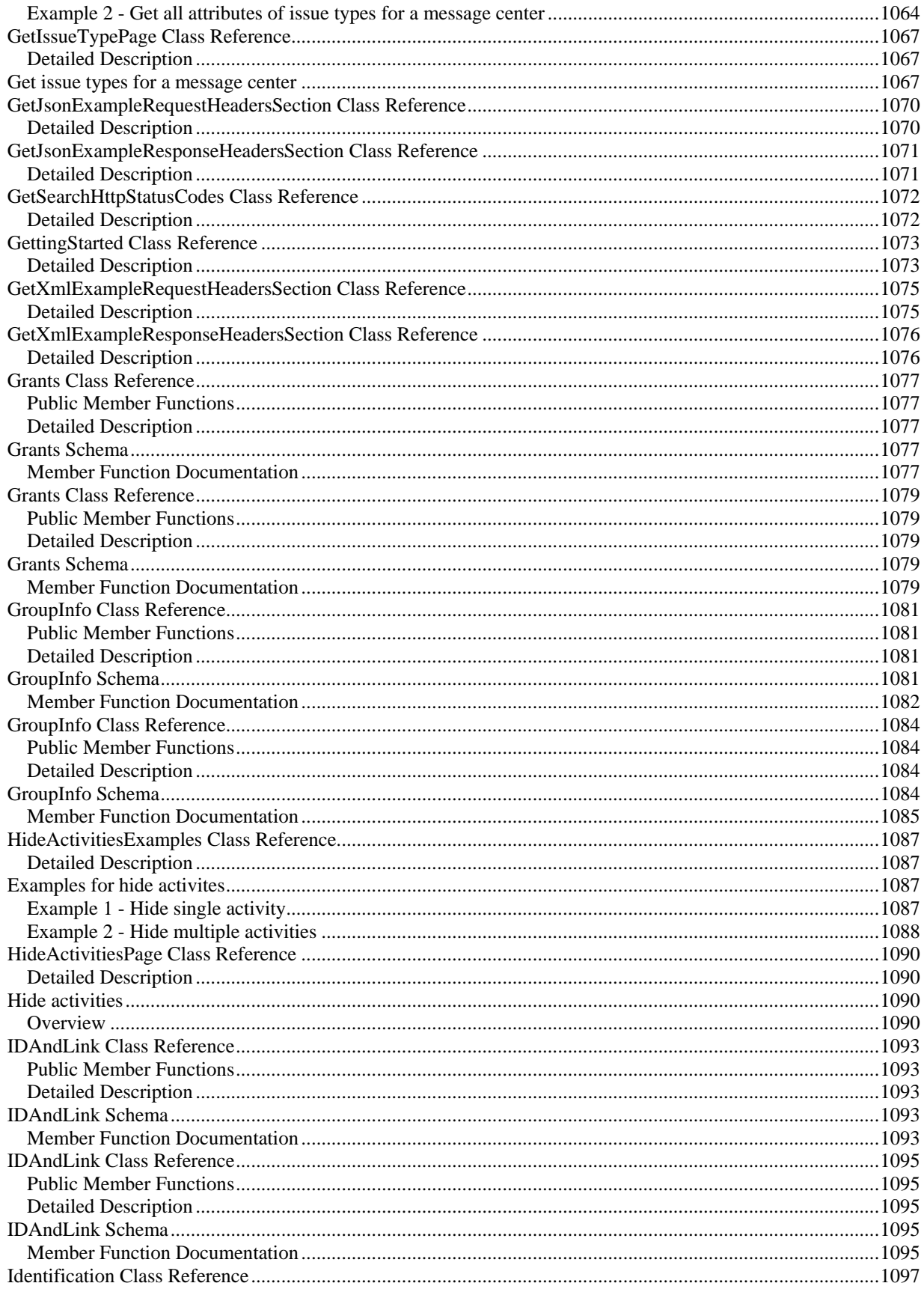

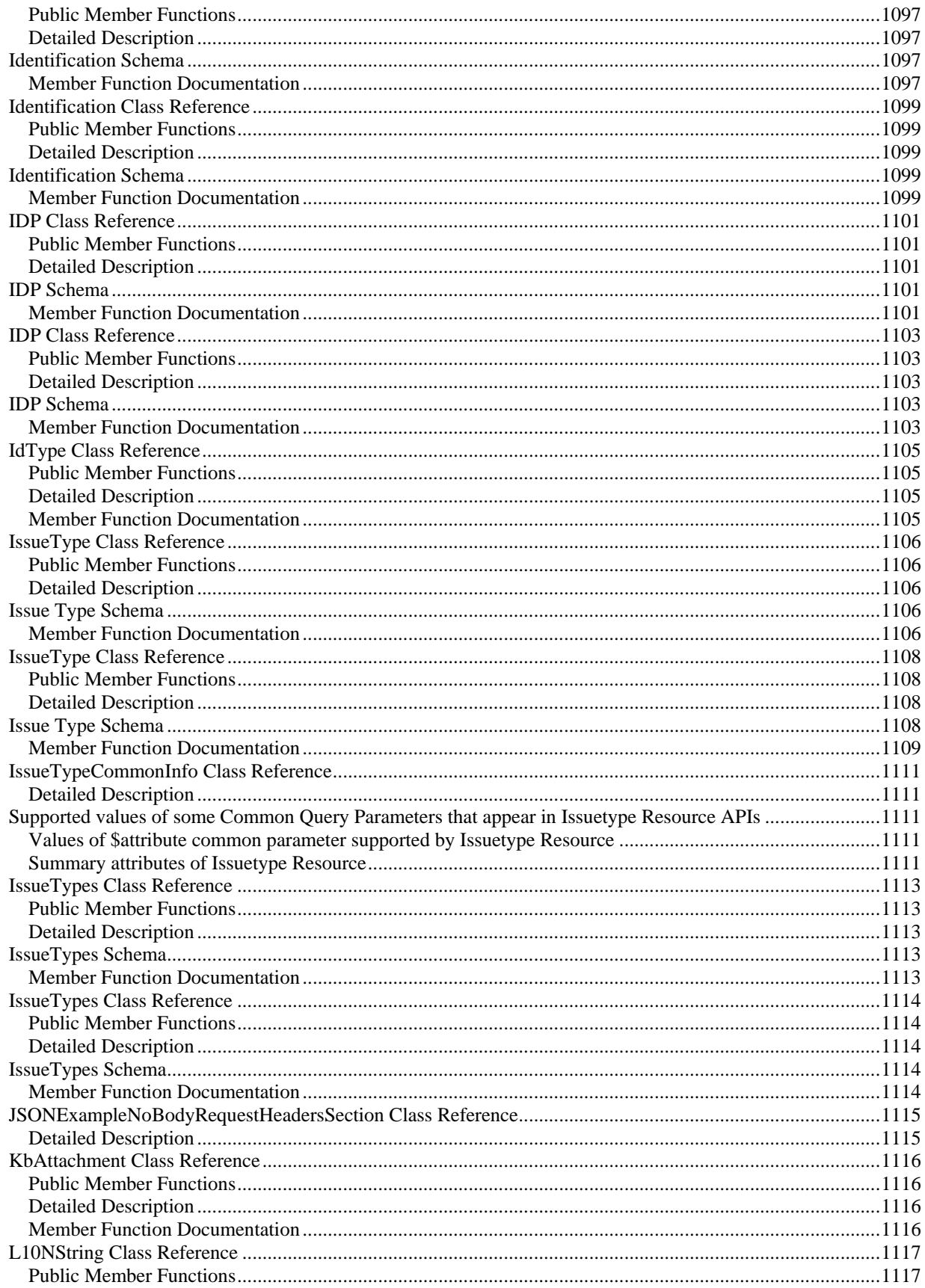

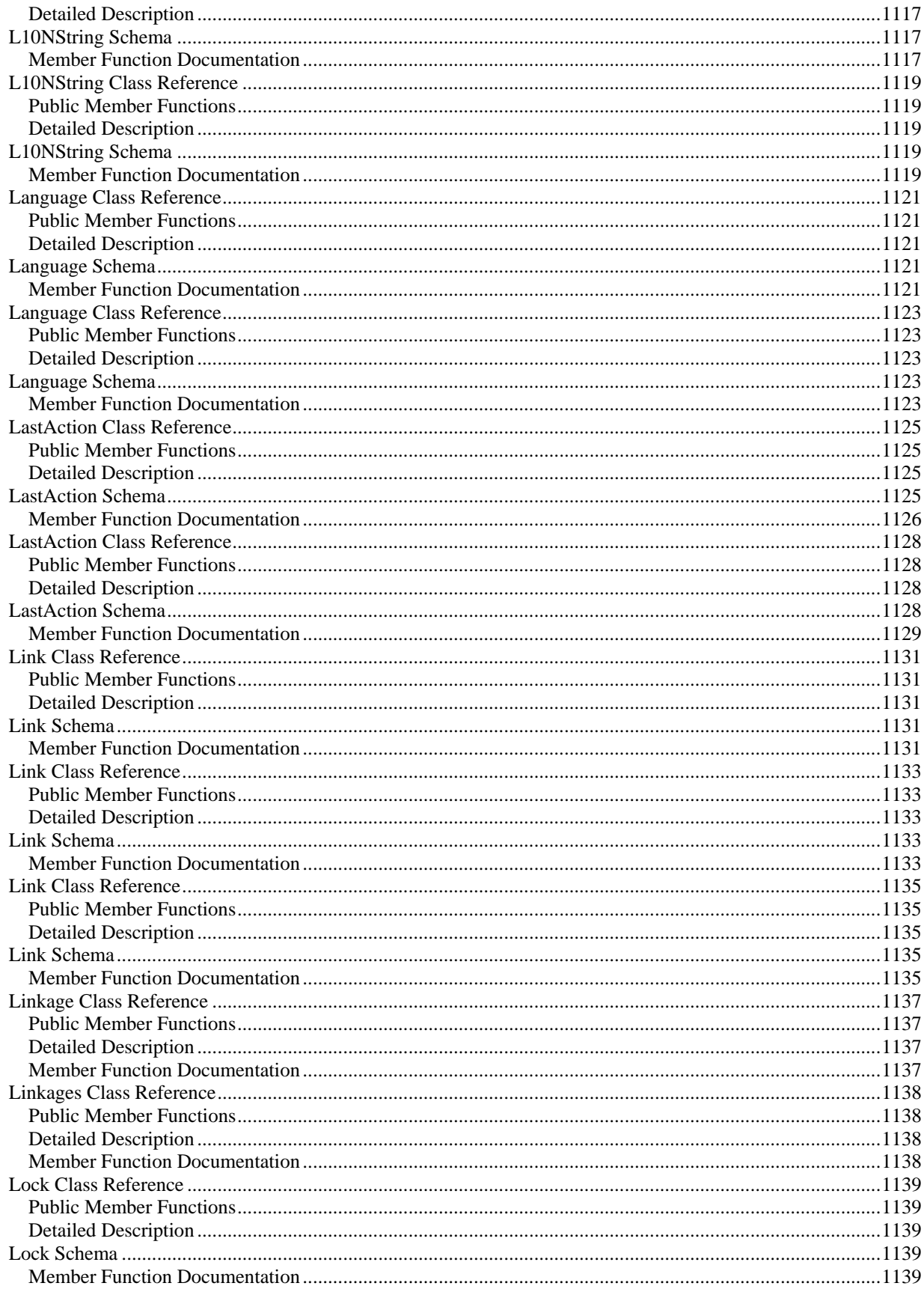

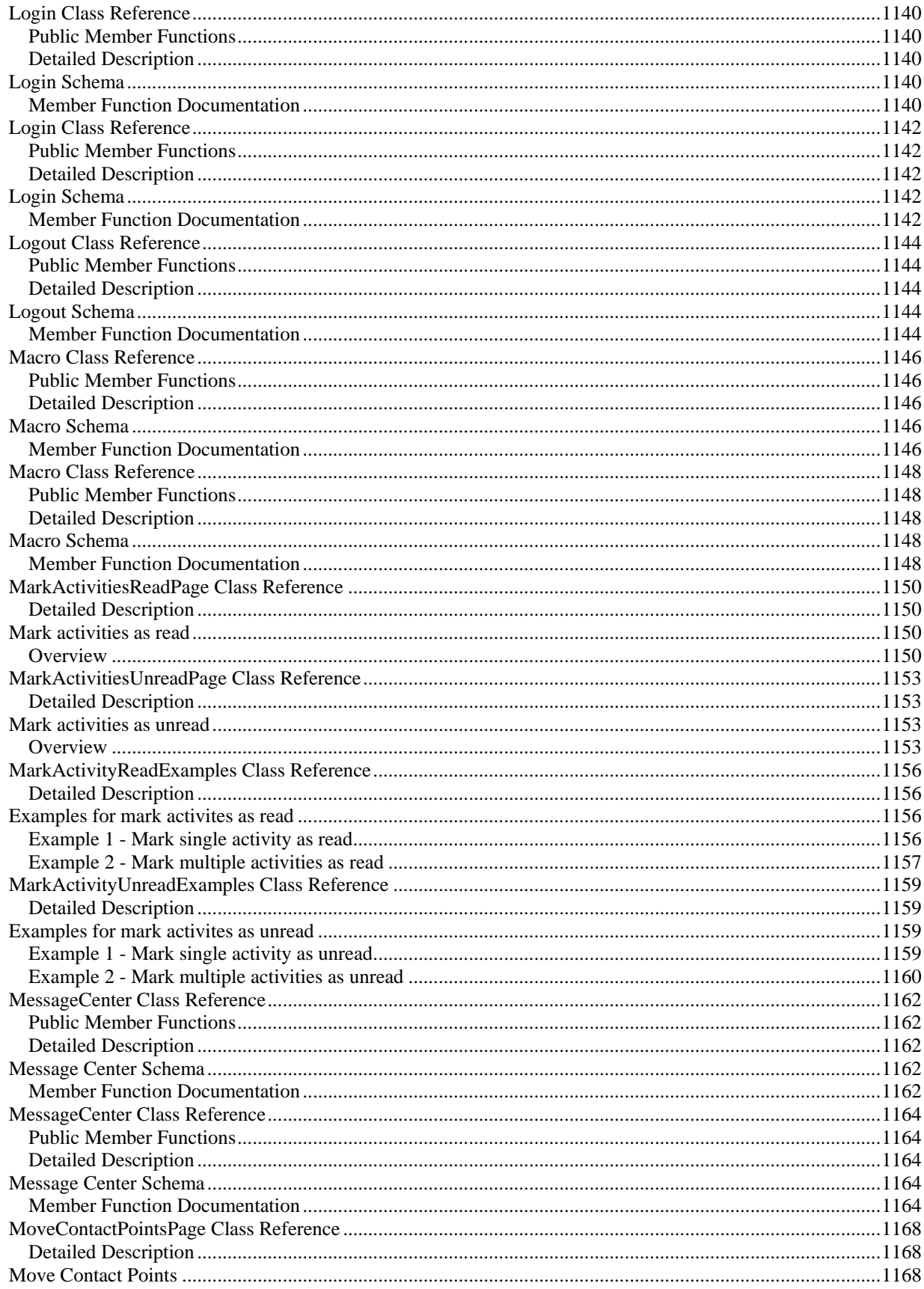

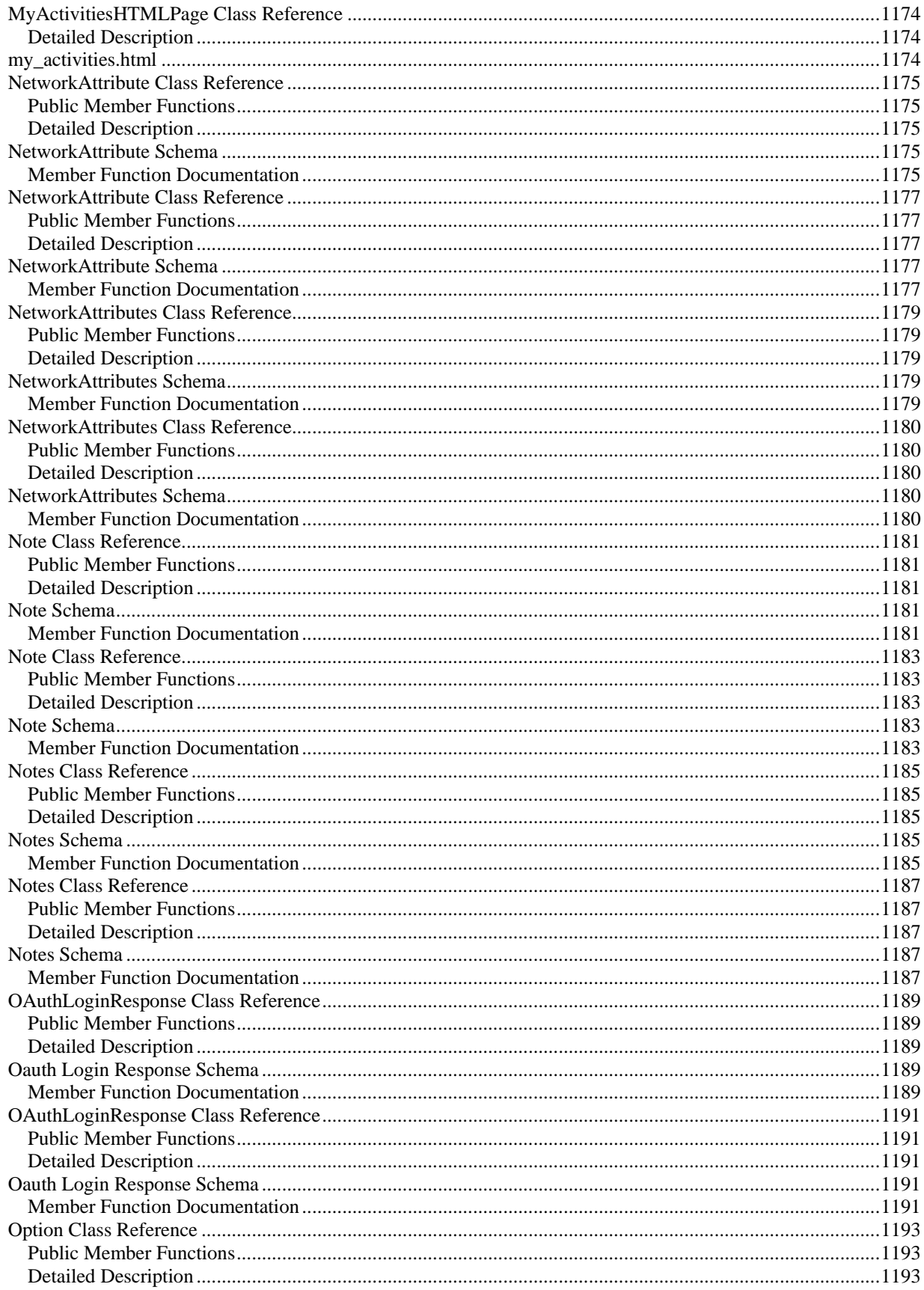

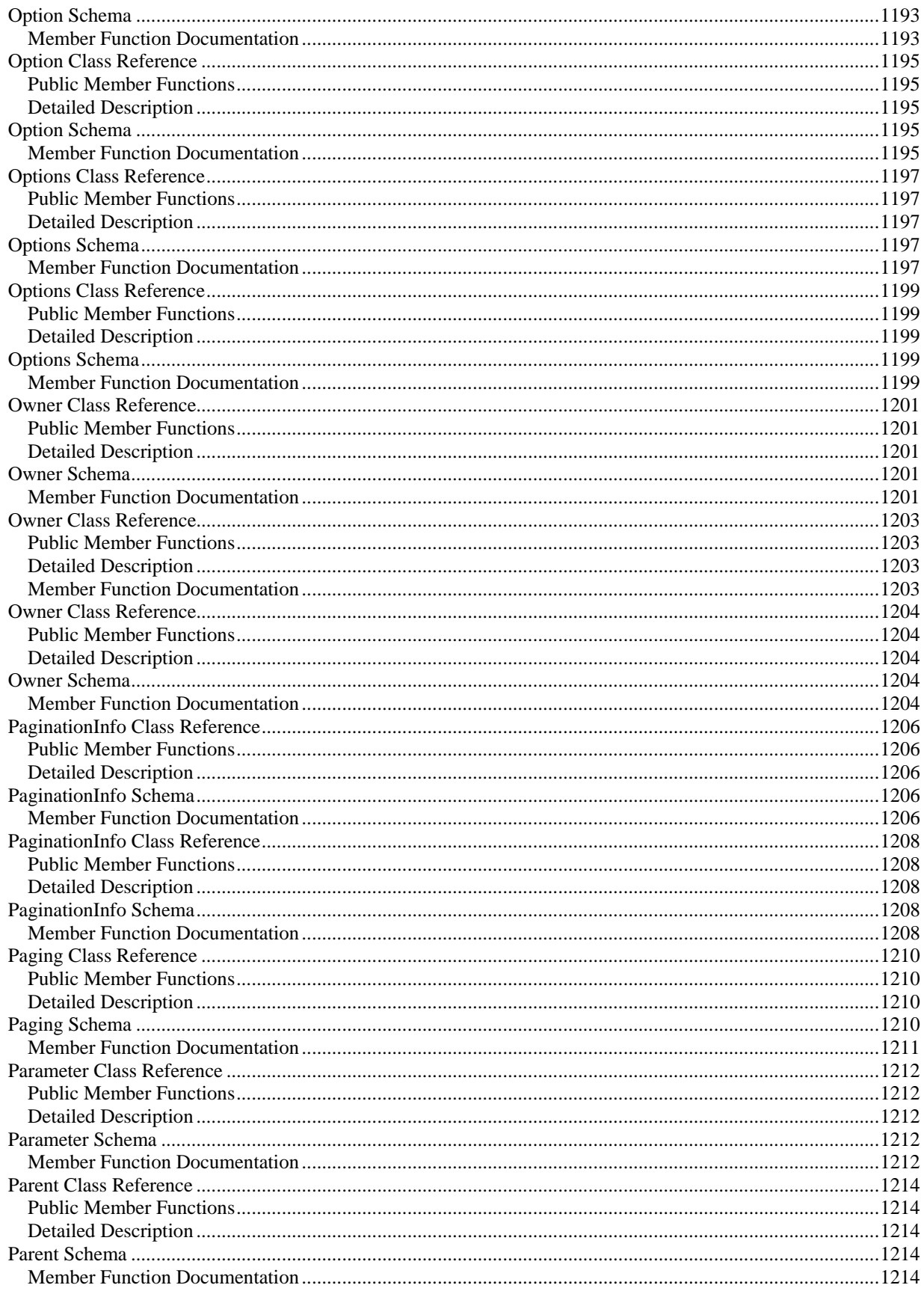

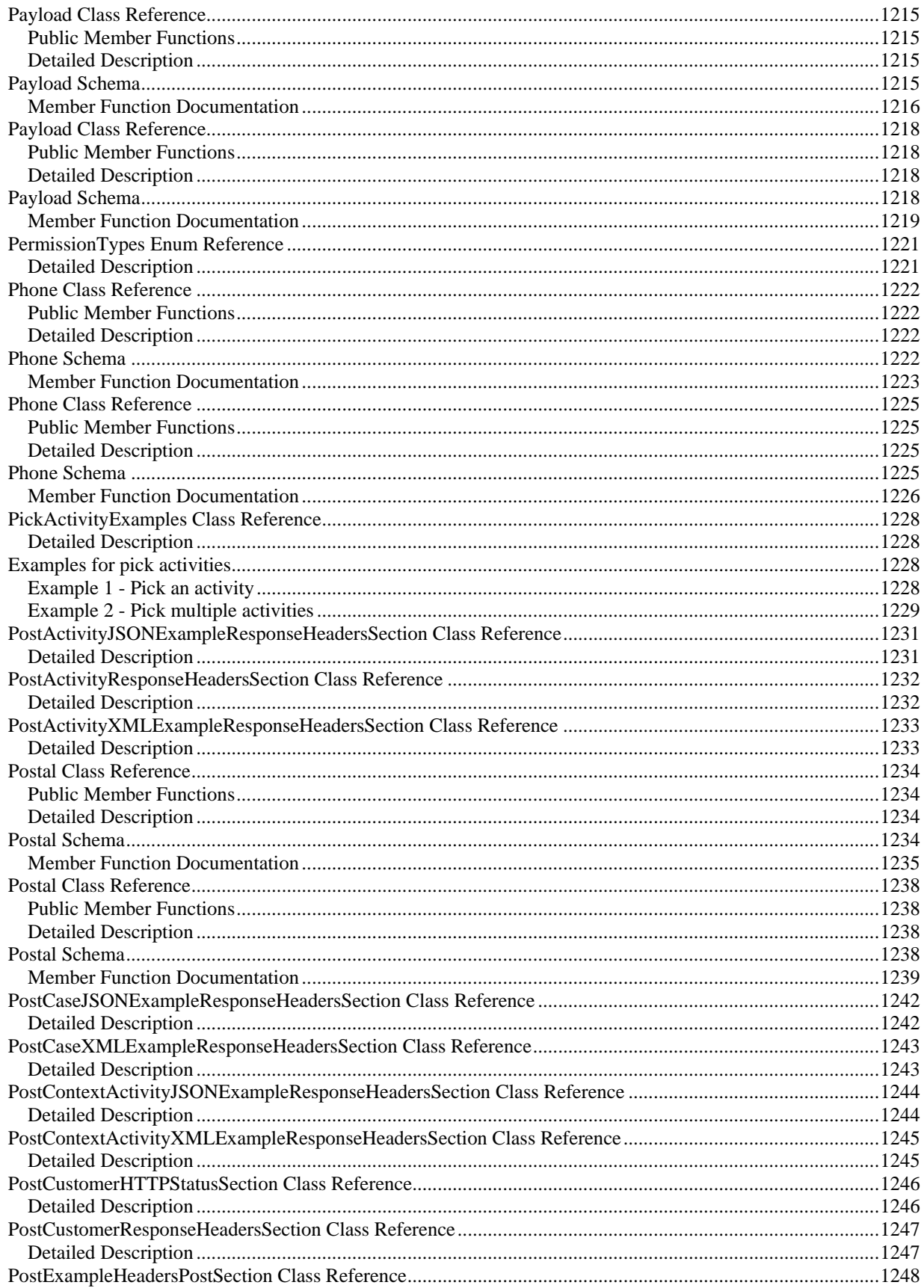

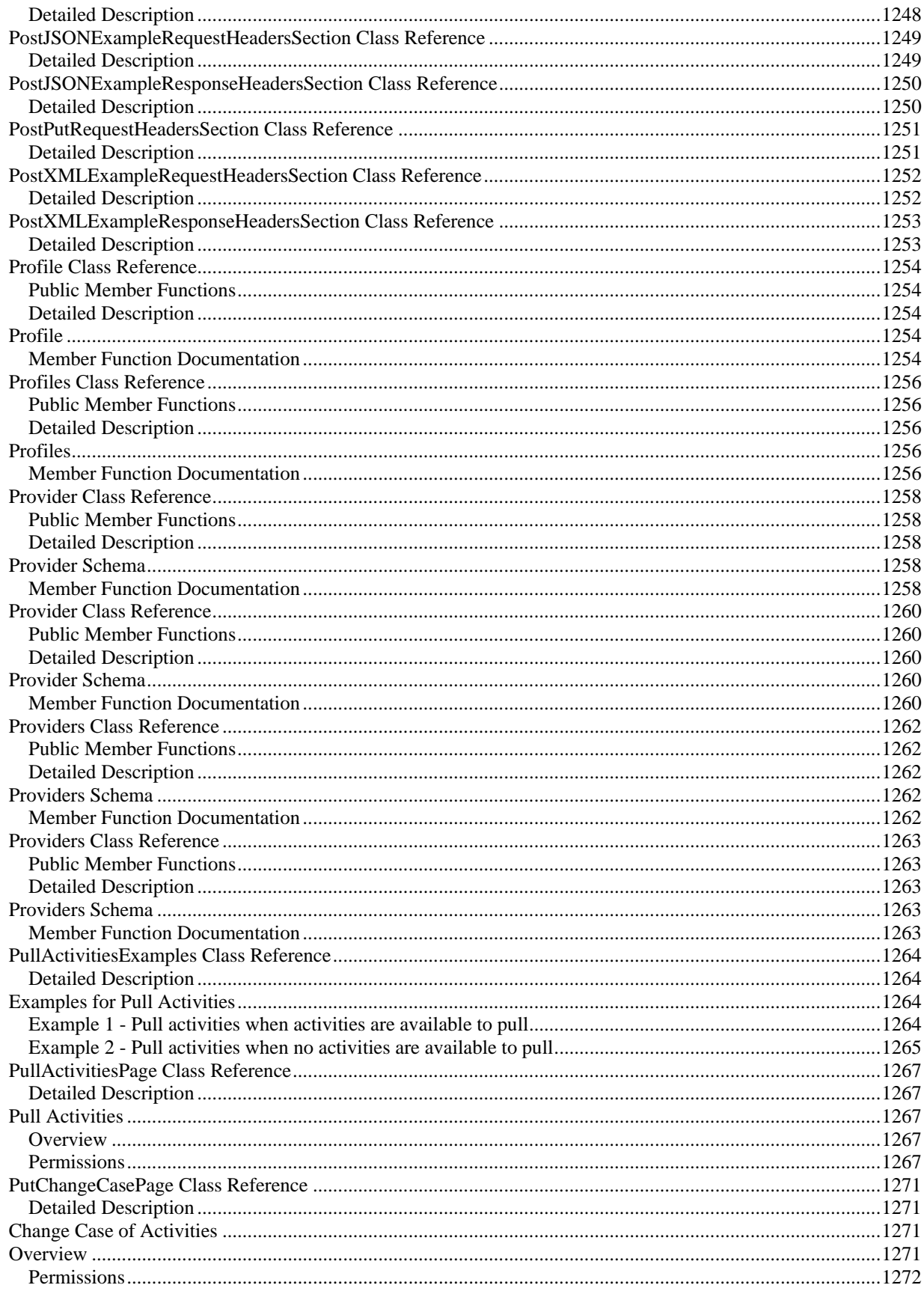

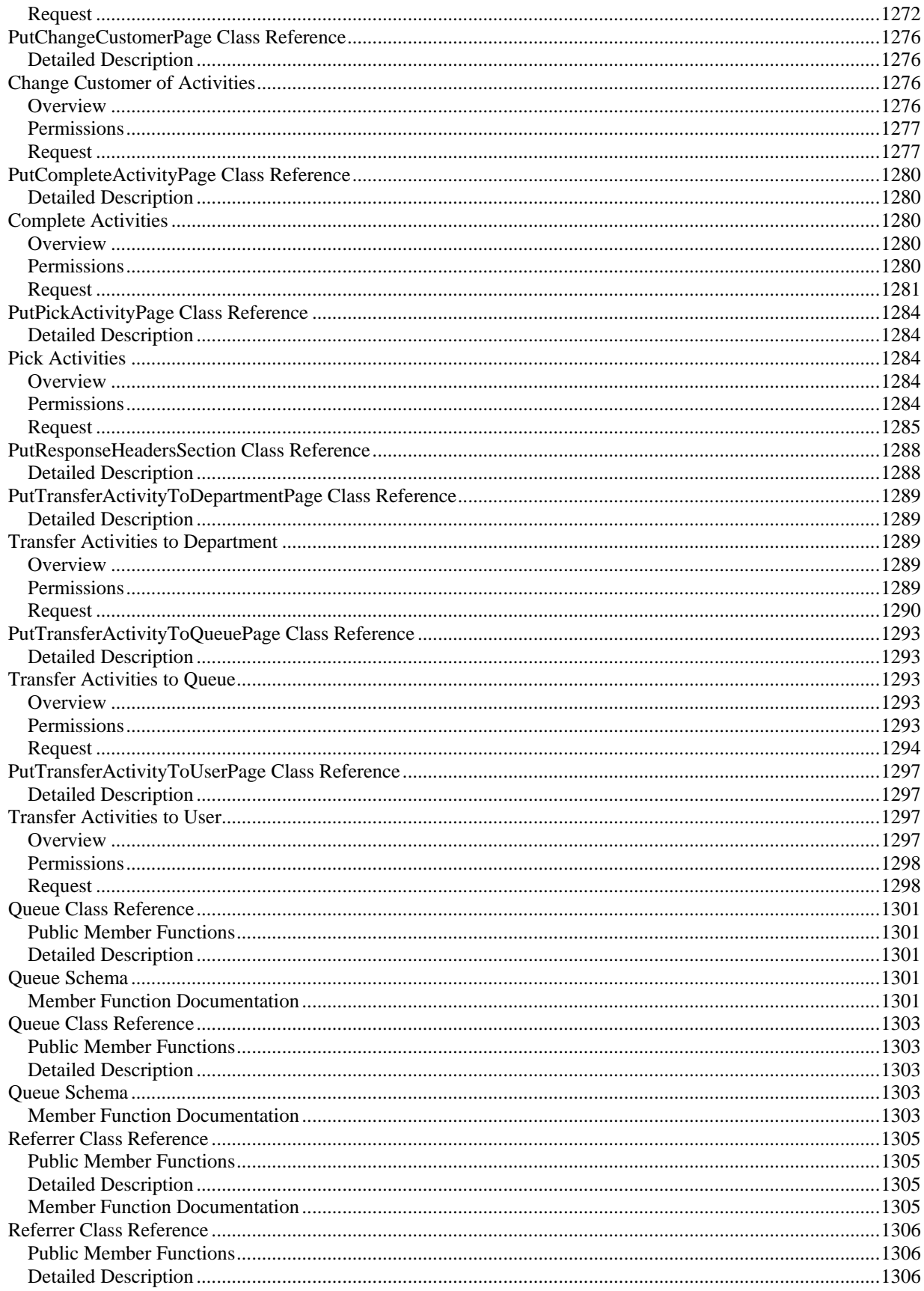

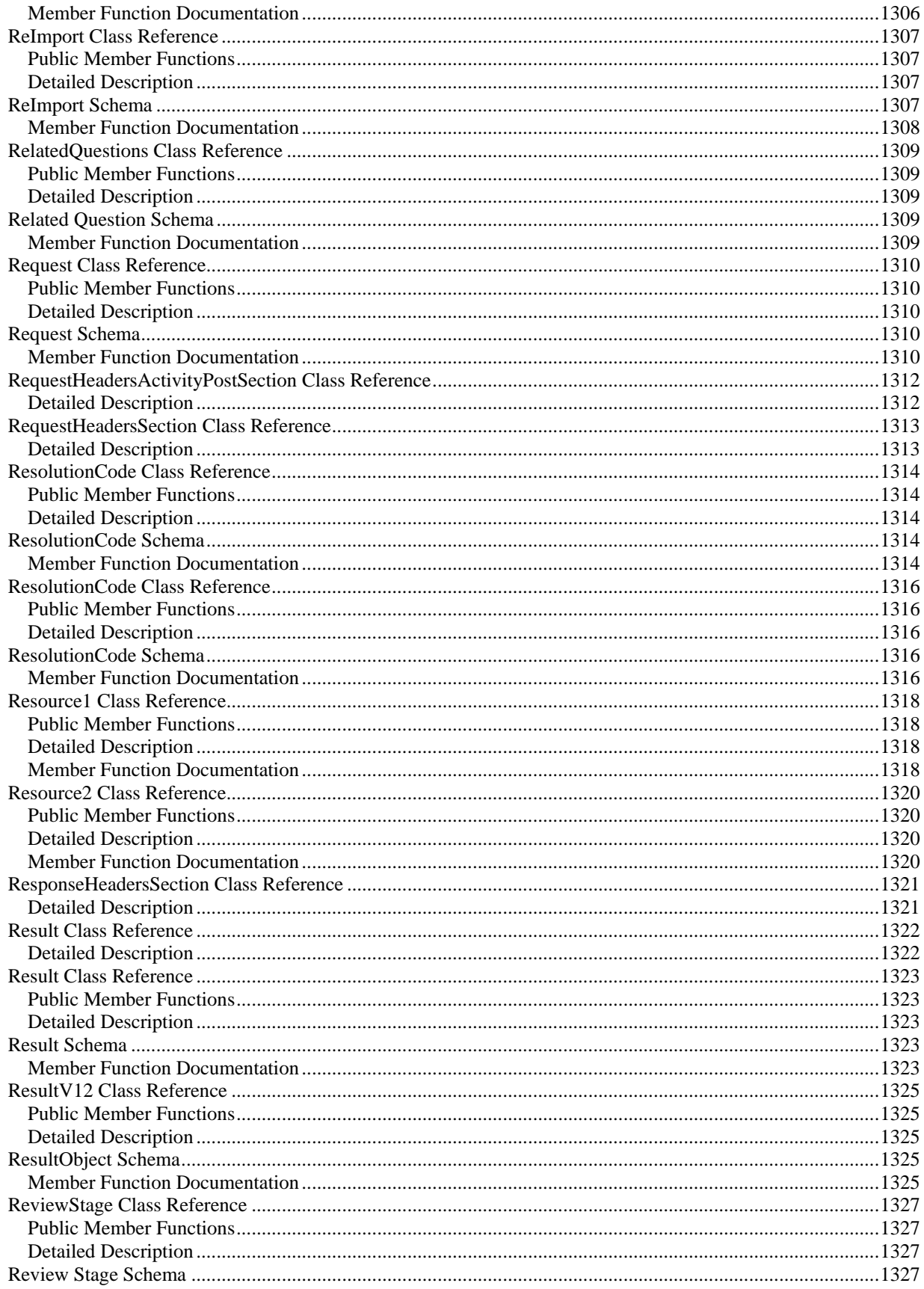

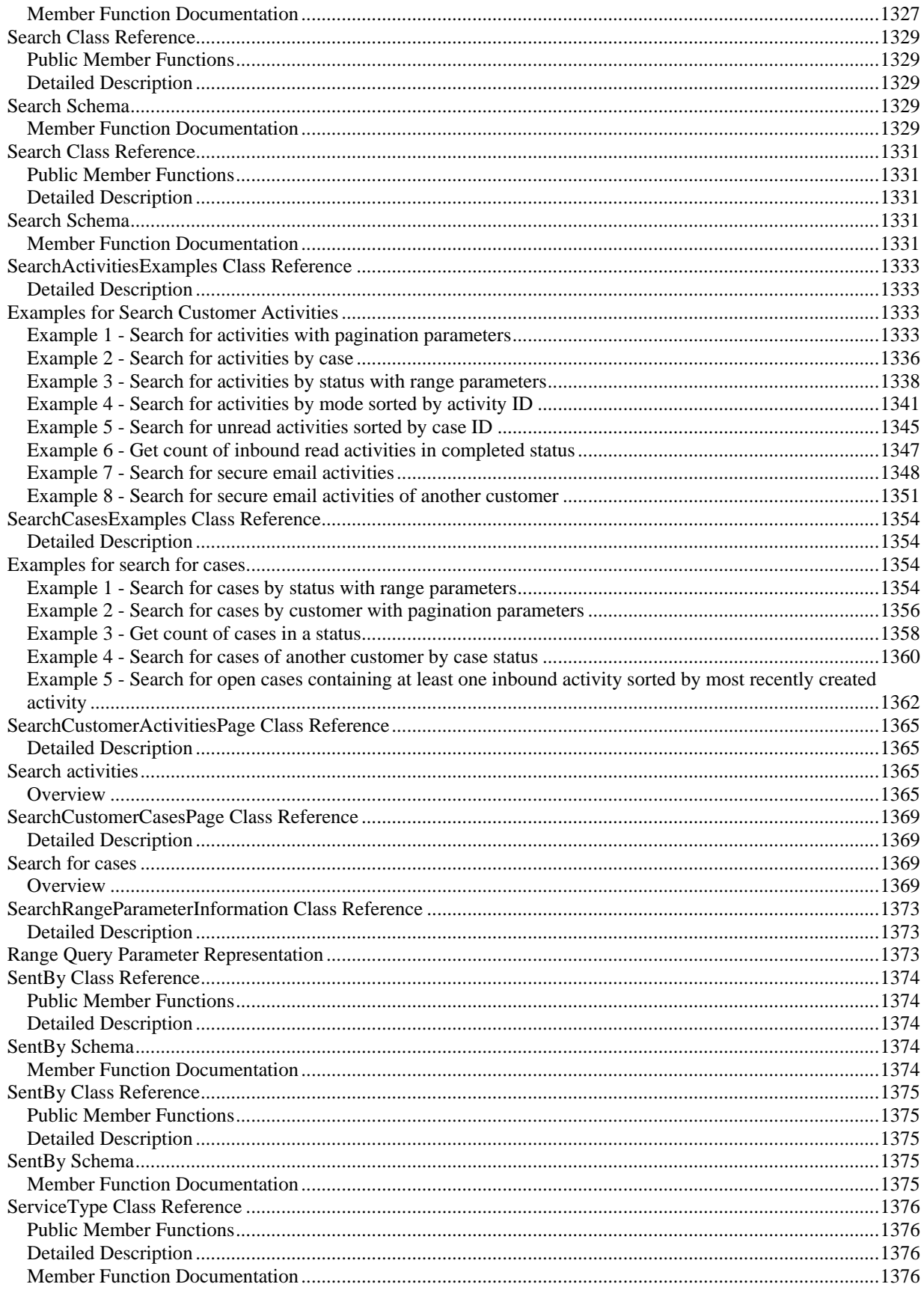
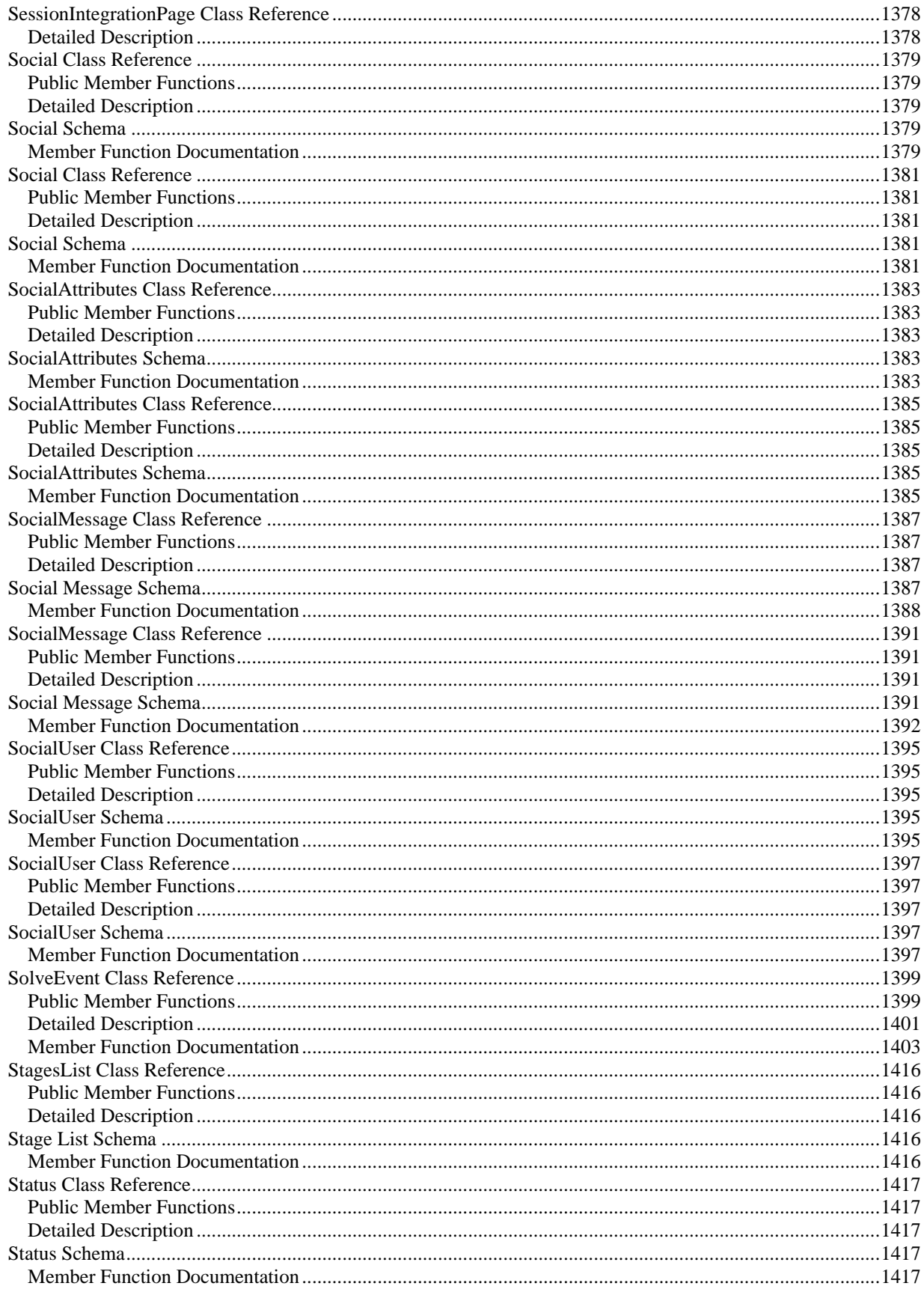

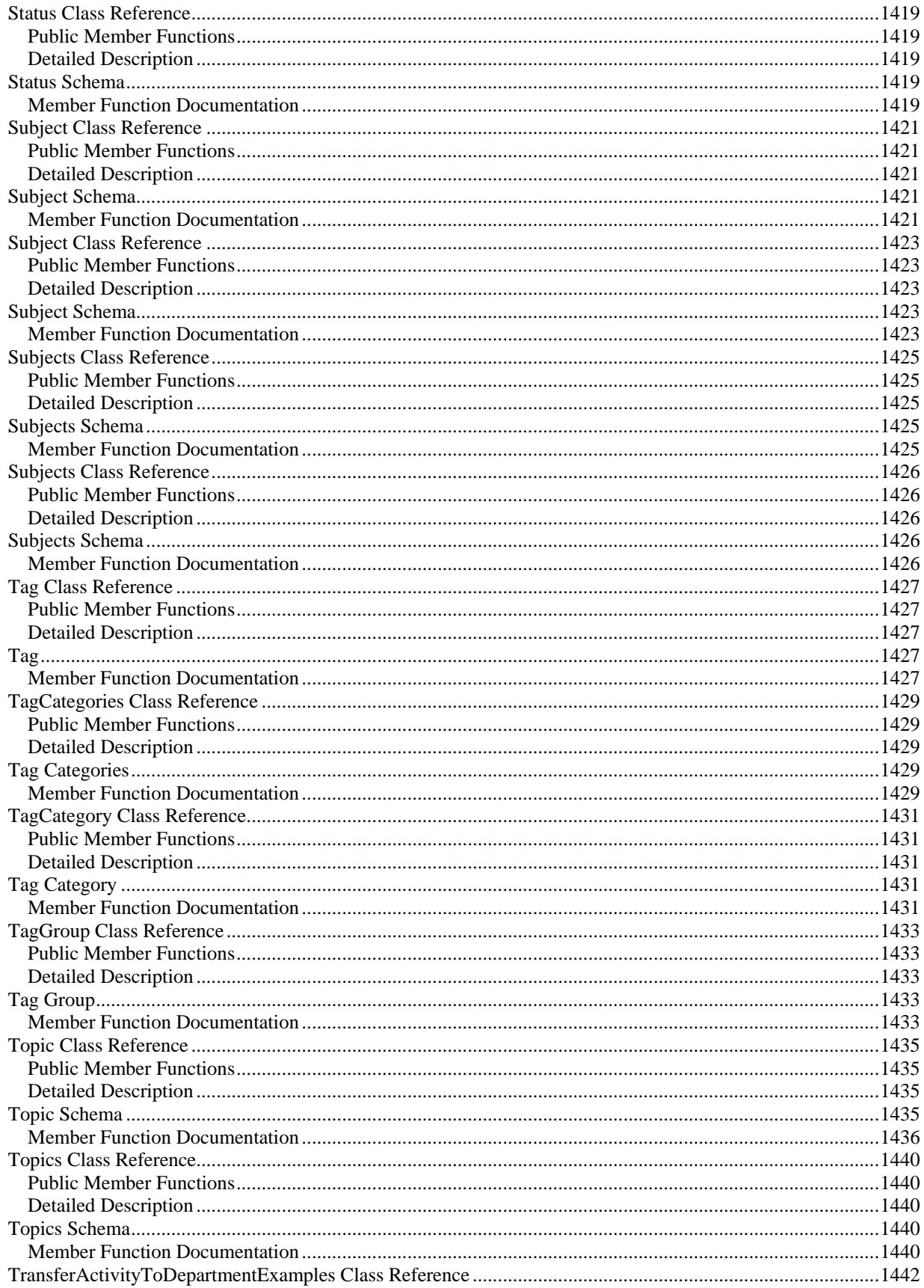

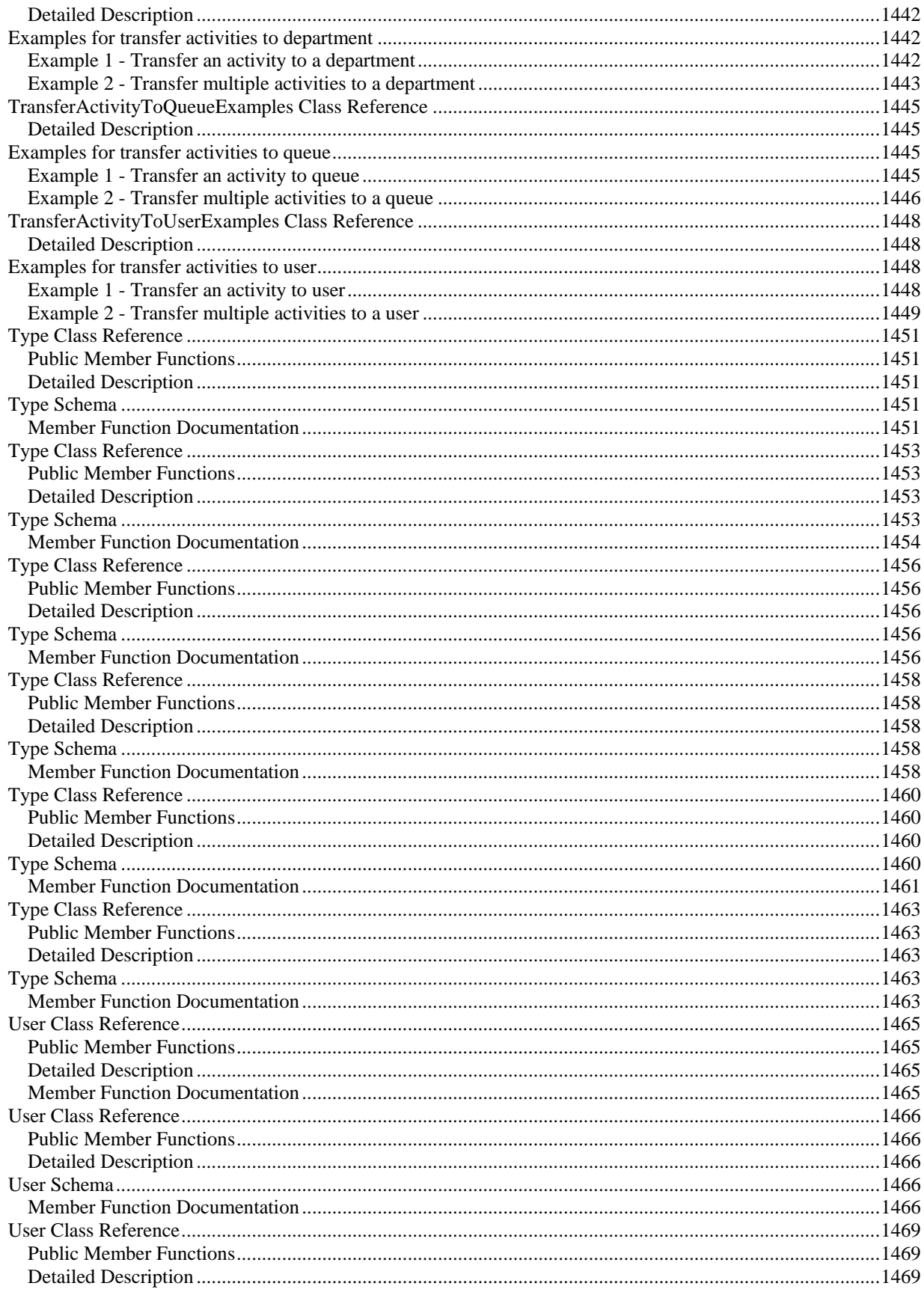

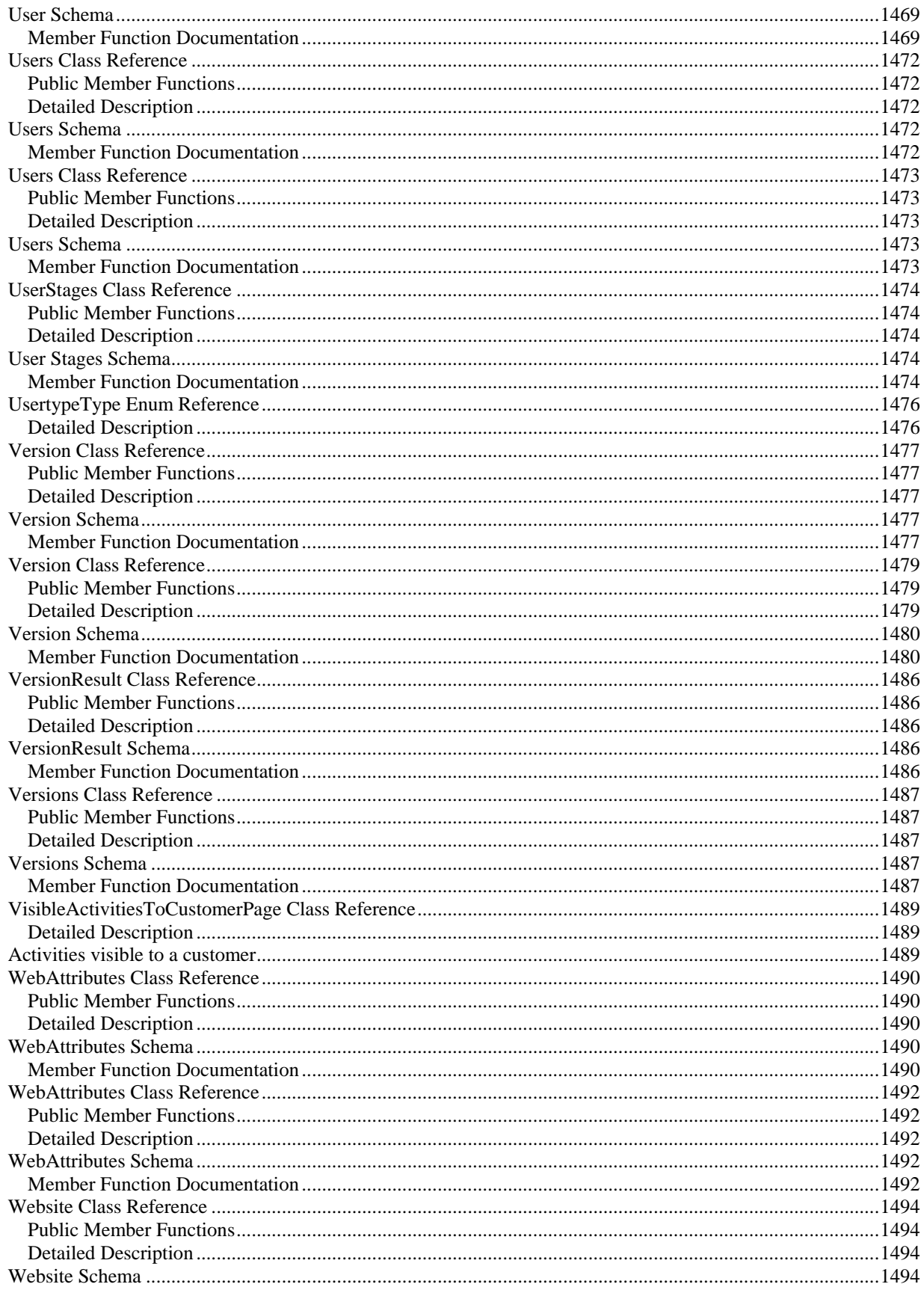

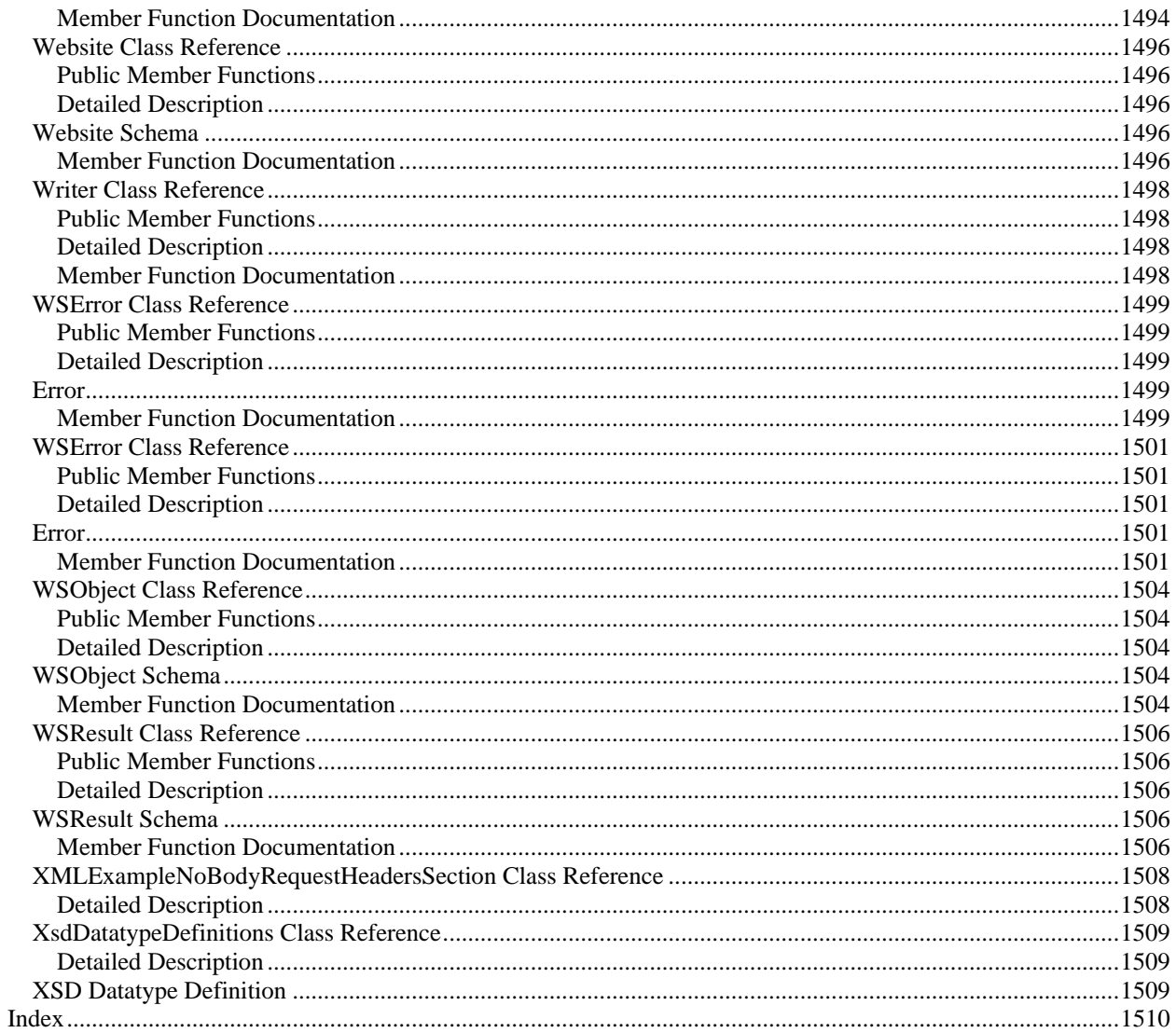

# **Introduction**

# **Overview**

# **Getting Started With ECE REST API**

Before you begin working with ECE API it is important to understand some of its key characteristics.

#### **Stateless**

ECE REST APIs are stateless. All the necessary information to process a request is contained in the request itself. No context information is stored on the server to process the request. Statelessness improves the API performance, and allows better scalability for the application.

#### **Layered**

The REST architecture of ECE APIs allows the existence of intermediaries such as gateways, proxies, or load balancers between the client and the server to facilitate improved scalability and to enforce security policies.

#### **Support for XML and JSON**

ECE REST API supports both XML and JSON as the data format for requests and responses. The default format is XML.

Use the HTTP header *Accept:application/json* to select JSON or *Accept:application/xml* to select XML.

#### **Date and Time format**

Date and time information in requests and responses follows the **ISO 8601** format.

#### **Authentication**

ECE REST API supports session based authentication. To learn more about authentication refer [Understanding Authentication.](#page-45-0)

#### **Compression**

In order to improve performance, ECE API allows the use of compression on responses.

#### **Response Compression**

You can request compression on the responses by using the HTTP header *Accept-Encoding:gzip* in a request. The response is compressed if a client specifies this header in the request, and the response includes HTTP header *Content-Encoding:gzip* to indicate response compression

#### **Request Compression**

Compressing of requests is not supported at this time.

#### **Optimized Responses**

ECE API responses are optimized to minimize the network traffic. As a result, the response includes only a pre-defined set of attributes; the other parts of the resource are not included in the response unless explicitly requested. You can request additional attributes of a resource by using the **\$attribute** query parameter.

Use the  $\text{Sattribute}$  query parameter to specify a comma-separated list of additional attributes that you want in the response. For example, appending  $$attributes=keywords, summary$  to an Article URI's request will result in inclusion of keywords and summary for the requested article. You can also use  $\xi$  attributes=all, a special construct, to request all the attributes of a resource.

### **Support for CORS**

ECE REST API supports Cross-origin resource sharing (CORS). CORS is a mechanism that allows resources (e.g. fonts, JavaScript, etc.) on a web page to be requested from another domain outside the domain from which the resource originated.

You can configure a whitelist of the origins for ECE REST API from the ECE Administration Console.

# **Scope of the API**

The API currently covers the following areas:

#### **Login and Logout APIs:**

- Login
- Logout
- **[Login Customer](#page-739-0)**
- **[Logout Customer](#page-745-0)**
- Login Customer using Single Sign-On:
	- [Single Sign-On using SAML](#page-800-0)
	- [Single Sign-On using SAML bearer token](#page-793-0)
- •

#### **Interaction:**

- Cases:
	- [Get custom attributes for case resource](#page-1010-0)
	- [Get cases by IDs](#page-1023-0)
	- [Search for cases](#page-341-0)
- [Edit case](#page-843-0)
- [Change customer for case](#page-351-0)
- [Close case](#page-380-0)
- - Activities:
		- [Get activities by IDs](#page-959-0)
		- [Search for activities](#page-190-0)
		- [Get attachments of an activity](#page-1004-0)
		- [Download an activity attachment](#page-1001-0)
		- [Change Customer of Activities](#page-1277-0)
		- [Compose and Save Email Activity](#page-562-0)
		- [Create Incoming Email Activity](#page-582-0)
		- [Compose and send email activity](#page-568-0)
		- [Compose and send-complete email activity](#page-575-0)
		- [Edit Activity](#page-835-0)
		- [Pull activities from queues](#page-1268-0)
		- [Pick Activities from users and queues](#page-1285-0)
		- [Transfer Activities to User](#page-1298-0)
		- [Transfer Activities to](#page-1294-0) Queue
		- [Transfer Activities to Department](#page-1290-0)
		- [Change Case of Activities](#page-1272-0)
		- [Complete Activities](#page-1281-0)
- 
- Customers:
	- [Get attributes for customer resource](#page-1036-0)
	- [Get customers by IDs](#page-1058-0)
	- [Search for customers](#page-767-0)
	- [Create Individual Customer](#page-651-0)
	- [Create Group Customer](#page-614-0)
	- [Create Corporate Customer](#page-522-0)
	- [Edit Individual Customer](#page-901-0)
	- [Edit Group Customer](#page-887-0)
	- [Edit Corporate Customer](#page-866-0)
	- [Create customer grants](#page-530-0)
	- [Get customer grants](#page-1043-0)
	- [Delete customer grants](#page-818-0)

•

### **Customer Portal APIs:**

- Cases:
	- [Get case by ID](#page-1020-0)
	- [Search for cases](#page-1370-0)
- - Activities:
		- [Get activity by ID](#page-988-0)
		- [Search for activities](#page-1366-0)
		- [Get details for all attachments of an activity](#page-967-0)
		- [Get attachment details](#page-998-0)
		- [Create incoming email activity](#page-618-0)
		- [Create an email response](#page-555-0)
		- [Mark activities as read](#page-1151-0)
- [Mark activities as unread](#page-1154-0)
- [Hide activities](#page-1091-0)
- [Get issue types for a message center](#page-1068-0)
- •
- Customers:
	- [Get customer profile](#page-1055-0)
	- [Edit customer profile](#page-875-0)
	- [Get customer grants](#page-1061-0)

•

# <span id="page-45-0"></span>**Understanding Authentication**

# **Session Life Cycle**

# **Handling a 401 Response**

For Interaction APIs:

```
<?xml version="1.0" encoding="UTF-8" standalone="yes" ?><error 
xmlns="http://bindings.egain.com/ws/model/v12/gen/common"> <code>401-101</code> 
<developerMessage>Invalid or expired 'X-egain-session' header provided. New login is 
required.</developerMessage></error>
```
If 401 response is received from the server, the client should call Login API with valid user credentials.

# **Using ECE REST APIs From ECE Application Consoles**

Starting with ECE 11.6, when a user logs into ECE application consoles and is successfully authenticated, the user is automatically logged in to make calls to the interaction and authoring REST APIs. If the user logs out from ECE console, she will be automatically logged out for that session from ECE REST API.

Upon successful authentication to ECE console, a session cookie containing the user's session identifier is created and set on the user's web browser. The name of this session cookie is X-egain-session . In addition, a token to prevent Cross-Site Request Forgery (CSRF) attacks is also created by the server. The name of this token is X-egain-csrf . The same session identifier and the anti-CSRF token can be used for making calls to ECE REST APIs.

In order to make REST API calls seamlessly from ECE application console, you need to pass the session identifier (X-egain-session ) as well as anti-CSRF token (X-egain-csrf ) with every API request.

- X-egain-session needs to be sent in as a cookie. The cookie is sent automatically by the browser if the call is made from the same browser session.
- X-egain-csrf needs to be sent in as a header. You need to explicitly send the X-egain-csrf header with the request. For your convenience, a utility JavaScript function getEgainSecurityToken has been provided to retrieve the value of this token. See [my\\_activities.html](#page-1175-0) file for details on how to use this function.

#### **Example:**

- 1. Copy [my\\_activities.html](#page-1175-0) file on your ECE application installation's web server in *ECE\_INSTALLATION\_FOLDER/web/custom/view* folder.
- 2. Login as a partition administrator, and add a new custom Information pane from the Tools Console. Set the launch URL to: *http://WEB\_SERVER\_ADDRESS/CONTEXT\_ROOT/web/custom/view/my\_activities.html* .
- 3. Login to the Agent Console.
- 4. Go to the My Activities section of the Information pane. When this section loads, it will make an AJAX request to ECE REST API with X-egain-csrf request header, and browser automatically will send the

X-egain-session cookie. This AJAX request makes a GET Activity API call to fetch all activities for the logged in user. Response is rendered in the Information pane.

In this example the following AJAX code snippet calls an ECE REST API using jQuery. Note that the X-egain-csrf request header sent in the request contains anti-CSRF token.

```
$(document).ready(function(){ $.ajax({ 
url:"../../../ws/v12/interaction/activity?assignedTo=" + userId, type:'GET',<br>headers:{'X-egain-csrf':eGainCSRFToken, 'Accept-Language':'en-US',
headers:{'X-egain-csrf':eGainCSRFToken, 'Accept-Language':<br>'Accept':'application/json'}, complete:function(xhr, status){
 'Accept':'application/json'}, complete:function(xhr, status){ if
(status=='success' && xhr.status=='200') { // Code to render the response 
} } } });});
```
# **Understanding Common Query Parameters**

# **Supported Common Query Parameters in ECE REST API**

In addition to API specific query parameters, ECE REST API define query parameters that are applicable to sets of APIs and are not closely related to the function of any API. Such parameters are referred to as *"common query parameters"* or simply *"common parameters"* in this documentation. Common parameters always start with '\$' (dollar sign) symbol.

This page describes all the *common query parameters* that may appear in ECE REST APIs. While this is a comprehensive list of common parameters that are currently in use, each API may choose from below list which parameters to support.

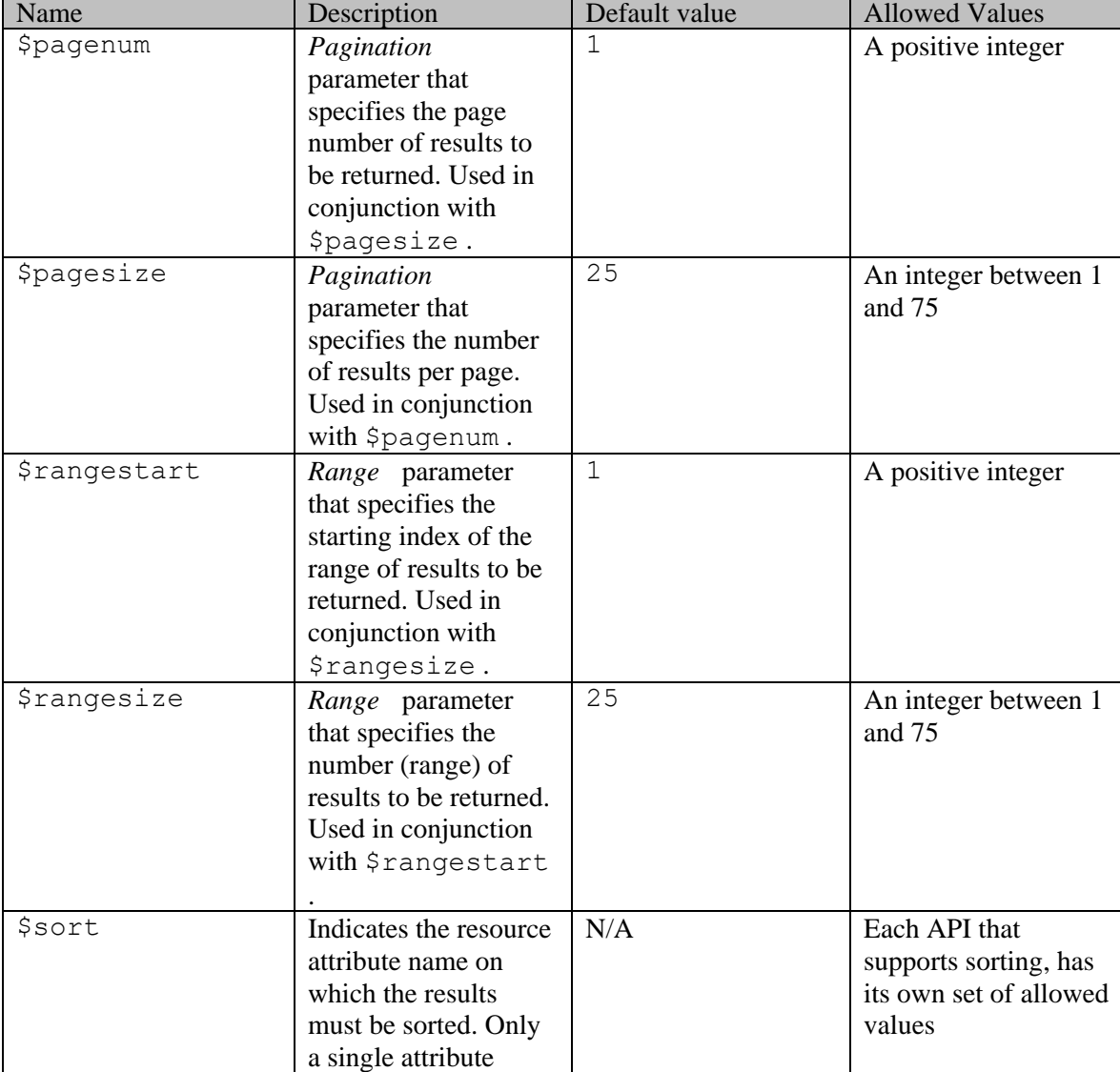

All *common query parameters* are **optional** query parameters unless stated otherwise in a specific API documentation.

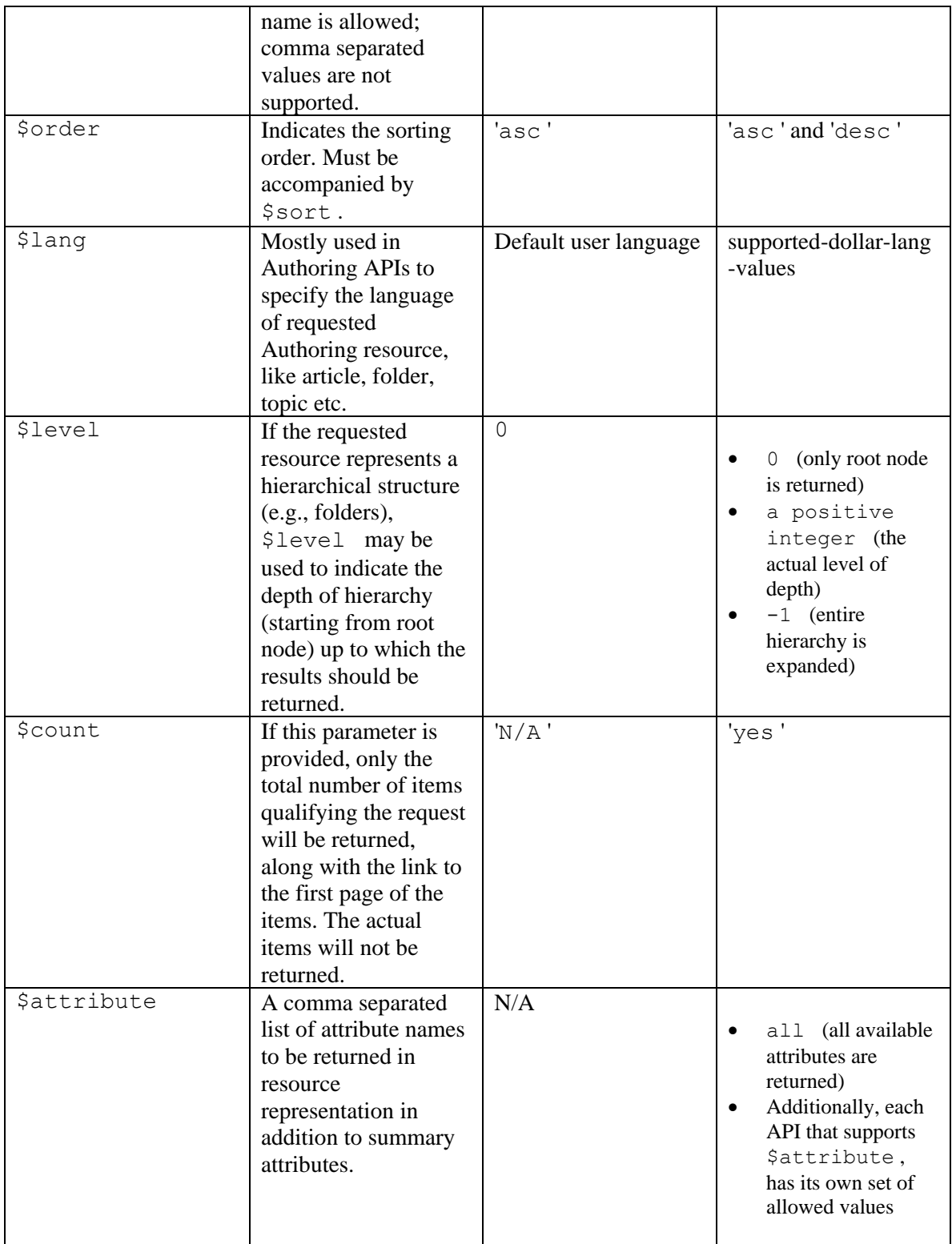

**NOTE** : *Pagination* and *Range* parameters cannot be used together in the same request and will result in **400 - Bad Request** server response.

# **Troubleshooting**

#### For Interaction APIs:

<?xml version="1.0" encoding="UTF-8" standalone="yes" ?><error xmlns="http://bindings.egain.com/ws/model/v12/gen/common"> <code>400-124</code> <developerMessage>\$order query parameter must be accompanied by \$sort.</developerMessage></error>

# **REST API Index**

# **Login and Logout APIs**

# **Login**

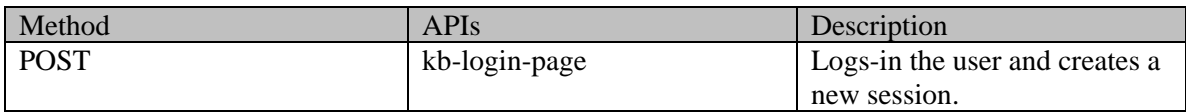

# **Logout**

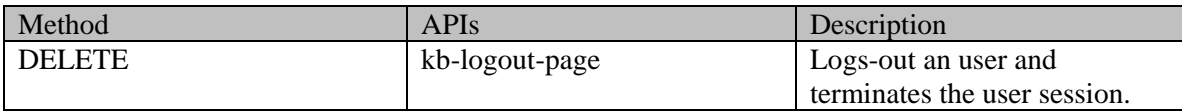

# **Login Customer**

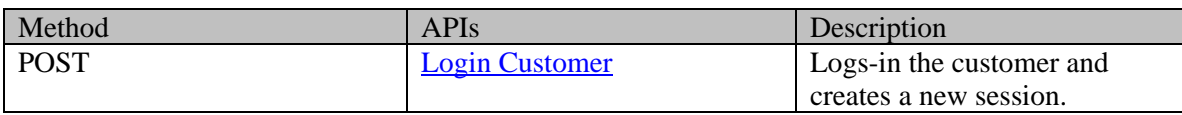

# **Logout Customer**

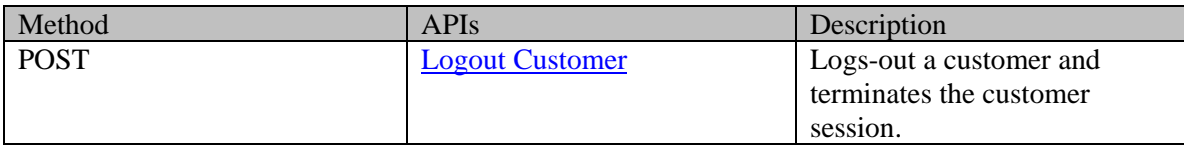

# **Login Customer using Single Sign-On**

# **Single Sign-On using SAML**

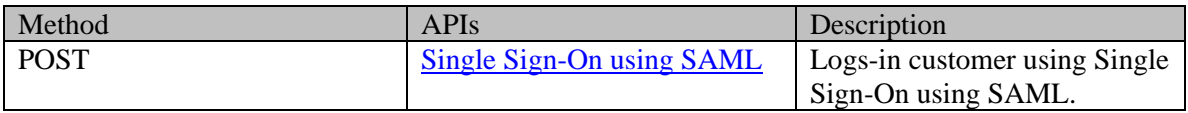

# **Single Sign-On using SAML bearer token**

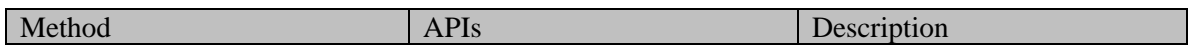

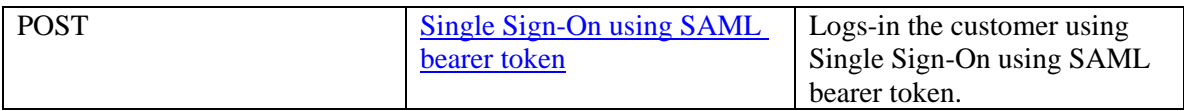

# **Interaction APIs**

# **Case APIs**

#### **Get case attributes**

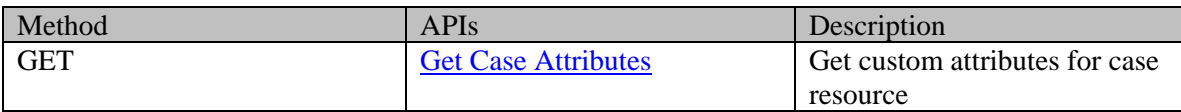

# **Get cases by IDs**

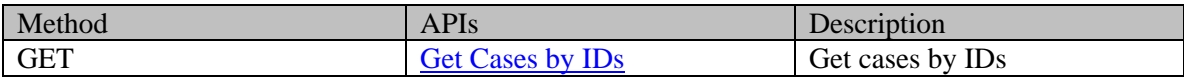

#### **Search for cases**

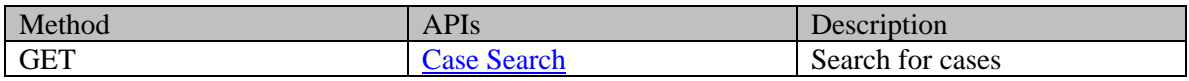

### **Edit case**

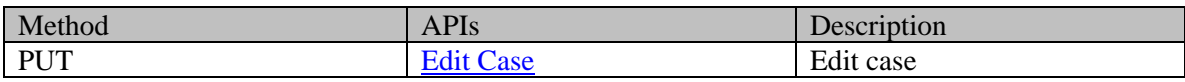

#### **Change customer for case**

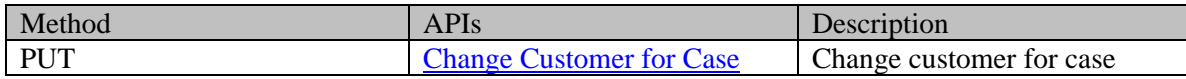

### **Close case**

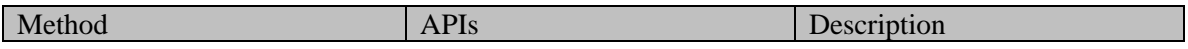

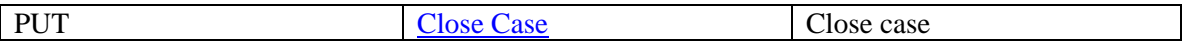

# **Customer APIs**

#### **Get customer attributes**

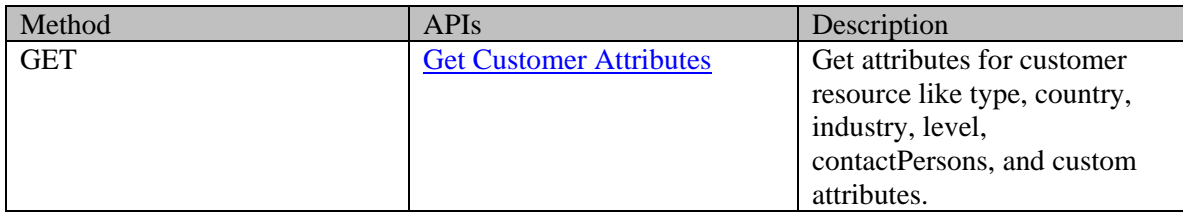

## **Get customers by IDs**

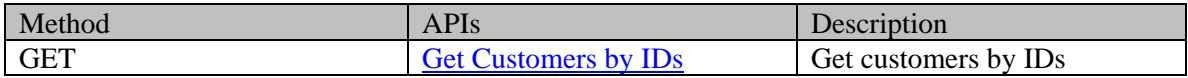

#### **Search for customers**

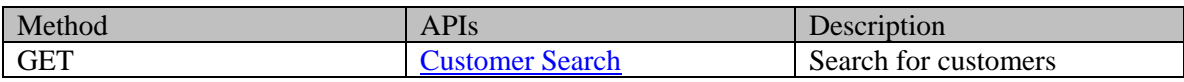

#### **Create individual customer**

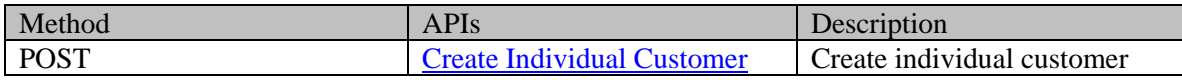

# **Create group customer**

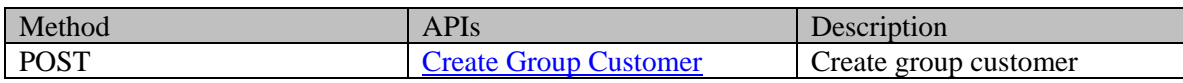

#### **Create corporate customer**

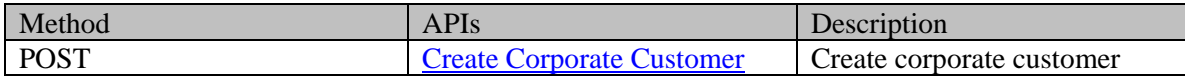

### **Edit individual customer**

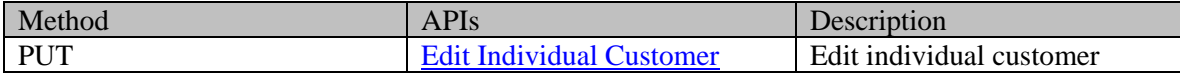

## **Edit group customer**

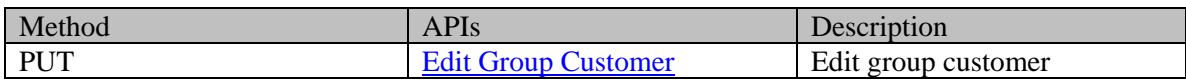

# **Edit corporate customer**

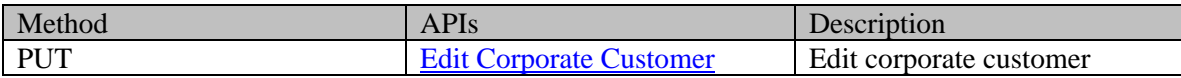

# **Create customer grants**

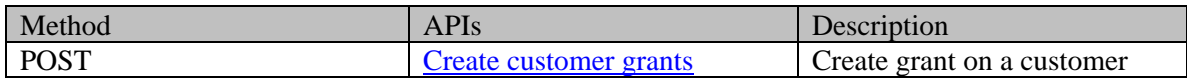

#### **Get customer grants**

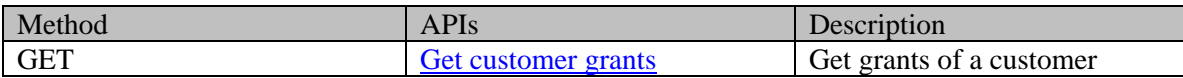

# **Delete customer grants**

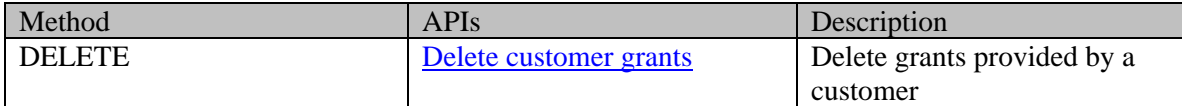

# **Activity APIs**

### **Get activities by IDs**

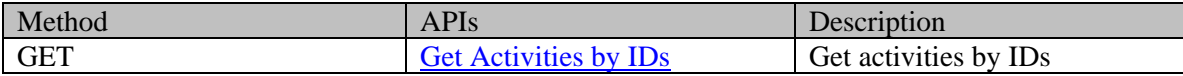

### **Search for activities**

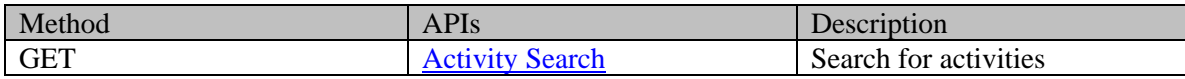

## **Get activity attachments**

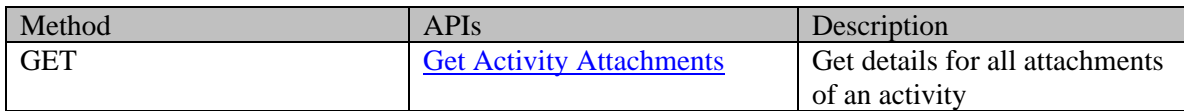

#### **Get attachment details**

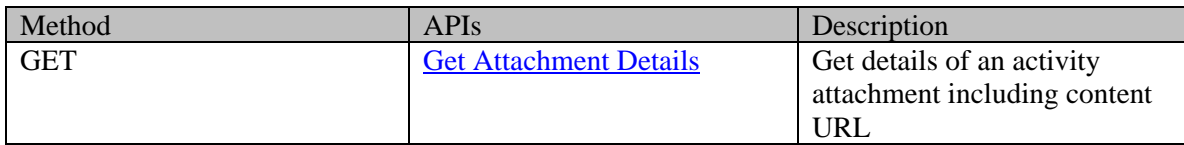

## **Change customer of activities**

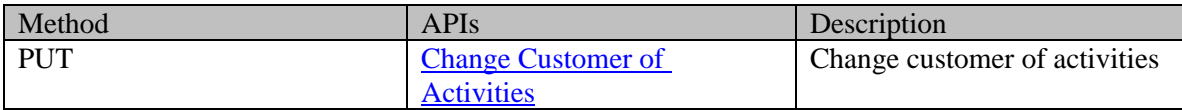

## **Compose and save email activity**

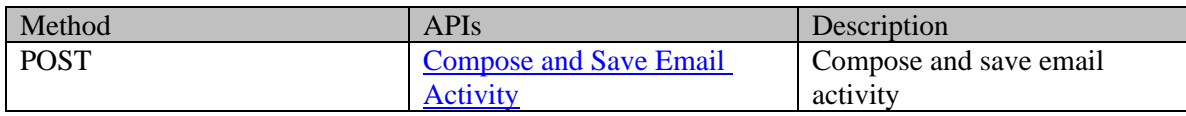

## **Create incoming email activity**

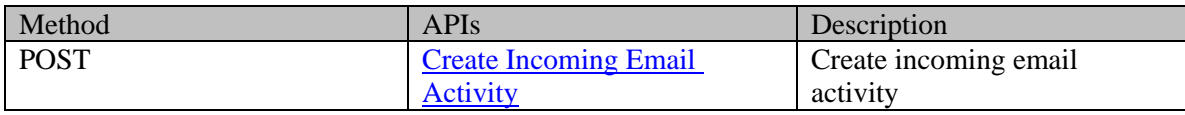

# **Compose and send email activity**

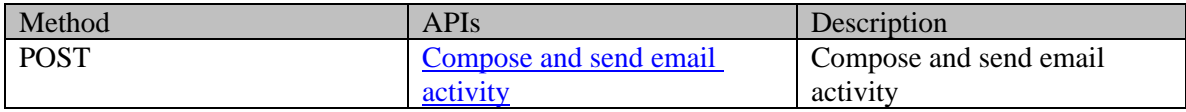

# **Compose and send-complete email activity**

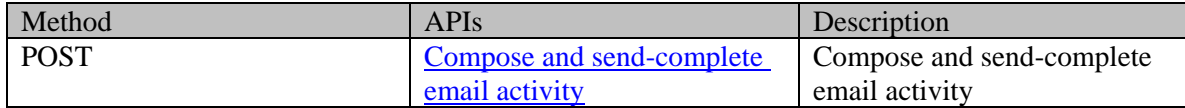

### **Edit activity**

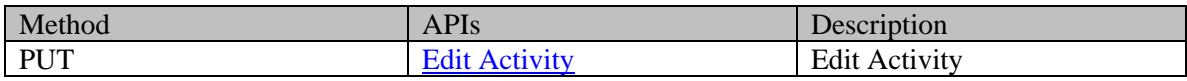

#### **Pull activities**

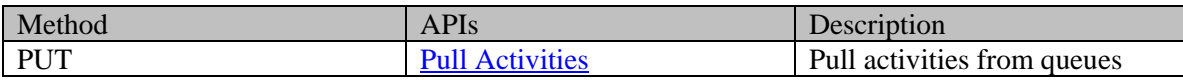

#### **Pick activities**

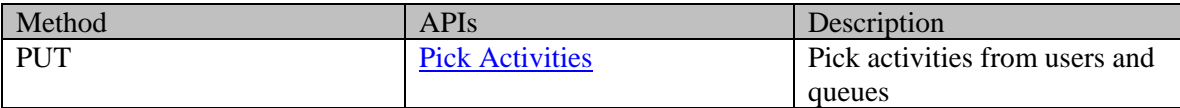

#### **Transfer activities to user**

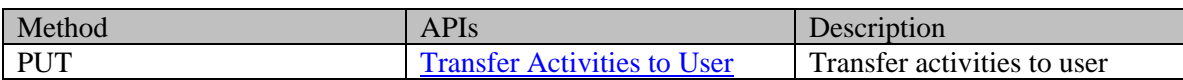

## **Transfer activities to queue**

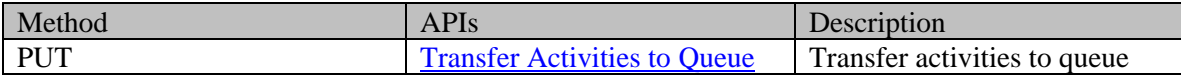

## **Transfer activities to department**

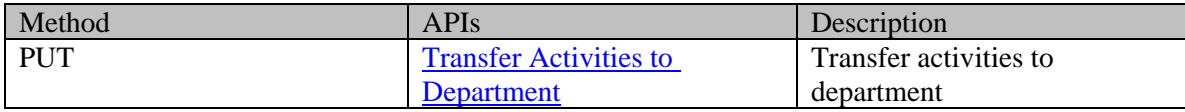

### **Change case of Activities**

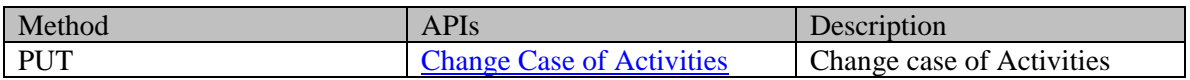

## **Complete Activities**

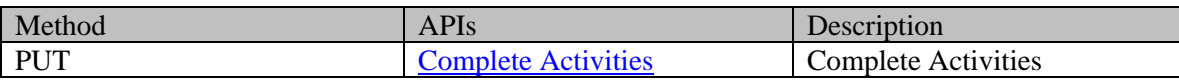

# **Customer Portal APIs**

# **Case APIs**

## **Get case by ID**

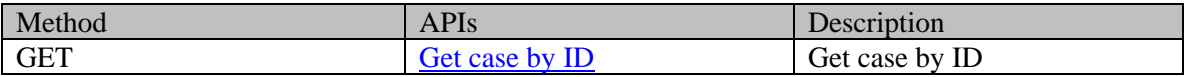

#### **Search for cases**

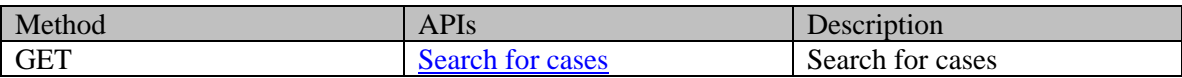

# **Customer APIs**

## **Get customer profile**

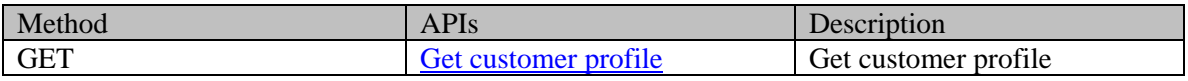

## **Edit customer profile**

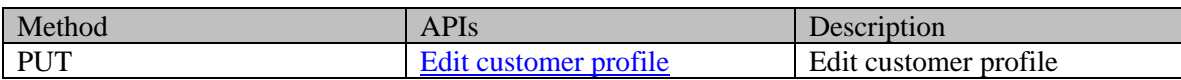

# **Get customer grants**

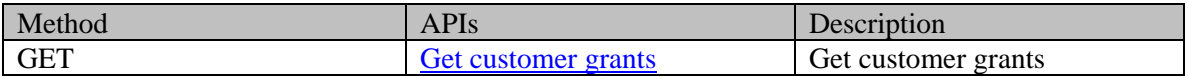

# **Activity APIs**

#### **Get activity by ID**

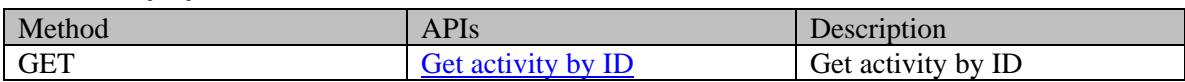

#### **Search for activities**

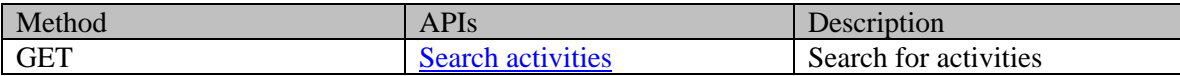

#### **Get activity attachments**

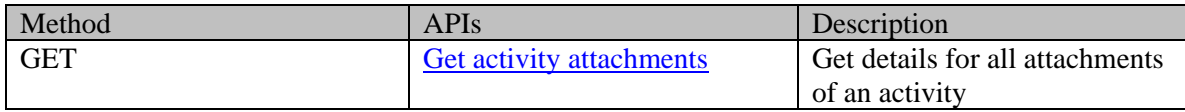

#### **Get attachment details**

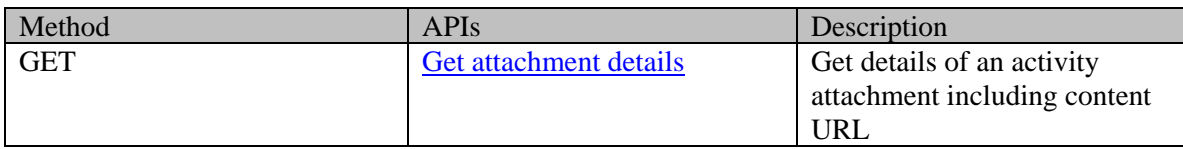

# **Create incoming email activity**

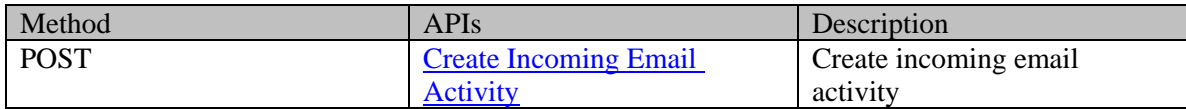

# **Create an email response**

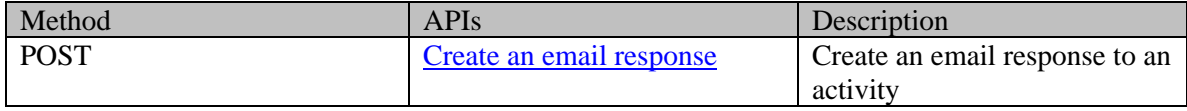

# **Mark activities as read**

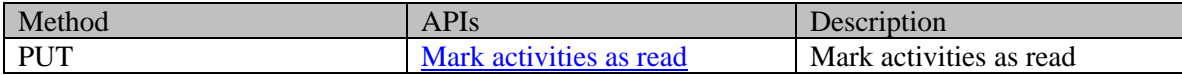

### **Mark activities as unread**

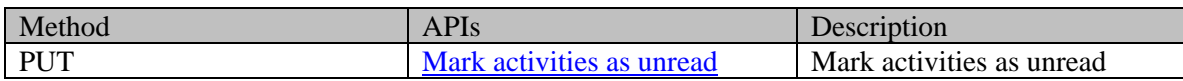

### **Hide activities**

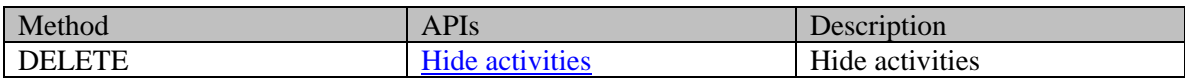

## **Get issue types for a message center**

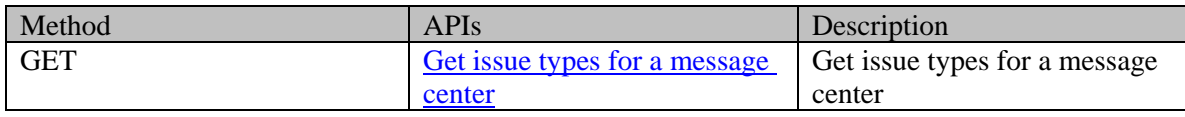

# **Hierarchical Index**

# **Class Hierarchy**

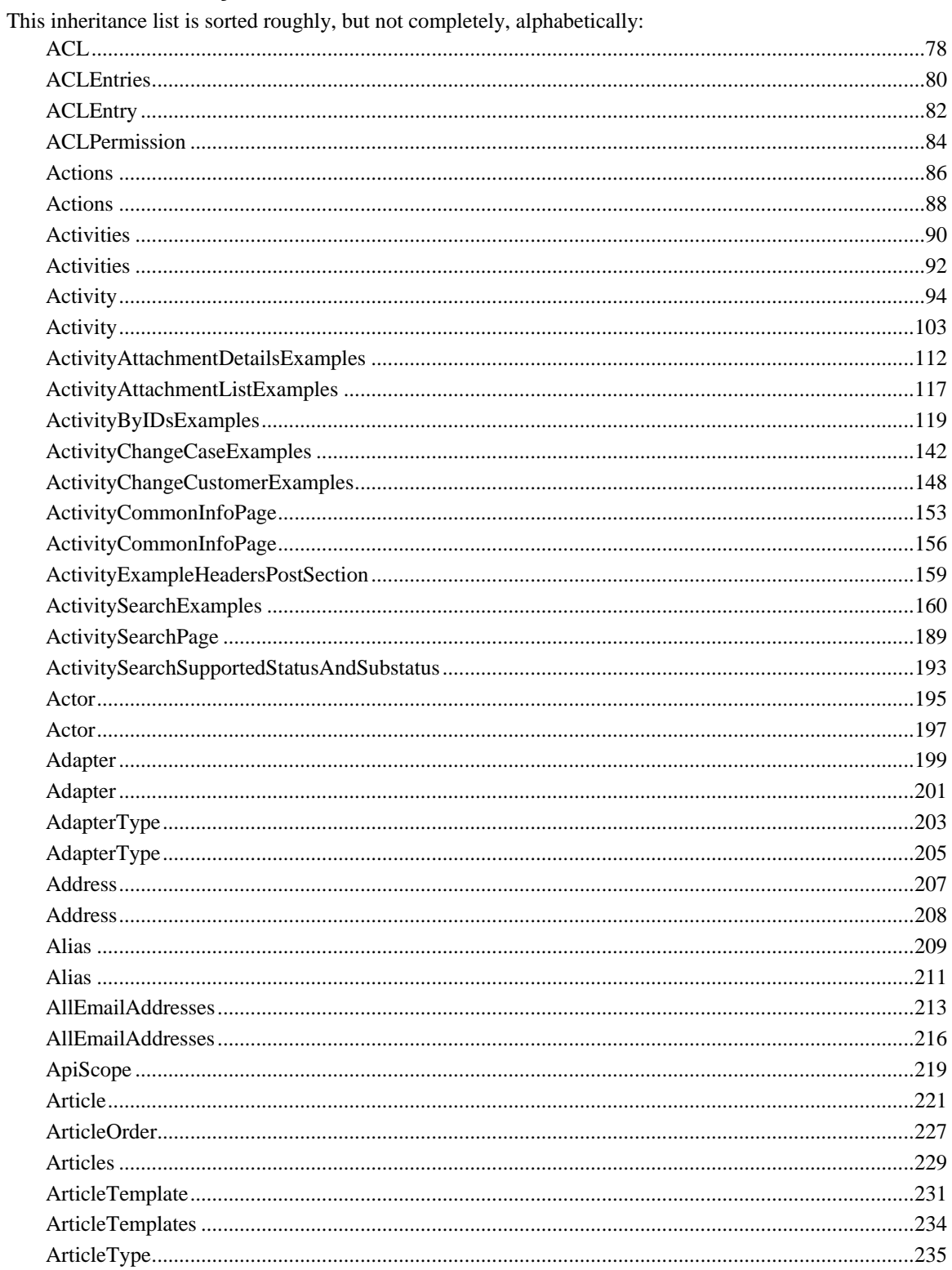

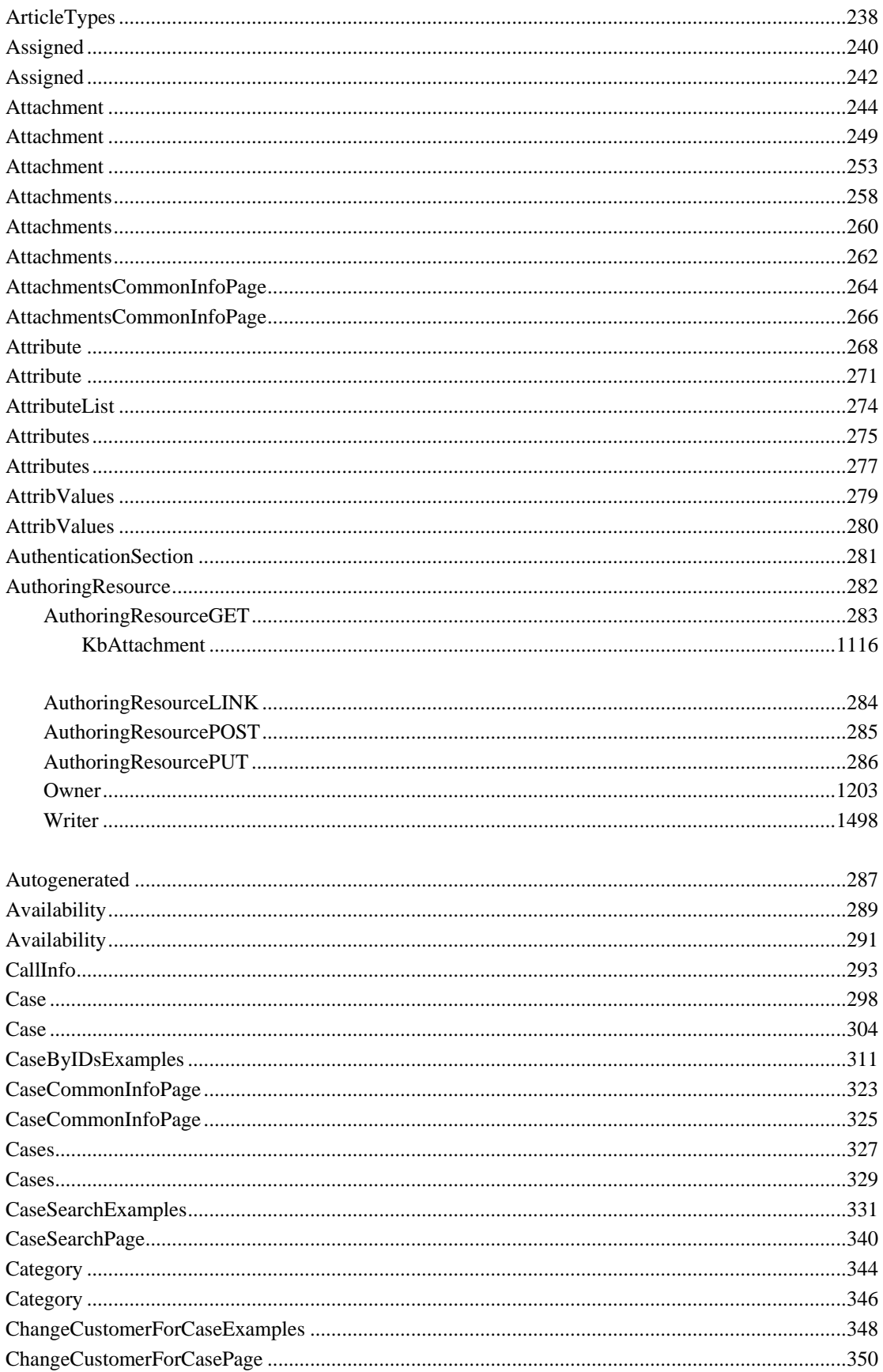

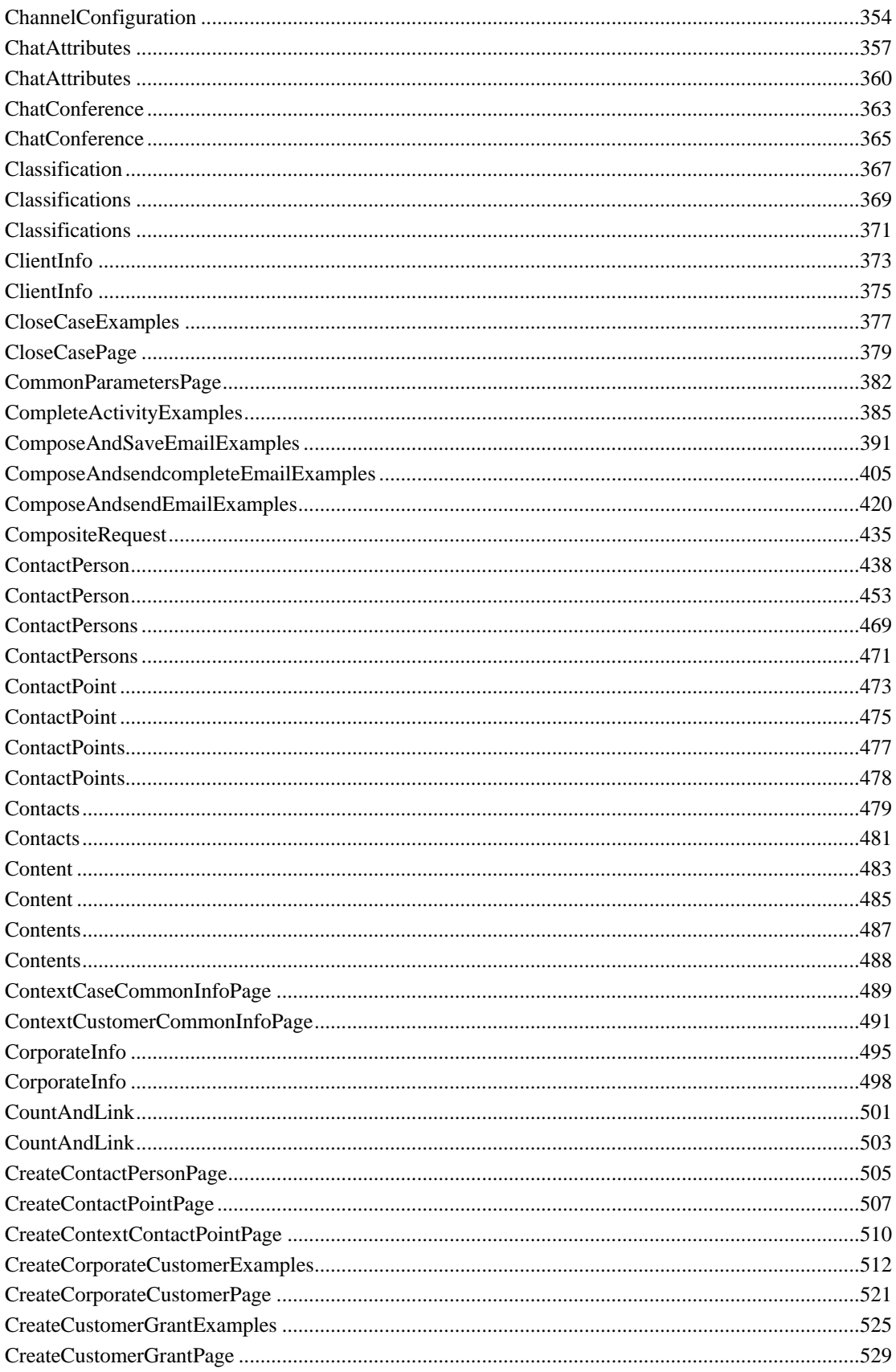

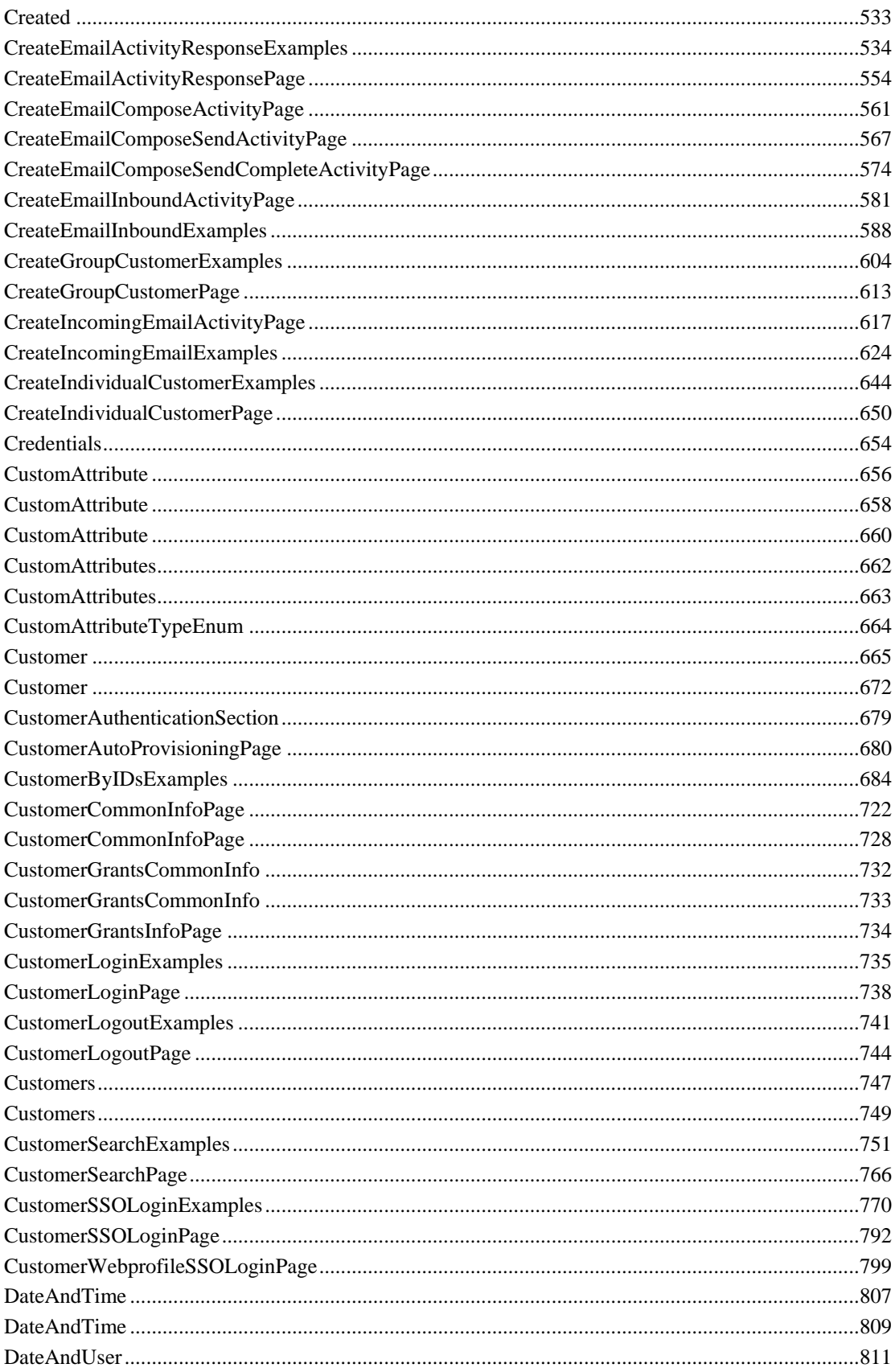

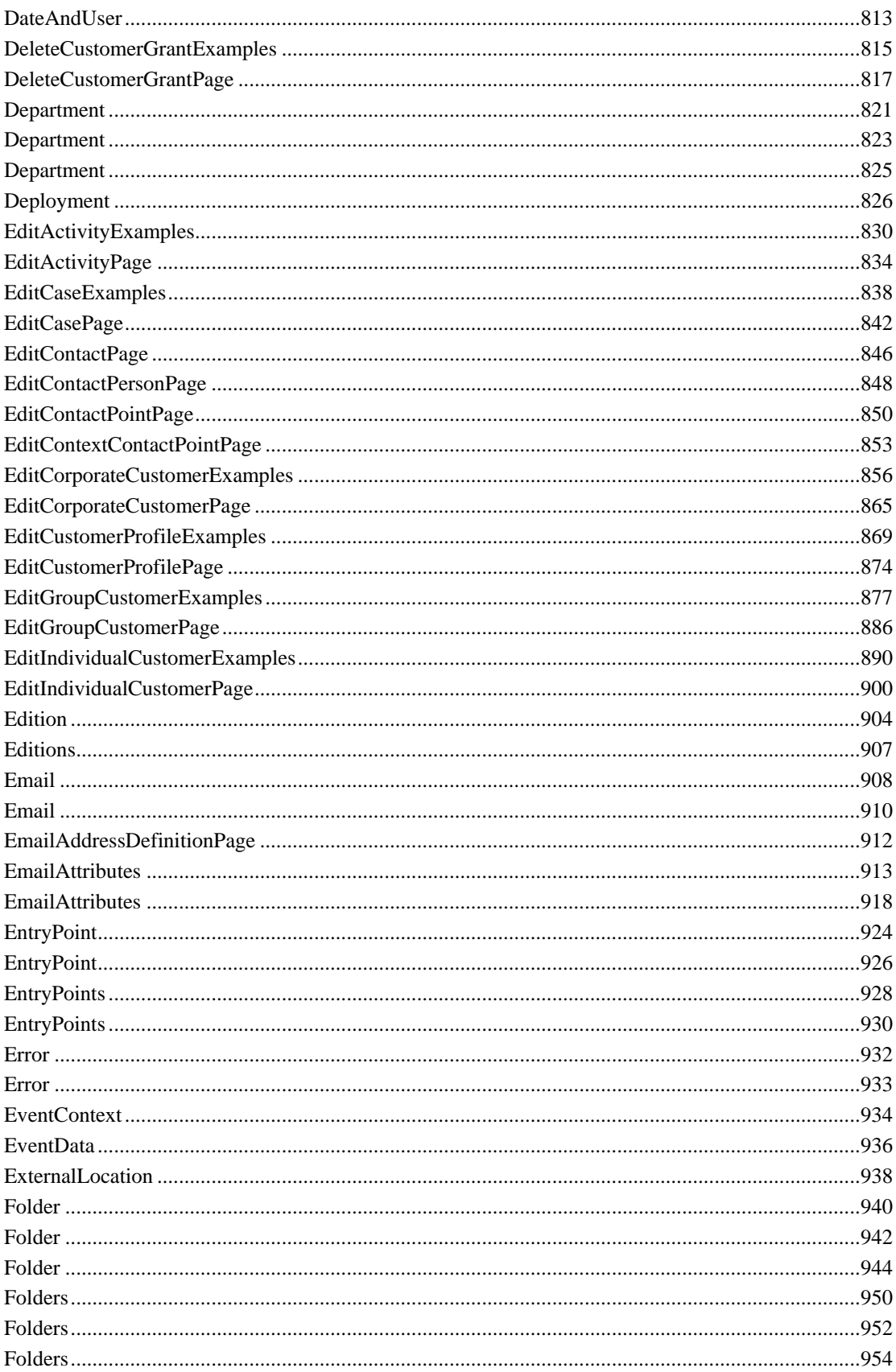

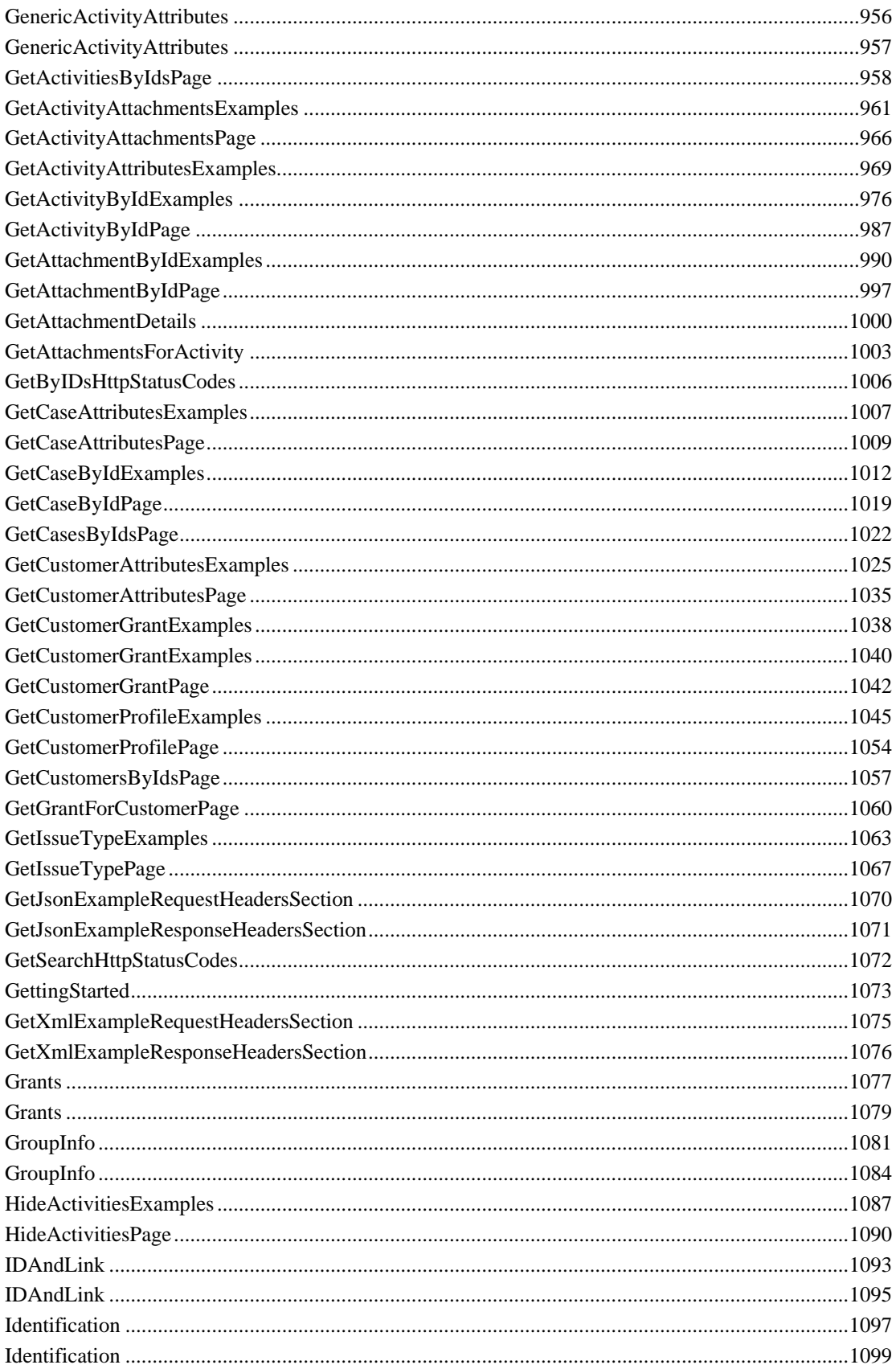

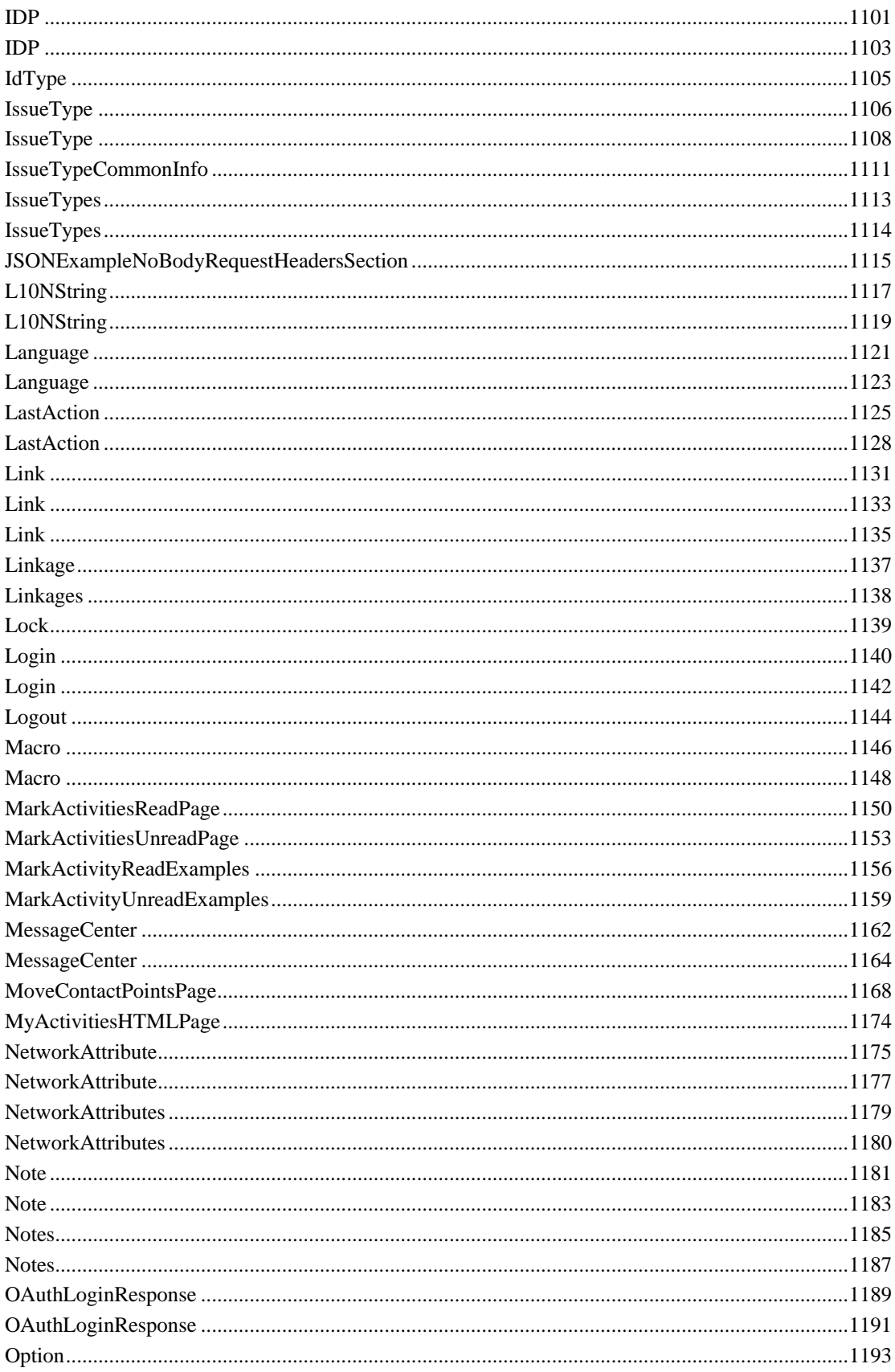

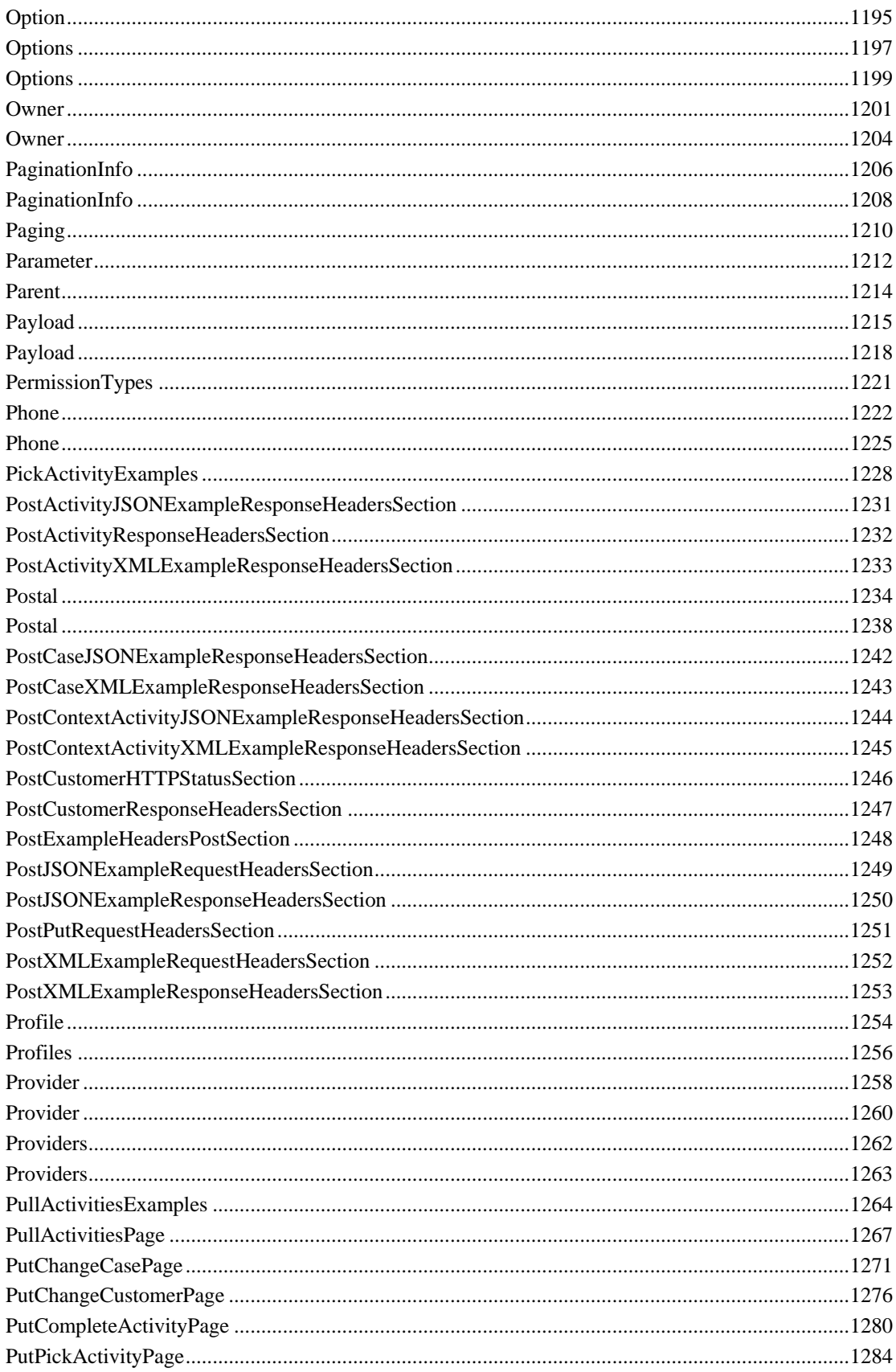

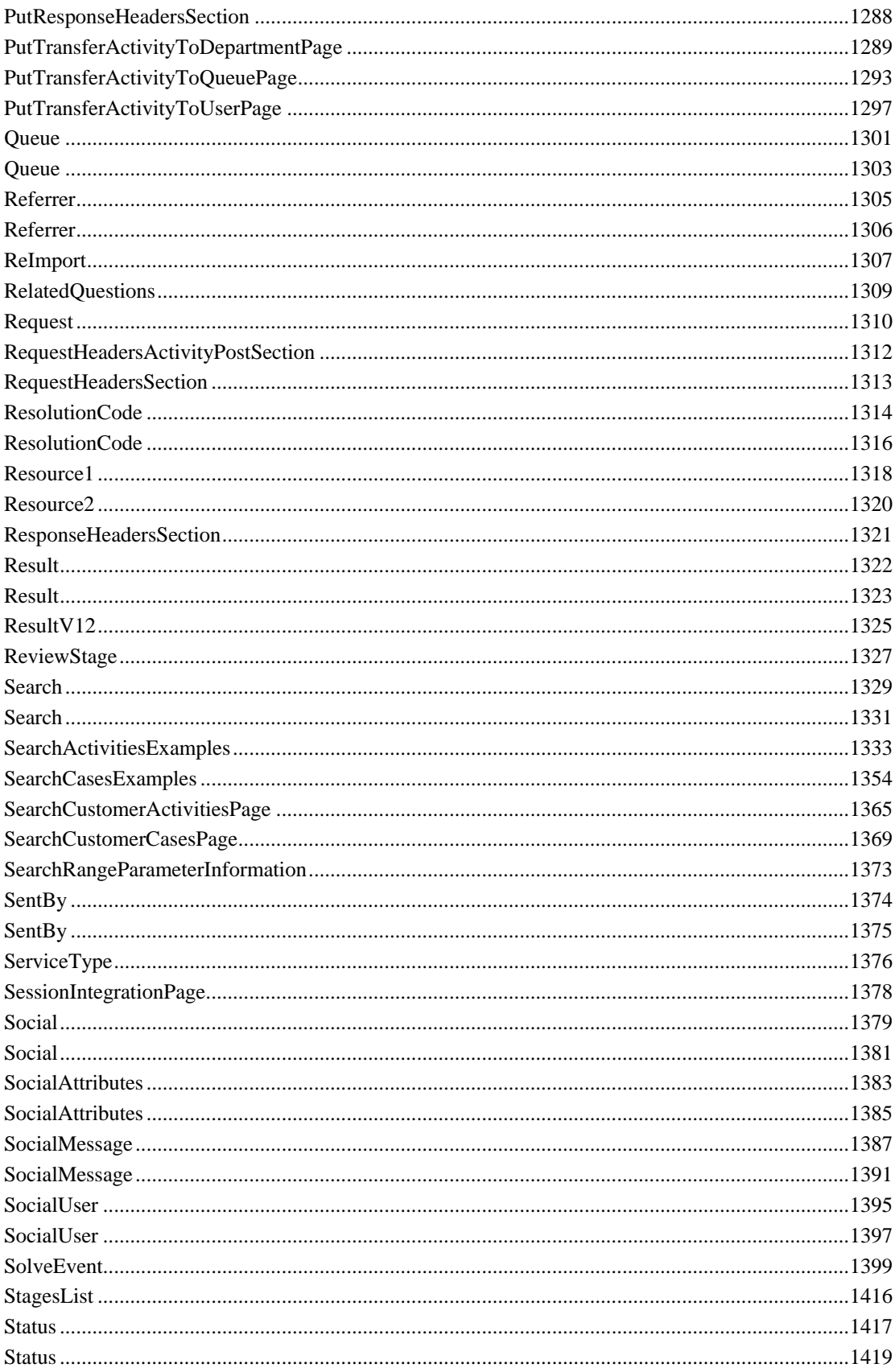

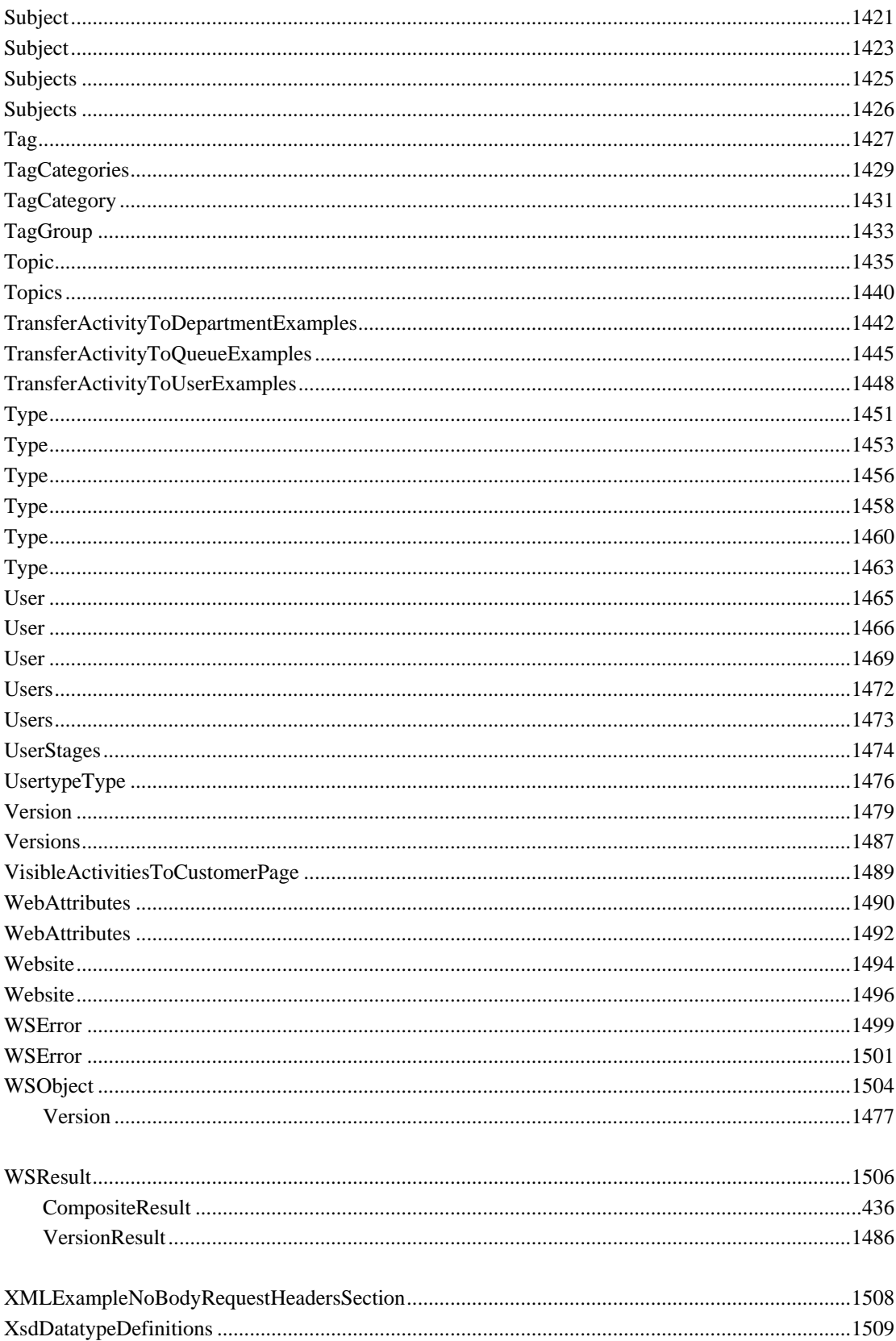

# **Class Index**

# **By Package**

These are the schemas and REST API, organized by category and resource

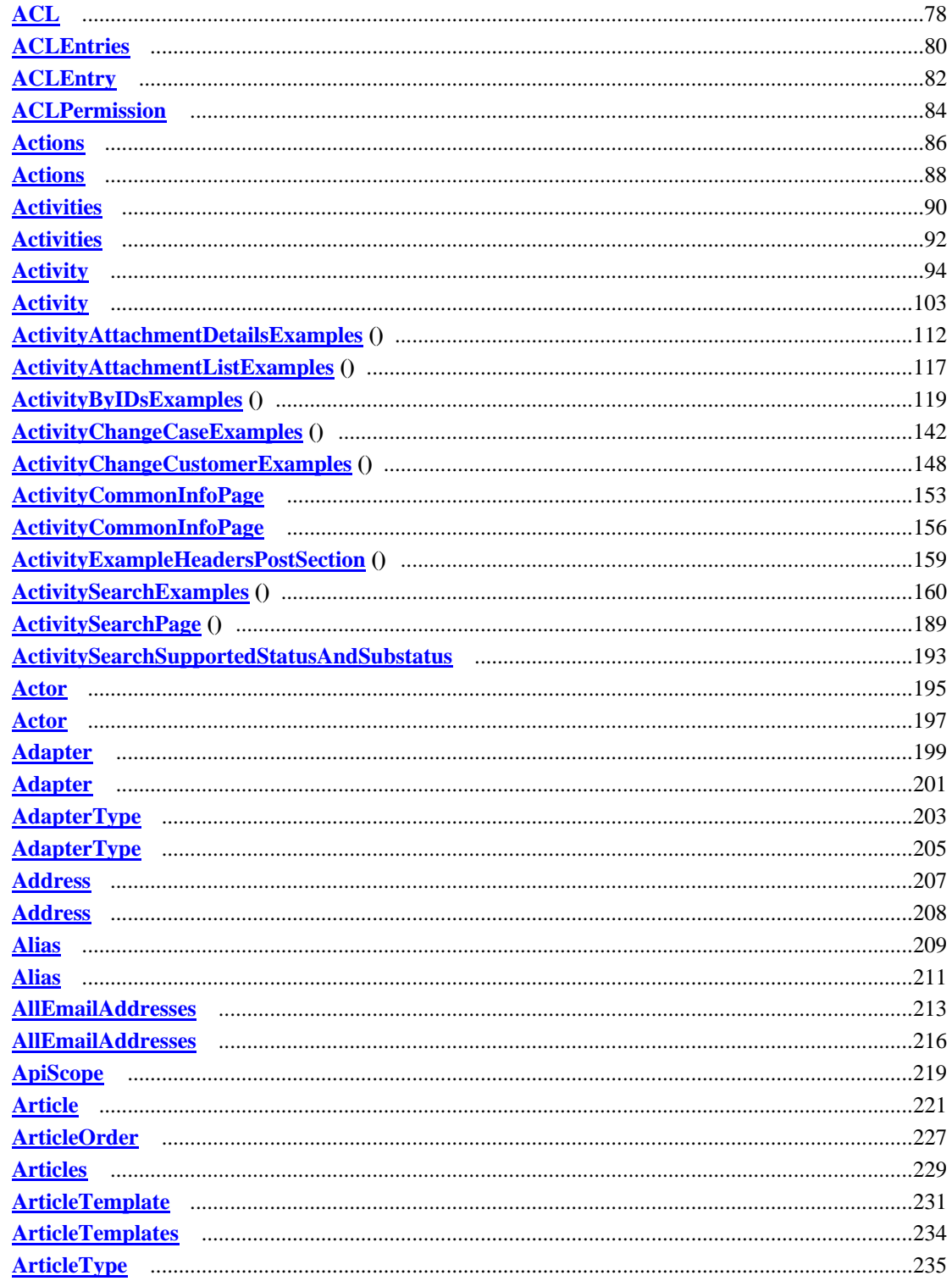

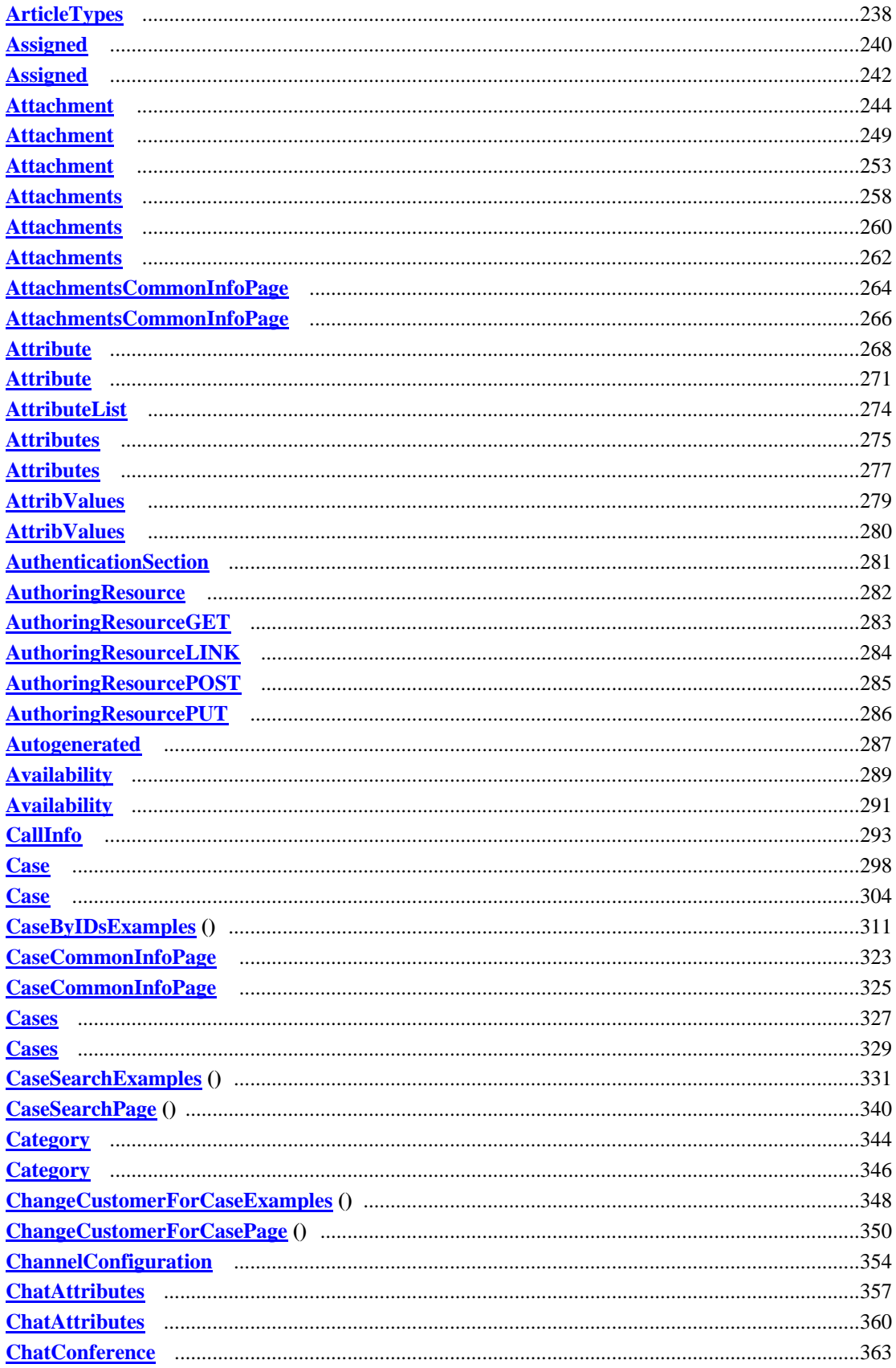

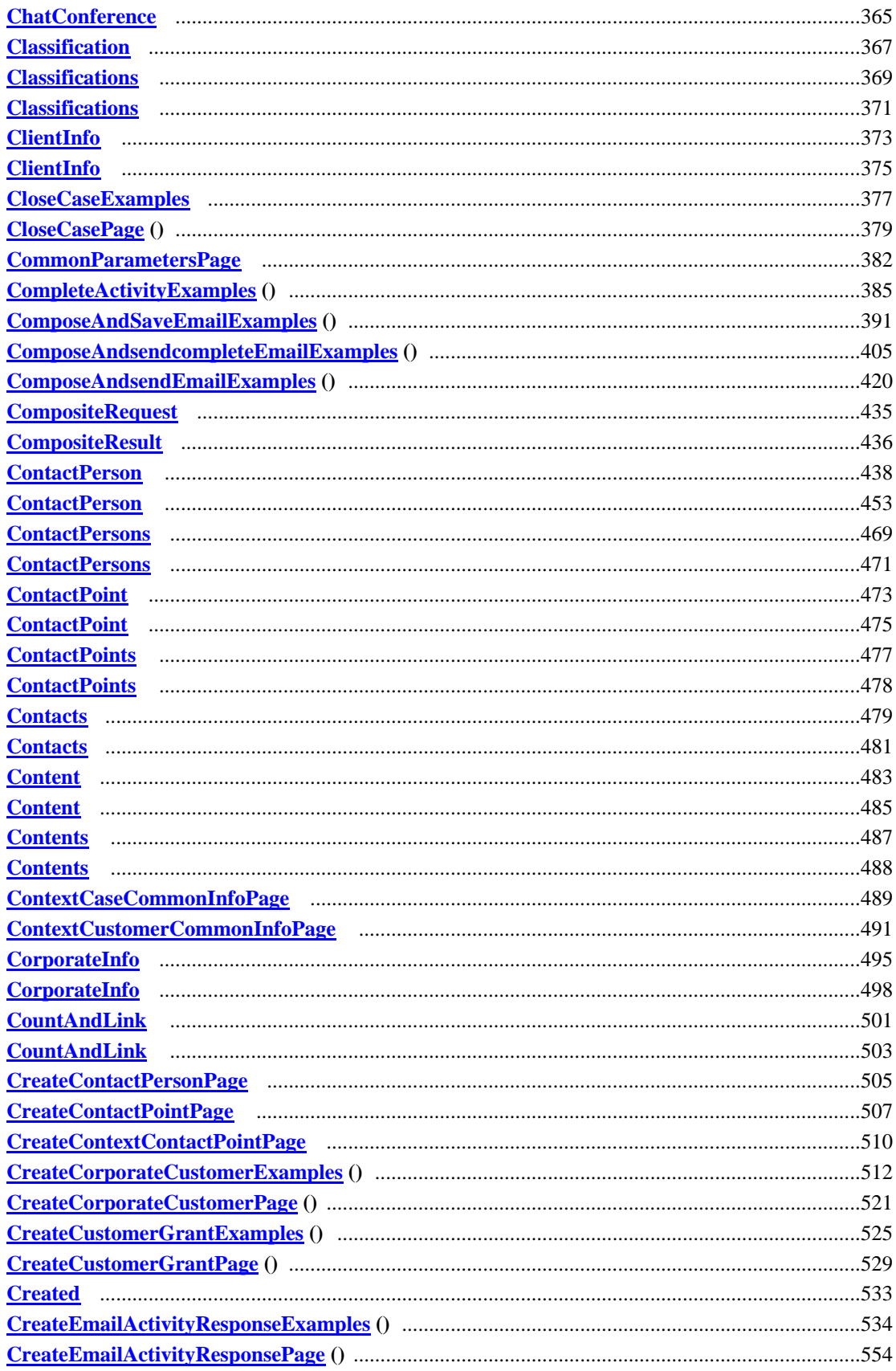
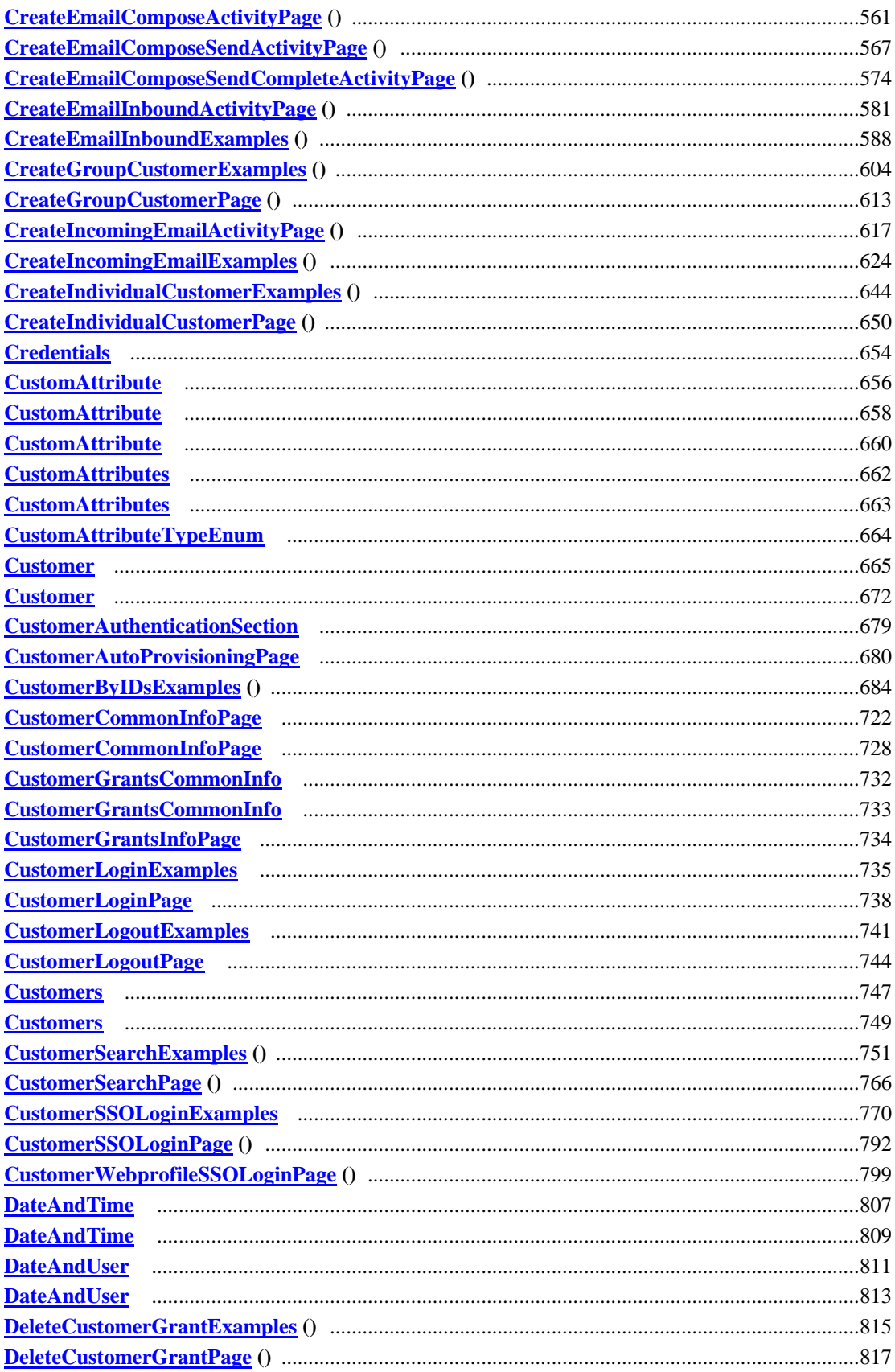

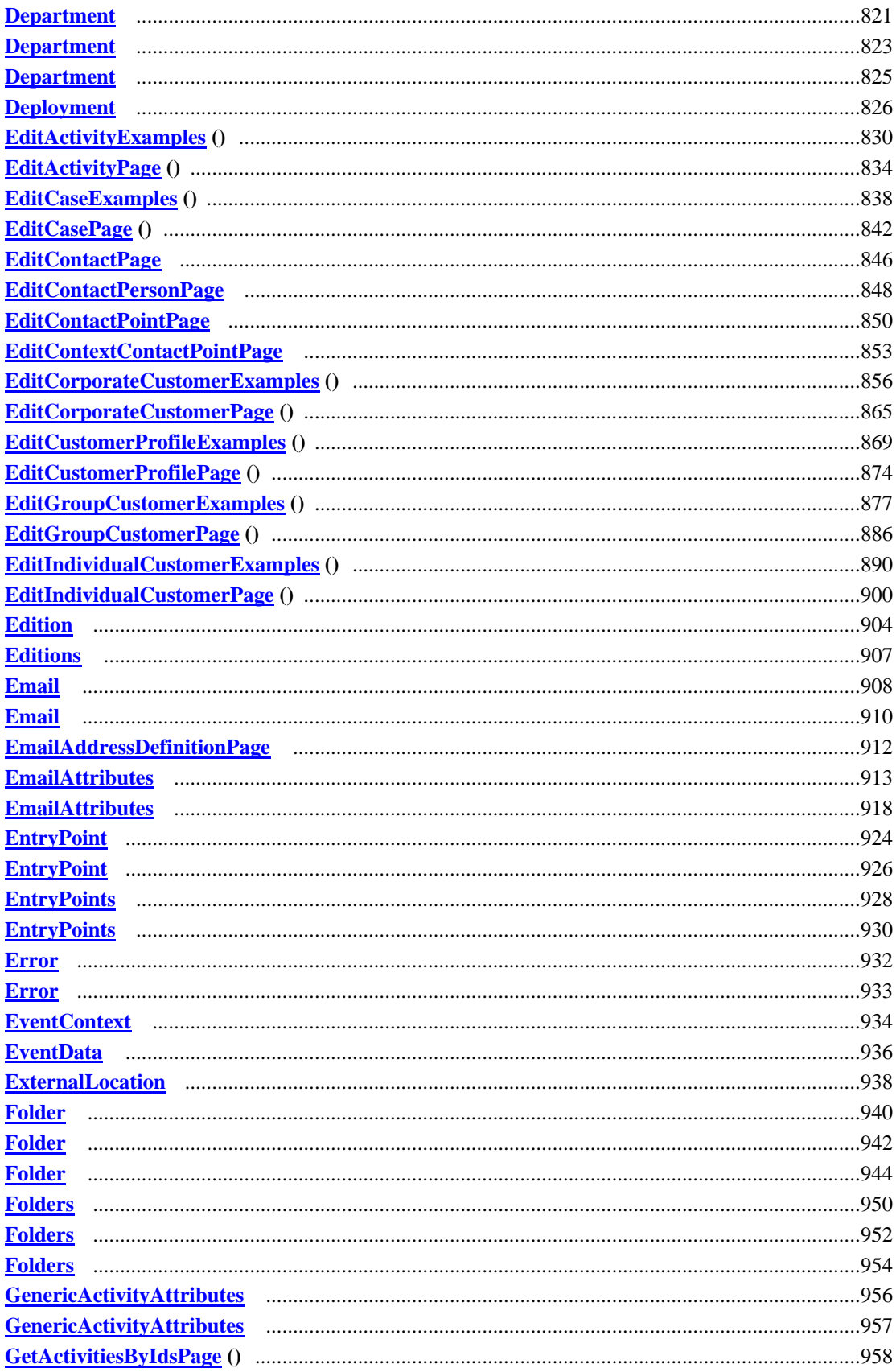

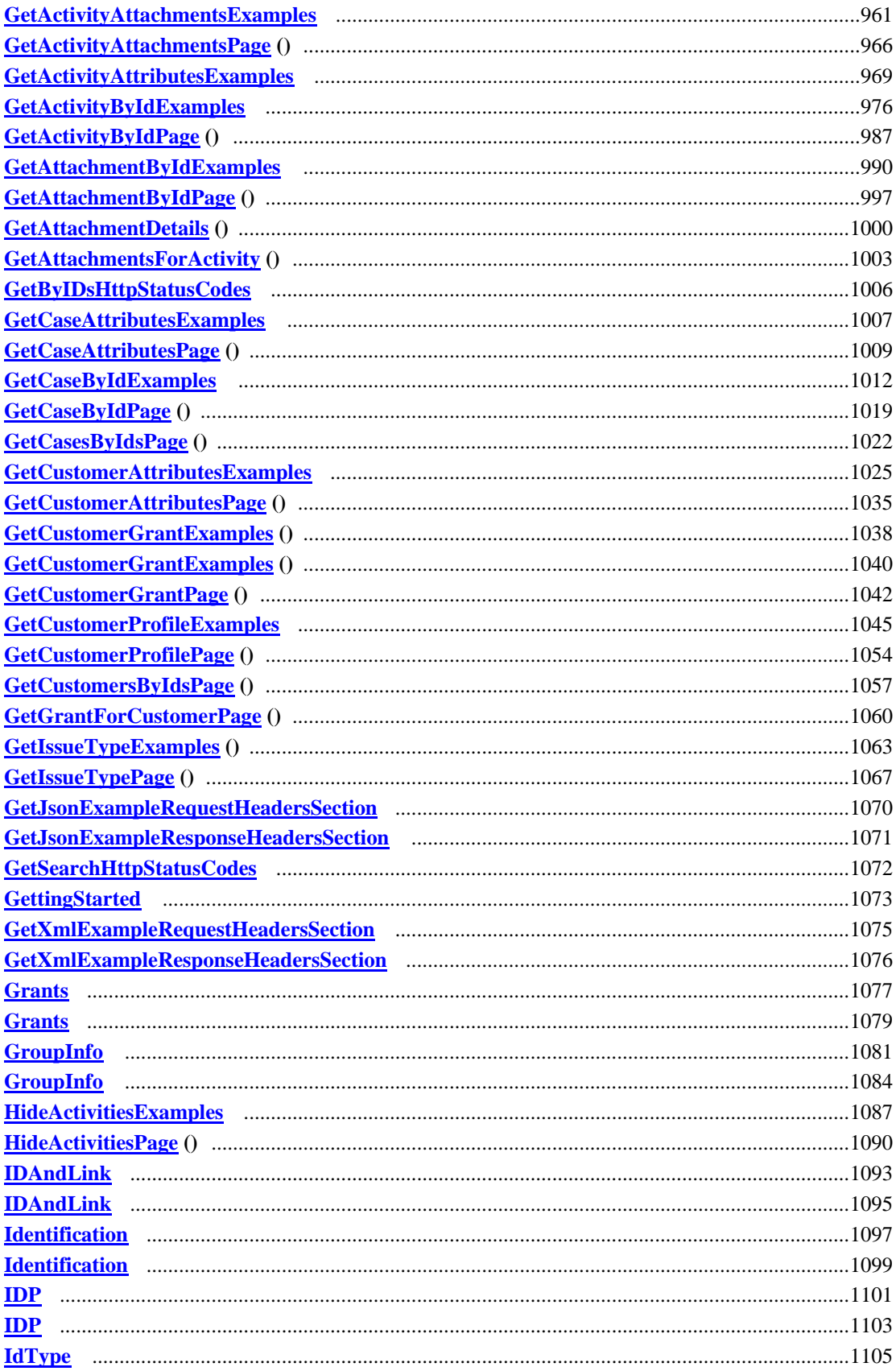

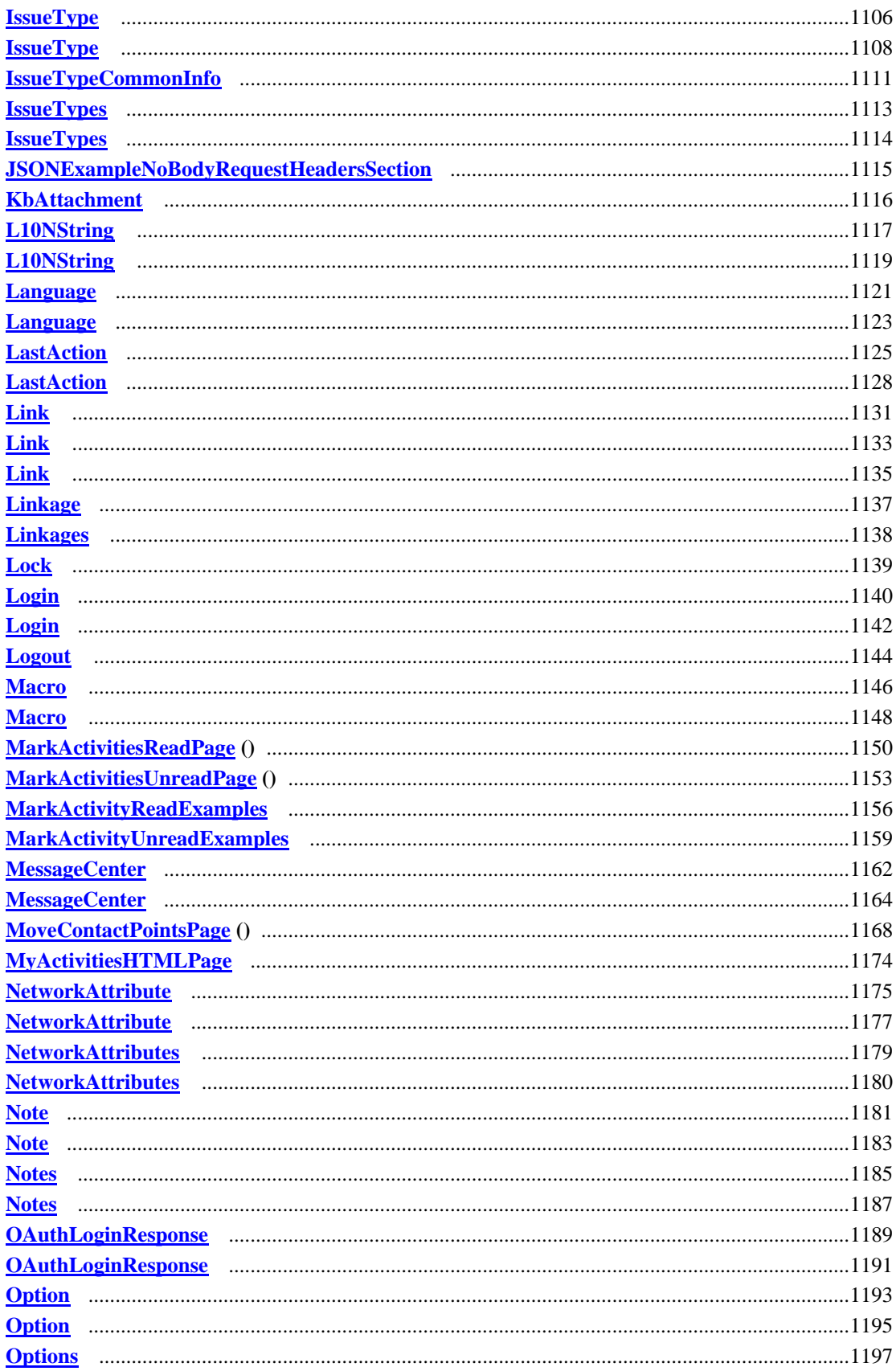

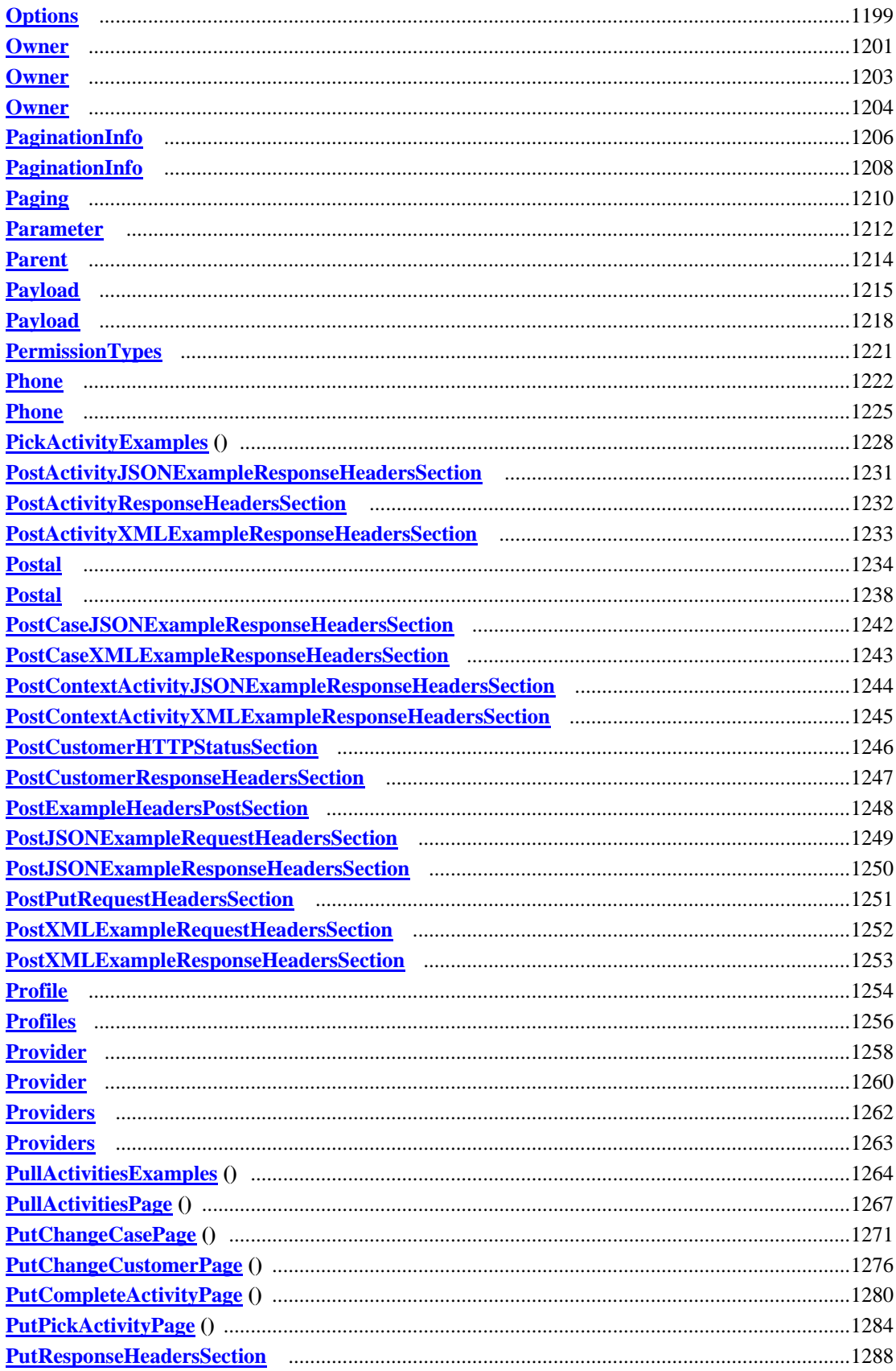

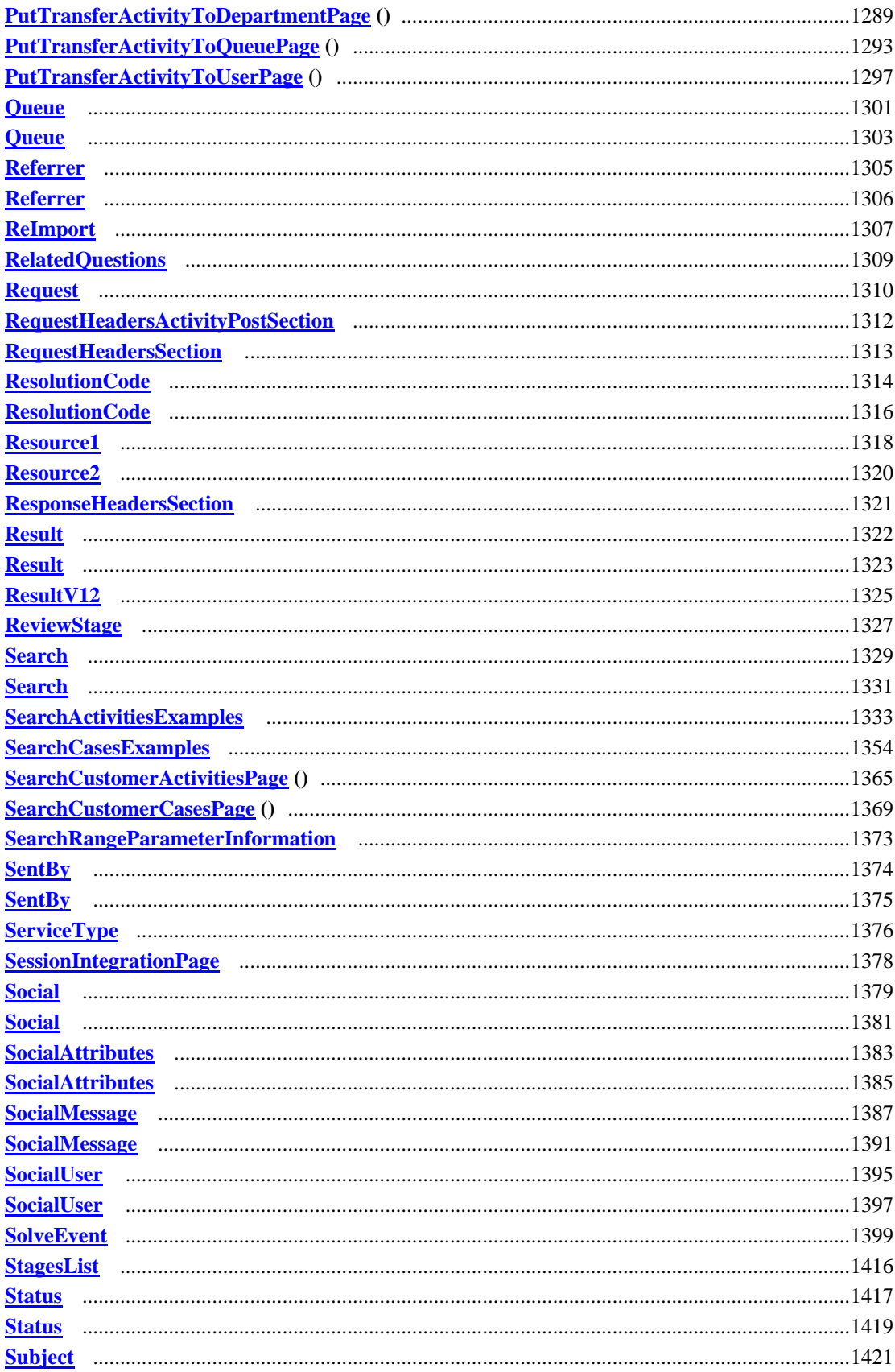

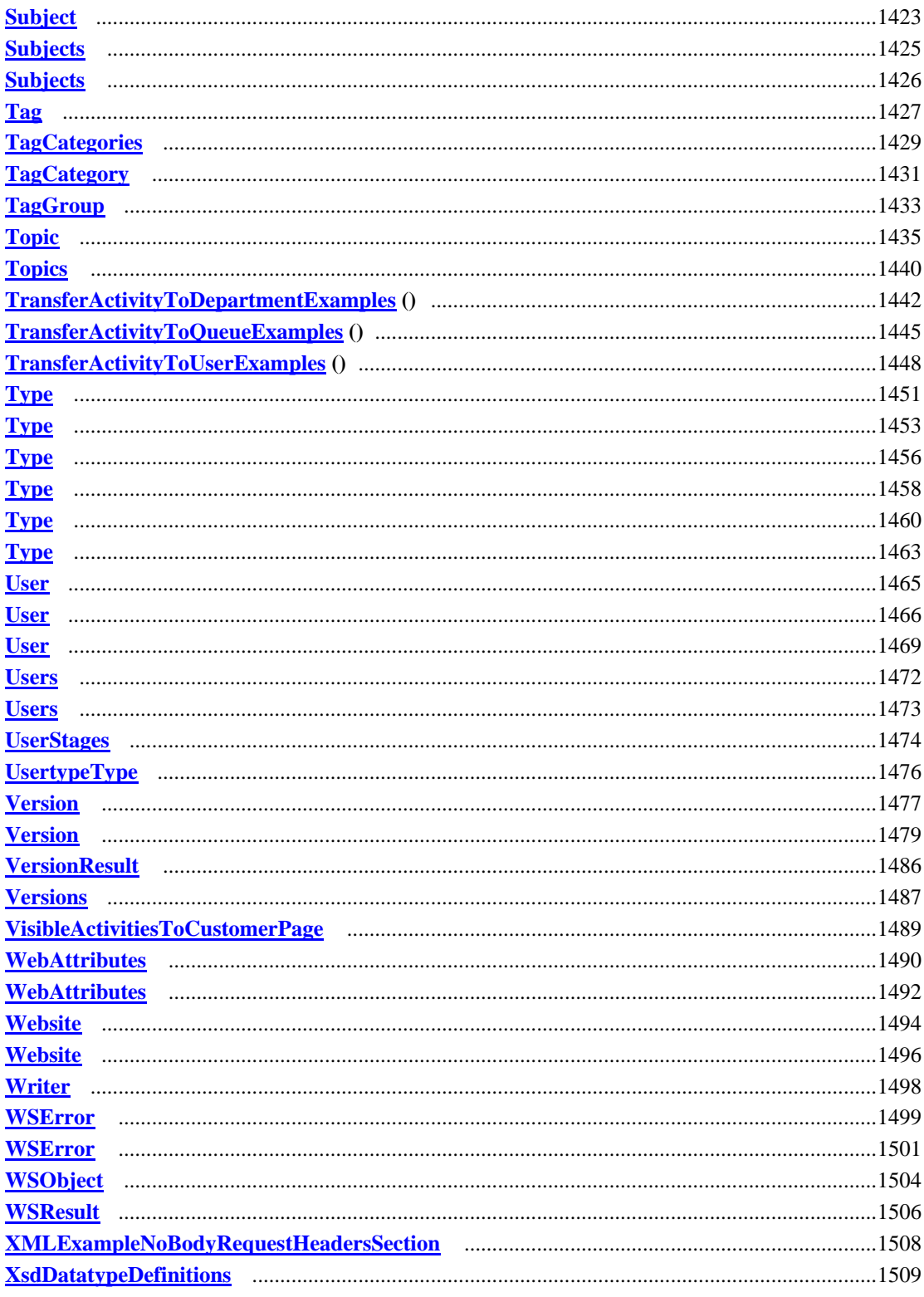

# **Class Documentation**

## **ACL Class Reference**

## <span id="page-79-3"></span>**Public Member Functions**

- **[ACLEntries](#page-81-0) [getEntries](#page-79-0)** ()
- $\bullet$  [Link](#page-1132-0) [getLink](#page-79-1) ()
- void [setEntries](#page-79-2) [\(ACLEntries](#page-81-0) value)
- void [setLink](#page-80-0) [\(Link](#page-1132-0) value)

## **Detailed Description**

## **ACL Schema**

This schema contains **ACL** type details.

### **XML Schema File**

model/v12/xsd/kb/folder.xsd

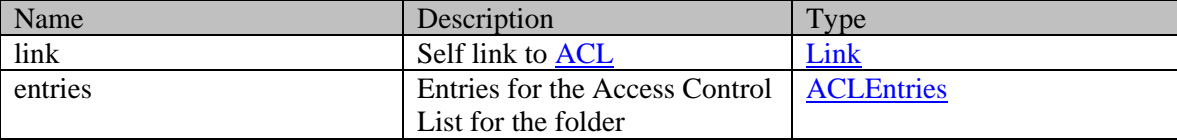

## **Member Function Documentation**

### <span id="page-79-0"></span>**[ACLEntries](#page-81-0) getEntries ()**

Gets the value of the entries property.

#### **Returns:**

possible object is [ACLEntries](#page-81-0)

## <span id="page-79-1"></span>**[Link](#page-1132-0) getLink ()**

Gets the value of the link property.

## **Returns:**

possible object is **Link** 

#### <span id="page-79-2"></span>**void setEntries [\(ACLEntries](#page-81-0)** *value***)**

Sets the value of the entries property.

#### **Parameters:**

*value* allowed object is **ACLEntries** 

## <span id="page-80-0"></span>**void setLink [\(Link](#page-1132-0)** *value***)**

Sets the value of the link property.

## **Parameters:**

*value* allowed object is <u>Link</u>

## **ACLEntries Class Reference**

## <span id="page-81-0"></span>**Public Member Functions**

- $\bullet$  int [getCount](#page-81-2) ()
- java.util.List< $\angle$ ACLEntry [> getEntry](#page-81-3) ()
- [Link](#page-1132-0) [getLink](#page-82-0) ()
- [PaginationInfo](#page-1209-0) [getPaginationInfo](#page-82-1) ()
- void [setCount](#page-82-2) (int value)
- void [setLink](#page-82-3) [\(Link](#page-1132-0) value)
- void [setPaginationInfo](#page-82-4) [\(PaginationInfo](#page-1209-0) value)

## **Detailed Description**

## <span id="page-81-1"></span>**ACL Entries Schema**

This schema contains **ACLEntries** type details.

#### **XML Schema File**

model/v12/xsd/kb/folder.xsd

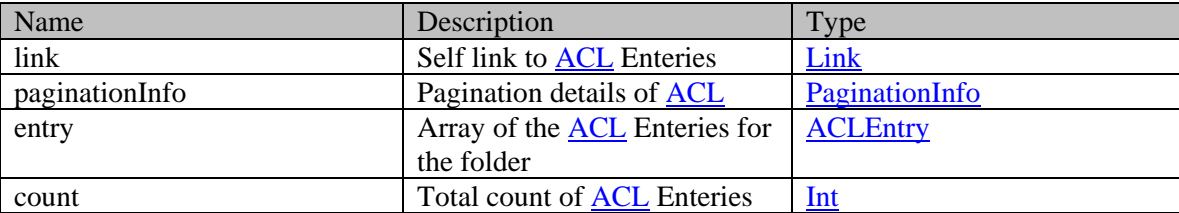

## **Member Function Documentation**

#### <span id="page-81-2"></span>**int getCount ()**

Gets the value of the count property.

#### **Returns:**

possible object is Integer

#### <span id="page-81-3"></span>**java.util.List[<ACLEntry>](#page-83-0) getEntry ()**

Gets the value of the entry property.

This accessor method returns a reference to the live list, not a snapshot. Therefore any modification you make to the returned list will be present inside the JAXB object. This is why there is not a set method for the entry property.

For example, to add a new item, do as follows:

[getEntry\(\).](#page-81-3)add(newItem);

Objects of the following type(s) are allowed in the list [ACLEntry](#page-83-0)

## <span id="page-82-0"></span>**[Link](#page-1132-0) getLink ()**

Gets the value of the link property.

#### **Returns:**

possible object is Link

## <span id="page-82-1"></span>**[PaginationInfo](#page-1209-0) getPaginationInfo ()**

Gets the value of the paginationInfo property.

#### **Returns:**

possible object is PaginationInfo

## <span id="page-82-2"></span>**void setCount (int** *value***)**

Sets the value of the count property.

### **Parameters:**

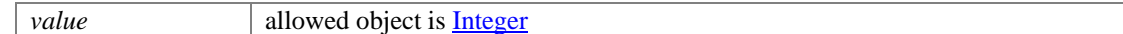

### <span id="page-82-3"></span>**void setLink [\(Link](#page-1132-0)** *value***)**

Sets the value of the link property.

#### **Parameters:**

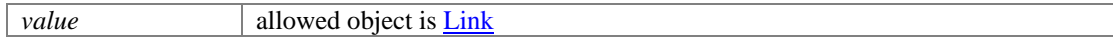

## <span id="page-82-4"></span>**void setPaginationInfo [\(PaginationInfo](#page-1209-0)** *value***)**

Sets the value of the paginationInfo property.

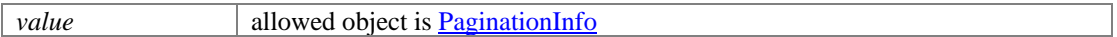

## **ACLEntry Class Reference**

## <span id="page-83-0"></span>**Public Member Functions**

- [User](#page-1470-0) [getGroup](#page-83-2) ()
- java.util.List<<u>ACLPermission</u> > [getPermission](#page-83-3) ()
- java.lang.String [getPropagate](#page-84-0) ()
- [User](#page-1470-0) [getUser](#page-84-1) ()
- void [setGroup](#page-84-2) [\(User](#page-1470-0) value)
- void [setPropagate](#page-84-3) (java.lang.String value)
- void [setUser](#page-84-4) [\(User](#page-1470-0) value)

## **Detailed Description**

## <span id="page-83-1"></span>**ACL Entry Schema**

This schema contains **ACLEntry** type details.

#### **XML Schema File**

model/v12/xsd/kb/folder.xsd

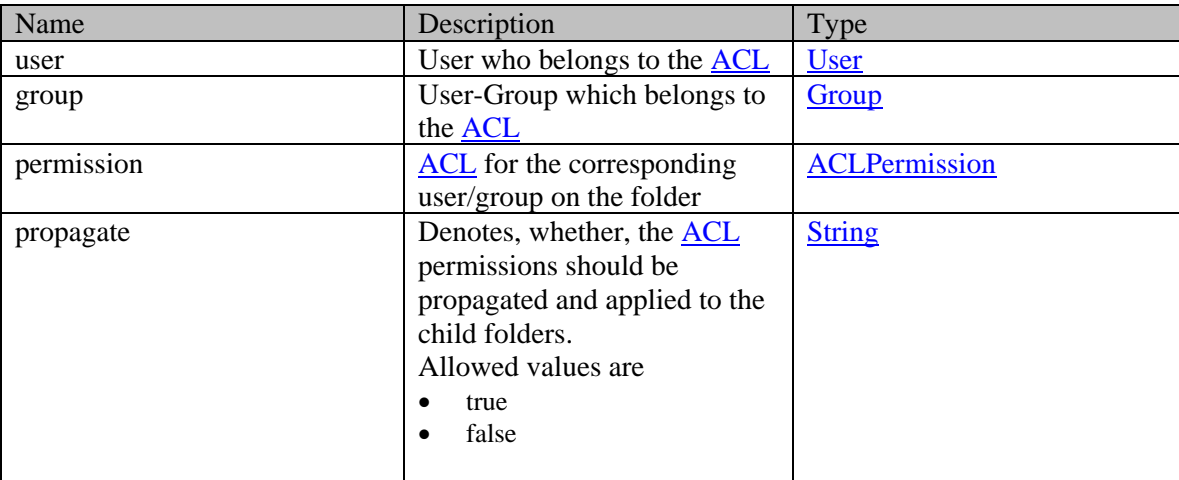

## **Member Function Documentation**

### <span id="page-83-2"></span>**[User](#page-1470-0) getGroup ()**

Gets the value of the group property.

#### **Returns:**

possible object is User

#### <span id="page-83-3"></span>**java.util.List[<ACLPermission>](#page-85-0) getPermission ()**

Gets the value of the permission property.

This accessor method returns a reference to the live list, not a snapshot. Therefore any modification you make to the returned list will be present inside the JAXB object. This is why there is not a set method for the permission property.

For example, to add a new item, do as follows:

[getPermission\(\).](#page-83-3)add(newItem);

Objects of the following type(s) are allowed in the list [ACLPermission](#page-85-0)

#### <span id="page-84-0"></span>**java.lang.String getPropagate ()**

Gets the value of the propagate property.

#### **Returns:**

possible object is java.lang.String

#### <span id="page-84-1"></span>**[User](#page-1470-0) getUser ()**

Gets the value of the user property.

#### **Returns:**

possible object is User

### <span id="page-84-2"></span>**void setGroup [\(User](#page-1470-0)** *value***)**

Sets the value of the group property.

#### **Parameters:**

*value* allowed object is User

#### <span id="page-84-3"></span>**void setPropagate (java.lang.String** *value***)**

Sets the value of the propagate property.

#### **Parameters:**

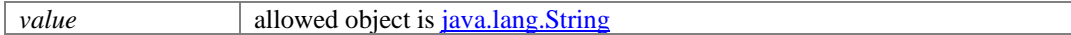

#### <span id="page-84-4"></span>**void setUser [\(User](#page-1470-0)** *value***)**

Sets the value of the user property.

#### **Parameters:**

*value* allowed object is User

# **ACLPermission Class Reference**

## <span id="page-85-0"></span>**Public Member Functions**

- $\bullet$  int **getExplicit** ()
- [PermissionTypes](#page-1222-0) [getValue](#page-86-0) ()
- $\bullet$  void <u>setExplicit</u> (int value)
- void [setValue](#page-86-2) [\(PermissionTypes](#page-1222-0) value)

## **Detailed Description**

## <span id="page-85-1"></span>**ACL Permission Schema**

This schema contains **ACLPermission** type details.

#### **XML Schema File**

model/v12/xsd/kb/folder.xsd

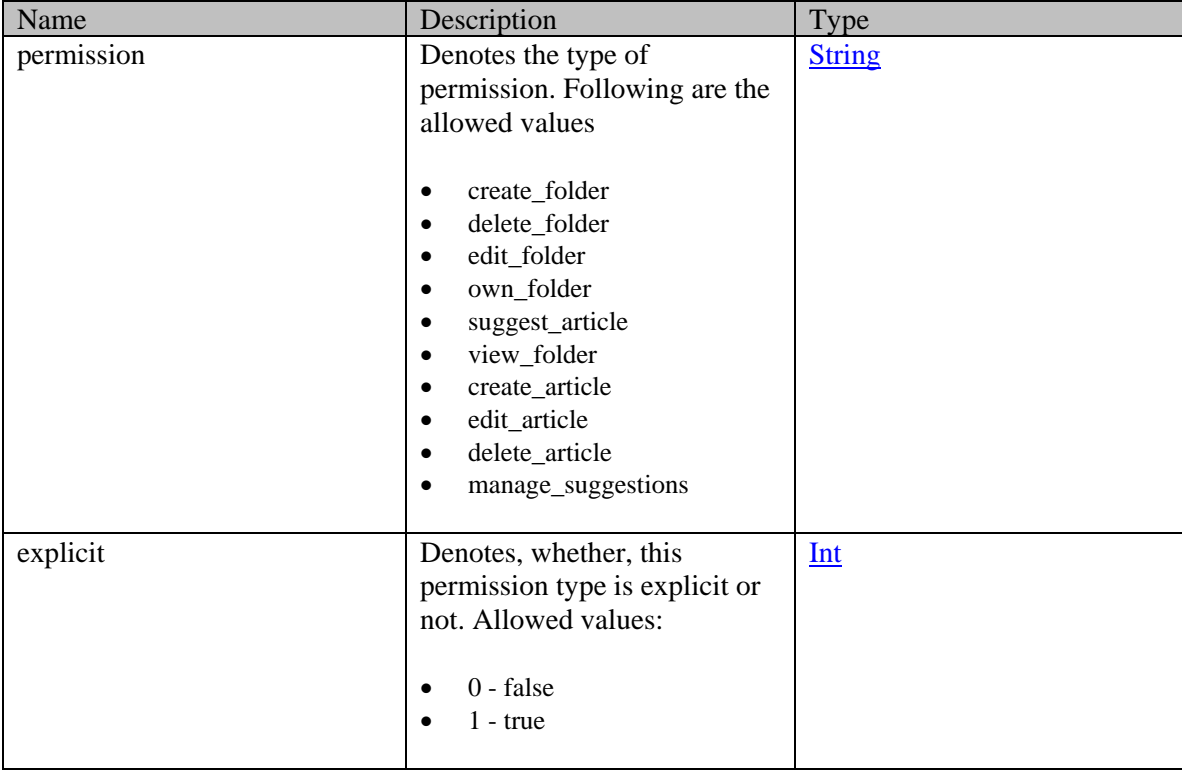

## **Member Function Documentation**

#### <span id="page-85-2"></span>**int getExplicit ()**

Gets the value of the explicit property.

possible object is **Integer** 

## <span id="page-86-0"></span>**[PermissionTypes](#page-1222-0) getValue ()**

Gets the value of the value property.

#### **Returns:**

possible object is [PermissionTypes](#page-1222-0)

## <span id="page-86-1"></span>**void setExplicit (int** *value***)**

Sets the value of the explicit property.

#### **Parameters:**

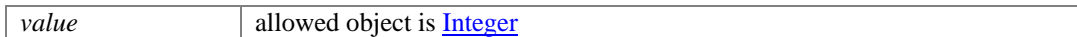

## <span id="page-86-2"></span>**void setValue [\(PermissionTypes](#page-1222-0)** *value***)**

Sets the value of the value property.

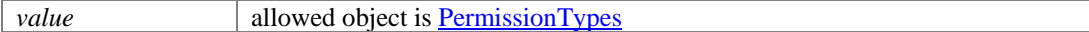

## **Actions Class Reference**

## <span id="page-87-1"></span>**Public Member Functions**

- Actions.On  $getOn()$
- java.lang.String **getType** ()
- XMLGregorianCalendar [getWhen](#page-88-1) ()
- void  $setOn$  (Actions.On value)
- void [setType](#page-88-3) (java.lang.String value)
- void [setWhen](#page-88-4) (XMLGregorianCalendar value)

## **Detailed Description**

## **WebAttributes Schema**

This schema has the definition of **Actions** of a web activity.

#### **XML Schema File**

model/v12/xsd/interaction/activity.xsd

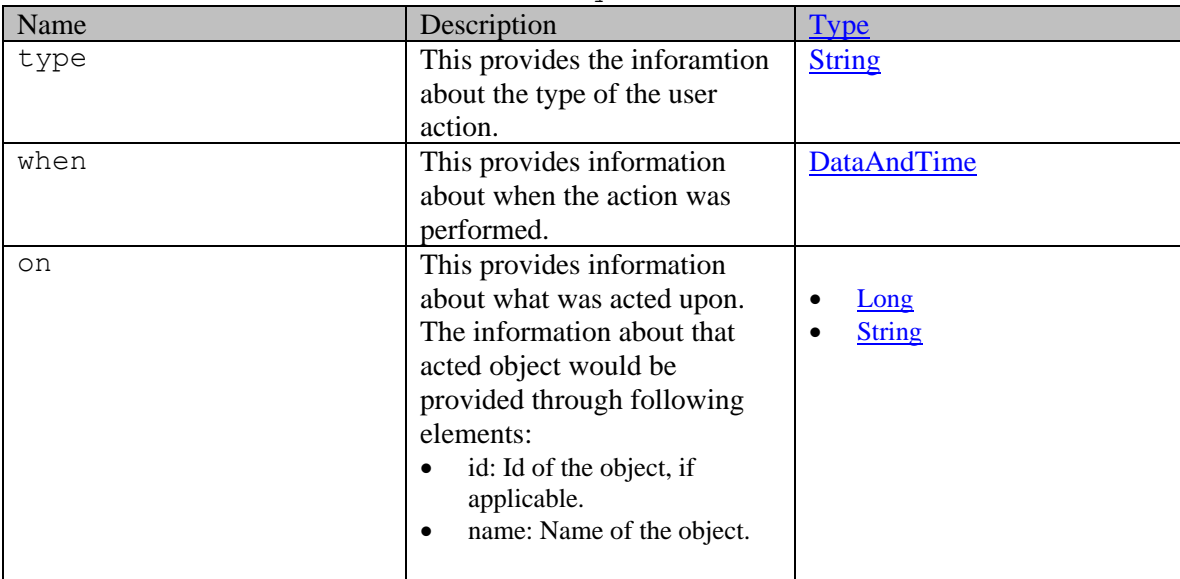

## **Member Function Documentation**

#### <span id="page-87-0"></span>**Actions.On getOn ()**

Gets the value of the on property.

#### **Returns:**

possible object is Actions.On

### <span id="page-88-0"></span>**java.lang.String getType ()**

Gets the value of the type property.

#### **Returns:**

possible object is java.lang.String

## <span id="page-88-1"></span>**XMLGregorianCalendar getWhen ()**

Gets the value of the when property.

#### **Returns:**

possible object is java.lang.String

#### <span id="page-88-2"></span>**void setOn (Actions.On** *value***)**

Sets the value of the on property.

### **Parameters:**

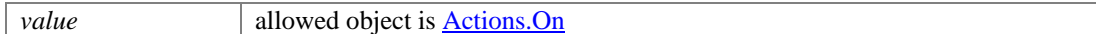

### <span id="page-88-3"></span>**void setType (java.lang.String** *value***)**

Sets the value of the type property.

#### **Parameters:**

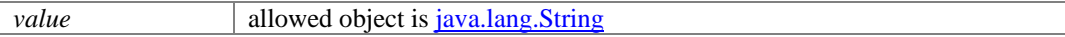

## <span id="page-88-4"></span>**void setWhen (XMLGregorianCalendar** *value***)**

Sets the value of the when property.

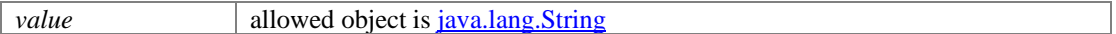

## **Actions Class Reference**

## <span id="page-89-1"></span>**Public Member Functions**

- Actions.On  $getOn()$
- java.lang.String **getType** ()
- XMLGregorianCalendar [getWhen](#page-90-1) ()
- void  $setOn$  (Actions.On value)
- void [setType](#page-90-3) (java.lang.String value)
- void [setWhen](#page-90-4) (XMLGregorianCalendar value)

## **Detailed Description**

## **WebAttributes Schema**

This schema has the definition of **Actions** of a web activity.

#### **XML Schema File**

model/v15/xsd/interaction/activity.xsd

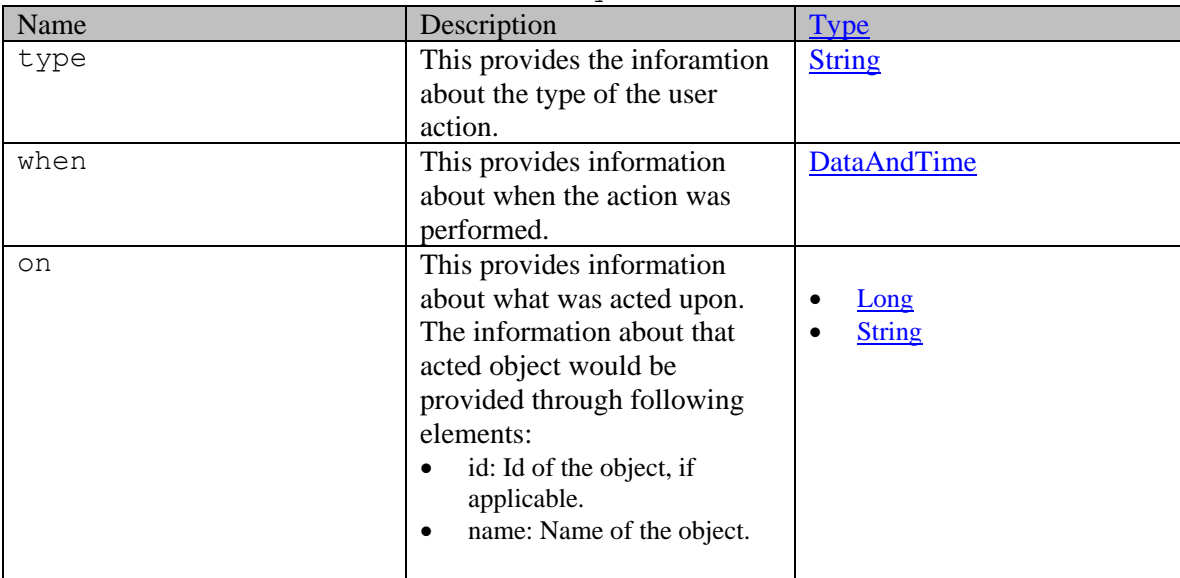

## **Member Function Documentation**

### <span id="page-89-0"></span>**Actions.On getOn ()**

Gets the value of the on property.

#### **Returns:**

possible object is Actions.On

### <span id="page-90-0"></span>**java.lang.String getType ()**

Gets the value of the type property.

#### **Returns:**

possible object is java.lang.String

## <span id="page-90-1"></span>**XMLGregorianCalendar getWhen ()**

Gets the value of the when property.

#### **Returns:**

possible object is java.lang.String

#### <span id="page-90-2"></span>**void setOn (Actions.On** *value***)**

Sets the value of the on property.

### **Parameters:**

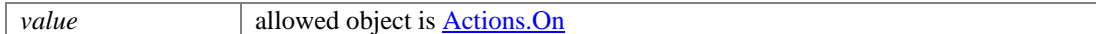

### <span id="page-90-3"></span>**void setType (java.lang.String** *value***)**

Sets the value of the type property.

#### **Parameters:**

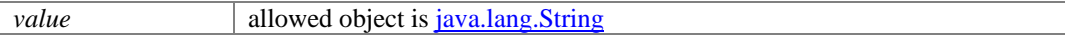

## <span id="page-90-4"></span>**void setWhen (XMLGregorianCalendar** *value***)**

Sets the value of the when property.

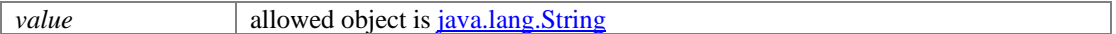

## **Activities Class Reference**

## <span id="page-91-2"></span>**Public Member Functions**

- java.util.List< $\Delta$ ctivity > [getActivity](#page-91-0) ()
- BigInteger [getCount](#page-91-1) ()
- [Link](#page-1132-0) [getLink](#page-92-0) ()
- [PaginationInfo](#page-1209-0) [getPaginationInfo](#page-92-1) ()
- void [setCount](#page-92-2) (BigInteger value)
- void [setLink](#page-92-3) [\(Link](#page-1132-0) value)
- void [setPaginationInfo](#page-92-4) [\(PaginationInfo](#page-1209-0) value)

## **Detailed Description**

## **Activities Schema**

This schema contains **Activities** details.

#### **XML Schema File**

model/v12/xsd/interaction/activity.xsd

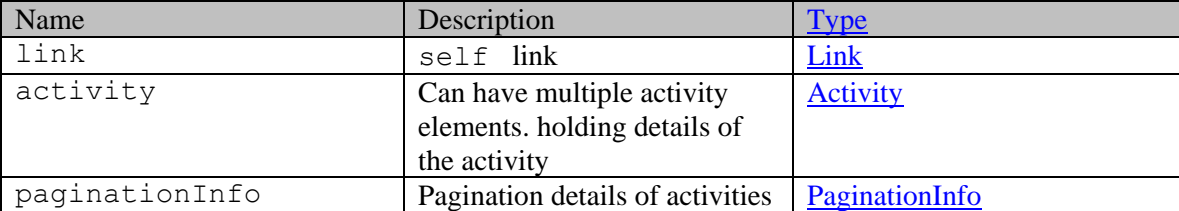

## **Member Function Documentation**

#### <span id="page-91-0"></span>**java.util.List[<Activity>](#page-95-0) getActivity ()**

Gets the value of the activity property.

This accessor method returns a reference to the live list, not a snapshot. Therefore any modification you make to the returned list will be present inside the JAXB object. This is why there is not a set method for the activity property.

For example, to add a new item, do as follows:

[getActivity\(\).](#page-91-0)add(newItem);

Objects of the following type(s) are allowed in the list [Activity](#page-95-0)

#### <span id="page-91-1"></span>**BigInteger getCount ()**

Gets the value of the count property.

#### **Returns:**

possible object is BigInteger

## <span id="page-92-0"></span>**[Link](#page-1132-0) getLink ()**

Gets the value of the link property.

#### **Returns:**

possible object is Link

## <span id="page-92-1"></span>**[PaginationInfo](#page-1209-0) getPaginationInfo ()**

Gets the value of the paginationInfo property.

#### **Returns:**

possible object is PaginationInfo

#### <span id="page-92-2"></span>**void setCount (BigInteger** *value***)**

Sets the value of the count property.

## **Parameters:**

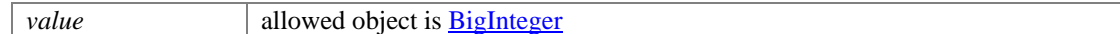

### <span id="page-92-3"></span>**void setLink [\(Link](#page-1132-0)** *value***)**

Sets the value of the link property.

#### **Parameters:**

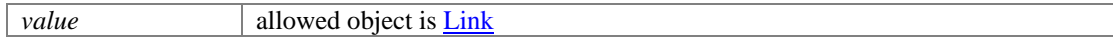

## <span id="page-92-4"></span>**void setPaginationInfo [\(PaginationInfo](#page-1209-0)** *value***)**

Sets the value of the paginationInfo property.

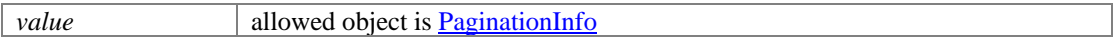

## **Activities Class Reference**

## <span id="page-93-2"></span>**Public Member Functions**

- java.util.List< $\Delta$ ctivity > [getActivity](#page-93-0) ()
- BigInteger [getCount](#page-93-1) ()
- [Link](#page-1134-0) [getLink](#page-94-0) ()
- [PaginationInfo](#page-1207-0) [getPaginationInfo](#page-94-1) ()
- void [setCount](#page-94-2) (BigInteger value)
- void [setLink](#page-94-3) [\(Link](#page-1134-0) value)
- void [setPaginationInfo](#page-94-4) [\(PaginationInfo](#page-1207-0) value)

## **Detailed Description**

## **Activities Schema**

This schema contains **Activities** details.

#### **XML Schema File**

model/v15/xsd/interaction/activity.xsd

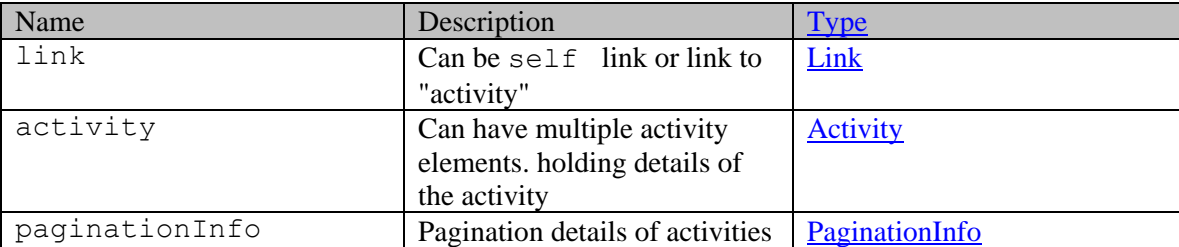

## **Member Function Documentation**

#### <span id="page-93-0"></span>**java.util.List[<Activity>](#page-104-0) getActivity ()**

Gets the value of the activity property.

This accessor method returns a reference to the live list, not a snapshot. Therefore any modification you make to the returned list will be present inside the JAXB object. This is why there is not a set method for the activity property.

For example, to add a new item, do as follows:

[getActivity\(\).](#page-93-0)add(newItem);

Objects of the following type(s) are allowed in the list  $\overline{\text{Activity}}$ 

#### <span id="page-93-1"></span>**BigInteger getCount ()**

Gets the value of the count property.

possible object is BigInteger

#### <span id="page-94-0"></span>**[Link](#page-1134-0) getLink ()**

Gets the value of the link property.

#### **Returns:**

possible object is **Link** 

### <span id="page-94-1"></span>**[PaginationInfo](#page-1207-0) getPaginationInfo ()**

Gets the value of the paginationInfo property.

#### **Returns:**

possible object is PaginationInfo

#### <span id="page-94-2"></span>**void setCount (BigInteger** *value***)**

Sets the value of the count property.

#### **Parameters:**

*value* allowed object is **BigInteger** 

## <span id="page-94-3"></span>**void setLink [\(Link](#page-1134-0)** *value***)**

Sets the value of the link property.

#### **Parameters:**

*value* allowed object is **Link** 

#### <span id="page-94-4"></span>**void setPaginationInfo [\(PaginationInfo](#page-1207-0)** *value***)**

Sets the value of the paginationInfo property.

#### **Parameters:**

*value* allowed object is PaginationInfo

## **Activity Class Reference**

## <span id="page-95-0"></span>**Public Member Functions**

- [Attachments](#page-259-0) [getAttachments](#page-97-0) ()
- [Case](#page-299-0) [getCase](#page-97-1) ()
- [Classifications](#page-372-0) [getClassifications](#page-97-2) ()
- java.lang.String [getContactPointData](#page-97-3) ()
- [DateAndUser](#page-812-0) [getCreated](#page-98-0) ()
- [CustomAttributes](#page-663-0) [getCustomAttributes](#page-98-1) ()
- [Customer](#page-666-0) [getCustomer](#page-98-2) ()
- [Department](#page-824-0) [getDepartment](#page-98-3) ()
- java.lang.String [getDueDate](#page-98-4) ()
- $\bullet$  long [getId](#page-98-5) ()
- [Department](#page-824-0) [getLastDepartment](#page-98-6) ()
- [DateAndUser](#page-812-0) [getLastModified](#page-98-7) ()
- [Link](#page-1132-0) [getLink](#page-98-8) ()
- [L10NString](#page-1118-0) [getMode](#page-99-0) ()
- [CountAndLink](#page-502-0) [getNotes](#page-99-1) ()
- [Payload](#page-1216-0) [getPayload](#page-99-2) ()
- java.lang.String [getPriority](#page-99-3) ()
- [Queue](#page-1304-0) [getQueue](#page-99-4) ()
- [Status](#page-1418-0) [getStatus](#page-99-5) ()
- java.lang.String [getSubject](#page-99-6) ()
- [Type](#page-1452-0) [getType](#page-99-7) ()
- [User](#page-1470-0) [getUserLastWorked](#page-99-8) ()
- Boolean [isIsSecure](#page-100-0) ()
- Boolean [isSentOnBehalf](#page-100-1) ()
- void [setAttachments](#page-100-2) [\(Attachments](#page-259-0) value)
- void [setCase](#page-100-3) [\(Case](#page-299-0) value)
- void [setClassifications](#page-100-4) [\(Classifications](#page-372-0) value)
- void [setContactPointData](#page-100-5) (java.lang.String value)
- void [setCreated](#page-100-6) [\(DateAndUser](#page-812-0) value)
- void [setCustomAttributes](#page-100-7) [\(CustomAttributes](#page-663-0) value)
- void [setCustomer](#page-101-0) [\(Customer](#page-666-0) value)
- void [setDepartment](#page-101-1) [\(Department](#page-824-0) value)
- void [setDueDate](#page-101-2) (java.lang.String value)
- void [setId](#page-101-3) (long value)
- void [setIsSecure](#page-101-4) (Boolean value)
- void [setLastDepartment](#page-101-5) [\(Department](#page-824-0) value)
- void [setLastModified](#page-101-6) [\(DateAndUser](#page-812-0) value)
- void [setLink](#page-101-7) [\(Link](#page-1132-0) value)
- void [setMode](#page-101-8) [\(L10NString](#page-1118-0) value)
- void [setNotes](#page-102-0) [\(CountAndLink](#page-502-0) value)
- void [setPayload](#page-102-1) [\(Payload](#page-1216-0) value)
- void [setPriority](#page-102-2) (java.lang.String value)
- void [setQueue](#page-102-3) [\(Queue](#page-1304-0) value)
- void [setSentOnBehalf](#page-102-4) (Boolean value)
- void [setStatus](#page-102-5) [\(Status](#page-1418-0) value)
- void [setSubject](#page-102-6) (java.lang.String value)
- void [setType](#page-102-7) [\(Type](#page-1452-0) value)

• void [setUserLastWorked](#page-103-0) [\(User](#page-1470-0) value)

# **Detailed Description**

# <span id="page-96-0"></span>**Activity Schema**

This schema has the definition of [Activity.](#page-95-0)

### **XML Schema File**

model/v12/xsd/interaction/activity.xsd

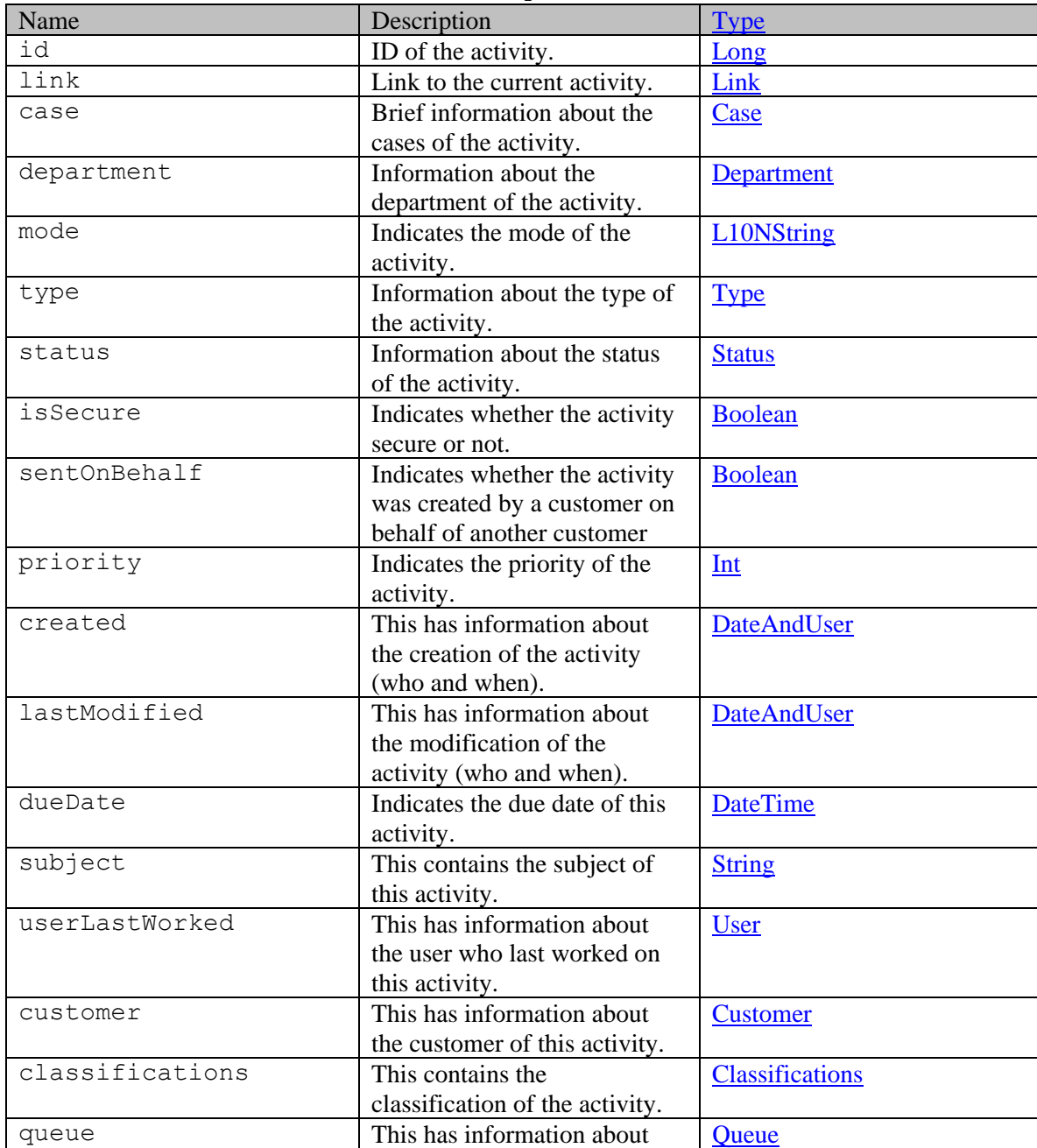

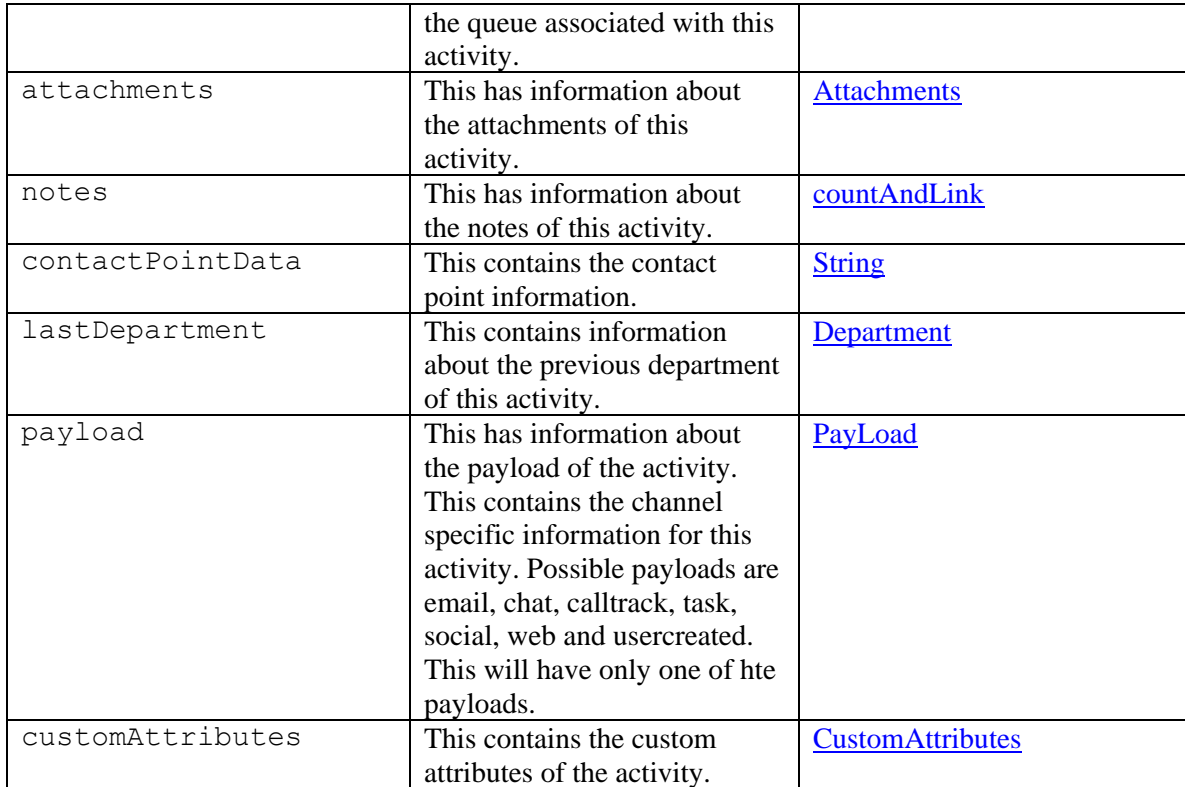

## **Member Function Documentation**

#### <span id="page-97-0"></span>**[Attachments](#page-259-0) getAttachments ()**

Gets the value of the attachments property.

#### **Returns:**

possible object is **Attachments** 

#### <span id="page-97-1"></span>**[Case](#page-299-0) getCase ()**

Gets the value of the case property.

#### **Returns:**

possible object is Case

## <span id="page-97-2"></span>**[Classifications](#page-372-0) getClassifications ()**

Gets the value of the classifications property.

#### **Returns:**

possible object is Classifications

#### <span id="page-97-3"></span>**java.lang.String getContactPointData ()**

Gets the value of the contactPointData property.

possible object is java.lang.String

#### <span id="page-98-0"></span>**[DateAndUser](#page-812-0) getCreated ()**

Gets the value of the created property.

#### **Returns:**

possible object is DateAndUser

#### <span id="page-98-1"></span>**[CustomAttributes](#page-663-0) getCustomAttributes ()**

Gets the value of the customAttributes property.

#### **Returns:**

possible object is CustomAttributes

#### <span id="page-98-2"></span>**[Customer](#page-666-0) getCustomer ()**

Gets the value of the customer property.

#### **Returns:**

possible object is Customer

#### <span id="page-98-3"></span>**[Department](#page-824-0) getDepartment ()**

Gets the value of the department property.

#### **Returns:**

possible object is Department

#### <span id="page-98-4"></span>**java.lang.String getDueDate ()**

Gets the value of the dueDate property.

#### **Returns:**

possible object is java.lang.String

#### <span id="page-98-5"></span>**long getId ()**

Gets the value of the id property.

#### **Returns:**

possible object is Long

#### <span id="page-98-6"></span>**[Department](#page-824-0) getLastDepartment ()**

Gets the value of the lastDepartment property.

#### **Returns:**

possible object is Department

### <span id="page-98-7"></span>**[DateAndUser](#page-812-0) getLastModified ()**

Gets the value of the lastModified property.

#### **Returns:**

possible object is DateAndUser

#### <span id="page-98-8"></span>**[Link](#page-1132-0) getLink ()**

Gets the value of the link property.

possible object is **Link** 

#### <span id="page-99-0"></span>**[L10NString](#page-1118-0) getMode ()**

Gets the value of the mode property.

#### **Returns:**

possible object is L10NString

#### <span id="page-99-1"></span>**[CountAndLink](#page-502-0) getNotes ()**

Gets the value of the notes property.

#### **Returns:**

possible object is [CountAndLink](#page-502-0)

#### <span id="page-99-2"></span>**[Payload](#page-1216-0) getPayload ()**

Gets the value of the payload property.

#### **Returns:**

possible object is [Payload](#page-1216-0)

### <span id="page-99-3"></span>**java.lang.String getPriority ()**

Gets the value of the priority property.

#### **Returns:**

possible object is java.lang.String

#### <span id="page-99-4"></span>**[Queue](#page-1304-0) getQueue ()**

Gets the value of the queue property.

#### **Returns:**

possible object is Queue

#### <span id="page-99-5"></span>**[Status](#page-1418-0) getStatus ()**

Gets the value of the status property.

#### **Returns:**

possible object is [Status](#page-1418-0)

#### <span id="page-99-6"></span>**java.lang.String getSubject ()**

Gets the value of the subject property.

#### **Returns:**

possible object is java.lang.String

#### <span id="page-99-7"></span>**[Type](#page-1452-0) getType ()**

Gets the value of the type property.

#### **Returns:**

possible object is **Type** 

#### <span id="page-99-8"></span>**[User](#page-1470-0) getUserLastWorked ()**

Gets the value of the userLastWorked property.

possible object is User

#### <span id="page-100-0"></span>**Boolean isIsSecure ()**

Gets the value of the isSecure property.

#### **Returns:**

possible object is **Boolean** 

#### <span id="page-100-1"></span>**Boolean isSentOnBehalf ()**

Gets the value of the sentOnBehalf property.

#### **Returns:**

possible object is **Boolean** 

#### <span id="page-100-2"></span>**void setAttachments [\(Attachments](#page-259-0)** *value***)**

Sets the value of the attachments property.

#### **Parameters:**

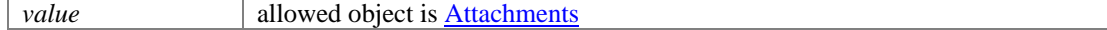

#### <span id="page-100-3"></span>**void setCase [\(Case](#page-299-0)** *value***)**

Sets the value of the case property.

#### **Parameters:**

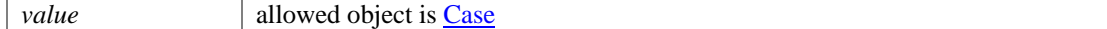

#### <span id="page-100-4"></span>**void setClassifications [\(Classifications](#page-372-0)** *value***)**

Sets the value of the classifications property.

#### **Parameters:**

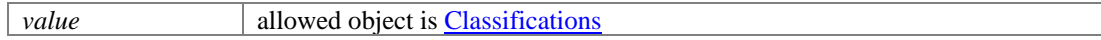

#### <span id="page-100-5"></span>**void setContactPointData (java.lang.String** *value***)**

Sets the value of the contactPointData property.

#### **Parameters:**

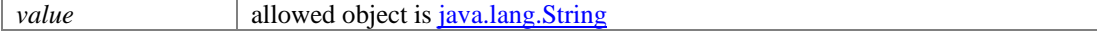

#### <span id="page-100-6"></span>**void setCreated [\(DateAndUser](#page-812-0)** *value***)**

Sets the value of the created property.

#### **Parameters:**

*value* allowed object is **DateAndUser** 

#### <span id="page-100-7"></span>**void setCustomAttributes [\(CustomAttributes](#page-663-0)** *value***)**

Sets the value of the customAttributes property.

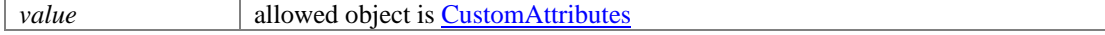

#### <span id="page-101-0"></span>**void setCustomer [\(Customer](#page-666-0)** *value***)**

Sets the value of the customer property.

#### **Parameters:**

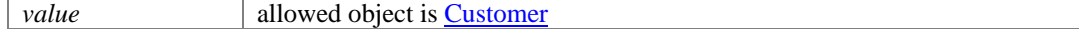

#### <span id="page-101-1"></span>**void setDepartment [\(Department](#page-824-0)** *value***)**

Sets the value of the department property.

#### **Parameters:**

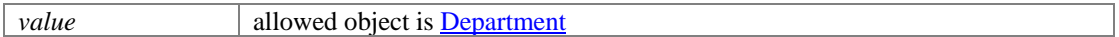

#### <span id="page-101-2"></span>**void setDueDate (java.lang.String** *value***)**

Sets the value of the dueDate property.

#### **Parameters:**

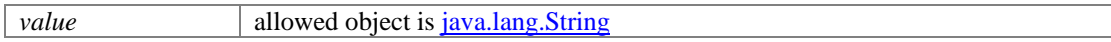

#### <span id="page-101-3"></span>**void setId (long** *value***)**

Sets the value of the id property.

#### **Parameters:**

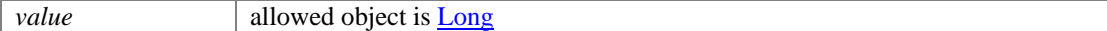

#### <span id="page-101-4"></span>**void setIsSecure (Boolean** *value***)**

Sets the value of the isSecure property.

#### **Parameters:**

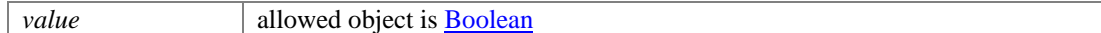

#### <span id="page-101-5"></span>**void setLastDepartment [\(Department](#page-824-0)** *value***)**

Sets the value of the lastDepartment property.

#### **Parameters:**

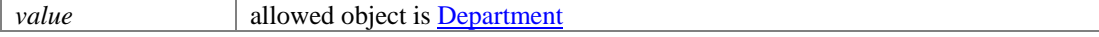

#### <span id="page-101-6"></span>**void setLastModified [\(DateAndUser](#page-812-0)** *value***)**

Sets the value of the lastModified property.

#### **Parameters:**

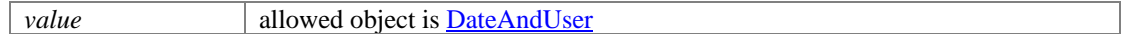

#### <span id="page-101-7"></span>**void setLink [\(Link](#page-1132-0)** *value***)**

Sets the value of the link property.

#### **Parameters:**

*value* allowed object is **Link** 

#### <span id="page-101-8"></span>**void setMode [\(L10NString](#page-1118-0)** *value***)**

Sets the value of the mode property.

## **Parameters:**

*value* allowed object is **L10NString** 

#### <span id="page-102-0"></span>**void setNotes [\(CountAndLink](#page-502-0)** *value***)**

Sets the value of the notes property.

#### **Parameters:**

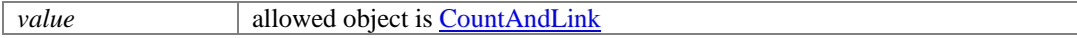

#### <span id="page-102-1"></span>**void setPayload [\(Payload](#page-1216-0)** *value***)**

Sets the value of the payload property.

#### **Parameters:**

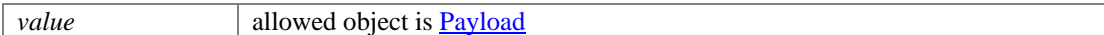

#### <span id="page-102-2"></span>**void setPriority (java.lang.String** *value***)**

Sets the value of the priority property.

#### **Parameters:**

*value* allowed object is <u>java.lang.String</u>

#### <span id="page-102-3"></span>**void setQueue [\(Queue](#page-1304-0)** *value***)**

Sets the value of the queue property.

#### **Parameters:**

*value* allowed object is **Queue** 

#### <span id="page-102-4"></span>**void setSentOnBehalf (Boolean** *value***)**

Sets the value of the sentOnBehalf property.

#### **Parameters:**

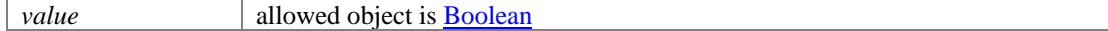

### <span id="page-102-5"></span>**void setStatus [\(Status](#page-1418-0)** *value***)**

Sets the value of the status property.

#### **Parameters:**

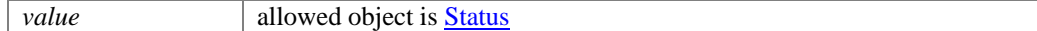

#### <span id="page-102-6"></span>**void setSubject (java.lang.String** *value***)**

Sets the value of the subject property.

#### **Parameters:**

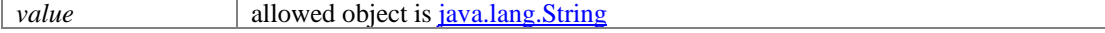

#### <span id="page-102-7"></span>**void setType [\(Type](#page-1452-0)** *value***)**

Sets the value of the type property.

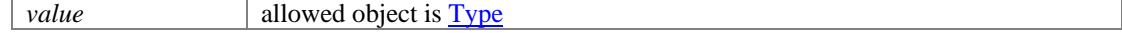

## <span id="page-103-0"></span>**void setUserLastWorked [\(User](#page-1470-0)** *value***)**

Sets the value of the userLastWorked property.

#### **Parameters:**

*value* allowed object is <u>User</u>

## **Activity Class Reference**

## <span id="page-104-0"></span>**Public Member Functions**

- [Attachments](#page-263-0) [getAttachments](#page-106-0) ()
- [Case](#page-305-0) [getCase](#page-106-1) ()
- [Classifications](#page-370-0) [getClassifications](#page-107-0) ()
- java.lang.String [getContactPointData](#page-107-1) ()
- [DateAndUser](#page-814-0) [getCreated](#page-107-2) ()
- [CustomAttributes](#page-664-0) [getCustomAttributes](#page-107-3) ()
- [Customer](#page-673-0) [getCustomer](#page-107-4) ()
- [Department](#page-822-0) [getDepartment](#page-107-5) ()
- java.lang.String [getDueDate](#page-107-6) ()
- $\bullet$  long [getId](#page-107-7) ()
- [IssueType](#page-1107-0) [getIssueType](#page-107-8) ()
- [Department](#page-822-0) [getLastDepartment](#page-108-0) ()
- [DateAndUser](#page-814-0) [getLastModified](#page-108-1) ()
- [Link](#page-1134-0) [getLink](#page-108-2)  $()$
- [L10NString](#page-1120-0) [getMode](#page-108-3) ()
- [CountAndLink](#page-504-0) [getNotes](#page-108-4) ()
- [Payload](#page-1219-0) [getPayload](#page-108-5) ()
- java.lang.String [getPriority](#page-108-6) ()
- [Queue](#page-1302-0) [getQueue](#page-108-7) ()
- [Status](#page-1420-0) [getStatus](#page-108-8) ()
- java.lang.String **getSubject** ()
- [Type](#page-1464-0) [getType](#page-109-1)  $()$
- [User](#page-1467-0) [getUserLastWorked](#page-109-2) ()
- Boolean is Is Read ()
- Boolean [isIsSecure](#page-109-4) ()
- Boolean [isSentOnBehalf](#page-109-5) ()
- void [setAttachments](#page-109-6) [\(Attachments](#page-263-0) value)
- void [setCase](#page-109-7) [\(Case](#page-305-0) value)
- void [setClassifications](#page-109-8) [\(Classifications](#page-370-0) value)
- void [setContactPointData](#page-110-0) (java.lang.String value)
- void [setCreated](#page-110-1) [\(DateAndUser](#page-814-0) value)
- void [setCustomAttributes](#page-110-2) [\(CustomAttributes](#page-664-0) value)
- void [setCustomer](#page-110-3) [\(Customer](#page-673-0) value)
- void [setDepartment](#page-110-4) [\(Department](#page-822-0) value)
- void [setDueDate](#page-110-5) (java.lang.String value)
- void [setId](#page-110-6) (long value)
- void [setIsRead](#page-110-7) (Boolean value)
- void [setIsSecure](#page-110-8) (Boolean value)
- void [setIssueType](#page-111-0) [\(IssueType](#page-1107-0) value)
- void [setLastDepartment](#page-111-1) [\(Department](#page-822-0) value)
- void [setLastModified](#page-111-2) [\(DateAndUser](#page-814-0) value)
- void [setLink](#page-111-3) [\(Link](#page-1134-0) value)
- void [setMode](#page-111-4) [\(L10NString](#page-1120-0) value)
- void [setNotes](#page-111-5) [\(CountAndLink](#page-504-0) value)
- void [setPayload](#page-111-6) [\(Payload](#page-1219-0) value)
- void [setPriority](#page-111-7) (java.lang.String value)
- void [setQueue](#page-112-0) [\(Queue](#page-1302-0) value)
- void [setSentOnBehalf](#page-112-1) (Boolean value)
- void [setStatus](#page-112-2) [\(Status](#page-1420-0) value)
- void [setSubject](#page-112-3) (java.lang.String value)
- $\bullet$  void  $\overline{\text{setType (Type}}$  $\overline{\text{setType (Type}}$  $\overline{\text{setType (Type}}$  value)
- void [setUserLastWorked](#page-112-5) [\(User](#page-1467-0) value)

## **Detailed Description**

# <span id="page-105-0"></span>**Activity Schema**

This schema has the definition of [Activity.](#page-104-0)

#### **XML Schema File**

model/v15/xsd/interaction/activity.xsd

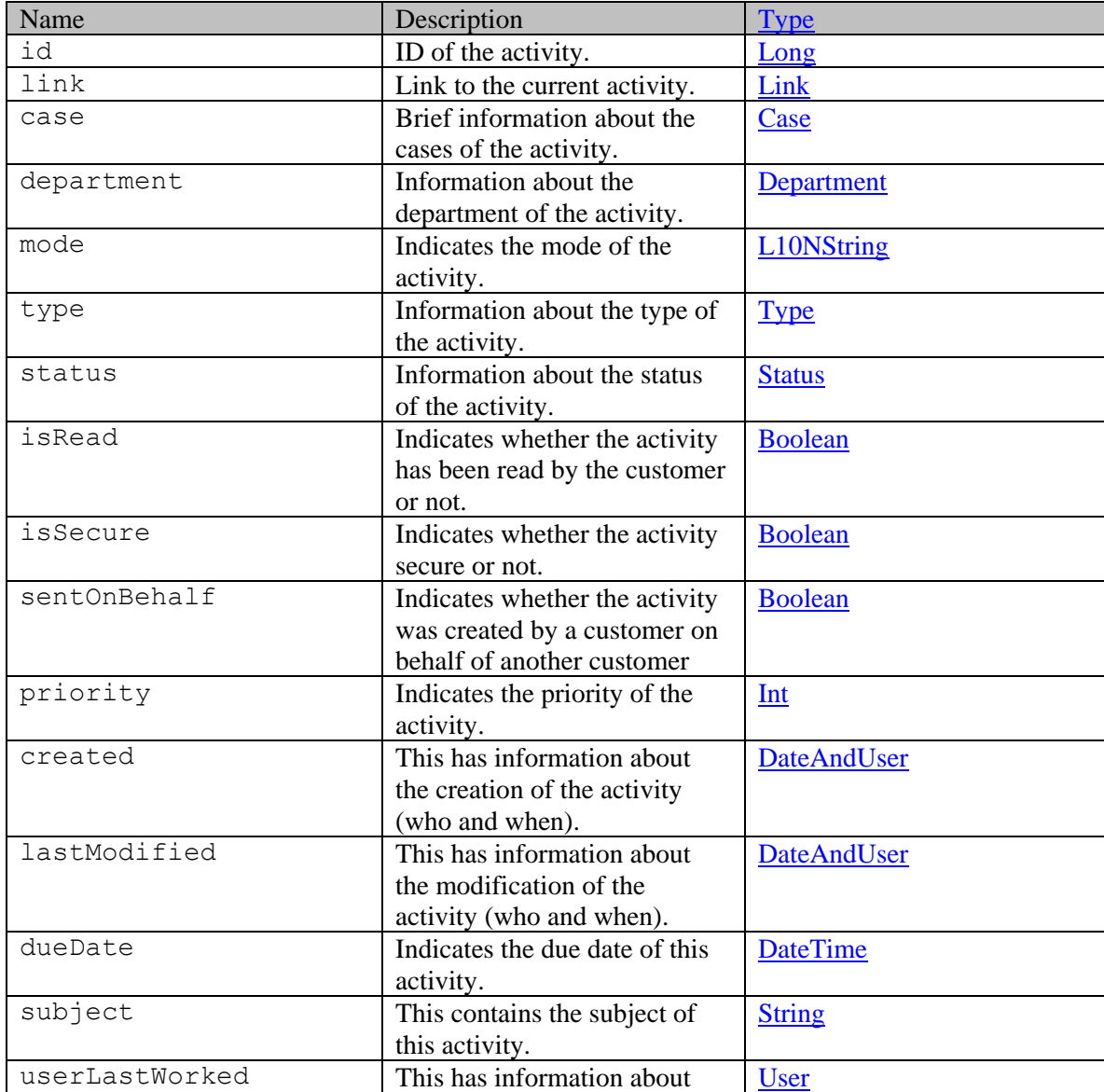

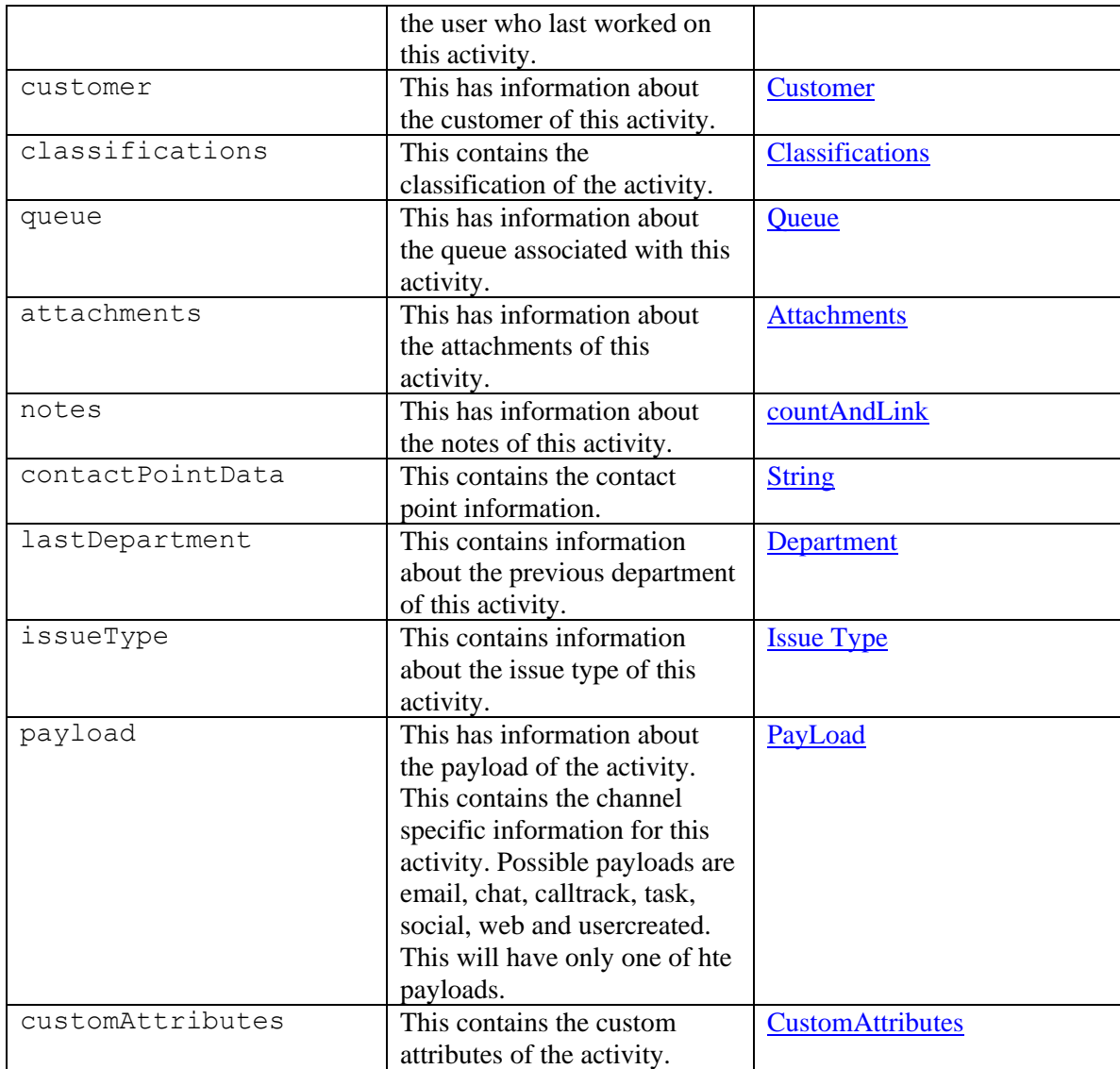

## **Member Function Documentation**

## <span id="page-106-0"></span>**[Attachments](#page-263-0) getAttachments ()**

Gets the value of the attachments property.

#### **Returns:**

possible object is Attachments

## <span id="page-106-1"></span>**[Case](#page-305-0) getCase ()**

Gets the value of the case property.

#### **Returns:**

possible object is Case

## <span id="page-107-0"></span>**[Classifications](#page-370-0) getClassifications ()**

Gets the value of the classifications property.

#### **Returns:**

possible object is Classifications

#### <span id="page-107-1"></span>**java.lang.String getContactPointData ()**

Gets the value of the contactPointData property.

#### **Returns:**

possible object is java.lang.String

#### <span id="page-107-2"></span>**[DateAndUser](#page-814-0) getCreated ()**

Gets the value of the created property.

#### **Returns:**

possible object is DateAndUser

#### <span id="page-107-3"></span>**[CustomAttributes](#page-664-0) getCustomAttributes ()**

Gets the value of the customAttributes property.

#### **Returns:**

possible object is CustomAttributes

### <span id="page-107-4"></span>**[Customer](#page-673-0) getCustomer ()**

Gets the value of the customer property.

#### **Returns:**

possible object is Customer

#### <span id="page-107-5"></span>**[Department](#page-822-0) getDepartment ()**

Gets the value of the department property.

#### **Returns:**

possible object is Department

## <span id="page-107-6"></span>**java.lang.String getDueDate ()**

Gets the value of the dueDate property.

#### **Returns:**

possible object is java.lang.String

#### <span id="page-107-7"></span>**long getId ()**

Gets the value of the id property.

#### **Returns:**

possible object is Long

#### <span id="page-107-8"></span>**[IssueType](#page-1107-0) getIssueType ()**

Gets the value of the issueType property.

#### **Returns:**

possible object is IssueType
# **[Department](#page-822-0) getLastDepartment ()**

Gets the value of the lastDepartment property.

### **Returns:**

possible object is Department

# **[DateAndUser](#page-814-0) getLastModified ()**

Gets the value of the lastModified property.

### **Returns:**

possible object is DateAndUser

### **[Link](#page-1134-0) getLink ()**

Gets the value of the link property.

### **Returns:**

possible object is **Link** 

### **[L10NString](#page-1120-0) getMode ()**

Gets the value of the mode property.

### **Returns:**

possible object is L10NString

# **[CountAndLink](#page-504-0) getNotes ()**

Gets the value of the notes property.

#### **Returns:**

possible object is [CountAndLink](#page-504-0)

# **[Payload](#page-1219-0) getPayload ()**

Gets the value of the payload property.

**Returns:**

possible object is [Payload](#page-1219-0)

# **java.lang.String getPriority ()**

Gets the value of the priority property.

# **Returns:**

possible object is java.lang.String

# **[Queue](#page-1302-0) getQueue ()**

Gets the value of the queue property.

#### **Returns:**

possible object is Queue

### **[Status](#page-1420-0) getStatus ()**

Gets the value of the status property.

#### **Returns:**

possible object is **Status** 

### **java.lang.String getSubject ()**

Gets the value of the subject property.

### **Returns:**

possible object is java.lang.String

# **[Type](#page-1464-0) getType ()**

Gets the value of the type property.

### **Returns:**

possible object is [Type](#page-1464-0)

# **[User](#page-1467-0) getUserLastWorked ()**

Gets the value of the userLastWorked property.

### **Returns:**

possible object is User

### **Boolean isIsRead ()**

Gets the value of the isRead property.

#### **Returns:**

possible object is **Boolean** 

# **Boolean isIsSecure ()**

Gets the value of the isSecure property.

### **Returns:**

possible object is **Boolean** 

# **Boolean isSentOnBehalf ()**

Gets the value of the sentOnBehalf property.

### **Returns:**

possible object is Boolean

# **void setAttachments [\(Attachments](#page-263-0)** *value***)**

Sets the value of the attachments property.

### **Parameters:**

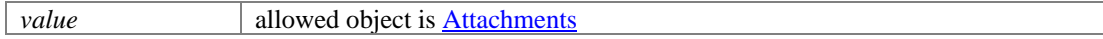

# **void setCase [\(Case](#page-305-0)** *value***)**

Sets the value of the case property.

### **Parameters:**

*value* allowed object is **Case** 

# **void setClassifications [\(Classifications](#page-370-0)** *value***)**

Sets the value of the classifications property.

#### **Parameters:**

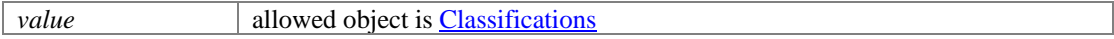

1

### **void setContactPointData (java.lang.String** *value***)**

Sets the value of the contactPointData property.

#### **Parameters:**

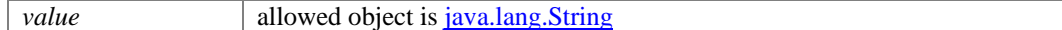

### **void setCreated [\(DateAndUser](#page-814-0)** *value***)**

Sets the value of the created property.

#### **Parameters:**

*value* allowed object is **DateAndUser** 

### **void setCustomAttributes [\(CustomAttributes](#page-664-0)** *value***)**

Sets the value of the customAttributes property.

#### **Parameters:**

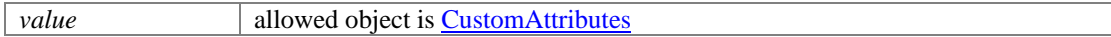

#### **void setCustomer [\(Customer](#page-673-0)** *value***)**

Sets the value of the customer property.

#### **Parameters:**

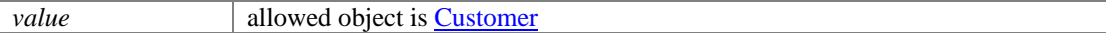

#### **void setDepartment [\(Department](#page-822-0)** *value***)**

Sets the value of the department property.

#### **Parameters:**

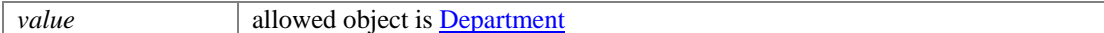

### **void setDueDate (java.lang.String** *value***)**

Sets the value of the dueDate property.

#### **Parameters:**

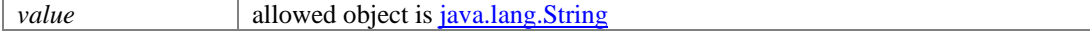

### **void setId (long** *value***)**

Sets the value of the id property.

### **Parameters:**

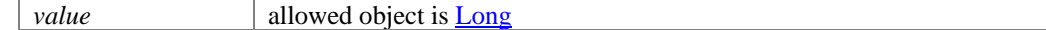

### **void setIsRead (Boolean** *value***)**

Sets the value of the isRead property.

### **Parameters:**

*value* allowed object is **Boolean** 

### **void setIsSecure (Boolean** *value***)**

Sets the value of the isSecure property.

# **Parameters:**

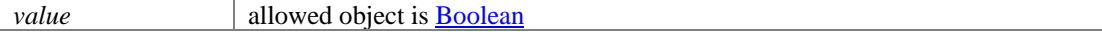

### **void setIssueType [\(IssueType](#page-1107-0)** *value***)**

Sets the value of the issueType property.

#### **Parameters:**

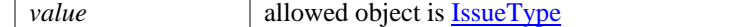

### **void setLastDepartment [\(Department](#page-822-0)** *value***)**

Sets the value of the lastDepartment property.

### **Parameters:**

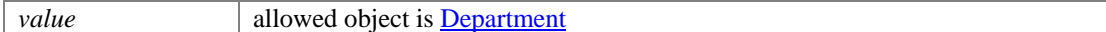

### **void setLastModified [\(DateAndUser](#page-814-0)** *value***)**

Sets the value of the lastModified property.

#### **Parameters:**

*value* allowed object is **DateAndUser** 

## **void setLink [\(Link](#page-1134-0)** *value***)**

Sets the value of the link property.

#### **Parameters:**

*value* allowed object is **Link** 

### **void setMode [\(L10NString](#page-1120-0)** *value***)**

Sets the value of the mode property.

### **Parameters:**

*value* allowed object is L10NString

# **void setNotes [\(CountAndLink](#page-504-0)** *value***)**

Sets the value of the notes property.

### **Parameters:**

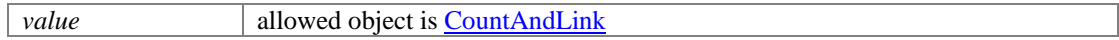

# **void setPayload [\(Payload](#page-1219-0)** *value***)**

Sets the value of the payload property.

### **Parameters:**

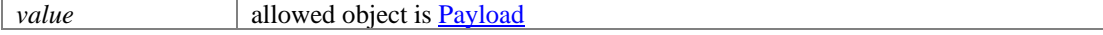

# **void setPriority (java.lang.String** *value***)**

Sets the value of the priority property.

### **Parameters:**

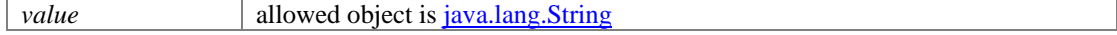

# **void setQueue [\(Queue](#page-1302-0)** *value***)**

Sets the value of the queue property.

### **Parameters:**

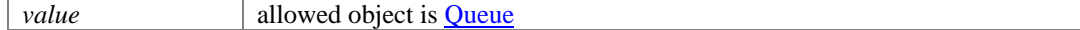

### **void setSentOnBehalf (Boolean** *value***)**

Sets the value of the sentOnBehalf property.

### **Parameters:**

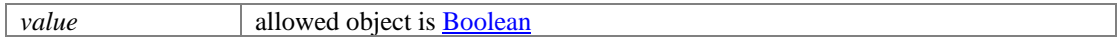

# **void setStatus [\(Status](#page-1420-0)** *value***)**

Sets the value of the status property.

### **Parameters:**

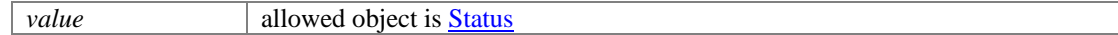

## **void setSubject (java.lang.String** *value***)**

Sets the value of the subject property.

### **Parameters:**

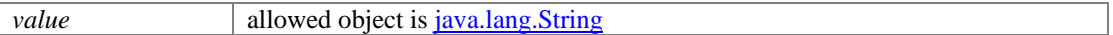

# **void setType [\(Type](#page-1464-0)** *value***)**

Sets the value of the type property.

# **Parameters:**

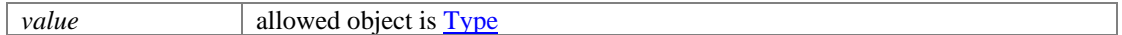

### **void setUserLastWorked [\(User](#page-1467-0)** *value***)**

Sets the value of the userLastWorked property.

### **Parameters:**

*value* allowed object is User

# **ActivityAttachmentDetailsExamples Class Reference**

# **Detailed Description**

# **Examples for Get Activity Attachment Details**

# **Example 1 - Get details of an attachment**

This example demonstrates the following:

• Getting details of an attachment of an activity without specifying any additional query parameters.

### **XML**

**Request** 

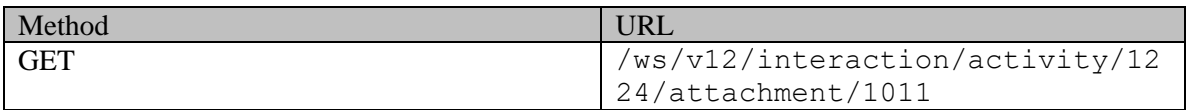

### **Request headers**

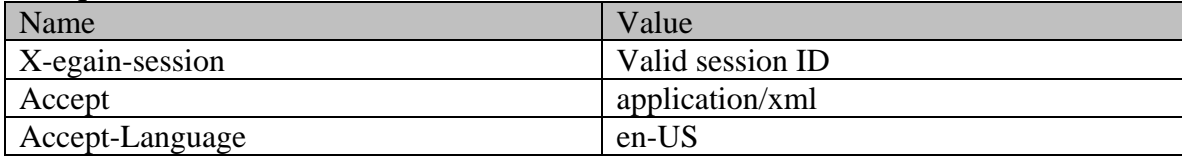

# **Response**

HTTP/1.1 200 OK

### **Response headers**

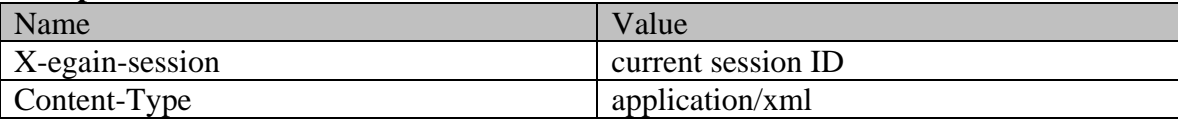

# **Response body**

<?xml version="1.0" encoding="UTF-8"?><attachments xmlns="http://bindings.egain.com/ws/model/v12/gen/interaction/attachment"> <attachment id="1011"> <link rel="self" href="/system/ws/v12/interaction/activity/1224/attachment/1011"<br>
/> <fileName>Gift Coupon.jpg</fileName> <contentType>image/pjpeg</contentType> /> <fileName>Gift Coupon.jpg</fileName> <contentType>image/pjpeg</contentType> <>hcodingType>Base 64</encodingType>>>><isBlocked>false</isBlocked> </attachment></attachments>

**JSON**

# **Request**

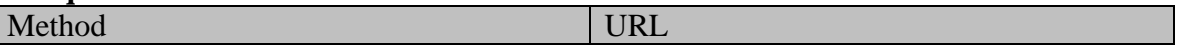

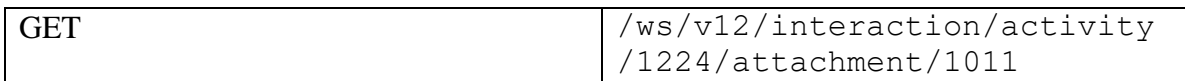

# **Request headers**

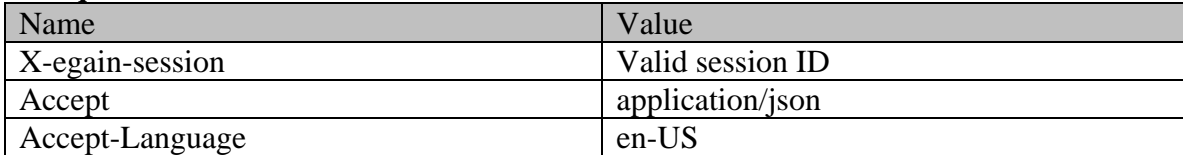

# **Response**

HTTP/1.1 200 OK

#### **Response headers**

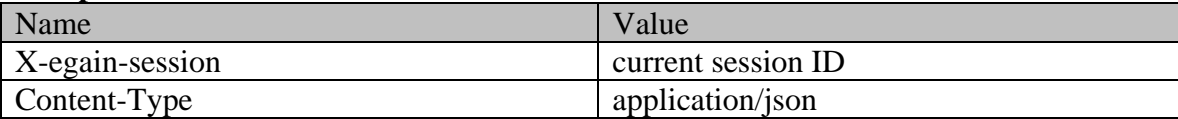

# **Response body**

```
{ "attachment": { "id": "1011", "link": { "rel": "self", 
"href": "/system/ws/v12/interaction/activity/1224/attachment/1011" }, "fileName": 
"Gift Coupon.jpg", "contentType": "image/pjpeg", "size": "172276",
"encodingType": "Base 64", "isBlocked": "false" }}
```
# **Example 2 - Get contentUrl along with details for an attachment**

This example demonstrates the following:

• Getting the content Url of the attachment as part of getting the details.

# **XML**

### **Request**

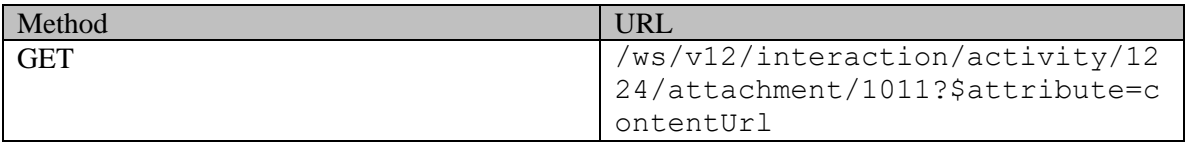

### **Request headers**

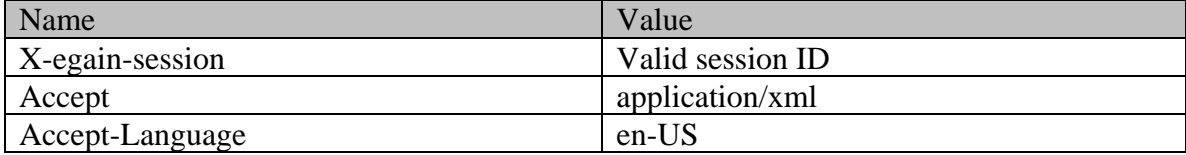

# **Response**  HTTP/1.1 200 OK **Response headers**

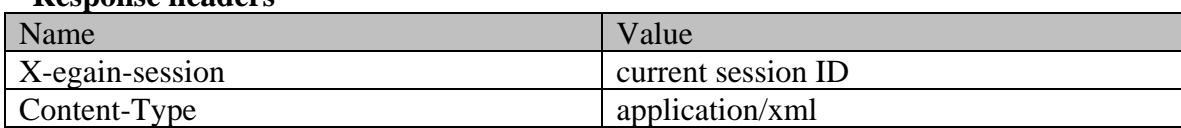

# **Response body**

<?xml version="1.0" encoding="UTF-8"?><attachments xmlns="http://bindings.egain.com/ws/model/v12/gen/interaction/attachment"> <attachment id="1011"> <link rel="self" href="/system/ws/v12/interaction/activity/1224/attachment/1011"<br>
/> <fileName>Gift Coupon.jpg</fileName> <contentType>image/pjpeg</contentType> /> <fileName>Gift Coupon.jpg</fileName> <contentType>image/pjpeg</contentType> <size>172276</size> <encodingType>Base 64</encodingType> <isBlocked>false</isBlocked> <contentUrl>/system/ws/internal/stream/a9a2bb06-6970-4f86-a648-cb9f2c036916</contentUrl> </attachment></attachments>

### **JSON**

### **Request**

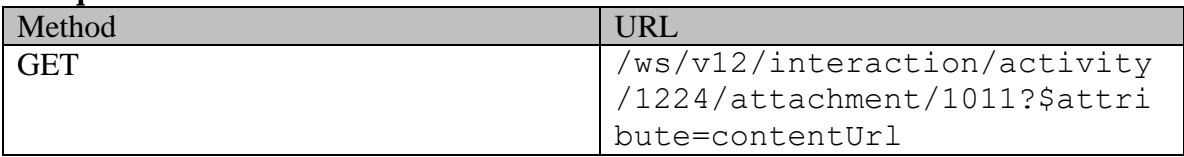

### **Request headers**

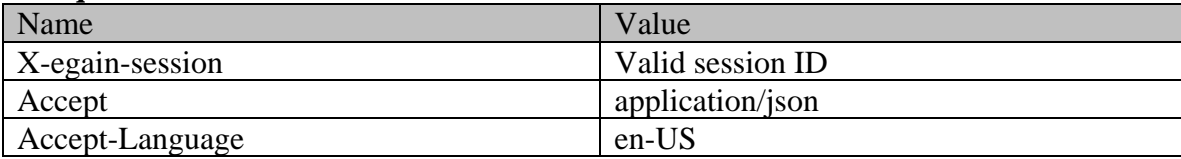

# **Response**

HTTP/1.1 200 OK

### **Response headers**

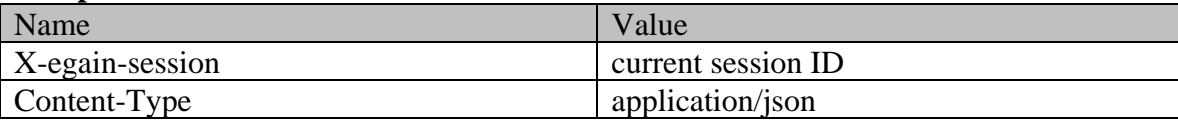

```
"attachment": { "id": "1011", "link": { "rel": "self", "attachment": { "id": "1011", "link": { "rel": "self", "
"href": "/system/ws/v12/interaction/activity/1224/attachment/1011" },<br>"Gift Coupon.jpg", "contentType": "image/pjpeq", "size": "172276",
"Gift Coupon.jpg", "contentType": "image/pjpeg", "size": "172276",
"encodingType": "Base 64", "isBlocked": "false", "contentUrl": 
"/system/ws/internal/stream/cba727e0-abed-4e2a-8e0c-7048ad3a0c18" }}
```
# **Example 3 - Get all attributes along with details for an attachment**

This example demonstrates the following:

• Getting all additional attributes along with details of an attachment. Since 'contentUrl' is the only additional attribute that is supported, it is returned in the response.

# **XML**

### **Request**

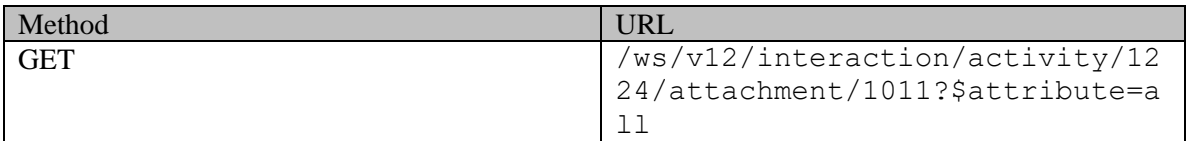

# **Request headers**

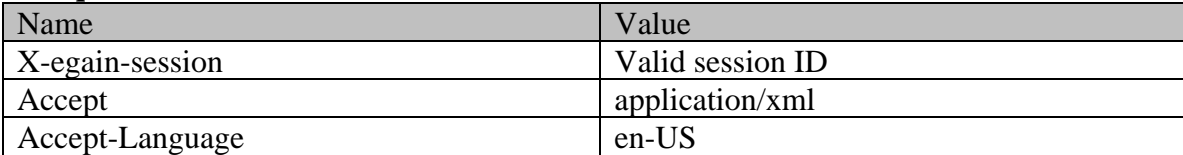

# **Response**  HTTP/1.1 200 OK

# **Response headers**

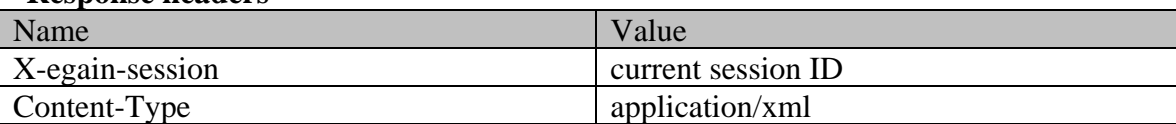

# **Response body**

```
<?xml version="1.0" encoding="UTF-8"?><attachments 
xmlns="http://bindings.egain.com/ws/model/v12/gen/interaction/attachment"> <attachment 
        1"> <link rel="self" href="/system/ws/v12/interaction/activity/1224/attachment/1011"<br>
<fileName>Gift Coupon.jpg</fileName> <contentType>image/pjpeg</contentType>
/> <fileName>Gift Coupon.jpg</fileName> <contentType>image/pjpeg</contentType> 
                           </absolutionstype>Base 64</encodingType>>>>>><isBlocked>false</isBlocked>
<contentUrl>/system/ws/internal/stream/a9a2bb06-6970-4f86-a648-cb9f2c036916</contentUrl> 
</attachment></attachments>
```
# **JSON**

### **Request**

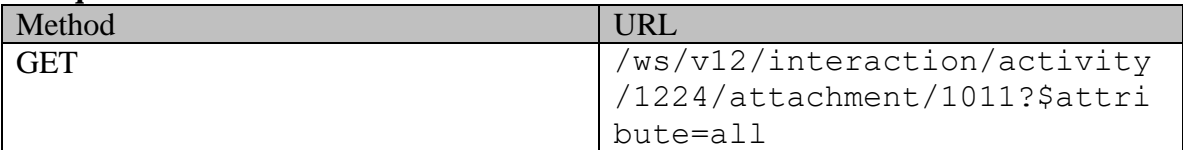

### **Request headers**

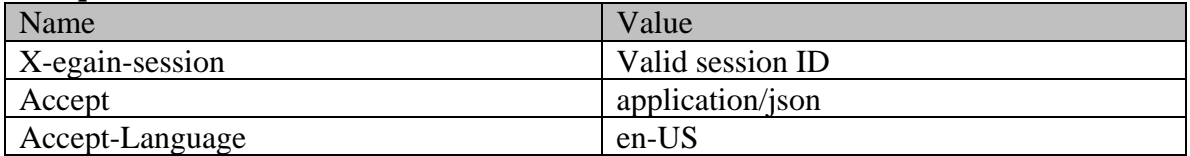

# **Response**

#### HTTP/1.1 200 OK **Response headers**

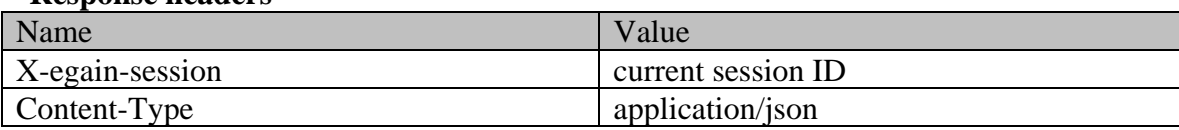

# **Response body**

{ "attachment": { "id": "1011", "link": { "rel": "self", "href": "/system/ws/v12/interaction/activity/1224/attachment/1011" }, "fileName": "Gift Coupon.jpg", "contentType": "image/pjpeg", "size": "172276", "encodingType": "Base 64", "isBlocked": "false", "contentUrl": "/system/ws/internal/stream/cba727e0-abed-4e2a-8e0c-7048ad3a0c18" }}

# **ActivityAttachmentListExamples Class Reference**

# **Detailed Description**

# **Examples for Get Activity Attachments**

# **Example 1 - Get all attachments for an activity**

This example demonstrates the following:

• Getting all activities of a given activity.

### **XML**

# **Request**

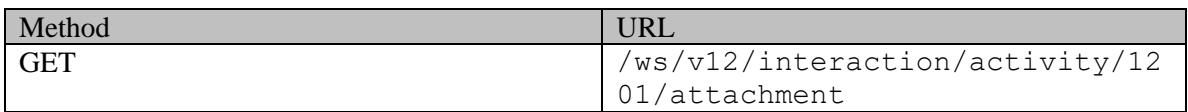

### **Request headers**

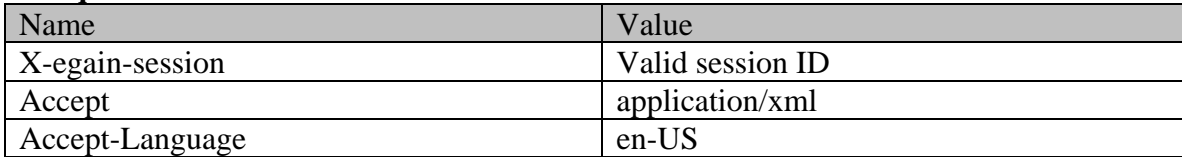

# **Response**

HTTP/1.1 200 OK

### **Response headers**

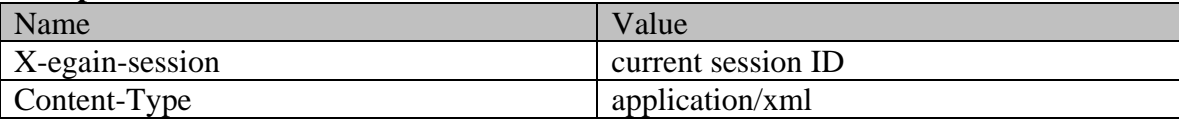

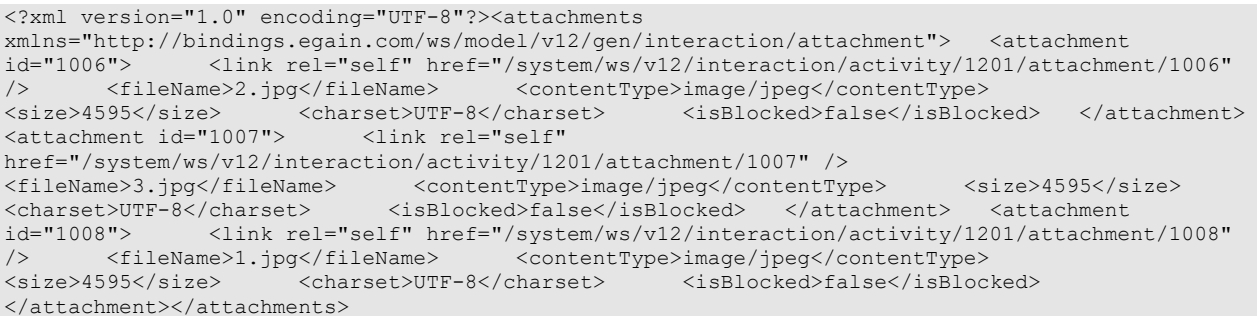

# **JSON**

# **Request**

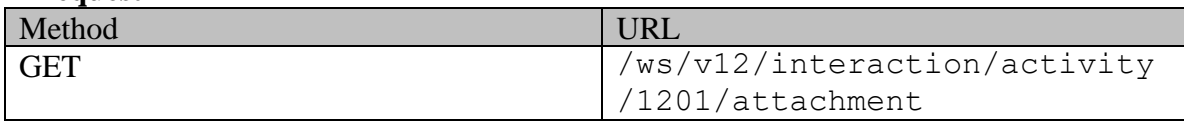

# **Request headers**

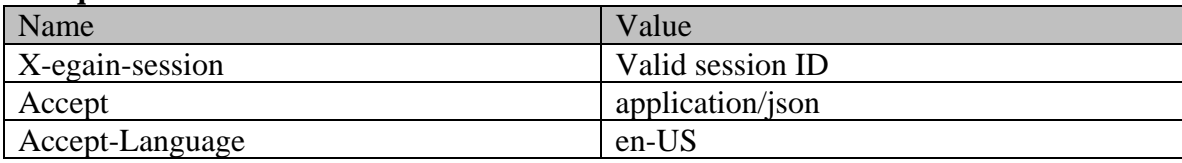

# **Response**

HTTP/1.1 200 OK

### **Response headers**

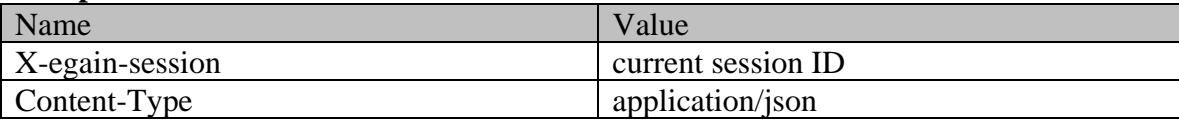

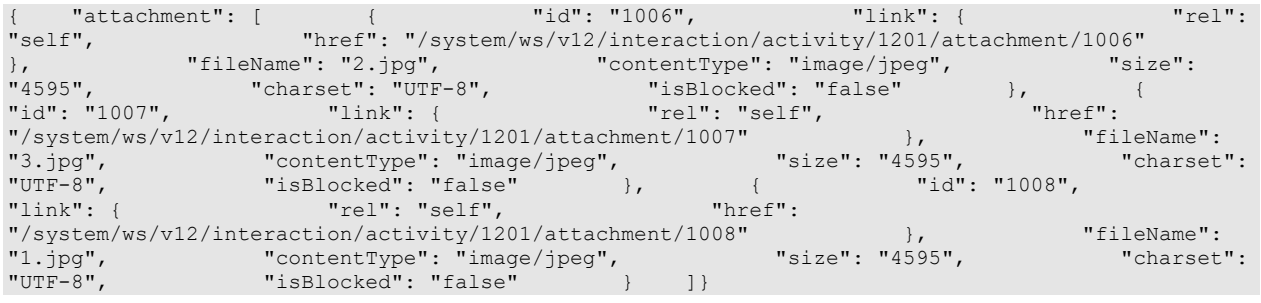

# **ActivityByIDsExamples Class Reference**

# **Detailed Description**

# **Examples for GET Activities by IDs**

# **Example 1 - Get all attributes for an email activity**

This example demonstrates the following:

- Getting all attributes of a single email activity.
- Representation of all attributes of an email activity, including custom attributes. Note that payload.email.contents is returned in this case as only a single activity is requested. If multiple activities were requested, contents node would be omitted even if payload were explicitly requested.

#### **XML**

#### **Request**

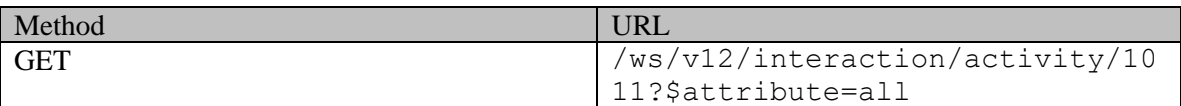

### **Request headers**

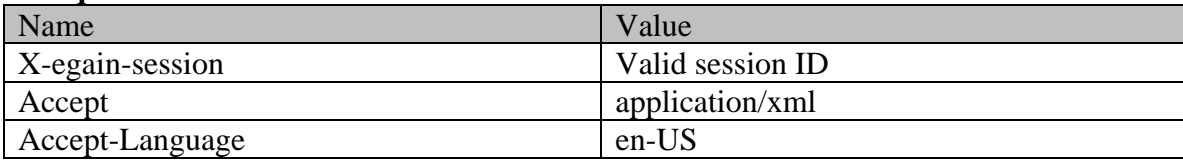

### **Response**

HTTP/1.1 200 OK

### **Response headers**

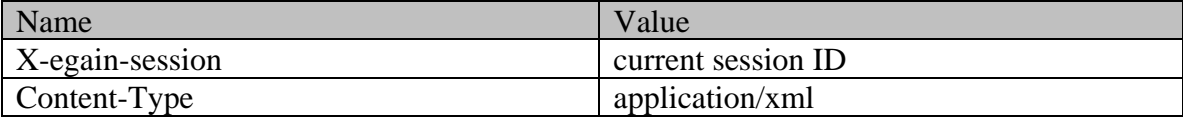

```
<?xml version="1.0" encoding="UTF-8" standalone="yes" ?><activities 
xmlns="http://bindings.egain.com/ws/model/v12/gen/interaction/activity" 
xmlns:ns2="http://bindings.egain.com/ws/model/v12/gen/interaction/case" 
xmlns:ns3="http://bindings.egain.com/ws/model/v12/gen/platform" 
xmlns:ns4="http://bindings.egain.com/ws/model/v12/gen/common" 
xmlns:ns5="http://bindings.egain.com/ws/model/v12/gen/interaction/folder" 
xmlns:ns6="http://bindings.egain.com/ws/model/v12/gen/interaction/customer" 
xmlns:ns7="http://bindings.egain.com/ws/model/v12/gen/interaction/contactperson" 
xmlns:ns8="http://bindings.egain.com/ws/model/v12/gen/interaction/contactpoint" 
xmlns:ns9="http://bindings.egain.com/ws/model/v12/gen/interaction/attachment"
```
xmlns:ns10="http://bindings.egain.com/ws/model/v12/gen/mail/alias" xmlns:ns11="http://bindings.egain.com/ws/model/v12/gen/live/entrypoint"> <activity id="1011"> <link rel="self" href="/system/ws/v12/interaction/activity/1011"/> <case id="1001"> <ns2:link rel="case" href="/system/ws/v12/interaction/case/1001"/> </case> <department id="999"> <ns3:name>Service</ns3:name> </department> <mode> <mode> <ns4:displayValue>inbound</ns4:displayValue> <ns4:value>inbound</ns4:value> <ns4:displayValue>Inbound</ns4:displayValue> <type> <value>email</value> <displayValue>Email</displayValue> <subtype><ns4:value>qeneral</ns4:value> <ns4:disp <ns4:displayValue>General</ns4:displayValue> </subtype> </type> <isSecure>false</isSecure> <sentOnBehalf>false</sentOnBehalf> <<status><value>assigned</value> <displayValue>Assigned</displayValue> <substatus> <ns4:value>in\_progress</ns4:value> <ns4:displayValue>In Progress</ns4:displayValue> </substatus> <assigned> <user id="1002"> <ns3:name>JennyAnthony</ns3:name><br>
<ns3:firstName>Jenny</ns3:firstName> <ns3:las <ns3:lastName>Anthony</ns3:lastName> </user>
</user>
</user>
</user>
</user>
</user>
</user>
</user>
</user>
</user>
</user>
</user>
</user>
</user>
</user>
</user>
</user>
</user>
</user>
</user>
</user>
</user>
</user>
</user>
</user>
</user>
</user>
</user <ns4:value>activities\_current</ns4:value> <ns4:displayValue>Current</ns4:displayValue> </ns5:name> </activityFolder>>>>>>><<isPinned>false</isPinned> <isLocked>false</isLocked> </assigned> </tatus> <priority>2</priority>  $\langle$ isLocked>false $\langle$ isLocked>  $\rangle$   $\langle$ /assigned>  $\rangle$   $\langle$ /status><br> $\langle$ created date="2016-03-29T18:18:10.000Z">  $\rangle$   $\langle$ ns4:user id="12"> <ns3:name>system</ns3:name> <ns3:firstName>System</ns3:firstName> <ns3:lastName>Services</ns3:lastName> </ns4:user> </created> <lastModified date="2016-03-29T18:40:32.000Z"> <ns4:user id="1002"> <ns3:name>JennyAnthony</ns3:name> <ns3:firstName>Jenny</ns3:firstName> <ns3:lastName>Anthony</ns3:lastName> </ns4:user> </lastModified> <dueDate>2016-04-06T07:00:00.000Z</dueDate> <subject>Issue with laptop configuration</subject> <customer id="1002"> <ns6:link rel="customer" href="/system/ws/v12/interaction/customer/1002"/> <ns6:customerName>John Davis</ns6:customerName>
<ns6:contactPersons>
id="1002">
<ns7:isSystemCreated>false< <ns7:isSystemCreated>false</ns7:isSystemCreated> <ns7:firstName>John</ns7:firstName> <ns7:lastName>Davis</ns7:lastName> <ns7:contactPoints> <ns8:contactPoint id="1004"> <ns8:type> <ns8:value>email</ns8:value> <ns8:displayValue>Email</ns8:displayValue> <ns8:email> <ns8:emailAddress>johndavis@example.com</ns8:emailAddress> </ns8:email> </ns8:type> </ns8:contactPoint> </ns7:contactPoints> </ns7:contactPerson> </ns6:contactPersons> </customer>
<classifications>
<<customent>
</customer>
</customer>
</customer>
</customer>
</customer>
</customer>
</customer>
</customer>
</customer>
</customer>
</customer>
</customer>
</customer>
</customer>
</customer> <ns3:name>Laptop Configuration</ns3:name> <ns3:isComplaint>false</ns3:isComplaint>  $\langle$ /ns3:category>  $\langle$ ns3:resolutionCode id="4567000000001001"> <ns3:name>Share Documentation</ns3:name> </ns3:resolutionCode> </classifications> <queue id="1001"> <ns3:name>Email queue</ns3:name> </queue> <attachments> <ns9:count>0</ns9:count> <ns9:link rel="attachment" href="/system/ws/v12/interaction/activity/1011/attachment"/><br>
</attachments>
</attachments>
</attachments>
</attachments>
</attachments>
</attachments>
</attachments>
</attachments>
</attachments>
</attach </attachments> <notes> <count>1</count> <contactPointData>johndavis@example.com</contactPointData> <payload> <email> <lastAction> <displayValue/> </astAction> </astAction> </astAction> <hasDraft>false</hasDraft> <leaveOpen>false</leaveOpen> <isEscalated>false</isEscalated> <isOutboundFailed>false</isOutboundFailed> <ns10:name>alias</ns10:name><br>10:value>>>></alias> <ns10:value>support@business.com</ns10:value> </alias> <date date="2016-03-29T18:18:10.000Z"/>
<contents>
<content>
<content>
<content>
<content>
<content>
<content>
<content>
<content>
<content>
<content>
<content>
<content>
<content>
<content>
<content>
<content>
<content>
<conten <ns4:type>text</ns4:type> I bought a new XYZ laptop from your website. The laptop was delivered on the promised date. But the configuration that I had ordered and the configuration of the laptop that is delivered are different. My order no is 293028320. Please look into this issue, and resend the correct laptop. Also arrange to take the incorrect one from me.  $\&\#xD$ ;  $\&$  #xD; John $\&$  #xD; Thanks,  $\&$  #xD; Thanks,  $\&$  #xD; John $\&$  #xD; Visit ECE on YouTube< https://www.youtube.com/user/egainchannel&gt; and LinkedIn<https://www.linkedin.com/company/egain-corporation&gt;<br></ns4:value> </content> <</ns4 </ns4:value> </content> <ns4:type>html</ns4:type> <ns4:value> <ns4:value> <html xmlns:v="urn:schemas-microsoft-com:vml" xmlns:o="urn:schemas-microsoft-com:office:office" xmlns:w="urn:schemas-microsoft-com:office:word" xmlns:m="http://schemas.microsoft.com/office/2004/12/omml" xmlns="http://www.w3.org/TR/REC-html40">
 <head>
  $\texttt{alt}$ ; meta http-equiv="Content-Type" content="text/html; charset=us-ascii" $\texttt{sgt}$ ;  $\texttt{g#xD}$ ;  $\; meta name="Generator" content="Microsoft Word 15 (filtered medium)" $\>gt;$   $\<$   $\>$$  $\< t$ ; style>  $< t$ ! -- $< #xD$ ;  $\<$   $\<$   $\<$   $\<$   $\<$   $\<$   $\<$   $\<$   $\<$   $\<$   $\<$   $\<$   $\<$   $\<$   $\<$   $\<$   $\<$   $\<$   $\<$   $\<$   $\<$   $\<$   $\<$   $\<$   $\<$   $\<$   $\$ 

@font-face
  ${fort-family: "Cambria Math"; \
}$  $p$ anose-1:2 4 5 3 5 4 6 3 2 4;} $\&p$ #xD;<br>  $\&p$   $\&p$   $\&p$   $\&p$   $\&p$   $\&p$   $\&p$   $\&p$   $\&p$   $\&p$   $\&p$   $\&p$   $\&p$   $\&p$   $\&p$   $\&p$   $\&p$   $\&p$   $\&p$   $\&p$   $\&p$   $\&p$   $\&p$   $\&p$   $\&p$   $\&p$   $\&p$   $\&p$   $\&p$   $\&p$ {font-family:Calibri; 
<br>
/\* Style Definitions \*/&#xD;<br>
(\* Style Definitions \*/&#xD;<br>
(\* P.MsoNormal, li.MsoNormal, li.MsoNormal, li.Msonormal, /\* Style Definitions \*/
<br>div.MsoNormal&#xD;<br>{margin:0in;&#xD;<br>} div.MsoNormal
<br>
margin-bottom:.0001pt;&#xD;<br>
font-size:11.0pt;&#xD;<br>
font-size:11.0pt;&#xD; margin-bottom:.0001pt;
<br>
font-size:11.0pt; &#xD;<br>
a:link, span.MsoHyperlink&#xD;<br>
a:link, span.MsoHyperlink&#xD; font-family:"Calibri", sans-serif; } & #xD; {mso-style-priority: 99; & #xD; color: #0563C1; & #xD; text-decoration: underline; } & #xD; <br>a:visited, span.MsoHyperlinkFollowed
  ${\text{(mso-style-priority:99;
)}}$ color:#954F72; 
 ext-decoration:underline; } span.EmailStyle17
 {mso-style-type:personal-compose;
 font-family:"Calibri", sans-serif;  $k\#xD$ ;<br>
.MsoChpDefault&#xD;<br>
.MsoChpDefault&#xD;<br>
.MsoChpDefault&#xD; {mso-style-type:export-only; } & #xD; @page WordSection1
  ${s; z}$  (size:8.5in 11.0in;  ${s; z}$ ); margin: 1.0in 1.0in 1.0in; } & #xD; div.WordSection1& #xD; {page:WordSection1;}
 --></style><!--[if gte mso <o:shapedefaults v:ext="edit" spidmax="1026" /> 
  $\; /xml> < [endif]--&gt; &lt; !--[if gte mso$ 9]  $sgt; slt; slt; s#xD;$ <br>  $slt; sftzD; sftzD;$  $o:idmap v:ext="edit" data="1" / $>j$ s#xD;$  $dt$ ;/o:shapelayout></xml&gt;&lt;![endif]--&gt;&#xD;  $\texttt{alt};$ /head> & #xD;<br>  $\texttt{alt};$ body lang="EN-US" link="#0563C1" vlink="#954F72"&qt;
 example and alt;div class="WordSection1"&qt;  $k$ lt; p class="MsoNormal" $k$ qt; Hi,  $k$ lt; o: p $k$ qt;  $k$ lt; /p $k$ qt;  $k$ #xD;  $\lambda$ lt;p class="MsoNormal" $\lambda$ gt; $\lambda$ lt;o:p $\lambda$ gt; $\lambda$ amp;nbsp; $\lambda$ lt;/o:p $\lambda$ gt; $\lambda$ lt;/p $\lambda$ gt; $\lambda$ #xD;  $klt; p$  class="MsoNormal" $kqt;I$  bought a new XYZ laptop from your website. The laptop was delivered on the promised date. But the configuration that I had ordered and the configuration of the laptop that is delivered are different. My order no is 293028320. Please look
 into this issue, and resend the correct laptop. Also arrange to take the incorrect one from me. <o:p&qt;&lt;/o:p&qt;&lt;/p&qt;&#xD;<br> class="MsoNormal"&qt; < o:p&qt; &amp; nbsp; &lt; /o:p&qt; &lt; /p&qt; &#xD;  $\text{all:}p$  class="MsoNormal">Thanks, <o:p&gt;&lt;/o:p&gt;&lt;/p&gt;&#xD;  $k$ lt;p class="MsoNormal">John<o:p&gt;&lt;/o:p&gt;&lt;/p&gt;&#xD;  $\< i/\text{div}\< g\text{tr}$ ,  $\> h$  wisit ECE on  $\< h$  and href="https://www.youtube.com/user/egainchannel"&qt;YouTube</a&qt; and&#xD;  $\texttt{attr} = \texttt{r} = \texttt{r} = \texttt$  $\text{alt};$ /body>  $\text{atxD};$   $\text{alt};$ /html>  $\text{alt};$ /html>  $\text{Set};$ </content> </contents> <emailAddresses> <from>johndavis@example.com</from> <to> <address>johndavis@example.com</address> </address> </to></address></address></address></address></address></address></address></address></address></address></address></address></address></address></address></address></add <address>support@business.com</address> </replyTo> <receiver>support@business.com</receiver> </emailAddresses> </email> </payload> <customAttributes> <ns4:customAttribute> <ns4:attribName>complainttype</ns4:attribName> <ns4:attribValues> <ns4:attribValue> <ns4:value>incorrect\_order</ns4:value> <ns4:displayValue>Incorrect Order</ns4:displayValue> </ns4:attribValue> </ns4:attribValues> </ns4:customAttribute> </customAttributes> </activity></activities>

### **JSON**

#### **Request**

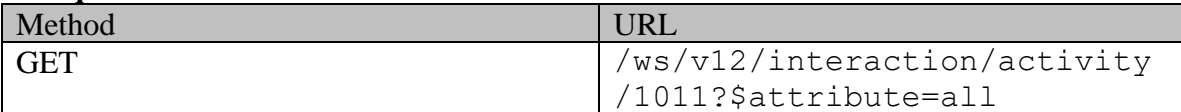

#### **Request headers**

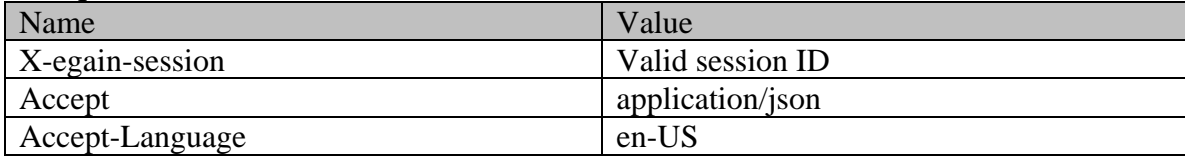

# **Response**  HTTP/1.1 200 OK **Response headers**

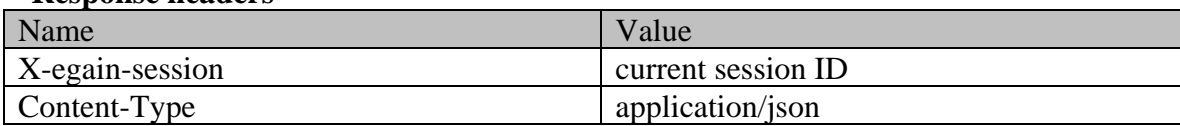

# **Response body**

{ "activity":  $[$  { "link": { "rel": "self",<br>"href": "/system/ws/v12/interaction/activity/1011" }, "case": {<br>" "href": "/system/ws/v12/interaction/activity/1011" }, "case": { The contract of the contract of the contract of the contract of the contract of the contract of the contract of the contract of the contract of the contract of the contract of the contract of the contract of the contract o "/system/ws/v12/interaction/case/1001"<br>"/system/ws/v12/interaction/case/1001" }, "id": 1001 },<br>"id": 999 }, "id": 1001 }, "id": 999 }, "nrer .<br>"id": 1001 },<br>"id": 999 },<br>"displayValue": "Inbound" "mode": { "value": "inbound", "displayValue": "Inbound" }, "type": { "value": "email", "displayValue": "Email", "subtype": { "value": "general", "displayValue": "General" } }, "isSecure": false, "sentOnBehalf": false, "status": { "value": "assigned", "displayValue": "Assigned", "substatus": { "value": "in\_progress", "displayValue": "In<br>Progress" }, "assigned": { "user": { Progress" }, "assigned": {<br>"name": "JennyAnthony", "assigned": { "firstName": "Jenny", "name": "JennyAnthony", "firstName": "Jenny", "lastName": "Anthony",<br>"activityFolder": { "id": 1002 }, "id": "walue": { "value": "activityFolder": { "name": { "name": { "displayValue": "Current"<br>"activities\_current", "id": 6 " "displayValue": "Current" | "isPinned": false, "activities current", "displayValue": "Current"  $\}$ ,  $\qquad \qquad$   $\qquad$   $\$ "isLocked": false } }, "priority": "2", "created": { "user": { "name": "system", "firstName": "System", "lastName": "Services", "id": 12 }, "date": "2016-03-29T18:18:10.000Z" }, "lastModified": { "user": { "name": "JennyAnthony", "firstName": "Jenny",  $\texttt{"lastName": "Anthony",}$   $\texttt{"data":}$   $\texttt{"data":}$   $\texttt{"data":}$   $\texttt{"data":}$ "2016-03-29T18:40:32.000Z" }, "dueDate": "2016-04-06T07:00:00.000Z", "subject": "Issue with laptop configuration", "customer": { "link": { "rel": "customer", "href": "/system/ws/v12/interaction/customer/1002" }, "customerName": "John Davis", "contactPersons": { "contactPerson": [ { "isSystemCreated": false, "firstName": "John", "lastName": "Davis", "contactPoints": { "contactPoint": [ { "type": { "value": "email", "displayValue": "Email", "emailAddress": "johndavis@example.com"  $\}$ , "id": 1004<br> $\frac{1}{2}$ , "id": 1004  $\}$ ,  $\qquad \qquad$   $\qquad$   $\$ 1002 } ] }, "id": 1002  $\}$ , "classifications": {  $\qquad$  "category": [  $\qquad \qquad$  { "name": "Laptop Configuration", "isComplaint": false, "id": 456700000001000 } ], "resolutionCode": [ { "name": "Share Documentation", "id": 456700000001001 } ] }, "queue": { "name": "Email queue", " "id": 1001 }, "attachments": { "count": 0, "link": { "rel": "attachment", "/system/ws/v12/interaction/activity/1011/attachment" } }, "notes": { "count": 1 }, "contactPointData": "johndavis@example.com", "payload": { "email": { "lastAction": { "displayValue": "" }, Wastaction": {<br>
"hasDraft": false, "leaveOpen": false, "leaveOpen": false, "isEscalated": false, "isEscalated": false, "leaveOpen": false, "alias": {<br>
"isOutboundFailed": false, "alias": {<br>
"id": 1000 }, "isOutboundFailed": false, "alias": { "name": "alias", "value": "support@business.com", "id": 1000 }, "date": { "date": "2016-03-29T18:18:10.000Z" }, "contents": { "content": [ { "the "type": "the "type": "type": "type": "type": "text", subset a new Youther state of the state of the state of the state of the state of the state of the state of the state of the state of the state of the state of the your website. The laptop was delivered on the promised date. But the configuration that I had ordered and the configuration of the laptop that is delivered are different. My order no is 293028320. Please look into this issue, and resend the correct laptop. Also arrange to take the incorrect one from

me.\r\n\r\nThanks,\r\nJohn\r\nVisit ECE on YouTube<https://www.youtube.com/user/egainchannel> and

```
LinkedIn<https://www.linkedin.com/company/egain-corporation>"
{ "type": "html", "value": "<html 
xmlns:v=\"urn:schemas-microsoft-com:vml\" xmlns:o=\"urn:schemas-microsoft-com:office:office\" 
xmlns:w=\"urn:schemas-microsoft-com:office:word\" 
xmlns:m=\"http://schemas.microsoft.com/office/2004/12/omml\" 
xmlns=\"http://www.w3.org/TR/REC-html40\">\r\n<head>\r\n<meta http-equiv=\"Content-Type\" 
content=\"text/html; charset=us-ascii\">\r\n<meta name=\"Generator\" content=\"Microsoft Word 15 
(filtered medium)\">\r\n<style><!--\r\n/* Font Definitions 
*/\r\n@font-face\r\n\t{font-family:\"Cambria Math\";\r\n\tpanose-1:2 4 5 3 5 4 6 3 2 
4;}\r\n@font-face\r\n\t{font-family:Calibri;\r\n\tpanose-1:2 15 5 2 2 2 4 3 2 4;}\r\n/* Style
Definitions */\r\np.MsoNormal, li.MsoNormal, 
div.MsoNormal\r\n\t{margin:0in;\r\n\tmargin-bottom:.0001pt;\r\n\tfont-size:11.0pt;\r\n\tfont-fami
ly:\"Calibri\",sans-serif;}\r\na:link, 
span.MsoHyperlink\r\n\t{mso-style-priority:99;\r\n\tcolor:#0563C1;\r\n\ttext-decoration:underline
;}\r\na:visited, 
span.MsoHyperlinkFollowed\r\n\t{mso-style-priority:99;\r\n\tcolor:#954F72;\r\n\ttext-decoration:u
nderline;}\r\nspan.EmailStyle17\r\n\t{mso-style-type:personal-compose;\r\n\tfont-family:\"Calibri
\",sans-serif;\r\n\tcolor:windowtext;}\r\n.MsoChpDefault\r\n\t{mso-style-type:export-only;}\r\n@p
age WordSection1\r\n\t{size:8.5in 11.0in;\r\n\tmargin:1.0in 1.0in 1.0in 
1.0in;}\r\ndiv.WordSection1\r\n\t{page:WordSection1;}\r\n--></style><!--[if gte mso 
9]><xml>\r\n<o:shapedefaults v:ext=\"edit\" spidmax=\"1026\" />\r\n</xml><![endif]--><!--[if gte 
mso 9]><xml>\r\n<o:shapelayout v:ext=\"edit\">\r\n<o:idmap v:ext=\"edit\" data=\"1\" 
/>\r\n</o:shapelayout></xml><![endif]-->\r\n</head>\r\n<body lang=\"EN-US\" link=\"#0563C1\" 
vlink=\"#954F72\">\r\n<div class=\"WordSection1\">\r\n<p 
class=\"MsoNormal\">Hi,<o:p></o:p></p>\r\n<p class=\"MsoNormal\"><o:p>&nbsp;</o:p></p>\r\n<p
class=\"MsoNormal\">I bought a new XYZ laptop from your website. The laptop was delivered on the 
promised date. But the configuration that I had ordered and the configuration of the laptop that is 
delivered are different. My order no is 293028320. Please look\r\n into this issue, and resend the 
correct laptop. Also arrange to take the incorrect one from me.\langle o:p\rangle\langle/o:p\rangle\langle r\rangle\langle r\rangleclass=\"MsoNormal\"><o:p>&nbsp;</o:p></p>\r\n<p class=\"MsoNormal\">Thanks,<o:p></o:p></p>\r\n<p
class=\"MsoNormal\">John<o:p></o:p></p>\r\n\\nVisit ECE on <a
href=\"https://www.youtube.com/user/egainchannel\">YouTube</a> and\r\n<a 
href=\"https://www.linkedin.com/company/egain-corporation\">LinkedIn</a>\r\n</body>\r\n</html>"
                                         } ] }, "emailAddresses": { 
"from": "johndavis@example.com",
"address": [ "johndavis@example.com" ] 
\}, "replyTo": {
"support@business.com" ] }, 
"receiver": "support@business.com" } } }, 
"customAttributes": { "customAttribute": [ { 
"attribName": "complainttype",
"attribValue": [ { "value": 
                                                "displayValue": "Incorrect Order"
} ] } } ] 
}, "id": 1011 } ]}
```
# **Example 2 - Get all attributes for a chat activity**

This example demonstrates the following:

• Getting all attributes of a single chat activity. of all attributes of a chat activity, including custom attributes. Note that payload.chat.transcript is returned in this case as only a single activity is requested. If multiple activities were requested, transcript node would be omitted even if payload were explicitly requested.

**XML**

**Request** 

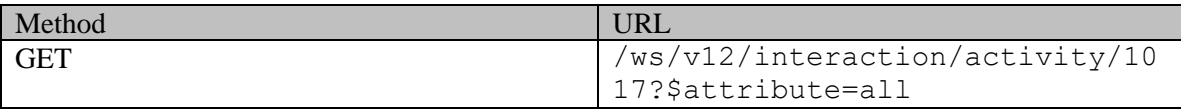

# **Request headers**

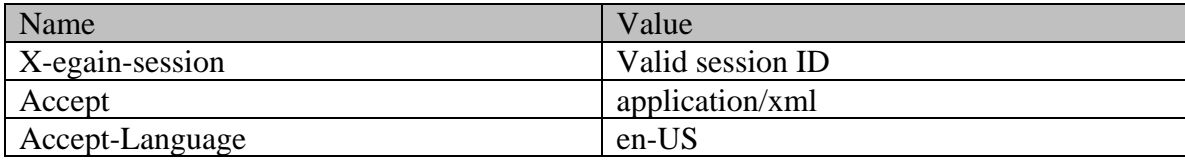

### **Response**

# HTTP/1.1 200 OK

#### **Response headers**

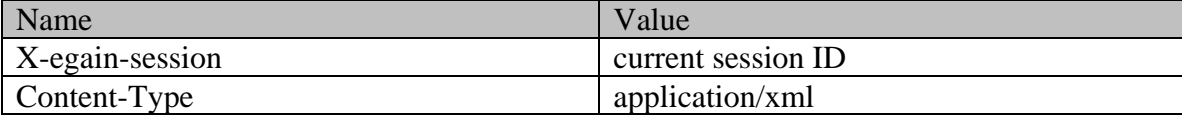

# **Response body**

<?xml version="1.0" encoding="UTF-8" standalone="yes" ?><activities xmlns="http://bindings.egain.com/ws/model/v12/gen/interaction/activity"xmlns:ns2="http://bindings .egain.com/ws/model/v12/gen/interaction/case"xmlns:ns3="http://bindings.egain.com/ws/model/v12/ge n/platform"xmlns:ns4="http://bindings.egain.com/ws/model/v12/gen/common"xmlns:ns5="http://binding s.egain.com/ws/model/v12/gen/interaction/folder"xmlns:ns6="http://bindings.egain.com/ws/model/v12 /gen/interaction/customer"xmlns:ns7="http://bindings.egain.com/ws/model/v12/gen/interaction/conta ctperson"xmlns:ns8="http://bindings.egain.com/ws/model/v12/gen/interaction/contactpoint"xmlns:ns9 ="http://bindings.egain.com/ws/model/v12/gen/interaction/attachment"xmlns:ns10="http://bindings.e gain.com/ws/model/v12/gen/mail/alias"xmlns:ns11="http://bindings.egain.com/ws/model/v12/gen/live/ entrypointly id="1017"> and the self"<br>s/v12/interaction/activity/1017"/> <ase id="1003"> href="/system/ws/v12/interaction/activity/1017"/> <case id="1003"> <ns2:link rel="case" href="/system/ws/v12/interaction/case/1003"/> </case> <department id="999">
<a>
<a>
</a>
</as3:name>Service</ns3:name>
</department>
</department>
<//department>
<//department>
<//department>
<//department>
<//department>
<//department>
<//department>
<//department>
<//department>
<//dep <ns4:value>inbound</ns4:value> <ns4:displayValue>Inbound</ns4:displayValue> </mode> <type> <value>chat</value> <displayValue>chat</displayValue> <subtype> <ns4:value>general</ns4:value> <ns4:displayValue>General</ns4:displayValue> </subtype> </type> <isSecure>false</isSecure> <sentOnBehalf>false</sentOnBehalf> <status></status></status></status></status></status></status></status></status></status></status></status></status></status></status></status></status></status <value>completed</value> <displayValue>Completed</displayValue> <substatus> <ns4:value>done</ns4:value><br>
<</substatus><br>
<</substatus><br>
<</substatus><br>
<</substatus><br>
<</substatus><br>
</substatus><br>
</substatus><br>
</substatus><br>
</substatus><br>
</substatus><br>
</substatus><br>
</substatus><br>
</substatus><br>
</subs  $\langle$ user id="1002"> <ns3:name>JennyAnthony</ns3:name> <ns3:firstName>Jenny</ns3:firstName>  $\langle$ ns3:lastName>Anthony</ns3:lastName>  $\langle$ ns5:name>  $\langle$ ns5:name>  $\langle$ ns5:name>  $\langle$ ns5:name $\rangle$ <ns4:value>activities\_completed</ns4:value> <ns4:displayValue>Completed</ns4:displayValue> </ns5:name> </activityFolder> <isPinned>false</isPinned> <isLocked>false</isLocked> </assigned> </status> <created date="2016-04-01T21:42:41.000Z"> <ns4:user id="12"><br>
<ns3:name>system</ns3:name> <ns3:firstName>System> <ns3:firstName>System</ns3:firstName> <ns3:lastName>Services</ns3:lastName> </ns4:user> </created> <lastModified date="2016-04-01T21:43:13.000Z"> <ns4:user id="1002"> <ns3:name>JennyAnthony</ns3:name> <ns3:firstName>Jenny</ns3:firstName> <ns3:lastName>Anthony</ns3:lastName> <subject>I am looking for a new laptop.</subject> <customer id="1003"> <ns6:link rel="customer" href="/system/ws/v12/interaction/customer/1003"/> <ns6:customerName>amy</ns6:customerName> <ns7:contactPerson id="1003"> <ns7:isSystemCreated>false</ns7:isSystemCreated> <ns7:firstName>amy</ns7:firstName> <ns8:contactPoint id="1008"> <ns8:type> <ns8:value>email</ns8:value> <ns8:displayValue>Email</ns8:displayValue> <ns8:email> <ns8:emailAddress>amy@example.com</ns8:emailAddress> </ns8:email> </ns8:type> </ns8:contactPoint> </ns7:contactPoints> </ns7:contactPerson> </ns6:contactPersons> </customer> <classifications> <ns3:category id="456700000001002"> <ns3:name>Laptop Offers</ns3:name> <ns3:isComplaint>false</ns3:isComplaint> </ns3:category> <ns3:category<br>id="456700000001003"> <ns3:name>Laptop Options</ns3:name> <ns3:name>Laptop Options</ns3:name> <ns3:isComplaint>false</ns3:isComplaint> </ns3:category>

<ns3:resolutionCode id="456700000001001"> <ns3:name>Share Documentation</ns3:name> </ns3:resolutionCode> </classifications> <queue id="1000"> <ns3:name>Chat queue</ns3:name> </queue> <attachments> <ns9:count>0</ns9:count> <ns9:link rel="attachment" href="/system/ws/v12/interaction/activity/1017/attachment"/> </attachments> <notes> <count>0</count> </notes> </contactPointData>amy@example.com</contactPointData><br></notes> </contactPointData> </contactPointData>  $\langle v \rangle$ </isConference> <entryPoint id="1000"> <ns11:name>Default Entry Point</ns11:name> </entryPoint> <closedBy id="1002"> <ns3:name>JennyAnthony</ns3:name> <ns3:firstName>Jenny</ns3:firstName> <ns3:lastName>Anthony</ns3:lastName> </closedBy> <clientInfo> <clientIp>10.10.16.15</clientIp> <userAgent>Mozilla/5.0 (Windows NT 6.1; WOW64; Trident/7.0; rv:11.0) like Gecko</userAgent> <referrerUrl>http://10.10.24.42/system/templates/chat/sunburst/chat.html?entryPointId=1000&amp;te mplateName=sunburst&languageCode=en&countryCode=US&ver=v11</referrerUrl> </clientInfo> <custDisplayName>amy</custDisplayName><br><custDisplayName>amy</custDisplayName><crigDepartment id="999"> <ns3:name>Service</ns3  $\langle$ ns3:name>Service</ns3:name><br> $\langle$ transcript>  $\langle$ </origDepartment> <ns4:type>text</ns4:type> </ns4:type></ns4:type></ns4:type>  $\text{clt}; \text{b@gt;CHAT STARTED AT@lt;}/\text{b@gt;}/21:42 01 \text{ Apr } 2016\text{@#xD};$ amy 9:42 PM : I am looking for a new laptop.  $\$ ; example and system 9:42 PM : You are now chatting with agent
 agent 9:43 PM : Please visit our retail outlet for a better experience.  $\&$  #xD; experience  $\&$  18 and  $\&$  5ystem 9:43 PM : agent has ended the chat
  $\&$  +xD;  $\&$  +xD;  $\&$  +xD;  $\&$  +xD;  $\&$  +xD;  $\&$  +xD;  $\&$  +xD;  $\&$  +xD;  $\&$  +xD;  $\&$  +xD;  $\&$  +xD;  $\&$  +xD;  $\&$  +xD;  $\&$  +xD;  $\&$  +xD;  $\&$  +xD;  $\&$  +xD;  $\&$  +xD;  $\&$  +xD;  $\&$  +xD;  $\&$  +xD;  $\$ AT&1t;/b&qt; 21:43 01 Apr 2016  $\langle$ /ns4:value>  $\langle$  </ns4:value>  $\langle$  </content> <content> <ns4:type>html</ns4:type> <ns4:value>&lt; HTML&gt; &lt; style type="text/css"&gt; &lt; /style&gt; &lt; BODY&gt; &lt; div&gt; &lt; font class="eGainLvSystemMailTranscript"> < b&gt; CHAT STARTED AT &lt; /b&gt; 21:42 01 Apr 2016& nbsp; </font&gt; &lt;br&gt; &lt;/div&gt; &lt;div&gt; &lt;font class="eGainLvCustomerMailTranscript"> < b&gt; amy &amp; nbsp; 9:42 PM: &lt; /b&gt; &amp; nbsp; I am looking for a new laptop. < /font&gt; &lt; /div&gt; &lt; &lt; font class="eGainLvSystemMailTranscript"&qt; You are now chatting with agent</font&gt;&lt;/div&gt;&lt;div&gt;&lt;font class="eGainLvAgentMailTranscript"> < b&gt; agent &amp; nbsp; 9:43 PM: &lt; /b&gt; &amp; nbsp; Please visit our retail outlet for a better experience. </font&gt;&lt;/div&gt;&lt;div&gt;&lt;font class="eGainLvSystemMailTranscript"&qt; agent has ended the chat</font&gt;&lt;/div&gt;&lt;div&gt;&lt;br&gt;&lt;font class="eGainLvSystemMailTranscript"> < b&gt; CHAT ENDED AT&lt; /b&gt; 21:43 01 Apr 2016 </font&gt;&lt;/div&gt;&lt;/BODY&gt;&lt;/HTML&gt;</ns4:value> </content> </transcript> </chat> </payload> <customAttributes> <ns4:customAttribute> <ns4:attribName>ordertype</ns4:attribName> <ns4:attribValues> <ns4:attribValue> <ns4:value>2</ns4:value> <ns4:displayValue>2</ns4:displayValue> </ns4:attribValue> <ns4:attribValue> <ns4:value>3</ns4:value> <ns4:displayValue>3</ns4:displayValue> </ns4:attribValue> </ns4:attribValues> </ns4:customAttribute> </customAttributes> </activity></activities>

#### **JSON**

#### **Request**

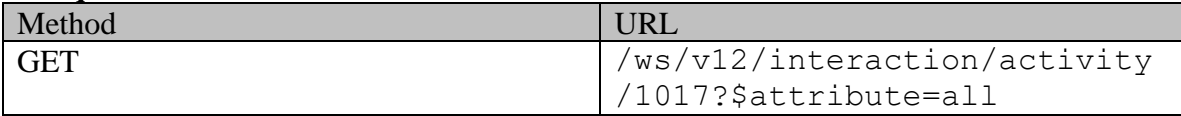

#### **Request headers**

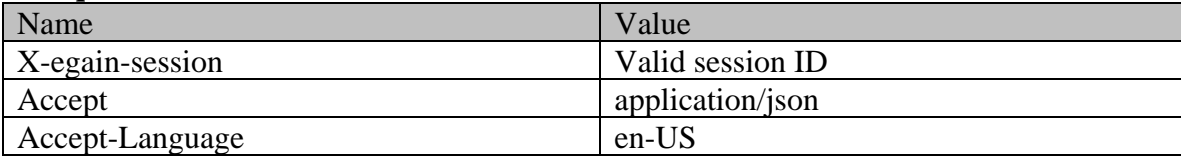

### **Response**

# HTTP/1.1 200 OK

# **Response headers**

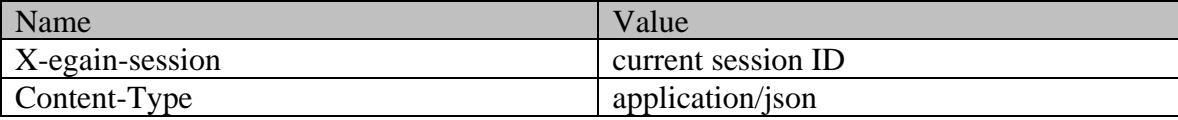

# **Response body**

{  $"activity"$ :  $[$   $\{$   $\{$   $\}$   $\{$   $\}$   $\{$   $\}$   $\{$   $\}$   $\{$   $\}$   $\{$   $\}$   $\{$   $\}$   $\{$   $\}$   $\{$   $\}$   $\{$   $\}$   $\{$   $\}$   $\{$   $\}$   $\{$   $\}$   $\{$   $\}$   $\{$   $\}$   $\{$   $\}$   $\{$   $\}$   $\{$   $\}$   $\{$   $\}$   $\{$   $\}$   $\{$ "href": "/system/ws/v12/interaction/activity/1017"  $\qquad \qquad$ , "case": {<br>" $\qquad$ "ink": { "rel": "case", "case", "href": "
"Link": {<br>"link": { "rel": "case", "href": "<br>"/system/ws/v12/interaction/case/1003" }, "id": 1003 "/system/ws/v12/interaction/case/1003" }, "id": 1003 }, "/System/ws/viz/interaction/cace/ios/1000<br>"department": { "name": "Service", " "id": 999 },<br>"mode": { "value": "inbound", " "displayValue": "Inbound" "displayValue": "Inbound"<br>"displayValue": "Chat",<br>"displayValue": "Genera" }, "type": { "value": "chat", "displayValue": "Chat", "subtype": { "value": "general", "displayValue": "General" } }, "isSecure": false, "sentOnBehalf": false, "displayValue": "Completed", "substatus": { "value": "done", "displayValue": "Done"  $\},$  , the state of the state of the state of the state of the state of the state of the state of the state of the state of the state of the state of the state of the state of the state of the state of the state of the st %, "assigned": { "user": { "user": { "iname": "JennyAnthony", " assigned": { " iname": " $\text{Jennym}$ , " $\text{JastName''}:$ "Anthony", "id": 1002 }, "activityFolder": { "name": { "value": "activities\_completed", "displayValue": "Completed" }, "id": 7 }, "isPinned": false, %, "isLocked": false } } }, "created": { "user": { "user": { "user": { "user": { "created": { "user": {  $\cdot$ "name": "system", "firstName": "System", "lastName": "Services",  $\qquad \qquad$  "id": 12  $\qquad \qquad \}$ , "date": "date": "2016-04-01T21:42:41.000Z" }, "lastModified": { xu1o-u4-u1Tz1:4z:41.0002"<br>
"user": { "name": "JennyAnthony", "lastModified": { "firstName": "Jenny",<br>
"lastName": "Anthony", "id": 1002 }, "date": "date": "lastName": "Anthony", "id": 1002 }, "date": "date": "2016-04-01T21:43:13.000Z" }, "subject": "I am looking for a new laptop.", "customer": { "link": { "rel": "customer", "href": "/system/ws/v12/interaction/customer/1003"  $\}$ , "customerName": "amy ", "contactPersons": { "contactPerson": [ {<br>"amy", "isSystemCreated": false, "<br>"amy", "contactPoints": { "contactPoints": { "contactPoint": [<br>"type": { "value": "email", "displayValue": "Email", "email": { "emailAddress": "amy@example.com" } }, "id": 1008 }  $\begin{array}{ccccccc} \mathrm{1} & & & & \mathrm{1} & & \mathrm{1} & & \mathrm{1} & \mathrm{1} & \mathrm{$  $\}$ ,  $\qquad \qquad$  "id": 1003  $\qquad \qquad$  "classifications": { "category": [  $\{$   $\{$   $\}$   $\{$   $\}$   $\{$   $\}$   $\{$   $\}$   $\{$   $\}$   $\{$   $\}$   $\{$   $\}$   $\{$   $\}$   $\{$   $\}$   $\{$   $\}$   $\{$   $\}$   $\{$   $\}$   $\{$   $\}$   $\{$   $\}$   $\{$   $\}$   $\{$   $\}$   $\{$   $\}$   $\{$   $\}$   $\{$   $\}$   $\{$   $\}$   $\{$  $"id": 4567000000001002$ "name": "Laptop Options", "isComplaint": false,  $\begin{array}{ccc}\n \text{``id'': } & 456700000001003 \\
 \text{``name'': } & \text{``share Documentation''}.\n \end{array}$ "name": "Share Documentation",  $\begin{array}{ccc}\n & \text{if } d\text{''}: \\
\downarrow \text{if } d\text{''}: 1000 & \downarrow \end{array}$ , "attachments": { 456700000001001 } <br>
"
1 ame": "Chat queue",  $\begin{array}{ccc} 1 & 1 & 1 & 1 \\ 1 & 1 & 1 & 1 \\ 1 & 1 & 1 & 1 \\ 1 & 1 & 1 & 1 \\ 1 & 1 & 1 & 1 \\ 1 & 1 & 1 & 1 \\ 1 & 1 & 1 & 1 \\ 1 & 1 & 1 & 1 \\ 1 & 1 & 1 & 1 \\ 1 & 1 & 1 & 1 \\ 1 & 1 & 1 & 1 \\ 1 & 1 & 1 & 1 \\ 1 & 1 & 1 & 1 \\ 1 & 1 & 1 & 1 \\ 1$  $\frac{m}{2}$ "name": "Chat queue", "<br>"count": 0, "link": { "rel": "attachment", "href": "/system/ws/v12/interaction/activity/1017/attachment" }<br>"notes": { "count": 0 }, "contactPointData": { "notes": { "count": 0  $\}$ , "contactPointData": "amy@example.com", "payload": { "chat": {  ${\tt "isConference":}$  {  ${\tt "value":}$  false  ${\tt }$  }, "entryPoint": { "name": "Default Entry Point", "id": 1000 },  $\begin{array}{ccc} \text{1000} \\ \text{1001} \end{array}$  ,  $\begin{array}{ccc} \text{1001} \\ \text{1002} \end{array}$  ,  $\begin{array}{ccc} \text{1002} \\ \text{1003} \end{array}$  ,  $\begin{array}{ccc} \text{1004} \\ \text{1001} \end{array}$  ,  $\begin{array}{ccc} \text{1008} \\ \text{1001} \end{array}$  ,  $\begin{array}{ccc} \text{1001} \\ \text{1011} \end{array}$  ,  $\begin{array}{ccc} \text$ "JennyAnthony", "firstName": "Jenny", "lastName": "Anthony",  $\begin{array}{ccc} \text{``id'': } & 1002 \end{array}$ "clientInfo": { "clientIp": "10.10.16.15", "userAgent": "Mozilla/5.0 (Windows NT 6.1; WOW64; Trident/7.0; rv:11.0) like Gecko", "referrerUrl": "http://10.10.24.42/system/templates/chat/sunburst/chat.html?entryPointId=1000&templateName=sunbu rst&languageCode=en&countryCode=US&ver=v11" }, "custDisplayName": "amy", "origDepartment": { "name": "id": 999

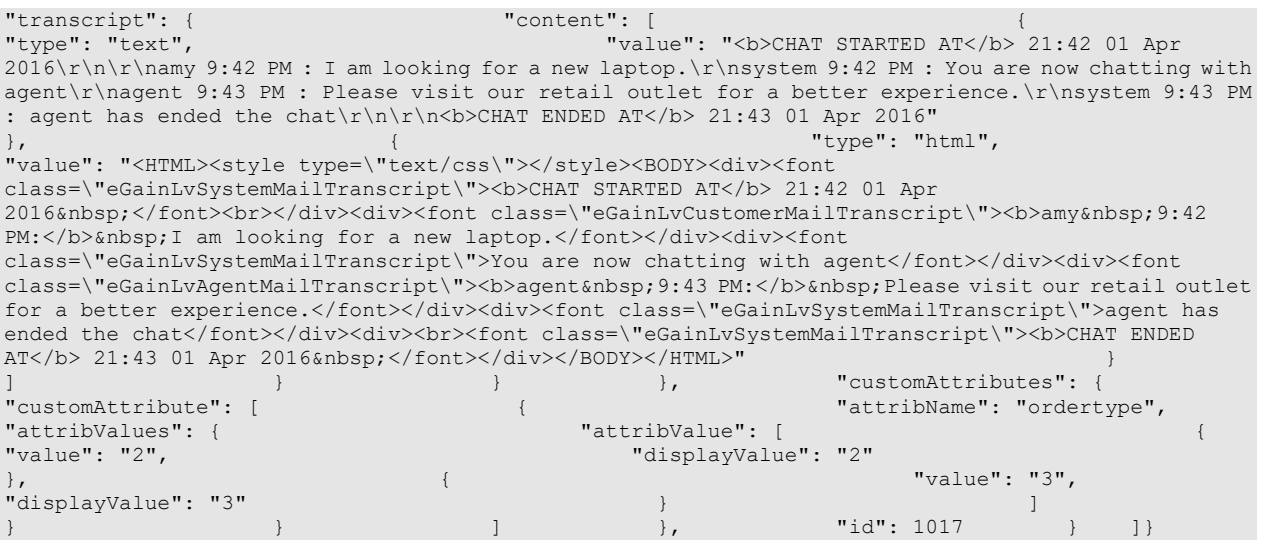

# **Example 5 - Get all attributes for a web activity**

This example demonstrates the following:

- Getting all attributes of a single web activity.
- Representation of all attributes of a web activity, including custom attributes. Note that payload is returned in this case as only a single activity is requested. If multiple activities were requested, "payload" node would be omitted even if payload were explicitly requested.

# **XML**

### **Request**

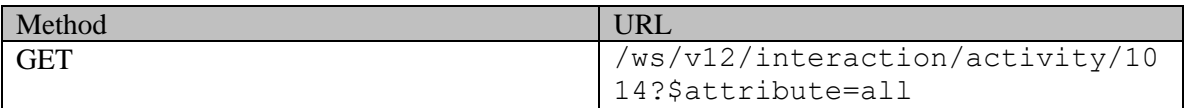

# **Request headers**

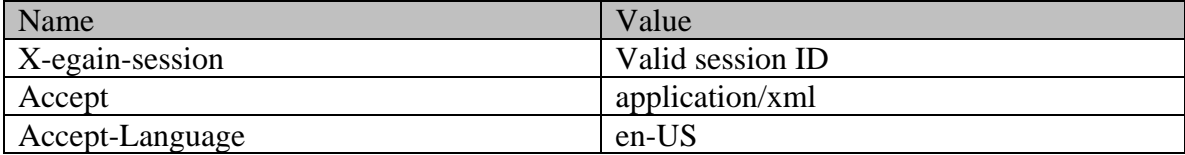

# **Response**

HTTP/1.1 200 OK

# **Response headers**

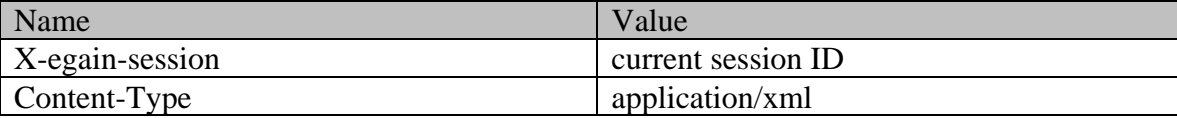

<?xml version="1.0" encoding="UTF-8" standalone="yes" ?><activities xmlns="http://bindings.egain.com/ws/model/v12/gen/interaction/activity"xmlns:ns2="http://bindings .egain.com/ws/model/v12/gen/interaction/case"xmlns:ns3="http://bindings.egain.com/ws/model/v12/ge n/platform"xmlns:ns4="http://bindings.egain.com/ws/model/v12/gen/common"xmlns:ns5="http://binding s.egain.com/ws/model/v12/gen/interaction/folder"xmlns:ns6="http://bindings.egain.com/ws/model/v12 /gen/interaction/customer"xmlns:ns7="http://bindings.egain.com/ws/model/v12/gen/interaction/conta ctperson"xmlns:ns8="http://bindings.egain.com/ws/model/v12/gen/interaction/contactpoint"xmlns:ns9 ="http://bindings.egain.com/ws/model/v12/gen/interaction/attachment"xmlns:ns10="http://bindings.e gain.com/ws/model/v12/gen/mail/alias"xmlns:ns11="http://bindings.egain.com/ws/model/v12/gen/live/ entrypoint"> <activity id="1014"> <link rel="self"<br>href="/system/ws/v12/interaction/activity/1014"/> <case id="1002"> href="/system/ws/v12/interaction/activity/1014"/> <case id="1002"> <ns2:link rel="case" href="/system/ws/v12/interaction/case/1002"/> </case> </case> rel="case" href="/system/ws/v12/interaction/case/1002"/> </case> <department id="999"> <ns3:name>Service</ns3:name> </department> <mode> <ns4:value>none</ns4:value> <ns4:displayValue>None</ns4:displayValue> </mode> <type> <value>web\_activity</value> <displayValue>Web Activity</displayValue> <subtype> <ns4:value>general</ns4:value> <ns4:displayValue>General</ns4:displayValue> </subtype> </type> </ssSecure>false</isSecure> <sentOnBehalf>false</sentOnBehalf> </status> <isSecure>false</isSecure> <sentOnBehalf>false</sentOnBehalf></sentOnBehalf></sentOnBehalf></sentOnBehalf></sentOnBehalf></sentOnBehalf></sentOnBehalf></sentOnBehalf> <displayValue>Completed</displayValue> <substatus> <ns4:value>done</ns4:value> <ns4:displayValue>Done</ns4:displayValue> </substatus> <assigned> <<activityFolder id="7"> <ns5:name> <ns4:value>activities completed</ns4:value> <ns4:displayValue>Completed</ns4:displayValue> </ns5:name> </activityFolder> <isPinned>false</isPinned> <isLocked>true</isLocked><//status></assigned></status></assigned></status></assigned></assigned></assigned></assigned></assigned></assigned></assigned></assigned></assigned></assigned></assigned></assigned></assigned></as  $date="2016-04-01T20:59:30.000Z"$ <ns3:name>sscustomer</ns3:name> <ns3:firstName>SS Customer</ns3:firstName> <ns3:lastName>SS Customer</ns3:lastName> </ns4:user> </created><lastModified date="2016-04-01T21:21:58.0002"/> <subject/> <customer id="1002">  $\langle$ lastModified date="2016-04-01T21:21:58.000Z"/> <ns6:link rel="customer" href="/system/ws/v12/interaction/customer/1002"/> <ns6:customerName>John Davis</ns6:customerName> <ns6:contactPersons> <ns7:contactPerson id="1002"> <ns7:isSystemCreated>false</ns <ns7:isSystemCreated>false</ns7:isSystemCreated> <ns7:firstName>John</ns7:firstName> <ns7:lastName>Davis</ns7:lastName> </ns7:contactPerson> </ns6:contactPersons> </customer> <attachments> <ns9:count>0</ns9:count> <ns9:link rel="attachment" href="/system/ws/v12/interaction/activity/1014/attachment"/> </attachments> <notes> <count>0</count> </notes> <payload> <web> <actor> <type>Authenticated customer</type> <contact person></type>Authenticated customer</type> <ns7:firstName>firstName</ns7:firstName> </contact\_person> </actor>
</actions>
</type>Clicked</type>  $\langle$ when>2016-04-01T20:59:30.000Z</when>  $\langle$ on> <name>dfaq\_text\_dfaq\_link</name> </on> </actions> <actions> = = = <type>Escalated</type> <when>2016-04-01T20:59:40.000Z</when> <on> <name>mail</name> </actions></actions></actions></actions>  $$\texttt{Search$\texttt{}$$ <on> <name>Basic Search</name> </on> </actions>
</actions>
</actions>
</actions>
</actions>
</actions>
</actions>
</actions>
</actions>
</actions>
</actions>
</actions>
</actions>
</actions>
</actions>
</actions>
</actions>
</actions>
</actions>
</actions>
</ <when>2016-04-01T21:00:42.000Z</when> <cn> </name>Basic Search</name> </on> </on> </actions> <</actions> </actions> </actions> </actions> <type>Escalated</type> <when>2016-04-01T21:00:43.000Z</when> <on>
</actions>
</actions>
</actions>
</actions>
<//>
<//>
<//actions>
<//>
<//>
<//>
<///actions>
<///actions>
<///actions>
<///actions>
<///actions>
<///actions>
<///actions>
<///actions>
<///actions>
<///actions>
<///ac <actions> <type>Session timed out</type>  $\frac{1}{\text{when}}$ >2016-04-01T21:21:57.000Z</when><br>event</name> </on> </actions> </web> event</name> </payload> </activity></activities>

### **JSON**

#### **Request**

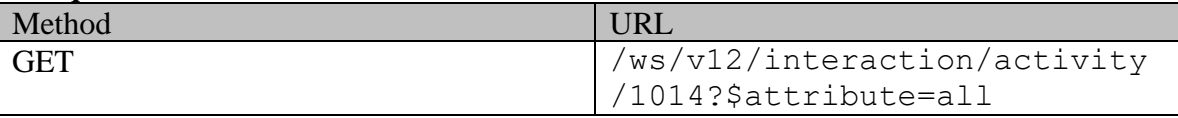

### **Request headers**

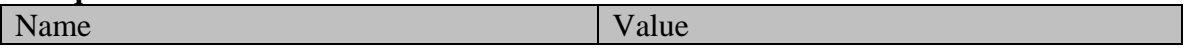

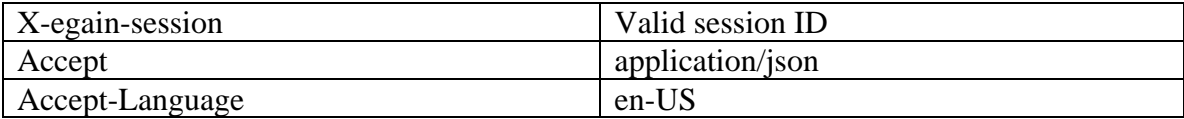

# **Response**

# HTTP/1.1 200 OK

# **Response headers**

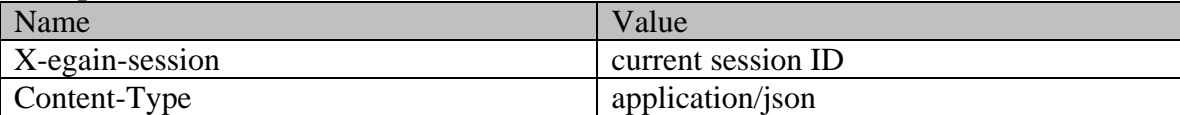

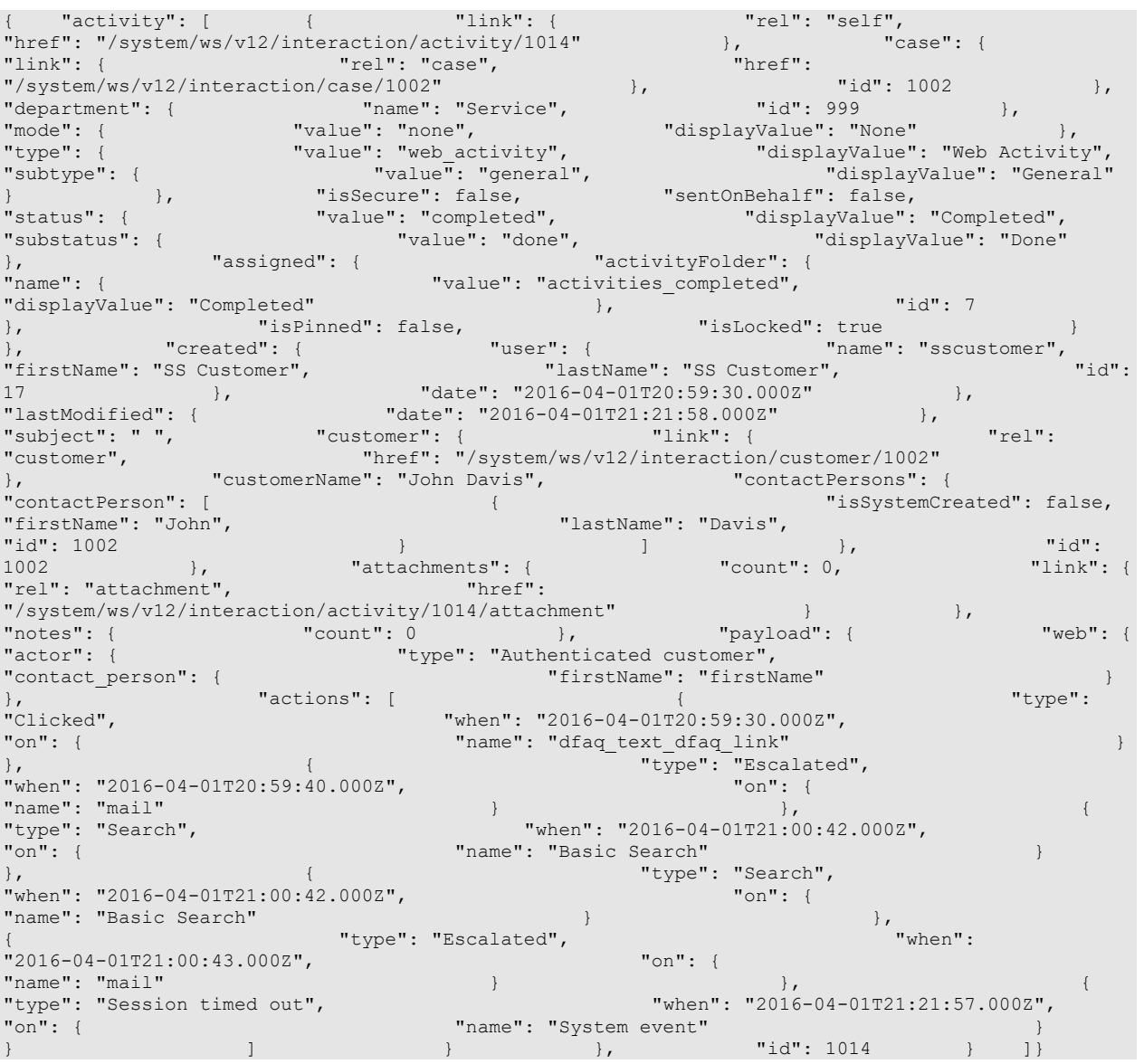

# **Example 6 - Get an additional attribute for multiple activities sorted on department name**

This example demonstrates the following:

- Getting summary attributes and an additional attribute for multiple activities. The additional attribute in this example is "created".
- Sorting on department name, in ascending order.

**XML**

**Request** 

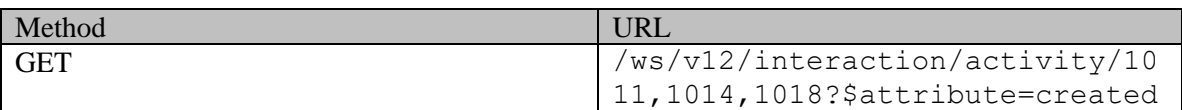

### **Request headers**

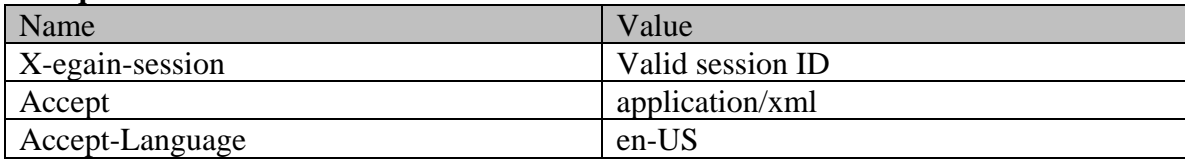

# **Response**

HTTP/1.1 200 OK

### **Response headers**

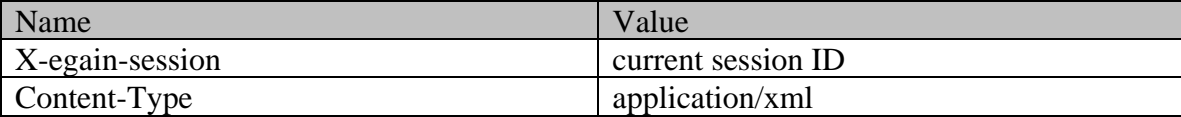

# **Response body**

<?xml version="1.0" encoding="UTF-8" standalone="yes" ?><activities xmlns="http://bindings.egain.com/ws/model/v12/gen/interaction/activity"xmlns:ns2="http://bindings .egain.com/ws/model/v12/gen/interaction/case"xmlns:ns3="http://bindings.egain.com/ws/model/v12/ge n/platform"xmlns:ns4="http://bindings.egain.com/ws/model/v12/gen/common"xmlns:ns5="http://binding s.egain.com/ws/model/v12/gen/interaction/folder"xmlns:ns6="http://bindings.egain.com/ws/model/v12 /gen/interaction/customer"xmlns:ns7="http://bindings.egain.com/ws/model/v12/gen/interaction/conta ctperson"xmlns:ns8="http://bindings.egain.com/ws/model/v12/gen/interaction/contactpoint"xmlns:ns9 ="http://bindings.egain.com/ws/model/v12/gen/interaction/attachment"xmlns:ns10="http://bindings.e gain.com/ws/model/v12/gen/mail/alias"xmlns:ns11="http://bindings.egain.com/ws/model/v12/gen/live/ entrypoint"> <activity id="1011"> <link rel="self"<br>href="/system/ws/v12/interaction/activity/1011"/> <case id="1001"> href="/system/ws/v12/interaction/activity/1011"/> <case id="1001"> <ns2:link rel="case" href="/system/ws/v12/interaction/case/1001"/> </case> <department id="1001"> <ns3:name>Call Department</ns3:name> </department> <mode> <ns4:value>inbound</ns4:value> <ns4:displayValue>Inbound</ns4:displayValue> </mode>
<type>
<value>email</value> <displayValue>Email</displayValue> <subtype> <ns4:value>general</ns4:value> <ns4:displayValue>General</ns4:displayValue> </subtype> </type> <isSecure>false</isSecure> <sentOnBehalf>false</sentOnBehalf> <status> <value>assigned</value> <displayValue>Assigned</displayValue> <substatus> <ns4:value>in\_progress</ns4:value> <ns4:displayValue>In Progress</ns4:displayValue> </substatus> <assigned> <user id="1002"> <ns3:name>JennyAnthony</ns3:name> <ns3:firstName>Jenny</ns3:firstName> <ns3:lastName>Anthony</ns3:lastName> </user> <activityFolder id="6"> <ns5:name>

<ns4:value>activities\_current</ns4:value> <ns4:displayValue>Current</ns4:displayValue> </ns5:name> </activityFolder>>>>>>><<isPinned>false</isPinned> <isLocked>false</isLocked> </assigned> </status> <priority>2</priority> <created date="2016-03-29T18:18:10.000Z"> <ns4:user id="12"> <ns3:name>system</ns3:name> <ns3:firstName>System</ns3:firstName> <ns3:lastName>Services</ns3:lastName> </ns4:user> </created> <lastModified date="2016-03-29T18:40:32.000Z"> <ns4:user id="1002"> <ns3:name>JennyAnthony</ns3:name> <ns3:firstName>Jenny</ns3:firstName> <ns3:lastName>Anthony</ns3:lastName> </ns4:user> </lastModified> <dueDate>2016-04-06T07:00:00.000Z</dueDate> <subject>Issue with laptop configuration</subject> <customer id="1002"> <ns6:link rel="customer" html://www.formary.com/iguration/subject><br>
href="/system/ws/v12/interaction/customer/1002"/> <ns6:customerName>John Davis</ns6:customerName> <ns6:contactPersons> <ns7:contactPerson id="1002"> <ns7:isSystemCreated>false</ns7:isSystemCreated> <ns7:lastName>Davis</ns7:lastName> <ns7:contactPoints> <ns8:contactPoint id="1004"> <ns8:value>email</ns8:value> <ns8:displayValue>Email</ns8:displayValue> <ns8:email> <ns8:emailAddress>johndavis@example.com</ns8:emailAddress> </ns8:email> </ns8:type> </ns8:contactPoint> </ns7:contactPoints> </ns7:contactPerson> </ns6:contactPersons> </ns7:contactPoints><br>
</ns7:contactPerson><br>
</customer> </queue id="1001"> <ns3:name>Email queue</ns3:name> </queue> <attachments> <ns9:count>0</ns9:count> <<ns9:link rel="attachment" href="/system/ws/v12/interaction/activity/1011/attachment"/> </attachments> <notes> <count>1</count> </notes> </activity> <activity id="1014"> <link rel="self" href="/system/ws/v12/interaction/activity/1014"/> <case id="1002"> <ns2:link rel="case" href="/system/ws/v12/interaction/case/1002"/> </case> <department<br>id="999"> <ns3:name>Service</ns3:name> </department> <mode> id="999">
<ns3:name>Service</ns3:name>
</department>
</ns4:value>none</ns4:value> </ns4:display>
</ns4:display>
</ns4:display> <ns4:displayValue>None</ns4:displayValue> </mode> <type>
<type>
<type>
<type>
<type>
<type>
<type>
<type>
<type>
<type>
<type>
<type>
<type>
<type>
<type>
<type>
<type>
<type>
<type>
<type>
<type>
<type>
<type>
<type>
<type>
<type>
<type>
<type>
<type>
<type>
<type>
<type Activity</displayValue> <subtype> <ns4:value>general</ns<br>
<subtype> </subtype> </subtype> </type> </type> </type> </type> </tens-war-falac/informant </tens-war-falac/informant </tens-war-falac/informant </tens-war-falac/in <ns4:displayValue>General</ns4:displayValue> <isSecure>false</isSecure>>>>><sentOnBehalf>false</sentOnBehalf> <value>completed</value> </adisplayValue>Completed</displayValue> </adisplayValue> <ns4:value>done</ns4:value> <ns4:displayValue>Done</ns4:displayValue> </substatus> <assigned> <activityFolder id="7"> <ns5:name> <ns4:value>activities\_completed</ns4:value> <ns4:displayValue>Completed</ns4:displayValue>  $\overline{\phantom{a}}$  </ns5:name><br>
</activityFolder> <isPinned>false</isPinned><br>
<isPinned>false</isPinned> </activityFolder>>>>>>><<isPinned>false</isPinned> <isLocked>true</isLocked> </assigned> </status> <created date="2016-04-01T20:59:30.000Z"> <ns4:user id="17"> <ns3:name>sscustomer</ns3:name> <</ns3:firstName>SS Customer</ns3:firstName> <ns3:lastName>SS Customer</ns3:lastName> </ns4:user> </created> <lastModified date="2016-04-01T21:21:58.000Z"/> <subject/><customer id="1002"> <ns6:link rel="customer" href="/system/ws/v12/interaction/customer/1002"/> <ns6:customerName>John Davis</ns6:customerName> <ns6:contactPersons> <ns7:contactPerson id="1002"> <ns7:isSystemCreated>false</ns7:isSystemCreated> <ns7:firstName>John</ns7:firstName> <ns7:lastName>Davis</ns7:lastName> </ns7:contactPerson> </ns6:contactPersons> </customer> <attachments> <ns9:count>0</ns9:count> <ns9:link rel="attachment" href="/system/ws/v12/interaction/activity/1014/attachment"/> </attachments> <notes> <count>0</count> </notes> </activity> <activity id="1018"> <link rel="self" href="/system/ws/v12/interaction/activity/1018"/> <case id="1004"> <ns2:link ref="/system/ws/v12/interaction/activity/ivideet/2004"/>
rel="case" href="/system/ws/v12/interaction/case/1004"/>
</case>
</case>
</case>
</case>
</case>
</case>
</case>
</case>
</case>
</case>
</case>
</case>
</case>
</ca id="999">
<ns3:name>Service</ns3:name>
</department> <ns4:value>inbound</ns4:value> <ns4:displayValue>Inbound</ns4:displayValue> </mode> <type> <value>chat</value> <displayValue>Chat</displayValue> <subtype> <ns4:value>general</ns4:value><br>
<ns4:displayValue>General</ns4:displayValue> </subtype> <ns4:displayValue>General</ns4:displayValue> </subtype> </type> <isSecure>false</isSecure> <sentOnBehalf>false</sentOnBehalf> <status> <value>completed</value> <displayValue>Completed</displayValue> <substatus> <ns4:value>done</ns4:value><br>
<</ns4:value></ns4:value></ns4:displayValue></ns4:displayValue> </substatus>
<assigned>
</substatus>
</substatus>
</substatus>
</substatus>
</substatus>
</substatus>
</substatus>
</substatus>
</substatus>
</substatus>
</substatus>
</substatus>
</substatus>
</substatus>
</substatus>
</s <ns3:firstName>Jenny</ns3:firstName> <ns3:lastName>Anthony</ns3:lastName><br>
</ns3:name><br>
</ns5:name><br>
</ns5:name><br>
</ns5:name>  $\langle$ ns5:name $\rangle$ <ns4:value>activities\_completed</ns4:value> <ns4:displayValue>Completed</ns4:displayValue> </ns5:name> </activityFolder>>>>>>><<isPinned>false</isPinned> <isLocked>false</isLocked> </assigned> </status> <created

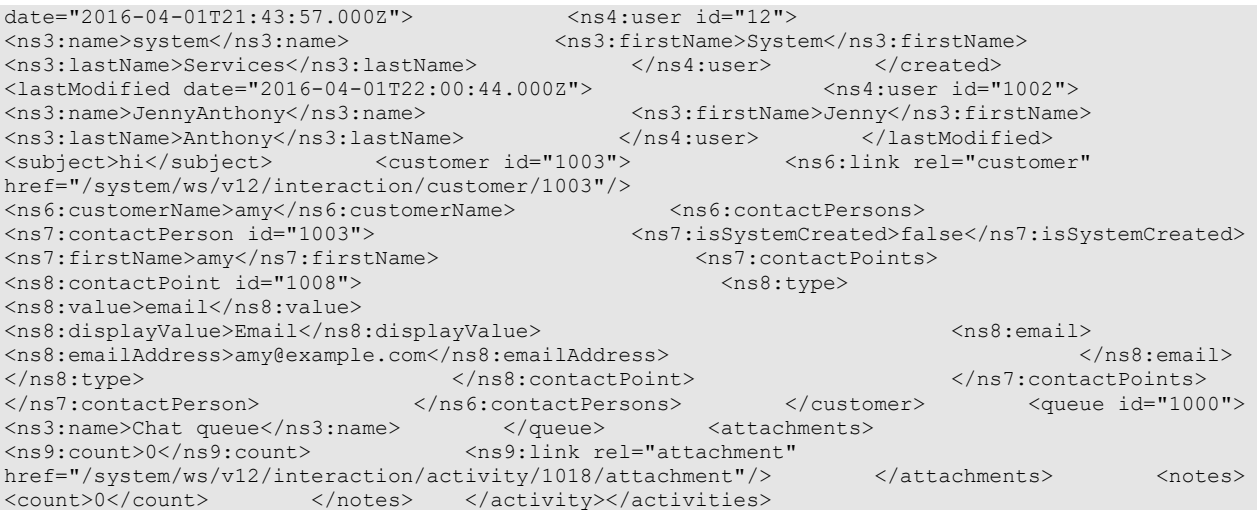

# **JSON**

# **Request**

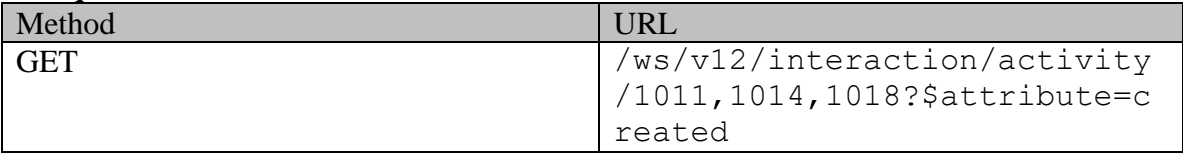

# **Request headers**

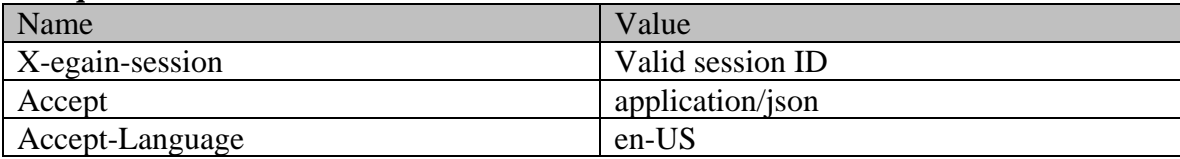

# **Response**

HTTP/1.1 200 OK

# **Response headers**

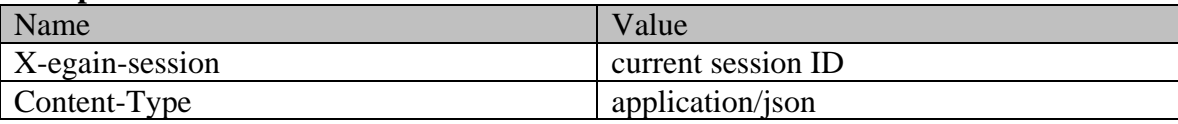

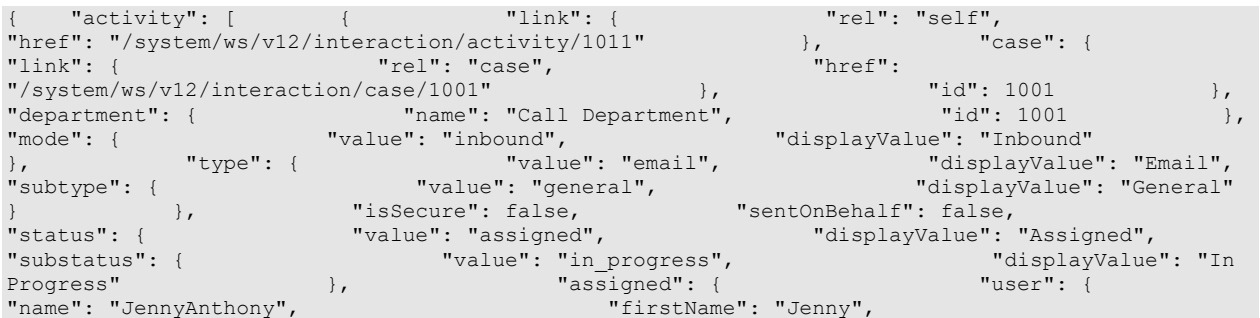

"lastName": "Anthony", "id": 1002 }, "id": "usube": {<br>"name": { "value": "value": { "activityFolder": { "name": { "value": "activities current", "displayValue": "Current"  $\}$ ,  $\qquad \qquad$   $\qquad \qquad$   $\qquad \qquad$   $\qquad \qquad$   $\qquad \qquad$   $\qquad \qquad$   $\qquad \qquad$   $\qquad \qquad$   $\qquad \qquad$   $\qquad$   $\qquad$   $\qquad$   $\qquad$   $\qquad$   $\qquad$   $\qquad$   $\qquad$   $\qquad$   $\qquad$   $\qquad$   $\qquad$   $\qquad$   $\qquad$   $\qquad$   $\qquad$   $\qquad$   $\qquad$   $\qquad$   $\qquad$   $\qquad$   $\qquad$   $\$ "isLocked": false } }, "priority": "2", "created": { "user": { "name": "system", "firstName": "System", "lastName": "Services", "id": 12 }, "date": "2016-03-29T18:18:10.000Z" }, "lastModified": { "user": { "name": "JennyAnthony", "firstName": "Jenny", "lastName": "Anthony", "id": 1002 }, "date": "2016-03-29T18:40:32.000Z" }, "dueDate": "2016-04-06T07:00:00.000Z", "subject": "Issue with laptop configuration", "customer": { "link": { "rel": "customer", "href": "/system/ws/v12/interaction/customer/1002" }, "customerName": "John Davis", "contactPersons": { "contactPerson": [ { "isSystemCreated": false, "rel": "customer", "Thef": "/system/ws/viz/interatori/.i.<br>
"customerName": "John Davis", "ContactPersons": {<br>
"ContactPerson": [ { "lastName": "Davis", "lastName": "Davis", "lastName": "Davis", "contactPoints": { "contactPoint": [ {<br>"value": "email".<br>"value": "email". "value": "email", "displayValue": "Email", "email": { "emailAddress": "johndavis@example.com" } }, "id": 1004  $\}$ ,  $\qquad \qquad$   $\qquad$   $\$ 1002 } ] }, "id": 1002 }, "queue": { "name": "Email queue", "id": 1001 }, "attachments": { "count": 0, "link": { "rel": "attachment", "href": "/system/ws/v12/interaction/activity/1011/attachment" } }, "notes": { "count": 1 }, "id": 1011 }, { "link": { "rel": "self", "href": "/system/ws/v12/interaction/activity/1014" }, "case": { "link": { "rel": "case", "href":  $\frac{m}{s}$   $\frac{m}{s}$  "department": { "name": "Service", "id": 999 }, "mode": { "value": "none", " displayValue": "None" }, "type": { "value": "web\_activity", "displayValue": "Web Activity", "subtype": { "value": "general", "displayValue": "General" } }, "isSecure": false, "sentOnBehalf": false, "status": { "value": "completed", "displayValue": "Completed", "substatus": { "value": "done", "displayValue": "Done" %"<br>
"status": { "value : complete": "<br>
"substatus": { "value": "done", "activityFolder": {<br>
"value": "activities completed", "value": "activities completed", "name": { "value": "activities\_completed", "displayValue": "Completed" }, "id": 7 }, "isPinned": false, "isLocked": true } }, "created": { "user": { "name": "sscustomer", "firstName": "SS Customer", "lastName": "SS Customer", "id": 17  ${}_{\circ}$  },  ${}_{\circ}$  "date": "2016-04-01T20:59:30.0002" }, "lastModified": { "date": "2016-04-01T21:21:58.000Z" }, "subject": " ", "customer": { "link": { "rel": "customer", "href": "/system/ws/v12/interaction/customer/1002" }, "customerName": "John Davis", "contactPersons": { "contactPerson": [ { "isSystemCreated": false, "firstName": "John", "lastName": "Davis", "id": 1002 } ] }, "id": 1002 }, "attachments": { "count": 0, "link": { "rel": "attachment", "href": "/system/ws/v12/interaction/activity/1014/attachment" } }, "notes": { "count": 0 }, "id": 1014 }, { "link": { "rel": "self", "href": "/system/ws/v12/interaction/activity/1018" }, "case": { "link": { "rel": "case", "href":  $\frac{m}{s}$   $\frac{m}{s}$  "department": { "name": "Service", "id": 999 }, "mode": { "value": "inbound", "displayValue": "Inbound" }, "type": { "value": "chat", "displayValue": "Chat", "subtype": { "value": "general", "displayValue": "General" } }, "isSecure": false, "sentOnBehalf": false, "status": { "value": "completed", "displayValue": "Completed", "substatus": { "value": "done", "displayValue": "Done" }, "assigned": { "user": { "name": "JennyAnthony", "firstName": "Jenny", "lastName": "Anthony",  $\begin{array}{ccc} \text{``id'': } & 1002 \end{array}$ 

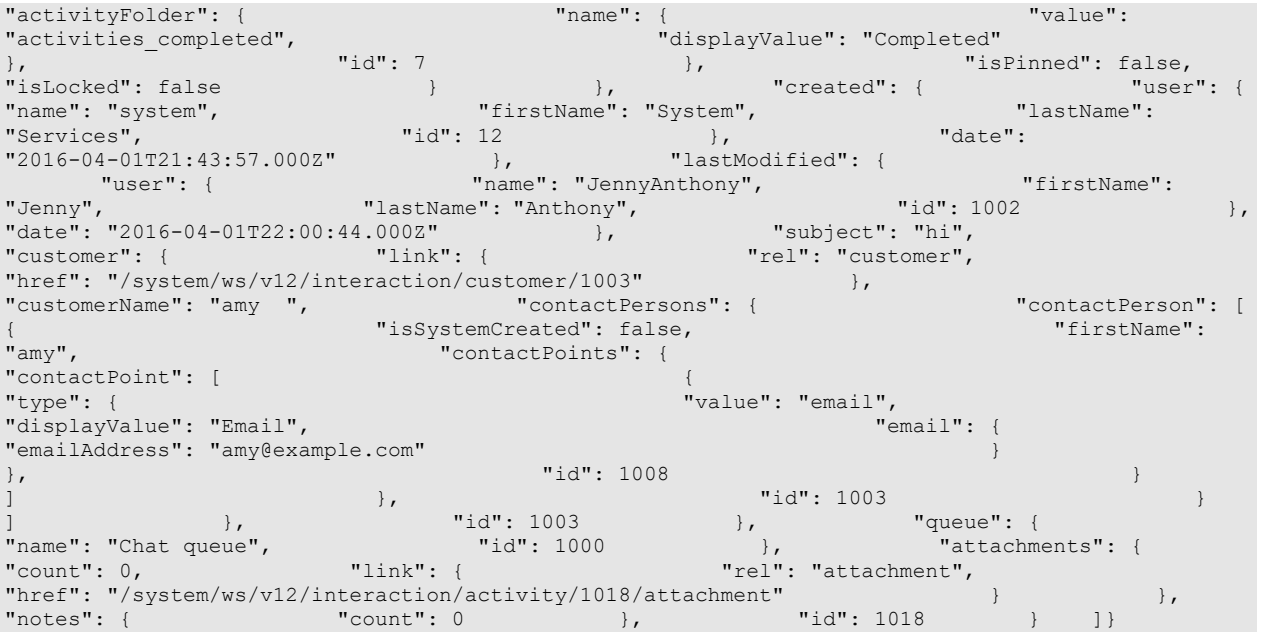

# **Example 7 - Get an additional custom attribute for a single activity**

This example demonstrates the following:

- Getting summary attributes and a custom attribute for a single activity. The custom attribute in this example is "custom.complainttype".
- Representation of the custom attribute in the response.

### **XML**

**Request** 

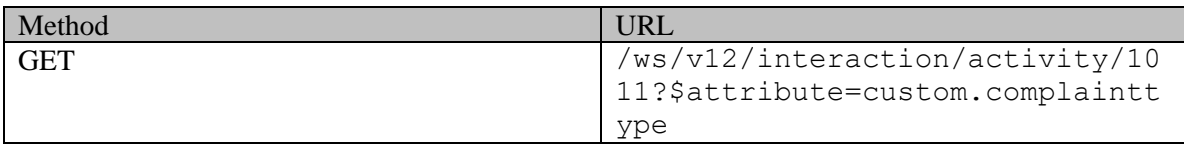

# **Request headers**

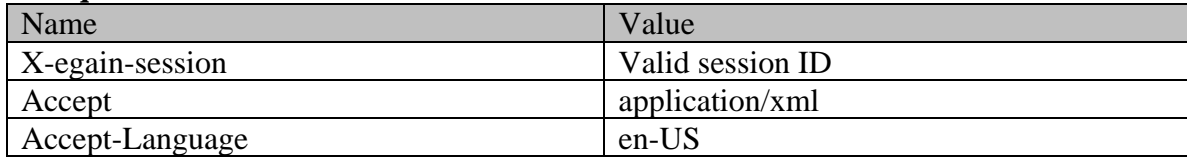

# **Response**

# HTTP/1.1 200 OK

# **Response headers**

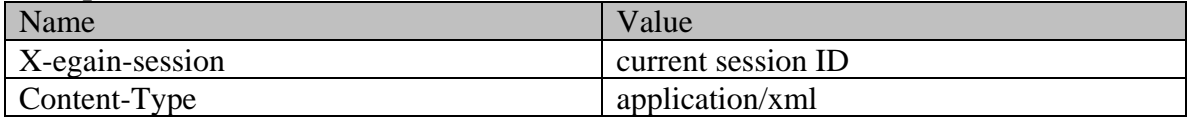

# **Response body**

<?xml version="1.0" encoding="UTF-8" standalone="yes" ?><activities xmlns="http://bindings.egain.com/ws/model/v12/gen/interaction/activity"xmlns:ns2="http://bindings .egain.com/ws/model/v12/gen/interaction/case"xmlns:ns3="http://bindings.egain.com/ws/model/v12/ge n/platform"xmlns:ns4="http://bindings.egain.com/ws/model/v12/gen/common"xmlns:ns5="http://binding s.egain.com/ws/model/v12/gen/interaction/folder"xmlns:ns6="http://bindings.egain.com/ws/model/v12 /gen/interaction/customer"xmlns:ns7="http://bindings.egain.com/ws/model/v12/gen/interaction/conta ctperson"xmlns:ns8="http://bindings.egain.com/ws/model/v12/gen/interaction/contactpoint"xmlns:ns9 ="http://bindings.egain.com/ws/model/v12/gen/interaction/attachment"xmlns:ns10="http://bindings.e gain.com/ws/model/v12/gen/mail/alias"xmlns:ns11="http://bindings.egain.com/ws/model/v12/gen/live/ <activity id="1011"> <link rel="self"<br>
ws/v12/interaction/activity/1011"/> <case id="1001"> href="/system/ws/v12/interaction/activity/1011"/> <case id="1001"> <ns2:link<br>rel="case" href="/system/ws/v12/interaction/case/1001"/> </case> <department<br>id="999"> <ns3:name>Service</ns3:name> </department> </department> < rel="case" href="/system/ws/v12/interaction/case/1001"/> </case> <department id="999">
<ns3:name>Service</ns3:name>
<ns4:displayValue>Inbound</ns4:displayValue>
<ns4:value>inbound</ns4:value>
<ns4:displayValue>Inbound</ns4:displayValue> <ns4:displayValue>Inbound</ns4:displayValue> </mode> <type> <value>email</value> %<displayValue>Email</displayValue> <subtype><br><aisplayValue>eneral</displayValue> <as4:disp</as4:disp <ns4:displayValue>General</ns4:displayValue> </subtype> </type> <isSecure>false</isSecure> <sentOnBehalf>false</sentOnBehalf> <status> <value>assigned</value></sentOnBehalf></> <displayValue>Assigned</displayValue> <substatus> <ns4:value>in\_progress</ns4:value> <ns4:displayValue>In Progress</ns4:displayValue>  $\langle$ /substatus>
<assigned>
</assigned>
</assigned>
</assigned>
</assigned>
</assigned>
</assigned>
</assigned>
</assigned>
</assigned>
</assigned>
</assigned>
</assigned>
</assigned>
</assigned> id="1002"> <ns3:name>JennyAnthony</ns3:name> <ns3:firstName>Jenny</ns3:firstName> <ns3:lastName>Anthony</ns3:lastName> </user>
</user>
</user>
</user>
<//user>
<//user>
<//user>
<//user>
<//user>
<//user>
<//user>
<//user>
<//user>
<//user>
<//user>
<//user>
<//user>
<//user>
<//user>
<//user>
<//user>
<//user>
<//user>
<//user>
<//user>
< <ns4:value>activities\_current</ns4:value> <ns4:displayValue>Current</ns4:displayValue> </ns5:name> </activityFolder> <isPinned>false</isPinned> <isLocked>false</isLocked> </assigned> </status> <priority>2</priority> <lastModified date="2016-03-29T18:40:32.000Z"> <ns4:user id="1002"> <ns3:name>JennyAnthony</ns3:name> <ns3:firstName>Jenny</ns3:firstName> <ns3:lastName>Anthony</ns3:lastName> </ns4:user> </lastModified> <dueDate>2016-04-06T07:00:00.000Z</dueDate> <subject>Issue with laptop configuration</subject> <customer id="1002"> <ns6:link rel="customer" href="/system/ws/v12/interaction/customer/1002"/> <ns6:customerName>John Davis</ns6:customerName></ns6:contactPersons></ns7:contactPersons></ns7:contactPerson id="1002"> <ns7:isSystemCreated>false</ns7:isSystemCreated> <ns7:firstName>John</ns7:firstName> <ns7:lastName>Davis</ns7:lastName> <ns7:contactPoints> <ns8:contactPoint id="1004"> <ns8:type> <ns8:value>email</ns8:value> <ns8:displayValue>Email</ns8:displayValue> <ns8:email> <ns8:emailAddress>johndavis@example.com</ns8:emailAddress> </ns8:email> </ns8:type> </ns8:contactPoint> </ns7:contactPoints> </ns7:contactPerson> </ns6:contactPersons> </customer>
</customer>
</customer>
</customer>
</customer>
</customer>
</customer>
</customer>
</customer>
</customer>
</customer>
</customer>
</customer>
</customer>
</customer>
</customer>
</customer>
</customer>
</cust <attachments> <ns9:count>0</ns9:count> <ns9:link rel="attachment" href="/system/ws/v12/interaction/activity/1011/attachment"/> </attachments> <notes> <count>1</count> </notes> <customAttribute> <ns4:customAttribute>  $<\!\!\mathsf{ns4:attribute}\!\!> \mathsf{complex}/\mathsf{ns4:attribute}\!\!>\!\!\mathsf{~~}\!\!\mathsf{~~}\!\!\mathsf{$ <ns4:attribValue> <ns4:value>incorrect\_order</ns4:value> <ns4:displayValue>Incorrect Order</ns4:displayValue> </ns4:attribValues> </ns4:customAttribute> </customAttributes> </activity></activities>

#### **JSON**

#### **Request**

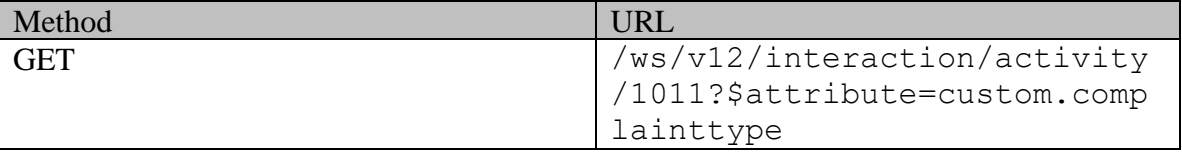

### **Request headers**

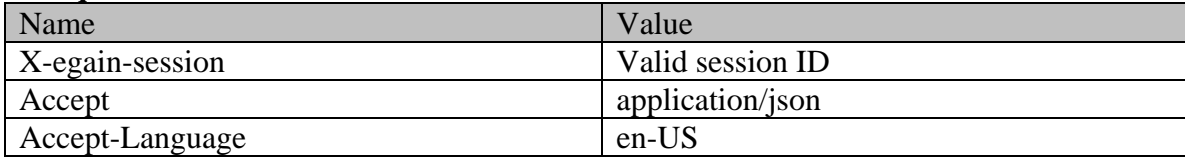

# **Response**  HTTP/1.1 200 OK

### **Response headers**

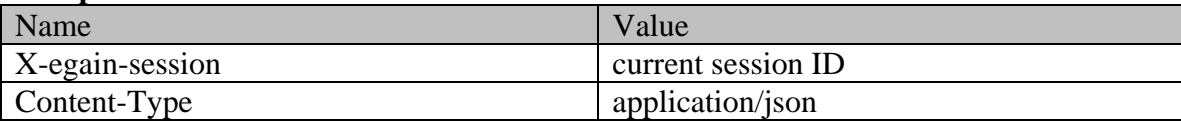

# **Response body**

{ "activity": [ { "link": { "rel": "self",<br>"href": "/system/ws/y12/interaction/activity/1011" }, "case": { "href": "/system/ws/v12/interaction/activity/1011" }, "link": { "rel": "case", "href":<br>
"/system/ws/v12/interaction/case/1001" }, "id": 1001<br>
"department": { "rel": "Service", "id": 999<br>
"displayValue": "Inbound" ("id": 999)<br>
"displayValue": "Inbound" ("id": 1001  $\begin{array}{lllllllll} \texttt{""}/\texttt{system}/\texttt{w} \texttt{s}/\texttt{v12}/\texttt{interaction}/\texttt{case}/\texttt{1001} & & & & \texttt{""} & \texttt{id": 1001} & & & \texttt{""} \\ \texttt{"department":} & \texttt{""} & \texttt{name": "Service",} & \texttt{"id": 999} & & \texttt{""} \\ \texttt{"mode":} & \texttt{""} & \texttt{""} & \texttt{""} & \texttt{""} & \texttt{""} & \texttt{""} \\ \texttt{""} & \texttt{""} & \texttt{""} & \texttt{""} & \$ "department": { "name": "Service", "id": 999 }, "mode": { "value": "inbound", "displayValue": "Inbound" }, "type": { "value": "email", "displayValue": "Email", "subtype": { "value": "general", "displayValue": "General" } }, "isSecure": false, "sentOnBehalf": false, "status": { "value": "assigned", "displayValue": "Assigned", "substatus": { "value": "in\_progress", "displayValue": "In Progress" }, "assigned": { "user": { "name": "JennyAnthony", "firstName": "Jenny", "lastName": "Anthony", "id": 1002 },<br>"activityFolder": { "integrals": { "id": 1002 }, "value": "activityFolder": { "name": { "value": { "value": { "value": { "value": { "value": { "value": { "value": { "value": {  $\sim$  "value": "value": "value": "value": "value": "value": "value": "value": "value": "value": "value":  $\begin{tabular}{ll} "displayValue": "Current" \\ "id": 6 & \end{tabular}$  $\begin{array}{ccc} \cdot & \cdot & \cdot & \cdot \\ \cdot & \cdot & \cdot & \cdot \\ \cdot & \cdot & \cdot &$ "isLocked": false } }, "priority": "2", "lastModified": { "user": { "name": "JennyAnthony", "firstName": "Jenny", "lastName": "Anthony", "id": 1002 }, "date": "2016-03-29T18:40:32.000Z" }, "dueDate": "2016-04-06T07:00:00.000Z", "subject": "Issue with laptop configuration", "customer": {  $"$  link": {  $"$  rel": "customer", "customer": { "link": { "<br>"href": "/system/ws/v12/interaction/customer/1002" },<br>"customerName": "John Davis", " "contactPersons": { "customerName": "John Davis", "contactPerson": [ { "isSystemCreated": false, "lastName": "Davis",<br>"contactPoint": [ "contactPoints": { { "type": { "value": "email", "displayValue": "Email", "emailAddress": "johndavis@example.com" } }, "id": 1004  $\}$ ,  $\qquad \qquad$   $\qquad$   $\$ 1002 } ] }, "id": 1002 }, "queue": { "name": "Email queue", "id": 1001 }, "attachments": { "count": 0, "link": { "rel": "attachment", "/system/ws/v12/interaction/activity/1011/attachment" } }, "notes": { "count": 1 }, "customAttributes": { "customAttribute": [ { "attribName": "complainttype", "attribValues": { "attribValue": [ { "displayValue": "Incorrect Order" } ] } } ]  $\{ \}$ , "id": 1011  $\{ \}$  ]}

# **Example 8 - Get summary attributes and payload for activities of all types**

This example demonstrates the following:

- Getting summary attributes and payload for multiple activities. Even though payload attribute is explicitly requested, contents node for each activity is omitted because this is a multi-activity request.
- Representation of summary attributes along with "payload" for all activities types email, chat.
- Representation of an email activity when the activity is sent by a customer on behalf of another customer. This also shows the representation of "sentBy" in the email payload.
- Representation of an activity without a customer. In this example, the "task" activity is not associated with a customer, and hence, customer attribute is not present.
- Default sorting (on activityId in ascending order)

### **XML**

### **Request**

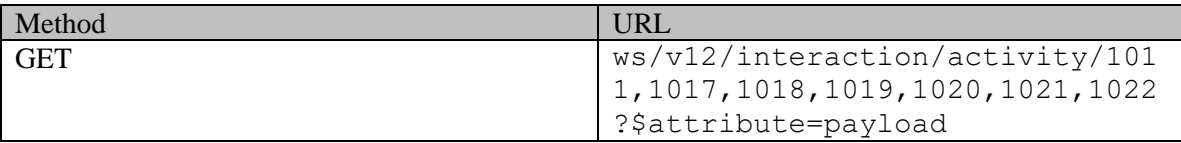

### **Request headers**

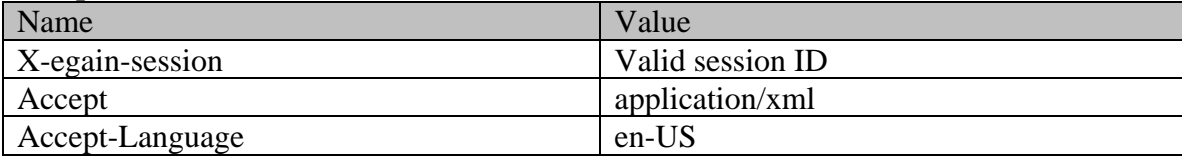

# **Response**

# HTTP/1.1 200 OK

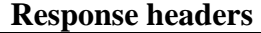

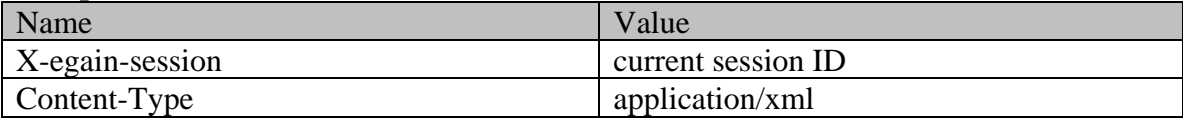

# **Response body**

<?xml version="1.0" encoding="UTF-8" standalone="yes" ?><activities xmlns="http://bindings.egain.com/ws/model/v12/gen/interaction/activity"xmlns:ns2="http://bindings .egain.com/ws/model/v12/gen/interaction/case"xmlns:ns3="http://bindings.egain.com/ws/model/v12/ge n/platform"xmlns:ns4="http://bindings.egain.com/ws/model/v12/gen/common"xmlns:ns5="http://binding s.egain.com/ws/model/v12/gen/interaction/folder"xmlns:ns6="http://bindings.egain.com/ws/model/v12 /gen/interaction/customer"xmlns:ns7="http://bindings.egain.com/ws/model/v12/gen/interaction/conta ctperson"xmlns:ns8="http://bindings.egain.com/ws/model/v12/gen/interaction/contactpoint"xmlns:ns9 ="http://bindings.egain.com/ws/model/v12/gen/interaction/attachment"xmlns:ns10="http://bindings.e gain.com/ws/model/v12/gen/mail/alias"xmlns:ns11="http://bindings.egain.com/ws/model/v12/gen/live/<br>entrypoint"> <activity id="1011"> <link rel="self" entrypoint"> <activity id="1011"> <link rel="self"<br>href="/system/ws/v12/interaction/activity/1011"/> <case id="1002"> href="/system/ws/v12/interaction/activity/1011"/> <case id="1002"> <ns2:link rel="case" href="/system/ws/v12/interaction/case/1002"/> </case> <department rel="case" href="/system/ws/v12/interaction/case/1002"/> </case> <department id="999"> <ns3:name>Service</ns3:name> </department> <mode> <ns4:value>inbound</ns4:value> <ns4:displayValue>Inbound</ns4:displayValue> </mode> <type> <value>email</value> <displayValue>Email</displayValue> <subtype><br><ns4:value>qeneral</ns4:value> <ns4:disp <ns4:displayValue>General</ns4:displayValue> </subtype> </type> <isSecure>true</isSecure>

<sentOnBehalf>true</sentOnBehalf> <status> <value>assigned</value> <displayValue>Assigned</displayValue> <substatus> <ns4:value>in\_progress</ns4:value> <ns4:displayValue>In Progress</ns4:displayValue>
</substatus>
<assigned>
<user
id="1002">
<user
id="1002">
<user
id="1002">
<user
id="1002">
<user
<user
id="1002">
<user
<user id="1002"> <ns3:name>JennyAnthony</ns3:name> <ns3:lastName>Anthony</ns3:lastName> </user>
</user>
</user>
</user>
</user>
</user>
</user>
</user>
</user>
</user>
</user>
</user>
</user>
</user>
</user>
</user>
</user>
</user>
</user>
</user>
</user>
</user>
</user>
</user>
</user>
</user>
</user>
</user <ns4:value>activities\_current</ns4:value> <ns4:displayValue>Current</ns4:displayValue> </ns5:name> </activityFolder></isPinned>false</isPinned> <isLocked>false</isLocked> </assigned> </status> <priority>2</priority> <lastModified date="2016-04-08T23:41:41.000Z"> <ns4:user id="1002"> <ns3:name>JennyAnthony</ns3:name> <ns3:firstName>Jenny</ns3:firstName> <ns3:lastName>Anthony</ns3:lastName> </ns4:user> </lastModified> <dueDate>2016-04-06T07:00:00.000Z</dueDate> <subject>Issue with laptop configuration</subject> <customer id="1002"> <ns6:link rel="customer"<br>
configuration</subject> <customer id="1002"> <ns6:link rel="customer" href="/system/ws/v12/interaction/customer/1002"/> <ns6:customerName>John<br>Davis</ns6:customerName> <ns6:contactPersons> <ns7:contactPerson Davis</ns6:customerName> id="1002"> <ns7:isSystemCreated>false</ns7:isSystemCreated> <ns7:firstName>John</ns7:firstName> <ns7:lastName>Davis</ns7:lastName> <ns7:contactPoints> <ns8:contactPoint id="1004"> <ns8:type> <ns8:type> <ns8:value>email</ns8:value> <ns8:displayValue>Email</ns8:displayValue> <ns8:email> <ns8:emailAddress>johndavis@example.com</ns8:emailAddress> </ns8:email> </ns8:type> </ns8:contactPoint> </ns7:contactPoints> </ns7:contactPerson> </ns6:contactPersons> </customer> <queue id="1001"> <ns3:name>Email queue</ns3:name> </queue> <attachments> <ns9:count>0</ns9:count> <ns9:link rel="attachment" href="/system/ws/v12/interaction/activity/1011/attachment"/> </attachments> <notes> <count>1</count> </notes> <payload> <email> <hasDraft>false</hasDraft> <leaveOpen>false</leaveOpen> <isOutboundFailed>false</isOutboundFailed> <alias id="1000"> <ns10:name>alias</ns10:name> <ns10:value>support@business.com</ns10:value> </alias> </alias> </alias> date="2016-03-29T18:18:10.000Z"/> <sentBy> <customer id="1017"> <ns6:link rel="customer" href="/system/ws/v12/interaction/customer/1017"/> <ns6:customerName>Steven Taylor</ns6:customerName> <ns6:contactPersons> <ns7:contactPerson id="1017"> <ns7:firstName>Steven</ns7:firstName> <ns7:lastName>Taylor</ns7:lastName> </ns7:contactPerson>  $\langle$ /ns6:contactPersons> <emailAddresses> <from>johndavis@example.com</from> <to> <address>johndavis@example.com</address> </to> <replyTo> <address>support@business.com</address> </replyTo></replyTo> <receiver>support@business.com</receiver> </emailAddresses> </email> </payload> </activity> <activity id="1017"> <link rel="self" href="/system/ws/v12/interaction/activity/1017"/> <case id="1003"> <ns2:link rel="case" href="/system/ws/v12/interaction/case/1003"/> </case> <department id="999"> <ns3:name>Service</ns3:name> </department> <mode> <ns4:value>inbound</ns4:value> <ns4:displayValue>Inbound</ns4:displayValue> </mode> <type> <value>chat</value> <displayValue>Chat</displayValue> <subtype> <ns4:value>general</ns4:value><br><ns4:displavValue>General</ns4:displavValue> </subtype> <ns4:displayValue>General</ns4:displayValue> </subtype> </type></ <isSecure>false</isSecure> <sentOnBehalf>false</sentOnBehalf> <status></status></status></status></status></status></status></status></status></status></status></status></status></status></status></status></status></status <value>completed</value> <displayValue>Completed</displayValue> <substatus></substatus></substatus></sequence</ns4:displayValue></ns4:displayValue></ns4:displayValue> <ns4:displayValue>Done</ns4:displayValue> </substatus> <assigned> <user id="1002"> <ns3:name>JennyAnthony</ns3:name> <ns3:firstName>Jenny</ns3:firstName> <ns3:lastName>Anthony</ns3:lastName> </user> <activityFolder id="7"> <ns5:name> <ns4:value>activities\_completed</ns4:value> <ns4:displayValue>Completed</ns4:displayValue> </ns5:name> </activityFolder> <isPinned>false</isPinned>  $\begin{array}{rcl} \texttt{\char'41} & \texttt{\char'41} \\ \texttt{\char'42} & \texttt{\char'43} \\ \texttt{\char'44} & \texttt{\char'45} \\ \texttt{\char'44} & \texttt{\char'45} \\ \texttt{\char'45} & \texttt{\char'46} \\ \texttt{\char'46} & \texttt{\char'46} \\ \texttt{\char'46} & \texttt{\char'46} \\ \texttt{\char'46} & \texttt{\char'46} \\ \texttt{\char'46} & \texttt{\char'46} \\ \texttt{\char'46} & \texttt{\char'46} \\ \texttt{\char'46} & \texttt$ date="2016-04-01T21:43:13.000Z"><br>  $\langle ns3:name \rangle$ JennyAnthony $\langle ns3:name \rangle$ <ns3:firstName>Jenny</ns3:firstName> <ns3:lastName>Anthony</ns3:lastName> </ns4:user> </lastModified> <subject>I am looking for a new laptop.</subject> <customer id="1003"> <ns6:link rel="customer" href="/system/ws/v12/interaction/customer/1003"/> <ns6:customerName>amy</ns6:customerName> <ns6:contactPersons> <ns7:contactPerson id="1003"> <ns7:isSystemCreated>false</ns7:isSystemCreated>

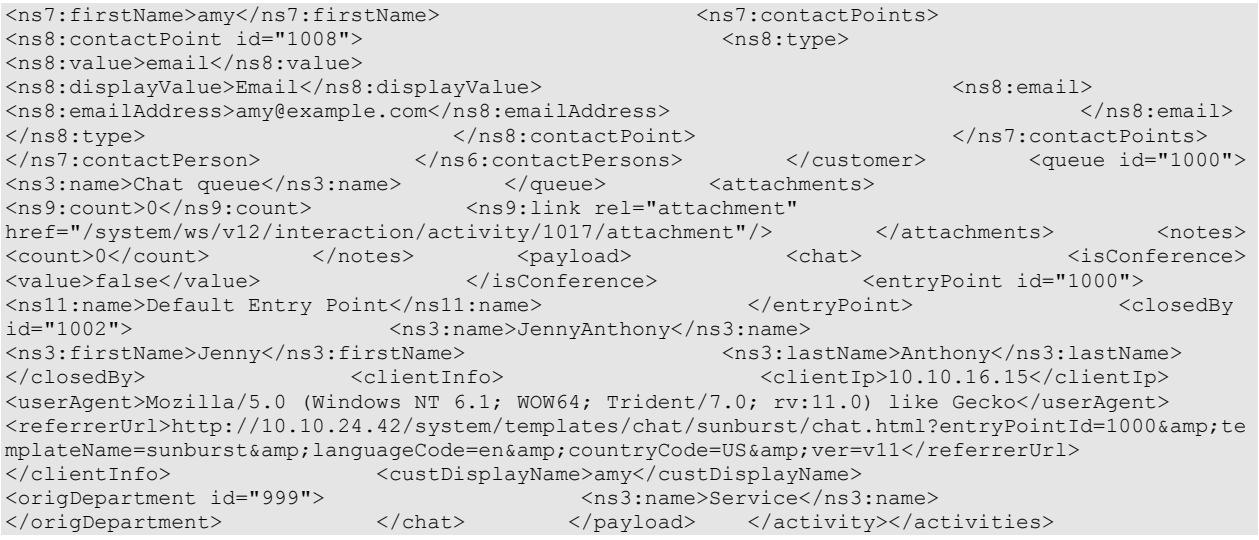

### **JSON**

#### **Request**

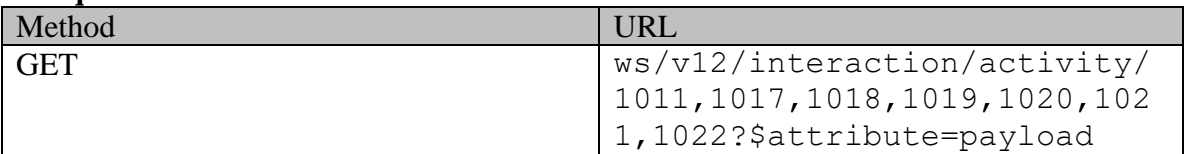

### **Request headers**

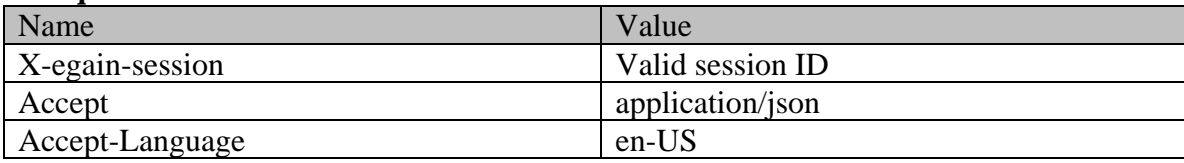

#### **Response**

HTTP/1.1 200 OK

### **Response headers**

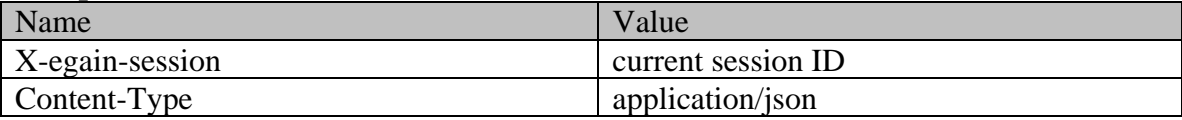

```
{ "activity": [ { "link": { "link": { "rel": "self",<br>"href": "/system/ws/v12/interaction/activity/1011" }, "case": {<br>"link": { "rel": "case", "href": "sentwey": { "rel": "case", "href": "sentwey": { "remme": "Service", "id
"href": "/system/ws/v12/interaction/activity/1011" }, "case": { 
                      "rel": "case","/system/ws/v12/interaction/case/1002" }, "id": 1002 },<br>"department": { "name": "Service", "id": 999 },<br>"mode": { "value": "inbound", "displayValue": "Inbound"
"department": { "name": "Service", "name": "Service", "name": "Service", "\frac{1}{2}": "\frac{1}{2}": "\frac{1}{2}": "\frac{1}{2}": "\frac{1}{2}": "\frac{1}{2}": "\frac{1}{2}": "\frac{1}{2}": "\frac{1}{2}": "\frac{1}{2}": "\frac{1}{2}": "\frac{1"mode": { "value": "inbound", "displayValue": "Inbound" 
}, "type": { "value": "email", "displayValue": "Email", 
"subtype": { "value": "general", "displayValue": "General" 
} }, "isSecure": true, "sentOnBehalf": true, "status": 
{ "value": "assigned", "displayValue": "Assigned", 
"substatus": { "value": "in_progress", "displayValue": "In 
yalue : assigned , which is a substatus": {<br>
"substatus": { "value": "in_progress", "display<br>
Progress" }, "assigned": { "user": {
```
"name": "JennyAnthony", "firstName": "Jenny",<br>"lastName": "Anthony", "id": 1002 "lastName": "Anthony", "id": 1002 }, "activityFolder": { "activities\_current", "displayValue": "Current" }, "id": 6 }, "isPinned": false, "isLocked": false } }, "priority": "2", "lastModified": { "user": { "name": "JennyAnthony", "firstName": "Jenny", "lastName": "Anthony", "id": 1002 }, "date": "2016-04-08T23:41:41.000Z" }, "dueDate": "2016-04-06T07:00:00.000Z", "subject": "Issue with laptop configuration", "customer": { "link": { "rel": "customer", "href": "/system/ws/v12/interaction/customer/1002" }, "customerName": "John Davis", "contactPersons": { "customerName": "John Davis",<br>"contactPerson": [ [  $\qquad$  "contactPersons": { "isSystemCreated": false,<br>"firstName": "John", "lastName": "Davis", "firstName": "John", "lastName": "Davis", "contactPoints": { "contactPoint": [ { "type": { "value": "email", "displayValue": "Email", "emailAddress": "johndavis@example.com"  $\}$ , "id": 1004  $\}$ ,  $\qquad \qquad$   $\qquad$   $\$ 1002 } ] }, "id": 1002  $\}$ ,  $\qquad$  "queue": { "name": "Email queue",  $\}$ , "attachments": { "count": 0,  $"count": 0,$  "link": { "href": "rel": "attachment", "href": "/system/ws/v12/interaction/activity/1011/attachment" } }, "notes": { "count": 1 }, "payload": { "email": "\text{\bmat}\$\frac{\frac{\frac{\frac{\frac{\frac{\frac{\frac{\frac{\frac{\frac{\frac{\frac{\frac{\frac{\frac{\frac{\frac{\frac{\frac{\frac{\frac{\frac{\frac{\frac{\frac{\frac{\frac{\frac{\frac{\frac{\frac{\frac{\frac{\fra .<br>"isEscalated": false, "isOutboundFailed": false, "alias": {<br>"name": "alias", "value": "support@business.com", "name": "alias", "value": "support@business.com", "id": 1000 }, "date": { "date": "2016-03-29T18:18:10.000Z" }, "sentBy": { "customer": { "customer", "href": "/system/ws/v12/interaction/customer/1017" }, "customerName": "Steven Taylor", "contactPersons": { "contactPerson": [ { "firstName": "Steven", "lastName": "Taylor", "id": 1017  $\}$ ,  $\qquad \qquad$   $\qquad$   $\$ )<br>1017 } }<br>"from": "iohndavis@example.com",  $\begin{array}{ccc} 1 & 1 & 1 \end{array}$  },  $\begin{array}{ccc} 1 & 1 & 1 \end{array}$  ["to": { "from": "johndavis@example.com",<br>"address": [ "<br>"replyTo": { "johndavis@example.com" ]<br>"address": [  $\mathcal{G}_1$ ,  $\mathcal{G}_2$ ,  $\mathcal{G}_3$ ,  $\mathcal{G}_4$ ,  $\mathcal{G}_5$ ,  $\mathcal{G}_6$ ,  $\mathcal{G}_7$ ,  $\mathcal{G}_8$ ,  $\mathcal{G}_9$ ,  $\mathcal{G}_9$ ,  $\mathcal{G}_9$ ,  $\mathcal{G}_9$ ,  $\mathcal{G}_9$ ,  $\mathcal{G}_9$ ,  $\mathcal{G}_9$ ,  $\mathcal{G}_9$ ,  $\mathcal{G}_9$ ,  $\mathcal{G}_9$ ,  $\mathcal{G}_9$ ,  $\mathcal{G}_9$ , "support@business.com" ] }, "receiver": "support@business.com" } } }, "id": 1011 }, { "link": { "rel": "self", "href": "/system/ws/v12/interaction/activity/1017"  $\qquad \qquad \}$ , "case": { "link": { "rel": "case", "href":  $\frac{1}{2}$ "/system/ws/v12/interaction/case/1003" }, "id": 1003 }, "department": { "name": "Service", " "id": 999 }, "mode": { "value": "inbound", "displayValue": "Inbound" }, "type": { "value": "chat", "displayValue": "Chat", "subtype": { "value": "general", "displayValue": "General" } }, "isSecure": false, "sentOnBehalf": false, "status": { "value": "completed", "displayValue": "Completed", "substatus": { "value": "done", "displayValue": "Done" }, "assigned": { "user": { "name": "Status": { "value": "compieted ,<br>"substatus": { "value": "done", "user": { "value": "done", "user": { "lastName": "]<br>"JennyAnthony", " firstName": "Jenny", "lastName": "JennyAnthony", " lastName": "" "Anthony", "id": 1002 }, "activityFolder": { "name": { "value": "activities\_completed", "displayValue": "Completed"  $\}$ ,  $\qquad \qquad$   $\qquad \qquad$   $\qquad \qquad$   $\qquad \qquad$   $\qquad \qquad$   $\qquad \qquad$   $\qquad \qquad$   $\qquad \qquad$   $\qquad$   $\qquad$   $\qquad$   $\qquad$   $\qquad$   $\qquad$   $\qquad$   $\qquad$   $\qquad$   $\qquad$   $\qquad$   $\qquad$   $\qquad$   $\qquad$   $\qquad$   $\qquad$   $\qquad$   $\qquad$   $\qquad$   $\qquad$   $\qquad$   $\qquad$   $\qquad$   $\qquad$ %, wisLocked": false } }, "lastModified": {<br>"isLocked": false } }, "lastModified": {<br>"id": 1002" . "lastName": "Anthony", "id": 1002" . "user": { "name": "JennyAnthony", "firstName": "Jenny", "lastName": "Anthony", "id": 1002 }, "id": 1002 }, "id": 1002 }, "id": 1002 }, "id": 1002 }, "id": 1002 }, "id": 1002 }, "id": 1002 }, "id": 1002 }, "id": 1002 }, "id": 1002 }, "id": 1002 }, "id": 1002 }, "id": 10 "date": "2016-04-01T21:43:13.000Z" }, "subject": "I am looking for a new laptop.", "customer": { "link": { "link": { "rel": "customer", "Jenny", "lastName": "Anthony", "lastName": "Anthony", "subject"<br>
"date": "2016-04-01T21:43:13.0002" }, "subject"<br>
laptop.", "customer": { "link": { "link": { "href": "/system/ws/v12/interaction/customer/1003" }, "customerName": "amy ", "contactPersons": { "contactPerson": [ { "isSystemCreated": false, "firstName": "amy", "contactPoints": {

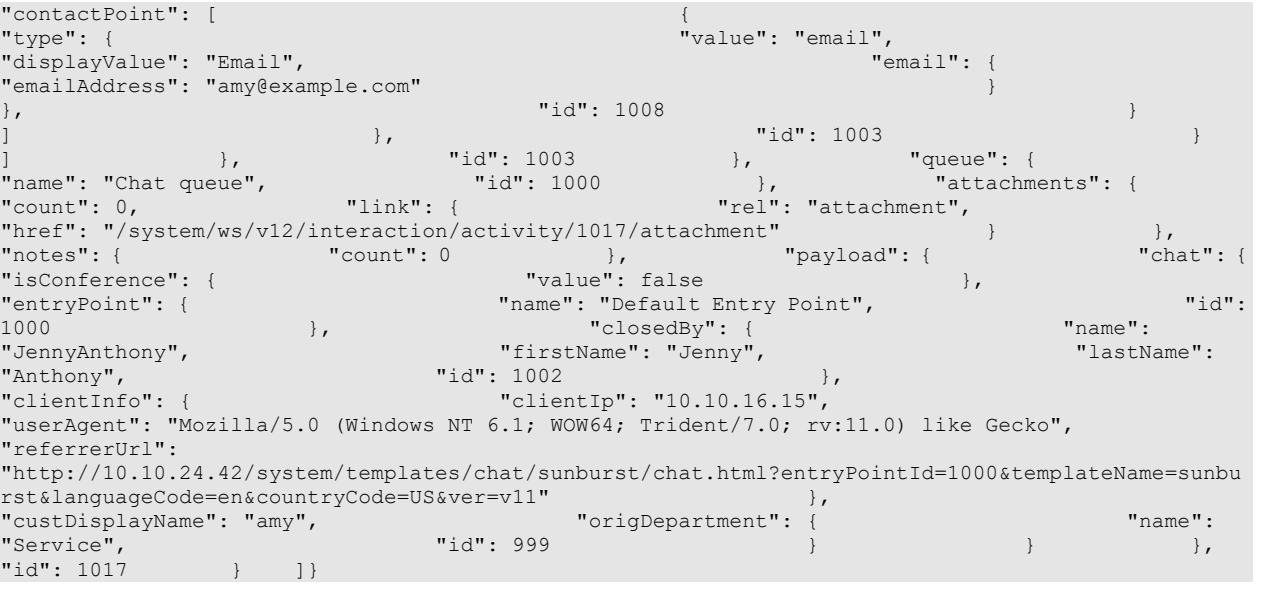

# **ActivityChangeCaseExamples Class Reference**

# **Detailed Description**

# **Examples for changing case of activities**

# **Example 1 - Change case of an activity to a new case without optional attributes**

This example demonstrates the following:

• Changing the case of a single activity to a new case. The new case is created without any optional attributes. Since all attributes of a case are optional, the case is created without providing any attributes.

### **XML**

### **Request**

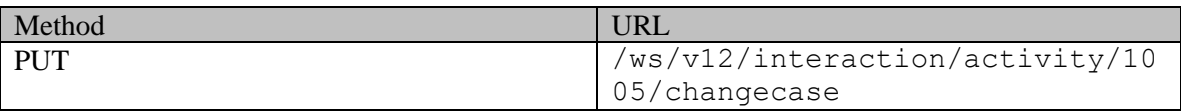

### **Request headers**

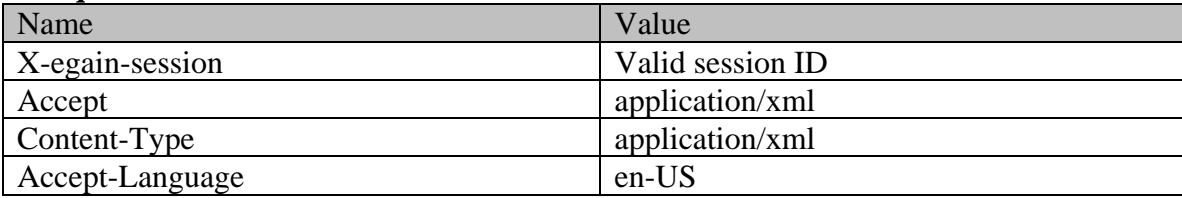

# **Request body:**

<?xml version="1.0" encoding="UTF-8" standalone="yes"?><case xmlns="http://bindings.egain.com/ws/model/v12/gen/interaction/case"xmlns:ns2="http://bindings.ega in.com/ws/model/v12/gen/common" />

## **Response:**  HTTP/1.1 201 Created **Response headers**

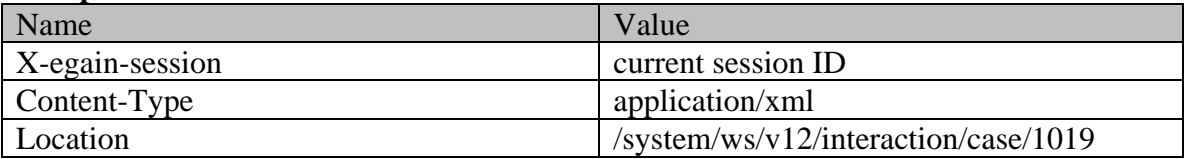

# **JSON Request**
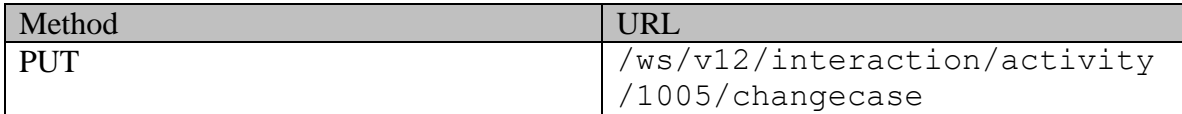

### **Request headers**

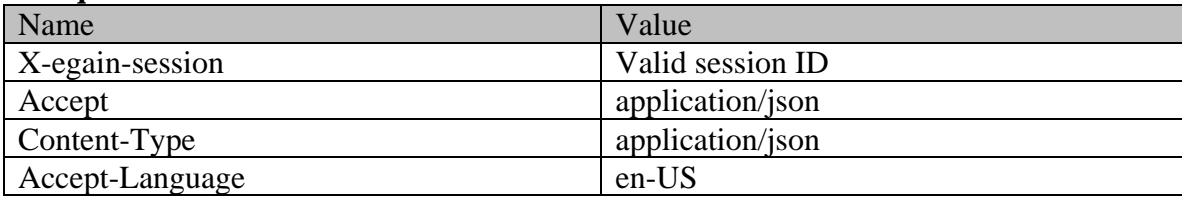

# **Request body:**

{} **Response:** 

## HTTP/1.1 201 Created **Response headers**

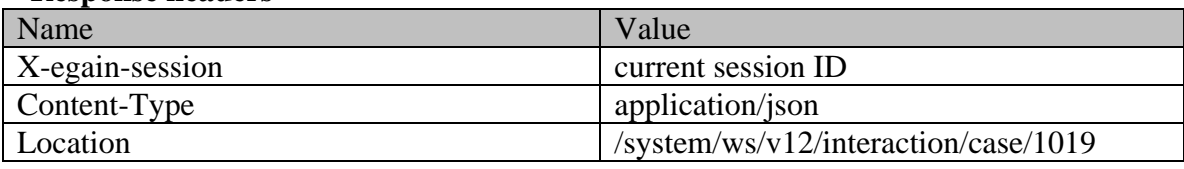

# **Example 2 - Change case of an activity to an existing case**

This example demonstrates the following:

• Changing the case of an activity to an existing case.

## **XML**

## **Request**

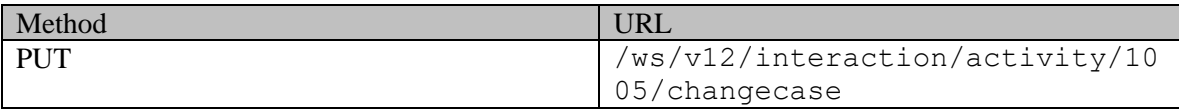

## **Request headers**

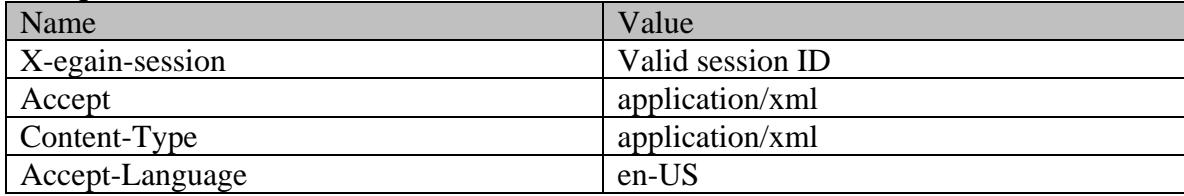

# **Request body:**

<?xml version="1.0" encoding="UTF-8" standalone="yes"?><case

id="1011"xmlns="http://bindings.egain.com/ws/model/v12/gen/interaction/case"xmlns:ns2="http://bin dings.egain.com/ws/model/v12/gen/common" />

# **Response:**

HTTP/1.1 204 No Content

## **Response headers**

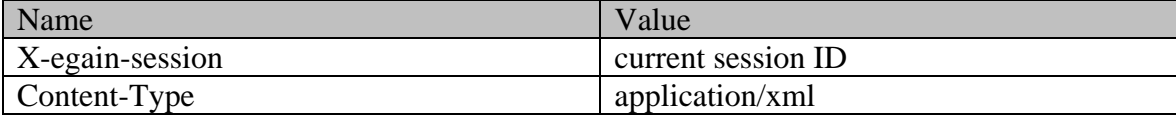

## **JSON**

## **Request**

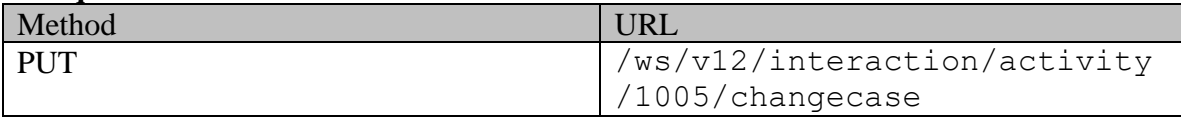

## **Request headers**

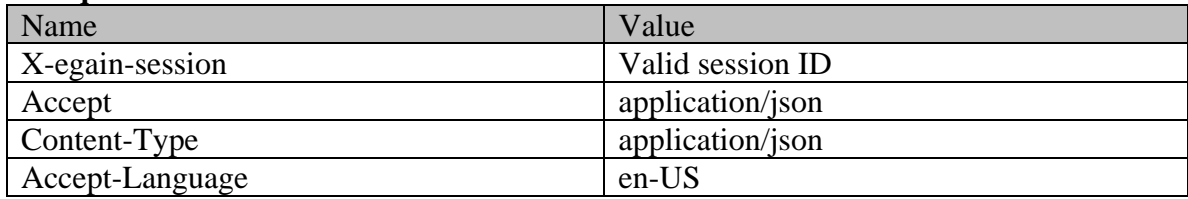

# **Request body:**

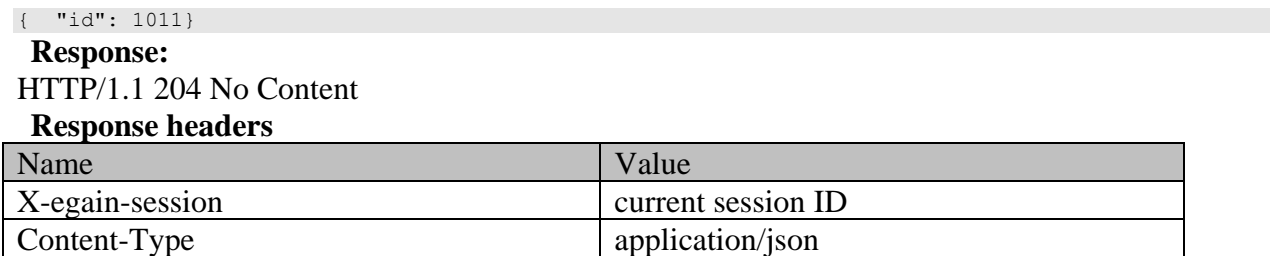

# **Example 3 - Change case of multiple activities to an existing case**

This example demonstrates the following:

• Changing the case of a mulitple activities to an existing case.

**XML**

## **Request**

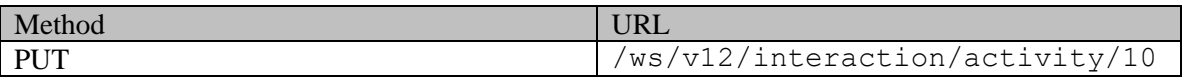

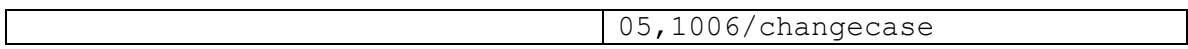

## **Request headers**

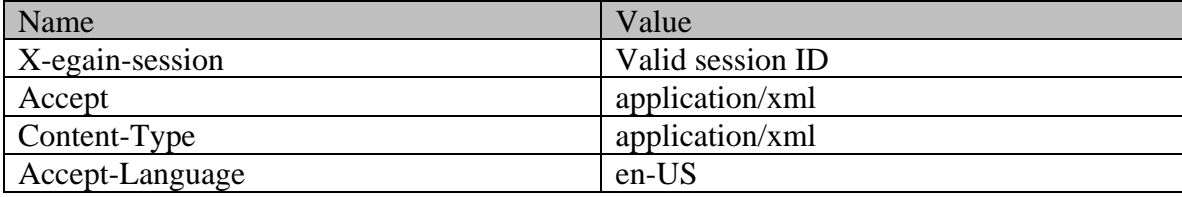

## **Request body:**

<?xml version="1.0" encoding="UTF-8" standalone="yes"?><case id="1011"xmlns="http://bindings.egain.com/ws/model/v12/gen/interaction/case"xmlns:ns2="http://bin dings.egain.com/ws/model/v12/gen/common" />

## **Response:**

HTTP/1.1 204 No Content

### **Response headers**

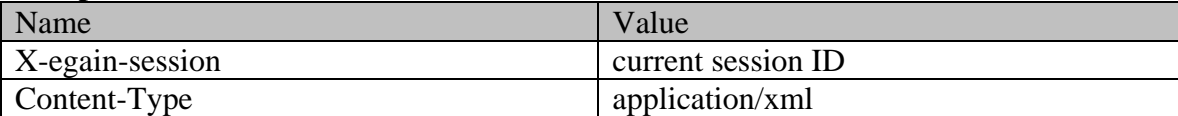

### **JSON**

**Request** 

| Method | <b>URL</b>                   |
|--------|------------------------------|
| PUT    | /ws/v12/interaction/activity |
|        | $/1005$ , 1006/changecase    |

## **Request headers**

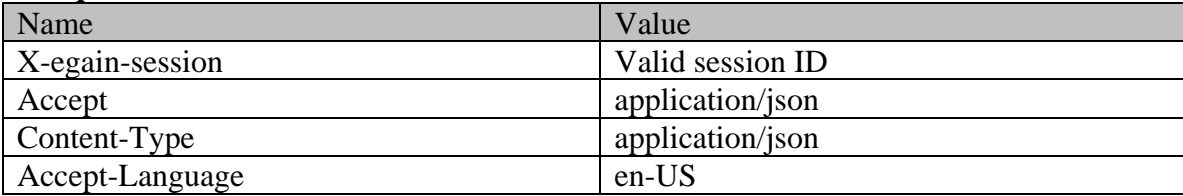

# **Request body:**

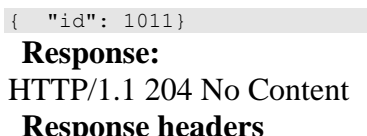

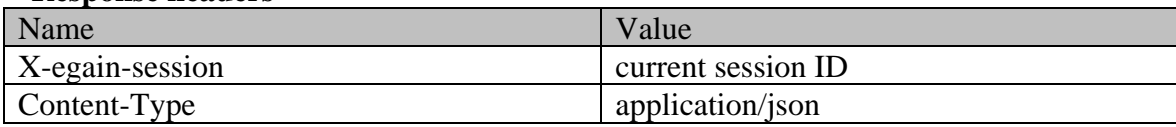

# **Example 4 - Change case of multiple activities to a new case by providing all case attributes**

This example demonstrates the following:

- Changing the case of multiple activities to a new case.
- Creating the new case with all attributes, including custom attributes.

### **XML**

**Request** 

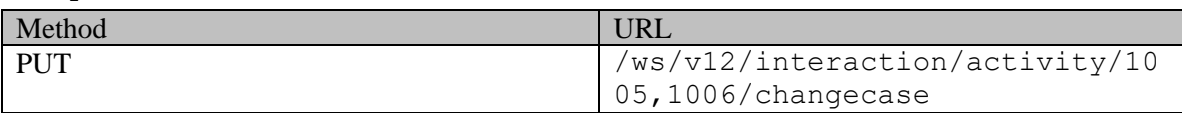

### **Request headers**

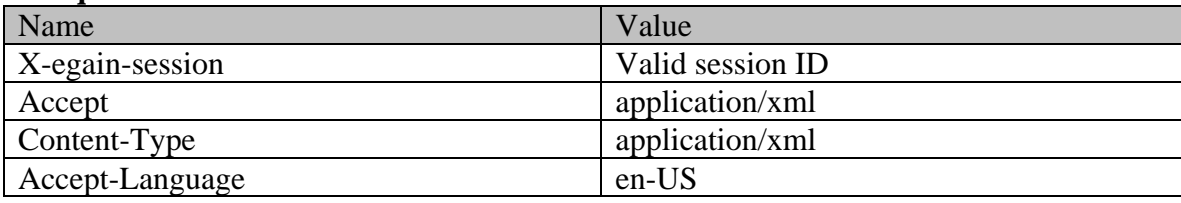

## **Request body:**

<?xml version="1.0" encoding="UTF-8" standalone="yes"?><case xmlns="http://bindings.egain.com/ws/model/v12/gen/interaction/case" xmlns:ns2="http://bindings.egain.com/ws/model/v12/gen/common">  $\langle \text{dueDate}>2020-11-30T18:30:00.000Z \rangle / \text{dueDate}>$   $\langle \text{severity}\rangle$   $\langle \text{ns2:value}>$  medium $\langle \text{ns2:value}\rangle$ </severity> <subject>Issue with phone</subject> <description>Phone issue</description> <solution>Replace phone</solution> <customAttribute> <ns2:customAttribute> <ns2:attribName>customer\_rating</ns2:attribName> <ns2:attribValues> <ns2:attribValue>  $\overline{\phantom{a}}$  <ns2:value>1</ns2:value> </ns2:attribValue> </ns2:attribValues> </ns2:customAttribute> </customAttributes></case>

## **Response:**

```
HTTP/1.1 201 Created
```
### **Response headers**

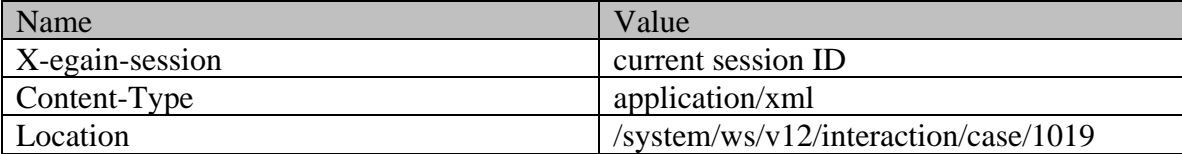

## **JSON**

**Request** 

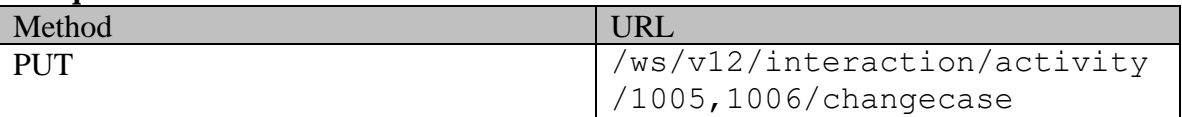

# **Request headers**

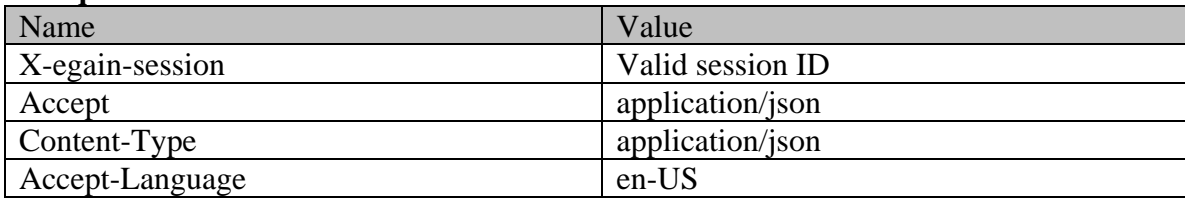

# **Request body:**

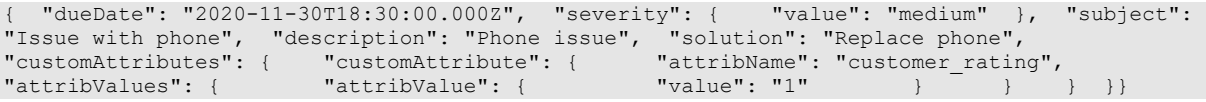

# **Response:**

HTTP/1.1 201 Created

## **Response headers**

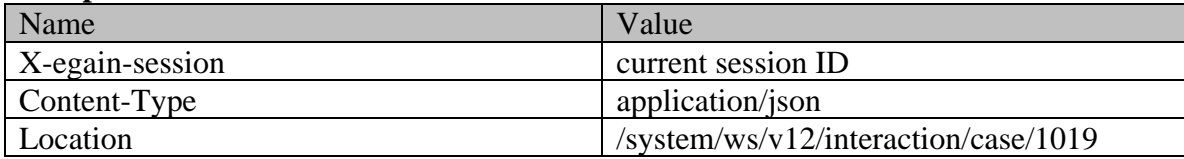

# **ActivityChangeCustomerExamples Class Reference**

# **Detailed Description**

# **Examples for changing customer of activities**

## **Example 1 - Change customer of an activity**

This example demonstrates the following:

• Changing the customer of a single activity.

### **XML**

### **Request**

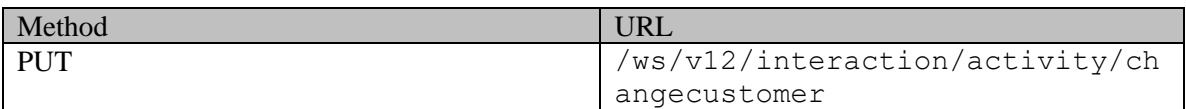

### **Request headers**

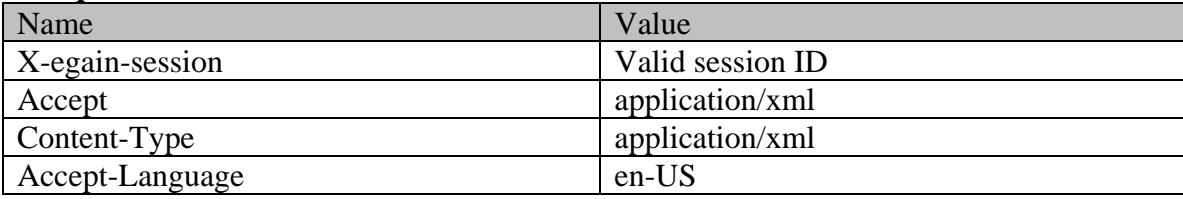

# **Request body:**

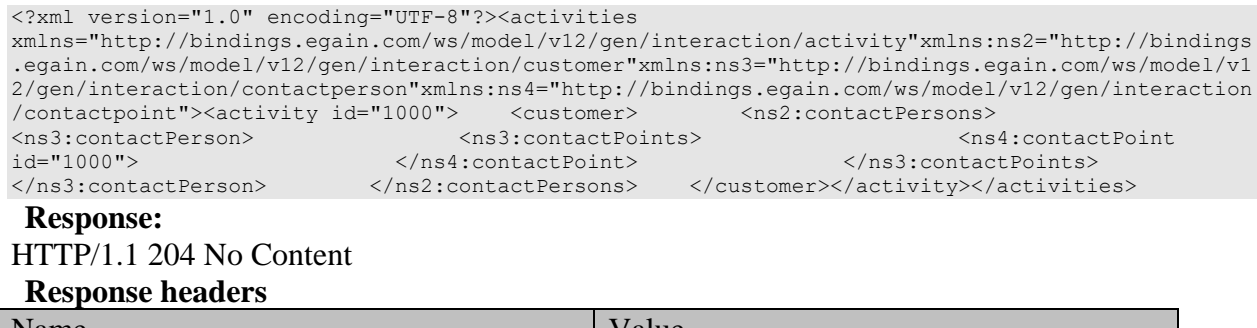

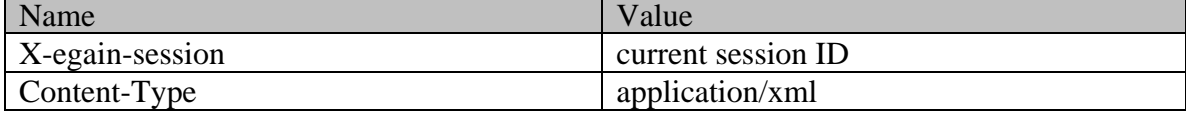

## **JSON**

## **Request**

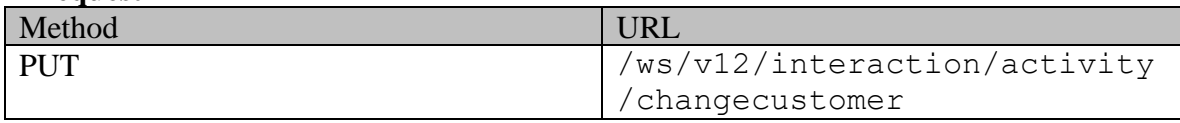

## **Request headers**

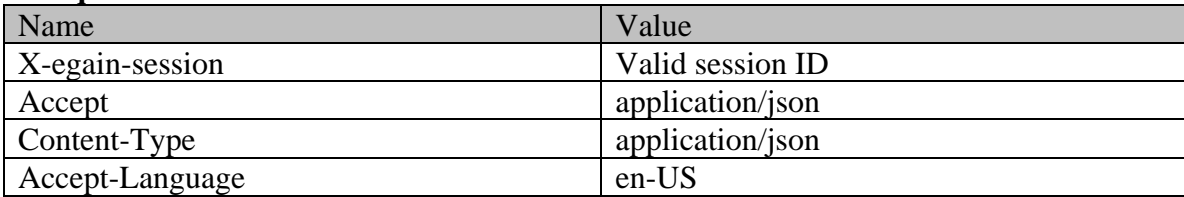

# **Request body:**

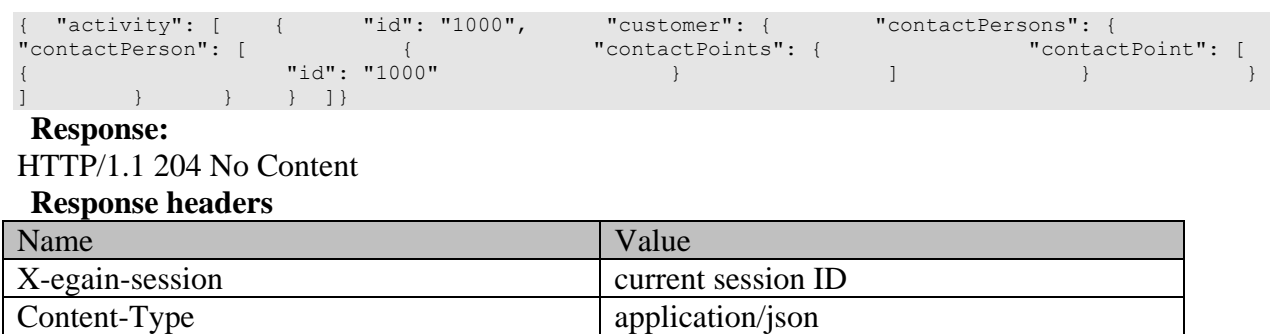

# **Example 2 - Change customer of multiple activities using different contact points**

This example demonstrates the following:

- Changing customer of multiple activities.
- Associating activities with different contact points.

## **XML**

## **Request**

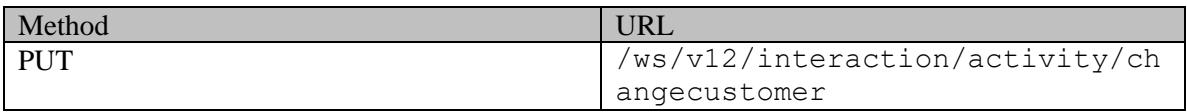

## **Request headers**

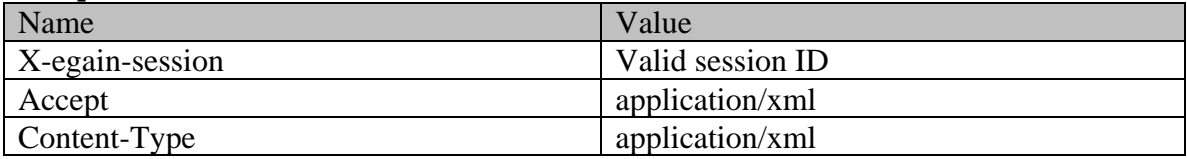

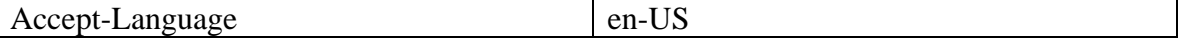

## **Request body:**

```
<?xml version="1.0" encoding="UTF-8"?><activities 
xmlns="http://bindings.egain.com/ws/model/v12/gen/interaction/activity"xmlns:ns2="http://bindings
.egain.com/ws/model/v12/gen/interaction/customer"xmlns:ns3="http://bindings.egain.com/ws/model/v1
2/gen/interaction/contactperson"xmlns:ns4="http://bindings.egain.com/ws/model/v12/gen/interaction<br>/contactpoint"><activity id="1000"> <customer> <ns2:contactPersons>
/contactpoint"><activity id="1000"> <customer> <ns2:contactPersons> 
<ns3:contactPerson><br>
<id="1000">
</ns4:contactPoints>
</ns3:contactPoint>
</ns3:contactPoint>
</ns3:contactPoints>
</ns3:contactPoints>
</ns3:contactPoints>
</ns3:contactPoints>
</ns3:contactPoints>
</ns3:contactPoints>
</
id="1000"> </ns4:contactPoint><br>
</ns3:contactPerson> </ns2:contactPersons>
                                                            </customer></activity><activity id="1001">
<customer> <ns2:contactPersons> <ns3:contactPerson> 
<ns3:contactPoints> <ns4:contactPoint id="1001"> 
</ns4:contactPoint> </ns3:contactPoints> </ns3:contactPerson> 
</ns2:contactPersons> </customer></activity></activities>
```
#### **Response:**

HTTP/1.1 204 No Content

#### **Response headers**

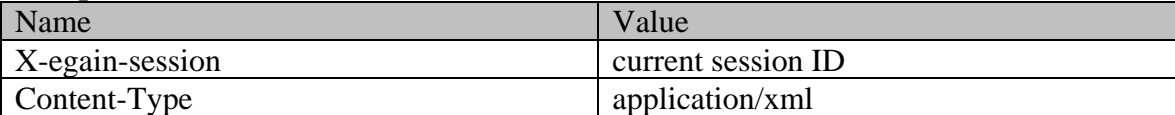

#### **JSON**

#### **Request**

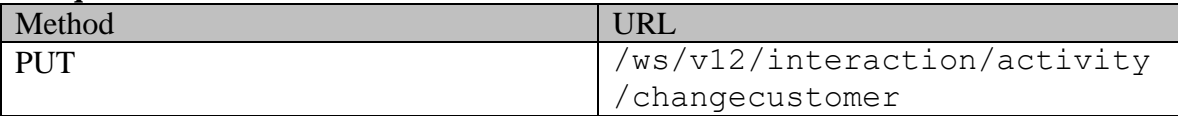

### **Request headers**

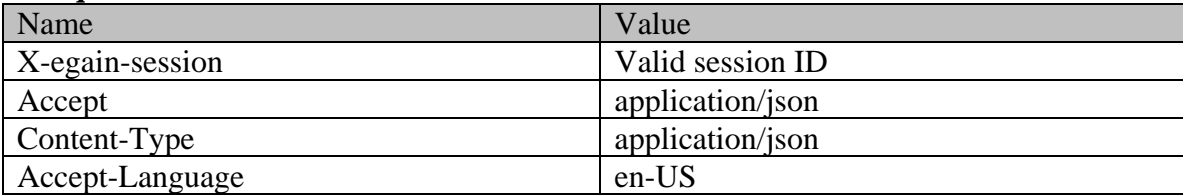

## **Request body:**

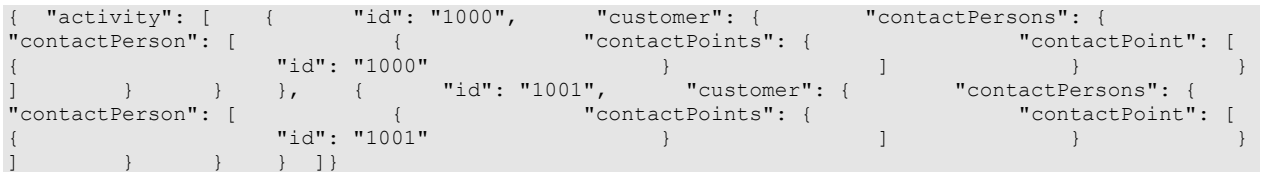

# **Response:**

# HTTP/1.1 204 No Content

# **Response headers**

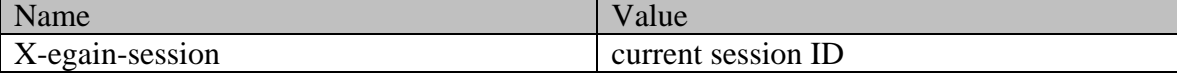

# **Example 3 - Change customer of multiple activities**

This example demonstrates the folowing:

- Changing customer of multiple activities.
- Associating the activities with the same contact point.

## **XML**

### **Request**

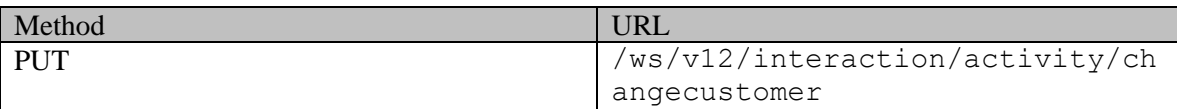

### **Request headers**

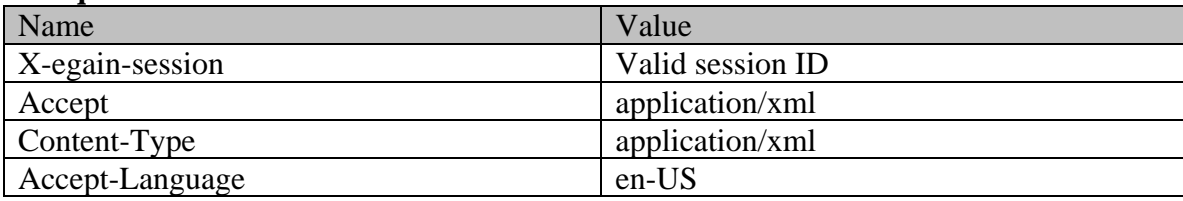

# **Request body:**

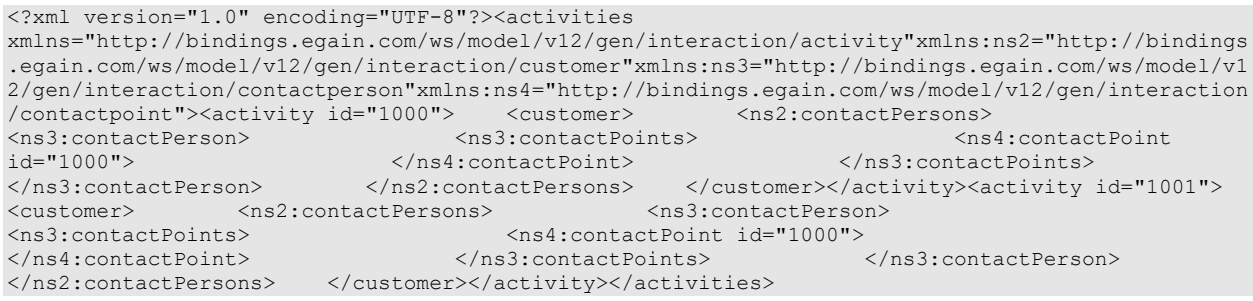

## **Response:**

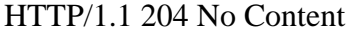

## **Response headers**

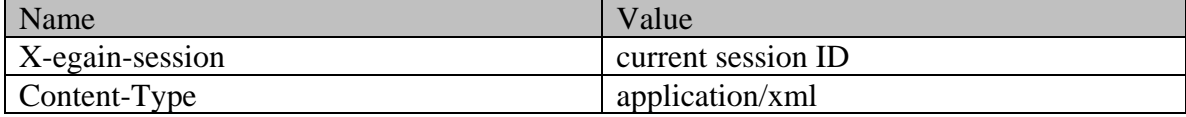

### **JSON**

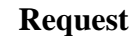

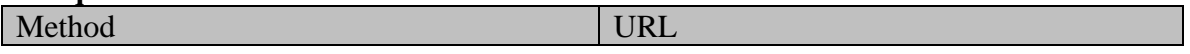

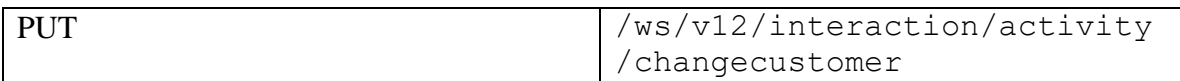

# **Request headers**

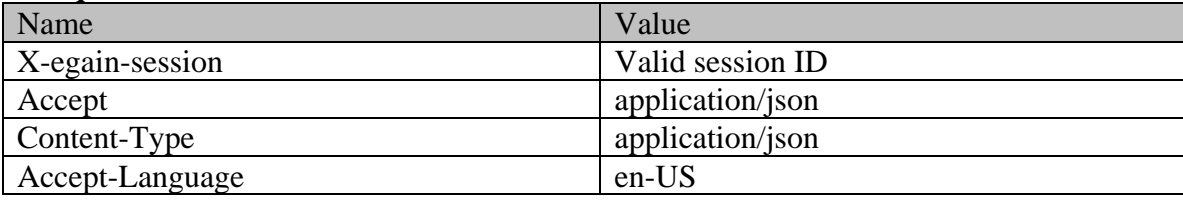

# **Request body:**

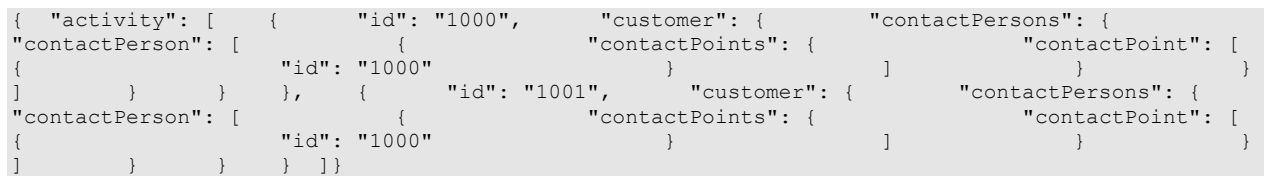

**Response:** 

HTTP/1.1 204 No Content

# **Response headers**

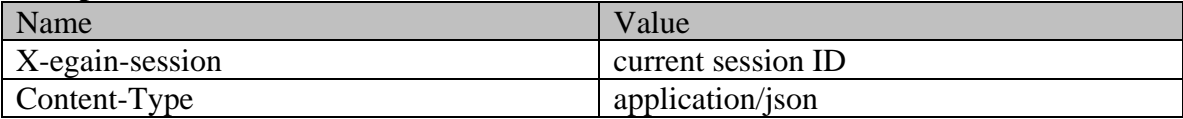

# **Detailed Description**

# **Supported values of some Common Query Parameters that appear in Activity Resource APIs**

NOTE: each *common parameter* described below is not necessarily supported by all Activity APIs. Therefore, first refer to specific API documentation to see which *common parameters* that API supports.

# **Values of \$attribute common parameter supported by Activity Resource**

Use \$attribute to request additional attributes/elements of resource representation, beyond those always returned by server. The value of \$attribute must be a comma separated list of attribute names. For example,

GET .../context/interaction/activity/1000?\$attribute=payload

GET GET AND RESERVE AND RESERVE AND RESERVE AND RESERVE AND RESERVE AND RESERVE AND RESERVE AND RESERVE AND RE

.../context/interaction/activity/1000?\$attribute=created,custom.abc

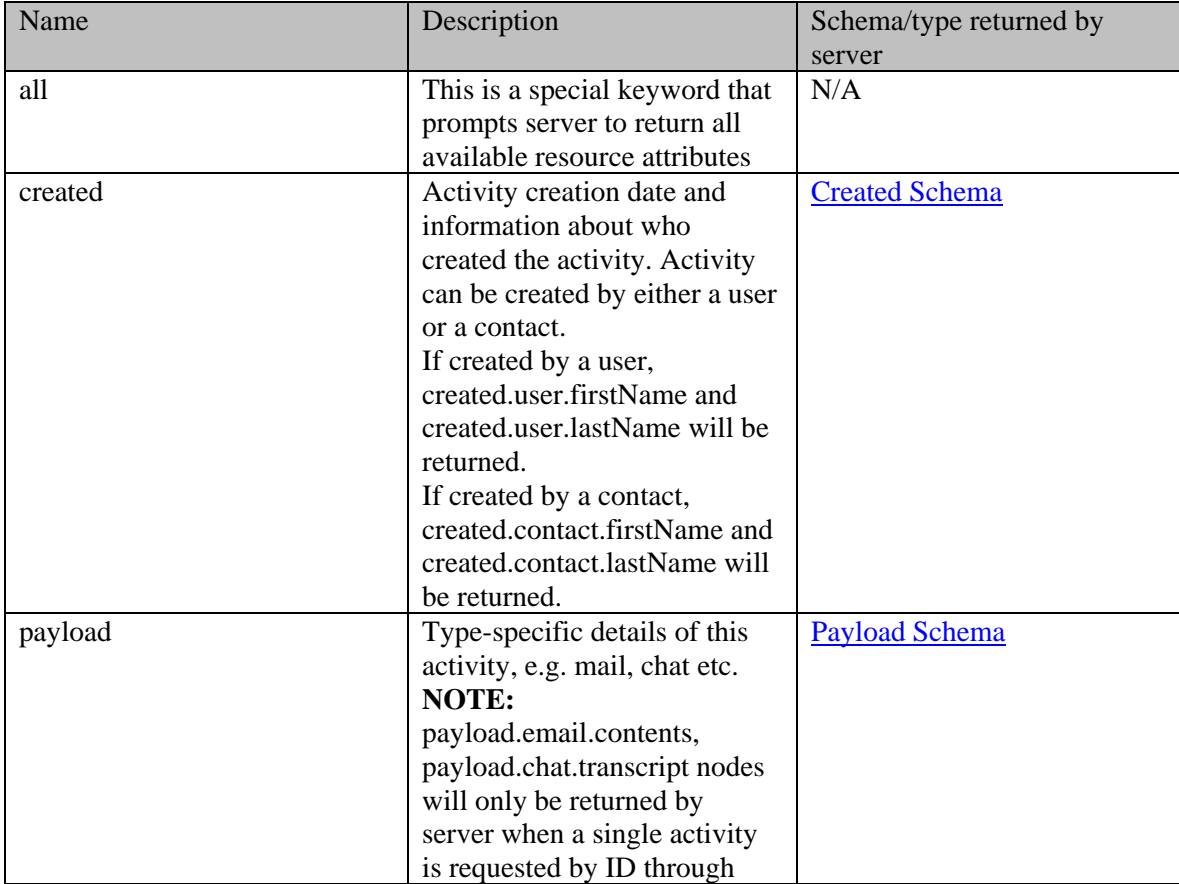

GET .../context/interaction/activity/1000?\$attribute=all

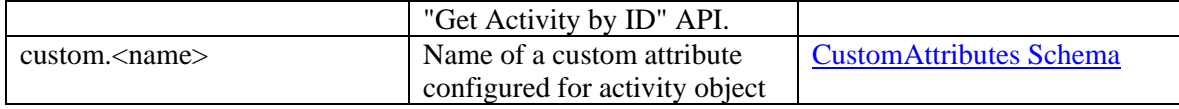

# **Values of \$sort common parameter supported by Activity Resource**

Activities returned in server response are sorted based on the attribute supplied under \$sort . See *Description* column below for specifics.

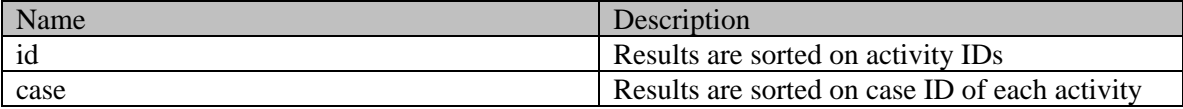

# **Summary attributes of Activity Resource**

Activity Resource always returns <activities> representation, that contains one or more <activity> representations and <paginationInfo> element if applicable.

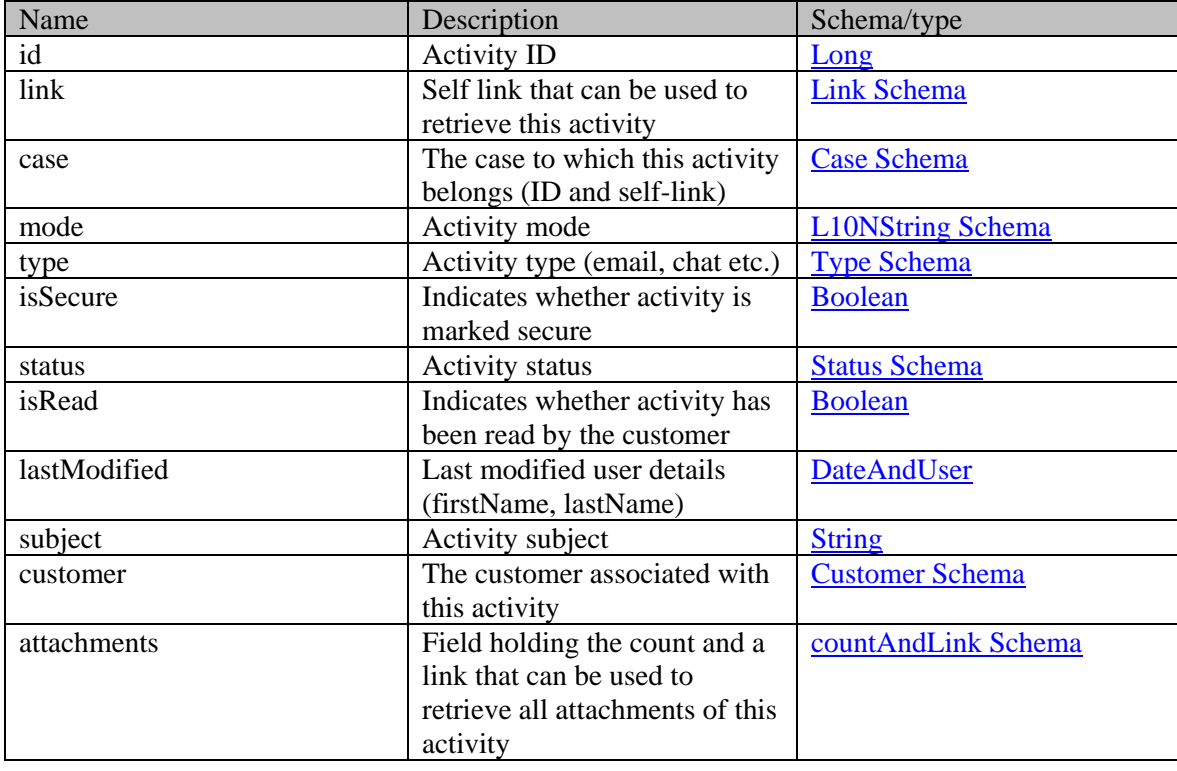

## **Activity summary**

# **Detailed Description**

# **Supported values of some Common Query Parameters that appear in Activity Resource APIs**

NOTE: each *common parameter* described below is not necessarily supported by all Activity APIs. Therefore, first refer to specific API documentation to see which *common parameters* that API supports.

# **Values of \$attribute common parameter supported by Activity Resource**

Use \$attribute to request additional attributes/elements of resource representation, beyond those always returned by server. The value of \$attribute must be a comma separated list of attribute names. For example,

GET .../interaction/activity/1000?\$attribute=payload

GET GET AND RESERVE AND RESERVE AND RESERVE AND RESERVE AND RESERVE AND RESERVE AND RESERVE AND RESERVE AND RE

.../interaction/activity/1000?\$attribute=created,userLastWorked,custom .abc

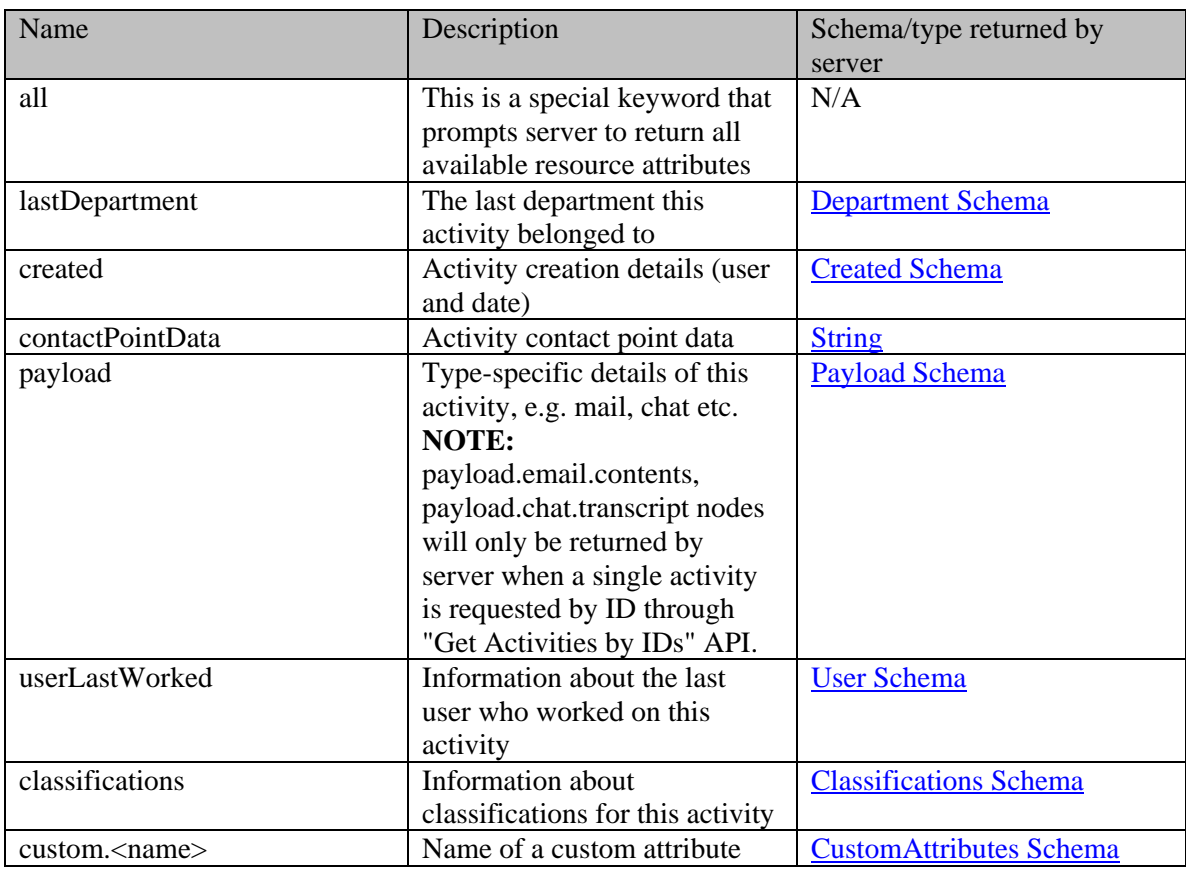

GET .../interaction/activity/1000?\$attribute=all

configured for activity object

## **Values of \$sort common parameter supported by Activity Resource**

Activities returned in server response are sorted based on the attribute supplied under \$sort . See *Description* column below for specifics.

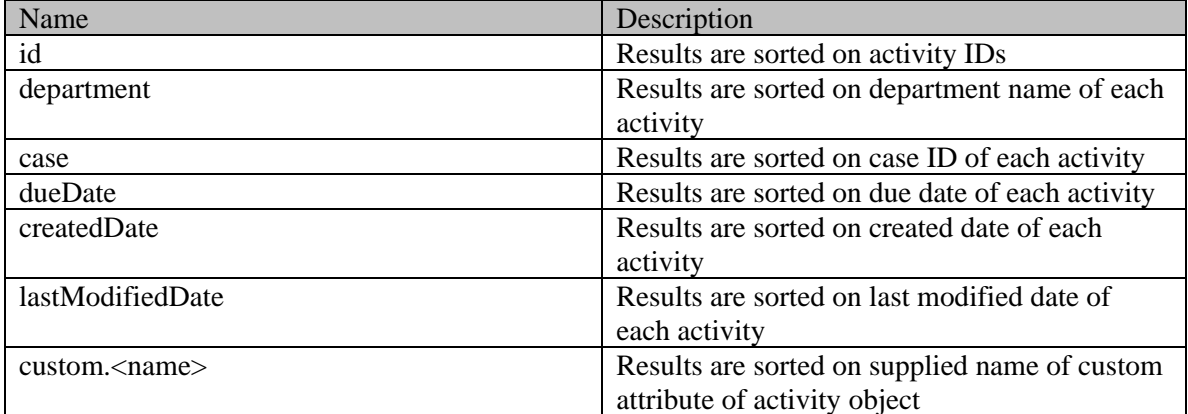

# **Summary attributes of Activity Resource**

Activity Resource always returns <activities> representation, that contains one or more <activity> representations and <paginationInfo> element if applicable.

# **Activity summary**

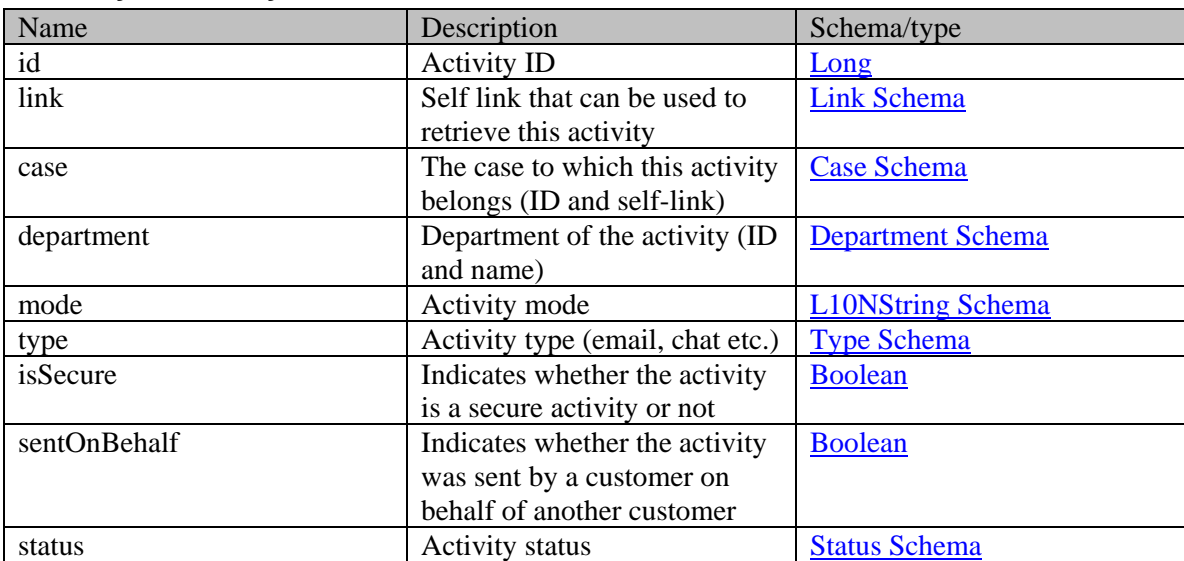

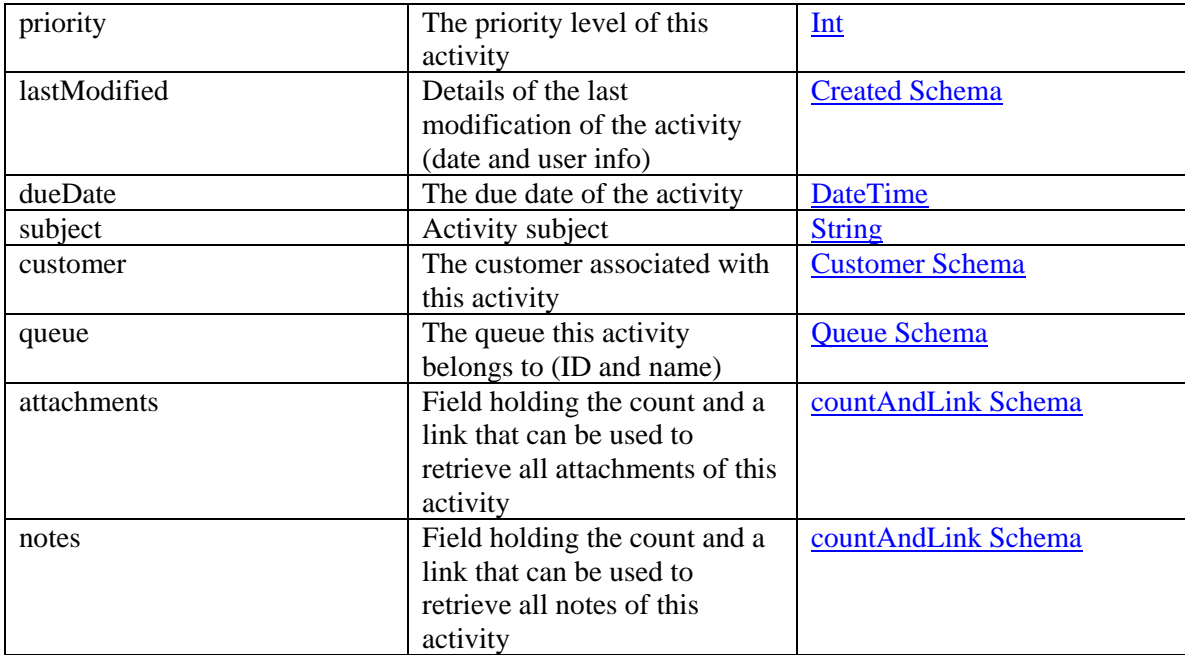

# **ActivityExampleHeadersPostSection Class Reference**

# **Detailed Description**

**Request** 

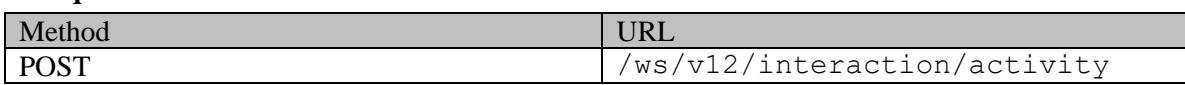

# **Request headers**

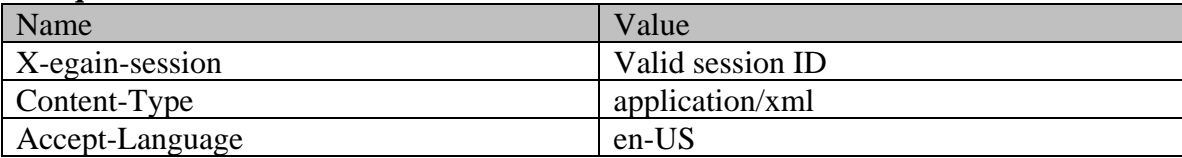

# **ActivitySearchExamples Class Reference**

# **Detailed Description**

# **Examples for Activity Search**

## **Example 1 - Search for activities by customer**

This example demonstrates the following:

- Search for activities based on customer ID.
- Requesting all attributes to be returned in the response.
- Representation of all supported attributes in the response.
- Default sorting (on activity ID in ascending order)

### **XML**

#### **Request**

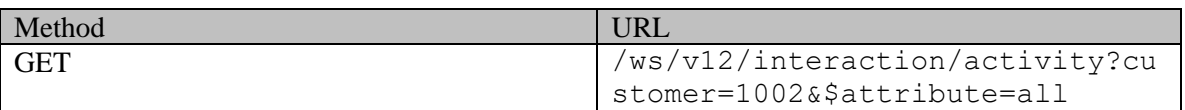

### **Request headers**

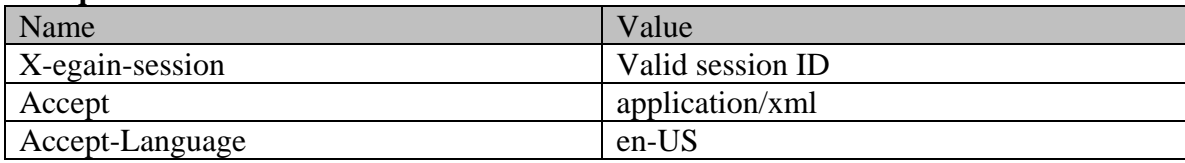

### **Response**

### HTTP/1.1 200 OK

#### **Response headers**

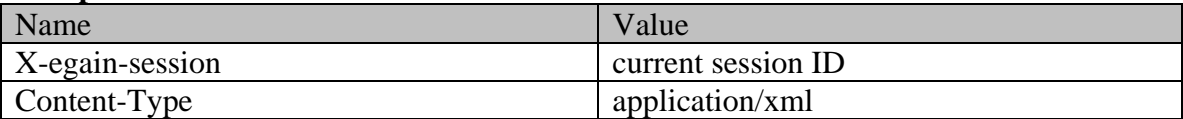

## **Response body**

<?xml version="1.0" encoding="UTF-8" standalone="yes" ?><activities

xmlns="http://bindings.egain.com/ws/model/v12/gen/interaction/activity"xmlns:ns2="http://bindings .egain.com/ws/model/v12/gen/interaction/case"xmlns:ns3="http://bindings.egain.com/ws/model/v12/ge n/platform"xmlns:ns4="http://bindings.egain.com/ws/model/v12/gen/common"xmlns:ns5="http://binding s.egain.com/ws/model/v12/gen/interaction/folder"xmlns:ns6="http://bindings.egain.com/ws/model/v12 /gen/interaction/customer"xmlns:ns7="http://bindings.egain.com/ws/model/v12/gen/interaction/conta ctperson"xmlns:ns8="http://bindings.egain.com/ws/model/v12/gen/interaction/contactpoint"xmlns:ns9 ="http://bindings.egain.com/ws/model/v12/gen/interaction/attachment"xmlns:ns10="http://bindings.e gain.com/ws/model/v12/gen/mail/alias"xmlns:ns11="http://bindings.egain.com/ws/model/v12/gen/live/ entrypoint"> <activity id="1011">

href="/system/ws/v12/interaction/activity/1011"/> <case id="1001"> <ns2:link rel="case" href="/system/ws/v12/interaction/case/1001"/> </case> <department id="999">
<ns3:name>Service</ns3:name>
</department>
</department>
</department>
</department>
</department>
</department>
</department>
</department>
</department>
</department>
</department>
</department>
</department>
< <ns4:value>inbound</ns4:value> <ns4:displayValue>Inbound</ns4:displayValue> </mode> <type> <value>email</value> <displayValue>Email</displayValue> <subtype> <ns4:displayValue>General</ns4:displayValue> </subtype> </type> <isSecure>false</isSecure> <sentOnBehalf>false</sentOnBehalf> <status> <value>assigned</value> <displayValue>Assigned</displayValue> <substatus> <ns4:value>in\_progress</ns4:value> <ns4:displayValue>In Progress</ns4:displayValue> </substatus> <assigned> <user id="1002"> <ns3:name>JennyAnthony</ns3:name> <ns3:firstName>Jenny</ns3:firstName> <ns3:lastName>Anthony</ns3:lastName> </user>
</user>
</user>
<//user>
<//user>
<//user>
<//user>
<//user>
<//user>
<//user>
<//user>
<//user>
<//user>
<//user>
<//user>
<//user>
<//user>
<//user>
<//user>
<//user>
<//user>
<//user>
<//user>
<//user>
<//user> <ns4:value>activities\_current</ns4:value> <ns4:displayValue>Current</ns4:displayValue> </ns5:name> </activityFolder>>>>>>><<isPinned>false</isPinned> <isLocked>false</isLocked> </assigned> </status> <priority>2</priority>  $\langle$ isLocked>false $\langle$ isLocked> $\langle$ /assigned> $\langle$  /status> $\langle$ created date="2016-03-29T18:18:10.000Z"> $\langle$ ns4:user id="12"> <ns3:name>system</ns3:name> <ns3:firstName>System</ns3:firstName> <ns3:lastName>Services</ns3:lastName> </ns4:user> </created>  $\langle$ lastModified date="2016-03-29T18:40:32.000Z">  $\langle$ ns4:user id="1002"> <ns3:name>JennyAnthony</ns3:name><br>
<ns3:lastName>Anthony</ns3:lastName><br>
</ns4:user><br>
</ns4:user><br>
</ns4:user><br>
</lastModified> <ns3:lastName>Anthony</ns3:lastName> </ns4:user> </lastModified> <dueDate>2016-04-06T07:00:00.000Z</dueDate> <subject>Issue with laptop configuration</subject>
<customer id="1002">
<ns6:link rel="customer" href="/system/ws/v12/interaction/customer/1002"/> <ns6:customerName>John Davis</ns6:customerName>
<ns6:contactPersons>
<ns7:contactPerson<br>
d="1002">
<ns7:isSystemCreated>false</ns7:isSystemCreated> <ns7:isSystemCreated>false</ns7:isSystemCreated> <ns7:firstName>John</ns7:firstName> <ns7:lastName>Davis</ns7:lastName> <ns8:contactPoint id="1004"> <ns8:type> <ns8:value>email</ns8:value> <ns8:displayValue>Email</ns8:displayValue> <ns8:email> <ns8:emailAddress>johndavis@example.com</ns8:emailAddress> </ns8:email> </ns8:type> </ns8:contactPoint> </ns7:contactPoints> </ns7:contactPerson> </ns6:contactPersons> </customer>
<classifications>
<<a>
<</a>
<</a>
<</>
<</a>
<</a>
<</a>
<</a>
<</a>
<</a>
<</a>
<</a>
<</a>
<</a>
<</a>
<</a>
<</a>
<</a>
<</a>
<</a>
<</a</a>
<</a</a>
<</a</a>
<</a</a>
</a</a>
</a</a>
</a</a>
</a</a>
</a</a <ns3:name>Laptop Configuration</ns3:name> <ns3:isComplaint>false</ns3:isComplaint> </ns3:category> <ns3:resolutionCode id="4567000000001001"> <ns3:name>Share Documentation</ns3:name> </ns3:resolutionCode> </classifications> <queue id="1001"> <ns3:name>Email queue</ns3:name> </queue> <attachments> <ns9:count>0</ns9:count> <<<ns9:link rel="attachment" href="/system/ws/v12/interaction/activity/1011/attachment"/> </attachments> <notes> <count>1</count> </notes> <contactPointData>johndavis@example.com</contactPointData> <payload> <email> <hasDraft>false</hasDraft> </hasDraft></leaveOpen></deave></deave></ <isEscalated>false</isEscalated> <isOutboundFailed>false</isOutboundFailed> <ns10:name>alias</ns10:name> <ns10:value>support@business.com</ns10:value> </alias> </alias> </alias> </alias> </aste="2016-03-29T18:18:10.0002"/> </aste>  $date="2016-03-29T18:18:10.000Z"/>$ <from>johndavis@example.com</from> <to>  $\verb|<| and \verb|ress|>| on \verb|<| and \verb|ress|>| on \verb|<| and \verb|ress|>| on \verb|<| and \verb|ress|>| on \verb|<| and \verb|ress|>| on \verb|<| and \verb|ress|>| on \verb|<| and \verb|ress|>| on \verb|<| and \verb|ress|>| on \verb|<| and \verb|ress|>| on \verb|<| and \verb|ress|>| on \verb|<| and \verb|ress|>| on \verb|<| and \verb|ress|>| on \verb|<| and \verb|ress|>| on \verb|<| and \verb|ress|>| on \verb|<| and \verb|ress|>| on \verb|<| and \verb|ress|$ <address>support@business.com</address>>>></replyTo></receiver></replyTo></replyTo></replyTo></replyTo></replyTo></replyTo></replyTo></replyTo></replyTo> <receiver>support@business.com</receiver> </emailAddresses> </email> </payload> <customAttributes> <ns4:customAttribute> <ns4:attribName>complainttype</ns4:attribName> <ns4:attribValues> <ns4:attribValue> <ns4:value>incorrect\_order</ns4:value> <ns4:displayValue>Incorrect Order</ns4:displayValue> </ns4:attribValue> </ns4:attribValues> </ns4:customAttribute> </customAttributes> </activity> <activity id="1022"> <link rel="self" href="/system/ws/v12/interaction/activity/1022"/> <case id="1008"> <ns2:link rel="case" href="/system/ws/v12/interaction/case/1008"/><br></case> <department id="999"> <ns3:name>Service</ns3:name> </department </case>
</case>
</case>
</case>
</case>
</case>
</case>
</case>
</case>
</case>
</case>
</case>
</case>
</case>
</case>
</case>
</case>
</case>
</case>
</case>
</case>
</case>
</case>
</case>
</case>
</case>
</case>
</case <mode> <ns4:value>none</ns4:value> <ns4:displayValue>None</ns4:displayValue> </mode> <type></a>>>>>>></asplayValue>reorder</displayValue></>> <displayValue>reorder</displayValue> <subtype><br><ns4:displayValue>General</ns4:displayValue> <ns4:value>general</ns4:value> <ns4:displayValue>General</ns4:displayValue> </subtype>
</subtype>
</subtype>
</subtype>
</subtype>
</subtype>
</subtype>
</subtype>
</subtype>
</subtype>
</subtype>
</subtype>
</subtype>
</subtype>
</subtype>
</subtype>
</subtype>
</subtype>
</subtype>
</subtype>
</ <sentOnBehalf>false</sentOnBehalf> <status> <value>assignment</value>< <displayValue>Awaiting Assignment</displayValue> <substatus> <ns4:value>ready\_for\_internal\_assignment</ns4:value> <ns4:displayValue>Ready for

```
assignment</ns4:displayValue> </substatus> <assigned>
<activityFolder id="6">
<activityFolder id="6">
<activityFolder id="6">
<activityFolder id="6">
<activityFolder id="6">
<activityFolder id="6">
<activityFolder id="6">
<activityFolder id="6">
<activityFolder id="6">
<activ
<ns4:value>activities_current</ns4:value> 
<ns4:displayValue>Current</ns4:displayValue> </ns5:name> 
</activityFolder>>>>>>><<isPinned>false</isPinned>
<isLocked>false</isLocked> </assigned> </status> <created 
date="2016-04-01T22:33:37.000Z"> <ns4:user id="1002"> 
<ns3:name>JennyAnthony</ns3:name> <ns3:firstName>Jenny</ns3:firstName> 
date="2016-04-01T22:33:37.000Z">
</ns3:name>
</ns3:name>
</ns3:lastName>Anthony</ns3:lastName>
</ns3:lastName>
</ns3:lastName>
</ns3:lastName>
</ns4:user>
</ns4:user>
</ns4:user>
</ns4:user>
</ns4:user>
</ns4:user>
</ns4:u
<lastModified date="2016-04-01T22:36:17.000Z"> <ns4:user id="1002"><br>
<ns3:name>JennyAnthony</ns3:name> <<ns3:firstName>Jenny</ns3:firs<br>
</ns4:user> </ns4:user> </lastModif></ns3:lastName>
<ns3:name>JennyAnthony</ns3:name> <ns3:firstName>Jenny</ns3:firstName> 
<ns3:lastName>Anthony</ns3:lastName> </ns4:user> </lastModified> 
<subject>No Subject [#1008]</subject>
<ns3:name>JennyAnthony</ns3:name> <ns3:firstName>Jenny</ns3:firstName> 
<ns3:lastName>Anthony</ns3:lastName> </userLastWorked> <customer id="1002"> 
<ns6:link rel="customer" href="/system/ws/v12/interaction/customer/1002"/> 
<ns6:customerName>John Davis</ns6:customerName><br>
<ns7:contactPersons><br>
<ns7:contactPerson id="1002"><br>
<ns7:isSystemCreated>false</ns
                                                    <ns7:isSystemCreated>false</ns7:isSystemCreated>
<ns7:firstName>John</ns7:firstName> <ns7:lastName>Davis</ns7:lastName> 
<ns7:contactPoints> <ns8:contactPoint id="1004"> 
<ns8:type> <ns8:value>email</ns8:value> 
<ns8:displayValue>Email</ns8:displayValue> <ns8:email> 
<ns8:emailAddress>johndavis@example.com</ns8:emailAddress> 
</ns8:email> </ns8:type> </ns8:contactPoint> 
</ns7:contactPoints> </ns7:contactPerson> </ns6:contactPersons> 
</customer>
<classifications>
<<a>
<</a>
<</a>
<</>
<</a>
<</a>
<</a>
<</a>
<</a>
<</a>
<</a>
<</a>
<</a>
<</a>
<</a>
<</a>
<</a>
<</a>
<</a>
<</a>
<</a</a>
<</a</a>
<</a</a>
<</a</a>
</a</a>
</a</a>
</a</a>
</a</a>
</a</a
<ns3:name>Laptop Configuration</ns3:name> <ns3:isComplaint>false</ns3:isComplaint>
</ns3:category> <ns3:resolutionCode id="456700000000001">
<ns3:name>Share Documentation</ns3:name> </ns3:resolutionCode> 
</classifications> <queue id="1001"> <ns3:name>Email queue</ns3:name>
</queue> <attachments> <ns9:count>0</ns9:count> <ns9:link
rel="attachment" href="/system/ws/v12/interaction/activity/1022/attachment"/> 
</attachments> <notes> <count>0</count> </notes>
<contactPointData>johndavis@example.com</contactPointData> </activity> <paginationInfo> 
<ns4:count>2</ns4:count> <ns4:pagenum>1</ns4:pagenum> 
<ns4:pagesize>25</ns4:pagesize> </paginationInfo></activities>
```
## **JSON**

### **Request**

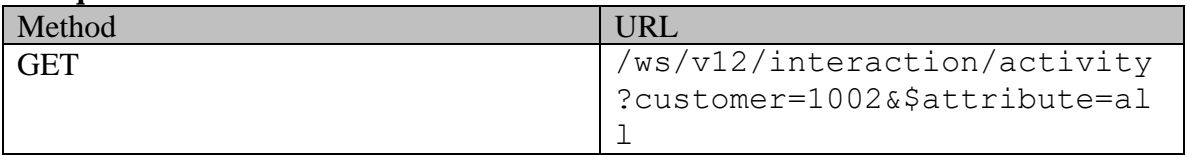

### **Request headers**

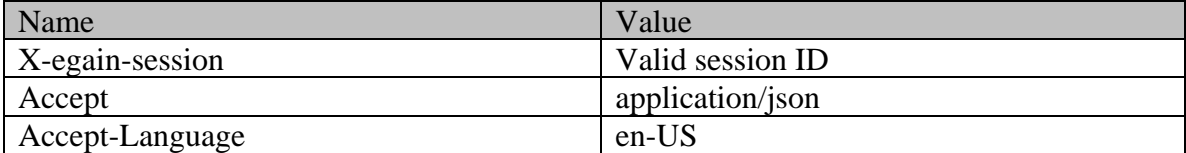

## **Response**

HTTP/1.1 200 OK

### **Response headers**

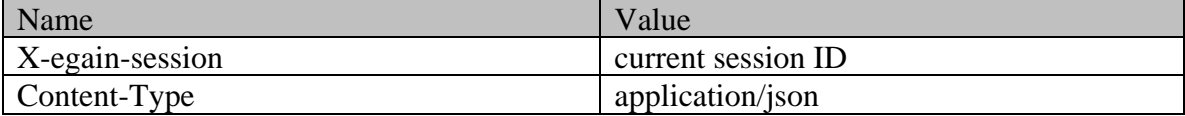

## **Response body**

{ "activity":  $[$  { "link": { "rel": "self",<br>"href": "/system/ws/v12/interaction/activity/1011" }, "case": { "href": "/system/ws/v12/interaction/activity/1011" }, "case": {<br>"href": "/system/ws/v12/interaction/case/1001" }, "id": 1001<br>"/system/ws/v12/interaction/case/1001" }, "id": 1001<br>"name": "Service", "id": 999 }, "id": " "link": { "rel": "case", "href": "link": { "rel": "case", "href": "/<br>"/system/ws/v12/interaction/case/1001" }, "id": 999<br>"department": { "name": "Service", "id": 999  $\frac{1}{3}$ ,  $\frac{1}{3}$ , %ystem/ws/v12/interaction/case/1001"<br>
"department": { "name": "Service", "id": 999<br>
"mode": { "value": "inbound", " "displayValue": "Inbound" "mode": { "value": "inbound", "displayValue": "Inbound" }, "type": { "value": "email", "displayValue": "Email", "subtype": { "value": "general", "displayValue": "General" } }, "isSecure": false, "sentOnBehalf": false, "status": { "value": "assigned", "displayValue": "Assigned", "substatus": { "value": "in progress", " "displayValue": "In  $\blacksquare$ Progress"  ${}$  ,  ${}$  ,  ${}$  ,  ${}$  ,  ${}$  ,  ${}$  ,  ${}$  ,  ${}$  ,  ${}$  ,  ${}$  ,  ${}$  ,  ${}$  ,  ${}$  ,  ${}$  ,  ${}$  ,  ${}$  ,  ${}$  ,  ${}$  ,  ${}$  ,  ${}$  ,  ${}$  ,  ${}$  ,  ${}$  ,  ${}$  ,  ${}$  ,  ${}$  ,  ${}$  ,  ${}$  ,  ${}$  ,  ${}$  ,  ${}$  ,  ${}$  ,  ${}$  ,  ${}$  , "name": "JennyAnthony", "firstName": "Jenny", "lastName": "Anthony", "id": 1002 }, "activityFolder": { "name": { "value": "activities current", "displayValue": "Current"  $\}$ ,  $\qquad \qquad$   $\qquad \qquad$   $\qquad \qquad$   $\qquad \qquad$   $\qquad \qquad$   $\qquad \qquad$   $\qquad \qquad$   $\qquad \qquad$   $\qquad \qquad$   $\qquad$   $\qquad$   $\qquad$   $\qquad$   $\qquad$   $\qquad$   $\qquad$   $\qquad$   $\qquad$   $\qquad$   $\qquad$   $\qquad$   $\qquad$   $\qquad$   $\qquad$   $\qquad$   $\qquad$   $\qquad$   $\qquad$   $\qquad$   $\qquad$   $\qquad$   $\$ "isLocked": false } }, "priority": "2", "created": { "user": { "name": "system", "firstName": "System", "lastName": "Services", "id": 12 }, "date": "2016-03-29T18:18:10.000Z" }, "lastModified": { "user": { "name": "JennyAnthony", "firstName": "Jenny", "lastName": "Anthony", "id": 1002 }, "date": "date": "date": "2016-03-29T18:40:32.000Z" }, "dueDate": "2016-04-06T07:00:00.000Z", "subject": "Issue with laptop configuration", "customer": { "link": { "rel": "customer", "href": "/system/ws/v12/interaction/customer/1002" }, "customerName": "John Davis", "contactPersons": { "contactPerson": [ { "isSystemCreated": false, "firstName": "John", "lastName": "Davis", "contactPoints": { "contactPoint": [ "type": { "value": "email",  $\overline{a}$  "displayValue": "Email", "email": { "emailAddress": "johndavis@example.com"<br>}<br>}<br>}<br>}  $"id": 1004$ <br> $"id":$  $\}$ ,  $\qquad \qquad$   $\qquad$   $\$ 1002 } ] }, "id": 1002  $\}$ ,  $\blacksquare$   $\blacksquare$ "name": "Laptop Configuration", "isComplaint": false, "id": 456700000001000 } ], "resolutionCode": [ { "name": "Share Documentation", "id": 456700000001001 } ] }, "queue": { "name": "Email queue", "id": 1001 }, "attachments": { "count": 0, "link": { "rel": "attachment", "hame": "Email queue",<br>"count": 0, "link": { "rel": "attachment",<br>"href": "/system/ws/v12/interaction/activity/1011/attachment" "notes": { "count": 1 }, "contactPointData": "johndavis@example.com", "payload": { "email": { "hasDraft": false, "leaveOpen": false, "isEscalated": false, "isOutboundFailed": false, "alias": { "name": "alias", "value": "support@business.com", "id": 1000 }, "date": { "date": "2016-03-29T18:18:10.000Z" }, "emailAddresses": { "from": "johndavis@example.com", "date": {<br>
"date": "2016-03-29T18:18:10.000Z"<br>
"Erom": "johndavis@example.com",<br>
"to": {<br>
"address": [ "johndavis@example.com" ] }, "replyTo": { "address": [ "support@business.com" ] }, "receiver": "support@business.com" } } }, "customAttributes": { "customAttribute": [ { "attribName": "complainttype", "attribValues": { "attribValue": [ { "value":  $\begin{tabular}{c|c|c|c} \hline "incorrect\_order", & \hline \cr & \hline \cr &$ } ] } } ] }, "id": 1011 }, { "link": { "rel": "self", %), "id": 1011 }, { the transference in the set of the set of the set of the set of the set of the set of the set of the set of the set of the set of the set of the set of the set of the set of the set of the set of the se  $"link":$  { "/system/ws/v12/interaction/case/1008" }, "id": 1008 }, "department": { "name": "Service",<br>"mode": { "value": "none",<br>"type": { "value": "reorder", "mode": { "value": "none", "displayValue": "None" }, "type": { "value": "reorder", "displayValue": "reorder", "subtype": { "value": "general", "displayValue": "General"

} }, "isSecure": false, "sentOnBehalf": false, "status": { "value": "assignment", " "displayValue": "Awaiting<br>Assignment", " "substatus": { " "value": "value": Assignment",  $"$ substatus": { "ready\_for\_internal\_assignment", "displayValue": "Ready for assignment"  $\}$ ,  $\frac{1}{2}$  =  $\frac{1}{2}$  "assigned": { "activityFolder": { "activityFolder": { "value": "activities current", "displayValue": "Current" }, "id": 6 }, "isPinned": false, "isLocked": false }  $\left.\phantom{a}\right|$ ,  $\left.\phantom{a}\right|$   $\left.\phantom{a}\right|$   $\left.\phantom{a}\right|$   $\left.\phantom{a}\right|$   $\left.\phantom{a}\right|$   $\left.\phantom{a}\right|$   $\left.\phantom{a}\right|$   $\left.\phantom{a}\right|$   $\left.\phantom{a}\right|$   $\left.\phantom{a}\right|$   $\left.\phantom{a}\right|$   $\left.\phantom{a}\right|$   $\left.\phantom{a}\right|$   $\left.\phantom{a}\right|$   $\left.\phantom{a}\right|$   $\left.\phantom{a}\right|$ "firstName": "Jenny", "lastName": "Anthony", "id": 1002 },  $\begin{array}{ccc} \cdot & \cdot & \cdot & \cdot \\ \cdot & \cdot & \cdot & \cdot \\ \cdot & \cdot & \$ "name": "JennyAnthony", "lastName": "Anthony", "lastName": "Anthony", "lastName": "date":<br>"2016-04-01T22:36:17.000Z" }, "subject": "No Subject [#1008]", "2016-04-01T22:36:17.000Z" }, "subject": "No Subject [#1008]", "name": "JennyAnthony",<br>
"id": 1002 }, "customer": {  $\text{``lastName''}: \text{ "Anthony''}, \text{ \qquad } \text{``rel''}: \text{ "costomer''}, \text{ \qquad } \text{``href''}: \text{ \qquad } \text{``if} \text{``if$ "rel": "customer", "/system/ws/v12/interaction/customer/1002" }, "customerName": "John<br>Davis", "contactPersons": { "contactPerson": [ Davis", "contactPersons": { { "isSystemCreated": false, "firstName": "lastName": "Davis", "contactPoints": { "contactPoint": [ "type": { "value": "email", "displayValue": "Email", "emailAddress": "johndavis@example.com" } }, "id": 1004  $\}$ ,  $\qquad \qquad$   $\qquad$   $\$ 1002 } ] }, "id": 1002 },<br>
"
relassifications": {<br>
"
name": "Laptop Configuration",<br>
"
isComplaint": false, "name": "Laptop Configuration", "isComplaint": false,  $\begin{array}{ccc} \texttt{''id'':} & 456700000001000 & & & \\ \texttt{''name'':} & \texttt{'Share Documentation''}, & & & \texttt{''result}: \end{array}$ "name": "Share Documentation", 456700000001001 } <br>
"name": "Reorder queue",  $\begin{array}{ccc} \n & \n & \n \end{array}$   $\begin{array}{ccc} \n & \n \end{array}$   $\begin{array}{ccc} \n \end{array}$   $\begin{array}{ccc} \n \end{array}$   $\begin{array}{ccc} \n \end{array}$   $\begin{array}{ccc} \n \end{array}$   $\begin{array}{ccc} \n \end{array}$   $\begin{array}{ccc} \n \end{array}$   $\begin{array}{ccc} \n \end{array}$   $\begin{array}{ccc} \n \end{array}$ "name": "Reorder queue", "id": 1006 }, "attachments": { "rel": "attachment", "href": "/system/ws/v12/interaction/activity/1022/attachment" }<br>"notes": { "count": 0 }, "contactPointData": "count": 0  $\begin{array}{ccc} \n\text{"contactPointData":} \\
\text{"id": } 1022\n\end{array}$  } ], "paginationInfo" "johndavis@example.com", "id": 1022 } ], "paginationInfo": { "count": 2, "pagenum": 1, "pagesize": 25 }}

# **Example 2 - Search for activities by case with pagination parameters**

This example demonstrates the following:

- Search for activities based on case ID.
- Getting summary attributes along with payload for the activities.
- Provide pagination parameters in the request (\$pagenum and \$pagesize). The paginationInfo element in the response shows the links to the previous and next pages.
- Default sorting (on activity ID in ascending order)

### **XML**

### **Request**

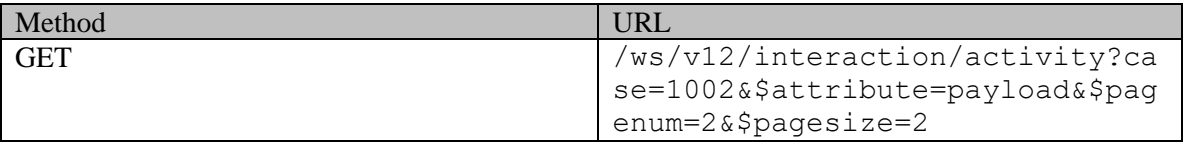

## **Request headers**

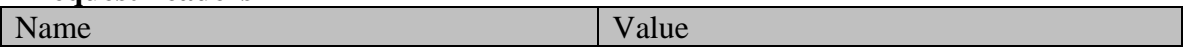

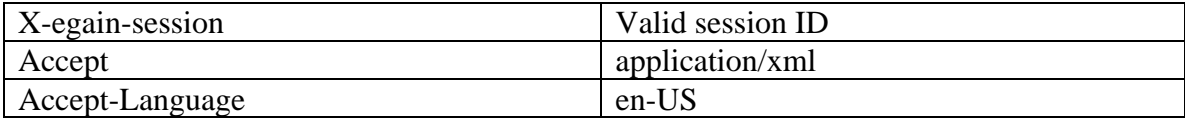

### **Response**

HTTP/1.1 200 OK

### **Response headers**

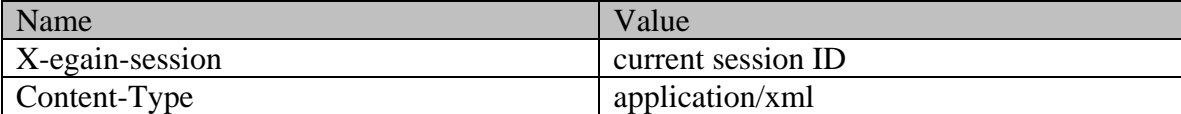

## **Response body**

<?xml version="1.0" encoding="UTF-8" standalone="yes" ?><activities xmlns="http://bindings.egain.com/ws/model/v12/gen/interaction/activity"xmlns:ns2="http://bindings .egain.com/ws/model/v12/gen/interaction/case"xmlns:ns3="http://bindings.egain.com/ws/model/v12/ge n/platform"xmlns:ns4="http://bindings.egain.com/ws/model/v12/gen/common"xmlns:ns5="http://binding s.egain.com/ws/model/v12/gen/interaction/folder"xmlns:ns6="http://bindings.egain.com/ws/model/v12 /gen/interaction/customer"xmlns:ns7="http://bindings.egain.com/ws/model/v12/gen/interaction/conta ctperson"xmlns:ns8="http://bindings.egain.com/ws/model/v12/gen/interaction/contactpoint"xmlns:ns9 ="http://bindings.egain.com/ws/model/v12/gen/interaction/attachment"xmlns:ns10="http://bindings.e gain.com/ws/model/v12/gen/mail/alias"xmlns:ns11="http://bindings.egain.com/ws/model/v12/gen/live/ entrypoint"> <activity id="1015"> <link rel="self"<br>href="/system/ws/v12/interaction/activity/1015"/> <case id="1002"> href="/system/ws/v12/interaction/activity/1015"/> <case id="1002"> <ns2:link rel="case" href="/system/ws/v12/interaction/case/1002"/> </case> <department rel="case" href="/system/ws/v12/interaction/case/1002"/> </case> <department id="999">
<ns3:name>Service</ns3:name>
</department>
</department>
</department>
</department>
</department>
</department>
</department>
</department>
</department>
</department>
</department>
</department>
</department>
< <ns4:value>inbound</ns4:value> <ns4:displayValue>Inbound</ns4:displayValue> </mode> <type> <value>email</value> <displayValue>Email</displayValue> <subtype> <ns4:displayValue>General</ns4:displayValue> </subtype> </type> <isSecure>false</isSecure>  $<\!\!{\rm set} {\rm double} \times /{\rm value} >\!\!{\rm complete} \times /{\rm value} >\!\!{\rm double} \times \!{\rm double} \times \!{\rm value} >\!\!{\rm double} \times \!{\rm value} >\!\!{\rm double} \times \!{\rm value} >\!\!{\rm double} \times \!{\rm value} >\!\!{\rm double} \times \!{\rm value} >\!\!{\rm double} \times \!{\rm value} >\!\!{\rm double} \times \!{\rm value} >\!\!{\rm double} \times \!{\rm value} >\!\!{\rm double} \times \!{\rm value} >\!\!{\rm double} \times \!{\rm value} >\!\!{\rm double} \times \!{\rm value} >\$ <displayValue>Completed</displayValue> <substatus> xastypes of the product of the product of the state of the state of the state of the state of the state of the state of the state of the state of the state of the state of the state of the state of the state of the state o <user id="1002"> <ns3:name>JennyAnthony</ns3:name> <ns3:firstName>Jenny</ns3:firstName>  $\langle$ ns3:lastName>Anthony</ns3:lastName><br>id="7"> </ns5:name>  $\langle$ ns5:name $\rangle$ <ns4:value>activities\_completed</ns4:value> <ns4:displayValue>Completed</ns4:displayValue> </ns5:name> </activityFolder><br>
<isPinned>false</isPinned><br>
<isLocked>false</isLocked><br>
</assigned><br>
<//assigned> <isLocked>false</isLocked> </assigned> </status></astModified> date="2016-04-01T21:32:25.000Z"> <ns4:user id="1002"> <ns3:name>JennyAnthony</ns3:name> <ns3:firstName>Jenny</ns3:firstName> <ns3:lastName>Anthony</ns3:lastName> </ns4:user> </lastModified> <subject>offers [#1002]</subject> <customer id="1002"> <ns6:link rel="customer" href="/system/ws/v12/interaction/customer/1002"/> <ns6:customerName>John Davis</ns6:customerName>
<ns6:contactPersons>
<ns7:contactPerson<br>
id="1002">
<ns7:isSustemCreated>false</ns7:isSustemCreated> <ns7:isSystemCreated>false</ns7:isSystemCreated> <ns7:firstName>John</ns7:firstName> <ns7:lastName>Davis</ns7:lastName> <ns7:contactPoints> <ns8:contactPoint id="1004"> <ns8:type> <ns8:value>email</ns8:value> <ns8:displayValue>Email</ns8:displayValue> <ns8:email> <ns8:emailAddress>johndavis@example.com</ns8:emailAddress> </ns8:email> </ns8:type> </ns8:contactPoint> </ns7:contactPerson> </ns6:contactPersons> </customer>
<queue id="1001">
<<ns3:name>Email queue</ns3:name>
<</</ns3:name>
<</ns3:name>
<</ns3:name>
<</ns3:name>
<</ns3:name>
<</ns3:name>
<</ns3:name>
<</ns3:name>
<</ns3:name>
</ns3:name>
</ns3:name>
</ns3:name>
</n <ns9:count>0</ns9:count>>>>><ns9:link rel="attachment" href="/system/ws/v12/interaction/activity/1015/attachment"/></attachments></attachment></attachment></attachment></attachment></attachment></attachment></attachment></attachment></attachment></attachment></attachment></att <count>1</count> </notes> <value>I18N\_CASEMGMT\_ACTION\_REPLIED</value> <displayValue>Sent</displayValue> </lastAction> <hasDraft>false</hasDraft> <leaveOpen>false</leaveOpen> <isEscalated>true</isEscalated> <isOutboundFailed>false</isOutboundFailed> <alias id="1000">

<ns10:name>alias</ns10:name> <ns10:value>support@business.com</ns10:value>  $\langle$  /alias>  $\langle$  date date="2016-04-01T21:00:42.000Z"/>  $\langle$  emailAddresses> <from>johndavis@example.com</from>
<<br/>
</to>
<</to>
<</to>
</to>
</to>
</to>
</to>
</to>
</to>
</to>
</to>
</to>
</to>
</to>
</to>
</to>
</to>
</to>
</to>
</to>
</to>
</to>
</to>
</to>
</to>
</to>
</to>
</to>
</to>
</to <address>support@business.com</address> </address></address></address></address></address></address></address></address></address></address></address></address></address></address></address></address></address></address></ <address>johndavis@example.com</address>>>>>>></replyTo></receiver>support@business.com</receiver>></></ <receiver>support@business.com</receiver> </emailAddresses> </email> </payload> </activity> <activity id="1016"> <link rel="self" href="/system/ws/v12/interaction/activity/1016"/> <case id="1002"> <ns2:link rel="case" href="/system/ws/v12/interaction/case/1002"/> </case> <department id="999"> <ns3:name>Service</ns3:name> </department> <mode>  $<\!\!\mathrm{ns4:value}\!\!> \mathrm{outbound}\!\!><\!\!\mathrm{ns4:value}\!\!> \mathrm{const}\!\!> \mathrm{displayvalue}\!\!> \mathrm{outbound}\!\!<\!\!\mathrm{ns4:displayue}\!\!>$ </mode> <type> <value>email</value> </mode>
</displayValue>Email</displayValue>
</displayValue>
</displayValue>
</displayValue>
</displayValue>
</displayValue> <ns4:value>reply</ns4:value> <ns4:displayValue>Reply</ns4:displayValue> </subtype> </type> <isSecure>false</isSecure> <sentOnBehalf>false</sentOnBehalf> <status> <value>completed</value><  $\langle \text{display} \rangle$  <displayValue>Completed</displayValue> <substatus><br>
<ns4:value>done</ns4:value> <ns4:value>done</ns4:value> <ns4:displayValue>Done</ns4:displayValue> </substatus>
<assigned>
</substatus>
</substatus>
</substatus>
</substatus>
</substatus>
</substatus>
</substatus>
</substatus>
</substatus>
</substatus>
</substatus>
</substatus>
</substatus>
</substatus>
</substatus>
</s <ns3:name>JennyAnthony</ns3:name> <ns3:firstName>Jenny</ns3:firstName>  $<\!\!<\!\!{\rm us3:lastName}\!\!>\!\!{\rm Anthomy}\!\!><\!\!{\rm has3:lastName}\!\!>\!\!<<\!\!{\rm user}\!\!>\!\!<<\!\!{\rm last1:nextivity}\!\!>\!\!{\rm Folder}\!\!>\!\!{\rm order}\!\!>\!\!{\rm order}\!\!>\!\!$ id="7"> <ns5:name> <ns4:value>activities\_completed</ns4:value> <ns4:displayValue>Completed</ns4:displayValue> </ns5:name> </activityFolder>>>>>>><<isPinned>false</isPinned> <isLocked>false</isLocked> </assigned> </status></astModified> date="2016-04-01T21:32:44.000Z"> <ns4:user id="1002"> <ns3:name>JennyAnthony</ns3:name> <ns3:firstName>Jenny</ns3:firstName> <ns3:lastName>Anthony</ns3:lastName> </ns4:user> </lastModified> <subject>Re: offers [#1002]</subject> <customer id="1002"> <ns6:link rel="customer" href="/system/ws/v12/interaction/customer/1002"/> <ns6:customerName>John Davis</ns6:customerName> <ns6:contactPersons> <ns7:contactPerson id="1002"> <ns7:isSystemCreated>false</ns7:isSystemCreated> <ns7:firstName>John</ns7:firstName> <ns7:lastName>Davis</ns7:lastName> <ns7:contactPoints> <ns8:contactPoint id="1004"> <ns8:type> <ns8:type> <ns8:value>email</ns8:value> <ns8:displayValue>Email</ns8:displayValue> <ns8:email> <ns8:emailAddress>johndavis@example.com</ns8:emailAddress><br>
</ns8:email><br>
</ns8:type><br>
</ns7:contactPoints><br>
</ns7:contactPerson> </ns8:email> </ns8:type> </ns8:contactPoint> </ns7:contactPoints> </ns7:contactPerson> </ns6:contactPersons> </customer>
</customer>
</customer>
</customer>
</customer>
</customer>
<//customer>
<//customer>
<//customer>
<//customer>
<//customer>
<//customer>
<//customer>
<//customer>
<//customer>
<//customer>
<//customer>
<//cust <attachments>>>>>>><ns9:count>0</ns9:count>>><ns9:link rel="attachment" href="/system/ws/v12/interaction/activity/1016/attachment"/> </attachments> <notes> <count>0</count> </notes> <payload> <email> <lastAction> <displayValue/> </lastAction> <hasDraft>false</hasDraft> <leaveOpen>false</leaveOpen> <isEscalated>false</isEscalated> <isOutboundFailed>false</isOutboundFailed> <alias id="1000"> <ns10:name>alias</ns10:name> <ns10:value>support@business.com</ns10:value>  $\langle$ date date="2016-04-01T21:32:25.000Z"/>  $\langle$ emailAddresses> <from>support@business.com</from> <to> <address>johndavis@example.com</address> </to> <replyTo> <address>support@business.com</address> </replyTo></receiver>support@business.com</receiver></replyTo></replyTo></replyTo></replyTo></replyTo></replyTo></replyTo> <receiver>support@business.com</receiver> </emailAddresses> </email> </payload> </activity> <paginationInfo> <ns4:count>5</ns4:count> <ns4:pagenum>2</ns4:pagenum> <ns4:pagesize>2</ns4:pagesize> <ns4:link rel="prev" href="/system/ws/v12/interaction/activity?case=1002&\$attribute=payload&\$pagenum=1&\$pagesize=2"/> <ns4:link rel="next" href="/system/ws/v12/interaction/activity?case=1002&\$attribute=payload&\$pagenum=3&\$pagesize=2"/> </paginationInfo></activities>

### **JSON**

#### **Request**

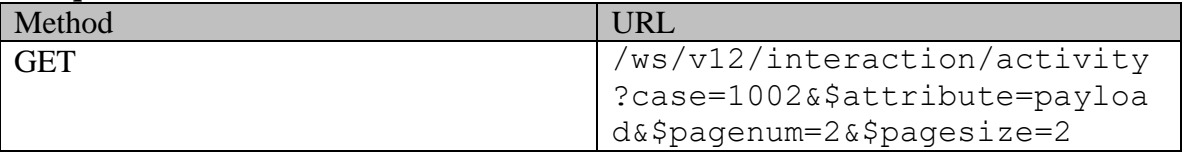

### **Request headers**

| Name            | Value            |
|-----------------|------------------|
| X-egain-session | Valid session ID |
| Accept          | application/json |
| Accept-Language | en-US            |

**Response**  HTTP/1.1 200 OK **Response headers** 

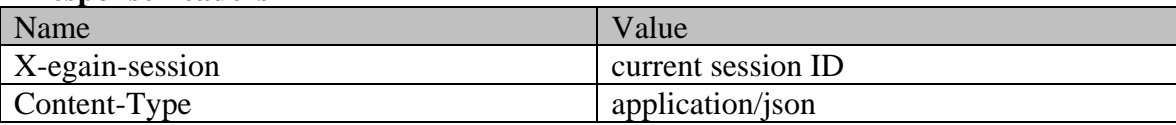

### **Response body**

 ${\rm 'r}$   ${\rm 'r}$   ${\rm 'r$ \bef": "/system/ws/v12/interaction/activity/1015"<br>
"link": { "rel": "case", "href":<br>
"/system/ws/v12/interaction/case/1002" }, "id"<br>
"department": { "name": "Service", "id": 999<br>
"displayValue": { "name": "service", "displ "link": { "rel": "case", "href": "/system/ws/v12/interaction/case/1002" }, "id": 1002 }, %ystem/ws/v12/interaction/case/1002"<br>
"department": { "name": "Service", "id": 999 },<br>
"mode": { "value": "inbound", "displayValue": "Inbound" "mode": { "value": "inbound", "displayValue": "Inbound" }, "type": { "value": "email", "displayValue": "Email", "subtype": { "value": "general", "displayValue": "General" } }, "isSecure": false, "sentOnBehalf": false, "status": { "value": "completed", "displayValue": "Completed", "substatus": { "value": "done", "displayValue": "Done"  $\},$  , the state of the state of the state of the state of the state of the state of the state of the state of the state of the state of the state of the state of the state of the state of the state of the state of the st "JennyAnthony", "firstName": "Jenny", "lastName": venny minimum (1999), and the contraction of the contraction of the contraction of the contraction of the contraction of the contraction of the contraction of the contraction of the contraction of the contraction of the co "activityFolder": { "name": { "value": "activities\_completed", "displayValue": "Completed"  $\}$ ,  $\qquad \qquad$   $\qquad \qquad$   $\qquad \qquad$   $\qquad \qquad$   $\qquad \qquad$   $\qquad \qquad$   $\qquad \qquad$   $\qquad \qquad$   $\qquad$   $\qquad$   $\qquad$   $\qquad$   $\qquad$   $\qquad$   $\qquad$   $\qquad$   $\qquad$   $\qquad$   $\qquad$   $\qquad$   $\qquad$   $\qquad$   $\qquad$   $\qquad$   $\qquad$   $\qquad$   $\qquad$   $\qquad$   $\qquad$   $\qquad$   $\qquad$   $\qquad$ "isLocked": false } }, "lastModified": { "user": { "name": "JennyAnthony", "firstName": "Jenny",  $\texttt{"lastName": "Anthony",}$   $\texttt{"data":}$   $\texttt{"data":}$   $\texttt{"data":}$   $\texttt{"data":}$ "2016-04-01T21:32:25.000Z" }, "subject": "offers [#1002]", "customer": { "link": { "rel": "customer", "href": "/system/ws/v12/interaction/customer/1002" }, "customerName": "John Davis", "contactPersons": { "contactPerson": [ { "isSystemCreated": false, "firstName": "John", "lastName": "Davis", "contactPoint": [ { "type": { "value": "email", "displayValue": "Email", "displayValue": "Email", "displayValue": "Email", "<br>"email": { "emailAddress": "johndavis@ "emailAddress": "johndavis@example.com"  $\frac{1}{2}$ , "id": 1004<br> $\frac{1}{2}$  "id": 1004  $\}$  } and  $\{$   $\}$   $\}$   $\{$   $\}$   $\{$   $\}$   $\{$   $\}$   $\{$   $\}$   $\{$   $\}$   $\{$   $\}$   $\{$   $\}$   $\{$   $\}$   $\{$   $\}$   $\{$   $\}$   $\{$   $\}$   $\{$   $\}$   $\{$   $\}$   $\{$   $\}$   $\{$   $\}$   $\{$   $\}$   $\{$   $\}$   $\{$   $\}$   $\{$   $\}$   $\{$   $\hspace{.1cm}$   $\hspace{.1cm}$  }, "queue": { "name": "Email queue", "id": 1001 }, "attachments": { "count": 0, "link": { ),<br>
, "attachments": { "cel": "attachment", " "href": "/system/ws/v12/interaction/activity/1015/attachment" }<br>"count": 1 }, "payload": {<br>"hotes": { }, "payload": { "notes": { "count": 1 }, "payload": { "email":  $\{$   $\qquad$   $\qquad$   $\begin{array}{lll} \text{``I18N\_CASEMGMT\_ACTION\_REPLIED''}, & & \text{``value'':} & \text{``Sent''} \\ \text{``I18N\_CASEMGMT\_ACTION\_REPLIED''}, & & \text{``display"ul}- \\ \text{``hasDraft'': false}, & & \text{``leaveOpen'': false}, \end{array}$ }, "hasDraft": false, "leaveOpen": false, "isEscalated": true, "isOutboundFailed": false, "alias": { "name": "alias", "value": "support@business.com", "id": 1000 }, "date": { "date": "2016-04-01T21:00:42.000Z" }, "emailAddresses": { "from": "johndavis@example.com", "to": {

"address": [  $\blacksquare$ }, "replyTo": { "address": [ "johndavis@example.com" ] }, example of the composition of the composition of the composition of the component of the component of the compo<br>"id": 1015 }, { "link": { "rel": "self", %, { "link": { "rel": "self",<br>item/ws/v12/interaction/activity/1016" }, "rel": "self", "href": "/system/ws/v12/interaction/activity/1016"  $\}$ ,<br>" $\{$  "ink": { "rel": "case". ""href": "rel": "case", "/system/ws/v12/interaction/case/1002" }, "id": 1002 },<br>"department": { "name": "Service", "id": 999 }, "department": { "mode": { "value": "outbound", "displayValue": "Outbound", "<br>}, "type": { "value": "email", "displayValue": "email", "displayValue": " }, "type": { "value": "email", "displayValue": "Email",<br>"subtype": { "value": "reply", "displayValue": "Reply" "value": "reply", } }, "isSecure": false, "sentOnBehalf": false, "status": { "value": "completed", "displayValue": "Completed", "substatus": { "value": "done", "displayValue": "Done"  $\},$  , the state of the state of the state of the state of the state of the state of the state of the state of the state of the state of the state of the state of the state of the state of the state of the state of the st "JennyAnthony", "InstName": "Jenny", "firstName": "Jenny", "lastName": "Jenny", "lastName": "Jenny", "lastName": "id": 1002  $\frac{1}{2}$ ,  $\frac{1}{2}$ ,  $\frac{1}{2}$ "activityFolder": { "name": { "value": "activities\_completed", "displayValue": "Completed" },  $"isPinned"$ : false, "isLocked": false } }, "lastModified": { "name": "JennyAnthony", "lastName": "Anthony", "id": 1002 }, "lastName": "Anthony", "late":<br>"2016-04-01T21:32:44.000Z" }, "subject": "Re: offers [#1002]", "2016-04-01T21:32:44.000Z" }, "subject": "Re: offers [#1002]", "customer": { "link": { "rel": "customer", "href": "/system/ws/v12/interaction/customer/1002" }, "customerName": "John Davis", "contactPersons": { "contactPerson": [ { "isSystemCreated": false, "lastName": "Davis", "contactPoints": { "contactPoint": [ "type": { "value": "email", "displayValue": "Email", "email": { "emailAddress": "johndavis@example.com" } }, "id": 1004  $\}$  } and  $\{$   $\}$   $\}$   $\{$   $\}$   $\{$   $\}$   $\{$   $\}$   $\{$   $\}$   $\{$   $\}$   $\{$   $\}$   $\{$   $\}$   $\{$   $\}$   $\{$   $\}$   $\{$   $\}$   $\{$   $\}$   $\{$   $\}$   $\{$   $\}$   $\{$   $\}$   $\{$   $\}$   $\{$   $\}$   $\{$   $\}$   $\{$   $\}$   $\{$   $\}$   $\{$   $\hspace{.1cm} 1002 \hspace{1.2cm} \hspace{.1cm} \hspace{.1$ }, "queue": { "name": "Email queue", "id": 1001  ${}^{\prime\prime}$  attachments": {  ${}^{\prime\prime}$  count":  $0,$  "link": {  ${}^{\prime\prime}$  ment",  ${}^{\prime\prime}$  ment",  ${}^{\prime\prime}$  whref": "rel": "attachment", "/system/ws/v12/interaction/activity/1016/attachment" } }, : "leaveOpen": { "payload": { "email": "hasDraft": false, "email": " {<br>"isEscalated": false, "leaveOpen": false, "leaveOpen": false, "leaveOpen": false, "leaveOpen": false, "<br>| "isCutboundFailed": false, "lias": { "isOutboundFailed": false, "name": "alias", "value": "support@business.com",  $\frac{1}{100}$ ,  $\frac{1}{100}$   $\frac{1}{100}$   $\frac{$ "2016-04-01T21:32:25.000Z" }, "emailAddresses": { "from": "support@business.com",<br>"address": [<br>"johndavis@example."  ${\small \texttt{\textcolor{blue}''johndavis@example.com}} {\small \texttt{\textcolor{blue}''johndavis@example.com}} {\small \texttt{\textcolor{blue}''johndavis@example.com}} {\small \texttt{\textcolor{blue}''johndavis@example.com}} {\small \texttt{\textcolor{blue}''johndavis@example.com}} {\small \texttt{\textcolor{blue}''johndavis@example.com}} {\small \texttt{\textcolor{blue}''johndavis@example.com}} {\small \texttt{\textcolor{blue}''johndavis@example.com}} {\small \texttt{\textcolor{blue}''johndavis@example.com}} {\small \texttt{\textcolor{blue}''johndavis@example.com}} {\small \texttt{\textcolor{blue}''johndavis@example.com}} {\$ }, "replyTo": { "address": [ "support@business.com" ] }, "receiver": "support@business.com" } } }, "id":  $1016$  } ], "paginationInfo": {<br>"pagesize": 2, "link": [ exerence of  $($  and  $)$  is the contract of  $\mathcal{L}$  . The prev",  $\mathcal{L}$  "href": "/system/ws/v12/interaction/activity?case=1002&\$attribute=payload&\$pagenum=1&\$pagesize=2"  $\}$ ,  $\{$   $\}$ ,  $\{$   $\}$ ,  $\{$   $\}$ ,  $\{$   $\}$ ,  $\{$   $\}$ ,  $\{$   $\}$ ,  $\{$   $\}$ ,  $\{$   $\}$ ,  $\{$   $\}$ ,  $\{$   $\}$ ,  $\{$   $\}$ ,  $\{$   $\}$ ,  $\{$   $\}$ ,  $\{$   $\}$ ,  $\{$   $\}$ ,  $\{$   $\}$ ,  $\{$   $\}$ ,  $\{$   $\}$ ,  $\{$   $\}$ ,  $\{$  "/system/ws/v12/interaction/activity?case=1002&\$attribute=payload&\$pagenum=3&\$pagesize=2" } ] }}

## **Example 3 - Search for activities by custom attribute with range parameters**

This example demonstrates the following:

- Search for activities based on custom attribute.
- Specifying a custom attribute to be returned in the response.
- Using range parameters (\$rangestart and \$rangesize) in the request. Note that paginationInfo node is not returned for range parameters.
- Default sorting (on activity ID in ascending order)

### **XML**

## **Request**

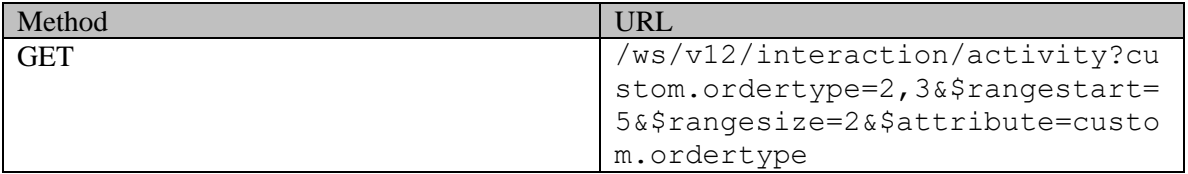

## **Request headers**

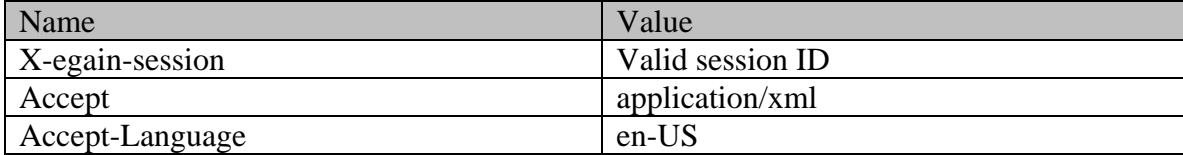

# **Response**

#### HTTP/1.1 200 OK **Response headers**

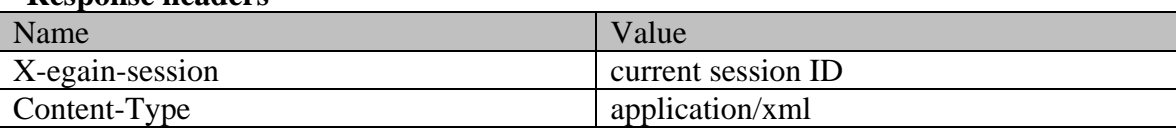

# **Response body**

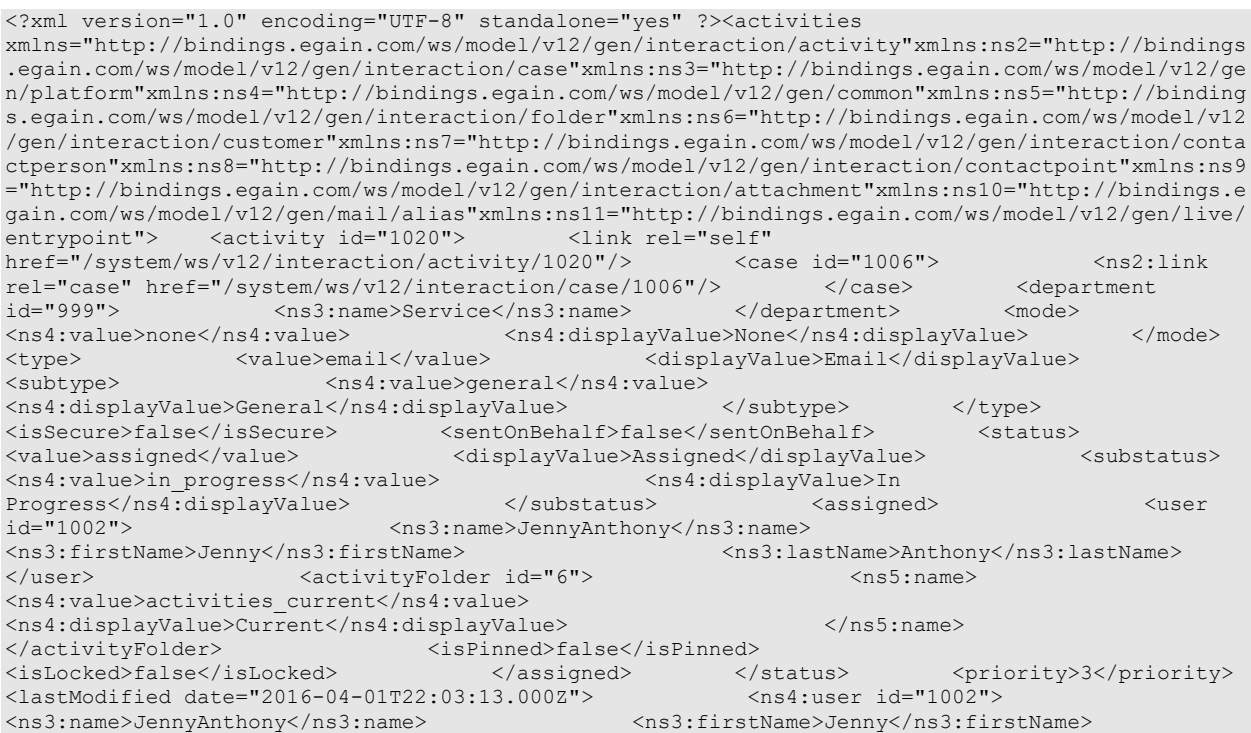

```
<ns3:lastName>Anthony</ns3:lastName> </ns4:user> </lastModified> 
<dueDate>2016-04-14T07:00:00.000Z</dueDate> <subject>Answer Oliver's question
[#1006]</subject> <attachments> <ns9:count>0</ns9:count> <ns9:link
rel="attachment" href="/system/ws/v12/interaction/activity/1020/attachment"/> 
</attachments> <notes> <count>1</count> </notes>
<customAttributes> <ns4:customAttribute>
<ns4:attribName>ordertype</ns4:attribName> <ns4:attribValues> 
<ns4:attribValue>
</ns4:value>
</ns4:value>
</ns4:value>
<ns4:displayValue>2</ns4:displayValue> </ns4:attribValue> 
<ns4:attribValue> <ns4:value>3</ns4:value> 
<ns4:displayValue>3</ns4:displayValue>
</ns4:attribValues> </ns4:customAttribute> </customAttributes> 
</activity></activities>
```
## **JSON**

#### **Request**

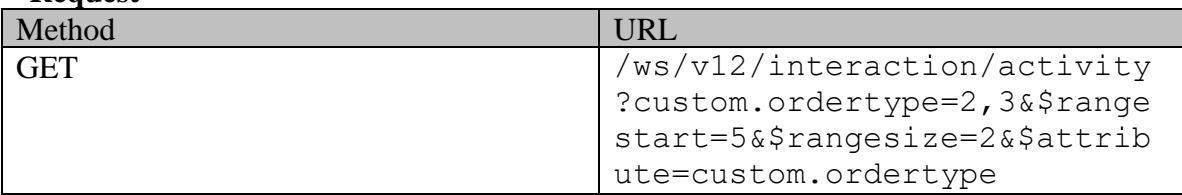

### **Request headers**

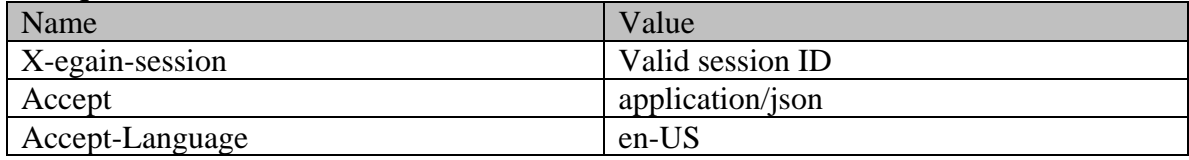

## **Response**

#### HTTP/1.1 200 OK **Response headers**

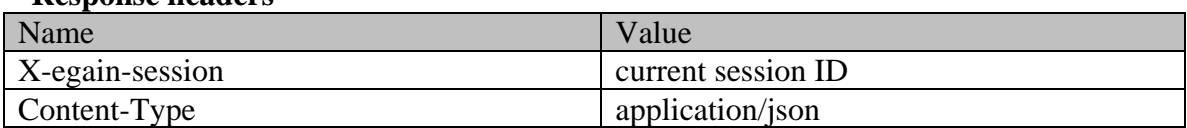

## **Response body**

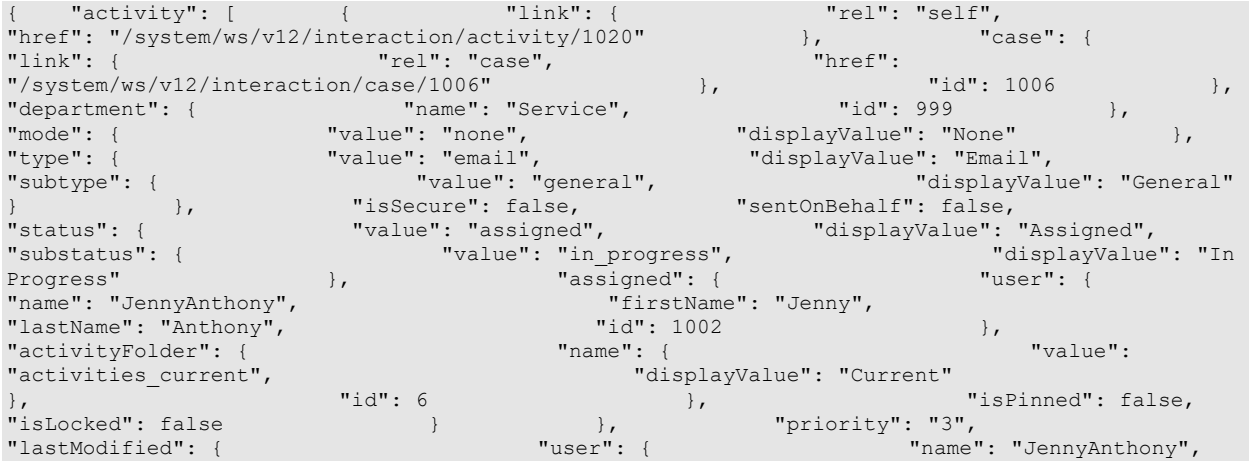

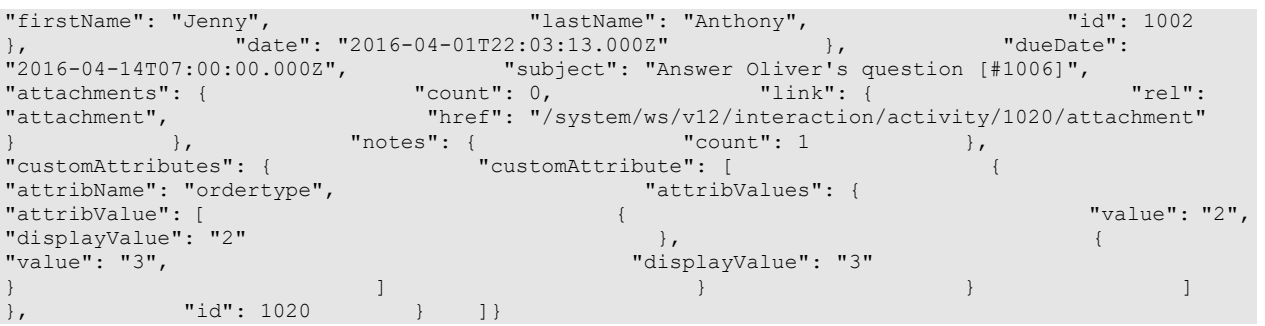

## **Example 4 - Search for activities by status and last modified date**

This example demonstrates the following:

- Search for activities that are in status "assigned" and substatus "in\_progress" that were modified on or after a given date.
- Default sorting (on activity ID in ascending order).

### **XML**

### **Request**

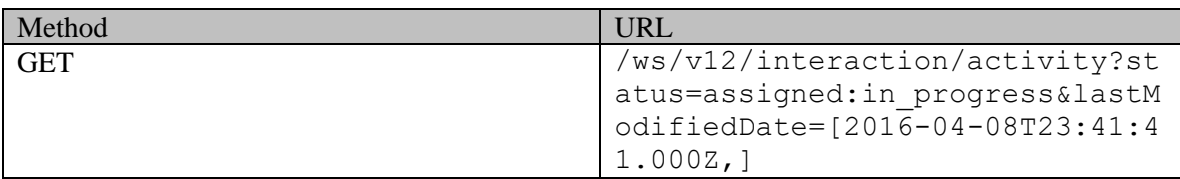

## **Request headers**

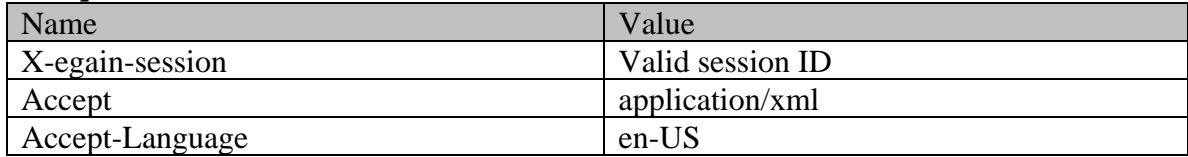

## **Response**

# HTTP/1.1 200 OK

**Response headers** 

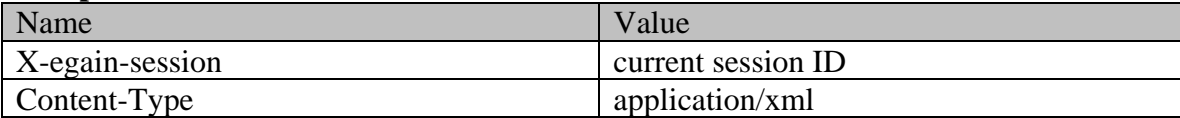

## **Response body**

<?xml version="1.0" encoding="UTF-8" standalone="yes" ?><activities

xmlns="http://bindings.egain.com/ws/model/v12/gen/interaction/activity"xmlns:ns2="http://bindings .egain.com/ws/model/v12/gen/interaction/case"xmlns:ns3="http://bindings.egain.com/ws/model/v12/ge n/platform"xmlns:ns4="http://bindings.egain.com/ws/model/v12/gen/common"xmlns:ns5="http://binding s.egain.com/ws/model/v12/gen/interaction/folder"xmlns:ns6="http://bindings.egain.com/ws/model/v12 /gen/interaction/customer"xmlns:ns7="http://bindings.egain.com/ws/model/v12/gen/interaction/conta ctperson"xmlns:ns8="http://bindings.egain.com/ws/model/v12/gen/interaction/contactpoint"xmlns:ns9 ="http://bindings.egain.com/ws/model/v12/gen/interaction/attachment"xmlns:ns10="http://bindings.e gain.com/ws/model/v12/gen/mail/alias"xmlns:ns11="http://bindings.egain.com/ws/model/v12/gen/live/ entrypoint"> <activity id="1011"> <link rel="self" href="/system/ws/v12/interaction/activity/1011"/> <case id="1002"> <ns2:link<br>rel="case" href="/system/ws/v12/interaction/case/1002"/> </case> <department rel="case" href="/system/ws/v12/interaction/case/1002"/> </case> <department<br>
id="999"> <ns3:name>Service</ns3:name> </department> <mode> id="9999"> <ns3:name>Service</ns3:name> </department> </department> <mode></ns4:value></ns4:value></ns4:displayValue>></ns4:displayValue>> <ns4:value>inbound</ns4:value> <ns4:displayValue>Inbound</ns4:displayValue> </mode>
<type>
<value>email</value> <displayValue>Email</displayValue> <subtype> <ns4:displayValue>General</ns4:displayValue> </subtype> </type> <isSecure>false</isSecure> <sentOnBehalf>false</sentOnBehalf> <status> <value>assigned</value></sentOnBehalf>false</displayValue></sentOnBehalf> </status> <displayValue>Assigned</displayValue> <substatus> <ns4:value>in\_progress</ns4:value> <ns4:displayValue>In Progress</ns4:displayValue> </substatus> <assigned> <user id="1002"> <ns3:name>JennyAnthony</ns3:name> <ns3:lastName>Anthony</ns3:lastName> </user>
</user>
</user>
</user>
</user>
</user>
</user>
</user>
</user>
</user>
</user>
</user>
</user>
</user>
</user>
</user>
</user>
</user>
</user>
</user>
</user>
</user>
</user>
</user>
</user>
</user>
</user>
</user <ns4:value>activities\_current</ns4:value> <ns4:displayValue>Current</ns4:displayValue> </ns5:name> </activityFolder>>>>>>><<isPinned>false</isPinned> <isLocked>false</isLocked> </assigned> </status> <priority>2</priority> <lastModified date="2016-04-08T23:41:41.000Z"> <ns4:user id="1002"> <ns3:name>JennyAnthony</ns3:name> <ns3:firstName>Jenny</ns3:firstName> <ns3:lastName>Anthony</ns3:lastName> </ns4:user> </lastModified> <dueDate>2016-04-06T07:00:00.000Z</dueDate> <subject>Issue with laptop configuration</subject> <customer id="1002"> <ns6:link rel="customer" href="/system/ws/v12/interaction/customer/1002"/> <ns6:customerName>John Davis</ns6:customerName> <ns6:contactPersons> <ns7:contactPerson id="1002"> <ns7:isSystemCreated>false</ns7:isSystemCreated> <ns7:firstName>John</ns7:firstName> <ns7:lastName>Davis</ns7:lastName> <ns7:contactPoints> <ns8:contactPoint id="1004"> <ns8:value> email</ns8:value> <ns8:displayValue>Email</ns8:displayValue> <ns8:email> <ns8:emailAddress>johndavis@example.com</ns8:emailAddress> </ns8:email> </ns8:type> </ns8:contactPoint> </ns7:contactPoints> </ns7:contactPerson> </ns6:contactPersons> <ms3:name>Email queue</ns3:name> </queue> <attachments> <ns9:count>0</ns9:count> <ns9:link rel="attachment" href="/system/ws/v12/interaction/activity/1011/attachment"/> </attachments> <notes> <count>1</count> </notes> </activity> <paginationInfo> <ns4:count>1</ns4:count> <ns4:pagenum>1</ns4:pagenum> <ns4:pagesize>25</ns4:pagesize> </paginationInfo></activities>

### **JSON**

### **Request**

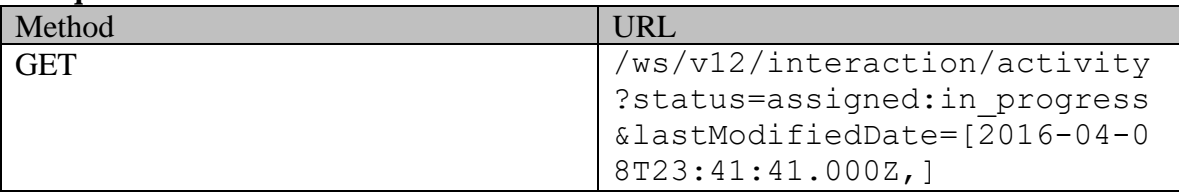

#### **Request headers**

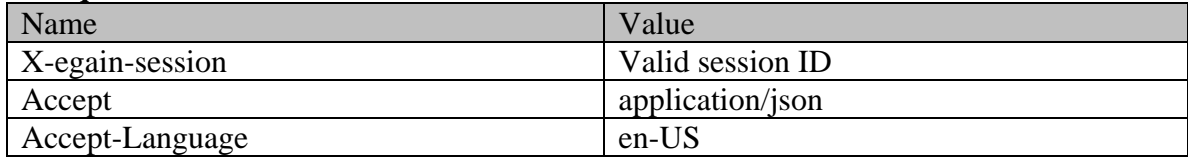

**Response**  HTTP/1.1 200 OK **Response headers** 

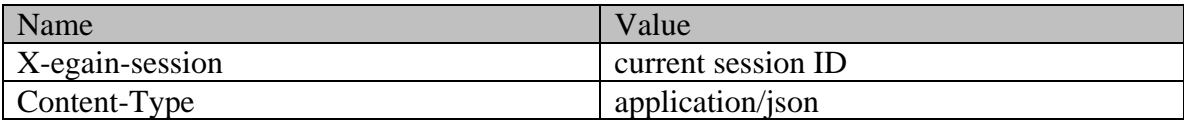

## **Response body**

 ${\rm 'activity":}$  [ { "link": { "rel": "self",<br>"href": "/system/ws/y12/interaction/activity/1011" }, "case": { "href": "/system/ws/v12/interaction/activity/1011" }, "link": { "rel": "case", "href": "/system/ws/v12/interaction/case/1002"<br>
"department": { "name": "Service", "id": 999 [10], }, "department": { "name": "Service", "id": 999 },<br>"mode": { "value": "inbound", "displayValue": "Inbound" "mode": { "value": "inbound", "displayValue": "Inbound", " "displayValue": "Inbound"<br>}, "type": { "value": "email", "displayValue": "Email", }, "type": { "value": "email", "displayValue": "Email", "subtype": { "value": "general", "displayValue": "General" } }, "isSecure": false, "sentOnBehalf": false, "status": { "value": "assigned", "displayValue": "Assigned", "substatus": { "value": "in\_progress", "displayValue": "In Progress" },  $\begin{array}{ccc} \n 3.5 \text{ erg} \\ \n 7.5 \text{ erg} \\ \n 8.5 \text{ erg} \\ \n 9.5 \text{ erg} \\ \n 9.5 \text{ erg} \\ \n 10.5 \text{ erg} \\ \n 11.5 \text{ erg} \\ \n 12.5 \text{ erg} \\ \n 13.5 \text{ erg} \\ \n 14.5 \text{ erg} \\ \n 15.5 \text{ erg} \\ \n 16.5 \text{ erg} \\ \n 17.5 \text{ erg} \\ \n 18.5 \text{ erg} \\ \n 19.5 \text{ erg} \\ \n 19.5 \text{ erg$ "name": "JennyAnthony", "firstName": "Jenny", "lastName": "Anthony", "id": 1002 },<br>"activityFolder": { "id": 1002 }, "activityFolder": { "name": { "value": "activities\_current", "displayValue": "Current"  $\},$  "isPinned": false, "isPinned": false, "priority": "2", % } <br>"isLocked": false } } }, <br>"lastModified": { } } } <br>"user": { "lastModified": { "user": { "name": "JennyAnthony", "firstName": "Jenny", "lastName": "Anthony", "id": 1002 }, "date": "2016-04-08T23:41:41.000Z" }, "dueDate": "2016-04-06T07:00:00.000Z", "subject": "Issue with laptop configuration", "rel": "customer", "href": "/system/ws/v12/interaction/customer/1002" },<br>"customerName": "John Davis", "contactPersons": { "customerName": "John Davis", "contactPerson": [ { "isSystemCreated": false, "lastName": "Davis",<br>"contactPoint": [ "contactPoints": { {<br>"value": "email",<br>"value": "email", "displayValue": "Email", "email": { "emailAddress": "johndavis@example.com"  $\frac{1}{2}$ , "id": 1004<br> $\frac{1}{2}$ , "id": 1004  $\}$  } and  $\{$   $\}$   $\}$   $\{$   $\}$   $\{$   $\}$   $\{$   $\}$   $\{$   $\}$   $\{$   $\}$   $\{$   $\}$   $\{$   $\}$   $\{$   $\}$   $\{$   $\}$   $\{$   $\}$   $\{$   $\}$   $\{$   $\}$   $\{$   $\}$   $\{$   $\}$   $\{$   $\}$   $\{$   $\}$   $\{$   $\}$   $\{$   $\}$   $\{$   $\}$   $\{$   $\hspace{.1cm}$   $\hspace{.1cm}$  }, "queue": { "name": "Email queue", "id": 1001  $\}$ ,  $\qquad$  "attachments": { "count": 0, "hef": "rel": "attachment",  $\frac{m}{s}$ <br>"notes": {  $\frac{m}{s}$ "count": 1<br>"notes": {  $\frac{m}{s}$ "count": 1 motes": { "count": 1 },<br>"paginationInfo": { "count": 1, " "pagenu "pagenum": 1, "pagesize": 25

# **Example 5 - Search for activities by assigned user with sorting on last modified date**

This example demonstrates the following:

- Search for activities that are assigned to a user.
- Sorting on last modified date of the activity in descending order.

### **XML**

### **Request**

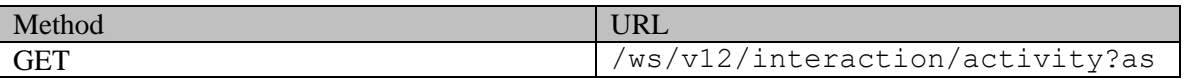

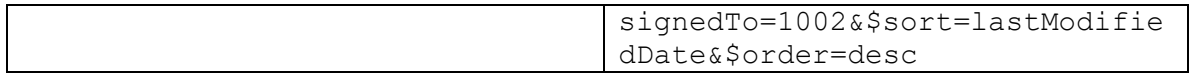

### **Request headers**

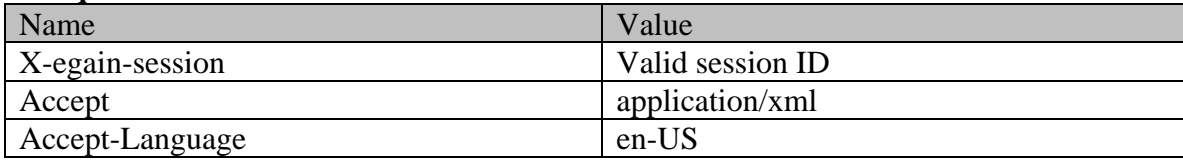

### **Response**

HTTP/1.1 200 OK

#### **Response headers**

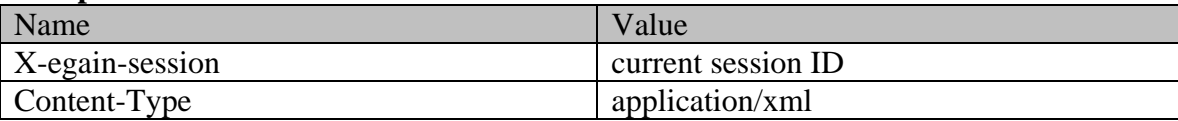

### **Response body**

<?xml version="1.0" encoding="UTF-8" standalone="yes" ?><activities xmlns="http://bindings.egain.com/ws/model/v12/gen/interaction/activity"xmlns:ns2="http://bindings .egain.com/ws/model/v12/gen/interaction/case"xmlns:ns3="http://bindings.egain.com/ws/model/v12/ge n/platform"xmlns:ns4="http://bindings.egain.com/ws/model/v12/gen/common"xmlns:ns5="http://binding s.egain.com/ws/model/v12/gen/interaction/folder"xmlns:ns6="http://bindings.egain.com/ws/model/v12 /gen/interaction/customer"xmlns:ns7="http://bindings.egain.com/ws/model/v12/gen/interaction/conta ctperson"xmlns:ns8="http://bindings.egain.com/ws/model/v12/gen/interaction/contactpoint"xmlns:ns9 ="http://bindings.egain.com/ws/model/v12/gen/interaction/attachment"xmlns:ns10="http://bindings.e gain.com/ws/model/v12/gen/mail/alias"xmlns:ns11="http://bindings.egain.com/ws/model/v12/gen/live/ entrypoint"> <activity id="1011"> <link rel="self"<br>href="/system/ws/v12/interaction/activity/1011"/> <case id="1002"> href="/system/ws/v12/interaction/activity/1011"/> <case id="1002"> <ns2:link rel="case" href="/system/ws/v12/interaction/case/1002"/> </case> <department id="999"> <ns3:name>Service</ns3:name> </department> <mode> <ns4:value>inbound</ns4:value> <ns4:displayValue>Inbound</ns4:displayValue> </mode>
<type>
<value>email</value> <displayValue>Email</displayValue> <subtype> <ns4:displayValue>General</ns4:displayValue> </subtype> </type> <isSecure>false</isSecure> <sentOnBehalf>false</sentOnBehalf> </status> <value>assigned</value></substatus> </substatus> <displayValue>Assigned</displayValue> <ns4:value>in\_progress</ns4:value> <ns4:displayValue>In Progress</ns4:displayValue>
</ns3:name>JennyAnthony</ns3:name>
</ns3:name>
</ns3:name>
</ns3:name>
</ns3:name> <ns3:name>JennyAnthony</ns3:name> <ns3:firstName>Jenny</ns3:firstName> <ns3:lastName>Anthony</ns3:lastName> </user> <activityFolder id="6"> <ns5:name> <ns4:value>activities\_current</ns4:value> <ns4:displayValue>Current</ns4:displayValue> </ns5:name> </activityFolder><//><//><</isPinned>false</isPinned></ <isLocked>false</isLocked> </assigned> </status> <priority>2</priority></assigned> </assigned> </assigned> </assigned> </assigned> </assigned> </assigned> </assigned> </assigned> </assigned> </assigned> </assigned> </assig  $\langle$ lastModified date="2016-04-08T23:41:41.000Z"><br> $\langle$ ns3:name>JennyAnthony</ns3:name> <ns3:firstName>Jenny</ns3:firstName> <ns3:lastName>Anthony</ns3:lastName> </ns4:user> </lastModified> <dueDate>2016-04-06T07:00:00.000Z</dueDate> <subject>Issue with laptop configuration</subject> <aueDate>2016-04-06T07:00:00.0002%</aueDate></aueDate></aueDate></aueDate></aueDate></aueDate></aueDate></aueDate></aueDate></aueDate></aueDate></aueDate></aueDate></aueDate></aueDate></aueDate></au href="/system/ws/v12/interaction/customer/1002"/> <ns6:customerName>John Davis</ns6:customerName>
<ns6:contactPersons>
<ns7:contactPerson<br>
d="1002">
<ns7:isSystemCreated>false</ns7:isSystemCreated> <ns7:isSystemCreated>false</ns7:isSystemCreated> <ns7:firstName>John</ns7:firstName> <ns7:lastName>Davis</ns7:lastName> <ns8:contactPoint id="1004"> <ns8:type> <ns8:value>email</ns8:value></ns8:value></ns8:value> <ns8:displayValue>Email</ns8:displayValue> <ns8:email> <ns8:emailAddress>johndavis@example.com</ns8:emailAddress> </ns8:email> </ns8:type> </ns8:contactPoint>

</ns7:contactPoints> </ns7:contactPerson> </ns6:contactPersons> </customer>
<queue id="1001">
<ns3:name>Email queue</ns3:name>
<//customer>
<//>
<//>
<//customer>
<//>
<// <attachments>>>>>>><ns9:count>0</ns9:count>>>>>><ns9:1ink rel="attachment" href="/system/ws/v12/interaction/activity/1011/attachment"/> </attachments> <notes> <count>1</count> </notes> </activity> <activity id="1016"> <link rel="self" href="/system/ws/v12/interaction/activity/1016"/> <case id="1002"> <ns2:link rel="case" href="/system/ws/v12/interaction/case/1002"/> </case> <department id="999">
<ns3:name>Service</ns3:name>
</department>
</department>
</department>
</department>
</department>
</department>
</department>
</department>
</department>
</department>
</department>
</department>
</department>
< <ns4:value>outbound</ns4:value> <ns4:displayValue>Outbound</ns4:displayValue> </mode>
<type>
<value>email</value>
</aisplayValue>
</aisplayValue>
</aisplayValue>
</aisplayValue>
</aisplayValue>
</aisplayValue>
</aisplayValue>
</aisplayValue>
</aisplayValue>
</aisplayValue>
</aisplayValue>
</aisplayV <displayValue>Email</displayValue> <subtype> <ns4:value>reply</ns4:value> <ns4:displayValue>Reply</ns4:displayValue> </subtype>
</subtype>
</subtype>
</subtype>
</subtype>
</subtype>
</subtype>
</subtype>
</subtype>
</subtype>
</subtype>
</subtype>
</subtype>
</subtype>
</subtype>
</subtype>
</subtype>
</subtype>
</subtype>
</subtype>
</ <sentOnBehalf>false</sentOnBehalf> <<status> <value>completed</value> <displayValue>Completed</displayValue> <substatus> <ns4:value>done</ns4:value> <ns4:displayValue>Done</ns4:displayValue> </substatus>
</substatus>
</substatus>
</substatus>
</substatus>
</substatus>
</substatus>
</substatus>
</substatus
</substatus
</substatus
</substatus
</substatus
</substatus
</substatus
</substatus
</substatus
</substatu <ns3:name>JennyAnthony</ns3:name> <ns3:firstName>Jenny</ns3:firstName> <ns3:lastName>Anthony</ns3:lastName> </ns9:lastName></ns3:lastName></ns3:lastName> id="7"> <ns5:name> <ns4:value>activities\_completed</ns4:value> <ns4:displayValue>Completed</ns4:displayValue> </ns5:name> </activityFolder>>>>>>><<isPinned>false</isPinned> <isLocked>false</isLocked> </assigned> </status></astModified> date="2016-04-01T21:32:44.000Z"> <ns4:user id="1002"> <ns3:name>JennyAnthony</ns3:name> <ns3:firstName>Jenny</ns3:firstName> <ns3:lastName>Anthony</ns3:lastName> </ns4:user> </lastModified> <subject>Re: offers [#1002]</subject> <customer id="1002"> <ns6:link rel="customer" href="/system/ws/v12/interaction/customer/1002"/> <ns6:customerName>John Davis</ns6:customerName> <ns6:contactPersons> <ns7:contactPerson id="1002"> <ns7:isSystemCreated>false</ns7:isSystemCreated> <ns7:lastName>Davis</ns7:lastName> <ns7:contactPoints> <ns8:contactPoint id="1004"> <ns8:type> <ns8:value>email</ns8:value> <ns8:displayValue>Email</ns8:displayValue> <ns8:email> <ns8:emailAddress>johndavis@example.com</ns8:emailAddress><br>
</ns8:email><br>
</ns8:type><br>
</ns7:contactPoints><br>
</ns7:contactPerson> </ns8:email> </ns8:type> </ns8:contactPoint> </ns7:contactPoints> </ns7:contactPerson> </ns6:contactPersons> </customer> <queue id="1001"> <ns3:name>Email queue</ns3:name> </queue> <attachments>>>>>>>><ns9:count>0</ns9:count>>><ns9:link rel="attachment" href="/system/ws/v12/interaction/activity/1016/attachment"/> </attachments> <notes> <count>0</count> </notes> </activity> <activity id="1015"> <link rel="self" href="/system/ws/v12/interaction/activity/1015"/> <case id="1002"> <ns2:link rel="case" href="/system/ws/v12/interaction/case/1002"/> </case> <department id="999"> <ns3:name>Service</ns3:name> </department> <mode> <ns4:value>inbound</ns4:value> <ns4:displayValue>Inbound</ns4:displayValue> </mode>
<type>
<value>email</value> </mode>
</displayValue>Email</displayValue>
</displayValue>
</displayValue>
</displayValue>
</displayValue>
</displayValue>
</displayValue>
</displayValue>
</displayValue>
</displayValue>
</displayValue>
</displayValue>
</ <ns4:value>general</ns4:value> <ns4:displayValue>General</ns4:displayValue> </subtype>
</subtype>
</subtype>
</subtype>
</subtype>
</subtype>
</subtype>
</subtype>
</subtype>
</subtype>
</subtype>
</subtype>
</subtype>
</subtype>
</subtype>
</subtype>
</subtype>
</subtype>
</subtype>
</subtype>
</ <sentOnBehalf>false</sentOnBehalf> <status> <value>completed</value><sentOnBehalf>false</sentOnBehalf> <displayValue>Completed</displayValue> <substatus> <ns4:value>done</ns4:value> <ns4:displayValue>Done</ns4:displayValue> </substatus>
</substatus>
</substatus>
</substatus>
</substatus>
</substatus>
</substatus>
</substatus>
</substatus
</substatus
</substatus
</substatus
</substatus
</substatus
</substatus
</substatus
</substatus
</substatu </substatus>
<assigned>
</substatus>
</substatus>
</substatus>
</assigned>
</assigned>
</assigned>
</assigned>
</assigned>
</assigned>
</assigned>
</assigned>
</assigned>
</assigned>
</assigned>
</assigned>
</assigned>
</a <ns3:lastName>Anthony</ns3:lastName> </ns9:lastName></ns3:lastName></ns3:lastName> id="7"> <ns5:name> <ns4:value>activities\_completed</ns4:value> <ns4:displayValue>Completed</ns4:displayValue> </ns5:name> </activityFolder>>>>>>><<isPinned>false</isPinned> <isLocked>false</isLocked> </assigned> </status></astModified> date="2016-04-01T21:32:25.000Z"> <ns4:user id="1002"> <ns3:name>JennyAnthony</ns3:name> <ns3:firstName>Jenny</ns3:firstName> <ns3:lastName>Anthony</ns3:lastName> </ns4:user> </lastModified> <subject>offers [#1002]</subject> <customer id="1002"> <ns6:link rel="customer" href="/system/ws/v12/interaction/customer/1002"/> <ns6:customerName>John Davis</ns6:customerName> <ns6:contactPersons> <ns7:contactPerson id="1002">
Cast:contactPersons>
</ns7:isSystemCreated>false</ns7:isSystemCreated>id="1002">
</ns7:isSystemCreated>false</ns7:isSystemCreated> <ns7:firstName>John</ns7:firstName> <ns7:lastName>Davis</ns7:lastName> <ns7:contactPoints> <ns8:contactPoint id="1004"> <ns8:type> <ns8:value>email</ns8:value>

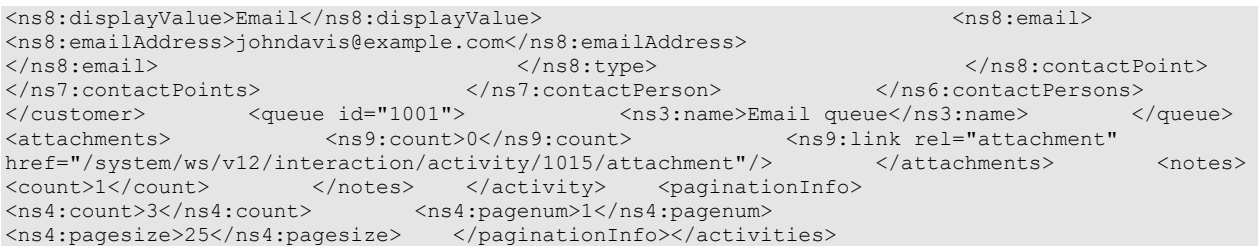

## **JSON**

### **Request**

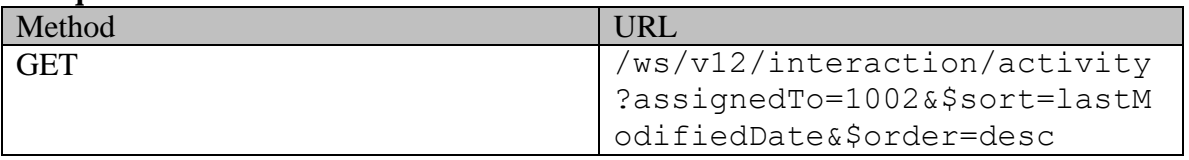

# **Request headers**

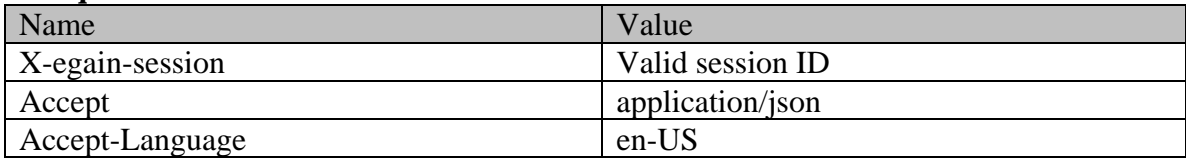

### **Response**

HTTP/1.1 200 OK

## **Response headers**

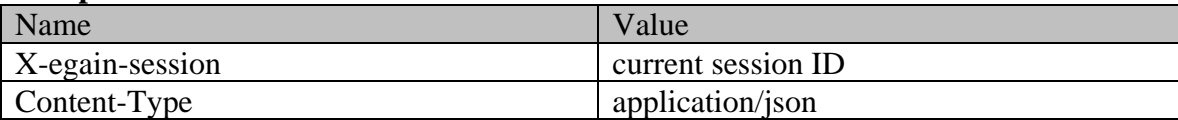

# **Response body**

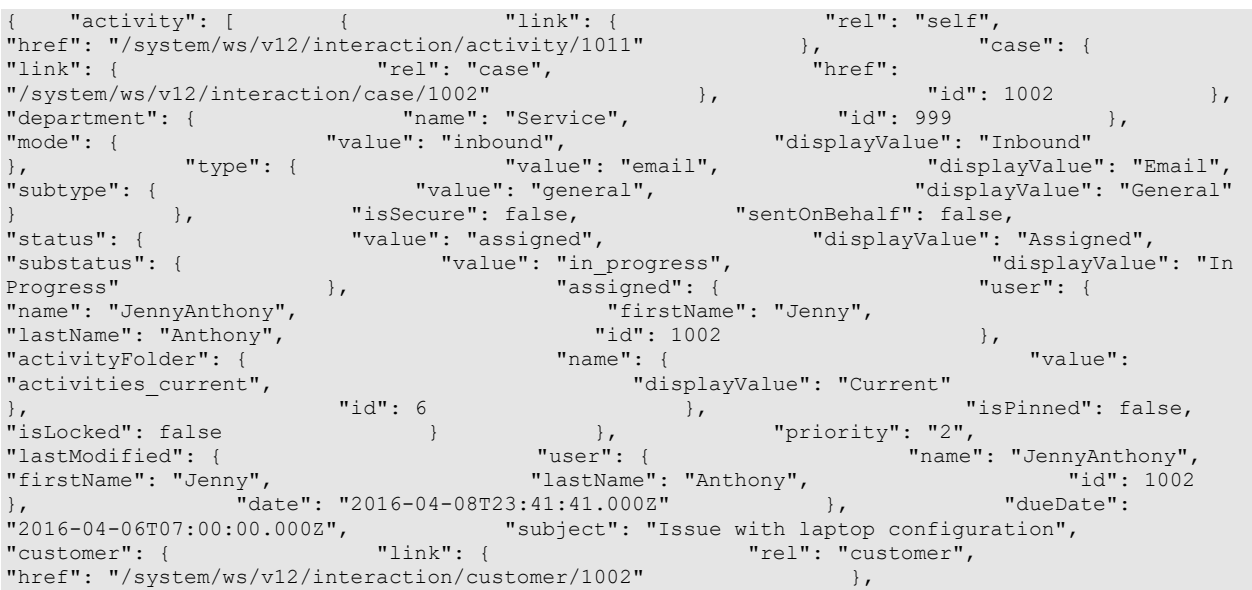

"customerName": "John Davis", "contactPersons": { "contactPerson": [ { "isSystemCreated": false, "firstName": "John", "lastName": "Davis", "contactPoints": { "contactPoint": [ {<br>"value": "email",<br>"value": "email", "value": "email", "displayValue": "Email", "email": { "emailAddress": "johndavis@example.com"  $\}$ , "id": 1004<br> $\frac{1}{2}$ , "id": 1004  $\}$ ,  $\qquad \qquad$   $\qquad$   $\$  $\hspace{.1cm}$  1002  $\hspace{.1cm}$   $\}$  ,  $\hspace{.1cm}$  "id": 1002 }, "queue": { "name": "Email queue", "id": 1001 }, "attachments": { "count": 0, "link": { "rel": "attachment", "href": "/system/ws/v12/interaction/activity/1011/attachment" } }, "notes": { "count": 1 }, "id": 1011 }, { "link": { "count": 1 }, "id": 1011 },<br>"link": { "rel": "self", "href":<br>"/system/ws/v12/interaction/activity/1016" }, "case": {<br>"rel": "case", "href": "id": 1002<br>"id": 1002" }, "id": 1002<br>"id": 1002" }, "id": 1002 "/system/ws/v12/interaction/activity/1016"<br>"link": { "rel": "case", "link": { "rel": "case", "href":  $\frac{m}{s}$   $\frac{m}{s}$  "department": { "name": "Service", " "id": 999 }, "mode": { "value": "outbound", "displayValue": "Outbound" }, "type": { "value": "email", "displayValue": "Email", "subtype": { "value": "reply", "displayValue": "Reply" } }, "isSecure": false, "sentOnBehalf": false, "status": { "value": "completed", "displayValue": "Completed", "substatus": { "value": "done", "displayValue": "Done" }, "assigned": { "user": { "name": "Status": { "value": "compieted ,<br>"substatus": { "value": "done", "user": { "user": { "lastName": "Done"<br>"JennyAnthony", "id": 1002 = "displayValue": "Jenny", "lastName":<br>"JennyAnthony", "id": 1002 = "j, University of the set of the set of the set of the set of the set of the set of the set of the set of the set of the set of the set of the set of the set of the set of the set of the set of the set of the set of the set of "activityFolder": { "name": { "value": "activities completed", "displayValue": "Completed"  $\}$ ,  $\qquad \qquad$   $\qquad \qquad$   $\qquad \qquad$   $\qquad \qquad$   $\qquad \qquad$   $\qquad \qquad$   $\qquad \qquad$   $\qquad$   $\qquad$   $\qquad$   $\qquad$   $\qquad$   $\qquad$   $\qquad$   $\qquad$   $\qquad$   $\qquad$   $\qquad$   $\qquad$   $\qquad$   $\qquad$   $\qquad$   $\qquad$   $\qquad$   $\qquad$   $\qquad$   $\qquad$   $\qquad$   $\qquad$   $\qquad$   $\qquad$   $\qquad$   $\$ "isLocked": false } }, "lastModified": { "user": { "name": "JennyAnthony", "firstName": "Jenny", "lastName": "Anthony", "id": 1002 }, "date": "date": "date": "2016-04-01T21:32:44.000Z" }, "subject": "Re: offers [#1002]", "customer": {  $"$  link": {  $"$  rel": "customer", "href": "/system/ws/v12/interaction/customer/1002" }, "customerName": "John Davis", "contactPersons": { "contactPerson": [ { "isSystemCreated": false, "firstName": "John", "lastName": "Davis", "contactPoints": { "contactPoint": [ "type": { "value": "email", "displayValue": "Email", "email": { "emailAddress": "johndavis@example.com"  $\}$ , "id": 1004<br>  $\}$ ,  $\qquad \qquad$  "id": 1004<br>  $\qquad \qquad$ "id": 1004  $\}$  } and  $\{$   $\}$   $\}$   $\{$   $\}$   $\{$   $\}$   $\{$   $\}$   $\{$   $\}$   $\{$   $\}$   $\{$   $\}$   $\{$   $\}$   $\{$   $\}$   $\{$   $\}$   $\{$   $\}$   $\{$   $\}$   $\{$   $\}$   $\{$   $\}$   $\{$   $\}$   $\{$   $\}$   $\{$   $\}$   $\{$   $\}$   $\{$   $\}$   $\{$   $\}$   $\{$   $\hspace{.1cm}$   $\hspace{.1cm}$  }, "queue": { "name": "Email queue", "id": 1001 1002  $\begin{array}{c} \n\end{array}$   $\begin{array}{c} \n\end{array}$ , "queue": {<br>  $\begin{array}{ccc} \n\end{array}$  "name": "Email queue", "id":<br>
, "attachments": { "count": 0, "link": {<br>
"rel": "attachment", "href": "rel": "attachment", "/system/ws/v12/interaction/activity/1016/attachment" } },  $\texttt{"notes"}: \{ \texttt{\text{``count"}}: 0 \qquad \texttt{\}}$ ,  $\texttt{"id": 1016} \qquad \texttt{\}}$ ,  $\{ \texttt{\text{``i d": 1016}}$ "link": { "rel": "self", "href": "/system/ws/v12/interaction/activity/1015" }, "case": { "link": { "rel": "case", "href": "/system/ws/v12/interaction/case/1002" }, "id": 1002 }, "department": { "name": "Service", "id": 999 }, "mode": { "value": "inbound", "displayValue": "Inbound" }, "type": { "value": "email", "displayValue": "Email", "subtype": { "value": "general", "displayValue": "General" } }, "isSecure": false, "sentOnBehalf": false, "status": { "value": "completed", "displayValue": "Completed", "substatus": { "value": "done", "displayValue": "Done" }, "assigned": { "user": { "name": "JennyAnthony", "firstName": "Jenny", "lastName": "Anthony",  $\begin{array}{ccc} \text{``id'': } & 1002 \end{array}$ "activityFolder": { "name": { "value": "activities\_completed", "displayValue": "Completed"  $\}$ ,  $\qquad \qquad$   $\qquad \qquad$   $\qquad \qquad$   $\qquad \qquad$   $\qquad \qquad$   $\qquad \qquad$   $\qquad \qquad$   $\qquad$   $\qquad$   $\qquad$   $\qquad$   $\qquad$   $\qquad$   $\qquad$   $\qquad$   $\qquad$   $\qquad$   $\qquad$   $\qquad$   $\qquad$   $\qquad$   $\qquad$   $\qquad$   $\qquad$   $\qquad$   $\qquad$   $\qquad$   $\qquad$   $\qquad$   $\qquad$   $\qquad$   $\qquad$   $\$ "isLocked": false } }, "lastModified": {

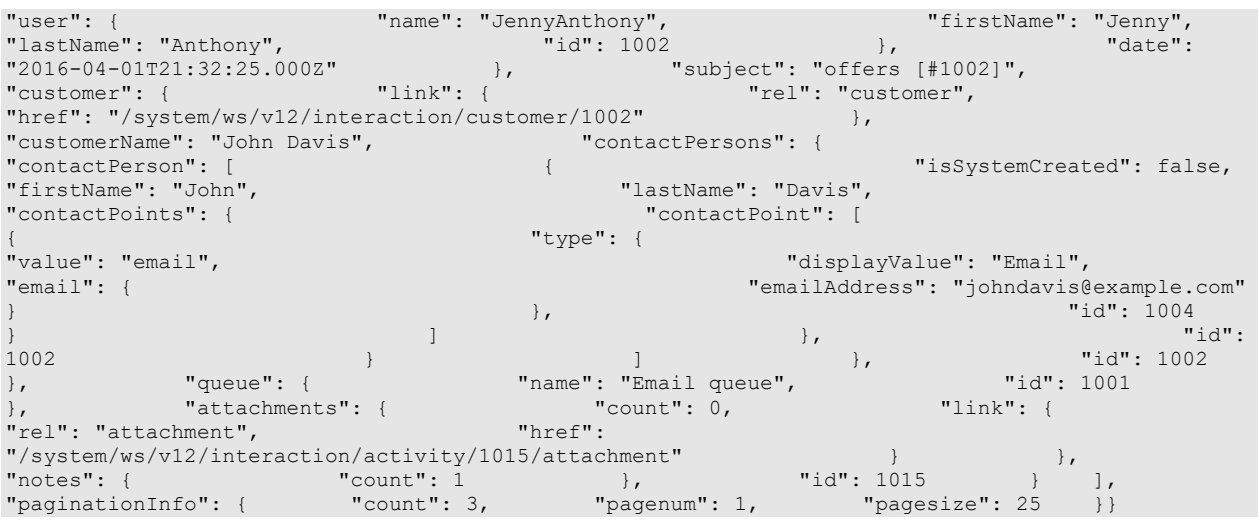

# **Example 6 - Search for activities by queue and when created date**

This example demonstrates the following:

- Search for activities that are in a queue and created within a date range.
- Sorting on created date of the activity in ascending order.
- Specifying to get an additional attribute "created" in the response.

## **XML**

## **Request**

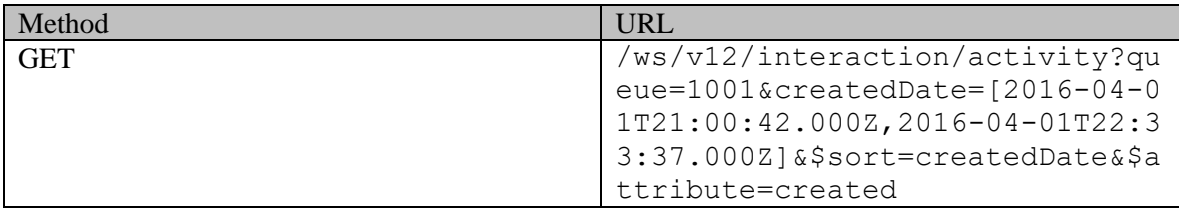

## **Request headers**

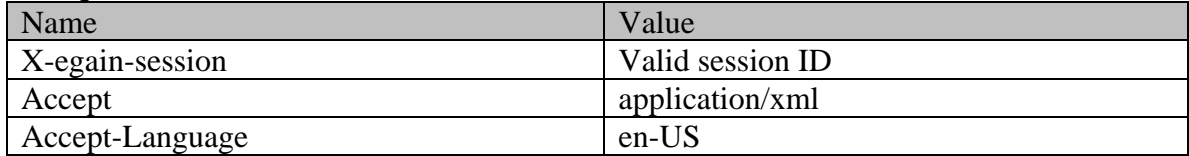

## **Response**

HTTP/1.1 200 OK

## **Response headers**

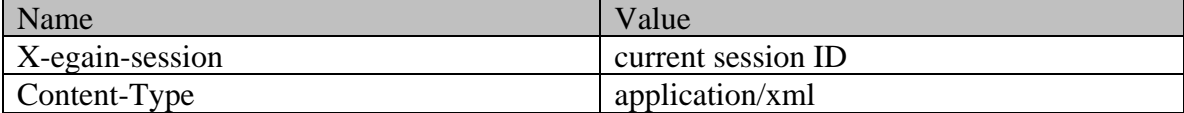
### **Response body**

<?xml version="1.0" encoding="UTF-8" standalone="yes" ?><activities xmlns="http://bindings.egain.com/ws/model/v12/gen/interaction/activity"xmlns:ns2="http://bindings .egain.com/ws/model/v12/gen/interaction/case"xmlns:ns3="http://bindings.egain.com/ws/model/v12/ge n/platform"xmlns:ns4="http://bindings.egain.com/ws/model/v12/gen/common"xmlns:ns5="http://binding s.egain.com/ws/model/v12/gen/interaction/folder"xmlns:ns6="http://bindings.egain.com/ws/model/v12 /gen/interaction/customer"xmlns:ns7="http://bindings.egain.com/ws/model/v12/gen/interaction/conta ctperson"xmlns:ns8="http://bindings.egain.com/ws/model/v12/gen/interaction/contactpoint"xmlns:ns9 ="http://bindings.egain.com/ws/model/v12/gen/interaction/attachment"xmlns:ns10="http://bindings.e gain.com/ws/model/v12/gen/mail/alias"xmlns:ns11="http://bindings.egain.com/ws/model/v12/gen/live/ entrypoint"> <activity id="1015"> <link rel="self"<br>href="/system/ws/v12/interaction/activity/1015"/> <case id="1002"> href="/system/ws/v12/interaction/activity/1015"/> <case id="1002"> <ns2:link<br>rel="case" href="/system/ws/v12/interaction/case/1002"/> </case> <department<br>id="999"> <ns3:name>Service</ns3:name> </department> </mode> rel="case" href="/system/ws/v12/interaction/case/1002"/> </case> <department id="999">
<ns3:name>Service</ns3:name>
<ns4:displayValue>Inbound</ns4:displayValue>
<ns4:displayValue>
<ns4:displayValue>
<ns4:displayValue>
<ns4:displayValue>
<ns4:displayValue>
<ns4:displayValue>
<ns4:displayValue>
<ns4: <ns4:displayValue>Inbound</ns4:displayValue> </mode>
<type>
<value>email</value> %www.community/displayValue> <subtype><br>
<subtype><br>
<subtype><br>
<subtype><br>
<subtype><br>
<subtype><br>
<subtype> <ns4:displayValue>General</ns4:displayValue> </subtype> </type> <isSecure>false</isSecure> <sentOnBehalf>false</sentOnBehalf> <status> <value>completed</value> <displayValue>Completed</displayValue> <substatus> <ns4:value>done</ns4:value> <ns4:displayValue>Done</ns4:displayValue> </substatus> <assigned> <user id="1002"> <ns3:name>JennyAnthony</ns3:name> <ns3:firstName>Jenny</ns3:firstName> <ns3:lastName>Anthony</ns3:lastName> </user> </user> </activityFolder</> </ id="7"> <ns5:name> <ns4:value>activities\_completed</ns4:value> <ns4:displayValue>Completed</ns4:displayValue> </ns5:name><br>
</activityFolder> </isPinned>false</isPinned> <isPinned>false</isPinned> <isLocked>false</isLocked> </assigned> </status> <created<br>date="2016-04-01T21:00:42.000Z"> <ns4:user id="17"> date="2016-04-01T21:00:42.000Z"> <ns4:user id="17"> <ns3:name>sscustomer</ns3:name> <ns3:firstName>SS Customer</ns3:firstName> <ns3:lastName>SS Customer</ns3:lastName> </ns4:user> </created> <lastModified date="2016-04-01T21:32:25.000Z"> <ns4:user id="1002"> <ns3:name>JennyAnthony</ns3:name> <ns3:firstName>Jenny</ns3:firstName> <ns3:lastName>Anthony</ns3:lastName> </ns4:user> </lastModified> <subject>offers [#1002]</subject> <customer id="1002"> <ns6:link rel="customer" href="/system/ws/v12/interaction/customer/1002"/> <ns6:customerName>John Davis</ns6:customerName><br>
id="1002"> <ns7:isSystemCreated>false< id="1002"> <ns7:isSystemCreated>false</ns7:isSystemCreated> <ns7:firstName>John</ns7:firstName> <ns7:contactPoints> <ns8:contactPoint id="1004"> <ns8:type> <ns8:value>email</ns8:value> <ns8:displayValue>Email</ns8:displayValue> <ns8:email> <ns8:emailAddress>johndavis@example.com</ns8:emailAddress> </ns8:email> </ns8:type> </ns8:contactPoint> </ns7:contactPoints>
</ns7:contactPersons>
</ns8:contactPersons>
</ns8:contactPersons>
</ns8:contactPersons>
</ns8:contactPersons>
</ns8:contactPersons>
</ns8:contactPersons>
</ns8:contactPersons>
</ns8:contactPersons>
</n <ns3:name>Email queue</ns3:name> </queue> <attachments> <ns9:count>0</ns9:count> <ns9:link rel="attachment" href="/system/ws/v12/interaction/activity/1015/attachment"/> </attachments> <notes> <count>1</count> </notes> </activity> <activity id="1016"> <link rel="self" href="/system/ws/v12/interaction/activity/1016"/> <case id="1002"> <ns2:link rel="/system/ws/v12/interaction/activity/iu10"/><br>
rel="case" href="/system/ws/v12/interaction/case/1002"/> </case> <department<br>
id="999"> <ns3:name>Service</ns3:name> </department> <mode> <ns3:name>Service</ns3:name> <ns4:value>outbound</ns4:value> <ns4:displayValue>Outbound</ns4:displayValue> </mode> <type> <value>email</value> <displayValue>Email</displayValue> <subtype> <ns4:value>reply</ns4:value> <ns4:displayValue>Reply</ns4:displayValue> </subtype> </type> <isSecure>false</isSecure> <sentOnBehalf>false</sentOnBehalf> <status> <value>completed</value> <displayValue>Completed</displayValue> <substatus> <ns4:value>done</ns4:value><br>
</ns4:displayValue><br>
</ns4:displayValue><br>
</ns4:displayValue><br>
</ns4:displayValue><br>
</ns4:displayValue> </substatus>
<assigned>
</substatus>
</substatus>
</substatus>
</substatus>
</substatus>
</substatus>
</substatus>
</substatus>
</substatus>
</substatus>
</substatus>
</substatus>
</substatus>
</substatus>
</substatus>
</s <ns3:firstName>Jenny</ns3:firstName> <ns3:lastName>Anthony</ns3:lastName> </user> </user> <activityFolder id="7"> <ns5:name>  $\langle$ ns5:name $\rangle$ <ns4:value>activities\_completed</ns4:value>

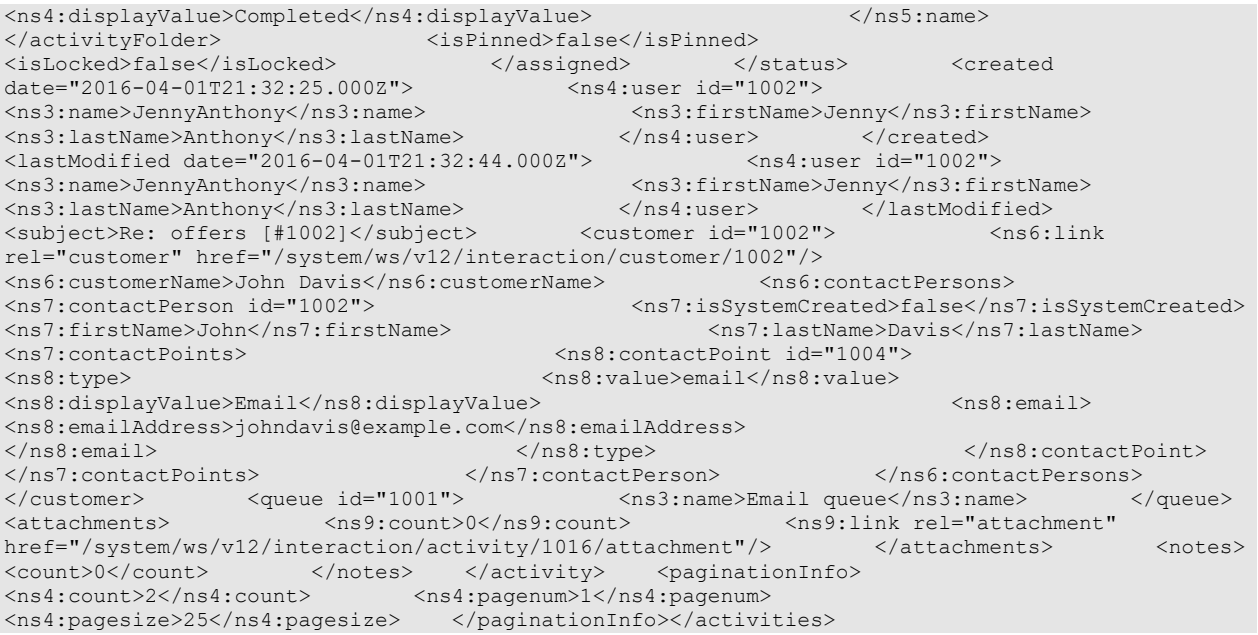

# **JSON**

## **Request**

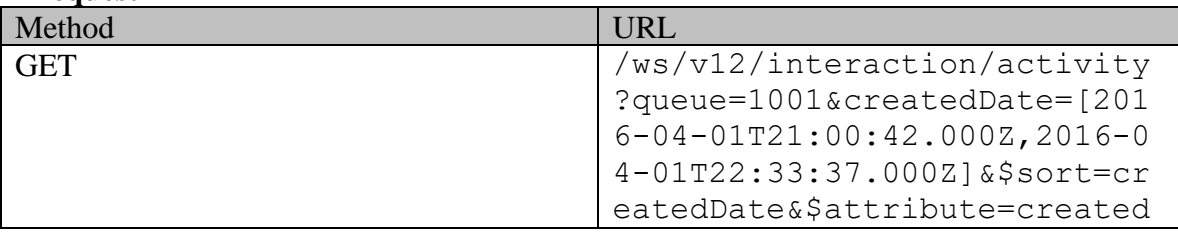

# **Request headers**

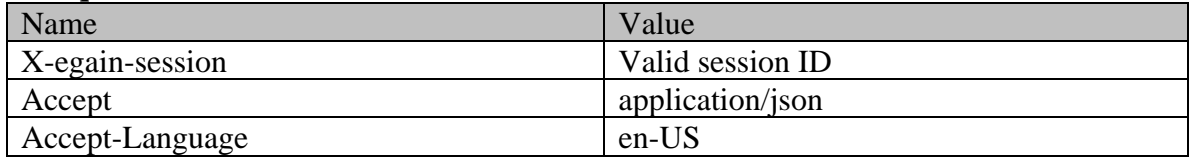

# **Response**

## HTTP/1.1 200 OK **Response headers**

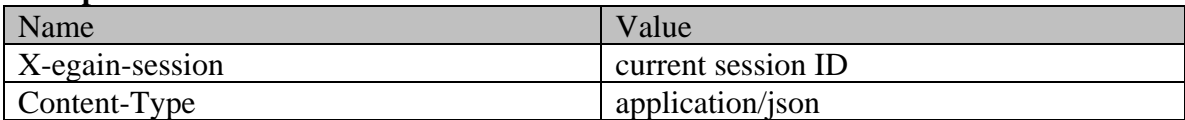

# **Response body**

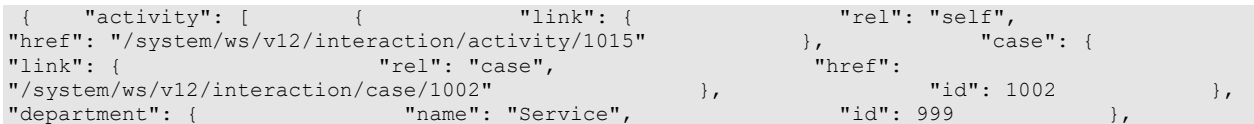

"mode": { "value": "inbound", "displayValue": "Inbound" }, "type": { "value": "email", "displayValue": "Email", "subtype": { "value": "general", "displayValue": "General" } }, "isSecure": false, "sentOnBehalf": false, "status": { "value": "completed", "displayValue": "Completed", "substatus": { "value": "done", "displayValue": "Done" y status": { "value": "completed", www.party.completed", www.party.completed", www.party.completed": "Done"<br>"substatus": { "value": "done", "user": { "displayValue": "Done"<br>}, "displayValue": "JennvAnthony", "firstName": " "JennyAnthony", "firstName": "Jenny", "firstName": "Jenny", " $id$ ": 1002 "id":  $\frac{1002}{\text{name}}$  ; { }, "activityFolder": { "name": { "value": "activities\_completed", "displayValue": "Completed"  $\}$ ,  $\qquad \qquad$   $\qquad \qquad$   $\qquad \qquad$   $\qquad \qquad$   $\qquad \qquad$   $\qquad \qquad$   $\qquad \qquad$   $\qquad$   $\qquad$   $\qquad$   $\qquad$   $\qquad$   $\qquad$   $\qquad$   $\qquad$   $\qquad$   $\qquad$   $\qquad$   $\qquad$   $\qquad$   $\qquad$   $\qquad$   $\qquad$   $\qquad$   $\qquad$   $\qquad$   $\qquad$   $\qquad$   $\qquad$   $\qquad$   $\qquad$   $\qquad$   $\$ %\begins and the set of the set of the set of the set of the set of the set of the set of the set of the set of the set of the set of the set of the set of the set of the set of the set of the set of the set of the set of "name": "sscustomer", "firstName": "SS Customer", "lastName": "SS Customer", "id": 17 }, "date": "date": " $\frac{1}{2}$ "2016-04-01T21:00:42.000Z" }, "lastModified": { "user": { "name": "JennyAnthony", "firstName": "Jenny",  $\texttt{"lastName": "Anthony",}$   $\texttt{"data":}$   $\texttt{"data":}$   $\texttt{"data":}$   $\texttt{"data":}$ "2016-04-01T21:32:25.000Z" }, "subject": "offers [#1002]", "customer": {  $"$  link": {  $"$  rel": "customer", "href": "/system/ws/v12/interaction/customer/1002" }, "customerName": "John Davis", "contactPersons": { "contactPerson": [ { "isSystemCreated": false, "firstName": "John", "lastName": "Davis", "contactPoints": { "contactPoint": [ "type": { "value": "email", "displayValue": "Email", "email": { "emailAddress": "johndavis@example.com"  $\}$ ,  $\qquad$   $\qquad$  $\}$  } and  $\{$   $\}$   $\}$   $\{$   $\}$   $\{$   $\}$   $\{$   $\}$   $\{$   $\}$   $\{$   $\}$   $\{$   $\}$   $\{$   $\}$   $\{$   $\}$   $\{$   $\}$   $\{$   $\}$   $\{$   $\}$   $\{$   $\}$   $\{$   $\}$   $\{$   $\}$   $\{$   $\}$   $\{$   $\}$   $\{$   $\}$   $\{$   $\}$   $\{$   $\}$   $\{$   $\hspace{.1cm} 1002 \hspace{1.2cm} \hspace{.1cm} \hspace{.1$ }, "queue": { "name": "Email queue", "id": 1001 }, "attachments": { "count": 0, "link": { "rel": "attachment", "href": "/system/ws/v12/interaction/activity/1015/attachment" } },  $\texttt{"notes"}: \{ \texttt{\text{``count"}: 1 \text{}} \}$ ,  $\texttt{"id": 1015 \text{}}$ "link": { "rel": "self", "href": "/system/ws/v12/interaction/activity/1016" }, "case": { "link": { "rel": "case", "href": "/system/ws/v12/interaction/case/1002" }, "id": 1002 }, "department": { "name": "Service", " "id": 999 }, "mode": { "value": "outbound", "displayValue": "Outbound" }, "type": { "value": "email", "displayValue": "Email", "subtype": { "value": "reply", "displayValue": "Reply" } }, "isSecure": false, "sentOnBehalf": false, "status": { "value": "completed", "displayValue": "Completed", "substatus": { "value": "done", "displayValue": "Done" }, "assigned": { "user": { "name": "JennyAnthony", "firstName": "Jenny", "lastName": "Anthony",  $\begin{array}{ccc} \text{``id'': } & 1002 \end{array}$ "activityFolder": { "name": { "value": "activities\_completed", "displayValue": "Completed"  $\begin{array}{cccc} \n \cdot & \cdot & \cdot & \cdot & \cdot \\
 \cdot & \cdot & \cdot & \cdot & \cdot & \cdot \\
 \cdot & \cdot & \cdot & \cdot & \cdot & \cdot \\
 \cdot & \cdot & \cdot & \cdot & \cdot & \cdot \\
 \cdot & \cdot & \cdot & \cdot & \cdot & \cdot \\
 \cdot & \cdot & \cdot & \cdot & \cdot & \cdot \\
 \cdot & \cdot & \cdot & \cdot & \cdot & \cdot \\
 \cdot & \cdot & \cdot & \cdot & \cdot & \cdot \\
 \cdot & \cdot & \cdot & \cdot & \cdot & \cdot \\
 \cdot & \cdot & \cdot & \cdot & \cdot & \cdot \\
 \cdot & \cdot & \cdot & \cdot & \cdot & \cdot \\
 \cdot & \cdot & \cdot & \cdot & \cdot & \$ "isLocked": false } }, "created": { "user": { "name": "JennyAnthony", "firstName": "Jenny", "lastName": "Anthony",  $\text{``id": } 1002 \longrightarrow$ ,  $\text{``date": }$ "2016-04-01T21:32:25.000Z" }, "lastModified": { "user": { "name": "JennyAnthony", "firstName": "Jenny", "lastName": "Anthony", "id": 1002 }, "date": "date": "date": "2016-04-01T21:32:44.000Z" }, "subject": "Re: offers [#1002]", "customer": {  $"$  link": {  $"$  rel": "customer", "href": "/system/ws/v12/interaction/customer/1002" }, "customerName": "John Davis", "contactPersons": { "contactPerson": [ { "isSystemCreated": false, "lastName": "Davis",<br>"contactPoint": [ "contactPoints": { "contactPoint": [ "type": { "value": "email", "displayValue": "Email", "emailAddress": "johndavis@example.com" } }, "id": 1004  $\}$  } and  $\{$   $\}$   $\}$   $\{$   $\}$   $\{$   $\}$   $\{$   $\}$   $\{$   $\}$   $\{$   $\}$   $\{$   $\}$   $\{$   $\}$   $\{$   $\}$   $\{$   $\}$   $\{$   $\}$   $\{$   $\}$   $\{$   $\}$   $\{$   $\}$   $\{$   $\}$   $\{$   $\}$   $\{$   $\}$   $\{$   $\}$   $\{$   $\}$   $\{$   $\}$   $\{$ 

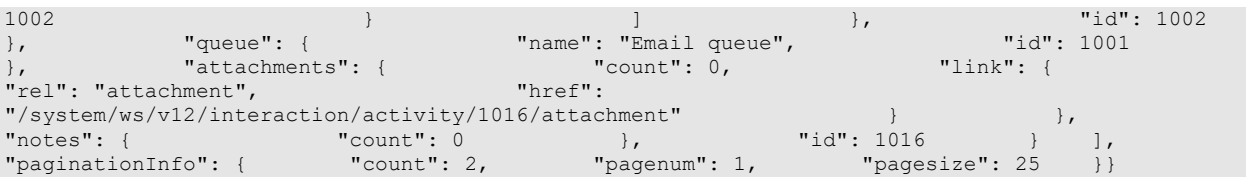

## <span id="page-183-0"></span>**Example 7 - Search for activities by mode and last modified date**

This example demonstrates the following:

- Search for activities with mode "inbound" and modified on or before a given date.
- Default sorting (on activity ID in ascending order).

#### **XML**

**Request** 

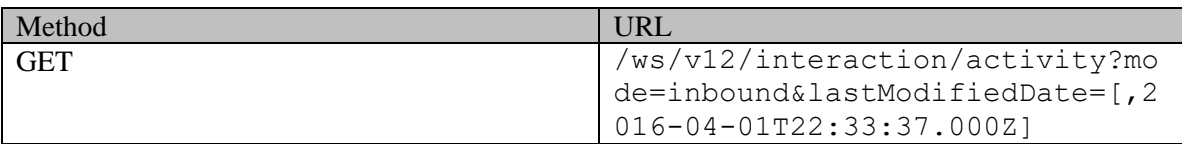

#### **Request headers**

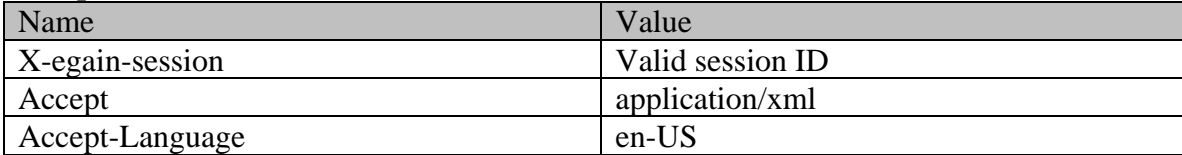

### **Response**

HTTP/1.1 200 OK

### **Response headers**

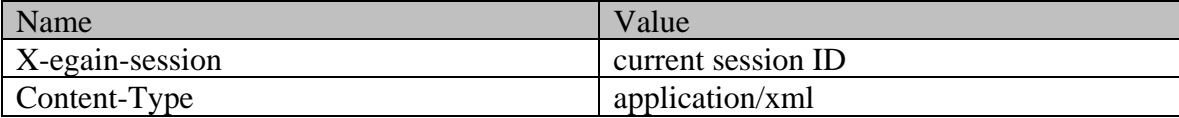

### **Response body**

<?xml version="1.0" encoding="UTF-8" standalone="yes" ?><activities xmlns="http://bindings.egain.com/ws/model/v12/gen/interaction/activity"xmlns:ns2="http://bindings .egain.com/ws/model/v12/gen/interaction/case"xmlns:ns3="http://bindings.egain.com/ws/model/v12/ge n/platform"xmlns:ns4="http://bindings.egain.com/ws/model/v12/gen/common"xmlns:ns5="http://binding s.egain.com/ws/model/v12/gen/interaction/folder"xmlns:ns6="http://bindings.egain.com/ws/model/v12 /gen/interaction/customer"xmlns:ns7="http://bindings.egain.com/ws/model/v12/gen/interaction/conta ctperson"xmlns:ns8="http://bindings.egain.com/ws/model/v12/gen/interaction/contactpoint"xmlns:ns9 ="http://bindings.egain.com/ws/model/v12/gen/interaction/attachment"xmlns:ns10="http://bindings.e gain.com/ws/model/v12/gen/mail/alias"xmlns:ns11="http://bindings.egain.com/ws/model/v12/gen/live/ <activity id="1015"> <link rel="self"<br>  $\frac{1}{1018}$  <case id="1002"> href="/system/ws/v12/interaction/activity/1015"/> <case id="1002"> <ns2:link rel="case" href="/system/ws/v12/interaction/case/1002"/> </case> <department<br>id="999"> <ns3:name>Service</ns3:name> </department> <mode> <ns3:name>Service</ns3:name> </department> <mode> <ns4:value>inbound</ns4:value> <ns4:displayValue>Inbound</ns4:displayValue> </mode> <type> <value>email</value> <displayValue>Email</displayValue> <subtype>

<ns4:value>general</ns4:value> <ns4:displayValue>General</ns4:displayValue> </subtype>
</subtype>
</subtype>
</subtype>
</subtype>
</subtype>
</subtype>
</subtype>
</subtype>
</subtype>
</subtype>
</subtype>
</subtype>
</subtype>
</subtype>
</subtype>
</subtype>
</subtype>
</subtype>
</subtype>
</ <sentOnBehalf>false</sentOnBehalf> <status> <value>completed</value> <displayValue>Completed</displayValue> <substatus> <ns4:value>done</ns4:value><br>
</ns4:value><br>
</ns4:value><br>
</ns4:displayValue><br>
</ns4:displayValue><br>
</substatus><br>
</substatus><br>
</substatus> </substatus>
<assigned>
</substatus>
</substatus>
</substatus>
</substatus>
</substatus>
</substatus>
</substatus>
</substatus>
</substatus>
</substatus>
</substatus>
</substatus>
</substatus>
</substatus>
</substatus>
</s <ns3:firstName>Jenny</ns3:firstName> <ns3:lastName>Anthony</ns3:lastName> </user> </user> <activityFolder id="7"> <ns5:name>  $<$ ns5:name $>$ <ns4:value>activities\_completed</ns4:value> <ns4:displayValue>Completed</ns4:displayValue> </ns5:name> > </activityFolder> </activityFolder> </activityFolder> </activityFolder> </activityFolder> </activityFolder> </activityFolder> </activityFolder> </activityFolder> </activityFolder> </activityFolder> </activityFolder> </ac <isLocked>false</isLocked> </assigned> </status></astModified>  $date="2016-04-01T21:32:25.000Z"$ <ns3:name>JennyAnthony</ns3:name> <ns3:firstName>Jenny</ns3:firstName> <ns3:lastName>Anthony</ns3:lastName> </ns4:user> </lastModified> <subject>offers [#1002]</subject> <customer id="1002"> <ns6:link rel="customer" href="/system/ws/v12/interaction/customer/1002"/> <ns6:customerName>John Davis</ns6:customerName> <ns6:contactPersons> <ns7:contactPerson id="1002"> <ns7:isSystemCreated>false</ns7:isSystemCreated> <ns7:firstName>John</ns7:firstName> <ns7:lastName>Davis</ns7:lastName> <ns7:contactPoints> <ns8:contactPoint id="1004"> <ns8:type> <ns8:value>email</ns8:value> <ns8:displayValue>Email</ns8:displayValue> <ns8:email> <ns8:emailAddress>johndavis@example.com</ns8:emailAddress> </ns8:email> </ns8:type> </ns8:contactPoint> </ns7:contactPoints> </ns7:contactPerson> </ns6:contactPersons> </customer> <queue id="1001"> <ns3:name>Email queue</ns3:name> </queue> <attachments>>>>>>>><ns9:count>0</ns9:count>>><ns9:link rel="attachment" href="/system/ws/v12/interaction/activity/1015/attachment"/> </attachments> <notes> <count>1</count> </notes> </activity> <activity id="1017"> <link rel="self" href="/system/ws/v12/interaction/activity/1017"/> <case id="1003"> <ns2:link rel="case" href="/system/ws/v12/interaction/case/1003"/> </case> <department id="999"> <ns3:name>Service</ns3:name> </department> <mode> <ns4:value>inbound</ns4:value> <ns4:displayValue>Inbound</ns4:displayValue> </mode> <type> <value>chat</value> <displayValue>Chat</displayValue> <subtype> <ns4:value>general</ns4:value> <ns4:displayValue>General</ns4:displayValue> </subtype> </type> <isSecure>false</isSecure> <<</</>sentOnBehalf>false</sentOnBehalf> <<</><<<<<<<< <value>completed</value> </adisplayValue>Completed</displayValue> </adisplayValue> <ns4:value>done</ns4:value> <ns4:displayValue>Done</ns4:displayValue> </substatus>
<assigned>
</substatus>
</substatus>
</substatus>
</substatus>
</substatus>
</substatus>
</substatus>
</substatus>
</substatus>
</substatus>
</substatus>
</substatus>
</substatus>
</substatus>
</substatus>
</s <ns3:firstName>Jenny</ns3:firstName> <ns3:lastName>Anthony</ns3:lastName> </ns9:lastName></ns3:lastName></ns3:lastName> id="7"> <ns5:name> <ns4:value>activities\_completed</ns4:value> <ns4:displayValue>Completed</ns4:displayValue> </ns5:name> </activityFolder>>>>>>><<isPinned>false</isPinned> <isLocked>false</isLocked> </assigned> </status></astModified> date="2016-04-01T21:43:13.000Z"> <ns4:user id="1002"> <ns3:name>JennyAnthony</ns3:name> <ns3:firstName>Jenny</ns3:firstName> <ns3:lastName>Anthony</ns3:lastName> </ns4:user> </lastModified> <subject>I am looking for a new laptop.</subject> <customer id="1003"> <ns6:link rel="customer" href="/system/ws/v12/interaction/customer/1003"/> <ns6:customerName>amy</ns6:customerName> <ns6:contactPersons> <ns7:isSystemCreated>false</ns7:isSystemCreated> <ns7:firstName>amy</ns7:firstName> <ns7:contactPoints> <ns8:contactPoint id="1008"> <ns8:type> <ns8:value>email</ns8:value> <ns8:displayValue>Email</ns8:displayValue> <ns8:email> <ns8:emailAddress>amy@example.com</ns8:emailAddress> </ns8:email> </ns8:type> </ns8:contactPoint> </ns7:contactPoints> </ns7:contactPerson> </ns6:contactPersons> </customer> <queue id="1000"> <ns3:name>Chat queue</ns3:name> </queue> <attachments> <ns9:count>0</ns9:count> <ns9:link rel="attachment" href="/system/ws/v12/interaction/activity/1017/attachment"/> </attachments> <notes> <count>0</count> </notes> </activity> <activity id="1018"> <link rel="self" href="/system/ws/v12/interaction/activity/1018"/> <case id="1004"> <ns2:link rel="case" href="/system/ws/v12/interaction/case/1004"/> </case> <department id="999"> <ns3:name>Service</ns3:name> </department> <mode> <ns4:value>inbound</ns4:value> <ns4:displayValue>Inbound</ns4:displayValue>

</mode> <type> <value>chat</value> <displayValue>Chat</displayValue> <subtype> <ns4:value>general</ns4:value> <ns4:displayValue>General</ns4:displayValue> </subtype> </type> <isSecure>false</isSecure> <sentOnBehalf>false</sentOnBehalf> <status> <value>completed</value> <displayValue>Completed</displayValue> <substatus> <ns4:value>done</ns4:value> <ns4:displayValue>Done</ns4:displayValue> </substatus> <assigned> <user id="1002"> <ns3:name>JennyAnthony</ns3:name> <ns3:firstName>Jenny</ns3:firstName>  $\langle$ ns3:lastName>Anthony</ns3:lastName> </user> id="7"> <ns5:name> <ns4:value>activities\_completed</ns4:value> <ns4:displayValue>Completed</ns4:displayValue> </ns5:name> </activityFolder>>>>>>><<isPinned>false</isPinned> <isLocked>false</isLocked> </assigned> </status></astModified> date="2016-04-01T22:00:44.000Z"> <ns4:user id="1002"> <ns3:name>JennyAnthony</ns3:name> <ns3:firstName>Jenny</ns3:firstName> <ns3:lastName>Anthony</ns3:lastName> </ns4:user> </lastModified> <subject>hi</subject> <customer id="1003"> <ns6:link rel="customer" href="/system/ws/v12/interaction/customer/1003"/> <ns6:customerName>amy</ns6:customerName> <ns6:contactPersons> <ns7:isSystemCreated>false</ns7:isSystemCreated> <ns7:firstName>amy</ns7:firstName> <ns7:contactPoints> <ns8:contactPoint id="1008"> <ns8:type> <ns8:value>email</ns8:value> <ns8:displayValue>Email</ns8:displayValue> <ns8:email> <ns8:emailAddress>amy@example.com</ns8:emailAddress> </ns8:email> </ns8:type> </ns8:contactPoint> </ns7:contactPoints> </ns7:contactPerson> </ns6:contactPersons> </customer> <queue id="1000"> <ns3:name>Chat queue</ns3:name> </queue> <attachments> <ns9:count>0</ns9:count> <ns9:link rel="attachment" href="/system/ws/v12/interaction/activity/1018/attachment"/> </attachments> <notes> <count>0</count> </notes> </activity> <paginationInfo> <ns4:count>3</ns4:count> <ns4:pagenum>1</ns4:pagenum> <ns4:pagesize>25</ns4:pagesize> </paginationInfo></activities>

#### **JSON**

#### **Request**

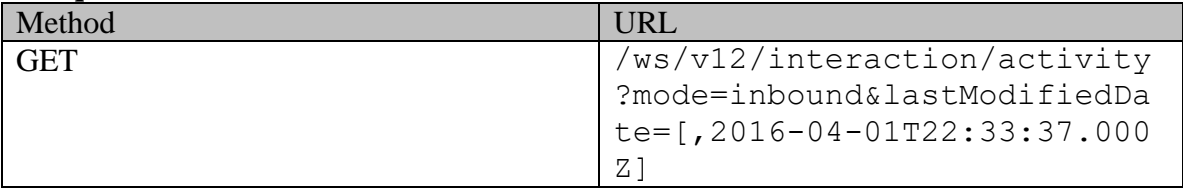

### **Request headers**

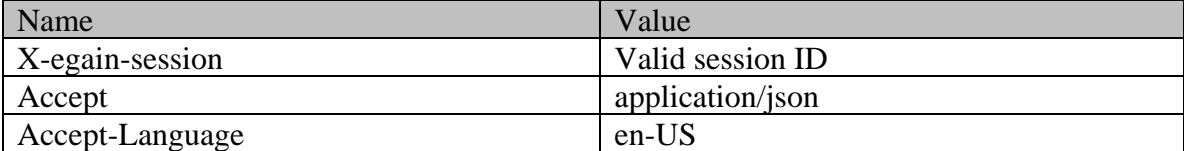

### **Response**

HTTP/1.1 200 OK

### **Response headers**

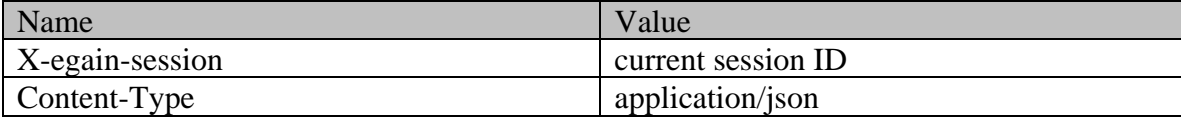

### **Response body**

{ "activity":  $[$  { "link": { "rel": "self",<br>"href": "/system/ws/v12/interaction/activity/1015" }, "case": {  $\begin{array}{ccc} \text{if} & \text{if} & \text{if} \\ \text{if} & \text{if} & \text{if} \\ \text{if} & \text{if} & \text{if} \\ \text{if} & \text{if} & \text{if} \\ \text{if} & \text{if} & \text{if} \\ \text{if} & \text{if} & \text{if} \\ \text{if} & \text{if} & \text{if} \\ \text{if} & \text{if} & \text{if} \\ \text{if} & \text{if} & \text{if} \\ \text{if} & \text{if} & \text{if} \\ \text{if} & \text{if} & \text{if} \\ \text{if} & \text{if} & \text{$ "link": { "rel": "case", "href": "/system/ws/v12/interaction/case/1002" <br>"department": { "name": "Service", "id": 999 }, "id": 1002 }, ""<br>"id": 999 }, "id": 999 }, "id": 999 }, "id": 999 }, "id": 999 }, "id": 999 }, "id": 999 }, "id": 999 }, "id": 999 }, %ystem/ws/v12/interaction/case/1002<br>
"department": { "name": "Service", " | "id": 999<br>
"mode": { "value": "inbound", " | "displayValue": "Inbound" "mode": { "value": "inbound", "displayValue": "Inbound" }, "type": { "value": "email", "displayValue": "Email", "subtype": { "value": "general", "displayValue": "General" } }, "isSecure": false, "sentOnBehalf": false, "status": { "value": "completed", "displayValue": "Completed", "substatus": { "value": "done", "displayValue": "Done" % }<br>"status": { "value": "completed", "user": { "value": "done", "user": { "user": { "user": { "user": { "user": {<br>"user": { "user": { "user": { "user": { "user": { "user": { "user": { "user": { "user": { "user": { "user": "JennyAnthony", "firstName": "Jenny", "lastName": "Anthony",  $\begin{array}{ccc} \text{``id'': } & 1002 \end{array}$ "activityFolder": { "name": { "value": "displayValue": "Completed",<br>
"id": 7<br>
,<br>
,<br>
, "lastModified": {<br>
, "finsh" }, "id": 7 }, "isPinned": false, "isLocked": false } }, "lastModified": { "user": { "name": "JennyAnthony", "firstName": "Jenny",  $\texttt{"lastName": "Anthony",}$   $\texttt{"data":}$   $\texttt{"data":}$   $\texttt{"data":}$   $\texttt{"data":}$ "2016-04-01T21:32:25.000Z" }, "subject": "offers [#1002]", "customer": { "link": { "rel": "customer", "href": "/system/ws/v12/interaction/customer/1002" }, "customerName": "John Davis", "contactPersons": { "contactPerson": [ { "isSystemCreated": false, "firstName": "John",<br>"contactPoints": { "contactPoint": [ "type": { "value": "email", "displayValue": "Email", "emailAddress": "johndavis@example.com"  $\}$ ,  $\qquad \qquad$   $\qquad \qquad$   $\qquad \qquad$   $\qquad \qquad$   $\qquad \qquad$   $\qquad \qquad$   $\qquad$   $\qquad \qquad$   $\qquad$   $\qquad$   $\qquad$   $\qquad$   $\qquad$   $\qquad$   $\qquad$   $\qquad$   $\qquad$   $\qquad$   $\qquad$   $\qquad$   $\qquad$   $\qquad$   $\qquad$   $\qquad$   $\qquad$   $\qquad$   $\qquad$   $\qquad$   $\qquad$   $\qquad$   $\qquad$   $\qquad$   $\$  $\}$  } and  $\{$   $\}$   $\}$   $\{$   $\}$   $\{$   $\}$   $\{$   $\}$   $\{$   $\}$   $\{$   $\}$   $\{$   $\}$   $\{$   $\}$   $\{$   $\}$   $\{$   $\}$   $\{$   $\}$   $\{$   $\}$   $\{$   $\}$   $\{$   $\}$   $\{$   $\}$   $\{$   $\}$   $\{$   $\}$   $\{$   $\}$   $\{$   $\}$   $\{$   $\}$   $\{$   $\hspace{.1cm} 1002 \hspace{1.2cm} \hspace{.1cm} \hspace{.1$ }, "queue": { "name": "Email queue", "id": 1001 }, "attachments": { "count": 0, "link": { "rel": "attachment", "href":  $\frac{m}{s}$  "/system/ws/v12/interaction/activity/1015/attachment" }<br>"notes": { "count": 1 }, "id": 1015 },  $\texttt{"notes"}: \{ \texttt{\text{``count"}: 1 \text{}} \}$ ,  $\texttt{"id": 1015 \text{}}$ "link": { "rel": "self", "href": "/system/ws/v12/interaction/activity/1017" }, "case": { "link": { "rel": "case", "href":  $\frac{1}{2}$ "/system/ws/v12/interaction/case/1003" }, "id": 1003 }, "department": { "name": "Service", " "id": 999 }, "mode": { "value": "inbound", "displayValue": "Inbound" }, "type": { "value": "chat", "displayValue": "Chat", "subtype": { "value": "general", "displayValue": "General" } }, "isSecure": false, "sentOnBehalf": false, "status": { "value": "completed", "displayValue": "Completed", "substatus": { "value": "done", "displayValue": "Done" }, "assigned": { "user": { "name": "Status": { "Value : Complessor , "<br>"Substatus": { "Value": "done", "value": "done", "user": { "lastName": "JennyAnthony", "assigned": { "lastName"<br>"JennyAnthony", "firstName": "Jenny", "lastName": "Jenny", "lastName": " "Anthony",  $"id": 1002$  }, "activityFolder": { "name": { "value": "activities\_completed", "displayValue": "Completed"  $\}$ ,  $\qquad \qquad$   $\qquad \qquad$   $\qquad \qquad$   $\qquad \qquad$   $\qquad \qquad$   $\qquad \qquad$   $\qquad \qquad$   $\qquad$   $\qquad$   $\qquad$   $\qquad$   $\qquad$   $\qquad$   $\qquad$   $\qquad$   $\qquad$   $\qquad$   $\qquad$   $\qquad$   $\qquad$   $\qquad$   $\qquad$   $\qquad$   $\qquad$   $\qquad$   $\qquad$   $\qquad$   $\qquad$   $\qquad$   $\qquad$   $\qquad$   $\qquad$   $\$ "isLocked": false } }, "lastModified": { "user": { "name": "JennyAnthony", "firstName": "Jenny", "lastName": "Anthony", "id": 1002 }, "date": "date": "2016-04-01T21:43:13.000Z" }, "subject": "I am looking for a new laptop.", "customer": { "link": { "rel": "customer", "href": "/system/ws/v12/interaction/customer/1003"  $\}$ , "customerName": "amy ", "contactPersons": { "contactPerson": [ { "isSystemCreated": false, "firstName":  $"$ contactPoints": { "contactPoint": [ { "type": { "value": "email", "displayValue": "Email", "emailAddress": "amy@example.com" }  $\frac{1}{2}$ ,  $\frac{1}{2}$ ,

] }, "id": 1003 } ] }, "id": 1003 }, "queue": { Thame": "Chat queue", "id": 1000  $\begin{array}{ccc} \n \cdot & \cdot & \cdot & \cdot \\
 \cdot & \cdot & \cdot & \cdot & \cdot \\
 \cdot & \cdot & \cdot & \cdot & \cdot \\
 \cdot & \cdot & \cdot & \cdot & \cdot \\
 \cdot & \cdot & \cdot & \cdot & \cdot \\
 \cdot & \cdot & \cdot & \cdot & \cdot \\
 \cdot & \cdot & \cdot & \cdot & \cdot \\
 \cdot & \cdot & \cdot & \cdot & \cdot \\
 \cdot & \cdot & \cdot & \cdot & \cdot \\
 \cdot & \cdot & \cdot & \cdot & \cdot \\
 \cdot & \cdot & \cdot & \cdot & \cdot \\
 \cdot & \cdot & \cdot & \cdot & \cdot \\
 \cdot$ "link": { "rel": "attachment", "href": "/system/ws/v12/interaction/activity/1017/attachment" }<br>"notes": { "count": 0 }, "id": 1017 }, { "notes": { "count": 0 }, "id": 1017 },<br>"link": { "rel": "self", " "href":  $"rel": "self".$ "/system/ws/v12/interaction/activity/1018" }, "case": {  $"rel": "case",$  "href": "/system/ws/v12/interaction/case/1004" }, "id": 1004 },<br>"department": { "name": "Service", "id": 999 }, department": { "name": "Service", "id": 999 },<br>"mode": { "value": "inbound", " displayValue": "Inbound" "displayValue": "Inbound" }, "type": { "value": "chat", "displayValue": "Chat", "subtype": { "value": "general", "displayValue": "General" } }, "isSecure": false, "sentOnBehalf": false, "status": { "value": "completed", "displayValue": "Completed", "displayValue": "Done"<br>"user": { "name": }, "assigned": { "user": { "name": "firstName": "Jenny", "Anthony", "id": 1002 }, "activityFolder": { "name": { "value": "activities\_completed", "displayValue": "Completed"  $\}$ ,  $\qquad \qquad$   $\qquad \qquad$   $\qquad$   $\qquad \qquad$   $\qquad$   $\$ "isLocked": false } }, "lastModified": { "user": { "name": "JennyAnthony", "firstName": "Jenny", "lastName": "Anthony",  $\frac{1}{1}d$ ": 1002  $\}$ , "date": "date": "2016-04-01T22:00:44.000Z" }, "subject": "hi", "customer": { "rel": "customer", "/system/ws/v12/interaction/customer/1003" <br>"contactPersons": { "contactPerson": [ "contactPerson": [ "contactPerson": [ ", .<br>"contactPerson": [ {<br>"amy", "isSystemCreated": false, "<br>"contactPoints": { "contactPoints": { "contactPoint": [ { "type": { "value": "email", "displayValue": "Email", "email": { "emailAddress": "amy@example.com" } }, "id": 1008 } ), which is the contract of  $\mathbb{R}$  , we can contribute the contract of  $\mathbb{R}$  , which is the contract of  $\mathbb{R}$  , we can contribute the contract of  $\mathbb{R}$  , we can contribute the contract of  $\mathbb{R}$  , we can cont ] }, "id": 1003 }, "queue": { |<br>| "name": "Chat queue",  $\begin{array}{ccc} \text{``id'': } & 1000 \\ \text{``f. } & \text{``red'': } & \text{``rate } \\ \text{``count'': } & 0, \end{array}$ "rel": "attachment", "href": "/system/ws/v12/interaction/activity/1018/attachment" }<br>"notes": { "count": 0 }, "id": 1018 } }, "notes": { "count": 0 }, "id": 1018 } ], "paginationInfo": { "count": 3, "pagenum": 1, "pagesize": 25 }}

## <span id="page-187-0"></span>**Example 8 - Search for activities by status, assigned user name and last modified date**

This example demonstrates the following:

- Search for open activities that were last modified within a date range and are assigned to a particular user.
- Default sorting (on activity ID in ascending order).

#### **XML**

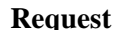

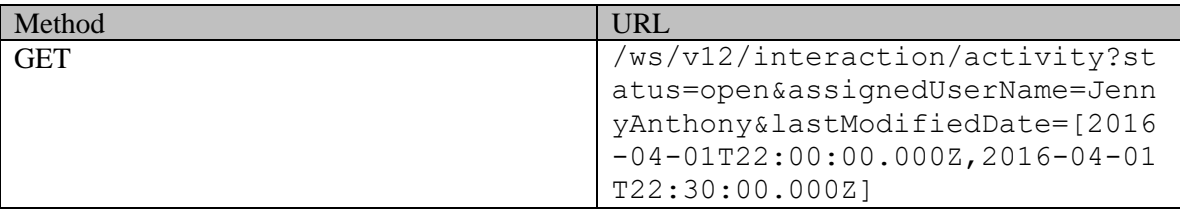

### **Request headers**

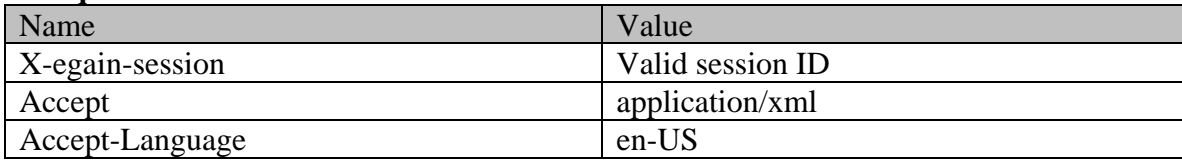

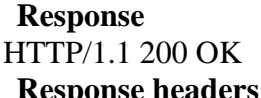

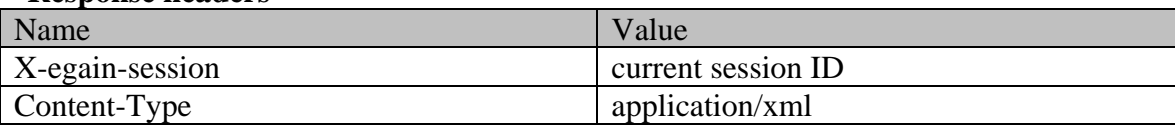

### **Response body**

<?xml version="1.0" encoding="UTF-8" standalone="yes" ?><activities xmlns="http://bindings.egain.com/ws/model/v12/gen/interaction/activity"xmlns:ns2="http://bindings .egain.com/ws/model/v12/gen/interaction/case"xmlns:ns3="http://bindings.egain.com/ws/model/v12/ge n/platform"xmlns:ns4="http://bindings.egain.com/ws/model/v12/gen/common"xmlns:ns5="http://binding s.egain.com/ws/model/v12/gen/interaction/folder"xmlns:ns6="http://bindings.egain.com/ws/model/v12 /gen/interaction/customer"xmlns:ns7="http://bindings.egain.com/ws/model/v12/gen/interaction/conta ctperson"xmlns:ns8="http://bindings.egain.com/ws/model/v12/gen/interaction/contactpoint"xmlns:ns9 ="http://bindings.egain.com/ws/model/v12/gen/interaction/attachment"xmlns:ns10="http://bindings.e gain.com/ws/model/v12/gen/mail/alias"xmlns:ns11="http://bindings.egain.com/ws/model/v12/gen/live/ entrypoint"> <activity id="1020"> <link rel="self"<br>href="/system/ws/v12/interaction/activity/1020"/> <case id="1006"> href="/system/ws/v12/interaction/activity/1020"/> <case id="1006"> <ns2:link<br>rel="case" href="/system/ws/v12/interaction/case/1006"/> </case> <department rel="case" href="/system/ws/v12/interaction/case/1006"/> </case> <department<br>id="999"> <ns3:name>Service</ns3:name> </department> <mode> id="999">
<ns3:name>Service</ns3:name>
<ns4:department>
<ms4:value>
<ms4:value>
<ms4:value>
<ms4:value>
<ms4:value>
<ms4:value>
<ms4:value>
<ms4:value>
<ms4:value>
<ms4:value>
<ms4:value>
<ms4:value>
<ms4:value>
<ms4:value none</ns4:value> <ns4:displayValue>None</ns4:displayValue> </mode> </ns4:displayValue>None</ns4:displayValue> </ns4:displayValue> <type>
<type>
<type>
<type>
<type>
<type>
<type>
<type>
<type>
<type>
<type>
<type>
<type>
<type>
<type>
<type>
<type>
<type>
<type>
<type>
<type>
<type>
<type>
<type>
<type>
<type>
<type>
<type>
<type>
<type>
<type <type <subtype> <ns4:value>general</ns4:value> <ns4:displayValue>General</ns4:displayValue> </subtype> </type> <isSecure>false</isSecure> <sentOnBehalf>false</sentOnBehalf> <status> <value>assigned</value> <displayValue>Assigned</displayValue> <substatus> <ns4:value>in\_progress</ns4:value> <ns4:displayValue>In Progress</ns4:displayValue> </substatus> <assigned> <user id="1002"> <ns3:name>JennyAnthony</ns3:name> <ns3:firstName>Jenny</ns3:firstName> <ns3:lastName>Anthony</ns3:lastName> <activityFolder id="6"> <ns4:value>activities\_current</ns4:value> <ns4:displayValue>Current</ns4:displayValue> </ns5:name> </activityFolder>>>>>>>>>>><isPinned>false</isPinned>  $\langle$ isLocked>false</isLocked>  $\langle$ /assigned>  $\langle$ /status>  $\langle$ priority>3</priority><br>  $\langle$ lastModified date="2016-04-01T22:03:13.000Z">  $\langle$ ns4:user id="1002">  $\le$ lastModified date="2016-04-01T22:03:13.000Z"> <ns3:name>JennyAnthony</ns3:name> <ns3:firstName>Jenny</ns3:firstName> <ns3:lastName>Anthony</ns3:lastName> </ns4:user> </lastModified> <dueDate>2016-04-14T07:00:00.000Z</dueDate> <subject>Answer Oliver's question [#1006]</subject> <attachments> <ns9:count>0</ns9:count> <ns9:link rel="attachment" href="/system/ws/v12/interaction/activity/1020/attachment"/><br>
</attachments>
</activity>
</activity>
</activity>
</activity>
</activity>
</activity>
</activity>
</activity>
</activity>
</activity>
</activi </attachments>
<count>1</count>1</count>
</attachments>
</attachments>
</attachments>
</attachments>
</attachments>
</attachments>
</attachments>
</attachments>
</attachments>
</attachments>
</attachments>
</attachments>
< <ns4:pagenum>1</ns4:pagenum> <ns4:pagesize>25</ns4:pagesize> </paginationInfo></activities>

#### **JSON**

#### **Request**

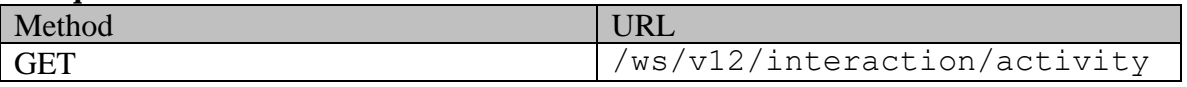

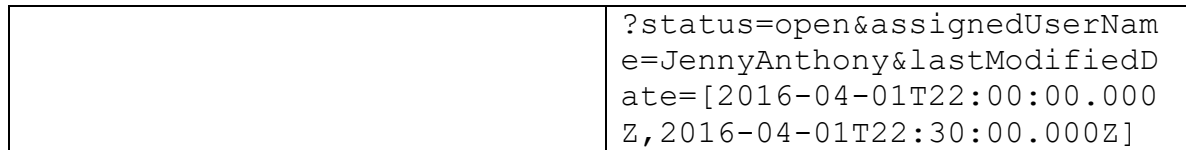

## **Request headers**

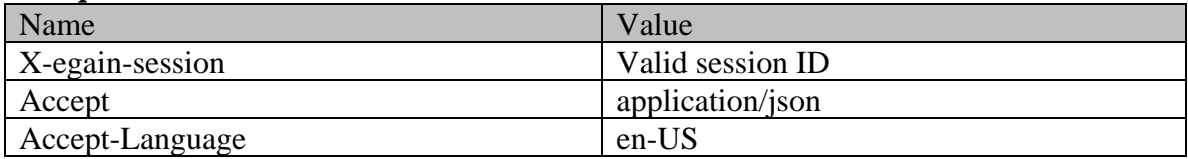

### **Response**

HTTP/1.1 200 OK

# **Response headers**

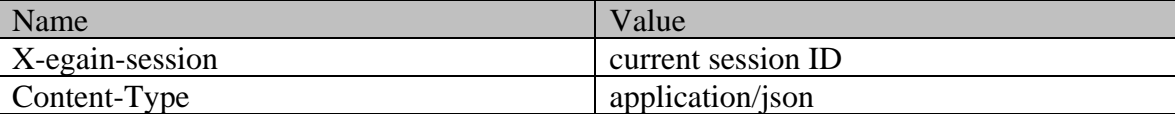

# **Response body**

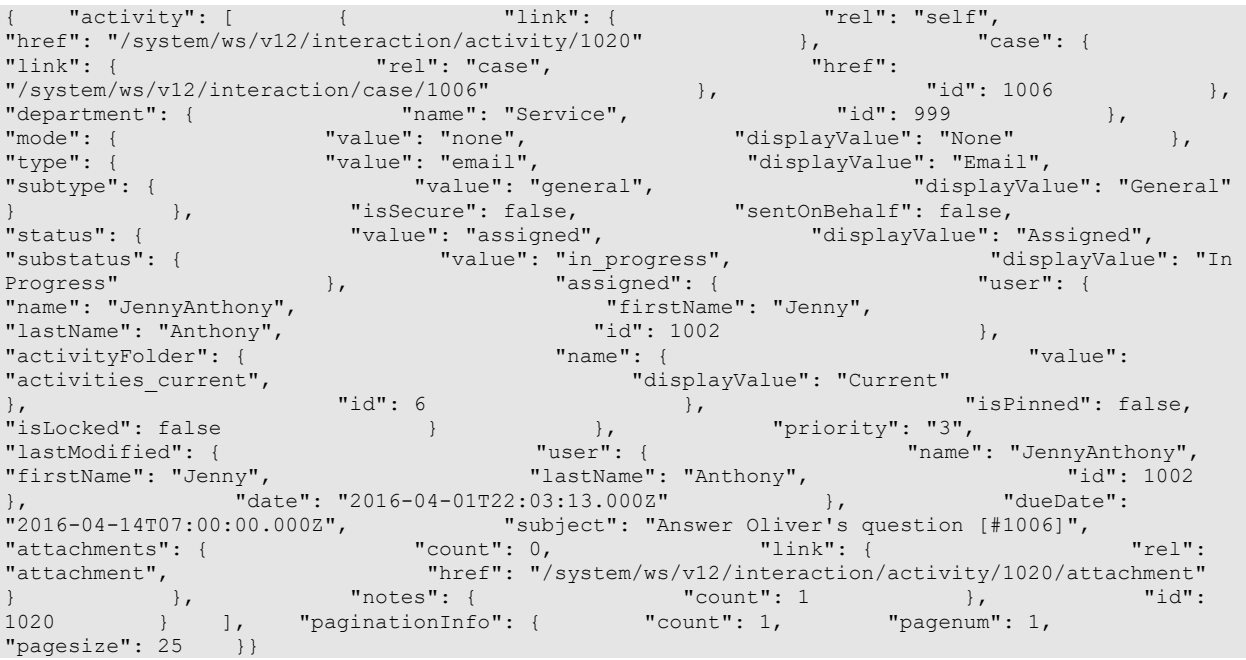

# **ActivitySearchPage Class Reference**

# **Detailed Description**

# **Activity Search**

### **Overview**

This API allows users to search for activities based on various criteria. If no activities match the search criteria, the server will respond with 204 success code and an empty body. This API only supports exact match searches; partial matches are not supported. For example, if a client searches for activities where customer ID is 1080, then only activities with customer ID 1080 will be returned. Activities associated with customer ID 10801 will not be returned.

**Since:**

11.6

### **APIs**

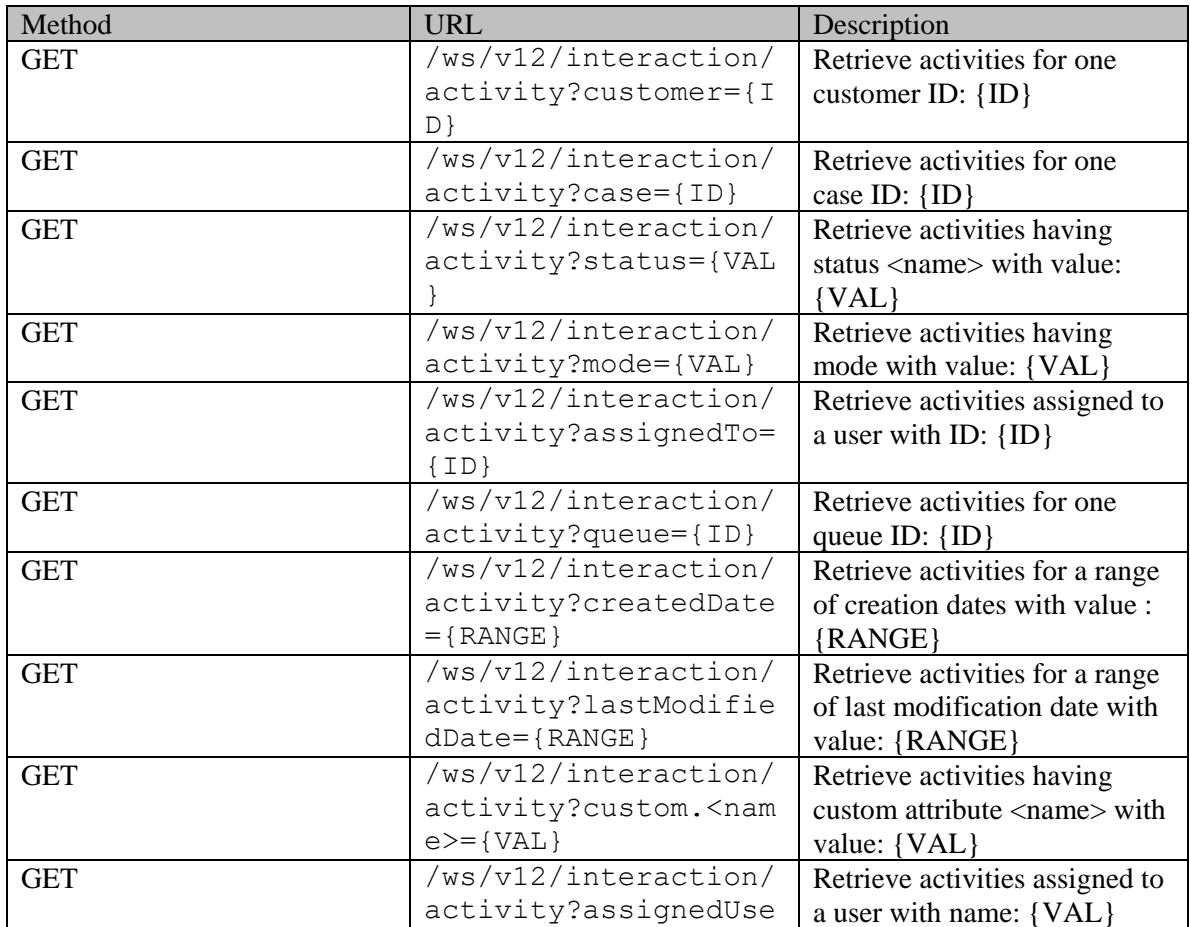

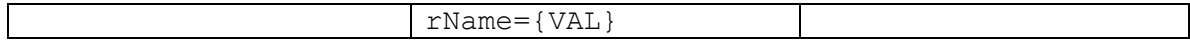

NOTE: You can mix and match one or more filter criteria listed above in any order. If more than one filter criteria are used, then response will only contain activities that satisfy all filter criteria.

### **Authentication**

Authentication is required. The client must be logged in to call this API. Each API request must contain X-egain-session request header returned by Login API.

### **Permissions**

All of the following are required:

- 'View Agent Console' action.
- Only activities that satisfy one of the below conditions will be returned by server:
	- activity belongs to user's home department;
	- activity belongs to a department where the user is a foreign user;
	- the department of the activity is shared with the department of the user, and as part of this sharing, activity sharing is enabled as well.

### **Licenses**

The logged in user must have the following licenses:

• ECE CIH Platform

### **Request**

#### **Request headers**

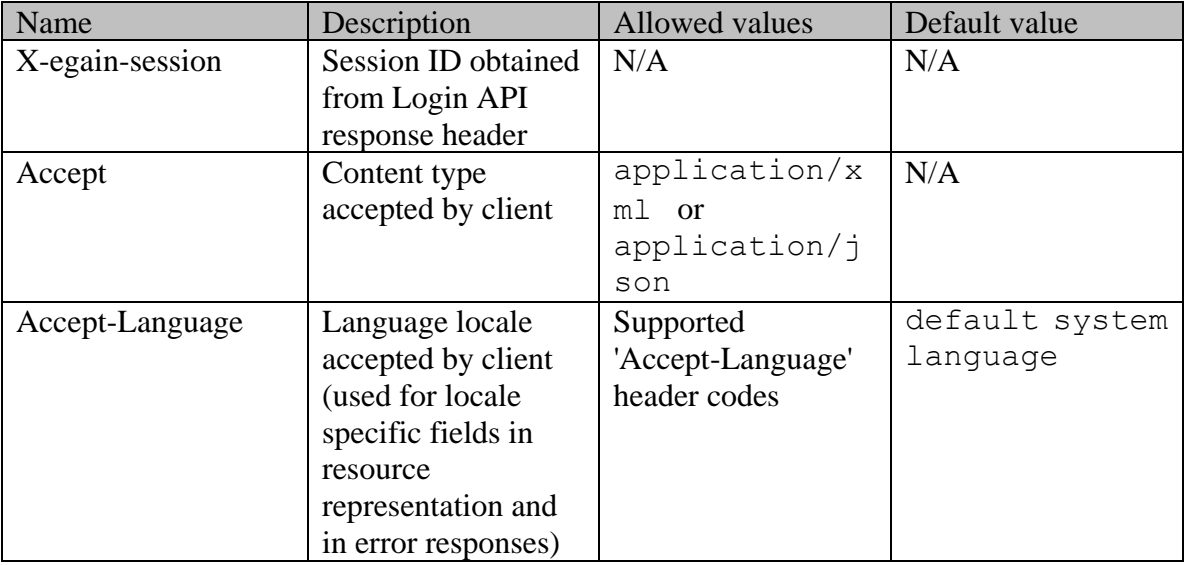

### **Supported API specific query parameters**

One or more query parameters listed below can be supplied per API call:

- **case:** case ID to be used in activity search.
- **customer:** customer ID to be used in activity search.
- **custom** .<name>: custom attribute value for custom attribute <name> of an activity to be used in case search.
- **status:** status value of an activity. If activities are to be searched based on status and substatus both, the status value must be sent in the format: <status\_value>:<substatus\_value>. that substatus is optional, and if omitted, the filtering will happen on just the status. Some valid examples of status that can be used in filtering are: assigned:new, assigned:in-progress, assigned, awaiting\_assignment. Refe[r this page](#page-194-0) for list of all supported out of the box activity status and substatus values., status can have a special-meaning value "open". If this value is specified, the filter will return all activities that are not in "completed" status.
- **mode:** mode value of an activity. Valid values for mode are: "inbound", "outbound", and "none". This returns the activities in specified mode.
- **assigned To:** user ID to whom the activity is assigned. This returns the activities assigned to this user.
- **queue:** queue ID to be used in activity search. This returns the activities associated with this queue.
- **createdDate:** date of creation of activity to be used in activity search. This is a range query parameter. Range query parameter representation can be found [here.](#page-1374-0)
- **lastModifiedDate:** date of last modification of an activity to be used in activity search. This is a range query parameter. Range query parameter representation can be found [here.](#page-1374-0)
- **assignedUserName:** login name of the user to whom the activity is assigned. This returns the activities assigned to this user regardless of the activity status.

### **Supported common query parameters**

Refer to [Supported Common Query Parameters in ECE REST API](#page-383-0) page for detailed description of each common parameter listed below.

- \$attribute [Values of \\$attribute common parameter supported by Activity Resource](#page-157-0)
- \$sort [Values of \\$sort common parameter supported by Activity Resource](#page-158-0)
- \$order
- \$pagenum
- \$pagesize
- \$rangestart
- \$rangesize

#### **Response**

#### **Response headers**

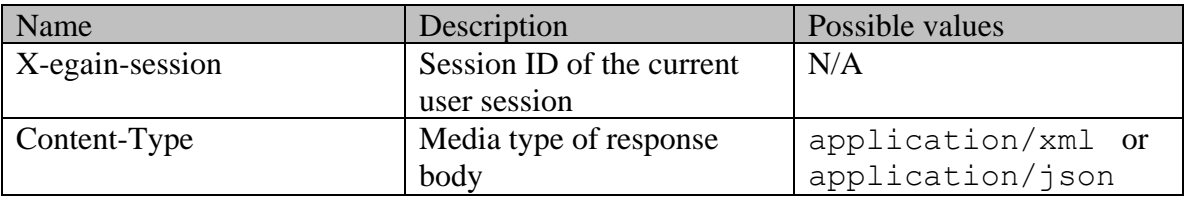

#### **Response body xml schemas:**

- [Activities Schema](#page-91-0) used in case of success
- [Error](#page-1500-0) used in case of error

### **Summary attributes**

[Summary attributes of Activity Resource](#page-158-1)

### **Additional attributes returned in server response if explicitly requested by client**

Server can be prompted to return additional attributes of resource representation using \$attribute common query parameter. [Values of \\$attribute common parameter supported by](#page-157-0)  [Activity Resource](#page-157-0) for the list of allowed attribute names.

### **HTTP status codes**

### **Success Status codes 200 - OK**

• Matches are found for this search and returned in the response body.

### **204 - No Content**

- No matches were found for given search criteria.
- Matches found for this search, however the requested page or range doesn't contain any results.

### **Failure Status codes**

### **400 - Bad Request**

- Unsupported query parameter is sent in the request.
- Unsupported value for query parameter is sent in the request.
- None of the API specific query parameter is provided (since at least one search criterion is required).
- Unsupported combination of common query parameters (\$order provided without \$sort, mixing of pagination and range parameters etc.).

### **401 - Unauthorized**

- X-egain-session request header is missing.
- Session is invalid or expired.

### **403 - Forbidden**

• The user does not have sufficient permissions. Refer the "Permissions" section for details.

### **406 - Not Acceptable**

• Invalid 'Accept-Language' header value.

### **500 - Internal server error**

### **Examples:**

Example 1 - [Search for activities by customer](#page-161-0)

Example 2 - [Search for activities by case with pagination parameters](#page-165-0)

Example 3 - [Search for activities by custom attribute with range parameters](#page-169-0)

Example 4 - [Search for activities by status and](#page-172-0) last modified date

Example 5 - [Search for activities by assigned user with sorting on last modified date](#page-174-0)

Example 6 - [Search for activities by queue and when created date](#page-179-0)

Example 7 - [Search for activities by mode and last modified date](#page-183-0)

Example 8 - [Search for activities by status, assigned user name and last modified date](#page-187-0)

# **Detailed Description**

# <span id="page-194-0"></span>**Supported Activity status and substatus values**

Following out of the box activity status and substatus values are supported in ECE application:

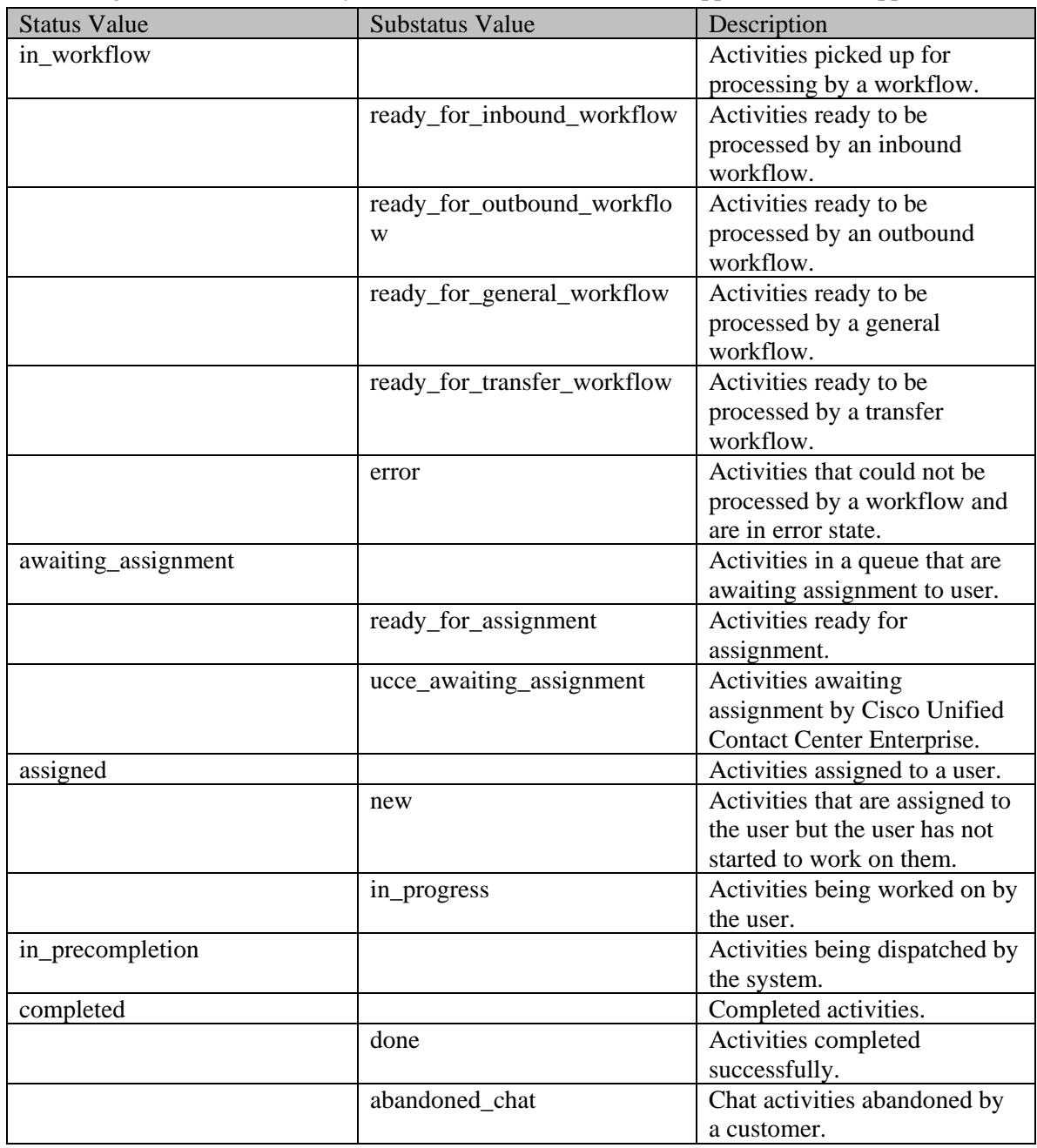

# **Actor Class Reference**

## <span id="page-196-0"></span>**Public Member Functions**

- [ContactPerson](#page-439-0) [getContactPerson](#page-197-0) ()
- java.lang.String **getType** ()
- $\bullet$  [User](#page-1470-0) [getUser](#page-197-2) ()
- void [setContactPerson](#page-197-3) [\(ContactPerson](#page-439-0) value)
- void  $\underline{\text{setType}}$  (java.lang.String value)
- void [setUser](#page-197-5) [\(User](#page-1470-0) value)

# **Detailed Description**

# **Actor Schema**

This schema has the definition of [Actor](#page-196-0) of a web activity.

### **XML Schema File**

model/v12/xsd/interaction/activity.xsd

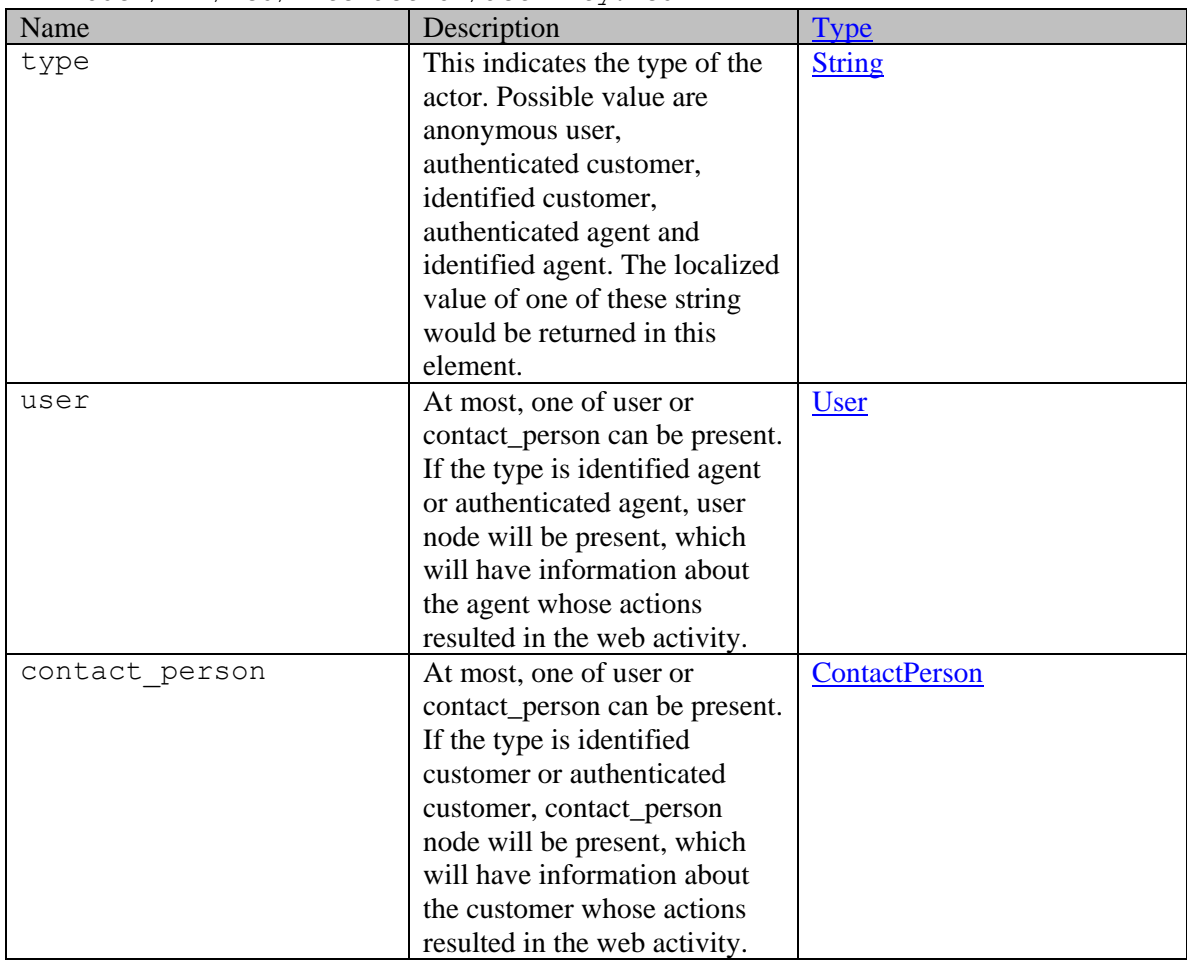

## **Member Function Documentation**

### <span id="page-197-0"></span>**[ContactPerson](#page-439-0) getContactPerson ()**

Gets the value of the contactPerson property.

#### **Returns:**

possible object is **ContactPerson** 

### <span id="page-197-1"></span>**java.lang.String getType ()**

Gets the value of the type property.

#### **Returns:**

possible object is java.lang.String

### <span id="page-197-2"></span>**[User](#page-1470-0) getUser ()**

Gets the value of the user property.

### **Returns:**

possible object is User

### <span id="page-197-3"></span>**void setContactPerson [\(ContactPerson](#page-439-0)** *value***)**

Sets the value of the contactPerson property.

### **Parameters:**

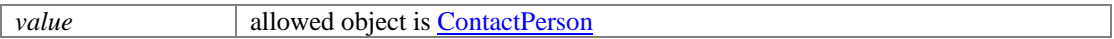

#### <span id="page-197-4"></span>**void setType (java.lang.String** *value***)**

Sets the value of the type property.

#### **Parameters:**

*value* allowed object is **java.lang.String** 

### <span id="page-197-5"></span>**void setUser [\(User](#page-1470-0)** *value***)**

Sets the value of the user property.

#### **Parameters:**

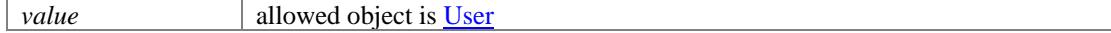

# **Actor Class Reference**

## <span id="page-198-0"></span>**Public Member Functions**

- [ContactPerson](#page-454-0) [getContactPerson](#page-199-0) ()
- java.lang.String **getType** ()
- $\bullet$  [User](#page-1467-0) [getUser](#page-199-2) ()
- void [setContactPerson](#page-199-3) [\(ContactPerson](#page-454-0) value)
- void [setType](#page-199-4) (java.lang.String value)
- void [setUser](#page-199-5) [\(User](#page-1467-0) value)

# **Detailed Description**

# **Actor Schema**

This schema has the definition of [Actor](#page-198-0) of a web activity.

### **XML Schema File**

model/v15/xsd/interaction/activity.xsd

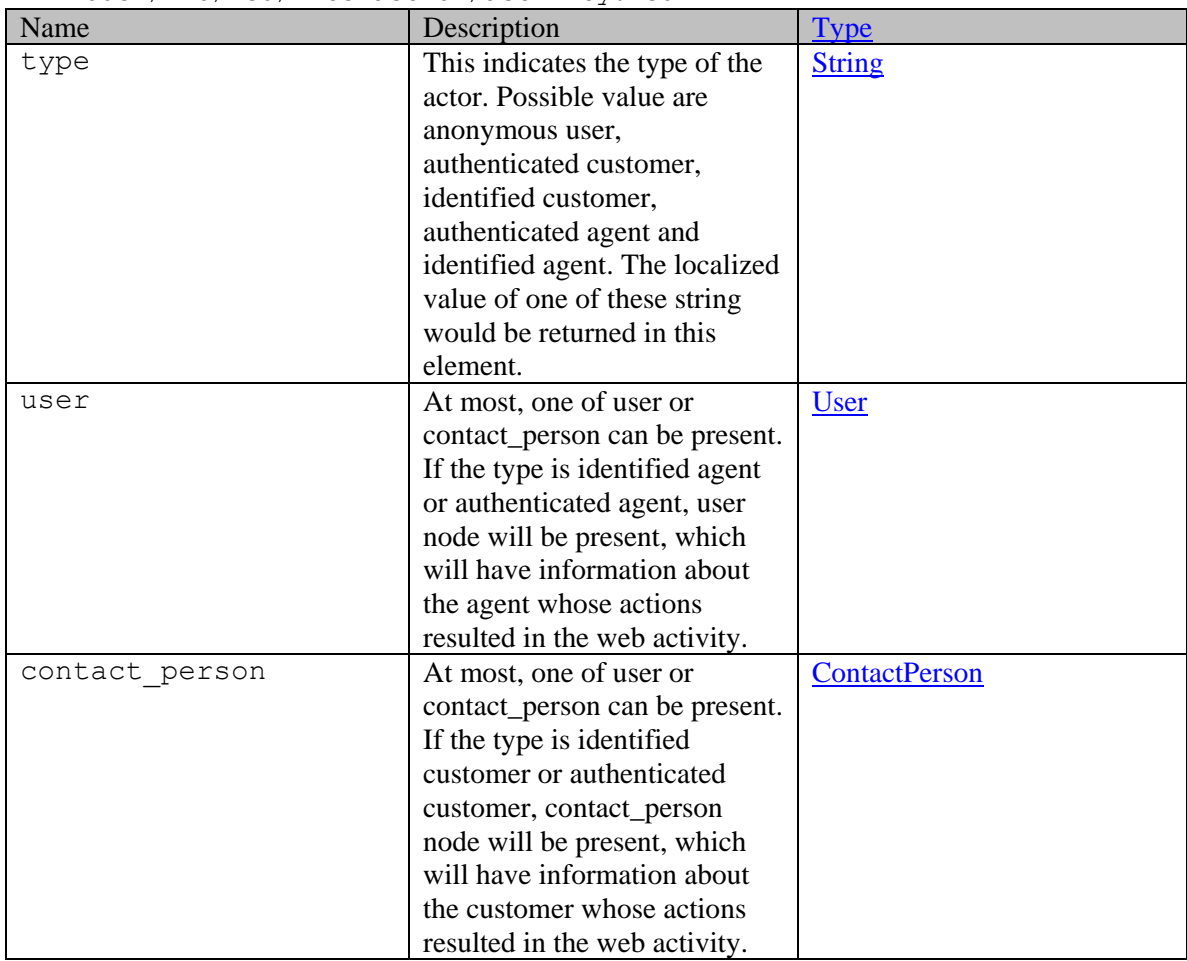

## **Member Function Documentation**

### <span id="page-199-0"></span>**[ContactPerson](#page-454-0) getContactPerson ()**

Gets the value of the contactPerson property.

#### **Returns:**

possible object is **ContactPerson** 

### <span id="page-199-1"></span>**java.lang.String getType ()**

Gets the value of the type property.

#### **Returns:**

possible object is java.lang.String

### <span id="page-199-2"></span>**[User](#page-1467-0) getUser ()**

Gets the value of the user property.

### **Returns:**

possible object is User

### <span id="page-199-3"></span>**void setContactPerson [\(ContactPerson](#page-454-0)** *value***)**

Sets the value of the contactPerson property.

### **Parameters:**

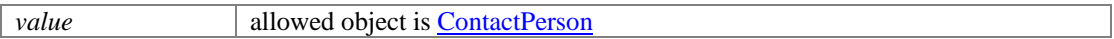

#### <span id="page-199-4"></span>**void setType (java.lang.String** *value***)**

Sets the value of the type property.

#### **Parameters:**

*value* allowed object is **java.lang.String** 

#### <span id="page-199-5"></span>**void setUser [\(User](#page-1467-0)** *value***)**

Sets the value of the user property.

#### **Parameters:**

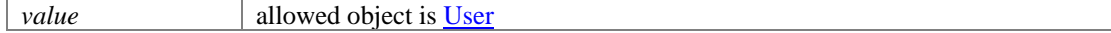

# **Adapter Class Reference**

# <span id="page-200-3"></span>**Public Member Functions**

- $\bullet$  Lon[g getId](#page-200-0) ()
- java.lang.String [getName](#page-200-1) ()
- [AdapterType](#page-204-0) [getType](#page-200-2) ()
- void [setId](#page-201-0) (Long value)
- void [setName](#page-201-1) (java.lang.String value)
- void [setType](#page-201-2) [\(AdapterType](#page-204-0) value)

# **Detailed Description**

# **Adapter Schema**

This schema contains **Adapter** details of a social activity.

### **XML Schema File**

model/v12/xsd/interaction/activity.xsd

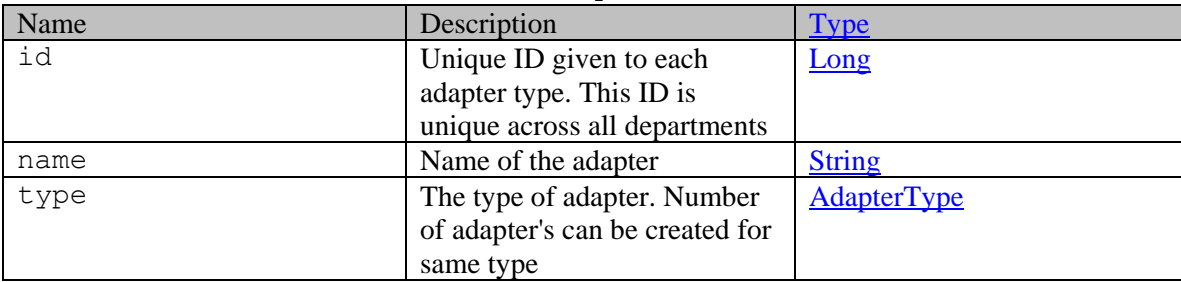

# **Member Function Documentation**

### <span id="page-200-0"></span>**Long getId ()**

Gets the value of the id property.

### **Returns:**

possible object is **Long** 

### <span id="page-200-1"></span>**java.lang.String getName ()**

Gets the value of the name property.

#### **Returns:**

possible object is java.lang.String

### <span id="page-200-2"></span>**[AdapterType](#page-204-0) getType ()**

Gets the value of the type property.

### **Returns:**

possible object is **AdapterType** 

### <span id="page-201-0"></span>**void setId (Long** *value***)**

Sets the value of the id property.

### **Parameters:**

*value* allowed object is **Long** 

# <span id="page-201-1"></span>**void setName (java.lang.String** *value***)**

Sets the value of the name property.

#### **Parameters:**

*value* allowed object is **java.lang.String** 

### <span id="page-201-2"></span>**void setType [\(AdapterType](#page-204-0)** *value***)**

Sets the value of the type property.

#### **Parameters:**

*value* allowed object is **AdapterType** 

# **Adapter Class Reference**

# <span id="page-202-3"></span>**Public Member Functions**

- $\bullet$  Lon[g getId](#page-202-0) ()
- java.lang.String [getName](#page-202-1) ()
- [AdapterType](#page-206-0) [getType](#page-202-2) ()
- void [setId](#page-203-0) (Long value)
- void [setName](#page-203-1) (java.lang.String value)
- void  $\frac{\text{setType}}{\text{AdapterType}}$  value)

# **Detailed Description**

# **Adapter Schema**

This schema contains **Adapter** details of a social activity.

### **XML Schema File**

model/v15/xsd/interaction/activity.xsd

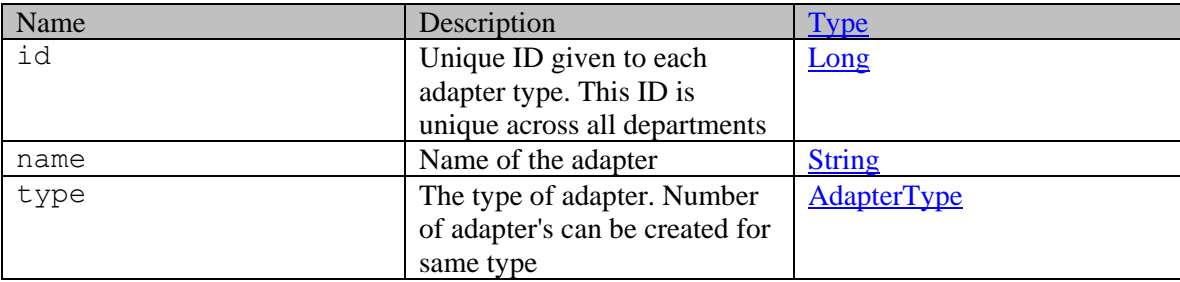

# **Member Function Documentation**

### <span id="page-202-0"></span>**Long getId ()**

Gets the value of the id property.

### **Returns:**

possible object is **Long** 

### <span id="page-202-1"></span>**java.lang.String getName ()**

Gets the value of the name property.

#### **Returns:**

possible object is java.lang.String

## <span id="page-202-2"></span>**[AdapterType](#page-206-0) getType ()**

Gets the value of the type property.

### **Returns:**

possible object is **AdapterType** 

### <span id="page-203-0"></span>**void setId (Long** *value***)**

Sets the value of the id property.

#### **Parameters:**

*value* allowed object is **Long** 

## <span id="page-203-1"></span>**void setName (java.lang.String** *value***)**

Sets the value of the name property.

#### **Parameters:**

*value* allowed object is **java.lang.String** 

### <span id="page-203-2"></span>**void setType [\(AdapterType](#page-206-0)** *value***)**

Sets the value of the type property.

#### **Parameters:**

*value* allowed object is **AdapterType** 

# **AdapterType Class Reference**

# <span id="page-204-0"></span>**Public Member Functions**

- $\bullet$  Lon[g getId](#page-204-2) ()
- java.lang.String [getName](#page-204-3) ()
- java.lang.String [getSource](#page-204-4) ()
- void [setId](#page-205-0) (Long value)
- void [setName](#page-205-1) (java.lang.String value)
- void [setSource](#page-205-2) (java.lang.String value)

# **Detailed Description**

# <span id="page-204-1"></span>**AdapterType Schema**

This schema contains **AdapterType** details of a social activity.

### **XML Schema File**

model/v12/xsd/interaction/activity.xsd

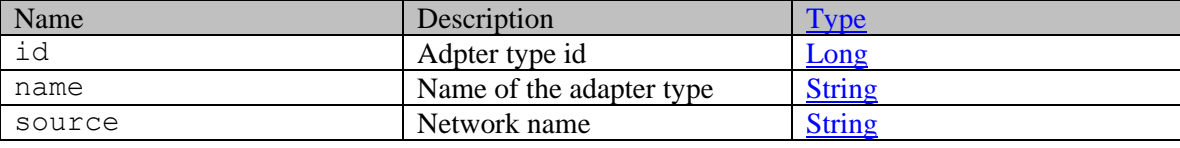

# **Member Function Documentation**

### <span id="page-204-2"></span>**Long getId ()**

Gets the value of the id property.

### **Returns:**

possible object is Long

### <span id="page-204-3"></span>**java.lang.String getName ()**

Gets the value of the name property.

### **Returns:**

possible object is java.lang.String

### <span id="page-204-4"></span>**java.lang.String getSource ()**

Gets the value of the source property.

### **Returns:**

possible object is java.lang.String

# <span id="page-205-0"></span>**void setId (Long** *value***)**

Sets the value of the id property.

### **Parameters:**

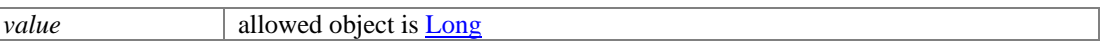

## <span id="page-205-1"></span>**void setName (java.lang.String** *value***)**

Sets the value of the name property.

### **Parameters:**

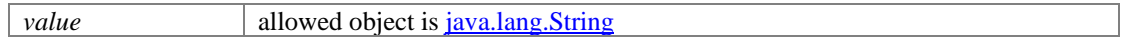

### <span id="page-205-2"></span>**void setSource (java.lang.String** *value***)**

Sets the value of the source property.

### **Parameters:**

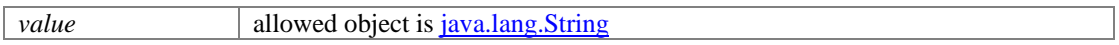

# **AdapterType Class Reference**

# <span id="page-206-0"></span>**Public Member Functions**

- $\bullet$  Lon[g getId](#page-206-2) ()
- java.lang.String [getName](#page-206-3) ()
- java.lang.String [getSource](#page-206-4) ()
- void [setId](#page-207-0) (Long value)
- void [setName](#page-207-1) (java.lang.String value)
- void [setSource](#page-207-2) (java.lang.String value)

# **Detailed Description**

# <span id="page-206-1"></span>**AdapterType Schema**

This schema contains **AdapterType** details of a social activity.

### **XML Schema File**

model/v15/xsd/interaction/activity.xsd

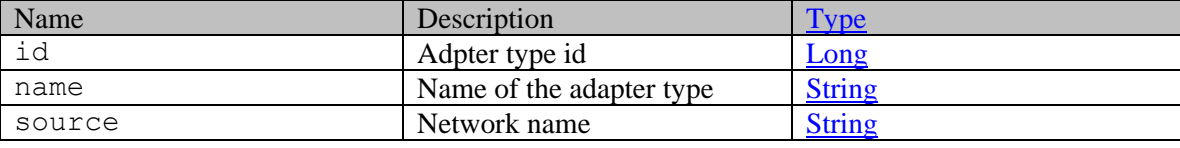

# **Member Function Documentation**

### <span id="page-206-2"></span>**Long getId ()**

Gets the value of the id property.

### **Returns:**

possible object is Long

### <span id="page-206-3"></span>**java.lang.String getName ()**

Gets the value of the name property.

### **Returns:**

possible object is java.lang.String

### <span id="page-206-4"></span>**java.lang.String getSource ()**

Gets the value of the source property.

#### **Returns:**

possible object is java.lang.String

# <span id="page-207-0"></span>**void setId (Long** *value***)**

Sets the value of the id property.

### **Parameters:**

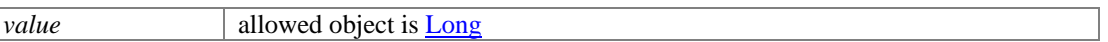

## <span id="page-207-1"></span>**void setName (java.lang.String** *value***)**

Sets the value of the name property.

### **Parameters:**

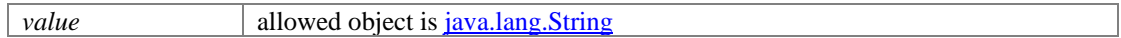

### <span id="page-207-2"></span>**void setSource (java.lang.String** *value***)**

Sets the value of the source property.

### **Parameters:**

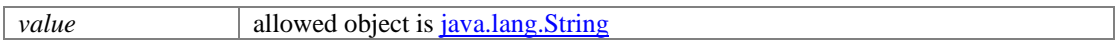

# **Address Class Reference**

# <span id="page-208-1"></span>**Public Member Functions**

• java.util.List< java.lang.String >  $getAddress()$ 

## **Detailed Description**

# <span id="page-208-2"></span>**Address Schema**

This schema contains the definition of the **Address** type.

### **XML Schema File**

model/v12/xsd/interaction/activity.xsd

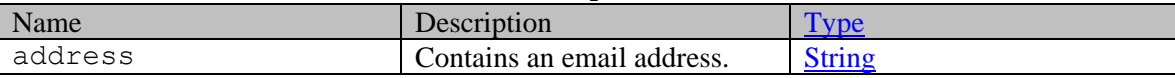

## **Member Function Documentation**

### <span id="page-208-0"></span>**java.util.List<java.lang.String> getAddress ()**

Gets the value of the address property.

This accessor method returns a reference to the live list, not a snapshot. Therefore any modification you make to the returned list will be present inside the JAXB object. This is why there is not a set method for the address property.

For example, to add a new item, do as follows:

[getAddress\(\).](#page-208-0)add(newItem);

Objects of the following type(s) are allowed in the list java.lang.String

# **Address Class Reference**

# <span id="page-209-1"></span>**Public Member Functions**

• java.util.List< java.lang.String >  $getAddress()$ 

## **Detailed Description**

# **Address Schema**

This schema contains the definition of the **Address** type.

### **XML Schema File**

model/v15/xsd/interaction/activity.xsd

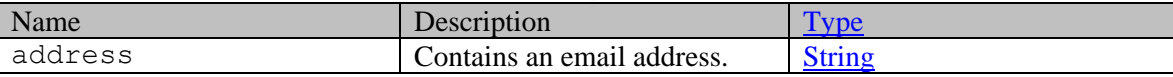

## **Member Function Documentation**

### <span id="page-209-0"></span>**java.util.List<java.lang.String> getAddress ()**

Gets the value of the address property.

This accessor method returns a reference to the live list, not a snapshot. Therefore any modification you make to the returned list will be present inside the JAXB object. This is why there is not a set method for the address property.

For example, to add a new item, do as follows:

[getAddress\(\).](#page-209-0)add(newItem);

Objects of the following type(s) are allowed in the list java.lang.String

# **Alias Class Reference**

## <span id="page-210-3"></span>**Public Member Functions**

- $\bullet$  long [getId](#page-210-0) ()
- $\bullet$  [Link](#page-1134-0) [getLink](#page-210-1) ()
- java.lang.String [getName](#page-210-2) ()
- java.lang.String **getValue** ()
- void [setId](#page-211-1) (long value)
- void [setLink](#page-211-2) [\(Link](#page-1134-0) value)
- void [setName](#page-211-3) (java.lang.String value)
- void [setValue](#page-211-4) (java.lang.String value)

# **Detailed Description**

# **Alias Schema**

This schema contains the definition of an email [Alias.](#page-210-3)

### **XML Schema File**

model/v15/xsd/mail/alias.xsd

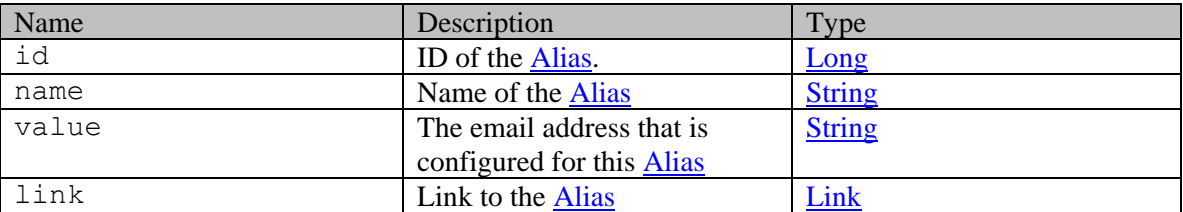

## **Member Function Documentation**

#### <span id="page-210-0"></span>**long getId ()**

Gets the value of the id property.

### **Returns:**

possible object is Long

### <span id="page-210-1"></span>**[Link](#page-1134-0) getLink ()**

Gets the value of the link property.

#### **Returns:**

possible object is **Link** 

### <span id="page-210-2"></span>**java.lang.String getName ()**

Gets the value of the name property.

### **Returns:**

possible object is java.lang.String

### <span id="page-211-0"></span>**java.lang.String getValue ()**

Gets the value of the value property.

#### **Returns:**

possible object is java.lang.String

### <span id="page-211-1"></span>**void setId (long** *value***)**

Sets the value of the id property.

### **Parameters:**

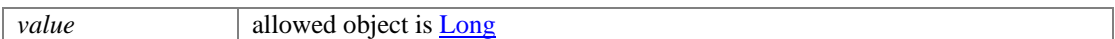

### <span id="page-211-2"></span>**void setLink [\(Link](#page-1134-0)** *value***)**

Sets the value of the link property.

### **Parameters:**

*value* allowed object is Link

### <span id="page-211-3"></span>**void setName (java.lang.String** *value***)**

Sets the value of the name property.

### **Parameters:**

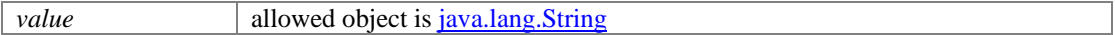

### <span id="page-211-4"></span>**void setValue (java.lang.String** *value***)**

Sets the value of the value property.

#### **Parameters:**

*value* allowed object is <u>java.lang.String</u>

# **Alias Class Reference**

## <span id="page-212-3"></span>**Public Member Functions**

- $\bullet$  long [getId](#page-212-0) ()
- $\bullet$  [Link](#page-1132-0) [getLink](#page-212-1) ()
- java.lang.String [getName](#page-212-2) ()
- java.lang.String **getValue** ()
- void [setId](#page-213-1) (long value)
- void [setLink](#page-213-2) [\(Link](#page-1132-0) value)
- void [setName](#page-213-3) (java.lang.String value)
- void [setValue](#page-213-4) (java.lang.String value)

# **Detailed Description**

# **Alias Schema**

This schema contains the definition of an email [Alias.](#page-212-3)

### **XML Schema File**

model/v12/xsd/mail/alias.xsd

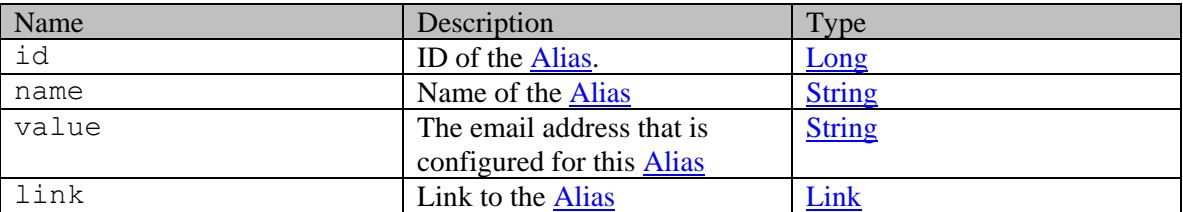

## **Member Function Documentation**

#### <span id="page-212-0"></span>**long getId ()**

Gets the value of the id property.

### **Returns:**

possible object is Long

### <span id="page-212-1"></span>**[Link](#page-1132-0) getLink ()**

Gets the value of the link property.

#### **Returns:**

possible object is **Link** 

### <span id="page-212-2"></span>**java.lang.String getName ()**

Gets the value of the name property.

### **Returns:**

possible object is java.lang.String

### <span id="page-213-0"></span>**java.lang.String getValue ()**

Gets the value of the value property.

#### **Returns:**

possible object is java.lang.String

### <span id="page-213-1"></span>**void setId (long** *value***)**

Sets the value of the id property.

### **Parameters:**

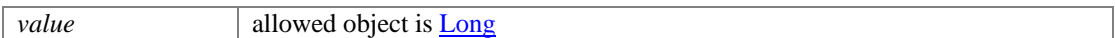

# <span id="page-213-2"></span>**void setLink [\(Link](#page-1132-0)** *value***)**

Sets the value of the link property.

### **Parameters:**

*value* allowed object is Link

### <span id="page-213-3"></span>**void setName (java.lang.String** *value***)**

Sets the value of the name property.

### **Parameters:**

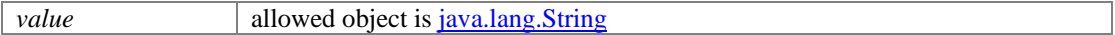

### <span id="page-213-4"></span>**void setValue (java.lang.String** *value***)**

Sets the value of the value property.

#### **Parameters:**

*value* allowed object is <u>java.lang.String</u>

# **AllEmailAddresses Class Reference**

# <span id="page-214-0"></span>**Public Member Functions**

- [Address](#page-208-1) [getBcc](#page-215-0) ()
- [Address](#page-208-1) [getCc](#page-215-1) ()
- java.lang.String [getFrom](#page-215-2) ()
- java.lang.String **getReceiver** ()
- [Address](#page-208-1) [getReplyTo](#page-215-4) ()
- [Address](#page-208-1) [getTo](#page-215-5)  $()$
- $\bullet$  void <u>setBcc</u> [\(Address](#page-208-1) value)
- void [setCc](#page-215-7) [\(Address](#page-208-1) value)
- void [setFrom](#page-215-8) (java.lang.String value)
- void [setReceiver](#page-216-0) (java.lang.String value)
- void [setReplyTo](#page-216-1) [\(Address](#page-208-1) value)
- void [setTo](#page-216-2) [\(Address](#page-208-1) value)

# **Detailed Description**

# **AllEmailAddresses Schema**

This schema contains the definition of the **AllEmailAddresses** node of an email activity.

### **XML Schema File**

model/v12/xsd/interaction/activity.xsd

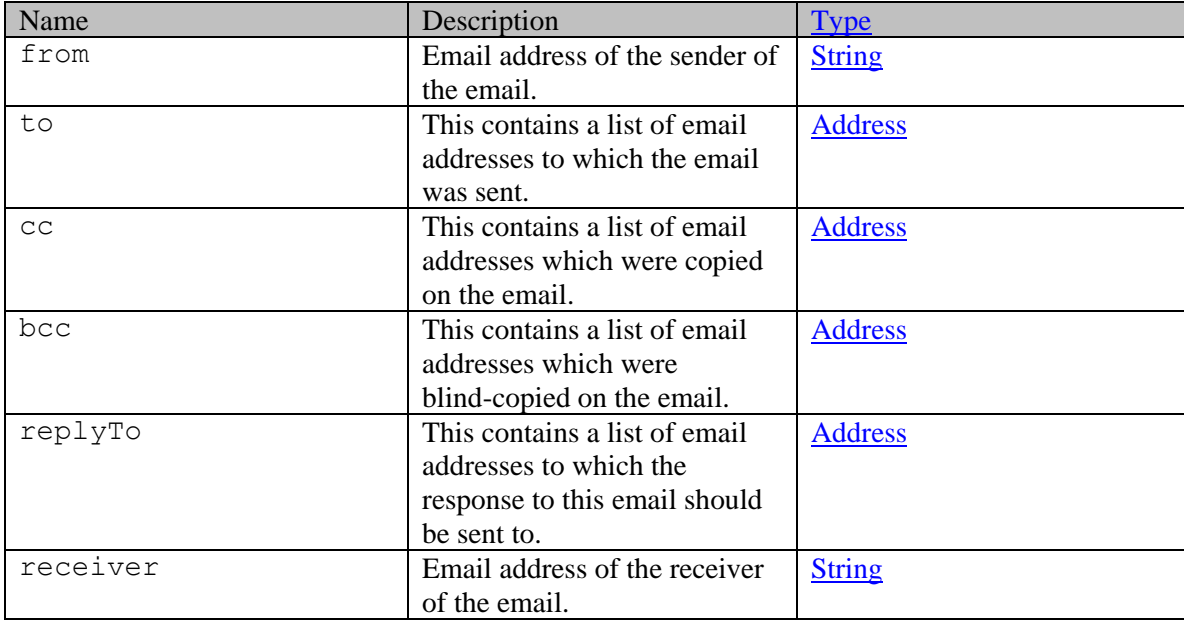

## **Member Function Documentation**

### <span id="page-215-0"></span>**[Address](#page-208-1) getBcc ()**

Gets the value of the bcc property.

### **Returns:**

possible object is [Address](#page-208-1)

### <span id="page-215-1"></span>**[Address](#page-208-1) getCc ()**

Gets the value of the cc property.

### **Returns:**

possible object is [Address](#page-208-1)

### <span id="page-215-2"></span>**java.lang.String getFrom ()**

Gets the value of the from property.

#### **Returns:**

possible object is java.lang.String

### <span id="page-215-3"></span>**java.lang.String getReceiver ()**

Gets the value of the receiver property.

#### **Returns:**

possible object is java.lang.String

### <span id="page-215-4"></span>**[Address](#page-208-1) getReplyTo ()**

Gets the value of the replyTo property.

#### **Returns:**

possible object is [Address](#page-208-1)

### <span id="page-215-5"></span>**[Address](#page-208-1) getTo ()**

Gets the value of the to property.

#### **Returns:**

possible object is [Address](#page-208-1)

### <span id="page-215-6"></span>**void setBcc [\(Address](#page-208-1)** *value***)**

Sets the value of the bcc property.

### **Parameters:**

*value* allowed object is **Address** 

### <span id="page-215-7"></span>**void setCc [\(Address](#page-208-1)** *value***)**

Sets the value of the cc property.

#### **Parameters:**

*value* allowed object is **Address** 

### <span id="page-215-8"></span>**void setFrom (java.lang.String** *value***)**

Sets the value of the from property.
# **Parameters:**

*value* allowed object is *java.lang.String* 

# **void setReceiver (java.lang.String** *value***)**

Sets the value of the receiver property.

#### **Parameters:**

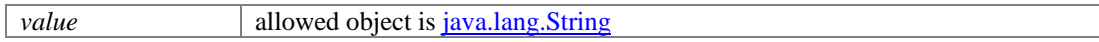

# **void setReplyTo [\(Address](#page-208-0)** *value***)**

Sets the value of the replyTo property.

## **Parameters:**

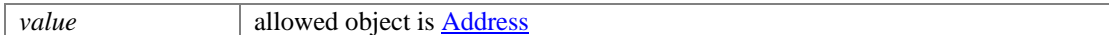

# **void setTo [\(Address](#page-208-0)** *value***)**

Sets the value of the to property.

#### **Parameters:**

*value* allowed object is **Address** 

# **AllEmailAddresses Class Reference**

# <span id="page-217-0"></span>**Public Member Functions**

- $\bullet$  [Address](#page-209-0) [getBcc](#page-218-0) ()
- [Address](#page-209-0) [getCc](#page-218-1) ()
- java.lang.String [getFrom](#page-218-2) ()
- java.lang.String **getReceiver** ()
- [Address](#page-209-0) [getReplyTo](#page-218-4) ()
- [Address](#page-209-0) [getTo](#page-218-5)  $()$
- $\bullet$  void <u>setBcc</u> [\(Address](#page-209-0) value)
- void [setCc](#page-218-7) [\(Address](#page-209-0) value)
- void [setFrom](#page-218-8) (java.lang.String value)
- void [setReceiver](#page-219-0) (java.lang.String value)
- void [setReplyTo](#page-219-1) [\(Address](#page-209-0) value)
- void [setTo](#page-219-2) [\(Address](#page-209-0) value)

# **Detailed Description**

# **AllEmailAddresses Schema**

This schema contains the definition of the **AllEmailAddresses** node of an email activity.

# **XML Schema File**

model/v15/xsd/interaction/activity.xsd

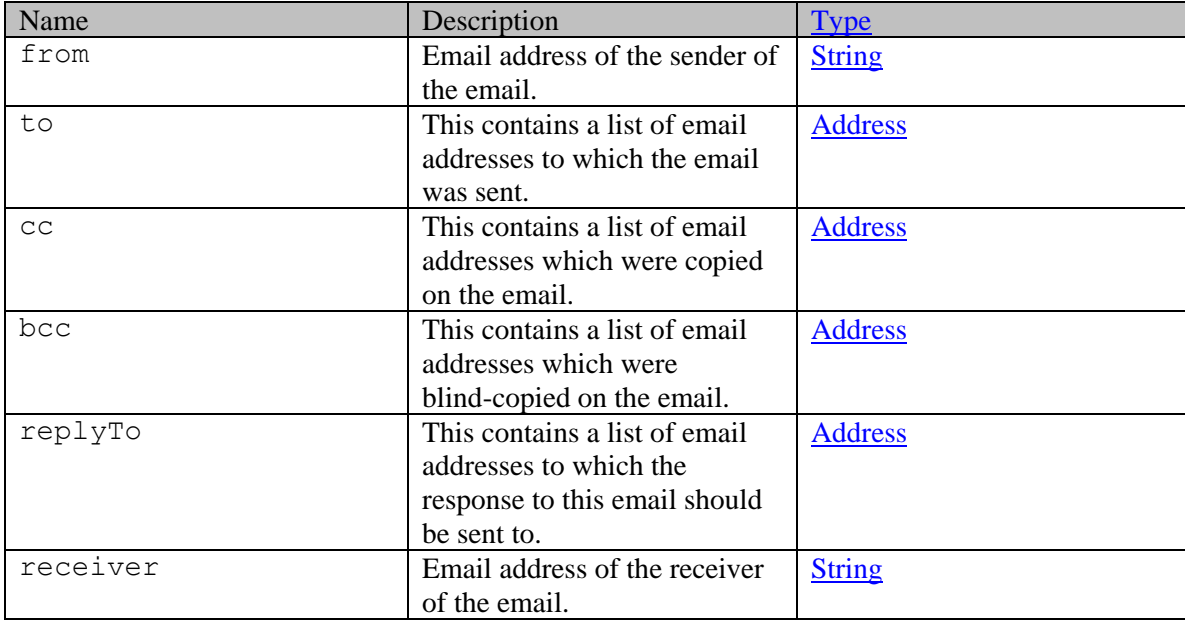

# **Member Function Documentation**

# <span id="page-218-0"></span>**[Address](#page-209-0) getBcc ()**

Gets the value of the bcc property.

### **Returns:**

possible object is [Address](#page-209-0)

# <span id="page-218-1"></span>**[Address](#page-209-0) getCc ()**

Gets the value of the cc property.

### **Returns:**

possible object is [Address](#page-209-0)

# <span id="page-218-2"></span>**java.lang.String getFrom ()**

Gets the value of the from property.

### **Returns:**

possible object is java.lang.String

# <span id="page-218-3"></span>**java.lang.String getReceiver ()**

Gets the value of the receiver property.

### **Returns:**

possible object is java.lang.String

# <span id="page-218-4"></span>**[Address](#page-209-0) getReplyTo ()**

Gets the value of the replyTo property.

#### **Returns:**

possible object is [Address](#page-209-0)

# <span id="page-218-5"></span>**[Address](#page-209-0) getTo ()**

Gets the value of the to property.

#### **Returns:**

possible object is [Address](#page-209-0)

# <span id="page-218-6"></span>**void setBcc [\(Address](#page-209-0)** *value***)**

Sets the value of the bcc property.

### **Parameters:**

*value* allowed object is **Address** 

# <span id="page-218-7"></span>**void setCc [\(Address](#page-209-0)** *value***)**

Sets the value of the cc property.

#### **Parameters:**

*value* allowed object is **Address** 

# <span id="page-218-8"></span>**void setFrom (java.lang.String** *value***)**

Sets the value of the from property.

# **Parameters:**

*value* allowed object is *java.lang.String* 

# <span id="page-219-0"></span>**void setReceiver (java.lang.String** *value***)**

Sets the value of the receiver property.

#### **Parameters:**

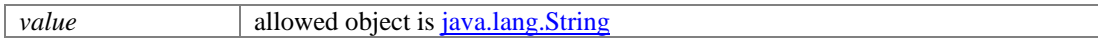

# <span id="page-219-1"></span>**void setReplyTo [\(Address](#page-209-0)** *value***)**

Sets the value of the replyTo property.

### **Parameters:**

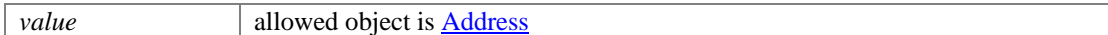

# <span id="page-219-2"></span>**void setTo [\(Address](#page-209-0)** *value***)**

Sets the value of the to property.

#### **Parameters:**

*value* allowed object is **Address** 

# **ApiScope Class Reference**

# **Detailed Description**

The API currently covers the following areas:

# **Login and Logout APIs:**

- Login
- Logout
- [Login Customer](#page-739-0)
- [Logout Customer](#page-745-0)
- Login Customer using Single Sign -On:
	- Single Sign[-On using SAML](#page-800-0)
	- Single Sign[-On using SAML bearer token](#page-793-0)
- •

# **Interaction:**

- Cases:
	- [Get custom attributes for case resource](#page-1010-0)
	- [Get cases by IDs](#page-1023-0)
	- [Search for cases](#page-341-0)
	- [Edit case](#page-843-0)
	- [Change customer for case](#page-351-0)
	- [Close case](#page-380-0)
- Activities:
	- [Get activities by IDs](#page-959-0)
	- [Search for activities](#page-190-0)
	- [Get attachments of an activity](#page-1004-0)
	- [Download an activity attachment](#page-1001-0)
	- [Change Customer of Activities](#page-1277-0)
	- [Compose and Save Email Activity](#page-562-0)
	- [Create Incoming Email Activity](#page-582-0)
	- [Compose and send email activity](#page-568-0)
	- [Compose and send-complete email activity](#page-575-0)
	- [Edit Activity](#page-835-0)
	- [Pull activities](#page-1268-0) from queues
	- [Pick Activities from users and queues](#page-1285-0)
	- [Transfer Activities to User](#page-1298-0)
	- [Transfer Activities to Queue](#page-1294-0)
	- [Transfer Activities to Department](#page-1290-0)
	- [Change Case of Activities](#page-1272-0)
	- [Complete Activities](#page-1281-0)
- 
- Customers:
- [Get attributes for customer resource](#page-1036-0)
- [Get customers by IDs](#page-1058-0)
- [Search for customers](#page-767-0)
- [Create Individual Customer](#page-651-0)
- [Create Group Customer](#page-614-0)
- [Create Corporate Customer](#page-522-0)
- [Edit Individual Customer](#page-901-0)
- [Edit Group Customer](#page-887-0)
- [Edit Corporate Customer](#page-866-0)
- [Create customer grants](#page-530-0)
- [Get customer grants](#page-1043-0)
- [Delete customer grants](#page-818-0)
- •

# **Customer Portal APIs:**

- Cases:
	- [Get case by ID](#page-1020-0)
	- [Search for cases](#page-1370-0)
- •
- Activities:
	- [Get activity by ID](#page-988-0)
	- [Search for activities](#page-1366-0)
	- [Get details for all attachments of an activity](#page-967-0)
	- [Get attachment details](#page-998-0)
	- [Create incoming email activity](#page-618-0)
	- [Create an email response](#page-555-0)
	- [Mark activities as read](#page-1151-0)
	- [Mark activities as unread](#page-1154-0)
	- [Hide activities](#page-1091-0)
	- [Get issue types for a message center](#page-1068-0)
- •
- 
- Customers:
	- [Get customer profile](#page-1055-0)
	- [Edit customer profile](#page-875-0)
	- [Get customer grants](#page-1061-0)
- •

# **Article Class Reference**

# <span id="page-222-0"></span>**Public Member Functions**

- java.lang.String [getAlternateId](#page-223-0) ()
- [DateAndTime](#page-808-0) [getCreated](#page-223-1) ()
- [CustomAttributes](#page-663-0) [getCustomAttributes](#page-223-2) ()
- [Department](#page-824-0) [getDepartment](#page-224-0) ()
- [Folder](#page-945-0) [getFolder](#page-224-1) ()
- long  $getId()$
- [Language](#page-1124-0) [getLanguage](#page-224-3) ()
- [DateAndTime](#page-808-0) [getLastModified](#page-224-4) ()
- java.util.List< $\frac{\text{Link}}{\text{Link}} > \text{getLink}$  ()
- java.lang.String [getLinkAlias](#page-224-6) ()
- [Lock](#page-1140-0) [getLock](#page-224-7) ()
- [Macro](#page-1149-0) [getMacro](#page-225-0) ()
- [Notes](#page-1186-0) [getNotes](#page-225-1) ()
- [RelatedQuestions](#page-1310-0) [getRelatedQuestions](#page-225-2) ()
- [ReviewStage](#page-1328-0) [getReviewStage](#page-225-3) ()
- java.lang.String [getSuggestionState](#page-225-4) ()
- $java.util.List < Link > getUnlike()$  $java.util.List < Link > getUnlike()$  $java.util.List < Link > getUnlike()$
- [Versions](#page-1488-0) [getVersions](#page-225-6) ()
- void [setAlternateId](#page-225-7) (java.lang.String value)
- void [setCreated](#page-226-0) [\(DateAndTime](#page-808-0) value)
- void [setCustomAttributes](#page-226-1) [\(CustomAttributes](#page-663-0) value)
- void [setDepartment](#page-226-2) [\(Department](#page-824-0) value)
- void [setFolder](#page-226-3) [\(Folder](#page-945-0) value)
- void [setId](#page-226-4) (long value)
- void [setLanguage](#page-226-5) [\(Language](#page-1124-0) value)
- void [setLastModified](#page-226-6) [\(DateAndTime](#page-808-0) value)
- void [setLinkAlias](#page-226-7) (java.lang.String value)
- void [setLock](#page-227-0) [\(Lock](#page-1140-0) value)
- void [setMacro](#page-227-1) [\(Macro](#page-1149-0) value)
- void [setNotes](#page-227-2) [\(Notes](#page-1186-0) value)
- void [setRelatedQuestions](#page-227-3) [\(RelatedQuestions](#page-1310-0) value)
- void [setReviewStage](#page-227-4) [\(ReviewStage](#page-1328-0) value)
- void [setSuggestionState](#page-227-5) (java.lang.String value)
- void [setVersions](#page-227-6) [\(Versions](#page-1488-0) value)

# **Detailed Description**

# <span id="page-222-1"></span>**Article Schema**

This schema contains [Article](#page-222-0) type details.

# **XML Schema File**

model/v12/xsd/kb/article.xsd

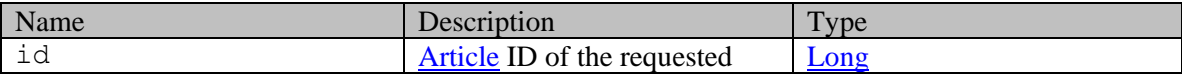

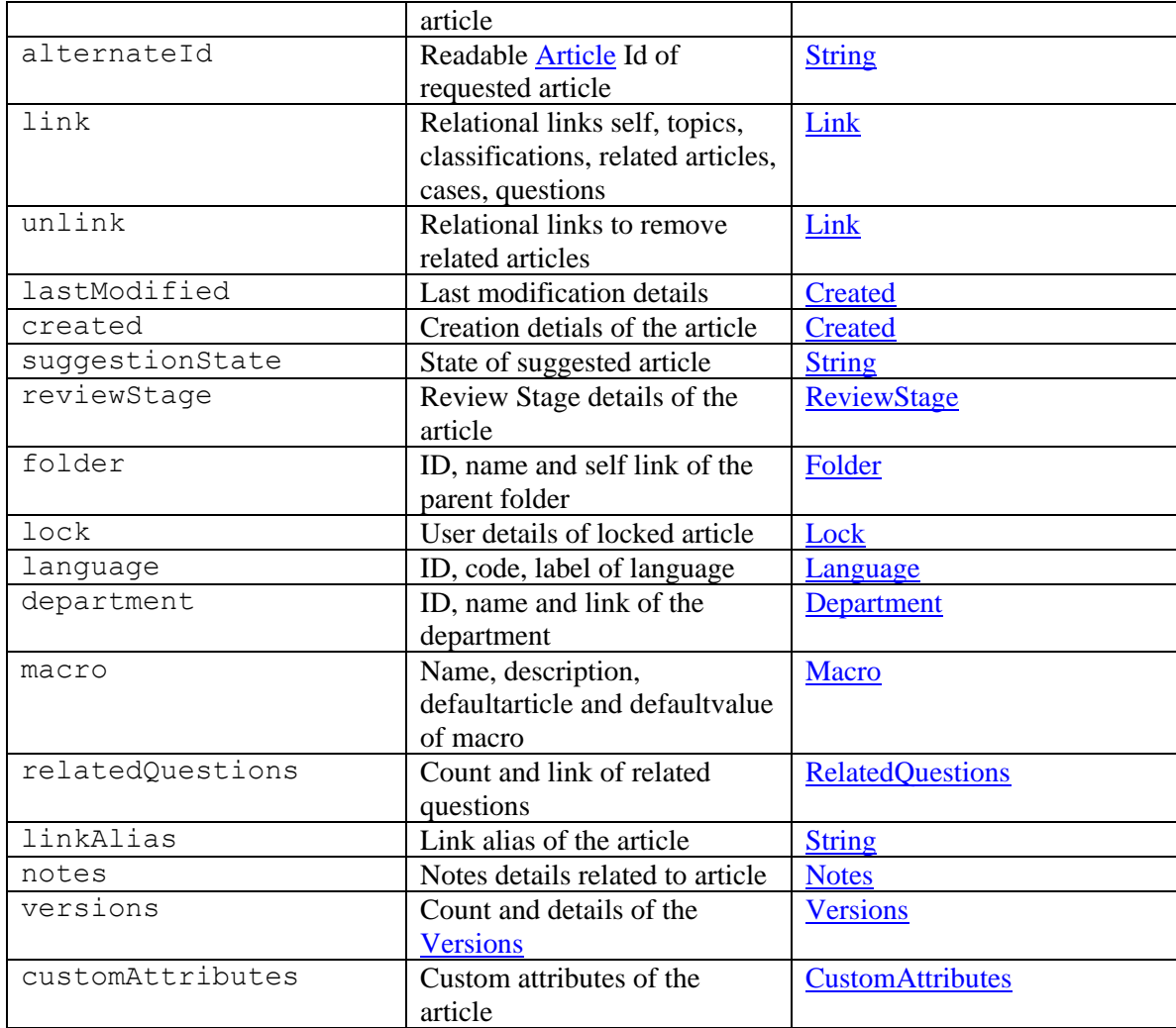

# **Member Function Documentation**

# <span id="page-223-0"></span>**java.lang.String getAlternateId ()**

Gets the value of the alternateId property.

#### **Returns:**

possible object is java.lang.String

# <span id="page-223-1"></span>**[DateAndTime](#page-808-0) getCreated ()**

Gets the value of the created property.

### **Returns:**

possible object is DateAndTime

# <span id="page-223-2"></span>**[CustomAttributes](#page-663-0) getCustomAttributes ()**

Gets the value of the customAttributes property.

#### **Returns:**

possible object is CustomAttributes

#### <span id="page-224-0"></span>**[Department](#page-824-0) getDepartment ()**

Gets the value of the department property.

#### **Returns:**

possible object is Department

# <span id="page-224-1"></span>**[Folder](#page-945-0) getFolder ()**

Gets the value of the folder property.

#### **Returns:**

possible object is **Folder** 

### <span id="page-224-2"></span>**long getId ()**

Gets the value of the id property.

#### **Returns:**

possible object is Long

### <span id="page-224-3"></span>**[Language](#page-1124-0) getLanguage ()**

Gets the value of the language property.

#### **Returns:**

possible object is Language

#### <span id="page-224-4"></span>**[DateAndTime](#page-808-0) getLastModified ()**

Gets the value of the lastModified property.

#### **Returns:**

possible object is DateAndTime

### <span id="page-224-5"></span>**java.util.List[<Link>](#page-1132-0) getLink ()**

Gets the value of the link property.

This accessor method returns a reference to the live list, not a snapshot. Therefore any modification you make to the returned list will be present inside the JAXB object. This is why there is not a set method for the link property.

For example, to add a new item, do as follows:

[getLink\(\).](#page-224-5)add(newItem);

Objects of the following type(s) are allowed in the list  $Link$ 

#### <span id="page-224-6"></span>**java.lang.String getLinkAlias ()**

Gets the value of the linkAlias property.

#### **Returns:**

possible object is java.lang.String

#### <span id="page-224-7"></span>**[Lock](#page-1140-0) getLock ()**

Gets the value of the lock property.

#### **Returns:**

possible object is [Lock](#page-1140-0)

#### <span id="page-225-0"></span>**[Macro](#page-1149-0) getMacro ()**

Gets the value of the macro property.

#### **Returns:**

possible object is **Macro** 

### <span id="page-225-1"></span>**[Notes](#page-1186-0) getNotes ()**

Gets the value of the notes property.

#### **Returns:**

possible object is Notes

# <span id="page-225-2"></span>**[RelatedQuestions](#page-1310-0) getRelatedQuestions ()**

Gets the value of the relatedQuestions property.

#### **Returns:**

possible object is [RelatedQuestions](#page-1310-0)

### <span id="page-225-3"></span>**[ReviewStage](#page-1328-0) getReviewStage ()**

Gets the value of the reviewStage property.

#### **Returns:**

possible object is [ReviewStage](#page-1328-0)

#### <span id="page-225-4"></span>**java.lang.String getSuggestionState ()**

Gets the value of the suggestionState property.

#### **Returns:**

possible object is java.lang.String

# <span id="page-225-5"></span>**java.util.List[<Link>](#page-1132-0) getUnlink ()**

Gets the value of the unlink property.

This accessor method returns a reference to the live list, not a snapshot. Therefore any modification you make to the returned list will be present inside the JAXB object. This is why there is not a set method for the unlink property.

For example, to add a new item, do as follows:

[getUnlink\(\).](#page-225-5)add(newItem);

Objects of the following type $(s)$  are allowed in the list  $Link$ 

#### <span id="page-225-6"></span>**[Versions](#page-1488-0) getVersions ()**

Gets the value of the versions property.

#### **Returns:**

possible object is [Versions](#page-1488-0)

### <span id="page-225-7"></span>**void setAlternateId (java.lang.String** *value***)**

Sets the value of the alternateId property.

# **Parameters:**

*value* allowed object is <u>java.lang.String</u>

#### <span id="page-226-0"></span>**void setCreated [\(DateAndTime](#page-808-0)** *value***)**

Sets the value of the created property.

#### **Parameters:**

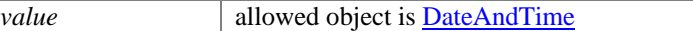

### <span id="page-226-1"></span>**void setCustomAttributes [\(CustomAttributes](#page-663-0)** *value***)**

Sets the value of the customAttributes property.

## **Parameters:**

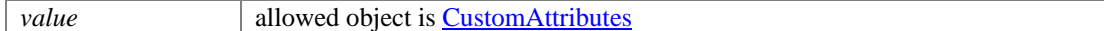

#### <span id="page-226-2"></span>**void setDepartment [\(Department](#page-824-0)** *value***)**

Sets the value of the department property.

#### **Parameters:**

*value* allowed object is **Department** 

### <span id="page-226-3"></span>**void setFolder [\(Folder](#page-945-0)** *value***)**

Sets the value of the folder property.

#### **Parameters:**

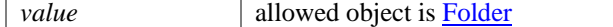

#### <span id="page-226-4"></span>**void setId (long** *value***)**

Sets the value of the id property.

#### **Parameters:**

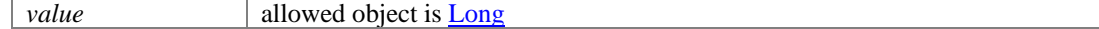

# <span id="page-226-5"></span>**void setLanguage [\(Language](#page-1124-0)** *value***)**

Sets the value of the language property.

#### **Parameters:**

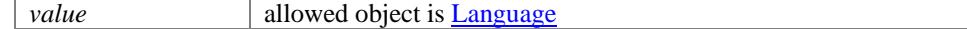

#### <span id="page-226-6"></span>**void setLastModified [\(DateAndTime](#page-808-0)** *value***)**

Sets the value of the lastModified property.

#### **Parameters:**

*value* allowed object is **DateAndTime** 

# <span id="page-226-7"></span>**void setLinkAlias (java.lang.String** *value***)**

Sets the value of the linkAlias property.

#### **Parameters:**

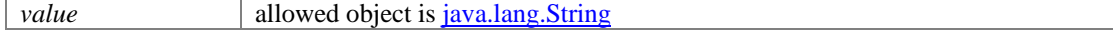

# <span id="page-227-0"></span>**void setLock [\(Lock](#page-1140-0)** *value***)**

Sets the value of the lock property.

#### **Parameters:**

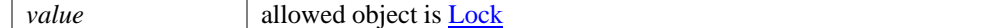

### <span id="page-227-1"></span>**void setMacro [\(Macro](#page-1149-0)** *value***)**

Sets the value of the macro property.

#### **Parameters:**

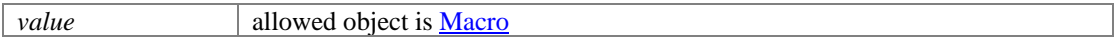

### <span id="page-227-2"></span>**void setNotes [\(Notes](#page-1186-0)** *value***)**

Sets the value of the notes property.

### **Parameters:**

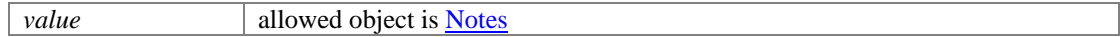

#### <span id="page-227-3"></span>**void setRelatedQuestions [\(RelatedQuestions](#page-1310-0)** *value***)**

Sets the value of the relatedQuestions property.

### **Parameters:**

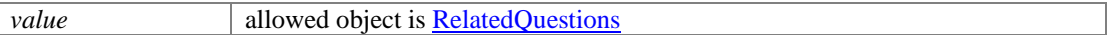

#### <span id="page-227-4"></span>**void setReviewStage [\(ReviewStage](#page-1328-0)** *value***)**

Sets the value of the reviewStage property.

#### **Parameters:**

*value* allowed object is [ReviewStage](#page-1328-0)

#### <span id="page-227-5"></span>**void setSuggestionState (java.lang.String** *value***)**

Sets the value of the suggestionState property.

#### **Parameters:**

*value* allowed object is java.lang.String

### <span id="page-227-6"></span>**void setVersions [\(Versions](#page-1488-0)** *value***)**

Sets the value of the versions property.

# **Parameters:**

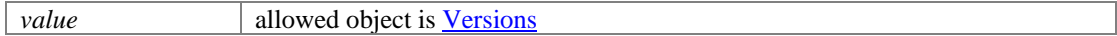

# **ArticleOrder Class Reference**

# <span id="page-228-2"></span>**Public Member Functions**

- [Articles](#page-230-0) [getBottomList](#page-228-0) ()
- **[Articles](#page-230-0) [getTopList](#page-228-1)** ()
- void <u>setBottomList</u> [\(Articles](#page-230-0) value)
- void [setTopList](#page-229-1) [\(Articles](#page-230-0) value)

# **Detailed Description**

# **ArticleOrder Schema**

This schema contains **ArticleOrder** type details.

### **XML Schema File**

model/v12/xsd/kb/topic.xsd

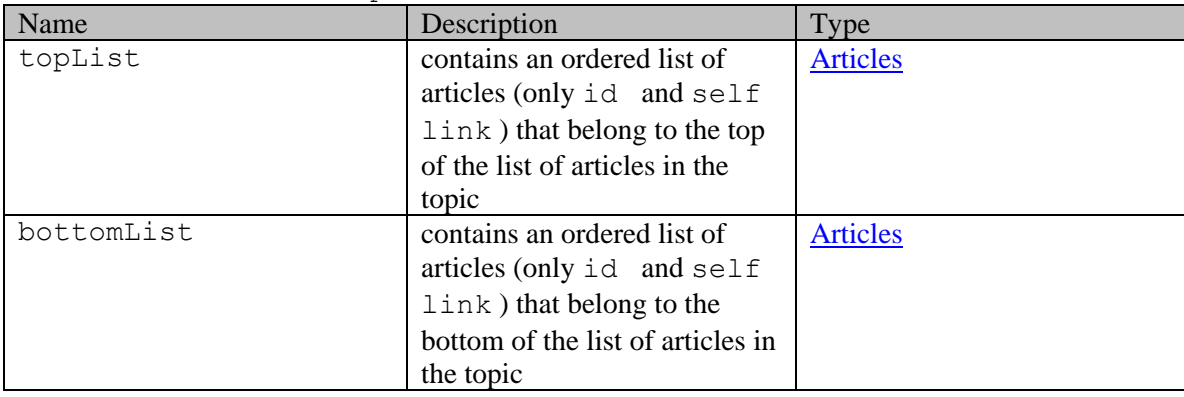

# **Member Function Documentation**

### <span id="page-228-0"></span>**[Articles](#page-230-0) getBottomList ()**

Gets the value of the bottomList property.

# **Returns:**

possible object is [Articles](#page-230-0)

# <span id="page-228-1"></span>**[Articles](#page-230-0) getTopList ()**

Gets the value of the topList property.

#### **Returns:**

possible object is [Articles](#page-230-0)

# <span id="page-229-0"></span>**void setBottomList [\(Articles](#page-230-0)** *value***)**

Sets the value of the bottomList property.

### **Parameters:**

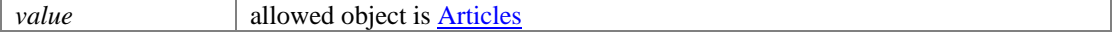

# <span id="page-229-1"></span>**void setTopList [\(Articles](#page-230-0)** *value***)**

Sets the value of the topList property.

# **Parameters:**

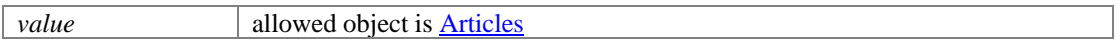

# **Articles Class Reference**

# <span id="page-230-0"></span>**Public Member Functions**

- java.util.List[< Article](#page-222-0) > [getArticle](#page-230-2) ()
- $\bullet$  int  $getCount()$
- [Link](#page-1132-0) [getLink](#page-231-0) ()
- [PaginationInfo](#page-1209-0) [getPaginationInfo](#page-231-1) ()
- void [setCount](#page-231-2) (int value)
- void [setLink](#page-231-3) [\(Link](#page-1132-0) value)
- void [setPaginationInfo](#page-231-4) [\(PaginationInfo](#page-1209-0) value)

# **Detailed Description**

# <span id="page-230-1"></span>**Articles Schema**

This schema contains **Articles** type details.

#### **XML Schema File**

model/v12/xsd/kb/article.xsd

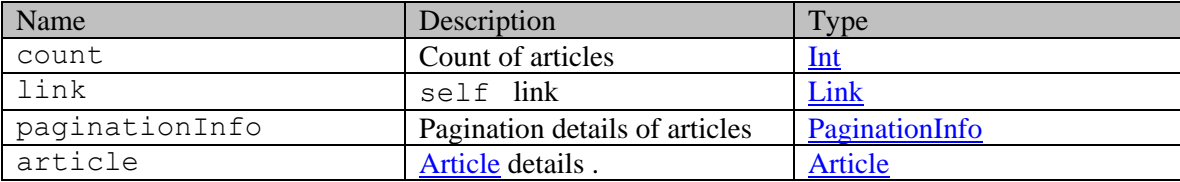

# **Member Function Documentation**

#### <span id="page-230-2"></span>**java.util.List[<Article>](#page-222-0) getArticle ()**

Gets the value of the article property.

This accessor method returns a reference to the live list, not a snapshot. Therefore any modification you make to the returned list will be present inside the JAXB object. This is why there is not a set method for the article property.

For example, to add a new item, do as follows:

[getArticle\(\).](#page-230-2)add(newItem);

Objects of the following type(s) are allowed in the list [Article](#page-222-0)

# <span id="page-230-3"></span>**int getCount ()**

Gets the value of the count property.

#### **Returns:**

possible object is Integer

# <span id="page-231-0"></span>**[Link](#page-1132-0) getLink ()**

Gets the value of the link property.

# **Returns:**

possible object is Link

# <span id="page-231-1"></span>**[PaginationInfo](#page-1209-0) getPaginationInfo ()**

Gets the value of the paginationInfo property.

### **Returns:**

possible object is PaginationInfo

# <span id="page-231-2"></span>**void setCount (int** *value***)**

Sets the value of the count property.

# **Parameters:**

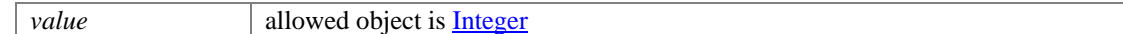

# <span id="page-231-3"></span>**void setLink [\(Link](#page-1132-0)** *value***)**

Sets the value of the link property.

#### **Parameters:**

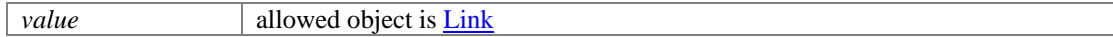

# <span id="page-231-4"></span>**void setPaginationInfo [\(PaginationInfo](#page-1209-0)** *value***)**

Sets the value of the paginationInfo property.

### **Parameters:**

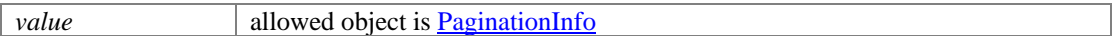

# **ArticleTemplate Class Reference**

# <span id="page-232-0"></span>**Public Member Functions**

- [ArticleType](#page-236-0) [getArticleType](#page-233-0) ()
- java.lang.String [getContent](#page-233-1) ()
- [Department](#page-824-0) [getDepartment](#page-233-2) ()
- java.lang.String **getDescription** ()
- $\bullet$  long [getId](#page-233-4) ()
- [Language](#page-1124-0) [getLanguage](#page-233-5) ()
- $\bullet$  [Link](#page-1132-0) [getLink](#page-233-6)  $()$
- java.lang.String **getName** ()
- void [setArticleType](#page-233-8) [\(ArticleType](#page-236-0) value)
- void [setContent](#page-234-0) (java.lang.String value)
- void [setDepartment](#page-234-1) [\(Department](#page-824-0) value)
- void [setDescription](#page-234-2) (java.lang.String value)
- void [setId](#page-234-3) (long value)
- void [setLanguage](#page-234-4) [\(Language](#page-1124-0) value)
- void <u>setLink</u> [\(Link](#page-1132-0) value)
- void [setName](#page-234-6) (java.lang.String value)

# **Detailed Description**

# <span id="page-232-1"></span>**Article Template Schema**

This schema contains **Article** Template details.

# **XML Schema File**

model/v12/xsd/kb/article\_template.xsd

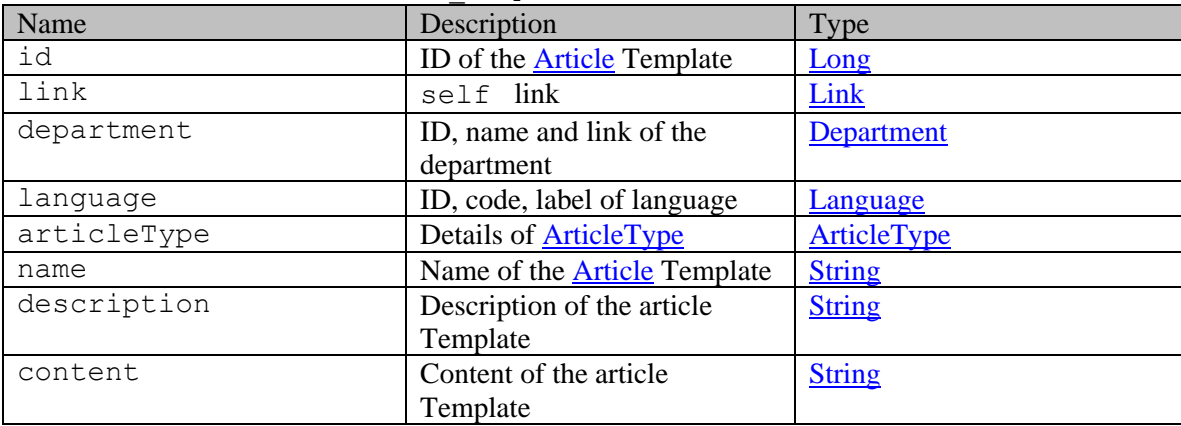

# **Member Function Documentation**

# <span id="page-233-0"></span>**[ArticleType](#page-236-0) getArticleType ()**

Gets the value of the articleType property.

#### **Returns:**

possible object is [ArticleType](#page-236-0)

### <span id="page-233-1"></span>**java.lang.String getContent ()**

Gets the value of the content property.

#### **Returns:**

possible object is java.lang.String

# <span id="page-233-2"></span>**[Department](#page-824-0) getDepartment ()**

Gets the value of the department property.

#### **Returns:**

possible object is Department

#### <span id="page-233-3"></span>**java.lang.String getDescription ()**

Gets the value of the description property.

#### **Returns:**

possible object is java.lang.String

### <span id="page-233-4"></span>**long getId ()**

Gets the value of the id property.

#### **Returns:**

possible object is Long

### <span id="page-233-5"></span>**[Language](#page-1124-0) getLanguage ()**

Gets the value of the language property.

#### **Returns:**

possible object is Language

### <span id="page-233-6"></span>**[Link](#page-1132-0) getLink ()**

Gets the value of the link property.

#### **Returns:**

possible object is **Link** 

#### <span id="page-233-7"></span>**java.lang.String getName ()**

Gets the value of the name property.

#### **Returns:**

possible object is java.lang.String

# <span id="page-233-8"></span>**void setArticleType [\(ArticleType](#page-236-0)** *value***)**

Sets the value of the articleType property.

# **Parameters:**

*value* allowed object is **ArticleType** 

#### <span id="page-234-0"></span>**void setContent (java.lang.String** *value***)**

Sets the value of the content property.

#### **Parameters:**

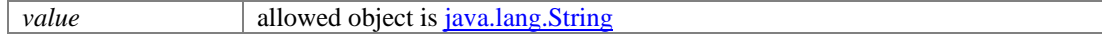

# <span id="page-234-1"></span>**void setDepartment [\(Department](#page-824-0)** *value***)**

Sets the value of the department property.

### **Parameters:**

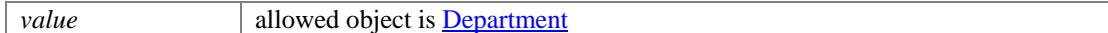

## <span id="page-234-2"></span>**void setDescription (java.lang.String** *value***)**

Sets the value of the description property.

#### **Parameters:**

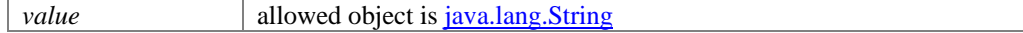

# <span id="page-234-3"></span>**void setId (long** *value***)**

Sets the value of the id property.

#### **Parameters:**

*value* allowed object is **Long** 

# <span id="page-234-4"></span>**void setLanguage [\(Language](#page-1124-0)** *value***)**

Sets the value of the language property.

### **Parameters:**

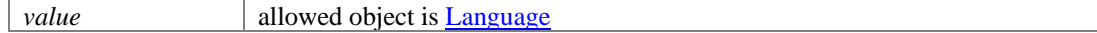

# <span id="page-234-5"></span>**void setLink [\(Link](#page-1132-0)** *value***)**

Sets the value of the link property.

#### **Parameters:**

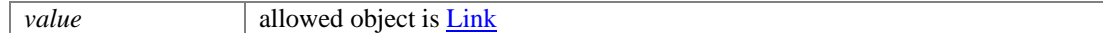

### <span id="page-234-6"></span>**void setName (java.lang.String** *value***)**

Sets the value of the name property.

### **Parameters:**

*value* allowed object is <u>java.lang.String</u>

# **ArticleTemplates Class Reference**

# <span id="page-235-1"></span>**Public Member Functions**

• java.util.List[< ArticleTemplate](#page-232-0) > [getArticleTemplate](#page-235-0) ()

# **Detailed Description**

# <span id="page-235-2"></span>**Article Templates Schema**

This schema contains **[Article](#page-222-0)** Templates details.

# **XML Schema File**

model/v12/xsd/kb/article\_template.xsd

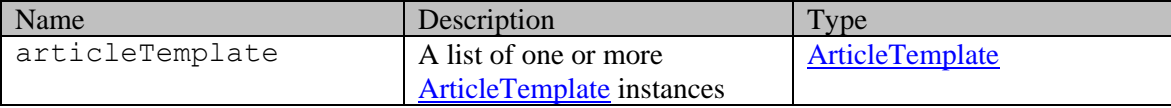

# **Member Function Documentation**

# <span id="page-235-0"></span>**java.util.List[<ArticleTemplate>](#page-232-0) getArticleTemplate ()**

Gets the value of the articleTemplate property.

This accessor method returns a reference to the live list, not a snapshot. Therefore any modification you make to the returned list will be present inside the JAXB object. This is why there is not a set method for the articleTemplate property.

For example, to add a new item, do as follows:

[getArticleTemplate\(\).](#page-235-0)add(newItem);

Objects of the following type(s) are allowed in the list [ArticleTemplate](#page-232-0)

# **ArticleType Class Reference**

# <span id="page-236-0"></span>**Public Member Functions**

- [ArticleTemplates](#page-235-1) [getArticleTemplates](#page-237-0) ()
- [Department](#page-824-0) [getDepartment](#page-237-1) ()
- java.lang.String [getDescription](#page-237-2) ()
- $\bullet$  long **getId** ()
- [Language](#page-1124-0) [getLanguage](#page-237-4) ()
- java.lang.String [getName](#page-237-5) ()
- Boolean [isDisplayable](#page-237-6) ()
- Boolean is Searchable ()
- void [setArticleTemplates](#page-237-8) [\(ArticleTemplates](#page-235-1) value)
- void [setDepartment](#page-238-0) [\(Department](#page-824-0) value)
- void [setDescription](#page-238-1) (java.lang.String value)
- void [setDisplayable](#page-238-2) (Boolean value)
- void [setId](#page-238-3) (long value)
- void [setLanguage](#page-238-4) [\(Language](#page-1124-0) value)
- void [setName](#page-238-5) (java.lang.String value)
- void [setSearchable](#page-238-6) (Boolean value)

# **Detailed Description**

# <span id="page-236-1"></span>**Article Type Schema**

This schema contains **Article** Type details.

# **XML Schema File**

model/v12/xsd/kb/article\_template.xsd

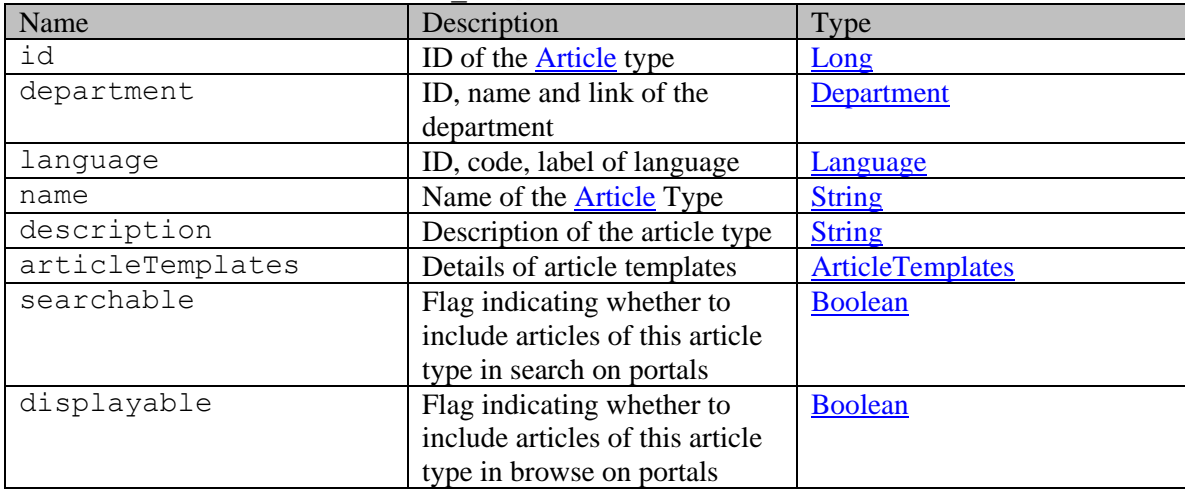

# **Member Function Documentation**

# <span id="page-237-0"></span>**[ArticleTemplates](#page-235-1) getArticleTemplates ()**

Gets the value of the articleTemplates property.

### **Returns:**

possible object is [ArticleTemplates](#page-235-1)

#### <span id="page-237-1"></span>**[Department](#page-824-0) getDepartment ()**

Gets the value of the department property.

**Returns:**

possible object is Department

# <span id="page-237-2"></span>**java.lang.String getDescription ()**

Gets the value of the description property.

#### **Returns:**

possible object is java.lang.String

### <span id="page-237-3"></span>**long getId ()**

Gets the value of the id property.

**Returns:**

possible object is Long

# <span id="page-237-4"></span>**[Language](#page-1124-0) getLanguage ()**

Gets the value of the language property.

#### **Returns:**

possible object is Language

### <span id="page-237-5"></span>**java.lang.String getName ()**

Gets the value of the name property.

#### **Returns:**

possible object is java.lang.String

#### <span id="page-237-6"></span>**Boolean isDisplayable ()**

Gets the value of the displayable property.

#### **Returns:**

possible object is **Boolean** 

#### <span id="page-237-7"></span>**Boolean isSearchable ()**

Gets the value of the searchable property.

#### **Returns:**

possible object is Boolean

### <span id="page-237-8"></span>**void setArticleTemplates [\(ArticleTemplates](#page-235-1)** *value***)**

Sets the value of the articleTemplates property.

# **Parameters:**

*value* allowed object is **ArticleTemplates** 

#### <span id="page-238-0"></span>**void setDepartment [\(Department](#page-824-0)** *value***)**

Sets the value of the department property.

#### **Parameters:**

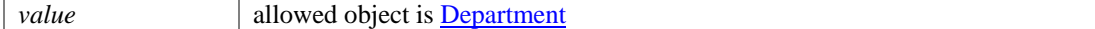

# <span id="page-238-1"></span>**void setDescription (java.lang.String** *value***)**

Sets the value of the description property.

## **Parameters:**

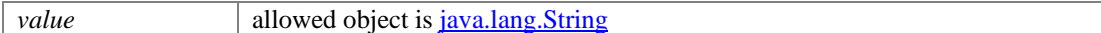

## <span id="page-238-2"></span>**void setDisplayable (Boolean** *value***)**

Sets the value of the displayable property.

#### **Parameters:**

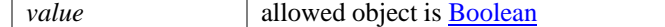

### <span id="page-238-3"></span>**void setId (long** *value***)**

Sets the value of the id property.

#### **Parameters:**

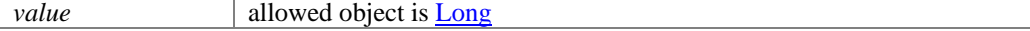

### <span id="page-238-4"></span>**void setLanguage [\(Language](#page-1124-0)** *value***)**

Sets the value of the language property.

#### **Parameters:**

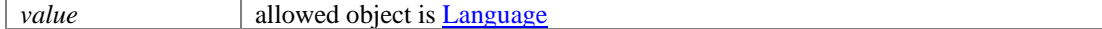

# <span id="page-238-5"></span>**void setName (java.lang.String** *value***)**

Sets the value of the name property.

#### **Parameters:**

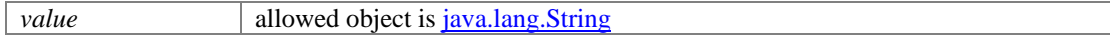

### <span id="page-238-6"></span>**void setSearchable (Boolean** *value***)**

Sets the value of the searchable property.

### **Parameters:**

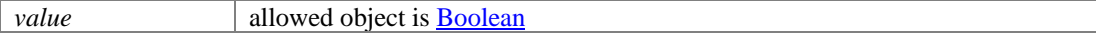

٦

# **ArticleTypes Class Reference**

# **Public Member Functions**

- java.util.List[< ArticleType](#page-236-0) [> getArticleType](#page-239-0) ()
- [Department](#page-824-0) [getDepartment](#page-239-1) ()
- [Language](#page-1124-0) [getLanguage](#page-240-0) ()
- $\bullet$  [Link](#page-1132-0) [getLink](#page-240-1) ()
- void [setDepartment](#page-240-2) [\(Department](#page-824-0) value)
- void [setLanguage](#page-240-3) [\(Language](#page-1124-0) value)
- void [setLink](#page-240-4) [\(Link](#page-1132-0) value)

# **Detailed Description**

# **Article Types Schema**

This schema contains **Article** Types details.

### **XML Schema File**

model/v12/xsd/kb/article\_template.xsd

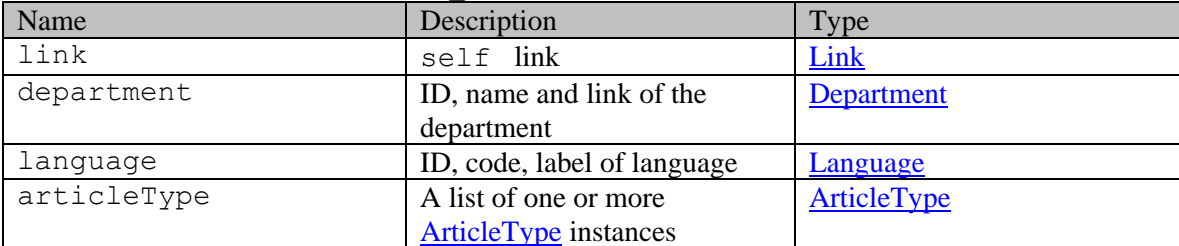

# **Member Function Documentation**

#### <span id="page-239-0"></span>**java.util.List[<ArticleType>](#page-236-0) getArticleType ()**

Gets the value of the articleType property.

This accessor method returns a reference to the live list, not a snapshot. Therefore any modification you make to the returned list will be present inside the JAXB object. This is why there is not a set method for the articleType property.

For example, to add a new item, do as follows:

[getArticleType\(\).](#page-239-0)add(newItem);

Objects of the following type(s) are allowed in the list  $\frac{\text{ArticleType}}{\text{AngleType}}$ 

#### <span id="page-239-1"></span>**[Department](#page-824-0) getDepartment ()**

Gets the value of the department property.

# **Returns:**

possible object is Department

#### <span id="page-240-0"></span>**[Language](#page-1124-0) getLanguage ()**

Gets the value of the language property.

### **Returns:**

possible object is Language

# <span id="page-240-1"></span>**[Link](#page-1132-0) getLink ()**

Gets the value of the link property.

### **Returns:**

possible object is Link

# <span id="page-240-2"></span>**void setDepartment [\(Department](#page-824-0)** *value***)**

Sets the value of the department property.

#### **Parameters:**

*value* allowed object is **Department** 

# <span id="page-240-3"></span>**void setLanguage [\(Language](#page-1124-0)** *value***)**

Sets the value of the language property.

# **Parameters:**

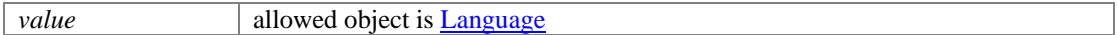

### <span id="page-240-4"></span>**void setLink [\(Link](#page-1132-0)** *value***)**

Sets the value of the link property.

#### **Parameters:**

*value* allowed object is **Link** 

# **Assigned Class Reference**

# <span id="page-241-2"></span>**Public Member Functions**

- [Folder](#page-943-0) [getActivityFolder](#page-241-0) ()
- [User](#page-1470-0) [getUser](#page-241-1) ()
- Boolean [isIsLocked](#page-242-0) ()
- Boolean [isIsPinned](#page-242-1) ()
- void [setActivityFolder](#page-242-2) [\(Folder](#page-943-0) value)
- void [setIsLocked](#page-242-3) (Boolean value)
- void [setIsPinned](#page-242-4) (Boolean value)
- void [setUser](#page-242-5) [\(User](#page-1470-0) value)

# **Detailed Description**

# **Assigned Schema**

This schema has the definition of [Assigned.](#page-241-2)

# **XML Schema File**

model/v12/xsd/interaction/activity.xsd

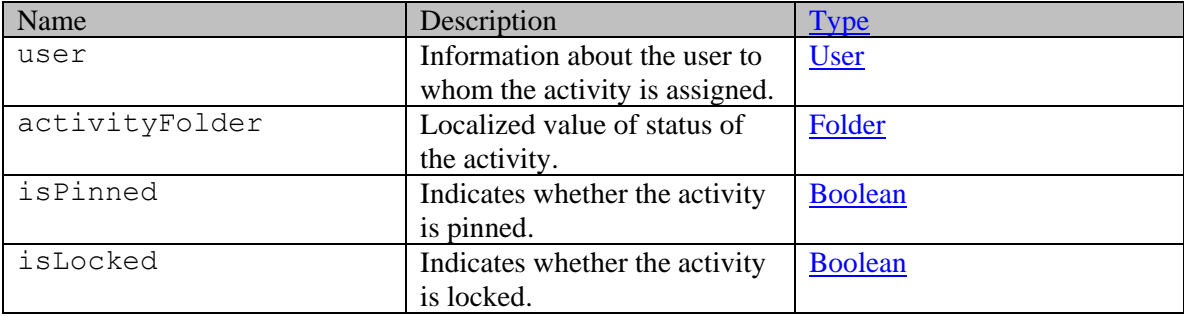

# **Member Function Documentation**

# <span id="page-241-0"></span>**[Folder](#page-943-0) getActivityFolder ()**

Gets the value of the activityFolder property.

### **Returns:**

possible object is **Folder** 

# <span id="page-241-1"></span>**[User](#page-1470-0) getUser ()**

Gets the value of the user property.

#### **Returns:**

possible object is User

# <span id="page-242-0"></span>**Boolean isIsLocked ()**

Gets the value of the isLocked property.

#### **Returns:**

possible object is Boolean

# <span id="page-242-1"></span>**Boolean isIsPinned ()**

Gets the value of the isPinned property.

# **Returns:**

possible object is **Boolean** 

### <span id="page-242-2"></span>**void setActivityFolder [\(Folder](#page-943-0)** *value***)**

Sets the value of the activityFolder property.

### **Parameters:**

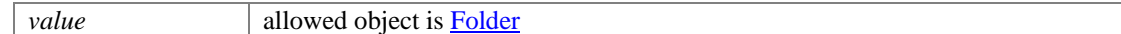

# <span id="page-242-3"></span>**void setIsLocked (Boolean** *value***)**

Sets the value of the isLocked property.

#### **Parameters:**

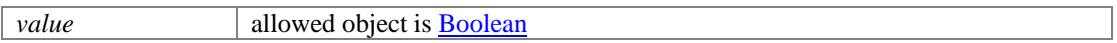

# <span id="page-242-4"></span>**void setIsPinned (Boolean** *value***)**

Sets the value of the isPinned property.

### **Parameters:**

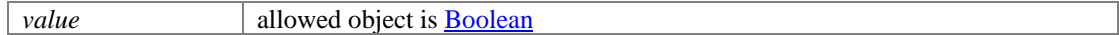

### <span id="page-242-5"></span>**void setUser [\(User](#page-1470-0)** *value***)**

Sets the value of the user property.

#### **Parameters:**

*value* allowed object is User

# **Assigned Class Reference**

# <span id="page-243-2"></span>**Public Member Functions**

- [Folder](#page-941-0) [getActivityFolder](#page-243-0) ()
- [User](#page-1467-0) [getUser](#page-243-1) ()
- Boolean [isIsLocked](#page-244-0) ()
- Boolean [isIsPinned](#page-244-1) ()
- void [setActivityFolder](#page-244-2) [\(Folder](#page-941-0) value)
- void [setIsLocked](#page-244-3) (Boolean value)
- void [setIsPinned](#page-244-4) (Boolean value)
- void [setUser](#page-244-5) [\(User](#page-1467-0) value)

# **Detailed Description**

# **Assigned Schema**

This schema has the definition of [Assigned.](#page-243-2)

# **XML Schema File**

model/v15/xsd/interaction/activity.xsd

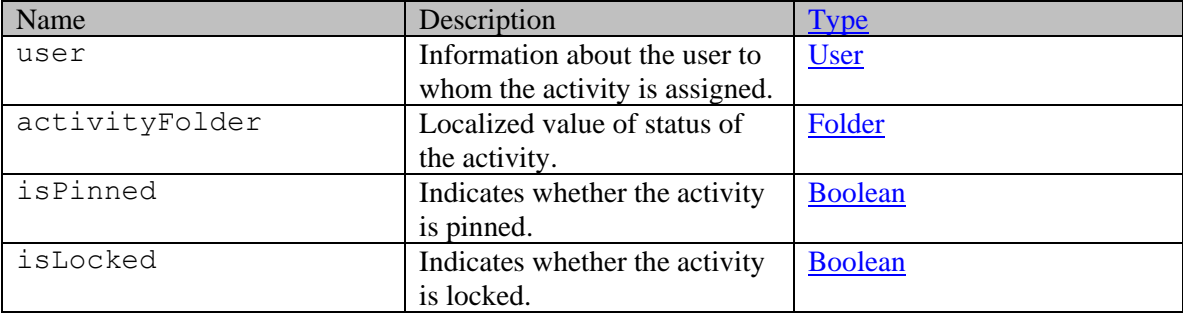

# **Member Function Documentation**

# <span id="page-243-0"></span>**[Folder](#page-941-0) getActivityFolder ()**

Gets the value of the activityFolder property.

# **Returns:**

possible object is Folder

# <span id="page-243-1"></span>**[User](#page-1467-0) getUser ()**

Gets the value of the user property.

#### **Returns:**

possible object is User

# <span id="page-244-0"></span>**Boolean isIsLocked ()**

Gets the value of the isLocked property.

#### **Returns:**

possible object is Boolean

# <span id="page-244-1"></span>**Boolean isIsPinned ()**

Gets the value of the isPinned property.

# **Returns:**

possible object is **Boolean** 

### <span id="page-244-2"></span>**void setActivityFolder [\(Folder](#page-941-0)** *value***)**

Sets the value of the activityFolder property.

### **Parameters:**

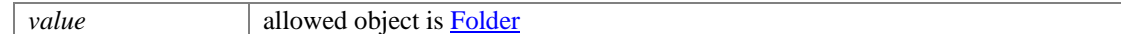

# <span id="page-244-3"></span>**void setIsLocked (Boolean** *value***)**

Sets the value of the isLocked property.

#### **Parameters:**

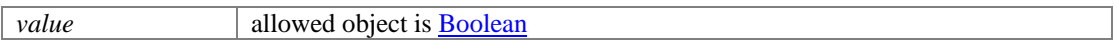

# <span id="page-244-4"></span>**void setIsPinned (Boolean** *value***)**

Sets the value of the isPinned property.

### **Parameters:**

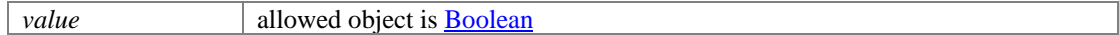

### <span id="page-244-5"></span>**void setUser [\(User](#page-1467-0)** *value***)**

Sets the value of the user property.

#### **Parameters:**

*value* allowed object is User

# **Attachment Class Reference**

# <span id="page-245-0"></span>**Public Member Functions**

- java.lang.String [getCharset](#page-246-0) ()
- java.lang.String [getContent](#page-246-1) ()
- java.lang.String [getContentId](#page-246-2) ()
- java.lang.String **getContentType** ()
- java.lang.String [getContentUrl](#page-246-4) ()
- java.lang.String [getEncodingType](#page-246-5) ()
- java.lang.String [getFileName](#page-246-6) ()
- $\bullet$  long [getId](#page-247-0) ()
- $\bullet$  [Link](#page-1132-0) [getLink](#page-247-1) ()
- Long  $getSize()$
- Boolean [isIsBlocked](#page-247-3) ()
- Boolean [isIsInline](#page-247-4) ()
- void [setCharset](#page-247-5) (java.lang.String value)
- void [setContent](#page-247-6) (java.lang.String value)
- void [setContentId](#page-247-7) (java.lang.String value)
- void [setContentType](#page-248-0) (java.lang.String value)
- void [setContentUrl](#page-248-1) (java.lang.String value)
- void <u>setEncodingType</u> (java.lang.String value)
- void [setFileName](#page-248-3) (java.lang.String value)
- void [setId](#page-248-4) (long value)
- void [setIsBlocked](#page-248-5) (Boolean value)
- void [setIsInline](#page-248-6) (Boolean value)
- void [setLink](#page-248-7) [\(Link](#page-1132-0) value)
- void [setSize](#page-248-8) (Long value)

# **Detailed Description**

# **Attachment Schema**

This schema contains **Attachment** type details.

#### **XML Schema File**

model/v12/xsd/interaction/attachment.xsd

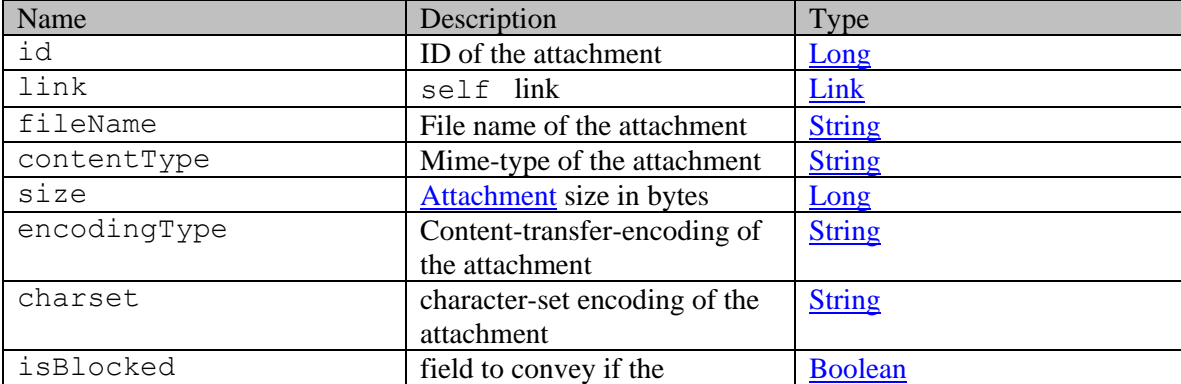

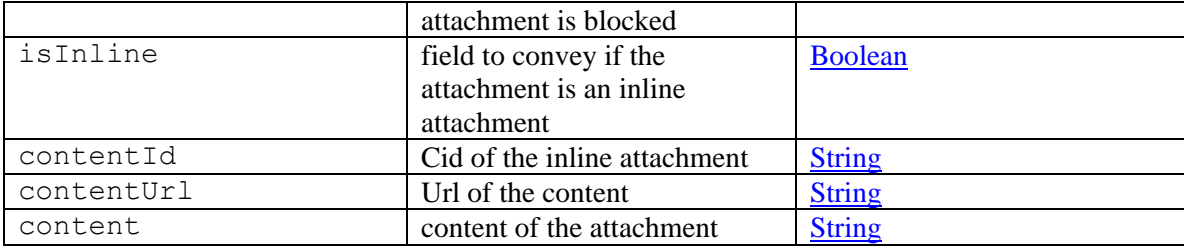

# **Member Function Documentation**

# <span id="page-246-0"></span>**java.lang.String getCharset ()**

Gets the value of the charset property.

#### **Returns:**

possible object is java.lang.String

### <span id="page-246-1"></span>**java.lang.String getContent ()**

Gets the value of the content property.

### **Returns:**

possible object is java.lang.String

# <span id="page-246-2"></span>**java.lang.String getContentId ()**

Gets the value of the contentId property.

#### **Returns:**

possible object is java.lang.String

# <span id="page-246-3"></span>**java.lang.String getContentType ()**

Gets the value of the contentType property.

#### **Returns:**

possible object is java.lang.String

#### <span id="page-246-4"></span>**java.lang.String getContentUrl ()**

Gets the value of the contentUrl property.

# **Returns:**

possible object is java.lang.String

# <span id="page-246-5"></span>**java.lang.String getEncodingType ()**

Gets the value of the encodingType property.

#### **Returns:**

possible object is java.lang.String

### <span id="page-246-6"></span>**java.lang.String getFileName ()**

Gets the value of the fileName property.

# **Returns:**

possible object is java.lang.String

### <span id="page-247-0"></span>**long getId ()**

Gets the value of the id property.

#### **Returns:**

possible object is Long

# <span id="page-247-1"></span>**[Link](#page-1132-0) getLink ()**

Gets the value of the link property.

#### **Returns:**

possible object is **Link** 

# <span id="page-247-2"></span>**Long getSize ()**

Gets the value of the size property.

### **Returns:**

possible object is Long

### <span id="page-247-3"></span>**Boolean isIsBlocked ()**

Gets the value of the isBlocked property.

#### **Returns:**

possible object is Boolean

#### <span id="page-247-4"></span>**Boolean isIsInline ()**

Gets the value of the isInline property.

#### **Returns:**

possible object is Boolean

# <span id="page-247-5"></span>**void setCharset (java.lang.String** *value***)**

Sets the value of the charset property.

### **Parameters:**

*value* allowed object is <u>java.lang.String</u>

# <span id="page-247-6"></span>**void setContent (java.lang.String** *value***)**

Sets the value of the content property.

#### **Parameters:**

*value* allowed object is java.lang.String

# <span id="page-247-7"></span>**void setContentId (java.lang.String** *value***)**

Sets the value of the contentId property.

# **Parameters:**

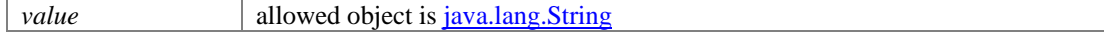

### <span id="page-248-0"></span>**void setContentType (java.lang.String** *value***)**

Sets the value of the contentType property.

#### **Parameters:**

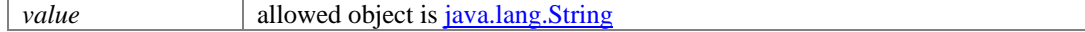

### <span id="page-248-1"></span>**void setContentUrl (java.lang.String** *value***)**

Sets the value of the contentUrl property.

#### **Parameters:**

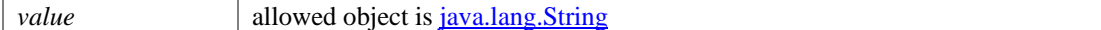

### <span id="page-248-2"></span>**void setEncodingType (java.lang.String** *value***)**

Sets the value of the encodingType property.

### **Parameters:**

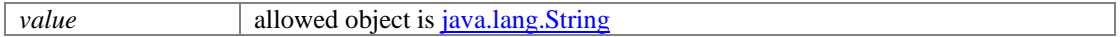

### <span id="page-248-3"></span>**void setFileName (java.lang.String** *value***)**

Sets the value of the fileName property.

#### **Parameters:**

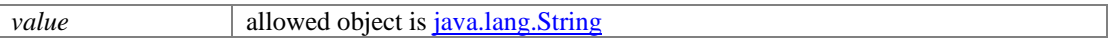

#### <span id="page-248-4"></span>**void setId (long** *value***)**

Sets the value of the id property.

#### **Parameters:**

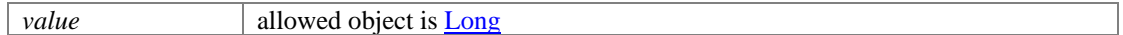

#### <span id="page-248-5"></span>**void setIsBlocked (Boolean** *value***)**

Sets the value of the isBlocked property.

#### **Parameters:**

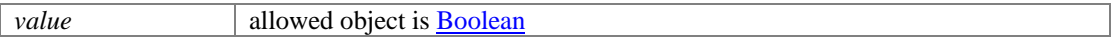

#### <span id="page-248-6"></span>**void setIsInline (Boolean** *value***)**

Sets the value of the isInline property.

#### **Parameters:**

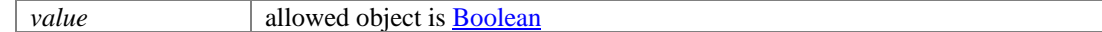

### <span id="page-248-7"></span>**void setLink [\(Link](#page-1132-0)** *value***)**

Sets the value of the link property.

#### **Parameters:**

*value* allowed object is **Link** 

# <span id="page-248-8"></span>**void setSize (Long** *value***)**

Sets the value of the size property.

# **Parameters:**

*value* allowed object is **Long** 

# **Attachment Class Reference**

# <span id="page-250-0"></span>**Public Member Functions**

- java.lang.String [getContentFetchOption](#page-251-0) ()
- java.lang.String **getContentUrl** ()
- [DateAndTime](#page-808-0) [getCreated](#page-251-2) ()
- java.lang.String **getFilePath** ()
- $\bullet$  long [getId](#page-251-4) ()
- $\bullet$  [Link](#page-1132-0) [getLink](#page-251-5) ()
- java.lang.String **getLoginName** ()
- java.lang.String [getLoginPassword](#page-252-0) ()
- java.lang.String [getName](#page-252-1) ()
- java.lang.String  $getType()$
- void [setContentFetchOption](#page-252-3) (java.lang.String value)
- void [setContentUrl](#page-252-4) (java.lang.String value)
- void [setCreated](#page-252-5) [\(DateAndTime](#page-808-0) value)
- void [setFilePath](#page-252-6) (java.lang.String value)
- $\bullet$  void <u>setId</u> (long value)
- void [setLink](#page-252-8) [\(Link](#page-1132-0) value)
- void [setLoginName](#page-253-0) (java.lang.String value)
- void [setLoginPassword](#page-253-1) (java.lang.String value)
- void [setName](#page-253-2) (java.lang.String value)
- void [setType](#page-253-3) (java.lang.String value)

# **Detailed Description**

# **Attachment Schema**

This schema contains [Attachment](#page-250-0) type details.

# **XML Schema File**

model/v12/xsd/kb/attachment.xsd

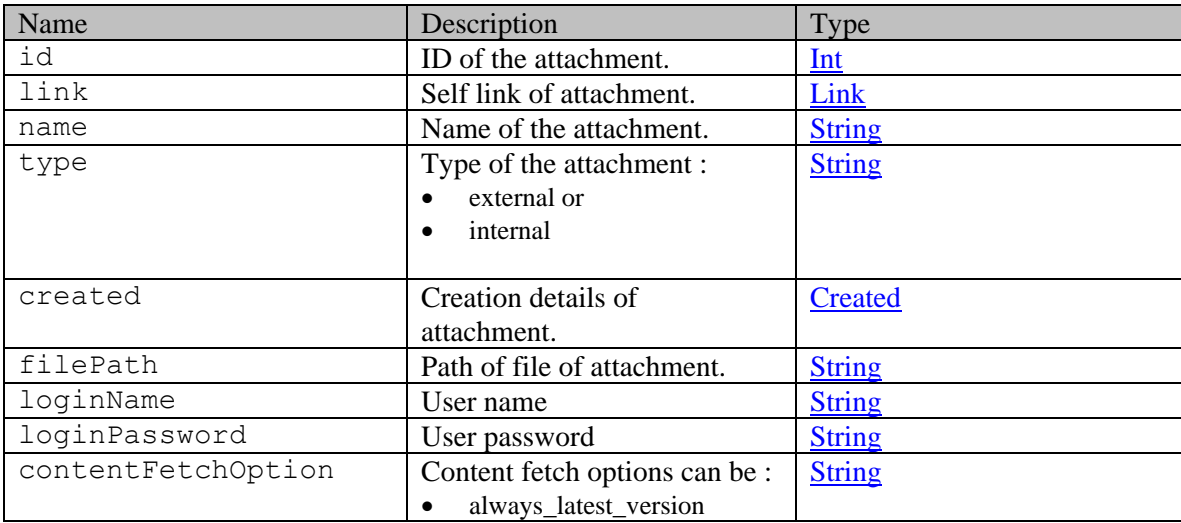

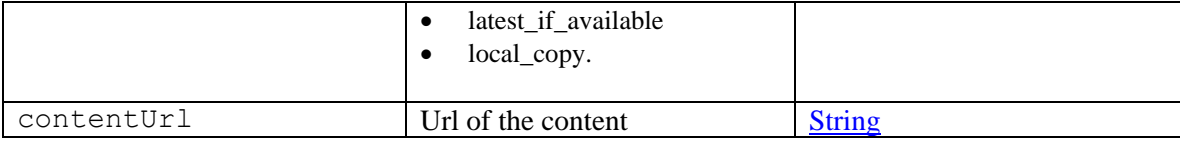

# **Member Function Documentation**

# <span id="page-251-0"></span>**java.lang.String getContentFetchOption ()**

Gets the value of the contentFetchOption property.

# **Returns:**

possible object is java.lang.String

# <span id="page-251-1"></span>**java.lang.String getContentUrl ()**

Gets the value of the contentUrl property.

# **Returns:**

possible object is java.lang.String

# <span id="page-251-2"></span>**[DateAndTime](#page-808-0) getCreated ()**

Gets the value of the created property.

### **Returns:**

possible object is DateAndTime

# <span id="page-251-3"></span>**java.lang.String getFilePath ()**

Gets the value of the filePath property.

# **Returns:**

possible object is java.lang.String

# <span id="page-251-4"></span>**long getId ()**

Gets the value of the id property.

# **Returns:**

possible object is Long

# <span id="page-251-5"></span>**[Link](#page-1132-0) getLink ()**

Gets the value of the link property.

# **Returns:**

possible object is **Link** 

# <span id="page-251-6"></span>**java.lang.String getLoginName ()**

Gets the value of the loginName property.

# **Returns:**

possible object is java.lang.String
### **java.lang.String getLoginPassword ()**

Gets the value of the loginPassword property.

#### **Returns:**

possible object is java.lang.String

#### **java.lang.String getName ()**

Gets the value of the name property.

#### **Returns:**

possible object is java.lang.String

### **java.lang.String getType ()**

Gets the value of the type property.

#### **Returns:**

possible object is java.lang.String

#### **void setContentFetchOption (java.lang.String** *value***)**

Sets the value of the contentFetchOption property.

#### **Parameters:**

*value* allowed object is <u>java.lang.String</u>

## **void setContentUrl (java.lang.String** *value***)**

Sets the value of the contentUrl property.

#### **Parameters:**

*value* allowed object is java.lang.String

#### **void setCreated [\(DateAndTime](#page-808-0)** *value***)**

Sets the value of the created property.

#### **Parameters:**

*value* allowed object is DateAndTime

## **void setFilePath (java.lang.String** *value***)**

Sets the value of the filePath property.

#### **Parameters:**

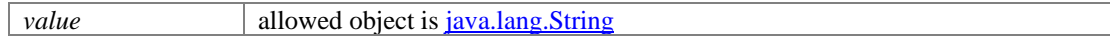

#### **void setId (long** *value***)**

Sets the value of the id property.

## **Parameters:**

*value* allowed object is **Long** 

#### **void setLink [\(Link](#page-1132-0)** *value***)**

Sets the value of the link property.

#### **Parameters:**

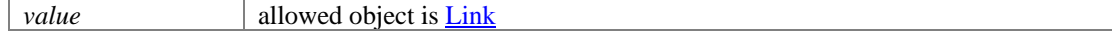

# **void setLoginName (java.lang.String** *value***)**

Sets the value of the loginName property.

### **Parameters:**

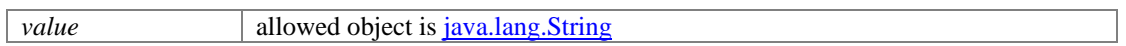

# **void setLoginPassword (java.lang.String** *value***)**

Sets the value of the loginPassword property.

## **Parameters:**

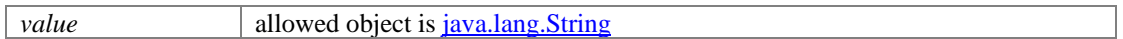

### **void setName (java.lang.String** *value***)**

Sets the value of the name property.

## **Parameters:**

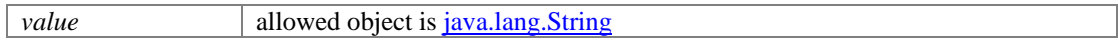

### **void setType (java.lang.String** *value***)**

Sets the value of the type property.

### **Parameters:**

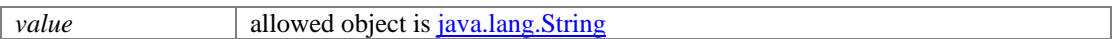

# **Attachment Class Reference**

# <span id="page-254-0"></span>**Public Member Functions**

- java.lang.String [getCharset](#page-255-0) ()
- java.lang.String [getContent](#page-255-1) ()
- java.lang.String [getContentId](#page-255-2) ()
- java.lang.String **getContentType** ()
- java.lang.String [getContentUrl](#page-255-4) ()
- java.lang.String [getEncodingType](#page-255-5) ()
- java.lang.String [getFileName](#page-255-6) ()
- $\bullet$  long [getId](#page-256-0) ()
- $\bullet$  [Link](#page-1134-0) [getLink](#page-256-1) ()
- Long  $getSize()$
- Boolean [isIsBlocked](#page-256-3) ()
- Boolean [isIsInline](#page-256-4) ()
- void [setCharset](#page-256-5) (java.lang.String value)
- void [setContent](#page-256-6) (java.lang.String value)
- void [setContentId](#page-256-7) (java.lang.String value)
- void [setContentType](#page-257-0) (java.lang.String value)
- void [setContentUrl](#page-257-1) (java.lang.String value)
- void <u>setEncodingType</u> (java.lang.String value)
- void [setFileName](#page-257-3) (java.lang.String value)
- void [setId](#page-257-4) (long value)
- void [setIsBlocked](#page-257-5) (Boolean value)
- void [setIsInline](#page-257-6) (Boolean value)
- void [setLink](#page-257-7) [\(Link](#page-1134-0) value)
- void [setSize](#page-257-8) (Long value)

# **Detailed Description**

# <span id="page-254-1"></span>**Attachment Schema**

This schema contains **Attachment** type details.

#### **XML Schema File**

model/v15/xsd/interaction/attachment.xsd

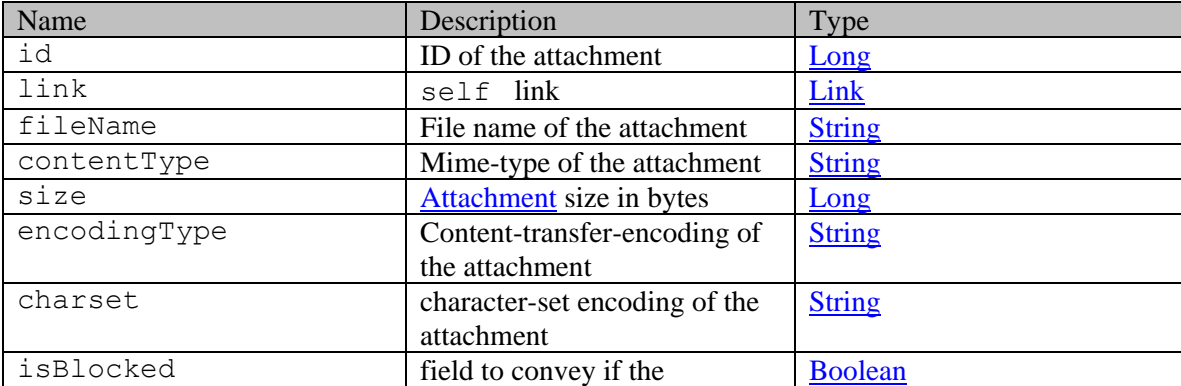

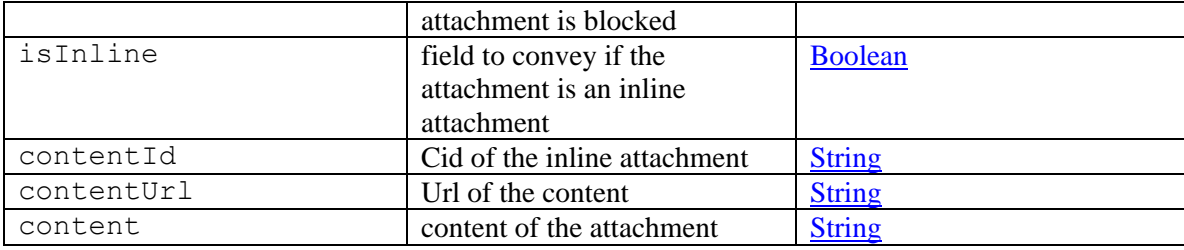

## **Member Function Documentation**

## <span id="page-255-0"></span>**java.lang.String getCharset ()**

Gets the value of the charset property.

#### **Returns:**

possible object is java.lang.String

### <span id="page-255-1"></span>**java.lang.String getContent ()**

Gets the value of the content property.

### **Returns:**

possible object is java.lang.String

### <span id="page-255-2"></span>**java.lang.String getContentId ()**

Gets the value of the contentId property.

### **Returns:**

possible object is java.lang.String

## <span id="page-255-3"></span>**java.lang.String getContentType ()**

Gets the value of the contentType property.

#### **Returns:**

possible object is java.lang.String

#### <span id="page-255-4"></span>**java.lang.String getContentUrl ()**

Gets the value of the contentUrl property.

## **Returns:**

possible object is java.lang.String

### <span id="page-255-5"></span>**java.lang.String getEncodingType ()**

Gets the value of the encodingType property.

#### **Returns:**

possible object is java.lang.String

### <span id="page-255-6"></span>**java.lang.String getFileName ()**

Gets the value of the fileName property.

## **Returns:**

possible object is java.lang.String

### <span id="page-256-0"></span>**long getId ()**

Gets the value of the id property.

### **Returns:**

possible object is Long

### <span id="page-256-1"></span>**[Link](#page-1134-0) getLink ()**

Gets the value of the link property.

### **Returns:**

possible object is **Link** 

## <span id="page-256-2"></span>**Long getSize ()**

Gets the value of the size property.

### **Returns:**

possible object is Long

## <span id="page-256-3"></span>**Boolean isIsBlocked ()**

Gets the value of the isBlocked property.

#### **Returns:**

possible object is Boolean

#### <span id="page-256-4"></span>**Boolean isIsInline ()**

Gets the value of the isInline property.

#### **Returns:**

possible object is Boolean

## <span id="page-256-5"></span>**void setCharset (java.lang.String** *value***)**

Sets the value of the charset property.

### **Parameters:**

*value* allowed object is <u>java.lang.String</u>

### <span id="page-256-6"></span>**void setContent (java.lang.String** *value***)**

Sets the value of the content property.

#### **Parameters:**

*value* allowed object is java.lang.String

## <span id="page-256-7"></span>**void setContentId (java.lang.String** *value***)**

Sets the value of the contentId property.

## **Parameters:**

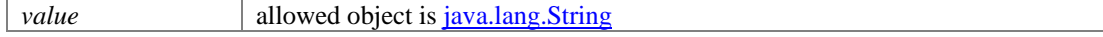

### <span id="page-257-0"></span>**void setContentType (java.lang.String** *value***)**

Sets the value of the contentType property.

#### **Parameters:**

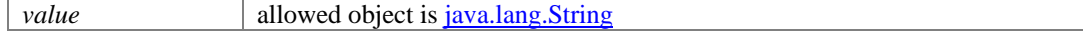

### <span id="page-257-1"></span>**void setContentUrl (java.lang.String** *value***)**

Sets the value of the contentUrl property.

#### **Parameters:**

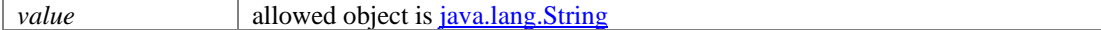

#### <span id="page-257-2"></span>**void setEncodingType (java.lang.String** *value***)**

Sets the value of the encodingType property.

### **Parameters:**

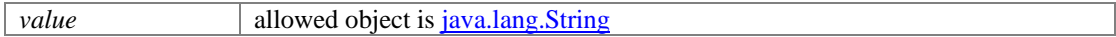

#### <span id="page-257-3"></span>**void setFileName (java.lang.String** *value***)**

Sets the value of the fileName property.

#### **Parameters:**

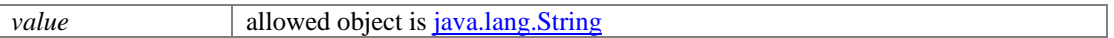

#### <span id="page-257-4"></span>**void setId (long** *value***)**

Sets the value of the id property.

### **Parameters:**

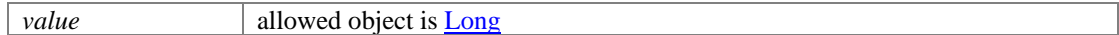

### <span id="page-257-5"></span>**void setIsBlocked (Boolean** *value***)**

Sets the value of the isBlocked property.

#### **Parameters:**

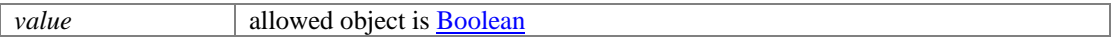

#### <span id="page-257-6"></span>**void setIsInline (Boolean** *value***)**

Sets the value of the isInline property.

#### **Parameters:**

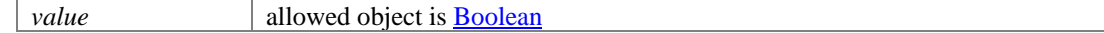

### <span id="page-257-7"></span>**void setLink [\(Link](#page-1134-0)** *value***)**

Sets the value of the link property.

#### **Parameters:**

*value* allowed object is **Link** 

## <span id="page-257-8"></span>**void setSize (Long** *value***)**

Sets the value of the size property.

## **Parameters:**

*value* allowed object is **Long** 

# **Attachments Class Reference**

# <span id="page-259-3"></span>**Public Member Functions**

- java.util.List[< Attachment](#page-245-0) > [getAttachment](#page-259-0) ()
- Lon[g getCount](#page-259-1) ()
- [Link](#page-1132-0) [getLink](#page-259-2) ()
- void [setCount](#page-260-0) (Long value)
- void [setLink](#page-260-1) [\(Link](#page-1132-0) value)

# **Detailed Description**

# **Attachments Schema**

This schema contains [Attachments](#page-259-3) type details.

### **XML Schema File**

model/v12/xsd/interaction/attachment.xsd

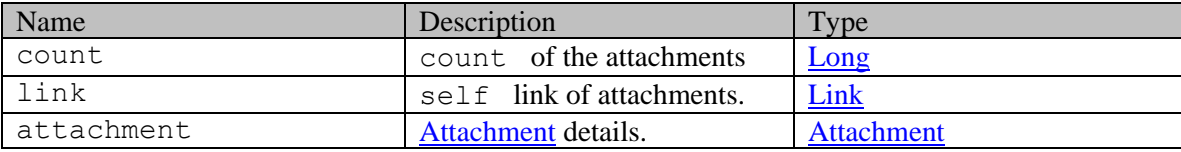

# **Member Function Documentation**

#### <span id="page-259-0"></span>**java.util.List[<Attachment>](#page-245-0) getAttachment ()**

Gets the value of the attachment property.

This accessor method returns a reference to the live list, not a snapshot. Therefore any modification you make to the returned list will be present inside the JAXB object. This is why there is not a set method for the attachment property.

For example, to add a new item, do as follows:

[getAttachment\(\).](#page-259-0)add(newItem);

Objects of the following type(s) are allowed in the list [Attachment](#page-245-0)

# <span id="page-259-1"></span>**Long getCount ()**

Gets the value of the count property.

#### **Returns:**

possible object is Long

#### <span id="page-259-2"></span>**[Link](#page-1132-0) getLink ()**

Gets the value of the link property.

# **Returns:**

possible object is Link

# <span id="page-260-0"></span>**void setCount (Long** *value***)**

Sets the value of the count property.

## **Parameters:**

*value* allowed object is <u>Long</u>

# <span id="page-260-1"></span>**void setLink [\(Link](#page-1132-0)** *value***)**

Sets the value of the link property.

### **Parameters:**

*value* allowed object is **Link** 

# **Attachments Class Reference**

# <span id="page-261-2"></span>**Public Member Functions**

- java.util.List[< Attachment](#page-250-0) > [getAttachment](#page-261-0) ()
- $\bullet$  int  $getCount()$
- $\bullet$  [Link](#page-1132-0) [getLink](#page-262-0) ()
- [PaginationInfo](#page-1209-0) [getPaginationInfo](#page-262-1) ()
- void [setCount](#page-262-2) (int value)
- void [setLink](#page-262-3) [\(Link](#page-1132-0) value)
- void [setPaginationInfo](#page-262-4) [\(PaginationInfo](#page-1209-0) value)

# **Detailed Description**

# **Attachments Schema**

This schema contains **Attachments** type details.

### **XML Schema File**

model/v12/xsd/kb/attachment.xsd

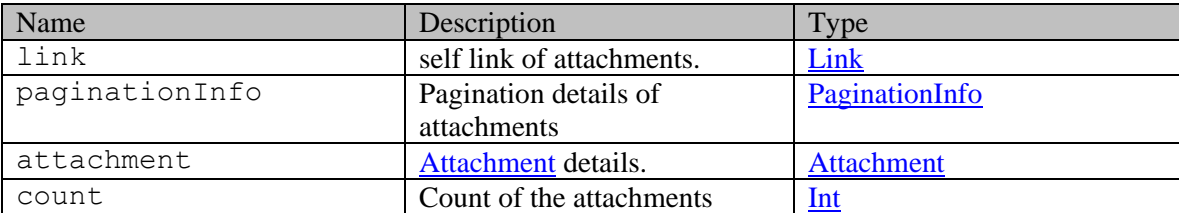

# **Member Function Documentation**

### <span id="page-261-0"></span>**java.util.List[<Attachment>](#page-250-0) getAttachment ()**

Gets the value of the attachment property.

This accessor method returns a reference to the live list, not a snapshot. Therefore any modification you make to the returned list will be present inside the JAXB object. This is why there is not a set method for the attachment property.

For example, to add a new item, do as follows:

[getAttachment\(\).](#page-261-0)add(newItem);

Objects of the following type(s) are allowed in the list [Attachment](#page-250-0)

### <span id="page-261-1"></span>**int getCount ()**

Gets the value of the count property.

## <span id="page-262-0"></span>**[Link](#page-1132-0) getLink ()**

Gets the value of the link property.

### **Returns:**

possible object is **Link** 

## <span id="page-262-1"></span>**[PaginationInfo](#page-1209-0) getPaginationInfo ()**

Gets the value of the paginationInfo property.

### **Returns:**

possible object is PaginationInfo

# <span id="page-262-2"></span>**void setCount (int** *value***)**

Sets the value of the count property.

## <span id="page-262-3"></span>**void setLink [\(Link](#page-1132-0)** *value***)**

Sets the value of the link property.

### **Parameters:**

*value* allowed object is **Link** 

### <span id="page-262-4"></span>**void setPaginationInfo [\(PaginationInfo](#page-1209-0)** *value***)**

Sets the value of the paginationInfo property.

## **Parameters:**

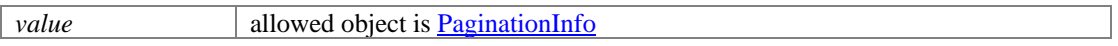

# **Attachments Class Reference**

# <span id="page-263-3"></span>**Public Member Functions**

- java.util.List[< Attachment](#page-254-0) > [getAttachment](#page-263-0) ()
- Lon[g getCount](#page-263-1) ()
- [Link](#page-1134-0) [getLink](#page-263-2) ()
- void [setCount](#page-264-0) (Long value)
- void [setLink](#page-264-1) [\(Link](#page-1134-0) value)

# **Detailed Description**

# **Attachments Schema**

This schema contains [Attachments](#page-263-3) type details.

### **XML Schema File**

model/v15/xsd/interaction/attachment.xsd

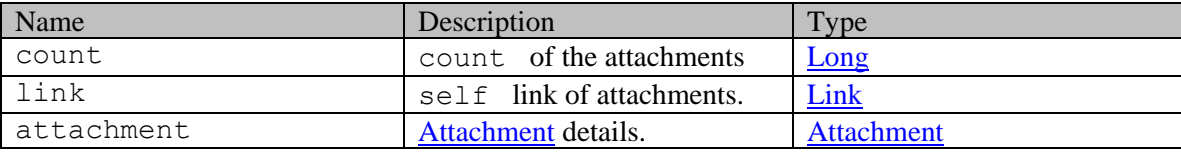

# **Member Function Documentation**

#### <span id="page-263-0"></span>**java.util.List[<Attachment>](#page-254-0) getAttachment ()**

Gets the value of the attachment property.

This accessor method returns a reference to the live list, not a snapshot. Therefore any modification you make to the returned list will be present inside the JAXB object. This is why there is not a set method for the attachment property.

For example, to add a new item, do as follows:

[getAttachment\(\).](#page-263-0)add(newItem);

Objects of the following type(s) are allowed in the list [Attachment](#page-254-0)

# <span id="page-263-1"></span>**Long getCount ()**

Gets the value of the count property.

#### **Returns:**

possible object is Long

#### <span id="page-263-2"></span>**[Link](#page-1134-0) getLink ()**

Gets the value of the link property.

# **Returns:**

possible object is Link

# <span id="page-264-0"></span>**void setCount (Long** *value***)**

Sets the value of the count property.

## **Parameters:**

*value* allowed object is **Long** 

# <span id="page-264-1"></span>**void setLink [\(Link](#page-1134-0)** *value***)**

Sets the value of the link property.

### **Parameters:**

*value* allowed object is **Link** 

# **Detailed Description**

# **Supported values of some Common Query Parameters in Attachment Resource APIs**

NOTE: each *common parameter* described below is not necessarily supported by all Attachment APIs. Therefore, first refer to specific API documentation to see which *common parameters* that API supports.

# **Values of \$attribute common parameter supported by Attachment Resource**

Use \$attribute to request additional attributes/elements of resource representation, beyond those always returned by server. The value of \$attribute must be a comma separated list of attribute names. For example,

GET

.../interaction/activity/1000/attachment/1011?\$attribute=contentUrl

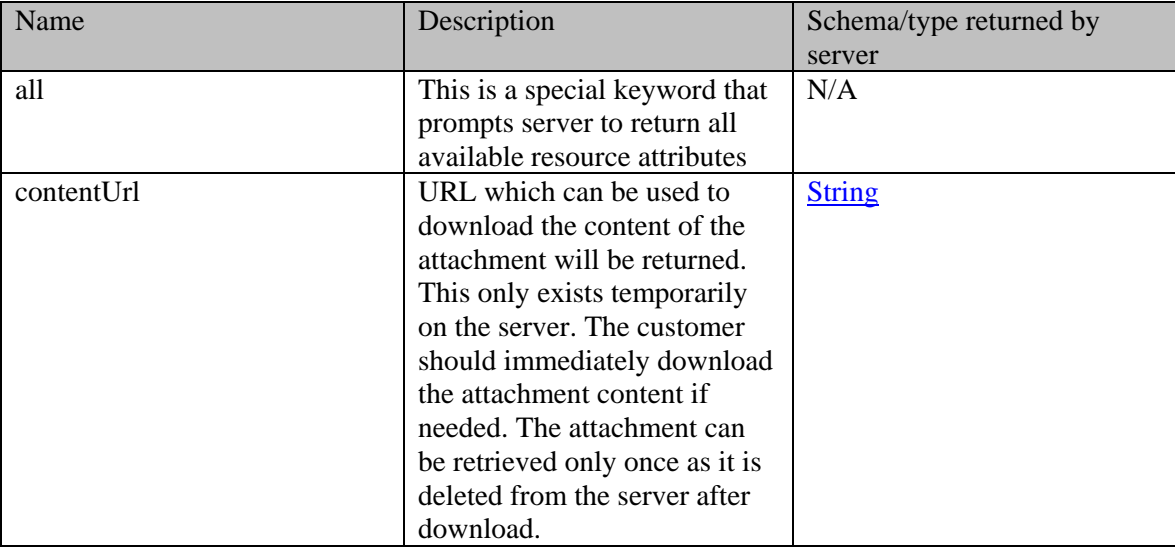

GET .../interaction/activity/1000/attachment/1011?\$attribute=all

# **Summary attributes of Attachment Resource**

Attachment Resource always returns <attachments> representation, that contains one or more <attachment> representations.

# **Attachment summary**

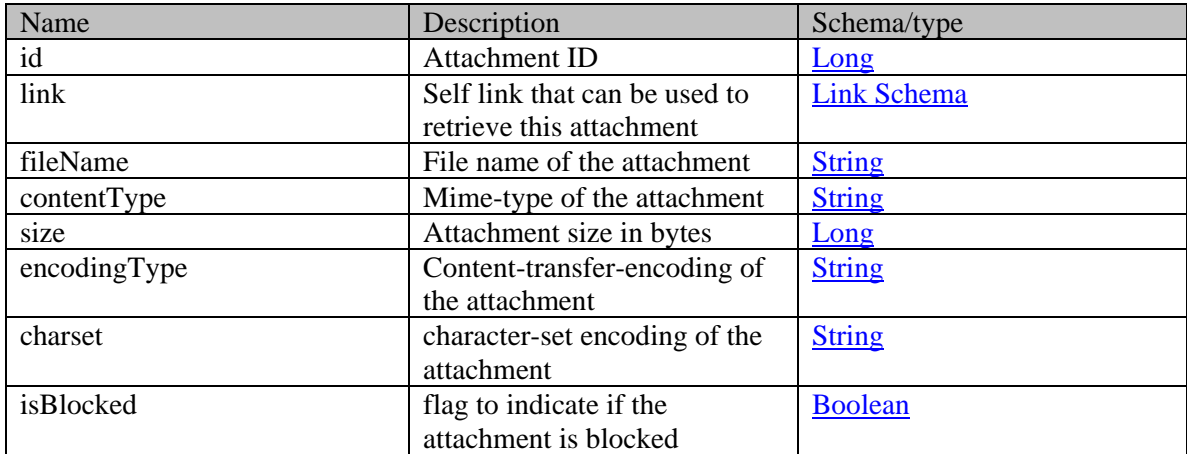

# **Detailed Description**

# **Supported values of some Common Query Parameters in Attachment Resource APIs**

NOTE: each *common parameter* described below is not necessarily supported by all Attachment APIs. Therefore, first refer to specific API documentation to see which *common parameters* that API supports.

# **Values of \$attribute common parameter supported by Attachment Resource**

Use \$attribute to request additional attributes/elements of resource representation, beyond those always returned by server. The value of \$attribute must be a comma separated list of attribute names. For example,

```
GET 
.../context/interaction/activity/1000/attachment/1006?$attribute=paylo
ad
```
GET AND RESERVE TO A RESERVE THE SECOND SECOND SECOND SECOND SECOND SECOND SECOND SECOND SECOND SECOND SECOND SECOND SECOND SECOND SECOND SECOND SECOND SECOND SECOND SECOND SECOND SECOND SECOND SECOND SECOND SECOND SECOND

```
.../context/interaction/activity/1000//attachment/1006?$attribute=cont
entUrl
```
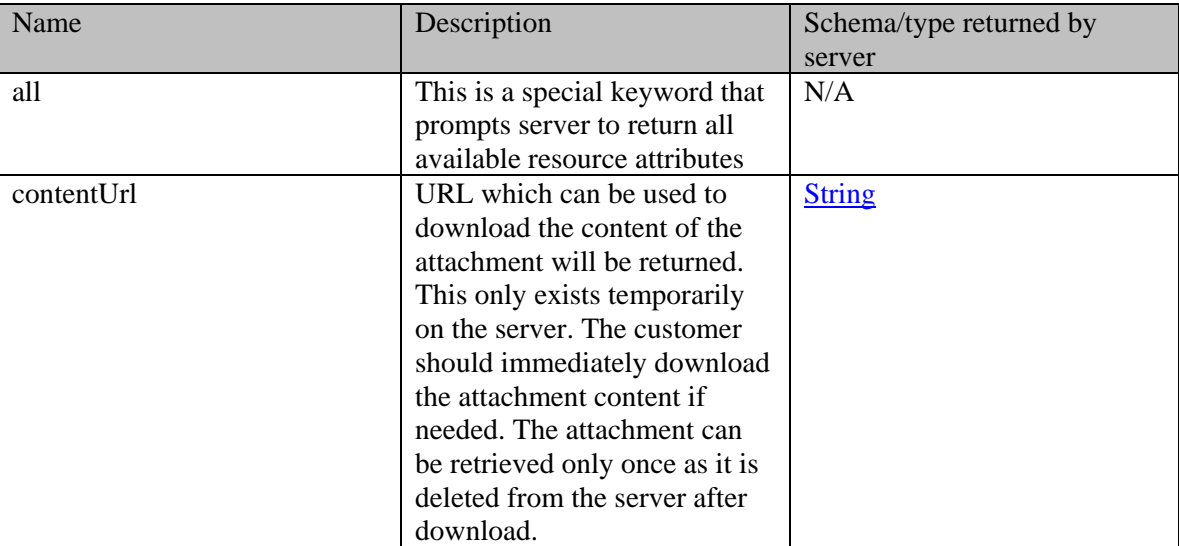

GET GET AND RESERVE AND RESERVE AND RESERVE AND RESERVE AND RESERVE AND RESERVE AND RESERVE AND RESERVE AND RE .../context/interaction/activity/1000//attachment/1006?\$attribute=all

# **Summary attributes of Attachment Resource**

Attachment Resource always returns <attachments> representation, that contains one or more <attachment> representations.

# **Attachment summary**

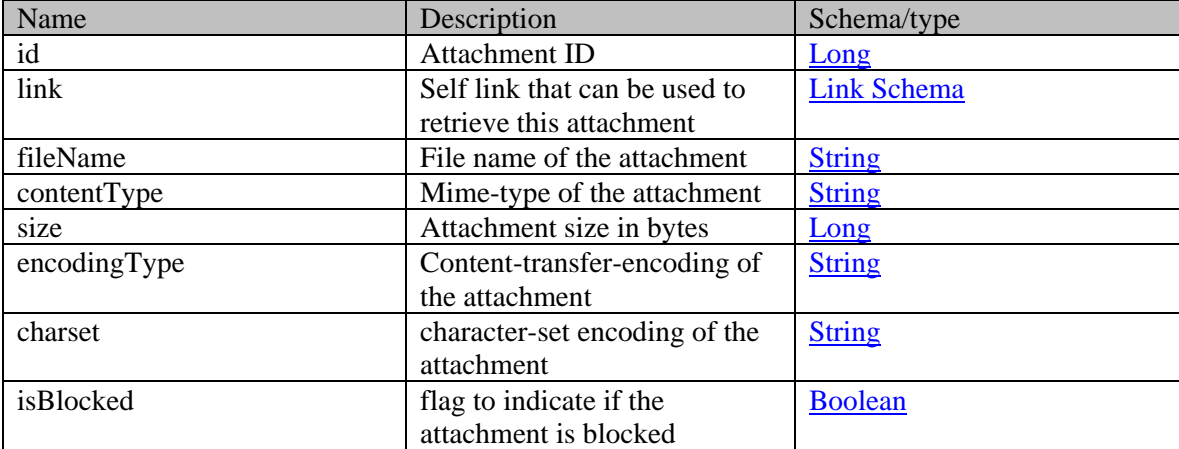

# **Attribute Class Reference**

# <span id="page-269-0"></span>**Public Member Functions**

- java.util.List[< Attribute](#page-269-0) > [getAttribute](#page-269-1) ()
- Lon[g getDataSize](#page-270-0) ()
- java.lang.String [getDataType](#page-270-1) ()
- java.lang.String **getDefaultValue** ()
- java.lang.String [getName](#page-270-3) ()
- [Options](#page-1198-0) [getOptions](#page-270-4) ()
- $\bullet$  boolean <u>is Custom</u> ()
- void [setCustom](#page-270-6) (boolean value)
- void [setDataSize](#page-270-7) (Long value)
- void [setDataType](#page-271-0) (java.lang.String value)
- void [setDefaultValue](#page-271-1) (java.lang.String value)
- void [setName](#page-271-2) (java.lang.String value)
- void [setOptions](#page-271-3) [\(Options](#page-1198-0) value)

# **Detailed Description**

# <span id="page-269-2"></span>**Attribute Schema**

This schema contains **Attribute** type details.

### **XML Schema File**

model/v12/xsd/common/attribute.xsd

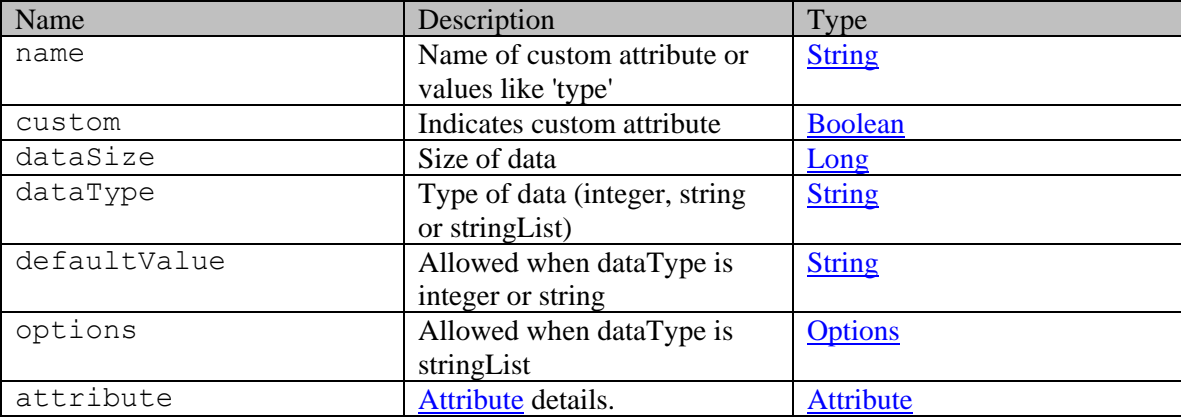

# **Member Function Documentation**

### <span id="page-269-1"></span>**java.util.List[<Attribute>](#page-269-0) getAttribute ()**

Gets the value of the attribute property.

This accessor method returns a reference to the live list, not a snapshot. Therefore any modification you make to the returned list will be present inside the JAXB object. This is why there is not a set method for the attribute property.

For example, to add a new item, do as follows:

[getAttribute\(\).](#page-269-1)add(newItem);

Objects of the following type(s) are allowed in the list **Attribute** 

#### <span id="page-270-0"></span>**Long getDataSize ()**

Gets the value of the dataSize property.

#### **Returns:**

possible object is Long

#### <span id="page-270-1"></span>**java.lang.String getDataType ()**

Gets the value of the dataType property.

#### **Returns:**

possible object is java.lang.String

## <span id="page-270-2"></span>**java.lang.String getDefaultValue ()**

Gets the value of the defaultValue property.

#### **Returns:**

possible object is java.lang.String

#### <span id="page-270-3"></span>**java.lang.String getName ()**

Gets the value of the name property.

#### **Returns:**

possible object is java.lang.String

### <span id="page-270-4"></span>**[Options](#page-1198-0) getOptions ()**

Gets the value of the options property.

#### **Returns:**

possible object is [Options](#page-1198-0)

#### <span id="page-270-5"></span>**boolean isCustom ()**

Gets the value of the custom property.

#### **Returns:**

possible object is **Boolean** 

### <span id="page-270-6"></span>**void setCustom (boolean** *value***)**

Sets the value of the custom property.

#### **Parameters:**

*value* allowed object is **Boolean** 

### <span id="page-270-7"></span>**void setDataSize (Long** *value***)**

Sets the value of the dataSize property.

# **Parameters:**

*value* allowed object is **Long** 

### <span id="page-271-0"></span>**void setDataType (java.lang.String** *value***)**

Sets the value of the dataType property.

#### **Parameters:**

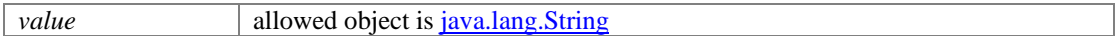

## <span id="page-271-1"></span>**void setDefaultValue (java.lang.String** *value***)**

Sets the value of the defaultValue property.

### **Parameters:**

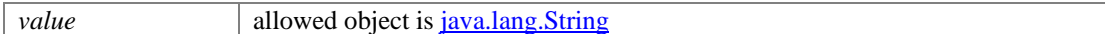

### <span id="page-271-2"></span>**void setName (java.lang.String** *value***)**

Sets the value of the name property.

#### **Parameters:**

*value* allowed object is <u>java.lang.String</u>

### <span id="page-271-3"></span>**void setOptions [\(Options](#page-1198-0)** *value***)**

Sets the value of the options property.

#### **Parameters:**

*value* allowed object is **Options** 

# **Attribute Class Reference**

# <span id="page-272-0"></span>**Public Member Functions**

- java.util.List< $\Delta$ ttribute > get $\Delta$ ttribute ()
- Lon[g getDataSize](#page-273-0) ()
- java.lang.String [getDataType](#page-273-1) ()
- java.lang.String **getDefaultValue** ()
- java.lang.String [getName](#page-273-3) ()
- [Options](#page-1200-0) [getOptions](#page-273-4) ()
- $\bullet$  boolean <u>is Custom</u> ()
- void [setCustom](#page-273-6) (boolean value)
- void [setDataSize](#page-273-7) (Long value)
- void [setDataType](#page-274-0) (java.lang.String value)
- void [setDefaultValue](#page-274-1) (java.lang.String value)
- void [setName](#page-274-2) (java.lang.String value)
- void [setOptions](#page-274-3) [\(Options](#page-1200-0) value)

# **Detailed Description**

# <span id="page-272-2"></span>**Attribute Schema**

This schema contains **Attribute** type details.

### **XML Schema File**

model/v15/xsd/common/attribute.xsd

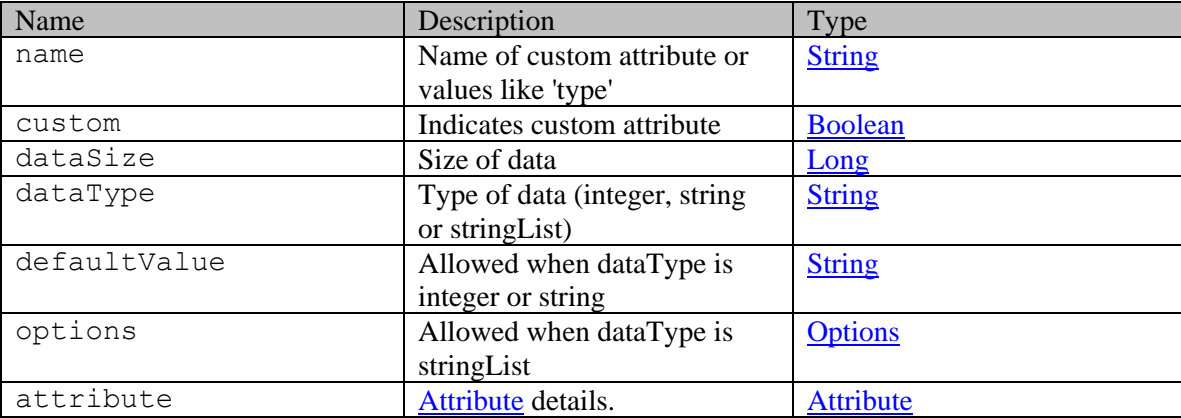

# **Member Function Documentation**

### <span id="page-272-1"></span>**java.util.List[<Attribute>](#page-272-0) getAttribute ()**

Gets the value of the attribute property.

This accessor method returns a reference to the live list, not a snapshot. Therefore any modification you make to the returned list will be present inside the JAXB object. This is why there is not a set method for the attribute property.

For example, to add a new item, do as follows:

[getAttribute\(\).](#page-272-1)add(newItem);

Objects of the following type(s) are allowed in the list **Attribute** 

#### <span id="page-273-0"></span>**Long getDataSize ()**

Gets the value of the dataSize property.

#### **Returns:**

possible object is Long

#### <span id="page-273-1"></span>**java.lang.String getDataType ()**

Gets the value of the dataType property.

#### **Returns:**

possible object is java.lang.String

### <span id="page-273-2"></span>**java.lang.String getDefaultValue ()**

Gets the value of the defaultValue property.

#### **Returns:**

possible object is java.lang.String

#### <span id="page-273-3"></span>**java.lang.String getName ()**

Gets the value of the name property.

#### **Returns:**

possible object is java.lang.String

### <span id="page-273-4"></span>**[Options](#page-1200-0) getOptions ()**

Gets the value of the options property.

#### **Returns:**

possible object is [Options](#page-1200-0)

#### <span id="page-273-5"></span>**boolean isCustom ()**

Gets the value of the custom property.

#### **Returns:**

possible object is **Boolean** 

### <span id="page-273-6"></span>**void setCustom (boolean** *value***)**

Sets the value of the custom property.

#### **Parameters:**

*value* allowed object is Boolean

### <span id="page-273-7"></span>**void setDataSize (Long** *value***)**

Sets the value of the dataSize property.

# **Parameters:**

*value* allowed object is **Long** 

### <span id="page-274-0"></span>**void setDataType (java.lang.String** *value***)**

Sets the value of the dataType property.

#### **Parameters:**

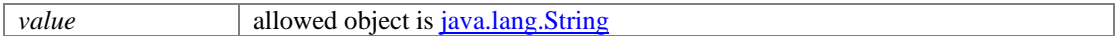

## <span id="page-274-1"></span>**void setDefaultValue (java.lang.String** *value***)**

Sets the value of the defaultValue property.

### **Parameters:**

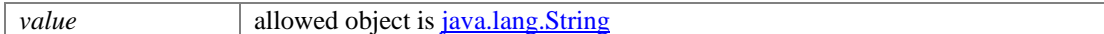

### <span id="page-274-2"></span>**void setName (java.lang.String** *value***)**

Sets the value of the name property.

### **Parameters:**

*value* allowed object is <u>java.lang.String</u>

### <span id="page-274-3"></span>**void setOptions [\(Options](#page-1200-0)** *value***)**

Sets the value of the options property.

#### **Parameters:**

*value* allowed object is **Options** 

# **AttributeList Class Reference**

# <span id="page-275-1"></span>**Public Member Functions**

• java.util.List< java.lang.String >  $getName()$ 

# **Detailed Description**

section schema-common-AttributeList [AttributeList](#page-275-1) Schema

This schema contains a list of attribute names, which are simple strings.

### **XML Schema File**

model/v3/xsd/common.xsd

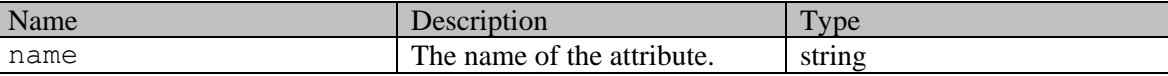

# **Member Function Documentation**

### <span id="page-275-0"></span>**java.util.List<java.lang.String> getName ()**

Gets the value of the name property.

This accessor method returns a reference to the live list, not a snapshot. Therefore any modification you make to the returned list will be present inside the JAXB object. This is why there is not a set method for the name property.

For example, to add a new item, do as follows:

[getName\(\).](#page-275-0)add(newItem);

Objects of the following type(s) are allowed in the list java.lang.String

# **Attributes Class Reference**

# <span id="page-276-3"></span>**Public Member Functions**

- java.util.List[< Attribute](#page-269-0) > [getAttribute](#page-276-0) ()
- java.lang.String [getResource](#page-276-1) ()
- void [setResource](#page-276-2) (java.lang.String value)

# **Detailed Description**

# **Attributes Schema**

This schema contains [Attributes](#page-276-3) type details.

### **XML Schema File**

model/v12/xsd/common/attribute.xsd

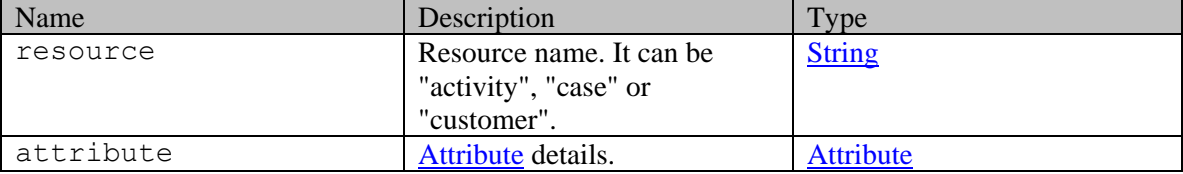

## **Member Function Documentation**

### <span id="page-276-0"></span>**java.util.List[<Attribute>](#page-269-0) getAttribute ()**

Gets the value of the attribute property.

This accessor method returns a reference to the live list, not a snapshot. Therefore any modification you make to the returned list will be present inside the JAXB object. This is why there is not a set method for the attribute property.

For example, to add a new item, do as follows:

[getAttribute\(\).](#page-276-0)add(newItem);

Objects of the following type(s) are allowed in the list [Attribute](#page-269-0)

### <span id="page-276-1"></span>**java.lang.String getResource ()**

Gets the value of the resource property.

#### **Returns:**

possible object is java.lang.String

#### <span id="page-276-2"></span>**void setResource (java.lang.String** *value***)**

Sets the value of the resource property.

## **Parameters:**

*value* allowed object is *java.lang.String* 

# **Attributes Class Reference**

# <span id="page-278-3"></span>**Public Member Functions**

- java.util.List[< Attribute](#page-272-0) > [getAttribute](#page-278-0) ()
- java.lang.String [getResource](#page-278-1) ()
- void [setResource](#page-278-2) (java.lang.String value)

# **Detailed Description**

# **Attributes Schema**

This schema contains [Attributes](#page-278-3) type details.

### **XML Schema File**

model/v15/xsd/common/attribute.xsd

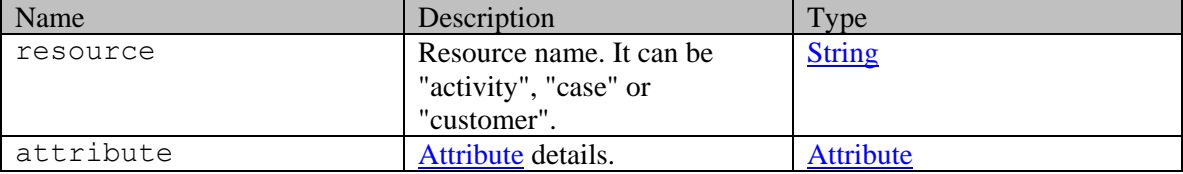

## **Member Function Documentation**

### <span id="page-278-0"></span>**java.util.List[<Attribute>](#page-272-0) getAttribute ()**

Gets the value of the attribute property.

This accessor method returns a reference to the live list, not a snapshot. Therefore any modification you make to the returned list will be present inside the JAXB object. This is why there is not a set method for the attribute property.

For example, to add a new item, do as follows:

[getAttribute\(\).](#page-278-0)add(newItem);

Objects of the following type(s) are allowed in the list [Attribute](#page-272-0)

### <span id="page-278-1"></span>**java.lang.String getResource ()**

Gets the value of the resource property.

#### **Returns:**

possible object is java.lang.String

#### <span id="page-278-2"></span>**void setResource (java.lang.String** *value***)**

Sets the value of the resource property.

## **Parameters:**

*value* allowed object is *java.lang.String* 

# **AttribValues Class Reference**

# <span id="page-280-1"></span>**Public Member Functions**

• java.util.List< $\underline{\text{L10NString}} > \underline{\text{getAttribute}}$  ()

# **Detailed Description**

# **AttribValues Schema**

This schema contains [AttribValues](#page-280-1) definition.

### **XML Schema File**

model/v12/xsd/common.xsd

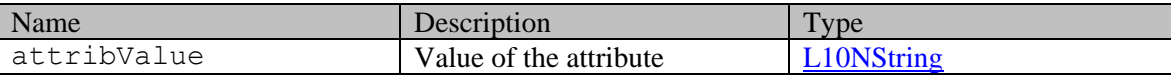

# **Member Function Documentation**

## <span id="page-280-0"></span>**java.util.List[<L10NString>](#page-1118-0) getAttribValue ()**

Gets the value of the attribValue property.

This accessor method returns a reference to the live list, not a snapshot. Therefore any modification you make to the returned list will be present inside the JAXB object. This is why there is not a set method for the attribValue property.

For example, to add a new item, do as follows:

[getAttribValue\(\).](#page-280-0)add(newItem);

Objects of the following type(s) are allowed in the list  $L10NString$ 

# **AttribValues Class Reference**

# <span id="page-281-1"></span>**Public Member Functions**

• java.util.List< $\underline{\text{L10NString}} > \underline{\text{getAttribute}}$  ()

# **Detailed Description**

# **AttribValues Schema**

This schema contains [AttribValues](#page-281-1) definition.

### **XML Schema File**

model/v15/xsd/common.xsd

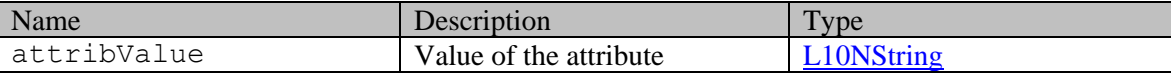

# **Member Function Documentation**

## <span id="page-281-0"></span>**java.util.List[<L10NString>](#page-1120-0) getAttribValue ()**

Gets the value of the attribValue property.

This accessor method returns a reference to the live list, not a snapshot. Therefore any modification you make to the returned list will be present inside the JAXB object. This is why there is not a set method for the attribValue property.

For example, to add a new item, do as follows:

[getAttribValue\(\).](#page-281-0)add(newItem);

Objects of the following type(s) are allowed in the list [L10NString](#page-1120-0)

# **Detailed Description**

## **Authentication**

Authentication is required. The client must be logged in to call this API. Each API request must contain X-egain-session request header returned by Login API.

# **Detailed Description**

Documentation to be added when the Authoring API is released.

# **AuthoringResourceGET Class Reference**

# **Public Member Functions**

- $\bullet$  long [getId](#page-284-0) ()
- [Link](#page-1136-0) [getLink](#page-284-1) ()
- void [setId](#page-284-2) (long value)
- void [setLink](#page-284-3) [\(Link](#page-1136-0) value)

# **Detailed Description**

Documentation to be added when the Authoring API is released.

# **Member Function Documentation**

### <span id="page-284-0"></span>**long getId ()**

Gets the value of the id property.

## <span id="page-284-1"></span>**[Link](#page-1136-0) getLink ()**

Gets the value of the link property.

### **Returns:**

possible object is **Link** 

### <span id="page-284-2"></span>**void setId (long** *value***)**

Sets the value of the id property.

### <span id="page-284-3"></span>**void setLink [\(Link](#page-1136-0)** *value***)**

Sets the value of the link property.

### **Parameters:**

*value* allowed object is **Link** 

# **AuthoringResourceLINK Class Reference**

# **Public Member Functions**

- long  $getId()$
- void [setId](#page-285-1) (long value)

# **Detailed Description**

Documentation to be added when the Authoring API is released.

# **Member Function Documentation**

## <span id="page-285-0"></span>**long getId ()**

Gets the value of the id property.

## <span id="page-285-1"></span>**void setId (long** *value***)**

Sets the value of the id property.

# **Detailed Description**

Documentation to be added when the Authoring API is released.

# **AuthoringResourcePUT Class Reference**

# **Public Member Functions**

- long  $getId()$
- void [setId](#page-287-1) (long value)

# **Detailed Description**

Documentation to be added when the Authoring API is released.

# **Member Function Documentation**

## <span id="page-287-0"></span>**long getId ()**

Gets the value of the id property.

## <span id="page-287-1"></span>**void setId (long** *value***)**

Sets the value of the id property.
# **Autogenerated Class Reference**

# **Public Member Functions**

- [Link](#page-1132-0) [getLink](#page-288-0) ()
- Long **getSourceId** ()
- void [setLink](#page-288-2) [\(Link](#page-1132-0) value)
- void [setSourceId](#page-288-3) (Long value)

# **Detailed Description**

# **Autogenerated Schema**

This schema contains autogenerated type details.

#### **XML Schema File**

model/v12/xsd/kb/topic.xsd

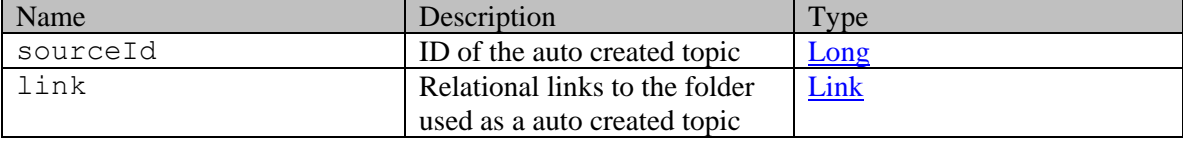

## **Member Function Documentation**

### <span id="page-288-0"></span>**[Link](#page-1132-0) getLink ()**

Gets the value of the link property.

#### **Returns:**

possible object is **Link** 

## <span id="page-288-1"></span>**Long getSourceId ()**

Gets the value of the sourceId property.

#### **Returns:**

possible object is Long

## <span id="page-288-2"></span>**void setLink [\(Link](#page-1132-0)** *value***)**

Sets the value of the link property.

### **Parameters:**

*value* allowed object is **Link** 

### <span id="page-288-3"></span>**void setSourceId (Long** *value***)**

Sets the value of the sourceId property.

## **Parameters:**

*value* allowed object is **Long** 

# **Availability Class Reference**

# <span id="page-290-4"></span>**Public Member Functions**

- [L10NString](#page-1118-0) [getDays](#page-290-0) ()
- [L10NString](#page-1118-0) [getTimes](#page-290-1) ()
- void [setDays](#page-290-2) [\(L10NString](#page-1118-0) value)
- void [setTimes](#page-290-3) [\(L10NString](#page-1118-0) value)

# **Detailed Description**

# **Availability Schema**

Description of the elements used in **Availability** schema.

#### **XML Schema File**

model/v12/xsd/interaction/contact\_point.xsd

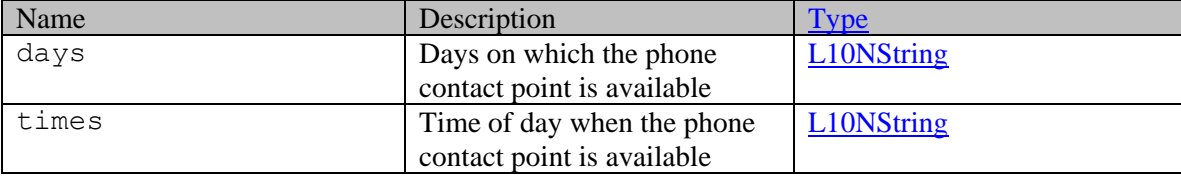

# **Member Function Documentation**

## <span id="page-290-0"></span>**[L10NString](#page-1118-0) getDays ()**

Gets the value of the days property.

#### **Returns:**

possible object is L10NString

## <span id="page-290-1"></span>**[L10NString](#page-1118-0) getTimes ()**

Gets the value of the times property.

## **Returns:**

possible object is L10NString

## <span id="page-290-2"></span>**void setDays [\(L10NString](#page-1118-0)** *value***)**

Sets the value of the days property.

#### **Parameters:**

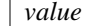

allowed object is **L10NString** 

## <span id="page-290-3"></span>**void setTimes [\(L10NString](#page-1118-0)** *value***)**

Sets the value of the times property.

## **Parameters:**

*value* allowed object is **L10NString** 

# **Availability Class Reference**

# <span id="page-292-4"></span>**Public Member Functions**

- [L10NString](#page-1120-0) [getDays](#page-292-0) ()
- [L10NString](#page-1120-0) [getTimes](#page-292-1) ()
- void [setDays](#page-292-2) [\(L10NString](#page-1120-0) value)
- void [setTimes](#page-292-3) [\(L10NString](#page-1120-0) value)

# **Detailed Description**

# **Availability Schema**

Description of the elements used in **Availability** schema.

#### **XML Schema File**

model/v15/xsd/interaction/contact\_point.xsd

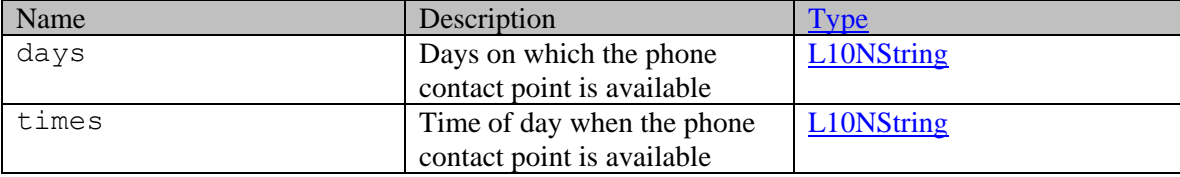

# **Member Function Documentation**

## <span id="page-292-0"></span>**[L10NString](#page-1120-0) getDays ()**

Gets the value of the days property.

## **Returns:**

possible object is L10NString

## <span id="page-292-1"></span>**[L10NString](#page-1120-0) getTimes ()**

Gets the value of the times property.

#### **Returns:**

possible object is L10NString

## <span id="page-292-2"></span>**void setDays [\(L10NString](#page-1120-0)** *value***)**

Sets the value of the days property.

## **Parameters:**

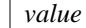

allowed object is **L10NString** 

## <span id="page-292-3"></span>**void setTimes [\(L10NString](#page-1120-0)** *value***)**

Sets the value of the times property.

## **Parameters:**

*value* allowed object is **L10NString** 

# **CallInfo Class Reference**

# **Public Member Functions**

- java.lang.String [getDataVersion](#page-295-0) ()
- java.lang.String [getDuration](#page-295-1) ()
- java.lang.String [getHttpStatus](#page-295-2) ()
- java.lang.String [getMessage](#page-295-3) ()
- java.lang.String [getPortalId](#page-296-0) ()
- java.lang.String [getRedirectUrl](#page-296-1) ()
- java.lang.String [getResource](#page-296-2) ()
- java.lang.String [getResourceId](#page-296-3) ()
- java.lang.String [getStatus](#page-296-4) ()
- java.lang.String [getSubResource](#page-296-5) ()
- java.lang.String [getTimestamp](#page-296-6) ()
- [UsertypeType](#page-1477-0) [getUserType](#page-296-7) ()
- java.lang.String **getWsVersion** ()
- void [setDataVersion](#page-297-0) (java.lang.String value)
- void [setDuration](#page-297-1) (java.lang.String value)
- void [setHttpStatus](#page-297-2) (java.lang.String value)
- void [setMessage](#page-297-3) (java.lang.String value)
- void [setPortalId](#page-297-4) (java.lang.String value)
- void [setRedirectUrl](#page-297-5) (java.lang.String value)
- void [setResource](#page-297-6) (java.lang.String value)
- void [setResourceId](#page-297-7) (java.lang.String value)
- void [setStatus](#page-298-0) (java.lang.String value)
- void [setSubResource](#page-298-1) (java.lang.String value)
- void [setTimestamp](#page-298-2) (java.lang.String value)
- void [setUserType](#page-298-3) [\(UsertypeType](#page-1477-0) value)
- void [setWsVersion](#page-298-4) (java.lang.String value)

# **Detailed Description**

# **CallInfo Schema**

This schema contains metadata about the call. It is populated from the input URL and its parameters.

## **XML Schema File**

```
model/v3/xsd/common.xsd
```
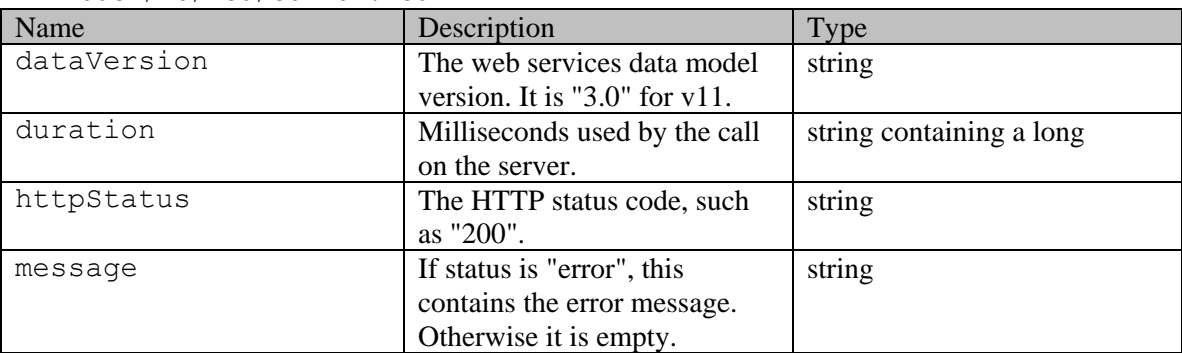

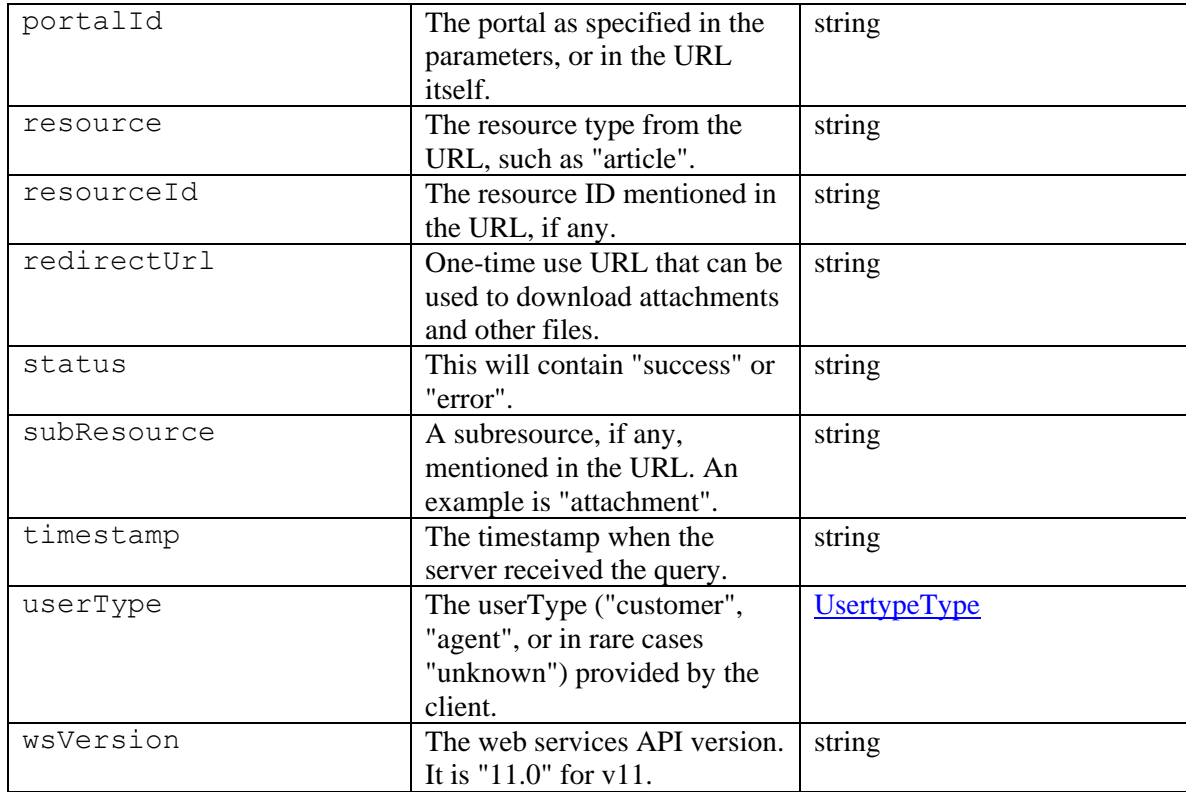

# **Member Function Documentation**

## <span id="page-295-0"></span>**java.lang.String getDataVersion ()**

Gets the value of the dataVersion property.

#### **Returns:**

possible object is java.lang.String

# <span id="page-295-1"></span>**java.lang.String getDuration ()**

Gets the value of the duration property.

#### **Returns:**

possible object is java.lang.String

## <span id="page-295-2"></span>**java.lang.String getHttpStatus ()**

Gets the value of the httpStatus property.

## **Returns:**

possible object is java.lang.String

## <span id="page-295-3"></span>**java.lang.String getMessage ()**

Gets the value of the message property.

## **Returns:**

possible object is java.lang.String

#### <span id="page-296-0"></span>**java.lang.String getPortalId ()**

Gets the value of the portalId property.

#### **Returns:**

possible object is java.lang.String

## <span id="page-296-1"></span>**java.lang.String getRedirectUrl ()**

Gets the value of the redirectUrl property.

## **Returns:**

possible object is java.lang.String

## <span id="page-296-2"></span>**java.lang.String getResource ()**

Gets the value of the resource property.

### **Returns:**

possible object is java.lang.String

## <span id="page-296-3"></span>**java.lang.String getResourceId ()**

Gets the value of the resourceId property.

#### **Returns:**

possible object is java.lang.String

### <span id="page-296-4"></span>**java.lang.String getStatus ()**

Gets the value of the status property.

#### **Returns:**

possible object is java.lang.String

## <span id="page-296-5"></span>**java.lang.String getSubResource ()**

Gets the value of the subResource property.

#### **Returns:**

possible object is java.lang.String

## <span id="page-296-6"></span>**java.lang.String getTimestamp ()**

Gets the value of the timestamp property.

#### **Returns:**

possible object is java.lang.String

#### <span id="page-296-7"></span>**[UsertypeType](#page-1477-0) getUserType ()**

Gets the value of the userType property.

#### **Returns:**

possible object is [UsertypeType](#page-1477-0)

## <span id="page-296-8"></span>**java.lang.String getWsVersion ()**

Gets the value of the wsVersion property.

## **Returns:**

possible object is java.lang.String

#### <span id="page-297-0"></span>**void setDataVersion (java.lang.String** *value***)**

Sets the value of the dataVersion property.

#### **Parameters:**

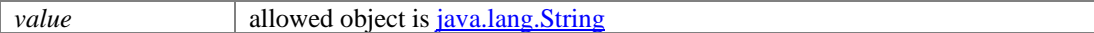

### <span id="page-297-1"></span>**void setDuration (java.lang.String** *value***)**

Sets the value of the duration property.

#### **Parameters:**

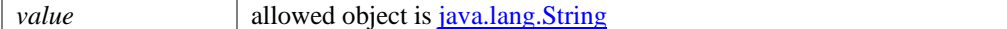

#### <span id="page-297-2"></span>**void setHttpStatus (java.lang.String** *value***)**

Sets the value of the httpStatus property.

#### **Parameters:**

*value* allowed object is <u>java.lang.String</u>

## <span id="page-297-3"></span>**void setMessage (java.lang.String** *value***)**

Sets the value of the message property.

#### **Parameters:**

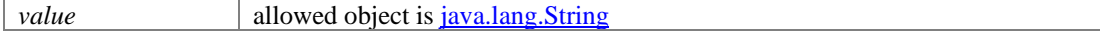

#### <span id="page-297-4"></span>**void setPortalId (java.lang.String** *value***)**

Sets the value of the portalId property.

## **Parameters:**

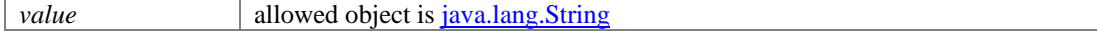

#### <span id="page-297-5"></span>**void setRedirectUrl (java.lang.String** *value***)**

Sets the value of the redirectUrl property.

## **Parameters:**

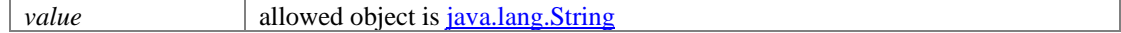

## <span id="page-297-6"></span>**void setResource (java.lang.String** *value***)**

Sets the value of the resource property.

#### **Parameters:**

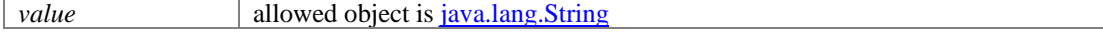

## <span id="page-297-7"></span>**void setResourceId (java.lang.String** *value***)**

Sets the value of the resourceId property.

## **Parameters:**

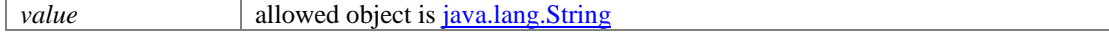

## <span id="page-298-0"></span>**void setStatus (java.lang.String** *value***)**

Sets the value of the status property.

## **Parameters:**

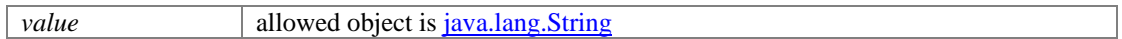

## <span id="page-298-1"></span>**void setSubResource (java.lang.String** *value***)**

Sets the value of the subResource property.

### **Parameters:**

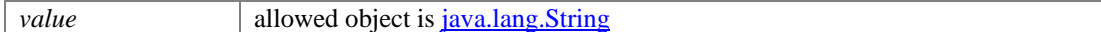

## <span id="page-298-2"></span>**void setTimestamp (java.lang.String** *value***)**

Sets the value of the timestamp property.

## **Parameters:**

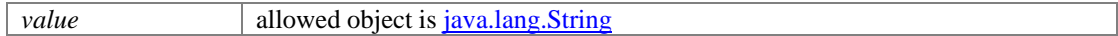

## <span id="page-298-3"></span>**void setUserType [\(UsertypeType](#page-1477-0)** *value***)**

Sets the value of the userType property.

#### **Parameters:**

*value* allowed object is [UsertypeType](#page-1477-0)

## <span id="page-298-4"></span>**void setWsVersion (java.lang.String** *value***)**

Sets the value of the wsVersion property.

## **Parameters:**

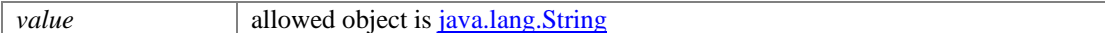

# **Case Class Reference**

# <span id="page-299-0"></span>**Public Member Functions**

- [Activities](#page-91-0) [getActivities](#page-300-0) ()
- [DateAndUser](#page-812-0) [getCreated](#page-300-1) ()
- [CustomAttributes](#page-663-0) [getCustomAttributes](#page-300-2) ()
- [Customer](#page-666-0) [getCustomer](#page-300-3) ()
- [Department](#page-824-0) [getDepartment](#page-301-0) ()
- java.lang.String [getDescription](#page-301-1) ()
- java.lang.String [getDueDate](#page-301-2) ()
- $\bullet$  long [getId](#page-301-3)  $()$
- [DateAndUser](#page-812-0) [getLastModified](#page-301-4) ()
- [Link](#page-1132-0) [getLink](#page-301-5) ()
- [L10NString](#page-1118-0) [getOriginatingChannel](#page-301-6) ()
- [Owner](#page-1202-0) [getOwner](#page-301-7) ()
- [L10NString](#page-1118-0) [getSeverity](#page-301-8) ()
- java.lang.String [getSolution](#page-302-0) ()
- [L10NString](#page-1118-0) [getStatus](#page-302-1) ()
- java.lang.String [getSubject](#page-302-2) ()
- [User](#page-1470-0) [getUserLastWorked](#page-302-3) ()
- void [setActivities](#page-302-4) [\(Activities](#page-91-0) value)
- void [setCreated](#page-302-5) [\(DateAndUser](#page-812-0) value)
- void [setCustomAttributes](#page-302-6) [\(CustomAttributes](#page-663-0) value)
- void [setCustomer](#page-302-7) [\(Customer](#page-666-0) value)
- void [setDepartment](#page-303-0) [\(Department](#page-824-0) value)
- void [setDescription](#page-303-1) (java.lang.String value)
- void [setDueDate](#page-303-2) (java.lang.String value)
- void [setId](#page-303-3) (long value)
- void [setLastModified](#page-303-4) [\(DateAndUser](#page-812-0) value)
- void [setLink](#page-303-5) [\(Link](#page-1132-0) value)
- void [setOriginatingChannel](#page-303-6) [\(L10NString](#page-1118-0) value)
- void [setOwner](#page-303-7) [\(Owner](#page-1202-0) value)
- void [setSeverity](#page-303-8) [\(L10NString](#page-1118-0) value)
- void [setSolution](#page-304-0) (java.lang.String value)
- void [setStatus](#page-304-1) [\(L10NString](#page-1118-0) value)
- void [setSubject](#page-304-2) (java.lang.String value)
- void [setUserLastWorked](#page-304-3) [\(User](#page-1470-0) value)

# **Detailed Description**

# **Case Schema**

This schema contains [Case](#page-299-0) type details.

## **XML Schema File**

model/v12/xsd/interaction/case.xsd

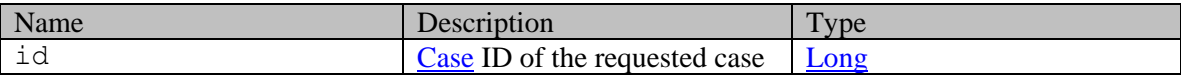

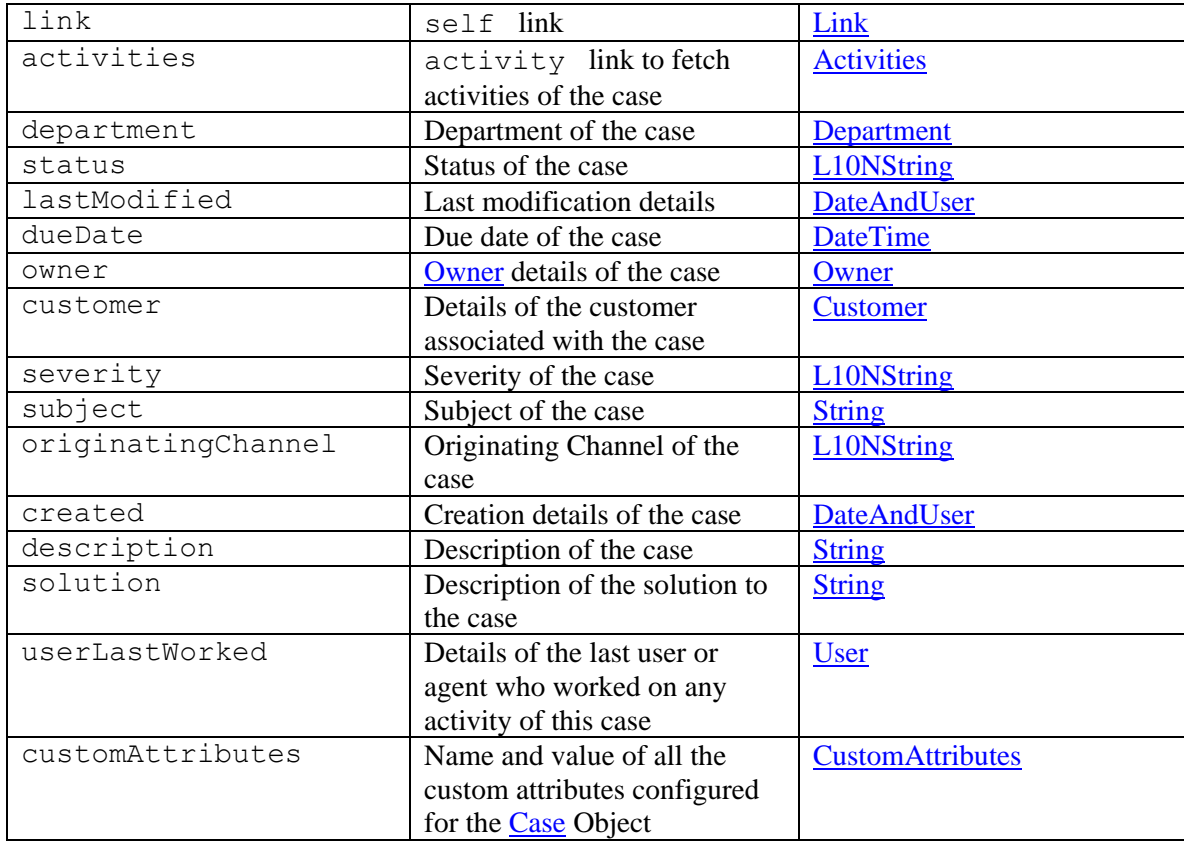

# **Member Function Documentation**

## <span id="page-300-0"></span>**[Activities](#page-91-0) getActivities ()**

Gets the value of the activities property.

## **Returns:**

possible object is Activities

## <span id="page-300-1"></span>**[DateAndUser](#page-812-0) getCreated ()**

Gets the value of the created property.

## **Returns:**

possible object is **DateAndUser** 

## <span id="page-300-2"></span>**[CustomAttributes](#page-663-0) getCustomAttributes ()**

Gets the value of the customAttributes property.

## **Returns:**

possible object is **CustomAttributes** 

## <span id="page-300-3"></span>**[Customer](#page-666-0) getCustomer ()**

Gets the value of the customer property.

### **Returns:**

possible object is Customer

#### <span id="page-301-0"></span>**[Department](#page-824-0) getDepartment ()**

Gets the value of the department property.

#### **Returns:**

possible object is Department

## <span id="page-301-1"></span>**java.lang.String getDescription ()**

Gets the value of the description property.

#### **Returns:**

possible object is java.lang.String

## <span id="page-301-2"></span>**java.lang.String getDueDate ()**

Gets the value of the dueDate property.

#### **Returns:**

possible object is java.lang.String

## <span id="page-301-3"></span>**long getId ()**

Gets the value of the id property.

### **Returns:**

possible object is Long

## <span id="page-301-4"></span>**[DateAndUser](#page-812-0) getLastModified ()**

Gets the value of the lastModified property.

### **Returns:**

possible object is DateAndUser

### <span id="page-301-5"></span>**[Link](#page-1132-0) getLink ()**

Gets the value of the link property.

#### **Returns:**

possible object is **Link** 

## <span id="page-301-6"></span>**[L10NString](#page-1118-0) getOriginatingChannel ()**

Gets the value of the originatingChannel property.

#### **Returns:**

possible object is L10NString

#### <span id="page-301-7"></span>**[Owner](#page-1202-0) getOwner ()**

Gets the value of the owner property.

#### **Returns:**

possible object is [Owner](#page-1202-0)

## <span id="page-301-8"></span>**[L10NString](#page-1118-0) getSeverity ()**

Gets the value of the severity property.

### **Returns:**

possible object is L10NString

#### <span id="page-302-0"></span>**java.lang.String getSolution ()**

Gets the value of the solution property.

#### **Returns:**

possible object is java.lang.String

## <span id="page-302-1"></span>**[L10NString](#page-1118-0) getStatus ()**

Gets the value of the status property.

#### **Returns:**

possible object is L10NString

## <span id="page-302-2"></span>**java.lang.String getSubject ()**

Gets the value of the subject property.

#### **Returns:**

possible object is java.lang.String

## <span id="page-302-3"></span>**[User](#page-1470-0) getUserLastWorked ()**

Gets the value of the userLastWorked property.

#### **Returns:**

possible object is User

## <span id="page-302-4"></span>**void setActivities [\(Activities](#page-91-0)** *value***)**

Sets the value of the activities property.

#### **Parameters:**

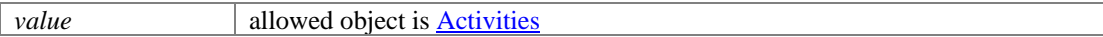

## <span id="page-302-5"></span>**void setCreated [\(DateAndUser](#page-812-0)** *value***)**

Sets the value of the created property.

#### **Parameters:**

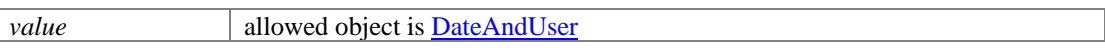

#### <span id="page-302-6"></span>**void setCustomAttributes [\(CustomAttributes](#page-663-0)** *value***)**

Sets the value of the customAttributes property.

#### **Parameters:**

*value* allowed object is **CustomAttributes** 

## <span id="page-302-7"></span>**void setCustomer [\(Customer](#page-666-0)** *value***)**

Sets the value of the customer property.

#### **Parameters:**

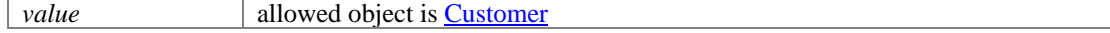

## <span id="page-303-0"></span>**void setDepartment [\(Department](#page-824-0)** *value***)**

Sets the value of the department property.

#### **Parameters:**

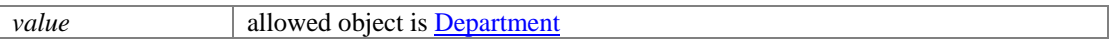

## <span id="page-303-1"></span>**void setDescription (java.lang.String** *value***)**

Sets the value of the description property.

#### **Parameters:**

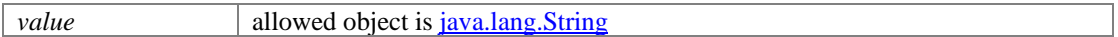

## <span id="page-303-2"></span>**void setDueDate (java.lang.String** *value***)**

Sets the value of the dueDate property.

#### **Parameters:**

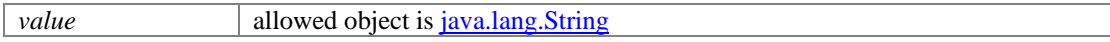

#### <span id="page-303-3"></span>**void setId (long** *value***)**

Sets the value of the id property.

#### **Parameters:**

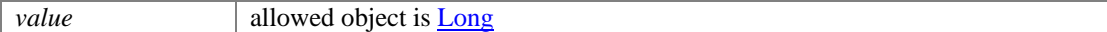

#### <span id="page-303-4"></span>**void setLastModified [\(DateAndUser](#page-812-0)** *value***)**

Sets the value of the lastModified property.

#### **Parameters:**

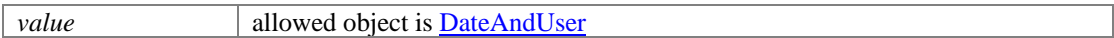

## <span id="page-303-5"></span>**void setLink [\(Link](#page-1132-0)** *value***)**

Sets the value of the link property.

#### **Parameters:**

*value* allowed object is Link

## <span id="page-303-6"></span>**void setOriginatingChannel [\(L10NString](#page-1118-0)** *value***)**

Sets the value of the originatingChannel property.

## **Parameters:**

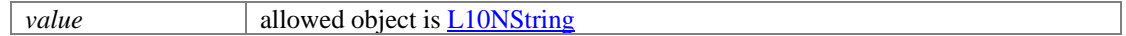

## <span id="page-303-7"></span>**void setOwner [\(Owner](#page-1202-0)** *value***)**

Sets the value of the owner property.

#### **Parameters:**

*value* allowed object is **Owner** 

## <span id="page-303-8"></span>**void setSeverity [\(L10NString](#page-1118-0)** *value***)**

Sets the value of the severity property.

## **Parameters:**

*value* allowed object is **L10NString** 

## <span id="page-304-0"></span>**void setSolution (java.lang.String** *value***)**

Sets the value of the solution property.

## **Parameters:**

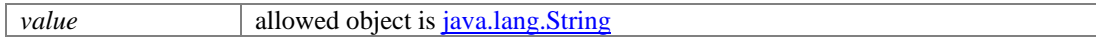

# <span id="page-304-1"></span>**void setStatus [\(L10NString](#page-1118-0)** *value***)**

Sets the value of the status property.

## **Parameters:**

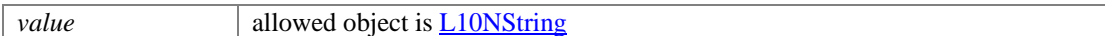

## <span id="page-304-2"></span>**void setSubject (java.lang.String** *value***)**

Sets the value of the subject property.

#### **Parameters:**

*value* allowed object is <u>java.lang.String</u>

## <span id="page-304-3"></span>**void setUserLastWorked [\(User](#page-1470-0)** *value***)**

Sets the value of the userLastWorked property.

#### **Parameters:**

*value* allowed object is User

# **Case Class Reference**

# <span id="page-305-0"></span>**Public Member Functions**

- [Activities](#page-93-0) [getActivities](#page-306-0) ()
- [DateAndUser](#page-814-0) [getCreated](#page-306-1) ()
- [CustomAttributes](#page-664-0) [getCustomAttributes](#page-307-0) ()
- [Customer](#page-673-0) [getCustomer](#page-307-1) ()
- [Department](#page-822-0) [getDepartment](#page-307-2) ()
- java.lang.String [getDescription](#page-307-3) ()
- java.lang.String **getDueDate** ()
- $\bullet$  long [getId](#page-307-5)  $()$
- [DateAndUser](#page-814-0) [getLastModified](#page-307-6) ()
- [Link](#page-1134-0) [getLink](#page-307-7) ()
- [L10NString](#page-1120-0) [getOriginatingChannel](#page-307-8) ()
- [Owner](#page-1205-0) [getOwner](#page-308-0) ()
- XMLGregorianCalendar [getRecentActivityDate](#page-308-1) ()
- [L10NString](#page-1120-0) [getSeverity](#page-308-2) ()
- java.lang.String [getSolution](#page-308-3) ()
- [L10NString](#page-1120-0) [getStatus](#page-308-4) ()
- java.lang.String [getSubject](#page-308-5) ()
- Integer [getUnreadActivityCount](#page-308-6) ()
- [User](#page-1467-0) [getUserLastWorked](#page-308-7) ()
- void [setActivities](#page-308-8) [\(Activities](#page-93-0) value)
- void [setCreated](#page-309-0) [\(DateAndUser](#page-814-0) value)
- void [setCustomAttributes](#page-309-1) [\(CustomAttributes](#page-664-0) value)
- void [setCustomer](#page-309-2) [\(Customer](#page-673-0) value)
- void [setDepartment](#page-309-3) [\(Department](#page-822-0) value)
- void [setDescription](#page-309-4) (java.lang.String value)
- void [setDueDate](#page-309-5) (java.lang.String value)
- void [setId](#page-309-6) (long value)
- void [setLastModified](#page-309-7) [\(DateAndUser](#page-814-0) value)
- void [setLink](#page-309-8) [\(Link](#page-1134-0) value)
- void [setOriginatingChannel](#page-310-0) [\(L10NString](#page-1120-0) value)
- void [setOwner](#page-310-1) [\(Owner](#page-1205-0) value)
- void [setRecentActivityDate](#page-310-2) (XMLGregorianCalendar value)
- void [setSeverity](#page-310-3) [\(L10NString](#page-1120-0) value)
- void [setSolution](#page-310-4) (java.lang.String value)
- void [setStatus](#page-310-5) [\(L10NString](#page-1120-0) value)
- void [setSubject](#page-310-6) (java.lang.String value)
- void [setUnreadActivityCount](#page-310-7) (Integer value)
- void [setUserLastWorked](#page-311-0) [\(User](#page-1467-0) value)

# **Detailed Description**

# **Case Schema**

This schema contains [Case](#page-305-0) type details.

## **XML Schema File**

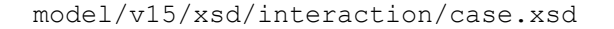

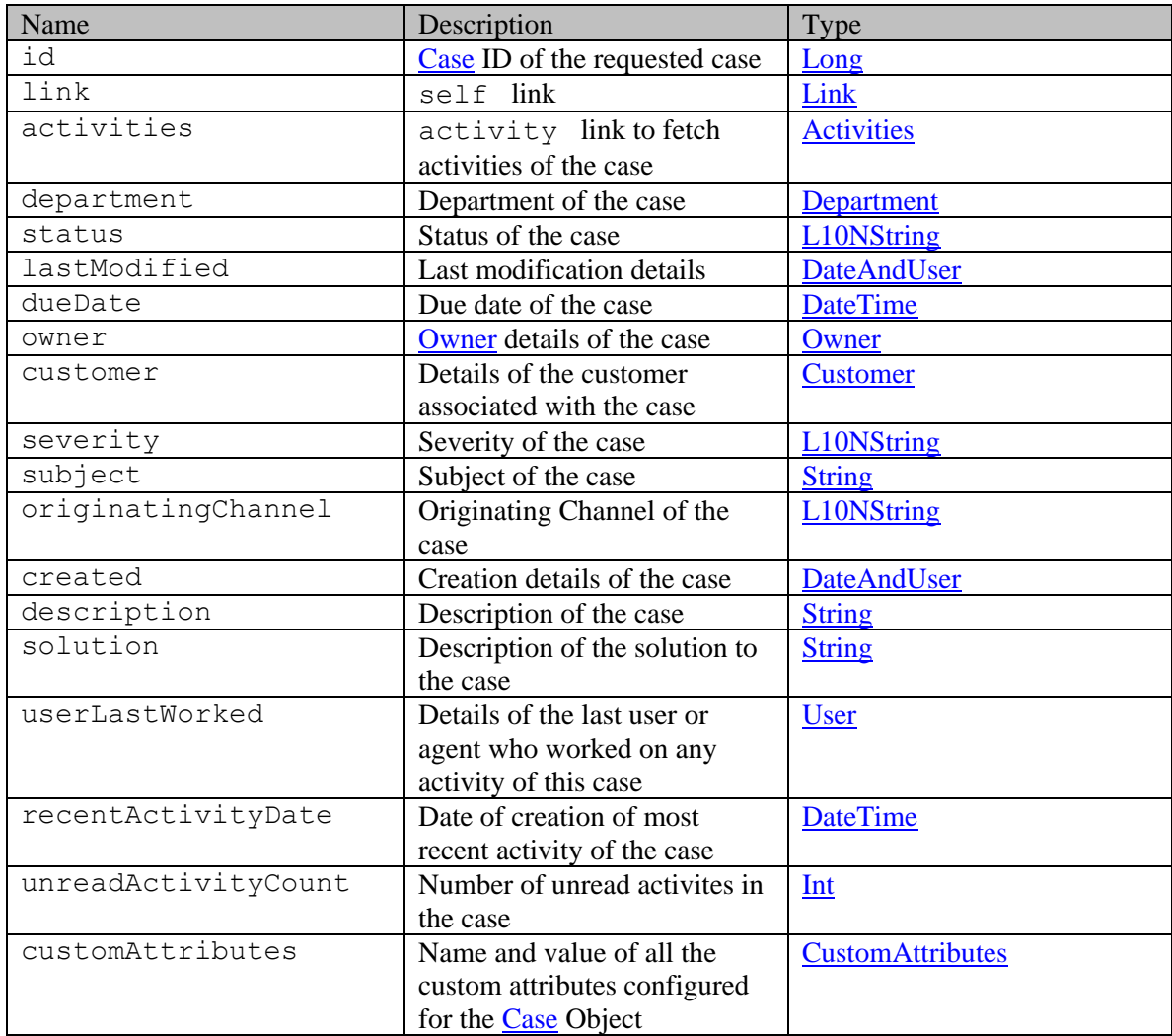

# **Member Function Documentation**

## <span id="page-306-0"></span>**[Activities](#page-93-0) getActivities ()**

Gets the value of the activities property.

#### **Returns:**

possible object is Activities

## <span id="page-306-1"></span>**[DateAndUser](#page-814-0) getCreated ()**

Gets the value of the created property.

#### **Returns:**

possible object is DateAndUser

## <span id="page-307-0"></span>**[CustomAttributes](#page-664-0) getCustomAttributes ()**

Gets the value of the customAttributes property.

#### **Returns:**

possible object is CustomAttributes

#### <span id="page-307-1"></span>**[Customer](#page-673-0) getCustomer ()**

Gets the value of the customer property.

#### **Returns:**

possible object is Customer

## <span id="page-307-2"></span>**[Department](#page-822-0) getDepartment ()**

Gets the value of the department property.

#### **Returns:**

possible object is Department

### <span id="page-307-3"></span>**java.lang.String getDescription ()**

Gets the value of the description property.

#### **Returns:**

possible object is java.lang.String

## <span id="page-307-4"></span>**java.lang.String getDueDate ()**

Gets the value of the dueDate property.

### **Returns:**

possible object is java.lang.String

## <span id="page-307-5"></span>**long getId ()**

Gets the value of the id property.

## **Returns:**

possible object is Long

## <span id="page-307-6"></span>**[DateAndUser](#page-814-0) getLastModified ()**

Gets the value of the lastModified property.

#### **Returns:**

possible object is DateAndUser

#### <span id="page-307-7"></span>**[Link](#page-1134-0) getLink ()**

Gets the value of the link property.

#### **Returns:**

possible object is Link

## <span id="page-307-8"></span>**[L10NString](#page-1120-0) getOriginatingChannel ()**

Gets the value of the originatingChannel property.

#### **Returns:**

possible object is L10NString

## <span id="page-308-0"></span>**[Owner](#page-1205-0) getOwner ()**

Gets the value of the owner property.

#### **Returns:**

possible object is [Owner](#page-1205-0)

#### <span id="page-308-1"></span>**XMLGregorianCalendar getRecentActivityDate ()**

Gets the value of the recentActivityDate property.

#### **Returns:**

possible object is XMLGregorianCalendar

## <span id="page-308-2"></span>**[L10NString](#page-1120-0) getSeverity ()**

Gets the value of the severity property.

#### **Returns:**

possible object is L10NString

## <span id="page-308-3"></span>**java.lang.String getSolution ()**

Gets the value of the solution property.

#### **Returns:**

possible object is java.lang.String

## <span id="page-308-4"></span>**[L10NString](#page-1120-0) getStatus ()**

Gets the value of the status property.

#### **Returns:**

possible object is L10NString

## <span id="page-308-5"></span>**java.lang.String getSubject ()**

Gets the value of the subject property.

## **Returns:**

possible object is java.lang.String

## <span id="page-308-6"></span>**Integer getUnreadActivityCount ()**

Gets the value of the unreadActivityCount property.

## **Returns:**

possible object is Integer

#### <span id="page-308-7"></span>**[User](#page-1467-0) getUserLastWorked ()**

Gets the value of the userLastWorked property.

#### **Returns:**

possible object is User

## <span id="page-308-8"></span>**void setActivities [\(Activities](#page-93-0)** *value***)**

Sets the value of the activities property.

#### **Parameters:**

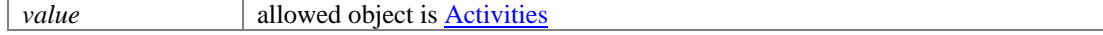

## <span id="page-309-0"></span>**void setCreated [\(DateAndUser](#page-814-0)** *value***)**

Sets the value of the created property.

#### **Parameters:**

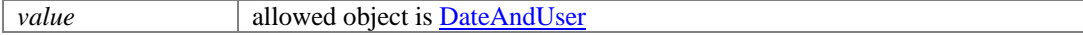

## <span id="page-309-1"></span>**void setCustomAttributes [\(CustomAttributes](#page-664-0)** *value***)**

Sets the value of the customAttributes property.

#### **Parameters:**

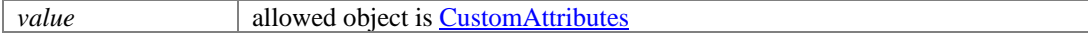

## <span id="page-309-2"></span>**void setCustomer [\(Customer](#page-673-0)** *value***)**

Sets the value of the customer property.

#### **Parameters:**

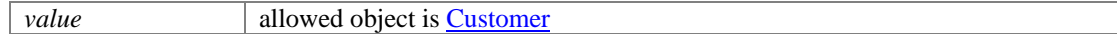

#### <span id="page-309-3"></span>**void setDepartment [\(Department](#page-822-0)** *value***)**

Sets the value of the department property.

#### **Parameters:**

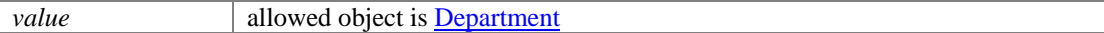

#### <span id="page-309-4"></span>**void setDescription (java.lang.String** *value***)**

Sets the value of the description property.

#### **Parameters:**

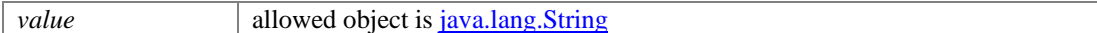

## <span id="page-309-5"></span>**void setDueDate (java.lang.String** *value***)**

Sets the value of the dueDate property.

#### **Parameters:**

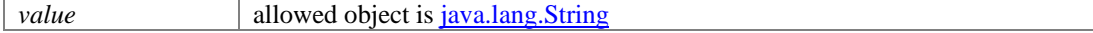

#### <span id="page-309-6"></span>**void setId (long** *value***)**

Sets the value of the id property.

### **Parameters:**

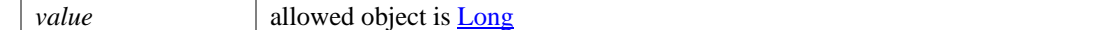

## <span id="page-309-7"></span>**void setLastModified [\(DateAndUser](#page-814-0)** *value***)**

Sets the value of the lastModified property.

#### **Parameters:**

*value* allowed object is DateAndUser

## <span id="page-309-8"></span>**void setLink [\(Link](#page-1134-0)** *value***)**

Sets the value of the link property.

## **Parameters:**

*value* allowed object is **Link** 

#### <span id="page-310-0"></span>**void setOriginatingChannel [\(L10NString](#page-1120-0)** *value***)**

Sets the value of the originatingChannel property.

#### **Parameters:**

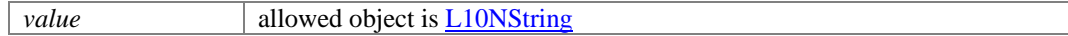

#### <span id="page-310-1"></span>**void setOwner [\(Owner](#page-1205-0)** *value***)**

Sets the value of the owner property.

## **Parameters:**

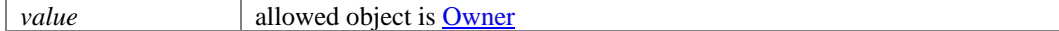

## <span id="page-310-2"></span>**void setRecentActivityDate (XMLGregorianCalendar** *value***)**

Sets the value of the recentActivityDate property.

#### **Parameters:**

*value* allowed object is **XMLGregorianCalendar** 

## <span id="page-310-3"></span>**void setSeverity [\(L10NString](#page-1120-0)** *value***)**

Sets the value of the severity property.

#### **Parameters:**

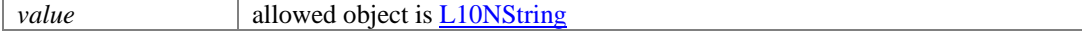

#### <span id="page-310-4"></span>**void setSolution (java.lang.String** *value***)**

Sets the value of the solution property.

#### **Parameters:**

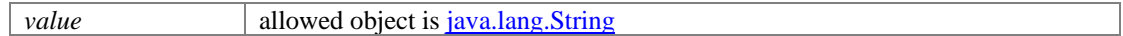

## <span id="page-310-5"></span>**void setStatus [\(L10NString](#page-1120-0)** *value***)**

Sets the value of the status property.

#### **Parameters:**

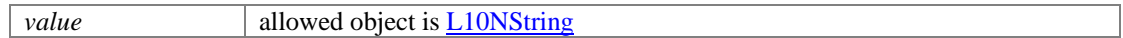

## <span id="page-310-6"></span>**void setSubject (java.lang.String** *value***)**

Sets the value of the subject property.

## **Parameters:**

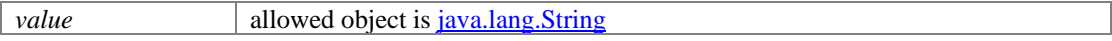

## <span id="page-310-7"></span>**void setUnreadActivityCount (Integer** *value***)**

Sets the value of the unreadActivityCount property.

### **Parameters:**

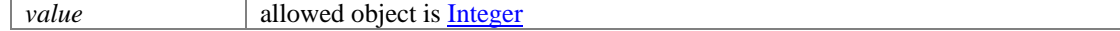

# <span id="page-311-0"></span>**void setUserLastWorked [\(User](#page-1467-0)** *value***)**

Sets the value of the userLastWorked property.

## **Parameters:**

*value* allowed object is <u>User</u>

# **CaseByIDsExamples Class Reference**

# **Detailed Description**

# **Examples for GET Cases by IDs**

# **Example 1 - Get summary attributes for a single case**

This example demonstrates the following:

• Retrieving the summary attributes of a single case.

## **XML**

## **Request**

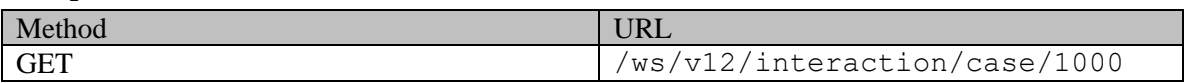

## **Request headers**

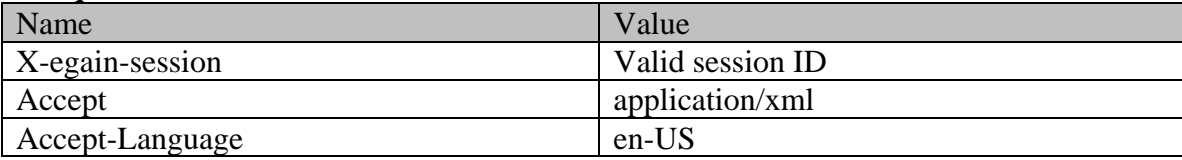

# **Response**

## HTTP/1.1 200 OK **Response headers**

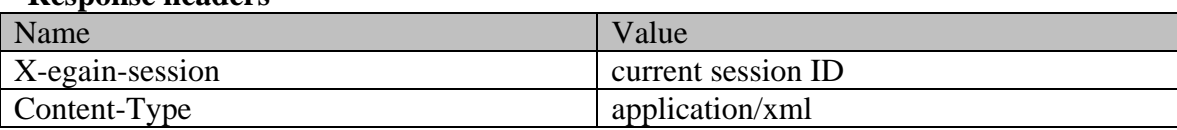

## **Response body**

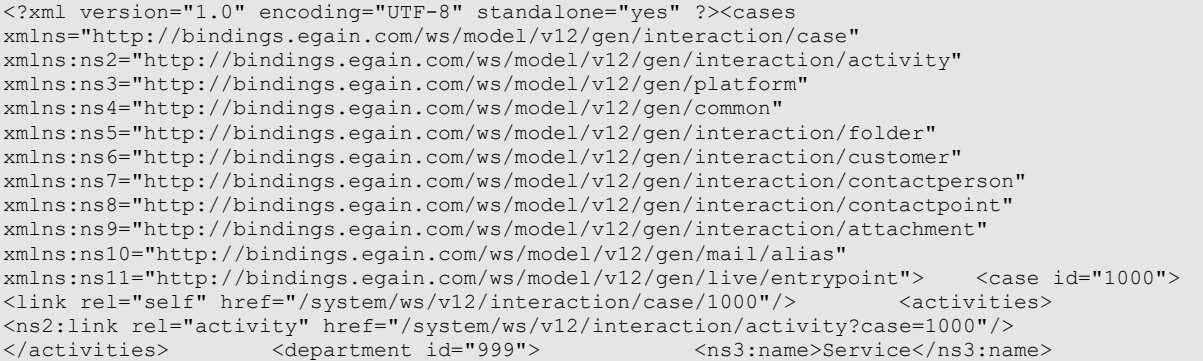

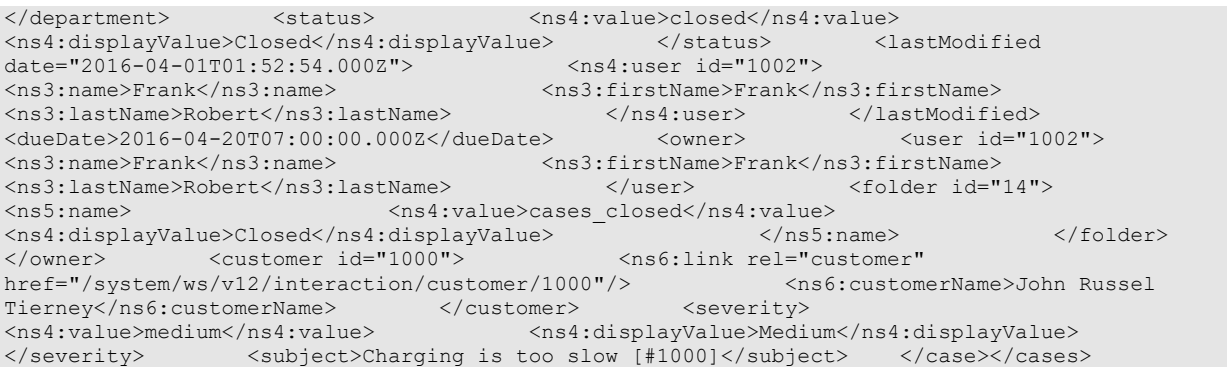

### **JSON**

#### **Request**

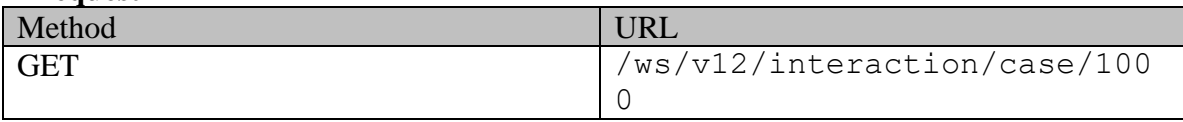

## **Request headers**

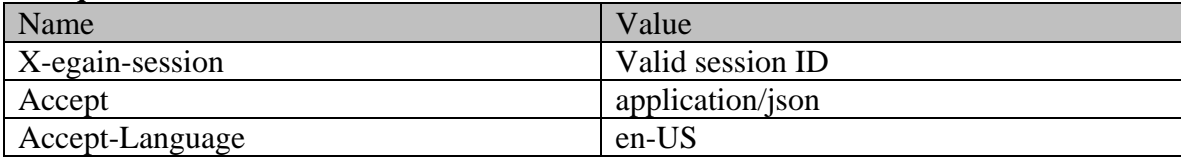

## **Response**

HTTP/1.1 200 OK

#### **Response headers**

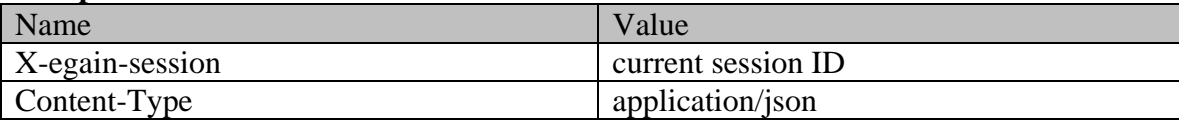

## **Response body**

{ "case":  $\{$  "link": { "rel": "self", "href":  $\{$  "system/ws/v12/interaction/case/1000" }, "activities": { "/system/ws/v12/interaction/case/1000" }, "activities"<br>"link": { "rel": "activity", "href": " "link": { "rel": "activity",<br>"/system/ws/v12/interaction/activity?case=1000" "/system/ws/v12/interaction/activity?case=1000" } }, "department": { "name": "Service", "id": 999 }, "status": { "value": "closed", "displayValue": "Closed" }, "lastModified": { "user": { "name": "Frank", "firstName": "Frank", "lastName": "Robert", "id": 1002 }, "date": "2016-04-01T01:52:54.000Z" }, "dueDate": "2016-04-20T07:00:00.000Z", "owner": { "user": { "name": "Frank", "firstName": "Frank", "lastName": "Robert", "id": 1002 }, "folder": { "name": { "value": "cases closed", "displayValue": "Closed" },  $\texttt{"id": 14}$   $\qquad \qquad \}$ ,  $\qquad \qquad \texttt{"customer": 4}$   $\qquad \qquad \texttt{"link": 4}$ "rel": "customer", "href": "/system/ws/v12/interaction/customer/1000" }, "customerName": "John Russel Tierney", "id": 1000 }, "severity": { "value": "medium", "displayValue": "Medium"  $\},$  "subject": "Charging is too slow  $[\text{\#1000}]$ ", "id": 1000  $\}$  ]}

## **Example 2 - Get all attributes for a single case**

This example demonstrates the following:

• Retrieving all the attributes of a single case

#### **XML**

### **Request**

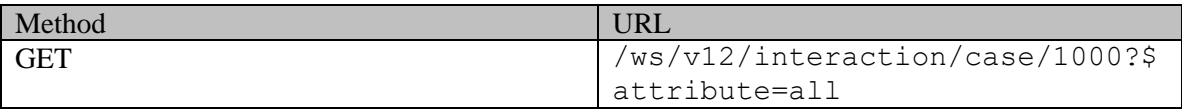

#### **Request headers**

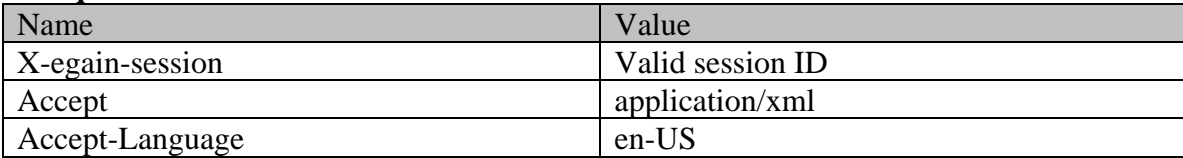

## **Response**

## HTTP/1.1 200 OK

#### **Response headers**

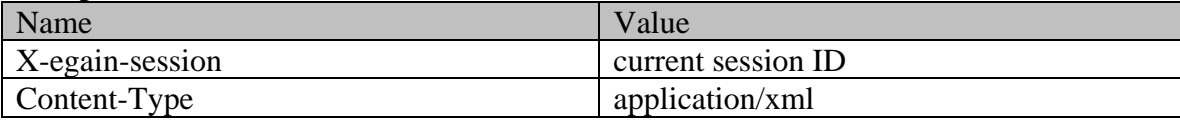

## **Response body**

```
<?xml version="1.0" encoding="UTF-8" standalone="yes" ?><cases 
xmlns="http://bindings.egain.com/ws/model/v12/gen/interaction/case" 
xmlns:ns2="http://bindings.egain.com/ws/model/v12/gen/interaction/activity" 
xmlns:ns3="http://bindings.egain.com/ws/model/v12/gen/platform" 
xmlns:ns4="http://bindings.egain.com/ws/model/v12/gen/common" 
xmlns:ns5="http://bindings.egain.com/ws/model/v12/gen/interaction/folder" 
xmlns:ns6="http://bindings.egain.com/ws/model/v12/gen/interaction/customer" 
xmlns:ns7="http://bindings.egain.com/ws/model/v12/gen/interaction/contactperson" 
xmlns:ns8="http://bindings.egain.com/ws/model/v12/gen/interaction/contactpoint" 
xmlns:ns9="http://bindings.egain.com/ws/model/v12/gen/interaction/attachment" 
xmlns:ns10="http://bindings.egain.com/ws/model/v12/gen/mail/alias" 
xmlns:ns11="http://bindings.egain.com/ws/model/v12/gen/live/entrypoint"> <case id="1000"> 
<link rel="self" href="/system/ws/v12/interaction/case/1000"/> <activities> 
<ns2:link rel="activity" href="/system/ws/v12/interaction/activity?case=1000"/> 
</activities> <department id="999"> <ns3:name>Service</ns3:name>
</department> <status> <ns4:value>closed</ns4:value></
<ns4:displayValue>Closed</ns4:displayValue> </status> <lastModified 
date="2016-04-01T01:52:54.000Z"> <ns4:user id="1002"><br>
<ns3:name>Frank</ns3:name> <ns3:firstName>Frank</i
                                         <ns3:firstName>Frank</ns3:firstName>
<ns3:lastName>Robert</ns3:lastName> </ns4:user> </lastModified> 
<dueDate>2016-04-20T07:00:00.000Z</dueDate> <owner> <user id="1002">
<ns3:name>Frank</ns3:name> <ns3:firstName>Frank</ns3:firstName> 
<ns3:lastName>Robert</ns3:lastName> </user>
<ns5:name> <ns4:value>cases closed</ns4:value>
<ns4:displayValue>Closed</ns4:displayValue><br>
</ns5:name><br>
</owner>
</owner>
</owner>
</owner>
</owner>
</owner>
</owner>
</owner>
</owner>
</owner>
</owner>
</owner>
</owner>
</owner>
</owner>
</owner>
</owner>
</owner<br>
</
</owner>
<customer id="1000">
href="/system/ws/v12/interaction/customer/1000"/> <ns6:customerName>John Russel
```
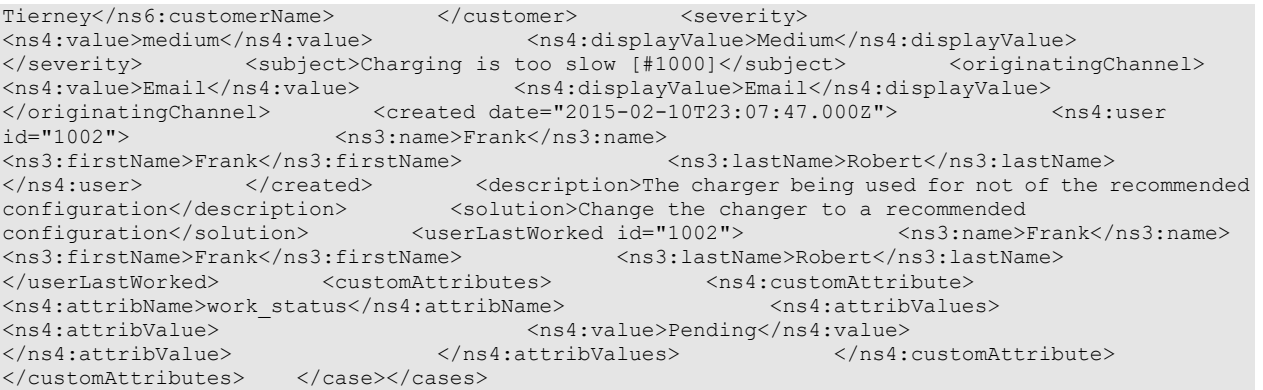

## **JSON**

#### **Request**

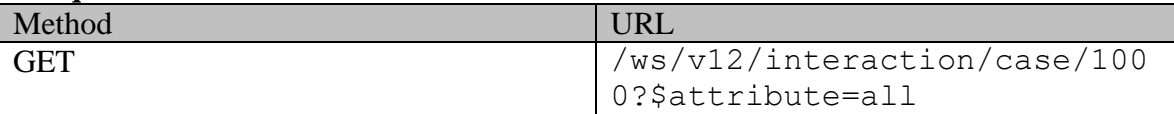

## **Request headers**

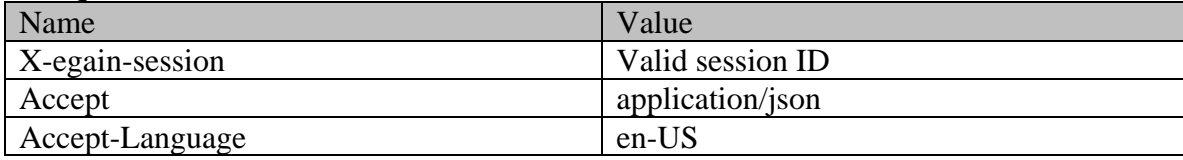

## **Response**

## HTTP/1.1 200 OK

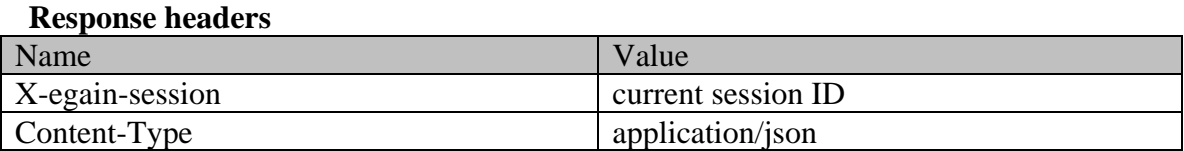

## **Response body**

"case": [  $\{$  "link": { "rel": "self", "nref": "href": "tem/ws/v12/interaction/case/1000" }, "activities": { "/system/ws/v12/interaction/case/1000" }, "activities": { "link": { "rel": "activity", "href": "<br>"/system/ws/v12/interaction/activity?case=1000" }<br>"department": { "name": "Service", "id": 999<br>"id": 999 "/system/ws/v12/interaction/activity?case=1000" } }, "department": { "name": "Service", "id": 999 }, "status": { "value": "closed", "displayValue": "Closed" }, "lastModified": { "user": { "name": "Frank", "firstName": "Frank", "lastName": "Robert", "id": 1002 }, "date": "2016-04-01T01:52:54.000Z" }, "dueDate": %, 12016-04-20T07:00:00.0002", "owner": {<br>"name": "Frank", "firstName": "Frank", "name": "Frank", "firstName": "Frank", "lastName": "Robert", "id": 1002 }, "folder": { "name": { "value": "cases closed", "displayValue": "Closed" },  $\texttt{"id": 14}$   $\qquad \qquad \}$ ,  $\qquad \qquad \texttt{"customer": 4}$   $\qquad \qquad \texttt{"link": 4}$ "rel": "customer", "href": "/system/ws/v12/interaction/customer/1000" }, "customerName": "John Russel Tierney", "id": 1000 }, "severity": { "value": "medium", "displayValue": "Medium" }, "subject": "Charging is too slow [#1000]", "originatingChannel": { "value": "email", "displayValue": "Email" }, "created": {

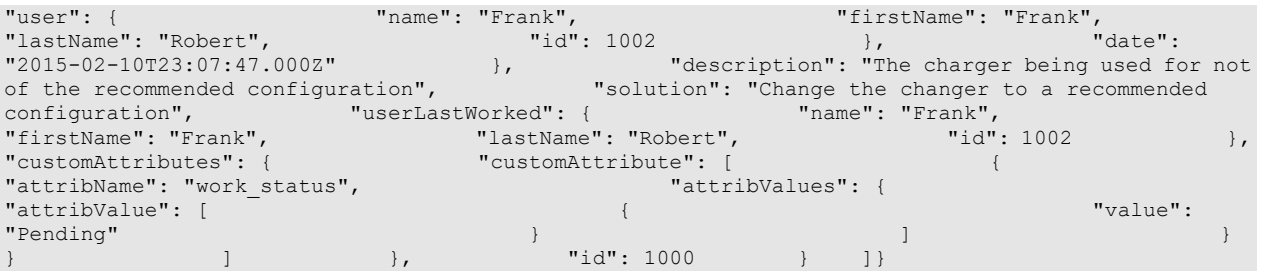

## **Example 3 - Get summary attributes and additional attributes for multiple cases**

This example demonstrates the following:

- Retrieving details of multiple cases.
- Retrieving additional attributes (including custom attribute) along with summary attributes.
- Default sorting By default, the cases are sorted on case IDs in ascending order.

#### **XML**

#### **Request**

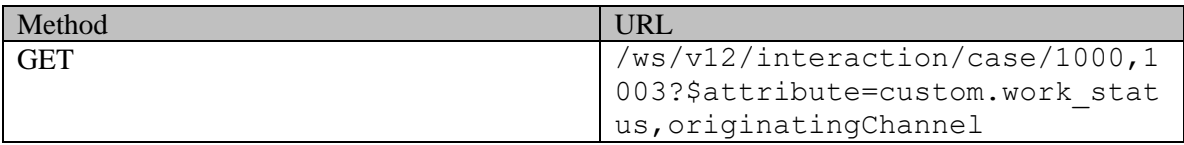

## **Request headers**

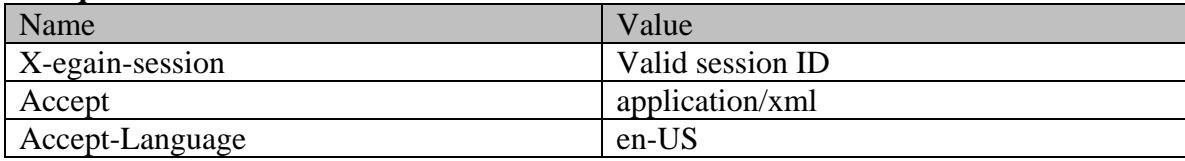

#### **Response**

#### HTTP/1.1 200 OK

## **Response headers**

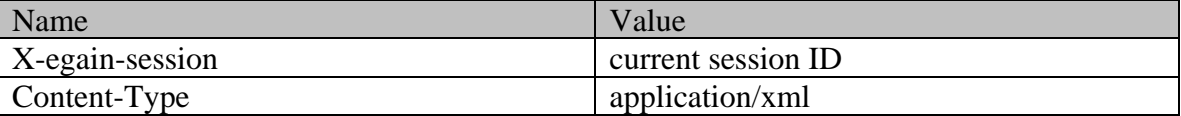

## **Response body**

```
<?xml version="1.0" encoding="UTF-8"?><cases 
xmlns="http://bindings.egain.com/ws/model/v12/gen/interaction/case" 
xmlns:ns10="http://bindings.egain.com/ws/model/v12/gen/mail/alias" 
xmlns:ns11="http://bindings.egain.com/ws/model/v12/gen/live/entrypoint" 
xmlns:ns2="http://bindings.egain.com/ws/model/v12/gen/interaction/activity" 
xmlns:ns3="http://bindings.egain.com/ws/model/v12/gen/platform" 
xmlns:ns4="http://bindings.egain.com/ws/model/v12/gen/common" 
xmlns:ns5="http://bindings.egain.com/ws/model/v12/gen/interaction/folder" 
xmlns:ns6="http://bindings.egain.com/ws/model/v12/gen/interaction/customer" 
xmlns:ns7="http://bindings.egain.com/ws/model/v12/gen/interaction/contactperson" 
xmlns:ns8="http://bindings.egain.com/ws/model/v12/gen/interaction/contactpoint"
```
xmlns:ns9="http://bindings.egain.com/ws/model/v12/gen/interaction/attachment"> <case id="1000"> <link rel="self" href="/system/ws/v12/interaction/case/1000" /> <activities> <ns2:link rel="activity" href="/system/ws/v12/interaction/activity?case=1000" /> </activities>
<department id="999">
<<a>
<</activities>
</activities>
</activities>
</activities>
</activities>
</activities>
</activities>
</activities>
</activities>
</activities>
</activities>
</activities>
</activities <status> <ns4:value>closed</ns4:value> <ns4:displayValue>Closed</ns4:displayValue> </status> <lastModified</a>dite="2016-04-01T01:52:54.0007"> <ns4:user id="1002">  $date="2016-04-01T01:52:54.000Z"$ <ns3:name>Frank</ns3:name> <ns3:firstName>Frank</ns3:firstName> <ns3:lastName>Robert</ns3:lastName> </ns4:user> </lastModified> <dueDate>2016-04-20T07:00:00.000Z</dueDate> <owner> <user id="1002"> <ns3:name>Frank</ns3:name> <ns3:firstName>Frank</ns3:firstName> <ns3:lastName>Robert</ns3:lastName> </user> <folder id="14"> <ns5:name> <ns4:value>cases\_closed</ns4:value> <ns4:displayValue>Closed</ns4:displayValue> </ns5:name> </folder> </owner>
<customer id="1000">
<cons6:link rel="customer" href="/system/ws/v12/interaction/customer/1000" /> <ns6:customerName>John Russel Tierney</ns6:customerName>
</customer>
</customer>
</severity>
</ns4:value>medium</ns4:value></ns4:value></ns4:value></ns4:value></ns4:value></ns4:value></ns4:value></ns4:displayValue></ns4:displayValue></ns4:displayValue> <ns4:displayValue>Medium</ns4:displayValue> [#1000]</subject> <originatingChannel> <ns4:value>Email</ns4:value> <ns4:displayValue>Email</ns4:displayValue> </originatingChannel> <customAttributes> <ns4:customAttribute> <ns4:attribName>work\_status</ns4:attribName> <ns4:attribValues> <ns4:attribValue> <ns4:value>Pending</ns4:value> </ns4:attribValue> </ns4:attribValues> </ns4:customAttribute> </customAttributes> </case> <case id="1003"> <link rel="self" href="/system/ws/v12/interaction/case/1003" /> <activities> <ns2:link rel="activity" href="/system/ws/v12/interaction/activity?case=1003" /> </activities> <department<br>id="999"> <ns3:name>Service</ns3:name> </department> <status> id="999"> <ns3:name>Service</ns3:name> </department> <ns4:value>closed</ns4:value> <ns4:displayValue>Closed</ns4:displayValue> </status>  $<$ lastModified date="2016-04-01T01:58:11.000Z"> <ns3:name>Frank</ns3:name> <ns3:firstName>Frank</ns3:firstName> <ns3:lastName>Robert</ns3:lastName> </ns4:user> </lastModified><br>
<dueDate>2016-04-13T07:00:00.000Z</dueDate> <owner> <user id="1002">  $\langle dueDate \rangle 2016-04-13T07:00:00.000Z\langle /dueDate \rangle$ <ns3:name>Frank</ns3:name> <ns3:firstName>Frank</ns3:firstName> <ns3:lastName>Robert</ns3:lastName> </user> <folder id="14"> <ns5:name> <ns4:value>cases closed</ns4:value> <ns4:displayValue>Closed</ns4:displayValue> </ns5:name> </folder> </owner>
<customerid="1000">
<ns6:link rel="customer" href="/system/ws/v12/interaction/customer/1000" /> <ns6:customerName>John Russel Tierney</ns6:customerName> </customer> <severity> <ns4:value>high</ns4:value> <ns4:displayValue>High</ns4:displayValue> </severity> <subject>Faulty screen[#1003]</subject> <originatingChannel> <ns4:value>Email</ns4:value> <ns4:displayValue>Email</ns4:displayValue> </originatingChannel> <customAttributes> <ns4:customAttribute> <ns4:attribName>work\_status</ns4:attribName> <ns4:attribValues> <ns4:attribValue> <ns4:value>In Progress</ns4:value> </ns4:attribValue> </ns4:attribValues> </ns4:customAttribute> </customAttributes> </case></cases>

## **JSON**

## **Request** Method URL GET  $/ws/v12/interaction/case/100$ 0,1003?\$attribute=custom.wor k\_status,originatingChannel

## **Request headers**

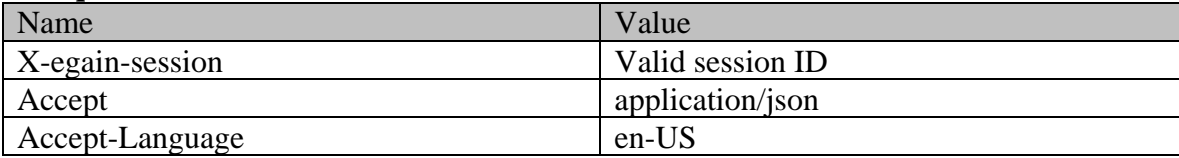

## **Response**

# HTTP/1.1 200 OK

## **Response headers**

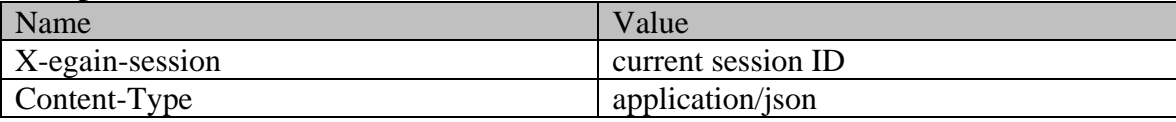

## **Response body**

{  $"case":$   $[$   $\{$   $"link":$   $\{$   $"rel":$   $"self",$   $"href":$ "/system/ws/v12/interaction/case/1000" }, "activities": { "link": { "rel": "activity", "href": "/system/ws/v12/interaction/activity?case=1000" } }, "department": { "name": "Service", "id": 999 }, "status": { "value": "closed", "displayValue": "Closed" }, "lastModified": { "user": { "name": "Frank", "status": { "value": "closed",  $\cdot$  =  $\cdot$  =  $\$ }, "date": "2016-04-01T01:52:54.000Z" }, "dueDate": "2016-04-20T07:00:00.0002", "owner": {<br>"name": "Frank", "firstName": "Frank", "2010-04-20107:00.000.0002",<br>"name": "Frank", "TirstName": "Frank", "TastName": "Robert",<br>"id": 1002"}, "folder": {"Trank": {"name": {""| "id": 1002 }, "folder": {<br>"value": "cases\_closed", " "folder": { " " " display" "value": "cases\_closed", "salue": "cases\_closed", "displayValue": "Closed" and Closed" and Closed" ("displayValue": "Closed" and Closed" and Closed" and Closed "displayValue": "Closed" ("displayValue": "Closed" and Closed  $\texttt{"id": 14}$   $\qquad \qquad \}$ ,  $\qquad \qquad \texttt{"customer": 4}$   $\qquad \qquad \texttt{"link": 4}$ "rel": "customer", "href": "/system/ws/v12/interaction/customer/1000"  $\}$ ,  $\blacksquare$  "customerName": "John Russel Tierney",  $\blacksquare$  "id": 1000  $\blacksquare$ "severity": { "value": "medium", "displayValue": "Medium" }, "subject": "Charging is too slow [#1000]", "originatingChannel": { "value": "Email", "displayValue": "Email" }, "customAttributes": { "customAttribute": [ { "attribName": "work status", "attribValues": { "attribValue": [ { "value": "Pending" } ] } } ] }, "id": 1000 }, { "link": { "rel": "self", "href": "/system/ws/v12/interaction/case/1003" }, "activities": { "link": { "rel": "activity", "href": "/system/ws/v12/interaction/activity?case=1003" } }, "href": "/system/ws/v12/interaction/activity?case=1003" and a consider the service", and "id": 999 },<br>"department": { "name": "Service", "id": 999 },<br>"status": { "value": "closed", { "user": { "lastModified": { "user": { " "status": { "value": "closed", "displayValue": "Closed" }, "lastModified": { "user": { "name": "Frank", "firstName": "Frank", "lastName": "Robert", "id": 1002 }, "date": "2016-04-01T01:58:11.000Z" }, "dueDate": "firstName": "Frank", "2016-04-01T01:58:11.000z" |<br>|, "date": "2016-04-01T01:58:11.000z" |,<br>| "2016-04-13T07:00:00.000z", "owner": { "user": { "name": "Frank", "firstName": "Frank", "lastName": "Robert", "id": 1002 }, "folder": { "mame": { "name": { "name": { "name": { "name": { "name": { " $\sim$  "name": { " $\sim$  "displayValue": "Closed" "value": "cases closed", "displayValue": "Closed" },  $\texttt{"id": 14}$   $\qquad \qquad \}$ ,  $\qquad \qquad \texttt{"customer": 4}$   $\qquad \qquad \texttt{"link": 4}$ "rel": "customer", "href": "/system/ws/v12/interaction/customer/1000"  $\}$ ,  $\blacksquare$  "customerName": "John Russel Tierney",  $\blacksquare$  "id": 1000  $\blacksquare$ "severity": { "value": "high", "displayValue": "High" }, "subject": "Faulty screen[#1003]", "originatingChannel": { "value": "Email", "displayValue": "Email" }, "customAttributes": { "subject": "Faulty screen<sub>[#1003]</sub>,<br>"Email", "displayValue": "Email" |, "customAttributes": [<br>"customAttribute": [ [ [ [ [ [ [ [ [ [ ] ] ], "attribName": "work\_status", "attribValues": [ "attribValue": [ "value": "In Progress"  ${}$ } } ] }, "id": 1003 } ]}

# **Example 4 - Get multiple cases sorted on department**

This example demonstrates the following:

- Retrieving multiple cases.
- Sorting on department names in descending order.

#### **XML**

#### **Request**

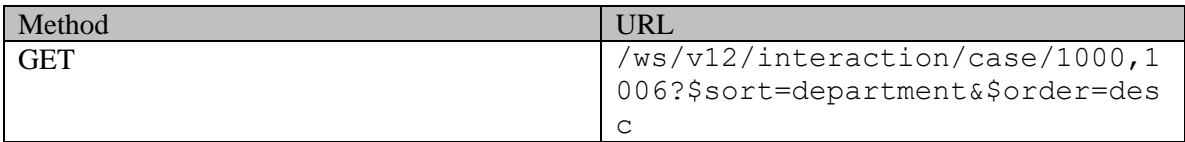

## **Request headers**

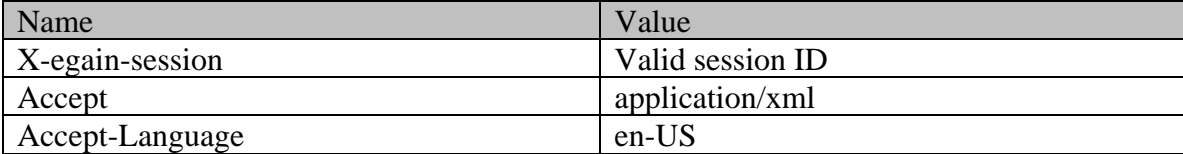

## **Response**  HTTP/1.1 200 OK

#### **Response headers**

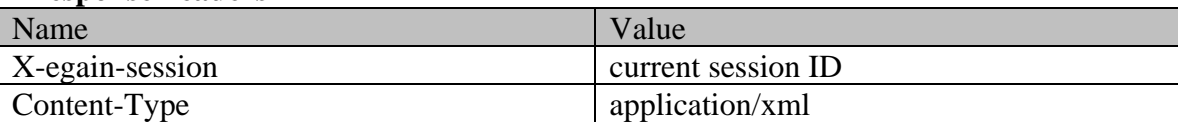

#### **Response body**

```
<?xml version="1.0" encoding="UTF-8" standalone="yes" ?><cases 
xmlns="http://bindings.egain.com/ws/model/v12/gen/interaction/case" 
xmlns:ns2="http://bindings.egain.com/ws/model/v12/gen/interaction/activity" 
xmlns:ns3="http://bindings.egain.com/ws/model/v12/gen/platform" 
xmlns:ns4="http://bindings.egain.com/ws/model/v12/gen/common" 
xmlns:ns5="http://bindings.egain.com/ws/model/v12/gen/interaction/folder" 
xmlns:ns6="http://bindings.egain.com/ws/model/v12/gen/interaction/customer" 
xmlns:ns7="http://bindings.egain.com/ws/model/v12/gen/interaction/contactperson" 
xmlns:ns8="http://bindings.egain.com/ws/model/v12/gen/interaction/contactpoint" 
xmlns:ns9="http://bindings.egain.com/ws/model/v12/gen/interaction/attachment" 
xmlns:ns10="http://bindings.egain.com/ws/model/v12/gen/mail/alias" 
xmlns:ns11="http://bindings.egain.com/ws/model/v12/gen/live/entrypoint"> <case id="1000"> 
xtink rel="self" href="/system/ws/v12/interaction/case/1000"/>
<ns2:link rel="activity" href="/system/ws/v12/interaction/activity?case=1000"/> 
                                                <ns3:name>Service</ns3:name>
</department> <status> <ns4:value>closed</ns4:value> 
<ns4:displayValue>Closed</ns4:displayValue> </status> <lastModified 
date="2016-04-01T01:52:54.000Z"> <ns4:user id="1002"> 
<ns3:name>Frank</ns3:name> <ns3:firstName>Frank</ns3:firstName> 
<ns3:lastName>Robert</ns3:lastName> </ns4:user> </lastModified> 
<dueDate>2016-04-20T07:00:00.000Z</dueDate> <owner> <user id="1002">
<ns3:name>Frank</ns3:name> <ns3:firstName>Frank</ns3:firstName> 
<ns3:lastName>Robert</ns3:lastName> </user> <folder id="14"> 
<ns5:name> <ns4:value>cases_closed</ns4:value>
<ns4:displayValue>Closed</ns4:displayValue> </ns5:name> </folder> 
</owner> <customer id="1000"> <ns6:link rel="customer" 
href="/system/ws/v12/interaction/customer/1000"/> <ns6:customerName>John Russel 
Tierney</ns6:customerName> </customer> <severity>
<ns4:value>medium</ns4:value> <ns4:displayValue>Medium</ns4:displayValue>
```
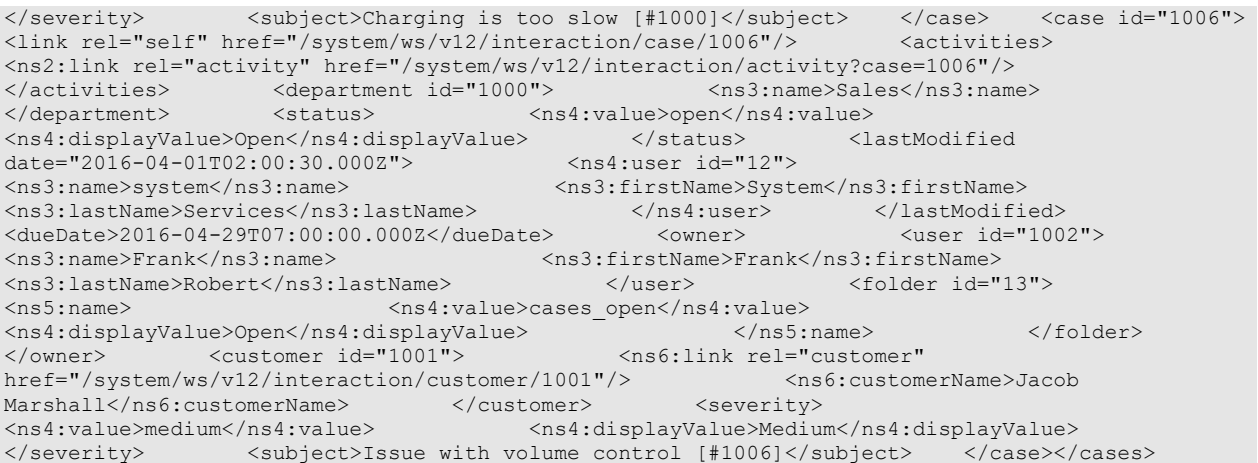

## **JSON**

## **Request**

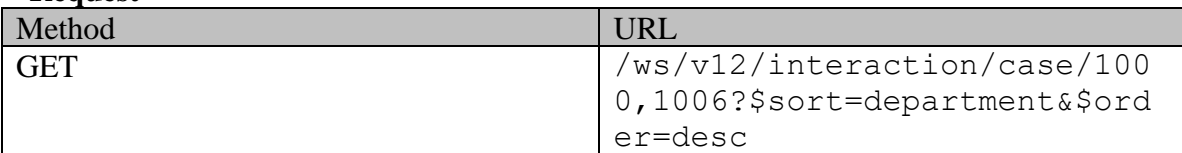

# **Request headers**

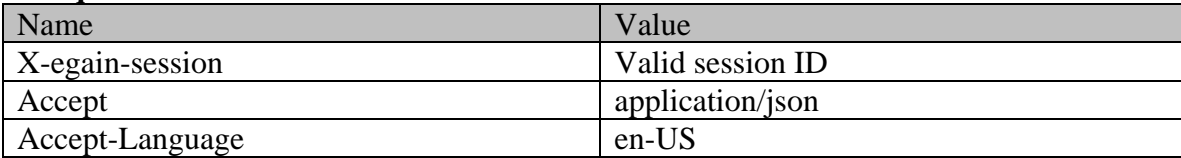

# **Response**

# HTTP/1.1 200 OK

# **Response headers**

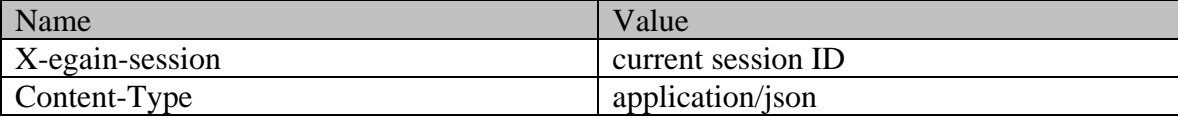

# **Response body**

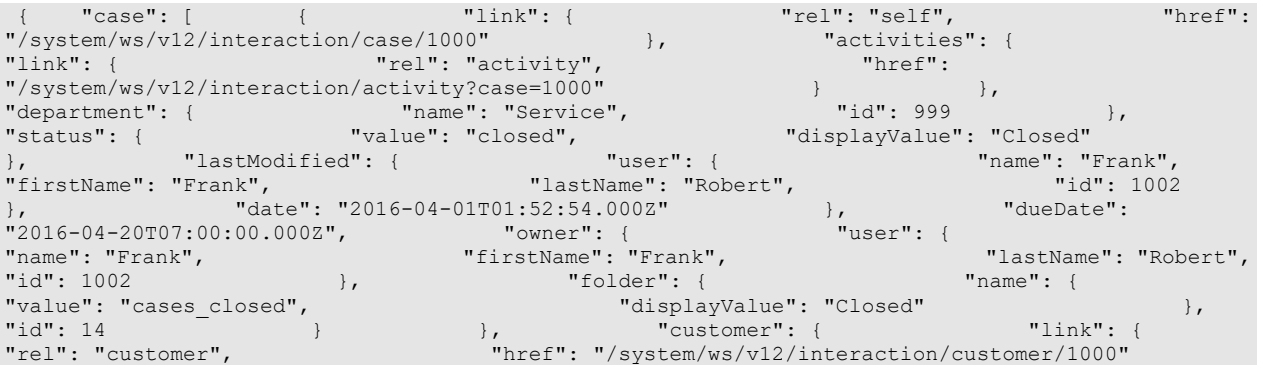

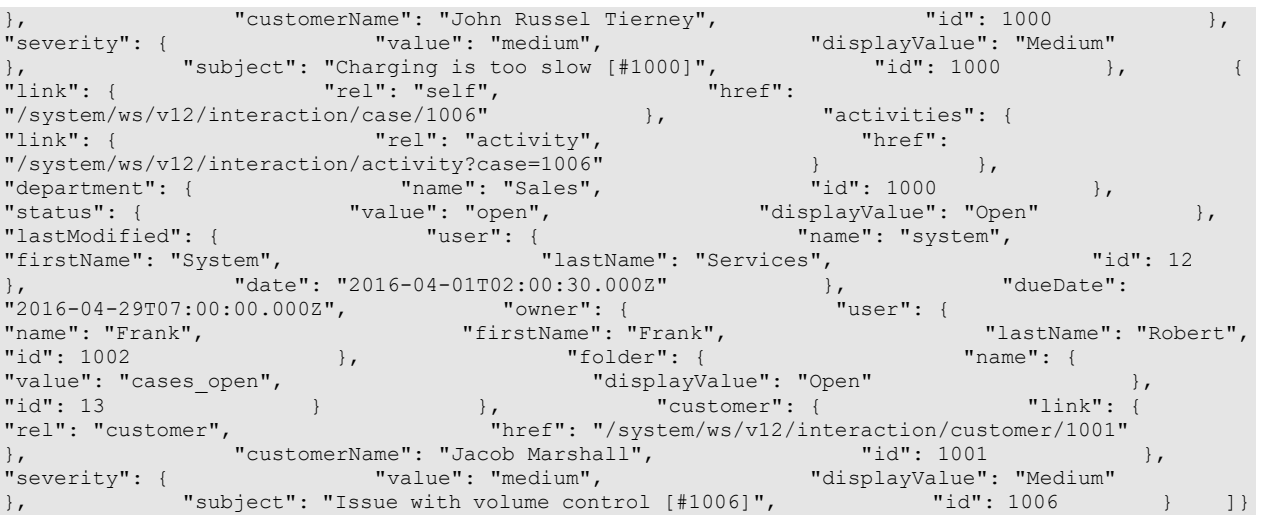

-----------------------------------------------

# **Example 5 - Get multiple cases sorted on customer name**

This example demonstrates the following:

- Retrieving multiple cases.
- Sorting on customer name in the ascending order. Please note that omitting \$order parameter will also result in the same results.

#### **XML**

## **Request**

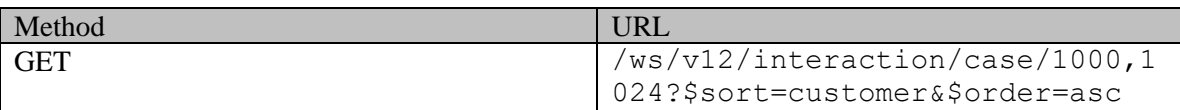

## **Request headers**

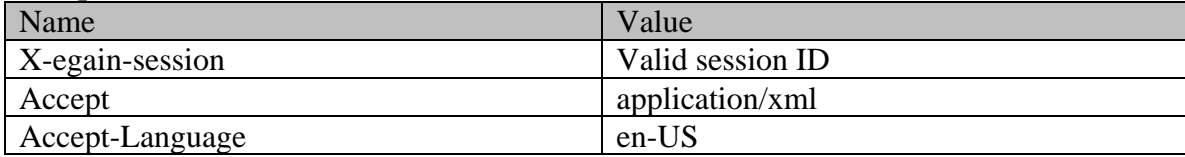

## **Response**  HTTP/1.1 200 OK

## **Response headers**

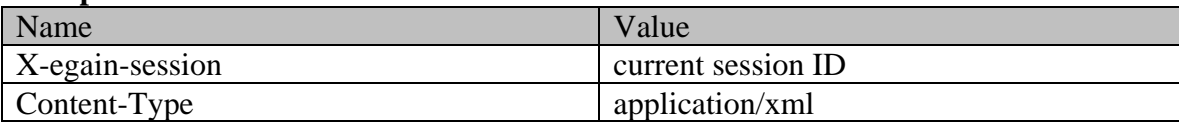

## **Response body**

<?xml version="1.0" encoding="UTF-8" standalone="yes" ?><cases xmlns="http://bindings.egain.com/ws/model/v12/gen/interaction/case" xmlns:ns2="http://bindings.egain.com/ws/model/v12/gen/interaction/activity" xmlns:ns3="http://bindings.egain.com/ws/model/v12/gen/platform"

xmlns:ns4="http://bindings.egain.com/ws/model/v12/gen/common" xmlns:ns5="http://bindings.egain.com/ws/model/v12/gen/interaction/folder" xmlns:ns6="http://bindings.egain.com/ws/model/v12/gen/interaction/customer" xmlns:ns7="http://bindings.egain.com/ws/model/v12/gen/interaction/contactperson" xmlns:ns8="http://bindings.egain.com/ws/model/v12/gen/interaction/contactpoint" xmlns:ns9="http://bindings.egain.com/ws/model/v12/gen/interaction/attachment" xmlns:ns10="http://bindings.egain.com/ws/model/v12/gen/mail/alias" xmlns:ns11="http://bindings.egain.com/ws/model/v12/gen/live/entrypoint"> <case id="1000">  $\langle$ link rel="self" href="/system/ws/v12/interaction/case/1000"/>  $\sim$  <activities> <ns2:link rel="activity" href="/system/ws/v12/interaction/activity?case=1000"/> </activities> <department id="999"> <ns3:name>Service</ns3:name> </department> <status> <ns4:value>closed</ns4:value> <ns4:displayValue>Closed</ns4:displayValue> </status> <lastModified</a>ddite="2016-04-01T01:52:54.0002"> <ns4:user id="1002"> <ns4:aispiayvaide>ciocode /<br>date="2016-04-01T01:52:54.000Z"> <ns3:name>Frank</ns3:name> <ns3:firstName>Frank</ns3:firstName> <ns3:lastName>Robert</ns3:lastName> </ns4:user> </lastModified> <dueDate>2016-04-20T07:00:00.000Z</dueDate>
<owner>
<owner>
<owner>
<owner>
<owner>
<owner>
<owner>
<owner>
<owner>
<owner>
<owner>
<owner>
<owner>
<owner>
<owner>
<owner>
<owner>
<owner<br/>
<owner>
<owner>
<owner<br/>
<o user id="10><br><ns3:firstName>Frank</ns3:firstName><br></user>>>>>>>>>>>>> <ns3:lastName>Robert</ns3:lastName> </user> <ns5:name> <ns4:value>cases\_closed</ns4:value> <ns4:displayValue>Closed</ns4:displayValue> </ns5:name> </folder> </owner> <customer id="1000"> <ns6:link rel="customer" href="/system/ws/v12/interaction/customer/1000"/> <ns6:customerName>John Russel<br>Tierney</ns6:customerName> </customer> </customer> </ns4:value>medium</ns4:value> Tierney</ns6:customerName> </customer> <severity> <ns4:value>medium</ns4:value> <ns4:displayValue>Medium</ns4:displayValue> </severity> <subject>Charging is too slow [#1000]</subject> </case> <case id="1024"> <link rel="self" href="/system/ws/v12/interaction/case/1024"/> <activities> <ns2:link rel="activity" href="/system/ws/v12/interaction/activity?case=1024"/>  $\langle$  /activities> $\langle$  department id="999"> </department> <status> <ns4:value>open</ns4:value>  $\verb|$ date="2016-04-01T02:06:42.000Z"> <ns4:user id="1002"> <ns3:name>Frank</ns3:name> <ns3:firstName>Frank</ns3:firstName> <ns3:lastName>Robert</ns3:lastName> </ns4:user> </lastModified> <dueDate>2016-04-05T07:00:00.000Z</dueDate> <owner> <user id="1002"> <ns3:name>Frank</ns3:name> <ns3:firstName>Frank</ns3:firstName> <ns3:lastName>Robert</ns3:lastName> </user> <folder id="13"> <ns5:name> <ns4:value>cases\_open</ns4:value> <ns4:displayValue>Open</ns4:displayValue> </ns5:name> </folder> </owner> <customer id="1014"> <ns6:link rel="customer" href="/system/ws/v12/interaction/customer/1014"/> <ns6:customerName>Steve Tytler</ns6:customerName> </customer> <severity> <ns4:value>urgent</ns4:value> <ns4:displayValue>Urgent</ns4:displayValue> </severity> <subject>Sound is not clear [#1024]</subject> </case></cases>

## **JSON**

#### **Request**

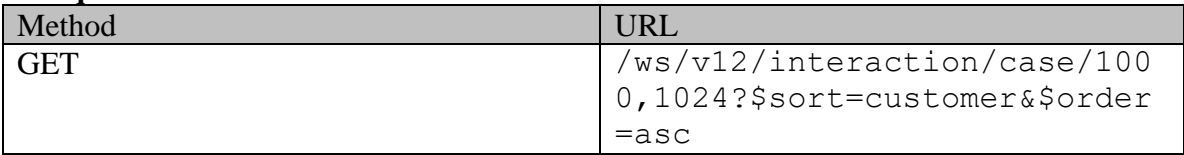

#### **Request headers**

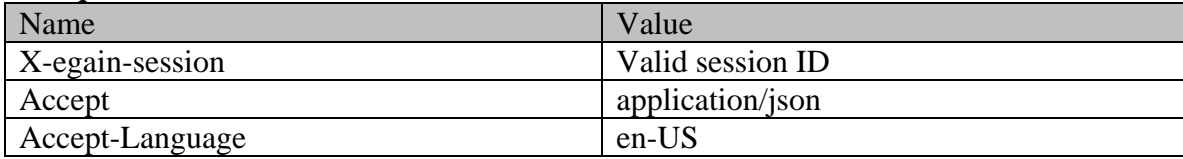

**Response**  HTTP/1.1 200 OK **Response headers** 

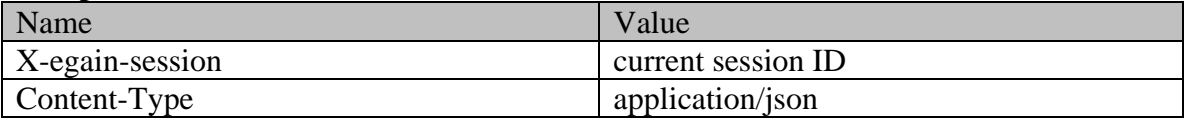

# **Response body**

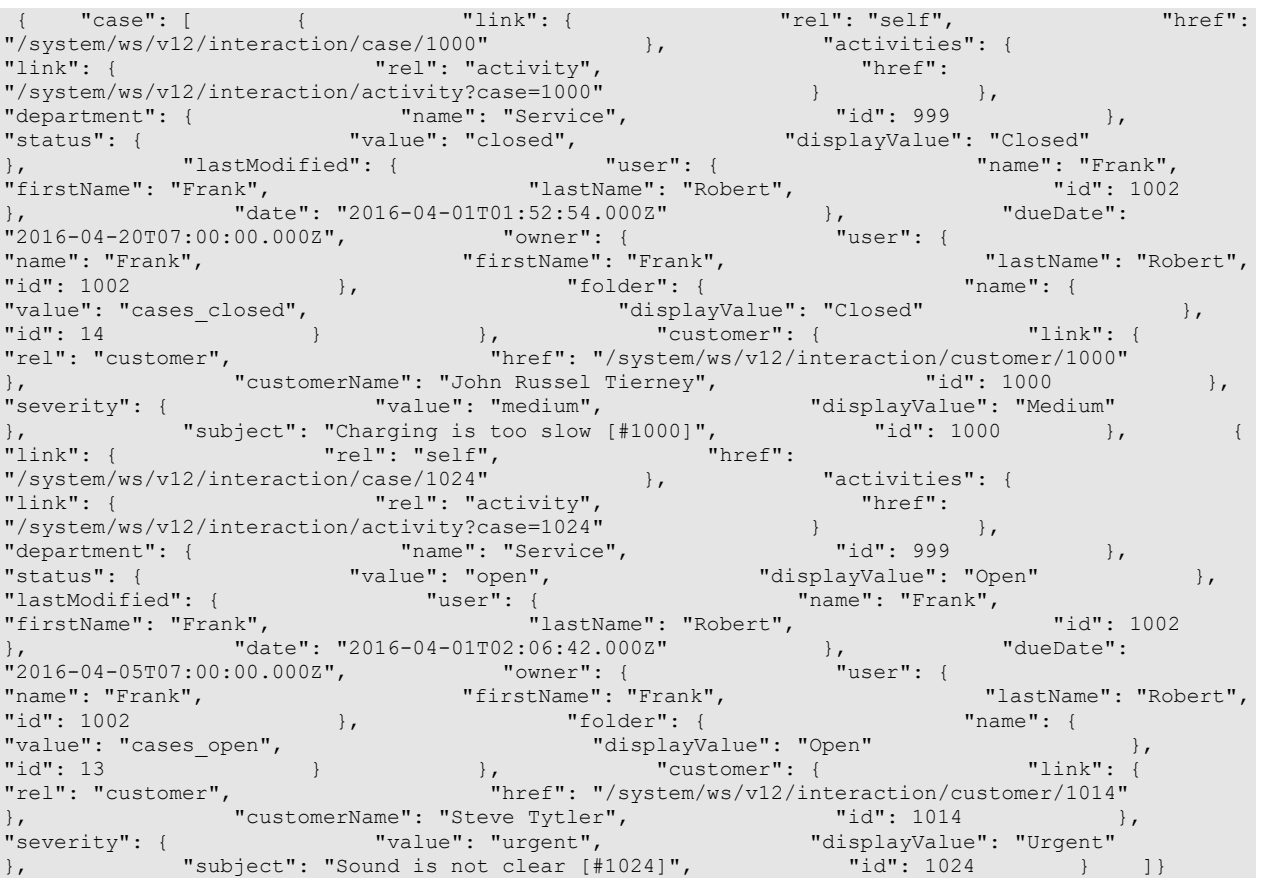
# **Detailed Description**

# **Supported values of some Common Query Parameters that appear in Case Resource APIs**

NOTE: each *common parameter* described below is not necessarily supported by all Case APIs. Therefore, first refer to specific API documentation to see which *common parameters* that API supports.

# **Values of \$attribute common parameter supported by Case Resource**

Use \$attribute to request additional attributes/elements of resource representation, beyond those always returned by server. The value of \$attribute must be a comma separated list of attribute names. For example,

GET .../context/interaction/case/1000?\$attribute=created

GET .../context/interaction/case/1000?\$attribute=created,custom.abc

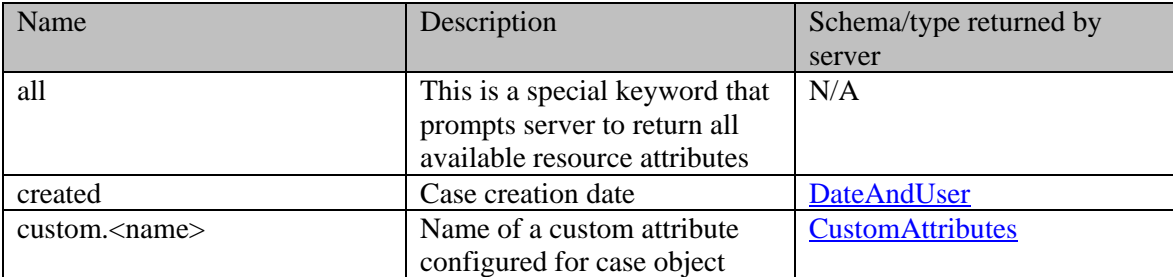

GET .../context/interaction/case/1000?\$attribute=all

# **Values of \$sort common parameter supported by Case Resource**

Cases returned in server response are sorted based on the attribute supplied under \$sort . See *Description* column below for specifics.

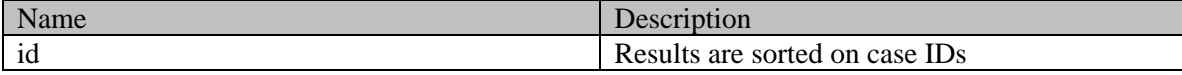

# **Summary attributes of Case Resource**

Case Resource always returns <cases> representation, that contains one or more <case> representations and <paginationInfo> element if applicable.

# **Case summary**

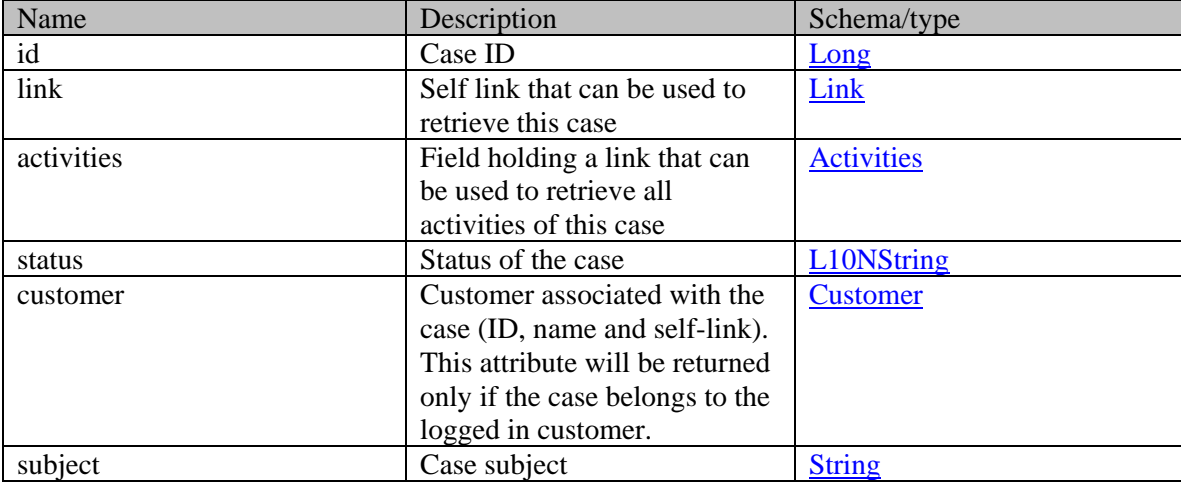

# **Detailed Description**

# **Supported values of some Common Query Parameters that appear in Case Resource APIs**

NOTE: each *common parameter* described below is not necessarily supported by all Case APIs. Therefore, first refer to specific API documentation to see which *common parameters* that API supports.

## <span id="page-326-0"></span>**Values of \$attribute common parameter supported by Case Resource**

Use \$attribute to request additional attributes/elements of resource representation, beyond those always returned by server. The value of \$attribute must be a comma separated list of attribute names. For example,

GET .../interaction/case/1000?\$attribute=description

GET AND RESERVE TO A RESERVE THE SECOND SECOND SECOND SECOND SECOND SECOND SECOND SECOND SECOND SECOND SECOND SECOND SECOND SECOND SECOND SECOND SECOND SECOND SECOND SECOND SECOND SECOND SECOND SECOND SECOND SECOND SECOND

.../interaction/case/1000?\$attribute=created,userLastWorked,custom.abc

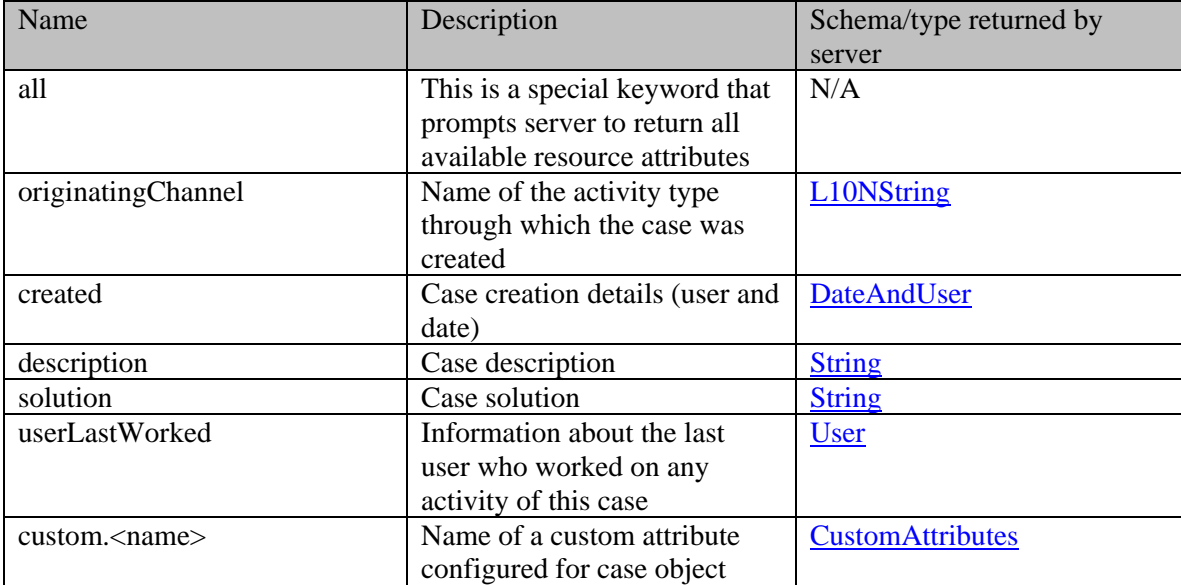

```
 GET .../interaction/case/1000?$attribute=all
```
## <span id="page-326-1"></span>**Values of \$sort common parameter supported by Case Resource**

Cases returned in server response are sorted based on the attribute supplied under \$sort . See *Description* column below for specifics.

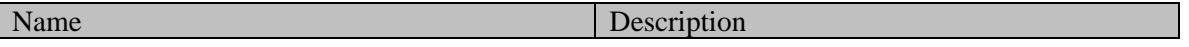

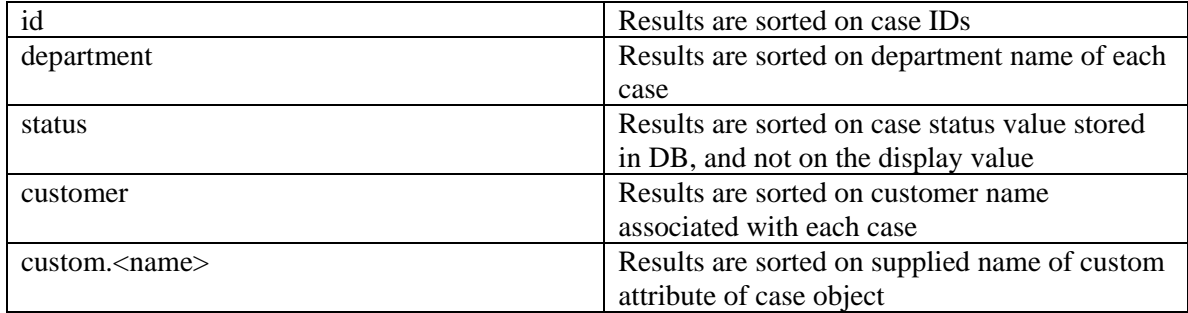

# <span id="page-327-0"></span>**Summary attributes of Case Resource**

Case Resource always returns <cases> representation, that contains one or more <case> representations and <paginationInfo> element if applicable.

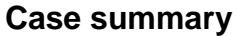

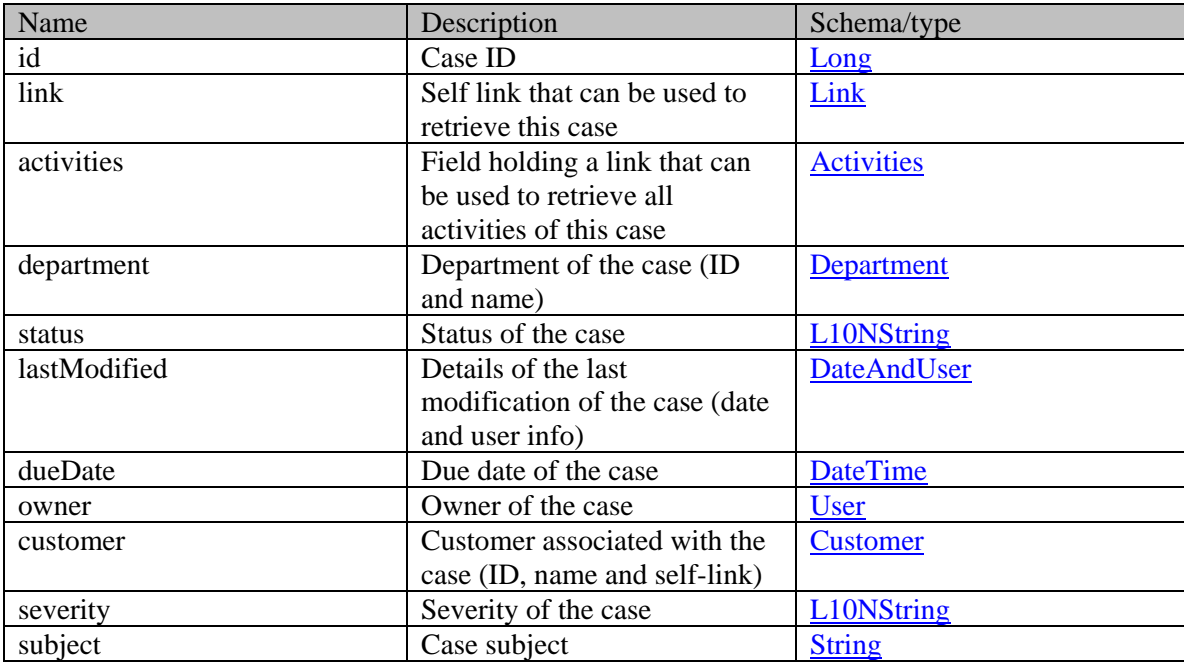

# **Cases Class Reference**

## <span id="page-328-3"></span>**Public Member Functions**

- java.util.List<  $Case$  >  $getCase$  ()
- [Link](#page-1132-0) [getLink](#page-328-1) ()
- [PaginationInfo](#page-1209-0) [getPaginationInfo](#page-328-2) ()
- void <u>setLink</u> [\(Link](#page-1132-0) value)
- void [setPaginationInfo](#page-329-1) [\(PaginationInfo](#page-1209-0) value)

# **Detailed Description**

# <span id="page-328-4"></span>**Cases Schema**

This schema contains [Cases](#page-328-3) type details.

### **XML Schema File**

model/v12/xsd/interaction/case.xsd

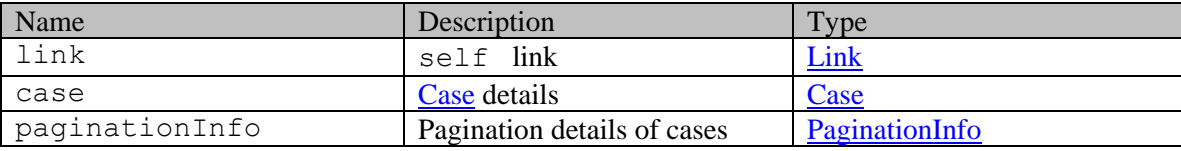

# **Member Function Documentation**

### <span id="page-328-0"></span>**java.util.List[<Case>](#page-299-0) getCase ()**

Gets the value of the case property.

This accessor method returns a reference to the live list, not a snapshot. Therefore any modification you make to the returned list will be present inside the JAXB object. This is why there is not a set method for the case property.

For example, to add a new item, do as follows:

```
 getCase().add(newItem);
```
Objects of the following type(s) are allowed in the list [Case](#page-299-0)

### <span id="page-328-1"></span>**[Link](#page-1132-0) getLink ()**

Gets the value of the link property.

### **Returns:**

possible object is **Link** 

### <span id="page-328-2"></span>**[PaginationInfo](#page-1209-0) getPaginationInfo ()**

Gets the value of the paginationInfo property.

## **Returns:**

possible object is **PaginationInfo** 

#### <span id="page-329-0"></span>**void setLink [\(Link](#page-1132-0)** *value***)**

Sets the value of the link property.

#### **Parameters:**

*value* allowed object is **Link** 

## <span id="page-329-1"></span>**void setPaginationInfo [\(PaginationInfo](#page-1209-0)** *value***)**

Sets the value of the paginationInfo property.

#### **Parameters:**

*value* allowed object is **PaginationInfo** 

# **Cases Class Reference**

## <span id="page-330-2"></span>**Public Member Functions**

- java.util.List<  $Case$  >  $getCase$  ()
- long [getCount](#page-330-1) ()
- $\bullet$  [Link](#page-1134-1) [getLink](#page-331-0) ()
- [PaginationInfo](#page-1207-0) [getPaginationInfo](#page-331-1) ()
- void [setCount](#page-331-2) (long value)
- void [setLink](#page-331-3) [\(Link](#page-1134-1) value)
- void [setPaginationInfo](#page-331-4) [\(PaginationInfo](#page-1207-0) value)

## **Detailed Description**

# **Cases Schema**

This schema contains [Cases](#page-330-2) type details.

#### **XML Schema File**

model/v15/xsd/interaction/case.xsd

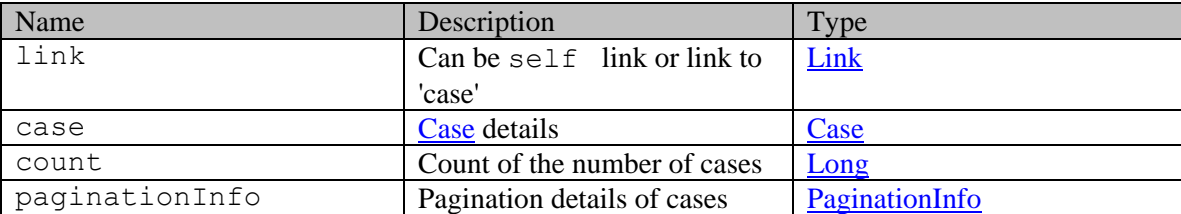

## **Member Function Documentation**

#### <span id="page-330-0"></span>**java.util.List[<Case>](#page-305-0) getCase ()**

Gets the value of the case property.

This accessor method returns a reference to the live list, not a snapshot. Therefore any modification you make to the returned list will be present inside the JAXB object. This is why there is not a set method for the case property.

For example, to add a new item, do as follows:

[getCase\(\).](#page-330-0)add(newItem);

Objects of the following type(s) are allowed in the list  $\frac{ \text{Case}}{ \text{Case}}$ 

#### <span id="page-330-1"></span>**long getCount ()**

Gets the value of the count property.

#### **Returns:**

possible object is Long

# <span id="page-331-0"></span>**[Link](#page-1134-1) getLink ()**

Gets the value of the link property.

### **Returns:**

possible object is Link

# <span id="page-331-1"></span>**[PaginationInfo](#page-1207-0) getPaginationInfo ()**

Gets the value of the paginationInfo property.

### **Returns:**

possible object is PaginationInfo

### <span id="page-331-2"></span>**void setCount (long** *value***)**

Sets the value of the count property.

## **Parameters:**

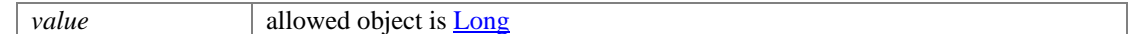

## <span id="page-331-3"></span>**void setLink [\(Link](#page-1134-1)** *value***)**

Sets the value of the link property.

#### **Parameters:**

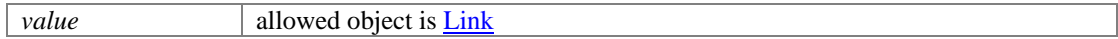

## <span id="page-331-4"></span>**void setPaginationInfo [\(PaginationInfo](#page-1207-0)** *value***)**

Sets the value of the paginationInfo property.

### **Parameters:**

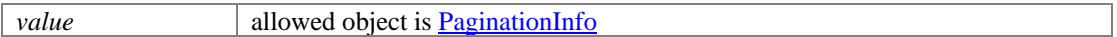

# **CaseSearchExamples Class Reference**

## **Detailed Description**

# **Examples for Case Search**

## <span id="page-332-0"></span>**Example 1 - Search for cases by customer with summary attributes in response**

This example demonstrates the following:

- Search for cases based on customer ID. sorting and default page number. Note that the results would be the same even if the default sorting was explicitly specified. In that case, the URL would be /ws/v12/interaction/case?customer=1014&\$sort=id&\$order=asc.
- Representation of the summary attributes, since \$attribute is not supplied.

#### **XML**

#### **Request**

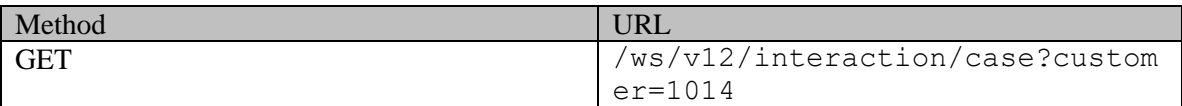

#### **Request headers**

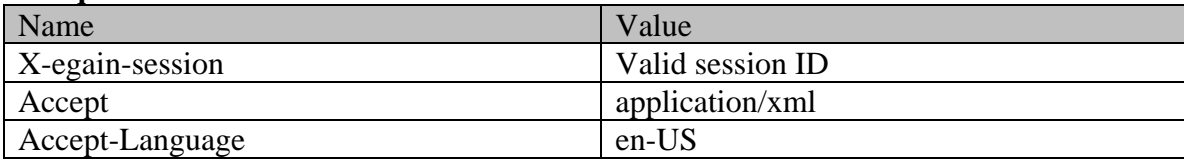

### **Response**

HTTP/1.1 200 OK

#### **Response headers**

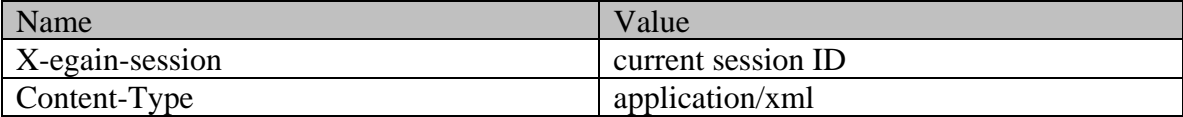

### **Response body**

```
<?xml version="1.0" encoding="UTF-8" standalone="yes" ?><cases 
xmlns="http://bindings.egain.com/ws/model/v12/gen/interaction/case" 
xmlns:ns2="http://bindings.egain.com/ws/model/v12/gen/interaction/activity" 
xmlns:ns3="http://bindings.egain.com/ws/model/v12/gen/platform" 
xmlns:ns4="http://bindings.egain.com/ws/model/v12/gen/common" 
xmlns:ns5="http://bindings.egain.com/ws/model/v12/gen/interaction/folder" 
xmlns:ns6="http://bindings.egain.com/ws/model/v12/gen/interaction/customer" 
xmlns:ns7="http://bindings.egain.com/ws/model/v12/gen/interaction/contactperson" 
xmlns:ns8="http://bindings.egain.com/ws/model/v12/gen/interaction/contactpoint" 
xmlns:ns9="http://bindings.egain.com/ws/model/v12/gen/interaction/attachment"
```
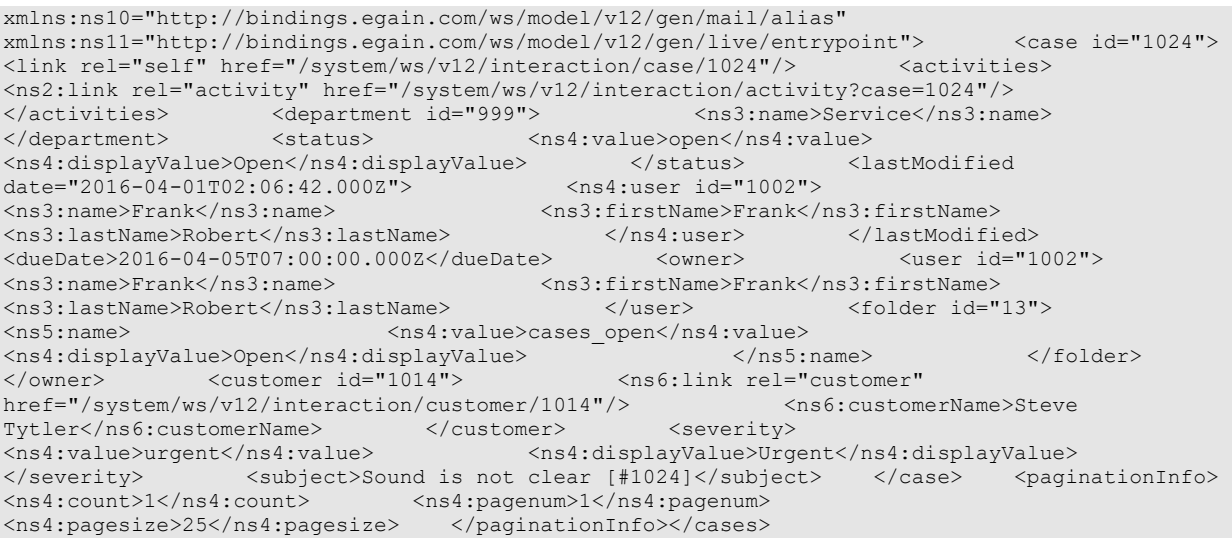

## **JSON**

#### **Request**

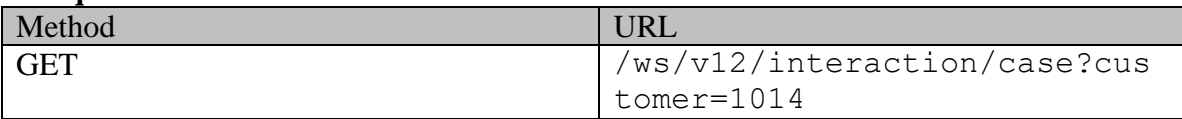

## **Request headers**

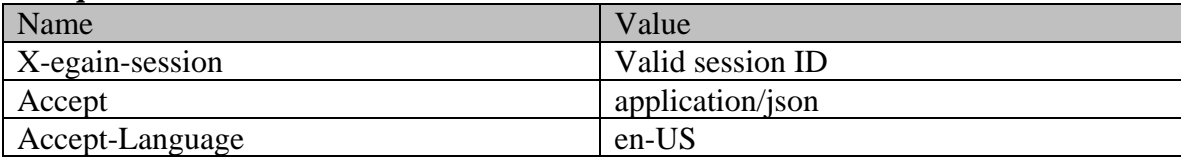

# **Response**

HTTP/1.1 200 OK

# **Response headers**

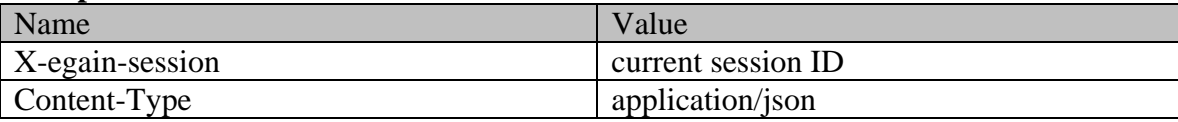

# **Response body**

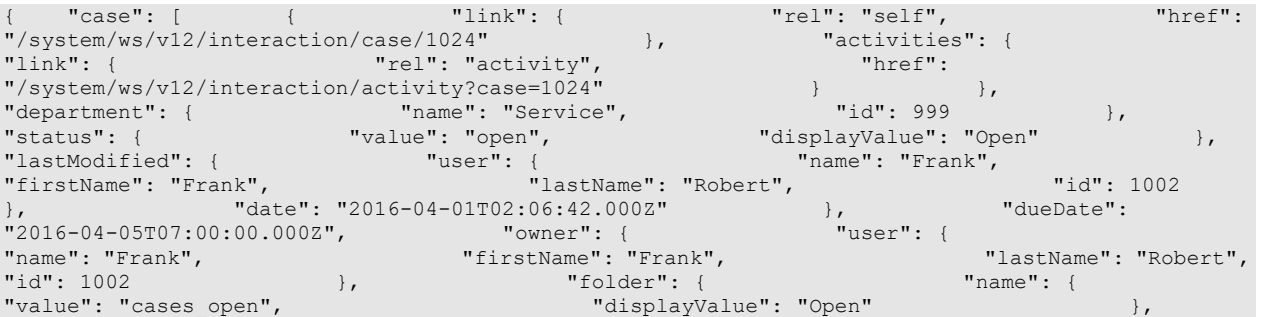

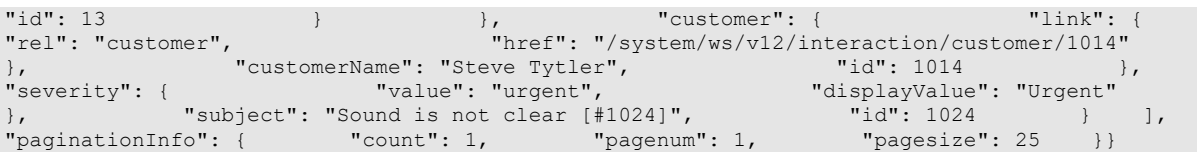

# <span id="page-334-0"></span>**Example 2 - Search for cases by status and custom attribute, with range parameters**

This example demonstrates the following:

- Search cases based on status and a custom attribute.
- Using range values.
- Sorting on department name.
- Retrieving all case attributes.

#### **XML**

#### **Request**

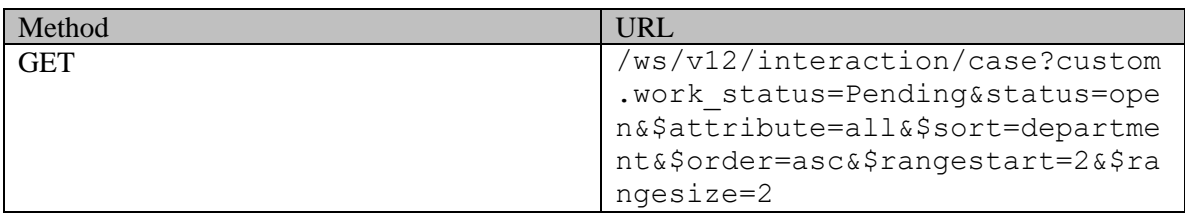

#### **Request headers**

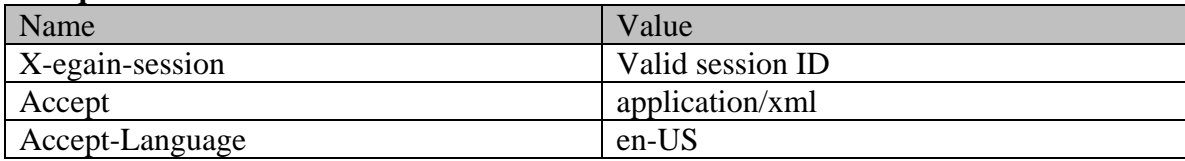

#### **Response**

HTTP/1.1 200 OK

#### **Response headers**

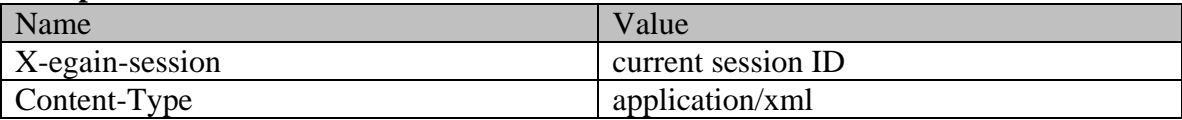

#### **Response body**

<?xml version="1.0" encoding="UTF-8" standalone="yes" ?><cases

xmlns="http://bindings.egain.com/ws/model/v12/gen/interaction/case"xmlns:ns2="http://bindings.ega in.com/ws/model/v12/gen/interaction/activity"

xmlns:ns3="http://bindings.egain.com/ws/model/v12/gen/platform"xmlns:ns4="http://bindings.egain.c om/ws/model/v12/gen/common"xmlns:ns5="http://bindings.egain.com/ws/model/v12/gen/interaction/fold er"xmlns:ns6="http://bindings.egain.com/ws/model/v12/gen/interaction/customer"xmlns:ns7="http://b indings.egain.com/ws/model/v12/gen/interaction/contactperson"xmlns:ns8="http://bindings.egain.com /ws/model/v12/gen/interaction/contactpoint"xmlns:ns9="http://bindings.egain.com/ws/model/v12/gen/ interaction/attachment"xmlns:ns10="http://bindings.egain.com/ws/model/v12/gen/mail/alias"xmlns:ns<br>11="http://bindings.egain.com/ws/model/v12/gen/live/entrypoint"> <case id="1000"> 11="http://bindings.egain.com/ws/model/v12/gen/live/entrypoint">

<link rel="self" href="/system/ws/v12/interaction/case/1000"/> <activities> <ns2:link rel="activity" href="/system/ws/v12/interaction/activity?case=1000"/> </activities> <department id="1000"> <ns3:name>Finance</ns3:name> </department>
<status>
<status>
<status>
</ns4:value>ready\_for\_closure</ns4:value>
</ns4:displayValue>
</ns4:displayValue>
</ns4:displayValue>
</ns4:displayValue>
</ns4:displayValue>
</ns4:displayValue>
</ns4:displayValue>  $\langle$ ns4:displayValue>Ready for closure</ns4:displayValue>  $\langle$ /status> date="2016-04-01T01:52:54.000Z">  $\langle$ ns4:user id="1002"> via : .........<br>date="2016-04-01T01:52:54.000Z"><br><ns3:name>Frank</ns3:name> <ns3:firstName>Frank</ns3:firstName><br></ns4:user>>>></lastModified> <ns3:lastName>Robert</ns3:lastName> </ns4:user> <dueDate>2016-04-20T07:00:00.000Z</dueDate> <owner> <user id="1002"> <ns3:name>Frank</ns3:name> <ns3:firstName>Frank</ns3:firstName> <ns3:lastName>Robert</ns3:lastName> </user> <folder id="13"> <ns5:name> <ns4:value>cases\_open</ns4:value> <ns4:displayValue>Open</ns4:displayValue> </ns5:name> </folder> </owner> <customer id="1000"> <ns6:link rel="customer" href="/system/ws/v12/interaction/customer/1000"/> <ns6:customerName>John Russel Tierney</ns6:customerName> </customer> <severity> <ns4:value>medium</ns4:value> <ns4:displayValue>Medium</ns4:displayValue> </severity> <subject>Charging is too slow [#1000]</subject> <originatingChannel> <ns4:value>Email</ns4:value> <ns4:displayValue>Email</ns4:displayValue>  $\langle$ originatingChannel>  $\langle$ created date="2015-02-10T23:07:47.000Z">  $\langle$ ns4:user id="1002"> <ns3:name>Frank</ns3:name> <ns3:firstName>Frank</ns3:firstName> <ns3:lastName>Robert</ns3:lastName> </ns4:user>
</created>
</ns4:user>
<//>
<//>
<//>
<//ns4:user>
<//>
<//ns4:user>
<//>
<//ns4:user>
<//ns4:user>
<//ns4:user>
<//ns4:user>
<//ns4:user>
<//ns4:user>
<//ns4:user>
<//ns4:user>
<//ns4:user>
<//ns4:user>
<//ns4 configuration</description> <solution>Change the changer to a recommended configuration</solution>
<userLastWorked id="1002">
</as3:name>Frank</ns3:name> <ns3:firstName>Frank</ns3:firstName> <ns3:lastName>Robert</ns3:lastName> </userLastWorked>>>>><customAttributes>>>><ns4:customAttribute> <ns4:attribName>work\_status</ns4:attribName> <ns4:attribValues> <ns4:attribValue> <ns4:value>Pending</ns4:value> </ns4:attribValue> </ns4:attribValues> </ns4:customAttribute> </customAttributes> </case> <case id="1016"> <link rel="self" href="/system/ws/v12/interaction/case/1016"/>
<br>
rel="activities>
rel="activities>
rel="activities>
rel="activities>
rel="activities>
rel="activities>
rel="activities>
rel="activities>
rel="activities> rel="activity" href="/system/ws/v12/interaction/activity?case=1016"/> <department id="999"> <ns3:name>Service</ns3:name> </department> <status> <ns4:value>open</ns4:value> <ns4:displayValue>Open</ns4:displayValue> </status> <lastModified> date="2015-03-18T22:12:51.000Z"> <ns4:user id="1002"> <ns3:name>Frank</ns3:name> <ns3:firstName>Frank</ns3:firstName> <ns3:lastName>Robert</ns3:lastName> </ns4:user> </lastModified> </ns9: <user id="1004"> <ns3:name>a3</ns3:name> </user> </owner> <customer id="1000"> <ns6:link rel="customer" href="/system/ws/v12/interaction/customer/1000"/> <ns6:customerName>John Russel Tierney</ns6:customerName> </customer> <severity> <ns4:value>medium</ns4:value> <ns4:displayValue>Medium</ns4:displayValue> </severity> <subject>No Subject[#1016]</subject> <originatingChannel> <ns4:value>Email</ns4:value> <ns4:displayValue>Email</ns4:displayValue>  $\langle$  /originatingChannel>  $\langle$  created date="2015-03-18T22:12:51.000Z">  $\langle$ ns4:user id="1004"> <ns3:name>a3</ns3:name> </ns4:user> </created> <userLastWorked id="1004"> <ns3:name>a3</ns3:name> </userLastWorked> <customAttributes> <ns4:customAttribute> <ns4:attribName>work\_status</ns4:attribName> <ns4:attribValues> <ns4:attribValue>  $\overline{\phantom{X}}$  <ns4:attribValue>
</ns4:attribValue>
</ns4:attribValue>
</ns4:attribValue>
</ns4:attribValue>
</ns4:attribValue>
</ns4:attribValue>
</ns4:attribValue>
</ns4:attribValue>
</ns4:attribValue>
</n </ns4:attribValue> </ns4:attribValues> </ns4:customAttribute> </customAttributes> </case></cases>

#### **JSON**

#### **Request**

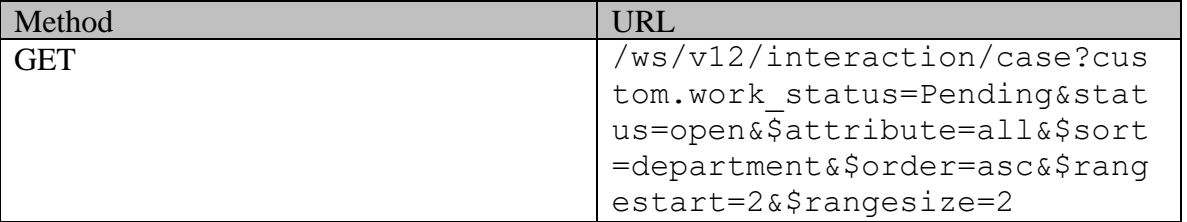

#### **Request headers**

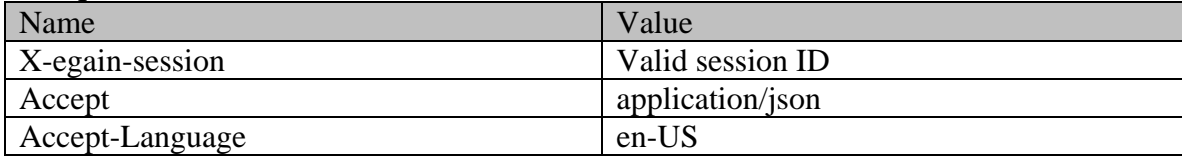

#### **Response**  HTTP/1.1 200 OK

#### **Response headers**

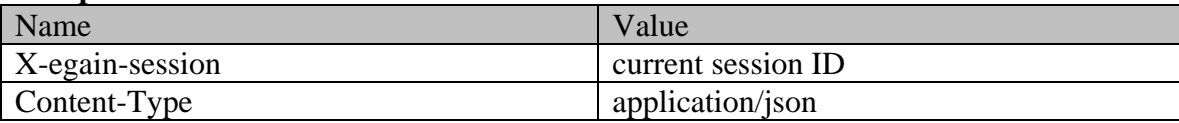

#### **Response body**

{ "case":  $[$  { "link": { "rel": "self", "href": "<br>"/system/ws/v12/interaction/case/1000" }, "activities": { "/system/ws/v12/interaction/case/1000" }, "activities": { "link": { "rel": "activity", "href": "/system/ws/v12/interaction/activity?case=1000" } }, "department": { "name": "Finance", "id": 1000 }, "status": { "value": "ready for closure", " What is playValue": "Ready for closure" }, "lastModified": { "user": { "name": "Frank", "firstName": "Frank", "lastName": "Robert",  $"id": 1002$  },  $"data": 2016-04-01T01:52:54.000Z"$  }, "dueDate": "2016-04-20T07:00:00.000Z", "owner": { "user": { "name": "Frank", "firstName": "Frank", "lastName": "Robert", "id": 1002 }, "folder": { "name": { "value": "cases open", "displayValue": "Open" },  $\texttt{"id"}: 13$  } },  $\texttt{"customer"}: \{$   $\texttt{"link"}: \{$ "rel": "customer", "href": "/system/ws/v12/interaction/customer/1000" }, "customerName": "John Russel Tierney", "id": 1000 }, "severity": { "value": "medium", "displayValue": "Medium" }, "subject": "Charging is too slow [#1000]", "originatingChannel": { "value": "Email", "displayValue": "Email" }, "created": { "user": { "name": "Frank", "firstName": "Frank", "lastName": "Robert", "id": 1002 }, "date": "date": "date": "2015-02-10T23:07:47.000Z" }, "description": "The charger being used for not of the recommended configuration", "solution": "Change the changer to a recommended configuration", "userLastWorked": { "name": "Frank", "firstName": "Frank", "lastName": "Robert", "id": 1002 }, "customAttributes": { "customAttribute": [ { "attribName": "work\_status", "attribValues": { "attribValue": [  $\overline{\phantom{a}}$   $\overline{\phantom{a}}$  "Pending" } ] } } ] }, "id": 1000 }, { "link": {  $r$ "href": "/system/ws/v12/interaction/case/1016" },<br>"link": { "rel": "activity", }<br>"rel": "self",<br>"activities": {<br>"infinities": { ertivity: it is the model of the state of the state of the state of the state of the state of the state of the state of the state of the state of the state of the state of the state of the state of the state of the state o "department": { "name": "Service", "id": 999 }, "status": { "value": "open", "displayValue": "Open" }, "lastModified": { "user": { "name": "Frank", "firstName": "Frank", "lastName": "Robert", "id": 1002 }, "date": "2015-03-18T22:12:51.000Z" }, "owner": { "user": { "name": "a3", "id": 1004 }  $\},$   $\qquad$  "customer": {  $\qquad$  "link": {  $\qquad$  "rel": "customer", "href": "/system/ws/v12/interaction/customer/1000"  $\,$   $\,$ "customerName": "John Russel Tierney", "id": 1000 }, "severity": { "value": "medium", "displayValue": "Medium" }, "subject": "No Subject[#1016]", "originatingChannel": { "value": "Email", "displayValue": "Email" }, "created": { "user": { "name": "a3", " "id": 1004 }, " "id": 1004 }, "date": "2015-03-18T22:12:51.000Z" }, "userLastWorked": { "name": "a3", "id":  $1004$  }, "customAttributes": {

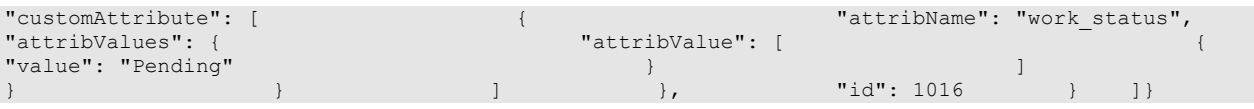

## <span id="page-337-0"></span>**Example 3 - Search for cases by multiple attributes with pagination parameters**

This example demonstrates the following:

- Search cases based on status, customer's email address and phone number.
- Specifying the pagination parameters (pagenum and pagesize). The response also shows the links to the previous and next page.
- Specifying an additional custom attribute to be sent in the response, along with the summary attributes.
- Sorting on custom attribute.

#### **XML**

#### **Request**

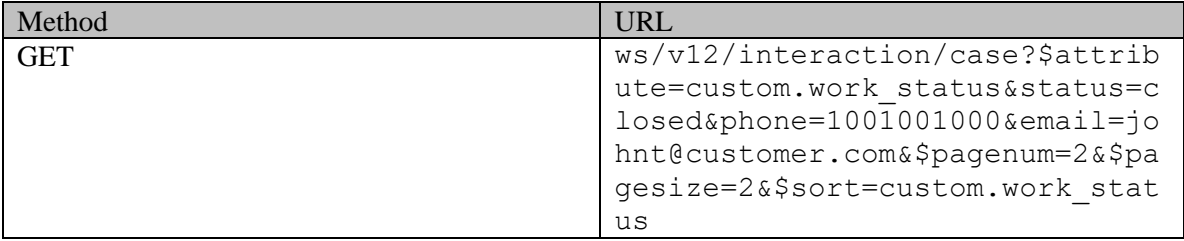

#### **Request headers**

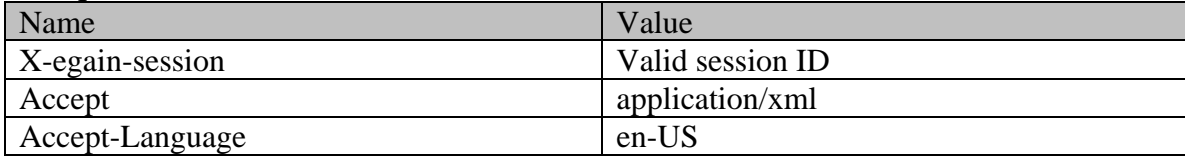

# **Response**

# HTTP/1.1 200 OK

#### **Response headers**

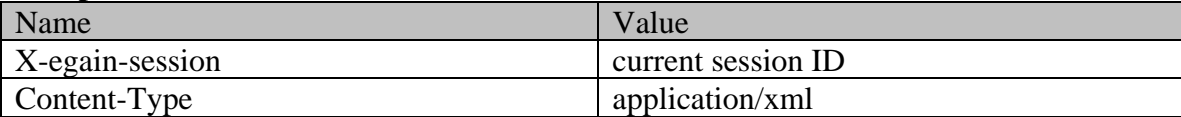

### **Response body**

<?xml version="1.0" encoding="UTF-8" standalone="yes" ?><cases

xmlns:ns3="http://bindings.egain.com/ws/model/v12/gen/platform"xmlns:ns4="http://bindings.egain.c om/ws/model/v12/gen/common"xmlns:ns5="http://bindings.egain.com/ws/model/v12/gen/interaction/fold er"xmlns:ns6="http://bindings.egain.com/ws/model/v12/gen/interaction/customer"xmlns:ns7="http://b indings.egain.com/ws/model/v12/gen/interaction/contactperson"xmlns:ns8="http://bindings.egain.com /ws/model/v12/gen/interaction/contactpoint"xmlns:ns9="http://bindings.egain.com/ws/model/v12/gen/ interaction/attachment"xmlns:ns10="http://bindings.egain.com/ws/model/v12/gen/mail/alias"xmlns:ns<br>11="http://bindings.egain.com/ws/model/v12/gen/live/entrypoint"> <case id="1006"> 11="http://bindings.egain.com/ws/model/v12/gen/live/entrypoint"> <link rel="self" href="/system/ws/v12/interaction/case/1006"/> <activities>

xmlns="http://bindings.egain.com/ws/model/v12/gen/interaction/case"xmlns:ns2="http://bindings.ega in.com/ws/model/v12/gen/interaction/activity"

<ns2:link rel="activity" href="/system/ws/v12/interaction/activity?case=1006"/> </activities> <department id="1000"> <ns3:name>Sales</ns3:name> </department> <status> <ns4:value>closed</ns4:value> <ns4:displayValue>Closed</ns4:displayValue> </status> <lastModified date="2016-04-01T02:00:30.000Z"> <ns4:user id="12"><br>
<ns3:name>system</ns3:name> <ns3:firstName>System> <ns3:name>system</ns3:name> <ns3:firstName>System</ns3:firstName> <ns3:lastName>Services</ns3:lastName> </ns4:user> </lastModified><br>
<dueDate>2016-04-29T07:00:00.000Z</dueDate> <owner> <user id="1002"> <dueDate>2016-04-29T07:00:00.000Z</dueDate> <owner> <user id="1002"> <ns3:name>Frank</ns3:name> <ns3:firstName>Frank</ns3:firstName> <ns3:lastName>Robert</ns3:lastName> </user> <folder id="14"> <ns5:name> <ns4:value>cases\_closed</ns4:value> <ns4:displayValue>Closed</ns4:displayValue> </ns5:name> </folder> </owner> <customer id="1000"> <ns6:link rel="customer" href="/system/ws/v12/interaction/customer/1000"/> <ns6:customerName>John Russel Tierney</ns6:customerName> </customer> <severity> <ns4:value>medium</ns4:value> <ns4:displayValue>Medium</ns4:displayValue> </severity> <subject>Issue with volume control [#1006]</subject> <customAttributes> <ns4:customAttribute> <ns4:attribName>work\_status</ns4:attribName> <ns4:attribValues> <ns4:attribValue> <ns4:value>Done</ns4:value> </ns4:attribValue> </ns4:attribValues> </ns4:customAttribute> </customAttributes> </case> <case id="1003"> <link rel="self" href="/system/ws/v12/interaction/case/1003"/> <activities> <ns2:link rel="activity" href="/system/ws/v12/interaction/activity?case=1003"/></activities><department id="999"><ns3:name>Service</ns3:name></department></department></department>>>> id="999"> <ns3:name>Service</ns3:name> <ns4:value>closed</ns4:value> <ns4:displayValue>Closed</ns4:displayValue> </status> <lastModified date="2016-04-01T01:58:11.000Z"> <ns4:user id="1002"> <ns3:name>Frank</ns3:name> <ns3:firstName>Frank</ns3:firstName> <ns3:lastName>Robert</ns3:lastName> </ns4:user> </lastModified> <dueDate>2016-04-13T07:00:00.000Z</dueDate> <owner> <user id="1002"> <ns3:name>Frank</ns3:name> <ns3:firstName>Frank</ns3:firstName> <ns3:lastName>Robert</ns3:lastName> </user> <folder id="14"> <ns5:name> <ns4:value>cases\_closed</ns4:value> <ns4:displayValue>Closed</ns4:displayValue> </ns5:name> </folder> </owner> <customer id="1000"> <ns6:link rel="customer" href="/system/ws/v12/interaction/customer/1000"/> <ns6:customerName>John Russel Tierney</ns6:customerName> </customer> <severity> <ns4:value>high</ns4:value> <ns4:displayValue>High</ns4:displayValue>  $\label{eq:2} \begin{array}{ll} \mbox{\LARGE $\texttt{}} & \mbox{\LARGE $\texttt{<sub>subject>Paulty} $\texttt{screen}[\#1003] \mbox{\LARGE $\texttt{<sub>subject>}}$ & \mbox{\LARGE $\texttt{<sub>subductible} \mbox{\LARGE $\texttt{<sub>subdict} \mbox{\LARGE $\texttt{.}}$} \mbox{\LARGE $\texttt{.}}$ & \mbox{\LARGE $\texttt{.}}$ & \mbox{\LARGE $\texttt{.}}$ & \mbox{\LARGE $\texttt{.}}$ & \mbox{\LARGE $\texttt{.}}$ & \mbox{\LARGE $\texttt{.}}$ & \mbox{\LARGE</sub></sub></sub></sub>$ <ns4:customAttribute> <ns4:attribName>work\_status</ns4:attribName> Progress</ns4:value> </ns4:attribValue> </ns4:attribValue> </ns4:attribValue> </ns4:attribValues> </ns4:attribValues> Progress</ns4:value> </ns4:attribValue> </ns4:attribValues> </ns4:customAttribute> </customAttributes> </case> <paginationInfo> <ns4:count>5</ns4:count> <ns4:pagenum>2</ns4:pagenum> <ns4:pagesize>2</ns4:pagesize> <ns4:link rel="prev" href="/system/ws/v12/interaction/case?\$attribute=custom.work status&status=closed&phone=1 001001000&email=johnt@customer.com&\$pagenum=1&\$pagesize=2&\$sort=custom.work statu s"/> <ns4:link rel="next"  $\verb+href=''/system/ws/v12/interaction/case?Sattribute=custom.work\_status\& status=closed\& phone=1$ 001001000&email=johnt@customer.com&\$pagenum=3&\$pagesize=2&\$sort=custom.work statu s"/> </paginationInfo></cases>

#### **JSON**

#### **Request**

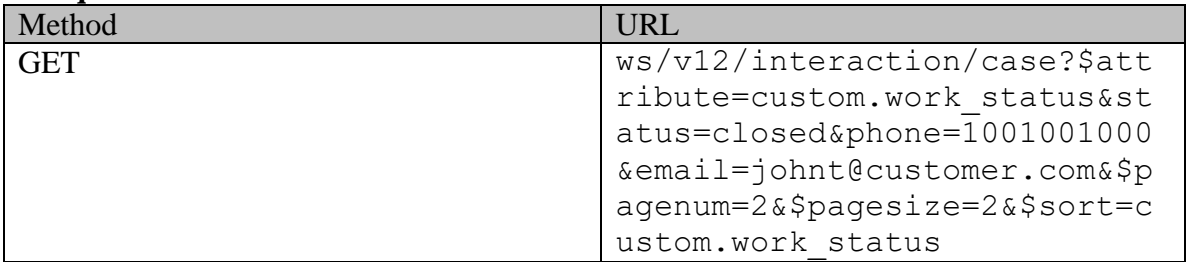

#### **Request headers**

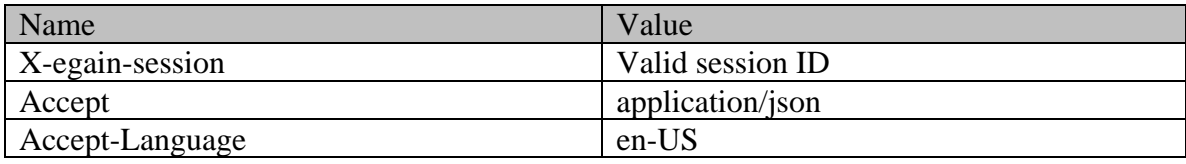

#### **Response**

## HTTP/1.1 200 OK

#### **Response headers**

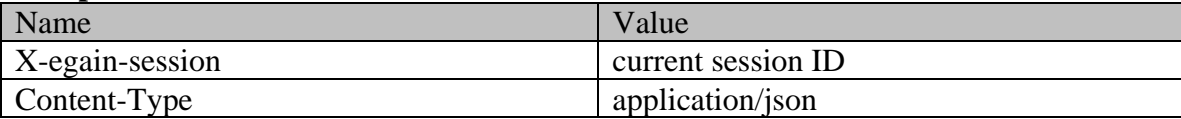

### **Response body**

{ "case":  $[$  { "link": { "rel": "self", "href": "<br>"/system/ws/v12/interaction/case/1006" }, "activities": { "/system/ws/v12/interaction/case/1006" }, "activities": { "link": { "rel": "activity", "href": "/system/ws/v12/interaction/activity?case=1006" } }, "department": { "name": "Sales", "id": 1000 }, "status": { "value": "closed", "displayValue": "Closed" }, "lastModified": { "user": { "name": "system", "firstName": "System", "lastName": "Services", "id": 12 }, "date": "2016-04-01T02:00:30.000Z" }, "dueDate": "2016-04-29T07:00:00.000Z", "owner": { "user": { "2016-04-29T07:00:00.0002", "owner": { "user": { "user": { "user": { "anne": "Frank", " id": 1002<br>"id": 1002", "firstName": "Frank", "folder": { "lastName": { "lastName": "Robert", { "lastName": { "lastName": { "id": 1002 }, "folder": { "name": { "value": "cases closed", "displayValue": "Closed" }, "value": "cases\_closed",<br>"id": 14 }, "displayValue": "closed"<br>"rel": "customer", "href": "/system/ws/v12/interaction/customer/1000"<br>"id": 1000" "rel": "customer", "href": "/system/ws/v12/interaction/customer/1000"  $\}$ ,  $\blacksquare$  "customerName": "John Russel Tierney",  $\blacksquare$  "id": 1000  $\blacksquare$ "severity": { "value": "medium", "displayValue": "Medium" %"\text{\bmat{\bmat{\bmat{\bmat{\bmat{\bmat{\bmat{\bmat{\bmat{\bmat{\bmat{\bmat{\bmat{\bmat{\bmat{\bmat{\bmat{\bmat{\bmat{\bmat{\bmat{\bmat{\bmat{\bmat{\bmat{\bmat{\bmat{\bmat{\bmat{\bmat{\bmat{\bmat{\bmat{\bmat{\bmat{\bma { "attribName": "work\_status", "attribValues": { "attribValue": [ { "value": "Done" } ] }<br> "link": {<br>  $\begin{array}{ccc} & & \mbox{ } & \mbox{ } & \mbox{ } \\ & & \mbox{ }^{\mathsf{m}}\mbox{rel}^{\mathsf{m}}\mbox{: } \mbox{ }^{\mathsf{m}}\mbox{self"}\mbox{,} & \mbox{ } \\ \end{array}$  "href": "link": { "rel": "self", "href": "/system/ws/v12/interaction/case/1003" }, "activities": { "link": { "rel": "activity", " "href": "/system/ws/v12/interaction/activity?case=1003" } }, "department": { "name": "Service", "id": 999<br>"status": { "value": "closed", "displayValue": "Closed"<br>}, "istModified": { "user": { "intervalue": "Fight", "lastModified": { "istModified": { "istModified": "Fight" "status": { "value": "closed", "displayValue": "Closed" }, "lastModified": { "user": { "name": "Frank", "firstName": "Frank", "lastName": "Robert", "id": 1002 }, "date": "2016-04-01T01:58:11.000Z" }, "dueDate": "2016-04-13T07:00:00.000Z", "owner": { "user": { 8:11.000<br>nar": { mer": { mame": "Robert", "lastName": "Robert",<br>Name": "folder": { " mame": { " mame": { "name": "Frank",<br>"id": 1002 },<br>"id": 1002 },<br>"id": "cases\_closed",<br>"id": 14 } where the contract of the contract of the contract of the displayValue": "Closed"  $\blacksquare$  "link": {  $\}$ , "customer": {<br>"href": "/system/ws/v12/interaction/customer/1000" "rel": "customer", "href": "/system/ws/v12/interaction/customer/1000" }, "customerName": "John Russel Tierney", "id": 1000 }, "severity": { "value": "high", "displayValue": "High" }, "subject": "Faulty screen[#1003]", "customAttributes": { "customAttribute": [  $\{$   $\}$ "attribValues": {<br>"attribValues": { "attribValue": [  $\frac{1}{2}$ " attribValues": {  $\frac{1}{2}$ "  $\frac{1}{2}$ "value": "In Progress" yss<br>
} <br>  $\begin{array}{cccc} \text{``count'': 5,} & \text{``pagenum'': 2,} & \text{``pagesize'': 2,} & \text{``link'':} & \end{array}$ % }<br>"paginationInfo": { "count": 5, " "pagenum"<br>{ "rel": "prev", " "href": "rel": "prev", "/system/ws/v12/interaction/case?\$attribute=custom.work\_status&status=closed&phone=1001001000&ema il=johnt@customer.com&\$pagenum=1&\$pagesize=2&\$sort=custom.work\_status" }, {<br>"rel": "next", "href": "next", "href": "rel": "next", "href":

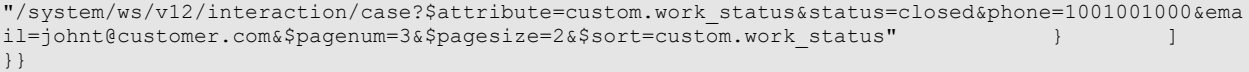

# **CaseSearchPage Class Reference**

# **Detailed Description**

# **Case Search**

## **Overview**

This API allows users to search for cases based on various criteria. If no cases match the search criteria, the server will respond with 204 success code and an empty body.

This API only supports exact match searches; partial matches are not supported. For example, if a client searches for cases associated with email address paul@example.com, only those cases where customer's contact point value is **paul@example.com** will be returned. The case with customer's contact point value of dean.paul@example.com will not be returned.

**Since:**

11.6

**APIs**

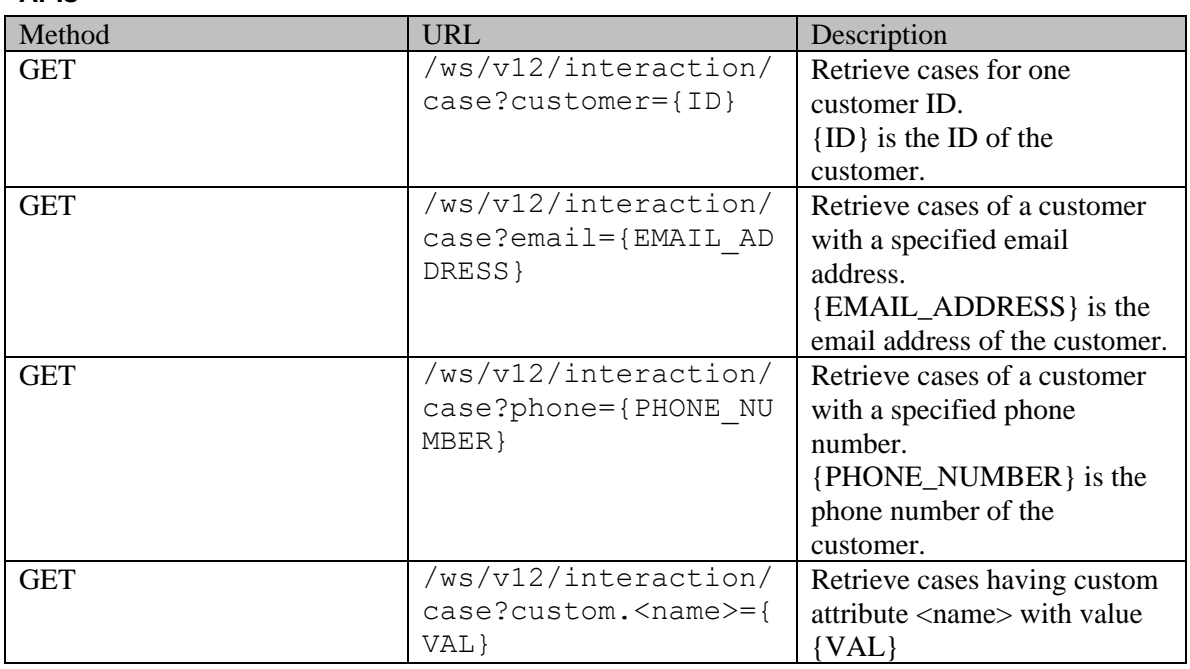

NOTE: You can mix and match one or more filter criteria listed above in any order. If more than one filter criteria are used, then response will only contain cases that satisfy all filter criteria.

### **Authentication**

Authentication is required. The client must be logged in to call this API. Each API request must

contain X-egain-session request header returned by Login API.

#### **Permissions**

All of the following are required:

- 'View Agent Console' action
- Only cases that satisfy one of the below conditions will be returned by server:
	- case belongs to user's home department;
	- case belongs to a department where the user is a foreign user;
	- the department of the case is shared with the department of the user, and as part of this sharing, activity sharing is enabled as well.

#### **Licenses**

The logged in user must have the following licenses:

• ECE CIH Platform

#### **Request**

#### **Request headers**

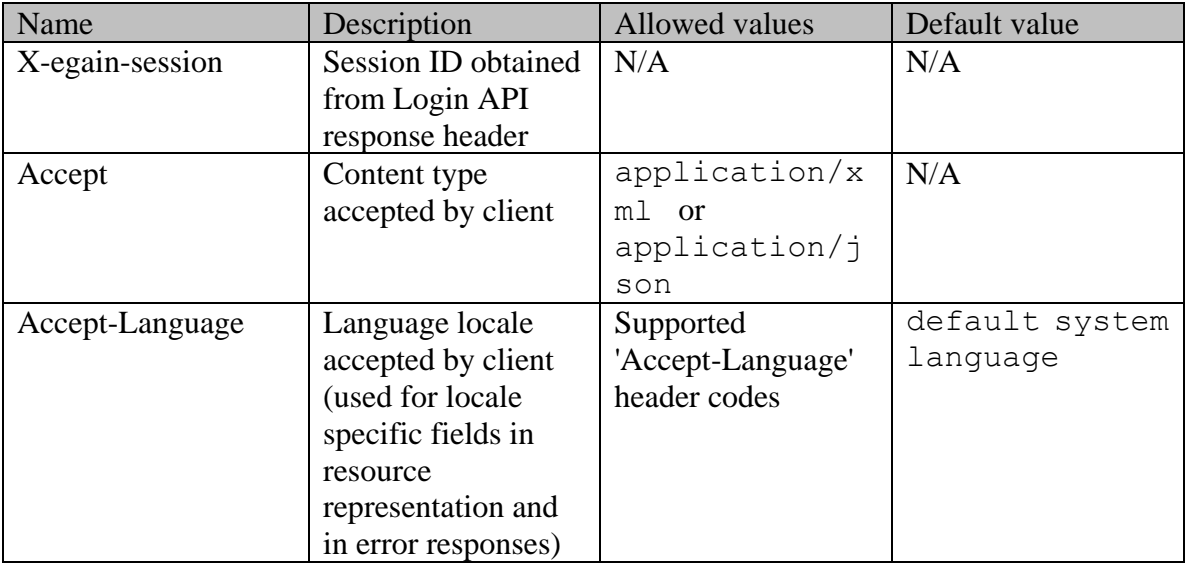

#### **Supported API specific query parameters**

One or more query parameters listed below can be supplied per API call:

- **customer:** customer ID to be used in case search.
- **email:** email address of a contact person of the customer to be used in case search.
- **phone:** phone number of a contact person of the customer to be used in case search. The phone number must be unformatted (no spaces, hyphens, etc).
- **status:** status of the case. Status value must be either "open" or "closed". Searching for "open" cases will return all cases which are not closed.
- **custom** .<name>: custom attribute value for custom attribute <name> of a case to be used in case search.

### **Supported common query parameters**

Refer to [Supported Common Query Parameters in ECE REST API](#page-383-0) page for detailed description of each common parameter listed below.

- Sattribute Values of Sattribute common parameter supported by Case Resource
- \$sort [Values of \\$sort common parameter supported by Case Resource](#page-326-1)
- \$order
- \$pagenum
- \$pagesize
- \$rangestart
- \$rangesize

#### **Response**

#### **Response headers**

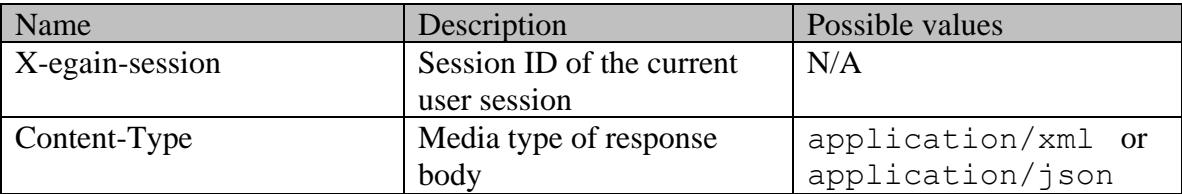

#### **Response body xml schemas:**

- [Cases Schema](#page-328-4) used in case of success
- [Error](#page-1500-0) used in case of error

### **Summary attributes always returned in server response**

### [Summary attributes of Case Resource](#page-327-0)

## **Additional attributes returned in server response if explicitly requested by client**

Server can be prompted to return additional attributes of resource representation using \$attribute common query parameter. [Values of \\$attribute common parameter supported by](#page-326-0)  [Case Resource](#page-326-0) for the list of allowed attribute names.

### **HTTP status codes**

# **Success Status codes**

**200 - OK**

Matches are found for this search and returned in the response body.

## **204 - No Content**

- No matches were found for given search criteria.
- Matches found for this search, however the requested page or range doesn't contain any results.

### **Failure Status codes**

### **400 - Bad Request**

• Unsupported query parameter is sent in the request.

- Unsupported value for query parameter is sent in the request.
- None of the API specific query parameter is provided (since at least one search criterion is required).
- Unsupported combination of common query parameters (\$order provided without \$sort, mixing of pagination and range parameters etc.).

### **401 - Unauthorized**

- X-egain-session request header is missing.
- Session is invalid or expired.

### **403 - Forbidden**

• The user does not have sufficient permissions. Refer the "Permissions" section for details.

## **406 - Not Acceptable**

• Invalid 'Accept-Language' header value.

### **500 - Internal server error**

### **Examples:**

Example 1 - [Search for cases by customer with summary attributes in response](#page-332-0) Example 2 - [Search for cases by status and custom attribute, with range parameters](#page-334-0) Example 3 - [Search for cases by multiple attributes with pagination parameters](#page-337-0)

# **Category Class Reference**

# <span id="page-345-3"></span>**Public Member Functions**

- long  $getId()$
- java.lang.String [getName](#page-345-1) ()
- Boolean [isIsComplaint](#page-345-2) ()
- $\bullet$  void **setId** (long value)
- void [setIsComplaint](#page-346-1) (Boolean value)
- void [setName](#page-346-2) (java.lang.String value)

# **Detailed Description**

# **Category Schema**

This schema contains details of the **Category** type.

### **XML Schema File**

model/v15/xsd/interaction/activity.xsd

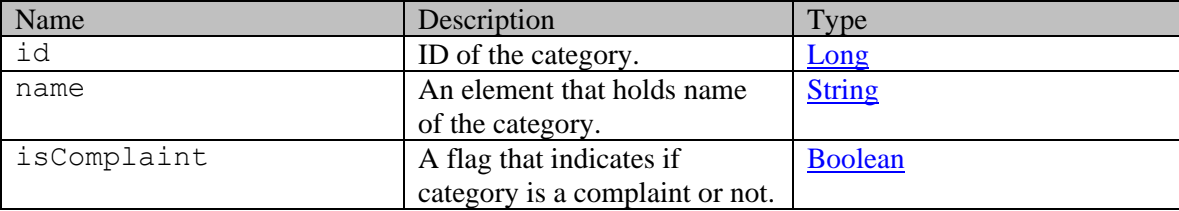

# **Member Function Documentation**

## <span id="page-345-0"></span>**long getId ()**

Gets the value of the id property.

### **Returns:**

possible object is **Long** 

### <span id="page-345-1"></span>**java.lang.String getName ()**

Gets the value of the name property.

### **Returns:**

possible object is java.lang.String

## <span id="page-345-2"></span>**Boolean isIsComplaint ()**

Gets the value of the isComplaint property.

#### **Returns:**

possible object is **Boolean** 

# <span id="page-346-0"></span>**void setId (long** *value***)**

Sets the value of the id property.

### **Parameters:**

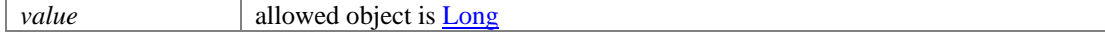

## <span id="page-346-1"></span>**void setIsComplaint (Boolean** *value***)**

Sets the value of the isComplaint property.

### **Parameters:**

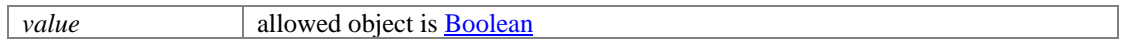

## <span id="page-346-2"></span>**void setName (java.lang.String** *value***)**

Sets the value of the name property.

## **Parameters:**

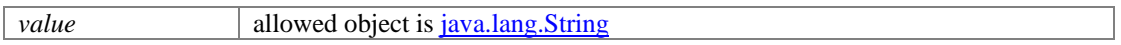

# **Category Class Reference**

# <span id="page-347-3"></span>**Public Member Functions**

- long  $getId()$
- java.lang.String [getName](#page-347-1) ()
- Boolean [isIsComplaint](#page-347-2) ()
- $\bullet$  void **setId** (long value)
- void [setIsComplaint](#page-348-1) (Boolean value)
- void [setName](#page-348-2) (java.lang.String value)

# **Detailed Description**

# **Category Schema**

This schema contains details of the **Category** type.

### **XML Schema File**

model/v12/xsd/interaction/activity.xsd

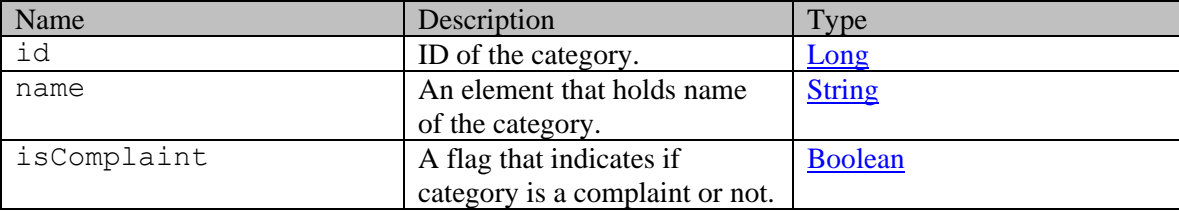

# **Member Function Documentation**

## <span id="page-347-0"></span>**long getId ()**

Gets the value of the id property.

### **Returns:**

possible object is **Long** 

### <span id="page-347-1"></span>**java.lang.String getName ()**

Gets the value of the name property.

### **Returns:**

possible object is java.lang.String

## <span id="page-347-2"></span>**Boolean isIsComplaint ()**

Gets the value of the isComplaint property.

#### **Returns:**

possible object is **Boolean** 

# <span id="page-348-0"></span>**void setId (long** *value***)**

Sets the value of the id property.

#### **Parameters:**

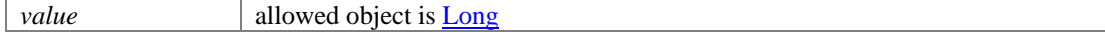

## <span id="page-348-1"></span>**void setIsComplaint (Boolean** *value***)**

Sets the value of the isComplaint property.

### **Parameters:**

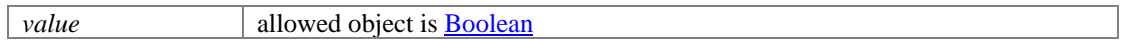

## <span id="page-348-2"></span>**void setName (java.lang.String** *value***)**

Sets the value of the name property.

## **Parameters:**

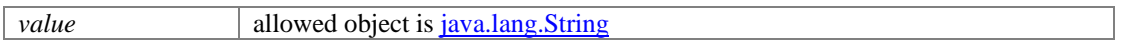

# **ChangeCustomerForCaseExamples Class Reference**

# **Detailed Description**

# **Examples for change customer of a case**

# <span id="page-349-0"></span>**Example 1 - Change customer of a case**

This example demonstrates the following:

• Changing the customer of a case.

#### **XML**

#### **Request**

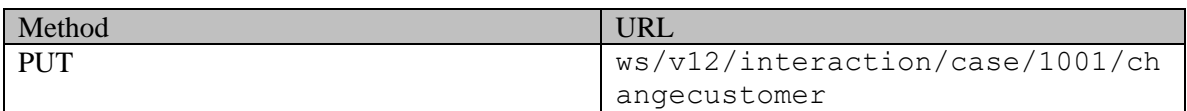

### **Request headers**

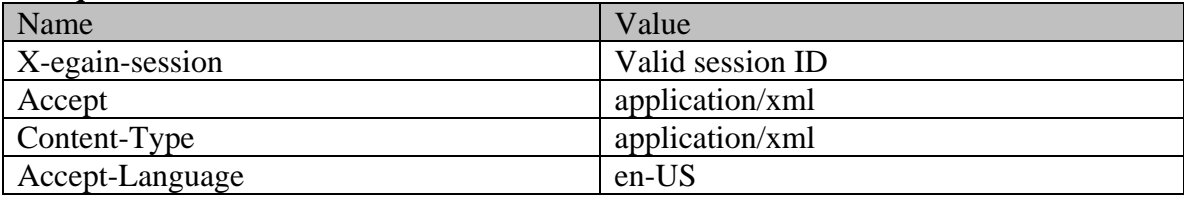

## **Request body**

<?xml version="1.0" encoding="UTF-8" standalone="yes"?><case xmlns="http://bindings.egain.com/ws/model/v12/gen/interaction/case"> <customer id="1003"/></case> **Response** 

# HTTP/1.1 204 No Content

## **Response headers**

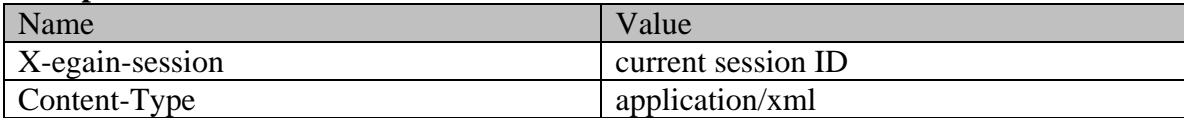

# **JSON**

## **Request**

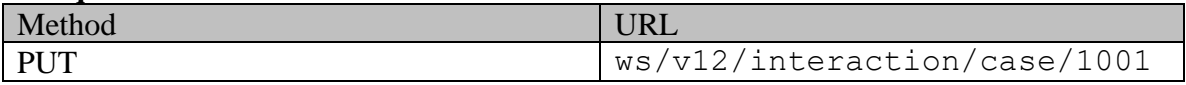

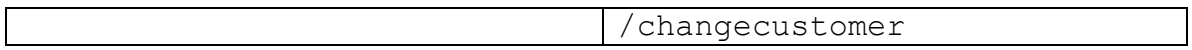

# **Request headers**

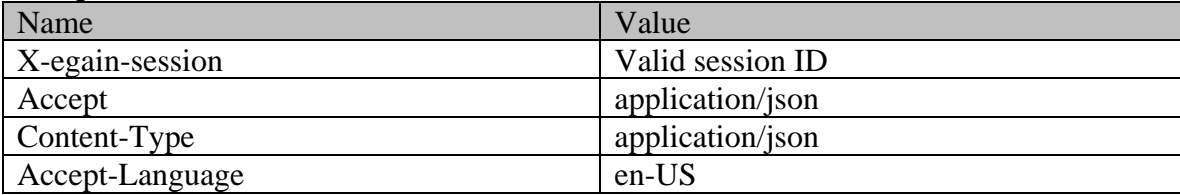

# **Request body**

{ "customer": { "id": 1003 }}

# **Response**

HTTP/1.1 204 No Content

# **Response headers**

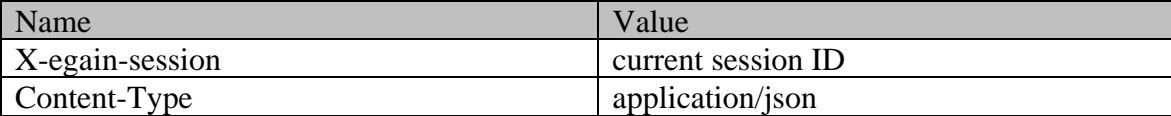

# **ChangeCustomerForCasePage Class Reference**

# **Detailed Description**

# **Change Customer for Case**

## <span id="page-351-0"></span>**Overview**

This API can be used to change the customer of a single case.

For this API to execute successfully:

- The Case ID must exist in the application.
- The status of the case must be 'open'.
- Source and target customer of the case must be different.
- If "Customer departmentalization" setting is enabled in the application, source and target customer of the case must belong to the same department.

### **Since:**

11.6

#### **APIs**

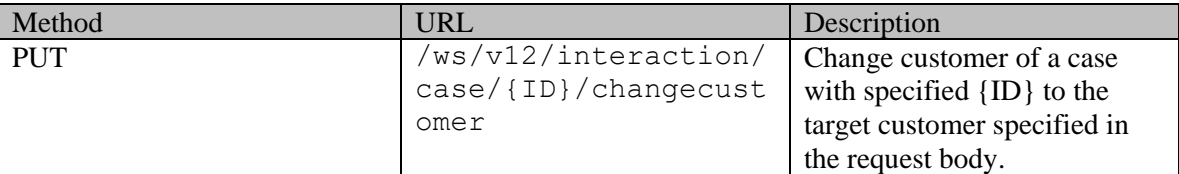

### **Authentication**

Authentication is required. The client must be logged in to call this API. Each API request must contain X-egain-session request header returned by Login API.

## <span id="page-351-1"></span>**Permissions**

- User must have "Change Customer" action on "Customer" resource.
- The case must either belong to the user's home department, or to a department in which the user is a foreign user.

#### **Licenses**

The logged in user must have the following licenses:

• ECE CIH Platform

## **Request**

## **Request headers**

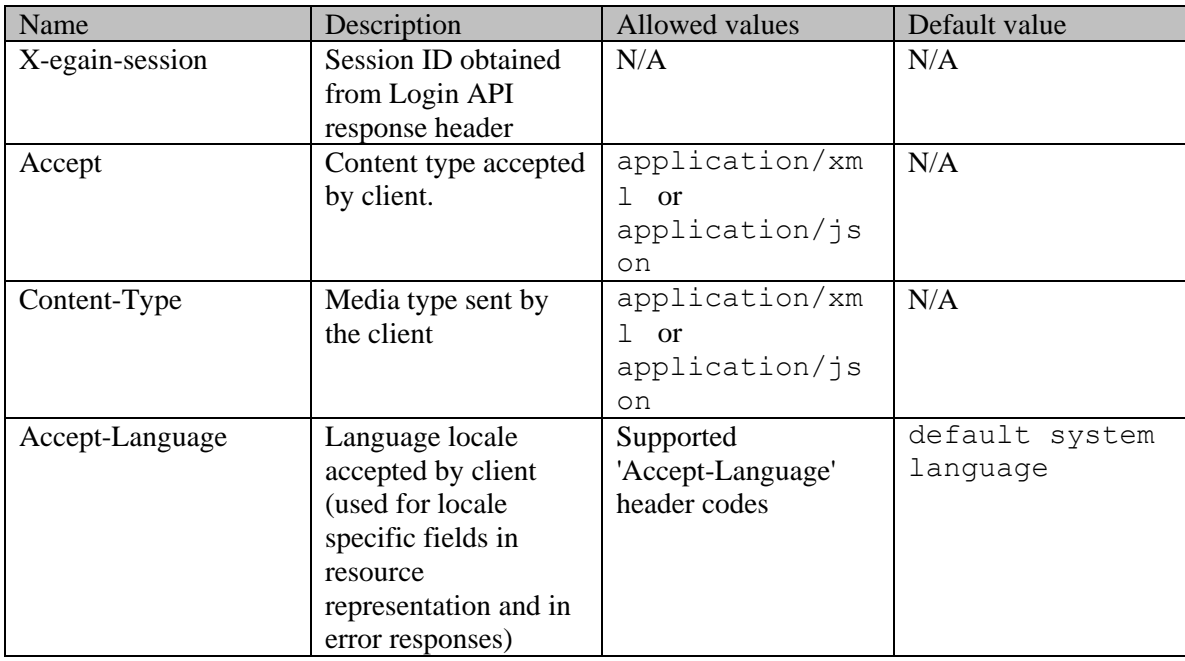

## <span id="page-352-0"></span>**Request Body**

The request body is mandatory and can be in either XML or JSON format.

## **Elements required in the request body**

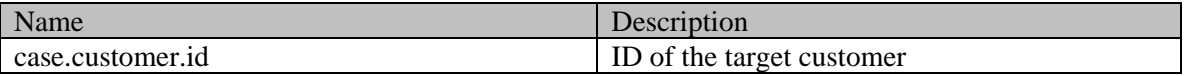

### **Optional elements allowed in the request body**

None

#### **Request body XML schemas:**

• [Case Schema](#page-299-1)

# **Supported API specific query parameters**

None

## **Supported common query parameters**

None

### **Response**

#### **Response headers**

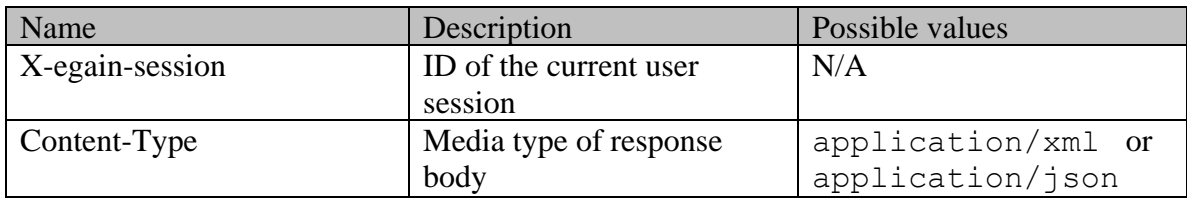

### **Response body**

The response body will be sent only in case of error. It can be in either XML or JSON format.

### **Response body XML schemas:**

• [Error](#page-1500-0) - used in case of error

#### **HTTP status codes**

## **Success Status codes 204 - No Content**

• Successfully changed the customer of the case.

### **Failure Status codes**

## **400 - Bad Request**

- Any query parameter is sent in the request.
- Any criteria for successful execution mentioned i[n Overview](#page-351-0) or [Request Body](#page-352-0) sections are violated.

### **401 - Unauthorized**

- X-egain-session request header is missing.
- Session is invalid or expired.

## **403 - Forbidden**

• The user does not have appropriate permissions for this operation. Refer the **Permissions** section.

### **404 - Not Found**

• Case ID provided in the URI does not exist.

### **406 - Not Acceptable**

• Invalid 'Accept-Language' header value.

## **500 - Internal server error**

### **Examples:**

Example 1 - [Change customer of a case](#page-349-0)

# **ChannelConfiguration Class Reference**

## <span id="page-355-1"></span>**Public Member Functions**

- java.lang.String [getAddToReply](#page-355-0) ()
- java.lang.String [getAgentPortalURL](#page-356-0) ()
- java.lang.String [getAnalyticsParameters](#page-356-1) ()
- java.lang.String [getCustomerPortalURL](#page-356-2) ()
- Lon[g getPortalId](#page-356-3) ()
- java.lang.String [getSearchParameters](#page-356-4) ()
- java.lang.String [getStartPage](#page-356-5) ()
- void [setAddToReply](#page-356-6) (java.lang.String value)
- void [setAgentPortalURL](#page-356-7) (java.lang.String value)
- void [setAnalyticsParameters](#page-356-8) (java.lang.String value)
- void [setCustomerPortalURL](#page-357-0) (java.lang.String value)
- void [setPortalId](#page-357-1) (Long value)
- void [setSearchParameters](#page-357-2) (java.lang.String value)
- void [setStartPage](#page-357-3) (java.lang.String value)

# **Detailed Description**

Flag indicating whether configuration is active.

Java class for **ChannelConfiguration** complex type.

The following schema fragment specifies the expected content contained within this class.

```
\text{complexType name="ChannelConfiguration" > \text{complexContent>} \text{<restriction}<br>base="{http://www.w3.org/2001/XMLSchema}anyType"> <sequence> <e
base="{http://www.w3.org/2001/XMLSchema}anyType"> <sequence> <element name="portalId"
type="{http://www.w3.org/2001/XMLSchema}long" minOccurs="0"/> <element 
name="agentPortalURL" type="{http://www.w3.org/2001/XMLSchema}string" minOccurs="0"/> 
<element name="customerPortalURL" type="{http://www.w3.org/2001/XMLSchema}string" minOccurs="0"/> 
<element name="startPage" minOccurs="0"> <simpleType> <restriction 
base="{http://www.w3.org/2001/XMLSchema}string"> <enumeration value="Home Page"/> 
<enumeration value="Search Results"/> <enumeration value="Guided Help"/> 
</restriction> </simpleType> </element> <element name="searchParameters"
type="{http://www.w3.org/2001/XMLSchema}string" minOccurs="0"/> <element 
name="analyticsParameters" type="{http://www.w3.org/2001/XMLSchema}string" minOccurs="0"/><br>
<element name="addToReply" minOccurs="0"> <simpleType> <restriction
<element name="addToReply" minOccurs="0"> <simpleType> <restriction
base="{http://www.w3.org/2001/XMLSchema}string"> <enumeration value="Content of 
Article"/>
<enumeration value="Link of Article"/>
</restriction>
</restriction>
</restriction>
</restriction>
</restriction>
</restriction>
</restriction>
</restriction>
</restriction>
</restriction>
</restriction>
</restr
</simpleType> </element> </sequence> </restriction>
</complexContent></complexType>
```
## **Member Function Documentation**

#### <span id="page-355-0"></span>**java.lang.String getAddToReply ()**

Gets the value of the addToReply property.

#### **Returns:**

possible object is java.lang.String

### <span id="page-356-0"></span>**java.lang.String getAgentPortalURL ()**

Gets the value of the agentPortalURL property.

#### **Returns:**

possible object is java.lang.String

#### <span id="page-356-1"></span>**java.lang.String getAnalyticsParameters ()**

Gets the value of the analyticsParameters property.

#### **Returns:**

possible object is java.lang.String

#### <span id="page-356-2"></span>**java.lang.String getCustomerPortalURL ()**

Gets the value of the customerPortalURL property.

#### **Returns:**

possible object is java.lang.String

#### <span id="page-356-3"></span>**Long getPortalId ()**

Gets the value of the portalId property.

#### **Returns:**

possible object is Long

## <span id="page-356-4"></span>**java.lang.String getSearchParameters ()**

Gets the value of the searchParameters property.

#### **Returns:**

possible object is java.lang.String

#### <span id="page-356-5"></span>**java.lang.String getStartPage ()**

Gets the value of the startPage property.

#### **Returns:**

possible object is java.lang.String

### <span id="page-356-6"></span>**void setAddToReply (java.lang.String** *value***)**

Sets the value of the addToReply property.

### **Parameters:**

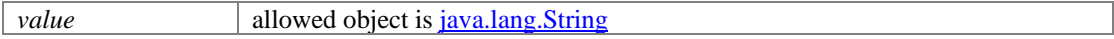

#### <span id="page-356-7"></span>**void setAgentPortalURL (java.lang.String** *value***)**

Sets the value of the agentPortalURL property.

#### **Parameters:**

*value* allowed object is <u>java.lang.String</u>

### <span id="page-356-8"></span>**void setAnalyticsParameters (java.lang.String** *value***)**

Sets the value of the analyticsParameters property.

#### **Parameters:**

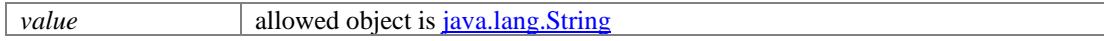

ı

## <span id="page-357-0"></span>**void setCustomerPortalURL (java.lang.String** *value***)**

Sets the value of the customerPortalURL property.

#### **Parameters:**

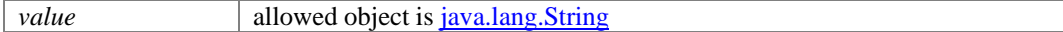

## <span id="page-357-1"></span>**void setPortalId (Long** *value***)**

Sets the value of the portalId property.

#### **Parameters:**

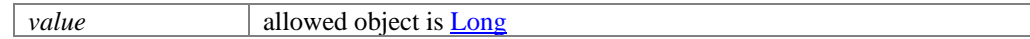

### <span id="page-357-2"></span>**void setSearchParameters (java.lang.String** *value***)**

Sets the value of the searchParameters property.

## **Parameters:**

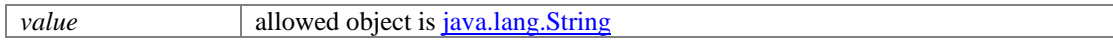

#### <span id="page-357-3"></span>**void setStartPage (java.lang.String** *value***)**

Sets the value of the startPage property.

### **Parameters:**

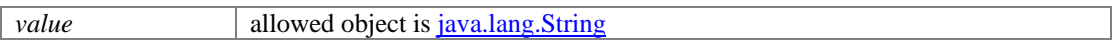

# **ChatAttributes Class Reference**

# **Public Member Functions**

- [ClientInfo](#page-374-0) [getClientInfo](#page-359-0) ()
- [User](#page-1470-1) [getClosedBy](#page-359-1) ()
- java.lang.String [getCustDisplayName](#page-359-2) ()
- [EntryPoint](#page-927-0) [getEntryPoint](#page-359-3) ()
- [ChatConference](#page-364-0) [getIsConference](#page-359-4) ()
- [Department](#page-824-1) [getOrigDepartment](#page-359-5) ()
- [Contents](#page-488-0) [getTranscript](#page-359-6) ()
- void [setClientInfo](#page-359-7) [\(ClientInfo](#page-374-0) value)
- void [setClosedBy](#page-360-0) [\(User](#page-1470-1) value)
- void [setCustDisplayName](#page-360-1) (java.lang.String value)
- void [setEntryPoint](#page-360-2) [\(EntryPoint](#page-927-0) value)
- void [setIsConference](#page-360-3) [\(ChatConference](#page-364-0) value)
- void [setOrigDepartment](#page-360-4) [\(Department](#page-824-1) value)
- void <u>setTranscript</u> [\(Contents](#page-488-0) value)

# **Detailed Description**

# **ChatAttributes Schema**

This schema contains the definition of all chat specific attributes of a chat activity.

## **XML Schema File**

model/v12/xsd/interaction/activity.xsd

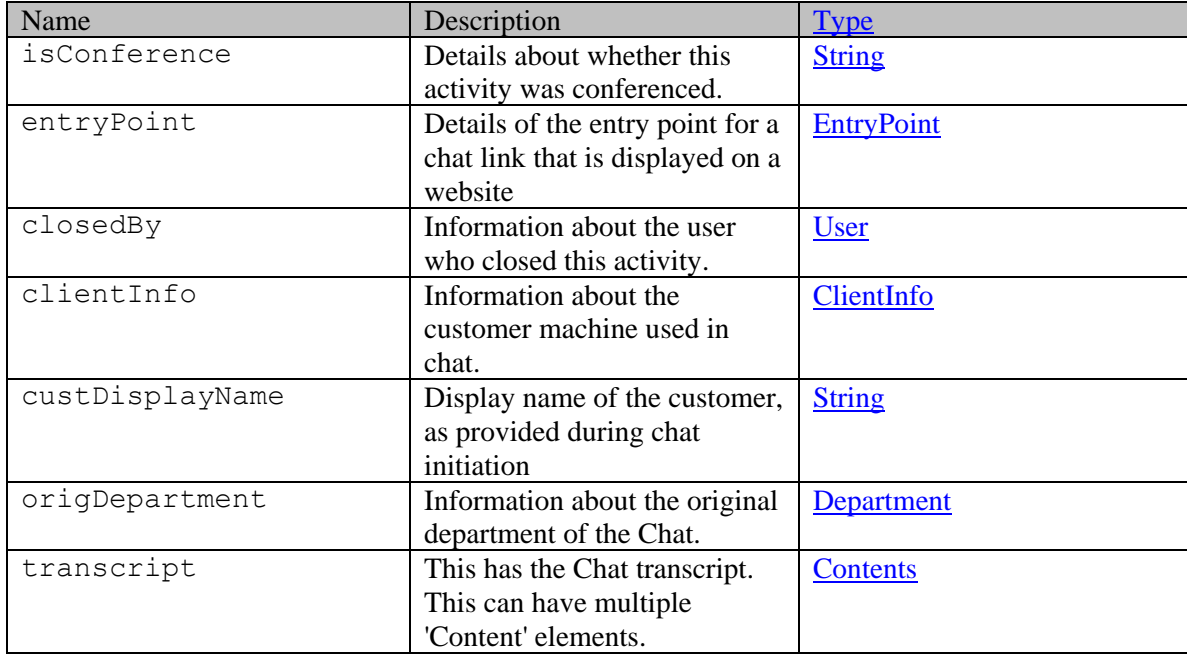

## **Member Function Documentation**

### <span id="page-359-0"></span>**[ClientInfo](#page-374-0) getClientInfo ()**

Gets the value of the clientInfo property.

#### **Returns:**

possible object is [ClientInfo](#page-374-0)

#### <span id="page-359-1"></span>**[User](#page-1470-1) getClosedBy ()**

Gets the value of the closedBy property.

#### **Returns:**

possible object is User

#### <span id="page-359-2"></span>**java.lang.String getCustDisplayName ()**

Gets the value of the custDisplayName property.

#### **Returns:**

possible object is java.lang.String

## <span id="page-359-3"></span>**[EntryPoint](#page-927-0) getEntryPoint ()**

Gets the value of the entryPoint property.

#### **Returns:**

possible object is EntryPoint

#### <span id="page-359-4"></span>**[ChatConference](#page-364-0) getIsConference ()**

Gets the value of the isConference property.

#### **Returns:**

possible object is [ChatConference](#page-364-0)

#### <span id="page-359-5"></span>**[Department](#page-824-1) getOrigDepartment ()**

Gets the value of the origDepartment property.

#### **Returns:**

possible object is Department

#### <span id="page-359-6"></span>**[Contents](#page-488-0) getTranscript ()**

Gets the value of the transcript property.

#### **Returns:**

possible object is [Contents](#page-488-0)

#### <span id="page-359-7"></span>**void setClientInfo [\(ClientInfo](#page-374-0)** *value***)**

Sets the value of the clientInfo property.

#### **Parameters:**

*value* allowed object is **ClientInfo**
### **void setClosedBy [\(User](#page-1470-0)** *value***)**

Sets the value of the closedBy property.

#### **Parameters:**

*value* allowed object is User

### **void setCustDisplayName (java.lang.String** *value***)**

Sets the value of the custDisplayName property.

#### **Parameters:**

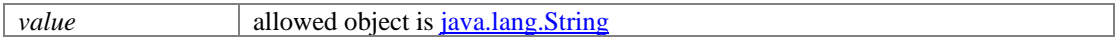

### **void setEntryPoint [\(EntryPoint](#page-927-0)** *value***)**

Sets the value of the entryPoint property.

### **Parameters:**

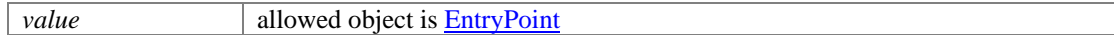

### **void setIsConference [\(ChatConference](#page-364-0)** *value***)**

Sets the value of the isConference property.

#### **Parameters:**

*value* allowed object is [ChatConference](#page-364-0)

### **void setOrigDepartment [\(Department](#page-824-0)** *value***)**

Sets the value of the origDepartment property.

### **Parameters:**

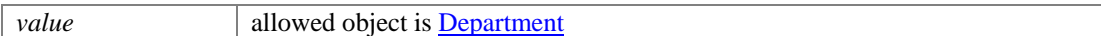

#### **void setTranscript [\(Contents](#page-488-0)** *value***)**

Sets the value of the transcript property.

#### **Parameters:**

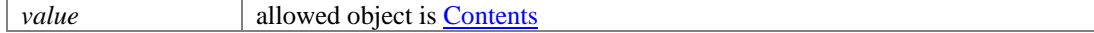

# **ChatAttributes Class Reference**

### **Public Member Functions**

- [ClientInfo](#page-376-0) [getClientInfo](#page-362-0) ()
- [User](#page-1467-0) [getClosedBy](#page-362-1) ()
- java.lang.String [getCustDisplayName](#page-362-2) ()
- [EntryPoint](#page-925-0) [getEntryPoint](#page-362-3) ()
- [ChatConference](#page-366-0) [getIsConference](#page-362-4) ()
- [Department](#page-822-0) [getOrigDepartment](#page-362-5) ()
- [Contents](#page-489-0) [getTranscript](#page-362-6) ()
- void [setClientInfo](#page-362-7) [\(ClientInfo](#page-376-0) value)
- void [setClosedBy](#page-363-0) [\(User](#page-1467-0) value)
- void [setCustDisplayName](#page-363-1) (java.lang.String value)
- void [setEntryPoint](#page-363-2) [\(EntryPoint](#page-925-0) value)
- void [setIsConference](#page-363-3) [\(ChatConference](#page-366-0) value)
- void [setOrigDepartment](#page-363-4) [\(Department](#page-822-0) value)
- void <u>setTranscript</u> [\(Contents](#page-489-0) value)

### **Detailed Description**

# **ChatAttributes Schema**

This schema contains the definition of all chat specific attributes of a chat activity.

### **XML Schema File**

model/v15/xsd/interaction/activity.xsd

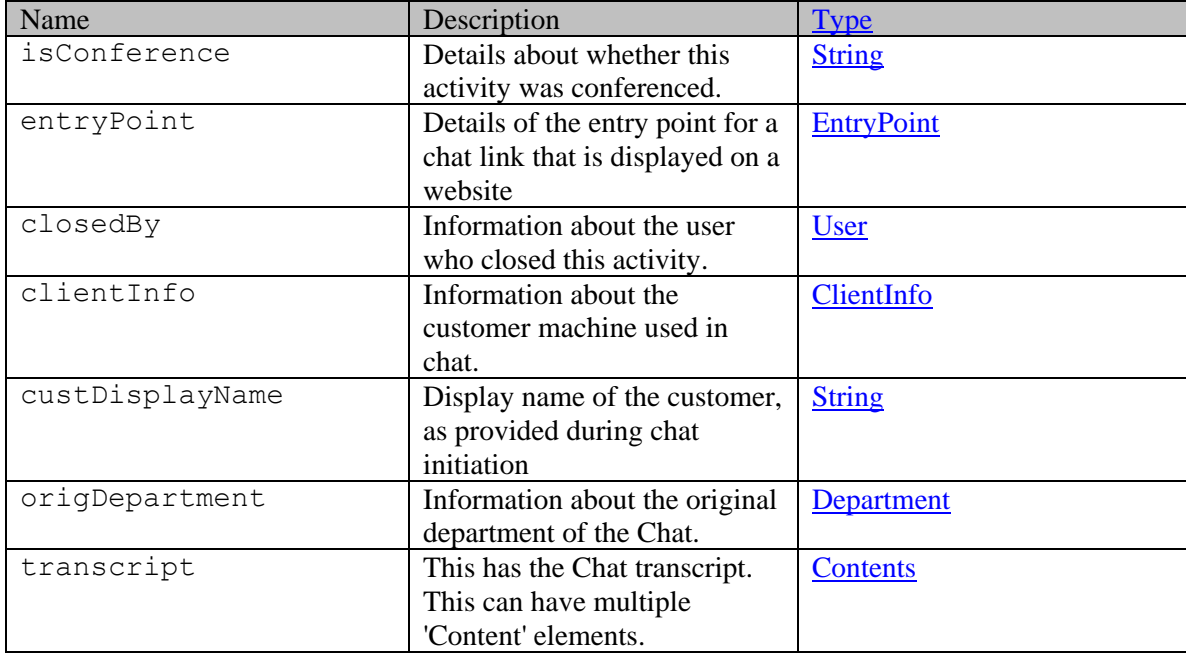

### **Member Function Documentation**

### <span id="page-362-0"></span>**[ClientInfo](#page-376-0) getClientInfo ()**

Gets the value of the clientInfo property.

#### **Returns:**

possible object is [ClientInfo](#page-376-0)

### <span id="page-362-1"></span>**[User](#page-1467-0) getClosedBy ()**

Gets the value of the closedBy property.

#### **Returns:**

possible object is User

### <span id="page-362-2"></span>**java.lang.String getCustDisplayName ()**

Gets the value of the custDisplayName property.

#### **Returns:**

possible object is java.lang.String

### <span id="page-362-3"></span>**[EntryPoint](#page-925-0) getEntryPoint ()**

Gets the value of the entryPoint property.

#### **Returns:**

possible object is EntryPoint

#### <span id="page-362-4"></span>**[ChatConference](#page-366-0) getIsConference ()**

Gets the value of the isConference property.

### **Returns:**

possible object is [ChatConference](#page-366-0)

#### <span id="page-362-5"></span>**[Department](#page-822-0) getOrigDepartment ()**

Gets the value of the origDepartment property.

#### **Returns:**

possible object is Department

### <span id="page-362-6"></span>**[Contents](#page-489-0) getTranscript ()**

Gets the value of the transcript property.

#### **Returns:**

possible object is [Contents](#page-489-0)

#### <span id="page-362-7"></span>**void setClientInfo [\(ClientInfo](#page-376-0)** *value***)**

Sets the value of the clientInfo property.

#### **Parameters:**

*value* allowed object is **ClientInfo** 

### <span id="page-363-0"></span>**void setClosedBy [\(User](#page-1467-0)** *value***)**

Sets the value of the closedBy property.

#### **Parameters:**

*value* allowed object is User

### <span id="page-363-1"></span>**void setCustDisplayName (java.lang.String** *value***)**

Sets the value of the custDisplayName property.

#### **Parameters:**

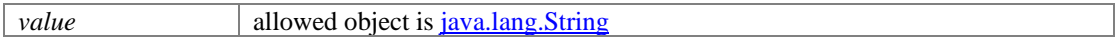

### <span id="page-363-2"></span>**void setEntryPoint [\(EntryPoint](#page-925-0)** *value***)**

Sets the value of the entryPoint property.

### **Parameters:**

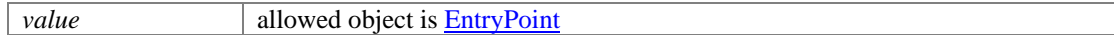

### <span id="page-363-3"></span>**void setIsConference [\(ChatConference](#page-366-0)** *value***)**

Sets the value of the isConference property.

#### **Parameters:**

*value* allowed object is [ChatConference](#page-366-0)

### <span id="page-363-4"></span>**void setOrigDepartment [\(Department](#page-822-0)** *value***)**

Sets the value of the origDepartment property.

#### **Parameters:**

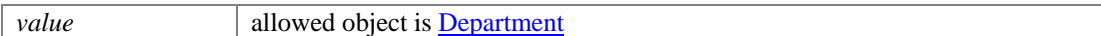

#### <span id="page-363-5"></span>**void setTranscript [\(Contents](#page-489-0)** *value***)**

Sets the value of the transcript property.

#### **Parameters:**

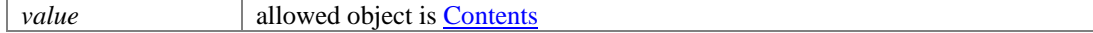

# **ChatConference Class Reference**

### <span id="page-364-0"></span>**Public Member Functions**

- [Users](#page-1473-0) [getUsers](#page-364-1) ()
- Boolean  $\frac{isValue}{isValue}$  ()
- void [setUsers](#page-364-3) [\(Users](#page-1473-0) value)
- void [setValue](#page-365-0) (Boolean value)

### **Detailed Description**

# **ChatConference Schema**

This schema has the definition of **ChatConference** type.

### **XML Schema File**

model/v12/xsd/interaction/activity.xsd

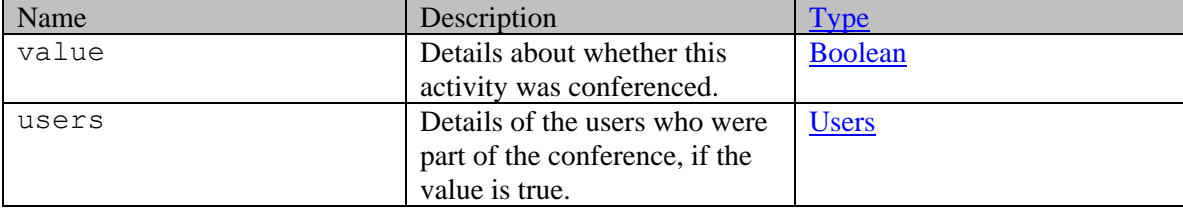

### **Member Function Documentation**

### <span id="page-364-1"></span>**[Users](#page-1473-0) getUsers ()**

Gets the value of the users property.

#### **Returns:**

possible object is Users

### <span id="page-364-2"></span>**Boolean isValue ()**

Gets the value of the value property.

### **Returns:**

possible object is **Boolean** 

### <span id="page-364-3"></span>**void setUsers [\(Users](#page-1473-0)** *value***)**

Sets the value of the users property.

#### **Parameters:**

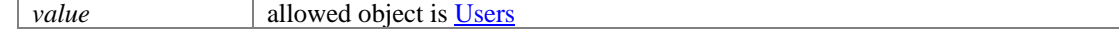

### <span id="page-365-0"></span>**void setValue (Boolean** *value***)**

Sets the value of the value property.

### **Parameters:**

*value* allowed object is **Boolean** 

# **ChatConference Class Reference**

### <span id="page-366-0"></span>**Public Member Functions**

- [Users](#page-1474-0) [getUsers](#page-366-1) ()
- Boolean  $isValue()$
- void [setUsers](#page-366-3) [\(Users](#page-1474-0) value)
- void [setValue](#page-367-0) (Boolean value)

### **Detailed Description**

# **ChatConference Schema**

This schema has the definition of **ChatConference** type.

### **XML Schema File**

model/v15/xsd/interaction/activity.xsd

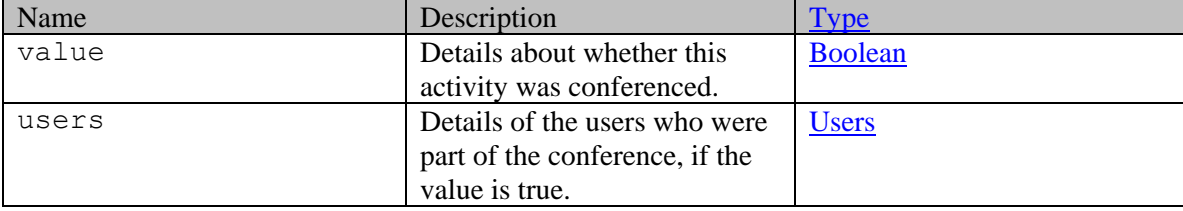

### **Member Function Documentation**

### <span id="page-366-1"></span>**[Users](#page-1474-0) getUsers ()**

Gets the value of the users property.

#### **Returns:**

possible object is Users

### <span id="page-366-2"></span>**Boolean isValue ()**

Gets the value of the value property.

### **Returns:**

possible object is **Boolean** 

### <span id="page-366-3"></span>**void setUsers [\(Users](#page-1474-0)** *value***)**

Sets the value of the users property.

#### **Parameters:**

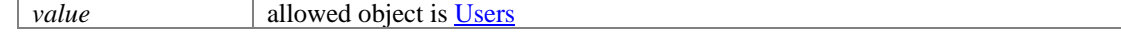

### <span id="page-367-0"></span>**void setValue (Boolean** *value***)**

Sets the value of the value property.

### **Parameters:**

*value* allowed object is **Boolean** 

# **Classification Class Reference**

### <span id="page-368-4"></span>**Public Member Functions**

- long [getClassificationId](#page-368-0) ()
- java.lang.String [getClassificationName](#page-368-1) ()
- java.lang.String [getClassificationType](#page-368-2) ()
- void [setClassificationId](#page-368-3) (long value)
- void [setClassificationName](#page-369-0) (java.lang.String value)
- void [setClassificationType](#page-369-1) (java.lang.String value)

### **Detailed Description**

Java class for **Classification** complex type.

The following schema fragment specifies the expected content contained within this class.

```
<complexType name="Classification"> <complexContent> <restriction 
base="{http://www.w3.org/2001/XMLSchema}anyType"> <sequence> <element
name="classificationId" type="{http://www.w3.org/2001/XMLSchema}long"/> <element
name="classificationName"> <simpleType> <restriction 
base="{http://www.w3.org/2001/XMLSchema}string"> <maxLength value="100"/>
base="{http://www.w3.org/2001/XMLSchema}string">
</restriction>
</restriction>
</restriction>
</restriction>
</restriction>
</restriction>
</restriction>
</restriction>
</restriction>
</restriction>
</restriction>
</restri
name="classificationType"> <simpleType> <restriction 
base="{http://www.w3.org/2001/XMLSchema}string"> <enumeration value="category"/>
<enumeration value="resolution code"/> </restriction> </simpleType>
</element> </sequence> </restriction> </complexContent></complexType>
```
### **Member Function Documentation**

### <span id="page-368-0"></span>**long getClassificationId ()**

Gets the value of the classificationId property.

### <span id="page-368-1"></span>**java.lang.String getClassificationName ()**

Gets the value of the classificationName property.

#### **Returns:**

possible object is java.lang.String

### <span id="page-368-2"></span>**java.lang.String getClassificationType ()**

Gets the value of the classificationType property.

#### **Returns:**

possible object is java.lang.String

#### <span id="page-368-3"></span>**void setClassificationId (long** *value***)**

Sets the value of the classificationId property.

### <span id="page-369-0"></span>**void setClassificationName (java.lang.String** *value***)**

Sets the value of the classificationName property.

### **Parameters:**

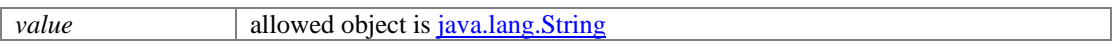

### <span id="page-369-1"></span>**void setClassificationType (java.lang.String** *value***)**

Sets the value of the classificationType property.

### **Parameters:**

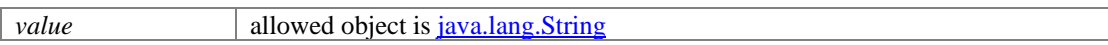

# **Classifications Class Reference**

### <span id="page-370-2"></span>**Public Member Functions**

- $java.util.List < Categorical$   $\ge$   $getCategory()$
- java.util.List[< ResolutionCode](#page-1315-0) > [getResolutionCode](#page-370-1) ()

### **Detailed Description**

# **Classifications Schema**

This schema has the definition of [Classifications.](#page-370-2)

### **XML Schema File**

model/v15/xsd/interaction/activity.xsd

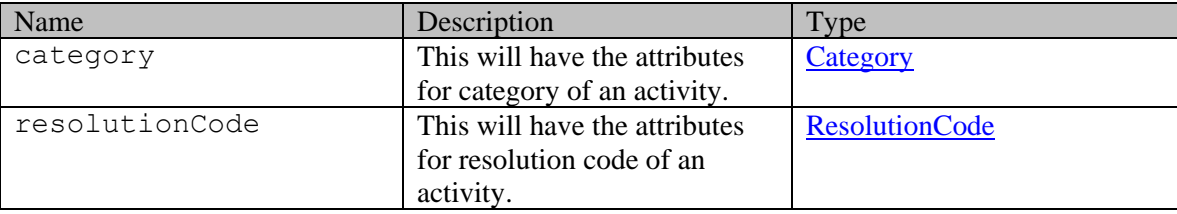

### **Member Function Documentation**

### <span id="page-370-0"></span>**java.util.List[<Category>](#page-345-0) getCategory ()**

Gets the value of the category property.

This accessor method returns a reference to the live list, not a snapshot. Therefore any modification you make to the returned list will be present inside the JAXB object. This is why there is not a set method for the category property.

For example, to add a new item, do as follows:

[getCategory\(\).](#page-370-0)add(newItem);

Objects of the following type(s) are allowed in the list [Category](#page-345-0)

### <span id="page-370-1"></span>**java.util.List[<ResolutionCode>](#page-1315-0) getResolutionCode ()**

Gets the value of the resolutionCode property.

This accessor method returns a reference to the live list, not a snapshot. Therefore any modification you make to the returned list will be present inside the JAXB object. This is why there is not a set method for the resolutionCode property.

For example, to add a new item, do as follows:

[getResolutionCode\(\).](#page-370-1)add(newItem);

Objects of the following type(s) are allowed in the list [ResolutionCode](#page-1315-0)

# **Classifications Class Reference**

### <span id="page-372-2"></span>**Public Member Functions**

- $java.util.List < Categorical$   $\ge$   $getCategory()$
- java.util.List[< ResolutionCode](#page-1317-0) > [getResolutionCode](#page-372-1) ()

### **Detailed Description**

# **Classifications Schema**

This schema has the definition of [Classifications.](#page-372-2)

### **XML Schema File**

model/v12/xsd/interaction/activity.xsd

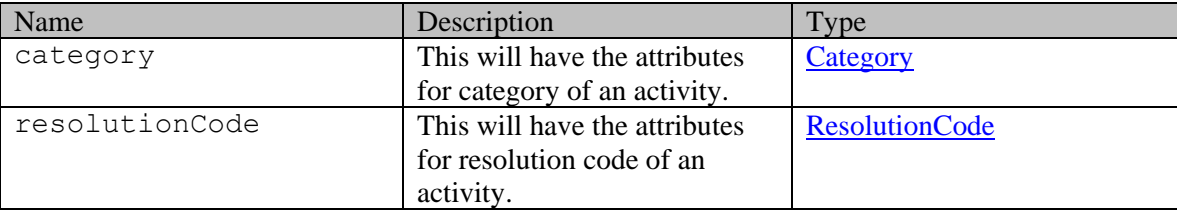

### **Member Function Documentation**

### <span id="page-372-0"></span>**java.util.List[<Category>](#page-347-0) getCategory ()**

Gets the value of the category property.

This accessor method returns a reference to the live list, not a snapshot. Therefore any modification you make to the returned list will be present inside the JAXB object. This is why there is not a set method for the category property.

For example, to add a new item, do as follows:

[getCategory\(\).](#page-372-0)add(newItem);

Objects of the following type(s) are allowed in the list [Category](#page-347-0)

### <span id="page-372-1"></span>**java.util.List[<ResolutionCode>](#page-1317-0) getResolutionCode ()**

Gets the value of the resolutionCode property.

This accessor method returns a reference to the live list, not a snapshot. Therefore any modification you make to the returned list will be present inside the JAXB object. This is why there is not a set method for the resolutionCode property.

For example, to add a new item, do as follows:

[getResolutionCode\(\).](#page-372-1)add(newItem);

Objects of the following type(s) are allowed in the list [ResolutionCode](#page-1317-0)

# **ClientInfo Class Reference**

### <span id="page-374-2"></span>**Public Member Functions**

- java.lang.String **getClientIp** ()
- java.lang.String [getReferrerName](#page-374-1) ()
- java.lang.String [getReferrerUrl](#page-375-0) ()
- java.lang.String **getUserAgent** ()
- void [setClientIp](#page-375-2) (java.lang.String value)
- void [setReferrerName](#page-375-3) (java.lang.String value)
- void [setReferrerUrl](#page-375-4) (java.lang.String value)
- void [setUserAgent](#page-375-5) (java.lang.String value)

### **Detailed Description**

# **ClientInfo Schema**

This schema has the definition of **ClientInfo** type.

### **XML Schema File**

model/v12/xsd/interaction/activity.xsd

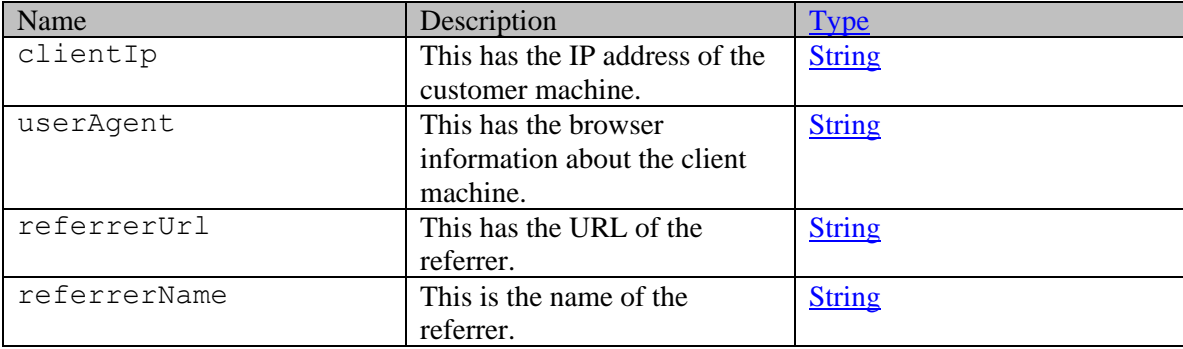

### **Member Function Documentation**

### <span id="page-374-0"></span>**java.lang.String getClientIp ()**

Gets the value of the clientIp property.

#### **Returns:**

possible object is java.lang.String

### <span id="page-374-1"></span>**java.lang.String getReferrerName ()**

Gets the value of the referrerName property.

#### **Returns:**

possible object is java.lang.String

### <span id="page-375-0"></span>**java.lang.String getReferrerUrl ()**

Gets the value of the referrerUrl property.

#### **Returns:**

possible object is java.lang.String

### <span id="page-375-1"></span>**java.lang.String getUserAgent ()**

Gets the value of the userAgent property.

#### **Returns:**

possible object is java.lang.String

### <span id="page-375-2"></span>**void setClientIp (java.lang.String** *value***)**

Sets the value of the clientIp property.

### **Parameters:**

*value* allowed object is <u>java.lang.String</u>

#### <span id="page-375-3"></span>**void setReferrerName (java.lang.String** *value***)**

Sets the value of the referrerName property.

#### **Parameters:**

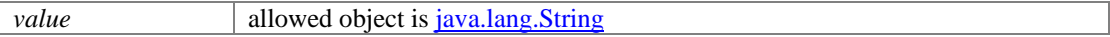

### <span id="page-375-4"></span>**void setReferrerUrl (java.lang.String** *value***)**

Sets the value of the referrerUrl property.

### **Parameters:**

*value* allowed object is <u>java.lang.String</u>

#### <span id="page-375-5"></span>**void setUserAgent (java.lang.String** *value***)**

Sets the value of the userAgent property.

#### **Parameters:**

*value* allowed object is **java.lang.String** 

# **ClientInfo Class Reference**

### <span id="page-376-0"></span>**Public Member Functions**

- java.lang.String **getClientIp** ()
- java.lang.String [getReferrerName](#page-376-3) ()
- java.lang.String [getReferrerUrl](#page-377-0) ()
- java.lang.String **getUserAgent** ()
- void [setClientIp](#page-377-2) (java.lang.String value)
- void [setReferrerName](#page-377-3) (java.lang.String value)
- void [setReferrerUrl](#page-377-4) (java.lang.String value)
- void [setUserAgent](#page-377-5) (java.lang.String value)

### **Detailed Description**

# <span id="page-376-1"></span>**ClientInfo Schema**

This schema has the definition of **ClientInfo** type.

### **XML Schema File**

model/v15/xsd/interaction/activity.xsd

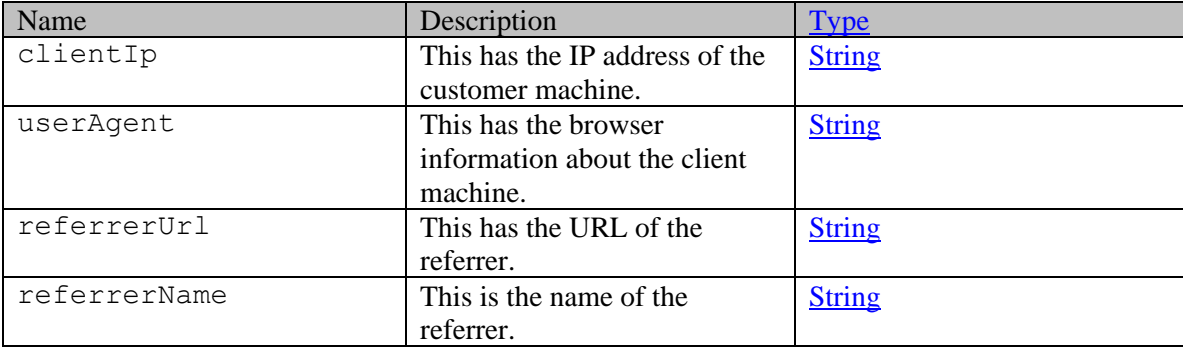

### **Member Function Documentation**

### <span id="page-376-2"></span>**java.lang.String getClientIp ()**

Gets the value of the clientIp property.

#### **Returns:**

possible object is java.lang.String

### <span id="page-376-3"></span>**java.lang.String getReferrerName ()**

Gets the value of the referrerName property.

#### **Returns:**

possible object is java.lang.String

### <span id="page-377-0"></span>**java.lang.String getReferrerUrl ()**

Gets the value of the referrerUrl property.

### **Returns:**

possible object is java.lang.String

### <span id="page-377-1"></span>**java.lang.String getUserAgent ()**

Gets the value of the userAgent property.

### **Returns:**

possible object is java.lang.String

### <span id="page-377-2"></span>**void setClientIp (java.lang.String** *value***)**

Sets the value of the clientIp property.

### **Parameters:**

*value* allowed object is <u>java.lang.String</u>

### <span id="page-377-3"></span>**void setReferrerName (java.lang.String** *value***)**

Sets the value of the referrerName property.

#### **Parameters:**

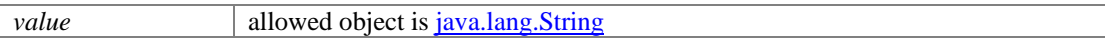

### <span id="page-377-4"></span>**void setReferrerUrl (java.lang.String** *value***)**

Sets the value of the referrerUrl property.

### **Parameters:**

*value* allowed object is <u>java.lang.String</u>

### <span id="page-377-5"></span>**void setUserAgent (java.lang.String** *value***)**

Sets the value of the userAgent property.

#### **Parameters:**

*value* allowed object is **java.lang.String** 

# **CloseCaseExamples Class Reference**

### **Detailed Description**

# **Examples for close case**

### <span id="page-378-0"></span>**Example 1 - Close a case**

This example demonstrates the following:

• Closing a case.

### **XML**

### **Request**

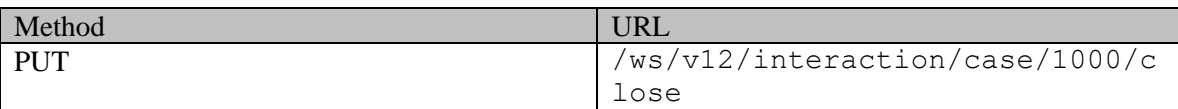

### **Request headers**

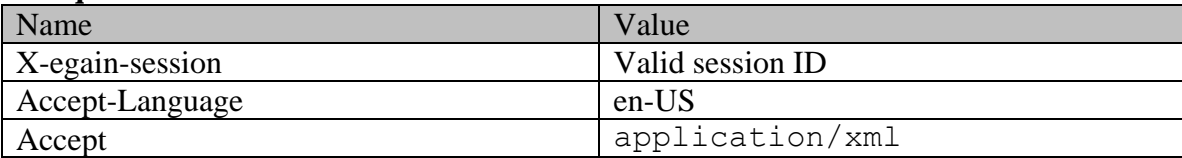

### **Request body**

Request body is not allowed. **Response**  HTTP/1.1 204 No Content

### **Response headers**

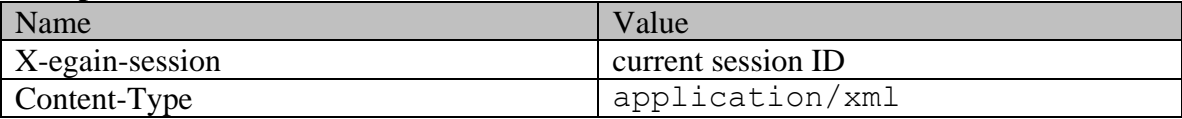

### **JSON**

### **Request**

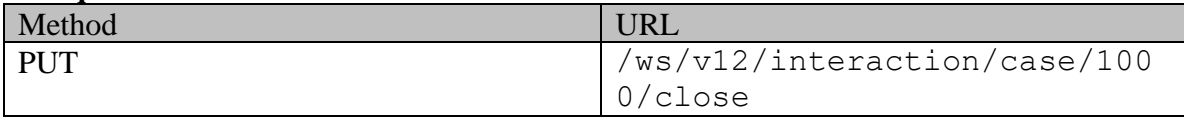

### **Request headers**

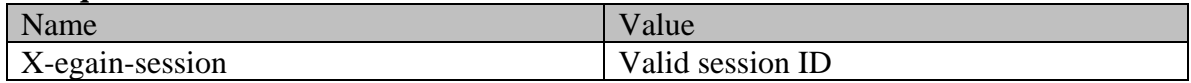

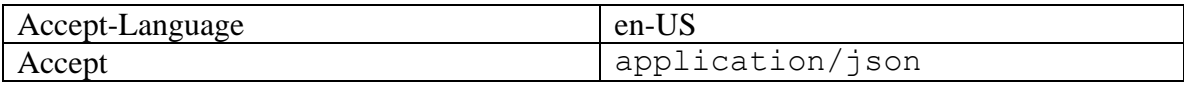

### **Request body**

Request body is not allowed.

### **Response**

HTTP/1.1 204 No Content

# **Response headers**

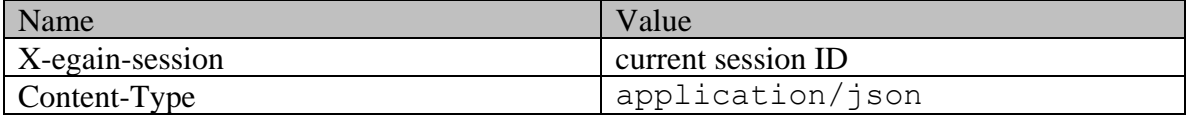

# **CloseCasePage Class Reference**

### **Detailed Description**

# **Close Case**

### <span id="page-380-0"></span>**Overview**

This API can be used to close a single case.

For this API to execute successfully:

- The Case ID must exist in the application.
- The status of the case must be 'open'.
- Any open activities for the case must be of type Email. The case cannot be closed if it has any open Chat activities
- If there are any open activities in the case, such activities
	- Must be either "in queue waiting to be assigned" or "assigned to a user" status.
	- Must not be awaiting supervision i.e., waiting for supervisor to accept or reject the activity.
- •
- If an activity of the case is assigned to a different user, it must not be locked by the user.
- •

As part of completing this API request:

- All open activities of the case will be completed before closing the case.
- The case will not be closed if there are any open Chat activities in the case.

#### **Since:**

11.6

#### **APIs**

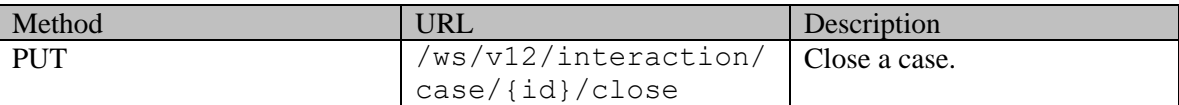

### **Authentication**

Authentication is required. The client must be logged in to call this API. Each API request must contain X-egain-session request header returned by Login API.

### <span id="page-380-1"></span>**Permissions**

- User must have 'Close Case' action.
- Case must either belong to the user's home department, or to a department in which the user is a foreign user.
- All the open activities of the case must either belong to the home department of the logged in user, or to a department in which the user is a foreign user.
- If activity is not assigned to the logged in user, the logged in user must have the permission to pick activities as required by Pick Activities API. Refer [Pick activities permissions](#page-1285-0) section for details.

### **Licenses**

The logged in user must have the following licenses:

- ECE CIH Platform
- If activity is not assigned to the logged in user, the logged in user must have the licenses as required by Pick Activities API. Refer [Licenses](#page-1286-0) section for details.

### **Request**

### **Request headers**

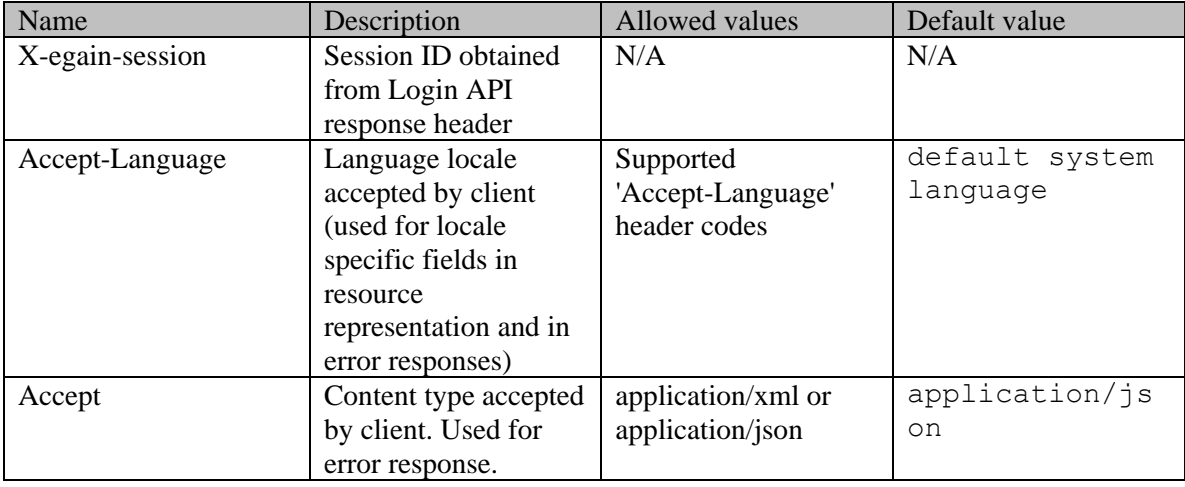

### **Request Body**

Request body is not allowed.

### **Supported API specific query parameters**

None

### **Supported common query parameters**

None

### **Response**

### **Response headers**

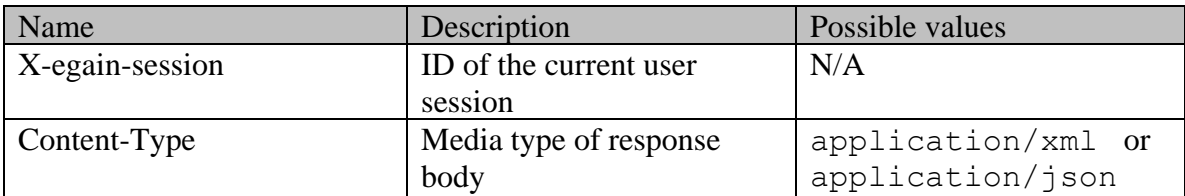

### **Response body**

The response body will be sent only in case of error. It can be in either XML or JSON format.

### **Response body XML schemas:**

• [Error](#page-1500-0) - used in case of error

### **HTTP status codes**

### **Success Status codes**

### **204 - No Content**

• Successfully closed the case.

### **Failure Status codes**

### **400 - Bad Request**

- Any query parameter is sent in the request.
- Request body is sent.
- Any criteria for successful execution mentioned in the [Overview](#page-380-0) section is violated (except when activity is locked, which will result in 403-Forbidden).

### **401 - Unauthorized**

- X-egain-session request header is missing.
- Session is invalid or expired.

### **403 - Forbidden**

- If the user does not have the appropriate permissions for this operation. Refer the [Permissions](#page-380-1) section.
- One or more activities of the case are locked by another user.

### **404 - Not Found**

• If the case with the specified ID does not exist.

### **406 - Not Acceptable**

• Invalid 'Accept-Language' header value.

### **500 - Internal server error**

**Examples:**

Example 1 - [Close a case](#page-378-0)

## **Detailed Description**

# **Supported Common Query Parameters in ECE REST API**

In addition to API specific query parameters, ECE REST API define query parameters that are applicable to sets of APIs and are not closely related to the function of any API. Such parameters are referred to as *"common query parameters"* or simply *"common parameters"* in this documentation. Common parameters always start with '\$' (dollar sign) symbol.

This page describes all the *common query parameters* that may appear in ECE REST APIs. While this is a comprehensive list of common parameters that are currently in use, each API may choose from below list which parameters to support.

All *common query parameters* are **optional** query parameters unless stated otherwise in a specific API documentation.

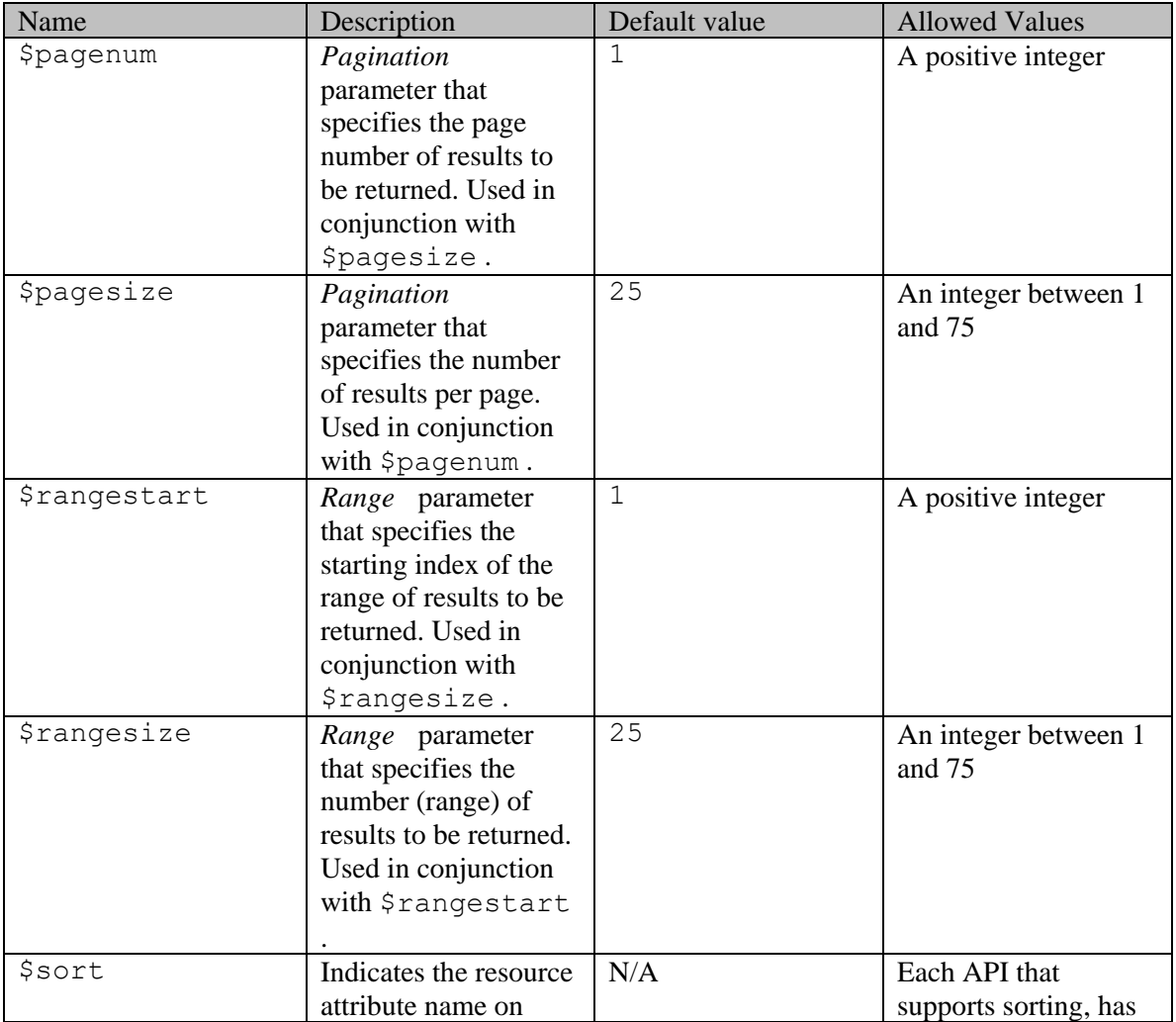

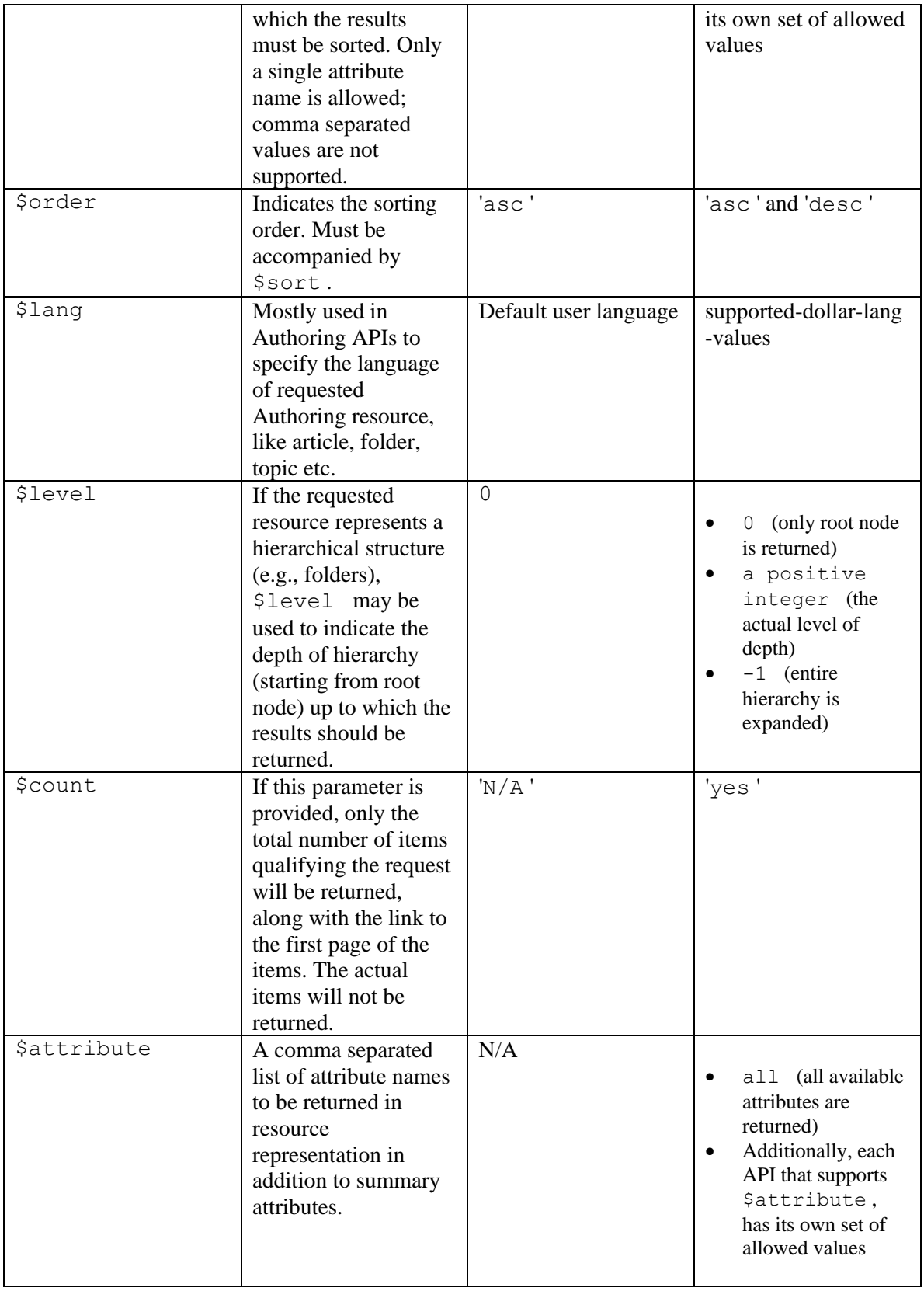

**NOTE** : *Pagination* and *Range* parameters cannot be used together in the same request and

will result in **400 - Bad Request** server response.

# **CompleteActivityExamples Class Reference**

### **Detailed Description**

# **Examples for completing activities**

### **Example 1 - Complete activities of multiple cases**

This example demonstrates the following:

- Completing multiple activities. In this example, two activities are completed.
- Response representation when the case of one of the activities remains open, and the other activities' case is closed.

#### **XML**

#### **Request**

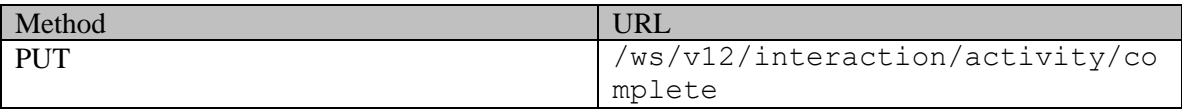

### **Request headers**

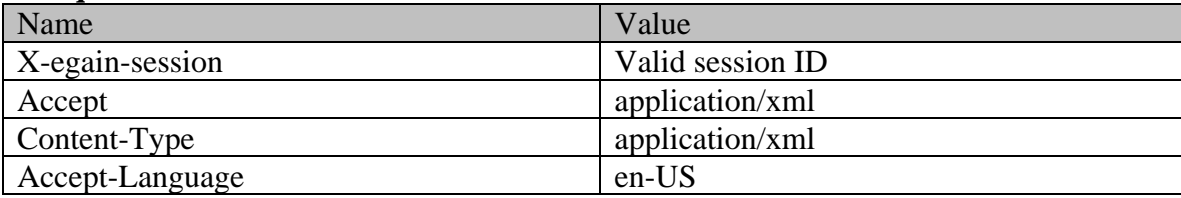

### **Request body:**

<?xml version="1.0" encoding="UTF-8"?><activities xmlns="http://bindings.egain.com/ws/model/v12/gen/interaction/activity"> <activity id="1025"> --------<br><lastModified date="2015-07-14T23:51:58.000Z" /> </activity> <activity id="1039"> <lastModified date="2015-07-14T23:51:58.000Z" /> </activity></activities>

#### **Response:**  HTTP/1.1 200 OK

### **Response headers**

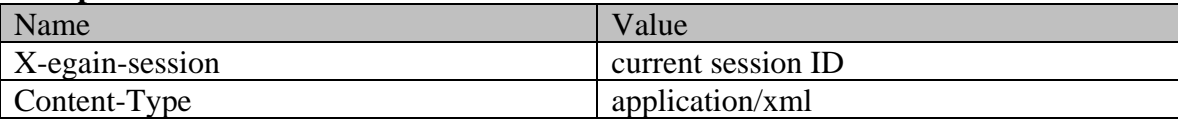

### **Response body:**

<?xml version="1.0" encoding="UTF-8"?><activities xmlns="http://bindings.egain.com/ws/model/v12/gen/interaction/activity" xmlns:ns10="http://bindings.egain.com/ws/model/v12/gen/mail/alias"

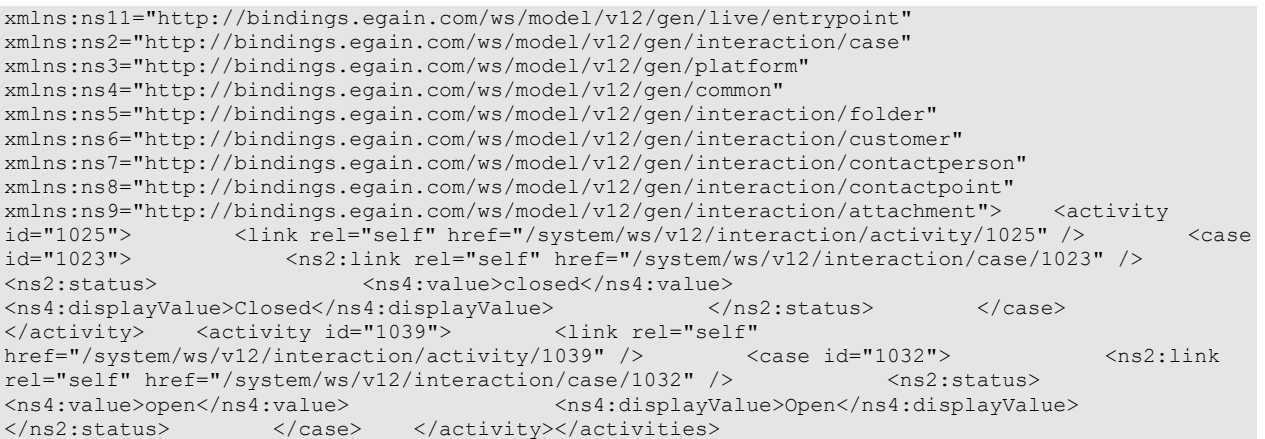

### **JSON**

### **Request**

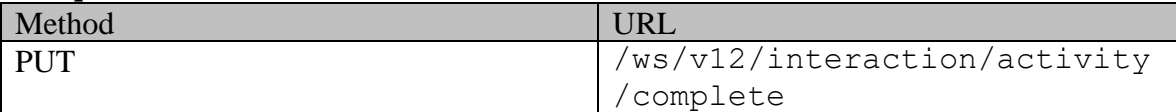

### **Request headers**

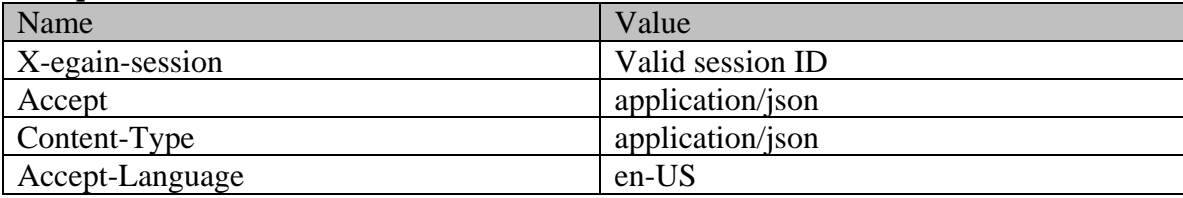

# **Request body:**

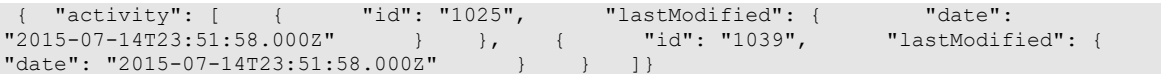

# **Response:**

# HTTP/1.1 200 OK

### **Response headers**

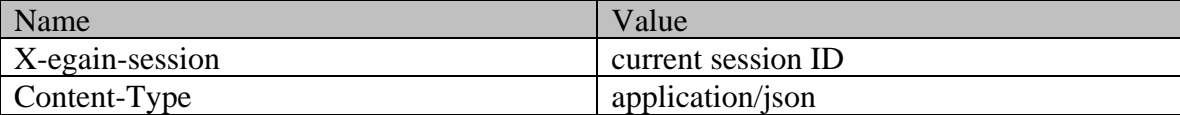

# **Response body:**

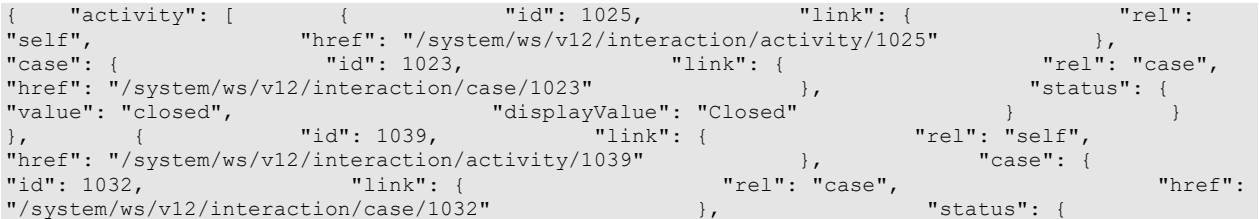

### **Example 2 - Complete single activity resulting in case getting closed**

This example demonstrates the following:

- Completing a single activity.
- Response representation when the case gets closed.

#### **XML**

#### **Request**

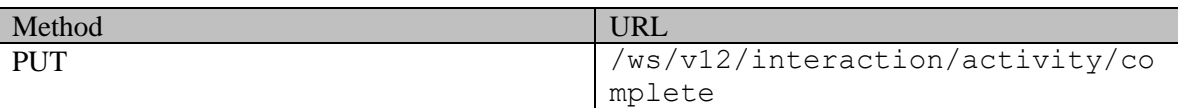

#### **Request headers**

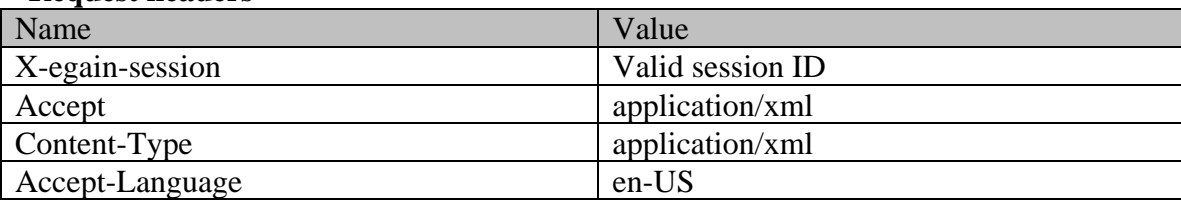

### **Request body:**

<?xml version="1.0" encoding="UTF-8"?><activities xmlns="http://bindings.egain.com/ws/model/v12/gen/interaction/activity"> <activity id="1025"> <lastModified date="2015-07-14T23:51:58.000Z" /> </activity></activities>

**Response:** 

### HTTP/1.1 200 OK

#### **Response headers**

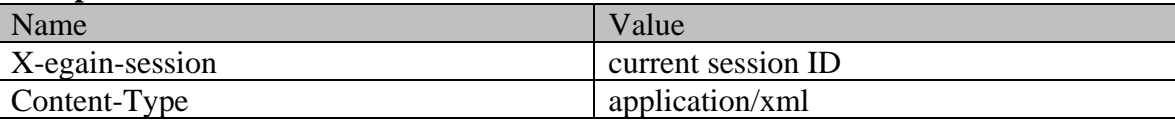

### **Response body:**

```
<?xml version="1.0" encoding="UTF-8"?><activities 
xmlns="http://bindings.egain.com/ws/model/v12/gen/interaction/activity" 
xmlns:ns10="http://bindings.egain.com/ws/model/v12/gen/mail/alias" 
xmlns:ns11="http://bindings.egain.com/ws/model/v12/gen/live/entrypoint" 
xmlns:ns2="http://bindings.egain.com/ws/model/v12/gen/interaction/case" 
xmlns:ns3="http://bindings.egain.com/ws/model/v12/gen/platform" 
xmlns:ns4="http://bindings.egain.com/ws/model/v12/gen/common" 
xmlns:ns5="http://bindings.egain.com/ws/model/v12/gen/interaction/folder" 
xmlns:ns6="http://bindings.egain.com/ws/model/v12/gen/interaction/customer" 
xmlns:ns7="http://bindings.egain.com/ws/model/v12/gen/interaction/contactperson" 
xmlns:ns8="http://bindings.egain.com/ws/model/v12/gen/interaction/contactpoint" 
xmlns:ns9="http://bindings.egain.com/ws/model/v12/gen/interaction/attachment"> <activity 
id="1025"> <link rel="self" href="/system/ws/v12/interaction/activity/1025" /> <case
```

```
id="1023"> <ns2:link rel="self" href="/system/ws/v12/interaction/case/1023" />
<ns2:status> <ns4:value>closed</ns4:value> 
<ns4:displayValue>Closed</ns4:displayValue> </ns2:status> </case> 
</activity></activities>
```
### **JSON**

#### **Request**

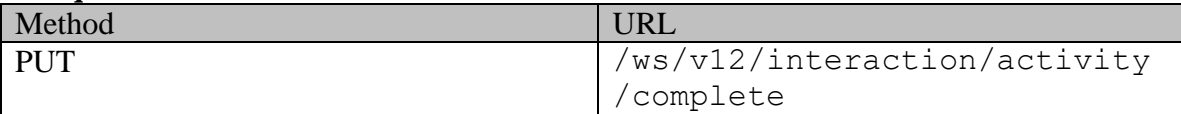

### **Request headers**

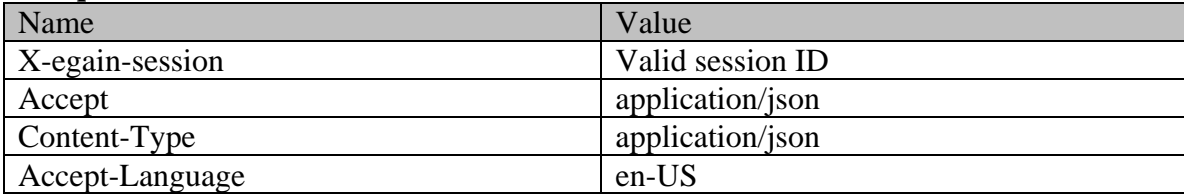

### **Request body:**

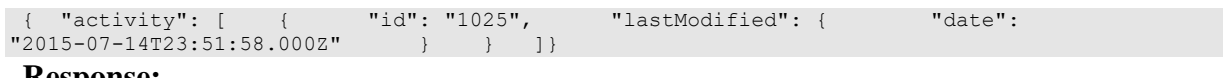

### **Response:**

### HTTP/1.1 200 OK

**Response headers** 

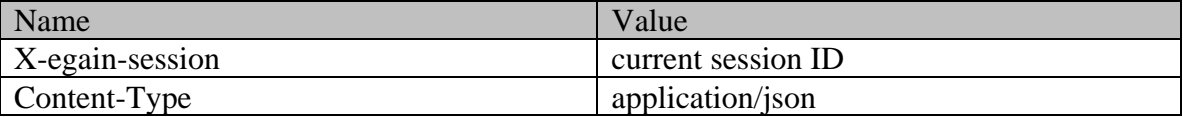

### **Response body:**

```
{ "activity": [ { "id": 1025, "link": { "rel": 
"self", "href": "/system/ws/v12/interaction/activity/1025" },<br>"case": { "id": 1023, "link": { "rel": "case",
"case": { "id": 1023, "link": { "rel": "case", 
"href": "/system/ws/v12/interaction/case/1023" \qquad \qquad \}, "status": {
"value": "closed", "displayValue": "Closed" } } 
} ] }
```
# **Example 3 - Complete single activity without a case**

This example demonstrates the following:

• Completing a single activity, which does not have a case.

#### **XML**

#### **Request**

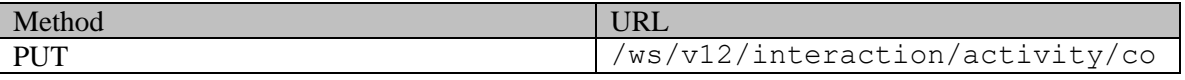

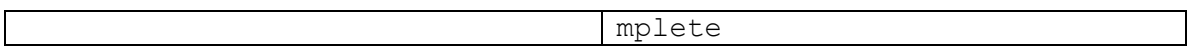

#### **Request headers**

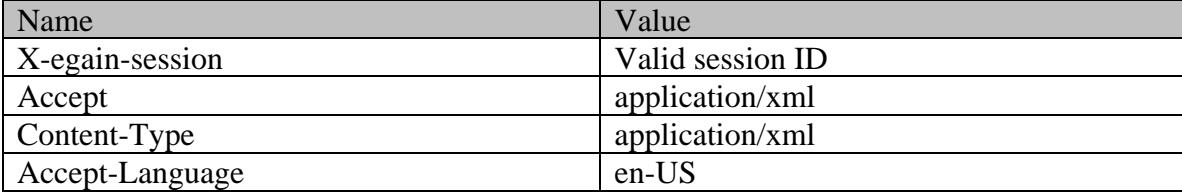

### **Request body:**

```
<?xml version="1.0" encoding="UTF-8"?><activities 
xmlns="http://bindings.egain.com/ws/model/v12/gen/interaction/activity"> <activity id="1025"> 
<lastModified date="2015-07-14T23:51:58.000Z" /> </activity></activities>
```
### **Response:**

HTTP/1.1 200 OK

#### **Response headers**

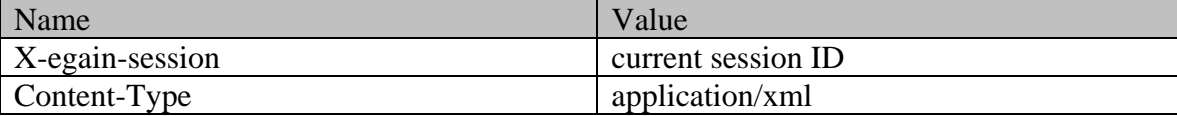

### **Response body:**

```
<?xml version="1.0" encoding="UTF-8"?><activities 
xmlns="http://bindings.egain.com/ws/model/v12/gen/interaction/activity" 
xmlns:ns10="http://bindings.egain.com/ws/model/v12/gen/mail/alias" 
xmlns:ns11="http://bindings.egain.com/ws/model/v12/gen/live/entrypoint" 
xmlns:ns2="http://bindings.egain.com/ws/model/v12/gen/interaction/case" 
xmlns:ns3="http://bindings.egain.com/ws/model/v12/gen/platform" 
xmlns:ns4="http://bindings.egain.com/ws/model/v12/gen/common" 
xmlns:ns5="http://bindings.egain.com/ws/model/v12/gen/interaction/folder" 
xmlns:ns6="http://bindings.egain.com/ws/model/v12/gen/interaction/customer" 
xmlns:ns7="http://bindings.egain.com/ws/model/v12/gen/interaction/contactperson" 
xmlns:ns8="http://bindings.egain.com/ws/model/v12/gen/interaction/contactpoint" 
xmlns:ns9="http://bindings.egain.com/ws/model/v12/gen/interaction/attachment"> <activity 
                  id="1025"> <link rel="self" href="/system/ws/v12/interaction/activity/1025" /> 
</activity></activities>
```
#### **JSON**

#### **Request**

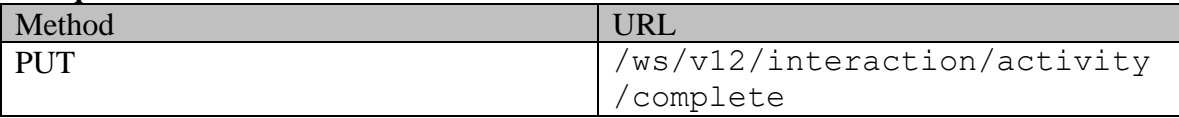

#### **Request headers**

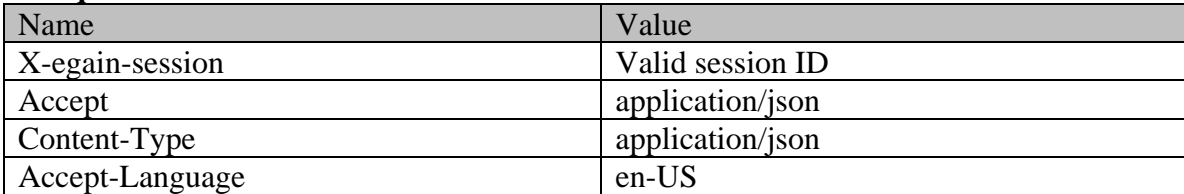

# **Request body:**

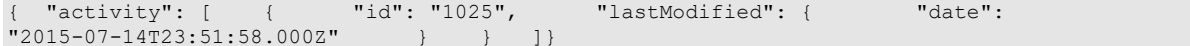

### **Response:**

### HTTP/1.1 200 OK

### **Response headers**

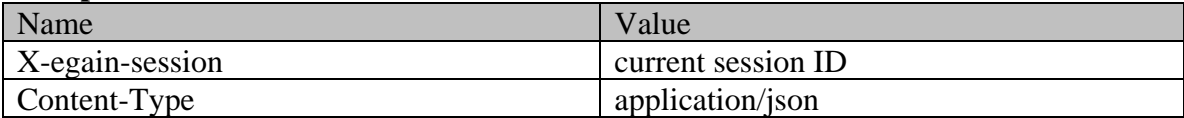

# **Response body:**

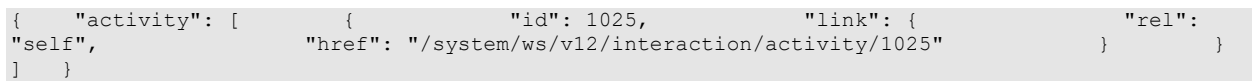

# **ComposeAndSaveEmailExamples Class Reference**

### **Detailed Description**

# **Examples for compose and save email activity**

### **Example 1 - Compose email for an existing case with required elements, using XML/JSON as content-type**

Using XML/JSON as the content-type, this example demonstrates the following:

- Composing an email for an existing case
- Composing an email using required elements, subject and content.

### **XML**

**Request** 

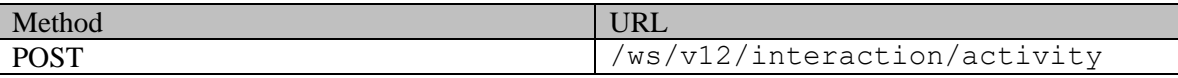

#### **Request headers**

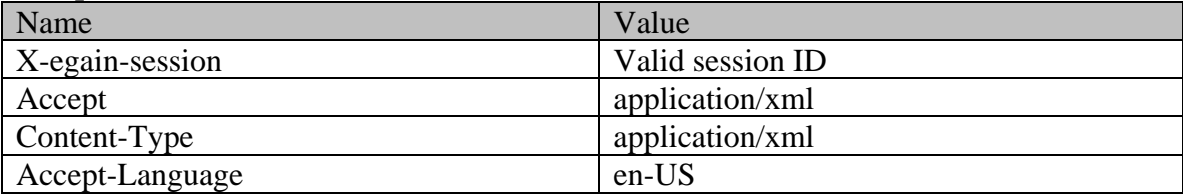

### **Request body:**

```
<?xml version="1.0" encoding="UTF-8"?> <activity 
xmlns="http://bindings.egain.com/ws/model/v12/gen/interaction/activity" 
xmlns:ns2="http://bindings.egain.com/ws/model/v12/gen/platform" 
xmlns:ns3="http://bindings.egain.com/ws/model/v12/gen/common" > <department><ns2:name>service</ns2:name> </department> <type> <value>email</value>
<ns2:name>service</ns2:name> </department> <type>
<subtype>
<subtype>
<subtype>
<subtype>
<subtype>
<subtype>
<subtype>
<subtype>
<subtype>
<subtype>
<subtype>
<subtype>
<subtype>
<subtype>
<subtype>
<subtype>
<subtype>
<subtype>
<subtype>
<subtype>
<subtype>
<subtype>
<s
id='1061'/> <subject>Issue with mobile phone</subject> <payload> <email> 
<contents> <content> <ms3:type>text</ns3:type>
<ns3:value>This is the issue</ns3:value> </content> <content> 
<ns3:type>html</ns3:type> 
<ns3:value><![CDATA[<HTML><HEAD><TITLE></TITLE></HEAD><BODY><P> This is the issue <BR> 
</P></BODY></HTML>]]></ns3:value> </content> </contents> 
<emailAddresses> <from>support@business.com</from> <to> 
<address>jhenry@customer.com</address>>></b</></><//email><//emailAddresses><//email><//emailAddresses>><//email><//emailAddresses>>
</emailAddresses> </email> </payload>
```
### **Response:**

HTTP/1.1 201 Created

**Response headers** 

```
Name Value
```
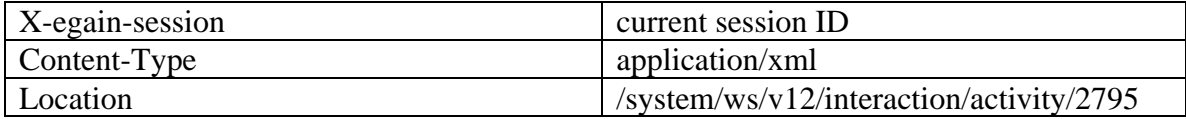

**JSON**

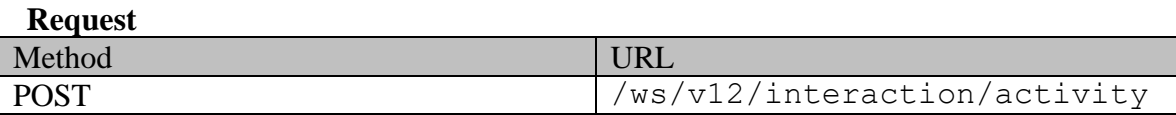

### **Request headers :**

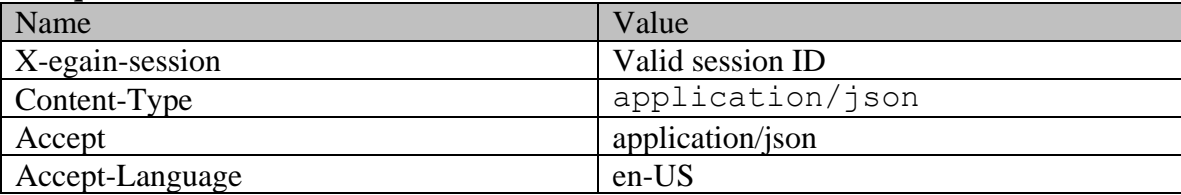

### **Request body:**

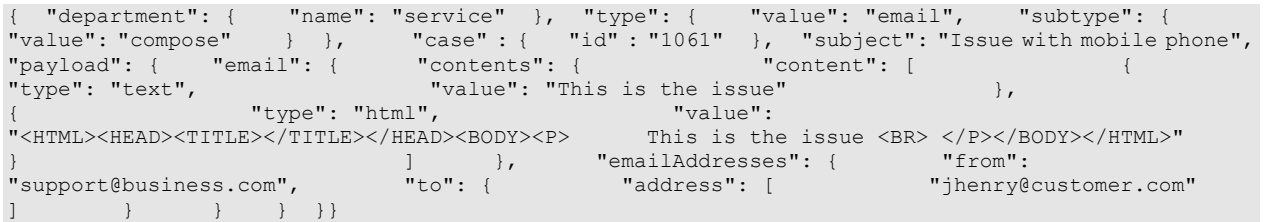

**Response:**  HTTP/1.1 201 Created

### **Response headers**

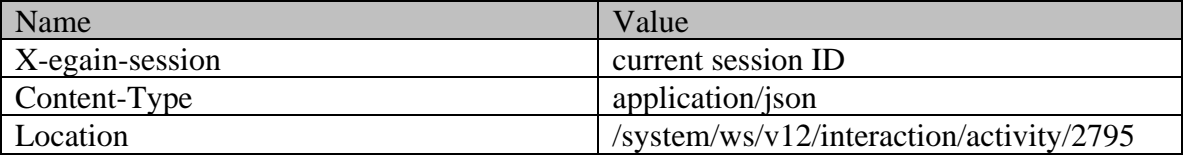

### **Example 2 - Compose email for a new case with required elements, using Multipart/form-data as content-type**

Using Multipart/form-data as content-type, this example demonstrates the following:

- Composing an email for a new case
- Composing an email with required elements, subject and content

### **XML**

### **Request**

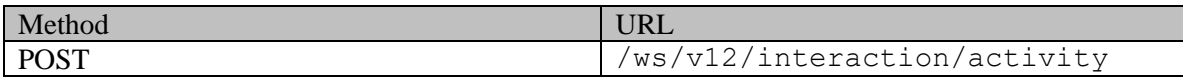

### **Request headers :**

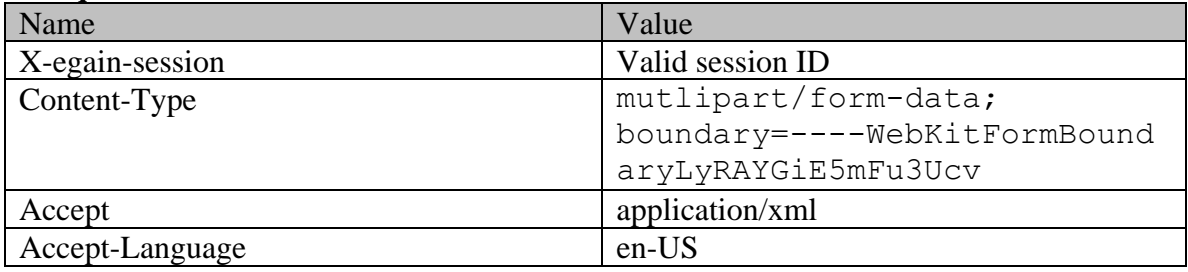

# **Request body:**

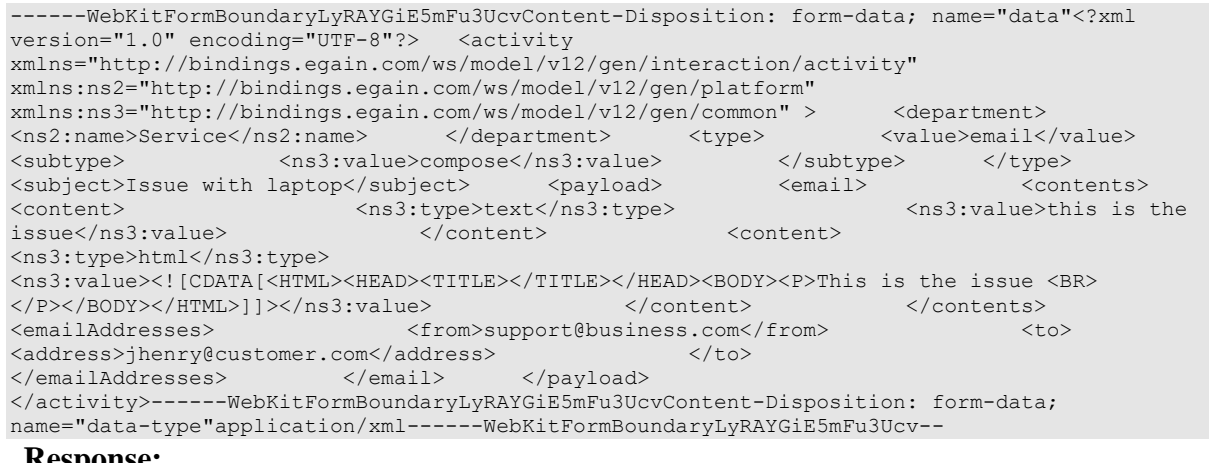

# **Response:**

### HTTP/1.1 201 Created **Response headers**

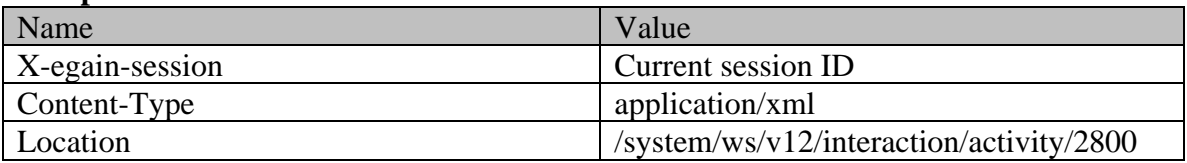

### **JSON**

**Request** 

| Method      | URL                          |
|-------------|------------------------------|
| <b>POST</b> | /ws/v12/interaction/activity |

# **Request headers :**

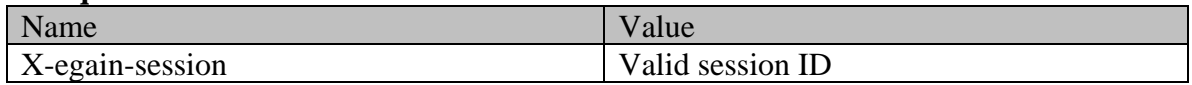

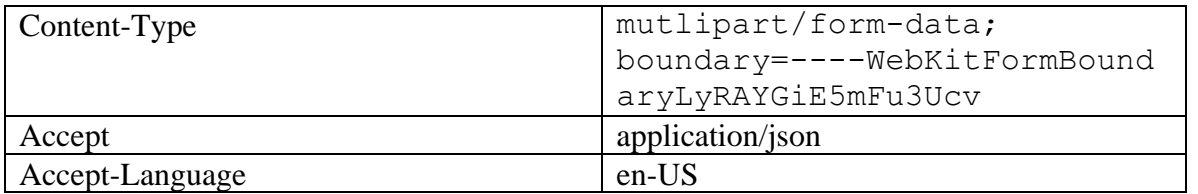

### **Request body:**

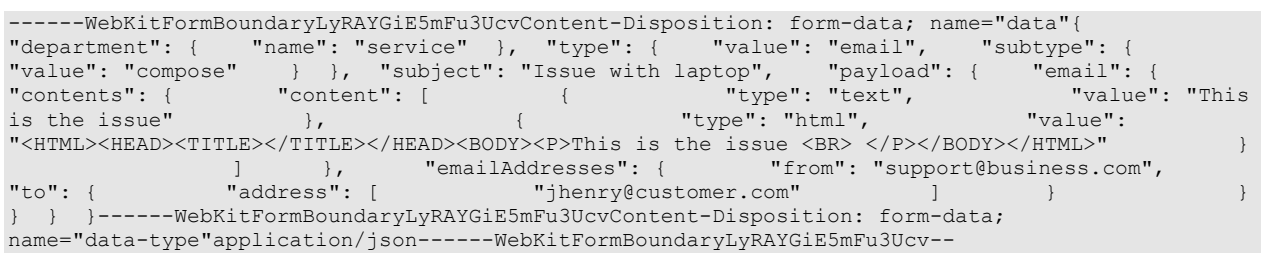

# **Response:**

# HTTP/1.1 201 Created

# **Response headers**

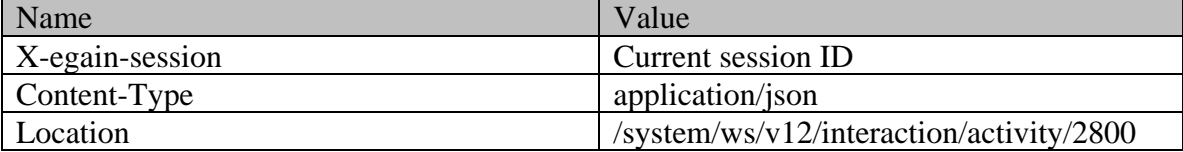

### **Example 3 - Compose an email with required elements and attachments, using XML/JSON as content-type**

Using XML/JSON as content-type, this example demonstrates the following:

- Composing an email for a new case
- Composing an email with required elements, subject and content
- Using non-inline attachments

### **XML**

#### **Request**

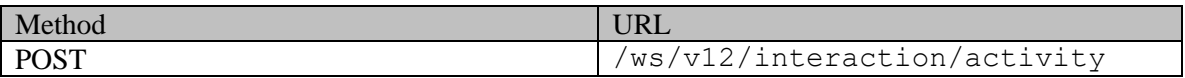

#### **Request headers**

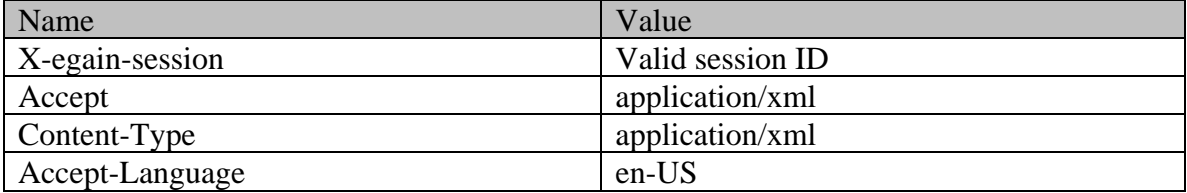
### **Request body:**

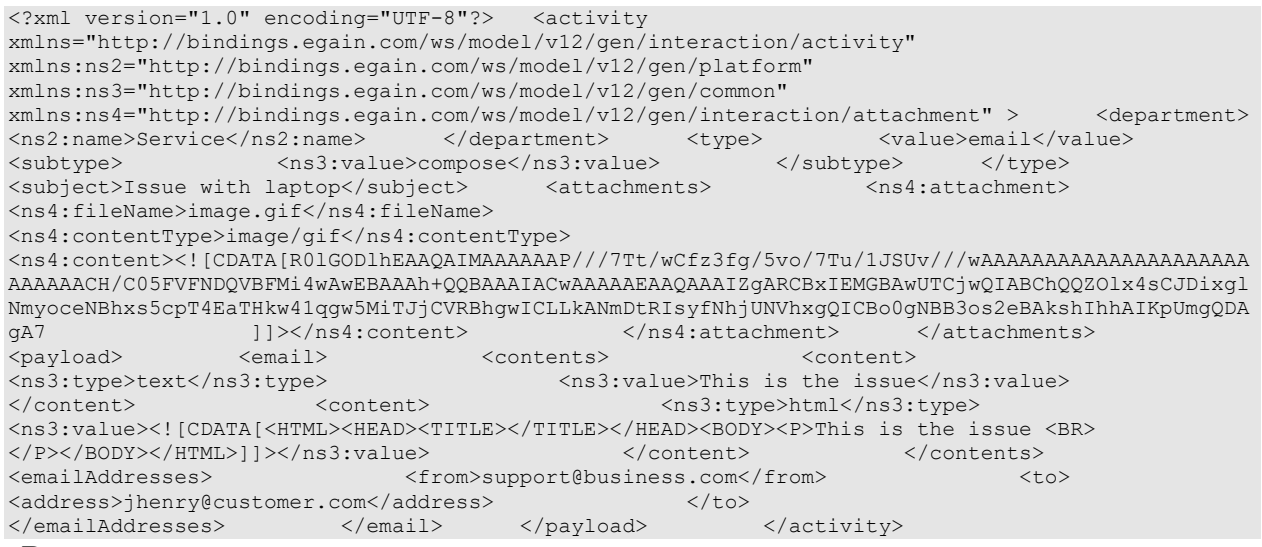

### **Response:**

HTTP/1.1 201 Created

#### **Response headers**

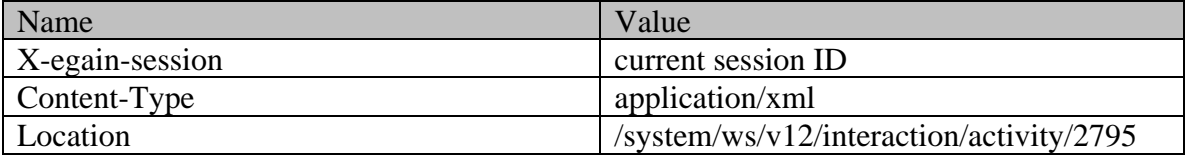

### **JSON**

#### **Request**

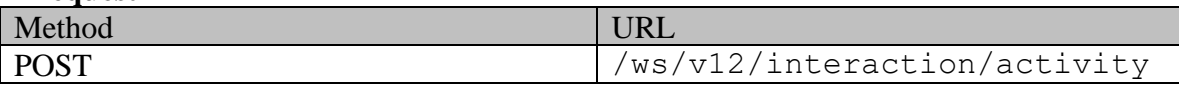

### **Request headers :**

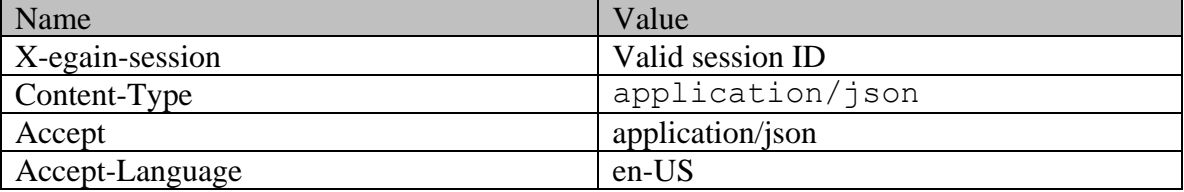

### **Request body:**

{ "department": { "name": "service" }, "type": { "value": "email", "subtype": { "value": "compose" } }, "subject": "Issue with laptop", "attachments": { "attachment": [ { "fileName": "image.gif", "contentType": "image/gif", "content": "R0lGODlhEAAQAIMAAAAAAP///7Tt/wCfz3fg/5vo/7Tu/1JSUv///wAAAAAAAAAAAAAAAAAAAAAAAAAAACH/C05FVFNDQVBF Mi4wAwEBAAAh+QQBAAAIACwAAAAAEAAQAAAIZgARCBxIEMGBAwUTCjwQIABChQQZOlx4sCJDixglNmyoceNBhxs5cpT4EaTHk w41qgw5MiTJjCVRBhgwICLLkANmDtRIsyfNhjUNVhxgQICBo0gNBB3os2eBAkshIhhAIKpUmgQDAgA7" } ] }, "payload": { "email": { "contents": { "content": [ { "type":

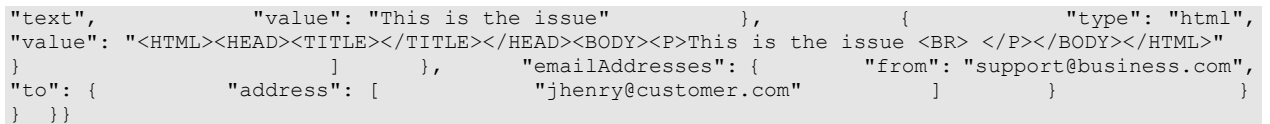

**Response:** 

# HTTP/1.1 201 Created

### **Response headers**

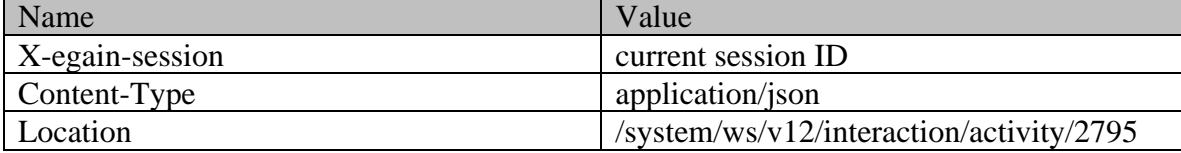

# **Example 4 - Compose an email for a new case with required elements, using Multipart/form-data as content-type**

Using Multipart/form-data, this example demonstrates the following:

- Composing an email for a new case
- Composing an email with required elements, subject and content
- Using non-inline attachments

### **XML**

**Request** 

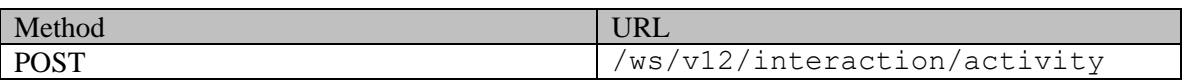

### **Request headers :**

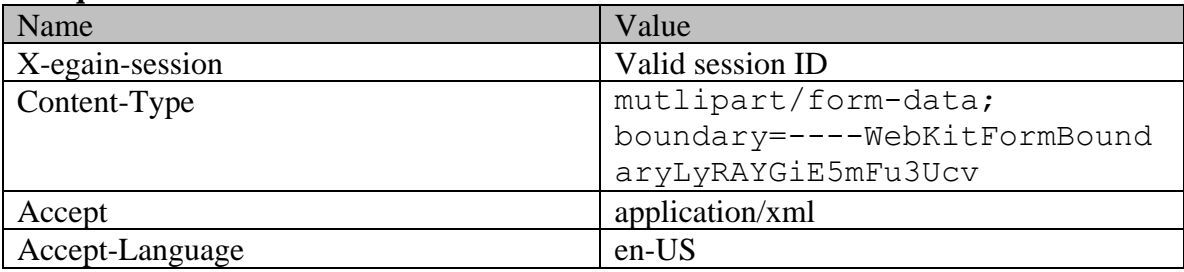

### **Request body:**

```
------WebKitFormBoundaryLyRAYGiE5mFu3UcvContent-Disposition: form-data; name="data"<?xml 
version="1.0" encoding="UTF-8"?> <activity 
xmlns="http://bindings.egain.com/ws/model/v12/gen/interaction/activity" 
xmlns:ns2="http://bindings.egain.com/ws/model/v12/gen/platform" 
xmlns:ns3="http://bindings.egain.com/ws/model/v12/gen/common" 
xmlns:ns4="http://bindings.egain.com/ws/model/v12/gen/interaction/attachment" > <department><ns2:name>Service</ns2:name> </department> <type> <value>email</value>
<ns2:name>Service</ns2:name> </department> <type> <value>email</value> 
<subtype>
</subtype>
</subtype>
</subtype>
</subtype>
</subtype>
</subtype>
</subtype>
</subtype>
</subtype>
</subtype>
</subtype>
</subtype>
</subtype>
</subtype>
</subtype>
</subtype>
</subtype>
</subtype>
</subtype>
</s
<subtype>
<subtype>
<subtype>
<subject>Issue with laptop</subject>
</subject>
</subject>Issue with laptop</subject>
</subject>
</subject>
</subject>
</subject>
</subject>
</subject>
</subject>
</subject>
</subject>
</subje
<content> <ns3:type>text</ns3:type> <ns3:value>This is the
```
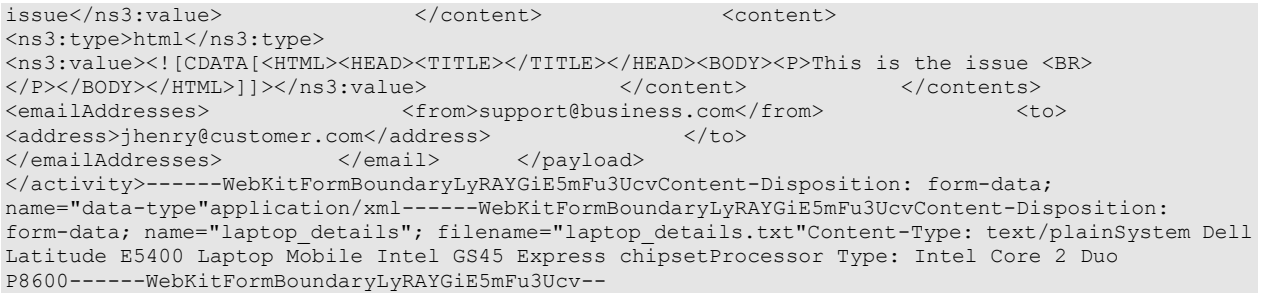

### **Response:**

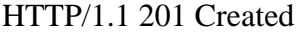

### **Response headers**

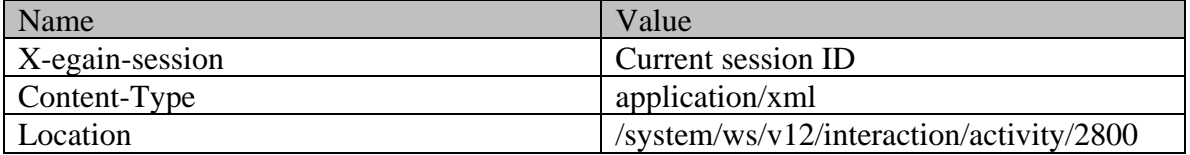

#### **JSON**

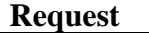

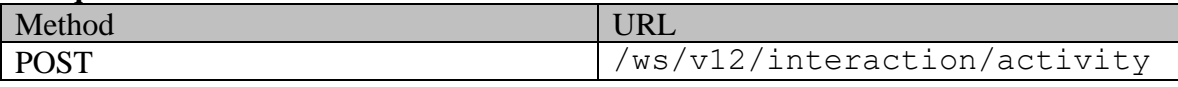

### **Request headers :**

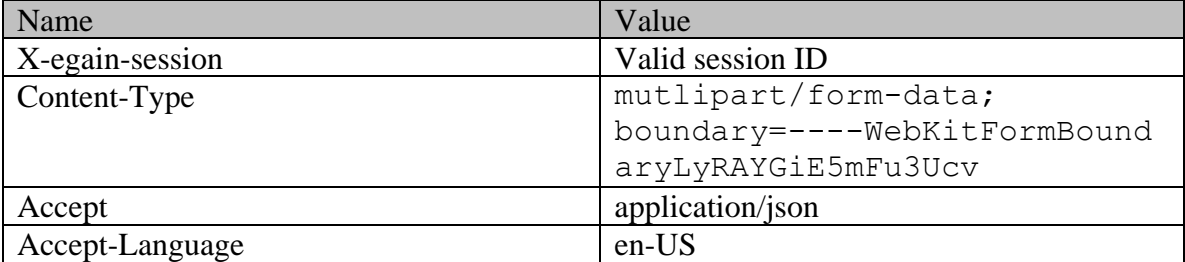

### **Request body:**

------WebKitFormBoundaryLyRAYGiE5mFu3UcvContent-Disposition: form-data; name="data"{ "department": { "name": "service" }, "type": { "value": "email", "subtype": { "value": "compose" } }, "subject": "Issue with laptop", "payload": { "email": { "contents": { "content": [ { "type": "text", "value": "This is the issue" }, { "type": "html", "value": "<HTML><HEAD><TITLE></TITLE></HEAD><BODY><P>This is the issue <BR> </P></BODY></HTML>" } ] }, "emailAddresses": { "from": "support@business.com", "to": { "address": [ "jhenry@customer.com" ] } } } }}------WebKitFormBoundaryLyRAYGiE5mFu3UcvContent-Disposition: form-data; name="data-type"application/json------WebKitFormBoundaryLyRAYGiE5mFu3UcvContent-Disposition: form-data; name="laptop\_details"; filename="laptop\_details.txt"Content-Type: text/plainSystem Dell Latitude E5400 Laptop Mobile Intel GS45 Express chipsetProcessor Type: Intel Core 2 Duo P8600------WebKitFormBoundaryLyRAYGiE5mFu3Ucv--

### **Response:**

HTTP/1.1 201 Created

### **Response headers**

Name Value

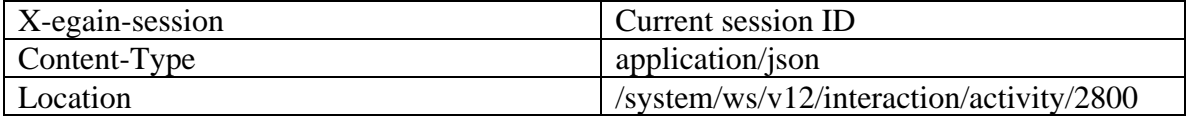

# **Example 5 - Composing an email for a new customer with all elements, using XML/JSON as content-type**

Using XML/JSON as content-type, this example demonstrates the following:

- Composing an email for an existing case.
- Composing an email using all elements (required and optional).
- Customer representation in the request, to be used for creating a new Customer as part of composing an email.

### **XML**

#### **Request**

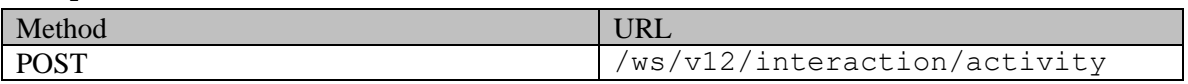

### **Request headers**

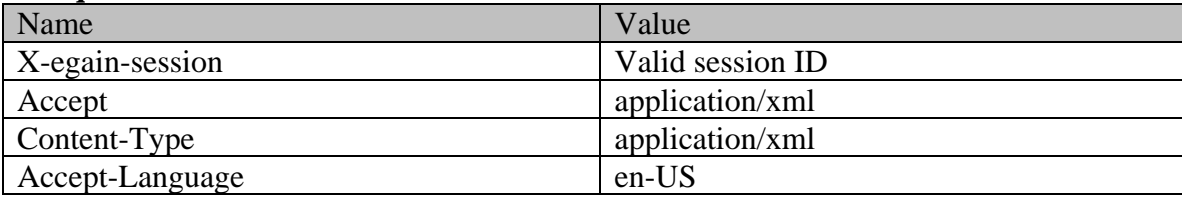

### **Request body:**

```
<?xml version="1.0" encoding="UTF-8"?><activity 
xmlns="http://bindings.egain.com/ws/model/v12/gen/interaction/activity" 
xmlns:ns2="http://bindings.egain.com/ws/model/v12/gen/platform" 
xmlns:ns3="http://bindings.egain.com/ws/model/v12/gen/common" 
xmlns:ns4="http://bindings.egain.com/ws/model/v12/gen/interaction/attachment" 
xmlns:ns5="http://bindings.egain.com/ws/model/v12/gen/interaction/customer" 
xmlns:ns6="http://bindings.egain.com/ws/model/v12/gen/interaction/contactperson" 
xmlns:ns7="http://bindings.egain.com/ws/model/v12/gen/interaction/contactpoint"> <department> 
<ns2:name>Service</ns2:name> </department> <type> <value>email</value> 
<subtype>
<subtype>
</subtype>
</subtype>
</subtype>
</subtype>
</subtype>
</subtype>
</subtype>
</subtype>
</subtype>
</subtype>
</subtype>
</subtype>
</subtype>
</subtype>
</subtype>
</subtype>
</subtype>
</subtype>
</su
id='1061'/> <priority>4</priority> <dueDate>2016-12-26T19:00:00.000Z</dueDate> 
<subject>Issue with laptop</subject> <payload> <email> <contents>
<content> <ns3:type>text</ns3:type> <ms3:type> <ms3:type>> <ms3:type>> <ms3:type>
issue</ns3:value> </content> <content> 
<ns3:type>html</ns3:type> <ns3:value>
<![CDATA[<HTML><HEAD><TITLE></TITLE></HEAD><BODY><P>This is the issue <BR></P></BODY></HTML>]]> 
</ns3:value> </content> </contents> </contents> </ns3:value> </ns3:value> </
<from>support@business.com</from> <to>
<address>jhenry@customer.com</address> </to> <cc> 
%<address>khenry@customer.com</address> </cc></address>dhenry@customer.com</address></address></address></address></address></address></address></address></address></address></address></address></address></address></addres
<address>dhenry@customer.com</address> </address></addresses></addresses></addresses></addresses></addresses></addresses>
</email> </payload> <customer> <ns5:type> <ns5:value>group</ns5:value>
<ns5:group> <ns5:type> <ns3:value>Association</ns3:value> 
</ns5:type> <ns5:region>Europe</ns5:region>
```
<ns5:numberOfMembers>12</ns5:numberOfMembers> <ns5:income>\$90,000</ns5:income> <ns5:currency>USD</ns5:currency> <ns5:registrationNumber>K56743</ns5:registrationNumber> <ns5:affiliation>FCMA</ns5:affiliation> </ns5:group> </ns5:type> <ns5:customerName>Unichem Laboratories Limited</ns5:customerName> <ns5:pin>25345</ns5:pin> <ns5:level>
<ns3:value>Premium</ns3:value>
</ns5:level>
</ns5:level>
</ns5:level>
</ns3:value>Partner</ns3:value>
</ns5:role>
</ns5:pin>0121</ns5:pin> <ns3:value>Partner</ns3:value> <ns5:howReferred><br>
<ns3:value>Customer</ns3:value><br>
</ns5:industry><br>
</ns5:industry><br>
</ns5:industry><br>
</ns5:industry> <ns5:industry> <ns3:value>Health care</ns3:value> </ns5:industry> <ns5:marketSegment>Medical Products</ns5:marketSegment> <ns5:entitlements>Free service</ns5:entitlements> <ns5:contactPerson> <ns6:contactPerson> <ns6:salutation>Mr.</ns6:salutation> <ns6:firstName>Kriag</ns6:firstName> <ns6:middleName>Goldman</ns6:middleName> <ns6:lastName>Francis</ns6:lastName> <ns6:loginId>kriag</ns6:loginId> <ns6:gender> <ns3:value>Male</ns3:value><br>
</ns6:type>>>>>></ns6:value>111-22-8765</ns6:value><br>
<ns6:type>SSN</ns6:type>>>><ns6:value><ns6:value>  $\langle$ ns6:value>111-22-8765</ns6:value> </ns6:identification>
</ns6:suffix>
</ns6:suffix>
</ns3:value>I</ns3:value>
</ns6:suffix>
</ns6:suffix>
</ns6:suffix>
</ns6:suffix>
</ns6:suffix>
</ns6:suffix>
</ns8:value> </as6:initials>A.</ns6:initials> <ns6:secretQuestion>Place of Birth</ns6:secretQuestion> <ns6:secretAnswer>Sunnyvale</ns6:secretAnswer> <ns6:hasDirectMailingConsent>true</ns6:hasDirectMailingConsent> <ns6:hasDirectCallingConsent>true</ns6:hasDirectCallingConsent> <ns6:hasHoldingDataConsent>true</ns6:hasHoldingDataConsent> <ns6:jobTitle>Assistant</ns6:jobTitle> <ns6:employmentStatus> <ns3:value>Intern</ns3:value> </ns6:employmentStatus> <ns6:priority>High</ns6:priority> <ns6:dateOfBirth>1965-12-09T00:00:00.000Z</ns6:dateOfBirth> <ns6:maritalStatus> <ns3:value>Married</ns3:value> </ns6:type></ns6:type></ns3:value>Legal</ns3:value>></ns4:type></ns6:type></ns9:value>Legal</ns3:value> <ns3:value>Legal</ns3:value> <ns6:firstNameFurigana>Kriag</ns6:firstNameFurigana> <ns6:middleNameFurigana>Goldman</ns6:middleNameFurigana> <ns6:lastNameFurigana>Francis</ns6:lastNameFurigana> <ns6:startGreeting>Hey, Welcome</ns6:startGreeting> <ns6:endGreeting>Have a Nice Day!</ns6:endGreeting> <ns6:spouseName>Kethel</ns6:spouseName> <ns6:emergencyContact>0987654321</ns6:emergencyContact></ns6:occupation>Medical Assistance</ns6:occupation> <ns6:incomeLevel>40000-50000</ns6:incomeLevel> <ns6:educationLevel> <ns3:value>Graduate</ns3:value> </ns6:educationLevel> <ns6:race>African</ns6:race></ <ns6:dependents>4</ns6:dependents> <ns6:isSmoker>true</ns6:isSmoker> <ns6:hobbies>Farming</ns6:hobbies> <ns6:interests>Painting</ns6:interests> <ns6:contactOrder>1985</ns6:contactOrder> <ns7:contactPoint> <ns7:type> <ns7:value>postal</ns7:value> <ns7:postal> <ns7:type> <ns3:value>Office address</ns3:value> </ns7:type> <ns7:address\_1>345</ns7:address\_1> <ns7:address\_2>E Midfield Rd</ns7:address\_2> <ns7:city>Mountain</a> View</ns7:city> <ns7:state>Ca</ns7:state> <ns7:zip>98704</ns7:zip>>>>>><ns7:country>USA</ns7:country> <ns7:region>United States</ns7:region> </ns7:region></ns7:region> </ns7:type> </ns7:priority> <ns3:value>Low</ns3:value> </ns7:priority> </ns7:contactPoint> </ns6:contactPoints> </ns6:contactPerson> </ns5:contactPersons> </customer></activity> **Response:** 

### HTTP/1.1 201 Created

```
Response headers
```
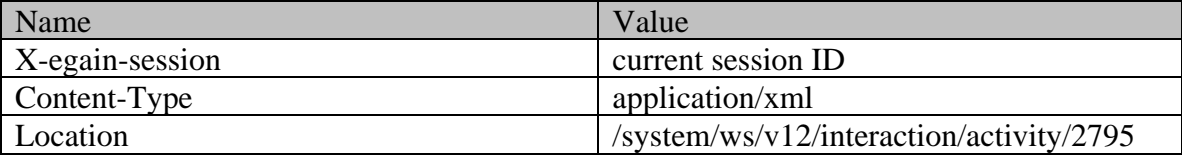

**JSON Request** 

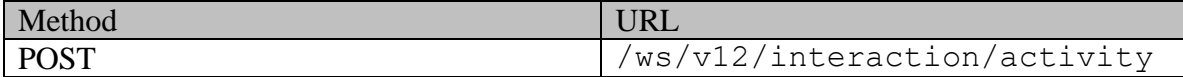

#### **Request headers :**

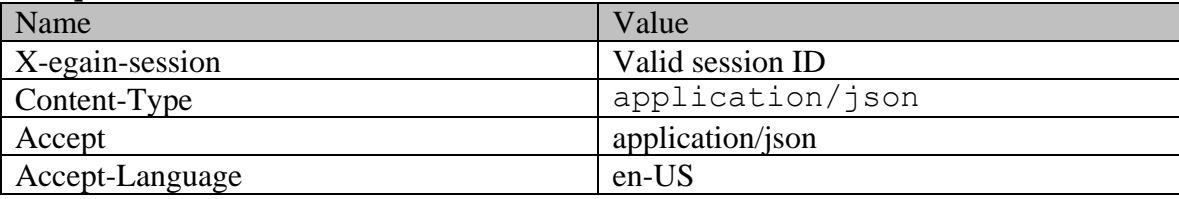

#### **Request body:**

{ "department": { "name": "service" }, "type": { "value": "email", "subtype": { "value": "compose" } }, "case": { "id": "1061" }, "priority": 1, "dueDate": "2016-12-26T19:00:00.000Z", "subject": "Issue with laptop", "payload": { "email": { "contents": { "content": [ { "type": "text", "value": "This is the issue" %xalue": "This is the issue"<br>{<br> ${'}$  "type": "html", "value": "value": "value": "<HTML><HEAD><TITLE></TITLE></HEAD><BODY><P>This is the issue <BR> </P></BODY></HTML>"  $\}$  },  $\qquad \qquad$   $\qquad$   $\qquad$  "support@business.com", "to": { "address": [ "jhenry@customer.com" ] }, "cc": { "address": [ "khenry@customer.com" ] }, "bcc": { "address": [ "dhenry@customer.com"  $\begin{array}{ccccccccc} \texttt{\texttt{Vad} } \texttt{dd} & \texttt{res} & \texttt{res} & \texttt{res} & \texttt{res} & \texttt{res} & \texttt{res} & \texttt{res} & \texttt{res} \\ \texttt{c} & \texttt{f} & \texttt{f} & \texttt{f} & \texttt{f} & \texttt{f} & \texttt{f} & \texttt{f} & \texttt{f} & \texttt{f} & \texttt{f} \\ \texttt{f} & \texttt{f} & \texttt{f} & \texttt{f} & \texttt{f} & \texttt{f} & \texttt{f} & \texttt{f} & \texttt{f$ "value": "group", "group": { "type": { "value": "Association"  ${}$ ,  ${}$ ,  ${}$ ,  ${}$  "region": "Europe",  ${}$ "numberOfMembers": "12", "income": "1000000", "currency": "USD", "registrationNumber": "324", "affiliation": "FCMA" } }, "customerName": "Unichem Laboratories Limited", "level": { "value": "Platinum" }, "role": { "value": "Partner" }, "pin": "0121", "howReferred": { "value": "Customer" }, "industry": { "value": "Health care" }, "marketSegment": "Medical Products", "entitlements": "Free service", "contactPersons": { "contactPerson": [ { "salutation": "Mr.", "firstName": "Kriag", "middleName": "Goldman", "lastName": "Francis", "loginId": "kfrancis", "gender": { "value": "Male" }, "identification": { "type": "SSN", "value": "111-22-8765" }, "suffix": {<br>"value": "Jr." }, "suffix": {<br>"initials": ediale "initials": "A.",<br>"secretAnswer": "Sunnyvale", "secretQuestion": "Place of Birth", "hasDirectMailingConsent": "true", "hasDirectCallingConsent": "true", "hasHoldingDataConsent": "true", "jobTitle": "Manager", "employmentStatus": {<br>"priority": "High", "in the "marital state of the control of the control of the control of the control of the control of the control of the control of the control of the control of the control of the control of the control of the control of t "maritalStatus": { "value": "Married" }, "type": { "value": "Billing" }, "firstNameFurigana": "Kriag", "middleNameFurigana": "Goldman",<br>"lastNameFurigana": "Francis", "startGreeting": "Hello", "lastNameFurigana": "Francis", "endGreeting": "Byee", " "SpouseName": "Sara", "
"
spouseName": "Sara",
"
occupate": "998-765-4321",
"
occupate" "emergencyContact": "998-765-4321",<br>"incomeLevel": "998-765-4321", "occupation": "Branch Manager",<br>"educationLevel": { "incomeLevel": "40000-50000", "educationLevel": { "value": "Graduate" }, "race": "African", "dependents": "4", "isSmoker": "true", "hobbies": "Farming", "interests": "Painting", "contactOrder": "1984", "contactPoints": { "contactPoint": [ { "type": { "value": "postal", "type": { % "value": "Office address"  $\rule{1em}{0.05em}$  ,  $\rule{1em}{0.05em}{0.05em}$  ,  $\rule{1em}{0.05em}{0.05em}{0.05em}{0.05em}$  ,  $\rule{1em}{0.05em}{0.05em}{0.05em}{0.05em}{0.05em}{0.05em}{0.05em}{0.05em}{0.05em}{0.05em}{0.05em}{0.05em}{0.05em}{0.05em}{0.05em}{0.05em}{0.05em}{0.05em}{0.05$ "address\_2": "E Midfield Rd",<br>"state": "Ca", "city": "Mountain View",<br>"zip": "98704", "country": "USA", "region": "United States" } }, "priority": {

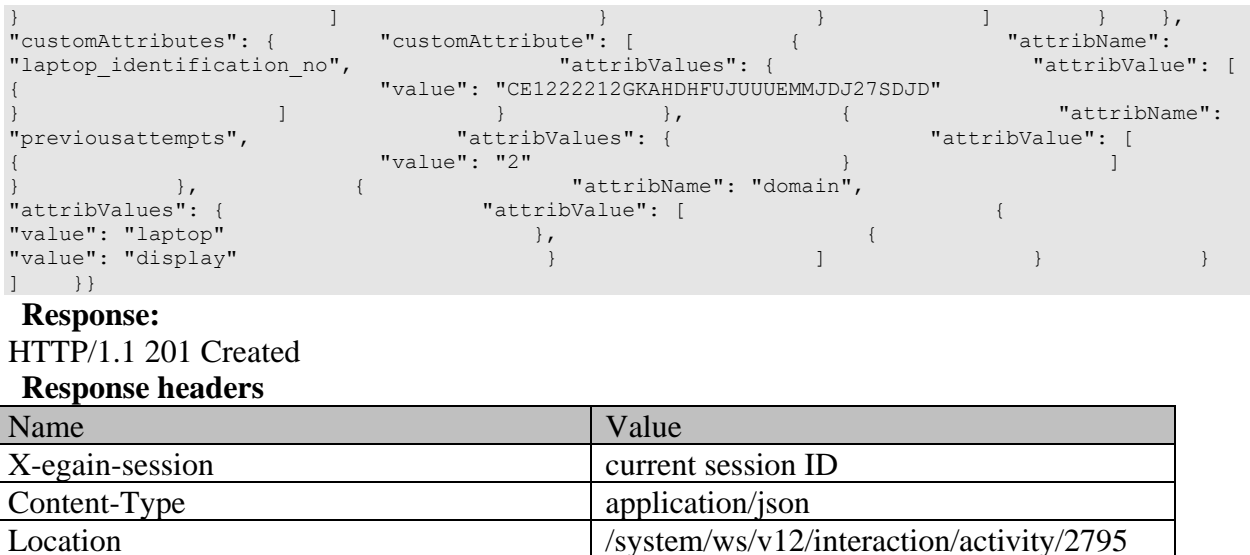

# **Example 6 - Composing an email for a new customer with all elements, using Multipart/form-data as content-type**

Using Multipart/form-data as content-type, this example demonstrates the following:

- Composing an email for an existing case.
- Composing an email using all elements (required and optional).
- Customer representation in the request, to be used for creating a new Customer as part of composing an email.

### **XML**

**Request** 

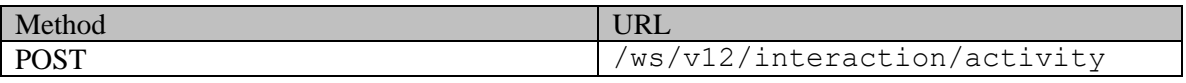

### **Request headers :**

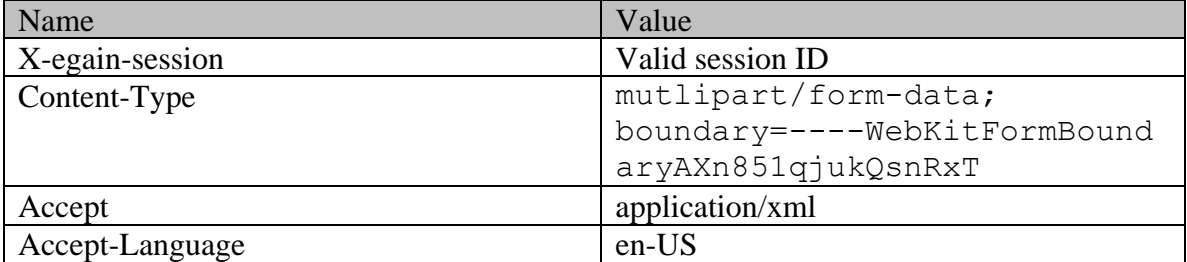

### **Request body:**

------WebKitFormBoundaryAXn851qjukQsnRxTContent-Disposition: form-data; name="data"<?xml version="1.0" encoding="UTF-8"?><activity xmlns="http://bindings.egain.com/ws/model/v12/gen/interaction/activity"

xmlns:ns2="http://bindings.egain.com/ws/model/v12/gen/platform" xmlns:ns3="http://bindings.egain.com/ws/model/v12/gen/common" xmlns:ns4="http://bindings.egain.com/ws/model/v12/gen/interaction/attachment" xmlns:ns5="http://bindings.egain.com/ws/model/v12/gen/interaction/customer" xmlns:ns6="http://bindings.egain.com/ws/model/v12/gen/interaction/contactperson" xmlns:ns7="http://bindings.egain.com/ws/model/v12/gen/interaction/contactpoint"> <department> <ns2:name>Service</ns2:name> </department> <type> <value>email</value> <subtype>
<subtype>
</subtype>
</subtype>
</subtype>
</subtype>
</subtype>
</subtype>
</subtype>
</subtype>
</subtype>
</subtype>
</subtype>
</subtype>
</subtype>
</subtype>
</subtype>
</subtype>
</subtype>
</subtype>
</su <priority>4</priority> <dueDate>2016-12-26T19:00:00.000Z</dueDate> <subject>Issue with laptop</subject> <payload> <email> <contents> <content> <ns3:type>text</ns3:type> <ns3:value>this is the issue</ns3:value> </content> <content> <</a> <</a></as3:type>html</ns3:type></ <ns3:value> <![CDATA[<HTML><HEAD><TITLE></TITLE></HEAD><BODY><P>This is the issue <BR></P></BODY></HTML>]]> </ns3:value> </content> </contents> <emailAddresses> <from>support@business.com</from> <to> <<dddress>jhenry@customer.com</address> </to> </to> </to> <cc> <address>khenry@customer.com</address> </cc></address></address></address></address></address></address></address></address></address></address></address></address></address></address></address> <address>dhenry@customer.com</address><br>
</email> </payload> <customer> <ns5:type> </emailAddresses> </email> </payload> <customer> <ns5:type> <ns5:value>group</ns5:value> <ns5:group> <ns5:type> <ns3:value>Association</ns3:value> </ns5:type> <ns5:region>Europe</ns5:region> <ns5:numberOfMembers>12</ns5:numberOfMembers> <ns5:income>\$90,000</ns5:income> <ns5:currency>USD</ns5:currency> <ns5:registrationNumber>K56743</ns5:registrationNumber> <ns5:affiliation>FCMA</ns5:affiliation> </ns5:group> </ns5:type> <ns5:customerName>Unichem Laboratories Limited</ns5:customerName> <ns5:pin>25345</ns5:pin> <ns5:level> <ns3:value>Premium</ns3:value> </ns5:level> <ns5:role> <ns3:value>Partner</ns3:value> </ns5:role> </ns5:pin>0121</ns5:pin></ns5:pin></ns5:howReferred> </ns5:howReferred> </ns5:howReferred> </ns5:howReferred> </ns5:howReferred> </ns5:howReferred> </ns5:howReferred> </ns5:howRef <ns3:value>Customer</ns3:value> </ns5:howReferred> <ns5:industry> <ns3:value>Health care</ns3:value> </ns5:industry> <ns5:marketSegment>Medical Products</ns5:marketSegment> <ns5:entitlements>Free service</ns5:entitlements> <ns5:contactPersons> <ns6:contactPerson> <ns6:salutation>Mr.</ns6:salutation> <ns6:firstName>Kriag</ns6:firstName> <ns6:middleName>Goldman</ns6:middleName> <ns6:lastName>Francis</ns6:lastName> <ns6:loginId>kriag</ns6:loginId> <ns6:gender> <ns3:value>Male</ns3:value><br>
</ns6:type>>>>>></ns6:value>111-22-8765</ns6:value></ns6:type>>>></ns6:type>>>></ns6:type>>>>  $\langle$ ns6:value>111-22-8765</ns6:value> </ns6:identification> <ns6:suffix> <ns3:value>I</ns3:value> </ns6:suffix> <ns6:initials>A.</ns6:initials> <ns6:secretQuestion>Place of Birth</ns6:secretQuestion> <ns6:secretAnswer>Sunnyvale</ns6:secretAnswer> <ns6:hasDirectMailingConsent>true</ns6:hasDirectMailingConsent> <ns6:hasDirectCallingConsent>true</ns6:hasDirectCallingConsent> <ns6:hasHoldingDataConsent>true</ns6:hasHoldingDataConsent> <ns6:jobTitle>Assistant</ns6:jobTitle> <ns6:employmentStatus> <ns3:value>Intern</ns3:value> </ns6:employmentStatus> <ns6:priority>High</ns6:priority> <ns6:dateOfBirth>1965-12-09T00:00:00.000Z</ns6:dateOfBirth> <ns6:maritalStatus> <ns3:value>Married</ns3:value> </ns6:maritalStatus> <ns6:type><br>
<</ns3:value>Legal</ns3:value> </ns6:type></ns6:type> <ns3:value>Legal</ns3:value> <ns6:firstNameFurigana>Kriag</ns6:firstNameFurigana> <ns6:middleNameFurigana>Goldman</ns6:middleNameFurigana> <ns6:lastNameFurigana>Francis</ns6:lastNameFurigana> <ns6:startGreeting>Hey, Welcome</ns6:startGreeting> <ns6:endGreeting>Have a Nice Day!</ns6:endGreeting> <ns6:spouseName>Kethel</ns6:spouseName> <ns6:emergencyContact>0987654321</ns6:emergencyContact></ns6:occupation>Medical Assistance</ns6:occupation> <ns6:incomeLevel>40000-50000</ns6:incomeLevel> <ns6:educationLevel> <ns3:value>Graduate</ns3:value> </ns6:educationLevel> <ns6:race>African</ns6:race> <ns6:dependents>4</ns6:dependents> <ns6:isSmoker>true</ns6:isSmoker> <ns6:hobbies>Farming</ns6:hobbies> <ns6:interests>Painting</ns6:interests> <ns6:contactOrder>1985</ns6:contactOrder> <ns6:contactPoints> <ns7:contactPoint> <ns7:type> <ns7:value>postal</ns7:value> <ns7:postal> <ns7:type> <ns7:type> <ns7:type> </ns3:value></ns3:value></ns3:value></ns3:value></ </ns7:type> <ns7:address\_1>345</ns7:address\_1></ns7:address\_1> <ns7:address\_2>E Midfield Rd</ns7:address\_2> <ns7:city>Mountain View</ns7:city> <ns7:state>Ca</ns7:state> <ns7:zip>98704</ns7:zip> <ns7:country>USA</ns7:country> <ns7:region>United States</ns7:region> </ns7:region></ns7:region> </ns7:type> </ns7:priority>

# %</ns3:value>Low</ns3:value> </ns7:priority></ns7:contactPoint> </ns7:contactPoint> </ns6:contactPerson>

</ns7:contactPoint> </ns6:contactPoints> </ns6:contactPerson>

</ns5:contactPersons> </customer>

</activity>------WebKitFormBoundaryAXn851qjukQsnRxTContent-Disposition: form-data;

name="data-type"application/xml------WebKitFormBoundaryAXn851qjukQsnRxT--

**Response:** 

# HTTP/1.1 201 Created

### **Response headers**

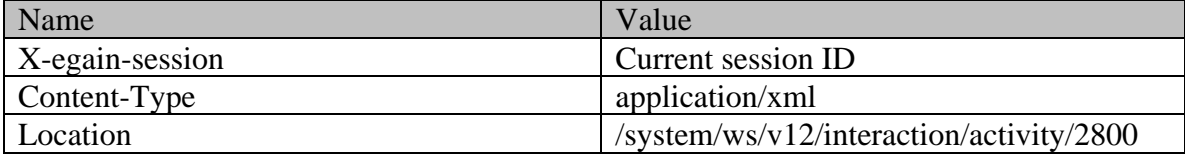

### **JSON**

**Request** 

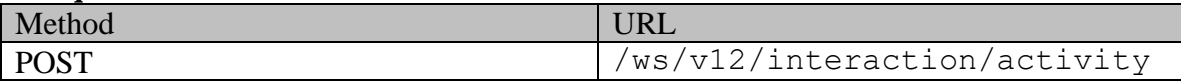

### **Request headers :**

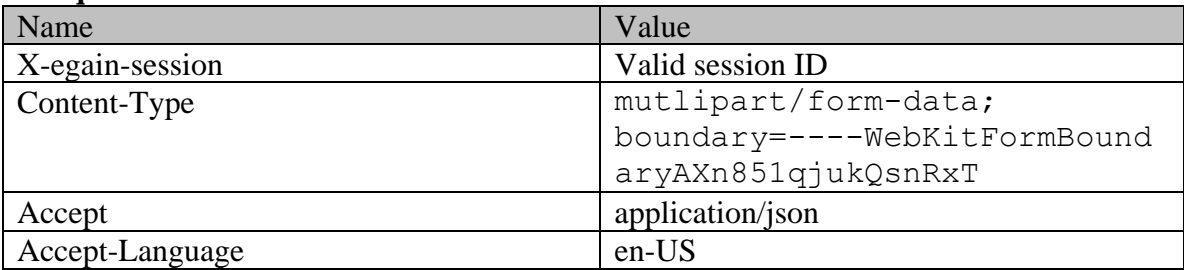

# **Request body:**

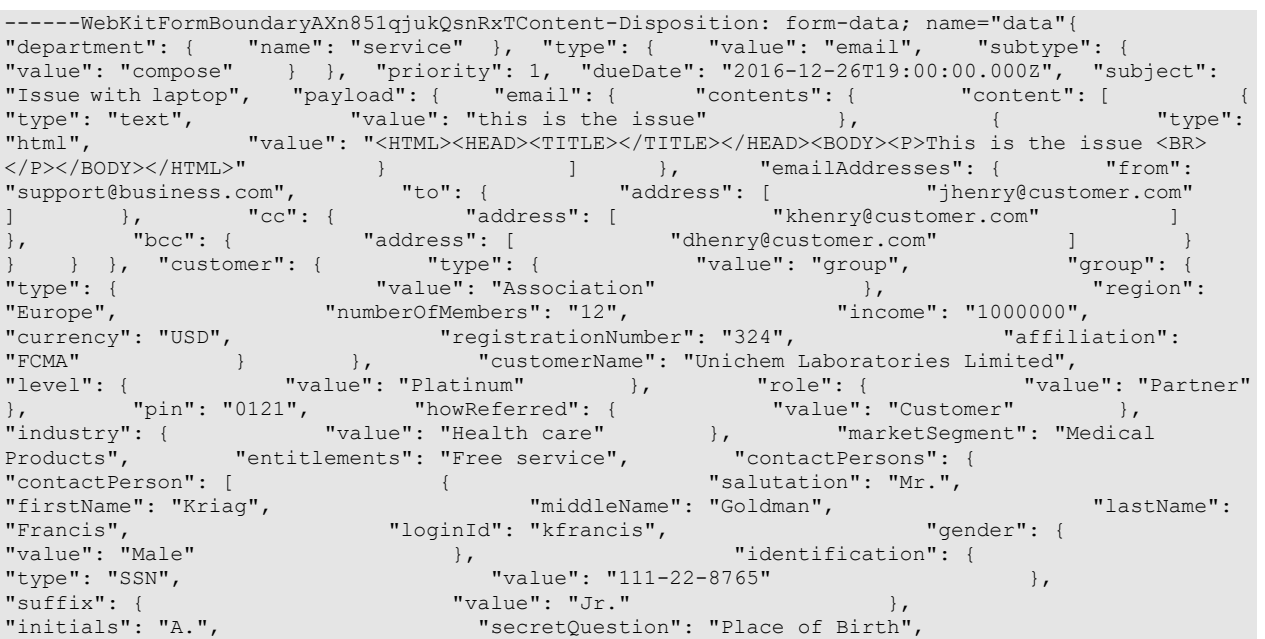

```
"secretAnswer": "Sunnyvale", "hasDirectMailingConsent": "true", 
"hasDirectCallingConsent": "true", "hasHoldingDataConsent": "true", 
"jobTitle": "Manager", "employmentStatus": { "value": 
metric Constitution (1991)<br>
"Intern" }, "priority": "High", "Intern" }, "Intern" }, "Priority": "High", "date (1951) }, "date (1955-12-09100:00:00:00.0002",
"dateOfBirth": "1965-12-09T00:00:00.000Z", "maritalStatus": { 
"value": "Married" }, "type": { 
                                                   %, "firstNameFurigana": "Kriag",<br>"lastNameFurigana": "Francis",
"middleNameFurigana": "Goldman",
"startGreeting": "Hello",<br>"spouseName": "Sara",<br>"occupation": "Branch Manager",
                                                       "endGreeting": "Byee",<br>"emergencyContact": "998-765-4321",
"occupation": "Branch Manager", "incomeLevel": "40000-50000",<br>"educationLevel": { "value": "Graduate"
                                                   www.cordite.com<br>| value": "Graduate" },<br>! "dependents": "4", "isSmoke"
"race": "African", "and "dependents": "4", "sSmoker": "true", "isSmoker": "true", "<br>"hobbies": "Farming", "interests": "Painting",
                                                        pondones .<br>"interests": "Painting",
"contactOrder": "1984", "contactPoints": { 
"contactPoint": [ \{ "type": { \{ "type": { \{ "calue": "postal", \{ "type": { \{ "calue": "postal", \{ "postal": { \{ "calue": \{ "calue": \{ "calue": \{ "calue": \{ "calue": \{ "calue": \{ "calu
"value": "postal",<br>"type": {
                                                                      "value": "Office address"
{}^{11}, {}^{11}, {}^{12}, {}^{11}, {}^{12}, {}^{13}, {}^{14}, {}^{14}, {}^{14}, {}^{14}, {}^{14}, {}^{14}, {}^{14}, {}^{14}, {}^{14}, {}^{14}, {}^{14}, {}^{14}, {}^{14}, {}^{14}, {}^{14}, {}^{14}, {}^{14}, {}^{14}, {}^{14"address_2": "E Midfield Rd", \overline{ } "city": "Mountain View", "state": "Ca", "state": "Ca",
"state": "Ca", "State": "State": "Ca", "Zip": "98704", "Zip": "98704", "Zip": "28704", "Zip": "Zip": "Zip": "Z<br>"country": "USA", "Zip": "Lip": "Lip": "Lip": "Lip": "Lip": "Lip": "Lip": "Lip": "Lip": "Lip": "Lip": "Lip": "
                                                                             "region": "United States"
                                           }<br>
} <br>
} \begin{array}{c} \n} \n} \n} \n} \n} \n} \n} \n} \n} \n} \n}"value": "Low" } } 
] } } ] } }, "customAttributes": { 
"customAttribute": [ \{ "attribName": "laptop_identification_no",
"attribValues": { "attribValue": [ { "value": 
"CE1222212GKAHDHFUJUUUEMMJDJ27SDJD" } ] } }, { 
"attribValues": { "attribValue": [ \{\nabla\over\n\text{value}\n\}"CE1222212GKAHDHFUJUUUEMMJDJ27SDJD" } } }, {<br>"attribName": "previousattempts", "attribValues": { "attribValue": [<br>"value": "2" } }, { "attribName": "domain",<br>"attribNam
"value" : "2" } } ] } },  \{ "attribute" : "domain","attribValues": { "attribValue": [ { "value": "laptop" 
}, { "value": "display" } ] } } ] 
\begin{array}{llll} \texttt{actuallyvalues}: & \texttt{[} & \texttt{[} & \textname="data-type"application/json------WebKitFormBoundaryAXn851qjukQsnRxT--
```
### **Response:**

### HTTP/1.1 201 Created

### **Response headers**

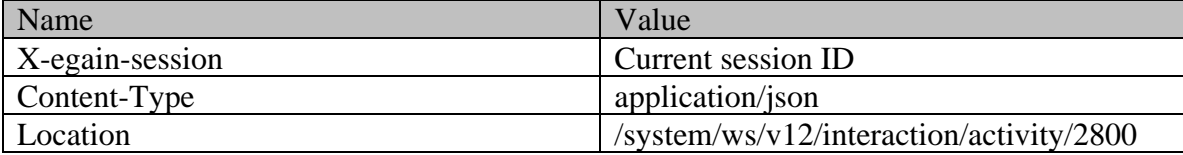

# **ComposeAndsendcompleteEmailExamples Class Reference**

# **Detailed Description**

# **Examples for compose and send-complete email activity**

# **Example 1 - Compose email with macros for an existing case with required elements, using XML/JSON as content-type**

Using XML/JSON as the content-type, this example demonstrates the following:

- Composing an email for an existing case
- Composing an email using required elements, subject and content
- Using macros in subject and content of the email

### **XML**

### **Request**

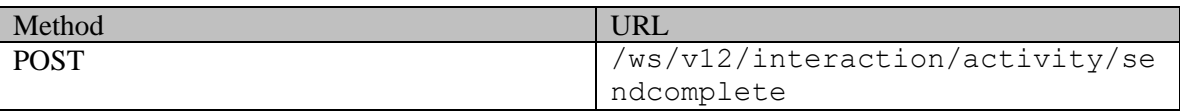

### **Request headers**

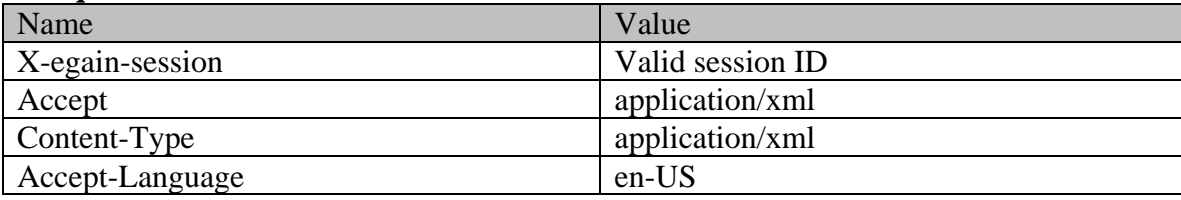

### **Request body:**

<?xml version="1.0" encoding="UTF-8"?> <activity xmlns="http://bindings.egain.com/ws/model/v12/gen/interaction/activity" xmlns:ns2="http://bindings.egain.com/ws/model/v12/gen/platform" xmlns:ns3="http://bindings.egain.com/ws/model/v12/gen/common" > <department> <ns2:name>service</ns2:name> </department> <type> <value>email</value> <subtype> <ns3:value>compose</ns3:value> </subtype> </type> <case id='1061'/> <subject>Issue with mobile phone. Ref: ``external\_case\_id</subject> <payload> <email> <contents> <content> <ns3:type>text</ns3:type> <ns3:value>The issue in your mobile is due to obsolete display driver. Please update the driver by following these steps: ``update\_display\_driver</ns3:value> </content> <content> </content> </content> </content> </ <ns3:value><![CDATA[<HTML><HEAD><TITLE></TITLE></HEAD><BODY><P>The issue in your mobile is due to obsolete display driver. Please update the driver by following these steps: ``update\_display\_driver <BR> </P></BODY></HTML>]]></ns3:value> </content> </contents> <emailAddresses> <from>support@business.com</from> <to> <address>jhenry@customer.com</address>>>>>></to></emailAddresses></email>></payload></activity> </emailAddresses>>>></email></payload>

#### **Response:**

# HTTP/1.1 201 Created

# **Response headers**

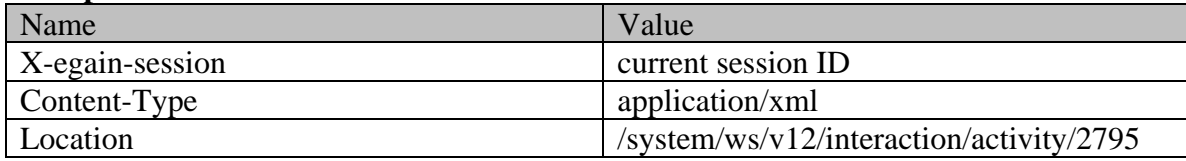

### **JSON**

### **Request**

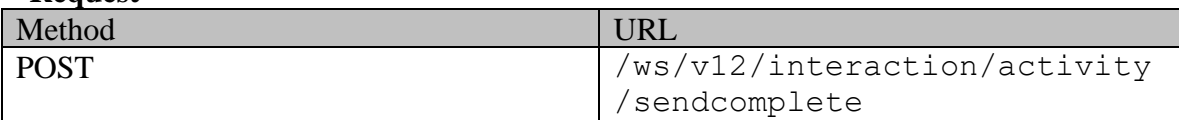

# **Request headers :**

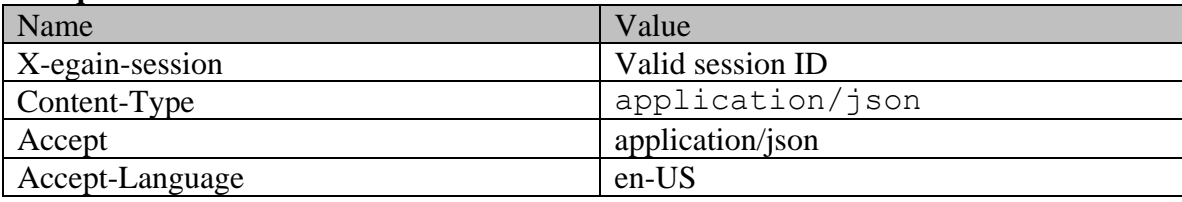

# **Request body:**

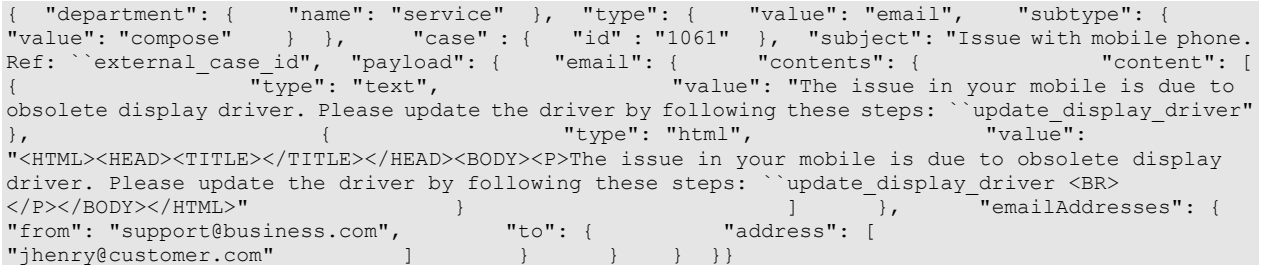

# **Response:**  HTTP/1.1 201 Created

# **Response headers**

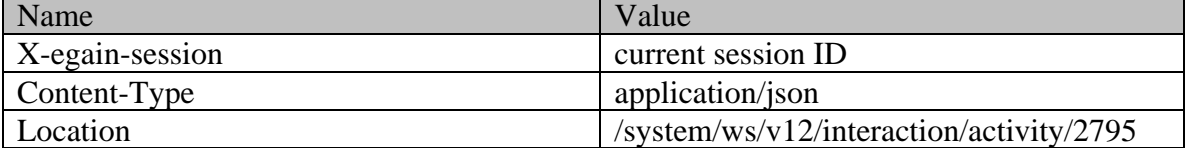

# **Example 2 - Compose email with macros for a new case with required elements, using Multipart/form-data as content-type**

Using Multipart/form-data as content-type, this example demonstrates the following:

- Composing an email for a new case
- Composing an email with required elements, subject and content
- Using macros in subject and content of the email

#### **XML**

**Request** 

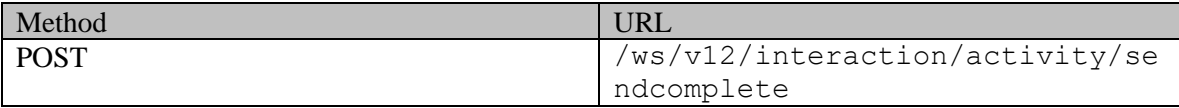

### **Request headers :**

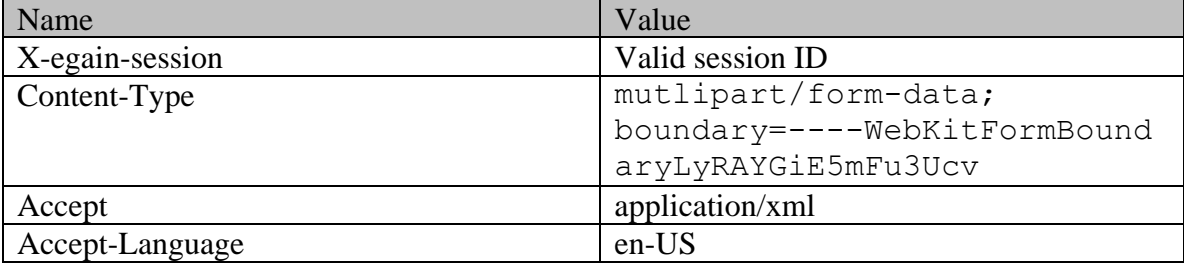

### **Request body:**

```
------WebKitFormBoundaryLyRAYGiE5mFu3UcvContent-Disposition: form-data; name="data"<?xml 
version="1.0" encoding="UTF-8"?> <activity 
xmlns="http://bindings.egain.com/ws/model/v12/gen/interaction/activity" 
xmlns:ns2="http://bindings.egain.com/ws/model/v12/gen/platform" 
xmlns:ns3="http://bindings.egain.com/ws/model/v12/gen/common" > <department> 
<ns2:name>Service</ns2:name> </department> <type> <value>email</value><ns3:value> </subtype> </type> </type> </type>
<subtype> <ns3:value>compose</ns3:value>
<subject>Issue with mobile phone. Ref: ``external case id</subject> <payload> <email>
<contents> <content> <content> <ms3:type>text</ns3:type>
<ns3:value>The issue in your mobile is due to obsolete display driver. Please update the driver by 
following these steps: ``update_display_driver</ns3:value> </content>
<content> <ns3:type>html</ns3:type>
<ns3:value><![CDATA[<HTML><HEAD><TITLE></TITLE></HEAD><BODY><P>The issue in your mobile is due to 
obsolete display driver. Please update the driver by following these steps: ``update_display_driver 
<BR> </P></BODY></HTML>]]></ns3:value> </content> </contents> 
                            <from>support@business.com</from> <to>
<address>jhenry@customer.com</address> </to> 
</emailAddresses>>>></email>
</activity>------WebKitFormBoundaryLyRAYGiE5mFu3UcvContent-Disposition: form-data; 
name="data-type"application/xml------WebKitFormBoundaryLyRAYGiE5mFu3Ucv--
```
# **Response:**  HTTP/1.1 201 Created

# **Response headers**

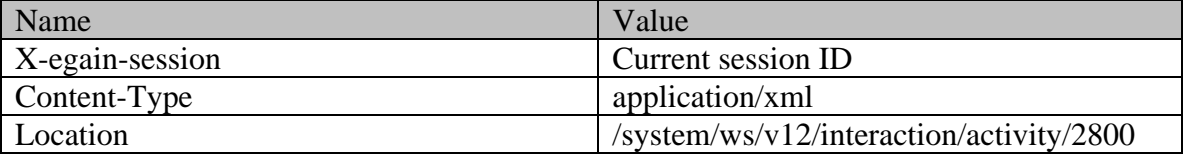

**JSON**

#### **Request**

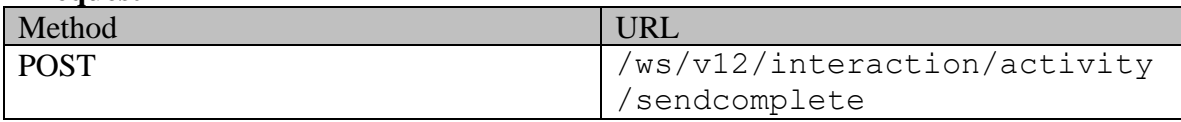

### **Request headers :**

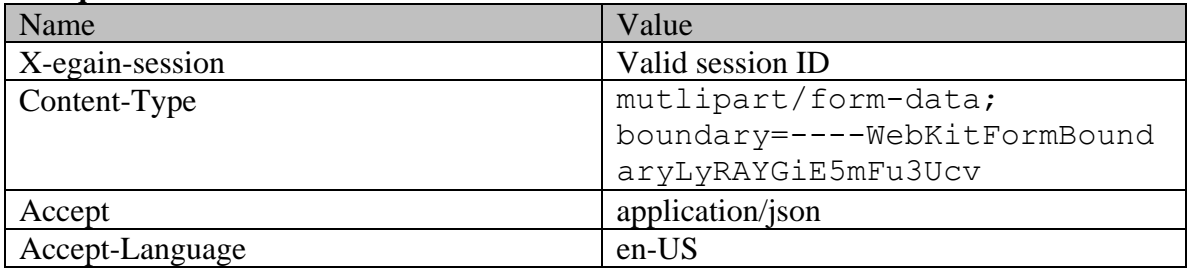

# **Request body:**

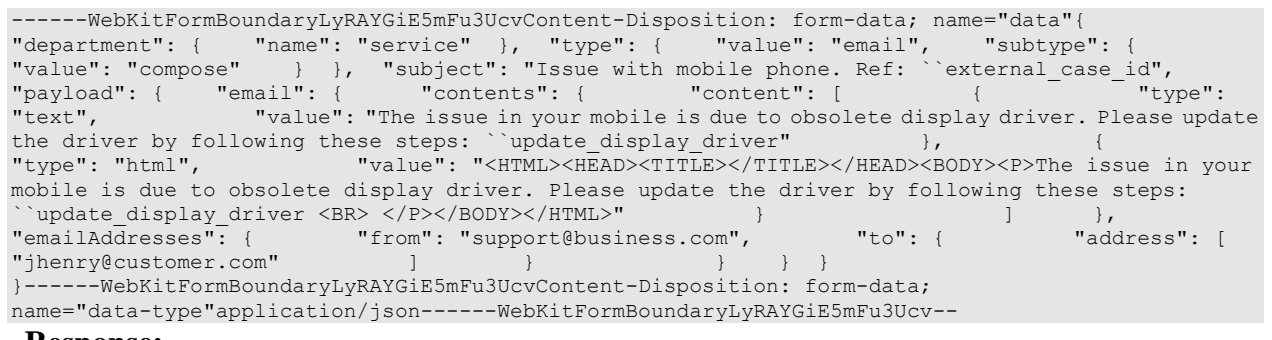

# **Response:**

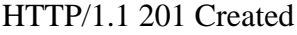

### **Response headers**

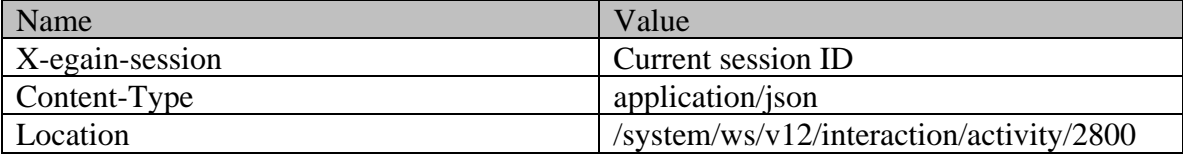

# **Example 3 - Compose an email with required elements and attachments, using XML/JSON as content-type**

Using XML/JSON as content-type, this example demonstrates the following:

- Composing an email for a new case
- Composing an email with required elements, subject and content
- Using non-inline attachments

### **XML**

### **Request**

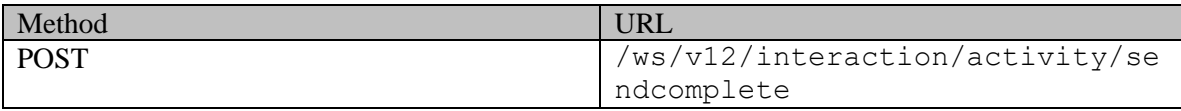

### **Request headers**

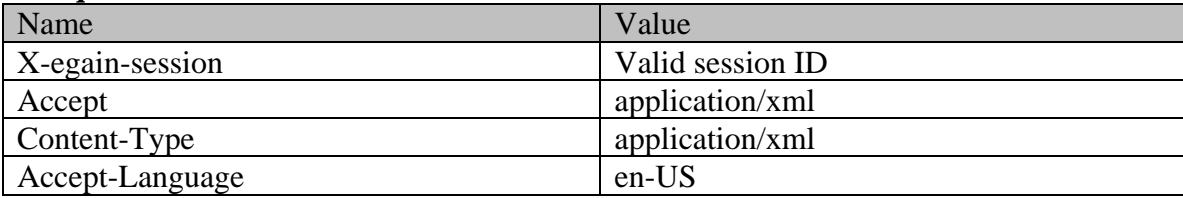

### **Request body:**

<?xml version="1.0" encoding="UTF-8"?> <activity xmlns="http://bindings.egain.com/ws/model/v12/gen/interaction/activity" xmlns:ns2="http://bindings.egain.com/ws/model/v12/gen/platform" xmlns:ns3="http://bindings.egain.com/ws/model/v12/gen/common" xmlns:ns4="http://bindings.egain.com/ws/model/v12/gen/interaction/attachment" > <department> <ns2:name>Service</ns2:name> </department> <type> <value>email</value> <subtype> <ns3:value>compose</ns3:value> </subtype> </type> <subject>Issue with laptop</subject>>>>>>>>>>>>>>>><ns4:attachment> <ns4:fileName>image.gif</ns4:fileName> <ns4:contentType>image/gif</ns4:contentType> <ns4:content><![CDATA[R0lGODlhEAAQAIMAAAAAAP///7Tt/wCfz3fg/5vo/7Tu/1JSUv///wAAAAAAAAAAAAAAAAAAAAA AAAAAACH/C05FVFNDQVBFMi4wAwEBAAAh+QQBAAAIACwAAAAAEAAQAAAIZgARCBxIEMGBAwUTCjwQIABChQQZOlx4sCJDixgl NmyoceNBhxs5cpT4EaTHkw41qgw5MiTJjCVRBhgwICLLkANmDtRIsyfNhjUNVhxgQICBo0gNBB3os2eBAkshIhhAIKpUmgQDA gA7 <br>  $\vert$ ]></ns4:content> </ns4:attachment> </attachments> <payload> <email> </attachments> </attachment> </attachment> </attachment> <payload> <email> <contents> <content> <ns3:type>text</ns3:type> <ns3:value>This is the issue</ns3:value> </content> <content> <ns3:type>html</ns3:type> <ns3:value><![CDATA[<HTML><HEAD><TITLE></HTTLE></HEAD><BODY><P>This is the issue <BR> </P></BODY></HTML>]]></ns3:value> </content> </contents></contents></from></from></from></t <from>support@business.com</from> <to> <address>jhenry@customer.com</address> </to>  $\label{eq:convex} \mbox{\ensuremath{\leftarrow}}\xspace / \mbox{\small{email}} \xspace \mbox{\small{and}} \mbox{\small{p}} \xspace \mbox{\small{small}} \xspace \mbox{\small{small}} \xspace / \mbox{\small{small}} \xspace \mbox{\small{small}} \xspace \mbox{\small{small}} \xspace \mbox{\small{small}} \xspace \mbox{\small{small}} \xspace \mbox{\small{small}} \xspace \mbox{\small{small}} \xspace \mbox{\small{small}} \xspace \mbox{\small{small}} \xspace \mbox{\small{small}} \xspace \mbox{\small{small}} \xspace \mbox{\small{small}} \xspace \mbox{\small{small}} \xspace \$ 

### **Response:**

### HTTP/1.1 201 Created

### **Response headers**

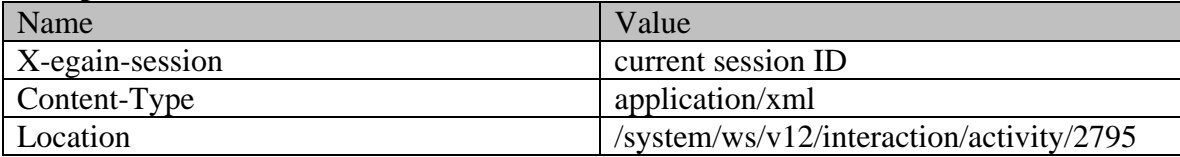

### **JSON**

### **Request**

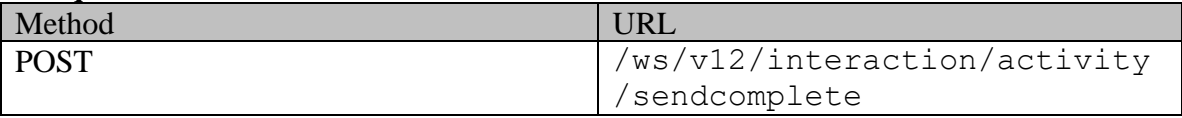

# **Request headers :**

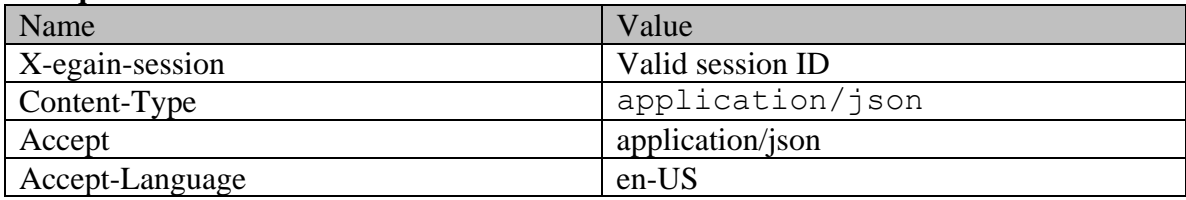

# **Request body:**

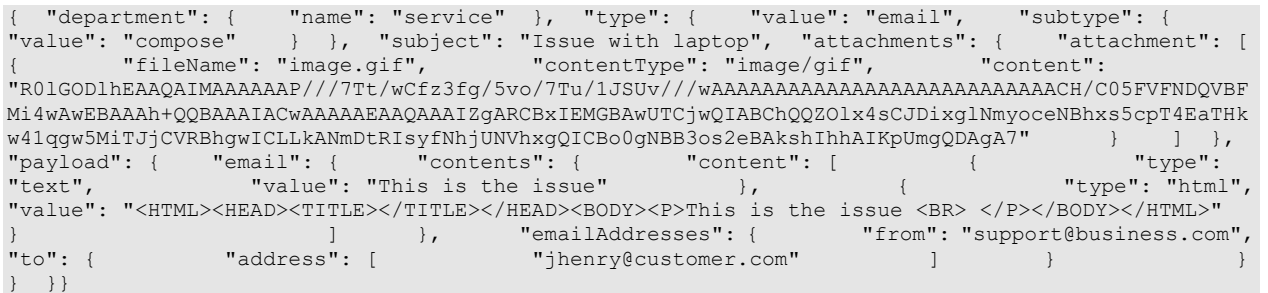

### **Response:**  HTTP/1.1 201 Created **Response headers**

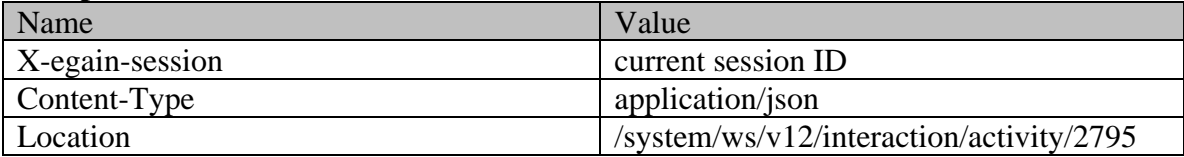

# **Example 4 - Compose an email for a new case with required elements, using Multipart/form-data as content-type**

Using Multipart/form-data, this example demonstrates the following:

- Composing an email for a new case
- Composing an email with required elements, subject and content
- Using non-inline attachments

### **XML**

### **Request**

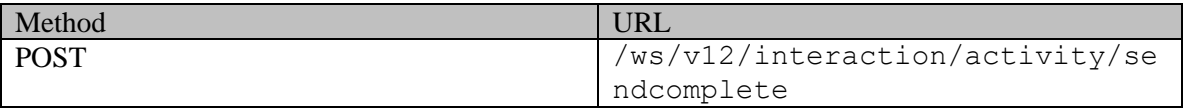

### **Request headers :**

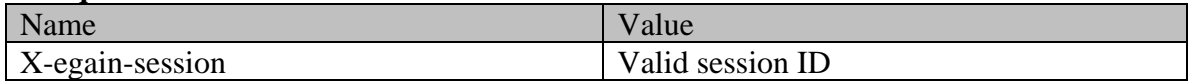

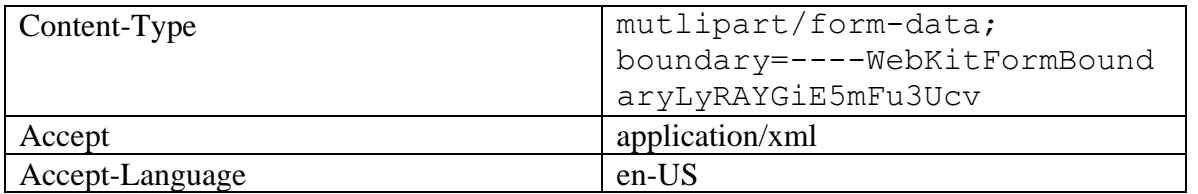

# **Request body:**

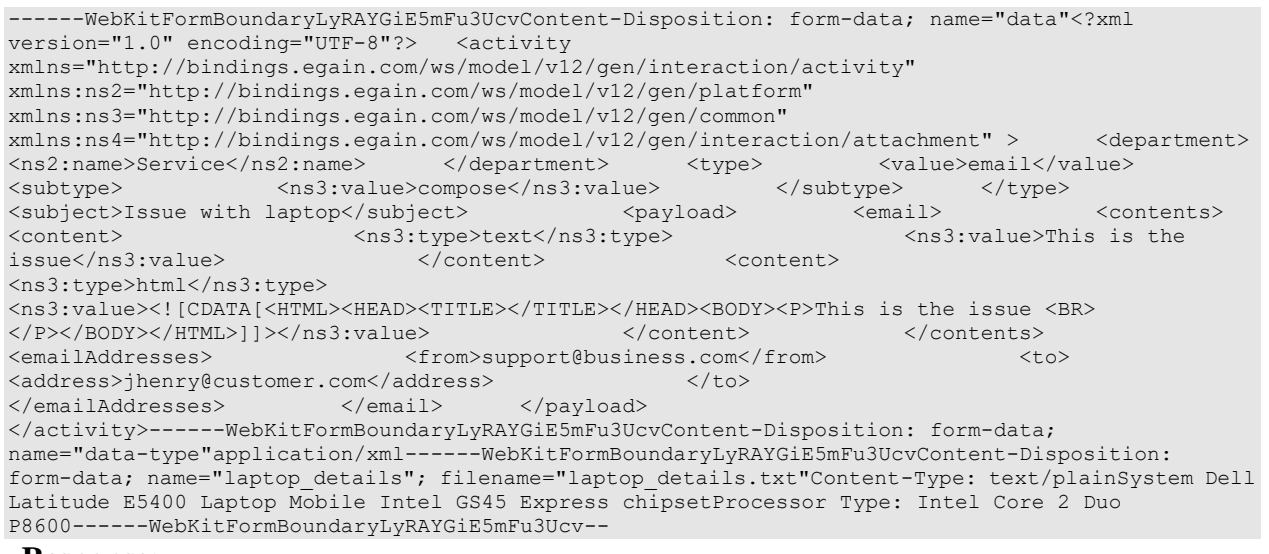

# **Response:**

HTTP/1.1 201 Created

# **Response headers**

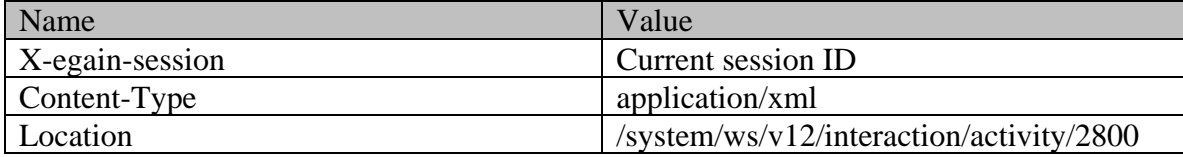

# **JSON**

# **Request**

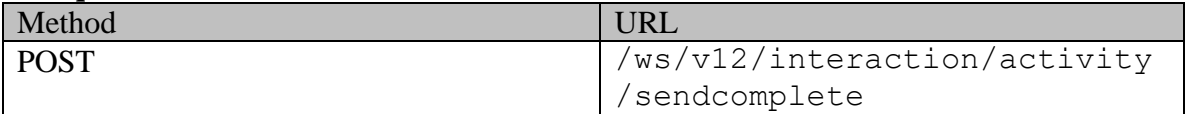

# **Request headers :**

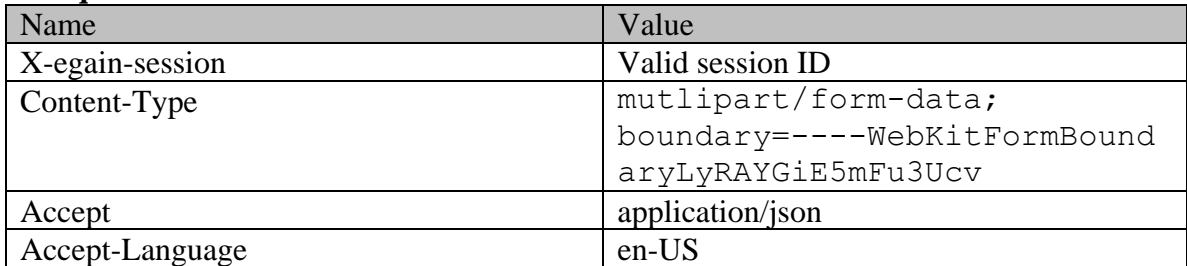

# **Request body:**

------WebKitFormBoundaryLyRAYGiE5mFu3UcvContent-Disposition: form-data; name="data"{ "department": { "name": "service" }, "type": { "value": "email", "subtype": { "value": "compose" } }, "subject": "Issue with laptop", "payload": { "email": { "contents": { "content": [ { "type": "text", "value": "This is the issue" }, { "type": "html", "value": "<HTML><HEAD><TITLE></TITLE></HEAD><BODY><P>This is the issue <BR> </P></BODY></HTML>" } ] }, "emailAddresses": { "from": "support@business.com", "to": { "address": [ "jhenry@customer.com" ] } } } } } }}------WebKitFormBoundaryLyRAYGiE5mFu3UcvContent-Disposition: form-data; name="data-type"application/json------WebKitFormBoundaryLyRAYGiE5mFu3UcvContent-Disposition: form-data; name="laptop details"; filename="laptop details.txt"Content-Type: text/plainSystem Dell Latitude E5400 Laptop Mobile Intel GS45 Express chipsetProcessor Type: Intel Core 2 Duo P8600------WebKitFormBoundaryLyRAYGiE5mFu3Ucv--

### **Response:**

HTTP/1.1 201 Created

### **Response headers**

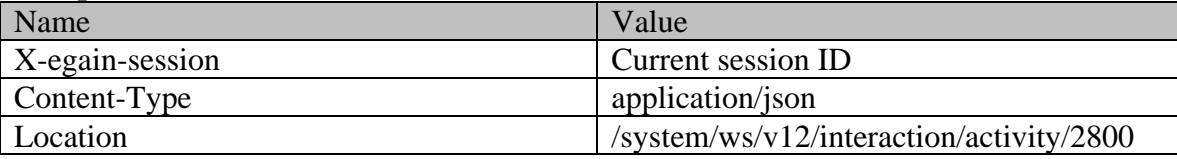

# **Example 5 - Composing an email for a new customer with all elements, using XML/JSON as content-type**

Using XML/JSON as content-type, this example demonstrates the following:

- Composing an email for an existing case.
- Composing an email using all elements (required and optional).
- Customer representation in the request, to be used for creating a new Customer as part of composing an email

### **XML**

### **Request**

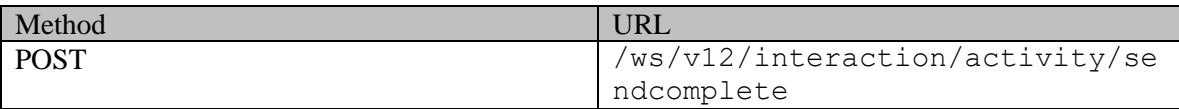

### **Request headers**

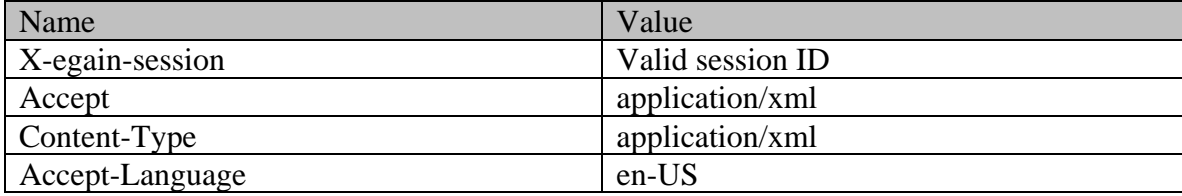

### **Request body:**

<?xml version="1.0" encoding="UTF-8"?><activity xmlns="http://bindings.egain.com/ws/model/v12/gen/interaction/activity" xmlns:ns2="http://bindings.egain.com/ws/model/v12/gen/platform" xmlns:ns3="http://bindings.egain.com/ws/model/v12/gen/common" xmlns:ns4="http://bindings.egain.com/ws/model/v12/gen/interaction/attachment" xmlns:ns5="http://bindings.egain.com/ws/model/v12/gen/interaction/customer" xmlns:ns6="http://bindings.egain.com/ws/model/v12/gen/interaction/contactperson" xmlns:ns7="http://bindings.egain.com/ws/model/v12/gen/interaction/contactpoint"> <department> <ns2:name>Service</ns2:name> </department> <type> <value>email</value> <subtype> <ns3:value>compose</ns3:value> </subtype> </type> <case id='1061'/> <priority>4</priority> <dueDate>2016-12-26T19:00:00.000Z</dueDate> <subject>Issue with laptop</subject><br>
<payload>
</payload>
</payload>
</payload>
</payload>
</payload>
</payload>
</payload>
</payload>
</payload>
</payload>
</payload>
</payload>
</payload>
</payload>
</payload>
</payload <ns3:type>text</ns3:type> issue</ns3:value> </content> <</content> <<</r></content> <ns3:type>html</ns3:type> <ns3:value> <![CDATA[<HTML><HEAD><TITLE></TITLE></HEAD><BODY><P>This is the issue <BR></P></BODY></HTML>]]> </ns3:value> </content> </contents> </ns3:value> </ns3:value> </ns3:value> </ns <from>support@business.com</from> <to> <address>jhenry@customer.com</address> </</a></address></address></address></address></address></address></address></address></address></address></address></address></address></address></address></address></address></addre <address>khenry@customer.com</address> </cc></address></address></address></address></address></address></address></address></address></address></address></address></address></address></address></address></address></addres <address>dhenry@customer.com</address> </bcc> </emailAddresses> </email> </payload> <customer> <ns5:type> <ns5:value>group</ns5:value><ns5:yalue> <ns5:type> <ns5:value>Association</ns3:value> <ns5:type> <ns5:type> <ns3:value>Association</ns3:value> </ns5:type> </ns5:region>Europe</ns5:region> <ns5:numberOfMembers>12</ns5:numberOfMembers> <ns5:income>\$90,000</ns5:income> <ns5:currency>USD</ns5:currency> <ns5:registrationNumber>K56743</ns5:registrationNumber><br><ns5:affiliation>FCMA</ns5:affiliation><br></ns5:group> <ns5:affiliation>FCMA</ns5:affiliation> </ns5:group> </ns5:type><br>
<ns5:customerName>Unichem Laboratories Limited</ns5:customerName> <ns5:pin>25345</ns5:pin> <ns5:customerName>Unichem Laboratories Limited</ns5:customerName> <ns5:level> <ns3:value>Premium</ns3:value> </ns5:level> <ns5:role> <ns3:value>Partner</ns3:value> </ns5:role> <ns5:pin>0121</ns5:pin> <ns5:howReferred> <ns3:value>Customer</ns3:value> </ns5:howReferred> <ns5:industry>
<ns5:industry>
<ns5:marketSegment>Medical Products</ns5:marketSegment>
<ns5:marketSegment>Pree <ns5:marketSegment>Medical Products</ns5:marketSegment> service</ns5:entitlements> <ns5:contactPersons> <ns6:contactPerson> <ns6:salutation>Mr.</ns6:salutation> <ns6:firstName>Kriag</ns6:firstName>  $<$ ns6:lastName>Francis $<$ /ns6:lastName> $<$ ns6:qender> <ns6:loginId>kriag</ns6:loginId> <ns3:value>Male</ns3:value> </ns9:value></ns9:value></ns9:value></ns9:value> <ns6:type>SSN</ns6:type> </ns6:value>111-22-8765</ns6:value></ns6:value> </ns6:identification> <ns6:suffix> <ns3:value>I</ns3:value> </ns6:suffix> </ns6:initials>A.</ns6:initials> <ns6:secretQuestion>Place of Birth</ns6:secretQuestion> <ns6:secretAnswer>Sunnyvale</ns6:secretAnswer> <ns6:hasDirectMailingConsent>true</ns6:hasDirectMailingConsent> <ns6:hasDirectCallingConsent>true</ns6:hasDirectCallingConsent> <ns6:hasHoldingDataConsent>true</ns6:hasHoldingDataConsent> <ns6:jobTitle>Assistant</ns6:jobTitle> <ns3:value>Intern</ns3:value> </ns6:employmentStatus> <ns6:priority>High</ns6:priority> <ns6:dateOfBirth>1965-12-09T00:00:00.000Z</ns6:dateOfBirth> <ns6:maritalStatus> <ns3:value>Married</ns3:value> </ns6:maritalStatus> </ns6:type> <ns3:value>Legal</ns3:value> </ns6:type> <ns6:firstNameFurigana>Kriag</ns6:firstNameFurigana> <ns6:middleNameFurigana>Goldman</ns6:middleNameFurigana> <ns6:lastNameFurigana>Francis</ns6:lastNameFurigana> <ns6:startGreeting>Hey, Welcome</ns6:startGreeting></ns6:endGreeting></ns6:endGreeting></ns6:endGreeting> <ns6:spouseName>Kethel</ns6:spouseName> <ns6:emergencyContact>0987654321</ns6:emergencyContact> <ns6:occupation>Medical Assistance</ns6:occupation><br>
<ns6:incomeLevel>40000-50000</ns6:incomeLevel><br>
<ns6:educationLevel><br>
<ns9:value>Graduate</ns3:value> <ns6:educationLevel> <ns3:value>Graduate</ns3:value><br>
</ns6:educationLevel> <ns6:race>African</ns6:race> <ns6:race>African</ns6:race> <ns6:dependents>4</ns6:dependents> <ns6:isSmoker>true</ns6:isSmoker> <ns6:hobbies>Farming</ns6:hobbies> <ns6:interests>Painting</ns6:interests> <ns6:contactOrder>1985</ns6:contactOrder> <ns6:contactPoints> <ns7:contactPoint> <ns7:type> <ns7:value>postal</ns7:value> <ns7:postal> <ns7:type> <ns3:value>Office address</ns3:value> </ns7:type> <ns7:address\_1>345</ns7:address\_1>

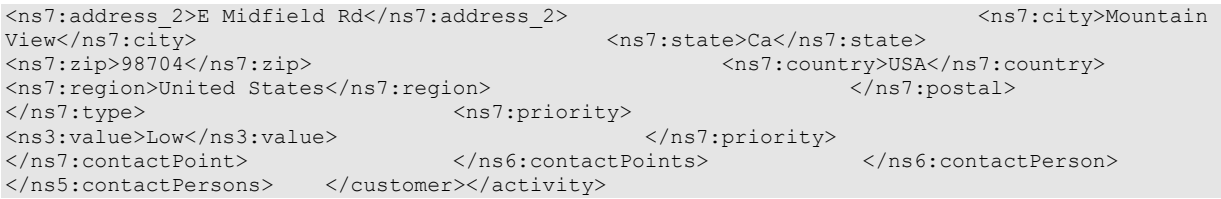

# **Response:**  HTTP/1.1 201 Created

# **Response headers**

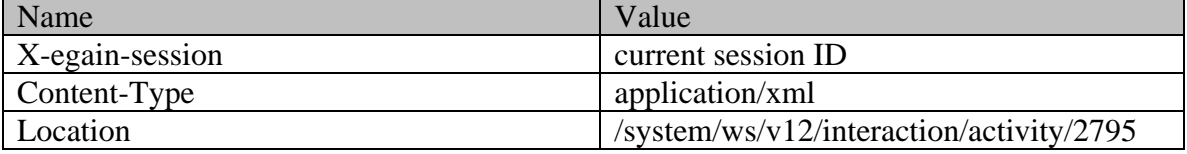

**JSON**

### **Request**  Method URL POST  $\frac{1}{w}$  /ws/v12/interaction/activity /sendcomplete

### **Request headers :**

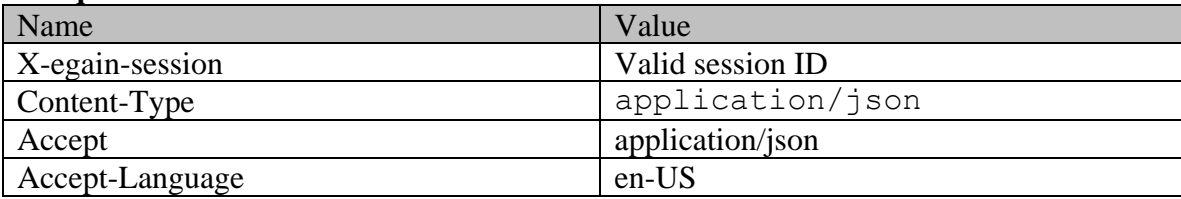

# **Request body:**

{ "department": { "name": "service" }, "type": { "value": "email", "subtype": { "value": "compose" } }, "case": { "id": "1061" }, "subtype": { "value": "compose" } }, "case": { "id": "1061"<br>"priority": 1, "dueDate": "2016-12-26T19:00:00.0002", "subject": "Issue with laptop",<br>"payload": { "email": { "contents": { "content": [ "email": { "contents": {<br>"type": "text", { "type": "text", "value": "This is the issue" " $type" : "html",$ .<br>"<HTML><HEAD><TITLE></TITLE></HEAD><BODY><P>This is the issue <BR> </P></BODY></HTML>"<br>A memailAddresses": {<br>"from": } ] }, "emailAddresses": { "from": "support@business.com", "to": { "address"<br>"jhenry@customer.com" [100], "leaddress" [100], "address" [100], "[100], "[100], "[100], "[100], "[100], "[100] "jhenry@customer.com" ] }, "cc": { "address": [ "khenry@customer.com" ] }, "bcc": { "address": [ "dhenry@customer.com" ] } } } }, "customer": { "type": { "value": "group", "group": { "type": { "value": "Association"  ${}$ ,  ${}$ , "region": "Europe", "numberOfMembers": "12", "income": "1000000", "currency": "USD", "registrationNumber": "324", "affiliation": "FCMA" } }, "customerName": "Unichem Laboratories Limited", "level": { "value": "Platinum" }, "role": { "value": "Partner" }, "pin": "0121", "howReferred": { "value": "Customer" }, "industry": { "value": "Health care" }, "marketSegment": "Medical Products", "entitlements": "Free service", "contactPersons": { "contactPerson": [ { "salutation": "Mr.", "firstName": "Kriag", "middleName": "Goldman", "lastName": "Francis", "loginId": "kfrancis",

"gender": { "value": "Male" }, "identification": {  $"$  "type": "SSN",  $"$  "value": "value": "111-22-8765" }, "suffix": { "value": "Jr." }, "initials": "A.", "secretQuestion": "Place of Birth",<br>"hasDirectMailingConsent": "true", "hasDirectCallingConsent": "true",<br>"jobTitle": "Manager", "hasHoldingDataConsent": "true", "1999)<br>"iobTitle": "EmploymentStatus": { "Walue": "Intern" "employmentStatus": { "value": "Intern" },<br>"priority": "High", " | "dateOfBirth": "1965-12-09T00:00:00.0002", "dateOfBirth": "1965-12-09T00:00:00.000Z", "maritalStatus": { "value": "Married" }, "type": { "value": "Billing" }, .<br>"middleNameFurigana": "Goldman", "lastNameFurigana": "Francis", "startGreeting": "Hello", "endGreeting": "Byee", "SpouseName": "Sara",<br>"emergencyContact": "998-765-4321", "SpouseName": "Occupation": "Branch Manager", "emergencyContact": "998-765-4321", "Occupation":<br>"incomeLevel": "40000-50000", "Branch Manager": { "incomeLevel": "40000-50000", "educationLevel": { "value": "Graduate" <br>"dependents": "4", "African": "African": "African": "African": "African": "African": "African", "Lette", " "dependents": "4", "isSmoker": "true", "isSmoker": "true", "interests": "Farming",<br>"interests": "Painting", "ssmoker": "1984", "interests": "Painting", "contactOrder": "1984", "contactPoints": { "contactPoint": [ { "value": "postal", "postal": {  $"$ "value": "Office address" }, "address\_2": "E Midfield Rd",<br>"state": "Ca", "city": "Mountain View", "state": "Ca", "zip": "98704", "country": "USA", "region": "United States" } }, "priority": { "value": "Low" } } ] } } ] } }, "customAttributes": { "customAttribute": [ { "attribName":  $\begin{array}{ccc} \text{``autribValue''}: & \text{``autribValue''}: & \text{``autribValue''}: & \text{``autribValue''}: & \text{``autribValue''}: & \text{``a turibValue''}: & \text{``a turibValue''}: & \text{``a turibValue''}: & \text{``a turibValue''}: & \text{``a turibValue''}: & \text{``a turibValue''}: & \text{``a turibValue''}: & \text{``a turibValue''}: & \text{``a turibValue''}: & \$ "laptop\_identification\_no", "value": "CE1222212GKAHDHFUJUUUEMMJDJ27SDJD" } ] } }, { "attribName": "previousattempts", "attribValues": { "attribValue": [ " value": "2" "attribName": "domain", "attribValues": { "attribValue": [ { "value": "laptop"  ${}$  }, "value": "display" } ] } } ] }} **Response:** HTTP/1.1 201 Created **Response headers**  Name Value

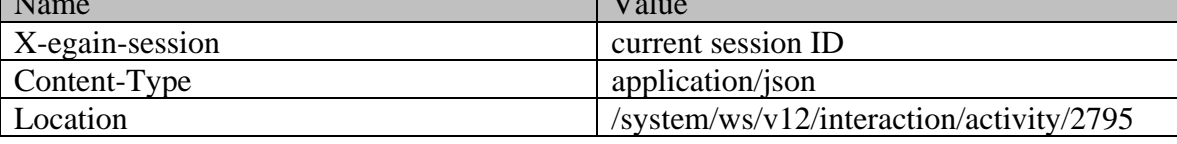

# **Example 6 - Composing an email for a new customer with all elements, using Multipart/form-data as content-type**

Using Multipart/form-data as content-type, this example demonstrates the following:

- Composing an email for an existing case.
- Composing an email using all elements (required and optional).
- Customer representation in the request, to be used for creating a new Customer as part of composing an email.

# **XML**

# **Request**

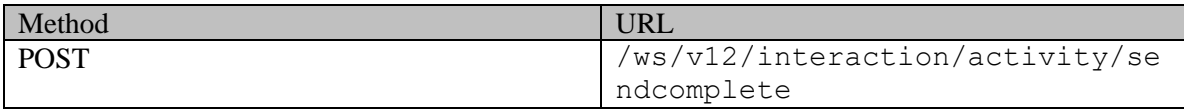

# **Request headers :**

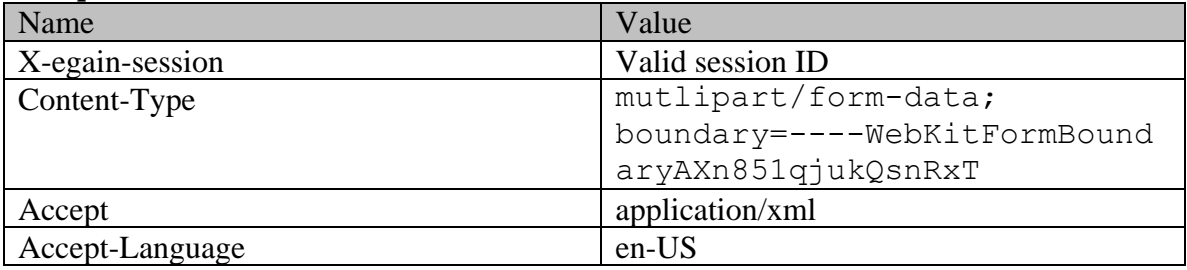

# **Request body:**

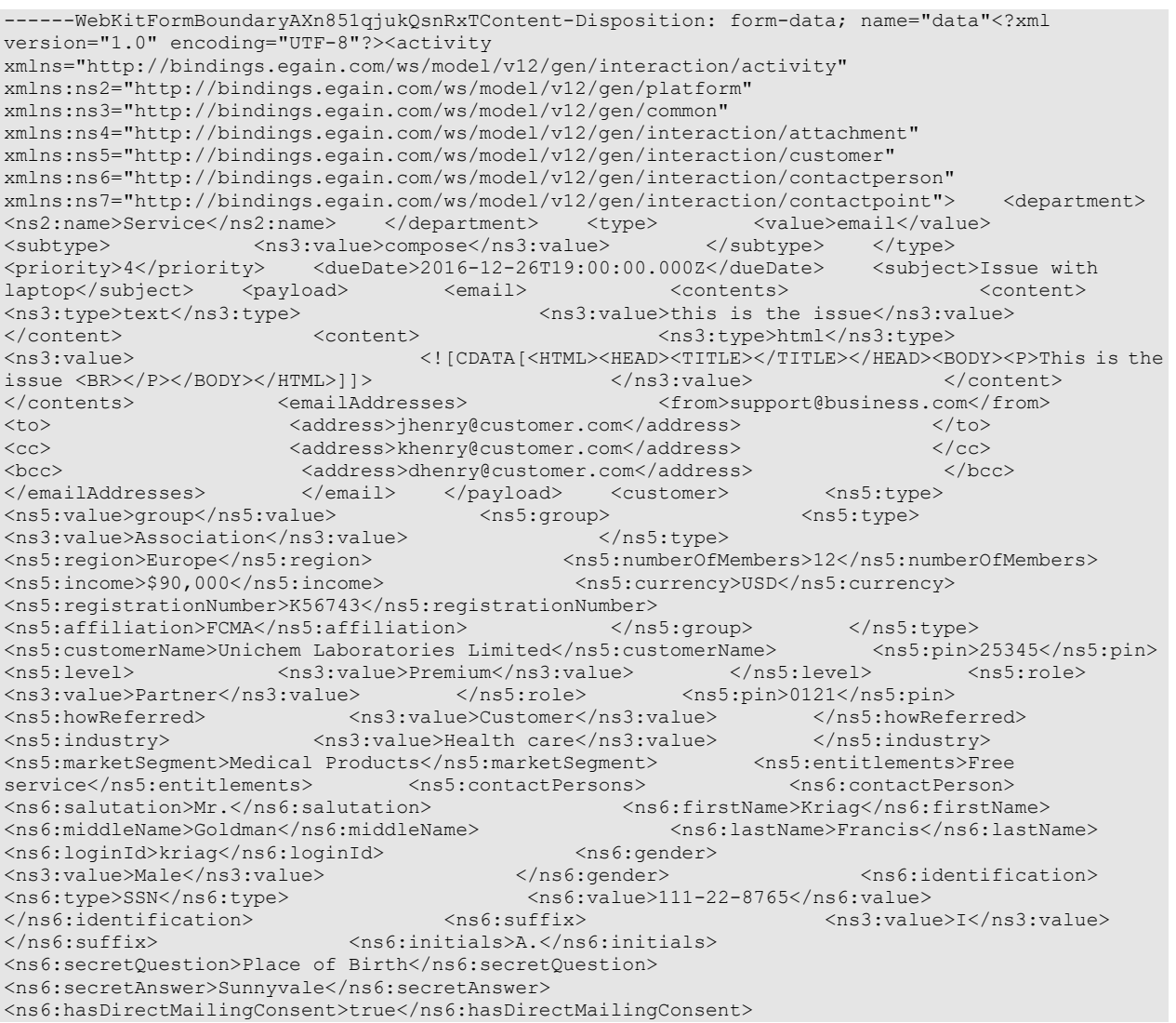

```
<ns6:hasDirectCallingConsent>true</ns6:hasDirectCallingConsent> 
<ns6:hasHoldingDataConsent>true</ns6:hasHoldingDataConsent> 
<ns6:jobTitle>Assistant</ns6:jobTitle> <ns6:employmentStatus> 
<ns3:value>Intern</ns3:value> </ns6:employmentStatus> 
<ns6:priority>High</ns6:priority> 
<ns6:dateOfBirth>1965-12-09T00:00:00.000Z</ns6:dateOfBirth> <ns6:maritalStatus> 
<ns3:value>Married</ns3:value> </ns6:twpe></ns6:type></ns8:type></ns6:type></ns6:type>
<ns3:value>Legal</ns3:value> </ns6:type> 
<ns6:firstNameFurigana>Kriag</ns6:firstNameFurigana> 
<ns6:middleNameFurigana>Goldman</ns6:middleNameFurigana> 
<ns6:lastNameFurigana>Francis</ns6:lastNameFurigana> <ns6:startGreeting>Hey, 
Welcome</ns6:startGreeting> <ns6:endGreeting>Have a Nice Day!</ns6:endGreeting>
<ns6:spouseName>Kethel</ns6:spouseName> 
<ns6:emergencyContact>0987654321</ns6:emergencyContact> <ns6:occupation>Medical<br>Assistance</ns6:occupation> <ns6:incomeLevel>40000-50000</ns6:incomeLevel>
Assistance</ns6:occupation><br>
<ns6:incomeLevel>40000-50000</ns6:incomeLevel><br>
<ns6:educationLevel><br>
<ns9:value>Graduate</ns3:value>
                                    <ns3:value>Graduate</ns3:value>
</ns6:educationLevel> <ns6:race>African</ns6:race> 
<ns6:dependents>4</ns6:dependents>
<ns6:hobbies>Farming</ns6:hobbies> <ns6:interests>Painting</ns6:interests> 
<ns6:contactOrder>1985</ns6:contactOrder> <ns6:contactPoints> 
<ns7:contactPoint> <ns7:type>
<ns7:value>postal</ns7:value> <ns7:postal> 
<ns7:type> <ns3:value>Office address</ns3:value> 
</ns7:type> <ns7:address_1>345</ns7:address_1>
<ns7:address 2>E Midfield Rd</ns7:address 2> <ns7:city>Mountain</as7:address 2>E Midfield Rd</ns7:address 2>
View</ns7:city> </ns7:state>Ca</ns7:state>
<ns7:zip>98704</ns7:zip>>>>>></ns7:country>USA</ns7:country>
<ns7:region>United States</ns7:region> </ns7:region></ns7:region>
</ns7:type> <ns7:priority> </ns7:priority> </ns7:priority> </ns7:priority> </ns7:priority>
<ns3:value>Low</ns3:value> </ns7:priority> 
</ns7:contactPoint> </ns6:contactPoints> </ns6:contactPerson> 
</ns5:contactPersons> </customer> 
</activity>------WebKitFormBoundaryAXn851qjukQsnRxTContent-Disposition: form-data; 
name="data-type"application/xml------WebKitFormBoundaryAXn851qjukQsnRxT--
```
### **Response:**

# HTTP/1.1 201 Created

### **Response headers**

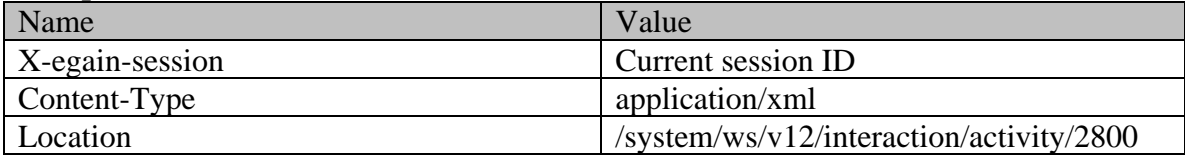

### **JSON**

#### **Request**

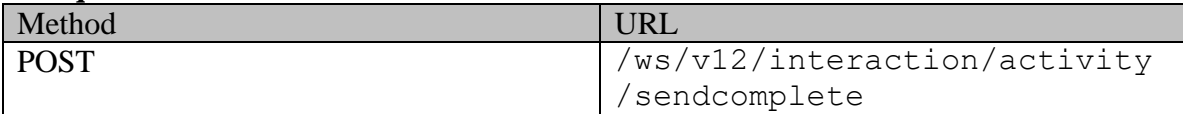

### **Request headers :**

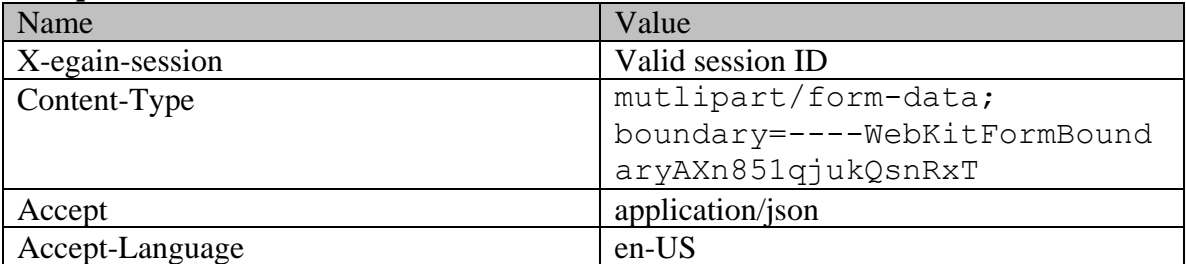

### **Request body:**

------WebKitFormBoundaryAXn851qjukQsnRxTContent-Disposition: form-data; name="data"{ "department": { "name": "service" }, "type": { "value": "email", "subtype": { "value": "compose" } }, "priority": 1, "dueDate": "2016-12-26T19:00:00.000Z", "subject": "Issue with laptop", "payload": { "email": { "contents": { "content": [ { "type": "text", "value": "this is the issue"  $\rangle$ ,  $\rangle$  ("type": "type": "html", "value": "<HTML><HEAD><TITLE></TITLE></HEAD><BODY><P>This is the issue <BR> </P></BODY></HTML>" } ] }, "emailAddresses": { "from": "support@business.com", "to": { "address": [ "jhenry@customer.com" ]  ${}$ , "cc": { "address": [ "khenry@customer.com" ] }, "cc": { address": [ "dhenry@customer.com" ] }<br>} }, "customer": { "type": { "value": "group", "group": { "value": "Association" }, "region"<br>"type": { "value": "Association" }, "region" }, "region" } } } }, "customer": { "type": { "value": "group", "group": { "type": { "value": "Association" }, "region": "Europe", "numberOfMembers": "12", "income": "1000000", "currency": "USD", "The same of the set of the set of the set of the set of the set of the set of the set of t "FCMA" } }, "customerName": "Unichem Laboratories Limited", "level": { "value": "Platinum" }, "role": { "value": "Partner"  $\}$ , "pin": "0121", "howReferred": { "value": "Customer" }, "industry": { "value": "Health care" }, " "marketSegment": "Medical Products", "entitlements": "Free service", "contactPersons": { "contactPerson": [ { "salutation": "Mr.", "firstName": "Kriag", "middleName": "Goldman", "lastName": "Francis", "loginId": "kfrancis", "gender": { "value": "Male" }, "identification": { "type": "SSN", "value": "111-22-8765" }, "suffix": {  $"value"$ : "Jr."  $\}$ , "initials": "A.", "secretQuestion": "Place of Birth", "secretAnswer": "Sunnyvale", "hasDirectMailingConsent": "true", "hasDirectCallingConsent": "true", "hasHoldingDataConsent": "true", "jobTitle": "Manager", "employmentStatus": { "value": "JODIILLE : Manayer ,<br>"Intern" }, "priority": "High", "Intern" }, "Priority": "High", "Attern": "1965-12-09T00:00:00.0002",  $"dateOfBirth": "1965-12-09T00:00:00.000Z",$ "value": "Married" <br>"value": "Billing" }, "type": {<br>"value": "Billing" }, "firstName" }, "the "firstName"  ${\rm "firstNameFurigana":\ "Kriag",}$ "Value": billing<br>"middleNameFurigana": "Goldman", " "lastNameFurigana": "Francis",<br>"startGreeting": "Hello", " " "endGreeting": "Byee", "startGreeting": "Hello",<br>"spouseName": "Sara", "emergencyContact": "998-765-4321", "occupation": "Branch Manager", "incomeLevel": "40000-50000", "occupation": "Branch Manager", ""educationLevel": "Graduate" [11]<br>"educationLevel": { "value": "Graduate" [12] }, ""<br>"race": "African", " | "dependents": "4", " | "isSmoker": "true", "race": "African",<br>"hobbies": "Farming", "shobbies": "true", "interests": "Pa .<br>"interests": "Painting", "contactOrder": "1984", "contactPoints": {  $\blacksquare$  contactPoint": [  $\blacksquare$   $\blacksquare$  "value": "postal", "postal": { "type": { "value": "Office address" }, "address\_1": "345", "address\_2": "E Midfield Rd", The Contract of Text of Text of Text of Text of Text of Text of Text of Text of Text of Text of Text of Text of Text of Text of Text of Text of Text of Text of Text of Text of Text of Text of "state": "Ca", "Ca", "Ca", "Ca", "Ca", "Ca", "Ca", "Ca", "Ca", "Ca", "Ca", "Ca", "Ca", "Ca", "Ca", "Ca", "Ca",<br>"Country": "USA", "Ca", "Ca", "Ca", "Ca", "Ca", "Ca", "Ca", "Ca", "Ca", "Ca", "Ca", "Ca", "Ca", "Ca", "Ca", "C "region": "United States"<br>"priority": {  $\}$ ,  $\qquad \qquad$  "priority": { "value": "Low" } } ] } } ] } }, "customAttributes": { "customAttribute": [  $\{$  "attribName": "laptop\_identification\_no", "attribValues": { "attribValue": [ { "value": "CE1222212GKAHDHFUJUUUEMMJDJ27SDJD" } ] } }, { "attribName": "previousattempts", "attribValues": { "attribValue": [ {  $"value" : "2"$   $}$   $}$   $]$   $}$   $}$ ,  $\{$   $"attribute" : "domain",$ "attribValues": { "attribValue": [ { "value": "laptop" }, { "value": "display" } ] } } ] }}------WebKitFormBoundaryAXn851qjukQsnRxTContent-Disposition: form-data; name="data-type"application/json------WebKitFormBoundaryAXn851qjukQsnRxT--

### **Response:**

HTTP/1.1 201 Created

**Response headers** 

Name Value

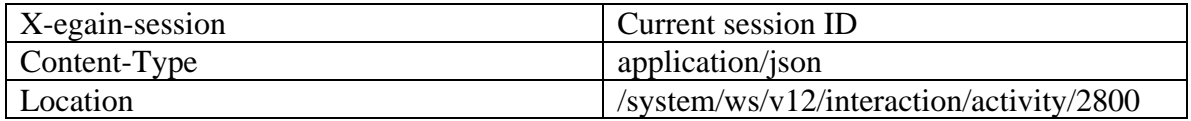

# **ComposeAndsendEmailExamples Class Reference**

# **Detailed Description**

# **Examples for compose and send email activity**

# **Example 1 - Compose email with macros for an existing case with required elements, using XML/JSON as content-type**

Using XML/JSON as the content-type, this example demonstrates the following:

- Composing an email for an existing case
- Composing an email using required elements, subject and content.
- Using macros in subject and content of the email.

#### **XML**

#### **Request**

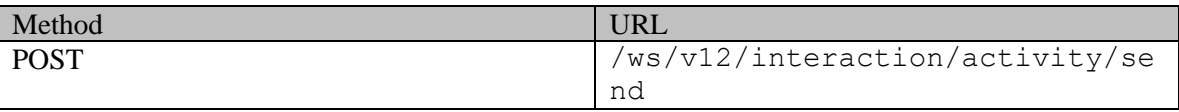

### **Request headers**

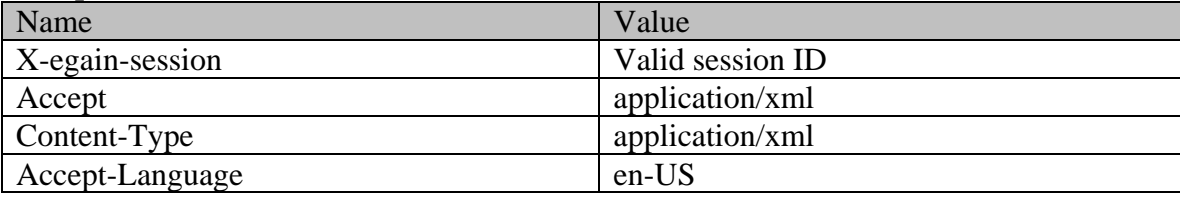

### **Request body:**

<?xml version="1.0" encoding="UTF-8"?> <activity xmlns="http://bindings.egain.com/ws/model/v12/gen/interaction/activity" xmlns:ns2="http://bindings.egain.com/ws/model/v12/gen/platform" xmlns:ns3="http://bindings.egain.com/ws/model/v12/gen/common" > <department> <ns2:name>service</ns2:name> </department> <type> <value>email</value> <subtype> <ns3:value>compose</ns3:value> </subtype> </type> <case id='1061'/> <subject>Issue with mobile phone. Ref: ``external\_case\_id</subject> <payload> <email> <contents> <content> <ns3:type>text</ns3:type> <ns3:value>The issue in your mobile is due to obsolete display driver. Please update the driver by following these steps: ``update\_display\_driver</ns3:value> </content> <content> </content> </content> </content> </ <ns3:value><![CDATA[<HTML><HEAD><TITLE></TITLE></HEAD><BODY><P>The issue in your mobile is due to obsolete display driver. Please update the driver by following these steps: ``update\_display\_driver <BR> </P></BODY></HTML>]]></ns3:value> </content> </contents> <emailAddresses> <from>support@business.com</from> <to> <address>jhenry@customer.com</address>>>>>></to><//emailAddresses>></email></payload></activity> </emailAddresses> </email> </payload>

#### **Response:**

# HTTP/1.1 201 Created

# **Response headers**

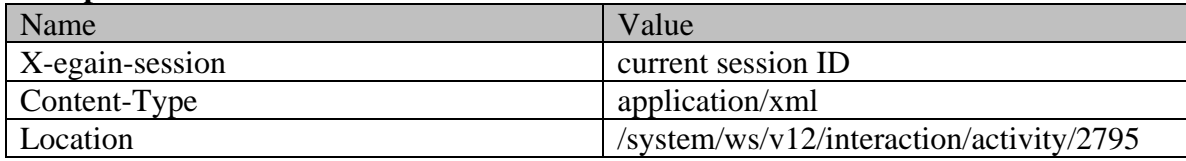

### **JSON**

### **Request**

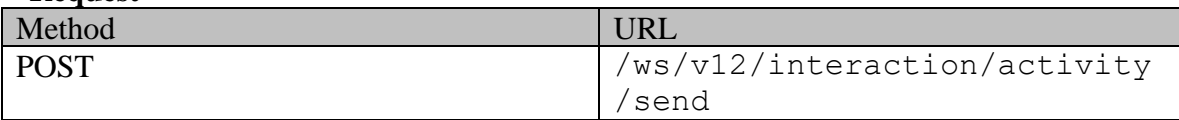

# **Request headers :**

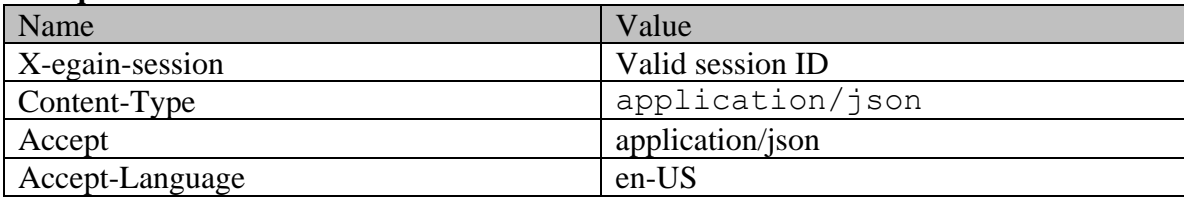

# **Request body:**

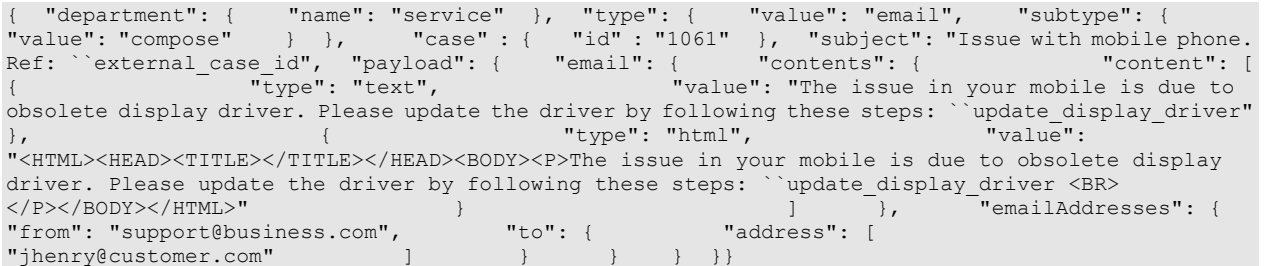

# **Response:**  HTTP/1.1 201 Created

# **Response headers**

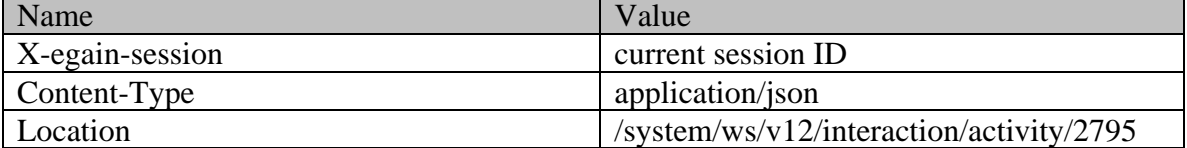

# **Example 2 - Compose email with macros for a new case with required elements, using Multipart/form-data as content-type**

Using Multipart/form-data as content-type, this example demonstrates the following:

- Composing an email for a new case
- Composing an email with required elements, subject and content
- Using macros in subject and content of the email

### **XML**

**Request** 

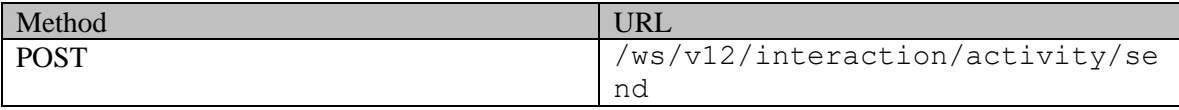

### **Request headers :**

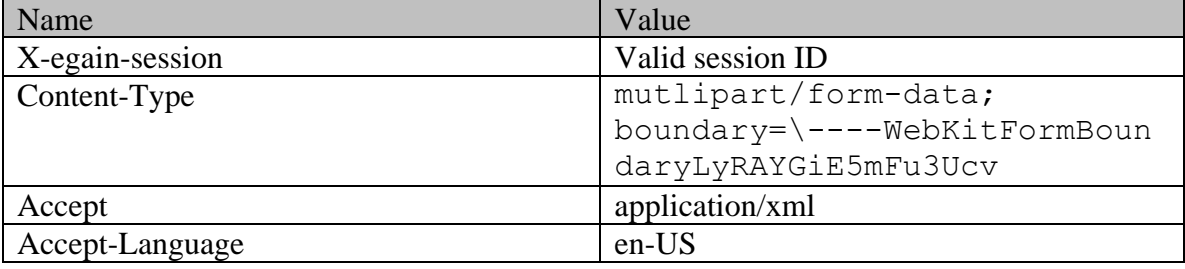

### **Request body:**

```
------WebKitFormBoundaryLyRAYGiE5mFu3UcvContent-Disposition: form-data; name="data"<?xml 
version="1.0" encoding="UTF-8"?> <activity 
xmlns="http://bindings.egain.com/ws/model/v12/gen/interaction/activity" 
xmlns:ns2="http://bindings.egain.com/ws/model/v12/gen/platform" 
xmlns:ns3="http://bindings.egain.com/ws/model/v12/gen/common" > <department> 
<ns2:name>Service</ns2:name> </department> <type> <value>email</value><ns3:value> </subtype> </type> </type> </type>
<subtype> <ns3:value>compose</ns3:value>
<subject>Issue with mobile phone. Ref: ``external case id</subject> <payload> <email>
<contents> <content> <content> <ms3:type>text</ns3:type>
<ns3:value>The issue in your mobile is due to obsolete display driver. Please update the driver by 
following these steps: ``update_display_driver</ns3:value> </content>
<content> <ns3:type>html</ns3:type>
<ns3:value><![CDATA[<HTML><HEAD><TITLE></TITLE></HEAD><BODY><P>The issue in your mobile is due to 
obsolete display driver. Please update the driver by following these steps: ``update_display_driver 
<BR> </P></BODY></HTML>]]></ns3:value> </content> </contents> 
                            <from>support@business.com</from> <to>
<address>jhenry@customer.com</address> </to> 
</emailAddresses>>>></email>
</activity>------WebKitFormBoundaryLyRAYGiE5mFu3UcvContent-Disposition: form-data; 
name="data-type"application/xml------WebKitFormBoundaryLyRAYGiE5mFu3Ucv--
```
# **Response:**  HTTP/1.1 201 Created

# **Response headers**

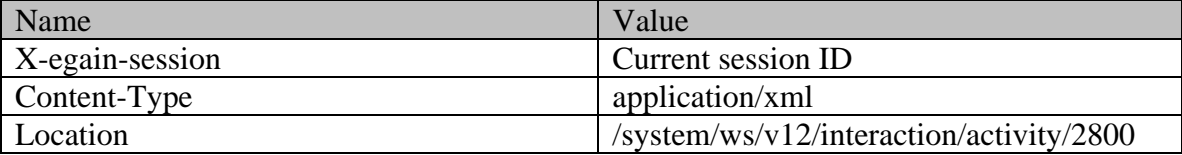

**JSON**

#### **Request**

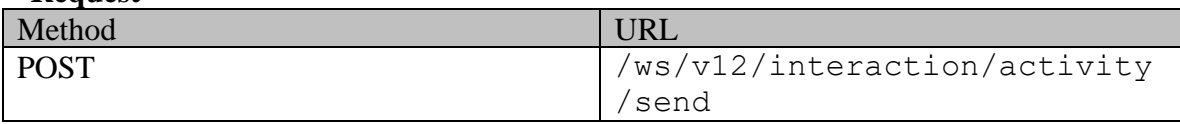

### **Request headers :**

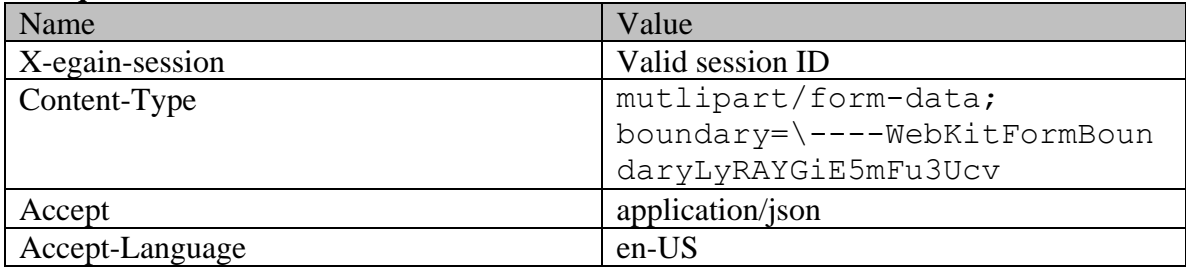

# **Request body:**

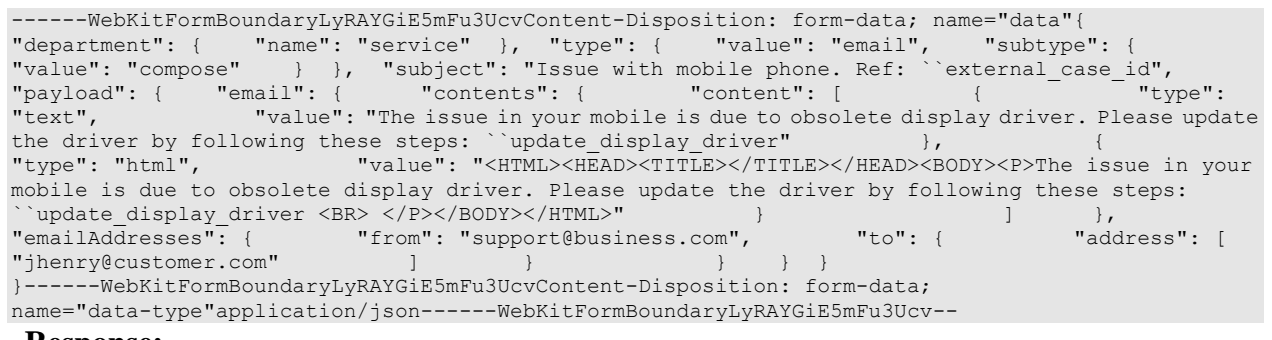

# **Response:**

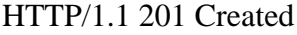

### **Response headers**

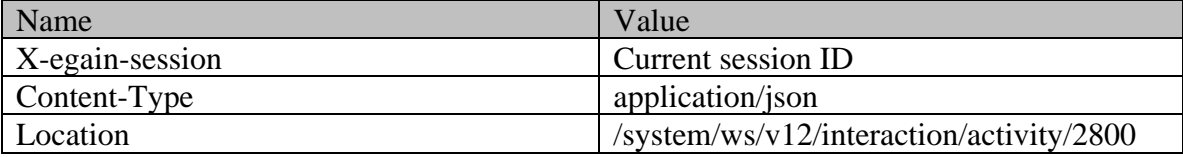

# **Example 3 - Compose an email with required elements and attachments, using XML/JSON as content-type**

Using XML/JSON as content-type, this example demonstrates the following:

- Composing an email for a new case
- Composing an email with required elements, subject and content
- Using non-inline attachments

### **XML**

### **Request**

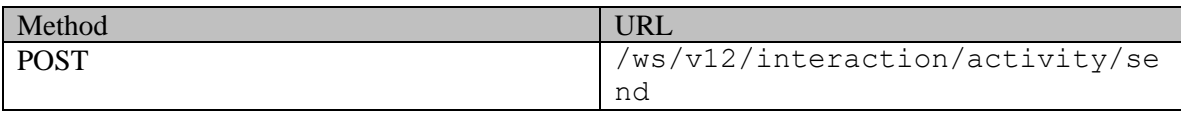

### **Request headers**

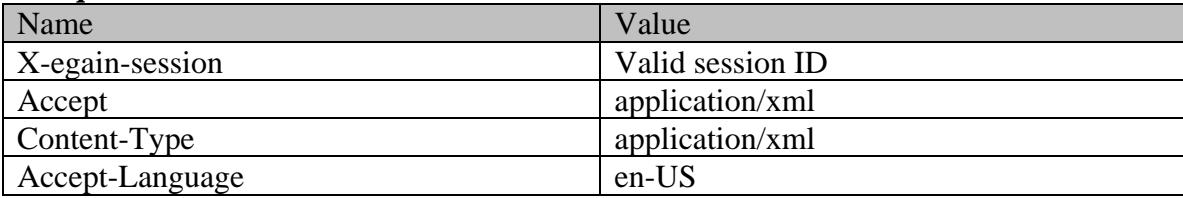

### **Request body:**

<?xml version="1.0" encoding="UTF-8"?> <activity xmlns="http://bindings.egain.com/ws/model/v12/gen/interaction/activity" xmlns:ns2="http://bindings.egain.com/ws/model/v12/gen/platform" xmlns:ns3="http://bindings.egain.com/ws/model/v12/gen/common" xmlns:ns4="http://bindings.egain.com/ws/model/v12/gen/interaction/attachment" > <department> <ns2:name>Service</ns2:name> </department> <type> <value>email</value> <subtype> <ns3:value>compose</ns3:value> </subtype> </type> <subject>Issue with laptop</subject>>>>>>>>>>>>>>>><ns4:attachment> <ns4:fileName>image.gif</ns4:fileName> <ns4:contentType>image/gif</ns4:contentType> <ns4:content><![CDATA[R0lGODlhEAAQAIMAAAAAAP///7Tt/wCfz3fg/5vo/7Tu/1JSUv///wAAAAAAAAAAAAAAAAAAAAA AAAAAACH/C05FVFNDQVBFMi4wAwEBAAAh+QQBAAAIACwAAAAAEAAQAAAIZgARCBxIEMGBAwUTCjwQIABChQQZOlx4sCJDixgl NmyoceNBhxs5cpT4EaTHkw41qgw5MiTJjCVRBhgwICLLkANmDtRIsyfNhjUNVhxgQICBo0gNBB3os2eBAkshIhhAIKpUmgQDA gA7 <br>  $\vert$ ]></ns4:content> </ns4:attachment> </attachments> <payload> <email> </attachments> </attachment> </attachment> <payload> <email> <contents> <content> <ns3:type>text</ns3:type> <ns3:value>This is the issue</ns3:value> </content> <content> <ns3:type>html</ns3:type> <ns3:value><![CDATA[<HTML><HEAD><TITLE></TITLE></HEAD><BODY><P>This is the issue <BR> </P></BODY></HTML>]]></ns3:value> </content> </contents> <from>support@business.com</from> <to> <address>jhenry@customer.com</address> </to>  $\label{eq:convex} \mbox{\ensuremath{\leftarrow}}\xspace / \mbox{\small{email}} \xspace \mbox{\small{and}} \mbox{\small{p}} \xspace \mbox{\small{small}} \xspace \mbox{\small{small}} \xspace / \mbox{\small{small}} \xspace \mbox{\small{small}} \xspace \mbox{\small{small}} \xspace \mbox{\small{small}} \xspace \mbox{\small{small}} \xspace \mbox{\small{small}} \xspace \mbox{\small{small}} \xspace \mbox{\small{small}} \xspace \mbox{\small{small}} \xspace \mbox{\small{small}} \xspace \mbox{\small{small}} \xspace \mbox{\small{small}} \xspace \mbox{\small{small}} \xspace \$ 

### **Response:**

### HTTP/1.1 201 Created

### **Response headers**

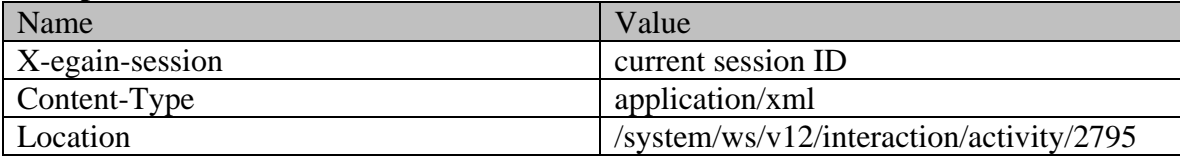

### **JSON**

### **Request**

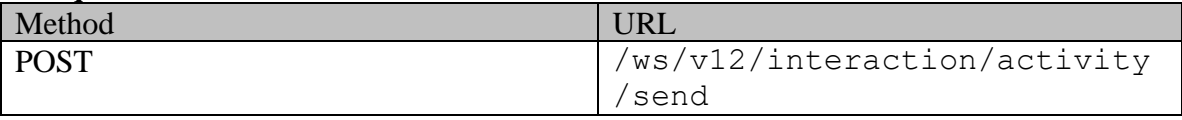

# **Request headers :**

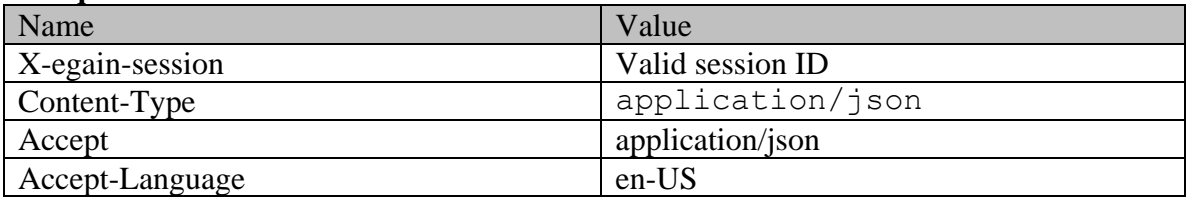

# **Request body:**

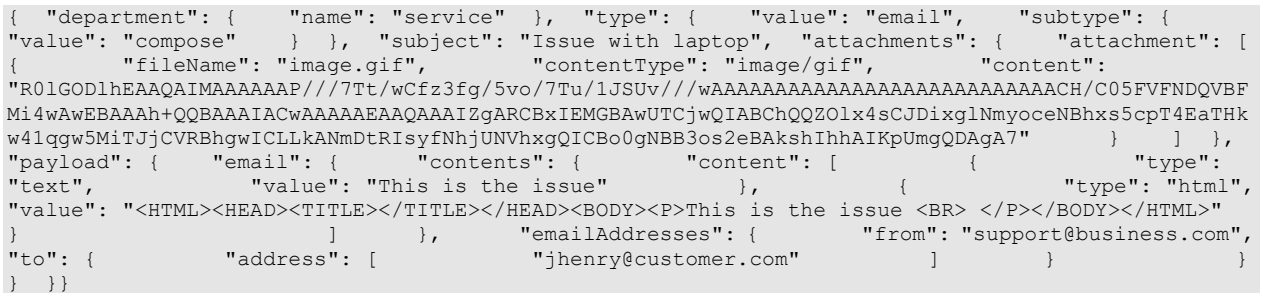

### **Response:**  HTTP/1.1 201 Created **Response headers**

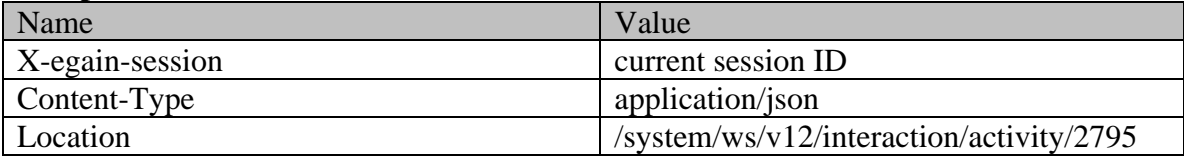

# **Example 4 - Compose an email for a new case with required elements, using Multipart/form-data as content-type**

Using Multipart/form-data, this example demonstrates the following:

- Composing an email for a new case
- Composing an email with required elements, subject and content
- Using non-inline attachments

### **XML**

### **Request**

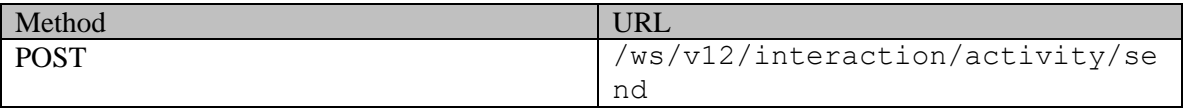

### **Request headers :**

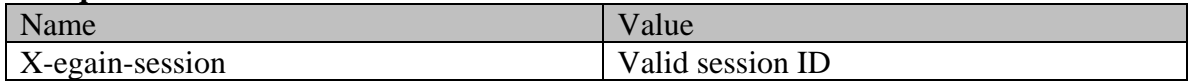

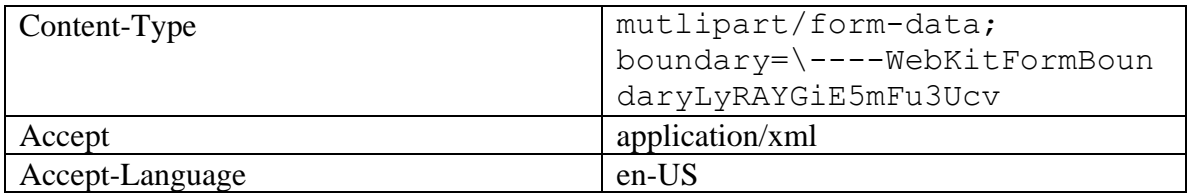

# **Request body:**

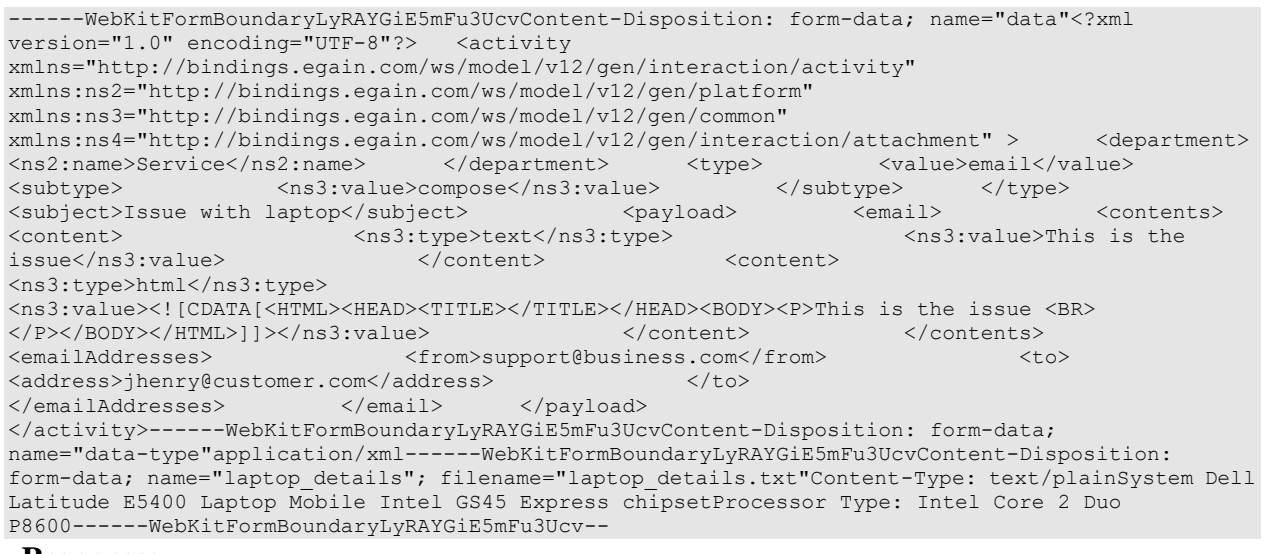

# **Response:**

HTTP/1.1 201 Created

# **Response headers**

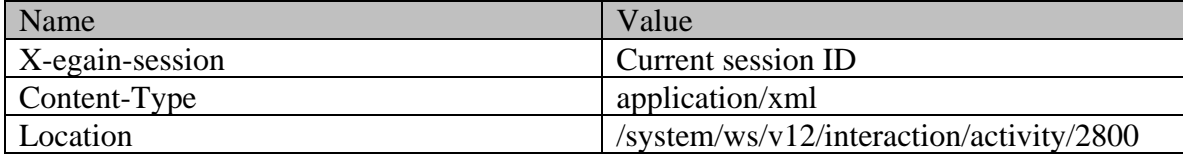

# **JSON**

# **Request**

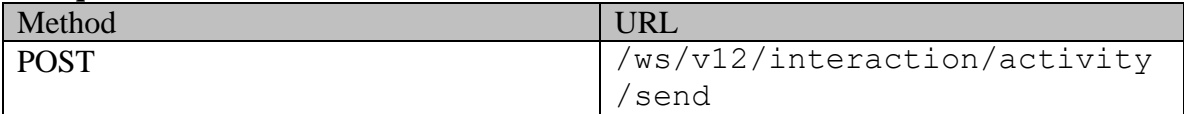

# **Request headers :**

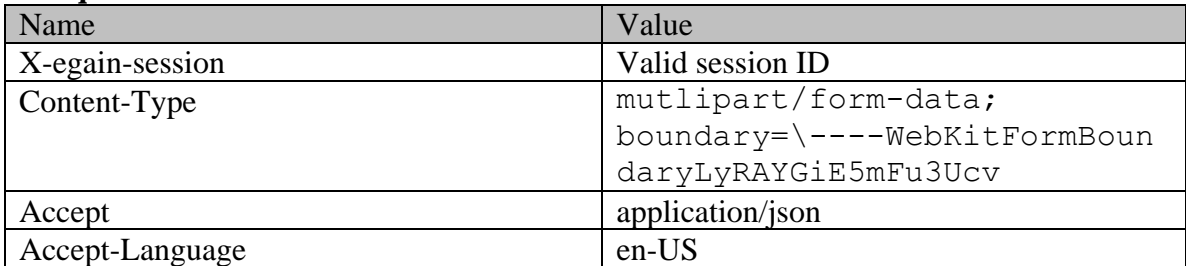

# **Request body:**

------WebKitFormBoundaryLyRAYGiE5mFu3UcvContent-Disposition: form-data; name="data"{ "department": { "name": "service" }, "type": { "value": "email", "subtype": { "value": "compose" } }, "subject": "Issue with laptop", "payload": { "email": { "contents": { "content": [ { "type": "text", "value": "This is the issue" }, { "type": "html", "value": "<HTML><HEAD><TITLE></TITLE></HEAD><BODY><P>This is the issue <BR> </P></BODY></HTML>" } ] }, "emailAddresses": { "from": "support@business.com", "to": { "address": [ "jhenry@customer.com" ] } } } } } }}------WebKitFormBoundaryLyRAYGiE5mFu3UcvContent-Disposition: form-data; name="data-type"application/json------WebKitFormBoundaryLyRAYGiE5mFu3UcvContent-Disposition: form-data; name="laptop details"; filename="laptop details.txt"Content-Type: text/plainSystem Dell Latitude E5400 Laptop Mobile Intel GS45 Express chipsetProcessor Type: Intel Core 2 Duo P8600------WebKitFormBoundaryLyRAYGiE5mFu3Ucv--

### **Response:**

HTTP/1.1 201 Created

### **Response headers**

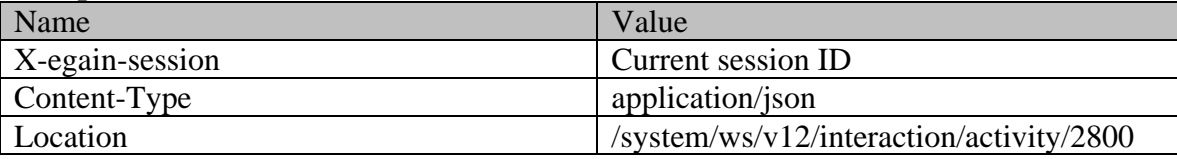

# **Example 5 - Composing an email for a new customer with all elements, using XML/JSON as content-type**

Using XML/JSON as content-type, this example demonstrates the following:

- Composing an email for an existing case.
- Composing an email using all elements (required and optional).
- Customer representation in the request, to be used for creating a new Customer as part of composing an email

### **XML**

### **Request**

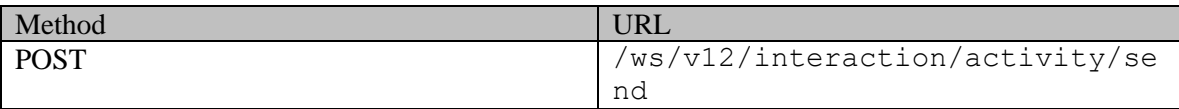

### **Request headers**

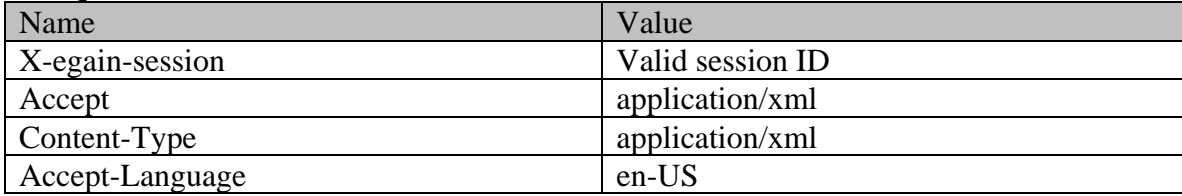

### **Request body:**

<?xml version="1.0" encoding="UTF-8"?><activity xmlns="http://bindings.egain.com/ws/model/v12/gen/interaction/activity" xmlns:ns2="http://bindings.egain.com/ws/model/v12/gen/platform" xmlns:ns3="http://bindings.egain.com/ws/model/v12/gen/common" xmlns:ns4="http://bindings.egain.com/ws/model/v12/gen/interaction/attachment" xmlns:ns5="http://bindings.egain.com/ws/model/v12/gen/interaction/customer" xmlns:ns6="http://bindings.egain.com/ws/model/v12/gen/interaction/contactperson" xmlns:ns7="http://bindings.egain.com/ws/model/v12/gen/interaction/contactpoint"> <department> <ns2:name>Service</ns2:name> </department> <type> <value>email</value> <subtype> <ns3:value>compose</ns3:value> </subtype> </type> <case id='1061'/> <priority>4</priority> <dueDate>2016-12-26T19:00:00.000Z</dueDate> <subject>Issue with laptop</subject><br>
<payload>
</payload>
</payload>
</payload>
</payload>
</payload>
</payload>
</payload>
</payload>
</payload>
</payload>
</payload>
</payload>
</payload>
</payload>
</payload>
</payload <ns3:type>text</ns3:type> issue</ns3:value> </content> <</content> <<</r></content> <ns3:type>html</ns3:type> <ns3:value> <![CDATA[<HTML><HEAD><TITLE></TITLE></HEAD><BODY><P>This is the issue <BR></P></BODY></HTML>]]> </ns3:value> </content> </contents> </ns3:value> </ns3:value> </ns3:value> </ns <from>support@business.com</from> <to> <address>jhenry@customer.com</address> </</a></address></address></address></address></address></address></address></address></address></address></address></address></address></address></address></address></address></addre <address>khenry@customer.com</address> </cc></address></address></address></address></address></address></address></address></address></address></address></address></address></address></address></address></address></addres <address>dhenry@customer.com</address> </bcc> </emailAddresses> </email> </payload> <customer> <ns5:type> <ns5:value>group</ns5:value><ns5:yalue> <ns5:type> <ns5:value>Association</ns3:value> <ns5:type> <ns5:type> <ns3:value>Association</ns3:value> </ns5:type> </ns5:region>Europe</ns5:region> <ns5:numberOfMembers>12</ns5:numberOfMembers> <ns5:income>\$90,000</ns5:income> <ns5:currency>USD</ns5:currency> <ns5:registrationNumber>K56743</ns5:registrationNumber> <ns5:affiliation>FCMA</ns5:affiliation> </ns5:group> </ns5:type><br>
<ns5:customerName>Unichem Laboratories Limited</ns5:customerName> <ns5:pin>25345</ns5:pin> <ns5:customerName>Unichem Laboratories Limited</ns5:customerName> <ns5:level> <ns3:value>Premium</ns3:value> </ns5:level> <ns5:role> <ns3:value>Partner</ns3:value> </ns5:role> <ns5:pin>0121</ns5:pin> <ns5:howReferred> <ns3:value>Customer</ns3:value> </ns5:howReferred> <ns5:industry>
<ns5:industry>
<ns5:marketSegment>Medical Products</ns5:marketSegment>
<ns5:marketSegment>Pree <ns5:marketSegment>Medical Products</ns5:marketSegment> service</ns5:entitlements> <ns5:contactPersons> <ns6:contactPerson> <ns6:salutation>Mr.</ns6:salutation> <ns6:firstName>Kriag</ns6:firstName> <ns6:middleName>Goldman</ns6:middleName> <ns6:lastName>Francis</ns6:lastName> <ns6:loginId>kriag</ns6:loginId> <ns3:value>Male</ns3:value> </ns9:value></ns9:value></ns9:value></ns9:value> <ns6:type>SSN</ns6:type> </ns6:value>111-22-8765</ns6:value></ns6:value> </ns6:identification> <ns6:suffix> <ns3:value>I</ns3:value> </ns6:suffix> </ns6:initials>A.</ns6:initials> <ns6:secretQuestion>Place of Birth</ns6:secretQuestion> <ns6:secretAnswer>Sunnyvale</ns6:secretAnswer> <ns6:hasDirectMailingConsent>true</ns6:hasDirectMailingConsent> <ns6:hasDirectCallingConsent>true</ns6:hasDirectCallingConsent> <ns6:hasHoldingDataConsent>true</ns6:hasHoldingDataConsent> <ns6:jobTitle>Assistant</ns6:jobTitle> <ns3:value>Intern</ns3:value> </ns6:employmentStatus> <ns6:priority>High</ns6:priority> <ns6:dateOfBirth>1965-12-09T00:00:00.000Z</ns6:dateOfBirth> <ns6:maritalStatus> <ns3:value>Married</ns3:value> </ns6:maritalStatus> </ns6:type> <ns3:value>Legal</ns3:value> </ns6:type> <ns6:firstNameFurigana>Kriag</ns6:firstNameFurigana> <ns6:middleNameFurigana>Goldman</ns6:middleNameFurigana> <ns6:lastNameFurigana>Francis</ns6:lastNameFurigana> <ns6:startGreeting>Hey, Welcome</ns6:startGreeting></ns6:endGreeting></ns6:endGreeting></ns6:endGreeting> <ns6:spouseName>Kethel</ns6:spouseName> <ns6:emergencyContact>0987654321</ns6:emergencyContact></ns6:occupation>Medical Assistance</ns6:occupation><br>
<ns6:incomeLevel>40000-50000</ns6:incomeLevel><br>
<ns6:educationLevel><br>
<ns9:value>Graduate</ns3:value> <ns6:educationLevel> <ns3:value>Graduate</ns3:value><br>
</ns6:educationLevel> <ns6:race>African</ns6:race> <ns6:race>African</ns6:race> <ns6:dependents>4</ns6:dependents> <ns6:isSmoker>true</ns6:isSmoker> <ns6:hobbies>Farming</ns6:hobbies> <ns6:interests>Painting</ns6:interests> <ns6:contactOrder>1985</ns6:contactOrder> <ns6:contactPoints> <ns7:contactPoint> <ns7:type> <ns7:value>postal</ns7:value> <ns7:postal> <ns7:type> <ns3:value>Office address</ns3:value> </ns7:type> <ns7:address\_1>345</ns7:address\_1>

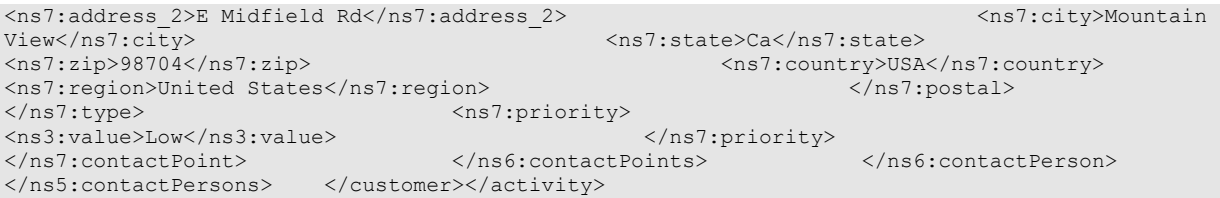

# **Response:**  HTTP/1.1 201 Created

# **Response headers**

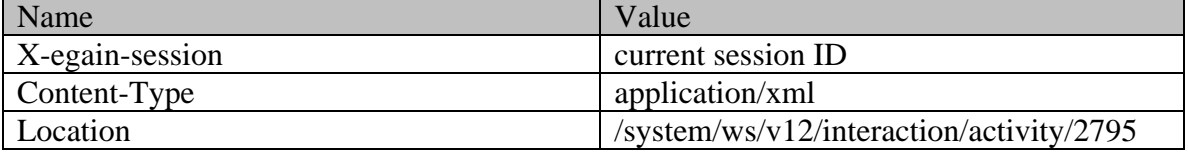

**JSON**

### **Request**  Method VRL POST  $/ws/v12/interaction/activity$ /send

### **Request headers :**

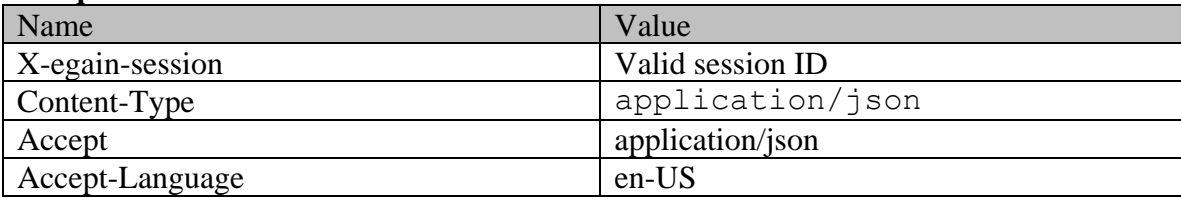

# **Request body:**

{ "department": { "name": "service" }, "type": { "value": "email", "subtype": { "value": "compose" } }, "case": { "id": "1061" }, "subtype": { "value": "compose" } }, "case": { "id": "1061"<br>"priority": 1, "dueDate": "2016-12-26T19:00:00.0002", "subject": "Issue with laptop",<br>"payload": { "email": { "contents": { "content": [ "email": { "contents": {<br>"type": "text", { "type": "text", "value": "This is the issue"  $\}$ ,  $\hspace{1.6cm}$   $\hspace{1.6cm}$ "<HTML><HEAD><TITLE></TITLE></HEAD><BODY><P>This is the issue <BR> </P></BODY></HTML>" dended by the same of the set of the set of the set of the set of the set of the set of the set of the set of the set of the set of the set of the set of the set of the set of the set of the set of the set of the set of th "support@business.com", "to": { "address"<br>"jhenry@customer.com" [100] ], "address"<br>"address". [ "jhenry@customer.com" ] }, "cc": { "address": [ "khenry@customer.com" ] }, "bcc": { "address": [ "dhenry@customer.com" ] } } } }, "customer": { "type": { "value": "group", "group": { "type": { "value": "Association"  ${}$ ,  ${}$ , "region": "Europe", "numberOfMembers": "12", "income": "1000000", "currency": "USD", "registrationNumber": "324", "affiliation": "FCMA" } }, "customerName": "Unichem Laboratories Limited", "level": { "value": "Platinum" }, "role": { "value": "Partner" }, "pin": "0121", "howReferred": { "value": "Customer" }, "industry": { "value": "Health care" }, "marketSegment": "Medical Products", "entitlements": "Free service", "contactPersons": { "contactPerson": [ { "salutation": "Mr.", "firstName": "Kriag", "middleName": "Goldman", "lastName": "Francis", "loginId": "kfrancis",

"gender": { "value": "Male" }, "identification": {  $\qquad$  "type": "SSN",  $\qquad$  "value": "111-22-8765" }, "suffix": { "value": "Jr." }, "initials": "A.", "secretQuestion": "Place of Birth",<br>"hasDirectMailingConsent": "true", "hasDirectCallingConsent": "true",<br>"jobTitle": "Manager", "hasHoldingDataConsent": "true", "1999)<br>"iobTitle": "EmploymentStatus": { "Walue": "Intern" "employmentStatus": { "value": "Intern" },<br>"priority": "High", " | "dateOfBirth": "1965-12-09T00:00:00.0002", "dateOfBirth": "1965-12-09T00:00:00.000Z", "maritalStatus": { "value": "Married" }, "type": { "value": "Billing" }, .<br>"middleNameFurigana": "Goldman", "lastNameFurigana": "Francis", "startGreeting": "Hello", "endGreeting": "Byee", "SpouseName": "Sara",<br>"emergencyContact": "998-765-4321", "SpouseName": "Occupation": "Branch Manager", "emergencyContact": "998-765-4321", "Occupation":<br>"incomeLevel": "40000-50000", "Branch Manager": { "incomeLevel": "40000-50000", "educationLevel": { "value": "Graduate" <br>"dependents": "4", "African": "African": "African": "African": "African": "African": "African", "Lette", " "dependents": "4", "isSmoker": "true", "isSmoker": "true", "interests": "Farming",<br>"interests": "Painting", " " "contactOrder": "1984", "contactOrder": "1984", "contactPoints": { "contactPoint": [ { "value": "postal", "postal": {  $"type"$ : { "value": "Office address" }, "address\_2": "E Midfield Rd",<br>"state": "Ca", "city": "Mountain View", "state": "Ca", "zip": "98704", "country": "USA", "region": "United States" } }, "priority": { "value": "Low" } } ] } } ] } }, "customAttributes": { "customAttribute": [ { "attribName":  $\begin{array}{ccc} \text{``autribValue''}: & \text{``autribValue''}: & \text{``autribValue''}: & \text{``autribValue''}: & \text{``autribValue''}: & \text{``a turibValue''}: & \text{``a turibValue''}: & \text{``a turibValue''}: & \text{``a turibValue''}: & \text{``a turibValue''}: & \text{``a turibValue''}: & \text{``a turibValue''}: & \text{``a turibValue''}: & \text{``a turibValue''}: & \$ "laptop\_identification\_no", "value": "CE1222212GKAHDHFUJUUUEMMJDJ27SDJD"  $\begin{array}{cccc} \text{]} & & \text{ } \\ \text{ } & \text{ } \\ \text{ } & \text{ } \\ \text$ "previousattempts",  $\blacksquare$ " value": "2" "attribName": "domain", "attribValues": { "attribValue": [ { "value": "laptop"  ${}$  }, "value": "display" } ] } } ] }} **Response:**  HTTP/1.1 201 Created **Response headers**  Name Value

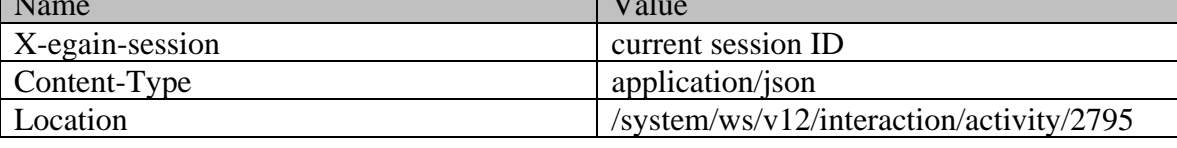

# **Example 6 - Composing an email for a new customer with all elements, using Multipart/form-data as content-type**

Using Multipart/form-data as content-type, this example demonstrates the following:

- Composing an email for an existing case.
- Composing an email using all elements (required and optional).
- Customer representation in the request, to be used for creating a new Customer as part of composing an email.
# **XML**

# **Request**

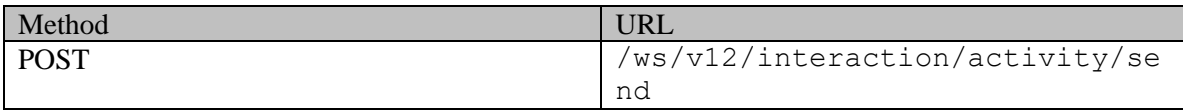

# **Request headers :**

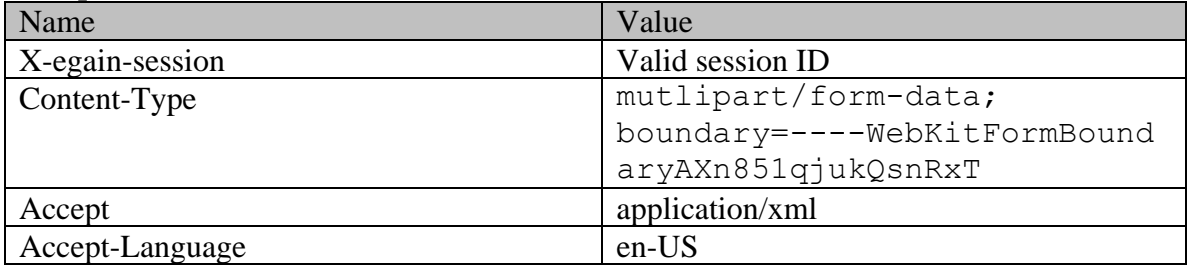

# **Request body:**

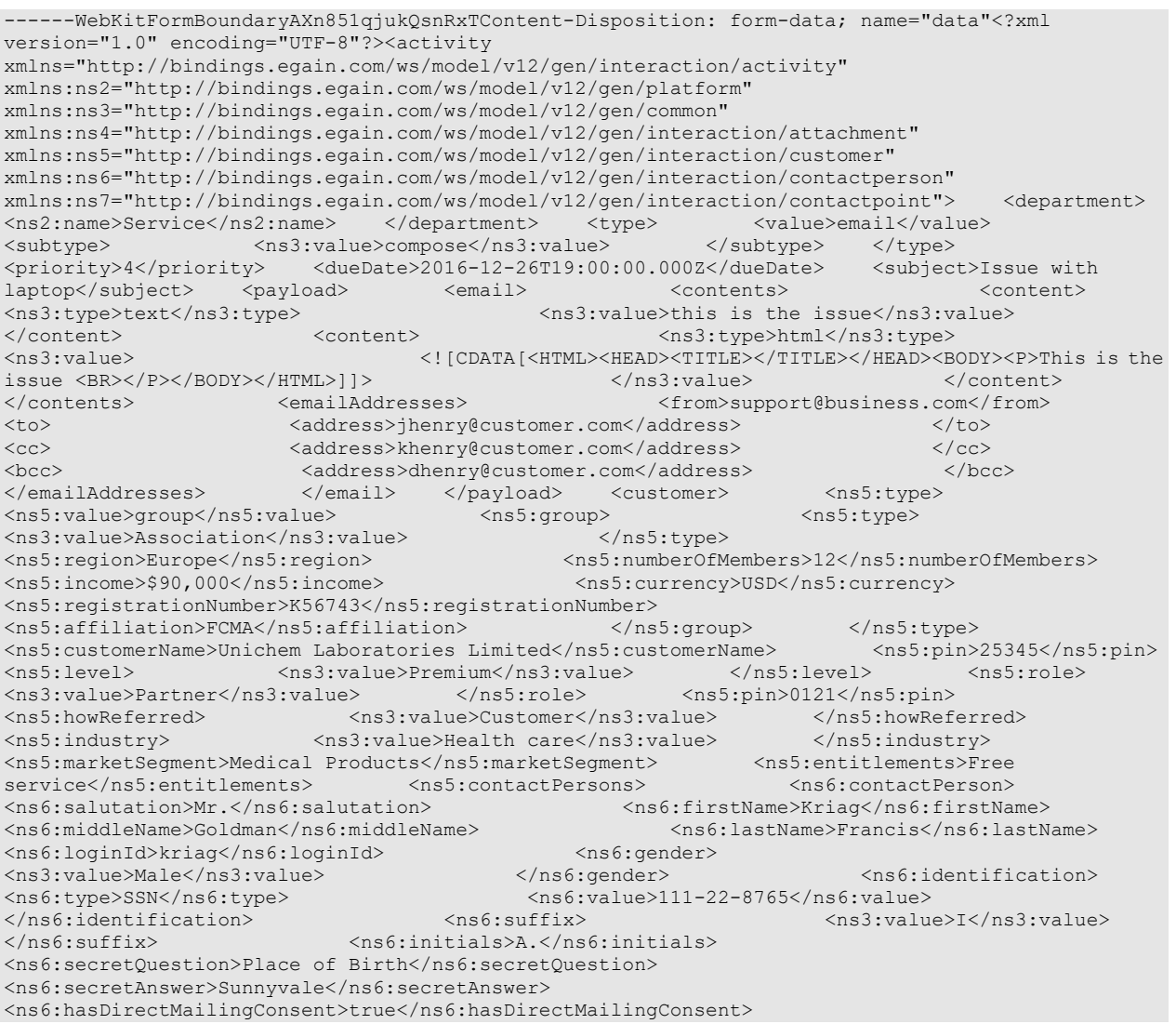

```
<ns6:hasDirectCallingConsent>true</ns6:hasDirectCallingConsent> 
<ns6:hasHoldingDataConsent>true</ns6:hasHoldingDataConsent> 
<ns6:jobTitle>Assistant</ns6:jobTitle> <ns6:employmentStatus> 
<ns3:value>Intern</ns3:value> </ns6:employmentStatus> 
<ns6:priority>High</ns6:priority> 
<ns6:dateOfBirth>1965-12-09T00:00:00.000Z</ns6:dateOfBirth> <ns6:maritalStatus> 
<ns3:value>Married</ns3:value> </ns6:twpe></ns6:type></ns8:type></ns6:type></ns6:type>
<ns3:value>Legal</ns3:value> </ns6:type> 
<ns6:firstNameFurigana>Kriag</ns6:firstNameFurigana> 
<ns6:middleNameFurigana>Goldman</ns6:middleNameFurigana> 
<ns6:lastNameFurigana>Francis</ns6:lastNameFurigana> <ns6:startGreeting>Hey, 
Welcome</ns6:startGreeting> <ns6:endGreeting>Have a Nice Day!</ns6:endGreeting>
<ns6:spouseName>Kethel</ns6:spouseName> 
<ns6:emergencyContact>0987654321</ns6:emergencyContact> <ns6:occupation>Medical<br>Assistance</ns6:occupation> <ns6:incomeLevel>40000-50000</ns6:incomeLevel>
Assistance</ns6:occupation><br>
<ns6:incomeLevel>40000-50000</ns6:incomeLevel><br>
<ns6:educationLevel><br>
<ns9:value>Graduate</ns3:value>
                                   <ns3:value>Graduate</ns3:value>
</ns6:educationLevel> <ns6:race>African</ns6:race> 
<ns6:dependents>4</ns6:dependents>
<ns6:hobbies>Farming</ns6:hobbies> <ns6:interests>Painting</ns6:interests> 
<ns6:contactOrder>1985</ns6:contactOrder> <ns6:contactPoints> 
<ns7:contactPoint> <ns7:type>
<ns7:value>postal</ns7:value> <ns7:postal> 
<ns7:type> <ns3:value>Office address</ns3:value> 
</ns7:type> <ns7:address_1>345</ns7:address_1>>
<ns7:address 2>E Midfield Rd</ns7:address 2> <ns7:city>Mountain</as7:address 2>E Midfield Rd</ns7:address 2>
View</ns7:city> </ns7:state>Ca</ns7:state>
<ns7:zip>98704</ns7:zip>>>>>></ns7:country>USA</ns7:country>
<ns7:region>United States</ns7:region> </ns7:region></ns7:region>
</ns7:type> <ns7:priority> </ns7:priority> </ns7:priority> </ns7:priority> </ns7:priority>
<ns3:value>Low</ns3:value>
</ns7:contactPoint> </ns6:contactPoints> </ns6:contactPerson> 
</ns5:contactPersons> </customer> 
</activity>------WebKitFormBoundaryAXn851qjukQsnRxTContent-Disposition: form-data; 
name="data-type"application/xml------WebKitFormBoundaryAXn851qjukQsnRxT--
```
# **Response:**

# HTTP/1.1 201 Created

## **Response headers**

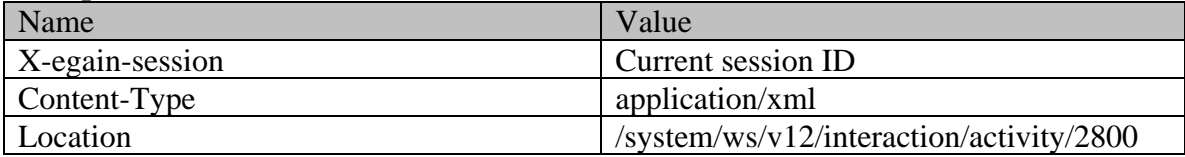

# **JSON**

#### **Request**

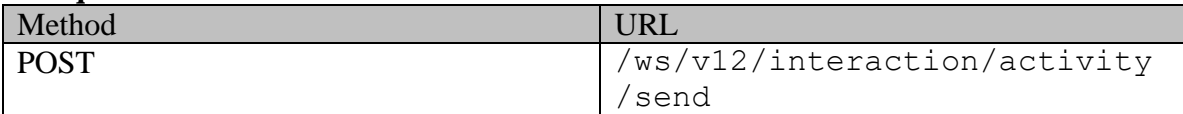

## **Request headers :**

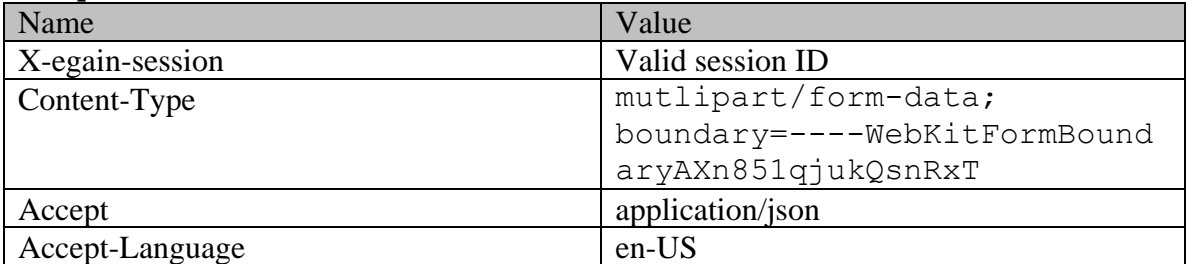

# **Request body:**

------WebKitFormBoundaryAXn851qjukQsnRxTContent-Disposition: form-data; name="data"{ "department": { "name": "service" }, "type": { "value": "email", "subtype": { "value": "compose" } }, "priority": 1, "dueDate": "2016-12-26T19:00:00.000Z", "subject": "Issue with laptop", "payload": { "email": { "contents": { "content": [ { "type": "text", "value": "this is the issue"  $\rangle$ ,  $\rangle$  ("type": "type": "html", "value": "<HTML><HEAD><TITLE></TITLE></HEAD><BODY><P>This is the issue <BR> </P></BODY></HTML>" } ] }, "emailAddresses": { "from": "support@business.com", "to": { "address": [ "jhenry@customer.com" ]  ${}$ , "cc": { "address": [ "khenry@customer.com" ] }, "cc": { address": [ "dhenry@customer.com" ] }<br>} }, "customer": { "type": { "value": "group", "group": { "value": "Association" }, "region"<br>"type": { "value": "Association" }, "region" }, "region" } } } }, "customer": { "type": { "value": "group", "group": { "type": { "value": "Association" }, "region": "Europe", "numberOfMembers": "12", "income": "1000000", "currency": "USD", "The same of the second with the second with the second version  $\mathbb{R}^n$ : "affiliation": "FCMA" } }, "customerName": "Unichem Laboratories Limited", "level": { "value": "Platinum" }, "role": { "value": "Partner"  $\}$ , "pin": "0121", "howReferred": { "value": "Customer" }, "industry": { "value": "Health care" }, " "marketSegment": "Medical Products", "entitlements": "Free service", "contactPersons": { "contactPerson": [ { "salutation": "Mr.", "firstName": "Kriag", "middleName": "Goldman", "lastName": "Francis", "loginId": "kfrancis", "gender": { "value": "Male" }, "identification": { "type": "SSN", "value": "111-22-8765" }, "suffix": {  $"value": "Jr."$ "initials": "A.", "SecretQuestion": "Place of Birth",<br>"secretAnswer": "Sunnyvale", "SecretQuestion": "Place of Birth", "true", "secretAnswer": "Sunnyvale", "hasDirectMailingConsent": "true", "hasDirectCallingConsent": "true", "hasHoldingDataConsent": "true", "jobTitle": "Manager", "employmentStatus": { "value": "JODIILLE : Manayer ,<br>"Intern" }, "priority": "High",<br>"dateOfBirth": "1965-12-09T00:00:00.0002", "maritalStatus": { "dateOfBirth": "1965-12-09T00:00:00.0002", "marital" "marital"<br>"value": "Married" | }, "type": { "value": "Married" },<br>"value": "Billing" }, },  ${\rm "firstNameFurigana":\ "Kriag",}$ "middleNameFurigana": "Goldman", "lastNameFurigana": "Francis", "startGreeting": "Hello",<br>"spouseName": "Sara", "emergencyContact": "998-765-4321", "occupation": "Branch Manager", "incomeLevel": "40000-50000", "occupation": "Branch Manager", ""educationLevel": "Graduate" [11]<br>"educationLevel": { "value": "Graduate" [12] }, ""<br>"race": "African", " | "dependents": "4", " | "isSmoker": "true", "race": "African",<br>"hobbies": "Farming", "shobbies": "true", "interests": "Pa .<br>"interests": "Painting", "contactOrder": "1984", "contactPoints": {  $\blacksquare$  contactPoint": [  $\blacksquare$   $\blacksquare$  "value": "postal", "postal": { "type": { "value": "Office address" }, "address\_1": "345", "address\_2": "E Midfield Rd", The Contract of Team of Team of Team of Team of Team of Team of Team of Team of Team of Team of Team of Team of Team of Team of Team of Team of Team of Team of Team of Team of Team of Team of "state": "Ca", "Ca", "Ca", "Ca", "Ca", "Ca", "Ca", "Ca", "Ca", "Ca", "Ca", "Ca", "Ca", "Ca", "Ca", "Ca", "Ca",<br>"Country": "USA", "Ca", "Ca", "Ca", "Ca", "Ca", "Ca", "Ca", "Ca", "Ca", "Ca", "Ca", "Ca", "Ca", "Ca", "Ca", "C "region": "United States"<br>"priority": {  $\}$ ,  $\{$   $\}$ ,  $\{$   $\}$ ,  $\{$   $\}$ ,  $\{$   $\}$   $\{$   $\}$   $\{$   $\}$   $\{$   $\}$   $\{$   $\}$   $\{$   $\}$   $\{$   $\}$   $\{$   $\}$   $\{$   $\}$   $\{$   $\}$   $\{$   $\}$   $\{$   $\}$   $\{$   $\}$   $\{$   $\}$   $\{$   $\}$   $\{$   $\}$   $\{$   $\}$   $\{$   $\}$   $\$ "value": "Low" } } ] } } ] } }, "customAttributes": { "customAttribute": [  $\{$  "attribName": "laptop\_identification\_no", "attribValues": { "attribValue": [ { "value": "CE1222212GKAHDHFUJUUUEMMJDJ27SDJD" } ] } }, { "attribName": "previousattempts", "attribValues": { "attribValue": [ {  $"value" : "2"$   $}$   $}$   $]$   $}$   $}$ ,  $\{$   $"attribute" : "domain",$ "attribValues": { "attribValue": [ { "value": "laptop" }, { "value": "display" } ] } } ] }}------WebKitFormBoundaryAXn851qjukQsnRxTContent-Disposition: form-data; name="data-type"application/json------WebKitFormBoundaryAXn851qjukQsnRxT--

# **Response:**

HTTP/1.1 201 Created

**Response headers** 

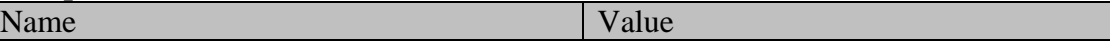

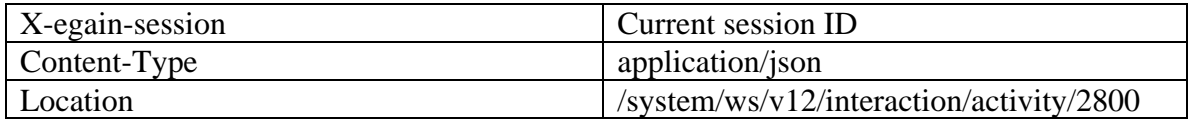

# **CompositeRequest Class Reference**

# <span id="page-436-1"></span>**Public Member Functions**

• java.util.List <  $Request > getRequest()$ </u>

# **Detailed Description**

# **CompositeRequest Schema**

A [CompositeRequest](#page-436-1) encapsulates multiple API calls in one client request.

# **XML Schema File**

model/v3/xsd/meta/compositeRequest.xsd

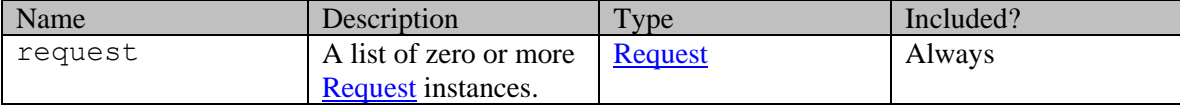

# **Member Function Documentation**

# <span id="page-436-0"></span>**java.util.List[<Request>](#page-1311-0) getRequest ()**

Gets the value of the request property.

This accessor method returns a reference to the live list, not a snapshot. Therefore any modification you make to the returned list will be present inside the JAXB object. This is why there is not a set method for the request property.

For example, to add a new item, do as follows:

[getRequest\(\).](#page-436-0)add(newItem);

Objects of the following type(s) are allowed in the list  $Request$ </u>

# **CompositeResult Class Reference**

# <span id="page-437-2"></span>**Public Member Functions**

- $i$ ava.util.List[< Result](#page-1324-0) > [getResult](#page-437-0) ()
- $java.util.List < ResultV12 > getResultObject()$  $java.util.List < ResultV12 > getResultObject()$  $java.util.List < ResultV12 > getResultObject()$

# **Detailed Description**

# **CompositeResult Schema**

A [CompositeResult](#page-437-2) encapsulates a response from the meta/composite API. It extends the WSResult [Schema.](#page-1507-0)

The meta/composite API allows the caller to run several API calls on the server with one client call. The [CompositeResult](#page-437-2) object contains a [Result](#page-1324-0) object for each of the embedded API calls.

# **XML Schema File**

model/v3/xsd/meta/compositeResult.xsd

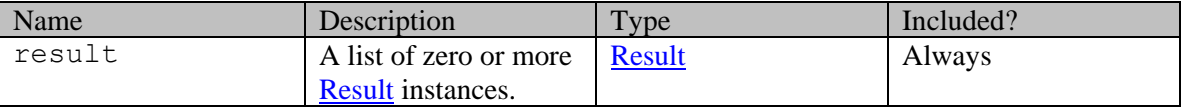

# **Member Function Documentation**

# <span id="page-437-0"></span>**java.util.List[<Result>](#page-1324-0) getResult ()**

Gets the value of the result property.

This accessor method returns a reference to the live list, not a snapshot. Therefore any modification you make to the returned list will be present inside the JAXB object. This is why there is not a set method for the result property.

For example, to add a new item, do as follows: [getResult\(\).](#page-437-0)add(newItem);

Objects of the following type $(s)$  are allowed in the list [Result](#page-1324-0)

# <span id="page-437-1"></span>**java.util.List[<ResultV12>](#page-1326-0) getResultObject ()**

Gets the value of the resultObject property.

This accessor method returns a reference to the live list, not a snapshot. Therefore any modification you make to the returned list will be present inside the JAXB object. This is why there is not a set method for the resultObject property.

For example, to add a new item, do as follows: [getResultObject\(\).](#page-437-1)add(newItem);

Objects of the following type(s) are allowed in the list  $ResultV12$ 

# **ContactPerson Class Reference**

# <span id="page-439-0"></span>**Public Member Functions**

- Integer [getContactOrder](#page-443-0) ()
- [ContactPoints](#page-478-0) [getContactPoints](#page-443-1) ()
- [CustomAttributes](#page-663-0) [getCustomAttributes](#page-443-2) ()
- java.lang.String [getDateOfBirth](#page-443-3) ()
- java.lang.String [getDependents](#page-443-4) ()
- [L10NString](#page-1118-0) [getEducationLevel](#page-443-5) ()
- java.util.List  $\epsilon$  Email  $>$  get Email ()
- java.lang.String [getEmergencyContact](#page-444-1) ()
- [L10NString](#page-1118-0) [getEmploymentStatus](#page-444-2) ()
- java.lang.String [getEndGreeting](#page-444-3) ()
- java.lang.String [getFirstName](#page-444-4) ()
- java.lang.String [getFirstNameFurigana](#page-444-5) ()
- [L10NString](#page-1118-0) [getGender](#page-444-6) ()
- java.lang.String [getHasDirectCallingConsent](#page-444-7) ()
- java.lang.String [getHasDirectMailingConsent](#page-445-0) ()
- java.lang.String [getHasHoldingDataConsent](#page-445-1) ()
- java.lang.String [getHobbies](#page-445-2) ()
- long  $getId()$
- [Identification](#page-1098-0) [getIdentification](#page-445-4) ()
- java.lang.String [getIncomeLevel](#page-445-5) ()
- java.lang.String [getInitials](#page-445-6) ()
- java.lang.String [getInterests](#page-445-7) ()
- java.lang.String **getIsSmoker** ()
- java.lang.String [getJobTitle](#page-446-0) ()
- [DateAndUser](#page-812-0) [getLastModified](#page-446-1) ()
- java.lang.String [getLastName](#page-446-2) ()
- java.lang.String [getLastNameFurigana](#page-446-3) ()
- java.lang.String [getLoginId](#page-446-4) ()
- [L10NString](#page-1118-0) [getMaritalStatus](#page-446-5) ()
- java.lang.String [getMiddleName](#page-446-6) ()
- java.lang.String [getMiddleNameFurigana](#page-446-7) ()
- java.lang.String [getOccupation](#page-446-8) ()
- $java.util.List < **Phone** > getPhone()$  $java.util.List < **Phone** > getPhone()$  $java.util.List < **Phone** > getPhone()$
- java.util.List[< Postal](#page-1239-0) > [getPostal](#page-447-1) ()
- java.lang.String [getPriority](#page-447-2) ()
- java.lang.String [getRace](#page-447-3) ()
- java.lang.String [getSalutation](#page-447-4) ()
- java.lang.String [getSecretAnswer](#page-447-5) ()
- java.lang.String [getSecretQuestion](#page-447-6) ()
- java.util.List[< Social](#page-1380-0) > [getSocial](#page-448-0) ()
- java.lang.String [getSpouseName](#page-448-1) ()
- java.lang.String [getStartGreeting](#page-448-2) ()
- [L10NString](#page-1118-0) [getSuffix](#page-448-3) ()
- [L10NString](#page-1118-0) [getType](#page-448-4) ()
- $i$ ava.util.List[< Website](#page-1497-0) > [getWebsite](#page-448-5)  $(i)$
- Boolean [isIsSystemCreated](#page-448-6) ()
- void [setContactOrder](#page-449-0) (Integer value)
- void [setContactPoints](#page-449-1) [\(ContactPoints](#page-478-0) value)
- void [setCustomAttributes](#page-449-2) [\(CustomAttributes](#page-663-0) value)
- void [setDateOfBirth](#page-449-3) (java.lang.String value)
- void [setDependents](#page-449-4) (java.lang.String value)
- void [setEducationLevel](#page-449-5) [\(L10NString](#page-1118-0) value)
- void [setEmergencyContact](#page-449-6) (java.lang.String value)
- void [setEmploymentStatus](#page-449-7) [\(L10NString](#page-1118-0) value)
- void [setEndGreeting](#page-449-8) (java.lang.String value)
- void [setFirstName](#page-450-0) (java.lang.String value)
- void [setFirstNameFurigana](#page-450-1) (java.lang.String value)
- void [setGender](#page-450-2) [\(L10NString](#page-1118-0) value)
- void [setHasDirectCallingConsent](#page-450-3) (java.lang.String value)
- void [setHasDirectMailingConsent](#page-450-4) (java.lang.String value)
- void [setHasHoldingDataConsent](#page-450-5) (java.lang.String value)
- void [setHobbies](#page-450-6) (java.lang.String value)
- void [setId](#page-450-7) (long value)
- void [setIdentification](#page-451-0) [\(Identification](#page-1098-0) value)
- void [setIncomeLevel](#page-451-1) (java.lang.String value)
- void [setInitials](#page-451-2) (java.lang.String value)
- void [setInterests](#page-451-3) (java.lang.String value)
- void [setIsSmoker](#page-451-4) (java.lang.String value)
- void [setIsSystemCreated](#page-451-5) (Boolean value)
- void [setJobTitle](#page-451-6) (java.lang.String value)
- void [setLastModified](#page-451-7) [\(DateAndUser](#page-812-0) value)
- void [setLastName](#page-451-8) (java.lang.String value)
- void [setLastNameFurigana](#page-452-0) (java.lang.String value)
- void [setLoginId](#page-452-1) (java.lang.String value)
- void [setMaritalStatus](#page-452-2) [\(L10NString](#page-1118-0) value)
- void [setMiddleName](#page-452-3) (java.lang.String value)
- void [setMiddleNameFurigana](#page-452-4) (java.lang.String value)
- void [setOccupation](#page-452-5) (java.lang.String value)
- void [setPriority](#page-452-6) (java.lang.String value)
- void [setRace](#page-452-7) (java.lang.String value)
- void [setSalutation](#page-453-0) (java.lang.String value)
- void [setSecretAnswer](#page-453-1) (java.lang.String value)
- void [setSecretQuestion](#page-453-2) (java.lang.String value)
- void [setSpouseName](#page-453-3) (java.lang.String value)
- void [setStartGreeting](#page-453-4) (java.lang.String value)
- void [setSuffix](#page-453-5) [\(L10NString](#page-1118-0) value)
- void [setType](#page-453-6) [\(L10NString](#page-1118-0) value)

# **Detailed Description**

# **ContactPerson Schema**

This schema contains [ContactPerson](#page-439-0) type details.

# **XML Schema File**

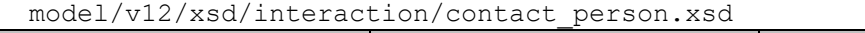

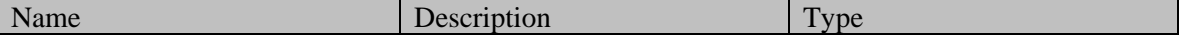

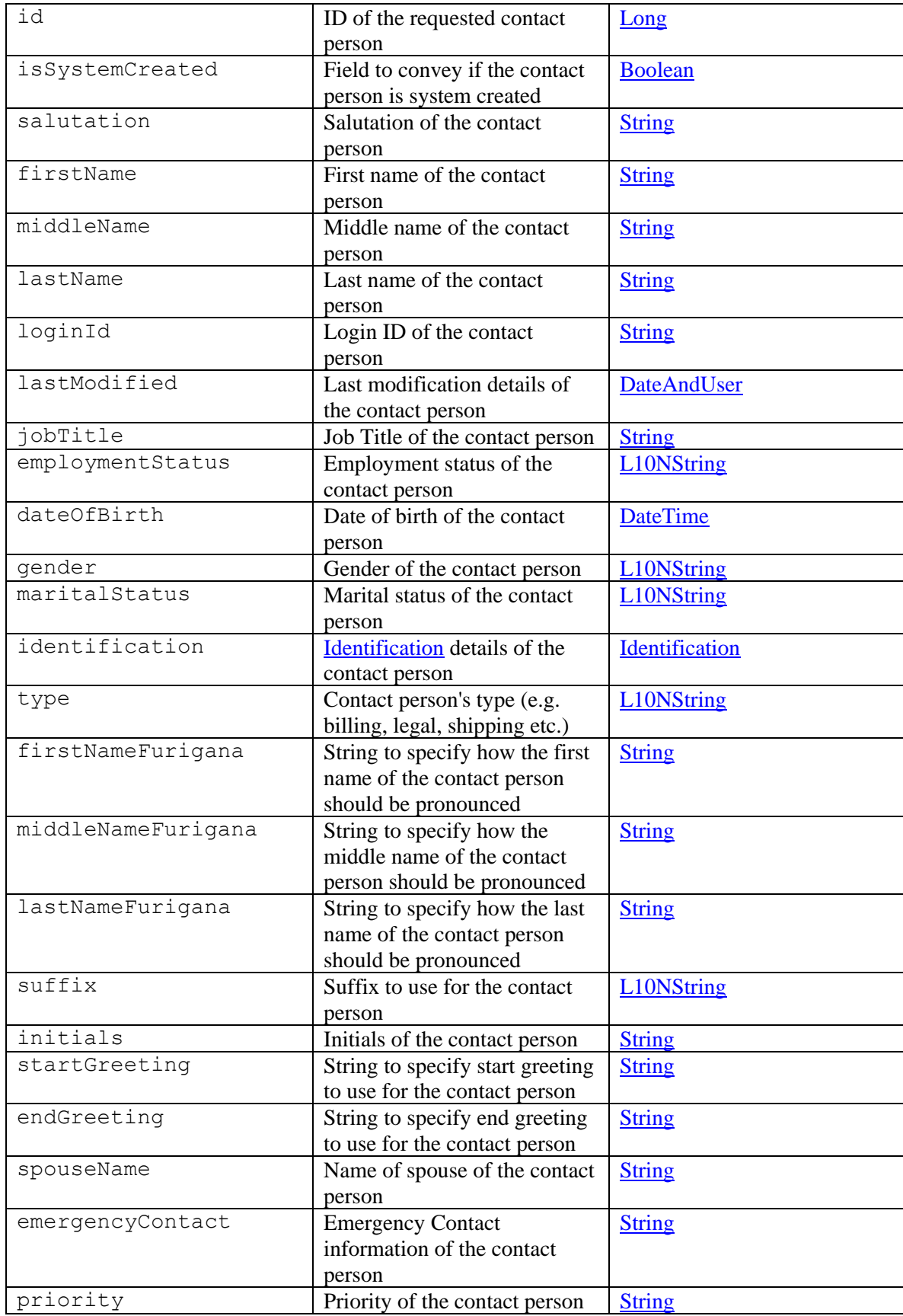

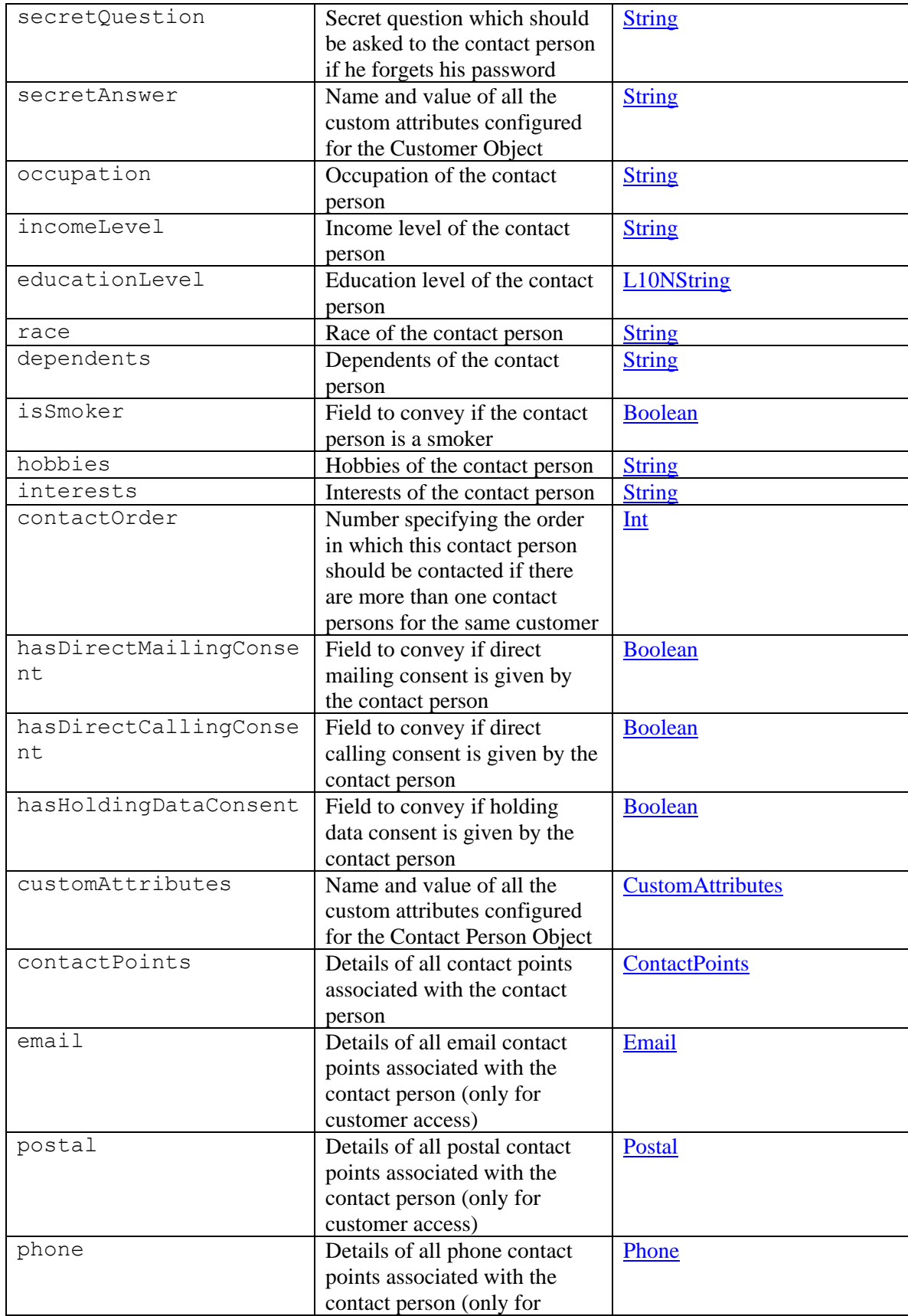

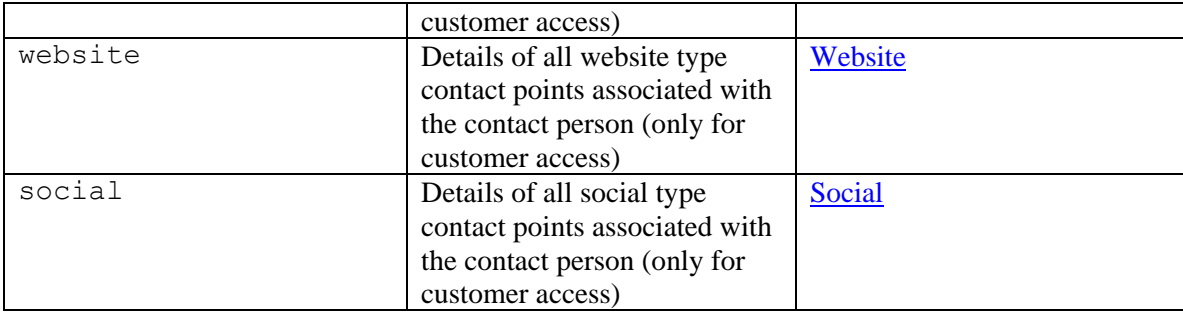

# **Member Function Documentation**

# <span id="page-443-0"></span>**Integer getContactOrder ()**

Gets the value of the contactOrder property.

## **Returns:**

possible object is Integer

# <span id="page-443-1"></span>**[ContactPoints](#page-478-0) getContactPoints ()**

Gets the value of the contactPoints property.

#### **Returns:**

possible object is **ContactPoints** 

## <span id="page-443-2"></span>**[CustomAttributes](#page-663-0) getCustomAttributes ()**

Gets the value of the customAttributes property.

## **Returns:**

possible object is CustomAttributes

# <span id="page-443-3"></span>**java.lang.String getDateOfBirth ()**

Gets the value of the dateOfBirth property.

## **Returns:**

possible object is java.lang.String

# <span id="page-443-4"></span>**java.lang.String getDependents ()**

Gets the value of the dependents property.

# **Returns:**

possible object is java.lang.String

# <span id="page-443-5"></span>**[L10NString](#page-1118-0) getEducationLevel ()**

Gets the value of the educationLevel property.

# **Returns:**

possible object is L10NString

## <span id="page-444-0"></span>**java.util.List[<Email>](#page-909-0) getEmail ()**

Gets the value of the email property.

This accessor method returns a reference to the live list, not a snapshot. Therefore any modification you make to the returned list will be present inside the JAXB object. This is why there is not a set method for the email property.

For example, to add a new item, do as follows:

[getEmail\(\).](#page-444-0)add(newItem);

Objects of the following type(s) are allowed in the list  $Email$ 

## <span id="page-444-1"></span>**java.lang.String getEmergencyContact ()**

Gets the value of the emergencyContact property.

## **Returns:**

possible object is java.lang.String

# <span id="page-444-2"></span>**[L10NString](#page-1118-0) getEmploymentStatus ()**

Gets the value of the employmentStatus property.

#### **Returns:**

possible object is L10NString

# <span id="page-444-3"></span>**java.lang.String getEndGreeting ()**

Gets the value of the endGreeting property.

#### **Returns:**

possible object is java.lang.String

## <span id="page-444-4"></span>**java.lang.String getFirstName ()**

Gets the value of the firstName property.

# **Returns:**

possible object is java.lang.String

# <span id="page-444-5"></span>**java.lang.String getFirstNameFurigana ()**

Gets the value of the firstNameFurigana property.

#### **Returns:**

possible object is java.lang.String

# <span id="page-444-6"></span>**[L10NString](#page-1118-0) getGender ()**

Gets the value of the gender property.

#### **Returns:**

possible object is L10NString

# <span id="page-444-7"></span>**java.lang.String getHasDirectCallingConsent ()**

Gets the value of the hasDirectCallingConsent property.

#### **Returns:**

# <span id="page-445-0"></span>**java.lang.String getHasDirectMailingConsent ()**

Gets the value of the hasDirectMailingConsent property.

## **Returns:**

possible object is java.lang.String

# <span id="page-445-1"></span>**java.lang.String getHasHoldingDataConsent ()**

Gets the value of the hasHoldingDataConsent property.

#### **Returns:**

possible object is java.lang.String

#### <span id="page-445-2"></span>**java.lang.String getHobbies ()**

Gets the value of the hobbies property.

# **Returns:**

possible object is java.lang.String

# <span id="page-445-3"></span>**long getId ()**

Gets the value of the id property.

#### **Returns:**

possible object is Long

# <span id="page-445-4"></span>**[Identification](#page-1098-0) getIdentification ()**

Gets the value of the identification property.

# **Returns:**

possible object is [Identification](#page-1098-0)

# <span id="page-445-5"></span>**java.lang.String getIncomeLevel ()**

Gets the value of the incomeLevel property.

# **Returns:**

possible object is java.lang.String

# <span id="page-445-6"></span>**java.lang.String getInitials ()**

Gets the value of the initials property.

# **Returns:**

possible object is java.lang.String

## <span id="page-445-7"></span>**java.lang.String getInterests ()**

Gets the value of the interests property.

#### **Returns:**

possible object is java.lang.String

# <span id="page-445-8"></span>**java.lang.String getIsSmoker ()**

Gets the value of the isSmoker property.

## **Returns:**

# <span id="page-446-0"></span>**java.lang.String getJobTitle ()**

Gets the value of the jobTitle property.

#### **Returns:**

possible object is java.lang.String

# <span id="page-446-1"></span>**[DateAndUser](#page-812-0) getLastModified ()**

Gets the value of the lastModified property.

#### **Returns:**

possible object is DateAndUser

# <span id="page-446-2"></span>**java.lang.String getLastName ()**

Gets the value of the lastName property.

#### **Returns:**

possible object is java.lang.String

# <span id="page-446-3"></span>**java.lang.String getLastNameFurigana ()**

Gets the value of the lastNameFurigana property.

#### **Returns:**

possible object is java.lang.String

# <span id="page-446-4"></span>**java.lang.String getLoginId ()**

Gets the value of the loginId property.

#### **Returns:**

possible object is java.lang.String

# <span id="page-446-5"></span>**[L10NString](#page-1118-0) getMaritalStatus ()**

Gets the value of the maritalStatus property.

# **Returns:**

possible object is L10NString

# <span id="page-446-6"></span>**java.lang.String getMiddleName ()**

Gets the value of the middleName property.

# **Returns:**

possible object is java.lang.String

#### <span id="page-446-7"></span>**java.lang.String getMiddleNameFurigana ()**

Gets the value of the middleNameFurigana property.

#### **Returns:**

possible object is java.lang.String

#### <span id="page-446-8"></span>**java.lang.String getOccupation ()**

Gets the value of the occupation property.

## **Returns:**

## <span id="page-447-0"></span>**java.util.List[<Phone>](#page-1223-0) getPhone ()**

Gets the value of the phone property.

This accessor method returns a reference to the live list, not a snapshot. Therefore any modification you make to the returned list will be present inside the JAXB object. This is why there is not a set method for the phone property.

For example, to add a new item, do as follows:

[getPhone\(\).](#page-447-0)add(newItem);

Objects of the following type(s) are allowed in the list  $\frac{Phone}{Phone}$ 

#### <span id="page-447-1"></span>**java.util.List[<Postal>](#page-1239-0) getPostal ()**

Gets the value of the postal property.

This accessor method returns a reference to the live list, not a snapshot. Therefore any modification you make to the returned list will be present inside the JAXB object. This is why there is not a set method for the postal property.

For example, to add a new item, do as follows:

[getPostal\(\).](#page-447-1)add(newItem);

Objects of the following type(s) are allowed in the list  $Postal$ </u>

# <span id="page-447-2"></span>**java.lang.String getPriority ()**

Gets the value of the priority property.

#### **Returns:**

possible object is java.lang.String

# <span id="page-447-3"></span>**java.lang.String getRace ()**

Gets the value of the race property.

#### **Returns:**

possible object is java.lang.String

# <span id="page-447-4"></span>**java.lang.String getSalutation ()**

Gets the value of the salutation property.

#### **Returns:**

possible object is java.lang.String

#### <span id="page-447-5"></span>**java.lang.String getSecretAnswer ()**

Gets the value of the secretAnswer property.

# **Returns:**

possible object is java.lang.String

#### <span id="page-447-6"></span>**java.lang.String getSecretQuestion ()**

Gets the value of the secretQuestion property.

#### **Returns:**

## <span id="page-448-0"></span>**java.util.List[<Social>](#page-1380-0) getSocial ()**

Gets the value of the social property.

This accessor method returns a reference to the live list, not a snapshot. Therefore any modification you make to the returned list will be present inside the JAXB object. This is why there is not a set method for the social property.

For example, to add a new item, do as follows:

[getSocial\(\).](#page-448-0)add(newItem);

Objects of the following type(s) are allowed in the list  $Social$ 

# <span id="page-448-1"></span>**java.lang.String getSpouseName ()**

Gets the value of the spouseName property.

#### **Returns:**

possible object is java.lang.String

# <span id="page-448-2"></span>**java.lang.String getStartGreeting ()**

Gets the value of the startGreeting property.

#### **Returns:**

possible object is java.lang.String

# <span id="page-448-3"></span>**[L10NString](#page-1118-0) getSuffix ()**

Gets the value of the suffix property.

#### **Returns:**

possible object is L10NString

#### <span id="page-448-4"></span>**[L10NString](#page-1118-0) getType ()**

Gets the value of the type property.

**Returns:**

possible object is L10NString

#### <span id="page-448-5"></span>**java.util.List[<Website>](#page-1497-0) getWebsite ()**

Gets the value of the website property.

This accessor method returns a reference to the live list, not a snapshot. Therefore any modification you make to the returned list will be present inside the JAXB object. This is why there is not a set method for the website property.

For example, to add a new item, do as follows:

[getWebsite\(\).](#page-448-5)add(newItem);

Objects of the following type(s) are allowed in the list  $Website$ 

# <span id="page-448-6"></span>**Boolean isIsSystemCreated ()**

Gets the value of the isSystemCreated property.

# **Returns:**

possible object is Boolean

# <span id="page-449-0"></span>**void setContactOrder (Integer** *value***)**

Sets the value of the contactOrder property.

#### **Parameters:**

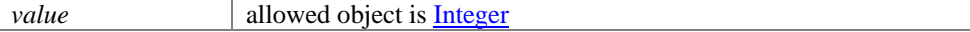

# <span id="page-449-1"></span>**void setContactPoints [\(ContactPoints](#page-478-0)** *value***)**

Sets the value of the contactPoints property.

#### **Parameters:**

*value* allowed object is **ContactPoints** 

# <span id="page-449-2"></span>**void setCustomAttributes [\(CustomAttributes](#page-663-0)** *value***)**

Sets the value of the customAttributes property.

#### **Parameters:**

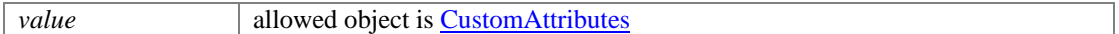

#### <span id="page-449-3"></span>**void setDateOfBirth (java.lang.String** *value***)**

Sets the value of the dateOfBirth property.

#### **Parameters:**

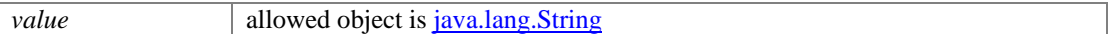

#### <span id="page-449-4"></span>**void setDependents (java.lang.String** *value***)**

Sets the value of the dependents property.

# **Parameters:**

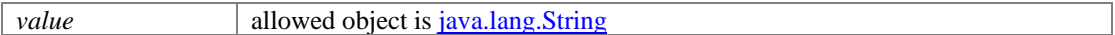

# <span id="page-449-5"></span>**void setEducationLevel [\(L10NString](#page-1118-0)** *value***)**

Sets the value of the educationLevel property.

#### **Parameters:**

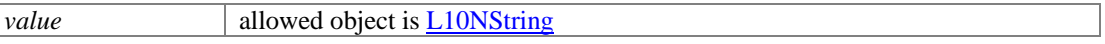

#### <span id="page-449-6"></span>**void setEmergencyContact (java.lang.String** *value***)**

Sets the value of the emergencyContact property.

# **Parameters:**

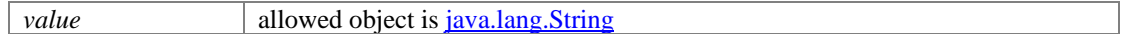

# <span id="page-449-7"></span>**void setEmploymentStatus [\(L10NString](#page-1118-0)** *value***)**

Sets the value of the employmentStatus property.

#### **Parameters:**

*value* allowed object is **L10NString** 

# <span id="page-449-8"></span>**void setEndGreeting (java.lang.String** *value***)**

Sets the value of the endGreeting property.

# **Parameters:**

*value* allowed object is <u>java.lang.String</u>

#### <span id="page-450-0"></span>**void setFirstName (java.lang.String** *value***)**

Sets the value of the firstName property.

#### **Parameters:**

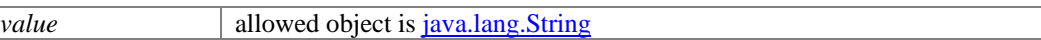

# <span id="page-450-1"></span>**void setFirstNameFurigana (java.lang.String** *value***)**

Sets the value of the firstNameFurigana property.

# **Parameters:**

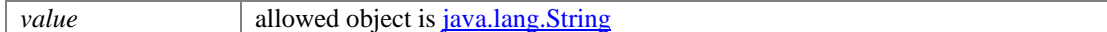

# <span id="page-450-2"></span>**void setGender [\(L10NString](#page-1118-0)** *value***)**

Sets the value of the gender property.

#### **Parameters:**

*value* allowed object is **L10NString** 

# <span id="page-450-3"></span>**void setHasDirectCallingConsent (java.lang.String** *value***)**

Sets the value of the hasDirectCallingConsent property.

#### **Parameters:**

*value* allowed object is <u>java.lang.String</u>

#### <span id="page-450-4"></span>**void setHasDirectMailingConsent (java.lang.String** *value***)**

Sets the value of the hasDirectMailingConsent property.

# **Parameters:**

*value* allowed object is java.lang.String

# <span id="page-450-5"></span>**void setHasHoldingDataConsent (java.lang.String** *value***)**

Sets the value of the hasHoldingDataConsent property.

#### **Parameters:**

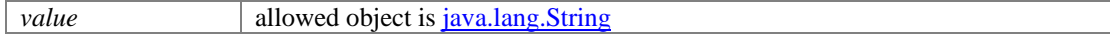

# <span id="page-450-6"></span>**void setHobbies (java.lang.String** *value***)**

Sets the value of the hobbies property.

#### **Parameters:**

*value* allowed object is <u>java.lang.String</u>

# <span id="page-450-7"></span>**void setId (long** *value***)**

Sets the value of the id property.

# **Parameters:**

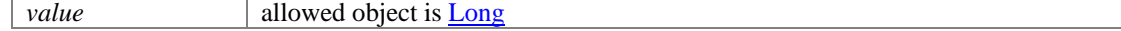

# <span id="page-451-0"></span>**void setIdentification [\(Identification](#page-1098-0)** *value***)**

Sets the value of the identification property.

#### **Parameters:**

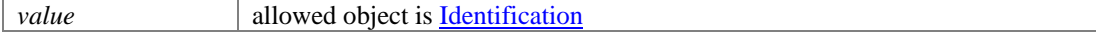

# <span id="page-451-1"></span>**void setIncomeLevel (java.lang.String** *value***)**

Sets the value of the incomeLevel property.

#### **Parameters:**

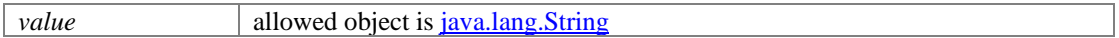

# <span id="page-451-2"></span>**void setInitials (java.lang.String** *value***)**

Sets the value of the initials property.

#### **Parameters:**

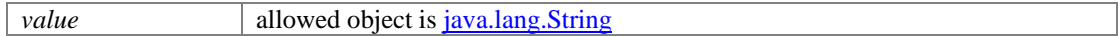

#### <span id="page-451-3"></span>**void setInterests (java.lang.String** *value***)**

Sets the value of the interests property.

#### **Parameters:**

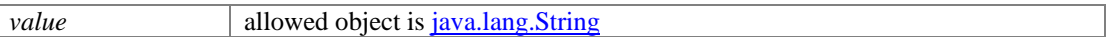

## <span id="page-451-4"></span>**void setIsSmoker (java.lang.String** *value***)**

Sets the value of the isSmoker property.

# **Parameters:**

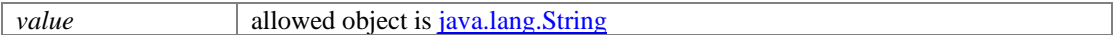

# <span id="page-451-5"></span>**void setIsSystemCreated (Boolean** *value***)**

Sets the value of the isSystemCreated property.

#### **Parameters:**

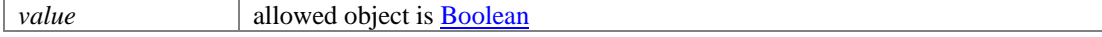

## <span id="page-451-6"></span>**void setJobTitle (java.lang.String** *value***)**

Sets the value of the jobTitle property.

#### **Parameters:**

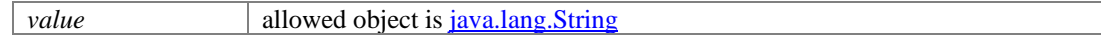

# <span id="page-451-7"></span>**void setLastModified [\(DateAndUser](#page-812-0)** *value***)**

Sets the value of the lastModified property.

## **Parameters:**

*value* allowed object is DateAndUser

# <span id="page-451-8"></span>**void setLastName (java.lang.String** *value***)**

Sets the value of the lastName property.

# **Parameters:**

*value* allowed object is <u>java.lang.String</u>

#### <span id="page-452-0"></span>**void setLastNameFurigana (java.lang.String** *value***)**

Sets the value of the lastNameFurigana property.

# **Parameters:**

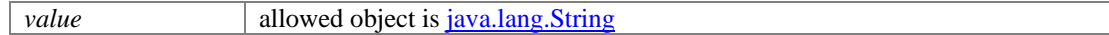

# <span id="page-452-1"></span>**void setLoginId (java.lang.String** *value***)**

Sets the value of the loginId property.

# **Parameters:**

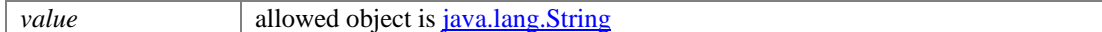

# <span id="page-452-2"></span>**void setMaritalStatus [\(L10NString](#page-1118-0)** *value***)**

Sets the value of the maritalStatus property.

#### **Parameters:**

*value* allowed object is **L10NString** 

# <span id="page-452-3"></span>**void setMiddleName (java.lang.String** *value***)**

Sets the value of the middleName property.

#### **Parameters:**

*value* allowed object is <u>java.lang.String</u>

# <span id="page-452-4"></span>**void setMiddleNameFurigana (java.lang.String** *value***)**

Sets the value of the middleNameFurigana property.

# **Parameters:**

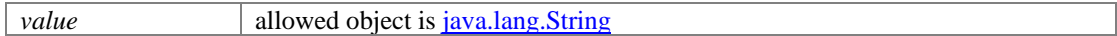

# <span id="page-452-5"></span>**void setOccupation (java.lang.String** *value***)**

Sets the value of the occupation property.

# **Parameters:**

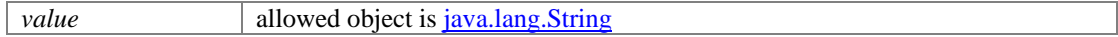

# <span id="page-452-6"></span>**void setPriority (java.lang.String** *value***)**

Sets the value of the priority property.

# **Parameters:**

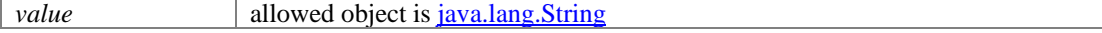

# <span id="page-452-7"></span>**void setRace (java.lang.String** *value***)**

Sets the value of the race property.

# **Parameters:**

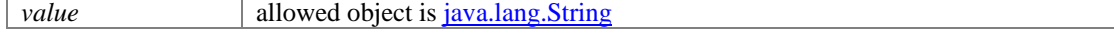

٦

# <span id="page-453-0"></span>**void setSalutation (java.lang.String** *value***)**

Sets the value of the salutation property.

#### **Parameters:**

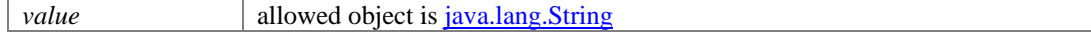

# <span id="page-453-1"></span>**void setSecretAnswer (java.lang.String** *value***)**

Sets the value of the secretAnswer property.

# **Parameters:**

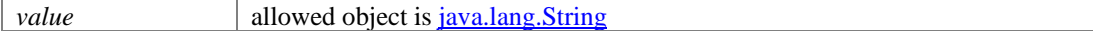

# <span id="page-453-2"></span>**void setSecretQuestion (java.lang.String** *value***)**

Sets the value of the secretQuestion property.

# **Parameters:**

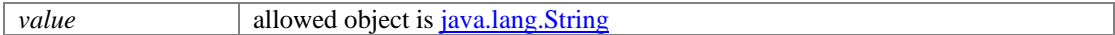

# <span id="page-453-3"></span>**void setSpouseName (java.lang.String** *value***)**

Sets the value of the spouseName property.

# **Parameters:**

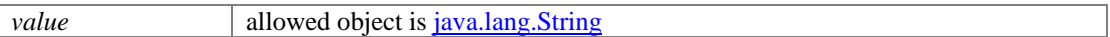

#### <span id="page-453-4"></span>**void setStartGreeting (java.lang.String** *value***)**

Sets the value of the startGreeting property.

# **Parameters:**

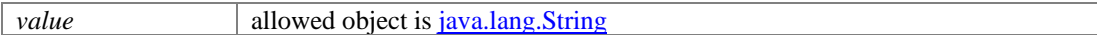

# <span id="page-453-5"></span>**void setSuffix [\(L10NString](#page-1118-0)** *value***)**

Sets the value of the suffix property.

# **Parameters:**

*value* allowed object is **L10NString** 

# <span id="page-453-6"></span>**void setType [\(L10NString](#page-1118-0)** *value***)**

Sets the value of the type property.

# **Parameters:**

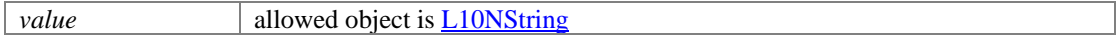

# **ContactPerson Class Reference**

# <span id="page-454-0"></span>**Public Member Functions**

- Integer [getContactOrder](#page-458-0) ()
- [ContactPoints](#page-479-0) [getContactPoints](#page-458-1) ()
- [CustomAttributes](#page-664-0) [getCustomAttributes](#page-458-2) ()
- java.lang.String [getDateOfBirth](#page-458-3) ()
- java.lang.String [getDependents](#page-458-4) ()
- [L10NString](#page-1120-0) [getEducationLevel](#page-459-0) ()
- java.util.List  $\epsilon$  Email  $>$  get Email ()
- java.lang.String [getEmergencyContact](#page-459-2) ()
- [L10NString](#page-1120-0) [getEmploymentStatus](#page-459-3) ()
- java.lang.String [getEndGreeting](#page-459-4) ()
- java.lang.String [getFirstName](#page-459-5) ()
- java.lang.String [getFirstNameFurigana](#page-459-6) ()
- [L10NString](#page-1120-0) [getGender](#page-459-7) ()
- java.lang.String [getHasDirectCallingConsent](#page-460-0) ()
- java.lang.String [getHasDirectMailingConsent](#page-460-1) ()
- java.lang.String [getHasHoldingDataConsent](#page-460-2) ()
- java.lang.String [getHobbies](#page-460-3) ()
- long  $getId()$
- [Identification](#page-1100-0) [getIdentification](#page-460-5) ()
- java.lang.String [getIncomeLevel](#page-460-6) ()
- java.lang.String [getInitials](#page-460-7) ()
- java.lang.String [getInterests](#page-460-8) ()
- java.lang.String **getIsSmoker** ()
- java.lang.String [getJobTitle](#page-461-1) ()
- [DateAndUser](#page-814-0) [getLastModified](#page-461-2) ()
- java.lang.String [getLastName](#page-461-3) ()
- java.lang.String [getLastNameFurigana](#page-461-4) ()
- java.lang.String [getLoginId](#page-461-5) ()
- [L10NString](#page-1120-0) [getMaritalStatus](#page-461-6) ()
- java.lang.String [getMiddleName](#page-461-7) ()
- java.lang.String [getMiddleNameFurigana](#page-461-8) ()
- java.lang.String [getOccupation](#page-462-0) ()
- $java.util.List < **Phone** > getPhone()$  $java.util.List < **Phone** > getPhone()$  $java.util.List < **Phone** > getPhone()$
- java.util.List[< Postal](#page-1235-0) > [getPostal](#page-462-2) ()
- java.lang.String [getPriority](#page-462-3) ()
- java.lang.String [getRace](#page-462-4) ()
- java.lang.String [getSalutation](#page-462-5) ()
- java.lang.String [getSecretAnswer](#page-462-6) ()
- java.lang.String [getSecretQuestion](#page-463-0) ()
- java.lang.String [getSelf](#page-463-1) ()
- java.util.List<  $Social > get Social()$
- java.lang.String [getSpouseName](#page-463-3) ()
- java.lang.String [getStartGreeting](#page-463-4) ()
- [L10NString](#page-1120-0) [getSuffix](#page-463-5) ()
- [L10NString](#page-1120-0) [getType](#page-463-6) ()
- $java.util.List < *Website* > get *Website* ()$
- Boolean [isIsSystemCreated](#page-464-0) ()
- void [setContactOrder](#page-464-1) (Integer value)
- void [setContactPoints](#page-464-2) [\(ContactPoints](#page-479-0) value)
- void [setCustomAttributes](#page-464-3) [\(CustomAttributes](#page-664-0) value)
- void [setDateOfBirth](#page-464-4) (java.lang.String value)
- void [setDependents](#page-464-5) (java.lang.String value)
- void [setEducationLevel](#page-464-6) [\(L10NString](#page-1120-0) value)
- void [setEmergencyContact](#page-464-7) (java.lang.String value)
- void [setEmploymentStatus](#page-465-0) [\(L10NString](#page-1120-0) value)
- void [setEndGreeting](#page-465-1) (java.lang.String value)
- void [setFirstName](#page-465-2) (java.lang.String value)
- void [setFirstNameFurigana](#page-465-3) (java.lang.String value)
- void [setGender](#page-465-4) [\(L10NString](#page-1120-0) value)
- void [setHasDirectCallingConsent](#page-465-5) (java.lang.String value)
- void [setHasDirectMailingConsent](#page-465-6) (java.lang.String value)
- void [setHasHoldingDataConsent](#page-465-7) (java.lang.String value)
- void [setHobbies](#page-465-8) (java.lang.String value)
- void [setId](#page-466-0) (long value)
- void [setIdentification](#page-466-1) [\(Identification](#page-1100-0) value)
- void [setIncomeLevel](#page-466-2) (java.lang.String value)
- void [setInitials](#page-466-3) (java.lang.String value)
- void [setInterests](#page-466-4) (java.lang.String value)
- void [setIsSmoker](#page-466-5) (java.lang.String value)
- void [setIsSystemCreated](#page-466-6) (Boolean value)
- void [setJobTitle](#page-466-7) (java.lang.String value)
- void [setLastModified](#page-467-0) [\(DateAndUser](#page-814-0) value)
- void [setLastName](#page-467-1) (java.lang.String value)
- void [setLastNameFurigana](#page-467-2) (java.lang.String value)
- void [setLoginId](#page-467-3) (java.lang.String value)
- void [setMaritalStatus](#page-467-4) [\(L10NString](#page-1120-0) value)
- void [setMiddleName](#page-467-5) (java.lang.String value)
- void [setMiddleNameFurigana](#page-467-6) (java.lang.String value)
- void [setOccupation](#page-467-7) (java.lang.String value)
- void [setPriority](#page-467-8) (java.lang.String value)
- void [setRace](#page-468-0) (java.lang.String value)
- void [setSalutation](#page-468-1) (java.lang.String value)
- void [setSecretAnswer](#page-468-2) (java.lang.String value)
- void [setSecretQuestion](#page-468-3) (java.lang.String value)
- void [setSelf](#page-468-4) (java.lang.String value)
- void [setSpouseName](#page-468-5) (java.lang.String value)
- void [setStartGreeting](#page-468-6) (java.lang.String value)
- void [setSuffix](#page-468-7) [\(L10NString](#page-1120-0) value)
- void [setType](#page-469-0) [\(L10NString](#page-1120-0) value)

# **Detailed Description**

# **ContactPerson Schema**

This schema contains [ContactPerson](#page-454-0) type details.

# **XML Schema File**

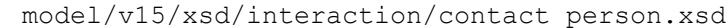

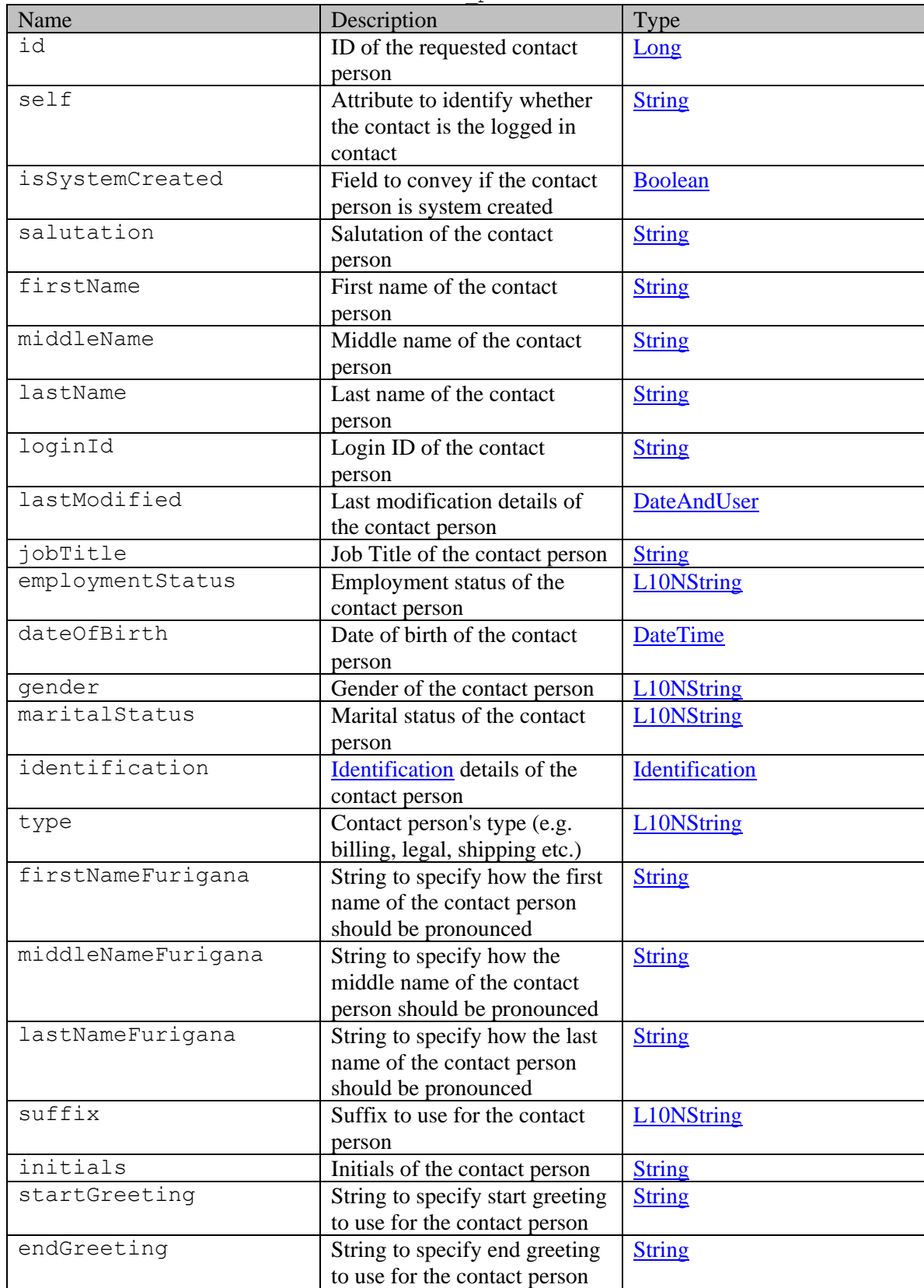

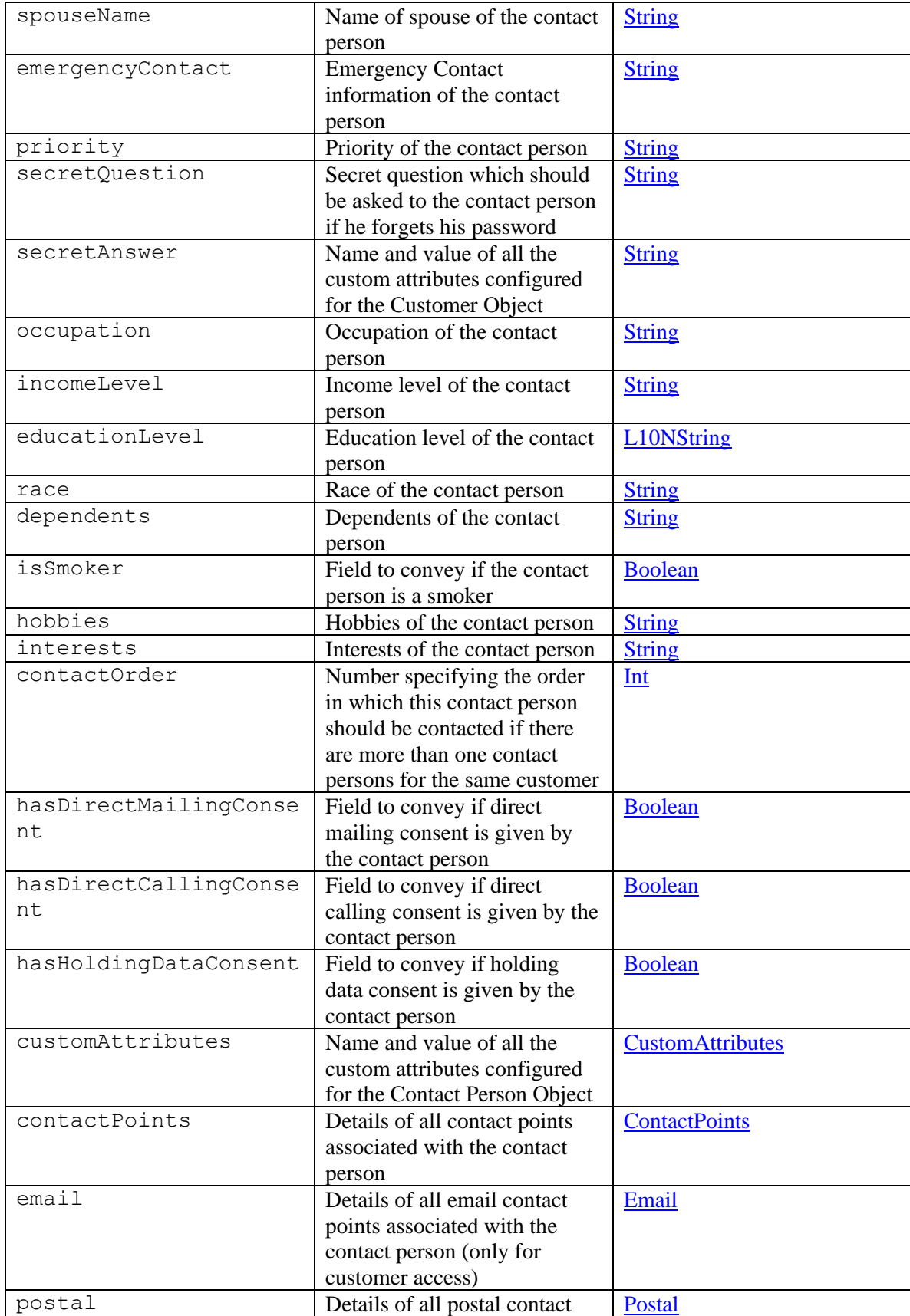

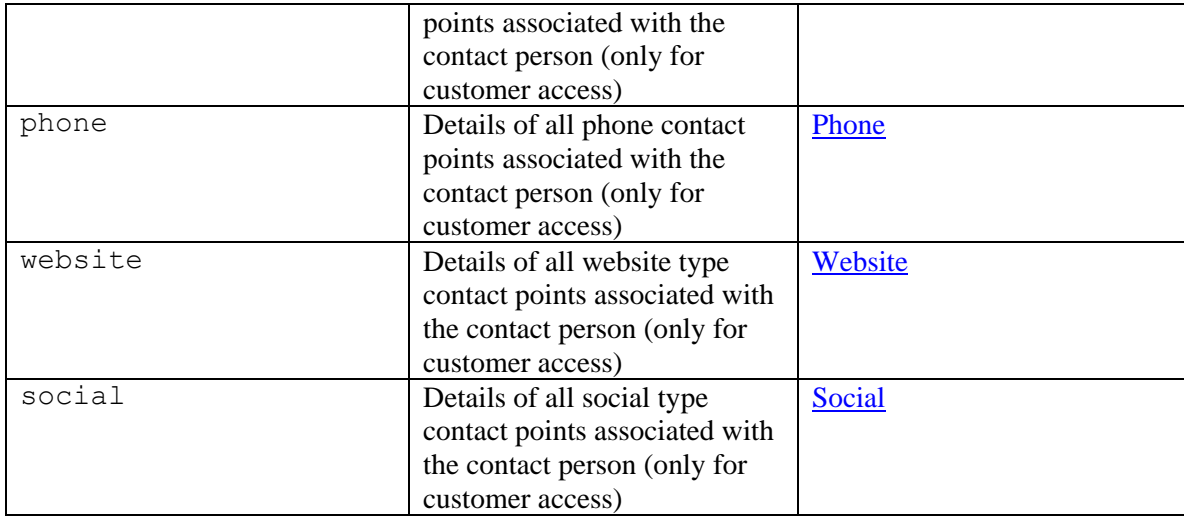

# **Member Function Documentation**

# <span id="page-458-0"></span>**Integer getContactOrder ()**

Gets the value of the contactOrder property.

## **Returns:**

possible object is Integer

## <span id="page-458-1"></span>**[ContactPoints](#page-479-0) getContactPoints ()**

Gets the value of the contactPoints property.

## **Returns:**

possible object is ContactPoints

# <span id="page-458-2"></span>**[CustomAttributes](#page-664-0) getCustomAttributes ()**

Gets the value of the customAttributes property.

# **Returns:**

possible object is CustomAttributes

# <span id="page-458-3"></span>**java.lang.String getDateOfBirth ()**

Gets the value of the dateOfBirth property.

# **Returns:**

possible object is java.lang.String

# <span id="page-458-4"></span>**java.lang.String getDependents ()**

Gets the value of the dependents property.

## **Returns:**

## <span id="page-459-0"></span>**[L10NString](#page-1120-0) getEducationLevel ()**

Gets the value of the educationLevel property.

#### **Returns:**

possible object is L10NString

## <span id="page-459-1"></span>**java.util.List[<Email>](#page-911-0) getEmail ()**

Gets the value of the email property.

This accessor method returns a reference to the live list, not a snapshot. Therefore any modification you make to the returned list will be present inside the JAXB object. This is why there is not a set method for the email property.

For example, to add a new item, do as follows:

[getEmail\(\).](#page-459-1)add(newItem); Objects of the following type(s) are allowed in the list Email

# <span id="page-459-2"></span>**java.lang.String getEmergencyContact ()**

Gets the value of the emergencyContact property.

#### **Returns:**

possible object is java.lang.String

#### <span id="page-459-3"></span>**[L10NString](#page-1120-0) getEmploymentStatus ()**

Gets the value of the employmentStatus property.

#### **Returns:**

possible object is L10NString

#### <span id="page-459-4"></span>**java.lang.String getEndGreeting ()**

Gets the value of the endGreeting property.

## **Returns:**

possible object is java.lang.String

# <span id="page-459-5"></span>**java.lang.String getFirstName ()**

Gets the value of the firstName property.

#### **Returns:**

possible object is java.lang.String

# <span id="page-459-6"></span>**java.lang.String getFirstNameFurigana ()**

Gets the value of the firstNameFurigana property.

#### **Returns:**

possible object is java.lang.String

#### <span id="page-459-7"></span>**[L10NString](#page-1120-0) getGender ()**

Gets the value of the gender property.

#### **Returns:**

possible object is L10NString

# <span id="page-460-0"></span>**java.lang.String getHasDirectCallingConsent ()**

Gets the value of the hasDirectCallingConsent property.

# **Returns:**

possible object is java.lang.String

## <span id="page-460-1"></span>**java.lang.String getHasDirectMailingConsent ()**

Gets the value of the hasDirectMailingConsent property.

#### **Returns:**

possible object is java.lang.String

#### <span id="page-460-2"></span>**java.lang.String getHasHoldingDataConsent ()**

Gets the value of the hasHoldingDataConsent property.

#### **Returns:**

possible object is java.lang.String

# <span id="page-460-3"></span>**java.lang.String getHobbies ()**

Gets the value of the hobbies property.

## **Returns:**

possible object is java.lang.String

# <span id="page-460-4"></span>**long getId ()**

Gets the value of the id property.

#### **Returns:**

possible object is Long

# <span id="page-460-5"></span>**[Identification](#page-1100-0) getIdentification ()**

Gets the value of the identification property.

# **Returns:**

possible object is [Identification](#page-1100-0)

#### <span id="page-460-6"></span>**java.lang.String getIncomeLevel ()**

Gets the value of the incomeLevel property.

## **Returns:**

possible object is java.lang.String

## <span id="page-460-7"></span>**java.lang.String getInitials ()**

Gets the value of the initials property.

#### **Returns:**

possible object is java.lang.String

# <span id="page-460-8"></span>**java.lang.String getInterests ()**

Gets the value of the interests property.

#### **Returns:**

# <span id="page-461-0"></span>**java.lang.String getIsSmoker ()**

Gets the value of the isSmoker property.

## **Returns:**

possible object is java.lang.String

# <span id="page-461-1"></span>**java.lang.String getJobTitle ()**

Gets the value of the jobTitle property.

## **Returns:**

possible object is java.lang.String

# <span id="page-461-2"></span>**[DateAndUser](#page-814-0) getLastModified ()**

Gets the value of the lastModified property.

#### **Returns:**

possible object is DateAndUser

# <span id="page-461-3"></span>**java.lang.String getLastName ()**

Gets the value of the lastName property.

## **Returns:**

possible object is java.lang.String

# <span id="page-461-4"></span>**java.lang.String getLastNameFurigana ()**

Gets the value of the lastNameFurigana property.

# **Returns:**

possible object is java.lang.String

# <span id="page-461-5"></span>**java.lang.String getLoginId ()**

Gets the value of the loginId property.

# **Returns:**

possible object is java.lang.String

# <span id="page-461-6"></span>**[L10NString](#page-1120-0) getMaritalStatus ()**

Gets the value of the maritalStatus property.

#### **Returns:**

possible object is L10NString

## <span id="page-461-7"></span>**java.lang.String getMiddleName ()**

Gets the value of the middleName property.

## **Returns:**

possible object is java.lang.String

## <span id="page-461-8"></span>**java.lang.String getMiddleNameFurigana ()**

Gets the value of the middleNameFurigana property.

#### **Returns:**

# <span id="page-462-0"></span>**java.lang.String getOccupation ()**

Gets the value of the occupation property.

#### **Returns:**

possible object is java.lang.String

#### <span id="page-462-1"></span>**java.util.List[<Phone>](#page-1226-0) getPhone ()**

Gets the value of the phone property.

This accessor method returns a reference to the live list, not a snapshot. Therefore any modification you make to the returned list will be present inside the JAXB object. This is why there is not a set method for the phone property.

For example, to add a new item, do as follows:

[getPhone\(\).](#page-462-1)add(newItem);

Objects of the following type $(s)$  are allowed in the list Phone

# <span id="page-462-2"></span>**java.util.List[<Postal>](#page-1235-0) getPostal ()**

Gets the value of the postal property.

This accessor method returns a reference to the live list, not a snapshot. Therefore any modification you make to the returned list will be present inside the JAXB object. This is why there is not a set method for the postal property.

For example, to add a new item, do as follows:

```
 getPostal().add(newItem);
```
Objects of the following type(s) are allowed in the list Postal

## <span id="page-462-3"></span>**java.lang.String getPriority ()**

Gets the value of the priority property.

#### **Returns:**

possible object is java.lang.String

# <span id="page-462-4"></span>**java.lang.String getRace ()**

Gets the value of the race property.

#### **Returns:**

possible object is java.lang.String

#### <span id="page-462-5"></span>**java.lang.String getSalutation ()**

Gets the value of the salutation property.

# **Returns:**

possible object is java.lang.String

# <span id="page-462-6"></span>**java.lang.String getSecretAnswer ()**

Gets the value of the secretAnswer property.

#### **Returns:**

## <span id="page-463-0"></span>**java.lang.String getSecretQuestion ()**

Gets the value of the secretQuestion property.

#### **Returns:**

possible object is java.lang.String

# <span id="page-463-1"></span>**java.lang.String getSelf ()**

Gets the value of the self property.

#### **Returns:**

possible object is java.lang.String

#### <span id="page-463-2"></span>**java.util.List[<Social>](#page-1382-0) getSocial ()**

Gets the value of the social property.

This accessor method returns a reference to the live list, not a snapshot. Therefore any modification you make to the returned list will be present inside the JAXB object. This is why there is not a set method for the social property.

For example, to add a new item, do as follows:

[getSocial\(\).](#page-463-2)add(newItem);

Objects of the following type(s) are allowed in the list Social

# <span id="page-463-3"></span>**java.lang.String getSpouseName ()**

Gets the value of the spouseName property.

#### **Returns:**

possible object is java.lang.String

#### <span id="page-463-4"></span>**java.lang.String getStartGreeting ()**

Gets the value of the startGreeting property.

## **Returns:**

possible object is java.lang.String

# <span id="page-463-5"></span>**[L10NString](#page-1120-0) getSuffix ()**

Gets the value of the suffix property.

#### **Returns:**

possible object is L10NString

# <span id="page-463-6"></span>**[L10NString](#page-1120-0) getType ()**

Gets the value of the type property.

#### **Returns:**

possible object is L10NString

#### <span id="page-463-7"></span>**java.util.List[<Website>](#page-1495-0) getWebsite ()**

Gets the value of the website property.

This accessor method returns a reference to the live list, not a snapshot. Therefore any modification you make to the returned list will be present inside the JAXB object. This is why there is not a set method for the website property.

For example, to add a new item, do as follows:

[getWebsite\(\).](#page-463-7)add(newItem);

Objects of the following type(s) are allowed in the list Website

# <span id="page-464-0"></span>**Boolean isIsSystemCreated ()**

Gets the value of the isSystemCreated property.

# **Returns:**

possible object is **Boolean** 

# <span id="page-464-1"></span>**void setContactOrder (Integer** *value***)**

Sets the value of the contactOrder property.

## **Parameters:**

*value* allowed object is **Integer** 

# <span id="page-464-2"></span>**void setContactPoints [\(ContactPoints](#page-479-0)** *value***)**

Sets the value of the contactPoints property.

# **Parameters:**

| *value* | allowed object is <u>ContactPoints</u>

# <span id="page-464-3"></span>**void setCustomAttributes [\(CustomAttributes](#page-664-0)** *value***)**

Sets the value of the customAttributes property.

## **Parameters:**

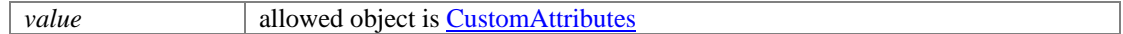

# <span id="page-464-4"></span>**void setDateOfBirth (java.lang.String** *value***)**

Sets the value of the dateOfBirth property.

## **Parameters:**

*value* allowed object is <u>java.lang.String</u>

# <span id="page-464-5"></span>**void setDependents (java.lang.String** *value***)**

Sets the value of the dependents property.

# **Parameters:**

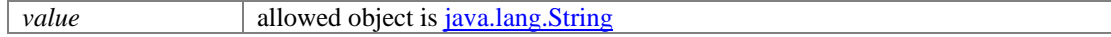

## <span id="page-464-6"></span>**void setEducationLevel [\(L10NString](#page-1120-0)** *value***)**

Sets the value of the educationLevel property.

# **Parameters:**

*value* allowed object is **L10NString** 

## <span id="page-464-7"></span>**void setEmergencyContact (java.lang.String** *value***)**

Sets the value of the emergencyContact property.

# **Parameters:**

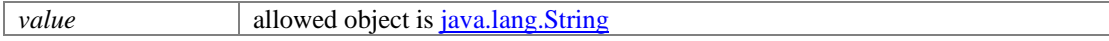

# <span id="page-465-0"></span>**void setEmploymentStatus [\(L10NString](#page-1120-0)** *value***)**

Sets the value of the employmentStatus property.

#### **Parameters:**

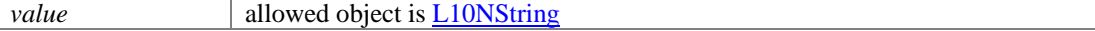

# <span id="page-465-1"></span>**void setEndGreeting (java.lang.String** *value***)**

Sets the value of the endGreeting property.

#### **Parameters:**

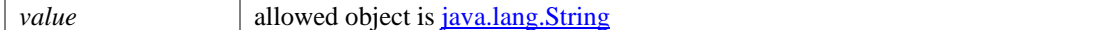

#### <span id="page-465-2"></span>**void setFirstName (java.lang.String** *value***)**

Sets the value of the firstName property.

#### **Parameters:**

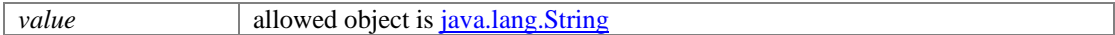

#### <span id="page-465-3"></span>**void setFirstNameFurigana (java.lang.String** *value***)**

Sets the value of the firstNameFurigana property.

#### **Parameters:**

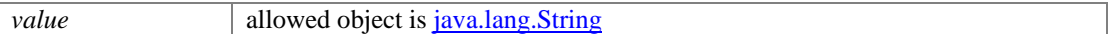

#### <span id="page-465-4"></span>**void setGender [\(L10NString](#page-1120-0)** *value***)**

Sets the value of the gender property.

#### **Parameters:**

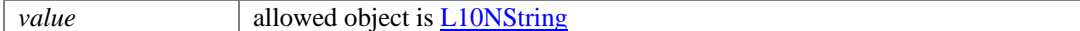

# <span id="page-465-5"></span>**void setHasDirectCallingConsent (java.lang.String** *value***)**

Sets the value of the hasDirectCallingConsent property.

#### **Parameters:**

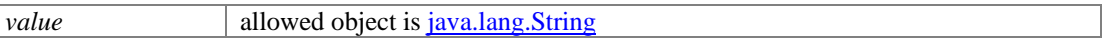

#### <span id="page-465-6"></span>**void setHasDirectMailingConsent (java.lang.String** *value***)**

Sets the value of the hasDirectMailingConsent property.

# **Parameters:**

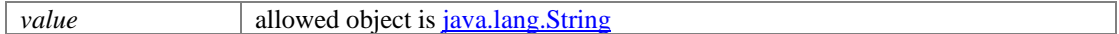

# <span id="page-465-7"></span>**void setHasHoldingDataConsent (java.lang.String** *value***)**

Sets the value of the hasHoldingDataConsent property.

#### **Parameters:**

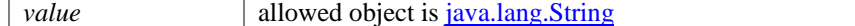

# <span id="page-465-8"></span>**void setHobbies (java.lang.String** *value***)**

Sets the value of the hobbies property.

# **Parameters:**

*value* allowed object is <u>java.lang.String</u>

#### <span id="page-466-0"></span>**void setId (long** *value***)**

Sets the value of the id property.

#### **Parameters:**

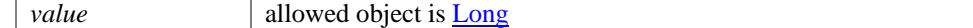

# <span id="page-466-1"></span>**void setIdentification [\(Identification](#page-1100-0)** *value***)**

Sets the value of the identification property.

# **Parameters:**

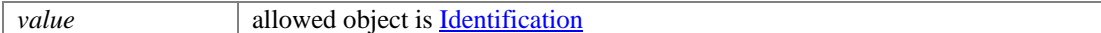

# <span id="page-466-2"></span>**void setIncomeLevel (java.lang.String** *value***)**

Sets the value of the incomeLevel property.

#### **Parameters:**

*value* allowed object is <u>java.lang.String</u>

# <span id="page-466-3"></span>**void setInitials (java.lang.String** *value***)**

Sets the value of the initials property.

#### **Parameters:**

*value* allowed object is <u>java.lang.String</u>

# <span id="page-466-4"></span>**void setInterests (java.lang.String** *value***)**

Sets the value of the interests property.

# **Parameters:**

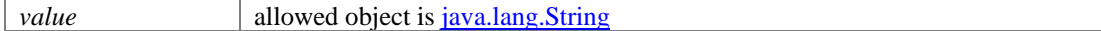

# <span id="page-466-5"></span>**void setIsSmoker (java.lang.String** *value***)**

Sets the value of the isSmoker property.

#### **Parameters:**

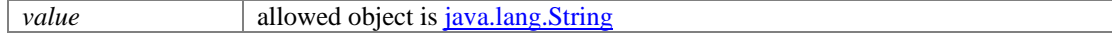

# <span id="page-466-6"></span>**void setIsSystemCreated (Boolean** *value***)**

Sets the value of the isSystemCreated property.

# **Parameters:**

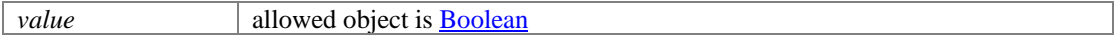

# <span id="page-466-7"></span>**void setJobTitle (java.lang.String** *value***)**

Sets the value of the jobTitle property.

# **Parameters:**

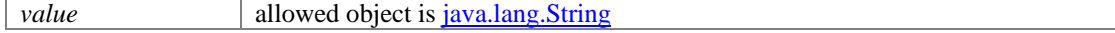

# <span id="page-467-0"></span>**void setLastModified [\(DateAndUser](#page-814-0)** *value***)**

Sets the value of the lastModified property.

#### **Parameters:**

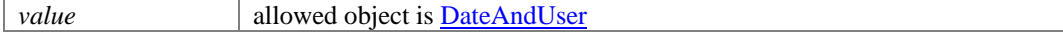

## <span id="page-467-1"></span>**void setLastName (java.lang.String** *value***)**

Sets the value of the lastName property.

#### **Parameters:**

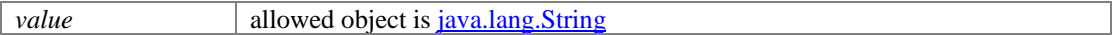

# <span id="page-467-2"></span>**void setLastNameFurigana (java.lang.String** *value***)**

Sets the value of the lastNameFurigana property.

#### **Parameters:**

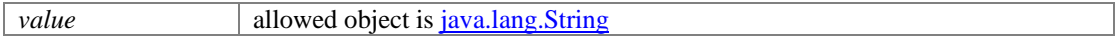

# <span id="page-467-3"></span>**void setLoginId (java.lang.String** *value***)**

Sets the value of the loginId property.

#### **Parameters:**

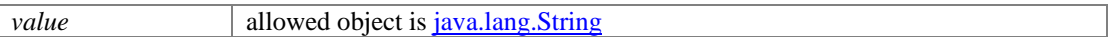

#### <span id="page-467-4"></span>**void setMaritalStatus [\(L10NString](#page-1120-0)** *value***)**

Sets the value of the maritalStatus property.

#### **Parameters:**

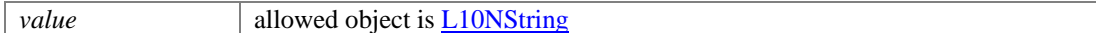

# <span id="page-467-5"></span>**void setMiddleName (java.lang.String** *value***)**

Sets the value of the middleName property.

#### **Parameters:**

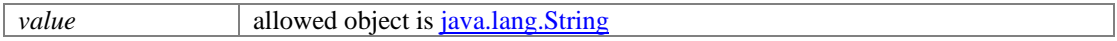

## <span id="page-467-6"></span>**void setMiddleNameFurigana (java.lang.String** *value***)**

Sets the value of the middleNameFurigana property.

# **Parameters:**

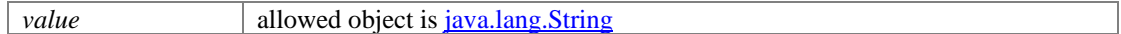

# <span id="page-467-7"></span>**void setOccupation (java.lang.String** *value***)**

Sets the value of the occupation property.

#### **Parameters:**

*value* allowed object is *java.lang.String* 

# <span id="page-467-8"></span>**void setPriority (java.lang.String** *value***)**

Sets the value of the priority property.
## **Parameters:**

*value* allowed object is <u>java.lang.String</u>

#### **void setRace (java.lang.String** *value***)**

Sets the value of the race property.

#### **Parameters:**

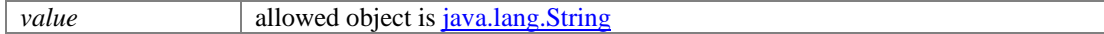

## **void setSalutation (java.lang.String** *value***)**

Sets the value of the salutation property.

## **Parameters:**

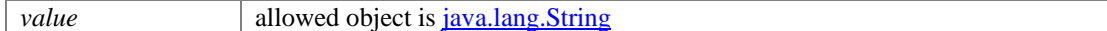

#### **void setSecretAnswer (java.lang.String** *value***)**

Sets the value of the secretAnswer property.

#### **Parameters:**

*value* allowed object is <u>java.lang.String</u>

## **void setSecretQuestion (java.lang.String** *value***)**

Sets the value of the secretQuestion property.

#### **Parameters:**

*value* allowed object is <u>java.lang.String</u>

#### **void setSelf (java.lang.String** *value***)**

Sets the value of the self property.

#### **Parameters:**

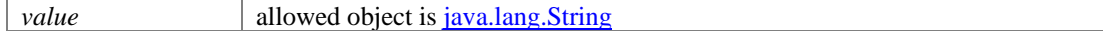

## **void setSpouseName (java.lang.String** *value***)**

Sets the value of the spouseName property.

#### **Parameters:**

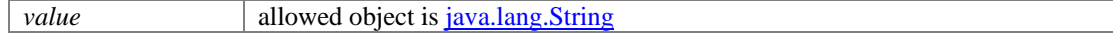

### **void setStartGreeting (java.lang.String** *value***)**

Sets the value of the startGreeting property.

#### **Parameters:**

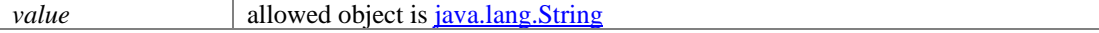

### **void setSuffix [\(L10NString](#page-1120-0)** *value***)**

Sets the value of the suffix property.

#### **Parameters:**

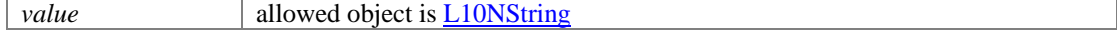

٦

# **void setType [\(L10NString](#page-1120-0)** *value***)**

Sets the value of the type property.

# **Parameters:**

*value* allowed object is **L10NString** 

# **ContactPersons Class Reference**

# <span id="page-470-3"></span>**Public Member Functions**

- java.util.List[< ContactPerson](#page-439-0) [> getContactPerson](#page-470-0) ()
- BigInteger [getCount](#page-470-1) ()
- [Link](#page-1132-0) [getLink](#page-470-2) ()
- void [setCount](#page-471-0) (BigInteger value)
- void [setLink](#page-471-1) [\(Link](#page-1132-0) value)

# **Detailed Description**

# **ContactPersons Schema**

This schema contains [ContactPersons](#page-470-3) type details.

### **XML Schema File**

model/v12/xsd/interaction/contact\_person.xsd

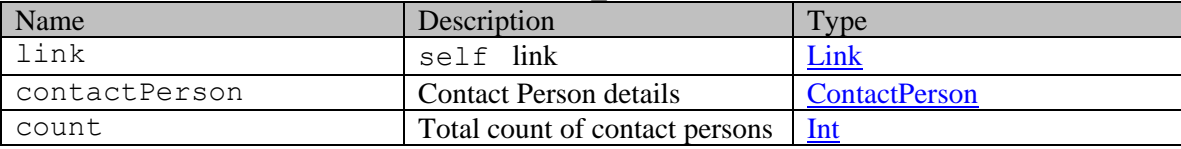

# **Member Function Documentation**

#### <span id="page-470-0"></span>**java.util.List[<ContactPerson>](#page-439-0) getContactPerson ()**

Gets the value of the contactPerson property.

This accessor method returns a reference to the live list, not a snapshot. Therefore any modification you make to the returned list will be present inside the JAXB object. This is why there is not a set method for the contactPerson property.

For example, to add a new item, do as follows:

[getContactPerson\(\).](#page-470-0)add(newItem);

Objects of the following type(s) are allowed in the list [ContactPerson](#page-439-0)

## <span id="page-470-1"></span>**BigInteger getCount ()**

Gets the value of the count property.

#### **Returns:**

possible object is BigInteger

#### <span id="page-470-2"></span>**[Link](#page-1132-0) getLink ()**

Gets the value of the link property.

# **Returns:**

possible object is **Link** 

# <span id="page-471-0"></span>**void setCount (BigInteger** *value***)**

Sets the value of the count property.

## **Parameters:**

*value* allowed object is **BigInteger** 

## <span id="page-471-1"></span>**void setLink [\(Link](#page-1132-0)** *value***)**

Sets the value of the link property.

## **Parameters:**

*value* allowed object is **Link** 

# **ContactPersons Class Reference**

# <span id="page-472-3"></span>**Public Member Functions**

- java.util.List[< ContactPerson](#page-454-0) [> getContactPerson](#page-472-0) ()
- BigInteger [getCount](#page-472-1) ()
- [Link](#page-1134-0) [getLink](#page-472-2) ()
- void [setCount](#page-473-0) (BigInteger value)
- void [setLink](#page-473-1) [\(Link](#page-1134-0) value)

# **Detailed Description**

# **ContactPersons Schema**

This schema contains [ContactPersons](#page-472-3) type details.

## **XML Schema File**

model/v15/xsd/interaction/contact\_person.xsd

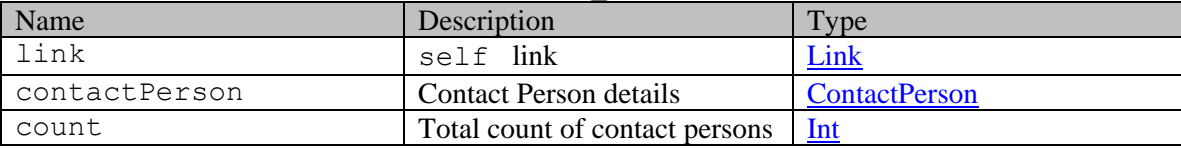

# **Member Function Documentation**

#### <span id="page-472-0"></span>**java.util.List[<ContactPerson>](#page-454-0) getContactPerson ()**

Gets the value of the contactPerson property.

This accessor method returns a reference to the live list, not a snapshot. Therefore any modification you make to the returned list will be present inside the JAXB object. This is why there is not a set method for the contactPerson property.

For example, to add a new item, do as follows:

[getContactPerson\(\).](#page-472-0)add(newItem);

Objects of the following type(s) are allowed in the list [ContactPerson](#page-454-0)

## <span id="page-472-1"></span>**BigInteger getCount ()**

Gets the value of the count property.

#### **Returns:**

possible object is BigInteger

#### <span id="page-472-2"></span>**[Link](#page-1134-0) getLink ()**

Gets the value of the link property.

# **Returns:**

possible object is **Link** 

# <span id="page-473-0"></span>**void setCount (BigInteger** *value***)**

Sets the value of the count property.

## **Parameters:**

*value* allowed object is **BigInteger** 

# <span id="page-473-1"></span>**void setLink [\(Link](#page-1134-0)** *value***)**

Sets the value of the link property.

## **Parameters:**

*value* allowed object is **Link** 

# **ContactPoint Class Reference**

# <span id="page-474-2"></span>**Public Member Functions**

- [CustomAttributes](#page-663-0) [getCustomAttributes](#page-474-0) ()
- $\bullet$  long [getId](#page-474-1) ()
- [DateAndUser](#page-812-0) [getLastModified](#page-475-0) ()
- [L10NString](#page-1118-0) [getPriority](#page-475-1) ()
- [Type](#page-1461-0) [getType](#page-475-2)  $()$
- void [setCustomAttributes](#page-475-3) [\(CustomAttributes](#page-663-0) value)
- void  $\frac{\text{setId}}{\text{setId}}$  (long value)
- void [setLastModified](#page-475-5) [\(DateAndUser](#page-812-0) value)
- void [setPriority](#page-475-6) [\(L10NString](#page-1118-0) value)
- void  $\frac{\text{setType}}{\text{Type}}$  value)

# **Detailed Description**

# <span id="page-474-3"></span>**ContactPoint Schema**

Description of the elements used in **ContactPoint** schema.

## **XML Schema File**

model/v12/xsd/interaction/contact\_point.xsd

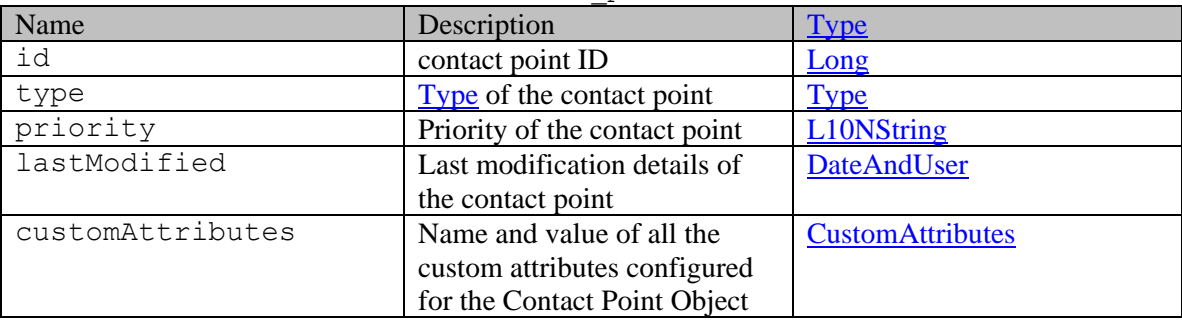

## **Member Function Documentation**

## <span id="page-474-0"></span>**[CustomAttributes](#page-663-0) getCustomAttributes ()**

Gets the value of the customAttributes property.

#### **Returns:**

possible object is CustomAttributes

## <span id="page-474-1"></span>**long getId ()**

Gets the value of the id property.

## **Returns:**

possible object is Long

#### <span id="page-475-0"></span>**[DateAndUser](#page-812-0) getLastModified ()**

Gets the value of the lastModified property.

#### **Returns:**

possible object is **DateAndUser** 

## <span id="page-475-1"></span>**[L10NString](#page-1118-0) getPriority ()**

Gets the value of the priority property.

#### **Returns:**

possible object is L10NString

## <span id="page-475-2"></span>**[Type](#page-1461-0) getType ()**

Gets the value of the type property.

#### **Returns:**

possible object is [Type](#page-1461-0)

#### <span id="page-475-3"></span>**void setCustomAttributes [\(CustomAttributes](#page-663-0)** *value***)**

Sets the value of the customAttributes property.

## **Parameters:**

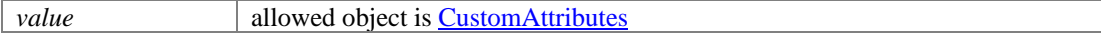

#### <span id="page-475-4"></span>**void setId (long** *value***)**

Sets the value of the id property.

#### **Parameters:**

| *value* | allowed object is **Long** 

## <span id="page-475-5"></span>**void setLastModified [\(DateAndUser](#page-812-0)** *value***)**

Sets the value of the lastModified property.

#### **Parameters:**

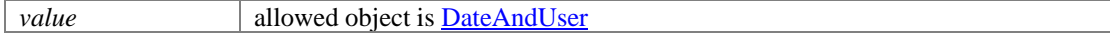

## <span id="page-475-6"></span>**void setPriority [\(L10NString](#page-1118-0)** *value***)**

Sets the value of the priority property.

## **Parameters:**

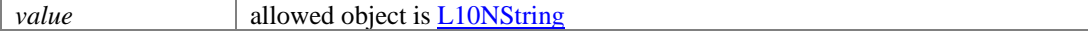

## <span id="page-475-7"></span>**void setType [\(Type](#page-1461-0)** *value***)**

Sets the value of the type property.

#### **Parameters:**

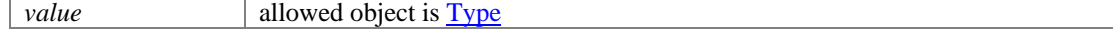

# **ContactPoint Class Reference**

# <span id="page-476-2"></span>**Public Member Functions**

- [CustomAttributes](#page-664-0) [getCustomAttributes](#page-476-0) ()
- $\bullet$  long [getId](#page-476-1) ()
- [DateAndUser](#page-814-0) [getLastModified](#page-477-0) ()
- [L10NString](#page-1120-0) [getPriority](#page-477-1) ()
- [Type](#page-1454-0) [getType](#page-477-2)  $()$
- void [setCustomAttributes](#page-477-3) [\(CustomAttributes](#page-664-0) value)
- void  $\frac{\text{setId}}{\text{setId}}$  (long value)
- void [setLastModified](#page-477-5) [\(DateAndUser](#page-814-0) value)
- void [setPriority](#page-477-6) [\(L10NString](#page-1120-0) value)
- void  $\frac{\text{setType}}{\text{Type}}$  value)

# **Detailed Description**

# <span id="page-476-3"></span>**ContactPoint Schema**

Description of the elements used in **ContactPoint** schema.

## **XML Schema File**

model/v15/xsd/interaction/contact\_point.xsd

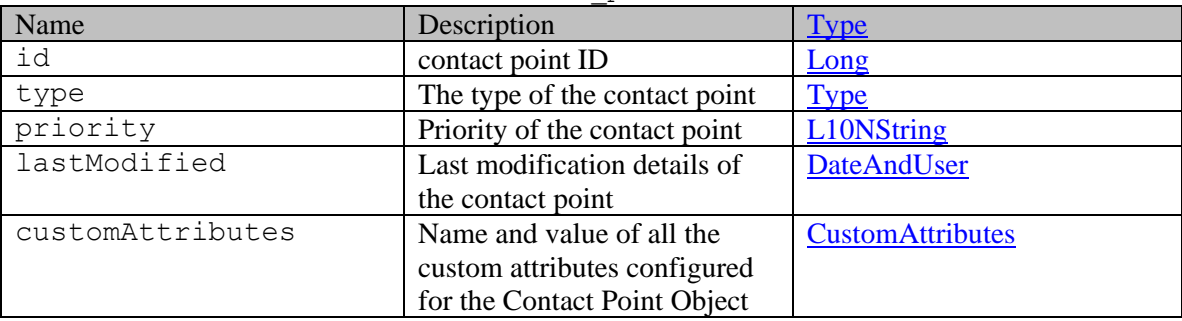

## **Member Function Documentation**

## <span id="page-476-0"></span>**[CustomAttributes](#page-664-0) getCustomAttributes ()**

Gets the value of the customAttributes property.

#### **Returns:**

possible object is CustomAttributes

## <span id="page-476-1"></span>**long getId ()**

Gets the value of the id property.

## **Returns:**

possible object is Long

#### <span id="page-477-0"></span>**[DateAndUser](#page-814-0) getLastModified ()**

Gets the value of the lastModified property.

#### **Returns:**

possible object is **DateAndUser** 

## <span id="page-477-1"></span>**[L10NString](#page-1120-0) getPriority ()**

Gets the value of the priority property.

#### **Returns:**

possible object is L10NString

## <span id="page-477-2"></span>**[Type](#page-1454-0) getType ()**

Gets the value of the type property.

**Returns:**

possible object is [Type](#page-1454-0)

## <span id="page-477-3"></span>**void setCustomAttributes [\(CustomAttributes](#page-664-0)** *value***)**

Sets the value of the customAttributes property.

### **Parameters:**

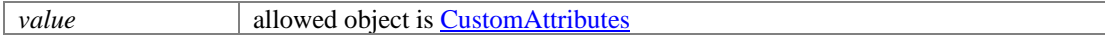

#### <span id="page-477-4"></span>**void setId (long** *value***)**

Sets the value of the id property.

#### **Parameters:**

| *value* | allowed object is **Long** 

#### <span id="page-477-5"></span>**void setLastModified [\(DateAndUser](#page-814-0)** *value***)**

Sets the value of the lastModified property.

#### **Parameters:**

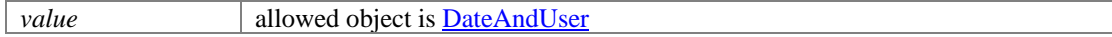

## <span id="page-477-6"></span>**void setPriority [\(L10NString](#page-1120-0)** *value***)**

Sets the value of the priority property.

## **Parameters:**

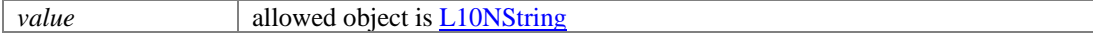

## <span id="page-477-7"></span>**void setType [\(Type](#page-1454-0)** *value***)**

Sets the value of the type property.

#### **Parameters:**

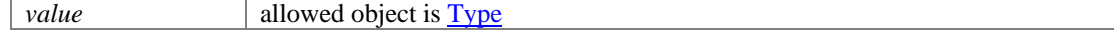

# **ContactPoints Class Reference**

# <span id="page-478-3"></span>**Public Member Functions**

- java.util.List[< ContactPoint](#page-474-2) [> getContactPoint](#page-478-0) ()
- [Link](#page-1132-0) [getLink](#page-478-1) ()
- void [setLink](#page-478-2) [\(Link](#page-1132-0) value)

# **Detailed Description**

# **ContactPoints Schema**

This schema contains [ContactPoints](#page-478-3) type details.

### **XML Schema File**

model/v12/xsd/interaction/contact\_point.xsd

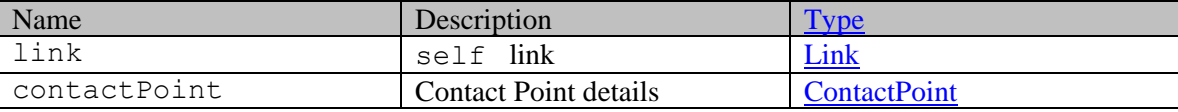

# **Member Function Documentation**

### <span id="page-478-0"></span>**java.util.List[<ContactPoint>](#page-474-2) getContactPoint ()**

Gets the value of the contactPoint property.

This accessor method returns a reference to the live list, not a snapshot. Therefore any modification you make to the returned list will be present inside the JAXB object. This is why there is not a set method for the contactPoint property.

For example, to add a new item, do as follows:

```
 getContactPoint().add(newItem);
```
Objects of the following type(s) are allowed in the list [ContactPoint](#page-474-2)

## <span id="page-478-1"></span>**[Link](#page-1132-0) getLink ()**

Gets the value of the link property.

#### **Returns:**

possible object is Link

## <span id="page-478-2"></span>**void setLink [\(Link](#page-1132-0)** *value***)**

Sets the value of the link property.

#### **Parameters:**

*value* allowed object is Link

# **ContactPoints Class Reference**

# <span id="page-479-3"></span>**Public Member Functions**

- java.util.List[< ContactPoint](#page-476-2) [> getContactPoint](#page-479-0) ()
- [Link](#page-1134-0) [getLink](#page-479-1) ()
- void [setLink](#page-479-2) [\(Link](#page-1134-0) value)

# **Detailed Description**

# **ContactPoints Schema**

This schema contains [ContactPoints](#page-479-3) type details.

### **XML Schema File**

model/v15/xsd/interaction/contact\_point.xsd

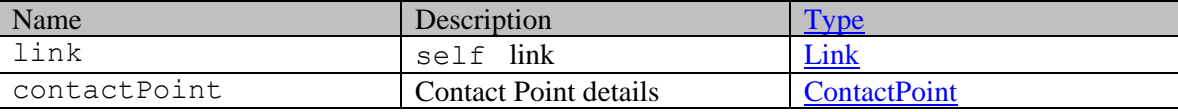

# **Member Function Documentation**

### <span id="page-479-0"></span>**java.util.List[<ContactPoint>](#page-476-2) getContactPoint ()**

Gets the value of the contactPoint property.

This accessor method returns a reference to the live list, not a snapshot. Therefore any modification you make to the returned list will be present inside the JAXB object. This is why there is not a set method for the contactPoint property.

For example, to add a new item, do as follows:

```
 getContactPoint().add(newItem);
```
Objects of the following type(s) are allowed in the list [ContactPoint](#page-476-2)

## <span id="page-479-1"></span>**[Link](#page-1134-0) getLink ()**

Gets the value of the link property.

#### **Returns:**

possible object is Link

## <span id="page-479-2"></span>**void setLink [\(Link](#page-1134-0)** *value***)**

Sets the value of the link property.

#### **Parameters:**

*value* allowed object is Link

# **Contacts Class Reference**

# <span id="page-480-3"></span>**Public Member Functions**

- java.util.List[< ContactPerson](#page-439-0) [> getContact](#page-480-0) ()
- [Link](#page-1132-0) [getLink](#page-480-1) ()
- void [setLink](#page-480-2) [\(Link](#page-1132-0) value)

# **Detailed Description**

# **Contacts Schema**

This schema contains [Contacts](#page-480-3) type details.

### **XML Schema File**

model/v12/xsd/interaction/contact\_person.xsd

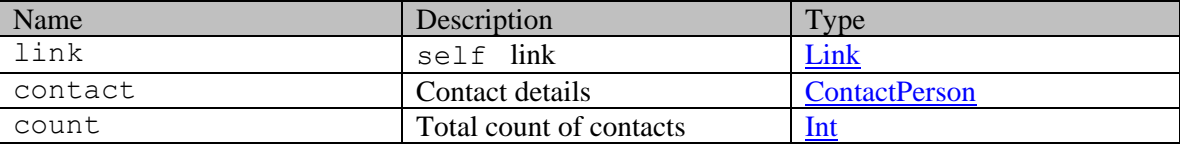

## **Member Function Documentation**

## <span id="page-480-0"></span>**java.util.List[<ContactPerson>](#page-439-0) getContact ()**

Gets the value of the contact property.

This accessor method returns a reference to the live list, not a snapshot. Therefore any modification you make to the returned list will be present inside the JAXB object. This is why there is not a set method for the contact property.

For example, to add a new item, do as follows:

[getContact\(\).](#page-480-0)add(newItem);

Objects of the following type(s) are allowed in the list [ContactPerson](#page-439-0)

## <span id="page-480-1"></span>**[Link](#page-1132-0) getLink ()**

Gets the value of the link property.

## **Returns:**

possible object is **Link** 

#### <span id="page-480-2"></span>**void setLink [\(Link](#page-1132-0)** *value***)**

Sets the value of the link property.

#### **Parameters:**

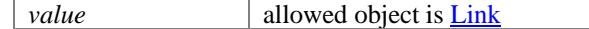

# **Contacts Class Reference**

# <span id="page-482-3"></span>**Public Member Functions**

- java.util.List[< ContactPerson](#page-454-0) [> getContact](#page-482-0) ()
- [Link](#page-1134-0) [getLink](#page-482-1) ()
- void [setLink](#page-482-2) [\(Link](#page-1134-0) value)

# **Detailed Description**

# <span id="page-482-4"></span>**Contacts Schema**

This schema contains [Contacts](#page-482-3) type details.

### **XML Schema File**

model/v15/xsd/interaction/contact\_person.xsd

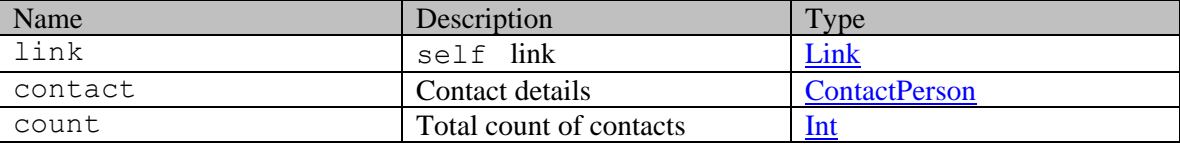

## **Member Function Documentation**

#### <span id="page-482-0"></span>**java.util.List[<ContactPerson>](#page-454-0) getContact ()**

Gets the value of the contact property.

This accessor method returns a reference to the live list, not a snapshot. Therefore any modification you make to the returned list will be present inside the JAXB object. This is why there is not a set method for the contact property.

For example, to add a new item, do as follows:

[getContact\(\).](#page-482-0)add(newItem);

Objects of the following type(s) are allowed in the list [ContactPerson](#page-454-0)

## <span id="page-482-1"></span>**[Link](#page-1134-0) getLink ()**

Gets the value of the link property.

#### **Returns:**

possible object is **Link** 

#### <span id="page-482-2"></span>**void setLink [\(Link](#page-1134-0)** *value***)**

Sets the value of the link property.

#### **Parameters:**

| *value* | allowed object is <u>Link</u>

# **Content Class Reference**

# <span id="page-484-3"></span>**Public Member Functions**

- java.lang.String  $getType()$
- java.lang.String [getValue](#page-484-1) ()
- void [setType](#page-484-2) (java.lang.String value)
- void [setValue](#page-485-0) (java.lang.String value)

# **Detailed Description**

# <span id="page-484-4"></span>**Content Schema**

This schema contains details of the [Content](#page-484-3) schema.

#### **XML Schema File**

model/v12/xsd/common.xsd

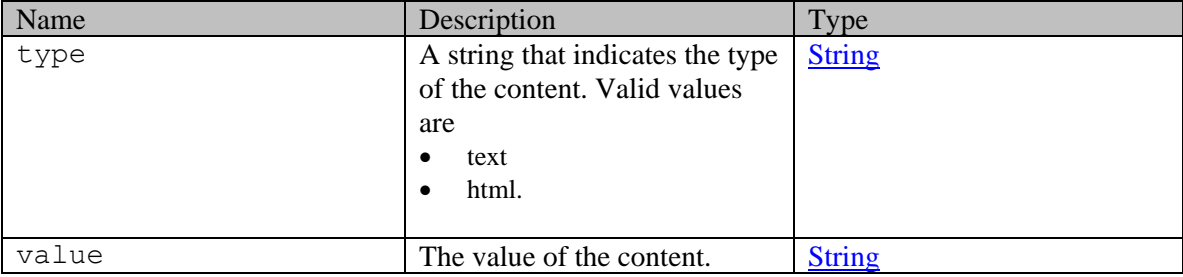

# **Member Function Documentation**

## <span id="page-484-0"></span>**java.lang.String getType ()**

Gets the value of the type property.

#### **Returns:**

possible object is java.lang.String

## <span id="page-484-1"></span>**java.lang.String getValue ()**

Gets the value of the value property.

#### **Returns:**

possible object is java.lang.String

## <span id="page-484-2"></span>**void setType (java.lang.String** *value***)**

Sets the value of the type property.

## **Parameters:**

# <span id="page-485-0"></span>**void setValue (java.lang.String** *value***)**

Sets the value of the value property.

## **Parameters:**

# **Content Class Reference**

# <span id="page-486-3"></span>**Public Member Functions**

- java.lang.String  $getType()$
- java.lang.String [getValue](#page-486-1) ()
- void [setType](#page-486-2) (java.lang.String value)
- void [setValue](#page-487-0) (java.lang.String value)

# **Detailed Description**

# <span id="page-486-4"></span>**Content Schema**

This schema contains details of the [Content](#page-486-3) schema.

#### **XML Schema File**

model/v15/xsd/common.xsd

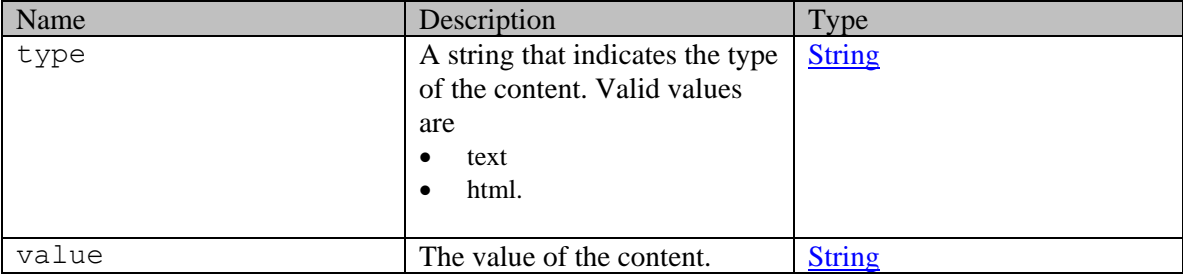

# **Member Function Documentation**

## <span id="page-486-0"></span>**java.lang.String getType ()**

Gets the value of the type property.

#### **Returns:**

possible object is java.lang.String

## <span id="page-486-1"></span>**java.lang.String getValue ()**

Gets the value of the value property.

#### **Returns:**

possible object is java.lang.String

## <span id="page-486-2"></span>**void setType (java.lang.String** *value***)**

Sets the value of the type property.

## **Parameters:**

# <span id="page-487-0"></span>**void setValue (java.lang.String** *value***)**

Sets the value of the value property.

### **Parameters:**

# **Contents Class Reference**

# <span id="page-488-1"></span>**Public Member Functions**

• java.util.List<  $Content > getContent()$  $Content > getContent()$  $Content > getContent()$ 

# **Detailed Description**

# **Contents Schema**

This schema contains details of the **Contents** type.

## **XML Schema File**

model/v12/xsd/interaction/activity.xsd

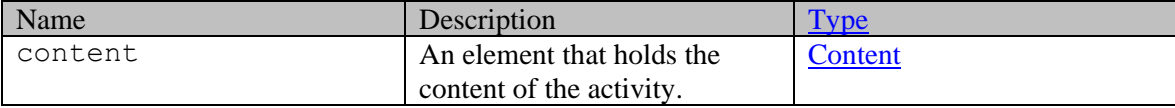

# **Member Function Documentation**

#### <span id="page-488-0"></span>**java.util.List[<Content>](#page-484-3) getContent ()**

Gets the value of the content property.

This accessor method returns a reference to the live list, not a snapshot. Therefore any modification you make to the returned list will be present inside the JAXB object. This is why there is not a set method for the content property.

For example, to add a new item, do as follows:

[getContent\(\).](#page-488-0)add(newItem);

Objects of the following type(s) are allowed in the list Content

# **Contents Class Reference**

# <span id="page-489-1"></span>**Public Member Functions**

• java.util.List<  $Content > getContent()$  $Content > getContent()$  $Content > getContent()$ 

# **Detailed Description**

# **Contents Schema**

This schema contains details of the **Contents** type.

## **XML Schema File**

model/v15/xsd/interaction/activity.xsd

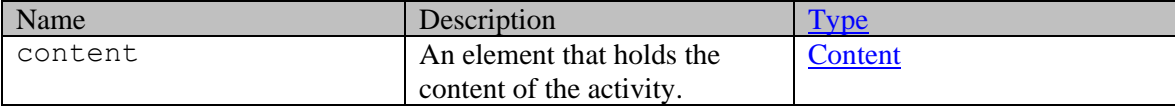

# **Member Function Documentation**

#### <span id="page-489-0"></span>**java.util.List[<Content>](#page-486-3) getContent ()**

Gets the value of the content property.

This accessor method returns a reference to the live list, not a snapshot. Therefore any modification you make to the returned list will be present inside the JAXB object. This is why there is not a set method for the content property.

For example, to add a new item, do as follows:

[getContent\(\).](#page-489-0)add(newItem);

Objects of the following type(s) are allowed in the list Content

# **Detailed Description**

# **Supported values of some Common Query Parameters that appear in Case Resource APIs**

NOTE: each *common parameter* described below is not necessarily supported by all Case APIs. Therefore, first refer to specific API documentation to see which *common parameters* that API supports.

# **Values of \$attribute common parameter supported by Case Resource**

Use \$attribute to request additional attributes/elements of resource representation, beyond those always returned by server. The value of \$attribute must be a comma separated list of attribute names. For example,

GET .../context/interaction/case/1000?\$attribute=created

GET AND RESERVE TO A RESERVE THE SECOND SECOND SECOND SECOND SECOND SECOND SECOND SECOND SECOND SECOND SECOND SECOND SECOND SECOND SECOND SECOND SECOND SECOND SECOND SECOND SECOND SECOND SECOND SECOND SECOND SECOND SECOND

.../context/interaction/case/1000?\$attribute=created,recentActivityDat e,custom.abc

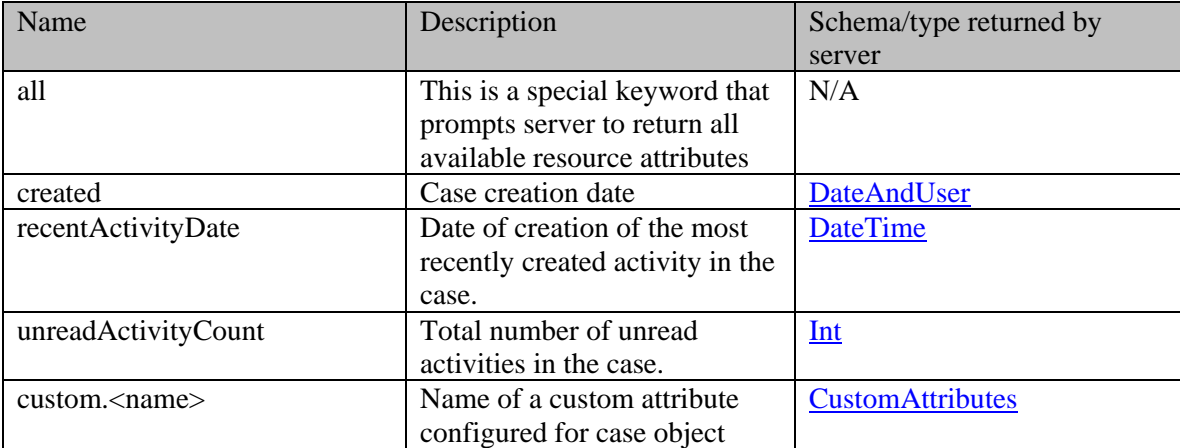

GET .../context/interaction/case/1000?\$attribute=all

# **Values of \$sort common parameter supported by Case Resource**

Cases returned in server response are sorted based on the attribute supplied under \$sort . See *Description* column below for specifics.

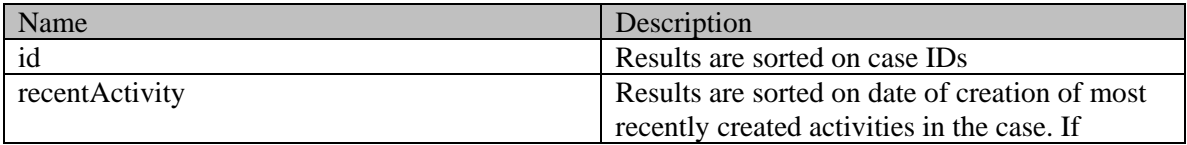

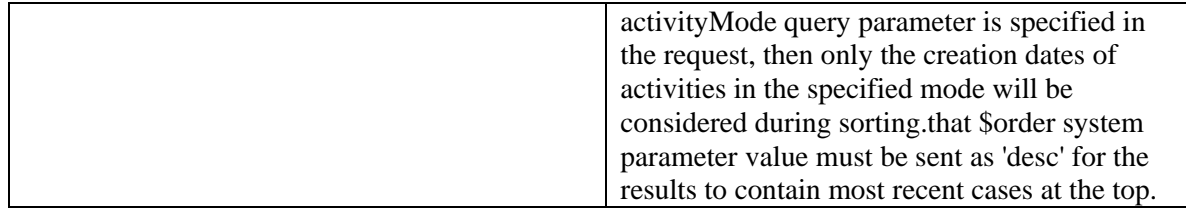

# **Summary attributes of Case Resource**

Case Resource always returns <cases> representation, that contains one or more <case> representations and <paginationInfo> element if applicable.

# **Case summary**

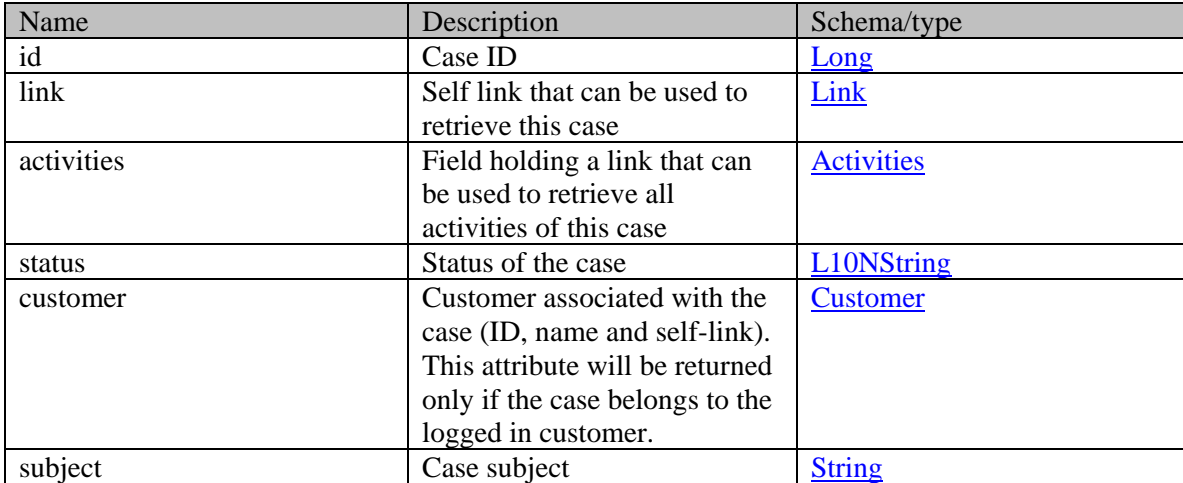

# **Detailed Description**

# **Supported values of some Common Query Parameters that appear in Customer Resource APIs**

NOTE: each *common parameter* described below is not necessarily supported by all Customer APIs. Therefore, first refer to specific API documentation to see which *common parameters* that API supports.

# **Values of \$attribute common parameter supported by Customer Resource**

Use \$attribute to request additional attributes/elements of resource representation, beyond those always returned by server. The value of \$attribute must be a comma separated list of attribute names. For example,

GET .../context/interaction/customer?\$attribute=role

GET GET AND RESERVE AND RESERVE AND RESERVE AND RESERVE AND RESERVE AND RESERVE AND RESERVE AND RESERVE AND RE

.../context/interaction/customer?\$attribute=industry,marketSegment,cus tom.abc

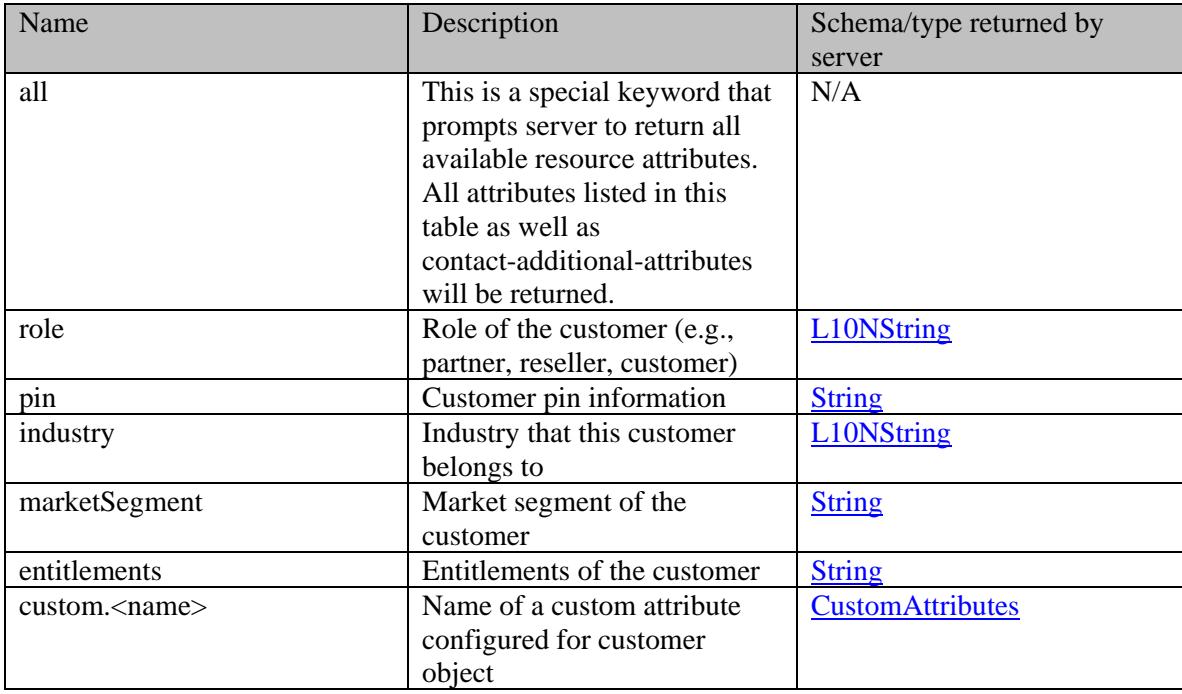

GET .../context/interaction/customer?\$attribute=all

# **Summary attributes of Customer Resource**

Customer Resource always returns <customers> representation, that contains one or more <customer> representations and <paginationInfo> element if applicable.

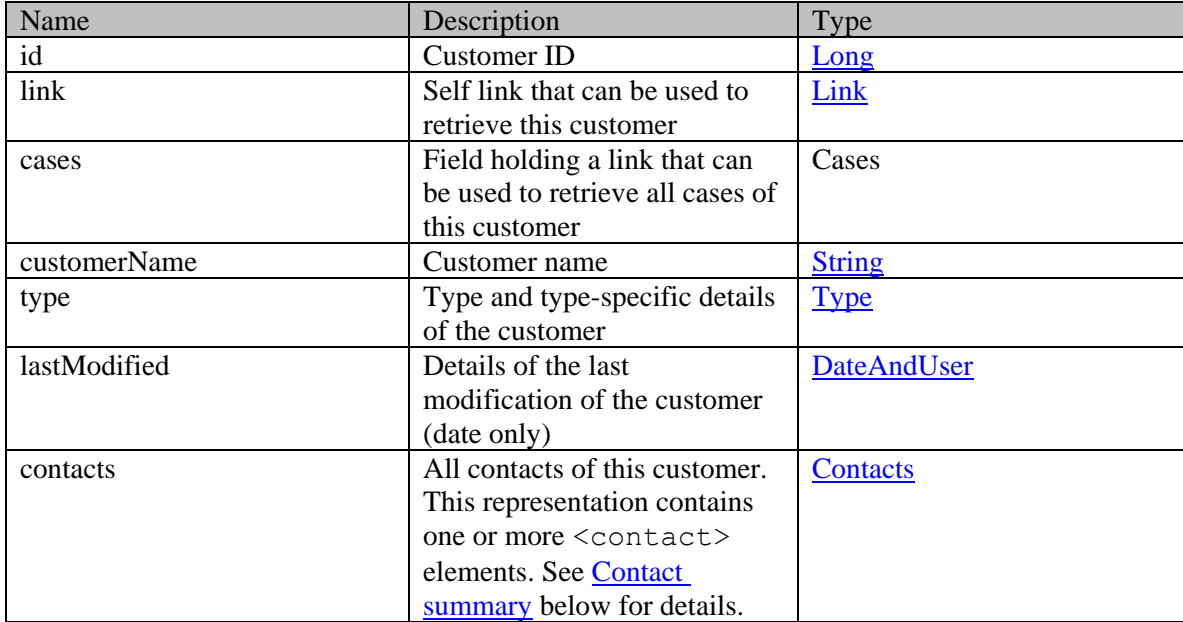

# **Customer summary**

# **Contact summary**

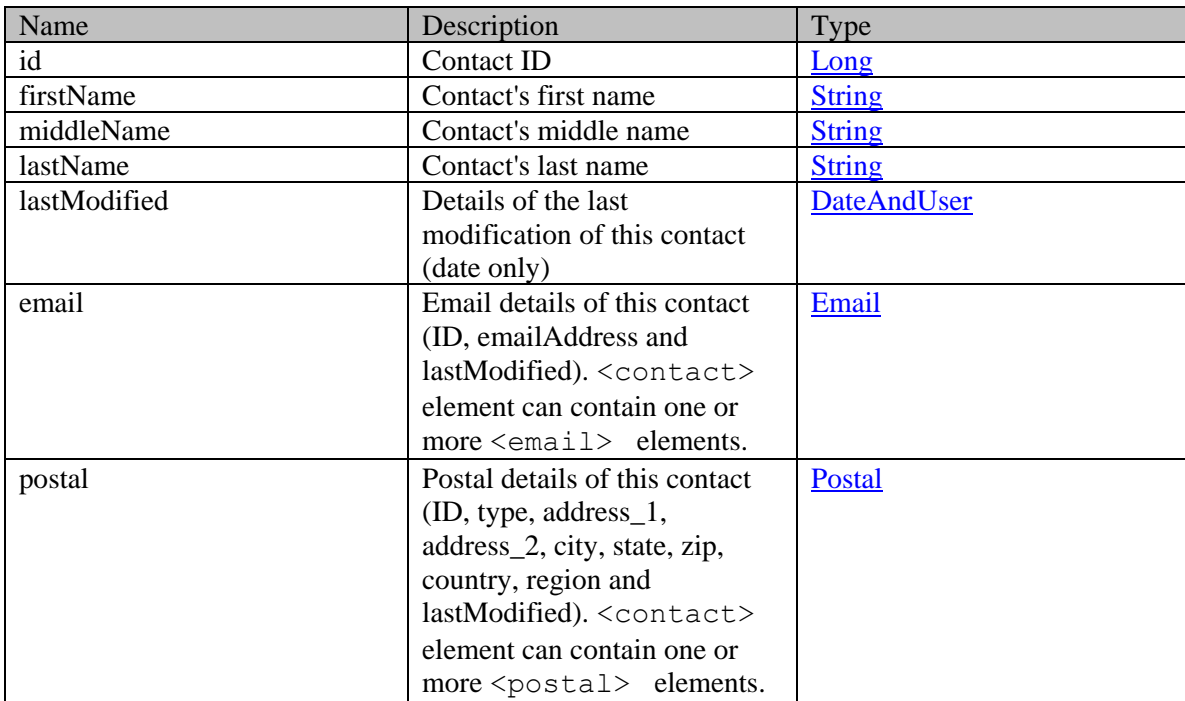

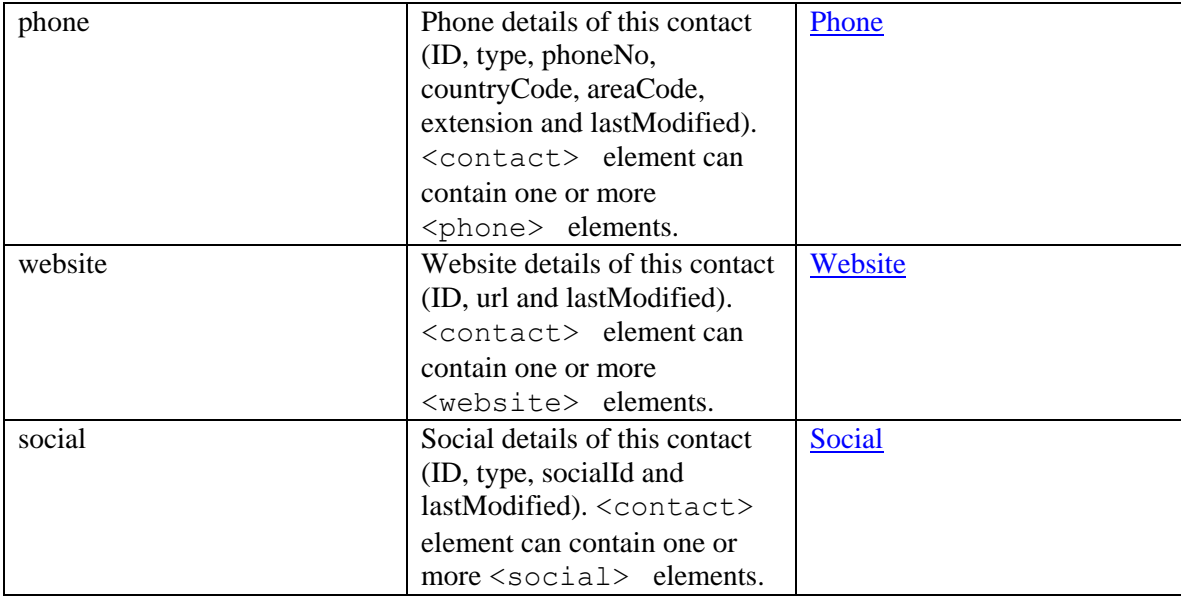

# **Additional attributes of Customer Resource**

Below are additional attributes of Contact representations that are returned by server if \$attribute=all is requested by client. None of the below attributes can be requested by name. If \$attribute=all is not supplied in client request, only summary attributes are returned for [Contact](#page-730-0) representation. However, if \$attribute=all is provided, both summary and all additional attributes of Contact are returned in server response.

# **Additional Attributes of Contact**

The following additional contact attributes are returned under *customers -> customer -> contacts->contact* element in server response.

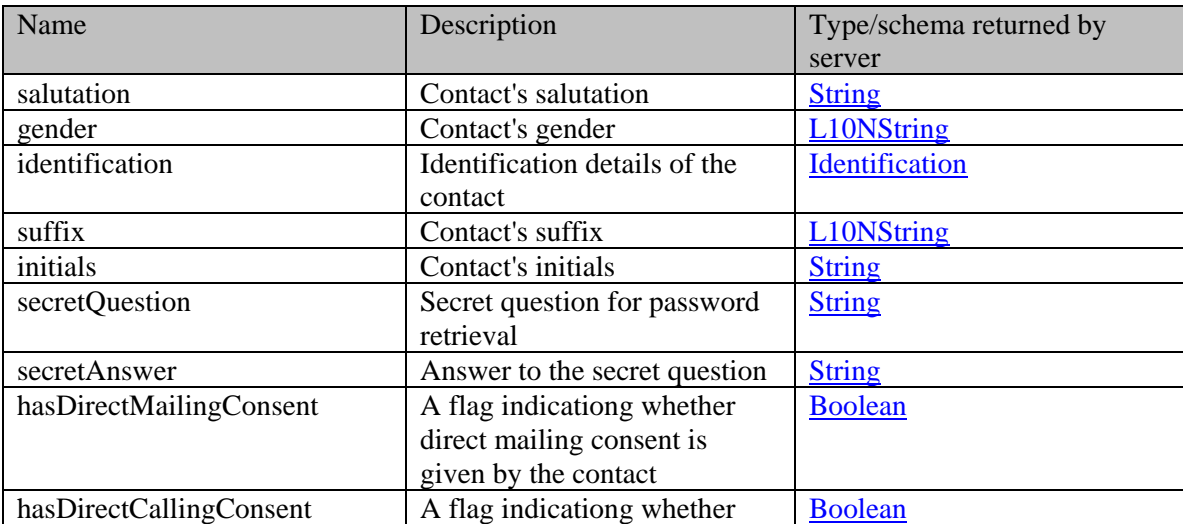

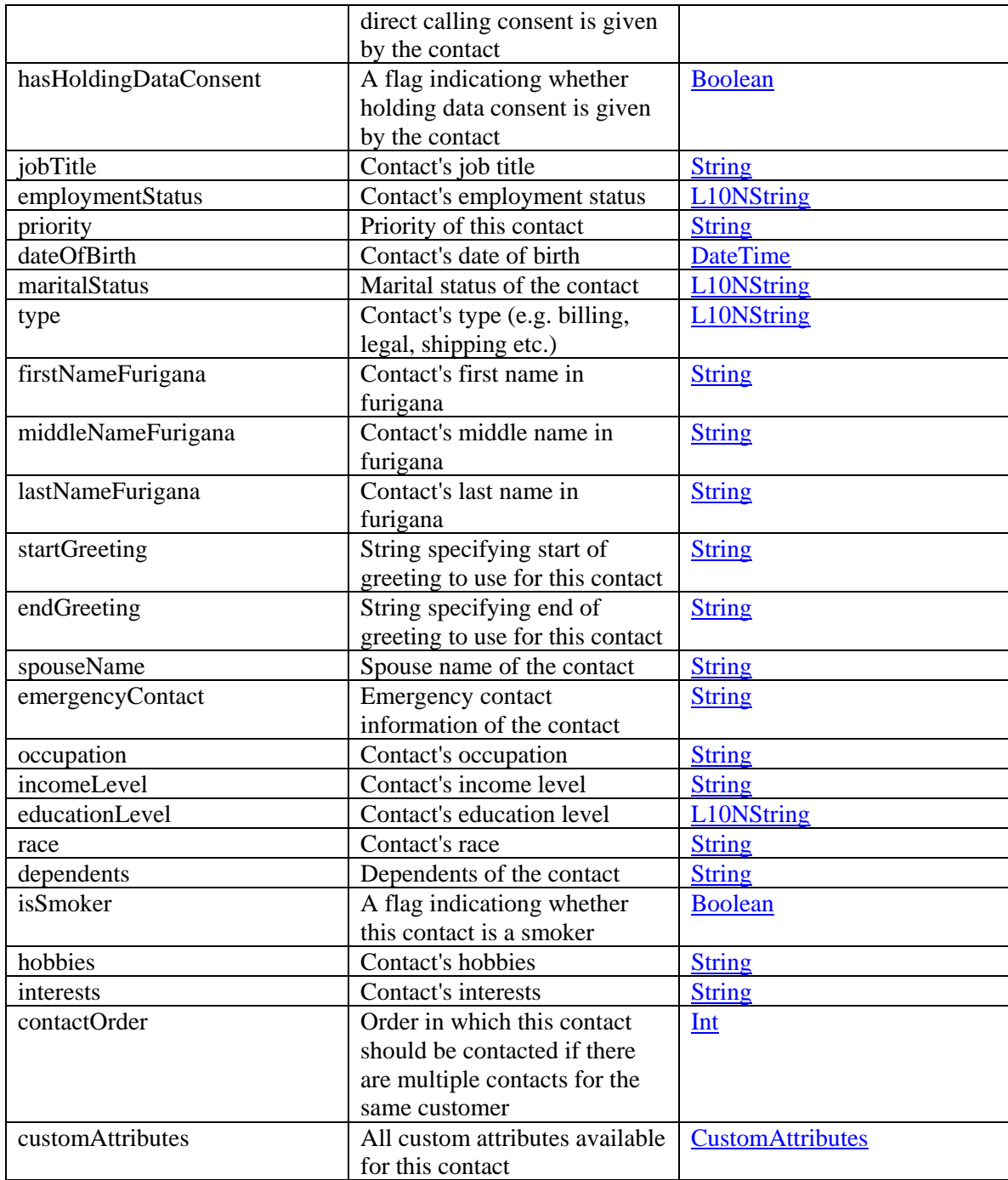

# **CorporateInfo Class Reference**

# <span id="page-496-0"></span>**Public Member Functions**

- [ContactPerson](#page-439-0) [getContact](#page-497-0) ()
- java.lang.String **getCurrency** ()
- java.lang.String [getNumberOfEmployees](#page-497-2) ()
- java.lang.String **getRegion** ()
- java.lang.String [getRegistrationNumber](#page-497-4) ()
- java.lang.String [getRevenues](#page-497-5) ()
- java.lang.String **getSector** ()
- void [setContact](#page-497-7) [\(ContactPerson](#page-439-0) value)
- void [setCurrency](#page-497-8) (java.lang.String value)
- void [setNumberOfEmployees](#page-498-0) (java.lang.String value)
- void [setRegion](#page-498-1) (java.lang.String value)
- void [setRegistrationNumber](#page-498-2) (java.lang.String value)
- void [setRevenues](#page-498-3) (java.lang.String value)
- void [setSector](#page-498-4) (java.lang.String value)

# **Detailed Description**

# **CorporateInfo Schema**

Description of the elements used in [CorporateInfo](#page-496-0) schema.

## **XML Schema File**

model/v12/xsd/interaction/customer.xsd

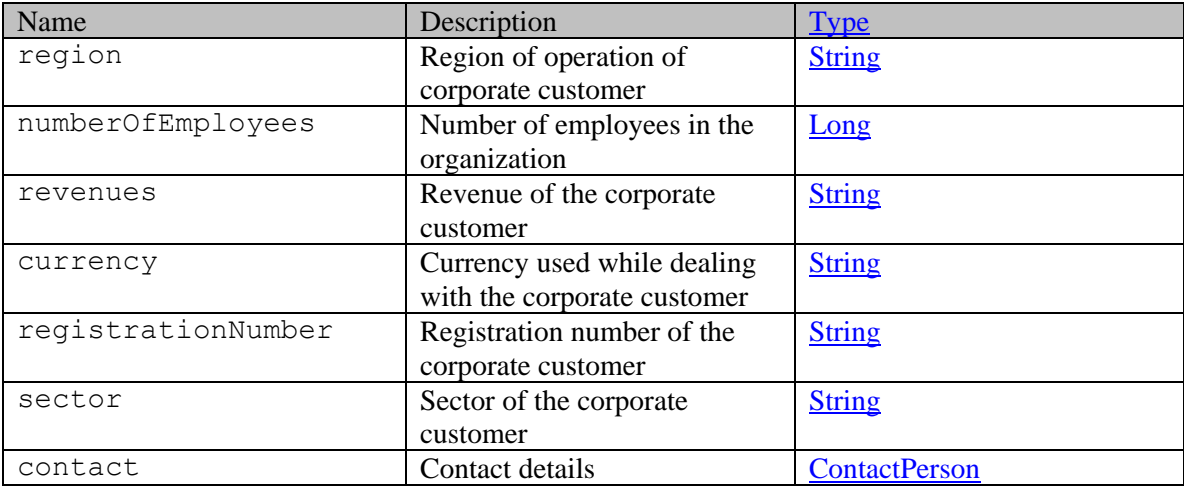

# **Member Function Documentation**

# <span id="page-497-0"></span>**[ContactPerson](#page-439-0) getContact ()**

Gets the value of the contact property.

#### **Returns:**

possible object is ContactPerson

### <span id="page-497-1"></span>**java.lang.String getCurrency ()**

Gets the value of the currency property.

#### **Returns:**

possible object is java.lang.String

#### <span id="page-497-2"></span>**java.lang.String getNumberOfEmployees ()**

Gets the value of the numberOfEmployees property.

#### **Returns:**

possible object is java.lang.String

### <span id="page-497-3"></span>**java.lang.String getRegion ()**

Gets the value of the region property.

#### **Returns:**

possible object is java.lang.String

## <span id="page-497-4"></span>**java.lang.String getRegistrationNumber ()**

Gets the value of the registrationNumber property.

## **Returns:**

possible object is java.lang.String

## <span id="page-497-5"></span>**java.lang.String getRevenues ()**

Gets the value of the revenues property.

#### **Returns:**

possible object is java.lang.String

#### <span id="page-497-6"></span>**java.lang.String getSector ()**

Gets the value of the sector property.

#### **Returns:**

possible object is java.lang.String

## <span id="page-497-7"></span>**void setContact [\(ContactPerson](#page-439-0)** *value***)**

Sets the value of the contact property.

#### **Parameters:**

*value* allowed object is **ContactPerson** 

#### <span id="page-497-8"></span>**void setCurrency (java.lang.String** *value***)**

Sets the value of the currency property.

## **Parameters:**

*value* allowed object is <u>java.lang.String</u>

## <span id="page-498-0"></span>**void setNumberOfEmployees (java.lang.String** *value***)**

Sets the value of the numberOfEmployees property.

### **Parameters:**

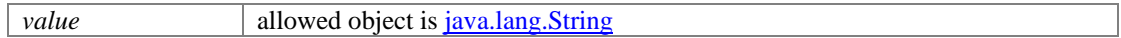

## <span id="page-498-1"></span>**void setRegion (java.lang.String** *value***)**

Sets the value of the region property.

## **Parameters:**

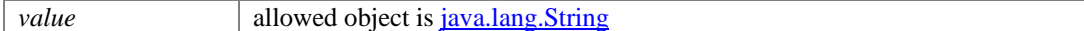

## <span id="page-498-2"></span>**void setRegistrationNumber (java.lang.String** *value***)**

Sets the value of the registrationNumber property.

### **Parameters:**

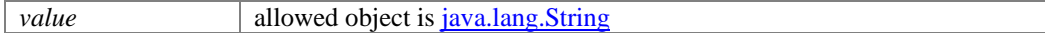

## <span id="page-498-3"></span>**void setRevenues (java.lang.String** *value***)**

Sets the value of the revenues property.

#### **Parameters:**

*value* allowed object is *java.lang.String* 

## <span id="page-498-4"></span>**void setSector (java.lang.String** *value***)**

Sets the value of the sector property.

#### **Parameters:**

# **CorporateInfo Class Reference**

# <span id="page-499-0"></span>**Public Member Functions**

- [ContactPerson](#page-454-0) [getContact](#page-500-0) ()
- java.lang.String **getCurrency** ()
- java.lang.String [getNumberOfEmployees](#page-500-2) ()
- java.lang.String **getRegion** ()
- java.lang.String [getRegistrationNumber](#page-500-4) ()
- java.lang.String [getRevenues](#page-500-5) ()
- java.lang.String **getSector** ()
- void [setContact](#page-500-7) [\(ContactPerson](#page-454-0) value)
- void [setCurrency](#page-500-8) (java.lang.String value)
- void [setNumberOfEmployees](#page-501-0) (java.lang.String value)
- void [setRegion](#page-501-1) (java.lang.String value)
- void [setRegistrationNumber](#page-501-2) (java.lang.String value)
- void [setRevenues](#page-501-3) (java.lang.String value)
- void [setSector](#page-501-4) (java.lang.String value)

# **Detailed Description**

# **CorporateInfo Schema**

Description of the elements used in [CorporateInfo](#page-499-0) schema.

## **XML Schema File**

model/v15/xsd/interaction/customer.xsd

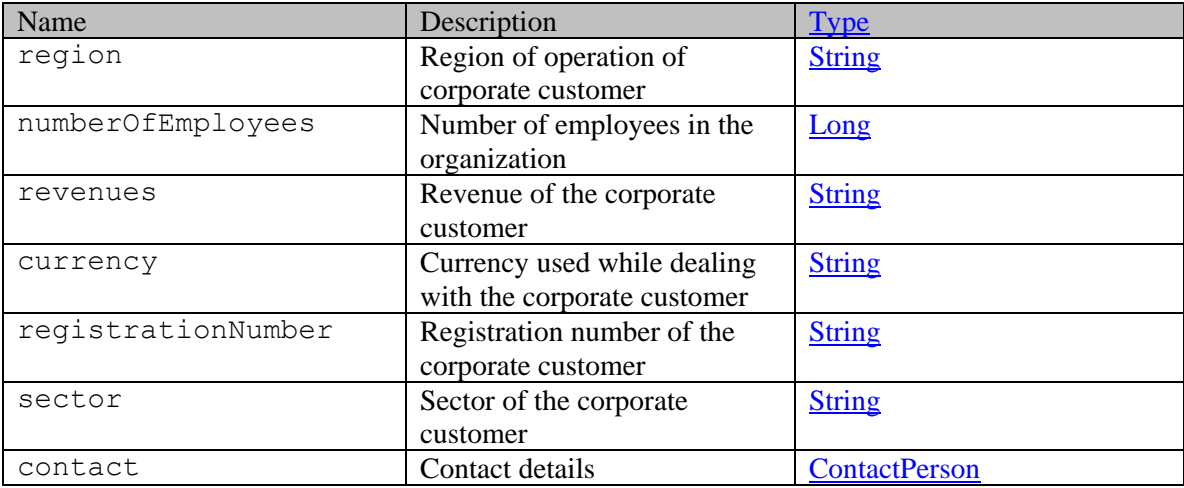

# **Member Function Documentation**

# <span id="page-500-0"></span>**[ContactPerson](#page-454-0) getContact ()**

Gets the value of the contact property.

#### **Returns:**

possible object is ContactPerson

## <span id="page-500-1"></span>**java.lang.String getCurrency ()**

Gets the value of the currency property.

#### **Returns:**

possible object is java.lang.String

#### <span id="page-500-2"></span>**java.lang.String getNumberOfEmployees ()**

Gets the value of the numberOfEmployees property.

#### **Returns:**

possible object is java.lang.String

### <span id="page-500-3"></span>**java.lang.String getRegion ()**

Gets the value of the region property.

#### **Returns:**

possible object is java.lang.String

## <span id="page-500-4"></span>**java.lang.String getRegistrationNumber ()**

Gets the value of the registrationNumber property.

## **Returns:**

possible object is java.lang.String

## <span id="page-500-5"></span>**java.lang.String getRevenues ()**

Gets the value of the revenues property.

#### **Returns:**

possible object is java.lang.String

#### <span id="page-500-6"></span>**java.lang.String getSector ()**

Gets the value of the sector property.

## **Returns:**

possible object is java.lang.String

## <span id="page-500-7"></span>**void setContact [\(ContactPerson](#page-454-0)** *value***)**

Sets the value of the contact property.

#### **Parameters:**

*value* allowed object is **ContactPerson** 

#### <span id="page-500-8"></span>**void setCurrency (java.lang.String** *value***)**

Sets the value of the currency property.

## **Parameters:**

*value* allowed object is <u>java.lang.String</u>

## <span id="page-501-0"></span>**void setNumberOfEmployees (java.lang.String** *value***)**

Sets the value of the numberOfEmployees property.

### **Parameters:**

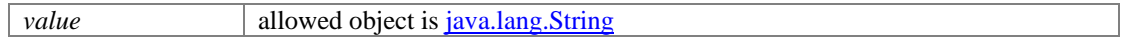

## <span id="page-501-1"></span>**void setRegion (java.lang.String** *value***)**

Sets the value of the region property.

## **Parameters:**

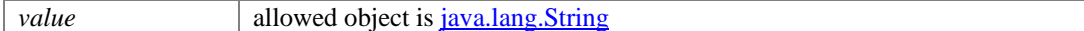

## <span id="page-501-2"></span>**void setRegistrationNumber (java.lang.String** *value***)**

Sets the value of the registrationNumber property.

#### **Parameters:**

*value* allowed object is <u>java.lang.String</u>

## <span id="page-501-3"></span>**void setRevenues (java.lang.String** *value***)**

Sets the value of the revenues property.

#### **Parameters:**

*value* allowed object is *java.lang.String* 

# <span id="page-501-4"></span>**void setSector (java.lang.String** *value***)**

Sets the value of the sector property.

#### **Parameters:**

# **CountAndLink Class Reference**

# **Public Member Functions**

- $\bullet$  Long  $getCount()$
- [Link](#page-1132-0) [getLink](#page-502-1) ()
- void [setCount](#page-502-2) (Long value)
- void [setLink](#page-502-3) [\(Link](#page-1132-0) value)

# **Detailed Description**

# **countAndLink Schema**

This schema has the definition of countAndLink.

#### **XML Schema File**

model/v12/xsd/interaction/activity.xsd

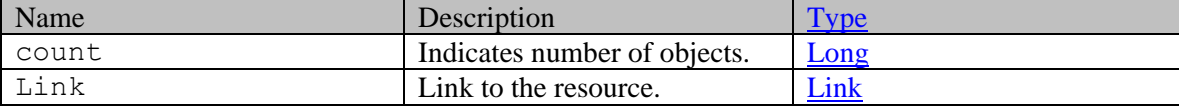

# **Member Function Documentation**

### <span id="page-502-0"></span>**Long getCount ()**

Gets the value of the count property.

#### **Returns:**

possible object is Long

#### <span id="page-502-1"></span>**[Link](#page-1132-0) getLink ()**

Gets the value of the link property.

#### **Returns:**

possible object is **Link** 

## <span id="page-502-2"></span>**void setCount (Long** *value***)**

Sets the value of the count property.

## **Parameters:**

*value* allowed object is **Long** 

## <span id="page-502-3"></span>**void setLink [\(Link](#page-1132-0)** *value***)**

Sets the value of the link property.

## **Parameters:**

*value* allowed object is **Link**
## **CountAndLink Class Reference**

## **Public Member Functions**

- $\bullet$  Long  $getCount()$
- [Link](#page-1134-0) [getLink](#page-504-1) ()
- void [setCount](#page-504-2) (Long value)
- void [setLink](#page-504-3) [\(Link](#page-1134-0) value)

## **Detailed Description**

## **countAndLink Schema**

This schema has the definition of countAndLink.

#### **XML Schema File**

model/v15/xsd/interaction/activity.xsd

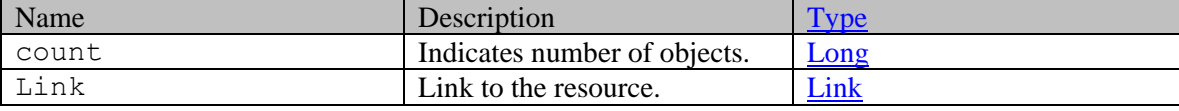

### **Member Function Documentation**

#### <span id="page-504-0"></span>**Long getCount ()**

Gets the value of the count property.

#### **Returns:**

possible object is Long

#### <span id="page-504-1"></span>**[Link](#page-1134-0) getLink ()**

Gets the value of the link property.

#### **Returns:**

possible object is **Link** 

#### <span id="page-504-2"></span>**void setCount (Long** *value***)**

Sets the value of the count property.

#### **Parameters:**

*value* allowed object is **Long** 

#### <span id="page-504-3"></span>**void setLink [\(Link](#page-1134-0)** *value***)**

Sets the value of the link property.

### **Parameters:**

*value* allowed object is **Link** 

# **CreateContactPersonPage Class Reference**

## **Detailed Description**

## <span id="page-506-0"></span>**Create Contact Person**

#### **Overview**

This section contains the required and optional elements for contact person. A single contact person can be created for an individual customer and multiple contact persons can be created for group and corporate customers. One contact person can contain multiple contact points.

#### **Elements required in request body**

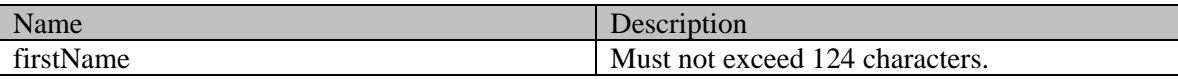

### **Optional elements allowed in request body**

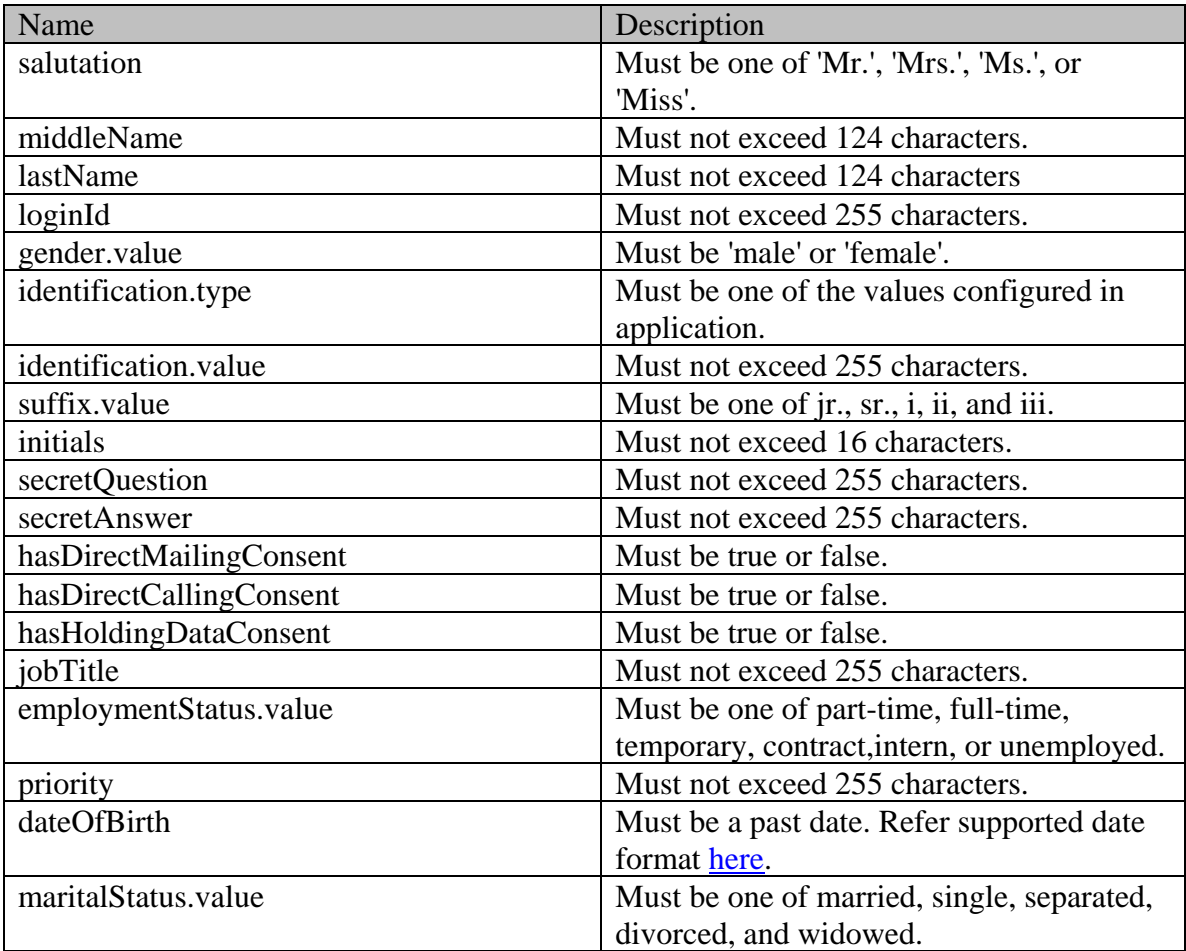

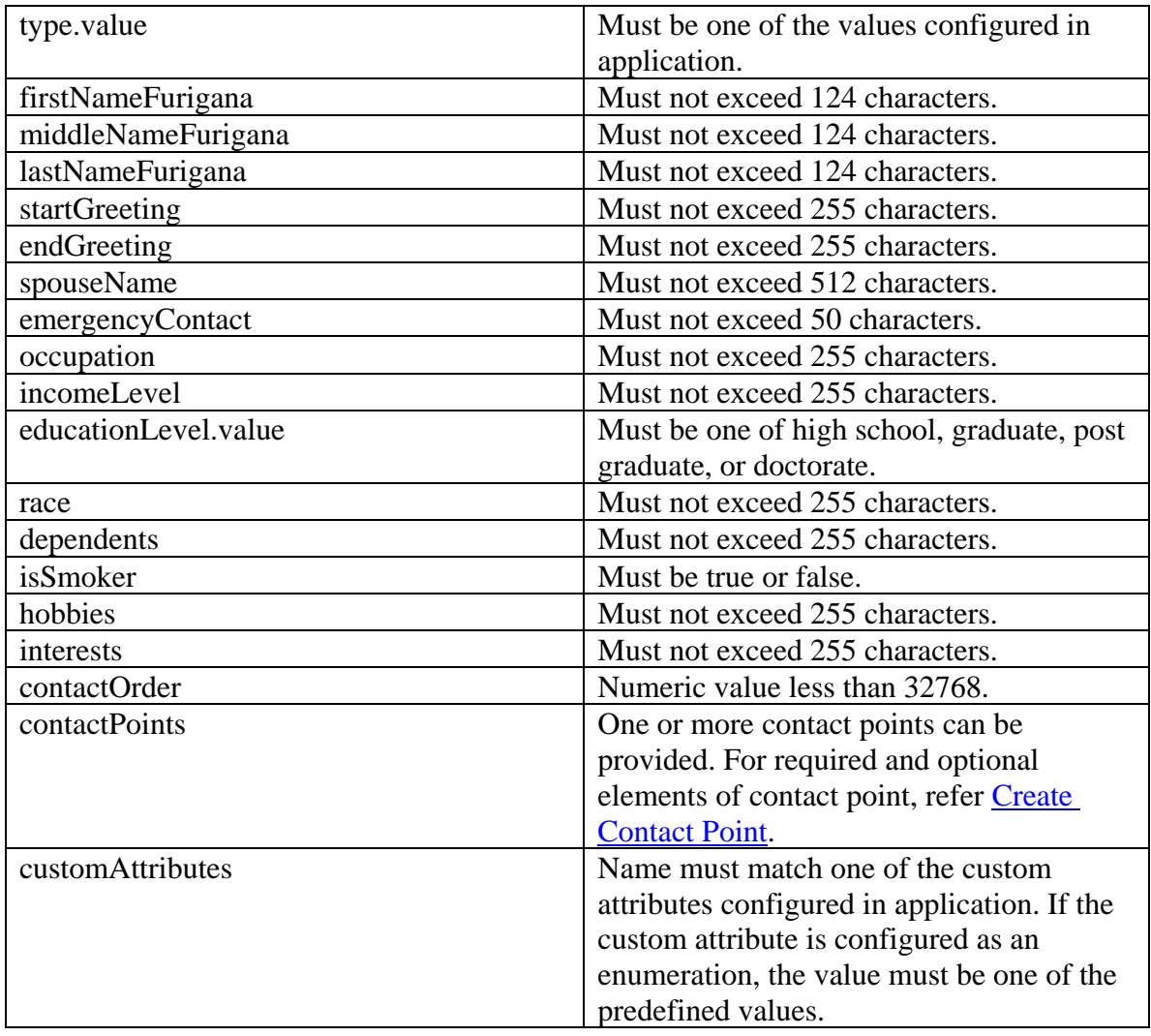

## **CreateContactPointPage Class Reference**

## **Detailed Description**

## <span id="page-508-0"></span>**Create Contact Point**

#### **Overview**

This section contains the required and optional elements for contact point. Multiple contact points can be created for a contact person.

#### **Email contact point**

### **Elements required in request body**

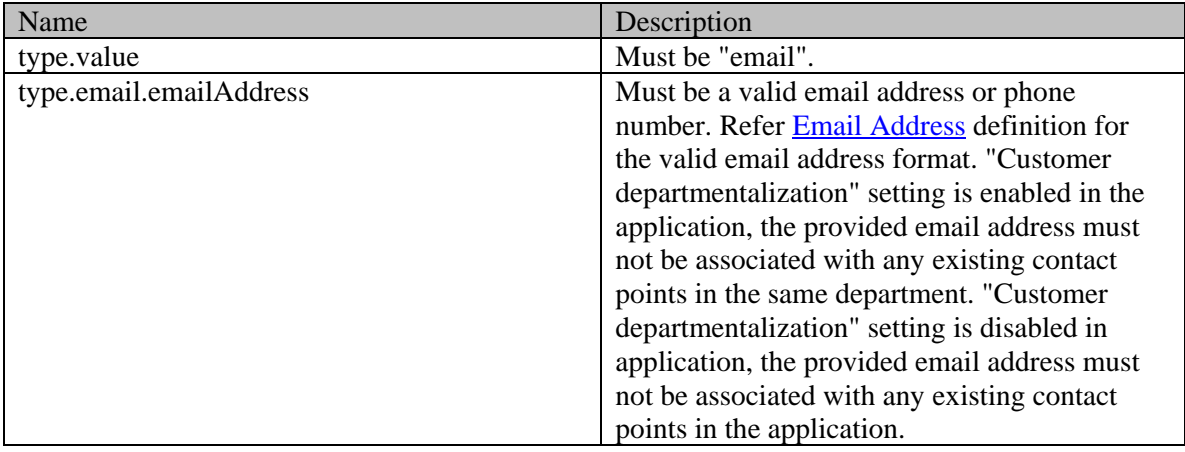

#### **Optional elements allowed in request body**

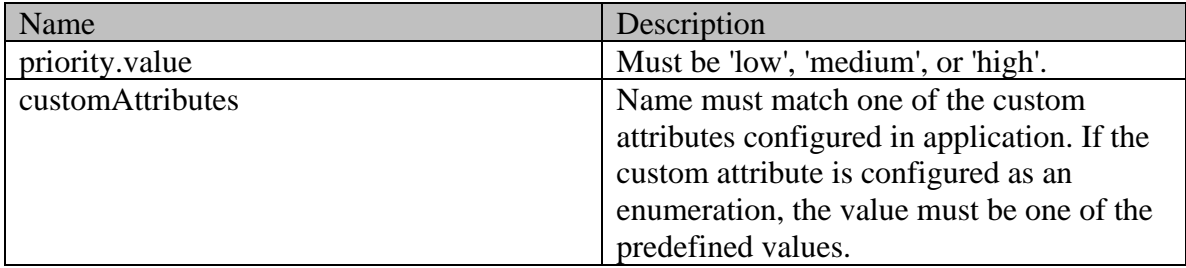

#### **Phone contact point**

#### **Elements required in request body**

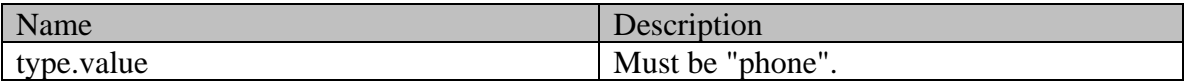

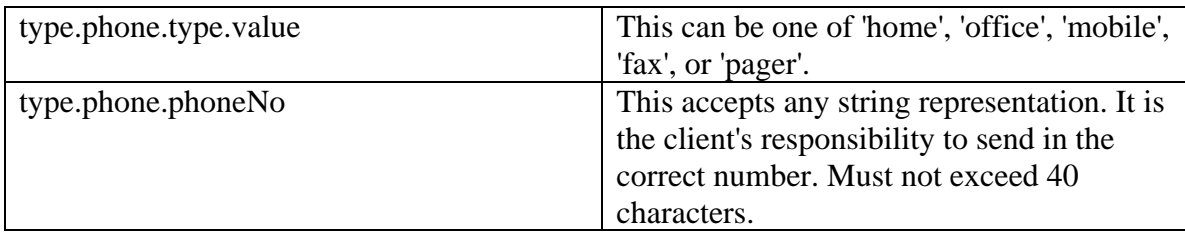

## **Optional elements allowed in request body**

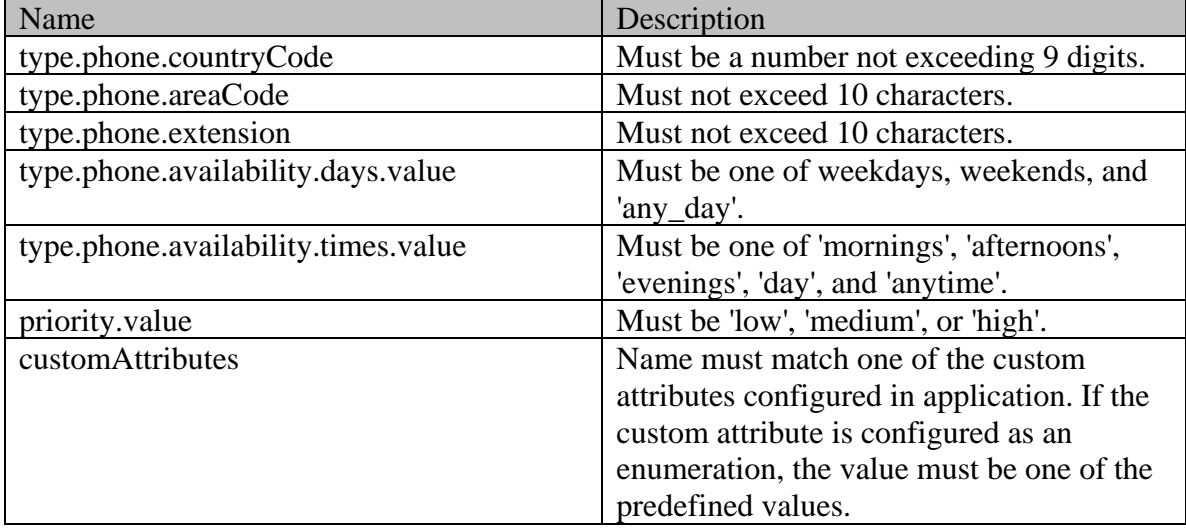

## **Postal contact point**

## **Elements required in request body**

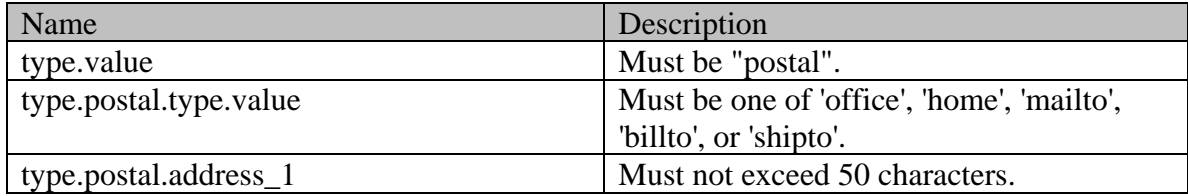

## **Optional elements allowed in request body**

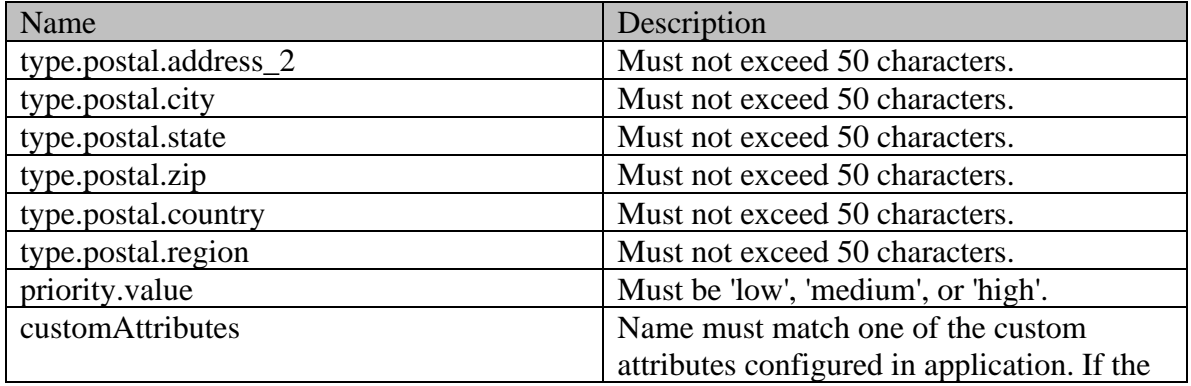

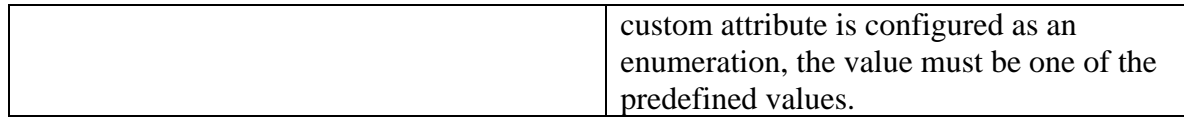

## **Web contact point**

## **Elements required in request body**

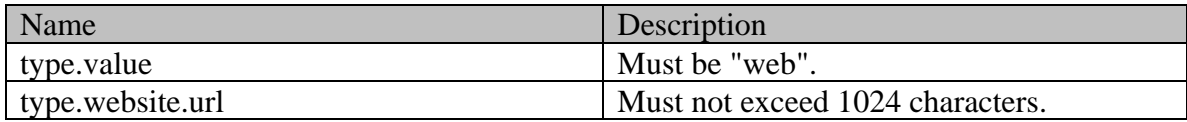

## **Optional elements allowed in request body**

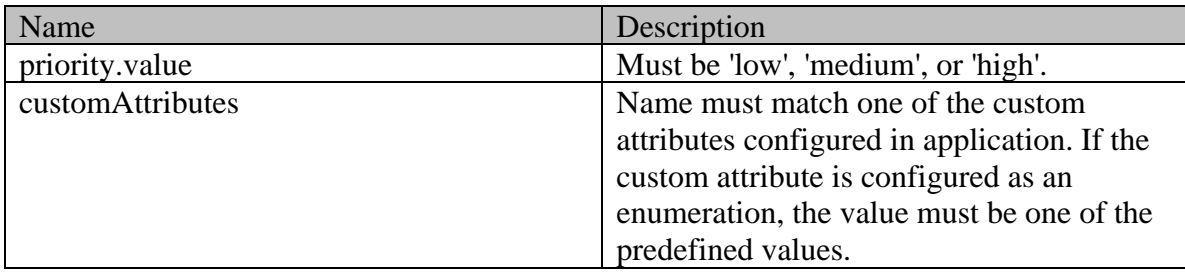

## **Social contact point**

## **Elements required in request body**

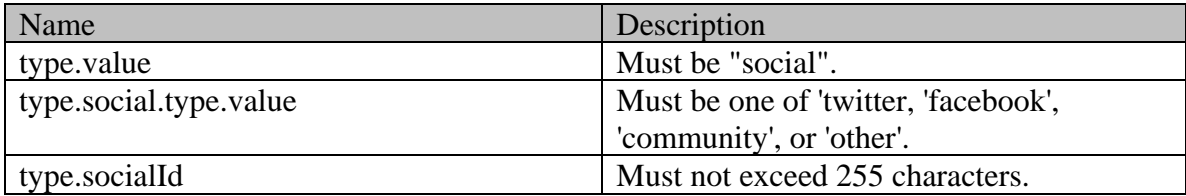

## **Optional elements allowed in request body**

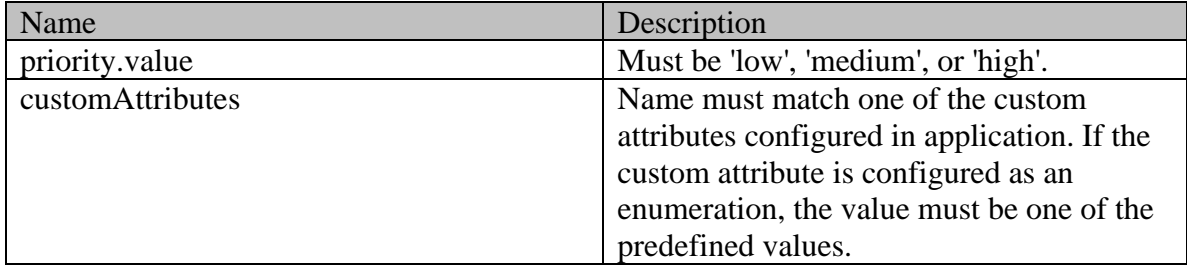

# **CreateContextContactPointPage Class Reference**

## **Detailed Description**

## **Create Contact Point**

#### **Overview**

This section contains the required and optional elements for contact point. Multiple contact points can be created for a contact person.

#### **Create Email contact point**

### **Elements required in request body**

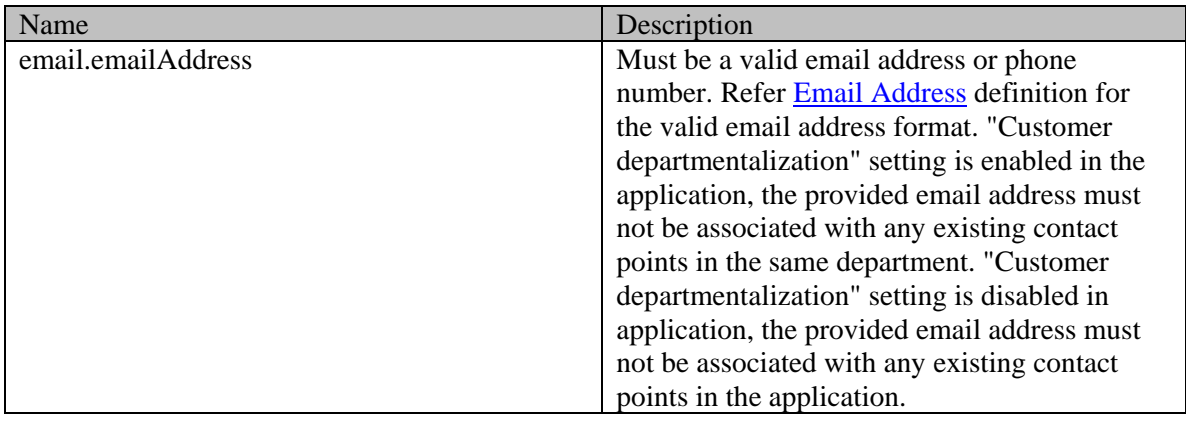

#### **Optional elements allowed in request body**

None

#### **Create Phone contact point**

#### **Elements required in request body**

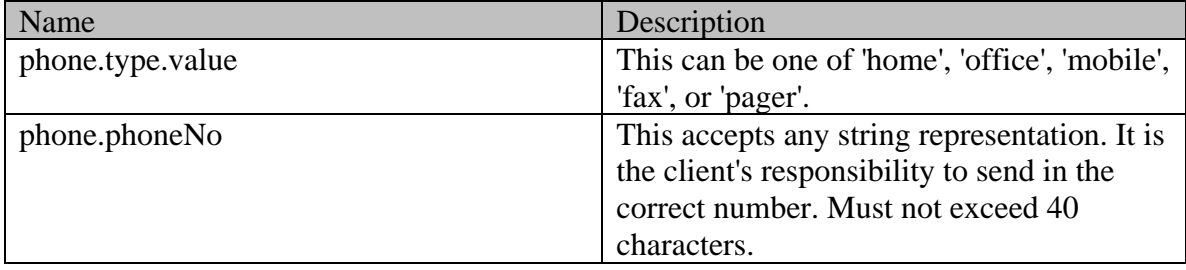

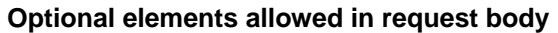

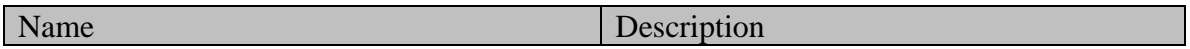

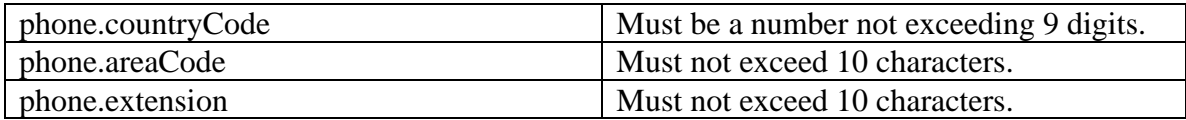

#### **Create Postal contact point**

## **Elements required in request body**

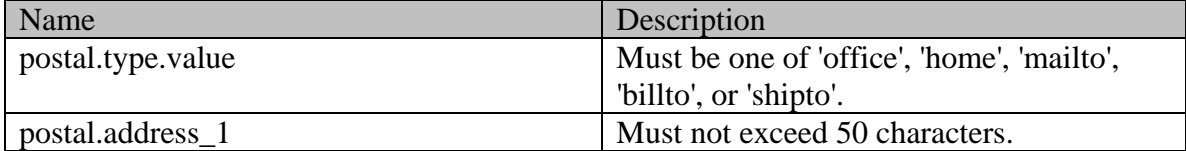

#### **Optional elements allowed in request body**

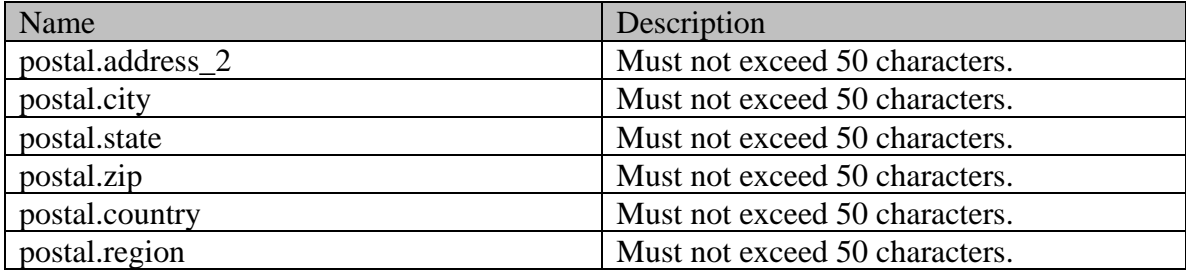

#### **Create Web contact point**

#### **Elements required in request body**

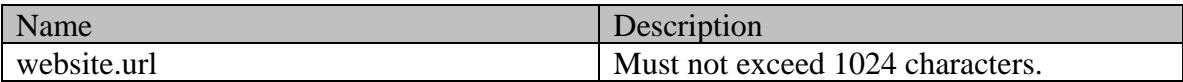

## **Optional elements allowed in request body**

None

## **Create Social contact point**

#### **Elements required in request body**

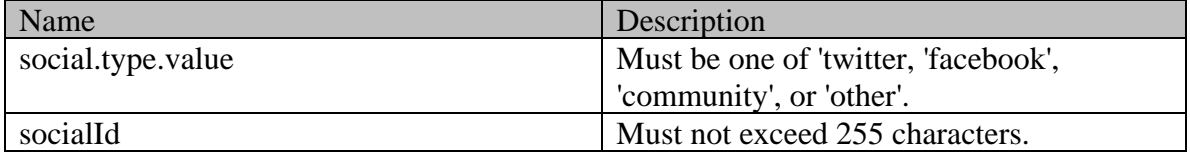

## **Optional elements allowed in request body**

None

## **CreateCorporateCustomerExamples Class Reference**

## **Detailed Description**

## **Examples for Create Corporate Customer**

## <span id="page-513-0"></span>**Example 1 - Create customer with required elements**

This example demonstrates the following:

- Creating a corporate customer by providing only the required elements.
- This example assumes that the "Customer departmentalization" setting is disabled, and hence, department is not a required attribute.

#### **XML**

#### **Request**

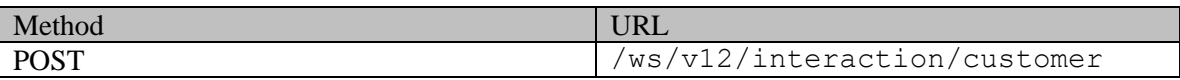

#### **Request headers**

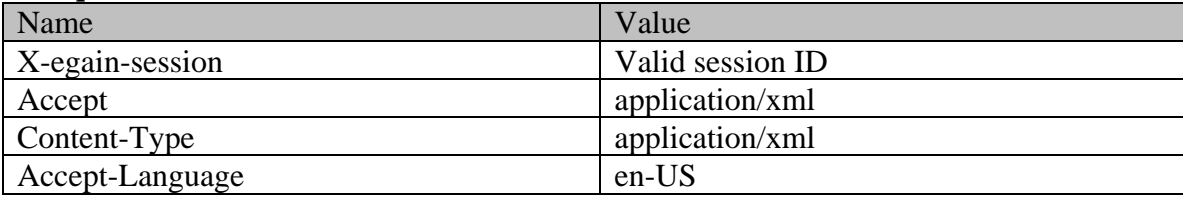

### **Request body**

<?xml version="1.0" encoding="UTF-8" standalone="yes"?><customer xmlns="http://bindings.egain.com/ws/model/v12/gen/interaction/customer" xmlns:ns2="http://bindings.egain.com/ws/model/v12/gen/platform"> <type> <value>corporate</value> </type> <customerName>Svara Bank</customerName></customer> **Response** 

HTTP/1.1 201 Created

```
Response headers
```
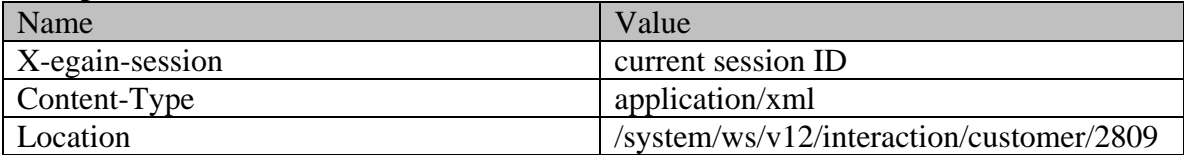

**JSON**

**Request** 

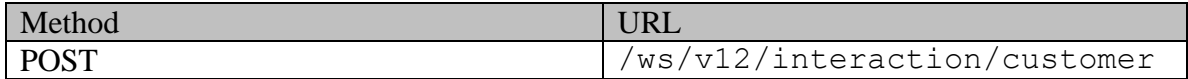

### **Request headers**

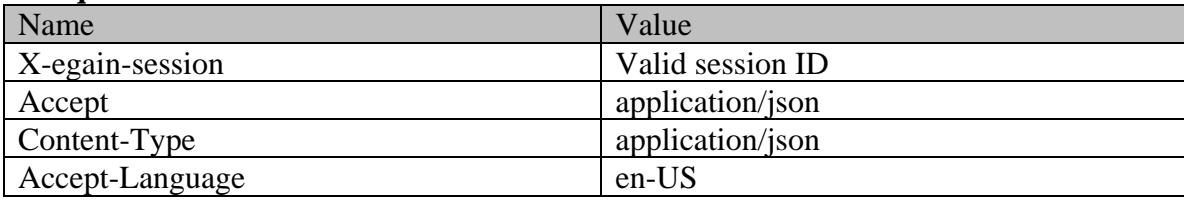

## **Request body**

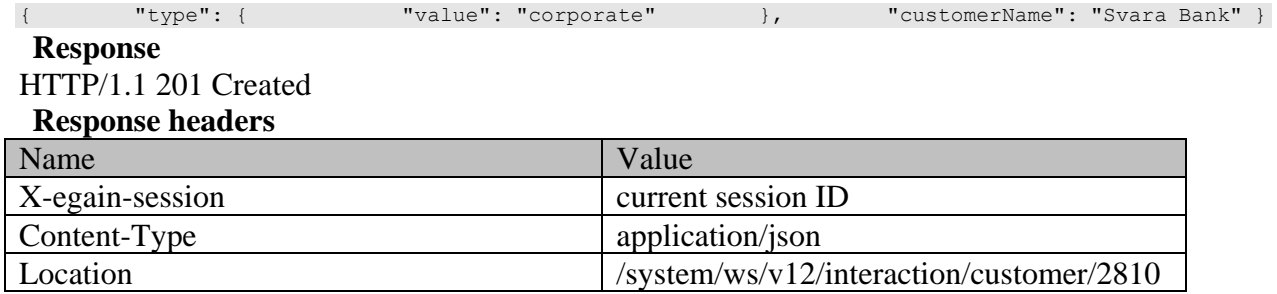

## <span id="page-514-0"></span>**Example 2 - Create customer with all elements**

This example demonstrates the following:

- Creating a corporate customer with all elements
- Creating contact point of all types.
- This example assumes that the "Customer departmentalization" setting is enabled, and hence, this example also shows the representation of department in the request.

#### **XML**

#### **Request**

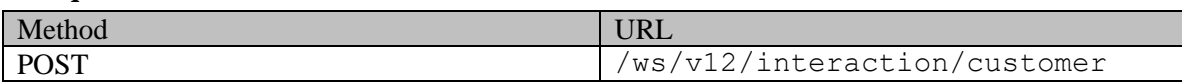

### **Request headers**

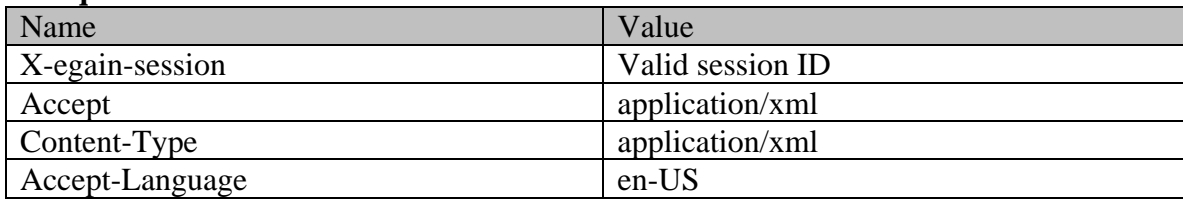

## **Request body**

<?xml version="1.0" encoding="UTF-8"?><customer xmlns="http://bindings.egain.com/ws/model/v12/gen/interaction/customer" xmlns:ns2="http://bindings.egain.com/ws/model/v12/gen/platform" xmlns:ns3="http://bindings.egain.com/ws/model/v12/gen/common" xmlns:ns4="http://bindings.egain.com/ws/model/v12/gen/interaction/contactperson" xmlns:ns5="http://bindings.egain.com/ws/model/v12/gen/interaction/contactpoint"> <department> <ns2:name>Service</ns2:name> </department> <type> <value>corporate</value> <corporate> <corporate> </region>Europe</region> <numberOfEmployees>200</numberOfEmployees> <revenues>1000000</revenues> <currency>USD</currency> <registrationNumber>324-213</registrationNumber> <sector>Pharma</sector> </corporate> </type> <customerName>Unichem Laboratories Limited</customerName> <level> <ns3:value>Premium</ns3:value> </level> <role> <ns3:value>Partner</ns3:value> </role> <pin>0121</pin> <howReferred> <ns3:value>Customer</ns3:value> </howReferred> <industry> <ns3:value>Finance</ns3:value> </industry> <marketSegment>Fixed Deposit</marketSegment> <entitlements>No Extra Charges</entitlements> <customAttributes> <ns3:customAttribute> <ns3:attribName>preferredlang</ns3:attribName> <ns3:attribValues> <ns3:attribValue> <ns3:value>Spanish</ns3:value> </ns3:attribValue> </ns3:attribValues> </ns3:customAttribute> </customAttributes> <contactPersons> <ns4:contactPerson> <ns4:salutation>Mr.</ns4:salutation> <ns4:firstName>David</ns4:firstName> <ns4:middleName>Osbon</ns4:middleName> <ns4:lastName>Stewart</ns4:lastName> <ns4:loginId>david</ns4:loginId> <ns4:gender>
<ns4:identification>
<ns4:type>License</ns4:type></ns4:type></ns4:type></ns4:type></ns4:type></ns4:type></ns4:type></ns4:type> <ns4:type>License</ns4:type><br>22</ns4:value>>>></ns4:identification> <ns4:value>111111-555555-22</ns4:value> </ns4:identification> <ns3:value>sr.</ns3:value> </ns4:suffix> <ns3:value> </ns4:suffix> </ns4:suffix> </ns4:suffix> </ns4:suffix> </ns4:suffix> </ns4:suffix> </ns4:suffix> </ns4:suf <ns3:value>sr.</ns3:value> </ns4:suffix> <ns4:initials>A.</ns4:initials> <ns4:secretQuestion>Place of Birth</ns4:secretQuestion> <ns4:secretAnswer>California</ns4:secretAnswer> <ns4:hasDirectMailingConsent>true</ns4:hasDirectMailingConsent> <ns4:hasDirectCallingConsent>true</ns4:hasDirectCallingConsent> <ns4:hasHoldingDataConsent>true</ns4:hasHoldingDataConsent> <ns4:jobTitle>Manager</ns4:jobTitle> <ns4:employmentStatus> <ns3:value>part-time</ns3:value> </ns4:employmentStatus> <ns4:priority>High</ns4:priority> <ns4:dateOfBirth>1965-12-09T00:00:00.000Z</ns4:dateOfBirth> <ns3:value>married</ns3:value> </ns4:maritalStatus> <ns4:type> %ms3:value>married</ns3:value> </ns4:marital>status> </ns4:type><br><ns3:value>Billing</ns3:value> </ns4:type> <ns3:value>Billing</ns3:value> <ns4:firstNameFurigana>Fan</ns4:firstNameFurigana> <ns4:middleNameFurigana>El</ns4:middleNameFurigana> <ns4:lastNameFurigana>Vanman</ns4:lastNameFurigana> <ns4:startGreeting>Hello</ns4:startGreeting> <ns4:endGreeting>Byee</ns4:endGreeting> <ns4:spouseName>Sara</ns4:spouseName> <ns4:emergencyContact>0987654321</ns4:emergencyContact> <ns4:occupation>Branch<br>Manager</ns4:occupation> <ns4:incomeLevel>60000-70000</ns4:incomeLevel> <ns4:incomeLevel>60000-70000</ns4:incomeLevel> <ns4:educationLevel> <ns3:value>high school</ns3:value> </ns4:educationLevel> <ns4:race>Asian</ns4:race> <ns4:dependents>4</ns4:dependents> <ns4:isSmoker>true</ns4:isSmoker> <ns4:hobbies>Farming</ns4:hobbies> <ns4:interests>Painting</ns4:interests> <ns4:contactOrder>1984</ns4:contactOrder> <ns4:customAttributes> <ns3:customAttribute> <ns3:attribName>isprimary</ns3:attribName> <ns3:attribValues> <ns3:attribValue> <ns3:value>y</ns3:value> </ns3:attribValue> </ns3:attribValues> </ns3:customAttribute>  $<\!\!<\!\!{\sf ns4:} {\sf customAttributes}\!\!>\!\!{\sf \cdots} {\sf \cdots} {\sf n4:} {\sf contextPoints}\!\!>\!\!{\sf \cdots} {\sf \cdots} {\sf n5:} {\sf contactPoint}\!\!>\!\!{\sf \cdots}$ <ns5:type> <ns5:value>phone</ns5:value> <ns5:phone> <ns5:type> </ns5:type> </ns5:type> </ns5:type> </ns5:type> <ns5:phoneNo>234 3456</ns5:phoneNo> <ns5:countryCode>1</ns5:countryCode> <ns5:areaCode>408</ns5:areaCode> <ns5:extension>102</ns5:extension> <ns5:availability> <ns5:days> <ns3:value>weekdays</ns3:value> </ns5:days> <ns5:times> <ns5:times> <ns5:times> </ns5:times> </ns5:times> </ns5:times> </ns5:times> </ns5:times> </ns5:times> </ns5:times> </ns5:times> </ns5:times> </ns5:times> </ns5:times> </ns5:times> </ns5:times> </ns5:times> </ns </ns5:times><br>
</ns5:tvpe><br>
</ns5:tvpe><br>
<<ns5:priority> <ns5:priority> <ns3:value>low</ns3:value> </ns5:priority> <ns5:customAttributes> <ns3:customAttribute> <ns3:attribName>prioritysequence</ns3:attribName> <ns3:attribValues> <ns3:attribValue> <ns3:value>1</ns3:value> </ns3:attribValue> </ns3:attribValues> </ns3:customAttribute> </ns5:customAttributes> </ns5:contactPoint> <ns5:type> <ns5:value>postal</ns5:value> <ns5:postal> <ns5:type> <ns3:value>billto</ns3:value>

</ns5:type> <ns5:address 1>345</ns5:address 1> <ns5:address\_2>E Midfield Rd</ns5:address\_2><br>View</ns5:city>Mountain<br>View</ns5:city> View</ns5:city> </ns5:state>CO</ns5:state> <ns5:zip>98704</ns5:zip> <ns5:country>USA</ns5:country> <ns5:region>United States</ns5:region> </ns5:postal> </ns5:type> <ns5:priority> <ns3:value>medium</ns3:value> </ns5:priority> <ns5:customAttributes> <ns3:customAttribute> <ns3:attribName>prioritysequence</ns3:attribName> <ns3:attribValues> <ns3:value>2</ns3:value> </ns3:attribValue> </ns3:attribValues> </ns3:customAttribute> </ns5:customAttributes> </ns5:contactPoint> <ns5:type> <ns5:value>email</ns5:value> <ns5:email> <ns5:emailAddress>david.Stewart@customer.com</ns5:emailAddress> %<ns5:email><br>
</ns5:email> </ns5:type> </ns5:priority><br>
</ns5:yalue>high</ns3:value> </ns5:type> </ns5:priority> <ns3:value>high</ns3:value> </ns5:priority> <ns5:customAttributes> <ns3:attribName>prioritysequence</ns3:attribName> <ns3:attribValues>
</ns3:attribValue>
</ns3:attribValue>
</ns3:attribValue> <ns3:value>3</ns3:value> </ns3:attribValue> </ns3:attribValues> </ns3:customAttribute> </ns5:customAttributes> </ns5:contactPoint> <ns5:contactPoint> <ns5:type> <ns5:value>social</ns5:value> <ns5:social> <ns5:socialId>DavidStewart</ns5:socialId> <ns5:type> <ns3:value>twitter</ns3:value> </ns5:type> </ns5:social> </ns5:type> <ns5:priority> <ns3:value>low</ns3:value> </ns5:priority> <ns5:customAttributes> <ns3:customAttribute> </ns5:priority><br><ns5:customAttributes><br><ns3:attribName>prioritysequence</ns3:attribName><br><ns3:attribName>prioritysequence</ns3:attribName> <ns3:attribValue> <ns3:value>4</ns3:value> </ns3:attribValue> </ns3:attribValues> </ns3:customAttribute> </ns5:customAttributes> </ns5:contactPoint> <ns5:contactPoint> <ns5:website> <ns5:url>www.davidStewart.com</ns5:url><br>
</ns5:website> </ns5:type> <ns5:priority> and  $\langle$ ns5:priority> <ns3:value>low</ns3:value> </ns5:priority> <ns5:customAttributes></ns3:customAttribute> </ns3:customAttribute> </ns3:attribName></ns3:customAttribute> <ns3:attribName>prioritysequence</ns3:attribName> <ns3:attribValues> <ns3:attribValue> <ns3:value>5</ns3:value> </ns3:attribValue> </ns3:attribValues> </ns3:customAttribute> </ns5:customAttributes> </ns5:contactPoint> </ns4:contactPoints> </ns4:contactPerson> <ns4:contactPerson> <ns4:salutation>Mr.</ns4:salutation> <ns4:firstName>Jack</ns4:firstName> <ns4:middleName>Derick</ns4:middleName> <ns4:lastName>Hilton</ns4:lastName> <ns4:gender>
<ns4:identification>
<ns4:identification>
</ns4:tvpe>Passport</ns4:tvpe>>>>
</ns4:tvpe>>> <ns4:type>Passport</ns4:type> <ns4:value>4567890</ns4:value> </ns4:identification> <ns4:suffix> <ns3:value>sr.</ns3:value> </ns4:suffix> <<ns4:initials>J.</ns4:initials> <ns4:secretQuestion>Place of Birth</ns4:secretQuestion> <ns4:secretAnswer>Texas</ns4:secretAnswer> <ns4:hasDirectMailingConsent>false</ns4:hasDirectMailingConsent> <ns4:hasDirectCallingConsent>false</ns4:hasDirectCallingConsent> <ns4:hasHoldingDataConsent>true</ns4:hasHoldingDataConsent> <ns4:jobTitle>Manager</ns4:jobTitle> <ns4:employmentStatus> <ns3:value>intern</ns3:value> </ns4:employmentStatus> <ns3:value>intern</ns3:value> <ns4:priority>High</ns4:priority> <ns4:dateOfBirth>1965-12-09T00:00:00.000Z</ns4:dateOfBirth> <ns4:maritalStatus> <ns3:value>married</ns3:value> </ns4:maritalStatus> <ns4:type> <ns3:value>Billing</ns3:value> </ns4:type> <ns4:firstNameFurigana>Jack</ns4:firstNameFurigana> <ns4:middleNameFurigana>Derick</ns4:middleNameFurigana> <ns4:lastNameFurigana>Hilton</ns4:lastNameFurigana> <ns4:startGreeting>Hello</ns4:startGreeting> <ns4:endGreeting>Byee</ns4:endGreeting> <ns4:spouseName>Sara</ns4:spouseName> <ns4:emergencyContact>0987654321</ns4:emergencyContact> <ns4:occupation>Branch Manager</ns4:occupation> <ns4:incomeLevel>80000-90000</ns4:incomeLevel> <ns4:educationLevel> <ns3:value>graduate</ns3:value> </ns4:educationLevel> <ns4:race>Asian</ns4:race> <ns4:dependents>4</ns4:dependents> <ns4:isSmoker>true</ns4:isSmoker> <ns4:hobbies>Farming</ns4:hobbies> <ns4:interests>Painting</ns4:interests> <ns4:contactOrder>1980</ns4:contactOrder> <ns4:customAttributes> <ns3:customAttribute> <ns3:attribName>isprimary</ns3:attribName> <ns3:attribValues> <ns3:attribValue> <ns3:value>y</ns3:value> </ns3:attribValue> </ns3:attribValues> </ns3:customAttribute>

</ns4:customAttributes> <ns4:contactPoints> <ns5:contactPoint> <ns5:type> <ns5:value>phone</ns5:value> <ns5:phone></ns5:type> <ns5:phone> <ns5:type> </ns5:type> </ns5:type> </ns5:type> </ns5:type> </ns5:type> </ns5:type> <ns5:phoneNo>294 3416</ns5:phoneNo> <ns5:countryCode>1</ns5:countryCode> <ns5:areaCode>408</ns5:areaCode> <ns5:extension>102</ns5:extension> <ns5:availability> <ns5:days> <ns3:value>any\_day</ns3:value> <ns5:times><br>
</ns5:times><br>
</ns5:times><br>
</ns5:type><br>
<<ns5:type><br>
<<ns5:type><br>
<<ns5:type><br>
<<ns5:priority><br>
<</ns5:customAttributes><br>
</ns5:priority><br>
</ns5:priority><br>
</ns5:priority> </ns5:times> </ns5:availability> </ns5:phone> </ns5:type> <ns5:priority> <ns3:value>low</ns3:value> <ns5:priority><br>
<ns3:value>low</ns3:value><br>
<</ns3:customAttribute><br>
<ns3:customAttribute><br>
</ns3:customAttribute> <ns3:attribName>prioritysequence</ns3:attribName> <ns3:attribValues> <ns3:attribValue> <ns3:value>5</ns3:value> </ns3:attribValue> </ns3:attribValues> </ns3:customAttribute> </ns5:customAttributes> </ns5:contactPoint> <ns5:contactPoint> <ns5:type> <ns5:value>postal</ns5:value> <ns5:postal> <ns5:type> <ns5:type> <ns5:value>office</ns3:value> </ns5:type> </ns5:address\_1>345</ns5:address\_1> <ns5:address\_2>E Midfield Rd</ns5:address\_2> <ns5:city>Mountain View</ns5:city> </ns5:state>CO</ns5:state> <ns5:zip>98704</ns5:zip> <ns5:country>USA</ns5:country> <ns5:region>United States</ns5:region> </ns5:postal> </ns5:type> <ns5:priority> <ns3:value>low</ns3:value> </ns5:priority> <ns5:customAttributes> <ns3:customAttribute> <ns3:attribName>prioritysequence</ns3:attribName> <ns3:attribValues> <ns3:attribValue> <ns3:value>1</ns3:value> </ns3:attribValue> </ns3:attribValues> </ns3:customAttribute> </ns5:customAttributes> </ns5:contactPoint> <ns5:contactPoint> <ns5:type> <ns5:value>email</ns5:value> <ns5:email> <ns5:emailAddress>jHilton@customer.com</ns5:emailAddress> </ns5:email>
</ns5:type>
</ns5:priority>
</ns5:priority>
</ns5:email>
</ns9:email>
</ns9:email>
</ns9:email>
</ns9:email>
</ns9:email>
</ns9:email>
</ns9:email>
</ns9:email>
</ns9:email>
</ns9:email>
</ns9:email>
</ns9:ema <ns3:value>high</ns3:value> </ns5:priority> <ns5:customAttributes> <ns3:customAttribute> <ns3:attribName>prioritysequence</ns3:attribName> <ns3:attribValues> <ns3:attribValue> <ns3:value>2</ns3:value><br>
</ns3:attribValue><br>
</ns3:attribValue><br>
</ns3:customAttribute><br>
</ns5:contactPoint><br>
</ns5:contactPoint>  $\langle /ns3:customAttribute \rangle$ </ns5:contactPoint> <ns5:contactPoint> <ns5:type> <ns5:social1d>vaman</ns5:value><br>social1d>vaman</ns5:social1d><br><ns5:social><br><ss5:tdl><br><ss5:tdl><br></ns5:tdl </ns3:value> <ns5:socialId>vaman</ns5:socialId> <ns5:type> <ns3:value>twitter</ns3:value> </ns5:type> </ns5:social> </ns5:type> <ns5:priority> <ns3:value>low</ns3:value> </ns5:priority> <ns5:customAttributes> <ns3:customAttribute> <ns3:attribName>prioritysequence</ns3:attribName> <ns3:attribValues> <ns3:attribValue> <ns3:value>1</ns3:value> </ns3:attribValue> </ns3:attribValues> </ns3:customAttribute> </ns5:customAttributes> </ns5:contactPoint> <ns5:contactPoint> <ns5:type> <ns5:value>web</ns5:value> <ns5:contactPoint><br>
<ns5:url>www.jackderick.com</ns5:url><br>
<ns5:url>www.jackderick.com</ns5:url> </ns5:website> </ns5:type> </ns5:priority> <ns3:value>low</ns3:value> </ns5:priority></ns5:customAttributes></ <ns3:customAttribute> <ns3:attribName>prioritysequence</ns3:attribName><br><ns3:attribValues> <ns3:attribName> <ns3:attribValue><br>
</ns3:attribValue> <ns3:value>3</ns3:value> </ns3:attribValue> </ns3:attribValues> </ns3:customAttribute> </ns5:customAttributes> </ns5:contactPoint> </ns4:contactPoints> </ns4:contactPerson> </contactPersons></customer>

#### **Response**

#### HTTP/1.1 201 Created

#### **Response headers**

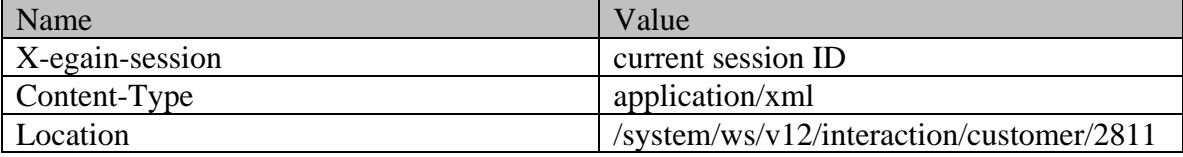

**JSON**

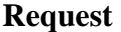

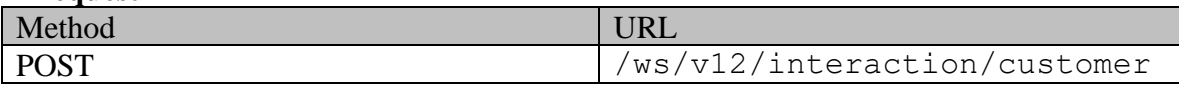

#### **Request headers**

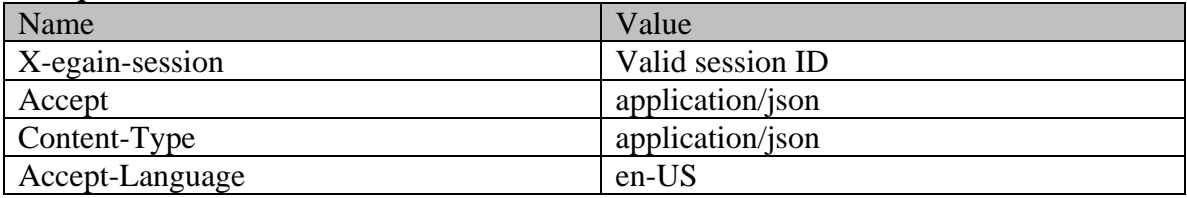

#### **Request body**

{ "department": { "name": "Service" }, "type": { "value": "corporate", "corporate": { "region": "Europe", " "numberOfEmployees": "200", "revenues": "1000000", "currency": "USD", "registrationNumber": "324-213", "sector": "Pharma" } }, "customerName": "Unichem Laboratories Limited", "level": { "value": "Premium" }, "role": { "value": "Partner" }, "pin": "0121", "howReferred": { "value": "Customer" }, "industry": { "value": "Finance" }, "marketSegment": "Fixed Deposit", "entitlements": "No Extra Charges", "customAttributes": { "customAttribute": [ { "attribName": "preferredlang", "attribValues": { "attribValue": [ { "value": "Spanish" } ] } } ] }, "contactPersons": { "contactPerson": [ { "salutation": "Mr.", "firstName": "David", "middleName": "Osbon", "lastName": "Stewart", "loginId": "david", "gender": { "value": "male"  ${}$  ,  ${}$  widentification": { "type": "License", "value": "111111-555555-22" }, value : "alle": "111111-555555-22" },<br>"License", "value": "sr." }, "initials": "A.",<br>"suffix": { "value": "sr." }, "secretAnswer": "California", "initials": "A.", "secretQuestion": "Place of Birth", "secretAnswer": "California", "hasDirectMailingConsent": "true", "hasDirectCallingConsent": "true", "hasHoldingDataConsent": "true", "  $\blacksquare$   $\blacksquare$ "employmentStatus": { "value": "part-time" }, "priority": "High", "dateOfBirth": "1965-12-09T00:00:00.000Z", "maritalStatus": { "value": "married" }, " "type": { "value": "Billing" }, "firstNameFurigana": "Fan", "middleNameFurigana": "El", "lastNameFurigana": "Vanman", "startGreeting": "Hello", "endGreeting": "Byee", "spouseName": "Sara", "emergencyContact": "0987654321", "occupation": "Branch Manager", "incomeLevel": "60000-70000", "educationLevel": { "value": "high school"  ${}$ ,  ${}$   ${}$ ,  ${}$  "race": "Asian",  ${}$ "dependents": "4", "isSmoker": "true", "hobbies": "Farming", "interests": "Painting", "contactOrder": "1984", "customAttributes": { "customAttribute": [ { "attribName": "isprimary", "attribValues": { "attribValue": [ { "value": "y" } ]  $\}$  }  $\qquad \qquad$  ]  $\qquad \qquad$  },  $\qquad \qquad$  "contactPoints":  $\{$   $\qquad$   $\qquad$   $\qquad$   $\qquad$   $\qquad$   $\qquad$   $\qquad$   $\qquad$   $\{$ "type": { "value": "phone", "phone":  $\{$   $\{$   $\}$   $\{$   $\}$   $\{$   $\}$   $\{$   $\}$   $\{$   $\}$   $\{$   $\}$   $\{$   $\}$   $\{$   $\}$   $\{$   $\}$   $\{$   $\}$   $\{$   $\}$   $\{$   $\}$   $\{$   $\}$   $\{$   $\}$   $\{$   $\}$   $\{$   $\}$   $\{$   $\}$   $\{$   $\}$   $\{$   $\}$   $\{$   $\}$   $\{$   $\}$   $\{$  "pager"  ${}$  "phoneNo": "234 3456", "countryCode": "1", "extension": "102", "availability": { "days": { "value": "weekdays"<br>"times": {  ${ }$ , "value": "mornings"  $\}$  }  $\}$ }, "priority": { "value": "low" }, "customAttributes": { "customAttribute": [ { "attribName": "prioritysequence", "attribValues": {

"attribValue": [ { "value": "1" }  $\}$  }  $\}$ ] is a set of the contract of  $\mathbb{R}$  , the contract of the contract of the contract of the contract of the contract of the contract of the contract of the contract of the contract of the contract of the contract of the "type": { "value": "postal", "postal": { "value": "billto"<br>"address 1": "345", "address\_2": "E Midfield Rd",<br>"state": "CO", "city":  $\overline{N}$ Mountain View",<br>"zip": "98704", "country": "USA", "region": "United States" } }, "value": "medium"  ${}$  }, "customAttributes": { "customAttribute": [ "attribName": "prioritysequence", "attribValues": { "attribValue": [  $"value": "2"$  $\}$  }  $\}$ }  ${}$ { "type": { "value": "email", "email": { "emailAddress": "david.Stewart@customer.com"  $\}$ , "priority": { "value": "low" }, "customAttributes": { "customAttribute": [ { "attribName": "prioritysequence", "attribValues": { "attribValue": [ {  $"value": "3"$ ] is a set of the contract of the contract  $\}$ ] is a set of the contract of  $\mathbb{R}$  , the contract of the contract of the contract of the contract of the contract of the contract of the contract of the contract of the contract of the contract of the contract of the "type": { "value": "social", "social": { "socialId": "DavidStewart", "type": { "value": "twitter"  $\}$ "priority": { "value": "low" }, "customAttributes": { "customAttribute": [ { "attribName": "prioritysequence", "attribValues": { "attribValue": [ "value": "4" }  $\}$  $\}$  }  $\{$  },  $\{$  },  $\{$  },  $\{$  },  $\{$  },  $\{$  },  $\{$  },  $\{$  },  $\{$  },  $\{$  },  $\{$  },  $\{$  },  $\{$  },  $\{$  },  $\{$  },  $\{$  },  $\{$  },  $\{$  },  $\{$  },  $\{$  },  $\{$  },  $\{$  },  $\{$  },  $\{$  },  $\{$  },  $\{$  },  $\{$  } , "value": "website": {<br>"website": { "value": "website": { "website": { "website": { "website": { "website": { "website": { "url": "www.davidStewart.com" }<br>  $}$ , "priority": {<br>
"value": "low"<br>  $}$ , "priority": { },  $"customAttributes"$ : { "customAttribute": [ { "attribName": "prioritysequence", "attribValues": { "attribValue": [ { "value": "5" }  $\}$  }  $\}$ ] } } ] } }, { "salutation": "Mr.", "firstName": "Jack", "middleName": "Derick", "lastName": "Hilton", "loginId": "JHilton", "gender": { "value": "male" }, "identification": {  $"$  type": "Passport",  $"$  walle": "4567890" }, "suffix": { "value": "sr." }, "initials": "J.", "secretQuestion": "Place of Birth", "secretAnswer": "Texas", "hasDirectCallingConsent": "false",<br>"jobTitle": "Manager", "hasHoldingDataConsent": "true",<br>"employmentStatus": { "employmentStatus": {  $"$  walue": "intern" }, "priority": "High", "dateOfBirth": "1965-12-09T00:00:00.000Z", "maritalStatus": { "value": "married" }, "type":<br>{ "value": "Billing" }, "firstNameFurigana":  ${ }$  ,  ${ }$   $"$  firstNameFurigana": "Jack", "middleNameFurigana": "Derick", "lastNameFurigana": "Hilton", "startGreeting": "Hello", "spouseName": "Sara", "StartGreeting": "Hello", ""<br>|- "energencyCont" ("energencyCont" "emergencyCont" "emergencyContact": "0987654321",<br>"incomeLevel": "80000-90000", "occupation": "Branch Manager", "incomeLevel": "80000-90000", "educationLevel": { "value": "graduate" },<br>"race": "Asian", " "dependents": "4", " "isSmoker": "true", "dependents": "4",<br>"isSmoker": "true",<br>"interests": "Painting", "contactOrder": "hobbies": "Farming", "interests": "Painting", "contact": "<br>"1980", "customAttributes": { "customAttribute": [ "customAttributes": { "attribName": "isprimary", "attribValues": { "attribValue": [

"value": "y" ] } } ] }, "contactPoints": { "contactPoint": [ { "type": { "value": "phone", "phone":  ${\begin{matrix} {\color{blue} {\{}} } \\ {\color{blue} {\{}} } \\ {\color{blue} {\{}} } \end{matrix}}$   $\begin{matrix} {\color{blue} {\{}} } \\ {\color{blue} {\{}} } \\ {\color{blue} {\{}} } \end{matrix}}$   $\begin{matrix} {\color{blue} {\{}} } \\ {\color{blue} {\{}} } \\ {\color{blue} {\{}} } \end{matrix}}$  $\frac{m}{2}$ "home"  $\frac{m}{2}$ , "phoneNo": "294 3416", "countryCode": "1", "extension": " $102"$ ,<br>"days": { "availability": { "value": "any\_day" }, "value": "evenings" } } } }, "priority": { "value": "low" }, "customAttributes": { "customAttribute": [ { "attribName": "prioritysequence", "attribValues": { "attribValue": [ { "value": "5"  $\}$  }  $\}$ ] is a set of the contract of  $\}$ ,  $\{$ "type": { "value": "postal", "postal": {  $"$ type": { "value": "office"<br>"value": "office"<br>"address\_1": "345",  $\frac{1}{3}$ , "address\_2": "E Midfield Rd", "state": "CO", "city": "Mountain View", "state": "CO", "zip": "98704", "country": "USA",  $\begin{array}{lllllllllll} \texttt{"region" : "United States" & & & & \texttt{\_} \texttt{\_} \$  $\begin{array}{lll} \texttt{"priority" : } \{ \texttt{\text{``value''}: "low"}\} \texttt{,} \end{array} \vspace{-0.5em}$ "customAttribute": [ { "attribName": "prioritysequence", "attribValues": { "attribValue": [ { "value": "1" }  $\}$ }  ${}$ { "type": { "value": "email", "email": { "emailAddress": "jHilton@customer.com" } }, "priority": {  $\vert$ ,  $\vert$ "customAttribute": [ { "attribName": "prioritysequence", "attribValues": { "attribValue": [ { "value": "2" }  $\}$  }  $\}$ ] is a set of the contract of  $\}$ ,  $\{$ "type": { "value": "social", "social": { "socialId": "vaman", "type": { "value": "Twitter"  $\}$  $\frac{1}{2}$ "priority": {  $\frac{1}{2}$ "  $\frac{1}{2}$ "  $\frac{1}{2}$ "  $\frac{1}{2}$   $\frac{1}{2}$   $\frac{1}{2}$   $\frac{1}{2}$   $\frac{1}{2}$   $\frac{1}{2}$   $\frac{1}{2}$   $\frac{1}{2}$   $\frac{1}{2}$   $\frac{1}{2}$   $\frac{1}{2}$   $\frac{1}{2}$   $\frac{1}{2}$   $\frac{1}{2}$   $\frac{1}{2}$   $\frac{1}{2}$   $\frac{1$ "customAttributes": { "customAttribute": [ { "attribName": "prioritysequence", "attribValue": [  $"value": "1"$ }  $\}$ }  ${}$ { "type": { "value": "web", "website": { "url": "www.jackderick.com" } }, "priority": { "value": "low" }, "customAttributes": { "customAttribute": [ { "attribName": "prioritysequence", "attribValues": { "attribValue": [ { "value": "1" } ] is a set of the contract of the contract of  $\mathbb{R}^2$  , the contract of the contract of the contract of the contract of the contract of the contract of the contract of the contract of the contract of the contract of th ] } } ] } } ] }}

**Response**  HTTP/1.1 201 Created **Response headers** 

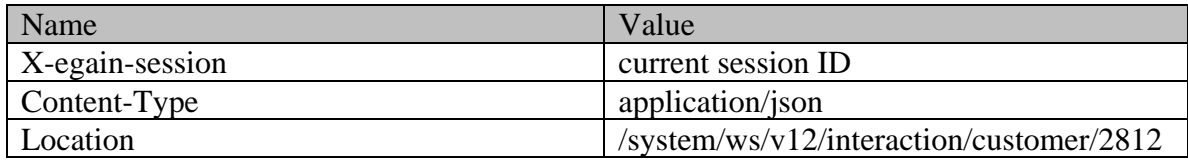

## **CreateCorporateCustomerPage Class Reference**

## **Detailed Description**

## **Create Corporate Customer**

#### **Overview**

This API allows user to create a corporate customer. A corporate customer can have multiple Contact Persons, and the Contact Person may have one or more Contact Points.

Only one customer can be created at a time.

#### **Since:**

11.6

#### **APIs**

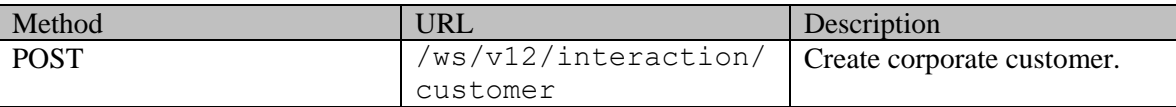

#### **Authentication**

Authentication is required. The client must be logged in to call this API. Each API request must contain X-egain-session request header returned by Login API.

### <span id="page-522-0"></span>**Permissions**

All of the following are required:

- User should have 'Create Customer' action.
- If "Customer departmentalization" setting is enabled in the application, then created customer must belong to either the user's home department, or to the department where the user is a foreign user.

#### **Licenses**

The logged in user must have the following licenses:

• ECE CIH Platform

### **Request**

#### **Request headers**

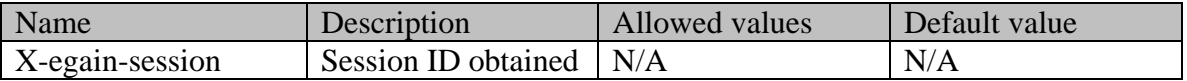

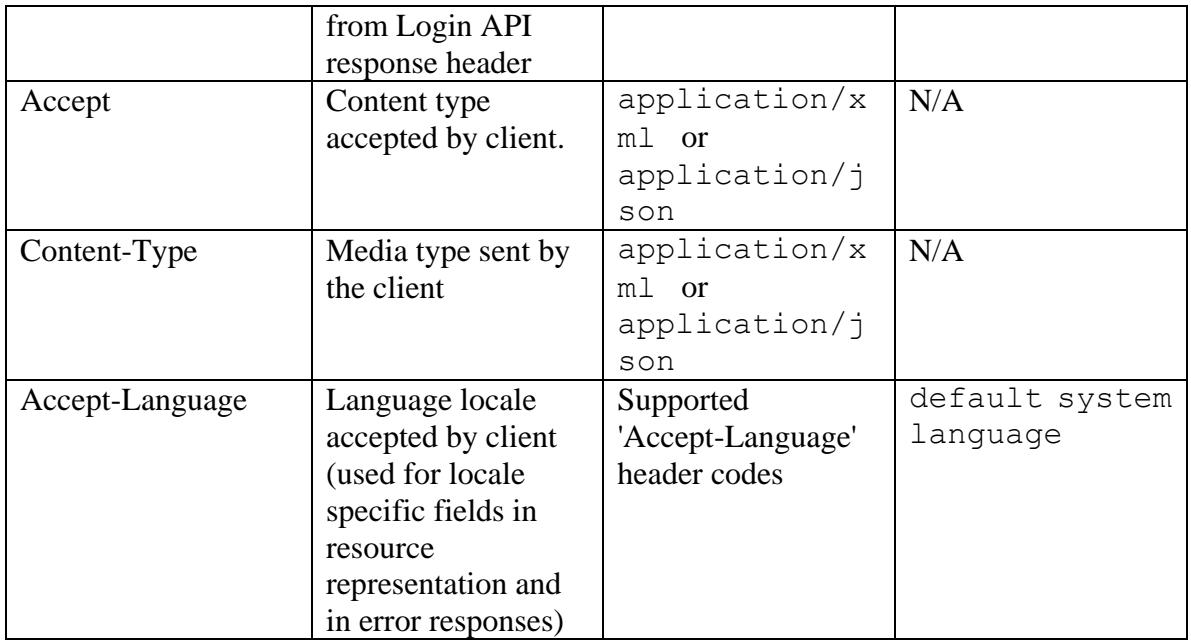

## <span id="page-523-0"></span>**Request Body**

The request body is mandatory. Request body can be in either XML or JSON format:

## **Elements required in request body**

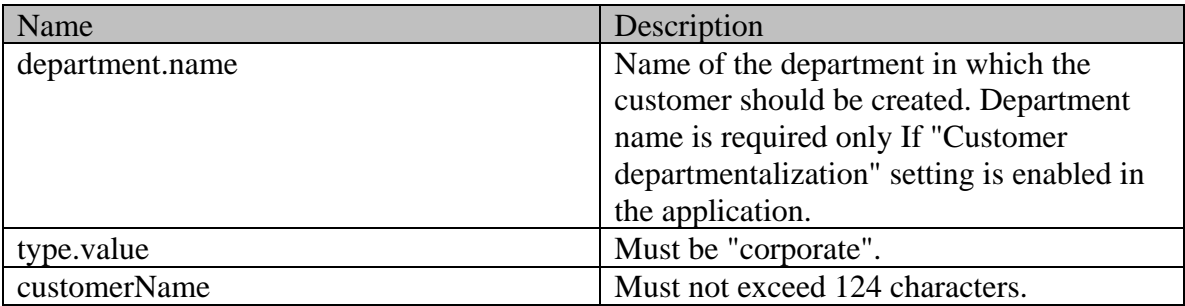

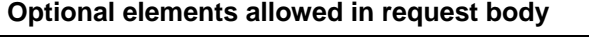

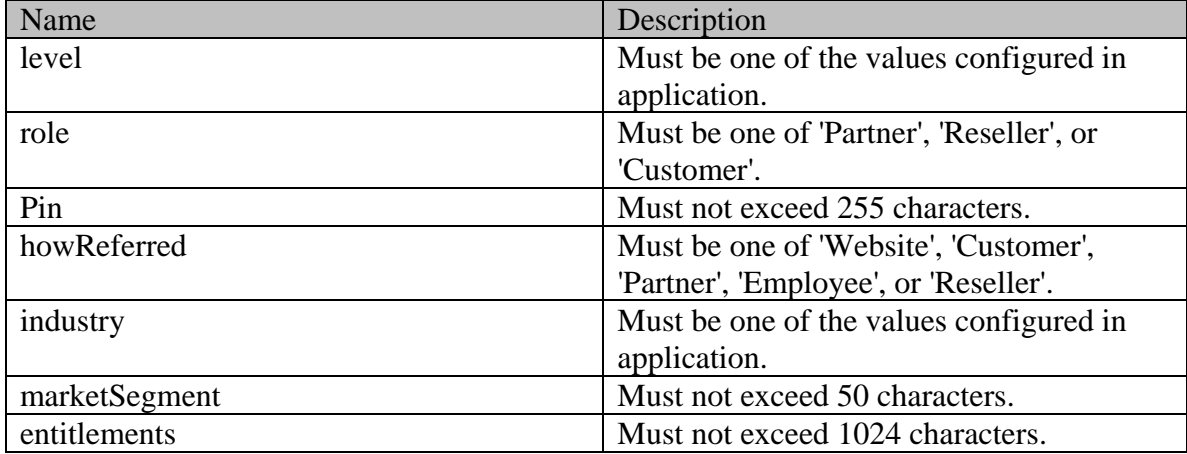

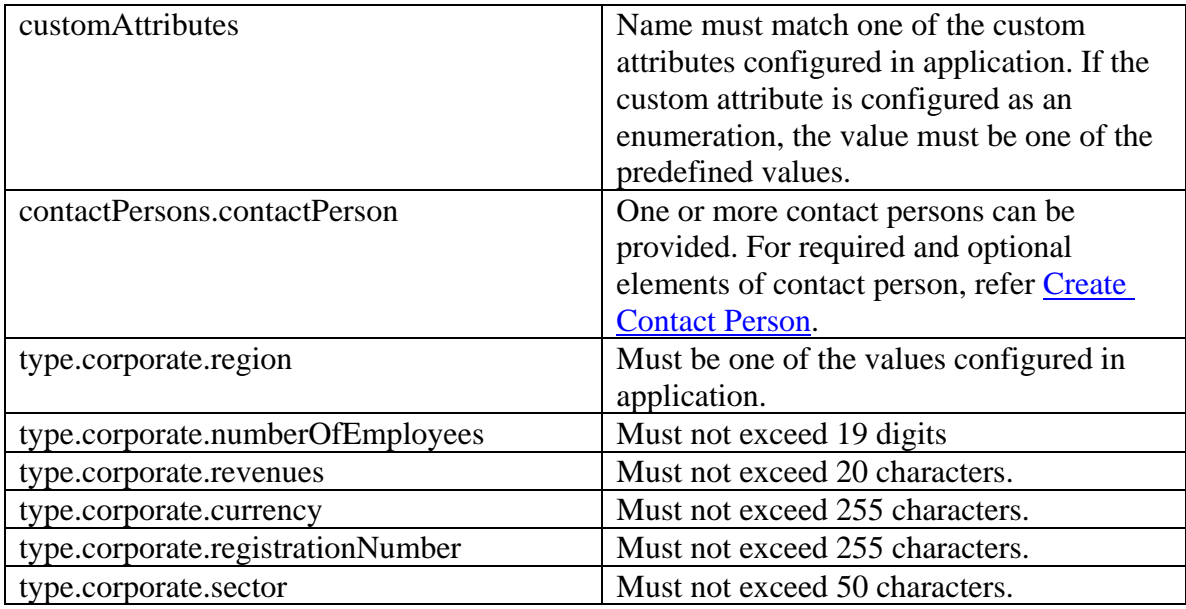

## **Request body XML schemas:**

• [Customers Schema](#page-748-0)

## **Supported API specific query parameters**

None

## **Supported common query parameters**

None

## **Response**

## **Response headers**

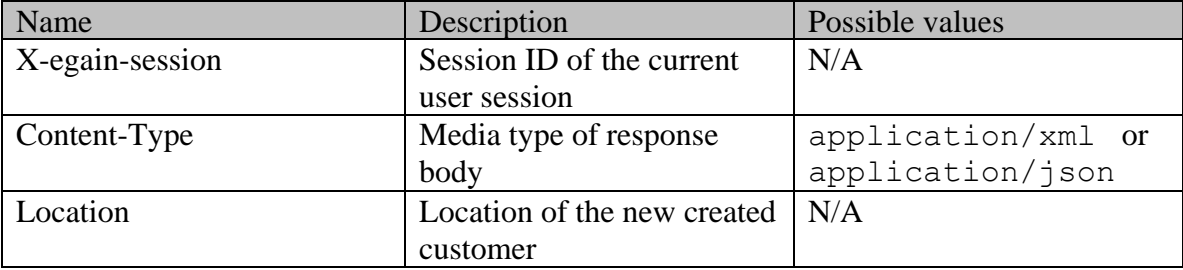

## **Response body XML schemas:**

• [Error](#page-1500-0) - used in case of error

#### **HTTP status codes**

#### **Success Status codes**

#### **201 - Created**

• The request was successfully executed.

#### **Failure Status codes**

#### **400 - Bad Request**

- Any query parameter is sent in the request.
- Request body does not contain the required elements.
- An unsupported element is present in the request body.
- Elements provided do not adhere to the rules stated in the **Request Body** section.
- Request body is empty.

#### **401 - Unauthorized**

- X-egain-session request header is missing.
- Session is invalid or expired.

### **403 - Forbidden**

• The user does not have sufficient permissions. Refer [Permissions](#page-522-0) section for details.

#### **500 - Internal server error**

#### **Examples:**

Example 1 - [Create customer with required elements](#page-513-0)

## **Example 2 - [Create customer with all elements](#page-514-0)**

## **CreateCustomerGrantExamples Class Reference**

## **Detailed Description**

## **Examples for create grants on a customer**

## <span id="page-526-0"></span>**Example 1 - Provide grants to a single customer**

This example demonstrates the following:

• Providing grant to a single customer.

#### **XML**

#### **Request**

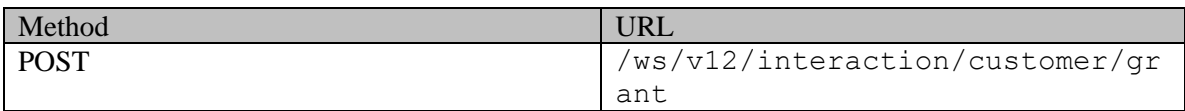

#### **Request headers**

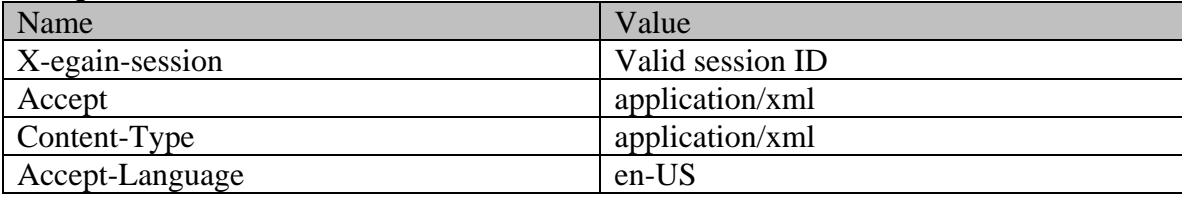

## **Request body**

```
<?xml version="1.0" encoding="UTF-8"?><grants 
xmlns="http://bindings.egain.com/ws/model/v12/gen/interaction/customer"> <grantsOn> 
<customer id="1000"/> </grantsOn> <grantsTo> <customer id="1001"/> 
</grantsTo></grants>
```
#### **Response**  HTTP/1.1 201 Created **Response headers**

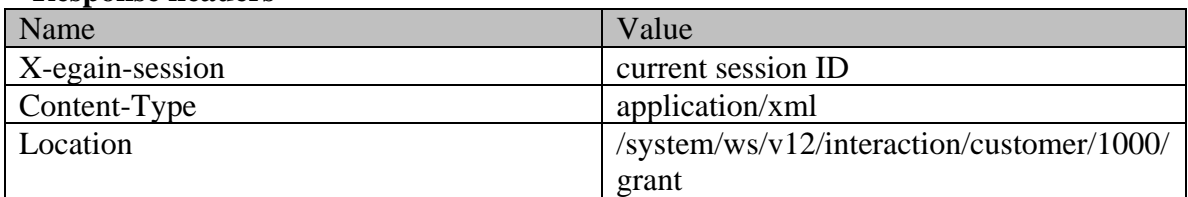

## **JSON**

#### **Request**

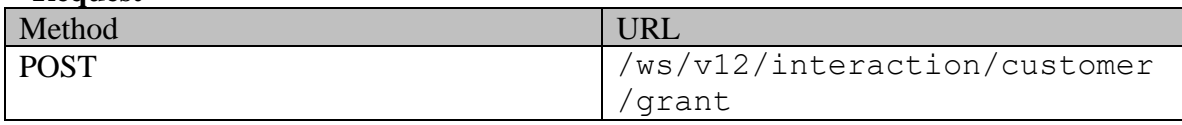

### **Request headers**

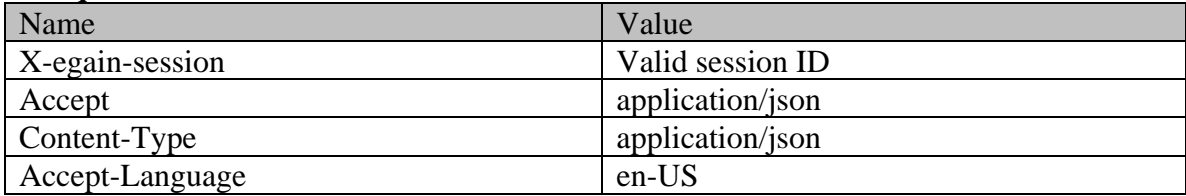

## **Request body**

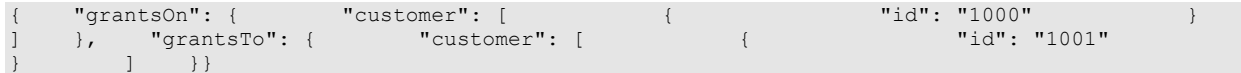

#### **Response**  HTTP/1.1 201 Created **Response headers**

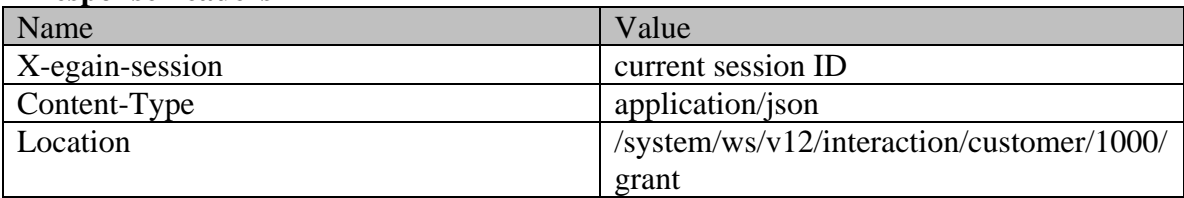

## <span id="page-527-0"></span>**Example 2 - Provide grants to multiple customers**

This example demonstrates the following:

• roviding grant to multiple customers (2 customers in this example).

#### **XML**

### **Request**

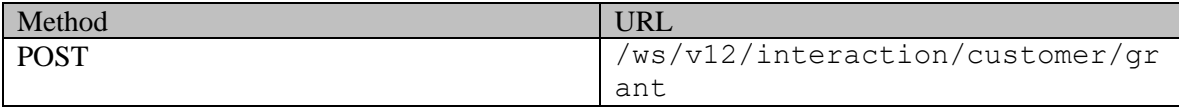

## **Request headers**

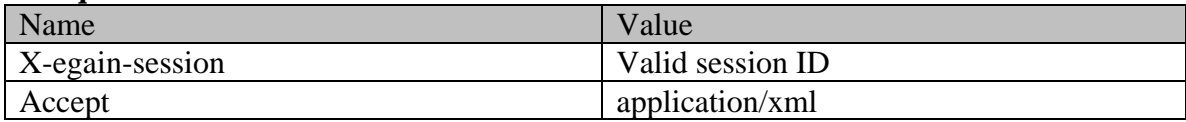

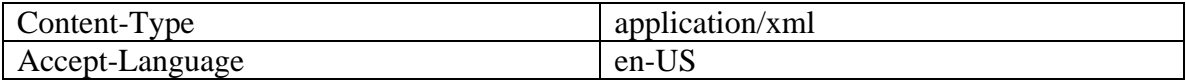

## **Request body**

<?xml version="1.0" encoding="UTF-8" standalone="yes" ?><grants xmlns="http://bindings.egain.com/ws/model/v12/gen/interaction/customer"> <grantsOn> <customer id="1000"/> </grantsOn> <grantsTo> <customer id="1002"/> <customer id="1020"/> </grantsTo></grants>

#### **Response**

#### HTTP/1.1 201 Created **Response headers**

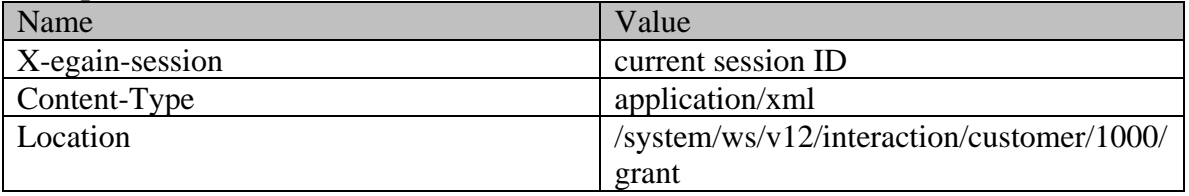

### **JSON**

#### **Request**

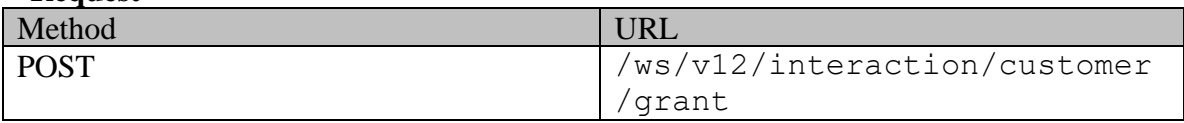

#### **Request headers**

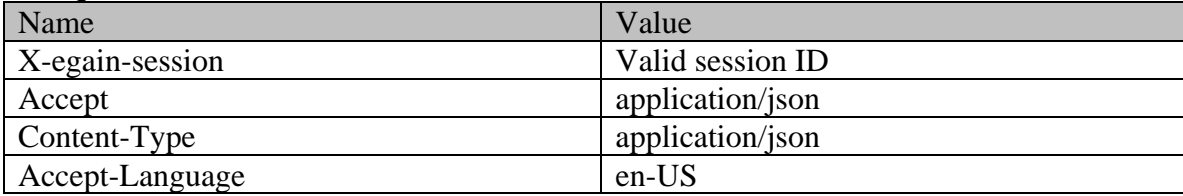

## **Request body**

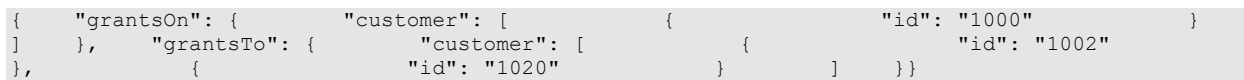

**Response** 

HTTP/1.1 201 Created

## **Response headers**

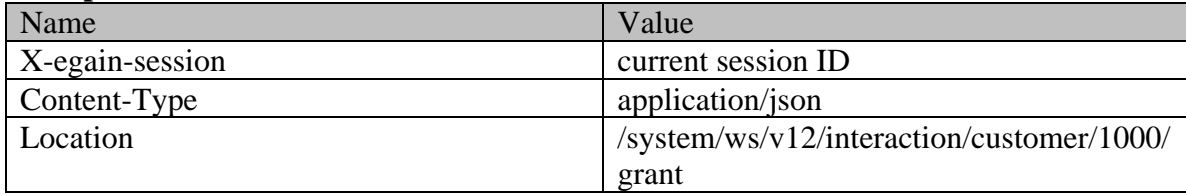

## **CreateCustomerGrantPage Class Reference**

## **Detailed Description**

## **Create customer grants**

#### **Overview**

This API allows the user to provide grants on a customer to other customers. Refer [Customer grants](#page-735-0) for information about what is a grant.

For the successful execution of this API:

- 1. The customer to whom grant is being provided, must be an individual customer.
- 2. The customer on whom the grant is being provided, must be an individual customer.
- 3. If the customer departmentalization is enabled in the application, both the customers must belong to the same department.
- 4. The number of customers to whom grants are being provided must not exceed 75.

#### **Since:**

11.6

#### **APIs**

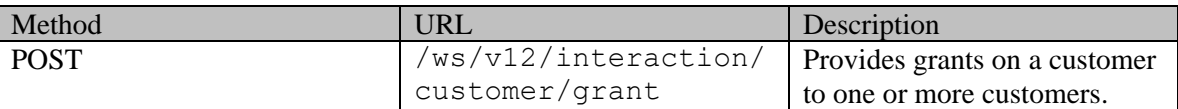

#### **Authentication**

Authentication is required. The client must be logged in to call this API. Each API request must contain X-egain-session request header returned by Login API.

### <span id="page-530-0"></span>**Permissions**

All of the following are required:

- User must have 'Edit Customer' action.
- If "Customer departmentalization" setting is enabled in the application, then all customers (granted on and granted to) must belong to either the user's home department, or to a department where the user is a foreign user.

#### **Licenses**

The logged in user must have the following licenses:

• ECE CIH Platform

## **Request**

### **Request headers**

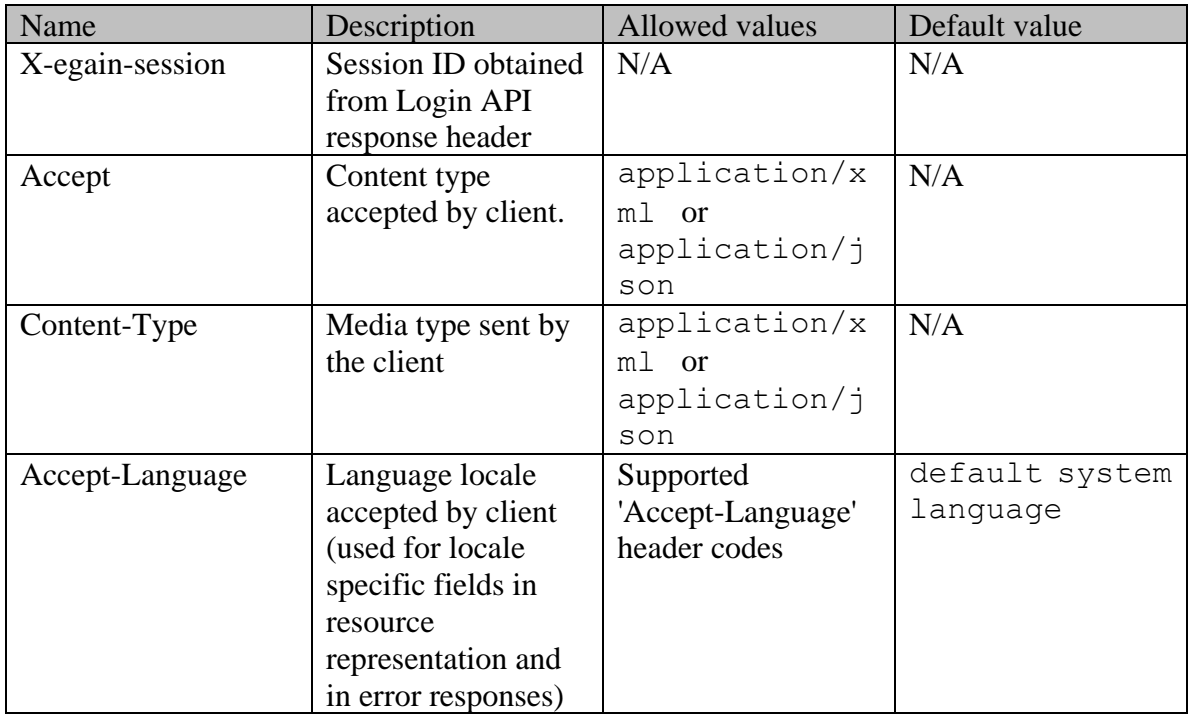

### <span id="page-531-0"></span>**Request Body**

The request body is mandatory. Request body can be in either XML or JSON format:

## **Elements required in request body**

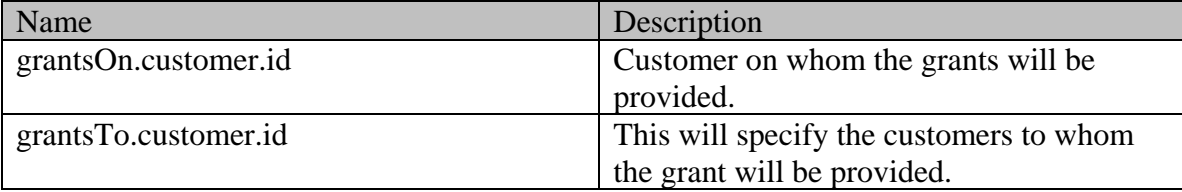

## **Optional elements allowed in request body**

None

### **Request body XML schemas:**

• [Grants Schema](#page-1078-0)

## **Supported API specific query parameters**

None

#### **Supported common query parameters**

None

#### **Response**

#### **Response headers**

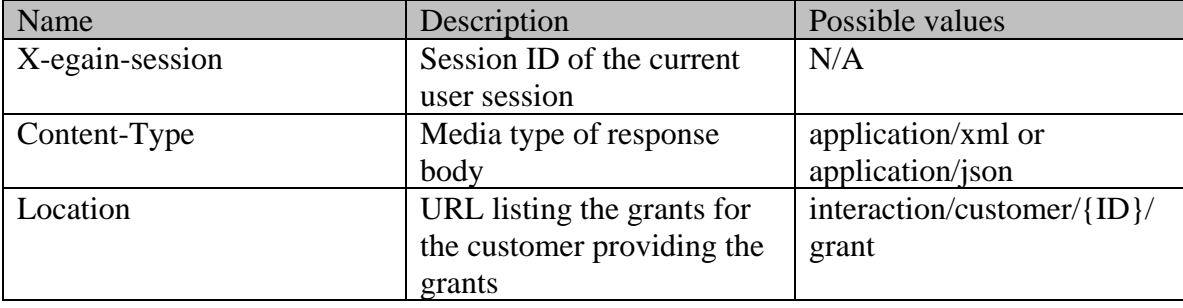

#### **Response body XML schemas:**

• [Error](#page-1500-0) - used in case of error

#### **HTTP status codes**

#### **Success Status codes**

#### **201 - Created**

• The request was successfully executed.

#### **Failure Status codes**

#### **400 - Bad Request**

- Any query parameter is sent in the request.
- Request body does not contain the required elements.
- An unsupported element is present in the request body.
- Elements provided do not adhere to the rules stated in th[e Request Body](#page-531-0) section.
- Request body is empty.

#### **401 - Unauthorized**

- X-egain-session request header is missing.
- Session is invalid or expired.

#### **403 - Forbidden**

• The user does not have sufficient permissions. Refer [Permissions](#page-530-0) section for details.

#### **406 - Not Acceptable**

• Invalid 'Accept-Language' header value

### **500 - Internal server error**

#### **Examples:**

Example 1 - [Provide grants to a single customer](#page-526-0)

**Example 2 - [Provide grants to multiple customers](#page-527-0)**

## **Created Class Reference**

## **Public Member Functions**

- XMLGregorianCalendar [getDate](#page-534-0) ()
- [User](#page-1466-0) [getUser](#page-534-1) ()
- void [setDate](#page-534-2) (XMLGregorianCalendar value)
- void [setUser](#page-534-3) [\(User](#page-1466-0) value)

## **Detailed Description**

Documentation to be added when the Authoring API is released.

## **Member Function Documentation**

#### <span id="page-534-0"></span>**XMLGregorianCalendar getDate ()**

Gets the value of the date property.

#### **Returns:**

possible object is XMLGregorianCalendar

#### <span id="page-534-1"></span>**[User](#page-1466-0) getUser ()**

Gets the value of the user property.

#### **Returns:**

possible object is [User](#page-1466-0)

#### <span id="page-534-2"></span>**void setDate (XMLGregorianCalendar** *value***)**

Sets the value of the date property.

#### **Parameters:**

*value* allowed object is XMLGregorianCalendar

#### <span id="page-534-3"></span>**void setUser [\(User](#page-1466-0)** *value***)**

Sets the value of the user property.

#### **Parameters:**

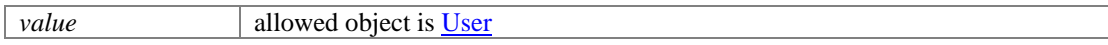

## **CreateEmailActivityResponseExamples Class Reference**

## **Detailed Description**

## **Examples for Create Incoming Email Activity**

## **Example 1 - Create a secure email response with required elements, using XML/JSON content-type**

Using XML/JSON as the content-type, this example demonstrates the following:

• Creating an email with required elements, subject and content.

#### **XML**

#### **Request**

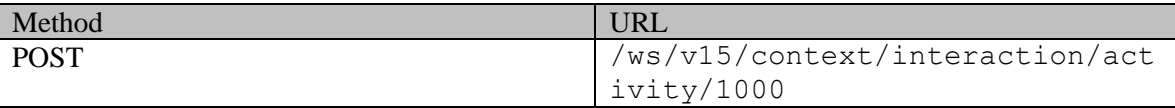

#### **Request headers**

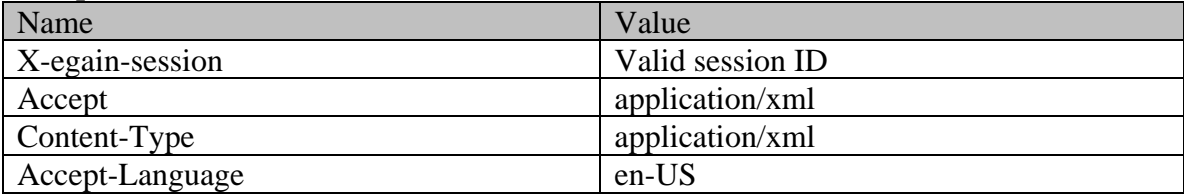

### **Request body:**

```
<?xml version="1.0" encoding="UTF-8"?> <activity 
xmlns="http://bindings.egain.com/ws/model/v15/gen/interaction/activity" 
xmlns:ns2="http://bindings.egain.com/ws/model/v15/gen/platform" 
xmlns:ns3="http://bindings.egain.com/ws/model/v15/gen/common" 
xmlns:ns4="http://bindings.egain.com/ws/model/v15/gen/interaction/attachment" > <type> 
<value>email</value> <subtype> <ns3:value>general</ns3:value>
</subtype></subject>Issue with mobile phone</subject></subject></subject></subject></subject></subject></subject></subject></subject></subject></subject></subject></subject></subject></subject></subject></subject></subject
<email> <contents> <content> <ns3:type>text</ns3:type> 
<ns3:value>This is the issue</ns3:value> </content> <content> 
<ns3:type>html</ns3:type> 
<ns3:value><![CDATA[<HTML><HEAD><TITLE></HTLE></HEAD><BODY><P>This is the issue <BR></P>></P>></HTML>]]></ns3:value></</></</></content></content></contents></
</P></BODY></HTML>]]></ns3:value> </content> </contents> </email> </payload> </activity>
              </payload> </activity>
```
#### **Response:**

#### HTTP/1.1 201 Created

#### **Response headers**

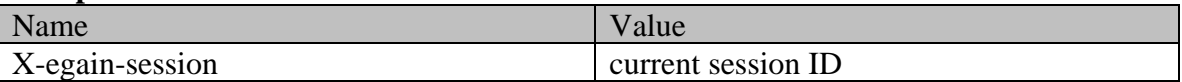

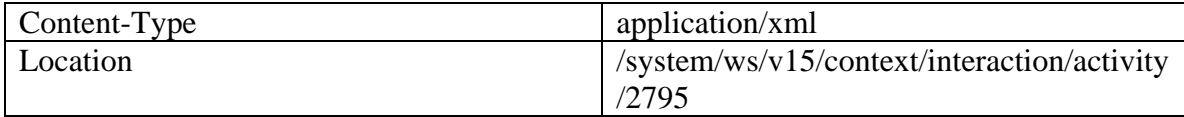

**JSON**

**Request** 

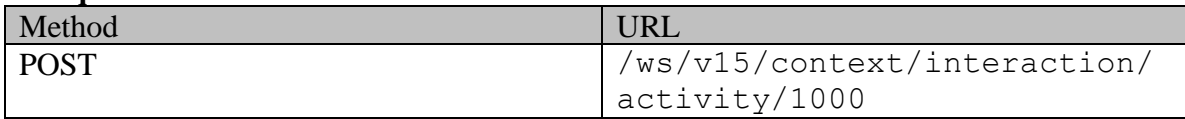

#### **Request headers :**

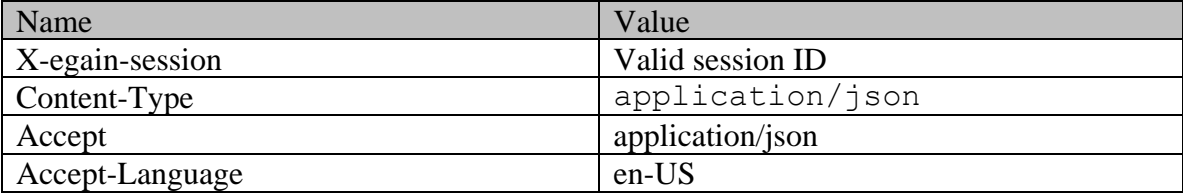

## **Request body:**

{ "type": { "value": "email", "subtype": { "value": "general" } }, "subject": "Issue with mobile phone", "payload": { "email": { "contents": { "content": [ { "type": "text", "value": "This is the issue" }, { "type": "html", "value": "<HTML><HEAD><TITLE></TITLE></HEAD><BODY><P>This is the issue <BR> </P></BODY></HTML>" } } } } } } }

## **Response:**

HTTP/1.1 201 Created

#### **Response headers**

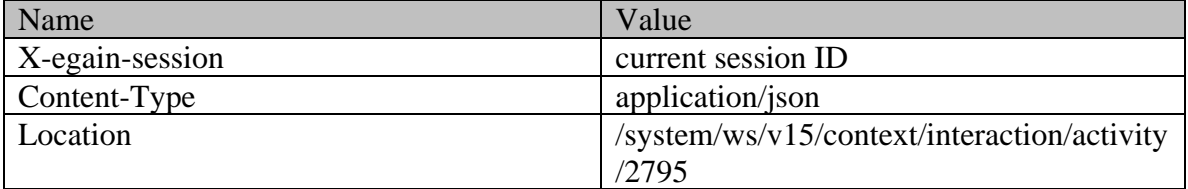

## **Example 2 - Create a secure email response with required elements, using Multipart/form-data content-type**

Using "multipart/form-data" as the content-type, this example demonstrates the following:

• Creating an email with required elements, subject and content.

#### **XML**

**Request** 

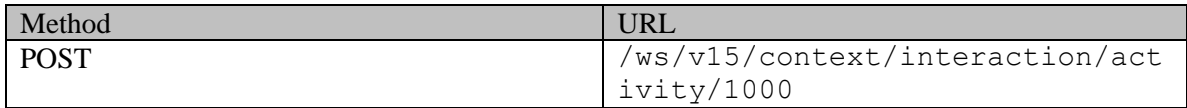

#### **Request headers :**

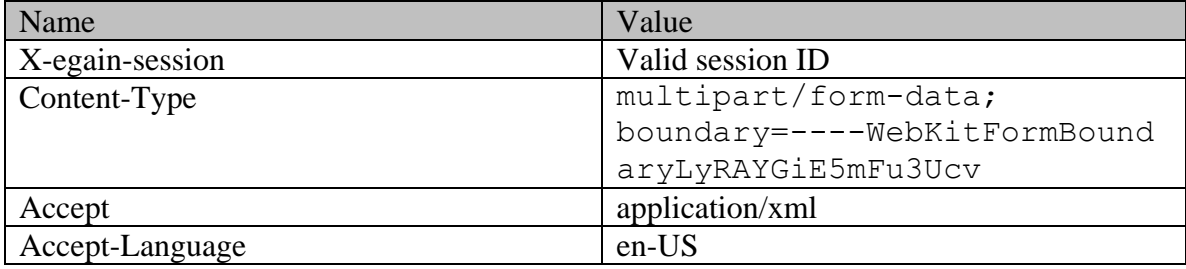

#### **Request body:**

```
------WebKitFormBoundaryLyRAYGiE5mFu3UcvContent-Disposition: form-data; name="data" <?xml 
version="1.0" encoding="UTF-8"?> <activity 
xmlns="http://bindings.egain.com/ws/model/v15/gen/interaction/activity" 
xmlns:ns2="http://bindings.egain.com/ws/model/v15/gen/platform" 
xmlns:ns3="http://bindings.egain.com/ws/model/v15/gen/common" 
xmlns:ns4="http://bindings.egain.com/ws/model/v15/gen/interaction/attachment" > <type><br>
<value>email</value><br>
</walue><br>
</walue>stype><br>
</walue>general</ns3:value>
\label{eq:1} $$\zeta=0 $$<\zeta>=\zeta\xrightarrow* $$\zeta>=\zeta\xrightarrow* $$\z<subject>Issue with mobile phone</subject> <payload>
<email> <contents> <content> 
<ns3:type>html</ns3:type> 
<ns3:value><![CDATA[<HTML><HEAD><TITLE></HTTLE></HEAD><BODY><P>This is the issue <BR>
</P></BODY></HTML>]]></ns3:value> </content> </contents> 
</email> </payload> </activity>
------WebKitFormBoundaryLyRAYGiE5mFu3UcvContent-Disposition: form-data; name="data-type"
application/xml------WebKitFormBoundaryLyRAYGiE5mFu3Ucv--
```
#### **Response:**

#### HTTP/1.1 201 Created

#### **Response headers**

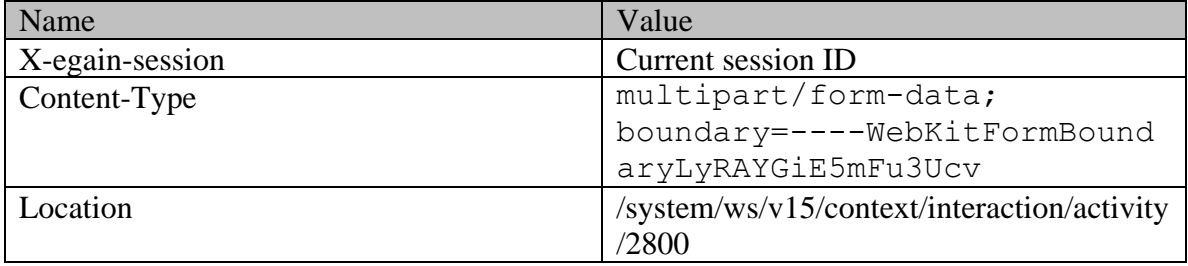

#### **JSON**

#### **Request**

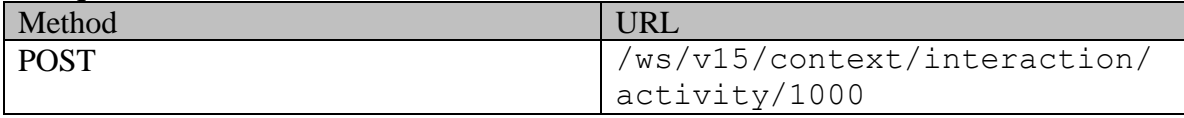

#### **Request headers :**

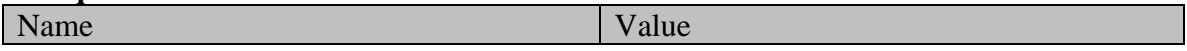

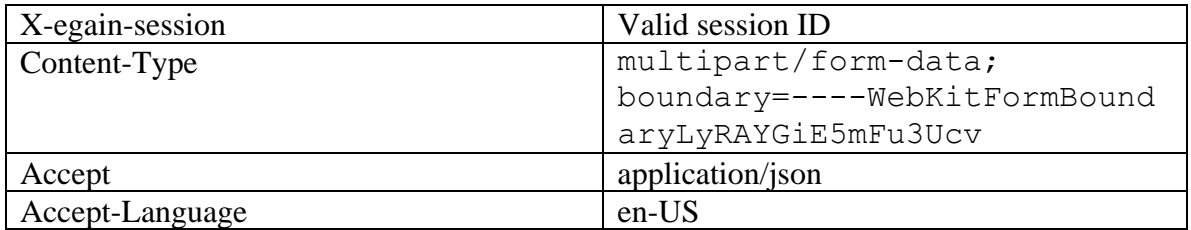

### **Request body:**

```
------WebKitFormBoundaryLyRAYGiE5mFu3UcvContent-Disposition: form-data; name="data" { "type": {
"value": "email", "subtype": { "value": "general" } }, "subject": "Issue with mobile<br>phone", "payload": { "email": { "contents": { "content": [ { {
phone", "payload": { "email": {<br>"type": "html", "value":
                             "value": "<HTML><HEAD><TITLE></TITLE></HEAD><BODY><P>This is the issue
<BR> </P></BODY></HTML>" }  }  }  }  }  }
}}------WebKitFormBoundaryLyRAYGiE5mFu3UcvContent-Disposition: form-data; name="data-type" 
application/json------WebKitFormBoundaryLyRAYGiE5mFu3Ucv--
```
### **Response:**

## HTTP/1.1 201 Created

#### **Response headers**

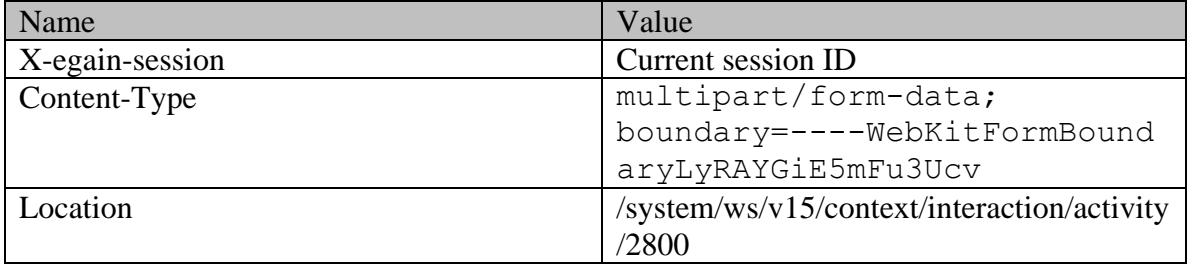

## **Example 3 - Create a secure email response with inline and non-inline attachments, using XML/JSON content-type**

Using XML/JSON as the content-type, this example demonstrates the following:

- Creating an email with required elements, message center ID, subject and content
- Representation of non-inline attachments in the request
- Representation of inline attachments in the request
- Creating an email with inline and non-inline attachments.

## Note:

. isInline element is not present for the attachment with fileName laptop\_issue.gif. Hence, this attachment will be treated as a non-inline attachment.

. isInline element is set to true for the attachment with contentId 14A6D171E20D4FD8A20D0D17B6C984CF@example.com. This attachment is being referred by the image <IMG src="cid:14A6D171E20D4FD8A20D0D17B6C984CF@example.com"> in the email content using the cid URL scheme. Hence, this attachment will be treated as an inline attachment for this email.

#### **XML**

#### **Request**

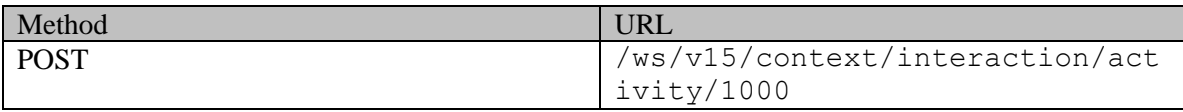

#### **Request headers**

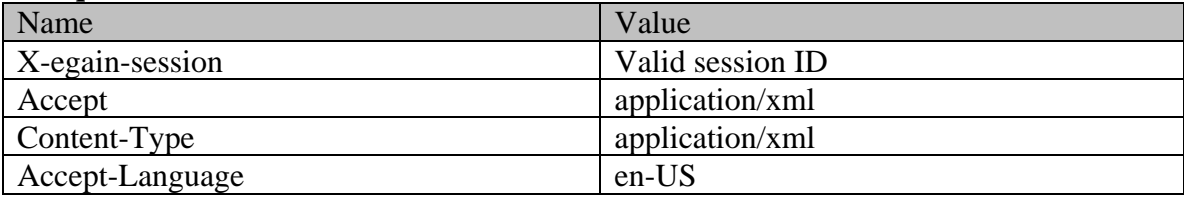

#### **Request body:**

<?xml version="1.0" encoding="UTF-8"?> <activity xmlns="http://bindings.egain.com/ws/model/v15/gen/interaction/activity" xmlns:ns2="http://bindings.egain.com/ws/model/v15/gen/platform" xmlns:ns3="http://bindings.egain.com/ws/model/v15/gen/common" xmlns:ns4="http://bindings.egain.com/ws/model/v15/gen/interaction/attachment" > <type> <value>email</value> <subtype> <ns3:value>general</ns3:value> </subtype> </type> <subject>laptop issue</subject> <attachments> <ns4:attachment> <ns4:fileName>laptop\_issue.gif</ns4:fileName> <ns4:contentType>image/gif</ns4:contentType> <ns4:content><![CDATA[R0lGODlhEAAQAIMAAAAAAP///7Tt/wCfz3fg/5vo/7Tu/1JSUv///wAAAAAAAAAAAAAAAAAAAAA AAAAAACH/C05FVFNDQVBFMi4wAwEBAAAh+QQBAAAIACwAAAAAEAAQAAAIZgARCBxIEMGBAwUTCjwQIABChQQZOlx4sCJDixgl NmyoceNBhxs5cpT4EaTHkw41qgw5MiTJjCVRBhgwICLLkANmDtRIsyfNhjUNVhxgQICBo0gNBB3os2eBAkshIhhAIKpUmgQDA qA7  $\vert$  ])  $\frac{1}{\sqrt{ns4:content}}$ <ns4:isInline>true</ns4:isInline> <ns4:contentId><![CDATA[<14A6D171E20D4FD8A20D0D17B6C984CF@example.com>]]></ns4:contentId> <ns4:fileName>company\_logo.gif</ns4:fileName> <ns4:contentType>image/gif</ns4:contentType> <ns4:content><![CDATA[R0lGODlhEAAQAPcAAP//////zP//mf//Zv//M///AP/M///MzP/Mmf/MZv/MM//MAP+Z//+ZzP+ Zmf+ZZv+ZM/+ZAP9m//9mzP9mmf9mZv9mM/9mAP8z//8zzP8zmf8zZv8zM/8zAP8A//8AzP8Amf8AZv8AM/8AAMz//8z/zMz/ mcz/Zsz/M8z/AMzM/8zMzMzMmczMZszMM8zMAMyZ/8yZzMyZmcyZZsyZM8yZAMxm/8xmzMxmmcxmZsxmM8xmAMwz/8wzzMwzm cwzZswzM8wzAMwA/8wAzMwAmcwAZswAM8wAAJn//5n/zJn/mZn/Zpn/M5n/AJnM/5nMzJnMmZnMZpnMM5nMAJmZ/5mZzJmZmZ mZZpmZM5mZAJlm/5lmzJlmmZlmZplmM5lmAJkz/5kzzJkzmZkzZpkzM5kzAJkA/5kAzJkAmZkAZpkAM5kAAGb//2b/zGb/mWb /Zmb/M2b/AGbM/2bMzGbMmWbMZmbMM2bMAGaZ/2aZzGaZmWaZZmaZM2aZAGZm/2ZmzGZmmWZmZmZmM2ZmAGYz/2YzzGYzmWYz ZmYzM2YzAGYA/2YAzGYAmWYAZmYAM2YAADP//zP/zDP/mTP/ZjP/MzP/ADPM/zPMzDPMmTPMZjPMMzPMADOZ/zOZzDOZmTOZZ jOZMzOZADNm/zNmzDNmmTNmZjNmMzNmADMz/zMzzDMzmTMzZjMzMzMzADMA/zMAzDMAmTMAZjMAMzMAAAD//wD/zAD/mQD/Zg D/MwD/AADM/wDMzADMmQDMZgDMMwDMAACZ/wCZzACZmQCZZgCZMwCZAABm/wBmzABmmQBmZgBmMwBmAAAz/wAzzAAzmQAzZgA zMwAzAAAA/wAAzAAAmQAAZgAAMwAAAACfz1JSUv///wAAAAAAAAAAAAAAAAAAAAAAAAAAAAAAAAAAAAAAAAAAAAAAAAAAAAAA AAAAAAAAAAAAAAAAAAAAAAAAAAAAAAAAAAAAAAAAAAAAAAAAAAAAAAAAAAAAAAAAAAAAAAAAAAAAAAAAAAAAAAAAAAAAACH5B AEAANoALAAAAAAQABAAAAhUALUJHEiwoEFt2RJmOyhQYTYAABwWfBjRIcWFAylC3LgRY0OOICMS1BhSZEaI2FKqhOgRYcmOI1 GqTMky5kuTHwHMpInT5c2WJEO2RGhRIsOj2gICADs=  $]$  ></ns4:content> </ns4:attachment> </nstrachments> <payload> <email> <contents> <content> <ns3:type>text</ns3:type> <ns3:value>Attached is the laptop image for reference.</ns3:value> </content> <content> <ns3:type>html</ns3:type> <ns3:value><![CDATA[<HTML><HEAD></HEAD><BODY><P>Attached is the laptop image for reference.</P><DIV><IMG src="cid:14A6D171E20D4FD8A20D0D17B6C984CF@example.com"></DIV></BODY></HTML>]]></ns3:value> </content>>>
</content>>
</content>>
</content>>
</content>>
</content>>
</content> </payload> </activity>

#### **Response:**

#### HTTP/1.1 201 Created

#### **Response headers**

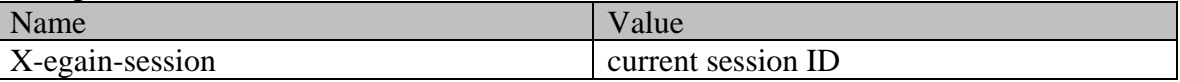
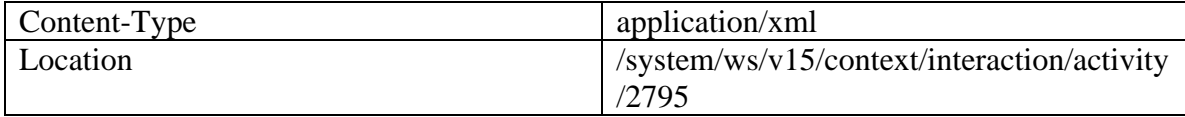

**JSON**

**Request** 

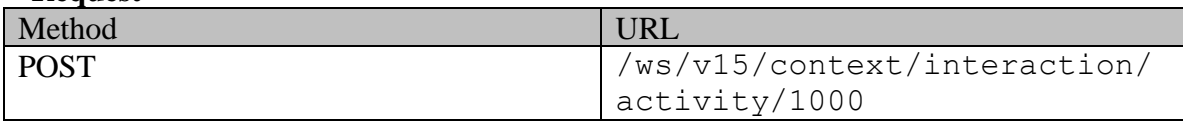

# **Request headers :**

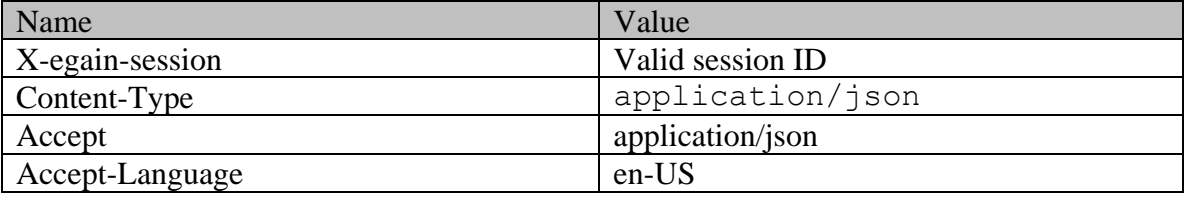

# **Request body:**

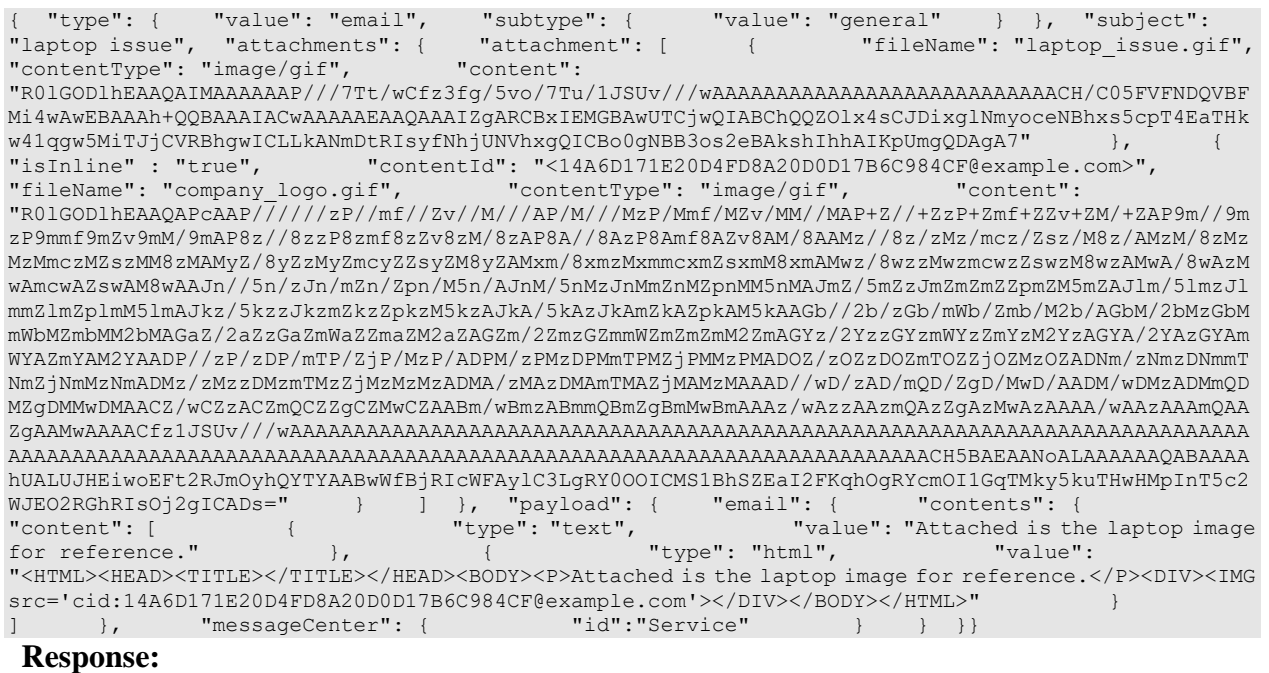

### HTTP/1.1 201 Created

# **Response headers**

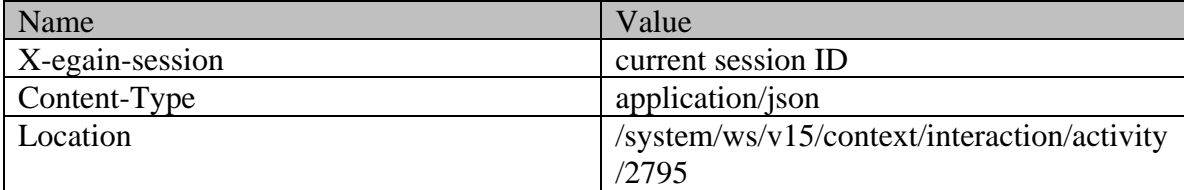

## <span id="page-541-0"></span>**Example 4 - Create a secure email response with inline and non-inline attachment, using Multipart/form-data content-type**

Using Multipart/form-data as content-type, this example demonstrates the following:

- Creating an email with required elements, message center ID, subject and content
- Representation of inline attachment in the request
- Representation of non-inline attachment in the request
- Creating an email with inline and non-inline attachments

Note:

. The 3rd body part has the Content-ID header with value 06FE0B5C60B94D0FA57450C77A18AB33@example.com. This body part is being referred by the image <IMG src="cid:06FE0B5C60B94D0FA57450C77A18AB33@example.com"> in the "data" part using the cid URL scheme. Hence, the 3rd body part will be treated as an inline attachment for this email.

. Content-ID header is not present in the 4th body part. Hence, this part will be treated as a non-inline attachment.

#### **XML**

#### **Request**

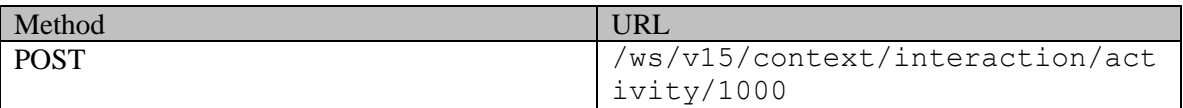

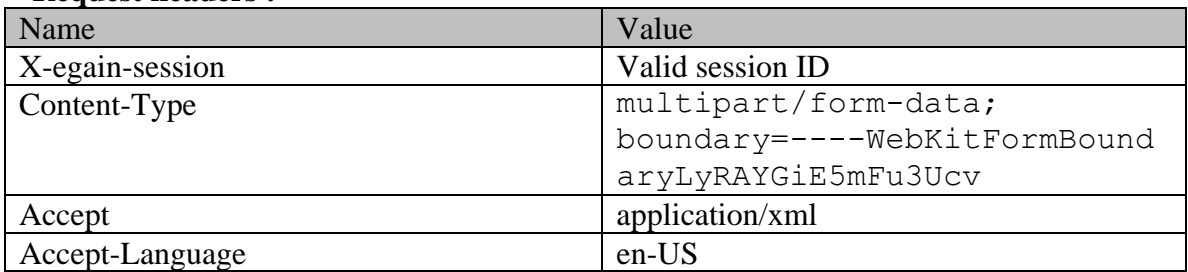

#### **Request headers :**

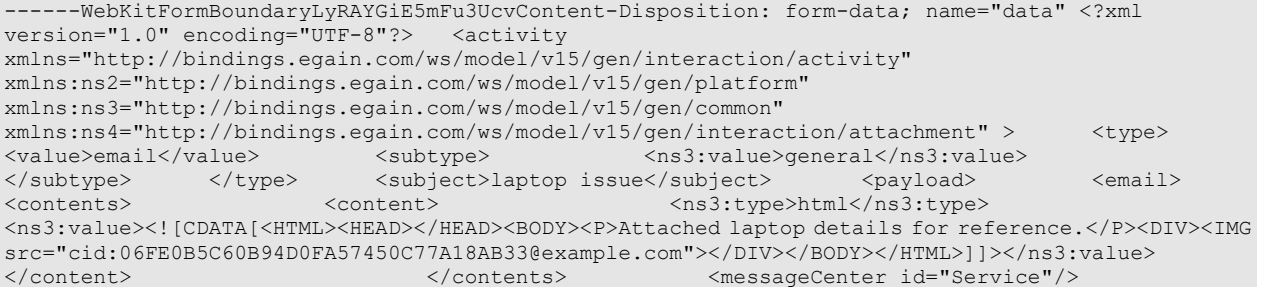

```
</email> </payload> </activity>
```
------WebKitFormBoundaryLyRAYGiE5mFu3UcvContent-Disposition: form-data; name="data-type"

application/xml------WebKitFormBoundaryLyRAYGiE5mFu3UcvContent-ID:

<06FE0B5C60B94D0FA57450C77A18AB33@example.com>Content-Type: image/png;

name="company\_logo.png"Content-Transfer-Encoding: base64

R0lGODlhEAAQAIMAAAAAAP///7Tt/wCfz3fg/5vo/7Tu/1JSUv///wAAAAAAAAAAAAAAAAAAAAAAAAAAACH/C05FVFNDQVBFM i4wAwEBAAAh+QQBAAAIACwAAAAAEAAQAAAIZgARCBxIEMGBAwUTCjwQIABChQQZOlx4sCJDixglNmyoceNBhxs5cpT4EaTHkw 41qgw5MiTJjCVRBhgwICLLkANmDtRIsyfNhjUNVhxgQICBo0gNBB3os2eBAkshIhhAIKpUmgQDAgA7------WebKitFormBou ndaryLyRAYGiE5mFu3UcvContent-Disposition: form-data; name="laptop\_details";

filename="laptop\_details.txt"Content-Type: text/plain System Dell Latitude E5400 Laptop Mobile Intel GS45 Express chipsetProcessorType: Intel Core 2 Duo P8600------WebKitFormBoundaryLyRAYGiE5mFu3Ucv--

# **Response:**

HTTP/1.1 201 Created

#### **Response headers**

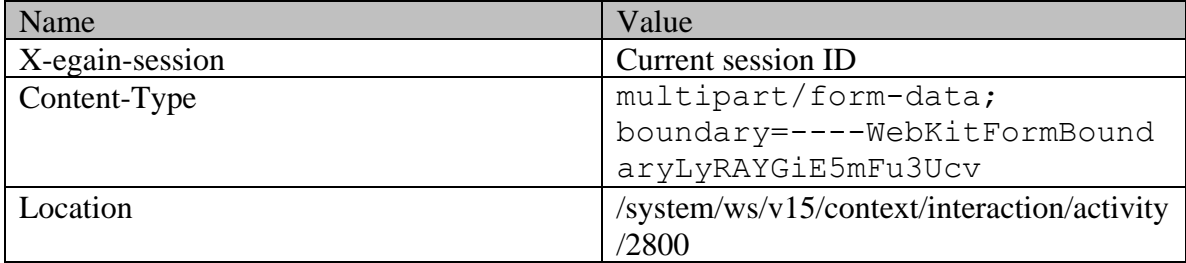

#### **JSON**

#### **Request**

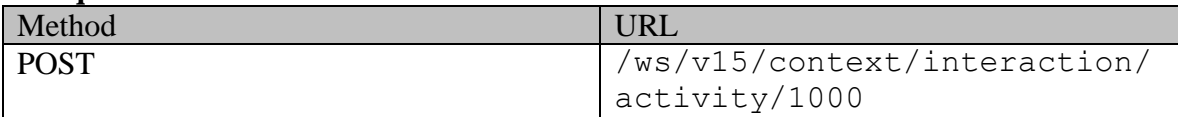

#### **Request headers :**

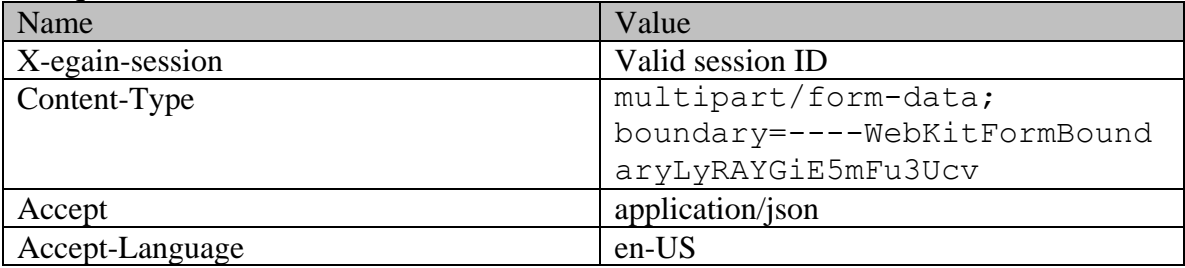

```
------WebKitFormBoundaryLyRAYGiE5mFu3UcvContent-Disposition: form-data; name="data" { "type": { 
"value": "email", "subtype": { "value": "general" } }, "subject": "laptop issue", 
"payload": { "email": { "contents": { "content": [ { 
"type": "html", "value": "<HTML><HEAD></HEAD><BODY><P>Attached laptop details for 
reference.</P><DIV><IMG 
src='cid:06FE0B5C60B94D0FA57450C77A18AB33@example.com'></DIV></BODY></HTML>" } 
             ] }, "messageCenter": { "id":"Service" } } 
}}------WebKitFormBoundaryLyRAYGiE5mFu3UcvContent-Disposition: form-data; name="data-type" 
application/json------WebKitFormBoundaryLyRAYGiE5mFu3UcvContent-Type: image/png; 
name="company_logo.png"Content-Transfer-Encoding: base64Content-ID: 
<06FE0B5C60B94D0FA57450C77A18AB33@example.com> 
R0lGODlhEAAQAIMAAAAAAP///7Tt/wCfz3fg/5vo/7Tu/1JSUv///wAAAAAAAAAAAAAAAAAAAAAAAAAAACH/C05FVFNDQVBFM
i4wAwEBAAAh+QQBAAAIACwAAAAAEAAQAAAIZgARCBxIEMGBAwUTCjwQIABChQQZOlx4sCJDixglNmyoceNBhxs5cpT4EaTHkw
41qgw5MiTJjCVRBhgwICLLkANmDtRIsyfNhjUNVhxgQICBo0gNBB3os2eBAkshIhhAIKpUmgQDAgA7------WebKitFormBou
```
filename="laptop\_details.txt"Content-Type: text/plain System Dell Latitude E5400 Laptop Mobile Intel GS45 Express chipsetProcessorType: Intel Core 2 Duo P8600------WebKitFormBoundaryLyRAYGiE5mFu3Ucv--

#### **Response:**  HTTP/1.1 201 Created

#### **Response headers**

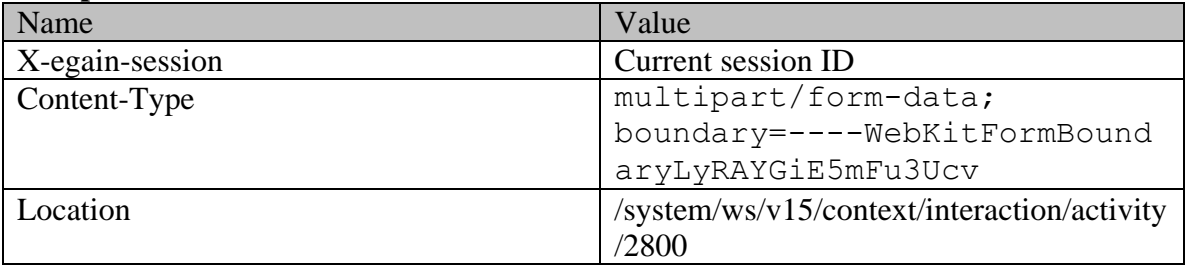

# <span id="page-543-0"></span>**Example 5 - Create a secure email response with all attributes, using XML/JSON content-type**

Using XML/JSON as the content-type, this example demonstrates the following:

- Creating an email using message center ID
- Creating an email using all supported attributes

#### **XML**

#### **Request**

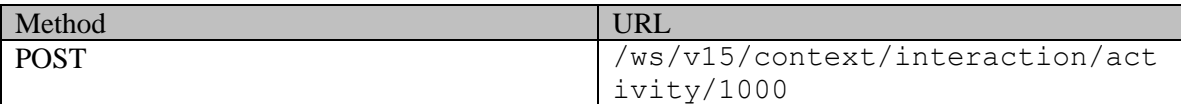

#### **Request headers**

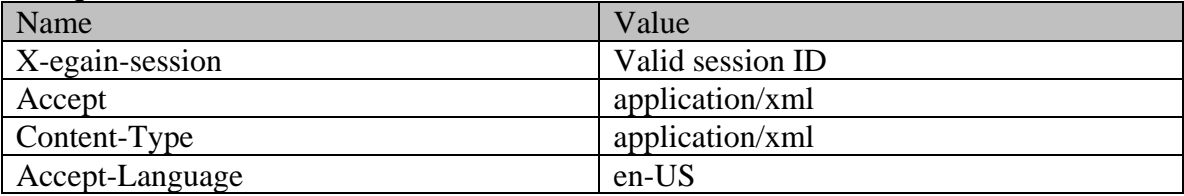

```
<?xml version="1.0" encoding="UTF-8"?> <activity 
xmlns="http://bindings.egain.com/ws/model/v15/gen/interaction/activity" 
xmlns:ns2="http://bindings.egain.com/ws/model/v15/gen/platform" 
xmlns:ns3="http://bindings.egain.com/ws/model/v15/gen/common" 
xmlns:ns4="http://bindings.egain.com/ws/model/v15/gen/interaction/attachment" > <type> 
<value>email</value> <subtype> <ns3:value>general</ns3:value></subtype> </subtype> </subtype> </subtype> </subtype> </subtype> </subtype> </subtype> </subtype> </subtype> </subtype> </subtype> </subtype> </subtype id="1001
</subtype>
</subtype>
</subject>
</subject>
</subject>
</subject>
</subject>
</subject>
</subject>
</subject>
</subject>
</subject>
</subject>
</subject>
</subject>
</subject>
</subject>
</subject>
</subject>
</subject>
</
                     <email> </contents> </content> </a>
<ns3:type>html</ns3:type> </ns3:tvalue><![CDATA[<HTML><HEAD></HEAD><BODY><DIV>hi
my new laptop is havingdisplay issues.</DIV></BODY></HTML>]]></ns3:value> </content>
</contents> <emailAddresses> <from>jhenry@customer.com</from>
```
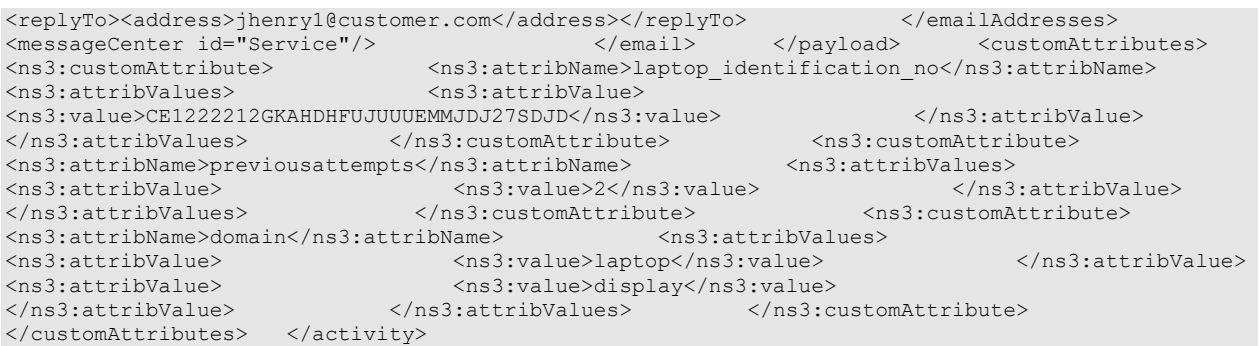

#### **Response:**

#### HTTP/1.1 201 Created

#### **Response headers**

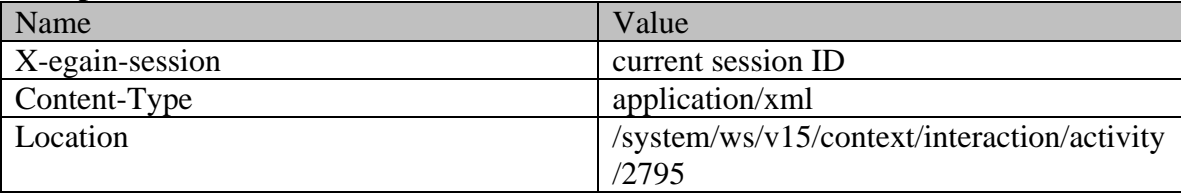

#### **JSON**

#### **Request**

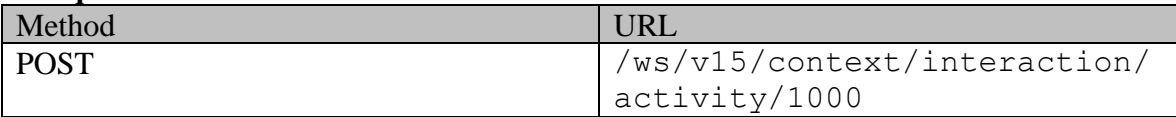

#### **Request headers :**

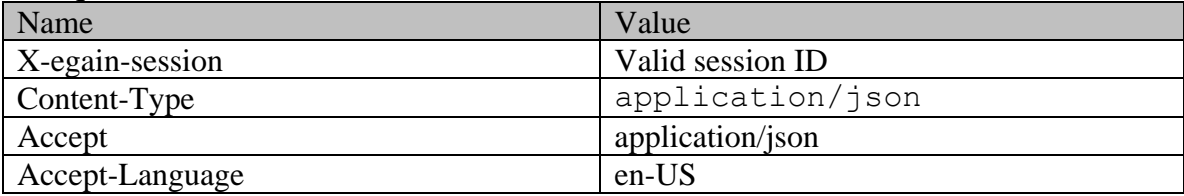

#### **Request body:**

{ "type": { "value": "email", "subtype": { "value": "general" } }, "subject": "Laptop Issue", "issueType": { "id":"1001" }, "payload": { "email": { "contents": { "content": [  $\{$   $\{$   $\}$   $\{$   $\}$   $\{$   $\}$   $\{$   $\}$   $\{$   $\}$   $\{$   $\}$   $\{$   $\}$   $\{$   $\}$   $\{$   $\}$   $\{$   $\}$   $\{$   $\}$   $\{$   $\}$   $\{$   $\}$   $\{$   $\}$   $\{$   $\}$   $\{$   $\}$   $\{$   $\}$   $\{$   $\}$   $\{$   $\}$   $\{$   $\}$   $\{$ "<HTML><HEAD></HEAD><BODY><DIV>hi my new laptop is having display issues.</DIV></BODY></HTML>" } ] }, "emailAddresses": { "from": "jhenry@customer.com", "replyTo": { "address": ["jhenry1@customer.com"] } }, "messageCenter": { "id":"Service" } } }, "customAttributes": { "customAttribute": [  $\{$  "attribName": "laptop\_identification\_no", "attribValues": { "attribValue": [ { "value": "CE1222212GKAHDHFUJUUUEMMJDJ27SDJD" } ] } }, { "attribName": "previousattempts", "attribValues": { "attribValue": [ {  $"value" : "2"$   $}$   $}$   $]$   $}$   $}$ ,  $\{$   $"attribute" : "domain",$ "attribValues": { "attribValue": [ { "value": "laptop" }, { "value": "display" } ] } } ] }}

**Response:** 

# HTTP/1.1 201 Created

### **Response headers**

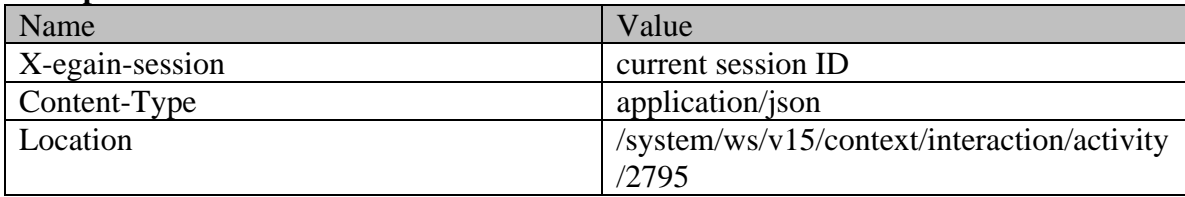

# <span id="page-545-0"></span>**Example 6 - Create a secure email response with all attributes, using Multipart/form-data content-type**

Using Multipart/form-data as content-type, this example demonstrates the following:

- Creating an email using message center ID
- Creating an email using all supported attributes.

### **XML**

#### **Request**

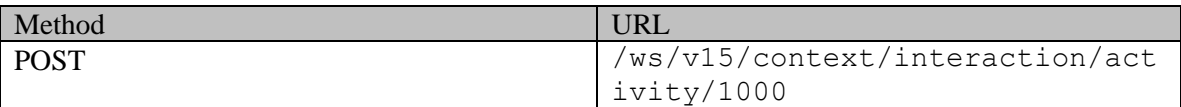

### **Request headers :**

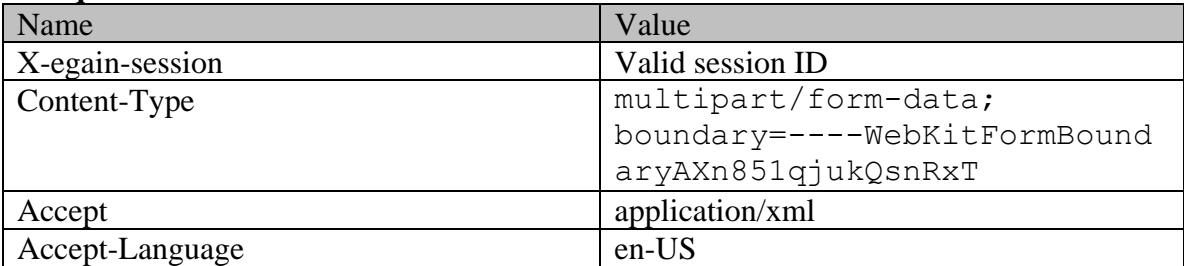

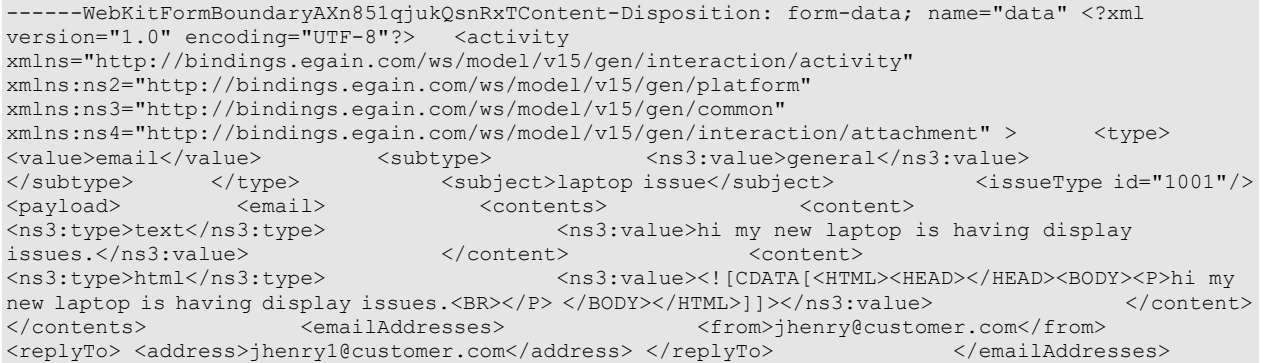

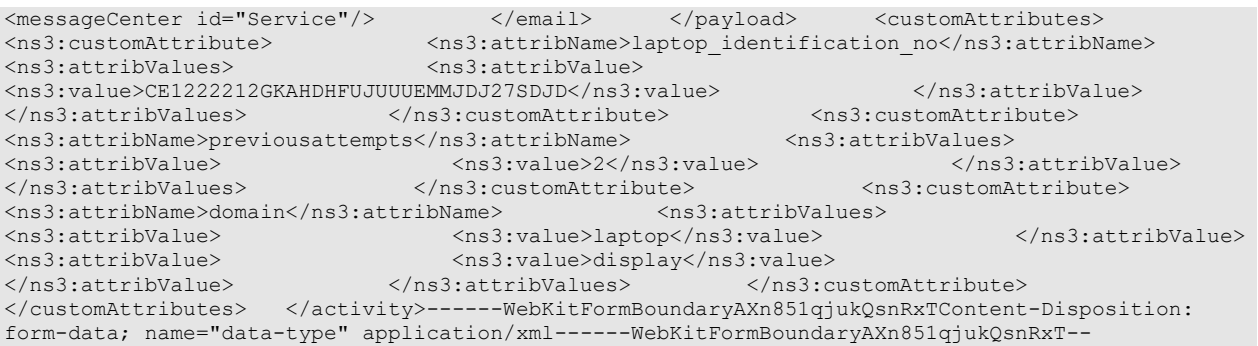

# **Response:**

# HTTP/1.1 201 Created

# **Response headers**

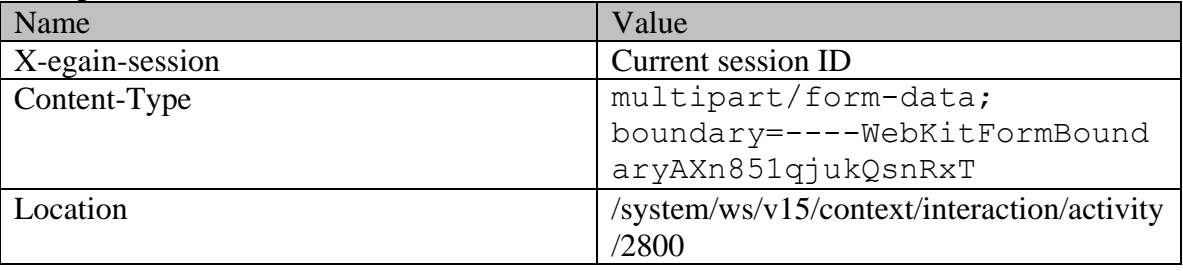

## **JSON**

## **Request**

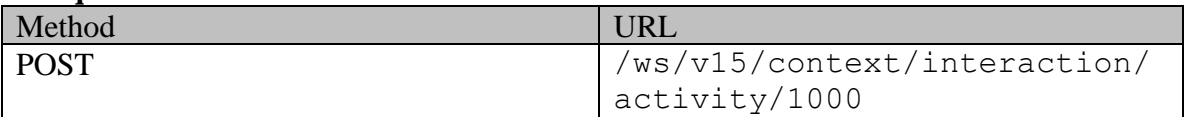

# **Request headers :**

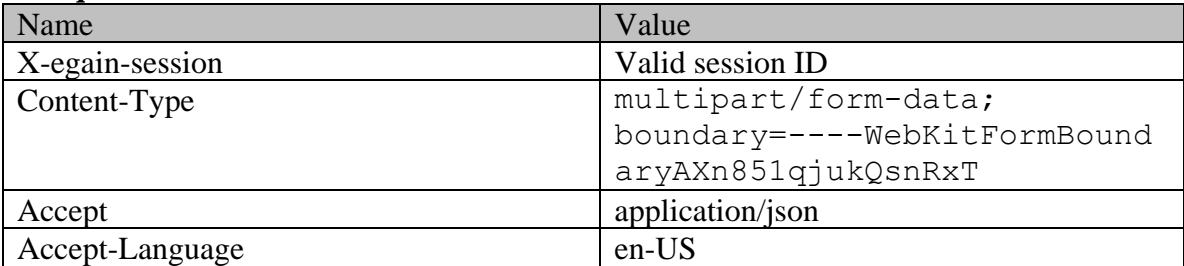

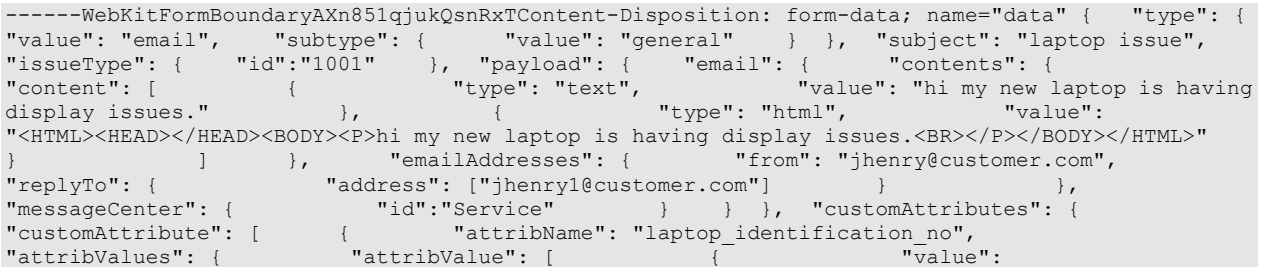

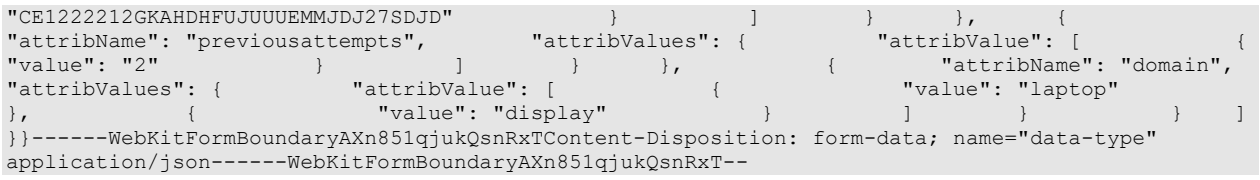

### **Response:**

HTTP/1.1 201 Created

#### **Response headers**

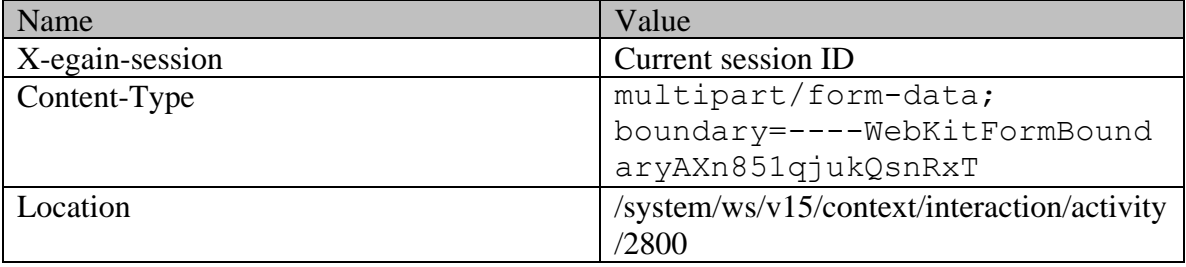

## <span id="page-547-0"></span>**Example 7 - Create secure email response with required elements for another customer, using XML/JSON content-type**

Using XML/JSON as the content-type, this example demonstrates the following:

- Creating a secure email for another customer.
- Creating an email using required elements, subject and content

#### **XML**

**Request** 

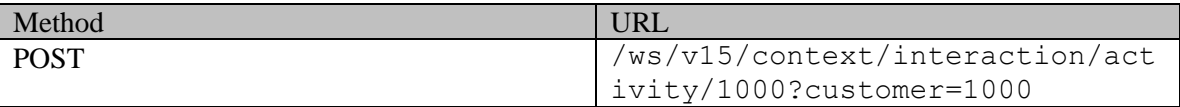

#### **Request headers**

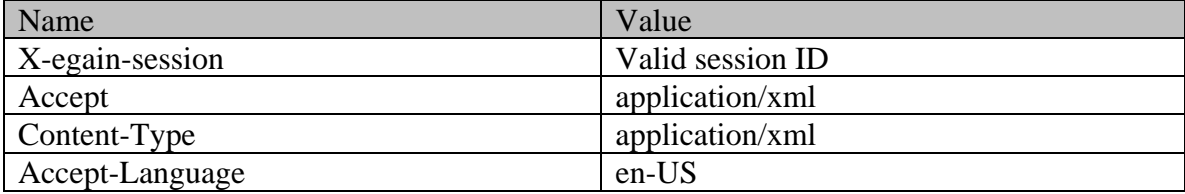

#### **Request body:**

<?xml version="1.0" encoding="UTF-8"?> <activity xmlns="http://bindings.egain.com/ws/model/v15/gen/interaction/activity" xmlns:ns2="http://bindings.egain.com/ws/model/v15/gen/platform" xmlns:ns3="http://bindings.egain.com/ws/model/v15/gen/common" xmlns:ns4="http://bindings.egain.com/ws/model/v15/gen/interaction/attachment" > <type> <ns3:value>general</ns3:value> </subtype> </type> <subject>Issue with mobile phone</subject> <payload>

#### <email> <contents> <content> <ns3:type>text</ns3:type> <ns3:value>This is the issue</ns3:value> </content> </content> </content> <ns3:type>html</ns3:type> <ns3:value><![CDATA[<HTML><HEAD><TITLE></TITLE></HEAD><BODY><P> This is the issue <BR> </P></BODY></HTML>]]></ns3:value> </content> </contents> </email> </payload> </activity> </payload> </activity>

### **Response:**

## HTTP/1.1 201 Created

#### **Response headers**

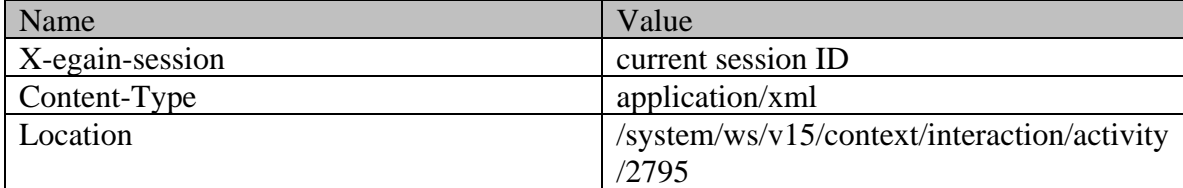

**JSON**

#### **Request**

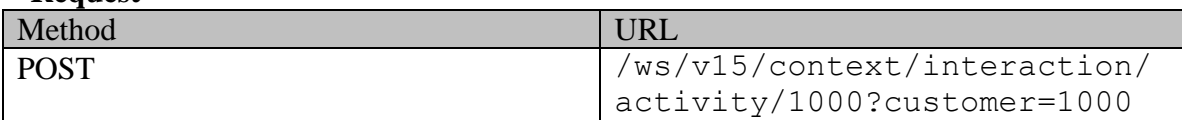

#### **Request headers :**

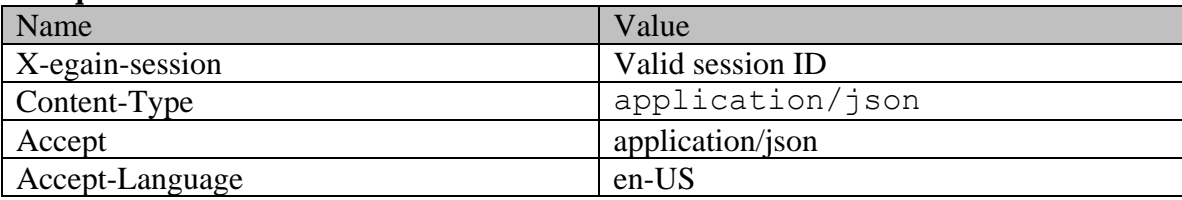

### **Request body:**

{ "type": { "value": "email", "subtype": { "value": "general" } }, "subject": "Issue with mobile phone", "payload": { "email": { "contents": { "content": [ { "type": "text", "value": "This is the issue" }, { "type": "html", "value": "<HTML><HEAD><TITLE></TITLE></HEAD><BODY><P> This is the issue <BR> </P></BODY></HTML>" } } } } } } }

# **Response:**  HTTP/1.1 201 Created

### **Response headers**

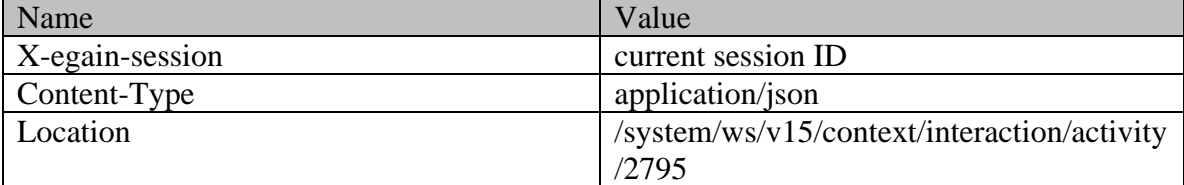

## <span id="page-549-0"></span>**Example 8 - Create secure email response for another customer with required elements, using Multipart/form-data content-type**

Using Multipart/form-data as content-type, this example demonstrates the following:

- Creating a secure email for another customer
- Creating an email using required elements, subject and content

#### **XML**

**Request** 

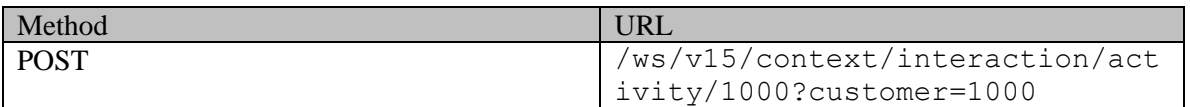

#### **Request headers :**

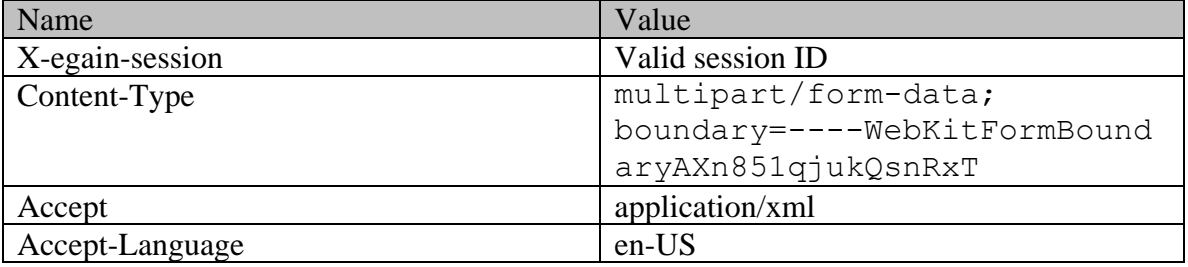

### **Request body:**

```
------WebKitFormBoundaryLyRAYGiE5mFu3UcvContent-Disposition: form-data; name="data" <?xml 
version="1.0" encoding="UTF-8"?> <activity 
xmlns="http://bindings.egain.com/ws/model/v15/gen/interaction/activity" 
xmlns:ns2="http://bindings.egain.com/ws/model/v15/gen/platform" 
xmlns:ns3="http://bindings.egain.com/ws/model/v15/gen/common" 
xmlns:ns4="http://bindings.egain.com/ws/model/v15/gen/interaction/attachment" > <type> 
<value>email</value> <subtype> <ns3:value>general</ns3:value>
</subtype> </type> <subject>Issue with mobile phone</subject> <payload>
<email> <contents> <content> 
<ns3:type>html</ns3:type> 
<ns3:value><![CDATA[<HTML><HEAD><TITLE></TITLE></HEAD><BODY><P> This is the issue <BR> 
</P></BODY></HTML>]]></ns3:value> </content> </contents> 
</email> </payload> </activity>
------WebKitFormBoundaryLyRAYGiE5mFu3UcvContent-Disposition: form-data; name="data-type"
application/xml------WebKitFormBoundaryLyRAYGiE5mFu3Ucv--
```
#### **Response:**

HTTP/1.1 201 Created

#### **Response headers**

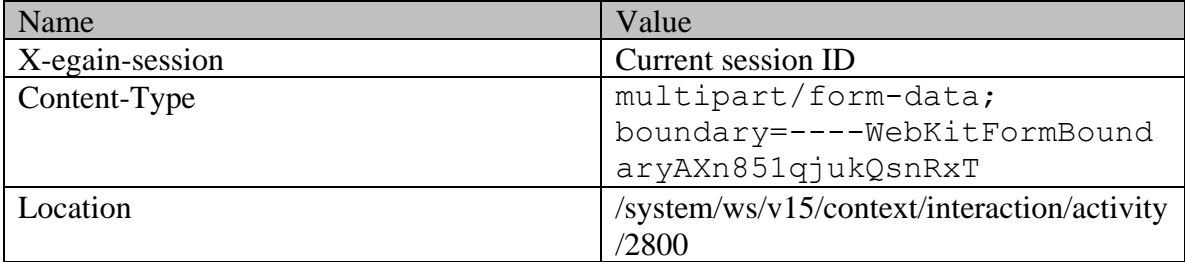

**JSON**

#### **Request**

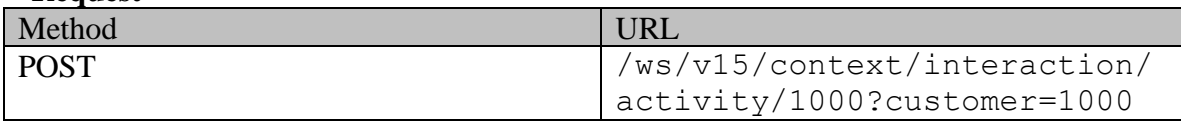

#### **Request headers :**

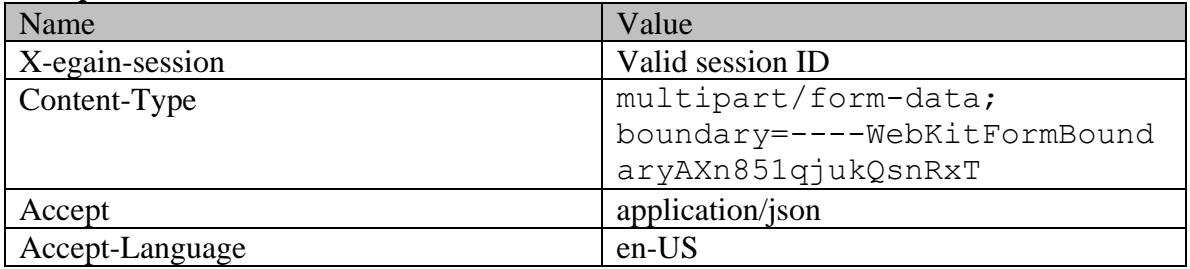

### **Request body:**

```
------WebKitFormBoundaryLyRAYGiE5mFu3UcvContent-Disposition: form-data; name="data" { "type": { 
"value": "email", "subtype": { "value": "general" } }, "subject": "Issue with mobile 
phone", "payload": { "email": { "contents": { "content": [ \{"type": "html", "value": "<HTML><HEAD><TITLE></TITLE></HEAD><BODY><P>This is the issue 
<BR> </P></BODY></HTML>" } } } } } }
}}------WebKitFormBoundaryLyRAYGiE5mFu3UcvContent-Disposition: form-data; name="data-type" 
application/json------WebKitFormBoundaryLyRAYGiE5mFu3Ucv--
```
### **Response:**

## HTTP/1.1 201 Created

#### **Response headers**

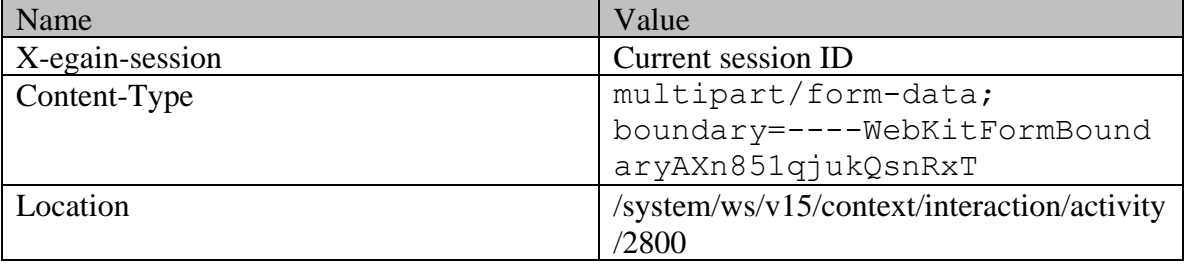

# <span id="page-550-0"></span>**Example 9 - Create secure email response by providing receiver email address, using XML/JSON content-type**

Using XML/JSON as the content-type, this example demonstrates the following:

• Creating an email using required elements, receiver email address, subject and content

#### **XML**

**Request** 

Method URL

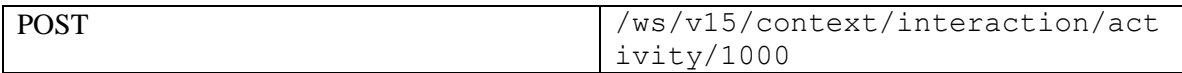

# **Request headers**

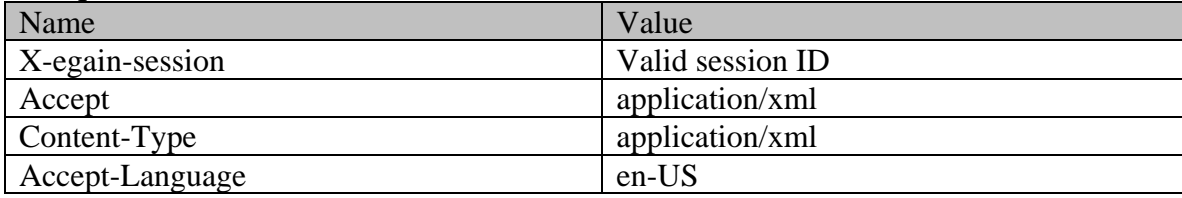

# **Request body:**

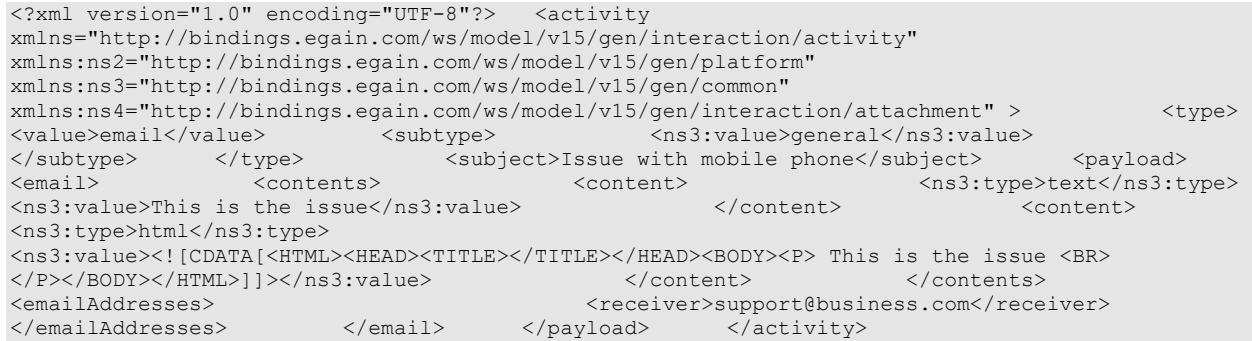

#### **Response:**

### HTTP/1.1 201 Created

#### **Response headers**

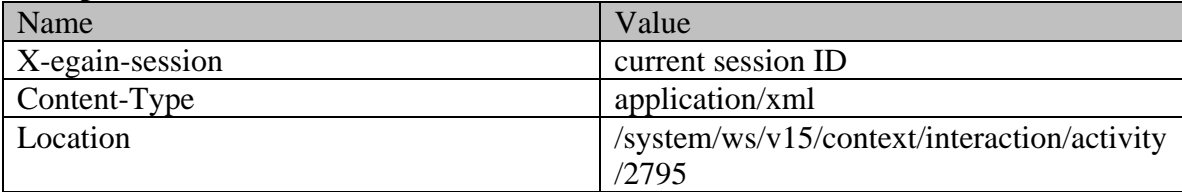

# **JSON**

**Request** 

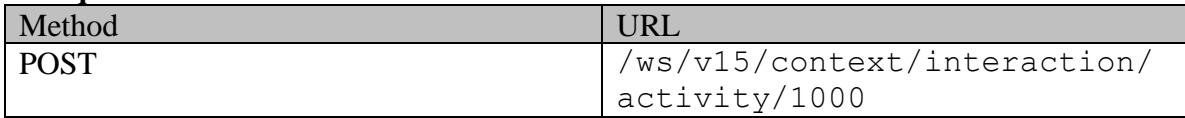

# **Request headers :**

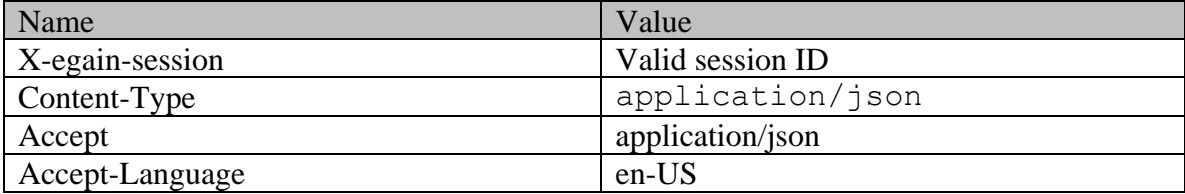

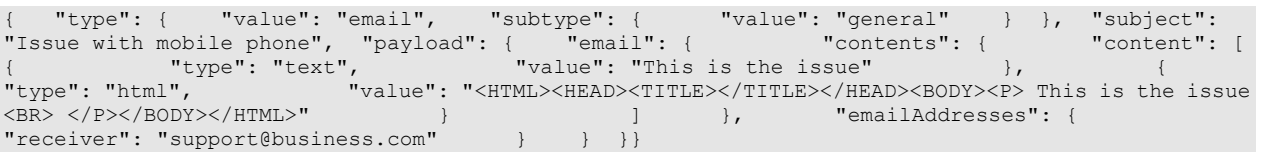

## **Response:**

# HTTP/1.1 201 Created

## **Response headers**

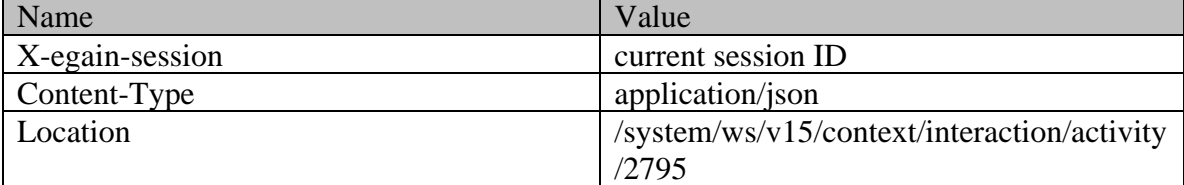

# <span id="page-552-0"></span>**Example 10 - Create secure email response by providing receiver email address, using Multipart/form-data content-type**

Using Multipart/form-data as content-type, this example demonstrates the following:

• Creating an email using required elements, receiver email address, subject and content

#### **XML**

#### **Request**

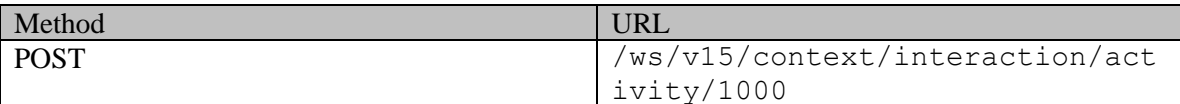

#### **Request headers :**

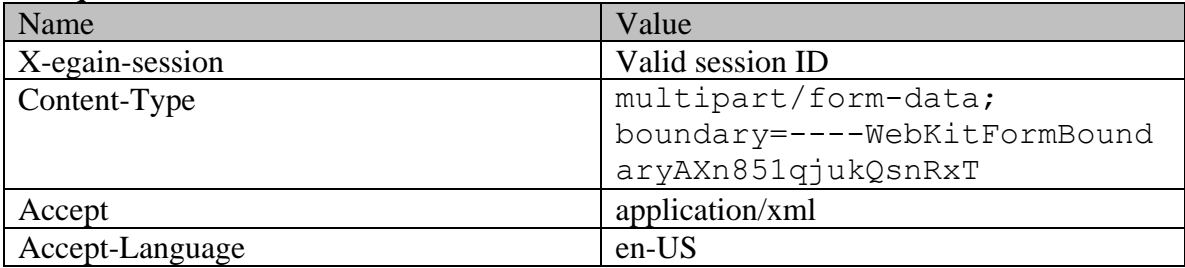

```
------WebKitFormBoundaryLyRAYGiE5mFu3UcvContent-Disposition: form-data; name="data" <?xml 
version="1.0" encoding="UTF-8"?> <activity
xmlns="http://bindings.egain.com/ws/model/v15/gen/interaction/activity" 
xmlns:ns2="http://bindings.egain.com/ws/model/v15/gen/platform" 
xmlns:ns3="http://bindings.egain.com/ws/model/v15/gen/common" 
xmlns:ns4="http://bindings.egain.com/ws/model/v15/gen/interaction/attachment" > <type> 
<value>email</value> <subtype> <ns3:value>general</ns3:value>
</subtype>>>>></type>>><subject>Issue with mobile phone</subject>><payload>
```
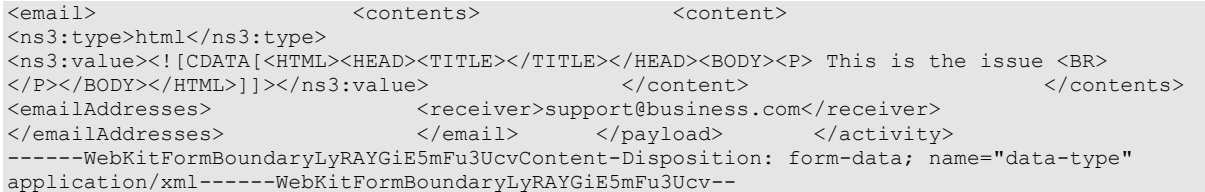

# **Response:**  HTTP/1.1 201 Created

### **Response headers**

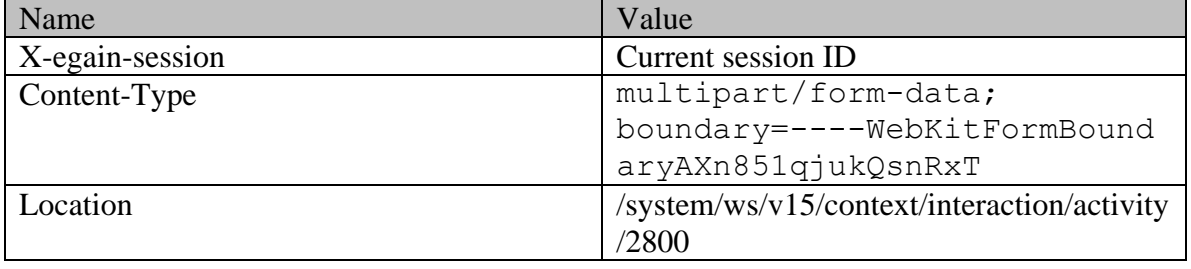

#### **JSON**

#### **Request**

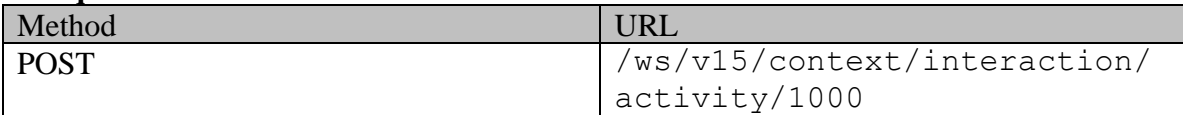

#### **Request headers :**

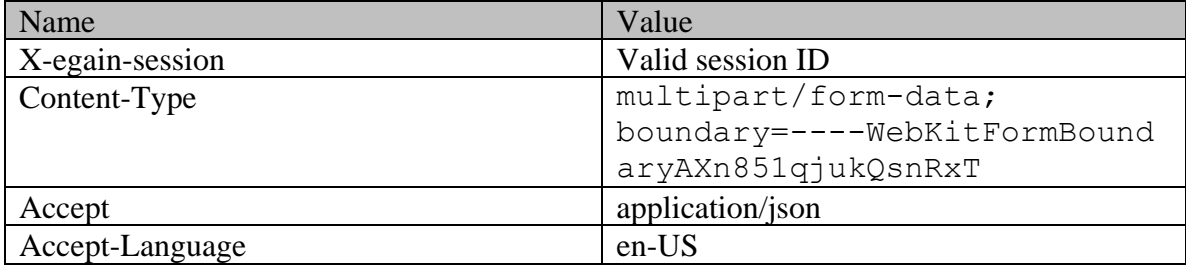

# **Request body:**

------WebKitFormBoundaryLyRAYGiE5mFu3UcvContent-Disposition: form-data; name="data" { "type": { "value": "email", "subtype": { "value": "general" } }, "subject": "Issue with mobile phone", "payload": { "email": { "contents": { "content": [  $\{$ "type": "html", "value": "<HTML><HEAD><TITLE></TITLE></HEAD><BODY><P>This is the issue <BR> </P></BODY></HTML>" } ] }, "emailAddresses": { x<br>
xBR> </P></BODY></HTML>" }<br>
"receiver": "support@business.com" } } }}------WebKitFormBoundaryLyRAYGiE5mFu3UcvContent-Disposition: form-data; name="data-type"

application/json------WebKitFormBoundaryLyRAYGiE5mFu3Ucv--

#### **Response:**

HTTP/1.1 201 Created

#### **Response headers**

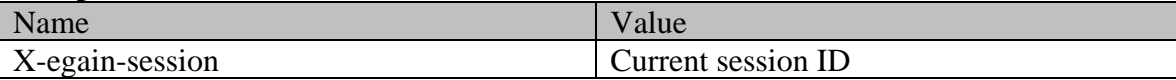

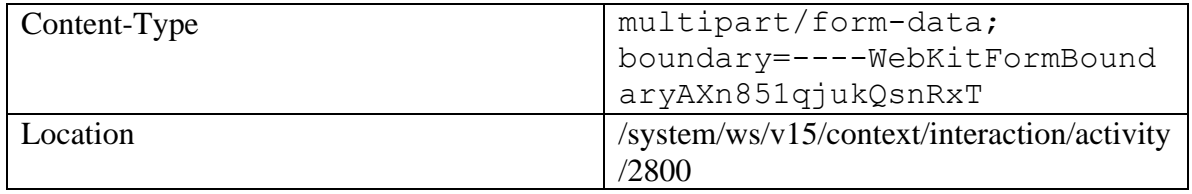

# **CreateEmailActivityResponsePage Class Reference**

# **Detailed Description**

# **Create an email response**

### **Overview**

This API can be used by customers to create and send an email response to an existing activity. Only one activity can be responded to at a time.

#### **Since**

15.0.2

### **APIs**

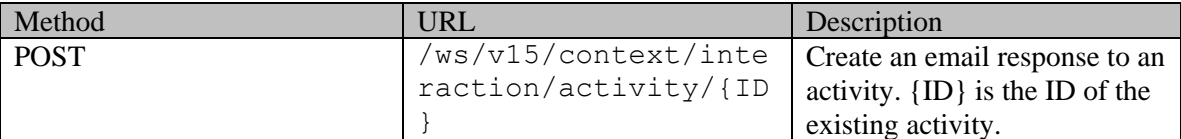

### **Authentication**

Authentication is required. The customer must be logged in to call this API. Each API request must contain X-egain-session request header returned by Login API.

# **Permissions**

- All authenticated customers can access this API.
- If the query parameter customer= ${ID}$  is provided, the logged in customer must be authorized to perform this action on behalf of the customer specified through the "customer" query parameter. Otherwise, the application will return a 400 (bad request). Refer [Customer grants](#page-735-0) Customer grants for more information about authorization.

# <span id="page-555-0"></span>**Request**

#### **Request headers**

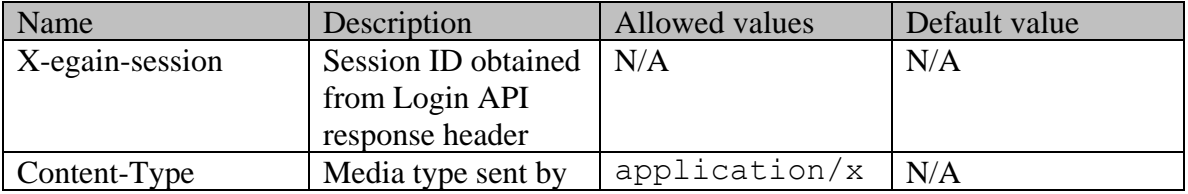

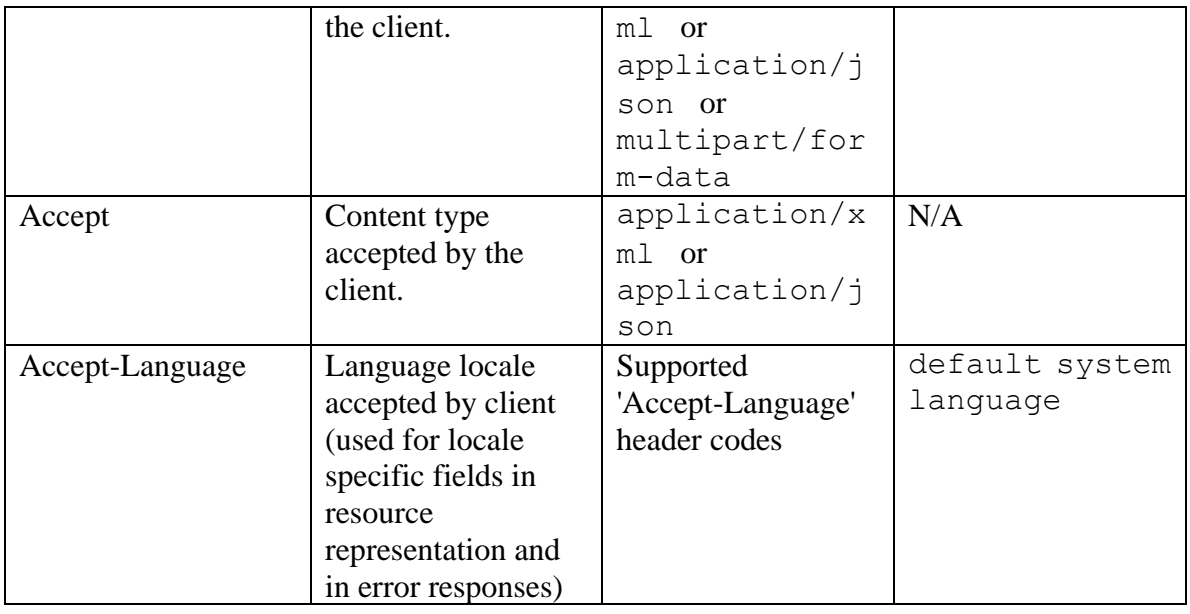

## **Request Body**

The request body is mandatory. The request body can be in one of the below two formats:

- XML / JSON representing the activity.
	- The activity can contain [attachments](#page-559-0) which can be either inline or non-inline. Refer the attachments [Element](#page-559-0) section for more details.
- Multipart form data.
	- The following two parts must be present:
	- . "data": This part must have the data representing the email activity. This can either be in XML format or JSON format.
	- . "data-type": This part identifies the data type of "data" part. It can have one of the two values "application/json" or "application/xml".
	- •
	- Optionally there can be more parts that represent attachments of the activity. Each of these parts must contain one of the following headers:
	- . "Content-ID": Presence of Content-ID header implies that this is an inline attachment and the header contains the identifier for the attachment. This may additionally have a header by name "Content-Disposition", with "fileName" as a property.
	- a) The value of Content-ID must be enclosed within angular brackets (between '<' and '>'). For example, Content-ID:  $\langle \text{image} 001 \text{png} @ 01D088BF \text{E1D8D780} \rangle$ .
	- . "Content-Disposition": "Content-Disposition" implies that this is a non-inline attachment. This must have a property by name "fileName" - This property contains the file name of the attachment. : If both Content-ID and Content-Disposition headers are present, the attachment will be treated as an inline attachment.

### **Note about inline attachments:**

Inline attachments are supported using the cid URL scheme. The cid URL scheme allows references to attachments from the email content. Refer Example 3 - [Create a secure email](#page-538-0)  [response with inline and non-inline attachments, using XML/JSON content-type](#page-538-0) and [Example 4](#page-541-0)  - [Create a secure email response with inline and non-inline attachment, using](#page-541-0)  [Multipart/form-data content-type](#page-541-0) for details.

# **Elements required in the request body**

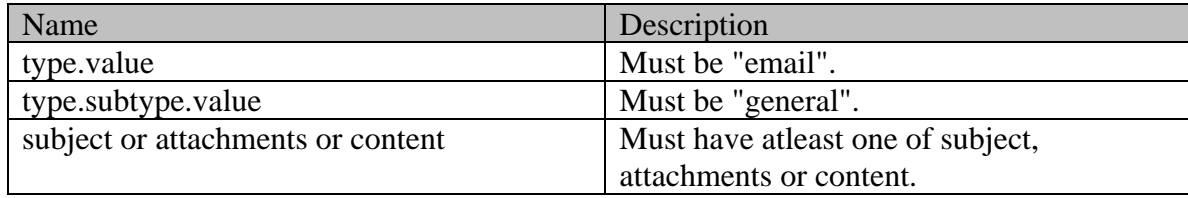

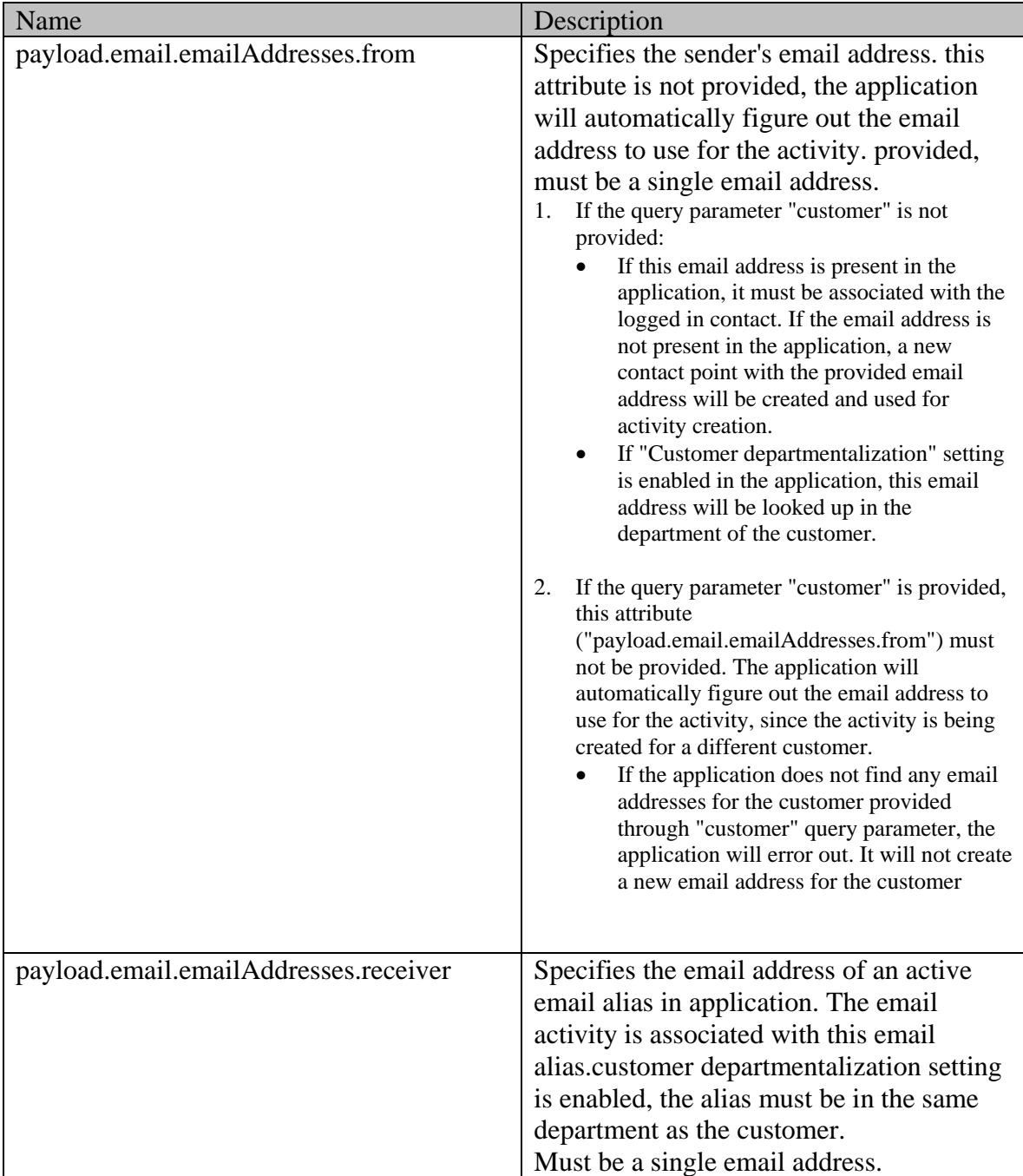

# **Optional elements allowed in the request body**

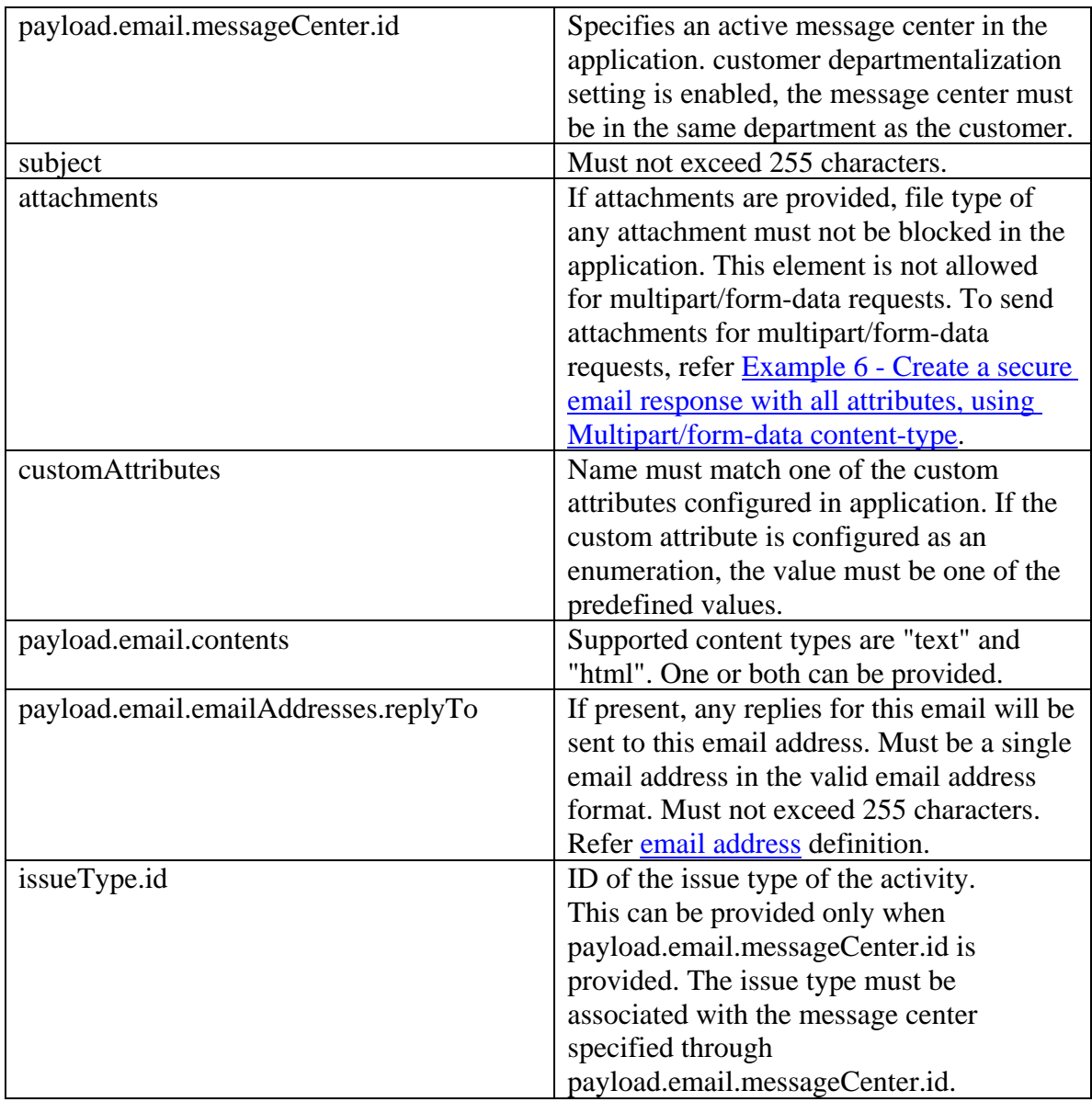

#### <span id="page-558-0"></span>**Size restrictions**

- The email size (includes email content and attachments) cannot be more than the value of the partition setting "Maximum email size for retriever (MB)".
- The email content size cannot be more than the value of the partition setting "Maximum body size for retriever (KB)".

#### **Note on department of the activity**

The department of the activity will be determined as below:

• If none of payload.email.emailAddresses.receiver and payload.email.messageCenter.id are provided, the department of the activity will be based on the activity being responded.

- If payload.email.emailAddresses.receiver is provided, the department of the activity will be derived based on the value of payload.email.emailAddresses.receiver.
- If payload.email.messageCenter.id is provided, the department of the activity will be derived based on the value of payload.email.messageCenter.id.

#### <span id="page-559-0"></span>**attachments Element**

Each attachment must be present within a separate *attachment* element. It must have the following representation:

#### **Elements required for** *attachment*

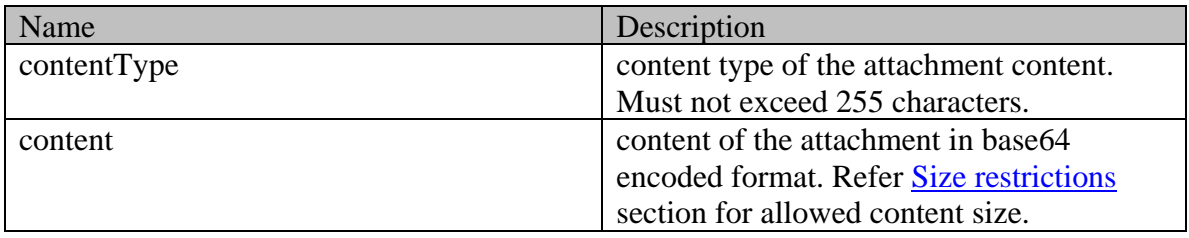

#### **Optional elements allowed for attachment**

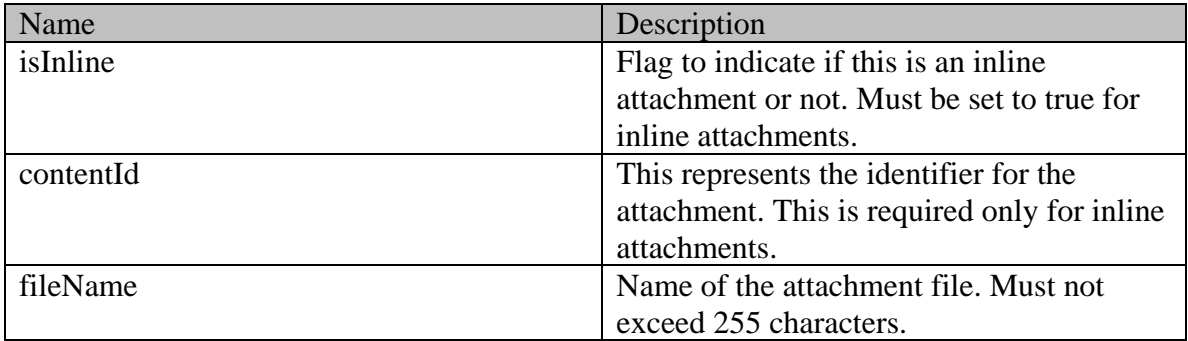

#### **Supported API specific query parameters**

The below API specific parameters are supported:

- customer={ID}: This is an optional parameter. If this parameter is provided:
	- The activity will be created for the customer specified through this query parameter. If this parameter is not provided, the activity will be created for self (logged in customer).
	- The logged in customer must be authorized to perform this action on behalf of the customer specified through the "customer" query parameter. Refe[r Customer grants](#page-735-0) Customer grants for more information about authorization.

•

#### **Supported common query parameters**

None

**Request body XML schemas:**

#### **[Activity Schema](#page-105-0)**

### **Response**

#### **Response headers**

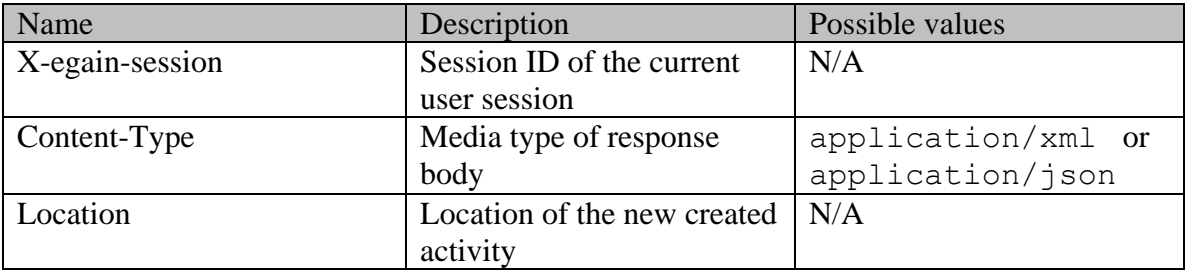

### **Response body XML schemas:**

• [Error](#page-1502-0) - used in case of error

### **HTTP status codes**

### **Success Status codes 201 - Created**

• The request was successfully executed

### **Failure Status codes**

### **400 - Bad Request**

- Any unsupported query parameter is sent in the request.
- Request body does not contain the required elements.
- An unsupported element is present in the request body.
- Elements provided do not adhere to the rules stated in th[e Request](#page-555-0) section.
- Request body is empty.
- Size restrictions are violated. Refer [Size restrictions](#page-558-0) section for details.
- The logged in customer is not authorized to perform this action on behalf of the customer provided through the query parameter "customer".
- The "customer" query parameter is provided, and the application does not find any email address for the customer specified through the "customer" query parameter.

### **401 - Unauthorized**

- X-egain-session request header is missing
- Session is invalid or expired

### **406 - Not Acceptable**

If invalid language header is provided.

### **500 - Internal server error**

#### **Examples:**

Example 1 - [Create a secure email response with required elements, using XML/JSON](#page-535-0)  [content-type](#page-535-0)

Example 2 - [Create a secure email response with required elements, using Multipart/form-data](#page-536-0)  [content-type](#page-536-0)

Example 3 - [Create a secure email response with inline and non-inline attachments, using](#page-538-0)  [XML/JSON content-type](#page-538-0)

Example 4 - [Create a secure email response with inline and non-inline attachment, using](#page-541-0)  [Multipart/form-data content-type](#page-541-0)

Example 5 - [Create a secure email response with all attributes, using XML/JSON content-type](#page-543-0) Example 6 - [Create a secure email response with all attributes, using Multipart/form-data](#page-545-0)  [content-type](#page-545-0)

Example 7 - [Create secure email response with required elements for another customer, using](#page-547-0)  [XML/JSON content-type](#page-547-0)

Example 8 - [Create secure email response for another customer with required elements, using](#page-549-0)  [Multipart/form-data content-type](#page-549-0)

Example 9 - [Create secure email response by providing receiver email address, using](#page-550-0)  [XML/JSON content-type](#page-550-0)

**Example 10 - [Create secure email response by providing receiver email address,](#page-552-0)  [using Multipart/form-data content-type](#page-552-0)**

# **CreateEmailComposeActivityPage Class Reference**

# **Detailed Description**

# **Compose and Save Email Activity**

### **Overview**

This API can be used to compose and save an email activity. Only one outbound email activity can be created at a time.

If the setting "Enable secure messaging" is enabled, and the value of the setting "Types of emails agents are allowed to send" is "Only secure emails", the created activity will be a secure activity.

#### **Since:**

11.6

#### **APIs**

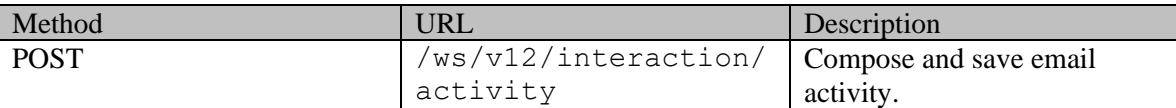

### **Authentication**

Authentication is required. The client must be logged in to call this API. Each API request must contain X-egain-session request header returned by Login API.

# **Permissions**

All of the following are required:

- User must have 'Create activity' action.
- If "BCC" address is provided in request, the user must have "Edit BCC field" action.
- The activity must be created in either the user's home department, or a department in which the user is a foreign user.

#### **Licenses**

The logged in user must have the following licenses:

- ECE CIH Platform
- ECE Mail

# **Request**

### **Request headers**

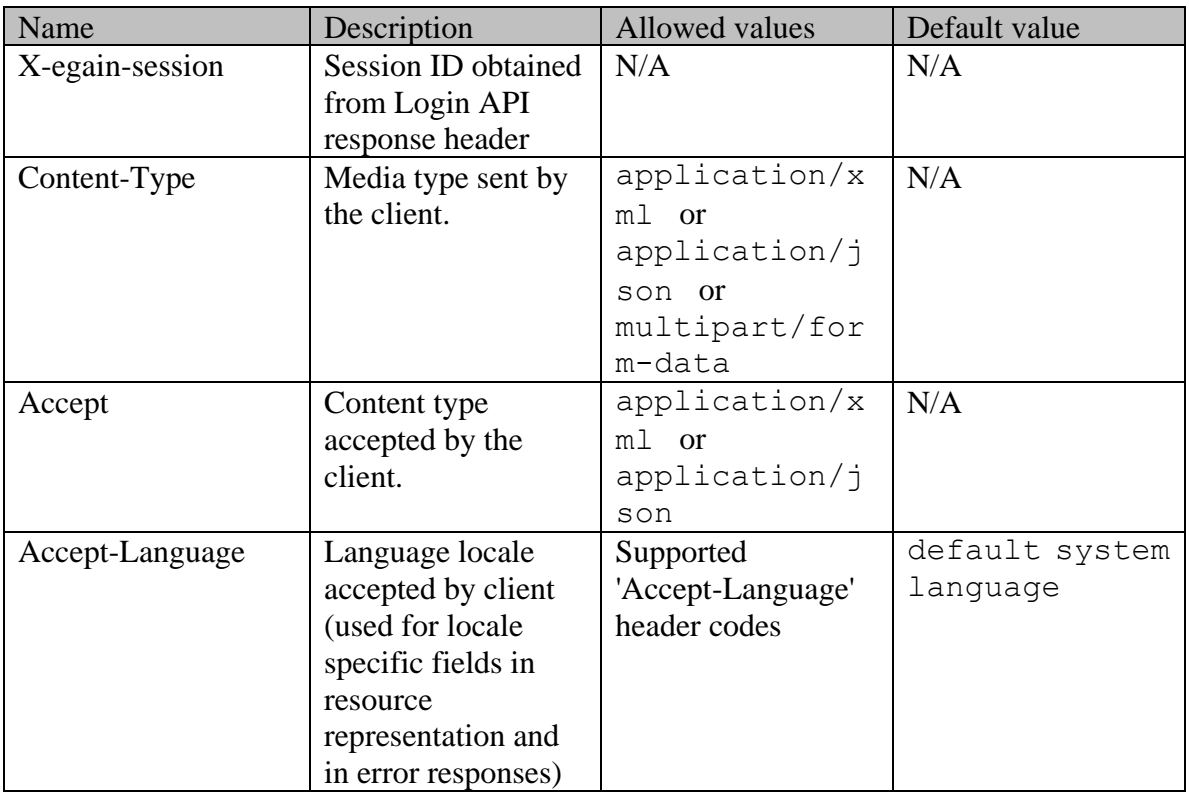

### **Request Body**

The request body is mandatory. The request body can be in one of the below two formats:

- XML / JSON representing the activity.
	- The activity can contain non-inline attachments. Refer th[e attachments Element](#page-579-0) section for more details.
- Multipart form data.
	- The following two parts must be present:
	- 1. "data": This part must have the data representing the email activity. This can either be in XML format or JSON format.
	- 2. "data-type": This part identifies the data type of "data" part. It can have one of the two values "application/json" or "application/xml".
	- •
	- Optionally there can be more parts that represent non-inline attachments of the activity. Each of these parts must contain following header:
	- 1. "Content-Disposition": This header must have a property by name "fileName", which indicates the file name of the attachment.
- NOTE : Inline attachments are not supported by this API.

#### **Elements required in the request body**

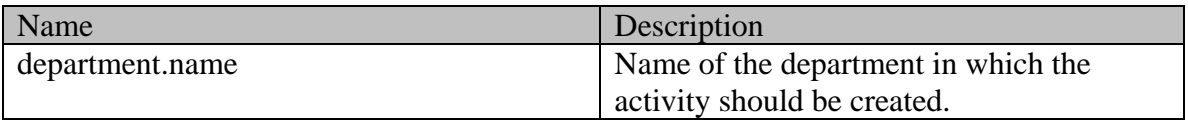

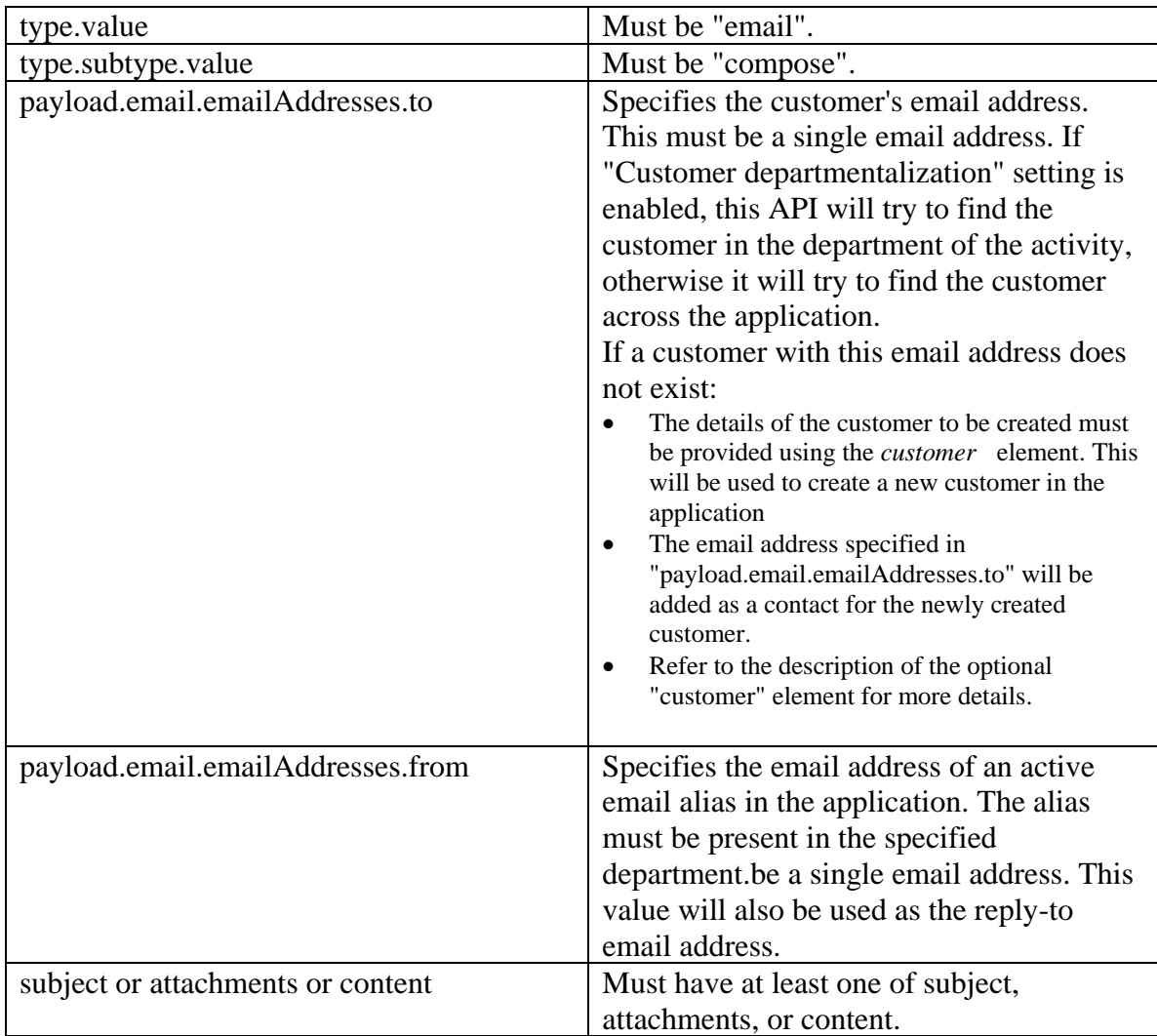

# **Optional elements allowed in the request body**

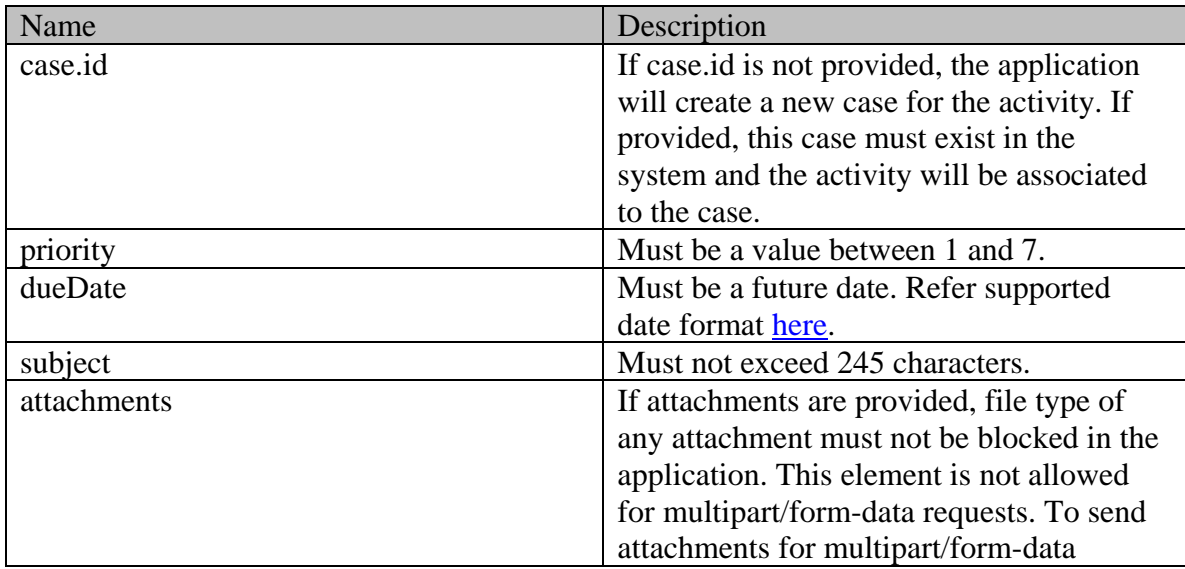

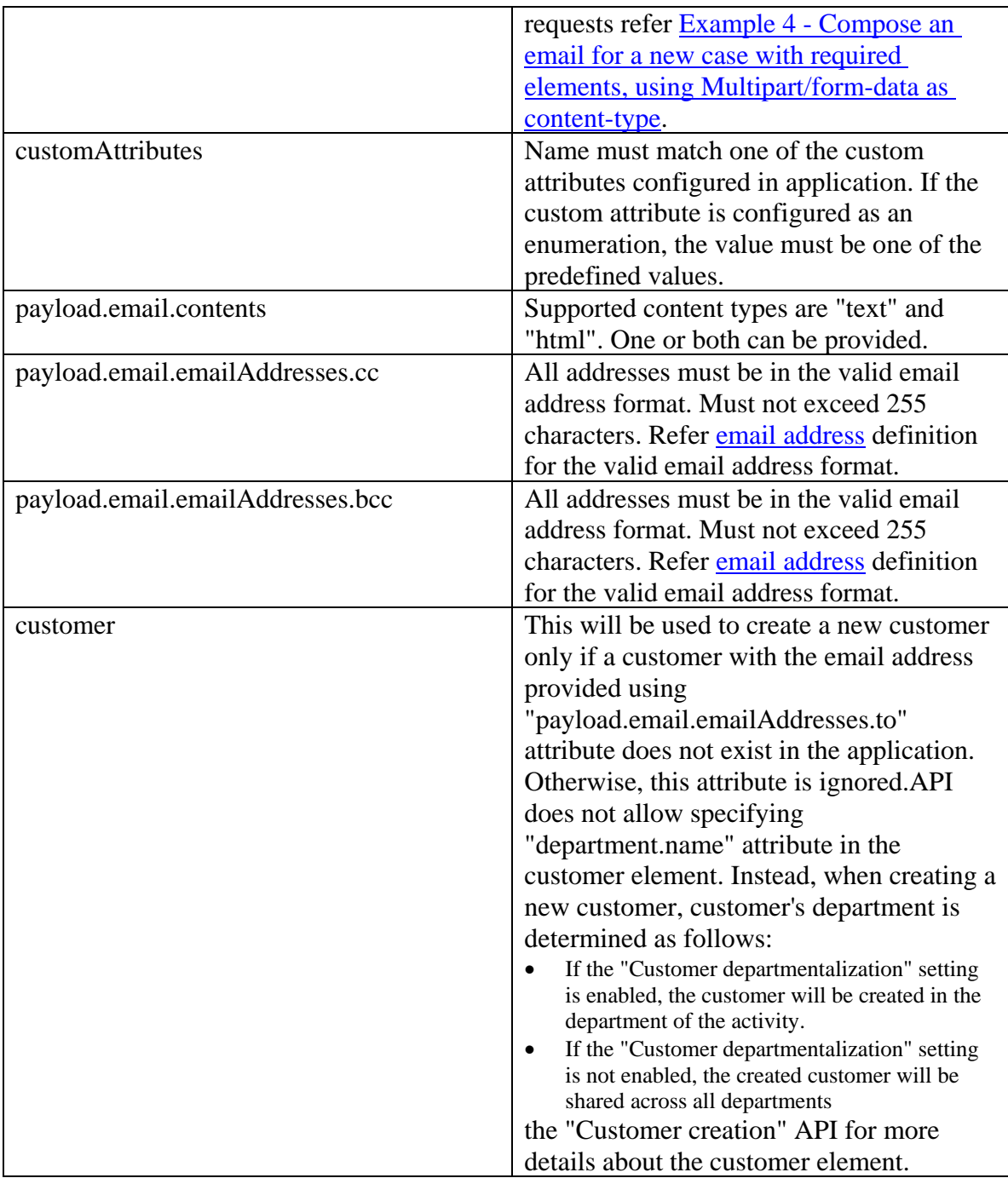

#### **Size restrictions**

- The email size cannot be more than the value of the partition setting "Maximum email size for dispatcher (MB)".
- The email content size cannot be more than the value of the partition setting "Maximum body size for dispatcher (KB)".

### **attachments Element**

Each attachment must be present within a separate *attachment* element. It must have the following representation:

#### **Elements required for** *attachment*

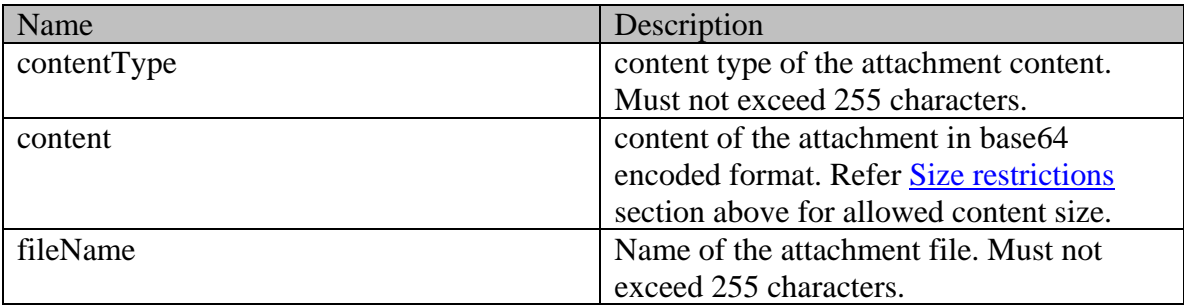

#### **Supported API specific query parameters**

None

#### **Supported common query parameters**

None

#### **Response**

#### **Response headers**

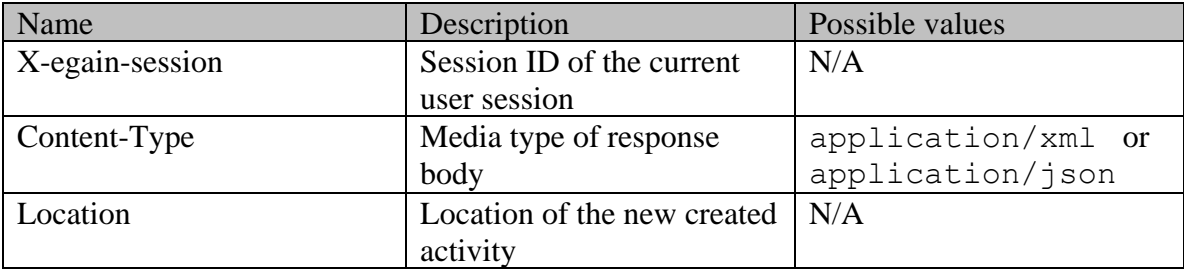

## **Request body XML schemas:**

• **[Activity Schema](#page-96-0)** 

### **Response body XML schemas:**

• [Error](#page-1500-0) - used in case of error

#### **HTTP status codes**

#### **Success Status codes**

### **201 - Created**

• The request was successfully executed.

### **Failure Status codes**

### **400 - Bad Request**

- Any query parameter is sent in the request.
- Request body does not contain the required elements.
- An unsupported element is present in the request body.
- Elements provided do not adhere to the rules stated in th[e Request](#page-576-0) section.
- Request body is empty.
- Size restrictions are violated. Refer [Size restrictions](#page-579-1) section for details.

### **401 - Unauthorized**

- X-egain-session request header is missing.
- Session is invalid or expired.

### **403 - Forbidden**

• The user does not have sufficient permissions. Refer the [Permissions](#page-575-0) section for details.

### **406 - Not Acceptable**

If invalid language header is provided.

### **500 - Internal server error**

### **Examples:**

Example 1 - [Compose email for an existing case with required elements, using XML/JSON as](#page-392-0)  [content-type](#page-392-0)

Example 2 - Compose email for a new case with required elements, using Multipart/form-data as [content-type](#page-393-0)

Example 3 - [Compose an email with required elements and attachments, using XML/JSON as](#page-395-0)  [content-type](#page-395-0)

Example 4 - [Compose an email for a new case with required elements, using Multipart/form-data](#page-397-0)  [as content-type](#page-397-0)

Example 5 - [Composing an email for a new customer with all elements, using XML/JSON as](#page-399-0)  [content-type](#page-399-0)

Example 6 - [Composing an email for a new customer with all elements, using](#page-402-0)  [Multipart/form-data as content-type](#page-402-0)

# **CreateEmailComposeSendActivityPage Class Reference**

# **Detailed Description**

# **Compose and send email activity**

### **Overview**

This API can be used to compose and send an email activity. Only one outbound email activity can be created and sent at a time.

If the setting "Enable secure messaging" is enabled, and the value of the setting "Types of emails agents are allowed to send" is "Only secure emails", the created activity will be a secure activity.

As part of completing this API request:

• All macros present in the subject and content of the email activity will be expanded.

#### **Since:**

11.6

#### **APIs**

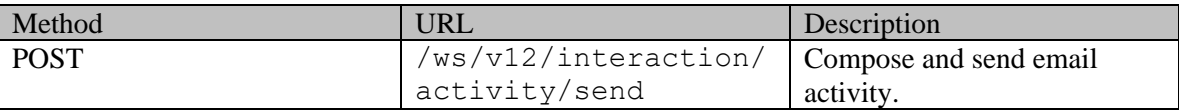

#### **Authentication**

Authentication is required. The client must be logged in to call this API. Each API request must contain X-egain-session request header returned by Login API.

# **Permissions**

All of the following are required:

- User must have 'Create activity' action.
- If "BCC" address is provided in request, the user must have "Edit BCC field" action.
- The activity must be created in either the user's home department, or a department in which the user is a foreign user.
- If one or more article type macros are present in the subject or content of the activity, the user must have 'View Folder' permission on the folder of these articles.
- If one or more usage link macros are present in the subject or content of the activity, the user must have 'Execute' permission on these usage links.

### **Licenses**

The logged in user must have the following licenses:

- ECE CIH Platform
- ECE Mail
- ECE Data Adapter: If one or more usage link macros are present in the subject or content of the activity.

# **Request**

#### **Request headers**

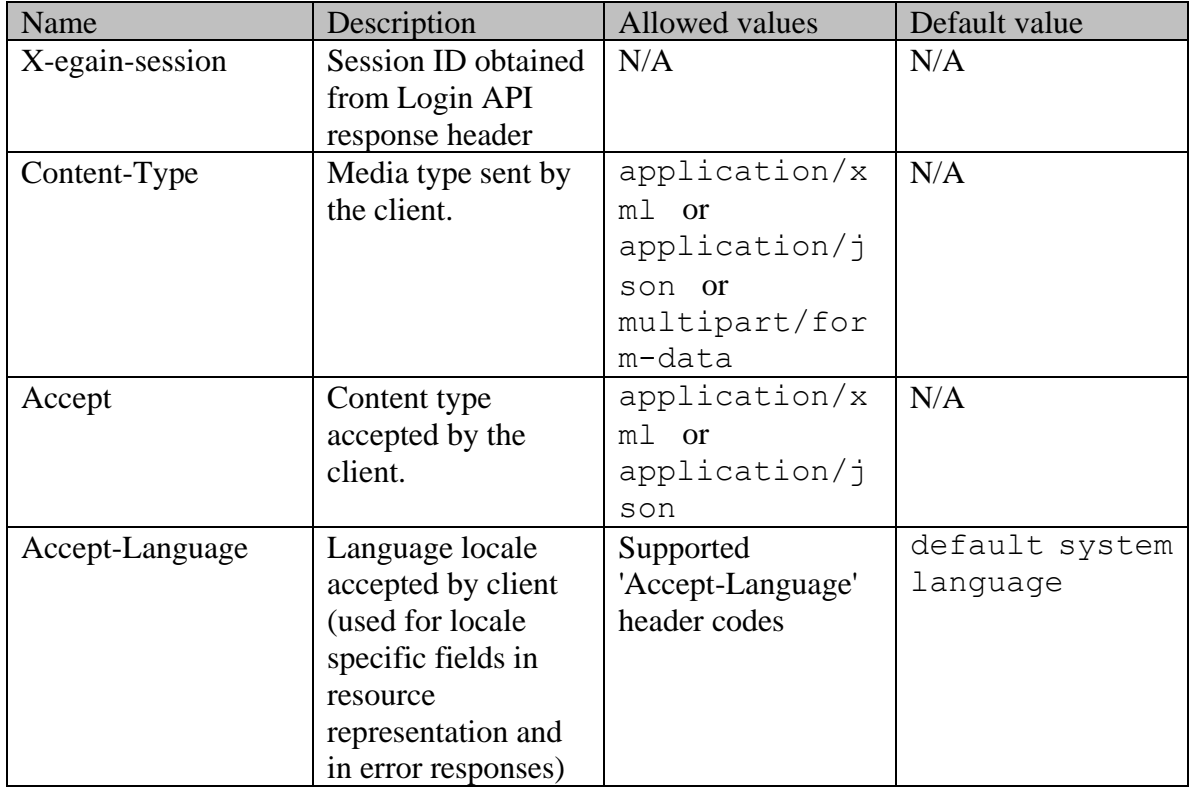

#### **Request Body**

The request body is mandatory. The request body can be in one of the below two formats:

- XML / JSON representing the activity.
	- The activity can contain non-inline attachments. Refer the **attachments Element** section for more details.
- Multipart form data.
	- The following two parts must be present:
	- 1. "data": This part must have the data representing the email activity. This can either be in XML format or JSON format.
	- 2. "data-type": This part identifies the data type of "data" part. It can have one of the two values "application/json" or "application/xml".
	- •
	- Optionally there can be more parts that represent non-inline attachments of the activity. Each of these parts must contain following header:
- 1. "Content-Disposition": This header must have a property by name "fileName", which indicates the file name of the attachment.
- NOTE : Inline attachments are not supported by this API.

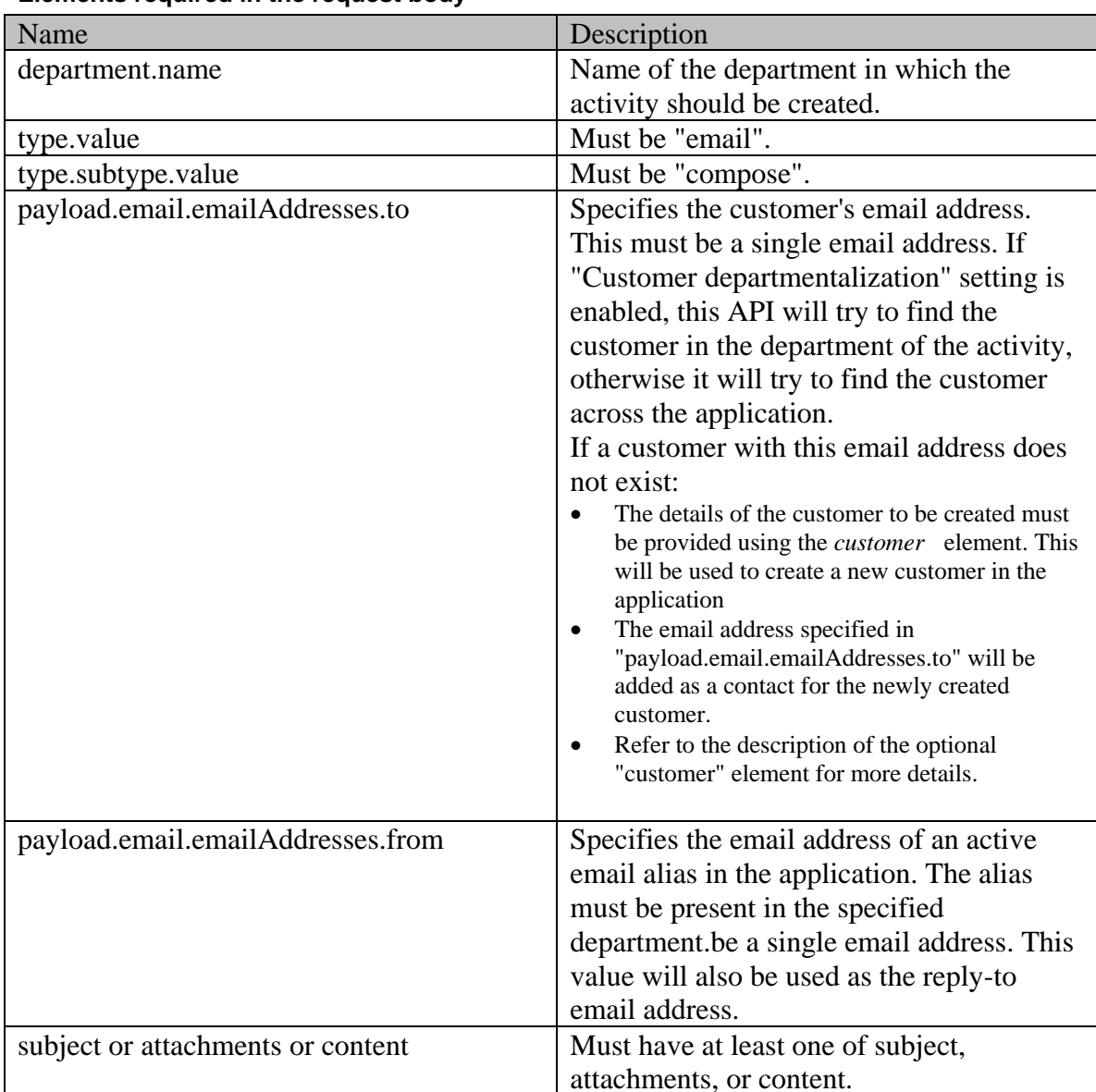

## **Elements required in the request body**

## **Optional elements allowed in the request body**

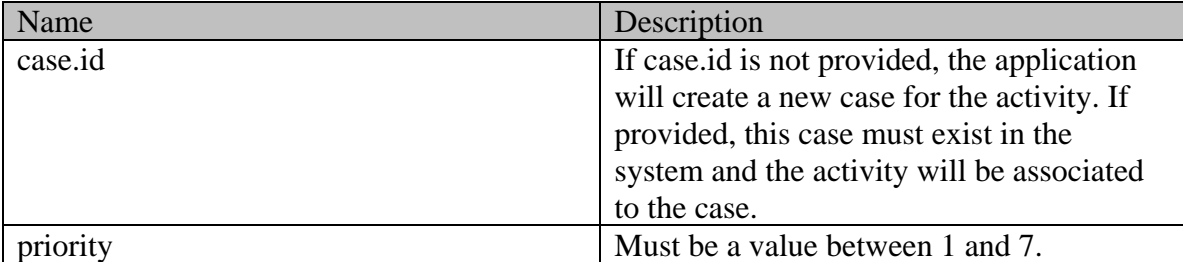

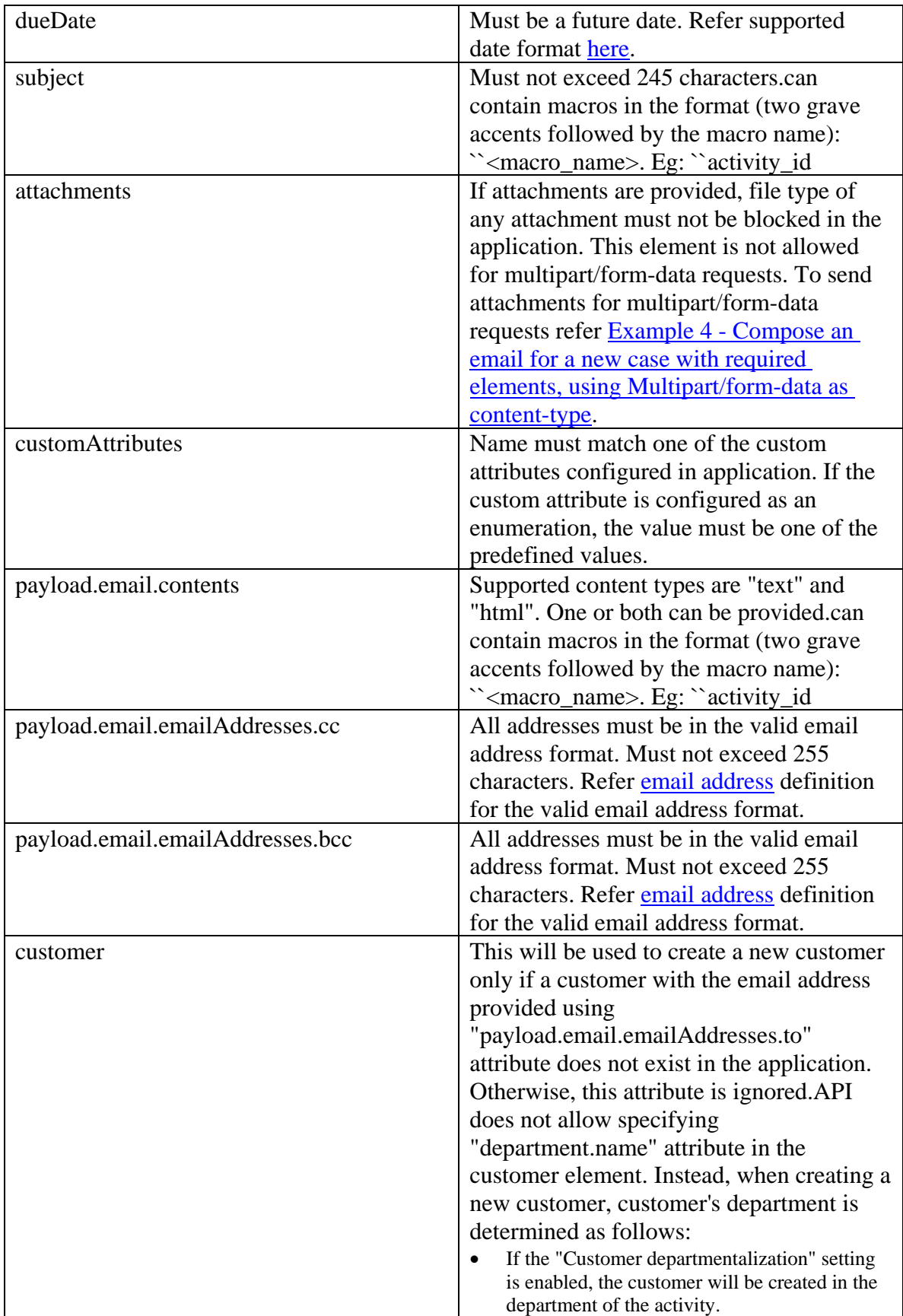

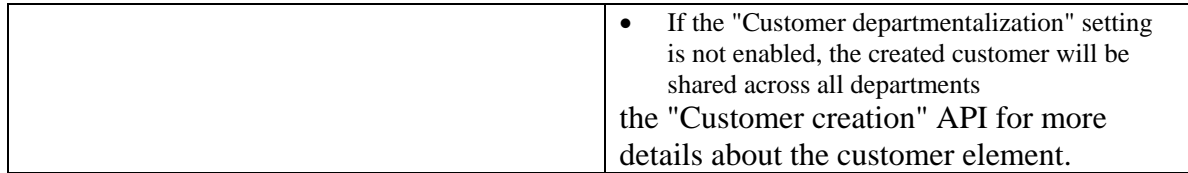

#### **Size restrictions**

- The email size cannot be more than the value of the partition setting "Maximum email size for dispatcher (MB)".
- The email content size cannot be more than the value of the partition setting "Maximum body size for dispatcher (KB)".

#### **attachments Element**

Each attachment must be present within a separate *attachment* element. It must have the following representation:

#### **Elements required for** *attachment*

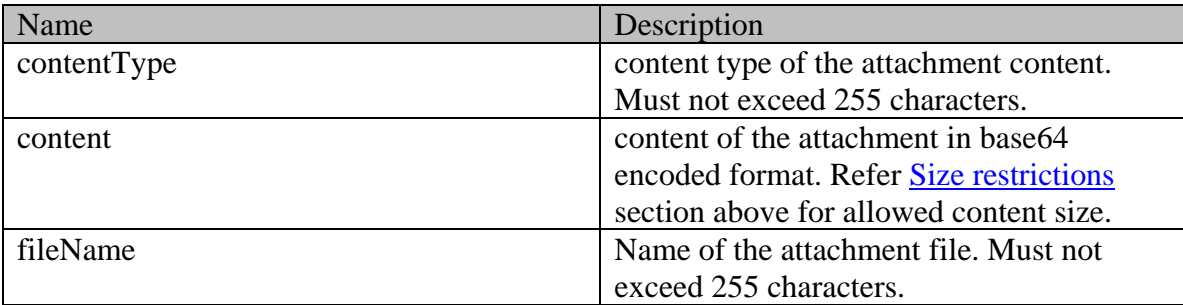

#### **Supported API specific query parameters**

None

#### **Supported common query parameters**

None

#### **Response**

#### **Response headers**

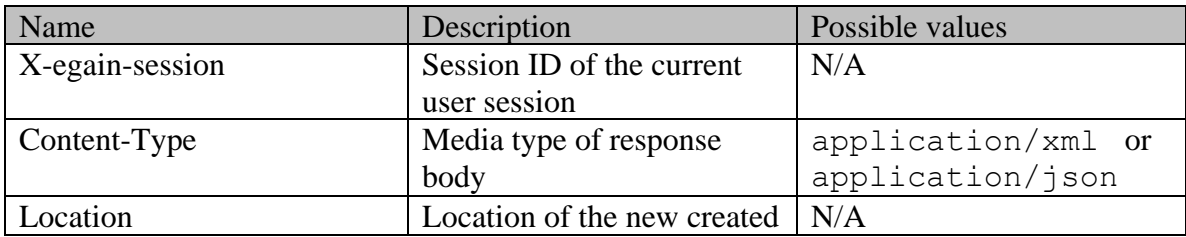

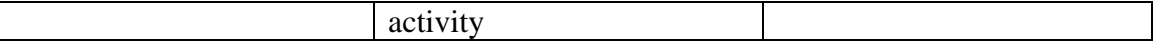

#### **Request body XML schemas:**

**[Activity Schema](#page-96-0)** 

#### **Response body XML schemas:**

• [Error](#page-1500-0) - used in case of error

#### **HTTP status codes**

#### **Success Status codes**

#### **201 - Created**

The request was successfully executed.

#### **Failure Status codes**

#### **400 - Bad Request**

- Any query parameter is sent in the request.
- Request body does not contain the required elements.
- An unsupported element is present in the request body.
- Elements provided do not adhere to the rules stated in th[e Request](#page-576-0) section.
- Request body is empty.
- • [Size restrictions](#page-579-1) are violated. Refer Size restrictions section for details.
- An empty or invalid macro name is present in the subject or content of the activity.
- Unable to expand a macro present in the subject or content of the activity.

#### **401 - Unauthorized**

- X-egain-session request header is missing.
- Session is invalid or expired.

#### **403 - Forbidden**

• The user does not have sufficient permissions. Refer the [Permissions](#page-575-0) section for details.

#### **406 - Not Acceptable**

If invalid language header is provided.

#### **500 - Internal server error**

#### **Examples:**

Example 1 - [Compose email with macros for an existing case with required elements, using](#page-421-0)  [XML/JSON as content-type](#page-421-0)

Example 2 - [Compose email with macros for a new case with required elements, using](#page-423-0)  [Multipart/form-data as content-type](#page-423-0)

Example 3 - [Compose an email with required elements and attachments, using XML/JSON as](#page-424-0)  [content-type](#page-424-0)

Example 4 - [Compose an email for a new case with required elements, using Multipart/form-data](#page-426-0)  [as content-type](#page-426-0)

Example 5 - [Composing an email for a new customer with all elements, using XML/JSON as](#page-428-0)  [content-type](#page-428-0)

Example 6 - [Composing an email for a new customer with all elements, using](#page-431-0) 

[Multipart/form-data as content-type](#page-431-0)

# **CreateEmailComposeSendCompleteActivityPage Class Reference**

# **Detailed Description**

# **Compose and send-complete email activity**

#### **Overview**

This API can be used to compose and send-complete an email activity. Only one outbound email activity can be created and send-completed at a time.

If the setting "Enable secure messaging" is enabled, and the value of the setting "Types of emails agents are allowed to send" is "Only secure emails", the created activity will be a secure activity.

As part of completing this API request:

• All macros present in the subject and content of the email activity will be expanded.

#### **Since:**

11.6

#### **APIs**

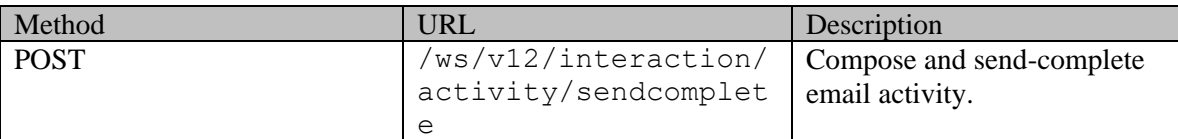

#### **Authentication**

Authentication is required. The client must be logged in to call this API. Each API request must contain X-egain-session request header returned by Login API.

# <span id="page-575-0"></span>**Permissions**

All of the following are required:

- User must have 'Create activity' action.
- If "BCC" address is provided in request, the user must have "Edit BCC field" action.
- The activity must be created in either the user's home department, or a department in which the user is a foreign user.
- If one or more article type macros are present in the subject or content of the activity, the user must have 'View Folder' permission on the folder of these articles.
- If one or more usage link macros are present in the subject or content of the activity, the user must have 'Execute' permission on these usage links.
## **Licenses**

The logged in user must have the following licenses:

- ECE CIH Platform
- ECE Mail
- ECE Data Adapter: If one or more usage link macros are present in the subject or content of the activity.

# <span id="page-576-0"></span>**Request**

## **Request headers**

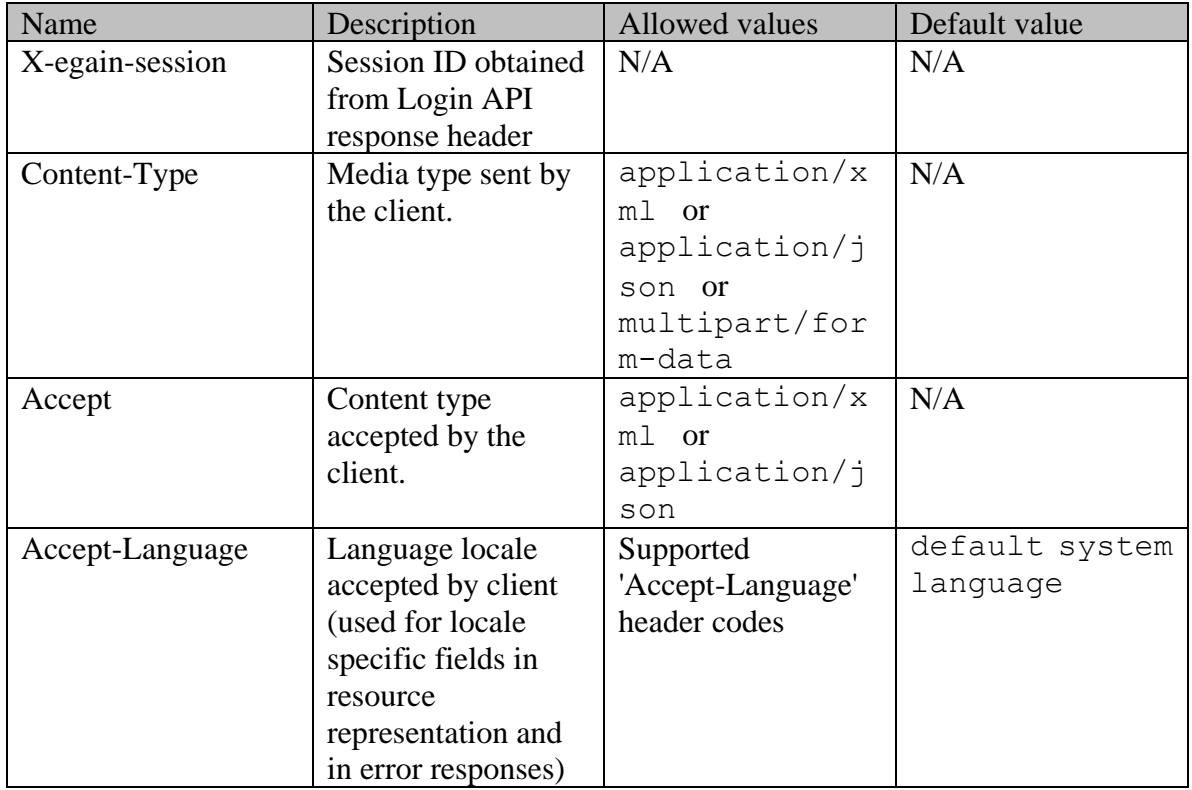

## **Request Body**

The request body is mandatory. The request body can be in one of the below two formats:

- XML / JSON representing the activity.
	- The activity can contain non-inline attachments. Refer the **attachments Element** section for more details.
- Multipart form data.
	- The following two parts must be present:
	- 1. "data": This part must have the data representing the email activity. This can either be in XML format or JSON format.
	- 2. "data-type": This part identifies the data type of "data" part. It can have one of the two values "application/json" or "application/xml".
	- •
	- Optionally there can be more parts that represent non-inline attachments of the activity. Each of these parts must contain following header:
- 1. "Content-Disposition": This header must have a property by name "fileName", which indicates the file name of the attachment.
- NOTE : Inline attachments are not supported by this API.

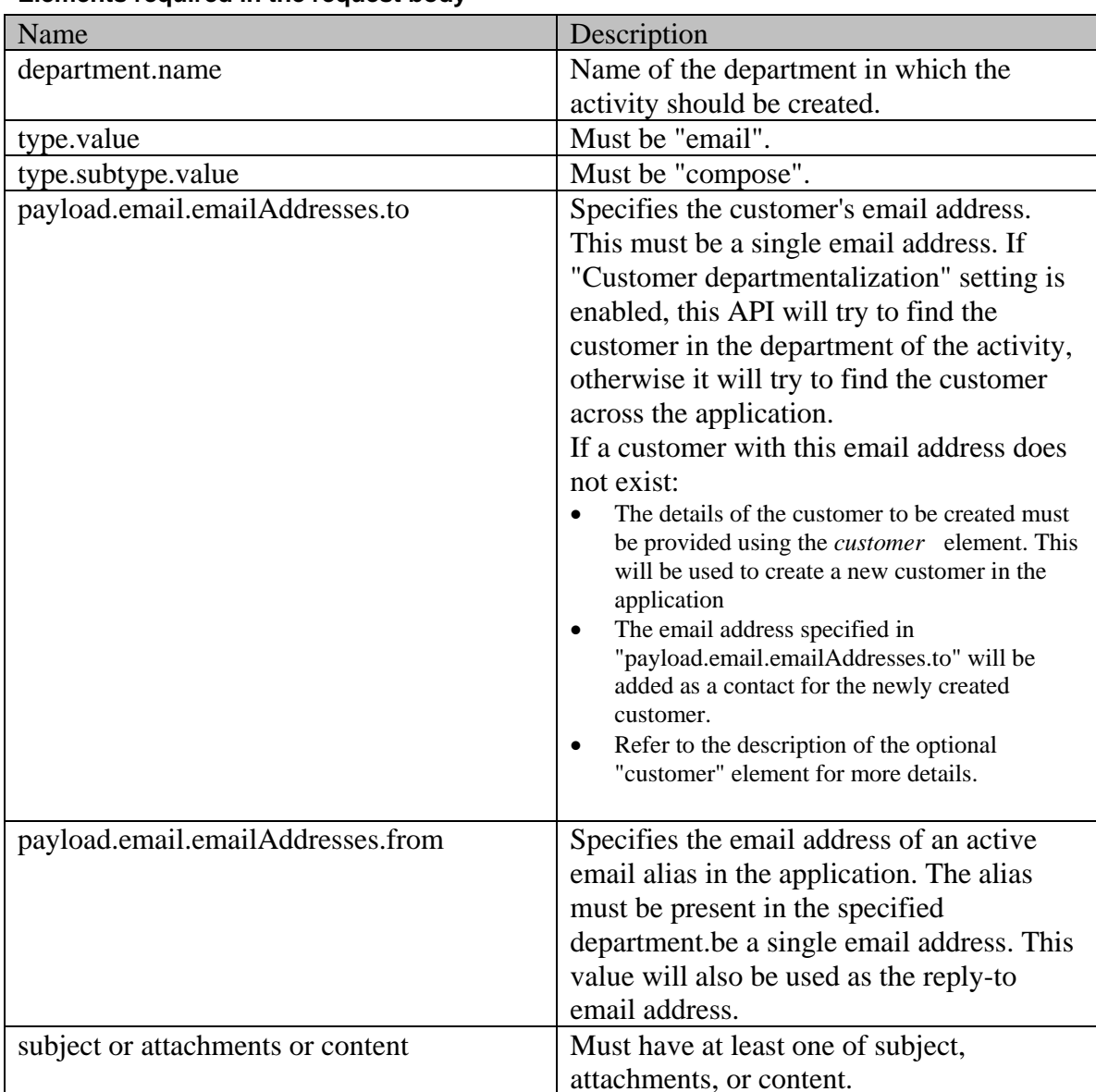

# **Elements required in the request body**

# **Optional elements allowed in the request body**

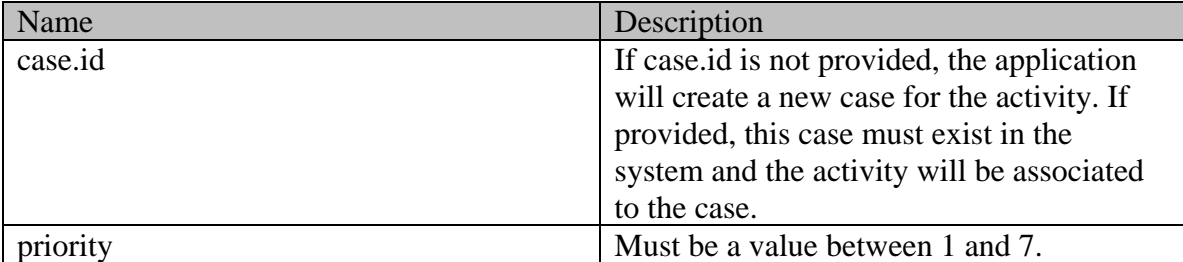

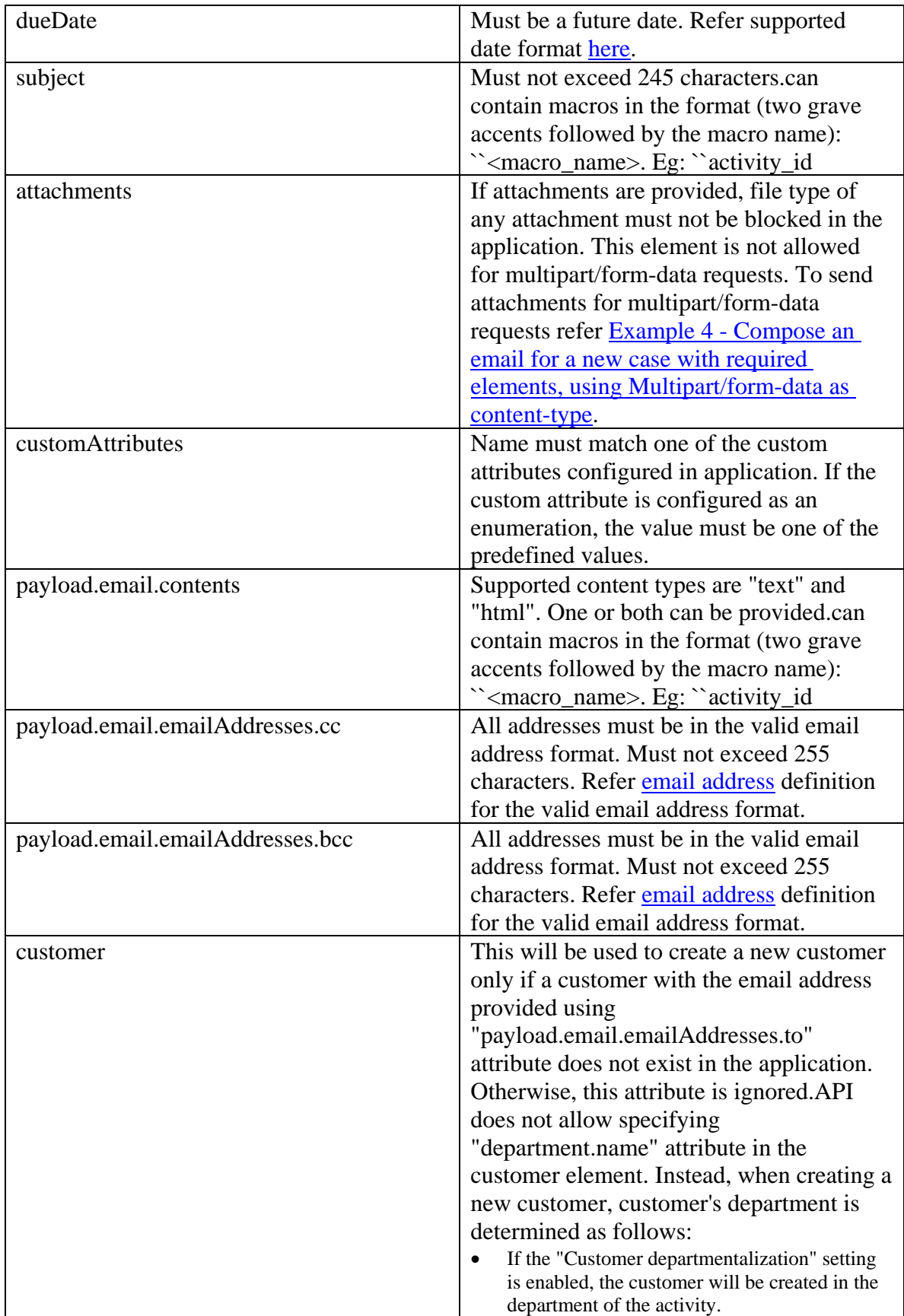

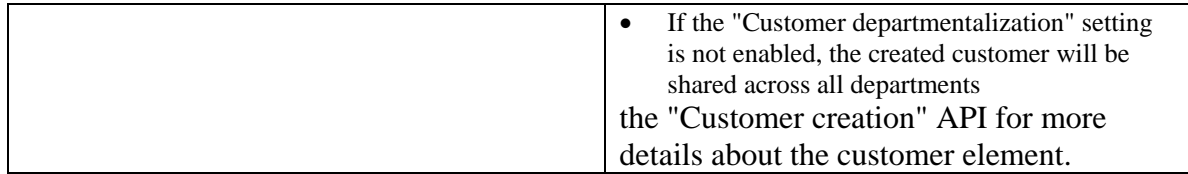

## <span id="page-579-1"></span>**Size restrictions**

- The email size cannot be more than the value of the partition setting "Maximum email size for dispatcher (MB)".
- The email content size cannot be more than the value of the partition setting "Maximum body size for dispatcher (KB)".

## <span id="page-579-0"></span>**attachments Element**

Each attachment must be present within a separate *attachment* element. It must have the following representation:

## **Elements required for** *attachment*

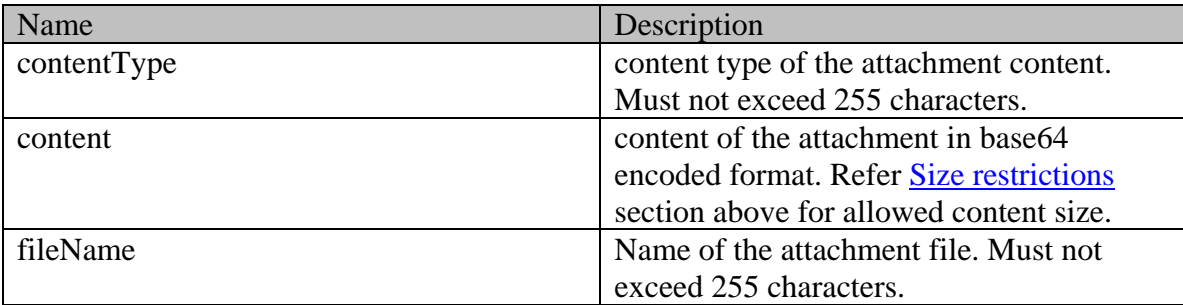

# **Supported API specific query parameters**

None

## **Supported common query parameters**

None

## **Response**

#### **Response headers**

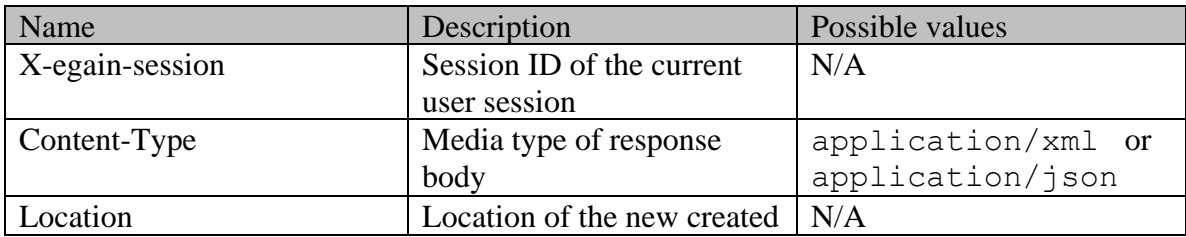

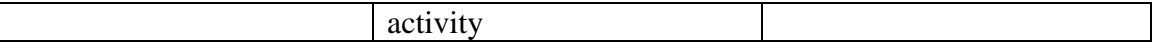

## **Request body XML schemas:**

**[Activity Schema](#page-96-0)** 

#### **Response body XML schemas:**

• [Error](#page-1500-0) - used in case of error

#### **HTTP status codes**

## **Success Status codes**

#### **201 - Created**

The request was successfully executed.

## **Failure Status codes**

## **400 - Bad Request**

- Any query parameter is sent in the request.
- Request body does not contain the required elements.
- An unsupported element is present in the request body.
- Elements provided do not adhere to the rules stated in th[e Request](#page-576-0) section.
- Request body is empty.
- • [Size restrictions](#page-579-1) are violated. Refer Size restrictions section for details.
- An empty or invalid macro name is present in the subject or content of the activity.
- Unable to expand a macro present in the subject or content of the activity.

## **401 - Unauthorized**

- X-egain-session request header is missing.
- Session is invalid or expired.

## **403 - Forbidden**

• The user does not have sufficient permissions. Refer the [Permissions](#page-575-0) section for details.

## **406 - Not Acceptable**

If invalid language header is provided.

## **500 - Internal server error**

## **Examples:**

Example 1 - [Compose email with macros for an existing case with required elements, using](#page-406-0)  [XML/JSON as content-type](#page-406-0)

Example 2 - [Compose email with macros for a new case with required elements, using](#page-408-0)  [Multipart/form-data as content-type](#page-408-0)

Example 3 - [Compose an email with required elements and attachments, using XML/JSON as](#page-409-0) [content-type](#page-409-0)

Example 4 - [Compose an email for a new case with required elements, using Multipart/form-data](#page-411-0)  [as content-type](#page-411-0)

Example 5 - [Composing an email for a new customer with all elements, using XML/JSON as](#page-413-0)  [content-type](#page-413-0)

Example 6 - [Composing an email for a new customer with all elements, using](#page-416-0) 

[Multipart/form-data as content-type](#page-416-0)

# **CreateEmailInboundActivityPage Class Reference**

# **Detailed Description**

# **Create Incoming Email Activity**

## **Overview**

This API can be used to create a new incoming email activity. Only one email activity can be created at a time.

## **Since**

14.0.3

# **APIs**

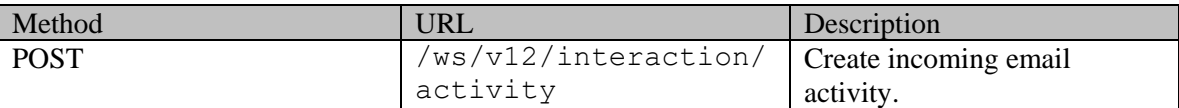

# **Authentication**

Authentication is required. The client must be logged in to call this API. Each API request must contain X-egain-session request header returned by Login API.

# <span id="page-582-1"></span>**Permissions**

All of the following are required:

• The user must have administer partition permission.

# **Licenses**

The following licenses must be installed:

- ECE CIH Platform
- ECE Mail

# <span id="page-582-0"></span>**Request**

## **Request headers**

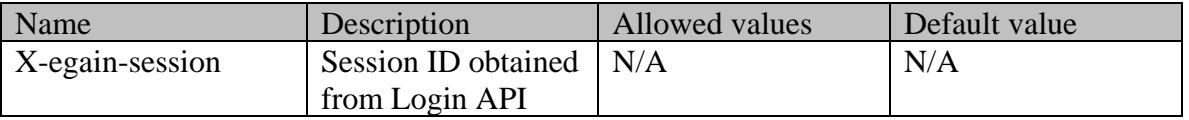

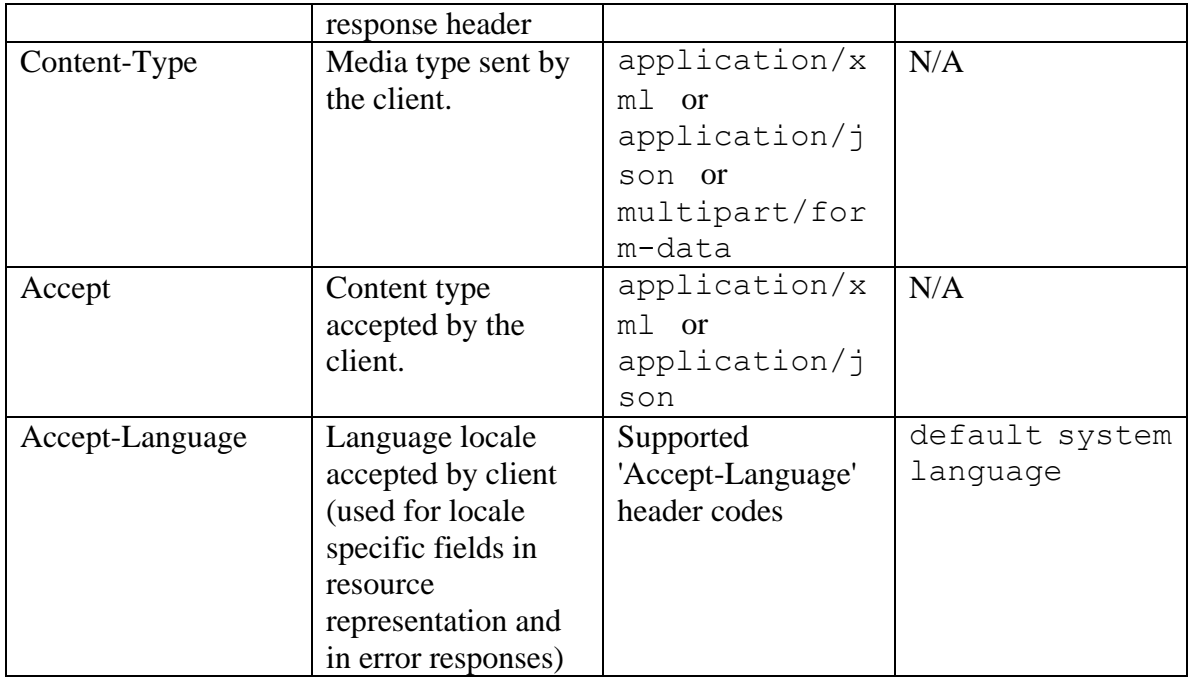

# **Request Body**

The request body is mandatory. The request body can be in one of the below two formats:

- XML / JSON representing the activity.
	- The activity can contain [attachments](#page-586-0) which can be either inline or non-inline. Refer the attachments **[Element](#page-586-0)** section for more details.
- Multipart form data.
	- The following two parts must be present:
	- . "data": This part must have the data representing the email activity. This can either be in XML format or JSON format.
	- . "data-type": This part identifies the data type of "data" part. It can have one of the two values "application/json" or "application/xml".
	- •
	- Optionally there can be more parts that represent attachments of the activity. Each of these parts must contain one of the following headers:
	- . "Content-ID": Presence of Content-ID header implies that this is an inline attachment and the header contains the identifier for the attachment. This may additionally have a header by name "Content-Disposition", with "fileName" as a property.
	- a) The value of Content-ID must be enclosed within angular brackets (between '<' and '>'). For example, Content-ID:  $\langle \text{image} 001 \text{png} @ 01 \text{D} 088 \text{B} \text{F} . \text{E} 1 \text{D} 8 \text{D} 780 \rangle$ .
	- . "Content-Disposition": "Content-Disposition" implies that this is a non-inline attachment. This must have a property by name "fileName" - This property contains the file name of the attachment. : If both Content-ID and Content-Disposition headers are present, the attachment will be treated as an inline attachment.

# **Note about inline attachments:**

Inline attachments are supported using the cid URL scheme. The cid URL scheme allows references to attachments from the email content. Refer Example 3 - [Create an inbound email](#page-592-0)  [with inline and non-inline attachments, using XML/JSON as content-type](#page-592-0) and [Example 4 -](#page-595-0) [Create inbound email with inline and non-inline attachments, using Multipart/form-data as](#page-595-0) 

# [content-type](#page-595-0) for details.

# **Elements required in the request body**

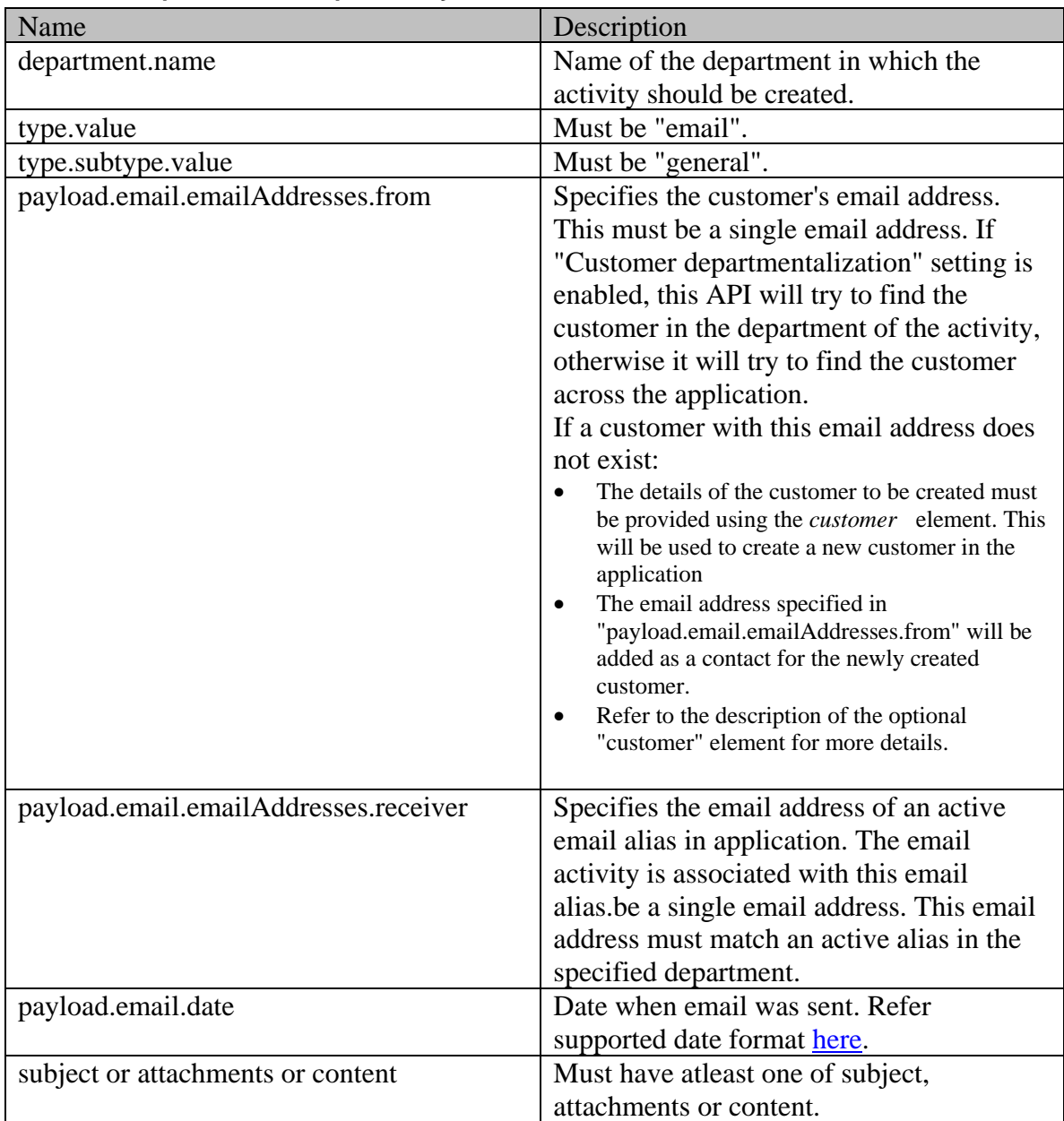

# **Optional elements allowed in the request body**

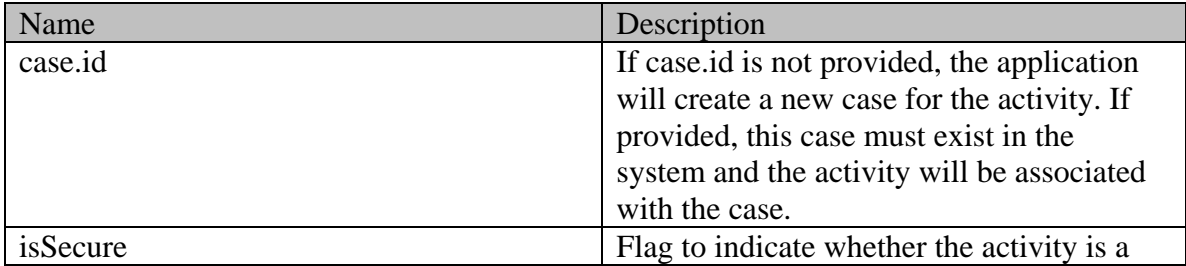

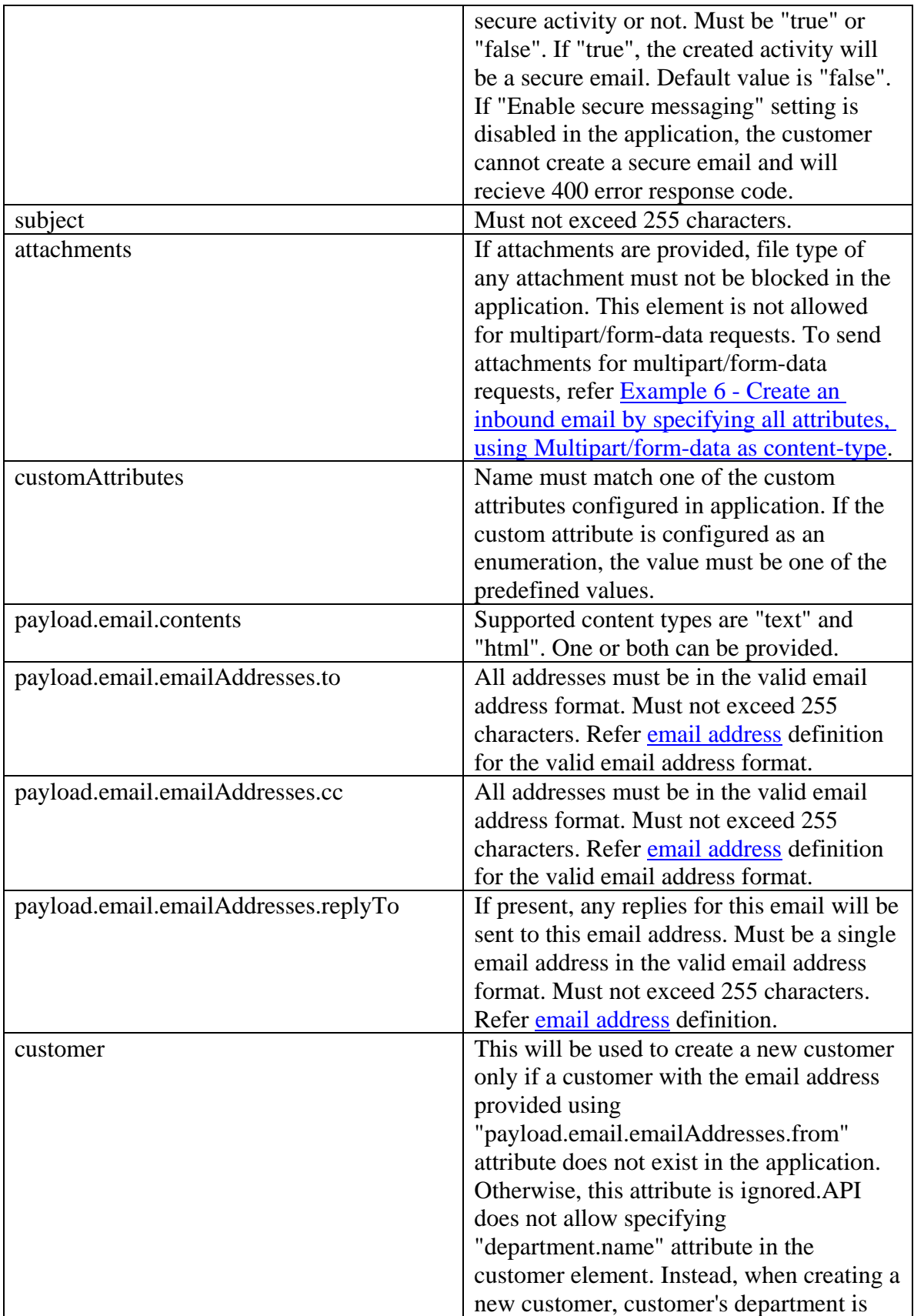

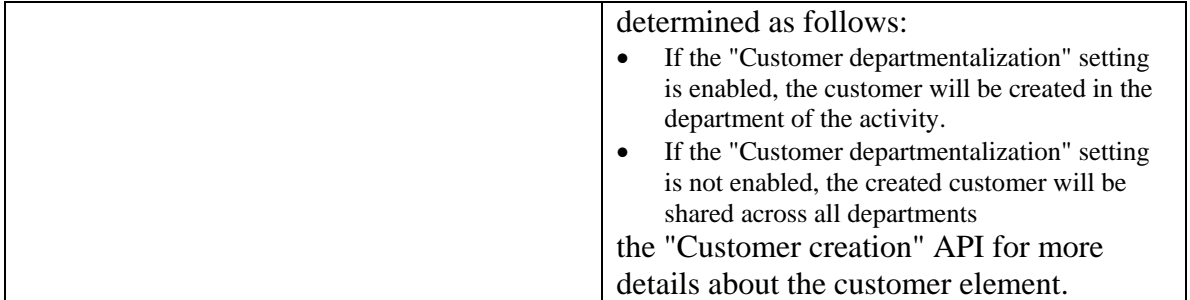

## <span id="page-586-1"></span>**Size restrictions**

- The email size (includes email content and attachments) cannot be more than the value of the partition setting "Maximum email size for retriever (MB)".
- The email content size cannot be more than the value of the partition setting "Maximum body size for retriever (KB)".

#### <span id="page-586-0"></span>**attachments Element**

Each attachment must be present within a separate *attachment* element. It must have the following representation:

## **Elements required for** *attachment*

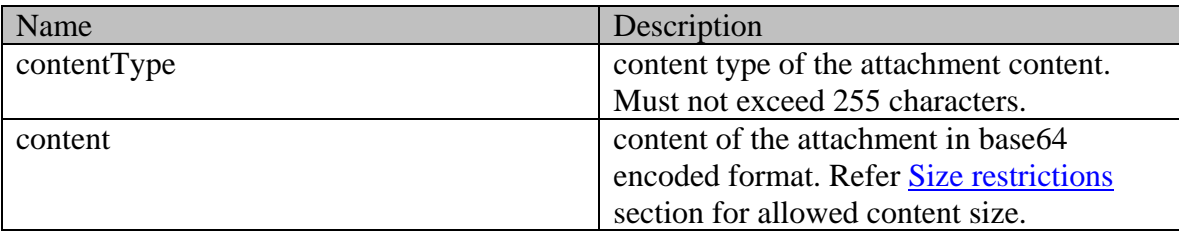

#### **Optional elements allowed for attachment**

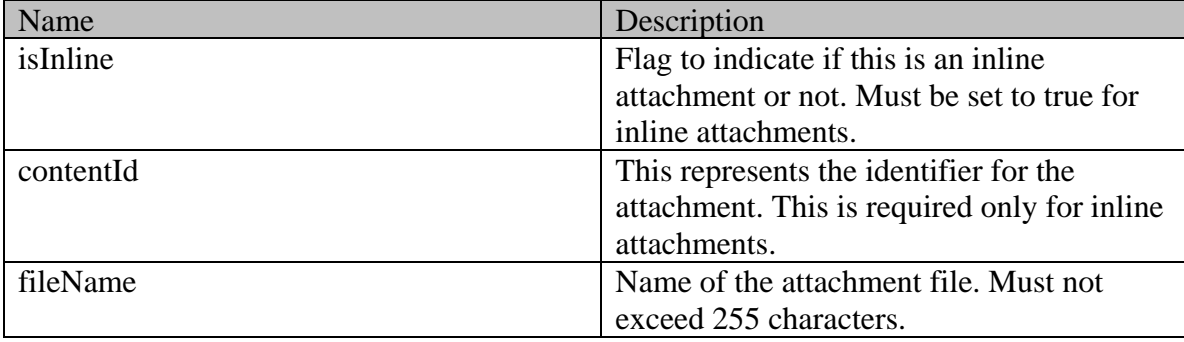

## **Supported API specific query parameters**

None

#### **Supported common query parameters**

None

#### **Response**

#### **Response headers**

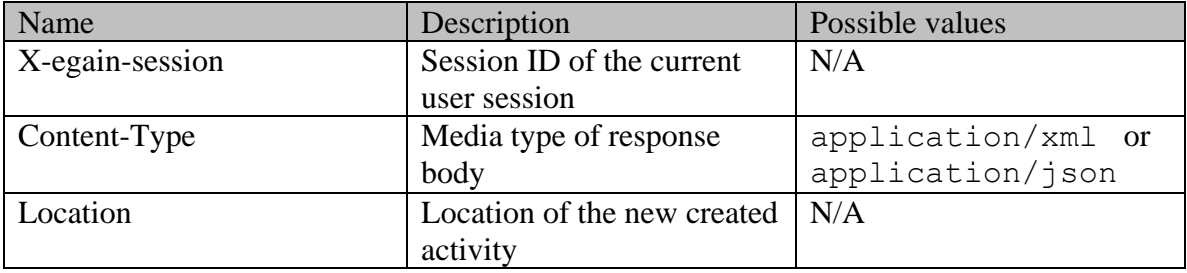

#### **Request body XML schemas:**

• **[Activity Schema](#page-96-0)** 

## **Response body XML schemas:**

• [Error](#page-1500-0) - used in case of error

#### **HTTP status codes**

#### **Success Status codes**

## **201 - Created**

• The request was successfully executed

## **Failure Status codes**

## **400 - Bad Request**

- Any query parameter is sent in the request.
- Request body does not contain the required elements.
- An unsupported element is present in the request body.
- Elements provided do not adhere to the rules stated in th[e Request](#page-582-0) section.
- Request body is empty.
- • [Size restrictions](#page-586-1) are violated. Refer Size restrictions section for details.

# **401 - Unauthorized**

- X-egain-session request header is missing
- Session is invalid or expired

## **403 - Forbidden**

The user does not have sufficient permissions. Refer the **Permissions** section for details.

# **406 - Not Acceptable**

• If invalid language header is provided.

# **500 - Internal server error**

# **Examples:**

Example 1 - [Create secure email for an existing case with required elements, using XML/JSON](#page-589-0)  [as content-type](#page-589-0)

Example 2 - [Create email for a new case with required elements, using Multipart/form-data as](#page-590-0)  [content-type](#page-590-0)

Example 3 - [Create an inbound email with inline and non-inline attachments, using XML/JSON](#page-592-0)  [as content-type](#page-592-0)

Example 4 - [Create inbound email with inline and non-inline attachments, using](#page-595-0)  [Multipart/form-data as content-type](#page-595-0)

Example 5 - [Create a secure inbound email by specifying all attributes, using XML/JSON as](#page-597-0)  [content-type](#page-597-0)

**Example 6 - Create an [inbound email by specifying all attributes, using](#page-600-0)  [Multipart/form-data as content-type](#page-600-0)**

# **CreateEmailInboundExamples Class Reference**

# **Detailed Description**

# **Examples for Create Incoming Email Activity**

# <span id="page-589-0"></span>**Example 1 - Create secure email for an existing case with required elements, using XML/JSON as content-type**

Using XML/JSON as the content-type, this example demonstrates the following:

- Creating an email for an existing case
- Creating an email with required elements, subject and content
- Creating a secure email for an existing case. Note that to create a secure email, isSecure attribute with a value of "true" is set in the activity representation.

#### **XML**

#### **Request**

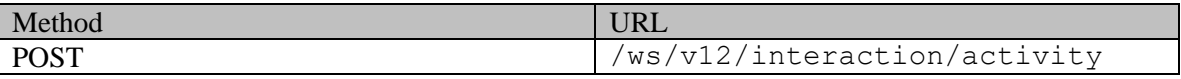

#### **Request headers**

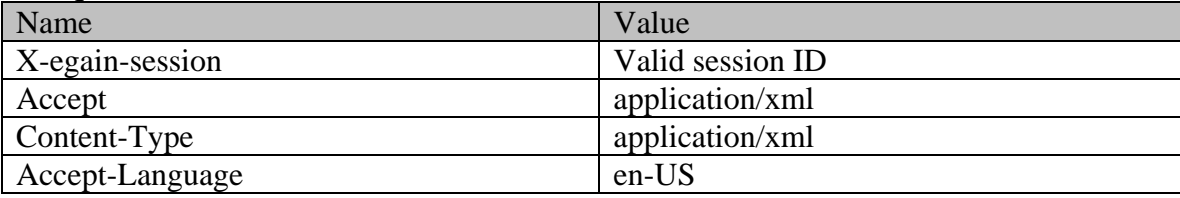

## **Request body:**

```
<?xml version="1.0" encoding="UTF-8"?> <activity 
xmlns="http://bindings.egain.com/ws/model/v12/gen/interaction/activity" 
xmlns:ns2="http://bindings.egain.com/ws/model/v12/gen/platform" 
xmlns:ns3="http://bindings.egain.com/ws/model/v12/gen/common" 
xmlns:ns4="http://bindings.egain.com/ws/model/v12/gen/interaction/attachment" > <department> 
<ns2:name>service</ns2:name> </department> <type> <value>email</value> 
<subtype>
<subtype>
<subtype>
</subtype>
</subtype>
</subtype>
</subtype>
</subtype>
</subtype>
</subtype>
</subtype>
</subtype>
</subtype>
</subtype>
</subtype>
</subtype>
</subtype>
</subtype>
</subtype>
</subtype>
</sub
= '1060'/>
<isSecure>true</isSecure>
</assecure>
</assecure>
</assecure>
</assecure>
</assecure>
</assecure>
</assecure>
</assecure>
</assecure>
</assecure>
</assecure>
</assecure>
</assecure>
</assecure >
</assecure >
</a
<payload> <email> <date date='2015-12-26T19:00:00.000Z'/>
<contents> <content> </ns3:type>text</ns3:type>
<ns3:value>This is the issue</ns3:value> </content> <content> 
<ns3:type>html</ns3:type> 
<hs3:value><![CDATA[<HTML><HEAD><TITLE></TITLE></HEAD><BODY><P>This is the issue <BR>
</P></BODY></HTML>]]></ns3:value> </content> </contents> 
<emailAddresses> <from>jhenry@customer.com</from>
<receiver>support@business.com</receiver> </emailAddresses> 
              </payload> </activity>
```
#### **Response:**

# HTTP/1.1 201 Created

# **Response headers**

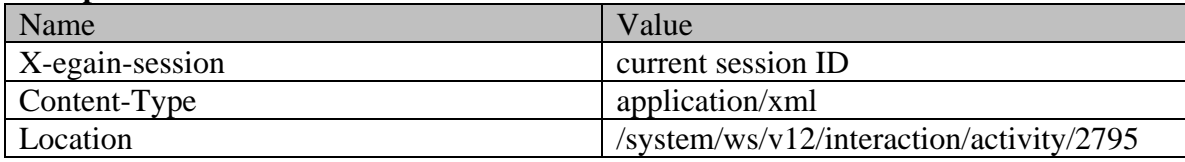

## **JSON**

#### **Request**

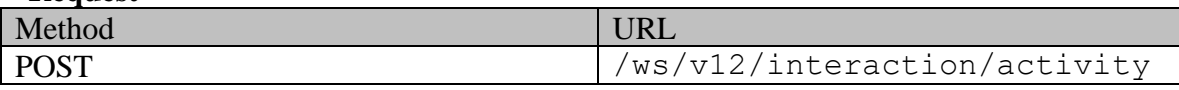

### **Request headers :**

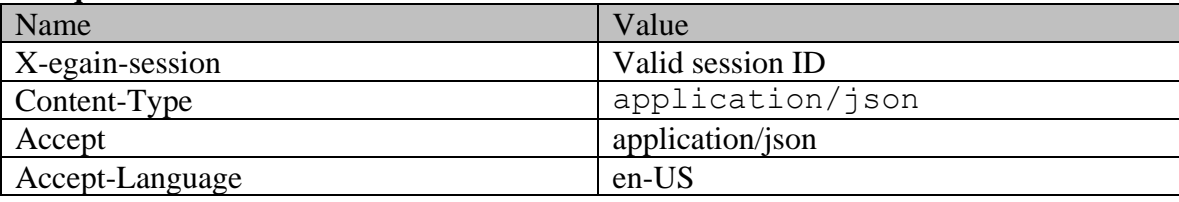

# **Request body:**

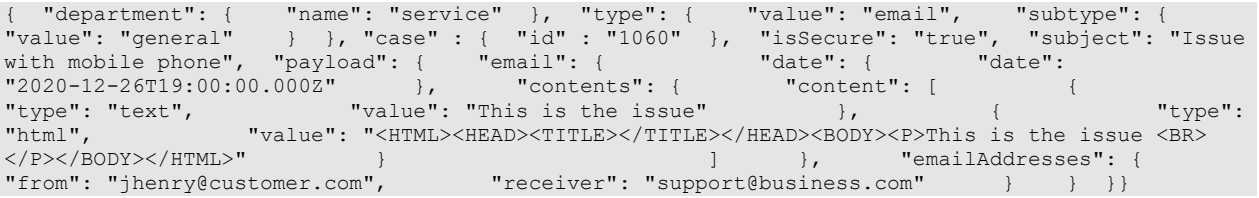

## **Response:**

HTTP/1.1 201 Created

# **Response headers**

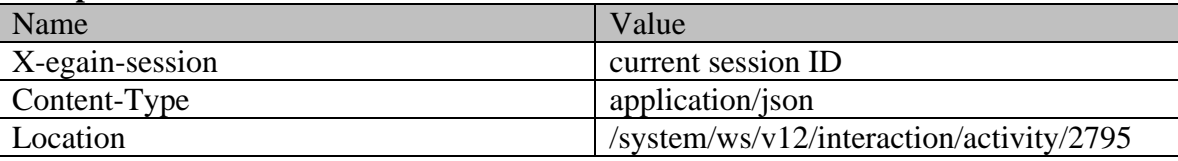

# <span id="page-590-0"></span>**Example 2 - Create email for a new case with required elements, using Multipart/form-data as content-type**

Using multipart/form-data as the content type, this example demonstrates the following:

• Creating an inbound email for a new case

• Creating an inbound email using required elements, subject and content

This uses multipart/form-data representation for the request data.

Note that the value of "isSecure" attribute is sent as "false" in the request. The API would work the same if this attribute was left out as well, since the default value for "isSecure" is "false".

## **XML**

**Request** 

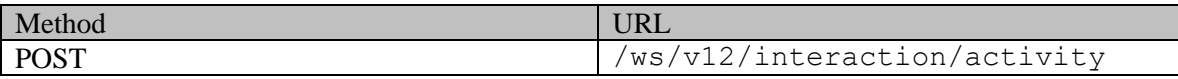

## **Request headers :**

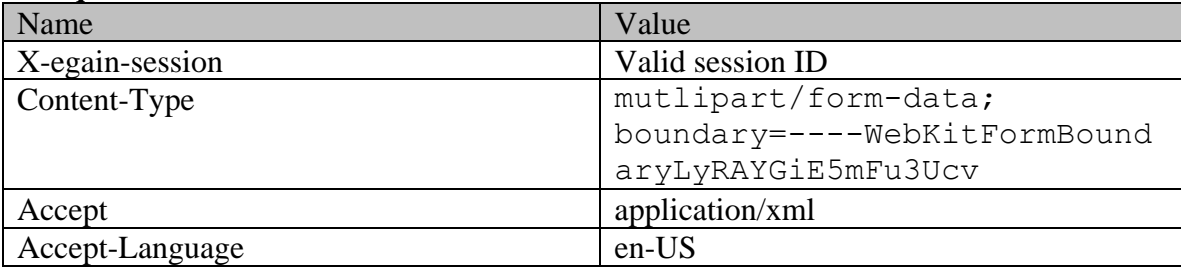

# **Request body:**

```
------WebKitFormBoundaryLyRAYGiE5mFu3UcvContent-Disposition: form-data; name="data"<?xml 
version="1.0" encoding="UTF-8"?> <activity 
xmlns="http://bindings.egain.com/ws/model/v12/gen/interaction/activity" 
xmlns:ns2="http://bindings.egain.com/ws/model/v12/gen/platform" 
xmlns:ns3="http://bindings.egain.com/ws/model/v12/gen/common" 
xmlns:ns4="http://bindings.egain.com/ws/model/v12/gen/interaction/attachment" > <department> 
<ns2:name>service</ns2:name> </department> <type> <value>email</value> 
<subtype>
<subtype>
</subtype>
</subtype>
</subtype>
</subtype>
</subtype>
</subtype>
</subtype>
</subtype>
</subtype>
</subtype>
</subtype>
</subtype>
</subtype>
</subtype>
</subtype>
</subtype>
</subtype>
</subtype>
</su
<subtype>
<<subtype>
<subtype>
</subtype>
</subtype>
</subtype>
</subtype>
</subtype>
</subtype>
</subtype>
</subtype>
</subtype>
</subtype>
</subtype>
</subtype>
</subtype>
</subtype>
</subtype>
</subtype>
</subtype>
</su
<email> <date date='2015-12-26T19:00:00.000Z'/> <contents> 
<content> <ns3:type>html</ns3:type>
<ns3:value><![CDATA[<HTML><HEAD><TITLE></TITLE></HEAD><BODY><P>This is the issue <BR> 
</P></BODY></HTML>]]></ns3:value> </content> </contents> 
<emailAddresses> <from>jhenry@customer.com</from>
<receiver>support@business.com</receiver></receiver></receiver></receiver></remailAddresses></receiver></re\sim</email> </payload> 
</activity>------WebKitFormBoundaryLyRAYGiE5mFu3UcvContent-Disposition: form-data; 
name="data-type"application/xml------WebKitFormBoundaryLyRAYGiE5mFu3Ucv--
```
#### **Response:**

HTTP/1.1 201 Created

#### **Response headers**

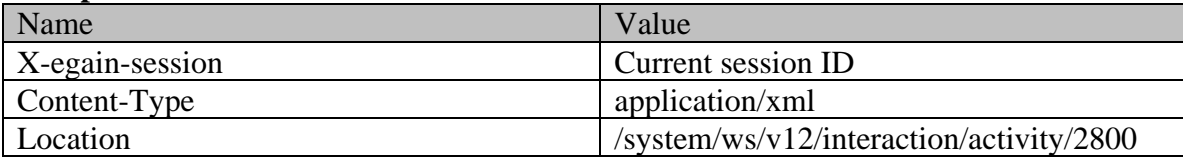

#### **JSON**

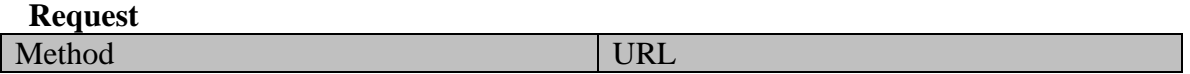

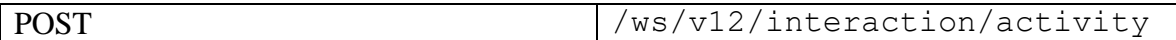

#### **Request headers :**

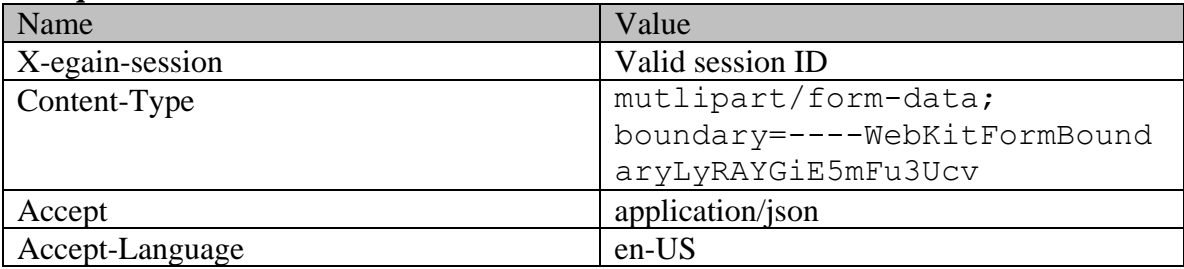

## **Request body:**

------WebKitFormBoundaryLyRAYGiE5mFu3UcvContent-Disposition: form-data; name="data"{ "department": { "name": "service" }, "type": { "value": "email", "subtype": { "value": "general" } }, "isSecure": "false", "subject": "Issue with mobile phone", "payload": { "email": { "date": { "date": "2015-12-26T19:00:00.000Z" }, "contents": { "content": [  $\{$   $\{$   $\}$   $\{$   $\}$   $\{$   $\}$   $\{$   $\}$   $\{$   $\}$   $\{$   $\}$   $\{$   $\}$   $\{$   $\}$   $\{$   $\}$   $\{$   $\}$   $\{$   $\}$   $\{$   $\}$   $\{$   $\}$   $\{$   $\}$   $\{$   $\}$   $\{$   $\}$   $\{$   $\}$   $\{$   $\}$   $\{$   $\}$   $\{$   $\}$   $\{$ "<HTML><HEAD><TITLE></TITLE></HEAD><BODY><P>This is the issue <BR> </P></BODY></HTML>" } ]  $\qquad$ , "emailAddresses": { "receiver": "support@business.com" } } } }------WebKitFormBoundaryLyRAYGiE5mFu3UcvContent-Disposition: form-data; name="data-type"application/json------WebKitFormBoundaryLyRAYGiE5mFu3Ucv--

# **Response:**  HTTP/1.1 201 Created

## **Response headers**

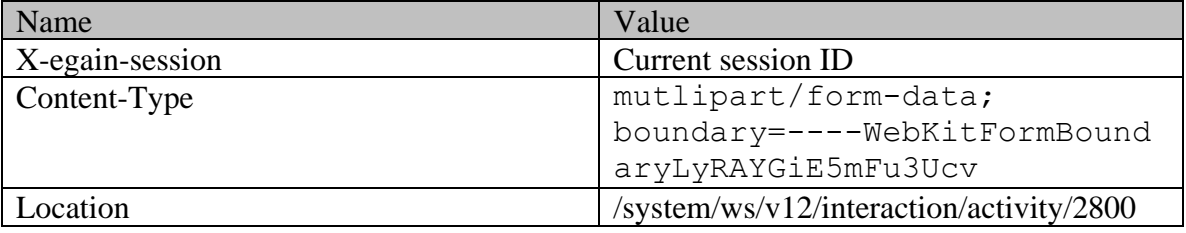

# <span id="page-592-0"></span>**Example 3 - Create an inbound email with inline and non-inline attachments, using XML/JSON as content-type**

Using XML/JSON as content-type, this example demonstrates the following:

- Creating a new inbound email for a new case
- Creating inbound email using required elements, subject and content
- Using non-inline attachment as part of the email
- Using inline attachment as part of the email

Note:

. isInline element is not present for the attachment with fileName laptop\_issue.gif. Hence, this attachment will be treated as a non-inline attachment.

. isInline element is set to true for the attachment with contentId 14A6D171E20D4FD8A20D0D17B6C984CF@example.com. This attachment is being referred by the image <IMG src="cid:14A6D171E20D4FD8A20D0D17B6C984CF@example.com"> in the email content using the cid URL scheme. Hence, this attachment will be treated as an inline attachment for this email.

## **XML**

#### **Request**

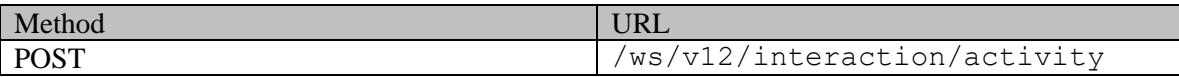

#### **Request headers**

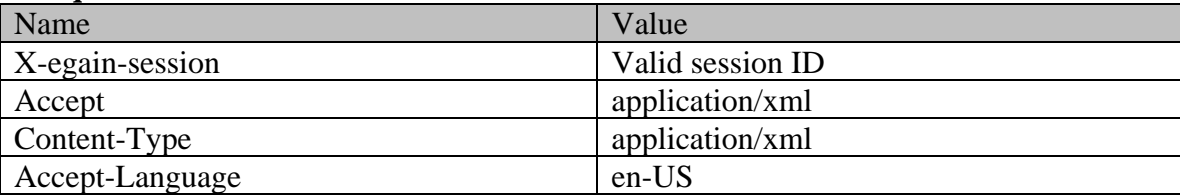

# **Request body:**

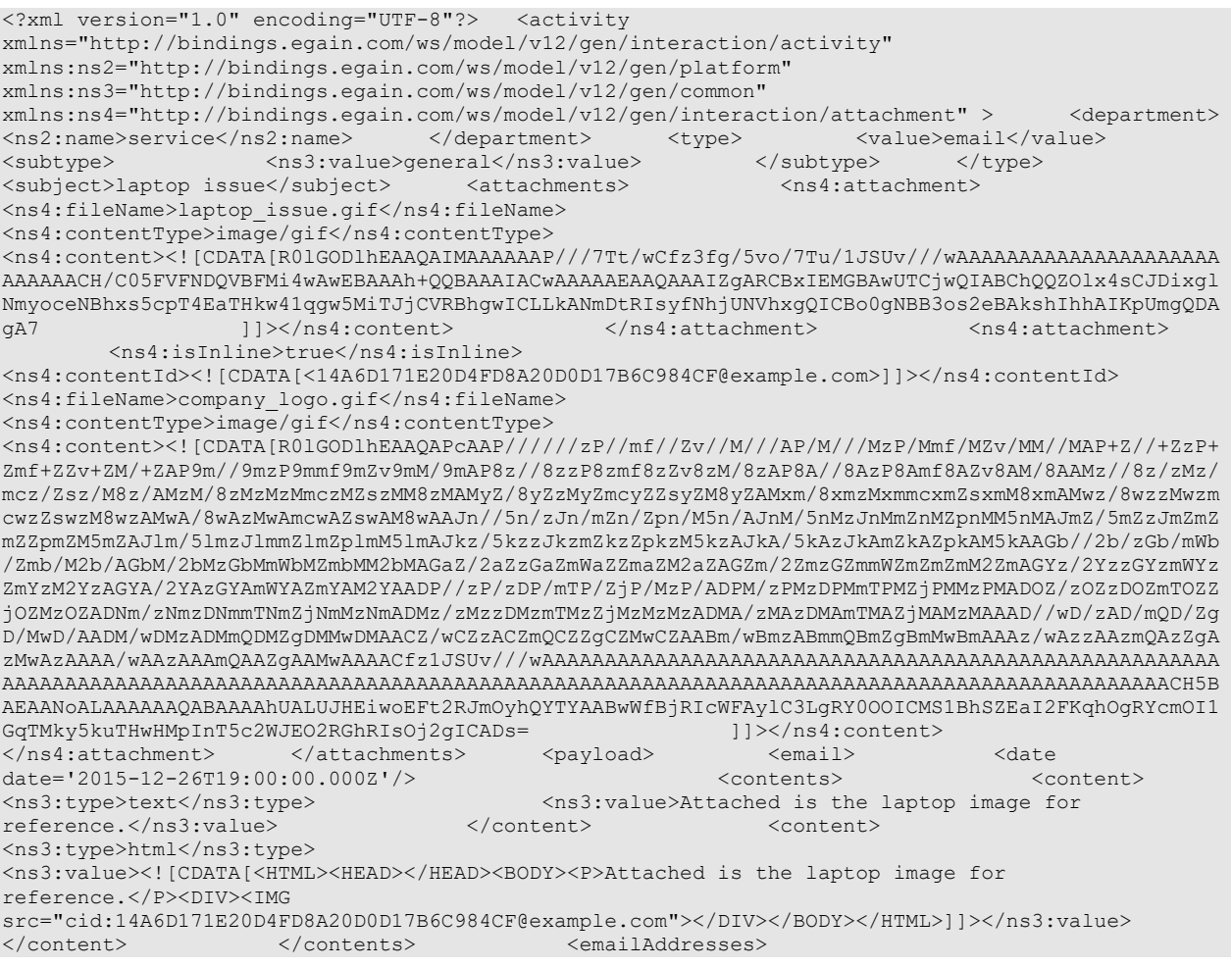

# **Response:**

# HTTP/1.1 201 Created

# **Response headers**

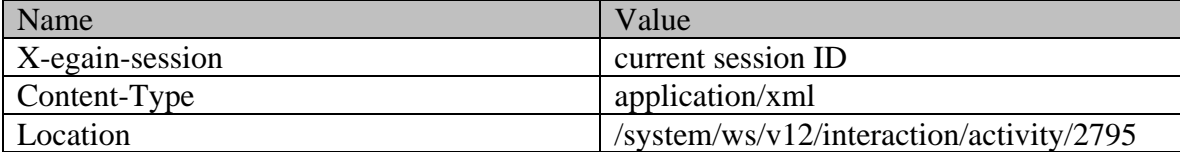

#### **JSON**

#### **Request**

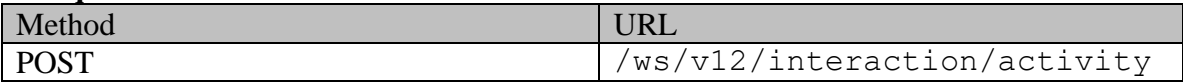

## **Request headers :**

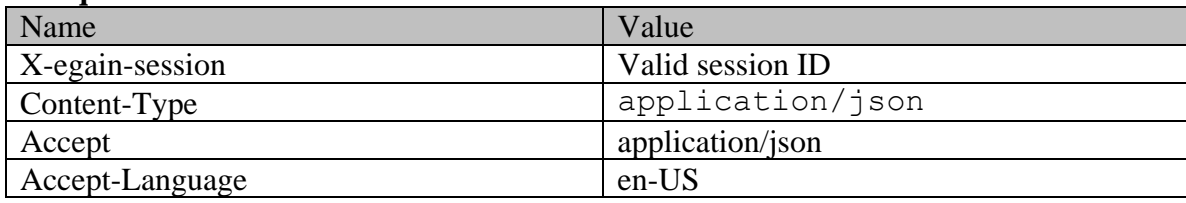

# **Request body:**

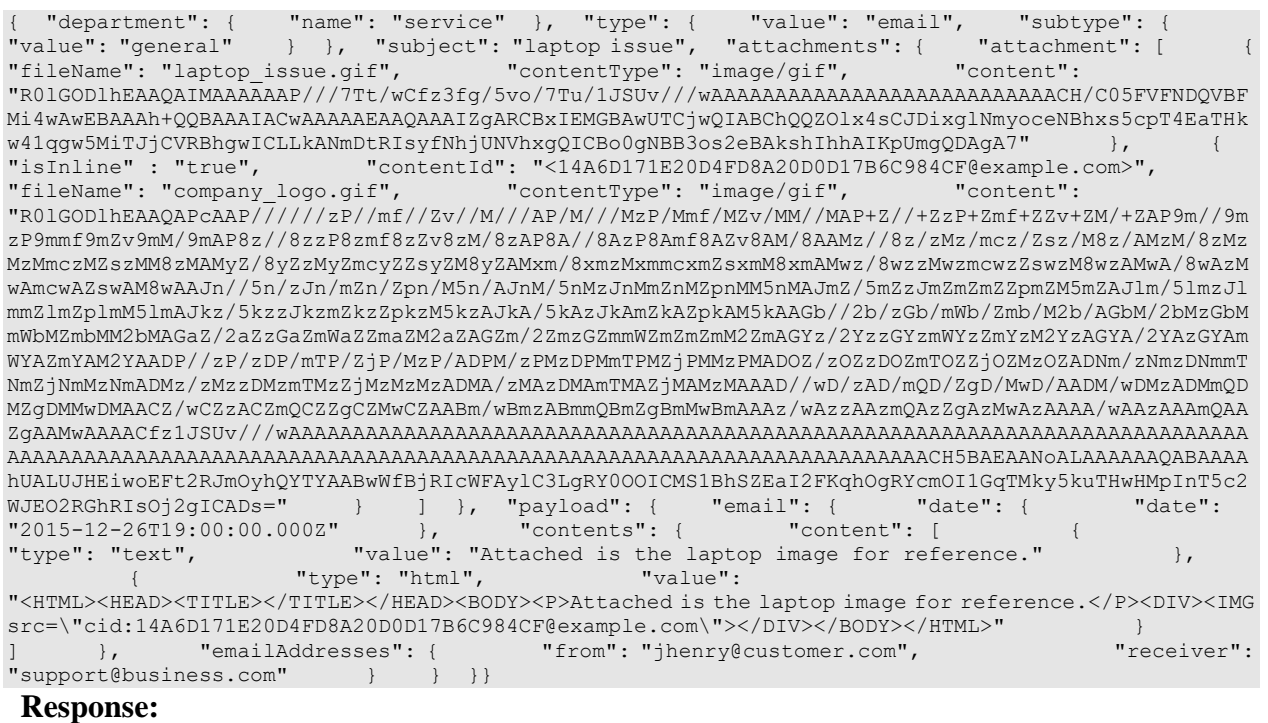

HTTP/1.1 201 Created

## **Response headers**

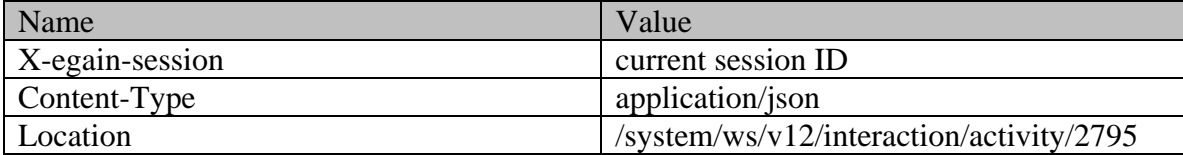

# <span id="page-595-0"></span>**Example 4 - Create inbound email with inline and non-inline attachments, using Multipart/form-data as content-type**

Using Multipart/form-data, this example the following:

- Creating an inbound email for a new case
- Creating an email with required elements, subject and content
- Using inline attachment in the email
- Using non-inline attachment in the email

Note:

. The 3rd body part has the Content-ID header with value 06FE0B5C60B94D0FA57450C77A18AB33@example.com. This body part is being referred by the image <IMG src="cid:06FE0B5C60B94D0FA57450C77A18AB33@example.com"> in the "data" part using the cid URL scheme. Hence, the 3rd body part will be treated as an inline attachment for this email.

. Content-ID header is not present in the 4th body part. Hence, this part will be treated as a non-inline attachment.

#### **XML**

**Request** 

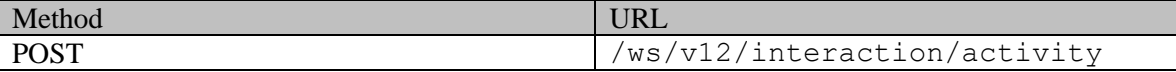

## **Request headers :**

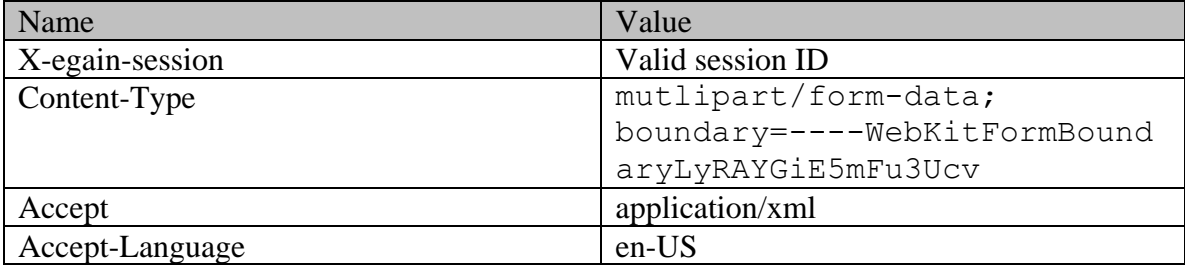

# **Request body:**

------WebKitFormBoundaryLyRAYGiE5mFu3UcvContent-Disposition: form-data; name="data"<?xml version="1.0" encoding="UTF-8"?> <activity

xmlns:ns4="http://bindings.egain.com/ws/model/v12/gen/interaction/attachment" > <department>

xmlns="http://bindings.egain.com/ws/model/v12/gen/interaction/activity"

xmlns:ns2="http://bindings.egain.com/ws/model/v12/gen/platform"

xmlns:ns3="http://bindings.egain.com/ws/model/v12/gen/common"

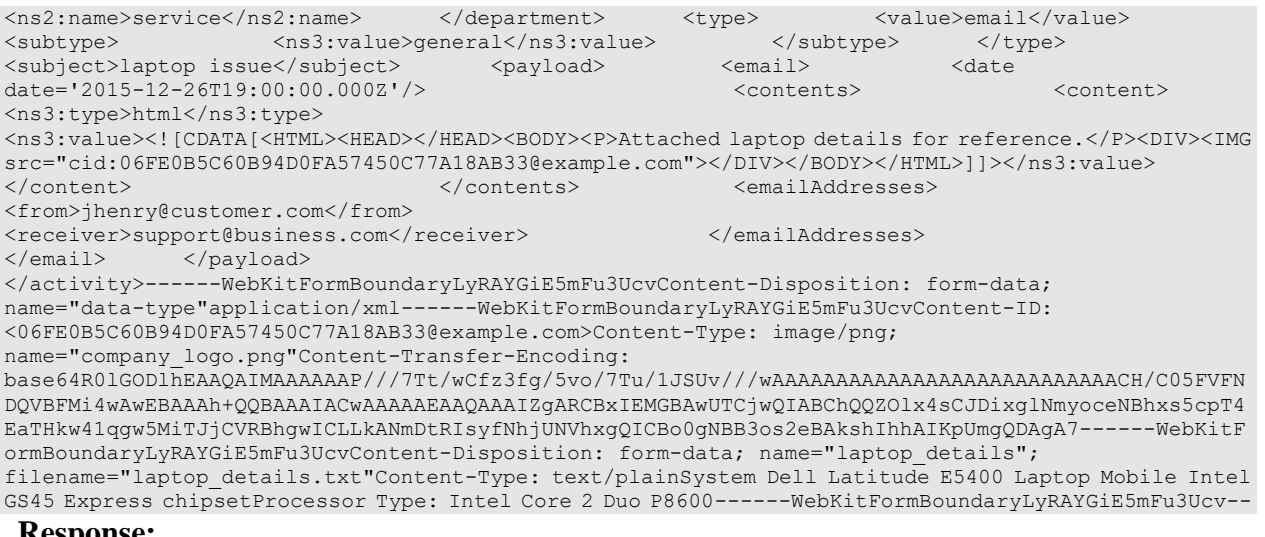

#### **Response:**

# HTTP/1.1 201 Created

#### **Response headers**

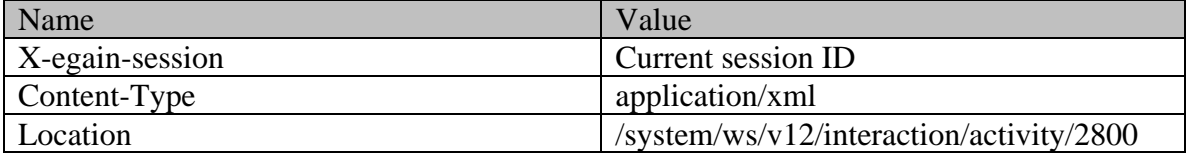

#### **JSON**

#### **Request**

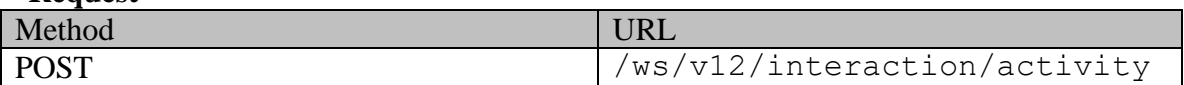

#### **Request headers :**

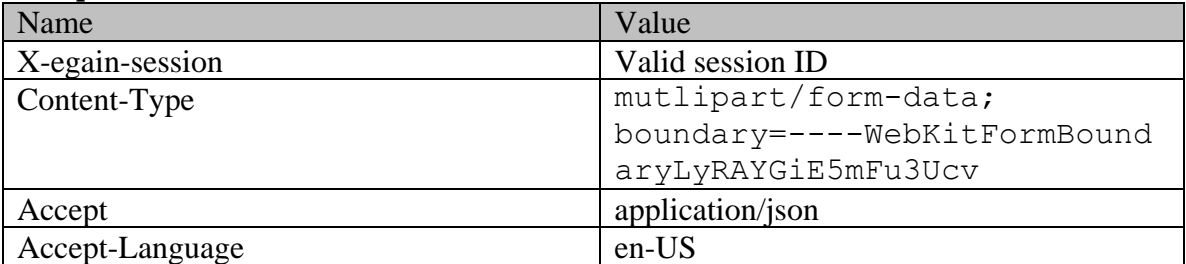

## **Request body:**

```
------WebKitFormBoundaryLyRAYGiE5mFu3UcvContent-Disposition: form-data; name="data"{ 
"department": { "name": "service" }, "type": { "value": "email", "subtype": { 
"value": "general" } }, "subject": "laptop issue", "payload": { "email": { "date": { 
"date": "2015-12-26T19:00:00.000Z" }, "contents": { "content": [ 
        { "type": "html", "value": "<HTML><HEAD></HEAD><BODY><P>Attached 
laptop details for reference.</P><DIV><IMG
src=\"cid:06FE0B5C60B94D0FA57450C77A18AB33@example.com\"></DIV></BODY></HTML>" }<br>}, "emailAddresses": { "from": "jhenry@customer.com", "receiver":
] }, "emailAddresses": { "from": "jhenry@customer.com", "receiver": 
"support@business.com" } } } 
}------WebKitFormBoundaryLyRAYGiE5mFu3UcvContent-Disposition: form-data;
```
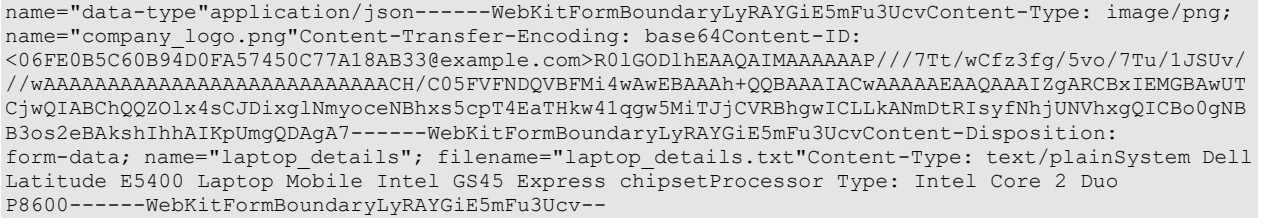

#### **Response:**

HTTP/1.1 201 Created

```
Response headers
```
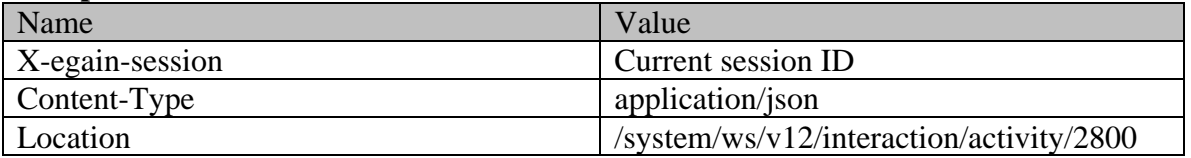

# <span id="page-597-0"></span>**Example 5 - Create a secure inbound email by specifying all attributes, using XML/JSON as content-type**

Using XML/JSON as content-type, this example demonstrates the following:

- Creating an inbound email for an existing case.
- Creating a secure email using all supported elements (required and optional).
- Customer representation in the request. If the customer with the email address specified in from email address does not exist, this will be used for creating a new Customer for the email.

#### **XML**

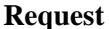

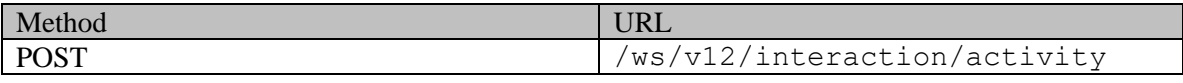

## **Request headers**

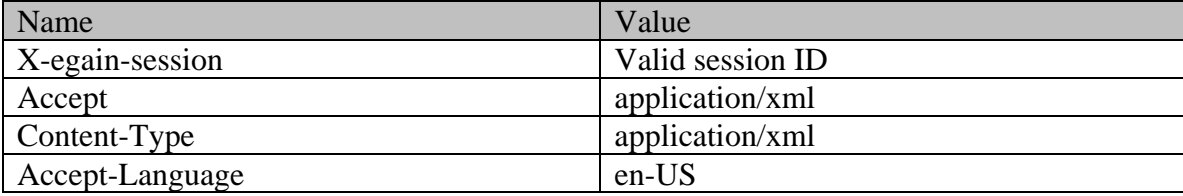

# **Request body:**

```
<?xml version="1.0" encoding="UTF-8"?><activity 
xmlns="http://bindings.egain.com/ws/model/v12/gen/interaction/activity" 
xmlns:ns2="http://bindings.egain.com/ws/model/v12/gen/platform" 
xmlns:ns3="http://bindings.egain.com/ws/model/v12/gen/common" 
xmlns:ns4="http://bindings.egain.com/ws/model/v12/gen/interaction/attachment" 
xmlns:ns5="http://bindings.egain.com/ws/model/v12/gen/interaction/customer" 
xmlns:ns6="http://bindings.egain.com/ws/model/v12/gen/interaction/contactperson" 
xmlns:ns7="http://bindings.egain.com/ws/model/v12/gen/interaction/contactpoint"> <department>
```
<ns2:name>service</ns2:name> </department> <type> <value>email</value> <subtype>
<subtype>
<subtype>
<</subtype>
</subtype>
</subtype>
</subtype>
</subtype>
</subtype>
</subtype>
</subtype>
</subtype>
</subtype>
</subtype>
</subtype>
</subtype>
</subtype>
</subtype>
</subtype>
</subtype>
</su '1060'/> <isSecure>true</isSecure> <subject>laptop issue</subject> <payload> <email> <date date='2015-12-26T19:00:00.000Z'/> <contents> <content> <ns3:type>html</ns3:type> <ns3:value> <![CDATA[<HTML><HEAD></HEAD><BODY><DIV>hi my new laptop is having display issues.</DIV></BODY></HTML>]]> </ns3:value> issues.</DIV></BODY></HTML>]]> </ns3:value> </content> </contents> <emailAddresses> <from>ihenry@customer.com</from>  $<\!\!\mathrm{address}\!\!>\mathrm{support\,B} \mathrm{business}\,.\, \mathrm{com}\!\!<\!\!\mathrm{address}\!\!>\;<\!\!\cdot\;\\<\!\!\cdot\;\\<\!\!\cdot\;\\<\!\!\cdot\;\\<\!\!\cdot\;\\<\!\!\cdot\;\\<\!\!\cdot\;\\<\!\!\cdot\;\\<\!\!\cdot\;\\<\!\!\cdot\;\\<\!\!\cdot\;\\<\!\!\cdot\;\\<\!\!\cdot\;\\<\!\!\cdot\;\\<\!\!\cdot\;\\<\!\!\cdot\;\\<\!\!\cdot\;\\<\!\!\cdot\;\\<\!\!\cdot\;\\<\!\!\cdot\;\\<\!\!\cdot\;\\<\!\!\cdot$ <cc>
<cc>
<cc>
<cc>
<cc>
<cc>
<ccc=iver>support@business.com</receiver>
</ccc=iver>support@business.com</receiver>
</cmailAddresses>
</cmail> <receiver>support@business.com</receiver> </emailAddresses> </email> </payload> <customer> <ns5:type> <ns5:value>group</ns5:value> <ns5:group> <ns5:type> <ns3:value>Association</ns3:value> </ns5:type> </ns5:region>Europe</ns5:region> <ns5:numberOfMembers>12</ns5:numberOfMembers> <ns5:income>\$90,000</ns5:income> <ns5:currency>USD</ns5:currency> <ns5:registrationNumber>K56743</ns5:registrationNumber> <ns5:affiliation>FCMA</ns5:affiliation> </ns5:group> </ns5:type> <ns5:customerName>Unichem Laboratories Limited</ns5:customerName> <ns5:pin>25345</ns5:pin> <ns5:level> <ns3:value>Premium</ns3:value> </ns5:level> <ns5:role> <ns3:value>Partner</ns3:value> </ns5:role> <ns5:pin>0121</ns5:pin> <ns5:howReferred> <ns3:value>Customer</ns3:value> </ns5:howReferred> <ns5:industry> <ns3:value>Health care</ns3:value> </ns5:industry> <ns5:marketSegment>Medical Products</ns5:marketSegment> <ns5:entitlements>Free service</ns5:entitlements> <ns5:contactPersons> <ns6:contactPerson> <ns6:salutation>Mr.</ns6:salutation>>><ns6:firstName>Kriag</ns6:firstName> <ns6:middleName>Goldman</ns6:middleName> <ns6:lastName>Francis</ns6:lastName> <ns6:loginId>kriag</ns6:loginId> <ns6:gender> <ns3:value>Male</ns3:value> </ns6:gender> </ns6:sender> <ns6:identification> <ns6:type>SSN</ns6:type> <ns6:value>111-22-8765</ns6:value> </ns6:identification> <ns6:suffix> <ns3:value>I</ns3:value> </ns6:suffix> <ns6:initials>A.</ns6:initials></ <ns6:secretQuestion>Place of Birth</ns6:secretQuestion> <ns6:secretAnswer>Sunnyvale</ns6:secretAnswer> <ns6:hasDirectMailingConsent>true</ns6:hasDirectMailingConsent> <ns6:hasDirectCallingConsent>true</ns6:hasDirectCallingConsent> <ns6:hasHoldingDataConsent>true</ns6:hasHoldingDataConsent> <ns6:jobTitle>Assistant</ns6:jobTitle> <ns6:employmentStatus> <ns3:value>Intern</ns3:value> </ns6:employmentStatus> <ns6:priority>High</ns6:priority> <ns6:dateOfBirth>1965-12-09T00:00:00.000Z</ns6:dateOfBirth> <ns6:maritalStatus> xtrasteurBirth>
Married </ns6:maritalStatus>
</ns6:type>
</ns6:type>
</ns6:type> <ns3:value>Legal</ns3:value> <ns6:firstNameFurigana>Kriag</ns6:firstNameFurigana> <ns6:middleNameFurigana>Goldman</ns6:middleNameFurigana> <ns6:lastNameFurigana>Francis</ns6:lastNameFurigana> <ns6:startGreeting>Hey, Welcome</ns6:startGreeting> <ns6:endGreeting>Have a Nice Day!</ns6:endGreeting> <ns6:spouseName>Kethel</ns6:spouseName> <ns6:emergencyContact>0987654321</ns6:emergencyContact> <ns6:occupation>Medical Assistance</ns6:occupation> <ns6:incomeLevel>40000-50000</ns6:incomeLevel> <ns6:educationLevel><br>
</ns5:educationLevel><br>
</ns5:race>African</ns6:race> </ns6:educationLevel> <ns6:race>African</ns6:race> <ns6:dependents>4</ns6:dependents> <ns6:isSmoker>true</ns6:isSmoker> <ns6:hobbies>Farming</ns6:hobbies> <ns6:interests>Painting</ns6:interests> <ns6:contactOrder>1985</ns6:contactOrder> <ns7:contactPoint> <ns7:type> <ns7:value>postal</ns7:value> <ns7:postal> <ns7:type> <ns3:value>Office address</ns3:value> </ns7:type> <ns7:address\_1>345</ns7:address\_1> <ns7:address 2>E Midfield Rd</ns7:address\_2> <ns7:city>Mountain View</ns7:city> <ns7:state>Ca</ns7:state> <ns7:zip>98704</ns7:zip>>>>>>>>>>>>><ns7:country>USA</ns7:country> <ns7:region>United States</ns7:region> </ns7:region></ns7:region> </ns7:type> <ns7:priority> <ns7:priority> </ns7:priority> </ns7:priority> </ns7:priority> <ns3:value>Low</ns3:value> </ns7:contactPoint> </ns6:contactPoints> </ns6:contactPerson> </ns5:contactPersons> </customer> <customAttributes> <ns3:customAttribute> <ns3:attribName>laptop\_identification\_no</ns3:attribName> <ns3:attribValues> <ns3:attribValue><br>
<ns3:attribValue><br>
</ns3:attribValue><br>
</ns3:attribValue><br>
</ns3:attribValue> </ns3:attribValue> </ns3:attribValues> </ns3:customAttribute> <ns3:customAttribute> <ns3:attribName>previousattempts</ns3:attribName>

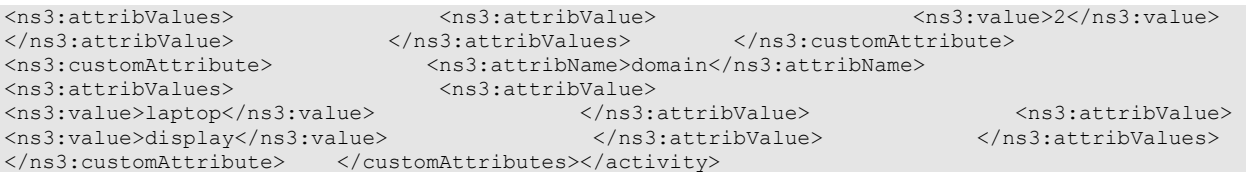

# **Response:**

HTTP/1.1 201 Created

# **Response headers**

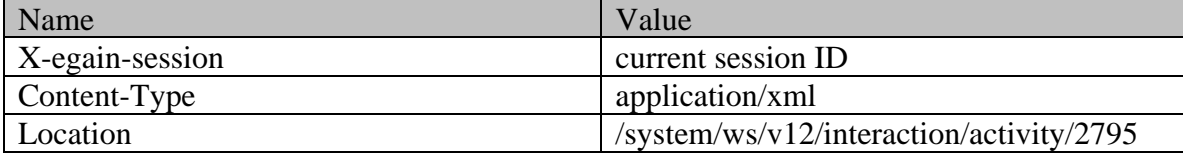

## **JSON**

# **Request**

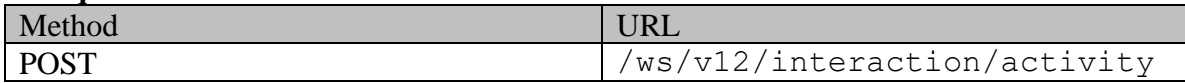

# **Request headers :**

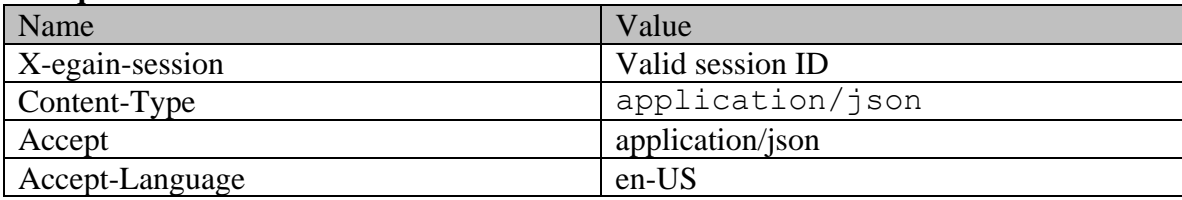

# **Request body:**

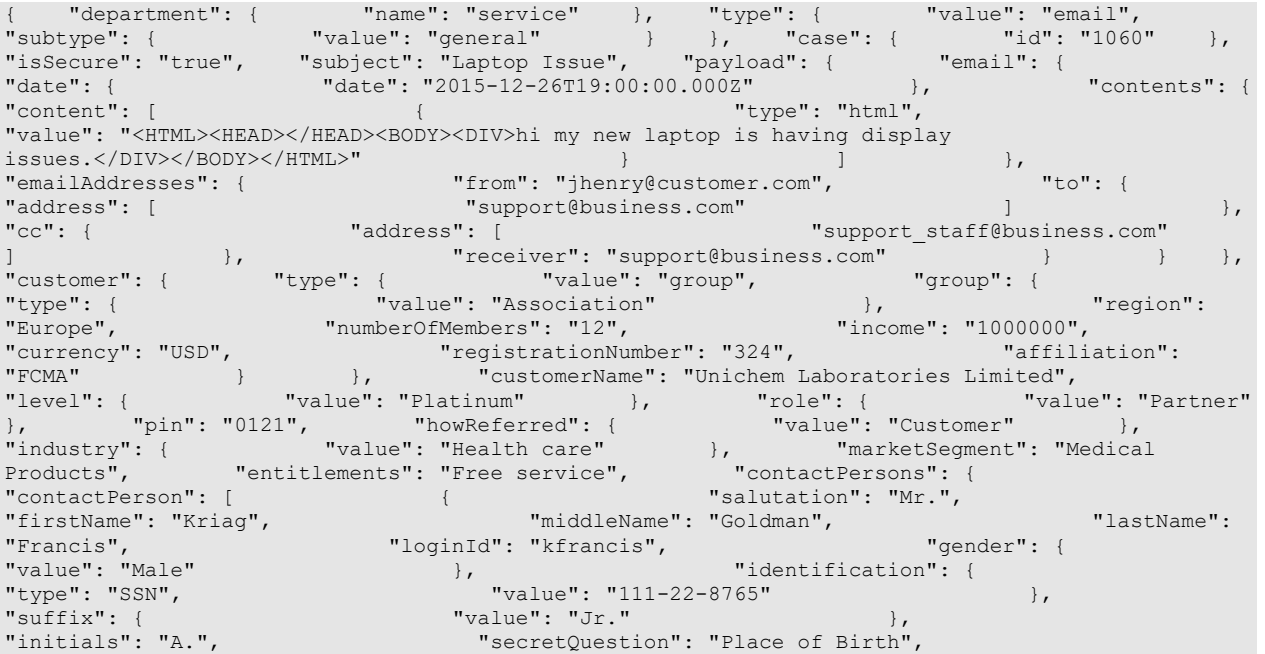

```
"secretAnswer": "Sunnyvale", "hasDirectMailingConsent": "true", 
"hasDirectCallingConsent": "true", "hasHoldingDataConsent": "true", 
"jobTitle": "Manager", "employmentStatus": { "value": 
"Intern" }, "priority": "High", 
"dateOfBirth": "1965-12-09T00:00:00.0002", "marital"<br>"value": "Married" |, "htype": {
"value": "Married" }, "type": { 
                                            %, "firstNameFurigana": "Kriag",<br>"lastNameFurigana": "Francis",
"middleNameFurigana": "Goldman", "<br>"startGreeting": "Hello", "lastNameFurigana": "Francis", "Byee",
"startGreeting": "Hello",<br>"spouseName": "Sara",
                                              "emergencyContact": "998-765-4321",<br>"incomeLevel": "40000-50000",
"occupation": "Branch Manager",
"educationLevel": { "value": "Graduate" }, 
"race": "African", " "dependents": "4", " | "isSmoker": "true", " | "isSmoker": "true", " | "isSmoker": "true",
                                                .<br>"interests": "Painting",
"contactOrder": "1984", "
contactOrder": "1984",
"contactPoint": [ \{ "type": { \{ "contactPoint": [ \{ "type": { \{ "calue": "postal", \{ "postal": { \{ "postal": { \{ "postal": { \{ "postal": { \{ "postal": { \{ \{ \{"value": "postal",<br>"type": {
                                                             "value": "Office address"
}, "address_1": "345", 
"address_2": "E Midfield Rd", \overline{ } "city": "Mountain View", "state": "Ca", "state": "Ca",
"state": "Ca", "zip": "98704", 
                                                                   "region": "United States"
                                      }, \frac{1}{2}, \frac{1}{2}, \frac{1}{2}, \frac{1}{2}, \frac{1}{2}, \frac{1}{2}, \frac{1}{2}, \frac{1}{2}, \frac{1}{2}, \frac{1}{2}, \frac{1}{2}, \frac{1}{2}, \frac{1}{2}, \frac{1}{2}, \frac{1}{2}, \frac{1}{2}, \frac{1}{2}, \frac{1}{2}, \frac{1}{2}, \frac{1}{2"value": "Low" } } 
                                            ] } } ] } }, "customAttributes": { 
"customAttribute": [ { "attribName": "laptop_identification_no", 
"attribValues": { "attribValue": [ { 
"value": "CE1222212GKAHDHFUJUUUEMMJDJ27SDJD" } ] 
}, \begin{array}{ccc} \text{ } & \text{ } \\ \text{ } & \text{ } \end{array} \begin{array}{ccc} \text{ } & \text{ } \\ \text{ } & \text{ } \end{array} "attribName": "previousattempts", \begin{array}{ccc} \text{ } \\ \text{ } \\ \text{ } \end{array}"attribValue": [ \left\{\right.\begin{array}{ccc} \texttt{``value''}: "2" & & & \texttt{~~} & \texttt{~~} & \texttt{~~} & \texttt{~~} & \texttt{~~} \texttt{~~} & \texttt{~~} & \texttt{~~} & \texttt{~~} \texttt{~~} \texttt{~~} & \texttt{~~} & \texttt{~~} \texttt{~~} \texttt{~~} \texttt{~~} & \texttt{~~} & \texttt{~~} \texttt{~~} & \texttt{~~} & \texttt{~~} & \texttt{~~} \texttt{~~} \texttt{~~} \texttt{~~} \texttt{~~} \texttt{~~} & \texttt{~~} & \texttt{~~} & \texttt{~~} \text"attribName": "domain",
.<br>"attribValue": [ \{\{ "value": "display"
} ] } } ] }}
```
## **Response:**

## HTTP/1.1 201 Created

## **Response headers**

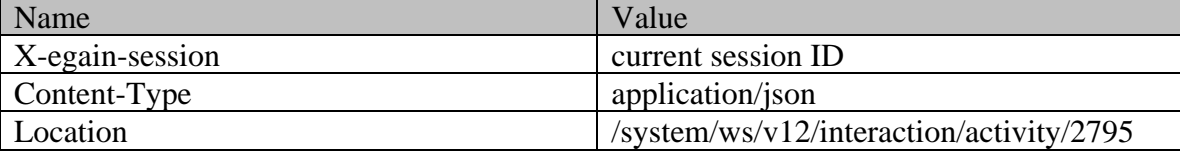

# <span id="page-600-0"></span>**Example 6 - Create an inbound email by specifying all attributes, using Multipart/form-data as content-type**

Using multipart/form-data as content-type, this example demonstrates the following:

- Creating an inbound email for a new case.
- Creating an email using all supported elements (required and optional).
- Customer representation in the request. If the customer with the email address specified in from email address does not exist, this will be used for creating a new Customer for the email.

**XML**

**Request** 

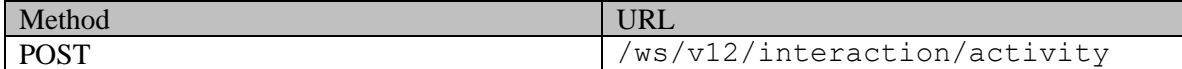

#### **Request headers :**

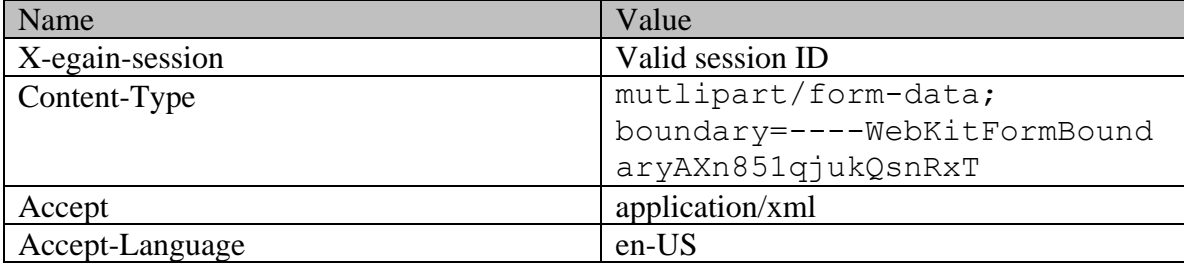

#### **Request body:**

------WebKitFormBoundaryAXn851qjukQsnRxTContent-Disposition: form-data; name="data"<?xml version="1.0" encoding="UTF-8"?> <activity xmlns="http://bindings.egain.com/ws/model/v12/gen/interaction/activity" xmlns:ns2="http://bindings.egain.com/ws/model/v12/gen/platform" xmlns:ns3="http://bindings.egain.com/ws/model/v12/gen/common" xmlns:ns4="http://bindings.egain.com/ws/model/v12/gen/interaction/attachment" xmlns:ns5="http://bindings.egain.com/ws/model/v12/gen/interaction/customer" xmlns:ns6="http://bindings.egain.com/ws/model/v12/gen/interaction/contactperson" xmlns:ns7="http://bindings.egain.com/ws/model/v12/gen/interaction/contactpoint"> <department> <ns2:name>service</ns2:name> </department> <type><value>email</value> <subtype> <subtype> <subsyervice="\tas3:value>general</ns3:value> </value> <subtype> <ns3:value>general</ns3:value></type> <subject>laptop issue</subject> <payload> </subtype>
</subtype>
</subtype>
</subtype>
</subtype>
</subtype>
</subtype>
</subtype>
</subtype>
</subtype>
</subtype>
</subtype>
</subtype>
</subtype>
</subtype>
</subtype>
</subtype>
</subtype>
</subtype>
</subtype>
</ <date date='2015-12-26T19:00:00.000Z'/> <content></date>>> <content></date>ts></date>ts></date>ts></date>ts></date>ts></date>ts></date>ts></date>ts></date>ts></date>ts></date>ts></date>ts> <ns3:value>hi my new laptop is having display issues.</ns3:value> </content> </content> </content> <ns3:type>html</ns3:type> <ns3:value><![CDATA[<HTML><HEAD></HEAD><BODY><P>hi my new laptop is having display issues.<BR></P> </BODY></HTML>]]></ns3:value> </content> </contents> <emailAddresses> <from>jhenry@customer.com</from> <to> <address>support@business.com</address> </to> <cc> <address>support\_staff@business.com</address> </cc></address> </cc> <receiver>support@business.com</receiver></receiver></receiver></receiver></receiver></receiver></re </email> </payload> <customer> <ns5:type> <ns5:value>group</ns5:value> <ns5:group> <ns5:type> <ns3:value>Association</ns3:value> </ns5:type> <ns5:region>Europe</ns5:region> <ns5:numberOfMembers>12</ns5:numberOfMembers> <ns5:income>\$90,000</ns5:income> <ns5:currency>USD</ns5:currency> <ns5:registrationNumber>K56743</ns5:registrationNumber> <ns5:affiliation>FCMA</ns5:affiliation> </ns5:group> </ns5:type> <ns5:customerName>Unichem Laboratories Limited</ns5:customerName> <ns5:pin>25345</ns5:pin> <ns5:level> <ns3:value>Premium</ns3:value> </ns5:level> <ns5:role> <ns3:value>Partner</ns3:value> </ns5:role> <ns5:pin>0121</ns5:pin> <ns5:howReferred><br>
<ns3:value>Customer</ns3:value><br>
</ns5:industry><br>
</ns5:industry><br>
</ns3:value>Health care</ns3:value><br>
</ns5:industry> <ns3:value>Health care</ns3:value> <ns5:marketSegment>Medical Products</ns5:marketSegment> <ns5:entitlements>Free service</ns5:entitlements> <ns5:contactPerson> <ns6:contactPerson> <ns6:salutation>Mr.</ns6:salutation> <ns6:firstName>Kriag</ns6:firstName> <ns6:middleName>Goldman</ns6:middleName> <ns6:lastName>Francis</ns6:lastName> <ns6:loginId>kriag</ns6:loginId> <ns6:gender> <ns3:value>Male</ns3:value> </ns9:value></ns6:gender></ns6:identification></ns6:identification> <ns6:type>SSN</ns6:type> <ns6:value></ns6:value></ns6:value></ns6:value></ns6:value></ </ns6:identification> <ns6:suffix> <ns3:value>I</ns3:value>>  $\langle$ /ns6:suffix>  $\langle$ ns6:initials>A. $\langle$ /ns6:initials> <ns6:secretQuestion>Place of Birth</ns6:secretQuestion> <ns6:secretAnswer>Sunnyvale</ns6:secretAnswer> <ns6:hasDirectMailingConsent>true</ns6:hasDirectMailingConsent> <ns6:hasDirectCallingConsent>true</ns6:hasDirectCallingConsent> <ns6:hasHoldingDataConsent>true</ns6:hasHoldingDataConsent> <ns6:jobTitle>Assistant</ns6:jobTitle> <ns6:employmentStatus> <ns3:value>Intern</ns3:value> </ns6:employmentStatus> <ns6:priority>High</ns6:priority>

<ns6:dateOfBirth>1965-12-09T00:00:00.000Z</ns6:dateOfBirth> <ns6:maritalStatus> </ns8:value>Married</ns3:value>
</ns6:type>
</ns6:type>
</ns8:value>
</ns9:value>
</ns9:value>
</ns9:value>
</ns9:value>
</ns9:value>
</ns9:value>
</ns9:value>
</ns9:value>
</ns9:value>
</ns9:value>
</ns9:value>
</ns9:valu <ns3:value>Legal</ns3:value> </ns6:type> <ns6:firstNameFurigana>Kriag</ns6:firstNameFurigana> <ns6:middleNameFurigana>Goldman</ns6:middleNameFurigana> <ns6:lastNameFurigana>Francis</ns6:lastNameFurigana> <ns6:startGreeting>Hey,<br>Welcome</ns6:startGreeting>Wey, <ns6:endGreeting>Haye a Nice Day!</ns6:endGreeti <ns6:endGreeting>Have a Nice Day!</ns6:endGreeting> <ns6:spouseName>Kethel</ns6:spouseName> <ns6:emergencyContact>0987654321</ns6:emergencyContact></ns6:occupation>Medical Assistance</ns6:occupation> <ns6:incomeLevel>40000-50000</ns6:incomeLevel> <ns6:educationLevel> <ns3:value>Graduate</ns3:value> </ns6:educationLevel> <ns6:race>African</ns6:race></ <ns6:dependents>4</ns6:dependents> <ns6:isSmoker>true</ns6:isSmoker> <ns6:hobbies>Farming</ns6:hobbies> <ns6:interests>Painting</ns6:interests> <ns6:contactOrder>1985</ns6:contactOrder> <ns6:contactPoints>  $\langle$ ns7: contactPoint> <ns7:value>postal</ns7:value> <ns7:postal> <ns3:value>Office address</ns3:value> </ns7:type> <ns7:address\_1>345</ns7:address\_1></ns7:address\_1> <ns7:address 2>E Midfield Rd</ns7:address 2> <ns7:city>Mountain View</ns7:city> </ns7:state>Ca</ns7:state> <ns7:zip>98704</ns7:zip> <ns7:country>USA</ns7:country> <ns7:region>United States</ns7:region> </ns7:postal> </ns7:type> <ns7:priority> <ns3:value>Low</ns3:value> </ns7:priority> </ns7:priority> <ns3:value>Low</ns3:value><br>
</ns7:priority><br>
</ns5:contactPoint><br>
</ns6:contactPoint> </ns7:contactPoint> </ns6:contactPoints> </ns6:contactPerson> </ns5:contactPersons> </customer> <customAttribute> <ns3:customAttribute> <ns3:attribName>laptop\_identification\_no</ns3:attribName> <ns3:attribValues> <ns3:attribValue> <ns3:value>CE1222212GKAHDHFUJUUUEMMJDJ27SDJD</ns3:value> </ns3:attribValue> </ns3:attribValues> </ns3:customAttribute> <ns3:customAttribute> <ns3:attribName>previousattempts</ns3:attribName> <ns3:attribValues> <ns3:attribValue> <ns3:value>2</ns3:value> </ns3:attribValue> </ns3:attribValues> </ns3:customAttribute> <ns3:customAttribute> <ns3:attribName>domain</ns3:attribName> <ns3:attribValues> <ns3:attribValue> <ns3:value>laptop</ns3:value> </ns3:attribValue></ns3:attribValue></ns3:attribValue> <ns3:value>display</ns3:value> </ns3:attribValue> </ns3:attribValues> </ns3:customAttribute> </customAttributes> </activity>------WebKitFormBoundaryAXn851qjukQsnRxTContent-Disposition: form-data; name="data-type"application/xml------WebKitFormBoundaryAXn851qjukQsnRxT--

#### **Response:**

HTTP/1.1 201 Created

#### **Response headers**

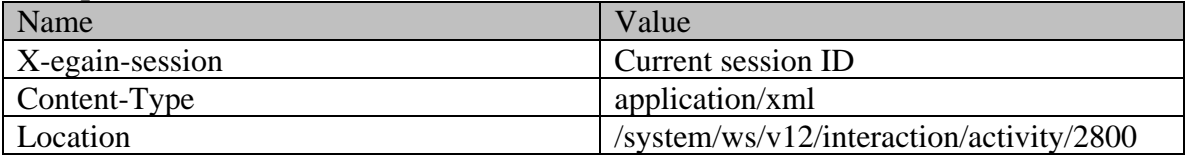

#### **JSON**

**Request** 

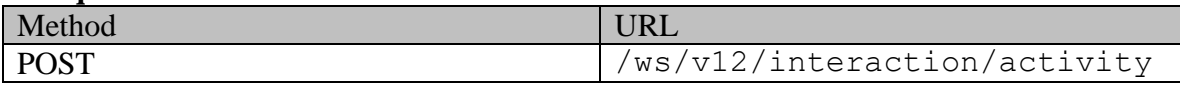

#### **Request headers :**

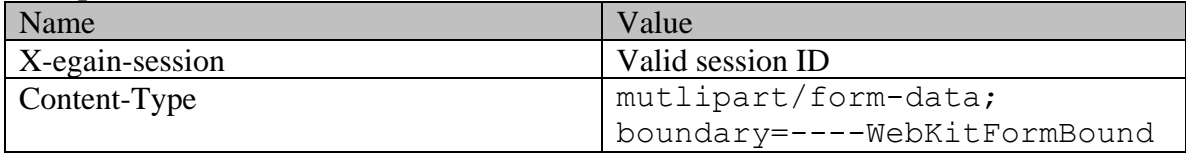

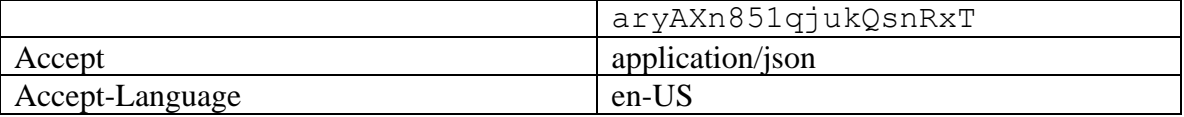

#### **Request body:**

------WebKitFormBoundaryAXn851qjukQsnRxTContent-Disposition: form-data; name="data"{ "department": { "name": "service" }, "type": { "value": "email", "subtype": { "value": "general" } }, "subject": "laptop issue", "payload": { "email": { "date": { "date": "2015-12-26T19:00:00.000Z" }, "contents": { "content": [ { "type": "text", "value": "hi my new laptop is having display issues."  $\vert$ , { "type": "html", "value": "<HTML><HEAD></HEAD><BODY><P>hi my new laptop is having display issues.<BR></P></BODY></HTML>" } ] }, "emailAddresses": { "from": "jhenry@customer.com", "to": { "address": [ "support@business.com" ] }, "cc": { "address": [ "support staff@business.com" ] }, "receiver": "support@business.com" } } }, "customer": { "type": { "value": "group", "group": { "type": { "value": "Association" }, "region": "Europe", "numberOfMembers": "12", "income": "1000000", "currency": "USD", "TegistrationNumber": "324", "affiliation": "FCMA" } }, "customerName": "Unichem Laboratories Limited", "level": { "value": "Platinum" }, "role": { "value": "Partner"  $\}$ , "pin": "0121", "howReferred": { "value": "Customer" }, "industry": { "value": "Health care" }, " "marketSegment": "Medical Products", "entitlements": "Free service", "contactPersons": { "contactPerson": [ { "salutation": "Mr.", "firstName": "Kriag", "middleName": "Goldman", "lastName": "ContactPerson": [ { Text{\mumit}} contactPerson": [ } {  $\footnotesize$  "firstName": "Kriag",  $\footnotesize$  "IoginId": "kfrancis",  $\footnotesize$  "gender": {  $\footnotesize$  "value": "Male"  $\footnotesize$  ; {  $\footnotesize$ "value": "Male" }, "identification": { "type": "SSN", "value": "111-22-8765" }, " $\texttt{suffix":}$  {  $\texttt{value":}$  " $\texttt{Jr."}$ "initials": "A.", "secretQuestion": "Place of Birth", "secretAnswer": "Sunnyvale", "hasDirectMailingConsent": "true", "hasDirectCallingConsent": "true", "hasHoldingDataConsent": "true", "jobTitle": "Manager", "employmentStatus": { "value": "jobTitle": "Manager",<br>"Intern" }, "priority": "High", "Intern" }, "Intern" }, "Priority": "High", "AntonicalStatus": { "dateOfBirth": "1965-12-09T00:00:00.000Z", "maritalStatus": { % "value": "Married" }, "type": {<br>"value": "Billing" }, "}, "firstNameFurigana": "Kriag", "due": "" "type": " { "value": "Billing" }, "firstNameFurigana": "Kriag", "middleNameFurigana": "Goldman", "lastNameFurigana": "Francis", "startGreeting": "Hello", "endGreeting": "Byee", "spouseName": "Sara", "emergencyContact": "998-765-4321", "occupation": "Branch Manager", "incomeLevel": "40000-50000", "educationLevel": { "value": "Graduate" }, "race": "African", "and "dependents": "4", "sSmoker": "true", "isSmoker": "true", "<br>"hobbies": "Farming", "interests": "Painting", "interests": "Painting",<br>"contactPoints": { "contactOrder": "1984", "contactPoint": [ { "type": { "value": "postal",<br>"type": { "value": "Office address" }, "address\_1": "345", "address 2": "E Midfield Rd", "city": "Mountain View",  $"state": "Ca",$   $"zip": "98704",$ "country": "USA", "<br>}<br>} priority": { "Priority": {  $\}$ ,  $\qquad \qquad$   $\}$ ,  $\qquad \qquad$  "priority": { "value": "Low" } } ] } } ] } }, "customAttributes": { "customAttribute": [  $\{$  "attribName": "laptop\_identification\_no", "attribValues": { "attribValue": [ { "value": "CE1222212GKAHDHFUJUUUEMMJDJ27SDJD" } ] } }, { "attribName": "previousattempts", "attribValues": { "attribValue": [ { "value": "2" } ] } }, { "attribName": "domain", "attribValues": { "attribValue": [ { "value": "laptop" }, { "value": "display" } ] } } ] }}------WebKitFormBoundaryAXn851qjukQsnRxTContent-Disposition: form-data; name="data-type"application/json------WebKitFormBoundaryAXn851qjukQsnRxT--

**Response:** 

## HTTP/1.1 201 Created **Response headers**

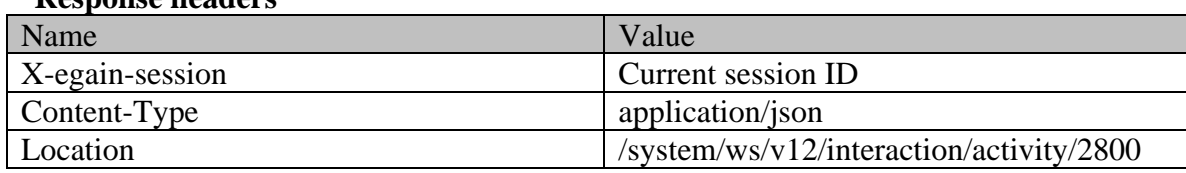

# **CreateGroupCustomerExamples Class Reference**

# **Detailed Description**

# **Examples for Create Group Customer**

# **Example 1 - Create customer with required elements**

This example demonstrates the following:

- Creating a group customer by providing only the required elements
- This example assumes that the "Customer departmentalization" setting is disabled, and hence, department is not a required attribute.

#### **XML**

#### **Request**

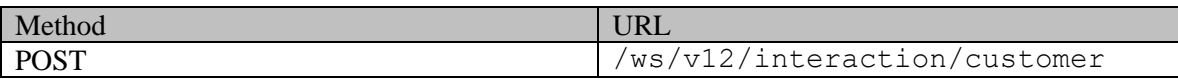

### **Request headers**

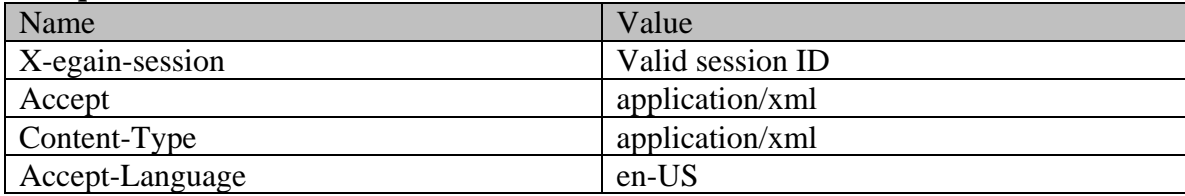

## **Request body**

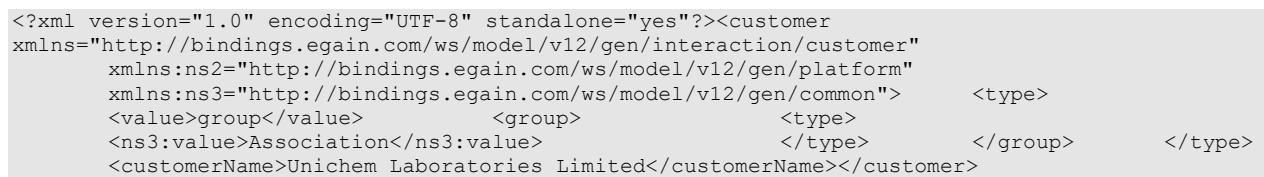

# **Response**

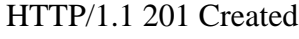

#### **Response headers**

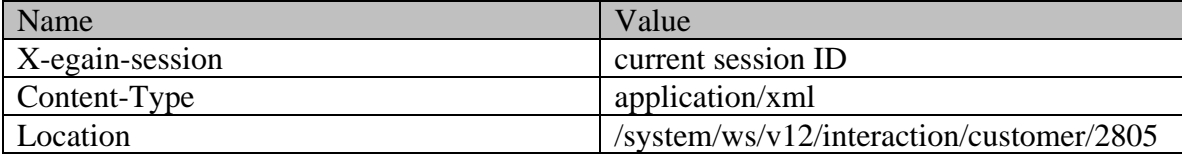

#### **JSON**

#### **Request**

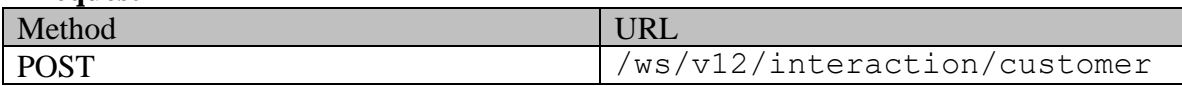

#### **Request headers**

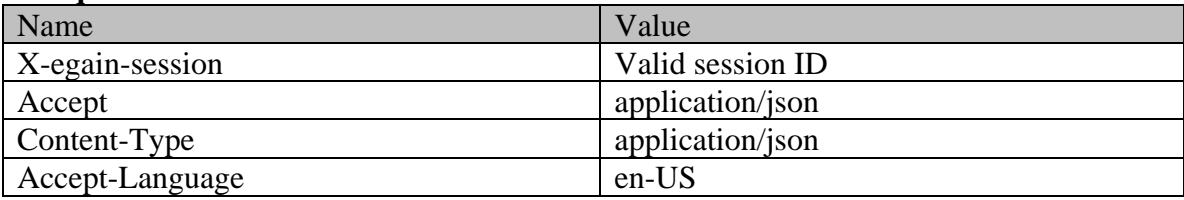

## **Request body**

{ "type": { "value": "group", "group": { "type": {  $\begin{array}{ccc} \hline \end{array}$  } }, "customerName": "Unichem Laboratories Limited"}

# **Response**  HTTP/1.1 201 Created

# **Response headers**

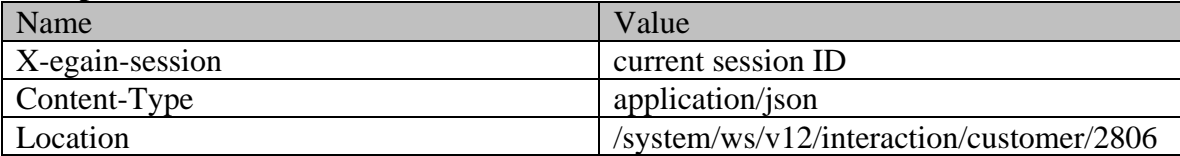

# **Example 2 - Create customer with all elements**

This example demonstrates the following:

- Creating a group customer with all elements
- Creating contact point of all types.
- This example assumes that the "Customer departmentalization" setting is enabled, and hence, this example also shows the representation of department in the request.

#### **XML**

**Request** 

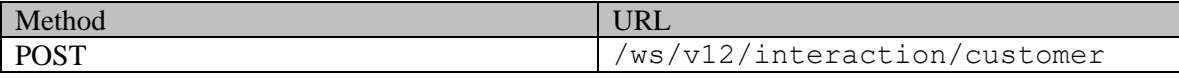

# **Request headers**

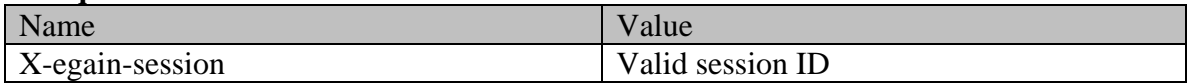

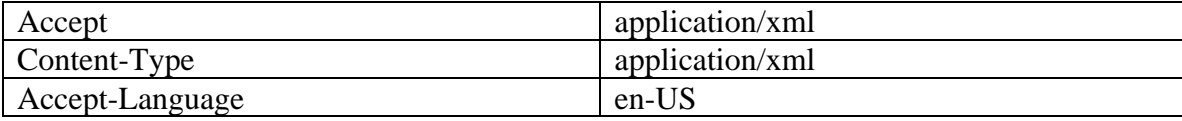

## **Request body**

<?xml version="1.0" encoding="UTF-8"?><customer xmlns="http://bindings.egain.com/ws/model/v12/gen/interaction/customer" xmlns:ns2="http://bindings.egain.com/ws/model/v12/gen/platform" xmlns:ns3="http://bindings.egain.com/ws/model/v12/gen/common" xmlns:ns4="http://bindings.egain.com/ws/model/v12/gen/interaction/contactperson" xmlns:ns5="http://bindings.egain.com/ws/model/v12/gen/interaction/contactpoint"> <department> <ns2:name>Service</ns2:name> </department> <type> <value>group</value> <group> <type> <ns3:value>Membership</ns3:value> </type> <region>Europe</region> <numberOfMembers>12</numberOfMembers> <income>1000000</income> <currency>USD</currency> <registrationNumber>324</registrationNumber> <affiliation>FCMA</affiliation> </group> </type> <customerName>Unichem Laboratories Limited</customerName> <level> <ns3:value>Platinum</ns3:value> </level> <role> <<ns3:value>Partner</ns3:value> </role> <pin>0121</pin> <howReferred> <ns3:value>Reseller</ns3:value> </howReferred> <industry> <ns3:value>Health care</ns3:value> </industry> <marketSegment>Medical Products</marketSegment> <entitlements>Free service</entitlements> <customAttributes> <ns3:customAttribute> <ns3:attribName>preferredlang</ns3:attribName><br>
<ns3:attribValues> <ns3:attribValue>Eng <ns3:value>English</ns3:value> </ns3:attribValue> </ns3:attribValues> </ns3:customAttribute> </customAttributes> <contactPersons> <ns4:contactPerson> <ns4:salutation>Mr.</ns4:salutation> <ns4:firstName>Kriag</ns4:firstName> <ns4:middleName>Goldman</ns4:middleName> <ns4:lastName>Francis</ns4:lastName> <ns4:loginId>kriag</ns4:loginId> <ns4:gender> <ns3:value>male</ns3:value> </ns4:gender> <ns4:identification> <ns4:type>SSN</ns4:type> <ns4:value>111-22-8765</ns4:value> </ns4:identification> <ns4:suffix> <ns3:value>i</ns3:value> </ns4:suffix> <ns4:initials>A.</ns4:initials> <ns4:secretQuestion>Place of Birth</ns4:secretQuestion> <ns4:secretAnswer>Sunnyvale</ns4:secretAnswer> <ns4:hasDirectMailingConsent>true</ns4:hasDirectMailingConsent> <ns4:hasDirectCallingConsent>true</ns4:hasDirectCallingConsent> <ns4:hasHoldingDataConsent>true</ns4:hasHoldingDataConsent> <ns4:jobTitle>Assistant</ns4:jobTitle> <ns4:employmentStatus> <ns3:value>full-time</ns3:value> </ns4:employmentStatus> <ns4:priority>High</ns4:priority>  $\langle$ ns4:dateOfBirth>1965-12-09T00:00.00.000Z</ns4:dateOfBirth> $\langle$ ns4:maritalStatus> <ns3:value>divorced</ns3:value> </ns4:maritalStatus> <ns4:type> <ns3:value>Legal</ns3:value> </ns4:type> <ns4:firstNameFurigana>Kriag</ns4:firstNameFurigana> <ns4:middleNameFurigana>Goldman</ns4:middleNameFurigana> <ns4:lastNameFurigana>Francis</ns4:lastNameFurigana> <ns4:startGreeting>Hey, <ns4:endGreeting>Have a Nice Day!</ns4:endGreeting> <ns4:spouseName>Kethel</ns4:spouseName> <ns4:emergencyContact>998-765-4321</ns4:emergencyContact> <ns4:occupation>Branch Manager</ns4:occupation> <ns4:incomeLevel>40000-50000</ns4:incomeLevel> <ns4:educationLevel> <ns3:value>graduate</ns3:value> </ns4:educationLevel> <ns4:race>African</ns4:race> <ns4:dependents>4</ns4:dependents> <ns4:isSmoker>true</ns4:isSmoker> <ns4:hobbies>Farming</ns4:hobbies> <ns4:interests>Painting</ns4:interests> <ns4:contactOrder>1985</ns4:contactOrder> <ns4:customAttributes> <ns3:customAttribute> <ns3:attribName>isprimary</ns3:attribName> <ns3:attribValues> <ns3:attribValue> <ns3:value>y</ns3:attribValue> </ns3:attribValue> </ns3:attribValue> </ns3:attribValues> </ns3:attribValue> </ns3:attribValues> </ns3:customAttribute> </ns4:customAttributes> <ns4:contactPoints> <ns5:contactPoint> <ns5:type> <ns5:value>phone</ns5:value> <ns5:phone> <ns5:phone> <ns5:phone> <ns5:value> <ns5:value> <</ <ns5:type> <ns3:value>mobile</ns3:value> </ns5:type> <ns5:phoneNo>234 3456</ns5:phoneNo> <ns5:countryCode>1</ns5:countryCode> <ns5:extension>102</ns5:extension> <ns5:availability> <ns5:days> <ns3:value>weekends</ns3:value> </ns5:days> <ns5:times> <ns5:times> <ns3:value>anytime</ns3:value> </ns5:times> </ns5:availability> </ns5:phone> </ns5:type> <ns5:priority> <ns3:value>high</ns3:value></ns9:value>

</ns5:priority> <ns5:customAttributes> <ns3:customAttribute> <ns3:attribName>prioritysequence</ns3:attribName> <ns3:attribValues> <ns3:attribValue> <ns3:value>1</ns3:value> </ns3:attribValue> </ns3:attribValues> </ns3:customAttribute> </ns5:customAttributes> </ns5:contactPoint> <ns5:contactPoint> <ns5:type> <ns5:type>>>>>>><ns5:value>><ns5:value> <ns5:postal> <ns5:type> <ns5:type> <ns5:value>billto</ns3:value> <ns5:contactroint><br>
<ns5:postal><br>
</ns5:postal><br>
</ns5:type><br>
</ns5:type><br>
</ns5:type><br>
</ns5:type> <ns5:address\_2>E Midfield Rd</ns5:address\_2><br>
View</ns5:city>Mountain<br>
View</ns5:city><br>
<ns5:zip>98704</ns5:zip><br>
<ns5:state><br>
<ns5:city>Mountain<br>
<ns5:zip>98704</ns5:zip><br>
<ns5:city><br>
<ns5:city>Mountain<br>
<ns5:country>NORS View</ns5:city> </ns5:state>Ca</ns5:state> <ns5:zip>98704</ns5:zip> <ns5:country>USA</ns5:country> <ns5:region>United States</ns5:region> </ns5:postal> </ns5:type> <ns5:priority> <ns3:value>low</ns3:value> </ns5:priority> <ns5:priority><br>
<ns3:value>low</ns3:value><br>
<ns3:customAttribute><br>
<ns3:customAttribute> <ns3:attribName>prioritysequence</ns3:attribName> <ns3:attribValues> <ns3:value>2</ns3:value> </ns3:attribValue> </ns3:attribValues> </ns3:customAttribute> </ns5:customAttributes> </ns5:contactPoint> <ns5:value>email</ns5:value> <ns5:email> <ns5:emailAddress>kriag.goldman@customer.com</ns5:emailAddress> </ns5:email> </ns5:type> <ns5:priority> <ns3:value>high</ns3:value> </ns5:priority></ns5:customAttributes></ns5:customAttributes></ns5:customAttributes> <ns3:customAttribute> <ns3:attribName>prioritysequence</ns3:attribName> <ns3:attribValues> <ns3:attribValue> <ns3:value>3</ns3:value> </ns3:attribValue> </ns3:attribValues> </ns3:customAttribute> </ns5:customAttributes> </ns5:contactPoint>
</ns5:contactPoint>
</ns5:type> <ns5:value>social</ns5:value> <ns5:social> <ns5:socialId>vaman</ns5:socialId><br>
<ns5:socialId>vaman</ns5:socialId><br>
</ns5:type><br>
</ns5:type><br>
</ns5:type><br>
</ns5:type><br>
</ns5:type><br>
</ns5:type><br>
</ns5:type><br>
</ns5:type><br>
</ns5:type><br>
</ns5:type><br>
</ns5:tyne><br>
</ns5:t <ns3:value>community</ns3:value> </ns5:type> </ns5:social> </ns5:type> <ns5:priority> <ns3:value>medium</ns3:value> </ns5:priority> <ns5:customAttributes> <ns3:customAttribute> <ns3:attribName>prioritysequence</ns3:attribName> <ns3:attribValues> <ns3:attribValue> </ns3:value>4</ns3:value> </ns3:attribValue> </ns3:attribValues> </ns3:customAttribute> </ns5:customAttributes> </ns5:contactPoint> <ns5:value>web</ns5:value> <ns5:website> <ns5:url>www.fanvarman.com</ns5:url><br> </ns5:website> </ns5:type> <ns5:priority> </ns5:website> </ns5:type> <ns5:priority> <ns3:value>medium</ns3:value> </ns5:priority> <ns5:customAttributes> <ns3:customAttribute> <ns3:attribName>prioritysequence</ns3:attribName> <ns3:attribValues><br>
<ns3:attribValue><br>
</ns3:value>5</ns3:value><br>
</ns3:attribValue> <ns3:value>5</ns3:value> </ns3:attribValue> </ns3:attribValues> </ns3:customAttribute> </ns5:customAttributes> </ns5:contactPoint> </ns4:contactPoints> </ns4:contactPerson> <ns4:contactPerson> <ns4:salutation>Mrs.</ns4:salutation>  $<\!\!\mathrm{ns4:firstName}\!\!> \mathrm{Jeniffer}\!\!<\!\!\mathrm{/ns4:firstName}\!\!> \mathrm{~~} <\!\!\mathrm{ns4:middleName}\!\!> \mathrm{Goldman}\!\!<\!\!\mathrm{/ns4:middleName}\!\!>$ <ns4:lastName>Francis</ns4:lastName> <ns4:loginId>Jfrancis</ns4:loginId> <ns4:gender> <ns3:value>female</ns3:value> </ns4:gender> <ns4:identification> <ns4:type>SSN</ns4:type> <ns4:value>111-22-8766</ns4:value> </ns4:identification> <ns4:suffix>  $\langle$ ns3:value>sr. $\langle$ /ns3:value>  $\langle$ /ns4:suffix>  $\langle$ ns4:initials>J. $\langle$ /ns4:initials> <ns4:secretQuestion>Place of Birth</ns4:secretQuestion> <ns4:secretAnswer>Texas</ns4:secretAnswer> <ns4:hasDirectMailingConsent>false</ns4:hasDirectMailingConsent> <ns4:hasDirectCallingConsent>false</ns4:hasDirectCallingConsent> <ns4:hasHoldingDataConsent>true</ns4:hasHoldingDataConsent> <ns4:jobTitle>Manager</ns4:jobTitle> <ns4:employmentStatus> <ns3:value>contract</ns3:value> </ns4:employmentStatus> <ns4:priority>High</ns4:priority> <ns4:dateOfBirth>1965-12-09T00:00:00.000Z</ns4:dateOfBirth> <ns4:maritalStatus> <ns3:value>single</ns3:value> </ns4:maritalStatus> <ns4:type> %</ns3:value>single</ns3:value> </ns4:maritalStatus><br><ns3:value>Billing</ns3:value> </ns4:type> <ns4:firstNameFurigana>Jeniffer</ns4:firstNameFurigana> <ns4:middleNameFurigana>Goldman</ns4:middleNameFurigana> <ns4:lastNameFurigana>Francis</ns4:lastNameFurigana> <ns4:startGreeting>Hello</ns4:startGreeting> <ns4:endGreeting>Byee</ns4:endGreeting> <ns4:spouseName>Sara</ns4:spouseName> <ns4:emergencyContact>998-765-4321</ns4:emergencyContact> <ns4:occupation>Branch Manager</ns4:occupation> <ns4:incomeLevel>80000-90000</ns4:incomeLevel> <ns4:educationLevel> <ns3:value>doctorate</ns3:value> </ns4:educationLevel>

<ns4:race>African</ns4:race> <ns4:dependents>4</ns4:dependents> <ns4:isSmoker>true</ns4:isSmoker> <ns4:hobbies>Farming</ns4:hobbies> <ns4:interests>Painting</ns4:interests> <ns4:contactOrder>1980</ns4:contactOrder> <ns4:customAttributes> <ns3:customAttribute> <ns3:attribName>isprimary</ns3:attribName> <ns3:attribValues> <ns3:attribValue> <ns3:value>n</ns3:value><br>
</ns3:attribValue> </ns3:customAttribute> </ns3:attribValues><br>
</ns3:customAttrib><br>
</ns3:customAttrib><br>
</ns3:customAttrib><br>
</ns5:value>hhenc</nsf>>>>><br>
</ns5:contactPoint> </ns4:customAttributes> <ns4:contactPoints> <ns5:contactPoint> <ns5:type> <ns5:value>phone</ns5:value> <ns5:phone></ns5:type> <ns5:phone> <ns5:type> <ns3:value>pager</ns3:value> </ns5:type></ns5:type> <ns5:phoneNo>234-3456</ns5:phoneNo> <ns5:countryCode>1</ns5:countryCode> <ns5:areaCode>408</ns5:areaCode> <ns5:extension>102</ns5:extension> <ns5:availability> <ns5:days> <ns3:value>weekends</ns3:value> </ns5:days> <ns5:times> <ns5:times> </ns5:times> </ns5:times> </ns5:times> </ns5:times> </ns5:times> </ns5:times> </ns5:times> </ns5:times> </ns5:times> </ns5:times> </ns5:times> </ns5:times> </ns5:times> </ns5:times> </ns5:times> </n </ns5:times> </ns5:availability> </ns5:phone> <ns5:priority>
<ns5:priority>
<ns5:customAttributes>
<ns3:value>
<ns3:customAttribute>
<ns3:customAttribute>
<ns3:customAttribute>
<ns3:customAttribute>
<ns3:customAttribute>
<ns3:customAttribute>
<ns3:customAttribute>
<ns </ns5:priority> <ns5:customAttributes> <ns3:customAttribute> <ns3:attribName>prioritysequence</ns3:attribName> <ns3:attribValues> <ns3:attribValue> <ns3:value>1</ns3:value> </ns3:attribValue> </ns3:attribValues> </ns3:customAttribute> </ns5:customAttributes> </ns5:contactPoint> <ns5:contactPoint><br>
<ns5:value>postal</ns5:value><br>
<ns5:value><br>
<ns5:value><br>
<ns5:value> <ns5:postal> <ns5:type> <ns3:value>shipto</ns3:value>  $<\!\!<\!\!{\rm ns5:type}\!\!> \qquad \qquad <\!\!{\rm ns5:address\_1}\!\!>\!\!345\!\!<\!\!{\rm ns5:address\_1}\!\!>$ <ns5:address\_2>E Midfield Rd</ns5:address\_2><br>View</ns5:city><br>
<ns5:state>CO</ns5:state><br>
<ns5:state><br>
<ns5:state><br>
<ns5:state> View</ns5:city> </ns5:state>CO</ns5:state> <ns5:zip>98704</ns5:zip> <ns5:country>USA</ns5:country> <ns5:region>United States</ns5:region> </ns5:postal> </ns5:type> <ns5:priority> <ns3:value>high</ns3:value> </ns5:priority> <ns5:customAttributes> <ns3:customAttribute> <ns3:attribName>prioritysequence</ns3:attribName> <ns3:attribValues> <ns3:attribValue> <ns3:value>2</ns3:value> </ns3:attribValue> </ns3:attribValues> </ns3:customAttribute> </ns5:customAttributes> </ns5:contactPoint> <ns5:contactPoint> <ns5:type> <ns5:value>email</ns5:value> <ns5:email> <ns5:emailAddress>jenniffer.goldman@customer.com</ns5:emailAddress> </ns5:email> </ns5:type> <ns5:priority> <ns3:value>medium</ns3:value> </ns5:priority> <ns5:customAttribute> <ns3:customAttribute> <ns3:attribName>prioritysequence</ns3:attribName> <ns3:attribValues> <ns3:attribValue> <ns3:value>3</ns3:value> </ns3:attribValue> </ns3:attribValues> </ns3:customAttribute> </ns5:customAttributes> </ns5:contactPoint> <ns5:type> <ns5:value>social</ns5:value> <ns5:social> <ns5:socialId>jenniffer</ns5:socialId> <ns5:type> </ns5:type> </ns5:type> </ns5:type> </ns5:type> </ns5:type> </ns5:type> </ns5:type> </ns5:type> </ns5:social> </ns5:type> </ns5:priority> <ns3:value>low</ns3:value> </ns5:priority> <ns5:customAttributes> <ns3:customAttribute> <ns3:attribName>prioritysequence</ns3:attribName> <ns3:attribValues><br>
<ns3:attribValue><br>
<ns3:attribValue><br>
</ns3:attribValue> </ns3:value>4</ns3:attribValue><br></ns3:attribValues> </ns3:attribValues> </ns3:customAttribute> </ns5:customAttributes> </ns5:contactPoint> <ns5:contactPoint> <ns5:type> <ns5:value>web</ns5:value> <ns5:website> <ns5:url>www.unichem.com</ns5:url> </ns5:website> </ns5:type> <ns5:priority> <ns3:value>low</ns3:value> </ns5:priority> <ns5:customAttributes> <ns3:customAttribute> <ns3:attribName>prioritysequence</ns3:attribName> <ns3:attribValues> <ns3:attribValue> <ns3:value>5</ns3:value> </ns3:attribValue> </ns3:attribValues> </ns3:customAttribute> </ns5:customAttributes> </ns5:contactPoint> </ns4:contactPoints> </ns4:contactPerson> </contactPersons></customer>

## **Response**

#### HTTP/1.1 201 Created

#### **Response headers**

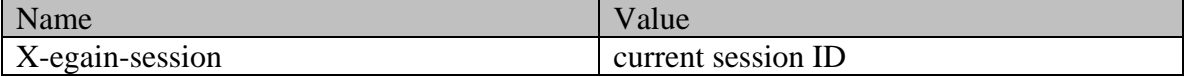

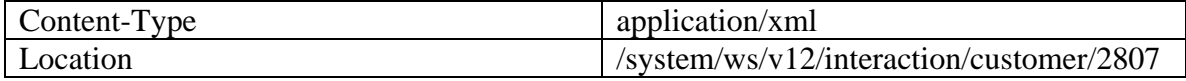

**JSON**

**Request** 

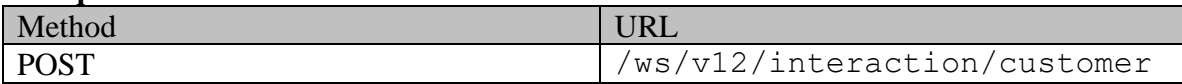

#### **Request headers**

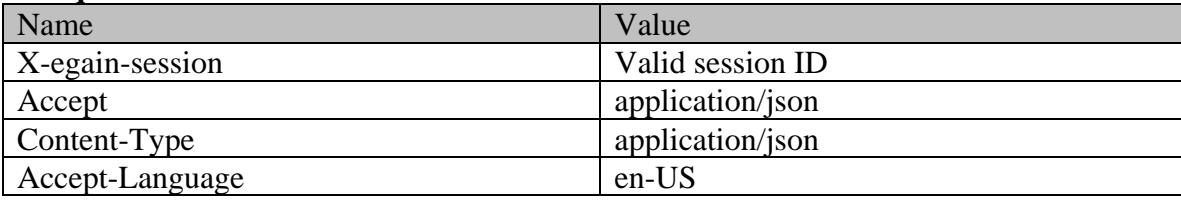

## **Request body**

{ "department": { "name": "Service" }, "type": { "value": "group", "group": { "type": { "value": "Membership" }, "region": "Europe", "numberOfMembers": "12", "income": "1000000", "currency": "USD", "registrationNumber": "324", "affiliation": "FCMA" } }, "customerName": "Unichem Laboratories Limited", "level": { "value": "Platinum" }, "role": { "value": "Partner" }, "pin": "0121", "howReferred": { "value": "Customer" }, "industry": { "value": "Health care" }, "marketSegment": "Medical Products", "entitlements": "Free service", "customAttributes": { "customAttribute": [ { "attribName": "preferredlang", "attribValues": { "attribValue": [ { "value": "English" } ] } } ] }, "contactPersons": { "contactPerson": [ { "salutation": "Mr.", "firstName": "Kriag", "middleName": "Goldman", "lastName": "Francis", "loginId": "kriag", "gender": { "value": "male"  ${}$  ,  ${}$  ,  ${}$  , "identification": { "type": "type": "SSN", "value": "111-22-8765"  ${}$ ,  ${}$  "suffix": { "value": "i" }, "initials": "A.", "secretQuestion": "Place of Birth", "secretAnswer": "Sunnyvale", "hasDirectMailingConsent": "true", "hasDirectCallingConsent": "true", "Place of Birth", secretions of the secret what is a matrice of Birth", secret when the "Manager", "Manager", "<br>"jobTitle": "Manager", "jobTitle": "Manager", "is a manager", "jobTitle": "Manager", "employmentStatus": { "value": "full-time" }, "priority": "High", "dateOfBirth": "1965-12-09T00:00:00.000Z", "maritalStatus": { "value": "divorced" }, " "type": "value": "Legal"  $\ldots$  .  $\ldots$  .  $\ldots$  ,  $\ldots$  ,  $\ldots$  "firstNameFurigana": " $\ldots$  "middleNameFurigana": " $\ldots$  " $\ldots$  "lastNameFurigana": "Kriag", "middleNameFurigana": "Goldman", "IastNameFurigana": "Francis", "TastNameFurigana":<br>"Francis", "StartGreeting": "Hey, Welcome", "exercing": "Have a "Francis", "startGreeting": "Hey, Welcome", "endGreeting": "Have a Nice Day!", "spouseName": "Kethel", "And the "emergencyContact": "spouseName": "Kethel", "emergencyContact": "998-765-4321", "occupation": "Branch Manager", "incomeLevel": "40000-50000", "educationLevel": { "value": "graduate" }, "race": "African", "dependents": "4", "isSmoker": "true", "hobbies": "Farming", "interests": "Painting", "customAttributes": {  $[$   $]$   $[$   $]$   $[$   $]$   $[$   $]$   $[$   $]$   $[$   $]$   $[$   $]$   $[$   $]$   $[$   $]$   $[$   $]$   $[$   $]$   $[$   $]$   $[$   $]$   $[$   $]$   $[$   $]$   $[$   $]$   $[$   $]$   $[$   $]$   $[$   $]$   $[$   $]$   $[$   $]$   $[$   $]$   $[$   $]$   $[$   $]$   $[$   $]$   $[$   $]$   $[$   $]$   $[$   $]$ "attribValue": [  $"value" : "y"$  } ] } } ] }, "contactPoints": { "contactPoint": [ { "type": { "value": "phone", "phone":  $"type": {\varepsilon}$ "mobile" <br>
3456", "PhoneNo": "234<br>
3456", "CountryCode": "1", "CountryCode": "1", "PhoneNo": "234 3456", "countryCode": "1", "extension": "102",

"availability": {  $\blacksquare$ "value": "weekends"<br>"times": {  ${ }$ ,<br>"value": "anytime"  $\}$  }  $\}$ }, "priority": { "value": "high" }, "customAttributes": { "customAttribute": [ { "attribName": "prioritysequence", "attribValues": { "attribValue": [ { "value": "1" ] is a set of the contract of the contract of  $\mathbb{R}^2$  , the contract of the contract of the contract of the contract of the contract of the contract of the contract of the contract of the contract of the contract of th ] is a set of the contract of  $\}$ ,  $\{$ "type": { "value": "postal", "postal":  $\{\n\begin{bmatrix}\n\text{total: } \end{bmatrix}\n\}$ "value": "billto"  ${}_{1}$ ,  ${}_{2}$ ,  ${}_{3}$ ,  ${}_{4}$ ,  ${}_{5}$ ,  ${}_{6}$ ,  ${}_{7}$ ,  ${}_{8}$ ,  ${}_{9}$ ,  ${}_{1}$ ,  ${}_{1}$ ,  ${}_{1}$ ,  ${}_{1}$ ,  ${}_{1}$ ,  ${}_{1}$ ,  ${}_{1}$ ,  ${}_{1}$ ,  ${}_{1}$ ,  ${}_{1}$ ,  ${}_{1}$ ,  ${}_{1}$ ,  ${}_{1}$ ,  ${}_{1}$ ,  ${}_{1}$ ,  ${}_{1}$ ,  ${}_{$ "address\_2": "E Midfield Rd",<br>"state": "Ca", "city": "Mountain View",<br>"zip": "98704", "country": "USA",  $\begin{array}{ll}\n \text{"region": "United States" & & \text{?} \n \end{array} \qquad \qquad \begin{array}{ll}\n \text{"value": "low" & & \text{?} \n \end{array}$ "priority": {  $\qquad \qquad "value": "low"$ <br>"customAttributes": {  $\qquad \qquad "customAttribute": [$ "customAttribute": [ { "attribName": "prioritysequence", "attribValue": [ "value": "2"  $\}$  }  $\}$ }  ${}$ { "type": { "value": "email", "emailAddress": "kriag.goldman@customer.com"  $}$ ,  $}$ , "priority": {<br>"value": "high"<br>"value": "high" "value": "high" }, "customAttributes": { "customAttribute": [ { "attribName": "prioritysequence", "attribValues": { "attribValue": [ { "value": "3" ] is a set of the contract of the contract of  $\mathbb{R}$  , we can also be contract of the contract of the contract of the contract of the contract of the contract of the contract of the contract of the contract of the contr ] is a set of the contract of  $\}$ ,  $\{$ "type": { "value": "social", "social": { "socialId": "vaman", "type": { "value": "community" }  ${}$ "priority": { "value": "medium" }, "customAttributes": { "customAttribute": [ { "attribName": "prioritysequence", "attribValues": { "attribValue": [ { "value": "4" }  $\}$ }  ${}$ { "type": { "value": "web", "website": { "url": "www.fanvarman.com" } }, "priority": { },  $"customAttributes"$ : { "customAttribute": [ { "attribName": "prioritysequence", "attribValues": { "attribValue": [ { "value": "5"  $\}$  }  $\}$ ] } } ] } }, { "salutation": "Mrs.", "firstName": "Jeniffer", "middleName": "Goldman", "lastName": "Francis", "loginId": "Jfrancis", "gender": { "value": "female" }, "identification": { "type": "SSN", "value": "111-22-8766"  $\},$   $\{\qquad \qquad \text{``suffix'': } \{\qquad \qquad \text{``value'': "sr."} \qquad \qquad \},$ ", "initials": "J.", "secretQuestion": "Place of Birth", "<br>"initials": "J.", "secretAnswer": "SecretAnswer": "False", "Texas", "Texas", "Texas", "Texas", "Texas", "Texas "Texas", "hasDirectMailingConsent": "false", "hasDirectCallingConsent": "false", "hasHoldingDataConsent": "true", "jobTitle": "Manager", "employmentStatus": {<br>}, "priority": "High", "contentStatus": "dateOfBir %dateOfBirth": "1965-12-09T00:00:00.0002",<br>!"value": "single" | 1965-12-09T00:00:00.0002", "maritalStatus": { "value": "single" }, " "type": { "value": "Billing" }, "firstNameFurigana": "Jeniffer", "middleNameFurigana": "Goldman", "lastNameFurigana": "Francis", "startCreeting": "Francis",<br>"endGreeting": "Byee", "spouseName": "spouseName":
"Sara", "emergencyContact": "998-765-4321", "occupation": "Branch Manager", "incomeLevel": "80000-90000", "educationLevel": { "value": "doctorate"  ${}$ ,  ${}$   ${}$ ,  ${}$  "race": "African", "dependents": "4", "isSmoker": "true", "hobbies": "Farming", "interests": "Painting", "contactOrder": "1980", "customAttributes": { "customAttribute": [ { "attribName": "isprimary", "attribValue": [ { "value": " $n$ " }  $\}$  $\}$  }  $\qquad \qquad$  ]  $\qquad \qquad$  },  $\qquad \qquad$  "contactPoints": {<br>"type": { "contactPoint": [  $\text{``value''}: \text{``phone''},$ "value": "phone",  $\blacksquare$  $\{$   $\{$   $\}$   $\{$   $\}$   $\{$   $\}$   $\{$   $\}$   $\{$   $\}$   $\{$   $\}$   $\{$   $\}$   $\{$   $\}$   $\{$   $\}$   $\{$   $\}$   $\{$   $\}$   $\{$   $\}$   $\{$   $\}$   $\{$   $\}$   $\{$   $\}$   $\{$   $\}$   $\{$   $\}$   $\{$   $\}$   $\{$   $\}$   $\{$   $\}$   $\{$   $\}$   $\{$  "pager" <br>
"234-3456", "let a local proportional proportional proportional proportional phone No":<br>
"extension": "102", "extension": "102", "extension": "102", "234-3456", "countryCode": "1", "areaCode": "408", "extension": "102", "availability": { "days": { "value": "weekends" }, "value": "day" } } } }, "priority": { "value": "high" }, "customAttributes": { "customAttribute": [ { "attribName": "prioritysequence", "attribValues": { "attribValue": [ { "value": "1" } ] is a set of the contract of the contract  $\}$ ] is a set of the contract of  $\mathbb{R}$  , the contract of the contract of the contract of the contract of the contract of the contract of the contract of the contract of the contract of the contract of the contract of the "type": { "value": "postal", "postal": {  $"$ "value": "shipto" }, "address\_1": "345", "address\_2": "E Midfield Rd", "city": "Mountain View", "State": "CO", "state": "CO", "state": "CO", "State": "CO", "State": "USA", "country": "USA", "region": "United States" } }, "value": "high"  ${}$ "customAttributes": { "customAttribute": [ { "attribName": "prioritysequence", "attribValues": { "attribValue": [ "value": "2" }  $\}$ }  ${}$ { "type": { "value": "email", "email": { "emailAddress": "jenniffer.goldman@customer.com" } }, "priority": {  $\}$ ,  $\qquad \qquad$   $\qquad \qquad$  "customAttributes": { "customAttribute": [ { "attribName": "prioritysequence", "attribValues": { "attribValue": [ {  $"value"$ :  $"3"$  } ] is a set of the contract of the contract  $\mathbb{R}$  . The contract of the contract of the contract of the contract of the contract of the contract of the contract of the contract of the contract of the contract of the con ] is a set of the contract of  $\mathbb{R}$  , the contract of the contract of the contract of the contract of the contract of the contract of the contract of the contract of the contract of the contract of the contract of the "type": { "value": "social", "social": { "socialId": "jenniffer", "type": { "value": "twitter" }  ${}$ "priority": { "value": "low" }, "customAttributes": { "customAttribute": [ { "attribName": "prioritysequence", "attribValues": { "attribValue": [ { "value": "4" }  $\}$ }  ${}$  $\begin{array}{lll} \{\ & \hspace{2.5mm} \text{``value''}: \text{``web''}, \\\text{``website''}: \hspace{2.5mm} \{\ & \hspace{2.5mm} \text{``value''}: \text{``web''}, \\\end{array}$ "website": { "url": "www.unichem.com"  $}$ , "priority": {<br>"value": "low"  $}$ , "priority": {  $\vert$ ,  $\vert$ "customAttribute": [ { "attribName": "prioritysequence", "attribValues": { "attribValue": [ { "value": "5"

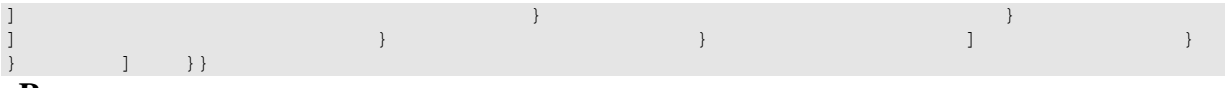

## **Response**  HTTP/1.1 201 Created

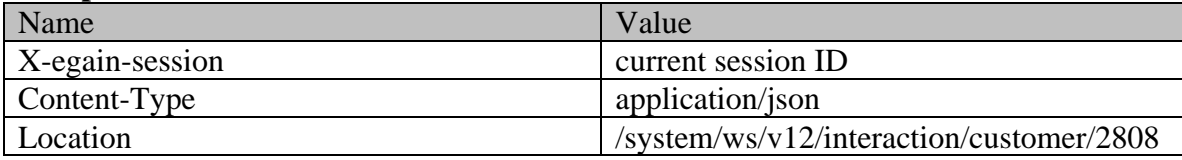

# **CreateGroupCustomerPage Class Reference**

### **Detailed Description**

## **Create Group Customer**

### **Overview**

This API allows user to create a group customer. A group customer can have multiple Contact Persons, and the Contact Person may have one or more Contact Points.

Only one customer can be created at a time.

#### **Since:**

11.6

### **APIs**

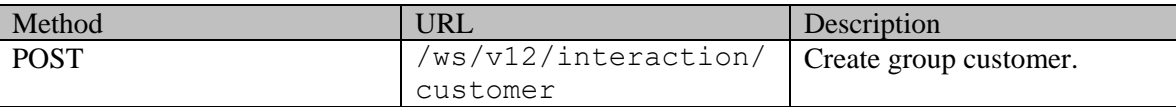

### **Authentication**

Authentication is required. The client must be logged in to call this API. Each API request must contain X-egain-session request header returned by Login API.

### <span id="page-614-0"></span>**Permissions**

All of the following are required:

- User should have 'Create Customer' action.
- If "Customer departmentalization" setting is enabled in the application, then created customer must belong to either the user's home department, or to the department where the user is a foreign user.

#### **Licenses**

The logged in user must have the following licenses:

• ECE CIH Platform

### **Request**

#### **Request headers**

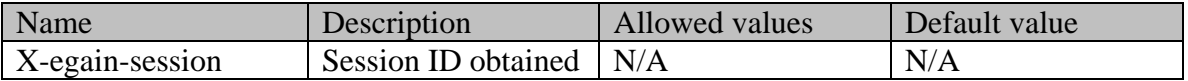

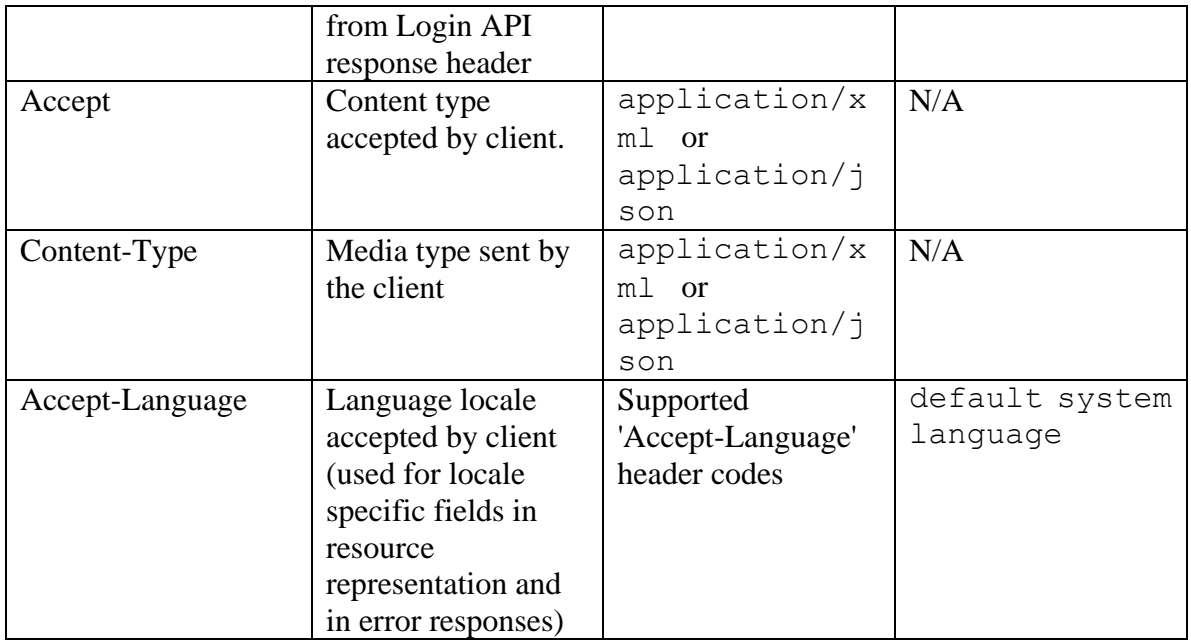

### <span id="page-615-0"></span>**Request Body**

The request body is mandatory. Request body can be in either XML or JSON format:

## **Elements required in request body**

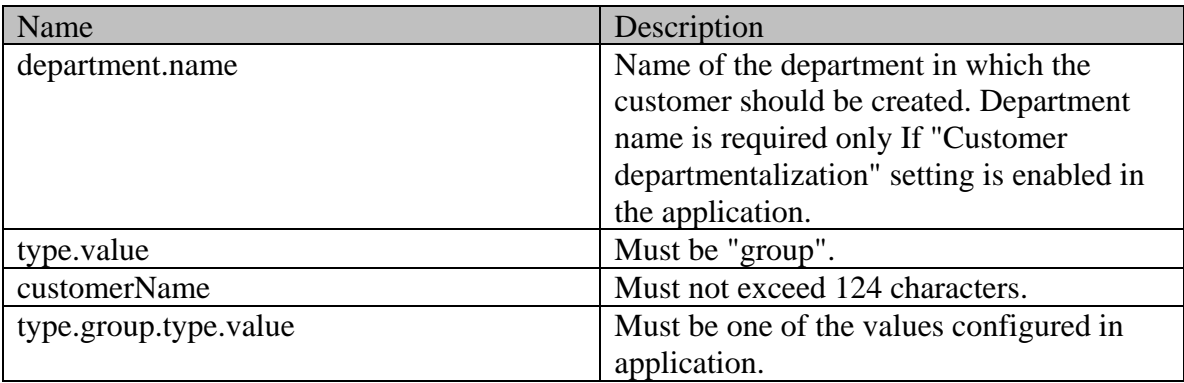

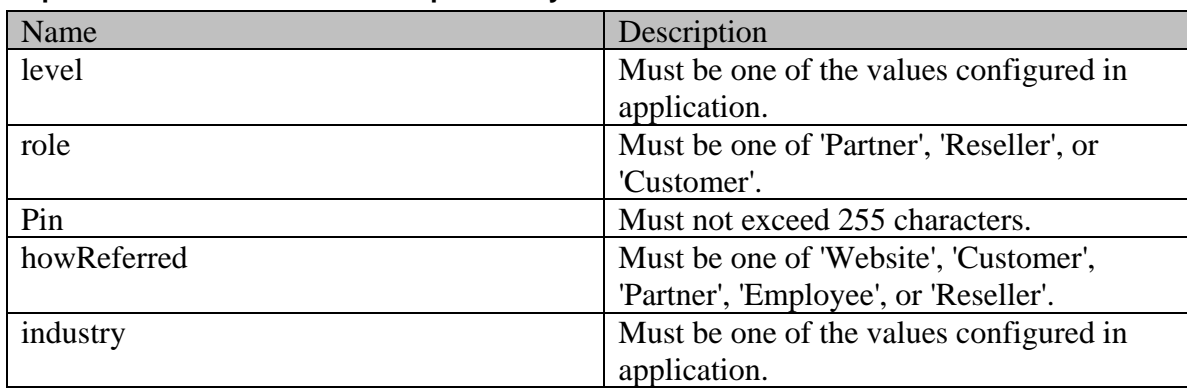

### **Optional elements allowed in request body**

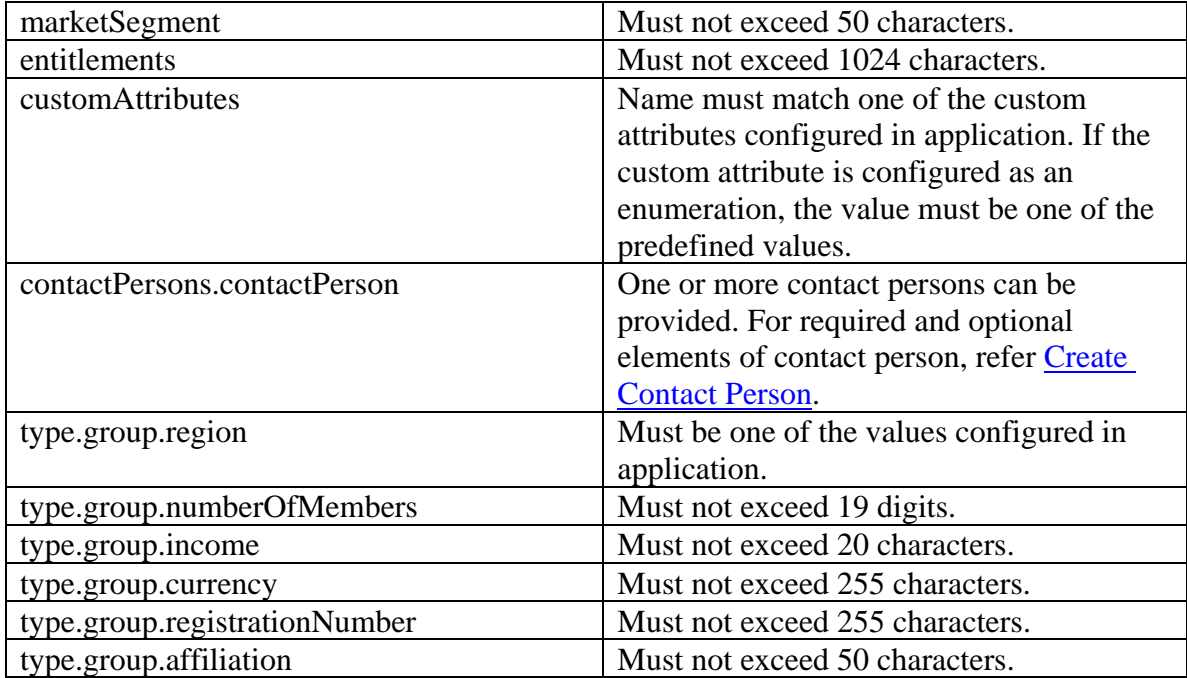

### **Request body XML schemas:**

• [Customers Schema](#page-748-0)

### **Supported API specific query parameters**

None

## **Supported common query parameters**

None

### **Response**

### **Response headers**

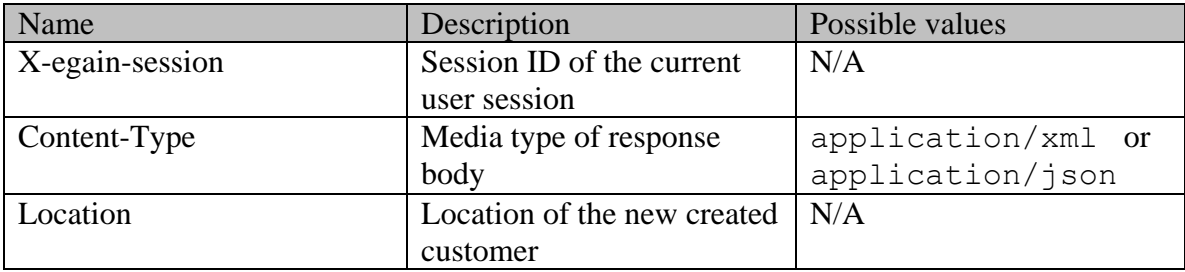

### **Response body XML schemas:**

• [Error](#page-1500-0) - used in case of error

### **HTTP status codes**

### **Success Status codes**

### **201 - Created**

• The request was successfully executed.

### **Failure Status codes**

### **400 - Bad Request**

- Any query parameter is sent in the request.
- Request body does not contain the required elements.
- An unsupported element is present in the request body.
- Elements provided do not adhere to the rules stated in the **Request Body** section.
- Request body is empty.

### **401 - Unauthorized**

- X-egain-session request header is missing.
- Session is invalid or expired.

### **403 - Forbidden**

• The user does not have sufficient permissions. Refer **Permissions** section for details.

### **500 - Internal server error**

#### **Examples:**

Example 1 - [Create customer with required elements](#page-605-0)

### **Example 2 - [Create customer with all elements](#page-606-0)**

# **CreateIncomingEmailActivityPage Class Reference**

### **Detailed Description**

# **Create Incoming Email Activity**

### **Overview**

This API can be used by customers to create a new secure inbound email activity. Only one activity can be created at a time.

### **Since**

15.0.2

### **APIs**

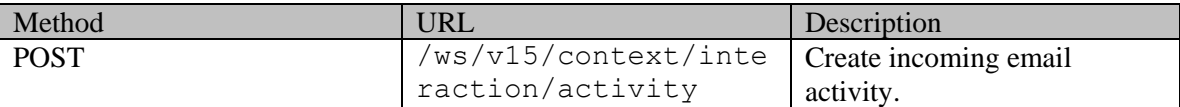

### **Authentication**

Authentication is required. The customer must be logged in to call this API. Each API request must contain X-egain-session request header returned by Login API.

### **Permissions**

- All authenticated customers can access this API.
- If the query parameter customer={ID} is provided, the logged in customer must be authorized to perform this action on behalf of the customer specified through the "customer" query parameter. Otherwise, the application will return a 400 (bad request). Refer [Customer grants](#page-735-0) Customer grants for more information about authorization.

### <span id="page-618-0"></span>**Request**

### **Request headers**

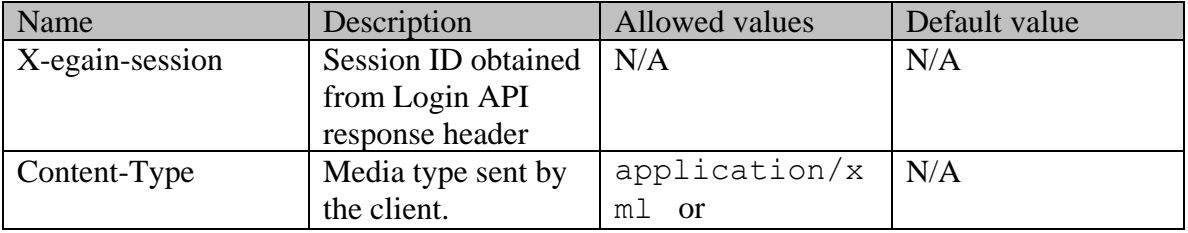

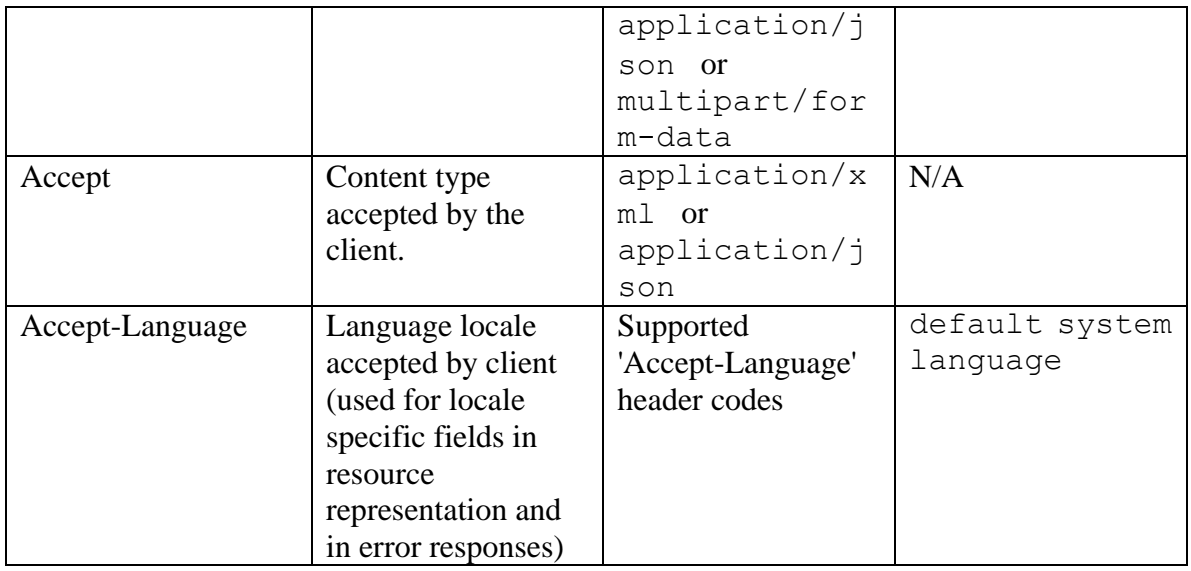

### **Request Body**

The request body is mandatory. The request body can be in one of the below two formats:

- XML / JSON representing the activity.
	- The activity can contain [attachments](#page-622-0) which can be either inline or non-inline. Refer the attachments [Element](#page-622-0) section for more details.
- Multipart form data.
	- The following two parts must be present:
	- . "data": This part must have the data representing the email activity. This can either be in XML format or JSON format.
	- . "data-type": This part identifies the data type of "data" part. It can have one of the two values "application/json" or "application/xml".
	- •
	- Optionally there can be more parts that represent attachments of the activity. Each of these parts must contain one of the following headers:
	- . "Content-ID": Presence of Content-ID header implies that this is an inline attachment and the header contains the identifier for the attachment. This may additionally have a header by name "Content-Disposition", with "fileName" as a property.
	- a) The value of Content-ID must be enclosed within angular brackets (between '<' and '>'). For example, Content-ID:  $\langle \text{image} 001 \text{png} @ 01 \text{D} 088 \text{B} \text{F} . \text{E} 1 \text{D} 8 \text{D} 780 \rangle$ .
	- . "Content-Disposition": "Content-Disposition" implies that this is a non-inline attachment. This must have a property by name "fileName" - This property contains the file name of the attachment. : If both Content-ID and Content-Disposition headers are present, the attachment will be treated as an inline attachment.

### **Note about inline attachments:**

Inline attachments are supported using the cid URL scheme. The cid URL scheme allows references to attachments from the email content. Refer Example 3 - [Create a secure email with](#page-628-0)  [inline and non-inline attachments, using XML/JSON content-type](#page-628-0) and [Example 4 -](#page-631-0) Create a [secure email with inline and non-inline attachment, using Multipart/form-data content-type](#page-631-0) for details.

## **Elements required in the request body**

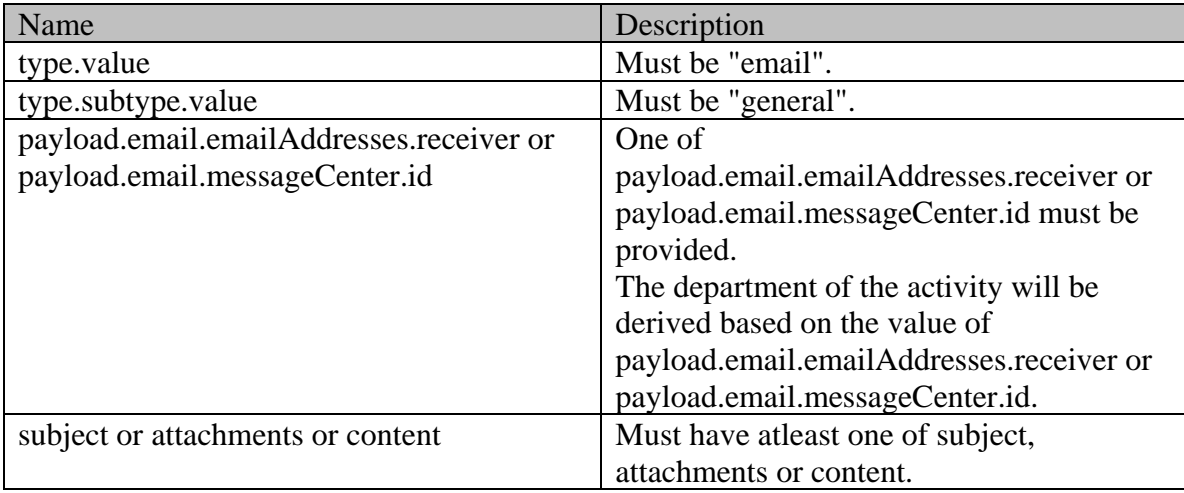

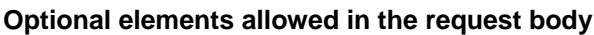

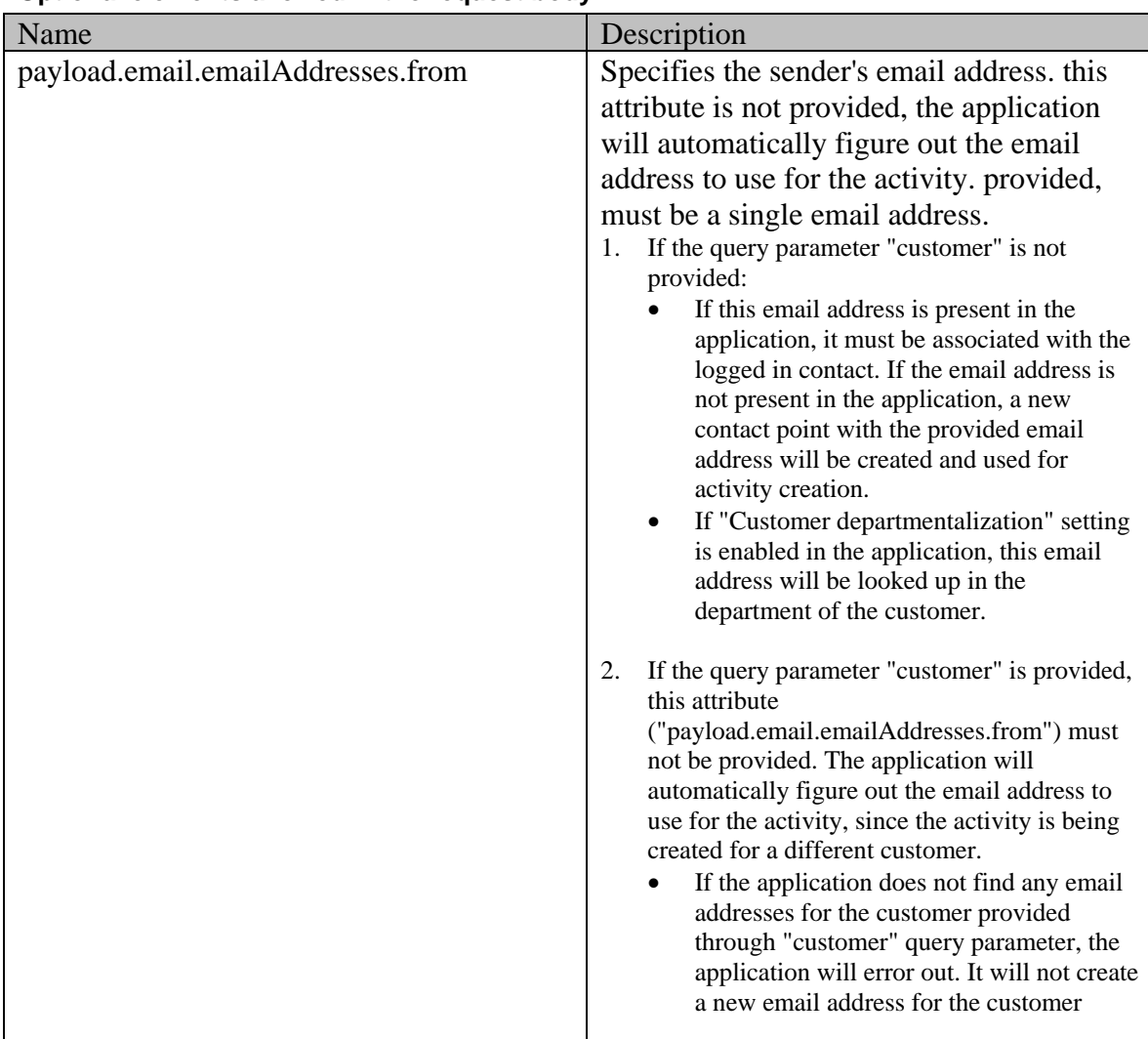

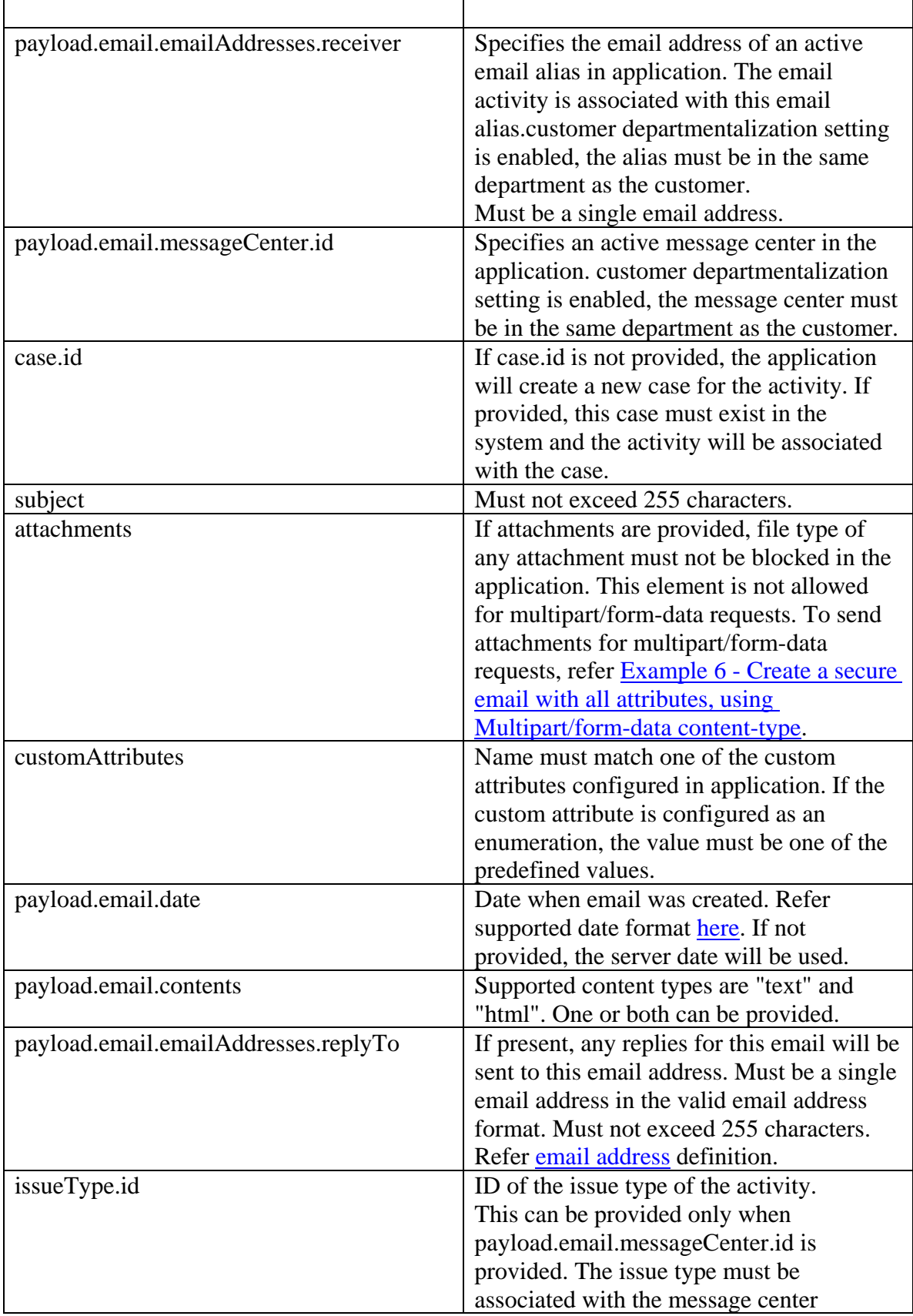

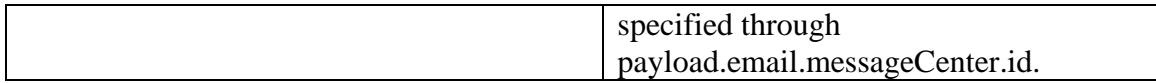

### <span id="page-622-1"></span>**Size restrictions**

- The email size (includes email content and attachments) cannot be more than the value of the partition setting "Maximum email size for retriever (MB)".
- The email content size cannot be more than the value of the partition setting "Maximum body size for retriever (KB)".

#### <span id="page-622-0"></span>**attachments Element**

Each attachment must be present within a separate *attachment* element. It must have the following representation:

#### **Elements required for** *attachment*

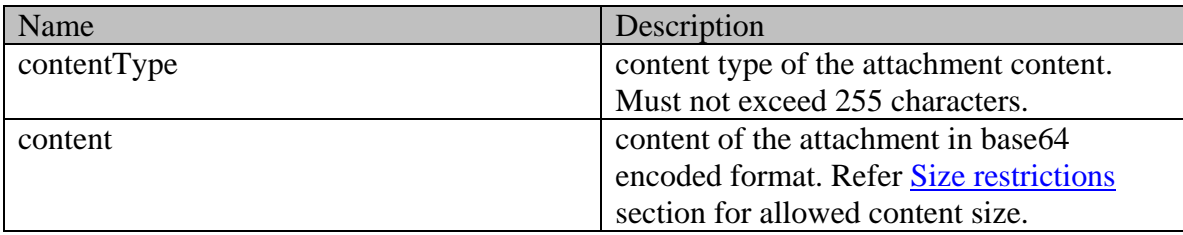

#### **Optional elements allowed for attachment**

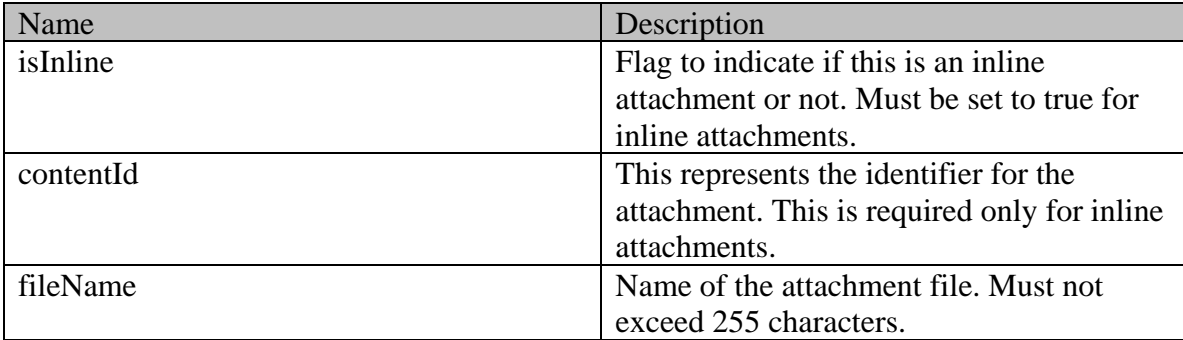

### **Supported API specific query parameters**

The below API specific parameters are supported:

- customer={ID}: This is an optional parameter. If this parameter is provided:
	- The activity will be created for the customer specified through this query parameter. If this parameter is not provided, the activity will be created for self (logged in customer).
	- The logged in customer must be authorized to perform this action on behalf of the customer specified through the "customer" query parameter. Refe[r Customer grants](#page-735-0) Customer grants for more information about authorization.

•

#### **Supported common query parameters**

None

#### **Request body XML schemas:**

**[Activity Schema](#page-105-0)** 

#### **Response**

#### **Response headers**

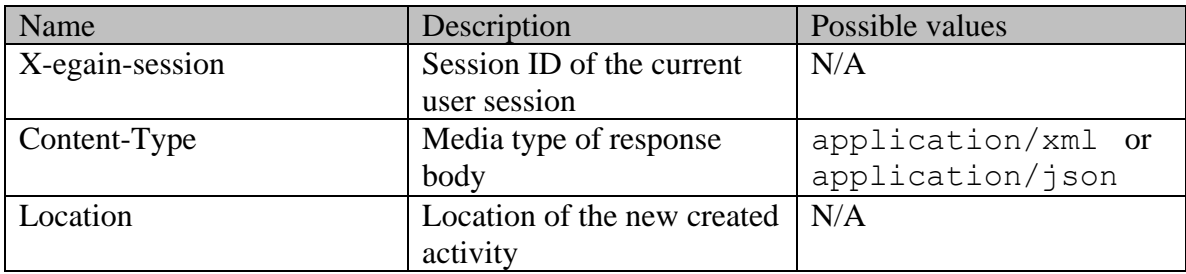

#### **Response body XML schemas:**

• [Error](#page-1502-0) - used in case of error

#### **HTTP status codes**

### **Success Status codes**

### **201 - Created**

• The request was successfully executed

### **Failure Status codes**

### **400 - Bad Request**

- Any unsupported query parameter is sent in the request.
- Request body does not contain the required elements.
- An unsupported element is present in the request body.
- Elements provided do not adhere to the rules stated in th[e Request](#page-618-0) section.
- Request body is empty.
- Size restrictions are violated. Refer [Size restrictions](#page-622-1) section for details.
- The logged in customer is not authorized to perform this action on behalf of the customer provided through the query parameter "customer".
- The "customer" query parameter is provided, and the application does not find any email address for the customer specified through the "customer" query parameter.

### **401 - Unauthorized**

- X-egain-session request header is missing
- Session is invalid or expired

### **406 - Not Acceptable**

• If invalid language header is provided.

### **500 - Internal server error**

### **Examples:**

Example 1 - [Create a secure email for an existing case with required elements, using XML/JSON](#page-625-0)  [content-type](#page-625-0)

Example 2 - [Create a secure email for a new case with required elements, using](#page-626-0) 

[Multipart/form-data content-type](#page-626-0)

Example 3 - [Create a secure email with inline and non-inline attachments, using XML/JSON](#page-628-0)  [content-type](#page-628-0)

Example 4 - [Create a secure email with inline and non-inline attachment, using](#page-631-0)  [Multipart/form-data content-type](#page-631-0)

Example 5 - [Create a secure email with all attributes, using XML/JSON content-type](#page-633-0)

Example 6 - [Create a secure email with all attributes, using Multipart/form-data content-type](#page-635-0)

Example 7 - [Create secure email with required elements for another customer, using XML/JSON](#page-637-0)  [content-type](#page-637-0)

Example 8 - [Create secure email for another customer with required elements, using](#page-639-0)  [Multipart/form-data content-type](#page-639-0)

Example 9 - [Create secure email by providing receiver email address, using XML/JSON](#page-641-0)  [content-type](#page-641-0)

**Example 10 - [Create secure email by providing receiver email address, using](#page-642-0)  [Multipart/form-data content-type](#page-642-0)**

# **CreateIncomingEmailExamples Class Reference**

## **Detailed Description**

# **Examples for Create Incoming Email Activity**

### <span id="page-625-0"></span>**Example 1 - Create a secure email for an existing case with required elements, using XML/JSON content-type**

Using XML/JSON as the content-type, this example demonstrates the following:

- Creating a secure email for an existing case.
- Creating an email with required elements, message center ID, subject and content.

#### **XML**

**Request** 

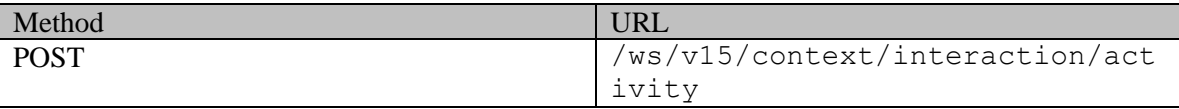

### **Request headers**

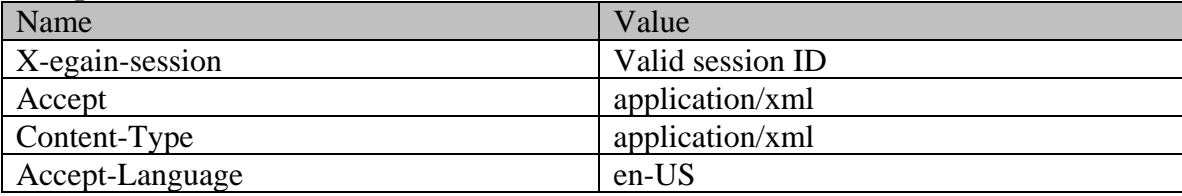

### **Request body:**

<?xml version="1.0" encoding="UTF-8"?> <activity xmlns="http://bindings.egain.com/ws/model/v15/gen/interaction/activity" xmlns:ns2="http://bindings.egain.com/ws/model/v15/gen/platform" xmlns:ns3="http://bindings.egain.com/ws/model/v15/gen/common" xmlns:ns4="http://bindings.egain.com/ws/model/v15/gen/interaction/attachment" > <type> <value>email</value> <subtype> <ns3:value>general</ns3:value> </subtype> </type> <<case id = '1060'/> <subject>Issue with mobile phone</subject> <payload> <email> <contents> <<ontent> </ <ns3:type>text</ns3:type> <ns3:value>This is the issue</ns3:value> </content> <content> <ns3:type>html</ns3:type> <ns3:value><![CDATA[<HTML><HEAD><TITLE></TITLE></HEAD><BODY><P>This is the issue <BR> </P></BODY></HTML>]]></ns3:value> </content> </contents> <messageCenter id="Service"/> </email> </payload> </activity>

#### **Response:**

HTTP/1.1 201 Created

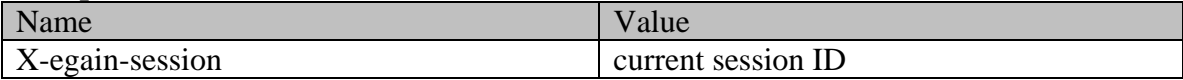

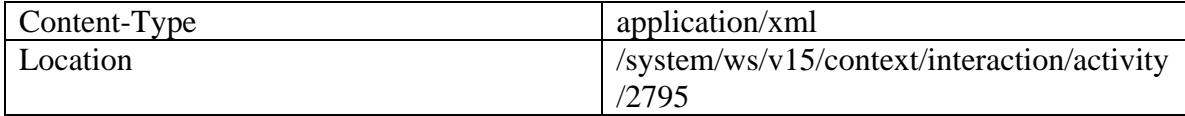

**JSON**

**Request** 

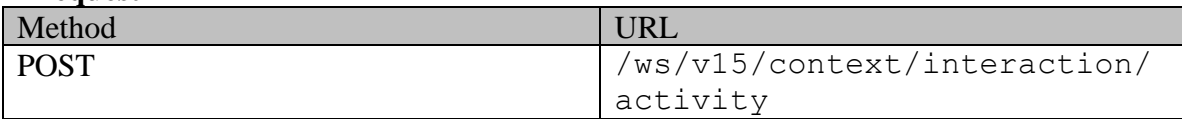

#### **Request headers :**

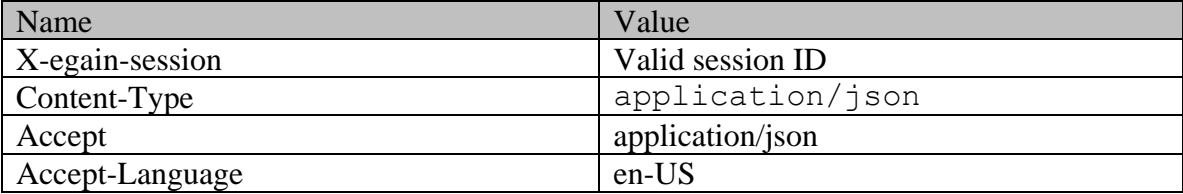

### **Request body:**

{ "type": { "value": "email", "subtype": { "value": "general" } }, "case" : { "id" : "1060" }, "subject": "Issue with mobile phone", "payload": { "email": { "contents": { "content": [ { "type": "text", "value": "This is the issue"  $\{\begin{array}{c} \text{?} \quad \text{?} \quad \text{$ "<HTML><HEAD><TITLE></TITLE></HEAD><BODY><P>This is the issue <BR> </P></BODY></HTML>" } ] }, "messageCenter": { "id": "Service" } } }}

**Response:** 

HTTP/1.1 201 Created

#### **Response headers**

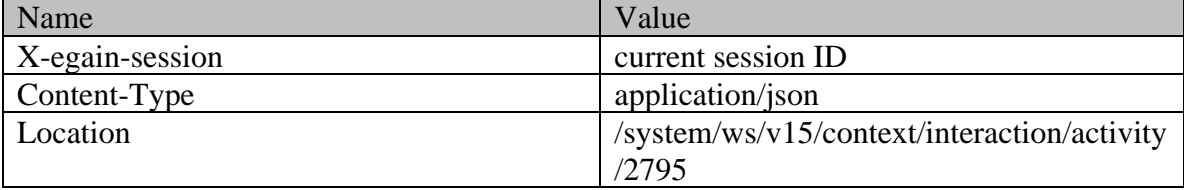

### <span id="page-626-0"></span>**Example 2 - Create a secure email for a new case with required elements, using Multipart/form-data content-type**

Using "multipart/form-data" as the content-type, this example demonstrates the following:

- Creating an email for a new case.
- Creating an email with required elements, message center ID, subject and content.

### **XML**

### **Request**

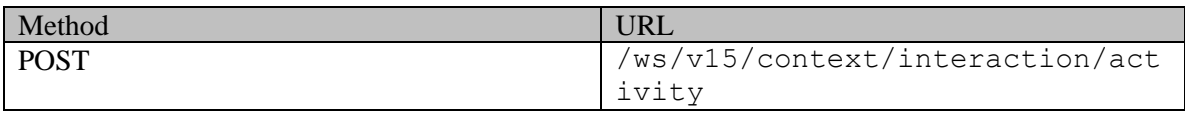

## **Request headers :**

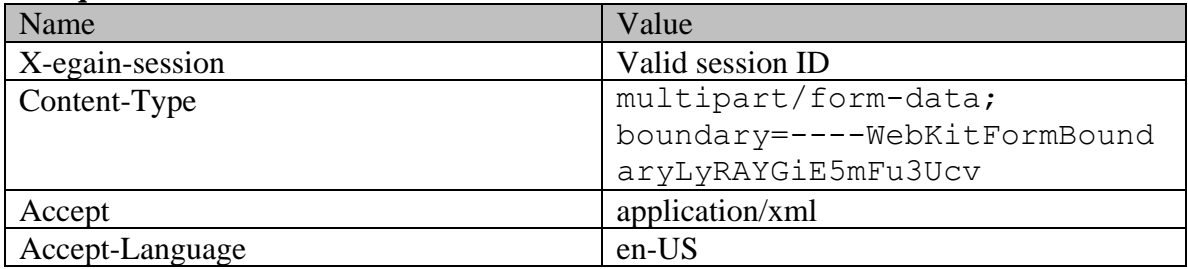

## **Request body:**

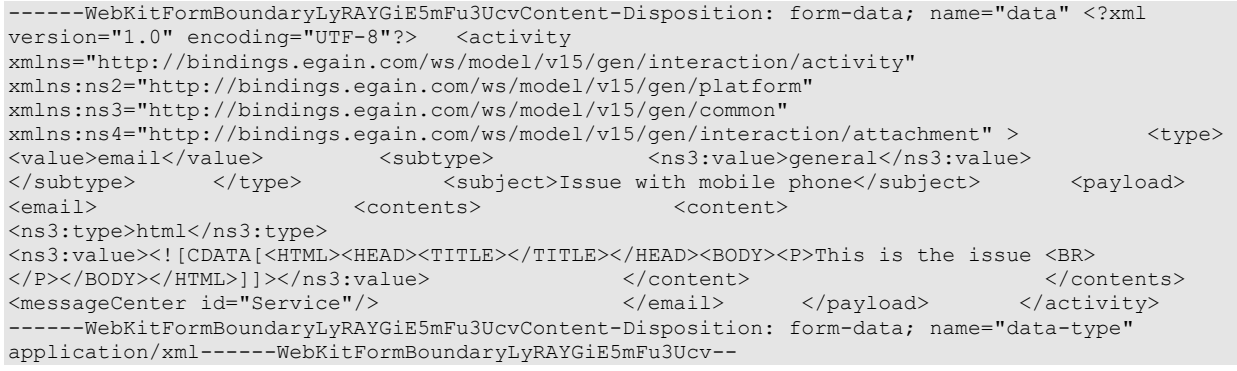

## **Response:**

# HTTP/1.1 201 Created

## **Response headers**

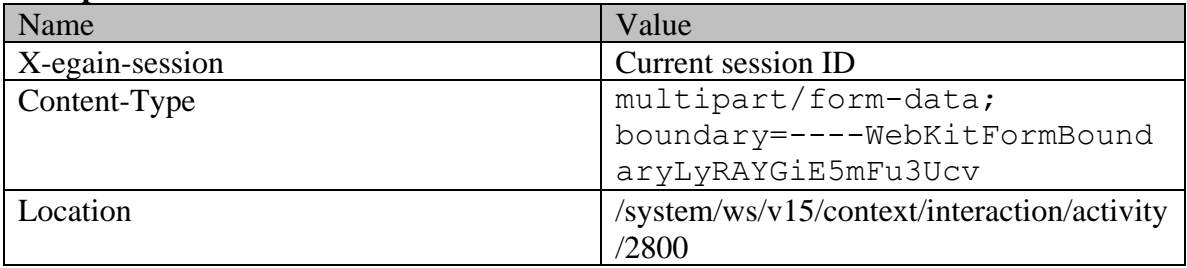

### **JSON**

### **Request**

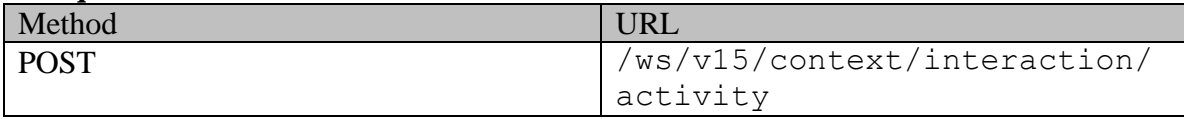

### **Request headers :**

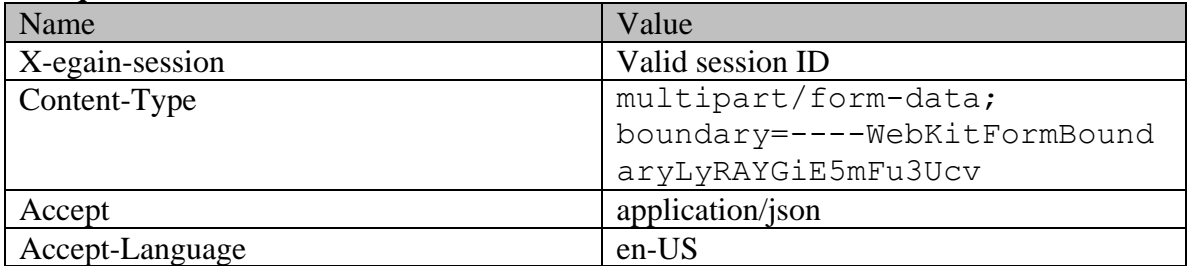

### **Request body:**

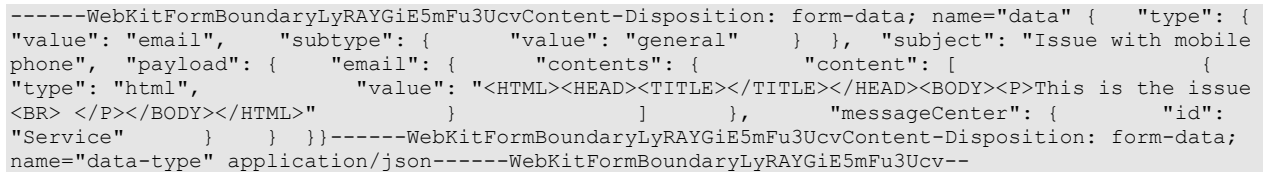

## **Response:**

HTTP/1.1 201 Created

### **Response headers**

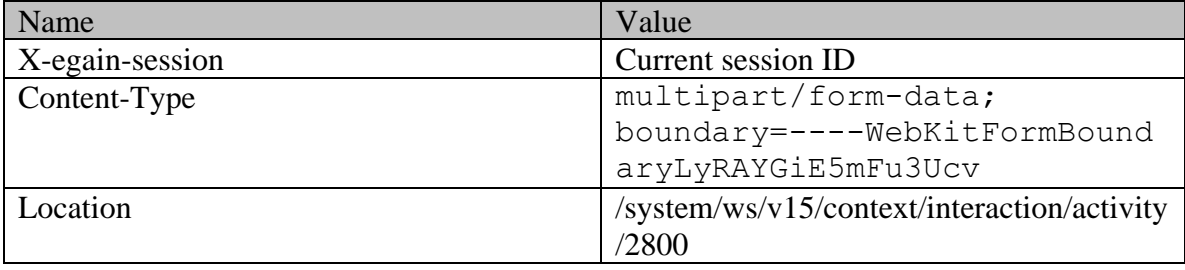

### <span id="page-628-0"></span>**Example 3 - Create a secure email with inline and non-inline attachments, using XML/JSON content-type**

Using XML/JSON as the content-type, this example demonstrates the following:

- Creating an email for a new case
- Creating an email with required elements, message center ID, subject and content
- Representation of non-inline attachments in the request
- Representation of inline attachments in the request
- Creating an email with inline and non-inline attachments.

Note:

. isInline element is not present for the attachment with fileName laptop\_issue.gif. Hence, this attachment will be treated as a non-inline attachment.

. isInline element is set to true for the attachment with contentId 14A6D171E20D4FD8A20D0D17B6C984CF@example.com. This attachment is being referred by the image <IMG src="cid:14A6D171E20D4FD8A20D0D17B6C984CF@example.com"> in the email

content using the cid URL scheme. Hence, this attachment will be treated as an inline attachment for this email.

#### **XML**

**Request** 

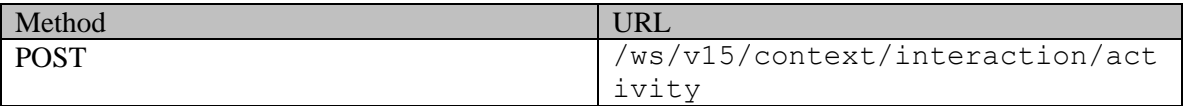

### **Request headers**

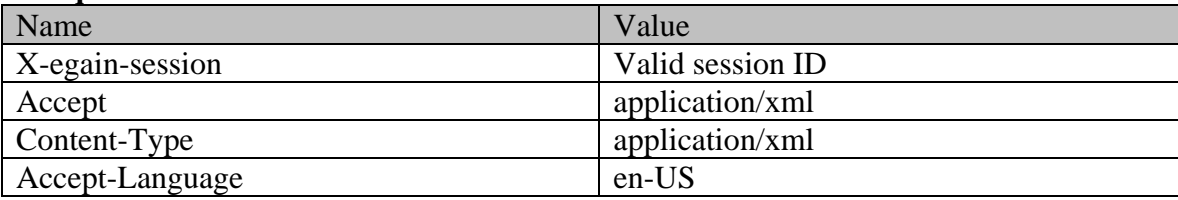

## **Request body:**

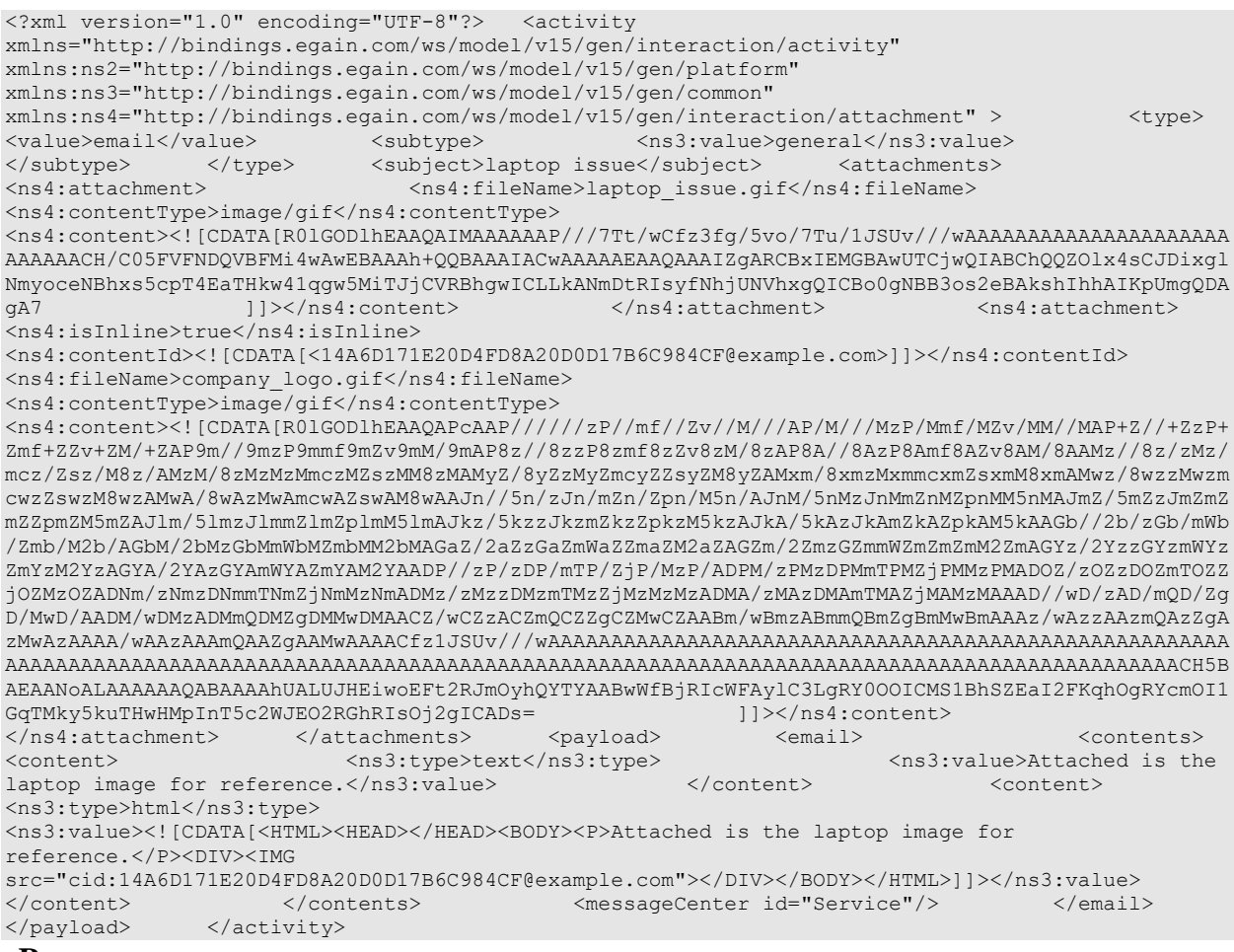

**Response:** 

HTTP/1.1 201 Created

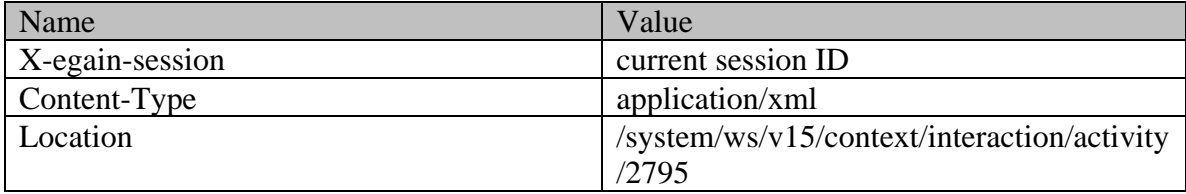

**JSON**

**Request** 

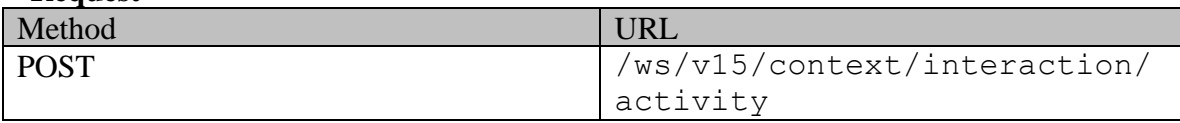

### **Request headers :**

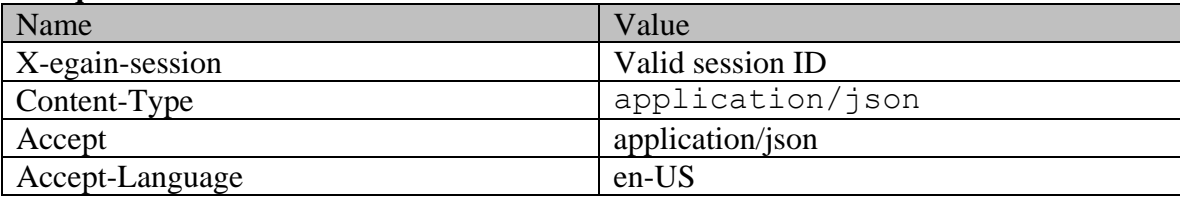

## **Request body:**

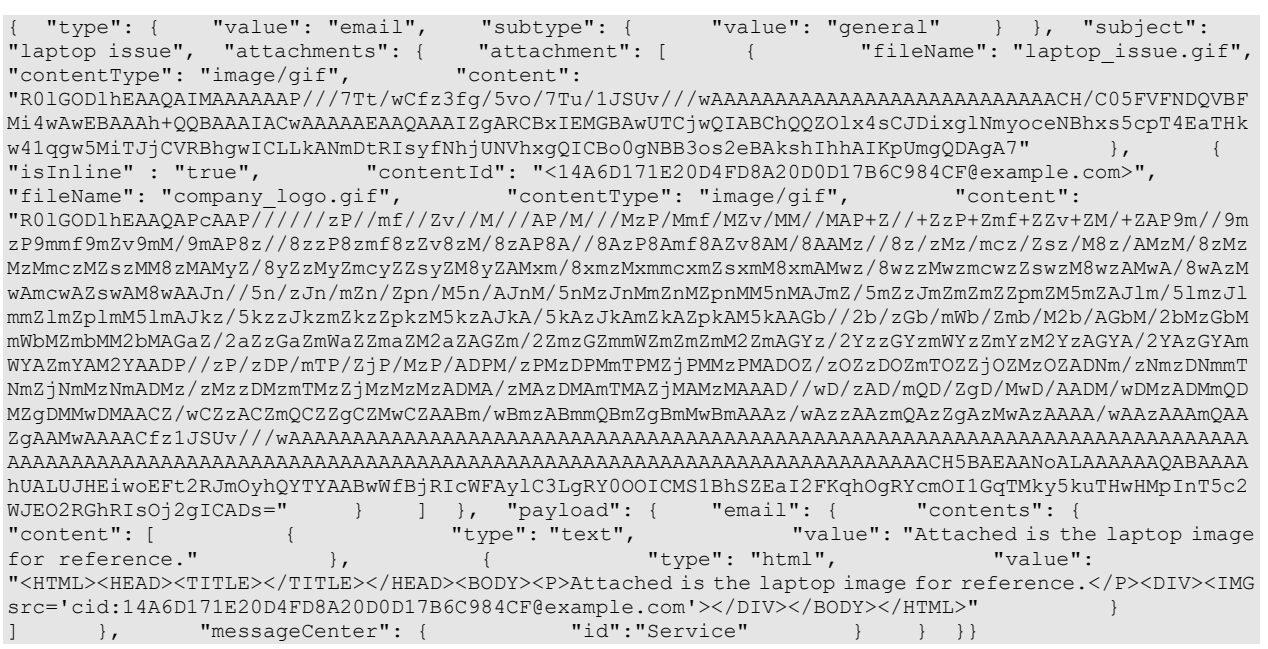

## **Response:**

HTTP/1.1 201 Created

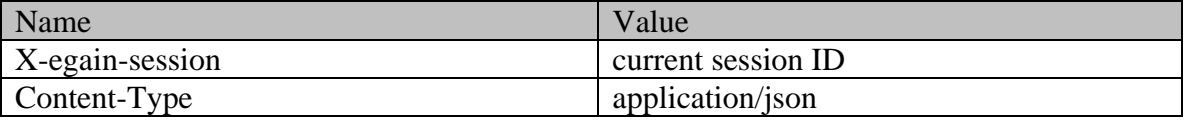

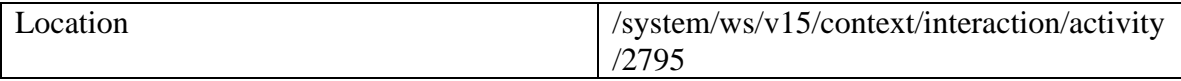

### <span id="page-631-0"></span>**Example 4 - Create a secure email with inline and non-inline attachment, using Multipart/form-data content-type**

Using Multipart/form-data as content-type, this example demonstrates the following:

- Creating an email for a new case
- Creating an email with required elements, message center ID, subject and content
- Representation of inline attachment in the request
- Representation of non-inline attachment in the request
- Creating an email with inline and non-inline attachments

#### Note:

. The 3rd body part has the Content-ID header with value 06FE0B5C60B94D0FA57450C77A18AB33@example.com. This body part is being referred by the image <IMG src="cid:06FE0B5C60B94D0FA57450C77A18AB33@example.com"> in the "data" part using the cid URL scheme. Hence, the 3rd body part will be treated as an inline attachment for this email.

. Content-ID header is not present in the 4th body part. Hence, this part will be treated as a non-inline attachment.

### **XML**

#### **Request**

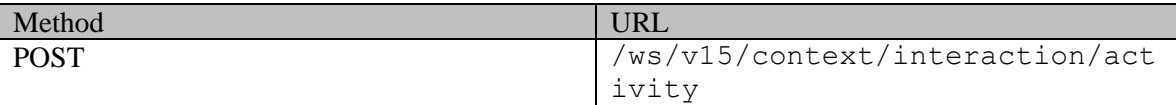

#### **Request headers :**

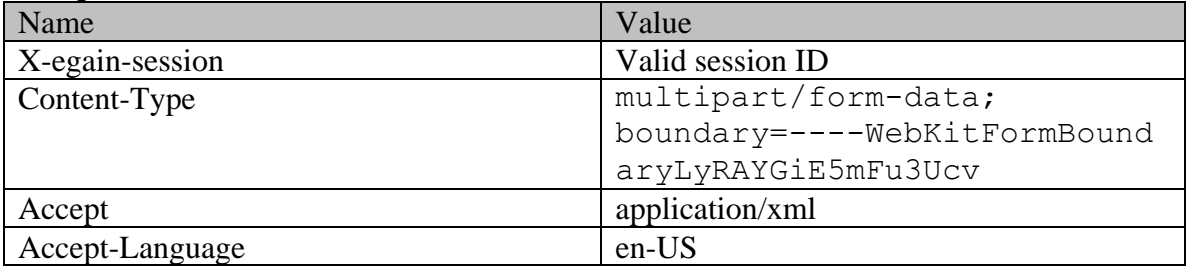

```
------WebKitFormBoundaryLyRAYGiE5mFu3UcvContent-Disposition: form-data; name="data" <?xml 
version="1.0" encoding="UTF-8"?> <activity 
xmlns="http://bindings.egain.com/ws/model/v15/gen/interaction/activity" 
xmlns:ns2="http://bindings.egain.com/ws/model/v15/gen/platform" 
xmlns:ns3="http://bindings.egain.com/ws/model/v15/gen/common" 
xmlns:ns4="http://bindings.egain.com/ws/model/v15/gen/interaction/attachment" > <type> 
<value>email</value> <subtype> <ns3:value>general</ns3:value> 
</subtype>
</subtype>
</subject>laptop issue</subject>
</subtype>
</subtype>
</subtype>
</subtype>
</subtype>
</subtype>
</subtype>
</subtype>
</subtype>
</subtype>
</subtype>
</subtype>
</subtype>
</subtype>
</subtype>
</
```
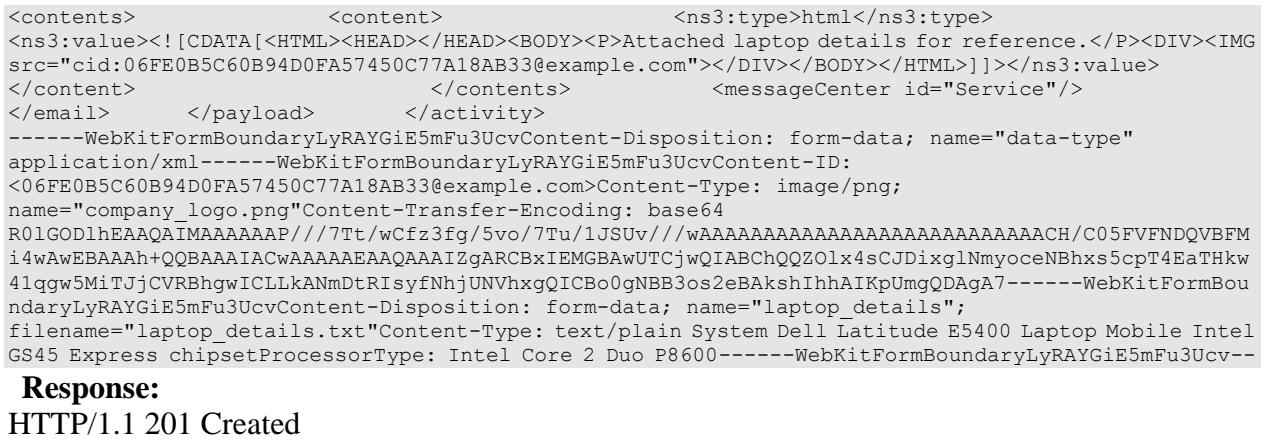

### **Response headers**

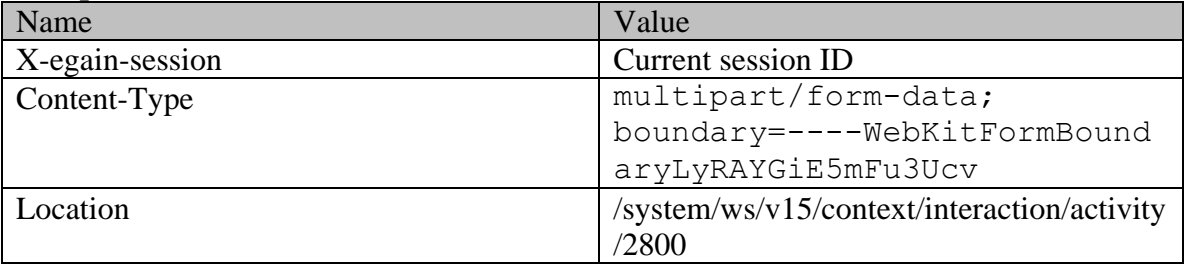

#### **JSON**

**Request** 

| Method      |                              |
|-------------|------------------------------|
| <b>POST</b> | /ws/v15/context/interaction/ |
|             | activity                     |

### **Request headers :**

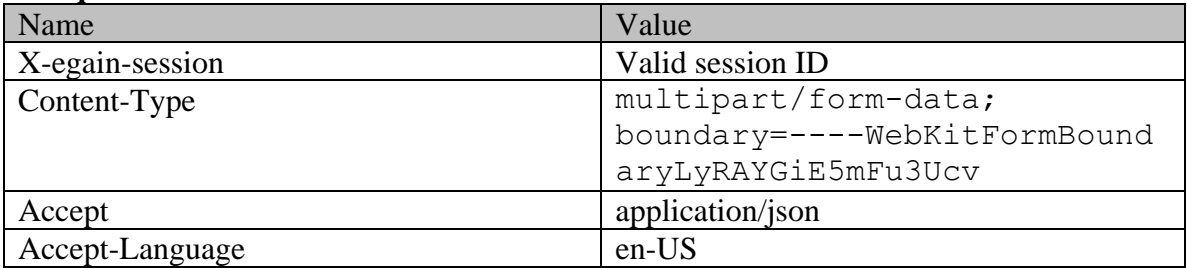

```
------WebKitFormBoundaryLyRAYGiE5mFu3UcvContent-Disposition: form-data; name="data" { "type": { 
"value": "email", "subtype": { "value": "general" } }, "subject": "laptop issue", 
"payload": { "email": { "contents": { "content": [ { 
"type": "html", "value": "<HTML><HEAD></HEAD><SODY><P>Attached laptop details for
reference.</P><DIV><IMG 
src='cid:06FE0B5C60B94D0FA57450C77A18AB33@example.com'></DIV></BODY></HTML>" } 
] }, "messageCenter": { "id":"Service" } } 
}}------WebKitFormBoundaryLyRAYGiE5mFu3UcvContent-Disposition: form-data; name="data-type" 
application/json------WebKitFormBoundaryLyRAYGiE5mFu3UcvContent-Type: image/png; 
name="company_logo.png"Content-Transfer-Encoding: base64Content-ID:
```
<06FE0B5C60B94D0FA57450C77A18AB33@example.com>

R0lGODlhEAAQAIMAAAAAAP///7Tt/wCfz3fg/5vo/7Tu/1JSUv///wAAAAAAAAAAAAAAAAAAAAAAAAAAACH/C05FVFNDQVBFM i4wAwEBAAAh+QQBAAAIACwAAAAAEAAQAAAIZgARCBxIEMGBAwUTCjwQIABChQQZOlx4sCJDixglNmyoceNBhxs5cpT4EaTHkw 41qgw5MiTJjCVRBhgwICLLkANmDtRIsyfNhjUNVhxgQICBo0gNBB3os2eBAkshIhhAIKpUmgQDAgA7------WebKitFormBou ndaryLyRAYGiE5mFu3UcvContent-Disposition: form-data; name="laptop\_details";

filename="laptop\_details.txt"Content-Type: text/plain System Dell Latitude E5400 Laptop Mobile Intel GS45 Express chipsetProcessorType: Intel Core 2 Duo P8600------WebKitFormBoundaryLyRAYGiE5mFu3Ucv--

### **Response:**

HTTP/1.1 201 Created

#### **Response headers**

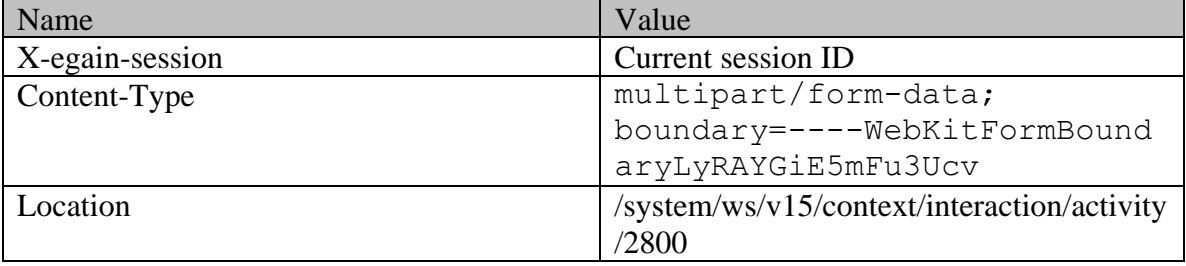

### <span id="page-633-0"></span>**Example 5 - Create a secure email with all attributes, using XML/JSON content-type**

Using XML/JSON as the content-type, this example demonstrates the following:

- Creating a secure email for an existing case.
- Creating an email using message center ID
- Creating an email using all supported attributes

#### **XML**

**Request** 

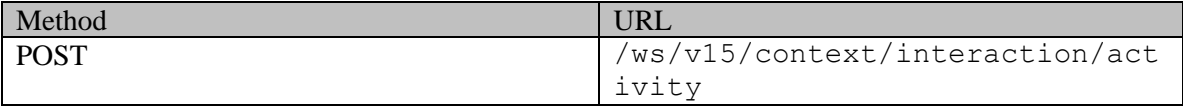

#### **Request headers**

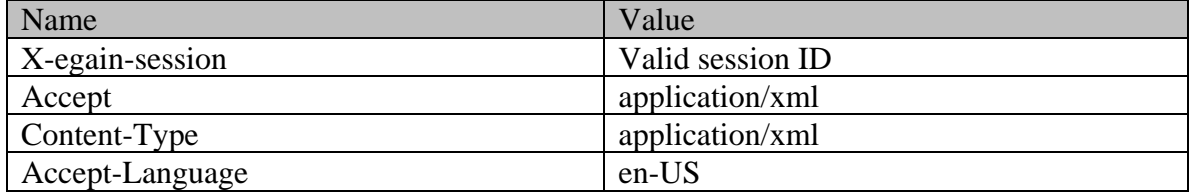

```
<?xml version="1.0" encoding="UTF-8"?> <activity 
xmlns="http://bindings.egain.com/ws/model/v15/gen/interaction/activity" 
xmlns:ns2="http://bindings.egain.com/ws/model/v15/gen/platform" 
xmlns:ns3="http://bindings.egain.com/ws/model/v15/gen/common" 
xmlns:ns4="http://bindings.egain.com/ws/model/v15/gen/interaction/attachment" > <type>
```
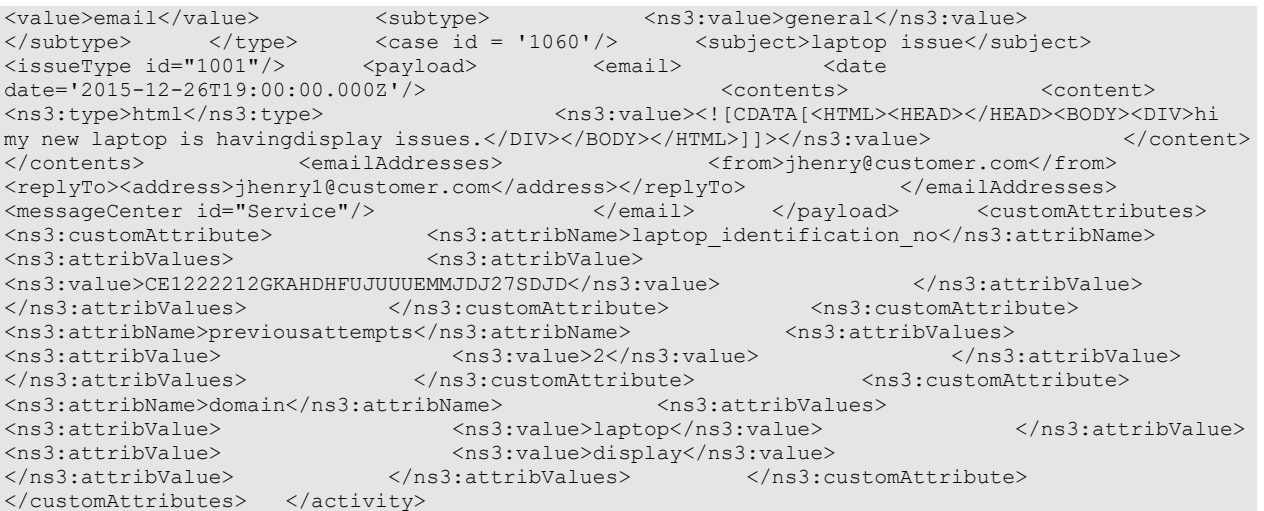

# HTTP/1.1 201 Created

### **Response headers**

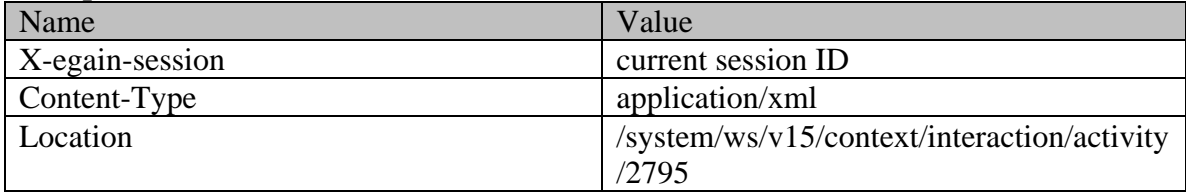

## **JSON**

### **Request**

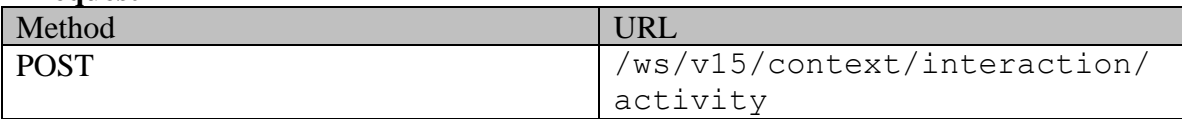

## **Request headers :**

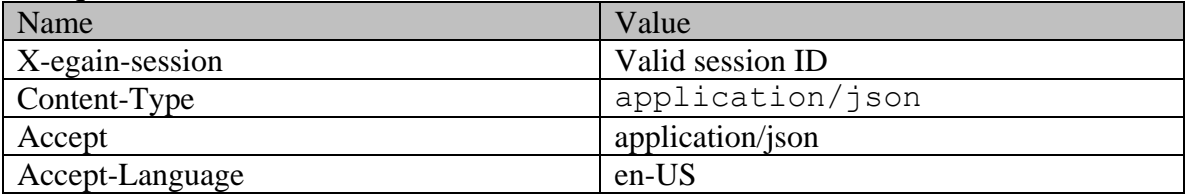

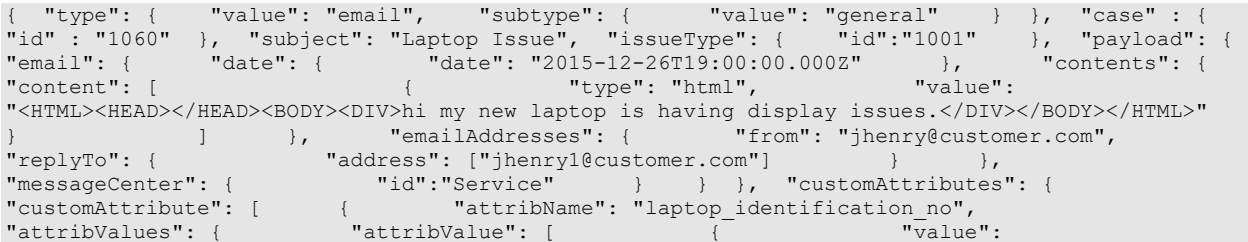

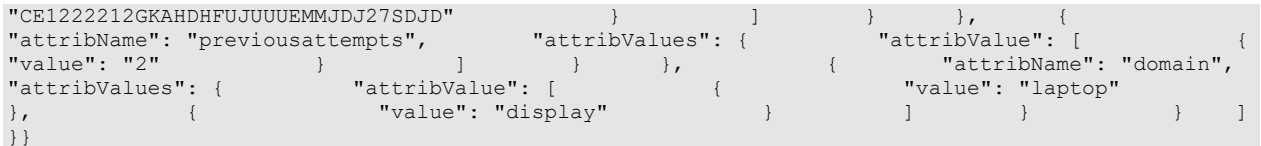

### HTTP/1.1 201 Created

#### **Response headers**

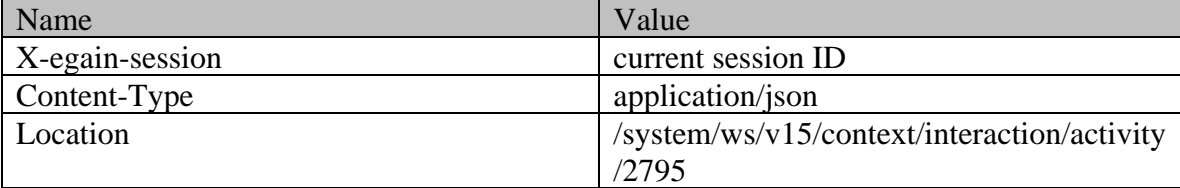

### <span id="page-635-0"></span>**Example 6 - Create a secure email with all attributes, using Multipart/form-data content-type**

Using Multipart/form-data as content-type, this example demonstrates the following:

- Creating a secure email for a new case.
- Creating an email using message center ID
- Creating an email using all supported attributes.

#### **XML**

#### **Request**

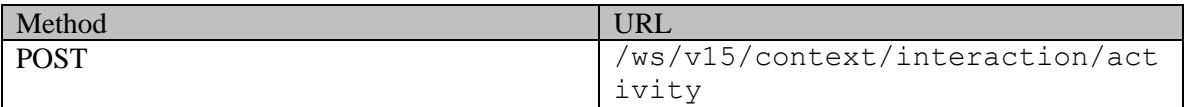

#### **Request headers :**

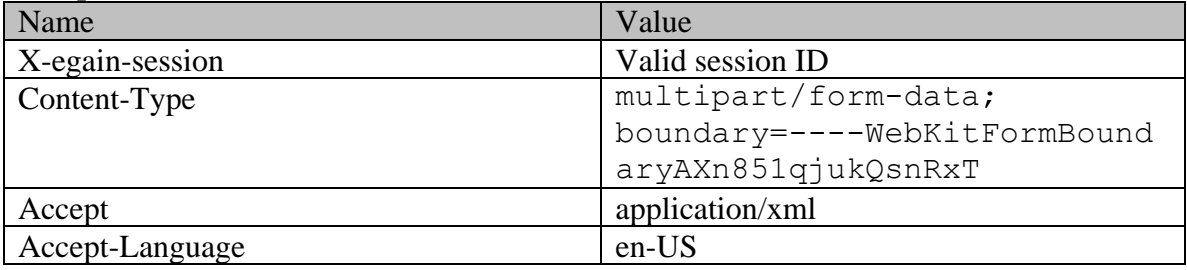

```
------WebKitFormBoundaryAXn851qjukQsnRxTContent-Disposition: form-data; name="data" <?xml 
version="1.0" encoding="UTF-8"?> <activity 
xmlns="http://bindings.egain.com/ws/model/v15/gen/interaction/activity" 
xmlns:ns2="http://bindings.egain.com/ws/model/v15/gen/platform" 
xmlns:ns3="http://bindings.egain.com/ws/model/v15/gen/common" 
xmlns:ns4="http://bindings.egain.com/ws/model/v15/gen/interaction/attachment" > <type>
```
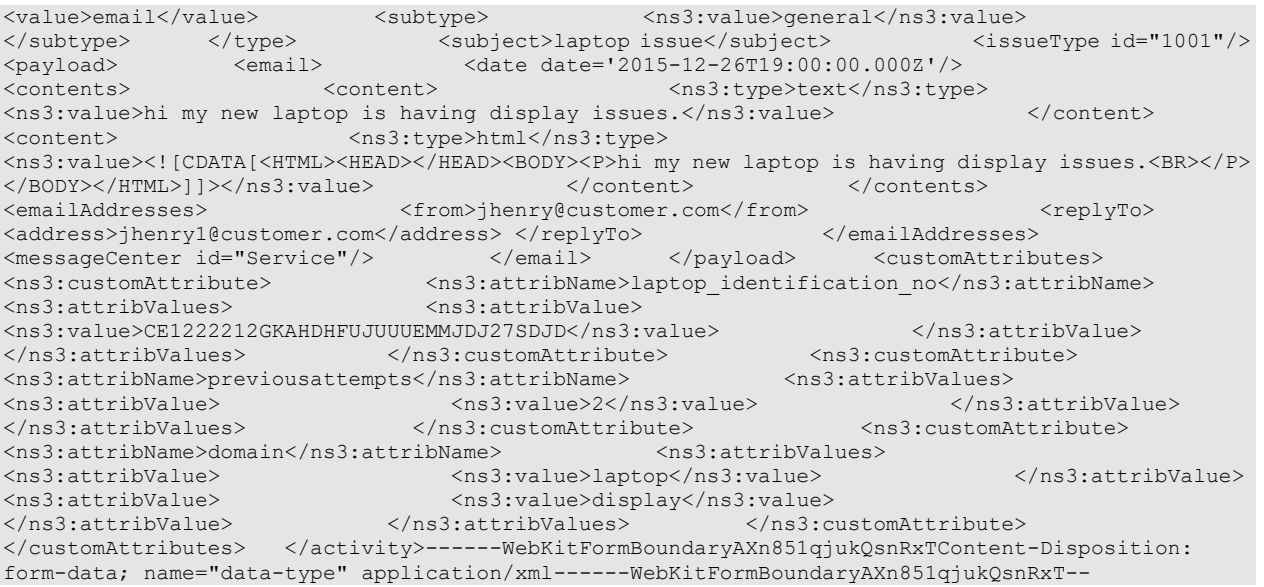

HTTP/1.1 201 Created

## **Response headers**

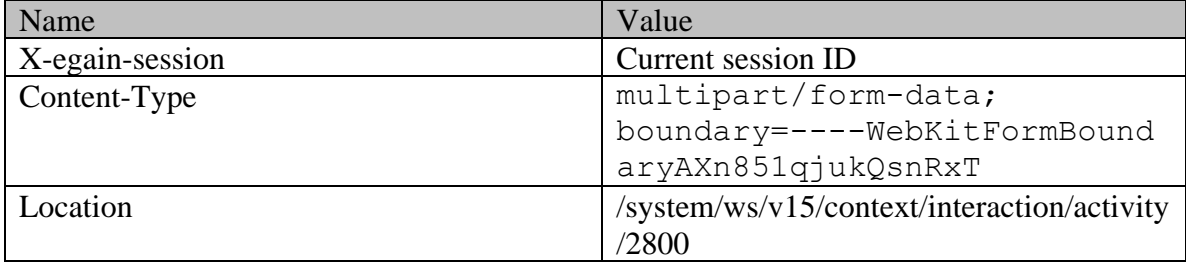

## **JSON**

**Request** 

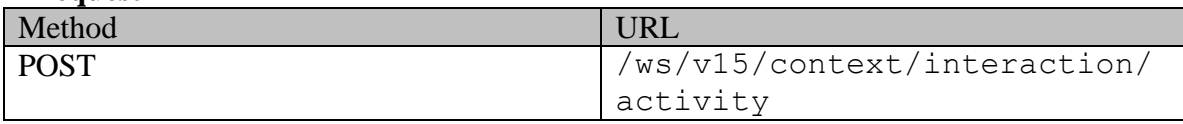

# **Request headers :**

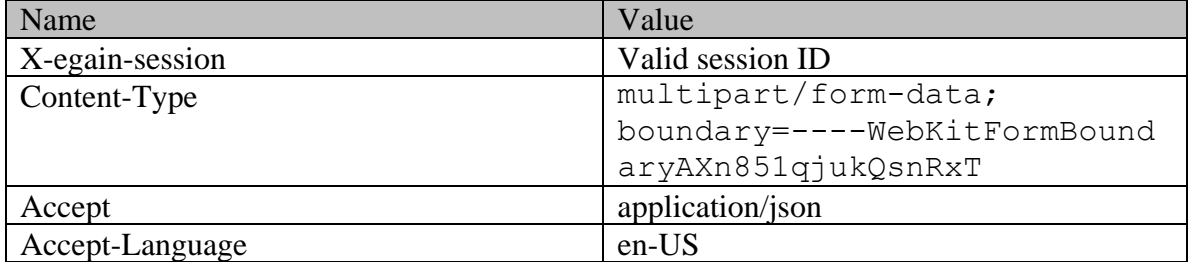

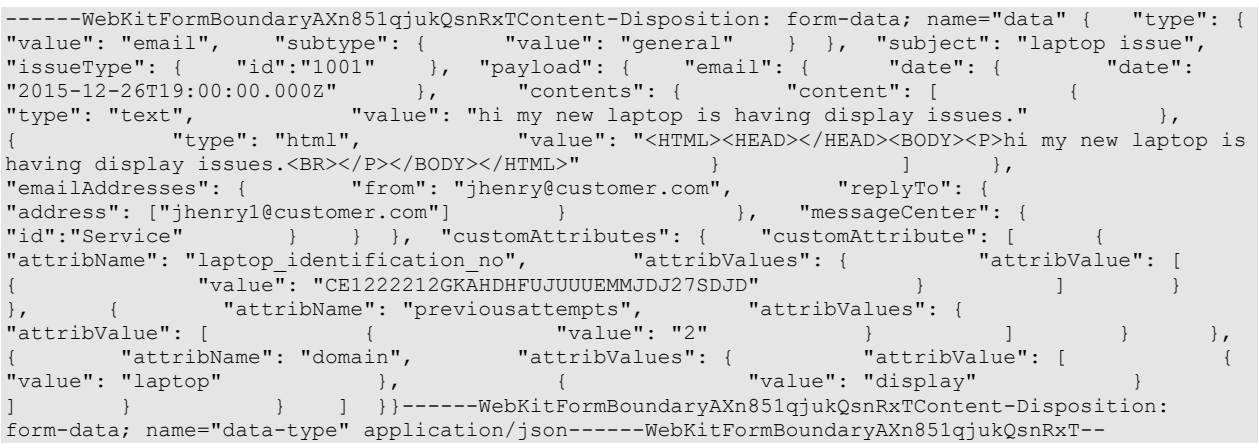

HTTP/1.1 201 Created

#### **Response headers**

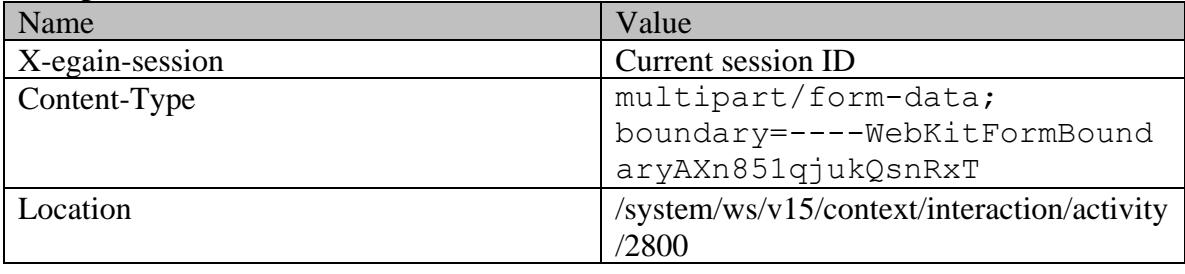

## <span id="page-637-0"></span>**Example 7 - Create secure email with required elements for another customer, using XML/JSON content-type**

Using XML/JSON as the content-type, this example demonstrates the following:

- Creating a secure email for another customer.
- Creating an email for an existing case.
- Creating an email using required elements, message center ID, subject and content

### **XML**

### **Request**

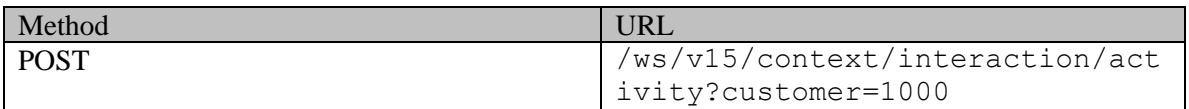

### **Request headers**

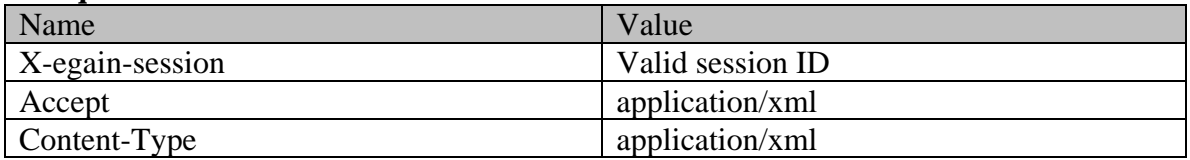

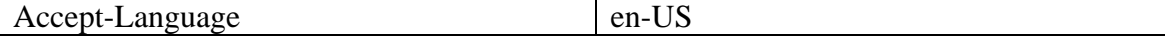

### **Request body:**

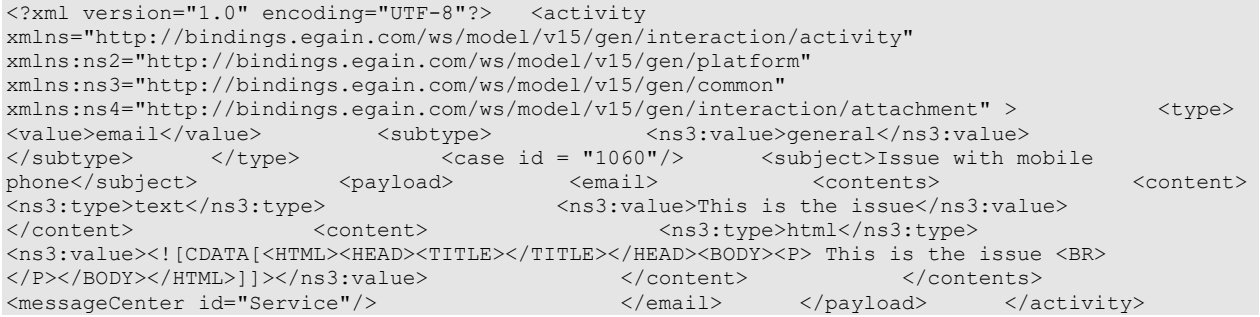

### **Response:**

### HTTP/1.1 201 Created

#### **Response headers**

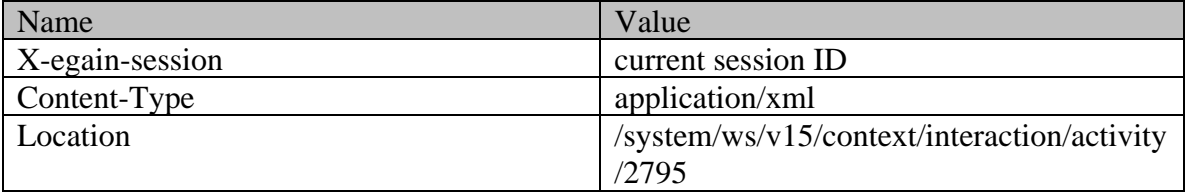

#### **JSON**

#### **Request**

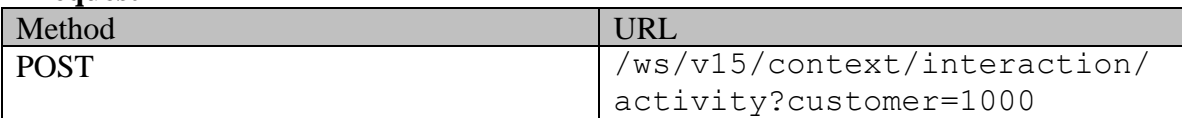

### **Request headers :**

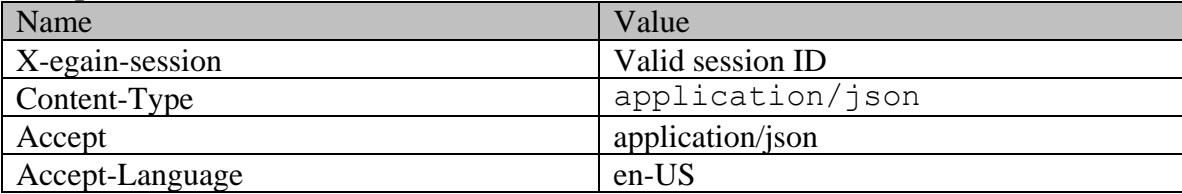

### **Request body:**

```
{ "type": { "value": "email", "subtype": { "value": "general" } }, "case" : { "id" 
: "1060" }, "subject": "Issue with mobile phone", "payload": { "email": { "contents": 
{ "content": [ { "type": "text", "value": "This is the issue" 
\}, \{ \text{``type": "html",} \text{``value":}"<HTML><HEAD><TITLE></TITLE></HEAD><BDY><DODY><P> This is the issue <BR> </P></BODY></HTML>"<br>}<br>}<br>}<br>}<br>}<br>}<br>}<br>}<br>}
] \qquad \qquad \}, "messageCenter": { "id": "Service" } } }
```
## **Response:**  HTTP/1.1 201 Created

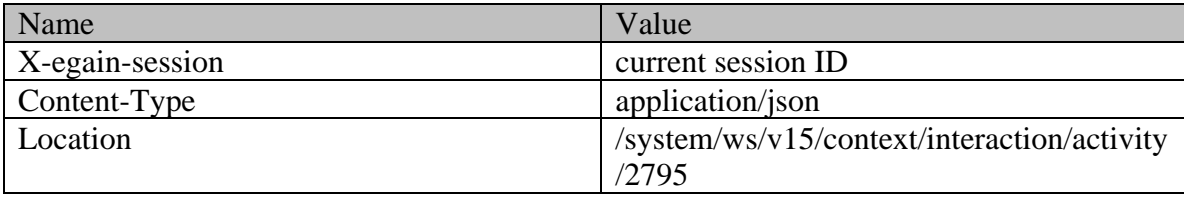

### <span id="page-639-0"></span>**Example 8 - Create secure email for another customer with required elements, using Multipart/form-data content-type**

Using Multipart/form-data as content-type, this example demonstrates the following:

- Creating a secure email for another customer
- Creating an email for a new case.
- Creating an email using required elements, message center ID, subject and content

#### **XML**

#### **Request**

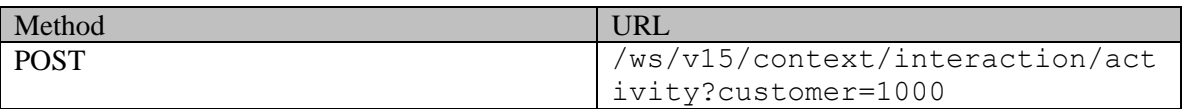

### **Request headers :**

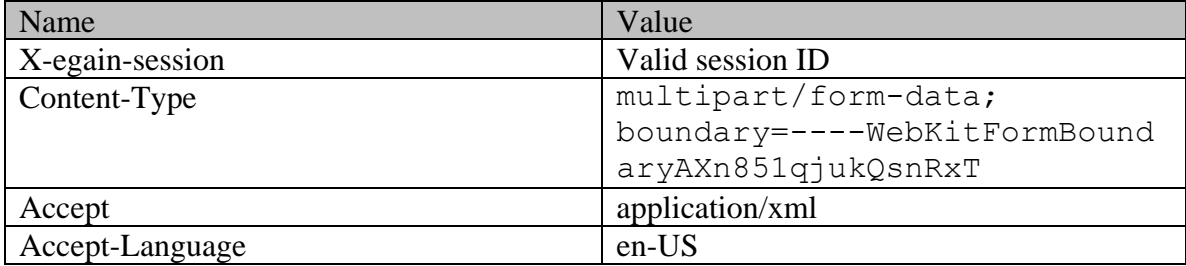

### **Request body:**

------WebKitFormBoundaryLyRAYGiE5mFu3UcvContent-Disposition: form-data; name="data" <?xml version="1.0" encoding="UTF-8"?> <activity xmlns="http://bindings.egain.com/ws/model/v15/gen/interaction/activity" xmlns:ns2="http://bindings.egain.com/ws/model/v15/gen/platform" xmlns:ns3="http://bindings.egain.com/ws/model/v15/gen/common" xmlns:ns4="http://bindings.egain.com/ws/model/v15/gen/interaction/attachment" > <type> <value>email</value> <subtype> <ns3:value>general</ns3:value> </subtype> </type> <subject>Issue with mobile phone</subject> <payload> <email> <contents> <content> <ns3:type>html</ns3:type> <ns3:value><![CDATA[<HTML><HEAD><TITLE></HETLE></HEAD><BODY><P> This is the issue <BR> </P></BODY></HTML>]]></ns3:value> </content> </contents></messageCenter id="Service"/> </contents></contents></contents><//wassageCenter id="Service"/> </contents></contents><//wassageCenter id="Service"/> <messageCenter id="Service"/> </email> </payload> </activity> ------WebKitFormBoundaryLyRAYGiE5mFu3UcvContent-Disposition: form-data; name="data-type" application/xml------WebKitFormBoundaryLyRAYGiE5mFu3Ucv--

```
Response:
```
#### HTTP/1.1 201 Created **Response headers**

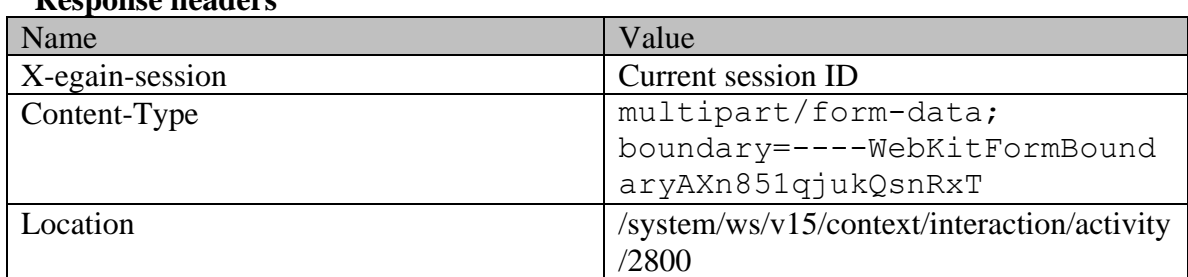

## **JSON**

### **Request**

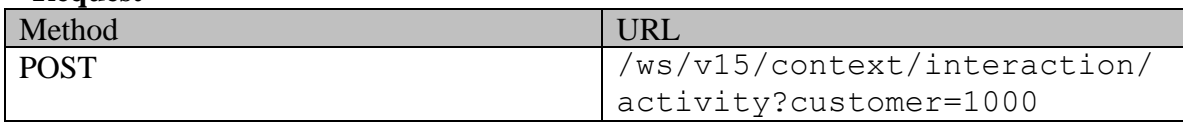

### **Request headers :**

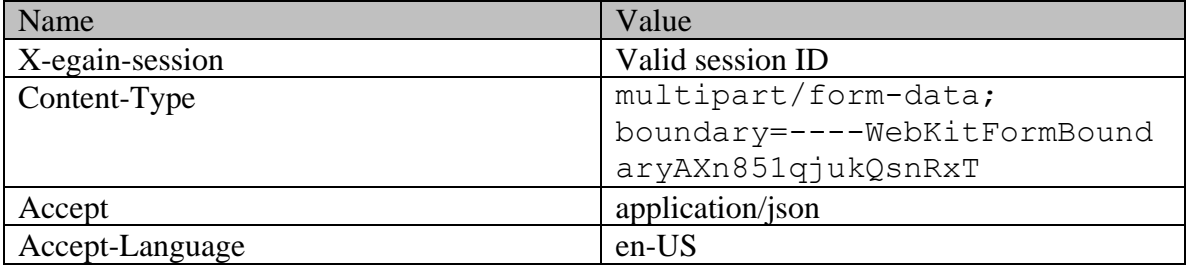

## **Request body:**

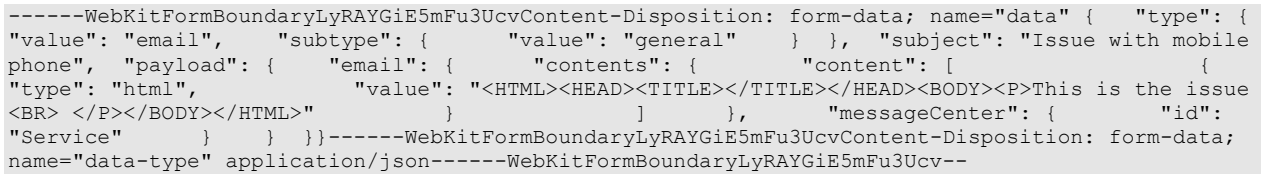

## **Response:**  HTTP/1.1 201 Created

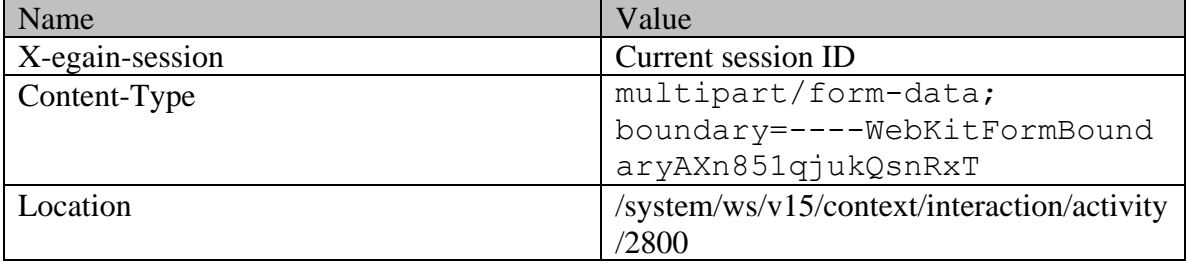

## <span id="page-641-0"></span>**Example 9 - Create secure email by providing receiver email address, using XML/JSON content-type**

Using XML/JSON as the content-type, this example demonstrates the following:

- Creating an email using required elements, receiver email address, subject and content
- Creating an secure email for an existing case.

### **XML**

#### **Request**

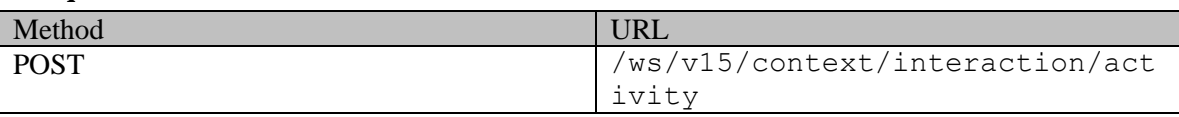

#### **Request headers**

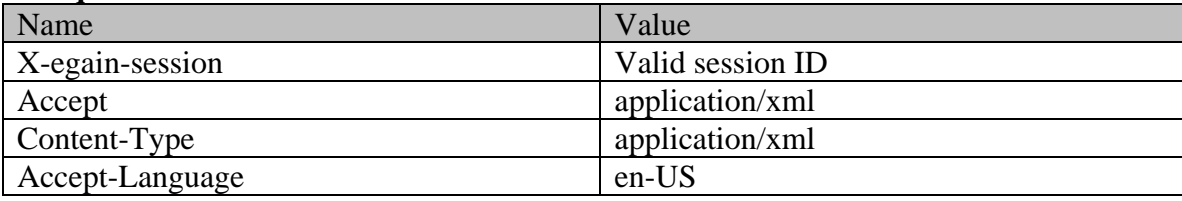

### **Request body:**

```
<?xml version="1.0" encoding="UTF-8"?> <activity 
xmlns="http://bindings.egain.com/ws/model/v15/gen/interaction/activity" 
xmlns:ns2="http://bindings.egain.com/ws/model/v15/gen/platform" 
xmlns:ns3="http://bindings.egain.com/ws/model/v15/gen/common" 
xmlns:ns4="http://bindings.egain.com/ws/model/v15/gen/interaction/attachment" > <type><br>
<value>email</value> </subtype><br>
</subtype><br>
</subtype><br>
</subtype><br>
</subtype><br>
</subtype><br>
</subtype><br>
</subtype><br>
</subtype><br>
</sub
\begin{tabular}{lllllllll} $\langle \mathrm{value}\rangle$ & $\langle \mathrm{subtype}\rangle$ & $\langle \mathrm{ns3:value}\rangle$ & $\langle \mathrm{ns3:value}\rangle$ \\ $\langle \mathrm{/subtype}\rangle$ & $\langle \mathrm{/type}\rangle$ & $\langle \mathrm{case\ id}\,=\, "1060"/\rangle$ & $\langle \mathrm{subject}\rangle$ & \mathrm{ss3:value}\rangle$ \\ $ & $\mathrm{phone}\langle \mathrm{/subject}\rangle$ & $\langle \mathrm{payload}\rangle$ & $\langle \mathrm{email}\rangle$ & $\langle \mathrm{contents}\rangle$ \\ \end{tabular}</subtype> </type> <case id = "1060"/> <subject>Issue with mobile
phone</subject> <payload> <email> <contents> <<ontent>>
<ns3:type>text</ns3:type> <ns3:value>This is the issue</ns3:value> 
</content> <</content> <</a></as3:type>html</ns3:type></
<ns3:value><![CDATA[<HTML><HEAD><TITLE></TITLE></HEAD><BODY><P> This is the issue <BR><br></p></html>>></html>>>>/ns3:value>>>>><//p></pontent>></pontents>></pontents>>
\langle/P></BODY></HTML>]]></ns3:value> </content>
<emailAddresses><br>
</emailAddresses><br>
</email><br>
</payload><br>
</paxload><br>
</activity>
                                        </email> </payload> </activity>
```
#### **Response:**  HTTP/1.1 201 Created **Response headers**

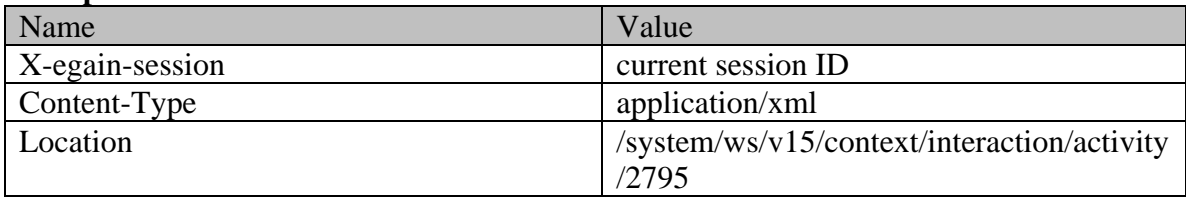

### **JSON**

#### **Request**

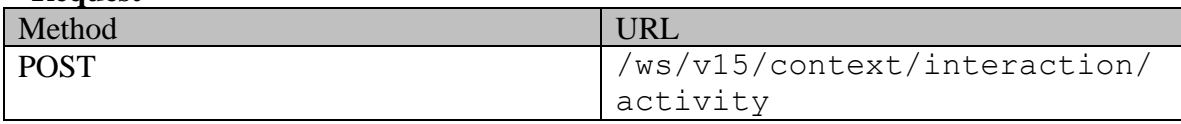

#### **Request headers :**

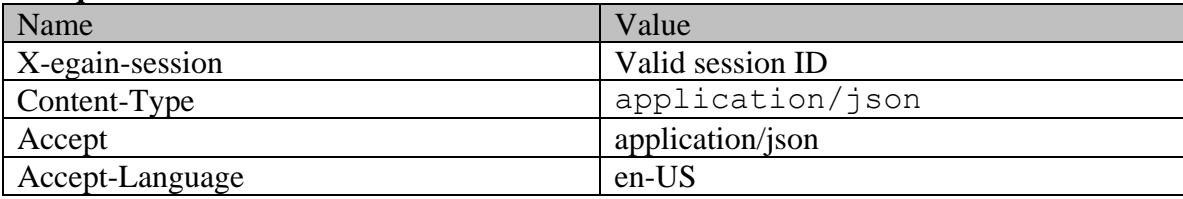

### **Request body:**

{ "type": { "value": "email", "subtype": { "value": "general" } }, "case" : { "id" : "1060" }, "subject": "Issue with mobile phone", "payload": { "email": { "contents": { "content": [ { "type": "text", "value": "This is the issue" }, { "type": "html", "value": "<HTML><HEAD><TITLE></TITLE></HEAD><BODY><P> This is the issue <BR> </P></BODY></HTML>" } ] }, "emailAddresses": { "receiver": "support@business.com" } } }}

### **Response:**  HTTP/1.1 201 Created

#### **Response headers**

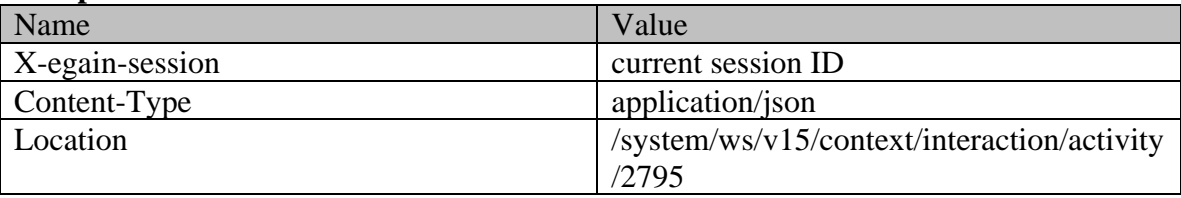

## <span id="page-642-0"></span>**Example 10 - Create secure email by providing receiver email address, using Multipart/form-data content-type**

Using Multipart/form-data as content-type, this example demonstrates the following:

- Creating an email using required elements, receiver email address, subject and content
- Creating a secure email for a new case.

### **XML**

**Request** 

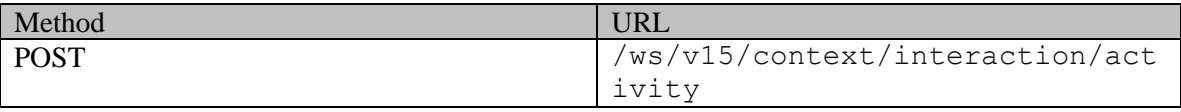

### **Request headers :**

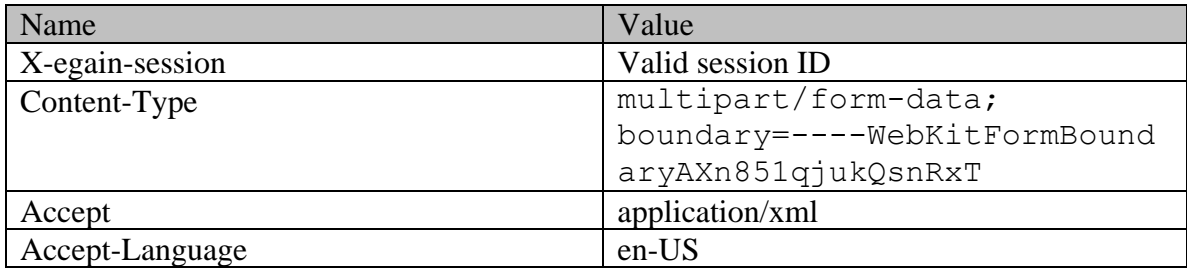

## **Request body:**

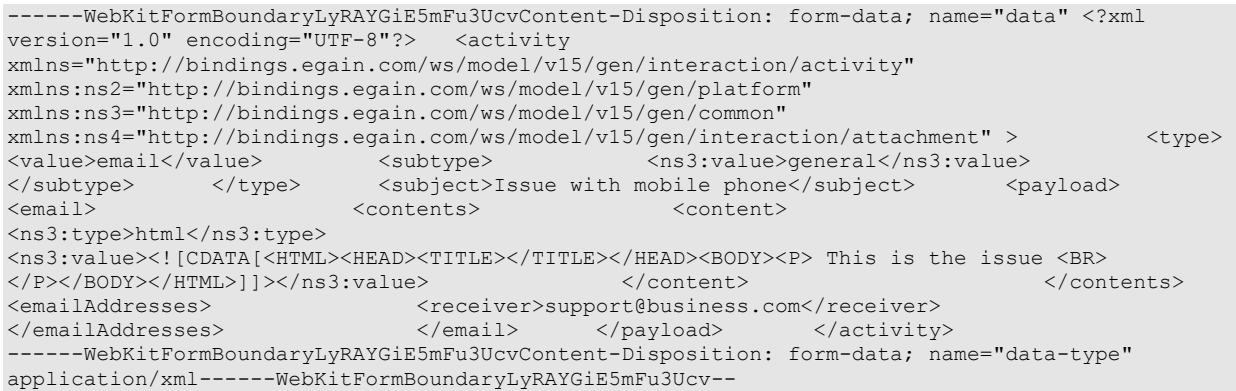

## **Response:**

# HTTP/1.1 201 Created

## **Response headers**

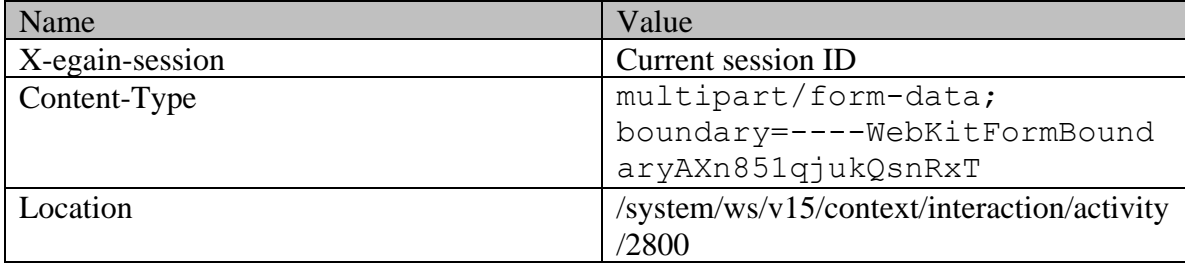

**JSON**

**Request** 

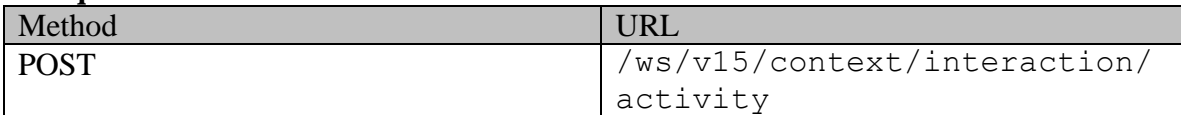

# **Request headers :**

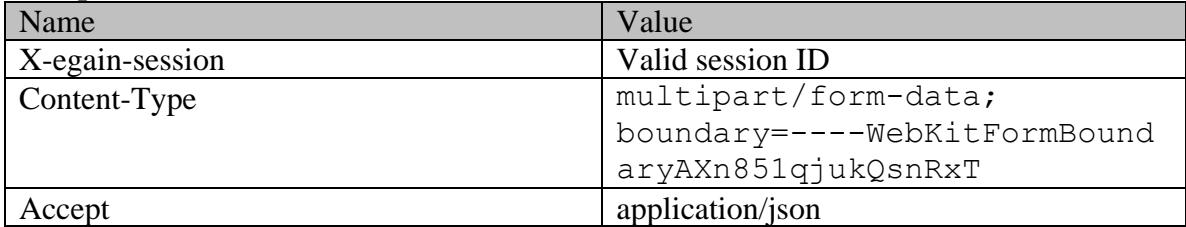

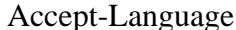

en-US

### **Request body:**

------WebKitFormBoundaryLyRAYGiE5mFu3UcvContent-Disposition: form-data; name="data" { "type": { "value": "email", "subtype": { "value": "general" } }, "subject": "Issue with mobile phone", "payload": { "email": { "contents": { "content": [  $\{$ "type": "html", "value": "<HTML><HEAD><TITLE></TITLE></HEAD><BODY><P>This is the issue <BR> </P></BODY></HTML>" } ] }, "emailAddresses": { "receiver": "support@business.com" } } }}------WebKitFormBoundaryLyRAYGiE5mFu3UcvContent-Disposition: form-data; name="data-type" application/json------WebKitFormBoundaryLyRAYGiE5mFu3Ucv--

# **Response:**

## HTTP/1.1 201 Created

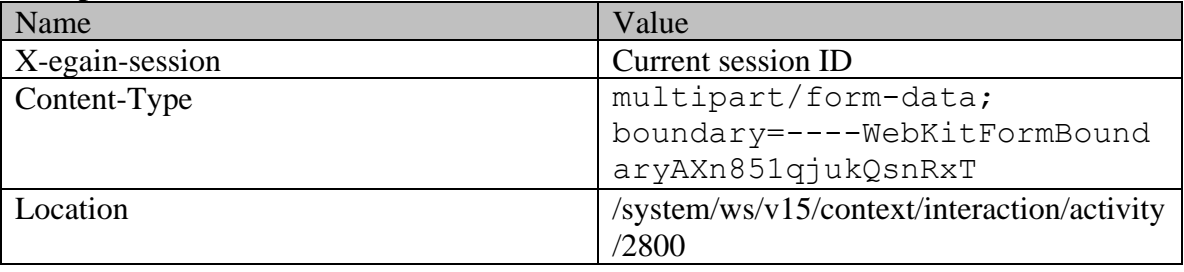

# **CreateIndividualCustomerExamples Class Reference**

### **Detailed Description**

# **Examples for Create Individual Customer**

### **Example 1 - Create customer with required elements**

This example demonstrates the following:

- Creating an individual customer by providing only the required elements.
- This example assumes that the "Customer departmentalization" setting is disabled, and hence, department is not a required attribute.

#### **XML**

#### **Request**

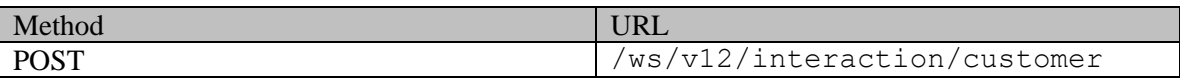

#### **Request headers**

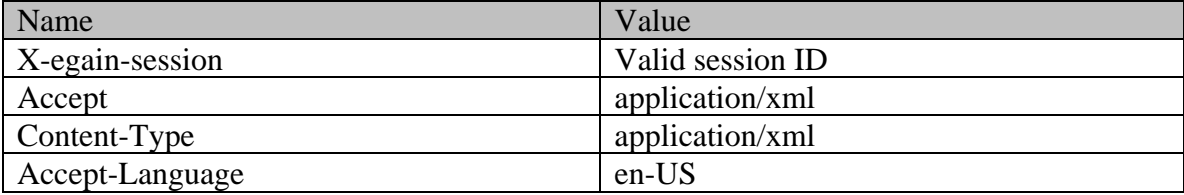

### **Request body**

```
<customer xmlns="http://bindings.egain.com/ws/model/v12/gen/interaction/customer" 
       xmlns:ns1="http://bindings.egain.com/ws/model/v12/gen/interaction/contactperson"
       xmlns:ns2="http://bindings.egain.com/ws/model/v12/gen/platform" > <type>
                                    \langle t \rangle / type> <contactPersons>
              <ns1:firstName>Jack</ns1:firstName> </ns1:contactPerson>
       </contactPersons></customer>
```
**Response** 

```
HTTP/1.1 201 Created
```
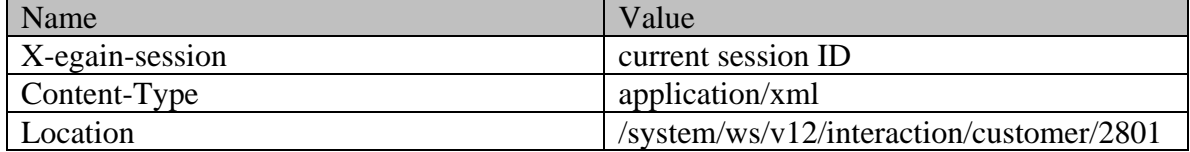

**JSON**

#### **Request**

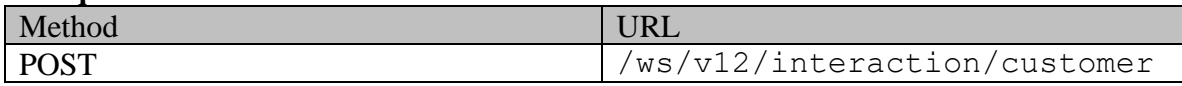

### **Request headers**

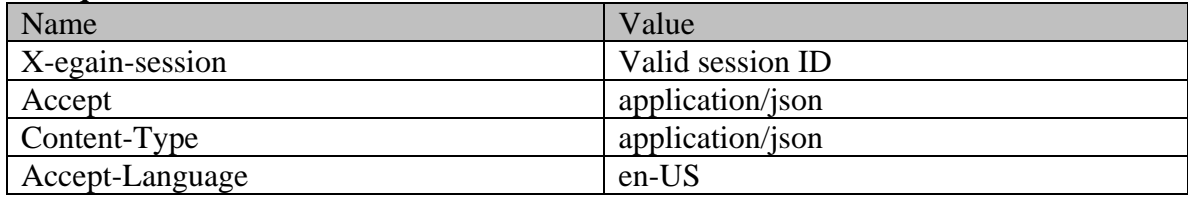

### **Request body**

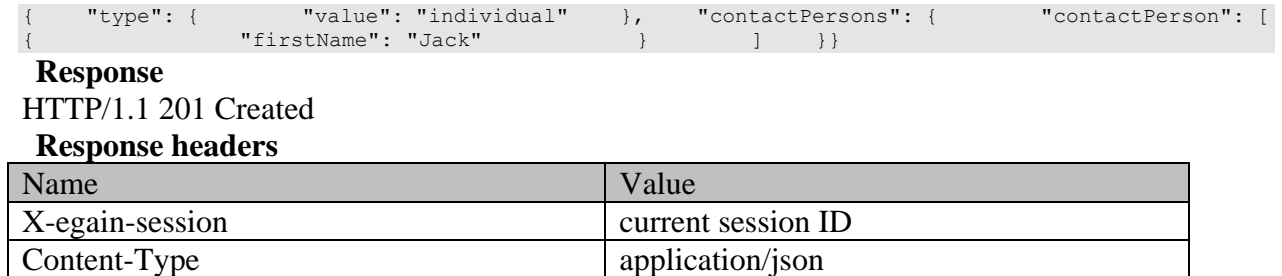

Location /system/ws/v12/interaction/customer/2802

### **Example 2 - Create customer with all elements**

This example demonstrates the following:

- Creating a individual customer with all elements
- Creating contact point of all types.
- This example assumes that the "Customer departmentalization" setting is enabled, and hence, this example also shows the representation of department in the request.

#### **XML**

**Request** 

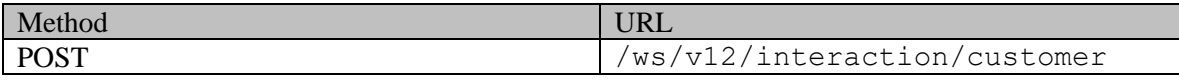

### **Request headers**

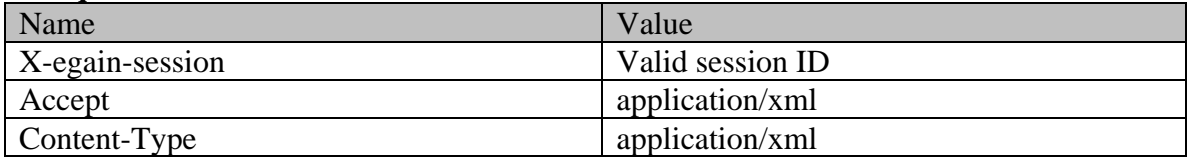

Accept-Language en-US

```
<?xml version="1.0" encoding="UTF-8"?><customer 
xmlns="http://bindings.egain.com/ws/model/v12/gen/interaction/customer" 
xmlns:ns1="http://bindings.egain.com/ws/model/v12/gen/interaction/contactperson" 
xmlns:ns2="http://bindings.egain.com/ws/model/v12/gen/platform" 
xmlns:ns3="http://bindings.egain.com/ws/model/v12/gen/common" 
xmlns:ns4="http://bindings.egain.com/ws/model/v12/gen/interaction/contactpoint"> <department> 
<ns2:name>Service</ns2:name> </department> <type> <value>individual</value> </type> 
<level> <ns3:value>Premium</ns3:value> </level> <role>
<ns3:value>Partner</ns3:value> </role> <pin>0121</pin> <howReferred>
<ns3:value>Customer</ns3:value> </howReferred> <industry> <ns3:value>Telecom</ns3:value> 
</industry> <marketSegment>Medical Products</marketSegment> <entitlements>Free
service</entitlements> <customAttributes> <ns3:customAttribute> <ns3:attribName>preferredlang</ns3:attribName> <ns3:attribValues>
<ns3:attribName>preferredlang</ns3:attribName>
<ns3:attribValue> <ns3:value>English</ns3:value> </ns3:attribValue>
</ns3:attribValues> </ns3:customAttribute> </customAttributes> <contactPersons> 
<ns1:contactPerson>
<ns1:salutation>Mr.</ns1:salutation>
<ns1:firstName>John</ns1:firstName>
<ns1:middleName>Russe
                                    <ns1:middleName>Russel</ns1:middleName>
<ns1:lastName>Tierney</ns1:lastName> <ns1:loginId>john</ns1:loginId> <ns1:gender> 
<ns3:value>male</ns3:value><br><ns1:type>Passport</ns1:type>
                          > <ns1:value>AE0000005</ns1:value><br><ns1:suffix> <ns3:value>ir.</ns3
</ns1:identification> <ns1:suffix> <ns3:value>jr.</ns3:value>
</ns1:suffix> <ns1:initials>A.</ns1:initials> <ns1:secretQuestion>Place of 
Birth</ns1:secretQuestion> <ns1:secretAnswer>Texas</ns1:secretAnswer>
<ns1:hasDirectMailingConsent>true</ns1:hasDirectMailingConsent> 
<ns1:hasDirectCallingConsent>true</ns1:hasDirectCallingConsent> 
<ns1:hasHoldingDataConsent>true</ns1:hasHoldingDataConsent> 
<ns1:jobTitle>Manager</ns1:jobTitle> <ns1:employmentStatus>
<ns3:value>intern</ns3:value> </ns1:employmentStatus> 
<ns1:priority>High</ns1:priority> 
<ns1:dateOfBirth>1965-12-09T00:00:00.000Z</ns1:dateOfBirth> <ns1:maritalStatus> 
<ns3:value>married</ns3:value> </ns1:maritalStatus> <ns1:type>
<ns3:value>Billing</ns3:value> </ns1:type> 
<ns1:firstNameFurigana>John</ns1:firstNameFurigana> 
<ns1:middleNameFurigana>Russel</ns1:middleNameFurigana> 
<ns1:lastNameFurigana>Tierney</ns1:lastNameFurigana> 
<ns1:startGreeting>Welcome</ns1:startGreeting> <<ns1:endGreeting>Thanks,
Byee</ns1:endGreeting> <</ns1:spouseName>Jenifer</ns1:spouseName>
<ns1:emergencyContact>0987654321</ns1:emergencyContact> <ns1:occupation>Branch 
Manager</ns1:occupation> <ns1:incomeLevel>60000-70000</ns1:incomeLevel> 
<ns1:educationLevel> <ns3:value>post graduate</ns3:value> 
</ns1:educationLevel> <ns1:race>Asian</ns1:race>
<ns1:dependents>4</ns1:dependents> <ns1:isSmoker>true</ns1:isSmoker> 
                                        <ns1:interests>Reading</ns1:interests>
<ns1:contactOrder>1984</ns1:contactOrder> <ns1:customAttributes>
<ns3:customAttribute> <ns3:attribName>isprimary</ns3:attribName> 
<ns3:attribValues> <ns3:attribValue> 
<ns3:value>y</ns3:value> </ns3:attribValue> </ns3:attribValues> 
\langle/ns3:customAttribute> \langle/ns1:customAttributes> \langlens1:contactPoints>
<ns4:contactPoint> <ns4:type> <ns4:type> <ns4:type> <ns4:type> <ns4:type> <ns4:type> <ns4:type> <ns4:type> <ns4:type> <ns4:type> <ns4:type> <ns4:type> <ns4:type> <ns4:type> <ns4:type> <ns4:type> <ns4:type> <ns4:type> <ns4:
                             <ns4:type> <ns4:type> <ns3:value>home</ns3:value>
</ns4:type> <ns4:phoneNo>234 3456</ns4:phoneNo> 
<ns4:countryCode>1</ns4:countryCode>40<br>
<ns4:areaCode>40<br>
<ns4:availability>
<ns4:extension>102</ns4:extension>
<ns4:days> <ns4:days> <ns3:value>any_day</ns3:value></
</ns4:days></ns4:times>
<ns3:value>mornings</ns3:value> </ns4:times>
</ns4:availability> </ns4:phone> </ns4:type>
<ns4:priority> <ns3:value>high</ns3:value> </ns4:priority> </ns4:priority>
<ns4:customAttributes> <ns3:customAttribute>
<ns3:attribName>prioritysequence</ns3:attribName> <ns3:attribValues>
<ns3:attribValue> <ns3:value>1</ns3:value>
</ns3:attribValue> </ns3:attribValues> 
</ns3:customAttribute> </ns4:customAttributes> </ns4:contactPoint> 
<ns4:contactPoint> <ns4:type> <ns4:value>postal</ns4:value>
<ns4:postal> <ns4:type> <ns3:value>office</ns3:value>
```
</ns4:type> <ns4:address 1>345</ns4:address 1> <ns4:address\_2>E Midfield Rd</ns4:address\_2><br>
<ns4:state><a</ns4:state><br>
<ns4:state></ns4:state><br>
<ns4:state><br>
<</ns4:state><br>
<ns4:state><br>
<ns4:state><br>
<ns4:state><br>
<ns4:state> View</ns4:city> <ns4:state>Ca</ns4:state> <ns4:zip>98704</ns4:zip> <ns4:country>USA</ns4:country> <ns4:region>United States</ns4:region> </ns4:postal> </ns4:type> <ns4:priority> <ns3:value>low</ns3:value> </ns4:priority> </ns4:priority> <ns4:priority><br>
<ns4:customAttributes><br>
<ns3:value>low</ns3:value><br>
<ns3:customAttribute> <ns3:attribName>prioritysequence</ns3:attribName> <ns3:attribValues> <ns3:value>2</ns3:value> </ns3:attribValue> </ns3:attribValues> </ns3:customAttribute> </ns4:customAttributes> </ns4:contactPoint> <ns4:type> <ns4:value>email</ns4:value> <ns4:email> <ns4:emailAddress>john.russel@customer.com</ns4:emailAddress> </ns4:email>
</ns4:type>
</ns4:priority>
</ns4:email>
</ns4:email>
</ns4:email>
</ns4:email>
</ns4:email>
</ns4:email>
</ns4:email>
</ns4:email>
</ns4:email>
</ns4:email>
</ns4:email>
</ns4:email>
</ns4:email>
</ns4:email> <ns3:value>medium</ns3:value> </ns4:priority> <ns4:customAttributes> <ns3:customAttribute> <</ns3:attribName>prioritysequence</ns3:attribName> <ns3:attribValues> <ns3:attribValue> <ns3:value>3</ns3:value> </ns3:attribValue> </ns3:attribValues> </ns3:customAttribute> </ns4:customAttributes> </ns4:contactPoint> <ns4:contactPoint> <ns4:type> <ns4:value>social</ns4:value> <ns4:social> <ns4:socialId>1234</ns4:socialId> <ns4:type>  $\xleftarrow{\texttt{ns4:social1d>1234}\x \texttt{ns4:social1d>4234}\x \texttt{ns3:value}\x \texttt{ns4:type>} \x \texttt{ns3:value}\x \texttt{ns4:type>} \x \texttt{ns4:type>} \x \texttt{ns4:type>} \x \texttt{ns4:type} \x \texttt{ns3:value}\x \texttt{ns4:out1b} \x \texttt{ns4:out2b} \x \texttt{ns4:out2b} \x \texttt{ns4:out3:value}\x \texttt{ns4:out2b} \x \texttt{ns4:out3:value} \x \texttt{ns4:out3:value} \x \texttt{ns4$ </ns4:type> <ns4:priority> <ns3:value>low</ns3:value> </ns4:priority> <ns4:customAttributes> <ns3:customAttribute> <ns3:attribName>prioritysequence</ns3:attribName> <ns3:attribValues> <ns3:attribValue> <ns3:value>4</ns3:value> </ns3:attribValue> </ns3:attribValues> </ns3:customAttribute> </ns4:customAttributes> </ns4:contactPoint> <ns4:contactPoint> <ns4:type> <ns4:value>web</ns4:value> <ns4:website> <ns4:url>www.customer.com</ns4:url> </ns4:website> </ns4:type> <ns4:priority> <ns3:value>low</ns3:value> </ns4:priority> <ns4:customAttributes></ns3:customAttribute> </ns3:attribute> </ns3:attribute> </ns3:attribute> </ns3:attribute> </ns3:attribute> </ns3:attribute> </ns3:attribute> </ns3:attribute <ns3:attribName>prioritysequence</ns3:attribName> <ns3:attribValues> <ns3:attribValue> <ns3:value>5</ns3:value> </ns3:attribValue> </ns3:attribValues> </ns3:customAttribute> </ns4:customAttributes> </ns4:contactPoint> </ns1:contactPoints> </ns1:contactPerson> </contactPersons></customer>

# **Response**  HTTP/1.1 201 Created

#### **Response headers**

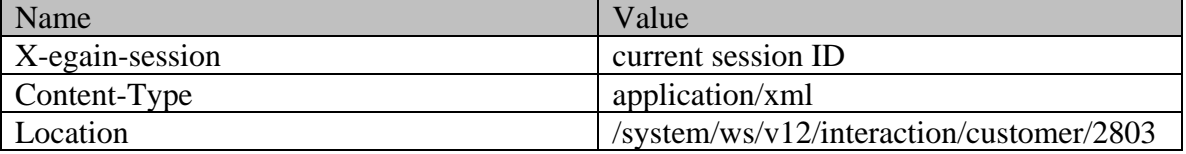

**JSON**

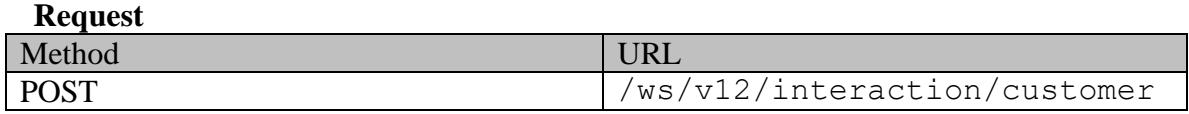

## **Request headers**

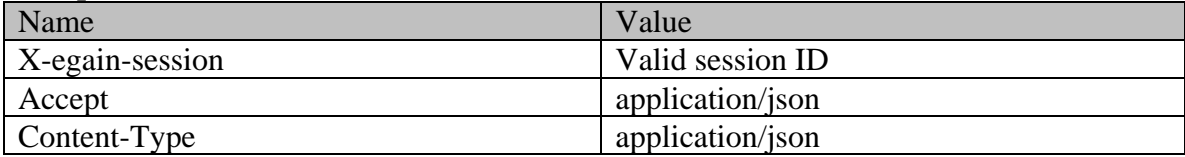

Accept-Language en-US

#### **Request body**

{ "department": { "name": "Service" }, "type": { "value": "individual" }, "level": { "value": "Premium" }, "role": { "value": "Partner" }, "pin": "0121", "howReferred": { "value": "Customer" }, "industry": { "value": "Telecom" }, "marketSegment": "Medical Products", "entitlements": "Free service", "customAttributes": { "customAttribute": [ { "attribName": "preferredlang", "attribValues": { "attribValue": [  $\{$   $\{$   $\}$   $\}$   $\{$   $\}$   $\{$   $\}$   $\}$   $\{$   $\}$   $\{$   $\}$   $\{$   $\}$   $\{$   $\}$   $\{$   $\}$   $\{$   $\}$   $\{$   $\}$   $\{$   $\}$   $\{$   $\}$   $\{$   $\}$   $\{$   $\}$   $\{$   $\}$   $\{$   $\}$   $\{$   $\}$   $\{$   $\}$   $\{$   $\}$   $\{$   $\}$   $\{$  } } ] }, "contactPersons": { "contactPerson": [ { "salutation": "Mr.", "firstName": "John", "middleName": "Russel", "lastName": "Tierney", "loginId": "john", "gender": { "value": "male" }, "identification": { "type": "Passport", "value": "AE0000005" }, "suffix": { "value": "jr." }, "initials": "A.", "secretQuestion": "Place of Birth", "secretAnswer": "Texas", "hasDirectMailingConsent": "true", "hasDirectCallingConsent": "true", "hasHoldingDataConsent": "true", "jobTitle": "Manager", "employmentStatus": {  $"$  walue": "intern" }, "priority": "High", "dateOfBirth": "1965-12-09T00:00:00.000Z", "maritalStatus": { "value": "married" }, " "type": " { "value": "Billing" }, "firstNameFurigana": "John", "middleNameFurigana": "Russel", "lastNameFurigana": "Tierney", "startGreeting": "Welcome", "endGreeting": "Thanks, Byee", "spouseName": "Jenifer", "emergencyContact": "0987654321", "occupation": "Branch Manager", "incomeLevel": "60000-70000", "educationLevel": { "value": "post graduate" }, "race": "Asian", "dependents": "4", "isSmoker": "true", "hobbies": "Fishing", "interests": "Reading", "contactOrder": "1984", "customAttributes": { "customAttribute": [ { "attribName": "isprimary", "attribValues": { "attribValue": [  $"value": "v"$  } ] } } ] }, "contactPoints": { "contactPoint": [ { "type": { "value": "phone", "phone": { "type": { "value":  $\blacksquare$  ),  $\blacksquare$   $\blacksquare$  3456", "countryCode": "1", "extension": "102", "availability": {  $\blacksquare$ "value": "any\_day" }, "value": "mornings" } } } }, "priority": { "value": "high" }, "customAttributes": { "customAttribute": [ { "attribName": "prioritysequence", "attribValues": { "attribValue": [ { "value": "1" }  $\}$  }  $\}$ ] is a set of the contract of  $\}$ ,  $\{$ "type": { "value": "postal", "type": { .<br>"value": "office"<br>"address 1": "345", "address\_2": "E Midfield Rd",<br>"state": "Ca", "city": "Mountain View", "state": "Ca", "zip": "98704", "country": "USA",  $\begin{array}{ccc} \text{``region''}: \text{``United States''} \\ \text{``} \end{array}$  $\text{``priority''}: \{ \text{``vallow''}\}$ "customAttributes": { "customAttribute": [ { "attribName": "prioritysequence", "<br>"attribName": "prioritysequence",<br>"attribValues": { "attribValues": [ { "value": "2" }  $\}$  $\}$  }  $\{$  },  $\{$  },  $\{$  },  $\{$  },  $\{$  },  $\{$  },  $\{$  },  $\{$  },  $\{$  },  $\{$  },  $\{$  },  $\{$  },  $\{$  },  $\{$  },  $\{$  },  $\{$  },  $\{$  },  $\{$  },  $\{$  },  $\{$  },  $\{$  },  $\{$  },  $\{$  },  $\{$  },  $\{$  },  $\{$  },  $\{$  }  ${ }$  "type": {<br>  ${ }$  "type": {<br>  ${ }$  "value": "email",

"email": { "emailAddress": "john.russel@customer.com" }<br>  $}$ , "priority": {<br>
"value": "medium"<br>  $}$ , "priority": {  $\}$ ,  $\qquad \qquad$  "customAttributes": { "customAttribute": [ { "attribName": "prioritysequence", "attribValues": { "attribValue": [ {  $"$ value": "3" }  $\}$  }  $\}$ ] is a set of the contract of  $\mathbb{R}$  , the contract of the contract of the contract of the contract of the contract of the contract of the contract of the contract of the contract of the contract of the contract of the "type": { "value": "social", "social": { "socialId": "1234", "type": { "value": "twitter"  $\}$ "priority": { "value": "low" }, "customAttributes": { { "attribName": "prioritysequence", "attribValues": { "attribValue": [  $"value": "4"$ ] }  $\}$ }  ${}$ { "type": { "value": "web", "website": { "url": "www.customer.com"  $\}$ , "priority": { "value": "low" }, "customAttributes": { "customAttribute": [ { "attribName": "prioritysequence", "attribValues": { "attribValue": [ { "value": "5" } ] is a set of the contract of the contract of  $\mathbb{R}$  , we can also be contract of the contract of the contract of the contract of the contract of the contract of the contract of the contract of the contract of the contr ] } } ] }  $\begin{array}{cccc} 1 & 1 & 1 \end{array}$ 

# **Response**  HTTP/1.1 201 Created

# **Response headers**  Name Value X-egain-session current session ID Content-Type application application application application application of application application application application application application application application application application application application ap Location /system/ws/v12/interaction/customer/2804

# **CreateIndividualCustomerPage Class Reference**

# **Detailed Description**

# **Create Individual Customer**

# **Overview**

This API allows user to create an individual customer. An individual customer can have only one Contact Person, and the Contact Person may have one or more Contact Points.

Only one customer can be created at a time.

#### **Since:**

11.6

# **APIs**

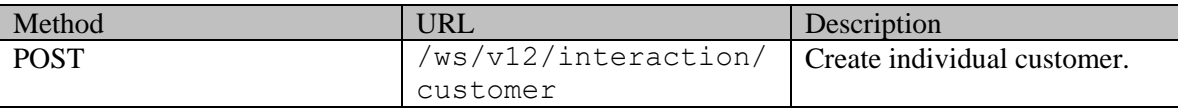

## **Authentication**

Authentication is required. The client must be logged in to call this API. Each API request must contain X-egain-session request header returned by Login API.

# <span id="page-651-0"></span>**Permissions**

All of the following are required:

- User must have 'Create Customer' action.
- If "Customer departmentalization" setting is enabled in the application, then created customer must belong to either the user's home department, or to the department where the user is a foreign user.

## **Licenses**

The logged in user must have the following licenses:

• ECE CIH Platform

# **Request**

#### **Request headers**

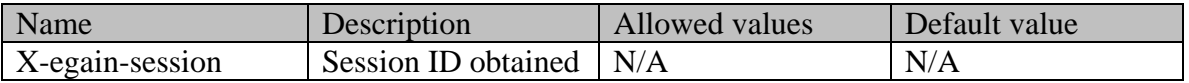

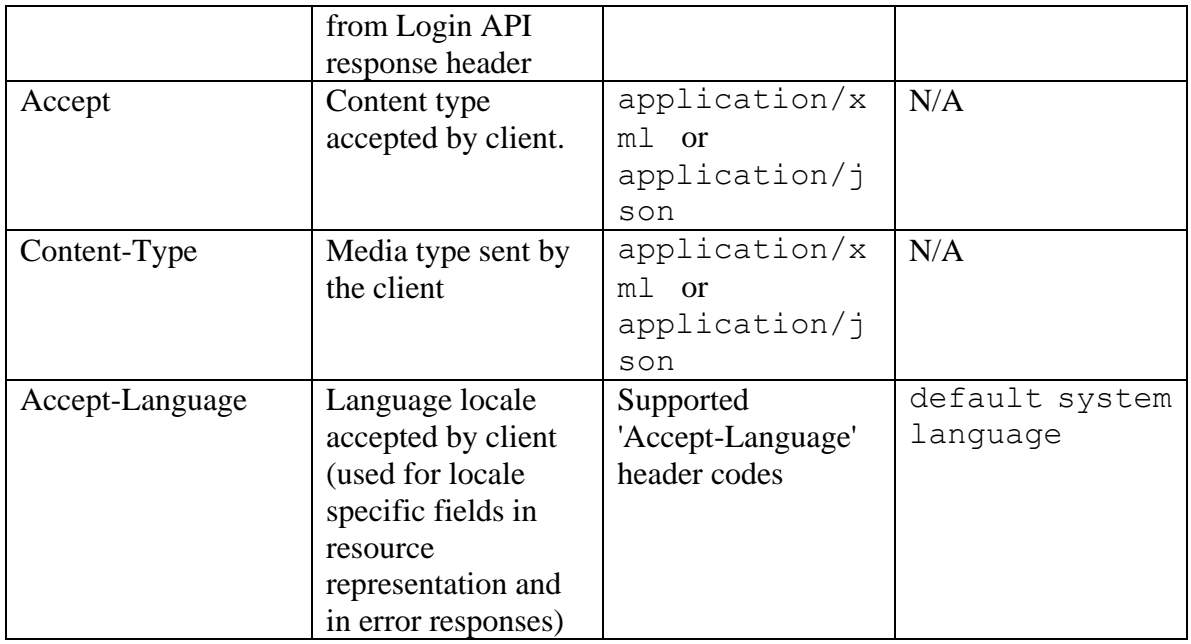

# <span id="page-652-0"></span>**Request Body**

The request body is mandatory. Request body can be in either XML or JSON format:

# **Elements required in request body**

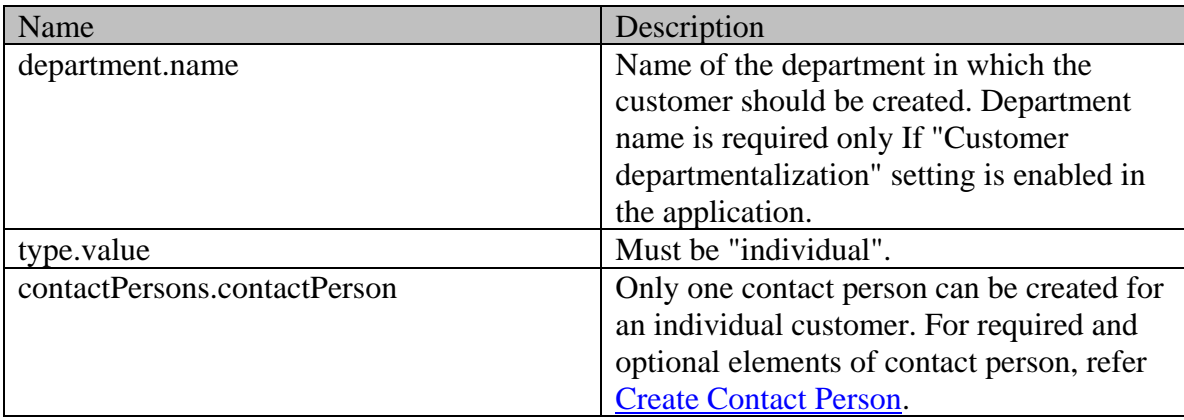

# **Optional elements allowed in request body**

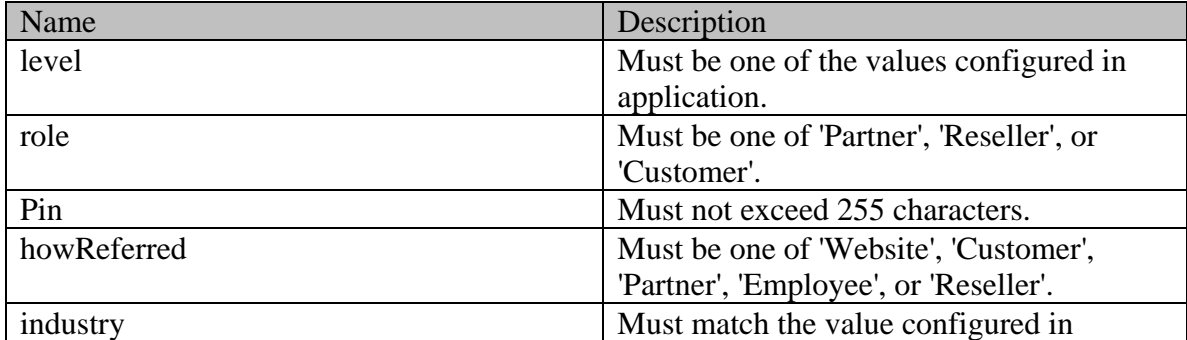

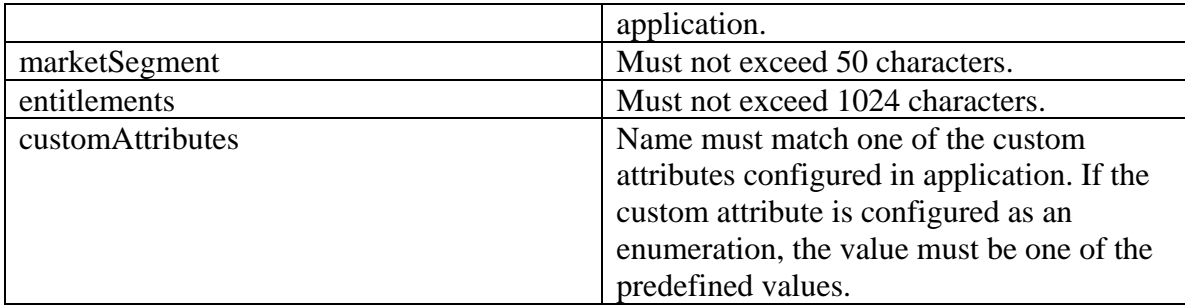

# **Request body XML schemas:**

• [Customers Schema](#page-748-0)

#### **Supported API specific query parameters**

None

# **Supported common query parameters** None

#### **Response**

## **Response headers**

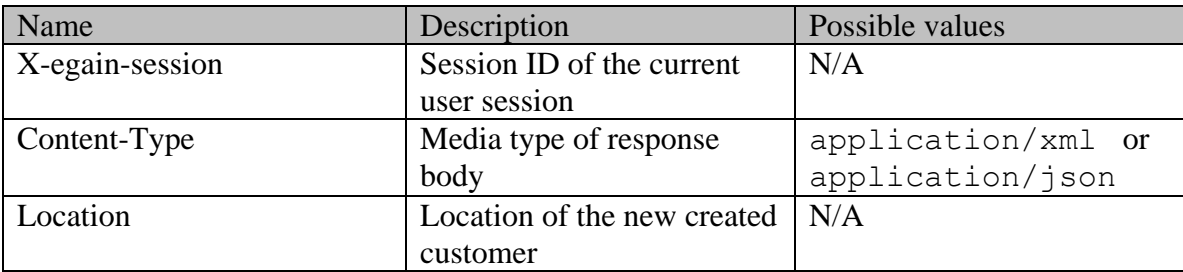

### **Response body XML schemas:**

• [Error](#page-1500-0) - used in case of error

# **HTTP status codes**

# **Success Status codes 201 - Created**

• The request was successfully executed.

**Failure Status codes 400 - Bad Request**

- Any query parameter is sent in the request.
- Request body does not contain the required elements.
- An unsupported element is present in the request body.
- Elements provided do not adhere to the rules stated in the **Request Body** section.
- Request body is empty.

## **401 - Unauthorized**

- X-egain-session request header is missing.
- Session is invalid or expired.

# **403 - Forbidden**

• The user does not have sufficient permissions. Refer [Permissions](#page-651-0) section for details.

### **500 - Internal server error**

### **Examples:**

Example 1 - [Create customer with required elements](#page-645-0)

# **Example 2 - [Create customer with all elements](#page-646-0)**

# **Credentials Class Reference**

# <span id="page-655-4"></span>**Public Member Functions**

- java.lang.String [getLogin](#page-655-0) ()
- java.lang.String [getPassword](#page-655-1) ()
- void [setLogin](#page-655-2) (java.lang.String value)
- void [setPassword](#page-655-3) (java.lang.String value)

# **Detailed Description**

# **Credentials Schema**

This schema contains **Credentials** type details.

#### **XML Schema File**

model/v12/xsd/kb/folder.xsd

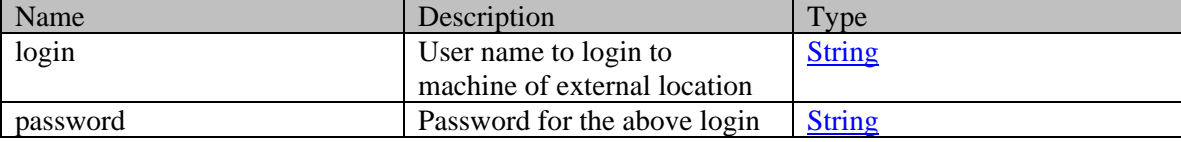

# **Member Function Documentation**

## <span id="page-655-0"></span>**java.lang.String getLogin ()**

Gets the value of the login property.

#### **Returns:**

possible object is java.lang.String

### <span id="page-655-1"></span>**java.lang.String getPassword ()**

Gets the value of the password property.

## **Returns:**

possible object is java.lang.String

### <span id="page-655-2"></span>**void setLogin (java.lang.String** *value***)**

Sets the value of the login property.

#### **Parameters:**

*value* allowed object is *java.lang.String* 

### <span id="page-655-3"></span>**void setPassword (java.lang.String** *value***)**

Sets the value of the password property.

# **Parameters:**

*value* allowed object is *java.lang.String* 

# **CustomAttribute Class Reference**

# <span id="page-657-4"></span>**Public Member Functions**

- java.lang.String [getAttribName](#page-657-0) ()
- [AttribValues](#page-280-0) [getAttribValues](#page-657-1) ()
- void [setAttribName](#page-657-2) (java.lang.String value)
- void [setAttribValues](#page-657-3) [\(AttribValues](#page-280-0) value)

# **Detailed Description**

# <span id="page-657-5"></span>**CustomAttribute Schema**

This schema contains [CustomAttribute](#page-657-4) definition.

#### **XML Schema File**

model/v12/xsd/common.xsd

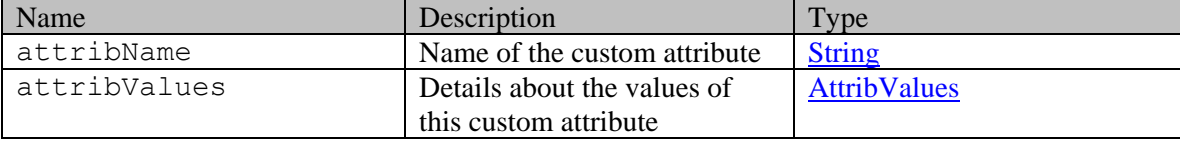

# **Member Function Documentation**

## <span id="page-657-0"></span>**java.lang.String getAttribName ()**

Gets the value of the attribName property.

#### **Returns:**

possible object is java.lang.String

### <span id="page-657-1"></span>**[AttribValues](#page-280-0) getAttribValues ()**

Gets the value of the attribValues property.

#### **Returns:**

possible object is [AttribValues](#page-280-0)

#### <span id="page-657-2"></span>**void setAttribName (java.lang.String** *value***)**

Sets the value of the attribName property.

#### **Parameters:**

*value* allowed object is *java.lang.String* 

## <span id="page-657-3"></span>**void setAttribValues [\(AttribValues](#page-280-0)** *value***)**

Sets the value of the attribValues property.

# **Parameters:**

*value* allowed object is **AttribValues** 

# **CustomAttribute Class Reference**

# <span id="page-659-4"></span>**Public Member Functions**

- java.lang.String [getAttribName](#page-659-0) ()
- [AttribValues](#page-281-0) [getAttribValues](#page-659-1) ()
- void [setAttribName](#page-659-2) (java.lang.String value)
- void [setAttribValues](#page-659-3) [\(AttribValues](#page-281-0) value)

# **Detailed Description**

# <span id="page-659-5"></span>**CustomAttribute Schema**

This schema contains [CustomAttribute](#page-659-4) definition.

#### **XML Schema File**

model/v15/xsd/common.xsd

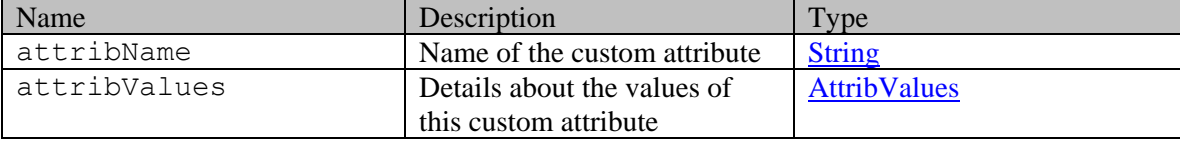

# **Member Function Documentation**

## <span id="page-659-0"></span>**java.lang.String getAttribName ()**

Gets the value of the attribName property.

#### **Returns:**

possible object is java.lang.String

### <span id="page-659-1"></span>**[AttribValues](#page-281-0) getAttribValues ()**

Gets the value of the attribValues property.

#### **Returns:**

possible object is [AttribValues](#page-281-0)

#### <span id="page-659-2"></span>**void setAttribName (java.lang.String** *value***)**

Sets the value of the attribName property.

#### **Parameters:**

*value* allowed object is *java.lang.String* 

## <span id="page-659-3"></span>**void setAttribValues [\(AttribValues](#page-281-0)** *value***)**

Sets the value of the attribValues property.

# **Parameters:**

*value* allowed object is **AttribValues** 

# **CustomAttribute Class Reference**

# **Public Member Functions**

- java.lang.String [getName](#page-661-0) ()
- [CustomAttributeTypeEnum](#page-665-0) [getType](#page-661-1) ()
- java.lang.String **getValue** ()
- void [setName](#page-662-0) (java.lang.String value)
- void [setType](#page-662-1) [\(CustomAttributeTypeEnum](#page-665-0) value)
- void [setValue](#page-662-2) (java.lang.String value)

# **Detailed Description**

# **CustomAttribute Schema**

This schema contains information about a custom attribute defined by the customer.

#### **XML Schema File**

model/v3/xsd/common.xsd

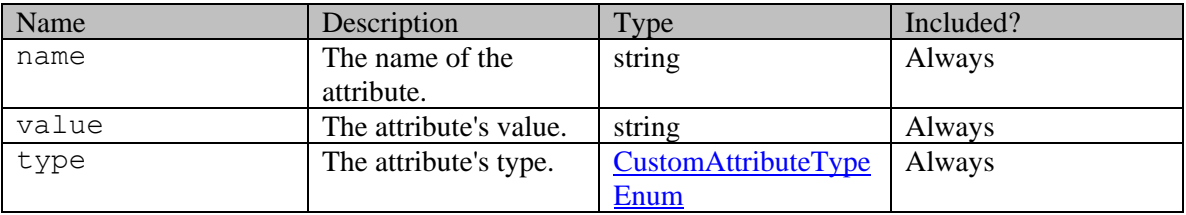

# **Member Function Documentation**

# <span id="page-661-0"></span>**java.lang.String getName ()**

Gets the value of the name property.

#### **Returns:**

possible object is java.lang.String

# <span id="page-661-1"></span>**[CustomAttributeTypeEnum](#page-665-0) getType ()**

Gets the value of the type property.

#### **Returns:**

possible object is [CustomAttributeTypeEnum](#page-665-0)

# <span id="page-661-2"></span>**java.lang.String getValue ()**

Gets the value of the value property.

#### **Returns:**

possible object is java.lang.String

# <span id="page-662-0"></span>**void setName (java.lang.String** *value***)**

Sets the value of the name property.

### **Parameters:**

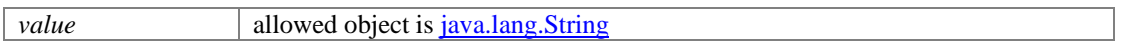

# <span id="page-662-1"></span>**void setType [\(CustomAttributeTypeEnum](#page-665-0)** *value***)**

Sets the value of the type property.

# **Parameters:**

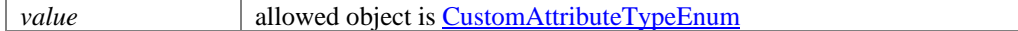

# <span id="page-662-2"></span>**void setValue (java.lang.String** *value***)**

Sets the value of the value property.

# **Parameters:**

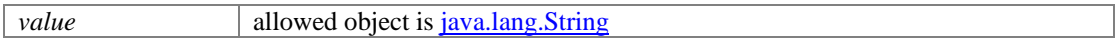

# **CustomAttributes Class Reference**

# <span id="page-663-1"></span>**Public Member Functions**

• java.util.List[< CustomAttribute](#page-657-4) [> getCustomAttribute](#page-663-0) ()

# **Detailed Description**

# <span id="page-663-2"></span>**CustomAttributes Schema**

This schema contains [CustomAttributes](#page-663-1) definition.

#### **XML Schema File**

model/v12/xsd/common.xsd

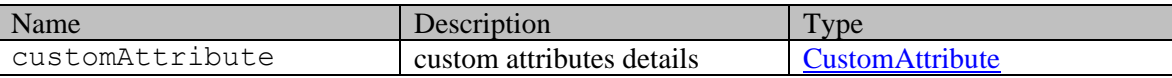

# **Member Function Documentation**

#### <span id="page-663-0"></span>**java.util.List[<CustomAttribute>](#page-657-4) getCustomAttribute ()**

Gets the value of the customAttribute property.

This accessor method returns a reference to the live list, not a snapshot. Therefore any modification you make to the returned list will be present inside the JAXB object. This is why there is not a set method for the customAttribute property.

For example, to add a new item, do as follows:

[getCustomAttribute\(\).](#page-663-0)add(newItem);

Objects of the following type(s) are allowed in the list [CustomAttribute](#page-657-4)

# **CustomAttributes Class Reference**

# <span id="page-664-1"></span>**Public Member Functions**

• java.util.List[< CustomAttribute](#page-659-4) [> getCustomAttribute](#page-664-0) ()

# **Detailed Description**

# <span id="page-664-2"></span>**CustomAttributes Schema**

This schema contains [CustomAttributes](#page-664-1) definition.

#### **XML Schema File**

model/v15/xsd/common.xsd

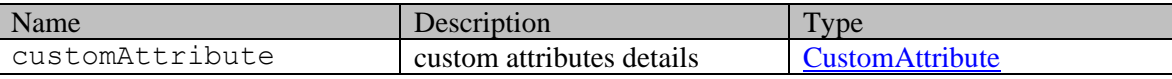

# **Member Function Documentation**

### <span id="page-664-0"></span>**java.util.List[<CustomAttribute>](#page-659-4) getCustomAttribute ()**

Gets the value of the customAttribute property.

This accessor method returns a reference to the live list, not a snapshot. Therefore any modification you make to the returned list will be present inside the JAXB object. This is why there is not a set method for the customAttribute property.

For example, to add a new item, do as follows:

[getCustomAttribute\(\).](#page-664-0)add(newItem);

Objects of the following type(s) are allowed in the list [CustomAttribute](#page-659-4)

# <span id="page-665-0"></span>**CustomAttributeTypeEnum Enum Reference**

# **Detailed Description**

# **CustomAttributeTypeEnum Schema**

Values of custom attributes can only be strings or integers.

## **XML Schema File**

model/v3/xsd/common.xsd

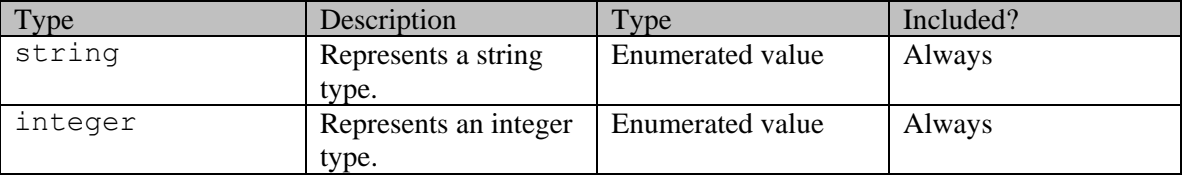

Java class for [CustomAttributeTypeEnum.](#page-665-0)

The following schema fragment specifies the expected content contained within this class.

```
<simpleType name="CustomAttributeTypeEnum"> <restriction 
base="{http://www.w3.org/2001/XMLSchema}string"> <enumeration value="string"/> <enumeration 
value="integer"/> </restriction></simpleType>
```
# **Customer Class Reference**

# <span id="page-666-0"></span>**Public Member Functions**

- [Cases](#page-328-0) [getCases](#page-668-0) ()
- [ContactPersons](#page-470-0) [getContactPersons](#page-668-1) ()
- [Contacts](#page-480-0) [getContacts](#page-668-2) ()
- [CorporateInfo](#page-496-0) [getCorporate](#page-668-3) ()
- [DateAndUser](#page-812-0) [getCreated](#page-668-4) ()
- [CustomAttributes](#page-663-1) [getCustomAttributes](#page-668-5) ()
- java.lang.String [getCustomerName](#page-668-6) ()
- [Department](#page-824-0) [getDepartment](#page-668-7) ()
- java.lang.String [getEntitlements](#page-669-0) ()
- [GroupInfo](#page-1085-0) [getGroup](#page-669-1) ()
- [L10NString](#page-1118-0) [getHowReferred](#page-669-2) ()
- $\bullet$  long [getId](#page-669-3) ()
- [L10NString](#page-1118-0) [getIndustry](#page-669-4) ()
- [DateAndUser](#page-812-0) [getLastModified](#page-669-5) ()
- [L10NString](#page-1118-0) [getLevel](#page-669-6) ()
- [Link](#page-1132-0) [getLink](#page-669-7) ()
- java.lang.String [getMarketSegment](#page-669-8) ()
- $java.lang.S$ tring  $getPin()$
- [User](#page-1470-0) [getPreferredAgent](#page-670-1) ()
- [L10NString](#page-1118-0) [getRole](#page-670-2) ()
- [Type](#page-1459-0) [getType](#page-670-3)  $()$
- void [setCases](#page-670-4) [\(Cases](#page-328-0) value)
- void [setContactPersons](#page-670-5) [\(ContactPersons](#page-470-0) value)
- void [setContacts](#page-670-6) [\(Contacts](#page-480-0) value)
- void [setCorporate](#page-670-7) [\(CorporateInfo](#page-496-0) value)
- void [setCreated](#page-670-8) [\(DateAndUser](#page-812-0) value)
- void [setCustomAttributes](#page-671-0) [\(CustomAttributes](#page-663-1) value)
- void [setCustomerName](#page-671-1) (java.lang.String value)
- void [setDepartment](#page-671-2) [\(Department](#page-824-0) value)
- void [setEntitlements](#page-671-3) (java.lang.String value)
- void [setGroup](#page-671-4) [\(GroupInfo](#page-1085-0) value)
- void [setHowReferred](#page-671-5) [\(L10NString](#page-1118-0) value)
- void [setId](#page-671-6) (long value)
- void [setIndustry](#page-671-7) [\(L10NString](#page-1118-0) value)
- void [setLastModified](#page-671-8) [\(DateAndUser](#page-812-0) value)
- void [setLevel](#page-672-0) [\(L10NString](#page-1118-0) value)
- void [setLink](#page-672-1) [\(Link](#page-1132-0) value)
- void [setMarketSegment](#page-672-2) (java.lang.String value)
- void [setPin](#page-672-3) (java.lang.String value)
- void [setPreferredAgent](#page-672-4) [\(User](#page-1470-0) value)
- void [setRole](#page-672-5) [\(L10NString](#page-1118-0) value)
- void [setType](#page-672-6) [\(Type](#page-1459-0) value)

# **Detailed Description**

# **Customer Schema**

This schema contains **Customer** type details.

# **XML Schema File**

model/v12/xsd/interaction/customer.xsd

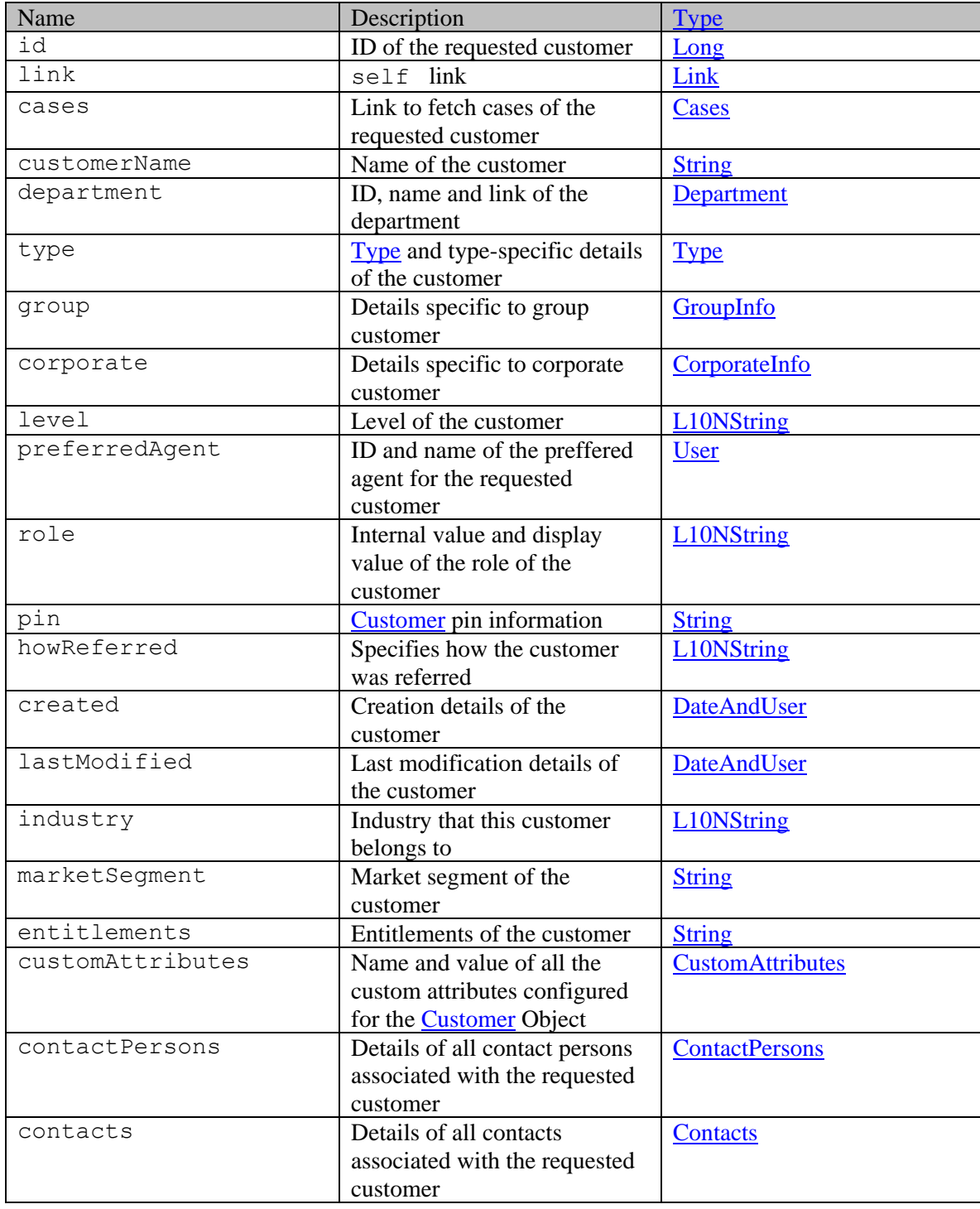

# **Member Function Documentation**

# <span id="page-668-0"></span>**[Cases](#page-328-0) getCases ()**

Gets the value of the cases property.

#### **Returns:**

possible object is Cases

#### <span id="page-668-1"></span>**[ContactPersons](#page-470-0) getContactPersons ()**

Gets the value of the contactPersons property.

#### **Returns:**

possible object is ContactPersons

#### <span id="page-668-2"></span>**[Contacts](#page-480-0) getContacts ()**

Gets the value of the contacts property.

#### **Returns:**

possible object is Contacts

## <span id="page-668-3"></span>**[CorporateInfo](#page-496-0) getCorporate ()**

Gets the value of the corporate property.

#### **Returns:**

possible object is [CorporateInfo](#page-496-0)

## <span id="page-668-4"></span>**[DateAndUser](#page-812-0) getCreated ()**

Gets the value of the created property.

## **Returns:**

possible object is DateAndUser

#### <span id="page-668-5"></span>**[CustomAttributes](#page-663-1) getCustomAttributes ()**

Gets the value of the customAttributes property.

#### **Returns:**

possible object is CustomAttributes

#### <span id="page-668-6"></span>**java.lang.String getCustomerName ()**

Gets the value of the customerName property.

#### **Returns:**

possible object is java.lang.String

#### <span id="page-668-7"></span>**[Department](#page-824-0) getDepartment ()**

Gets the value of the department property.

#### **Returns:**

possible object is Department

#### <span id="page-669-0"></span>**java.lang.String getEntitlements ()**

Gets the value of the entitlements property.

#### **Returns:**

possible object is java.lang.String

#### <span id="page-669-1"></span>**[GroupInfo](#page-1085-0) getGroup ()**

Gets the value of the group property.

#### **Returns:**

possible object is [GroupInfo](#page-1085-0)

#### <span id="page-669-2"></span>**[L10NString](#page-1118-0) getHowReferred ()**

Gets the value of the howReferred property.

### **Returns:**

possible object is L10NString

#### <span id="page-669-3"></span>**long getId ()**

Gets the value of the id property.

#### **Returns:**

possible object is Long

# <span id="page-669-4"></span>**[L10NString](#page-1118-0) getIndustry ()**

Gets the value of the industry property.

#### **Returns:**

possible object is L10NString

# <span id="page-669-5"></span>**[DateAndUser](#page-812-0) getLastModified ()**

Gets the value of the lastModified property.

#### **Returns:**

possible object is DateAndUser

## <span id="page-669-6"></span>**[L10NString](#page-1118-0) getLevel ()**

Gets the value of the level property.

#### **Returns:**

possible object is L10NString

#### <span id="page-669-7"></span>**[Link](#page-1132-0) getLink ()**

Gets the value of the link property.

#### **Returns:**

possible object is Link

#### <span id="page-669-8"></span>**java.lang.String getMarketSegment ()**

Gets the value of the marketSegment property.

#### **Returns:**

possible object is java.lang.String

### <span id="page-670-0"></span>**java.lang.String getPin ()**

Gets the value of the pin property.

#### **Returns:**

possible object is java.lang.String

#### <span id="page-670-1"></span>**[User](#page-1470-0) getPreferredAgent ()**

Gets the value of the preferredAgent property.

#### **Returns:**

possible object is User

#### <span id="page-670-2"></span>**[L10NString](#page-1118-0) getRole ()**

Gets the value of the role property.

### **Returns:**

possible object is L10NString

### <span id="page-670-3"></span>**[Type](#page-1459-0) getType ()**

Gets the value of the type property.

#### **Returns:**

possible object is **Type** 

# <span id="page-670-4"></span>**void setCases [\(Cases](#page-328-0)** *value***)**

Sets the value of the cases property.

#### **Parameters:**

*value* allowed object is Cases

### <span id="page-670-5"></span>**void setContactPersons [\(ContactPersons](#page-470-0)** *value***)**

Sets the value of the contactPersons property.

#### **Parameters:**

*value* allowed object is **ContactPersons** 

#### <span id="page-670-6"></span>**void setContacts [\(Contacts](#page-480-0)** *value***)**

Sets the value of the contacts property.

#### **Parameters:**

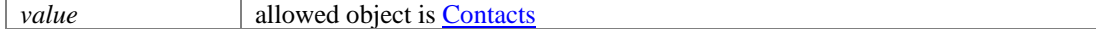

#### <span id="page-670-7"></span>**void setCorporate [\(CorporateInfo](#page-496-0)** *value***)**

Sets the value of the corporate property.

#### **Parameters:**

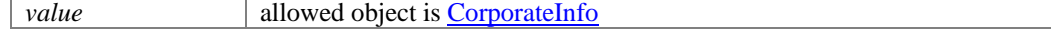

#### <span id="page-670-8"></span>**void setCreated [\(DateAndUser](#page-812-0)** *value***)**

Sets the value of the created property.

## **Parameters:**

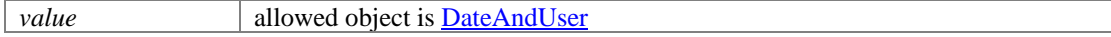

### <span id="page-671-0"></span>**void setCustomAttributes [\(CustomAttributes](#page-663-1)** *value***)**

Sets the value of the customAttributes property.

#### **Parameters:**

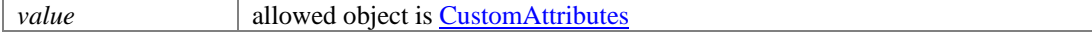

#### <span id="page-671-1"></span>**void setCustomerName (java.lang.String** *value***)**

Sets the value of the customerName property.

#### **Parameters:**

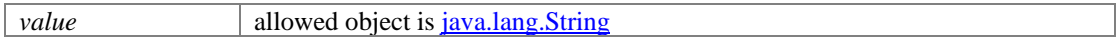

#### <span id="page-671-2"></span>**void setDepartment [\(Department](#page-824-0)** *value***)**

Sets the value of the department property.

#### **Parameters:**

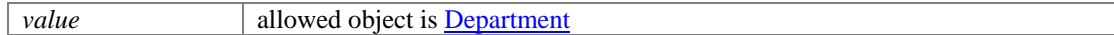

#### <span id="page-671-3"></span>**void setEntitlements (java.lang.String** *value***)**

Sets the value of the entitlements property.

#### **Parameters:**

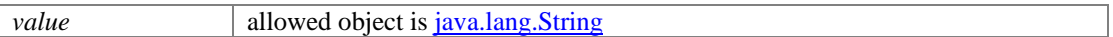

#### <span id="page-671-4"></span>**void setGroup [\(GroupInfo](#page-1085-0)** *value***)**

Sets the value of the group property.

#### **Parameters:**

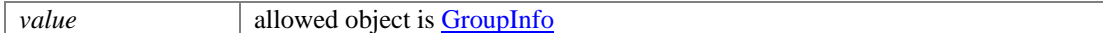

#### <span id="page-671-5"></span>**void setHowReferred [\(L10NString](#page-1118-0)** *value***)**

Sets the value of the howReferred property.

#### **Parameters:**

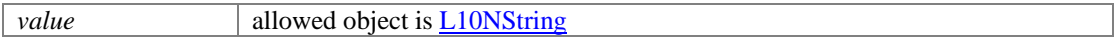

#### <span id="page-671-6"></span>**void setId (long** *value***)**

Sets the value of the id property.

#### **Parameters:**

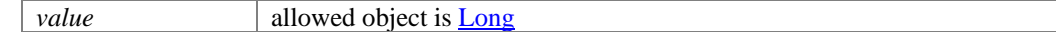

## <span id="page-671-7"></span>**void setIndustry [\(L10NString](#page-1118-0)** *value***)**

Sets the value of the industry property.

#### **Parameters:**

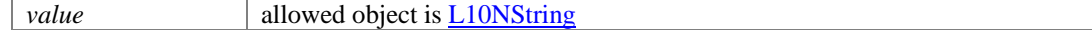

#### <span id="page-671-8"></span>**void setLastModified [\(DateAndUser](#page-812-0)** *value***)**

Sets the value of the lastModified property.

# **Parameters:**

*value* allowed object is DateAndUser

# <span id="page-672-0"></span>**void setLevel [\(L10NString](#page-1118-0)** *value***)**

Sets the value of the level property.

#### **Parameters:**

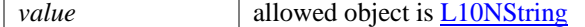

## <span id="page-672-1"></span>**void setLink [\(Link](#page-1132-0)** *value***)**

Sets the value of the link property.

### **Parameters:**

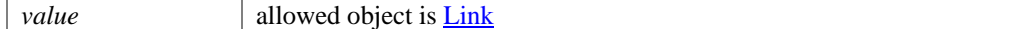

## <span id="page-672-2"></span>**void setMarketSegment (java.lang.String** *value***)**

Sets the value of the marketSegment property.

#### **Parameters:**

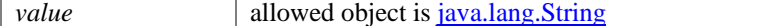

### <span id="page-672-3"></span>**void setPin (java.lang.String** *value***)**

Sets the value of the pin property.

#### **Parameters:**

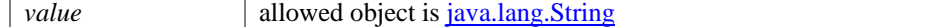

#### <span id="page-672-4"></span>**void setPreferredAgent [\(User](#page-1470-0)** *value***)**

Sets the value of the preferredAgent property.

#### **Parameters:**

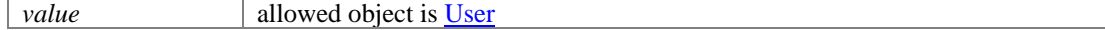

### <span id="page-672-5"></span>**void setRole [\(L10NString](#page-1118-0)** *value***)**

Sets the value of the role property.

#### **Parameters:**

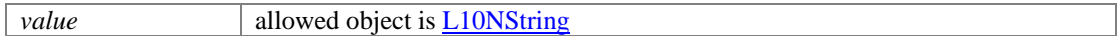

### <span id="page-672-6"></span>**void setType [\(Type](#page-1459-0)** *value***)**

Sets the value of the type property.

## **Parameters:**

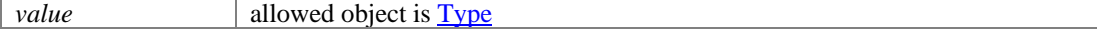

# **Customer Class Reference**

# <span id="page-673-0"></span>**Public Member Functions**

- [Cases](#page-330-0) [getCases](#page-675-0) ()
- [ContactPersons](#page-472-0) [getContactPersons](#page-675-1) ()
- [Contacts](#page-482-0) [getContacts](#page-675-2) ()
- [CorporateInfo](#page-499-0) [getCorporate](#page-675-3) ()
- [DateAndUser](#page-814-0) [getCreated](#page-675-4) ()
- [CustomAttributes](#page-664-1) [getCustomAttributes](#page-675-5) ()
- java.lang.String [getCustomerName](#page-675-6) ()
- [Department](#page-822-0) [getDepartment](#page-675-7) ()
- java.lang.String [getEntitlements](#page-676-0) ()
- [GroupInfo](#page-1082-0) [getGroup](#page-676-1) ()
- [L10NString](#page-1120-0) [getHowReferred](#page-676-2) ()
- $\bullet$  long [getId](#page-676-3) ()
- [L10NString](#page-1120-0) [getIndustry](#page-676-4) ()
- [DateAndUser](#page-814-0) [getLastModified](#page-676-5) ()
- [L10NString](#page-1120-0) [getLevel](#page-676-6) ()
- [Link](#page-1134-0) [getLink](#page-676-7) ()
- java.lang.String [getMarketSegment](#page-676-8) ()
- $java.lang.S$ tring  $getPin()$
- [User](#page-1467-0) [getPreferredAgent](#page-677-1) ()
- [L10NString](#page-1120-0) [getRole](#page-677-2) ()
- [Type](#page-1457-0) [getType](#page-677-3)  $()$
- void [setCases](#page-677-4) [\(Cases](#page-330-0) value)
- void [setContactPersons](#page-677-5) [\(ContactPersons](#page-472-0) value)
- void [setContacts](#page-677-6) [\(Contacts](#page-482-0) value)
- void [setCorporate](#page-677-7) [\(CorporateInfo](#page-499-0) value)
- void [setCreated](#page-677-8) [\(DateAndUser](#page-814-0) value)
- void [setCustomAttributes](#page-678-0) [\(CustomAttributes](#page-664-1) value)
- void [setCustomerName](#page-678-1) (java.lang.String value)
- void [setDepartment](#page-678-2) [\(Department](#page-822-0) value)
- void [setEntitlements](#page-678-3) (java.lang.String value)
- void [setGroup](#page-678-4) [\(GroupInfo](#page-1082-0) value)
- void [setHowReferred](#page-678-5) [\(L10NString](#page-1120-0) value)
- void [setId](#page-678-6) (long value)
- void [setIndustry](#page-678-7) [\(L10NString](#page-1120-0) value)
- void [setLastModified](#page-678-8) [\(DateAndUser](#page-814-0) value)
- void [setLevel](#page-679-0) [\(L10NString](#page-1120-0) value)
- void [setLink](#page-679-1) [\(Link](#page-1134-0) value)
- void [setMarketSegment](#page-679-2) (java.lang.String value)
- void [setPin](#page-679-3) (java.lang.String value)
- void [setPreferredAgent](#page-679-4) [\(User](#page-1467-0) value)
- void [setRole](#page-679-5) [\(L10NString](#page-1120-0) value)
- void [setType](#page-679-6) [\(Type](#page-1457-0) value)

# **Detailed Description**

# **Customer Schema**

This schema contains **Customer** type details.

# **XML Schema File**

model/v15/xsd/interaction/customer.xsd

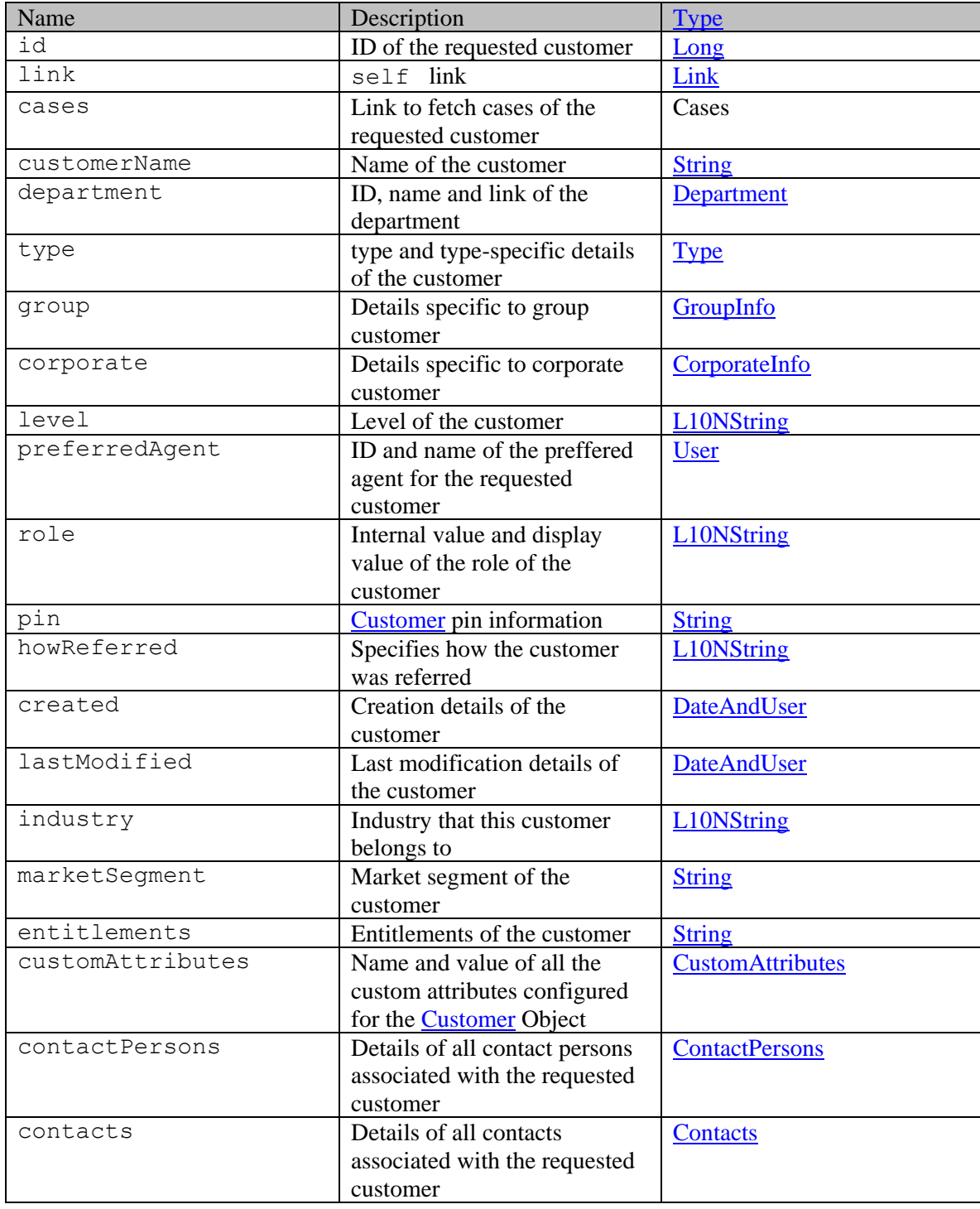

# **Member Function Documentation**

# <span id="page-675-0"></span>**[Cases](#page-330-0) getCases ()**

Gets the value of the cases property.

#### **Returns:**

possible object is Cases

#### <span id="page-675-1"></span>**[ContactPersons](#page-472-0) getContactPersons ()**

Gets the value of the contactPersons property.

#### **Returns:**

possible object is ContactPersons

#### <span id="page-675-2"></span>**[Contacts](#page-482-0) getContacts ()**

Gets the value of the contacts property.

#### **Returns:**

possible object is Contacts

## <span id="page-675-3"></span>**[CorporateInfo](#page-499-0) getCorporate ()**

Gets the value of the corporate property.

#### **Returns:**

possible object is [CorporateInfo](#page-499-0)

## <span id="page-675-4"></span>**[DateAndUser](#page-814-0) getCreated ()**

Gets the value of the created property.

# **Returns:**

possible object is DateAndUser

#### <span id="page-675-5"></span>**[CustomAttributes](#page-664-1) getCustomAttributes ()**

Gets the value of the customAttributes property.

#### **Returns:**

possible object is CustomAttributes

#### <span id="page-675-6"></span>**java.lang.String getCustomerName ()**

Gets the value of the customerName property.

#### **Returns:**

possible object is java.lang.String

#### <span id="page-675-7"></span>**[Department](#page-822-0) getDepartment ()**

Gets the value of the department property.

#### **Returns:**

possible object is Department

## <span id="page-676-0"></span>**java.lang.String getEntitlements ()**

Gets the value of the entitlements property.

#### **Returns:**

possible object is java.lang.String

#### <span id="page-676-1"></span>**[GroupInfo](#page-1082-0) getGroup ()**

Gets the value of the group property.

#### **Returns:**

possible object is [GroupInfo](#page-1082-0)

#### <span id="page-676-2"></span>**[L10NString](#page-1120-0) getHowReferred ()**

Gets the value of the howReferred property.

### **Returns:**

possible object is L10NString

#### <span id="page-676-3"></span>**long getId ()**

Gets the value of the id property.

#### **Returns:**

possible object is Long

# <span id="page-676-4"></span>**[L10NString](#page-1120-0) getIndustry ()**

Gets the value of the industry property.

#### **Returns:**

possible object is L10NString

## <span id="page-676-5"></span>**[DateAndUser](#page-814-0) getLastModified ()**

Gets the value of the lastModified property.

#### **Returns:**

possible object is DateAndUser

## <span id="page-676-6"></span>**[L10NString](#page-1120-0) getLevel ()**

Gets the value of the level property.

## **Returns:**

possible object is L10NString

#### <span id="page-676-7"></span>**[Link](#page-1134-0) getLink ()**

Gets the value of the link property.

#### **Returns:**

possible object is Link

#### <span id="page-676-8"></span>**java.lang.String getMarketSegment ()**

Gets the value of the marketSegment property.

#### **Returns:**

possible object is java.lang.String

### <span id="page-677-0"></span>**java.lang.String getPin ()**

Gets the value of the pin property.

#### **Returns:**

possible object is java.lang.String

#### <span id="page-677-1"></span>**[User](#page-1467-0) getPreferredAgent ()**

Gets the value of the preferredAgent property.

#### **Returns:**

possible object is User

## <span id="page-677-2"></span>**[L10NString](#page-1120-0) getRole ()**

Gets the value of the role property.

#### **Returns:**

possible object is L10NString

## <span id="page-677-3"></span>**[Type](#page-1457-0) getType ()**

Gets the value of the type property.

#### **Returns:**

possible object is **Type** 

# <span id="page-677-4"></span>**void setCases [\(Cases](#page-330-0)** *value***)**

Sets the value of the cases property.

#### **Parameters:**

*value* allowed object is Cases

### <span id="page-677-5"></span>**void setContactPersons [\(ContactPersons](#page-472-0)** *value***)**

Sets the value of the contactPersons property.

#### **Parameters:**

*value* allowed object is **ContactPersons** 

#### <span id="page-677-6"></span>**void setContacts [\(Contacts](#page-482-0)** *value***)**

Sets the value of the contacts property.

#### **Parameters:**

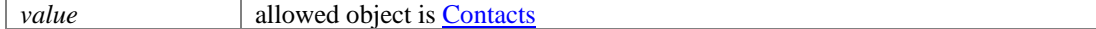

#### <span id="page-677-7"></span>**void setCorporate [\(CorporateInfo](#page-499-0)** *value***)**

Sets the value of the corporate property.

#### **Parameters:**

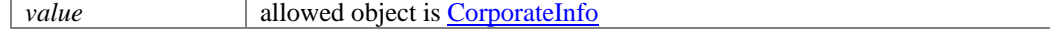

#### <span id="page-677-8"></span>**void setCreated [\(DateAndUser](#page-814-0)** *value***)**

Sets the value of the created property.

## **Parameters:**

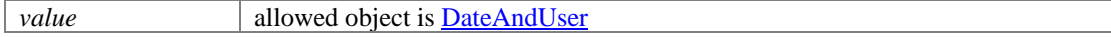

### <span id="page-678-0"></span>**void setCustomAttributes [\(CustomAttributes](#page-664-1)** *value***)**

Sets the value of the customAttributes property.

#### **Parameters:**

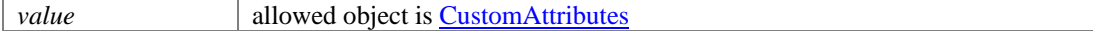

#### <span id="page-678-1"></span>**void setCustomerName (java.lang.String** *value***)**

Sets the value of the customerName property.

#### **Parameters:**

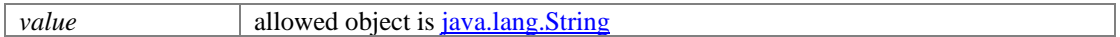

#### <span id="page-678-2"></span>**void setDepartment [\(Department](#page-822-0)** *value***)**

Sets the value of the department property.

#### **Parameters:**

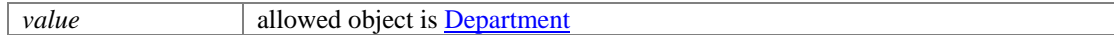

#### <span id="page-678-3"></span>**void setEntitlements (java.lang.String** *value***)**

Sets the value of the entitlements property.

#### **Parameters:**

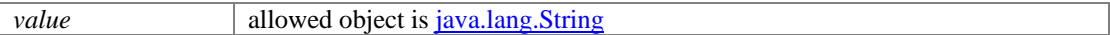

#### <span id="page-678-4"></span>**void setGroup [\(GroupInfo](#page-1082-0)** *value***)**

Sets the value of the group property.

#### **Parameters:**

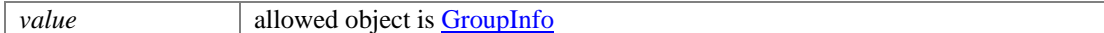

#### <span id="page-678-5"></span>**void setHowReferred [\(L10NString](#page-1120-0)** *value***)**

Sets the value of the howReferred property.

#### **Parameters:**

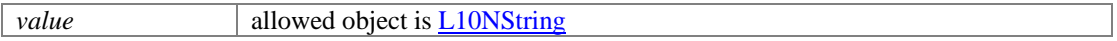

#### <span id="page-678-6"></span>**void setId (long** *value***)**

Sets the value of the id property.

#### **Parameters:**

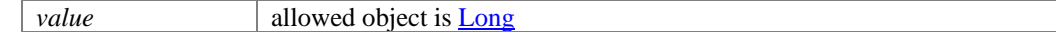

## <span id="page-678-7"></span>**void setIndustry [\(L10NString](#page-1120-0)** *value***)**

Sets the value of the industry property.

### **Parameters:**

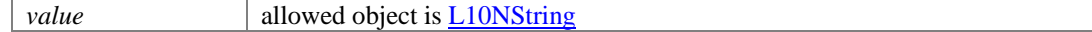

#### <span id="page-678-8"></span>**void setLastModified [\(DateAndUser](#page-814-0)** *value***)**

Sets the value of the lastModified property.

# **Parameters:**

*value* allowed object is DateAndUser

# <span id="page-679-0"></span>**void setLevel [\(L10NString](#page-1120-0)** *value***)**

Sets the value of the level property.

#### **Parameters:**

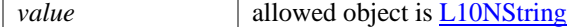

### <span id="page-679-1"></span>**void setLink [\(Link](#page-1134-0)** *value***)**

Sets the value of the link property.

#### **Parameters:**

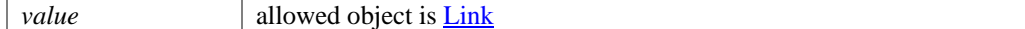

## <span id="page-679-2"></span>**void setMarketSegment (java.lang.String** *value***)**

Sets the value of the marketSegment property.

#### **Parameters:**

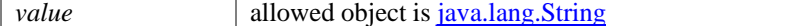

### <span id="page-679-3"></span>**void setPin (java.lang.String** *value***)**

Sets the value of the pin property.

#### **Parameters:**

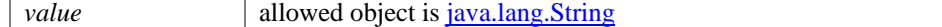

#### <span id="page-679-4"></span>**void setPreferredAgent [\(User](#page-1467-0)** *value***)**

Sets the value of the preferredAgent property.

#### **Parameters:**

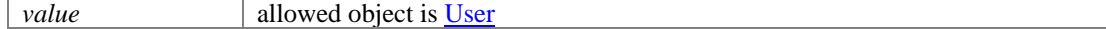

### <span id="page-679-5"></span>**void setRole [\(L10NString](#page-1120-0)** *value***)**

Sets the value of the role property.

#### **Parameters:**

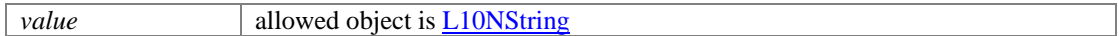

### <span id="page-679-6"></span>**void setType [\(Type](#page-1457-0)** *value***)**

Sets the value of the type property.

## **Parameters:**

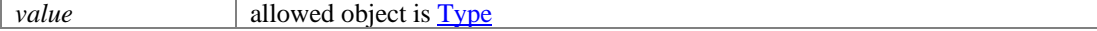

# **Detailed Description**

# **Authentication**

Authentication is required. The customer must be logged in to call this API. Each API request must contain X-egain-session request header returned by Login API.

# **CustomerAutoProvisioningPage Class Reference**

# **Detailed Description**

# **Creation of new customer during SSO login**

If a customer is not found in the ECE application with the *subject* provided in the SAML assertion, the application will check whether *mergeOnAttribute* SAML attribute is provided. If provided, the application uses the field specified in *mergeOnAttribute* to search for a customer.

If a customer is found using *mergeOnAttribute* then this customer's information will be updated with all the customer attributes sent in the SAML Assertion and the customer identifier sent in the *subject* . If the customer is not found using *subject* and *mergeOnAttribute* both, a new customer is created in the application. The customer type will be individual.

Following customer attributes are required to be sent in the SAML attributes to create a new customer successfully:

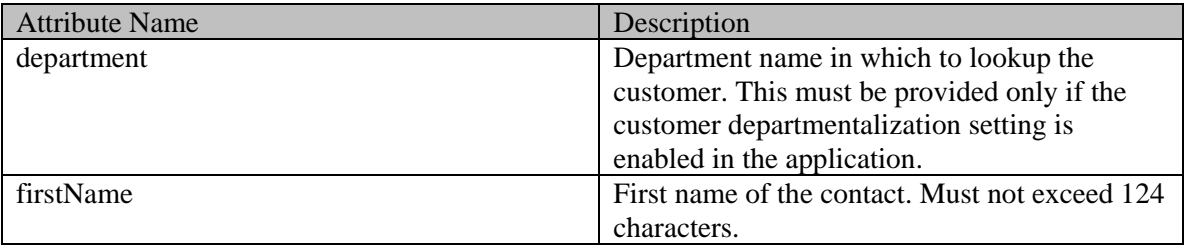

Following optional customer attributes are allowed in the SAML attributes to create a new customer:

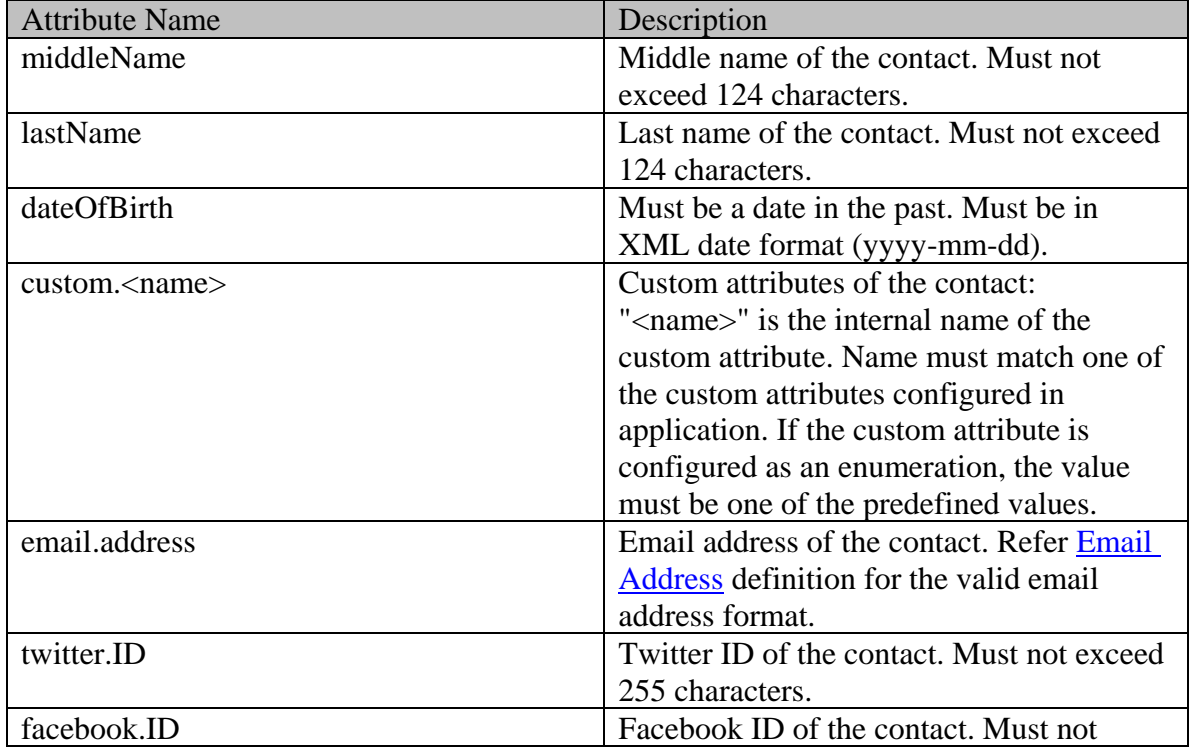

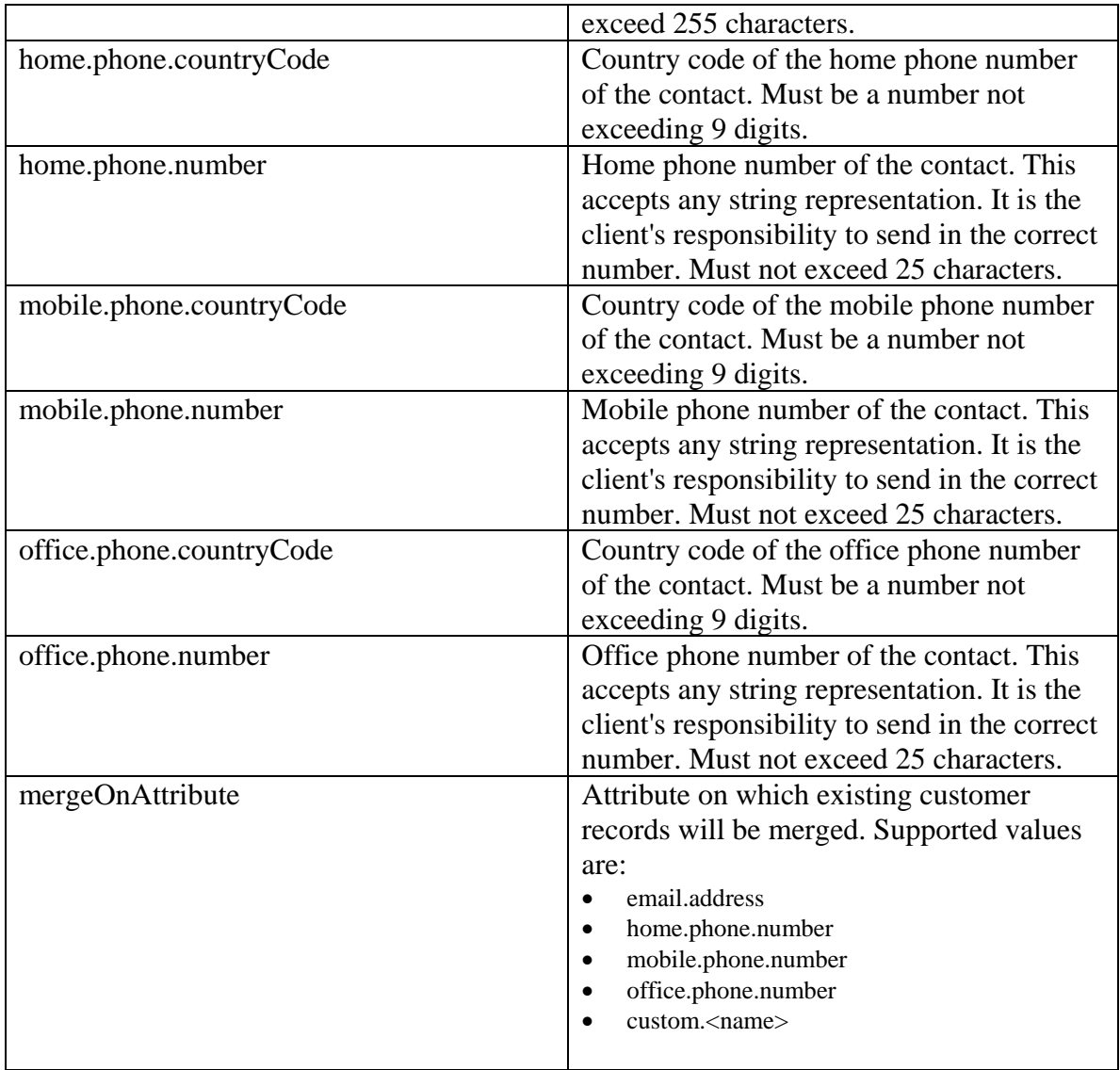

# **Modification of existing customer during SSO login**

If a single customer is found in the ECE application with the *subject* provided or by using the *mergeOnAttribute* in the SAML assertion, the customer information is updated using the customer attributes in SAML attributes and the customer identifier sent in the *subject* . Following optional customer attributes are allowed in the SAML Attributes to modify an existing customer:

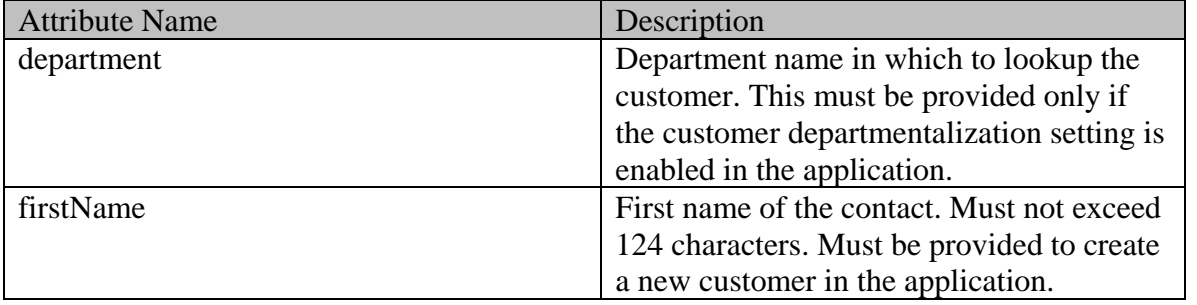

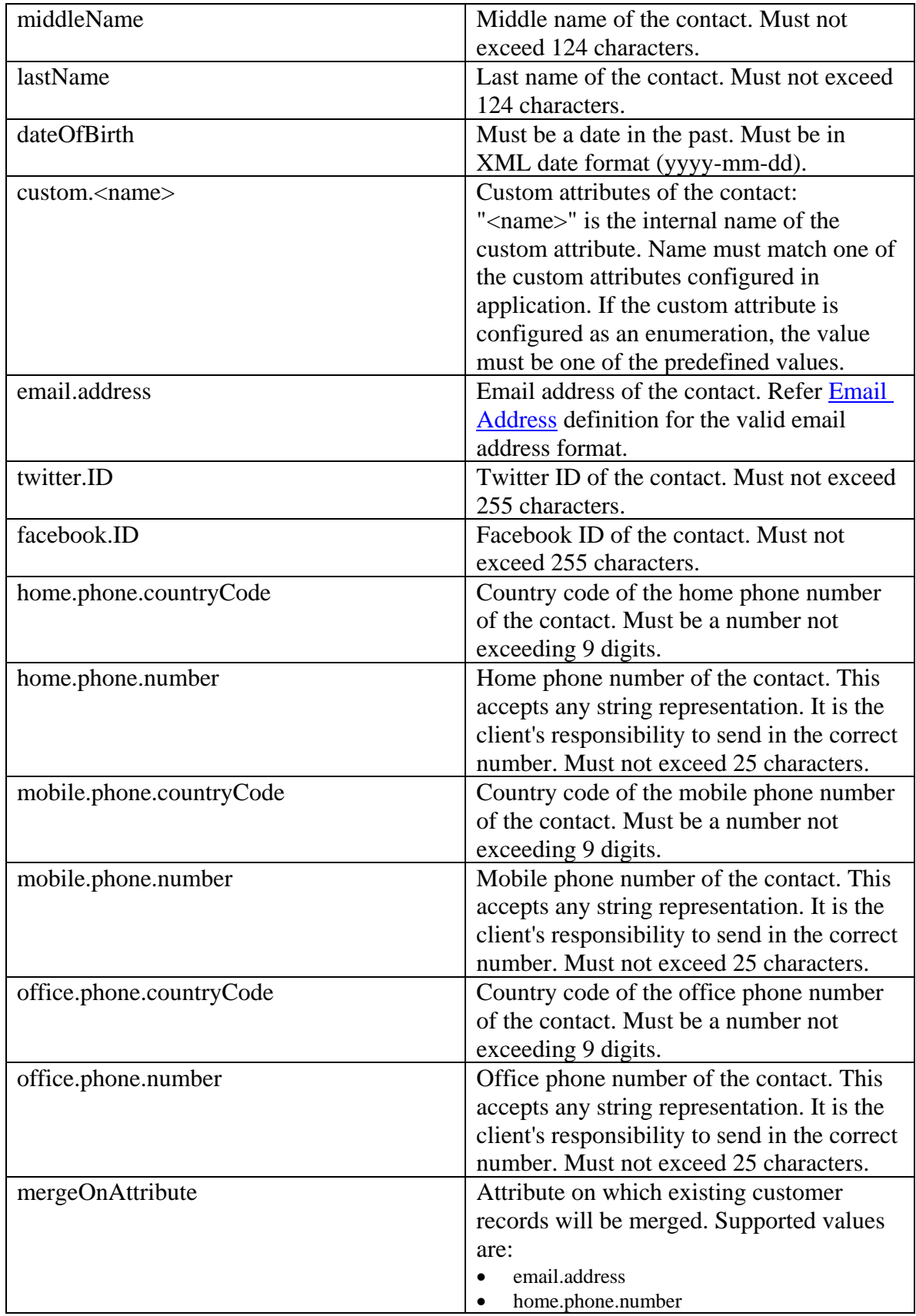
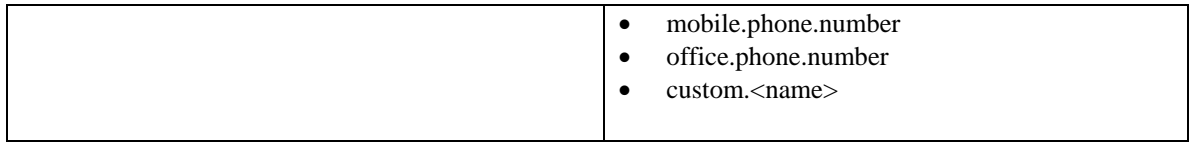

# **CustomerByIDsExamples Class Reference**

### **Detailed Description**

# **Examples for GET Customers by IDs**

### **Example 1 - Get summary attributes of a single customer**

This example demonstrates the following:

- Retrieving the summary attributes of a single individual customer.
- This example assumes "Customer departmentalization" setting is enabled. Hence, the response has the department of the customer.

#### **XML**

#### **Request**

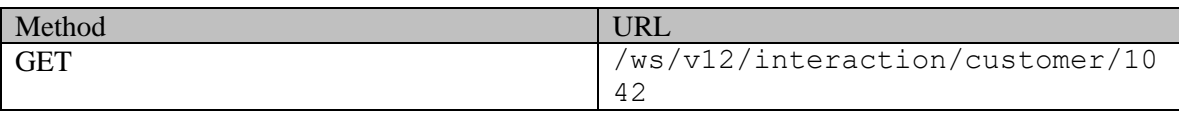

### **Request headers**

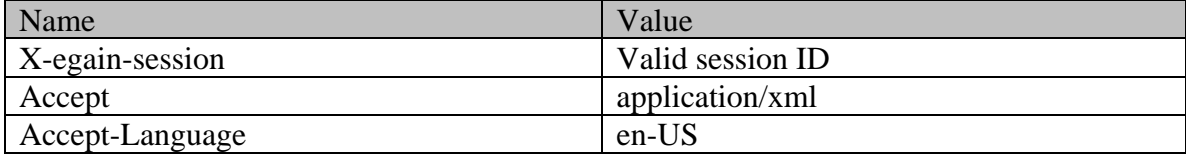

### **Response**

```
HTTP/1.1 200 OK
```
### **Response headers**

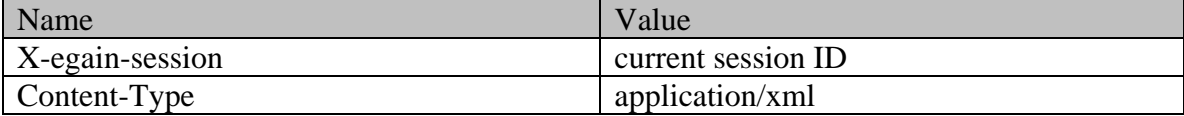

### **Response body**

```
<?xml version="1.0" encoding="UTF-8" standalone="yes" ?><customers 
xmlns="http://bindings.egain.com/ws/model/v12/gen/interaction/customer" 
xmlns:ns2="http://bindings.egain.com/ws/model/v12/gen/interaction/case" 
xmlns:ns3="http://bindings.egain.com/ws/model/v12/gen/interaction/activity" 
xmlns:ns4="http://bindings.egain.com/ws/model/v12/gen/platform" 
xmlns:ns5="http://bindings.egain.com/ws/model/v12/gen/common" 
xmlns:ns6="http://bindings.egain.com/ws/model/v12/gen/interaction/folder" 
xmlns:ns7="http://bindings.egain.com/ws/model/v12/gen/interaction/attachment" 
xmlns:ns8="http://bindings.egain.com/ws/model/v12/gen/mail/alias"
```
xmlns:ns9="http://bindings.egain.com/ws/model/v12/gen/live/entrypoint" xmlns:ns10="http://bindings.egain.com/ws/model/v12/gen/interaction/contactperson" xmlns:ns11="http://bindings.egain.com/ws/model/v12/gen/interaction/contactpoint"> <customer id="1042"> <link rel="self" href="/system/ws/v12/interaction/customer/1042"/> <cases> <ns2:link rel="case" href="/system/ws/v12/interaction/case?customer=1042"/><br></cases> <customerName>John Tierney</customerName> <department id="999"> </cases> <customerName>John Tierney</customerName><br>
<ns4:name>Service</ns4:name> </department> <type>  $\langle$ ns4 $\cdot$ name>Service $\langle$ /ns4 $\cdot$ name> <value>individual</value> <displayValue>Individual</displayValue> </type> <lastModified date="2016-04-26T02:02:12.000Z"/> <contactPersons> <ns10:contactPerson id="1052"> <ns10:isSystemCreated>false</ns10:isSystemCreated> <ns10:salutation>Mr.</ns10:salutation> <ns10:firstName>John</ns10:firstName> <ns10:middleName>Russel</ns10:middleName> <ns10:lastName>Tierney</ns10:lastName> <ns10:lastModified date="2016-04-26T01:22:06.000Z"/> <ns10:contactPoints> <ns11:contactPoint id="1174"> <ns11:type> <ns11:value>phone</ns11:value> <ns11:displayValue>Telephone</ns11:displayValue> <ns11:phone> <ns11:type> <ns5:value>home</ns5:value> <ns5:displayValue>home</ns5:displayValue> <ns11:phoneNo>234 3456</ns11:phoneNo> <ns11:countryCode>1</ns11:countryCode> <ns11:areaCode>408</ns11:areaCode> <ns11:extension>102</ns11:extension> <ns11:availability> <ns11:days> <ns11:days> <ns5:value>any day</ns5:value></ns5:value></ns5:value></ns5:value></ns5:value></ns5:value></ns5:value></ns5:value></ns5:value></ns5:value></ns5:value></ns5:value></ns5:value></ns5:value></ns5:value> <ns5:displayValue>Any day</ns5:displayValue> </ns5:displayValue> </ns11:days> <ns11:times>
<ns11:times>
</ns5:value>
<ns11:times>
</ns5:value>
</ns5:value>
</ns5:value>
</ns5:value>
</ns5:value>
</ns5:value>
</ns5:value>
</ns5:value>
</ns5:value>
</ns5:value>
</ns5:value>
</ns5:value>
</ns5:value>
< <ns5:displayValue>Mornings</ns5:displayValue> </ns11:times></ns11:times></ns11:times> </ns11:availability> </ns11:phone> </ns11:type> <ns11:lastModified date="2016-04-26T01:22:06.000Z"/> </ns11:contactPoint> <ns11:contactPoint id="1175"> <ns11:value>postal</ns11:value> <ns11:displayValue>Postal</ns11:displayValue> <ns11:postal> <ns5:value>office</ns5:value> <ns5:displayValue>Office address</ns5:displayValue> </ns11:type></ns11:type> <ns11:address\_1>345</ns11:address\_1> <ns11:address\_2>E Midfield Rd</ns11:address 2> <ns11:city>Mountain View</ns11:city> <ns11:state>Ca</ns11:state> <ns11:zip>98704</ns11:zip> <ns11:country>USA</ns11:country> <ns11:region>United States</ns11:region><br> </ns11:1ext</ns11:type><br> </ns11:1astModified date="2</ns11:1astModified date="2</ns11:1astModified date="2 <ns11:lastModified date="2016-04-26T01:22:06.000Z"/> </ns11:contactPoint><br>
<ns11:contactPoint id="1176"><br>
<ns11:value>email</ns11:value> <ns11:value>email</ns11:value> <ns11:displayValue>Email</ns11:displayValue> <ns11:email> <ns11:emailAddress>john.tierney@customer.com</ns11:emailAddress> </ns11:email> </ns11:type> <ns11:lastModified date="2016-04-26T01:22:06.000Z"/> </ns11:contactPoint> <ns11:contactPoint id="1177"> <ns11:type> <ns11:value>social</ns11:value> <ns11:displayValue>Social</ns11:displayValue> <ns11:social> <ns11:type> <ns5:value>twitter</ns5:value> <ns5:displayValue>Twitter</ns5:displayValue> </ns11:type></ns11:type>  $<\!\! n\verb|s11:socialId\!\!>\!\!1234<\!\! n\verb|s11:socialId\!\!>\!\! \leq \!\! n\verb|s11:social1\!\!>\!\! \leq \!\! n\verb|s11:social1\!\!>\!\!$ </ns11:type><br>
</ns11:contactPoint><br>
</ns11:contactPoint><br>
</ns11:contactPoint><br>
</ns11:contactPoint><br>
</ns11:contactPoint> </ns11:contactPoint> <ns11:contactPoint id="1178"> <ns11:type> <ns11:value>web</ns11:value> <ns11:displayValue>URL</ns11:displayValue> <ns11:website> <ns11:url>www.customer.com</ns11:url> </ns11:website> </ns11:type> <ns11:lastModified date="2016-04-26T01:22:06.000Z"/> </ns11:contactPoint> </ns10:contactPoints> </ns10:contactPerson> </contactPersons> </customer></customers>

### **JSON**

#### **Request**

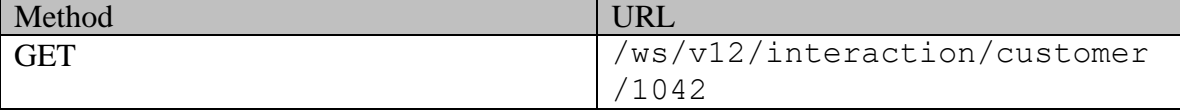

### **Request headers**

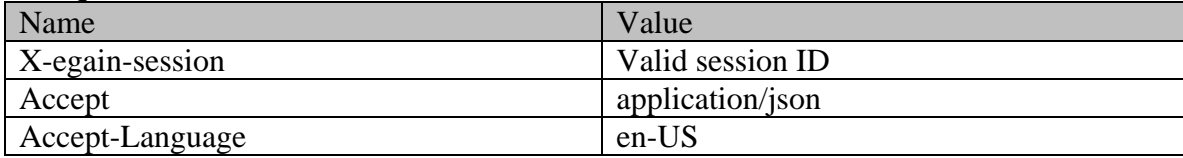

### **Response**  HTTP/1.1 200 OK

### **Response headers**

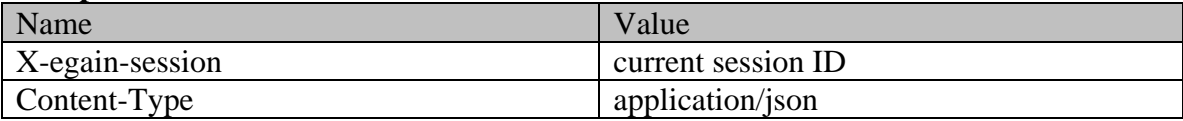

### **Response body**

{ "customer": [ { "link": { "rel": "self",<br>"href": "/system/ws/v12/interaction/customer/1042" }, "cases": { "href": "/system/ws/v12/interaction/customer/1042"  $\phantom{a}$ ,<br>"link": { "rel": "case", "href": "link": { "rel": "case", "href":<br>"/system/ws/v12/interaction/case?customer=1042" }<br>"customerName": "John Tierney", "department": { "value": "individual", "/system/ws/v12/interaction/case?customer=1042" } }, "customerName": "John Tierney", "department": { "name": "Service", "id": 999  $\vert$ , "type": { "value": "individual", "displayValue": "Individual" }, "lastModified": { "date": "2016-04-26T02:02:12.000Z" }, "contactPersons": {  $\begin{tabular}{lllllllllllll} \texttt{``2016--04-26T02:02:12.000Z''} & & & \texttt{''contactPersons'':} & & \texttt{``const} \\ \texttt{``contactPerson'':} & & & \texttt{``isSystemCreate'': false,} & & \texttt{``isSystemCreate'': false,} & \end{tabular}$ "salutation": "Mr.", "firstName": "John", "middleName": "Russel",<br>"lastModified": { "lastModified": { "date": "2016-04-26T01:22:06.000Z" }, "contactPoints": { "contactPoint": [  $"type":$  { "phone", "displayValue": "Telephone", "phone": {<br>"phone": { "type": { "type": { "type": { "type": { "type": { "type": { "type": { "type": { "type": { "type": { "displayValue": "home" },<br>"countryCode": "1",<br>"countryCode": "1", "1998", "phoneNo": "234 3456", "areaCode": "408", "countryCode": "1", "areaCode": "408", "extension": " $102$ ",<br>"days": { "value": "any day", "displayValue": "Any day"  $\rangle$ "<br>"times": { "work" }, "value": "mork" }, "value": "mork" }, ""work" }, ""work" }, ""work" }, ""work" }, ""work" "value": "mornings", "displayValue": "Mornings" } }  ${}$ "lastModified": { "date": "2016-04-26T01:22:06.000Z"  $\}$ ,  $\qquad \qquad$   $\qquad \qquad$   $\qquad$   $\qquad$   $\qquad$   $\qquad$   $\qquad$   $\qquad$ {<br> "type": {<br> "bostal", "value": "laisplayValue": "Postal", "value": "postal", "displayValue": "Postal",<br>"type": { "postal": {<br>"postal": {<br>"value": "office", "displayValue": "Office address" }, "address\_1": "345", "address\_2": "E Midfield Rd",  $\overline{a}$ " address\_2": "E Midfield Rd", "city": "Mountain View", "state": "Ca", "state": "Ca", "State": "State": "State": "State": "State": "State": "State": "State": "J<br>"country": "USA", "Country": "USA", "Country": "USA", "Cathering of the state of the state of the state of th "region": "United States"  $\}$ ,  $\blacksquare$  $\frac{1}{2}$ "date": "2016-04-26T01:22:06.000Z" },  $\begin{cases} \text{``id'': } 1175 \\ \text{``type'': } \{ \end{cases}$ "value": "email",<br>"email": { "displayValue": "Email", "emailAddress": "john.tierney@customer.com" } }, "lastModified": { "date": "2016-04-26T01:22:06.0002" }, }, } "id": 1176 }, { "value": "social",<br>"social": { "displayValue": "Social", "type": { "value": "twitter", "displayValue": "Twitter" },

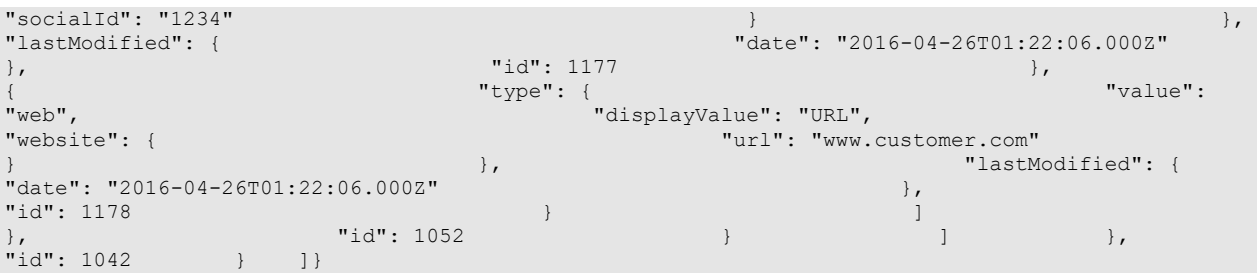

### **Example 2 - Get multiple customers sorted on customerName**

This example demonstrates the following:

- Retrieving the details of multiple customers.
- Summary attributes of individual, group as well as corporate customer. This example also demonstrates the representation of summary attributes of contact person and all types of contact points.
- Sorting on customerName in ascending order.

### **XML**

#### **Request**

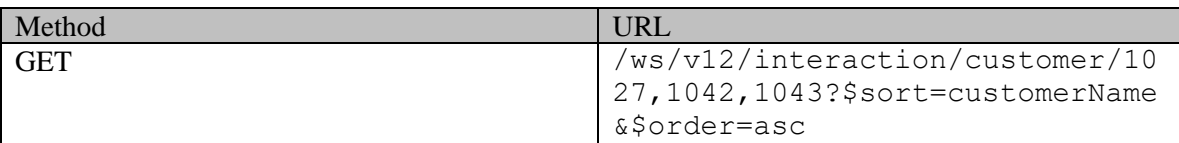

### **Request headers**

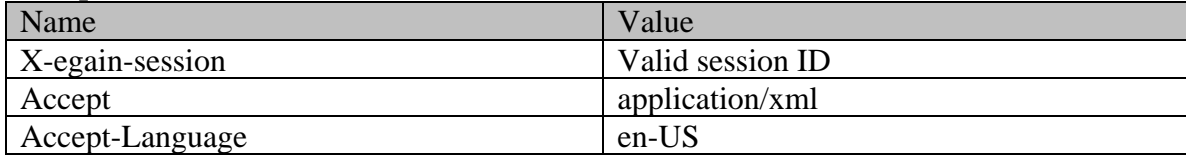

### **Response**

### HTTP/1.1 200 OK

#### **Response headers**

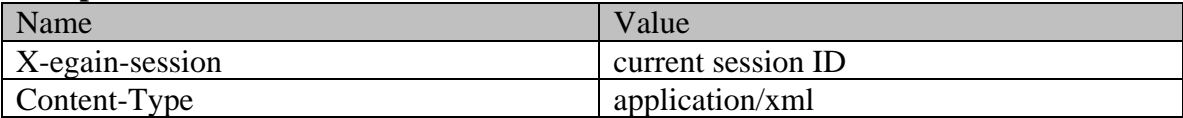

### **Response body**

<?xml version="1.0" encoding="UTF-8" standalone="yes" ?><customers

xmlns="http://bindings.egain.com/ws/model/v12/gen/interaction/customer"xmlns:ns2="http://bindings .egain.com/ws/model/v12/gen/interaction/case"xmlns:ns3="http://bindings.egain.com/ws/model/v12/ge n/interaction/activity"xmlns:ns4="http://bindings.egain.com/ws/model/v12/gen/platform"xmlns:ns5=" http://bindings.egain.com/ws/model/v12/gen/common"xmlns:ns6="http://bindings.egain.com/ws/model/v 12/gen/interaction/folder"xmlns:ns7="http://bindings.egain.com/ws/model/v12/gen/interaction/attac hment"xmlns:ns8="http://bindings.egain.com/ws/model/v12/gen/mail/alias"xmlns:ns9="http://bindings .egain.com/ws/model/v12/gen/live/entrypoint"xmlns:ns10="http://bindings.egain.com/ws/model/v12/ge n/interaction/contactperson"xmlns:ns11="http://bindings.egain.com/ws/model/v12/gen/interaction/co ntactpoint"> <customer id="1043"> <link rel="self" href="/system/ws/v12/interaction/customer/1043"/> <cases> <ns2:link rel="case" href="/system/ws/v12/interaction/case?customer=1043"/>
</cases>
<customerName>Cust<br>
Laboratories Limited</customerName>
<type>
<value>corporate</value>
</adian laboratories Limited</value>
</value> Laboratories Limited</customerName>
<type>
<corporate>
<corporate>
<corporate>
<corporate>
<corporate>
<corporate>
<corporate>
<corporate>
<corporate>
<corporate>
<corporate>
<corporate>
<corporate>
<corporate>
<corporate> <displayValue>Corporate</displayValue><br><region>Europe</region> <region>Europe</region> <numberOfEmployees>200</numberOfEmployees> <revenues>1000000</revenues>>>>>><<currency>USD</currency> <registrationNumber>324-213</registrationNumber></registration></registration></registration></registration></registration> </corporate> </type> <lastModified date="2016-04-26T01:33:16.000Z"/> <contactPersons> <ns10:contactPerson id="1053"> <ns10:isSystemCreated>true</ns10:isSystemCreated> <ns10:firstName>#\*Default CP#1043\*#</ns10:firstName> <ns10:lastModified date="2016-04-26T01:33:16.000Z"/> </ns10:contactPerson> <ns10:contactPerson id="1054"> <ns10:isSystemCreated>false</ns10:isSystemCreated> <ns10:salutation>Mr.</ns10:salutation> <ns10:firstName>David</ns10:firstName> <ns10:middleName>Osbon</ns10:middleName> <ns10:lastName>Stewart</ns10:lastName>  $\langle$ ns10:lastModified date="2016-04-26T01:33:16.000Z"/><br> $\langle$ ns11:contactPoint id="1179">  $\langle$ ns11:type> <ns11:contactPoint id="1179"> <ns11:value>phone</ns11:value> <ns11:displayValue>Telephone</ns11:displayValue> <ns11:phone> <ns11:type> <ns5:value>office</ns5:value> <ns5:displayValue>office</ns5:displayValue></ns11:type></ns11:type> <ns11:phoneNo>234 3456</ns11:phoneNo> <ns11:countryCode>1</ns11:countryCode> <ns11:areaCode>408</ns11:areaCode> <ns11:extension>102</ns11:extension> <ns11:availability> <ns11:days> <ns5:value>any\_day</ns5:value> <ns5:displayValue>Any day</ns5:displayValue> <ns11:times> <ns5:value>mornings</ns5:value> <ns5:displayValue>Mornings</ns5:displayValue> </ns11:times>  $\langle$ /ns11:availability> <ns11:lastModified date="2016-04-26T01:33:16.000Z"/> </ns11:contactPoint> <ns11:contactPoint id="1180">
</ns11:type>
</ns11:type>
</ns11:type>
</ns11:type>
</ns11:type>
</ns11:type>
</ns11:type>
</ns11:type>
</ns11:type>
</ns11:type>
</ns11:type>
</ns11:type>
</ns11:type>
</ns11:type>
</ns11:typ <ns11:value>postal</ns11:value> <ns11:displayValue>Postal</ns11:displayValue> <ns11:postal> <ns11:type> <ns5:value>billto</ns5:value> <ns5:displayValue>Bill-to address</ns5:displayValue> </ns11:type> <ns11:address\_1>345</ns11:address\_1> <ns11:address\_2>E Midfield Rd</ns11:address\_2> <ns11:city>Mountain View</ns11:city><br>
<ns11:state>Ca</ns11:state> <ns11:state> <ns11:state> <ns11:state> <ns11:state> <ns11:state> <ns11:state> <ns11:state> <ns11:state> <ns11:state> <ns11:state> <ns11:  $\langle$ ns11:state>Ca $\langle$ ns11:state> <ns11:country>USA</ns11:country>  $\le$ ns11:region>United States</ns11:region> States</ns11:region>  $\langle$ ns11:type>  $\langle$ ns11:lastModified date="2016-04-26T01:33:16.000Z"/> </ns11:contactPoint> <ns11:contactPoint id="1181"> <ns11:type> <ns11:value>email</ns11:value> <ns11:displayValue>Email</ns11:displayValue> </ns11:email> <ns11:emailAddress>david.Stewart@customer.com</ns11:emailAddress> </ns11:email> </ns11:type> </ns11:lastModified> date="2016-04-26T01:33:17.000Z"/> </ns11:contactPoint> <ns11:contactPoint id="1182">
</ns11:type> <ns11:value>social</ns11:value> <ns11:displayValue>Social</ns11:displayValue> <ns11:social> <ns11:type> <ns5:value>twitter</ns5:value> <ns5:displayValue>Twitter</ns5:displayValue> <ns11:socialId>DavidStewart</ns11:socialId> </ns11:social>  $\langle$ ns11:type>  $\langle$ ns11:lastModified date="2016-04-26T01:33:17.000Z"/> </ns11:contactPoint> <ns11:contactPoint id="1183"> <ns11:type> <ns11:value>web</ns11:value> <ns11:displayValue>URL</ns11:displayValue> </ns11:website> <ns11:url>www.davidStewart.com</ns11:url> </ns11:website> </ns11:type> <ns11:lastModified date="2016-04-26T01:33:17.000Z"/> </ns11:contactPoint> </ns10:contactPoints> </ns10:contactPerson>  $\langle$ ns10:isSystemCreated>false $\langle$ /ns10:isSystemCreated> $\langle$ ns10:firstName> $\rangle$ Jack $\langle$ /ns10:firstName> <ns10:salutation>Mr.</ns10:salutation> <ns10:firstName>Jack</ns10:firstName> <ns10:middleName>Derick</ns10:middleName> <ns10:lastName>Hilton</ns10:lastName>  $\langle$ ns10:lastModified date="2016-04-26T01:33:17.000Z"/> <ns11:contactPoint id="1184">
</ns11:type>
</ns11:type>
</ns11:type>
</ns11:type>
</ns11:type>
</ns11:type>
</ns11:type>
</ns11:type>
</ns11:type>
</ns11:type>
</ns11:type>
</ns11:type>
</ns11:type>
</ns11:type>
</ns11:typ <ns11:value>phone</ns11:value> <ns11:displayValue>Telephone</ns11:displayValue> <ns11:phone> <ns11:type> <ns5:value>home</ns5:value>

```
<ns5:displayValue>home</ns5:displayValue> </ns11:type> 
<ns11:phoneNo>294 3416</ns11:phoneNo> 
<ns11:countryCode>1</ns11:countryCode> 
<ns11:areaCode>408</ns11:areaCode> 
<ns11:extension>102</ns11:extension> <ns11:availability> 
                                               <ns11:days> <ns5:value>any_day</ns5:value> 
<ns5:displayValue>Any day</ns5:displayValue>
<ns11:times> <ns5:value>mornings</ns5:value>
<ns5:displayValue>Mornings</ns5:displayValue></ns11:times></ns11:times></ns11:times>
</ns11:availability> </ns11:phone> </ns11:type> 
<ns11:lastModified date="2016-04-26T01:33:17.000Z"/> </ns11:contactPoint> 
<ns11:contactPoint id="1185"> <ns11:type>
<ns11:value>postal</ns11:value> 
<ns11:displayValue>Postal</ns11:displayValue> <ns11:postal> 
<ns11:type></ns5:value>office</ns5:value></ns5:value></ns5:value>
<ns5:displayValue>Office address</ns5:displayValue> </ns11:type></ns11:type></ns11:address 1>345</ns11:address 1>
\langlens11:address_1>345</ns11:address_1><br>Rd</ns11:address_2>
                                               <ns11:city>Mountain View</ns11:city>
<ns11:state>Ca</ns11:state> <ns11:zip>98704</ns11:zip> 
<ns11:country>USA</ns11:country>
</ns11:region>United
States</ns11:region> </ns11:postal>
</ns11:type> <ns11:lastModified date="2016-04-26T01:33:17.000Z"/>
</ns11:contactPoint> <ns11:contactPoint id="1186">
<ns11:type> <ns11:value>email</ns11:value>
<ns11:displayValue>Email</ns11:displayValue> <ns11:email> 
<ns11:emailAddress>jHilton@customer.com</ns11:emailAddress> 
\langle /ns11:\text{temail}\rangle \langle /ns11:\text{type}\rangle \langle ns11:\text{confactPoint}\rangle \langle ns11:\text{confactPoint}\rangledate="2016-04-26T01:33:17.000Z"/>
<ns11:contactPoint id="1187"> <ns11:type>
<ns11:value>social</ns11:value> 
<ns11:displayValue>Social</ns11:displayValue> <ns11:social> 
                                           <ns5:value>twitter</ns5:value>
<ns5:displayValue>Twitter</ns5:displayValue> </ns11:type></ns11:type></ns11:type>
<\!\! n\verb|s11:socialId\!\!> vaman</math>\langlens11:type> \langlens11:lastModified date="2016-04-26T01:33:17.000Z"/>
</ns11:contactPoint></ns11:contactPoint id="1188">
<ns11:type> <ns11:value>web</ns11:value>
<ns11:displayValue>URL</ns11:displayValue> </ns11:website>
<ns11:url>www.jackderick.com</ns11:url> </ns11:website> 
</ns11:type> <ns11:lastModified date="2016-04-26T01:33:17.000Z"/><br></ns11:contactPoint> </ns10:contactPoints> </ns10:contactPoints>
                                 </ns11:contactPoint> </ns10:contactPoints> </ns10:contactPerson> 
</contactPersons> </customer> <customer id="1042"> <link rel="self"<br>href="/system/ws/v12/interaction/customer/1042"/> <cases> <ns2:link rel="case"
href="/system/ws/v12/interaction/customer/1042"/>
href="/system/ws/v12/interaction/case?customer=1042"/> </cases> <customerName>John 
Tierney</customerName> <type> <value>individual</value>
<displayValue>Individual</displayValue> </type> <lastModified 
date="2016-04-26T01:22:06.000Z"/> <contactPersons> <ns10:contactPerson
id="1052"> <ns10:isSystemCreated>false</ns10:isSystemCreated> 
<ns10:salutation>Mr.</ns10:salutation> <ns10:firstName>John</ns10:firstName> 
<ns10:middleName>Russel</ns10:middleName> <ns10:lastName>Tierney</ns10:lastName> 
\langlens10:lastModified date="2016-04-26T01:22:06.000Z"/> \langlens11:contactPoints><br>\langlens11:contactPoint id="1174"> \langlens11:type>
<ns11:contactPoint id="1174">
<ns11:value>phone</ns11:value> 
<ns11:displayValue>Telephone</ns11:displayValue> <ns11:phone> 
                                           <ns5:value>home</ns5:value>
<ns5:displayValue>home</ns5:displayValue> </ns11:type> 
<ns11:phoneNo>234 3456</ns11:phoneNo> 
<ns11:countryCode>1</ns11:countryCode> 
<ns11:areaCode>408</ns11:areaCode> 
<ns11:extension>102</ns11:extension> <ns11:availability> 
<ns11:days>>>>>>>>>>>>>>>>>>>>>><ns5:value>any_day</ns5:value>
<ns5:displayValue>Any day</ns5:displayValue> </ns11:days> 
<ns11:times> <ns11:times> <ns5:value>mornings</ns5:value></
<ns5:displayValue>Mornings</ns5:displayValue> </ns11:times> 
\langlens11:availability> \langlens11:\rangle \langlens11:\langlens11:\langlens11:\langlens11:\langlens11:\langlens11:\langlens11:\langlens11:\langlens11:\langlens11:\langlens11:\langlens11:\langlens11:\langlens11:\langlens11:\langlens11:\langlens11:\langlens11:\langlens11:\langlentactPoin
<ns11:lastModified date="2016-04-26T01:22:06.000Z"/>
<ns11:contactPoint id="1175">
</ns11:type>
</ns11:type>
</ns11:type>
</ns11:type>
</ns11:type>
</ns11:type>
</ns11:type>
</ns11:type>
</ns11:type>
</ns11:type>
</ns11:type>
</ns11:type>
</ns11:type>
</ns11:type>
</ns11:typ
<ns11:value>postal</ns11:value> 
<ns11:displayValue>Postal</ns11:displayValue> <ns11:postal> 
<ns11:type> <ns5:value>office</ns5:value> 
<ns5:displayValue>Office address</ns5:displayValue> </ns11:type></ns5:displayValue>
```

```
<ns11:address_1>345</ns11:address_1> <ns11:address_2>E Midfield 
Rd</ns11:address_2> <ns11:city>Mountain View</ns11:city> 
<ns11:state>Ca</ns11:state></ns11:zip>>98704</ns11:zip>
<ns11:country>USA</ns11:country>
</ns11:region>United
States</ns11:region><br>
</ns11:type><br>
</ns11:type><br>
</ns11:lastModified date="2
\langle/ns11:type> \langlens11:lastModified date="2016-04-26T01:22:06.000Z"/><br>\langle/ns11:contactPoint> \langlens11:contactPoint id="1176">
                                       </ns11:contactPoint> <ns11:contactPoint id="1176"> 
<ns11:type> <ns11:value>email</ns11:value>
<ns11:displayValue>Email</ns11:displayValue> <ns11:email> 
<ns11:emailAddress>john.tierney@customer.com</ns11:emailAddress> 
</ns11:email> </ns11:type> <ns11:lastModified
date="2016-04-26T01:22:06.000Z"/> </ns11:contactPoint> 
<ns11:contactPoint id="1177"> <ns11:type>
<ns11:value>social</ns11:value> 
<ns11:displayValue>Social</ns11:displayValue> <ns11:social> 
<ns11:type> <ns5:value>twitter</ns5:value> 
> <ns5:displayValue>Twitter</ns5:displayValue> <<br>
<ns11:socialId>1234</ns11:socialId> </ns11:social>
<ns11:socialId>1234</ns11:socialId> </ns11:social> 
</ns11:type> <ns11:lastModified date="2016-04-26T01:22:06.000Z"/>
</ns11:contactPoint> <ns11:contactPoint id="1178">
<ns11:type> <ns11:value>web</ns11:value>
<ns11:displayValue>URL</ns11:displayValue> <ns11:website> 
<ns11:url>www.customer.com</ns11:url>
</ns11:type> <ns11:lastModified date="2016-04-26T01:22:06.000Z"/>
</ns11:contactPoint> </ns10:contactPoints> </ns10:contactPerson> 
</contactPersons> </customer> <customer id="1027"> <link rel="self" 
href="/system/ws/v12/interaction/customer/1027"/> <cases> <ns2:link rel="case"
href="/system/ws/v12/interaction/case?customer=1027"/> </cases> 
<customerName>Unichem Laboratories Limited</customerName> <type> 
<value>group</value> <displayValue>Group</displayValue> <qroup>
<type> <ns5:value>membership</ns5:value> 
<ns5:displayValue>Membership</ns5:displayValue> </type> 
<region>Europe</region> </region></region></region></region></region></region></region></region></region></region></region></region></region></region></region></region></region></region></region></region></region></region>
<income>1000000</income> <currency>USD</currency> 
\verb|<registrationNumber>324</a> <p>~registrationNumber>~4ffilation<br/>~</p>\langlegroup> \langle/type> \langlelastModified date="2016-04-26T00:49:41.000Z"/><br>
\langlecontactPersons> \langlens10:contactPerson id="1030">
                           <ns10:contactPerson id="1030">
<ns10:isSystemCreated>true</ns10:isSystemCreated> <ns10:firstName>#*Default 
                                         \langlens10:lastModified date="2015-12-31T00:25:19.000Z"/>
</ns10:contactPerson> <ns10:contactPerson id="1031">
<ns10:isSystemCreated>false</ns10:isSystemCreated> 
<ns10:salutation>Mr.</ns10:salutation> <ns10:firstName>Kriag</ns10:firstName> 
<ns10:middleName>Goldman</ns10:middleName>
<ns10:lastModified date="2015-12-31T00:25:19.000Z"/> <ns10:contactPoints> 
<ns11:contactPoint id="1025">
</ns11:type>
</ns11:type>
</ns11:type>
</ns11:type>
</ns11:type>
</ns11:type>
</ns11:type>
</ns11:type>
</ns11:type>
</ns11:type>
</ns11:type>
</ns11:type>
</ns11:type>
</ns11:type>
</ns11:typ
<ns11:value>phone</ns11:value> 
<ns11:displayValue>Telephone</ns11:displayValue> <ns11:phone> 
<ns11:type> <ns5:value>mobile</ns5:value> 
<ns5:displayValue>mobile</ns5:displayValue> </ns11:type></ns11:type>
<ns11:phoneNo>234 3456</ns11:phoneNo> 
<ns11:countryCode>1</ns11:countryCode> 
<ns11:areaCode>408</ns11:areaCode> 
<ns11:extension>102</ns11:extension> <ns11:availability>
<ns11:days> <ns5:value>weekends</ns5:value> 
<ns5:displayValue>Weekends</ns5:displayValue>
<ns11:times> <ns5:value>anytime</ns5:value> 
<ns5:displayValue>Anytime</ns5:displayValue> </ns11:times> 
</ns11:availability> </ns11:phone> </ns11:type> 
<ns11:lastModified date="2015-12-31T00:25:19.000Z"/> </ns11:contactPoint> 
<ns11:contactPoint id="1026">
</ns11:type>
<ns11:value>postal</ns11:value> 
<ns11:displayValue>Postal</ns11:displayValue> <asingla></asinglayValue></asinglayValue></asinglayValue></asinglayValue></asinglayValue></asinglayValue></asinglayValue></asinglayValue></asinglayValue></asinglayValue></asing
<ns11:type> <ns11:type> <ns5:value>billto</ns5:value>
<ns5:displayValue>Bill-to address</ns5:displayValue> </ns11:type><br><ns11:address 1>345</ns11:address 1>> <ns11:address 2>E Midfield
<ns11:address_1>345</ns11:address_1><br>Rd</ns11:address_2>
Rd</ns11:address_2> <ns11:city>Mountain View</ns11:city><br>
<ns11:state>Ca</ns11:state> <ns11:state> <ns11:state> <ns11:state> <ns11:state> <ns11:state> <ns11:state> <ns11:state> <ns11:state> <ns11:state> <ns11:state> <ns11:
                                                         \langlens11:zip>98704</ns11:zip>
\verb|<nsl1:country>USA*/nsl1:country> \verb|<nsl1:region>United \\States!/nsl1:region> \verb|<|<|>1:0001</math> \verb|<|>1:1:0011:001. \verb|<|>|</sup> \verb|<|>1:0011:001. \verb|<|>|</sup> \verb|<|>|</sup> \verb|<|>|</sup> \verb|<|>|</sup> \verb|<||States</ns11:region>
</ns11:type> <ns11:lastModified date="2015-12-31T00:25:19.000Z"/>
</ns11:contactPoint>>>>>>>><ns11:contactPoint id="1027">
```

```
<ns11:type> <ns11:value>email</ns11:value>
<ns11:displayValue>Email</ns11:displayValue> <ns11:email> 
<ns11:emailAddress>kriag.goldman@customer.com</ns11:emailAddress> 
</ns11:email> </ns11:type> </ns11:lastModified
date="2015-12-31T00:25:19.000Z"/> </ns11:contactPoint><br><ns11:contactPoint id="1028"> </ns11:type>
<ns11:contactPoint id="1028">
<ns11:value>social</ns11:value> 
<ns11:displayValue>Social</ns11:displayValue> <ns11:social>
<ns11:type> <ns5:value>community</ns5:value> 
<ns5:displayValue>Community</ns5:displayValue> </ns11:type> 
<ns11:socialId>vaman</ns11:socialId> </ns11:social> 
</ns11:type> </ns11:lastModified date="2015-12-31T00:25:19.000Z"/>
</ns11:contactPoint> <ns11:contactPoint id="1029">
<ns11:type> <ns11:value>web</ns11:value>
<ns11:displayValue>URL</ns11:displayValue> <ns11:website> 
<ns11:url>www.fanvarman.com</ns11:url> </ns11:website> 
</ns11:type> <ns11:lastModified date="2015-12-31T00:25:19.000Z"/> 
</ns11:contactPoint> </ns10:contactPoints> </ns10:contactPerson> 
                                       <ns10:isSystemCreated>false</ns10:isSystemCreated>
<ns10:salutation>Mrs.</ns10:salutation> <ns10:firstName>Jeniffer</ns10:firstName> 
<ns10:middleName>Goldman</ns10:middleName> <ns10:lastName>Francis</ns10:lastName> 
<ns10:lastModified date="2015-12-31T00:25:19.000Z"/>
<ns11:contactPoint id="1030">
</ns11:type>
</ns11:type>
</ns11:type>
</ns11:type>
</ns11:type>
</ns11:type>
</ns11:type>
</ns11:type>
</ns11:type>
</ns11:type>
</ns11:type>
</ns11:type>
</ns11:type>
</ns11:type>
</ns11:typ
<ns11:value>phone</ns11:value> 
<ns11:displayValue>Telephone</ns11:displayValue></ns11:phone></ns11:phone>
<ns11:type> <ns5:value>pager</ns5:value>
<ns5:displayValue>pager</ns5:displayValue> </ns11:type> 
<ns11:phoneNo>234-3456</ns11:phoneNo> 
<ns11:countryCode>1</ns11:countryCode> 
<ns11:areaCode>408</ns11:areaCode> 
<ns11:extension>102</ns11:extension> <ns11:availability> 
                                            <ns11:days> <ns5:value>weekends</ns5:value> 
<ns5:displayValue>Weekends</ns5:displayValue> </ns11:days> 
<ns11:times></ns5:value>day</ns5:value></ns5:value></ns5:value>
<ns5:displayValue>Day</ns5:displayValue> </ns11:times></ns11:times></ns11:times></ns11:times></ns11:times>
</ns11:availability> </ns11:phone> </ns11:type>>> </ns11:type>
<ns11:lastModified date="2015-12-31T00:25:19.000Z"/> </ns11:contactPoint> 
<ns11:contactPoint id="1031"> <ns11:type>
<ns11:value>postal</ns11:value> 
<ns11:displayValue>Postal</ns11:displayValue> <ns11:postal> 
                                        <ns5:value>shipto</ns5:value>
<ns5:displayValue>Ship-to address</ns5:displayValue> </ns11:type> 
\langlens11:address 1>345\langlens11:address 1>
Rd</ns11:address_2> <ns11:city>Mountain View</ns11:city>
<ns11:state>CO</ns11:state> <ns11:zip>98704</ns11:zip> 
<ns11:country>USA</ns11:country> <ns11:region>United 
States</ns11:region> </ns11:postal>
</ns11:type> <ns11:lastModified date="2015-12-31T00:25:19.000Z"/>
\langle/ns11:contactPoint> \langlens11:contactPoint id="1032">
<ns11:type> <ns11:value>email</ns11:value>
<ns11:displayValue>Email</ns11:displayValue> <ns11:email> 
<ns11:emailAddress>jenniffer.goldman@customer.com</ns11:emailAddress> 
                                                              \leqns11:lastModified
date="2015-12-31T00:25:19.000Z"/> \langle /nsl1:contactPoint ><br>
\langle nsl1:contactPoint id="1033" \rangle<ns11:contactPoint id="1033">
<ns11:value>social</ns11:value> 
<ns11:displayValue>Social</ns11:displayValue> <ns11:social> 
<ns11:type> <ns5:value>twitter</ns5:value>
<ns5:displayValue>Twitter</ns5:displayValue></ns11:type></ns11:type></ns11:type>
<ns11:socialId>jenniffer</ns11:socialId> </ns11:social> 
</ns11:type> <ns11:lastModified date="2015-12-31T00:25:19.000Z"/>
</ns11:contactPoint>>>>>>><ns11:contactPoint id="1034">
<ns11:type> <ns11:value>web</ns11:value>
<ns11:displayValue>URL</ns11:displayValue> <ns11:website> 
<ns11:url>www.unichem.com</ns11:url> </ns11:website> 
</ns11:type> <ns11:lastModified date="2015-12-31T00:25:19.000Z"/><br></ns11:contactPoint> </ns10:contactPoints> </ns10:contactPoints>
</ns11:contactPoint> </ns10:contactPoints> </ns10:contactPerson> 
</contactPersons> </customer></customers>
```
### **JSON**

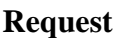

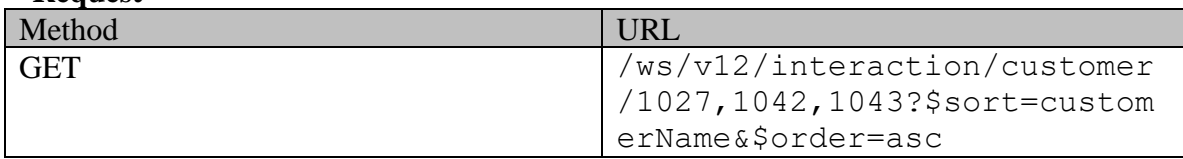

### **Request headers**

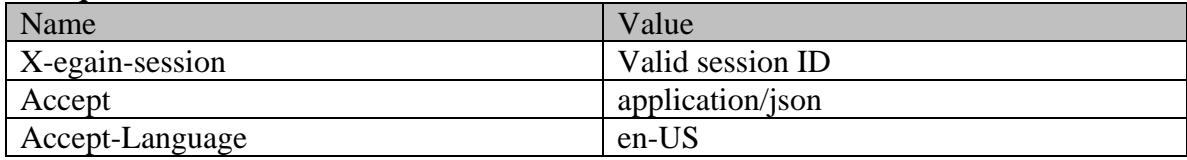

# **Response**

# HTTP/1.1 200 OK

# **Response headers**

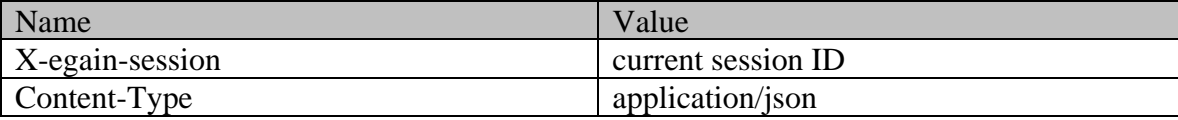

# **Response body**

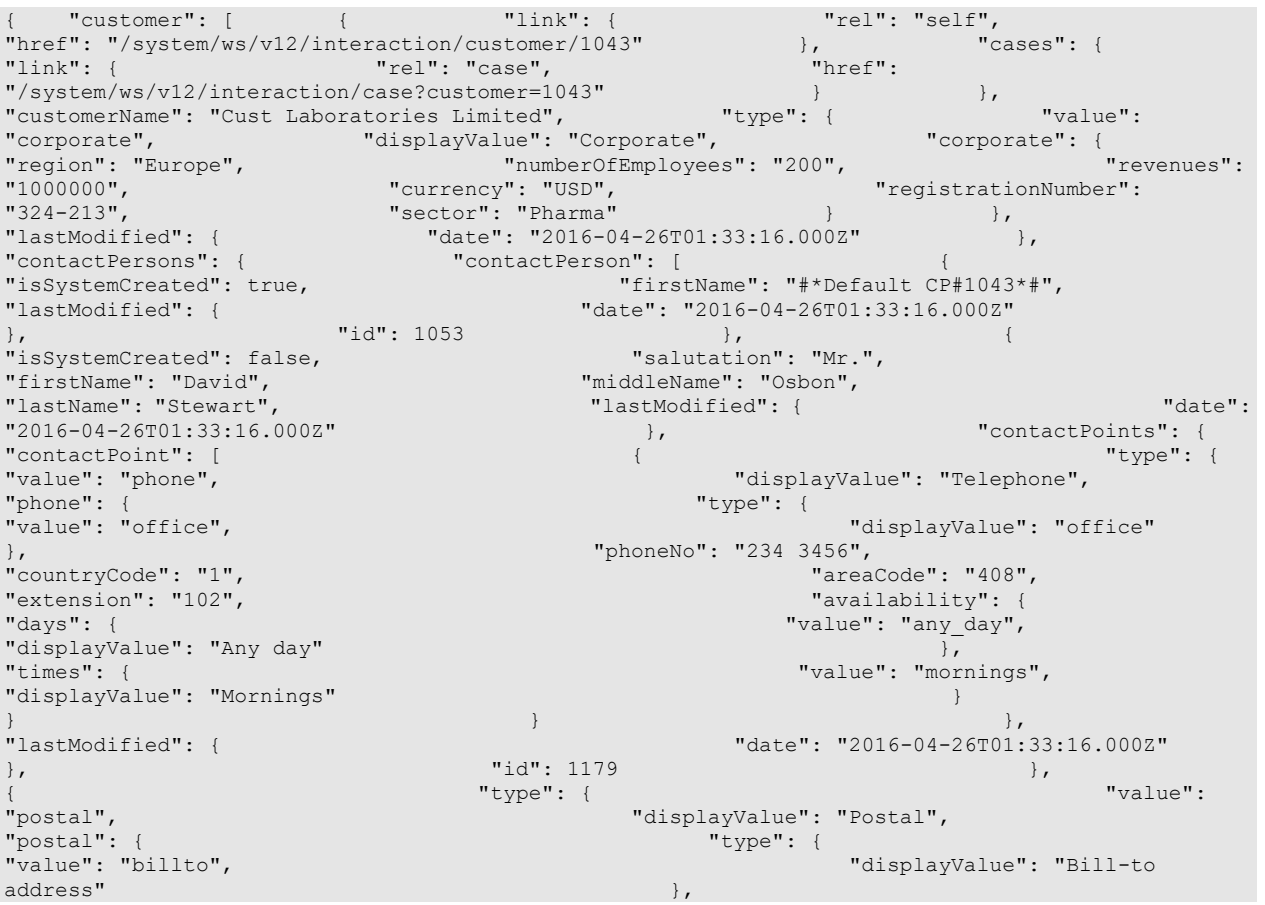

"address\_1": "345",<br>"city": "Mountain View", The Contract of Contract of Contract of Contract of Contract of Contract of Contract<br>"state": "Ca", "city":  $\overline{}}$ Mountain View",<br>"zip": "98704", "country": "USA", "region": "United States" } }, "lastModified": {  $"date" : "2016-04-26T01:33:16.000Z"$ | "id": 1180  $\{$  "value": "email",  $\{$  "value": "email",  $\{$ "value": "email",<br>"email": { "displayValue": "Email", "email": { "emailAddress": "david.Stewart@customer.com" } }, "lastModified": { "date": "2016-04-26T01:33:17.000Z" }, "id": 1181 }, { "value": "social", "displayValue": "Social", "social": { "value": "twitter", "displayValue": "Twitter" }, "socialId": "DavidStewart" } }, "lastModified": { "date": "2016-04-26T01:33:17.000Z" },  $"id": 1182$   $\{$ "type": { "value": "web", "displayValue": "URL", "url": "www.davidStewart.com" } }, "lastModified": { "date": "2016-04-26T01:33:17.000Z" }, "id": 1183 } ] },<br>
"id": 1054 },<br>
"isSystemCreated": false,<br>
"salutation": "Mr.", "isSystemCreated": false,<br>"firstName": "Jack", "middleName": "Derick",<br>"lastModified": { " - "lastName": "Hilton", "lastNodified": { "lastName": "Hilton", "lastNodified": { "date": "<br>"2016-04-26T01:33:17.0002" }, "lastModified": { "contactPoints": { "  $"2016-04-26T01:33:17.000Z"$  }, "contactPoint": [  $\uparrow$  "type": {  $\uparrow$  "type": {  $\uparrow$  "alue": "phone",  $\uparrow$  "type": {  $\uparrow$  "alue": "Pelephone",  $\uparrow$  "alue": "Telephone",  $\uparrow$  "alue": "Telephone",  $\uparrow$  "alue": "Telephone",  $\uparrow$  "alue": "Telephone" "displayValue": "Telephone", "phone": { "type": { "value": "home", "displayValue": "home" }, "phoneNo": "294 3416", "countryCode": "1", "areaCode": "408", % "extension": "102", "availability": {<br>"days": { "value": "any\_day", "availability": { "value": "any\_day", "value": "any day", "displayValue": "Any day" }, "value": "mornings", "displayValue": "Mornings" } }  ${}$ "lastModified": { "date": "2016-04-26T01:33:17.000Z"  $\}$ ,  $\text{''id}$ : 1184 },  $\}$ ,  $\}$ "type": {  $"$ "postal", "displayValue": "Postal", "postal": { "type": { "value": "office", "displayValue": "Office address" }, "address\_1": "345", "address\_2": "E Midfield Rd",  $\overline{a}$  =  $\overline{b}$  =  $\overline{c}$  =  $\overline{c}$  =  $\overline{c}$  =  $\overline{c}$  =  $\overline{c}$  =  $\overline{c}$  =  $\overline{c}$  =  $\overline{c}$  =  $\overline{c}$  =  $\overline{c}$  =  $\overline{c}$  =  $\overline{c}$  =  $\overline{c}$  =  $\overline{c}$  =  $\overline{c}$  =  $\overline{$ "state": "Ca", "State": "12", "State": "12": "98704", "zip": "98704",<br>"country": "USA", "Country": "USA", "Tegion": "U ": "The Country": "United States" } }, "lastModified": {  $\frac{1}{2}$ "date": "2016-04-26T01:33:17.000Z" }, "id": 1185 }, { "value": "email", "displayValue": "Email", "email": { "emailAddress": "jHilton@customer.com" } }, "lastModified": { "date": "2016-04-26T01:33:17.000Z" }, "id": 1186 }, { "value": "social",<br>"social": { "displayValue": "Social",<br>"type": { "value": "twitter", "displayValue": "Twitter"  $\}$ , "socialId": "vaman" } }, "lastModified": { "date": "2016-04-26T01:33:17.000Z" }, "id": 1187 }, {

"type": { "value": "web", "displayValue": "URL", "website": { "url": "www.jackderick.com" } }, "lastModified": { "date": "2016-04-26T01:33:17.000Z" }, "id": 1188 } ]  $\},$   $\}$ ,  $\}$ ,  $\}$ ,  $\}$ ,  $\}$ ,  $\}$ ,  $\}$ ,  $\}$ ,  $\}$ ,  $\}$ ,  $\}$ ,  $\}$ ,  $\}$ ,  $\}$ ,  $\}$ ,  $\}$ ,  $\}$ ,  $\}$ ,  $\}$ ,  $\}$ ,  $\}$ ,  $\}$ ,  $\}$ ,  $\}$ ,  $\}$ ,  $\}$ ,  $\}$ ,  $\}$ ,  $\}$ ,  $\}$ ,  $\}$ ,  $\}$ ,  $\}$ ,  $\}$ ,  $\}$ ,  $\}$ , "id": 1043 }, { "link": { "rel": "self",<br>"id": 1043 }, { "link": { "rel": "self", "rel": "self", " (" ref": "/system/ws/v12/interaction/customer/1042" }, "href": "/system/ws/v12/interaction/customer/1042"  $\phantom{a}$ ,<br>"link": { "case", "case", " "rel": "case", "href": "/system/ws/v12/interaction/case?customer=1042" }<br>"customerName": "John Tierney", "type": { " "value": "individual", "customerName": "John Tierney", "type": { "value": "individual", "displayValue": "Individual" }, "lastModified": { "date": "2016-04-26T01:22:06.000Z" }, "contactPersons": { "contactPerson": [ { "isSystemCreated": false, "salutation": "Mr.", "firstName": "John", "middleName": "Russel",  $\blacksquare$ "lastModified": { "date": "2016-04-26T01:22:06.000Z" }, "contactPoints": { "contactPoint": [  $\begin{array}{lll} \{ & \texttt{``type''}:~ \{ & \texttt{``display}':~ \texttt{``relephone''},\\ \end{array} \end{array}$ "displayValue": "Telephone", "phone": { $"$ type": { $"$ type": { $"$ type": { $"$ type": { $"$ type": { $"$ type": { $"$ type": { $"$ type": { $"$ type": { $"$ type": { $"$ type": { $"$ type": { $"$ type": { $"$ type": { $"$ type": { $"$ type": { $"$ type": { $"$ type": { $"$ type": { $"$ "displayValue": "home" }, "phoneNo": "234 3456", "countryCode": "1", "areaCode": "408", "extension": "102", "days": {  $\blacksquare$ example of the state of the state of the state of the state of the state of the state of the state of the state of the state of the state of the state of the state of the state of the state of the state of the state of the "value": "mornings", "displayValue": "Mornings" } }  ${}$ "lastModified": { "date": "2016-04-26T01:22:06.000Z"  $\{ \}$ ,  $\{ \}$ ,  $\{ \}$ ,  $\{ \}$ ,  $\{ \}$ ,  $\{ \}$ ,  $\{ \}$ ,  $\{ \}$ ,  $\{ \}$ ,  $\{ \}$ ,  $\{ \}$ ,  $\{ \}$ ,  $\{ \}$ ,  $\{ \}$ ,  $\{ \}$ ,  $\{ \}$ ,  $\{ \}$ ,  $\{ \}$ ,  $\{ \}$ ,  $\{ \}$ ,  $\{ \}$ ,  $\{ \}$ ,  $\{ \}$ ,  $\{ \}$ ,  $\{ \}$ ,  $\{ \}$ ,  $\{ \}$ ,  $\{ \}$  $\{$  (  $\{$  value":  $\{$   $\{$   $\}$   $\{$   $\}$   $\{$   $\}$   $\{$   $\}$   $\{$   $\}$   $\{$   $\}$   $\{$   $\}$   $\{$   $\}$   $\{$   $\}$   $\{$   $\}$   $\{$   $\}$   $\{$   $\}$   $\{$   $\}$   $\{$   $\}$   $\{$   $\}$   $\{$   $\}$   $\{$   $\}$   $\{$   $\}$   $\{$   $\}$   $\{$  "postal", "displayValue": "Postal",  $"postal":$  { $"stylle" : "office"$ ,  $"stylle" : "office"$ ,  $"stylle" : "office"$ ,  $"stylle" : "office"$ ,  $"stylle" : "stylle" : "stylle" : "stylle" : "stylle" : "stylle" : "stylle" : "stylle" : "stylle" : "stylle" : "stylle" : "stylle" : "stylle" : "stylle" : "stylle" : "stylle" : "stylle" : "stylle" : "stylle" : "stylle" : "stylle" : "stylle" : "stylle" : "stylle" : "stylle" : "st$ "displayValue": "Office address" }, "address\_1": "345", "address\_2": "E Midfield Rd",  $\frac{1}{100}$  "city": "Mountain View", "state": "Ca", "state": ""Ca", "state": "98704", "zip": "98704", "zip": "98704", "zip": "98704", "zip": "98704", "U "region": "United States" } }, "lastModified": { "date": "2016-04-26T01:22:06.000Z" },  $"id"$ : 1175  $\{$ "type": { "value": "email", "displayValue": "Email", "emailAddress": "john.tierney@customer.com" } }, "lastModified": { "date": "2016-04-26T01:22:06.000Z" },  $"id": 1176$  {<br>"type": {  $'$  },  $"value": "social",$ "value": "social",<br>| social": { "displayValue": "Social",<br>"type": { "value": "twitter", "displayValue": "Twitter" }, "socialId": "1234" } }, "lastModified": {  $\begin{array}{c} \n\text{"date"}: \text{ "2016-04-26T01:22:06.000Z"} \\
\text{"date"}: \text{ 1177}\n\end{array}$ }, "id": 1177 },  $\{$  (  $\{$  value":  $\{$   $\{$   $\}$   $\{$   $\}$   $\{$   $\}$   $\{$   $\}$   $\{$   $\}$   $\{$   $\}$   $\{$   $\}$   $\{$   $\}$   $\{$   $\}$   $\{$   $\}$   $\{$   $\}$   $\{$   $\}$   $\{$   $\}$   $\{$   $\}$   $\{$   $\}$   $\{$   $\}$   $\{$   $\}$   $\{$   $\}$   $\{$   $\}$   $\{$  "web", "displayValue": "URL", "url": "www.customer.com" } }, "lastModified": { "date": "2016-04-26T01:22:06.000Z" }, "id": 1178 } ] }, "id": 1052 } ] }, {  $"link": {$   $"ref" is self",$ <br>teraction/customer/1027" },  $"exists": {$ "href": "/system/ws/v12/interaction/customer/1027"  $\}$ ,<br>" $\{$  "ink": { "rel": "case", "href": "rel": "case", "/system/ws/v12/interaction/case?customer=1027" }<br>"customerName": "Unichem Laboratories Limited", "type": { "customerName": "Unichem Laboratories Limited", "type": { "value": "group", "displayValue": "Group", "<br>"type": { "walue": "membership", " "group": { "value": "membership", "value": "displayValue":

"Membership" }, "region": "Europe", "numberOfMembers": "12", "income": "1000000", "currency": "USD", "registrationNumber": "324", "affiliation": "FCMA" } }, "lastModified": { "date": "2016-04-26T00:49:41.000Z" },  $\overline{ }$ <br>  $\overline{ }$  "contactPersons": { "contactPerson": [  $\overline{ }$ <br>
"isSystemCreated": true, "  $\overline{ }$ " firstName": " $\overline{ }$ #\*Default CP#1027\*#", "isSystemCreated": true, "firstName": "#\*Default CP#1027\*#", "date": "2015-12-31T00:25:19.000Z" % = "id": 1030 },<br>
"isSystemCreated": false, "isSystemCreated": false, "salutation": "Mr.", "isSystemCreated": false, "firstName": "Kriag", "middleName": "Goldman", "lastModified": { "lastModified": { "date":<br>}, "contactPoints": {  $"2015-12-31T00:25:19.000Z"$  }, "contactPoint": [  $\uparrow$  "type": {  $\uparrow$  "type": {  $\uparrow$  "type": {  $\uparrow$  "type": {  $\uparrow$  "alue": "Telephone",  $\uparrow$  "type": {  $\uparrow$  "alue": "Telephone",  $\uparrow$  "type": {  $\uparrow$  "alue": "Telephone",  $\uparrow$  "type": {  $\uparrow$  "tele "displayValue": "Telephone", "phone": { $'$ <br>"value": "mobile",  $'$ "value": "mobile", "displayValue": "mobile" }, "phoneNo": "234 3456", ".<br>"countryCode": "1",<br>"extension": "102", "extension": "102", "availability": { "value": "weekends", "displayValue": "Weekends" }, "times": { "value": "anytime", "displayValue": "Anytime"  $\}$ }  ${}$ "lastModified": { "date": "2015-12-31T00:25:19.000Z" }, "id": 1025 },  $\{$  (  $\{$  value":  $\{$   $\{$   $\}$   $\{$   $\}$   $\{$   $\}$   $\{$   $\}$   $\{$   $\}$   $\{$   $\}$   $\{$   $\}$   $\{$   $\}$   $\{$   $\}$   $\{$   $\}$   $\{$   $\}$   $\{$   $\}$   $\{$   $\}$   $\{$   $\}$   $\{$   $\}$   $\{$   $\}$   $\{$   $\}$   $\{$   $\}$   $\{$   $\}$   $\{$  "postal", "displayValue": "Postal", "postal": {<br>"value": "billto", "displayValue": "Bill-to address" }, "address 2": "E Midfield Rd", "city": "Mountain View", "State": "Ca", "State": "Ca", "State": "Ca", "State": "Ca", "State": "Ca", "State": "Ca", "State": "Ca", "State": "Ca", "State": "Ca", "State": "Ca", "State": "USA", "Country": "USA", "Ca", "Ca", " "country": "USA", "region": "United States" } }, "lastModified": { "date": "2015-12-31T00:25:19.000Z" },  $"id": 1026$  },  $\{$ "type": { "value": "email", "displayValue": "Email", "emailAddress": "kriag.goldman@customer.com" } }, "lastModified": { "date": "2015-12-31T00:25:19.000Z" }, "id": 1027  $\{\alpha\}$ "type": { "value": "social", "displayValue": "Social",<br>"type": { "value": "community", "displayValue": "Community" }, "socialId": "vaman" } }, "lastModified": { "date": "2015-12-31T00:25:19.000Z" },  $"id": 1028$ <br> $"type": {\f$ "value": "web",<br>"website": { "displayValue": "URL",<br>"url": "www.fanvarman.com" "websi "url": "www.fanvarman.com"<br>} }, "lastModified": { "date": "2015-12-31T00:25:19.000Z" }, "id": 1029 } ] }, where  ${\rm id}$   ${\rm id}$   ${\$ "isSystemCreated": false,<br>"firstName": "Jeniffer",<br>"lastName": "Francis", "salutation": "Mrs.",<br>"middleName": "Goldman", "lastName": "Francis", "lastModified": { "date": "2015-12-31T00:25:19.000Z" }, "contactPoints": { "contactPoint": [<br>"value": "phone", "value": "phone", "displayValue": "Telephone", "displayValue": "Telephone", "displayValue": "Telephone", " $\frac{1}{2}$ "phone": {<br>"value": "pager", " "type": { "displayValue": "pager" }, "phoneNo": "234-3456", "countryCode": "1", "extension": "102", "availability": { "days": { "value": "weekends",

"displayValue": "Weekends" }, "times": { "value": "day", "displayValue": "Day" } }  ${}$ "lastModified": { "date": "2015-12-31T00:25:19.000Z" }, "id": 1030 },  $\{$   $\{$   $\}$   $\{$   $\}$   $\{$   $\}$   $\{$   $\}$   $\{$   $\}$   $\{$   $\}$   $\{$   $\}$   $\{$   $\}$   $\{$   $\}$   $\{$   $\}$   $\{$   $\}$   $\{$   $\}$   $\{$   $\}$   $\{$   $\}$   $\{$   $\}$   $\{$   $\}$   $\{$   $\}$   $\{$   $\}$   $\{$   $\}$   $\{$   $\}$   $\{$   $\}$   $\{$  "postal", "displayValue": "Postal", "postal": {<br>"value": "shipto", "displayValue": "Ship-to address" }, "address 2": "E Midfield Rd", "city": "Mountain View", "State": "CO", "State": "CO", "state": "CO", "state": "CO", "state": "CO", "SA", "SA", "country": "USA", "region": "United States" } }, "lastModified": { "date": "2015-12-31T00:25:19.000Z" }, "id": 1031 }, { "value": "email", "displayValue": "Email", "email": { "emailAddress": "jenniffer.goldman@customer.com" } }, "lastModified": { "date": "2015-12-31T00:25:19.000Z" },  $\begin{array}{ccc} \texttt{"id"}: \ 1032 & & \ \end{array}$ ,  $\begin{array}{ccc} \texttt{"value"}: \ \texttt{"social"} \end{array}$ ,  $\begin{array}{ccc} \texttt{|} \end{array}$ "value": "social",<br>"social": { "displayValue": "Social", "type": { "value": "twitter", "displayValue": "Twitter" }, "socialId": "jenniffer" } }, "lastModified": { "date": "2015-12-31T00:25:19.000Z" }, "id": 1033  $\{\pm\}$ "type": { "value": "web", "displayValue": "URL", "website": { "url": "www.unichem.com" } }, "lastModified": { "date": "2015-12-31T00:25:19.000Z" }, "id": 1034 } ] }, "id": 1032 } ] }, "id": 1027 } } }

### **Example 3 - Get all attributes for multiple customers sorted on custom attribute**

This example demonstrates the following:

- Retrieving all attributes for multiple customers.
- Representation of all attributes of individual, group and corporate customer. This example also demonstrates the representation of all the attributes of contact person and all types of contact points.
- Sorting on a custom attribute in descending order

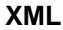

**Request** 

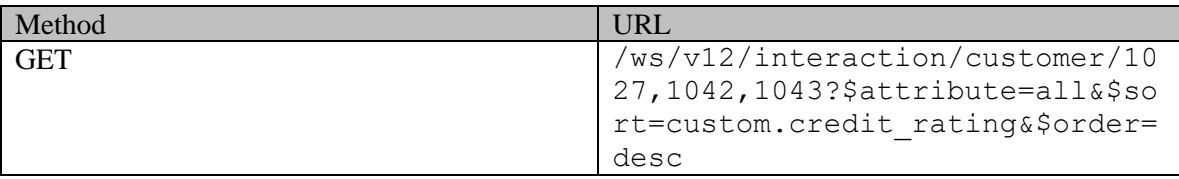

### **Request headers**

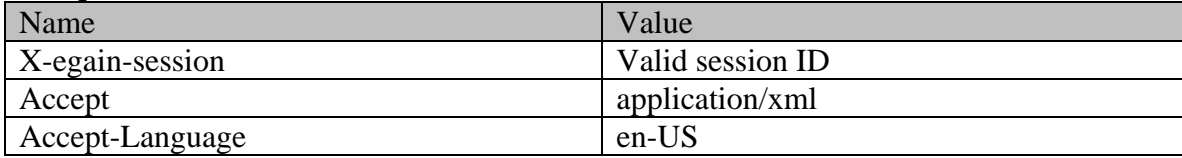

### **Response**  HTTP/1.1 200 OK **Response headers**

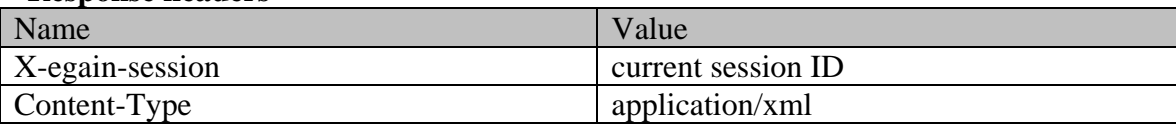

### **Response body**

<?xml version="1.0" encoding="UTF-8" standalone="yes" ?><customers xmlns="http://bindings.egain.com/ws/model/v12/gen/interaction/customer"xmlns:ns2="http://bindings .egain.com/ws/model/v12/gen/interaction/case"xmlns:ns3="http://bindings.egain.com/ws/model/v12/ge n/interaction/activity"xmlns:ns4="http://bindings.egain.com/ws/model/v12/gen/platform"xmlns:ns5=" http://bindings.egain.com/ws/model/v12/gen/common"xmlns:ns6="http://bindings.egain.com/ws/model/v 12/gen/interaction/folder"xmlns:ns7="http://bindings.egain.com/ws/model/v12/gen/interaction/attac hment"xmlns:ns8="http://bindings.egain.com/ws/model/v12/gen/mail/alias"xmlns:ns9="http://bindings .egain.com/ws/model/v12/gen/live/entrypoint"xmlns:ns10="http://bindings.egain.com/ws/model/v12/ge n/interaction/contactperson"xmlns:ns11="http://bindings.egain.com/ws/model/v12/gen/interaction/co ntactpoint"> <customer id="1042"> <link rel="self"<br>href="/system/ws/v12/interaction/customer/1042"/> <cases> href="/system/ws/v12/interaction/customer/1042"/> <cases> <ns2:link rel="case" href="/system/ws/v12/interaction/case?customer=1042"/> </cases> <customerName>John Tierney</customerName> <type> <value>individual</value> <displayValue>Individual</displayValue> <ns5:value>premium</ns5:value> <ns5:displayValue>Premium</ns5:displayValue> </level>
<preferredAgent id="1002">
</ns4:name>Frank</ns4:name> <ns4:firstName>Frank</ns4:firstName><br>
</preferredAgent></preferredAgent></ns4:lastName><br>
</preferredAgent></ns4:cole>>></ns5:value>partner</ns5:value> <ns5:value>partner</ns5:value><br>
</role> <pin>0121</pin> <ns5:displayValue>Partner</ns5:displayValue> </role> <howReferred> <ns5:value>customer</ns5:value> <ns5:displayValue>Customer</ns5:displayValue> </howReferred> <created date="2016-04-26T01:22:06.000Z"> <ns5:user id="1002"> <ns4:name>Frank</ns4:name> <ns4:firstName>Frank</ns4:firstName> <ns4:lastName>Robert</ns4:lastName> </ns5:user> </created> <lastModified date="2016-04-26T18:23:02.000Z"/> <industry> <ns5:value>telecom</ns5:value> <ns5:displayValue>Telecom</ns5:displayValue> </industry> <marketSegment>Medical Products</marketSegment> <entitlements>Free service</entitlements> <customAttributes> <ns5:customAttribute> <ns5:attribName>credit\_rating</ns5:attribName> <ns5:attribValues><br>
<ns5:attribValue> <ns5:attribValue> <ns5:value>Good</ns5:value><br>> </ns5:attribValue> <ns5:displayValue>Good</ns5:displayValue> </ns5:attribValue> </ns5:attribValues>>>>>>>>>>>>>>>> <ns5:attribName>preferred\_lang</ns5:attribName> <ns5:attribValues> <ns5:attribValue><br>
<ns5:attribValue> </ns5:attribValue> </ns5:attribValues> </ns5:customAttribute> </customAttributes> <contactPersons> <ns10:contactPerson id="1052"> <ns10:isSystemCreated>false</ns10:isSystemCreated> <ns10:salutation>Mr.</ns10:salutation> <ns10:firstName>John</ns10:firstName> <ns10:middleName>Russel</ns10:middleName> <ns10:lastName>Tierney</ns10:lastName> <ns10:loginId>johnt</ns10:loginId><br>date="2016-04-26T01:22:06.0002"/><br><ns10:jobTitle>Mana date="2016-04-26T01:22:06.000Z"/> <ns10:jobTitle>Manager</ns10:jobTitle> <ns10:employmentStatus> <ns5:value>intern</ns5:value> <ns5:displayValue>Intern</ns5:displayValue> </ns10:employmentStatus> <ns10:dateOfBirth>1965-12-09T00:00:00.000Z</ns10:dateOfBirth> <ns10:gender> <ns5:value>male</ns5:value> </ns5:displayValue>Male</ns5:displayValue> </ns10:gender> <ns10:maritalStatus><ns5:value>married</ns5:value> <ns5:displayValue>Married</ns5:displayValue> </ns10:maritalStatus> <ns10:identification>

 $<\!\!\mathrm{nsl0:type}\!\!>\!\mathrm{lassport}\!\!><\!\!\mathrm{nsl0:type}\!\!>\!\!<\!\!\mathrm{nsl0:value}\!\!>\!\mathrm{Ass10:value}\!\!>\!\mathrm{Ass10:value}\!\!>\!\!>\!\mathrm{Ass10:value}\!\!>\!\!>\!\mathrm{Ass10:value}\!\!>\!\mathrm{Ass10:value}\!\!>\!\mathrm{Ass10:value}\!\!>\!\mathrm{Ass10:value}\!\!>\!\mathrm{Ass10:value}\!\!>\!\mathrm{Ass10:value}\!\!>\!\mathrm{Ass10:value}\!\!>\!\mathrm{Ass10:value}\!\!>\!\mathrm{Ass10:value}\!\!>\!\mathrm{Ass10:value}\!\!>\!\mathrm{Ass10:$  $\langle$ /ns10:identification> <ns5:value>billing</ns5:value> <ns5:displayValue>Billing</ns5:displayValue> </ns10:type> <ns10:firstNameFurigana>John</ns10:firstNameFurigana> <ns10:middleNameFurigana>Russel</ns10:middleNameFurigana> <ns10:lastNameFurigana>Tierney</ns10:lastNameFurigana> <ns10:suffix> <ns5:displayValue>Jr.</ns5:displayValue> </ns10:suffix> <ns10:initials>A.</ns10:initials> <ns10:startGreeting>Welcome</ns10:startGreeting> <ns10:endGreeting>Thanks, Byee</ns10:endGreeting> <ns10:spouseName>Jenifer</ns10:spouseName> <ns10:emergencyContact>0987654321</ns10:emergencyContact> <ns10:secretQuestion>Place of Birth</ns10:secretQuestion> <ns10:secretAnswer>Texas</ns10:secretAnswer> <ns10:occupation>Branch  $<$ ns10: $incomeLevel>60000-70000$ <ns10:educationLevel> <ns5:value>post graduate</ns5:value> <ns5:displayValue>Post graduate</ns5:displayValue> <ns10:race>Asian</ns10:race> <ns10:dependents>4</ns10:dependents> <ns10:hobbies>Fishing</ns10:hobbies> <ns10:interests>Reading</ns10:interests> <ns10:contactOrder>1984</ns10:contactOrder> <ns10:hasDirectMailingConsent>true</ns10:hasDirectMailingConsent> <ns10:hasDirectCallingConsent>true</ns10:hasDirectCallingConsent>  $<\!\!\mathsf{ns10:hasHoldingDataConsent}\!\!>\!\mathsf{true}\!\!<\!\!\mathsf{/ns10:hasHoldingDataConsent}\!\!>$ <ns10:customAttributes> <ns5:customAttribute> <ns5:attribName>ext\_id</ns5:attribName> <ns5:attribValues> <ns5:attribValue> <ns5:value>TWER-345</ns5:value> </ns5:attribValue> </ns5:attribValues> </ns5:customAttribute> </ns10:customAttributes> <ns11:contactPoint id="1174"> <ns11:type> <ns11:value>phone</ns11:value> <ns11:displayValue>Telephone</ns11:displayValue> <ns11:phone> <ns5:value>home</ns5:value> <ns5:displayValue>home</ns5:displayValue> </ns11:type> <ns11:phoneNo>234 3456</ns11:phoneNo> <ns11:countryCode>1</ns11:countryCode> <ns11:areaCode>408</ns11:areaCode> <ns11:extension>102</ns11:extension> <ns11:availability> <ns11:days> <ns5:value>any\_day</ns5:value><ns5:value></ns5:value></ns5:value></ns5:value></ns5:value></ <ns5:displayValue>Any day</ns5:displayValue> </ns11:days></ns5:displayValue> <ns11:times> <ns5:value>mornings</ns5:value> <ns5:displayValue>Mornings</ns5:displayValue><br></ns11:availability> </ns11:phone> </ns11:availability> </ns11:phone> </ns11:type> <ns11:priority> <ns5:value>low</ns5:value> <ns5:displayValue>Low</ns5:displayValue> </ns11:priority> <ns11:lastModified date="2016-04-26T01:22:06.000Z"/> <ns11:customAttributes> <ns5:customAttribute> <ns5:attribName>priority\_sequence</ns5:attribName> <ns5:attribValues> <ns5:attribValue> <ns5:value>1</ns5:value> </ns5:attribValue> </ns5:attribValues> </ns5:customAttribute> </ns11:customAttributes> </ns11:contactPoint> <ns11:contactPoint id="1175"> <ns11:value>postal</ns11:value> <ns11:displayValue>Postal</ns11:displayValue> <ns11:postal> <ns5:value>office</ns5:value> <ns5:displayValue>Office address</ns5:displayValue> </ns11:type></ns5:displayValue> <ns11:address\_1>345</ns11:address\_1> <ns11:address\_2>E Midfield Rd</ns11:address\_2> <ns11:city>Mountain View</ns11:city> <ns11:state>Ca</ns11:state><br>
<ns11:zip>98704</ns11:zip><ns11:country>USA</ns11:country> <ns11:country>USA</ns11:country> States</ns11:region> </ns11:postal> </ns11:type></ns11:priority> <ns5:value>low</ns5:value> <ns5:displayValue>Low</ns5:displayValue>  $\langle$ ns11:priority>  $\langle$ ns11:lastModified date="2016-04-26T01:22:06.000Z"/><br> $\langle$ ns11:customAttributes>  $\langle$ ns5:customAttribute>  $\langle$ ns11:customAttributes> <ns5:attribName>priority\_sequence</ns5:attribName> <ns5:attribValues> <ns5:attribValue> <ns5:value>2</ns5:value><br>
</ns5:attribValue><br>
</ns5:attribValue><br>
</ns5:customAttribute>  $\langle$ /ns5:customAttribute> </ns11:customAttributes> </ns11:contactPoint> <ns11:contactPoint id="1176">
</ns11:type>
</ns11:type>
</ns11:type>
</ns11:type>
</ns11:type>
</ns11:type>
</ns11:type>
</ns11:type>
</ns11:type>
</ns11:type>
</ns11:type>
</ns11:type>
</ns11:type>
</ns11:type>
</ns11:typ

<ns11:value>email</ns11:value> <ns11:displayValue>Email</ns11:displayValue> <ns11:email> <ns11:emailAddress>john.tierney@customer.com</ns11:emailAddress> </ns11:email>
</ns11:type>
</ns5:value>low</ns5:value>
</ns5:value></ns5:value> <ns5:value>low</ns5:value><br>
</ns1:pariority><br>
</ns11:priority><br>
</ns11:priority><br>
</ns11:priority>  $\langle$ ns11:lastModified date="2016-04-26T01:22:06.000Z"/><br> $\langle$ ns5:customAttribute>  $\langle$ ns11: $\frac{1}{\text{custom}$ Attributes $\rangle$ <ns5:attribName>priority\_sequence</ns5:attribName> <ns5:attribValues> <ns5:attribValue> <ns5:value>3</ns5:value> </ns5:attribValue> </ns5:attribValues> </ns5:customAttribute> </ns11:customAttributes> </ns11:contactPoint> <ns11:contactPoint id="1177"> <ns11:type> <ns11:value>social</ns11:value> <ns11:displayValue>Social</ns11:displayValue> <ns11:social> <ns11:type>
</ns5:value>
</ns5:value>
</ns5:value>
</ns5:value>
</ns5:value>
</ns5:value>
</ns5:value>
</ns5:value>
</ns5:value>
</ns5:value>
</ns5:value>
</ns5:value>
</ns5:value>
</ns5:value>
</ns5:value>
</ns5:value>
</ <ns5:displayValue>Twitter</ns5:displayValue><br>
<ns11:socialId>1234</ns11:socialId><br>
</ns11:social> <ns11:socialId>1234</ns11:socialId> </ns11:social> </ns11:type>
</ns11:type>
</ns11:priority>
</ns11:type>
</ns11:type>
</ns11:type>
</ns11:type>
</ns11:type>
</ns11:type>
</ns11:type>
</ns11:type>
</ns11:type>
</ns11:type>
</ns11:type>
</ns11:type>
</ns11:type>
</ns11:typ <ns5:value>low</ns5:value> <ns5:displayValue>Low</ns5:displayValue>  $\langle$ ns11:priority>  $\langle$ ns11:lastModified date="2016-04-26T01:22:06.000Z"/> <ns11:customAttributes> <ns5:customAttribute> <ns5:attribName>priority\_sequence</ns5:attribName> <ns5:attribValues> <ns5:attribValue> <ns5:value>4</ns5:value> </ns5:attribValue> </ns5:attribValues> </ns5:customAttribute> </ns11:customAttributes> </ns11:contactPoint> <ns11:contactPoint id="1178">
</ns11:type> <ns11:value>web</ns11:value> <ns11:displayValue>URL</ns11:displayValue> <ns11:website> <ns11:url>www.customer.com</ns11:url> </ns11:website>  $\langle$ ns11:priority> <ns5:value>low</ns5:value> <ns5:displayValue>Low</ns5:displayValue>  $\langle$ ns11:priority>  $\langle$ ns11:lastModified date="2016-04-26T01:22:06.000Z"/> <ns11:customAttributes> <ns5:customAttribute> <ns5:attribName>priority\_sequence</ns5:attribName> <ns5:attribValues>
</ns5:attribValue>
</ns5:attribValue>
</ns5:attribValue>
</ns5:attribValue>
</ns5:attribValue>
</ns5:attribValue>
</ns5:attribValue>
</ns5:attribValue>
</ns5:attribValue>
</ns5:attribValue>
</ns5:attribV <ns5:value>5</ns5:value></ns5:value></ns5:attribValue></ </ns5:attribValues> </ns5:customAttribute> </ns11:customAttributes> </ns11:contactPoint> </ns10:contactPoints> </ns10:contactPerson> </contactPersons> </customer> <customer id="1027"> <link rel="self" href="/system/ws/v12/interaction/customer/1027"/> <cases> <ns2:link rel="case" href="/system/ws/v12/interaction/case?customer=1027"/> </cases> <customerName>Unichem Laboratories Limited</customerName> <type> <value>group</value> <displayValue>Group</displayValue> <group> <type> <ns5:value>membership</ns5:value> <ns5:displayValue>Membership</ns5:displayValue> </type> <region>Europe</region> <numberOfMembers>12</numberOfMembers> <income>1000000</income> <currency>USD</currency>  $<\!\!r\!$  <tregistrationNumber>324</registrationNumber> $\!\!>$  <affiliation>FCMA</difiliation></group> $\!\!>$ </type> $\!\!>$  <level> $\!\!>$  <ns5:value>platinum</ns5:value> </group>
</type>
</type>
</type>
</type>
</type>
</type>
</type>
</type>
</tevel>
</tevel>
</tevel>
</tevel>
</tevel>
</tevel>
</tevel>
</tevel>
</tevel>
</tevel>
</tevel>
</tevel>
</tevel>
</tevel>
</tevel>
</tevel>
</tev <ns5:displayValue>Platinum</ns5:displayValue> <ns4:name>Frank</ns4:name> <ns4:firstName>Frank</ns4:firstName> <ns4:lastName>Robert</ns4:lastName> </preferredAgent> <role> <<role>>S:value>partner</ns5:displayValue> <ns5:value>partner</ns5:value> <ns5:displayValue>Partner</ns5:displayValue> </role> <pin>0121</pin> <howReferred> <ns5:value>reseller</ns5:value> <ns5:displayValue>Reseller</ns5:displayValue> </howReferred> <created date="2015-12-31T00:25:19.000Z"> <ns5:user id="1002"> <ns4:name>Frank</ns4:name> <ns4:firstName>Frank</ns4:firstName> <ns4:lastName>Robert</ns4:lastName> </ns5:user> </created> <lastModified date="2016-04-26T18:23:02.000Z"/> <industry> <ns5:value>health care</ns5:value> <ns5:displayValue>Health care</ns5:displayValue> </industry> <marketSegment>Medical Products</marketSegment> <entitlements>Free service</entitlements> <customAttributes> <ns5:customAttribute> <ns5:attribName>credit\_rating</ns5:attribName> <ns5:attribValues> <ns5:attribValue><br>
<ns5:attribValue><br>
<ns5:displayValue><br>
</ns5:attribValue><br>
</ns5:attribValue><br>
</ns5:attribValue><br>
</ns5:attribValue><br>
</ns5:attribValue><br>
</ns5:attribValue><br>
</ns5:attribValue><br>
</ns5:attribValue><br>
----<ns5:displayValue>Excellent</ns5:displayValue> </ns5:attribValues>>>>>>>>>>>>>>> <contactPersons> <ns10:contactPerson id="1030"> <ns10:isSystemCreated>true</ns10:isSystemCreated> <ns10:firstName>#\*Default CP#1027\*#</ns10:firstName> <ns10:loginId>##login default\_cp#1027\*\*\*</ns10:loginId>

```
<ns10:lastModified date="2015-12-31T00:25:19.000Z"/> 
<ns10:isSmoker>true</ns10:isSmoker> 
<ns10:hasDirectMailingConsent>true</ns10:hasDirectMailingConsent> 
<ns10:hasDirectCallingConsent>true</ns10:hasDirectCallingConsent> 
<ns10:hasHoldingDataConsent>true</ns10:hasHoldingDataConsent> 
<ns10:customAttributes> <ns5:customAttribute> 
<ns5:attribName>ext_id</ns5:attribName> <ns5:attribValues> 
<ns5:attribValue>
</ns5:attribValue>
</ns5:attribValue>
</ns5:attribValue>
</ns5:attribValue>
</ns5:attribValue>
</ns5:attribValue>
</ns5:attribValue>
</ns5:attribValue>
</ns5:attribValue>
</ns5:attribValue>
</ns5:attribVa
                                    </ns5:attribValue> </ns5:attribValues> 
</ns5:customAttribute> </ns10:customAttributes> </ns10:contactPerson> 
                                        \langlens10:isSystemCreated>false</ns10:isSystemCreated>
<ns10:salutation>Mr.</ns10:salutation> <ns10:firstName>Kriag</ns10:firstName> 
<ns10:middleName>Goldman</ns10:middleName> <ns10:lastName>Francis</ns10:lastName> 
<ns10:loginId>kriag</ns10:loginId> <ns10:lastModified 
date="2015-12-31T00:25:19.000Z"/> <ns10:jobTitle>Assistant</ns10:jobTitle> 
<ns10:employmentStatus> <ns5:value>full-time</ns5:value> 
<ns5:displayValue>Full-time</ns5:displayValue> </ns10:employmentStatus> 
\langlens10:dateOfBirth>1965-12-09T00:00:00.000Z</ns10:dateOfBirth>
<ns5:value>male</ns5:value> <ns5:displayValue>Male</ns5:displayValue> 
</ns10:gender> <ns10:maritalStatus>
<ns5:value>divorced</ns5:value> <ns5:displayValue>Divorced</ns5:displayValue> 
</ns10:maritalStatus> <ns10:identification>
<\!\!\mathrm{nsl0:type}\!\!>SSN</math></ns10:identification>
<ns10:type>
<ns5:value>legal</ns5:value>
<ns5:displavValue>
<ns5:displavValue>
<ns5:displavValue>
<ns5:displavValue>
</ns10:type>
<ns5:displayValue>Legal</ns5:displayValue>
<ns10:firstNameFurigana>Kriag</ns10:firstNameFurigana> 
<ns10:middleNameFurigana>Goldman</ns10:middleNameFurigana> 
<ns10:lastNameFurigana>Francis</ns10:lastNameFurigana> <ns10:suffix> 
<ns5:value>i</ns5:value> <ns5:displayValue>I</ns5:displayValue> 
                          \langlens10:initials>A.\langle/ns10:initials>
<ns10:startGreeting>Hey, Welcome</ns10:startGreeting> <ns10:endGreeting>Have a Nice 
                                 <ns10:spouseName>Kethel</ns10:spouseName>
<ns10:emergencyContact>998-765-4321</ns10:emergencyContact> 
<ns10:priority>High</ns10:priority> <ns10:secretQuestion>Place of 
Birth</ns10:secretQuestion> <ns10:secretAnswer>Sunnyvale</ns10:secretAnswer>
<ns10:occupation>Branch Manager</ns10:occupation> 
<ns10:incomeLevel>40000-50000</ns10:incomeLevel> <ns10:educationLevel> 
<ns5:value>graduate</ns5:value> <ns5:displayValue>Graduate</ns5:displayValue> 
</ns10:educationLevel> <ns10:race>African</ns10:race>
<ns10:dependents>4</ns10:dependents> <ns10:isSmoker>true</ns10:isSmoker> 
                                             <ns10:interests>Painting</ns10:interests>
<ns10:contactOrder>1985</ns10:contactOrder> 
<ns10:hasDirectMailingConsent>true</ns10:hasDirectMailingConsent> 
<ns10:hasDirectCallingConsent>true</ns10:hasDirectCallingConsent> 
<ns10:hasHoldingDataConsent>true</ns10:hasHoldingDataConsent> 
<ns10:customAttributes> <ns5:customAttribute>
<ns5:attribName>ext_id</ns5:attribName> <ns5:attribValues> 
<ns5:attribValue>
\overline{ } <ns5:value>NOT SET</ns5:value>
</ns5:attribValue> </ns5:attribValues> 
</ns5:customAttribute> </ns10:customAttributes> 
<ns10:contactPoints> <ns11:contactPoint id="1025"> 
<ns11:type> <ns11:value>phone</ns11:value>
<ns11:displayValue>Telephone</ns11:displayValue> <ns11:phone> 
                                         <ns11:type> <ns5:value>mobile</ns5:value> 
<ns5:displayValue>mobile</ns5:displayValue>
<ns11:phoneNo>234 3456</ns11:phoneNo> 
<ns11:countryCode>1</ns11:countryCode> 
<ns11:areaCode>408</ns11:areaCode> 
<ns11:extension>102</ns11:extension> <ns11:availability> 
<ns11:days> <ns5:value>weekends</ns5:value>
<ns5:displayValue>Weekends</ns5:displayValue> </ns11:days>
<ns11:times> <ns5:value>anytime</ns5:value> 
<ns5:displayValue>Anytime</ns5:displayValue>
</ns11:availability> </ns11:phone> </ns11:type>>> </ns11:type>
<ns11:priority> <ns5:value>high</ns5:value> 
<ns5:displayValue>High</ns5:displayValue>
<ns11:lastModified date="2015-12-31T00:25:19.000Z"/> 
<ns11:customAttributes> <ns5:customAttribute> <ns5:customAttribute>
<ns5:attribName>priority_sequence</ns5:attribName> 
<ns5:attribValues> <ns5:attribValue> <ns5:attribValue>
<ns5:value>1</ns5:value> </ns5:attribValue>
```
</ns5:attribValues> </ns5:customAttribute> </ns11:customAttributes> </ns11:contactPoint> <ns11:contactPoint id="1026">
</ns11:type>
</ns11:type> <ns11:value>postal</ns11:value> <ns11:displayValue>Postal</ns11:displayValue> <ns11:postal> <ns11:type>
</ns11:type>
</ns5:value>billto</ns5:value> <ns5:displayValue>Bill-to address</ns5:displayValue> </ns11:type> <ns11:address\_1>345</ns11:address\_1> <ns11:address\_2>E Midfield Rd</ns11:address 2> <ns11:city>Mountain View</ns11:city> <ns11:state>Ca</ns11:state> <ns11:zip>98704</ns11:zip> <ns11:country>USA</ns11:country> <ns11:region>United States</ns11:region> </ns11:postal> </ns11:type>
</ns11:type>
</ns11:priority>
</ns11:type>
</ns11:type>
</ns11:type>
</ns11:type>
</ns11:type>
</ns11:type>
</ns11:type>
</ns11:type>
</ns11:type>
</ns11:type>
</ns11:type>
</ns11:type>
</ns11:type>
</ns11:typ <ns5:value>low</ns5:value> <ns5:displayValue>Low</ns5:displayValue>  $\langle$ ns11:priority>  $\langle$ ns11:lastModified date="2015-12-31T00:25:19.000Z"/> <ns11:customAttributes> <ns5:customAttribute> <ns5:attribName>priority\_sequence</ns5:attribName> <ns5:attribValues>
<ns5:attribValue>
</ns5:attribValue>
</ns5:attribValue>
</ns5:attribValue>
</ns5:attribValue>
</ns5:attribValue>
</ns5:attribValue>
</ns5:attribValue>
</ns5:attribValue>
</ns5:attribValue>
</ns5:attribVa  $\langle$ ns5:value $\rangle$ 2 $\langle$ /ns5:value $\rangle$ </ns5:attribValues> </ns5:customAttribute> </ns11:customAttributes> </ns11:contactPoint> <ns11:contactPoint id="1027"> <ns11:type> <ns11:value>email</ns11:value> <ns11:displayValue>Email</ns11:displayValue> </ns11:email> <ns11:emailAddress>kriag.goldman@customer.com</ns11:emailAddress> </ns11:email> </ns11:type> </ns11:priority> <ns5:value>high</ns5:value> <ns5:displayValue>High</ns5:displayValue>  $\langle$ ns11:priority>  $\langle$ ns11:lastModified date="2015-12-31T00:25:19.000Z"/><br> $\langle$ ns11:customAttributes>  $\langle$ ns5:customAttribute> <ns5:customAttribute> <ns5:attribName>priority\_sequence</ns5:attribName> <ns5:attribValues>
<ns5:attribValue>
<ns5:attribValue>
</ns5:attribValue>
</ns5:attribValue>
</ns5:attribValue>
</ns5:attribValue>
</ns5:attribValue>
</ns5:attribValue>
</ns5:attribValue>
</ns5:attribValue>
</ns5:attribVal <ns5:value>3</ns5:value> </ns5:attribValues> </ns5:customAttribute> </ns11:customAttributes> </ns11:contactPoint> <ns11:contactPoint id="1028">
</ns11:type> <ns11:value>social</ns11:value> <ns11:displayValue>Social</ns11:displayValue> <ns11:social> <ns11:type> <ns5:value>community</ns5:value> <ns5:displayValue>Community</ns5:displayValue> </ns11:type> <ns11:socialId>vaman</ns11:socialId> </ns11:social> <ns11:priority> <ns5:value>medium</ns5:value> <ns5:displayValue>Medium</ns5:displayValue> </ns11:priority> <ns11:lastModified date="2015-12-31T00:25:19.000Z"/> <ns11:customAttributes> <ns5:customAttribute> <ns5:attribName>priority\_sequence</ns5:attribName> <ns5:attribValue>
</ns5:attribValue>
</ns5:attribValue>
</ns5:attribValue>
</ns5:attribValue>
</ns5:attribValue>
</ns5:attribValue>
</ns5:attribValue>
</ns5:attribValue>
</ns5:attribValue>
</ns5:attribValue>
</ns5:attribVa <ns5:value>4</ns5:value> </ns5:attribValue> </ns5:customAttribute> </ns11:customAttributes> </ns11:contactPoint> <ns11:contactPoint id="1029"> <ns11:type> <ns11:value>web</ns11:value> <ns11:displayValue>URL</ns11:displayValue> <ns11:website> <ns11:url>www.fanvarman.com</ns11:url> </ns11:website> <ns11:priority> <ns5:value>medium</ns5:value> <ns5:displayValue>Medium</ns5:displayValue> </ns11:priority> <ns11:lastModified date="2015-12-31T00:25:19.000Z"/> <ns11:customAttributes> <ns5:customAttribute> <ns5:customAttribute> <ns5:attribName>priority\_sequence</ns5:attribName> <ns5:attribValue>
</ns5:attribValue>
</ns5:attribValue>
</ns5:attribValue>
</ns5:attribValue>
</ns5:attribValue>
</ns5:attribValue>
</ns5:attribValue>
</ns5:attribValue>
</ns5:attribValue>
</ns5:attribValue>
</ns5:attribVa <ns5:value>5</ns5:value> </ns5:attribValue>  $\langle$ /ns5:customAttribute> </ns11:customAttributes> </ns11:contactPoint> </ns10:contactPoints> </ns10:contactPerson> <ns10:contactPerson id="1032"> <ns10:isSystemCreated>false</ns10:isSystemCreated>  $\langle$ ns10:firstName>Jeniffer</ns10:firstName> <ns10:middleName>Goldman</ns10:middleName> <ns10:lastName>Francis</ns10:lastName> <ns10:loginId>Jfrancis</ns10:loginId> <ns10:lastModified date="2015-12-31T00:25:19.000Z"/> <ns10:jobTitle>Manager</ns10:jobTitle> <ns10:employmentStatus> <ns5:value>contract</ns5:value>

<ns5:displayValue>Contract</ns5:displayValue> </ns10:employmentStatus> <ns10:dateOfBirth>1965-12-09T00:00:00.000Z</ns10:dateOfBirth> <ns10:gender> <ns5:value>female</ns5:value> <ns5:displayValue>Female</ns5:displayValue> </ns10:gender> <ns10:maritalStatus><br>
<ns5:value>single</ns5:value> <ns10:maritalStatus> <ns5:displayValue>Single</ns5:displayValue><br>Single</ns5:displayValue> </ns10:maritalStatus><br><ns10:type>SSN</ns10:type>  $\langle$ ns10:value>111-22-8766</ns10:value> </ns10:identification></ns10:type></ns5:value>> <ns5:displayValue>Billing</ns5:displayValue> </ns10:type> <ns10:firstNameFurigana>Jeniffer</ns10:firstNameFurigana> <ns10:middleNameFurigana>Goldman</ns10:middleNameFurigana> <ns10:lastNameFurigana>Francis</ns10:lastNameFurigana> <ns10:suffix> <ns5:value>sr.</ns5:value> <ns5:displayValue>Sr.</ns5:displayValue>  $\langle$ /ns10:suffix>  $\langle$ ns10:initials>J. $\langle$ /ns10:initials> <ns10:startGreeting>Hello</ns10:startGreeting> <ns10:endGreeting>Byee</ns10:endGreeting> <ns10:spouseName>Sara</ns10:spouseName> <ns10:emergencyContact>998-765-4321</ns10:emergencyContact><br><ns10:priority>High</ns10:priority>>>>>>>><ns10:secretOuestion>Place of <ns10:priority>High</ns10:priority> Birth</ns10:secretQuestion><</ns10:secretAnswer>Texas</ns10:secretAnswer> <ns10:occupation>Branch Manager</ns10:occupation> <ns10:incomeLevel>80000-90000</ns10:incomeLevel> <ns10:educationLevel> <ns5:value>doctorate</ns5:value> <ns5:displayValue>Doctorate</ns5:displayValue> </ns10:educationLevel> <ns10:race>African</ns10:race> <ns10:dependents>4</ns10:dependents> <ns10:isSmoker>true</ns10:isSmoker> <ns10:hobbies>Farming</ns10:hobbies> <ns10:interests>Painting</ns10:interests> <ns10:contactOrder>1980</ns10:contactOrder> <ns10:hasDirectMailingConsent>false</ns10:hasDirectMailingConsent> <ns10:hasDirectCallingConsent>false</ns10:hasDirectCallingConsent> <ns10:hasHoldingDataConsent>true</ns10:hasHoldingDataConsent> <ns10:customAttributes> <ns5:customAttribute> <ns5:attribName>ext\_id</ns5:attribName> <ns5:attribValue></ns5:value>NOT\_SET</ns5:value></ns5: </ns5:attribValue> </ns5:attribValues> </ns5:customAttribute> </ns10:customAttributes> <ns10:contactPoints> <ns11:contactPoint id="1030"> <ns11:type> <ns11:value>phone</ns11:value> <ns11:displayValue>Telephone</ns11:displayValue> <ns11:phone> <ns11:type> <ns5:value>pager</ns5:value> <ns5:displayValue>pager</ns5:displayValue> </ns11:type> <ns11:phoneNo>234-3456</ns11:phoneNo> <ns11:countryCode>1</ns11:countryCode> <ns11:areaCode>408</ns11:areaCode> <ns11:extension>102</ns11:extension> <ns11:availability> <ns11:days> <ns5:value>weekends</ns5:value> <ns5:displayValue>Weekends</ns5:displayValue> </ns11:days> <ns11:times> <ns11:times> <ns5:value>day</ns5:value> <ns5:displayValue>Day</ns5:displayValue> </ns11:times> </ns11:availability> </ns11:phone> </ns11:type> <ns11:priority> <ns5:value>high</ns5:value> <ns5:displayValue>High</ns5:displayValue> </ns11:priority> <ns11:lastModified date="2015-12-31T00:25:19.000Z"/> <ns11:customAttributes> <ns5:customAttribute> <ns5:attribName>priority\_sequence</ns5:attribName> <ns5:attribValues> <ns5:attribValue> <ns5:value>1</ns5:value> </ns5:attribValue> </ns5:attribValues> </ns5:customAttribute> </ns11:customAttributes> </ns11:contactPoint> <ns11:contactPoint id="1031"> <ns11:type> <ns11:value>postal</ns11:value> <ns11:displayValue>Postal</ns11:displayValue> <ns11:postal> <ns11:type> <ns5:value>shipto</ns5:value> <ns5:displayValue>Ship-to address</ns5:displayValue> </ns11:type></ns11:address 1>345</ns11:address 1>>></ns11:address 2>E Midfield  $\langle$ ns11:address 1>345 $\langle$ /ns11:address 1> Rd</ns11:address\_2> <ns11:city>Mountain View</ns11:city><br>
<ns11:state>CO</ns11:state> <ns11:state> <ns11:zip>98704</ns11:zip> <ns11:zip>98704</ns11:zip><br><ns11:region>United <ns11:country>USA</ns11:country>  $\label{eq:11:2} $$\states  
\x\ns11:region> \xns11:period \xns11:period \xys11:post \xans11:period \xys11:point \xans11:period \xys11:point \xans11:point \xans11:point \xans11:point \xans11:point \xans11:point \xans11:point \xans11:point \xans11:point \xans11:point \xans11:point \xans11:point \xans11:point \xans11:point \xans11:point \xans11:point \xans11:point \xans11:point \xans11:point \xans11:point \xans11:point \xans11:point \x$ <ns11:priority> <ns5:value>high</ns5:value> <ns5:displayValue>High</ns5:displayValue>  $\langle$ ns11:priority>  $\langle$ ns11:lastModified date="2015-12-31T00:25:19.000Z"/>

<ns11:customAttributes> <ns5:customAttribute> <ns5:customAttribute> <ns5:attribName>priority\_sequence</ns5:attribName> <ns5:attribValues> <ns5:attribValue> <ns5:value>2</ns5:value> </ns5:attribValue> </ns5:customAttribute><br></ns11:contactPoint> </ns11:customAttributes> </ns11:contactPoint>  $\langle$ ns11: $\langle$ contactPoint id="1032"> <ns11:value>email</ns11:value> <ns11:displayValue>Email</ns11:displayValue></ns11:email></ns11:email></ns11:email></ns11:email></ns11:email></ns11:email></ns11:email></ns11:email></ns11:email></ns11:email></ns11:email></ns11:email></ns11:email></ns11:em <ns11:emailAddress>jenniffer.goldman@customer.com</ns11:emailAddress> </ns11:email> </ns11:type> <ns11:priority> <ns5:value>medium</ns5:value> <ns5:displayValue>Medium</ns5:displayValue> </ns11:priority> <ns11:lastModified date="2015-12-31T00:25:19.000Z"/> <ns11:customAttributes> <ns5:customAttribute> <ns5:attribName>priority\_sequence</ns5:attribName> <ns5:attribValues> <ns5:attribValue> <ns5:value>3</ns5:value> </ns5:attribValues> </ns5:customAttribute> </ns11:customAttributes> </ns11:contactPoint> <ns11:contactPoint id="1033">
</ns11:type> <ns11:value>social</ns11:value> <ns11:displayValue>Social</ns11:displayValue> <ns11:social> <ns11:type> <ns5:value>twitter</ns5:value> <ns5:displayValue>Twitter</ns5:displayValue> <ns11:socialId>jenniffer</ns11:socialId> </ns11:social> </ns11:type>
</ns11:type>
</ns11:priority>
</ns11:type>
</ns11:type>
</ns11:type>
</ns11:type>
</ns11:type>
</ns11:type>
</ns11:type>
</ns11:type>
</ns11:type>
</ns11:type>
</ns11:type>
</ns11:type>
</ns11:type>
</ns11:typ <ns5:value>low</ns5:value> <ns5:displayValue>Low</ns5:displayValue> <ns11:lastModified date="2015-12-31T00:25:19.000Z"/> <ns11:customAttributes> <ns5:customAttribute> <ns5:attribName>priority\_sequence</ns5:attribName> <ns5:attribValues> <ns5:attribValue> <ns5:value>4</ns5:value> </ns5:attribValue> </ns5:attribValues> </ns5:customAttribute> </ns11:customAttributes> </ns11:contactPoint> <ns11:contactPoint id="1034">
</ns11:type> <ns11:value>web</ns11:value> <ns11:displayValue>URL</ns11:displayValue> </ns11:website> <ns11:url>www.unichem.com</ns11:url> </ns11:url> </ns11:website> </ns11:type> <ns11:priority><br>
<ns5:value>low</ns5:value> <ns5:value>low</ns5:value> </ns5:value></ns5:value></ns5:value></ns5:value></ns5:value></ns5:value></ns5:value></ns5:value></ns5:value></ns5:value></ns5:value></ns5:value></ns5:value></ns11:lastModified date="2015-12-31T00  $\langle$ ns11:lastModified date="2015-12-31T00:25:19.000Z"/><br> $\langle$ ns5:customAttribute> <ns11:customAttributes> <ns5:attribName>priority\_sequence</ns5:attribName> <ns5:attribValues> <ns5:attribValue> <ns5:value>5</ns5:value> </ns5:attribValue> </ns5:attribValues> </ns5:customAttribute> </ns11:customAttributes> </ns11:contactPoint> </ns10:contactPoints> </ns10:contactPerson> </contactPersons> </customer> <customer id="1043"> <link rel="self" href="/system/ws/v12/interaction/customer/1043"/> <cases> <ns2:link rel="case" href="/system/ws/v12/interaction/case?customer=1043"/> </cases> <customerName>Cust Laboratories Limited</customerName> <type> <value>corporate</value> <displayValue>Corporate</displayValue> <corporate> <region>Europe</region> <numberOfEmployees>200</numberOfEmployees> <revenues>1000000</revenues> <registrationNumber>324-213</registrationNumber></registration></registration></registration></registration></registration</registration </corporate> </type> <level> <ns5:value>premium</ns5:value> <ns5:displayValue>Premium</ns5:displayValue> </level> <preferredAgent id="1002"> <ns4:name>Frank</ns4:name> <ns4:firstName>Frank</ns4:firstName> <ns4:lastName>Robert</ns4:lastName> </preferredAgent> <role> <ns5:value>partner</ns5:value> <ns5:displayValue>Partner</ns5:displayValue> </role> <pin>0121</pin> <howReferred> <ns5:value>customer</ns5:value> <ns5:displayValue>Customer</ns5:displayValue> </howReferred> <created date="2016-04-26T01:33:16.000Z"> <ns5:user id="1002"><br>
<ns4:name>Frank</ns4:name> <ns4:firstName>Frank</ns4:firstName><br>
</ns5:user>>>>></created> <ns4:lastName>Robert</ns4:lastName> </ns5:user> </created> <lastModified date="2016-04-26T18:23:02.000Z"/> <industry> <ns5:value>finance</ns5:value> <ns5:displayValue>Finance</ns5:displayValue> </industry> <marketSegment>Fixed <entitlements>No Extra Charges</entitlements> <customAttributes> <ns5:customAttribute> <ns5:attribName>credit\_rating</ns5:attribName> <ns5:attribValues>

<ns5:attribValue> <ns5:value>Average</ns5:value> <ns5:displayValue>Average</ns5:displayValue> </ns5:attribValue> </ns5:attribValues> </ns5:customAttribute> <ns5:customAttribute> <ns5:customAttribute> <ns5:attribName>preferred\_lang</ns5:attribName> <ns5:attribValues> <ns5:attribValue> <ns5:value>Spanish</ns5:value> </ns5:attribValue> </ns5:attribValues> </ns5:customAttribute>  $\langle$ customAttributes>  $\langle$ contactPersons> <ns10:isSystemCreated>true</ns10:isSystemCreated> <ns10:firstName>#\*Default <ns10:loginId>##login default cp#1043\*\*\*</ns10:loginId> <ns10:lastModified date="2016-04-26T01:33:16.000Z"/> <ns10:isSmoker>true</ns10:isSmoker> <ns10:hasDirectMailingConsent>true</ns10:hasDirectMailingConsent> <ns10:hasDirectCallingConsent>true</ns10:hasDirectCallingConsent> <ns10:hasHoldingDataConsent>true</ns10:hasHoldingDataConsent> <ns10:customAttributes> <ns5:customAttribute> <ns5:attribName>ext\_id</ns5:attribName> <ns5:attribValues> <ns5:attribValue>
</ns5:attribValue>
</ns5:attribValue>
</ns5:attribValue>
</ns5:attribValue>
</ns5:attribValue>
</ns5:attribValue>
</ns5:attribValue>
</ns5:attribValue>
</ns5:attribValue>
</ns5:attribValue>
</ns5:attribVa </ns5:attribValue> </ns5:attribValues> </ns5:customAttribute> </ns10:customAttributes> </ns10:contactPerson> <ns10:contactPerson id="1054"> <ns10:isSystemCreated>false</ns10:isSystemCreated> <ns10:salutation>Mr.</ns10:salutation> <ns10:firstName>David</ns10:firstName> <ns10:middleName>Osbon</ns10:middleName> <ns10:lastName>Stewart</ns10:lastName> <ns10:loginId>david</ns10:loginId> date="2016-04-26T01:33:16.000Z"/> <ns10:jobTitle>Manager</ns10:jobTitle> <ns10:employmentStatus> <ns5:value>intern</ns5:value> <ns5:displayValue>Intern</ns5:displayValue> </ns10:employmentStatus> <ns10:dateOfBirth>1965-12-09T00:00:00.000Z</ns10:dateOfBirth> <ns10:gender> <ns5:value>male</ns5:value></ns5:displayValue>Male</ns5:displayValue>Male</ns5:displayValue> </ns10:gender> <ns10:maritalStatus> <ns5:value>married</ns5:value> <ns5:displayValue>Married</ns5:displayValue> </ns10:maritalStatus><br><ns10:type>License</ns10:type>  $\langle$ ns10:value>111111-5555555-22</ns10:value> </ns10:identification> <ns10:type> <ns5:value>billing</ns5:value> <ns5:displayValue>Billing</ns5:displayValue> </ns10:type> <ns10:firstNameFurigana>Fan</ns10:firstNameFurigana> <ns10:middleNameFurigana>El</ns10:middleNameFurigana> <ns10:lastNameFurigana>Vanman</ns10:lastNameFurigana> <ns10:suffix> <ns5:value>sr.</ns5:value></ns5:value></ns5:value></ns5:value>Sr.</ns5:displayValue></ns5:value></ns5:value> </ns10:suffix> <ns10:initials>A.</ns10:initials> <ns10:startGreeting>Hello</ns10:startGreeting> <ns10:endGreeting>Byee</ns10:endGreeting> <ns10:spouseName>Sara</ns10:spouseName> <ns10:emergencyContact>0987654321</ns10:emergencyContact> <ns10:priority>High</ns10:priority> Birth</ns10:secretQuestion><</ns10:secretAnswer>California</ns10:secretAnswer> <ns10:occupation>Branch Manager</ns10:occupation> <ns10:incomeLevel>60000-70000</ns10:incomeLevel> <ns10:educationLevel> <ns5:value>post graduate</ns5:value> <ns5:displayValue>Post graduate</ns5:displayValue> </ns10:educationLevel> <ns10:race>Asian</ns10:race></ns10:dependents>4</ns10:dependents>4</ns10:dependents> <ns10:isSmoker>true</ns10:isSmoker> <ns10:hobbies>Farming</ns10:hobbies> <ns10:interests>Painting</ns10:interests> <ns10:contactOrder>1984</ns10:contactOrder>  $\langle$ ns10:hasDirectMailingConsent $\rangle$ true $\langle$ /ns10:hasDirectMailingConsent $\rangle$ <ns10:hasDirectCallingConsent>true</ns10:hasDirectCallingConsent> <ns10:hasHoldingDataConsent>true</ns10:hasHoldingDataConsent> <ns10:customAttributes> <ns5:customAttribute> <ns5:attribName>ext\_id</ns5:attribName> <ns5:attribValues> <ns5:attribValue> <ns5:value>GFR-9309</ns5:value> </ns5:attribValue> </ns5:attribValues> </ns5:customAttribute> </ns10:customAttributes> <ns10:contactPoints> <ns11:contactPoint id="1179"> <ns11:type> <ns11:value>phone</ns11:value> <ns11:displayValue>Telephone</ns11:displayValue> <ns11:phone> <ns11:type> <ns5:value>office</ns5:value> <ns5:displayValue>office</ns5:displayValue> </ns11:type> <ns11:phoneNo>234 3456</ns11:phoneNo> <ns11:countryCode>1</ns11:countryCode> <ns11:areaCode>408</ns11:areaCode> <ns11:extension>102</ns11:extension> <ns11:availability> <ns11:days> <ns5:value>any\_day</ns5:value> <ns5:displayValue>Any day</ns5:displayValue> </ns11:days>

<ns11:times> <ns5:value>mornings</ns5:value> <ns5:displayValue>Mornings</ns5:displayValue> </ns11:times></ns11:times> </ns11:availability> </ns11:phone> </ns11:type> <ns11:priority> <ns5:value>low</ns5:value> <ns5:displayValue>Low</ns5:displayValue> </ns11:priority> <ns11:lastModified date="2016-04-26T01:33:16.000Z"/>  $\langle$ ns11: $\text{custom}$ Attributes> <ns5:attribName>priority\_sequence</ns5:attribName> <ns5:attribValues> <ns5:attribValue> <ns5:value>1</ns5:value> </ns5:attribValue> </ns5:attribValues> </ns5:customAttribute> </ns11:customAttributes> </ns11:contactPoint> <ns11:contactPoint id="1180"> <ns11:type> <ns11:value>postal</ns11:value> <ns11:displayValue>Postal</ns11:displayValue> <ns11:postal> <ns11:type> <ns11:type> <ns5:value>billto</ns5:value></ns5:value> <ns5:displayValue>Bill-to address</ns5:displayValue> </ns11:type> <ns11:address\_1>345</ns11:address\_1> Rd</ns11:address 2> <ns11:city>Mountain View</ns11:city> <ns11:state>Ca</ns11:state></ns11:zip>>98704</ns11:zip>> <ns11:country>USA</ns11:country> <ns11:region>United States</ns11:region> </ns11:postal> </ns11:type></ns11:priority> <ns5:value>low</ns5:value> <ns5:displayValue>Low</ns5:displayValue>  $\langle$ ns11:priority>  $\langle$ ns11:lastModified date="2016-04-26T01:33:16.000Z"/>  $<\!\!\mathsf{ns11:} \mathsf{customAttribute>} \qquad \qquad <\!\!\mathsf{ns5:} \mathsf{customAttribute>}$ <ns5:attribName>priority\_sequence</ns5:attribName> <ns5:attribValues>
</ns5:attribValue>
</ns5:attribValue>
</ns5:attribValue>
</ns5:value>2</ns5:value>
</ns5:value> <ns5:value>2</ns5:value> </ns5:attribValue>  $\langle$ ns5:customAttribute> </ns11:customAttributes> </ns11:contactPoint>  $\langle$ ns11:contactPoint id="1181"> <ns11:value>email</ns11:value> <ns11:displayValue>Email</ns11:displayValue> </ns11:email> <ns11:emailAddress>david.Stewart@customer.com</ns11:emailAddress> </ns11:email>
</ns11:email>
</ns11:email>
</ns11:email>
</ns11:email>
</ns11:email>
</ns11:email>
</ns11:email>
</ns11:email>
</ns11:email>
</ns11:email>
</ns11:email>
</ns11:email>
</ns11:email>
</ns11:email>
</ns11:email <ns5:value>high</ns5:value> <ns5:displayValue></ns5:value></ns5:value></ns5:value></ns5:value></ns5:value></ns5:value></ns5:value></ns5:value></ns5:value> </ns11:priority> <ns11:lastModified date="2016-04-26T01:33:17.0002"/><br><ns11:customAttributes> <ns5:customAttribute> <ns11:customAttributes> <ns5:attribName>priority\_sequence</ns5:attribName> <ns5:attribValues> <ns5:attribValue> <ns5:value>3</ns5:value> </ns5:attribValue> </ns5:customAttribute> </ns11:customAttributes> </ns11:contactPoint> <ns11:contactPoint id="1182">
</ns11:type>
</ns11:type>
</ns11:type>
</ns11:type>
</ns11:type>
</ns11:type>
</ns11:type>
</ns11:type>
</ns11:type>
</ns11:type>
</ns11:type>
</ns11:type>
</ns11:type>
</ns11:type>
</ns11:typ <ns11:value>social</ns11:value> <ns11:displayValue>Social</ns11:displayValue> <ns11:social> <ns11:type>
</ns5:value>
</ns5:value>
</ns5:value>
</ns5:value>
</ns5:value>
</ns5:value>
</ns5:value>
</ns5:value>
</ns5:value>
</ns5:value>
</ns5:value>
</ns5:value>
</ns5:value>
</ns5:value>
</ns5:value>
</ns5:value>
</ <ns5:displayValue>Twitter</ns5:displayValue></ns11:type></ns11:type></ns11:type> <ns11:socialId>DavidStewart</ns11:socialId> </ns11:social> </ns11:type> <ns11:priority> <ns5:value>low</ns5:value> <ns5:displayValue>Low</ns5:displayValue>  $\langle$ /ns11:priority>  $\langle$ ns11:lastModified date="2016-04-26T01:33:17.000Z"/><br> $\langle$ ns11:customAttributes>  $\langle$ ns5:customAttribute>  $\langle$ ns11:customAttributes> <ns5:attribName>priority\_sequence</ns5:attribName> <ns5:attribValues> <ns5:attribValue> <ns5:value>4</ns5:value> </ns5:attribValue> </ns5:attribValues> </ns5:customAttribute> </ns11:customAttributes> </ns11:contactPoint> <ns11:contactPoint id="1183"> <ns11:type> <ns11:value>web</ns11:value> <ns11:displayValue>URL</ns11:displayValue> <ns11:website></ns11:url> </ns11:website></ns11:url> </ns11:website> <ns11:url>www.davidStewart.com</ns11:url> </ns11:website> </ns11:type> </ns11:priority> <ns5:value>low</ns5:value> <ns5:displayValue>Low</ns5:displayValue>  $\langle$ ns11:lastModified date="2016-04-26T01:33:17.000Z"/><br> $\langle$ ns5:customAttribute>  $\langle$ ns11: $\langle$ customAttributes $\rangle$ <ns5:attribName>priority\_sequence</ns5:attribName> <ns5:attribValue>
</ns5:attribValue>
</ns5:attribValue>
</ns5:attribValue>
</ns5:attribValue>
</ns5:attribValue>
</ns5:attribValue>
</ns5:attribValue>
</ns5:attribValue>
</ns5:attribValue>
</ns5:attribValue>
</ns5:attribVa <ns5:value>5</ns5:value></ns5:value></ns5:value></ns5:value></ns5:value> </ns5:attribValues> </ns5:customAttribute>

</ns11:customAttributes> </ns11:contactPoint> </ns10:contactPoints> </ns10:contactPerson> <ns10:contactPerson id="1055"> <ns10:isSystemCreated>false</ns10:isSystemCreated> <ns10:salutation>Mr.</ns10:salutation> <ns10:firstName>Jack</ns10:firstName> <ns10:middleName>Derick</ns10:middleName> <ns10:lastName>Hilton</ns10:lastName>  $\langle$ ns10:loginId>JHilton</ns10:loginId>date="2016-04-26T01:33:17.000Z"/> date="2016-04-26T01:33:17.000Z"/> <ns10:jobTitle>Manager</ns10:jobTitle> <ns10:employmentStatus> <ns5:value>intern</ns5:value> <ns5:displayValue>Intern</ns5:displayValue> </ns10:employmentStatus> <ns10:dateOfBirth>1965-12-09T00:00:00.000Z</ns10:dateOfBirth> <ns10:gender> <ns5:value>male</ns5:value></ns5:displayValue>Male</ns5:displayValue>Male</ns5:displayValue> </ns10:gender> </ns10:maritalStatus> <ns5:value>married</ns5:value> <ns5:displayValue>Married</ns5:displayValue>  $<sub>ns10</sub>:identification<sup>></sup>$ </sub> <ns10:type>Passport</ns10:type> <ns10:value>4567890</ns10:value> </ns10:identification> <ns10:type><br>
<ns5:value>billing</ns5:value> <ns5:value>billing</ns5:value> <ns5:displayValue>Billing</ns5:displayValue> <ns10:firstNameFurigana>Jack</ns10:firstNameFurigana> <ns10:middleNameFurigana>Derick</ns10:middleNameFurigana> <ns10:lastNameFurigana>Hilton</ns10:lastNameFurigana> <ns10:suffix> <ns5:displayValue>Sr.</ns5:displayValue> </ns10:suffix> <ns10:initials>J.</ns10:initials> <ns10:startGreeting>Hello</ns10:startGreeting> <ns10:endGreeting>Byee</ns10:endGreeting> <ns10:spouseName>Sara</ns10:spouseName> <ns10:emergencyContact>0987654321</ns10:emergencyContact> <ns10:priority>High</ns10:priority> <ns10:secretQuestion>Place of Birth</ns10:secretQuestion> <ns10:secretAnswer>Texas</ns10:secretAnswer> <ns10:occupation>Branch Manager</ns10:occupation>  $< n s 10: incomeLevel > 80000-90000 < /n s 10: incomeLevel >  
< n s 5: value >qraduate < /n s 5: value >  
< n s 5: displayValue >Graduate < /n s 5: die)$ <ns5:displayValue>Graduate</ns5:displayValue> </ns10:educationLevel> <ns10:race>Asian</ns10:race> <ns10:isSmoker>true</ns10:isSmoker> <ns10:hobbies>Farming</ns10:hobbies> <ns10:interests>Painting</ns10:interests> <ns10:contactOrder>1980</ns10:contactOrder> <ns10:hasDirectMailingConsent>false</ns10:hasDirectMailingConsent> <ns10:hasDirectCallingConsent>false</ns10:hasDirectCallingConsent> <ns10:hasHoldingDataConsent>true</ns10:hasHoldingDataConsent> <ns10:customAttributes> <ns5:customAttribute> <ns5:attribName>ext\_id</ns5:attribName> <ns5:attribValues> <ns5:attribValue><br>
</ns5:attribValue><br>
</ns5:attribValue><br>
</ns5:attribValue><br>
</ns5:attribValue> </ns5:attribValue> </ns5:attribValues> </ns5:customAttribute> </ns10:customAttributes> <ns10:contactPoints> <ns11:contactPoint id="1184"> <ns11:type></ns11:value>phone</ns11:value></ <ns11:displayValue>Telephone</ns11:displayValue> </ns11:displayValue> </ns11:phone> <ns11:type> <ns11:type> <ns5:value>home</ns5:value> <ns5:displayValue>home</ns5:displayValue> </ns11:type> <ns11:phoneNo>294 3416</ns11:phoneNo> <ns11:countryCode>1</ns11:countryCode> <ns11:areaCode>408</ns11:areaCode> <ns11:extension>102</ns11:extension><br>
<ns11:availability><br>
<ns5:value>any day</ns5:value> <ns11:days> <ns5:value>any\_day</ns5:value> <ns5:displayValue>Any day</ns5:displayValue> </ns11:days> <ns11:times> <ns5:value>mornings</ns5:value> <ns5:displayValue>Mornings</ns5:displayValue> </ns11:availability> </ns11:phone> </ns11:type> <ns11:priority> <ns5:value>low</ns5:value> <ns5:displayValue>Low</ns5:displayValue> </ns11:priority> <ns11:lastModified date="2016-04-26T01:33:17.000Z"/> <ns11:customAttributes> <ns5:customAttribute> <ns5:attribName>priority\_sequence</ns5:attribName> <ns5:attribValues> <ns5:attribValue> <ns5:value>5</ns5:value> </ns5:attribValue> </ns5:attribValue> </ns5:attribValue> </ns5:attrib </ns5:attribValues> </ns5:customAttribute> </ns11:customAttributes> </ns11:contactPoint> <ns11:contactPoint id="1185"> <ns11:value>postal</ns11:value> <ns11:displayValue>Postal</ns11:displayValue> <ns11:postal> <ns11:type></ns5:value>office</ns5:value></ns5:value></ns5:value> <ns5:displayValue>Office address</ns5:displayValue> </ns11:type></ns11:type> <ns11:address\_1>345</ns11:address\_1> <ns11:address\_2>E Midfield

Rd</ns11:address 2> <ns11:city>Mountain View</ns11:city> <ns11:state>Ca</ns11:state> <ns11:zip>98704</ns11:zip> <ns11:country>USA</ns11:country> <ns11:region>United States</ns11:region> </ns11:postal> </ns11:type> <ns11:priority><br><ns5:value>low</ns5:value> <ns5:value>low</ns5:value><br>
</ns5:value></ns5:value><br>
</ns11:priority><br>
</ns11:priority><br>
</ns11:lastModified date="2016-04-26T01:33:17.000Z"/>  $\frac{1}{2016}$  <ns11:lastModified date="2016-04-26T01:33:17.000Z"/> <ns11:customAttributes> <ns5:customAttribute> <ns5:attribName>priority\_sequence</ns5:attribName> <ns5:attribValues> <ns5:attribValue> <ns5:value>4</ns5:value> </ns5:attribValue> </ns5:attribValues> </ns5:customAttribute> </ns11:customAttributes> </ns11:contactPoint> <ns11:contactPoint id="1186"> <ns11:type> <ns11:value>email</ns11:value> <ns11:displayValue>Email</ns11:displayValue> <ns11:email> <ns11:emailAddress>jHilton@customer.com</ns11:emailAddress> </ns11:email> </ns11:type> <ns11:priority> <ns5:displayValue>High</ns5:displayValue>  $\langle$ /ns11:priority>  $\langle$ ns11:lastModified date="2016-04-26T01:33:17.000Z"/> <ns11:customAttributes> <ns5:customAttribute> <ns5:attribName>priority\_sequence</ns5:attribName> <ns5:attribValue> <ns5:attribValue> <ns5:attribValue> <ns5:value>2</ns5:value> </ns5:attribValue> </ns5:attribValues> </ns5:customAttribute> </ns11:customAttributes> </ns11:contactPoint> <ns11:contactPoint id="1187"> <ns11:type> <ns11:value>social</ns11:value> <ns11:displayValue>Social</ns11:displayValue> <ns11:social> <ns11:type> <ns5:value>twitter</ns5:value> <ns5:displayValue>Twitter</ns5:displayValue> </ns11:type> <ns11:socialId>vaman</ns11:socialId> </ns11:social>  $\langle \texttt{ns11:type}\rangle$  </ns11:priority> <ns5:value>low</ns5:value> <ns5:displayValue>Low</ns5:displayValue>  $<\!\!<\!\!n\!\!S11\!:\!\mathit{lsstModified date}\!=\!\!"2016-04-26\mathit{T}01\!:\!33\!:\!17.000\mathit{Z}"\mathit{1}\!\!>$ <ns11:customAttributes> <ns5:customAttribute> <ns5:attribName>priority\_sequence</ns5:attribName> <ns5:attribValues> <ns5:attribValue> <ns5:value>1</ns5:value><br>
</ns5:attribValue><br>
</ns5:attribValue><br>
</ns5:customAttribute> </ns5:customAttribute><br> </ns11:contactPoint> </ns11:customAttributes> </ns11:contactPoint> <ns11:contactPoint id="1188"> <ns11:value>web</ns11:value> <ns11:displayValue>URL</ns11:displayValue> </ns11:website> <ns11:url>www.jackderick.com</ns11:url> </ns11:website>  $\langle \texttt{ns11:type}\rangle$  </ns11:priority> <ns5:value>low</ns5:value> <ns5:displayValue>Low</ns5:displayValue>  $\langle$ ns11:priority>  $\langle$ ns11:lastModified date="2016-04-26T01:33:17.000Z"/> <ns11:customAttributes> <ns5:customAttribute> <ns5:attribName>priority\_sequence</ns5:attribName> <ns5:attribValues> <ns5:attribValue> <ns5:value>3</ns5:value> </ns5:attribValue>  $\langle$ ns5:customAttribute> </ns11:customAttributes> </ns11:contactPoint> </ns10:contactPoints> </ns10:contactPerson> </contactPersons> </customer></customers>

### **JSON**

#### **Request**

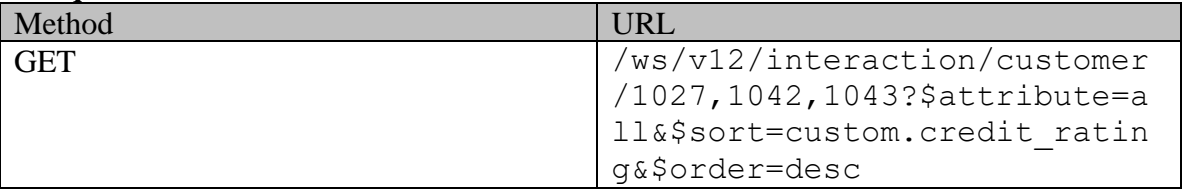

### **Request headers**

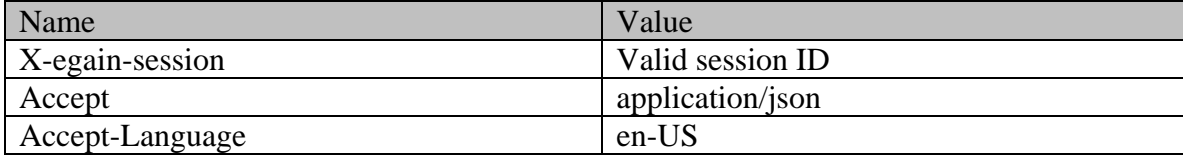

### **Response**  HTTP/1.1 200 OK

#### **Response headers**

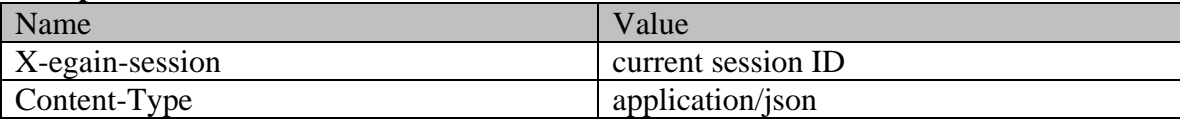

### **Response body**

 $\begin{minipage}{.4cm} \verb@["customer": {\end{minipage} \begin{minipage}{.4cm} \verb@["line": {\end{minipage} \begin{minipage}{.4cm} \verb@["line": "``self"; \end{minipage} \begin{minipage}{.4cm} \verb@["line": "``self"; \end{minipage} \begin{minipage}{.4cm} \verb@["line": "``self"; \end{minipage} \begin{minipage}{.4cm} \verb@["line": "``self"; \end{minipage} \begin{minipage}{.4cm} \verb@["line": "``self"; \end{minipage} \begin{minipage}{.4cm} \verb@$ "href": "/system/ws/v12/interaction/customer/1042" },<br>"link": { "rel": "case", "href": "/system/ws/v12/interaction/case?customer=1042" },<br>"customerName": "John Tiernev". "link": { "rel": "case", "href": "/system/ws/v12/interaction/case?customer=1042" } }, "customerName": "John Tierney", "Type": { "value": "individual", "displayValue": "Individual"  ${}$ , "level": { "value": "premium", "displayValue": "Premium" }, "preferredAgent": { "name": "Frank", "firstName": "Frank", "lastName": "Robert", "id": 1002 }, "role": { "value": "partner", "displayValue": "Partner" }, "pin": "0121", "howReferred": { "value": "customer", "displayValue": "Customer" }, "created": { "user": { "name": "Frank", "firstName": "Frank", "lastName": "Robert", "id": 1002 }, "date": "2016-04-26T01:22:06.000Z" }, "lastModified": { "date": "2016-04-26T18:23:02.000Z" }, "industry": { "value": "telecom", "displayValue": "Telecom" }, "marketSegment": "Medical Products", "entitlements": "Free service", "customAttributes": { "customAttribute": [  $\{$   $\}$ "telecom", "University of the service", "customattributes": """<br>"AttribValues": [  $\begin{array}{ccc} \text{``cutoff\_r} \\ \text{``cutoff\_r} \\ \text{``cutoff\_r} \\ \text{``turb} \\ \text{``dآcutoff\_r} \\ \text{``cutoff\_r} \\ \text{``cutoff\_r} \\ \text{``cutoff\_r} \\ \text{``cutoff\_r} \\ \text{``cutoff\_r} \\ \text{``cutoff\_r} \\ \text{``cutoff\_r} \\ \text{``cutoff\_r} \\ \text$ "value": "Good", "displayValue": "Good"  $\begin{array}{c} \text{1} & \text{1} \\ \text{2} & \text{1} \\ \text{3} & \text{2} \\ \text{4} & \text{3} \\ \text{5} & \text{4} \\ \text{6} & \text{5} \\ \text{7} & \text{6} \\ \text{8} & \text{7} \\ \text{9} & \text{8} \\ \text{10} & \text{9} \\ \text{11} & \text{12} \\ \text{13} & \text{13} \\ \text{14} & \text{15} \\ \text{16} & \text{16} \\ \text{17} & \text{17} \\ \text{18} & \text{18} \\ \text{19} & \$ "attribName": "preferred\_lang", "<br>"attribValues": {<br>"value": "attribValue": [  ${\begin{matrix} \text{``English''} \end{matrix}}$  }<br>
} <br>
} <br>
} <br>
, <br>
, <br>
"contact  ${\tt "contactPerson":} \centering \begin{tabular}{cc} \texttt{[}} \end{tabular}$ }<br>
}, "contactPersons": { "contactPerson": "isSystemCreated": false, " salutation": "Mr.", "isSystemCreated": false, "firstName": "John", "middleName": "Russel", "lastName": "Tierney",<br>"lastModified": { "date": "2016-04-26T01:22:06.000Z"<br>employmentStatus": {<br>employmentStatus": { },<br>"value": "intern", "jobTitle": "Manager", "intern" ("value": "intern" ), "displayValue": "Intern"<br>| "gender": { "dateOfBirth": "1965-12-09T00:00:00.0002", "value": "male",  $\begin{array}{ccc} \text{``value''}: \text{``Male''} & \text{``value''}: \text{``Male''} & \text{``value''}: \text{``value''}, \end{array}$ "value": "married", "displayValue": "Married" }, "identification": { "type": "Passport",  $\blacksquare$ , "value": "AE0000005" "type": { "value": "billing", "displayValue": "Billing" }, "firstNameFurigana": "John", "middleNameFurigana": "Russel", "lastNameFurigana": "Tierney", "suffix": { "value": "jr.", "displayValue": "Jr." }, "initials": "A.", "startGreeting": "Welcome", "endGreeting": "Thanks, Byee",<br>"emergencyContact": "0987654321", "emergencyContact": "0987654321",<br>"secretAnswer": "Texas", "secretQuestion": "Branch Manager", "secretAnswer": "Texas", "occupation": "Branch Manager", "incomeLevel": "60000-70000", "educationLevel": { "value": "post graduate", "displayValue": "Post graduate" }, "race": "Asian", "dependents": "4",

"isSmoker": "true", "hobbies": "Fishing", "interests": "Reading", "contactOrder": 1984, "hasDirectCallingConsent": "true", "hasHoldingDataConsent": "true", "customAttributes": { "customAttribute": [ { "attribName": "ext\_id", "attribValues": { "attribValue": [ { "value": "TWER-345" } ] is a set of the contract of the contract of  $\mathbb{R}^2$  , the contract of the contract of  $\mathbb{R}^2$  $\}$ ,  $\qquad \qquad$  "contactPoints": { "contactPoint": [ { "type": { "displayValue": "Telephone", "phone": {<br>"value": "home",<br>"value": "home", "displayValue": "home" }, "phoneNo": "234 3456", "countryCode": "1", "areaCode": "408", "extension": " $102"$ ,<br>"days": { "value": "any day", "displayValue": "Any day" }, "value": "mornings", "displayValue": "Mornings" } }  ${}$ "priority": { "value": "low", "displayValue": "Low"<br>"lastModified": { "date": "2016-04-26T01:22:06.000Z" }, "customAttributes": { "customAttribute": [ { "attribName": "priority\_sequence", "attribValues": "attribValues": "attribValue": [ { "value": "1"  $\}$  $\}$  }  $\qquad \qquad$  ]  $\frac{1}{2}$ ,  $\frac{1}{2}$ , "type": {  $"$ "postal", "Postal", "displayValue": "Postal", "type": {<br>"postal": { "type": { "type": { "postal": {<br>"value": "office", "displayValue": "Office address" }, "address\_1": "345", "address\_2": "E Midfield Rd",  $\frac{1}{100}$  "city": "Mountain View", "state": "Ca", "state": ""Ca", "state": "98704", "zip": "98704", "zip": "98704", "zip": "98704", "zip": "98704", "U "region": "United States" } }, "priority": { "displayValue": "Low" }, "lastModified": { "date": "2016-04-26T01:22:06.000Z" }, "customAttributes": { "customAttribute": [ "attribName": "priority\_sequence",<br> "attribValue": [ "attribValues": { { "value": "2"  $\}$ } } ]  $\frac{1}{2}$ ,  $\frac{1}{2}$ ,  $\{$   $\{$   $\}$   $\{$   $\}$   $\{$   $\}$   $\{$   $\}$   $\{$   $\}$   $\{$   $\}$   $\{$   $\}$   $\{$   $\}$   $\{$   $\}$   $\{$   $\}$   $\{$   $\}$   $\{$   $\}$   $\{$   $\}$   $\{$   $\}$   $\{$   $\}$   $\{$   $\}$   $\{$   $\}$   $\{$   $\}$   $\{$   $\}$   $\{$   $\}$   $\{$   $\}$   $\{$  , "email", "displayValue": "Email",<br>"email": { "displayValue": "Email", "email", "email", "email", "email", "email", "email", "email", " "emailAddress": "john.tierney@customer.com" }<br>  $}$ , "priority": {<br>
"value": "low",  $}$ ,  $}$ , "displayValue": "Low"  $}$ "displayValue": "Low" }, "lastModified": { "date": "2016-04-26T01:22:06.000Z" }, "customAttributes": { "customAttribute": [ "attribName": "priority\_sequence",<br> "attribValue": [ "attribValues": { "value": "3"  $\}$  $\}$  }  $\qquad \qquad$  ]  $\frac{1}{2}$ ,  $\frac{1}{2}$ , "type": {  $"$ "social", "displayValue": "Social", "social": { "type": { "displayValue": "Twitter" }, "socialId": "1234"

 $\}$ , "priority": { "value": "low", "displayValue": "Low" }, "lastModified": { "date": "2016-04-26T01:22:06.000Z" }, "customAttributes": { "customAttribute": [ { "attribName": "priority\_sequence",  $\overline{\phantom{a}}$  "attribValue":  $\overline{\phantom{a}}$ { "value": "4"  $\}$ } } ] "id": 1177 }, { "type": { "value": "web", "displayValue": "URL", "url": "www.customer.com" } }, "priority": { "displayValue": "Low" }, "lastModified": { "date": "2016-04-26T01:22:06.000Z" }, "customAttributes": { "customAttribute": [ "attribName": "priority sequence", "attribValues": { "attribValue": [ { "value": "5"  $\}$  $\}$  }  $\qquad \qquad$  ] ), which is a set of the contract of the contract of  $\mathbb{R}^2$  ; 1178  $\qquad \qquad \}$ ) is the contract of  $\mathbb{R}$ , the contract of  $\mathbb{R}$  is the contract of  $\mathbb{R}$  is the contract of  $\mathbb{R}$  is the contract of  $\mathbb{R}$  is the contract of  $\mathbb{R}$  is the contract of  $\mathbb{R}$  is the contract of  $\mathbb{R$ ] }, "id": 1042 }, { "link": { "rel": "self",  $\blacksquare$ "href": "/system/ws/v12/interaction/customer/1027" }, "cases": { "link": { "rel": "case", "href": "/system/ws/v12/interaction/case?customer=1027" } }, "customerName": "Unichem Laboratories Limited", "Type": { "value": "group", "displayValue": "Group", "group": { "type": { "value": "membership", "displayValue": "Membership" }, "region": "Europe", "numberOfMembers": "12", "income": "1000000", "currency": "USD", "registrationNumber": "324", "affiliation": "FCMA" } }, "level": { "value": "platinum", "displayValue": "Platinum" }, "preferredAgent": { "name": "Frank", "firstName": "Frank", "lastName": "Robert", "id": 1002  $\vert$ , "role": { "value": "partner", "displayValue": "Partner" }, "pin": "0121", "howReferred": { "value": "reseller", "displayValue": "Reseller" }, "created": { "user": { "name": "Frank", "firstName": "Frank", "lastName": "Robert", "id": 1002 }, "date": "2015-12-31T00:25:19.000Z" }, "lastModified": { (111002)<br>
"Frank", 2015-12-31T00:25:19.0002" }, "industry": { "2015-12-31T00:25:19.0002" }, "industry": { "value": "} "health care", "laisplayValue": "Health care" }, "marketSegment": "Medical Products", "entitlements": "Free service", "customAttributes": { "customAttribute": [ { "attribName": "credit rating", " "attribValues": { "attribValue": [  $\overline{\phantom{a}}$  "value":  $\overline{\phantom{a}}$ " value": "Excellent", "value": "Excellent", "Value": "Excellent", " "Excellent", "displayValue": "Excellent" } ] } } ] }, "contactPersons": { "contactPerson": [ { "isSystemCreated": true, "firstName": "#\*Default CP#1027\*#", "loginId": "##login default cp#1027\*\*\*", "date": "2015-12-31T00:25:19.0002" <br>"date": "2015-12-31T00:25:19.0002" }, "isSmoker": "true", "true", "true", "true", "true", "true", "true", "true "true", "hasDirectMailingConsent": "true", "hasDirectCallingConsent": "true", "hasHoldingDataConsent": "true", "customAttributes": { "customAttribute": [ { "attribName": "ext\_id", "attribValues": { "attribValue": [ { "value": "NOT\_SET" }  $\}$ } ] }, "id": 1030 }, { "isSystemCreated": false, .<br>"salutation": "Mr.", "TirstName": "Kriag", ""salutation": "Welling", "" (1897), "lastName": "Franc "middleName": "Goldman", "lastName": "Francis", "lastModified": {<br>"date": { "date": {<br>mentStatus": ! "jobTitle": {  $"2015-12-31T00:25:19.000Z"$  }, "Assistant", "employmentStatus": { "value":

"full-time", "displayValue": "Full-time" }, "dateOfBirth": "1965-12-09T00:00:00.000Z",<br>"value": "male", "displayValue": "Male" }, "maritalStatus": { "value": "divorced", "displayValue": "Divorced" <br>"type": "SSN", "value": "Value": "111-22-8765" | "identification": { "type": "SSN", "value": "111-22-8765" }, "type": {  $\qquad$  "value": "legal",  $\qquad$  "value": "legal",  $\qquad$ egal" ; "Kriag", "The "FirstNameFurigana": "Kriag", ", "Regal" ; "The " state" ; "The " state" ; "The " state" is a state of the " state of the " state of the " state of the " state of the " state of the " state of the " s "middleNameFurigana": "Goldman",<br>"suffix": { "i", "suffix": { "value": "i", "initials": "A.", "displayValue": "i", " $\frac{1}{2}$ ", "initials": "A.", " $\frac{1}{2}$ ", " $\frac{1}{2}$ ", " $\frac{1}{2}$ ", " $\frac{1}{2}$ ", " $\frac{1}{2}$ ", " $\frac{1}{2}$ ", " $\frac{1}{2}$ ", " $\frac{1}{2}$ ", " $\frac{1}{2}$ ", " $\frac{1}{2}$ "I" }, "initials": "A.", "startGreeting": "Hey, Welcome", "endGreeting": "Have a Nice Day!", "spouseName": "Kethel", "<br>"priority": "High", "secretQuestion": "Place of Birth", "secretQuestion": "Place of Birth", "secretAnswer": "Sunnyvale", "occupation": "Branch Manager", "incomeLevel": "40000-50000",<br>"value": "graduate", ",<br>"displayValue": "Graduate"<br>"depen", "depen },  $\cdot$  "race": "African",  $\cdot$  "dependents": "4",  $\cdot$  "is Smoker": "true",  $\cdot$  "farming",  $\cdot$  "farming",  $\cdot$ "
nobbies": "Farming",<br>
"
contactOrder": 1985, "interests": "Painting",<br>"hasDirectMailingConsent": "true", "hasDirectCallingConsent": "true", "hasHoldingDataConsent": "true", "customAttributes": { "customAttribute": [ { "attribName": "ext\_id", "attribValues": { "attribValue": [ { "value": "NOT SET" ] is a set of the contract of the contract of  $\mathbb{R}^2$  , the contract of the contract of  $\mathbb{R}^2$ ] }, "contactPoints": { "contactPoint": [ { "type": { "value": "phone", "displayValue": "Telephone", "displayValue": "Telephone", "displayValue": "Telephone", " $\frac{1}{2}$ "phone": { $\frac{1}{100}$ " type": { $\frac{1}{100}$ " type": { $\frac{1}{100}$ " type": { $\frac{1}{100}$ " type": { $\frac{1}{100}$ " type": { $\frac{1}{100}$ "displayValue": "mobile" }, "phoneNo": "234 3456", "countryCode": "1", "areaCode": "408", "extension": "102", "days": { "value": "weekends", "displayValue": "Weekends" }, "times": { "value": "anytime", "displayValue": "Anytime"  $\left\{\right\}$ }  ${}$ "priority": { "value": "high", "displayValue": "High"<br>"lastModified": {  $"date": "2015-12-31T00:25:19.000Z"$ }, "customAttributes": { "customAttribute": [ { "attribName": "priority\_sequence", "attribValues": "attribValue": [ "value": "1"  $\}$  $\}$  }  $\qquad \qquad$  ]  $\{ \}$ ,  $\{ \}$ ,  $\{ \}$ ,  $\{ \}$ ,  $\{ \}$ ,  $\{ \}$ ,  $\{ \}$ ,  $\{ \}$ ,  $\{ \}$ ,  $\{ \}$ ,  $\{ \}$ ,  $\{ \}$ ,  $\{ \}$ ,  $\{ \}$ ,  $\{ \}$ ,  $\{ \}$ ,  $\{ \}$ ,  $\{ \}$ ,  $\{ \}$ ,  $\{ \}$ ,  $\{ \}$ ,  $\{ \}$ ,  $\{ \}$ ,  $\{ \}$ ,  $\{ \}$ ,  $\{ \}$ ,  $\{ \}$ ,  $\{ \}$ {<br>"costal". "sostal", "sostal": "type": { "displayValue": "Postal". " $\frac{1}{2}$ ": " $\frac{1}{2}$ ": " $\frac{1}{2}$ ": " $\frac{1}{2}$ ": " $\frac{1}{2}$ ": " $\frac{1}{2}$ ": " $\frac{1}{2}$ ": " $\frac{1}{2}$ ": " $\frac{1}{2}$ ": " $\frac{1}{2}$ ": " $\frac{1}{2}$ ": " $\frac{1}{2}$ " "displayValue": "Postal", "postal": {<br>"postal": {<br>"value": "billto", "displayValue": "Bill-to address" }, "address\_2": "E Midfield Rd",<br>"state": "Ca", "city":  $\overline{\mathsf{M}}$ Mountain View", "zip": "98704", "country": "USA", "region": "United States" } },<br>
"value": "low",<br>
"value": "low", "displayValue": "Low" }, "lastModified": { "date": "2015-12-31T00:25:19.000Z" }, "customAttribute": [ { "attribName": "priority\_sequence",  $"$ attribValue": [ { "value": "2"  $\}$ } } ] "id": 1026

 $\{$   $\{$   $\}$   $\{$   $\}$   $\{$   $\}$   $\{$   $\}$   $\{$   $\}$   $\{$   $\}$   $\{$   $\}$   $\{$   $\}$   $\{$   $\}$   $\{$   $\}$   $\{$   $\}$   $\{$   $\}$   $\{$   $\}$   $\{$   $\}$   $\{$   $\}$   $\{$   $\}$   $\{$   $\}$   $\{$   $\}$   $\{$   $\}$   $\{$   $\}$   $\{$   $\}$   $\{$  "email", "displayValue": "Email", "emailAddress": "kriag.goldman@customer.com" }<br>  $}$ , "value": "high",  $}$ , "complement": {<br>
"value": "High", "displayValue": "High" "displayValue": "High" }, "lastModified": { "date": "2015-12-31T00:25:19.000Z" }, "customAttributes": { "customAttribute": [ { "attribName": "priority\_sequence", "attribValues": { "attribValue": [ { "value": "3"  $\}$  $\}$  }  $\qquad \qquad$  ]  $\{ \}$ ,  $\{ \}$ ,  $\{ \}$ ,  $\{ \}$ ,  $\{ \}$ ,  $\{ \}$ ,  $\{ \}$ ,  $\{ \}$ ,  $\{ \}$ ,  $\{ \}$ ,  $\{ \}$ ,  $\{ \}$ ,  $\{ \}$ ,  $\{ \}$ ,  $\{ \}$ ,  $\{ \}$ ,  $\{ \}$ ,  $\{ \}$ ,  $\{ \}$ ,  $\{ \}$ ,  $\{ \}$ ,  $\{ \}$ ,  $\{ \}$ ,  $\{ \}$ ,  $\{ \}$ ,  $\{ \}$ ,  $\{ \}$ ,  $\{ \}$  $\{$  (  $\{$  value":  $\{$   $\{$   $\}$   $\{$   $\}$   $\{$   $\}$   $\{$   $\}$   $\{$   $\}$   $\{$   $\}$   $\{$   $\}$   $\{$   $\}$   $\{$   $\}$   $\{$   $\}$   $\{$   $\}$   $\{$   $\}$   $\{$   $\}$   $\{$   $\}$   $\{$   $\}$   $\{$   $\}$   $\{$   $\}$   $\{$   $\}$   $\{$   $\}$   $\{$  "social", "displayValue": "Social", "social": { "type": { "value": "community", "displayValue": "Community" }, "socialId": "vaman" }<br>  $}$ , "value": "medium",  $}$ ,  $}$ , "displayValue": "Medium" ("displayValue": "Medium") "value": "medium", "displayValue": "Medium" }, "lastModified": { "date": "2015-12-31T00:25:19.000Z" }, "customAttributes": { "customAttribute": [ { "attribName": "priority\_sequence", "attribValues": { "attribValue": [ { "value": "4"  $\}$ } } ]  $\mathbf{a}$ ,  $\mathbf{b}$ ,  $\mathbf{b}$ ,  $\mathbf{c}$ ,  $\mathbf{a}$ ,  $\mathbf{b}$ ,  $\mathbf{c}$ ,  $\mathbf{d}$ ,  $\mathbf{d}$ ,  $\mathbf{b}$ ,  $\mathbf{c}$ ,  $\mathbf{d}$ ,  $\mathbf{c}$ ,  $\mathbf{b}$ ,  $\mathbf{c}$ ,  $\mathbf{c}$ ,  $\mathbf{b}$ ,  $\mathbf{c}$ ,  $\mathbf{b}$ ,  $\mathbf{c}$ ,  $\mathbf{c}$ ,  $\mathbf{c}$ ,  $\{$   $\{$   $\}$   $\{$   $\}$   $\{$   $\}$   $\{$   $\}$   $\{$   $\}$   $\{$   $\}$   $\{$   $\}$   $\{$   $\}$   $\{$   $\}$   $\{$   $\}$   $\{$   $\}$   $\{$   $\}$   $\{$   $\}$   $\{$   $\}$   $\{$   $\}$   $\{$   $\}$   $\{$   $\}$   $\{$   $\}$   $\{$   $\}$   $\{$   $\}$   $\{$   $\}$   $\{$  "web", "displayValue": "URL", "website": { "url": "www.fanvarman.com" }<br>  $}$ , "value": "medium",  $}$ ,  $}$ , "displayValue": "Medium" ("displayValue": "Medium") "value": "medium", "displayValue": "Medium" }, "lastModified": { .<br>"date": "2015-12-31T00:25:19.000Z" }, "customAttributes": { "customAttribute": [ {<br>  ${\footnotesize \begin{array}{ccc} {\color{blue} {\small \texttt{\small \texttt{[}}}}} \\ {\color{blue} {\small \texttt{[}} } \\ {\color{blue} {\small \texttt{[}} } \\ {\color{blue} {\small \texttt{[}} } \\ {\color{blue} {\small \texttt{[}} } \end{array}} \quad {\footnotesize \begin{array}{ccc} {\color{blue} {\small \texttt{[}}}\\ \vdots \end{array}} \quad {\footnotesize \begin{array}{ccc} {\color{blue} {\small \texttt{[}}}\\ \vdots \end{array}} \quad {\footnotesize \begin{array}{ccc} {\color{blue} {\small \texttt{[}}}\\ \vdots \end{array}} \quad {\footnotesize \begin{array}{ccc} {\color{blue}$ "attribValue": [ { "value": "5"  $\}$  $\}$  }  $\qquad \qquad$  ]  $\{ \}$ ,  $\{ \}$ ,  $\{ \}$ ,  $\{ \}$ ,  $\{ \}$ ,  $\{ \}$ ,  $\{ \}$ ,  $\{ \}$ ,  $\{ \}$ ,  $\{ \}$ ,  $\{ \}$ ,  $\{ \}$ ,  $\{ \}$ ,  $\{ \}$ ,  $\{ \}$ ,  $\{ \}$ ,  $\{ \}$ ,  $\{ \}$ ,  $\{ \}$ ,  $\{ \}$ ,  $\{ \}$ ,  $\{ \}$ ,  $\{ \}$ ,  $\{ \}$ ,  $\{ \}$ ,  $\{ \}$ ,  $\{ \}$ ,  $\{ \}$  $"id": 1031 \qquad \qquad \} \text{,}$ <br/> $"salutation": \text{ "Mrs."} \label{eq:1}$ "isSystemCreated": false, "firstName": "Jeniffer", "middleName": "Goldman", "lastName": "Francis", "loginId": "Jfrancis", "lastModified": { "date": "2015-12-31T00:25:19.000Z" }, "jobTitle": "Manager", "employmentStatus": { "value": "contract", "displayValue": "Contract" },<br>"dateOfBirth": "1965-12-09T00:00:00.000Z",<br>"value": "female". "value": "female", "displayValue": "Female" }, "maritalStatus": { "displayValue": "Single" <br>"type": "SSN", "value": "identification": { "111-22-8766" }, "type": {<br>"value": "billing", " }, "displayValue": "Billing" "displayValue": "Billing"  $\}$ , "firstNameFurigana": "Jeniffer", "middleNameFurigana": "Goldman", "lastNameFurigana": "Francis",<br>"value": "sr.", "value": "sr.",<br>"initials": "J.", "displayValue": "Sr." },<br>"initials": "J.", "startGreeting": "Hello", "startGreeting": "Hello",<br>"spouseName": "Sara", "endGreeting": "Byee",<br>"spouseName": "Sara", "Sara", "spouseName": "Sara", "Priority": "High", "emergencyContact": "998-765-4321", "<br>"secretOuestion": "Place of Birth", "SecretAnswer": "Texas", "secretQuestion": "Place of Birth", "secretAnswer": "Texas", "occupation": "Branch Manager",<br>"educationLevel": { "value": "doctorate",<br>},<br>"isSmoker": "true", , "displayValue": "Doctorate"  $\rbrace$ , "race": "African", "dependents": "4", " "dependents": "4", "Farming", "interests": "Painting", "contactOrder": 1980, "hasDirectMailingConsent": "false",

"hasDirectCallingConsent": "false", "hasHoldingDataConsent": "true", "customAttributes": { "customAttribute": [ "attribName": "ext\_id",<br>"attribValue": [ "attribValues": { "value": "NOT\_SET" }  $\}$ } ] }, "contactPoints": { "contactPoint": [ { "type": { "value": "phone", "displayValue": "Telephone", "phone": { "type": { "value": "pager", "displayValue": "pager"  $\qquad \qquad \}$ , "phoneNo": "234-3456", "countryCode": "1", "areaCode": "408", "extension": "102", "availability": { "days": { "displayValue": "Weekends" },<br>"value": "day",<br>"value": "day", "displayValue": "Day" } } } }, "priority": { "displayValue": "High" }, "lastModified": { "date": "2015-12-31T00:25:19.000Z" }, "customAttributes": { "customAttribute": [ { "attribName": "priority\_sequence", "attribValues": { "attribValue": [ { "value": "1"  $\}$ } } ]  $\{ \}$ ,  $\{ \}$ ,  $\{ \}$ ,  $\{ \}$ ,  $\{ \}$ ,  $\{ \}$ ,  $\{ \}$ ,  $\{ \}$ ,  $\{ \}$ ,  $\{ \}$ ,  $\{ \}$ ,  $\{ \}$ ,  $\{ \}$ ,  $\{ \}$ ,  $\{ \}$ ,  $\{ \}$ ,  $\{ \}$ ,  $\{ \}$ ,  $\{ \}$ ,  $\{ \}$ ,  $\{ \}$ ,  $\{ \}$ ,  $\{ \}$ ,  $\{ \}$ ,  $\{ \}$ ,  $\{ \}$ ,  $\{ \}$ ,  $\{ \}$ },<br>{<br>"type": {<br>"bostal", where the same strict of the strict of type": {<br>"displayValue": "Postal", "value": "displayValue": "Postal",  $\frac{m}{1}$  "postal": {  $\frac{m}{1}$ "value": "shipto",  $\frac{m}{1}$ "value": "shipto",  $\frac{m}{1}$ "value": "shipto",  $\frac{m}{1}$ "value": "shipto",  $\frac{m}{1}$ "value": "shipto",  $\frac{m}{1}$ "value": "shipto",  $\frac{m}{1}$ "value": "shipto",  $\frac$ "displayValue": "Ship-to  ${\tt address}$ " }, "address\_1": "345",<br>"city": "Mountain View", The Contract of Contract of Contract of Contract of Contract of Contract of Contract<br>"state": "CO", "city": "Mountain View",<br>"zip": "98704", "country": "USA", "region": "United States" } }, "priority": { "displayValue": "High" }, "lastModified": { % where the matter is the matter is the matter is the matter in the matter is the matter of the matter is the matter of the matter is the matter of the matter is the matter of the matter is the matter of the matter is the "customAttributes": { "customAttribute": [ "attribName": "priority\_sequence",<br> "attribValue": [ "attribValues": { { "value": "2"  $\}$  $\}$  }  $\qquad \qquad$  ]  $\frac{1}{2}$ ,  $\frac{1}{2}$ ,  $\{$  (  $\{$  value":  $\{$   $\{$   $\}$   $\{$   $\}$   $\{$   $\}$   $\{$   $\}$   $\{$   $\}$   $\{$   $\}$   $\{$   $\}$   $\{$   $\}$   $\{$   $\}$   $\{$   $\}$   $\{$   $\}$   $\{$   $\}$   $\{$   $\}$   $\{$   $\}$   $\{$   $\}$   $\{$   $\}$   $\{$   $\}$   $\{$   $\}$   $\{$   $\}$   $\{$  "email", "Email", "displayValue": "Email",<br>"email": { "email", "email", "email", "email", "email", "email", "email", "email", "email", "email", "email", "emailAddress": "jenniffer.goldman@customer.com" }  $}$ ,  $}'$  "priority": {<br>"value": "medium", "value": "medium", "displayValue": "Medium" }, "lastModified": { "date": "2015-12-31T00:25:19.000Z" }, "customAttributes": { "customAttribute": [ { "attribName": "priority\_sequence", "attribValues": { "attribValue": [ { "value": "3"  $\}$ } } ]  $\mathcal{G}_1$ ,  $\mathcal{G}_2$ ,  $\mathcal{G}_3$ ,  $\mathcal{G}_4$ ,  $\mathcal{G}_5$ ,  $\mathcal{G}_6$ ,  $\mathcal{G}_7$ ,  $\mathcal{G}_8$ ,  $\mathcal{G}_9$ ,  $\mathcal{G}_9$ ,  $\mathcal{G}_9$ ,  $\mathcal{G}_9$ ,  $\mathcal{G}_9$ ,  $\mathcal{G}_9$ ,  $\mathcal{G}_9$ ,  $\mathcal{G}_9$ ,  $\mathcal{G}_9$ ,  $\mathcal{G}_9$ ,  $\mathcal{G}_9$ ,  $\mathcal{G}_9$ , {<br>"social". "type": {<br>"social". "displayValue": "Social". "value": "displayValue": "Social",<br>"type": { "social": {<br>"value": "twitter", "displayValue": "Twitter" }, "socialId": "jenniffer" "priority": {

"value": "low", "displayValue": "Low" }, "lastModified": { "date": "2015-12-31T00:25:19.000Z" }, "customAttributes": { "customAttribute": [ {<br>  ${\footnotesize \begin{array}{ccc} {\color{blue} {\ddots} & {\color{green} {\ddots} \end{array}}}}$  "attribValues": {<br>  ${\footnotesize \begin{array} {cc} {\color{blue} {\ddots} & {\color{green} {\ddots} \end{array}}}}$  "attribValues": { "attribValue": [ { "value": "4"  $\}$ } } ]  $\{ \}$ ,  $\{ \}$ ,  $\{ \}$ ,  $\{ \}$ ,  $\{ \}$ ,  $\{ \}$ ,  $\{ \}$ ,  $\{ \}$ ,  $\{ \}$ ,  $\{ \}$ ,  $\{ \}$ ,  $\{ \}$ ,  $\{ \}$ ,  $\{ \}$ ,  $\{ \}$ ,  $\{ \}$ ,  $\{ \}$ ,  $\{ \}$ ,  $\{ \}$ ,  $\{ \}$ ,  $\{ \}$ ,  $\{ \}$ ,  $\{ \}$ ,  $\{ \}$ ,  $\{ \}$ ,  $\{ \}$ ,  $\{ \}$ ,  $\{ \}$ {<br>"web", "type": {<br>"web", "displavValue": "URL", "displayValue": "URL", "website": { "url": "www.unichem.com" } }, "priority": { "value": "low", "displayValue": "Low" }, "lastModified": { ,<br>"date": "2015-12-31T00:25:19.000Z"<br>"customAttributes": { "customAttribute": [ { "attribName": "priority\_sequence", "attribValues": { "attribValue": [ "value": "5"  $\}$ } } ]  $\}$ ,  $\{ \}$ ), which is the contract of  $\mathbb{R}$ ,  $\mathbb{R}$  and  $\mathbb{R}$  are  $\mathbb{R}$  in the contract of  $\mathbb{R}$  and  $\mathbb{R}$  is the contract of  $\mathbb{R}$  and  $\mathbb{R}$  is the contract of  $\mathbb{R}$  and  $\mathbb{R}$  is the contract of  $\mathbb{R$ ] }, "id": 1027 }, { "link": { "rel": "self", "href": "/system/ws/v12/interaction/customer/1043" },<br>"cases": { "link": { "rel": "case", "ref": "rel": "case", "/system/ws/v12/interaction/case?customer=1043"<br>
"customerName": "Cust Laboratories Limited", "type": {<br>
"corporate", "displayValue": "Corporate", "corporate": {<br>
"region": "Europe", "numberOfEmployees": "200", " "customerName": "Cust Laboratories Limited", "Type": { "value": "corporate", "displayValue": "Corporate", "corporate": { "region": "Europe", "numberOfEmployees": "200", "revenues": "1000000", "currency": "USD", "registrationNumber": "324-213", "sector": "Pharma" } }, "level": { "value": "premium", "displayValue": "Premium" }, "preferredAgent": { "name": "Frank", "firstName": "Frank", "lastName": "Robert", "id": 1002 }, "role": { "value": "partner", "displayValue": "Partner" }, "pin": "0121", "howReferred": { "value": "customer", "displayValue": "Customer" }, "created": { "user": { "name": "Frank", "firstName": "Frank", "lastName": "Robert",  $"id": 1002$  },  $"ddte": 2016-04-26T01:33:16.000Z"$ "lastModified": { "date": "2016-04-26T18:23:02.000Z" }, "industry": { "value": "finance", "displayValue": "Finance" }, "marketSegment": "Fixed Deposit", "entitlements": "No Extra Charges", "customAttributes": { "customAttribute": [ { "attribName": "credit rating", "attribValues": { "attribValue": [ { "value": "Average", "displayValue": "Average" }  $\}$ { "attribName": "preferred\_lang", "attribValues": {  $\begin{array}{cccc}\texttt{"attribute":} & [ & & & {\texttt{``value''}:}\ \texttt{``5panish''} & & & & \texttt{``value''}:}\ \texttt{``5panish''} & & & & \texttt{``contactPerson''}\ \texttt{``521} & & & \texttt{``contactPerson''}\ \texttt{``531} & & & \texttt{``contactPerson''}\ \texttt{``541} & & & \texttt{``contactPerson''}\ \texttt{``551} & & & \texttt{``contactPerson''}\ \texttt{``561} & & & \texttt{``contactPerson''}\ \texttt{``561} & & & \texttt{``contactPerson''}\ \texttt{``561} & & & \texttt{``c$ "Spanish" } ] } } ] }, "contactPersons": { "contactPerson": [ { "isSystemCreated": true, "firstName": "#\*Default  $CP#1043*#$ ",  $T = T$   $T = T$  ${\tt "lastModified":}$  {  ${\tt "isSmoker":}$   ${\tt "true"}$ ,  ${\tt "2016-04-26T01:33:16.0002"}$ }, "isSmoker": "true", "hasDirectMailingConsent": "true", "hasDirectCallingConsent": "true", "hasHoldingDataConsent": "true", "customAttribute": [ { "attribName": "ext\_id", "attribValues": {  $\begin{array}{ccc}\n\texttt{return} & \texttt{...} \\
\texttt{return} & \texttt{...} \\
\texttt{return} & \texttt{...} \\
\texttt{value}\n\end{array}\n\qquad \qquad \{\n\begin{array}{ccc}\n\texttt{[} & \texttt{[} & \texttt{[} & \texttt{[} & \texttt{[} & \texttt{[} & \texttt{[} & \texttt{[} & \texttt{[} & \texttt{[} & \texttt{[} & \texttt{[} & \texttt{[} & \texttt{[} & \texttt{[} & \texttt{[} & \texttt{[} & \texttt{[} & \texttt{[} & \texttt{[} &$ "value": "NOT SET"  $\}$  }  $\}$  }  $\}$  $"id"$ : 1053  $'$ ,  $"salution"$ :  $"Mr."$ "isSystemCreated": false, "firstName": "David", "middleName": "Osbon", "lastName": "Stewart", "lastModified": { "date": "2016-04-26T01:33:16.000Z" }, "jobTitle": "Manager", "employmentStatus": {

```
"value": "intern",<br>
"displayValue": "Intern"<br>
"dateOfBirth": "1965-12-09T00:00:00.0002", "ender": {
"dateOfBirth": "1965-12-09T00:00:00.000Z",<br>"value": "male",
                                   "displayValue": "Male" },
"maritalStatus": { "value": "married", 
"displayValue": "Married" }, "identification": { 
                    "value": "111111-555555-22"<br>"type": { "value": "k" value": "b
                                                  "value": "billing",<br>"firstNameFurigana":
"displayValue": "Billing" },<br>"Fan", "middleNameFurigana":
                        "middleNameFurigana": "El",
% "lastNameFurigana": "Vanman", "<br>"value": "sr.", "value": "sr.", "displayValue": "sr."<br>"initials": "A.", "startGreeting": "Hello
"value": "sr.", "displayValue": "Sr." }, 
"initials": "A.", The Communication of the startGreeting": "Hello",
"endGreeting": "Byee", "spouseName": "Sara", 
"emergencyContact": "0987654321",<br>"secretQuestion": "Place of Birth",
"secretQuestion": "Place of Birth", "secretAnswer": "California", 
"occupation": "Branch Manager", "incomeLevel": "60000-70000", 
                                     "value": "post graduate",
"displayValue": "Post graduate" \rangle, \rangle, \rangle (displayValue": "Asian", "race": "Asian", "race": "Asian", "race": "Asian", "race": "true".
"dependents": "4",<br>"Farming",
"Farming", "interests": "Painting", "contactOrder":<br>"Farming", "hasDirectMailingConsent": "true", "contactOrder": 1984,
                      "hasDirectMailingConsent": "true",
"hasDirectCallingConsent": "true", "hasHoldingDataConsent": "true", 
                                       "customAttribute": [
                             "attribName": "ext_id",<br>"attribValue": [
"attribValues": {
                                       "value": "GFR-9309"
\}} ] }, "contactPoints": 
{ "contactPoint": [ { 
                                       "value": "phone",
" isplayValue": "Telephone", when the same of the state of the state of the state of the state of the state of the state of the state of the state of the state of the state of the state of the state of the state of the sta
                                             "value": "office",
"displayValue": "office" }, 
"phoneNo": "234 3456", "countryCode": "1", 
"areaCode": "408", "extension": "102", 
"availability": { "days": { 
                                                        "displayValue": "Any day"
},<br>"value": "mornings",<br>"value": "mornings",
                                                         "displayValue": "Mornings"
} } } 
}, "priority": { 
                                           "displayValue": "Low"
}, "lastModified": { 
"date": "2016-04-26T01:33:16.000Z" },
"customAttributes": { "customAttribute": [ 
                                       { "attribName": "priority_sequence", 
"attribValues": { "attribValue": [ 
                                                { "value": "1" 
\}\} } \qquad \qquad ]
\{ \}, \{ \}, \{ \}, \{ \}, \{ \}, \{ \}, \{ \}, \{ \}, \{ \}, \{ \}, \{ \}, \{ \}, \{ \}, \{ \}, \{ \}, \{ \}, \{ \}, \{ \}, \{ \}, \{ \}, \{ \}, \{ \}, \{ \}, \{ \}, \{ \}, \{ \}, \{ \}, \{ \}{ "type": { "value": 
                                       "displayValue": "Postal",
"postal": {<br>"postal": { \qquad"type": { \qquad"type": {
                                                    "displayValue": "Bill-to
address" }, 
                                                  "address_2": "E Midfield Rd",<br>"state": "Ca",
"city": \overline{\mathsf{M}}Mountain View",
"zip": "98704", "country": "USA", 
"region": "United States" } 
},<br>
"value": "low",<br>
"value": "low",
                                           "displayValue": "Low"
                              }, "lastModified": { 
"date": "2016-04-26T01:33:16.000Z" }, 
                                                "customAttribute": [
{ "attribName": "priority_sequence", 
                                                     "attribValue": ["value": "2"
\}} } ] 
                              "id": 1180
```
 $\{$   $\{$   $\}$   $\{$   $\}$   $\{$   $\}$   $\{$   $\}$   $\{$   $\}$   $\{$   $\}$   $\{$   $\}$   $\{$   $\}$   $\{$   $\}$   $\{$   $\}$   $\{$   $\}$   $\{$   $\}$   $\{$   $\}$   $\{$   $\}$   $\{$   $\}$   $\{$   $\}$   $\{$   $\}$   $\{$   $\}$   $\{$   $\}$   $\{$   $\}$   $\{$   $\}$   $\{$  "email", "displayValue": "Email", "emailAddress": "david.Stewart@customer.com" }<br>  $}$ , "value": "high",  $}$  "salue": "high",  $}$  "salue": "High", "salue": "High", "salue": "High", "salue": "High" "displayValue": "High" }, "lastModified": { "date": "2016-04-26T01:33:17.000Z" }, "customAttributes": { { "attribName": "priority\_sequence", "attribValues": { "attribValue": [ { "value": "3"  $\}$  $\}$  }  $\qquad \qquad$  ]  $\{ \}$ ,  $\{ \}$ ,  $\{ \}$ ,  $\{ \}$ ,  $\{ \}$ ,  $\{ \}$ ,  $\{ \}$ ,  $\{ \}$ ,  $\{ \}$ ,  $\{ \}$ ,  $\{ \}$ ,  $\{ \}$ ,  $\{ \}$ ,  $\{ \}$ ,  $\{ \}$ ,  $\{ \}$ ,  $\{ \}$ ,  $\{ \}$ ,  $\{ \}$ ,  $\{ \}$ ,  $\{ \}$ ,  $\{ \}$ ,  $\{ \}$ ,  $\{ \}$ ,  $\{ \}$ ,  $\{ \}$ ,  $\{ \}$ ,  $\{ \}$  $\{$  (  $\{$  value":  $\{$   $\{$   $\}$   $\{$   $\}$   $\{$   $\}$   $\{$   $\}$   $\{$   $\}$   $\{$   $\}$   $\{$   $\}$   $\{$   $\}$   $\{$   $\}$   $\{$   $\}$   $\{$   $\}$   $\{$   $\}$   $\{$   $\}$   $\{$   $\}$   $\{$   $\}$   $\{$   $\}$   $\{$   $\}$   $\{$   $\}$   $\{$   $\}$   $\{$  "social", "displayValue": "Social", "social": { "type": { "displayValue": "Twitter" }, "socialId": "DavidStewart" }<br>  $}$ , "value": "low",  $}$ ,  $}$ ,  $}$ , "displayValue": "Low"  $}$ "displayValue": "Low" }, "lastModified": { "date": "2016-04-26T01:33:17.000Z" }, "customAttributes": { "customAttribute": [ { "attribName": "priority\_sequence", "attribValues": { "attribValue": [ { "value": "4"  $\}$ } } ]  $\{ \}$ ,  $\{ \}$ ,  $\{ \}$ ,  $\{ \}$ ,  $\{ \}$ ,  $\{ \}$ ,  $\{ \}$ ,  $\{ \}$ ,  $\{ \}$ ,  $\{ \}$ ,  $\{ \}$ ,  $\{ \}$ ,  $\{ \}$ ,  $\{ \}$ ,  $\{ \}$ ,  $\{ \}$ ,  $\{ \}$ ,  $\{ \}$ ,  $\{ \}$ ,  $\{ \}$ ,  $\{ \}$ ,  $\{ \}$ ,  $\{ \}$ ,  $\{ \}$ ,  $\{ \}$ ,  $\{ \}$ ,  $\{ \}$ ,  $\{ \}$  $\{$   $\{$   $\}$   $\{$   $\}$   $\{$   $\}$   $\{$   $\}$   $\{$   $\}$   $\{$   $\}$   $\{$   $\}$   $\{$   $\}$   $\{$   $\}$   $\{$   $\}$   $\{$   $\}$   $\{$   $\}$   $\{$   $\}$   $\{$   $\}$   $\{$   $\}$   $\{$   $\}$   $\{$   $\}$   $\{$   $\}$   $\{$   $\}$   $\{$   $\}$   $\{$   $\}$   $\{$  "web", "displayValue": "URL", "website": { "url": "www.davidStewart.com" }<br>  $}$ , "value": "low",  $}$ ,  $}$ ,  $}$ ,  $}$ ,  $}$  displayValue": "Low"  $}$ "displayValue": "Low" }, "lastModified": { "date": "2016-04-26T01:33:17.000Z" }, "customAttributes": { "customAttribute": [ {<br>  ${\footnotesize \begin{array}{ccc} {\color{blue} {\small \texttt{\small \texttt{[}}}}} \\ {\color{blue} {\small \texttt{[}} } \\ {\color{blue} {\small \texttt{[}} } \\ {\color{blue} {\small \texttt{[}} } \\ {\color{blue} {\small \texttt{[}} } \end{array}} \quad {\footnotesize \begin{array}{ccc} {\color{blue} {\small \texttt{[}}}\\ \vdots \end{array}} \quad {\footnotesize \begin{array}{ccc} {\color{blue} {\small \texttt{[}}}\\ \vdots \end{array}} \quad {\footnotesize \begin{array}{ccc} {\color{blue} {\small \texttt{[}}}\\ \vdots \end{array}} \quad {\footnotesize \begin{array}{ccc} {\color{blue}$ "attribValue": [ { "value": "5"  $\}$  $\}$  }  $\qquad \qquad$  ] },  $\qquad \qquad$   $\qquad \qquad$   $\qquad \qquad$   $\qquad \qquad$   $\qquad \qquad$   $\qquad \qquad$   $\qquad \qquad$   $\qquad$   $\qquad \qquad$   $\qquad$   $\qquad$   $\qquad$   $\qquad$   $\qquad$   $\qquad$   $\qquad$   $\qquad$   $\qquad$   $\qquad$   $\qquad$   $\qquad$   $\qquad$   $\qquad$   $\qquad$   $\qquad$   $\qquad$   $\qquad$   $\qquad$   $\qquad$   $\qquad$   $\qquad$   $\qquad$   $\$ "id":  $1054$  },<br>"salutation": "Mr.", "isSystemCreated": false, "firstName": "Jack", "middleName": "Derick", "lastName": "Hilton", "loginId": "JHilton", "date": "2016-04-26T01:33:17.000Z" }, "jobTitle": "Manager", "employmentStatus": { "displayValue": "Intern" <br>"gender": { "dateOfBirth": "1965-12-09T00:00:00.000Z",<br>"value": "male", "value": "male", "displayValue": "Male" }, "value": "married", "displayValue": "Married" }, "identification": { "type": "Passport", "value": "4567890" }, "value": "billing", "displayValue": "Billing" }, "firstNameFurigana": "Jack", "middleNameFurigana": "Derick", "lastNameFurigana": "Hilton",<br>"value": "sr.", "value": "sr.", "displayValue": "Sr." }, "initials": "J.", "startGreeting": "Hello", "endGreeting": "Byee",<br>"spouseName": "Sara",<br>"priority": "High", ""Sara", "Sara", "Priority": "High", "emergencyContact": "0987654321", "
computed by "priority": "High",<br>
"
secretQuestion": "Place of Birth", "
"
secretAnswer": "Texas", "secretQuestion": "Place of Birth", "secretAnswer": "Texas", "occupation": "Branch Manager",<br>"educationLevel": { "value": "graduate", "displayValue": "Graduate" }, "race": "Asian", "dependents": "4", "Farming", "interests": "Painting", "contactOrder": 1980, "hasDirectMailingConsent": "false",

"hasDirectCallingConsent": "false",  $\blacksquare$ "hasHoldingDataConsent": "true",  $\blacksquare$ "customAttribute": [ "customAttributes": { "customAttribute": [ "attribName": "ext\_id", "attribValues": { "attribValue": [ "value": "PRF-3920" }  $\}$ } ] }, "contactPoints": { "contactPoint": [ { "type": { "value": "phone", "displayValue": "Telephone", "phone": { "type": { "value": "home", "displayValue": "home"  $\}$ , "phoneNo": "294 3416", "countryCode": "1", "areaCode": "408", "extension": "102", "availability": { "days": { "displayValue": "Any day" },<br>"value": "mornings",<br>"value": "mornings", "displayValue": "Mornings"  $\}$  }  $\}$ }, <br> "value": "low", <br> "value": "low", <br> "priority": { "displayValue": "Low" }, "lastModified": { "date": "2016-04-26T01:33:17.000Z" }, "customAttributes": { "customAttribute": [ { "attribName": "priority\_sequence", "attribValues": { "attribValue": [ { "value": "5"  $\}$ } } ]  $\frac{1}{2}$ ,  $\frac{1}{2}$ , {<br>"type": { "value": "sostal", "value": "rostal", "value": "rostal", "value": "rostal", "value": "rostal", "value": "rostal", "value": "rostal", "value": "rostal", "value": "rostal", "value": "rostal", "value": "rostal", " "displayValue": "Postal", "postal": {<br>"postal": { "type": { "type": { "type": { "type": { "type": { "type": { "type": { "type": { "type": { "type": { "displayValue": "Office address"  $\frac{1}{2}$ ,  $\frac{1}{2}$ , "address\_2": "E Midfield Rd", which will be a set of the set of the set of the set of the set of the set of the set of the set of the set of the set of the set of the set of the set of the set of the set of the set of the "state": "Ca", "zip": "98704", "region": "United States" }<br>  $}$ , "value": "low",  $}$ ,  $}$ , "displayValue": "Low" ("displayValue": "Low") "displayValue": "Low" }, "lastModified": { , ,<br>"date": "2016-04-26T01:33:17.0002" },<br>"customAttributes": {<br>"customAttributes": { "customAttribute": [ "attribName": "priority sequence", "attribValues": { "attribValue": [ { "value": "4"  $\}$  $\}$  }  $\qquad \qquad$  ]  $\frac{1}{3}$ ,  $\frac{1}{3}$ ,  $\{$   $\{$   $\}$   $\{$   $\}$   $\{$   $\}$   $\{$   $\}$   $\{$   $\}$   $\{$   $\}$   $\{$   $\}$   $\{$   $\}$   $\{$   $\}$   $\{$   $\}$   $\{$   $\}$   $\{$   $\}$   $\{$   $\}$   $\{$   $\}$   $\{$   $\}$   $\{$   $\}$   $\{$   $\}$   $\{$   $\}$   $\{$   $\}$   $\{$   $\}$   $\{$   $\}$   $\{$  , "email", "email", "email", "displayValue": "Email",<br>"email": { "email", "emailAddress": "i "emailAddress": "jHilton@customer.com" }<br>  $}$ , "priority": {<br>  $}$ "value": "high",  $}$  = {\bmath{\states}}}} }, "displayValue": "High" "value": "high", "displayValue": "High" }, "lastModified": { ,<br>"date": "2016-04-26T01:33:17.000Z" }, "customAttributes": { "customAttribute": [ { "attribName": "priority\_sequence", "attribValues": { "attribValue": [ { "value": "2"  $\}$ } } ]  $\frac{1}{2}$ ,  $\frac{1}{2}$ ,  $\{$  (  $\qquad$   $\qquad$ .<br>"social", "displayValue": "Social",<br>"social": { "type": { "type": { "social": {<br>"social": { "type": { "type": { "type": { "type": { "type": { "type": { "type": { "type": { "type": { "type": { "displayValue": "Twitter" }, "socialId": "vaman" } }, "priority": { "value": "low", "displayValue": "Low" }, "lastModified": {

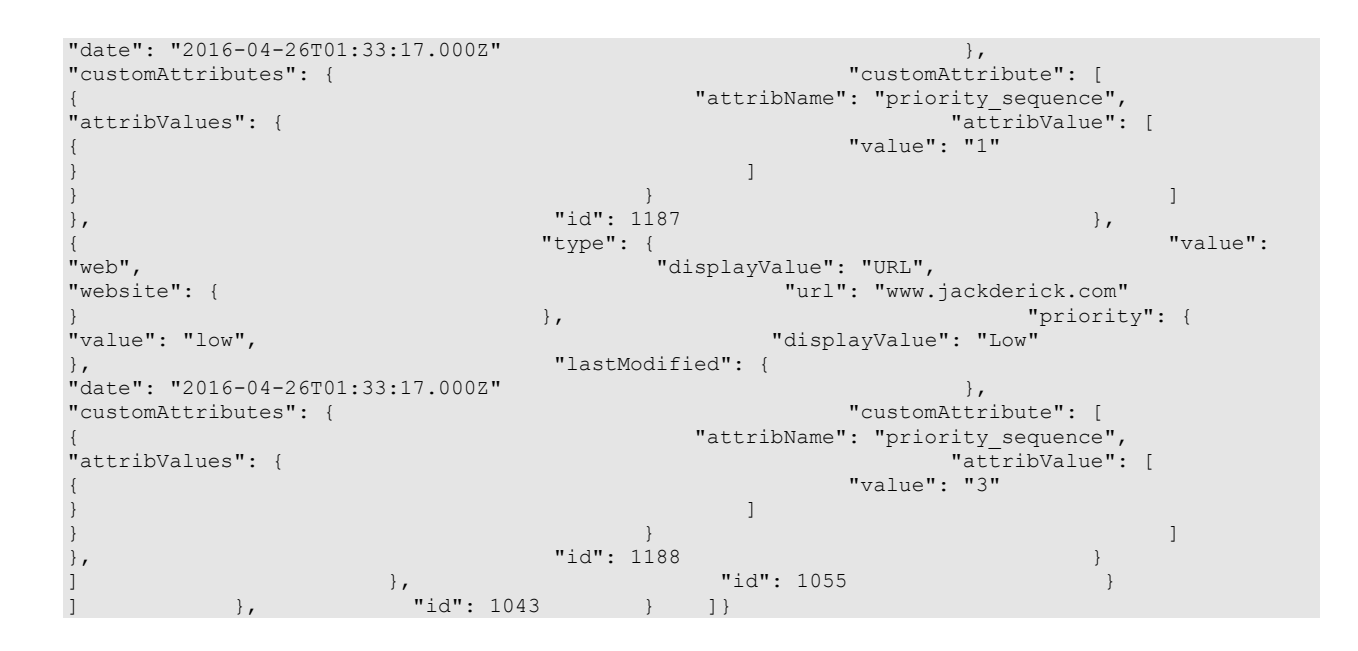

### **Example 4 - Get additional attributes for a single customer**

This example demonstrates the following:

• Retrieving additional attributes (including custom attribute) along with summary attributes for an individual customer.

### **XML**

### **Request**

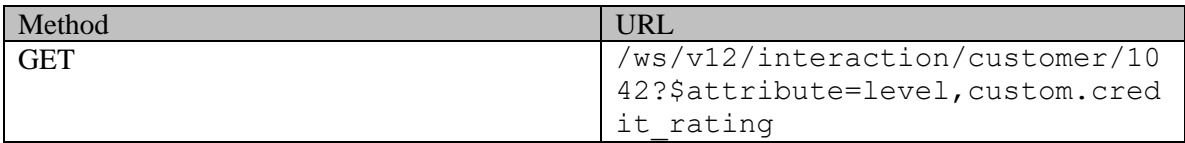

### **Request headers**

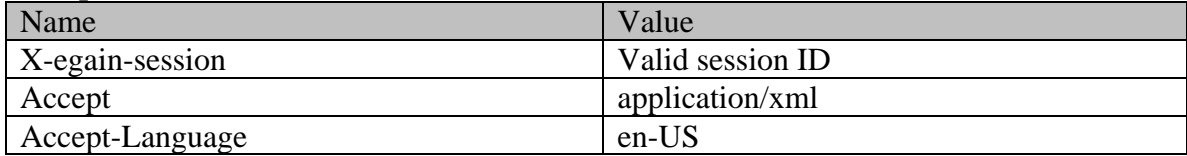

### **Response**

# HTTP/1.1 200 OK

### **Response headers**  Name Value X-egain-session current session ID Content-Type application/xml
#### **Response body**

```
<?xml version="1.0" encoding="UTF-8" standalone="yes" ?><customers 
xmlns="http://bindings.egain.com/ws/model/v12/gen/interaction/customer"xmlns:ns2="http://bindings
.egain.com/ws/model/v12/gen/interaction/case"xmlns:ns3="http://bindings.egain.com/ws/model/v12/ge
n/interaction/activity"xmlns:ns4="http://bindings.egain.com/ws/model/v12/gen/platform"xmlns:ns5="
http://bindings.egain.com/ws/model/v12/gen/common"xmlns:ns6="http://bindings.egain.com/ws/model/v
12/gen/interaction/folder"xmlns:ns7="http://bindings.egain.com/ws/model/v12/gen/interaction/attac
hment"xmlns:ns8="http://bindings.egain.com/ws/model/v12/gen/mail/alias"xmlns:ns9="http://bindings
.egain.com/ws/model/v12/gen/live/entrypoint"xmlns:ns10="http://bindings.egain.com/ws/model/v12/ge
n/interaction/contactperson"xmlns:ns11="http://bindings.egain.com/ws/model/v12/gen/interaction/contactpoint"> <customer id="1042"> <link rel="self"
ntactpoint"> <customer id="1042">
href="/system/ws/v12/interaction/customer/1042"/> <cases> <ns2:link rel="case"
href="/system/ws/v12/interaction/case?customer=1042"/> </cases> <customerName>John 
Tierney</customerName> <type> <value>individual</value>
<displayValue>Individual</displayValue> </type> <level> 
<ns5:value>premium</ns5:value> <ns5:displayValue>Premium</ns5:displayValue> 
</level> <lastModified date="2016-04-26T02:02:12.000Z"/> <customAttributes> 
<ns5:customAttribute> <ns5:attribName>credit_rating</ns5:attribName>
<ns5:attribValues> <ns5:attribValue>
<ns5:value>Good</ns5:value> <ns5:displayValue>Good</ns5:displayValue> 
</ns5:attribValue> </ns5:attribValues> </customAttributes> </contactPersons>
                                                     <ns10:contactPerson id="1052">
<ns10:isSystemCreated>false</ns10:isSystemCreated> 
<ns10:salutation>Mr.</ns10:salutation> <ns10:firstName>John</ns10:firstName> 
                                                       <ns10:lastName>Tierney</ns10:lastName>
<ns10:lastModified date="2016-04-26T01:22:06.000Z"/> <ns10:contactPoints> 
<ns11:contactPoint id="1174"> <ns11:type>
<ns11:value>phone</ns11:value> 
<ns11:displayValue>Telephone</ns11:displayValue> </ns11:phone>
<ns11:type> <ns5:value>home</ns5:value></ns5:value></ns5:value></
<ns5:displayValue>home</ns5:displayValue> </ns11:type></ns5:displayValue>
<ns11:phoneNo>234 3456</ns11:phoneNo> 
<ns11:countryCode>1</ns11:countryCode> 
<ns11:areaCode>408</ns11:areaCode> 
<ns11:extension>102</ns11:extension>
</ns11:availability>
</ns11:availability>
<ns11:days> <ns11:days> <ns5:value>any_day</ns5:value></
<ns5:displayValue>Any day</ns5:displayValue> </ns11:days></ns5:displayValue>
<ns11:times> <ns5:value>mornings</ns5:value> 
<ns5:displayValue>Mornings</ns5:displayValue> </ns11:times></ns11:times>
</ns11:availability> </ns11:phone> </ns11:type>>>>
<ns11:lastModified date="2016-04-26T01:22:06.000Z"/> </ns11:contactPoint> 
<ns11:contactPoint id="1175">
</ns11:type>
</ns11:type>
</ns11:type>
</ns11:type>
</ns11:type>
</ns11:type>
</ns11:type>
</ns11:type>
</ns11:type>
</ns11:type>
</ns11:type>
</ns11:type>
</ns11:type>
</ns11:type>
</ns11:typ
<ns11:value>postal</ns11:value> 
<ns11:displayValue>Postal</ns11:displayValue> <ns11:postal> 
                                              <ns5:value>office</ns5:value>
<ns5:displayValue>Office address</ns5:displayValue> </ns11:type><br><ns11:address 1>345</ns11:address 1>>
\langlens11:address 1>345</ns11:address 1>
Rd</ns11:address_2> <ns11:city>Mountain View</ns11:city>
<ns11:state>Ca</ns11:state> <ns11:zip>98704</ns11:zip>
<ns11:country>USA</ns11:country>
</ns11:region>United
\small \texttt{States}\texttt{~\textbf{--}rs11:} \texttt{region}\texttt{~\textbf{--}rs11:} \texttt{postall}\texttt{~\textbf{--}rs11:} \texttt{postall}\texttt{~\textbf{--}rs11:} \texttt{postall}\texttt{~\textbf{--}rs11:} \texttt{postall}\texttt{~\textbf{--}rs11:} \texttt{postall}\texttt{~\textbf{--}rs11:} \texttt{postall}\texttt{~\textbf{--}rs11:} \texttt{postall}\texttt{~\textbf{--}rs11:} \texttt{postall}\texttt{~\textbf{--}rs11:} \</ns11:type> <ns11:lastModified date="2016-04-26T01:22:06.000Z"/>
</ns11:contactPoint> <ns11:contactPoint id="1176">
<ns11:type> <ns11:value>email</ns11:value>
<ns11:displayValue>Email</ns11:displayValue> <ns11:email> 
<ns11:emailAddress>john.tierney@customer.com</ns11:emailAddress> 
</ns11:email> </ns11:type> <ns11:lastModified>
date="2016-04-26T01:22:06.000Z"/> </ns11:contactPoint><br>
<ns11:contactPoint id="1177"> <ns11:type>
<ns11:contactPoint id="1177">
<ns11:value>social</ns11:value> 
<ns11:displayValue>Social</ns11:displayValue> <ns11:social> 
<ns11:type></ns11:type></ns5:value></ns5:value></ns5:value></ns5:value>
<ns5:displayValue>Twitter</ns5:displayValue> </ns11:type></ns11:type>
<ns11:socialId>1234</ns11:socialId> </ns11:social> 
</ns11:type> <ns11:lastModified date="2016-04-26T01:22:06.000Z"/>
</ns11:contactPoint></ns11:contactPoint id="1178">
<ns11:type> <ns11:value>web</ns11:value>
<ns11:displayValue>URL</ns11:displayValue>>>>>>>>><ns11:website></ns11:url>www.customer.com</ns11:url></ns11:url></
<ns11:url>www.customer.com</ns11:url>
```
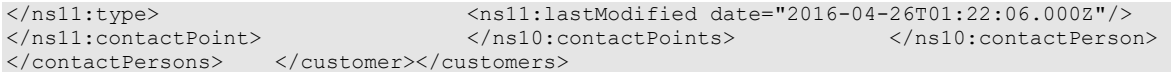

#### **JSON**

#### **Request**

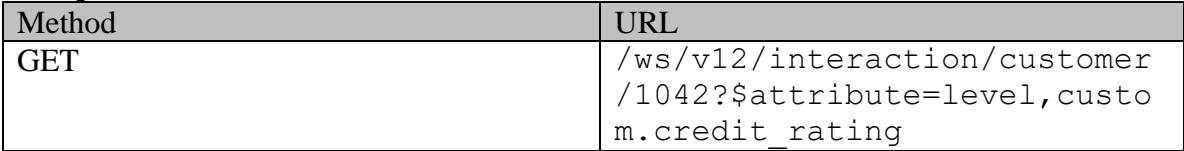

#### **Request headers**

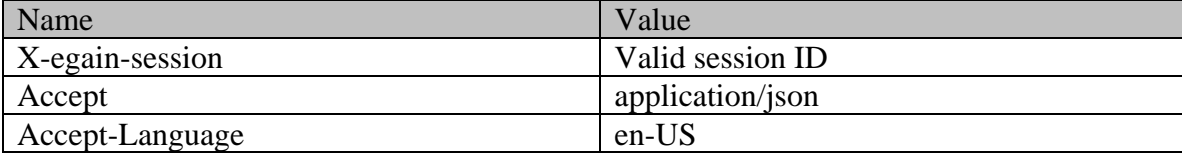

#### **Response**

### HTTP/1.1 200 OK

#### **Response headers**

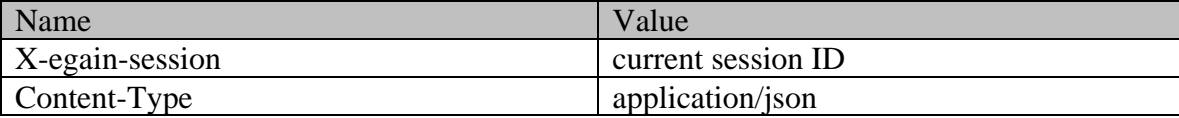

#### **Response body**

```
{\scriptsize \begin{array}{llll} \{\quad & \texttt{\quad "customer":} & \texttt{\quad} & \texttt{\quad "link":} & \texttt{\quad} & \texttt{\quad "rel":} \texttt{\quad "self",} \\ \texttt{\quad "href": "system/ws/v12/interaction/customer/1042"} & \texttt{\quad}, & \texttt{\quad "cas"} \\ \texttt{\quad "link":} & \texttt{\quad "rel":} \texttt{\quad "case",} & \texttt{\quad "href":} \\ \end{array} }"href": "/system/ws/v12/interaction/customer/1042" \qquad \qquad \}, "cases": {<br>"link": { "rel": "case", "href":
"link": { "rel": "case", "href": 
"/system/ws/v12/interaction/case?customer=1042" } }, 
"customerName": "John Tierney", "type": { "value": "individual", 
"displayValue": "Individual" {}, "level": { "value":
"premium", "displayValue": "Premium" }, "lastModified": { 
"date": "2016-04-26T02:02:12.000Z" }, "customAttributes": {
"customAttribute": [ \{ \}"attribValues": { "attribValue": [ { 
                                                     "value": "Good", "displayValue": "Good" 
} ] } } ] 
}, "contactPersons": { "contactPerson": [ { 
"isSystemCreated": false,<br>"firstName": "John",<br>"lastName": "Tierney",
                                                  "middleName": "Russel",
                                                   "lastModified": {\scriptsize\verb|"center"'} \quad \verb|"center"': {\scriptsize\verb|"center"'} \quad \verb|"center"': {\scriptsize\verb|"center"'} \quad \verb|"center"': {\scriptsize\verb|"center"'} \quad \verb|"center"': {\scriptsize\verb|"center"'} \quad \verb|"center"': {\scriptsize\verb|"center"'} \quad \verb|"center"': {\scriptsize\verb|"center"'} \quad \verb|"center"': {\scriptsize\verb|"center"'} \quad \verb|"center"': {\scriptsize\verb|"center"'} \quad \verb|"center"': {\scriptsize\verb|"center"'} \quad \verb|"center"': {\scriptsize\verb|"center"'} \quad \verb|"center"': {\scriptsize\verb|""2016-04-26T01:22:06.000Z" }, "contactPoints": { 
"contactPoint": [
"value": "phone", "displayValue": "Telephone", 
"phone": {<br>"phone": 'home",
                                                                        "displayValue": "home"
% (1990)<br>}, "phoneNo": "234 3456", "234 1990<br>"countryCode": "1", "areaCode": "408", "areaCode": "408",
"countryCode": "1", "areaCode": "408", 
"extension": "102",<br>"days": {
                                                                     "value": "any day",
"displayValue": "Any day" \frac{1}{r}<br>"times": { "work" }, "value": "morn" }, "value": "morn" }, "value": "morn" }, "value": "morn" }, "value": "morn
                                                                      "value": "mornings",
"displayValue": "Mornings" } 
} {}"lastModified": { "date": "2016-04-26T01:22:06.000Z" 
}, "id": 1174 },
```
 ${\mathcal{C}}$  (  ${\mathcal{C}}$  )  ${\mathcal{C}}$  )  ${\mathcal{C}}$  )  ${\mathcal{C}}$  (  ${\mathcal{C}}$  )  ${\mathcal{C}}$  )  ${\mathcal{C}}$  (  ${\mathcal{C}}$  )  ${\mathcal{C}}$  )  ${\mathcal{C}}$  )  ${\mathcal{C}}$  (  ${\mathcal{C}}$  )  ${\mathcal{C}}$  )  ${\mathcal{C}}$  )  ${\mathcal{C}}$  (  ${\mathcal{C}}$  )  ${\mathcal{C}}$  )  ${\mathcal{C}}$  )  ${\mathcal{C}}$  ( "displayValue": "Postal", "postal",<br>"postal": {<br>"value": "office", "type": {<br>"type": {"displayValue": "Office address"  $\}$ , "address $1$ ": "345", " "address\_2": "E Midfield Rd",  $\overline{a}$  =  $\overline{a}$  =  $\overline{$ "state": "Ca", "state": "98704", "zip": "98704", "zip": "98704", "zip": "98704", "zip": "yeqion": "U "region": "United States" } }, "lastModified": { "date": "2016-04-26T01:22:06.000Z" }, "id": 1175 }, { "value": "email", "displayValue": "Email", "email": { "emailAddress": "john.tierney@customer.com" } }, "lastModified": { "date": "2016-04-26T01:22:06.000Z" }, "id": 1176 }, { "value": "social",<br>"social": { "displayValue": "Social",<br>"type": { "value": "twitter", "displayValue": "Twitter"  $\}$ ,  $\begin{array}{lllllllllllllllllllll} \texttt{''socialId".} & \texttt{''1234"} & \texttt{''} & \texttt{''} & \texttt{''} \\ \texttt{''lastModified".} & \texttt{``1234"} & \texttt{``1334"} & \texttt{``1334"} & \texttt{``1334"} & \texttt{``1334"} & \texttt{``1334"} \\ \texttt{``1334"} & \texttt{``1334"} & \texttt{``1334"} & \texttt{``1334"} & \texttt{``1334"} & \texttt{``1334"} & \texttt{``$  ${\small \begin{tabular}{l} "date": "2016-04-26T01:22:06.000Z"\\ \hline \end{tabular}}$  $\{ \}$ ,  $\{ \}$ ,  $\{ \}$ ,  $\{ \}$ ,  $\{ \}$ ,  $\{ \}$ ,  $\{ \}$ ,  $\{ \}$ ,  $\{ \}$ ,  $\{ \}$ ,  $\{ \}$ ,  $\{ \}$ ,  $\{ \}$ ,  $\{ \}$ ,  $\{ \}$ ,  $\{ \}$ ,  $\{ \}$ ,  $\{ \}$ ,  $\{ \}$ ,  $\{ \}$ ,  $\{ \}$ ,  $\{ \}$ ,  $\{ \}$ ,  $\{ \}$ ,  $\{ \}$ ,  $\{ \}$ ,  $\{ \}$ ,  $\{ \}$  $\{$   $\{$   $\}$   $\{$   $\}$   $\{$   $\}$   $\{$   $\}$   $\{$   $\}$   $\{$   $\}$   $\{$   $\}$   $\{$   $\}$   $\{$   $\}$   $\{$   $\}$   $\{$   $\}$   $\{$   $\}$   $\{$   $\}$   $\{$   $\}$   $\{$   $\}$   $\{$   $\}$   $\{$   $\}$   $\{$   $\}$   $\{$   $\}$   $\{$   $\}$   $\{$   $\}$   $\{$  "web", "displayValue": "URL", "website": { "url": "www.customer.com"  $\}$ ,  $\}$ ,  $\{$   $\}$ ,  $\{$   $\}$ ,  $\{$   $\}$ ,  $\{$   $\}$   $\{$   $\}$   $\{$   $\}$   $\{$   $\}$   $\{$   $\}$   $\{$   $\}$   $\{$   $\}$   $\{$   $\}$   $\{$   $\}$   $\{$   $\}$   $\{$   $\}$   $\{$   $\}$   $\{$   $\}$   $\{$   $\}$   $\{$   $\}$   $\{$   $\}$   $\{$   $\}$   $\{$   $\begin{array}{ll}\n\text{``date''}: & \text{"2016-04-26T01:22:06.0002" & \text{\hspace{1cm}}\n & \text{``id''}: & \text{1178}\n\end{array}$ "id": 1178 } ] },  $"id": 1052$  }  $]$ ,  $"id": 1042$  } },  $"id": 1042$  } },  $"id": 1042$  },  $"id": 1042$  },  $"id": 1042$  },  $"id": 1042$  },  $"id": 1042$  },  $"id": 1042$  },  $"id": 1042$  },  $"id": 1042$  },  $"id": 1042$  },  $"id": 1042$  },  $"id": 1042$  },  $"id": 1042$  },  $\longrightarrow$   $\longrightarrow$  1142  $\longrightarrow$ 

### **Detailed Description**

# **Supported values of some Common Query Parameters that appear in Customer Resource APIs**

NOTE: each *common parameter* described below is not necessarily supported by all Customer APIs. Therefore, first refer to specific API documentation to see which *common parameters* that API supports.

### **Values of \$attribute common parameter supported by Customer Resource**

Use \$attribute to request additional attributes/elements of resource representation, beyond those always returned by server. The value of \$attribute must be a comma separated list of attribute names. For example,

GET .../interaction/customer/1000?\$attribute=level

GET GET AND RESERVE AND RESERVE AND RESERVE AND RESERVE AND RESERVE AND RESERVE AND RESERVE AND RESERVE AND RE

.../interaction/customer/1000?\$attribute=created,preferredAgent,custom .abc

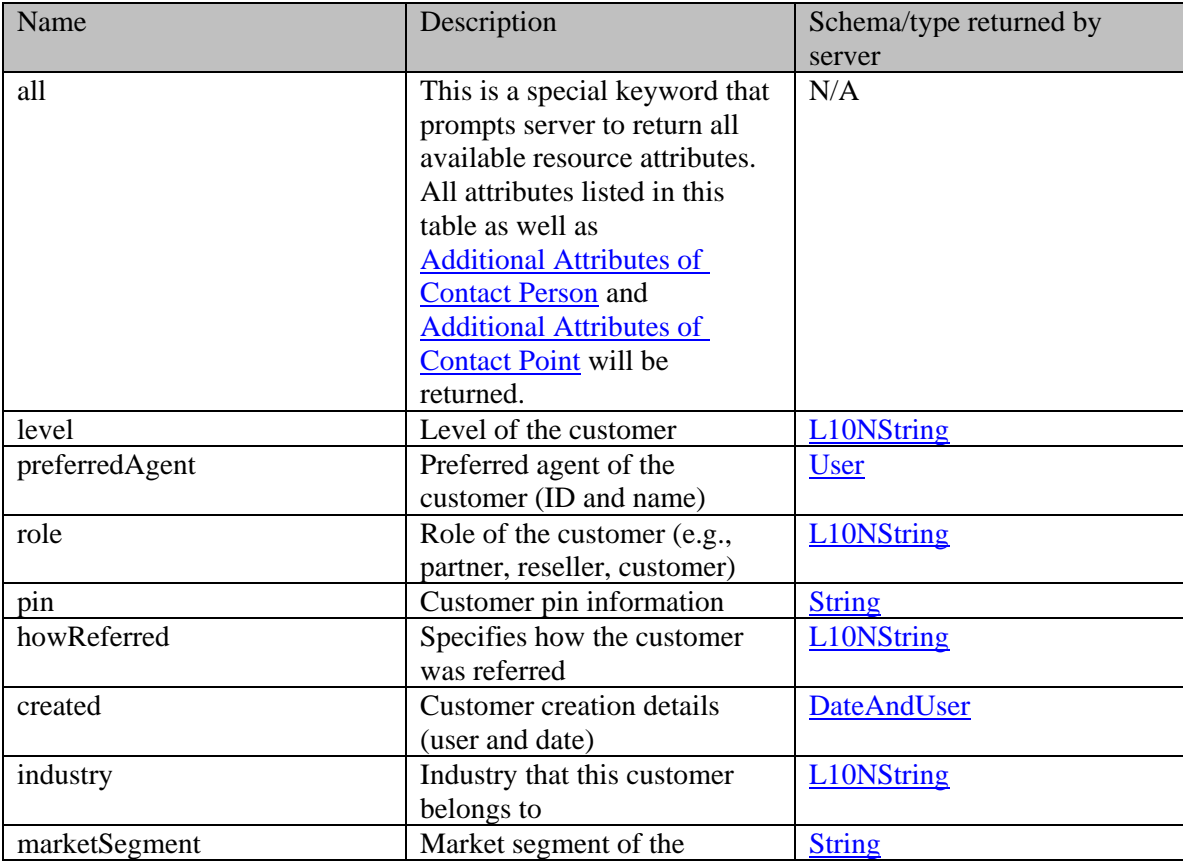

GET .../interaction/customer/1000?\$attribute=all

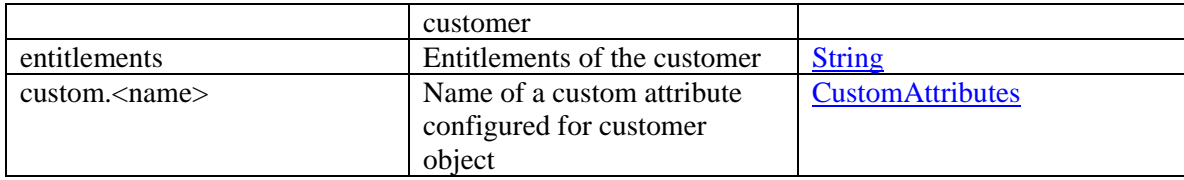

### **Values of \$sort common parameter supported by Customer Resource**

Customers returned in server response are sorted based on the attribute supplied under \$sort . See *Description* column below for specifics.

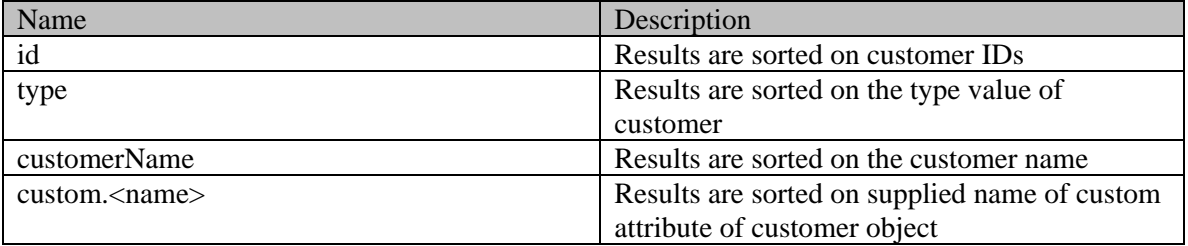

# **Summary attributes of Customer Resource**

Customer Resource always returns <customers> representation, that contains one or more <customer> representations and <paginationInfo> element if applicable.

### **Customer summary**

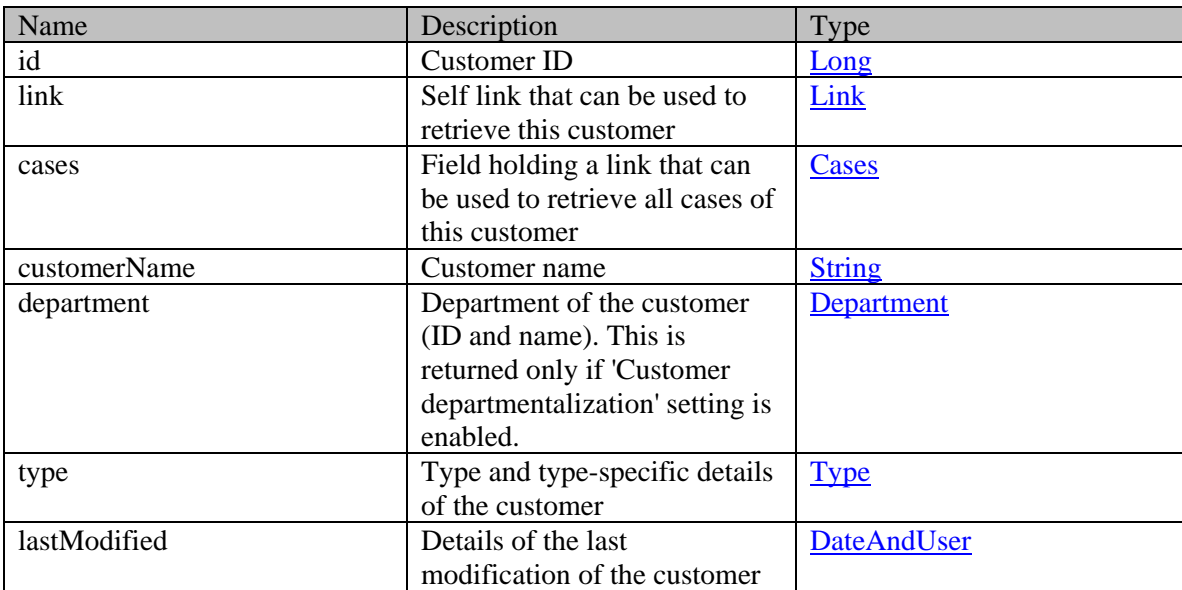

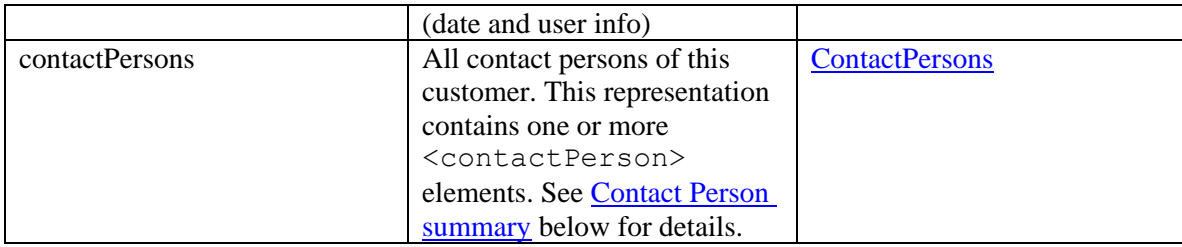

# <span id="page-725-0"></span>**Contact Person summary**

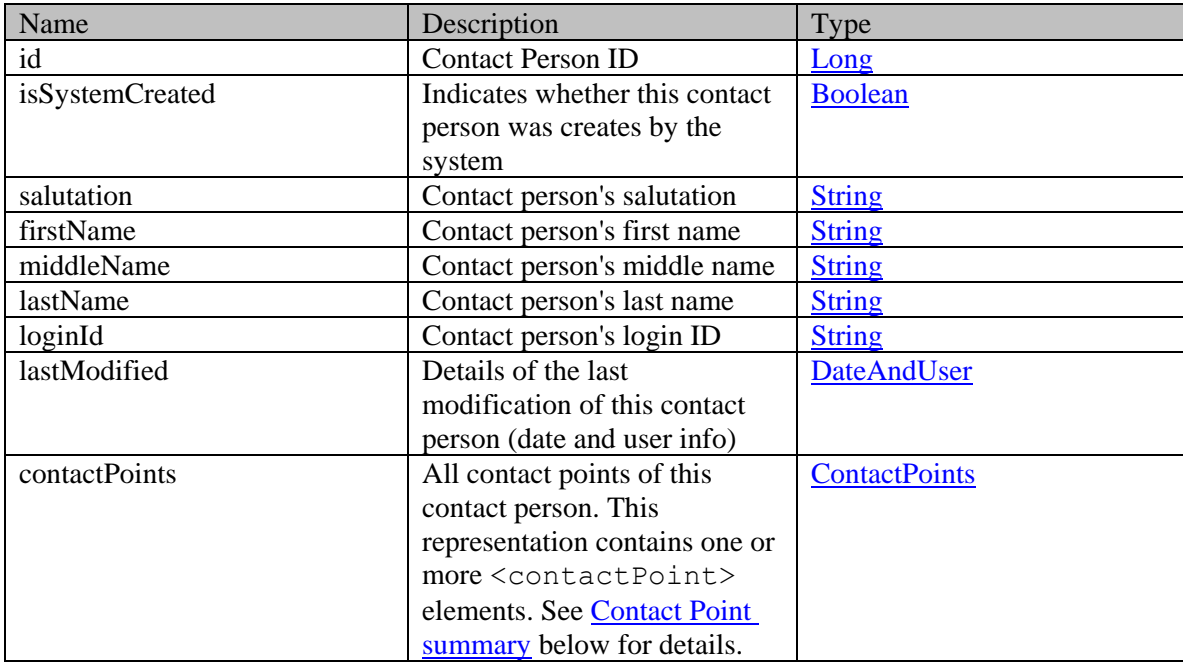

# <span id="page-725-1"></span>**Contact Point summary**

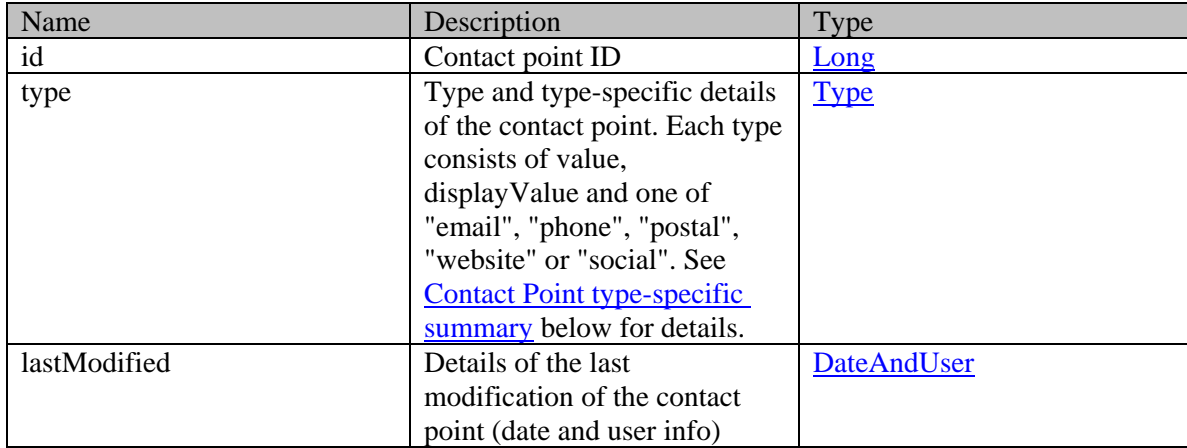

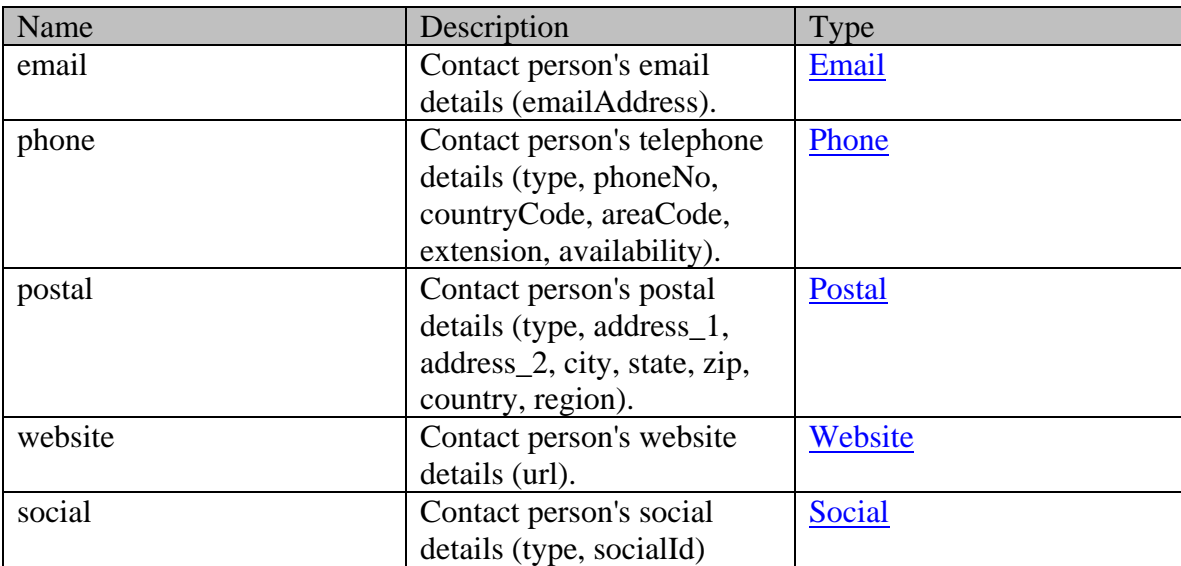

<span id="page-726-1"></span>**Contact Point type-specific summary**

# **Additional attributes of Customer Resource**

Below are additional attributes of Contact Person and Contact Point representations that are returned by server if \$attribute=all is requested by client. None of the below attributes can be requested by name. If  $$attribute=all$  is not supplied in client request, only summary attributes are returned for [Contact Person](#page-725-0) and [Contact Point](#page-725-1) representations. However, if  $S$ attribute=all is provided, both summary and all additional attributes of Contact Person and Contact Point are returned in server response.

### <span id="page-726-0"></span>**Additional Attributes of Contact Person**

The following additional contact person attributes are returned under *customers -> customer -> contactPersons->contactPerson* element in server response.

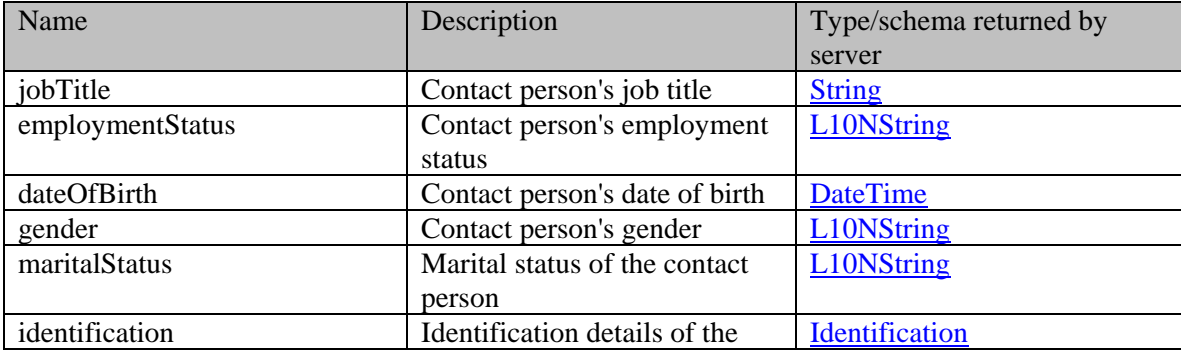

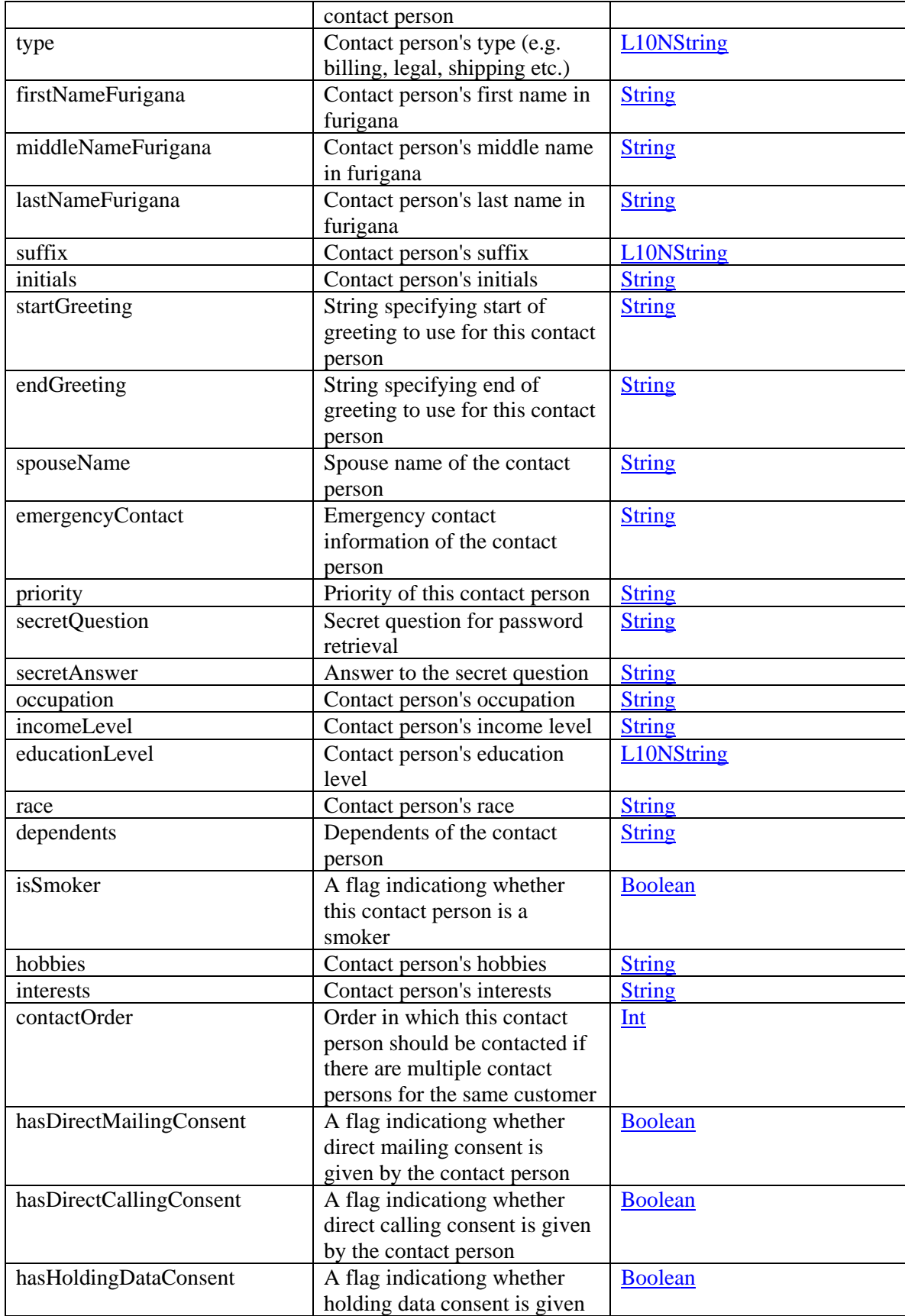

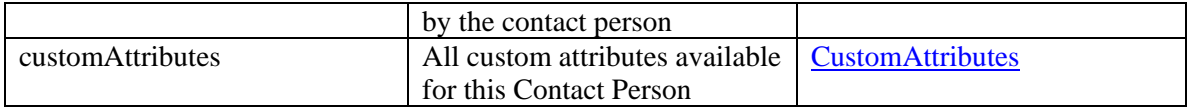

## <span id="page-728-0"></span>**Additional Attributes of Contact Point**

The following additional contact point attributes are returned under *customers -> customer -> contactPersons -> contactPerson -> contactPoints -> contactPoint* element in server response.

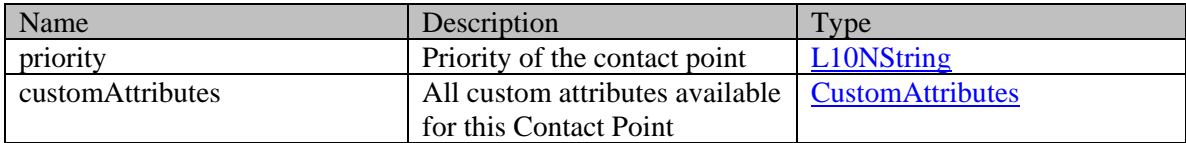

### **Detailed Description**

# **Supported values of some Common Query Parameters that appear in Customer Resource APIs**

NOTE: each *common parameter* described below is not necessarily supported by all Customer APIs. Therefore, first refer to specific API documentation to see which *common parameters* that API supports.

### **Values of \$attribute common parameter supported by Customer Resource**

Use \$attribute to request additional attributes/elements of resource representation, beyond those always returned by server. The value of \$attribute must be a comma separated list of attribute names. For example,

GET .../context/interaction/customer?\$attribute=role

GET GET AND RESERVE AND RESERVE AND RESERVE AND RESERVE AND RESERVE AND RESERVE AND RESERVE AND RESERVE AND RE

.../context/interaction/customer?\$attribute=industry,marketSegment,cus tom.abc

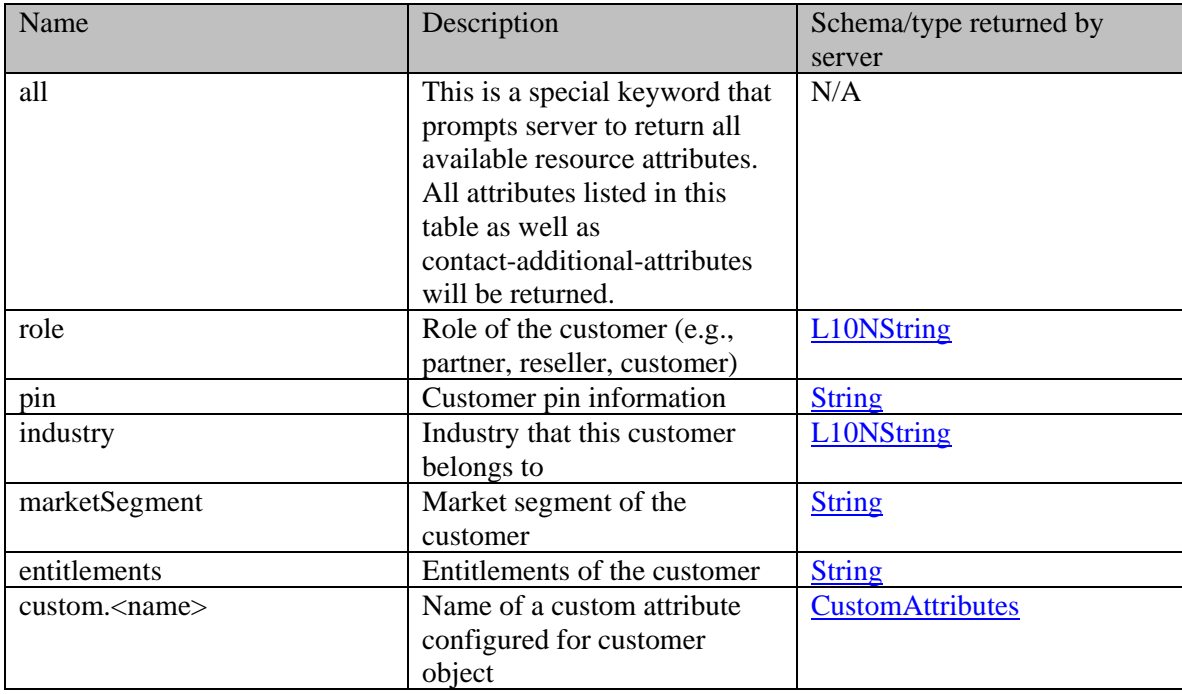

GET .../context/interaction/customer?\$attribute=all

# **Summary attributes of Customer Resource**

Customer Resource always returns <customers> representation, that contains one or more <customer> representations and <paginationInfo> element if applicable.

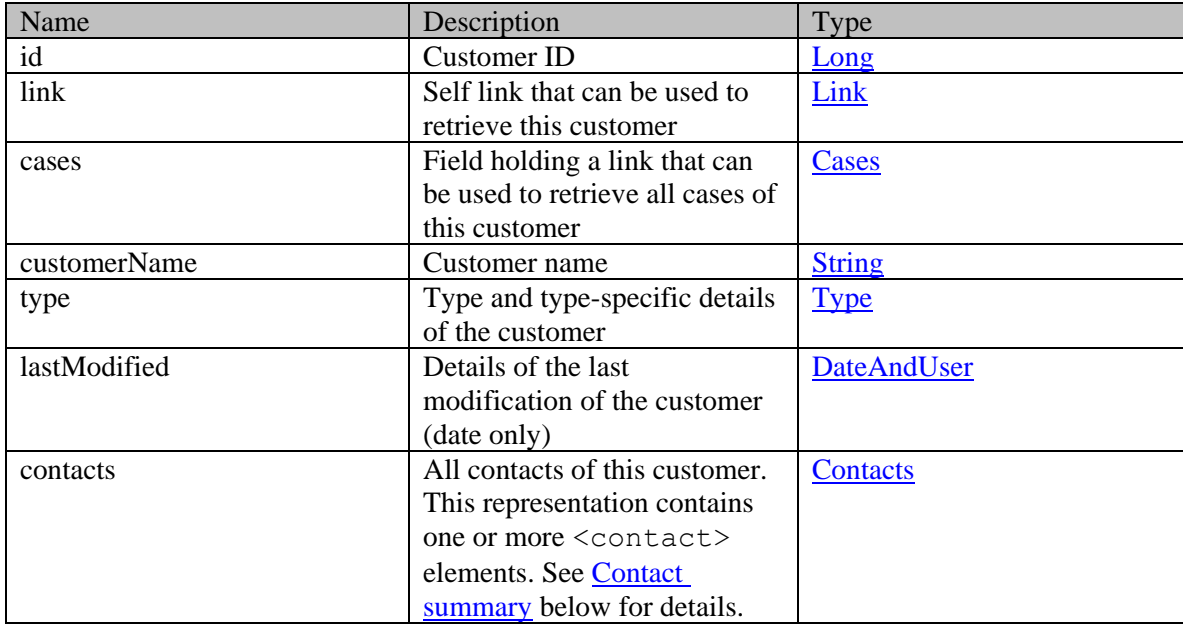

### **Customer summary**

### <span id="page-730-0"></span>**Contact summary**

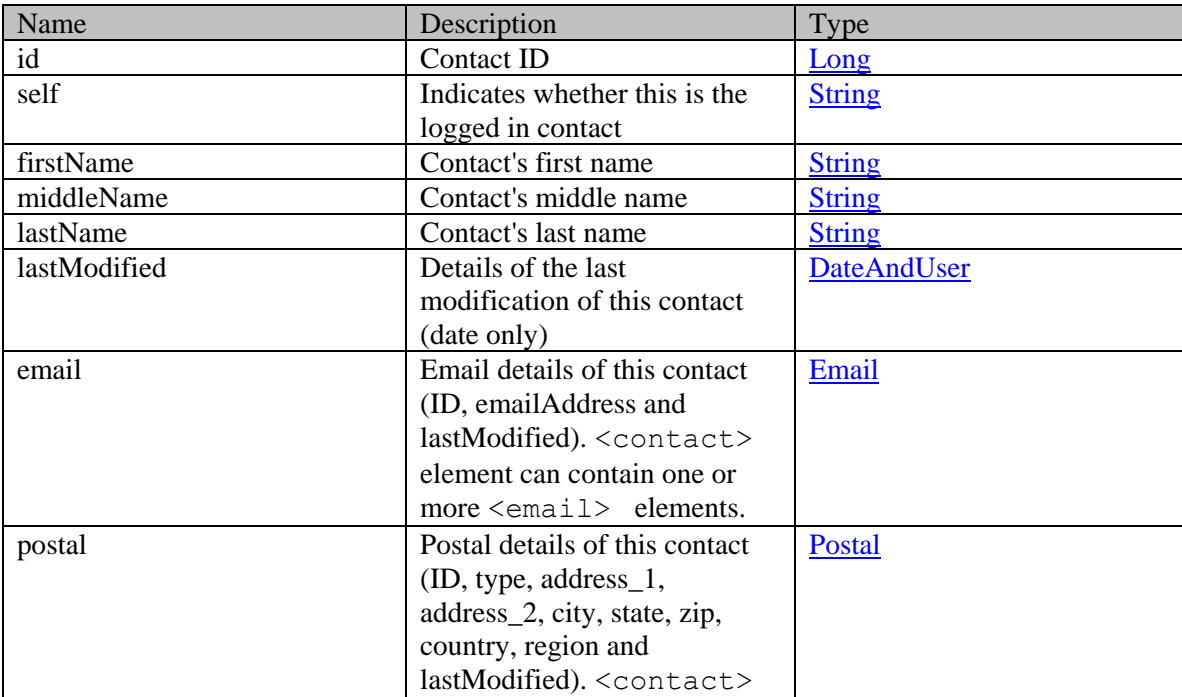

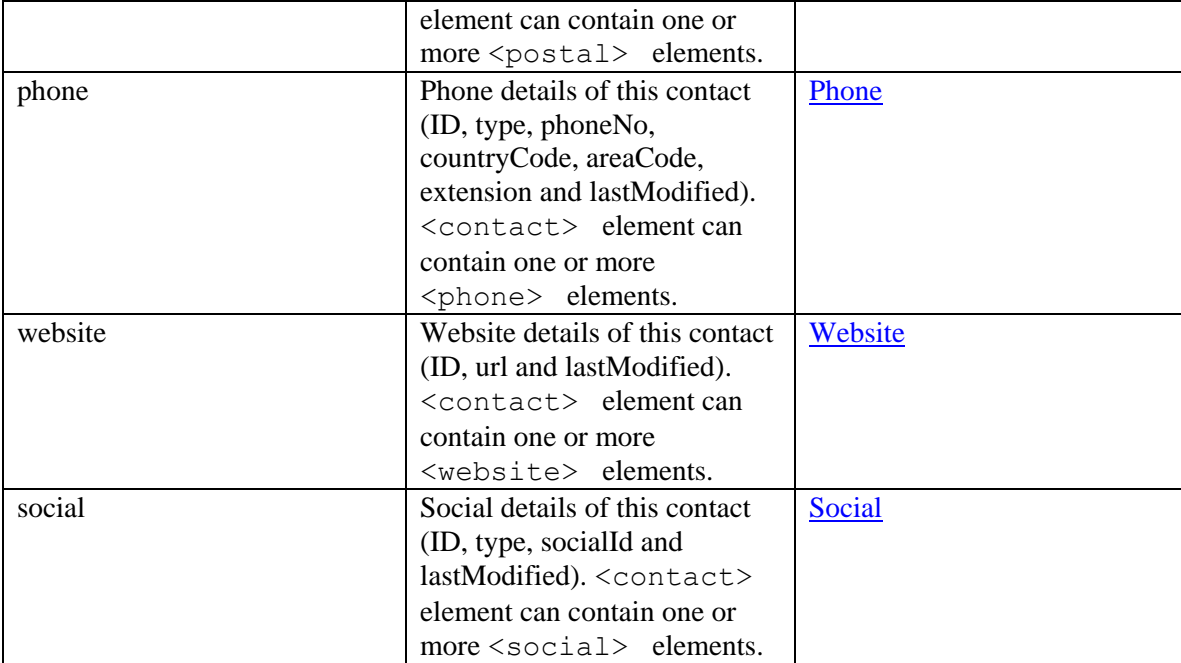

# **Additional attributes of Customer Resource**

Below are additional attributes of Contact representations that are returned by server if \$attribute=all is requested by client. None of the below attributes can be requested by name. If \$attribute=all is not supplied in client request, only summary attributes are returned for [Contact](#page-730-0) representation. However, if \$attribute=all is provided, both summary and all additional attributes of Contact are returned in server response.

### **Additional Attributes of Contact**

The following additional contact attributes are returned under *customers -> customer -> contacts->contact* element in server response.

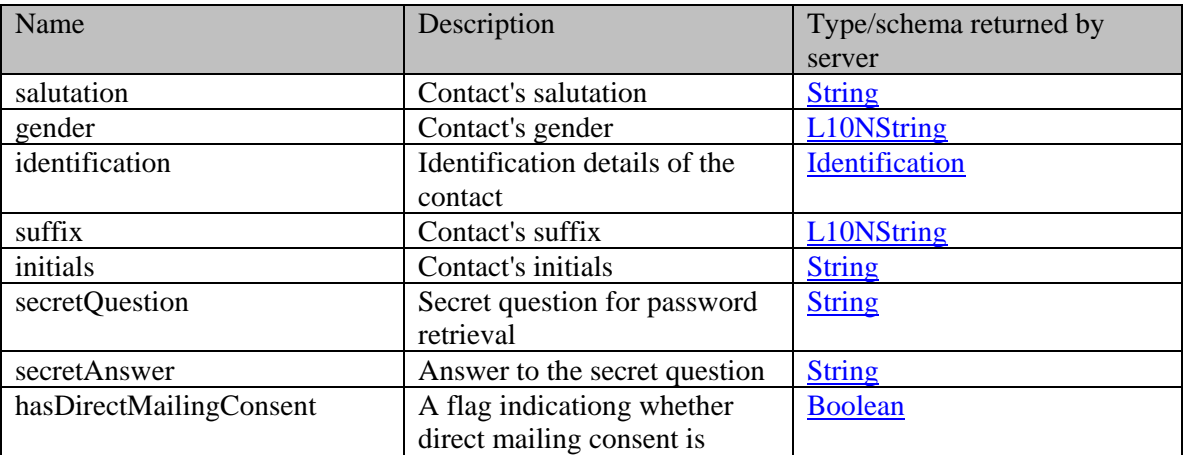

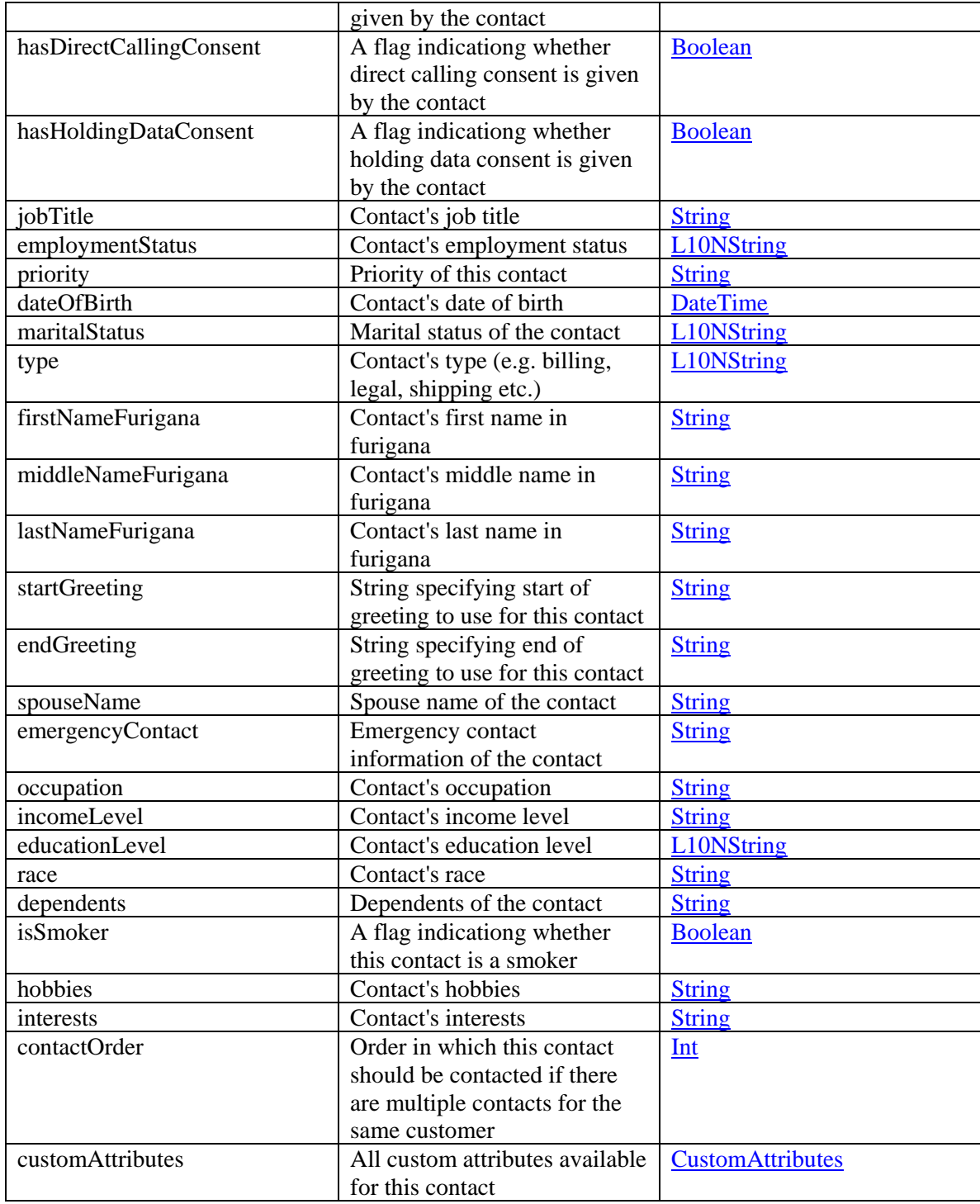

# **CustomerGrantsCommonInfo Class Reference**

### **Detailed Description**

# **Supported values of common parameters and attributes in the Customer Grants APIs**

### **Summary attributes of grants resource**

The response will be a "grants" representation, having a "grantsOn" and a "grantsTo" attribute. Each of "grantsOn" and "grantsTo" will be included in the response only if it consists of at least one customer.

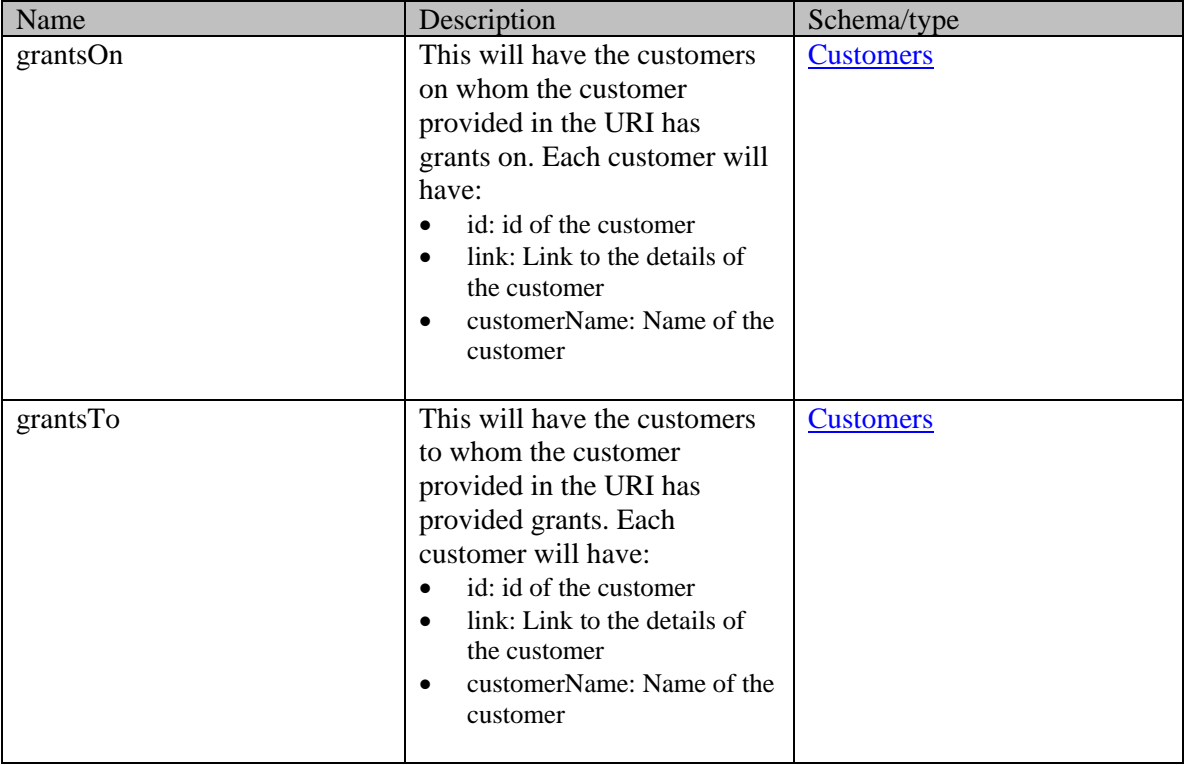

# **CustomerGrantsCommonInfo Class Reference**

### **Detailed Description**

# **Supported values of common parameters and attributes in the Customer Grants APIs**

### **Summary attributes of grants resource**

The response will be a "grants" representation, having a "grantsOn" and a "grantsTo" attribute. Each of "grantsOn" and "grantsTo" will be included in the response only if it consists of at least one customer.

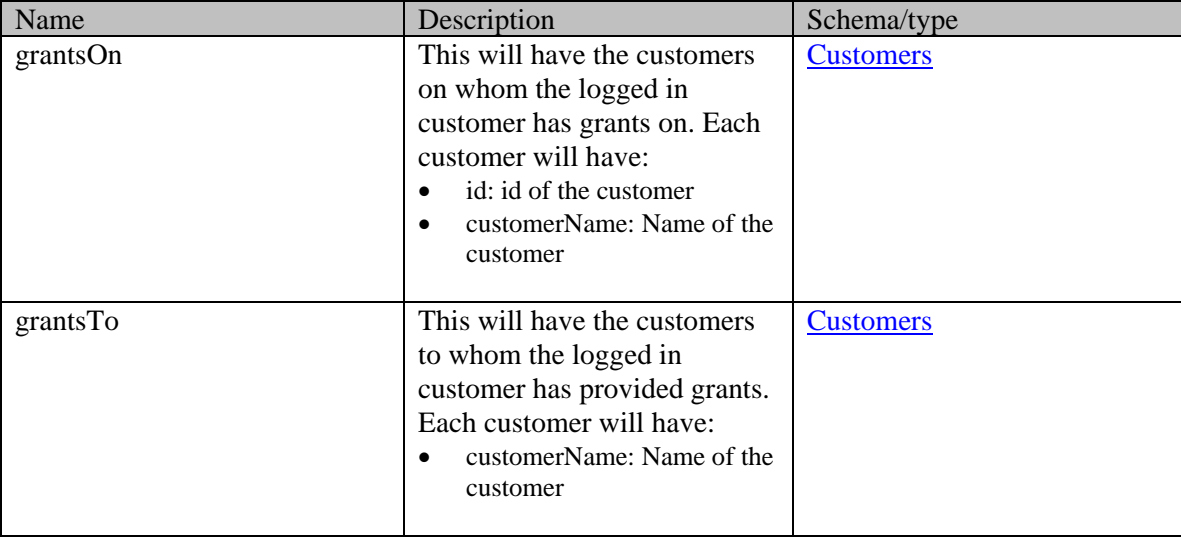

# **CustomerGrantsInfoPage Class Reference**

### **Detailed Description**

# **Customer grants**

### **Overview**

A grant is an authorization given to a customer on another customer. If Customer A has grants on Customer B, then Customer A can:

- 1. View the activities, attachments and cases of customer B
- 2. Create new emails on behalf of customer B
- 3. Respond to emails on behalf of customer B

In terms of APIs, Customer A can execute the following APIs on behalf of Customer B

- 1. Activity:
	- 1. [Get activity by ID](#page-988-0)
	- 2. [Search for activities](#page-1366-0)
	- 3. [Create incoming email activity](#page-618-0)
	- 4. [Create an email response to an activity](#page-555-0)
- 2. Activity attachments:
	- 1. [Get details for all attachments of an activity](#page-967-0)
	- 2. [Get attachment details](#page-998-0)
- 3. Case:
	- 1. [Get case by ID](#page-1020-0)
	- 2. [Search for cases](#page-1370-0)

#### **Number of grants**

A customer can have grants on at most 75 customers. Similarly, no more than 75 customers can have grants on a customer.

# **CustomerLoginExamples Class Reference**

### **Detailed Description**

# **Examples for Login Customer**

### <span id="page-736-0"></span>**Example 1 - Login a customer**

This example demonstrates the following:

• Logging in a customer by providing valid credentials. This example assumes that 5 concurrent sessions for this customer do not exist, and hence, the API will be successful.

#### **XML**

#### **Request**

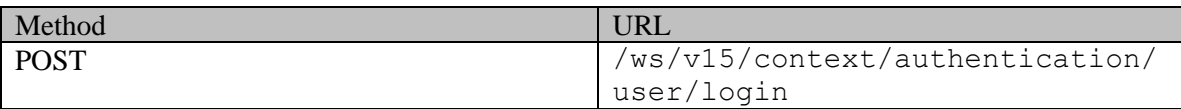

#### **Request headers**

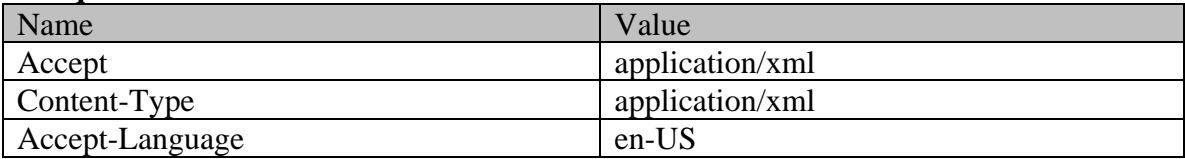

### **Request body:**

<?xml version="1.0" encoding="UTF-8" standalone="yes"?><Login xmlns="http://bindings.egain.com/ws/model/v15/gen/platform"> <userName>customer1</userName>

<password>password@123</password></Login>

#### **Response:**

### HTTP/1.1 204 No Content

#### **Response headers**

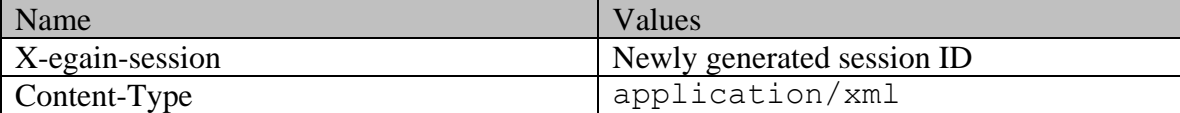

#### **JSON**

#### **Request**

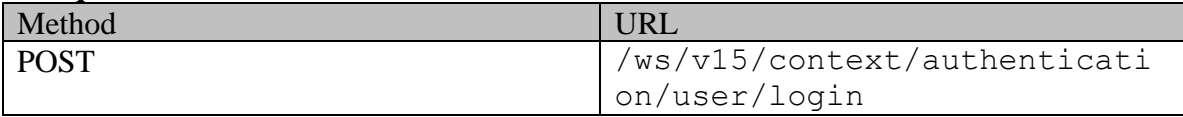

### **Request headers :**

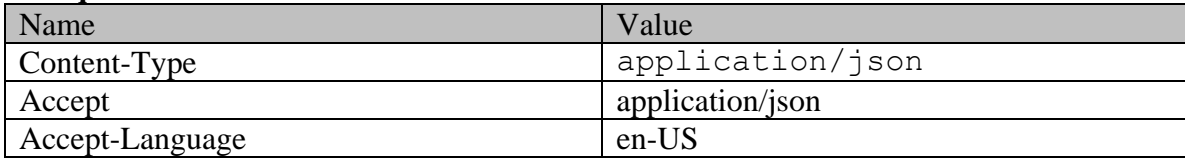

#### **Request body:**

{ "userName": "customer1", "password": "password@123"}

#### **Response:**  HTTP/1.1 204 No Content

#### **Response headers**

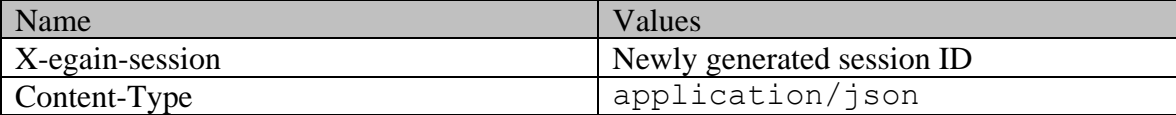

### <span id="page-737-0"></span>**Example 2 - Login a customer with forceLogin query parameter**

This example demonstrates the following:

- Logging in a customer by providing valid credentials.
- Using the forceLogin query parameter in the request.

#### **XML**

#### **Request**

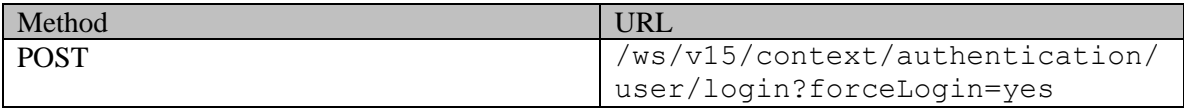

#### **Request headers**

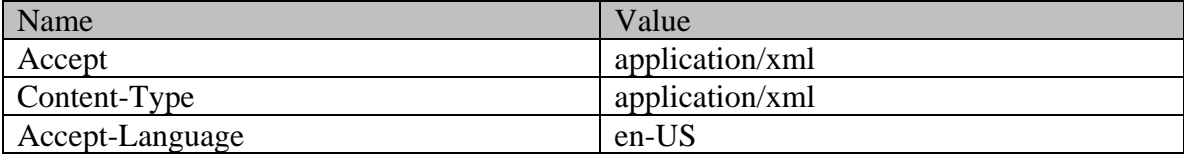

### **Request body:**

```
<?xml version="1.0" encoding="UTF-8" standalone="yes"?><Login 
xmlns="http://bindings.egain.com/ws/model/v15/gen/platform"> <userName>customer1</userName> 
<password>password@123</password></Login>
 Response: 
HTTP/1.1 204 No Content
 Response headers
```

```
Name Values
```
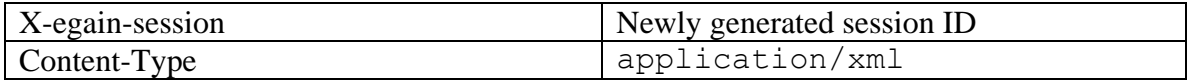

**JSON**

**Request** 

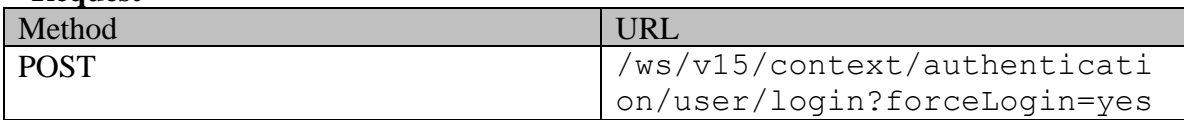

### **Request headers :**

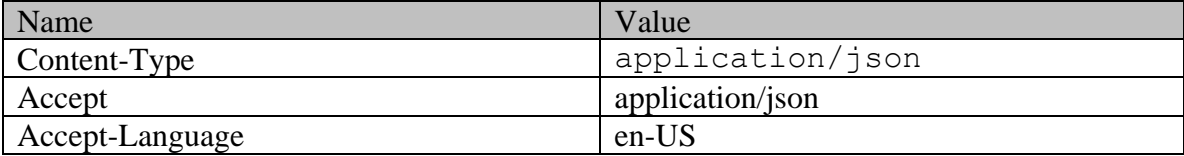

### **Request body:**

{ "userName": "customer1", "password": "password@123"}

# **Response:**

## HTTP/1.1 204 No Content

#### **Response headers**

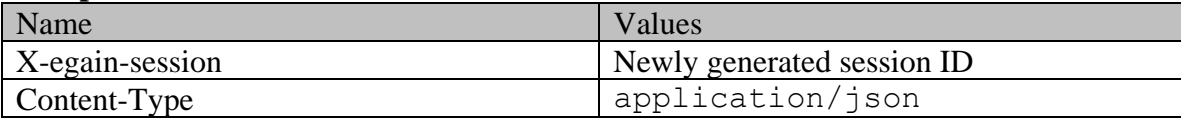

# **CustomerLoginPage Class Reference**

### **Detailed Description**

# **Login Customer**

#### **Overview**

This is an authentication API, which can be used by customers to log in to the application. Once authenticated, the customers can access Interaction APIs as well as Access APIs using the same session ID that is returned as part of the authentication.

Session ID, once expired, cannot be used again and a new session ID can be created by using this API.

#### **Since**

15.0.2

#### **APIs**

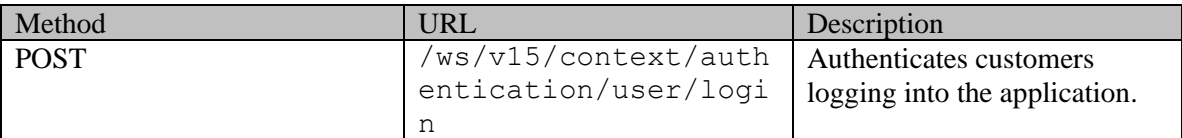

### **Permissions**

#### **Licenses**

Each of the below licenses will be consumed as part of this API. Hence, these must be installed and available for consumption:

- ECE SelfService
- ECE SelfService Advanced

#### **Request**

#### **Request headers**

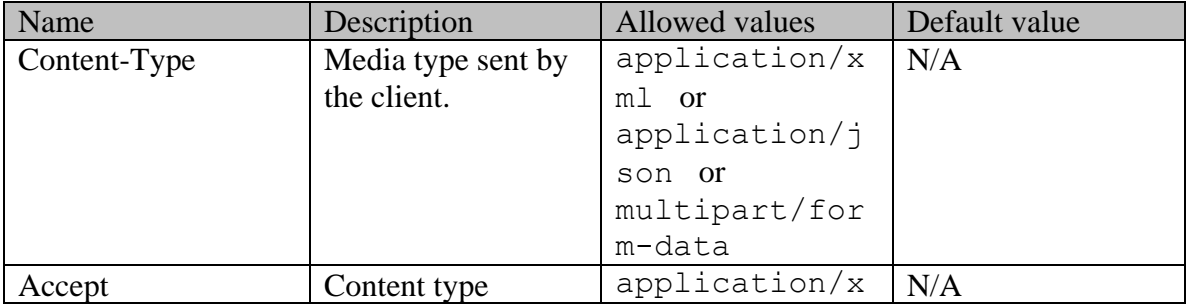

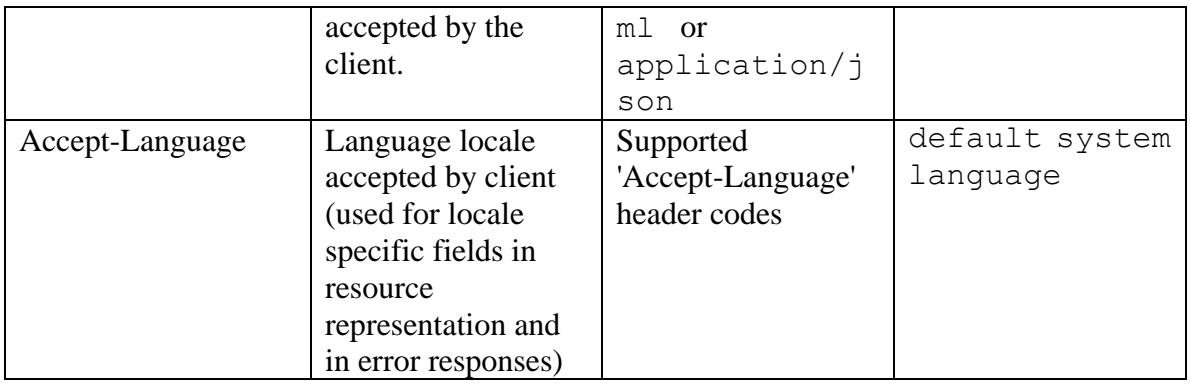

#### **Request Body**

The request body is mandatory. Request body can be in either XML or JSON format.

### **Elements required in the request body**

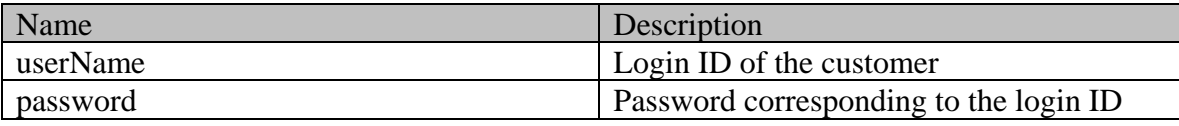

#### **Optional elements allowed in the request body**

None

### **Supported API specific query parameters**

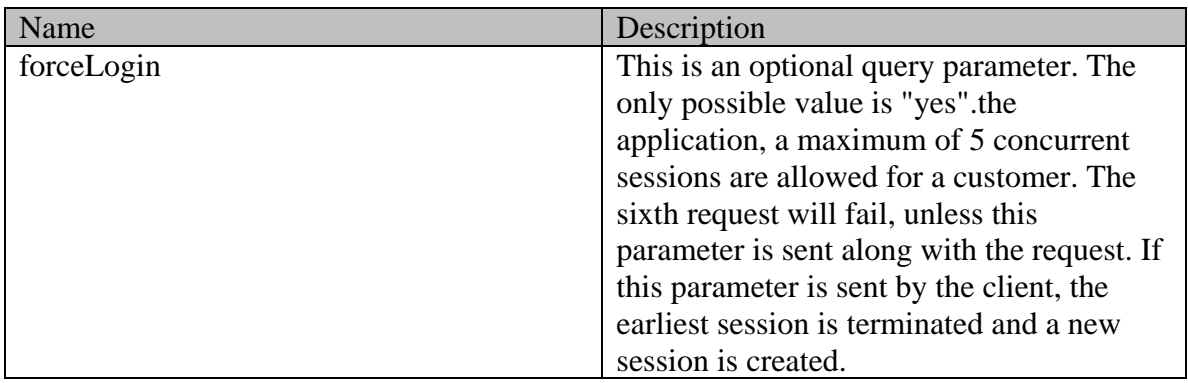

### **Supported common query parameters**

None

#### **Request body XML schemas:**

• [Login Schema](#page-1141-0)

#### **Response**

#### **Response headers**

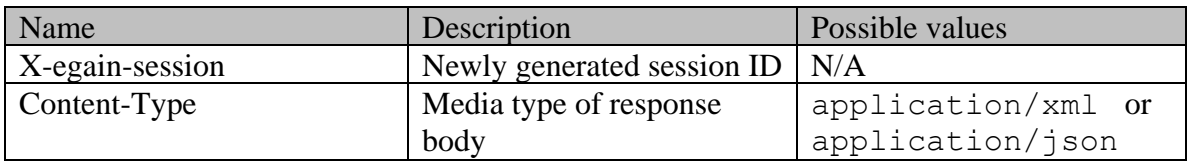

#### **Response body XML schemas:**

• [Error](#page-1502-0) - used in case of error

#### **HTTP status codes**

#### **Success Status codes**

#### **204 - No Content**

• The customer was successfully authenticated. The new session identified will be sent as part of the response header "X-egain-session".

#### **Failure Status codes**

#### **400 - Bad Request**

- Any unsupported query parameter is sent in the request.
- The value of any of the query parameter is unsupported.
- Request body does not contain the required elements.
- An unsupported element is present in the request body.
- Request body is empty.

#### **401 - Unauthorized**

• If the customer cannot be authenticated using the supplied credentials.

#### **403 - Forbidden**

• If the user with username provided in request body currently has 5 active web service sessions and forceLogin query parameter with value "yes" is not sent in the request.

### **500 - Internal server error**

#### **Examples:**

Example 1 - [Login a customer](#page-736-0) Example 2 - [Login a customer with forceLogin query parameter](#page-737-0)

# **CustomerLogoutExamples Class Reference**

### **Detailed Description**

# **Examples for Logout Customer**

### <span id="page-742-0"></span>**Example 1 - Logout a customer when SP initiated SSO is disabled**

This example demonstrates the following:

- Logging out a customer.
- Response when SP initiated single sign-on is disabled

#### **XML**

#### **Request**

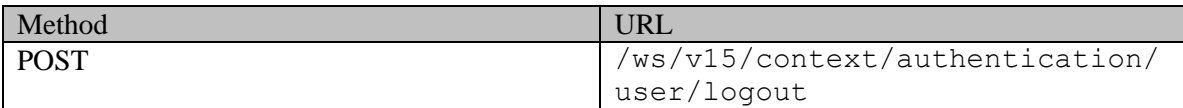

#### **Request headers**

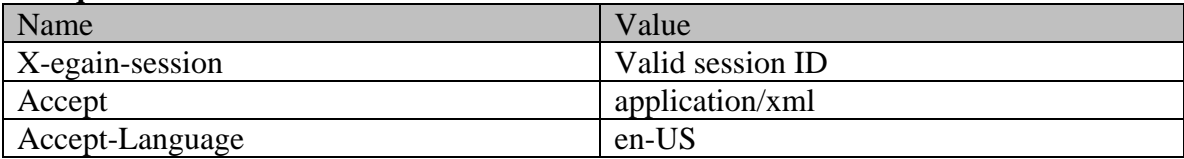

#### **Response:**

### HTTP/1.1 200 OK

#### **Response headers**

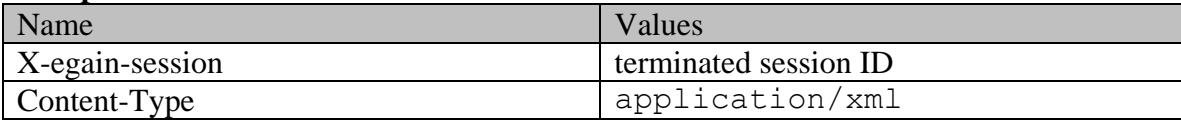

#### **Response body**

<?xml version="1.0" encoding="UTF-8" standalone="yes" ?><logout xmlns="http://bindings.egain.com/ws/model/v15/gen/platform"> <spAuthenticationEnabled>false</spAuthenticationEnabled></logout>

#### **JSON**

#### **Request**

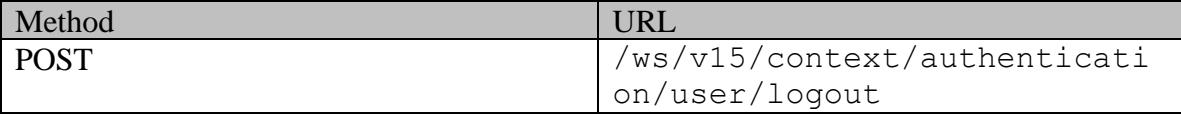

### **Request headers :**

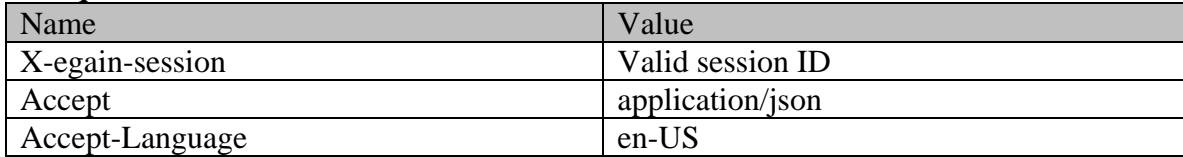

#### **Response:**  HTTP/1.1 200 OK **Response headers**

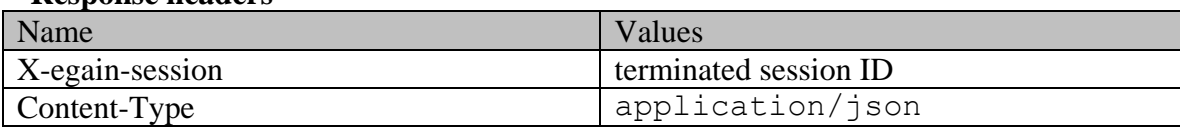

### **Response body**

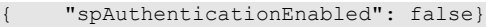

### <span id="page-743-0"></span>**Example 2 - Logout a customer when SP initiated SSO is enabled**

This example demonstrates the following:

- Logging out a customer.
- Response when SP initiated single sign-on is enabled.

#### **XML**

### **Request**

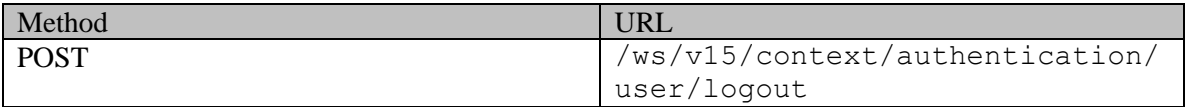

### **Request headers**

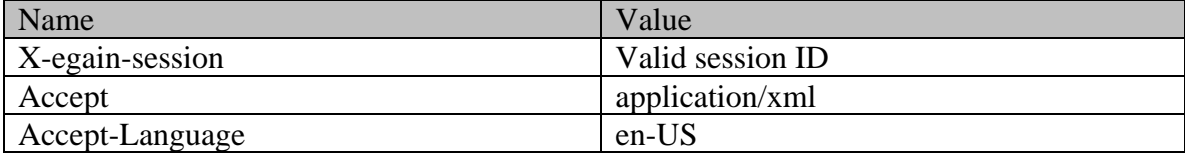

# **Response:**

#### HTTP/1.1 200 OK **Response headers**

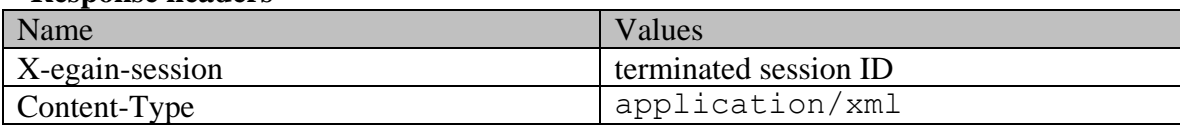

### **Response body**

```
<?xml version="1.0" encoding="UTF-8" standalone="yes" ?><logout 
xmlns="http://bindings.egain.com/ws/model/v15/gen/platform"> 
<spAuthenticationEnabled>true</spAuthenticationEnabled> 
<idpLogoutUrl>https://idp_server1.com/trust/saml2/http-redirect/slo/574499</idpLogoutUrl> 
<samlRequest>PD94bWwgdmVyc2lvbj0iMS4wIiBlbmN...</samlRequest> <providers> <provider 
id="186A0"<idpLogoutURL>https://idp_server1.com/trust/saml2/http-redirect/slo/574499</idpLogoutURL> 
<samlRequest>PD94bWwgdmVyc2lvbj0iMS4wIiBlbmN...</samlRequest> </idp></default>true</default> </provider> </providerid="186A1">
                              </provider>
</provider>
</provider id="186A1">
</provider id="186A1">
</provider id="186A1">
</provider id="186A1">
</provider id="186A1">
</provider id="186A1">
</provider id="186A1">
</provider id="186A1">
</provider id=
<idpLogoutURL>https://idp_server2.com/trust/saml2/http-redirect/slo/574499</idpLogoutURL> 
<samlRequest>XPD94bWwgdmVyc2lv...</samlRequest> </idp> 
<default>false</default> </provider> </providers></logout>
```
#### **JSON**

#### **Request**

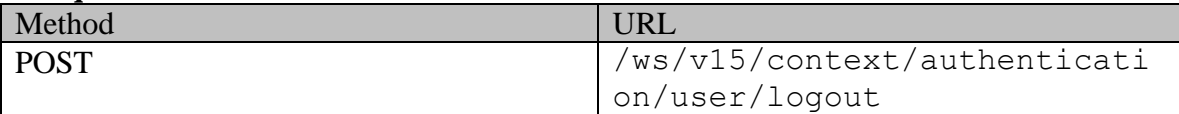

#### **Request headers :**

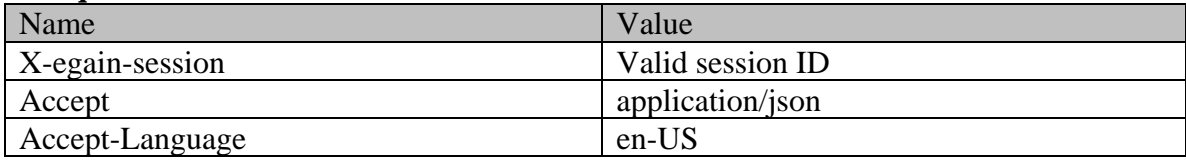

#### **Response:**

HTTP/1.1 200 OK

#### **Response headers**

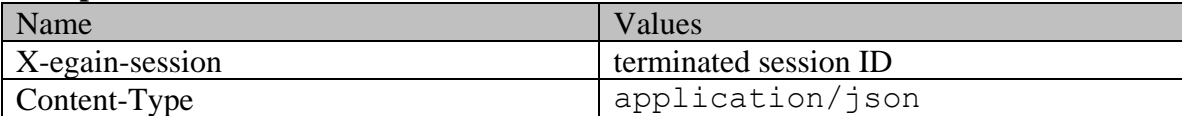

#### **Response body**

```
{ "spAuthenticationEnabled": true, "idpLogoutUrl": 
"https://idp_server1.com/trust/saml2/http-redirect/slo/574499", "samlRequest": 
"PD94bWwgdmVyc2lvbj0iMS4wIiBlbmN...", "providers": { "provider": [{ "idp": { 
"idpLogoutURL": "https://idp_server1.com/trust/saml2/http-redirect/slo/574499", 
"samlRequest": "PD94bWwgdmVyc2lvbj0iMS4wIiBlbmN..." }, "default": true,
"id": "186A0" }, { "id": { "id" "id"} "id""https://idp_server2.com/trust/saml2/http-redirect/slo/574499", "samlRequest": 
"XPD94bWwgdmVyc2lv..." }, "default": false, "id": "186A1" 
}] }}
```
# **CustomerLogoutPage Class Reference**

### **Detailed Description**

# **Logout Customer**

#### **Overview**

This API terminates an existing customer session. This API accepts customer's session ID and terminates the session.

Once the session is terminated, given session ID is no longer valid and cannot be used in any subsequent requests.

#### **Since**

15.0.2

#### **APIs**

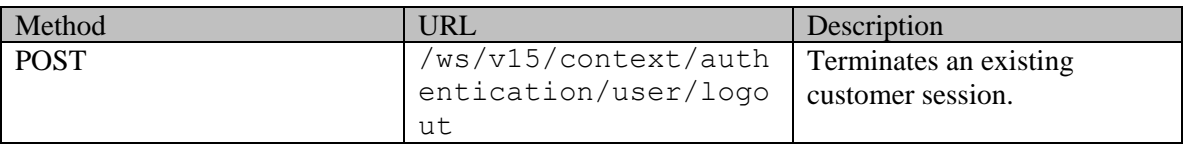

#### **Request**

#### **Request headers**

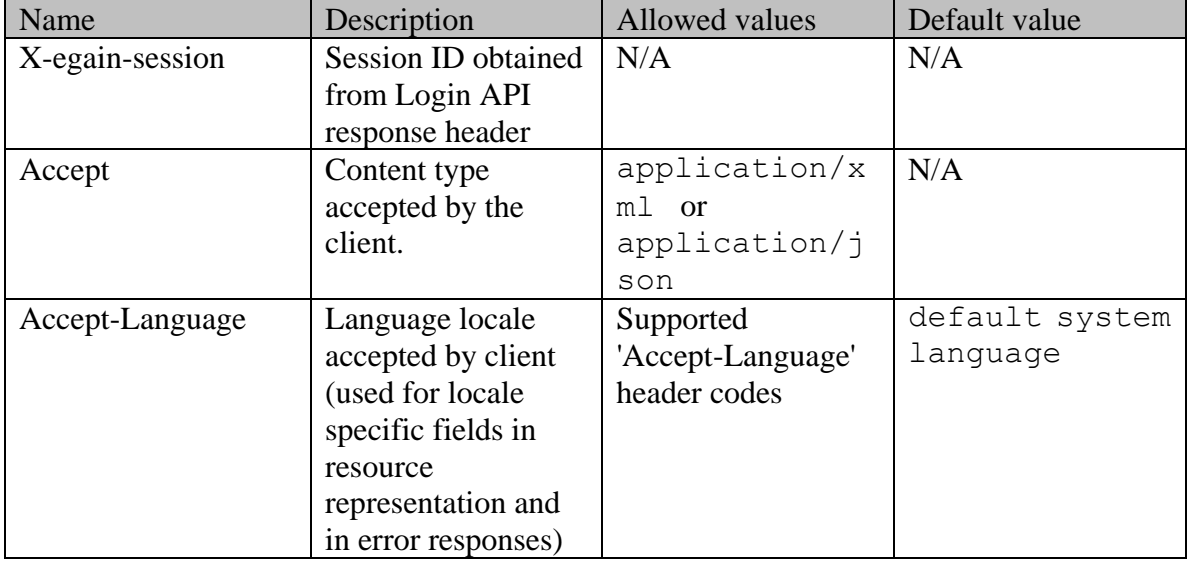

#### **Request Body**

Request body is not allowed.

#### **Supported API specific query parameters**

#### None

#### **Supported common query parameters**

None

### **Response**

#### **Response headers**

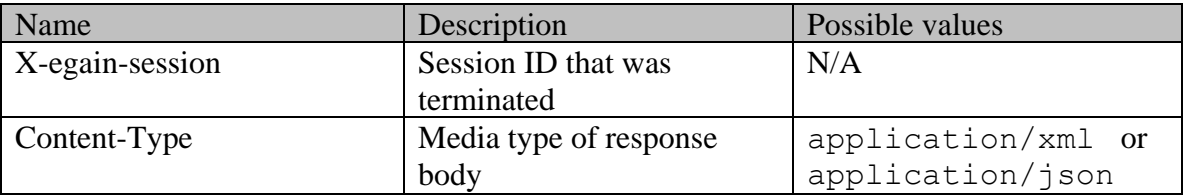

#### **Response body XML schemas:**

- [Error](#page-1502-0) used in case of error
- [Logout Schema](#page-1145-0) used in case of success

#### **HTTP status codes**

### **Success Status codes 200 - OK**

• The customer session was successfully terminated.

#### **Failure Status codes**

#### **400 - Bad Request**

- Any query parameter is sent in the request.
- Request body is not empty.

#### **401 - Unauthorized**

- The header X-egain-session is not supplied.
- The session identified through X-egain-session is not a customer session.
- The customer session with the value supplied in X-egain-session header is not found.

#### **500 - Internal server error**

#### **Examples:**

Example 1 - [Logout a customer when SP initiated SSO is disabled](#page-742-0) Example 2 - [Logout a customer when SP initiated SSO is enabled](#page-743-0)

# **Customers Class Reference**

### <span id="page-748-3"></span>**Public Member Functions**

- BigInteger [getCount](#page-748-1) ()
- java.util.List[< Customer](#page-666-0) > [getCustomer](#page-748-2) ()
- [Link](#page-1132-0) [getLink](#page-749-0) ()
- [PaginationInfo](#page-1209-0) [getPaginationInfo](#page-749-1) ()
- void [setCount](#page-749-2) (BigInteger value)
- void [setLink](#page-749-3) [\(Link](#page-1132-0) value)
- void [setPaginationInfo](#page-749-4) [\(PaginationInfo](#page-1209-0) value)

### **Detailed Description**

# <span id="page-748-0"></span>**Customers Schema**

This schema contains **Customers** type details.

#### **XML Schema File**

model/v12/xsd/interaction/customer.xsd

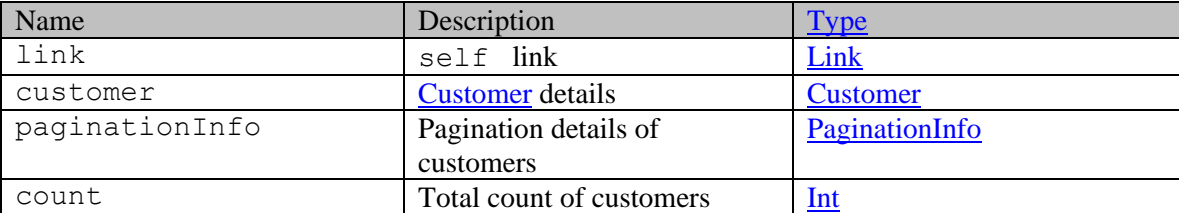

### **Member Function Documentation**

#### <span id="page-748-1"></span>**BigInteger getCount ()**

Gets the value of the count property.

#### **Returns:**

possible object is BigInteger

#### <span id="page-748-2"></span>**java.util.List[<Customer>](#page-666-0) getCustomer ()**

Gets the value of the customer property.

This accessor method returns a reference to the live list, not a snapshot. Therefore any modification you make to the returned list will be present inside the JAXB object. This is why there is not a set method for the customer property.

For example, to add a new item, do as follows:

[getCustomer\(\).](#page-748-2)add(newItem);

Objects of the following type(s) are allowed in the list [Customer](#page-666-0)

### <span id="page-749-0"></span>**[Link](#page-1132-0) getLink ()**

Gets the value of the link property.

#### **Returns:**

possible object is Link

### <span id="page-749-1"></span>**[PaginationInfo](#page-1209-0) getPaginationInfo ()**

Gets the value of the paginationInfo property.

#### **Returns:**

possible object is PaginationInfo

#### <span id="page-749-2"></span>**void setCount (BigInteger** *value***)**

Sets the value of the count property.

#### **Parameters:**

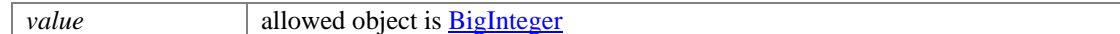

#### <span id="page-749-3"></span>**void setLink [\(Link](#page-1132-0)** *value***)**

Sets the value of the link property.

#### **Parameters:**

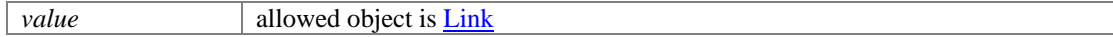

#### <span id="page-749-4"></span>**void setPaginationInfo [\(PaginationInfo](#page-1209-0)** *value***)**

Sets the value of the paginationInfo property.

#### **Parameters:**

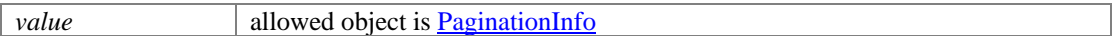

# **Customers Class Reference**

### <span id="page-750-3"></span>**Public Member Functions**

- BigInteger [getCount](#page-750-1) ()
- java.util.List[< Customer](#page-673-0) > [getCustomer](#page-750-2) ()
- [Link](#page-1134-1) [getLink](#page-751-0) ()
- [PaginationInfo](#page-1207-0) [getPaginationInfo](#page-751-1) ()
- void [setCount](#page-751-2) (BigInteger value)
- void [setLink](#page-751-3) [\(Link](#page-1134-1) value)
- void [setPaginationInfo](#page-751-4) [\(PaginationInfo](#page-1207-0) value)

### **Detailed Description**

# <span id="page-750-0"></span>**Customers Schema**

This schema contains **Customers** type details.

#### **XML Schema File**

model/v15/xsd/interaction/customer.xsd

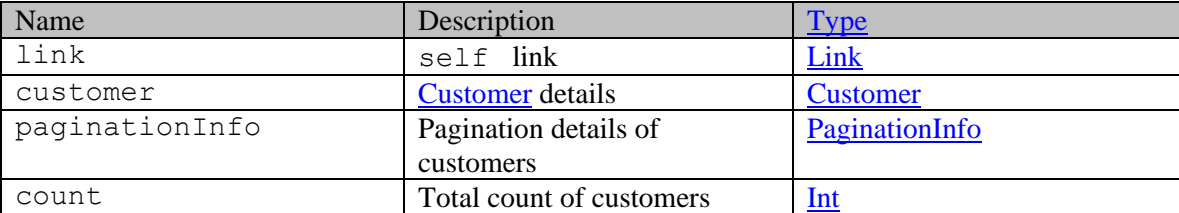

### **Member Function Documentation**

#### <span id="page-750-1"></span>**BigInteger getCount ()**

Gets the value of the count property.

#### **Returns:**

possible object is BigInteger

#### <span id="page-750-2"></span>**java.util.List[<Customer>](#page-673-0) getCustomer ()**

Gets the value of the customer property.

This accessor method returns a reference to the live list, not a snapshot. Therefore any modification you make to the returned list will be present inside the JAXB object. This is why there is not a set method for the customer property.

For example, to add a new item, do as follows:

[getCustomer\(\).](#page-750-2)add(newItem);

Objects of the following type(s) are allowed in the list [Customer](#page-673-0)

### <span id="page-751-0"></span>**[Link](#page-1134-1) getLink ()**

Gets the value of the link property.

#### **Returns:**

possible object is Link

### <span id="page-751-1"></span>**[PaginationInfo](#page-1207-0) getPaginationInfo ()**

Gets the value of the paginationInfo property.

#### **Returns:**

possible object is PaginationInfo

#### <span id="page-751-2"></span>**void setCount (BigInteger** *value***)**

Sets the value of the count property.

#### **Parameters:**

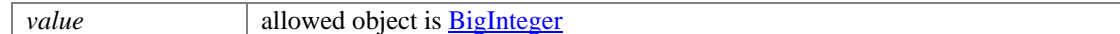

#### <span id="page-751-3"></span>**void setLink [\(Link](#page-1134-1)** *value***)**

Sets the value of the link property.

#### **Parameters:**

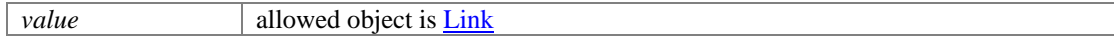

#### <span id="page-751-4"></span>**void setPaginationInfo [\(PaginationInfo](#page-1207-0)** *value***)**

Sets the value of the paginationInfo property.

#### **Parameters:**

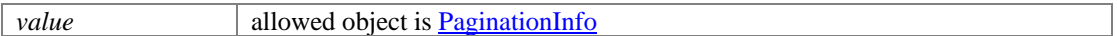

# **CustomerSearchExamples Class Reference**

### **Detailed Description**

# **Examples for Customer Search**

### **Example 1 - Search for customers by phone number with pagination parameters**

This example demonstrates the following:

- Search for customers based on the phone number of their contact point.
- Sorting on customer type, in descending order
- Explicitly specifying the pagination parameters.
- Representation of the summary attributes of the customer
- Representation of paginated response, with links to previous and next pages.

#### **XML**

#### **Request**

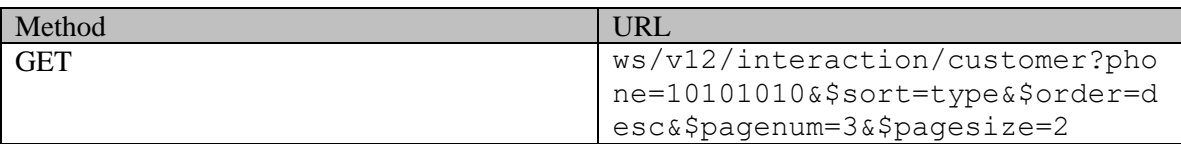

#### **Request headers**

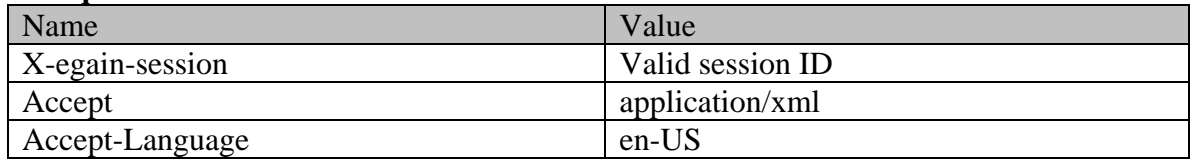

### **Response**

HTTP/1.1 200 OK

#### **Response headers**

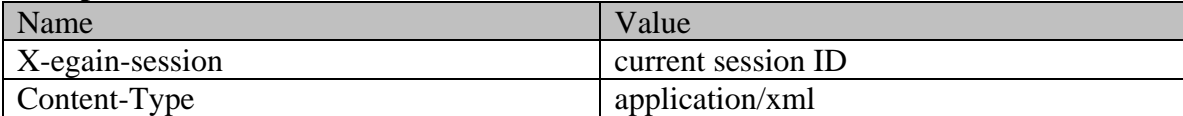

### **Response body**

<?xml version="1.0" encoding="UTF-8"?><ns7:customers xmlns:ns7="http://bindings.egain.com/ws/model/v12/gen/interaction/customer" xmlns="http://bindings.egain.com/ws/model/v12/gen/kb/topic" xmlns:ns10="http://bindings.egain.com/ws/model/v12/gen/interaction/alias" xmlns:ns11="http://bindings.egain.com/ws/model/v12/gen/interaction/entrypoint" xmlns:ns2="http://bindings.egain.com/ws/model/v12/gen/platform" xmlns:ns3="http://bindings.egain.com/ws/model/v12/gen/common"

xmlns:ns4="http://bindings.egain.com/ws/model/v12/gen/interaction/folder" xmlns:ns5="http://bindings.egain.com/ws/model/v12/gen/interaction/case" xmlns:ns6="http://bindings.egain.com/ws/model/v12/gen/interaction/activity" xmlns:ns8="http://bindings.egain.com/ws/model/v12/gen/interaction/contactperson" xmlns:ns9="http://bindings.egain.com/ws/model/v12/gen/interaction/contactpoint"> <ns7:link rel="self" href="/system/ws/v12/interaction/customer?phone=10101010&\$sort=type&\$order=desc&\$page num=3&\$pagesize=2" /> <ns7:customer id="1012"> <ns7:link rel="self"<br>href="/system/ws/v12/interaction/customer/1012" /> <ns7:cases> <n href="/system/ws/v12/interaction/customer/1012" /> <ns7:cases> <ns5:link rel="case" href="/system/ws/v12/interaction/case?customer=1012" /> </ns7:cases> <ns7:customerName>Corp\_Cust5</ns7:customerName> <ns7:department id="1000"> <ns2:name>QA</ns2:name> </ns7:department> <ns7:type> <ns7:value>corporate</ns7:value> <ns7:displayValue>Corporate</ns7:displayValue> </ns7:type> <ns7:contactPersons> <ns8:contactPerson id="1012">  $\langle$ ns8:isSystemCreated>true</ns8:isSystemCreated><br>CP#1012\*#</ns8:firstName> $\langle$ ns8:contact <ns8:contactPoints> <ns9:contactPoint id="1012"> <ns9:type> <ns9:walue>phone</ns9:value> <ns9:displayValue>Telephone</ns9:displayValue> <ns9:phone> <ns9:type> </ns9:type> </ns3:value>></ns3:value></ns3:value> <ns3:displayValue>Office phone number</ns3:displayValue> </ns9:type></ns9:type> <ns9:phoneNo>45345435</ns9:phoneNo> </ns9:type> </ns9:type> </ns9:type> </ns9:type> </ns9:contactPoint> <ns9:contactPoint id="1013"> <ns9:type> <ns9:value>phone</ns9:value> <ns9:displayValue>Telephone</ns9:displayValue> <ns9:phone>
</ns9:type>
</ns9:type>
</ns9:type>
</ns9:type>
</ns9:type>
</ns9:type>
</ns9:type>
</ns9:type>
</ns9:type>
</ns9:type>
</ns9:type>
</ns9:type>
</ns9:type>
</ns9:type>
</ns9:type>
</ns9:type>
</ns9:type>
</ns9: <ns3:value>pager</ns3:value><br>
<</ns3:value>Pager</ns3:displayValue> </ns9:type> <ns9:phoneNo>3456765</ns9:phoneNo> </ns9:phone> </ns9:type> </ns9:contactPoint> <ns9:contactPoint id="1014"><br><ns9:value>phone</ns9:value> <ns9:displayValue>Telephone</ns9:displayValue> <ns9:phone> <ns9:type> <ns3:value>mobile</ns3:value> <ns3:displayValue>Cell</ns3:displayValue>  $\cos\frac{1}{2}$  <ns9:phoneNo>10101010</ns9:phoneNo> </ns9:phone> </ns9:type> </ns9:contactPoint> </ns8:contactPoints> </ns8:contactPerson> </ns7:contactPersons> </ns7:customer> <ns7:customer id="1011"> <ns7:link rel="self" href="/system/ws/v12/interaction/customer/1011" /> <ns7:cases> <ns5:link rel="case" href="/system/ws/v12/interaction/case?customer=1011" /> </ns7:cases> <ns7:customerName>Corp\_Cust4</ns7:customerName> <ns7:department id="1000">  $\langle$ ns2:name>QA $\langle$ ns2:name>  $\langle$ /ns7:department> <ns7:value>corporate</ns7:value> <ns7:displayValue>Corporate</ns7:displayValue> s> <ns8:contactPerson id="1011"><br><ns8:firstName>#\*Default <ns8:isSystemCreated>true</ns8:isSystemCreated> <ns8:firstName>#\*Default  $CP#1011*#$   
 $\times$  /ns8:firstName>id="1010"<ns9:type> <ns9:value>email</ns9:value> <ns9:displayValue>Email</ns9:displayValue> <ns9:email> <ns9:emailAddress>email2@xyz.com</ns9:emailAddress> </ns9:email> </ns9:type>>></ns9:contactPoint></ns9:contactPoint id="1011"> <ns9:type> <ns9:value>phone</ns9:value> <ns9:displayValue>Telephone</ns9:displayValue> <ns9:phone> <ns9:type> <ns3:value>home</ns3:value> <ns3:displayValue>Home phone number</ns3:displayValue> </ns9:type> <ns9:phoneNo>10101010</ns9:phoneNo> </ns9:type> </ns9:type> </ns9:type> </ns9:contactPoint> </ns8:contactPoints> </ns8:contactPerson> </ns7:contactPersons> </ns7:customer> <ns7:paginationInfo> <ns3:count>6</ns3:coun<br>
<ns3:pagenum>3</ns3:pagenum> <ns3:pagesize> </ns3:pagesize> <ns3:link rel="prev" <ns3:pagesize>2</ns3:pagesize> href="/system/ws/v12/interaction/customer?phone=10101010&\$sort=type&\$order=desc&\$page num=2& \$pagesize=2" /> </ns7:paginationInfo></ns7:customers>

#### **JSON**

#### **Request**

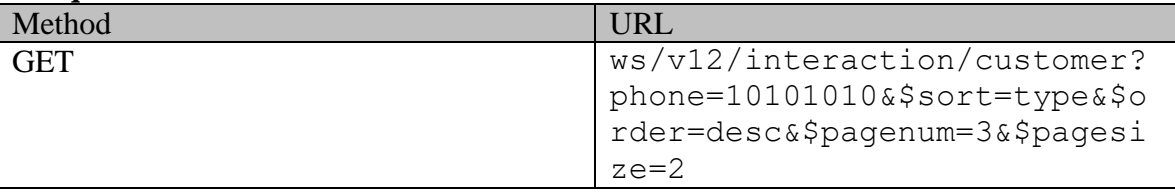

#### **Request headers**

| Name            | Value            |
|-----------------|------------------|
| X-egain-session | Valid session ID |
| Accept          | application/json |
| Accept-Language | en-US            |

**Response**  HTTP/1.1 200 OK **Response headers**

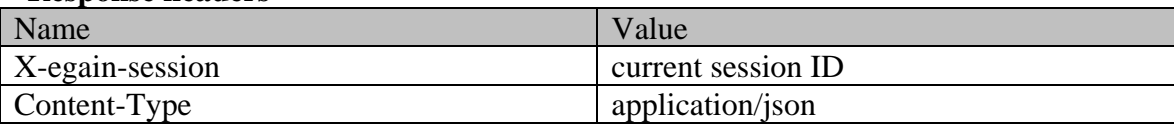

#### **Response body**

{ "link": { "rel": "self", "href": "/system/ws/v12/interaction/customer?phone=10101010&\$sort=type&\$order=desc&\$pagenum=3&\$pagesize=2  $"\qquad$ , "customer": [  $\qquad$  {  $"id"$ : 1012,  $"lim k"$ : { "rel": "self",  $\blacksquare$ " "href": "/system/ws/v12/interaction/customer/1012" }, "cases": { "link": { "rel": "case", "href": "/system/ws/v12/interaction/case?customer=1012" } }, "customerName": "Corp Cust5", "department": { "id": 1000, "name": "QA" }, "type": { "value": "corporate", "displayValue": "Corporate" }, "contactPersons": {  $\blacksquare$ contactPerson": [  $\blacksquare$   $\blacksquare$  er all the series of the series of the series of the systemCreated": true, which is expected to the series of the series of the series of the series of the series of the series of the series of the series of the series of "contactPoints": {<br>"id": 1012,  $"id": 1012,$ <br>"value": "phone",  $"type":$  { "value": "phone", "displayValue": "Telephone", "phone": { "type": { "displayValue": "Office phone  $number$ " },  $\qquad \qquad \}$ ,  $\qquad \qquad$ "phoneNo": "45345435" } }  $\}$  $\frac{1}{10}$  "id": 1013,<br>"value": "phone",  $\frac{1}{100}$  "type": { "value": "phone", "displayValue": "Telephone", "displayValue": "Telephone", "displayValue": "Telephone", " "phone": { "type": { "value": "pager", "displayValue": "Pager" }, "phoneNo": "3456765" }  ${}$ ermid and the same of the same of the same of the same of the same of the same of the same of the same of the s<br>
(a) type": "type": "type": "type": "type": "type": "type": "type": "type": "type": "type": "type": "type": "t "displayValue": "Telephone",<br>"type": { "phone": {<br>"value": "mobile", "displayValue": "Cell"  $\mathcal{G}_1$ ,  $\mathcal{G}_2$ ,  $\mathcal{G}_3$ ,  $\mathcal{G}_4$ ,  $\mathcal{G}_5$ ,  $\mathcal{G}_7$ ,  $\mathcal{G}_8$ ,  $\mathcal{G}_9$ ,  $\mathcal{G}_9$ ,  $\mathcal{G}_9$ ,  $\mathcal{G}_9$ ,  $\mathcal{G}_9$ ,  $\mathcal{G}_9$ ,  $\mathcal{G}_9$ ,  $\mathcal{G}_9$ ,  $\mathcal{G}_9$ ,  $\mathcal{G}_9$ ,  $\mathcal{G}_9$ ,  $\mathcal{G}_9$ ,  $\mathcal{G}_9$ , } } } ] } } ] } }, { "id": 1011, "link": { "rel": "self", " "rel": "self", " "href":<br>"/system/ws/v12/interaction/customer/1011" }, "cases": {  $\frac{m}{s}$  "/system/ws/v12/interaction/customer/1011" }, "case"<br>"link": { "rel": "case", "href": "link": { "rel": "case", "href": "/system/ws/v12/interaction/case?customer=1011" } }, "customerName": "Corp\_Cust4", "department": { "id": 1000, "name": "QA" }, "type": { "value": "corporate": { "value": "corporate": { "value": "corporate": {  $\qquad$ "displayValue": "Corporate",  $\begin{array}{ccc} \text{``conject"}: & \{ & \} & \text{``conpect"}: & \{ & \} & \text{'':} & \{ & \} \\ \text{``contactPerson"}: & \{ & \end{array}$ "contactPersons": { "contactPerson": [ { "isSystemCreated": true, "firstName": "#\*Default CP#1011\*#", "contactPoints": { "contactPoint": [ { "id": 1010, "type": { "value": "email", "displayValue": "Email", "emailAddress": "email2@xyz.com" }

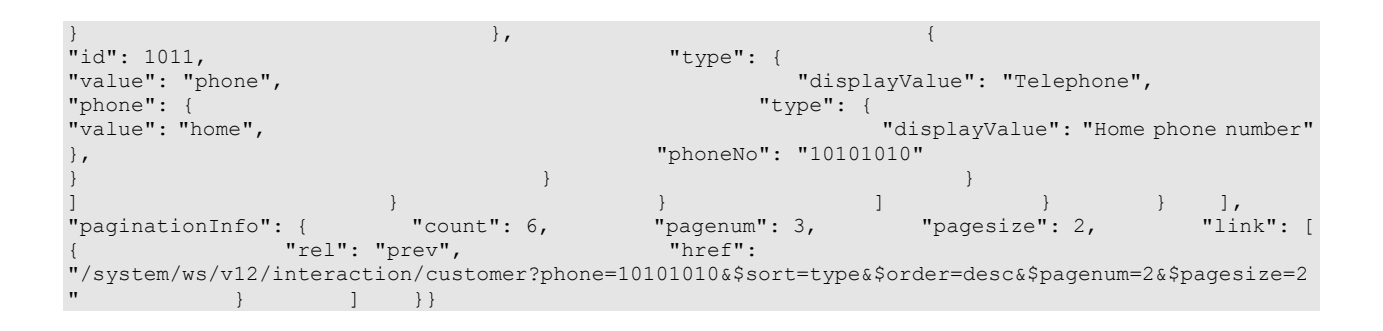

### **Example 2 - Search for customers by email address**

This example demonstrates the following:

- Search for customers based on the email address of their contact point.
- Default sorting (on customerID, in ascending order)
- Specifying all attributes to be returned, and the representation of all the attributes in the response.

#### **XML**

#### **Request**

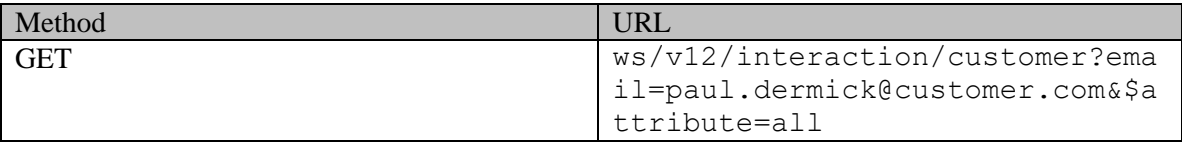

#### **Request headers**

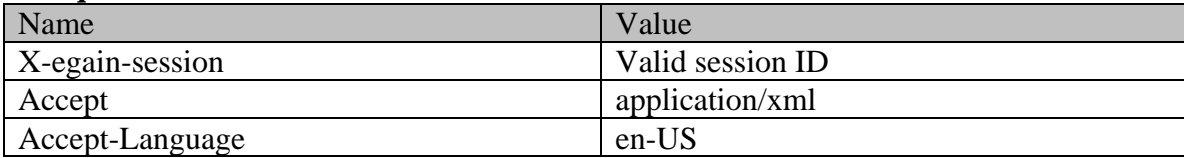

#### **Response**

```
HTTP/1.1 200 OK
```
#### **Response headers**

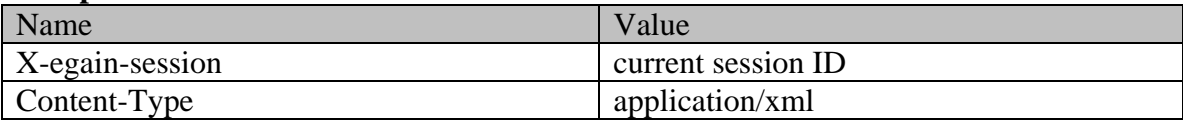

### **Response body**

```
<?xml version="1.0" encoding="UTF-8" standalone="yes"?><ns7:customers 
xmlns="http://bindings.egain.com/ws/model/v12/gen/kb/topic" 
xmlns:ns2="http://bindings.egain.com/ws/model/v12/gen/platform" 
xmlns:ns3="http://bindings.egain.com/ws/model/v12/gen/common" 
xmlns:ns4="http://bindings.egain.com/ws/model/v12/gen/interaction/folder" 
xmlns:ns5="http://bindings.egain.com/ws/model/v12/gen/interaction/case" 
xmlns:ns6="http://bindings.egain.com/ws/model/v12/gen/interaction/activity" 
xmlns:ns7="http://bindings.egain.com/ws/model/v12/gen/interaction/customer" 
xmlns:ns8="http://bindings.egain.com/ws/model/v12/gen/interaction/contactperson" 
xmlns:ns9="http://bindings.egain.com/ws/model/v12/gen/interaction/contactpoint"
```
xmlns:ns10="http://bindings.egain.com/ws/model/v12/gen/interaction/alias" xmlns:ns11="http://bindings.egain.com/ws/model/v12/gen/interaction/entrypoint"> <ns7:link rel="self" href="/system/ws/v12/interaction/customer?email=paul.dermick@customer.com&\$attribute=all"/> <ns7:customer id="1036"> <ns7:link rel="self" href="/system/ws/v12/interaction/customer/1036"/> <ns7:cases> <ns5:link rel="case" href="/system/ws/v12/interaction/case?customer=1036"/> <ns7:customerName>Paul Dermick</ns7:customerName> <ns2:name>Service</ns2:name> </ns7:department> <ns7:type> <ns7:value>individual</ns7:value> <ns7:displayValue>Individual</ns7:displayValue> </ns7:type> <ns7:level> <ns3:value>platinum</ns3:value> <ns3:displayValue>Platinum</ns3:displayValue> </ns7:level> <ns7:preferredAgent id="1015"> <ns2:name>jenny</ns2:name> <ns2:firstName>Jenny</ns2:firstName> <ns2:lastName>Anthony</ns2:lastName> </ns7:preferredAgent> <ns7:created date="2014-12-24T08:39:14.000Z"> <ns3:user id="12"> <ns2:name>system</ns2:name> <ns2:firstName>System</ns2:firstName> <ns2:lastName>Services</ns2:lastName> </ns3:user> </ns7:created> <ns7:customAttributes> <ns3:customAttribute> <ns3:attribName>prefered\_lang</ns3:attribName> <ns3:attribValues> <ns3:attribValue> <ns3:value>English</ns3:value> </ns3:attribValue> </ns3:attribValues> </ns3:customAttribute> <ns3:customAttribute> <ns3:attribName>credit\_rating</ns3:attribName> <ns3:attribValues> <ns3:attribValue> <ns3:value>Good</ns3:value> </ns3:attribValue> </ns3:attribValues> </ns3:customAttribute> <ns3:customAttribute> <ns3:attribName>setup\_in</ns3:attribName> <ns3:attribValues> <ns3:attribValue> <ns3:value>1234</ns3:value> </ns3:attribValue> </ns3:attribValues> </ns3:customAttribute> <ns3:customAttribute> <ns3:attribName>license\_yrs</ns3:attribName> <ns3:attribValues> <ns3:attribValue> <ns3:value>12</ns3:value> </ns3:attribValue> </ns3:attribValues> </ns3:customAttribute> </ns7:customAttributes> <ns7:contactPersons> <ns8:contactPerson<br>id="1038"> <ns8:isSystemCreated>false</ns8:isSystemCreated> <ns8:isSystemCreated>false</ns8:isSystemCreated> <ns8:salutation>Mr.</ns8:salutation> <ns8:firstName>Paul</ns8:firstName> <ns8:middleName>Dean</ns8:middleName> <ns8:lastName>Dermick</ns8:lastName> <ns8:loginId> 1038login</ns8:loginId> <ns8:jobTitle>Manager</ns8:jobTitle> <ns8:employmentStatus> <ns3:value>full-time</ns3:value> <ns3:displayValue>Full-time</ns3:displayValue> </ns8:employmentStatus> <ns8:dateOfBirth>1970-12-24T00:00:00.000Z</ns8:dateOfBirth> <ns8:gender> <ns3:value>male</ns3:value> <ns3:displayValue>Male</ns3:displayValue> </ns8:gender>
<</ns8:maritalStatus>
<</ns3:value>married</ns3:value> <ns3:displayValue>Married</ns3:displayValue> </ns8:maritalStatus> <ns8:identification> <ns8:type>License</ns8:type> <ns8:value>DL234123-9</ns8:value> </ns8:identification> <ns8:type><br>
<ns3:value>shipping</ns3:value> <ns3:displayValue>Shipping</ns3:displayValue> <ns3:displayValue>Shipping</ns3:displayValue> </ns8:type> <ns8:firstNameFurigana>Paul</ns8:firstNameFurigana> <ns8:middleNameFurigana>Jean</ns8:middleNameFurigana> <ns8:lastNameFurigana>Dermick</ns8:lastNameFurigana> <ns8:suffix> <ns3:value>jr.</ns3:value> <ns3:displayValue>Jr.</ns3:displayValue> </ns8:suffix> <ns8:initials>DK</ns8:initials> <ns8:startGreeting>Hello</ns8:startGreeting> <ns8:endGreeting>Regards</ns8:endGreeting> <ns8:spouseName>Lisa</ns8:spouseName> <ns8:emergencyContact>4082321212</ns8:emergencyContact> <ns8:secretQuestion>Country of birth</ns8:secretQuestion> <ns8:secretAnswer>USA</ns8:secretAnswer> <ns8:occupation>Manufacturing</ns8:occupation> <ns8:incomeLevel>70000-100000</ns8:incomeLevel> <ns8:race>Asian</ns8:race> <ns8:dependents>2</ns8:dependents> <ns8:hobbies>Hiking, Movies</ns8:hobbies> <ns8:interests>Gadgets</ns8:interests> <ns8:contactOrder>2314</ns8:contactOrder> <ns8:hasDirectMailingConsent>true</ns8:hasDirectMailingConsent> <ns8:hasDirectCallingConsent>true</ns8:hasDirectCallingConsent> <ns8:hasHoldingDataConsent>true</ns8:hasHoldingDataConsent> <ns8:contactPoints> <ns9:contactPoint id="1058"> <ns9:type> <ns9:value>email</ns9:value> <ns9:displayValue>Email</ns9:displayValue> <ns9:email> <ns9:emailAddress>paul.dermick@customer.com</ns9:emailAddress> </ns9:email>  $\langle$ /ns9:type>  $\langle$ ns9:lastModified date="2014-12-24T08:39:14.000Z"/> </ns9:contactPoint>
<ns9:contactPoint id="1060">
<ns9:value>phone</ns9:value>
<ns9:value>phone</ns9:value> <ns9:displayValue>Telephone</ns9:displayValue> <ns9:phone> <ns9:type> <ns3:value>mobile</ns3:value> <ns3:displayValue>Cell</ns3:displayValue> </ns9:type><br>
<ns9:phoneNo>234 3456</ns9:phoneNo> <ns9:countryCode> <ns9:countryCode>1</ns9:countryCode><br>
</ns9:phone> </ns9:type> <ns9:areaCode>408</ns9:areaCode> </ns9:phone> </ns9:type> <ns9:lastModified date="2014-12-24T09:15:02.0002"/> </ns9:contactPoint> </ns8:contactPoints> </ns8:contactPerson> </ns7:contactPersons> </ns7:customer> <ns7:paginationInfo> <ns3:count>1</ns3:count> <ns3:pagenum>1</ns3:pagenum> <ns3:pagesize>25</ns3:pagesize> </ns7:paginationInfo></ns7:customers>

#### **JSON**

#### **Request**

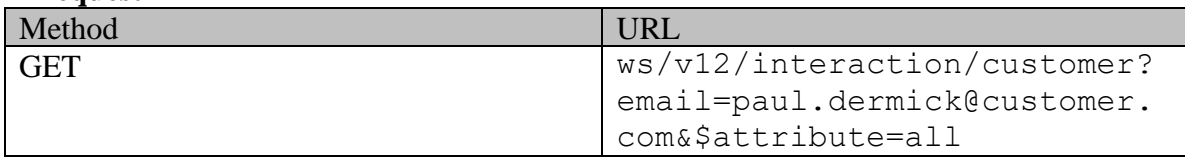

#### **Request headers**

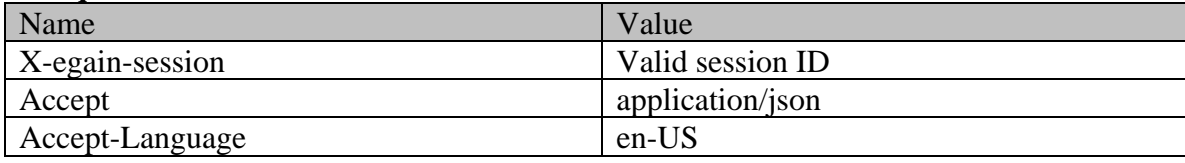

# **Response**

#### HTTP/1.1 200 OK **Response headers**

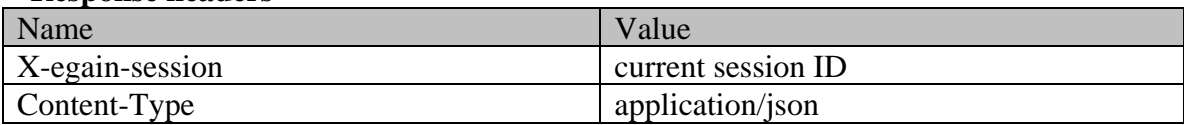

### **Response body**

```
{ "link": { "rel": "self", "href": 
"/system/ws/v12/interaction/customer?email=paul.dermick@customer.com&$attribute=all" }, 
"customer": [ { "id": 1036, "link": { "rel": "self", 
"href": "/system/ws/v12/interaction/customer/1036" \qquad \qquad \}, "cases": {
"link": { "rel": "case", "href": "<br>"/system/ws/v12/interaction/case?customer=1036" }<br>"customerName": "Paul Dermick", "department": { "id": 999,
"/system/ws/v12/interaction/case?customer=1036" } }, 
"customerName": "Paul Dermick", "department": { "id": 999, 
"name": "Service" }, "type": { "value": "individual",
"displayValue": "Individual" {}, "level": { "value":
"platinum", "displayValue": "Platinum" }, "preferredAgent": { 
"id": 1015, "name": "jenny", "firstName": "Jenny", 
"lastName": "Anthony" }, "created": { "date":
"2014-12-24T08:39:14.000Z", "user": { "id": 12, 
"name": "system", "firstName": "System", "lastName": 
"Services" } }, "customAttributes": { 
"customAttribute": [ { "attribName": "prefered_lang", 
"customAttribute": [ \begin{array}{c} \{<br>
"attribValues": { "attribValue": [ \{ "attribValue": [ \{ "attribValue": [ \{ "attribValue": [ \{ "attribValue": [ \{ "attribValue": [ \{ "attribValue": [ \{ | \{ | \} | 
"value": "English" } ] 
                  \}, \{ \{ \} \{ \} \{ \} \{ \} \{ \} \{ \} \{ \} \{ \} \{ \} \{ \} \{ \} \{ \} \{ \} \{ \} \{ \} \{ \} \{ \} \{ \} \{ \} \{ \} \{ \} 
"credit rating", "attribValues": {
"attribValue": [ { "value": 
"Good" } ] } 
},<br>
"attribValues": {<br>
"attribValues": {<br>
"attribValue": [
"attribValues": { "attribValue": [ { 
\qquad \qquad "value": "1234" \qquad \qquad ]
\}, \{ \{ \}  \{  \{    \{    \} \{  \} \{  \} \{ \} \{ \} \{ \} \{ \} \{ \} \{ \} \{ \} \{ \} \{ \} \{ \} \{ \} \{ \} \{ \} 
"attribValues": { "attribValue": [ { 
\blacksquare value": "12" \blacksquare\begin{array}{ccc} & & & & \text{]} & & & \text{]} \\ \{ & & & \text{ } & \text{ } \\ \{ & & & \text{ } & \text{ } \\ \{ & & & \text{ } & \text{ } \\ \{ & & & \text{ } & \text{ } \\ \end{array} \hspace{1cm} \} \text{ "contact Persons" : } \{\blacksquare contactPerson": [ \blacksquare \blacksquare 
"isSystemCreated": false, "salutation": "Mr.", 
"firstName": "Paul", "middleName": "Dean", 
"lastName": "Dermick", "loginId": " 1038login", 
"jobTitle": "Manager", "employmentStatus": {
```
"value": "full-time", "displayValue": "Full-time" }, "dateOfBirth": "1970-12-24T00:00:00.000Z", "gender": { "value": "male", "displayValue": "Male" <br>"value": "married",  $\}$ ,  $\}$  (displayValue": "Married" { "value": "married",  $\begin{array}{c} \text{``displayValue''}: \text{``Married''} \\ \text{``dentification''}: \text{``}\end{array}$ "type": "License", "value": "DL234123-9" }, "Alternative", "type": {<br>"value": "shipping", "shipping", "displayValue": "Shipping" "value": "shipping", "displayValue": "Shipping" }, "firstNameFurigana": "Paul", "middleNameFurigana": "Jean", "lastNameFurigana": "Dermick", "suffix": { "value": "jr.", "displayValue": "Jr."  $\qquad \qquad$   $\}$ ,  $\qquad \qquad$  "initials": "DK",  $\qquad$ "startGreeting": "Hello", "endGreeting": "Regards", "spouseName": "Lisa", "emergencyContact": "4082321212", "secretQuestion": "Country of birth", The Counter of SecretAnswer": "USA",<br>"occupation": "Manufacturing", The Manufacturing", TheomeLevel": "70000-100000", "occupation": "Manufacturing", "incomeLevel": "70000-100000", "race": "Asian", "asian", "dependents": "2", "isSmoker": "asian", "isSmoker": "asian", "interests": "Hiking, Movies", true,  $\overline{\phantom{a}}$  ( $\overline{\phantom{a}}$  =  $\overline{\phantom{a}}$  "hobbies": "Hiking, Movies", "Gadgets",  $\overline{\phantom{a}}$ "contactOrder": 2314, "hasDirectMailingConsent": true, "hasDirectCallingConsent": true, "hasHoldingDataConsent": true, "contactPoints": { "contactPoint": [ { "id": 1058, "type": { "value": "email", "displayValue": "Email", "email": { "emailAddress": "paul.dermick@customer.com" } }, "lastModified": { "date": "2014-12-24T08:39:14.000Z" }  $\}$ ,  $\{$  "id": 1060,  $\{$  "type": { $\{$  "id": 1060,  $\{$  "type": { $\}$  "id": 1060,  $\{$  "type": { $\}$  "value": "phone",  $\{$  "value": "phone",  $\{$  "id": 1060,  $\{$  "value": "phone",  $\{$  "value": "phone",  $\{$  "value": "value": "phone", "displayValue": "Telephone", "phone": { "type": { "value": "mobile", "displayValue": "Cell" }, "phoneNo": "234 3456", "countryCode": "1",  $\texttt{Trace}$  areaCode": "408"  $\hspace{1.5cm} \}$  , which is a set of  $\hspace{1.5cm} \}$  , which is a set of  $\hspace{1.5cm} \}$  , "lastModified": { "date": "2014-12-24T09:15:02.000Z" }  ${}$ } ] } } ], "paginationInfo": { "count": 1, "pagenum": 1, "pagesize": 25 }}

### <span id="page-758-0"></span>**Example 3 - Search for customers by custom attribute with range parameters**

This example demonstrates the following:

- Search for customers on a custom attribute. In this example, we search on custom attribute credit rating with the value of 'Good'.
- Specifying the range parameters. Since range parameters are specified, the response does not contain paginationInfo node.
- Sorting on a custom attribute, using default order (ascending order).
- Specifying additional attributes to be sent in the response. In this example, the additional attributes level and custom attribute credit\_rating. This also shows the representation of the additional attributes in the response.

**XML**

#### **Request**

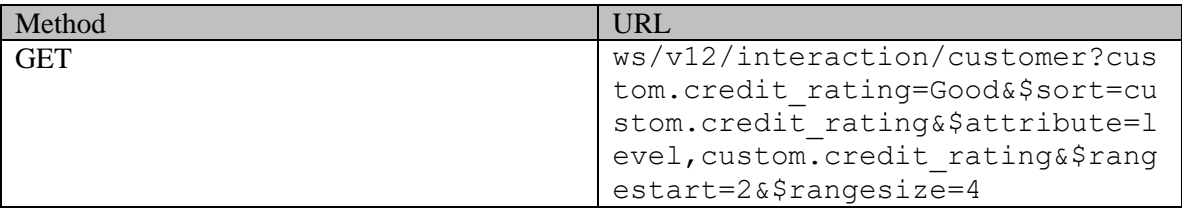

#### **Request headers**

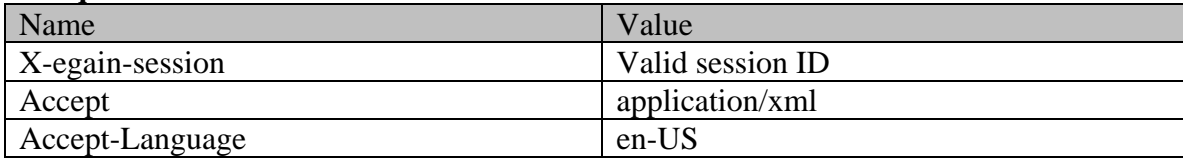

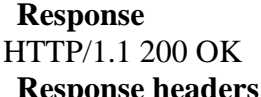

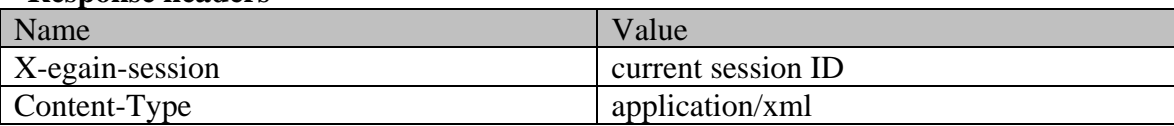

#### **Response body**

```
<?xml version="1.0" encoding="UTF-8" standalone="yes"?><ns7:customers 
xmlns="http://bindings.egain.com/ws/model/v12/gen/kb/topic" 
xmlns:ns2="http://bindings.egain.com/ws/model/v12/gen/platform" 
xmlns:ns3="http://bindings.egain.com/ws/model/v12/gen/common" 
xmlns:ns4="http://bindings.egain.com/ws/model/v12/gen/interaction/folder" 
xmlns:ns5="http://bindings.egain.com/ws/model/v12/gen/interaction/case" 
xmlns:ns6="http://bindings.egain.com/ws/model/v12/gen/interaction/activity" 
xmlns:ns7="http://bindings.egain.com/ws/model/v12/gen/interaction/customer" 
xmlns:ns8="http://bindings.egain.com/ws/model/v12/gen/interaction/contactperson" 
xmlns:ns9="http://bindings.egain.com/ws/model/v12/gen/interaction/contactpoint" 
xmlns:ns10="http://bindings.egain.com/ws/model/v12/gen/interaction/alias" 
xmlns:ns11="http://bindings.egain.com/ws/model/v12/gen/interaction/entrypoint"> <ns7:link 
rel="self" 
href="/system/ws/v12/interaction/customer?custom.credit_rating=Good&$sort=custom.credit_rating&$a
ttribute=level, custom.credit_rating&$rangestart=2&$rangesize=4"/> <ns7:customer id="1036">
<ns7:link rel="self" href="/system/ws/v12/interaction/customer/1036"/> <ns7:cases> 
<ns5:link rel="case" href="/system/ws/v12/interaction/case?customer=1036"/> </ns7:cases> 
<ns7:customerName>Paul Dermick</ns7:customerName>
<ns2:name>Service</ns2:name> </ns7:department> <ns7:type>
<ns7:value>individual</ns7:value> <ns7:displayValue>Individual</ns7:displayValue> 
</ns7:type> <ns7:level> <ns3:value>platinum</ns3:value>
<ns3:displayValue>Platinum</ns3:displayValue> </ns7:level> <ns7:customAttributes> 
<ns3:customAttribute> <ns3:attribName>credit_rating</ns3:attribName> 
                                               - <ns3:value>Good</ns3:value><br></ns3:customAttribute>
</ns3:attribValue> </ns3:attribValues> </ns3:customAttribute> 
</ns7:customAttributes> <ns7:contactPersons> <ns8:contactPerson id="1038">
<ns8:isSystemCreated>false</ns8:isSystemCreated> <ns8:salutation>Mr.</ns8:salutation>
<ns8:firstName>Paul</ns8:firstName> <ns8:middleName>Dean</ns8:middleName>
<ns8:lastName>Dermick</ns8:lastName> <ns8:contactPoints> <ns9:contactPoint 
id="1058"> <ns9:type> <ns9:value>email</ns9:value> 
<ns9:displayValue>Email</ns9:displayValue> <ns9:email> 
<ns9:emailAddress>paul.dermick@customer.com</ns9:emailAddress> </ns9:email> 
</ns9:type> </ns9:contactPoint>
<ns9:type> <ns9:value>phone</ns9:value> 
<ns9:displayValue>Telephone</ns9:displayValue> <ns9:phone> <ns9:type> 
                                            <ns3:displayValue>Cell</ns3:displayValue>
</ns9:type> <ns9:phoneNo>234 3456</ns9:phoneNo> 
<ns9:countryCode>1</ns9:countryCode>
</ns9:phone> </ns9:type> </ns9:contactPoint> </ns8:contactPoints> 
</ns8:contactPerson> </ns7:contactPersons> </ns7:customer> <ns7:customer id="1040"> 
<ns7:link rel="self" href="/system/ws/v12/interaction/customer/1040"/> <ns7:cases> 
<ns5:link rel="case" href="/system/ws/v12/interaction/case?customer=1040"/> </ns7:cases> 
<ns7:customerName>Svara Bank</ns7:customerName> <ns7:department id="999"> 
<ns2:name>Service</ns2:name> </ns7:department> <ns7:type>
<ns7:value>corporate</ns7:value> <ns7:displayValue>Corporate</ns7:displayValue> 
<ns7:corporate> <ns7:region>United States</ns7:region>
```
<ns7:numberOfEmployees>234</ns7:numberOfEmployees> <ns7:revenues>220000000</ns7:revenues> <ns7:currency>USD</ns7:currency> <ns7:registrationNumber>56809</ns7:registrationNumber> <ns7:sector>Banking</ns7:sector> </ns7:corporate> </ns7:type> <ns7:level> <ns3:value>gold</ns3:value> <ns3:displayValue>Gold</ns3:displayValue> </ns7:level> <ns7:customAttributes> <ns3:customAttribute> <ns3:attribName>credit\_rating</ns3:attribName> <ns3:attribValues> <ns3:attribValue> <ns3:value>Good</ns3:value> </ns3:attribValue> </ns3:attribValues> </ns3:customAttribute> </ns7:customAttributes> <ns7:contactPersons> <ns8:contactPerson id="1040"> <ns8:isSystemCreated>true</ns8:isSystemCreated> <ns8:firstName>#\*Default CP#1040\*#</ns8:firstName> <ns8:contactPoints> <ns9:contactPoint id="1067"> <ns9:type> <ns9:value>phone</ns9:value> <ns9:displayValue>Telephone</ns9:displayValue> <ns9:type> <ns9:type> <ns9:type>  $\begin{tabular}{ll} $\langle \texttt{ns3:value}\rangle$ \begin{tabular}{l} $\langle \texttt{ns3:value}\rangle$ \end{tabular} & $\langle \texttt{ns3:displayValue}\rangle$ \begin{tabular}{l} $\langle \texttt{ns3:displayValue}\rangle$ \end{tabular} & $\langle \texttt{ns3:displayValue}\rangle$ \begin{tabular}{l} $\langle \texttt{none} \rangle$ \end{tabular} & $\langle \texttt{nogen} \rangle$ \begin{tabular}{l} $\langle \texttt{noone} \rangle$ \end{tabular} & $\langle \texttt{nogen} \rangle$ \end{tabular} & $\langle \texttt{nogen} \rangle$ \begin{tabular}{l} $\langle \texttt{nogen} \$ number</ns3:displayValue> </ns9:type> <ns9:phoneNo>10101010</ns9:phoneNo> </ns9:phone> </ns9:type> </ns9:contactPoint> <ns9:contactPoint id="1070"> <ns9:type> <ns9:value>phone</ns9:value> <ns9:displayValue>Telephone</ns9:displayValue> <ns9:phone> <ns9:type> <ns3:value>home</ns3:value> <ns3:displayValue>Home phone number</ns3:displayValue> </ns9:type> <ns9:phoneNo>234 3456</ns9:phoneNo> <ns9:countryCode>1</ns9:countryCode> </ns9:phone> </ns9:type> </ns9:contactPoint> </ns8:contactPoints> </ns8:contactPerson> <ns8:contactPerson id="1041"> <ns8:isSystemCreated>false</ns8:isSystemCreated> <ns8:salutation>Mr.</ns8:salutation>  $<\!\!\mathsf{ns8:} \verb|firstName\!\!>\!\!\mathsf{Fan}\!\!<\!\!\mathsf{Ans8:} \verb|firstName\!\!> <\!\!\mathsf{Ans8:} \verb|middaleName\!\!>\!\!\mathsf{Derick}\!\!<\!\!\mathsf{ns8:} \verb|middleName\!\!>$ <ns8:lastName>Vanman</ns8:lastName> <ns8:contactPoints> <ns9:contactPoint id="1066"> <ns9:type> <ns9:value>social</ns9:value> <ns9:displayValue>Social</ns9:displayValue> <ns9:social> <ns9:type> <ns3:uspiayvalue>social>/ns3:uspiayvalue><br>
<ns3:displayValue>Twitter</ns3:displayValue><br>
</ns9:tvpe><br>
</ns9:tvpe><br>
</ns9:tvpe><br>
</ns9:tvpe> </ns9:type> <ns9:socialId>vaman</ns9:socialId> </ns9:social> </ns9:type>
</ns9:type>
</ns9:type>
</ns9:type>
</ns9:type>
</ns9:type>
</ns9:type>
</ns9:type>
</ns9:type>
</ns9:type>
</ns9:type>
</ns9:type>
</ns9:type>
</ns9:type>
</ns9:type>
</ns9:type>
</ns9:type>
</ns9:type>
</ns9: <ns9:type> <ns9:value>postal</ns9:value> <ns9:displayValue>Postal</ns9:displayValue> <ns9:postal> <ns9:type> <ns3:value>office</ns3:value> <ns3:displayValue>Office address</ns3:displayValue></ns9:type> <ns9:address\_1>345</ns9:address\_1> <ns9:address\_2>E Midfield Rd</ns9:address\_2> <ns9:city>Mountain View</ns9:city> <ns9:state>Ca</ns9:state> <ns9:zip>98704</ns9:zip> <ns9:country>USA</ns9:country> <ns9:region>United States</ns9:region> </ns9:postal> </ns9:type> </ns9:contactPoint>
<ns9:contactPoint id="1065">
<ns9:value>
<ns9:value>
<ns9:value>
<ns9:value>
<ns9:value>
<ns9:value>
<ns9:value>
<ns9:value>
<ns9:value>
<ns9:value>
<ns9:value>
<ns9:value> <ns9:displayValue>URL</ns9:displayValue> <ns9:website>
</ns9:website>
</ns9:type>
</ns9:contactPoint>
</ns9:type>
</ns9:type>
</ns9:contactPoint>
</ns9:type>
</ns9:type>
</ns9:contactPoint>
</ns9:type>
</ns9:type>
</ns9:contactPoint>
</ns9:type>
</ns9:type>
</ns9 </ns9:type> </ns9:contactPoint> <ns9:contactPoint id="1063"> <ns9:type> <ns9:value>email</ns9:value> <ns9:displayValue>Email</ns9:displayValue> <ns9:email>  $\langle$ ns9:emailAddress>vaman@svara.com</ns9:emailAddress> </ns9:email> </ns9:type> </ns9:contactPoint> </ns8:contactPoints> </ns8:contactPerson> </ns7:contactPersons> </ns7:customer></ns7:customers>

#### **JSON**

#### **Request**

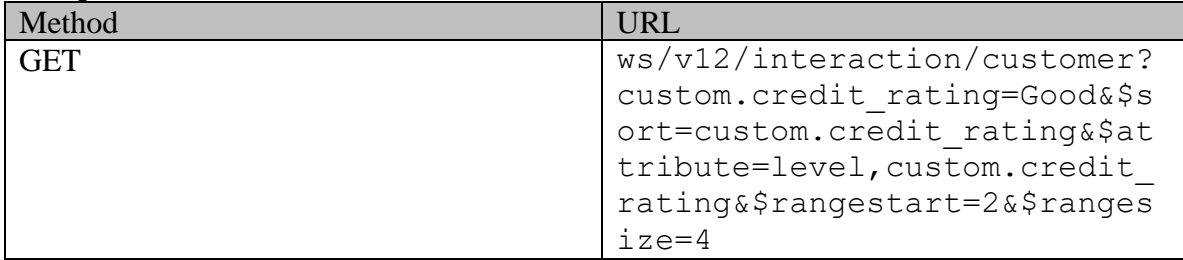

#### **Request headers**

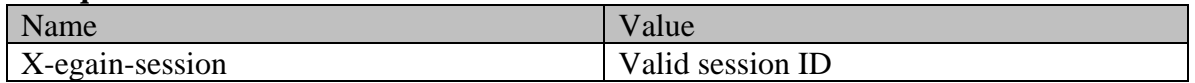

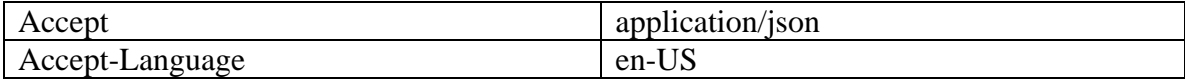

#### **Response**

#### HTTP/1.1 200 OK

### **Response headers**

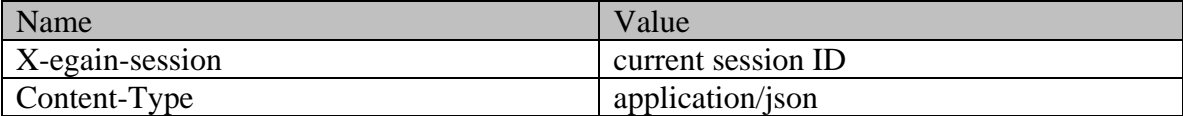

# **Response body**

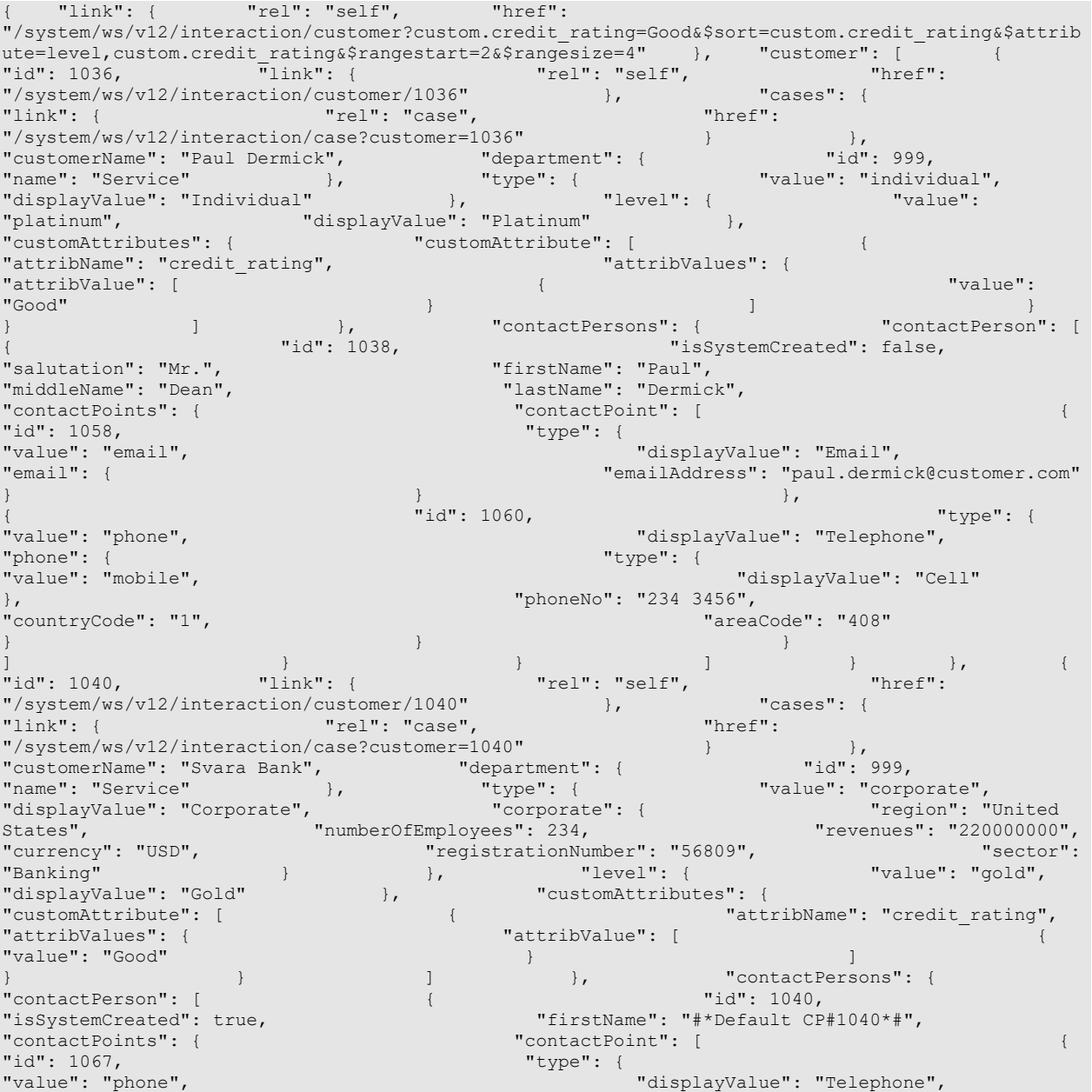

```
"phone": { ""value": "office", "displayValue": "Office phone 
number" },
"phoneNo": "10101010" } 
} \}, \}, \{\begin{minipage}{.4\linewidth} "id": 1070, \end{minipage} \begin{minipage}{.4\linewidth} "type": \end{minipage}"displayValue": "Telephone",
"phone": {<br>"value": "home", {<br>"value": "home",
                                                     "displayValue": "Home phone number"
                                      }, "phoneNo": "234 3456", 
"countryCode": "1" } }
} \}"id": 1041, "isSystemCreated": false,<br>"firstName": "Fan",
"salutation": "Mr.",<br>"middleName": "Derick",
                                       "lastName": "Vanman",<br>"contactPoint": [
"contactPoints": { "contactPoint": [ { 
"id": 1066,<br>"value": "social",
                                              "displayValue": "Social",<br>"type": {
"social": {<br>"value": "twitter",
                                                        "displayValue": "Twitter"
}, "socialId": "vaman" 
\} } \}\begin{minipage}{0.9\linewidth} \hline \texttt{\{ \texttt{type": } \texttt{\{ \texttt{type": } \texttt{\{ \texttt{type": } 1064, \texttt{ttype": } 1064, \texttt{ttype": } 1064, \texttt{ttype": } 1064, \texttt{ttype": } 1064, \texttt{ttype": } 1064, \texttt{ttype": } 1064, \texttt{ttype": } 1064, \texttt{ttype": } 1064, \texttt{ttype": } 1064, \texttt{ttype": } 1064, \texttt{ttype": } 1064, \texttt{ttype"displayValue": "Postal",<br>"type": {
"postal": \{ "value": "office",
                                                       "displayValue": "Office address"
\}, \qquad", "address_2": "E Midfield Rd", "Catalogy of Tangle of Tangle of Tangle of Tangle of Tangle of Tangle of Tangle of Tangle of Tangle of Tangle of Tangle of Tangle of Tangle of Tangle of Tangle of Tangle of Tangle of Tangle
"state": "Ca", "state": "Ca", "zip": "98704", "zip": "98704", "\frac{1}{2}" "zip": "98704", "USA", "USA", "USA", "U
                                                   .<br>"region": "United States"
} {}{\rm "id":} 1065, {\rm "type":} {
"value": "web", "displayValue": "URL", 
"website": { "url": "www.svara.com" 
} {}{ "id": 1063, "type": { 
                                                "displayValue": "Email",
"email": { "emailAddress": "vaman@svara.com" 
\} } \}] } } ] } } ]}
```
# <span id="page-762-0"></span>**Example 4 - Search for customers by phone number and custom attribute**

This example demonstrates the following:

- Search for customers based on the phone number of their contact point and custom attribute credit rating.
- Default sorting (sorting on customer ID in ascending order).
- Specifying an additional custom attribute to be returned, along with the summary attributes. In this example, the additionally requested custom attribute is credit\_rating.

```
XML
```
**Request** 

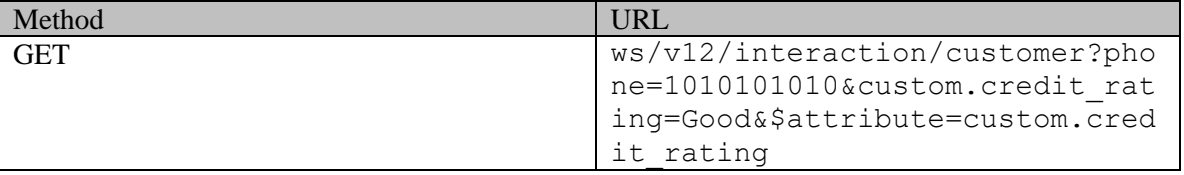

### **Request headers**

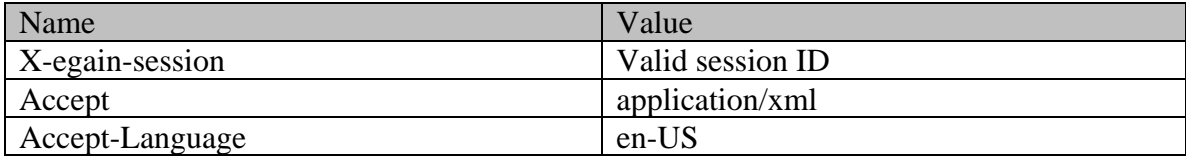

#### **Response**

# HTTP/1.1 200 OK

#### **Response headers**

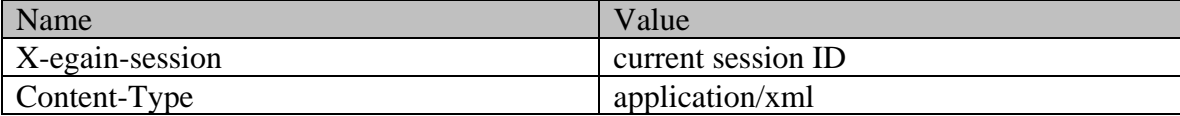

### **Response body**

```
<?xml version="1.0" encoding="UTF-8" standalone="yes"?><ns7:customers 
xmlns="http://bindings.egain.com/ws/model/v12/gen/kb/topic" 
xmlns:ns2="http://bindings.egain.com/ws/model/v12/gen/platform" 
xmlns:ns3="http://bindings.egain.com/ws/model/v12/gen/common" 
xmlns:ns4="http://bindings.egain.com/ws/model/v12/gen/interaction/folder" 
xmlns:ns5="http://bindings.egain.com/ws/model/v12/gen/interaction/case" 
xmlns:ns6="http://bindings.egain.com/ws/model/v12/gen/interaction/activity" 
xmlns:ns7="http://bindings.egain.com/ws/model/v12/gen/interaction/customer" 
xmlns:ns8="http://bindings.egain.com/ws/model/v12/gen/interaction/contactperson" 
xmlns:ns9="http://bindings.egain.com/ws/model/v12/gen/interaction/contactpoint" 
xmlns:ns10="http://bindings.egain.com/ws/model/v12/gen/interaction/alias" 
xmlns:ns11="http://bindings.egain.com/ws/model/v12/gen/interaction/entrypoint"> <ns7:link 
rel="self" 
href="/system/ws/v12/interaction/customer?custom.credit_rating=Good&$sort=custom.credit_rating&$a
ttribute=level, custom.credit_rating&$rangestart=2&$rangesize=4"/> <ns7:customer id="1036">
<ns7:link rel="self" href="/system/ws/v12/interaction/customer/1036"/> <ns7:cases> 
<ns5:link rel="case" href="/system/ws/v12/interaction/case?customer=1036"/> </ns7:cases><br><ns7:customerName>Paul Dermick</ns7:customerName> <ns7:department id="999">
<ns7:customerName>Paul Dermick</ns7:customerName>
<ns2:name>Service</ns2:name> </ns7:department> <ns7:type>
<ns7:value>individual</ns7:value> <ns7:displayValue>Individual</ns7:displayValue> 
<\!\!<\!\!ns7:\!type\!\!>\!\!s7:\!customerAttributes\!\!>\!\!s3:\!customerAttribute\!\!>\!\!s3:\!case\!<ns3:attribName>credit_rating</ns3:attribName> <ns3:attribValues> 
                             <ns3:value>Good</ns3:value>
</ns3:attribValues> </ns3:customAttribute> </ns7:customAttributes> 
<ns7:contactPersons> <ns8:contactPerson id="1038"> 
<ns8:isSystemCreated>false</ns8:isSystemCreated> <ns8:salutation>Mr.</ns8:salutation>
<ns8:firstName>Paul</ns8:firstName> <ns8:middleName>Dean</ns8:middleName> 
<ns8:lastName>Dermick</ns8:lastName> <ns8:contactPoints> <ns9:contactPoint 
id="1058"> <ns9:type> <ns9:value>email</ns9:value>
<ns9:displayValue>Email</ns9:displayValue> <ns9:email> 
<ns9:emailAddress>paul.dermick@customer.com</ns9:emailAddress> </ns9:email> 
</ns9:type>
</ns9:contactPoint>
</ns9:contactPoint id="1060">
<ns9:type> <ns9:value>phone</ns9:value> 
<ns9:displayValue>Telephone</ns9:displayValue> <ns9:phone> <ns9:type> 
                                                <ns3:displayValue>Cell</ns3:displayValue>
</ns9:type> </ns9:phoneNo>1010101010</ns9:phoneNo> </ns9:phone>
</ns9:type> </ns9:contactPoint> </ns8:contactPoints> </ns8:contactPerson> 
</ns7:contactPersons> </ns7:customer> <ns7:customer id="1040"> <ns7:link rel="self" 
href="/system/ws/v12/interaction/customer/1040"/> <ns7:cases> <ns5:link rel="case" 
href="/system/ws/v12/interaction/case?customer=1040"/> </ns7:cases> <ns7:customerName>Svara
Bank</ns7:customerName> <ns7:department id="999"> <ns2:name>Service</ns2:name>
</ns7:department> <ns7:type> <ns7:value>corporate</ns7:value>
<ns7:displayValue>Corporate</ns7:displayValue> <ns7:corporate> <ns7:region>United 
<\!\!n\!s\!7\!:\!\!n\!w\! \texttt{m} \texttt{p} \texttt{m} \texttt{p} \texttt{m} \texttt{p} \texttt{m} \texttt{p} \texttt{m} \texttt{p} \texttt{m} \texttt{p} \texttt{m} \texttt{p} \texttt{m} \texttt{m} \texttt{m} \texttt{m} \texttt{m} \texttt{m} \texttt{m} \texttt{m} \texttt{m} \texttt{m} \texttt{m} \texttt{m} \texttt{m} \texttt{m} \texttt{m} \texttt{m} \texttt{m} \texttt{m} \texttt{m} \<ns7:revenues>220000000</ns7:revenues> <ns7:currency>USD</ns7:currency> 
<ns7:registrationNumber>56809</ns7:registrationNumber> <ns7:sector>Banking</ns7:sector> 
</ns7:corporate> </ns7:type> <ns7:customAttribute> <ns3:customAttribute>
<ns3:attribName>credit_rating</ns3:attribName> <ns3:attribValues> 
<ns3:attribValue> <ns3:value>Good</ns3:value> </ns3:attribValue>
```
</ns3:attribValues> </ns3:customAttribute> </ns7:customAttributes> <ns7:contactPersons> <ns8:contactPerson id="1040"> <ns8:isSystemCreated>true</ns8:isSystemCreated> <ns8:firstName>#\*Default CP#1040\*#</ns8:firstName> <ns8:contactPoints> <ns9:contactPoint id="1067"> <ns9:type> <ns9:value>phone</ns9:value> <ns9:displayValue>Telephone</ns9:displayValue><br>
<ns9:phone>
<ns9:phone>
<ns9:phone>
<ns9:type>
<ns9:type>
<ns9:type>
</ns9:type>
</ns9:type>
</ns9:type>
</ns9:type>
</ns9:type>
</ns9:type>
</ns9:type>
</ns9:type>
</ns9:typ <ns3:displayValue>Office phone number</ns3:displayValue> <ns9:phoneNo>101010101010</ns9:phoneNo> </ns9:phone> </ns9:type> </ns9:contactPoint> </ns8:contactPoints> </ns8:contactPerson> <ns8:contactPerson id="1041"> <ns8:isSystemCreated>false</ns8:isSystemCreated> <ns8:salutation>Mr.</ns8:salutation> <ns8:firstName>Fan</ns8:firstName> <ns8:middleName>Derick</ns8:middleName> <ns8:lastName>Vanman</ns8:lastName> <ns8:contactPoints> <ns9:contactPoint id="1066"> <ns9:type> <ns9:value>social</ns9:value> <ns9:displayValue>Social</ns9:displayValue> <ns9:social> <ns9:type> <ns9:value>twitter</ns3:value> <ns3:displayValue>Twitter</ns3:displayValue> </ns9:type> <ns9:socialId>vaman</ns9:socialId> </ns9:social> </ns9:type> </ns9:contactPoint> <ns9:contactPoint id="1064"> <ns9:type> <ns9:value>postal</ns9:value> <ns9:displayValue>Postal</ns9:displayValue> <ns9:postal> <ns9:type> <ns9:value>office</ns3:value> <ns3:displayValue>Office address</ns3:displayValue> </ns9:type> <ns9:address\_1>345</ns9:address\_1> <ns9:address\_2>E Midfield Rd</ns9:address\_2> <ns9:city>Mountain View</ns9:city> <ns9:state>Ca</ns9:state> <ns9:zip>98704</ns9:zip> <ns9:country>USA</ns9:country> <ns9:region>United States</ns9:region> </ns9:postal> </ns9:type> %<ns9:zip>98704</ns9:zip><br>
<ns9:region>United States</ns9:region><br>
</ns9:postal><br>
</ns9:contactPoint id="1065"><br>
<ns9:value>unstrated inserts insert in the state of the settimal state of the state of the state of the state <ns9:value>web</ns9:value> <ns9:displayValue>URL</ns9:displayValue> <ns9:website> <ns9:url>www.svara.com</ns9:url> </ns9:website>  $\langle$ ns9:contactPoint id="1063"> <ns9:type> <ns9:value>email</ns9:value> <ns9:displayValue>Email</ns9:displayValue> <ns9:email> <ns9:emailAddress>vaman@svara.com</ns9:emailAddress> </ns9:email> </ns9:type> </ns9:contactPoint> </ns8:contactPoints> </ns8:contactPerson> </ns7:contactPersons> </ns7:customer></ns7:customers>

#### **JSON**

#### **Request**

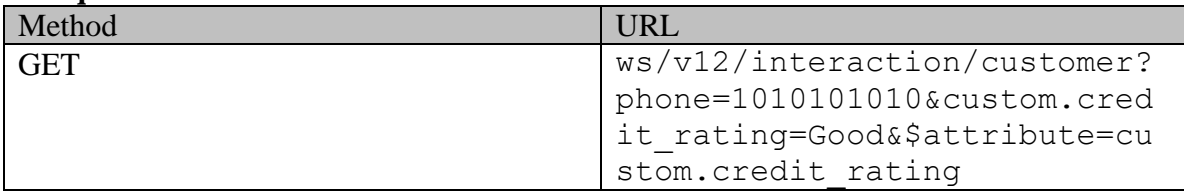

#### **Request headers**

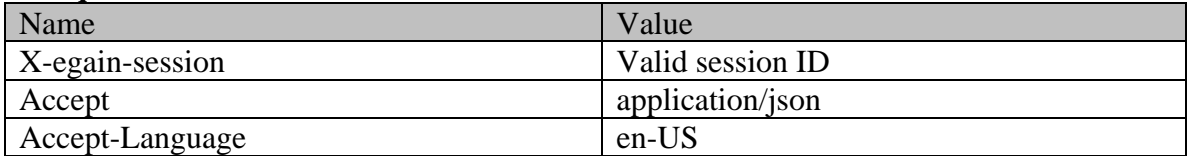

### **Response**

HTTP/1.1 200 OK

#### **Response headers**

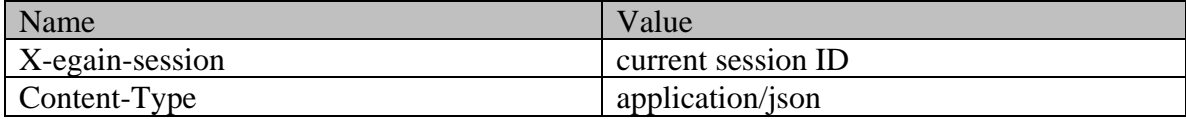

#### **Response body**

" $link"$ : { "rel": "self", "href": "/system/ws/v12/interaction/customer?custom.credit\_rating=Good&\$sort=custom.credit\_rating&\$attrib ute=level,custom.credit rating&\$rangestart=2&\$rangesize=4" }, "customer": [ { { "id": 1036, "link": { "rel": "self", "href": "/system/ws/v12/interaction/customer/1036" }, "cases": { "link": { "rel": "case", "href":<br>"link": { "rel": "case", "href": { "/system/ws/v12/interaction/case?customer=1036" } }<br>"department": { "id": 999, "" "Downlow" } } "/system/ws/v12/interaction/case?customer=1036" } }, "customerName": "Paul Dermick", "department": { "id": 999, "name": "Service" }, "type": { "value": "individual", "displayValue": "Individual" }, "customAttributes": { {  $"$  attribName": "credit rating", "attribValues": { "attribValue": [ { "value": "Good" } ]  $\{\begin{array}{ccc} \end{array} \}$ ,  $\begin{array}{ccc} \end{array}$  "contactPersons": {<br>{<br> $\end{array}$   $\begin{array}{ccc} \end{array}$   $\begin{array}{ccc} \end{array}$   $\begin{array}{ccc} \end{array}$   $\begin{array}{ccc} \end{array}$   $\begin{array}{ccc} \end{array}$   $\begin{array}{ccc} \end{array}$   $\begin{array}{ccc} \end{array}$   $\begin{array}{ccc} \end{array}$   $\begin{array}{ccc} \end{array}$   $\begin{array}{ccc} \end{array}$   $\begin{array}{ccc$ . "contactPerson": [  $\frac{1}{2}$ "id": 1038)<br>"isSystemCreated": false, " | "isSystemCreated": false, " | "Salutation": "Mr.", "isSystemCreated": false,<br>"firstName": "Paul", "middleName": "Dean",<br>"contactPoints": { "lastName": "Dermick", "contactPoint": [  $\{$  "id": 1058,  $\{$  "yalue": "email",  $\{$  "id": 1058,  $\{$  "value": "email",  $\{$  "email",  $\{$  "email",  $\{$  "email",  $\{$  "email",  $\{$  "email",  $\{$  "email",  $\{$  "email",  $\{$  "email",  $\{$  "email" "value": "email",<br>"email": { "displayValue": "Email", "emailAddress": "paul.dermick@customer.com" } } }, { "id": 1060,<br>"value": "phone", " "displayValue": "Telephone", "phone": {  $\blacksquare$ "value": "mobile", "displayValue": "Cell"  $\{ \}$ ,  $\{ \}$ ,  $\{ \}$ ,  $\{ \}$ ,  $\{ \}$ ,  $\{ \}$ ,  $\{ \}$ ,  $\{ \}$ ,  $\{ \}$ ,  $\{ \}$ ,  $\{ \}$ ,  $\{ \}$ ,  $\{ \}$ ,  $\{ \}$ ,  $\{ \}$ ,  $\{ \}$ ,  $\{ \}$ ,  $\{ \}$ ,  $\{ \}$ ,  $\{ \}$ ,  $\{ \}$ ,  $\{ \}$ ,  $\{ \}$ ,  $\{ \}$ ,  $\{ \}$ ,  $\{ \}$ ,  $\{ \}$ ,  $\{ \}$ } } } ] } } ] } }, { "id": 1040,  $\frac{\text{mink" : } \{ \text{with } \text{min}(t) = 1040, \text{ with } t \text{ with } t \text{$ "/system/ws/v12/interaction/customer/1040" }, "case", "<br>"link": { "rel": "case", " "href": "link": { "rel": "case", "href": "/system/ws/v12/interaction/case?customer=1040" } }, "customerName": "Svara Bank", "department": { "id": 999, "name": "Service" |  $\phantom{a}$  },  $\phantom{a}$  "type": { "value": "corporate", "displayValue": "Corporate", "corporate": { "region": "United States", "Type": {<br>
States", "Corporate", "Corporate", "corporate": {<br>
States", "numberOfEmployees": 234, "revenues": "220000000", "Teyenues": "220000000", "currency": "USD", "registrationNumber": "56809", "sector": "Banking" } } <br>"customAttribute": {  ${ }$ <br>"customAttribute": [  ${ }$ {  $"$  attribName": "credit rating", "attribValues": { "attribValue": [ { "value": "Good" } ]  $}$ ,  $"contactPersons"$ : { $"id"$ : 1040, "contactPerson": [<br>"isSystemCreated": true, "firstName": "#\*Default CP#1040\*#", "contactPoints": { "contactPoint": [ {  $"id": 1067,$ <br>"value": "phone",  $"type" :$  { "displayValue": "Telephone", "phone": { "type": { "value": "office", "displayValue": "Office phone  $number"$ ,  $\}$ ,  $\}$ ,  $\}$ ,  $\}$ ,  $\}$ ,  $\}$ ,  $\}$ ,  $\}$ ,  $\}$ ,  $\}$ ,  $\}$ ,  $\}$ ,  $\}$ ,  $\}$ ,  $\}$ ,  $\}$ ,  $\}$ ,  $\}$ ,  $\}$ ,  $\}$ ,  $\}$ ,  $\}$ ,  $\}$ ,  $\}$ ,  $\}$ ,  $\}$ ,  $\}$ ,  $\}$ ,  $\}$ ,  $\}$ ,  $\}$ ,  $\}$ ,  $\}$ ,  $\}$ ,  $\}$ ,  $\}$ , "phoneNo": "1010101010" } } } ] } " $id$ ": 1041,<br>"salutation": "Mr.", "isSystemCreated": false, "middleName": "Derick",<br>"contactPoints": { "lastName": "Fan",<br>"lastName": "Vanman", "contactPoint": [  $\{$  "id": 1066,  $\{$  "yalue": "social",  $\{$  "id": 1066,  $\{$  "yalue": "social",  $\{$  "id": 1066,  $\{$  "value": "social",  $\{$  "id": 1066,  $\{$  "id": 1066,  $\{$  "value": "social",  $\{$  "id": 1066,  $\{$  " "value": "social", "displayValue": "Social", "social": { "type": { "value": "twitter", "displayValue": "Twitter" <br>"displayValue": "Twitter" },  $\operatorname{\mathsf{r}isocialId}$ ": "vaman"  $\qquad \qquad \}$ }, { "id": 1064, "value": "postal", "displayValue": "Postal",<br>"type": { "value": "postal": {<br>"value": "office",

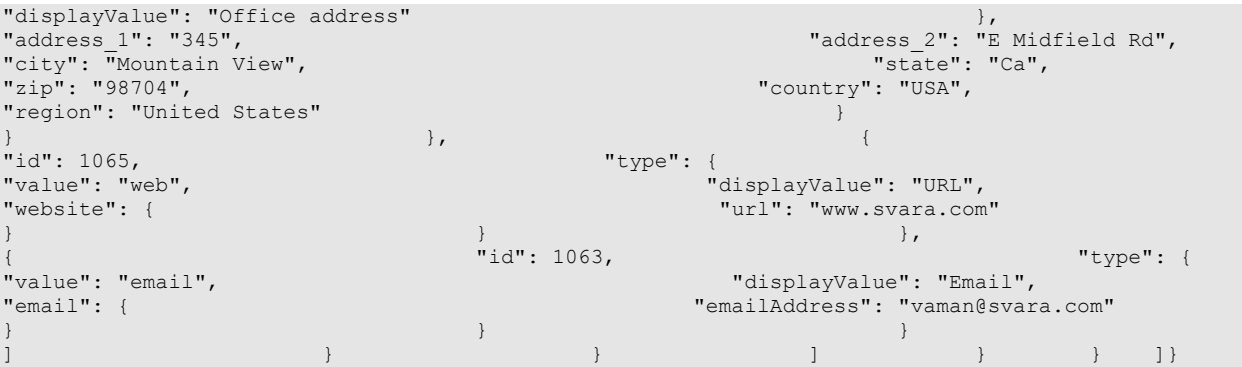

# **CustomerSearchPage Class Reference**

# **Detailed Description**

# **Customer Search**

### **Overview**

This API allows users to search for customers based on various criteria. If no customers match the search criteria, the server will respond with 204 success code and an empty body. This API only supports exact match searches; partial matches are not supported. For example, if a client searches for customers with email address *paul@example.com* , only customers with contact point value of *paul@example.com* will be returned. The customer with contact point value of *dean.paul@example.com* will not be returned.

**Since:**

11.6

#### **APIs**

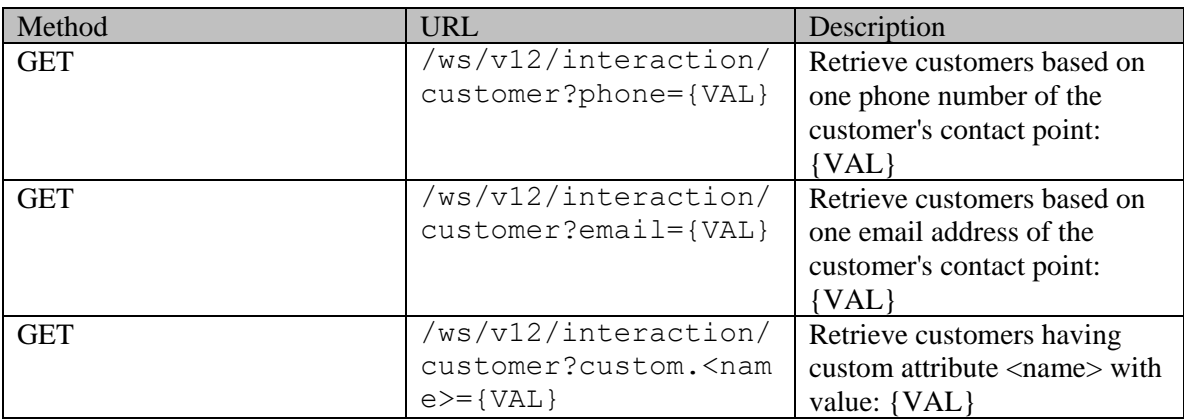

NOTE: You can mix and match one or more filter criteria listed above in any order. If more than one filter criteria are used, then response will only contain customers that satisfy all filter criteria.

### **Authentication**

Authentication is required. The client must be logged in to call this API. Each API request must contain X-egain-session request header returned by Login API.

### **Permissions**

All of the following are required:

- 'View Agent Console' action.
- If customer departmentalization setting is set to "Yes", only customers which belong to either the user's home department, or to the department where the user is a foreign user will be returned.

### **Licenses**

The logged in user must have the following licenses:

• ECE CIH Platform

### **Request**

### **Request headers**

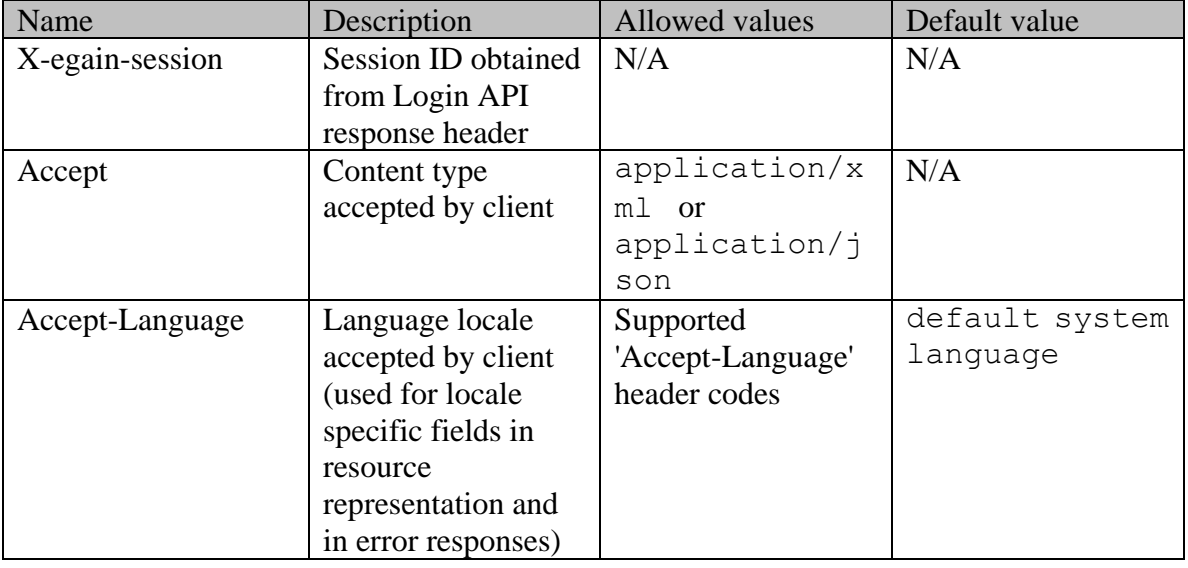

### **Supported API specific query parameters**

One or more query parameters listed below can be supplied per API call:

- **phone:** a phone number of a contact person's contact point to be used in customer search. All customer's contact persons and their contact points will be scanned to find matches.
- **email:** an email address of a contact person's contact point to be used in customer search. All customer's contact persons and their contact points will be scanned to find matches.
- **custom** .<name>: custom attribute value for custom attribute <name> of a customer to be used in case search.

### **Supported common query parameters**

Refer to [Supported Common Query Parameters in ECE REST API](#page-383-0) page for detailed description of each common parameter listed below.

- \$attribute [Values of \\$attribute common parameter supported by Customer Resource](#page-723-0)
- \$sort [Values of \\$sort common parameter supported by Customer Resource](#page-724-0)
- \$order
- \$pagenum
- Spagesize
- \$rangestart
- \$rangesize

### **Response**

#### **Response headers**

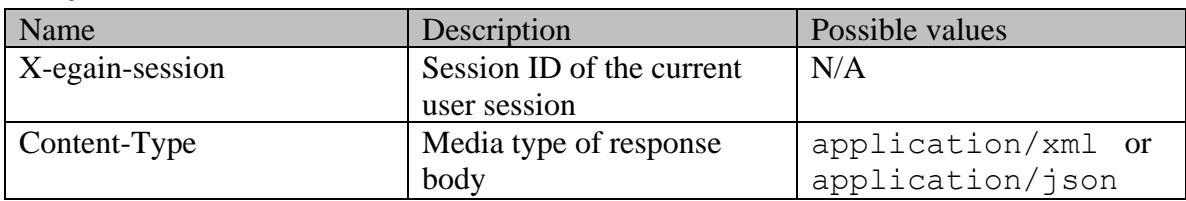

#### **Response body XML schemas:**

- [Customers Schema](#page-748-0) used in case of success
- **[Error](#page-1500-0)** used in case of error

### **Summary attributes**

[Summary attributes of Customer Resource](#page-724-1)

#### **Additional attributes returned in server response if explicitly requested by client**

Server can be prompted to return additional attributes of resource representation using \$attribute common query parameter. Values of \$attribute common parameter supported by [Customer Resource](#page-723-0) for the list of allowed attribute names.

#### **HTTP status codes**

**Success Status codes**

**200 - OK**

• Matches are found for this search and returned in the response body.

### **204 - No Content**

- No matches were found for given search criteria.
- Matches found for this search, however the requested page or range doesn't contain any results.

### **Failure Status codes**

### **400 - Bad Request**

- Unsupported query parameter is sent in the request.
- Unsupported value for query parameter is sent in the request.
- None of the API specific query parameter is provided (since at least one search criterion is required).
- Unsupported combination of common query parameters (\$order provided without \$sort, mixing of pagination and range parameters etc.).

### **401 - Unauthorized**

- X-egain-session request header is missing.
- Session is invalid or expired.

### **403 - Forbidden**

• The user does not have sufficient permissions. Refer the "Permissions" section for details.

### **406 - Not Acceptable**

• Invalid 'Accept-Language' header value.

## **500 - Internal server error**

**Examples:**

Example 1 - [Search for customers by phone number with pagination parameters](#page-752-0)

Example 2 - [Search for customers by email address](#page-755-0)

Example 3 - [Search for customers by custom attribute with range parameters](#page-758-0)

Example 4 - [Search for customers by phone number and custom attribute](#page-762-0)

# **CustomerSSOLoginExamples Class Reference**

# **Detailed Description**

# **Examples for Login Customer using Single Sign-On(SSO)**

# **Example 1 - Login an existing customer using SSO**

This example demonstrates the following:

- Login a customer using SSO when customer doesn't need to be created or updated.
- Here customer is identified through the value provided in the *subject* attribute in SAML assertion.

This example assumes that 5 concurrent sessions for this customer do not exist, hence the API will be successful.

### **XML**

**Request** 

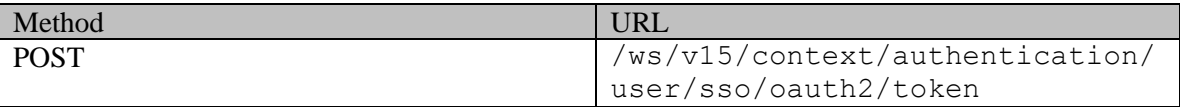

#### **Request headers**

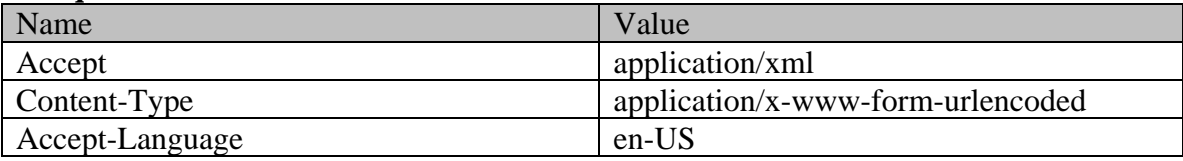

### **Request body:**

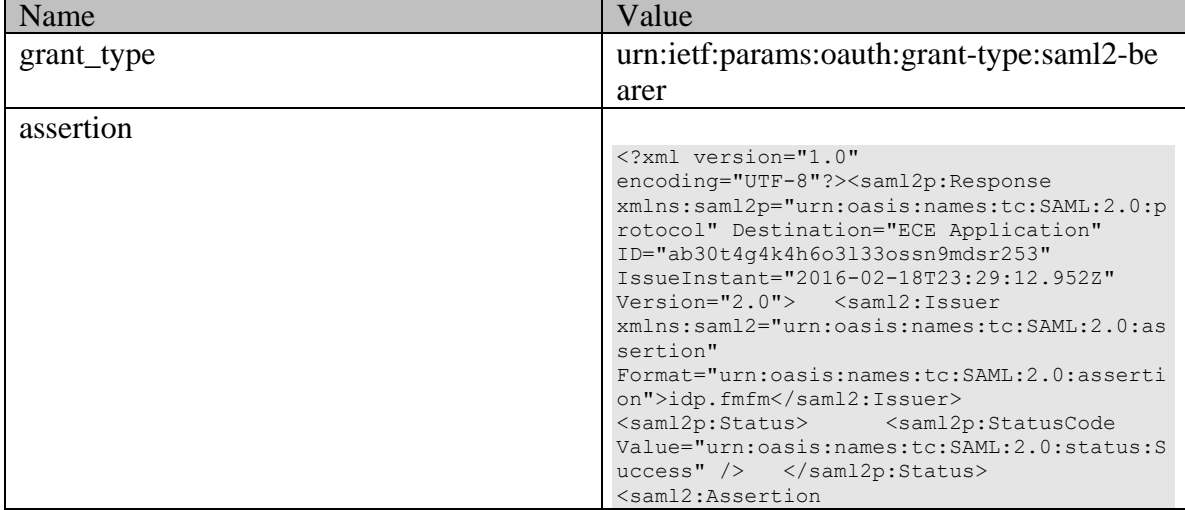

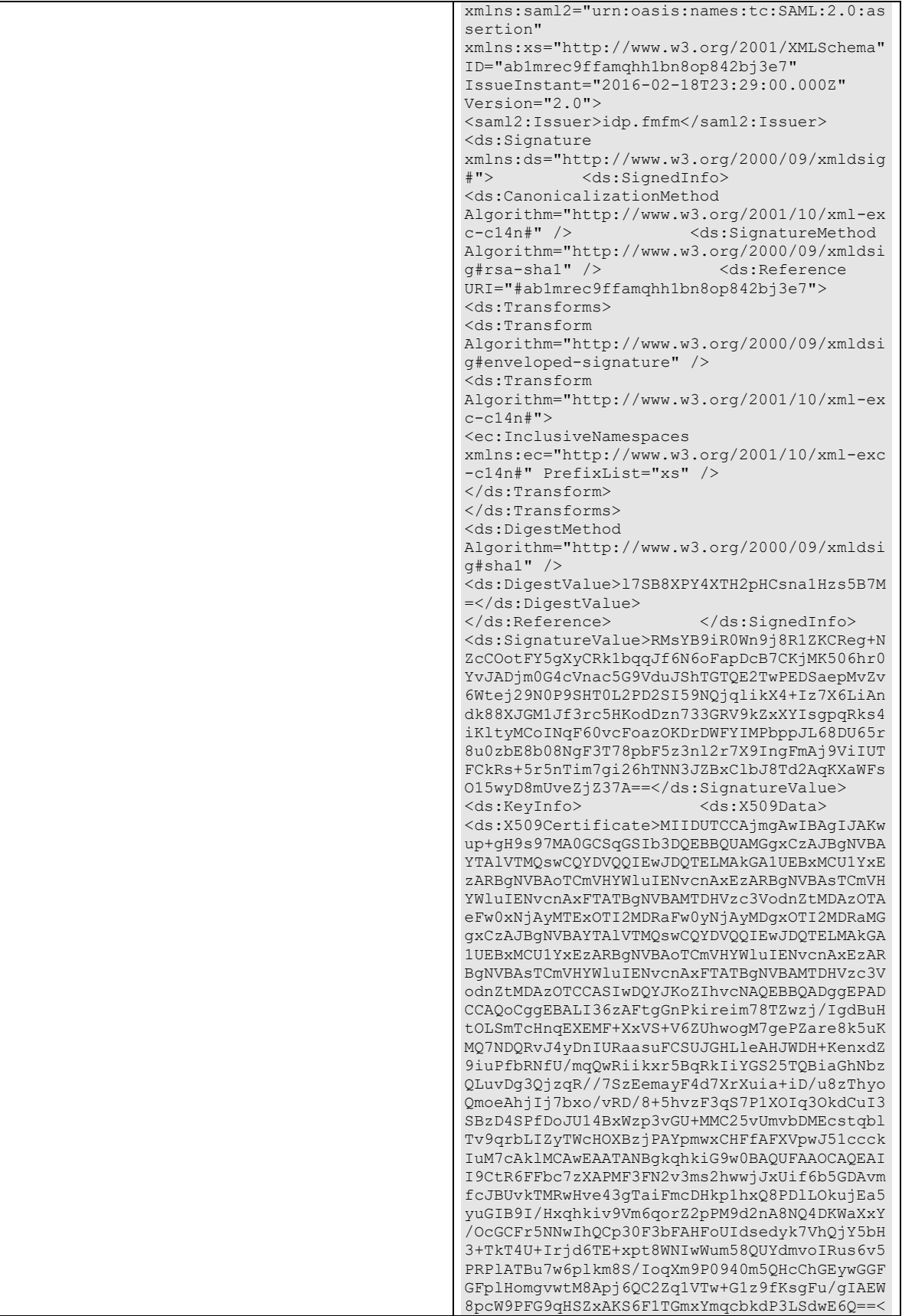

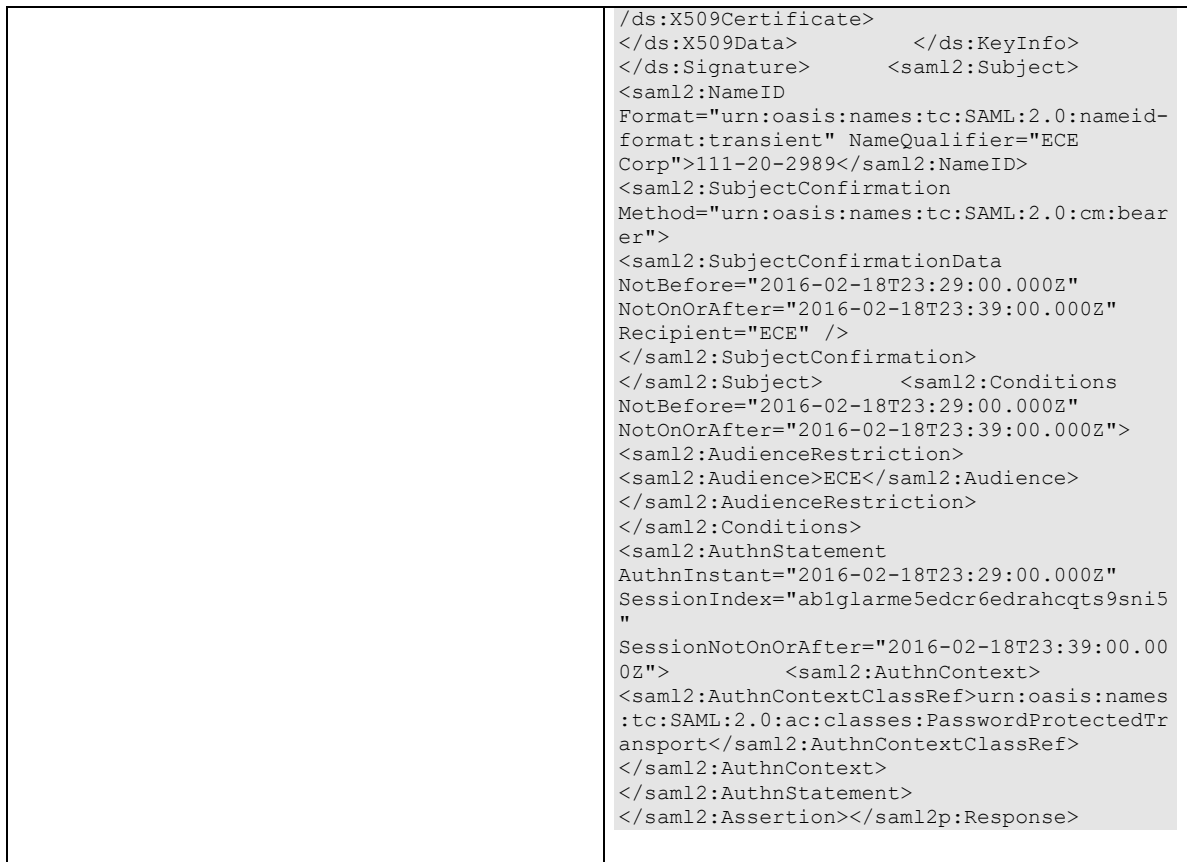

# **Response:**  HTTP/1.1 200 OK

### **Response headers**

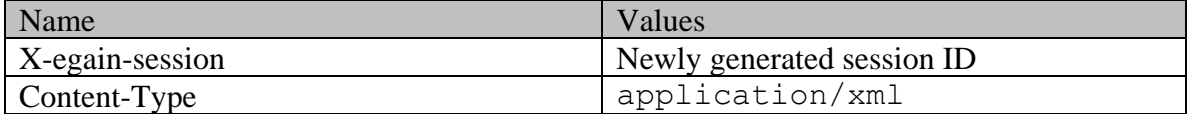

# **Response body**

<?xml version="1.0" encoding="UTF-8" standalone="yes" ?><oAuthResponse xmlns="http://bindings.egain.com/ws/model/v15/gen/platform"> <access\_token>ffeb110f-87ed-4532-a8d4-37d250144a17</access\_token> <token\_type>Bearer</token\_type></oAuthResponse>

### **JSON**

### **Request**

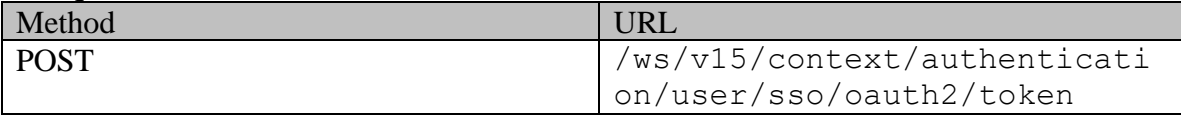

# **Request headers :**

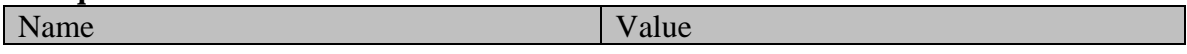

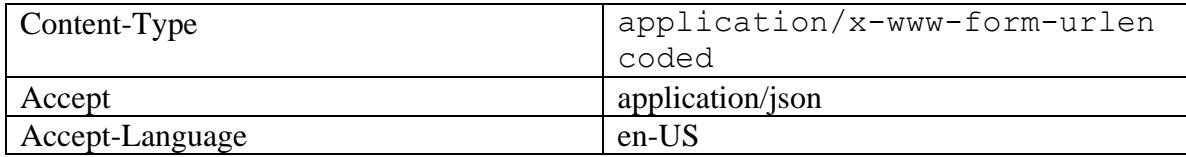

### **Request body:**

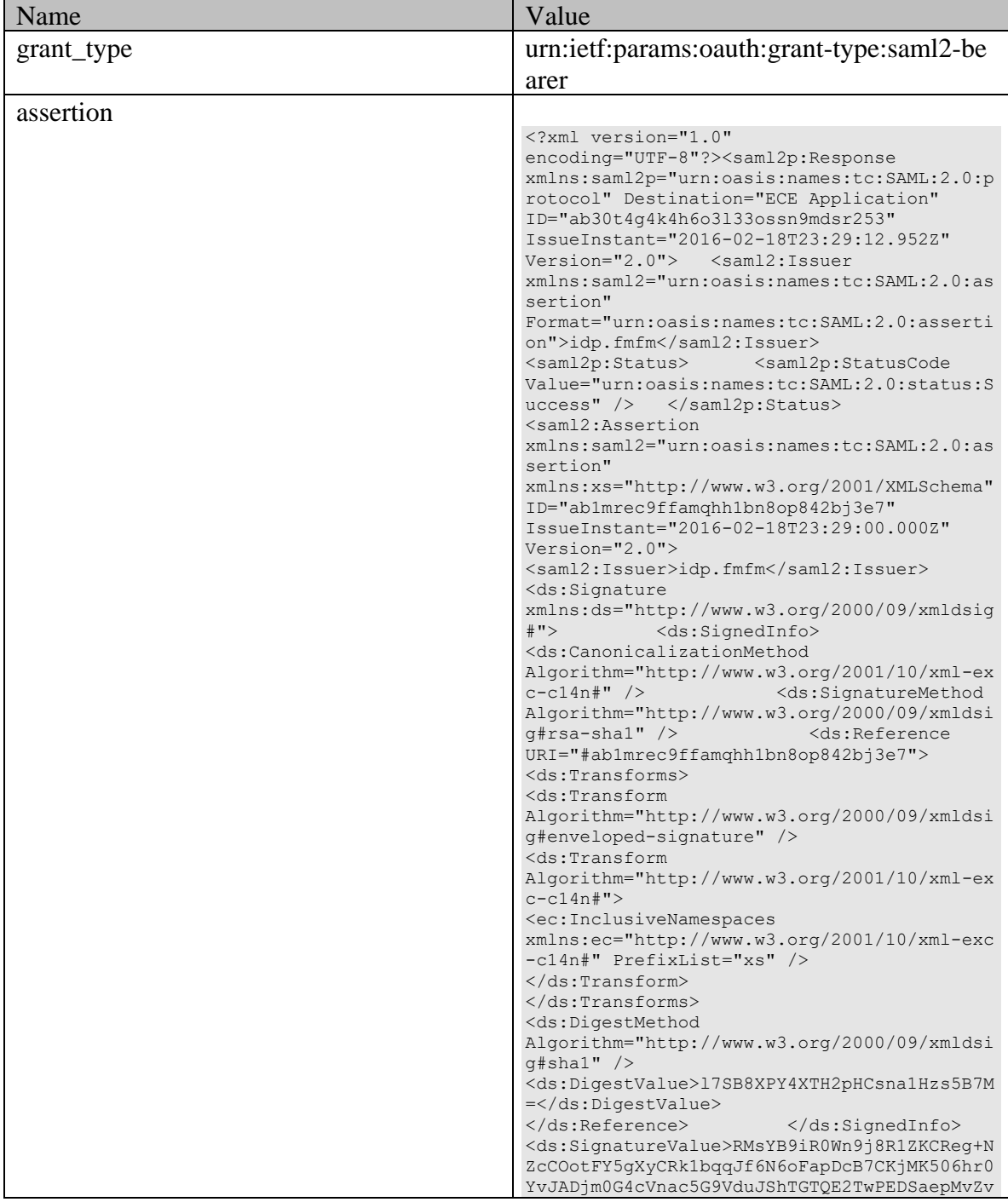

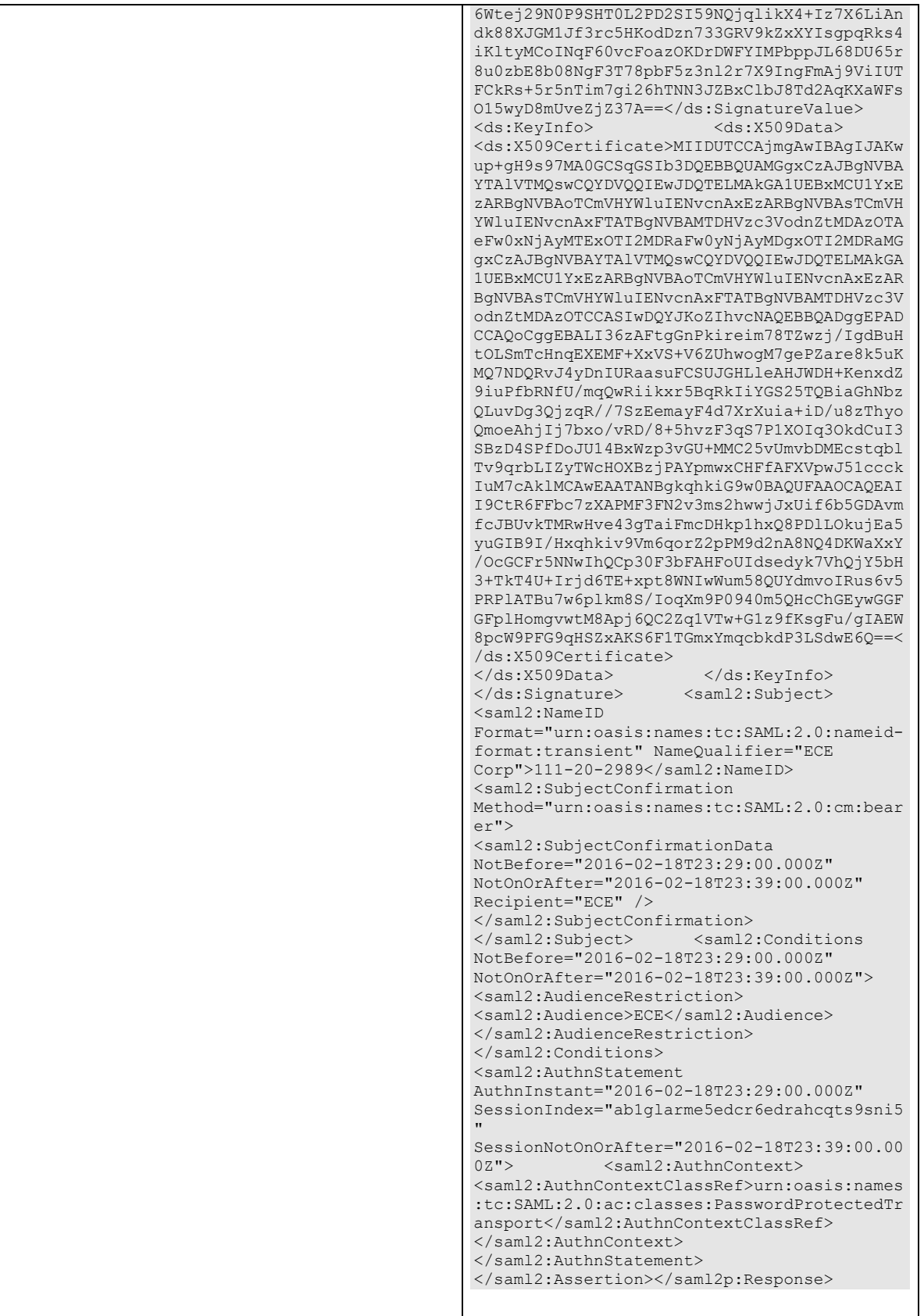

### **Response:**  HTTP/1.1 200 OK **Response headers**

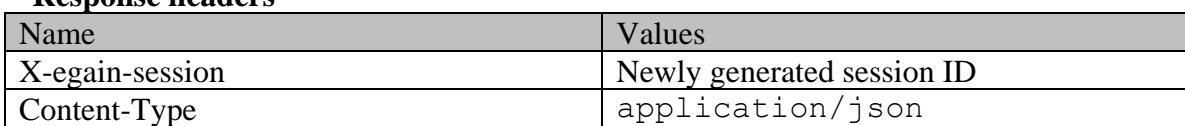

### **Response body**

{ "access\_token": "ffeb110f-87ed-4532-a8d4-37d250144a17", "token\_type": "Bearer"}

# **Example 2 - Login a new customer with supported query parameters**

This example demonstrates the following:

- Login a customer using SSO, when customer doesn't exist and will be created as part of the completing the request.
- Sending customer identifier in the *subject* of SAML assertion.
- Using the forceLogin query parameter in the request.
- Using the providerId query parameter in the request.

This example assumes that *subject* sent in the SAML assertion is not associated to any customer in the application, hence a new customer will be created with the provided SAML attributes.

### **XML**

**Request** 

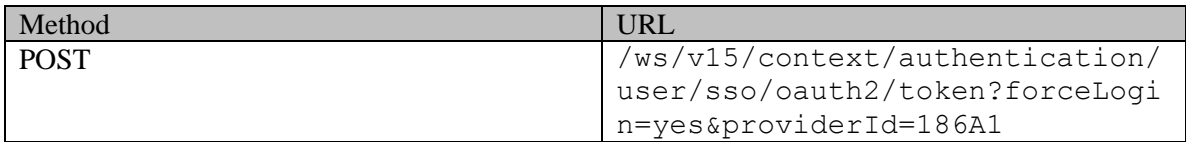

### **Request headers**

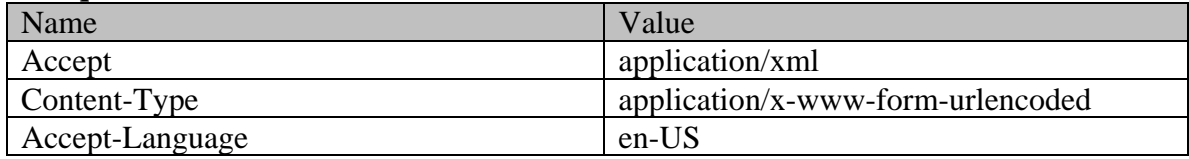

### **Request body:**

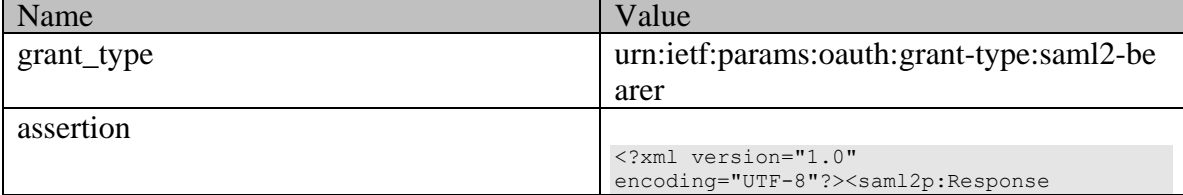

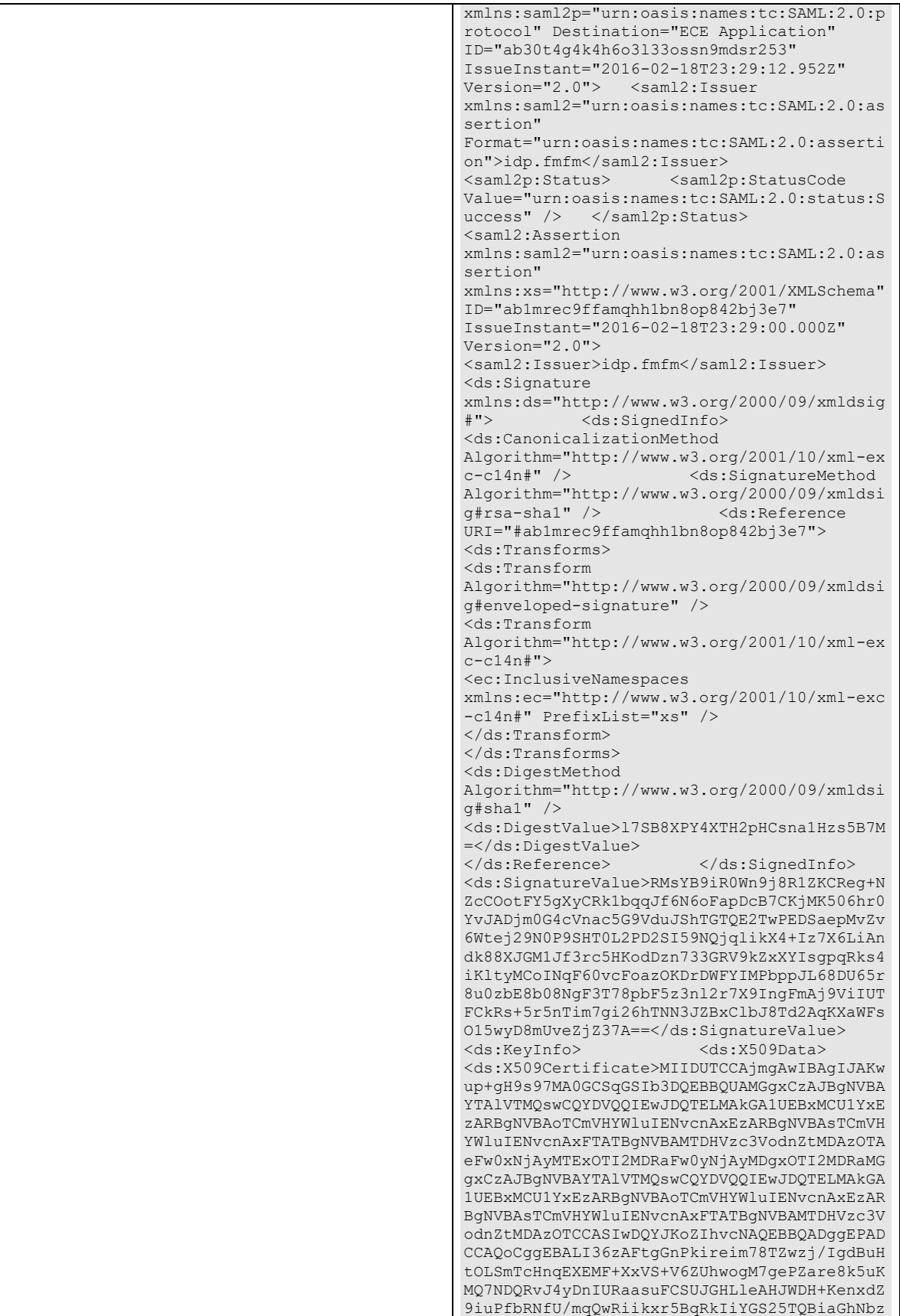

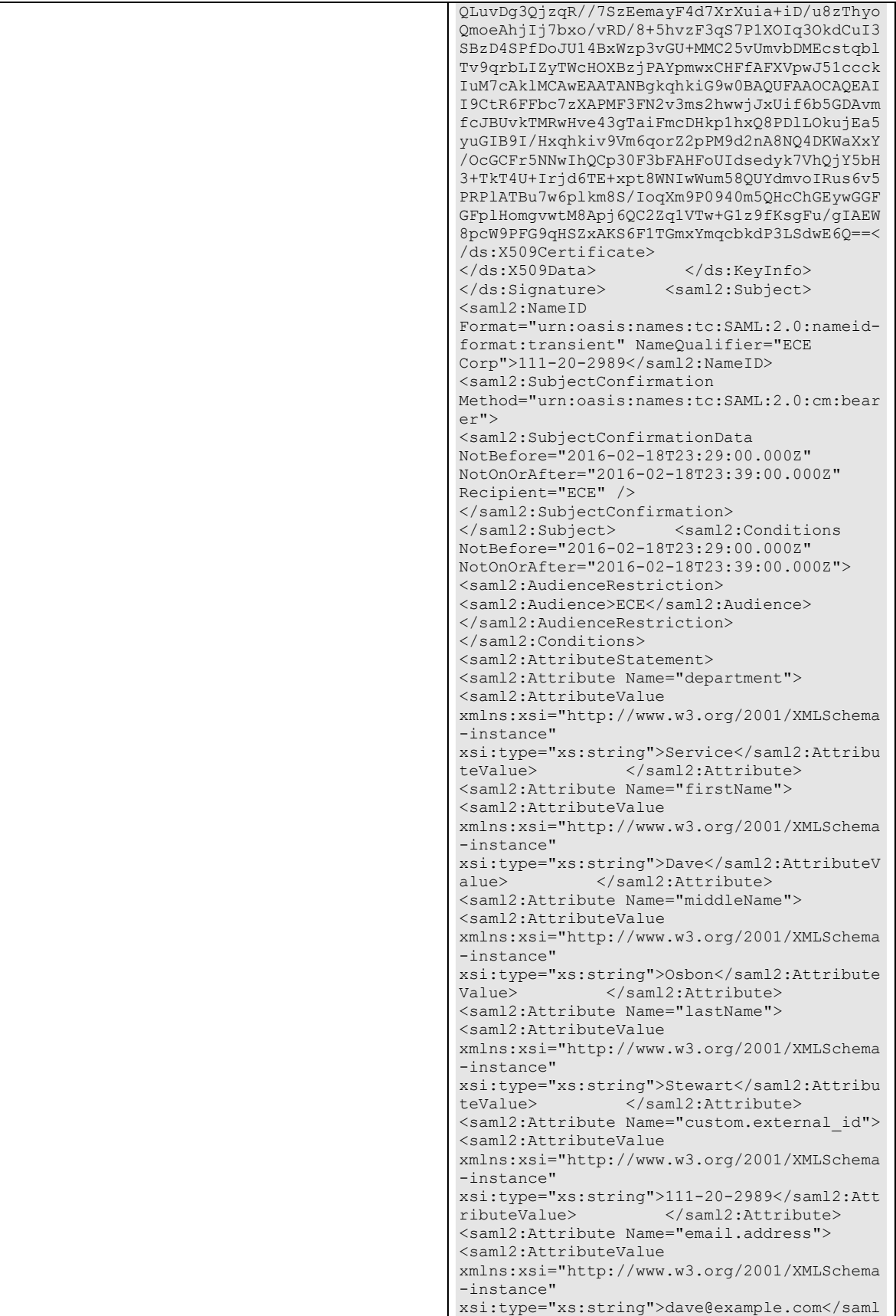

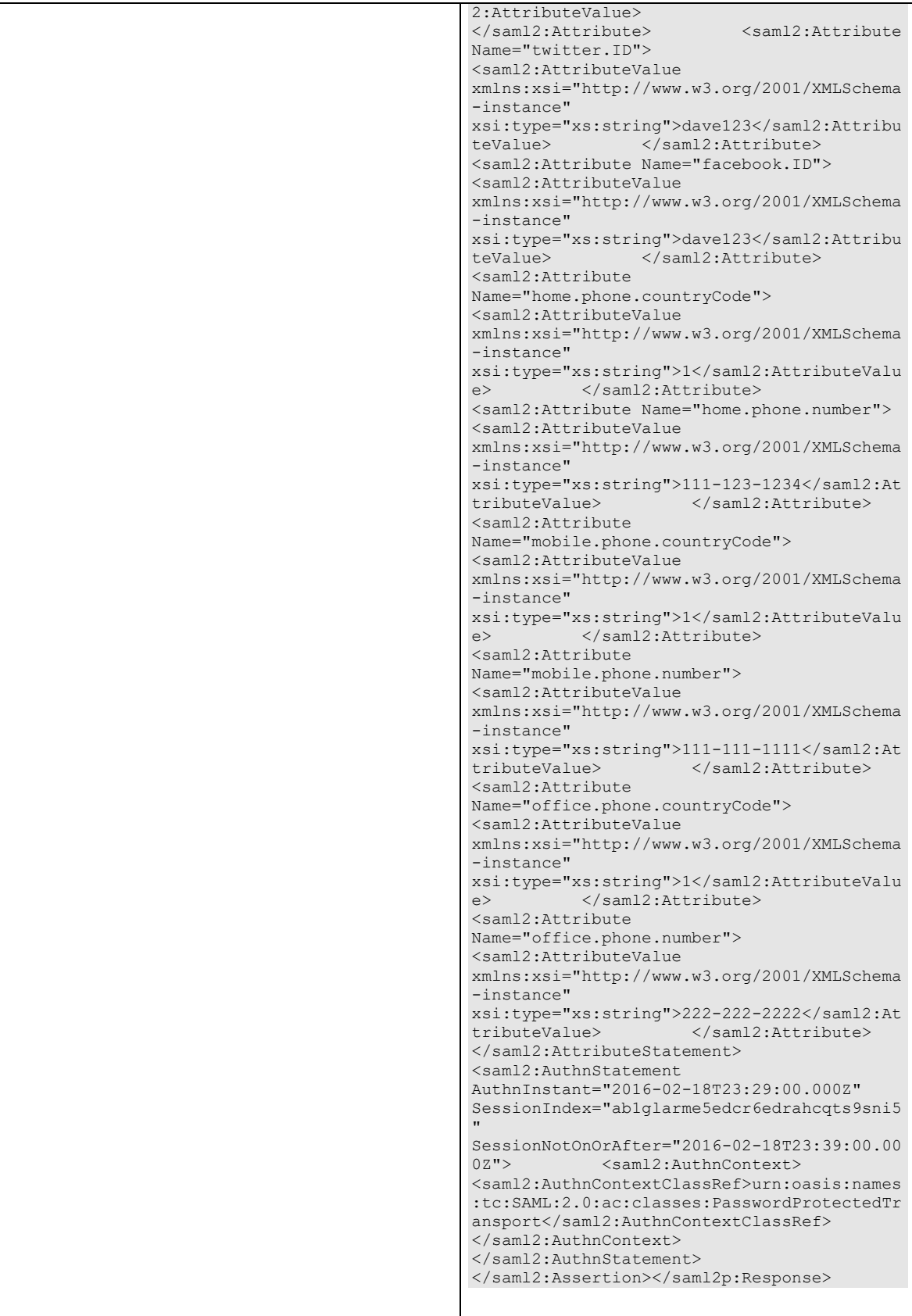

### **Response:**  HTTP/1.1 200 OK **Response headers**

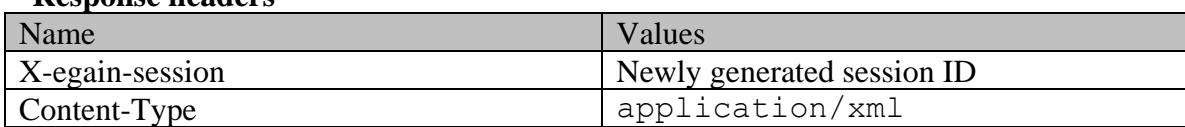

### **Response body**

```
<?xml version="1.0" encoding="UTF-8" standalone="yes" ?><oAuthResponse 
xmlns="http://bindings.egain.com/ws/model/v15/gen/platform"> 
<access_token>ffeb110f-87ed-4532-a8d4-37d250144a17</access_token> 
<token_type>Bearer</token_type></oAuthResponse>
```
### **JSON**

#### **Request**

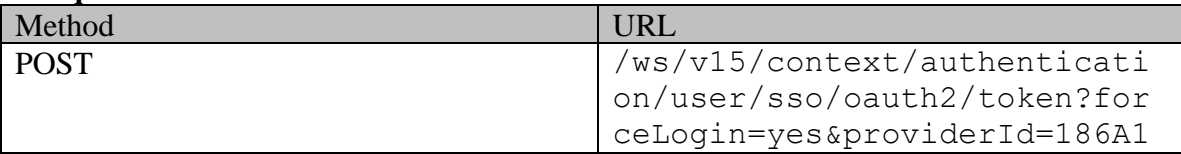

### **Request headers :**

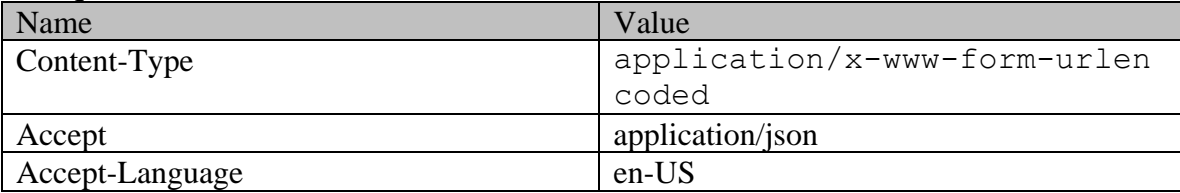

# **Request body:**

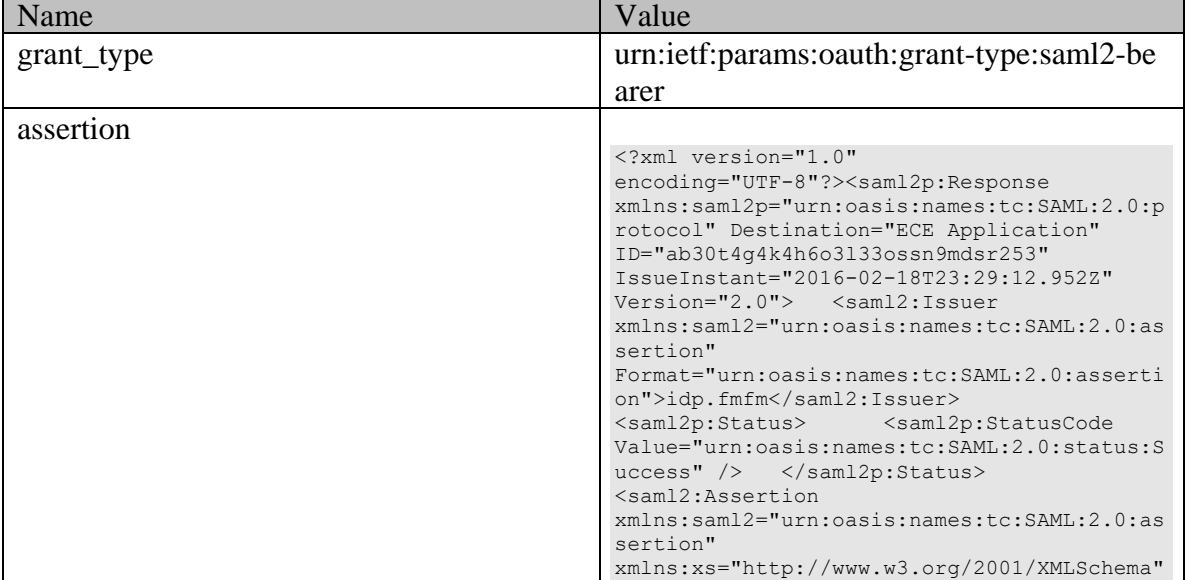

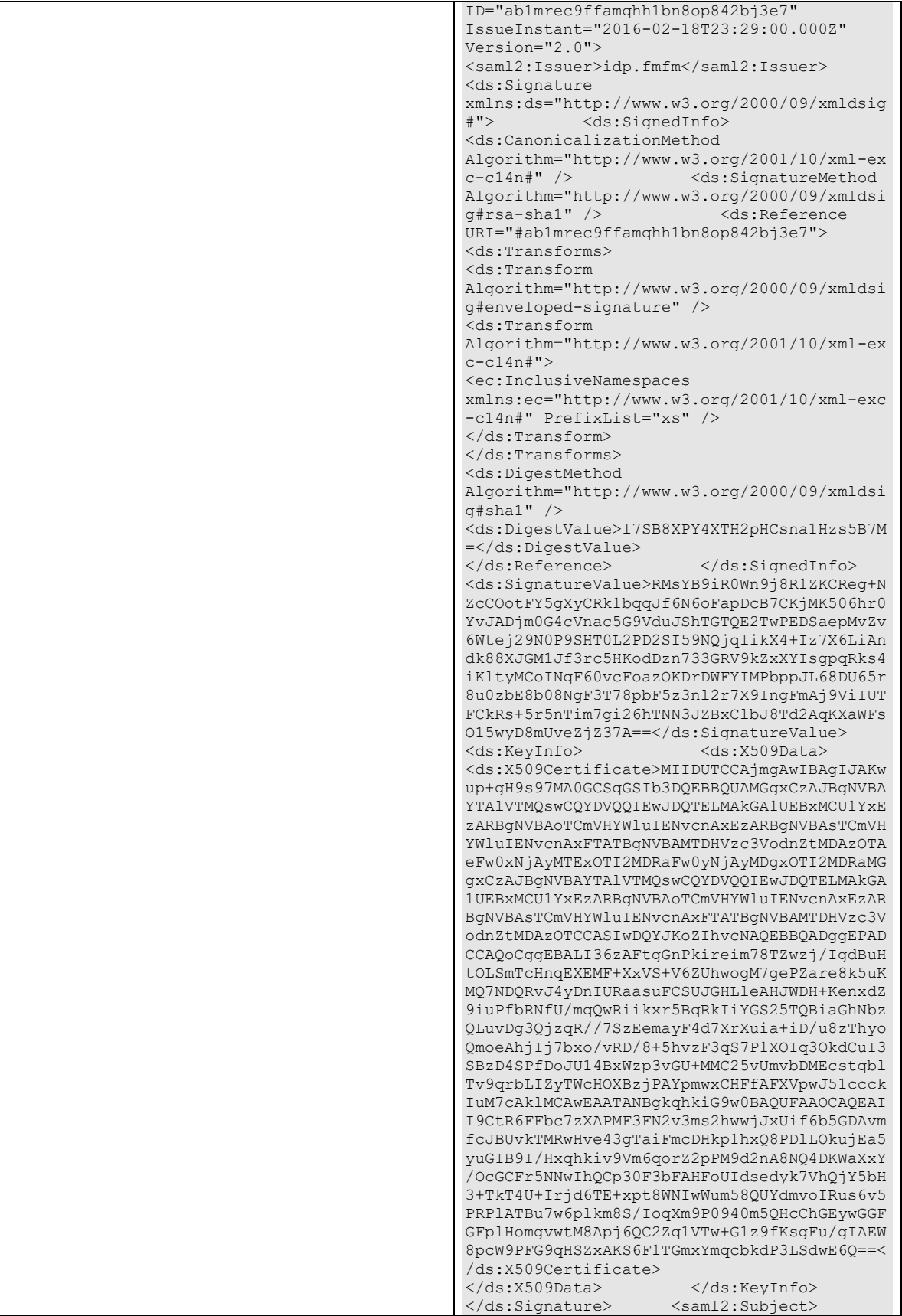

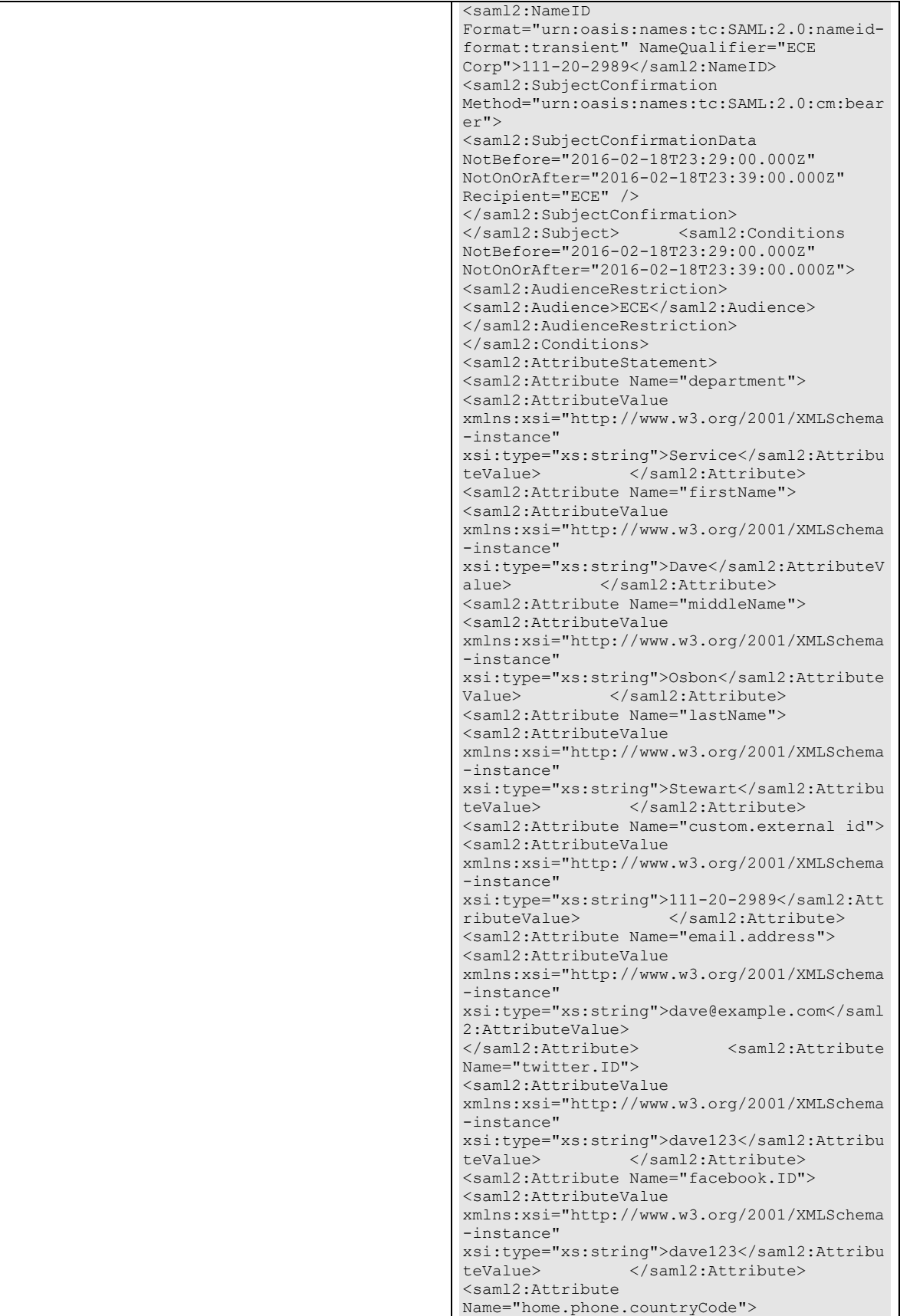

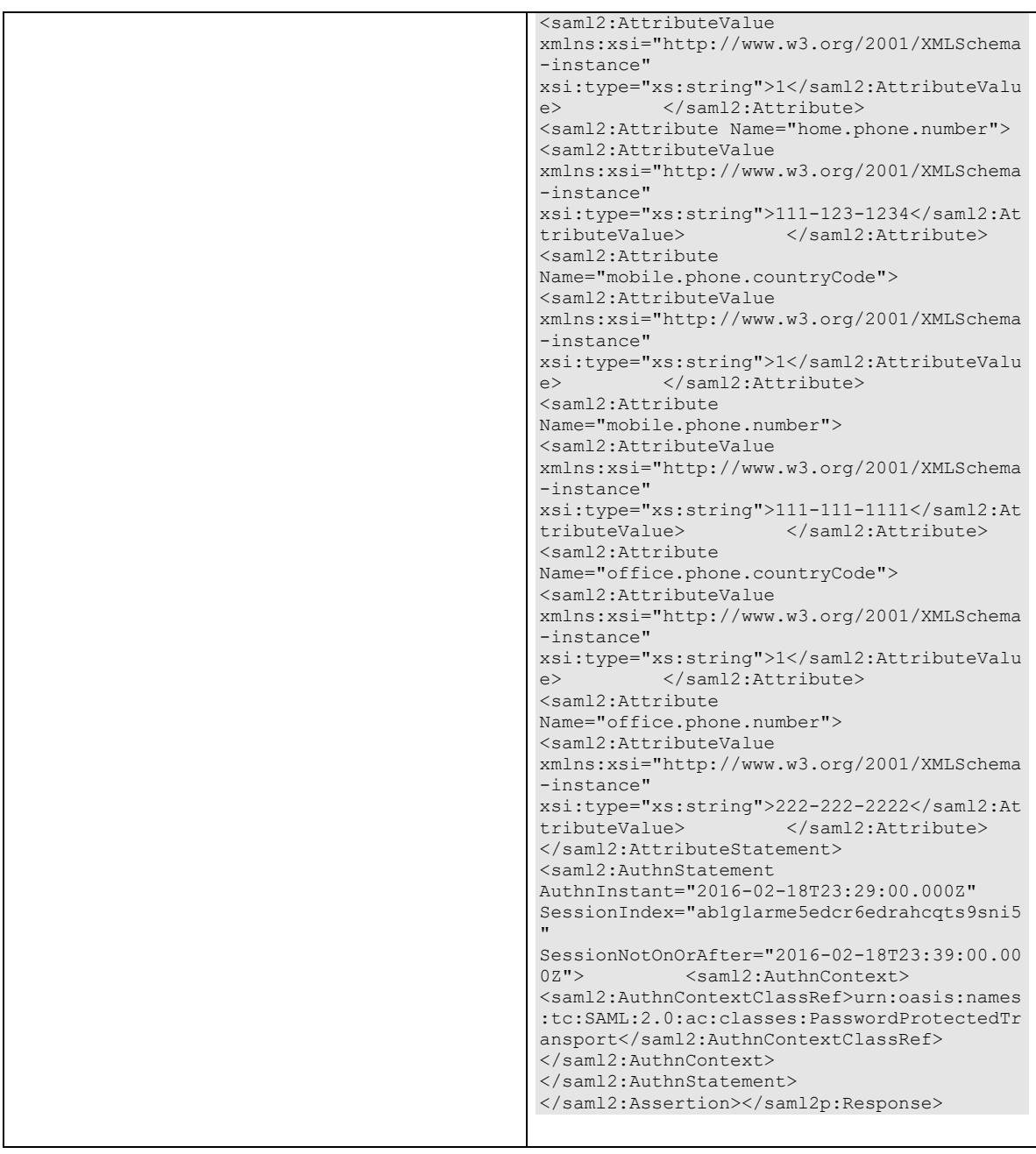

**Response:** 

HTTP/1.1 200 OK

### **Response headers**

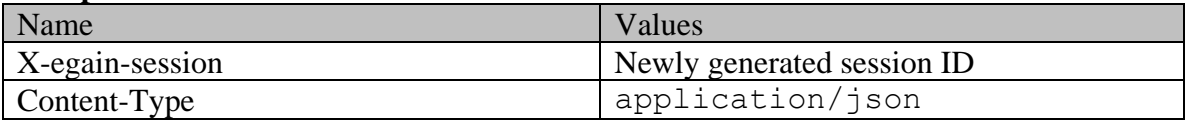

# **Response body**

{ "access\_token": "ffeb110f-87ed-4532-a8d4-37d250144a17", "token\_type": "Bearer"}

# **Example 3 - Login an existing customer using SSO with customer updation**

This example demonstrates the following:

- Login a customer using SSO, when customer exists and will be updated as part of completing the request.
- Sending *mergeOnAttribute* SAML attribute with value 'email.address'

This example assumes the following:

- *Subject* sent in the SAML assertion is not found and customer is identified through the value provided in *email.address* SAML attribute.
- Less than 5 concurrent sessions exist for this customer.

#### **XML**

**Request** 

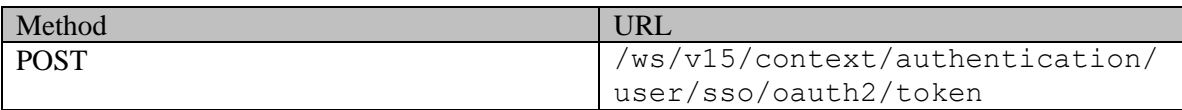

### **Request headers**

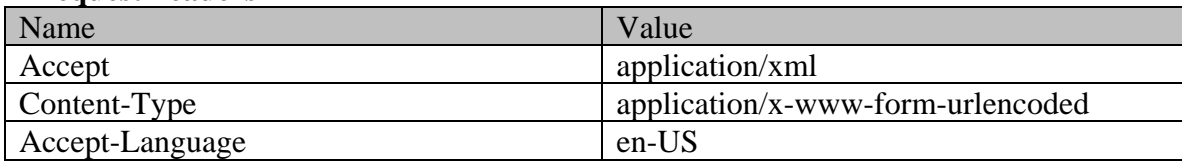

### **Request body:**

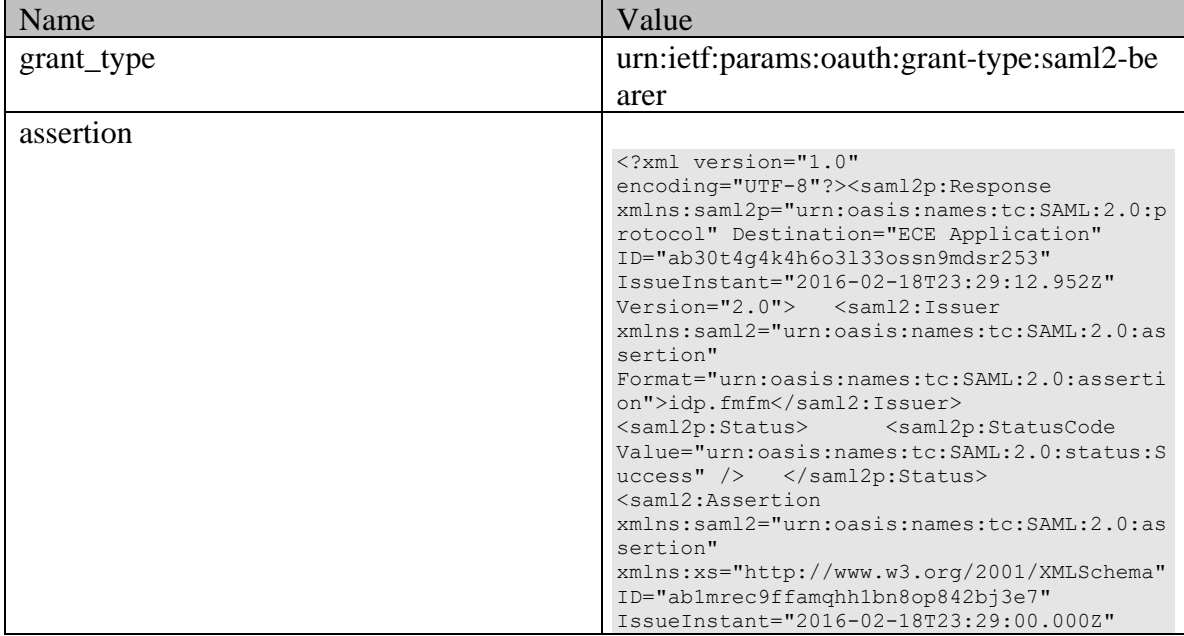

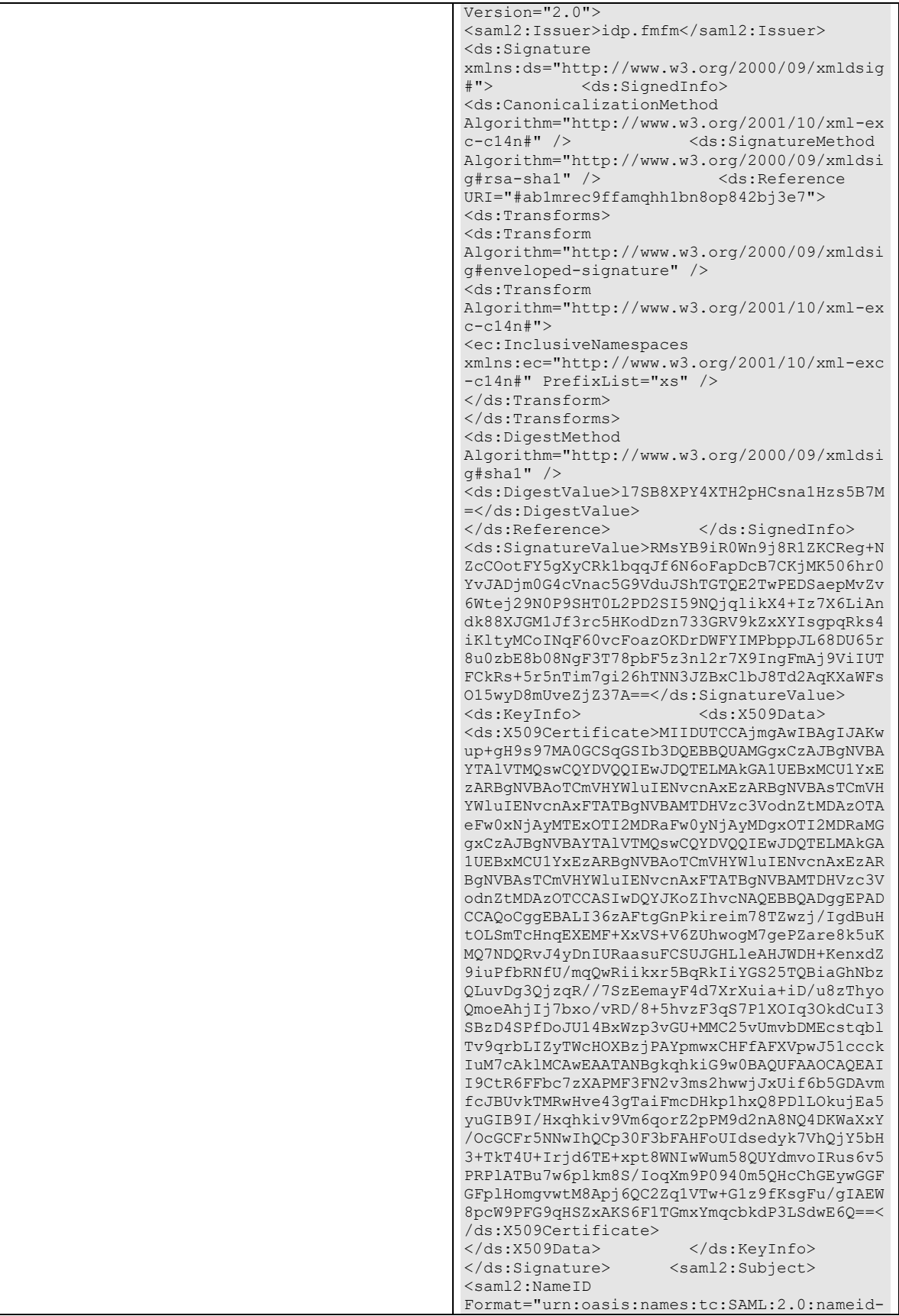

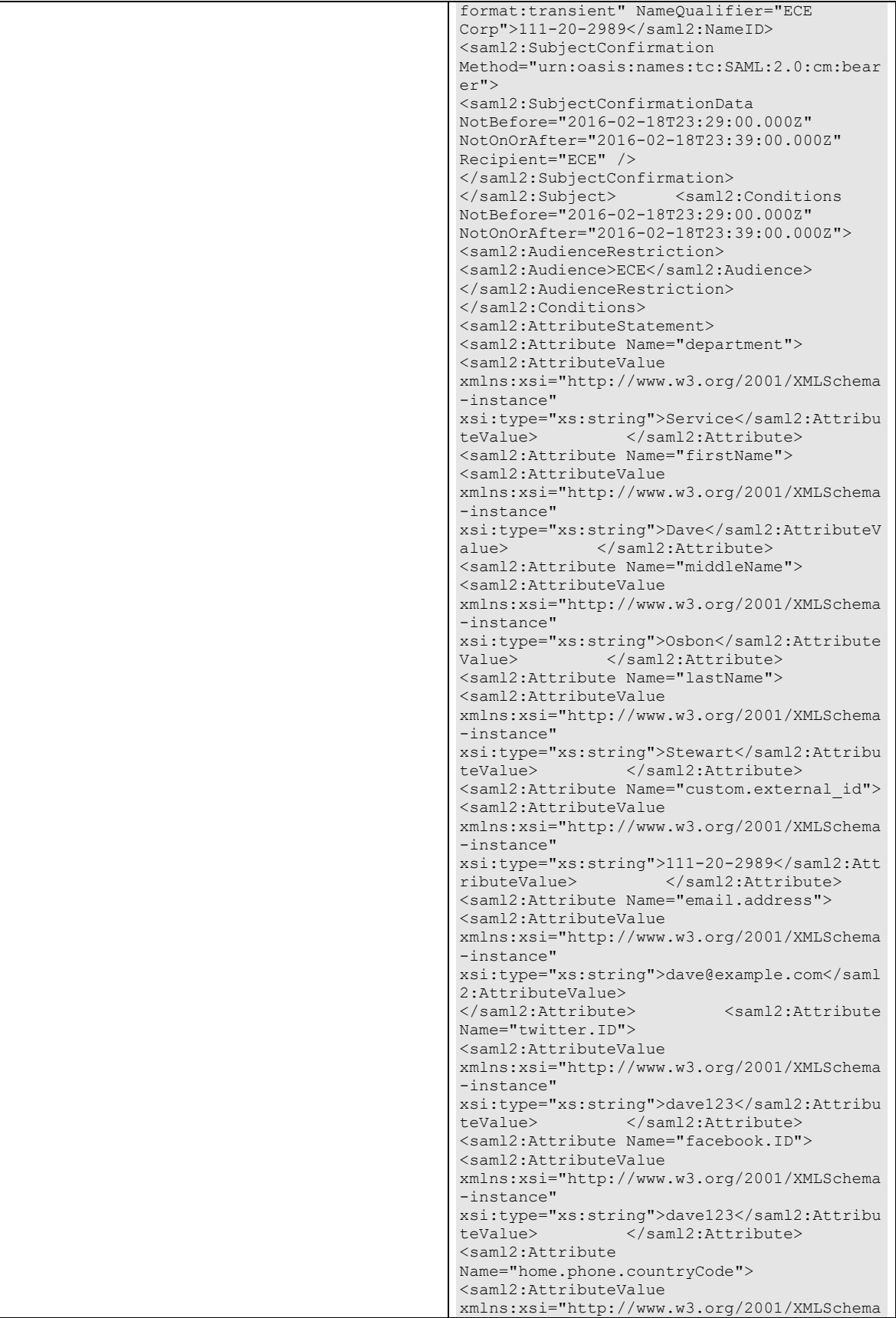

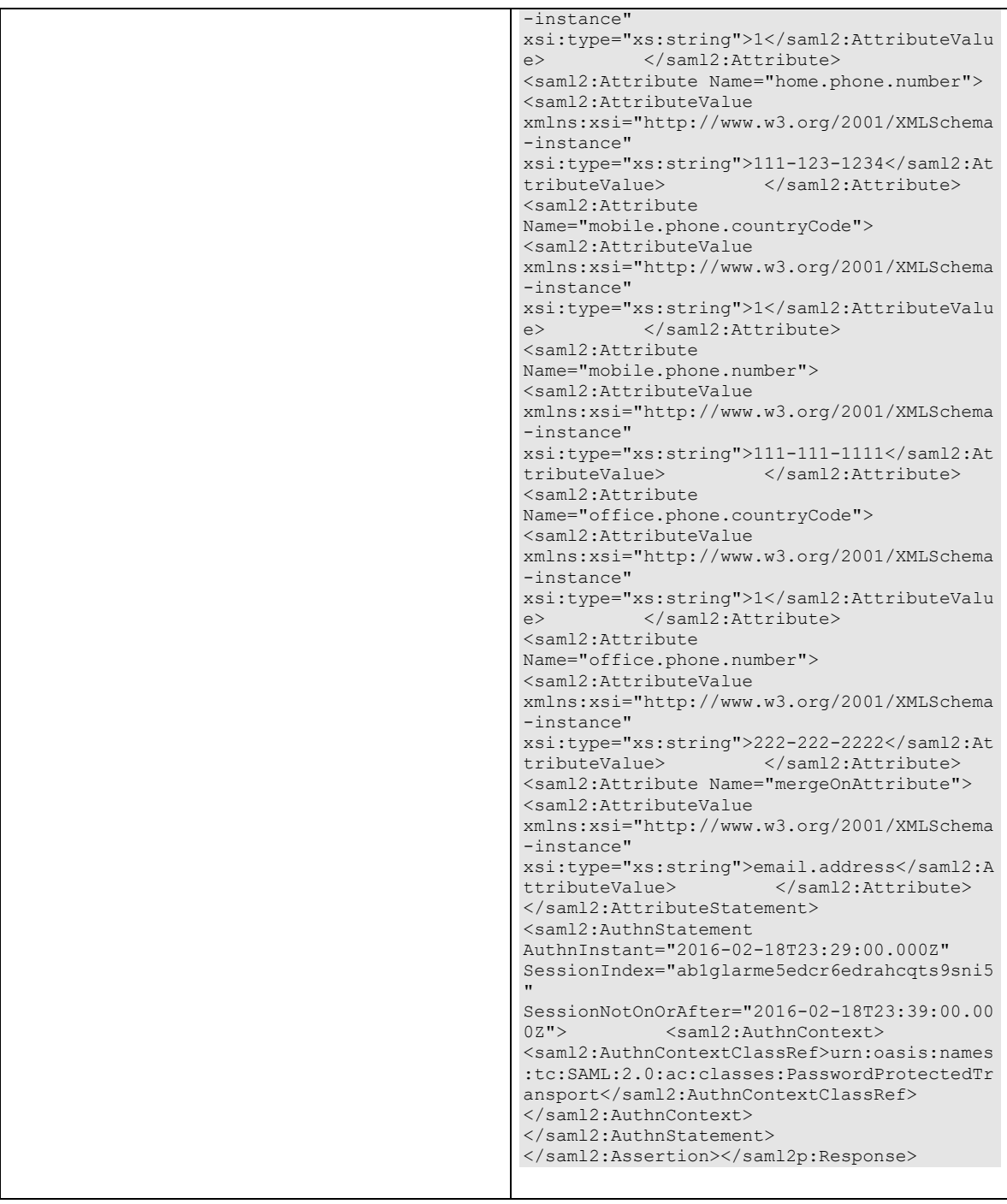

# **Response:**

HTTP/1.1 200 OK

# **Response headers**  Name Values<br>X-egain-session Newly g X-egain-session Newly generated session ID Content-Type application/xml

## **Response body**

```
<?xml version="1.0" encoding="UTF-8" standalone="yes" ?><oAuthResponse 
xmlns="http://bindings.egain.com/ws/model/v15/gen/platform"> 
<access_token>ffeb110f-87ed-4532-a8d4-37d250144a17</access_token> 
<token_type>Bearer</token_type></oAuthResponse>
```
### **JSON**

### **Request**

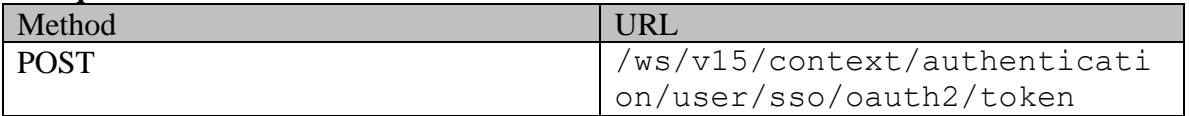

### **Request headers :**

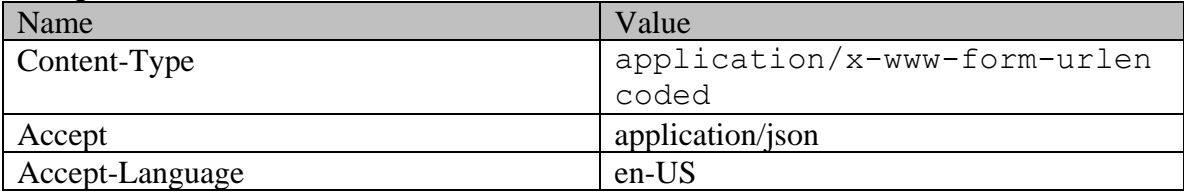

### **Request body:**

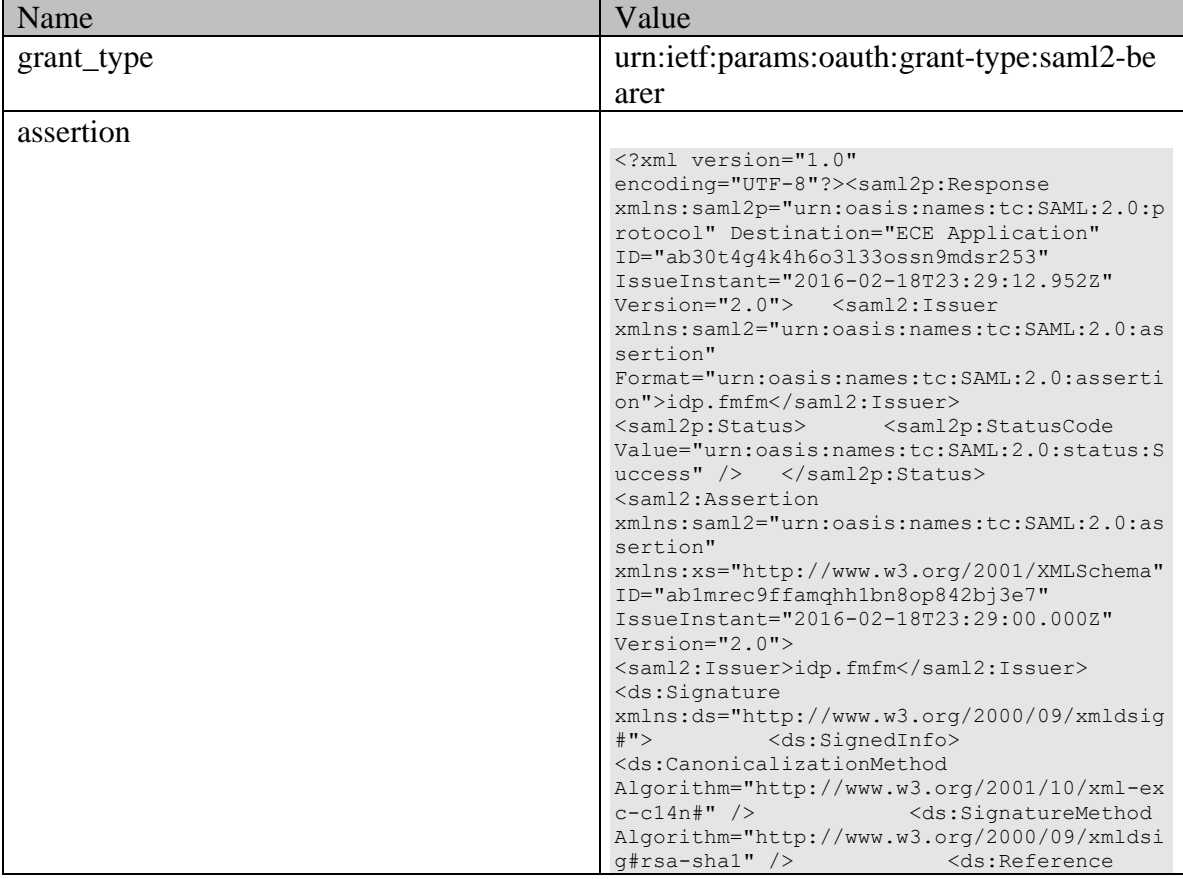

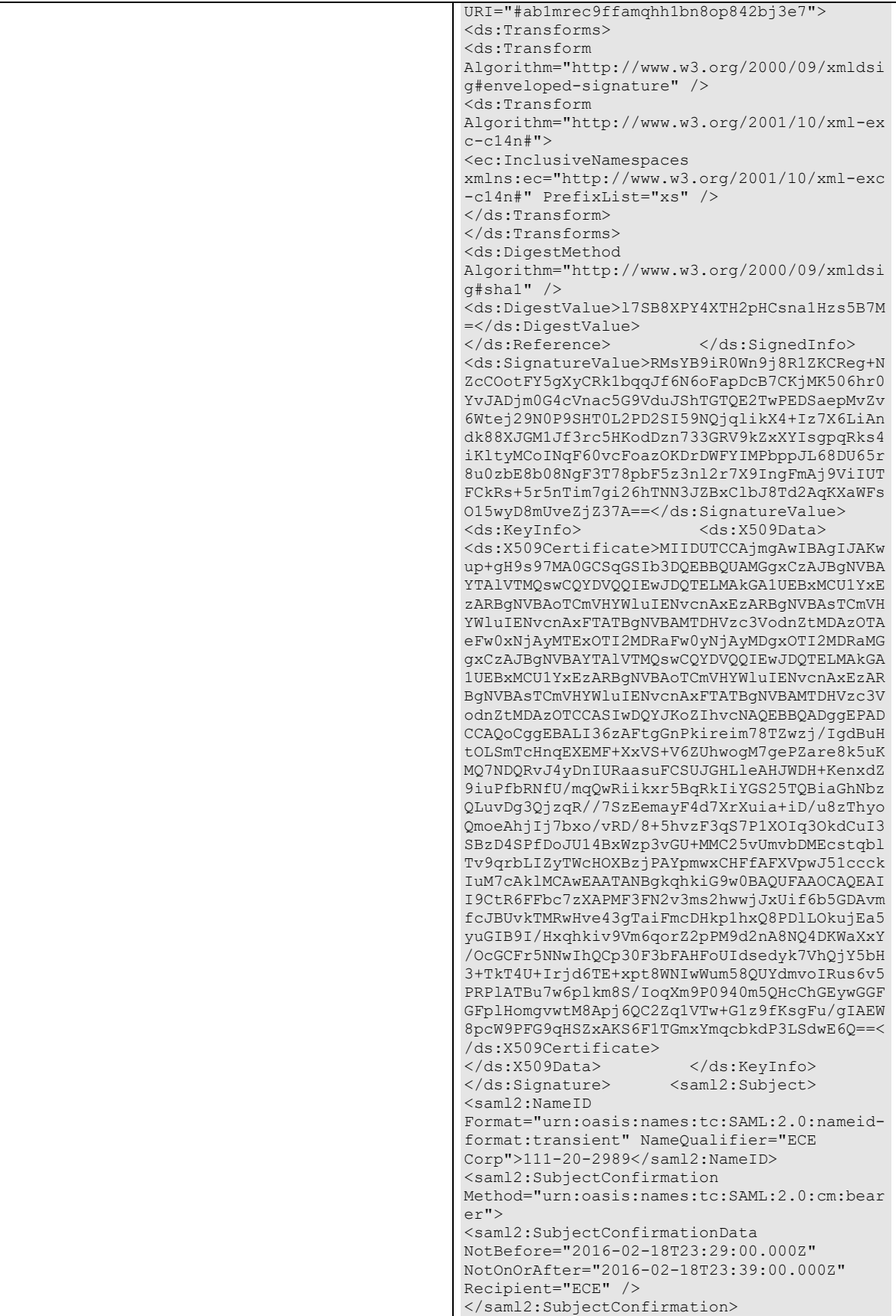

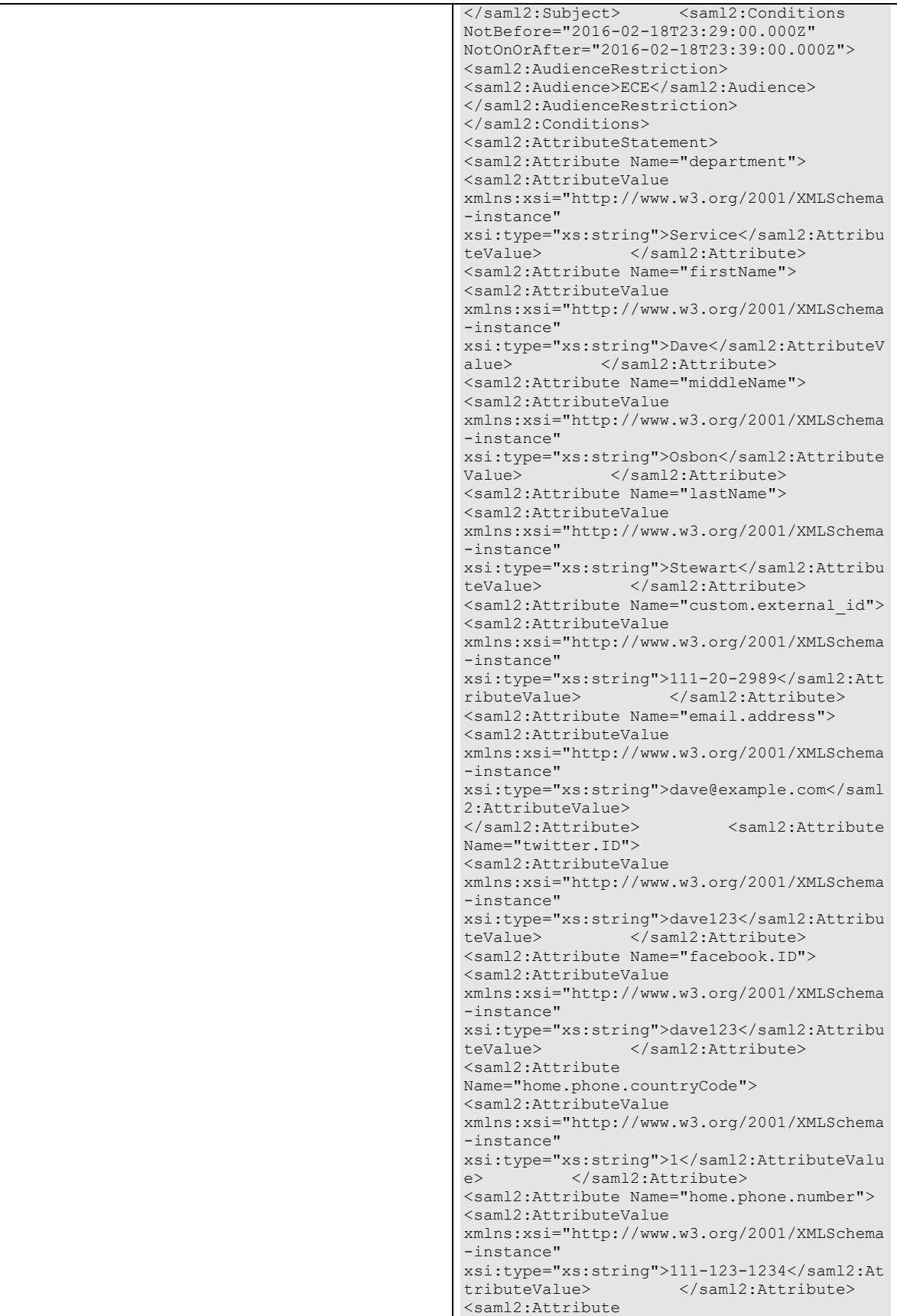

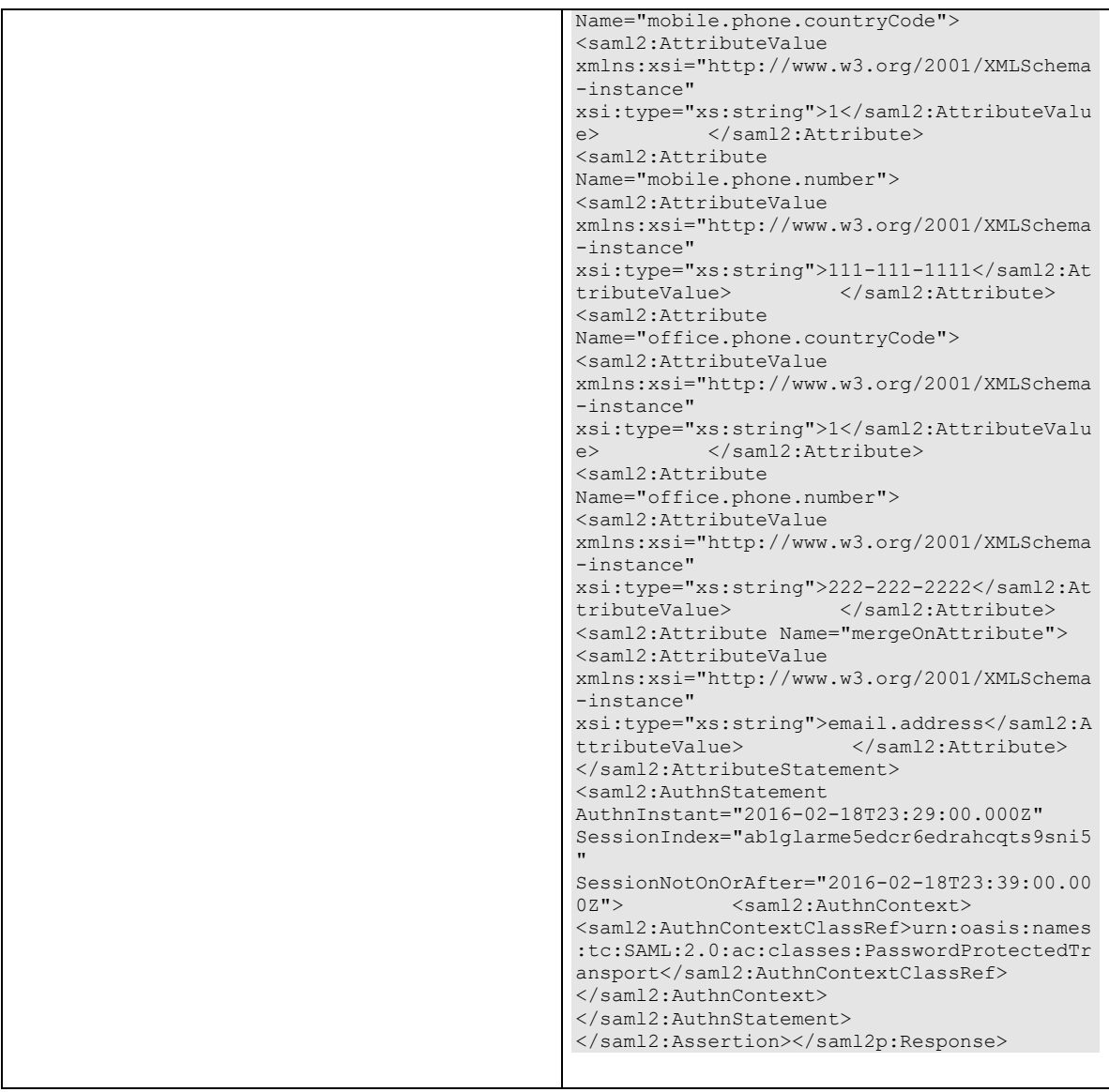

# **Response:**

# HTTP/1.1 200 OK

# **Response headers**

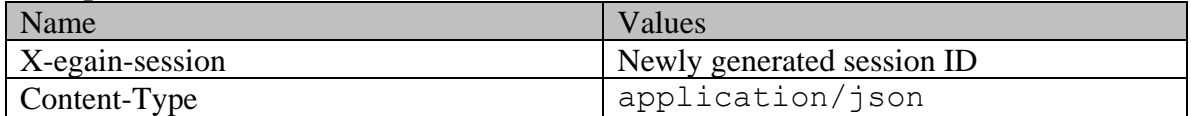

# **Response body**

{ "access\_token": "ffeb110f-87ed-4532-a8d4-37d250144a17", "token\_type": "Bearer"}
# **CustomerSSOLoginPage Class Reference**

### **Detailed Description**

## **Single Sign-On using SAML bearer token**

#### **Overview**

This is an authentication API, which can be used by the customers to login using Single Sign-On (SSO) to access Interaction APIs and Access APIs. This API supports logging in using a SAML2 bearer token using OAuth2. To use this API for customer login, *Customer Single Sign-On Configuration* must be configured by the administrator. Refer to "Customer Single Sign-On" section in "Administrator`s Guide to Administration Console" for more information.

Upon successful verification of the SAML assertion, this API will generate a session ID which will be returned as a header. This session ID can be used by the customers to access Customer Portal APIs as well as Access APIs. Session ID, once expired, cannot be used again and a new session ID can be created by using this API.

As part of login using SSO, customer auto provisioning is also supported. With auto provisioning, customer attributes sent in SAML assertion will be used to create customers the first time they try to log in. If the customer exists, customer attributes sent in SAML assertion will be updated for the identified customer.

#### **Since**

15.0.2.1

#### **APIs**

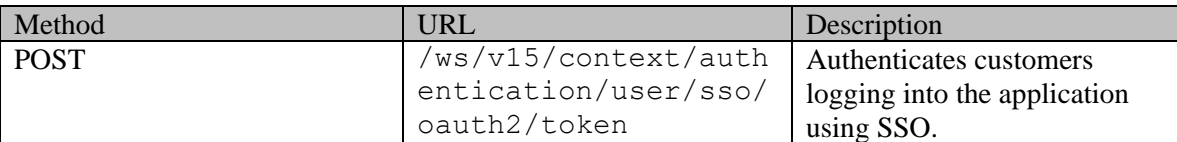

### **Permissions**

#### **Licenses**

Following licenses will be consumed as part of this API. These must be installed and available for consumption:

- ECE SelfService
- ECE SelfService Advanced

### **Request**

#### **Request headers**

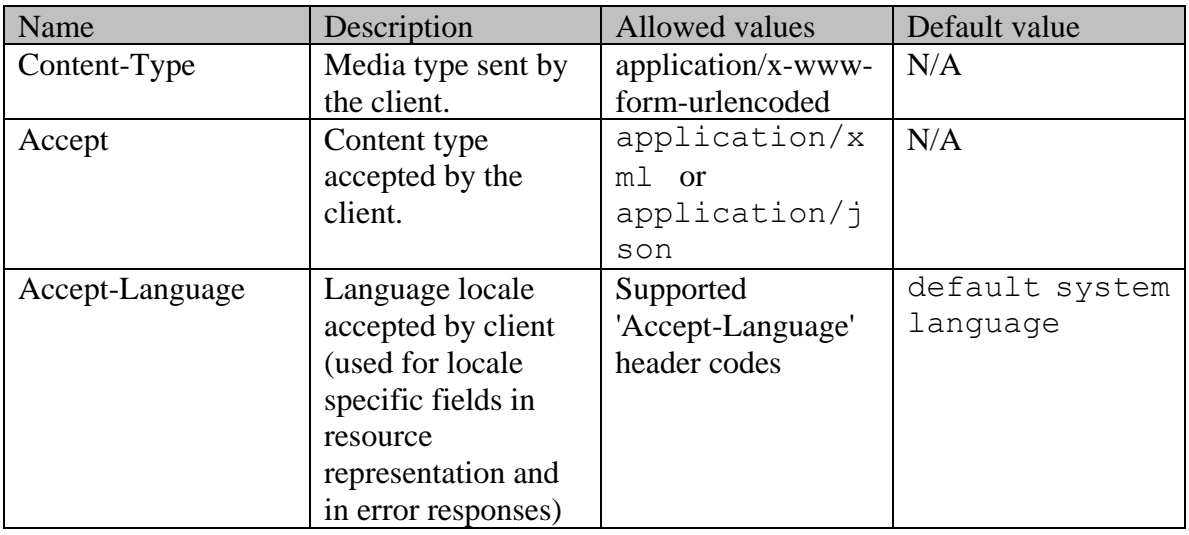

### **Request Body**

The request body is mandatory. Request body must contain a single form with the following parameters:

- **grant\_type:** This form parameter must contain the type of grant sent in the request. Only supported value is "urn:ietf:params:oauth:grant-type:saml2-bearer".
- assertion: This form parameter must contain a Base64 encoded SAML assertion. The customer identifier must be located in the *NameID* element of the *subject* statement of SAML assertion. SAML assertion may optionally contain customer attributes as SAML Attributes to create or modify a customer. If customer attributes are not provided, auto provisioning and modification to customer record will not happen as part of SSO.

### **Creation of new customer during SSO login**

If a customer is not found in the ECE application with the *subject* provided in the SAML assertion, the application will check whether *mergeOnAttribute* SAML attribute is provided. If provided, the application uses the field specified in *mergeOnAttribute* to search for a customer. If a customer is found using *mergeOnAttribute* then this customer's information will be updated with all the customer attributes sent in the SAML Assertion and the customer identifier sent in the *subject* . If the customer is not found using *subject* and *mergeOnAttribute* both, a new customer is created in the application. The customer type will be individual.

Following customer attributes are required to be sent in the SAML attributes to create a new customer successfully:

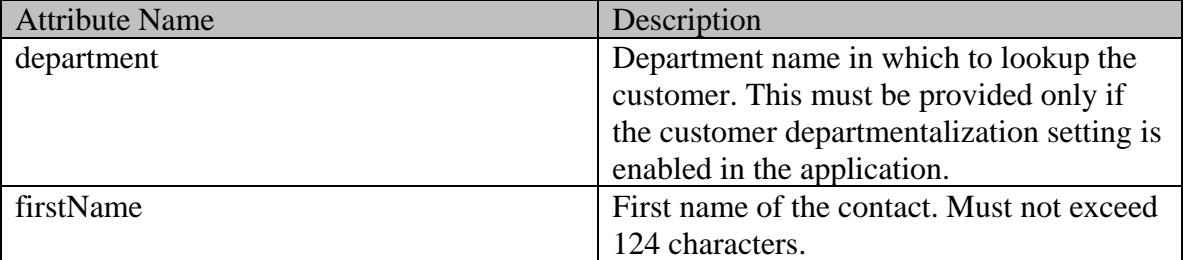

Following optional customer attributes are allowed in the SAML attributes to create a new customer:

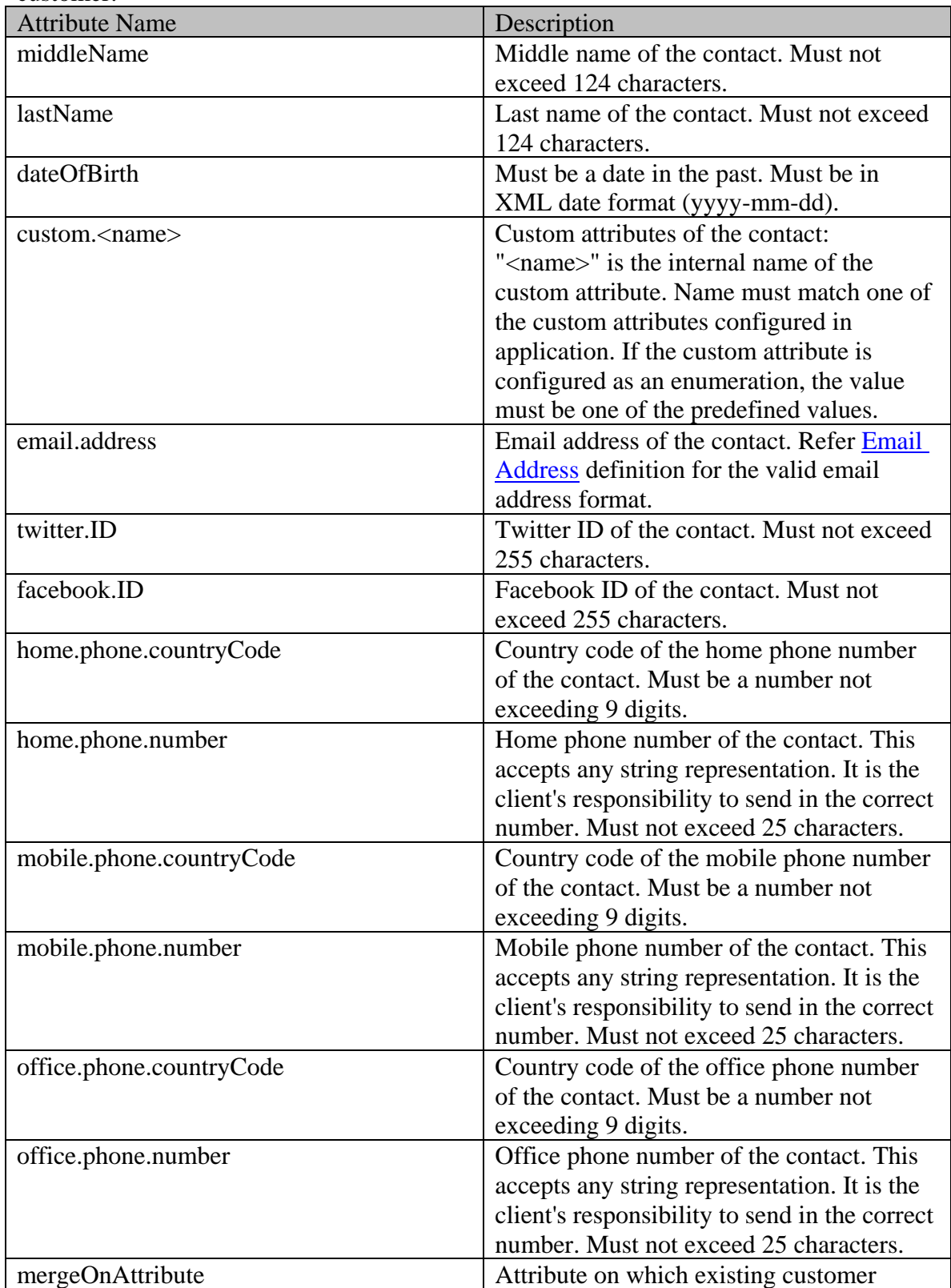

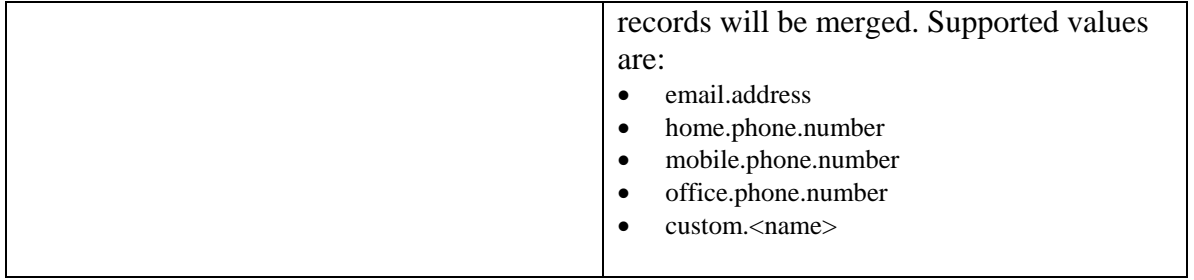

### **Modification of existing customer during SSO login**

If a single customer is found in the ECE application with the *subject* provided or by using the *mergeOnAttribute* in the SAML assertion, the customer information is updated using the customer attributes in SAML attributes and the customer identifier sent in the *subject* . Following optional customer attributes are allowed in the SAML Attributes to modify an existing customer:

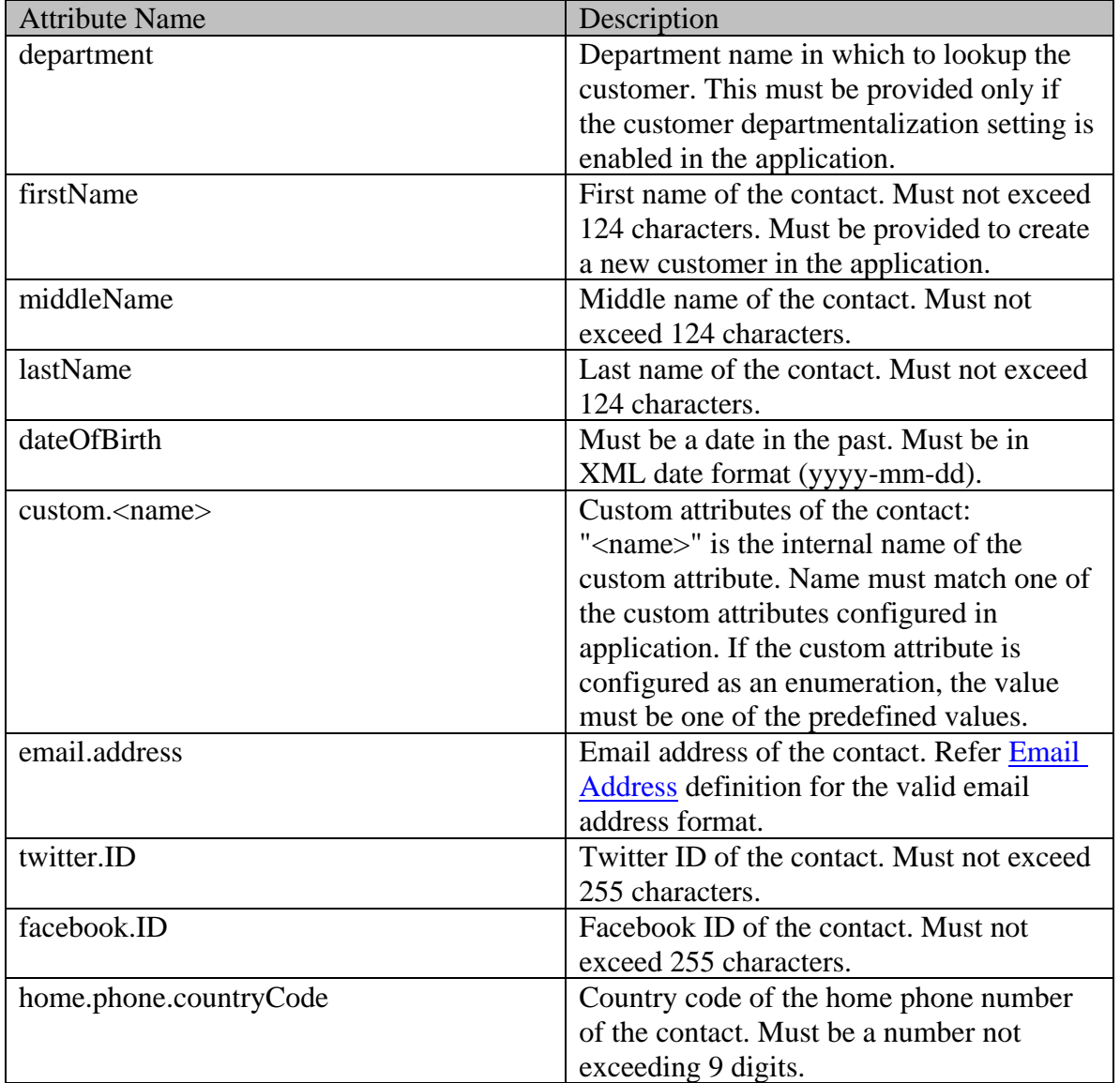

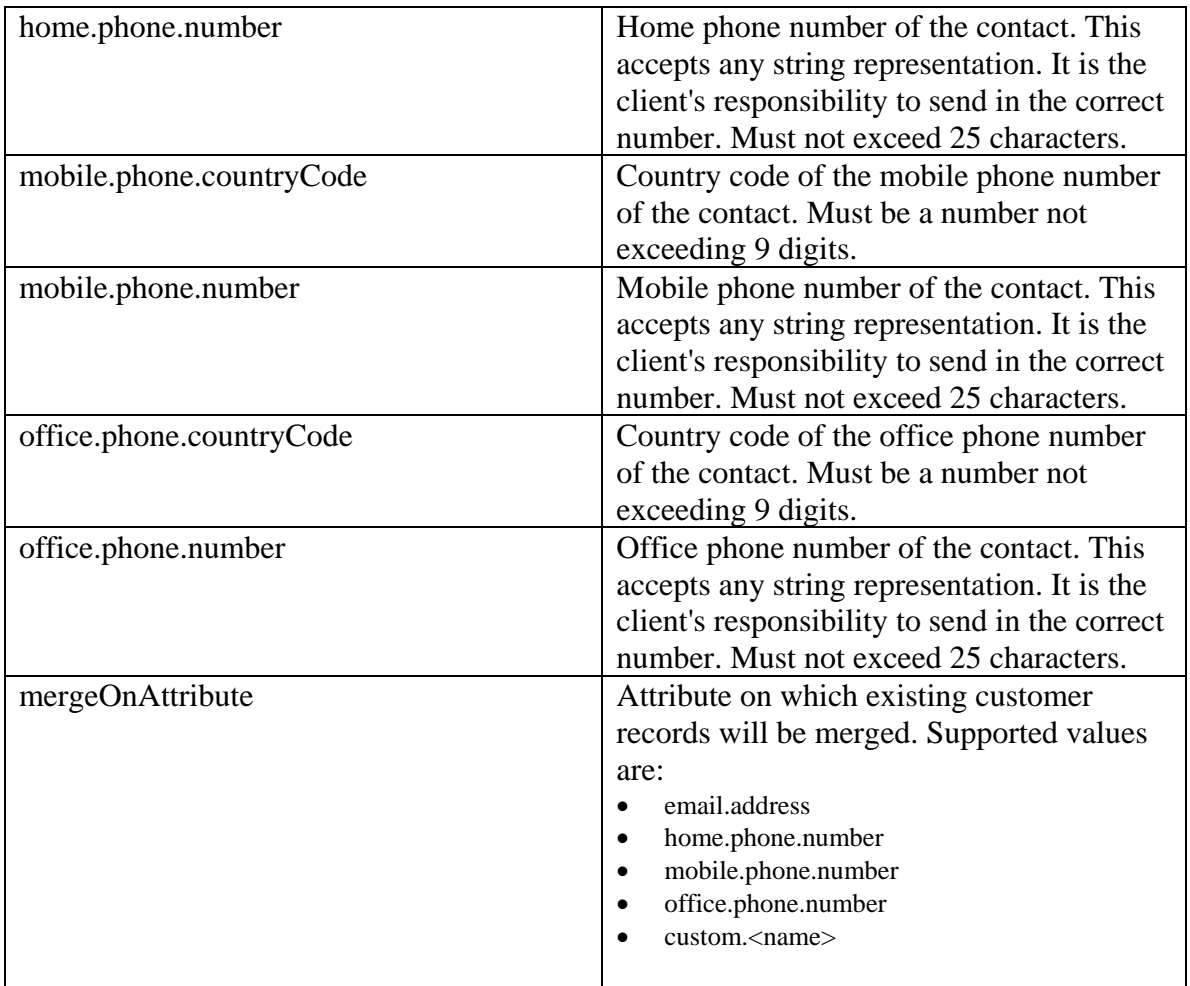

## **Supported API specific query parameters**

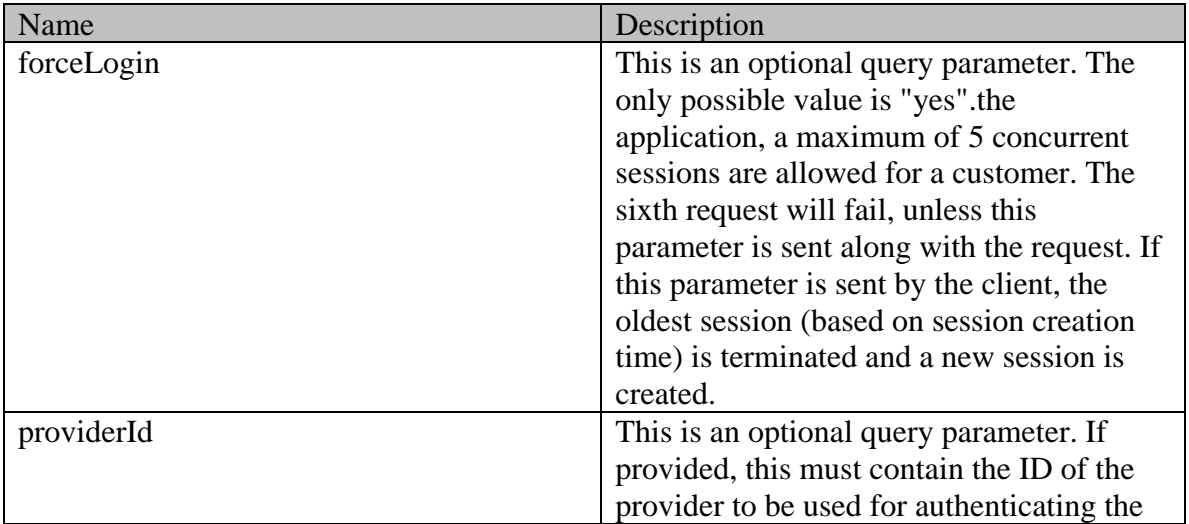

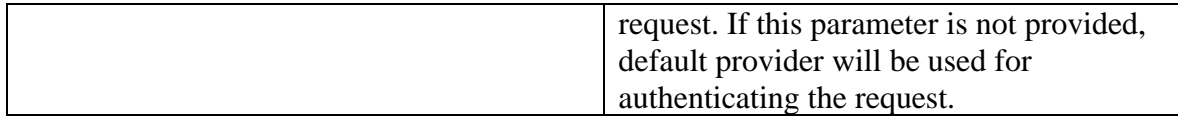

#### **Supported common query parameters**

None

### **Request body XML schemas:**

The Base64 decoded *assertion* form parameter sent in the request body must conform to SAML 2.0 assertion schema. It is assumed that all mandatory SAML assertion elements required to successfully verify the SAML assertion will be sent in the request.

#### **Response**

Response will contain the following elements in case of success:

- access token: The value will be the new session identifier created for the customer.
- token\_type: The type of token returned in the response. The value will always be "Bearer".
- Response will contain the following elements in case of error:
- error: The values can be one of: invalid request, unsupported grant type, invalid grant, access denied, and server\_error.
- error\_description: Localized user friendly error message.

#### **Response headers**

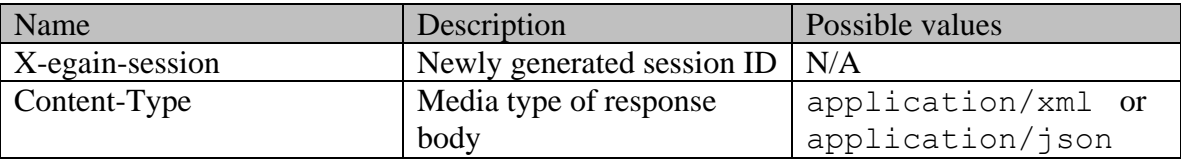

#### **Response body XML schemas:**

• [Oauth Login Response Schema](#page-1190-0) - used in case of success and error

#### **HTTP status codes**

#### **Success Status codes**

#### **200 - OK**

• The customer was successfully authenticated. The new session identifier will be sent in the response body as well as in the "X-egain-session" response header.

#### **Failure Status codes**

#### **400 - Bad Request, with error value "invalid\_request"**

- Unsupported query or form parameter is sent in the request.
- Unsupported query or form parameter value is sent in the request.
- Request body does not contain the required form parameter.
- Request body is empty.
- If the customer is not found (based on *subject* or *mergeOnAttribute* ) and SAML attributes required to create a new customer are not present in the SAML assertion.
- Unsupported SAML attribute is sent in the SAML assertion.
- Unsupported SAML attribute value is sent in the SAML assertion.
- If the customer cannot be uniquely identified with the provided *subject* or *mergeOnAttribute* in the SAML assertion.
- If duplicate email address is provided in the SAML assertion.
- **400 - Bad Request, with error value "unsupported\_grant\_type"**
- Unsupported value of "grant\_type" form parameter is sent.

#### **401 - Unauthorized with error as "invalid\_grant"**

- Unsupported element is sent in the SAML assertion.
- Element values sent in the SAML assertion do not match the corresponding Customer SSO configuration values in admin console.
- Invalid certificate found in SAML assertion.
- SAML assertion is expired.
- SAML assertion is not Base64 encoded.
- Invalid SAML entity is sent in the SAML assertion.
- Subject value is empty in the SAML assertion.

#### **403 - Forbidden with error as "access\_denied"**

- If the customer identified by the SAML assertion provided in request body, currently has 5 active web service sessions and forceLogin query parameter with value "yes" is not sent in the request.
- If the customer identified by the SAML assertion provided in request body is a system created or anonymous customer.

### **406 - Not Acceptable, with error as "invalid\_request"**

• Invalid value of Accept-Language header.

#### **500 - Internal server error, with error as "server\_error"**

#### **Examples:**

Example 1 - [Login an existing customer using SSO](#page-771-0)

Example 2 - [Login a new customer with supported query parameters](#page-776-0)

Example 3 - [Login an existing customer using SSO with customer updation](#page-784-0)

# **CustomerWebprofileSSOLoginPage Class Reference**

### **Detailed Description**

## **Single Sign-On using SAML**

#### **Overview**

This is the Assertion Consumer Service URL provided for web based customers to login to the application using Single Sign-On (SSO). The application supports both Identity provider (IdP) initiated SSO and Service provider (SP) initiated SSO. Only SAML 2.0 protocol is supported. To use this URL for login, *Customer Single Sign-On Configuration* must be configured by the administrator. Refer to "Customer Single Sign-On" section in "Administrator`s Guide to Administration Console" for more information.

Once the login is successful, the customers can access Interaction APIs as well as Access APIs using the session token returned through a short lived cookie in the response.

As part of login, customer auto provisioning is also supported. With auto provisioning, customer attributes sent in SAML assertion will be used to create customers the first time they try to log in. If the customer exists, customer attributes sent in SAML assertion will be updated for the identified customer.

#### **Since**

15.0.3.1

#### **Permissions**

#### **Licenses**

Following licenses will be consumed as part of logging in the customer. These must be installed and available for consumption:

- ECE SelfService
- ECE SelfService Advanced

#### **Request**

#### **Request URL**

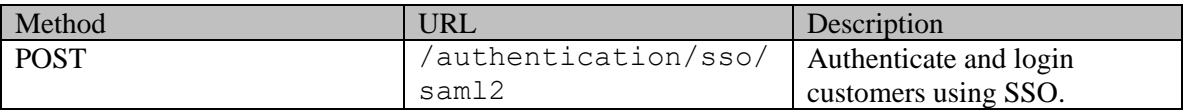

#### **Request Body**

The request body is mandatory. Request body must contain a single form with the following

#### parameters:

- 1. SAMLResponse: This form parameter must contain a Base64 encoded SAML assertion. SAML assertion may optionally contain the following:
	- 1. Customer attributes to create or modify a customer. Please refer [Auto provisioning and update of customers](#page-804-0) for more information on supported attributes.
	- 2. Start URL: This is an absolute URL that the customer will be redirected to upon successfully logging in. The URL can be sent in 'startURL' attribute in the assertion.
	- 3. applicationType: This indicates the application which the user wants to login to. Only Secure Inbox is currently supported, and hence, the parameter value must be 'secure\_inbox'.
	- 4. portalId: ID of the portal. This is supported only if the value of applicationType is "secure\_inbox". This will override the value provided through the "portalId" request parameter.
	- 5. templateName: Name of the template. This is supported only if the value of applicationType is "secure\_inbox". This will override the value provided through the "templateName" request parameter.
- 2. applicationType: This need not be provided, if already provided through SAML assertion. This form parameter indicates the application which the user wants to login to. Only Secure Inbox is supported in this version hence, the parameter value must be 'secure\_inbox'.

**Note:** ApplicationType is mandatory either as a form parameter, or as part of the SAML assertion in SAMLResponse. The value provided must be a supported value. The application accepts the request even if applicationType is provided as form parameter as well as in the SAML assertion.

#### **Request Body XML schemas**

SAMLResponse form parameter in the request body must use the following SAML 2.0 assertion schema:

• https://docs.oasis-open.org/security/saml/v2.0/saml-schema-assertion-2.0.xsd

#### **Supported parameters**

Following optional parameters are allowed for all application types in the request. These parameters can be sent as form or query parameters:

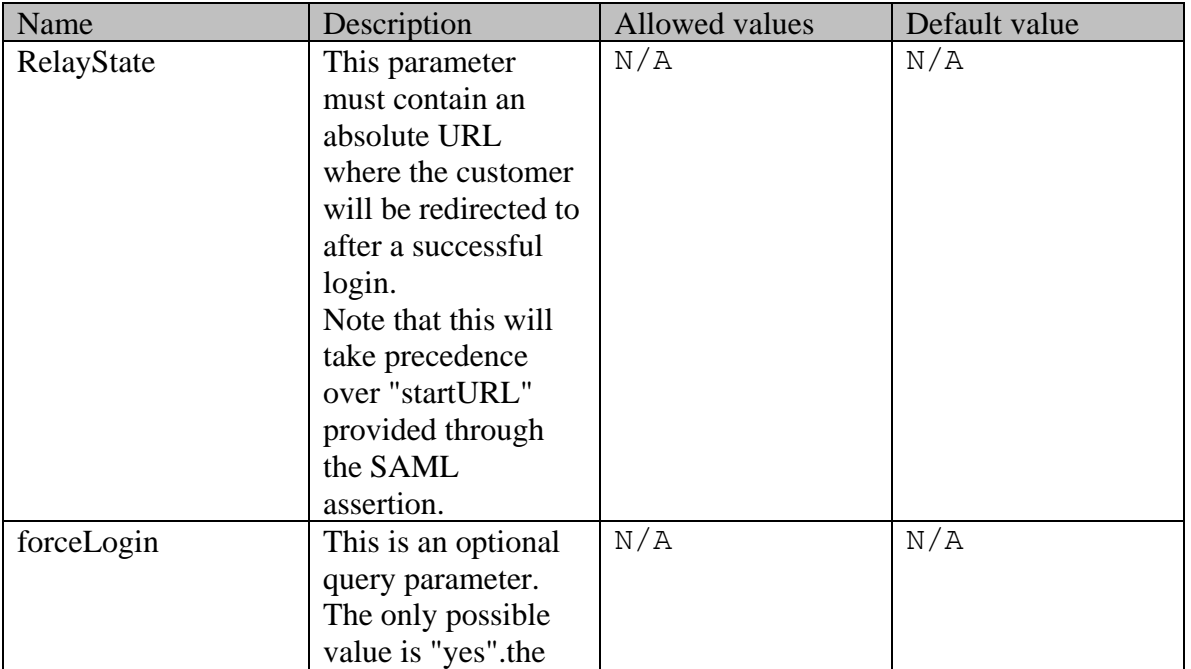

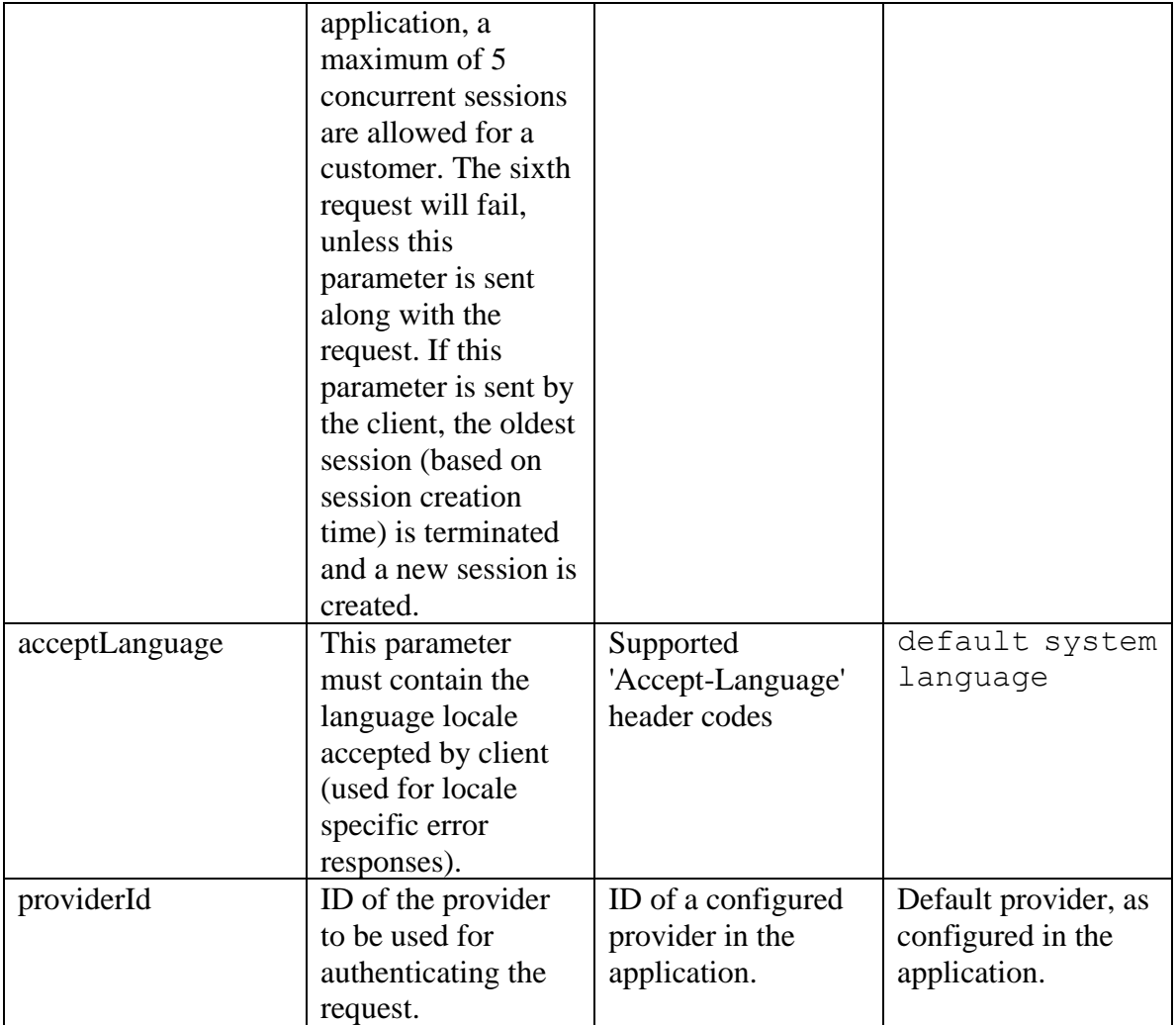

Following optional parameters are allowed for 'secure\_inbox' application type in the request. These parameters will be appended to the start URL (as query parameters), if the customer is authenticated successfully.

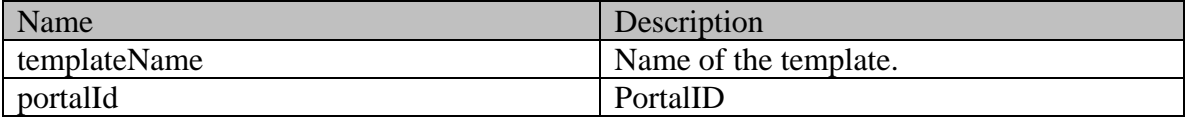

Note: Values for "templateName" and "portalId" can be provided through request parameter as well as SAML assertion. If provided through both (request parameter and SAML assertion), the value in the SAML assertion will take precedence (value in SAML assertion will be used).

#### **Response**

If login is successful:

- 1. The customer will be redirected (response code 302) to a start URL. Start URL will be appended with all application specific parameters that are sent in the request. This start URL will be determined in the following order of precedence:
	- RelayState parameter: If 'RelayState' parameter is sent in the request, it will be used as the start URL.
- SAML assertion attribute: If 'RelayState' parameter is not sent and 'startURL' SAML attribute is present in the SAML assertion sent in the request, the value sent for this SAML attribute will be used as the start URL.
- Admin console settings: If both 'RelayState' parameter and 'startURL' SAML assertion attribute are not sent, start URL will be the value of 'Start URL' setting configured in admin console for customer SSO configuration.
- **Note:** If start URL is not sent or configured in at least one of the above mentioned parameters, the customer will be redirected to the error page.
- 2. As part of the response, a short lived cookie (alive for 1 minute) named 'X-egain-session' will be set by the application. This cookie will contain the session token generated for the customer. This token must be stored by the client and sent as a header in all subsequent Interaction and Access API calls.

If login is not successful:

• The customer will be redirected (response code 302) to a standard error page. This error page will display an error code and a user friendly error description localized in the language sent in 'Accept-language' query parameter. If 'Accept-language' query parameter is not sent in the request, error description will be returned in the default system language.

### **Errors**

Below are a few scenarios in which the application will error out:

- Unsupported query or form parameter is sent in the request.
- Unsupported query or form parameter value is sent in the request.
- Request body does not contain the required form parameter.
- Request body is empty.
- The customer is not found (based on subject or mergeOnAttribute) and SAML attributes required to create a new customer are not present in the SAML assertion.
- Unsupported SAML attribute is sent in the SAML assertion.
- Unsupported SAML attribute value is sent in the SAML assertion.
- The customer cannot be uniquely identified with the provided subject or mergeOnAttribute in the SAML assertion.
- Duplicate email address is provided in the SAML assertion.
- Unsupported element is sent in the SAML assertion.
- Element values sent in the SAML assertion do not match the corresponding Customer SSO configuration values in admin console.
- Invalid certificate found in SAML assertion.
- SAML assertion is expired.
- SAML assertion is not Base64 encoded.
- Invalid SAML entity is sent in the SAML assertion.
- Subject value is empty in the SAML assertion.
- The customer identified by the SAML assertion provided in request body, currently has 5 active web service sessions and forceLogin query parameter with value "yes" is not sent in the request.
- The customer identified by the SAML assertion provided in request body is a system created or anonymous customer.
- Invalid value of Accept-Language parameter is provided.
- There was an error during processing.

#### **Unauthenticated Response from APIs**

If SP initiated Single Sign-On is enabled, and a request made to any of the APIs results in a 401 response code (due to 'X-egain-session request header is missing' or 'invalid or expired session' ), the response will contain idpLoginURL, samlRequest, and providers in addition to code and developerMessage. These can be used to initiate the login process on the Identity Provider (IdP).

Note that 'idpLoginURL' and 'samlRequest' elements are retained outside the 'providers' element for backward compatibility. These will have the values of the default provider. The default provider within the 'providers' element will also have the same values.

### **Below is a sample 401 error response, from the APIs when SP initiated Single Sign-On is enabled: XML response**

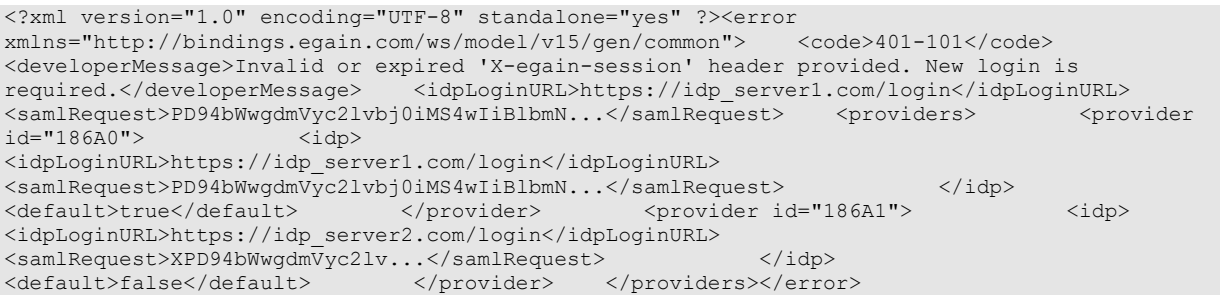

#### **JSON response**

{ "code": "401-101", "developerMessage": "Invalid or expired 'X-egain-session' header provided. New login is required.", "idpLoginURL": "https://idp server1.com/login", "samlRequest": "PD94bWwgdmVyc2lvbj0iMS4wIiBlbmN...", "providers": { "provider": [{ "idp": { "idpLoginURL": "https://idp server1.com/login", "samlRequest": "PD94bWwgdmVyc2lvbj0iMS4wIiBlbmN..." }, "default": true, "id": "186A0" }, { "idp": { "https://idp\_server2.com/login", "samlRequest": "XPD94bWwgdmVyc2lv..." },  $\begin{array}{ccc} \hline \end{array}$  "default": false,  $\begin{array}{ccc} \hline \end{array}$  "id": "186A1"  $\begin{array}{ccc} \hline \end{array}$ }

### <span id="page-804-0"></span>**Auto provisioning and update of customers**

### **Creation of new customer during SSO login**

If a customer is not found in the ECE application with the *subject* provided in the SAML assertion, the application will check whether *mergeOnAttribute* SAML attribute is provided. If provided, the application uses the field specified in *mergeOnAttribute* to search for a customer. If a customer is found using *mergeOnAttribute* then this customer's information will be updated with all the customer attributes sent in the SAML Assertion and the customer identifier sent in the *subject* . If the customer is not found using *subject* and *mergeOnAttribute* both, a new customer is created in the application. The customer type will be individual.

Following customer attributes are required to be sent in the SAML attributes to create a new customer successfully:

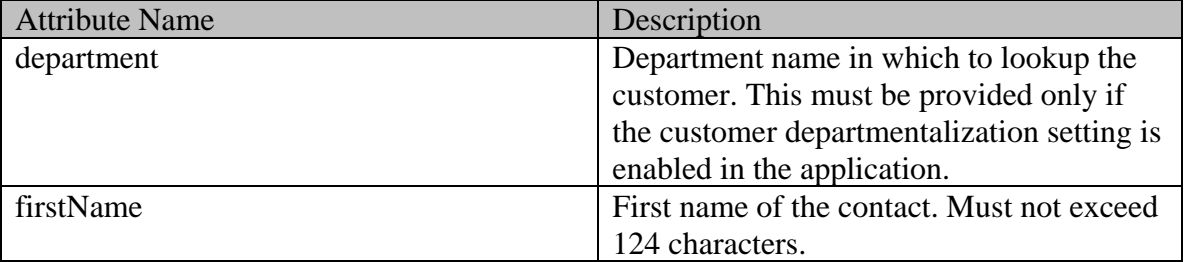

Following optional customer attributes are allowed in the SAML attributes to create a new

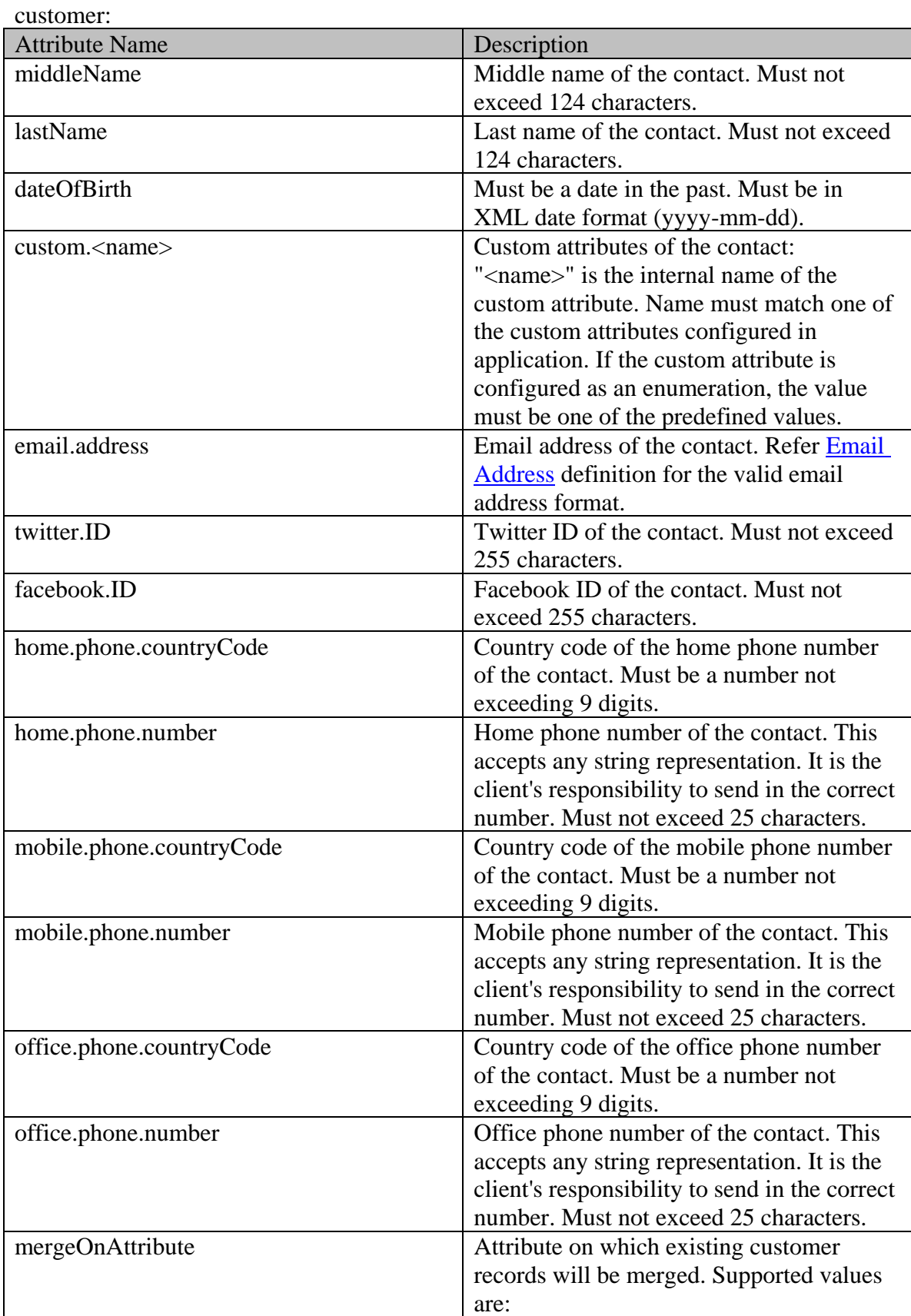

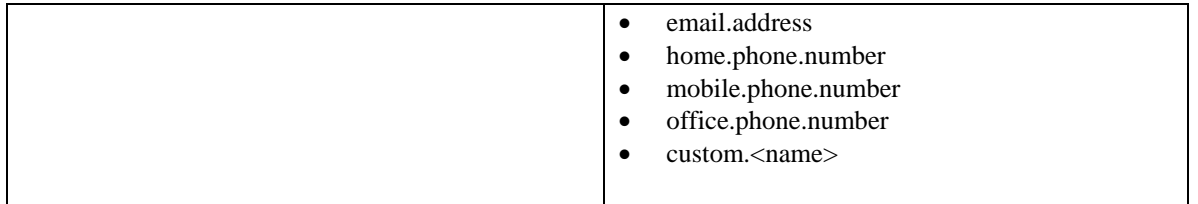

### **Modification of existing customer during SSO login**

If a single customer is found in the ECE application with the *subject* provided or by using the *mergeOnAttribute* in the SAML assertion, the customer information is updated using the customer attributes in SAML attributes and the customer identifier sent in the *subject* . Following optional customer attributes are allowed in the SAML Attributes to modify an existing customer:

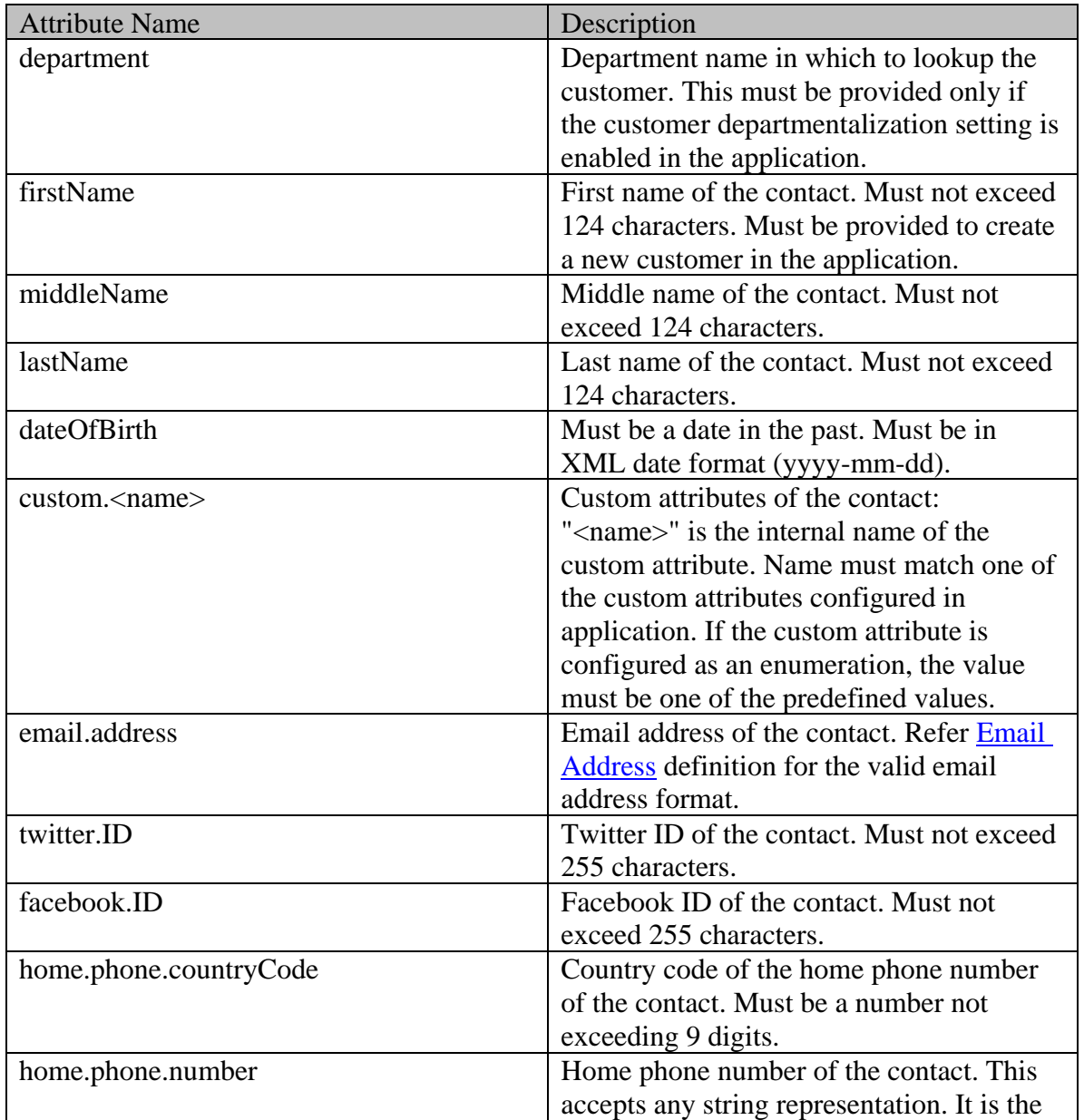

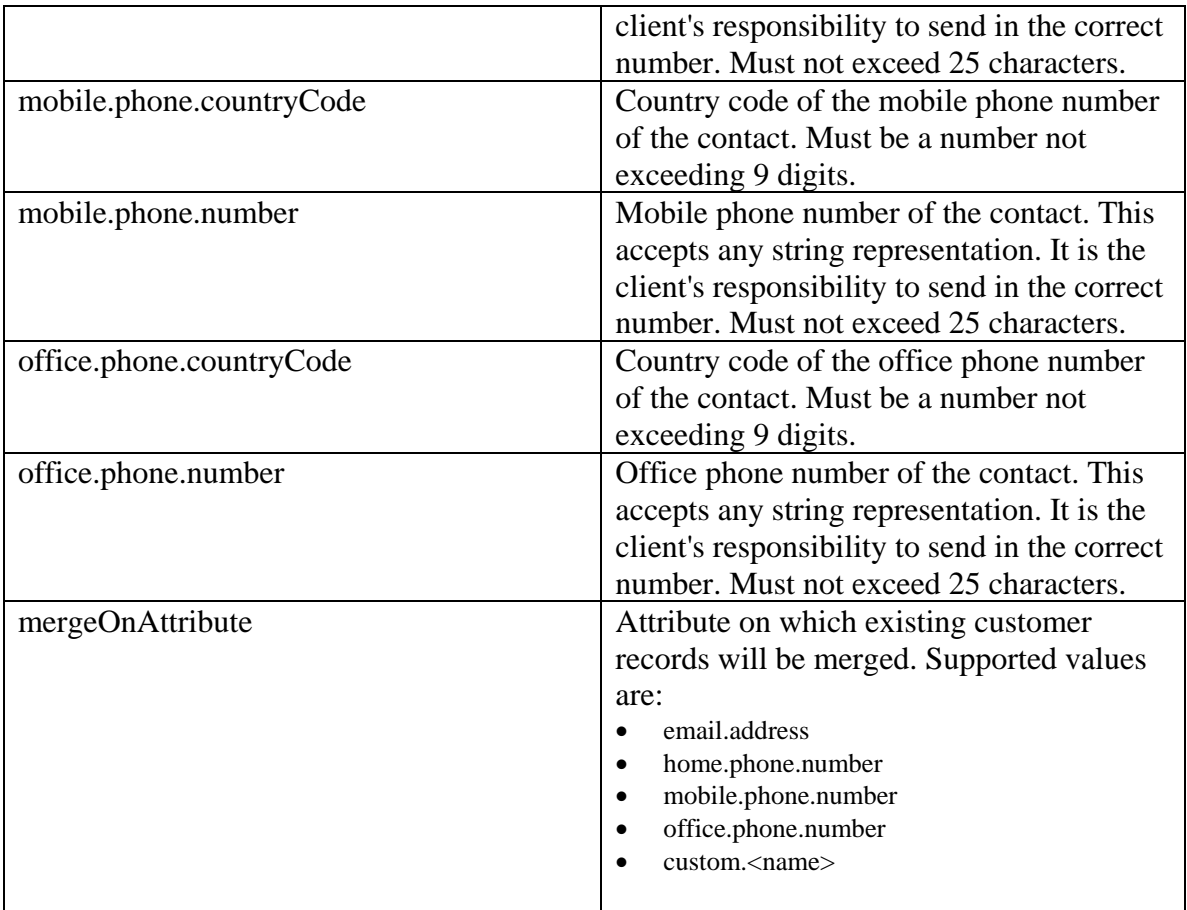

# **DateAndTime Class Reference**

### **Public Member Functions**

- XMLGregorianCalendar [getDate](#page-808-0) ()
- [User](#page-1470-0) [getUser](#page-808-1) ()
- void [setDate](#page-808-2) (XMLGregorianCalendar value)
- void [setUser](#page-808-3) [\(User](#page-1470-0) value)

### **Detailed Description**

## **Created Schema**

This schema contains Created type details.

#### **XML Schema File**

model/v12/xsd/common.xsd

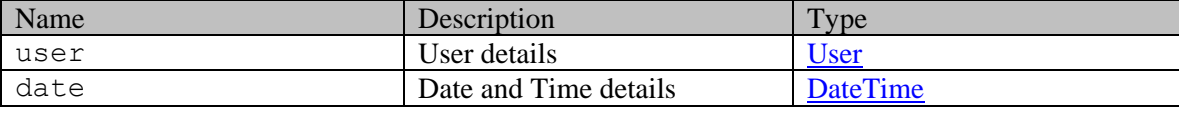

### **Member Function Documentation**

#### <span id="page-808-0"></span>**XMLGregorianCalendar getDate ()**

Gets the value of the date property.

#### **Returns:**

possible object is java.lang.String

#### <span id="page-808-1"></span>**[User](#page-1470-0) getUser ()**

Gets the value of the user property.

#### **Returns:**

possible object is User

#### <span id="page-808-2"></span>**void setDate (XMLGregorianCalendar** *value***)**

Sets the value of the date property.

#### **Parameters:**

*value* allowed object is <u>java.lang.String</u>

#### <span id="page-808-3"></span>**void setUser [\(User](#page-1470-0)** *value***)**

Sets the value of the user property.

### **Parameters:**

*value* allowed object is <u>User</u>

# **DateAndTime Class Reference**

### **Public Member Functions**

- XMLGregorianCalendar [getDate](#page-810-0) ()
- [User](#page-1467-0) [getUser](#page-810-1) ()
- void [setDate](#page-810-2) (XMLGregorianCalendar value)
- void [setUser](#page-810-3) [\(User](#page-1467-0) value)

### **Detailed Description**

## **Created Schema**

This schema contains Created type details.

#### **XML Schema File**

model/v15/xsd/common.xsd

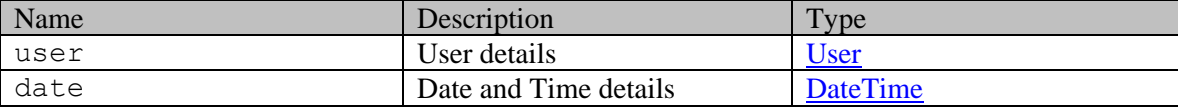

### **Member Function Documentation**

#### <span id="page-810-0"></span>**XMLGregorianCalendar getDate ()**

Gets the value of the date property.

#### **Returns:**

possible object is java.lang.String

#### <span id="page-810-1"></span>**[User](#page-1467-0) getUser ()**

Gets the value of the user property.

#### **Returns:**

possible object is User

#### <span id="page-810-2"></span>**void setDate (XMLGregorianCalendar** *value***)**

Sets the value of the date property.

#### **Parameters:**

*value* allowed object is <u>java.lang.String</u>

#### <span id="page-810-3"></span>**void setUser [\(User](#page-1467-0)** *value***)**

Sets the value of the user property.

### **Parameters:**

*value* allowed object is <u>User</u>

# **DateAndUser Class Reference**

### <span id="page-812-4"></span>**Public Member Functions**

- XMLGregorianCalendar [getDate](#page-812-0) ()
- [User](#page-1470-0) [getUser](#page-812-1) ()
- void [setDate](#page-812-2) (XMLGregorianCalendar value)
- void [setUser](#page-812-3) [\(User](#page-1470-0) value)

### **Detailed Description**

## **DateAndUser Schema**

This schema contains **DateAndUser** type details.

#### **XML Schema File**

model/v12/xsd/common.xsd

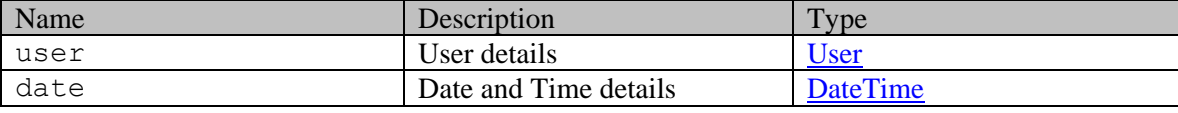

### **Member Function Documentation**

#### <span id="page-812-0"></span>**XMLGregorianCalendar getDate ()**

Gets the value of the date property.

#### **Returns:**

possible object is java.lang.String

#### <span id="page-812-1"></span>**[User](#page-1470-0) getUser ()**

Gets the value of the user property.

#### **Returns:**

possible object is User

#### <span id="page-812-2"></span>**void setDate (XMLGregorianCalendar** *value***)**

Sets the value of the date property.

#### **Parameters:**

*value* allowed object is <u>java.lang.String</u>

#### <span id="page-812-3"></span>**void setUser [\(User](#page-1470-0)** *value***)**

Sets the value of the user property.

### **Parameters:**

*value* allowed object is <u>User</u>

# **DateAndUser Class Reference**

### <span id="page-814-3"></span>**Public Member Functions**

- [ContactPerson](#page-454-0) [getContact](#page-814-0) ()
- XMLGregorianCalendar [getDate](#page-814-1) ()
- [User](#page-1467-0) [getUser](#page-814-2) ()
- void [setContact](#page-815-0) [\(ContactPerson](#page-454-0) value)
- void [setDate](#page-815-1) (XMLGregorianCalendar value)
- void [setUser](#page-815-2) [\(User](#page-1467-0) value)

## **Detailed Description**

## **DateAndUser Schema**

This schema contains **DateAndUser** type details.

#### **XML Schema File**

model/v15/xsd/common.xsd

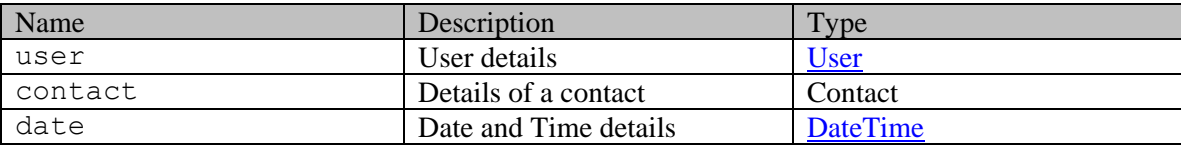

### **Member Function Documentation**

#### <span id="page-814-0"></span>**[ContactPerson](#page-454-0) getContact ()**

Gets the value of the contact property.

#### **Returns:**

possible object is ContactPerson

#### <span id="page-814-1"></span>**XMLGregorianCalendar getDate ()**

Gets the value of the date property.

#### **Returns:**

possible object is java.lang.String

#### <span id="page-814-2"></span>**[User](#page-1467-0) getUser ()**

Gets the value of the user property.

#### **Returns:**

possible object is User

### <span id="page-815-0"></span>**void setContact [\(ContactPerson](#page-454-0)** *value***)**

Sets the value of the contact property.

#### **Parameters:**

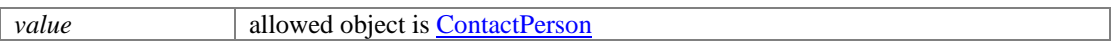

## <span id="page-815-1"></span>**void setDate (XMLGregorianCalendar** *value***)**

Sets the value of the date property.

#### **Parameters:**

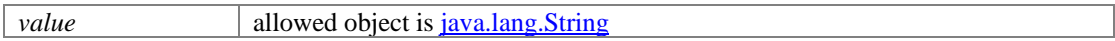

### <span id="page-815-2"></span>**void setUser [\(User](#page-1467-0)** *value***)**

Sets the value of the user property.

#### **Parameters:**

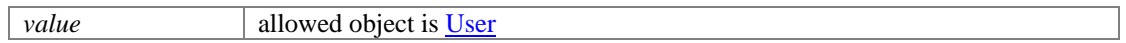

# **DeleteCustomerGrantExamples Class Reference**

### **Detailed Description**

## **Examples for delete grants provided by a customer**

### <span id="page-816-0"></span>**Example 1 - Delete multiple grants of a customer**

This example demonstrates the following:

• Deleting grants provided to multiple customers (2 customers in this example).

#### **XML**

**Request** 

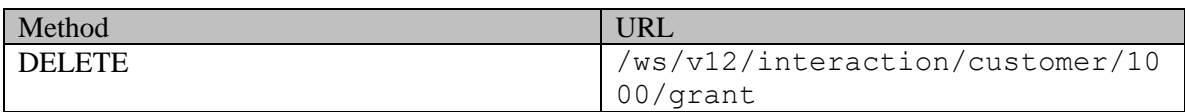

#### **Request headers**

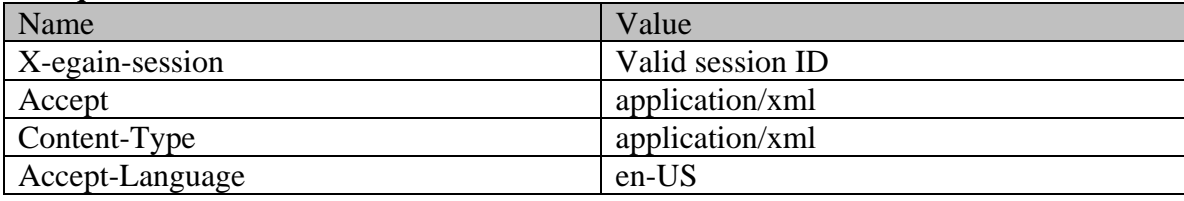

### **Request body**

```
<?xml version="1.0" encoding="UTF-8" standalone="yes" ?><grants 
xmlns="http://bindings.egain.com/ws/model/v12/gen/interaction/customer"> <grantsTo> 
<customer id="1001"/> <customer id="1020"/> </grantsTo></grants>
```
#### **Response**

### HTTP/1.1 204 No Content

#### **Response headers**

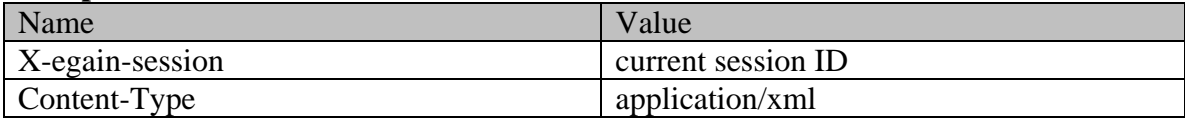

#### **JSON**

#### **Request**

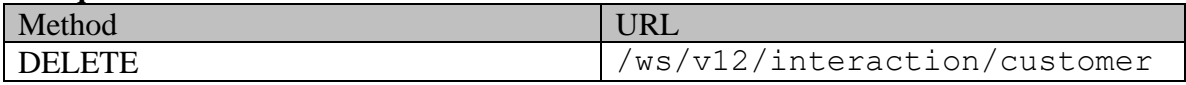

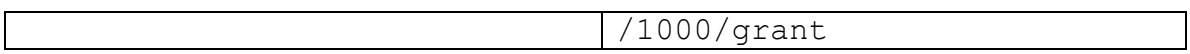

## **Request headers**

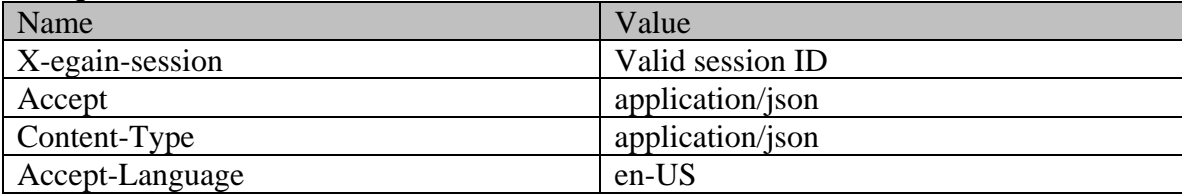

# **Request body**

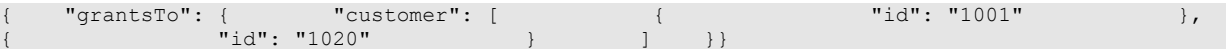

#### **Response**

HTTP/1.1 204 No Content

### **Response headers**

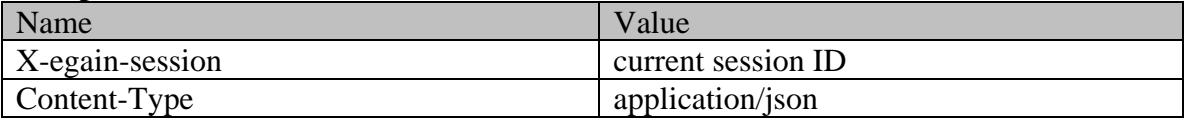

# **DeleteCustomerGrantPage Class Reference**

### **Detailed Description**

## **Delete customer grants**

#### **Overview**

This API allows the user to delete one or more grants provided by a customer. Refer [Customer grants](#page-735-0) for information about what is a grant.

#### **Since:**

11.6

#### **APIs**

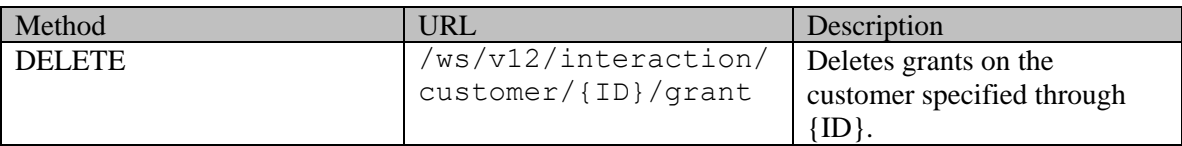

### **Authentication**

Authentication is required. The client must be logged in to call this API. Each API request must contain X-egain-session request header returned by Login API.

### <span id="page-818-0"></span>**Permissions**

All of the following are required:

- User must have 'Edit Customer' action.
- If "Customer departmentalization" setting is enabled in the application, then all customers (granted on and granted to) must belong to either the user's home department, or to a department where the user is a foreign user.

#### **Licenses**

The logged in user must have the following licenses:

• ECE CIH Platform

### **Request**

#### **Request headers**

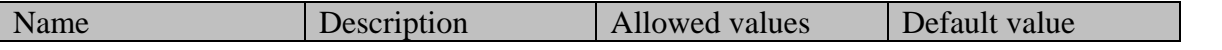

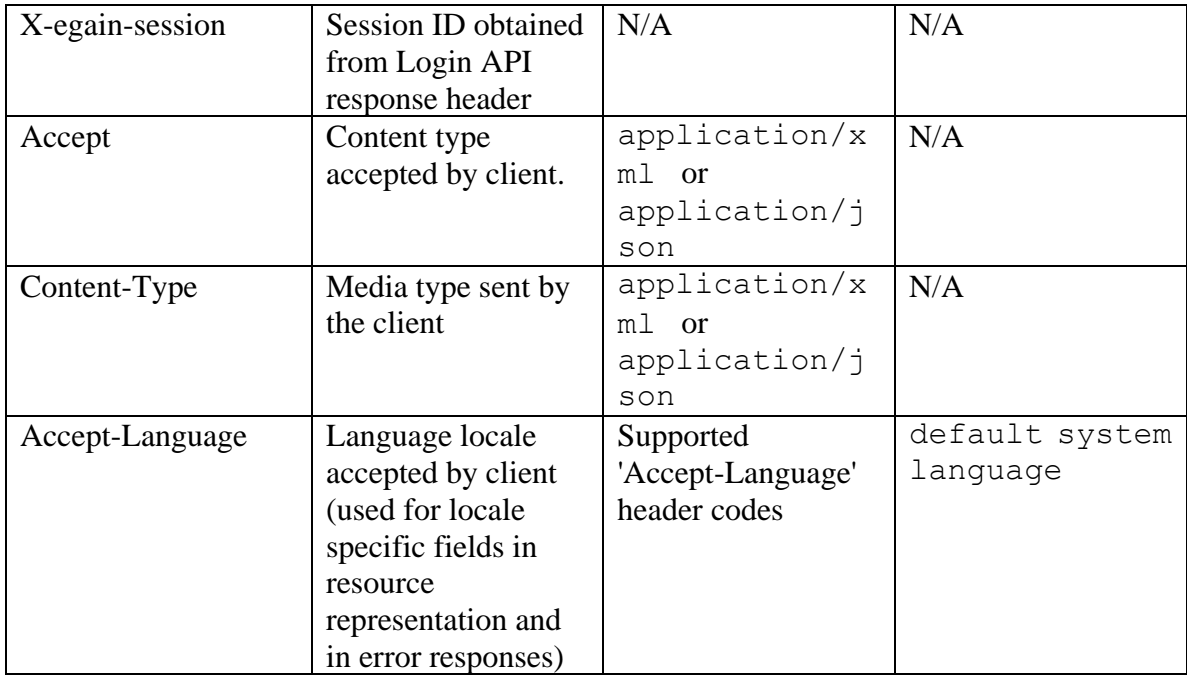

### <span id="page-819-0"></span>**Request Body**

The request body is mandatory. Request body can be in either XML or JSON format:

## **Elements required in request body**

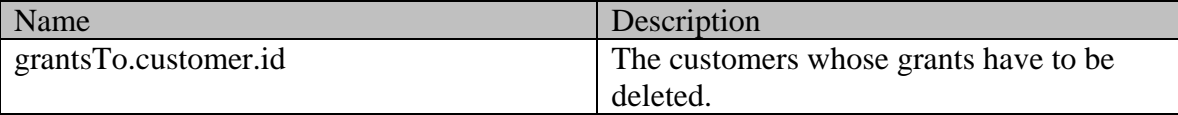

#### **Optional elements allowed in request body**

None

### **Request body XML schemas:**

• [Grants Schema](#page-1078-0)

#### **Supported API specific query parameters**

None

### **Supported common query parameters**

None

#### **Response**

#### **Response headers**

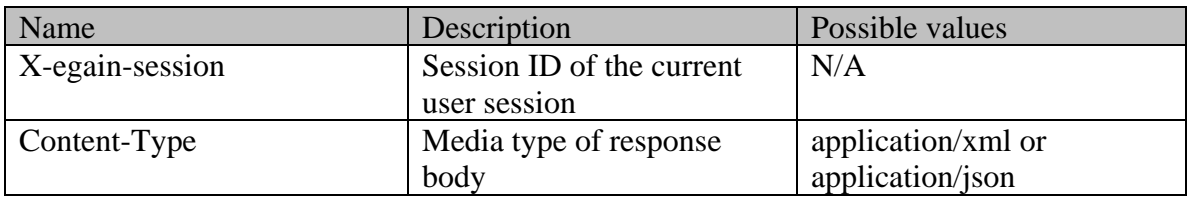

### **Response body XML schemas:**

• [Error](#page-1500-0) - used in case of error

#### **HTTP status codes**

# **Success Status codes**

### **204 - No Content**

• The request was successfully executed.

#### **Failure Status codes**

#### **400 - Bad Request**

- Any query parameter is sent in the request.
- Request body does not contain the required elements.
- An unsupported element is present in the request body.
- Elements provided do not adhere to the rules stated in the **Request Body** section.
- Request body is empty.
- Any of the grants do not exist

#### **401 - Unauthorized**

- X-egain-session request header is missing.
- Session is invalid or expired.

#### **403 - Forbidden**

• The user does not have sufficient permissions. Refer [Permissions](#page-818-0) section for details.

#### **406 - Not Acceptable**

• Invalid 'Accept-Language' header value

### **500 - Internal server error**

#### **Examples:**

**Example 1 - [Delete multiple grants of a customer](#page-816-0)**

# **Department Class Reference**

### <span id="page-822-3"></span>**Public Member Functions**

- long  $getId()$
- [Link](#page-1134-0) [getLink](#page-822-1) ()
- java.lang.String [getName](#page-822-2) ()
- void [setId](#page-823-0) (long value)
- void [setLink](#page-823-1) [\(Link](#page-1134-0) value)
- void [setName](#page-823-2) (java.lang.String value)

## **Detailed Description**

## **Department Schema**

This schema contains **Department** type details.

#### **XML Schema File**

model/v15/xsd/platform/department.xsd

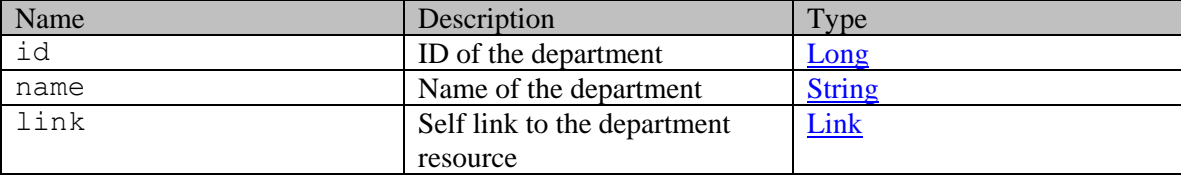

### **Member Function Documentation**

#### <span id="page-822-0"></span>**long getId ()**

Gets the value of the id property.

#### **Returns:**

possible object is Long

#### <span id="page-822-1"></span>**[Link](#page-1134-0) getLink ()**

Gets the value of the link property.

#### **Returns:**

possible object is Link

#### <span id="page-822-2"></span>**java.lang.String getName ()**

Gets the value of the name property.

#### **Returns:**

possible object is java.lang.String

### <span id="page-823-0"></span>**void setId (long** *value***)**

Sets the value of the id property.

### **Parameters:**

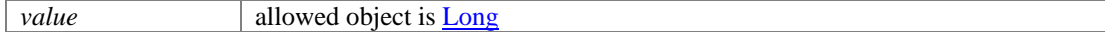

### <span id="page-823-1"></span>**void setLink [\(Link](#page-1134-0)** *value***)**

Sets the value of the link property.

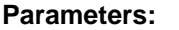

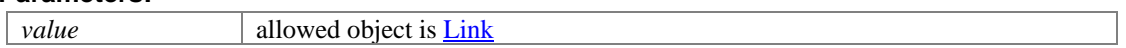

### <span id="page-823-2"></span>**void setName (java.lang.String** *value***)**

Sets the value of the name property.

#### **Parameters:**

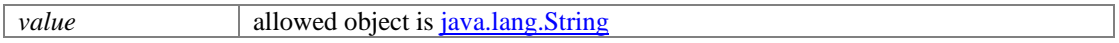

# **Department Class Reference**

### <span id="page-824-3"></span>**Public Member Functions**

- long  $getId()$
- [Link](#page-1132-0) [getLink](#page-824-1) ()
- java.lang.String [getName](#page-824-2) ()
- void [setId](#page-825-0) (long value)
- void [setLink](#page-825-1) [\(Link](#page-1132-0) value)
- void [setName](#page-825-2) (java.lang.String value)

## **Detailed Description**

## **Department Schema**

This schema contains **Department** type details.

#### **XML Schema File**

model/v12/xsd/platform/department.xsd

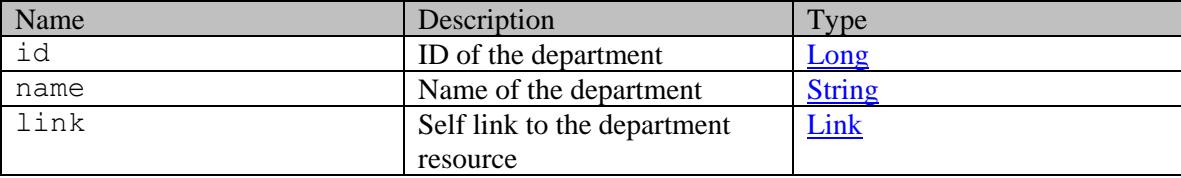

### **Member Function Documentation**

#### <span id="page-824-0"></span>**long getId ()**

Gets the value of the id property.

#### **Returns:**

possible object is Long

#### <span id="page-824-1"></span>**[Link](#page-1132-0) getLink ()**

Gets the value of the link property.

#### **Returns:**

possible object is Link

#### <span id="page-824-2"></span>**java.lang.String getName ()**

Gets the value of the name property.

#### **Returns:**

possible object is java.lang.String

### <span id="page-825-0"></span>**void setId (long** *value***)**

Sets the value of the id property.

### **Parameters:**

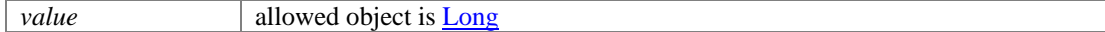

### <span id="page-825-1"></span>**void setLink [\(Link](#page-1132-0)** *value***)**

Sets the value of the link property.

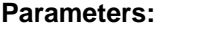

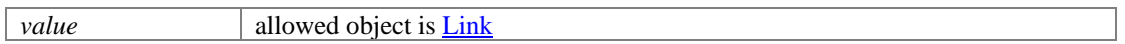

### <span id="page-825-2"></span>**void setName (java.lang.String** *value***)**

Sets the value of the name property.

### **Parameters:**

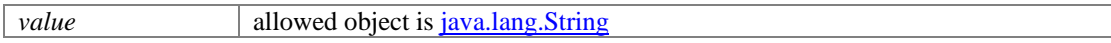

# **Department Class Reference**

### **Public Member Functions**

- long  $getId()$
- [Link](#page-1136-0) [getLink](#page-826-1) ()
- java.lang.String [getName](#page-826-2) ()
- void **setId** (long value)
- void [setLink](#page-826-4) [\(Link](#page-1136-0) value)
- void [setName](#page-826-5) (java.lang.String value)

### **Detailed Description**

Documentation to be added when the Authoring API is released.

### **Member Function Documentation**

#### <span id="page-826-0"></span>**long getId ()**

Gets the value of the id property.

#### <span id="page-826-1"></span>**[Link](#page-1136-0) getLink ()**

Gets the value of the link property.

#### **Returns:**

possible object is **Link** 

#### <span id="page-826-2"></span>**java.lang.String getName ()**

Gets the value of the name property.

#### **Returns:**

possible object is java.lang.String

#### <span id="page-826-3"></span>**void setId (long** *value***)**

Sets the value of the id property.

#### <span id="page-826-4"></span>**void setLink [\(Link](#page-1136-0)** *value***)**

Sets the value of the link property.

#### **Parameters:**

*value* allowed object is **Link** 

### <span id="page-826-5"></span>**void setName (java.lang.String** *value***)**

Sets the value of the name property.

#### **Parameters:**

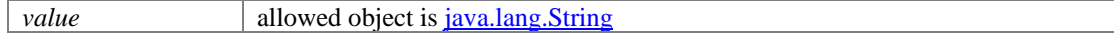

# **Deployment Class Reference**

### <span id="page-827-0"></span>**Public Member Functions**

- java.lang.String [getIdpLoginURL](#page-828-0) ()
- java.lang.String [getIdpLogoutURL](#page-828-1) ()
- java.lang.String **getIdpURL** ()
- [Providers](#page-1263-0) [getProviders](#page-828-3) ()
- java.lang.String [getRelayState](#page-828-4) ()
- java.lang.String [getSamlRequest](#page-828-5) ()
- java.lang.String **getSamlToken** ()
- boolean [isEGainSecure](#page-829-0) ()
- boolean [isSpAuthenticationEnabled](#page-829-1) ()
- void [setEGainSecure](#page-829-2) (boolean value)
- void [setIdpLoginURL](#page-829-3) (java.lang.String value)
- void [setIdpLogoutURL](#page-829-4) (java.lang.String value)
- void [setIdpURL](#page-829-5) (java.lang.String value)
- void [setProviders](#page-829-6) [\(Providers](#page-1263-0) value)
- void [setRelayState](#page-829-7) (java.lang.String value)
- void [setSamlRequest](#page-829-8) (java.lang.String value)
- void [setSamlToken](#page-829-9) (java.lang.String value)
- void [setSpAuthenticationEnabled](#page-830-0) (boolean value)

## **Detailed Description**

# **Deployment Schema**

This schema contains information about the Customer Website [Deployment.](#page-827-0)

#### **XML Schema File**

model/v3/xsd/common.xsd

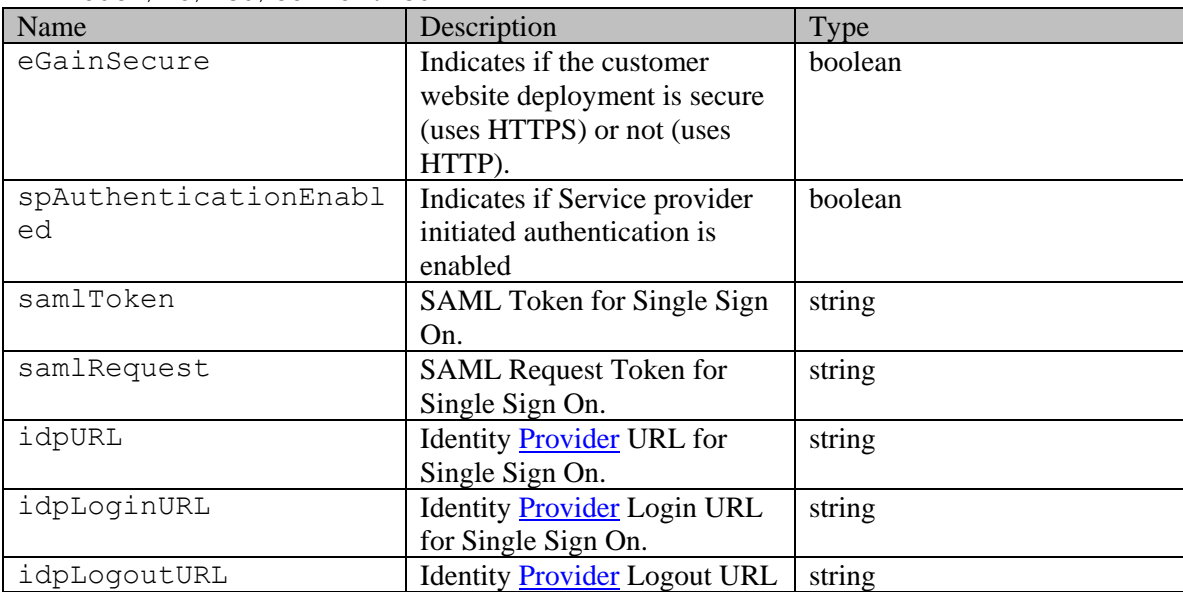
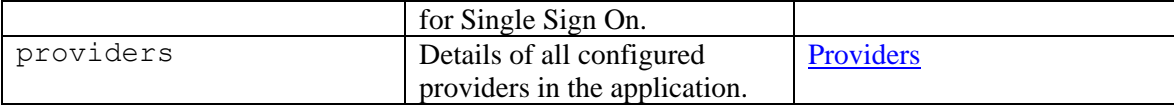

## **Member Function Documentation**

### **java.lang.String getIdpLoginURL ()**

Gets the value of the idpLoginURL property.

#### **Returns:**

possible object is java.lang.String

### **java.lang.String getIdpLogoutURL ()**

Gets the value of the idpLogoutURL property.

#### **Returns:**

possible object is java.lang.String

### **java.lang.String getIdpURL ()**

Gets the value of the idpURL property.

#### **Returns:**

possible object is java.lang.String

#### **[Providers](#page-1263-0) getProviders ()**

Gets the value of the providers property.

#### **Returns:**

possible object is [Providers](#page-1263-0)

#### **java.lang.String getRelayState ()**

Gets the value of the relayState property.

#### **Returns:**

possible object is java.lang.String

#### **java.lang.String getSamlRequest ()**

Gets the value of the samlRequest property.

### **Returns:**

possible object is java.lang.String

#### **java.lang.String getSamlToken ()**

Gets the value of the samlToken property.

#### **Returns:**

possible object is java.lang.String

#### **boolean isEGainSecure ()**

Gets the value of the eGainSecure property.

#### **boolean isSpAuthenticationEnabled ()**

Gets the value of the spAuthenticationEnabled property.

#### **void setEGainSecure (boolean** *value***)**

Sets the value of the eGainSecure property.

#### **void setIdpLoginURL (java.lang.String** *value***)**

Sets the value of the idpLoginURL property.

#### **Parameters:**

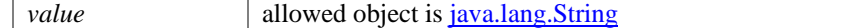

### **void setIdpLogoutURL (java.lang.String** *value***)**

Sets the value of the idpLogoutURL property.

#### **Parameters:**

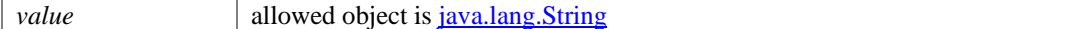

#### **void setIdpURL (java.lang.String** *value***)**

Sets the value of the idpURL property.

#### **Parameters:**

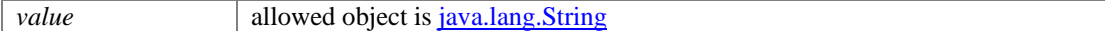

#### **void setProviders [\(Providers](#page-1263-0)** *value***)**

Sets the value of the providers property.

#### **Parameters:**

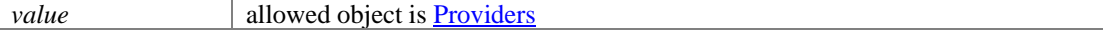

#### **void setRelayState (java.lang.String** *value***)**

Sets the value of the relayState property.

#### **Parameters:**

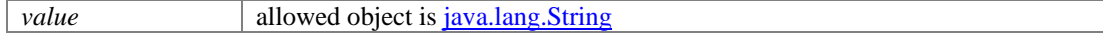

#### **void setSamlRequest (java.lang.String** *value***)**

Sets the value of the samlRequest property.

#### **Parameters:**

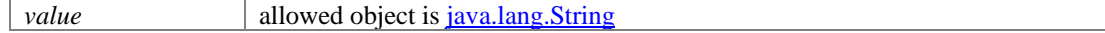

#### **void setSamlToken (java.lang.String** *value***)**

Sets the value of the samlToken property.

#### **Parameters:**

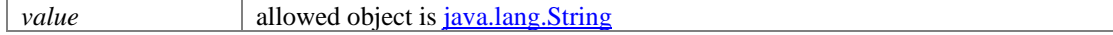

## **void setSpAuthenticationEnabled (boolean** *value***)**

Sets the value of the spAuthenticationEnabled property.

# **EditActivityExamples Class Reference**

## **Detailed Description**

# **Examples of Edit Activity**

## <span id="page-831-0"></span>**Example 1 - Modify all allowed attributes of an activity**

This example demonstrates the following:

• Editing all allowed attributes of an activity.

#### **XML**

**Request** 

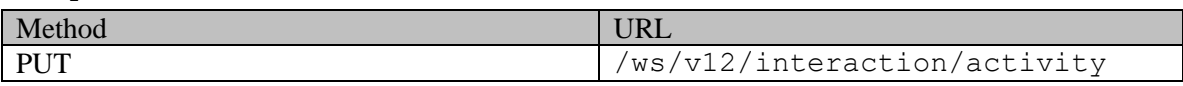

#### **Request headers**

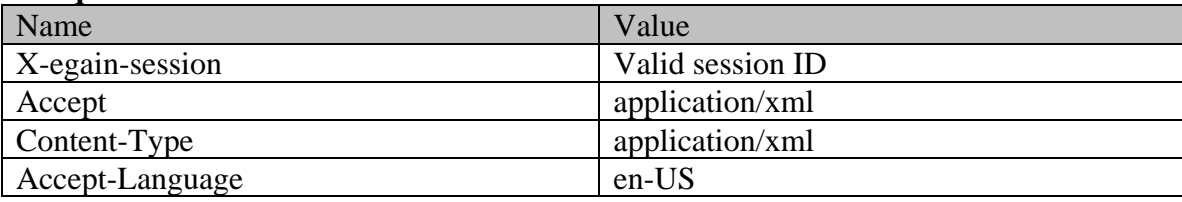

#### **Request body:**

```
<activitiesxmlns="http://bindings.egain.com/ws/model/v12/gen/interaction/activity"xmlns:ns2="http
://bindings.egain.com/ws/model/v12/gen/common"> <activity id="1000"> <lastModified 
date="2015-12-28T13:38:50.0002" /> <dueDate>2020-11-30T18:30:00.000Z</dueDate><br>
<priority>5</priority> <customAttributes> <ns2:customAttribute><br>
<specifications>
\langle \text{priority}>5</math><ns2:attribName>customer_rating</ns2:attribName> <ns2:attribValues>
<ns2:attribValue> <ns2:value>5</ns2:value> 
</ns2:attribValue> </ns2:attribValues> </ns2:customAttribute> 
</customAttributes> </activity></activities>
```
**Response:** 

```
HTTP/1.1 204 No Content
```
#### **Response headers**

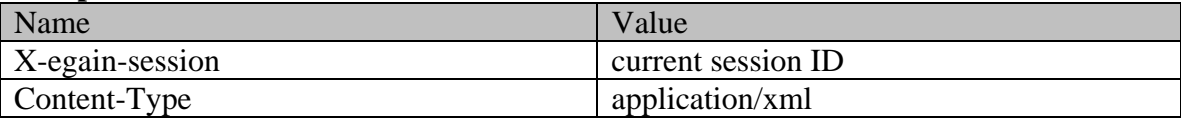

**JSON Request** 

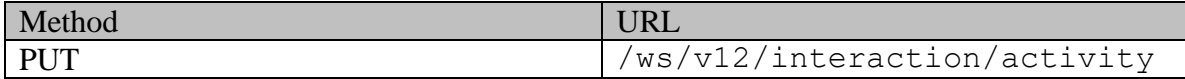

### **Request headers**

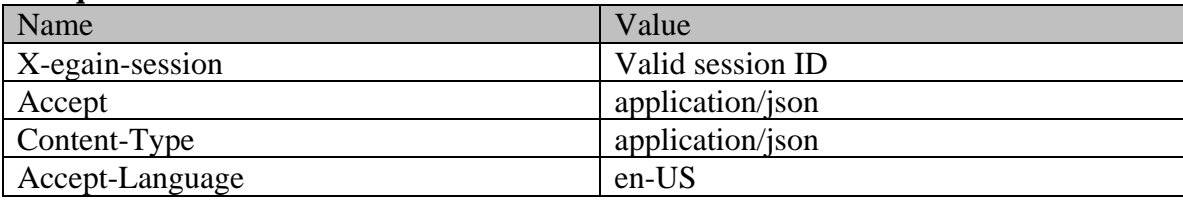

## **Request body:**

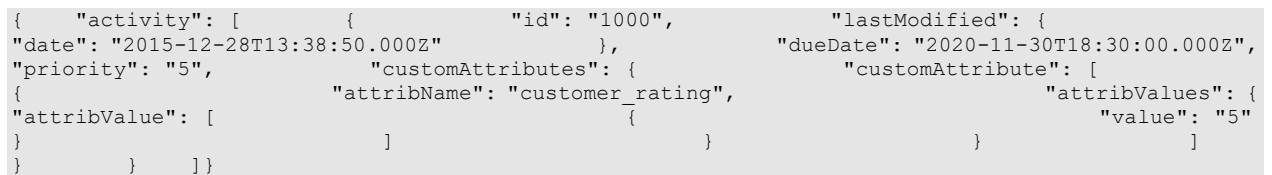

**Response:** 

#### HTTP/1.1 204 No Content **Response headers**

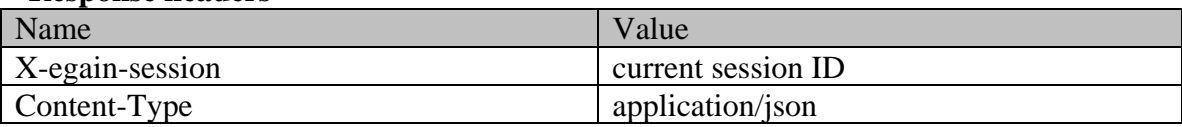

## <span id="page-832-0"></span>**Example 2 - Modify activity to remove attribute values**

This example demonstrates the following:

• Removing the existing values of a few attributes. This example removes the values of a custom attribute, priority, and due date of the activity.

#### **XML**

**Request** 

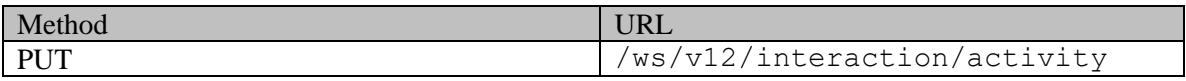

#### **Request headers**

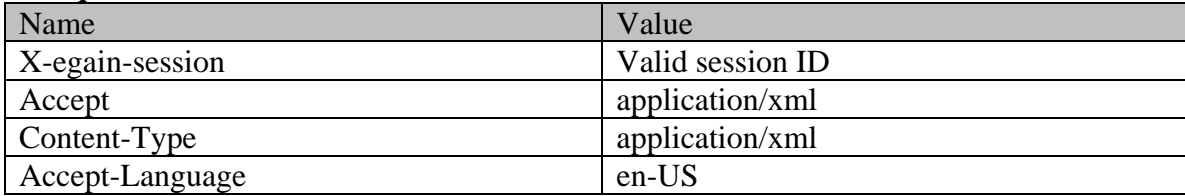

# **Request body:**

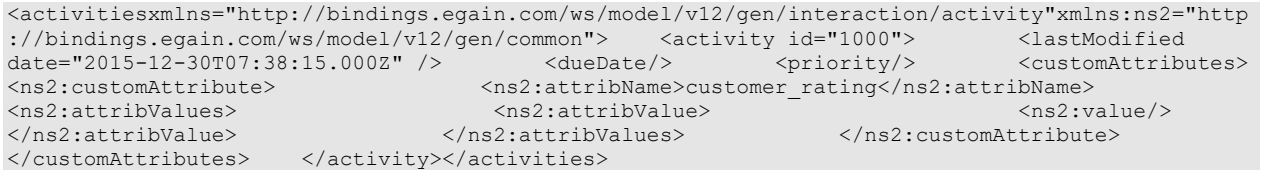

### **Response:**  HTTP/1.1 204 No Content **Response headers**

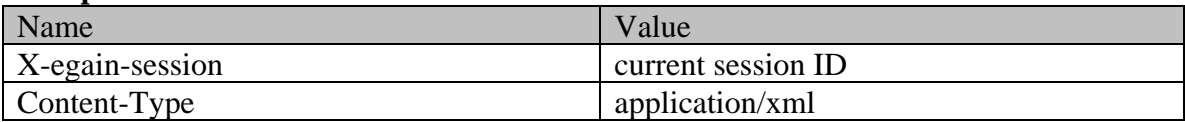

**JSON**

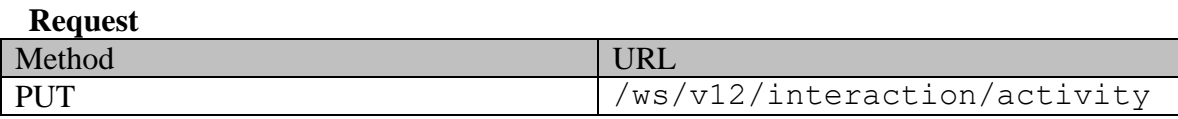

## **Request headers**

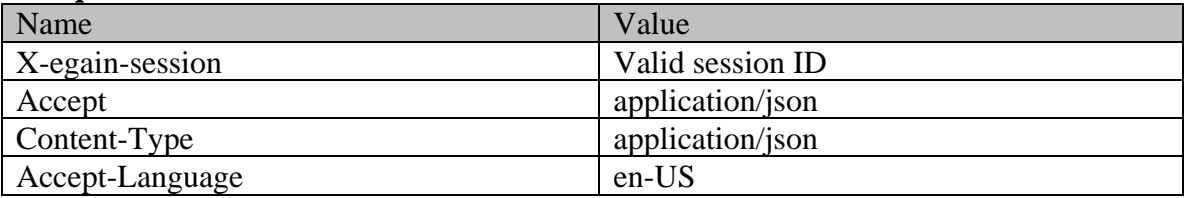

## **Request body:**

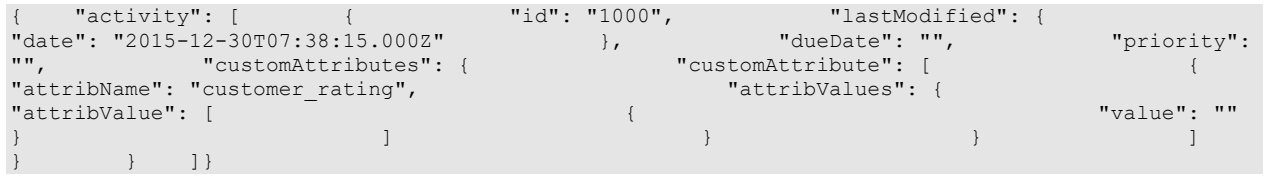

**Response:** 

HTTP/1.1 204 No Content

```
Response headers
```
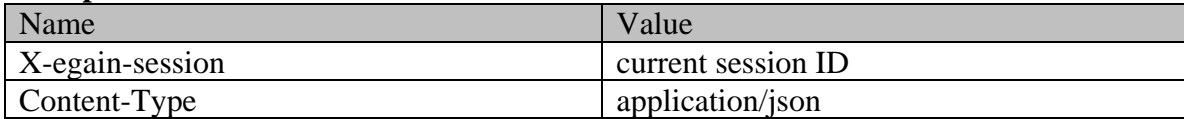

# **EditActivityPage Class Reference**

## **Detailed Description**

## **Edit Activity**

## <span id="page-835-0"></span>**Overview**

This API allows user to modify the dueDate, priority and the custom attributes of an activity. Only one activity can be modified at a time. This API is applicable for all activity types.

For this API to execute successfully:

- An activity with the ID specified in the request body must exist.
- The status of the specified activity must be 'assigned'.
- Activity must be assigned to the logged in user.
- At least one of the attributes apart from mandatory attributes must be provided.

#### **Since:**

11.6

#### **APIs**

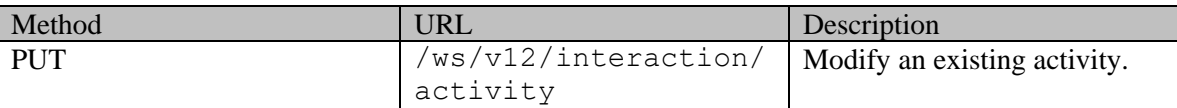

#### **Authentication**

Authentication is required. The client must be logged in to call this API. Each API request must contain X-egain-session request header returned by Login API.

### <span id="page-835-1"></span>**Permissions**

All of the following are required:

- User must have 'Edit Activity' action.
- The activity must either belong to the user's home department, or to a department in which the user is a foreign user.

#### **Licenses**

The logged in user must have the following licenses:

- ECE Mail license for an email activity.
- ECE Chat license for a chat activity.

## <span id="page-836-0"></span>**Request**

## **Request headers**

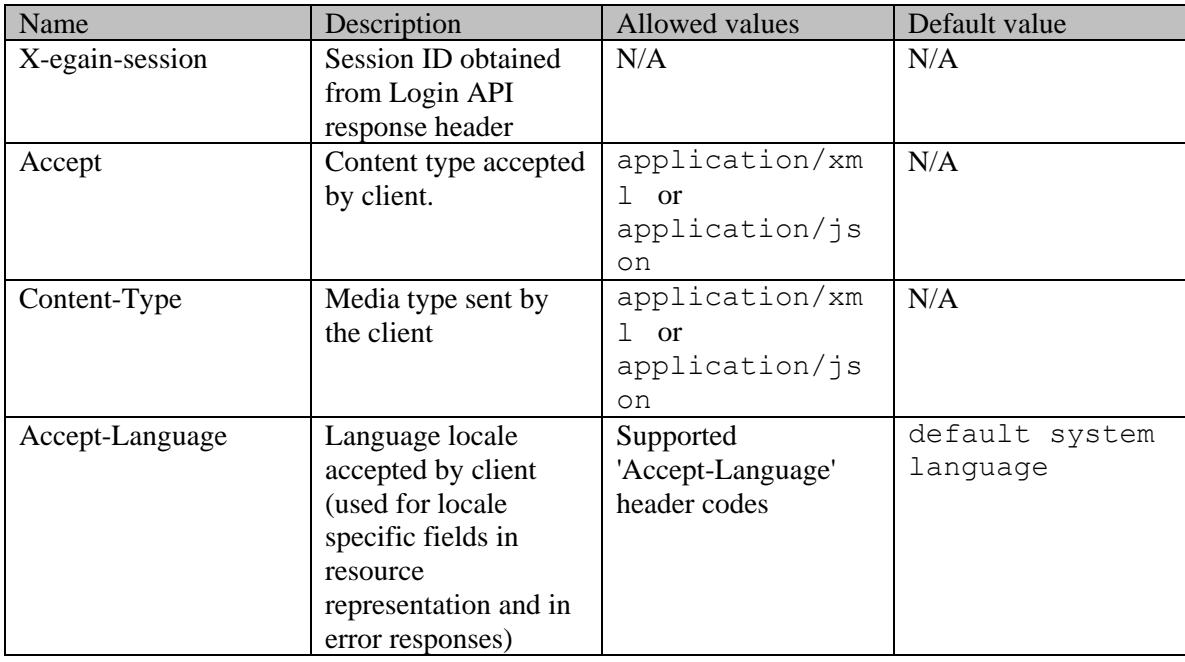

### **Request Body**

The request body is mandatory. Request body can be in either XML or JSON format.

## **Elements required in the request body**

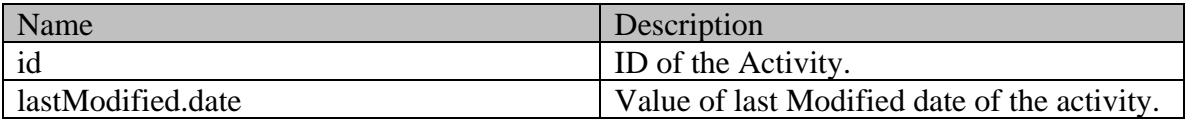

## **Optional elements allowed in the request body**

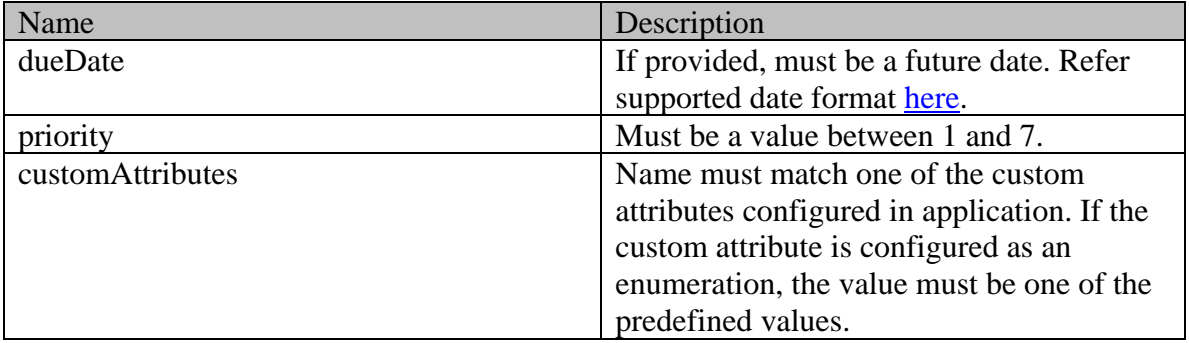

NOTE: To remove value of any element of type "String", "integer" or "dateTime", set the value to an empty string (instead of setting the value to null).

#### **Request body XML schemas:**

• **[Activity Schema](#page-96-0)** 

#### **Supported API specific query parameters**

#### None

#### **Supported common query parameters**

None

#### **Response**

#### **Response headers**

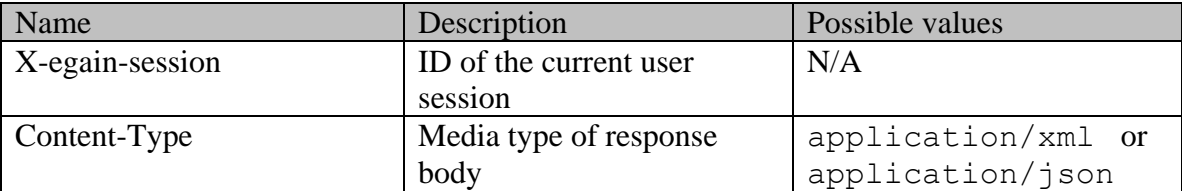

#### **Response body XML schemas:**

• [Error](#page-1500-0) - used in case of error

#### **HTTP status codes**

### **Success Status codes 204 - No Content**

• Successfully modified the activity.

#### **Failure Status codes**

#### **400 - Bad Request**

- Any query parameter is sent in the request.
- Request body does not contain the required elements.
- Unsupported element is present in the request body.
- Any criteria for successful execution mentioned in the [Overview](#page-835-0) or [Request Body](#page-836-0) sections are violated.
- Request body is empty.

#### **401 - Unauthorized**

- X-egain-session request header is missing.
- Session is invalid or expired.

#### **403 - Forbidden**

• If the user does not have the appropriate permissions for this operation. Refer the [Permissions](#page-835-1) section.

#### **406 - Not Acceptable**

• Invalid 'Accept-Language' header value.

#### **409 - Conflict**

• The lastModified date of the activity in the request does not match its lastModified date on the server. **500 - Internal server error**

## **Examples:**

Example 1 - [Modify all allowed attributes of an activity](#page-831-0) Example 2 - [Modify activity to remove attribute values](#page-832-0)

# **EditCaseExamples Class Reference**

## **Detailed Description**

# **Examples for Edit Case**

## <span id="page-839-0"></span>**Example 1 - Modify all allowed elements of a case**

This example demonstrates the following:

• Editing all allowed elements of a case.

#### **XML**

#### **Request**

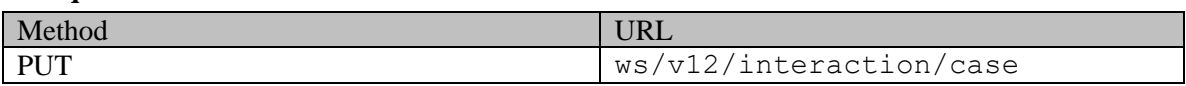

#### **Request headers**

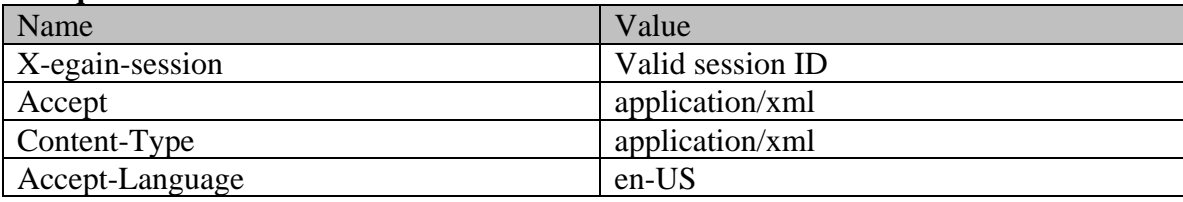

## **Request body**

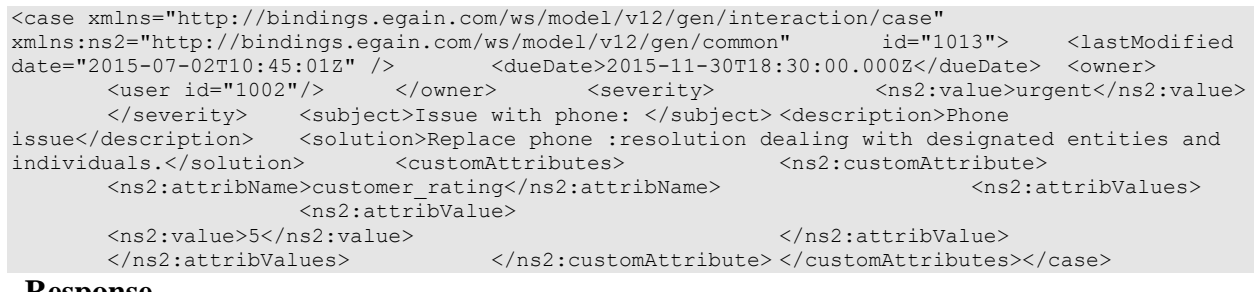

#### **Response**  HTTP/1.1 204 No Content

#### **Response headers**

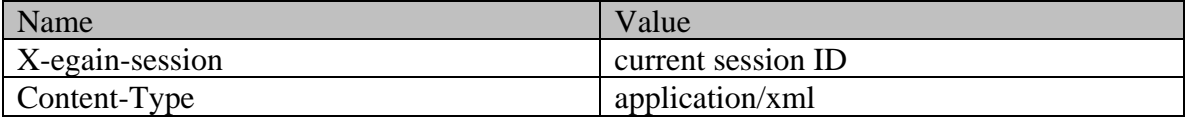

**JSON**

#### **Request**

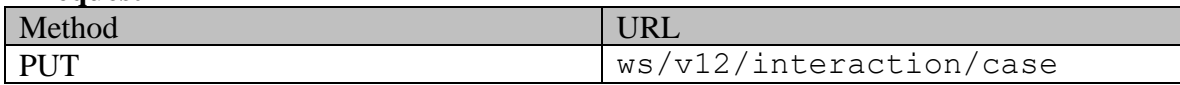

#### **Request headers**

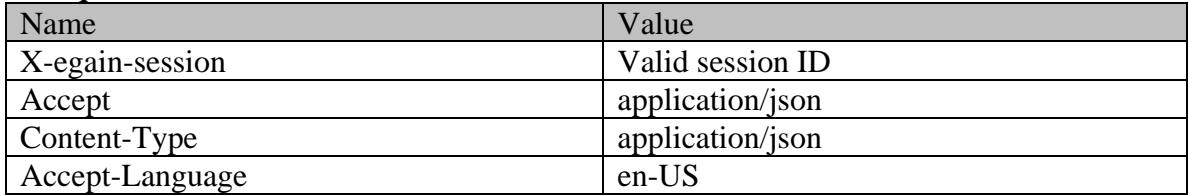

### **Request body**

```
{ "id": "1000", "lastModified": { "date": "2015-07-30T13:07:40.000Z" 
}, "dueDate": "2015-11-30T18:30:00.000Z", "owner": { "user": 
{ "id": "1002" } }, "severity": { 
"value": "urgent" }, "subject": "Issue with phone: ", "description": "Phone"
issue", "solution": "Replace phone : resolution dealing with designated entities and
individuals.", "customAttributes": { "customAttribute": [ 
{ "attribName": "customer_rating", "attribValues": { 
"attribName": "customer_rating", exercise of the set of the set of the set of the set of the set of the set of the set of the set of the set of the set of the set of the set of the set of the set of the set of the set of t
} } ] }}
```
#### **Response**

### HTTP/1.1 204 No Content

#### **Response headers**

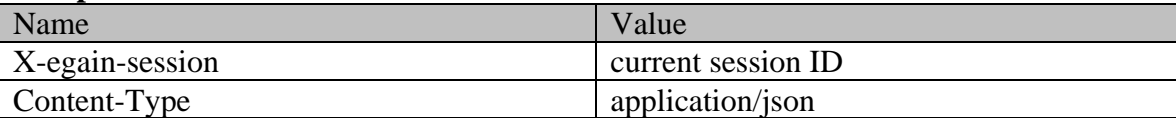

### <span id="page-840-0"></span>**Example 2 - Modify case to remove attribute values**

This example demonstrates the following:

• Removing the existing value of description, due date, owner and a custom attribute of the case.

#### **XML**

#### **Request**

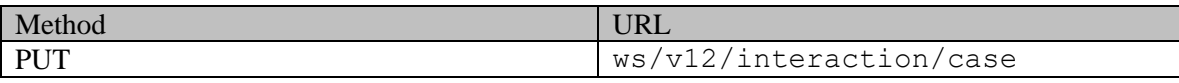

### **Request headers**

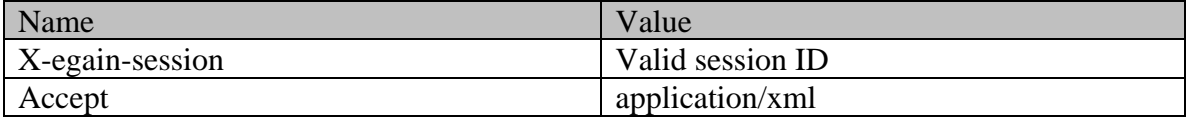

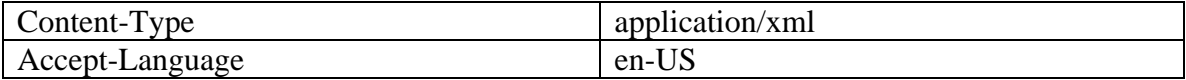

### **Request body**

<case xmlns="http://bindings.egain.com/ws/model/v12/gen/interaction/case" xmlns:ns2="http://bindings.egain.com/ws/model/v12/gen/common" id="1000"> <lastModified date="2015-07-30T13:24:02.000Z" /> <dueDate/> <owner/>er/>>  $<\!\!{\rm{castr}}\xspace$ <ns2:attribName>customer\_rating</ns2:attribName> <ns2:attribValues> <ns2:attribValue>
</ns2:attribValue>
</ns2:attribValue>
</ns2:attribValue>
</ns2:attribValue>
</ns2:attribValue>
</ns2:attribValue>
</ns2:attribValue>
</ns2:attribValue>
</ns2:attribValue>
</ns2:attribValue>
</ns2:attribVa </ns2:attribValue> </ns2:attribValues> </ns2:customAttribute> </customAttributes></case>

#### **Response**

### HTTP/1.1 204 No Content

#### **Response headers**

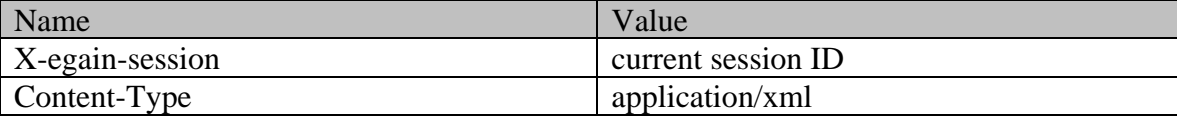

#### **JSON**

#### **Request**

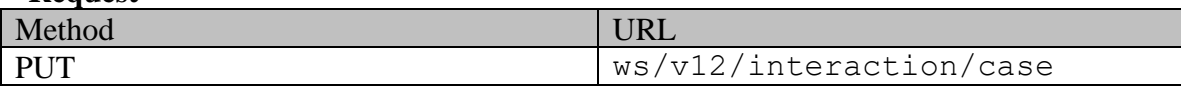

#### **Request headers**

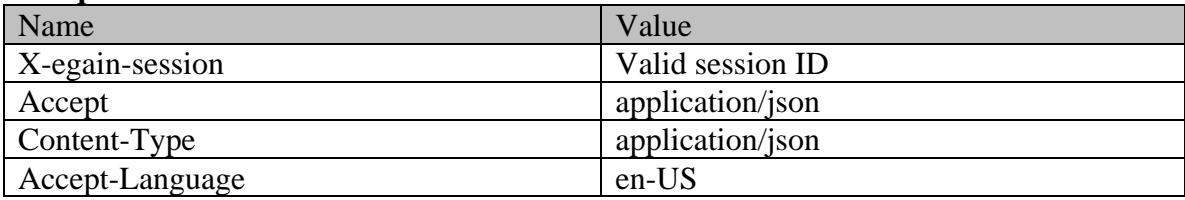

### **Request body**

( "id": "1000", "lastModified": { "date": "2015-07-30T13:30:53.0002"<br>}, "dueDate": "", "owner":"", "description": "",<br>"customattributes". ( "customatic "section": "", }, "dueDate": "", "owner":"", "description": "", "customAttributes": { "customAttribute": [ { "attribName": "customer\_rating",<br>"attribValue": [{ "attribValue": [{ "value": "" }] } } ] } }

## **Response**  HTTP/1.1 204 No Content

#### **Response headers**

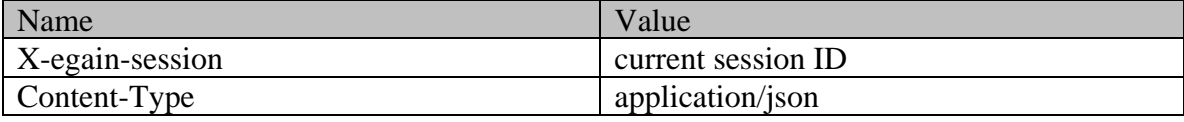

# **EditCasePage Class Reference**

## **Detailed Description**

# **Edit Case**

## <span id="page-843-0"></span>**Overview**

This API allows user to modify an existing case. Only one case can be modified at a time.

For this API to execute successfully:

- A case with the ID specified in the request body must exist.
- The status of the specified case must be 'open'.
- At least one attribute of the case must be provided in the request body modification.
- If the case is being assigned to a user other than the logged in user:
	- The target user must not be disabled.
		- The target user must have the ECE CIH Platform license.

#### **Since:**

11.6

#### **APIs**

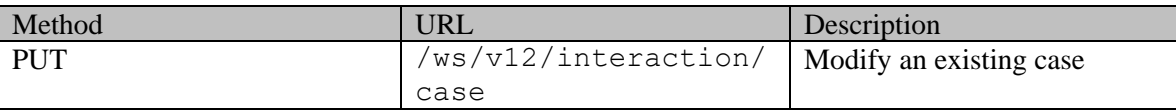

#### **Authentication**

Authentication is required. The client must be logged in to call this API. Each API request must contain X-egain-session request header returned by Login API.

### <span id="page-843-1"></span>**Permissions**

- User must have 'Edit Case' action.
- The case must either belong to the user's home department, or to a department in which the user is a foreign user.
- If the case is being assigned to a user other than the logged in user:
	- The logged in user must have 'Transfer Activities' permission on the target user.
	- Case must either belong to the home department of the target user, or to a department in which the target user is a foreign user.
- •
- If the current case owner is different than the logged in user, logged in user must have "Pull Activities" permission on the case owner.

### **Licenses**

The logged in user must have the following licenses:

• ECE CIH Platform

## **Request**

#### **Request headers**

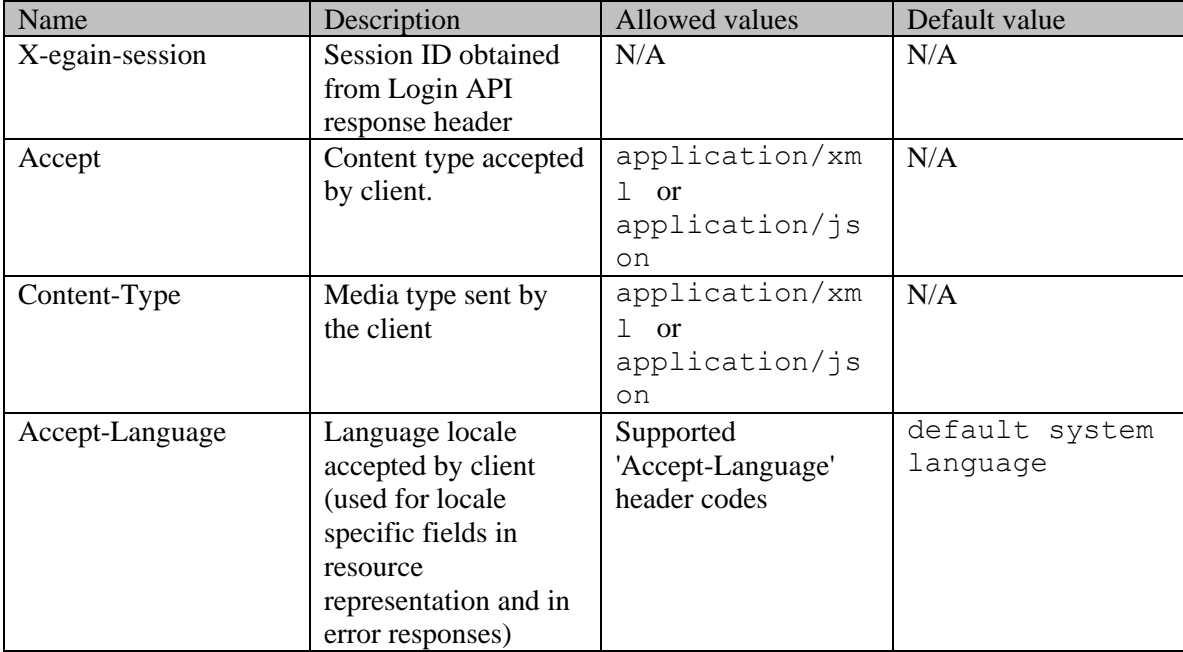

## <span id="page-844-0"></span>**Request Body**

The request body is mandatory. Request body can be in either XML or JSON format.

## **Elements required in request body**

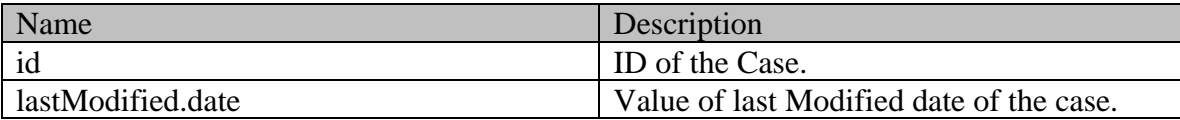

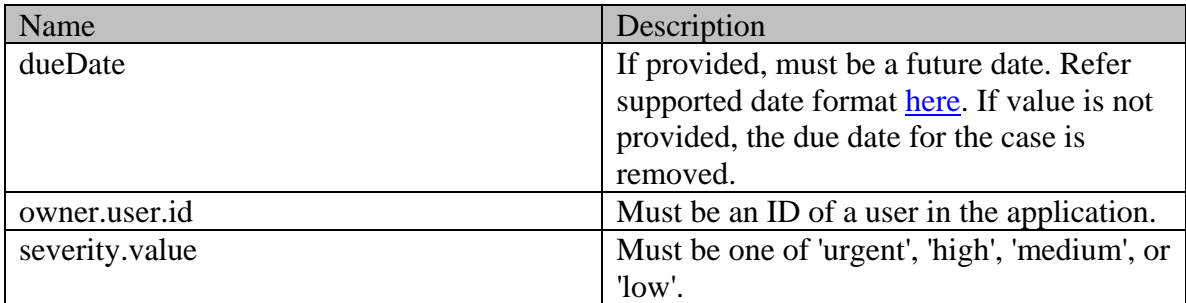

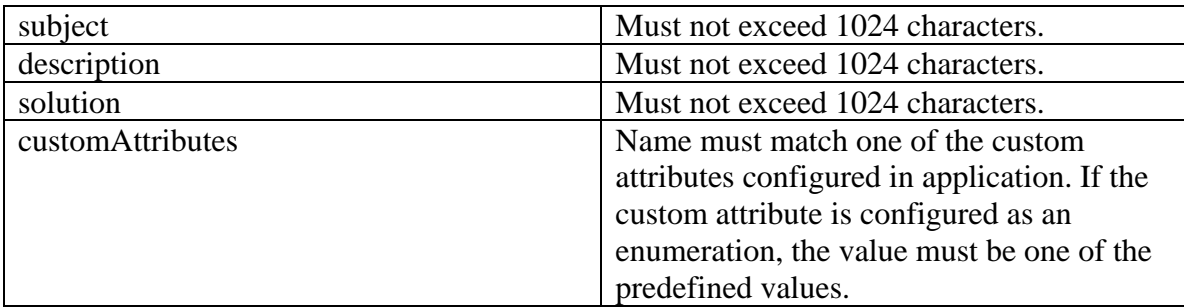

**NOTE:** To remove value of any element of type "String", set the value to an empty string (instead of setting the value to null).

### **Request body XML schemas:**

• [Case Schema](#page-299-0)

### **Supported API specific query parameters**

None

### **Supported common query parameters**

None

#### **Response**

#### **Response headers**

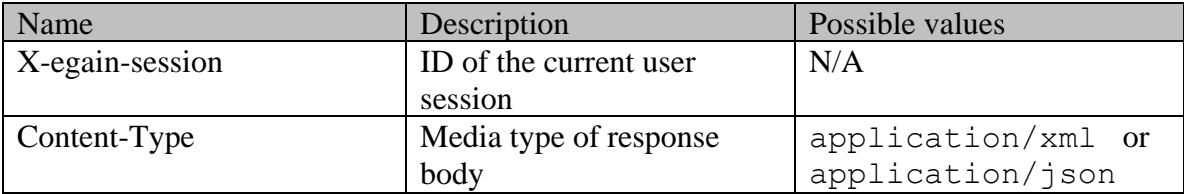

### **Response body**

The response body will be sent only in case of error. It can be in either XML or JSON format.

### **Response body XML schemas:**

• [Error](#page-1500-0) - used in case of error

## **HTTP status codes**

## **Success Status codes 204 - No Content**

• Successfully modified the case.

### **Failure Status codes**

### **400 - Bad Request**

- Any query parameter is sent in the request.
- Request body does not contain the required elements.
- Unsupported element is present in the request body.
- Any criteria for successful execution mentioned in the [Overview](#page-843-0) and [Request Body](#page-844-0) sections are violated.
- Request body is empty.

### **401 - Unauthorized**

- X-egain-session request header is missing.
- Session is invalid or expired.

### **403 - Forbidden**

• If the user does not have the appropriate permissions for this operation. Refer the [Permissions](#page-843-1) section.

## **406 - Not Acceptable**

• Invalid 'Accept-Language' header value.

### **409 - Conflict**

• The lastModified date of the case in the request does not match its lastModified date on the server.

### **500 - Internal server error**

### **Examples:**

Example 1 - [Modify all allowed elements of a case](#page-839-0) Example 2 - [Modify case to remove attribute values](#page-840-0)

# **Editable Attributes of a Contact**

### **Overview**

This section contains the optional attributes that the logged in contact person can edit. At least one of the below optional attributes must present in request body.

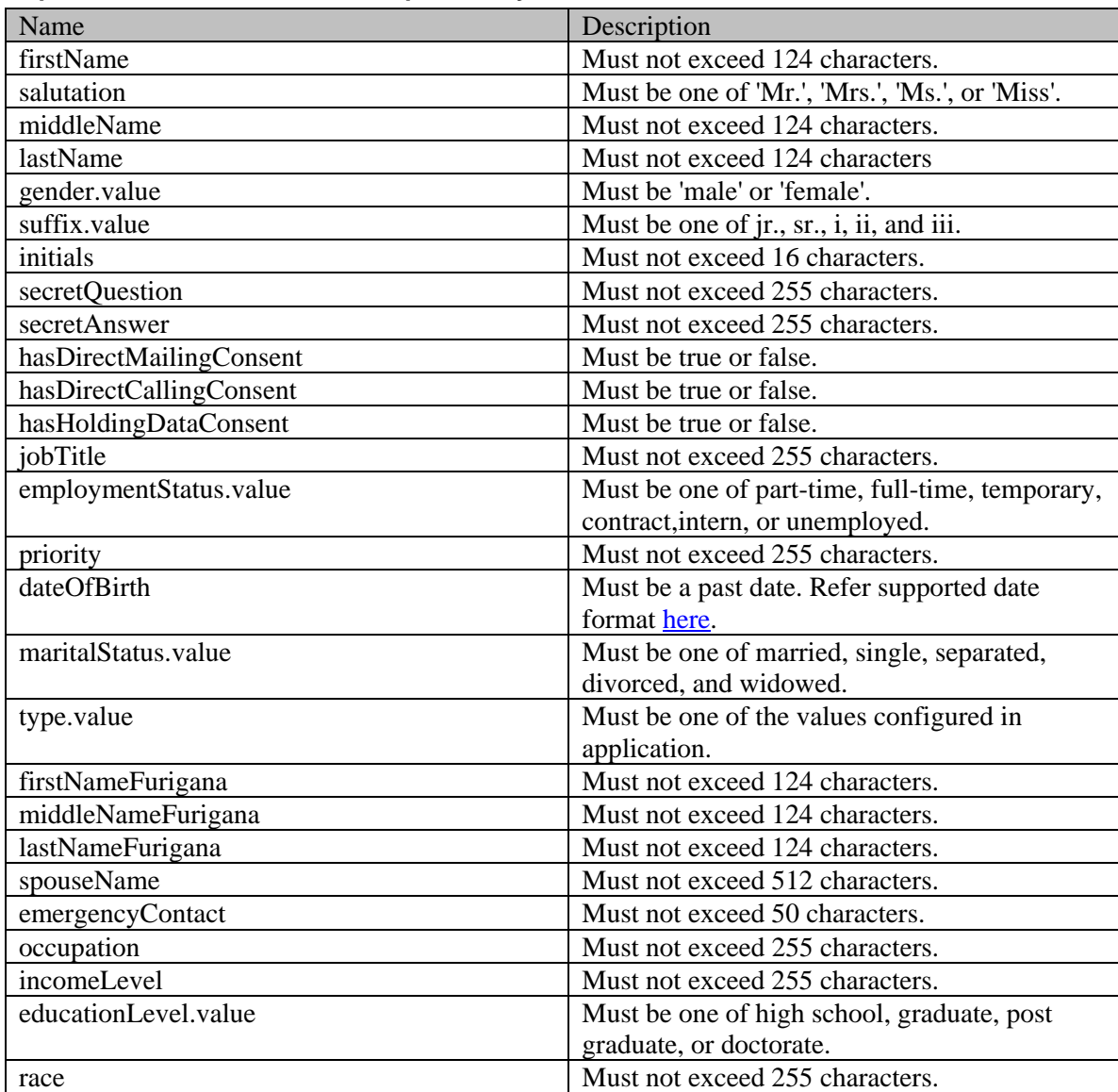

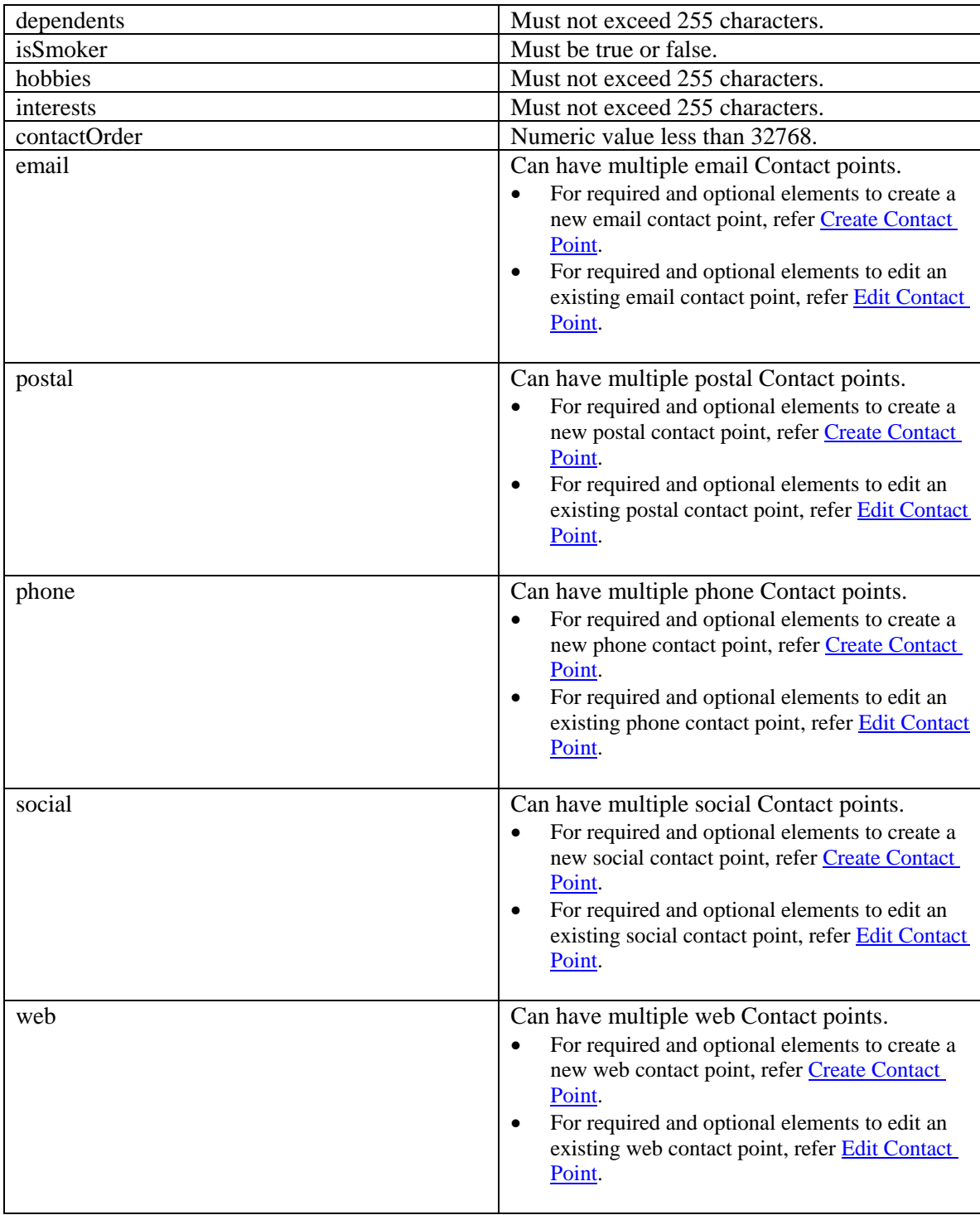

# **Edit Contact Person**

#### **Overview**

This section contains the required and optional elements to edit an existing contact person. One contact person can contain multiple Contact Points.

#### **Elements required in request body**

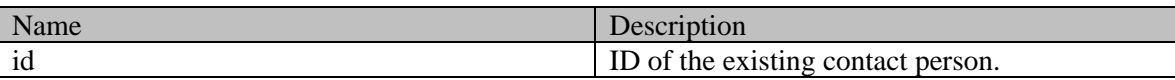

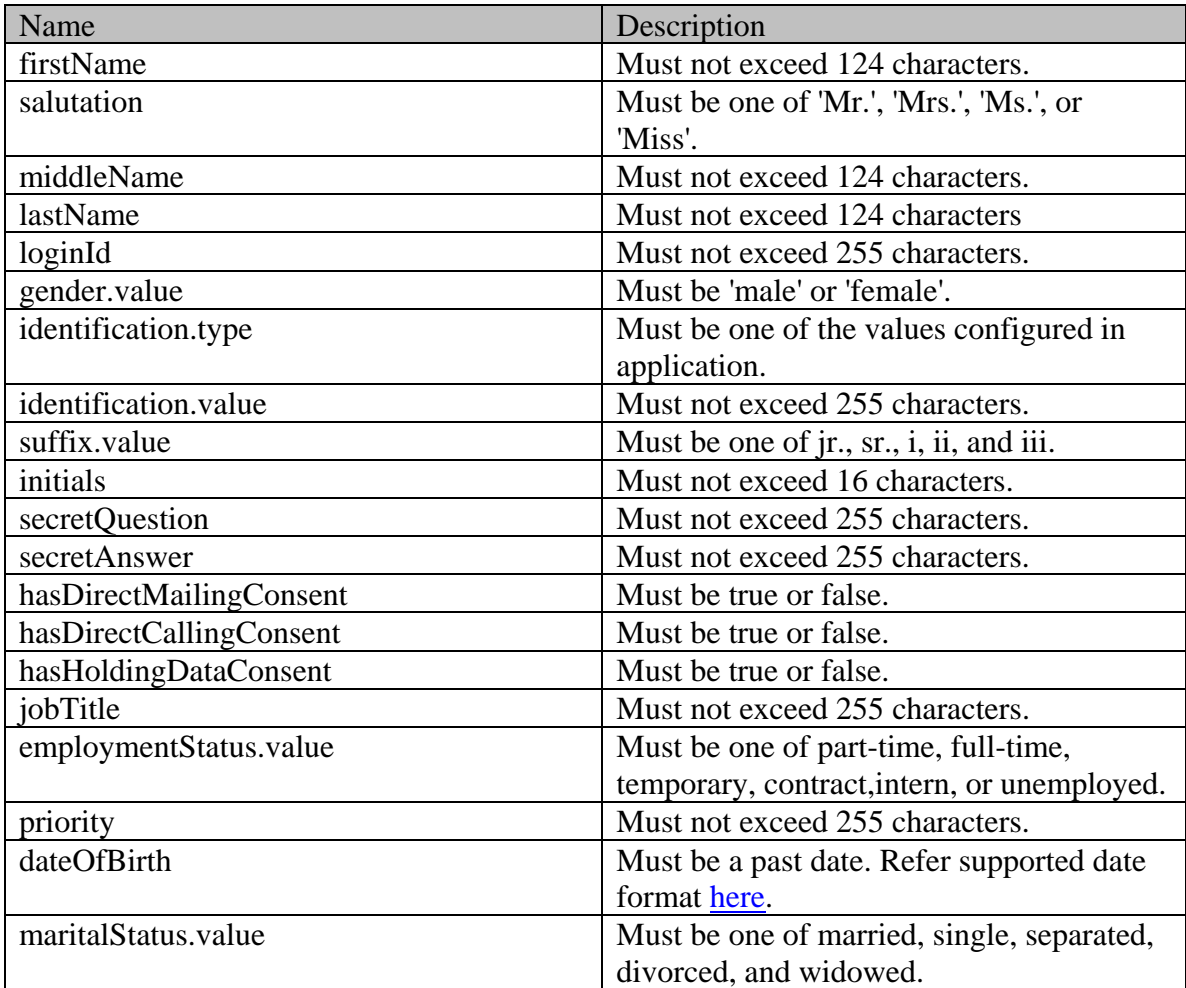

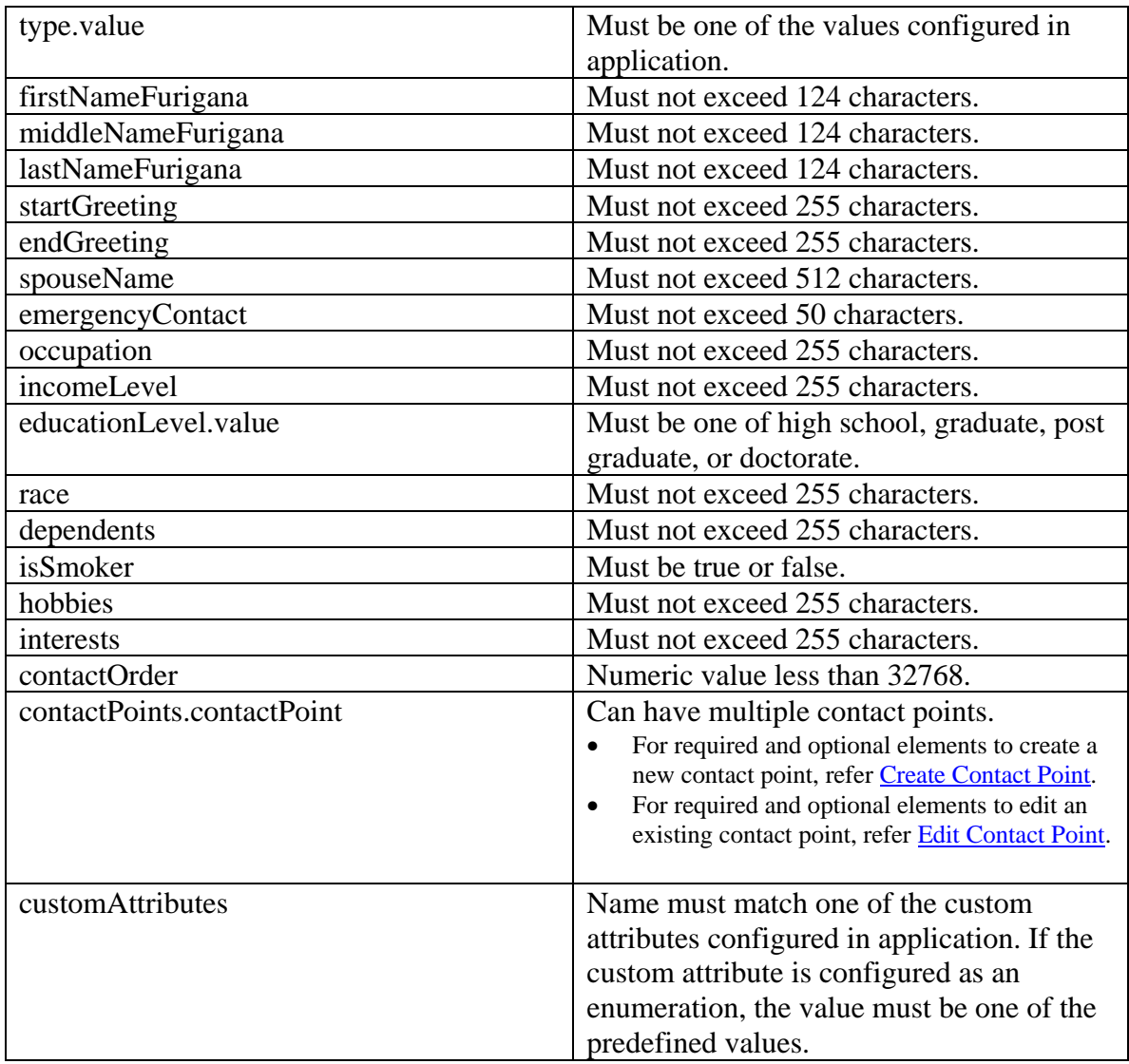

# <span id="page-851-0"></span>**Edit Contact Point**

#### **Overview**

This section contains the required and optional elements to edit an existing contact point.

### **Email contact point**

## **Elements required in request body**

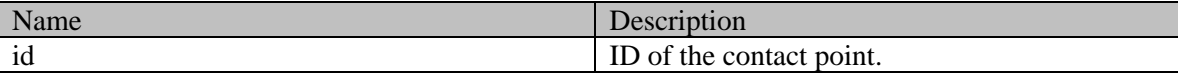

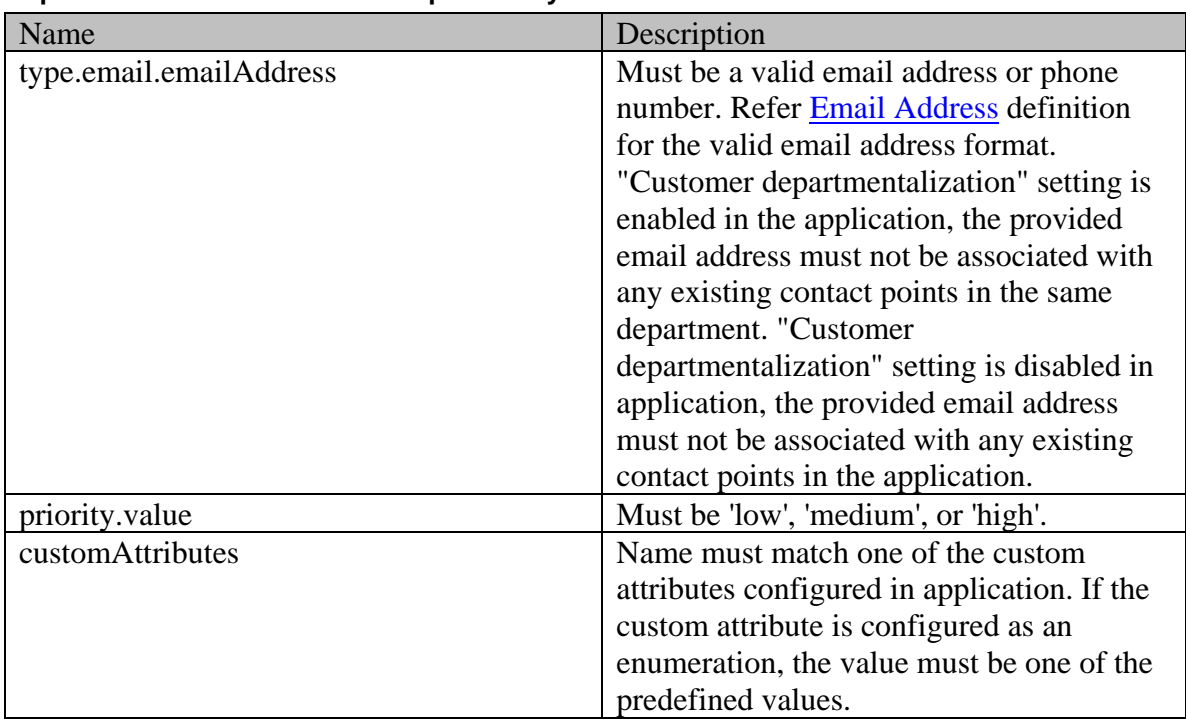

### **Optional elements allowed in request body**

### **Phone contact point**

### **Elements required in request body**

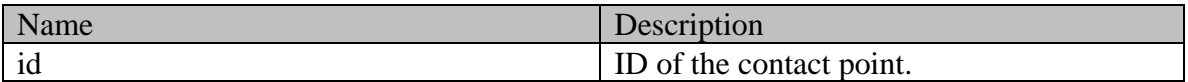

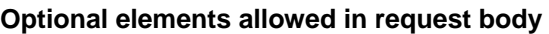

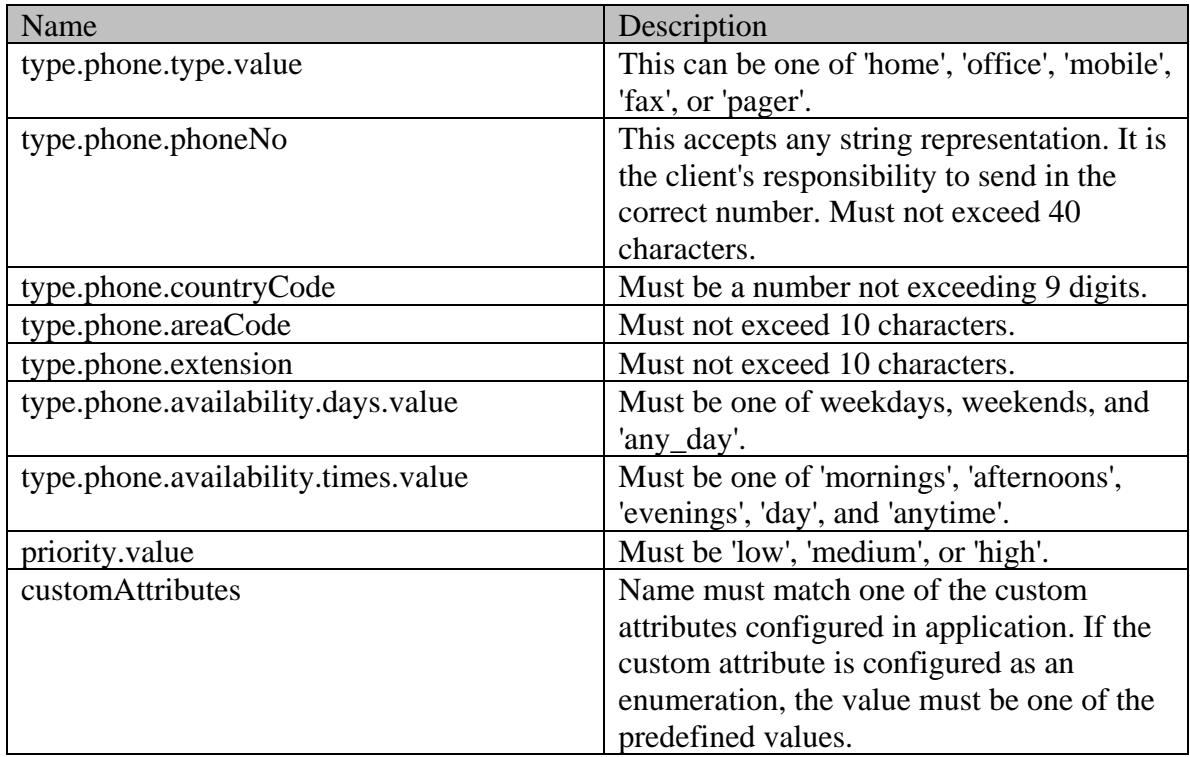

## **Postal contact point**

## **Elements required in request body**

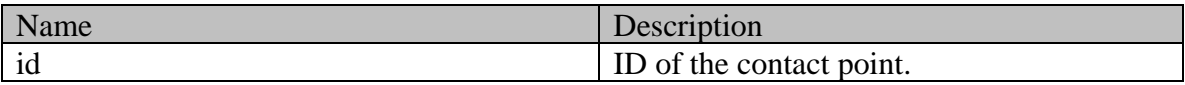

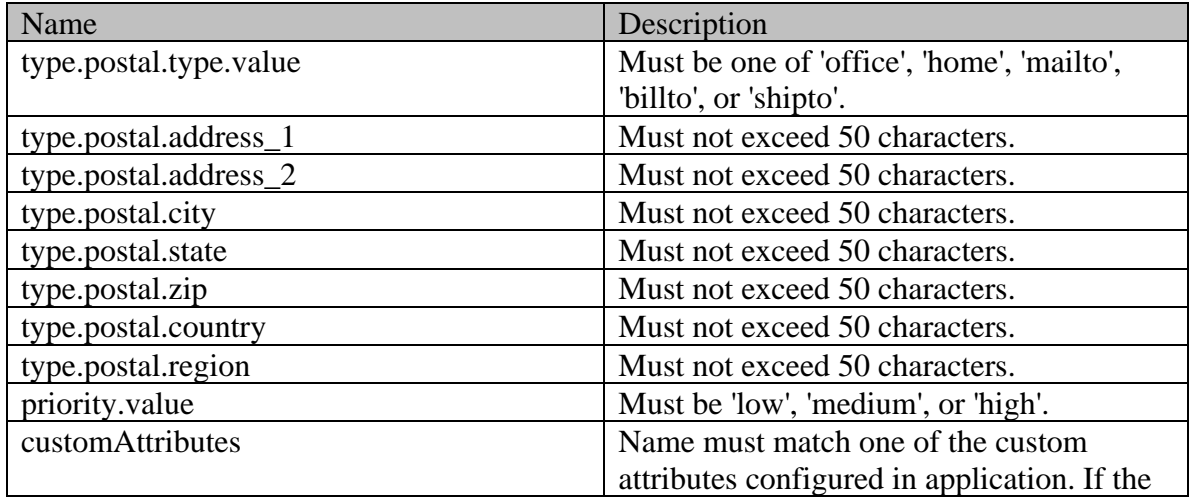

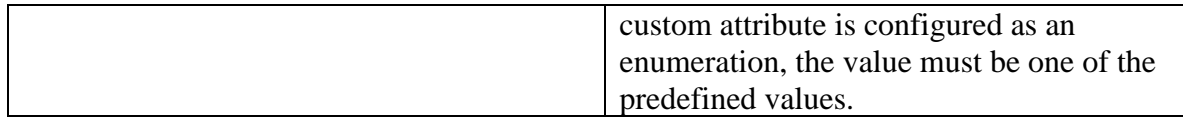

**Web contact point**

## **Elements required in request body**

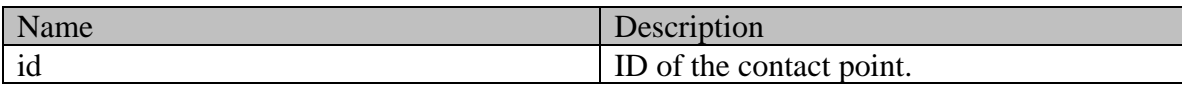

## **Optional elements allowed in request body**

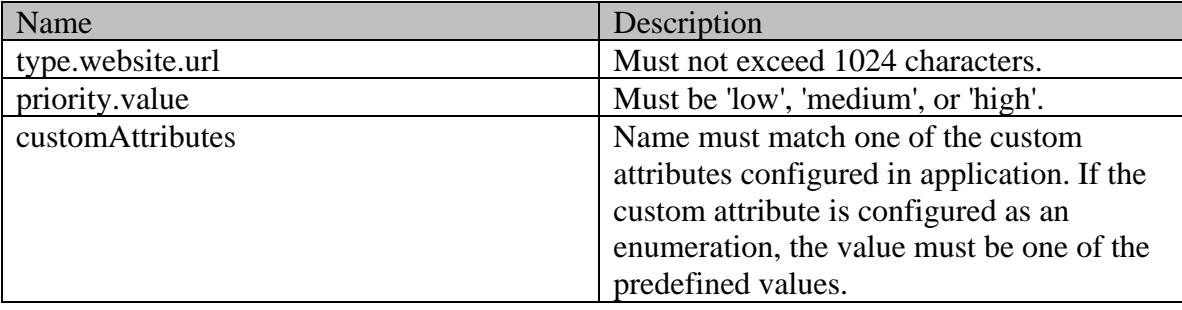

## **Social contact point**

## **Elements required in request body**

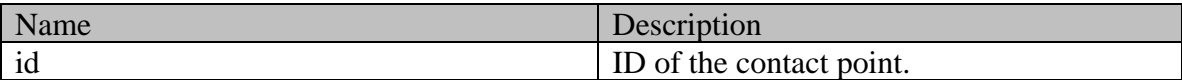

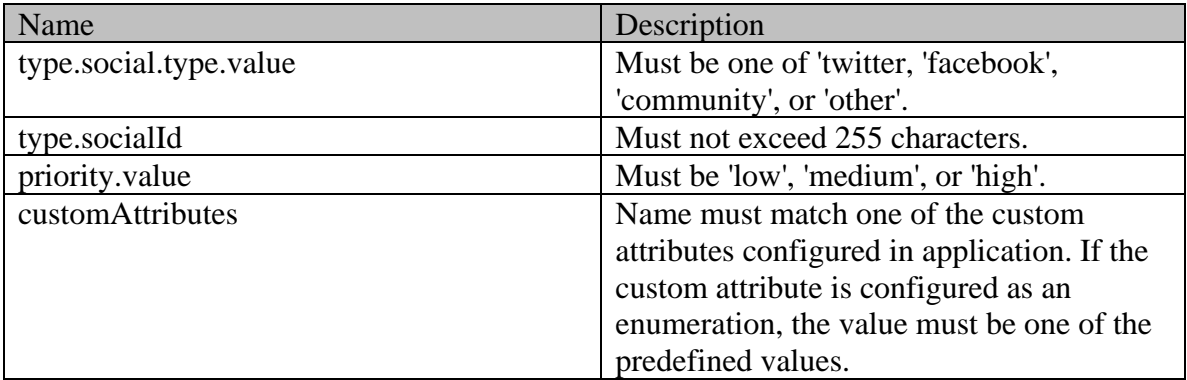

# <span id="page-854-0"></span>**Edit Contact Point**

#### **Overview**

This section contains the required and optional elements to edit an existing contact point.

**NOTE:** At least one optional element must be present with the 'id' element for the request to be successful.

### **Edit Email contact point**

### **Elements required in request body**

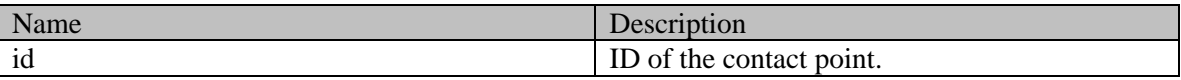

#### **Optional elements allowed in request body**

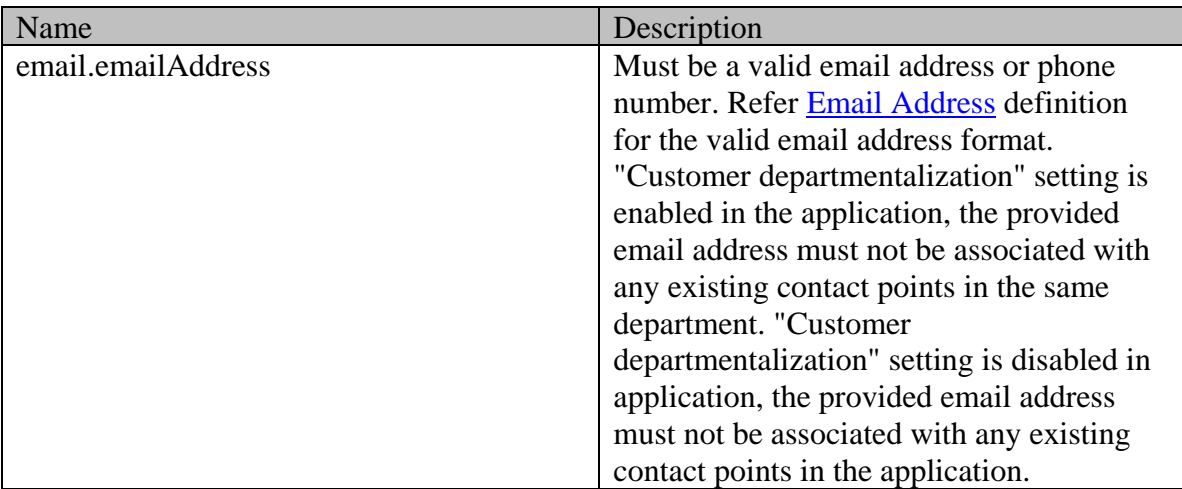

#### **Edit Phone contact point**

#### **Elements required in request body**

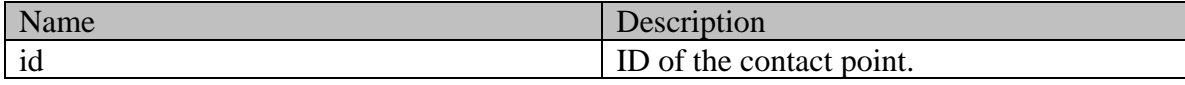

## **Optional elements allowed in request body**

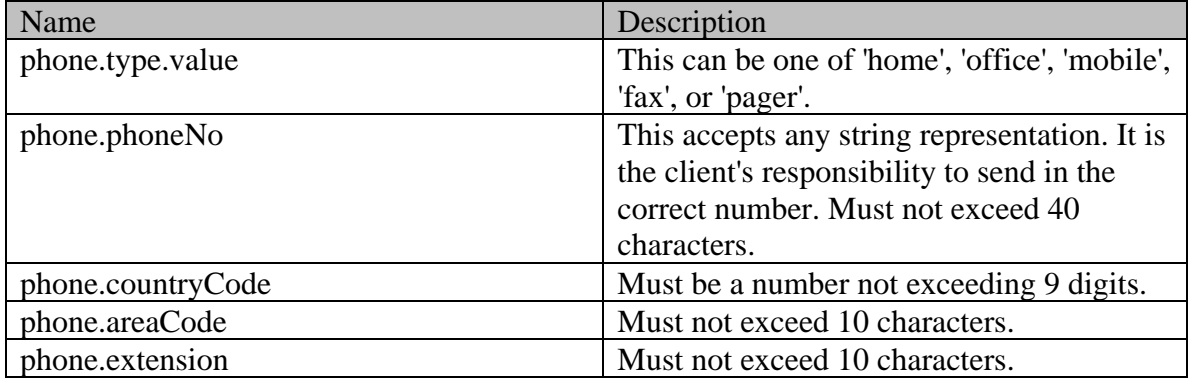

## **Edit Postal contact point**

### **Elements required in request body**

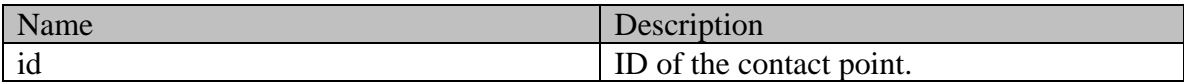

## **Optional elements allowed in request body**

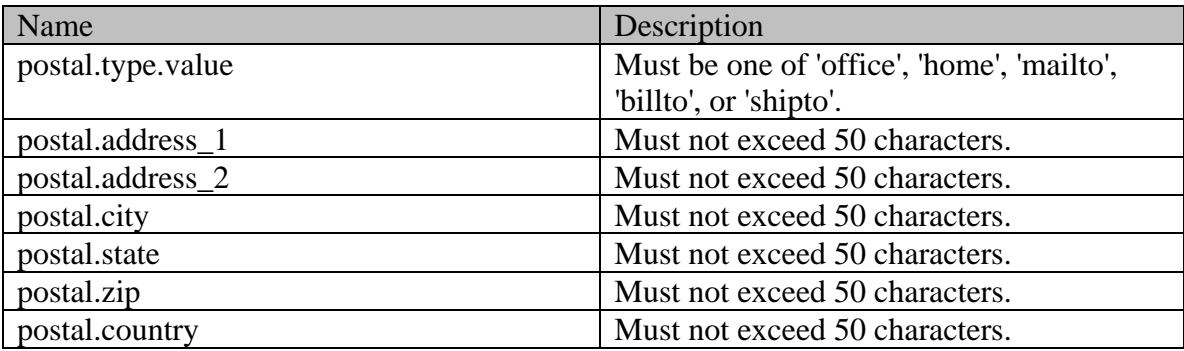

## **Edit Web contact point**

### **Elements required in request body**

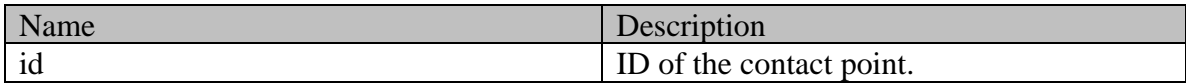

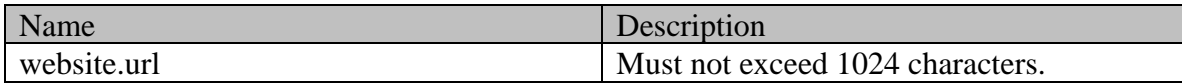

## **Edit Social contact point**

## **Elements required in request body**

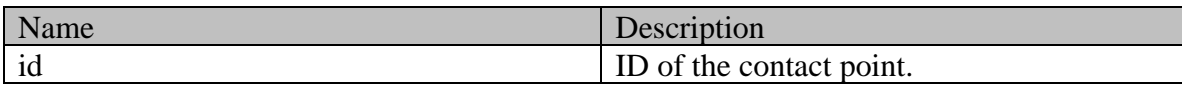

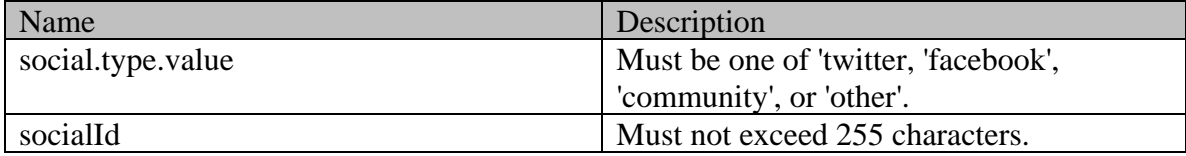

# **EditCorporateCustomerExamples Class Reference**

## **Detailed Description**

# **Examples for Edit Corporate Customer**

### **Example 1 - Edit customer attributes of a corporate customer**

This example demonstrates the following:

• Editing all allowed customer attributes of a corporate customer.

#### **XML**

#### **Request**

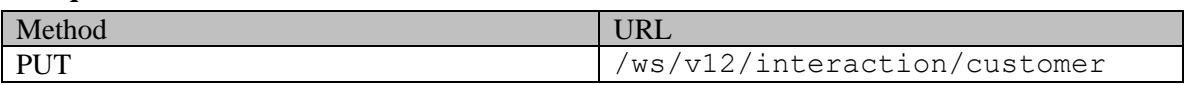

#### **Request headers**

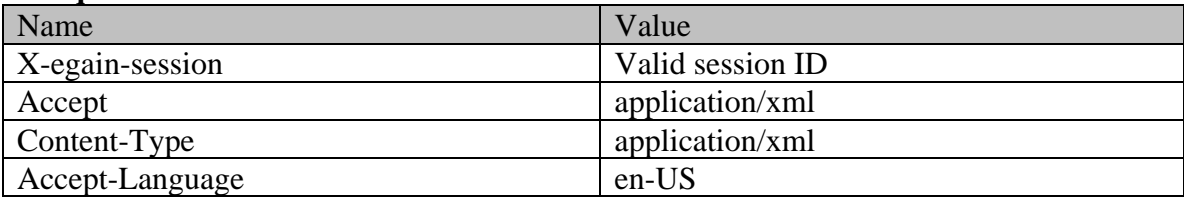

#### **Request body**

```
<customer xmlns="http://bindings.egain.com/ws/model/v12/gen/interaction/customer" 
xmlns:ns2="http://bindings.egain.com/ws/model/v12/gen/platform" 
xmlns:ns3="http://bindings.egain.com/ws/model/v12/gen/common" 
xmlns:ns4="http://bindings.egain.com/ws/model/v12/gen/interaction/contactperson" 
xmlns:ns5="http://bindings.egain.com/ws/model/v12/gen/interaction/contactpoint" id='1004'> 
<type> <corporate> <region>Europe</region>
<numberOfEmployees>30000</numberOfEmployees> <revenues>12000000</revenues> 
<currency>Dollar</currency> </currency>></currency>></currency>Dollar</currency>>></currency>></currency>></currency>></currency>></currency>
<sector>Finance</sector> </corporate> </type> <customerName>Finance Investor 
</customerName>
<level>
</ns3:value></ns3:value>
</level>
</ne>
</
<ns3:value>Partner</ns3:value> </role> <pin>123098</pin> <howReferred> <ns3:value>Customer</ns3:value> </howReferred> <industry>
<ns3:value>Customer</ns3:value> </howReferred> <industry> 
<ns3:value>Telecom</ns3:value> </industry> <marketSegment>Medical Products</marketSegment>
\verb|~{~\verb|~|~} \verb|~{~\verb|~|~} \verb|~|~ \verb|~|~ \verb|~|~ \verb|~|~ \verb|~|~ \verb|~|~ \verb|~|~ \verb|~|~ \verb|~|~ \verb|~|~ \verb|~|~ \verb|~|~ \verb|~|~ \verb|~|~ \verb|~|~ \verb|~|~ \verb|~|~ \verb|~|~ \verb|~|~ \verb|~|~ \verb|~|~ \verb|~|~ \verb|~|~ \verb|~|~ \verb|~|~ \verb|~|~ \verb|~|~ \verb|~|~ \verb|~|~ \verb|~|~ \verb|~|~ \verb|~|~ \verb<ns3:attribName>preferredlang</ns3:attribName> <ns3:attribValues> 
<ns3:attribValue><br>
<ns3:value>English</ns3:value><br>
</ns3:value>
</ns3:attribValue> </ns3:attribValues> </ns3:customAttribute> 
</customAttributes></customer>
 Response
```

```
HTTP/1.1 204 No Content
```

```
Response headers
```
Name Value

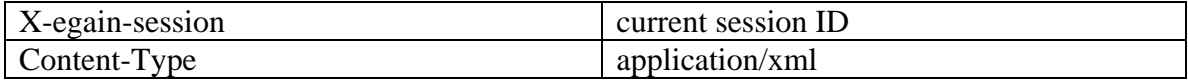

**JSON**

**Request** 

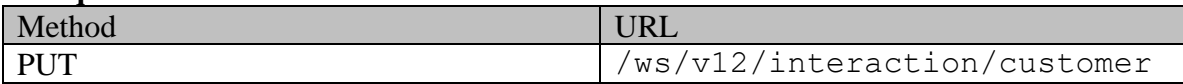

#### **Request headers**

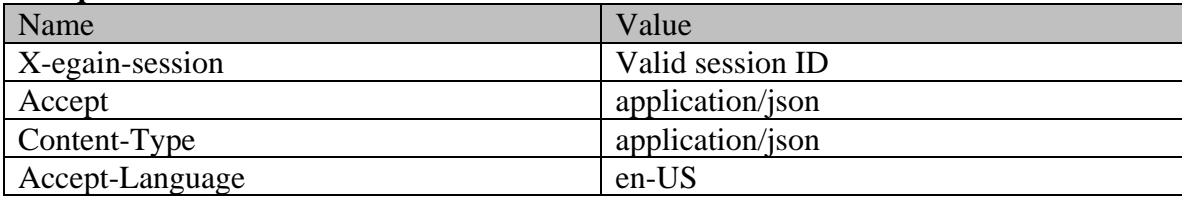

## **Request body**

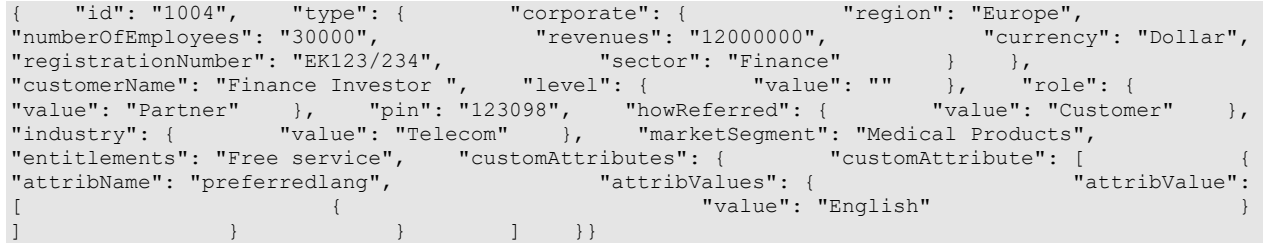

**Response** 

### HTTP/1.1 204 No Content

#### **Response headers**

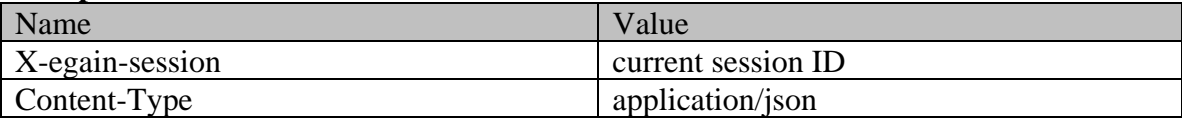

## **Example 2 - Edit existing contact person for the customer**

This example demonstrates the following:

• Editing all attributes of an existing contact person of a corporate customer.

### **XML**

#### **Request**

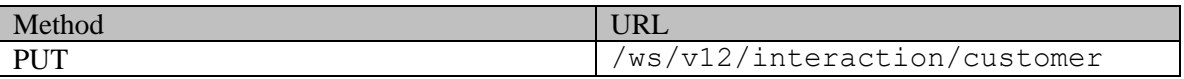

# **Request headers**

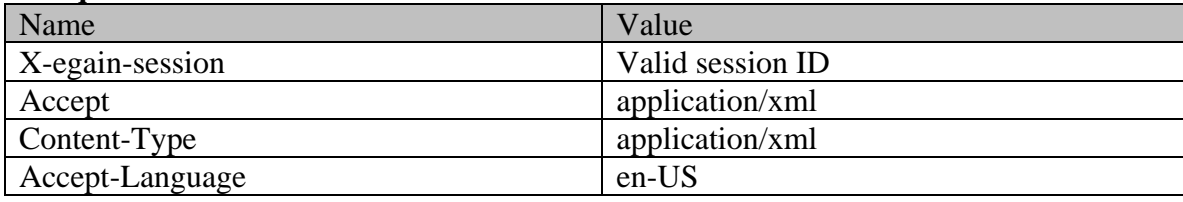

## **Request body**

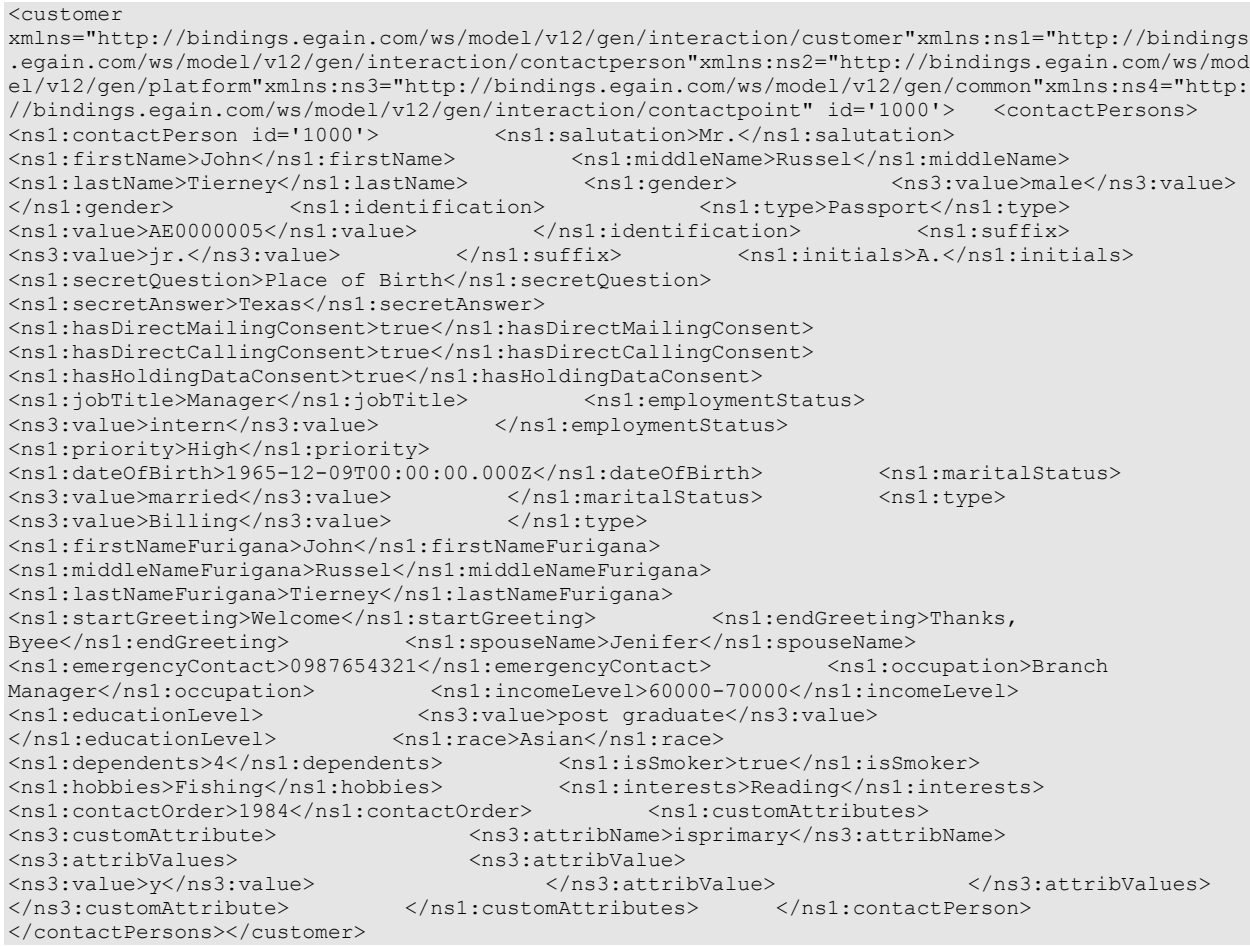

**Response** 

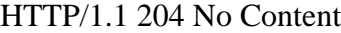

## **Response headers**

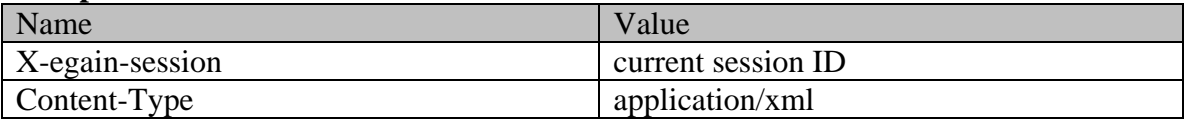

**JSON Request** 

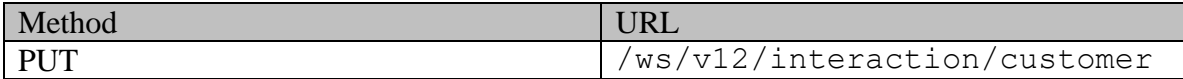

## **Request headers**

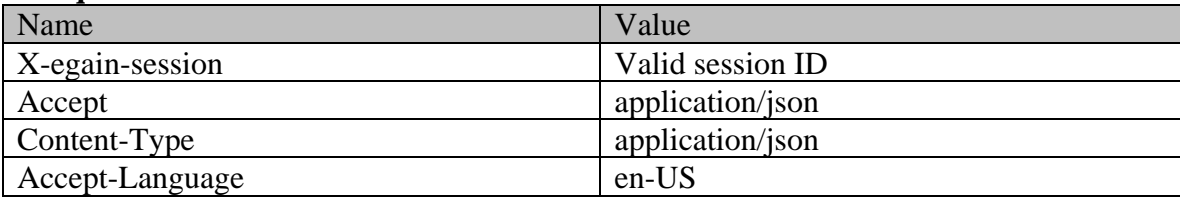

## **Request body**

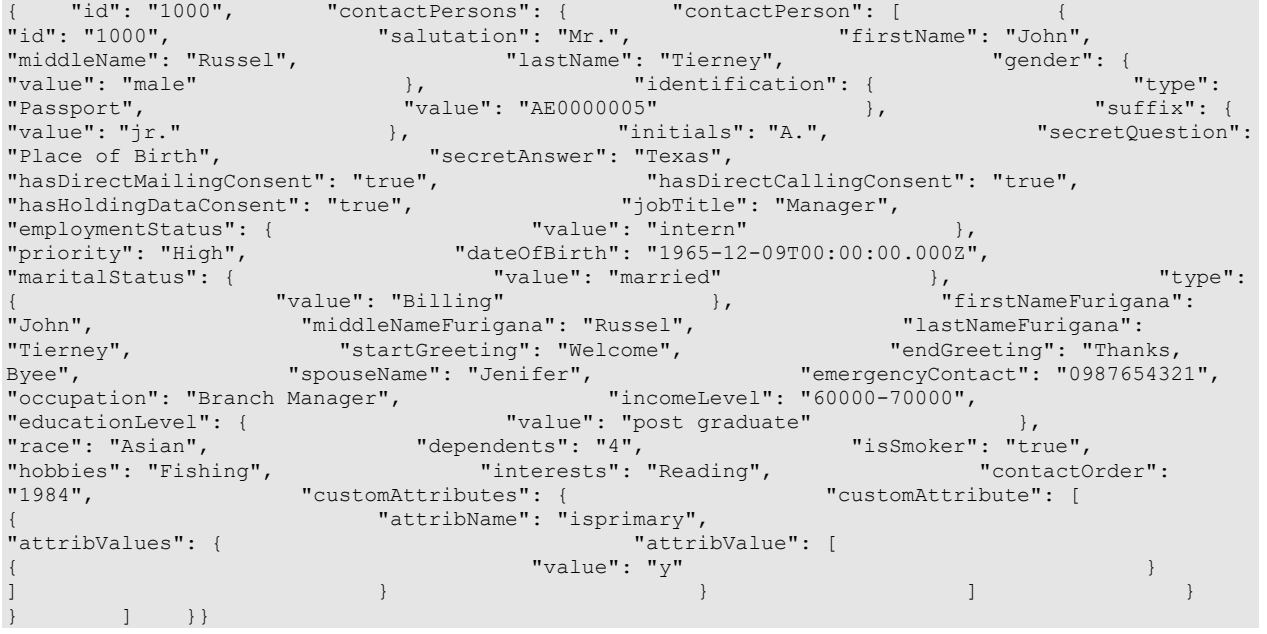

## **Response**  HTTP/1.1 204 No Content

## **Response headers**

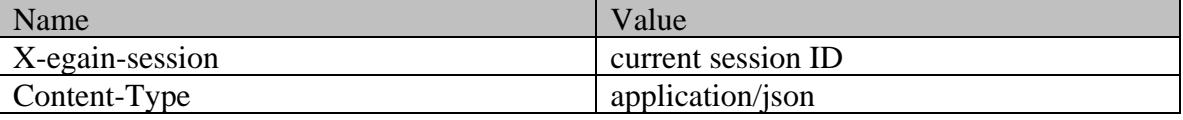

## **Example 3 - Add new contact person for the customer**

This example demonstrates the following:

• Adding a new contact person, with all contact person attributes, for a corporate customer.

**XML**

**Request** 

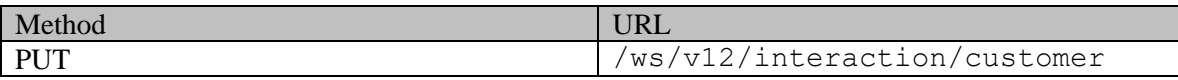

#### **Request headers**

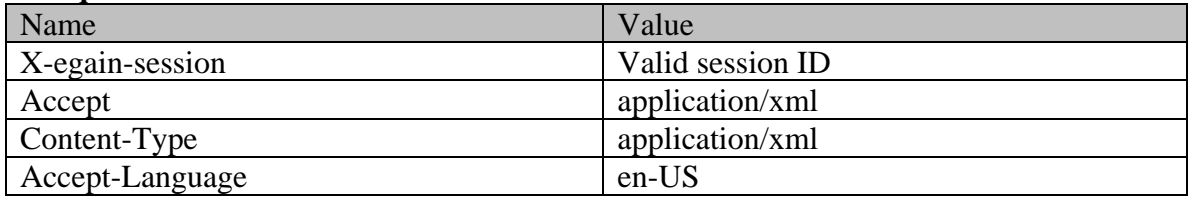

### **Request body**

<customer xmlns="http://bindings.egain.com/ws/model/v12/gen/interaction/customer" xmlns:ns1="http://bindings.egain.com/ws/model/v12/gen/interaction/contactperson" xmlns:ns2="http://bindings.egain.com/ws/model/v12/gen/platform" xmlns:ns3="http://bindings.egain.com/ws/model/v12/gen/common" xmlns:ns4="http://bindings.egain.com/ws/model/v12/gen/interaction/contactpoint" id='1000'> <contactPersons> <ns1:contactPerson> <ns1:salutation>Mr.</ns1:salutation> <ns1:firstName>John</ns1:firstName> <ns1:middleName>Russel</ns1:middleName> <ns1:lastName>Tierney</ns1:lastName> <ns1:preferredAgent id='1000'></ns1:preferredAgent> <ns1:gender> <ns3:value>Male</ns3:value> </ns1:gender> <ns1:identification> <ns1:type>Passport</ns1:type> </ns1:value>AE0000005</ns1:value> </ns1:identification> </ns1:suffix> <ns3:value>Jr.</ns3:value> </ns1:suffix> <ns1:initials>A.</ns1:initials>> <ns1:secretQuestion>Place of Birth</ns1:secretQuestion> <ns1:secretAnswer>Texas</ns1:secretAnswer> <ns1:hasDirectMailingConsent>true</ns1:hasDirectMailingConsent> <ns1:hasDirectCallingConsent>true</ns1:hasDirectCallingConsent> <ns1:hasHoldingDataConsent>true</ns1:hasHoldingDataConsent> <ns1:jobTitle>Manager</ns1:jobTitle> <ns1:employmentStatus> <ns3:value>Intern</ns3:value> <ns1:priority>High</ns1:priority> <ns1:dateOfBirth>1965-12-09T00:00:00.000Z</ns1:dateOfBirth> <ns1:maritalStatus> <ns3:value>Married</ns3:value> </ns1:maritalStatus> <ns1:type> <ns3:value>Billing</ns3:value> </ns1:type> <ns1:firstNameFurigana>John</ns1:firstNameFurigana> <ns1:middleNameFurigana>Russel</ns1:middleNameFurigana> <ns1:lastNameFurigana>Tierney</ns1:lastNameFurigana> <ns1:startGreeting>Welcome</ns1:startGreeting> <ns1:endGreeting>Thanks, Byee</ns1:endGreeting> <ns1:spouseName>Jenifer</ns1:spouseName> <ns1:emergencyContact>0987654321</ns1:emergencyContact> <ns1:occupation>Branch Manager</ns1:occupation> <ns1:incomeLevel>60000-70000</ns1:incomeLevel> <ns1:educationLevel> <ns3:value>Post graduate</ns3:value> Manager</ns1:occupation><br>
<ns3:value>Post graduate<br>
</ns1:educationLevel><br>
<ns1:race>Asian</ns1:race><br>
<ns1:dependents>4</ns1:dependents><br>
<ns1:isSmoker> <ns1:dependents>4</ns1:dependents> <ns1:isSmoker>true</ns1:isSmoker> <ns1:hobbies>Fishing</ns1:hobbies> <ns1:interests>Reading</ns1:interests> <ns1:contactOrder>1984</ns1:contactOrder> <ns1:customAttributes> <ns3:customAttribute> <ns3:attribName>isprimary</ns3:attribName> <ns3:attribValues> <ns3:attribValue> <ns3:value>y</ns3:value> </ns3:attribValue> </ns3:attribValues> </ns3:customAttribute> </ns1:customAttributes> </ns1:contactPerson> </contactPersons></customer>

#### **Response**

#### HTTP/1.1 204 No Content

#### **Response headers**

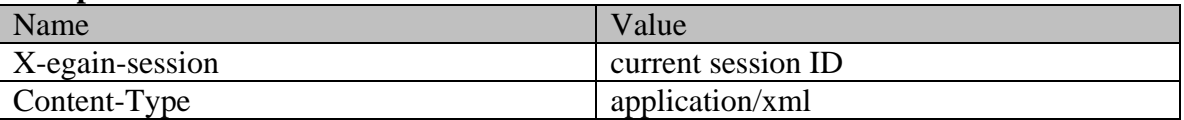

## **JSON**

**Request** 

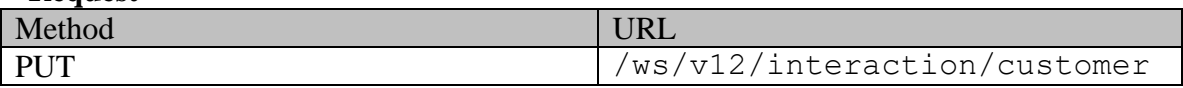

## **Request headers**

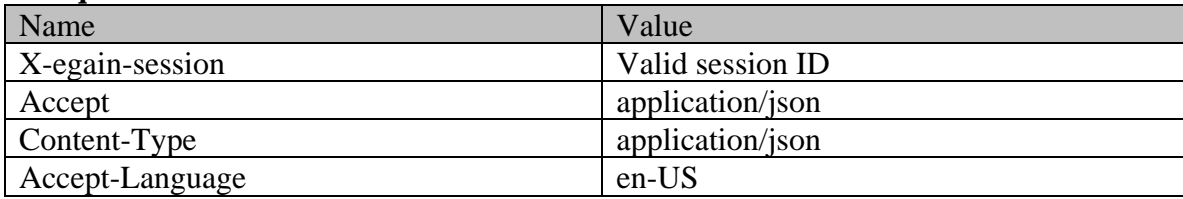

# **Request body**

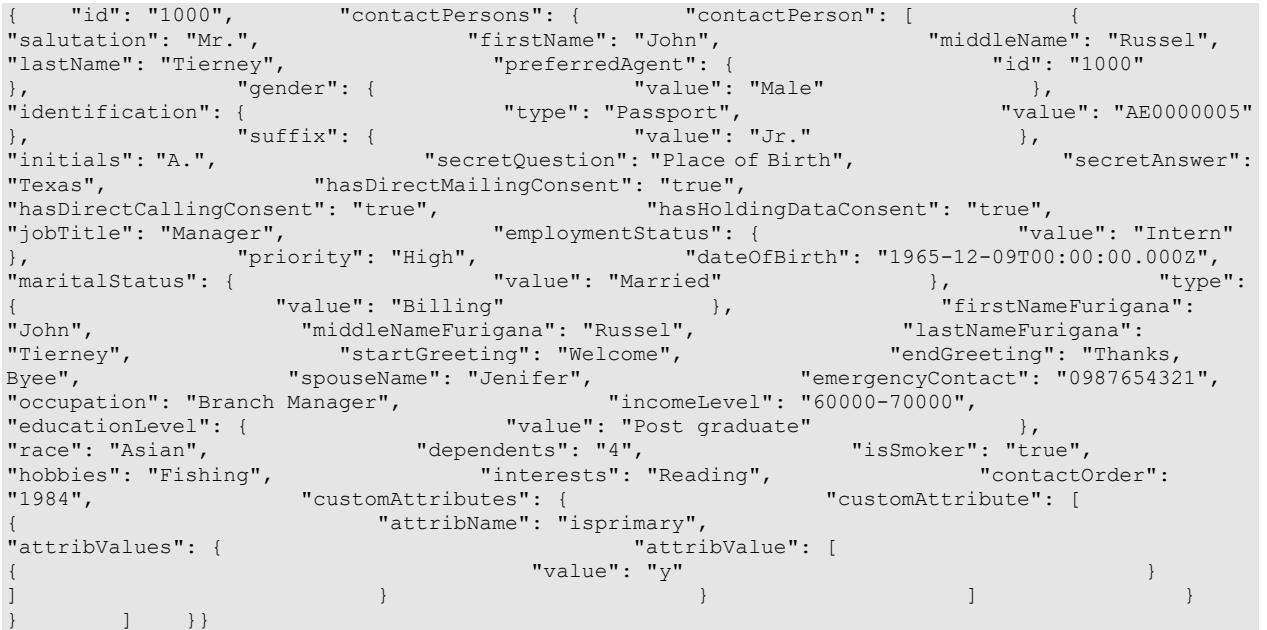

## **Response**

HTTP/1.1 204 No Content

**Response headers** 

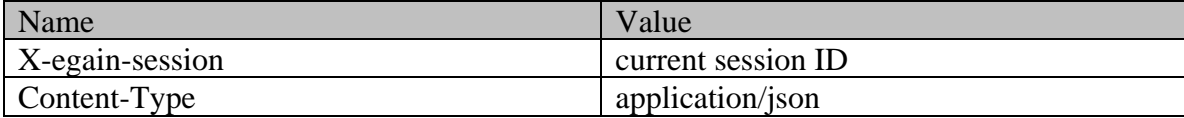

## **Example 4 - Add and edit contact points for the customer**

This example demonstrates the following:

- Editing all attributes of existing phone, postal and email type contact points of the customer.
- Adding new social and web type contact points, with all contact point attributes, for the customer.

### **XML**

**Request** 

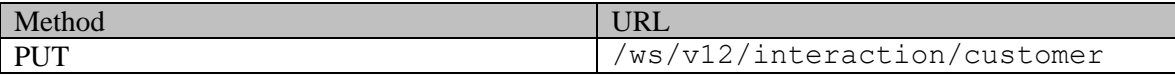

#### **Request headers**

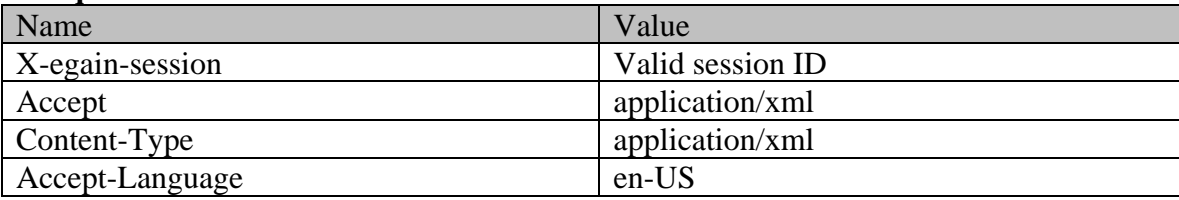

## **Request body**

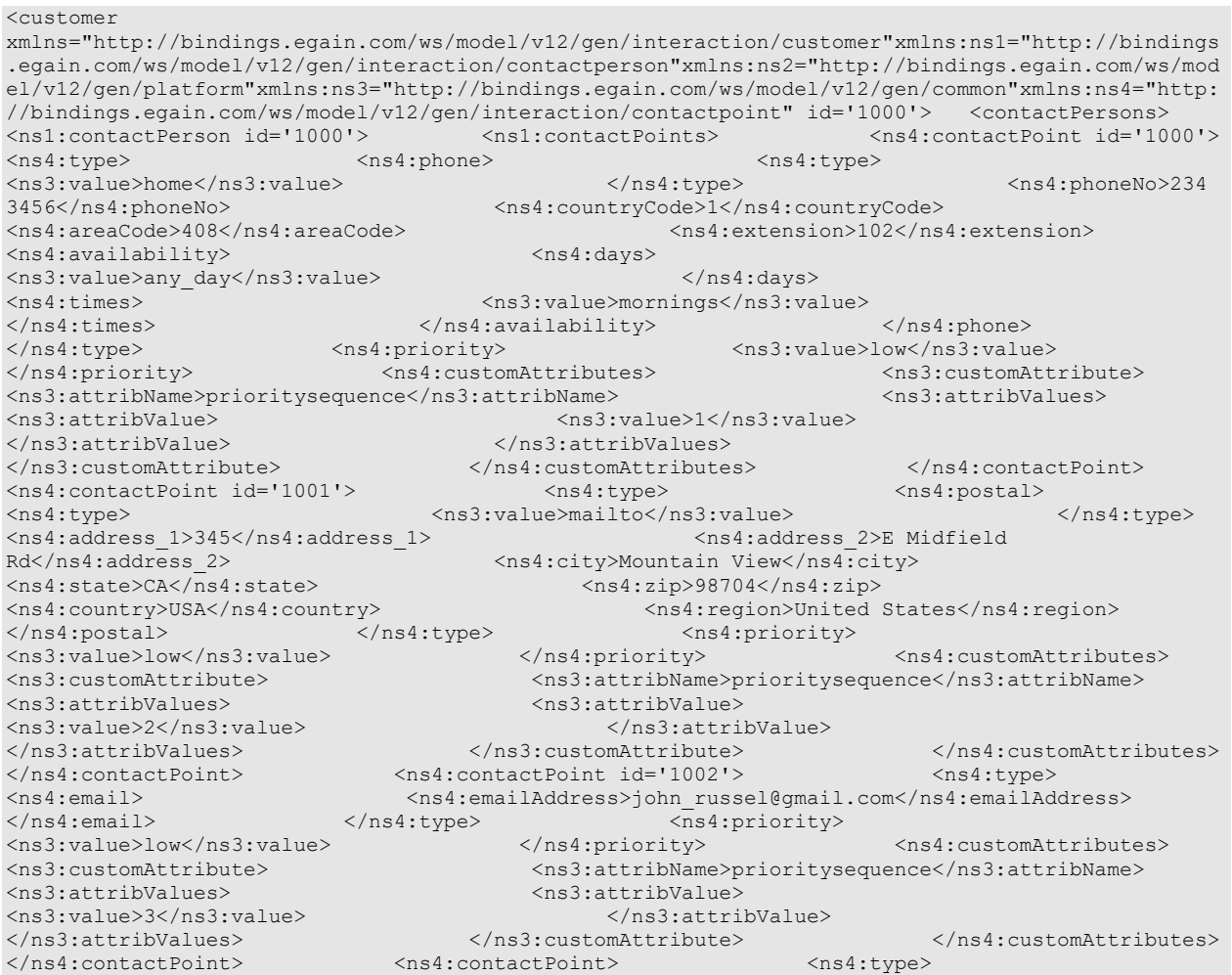
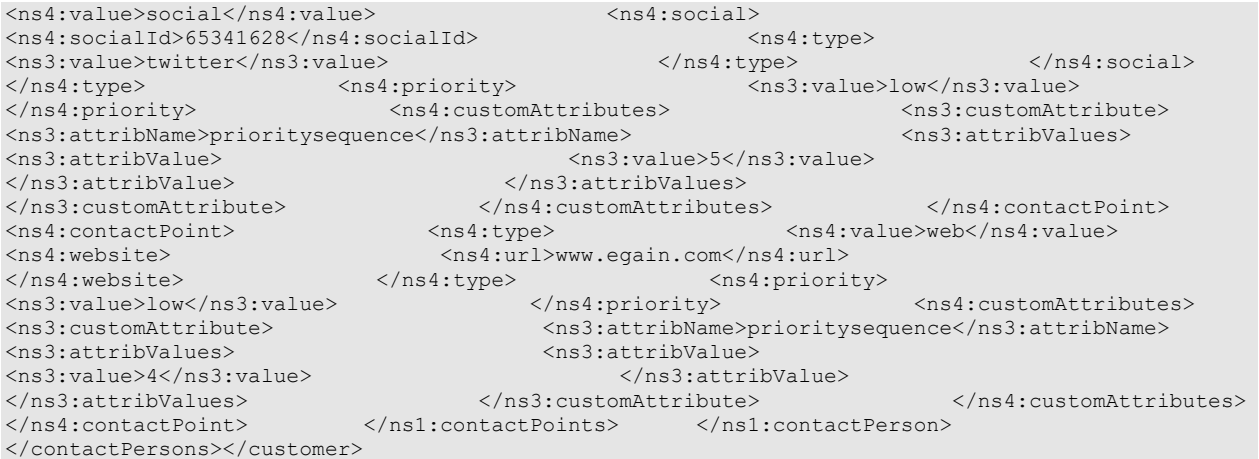

#### **Response**

#### HTTP/1.1 204 No Content

# **Response headers**

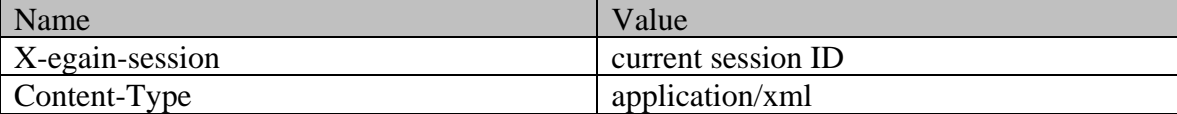

### **JSON**

#### **Request**

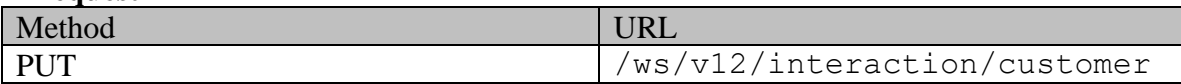

### **Request headers**

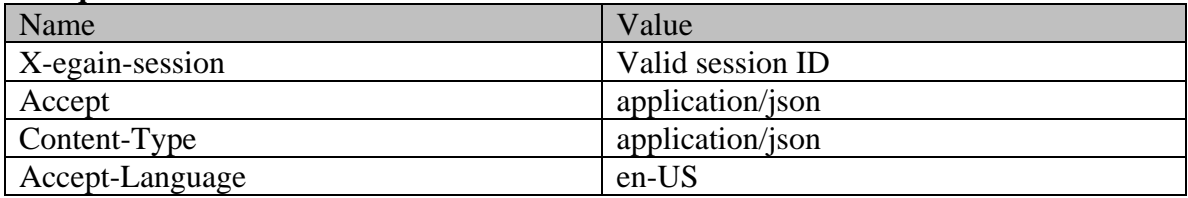

# **Request body**

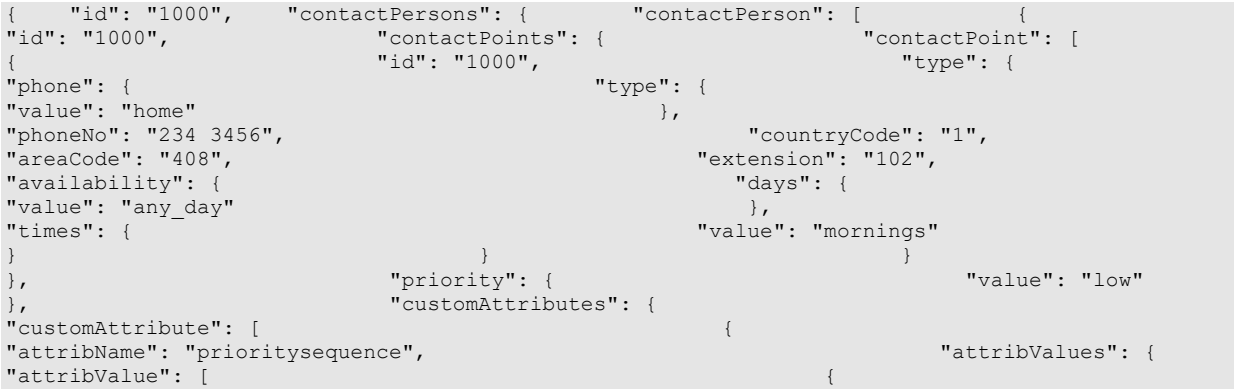

"value": "1"  $\}$  }  $\}$ ] is a set of the contract of  $\}$ ,  $\{$ "id": "1001", "type": { "postal": { "value": "mailto" }, "address\_1": "345", ".<br>"address\_2": "E Midfield Rd", The Contrast of Montain View", "city": "Mountain View",<br>"zip": "98704", "state": "CA", "2ip": "98704", "zip": "98704", "2ip": "98704", "2ip": "98704", "2ip": "98704", "2 "region": "United States" }<br>  $}$ , "value": "low"<br>  $}$ , "value": "low"<br>  $}$ , "priority": {  $\vert$ ,  $\vert$ "customAttribute": [ { "attribName": "prioritysequence", "attribValues": { "attribValue": [ { "value": "2" } ] is a set of the contract of the contract of  $\mathbb{R}$  , we can also be contract of the contract of the contract of the contract of the contract of the contract of the contract of the contract of the contract of the contr ] is a set of the contract of  $\}$ ,  $\{$ "id": "1002", "type": { "email": { "emailAddress": "john\_russel@gmail.com" } "value": "low" }, "customAttributes": { "customAttribute": [ { "attribName": "prioritysequence", "attribValues": { "attribValue": [ { "value": "3"  $\}$  }  $\}$ ] is a set of the contract of  $\mathbb{R}$  , the contract of the contract of the contract of the contract of the contract of the contract of the contract of the contract of the contract of the contract of the contract of the "type": { "value": "social", "social": { "socialId": "65341628", "type": { "value": "twitter" }  ${}$  $\frac{1}{2}$ "priority": {  $\frac{1}{2}$ "  $\frac{1}{2}$ "  $\frac{1}{2}$ "  $\frac{1}{2}$   $\frac{1}{2}$   $\frac{1}{2}$   $\frac{1}{2}$   $\frac{1}{2}$   $\frac{1}{2}$   $\frac{1}{2}$   $\frac{1}{2}$   $\frac{1}{2}$   $\frac{1}{2}$   $\frac{1}{2}$   $\frac{1}{2}$   $\frac{1}{2}$   $\frac{1}{2}$   $\frac{1}{2}$   $\frac{1}{2}$   $\frac{1$ "customAttributes": { "customAttribute": [ { "attribName": "prioritysequence", "attribValue": [ { "value": "5" }  $\}$ }  ${}$ " $t$ ype": {<br>"website": {  $\dot{''}$ value": "web", "url": "www.egain.com" } }, "priority": {<br>"customAttributes": { "value": "low" },<br>"customAttributes": { " stemational": { " }, "customAttribute": [ { "attribName": "prioritysequence", "attribValues": { "attribValue": [ { "value": "4" }  $\}$ }  ${}$  $]\qquad \qquad 3$  }  $]\qquad \qquad 3$  }  $]\qquad \qquad ]$ 

# **Response**

HTTP/1.1 204 No Content

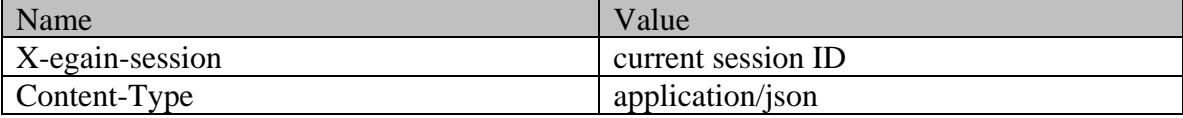

# **EditCorporateCustomerPage Class Reference**

# **Detailed Description**

# **Edit Corporate Customer**

#### **Overview**

This API allows user to modify an existing corporate customer.

This API also allows user to:

- Modify the existing contact persons and contact points of the customer.
- Add new contact persons and contact points for the customer.

#### **Since:**

11.6

#### **APIs**

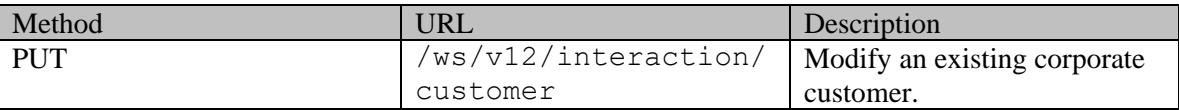

### **Authentication**

Authentication is required. The client must be logged in to call this API. Each API request must contain X-egain-session request header returned by Login API.

# <span id="page-866-0"></span>**Permissions**

All of the following are required:

- User must have 'Edit Customer' action.
- If "Customer departmentalization" setting is enabled in the application, then the customer being modified must belong to either the user's home department, or to the department where the user is a foreign user.
- If preferred agent of the customer has to be modified:
	- User must have view permission on the target preferred agent.
	- If "Customer departmentalization" setting is enabled in the application, the department of the customer must either be the home department of the target preferred agent or the target preferred agent must be a foreign user in the customer's department.

#### **Licenses**

The logged in user must have the following licenses:

• ECE CIH Platform

# **Request**

# **Request headers**

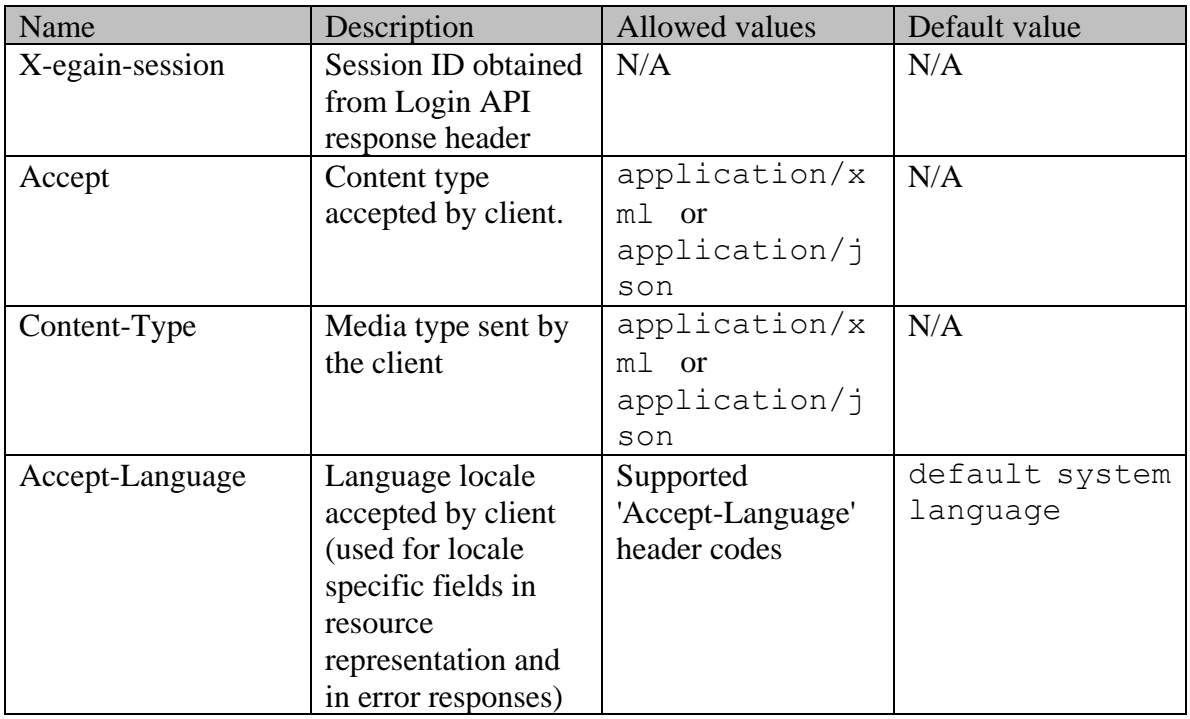

# <span id="page-867-0"></span>**Request Body**

The request body is mandatory. Request body can be in either XML or JSON format:

# **Elements required in request body**

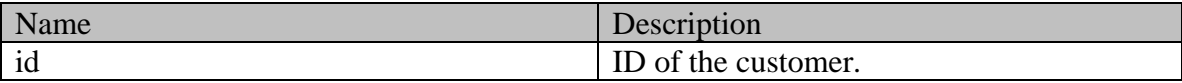

### **Optional elements allowed in request body**

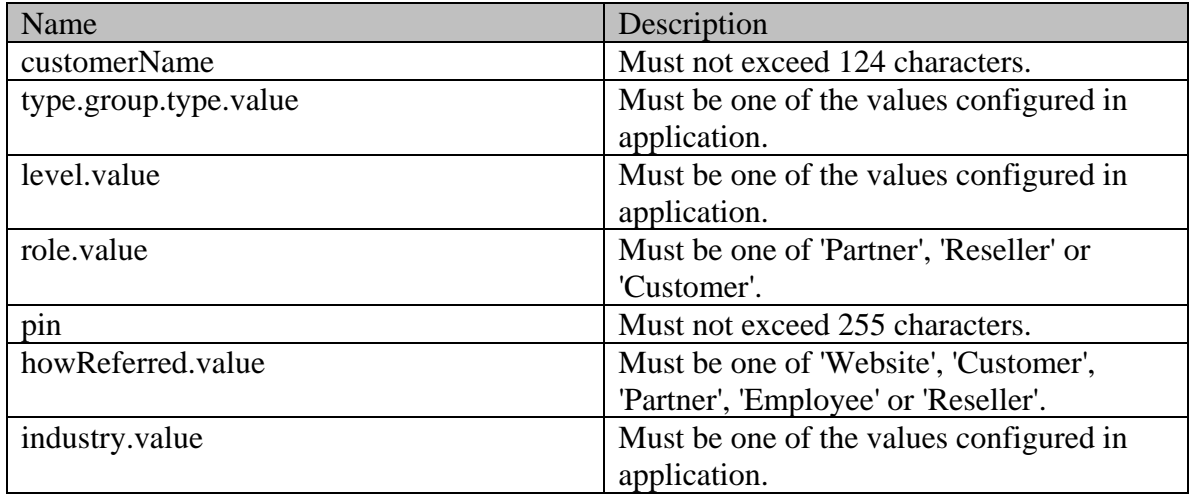

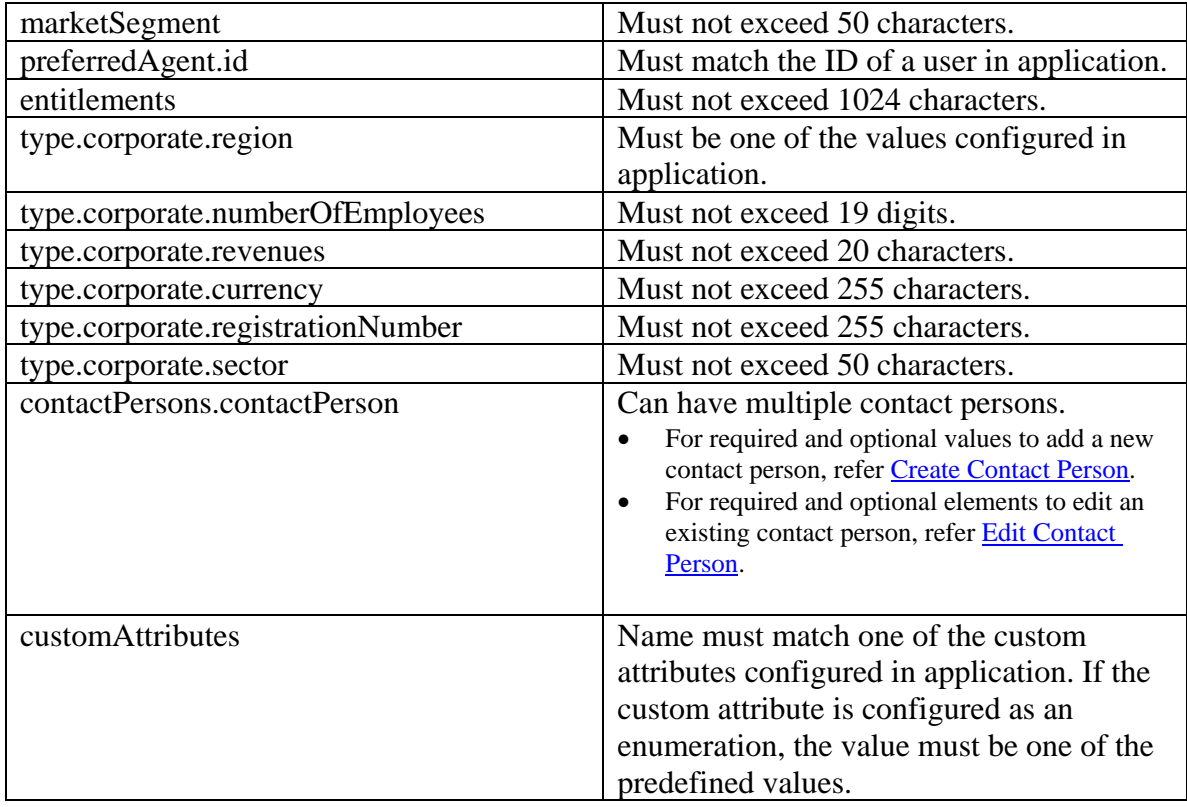

NOTE: To remove value of any element of type "String", set the value to an empty string.

# **Request body XML schemas:**

### • [Customers Schema](#page-748-0)

# **Supported API specific query parameters**

None

# **Supported common query parameters**

None

#### **Response**

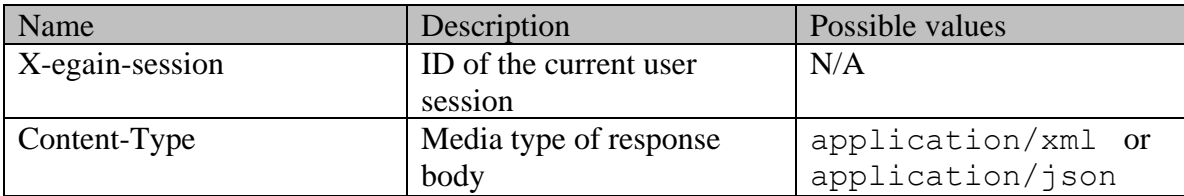

### **Response body**

The response body will be sent only in case of error. It can be in either XML or JSON format.

#### **Response body XML schemas:**

[Error](#page-1500-0) - used in case of error

#### **HTTP status codes**

### **Success Status codes 204 - No Content**

• Successfully modified the customer.

#### **Failure Status codes**

#### **400 - Bad Request**

- Any query parameter is sent in the request.
- Request body does not contain the required elements.
- Unsupported element is present in the request body.
- Any criteria for successful execution mentioned in the [Request Body](#page-867-0) section is violated.

#### **401 - Unauthorized**

- X-egain-session request header is missing.
- Session is invalid or expired.

#### **403 - Forbidden**

• The user does not have sufficient permissions. Refer [Permissions](#page-866-0) section for details.

#### **406 - Not Acceptable**

• Invalid 'Accept-Language' header value.

**500 - Internal server error**

#### **Examples:**

Example 1 - [Edit customer attributes of a corporate customer](#page-857-0)

Example 2 - [Edit existing contact person for the customer](#page-858-0)

Example 3 - [Add new contact person for the customer](#page-860-0)

### **Example 4 - [Add and edit contact points for the customer](#page-863-0)**

# **EditCustomerProfileExamples Class Reference**

# **Detailed Description**

# **Examples for Edit Customer profile**

# <span id="page-870-0"></span>**Example 1 - Edit profile by changing a single attribute**

This example demonstrates the following:

• Editing the customer profile by changing a single attribute. In this example, the last name of the customer is changed.

#### **XML**

#### **Request**

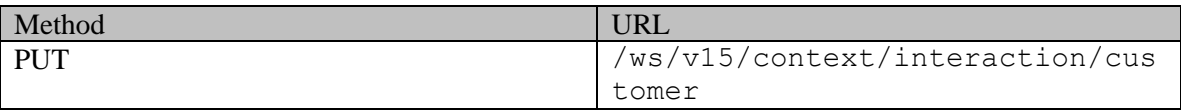

#### **Request headers**

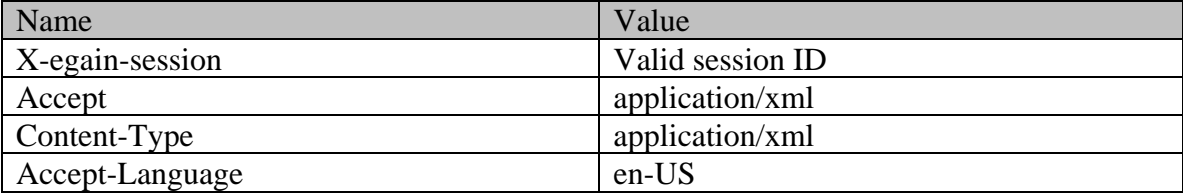

#### **Request body**

<?xml version="1.0" encoding="UTF-8" standalone="yes"?><customer xmlns="http://bindings.egain.com/ws/model/v15/gen/interaction/customer" xmlns:ns1="http://bindings.egain.com/ws/model/v15/gen/interaction/contactperson"> <contacts> <ns1:lastName>Tuffey</ns1:lastName> </contacts></customer>

**Response** HTTP/1.1 204 No Content **Response headers** 

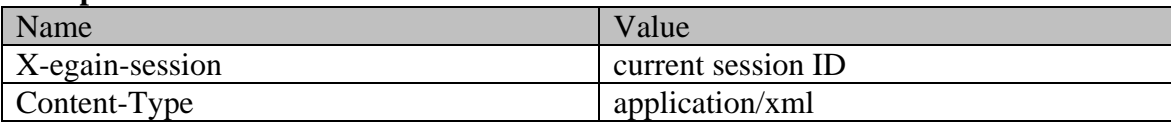

### **JSON**

**Request** 

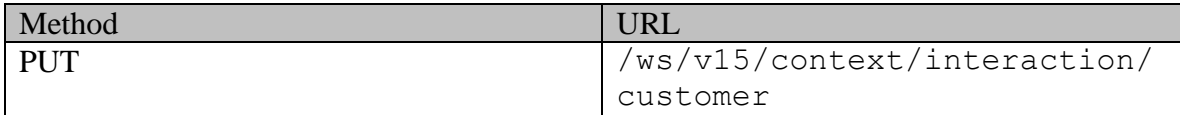

#### **Request headers**

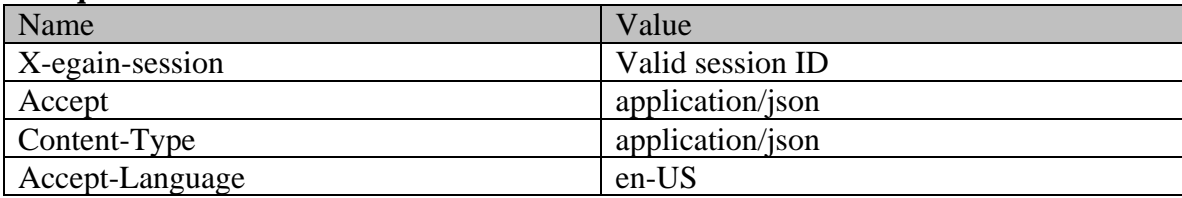

#### **Request body**

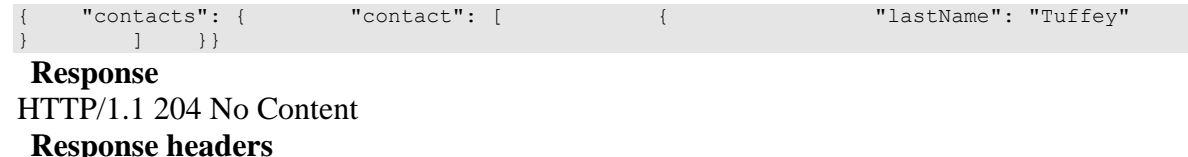

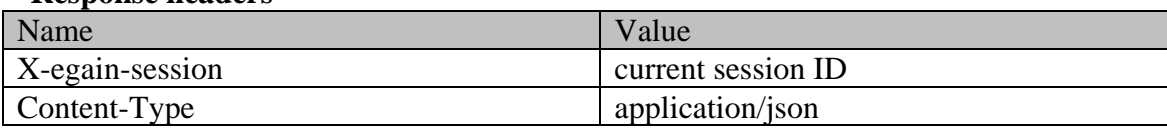

# <span id="page-871-0"></span>**Example 2 - Edit profile by changing all supported attributes, adding new contact points and changing existing contact point values**

This example demonstrates the following:

- Editing all supported attributes of the contact person.
- Creating new contact points. One of each type of contact point is created.
- Editing existing contact point values. One of each type of contact point is modified.

#### **XML**

### **Request**

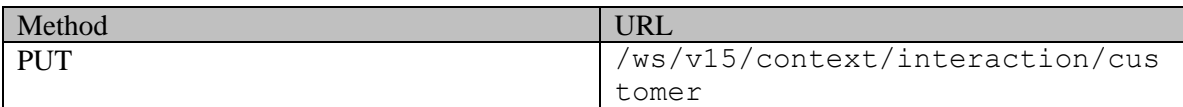

### **Request headers**

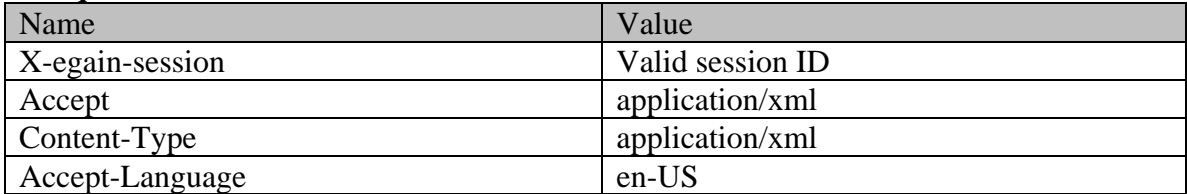

#### **Request body**

<?xml version="1.0" encoding="UTF-8" standalone="yes" ?><customer xmlns="http://bindings.egain.com/ws/model/v15/gen/interaction/customer"xmlns:ns1="http://bindings .egain.com/ws/model/v15/gen/common"xmlns:ns2="http://bindings.egain.com/ws/model/v15/gen/interact ion/contactperson"xmlns:ns3="http://bindings.egain.com/ws/model/v15/gen/interaction/contactpoint" <ns2:salutation>Mr.</ns2:salutation> <ns2:firstName>John</ns2:firstName> <ns2:middleName>Russel</ns2:middleName> <ns2:lastName>Tierney</ns2:lastName> <ns2:employmentStatus> <ns1:value>intern</ns1:value> </ns2:employmentStatus> <ns2:dateOfBirth>1965-12-09T00:00:00.000Z</ns2:dateOfBirth> <ns2:gender> <ns1:value>male</ns1:value> </ns2:gender> </ns2:gender> </ns2:gender> </ns2:gender> </ns2:gender> </ns2:gender> </ns2:gender> </ns2:gender> </ns2:gender> </ns2:gender> </ns2:gender> </ns2:gender> </ns2:gender> <ns2:maritalStatus> <ns1:value>married</ns1:value> </ns2:type> </ns2:type> </ns2:type> </ns2:type> <ns2:type> <ns1:value>Billing</ns1:value> <ns2:firstNameFurigana>John</ns2:firstNameFurigana> <ns2:middleNameFurigana>Russel</ns2:middleNameFurigana> <ns2:lastNameFurigana>Tierney</ns2:lastNameFurigana> <ns2:suffix> <ns1:value>jr.</ns1:value> </ns2:suffix> <ns2:initials> </ns2:suffix> </ns2:initials>A.</ns2:initials> <ns2:spouseName>Jenifer</ns2:spouseName> <ns2:emergencyContact>0987654321</ns2:emergencyContact> <ns2:secretQuestion>Place of Birth</ns2:secretQuestion> <ns2:secretAnswer>Texas</ns2:secretAnswer> <ns2:occupation>Branch Manager</ns2:occupation> <ns2:incomeLevel>60000-70000</ns2:incomeLevel> <ns2:educationLevel> <ns1:value>post graduate</ns1:value> </ns2:educationLevel> <ns2:race>Asian</ns2:race> <ns2:dependents>4</ns2:dependents> <ns2:isSmoker>true</ns2:isSmoker> <ns2:hobbies>Fishing</ns2:hobbies> <ns2:interests>Reading</ns2:interests> <ns2:contactOrder>1984</ns2:contactOrder> <ns2:hasDirectMailingConsent>true</ns2:hasDirectMailingConsent> <ns2:hasDirectCallingConsent>true</ns2:hasDirectCallingConsent> <ns2:hasHoldingDataConsent>true</ns2:hasHoldingDataConsent> <ns2:email id="1191"> <ns3:emailAddress>john2@customer.com</ns3:emailAddress> </ns2:email> <ns2:postal id="1190"> <ns3:type> <ns1:value>office</ns1:value>> </ns3:type> <ns3:address\_1>345</ns3:address\_1> <</ns3:address\_2>E Midfield Rd</ns3:address\_2><br>
<ns3:city>Mountain View</ns3:city><br>
<ns3:state>Ca</ns3:state><br>
<ns3:state>Ca</ns3:state>  $\langle$ ns3:state>Ca $\langle$ /ns3:state> <ns3:country>USA</ns3:country> </ns3:region></ns3:region></ns3:region></ns3:region></ns3:region></ns3:region></ns3:region>  $\langle$ ns2:postal>  $\langle$ ns2:phone id="1189">  $\langle$ ns3:type> <ns1:value>home</ns1:value> </ns3:type> </ns3:type> </ns3:phoneNo>234 3456</ns3:phoneNo> <ns3:countryCode>1</ns3:countryCode> <ns3:extension>102</ns3:extension> </ns2:phone> <ns2:website id="1193"><br>
<ns3:url>www.customer.com</ns3:url> </ns2:website> <ns3:url>www.customer.com</ns3:url> </ns2:website> <ns2:social id="1192"> <ns3:type> <ns1:value>twitter</ns1:value> </ns3:type> <ns3:socialId>1234</ns3:socialId> </ns2:social> <ns2:email> <ns3:emailAddress>john2000@customer.com</ns3:emailAddress> </ns2:email> <ns1:value>home</ns1:value> </ns3:type> </ns3:address 1>123</ns3:address 1> <ns3:address\_2>SommerWay</ns3:address\_2> <ns3:city>Mountain View</ns3:city>  $\langle$ ns3:state>CA $\langle$ /ns3:state> <ns3:country>USA</ns3:country> <ns3:region>United States</ns3:region> </ns2:postal>
</ns2:phone>
</ns3:type>
</ns3:type>
</ns3:type>
</ns3:type> <ns1:value>Office</ns1:value><br>
<ns3:countryCode>1</ns3:countryCode><br>
3457</ns3:phoneNo><br>
3457</ns3:phoneNo> 3457</ns3:phoneNo> <ns3:countryCode>1</ns3:countryCode> <ns3:extension>102</ns3:extension><br>
<ns3:url>www.customer.org</ns3:url>  $\langle$ /ns2:phone>  $\langle$ ns2:website> </ns2:website> <ns2:social> <ns3:type> <ns1:value>twitter</ns1:value> </ns3:type> <ns3:socialId>JHN1234</ns3:socialId> </ns2:social> </ns2:contact> </contacts></customer>

#### **Response**

#### HTTP/1.1 204 No Content

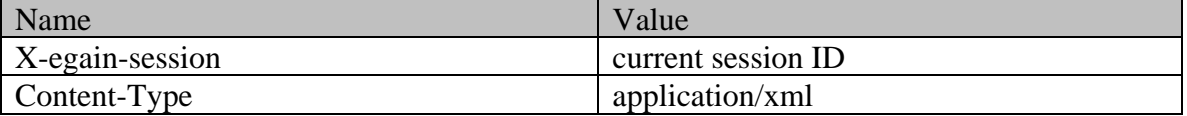

# **JSON**

#### **Request**

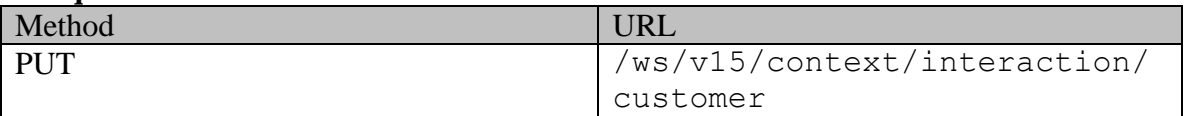

# **Request headers**

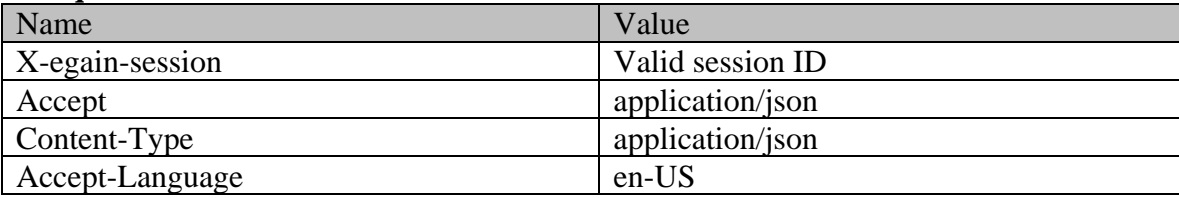

# **Request body**

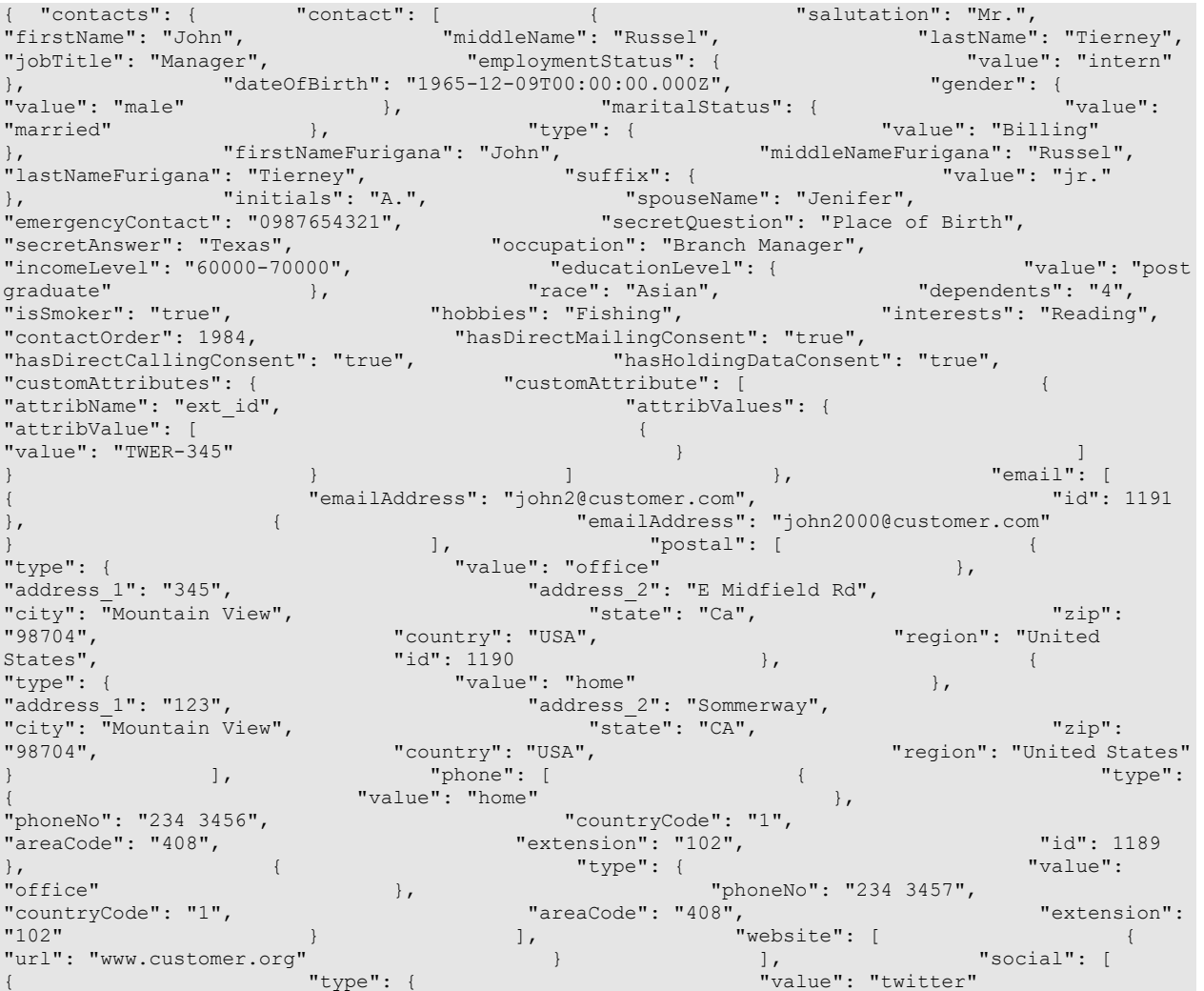

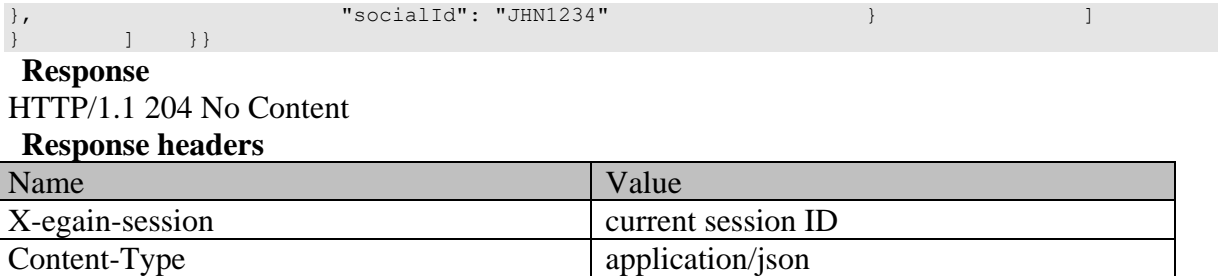

# **EditCustomerProfilePage Class Reference**

# **Detailed Description**

# **Edit customer profile**

# **Overview**

This API allows logged in customer to do the following:

- Edit profile for self.
- Add new contact points, like email, phone, etc for self.
- Modify the existing contact points for self.

**Note:** Deletion of existing contact points is not allowed.

#### **Since:**

11.6

#### **APIs**

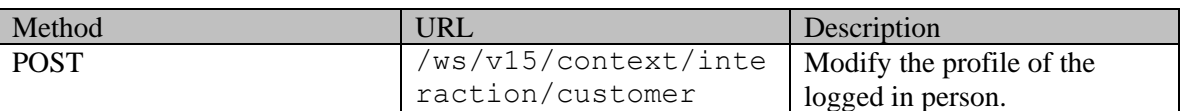

### **Authentication**

Authentication is required. The customer must be logged in to call this API. Each API request must contain X-egain-session request header returned by Login API.

#### **Permissions**

• All authenticated customers can access this API.

#### **Request**

#### **Request headers**

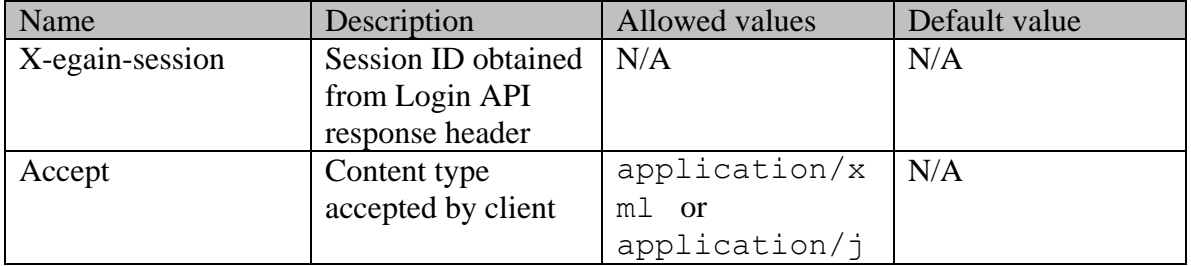

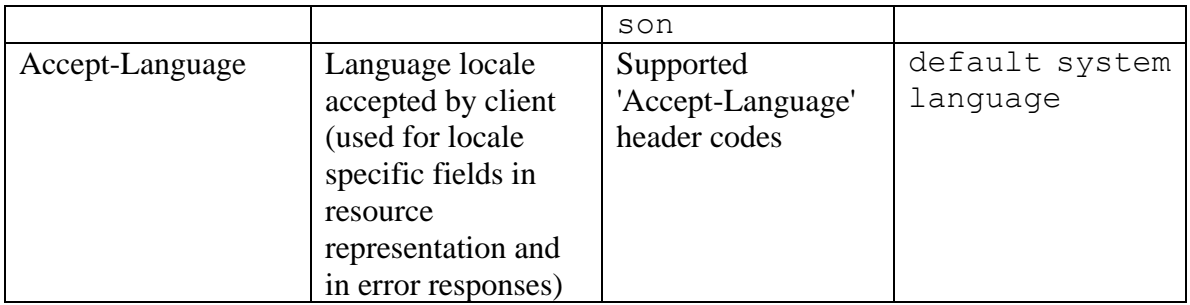

### **Request Body**

The request body is mandatory. Request body can be in either XML or JSON format.

#### **Elements required in request body**

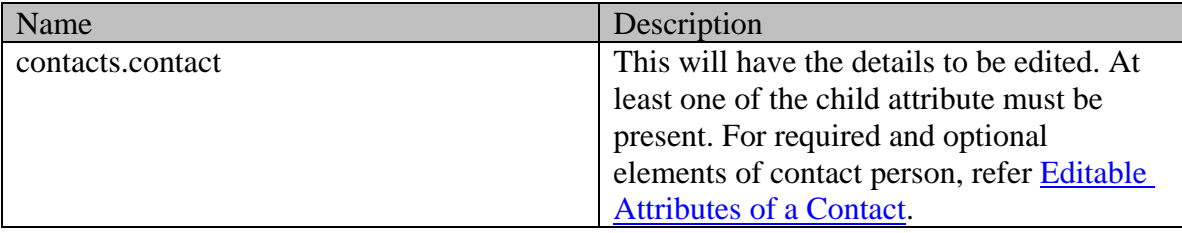

#### **Supported API specific query parameters**

None

**Supported common query parameters**

None

### **Response**

#### **Response headers**

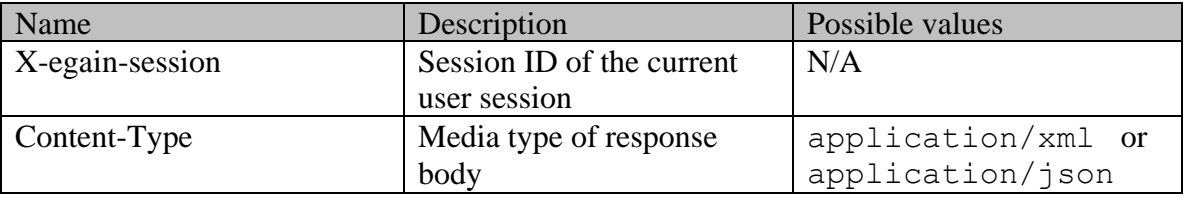

#### **Response Body**

The response body will be sent only in case of error. It can be in either XML or JSON format.

### **Response body xml schemas:**

• [Error](#page-1502-0) - used in case of error

#### **HTTP status codes**

#### **Success Status codes**

### **204 - No Content**

• The request was successfully executed.

#### **Failure Status codes**

#### **400 - Bad Request**

- Any query parameter is sent in the request.
- Request body does not contain the required elements.
- Unsupported element is present in the request body.
- Elements provided do not adhere to the rules stated in the Request Body section.

### **401 - Unauthorized**

- X-egain-session request header is missing
- Session is invalid or expired

# **406 - Not Acceptable**

• Invalid 'Accept-Language' header value

# **500 - Internal server error**

#### **Examples:**

Example 1 - [Edit profile by changing a single attribute](#page-870-0) Example 2 - [Edit profile by changing all supported attributes, adding new contact points and](#page-871-0)  [changing existing contact point values](#page-871-0)

# **EditGroupCustomerExamples Class Reference**

# **Detailed Description**

# **Examples for Edit Group Customer**

### <span id="page-878-0"></span>**Example 1 - Edit customer attributes of a group customer**

This example demonstrates the following:

• Editing all the allowed customer attributes of a group customer.

#### **XML**

#### **Request**

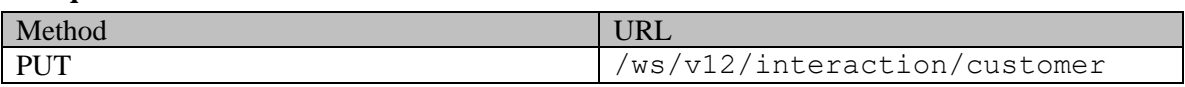

#### **Request headers**

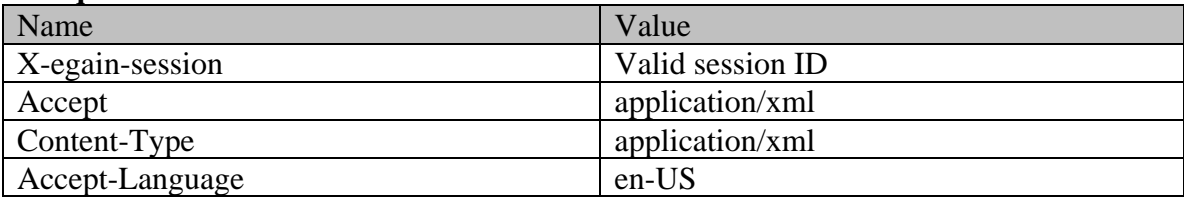

### **Request body**

```
<customer xmlns="http://bindings.egain.com/ws/model/v12/gen/interaction/customer" 
xmlns:ns2="http://bindings.egain.com/ws/model/v12/gen/platform" 
xmlns:ns3="http://bindings.egain.com/ws/model/v12/gen/common" 
xmlns:ns4="http://bindings.egain.com/ws/model/v12/gen/interaction/contactperson" 
xmlns:ns5="http://bindings.egain.com/ws/model/v12/gen/interaction/contactpoint" id='1003'> 
<type> <aryoup> <type> </aryoup> <type> </aryoup> </aryoup> </aryoup> </aryoup> </aryoup> </aryoup> </aryoup> </aryoup> </aryoup> </aryoup> </aryoup> </aryoup> </aryoup> </aryoup> </aryoup> </aryoup> </aryoup> </aryoup> </
</type> <region>Europe</region> <numberOfMembers>30000</numberOfMembers> 
                                    -<br><currency>Dollar</currency>
<registrationNumber>EK123/234</registrationNumber><</r></registration></affiliation></affiliation></
</group> </type> <customerName>Finance Investor </customerName> <level>
<ns3:value></ns3:value> </ns3:value> </ns3:value>Partner</ns3:value> </role>
<pin>123098</pin> <howReferred> <ns3:value>Customer</ns3:value> </howReferred>
<industry> <ns3:value>Telecom</ns3:value> </industry> <marketSegment>Medical 
Products</marketSegment> </entitlements>Free service</entitlements> </enstomAttributes>
<ns3:customAttribute> <ns3:attribName>preferredlang</ns3:attribName> 
<ns3:attribValues> <ns3:attribValue>
<ns3:value>English</ns3:value> </ns3:attribValue> </ns3:attribValues> 
</ns3:customAttribute> </customAttributes></customer>
```
#### **Response**

HTTP/1.1 204 No Content

#### **Response headers**

Name Value

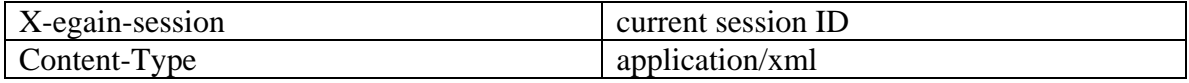

**JSON**

**Request** 

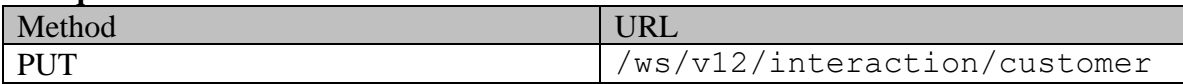

#### **Request headers**

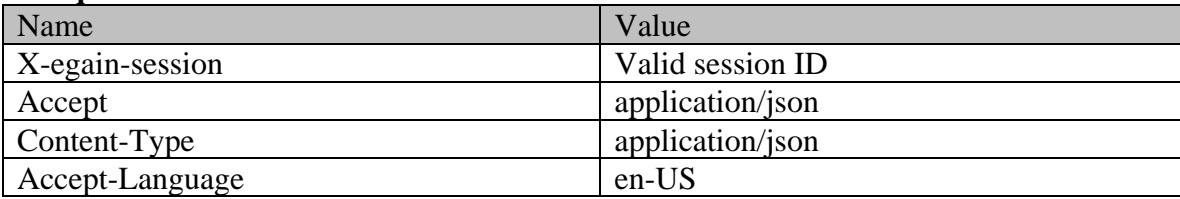

### **Request body**

{ "id": "1003", "type": { "group": { "type": {  $"value":$  "Association"<br>"numberOfMembers": "30000", "numberOfMembers": "30000", "income": "12000000", "currency": "registrationNumber": "EK123/234", "affiliation": ""<br>customerName": "Finance Investor ", "level": { "value": "" } }, "customerName": "Finance Investor ", "level": { "value": "" }, "role": { "value": "Partner" }, "pin": "123098", "howReferred": { "value": "Customer" }, "industry": { "value": "Telecom" }, "marketSegment": "Medical Products", "entitlements": "Free service", "customAttributes": { "customAttribute": [{ "attribName": "preferredlang", "marketSegment": "Medical Products", "entitlements": "Free<br>"service", "customAttributes": { "customAttribute": [{<br>"attribName": "preferredlang", "attribValues": { "value": "English" } } } }  $[ \{$ }}

#### **Response**

#### HTTP/1.1 204 No Content **Response headers**

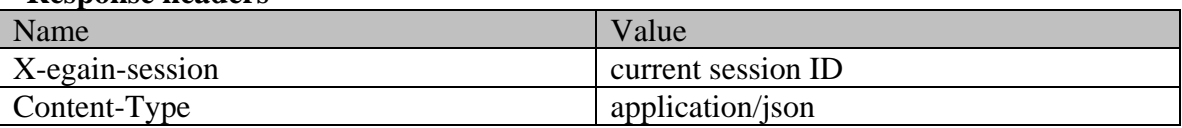

# <span id="page-879-0"></span>**Example 2 - Edit existing contact person for the customer**

This example demonstrates the following:

• Editing all attributes of an existing contact person of a group customer.

#### **XML**

**Request** 

Method URL

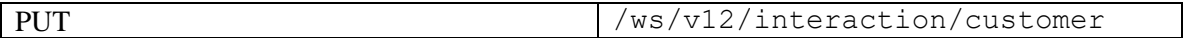

# **Request headers**

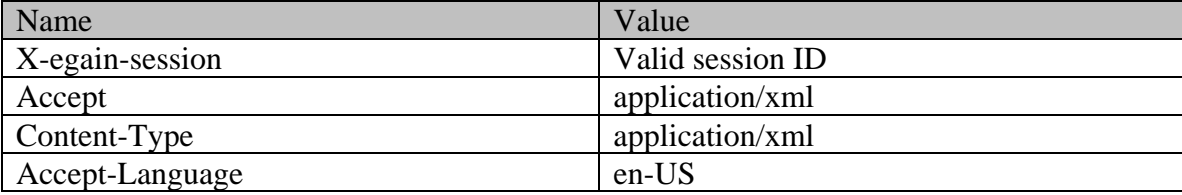

# **Request body**

<customer

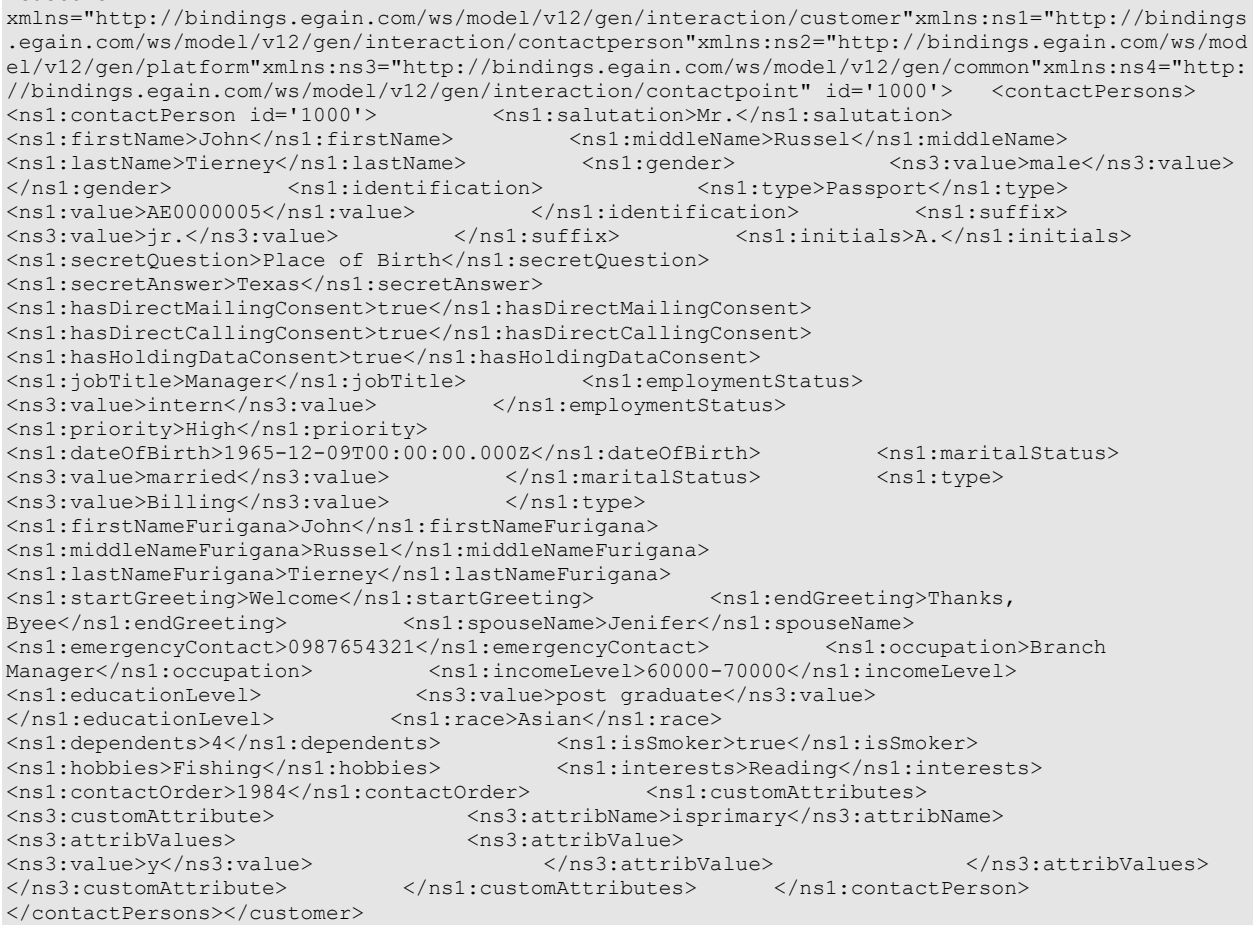

# **Response**

# HTTP/1.1 204 No Content

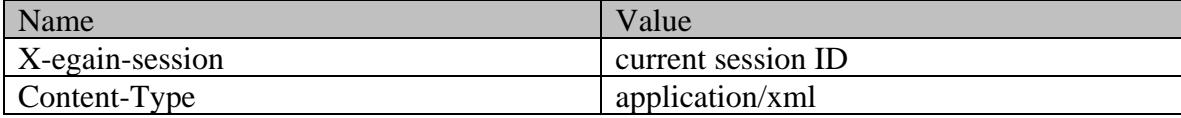

**JSON**

#### **Request**

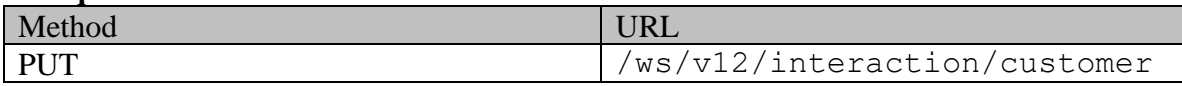

### **Request headers**

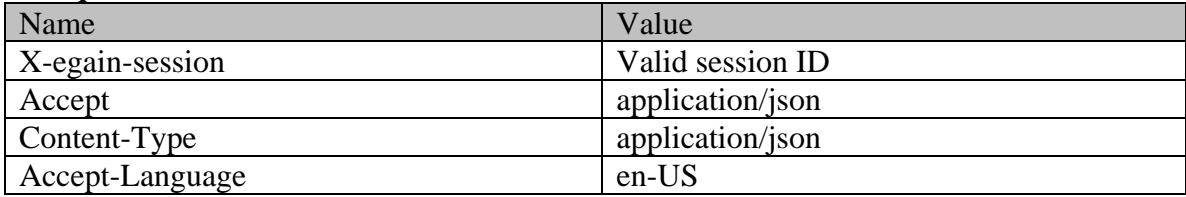

# **Request body**

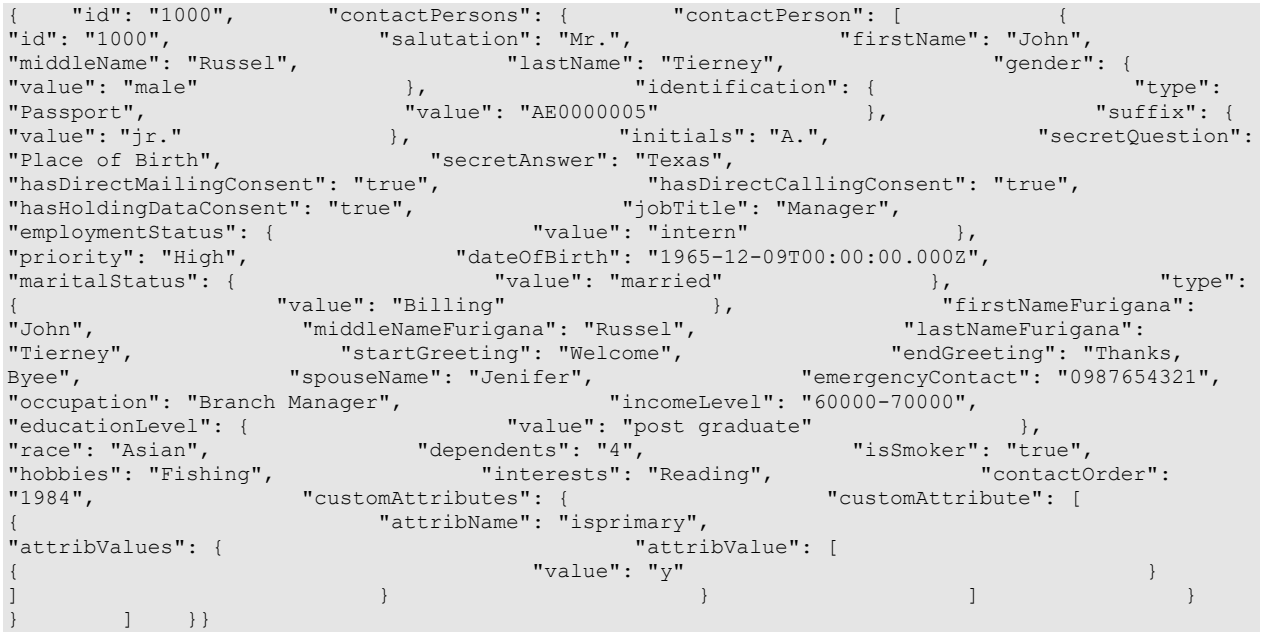

# **Response**

# HTTP/1.1 204 No Content

# **Response headers**

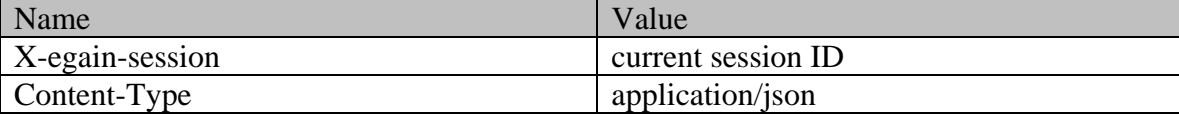

# <span id="page-881-0"></span>**Example 3 - Add new contact person for the customer**

This example demonstrates the following:

• Adding a new contact person, with all contact person attributes, for a group customer.

**XML**

**Request** 

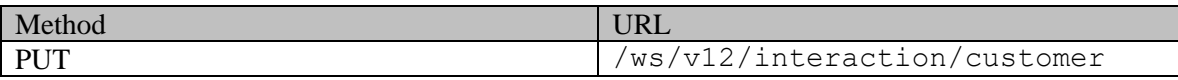

#### **Request headers**

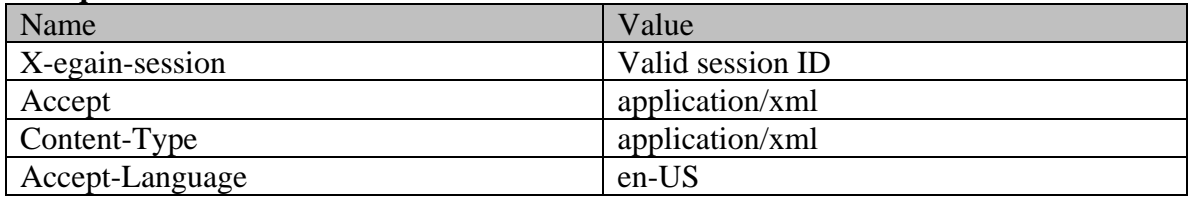

#### **Request body**

<customer xmlns="http://bindings.egain.com/ws/model/v12/gen/interaction/customer" xmlns:ns1="http://bindings.egain.com/ws/model/v12/gen/interaction/contactperson" xmlns:ns2="http://bindings.egain.com/ws/model/v12/gen/platform" xmlns:ns3="http://bindings.egain.com/ws/model/v12/gen/common" xmlns:ns4="http://bindings.egain.com/ws/model/v12/gen/interaction/contactpoint" id='1000'> <contactPersons> <ns1:contactPerson> <ns1:salutation>Mr.</ns1:salutation> <ns1:firstName>John</ns1:firstName> <ns1:middleName>Russel</ns1:middleName> <ns1:lastName>Tierney</ns1:lastName> <ns1:preferredAgent id='1000'></ns1:preferredAgent> <ns1:gender> <ns3:value>Male</ns3:value> </ns1:gender> <ns1:identification> <ns1:type>Passport</ns1:type> <ns1:value>AE0000005</ns1:value> </ns1:identification> <ns1:suffix> <ns3:value>Jr.</ns3:value> </ns1:suffix> <ns1:initials>A.</ns1:initials>> <ns1:secretQuestion>Place of Birth</ns1:secretQuestion> <ns1:secretAnswer>Texas</ns1:secretAnswer> <ns1:hasDirectMailingConsent>true</ns1:hasDirectMailingConsent> <ns1:hasDirectCallingConsent>true</ns1:hasDirectCallingConsent> <ns1:hasHoldingDataConsent>true</ns1:hasHoldingDataConsent> <ns1:jobTitle>Manager</ns1:jobTitle> <ns1:employmentStatus> <ns3:value>Intern</ns3:value> <ns1:priority>High</ns1:priority> <ns1:dateOfBirth>1965-12-09T00:00:00.000Z</ns1:dateOfBirth> <ns1:maritalStatus> <ns3:value>Married</ns3:value> </ns1:maritalStatus> <ns1:type> <ns3:value>Billing</ns3:value> </ns1:type> <ns1:firstNameFurigana>John</ns1:firstNameFurigana> <ns1:middleNameFurigana>Russel</ns1:middleNameFurigana> <ns1:lastNameFurigana>Tierney</ns1:lastNameFurigana> <ns1:startGreeting>Welcome</ns1:startGreeting> <ns1:endGreeting>Thanks, Byee</ns1:endGreeting> <ns1:spouseName>Jenifer</ns1:spouseName> <ns1:emergencyContact>0987654321</ns1:emergencyContact> <ns1:occupation>Branch Manager</ns1:occupation> <ns1:incomeLevel>60000-70000</ns1:incomeLevel> <ns1:educationLevel> <ns3:value>Post graduate</ns3:value> Manager</ns1:occupation><br>
<ns3:value>Post graduate<br>
</ns1:educationLevel><br>
<ns1:race>Asian</ns1:race><br>
<ns1:dependents>4</ns1:dependents><br>
<ns1:isSmoker> <ns1:dependents>4</ns1:dependents> <ns1:isSmoker>true</ns1:isSmoker> <ns1:hobbies>Fishing</ns1:hobbies> <ns1:interests>Reading</ns1:interests> <ns1:contactOrder>1984</ns1:contactOrder> <ns1:customAttributes> <ns3:customAttribute> <ns3:attribName>isprimary</ns3:attribName> <ns3:attribValues> <ns3:attribValue> <ns3:value>y</ns3:value> </ns3:attribValues></ns3:attribValues></ns3:attribValues> </ns3:customAttribute> </ns1:customAttributes> </ns1:contactPerson> </contactPersons></customer>

#### **Response**

#### HTTP/1.1 204 No Content

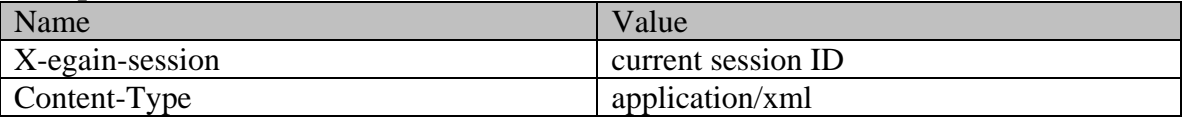

# **JSON**

**Request** 

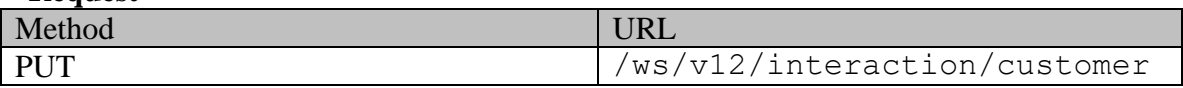

# **Request headers**

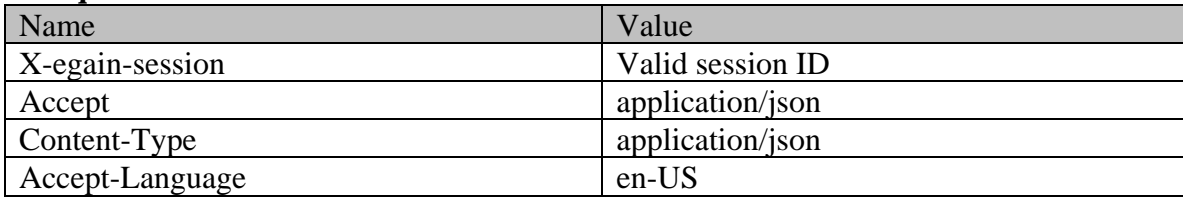

# **Request body**

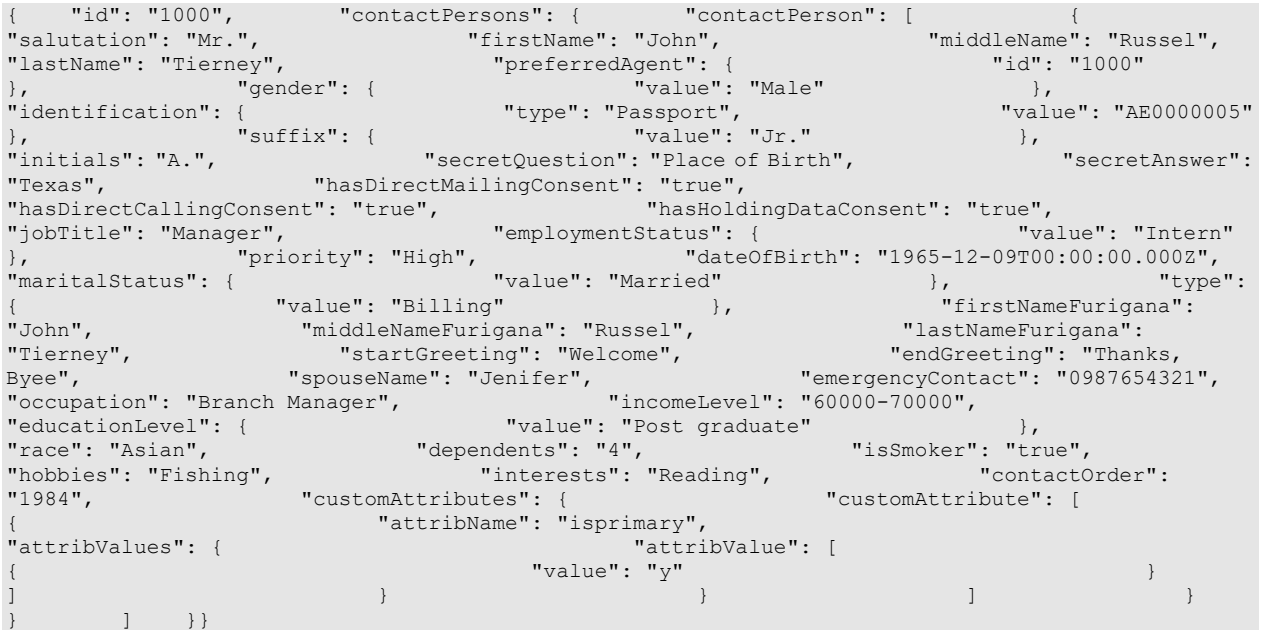

# **Response**

HTTP/1.1 204 No Content

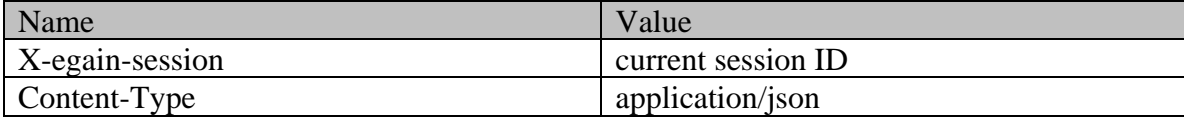

# <span id="page-884-0"></span>**Example 4 - Add and edit contact points for the customer**

This example demonstrates the following:

- Editing all attributes of existing phone, postal and email type contact points of the customer.
- Adding new social and web type contact points, with all contact point attributes, for the customer.

#### **XML**

**Request** 

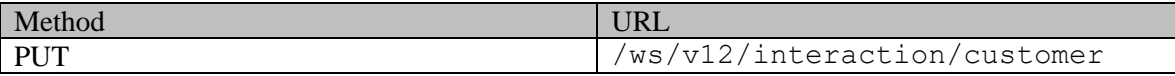

#### **Request headers**

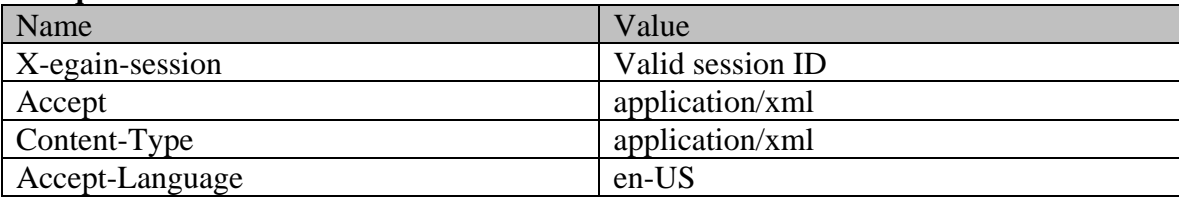

# **Request body**

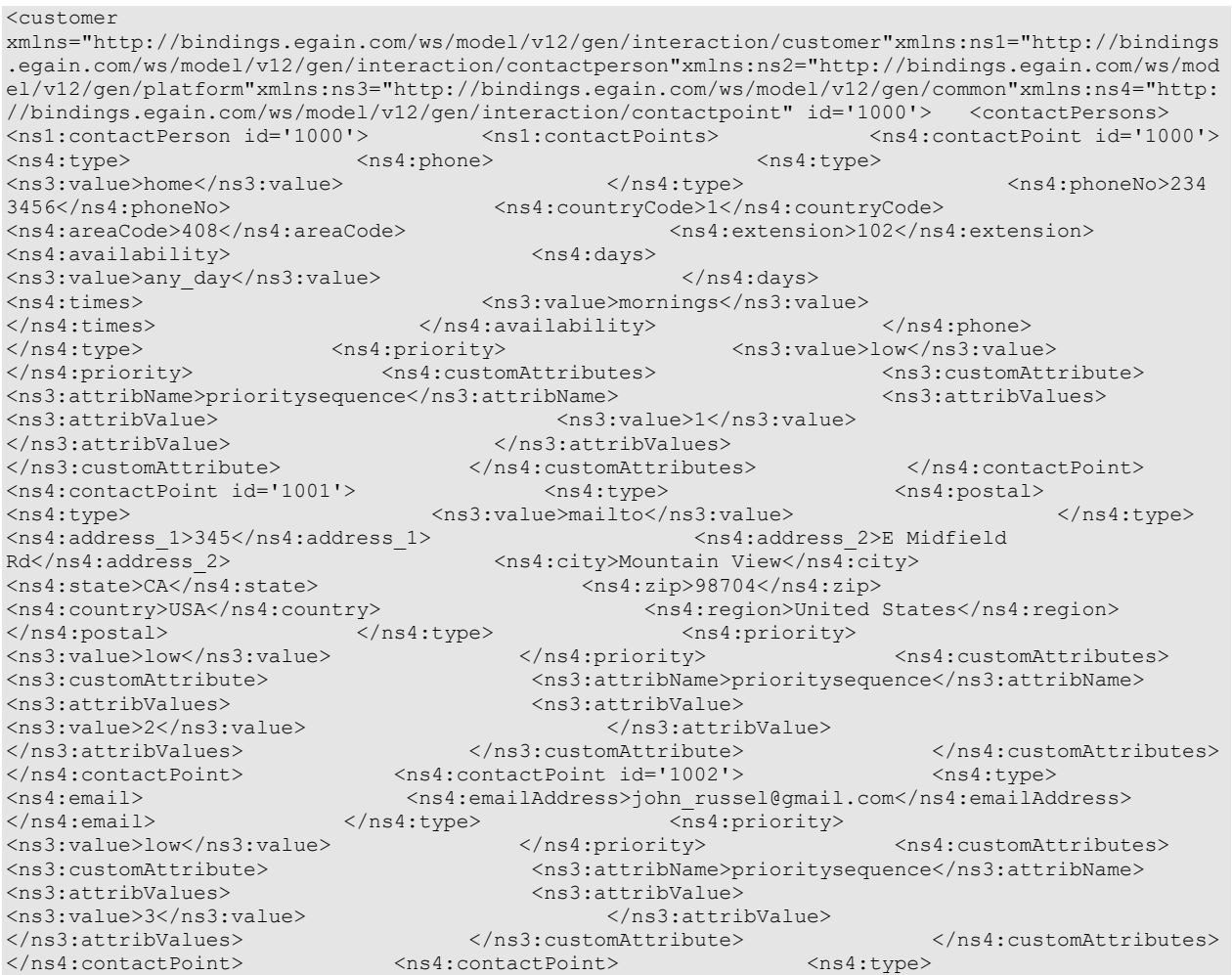

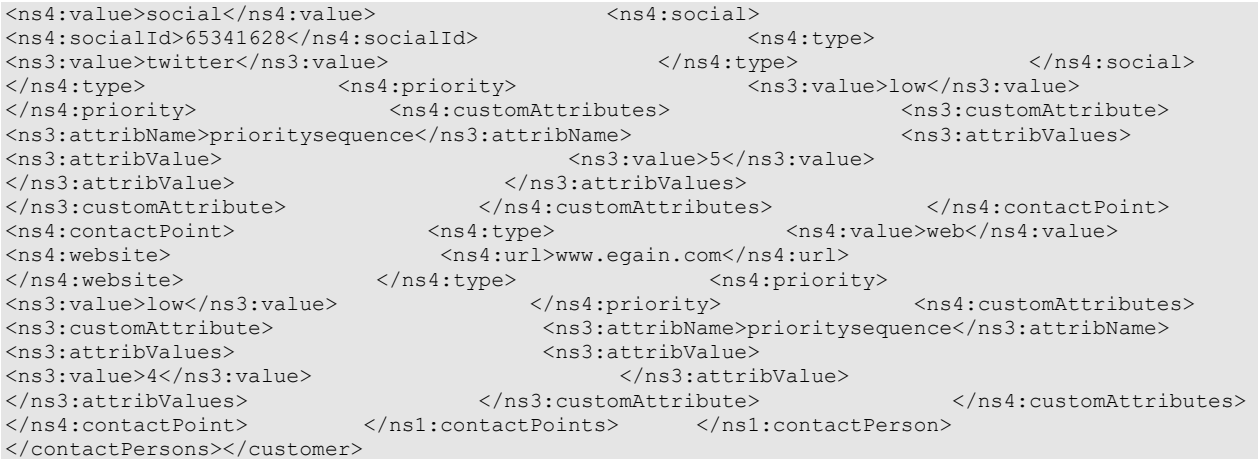

#### **Response**

#### HTTP/1.1 204 No Content

# **Response headers**

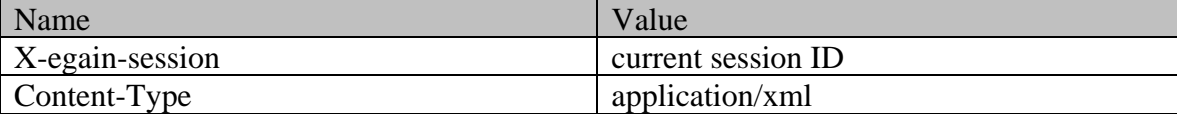

### **JSON**

#### **Request**

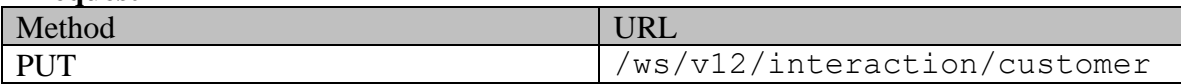

### **Request headers**

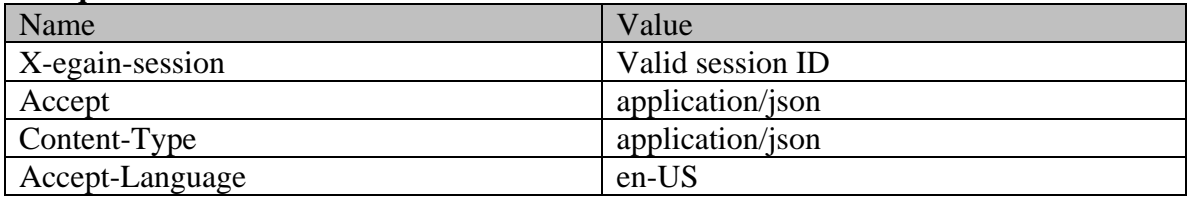

# **Request body**

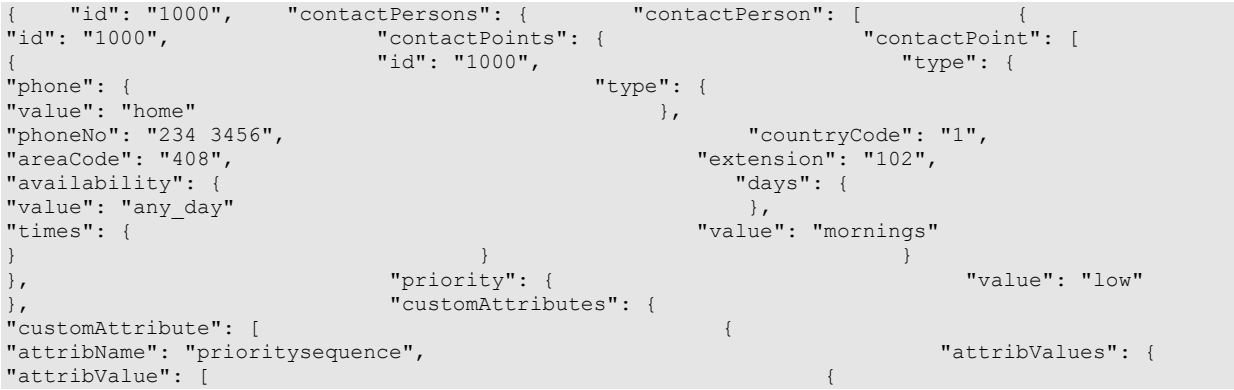

"value": "1"  $\}$  }  $\}$ ] is a set of the contract of  $\}$ ,  $\{$ "id": "1001", "type": { "postal": { "value": "mailto" }, "address\_1": "345", ".<br>"address\_2": "E Midfield Rd", The Contrast of Montain View", "city": "Mountain View",<br>"zip": "98704", "state": "CA", "2ip": "98704", "zip": "98704", "2ip": "98704", "2ip": "98704", "2ip": "98704", "2 "region": "United States" }<br>  $}$ , "value": "low"<br>  $}$ , "value": "low"<br>  $}$ , "priority": {  $\vert$ ,  $\vert$ "customAttribute": [ { "attribName": "prioritysequence", "attribValues": { "attribValue": [ { "value": "2" } ] is a set of the contract of the contract of  $\mathbb{R}$  , we can also be contract of the contract of the contract of the contract of the contract of the contract of the contract of the contract of the contract of the contr ] is a set of the contract of  $\}$ ,  $\{$ "id": "1002", "type": { "email": { "emailAddress": "john\_russel@gmail.com" } "value": "low" }, "customAttributes": { "customAttribute": [ { "attribName": "prioritysequence", "attribValues": { "attribValue": [ { "value": "3"  $\}$  }  $\}$ ] is a set of the contract of  $\mathbb{R}$  , the contract of the contract of the contract of the contract of the contract of the contract of the contract of the contract of the contract of the contract of the contract of the "type": { "value": "social", "social": { "socialId": "65341628", "type": { "value": "twitter" }  ${}$  $\frac{1}{2}$ "priority": {  $\frac{1}{2}$ "  $\frac{1}{2}$ "  $\frac{1}{2}$ "  $\frac{1}{2}$   $\frac{1}{2}$   $\frac{1}{2}$   $\frac{1}{2}$   $\frac{1}{2}$   $\frac{1}{2}$   $\frac{1}{2}$   $\frac{1}{2}$   $\frac{1}{2}$   $\frac{1}{2}$   $\frac{1}{2}$   $\frac{1}{2}$   $\frac{1}{2}$   $\frac{1}{2}$   $\frac{1}{2}$   $\frac{1}{2}$   $\frac{1$ "customAttributes": { "customAttribute": [ "attribName": "prioritysequence",<br>"attribValue": [ "attribValues": { { "value": "5" }  $\}$ }  ${}$ "type": {<br>"website": {  $\dot{''}$ value": "web", "url": "www.egain.com" } }, "priority": {<br>"customAttributes": { "value": "low" },<br>"customAttributes": { " stemational": { " }, "customAttribute": [ { "attribName": "prioritysequence", "attribValues": { "attribValue": [ { "value": "4" }  $\}$ }  ${}$  $]\qquad \qquad 3$  }  $]\qquad \qquad 3$  }  $]\qquad \qquad ]$ 

# **Response**

HTTP/1.1 204 No Content

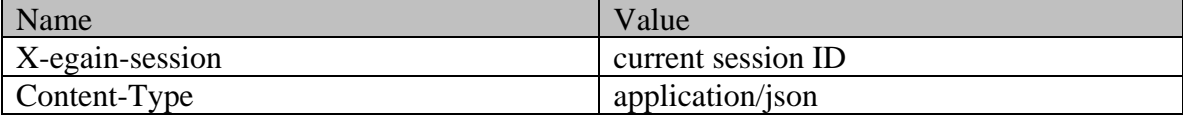

# **EditGroupCustomerPage Class Reference**

# **Detailed Description**

# **Edit Group Customer**

#### **Overview**

This API allows user to modify an existing group customer.

This API also allows user to:

- Modify the existing contact persons and contact points of the customer.
- Add new contact persons and contact points for the customer.

#### **Since:**

11.6

#### **APIs**

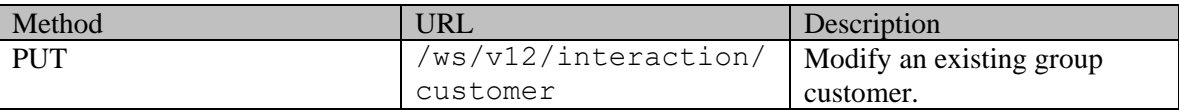

#### **Authentication**

Authentication is required. The client must be logged in to call this API. Each API request must contain X-egain-session request header returned by Login API.

# <span id="page-887-0"></span>**Permissions**

All of the following are required:

- User must have 'Edit Customer' action.
- If "Customer departmentalization" setting is enabled in the application, then the customer being modified must belong to either the user's home department, or to the department where the user is a foreign user.
- If preferred agent of the customer has to be modified:
	- User must have view permission on the target preferred agent.
	- If "Customer departmentalization" setting is enabled in the application, the department of the customer must either be the home department of the target preferred agent or the target preferred agent must be a foreign user in the customer's department.

#### **Licenses**

The logged in user must have the following licenses:

• ECE CIH Platform

# **Request**

# **Request headers**

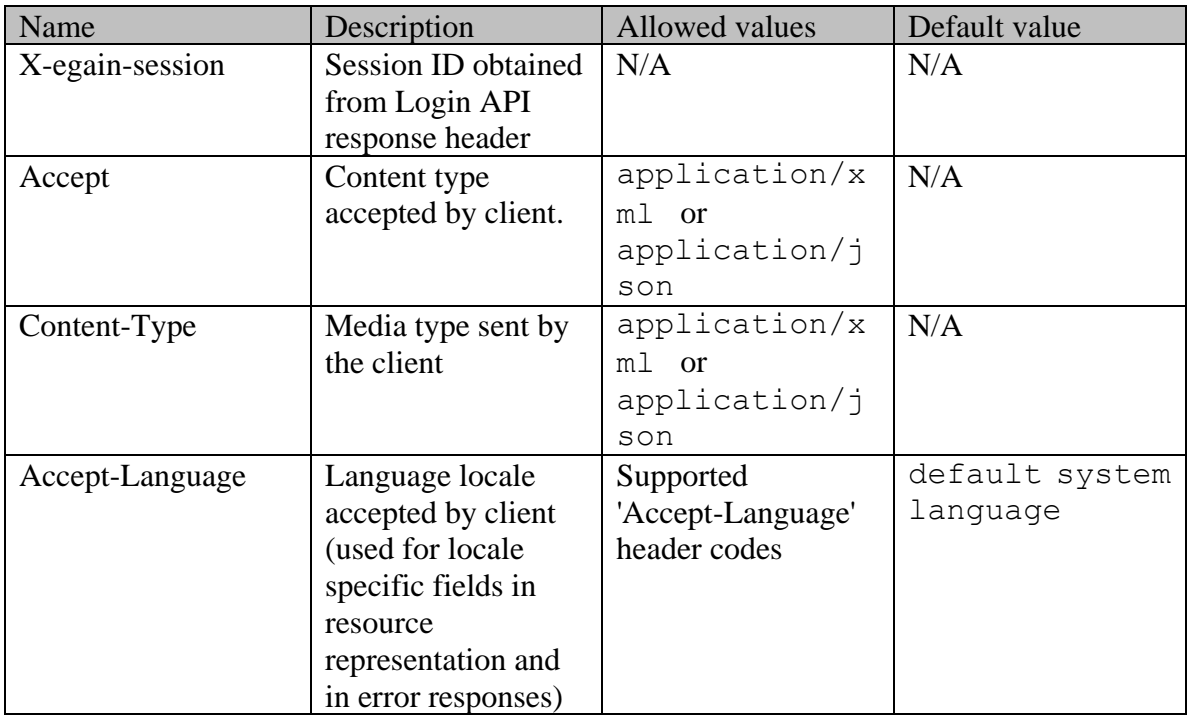

# <span id="page-888-0"></span>**Request Body**

The request body is mandatory. Request body can be in either XML or JSON format:

# **Elements required in request body**

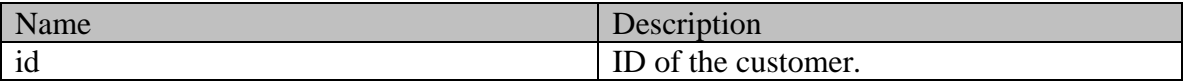

### **Optional elements allowed in request body**

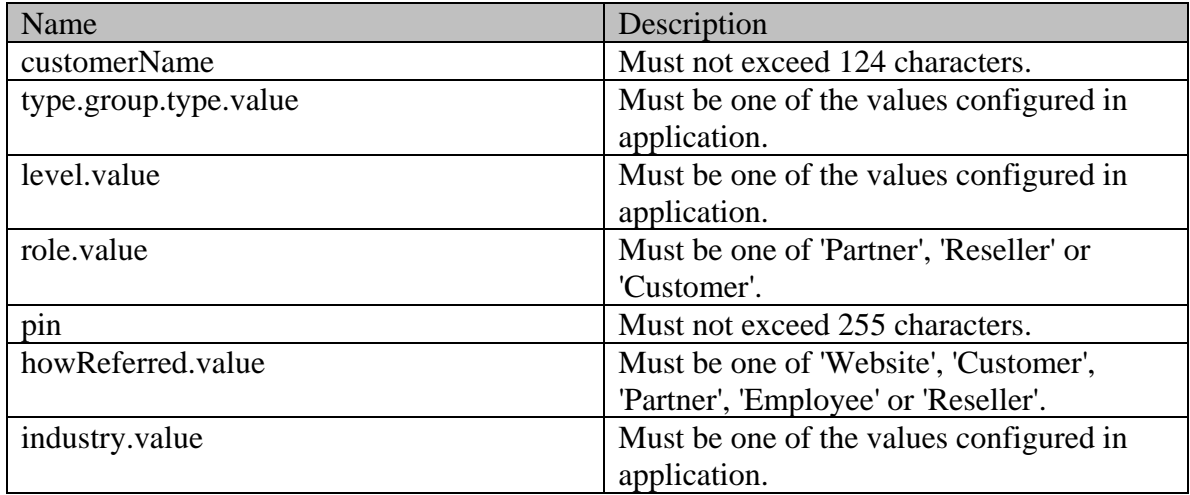

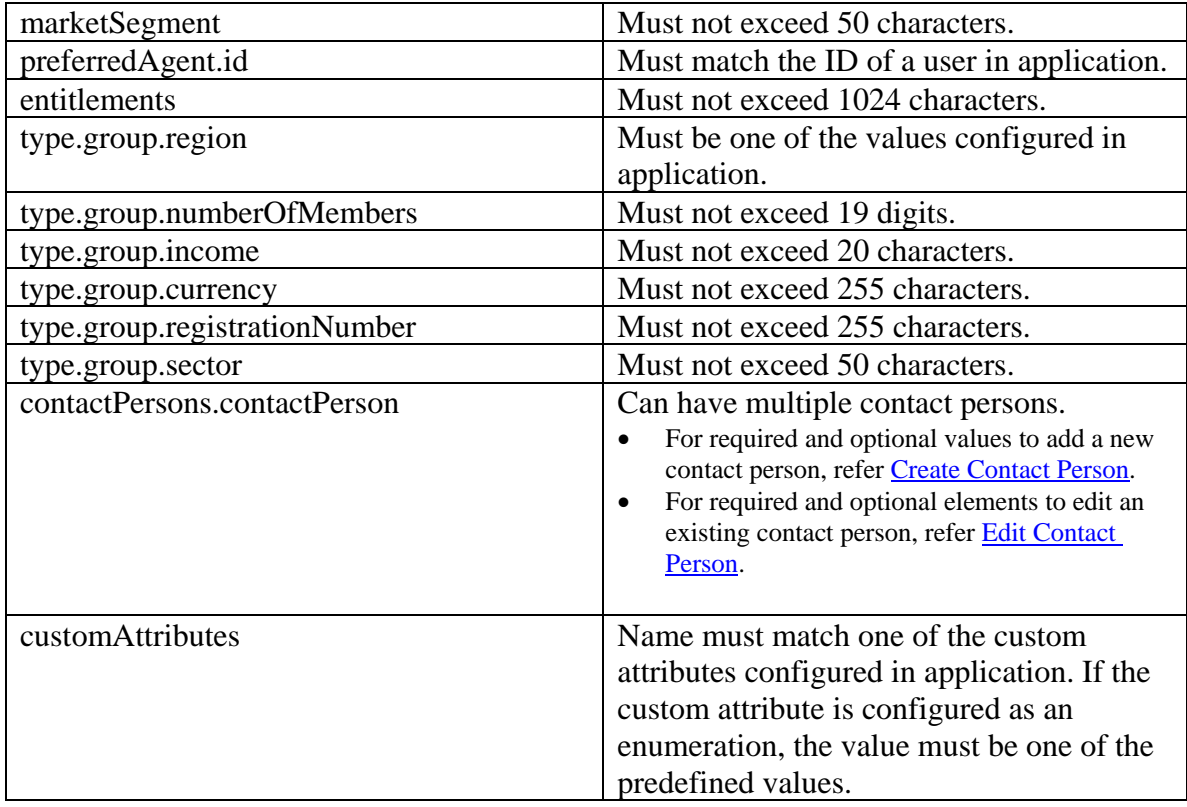

NOTE: To remove value of any element of type "String", set the value to an empty string.

# **Request body XML schemas:**

### • [Customers Schema](#page-748-0)

# **Supported API specific query parameters**

None

# **Supported common query parameters**

None

#### **Response**

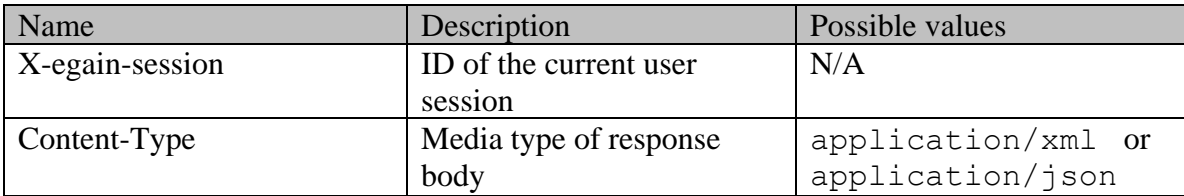

### **Response body**

The response body will be sent only in case of error. It can be in either XML or JSON format.

### **Response body XML schemas:**

• [Error](#page-1500-0) - used in case of error

#### **HTTP status codes**

### **Success Status codes 204 - No Content**

• Successfully modified the customer.

#### **Failure Status codes**

#### **400 - Bad Request**

- Any query parameter is sent in the request.
- Request body does not contain the required elements.
- Unsupported element is present in the request body.
- Any criteria for successful execution mentioned in the [Request Body](#page-888-0) section is violated.

#### **401 - Unauthorized**

- X-egain-session request header is missing.
- Session is invalid or expired.

#### **403 - Forbidden**

• The user does not have sufficient permissions. Refer [Permissions](#page-887-0) section for details.

#### **406 - Not Acceptable**

• Invalid 'Accept-Language' header value.

**500 - Internal server error**

#### **Examples:**

Example 1 - Edit [customer attributes of a group customer](#page-878-0)

Example 2 - [Edit existing contact person for the customer](#page-879-0)

Example 3 - [Add new contact person for the customer](#page-881-0)

**Example 4 - [Add and edit contact points for the customer](#page-884-0)**

# **EditIndividualCustomerExamples Class Reference**

# **Detailed Description**

# **Examples for Edit Individual Customer**

### **Example 1 - Edit customer attributes of an individual customer**

This example demonstrates the following:

• Modifying all supported customer attributes (attributes outside the contactPerson node) of an individual customer.

#### **XML**

#### **Request**

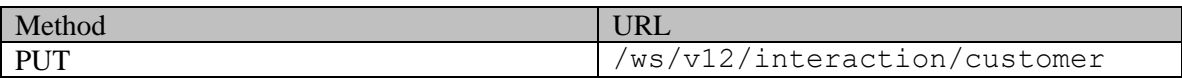

#### **Request headers**

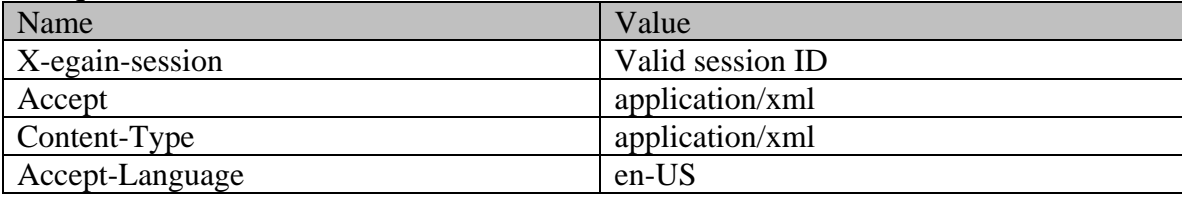

### **Request body**

```
<customer xmlns="http://bindings.egain.com/ws/model/v12/gen/interaction/customer" 
xmlns:ns1="http://bindings.egain.com/ws/model/v12/gen/interaction/contactperson" 
xmlns:ns2="http://bindings.egain.com/ws/model/v12/gen/platform" 
xmlns:ns3="http://bindings.egain.com/ws/model/v12/gen/common" 
xmlns:ns4="http://bindings.egain.com/ws/model/v12/gen/interaction/contactpoint" id='1000'> 
<level> <ns3:value>Premium</ns3:value> </level> <role> 
<ns3:value>Partner</ns3:value> </role> <pin>0121</pin> <howReferred> 
<ns3:value></ns3:value> </howReferred> <industry> <ns3:value></ns3:value> </industry>
<marketSegment>Medical Products</marketSegment> <entitlements></entitlements>
<customAttributes> <ns3:customAttribute>
<ns3:attribName>preferredlang</ns3:attribName> <ns3:attribValues> 
<ns3:attribValue> <ns3:value>English</ns3:value> </ns3:attribValue>
</ns3:attribValues> </ns3:customAttribute> </customAttributes></customer>
```
#### **Response**  HTTP/1.1 204 No Content

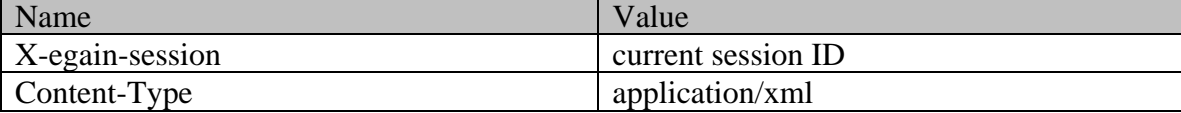

#### **JSON**

#### **Request**

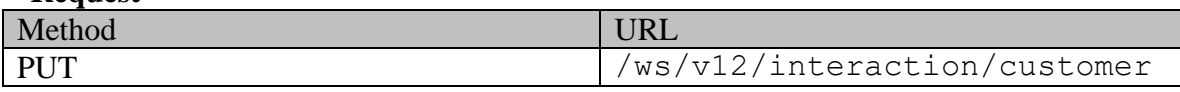

#### **Request headers**

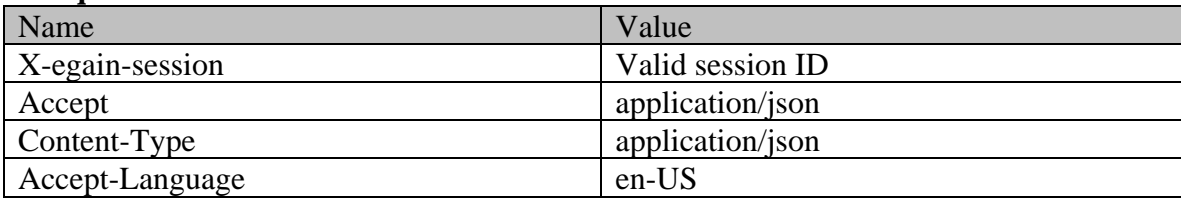

# **Request body**

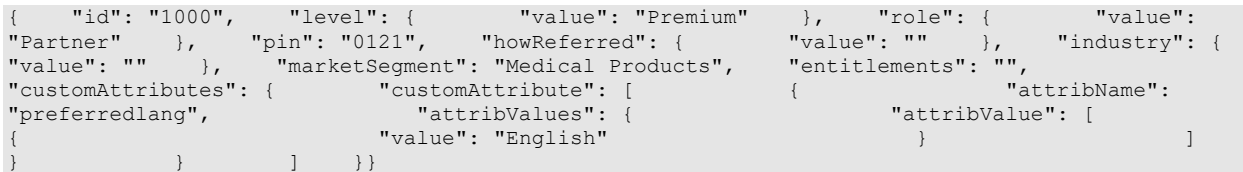

# **Response**

# HTTP/1.1 204 No Content

# **Response headers**

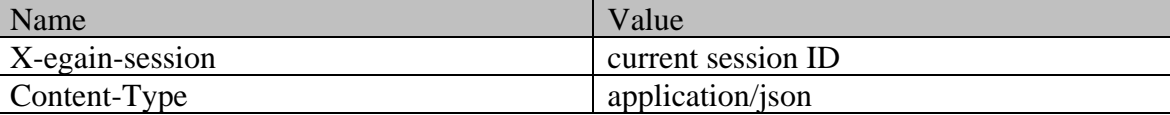

# **Example 2 - Edit contact person attributes of the customer**

This example demonstrates the following:

• Modifying all the contact person attributes of an individual customer.

#### **XML**

**Request** 

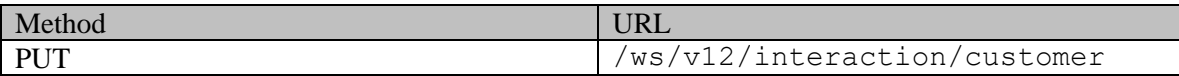

### **Request headers**

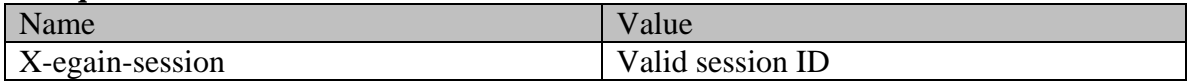

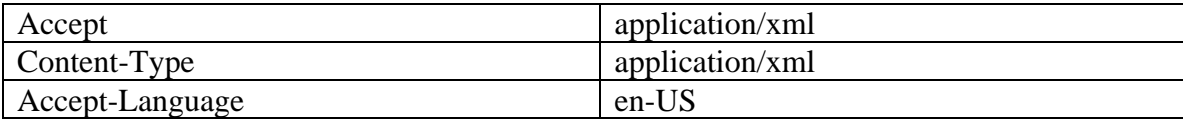

### **Request body**

<customer

xmlns="http://bindings.egain.com/ws/model/v12/gen/interaction/customer"xmlns:ns1="http://bindings .egain.com/ws/model/v12/gen/interaction/contactperson"xmlns:ns2="http://bindings.egain.com/ws/mod el/v12/gen/platform"xmlns:ns3="http://bindings.egain.com/ws/model/v12/gen/common"xmlns:ns4="http: //bindings.egain.com/ws/model/v12/gen/interaction/contactpoint" id='1000'> <contactPersons> <ns1:contactPerson id='1000'> <ns1:salutation>Mr.</ns1:salutation> <ns1:firstName>John</ns1:firstName> <ns1:middleName>Russel</ns1:middleName> <ns1:lastName>Tierney</ns1:lastName> <ns1:gender> <ns3:value>male</ns3:value> </ns1:gender> <ns1:identification> <ns1:type>Passport</ns1:type> <ns1:value>AE0000005</ns1:value> </ns1:identification> <ns1:suffix><br>
<ns3:value>ir.</ns3:value> </ns1:suffix> <ns1:initials>A.</ns1:init <ns3:value>jr.</ns3:value> </ns1:suffix> <ns1:initials>A.</ns1:initials>> <ns1:secretQuestion>Place of Birth</ns1:secretQuestion> <ns1:secretAnswer>Texas</ns1:secretAnswer> <ns1:hasDirectMailingConsent>true</ns1:hasDirectMailingConsent> <ns1:hasDirectCallingConsent>true</ns1:hasDirectCallingConsent> <ns1:hasHoldingDataConsent>true</ns1:hasHoldingDataConsent> <ns1:jobTitle>Manager</ns1:jobTitle> <ns1:employmentStatus> <ns3:value>intern</ns3:value> <ns1:priority>High</ns1:priority> <ns1:dateOfBirth>1965-12-09T00:00:00.000Z</ns1:dateOfBirth> <ns1:maritalStatus> <ns3:value>married</ns3:value> </ns1:maritalStatus> <ns1:type> <ns3:value>Billing</ns3:value> </ns1:type> <ns1:firstNameFurigana>John</ns1:firstNameFurigana> <ns1:middleNameFurigana>Russel</ns1:middleNameFurigana> <ns1:lastNameFurigana>Tierney</ns1:lastNameFurigana> <ns1:startGreeting>Welcome</ns1:startGreeting> <ns1:endGreeting>Thanks, Byee</ns1:endGreeting> <ns1:spouseName>Jenifer</ns1:spouseName> <ns1:emergencyContact>0987654321</ns1:emergencyContact> <ns1:occupation>Branch Manager</ns1:occupation> <ns1:incomeLevel>60000-70000</ns1:incomeLevel><br><ns1:educationLevel> <ns3:value>post graduate</ns3:value> <ns3:value>post graduate</ns3:value> </ns1:educationLevel> <ns1:race>Asian</ns1:race> <ns1:dependents>4</ns1:dependents> <ns1:isSmoker>true</ns1:isSmoker> <ns1:hobbies>Fishing</ns1:hobbies> <ns1:interests>Reading</ns1:interests> <ns1:contactOrder>1984</ns1:contactOrder> <ns1:customAttributes> <ns3:customAttribute> <ns3:attribName>isprimary</ns3:attribName> <ns3:attribValues> <ns3:attribValue>  $\label{eq:2} $$<\ns3:value>y \qquad \qquad $$<\ns3:cutribute> \qquad \qquad $$<\ns3:cutribute> \qquad \qquad $$$ </ns3:customAttribute> </ns1:customAttributes> </ns1:contactPerson> </contactPersons></customer>

#### **Response**

#### HTTP/1.1 204 No Content

#### **Response headers**

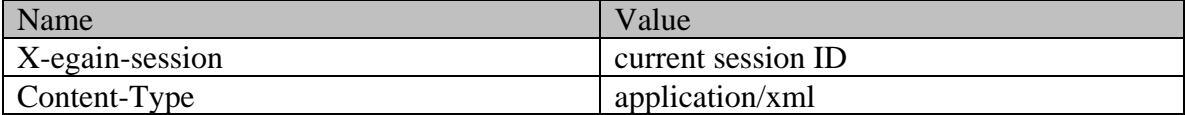

**JSON**

#### **Request**

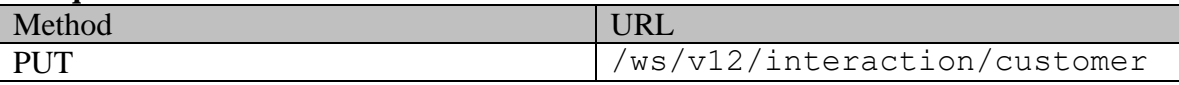

#### **Request headers**

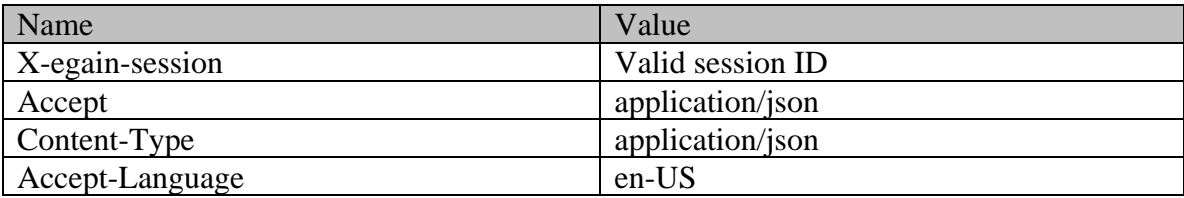

# **Request body**

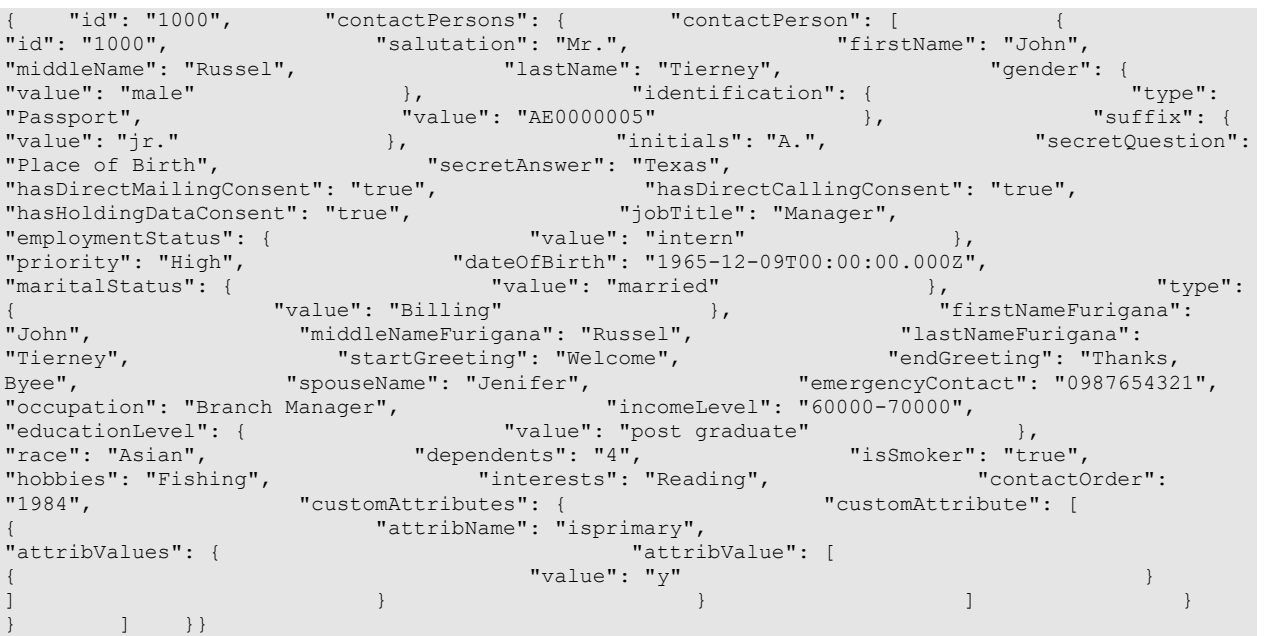

# **Response**

HTTP/1.1 204 No Content

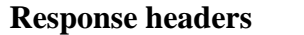

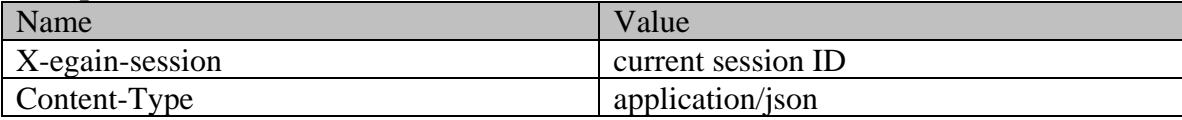

# **Example 3 - Add and edit contact points of the customer**

This example demonstrates the following:

- Editing all attributes of existing phone, postal and email type contact points of the customer.
- Adding new social and web type contact points for the customer.

#### **XML**

#### **Request**

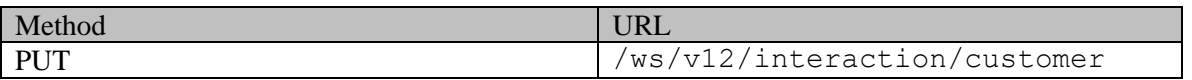

# **Request headers**

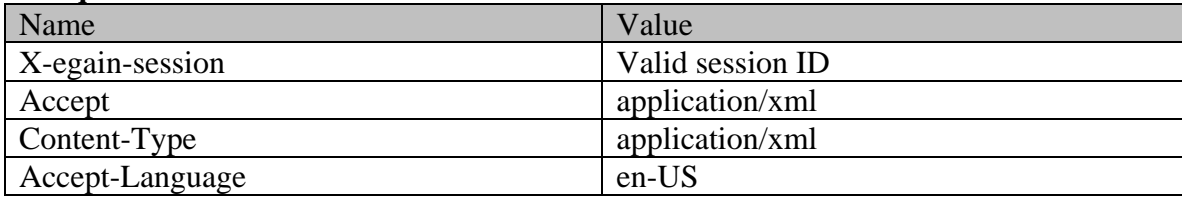

# **Request body**

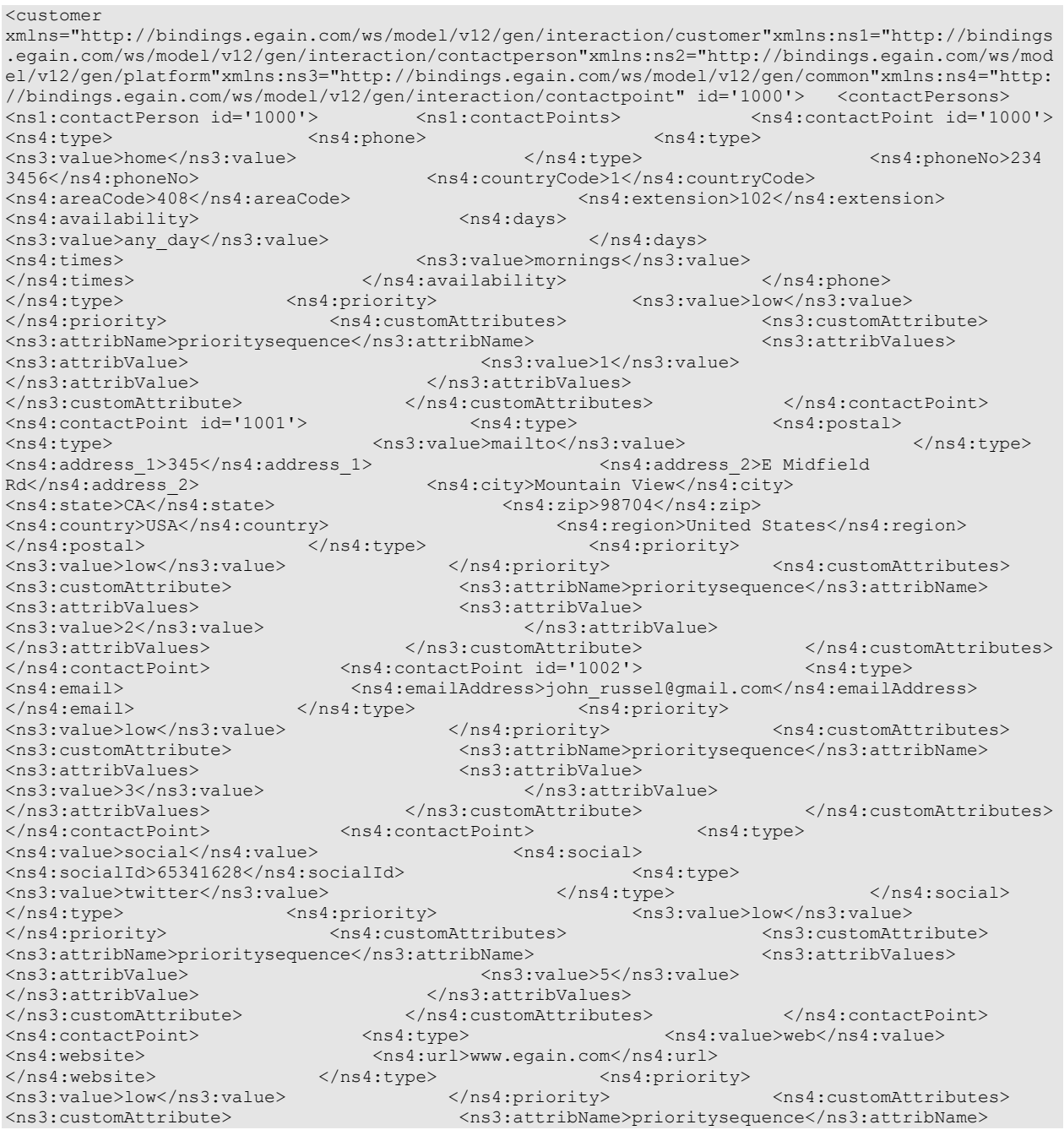

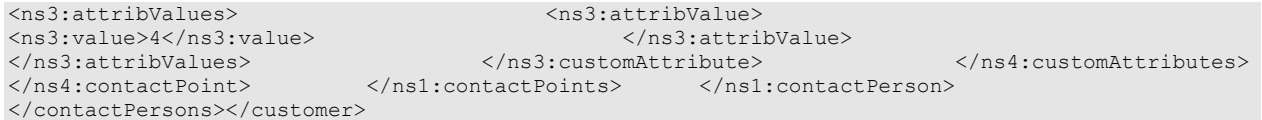

# **Response**

# HTTP/1.1 204 No Content

# **Response headers**

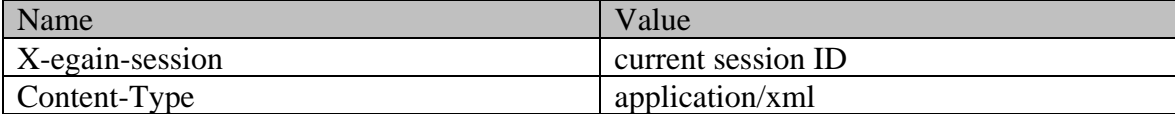

#### **JSON**

# **Request**  Method URL PUT /ws/v12/interaction/customer

#### **Request headers**

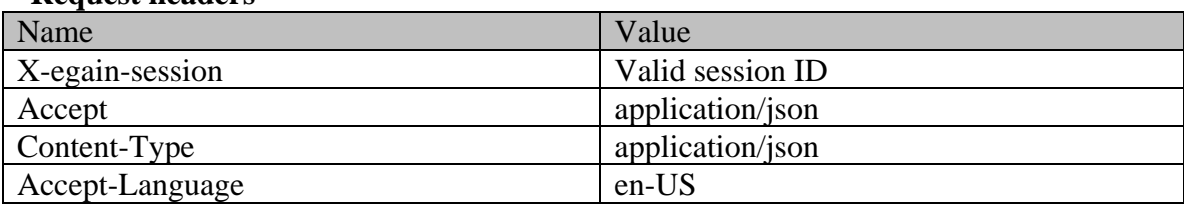

# **Request body**

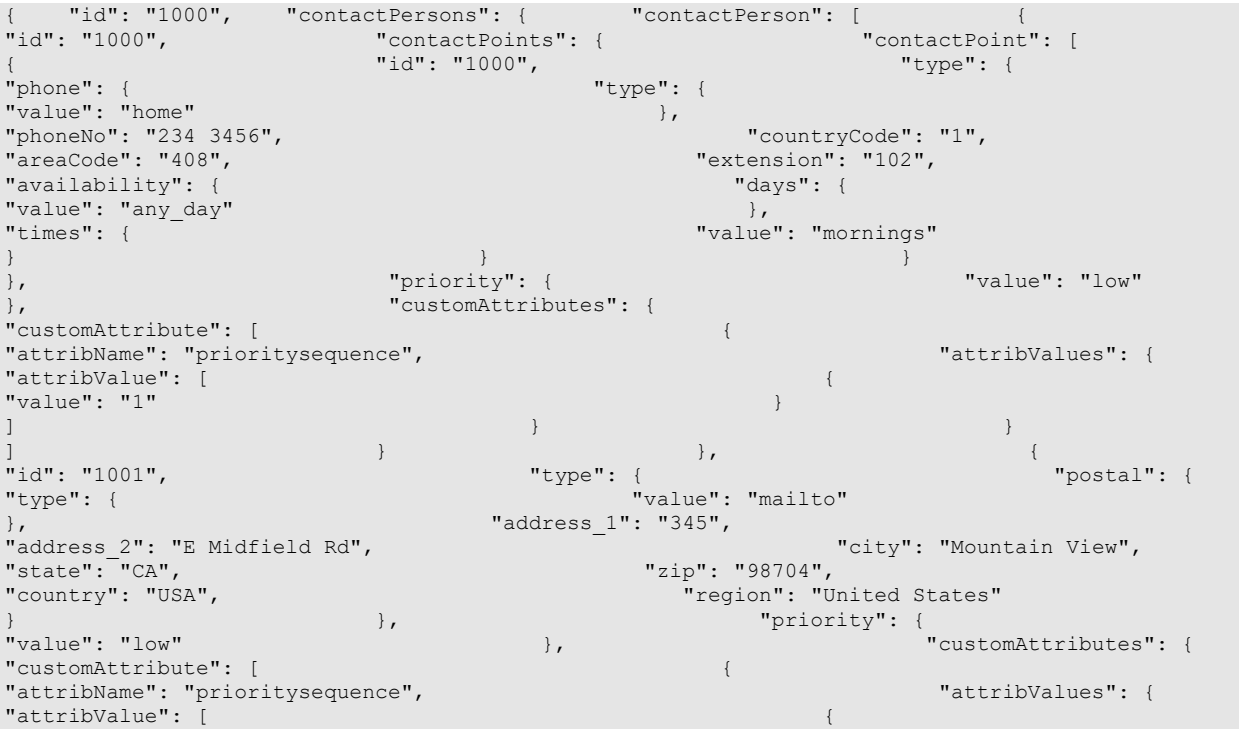

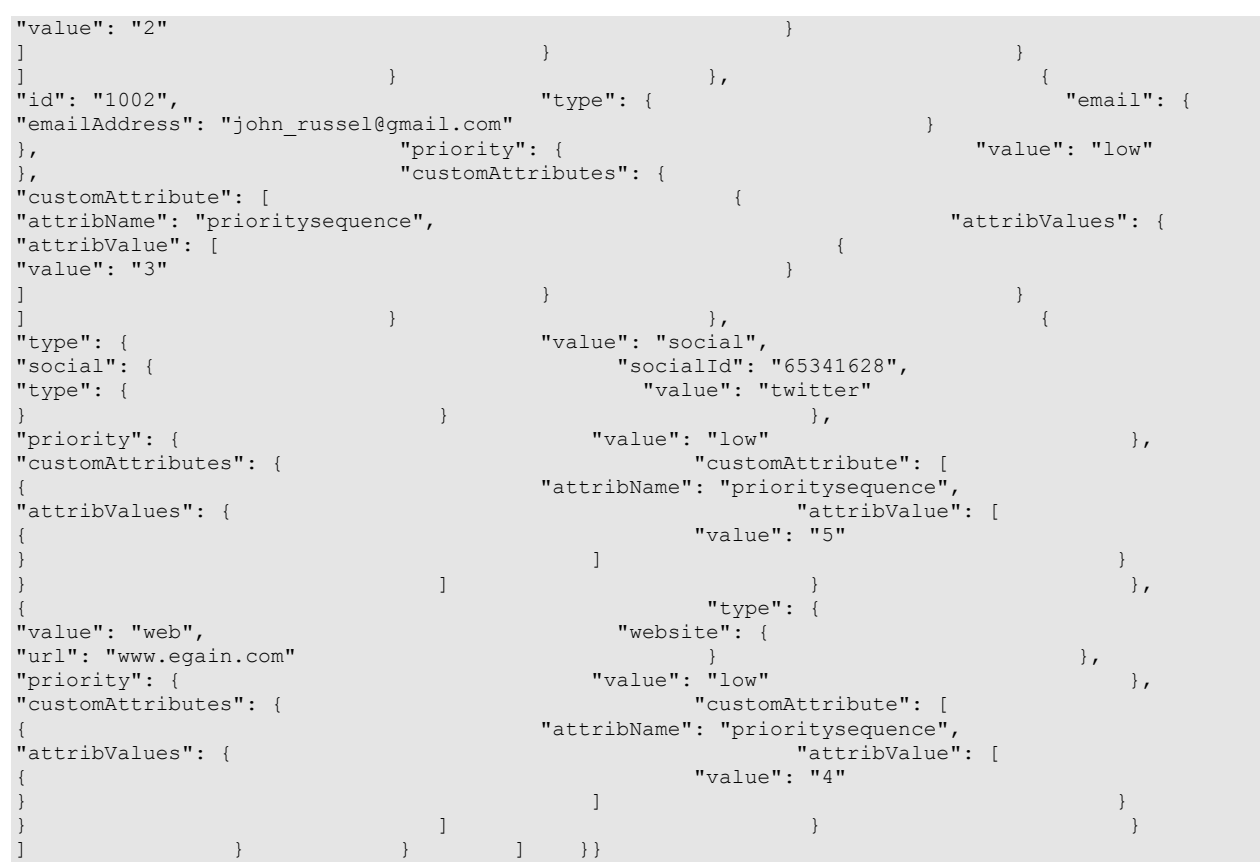

# **Response**

### HTTP/1.1 204 No Content

### **Response headers**

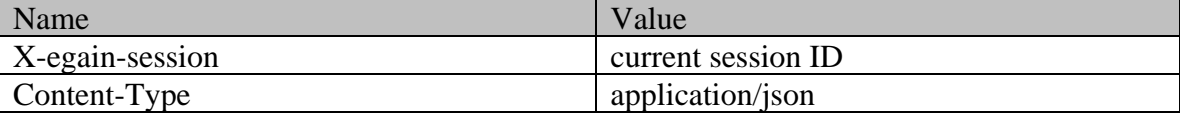

# **Example 4 - Edit the customer by removing the values**

This example demonstrates the following:

- Changing values for a few attributes of the customer.
- Removing the values for a few attributes of the customer.

#### **XML**

**Request** 

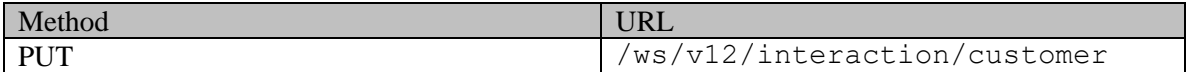

# **Request headers**

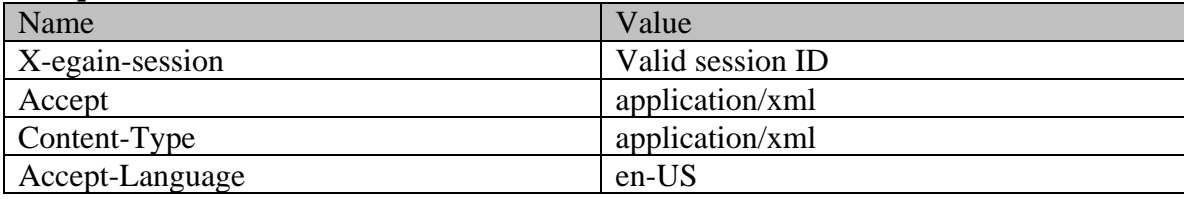

# **Request body**

<customer

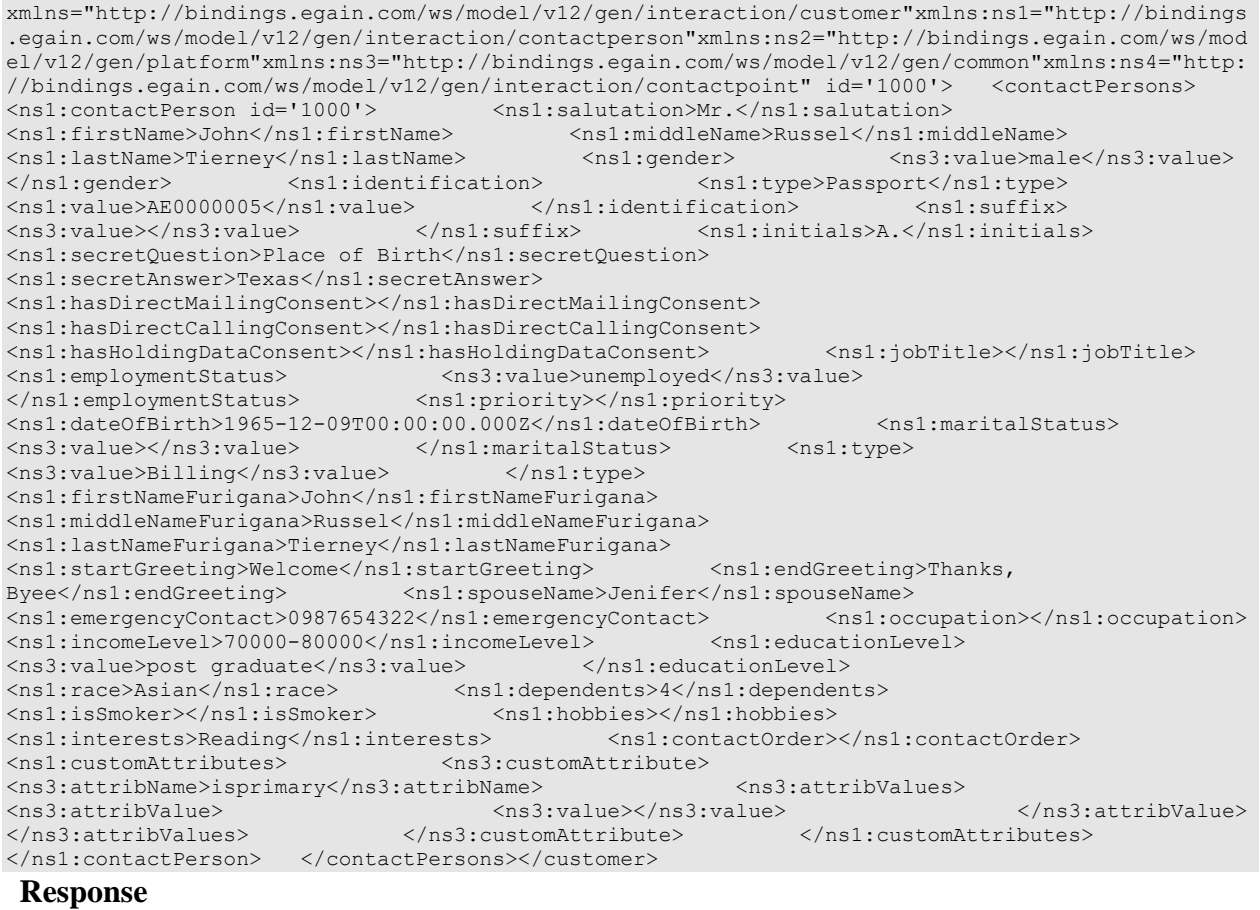

# HTTP/1.1 204 No Content

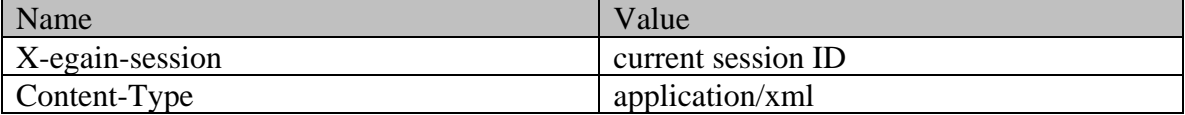

**JSON**

#### **Request**

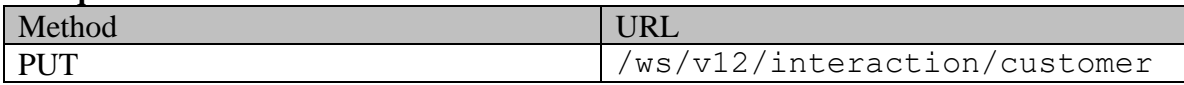

#### **Request headers**

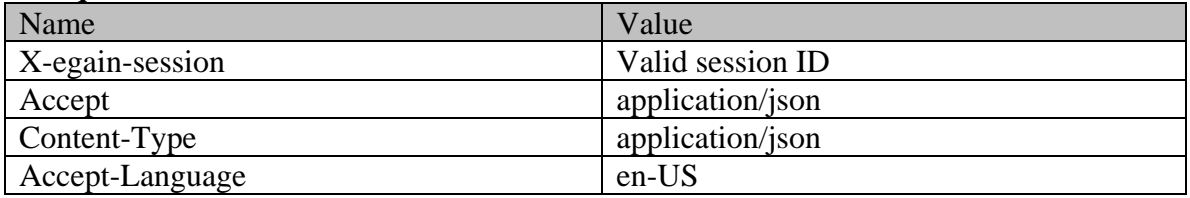

#### **Request body**

 ${\begin{matrix} \{ & \texttt{''id'': "1000",} \end{matrix}}$  "contactPersons": { "contactPerson": [  ${\begin{matrix} \{ & \texttt{``id'': "1000",} \end{matrix}}$ "id": "1000", "contactPoints": { "contactPoint": [ "id": "1000",<br>"type": {<br>"type": { "phone": {  $\qquad$ "type": { "value": "home"  $\}$ ,  $\}$ ,  $\}$ ,  $\}$ ,  $\}$ ,  $\}$ ,  $\}$ ,  $\}$ ,  $\}$ ,  $\}$ ,  $\}$ ,  $\}$ ,  $\}$ ,  $\}$ ,  $\}$ ,  $\}$ ,  $\}$ ,  $\}$ ,  $\}$ ,  $\}$ ,  $\}$ ,  $\}$ ,  $\}$ ,  $\}$ ,  $\}$ ,  $\}$ ,  $\}$ ,  $\}$ ,  $\}$ ,  $\}$ ,  $\}$ ,  $\}$ ,  $\}$ ,  $\}$ , "phoneNo": "234 3456", "countryCode": "1", "areaCode": "408", "extension": "102", "areaCode": "408",<br>"availability": { "days": { "days": { "days": { "value": "any\_day" }, "value": "mornings" } } } }, "priority": { "value": "low" }, "customAttributes": { "customAttribute": [ { "attribName": "prioritysequence", "attribValues": { "attribValue": [ { "value": "1" }  $\}$  }  $\}$ ] is a set of the contract of  $\}$ ,  $\{$ "id": "1001", "type": { "postal": { "value": "mailto" }, "address\_1": "345", "<br>"address 2": "E Midfield Rd", "City": "Mountain View", "city": "Mountain View", "State": "CA", "state": "CA", "state": "CA", "state": "CA", "zip": "98704", "zip": "98704", "zip": "98704", "J .<br>"region": "United States" } }, "priority": {  $\}$ ,  $\qquad \qquad$   $\qquad \qquad$  "customAttributes": { "customAttribute": [ { "attribName": "prioritysequence", "attribValues": { "attribValue": [ { "value": "2" ] is a set of the contract of the contract of  $\mathbb{R}^2$  , the contract of the contract of the contract of the contract of the contract of the contract of the contract of the contract of the contract of the contract of th ] is a set of the contract of  $\mathbb{R}$  , the contract of the contract of the contract of the contract of the contract of the contract of the contract of the contract of the contract of the contract of the contract of the "id": "1002", "type": { "email": { "emailAddress": "john\_russel@gmail.com" } }, "priority": { "value": "low" }, "customAttributes": { "customAttribute": [ { "attribName": "prioritysequence", "attribValues": { "attribValue": [ { "value": "3" }  $\}$  }  $\}$ ] is a set of the contract of  $\}$ ,  $\{$ "type": { "value": "social", "social": { "socialId": "65341628", "type": { "value": "twitter" }  ${}$  $\begin{array}{ll}\n\text{``value'':} & \text{``vvalue'':} & \text{``vvalue'':} & \text{``vvalue'':} & \text{``vvalue'':} \\
\text{``customAttribute'':} & \text{``customAttribute'':} & \text{``customAttribute'':} & \text{``vave'':} \\
\text{``customAttribute'':} & \text{``customAttribute'':} & \text{``customAttribute'':} & \text{``vave'':} \\
\text{``customAttribute'':} & \text{``customAttribute'':} & \text{``customAttribute'':} & \text{``customAttribute'':} & \text{$ "customAttribute": [
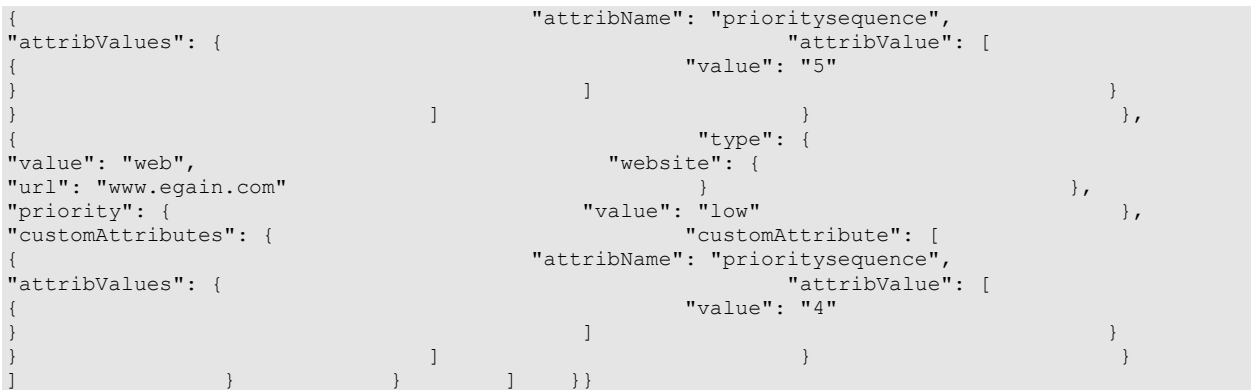

# **Response**

### HTTP/1.1 204 No Content **Response headers**

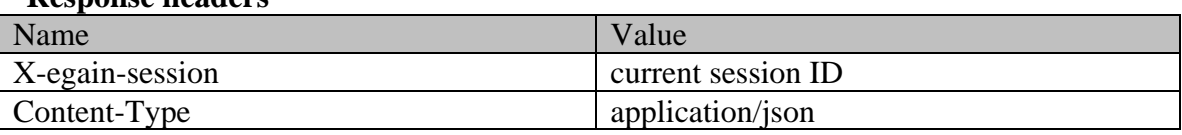

# **EditIndividualCustomerPage Class Reference**

# **Detailed Description**

# **Edit Individual Customer**

# **Overview**

This API allows user to modify an existing individual customer.

This API also allows user to:

- Modify the existing contact person and contact points of the customer.
- Add new contact point for the customer.

## **Since:**

11.6

## **APIs**

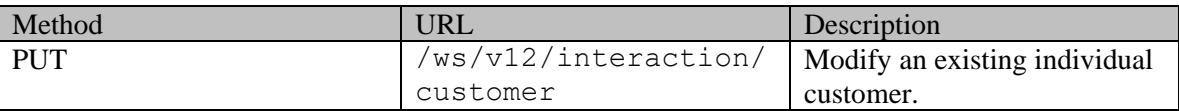

# **Authentication**

Authentication is required. The client must be logged in to call this API. Each API request must contain X-egain-session request header returned by Login API.

# <span id="page-901-0"></span>**Permissions**

All of the following are required:

- User must have 'Edit Customer' action.
- If "Customer departmentalization" setting is enabled in the application, then the customer being modified must belong to either the user's home department, or to the department where the user is a foreign user.
- If preferred agent of the customer has to be modified:
	- User must have view permission on the target preferred agent.
	- If "Customer departmentalization" setting is enabled in the application, the department of the customer must either be the home department of the target preferred agent or the target preferred agent must be a foreign user in the customer's department.

## **Licenses**

The logged in user must have the following licenses:

• ECE CIH Platform

# **Request**

# **Request headers**

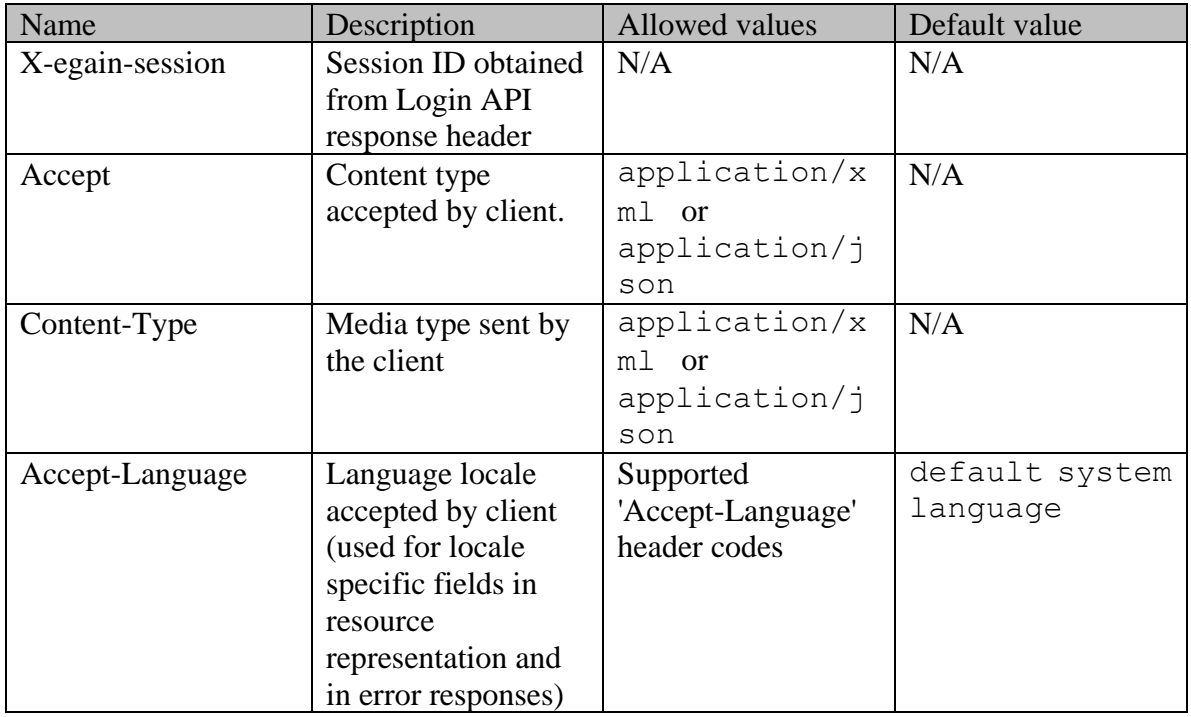

# <span id="page-902-0"></span>**Request Body**

The request body is mandatory. Request body can be in either XML or JSON format:

# **Elements required in request body**

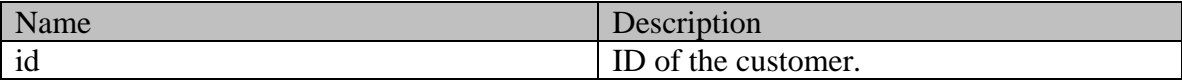

# **Optional elements allowed in request body**

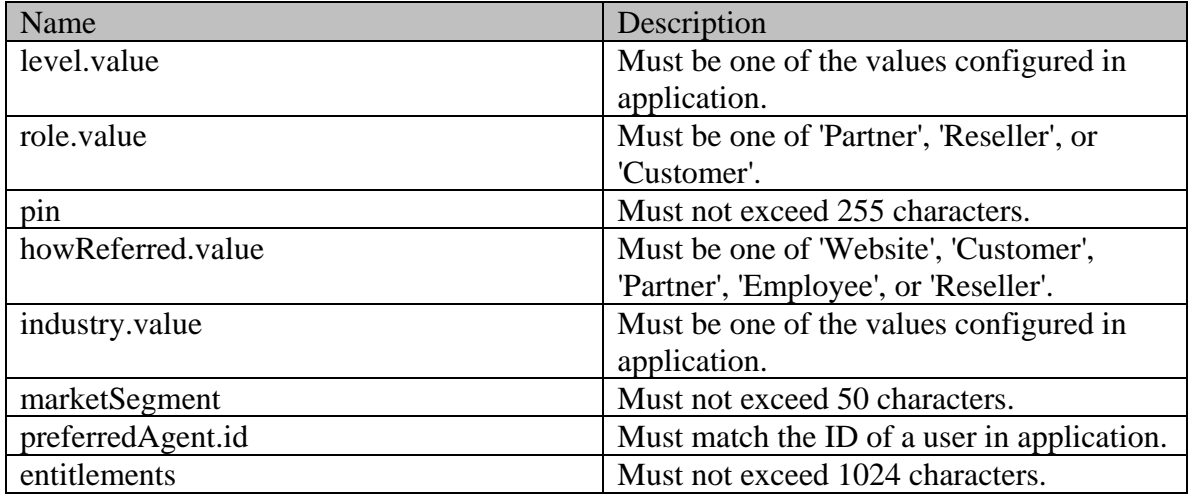

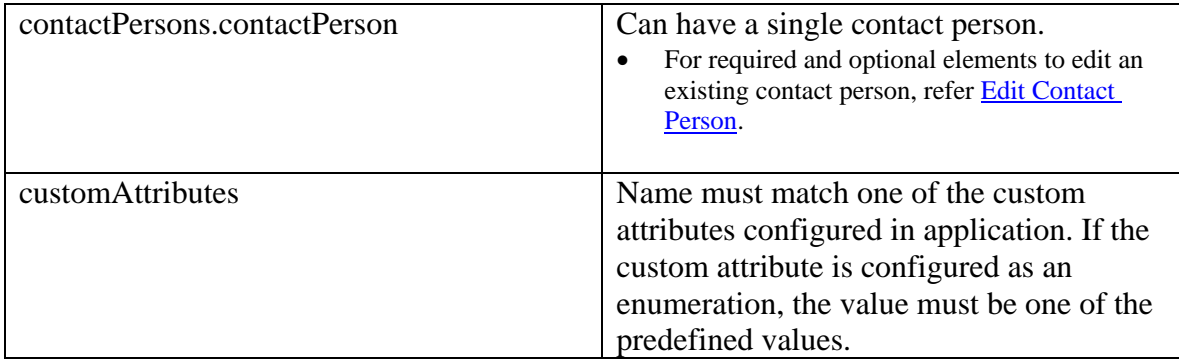

NOTE: To remove value of any element of type "String", set the value to an empty string.

# **Request body XML schemas:**

• [Customers Schema](#page-748-0)

# **Supported API specific query parameters**

None

# **Supported common query parameters**

None

# **Response**

## **Response headers**

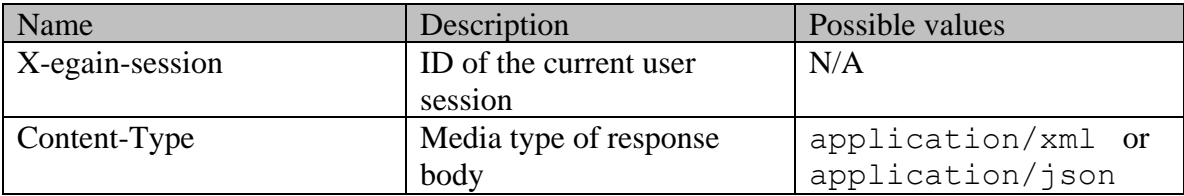

# **Response body**

The response body will be sent only in case of error. It can be in either XML or JSON format.

# **Response body XML schemas:**

• [Error](#page-1500-0) - used in case of error

## **HTTP status codes**

# **Success Status codes 204 - No Content**

• Successfully modified the customer.

## **Failure Status codes**

# **400 - Bad Request**

- Any query parameter is sent in the request.
- Request body does not contain the required elements.
- Unsupported element is present in the request body.
- Any criteria for successful execution mentioned in the **Request Body** section is violated.

# **401 - Unauthorized**

- X-egain-session request header is missing.
- Session is invalid or expired.

# **403 - Forbidden**

• The user does not have sufficient permissions. Refer [Permissions](#page-901-0) section for details.

# **406 - Not Acceptable**

• Invalid 'Accept-Language' header value.

# **500 - Internal server error**

# **Examples:**

Example 1 - [Edit customer attributes of an individual customer](#page-891-0) Example 2 - [Edit contact person attributes of the customer](#page-892-0) Example 3 - [Add and edit contact points of the customer](#page-894-0)

# **Example 4 - [Edit the customer by removing the values](#page-897-0)**

# **Edition Class Reference**

# <span id="page-905-0"></span>**Public Member Functions**

- java.lang.String [getAlternateId](#page-906-0) ()
- $\bullet$  long [getId](#page-906-1) ()
- $\bullet$  [Link](#page-1132-0) [getLink](#page-906-2) ()
- java.lang.String **getName** ()
- [Profile](#page-1255-0) [getPublishProfile](#page-906-4) ()
- Boolean [isIsContentEdition](#page-906-5) ()
- void [setAlternateId](#page-906-6) (java.lang.String value)
- void **setId** (long value)
- void [setIsContentEdition](#page-907-0) (Boolean value)
- void [setLink](#page-907-1) [\(Link](#page-1132-0) value)
- void [setName](#page-907-2) (java.lang.String value)
- void [setPublishProfile](#page-907-3) [\(Profile](#page-1255-0) value)

# **Detailed Description**

# **Edition Schema**

This schema contains information about article edition.

## **XML Schema File**

model/v15/xsd/kb/edition.xsd

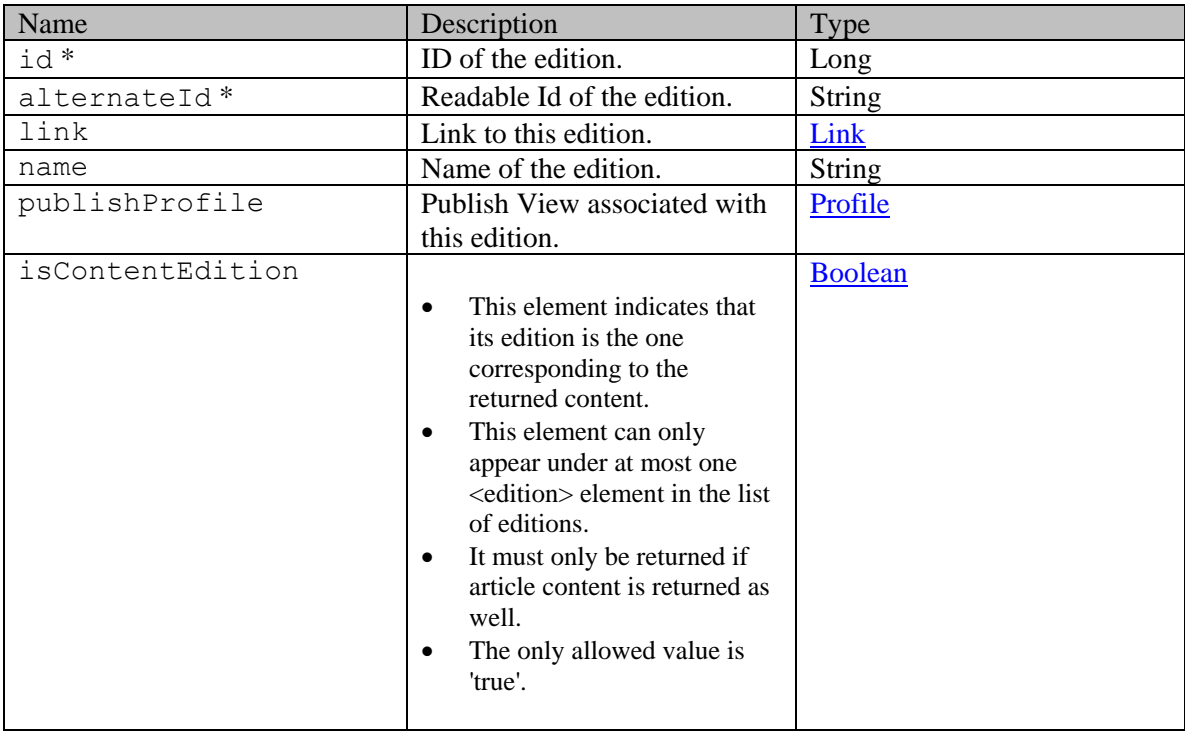

**Note : In XML response, items marked with \* are returned as XML attributes while others** 

# **Member Function Documentation**

### <span id="page-906-0"></span>**java.lang.String getAlternateId ()**

Gets the value of the alternateId property.

#### **Returns:**

possible object is java.lang.String

## <span id="page-906-1"></span>**long getId ()**

Gets the value of the id property.

#### **Returns:**

possible object is Long

### <span id="page-906-2"></span>**[Link](#page-1132-0) getLink ()**

Gets the value of the link property.

### **Returns:**

possible object is Link

# <span id="page-906-3"></span>**java.lang.String getName ()**

Gets the value of the name property.

#### **Returns:**

possible object is java.lang.String

#### <span id="page-906-4"></span>**[Profile](#page-1255-0) getPublishProfile ()**

Gets the value of the publishProfile property.

### **Returns:**

possible object is Profile

# <span id="page-906-5"></span>**Boolean isIsContentEdition ()**

Gets the value of the isContentEdition property.

#### **Returns:**

possible object is Boolean

# <span id="page-906-6"></span>**void setAlternateId (java.lang.String** *value***)**

Sets the value of the alternateId property.

#### **Parameters:**

*value* allowed object is **java.lang.String** 

#### <span id="page-906-7"></span>**void setId (long** *value***)**

Sets the value of the id property.

### **Parameters:**

*value* allowed object is **Long** 

# <span id="page-907-0"></span>**void setIsContentEdition (Boolean** *value***)**

Sets the value of the isContentEdition property.

### **Parameters:**

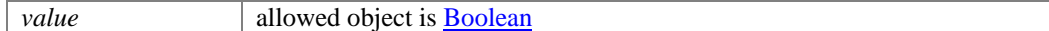

## <span id="page-907-1"></span>**void setLink [\(Link](#page-1132-0)** *value***)**

Sets the value of the link property.

### **Parameters:**

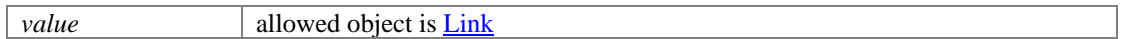

# <span id="page-907-2"></span>**void setName (java.lang.String** *value***)**

Sets the value of the name property.

### **Parameters:**

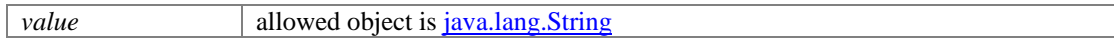

### <span id="page-907-3"></span>**void setPublishProfile [\(Profile](#page-1255-0)** *value***)**

Sets the value of the publishProfile property.

## **Parameters:**

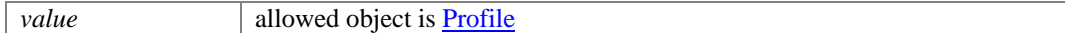

# **Editions Class Reference**

# **Public Member Functions**

• java.util.List<  $Editor > getEditor()$ </u>

# **Detailed Description**

# **Editions Schema**

This schema contains information about article editions.

### **XML Schema File**

model/v15/xsd/kb/edition.xsd

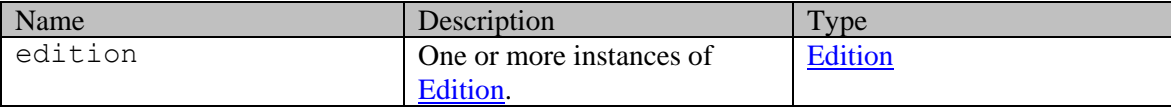

# **Member Function Documentation**

### <span id="page-908-0"></span>**java.util.List[<Edition>](#page-905-0) getEdition ()**

Gets the value of the edition property.

This accessor method returns a reference to the live list, not a snapshot. Therefore any modification you make to the returned list will be present inside the JAXB object. This is why there is not a set method for the edition property.

For example, to add a new item, do as follows:

[getEdition\(\).](#page-908-0)add(newItem);

Objects of the following type(s) are allowed in the list [Edition](#page-905-0)

# **Email Class Reference**

# <span id="page-909-3"></span>**Public Member Functions**

- java.lang.String [getEmailAddress](#page-909-0) ()
- $\bullet$  long [getId](#page-909-1) ()
- [DateAndUser](#page-812-0) [getLastModified](#page-909-2) ()
- void [setEmailAddress](#page-910-0) (java.lang.String value)
- void [setId](#page-910-1) (long value)
- void [setLastModified](#page-910-2) [\(DateAndUser](#page-812-0) value)

# **Detailed Description**

# **Email Schema**

Definition of [Email](#page-909-3) contact point schema.

## **XML Schema File**

model/v12/xsd/interaction/contact\_point.xsd

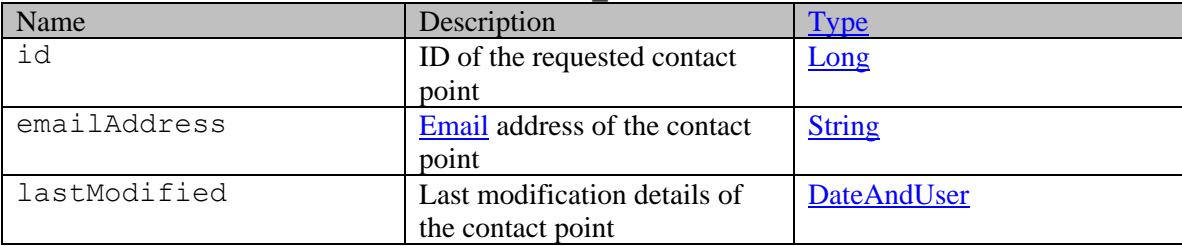

# **Member Function Documentation**

# <span id="page-909-0"></span>**java.lang.String getEmailAddress ()**

Gets the value of the emailAddress property.

## **Returns:**

possible object is java.lang.String

## <span id="page-909-1"></span>**long getId ()**

Gets the value of the id property.

## **Returns:**

possible object is Long

## <span id="page-909-2"></span>**[DateAndUser](#page-812-0) getLastModified ()**

Gets the value of the lastModified property.

possible object is DateAndUser

### <span id="page-910-0"></span>**void setEmailAddress (java.lang.String** *value***)**

Sets the value of the emailAddress property.

### **Parameters:**

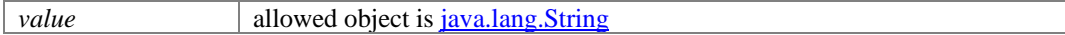

## <span id="page-910-1"></span>**void setId (long** *value***)**

Sets the value of the id property.

#### **Parameters:**

*value* allowed object is **Long** 

### <span id="page-910-2"></span>**void setLastModified [\(DateAndUser](#page-812-0)** *value***)**

Sets the value of the lastModified property.

#### **Parameters:**

*value* allowed object is **DateAndUser** 

# **Email Class Reference**

# <span id="page-911-3"></span>**Public Member Functions**

- java.lang.String [getEmailAddress](#page-911-0) ()
- $\bullet$  long [getId](#page-911-1) ()
- [DateAndUser](#page-814-0) [getLastModified](#page-911-2) ()
- void [setEmailAddress](#page-912-0) (java.lang.String value)
- void [setId](#page-912-1) (long value)
- void [setLastModified](#page-912-2) [\(DateAndUser](#page-814-0) value)

# **Detailed Description**

# **Email Schema**

Definition of [Email](#page-911-3) contact point schema.

## **XML Schema File**

model/v15/xsd/interaction/contact\_point.xsd

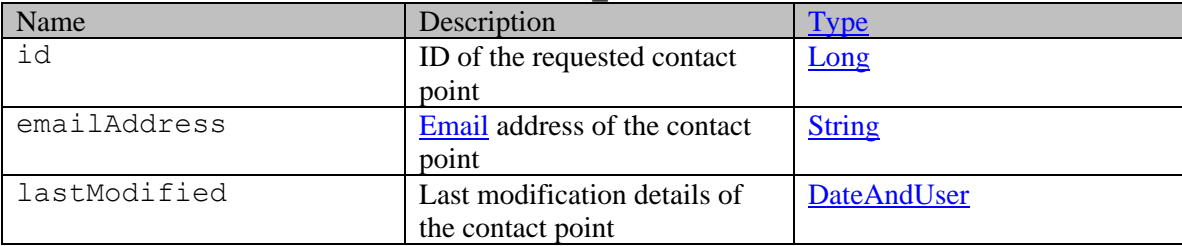

# **Member Function Documentation**

# <span id="page-911-0"></span>**java.lang.String getEmailAddress ()**

Gets the value of the emailAddress property.

## **Returns:**

possible object is java.lang.String

## <span id="page-911-1"></span>**long getId ()**

Gets the value of the id property.

## **Returns:**

possible object is Long

## <span id="page-911-2"></span>**[DateAndUser](#page-814-0) getLastModified ()**

Gets the value of the lastModified property.

possible object is DateAndUser

### <span id="page-912-0"></span>**void setEmailAddress (java.lang.String** *value***)**

Sets the value of the emailAddress property.

### **Parameters:**

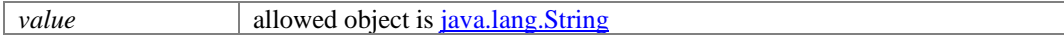

### <span id="page-912-1"></span>**void setId (long** *value***)**

Sets the value of the id property.

#### **Parameters:**

*value* allowed object is **Long** 

### <span id="page-912-2"></span>**void setLastModified [\(DateAndUser](#page-814-0)** *value***)**

Sets the value of the lastModified property.

#### **Parameters:**

*value* allowed object is **DateAndUser** 

# **EmailAddressDefinitionPage Class Reference**

# **Detailed Description**

# **Email Address**

## **Email Address**

Following must be true for any email address sent in API requests:

- Only one @ character must be present.
- At least one character must be present between @ and dot( . ).
- At least one dot(.) must present after @ character.
- Dot(.) must not be the last character.
- Must not exceed 255 characters.
- Following characters must not be present:
	- 1. Round bracket ()
	- 2. Square bracket []
	- 3. More than one consecutive backward slash  $\langle$ li>
	- 4. colon :
	- 5. semi-colon ;
	- 6. Space ( )
	- 7. Angular bracket  $\ll$
	- 8. double quote "

•

# **EmailAttributes Class Reference**

# **Public Member Functions**

- [Alias](#page-212-0) [getAlias](#page-915-0) ()
- [Contents](#page-488-0) [getContents](#page-915-1) ()
- [DateAndTime](#page-808-0) [getDate](#page-915-2) ()
- [AllEmailAddresses](#page-214-0) [getEmailAddresses](#page-916-0) ()
- java.lang.String [getHeader](#page-916-1) ()
- $\bullet$  long [getId](#page-916-2) ()
- [LastAction](#page-1129-0) [getLastAction](#page-916-3) ()
- [SentBy](#page-1375-0) [getSentBy](#page-916-4) ()
- Boolean is HasDraft ()
- Boolean [isIsEscalated](#page-916-6) ()
- Boolean [isIsOutboundFailed](#page-916-7) ()
- Boolean is Leave Open ()
- void [setAlias](#page-917-0) [\(Alias](#page-212-0) value)
- void [setContents](#page-917-1) [\(Contents](#page-488-0) value)
- void [setDate](#page-917-2) [\(DateAndTime](#page-808-0) value)
- void [setEmailAddresses](#page-917-3) [\(AllEmailAddresses](#page-214-0) value)
- void [setHasDraft](#page-917-4) (Boolean value)
- void [setHeader](#page-917-5) (java.lang.String value)
- void [setId](#page-917-6) (long value)
- void [setIsEscalated](#page-917-7) (Boolean value)
- void [setIsOutboundFailed](#page-918-0) (Boolean value)
- void [setLastAction](#page-918-1) [\(LastAction](#page-1129-0) value)
- void [setLeaveOpen](#page-918-2) (Boolean value)
- void [setSentBy](#page-918-3) [\(SentBy](#page-1375-0) value)

# **Detailed Description**

# **EmailAttributes Schema**

This schema contains the definition of all email specific attributes of an email activity.

# **XML Schema File**

model/v12/xsd/interaction/activity.xsd

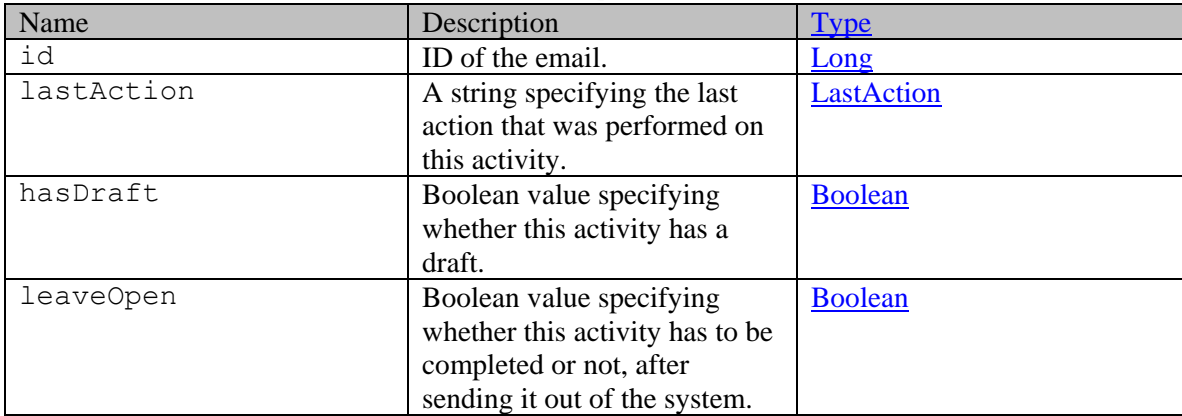

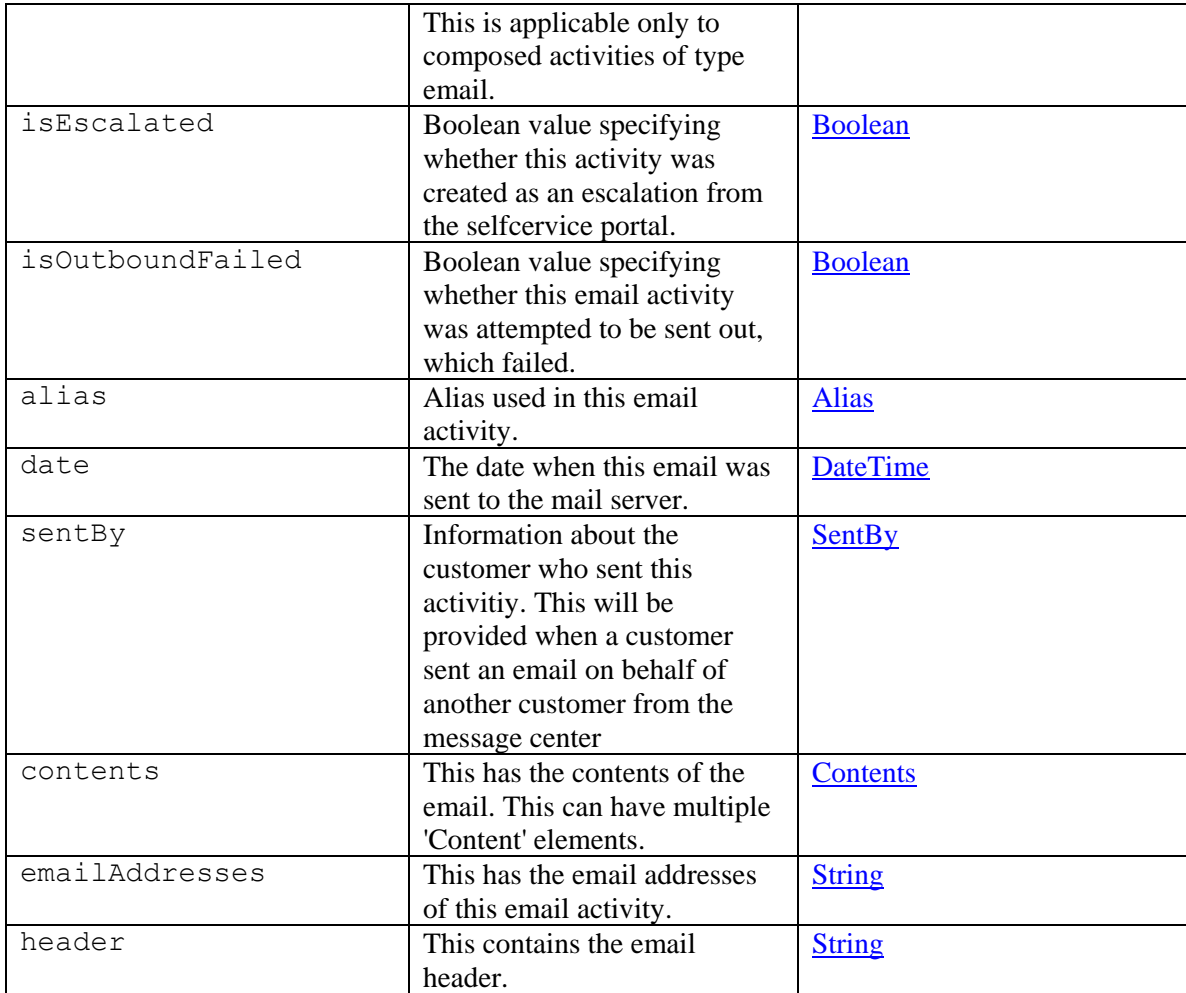

# **Member Function Documentation**

# <span id="page-915-0"></span>**[Alias](#page-212-0) getAlias ()**

Gets the value of the alias property.

#### **Returns:**

possible object is Alias

# <span id="page-915-1"></span>**[Contents](#page-488-0) getContents ()**

Gets the value of the contents property.

## **Returns:**

possible object is [Contents](#page-488-0)

# <span id="page-915-2"></span>**[DateAndTime](#page-808-0) getDate ()**

Gets the value of the date property.

possible object is DateAndTime

#### <span id="page-916-0"></span>**[AllEmailAddresses](#page-214-0) getEmailAddresses ()**

Gets the value of the emailAddresses property.

#### **Returns:**

possible object is [AllEmailAddresses](#page-214-0)

# <span id="page-916-1"></span>**java.lang.String getHeader ()**

Gets the value of the header property.

#### **Returns:**

possible object is java.lang.String

# <span id="page-916-2"></span>**long getId ()**

Gets the value of the id property.

#### **Returns:**

possible object is Long

### <span id="page-916-3"></span>**[LastAction](#page-1129-0) getLastAction ()**

Gets the value of the lastAction property.

#### **Returns:**

possible object is [LastAction](#page-1129-0)

#### <span id="page-916-4"></span>**[SentBy](#page-1375-0) getSentBy ()**

Gets the value of the sentBy property.

#### **Returns:**

possible object is [SentBy](#page-1375-0)

## <span id="page-916-5"></span>**Boolean isHasDraft ()**

Gets the value of the hasDraft property.

#### **Returns:**

possible object is Boolean

### <span id="page-916-6"></span>**Boolean isIsEscalated ()**

Gets the value of the isEscalated property.

#### **Returns:**

possible object is **Boolean** 

#### <span id="page-916-7"></span>**Boolean isIsOutboundFailed ()**

Gets the value of the isOutboundFailed property.

#### **Returns:**

possible object is **Boolean** 

## <span id="page-916-8"></span>**Boolean isLeaveOpen ()**

Gets the value of the leaveOpen property.

possible object is **Boolean** 

#### <span id="page-917-0"></span>**void setAlias [\(Alias](#page-212-0)** *value***)**

Sets the value of the alias property.

#### **Parameters:**

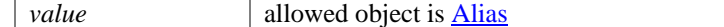

## <span id="page-917-1"></span>**void setContents [\(Contents](#page-488-0)** *value***)**

Sets the value of the contents property.

#### **Parameters:**

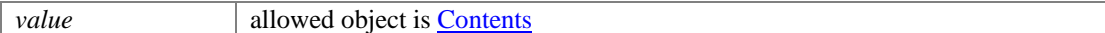

#### <span id="page-917-2"></span>**void setDate [\(DateAndTime](#page-808-0)** *value***)**

Sets the value of the date property.

#### **Parameters:**

*value* allowed object is **DateAndTime** 

#### <span id="page-917-3"></span>**void setEmailAddresses [\(AllEmailAddresses](#page-214-0)** *value***)**

Sets the value of the emailAddresses property.

#### **Parameters:**

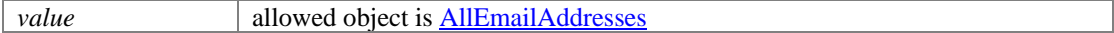

#### <span id="page-917-4"></span>**void setHasDraft (Boolean** *value***)**

Sets the value of the hasDraft property.

## **Parameters:**

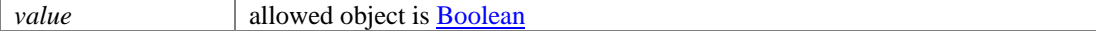

#### <span id="page-917-5"></span>**void setHeader (java.lang.String** *value***)**

Sets the value of the header property.

#### **Parameters:**

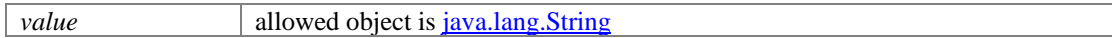

#### <span id="page-917-6"></span>**void setId (long** *value***)**

Sets the value of the id property.

### **Parameters:**

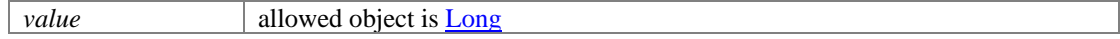

#### <span id="page-917-7"></span>**void setIsEscalated (Boolean** *value***)**

Sets the value of the isEscalated property.

## **Parameters:**

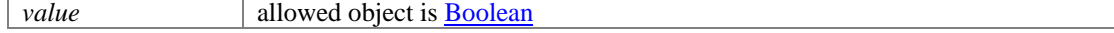

٦

# <span id="page-918-0"></span>**void setIsOutboundFailed (Boolean** *value***)**

Sets the value of the isOutboundFailed property.

## **Parameters:**

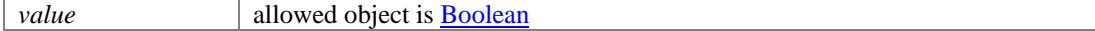

# <span id="page-918-1"></span>**void setLastAction [\(LastAction](#page-1129-0)** *value***)**

Sets the value of the lastAction property.

# **Parameters:**

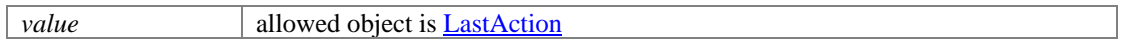

### <span id="page-918-2"></span>**void setLeaveOpen (Boolean** *value***)**

Sets the value of the leaveOpen property.

# **Parameters:**

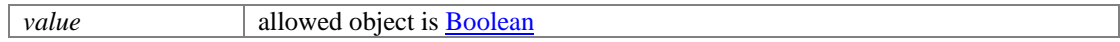

# <span id="page-918-3"></span>**void setSentBy [\(SentBy](#page-1375-0)** *value***)**

Sets the value of the sentBy property.

## **Parameters:**

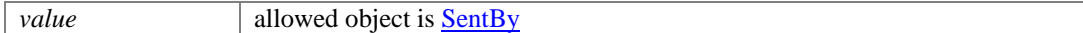

# **EmailAttributes Class Reference**

# **Public Member Functions**

- [Alias](#page-210-0) [getAlias](#page-920-0) ()
- [Contents](#page-489-0) [getContents](#page-920-1) ()
- [DateAndTime](#page-810-0) [getDate](#page-921-0) ()
- [AllEmailAddresses](#page-217-0) [getEmailAddresses](#page-921-1) ()
- java.lang.String [getHeader](#page-921-2) ()
- $\bullet$  long [getId](#page-921-3) ()
- [LastAction](#page-1126-0) [getLastAction](#page-921-4) ()
- [MessageCenter](#page-1163-0) [getMessageCenter](#page-921-5) ()
- [SentBy](#page-1376-1) [getSentBy](#page-921-6) ()
- [User](#page-1467-0) [getSentTo](#page-921-7) ()
- Boolean [isHasDraft](#page-921-8) ()
- Boolean [isIsEscalated](#page-922-0) ()
- Boolean [isIsOutboundFailed](#page-922-1) ()
- Boolean [isLeaveOpen](#page-922-2) ()
- void [setAlias](#page-922-3) [\(Alias](#page-210-0) value)
- void [setContents](#page-922-4) [\(Contents](#page-489-0) value)
- void [setDate](#page-922-5) [\(DateAndTime](#page-810-0) value)
- void [setEmailAddresses](#page-922-6) [\(AllEmailAddresses](#page-217-0) value)
- void [setHasDraft](#page-922-7) (Boolean value)
- void [setHeader](#page-923-0) (java.lang.String value)
- void [setId](#page-923-1) (long value)
- void [setIsEscalated](#page-923-2) (Boolean value)
- void [setIsOutboundFailed](#page-923-3) (Boolean value)
- void [setLastAction](#page-923-4) [\(LastAction](#page-1126-0) value)
- void [setLeaveOpen](#page-923-5) (Boolean value)
- void [setMessageCenter](#page-923-6) [\(MessageCenter](#page-1163-0) value)
- void [setSentBy](#page-923-7) [\(SentBy](#page-1376-1) value)
- void [setSentTo](#page-923-8) [\(User](#page-1467-0) value)

# **Detailed Description**

# **EmailAttributes Schema**

This schema contains the definition of all email specific attributes of an email activity.

## **XML Schema File**

model/v15/xsd/interaction/activity.xsd

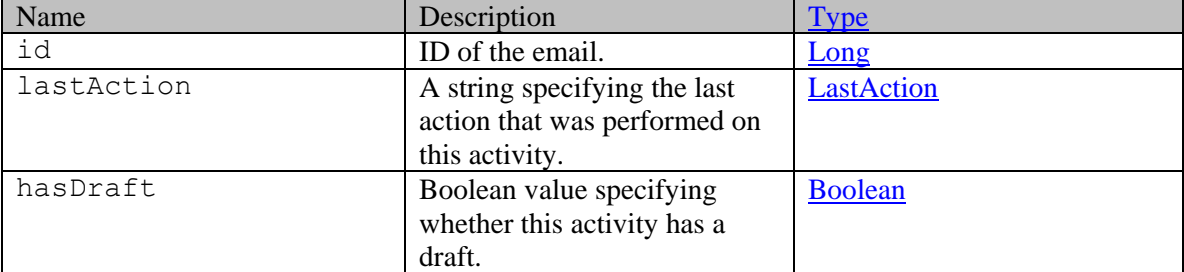

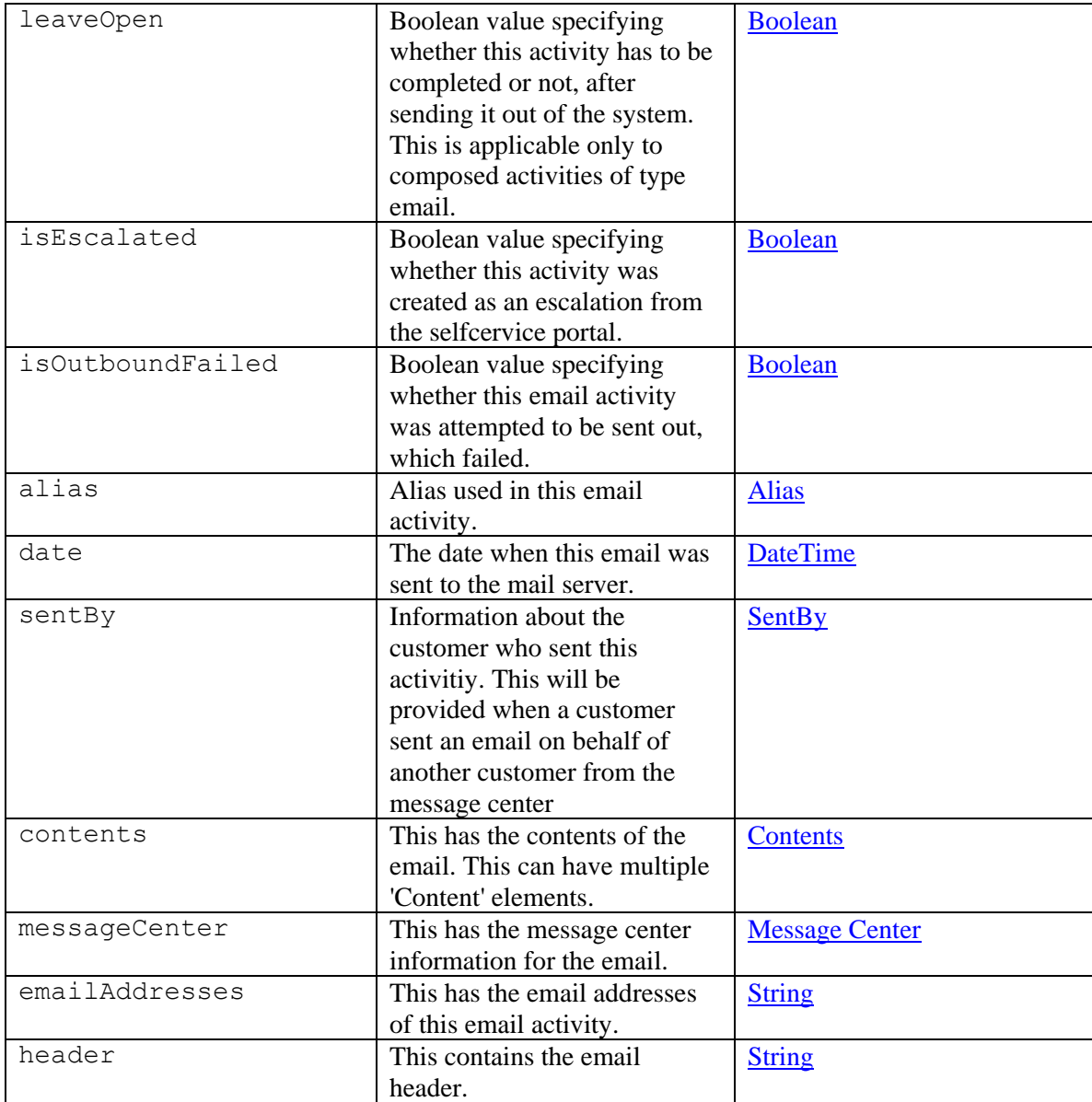

# **Member Function Documentation**

# <span id="page-920-0"></span>**[Alias](#page-210-0) getAlias ()**

Gets the value of the alias property.

# **Returns:**

possible object is Alias

# <span id="page-920-1"></span>**[Contents](#page-489-0) getContents ()**

Gets the value of the contents property.

possible object is [Contents](#page-489-0)

#### <span id="page-921-0"></span>**[DateAndTime](#page-810-0) getDate ()**

Gets the value of the date property.

#### **Returns:**

possible object is DateAndTime

## <span id="page-921-1"></span>**[AllEmailAddresses](#page-217-0) getEmailAddresses ()**

Gets the value of the emailAddresses property.

#### **Returns:**

possible object is [AllEmailAddresses](#page-217-0)

## <span id="page-921-2"></span>**java.lang.String getHeader ()**

Gets the value of the header property.

#### **Returns:**

possible object is java.lang.String

### <span id="page-921-3"></span>**long getId ()**

Gets the value of the id property.

#### **Returns:**

possible object is Long

## <span id="page-921-4"></span>**[LastAction](#page-1126-0) getLastAction ()**

Gets the value of the lastAction property.

#### **Returns:**

possible object is [LastAction](#page-1126-0)

# <span id="page-921-5"></span>**[MessageCenter](#page-1163-0) getMessageCenter ()**

Gets the value of the messageCenter property.

#### **Returns:**

possible object is MessageCenter

# <span id="page-921-6"></span>**[SentBy](#page-1376-1) getSentBy ()**

Gets the value of the sentBy property.

## **Returns:**

possible object is **SentBy** 

#### <span id="page-921-7"></span>**[User](#page-1467-0) getSentTo ()**

Gets the value of the sentTo property.

#### **Returns:**

possible object is User

### <span id="page-921-8"></span>**Boolean isHasDraft ()**

Gets the value of the hasDraft property.

possible object is **Boolean** 

#### <span id="page-922-0"></span>**Boolean isIsEscalated ()**

Gets the value of the isEscalated property.

#### **Returns:**

possible object is **Boolean** 

## <span id="page-922-1"></span>**Boolean isIsOutboundFailed ()**

Gets the value of the isOutboundFailed property.

#### **Returns:**

possible object is **Boolean** 

## <span id="page-922-2"></span>**Boolean isLeaveOpen ()**

Gets the value of the leaveOpen property.

#### **Returns:**

possible object is Boolean

#### <span id="page-922-3"></span>**void setAlias [\(Alias](#page-210-0)** *value***)**

Sets the value of the alias property.

### **Parameters:**

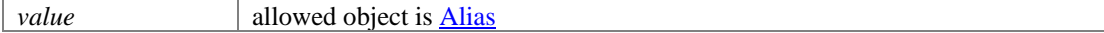

#### <span id="page-922-4"></span>**void setContents [\(Contents](#page-489-0)** *value***)**

Sets the value of the contents property.

#### **Parameters:**

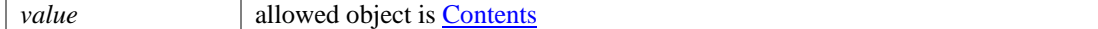

#### <span id="page-922-5"></span>**void setDate [\(DateAndTime](#page-810-0)** *value***)**

Sets the value of the date property.

#### **Parameters:**

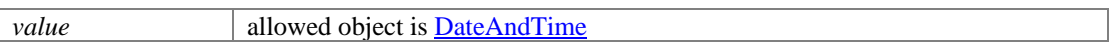

### <span id="page-922-6"></span>**void setEmailAddresses [\(AllEmailAddresses](#page-217-0)** *value***)**

Sets the value of the emailAddresses property.

### **Parameters:**

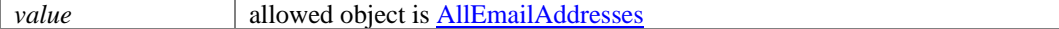

# <span id="page-922-7"></span>**void setHasDraft (Boolean** *value***)**

Sets the value of the hasDraft property.

#### **Parameters:**

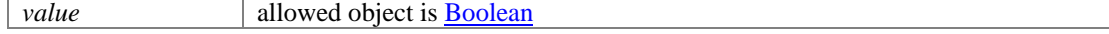

### <span id="page-923-0"></span>**void setHeader (java.lang.String** *value***)**

Sets the value of the header property.

#### **Parameters:**

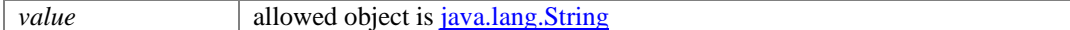

### <span id="page-923-1"></span>**void setId (long** *value***)**

Sets the value of the id property.

#### **Parameters:**

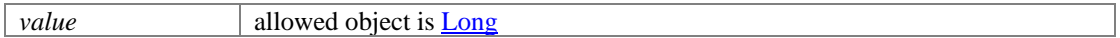

### <span id="page-923-2"></span>**void setIsEscalated (Boolean** *value***)**

Sets the value of the isEscalated property.

#### **Parameters:**

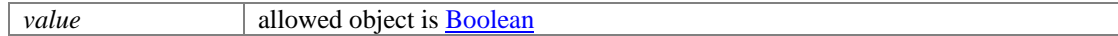

#### <span id="page-923-3"></span>**void setIsOutboundFailed (Boolean** *value***)**

Sets the value of the isOutboundFailed property.

#### **Parameters:**

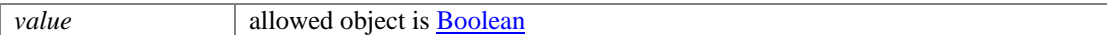

#### <span id="page-923-4"></span>**void setLastAction [\(LastAction](#page-1126-0)** *value***)**

Sets the value of the lastAction property.

#### **Parameters:**

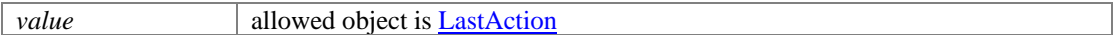

### <span id="page-923-5"></span>**void setLeaveOpen (Boolean** *value***)**

Sets the value of the leaveOpen property.

#### **Parameters:**

*value* allowed object is **Boolean** 

#### <span id="page-923-6"></span>**void setMessageCenter [\(MessageCenter](#page-1163-0)** *value***)**

Sets the value of the messageCenter property.

# **Parameters:**

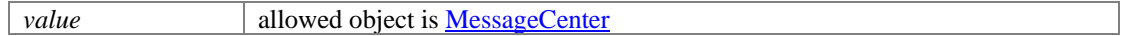

### <span id="page-923-7"></span>**void setSentBy [\(SentBy](#page-1376-1)** *value***)**

Sets the value of the sentBy property.

#### **Parameters:**

*value* allowed object is **SentBy** 

### <span id="page-923-8"></span>**void setSentTo [\(User](#page-1467-0)** *value***)**

Sets the value of the sentTo property.

# **Parameters:**

*value* allowed object is <u>User</u>

# **EntryPoint Class Reference**

# <span id="page-925-3"></span>**Public Member Functions**

- $\bullet$  long [getId](#page-925-0) ()
- [Link](#page-1134-0) [getLink](#page-925-1) ()
- java.lang.String [getName](#page-925-2) ()
- void [setId](#page-926-0) (long value)
- void [setLink](#page-926-1) [\(Link](#page-1134-0) value)
- void [setName](#page-926-2) (java.lang.String value)

# **Detailed Description**

# **EntryPoint Schema**

This schema has the definition of a chat **EntryPoint**.

## **XML Schema File**

model/v15/xsd/live/entrypoint.xsd

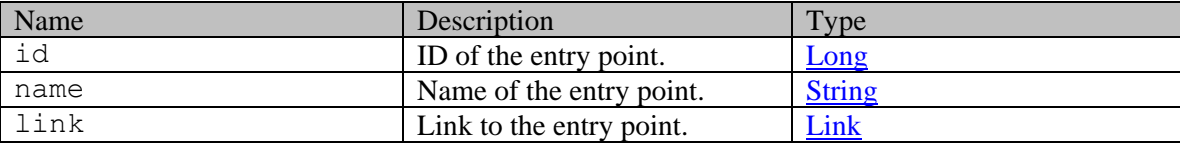

# **Member Function Documentation**

# <span id="page-925-0"></span>**long getId ()**

Gets the value of the id property.

#### **Returns:**

possible object is Long

## <span id="page-925-1"></span>**[Link](#page-1134-0) getLink ()**

Gets the value of the link property.

#### **Returns:**

possible object is **Link** 

## <span id="page-925-2"></span>**java.lang.String getName ()**

Gets the value of the name property.

#### **Returns:**

possible object is java.lang.String

# <span id="page-926-0"></span>**void setId (long** *value***)**

Sets the value of the id property.

# **Parameters:**

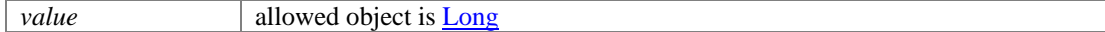

# <span id="page-926-1"></span>**void setLink [\(Link](#page-1134-0)** *value***)**

Sets the value of the link property.

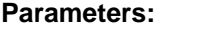

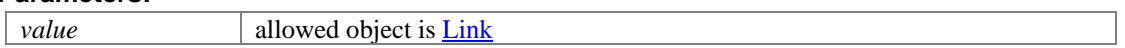

# <span id="page-926-2"></span>**void setName (java.lang.String** *value***)**

Sets the value of the name property.

# **Parameters:**

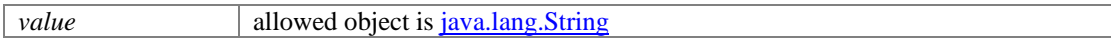

# **EntryPoint Class Reference**

# <span id="page-927-3"></span>**Public Member Functions**

- $\bullet$  long [getId](#page-927-0) ()
- [Link](#page-1132-0) [getLink](#page-927-1) ()
- java.lang.String [getName](#page-927-2) ()
- void [setId](#page-928-0) (long value)
- void [setLink](#page-928-1) [\(Link](#page-1132-0) value)
- void [setName](#page-928-2) (java.lang.String value)

# **Detailed Description**

# **EntryPoint Schema**

This schema has the definition of a chat **EntryPoint**.

## **XML Schema File**

model/v12/xsd/live/entrypoint.xsd

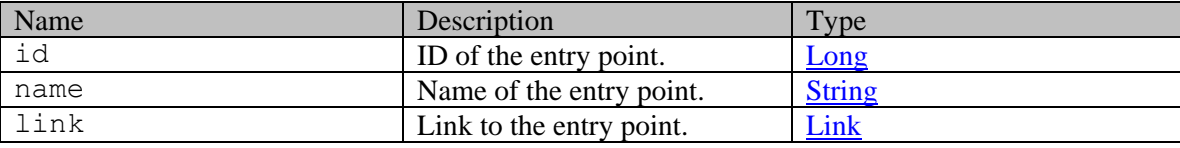

# **Member Function Documentation**

# <span id="page-927-0"></span>**long getId ()**

Gets the value of the id property.

#### **Returns:**

possible object is Long

## <span id="page-927-1"></span>**[Link](#page-1132-0) getLink ()**

Gets the value of the link property.

#### **Returns:**

possible object is **Link** 

## <span id="page-927-2"></span>**java.lang.String getName ()**

Gets the value of the name property.

#### **Returns:**

possible object is java.lang.String

# <span id="page-928-0"></span>**void setId (long** *value***)**

Sets the value of the id property.

# **Parameters:**

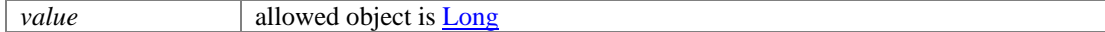

# <span id="page-928-1"></span>**void setLink [\(Link](#page-1132-0)** *value***)**

Sets the value of the link property.

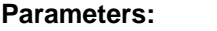

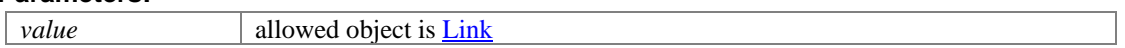

# <span id="page-928-2"></span>**void setName (java.lang.String** *value***)**

Sets the value of the name property.

# **Parameters:**

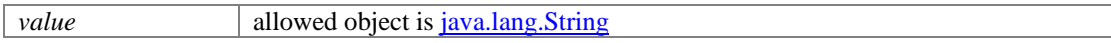

# **EntryPoints Class Reference**

# <span id="page-929-3"></span>**Public Member Functions**

- $int$  [getCount](#page-929-0)  $()$
- java.util.List[< EntryPoint](#page-925-3) [> getEntryPoint](#page-929-1) ()
- [Link](#page-1134-0) [getLink](#page-929-2) ()
- [PaginationInfo](#page-1207-0) [getPaginationInfo](#page-930-0) ()
- void [setCount](#page-930-1) (int value)
- void [setLink](#page-930-2) [\(Link](#page-1134-0) value)
- void [setPaginationInfo](#page-930-3) [\(PaginationInfo](#page-1207-0) value)

# **Detailed Description**

Java class for [EntryPoints](#page-929-3) complex type.

The following schema fragment specifies the expected content contained within this class.

```
<complexType name="EntryPoints"> <complexContent> <restriction 
base="{http://www.w3.org/2001/XMLSchema}anyType"> <sequence> <element name="link"
type="{http://bindings.egain.com/ws/model/v15/gen/common}Link" minOccurs="0"/> <element 
name="entryPoint" type="{http://bindings.egain.com/ws/model/v15/gen/live/entrypoint}EntryPoint" 
maxOccurs="unbounded" minOccurs="0"/> <element name="paginationInfo" 
type="{http://bindings.egain.com/ws/model/v15/gen/common}PaginationInfo" minOccurs="0"/> 
</sequence> <attribute name="count" type="{http://www.w3.org/2001/XMLSchema}int" />
</restriction> </complexContent></complexType>
```
# **Member Function Documentation**

#### <span id="page-929-0"></span>**int getCount ()**

Gets the value of the count property.

#### **Returns:**

possible object is Integer

#### <span id="page-929-1"></span>**java.util.List[<EntryPoint>](#page-925-3) getEntryPoint ()**

Gets the value of the entryPoint property.

This accessor method returns a reference to the live list, not a snapshot. Therefore any modification you make to the returned list will be present inside the JAXB object. This is why there is not a set method for the entryPoint property.

For example, to add a new item, do as follows:

[getEntryPoint\(\).](#page-929-1)add(newItem);

Objects of the following type(s) are allowed in the list [EntryPoint](#page-925-3)

## <span id="page-929-2"></span>**[Link](#page-1134-0) getLink ()**

Gets the value of the link property.

possible object is **Link** 

### <span id="page-930-0"></span>**[PaginationInfo](#page-1207-0) getPaginationInfo ()**

Gets the value of the paginationInfo property.

### **Returns:**

possible object is **PaginationInfo** 

### <span id="page-930-1"></span>**void setCount (int** *value***)**

Sets the value of the count property.

### **Parameters:**

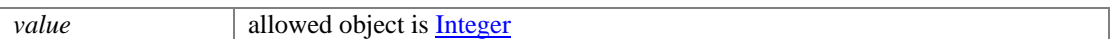

# <span id="page-930-2"></span>**void setLink [\(Link](#page-1134-0)** *value***)**

Sets the value of the link property.

#### **Parameters:**

*value* allowed object is Link

# <span id="page-930-3"></span>**void setPaginationInfo [\(PaginationInfo](#page-1207-0)** *value***)**

Sets the value of the paginationInfo property.

# **Parameters:**

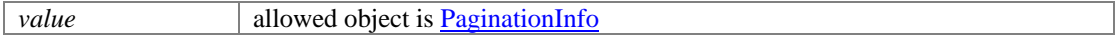

# **EntryPoints Class Reference**

# <span id="page-931-3"></span>**Public Member Functions**

- $int$  [getCount](#page-931-0)  $()$
- java.util.List[< EntryPoint](#page-927-3) [> getEntryPoint](#page-931-1) ()
- [Link](#page-1132-0) [getLink](#page-931-2) ()
- [PaginationInfo](#page-1209-0) [getPaginationInfo](#page-932-0) ()
- void [setCount](#page-932-1) (int value)
- void [setLink](#page-932-2) [\(Link](#page-1132-0) value)
- void [setPaginationInfo](#page-932-3) [\(PaginationInfo](#page-1209-0) value)

# **Detailed Description**

Java class for [EntryPoints](#page-931-3) complex type.

The following schema fragment specifies the expected content contained within this class.

```
<complexType name="EntryPoints"> <complexContent> <restriction 
base="{http://www.w3.org/2001/XMLSchema}anyType"> <sequence> <element name="link"
type="{http://bindings.egain.com/ws/model/v12/gen/common}Link" minOccurs="0"/> <element 
name="entryPoint" type="{http://bindings.egain.com/ws/model/v12/gen/live/entrypoint}EntryPoint" 
maxOccurs="unbounded" minOccurs="0"/> <element name="paginationInfo" 
type="{http://bindings.egain.com/ws/model/v12/gen/common}PaginationInfo" minOccurs="0"/> 
</sequence> <attribute name="count" type="{http://www.w3.org/2001/XMLSchema}int" />
</restriction> </complexContent></complexType>
```
# **Member Function Documentation**

#### <span id="page-931-0"></span>**int getCount ()**

Gets the value of the count property.

#### **Returns:**

possible object is Integer

#### <span id="page-931-1"></span>**java.util.List[<EntryPoint>](#page-927-3) getEntryPoint ()**

Gets the value of the entryPoint property.

This accessor method returns a reference to the live list, not a snapshot. Therefore any modification you make to the returned list will be present inside the JAXB object. This is why there is not a set method for the entryPoint property.

For example, to add a new item, do as follows:

[getEntryPoint\(\).](#page-931-1)add(newItem);

Objects of the following type(s) are allowed in the list  $\frac{EntryPoint}{}$ 

## <span id="page-931-2"></span>**[Link](#page-1132-0) getLink ()**

Gets the value of the link property.

possible object is **Link** 

### <span id="page-932-0"></span>**[PaginationInfo](#page-1209-0) getPaginationInfo ()**

Gets the value of the paginationInfo property.

### **Returns:**

possible object is **PaginationInfo** 

### <span id="page-932-1"></span>**void setCount (int** *value***)**

Sets the value of the count property.

### **Parameters:**

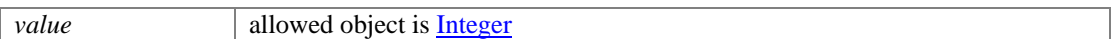

# <span id="page-932-2"></span>**void setLink [\(Link](#page-1132-0)** *value***)**

Sets the value of the link property.

#### **Parameters:**

*value* allowed object is Link

# <span id="page-932-3"></span>**void setPaginationInfo [\(PaginationInfo](#page-1209-0)** *value***)**

Sets the value of the paginationInfo property.

# **Parameters:**

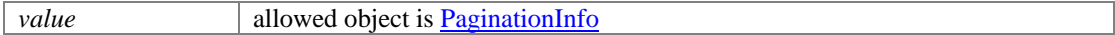

# **Error Class Reference**

# <span id="page-933-2"></span>**Public Member Functions**

- java.lang.String [getMessage](#page-933-0) ()
- void [setMessage](#page-933-1) (java.lang.String value)

# **Detailed Description**

# **Error Response Schema**

Description of the elements used in error response schema

# **XML Schema File**

model/v15/xsd/platform/error.xsd

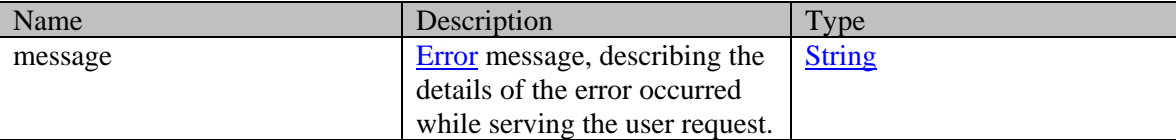

# **Member Function Documentation**

## <span id="page-933-0"></span>**java.lang.String getMessage ()**

Gets the value of the message property.

#### **Returns:**

possible object is java.lang.String

### <span id="page-933-1"></span>**void setMessage (java.lang.String** *value***)**

Sets the value of the message property.

#### **Parameters:**

*value* allowed object is <u>java.lang.String</u>

# **Error Class Reference**

# <span id="page-934-2"></span>**Public Member Functions**

- java.lang.String [getMessage](#page-934-0) ()
- void [setMessage](#page-934-1) (java.lang.String value)

# **Detailed Description**

# **Error Response Schema**

Description of the elements used in error response schema

# **XML Schema File**

model/v12/xsd/platform/error.xsd

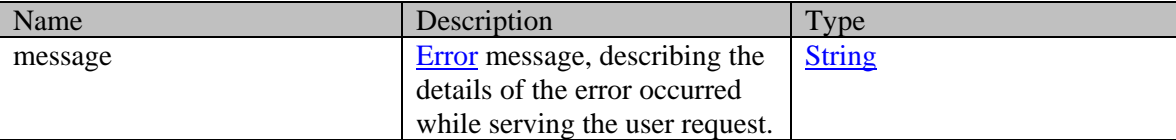

# **Member Function Documentation**

## <span id="page-934-0"></span>**java.lang.String getMessage ()**

Gets the value of the message property.

#### **Returns:**

possible object is java.lang.String

### <span id="page-934-1"></span>**void setMessage (java.lang.String** *value***)**

Sets the value of the message property.

#### **Parameters:**

*value* allowed object is <u>java.lang.String</u>

# **EventContext Class Reference**

# **Public Member Functions**

- java.lang.String [getCallId](#page-935-0) ()
- java.lang.String [getTenantId](#page-935-1) ()
- void [setCallId](#page-935-2) (java.lang.String value)
- void **setTenantId** (java.lang.String value)

# **Detailed Description**

# **Event Context**

This schema contains information about the Event Context.

### **XML Schema File**

model/v15/xsd/kb/event\_context.xsd

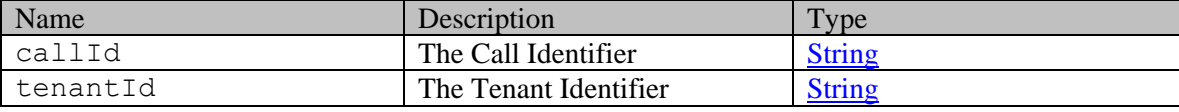

# **Member Function Documentation**

## <span id="page-935-0"></span>**java.lang.String getCallId ()**

Gets the value of the callId property.

#### **Returns:**

possible object is java.lang.String

## <span id="page-935-1"></span>**java.lang.String getTenantId ()**

Gets the value of the tenantId property.

#### **Returns:**

possible object is java.lang.String

# <span id="page-935-2"></span>**void setCallId (java.lang.String** *value***)**

Sets the value of the callId property.

#### **Parameters:**

*value* allowed object is <u>java.lang.String</u>

## <span id="page-935-3"></span>**void setTenantId (java.lang.String** *value***)**

Sets the value of the tenantId property.
## **Parameters:**

*value* allowed object is *java.lang.String* 

# **EventData Class Reference**

## <span id="page-937-3"></span>**Public Member Functions**

- java.lang.String [getApplicationId](#page-937-0) ()
- java.lang.String [getData](#page-937-1) ()
- java.lang.String [getOperation](#page-937-2) ()
- java.lang.String **getTenantId** ()
- void [setApplicationId](#page-938-1) (java.lang.String value)
- void [setData](#page-938-2) (java.lang.String value)
- void [setOperation](#page-938-3) (java.lang.String value)
- void [setTenantId](#page-938-4) (java.lang.String value)

# **Detailed Description**

Java class for **EventData** complex type.

The following schema fragment specifies the expected content contained within this class.

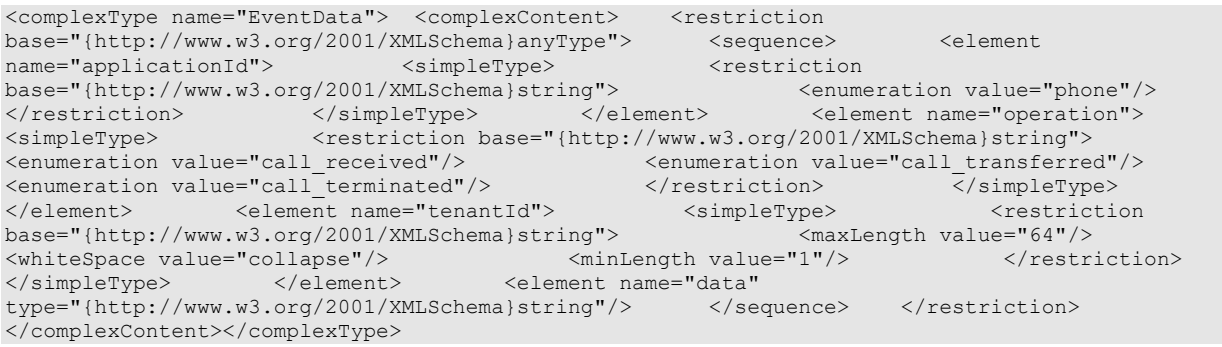

# **Member Function Documentation**

## <span id="page-937-0"></span>**java.lang.String getApplicationId ()**

Gets the value of the applicationId property.

#### **Returns:**

possible object is java.lang.String

## <span id="page-937-1"></span>**java.lang.String getData ()**

Gets the value of the data property.

#### **Returns:**

possible object is java.lang.String

#### <span id="page-937-2"></span>**java.lang.String getOperation ()**

Gets the value of the operation property.

## **Returns:**

possible object is java.lang.String

#### <span id="page-938-0"></span>**java.lang.String getTenantId ()**

Gets the value of the tenantId property.

#### **Returns:**

possible object is java.lang.String

## <span id="page-938-1"></span>**void setApplicationId (java.lang.String** *value***)**

Sets the value of the applicationId property.

#### **Parameters:**

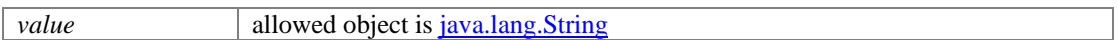

## <span id="page-938-2"></span>**void setData (java.lang.String** *value***)**

Sets the value of the data property.

#### **Parameters:**

*value* allowed object is <u>java.lang.String</u>

## <span id="page-938-3"></span>**void setOperation (java.lang.String** *value***)**

Sets the value of the operation property.

## **Parameters:**

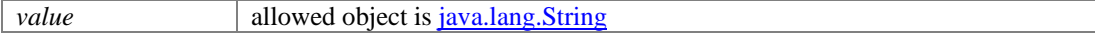

## <span id="page-938-4"></span>**void setTenantId (java.lang.String** *value***)**

Sets the value of the tenantId property.

#### **Parameters:**

*value* allowed object is <u>java.lang.String</u>

- 1

# **ExternalLocation Class Reference**

# <span id="page-939-2"></span>**Public Member Functions**

- [Language](#page-1124-0) [getContentLanguage](#page-939-0) ()
- [Credentials](#page-655-0) [getCredentials](#page-939-1) ()
- java.lang.String [getPath](#page-940-0) ()
- [ReImport](#page-1308-0) [getReimport](#page-940-1) ()
- void [setContentLanguage](#page-940-2) [\(Language](#page-1124-0) value)
- void [setCredentials](#page-940-3) [\(Credentials](#page-655-0) value)
- void  $setPath$  (java.lang.String value)
- void [setReimport](#page-940-5) [\(ReImport](#page-1308-0) value)

## **Detailed Description**

# <span id="page-939-3"></span>**External Location Schema**

This schema contains **ExternalLocation** type details.

#### **XML Schema File**

model/v12/xsd/kb/folder.xsd

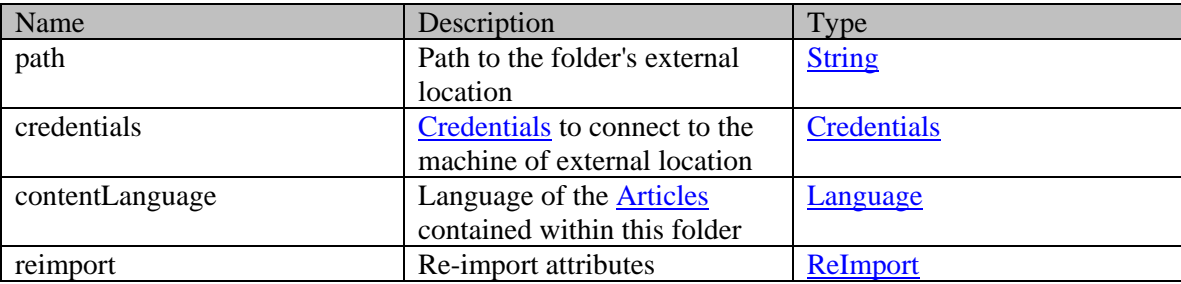

## **Member Function Documentation**

#### <span id="page-939-0"></span>**[Language](#page-1124-0) getContentLanguage ()**

Gets the value of the contentLanguage property.

#### **Returns:**

possible object is Language

#### <span id="page-939-1"></span>**[Credentials](#page-655-0) getCredentials ()**

Gets the value of the credentials property.

#### **Returns:**

possible object is [Credentials](#page-655-0)

## <span id="page-940-0"></span>**java.lang.String getPath ()**

Gets the value of the path property.

#### **Returns:**

possible object is java.lang.String

## <span id="page-940-1"></span>**[ReImport](#page-1308-0) getReimport ()**

Gets the value of the reimport property.

#### **Returns:**

possible object is [ReImport](#page-1308-0)

## <span id="page-940-2"></span>**void setContentLanguage [\(Language](#page-1124-0)** *value***)**

Sets the value of the contentLanguage property.

#### **Parameters:**

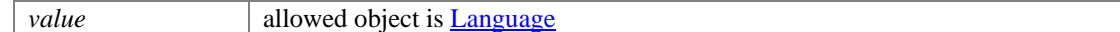

## <span id="page-940-3"></span>**void setCredentials [\(Credentials](#page-655-0)** *value***)**

Sets the value of the credentials property.

#### **Parameters:**

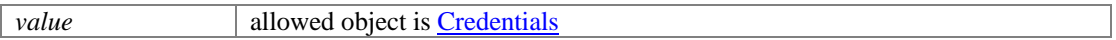

## <span id="page-940-4"></span>**void setPath (java.lang.String** *value***)**

Sets the value of the path property.

#### **Parameters:**

*value* allowed object is <u>java.lang.String</u>

#### <span id="page-940-5"></span>**void setReimport [\(ReImport](#page-1308-0)** *value***)**

Sets the value of the reimport property.

#### **Parameters:**

*value* allowed object is **ReImport** 

# **Folder Class Reference**

# <span id="page-941-3"></span>**Public Member Functions**

- $\bullet$  long [getId](#page-941-0) ()
- $\bullet$  [Link](#page-1134-0) [getLink](#page-941-1) ()
- [L10NString](#page-1120-0) [getName](#page-941-2) ()
- void [setId](#page-942-0) (long value)
- void [setLink](#page-942-1) [\(Link](#page-1134-0) value)
- void <u>setName</u> [\(L10NString](#page-1120-0) value)

# **Detailed Description**

# <span id="page-941-4"></span>**Folder Schema**

This schema contains Inbox [Folder](#page-941-3) details.

## **XML Schema File**

model/v15/xsd/interaction/folder.xsd

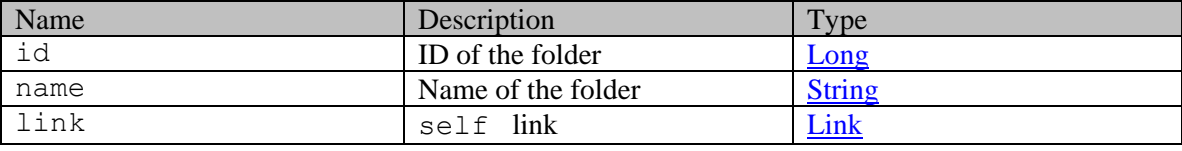

# **Member Function Documentation**

## <span id="page-941-0"></span>**long getId ()**

Gets the value of the id property.

## **Returns:**

possible object is Long

## <span id="page-941-1"></span>**[Link](#page-1134-0) getLink ()**

Gets the value of the link property.

## **Returns:**

possible object is **Link** 

## <span id="page-941-2"></span>**[L10NString](#page-1120-0) getName ()**

Gets the value of the name property.

#### **Returns:**

possible object is L10NString

# <span id="page-942-0"></span>**void setId (long** *value***)**

Sets the value of the id property.

### **Parameters:**

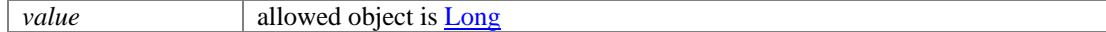

# <span id="page-942-1"></span>**void setLink [\(Link](#page-1134-0)** *value***)**

Sets the value of the link property.

## **Parameters:**

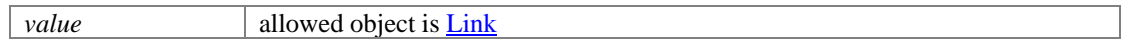

## <span id="page-942-2"></span>**void setName [\(L10NString](#page-1120-0)** *value***)**

Sets the value of the name property.

## **Parameters:**

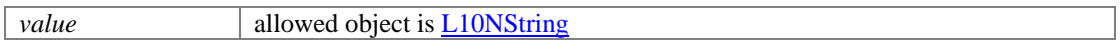

# **Folder Class Reference**

# <span id="page-943-3"></span>**Public Member Functions**

- $\bullet$  long [getId](#page-943-0) ()
- $\bullet$  [Link](#page-1132-0) [getLink](#page-943-1) ()
- [L10NString](#page-1118-0) [getName](#page-943-2) ()
- void [setId](#page-944-0) (long value)
- void [setLink](#page-944-1) [\(Link](#page-1132-0) value)
- void <u>setName</u> [\(L10NString](#page-1118-0) value)

# **Detailed Description**

# <span id="page-943-4"></span>**Folder Schema**

This schema contains Inbox [Folder](#page-943-3) details.

## **XML Schema File**

model/v12/xsd/interaction/folder.xsd

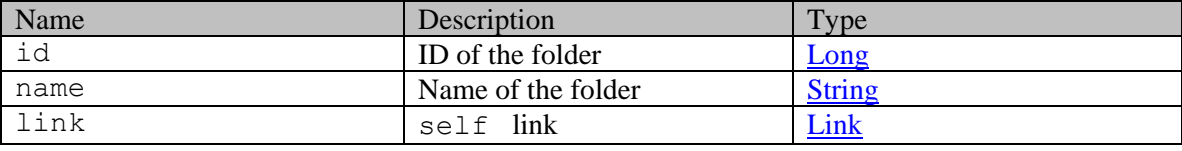

# **Member Function Documentation**

## <span id="page-943-0"></span>**long getId ()**

Gets the value of the id property.

## **Returns:**

possible object is Long

## <span id="page-943-1"></span>**[Link](#page-1132-0) getLink ()**

Gets the value of the link property.

## **Returns:**

possible object is **Link** 

## <span id="page-943-2"></span>**[L10NString](#page-1118-0) getName ()**

Gets the value of the name property.

## **Returns:**

possible object is L10NString

# <span id="page-944-0"></span>**void setId (long** *value***)**

Sets the value of the id property.

### **Parameters:**

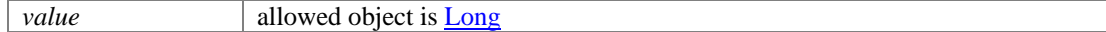

## <span id="page-944-1"></span>**void setLink [\(Link](#page-1132-0)** *value***)**

Sets the value of the link property.

## **Parameters:**

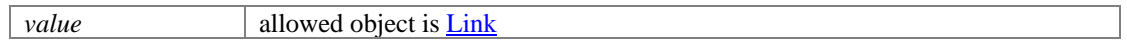

## <span id="page-944-2"></span>**void setName [\(L10NString](#page-1118-0)** *value***)**

Sets the value of the name property.

## **Parameters:**

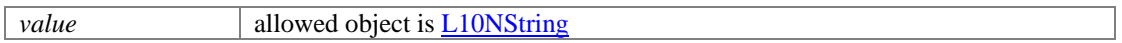

# **Folder Class Reference**

# <span id="page-945-0"></span>**Public Member Functions**

- java.lang.String **getAccess** ()
- [ACL](#page-79-0) [getAcl](#page-946-1) ()
- [Articles](#page-230-0) [getArticles](#page-947-0) ()
- [DateAndTime](#page-808-0) [getCreated](#page-947-1) ()
- [Department](#page-824-0) [getDepartment](#page-947-2) ()
- java.lang.String [getDescription](#page-947-3) ()
- [Folders](#page-955-0) [getFolders](#page-947-4) ()
- $\bullet$  long [getId](#page-947-5) ()
- [Language](#page-1124-0) [getLanguage](#page-947-6) ()
- [DateAndTime](#page-808-0) [getLastModified](#page-947-7) ()
- [Link](#page-1132-0) [getLink](#page-947-8) ()
- [ExternalLocation](#page-939-2) [getLocation](#page-948-0) ()
- java.lang.String [getName](#page-948-1) ()
- $java.util.List < User > getOwner()$  $java.util.List < User > getOwner()$  $java.util.List < User > getOwner()$  $java.util.List < User > getOwner()$  $java.util.List < User > getOwner()$
- [Folder](#page-945-0) [getParent](#page-948-3) ()
- Integer [getTranslate](#page-948-4) ()
- void [setAccess](#page-948-5) (java.lang.String value)
- void [setAcl](#page-948-6) [\(ACL](#page-79-0) value)
- void [setArticles](#page-948-7) [\(Articles](#page-230-0) value)
- void [setCreated](#page-949-0) [\(DateAndTime](#page-808-0) value)
- void [setDepartment](#page-949-1) [\(Department](#page-824-0) value)
- void [setDescription](#page-949-2) (java.lang.String value)
- void [setFolders](#page-949-3) [\(Folders](#page-955-0) value)
- void  $\frac{\text{setId}}{\text{setId}}$  (long value)
- void [setLanguage](#page-949-5) [\(Language](#page-1124-0) value)
- void [setLastModified](#page-949-6) [\(DateAndTime](#page-808-0) value)
- void [setLink](#page-949-7) [\(Link](#page-1132-0) value)
- void [setLocation](#page-949-8) [\(ExternalLocation](#page-939-2) value)
- void [setName](#page-950-0) (java.lang.String value)
- void [setParent](#page-950-1) [\(Folder](#page-945-0) value)
- void [setTranslate](#page-950-2) (Integer value)

# **Detailed Description**

# <span id="page-945-1"></span>**Folder Schema**

This schema contains [Folder](#page-945-0) type details.

## **XML Schema File**

model/v12/xsd/kb/folder.xsd

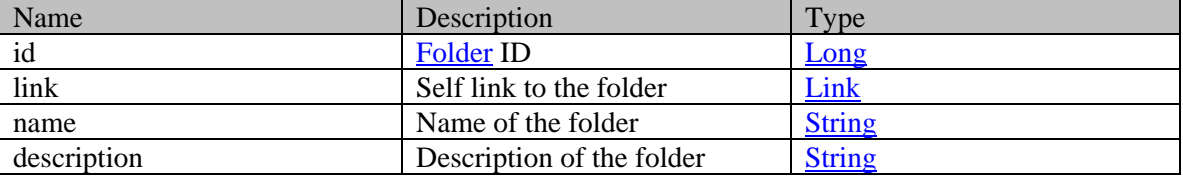

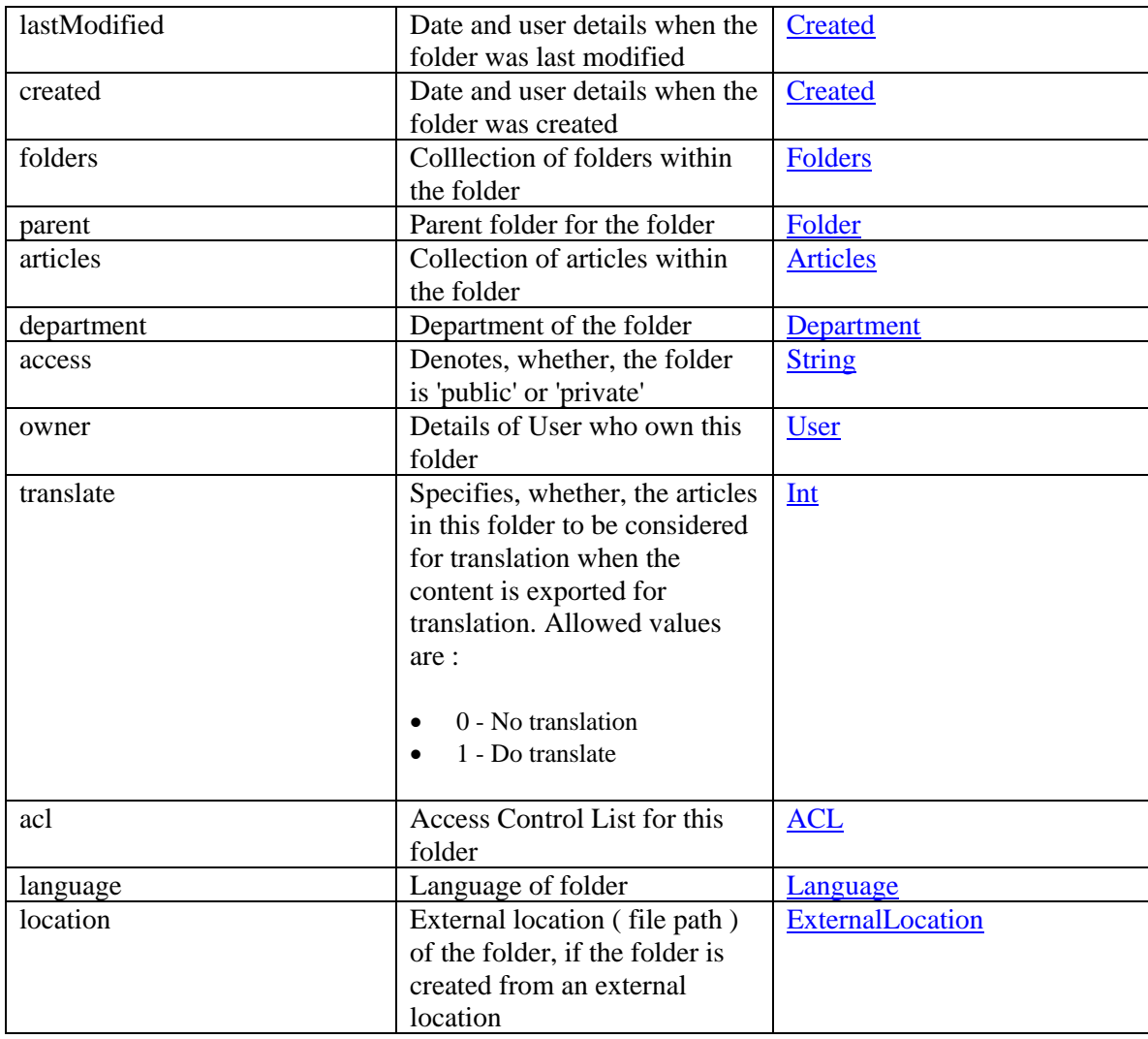

# **Member Function Documentation**

# <span id="page-946-0"></span>**java.lang.String getAccess ()**

Gets the value of the access property.

## **Returns:**

possible object is java.lang.String

# <span id="page-946-1"></span>**[ACL](#page-79-0) getAcl ()**

Gets the value of the acl property.

## **Returns:**

possible object is [ACL](#page-79-0)

## <span id="page-947-0"></span>**[Articles](#page-230-0) getArticles ()**

Gets the value of the articles property.

#### **Returns:**

possible object is [Articles](#page-230-0)

## <span id="page-947-1"></span>**[DateAndTime](#page-808-0) getCreated ()**

Gets the value of the created property.

#### **Returns:**

possible object is DateAndTime

## <span id="page-947-2"></span>**[Department](#page-824-0) getDepartment ()**

Gets the value of the department property.

#### **Returns:**

possible object is Department

#### <span id="page-947-3"></span>**java.lang.String getDescription ()**

Gets the value of the description property.

#### **Returns:**

possible object is java.lang.String

## <span id="page-947-4"></span>**[Folders](#page-955-0) getFolders ()**

Gets the value of the folders property.

#### **Returns:**

possible object is [Folders](#page-955-0)

## <span id="page-947-5"></span>**long getId ()**

Gets the value of the id property.

#### **Returns:**

possible object is **Long** 

## <span id="page-947-6"></span>**[Language](#page-1124-0) getLanguage ()**

Gets the value of the language property.

## **Returns:**

possible object is Language

#### <span id="page-947-7"></span>**[DateAndTime](#page-808-0) getLastModified ()**

Gets the value of the lastModified property.

#### **Returns:**

possible object is DateAndTime

### <span id="page-947-8"></span>**[Link](#page-1132-0) getLink ()**

Gets the value of the link property.

#### **Returns:**

possible object is **Link** 

## <span id="page-948-0"></span>**[ExternalLocation](#page-939-2) getLocation ()**

Gets the value of the location property.

#### **Returns:**

possible object is [ExternalLocation](#page-939-2)

#### <span id="page-948-1"></span>**java.lang.String getName ()**

Gets the value of the name property.

#### **Returns:**

possible object is java.lang.String

#### <span id="page-948-2"></span>**java.util.List[<User>](#page-1470-0) getOwner ()**

Gets the value of the owner property.

This accessor method returns a reference to the live list, not a snapshot. Therefore any modification you make to the returned list will be present inside the JAXB object. This is why there is not a set method for the owner property.

For example, to add a new item, do as follows:

[getOwner\(\).](#page-948-2)add(newItem);

Objects of the following type(s) are allowed in the list User

#### <span id="page-948-3"></span>**[Folder](#page-945-0) getParent ()**

Gets the value of the parent property.

#### **Returns:**

possible object is [Folder](#page-945-0)

#### <span id="page-948-4"></span>**Integer getTranslate ()**

Gets the value of the translate property.

#### **Returns:**

possible object is Integer

## <span id="page-948-5"></span>**void setAccess (java.lang.String** *value***)**

Sets the value of the access property.

#### **Parameters:**

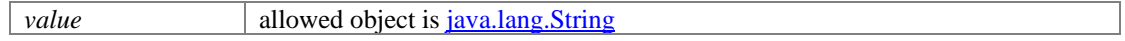

#### <span id="page-948-6"></span>**void setAcl [\(ACL](#page-79-0)** *value***)**

Sets the value of the acl property.

#### **Parameters:**

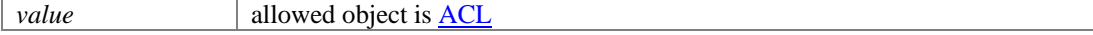

#### <span id="page-948-7"></span>**void setArticles [\(Articles](#page-230-0)** *value***)**

Sets the value of the articles property.

#### **Parameters:**

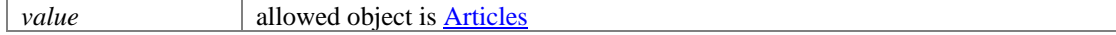

#### <span id="page-949-0"></span>**void setCreated [\(DateAndTime](#page-808-0)** *value***)**

Sets the value of the created property.

#### **Parameters:**

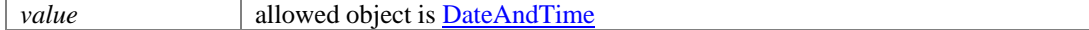

#### <span id="page-949-1"></span>**void setDepartment [\(Department](#page-824-0)** *value***)**

Sets the value of the department property.

#### **Parameters:**

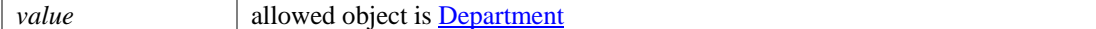

#### <span id="page-949-2"></span>**void setDescription (java.lang.String** *value***)**

Sets the value of the description property.

#### **Parameters:**

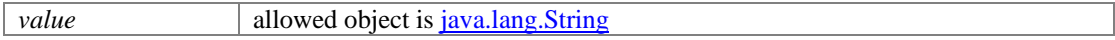

#### <span id="page-949-3"></span>**void setFolders [\(Folders](#page-955-0)** *value***)**

Sets the value of the folders property.

#### **Parameters:**

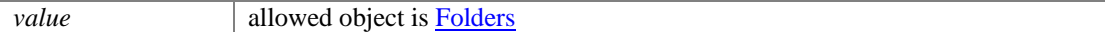

#### <span id="page-949-4"></span>**void setId (long** *value***)**

Sets the value of the id property.

#### **Parameters:**

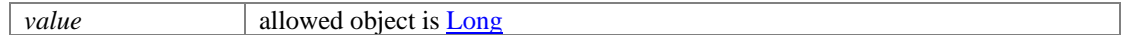

#### <span id="page-949-5"></span>**void setLanguage [\(Language](#page-1124-0)** *value***)**

Sets the value of the language property.

#### **Parameters:**

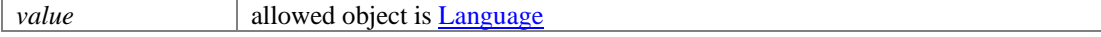

#### <span id="page-949-6"></span>**void setLastModified [\(DateAndTime](#page-808-0)** *value***)**

Sets the value of the lastModified property.

#### **Parameters:**

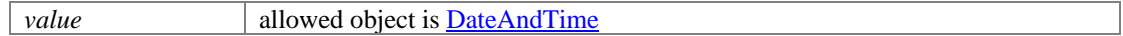

#### <span id="page-949-7"></span>**void setLink [\(Link](#page-1132-0)** *value***)**

Sets the value of the link property.

#### **Parameters:**

*value* allowed object is **Link** 

#### <span id="page-949-8"></span>**void setLocation [\(ExternalLocation](#page-939-2)** *value***)**

Sets the value of the location property.

# **Parameters:**

*value* allowed object is **ExternalLocation** 

## <span id="page-950-0"></span>**void setName (java.lang.String** *value***)**

Sets the value of the name property.

#### **Parameters:**

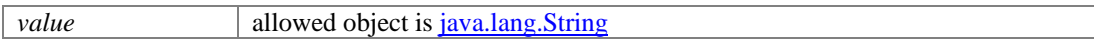

# <span id="page-950-1"></span>**void setParent [\(Folder](#page-945-0)** *value***)**

Sets the value of the parent property.

#### **Parameters:**

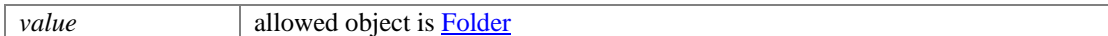

#### <span id="page-950-2"></span>**void setTranslate (Integer** *value***)**

Sets the value of the translate property.

#### **Parameters:**

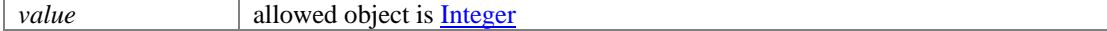

# **Folders Class Reference**

# <span id="page-951-2"></span>**Public Member Functions**

- $\bullet$  int [getCount](#page-951-0) ()
- java.util.List< $\frac{\text{Folder}}{\text{V}} > \frac{\text{getFolder}}{\text{V}}$
- [Link](#page-1134-0) [getLink](#page-952-0) ()
- [PaginationInfo](#page-1207-0) [getPaginationInfo](#page-952-1) ()
- void [setCount](#page-952-2) (int value)
- void [setLink](#page-952-3) [\(Link](#page-1134-0) value)
- void [setPaginationInfo](#page-952-4) [\(PaginationInfo](#page-1207-0) value)

# **Detailed Description**

# **Folders Schema**

This schema contains **Folders** type details.

#### **XML Schema File**

model/v15/xsd/interaction/folder.xsd

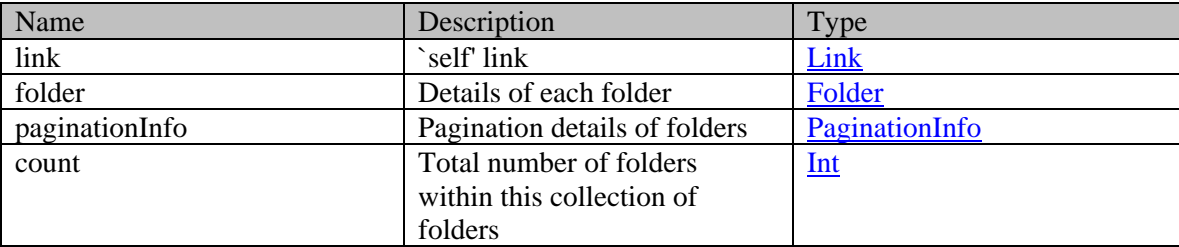

# **Member Function Documentation**

#### <span id="page-951-0"></span>**int getCount ()**

Gets the value of the count property.

#### **Returns:**

possible object is **Integer** 

## <span id="page-951-1"></span>**java.util.List[<Folder>](#page-941-3) getFolder ()**

Gets the value of the folder property.

This accessor method returns a reference to the live list, not a snapshot. Therefore any modification you make to the returned list will be present inside the JAXB object. This is why there is not a set method for the folder property.

For example, to add a new item, do as follows:

[getFolder\(\).](#page-951-1)add(newItem);

Objects of the following type(s) are allowed in the list [Folder](#page-941-3)

# <span id="page-952-0"></span>**[Link](#page-1134-0) getLink ()**

Gets the value of the link property.

## **Returns:**

possible object is Link

# <span id="page-952-1"></span>**[PaginationInfo](#page-1207-0) getPaginationInfo ()**

Gets the value of the paginationInfo property.

## **Returns:**

possible object is PaginationInfo

## <span id="page-952-2"></span>**void setCount (int** *value***)**

Sets the value of the count property.

## **Parameters:**

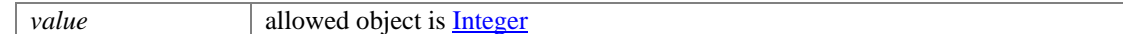

## <span id="page-952-3"></span>**void setLink [\(Link](#page-1134-0)** *value***)**

Sets the value of the link property.

#### **Parameters:**

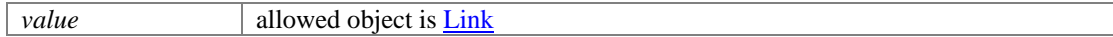

## <span id="page-952-4"></span>**void setPaginationInfo [\(PaginationInfo](#page-1207-0)** *value***)**

Sets the value of the paginationInfo property.

#### **Parameters:**

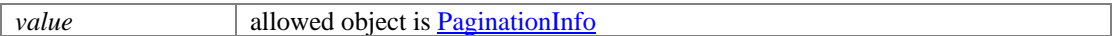

# **Folders Class Reference**

# <span id="page-953-2"></span>**Public Member Functions**

- $\bullet$  int [getCount](#page-953-0) ()
- java.util.List< $\frac{\text{Folder}}{\text{V}} > \frac{\text{getFolder}}{\text{V}}$
- [Link](#page-1132-0) [getLink](#page-954-0) ()
- [PaginationInfo](#page-1209-0) [getPaginationInfo](#page-954-1) ()
- void [setCount](#page-954-2) (int value)
- void [setLink](#page-954-3) [\(Link](#page-1132-0) value)
- void [setPaginationInfo](#page-954-4) [\(PaginationInfo](#page-1209-0) value)

# **Detailed Description**

# **Folders Schema**

This schema contains **Folders** type details.

#### **XML Schema File**

model/v12/xsd/interaction/folder.xsd

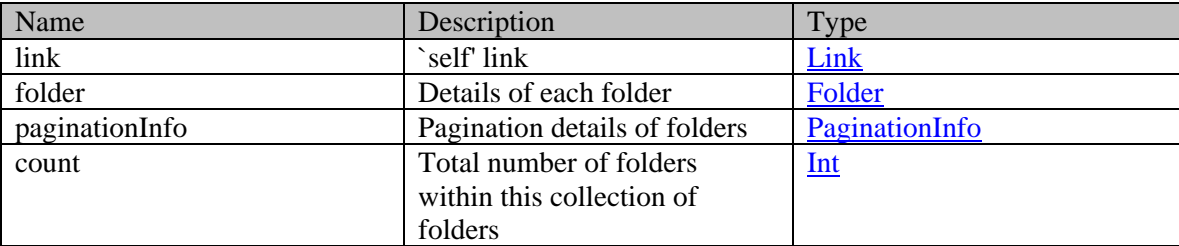

# **Member Function Documentation**

#### <span id="page-953-0"></span>**int getCount ()**

Gets the value of the count property.

#### **Returns:**

possible object is Integer

## <span id="page-953-1"></span>**java.util.List[<Folder>](#page-943-3) getFolder ()**

Gets the value of the folder property.

This accessor method returns a reference to the live list, not a snapshot. Therefore any modification you make to the returned list will be present inside the JAXB object. This is why there is not a set method for the folder property.

For example, to add a new item, do as follows:

[getFolder\(\).](#page-953-1)add(newItem);

Objects of the following type(s) are allowed in the list [Folder](#page-943-3)

# <span id="page-954-0"></span>**[Link](#page-1132-0) getLink ()**

Gets the value of the link property.

## **Returns:**

possible object is Link

# <span id="page-954-1"></span>**[PaginationInfo](#page-1209-0) getPaginationInfo ()**

Gets the value of the paginationInfo property.

## **Returns:**

possible object is PaginationInfo

## <span id="page-954-2"></span>**void setCount (int** *value***)**

Sets the value of the count property.

## **Parameters:**

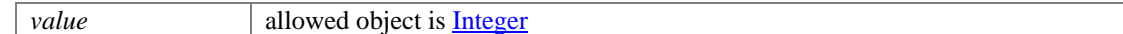

## <span id="page-954-3"></span>**void setLink [\(Link](#page-1132-0)** *value***)**

Sets the value of the link property.

#### **Parameters:**

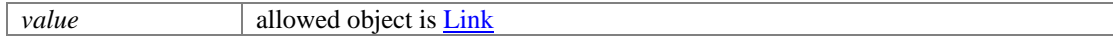

## <span id="page-954-4"></span>**void setPaginationInfo [\(PaginationInfo](#page-1209-0)** *value***)**

Sets the value of the paginationInfo property.

#### **Parameters:**

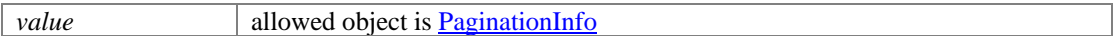

# **Folders Class Reference**

# <span id="page-955-0"></span>**Public Member Functions**

- $\bullet$  int [getCount](#page-955-2) ()
- java.util.List< $\frac{\text{Folder}}{\text{V}} > \frac{\text{getFolder}}{\text{V}}$
- [Link](#page-1132-0) [getLink](#page-956-0) ()
- [PaginationInfo](#page-1209-0) [getPaginationInfo](#page-956-1) ()
- void [setCount](#page-956-2) (int value)
- void [setLink](#page-956-3) [\(Link](#page-1132-0) value)
- void [setPaginationInfo](#page-956-4) [\(PaginationInfo](#page-1209-0) value)

# **Detailed Description**

# <span id="page-955-1"></span>**Folders Schema**

This schema contains **Folders** type details.

#### **XML Schema File**

model/v12/xsd/kb/folder.xsd

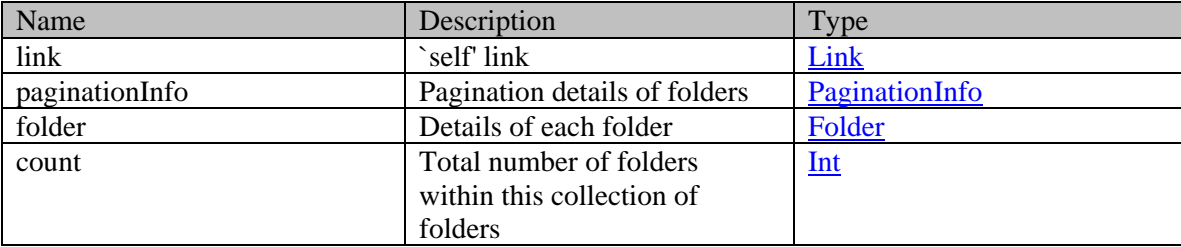

# **Member Function Documentation**

## <span id="page-955-2"></span>**int getCount ()**

Gets the value of the count property.

## <span id="page-955-3"></span>**java.util.List[<Folder>](#page-945-0) getFolder ()**

Gets the value of the folder property.

This accessor method returns a reference to the live list, not a snapshot. Therefore any modification you make to the returned list will be present inside the JAXB object. This is why there is not a set method for the folder property.

For example, to add a new item, do as follows:

[getFolder\(\).](#page-955-3)add(newItem);

Objects of the following type(s) are allowed in the list  $\frac{Folder}{f}$ 

# <span id="page-956-0"></span>**[Link](#page-1132-0) getLink ()**

Gets the value of the link property.

## **Returns:**

possible object is **Link** 

# <span id="page-956-1"></span>**[PaginationInfo](#page-1209-0) getPaginationInfo ()**

Gets the value of the paginationInfo property.

## **Returns:**

possible object is PaginationInfo

# <span id="page-956-2"></span>**void setCount (int** *value***)**

Sets the value of the count property.

## <span id="page-956-3"></span>**void setLink [\(Link](#page-1132-0)** *value***)**

Sets the value of the link property.

## **Parameters:**

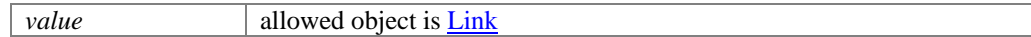

## <span id="page-956-4"></span>**void setPaginationInfo [\(PaginationInfo](#page-1209-0)** *value***)**

Sets the value of the paginationInfo property.

## **Parameters:**

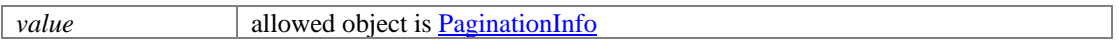

# **GenericActivityAttributes Class Reference**

# <span id="page-957-2"></span>**Public Member Functions**

- [Contents](#page-488-0) [getContents](#page-957-0) ()
- void [setContents](#page-957-1) [\(Contents](#page-488-0) value)

## **Detailed Description**

# **GenericActivityAttributes Schema**

This schema has the definition of **GenericActivityAttributes**.

## **XML Schema File**

model/v12/xsd/interaction/activity.xsd

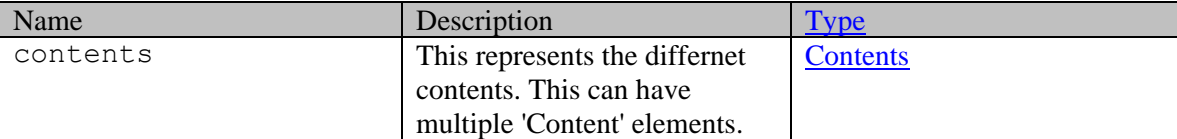

## **Member Function Documentation**

## <span id="page-957-0"></span>**[Contents](#page-488-0) getContents ()**

Gets the value of the contents property.

#### **Returns:**

possible object is [Contents](#page-488-0)

## <span id="page-957-1"></span>**void setContents [\(Contents](#page-488-0)** *value***)**

Sets the value of the contents property.

#### **Parameters:**

*value* allowed object is **Contents** 

# **GenericActivityAttributes Class Reference**

# <span id="page-958-2"></span>**Public Member Functions**

- [Contents](#page-489-0) [getContents](#page-958-0) ()
- void [setContents](#page-958-1) [\(Contents](#page-489-0) value)

## **Detailed Description**

# **GenericActivityAttributes Schema**

This schema has the definition of **GenericActivityAttributes**.

## **XML Schema File**

model/v15/xsd/interaction/activity.xsd

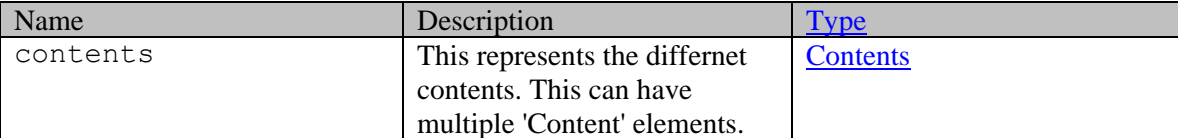

# **Member Function Documentation**

## <span id="page-958-0"></span>**[Contents](#page-489-0) getContents ()**

Gets the value of the contents property.

#### **Returns:**

possible object is [Contents](#page-489-0)

## <span id="page-958-1"></span>**void setContents [\(Contents](#page-489-0)** *value***)**

Sets the value of the contents property.

#### **Parameters:**

*value* allowed object is **Contents** 

# **GetActivitiesByIdsPage Class Reference**

# **Detailed Description**

# **Get Activities by IDs**

## **Overview**

This API allows a user to retrieve one or more activities identified by activity IDs. To provide multiple IDs, a comma separated string must be passed in the request URI. A maximum of 75 IDs are allowed per request. Neither pagination nor range query parameters are supported by this API.

## **Since:**

11.6

## **APIs**

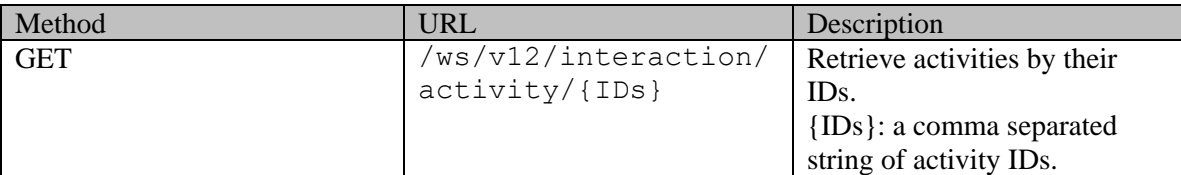

## **Authentication**

Authentication is required. The client must be logged in to call this API. Each API request must contain X-egain-session request header returned by Login API.

## **Permissions**

All of the following are required:

- 'View Agent Console' action.
- All requested activities must satisfy one of the following:
	- activity belongs to user's home department
	- activity belongs to a department where the user is a foreign user
	- the department of the activity is shared with the department of the user, and as part of this sharing, activity sharing is enabled as well

## **Licenses**

The logged in user must have the following licenses:

• ECE CIH Platform

## **Request**

## **Request headers**

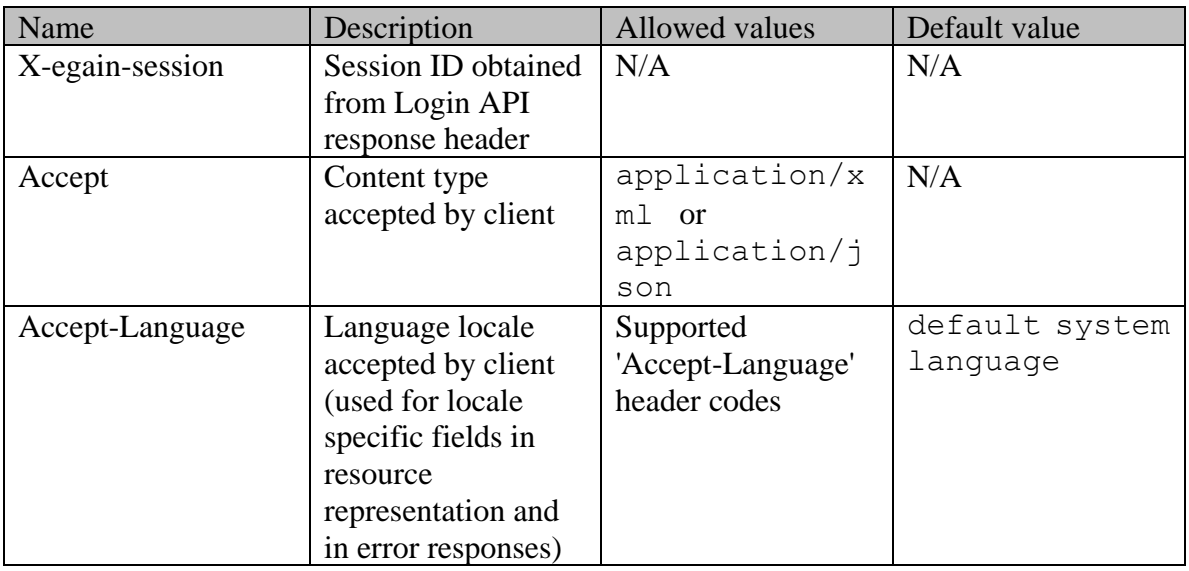

## **Supported API specific query parameters**

None

## **Supported common query parameters**

Refer to [Supported Common Query Parameters in ECE REST API](#page-383-0) page for detailed description of each common parameter listed below.

- \$attribute [Values of \\$attribute common parameter supported by Activity Resource](#page-157-0)
- \$sort [Values of \\$sort common parameter supported by Activity Resource](#page-158-0)
- \$order

## **Response**

#### **Response headers**

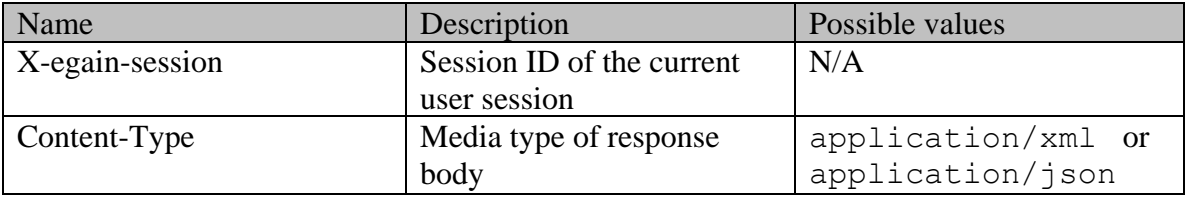

## **Response body xml schemas:**

- [Activities Schema](#page-91-0) used in case of success
- [Error](#page-1500-0) used in case of error

#### **Summary attributes always returned in server response**

[Summary attributes of Activity Resource](#page-158-1)

#### **Additional attributes returned in server response if explicitly requested by client**

Server can be prompted to return additional attributes of resource representation using \$attribute common query parameter. [Values of \\$attribute common parameter supported by](#page-157-0)  [Activity Resource](#page-157-0) for the list of allowed attribute names.

## **HTTP status codes**

# **Success Status codes**

## **200 - OK**

The request was successfully executed

## **Failure Status codes**

#### **400 - Bad Request**

- Unsupported query or common parameter in request URL
- Invalid value of common parameter in request URL (e.g., unallowed value of  $\zeta$ order, unsupported \$attribute value etc.)
- \$order provided without \$sort
- More than 75 IDs are supplied in request URL

#### **401 - Unauthorized**

- X-egain-session request header is missing
- Session is invalid or expired

#### **403 - Forbidden**

• The user does not have sufficient permissions to view one or more of the requested resources

## **404 - Not Found**

• One or more of the requested resource IDs does not exist

#### **406 - Not Acceptable**

• Invalid 'Accept-Language' header value

## **500 - Internal server error**

## **Examples:**

Example 1 - [Get all attributes for an email activity](#page-120-0)

Example 2 - [Get all attributes for a chat activity](#page-124-0)

v12-interaction-activity-getbyid-example3

v12-interaction-activity-getbyid-example4

Example 5 - [Get all attributes for a web activity](#page-128-0)

Example 6 - [Get an additional attribute for multiple activities sorted on department name](#page-131-0)

Example 7 - [Get an additional custom attribute for a single activity](#page-135-0)

Example 8 - [Get summary attributes and payload for activities of all types](#page-138-0)

# **GetActivityAttachmentsExamples Class Reference**

# **Detailed Description**

# **Examples for Get activity attachments**

# <span id="page-962-0"></span>**Example 1 - Get attachment of an activity**

This example demonstrates the following:

- Get the list of attachments for an activity
- Representation of the response having a single attachment.

#### **XML**

#### **Request**

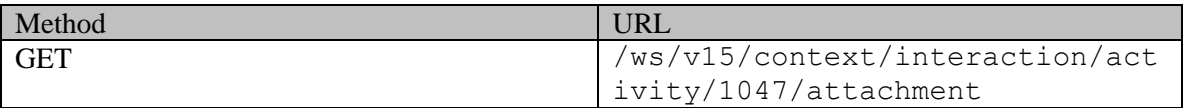

#### **Request headers**

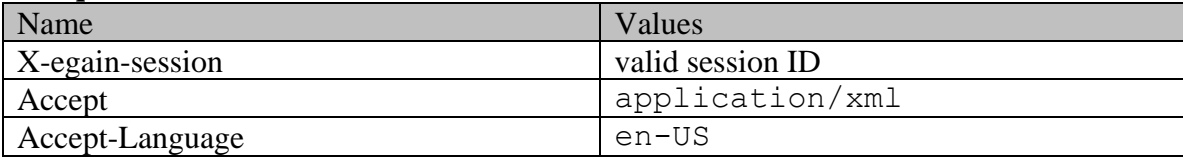

## **Response:**

HTTP/1.1 200 OK

#### **Response headers**

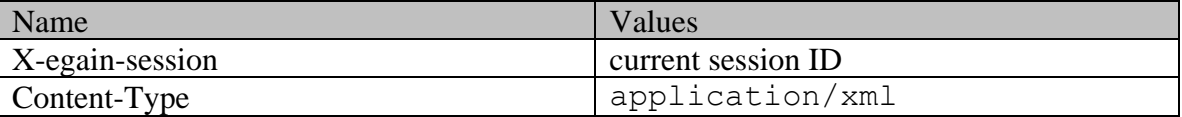

## **Response body**

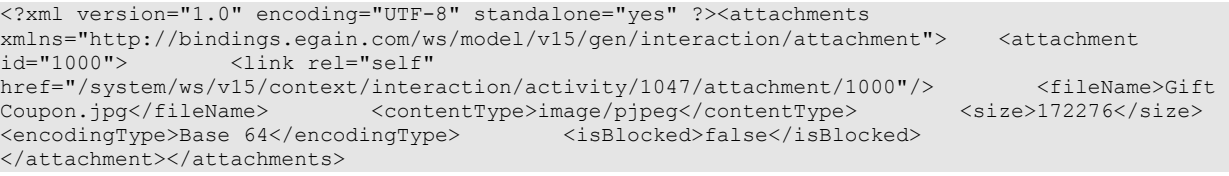

## **JSON**

#### **Request**

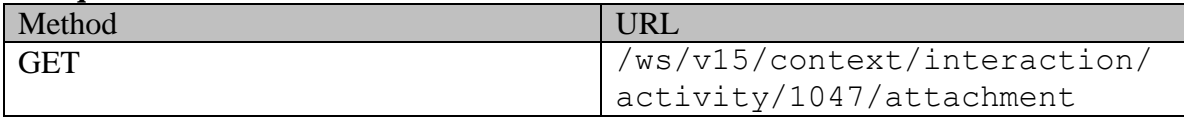

#### **Request headers**

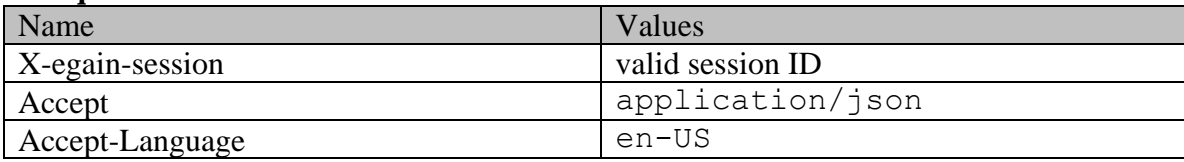

# **Response:**

HTTP/1.1 200 OK

#### **Response headers**

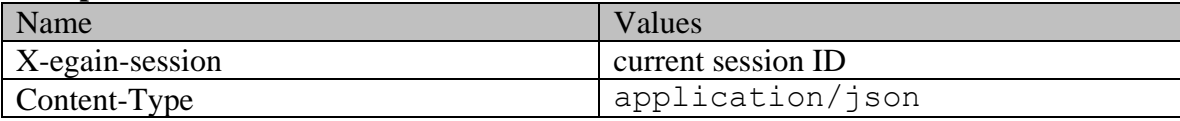

# **Response body**

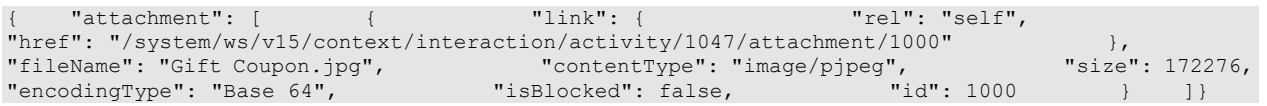

# <span id="page-963-0"></span>**Example 2 - Get attachments of an activity having multiple attachments**

This example demonstrates the following:

- Get the list of attachments for an activity
- Representation of the response having a multiple attachments. This example has 2 attachments in the response.

## **XML**

## **Request**

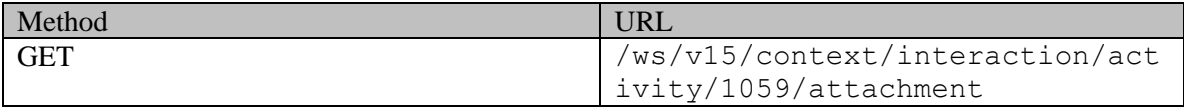

## **Request headers**

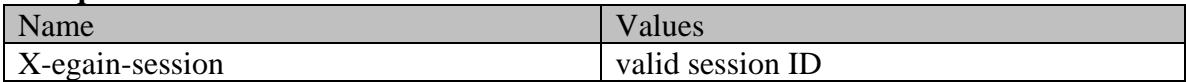

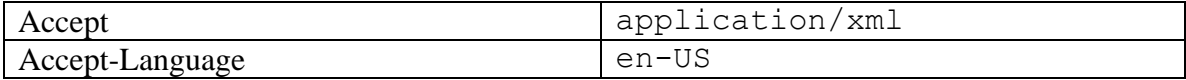

#### **Response:**

#### HTTP/1.1 200 OK

#### **Response headers**

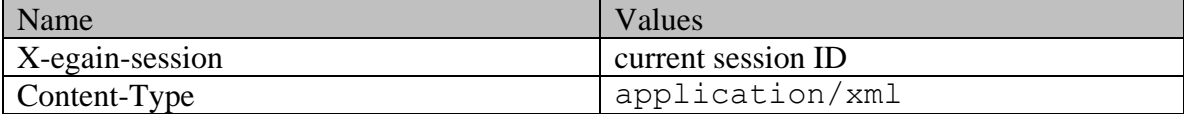

#### **Response body**

```
<?xml version="1.0" encoding="UTF-8" standalone="yes" ?><attachments 
xmlns="http://bindings.egain.com/ws/model/v15/gen/interaction/attachment"> <attachment 
id="1006"> <link rel="self" 
href="/system/ws/v15/context/interaction/activity/1059/attachment/1006"/> 
<fileName>tv.jpeg</fileName> <contentType>image/jpeg</contentType> 
<size>3111</size> <encodingType>Base 64</encodingType> <isBlocked>false</isBlocked> 
</attachment> <attachment id="1007"> <link rel="self"
href="/system/ws/v15/context/interaction/activity/1059/attachment/1007"/> 
<fileName>requirements.txt</fileName> <contentType>text/plain</contentType> 
<size>1201</size> <encodingType>Base 64</encodingType> <isBlocked>false</isBlocked> 
</attachment></attachments>
```
#### **JSON**

#### **Request**

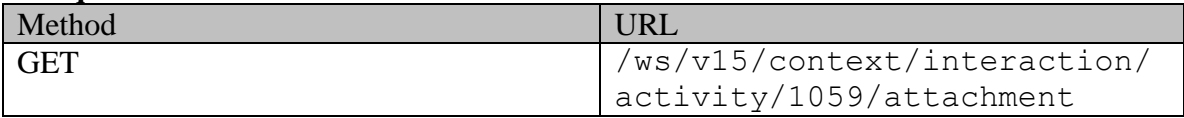

#### **Request headers**

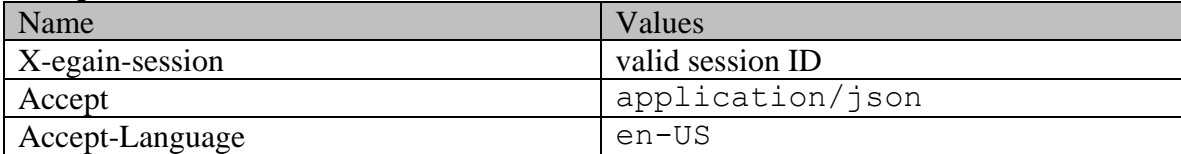

## **Response:**

```
HTTP/1.1 200 OK
```
## **Response headers**

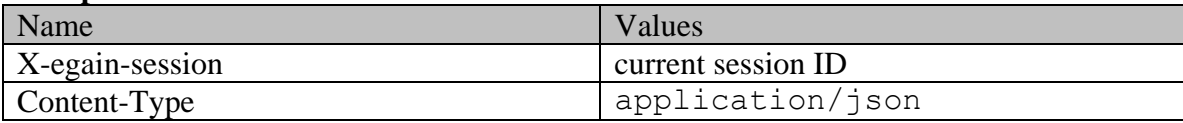

## **Response body**

"attachment": [  $\{$  "link": { "rel": "self", "href": "/system/ws/v15/context/interaction/activity/1059/attachment/1006"<br>"fileName": "tv.jpeq", "contentType": "imaqe/jpeq", "size": 3111, "fileName": "tv.jpeg", "contentType": "image/jpeg",

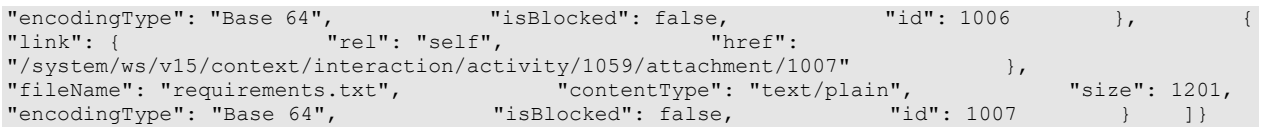

# <span id="page-965-0"></span>**Example 3 - Get attachment of an activity of another customer**

This example demonstrates the following:

- Get the attachments of an activity of another customer.
- Get the list of attachments for an activity
- URLs in the links when activity belongs to another customer.

#### **XML**

#### **Request**

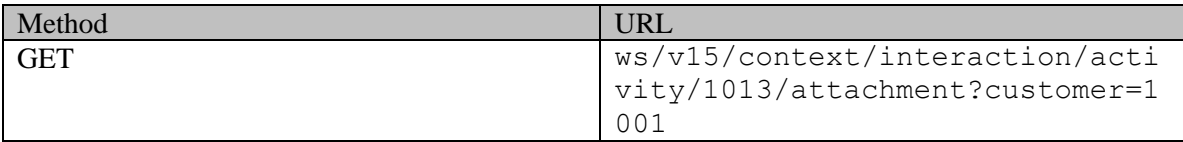

#### **Request headers**

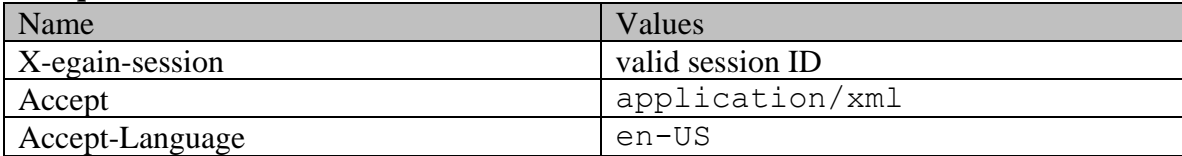

## **Response:**

HTTP/1.1 200 OK

#### **Response headers**

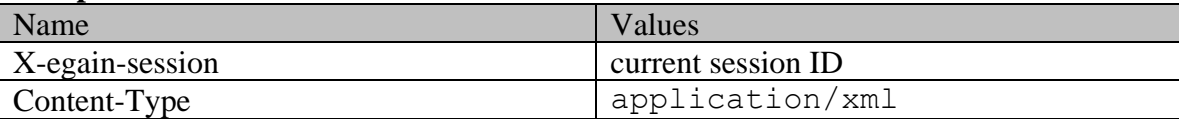

## **Response body**

```
<?xml version="1.0" encoding="UTF-8" standalone="yes" ?><attachments 
xmlns="http://bindings.egain.com/ws/model/v15/gen/interaction/attachment"> <attachment 
id="1024"> <link rel="self" 
href="/system/ws/v15/context/interaction/activity/1013/attachment/1024?customer=1001"/> 
<fileName>session_test.html</fileName> <contentType>text/html</contentType> 
                     <encodingType>Base 64</encodingType> <isBlocked>false</isBlocked>
</attachment></attachments>
```
## **JSON**

#### **Request**

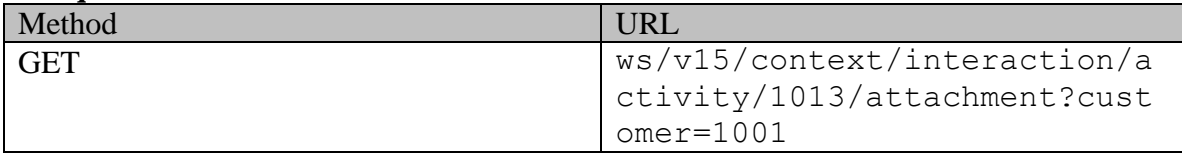

## **Request headers**

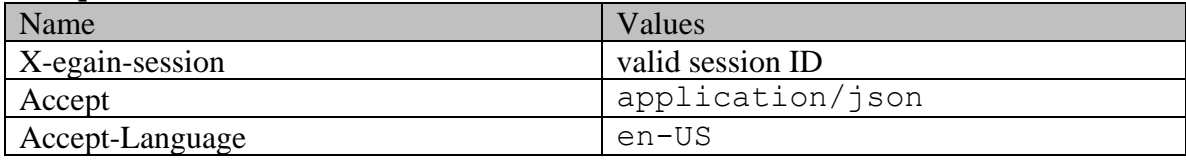

# **Response:**

#### HTTP/1.1 200 OK **Response headers**

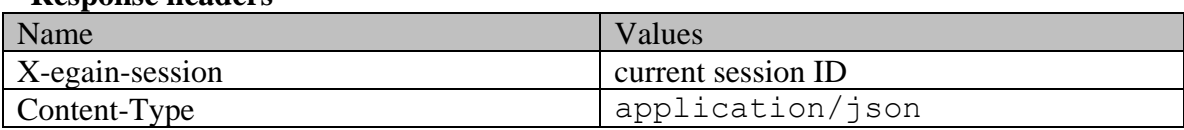

## **Response body**

```
{ "attentionent": [ { } { } "limits" { } { } "rel": "self", { }"href": "/system/ws/v15/context/interaction/activity/1013/attachment/1024?customer=1001" 
}, "fileName": "session_test.html", "contentType": "text/html", 
"size": 6074, "encodingType": "Base 64", "isBlocked": false, "id": 
1024 } ]}
```
# **GetActivityAttachmentsPage Class Reference**

# **Detailed Description**

# **Get activity attachments**

# **Overview**

This API allows the customer to get the list of attachments of a specific activity.

**Since:**

11.6

## **APIs**

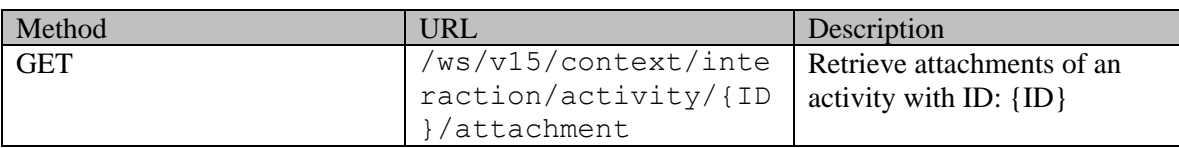

## **Authentication**

Authentication is required. The customer must be logged in to call this API. Each API request must contain X-egain-session request header returned by Login API.

## **Permissions**

- All authenticated customers can access this API.
- Only attachments of the activities that are visible to the customer (self, or customer sent in as query parameter) will be returned. Refer the page [Activities visible to a customer](#page-1490-0) for more information about the activities visible to the customer.
- If the query parameter customer= ${ID}$  is provided, the logged in customer must be authorized to perform this action on behalf of the customer specified through the 'customer' parameter. Otherwise, the application will return a 400 (bad request) response code. Refer *Customer grants* for more information about authorization.

## **Request**

## **Request headers**

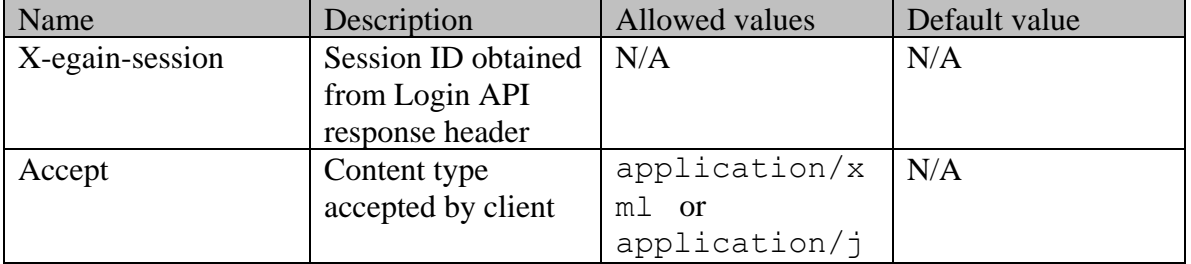

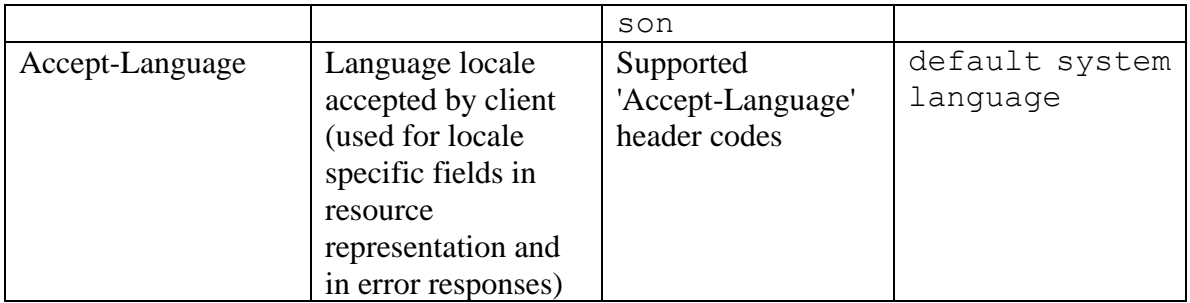

#### **Supported API specific query parameters**

The below API specific parameters are supported:

• customer= $\{ID\}$ : ID of the customer to whom the activity belongs to. For this API to be successful, the logged in customer must be authorized to perform this action on behalf of the customer specified through "customer" query parameter. Refer [Customer grants](#page-735-0) for more information about authorization.

#### **Supported common query parameters**

None

## **Response**

#### **Response headers**

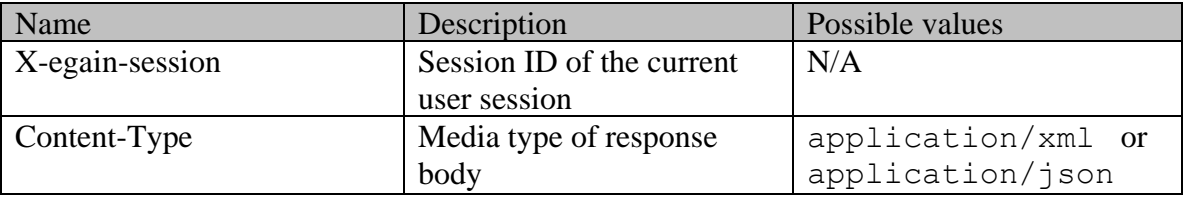

#### **Response body xml schemas:**

- [Attachments Schema](#page-263-0) used in case of success
- [Error](#page-1502-0) used in case of error

#### **Summary attributes always returned in server response**

[Summary attributes of Attachment Resource](#page-268-0)

#### **HTTP status codes**

**Success Status codes 200 - OK**

- The request was successfully executed **204 - No Content**
- No attachments exist for the activity

## **Failure Status codes**

## **400 - Bad Request**

- Any unsupported query parameter is sent in the request
- The logged in customer does not have grants on the customer provided through the query parameter "customer".

## **401 - Unauthorized**

- X-egain-session request header is missing
- Session is invalid or expired

## **404 - Not Found**

- Activity ID supplied in the URI doesn't exist.
- Activity ID supplied in the URI is not visible to the logged in customer.

## **406 - Not Acceptable**

• Invalid 'Accept-Language' header value

## **500 - Internal server error**

## **Examples:**

Example 1 - [Get attachment of an activity](#page-962-0) Example 2 - [Get attachments of an activity having multiple attachments](#page-963-0) Example 3 - [Get attachment of an activity of another customer](#page-965-0)

# **GetActivityAttributesExamples Class Reference**

# **Detailed Description**

# **Examples for Retrieve Activity Attribute Metadata**

# **Example 1 - Get activity type attributes**

This example demonstrates the following:

• Getting metadata for a single attribute. This example retrieves the details of the "type" attribute of the activity resource.

**XML** 

#### **Request**

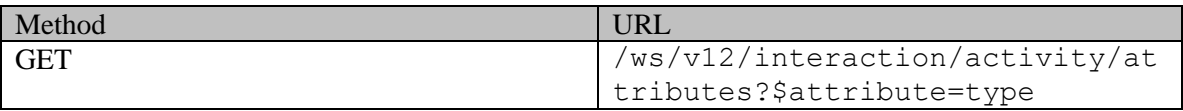

## **Request headers**

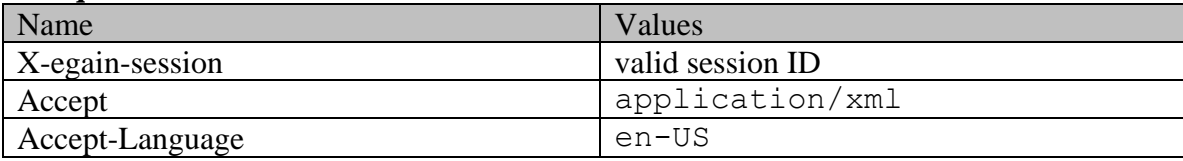

## **Response headers**

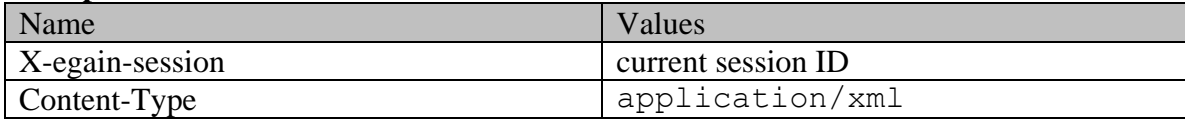

# **Response body**

**Response:**  HTTP/1.1 200 OK

**JSON** 

**Request** 

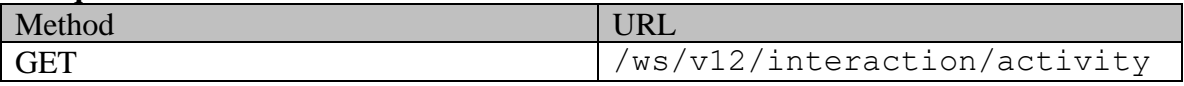

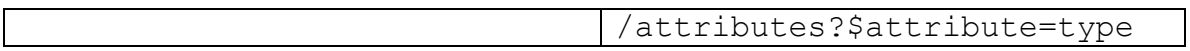

## **Request headers**

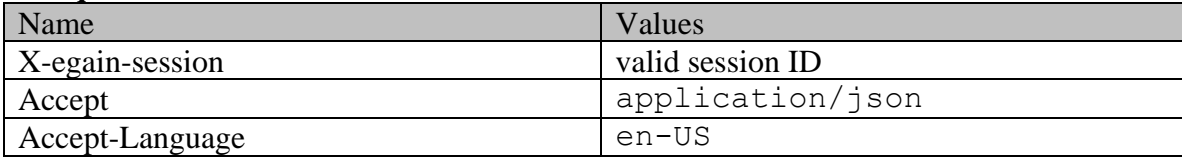

## **Response headers**

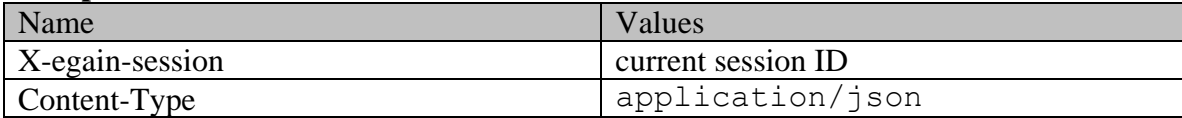

## **Response body**

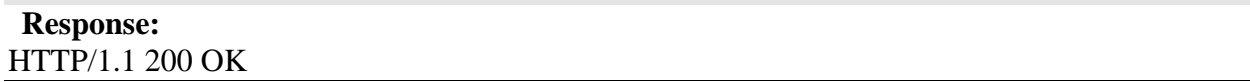

## **Example 2 - Get activity custom attributes**

This example demonstrates the following:

• Getting the metadata for custom attributes of the activity resource.

## **XML**

## **Request**

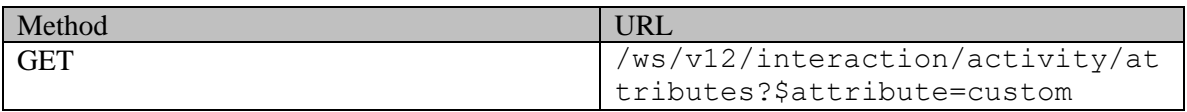

## **Request headers**

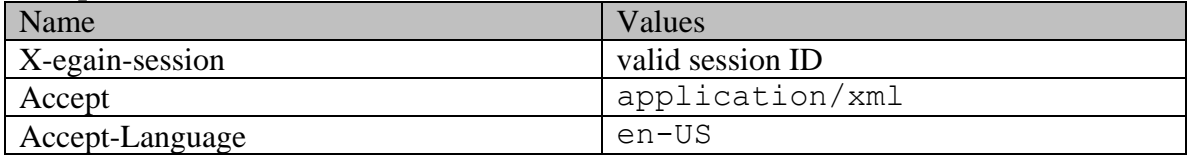

# **Response headers**

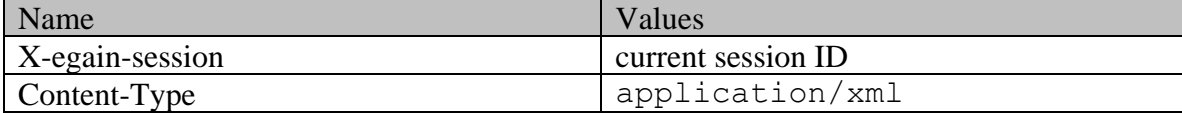

# **Response body**
<?xml version="1.0" encoding="UTF-8" standalone="yes"?><attributes xmlns="http://bindings.egain.com/ws/model/v12/gen/common/attribute" resource="activity"><attribute name="EnquiryID" custom="true"> <dataSize>9</dataSize> <dataType>integer</dataType> <defaultValue/></attribute><attribute name="PassengerCapacity" custom="true"> <dataSize>9</dataSize> <dataType>integer</dataType> <defaultValue>5</defaultValue></attribute><attribute name="EnquirySummary" custom="true"> <dataSize>8</dataSize> <dataType>string</dataType> <defaultValue/></attribute><attribute name="TradeInModel" custom="true"> <dataSize>8</dataSize> <dataType>string</dataType> <defaultValue>None</defaultValue></attribute><attribute name="PurchaseTimeframe" custom="true"> <dataSize>8</dataSize> <dataType>stringList</dataType> <options isMultiSelect="false"> <option> <value>0</value> <displayValue>Today</displayValue> </option> </option> <value>7</value> <displayValue>ThisWeek</displayValue> </option> <option> <value>14</value> </asplayValue>NextWeek</displayValue> </option> <option> <value>30</value> </a></a></>splayValue></option> </ption> </ption> </ption> </ption> </ption> </ption> </ption> </ption> </ption> </ption> </ption> </ption> </ption> </ption> </ption> </ption> </ption> </p<//p</p </option> </option> <value>90</value> <displayValue>ThisQuarter</displayValue> </option> <option> <value>999</value> <displayValue>Unsure</displayValue> </option> </options></attribute><attribute name="Customized" custom="true"> <dataSize>8</dataSize> <dataType>stringList</dataType><<options isMultiSelect="false"></option isDefault="true"></a></></></></></></></alue>%</displa</><//><//displa</>disPefault="true"></ isDefault="true"> <value>0</value> <displayValue>No</displayValue> </option> <</option> <></displayValue></displayValue></></displayValue></ </option> </options></attribute><attribute name="OptionalFeatures" custom="true"> <dataSize>255</dataSize> <dataType>stringList</dataType> <options isMultiSelect="true"> <option> <value>gps</value> <displayValue>GPS</displayValue> </option> <option> <value>bsm</value> <displayValue>BSM</displayValue> </option> <option> a</value> <displayValue>BackupCamera</displayValue> </option><br>backupCamera</displayValue> </option><br>backupCamera</displayValue></displayValue> <option> <value>foglights</value> <displayValue>FogLights</displayValue> </option> <value>sunroof</value> <displayValue>Sunroof</displayValue> </option> </options></attribute><attribute name="FinanceUpsells" custom="true"> <dataSize>255</dataSize> <dataType>stringList</dataType> <options isMultiSelect="true"> <option isDefault="true"> <value>silverwarranty</value> <displayValue>SilverWarranty</displayValue> </option> <option> <value>goldwarranty</value> <displayValue>GoldWarranty</displayValue> </option> <option> <value>platinumwarranty</value> <displayValue>PlatinumWarranty</displayValue> </option> <option> <value>prepaidmaintenance</value> <displayValue>PrepaidMaintenance</displayValue> </option> </option> </option> <value>touchofclass</value> <displayValue>TouchOfClass</displayValue> </option><br>
<option> <value>keylessentry</value> <value>keylessentry</value> <displayValue>KeylessEntry</displayValue> </option> <value>lojack</value></displayValue></a></></></></></></></></></displayValue></displayValue></ <displayValue>LoJack</displayValue> </option> </options></attribute><attribute name="CustomizationFeatures" custom="true"> <dataSize>255</dataSize> <dataType>stringList</dataType> <options isMultiSelect="true"><br><option isDefault="true"> <value>frontairbags</value> <value>frontairbags</value> <displayValue>FrontAirbags</displayValue> </option> </option isDefault="true"> <value>sideairbags</value> <displayValue>SideAirbags</displayValue> </option> <option> <value>passengerairbags</value> <displayValue>PassengerAirbags</displayValue> </option> <value>heatedseats</value><br><value>heatedseats</value><br>
</walue>heatedseats</value> <value>heatedseats</value><br>
</br/>
</br/>
</br/>
</br/>
</br/>
</br/>
</br/>
</br/>
</br/>
</br/>
</br/>
</br/>
</br/>
</br/>
</br/>
</pr/>
</pr/>
</pr/>
</pr/>
</pr/>
</pr/>
</pr/>
</pr/>
</pr/>
</pr/>
</pr/>
</pr/>
</pr/ <value>premiumsound</value> <displayValue>PremiumSound</displayValue> </option> <option> <value>moonroof</value> <displayValue>Moonroof</displayValue> </option> </options></attribute></attributes>

**Response:**  HTTP/1.1 200 OK

#### **JSON**

**Request** 

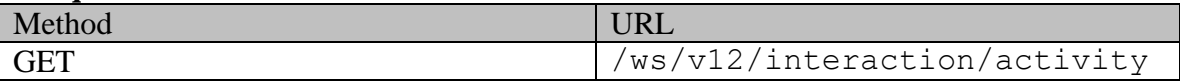

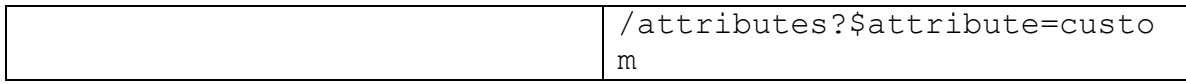

#### **Request headers**

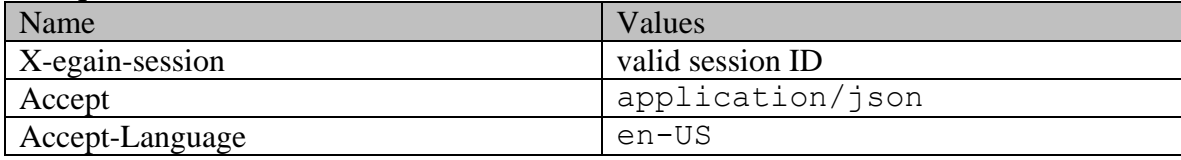

#### **Response headers**

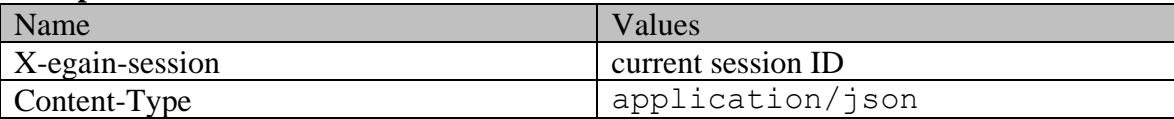

#### **Response body**

{ "attribute": [ { "dataSize": 9, "dataType": "integer", "defaultValue": "", "name": "EnquiryID", "custom": true }, { "dataSize": 9, "dataType": "integer", "defaultValue": "5", "name": "PassengerCapacity", "custom": true }, { "dataSize": 8, "dataType": "string", "defaultValue": "", "name": "EnquirySummary", "custom": true }, { "dataSize": 8, "dataType": "string", "defaultValue": "None", "name": "TradeInModel", "custom": true }, { "dataSize": 8, "dataType": "stringList", "options": { "option": [ { "value": "0", "displayValue": "Today" ), { "value": "7", "displayValue": " $\frac{1}{2}$ ", "displayValue": " $\frac{1}{2}$ ", "displayValue": "ThisWeek" }, { "value": "14", "displayValue": "NextWeek"  $\}$ ,  $\{$   $\{$   $\{$   $\}$   $\{$   $\}$   $\{$   $\}$   $\{$   $\}$   $\{$   $\}$   $\{$   $\}$   $\{$   $\}$   $\{$   $\}$   $\{$   $\}$   $\{$   $\}$   $\{$   $\}$   $\{$   $\}$   $\{$   $\}$   $\{$   $\}$   $\{$   $\}$   $\{$   $\}$   $\{$   $\}$   $\{$   $\}$   $\{$   $\}$   $\{$   $\}$   $\{$  { "value": "90", "displayValue": "ThisQuarter" }, { "value": "999", "displayValue": "Unsure" } ], "isMultiSelect": false }, "name": "PurchaseTimeframe", "custom": true }, { "dataSize": 8, "dataType": "stringList", "options": { "option": [ { "value": "0", "displayValue": "No", "isDefault": true (1), (1) which we "value": "1", "displayValue": "Yes" } ], "isMultiSelect": false }, "name": "Customized", "custom": true }, { "dataSize": 255, "dataType": "stringList", "options": { "option": [ { "value": "gps", "displayValue": "GPS" }, { "value": "bsm", "displayValue": "BSM" }, { "value": "backupcamera", "displayValue": "BackupCamera" }, { "value": "foglights", "displayValue": "FogLights" }, { "value": "sunroof", "displayValue": "Sunroof" } ], "isMultiSelect": true }, "name": "OptionalFeatures", "custom": true }, { "dataSize": 255, "dataType": "stringList", "options": { "option": [ { "value": "silverwarranty", "displayValue": "SilverWarranty", "isDefault": true }, { "value": "goldwarranty", "displayValue": "GoldWarranty" }, { "value": "platinumwarranty", "displayValue": "PlatinumWarranty"  $\rbrace$ ,  $\rbrace$  ("value": "prepaidmaintenance", "displayValue": "PrepaidMaintenance" }, { "value": "touchofclass", "displayValue": "TouchOfClass" }, { "value": "keylessentry", "displayValue": "KeylessEntry" }, { "value": "lojack", "displayValue": "LoJack" } ], "isMultiSelect": true }, "name": "FinanceUpsells", "custom": true }, { "dataSize": 255, "dataType": "stringList", "options": { "option": [ { "value": "frontairbags", "displayValue": "FrontAirbags", "isDefault": true }, { "value": "sideairbags", "displayValue": "SideAirbags", "isDefault": true }, { "value": "passengerairbags", "displayValue": "PassengerAirbags" }, { "value": "heatedseats", "displayValue": "HeatedSeats"  ${}$ ,  ${}$   ${}$  { "value": "premiumsound", "displayValue": "PremiumSound",  $\qquad$  "isDefault": true  $\qquad \qquad \}$ ,  $\qquad \qquad \{$ "value": "moonroof", "displayValue": "Moonroof" } ], "isMultiSelect": true }, "name": "CustomizationFeatures", "custom": true } ], "resource": "activity"}

#### **Response:**  HTTP/1.1 200 OK

## **Example 3 - Get all activity attributes**

This example demonstrates the following:

• Getting the metadata for all the attributes of the activity resource. This includes metadata for "type" attribute and custom attributes.

#### **XML**

#### **Request**

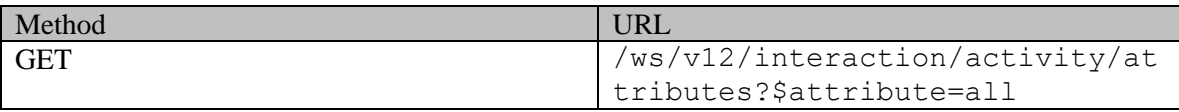

#### **Request headers**

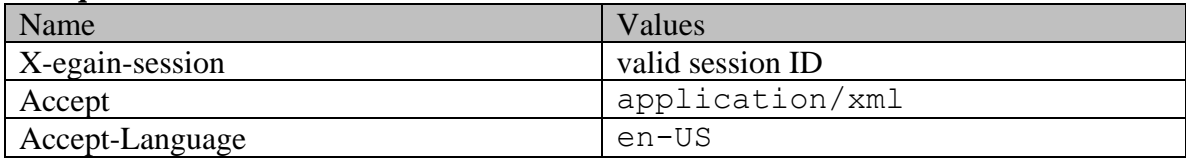

## **Response headers**

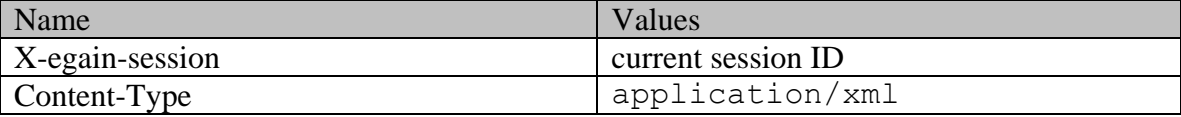

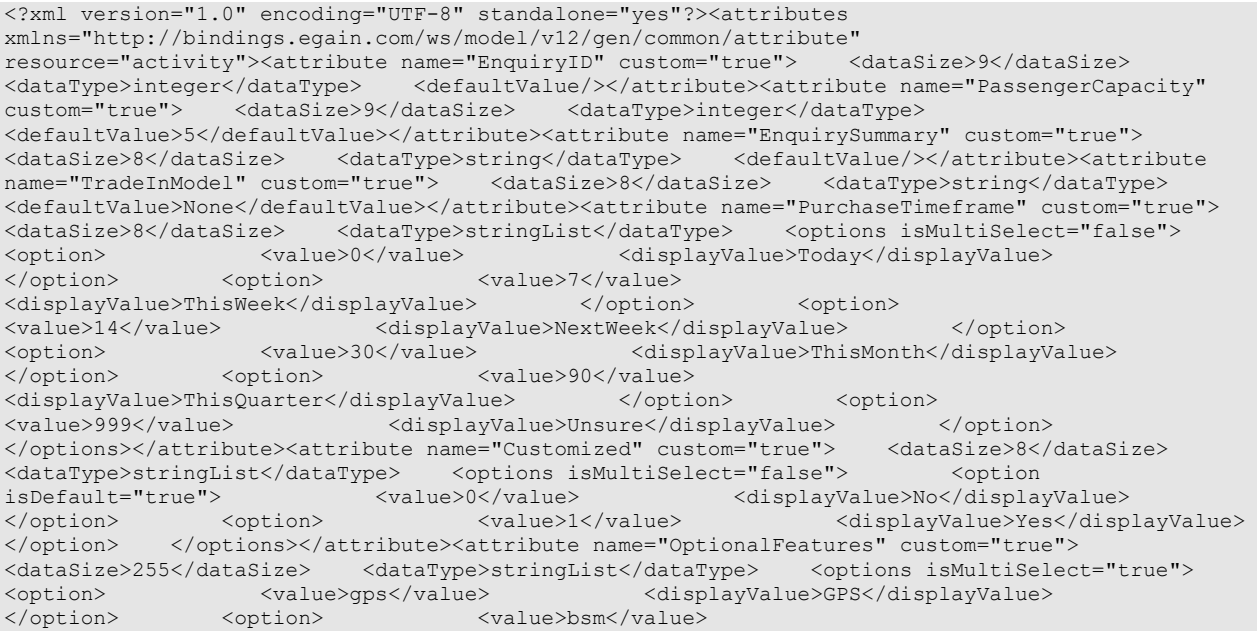

<displayValue>BSM</displayValue> </option> </option> <value>backupcamera</value> <displayValue>BackupCamera</displayValue> </option> <option> <value>foglights</value> <displayValue>FogLights</displayValue> </option> <</option> </alue>sunroof</value> <displayValue>Sunroof</displayValue> </option> </options></attribute><attribute name="FinanceUpsells" custom="true"> <dataSize>255</dataSize> <dataType>stringList</dataType> <options isMultiSelect="true"> <option isDefault="true"> <value>silverwarranty</value> <displayValue>SilverWarranty</displayValue> </option> <option> <value>goldwarranty</value> <displayValue>GoldWarranty</displayValue> </option> <option> <value>platinumwarranty</value> <displayValue>PlatinumWarranty</displayValue> </alue>platinumwarranty</value><br>
</alue>displayValue>PlatinumWarranty</value><br>
</alue>prepaidmaintenance</value> <displayValue>PrepaidMaintenance</displayValue> </option> <option> <value>touchofclass</value> <<br/>displayValue>TouchOfClass</displayValue> </option> <option> <value>keylessentry</value> <displayValue>KeylessEntry</displayValue> </option> <option> <value>lojack</value> <displayValue>LoJack</displayValue> </option> </options></attribute><attribute name="CustomizationFeatures" custom="true"> <dataSize>255</dataSize> <dataType>stringList</dataType> <options isMultiSelect="true"> <option isDefault="true"> <value>frontairbags</value> <displayValue>FrontAirbags</displayValue> </option> <option isDefault="true"> <value>sideairbags</value> <displayValue>SideAirbags</displayValue> </option> <option> <value>passengerairbags</value> <displayValue>PassengerAirbags</displayValue> </option> <option> <value>heatedseats</value> <displayValue>HeatedSeats</displayValue> </option> <option isDefault="true"> <value>premiumsound</value> <displayValue>PremiumSound</displayValue> </option> <option> <value>moonroof</value> <displayValue>Moonroof</displayValue> </option> </options></attribute></attributes> **Response:** 

### HTTP/1.1 200 OK

#### **JSON**

#### **Request**

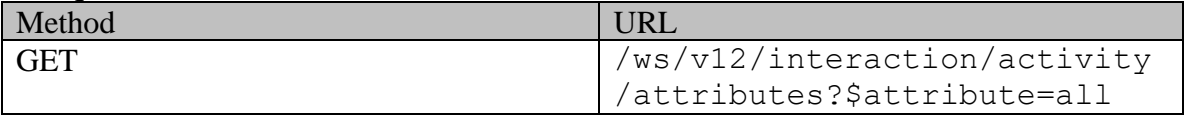

#### **Request headers**

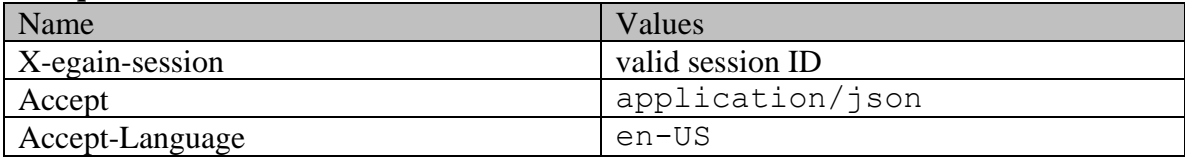

#### **Response headers**

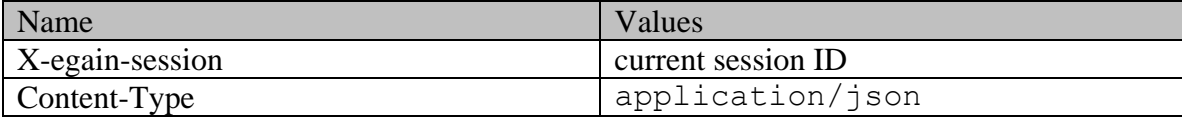

#### **Response body**

{ "attribute": [ { "dataSize": 9, "dataType": "integer", "defaultValue": "", "name": "EnquiryID", "custom": true }, { "dataSize": 9, "dataType": "integer", "defaultValue": "5", "name": "PassengerCapacity", "custom": true }, { "dataSize": 8, "dataType": "string", "defaultValue": "", "name": "EnquirySummary",

"custom": true }, { "dataSize": 8, "dataType": "string", "defaultValue": "None", "name": "TradeInModel", "custom": true }, { "dataSize": 8, "dataType": "stringList", "options": { "option": [ { "value": "0", "displayValue": "Today" ), { "value": "7", "displayValue": " $\frac{1}{2}$ ", "displayValue": " $\frac{1}{2}$ ", "displayValue": "ThisWeek" }, { "value": "14", "displayValue": "NextWeek"  $\}$ ,  $\{$   $\{$   $\{$   $\}$   $\{$   $\}$   $\{$   $\}$   $\{$   $\}$   $\{$   $\}$   $\{$   $\}$   $\{$   $\}$   $\{$   $\}$   $\{$   $\}$   $\{$   $\}$   $\{$   $\}$   $\{$   $\}$   $\{$   $\}$   $\{$   $\}$   $\{$   $\}$   $\{$   $\}$   $\{$   $\}$   $\{$   $\}$   $\{$   $\}$   $\{$   $\}$   $\{$  { "value": "90", "displayValue": "ThisQuarter" }, { "value": "999", "displayValue": "Unsure" } ], "isMultiSelect": false }, "name": "PurchaseTimeframe", "custom": true }, { "dataSize": 8, "dataType": "stringList", "options": { "option": [ { "value": "0", "displayValue": "No", "isDefault": true  $\}$ ,  $\{$  ("value": "1", "value": "1", "value": "1", "value": "1", "value": "1", " "displayValue": "Yes" } ], "isMultiSelect": false }, "name": "Customized", "custom": true }, { "dataSize": 255, "dataType": "stringList", "options": { "option": [ { "value": "gps", "displayValue": "GPS" }, { "value": "bsm", "displayValue": "BSM" }, { "value": "backupcamera", "displayValue": "BackupCamera" }, { "value": "foglights", "displayValue": "FogLights" }, { "value": "sunroof", "displayValue": "Sunroof" } ], "isMultiSelect": true }, "name": "OptionalFeatures", "custom": true }, { "dataSize": 255, "dataType": "stringList", "options": { "option": [ { "value": "silverwarranty", "displayValue": "SilverWarranty", "isDefault": true  ${}$ ,  ${}$  ( "value": "goldwarranty", "displayValue": "GoldWarranty" }, { "value": "platinumwarranty", crue (1) interests of the contract of the contract of the contract of the contract of the contract of the contract of the contract of the contract of the contract of the contract of the contract of the contract of the cont "prepaidmaintenance", "displayValue": "PrepaidMaintenance" }, { "value": "touchofclass", "displayValue": "TouchOfClass" }, { "value": "keylessentry", "displayValue": "KeylessEntry" }, { "value": "lojack", "displayValue": "LoJack" } ], "isMultiSelect": true }, "name": "FinanceUpsells", "custom": true }, { "dataSize": 255, "dataType": "stringList", "options": { "option": [ { "value": "frontairbags", "displayValue": "FrontAirbags", "isDefault": true }, { "value": "sideairbags", "displayValue": "SideAirbags", "isDefault": true }, { "value": "passengerairbags", "displayValue": "PassengerAirbags" }, { "value": "heatedseats", "displayValue": "HeatedSeats" }, { "value": "premiumsound", "displayValue": "PremiumSound",  $\qquad$  "isDefault": true  $\qquad \qquad \}$ ,  $\qquad \qquad \{$ "value": "moonroof", "displayValue": "Moonroof" } ], "isMultiSelect": true }, "name": "CustomizationFeatures", "custom": true } ], "resource": "activity"}

#### **Response:**  HTTP/1.1 200 OK

# **GetActivityByIdExamples Class Reference**

## **Detailed Description**

# **Examples for Get Activity by ID**

## <span id="page-977-0"></span>**Example 1 - Get all attributes of an email activity**

This example demonstrates the following:

- Getting all attributes of an email activity based on activity ID.
- Representation of the email payload, including content
- Representation of custom attributes in the response.

**XML** 

#### **Request**

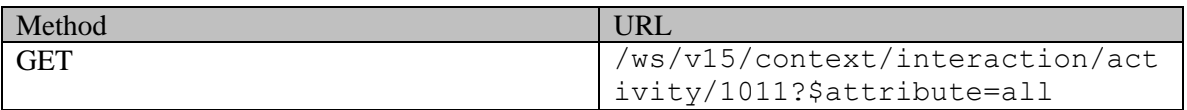

#### **Request headers**

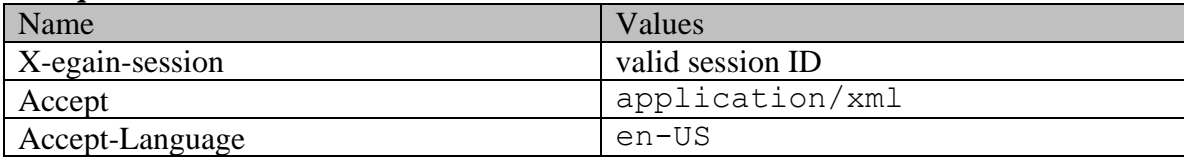

#### **Response:**

## HTTP/1.1 200 OK

#### **Response headers**

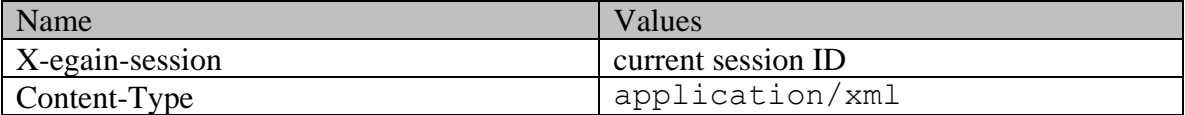

```
<?xml version="1.0" encoding="UTF-8" standalone="yes" ?><activities 
xmlns="http://bindings.egain.com/ws/model/v15/gen/interaction/activity" 
xmlns:ns2="http://bindings.egain.com/ws/model/v15/gen/interaction/case" 
xmlns:ns3="http://bindings.egain.com/ws/model/v15/gen/platform" 
xmlns:ns4="http://bindings.egain.com/ws/model/v15/gen/common" 
xmlns:ns5="http://bindings.egain.com/ws/model/v15/gen/interaction/folder" 
xmlns:ns6="http://bindings.egain.com/ws/model/v15/gen/interaction/customer" 
xmlns:ns7="http://bindings.egain.com/ws/model/v15/gen/interaction/contactperson"
xmlns:ns8="http://bindings.egain.com/ws/model/v15/gen/interaction/contactpoint" 
xmlns:ns9="http://bindings.egain.com/ws/model/v15/gen/interaction/attachment" 
xmlns:ns10="http://bindings.egain.com/ws/model/v15/gen/mail/alias"
```
xmlns:ns11="http://bindings.egain.com/ws/model/v15/gen/live/entrypoint"> <activity id="1011"> <link rel="self" href="/system/ws/v15/context/interaction/activity/1011"/> <case id="1002"> <ns2:link rel="case" href="/system/ws/v15/context/interaction/case/1002"/> </case> <mode> <ns4:value>inbound</ns4:value> <ns4:displayValue>Inbound</ns4:displayValue> </mode> <type><br>
<value>email</value> </a> </a></displayValue></a> <value>email</value> <displayValue>Email</displayValue> <subtype> <ns4:displayValue>General</ns4:displayValue> </subtype>
</subtype>
</subtype>
</subtype>
</subtype>
</subtype>
</subtype>
</subtype>
</subtype>
</subtype>
</subtype>
</subtype>
</subtype>
</subtype>
</subtype>
</subtype>
</subtype>
</subtype>
</subtype>
</subtype>
</ <displayValue>Open</displayValue> </status> <isRead>true</isRead> <created date="2016-03-29T18:18:10.000Z"> <ns4:contact> <ns7:firstName>John</ns7:firstName> <ns7:lastName>Davis</ns7:lastName> </ns4:contact> </created> <lastModified> <ns4:user> <ns3:firstName>Jenny</ns3:firstName> <ns3:lastName>Anthony</ns3:lastName> </ns4:user> </lastModified> <subject>Issue with laptop configuration</subject></a></></></></></></></a></assubsect></></></assumer id="1002"></assumer id="1002"></assumer id="1002"></assumer id="1002"></assumer id="1002"></assumer id="1002"></assume rel="customer" href="/system/ws/v15/context/interaction/customer"/> <ns6:customerName>John Davis</ns6:customerName> <ns6:contacts>  $\langle$ ns7:firstName>John</ns7:firstName> $\langle$ ns7:email id="1004"> <ns7:lastName>Davis</ns7:lastName> <ns8:emailAddress>johndavis@example.com</ns8:emailAddress> </ns7:email> </ns7:contact> </ns6:contacts> </customer> <attachments> <ns9:count>0</ns9:count> <ns9:link rel="attachment" href="/system/ws/v15/context/interaction/activity/1011/attachment"/> </attachments> <payload> <email> <date date="2016-03-29T18:18:10.000Z"/> <contents> <content> <content> <content> <content> <contents> </contents> </contents> </contents> </contents>  $\langle \texttt{ns4:value} \rangle$   $\qquad \qquad \texttt{Hi, 
}$ I bought a new XYZ laptop from your website. The laptop was delivered on the promised date. But the configuration that I had ordered and the configuration of the laptop that is delivered are different. My order no is 293028320. Please look into this issue, and resend the correct laptop. Also arrange to take the incorrect one from  $me.\&\#xD$ ;  $&\&\#xD$ ; Thanks,  $\&4xD$ ; John $\&4xD$ ; John $\&4xD$ ; John $\&4xD$ ; </ns4:value> </content> </ns4:value> </content> </ <ns4:type>html</ns4:type> <ns4:value> <html xmlns:v="urn:schemas-microsoft-com:vml" xmlns:o="urn:schemas-microsoft-com:office:office" xmlns:w="urn:schemas-microsoft-com:office:word" xmlns:m="http://schemas.microsoft.com/office/2004/12/omml" xmlns="http://www.w3.org/TR/REC-html40">
 <head>
  $klt$ ; meta http-equiv="Content-Type" content="text/html; charset=us-ascii" > alt; meta name="Generator" content="Microsoft Word 15 (filtered medium)" >  $\text{all}$ ; style> < !--&#xD;<br>
@font-face&#xD;<br>
@font-family: "Cambria Math"; &#xD; {font-family:"Cambria Math"; & #xD; panose-1:2 4 5 3 5 4 6 3 2 4; } & #xD;<br>
{font-family:Calibri; & #xD;<br>
panose-1:2 15 5 2 2 2 4  $p$ anose-1:2 15 5 2 2 2 4 3 2 4;} & #xD; /\* Style Definitions \*/
 p.MsoNormal, li.MsoNormal, div.MsoNormal
  ${\max}$  (margin:0in; margin-bottom:.0001pt;  $\&\#xD$ ; expressed to the font-size:11.0pt;  $\&\#xD$ ; font-family:"Calibri", sans-serif; } & #xD; <br>
a:link, span.MsoHyperlink& #xD; { $mso-style-priority: 99;$ <br>  $color: #0563Cl;$ text-decoration:underline;}
 a:visited, span.MsoHyperlinkFollowed
  ${\text{mso-style-priority:99;}}$   $\text{*xD}$ ; color:#954F72; & #xD;<br>span.EmailStyle17&#xD;<br> ${most-decoration: underline; }$  & #xD;<br> ${mso-style-type: personal-comp}$ {mso-style-type:personal-compose; font-family:"Calibri", sans-serif;  $\&i$ #xD; endowtext; }  $\&i$  +xD; .MsoChpDefault
<br>
@page WordSection1&#xD;<br>
@page WordSection1&#xD;<br>
@page WordSection1&#xD;<br>
@page WordSection1&#xD;  ${size:8.5in 11.0in;$  $$#xD;$ margin:1.0in 1.0in 1.0in 1.0in; } & #xD; div.WordSection1& #xD; {page:WordSection1;}
 -- \text{\bmat{\bmat{\bmat{\bmat{\bmat{\bmat{\bmat{\bmat{\bmat{\bmat{\bmat{\bmat{\bmat{\bmat{\bmat{\bmat{\bmat{\bmat{\bmat{\bmat{\bmat{\bmat{\bmat{\bmat{\bmat{\bmat{\bmat{\bmat{\bmat{\bmat{\bmat{\ 9]  $\sqrt{1/2}$  subsettlet when  $\sqrt{1/2}$  subsettlet with  $\sqrt{1/2}$  subsettlet  $\sqrt{1/2}$  spidmax="1026" /> 
  $\< l$ :  $\< l$  and  $\< l$ : [endif]-- $\< l$ :  $\< l$ : [if gte mso] 9] > < xml &gt; & #xD; <br> &lt; o: shapelayout v:ext="edit" &gt; & #xD;  $\text{dist}$ ; o: idmap v:ext="edit" data="1" / & qt; & #xD;  $dt$ ;/o:shapelayout&qt;</xml&qt;&lt;![endif]--&qt;&#xD; </head>
 <body lang="EN-US" link="#0563C1" vlink="#954F72"&qt;
 example and alt;div class="WordSection1"&qt;  $\text{alt:p class="MSONormal" \> 3$  $k$ lt; p class="MsoNormal" $k$ qt;  $k$ lt; o:p $k$ qt;  $k$ amp; nbsp;  $k$ lt; /o:p $k$ qt;  $k$ lt; /p $k$ qt;  $k$ #xD; alt; p class="MsoNormal" > I bought a new XYZ laptop from your website. The laptop was delivered on the promised date. But the configuration that I had ordered and the configuration of the laptop that is delivered are different. My order no is 293028320. Please look
 into this issue, and resend the correct laptop. Also arrange to take the incorrect one from me.<o:p&gt;&lt;/o:p&gt;&lt;/p&gt;&#xD;<br> &lt;p

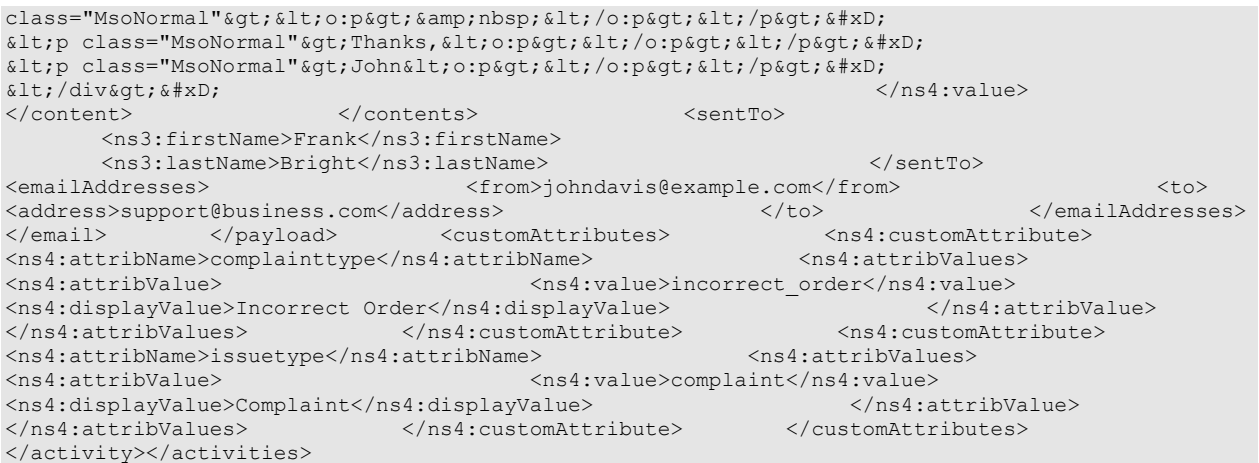

#### **JSON**

#### **Request**

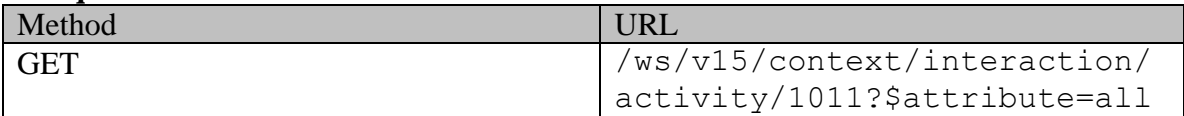

#### **Request headers**

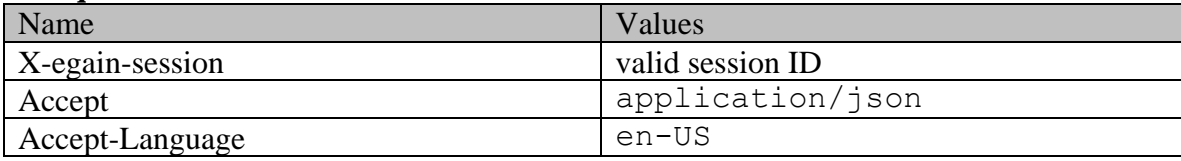

### **Response:**

HTTP/1.1 200 OK

#### **Response headers**

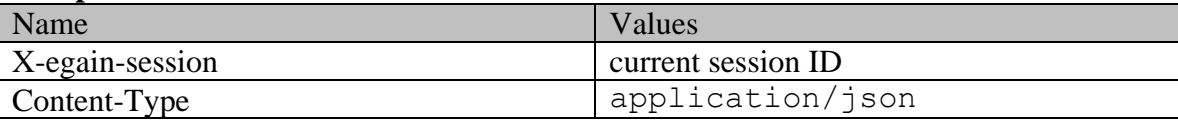

```
{ "activity": [ \{ "link": \{ "rel": "rel": "self","href": "/system/ws/v15/context/interaction/activity/1011" }, "case": {<br>"link": { "rel": "case", "case", "href":
                             "rel": "case", "href":<br>
nteraction/case/1002" <br>
"value": "inbound", "displayValue": "inbound", "displayValue":
"/system/ws/v15/context/interaction/case/1002" }, "id": 1002<br>}, "mode": { "value": "inbound", "displayValue":
%), where the contract the contract the contract of the contract of the state of the contract of the contract of the contract of the contract of the contract of the contract of the contract of the contract of the contract 
"Inbound" }, "type": { "value": "email", "subtype": { "value": "email", "value": "general", "<br>"displayValue": "Email", "subtype": { "value": "general",
"displayValue": "Email", "subtype": { "value": "general", 
"displayValue": "General" } }, "isSecure": false, 
"status": { "value": "open", "displayValue": "Open" }, 
"status": {<br>
"status": { "value": "open", "displayValue": "Open<br>
"isRead": true, "created": { "created": { "created": { "contact": {<br>
"firstName": "John", "12016-03-29T18:18:10.0002"
                 "firstName": "John", "lastName": "Davis"
                 }, "date": "2016-03-29T18:18:10.000Z"
}, "lastModified": { "user": { "firstName": 
                                "lastName": "Anthony"
```
"subject": "Issue with laptop configuration", "customer": { "link": { "rel": "customer", "href": "/system/ws/v15/context/interaction/customer" }, "customerName": "John Davis", "contacts": { "contact": [ { "firstName": "John", "lastName": "Davis", "email": [ { "emailAddress": "johndavis@example.com", "id": 1004  $\}$  is a set of the contract of  $\{1, \ldots, 1\}$  , which is the contract of the contract of  $\{1, \ldots, 1\}$ ] }, "id": 1002 }, "attachments": { "count": 0, "link": { "rel": "attachment", "href": "/system/ws/v15/context/interaction/activity/1011/attachment"<br>}, "payload": { "email": { }, "payload": { "email": { "date": { "date": "2016-03-29T18:18:10.000Z" }, "contents": {  $\blacksquare$  content": [  $\blacksquare$   $\blacksquare$ "value": "Hi,\r\n\r\nI bought a new XYZ laptop from your website. The laptop was delivered on the promised date. But the configuration that I had ordered and the configuration of the laptop that is delivered are different. My order no is 293028320. Please look into this issue, and resend the correct laptop. Also arrange to take the incorrect one from  $me.\r\n\r\n\r\nmL\nr\nmL\nr\nonumber$ "type": "html", "value": "<html xmlns:v=\"urn:schemas-microsoft-com:vml\" xmlns:o=\"urn:schemas-microsoft-com:office:office\" xmlns:w=\"urn:schemas-microsoft-com:office:word\" xmlns:m=\"http://schemas.microsoft.com/office/2004/12/omml\" xmlns=\"http://www.w3.org/TR/REC-html40\">\r\n<head>\r\n<meta http-equiv=\"Content-Type\" content=\"text/html; charset=us-ascii\">\r\n<meta name=\"Generator\" content=\"Microsoft Word 15 (filtered medium)\">\r\n<style><!--\r\n/\* Font Definitions \*/\r\n@font-face\r\n\t{font-family:\"Cambria Math\";\r\n\tpanose-1:2 4 5 3 5 4 6 3 2  $4$ ;  $\r\n\cdot$ font-face\r\n\t{font-family:Calibri;\r\n\tpanose-1:2 15 5 2 2 2 4 3 2 4;}\r\n/\* Style Definitions \*/\r\np.MsoNormal, li.MsoNormal, div.MsoNormal\r\n\t{margin:0in;\r\n\tmargin-bottom:.0001pt;\r\n\tfont-size:11.0pt;\r\n\tfont-fami ly:\"Calibri\",sans-serif;}\r\na:link, span.MsoHyperlink\r\n\t{mso-style-priority:99;\r\n\tcolor:#0563C1;\r\n\ttext-decoration:underline ;}\r\na:visited, span.MsoHyperlinkFollowed\r\n\t{mso-style-priority:99;\r\n\tcolor:#954F72;\r\n\ttext-decoration:u nderline;}\r\nspan.EmailStyle17\r\n\t{mso-style-type:personal-compose;\r\n\tfont-family:\"Calibri \",sans-serif;\r\n\tcolor:windowtext;}\r\n.MsoChpDefault\r\n\t{mso-style-type:export-only;}\r\n@p age WordSection1\r\n\t{size:8.5in 11.0in;\r\n\tmargin:1.0in 1.0in 1.0in 1.0in;}\r\ndiv.WordSection1\r\n\t{page:WordSection1;}\r\n--></style><!--[if gte mso 9]><xml>\r\n<o:shapedefaults v:ext=\"edit\" spidmax=\"1026\" />\r\n</xml><![endif]--><!--[if gte mso 9]> $\times$ xml>\r\n<o:shapelayout v:ext=\"edit\">\r\n<o:idmap v:ext=\"edit\" data=\"1\" />\r\n</o:shapelayout></xml><![endif]-->\r\n</head>\r\n<body lang=\"EN-US\" link=\"#0563C1\" vlink=\"#954F72\">\r\n<div class=\"WordSection1\">\r\n<p class=\"MsoNormal\">Hi,<o:p></o:p></p>\r\n<p class=\"MsoNormal\"><o:p>&nbsp;</o:p></p>\r\n<p class=\"MsoNormal\">I bought a new XYZ laptop from your website. The laptop was delivered on the promised date. But the configuration that I had ordered and the configuration of the laptop that is delivered are different. My order no is 293028320. Please look\r\n into this issue, and resend the correct laptop. Also arrange to take the incorrect one from me.<o:p></o:p></p>></p>\r\n<p class=\"MsoNormal\"><o:p>&nbsp;</o:p></p>\r\n<p class=\"MsoNormal\">Thanks,<o:p></o:p></p>\r\n<p class=\"MsoNormal\">John<o:p></o:p></p>\r\n</html>\dody>\r\n</html>" } ] }, "sentTo": { "firstName": "Frank",<br>"emailAddresses": {<br>"from": "from": "emailAddresses": { }, "emailAddresses": { "from": "johndavis@example.com", "support@business.com" ] } } } }, "customAttributes": { "customAttribute": [ { "attribName": "complainttype", "attribValues": { "attribValue": [ "incorrect\_order", "displayValue": "Incorrect Order" }  $\}$ "attribName": "issuetype",  $\blacksquare$ "attribValue": [ { "value": "complaint", "displayValue": "Complaint" } ] } } ]  $\}$ ,  $"id": 1011$   $\}$  ]

## <span id="page-981-0"></span>**Example 3 - Get all attributes of a chat activity**

This example demonstrates the following:

- Getting all attributes of a chat activity based on activity ID.
- Representation of the chat activity payload
- Representation of a custom attribute in the activity representation.

#### **XML**

#### **Request**

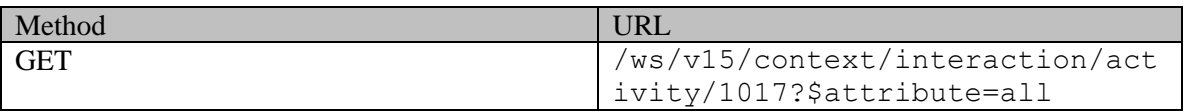

#### **Request headers**

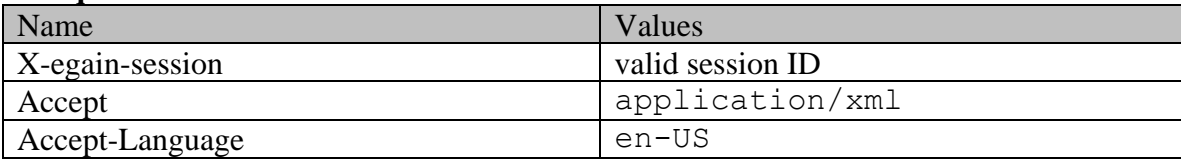

#### **Response:**

## HTTP/1.1 200 OK

#### **Response headers**

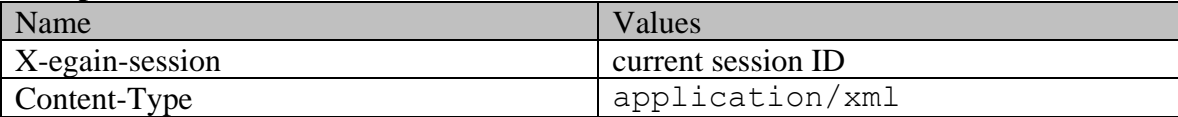

```
<?xml version="1.0" encoding="UTF-8" standalone="yes" ?><activities 
xmlns="http://bindings.egain.com/ws/model/v15/gen/interaction/activity" 
xmlns:ns2="http://bindings.egain.com/ws/model/v15/gen/interaction/case" 
xmlns:ns3="http://bindings.egain.com/ws/model/v15/gen/platform" 
xmlns:ns4="http://bindings.egain.com/ws/model/v15/gen/common" 
xmlns:ns5="http://bindings.egain.com/ws/model/v15/gen/interaction/folder" 
xmlns:ns6="http://bindings.egain.com/ws/model/v15/gen/interaction/customer" 
xmlns:ns7="http://bindings.egain.com/ws/model/v15/gen/interaction/contactperson" 
xmlns:ns8="http://bindings.egain.com/ws/model/v15/gen/interaction/contactpoint" 
xmlns:ns9="http://bindings.egain.com/ws/model/v15/gen/interaction/attachment" 
xmlns:ns10="http://bindings.egain.com/ws/model/v15/gen/mail/alias" 
xmlns:ns11="http://bindings.egain.com/ws/model/v15/gen/live/entrypoint"> <activity id="1017"> 
\langlelink rel="self" href="/system/ws/v15/context/interaction/activity/1017"/>
<ns2:link rel="case" href="/system/ws/v15/context/interaction/case/1003"/> </case> 
<mode> <ns4:value>inbound</ns4:value> 
<ns4:displayValue>Inbound</ns4:displayValue> </mode> <type> 
<value>chat</value> <displayValue>Chat</displayValue> <subtype>
<ns4:value>text</ns4:value> <ns4:displayValue>Text</ns4:displayValue> 
</subtype> </type> <isSecure>false</isSecure> <status></subtype> <isSecure> <isSecure> </isSecure> <status>
<value>completed</value> <displayValue>Completed</displayValue> </status></isRead>true</isRead> <created date="2016-04-01T21:42:41.000Z"/> <lastModified>
<isRead>true</isRead> <created date="2016-04-01T21:42:41.000Z"/>
<ns4:user> <ns3:firstName>Jenny</ns3:firstName>
<ns3:lastName>Anthony</ns3:lastName> </ns4:user> </lastModified> 
<subject>I am looking for a new laptop.</subject> <customer id="1002"> <ns6:link 
rel="customer" href="/system/ws/v15/context/interaction/customer"/><br>
<ns6:customerName>John Davis</ns6:customerName> <ns6:contacts>
<ns6:customerName>John Davis</ns6:customerName>
```
<ns7:contact id="1002"> <ns7:firstName>John</ns7:firstName> <ns7:lastName>Davis</ns7:lastName> <ns7:email id="1004"> <ns8:emailAddress>johndavis@example.com</ns8:emailAddress> </ns7:email> </ns7:contact>
</ns9:count>
</ns9:count>
</ns9:count>
</ns9:count>
</ns9:count>
</ns9:count>
</ns9:count>
</ns9:count>
</ns9:count>
</ns9:count>
</ns9:count>
</ns9:count>
</ns9:count> <ns9:link rel="attachment" href="/system/ws/v15/context/interaction/activity/1017/attachment"/> </attachments><br>
<payload> <chat> <custDisplayName>iohn</custDisplayName> <chat> <custDisplayName>john</custDisplayName> <transcript>
<transcript>
<transcript>
<transcript>
<transcript>
<transcript>
<transcript>
<transcript>
<transcript>
<transcript>
<transcript>
<transcript>
<transcript>
<transcript>
<transcript>
<transcript>
<transcript>
< <ns4:value> **CHAT STARTED AT&1t;**/b> 21:42 01 Apr 2016  $\frac{1}{2}$  amy 9:42 PM : I am looking for a new laptop.  $\frac{1}{2}$  and  $\frac{1}{2}$  system 9:42 PM : You are now chatting with agent  $\frac{1}{2}$  x agent  $\frac{1}{2}$  agent 9:43 PM : Please system 9:42 PM : You are now chatting with agent & #xD; visit our retail outlet for a better experience.  $\&\#xD$ ; experience of the system 9:43 PM : agent has ended the chat

  $\text{d}t$ ; b> CHAT ENDED AT&1t; /b> 21:43 01 Apr 2016 </ns4:value> </content> </content> </content> </content> </content> </content> </content> </content> </content> </content> </content> </content> </content> </content> </content> </content> </content> </content> </content> </content> </  $<\!\!\mathrm{n}\,\mathrm{s}\,\mathrm{4}\!\cdot\mathrm{value}\!\!>\!\mathrm{s}\,\mathrm{l}\,\mathrm{t}\,;\mathrm{HTML}\,\mathrm{s}\,\mathrm{d}\,\mathrm{t}\,;\mathrm{s}\,\mathrm{l}\,\mathrm{t}\,;\mathrm{s}\,\mathrm{t}\,\mathrm{y}\,\mathrm{le}\,\,\mathrm{type}\!=\!\mathrm{``text/c}\,\mathrm{s}\,\mathrm{``\,}\,\mathrm{s}\,\mathrm{t}\,;\mathrm{s}\,\mathrm{l}\,\mathrm{t}\,;\mathrm{s}\,\mathrm{t}\,\mathrm{y}\,\mathrm{Be}\,\mathrm{s}\,\mathrm{y}\,\mathrm{c}\,\mathrm{y}\,\mathrm{.}$ class="eGainLvSystemMailTranscript"> < b&gt; CHAT STARTED AT&lt; /b&gt; 21:42 01 Apr 2016& nbsp; < /font&qt; &lt; br&qt; &lt; /div&qt; &lt; div&qt; &lt; font class="eGainLvCustomerMailTranscript"&qt;<b&qt;amy&amp;nbsp;9:42 PM:&lt;/b&qt;&amp;nbsp;I am looking for a new laptop.</font&gt;&lt;/div&gt;&lt;&lt;font class="eGainLvSystemMailTranscript"> You are now chatting with agent</font&gt;&lt;/div&gt;&lt;div&gt;&lt;font class="eGainLvAgentMailTranscript"><b>agent 9:43 PM:</b> Please visit our retail outlet for a better experience. < /font&gt; &lt; /div&gt; &lt;div&gt; &lt; font class="eGainLvSystemMailTranscript"> agent has ended the chat</font&gt;&lt;/div&gt;&lt;div&gt;&lt;br&gt;&lt;font class="eGainLvSystemMailTranscript"&qt; < b&qt; CHAT ENDED AT&lt; /b&qt; 21:43 01 Apr 2016&amp;nbsp;&lt;/font&gt;&lt;/div&gt;&lt;/BODY&gt;&lt;/HTML&gt;</ns4:value> </content> </transcript> </chat> </payload> <customAttributes> <ns4:customAttribute> <ns4:attribName>issuetype</ns4:attribName> <ns4:attribValues> <ns4:value> enquiry </ns4:value> <ns4:displayValue>Enquiry</ns4:displayValue> </ns4:attribValue>  $\langle$ /ns4:attribValues> $\langle$ /ns4:customAttribute> </activity></activities>

#### **JSON**

#### **Request**

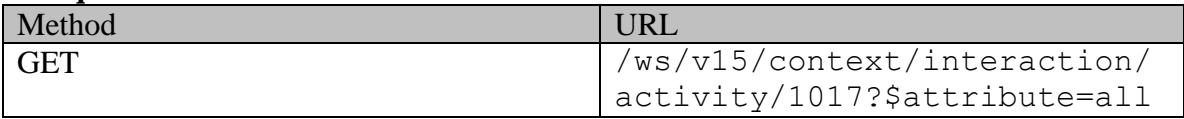

#### **Request headers**

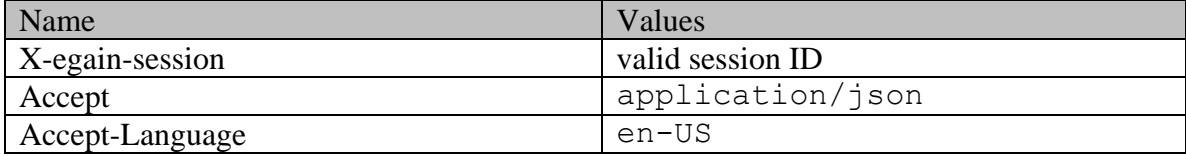

#### **Response:**

HTTP/1.1 200 OK

#### **Response headers**

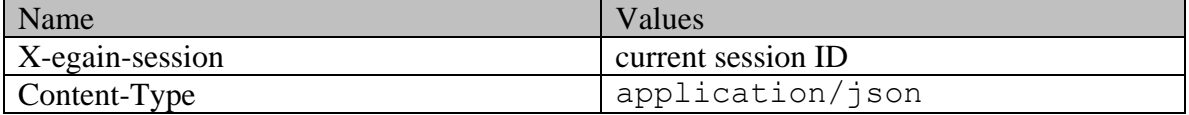

#### **Response body**

```
"activity": [ \{ "link": { "rel": "self",
"href": "/system/ws/v15/context/interaction/activity/1017" \}, "case": {<br>"link": { "rel": "case", "case", "href":
"link": { "rel": "case",
"/system/ws/v15/context/interaction/case/1003" }, "id": 1003 
}, where we will define the same of the same of the state of the state of the state of the state of the state of the state of the state of the state of the state of the state of the state of the state of the state of the s
"Inbound" }, "type": { "value": "chat", 
"displayValue": "Chat", "subtype": { "value": "text", 
"displayValue": "Text" } }, "isSecure": false, 
                                                            "displayValue": "Completed"
}, "isRead": true, "created": { "date": 
"2016-04-01T21:42:41.000Z" }, "lastModified": { "user": { 
                                    "lastName": "Anthony" } },<br>op.", "customer": { } | "link": {
"subject": "I am looking for a new laptop.", "customer": {<br>"rel": "customer", "href": "/system/ws/v15/context/
                                   "href": "/system/ws/v15/context/interaction/customer"<br>n Davis", "contacts": {
                 "customerName": "John Davis",
"contact": [ { "firstName": "John", 
"lastName": "Davis", "email": [ { 
"emailAddress": "johndavis@example.com", "id": 1004 
\} is a set of the contract of \{1, \ldots, 1\} , which is a set of the contract of \{1, \ldots, 1\}\begin{array}{ccc} \text{j} & \text{k} & \text{``id": } 1002 & \text{k} \end{array}, "attachments": {<br>"count": 0, "link": { "ink": { "rel": "attachment",
                                                    "rel": "attachment",
"href": "/system/ws/v15/context/interaction/activity/1017/attachment" } 
             }, "payload": { "chat": { "custDisplayName": "john", 
"transcript": {
"type": "text", "value": "<b>CHAT STARTED AT</b> 21:42 01 Apr 
2016\r\n\r\namy 9:42 PM : I am looking for a new laptop.\r\nsystem 9:42 PM : You are now chatting with 
agent\r\nagent 9:43 PM : Please visit our retail outlet for a better experience.\r\nsystem 9:43 PM 
: agent has ended the chat\r\n\r\n<br/>kb>CHAT ENDED AT</b> 21:43 01 Apr 2016"
                                                           "type": "html",
"value": "<HTML><style type=\"text/css\"></style><BODY><div><font 
class=\"eGainLvSystemMailTranscript\"><b>CHAT STARTED AT</b> 21:42 01 Apr 
2016&nbsp;</font><br></div><div><font class=\"eGainLvCustomerMailTranscript\"><b>amy&nbsp;9:42 
PM:\langle b \rangle I am looking for a new laptop.\langle/font>\langle \text{div} \rangle <div>\langle \text{div} \rangleclass=\"eGainLvSystemMailTranscript\">You are now chatting with agent</font></div><div><font 
class=\"eGainLvAgentMailTranscript\"><b>agent&nbsp;9:43 PM:</b>&nbsp;Please visit our retail outlet
for a better experience.</font></div><div><font class=\"eGainLvSystemMailTranscript\">agent has 
ended the chat</font></div><div><br><font class=\"eGainLvSystemMailTranscript\"><b>CHAT ENDED 
AT</b> 21:43 01 Apr 2016&nbsp;</font></div></BODY></HTML>"
                                               ] } } }, "customAttributes": { 
"customAttribute": [ { "attribName": "ordertype", 
"attribValues": { "attribValue": [ { 
                                                   "displayValue": "Enquiry"
} ] } } ] 
             "id": 1017
```
## <span id="page-983-0"></span>**Example 5 - Get summary attributes and an additional custom attribute of an email activity**

This example demonstrates the following:

• Getting summary attributes and an additional custom attribute of an email activity based on activity ID.

#### **XML**

**Request** 

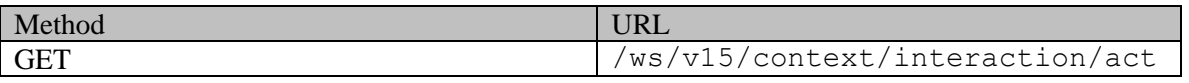

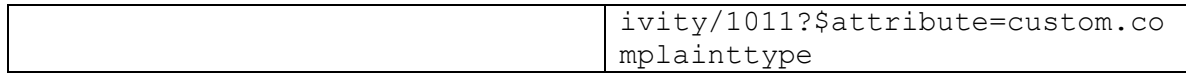

## **Request headers**

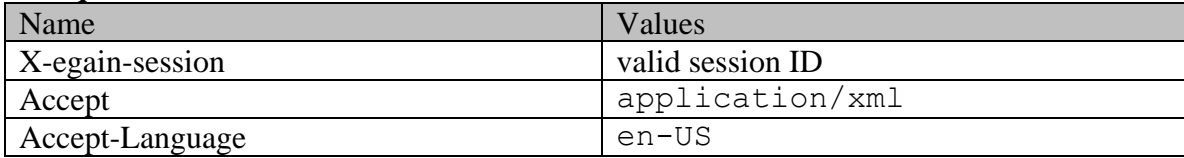

#### **Response:**

HTTP/1.1 200 OK

## **Response headers**

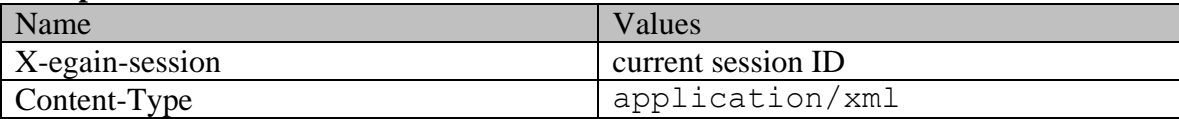

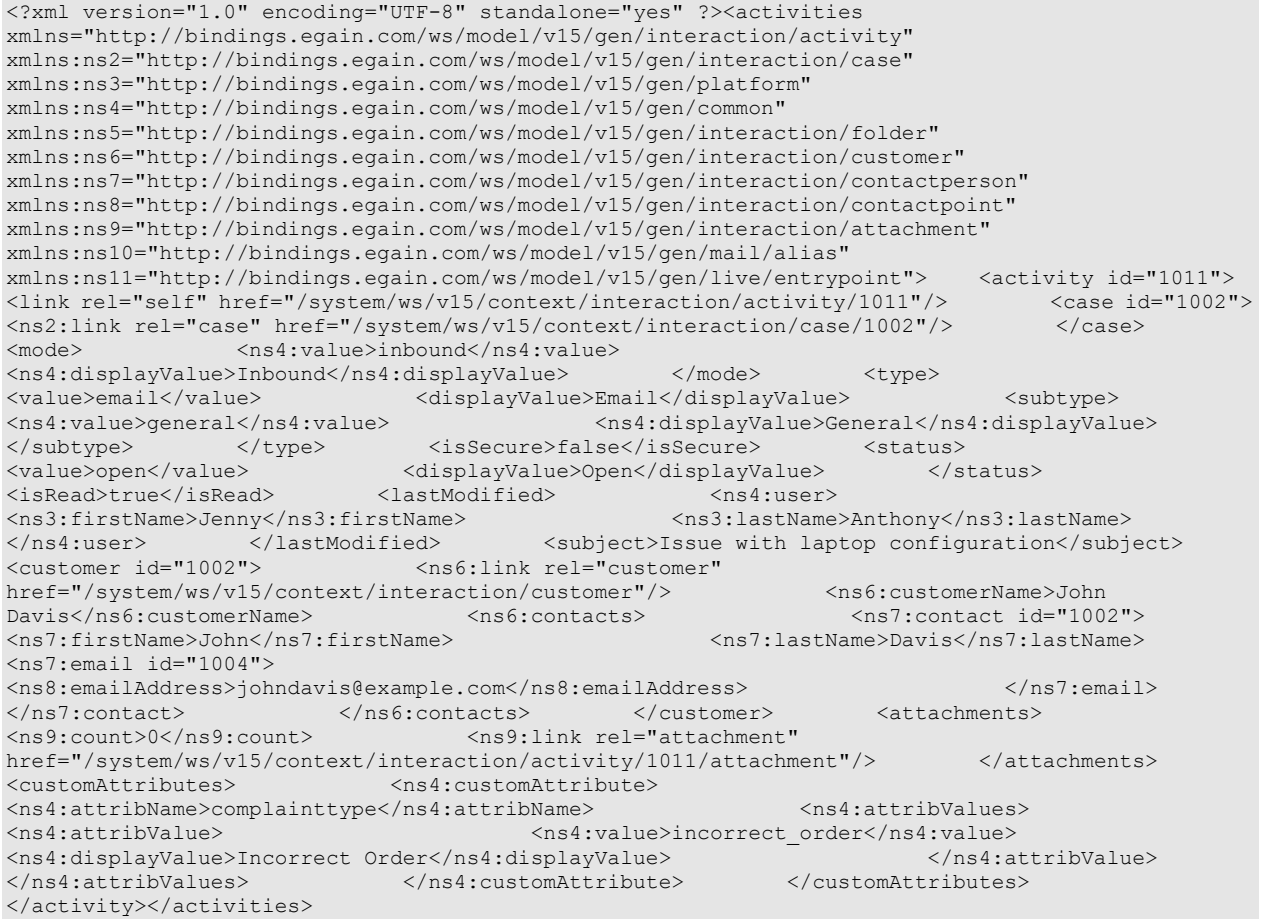

#### **JSON**

#### **Request**

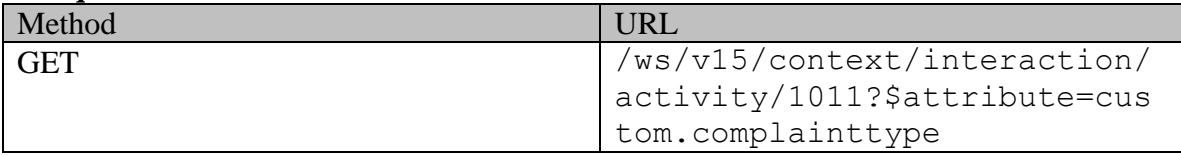

#### **Request headers**

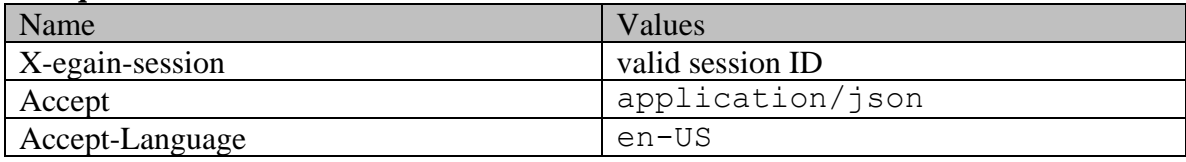

## **Response:**

#### HTTP/1.1 200 OK **Response headers**

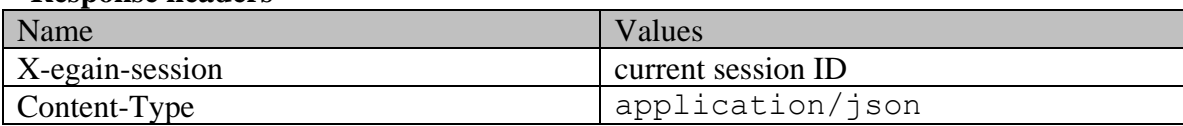

```
{ "activity": [ { "link": { "rel": "self", 
"href": "/system/ws/v15/context/interaction/activity/1011" }, "case": {
"link": { "rel": "case", "href": 
\begin{array}{lllllllll} & & \texttt{``rel''}: \texttt{``case''}, & & \texttt{``href''}:} \\ \texttt{''/system/ws/v15/context/interaction/case/1002''} & & & \texttt{''} \\ \texttt{''}, & & \texttt{``value''}: \texttt{``inbound''}, & & \texttt{``displayValue":} \\ \texttt{''Inbound''} & & & \texttt{``type''}: \texttt{``} & & \texttt{``value''}: \texttt{``email''}, \\ \end{array}}, "mode": { "value": "inbound", "displayValue": 
"Inbound" }, "type": { "value": "email", 
"displayValue": "Email", "subtype": { "value": "general", 
"displayValue": "General" } } },  },  },  }  },  },  },  }  },  },  },  },  },  },  },  },  },  },  },  },  },  },  },  },  },  },  },  },  },  },  },  },  },  },  },  },  },  },  },  },  },  },  },  },  },  },  },  },  },
"status": { "value": "open", "displayValue": "Open" }, 
"isRead": true, "lastModified": { "user": { 
"firstName": "Jenny", "lastName": "Anthony" } }, 
"subject": "Issue with laptop configuration", "customer": { "link": { 
"rel": "customer", "href": "/system/ws/v15/context/interaction/customer" 
}, "customerName": "John Davis", "contacts": { 
"contact": [ { "firstName": "John", 
"lastName": "Davis", "email": [ { 
"emailAddress": "johndavis@example.com", "id": 1004 
\} is a set of the contract of \{1, \ldots, 1\} , which is a set of the contract of \{1, \ldots, 1\}), Tid": 1002 }, "attachments": {
\begin{array}{ccccc}\n & \text{if} & \text{if} &"href": "/system/ws/v15/context/interaction/activity/1011/attachment" } 
},<br>
"customAttributes": { "customAttribute": [ \qquad { "customAttribute": [ \qquad { "attribValues": {
"attribName": "complainttype", "attribValues": { 
"attribValue": [ { "value": 
"incorrect order", "incorrect Order" states and the "displayValue": "Incorrect Order"
} ] } } ] 
}, "id": 1011 } ]}
```
## <span id="page-986-0"></span>**Example 6 - Get summary attributes of an email activity of another customer**

This example demonstrates the following:

- Getting the details of an activity of another customer.
- Representation of the summary attributes of an email activity.
- URLs in the links of an activity representation when activity belongs to another customer.

#### **XML**

#### **Request**

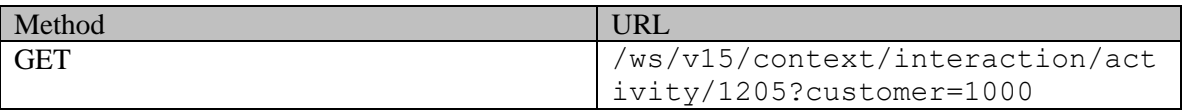

#### **Request headers**

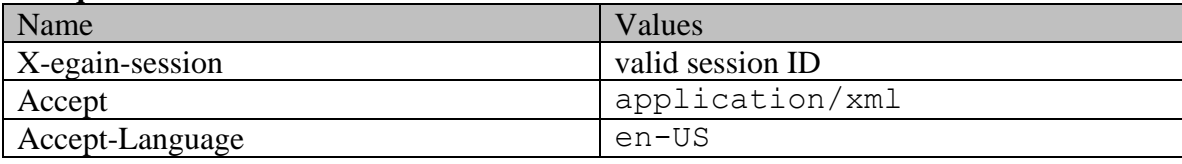

#### **Response:**

## HTTP/1.1 200 OK

#### **Response headers**

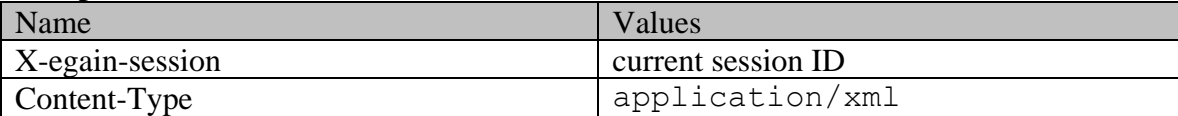

```
<?xml version="1.0" encoding="UTF-8" standalone="yes"?><activities 
xmlns="http://bindings.egain.com/ws/model/v15/gen/interaction/activity" 
xmlns:ns2="http://bindings.egain.com/ws/model/v15/gen/interaction/case" 
xmlns:ns3="http://bindings.egain.com/ws/model/v15/gen/platform" 
xmlns:ns4="http://bindings.egain.com/ws/model/v15/gen/common" 
xmlns:ns5="http://bindings.egain.com/ws/model/v15/gen/interaction/folder" 
xmlns:ns6="http://bindings.egain.com/ws/model/v15/gen/interaction/customer" 
xmlns:ns7="http://bindings.egain.com/ws/model/v15/gen/interaction/contactperson" 
xmlns:ns8="http://bindings.egain.com/ws/model/v15/gen/interaction/contactpoint" 
xmlns:ns9="http://bindings.egain.com/ws/model/v15/gen/interaction/attachment" 
xmlns:ns10="http://bindings.egain.com/ws/model/v15/gen/mail/alias" 
xmlns:ns11="http://bindings.egain.com/ws/model/v15/gen/live/entrypoint"> <activity id="1205"> 
<link rel="self" href="/system/ws/v15/context/interaction/activity/1205?customer=1000" /> 
                         <ns2:link rel="self"
href="/system/ws/v15/context/interaction/case/1095?customer=1000" /> </case> <mode> 
<ns4:value>inbound</ns4:value> <ns4:displayValue>Inbound</ns4:displayValue> 
</mode> <type> <value>email</value>
<displayValue>Email</displayValue> <subtype><ns4:value>queneral</ns4:value>
                                              <ns4:displayValue>General</ns4:displayValue>
</subtype>
</type>
</type>
</type>
</type>
</type>
</type>
</type>
</type>
</type>
</type>
</type>
</type>
</type>
</type>
</type>
</type>
</type>
</type>
</type>
</type>
</type>
</type>
</type>
</type>
</type>
</type>
</t
<value>open</value> <displayValue>Open</displayValue> </status>
<isRead>true</isRead> <subject>Issue with mobile</subject> <customer> 
<ns6:contacts> <ns7:contact>
<ns7:firstName>John</ns7:firstName> <ns7:lastName>Tierney</ns7:lastName> 
</ns7:contact> </ns6:contacts> </customer> <attachments> 
<ns9:count>0</ns9:count> <ns9:link rel="attachment"
```
href="/system/ws/v15/context/interaction/activity/1205/attachment?customer=1000" /> </attachments> </activity></activities>

#### **JSON**

## **Request**

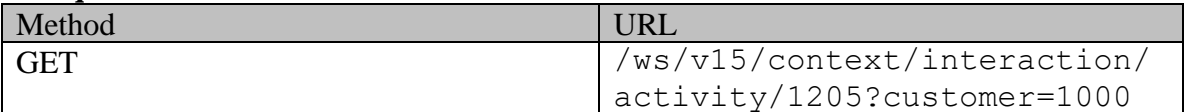

## **Request headers**

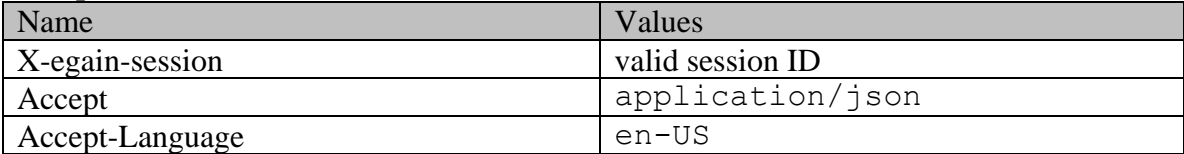

## **Response:**

## HTTP/1.1 200 OK

## **Response headers**

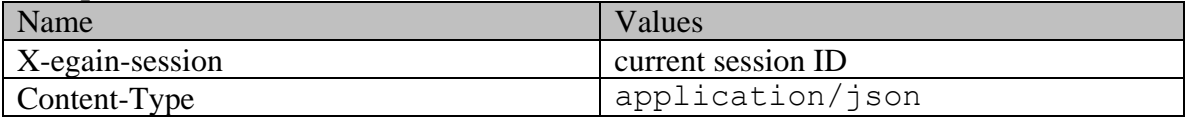

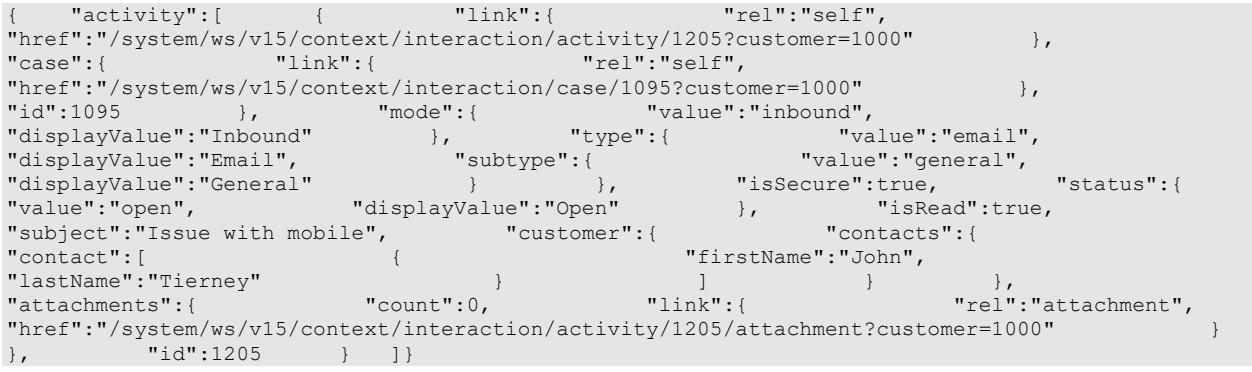

# **GetActivityByIdPage Class Reference**

## **Detailed Description**

# **Get activity by ID**

## <span id="page-988-0"></span>**Overview**

This API allows a user to retrieve an activity identified by activity ID.

This API will succeed only if the requested activity is visible to the customer. Refer the page [Activities](#page-1490-0)  [visible to a customer](#page-1490-0) for more information about the activities visible to the customer.

#### **Since:**

11.6

### **APIs**

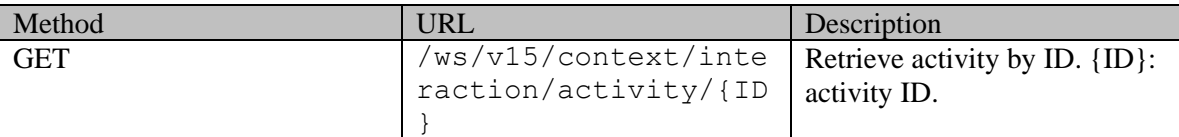

## **Authentication**

Authentication is required. The customer must be logged in to call this API. Each API request must contain X-egain-session request header returned by Login API.

#### **Permissions**

- All authenticated customers can access this API.
- Only activities that the customer (self, or customer sent in as query parameter) can view will be returned (refer th[e Overview](#page-988-0) section for details). If the customer cannot view the activity, the application will return 404 response code.
- If the query parameter customer= ${ID}$  is provided, the logged in customer must be authorized to perform this action on behalf of the customer specified through the "customer" parameter. Otherwise, the application will return a 400 (bad request) response code. Refer [Customer grants](#page-735-0) for more information about authorization.

#### **Request**

#### **Request headers**

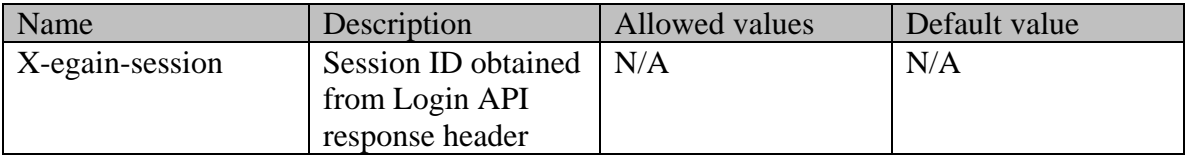

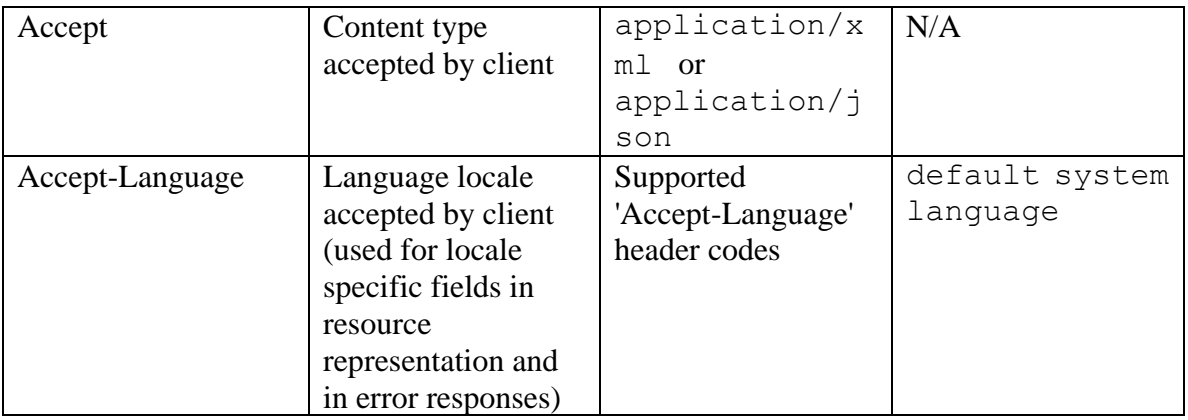

#### **Supported API specific query parameters**

The below API specific parameters are supported:

• customer={ID}: ID of the customer of the activity. For this API to be successful, the logged in customer must be authorized to perform this action on behalf of the customer specified through "customer" query parameter. Refe[r Customer grants](#page-735-0) for more information about authorization.

#### **Supported common query parameters**

Refer to [Supported Common Query Parameters in ECE REST API](#page-383-0) page for detailed description of each common parameter listed below.

- Sattribute Values of Sattribute common parameter supported by Activity Resource
- \$sort [Values of \\$sort common parameter supported by Activity Resource](#page-155-0)
- \$order

#### **Response**

#### **Response headers**

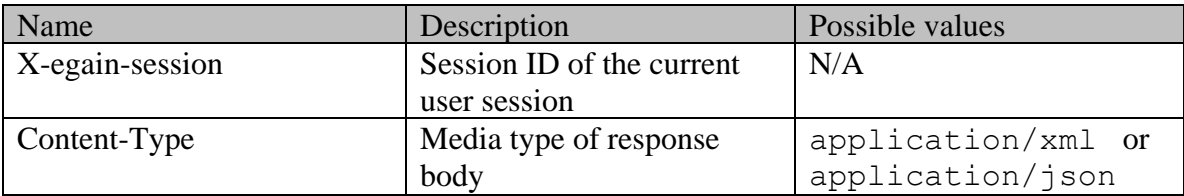

#### **Response body xml schemas:**

- [Activities Schema](#page-93-0) used in case of success
- [Error](#page-1502-0) used in case of error

#### **Summary attributes always returned in server response**

[Summary attributes of Activity Resource](#page-155-1)

#### **Additional attributes returned in server response if explicitly requested by client**

Server can be prompted to return additional attributes of resource representation using

\$attribute common query parameter. Values of \$attribute common parameter supported by [Activity Resource](#page-154-0) for the list of allowed attribute names.

### **HTTP status codes**

**Success Status codes**

## **200 - OK**

• The request was successfully executed

### **Failure Status codes**

### **400 - Bad Request**

- Unsupported query parameter is provided in the request
- Invalid value of common parameter in request URL (e.g. unsupported \$attribute value)
- The logged in customer does not have grants on the customer provided through the query parameter "customer".

### **401 - Unauthorized**

- X-egain-session request header is missing
- Session is invalid or expired

### **404 - Not Found**

- Requested activity ID does not exist
- Requested activity ID is not visible to the logged in customer

### **406 - Not Acceptable**

• Invalid 'Accept-Language' header value

### **500 - Internal server error**

## **Examples:**

Example 1 - [Get all attributes of an email activity](#page-977-0) context-get-activity-by-id-example2 Example 3 - [Get all attributes of a chat activity](#page-981-0)

context-get-activity-by-id-example4

Example 5 - Get summary [attributes and an additional custom attribute of an email activity](#page-983-0) Example 6 - [Get summary attributes of an email activity of another customer](#page-986-0)

## **GetAttachmentByIdExamples Class Reference**

## **Detailed Description**

## **Examples for Get attachment by ID**

## <span id="page-991-0"></span>**Example 1 - Get summary attributes for an attachment**

This example demonstrates the following:

• Getting summary attributes for attachment of an activity.

**XML** 

#### **Request**

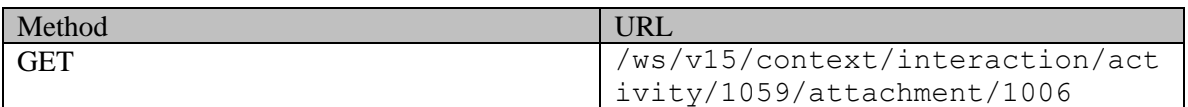

#### **Request headers**

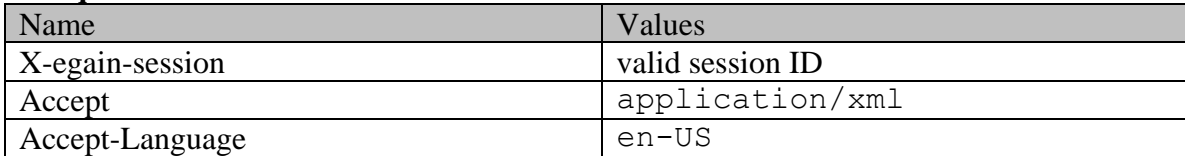

#### **Response:**

HTTP/1.1 200 OK

#### **Response headers**

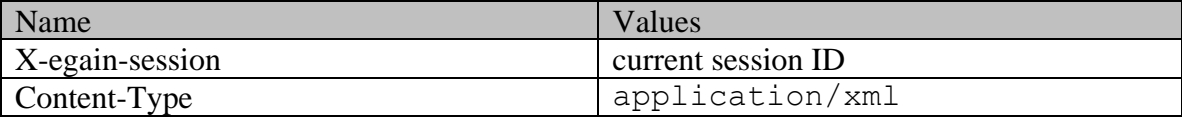

```
<?xml version="1.0" encoding="UTF-8" standalone="yes" ?><attachments 
xmlns="http://bindings.egain.com/ws/model/v15/gen/interaction/attachment"> <attachment 
                id="1006"> <link rel="self" 
href="/system/ws/v15/context/interaction/activity/1059/attachment/1006"/> 
                                     <contentType>image/jpeg</contentType><br>Type>Base 64</encodingType>>>><isBlocked>false</isBlocked>
<size>3111</size> <encodingType>Base 64</encodingType>
</attachment></attachments>
```
### **JSON**

#### **Request**

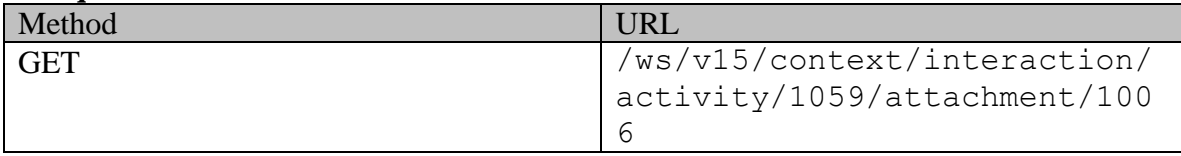

## **Request headers**

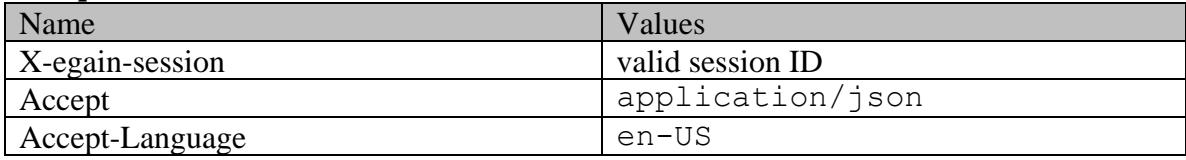

## **Response:**

#### HTTP/1.1 200 OK **Response headers**

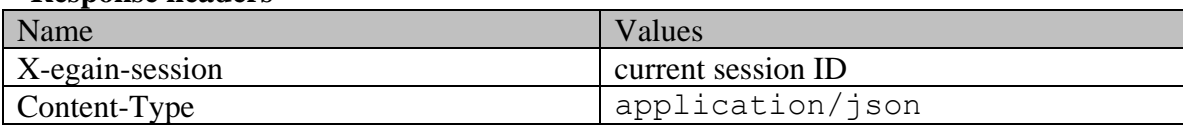

## **Response body**

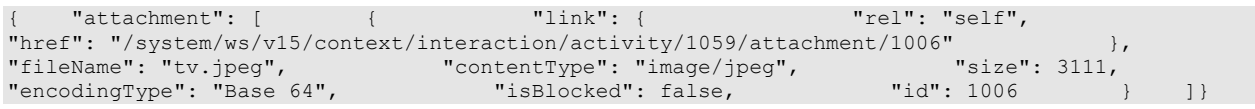

## <span id="page-992-0"></span>**Example 2 - Get summary attributes and content URL for an attachment**

This example demonstrates the following:

• Getting summary attributes and contentUrl attribute for an attachment.

#### **XML**

## **Request**

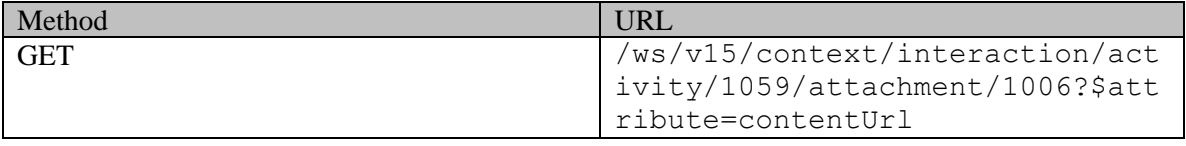

## **Request headers**

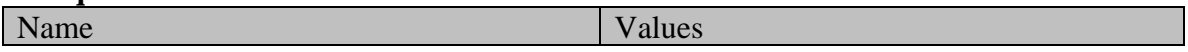

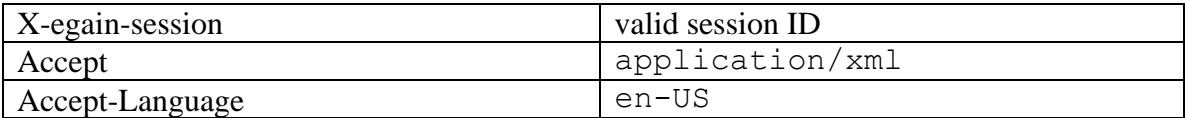

## **Response:**

HTTP/1.1 200 OK

#### **Response headers**

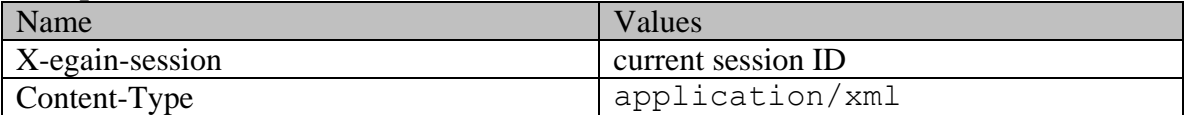

#### **Response body**

<?xml version="1.0" encoding="UTF-8" standalone="yes" ?><attachments xmlns="http://bindings.egain.com/ws/model/v15/gen/interaction/attachment"> <attachment id="1006"> <link rel="self" href="/system/ws/v15/context/interaction/activity/1059/attachment/1006"/> <fileName>tv.jpeg</fileName> <contentType>image/jpeg</contentType> <size>3111</size> <encodingType>Base 64</encodingType> <<sizeDocked>false</isBlocked> <contentUrl>/system/ws/internal/stream/fcb1ec2a-83a2-4d3e-a647-2abbb584b774</contentUrl> </attachment></attachments>

#### **JSON**

#### **Request**

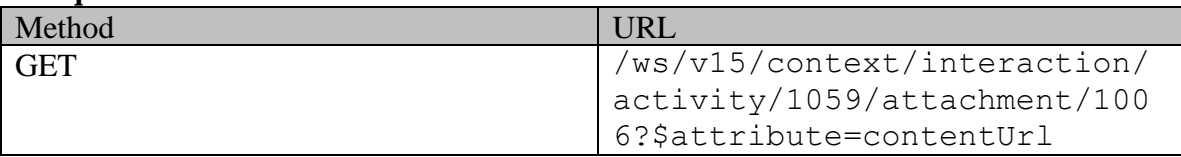

#### **Request headers**

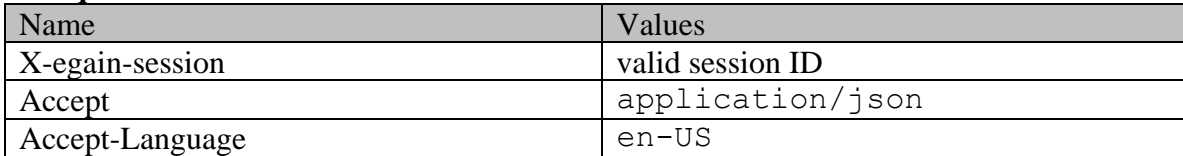

## **Response:**  HTTP/1.1 200 OK

#### **Response headers**

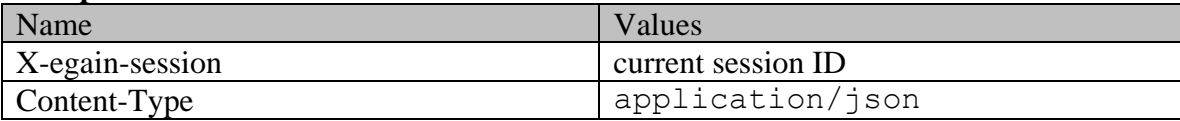

#### **Response body**

"attachment": [  $\qquad \qquad$  "link": { "rel": "self", "href": "/system/ws/v15/context/interaction/activity/1059/attachment/1006" }, "fileName": "tv.jpeg", "contentType": "image/jpeg", "size": 3111,

## <span id="page-994-0"></span>**Example 3 - Get all attributes for an attachment**

This example demonstrates the following:

• Getting all attributes for an attachment.

#### **XML**

#### **Request**

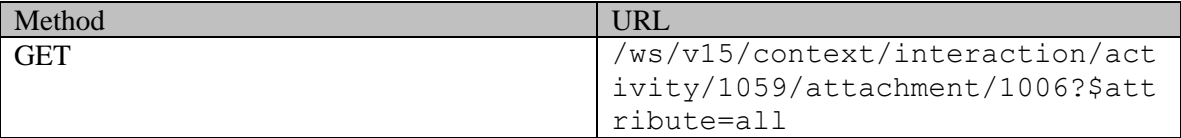

#### **Request headers**

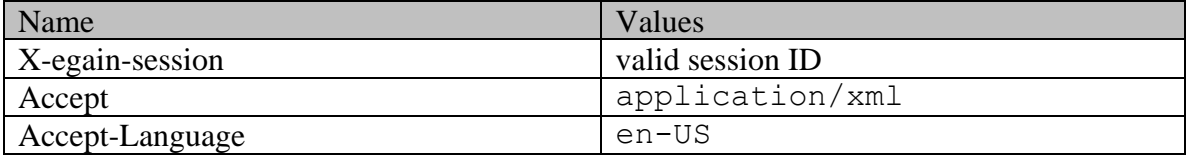

#### **Response:**

# HTTP/1.1 200 OK

## **Response headers**

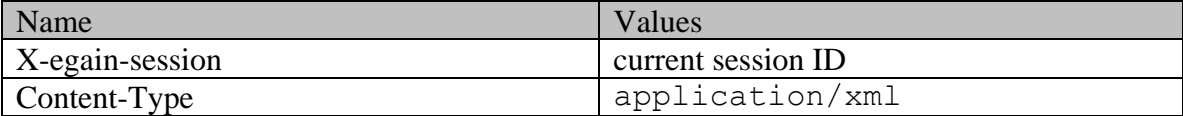

## **Response body**

<?xml version="1.0" encoding="UTF-8" standalone="yes" ?><attachments xmlns="http://bindings.egain.com/ws/model/v15/gen/interaction/attachment"> <attachment <link rel="self" href="/system/ws/v15/context/interaction/activity/1059/attachment/1006"/> <fileName>tv.jpeg</fileName> <contentType>image/jpeg</contentType> <size>3111</size> <encodingType>Base 64</encodingType> <isBlocked>false</isBlocked> <contentUrl>/system/ws/internal/stream/6327f8b3-ad11-427d-acc0-9b414cf10670</contentUrl> </attachment></attachments>

#### **JSON**

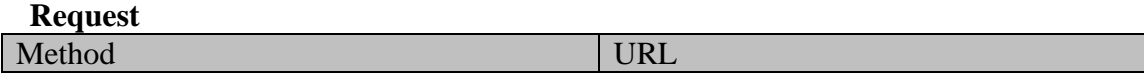

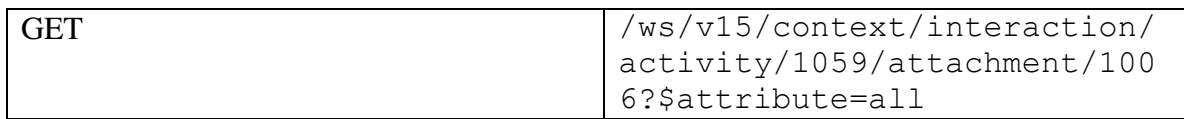

#### **Request headers**

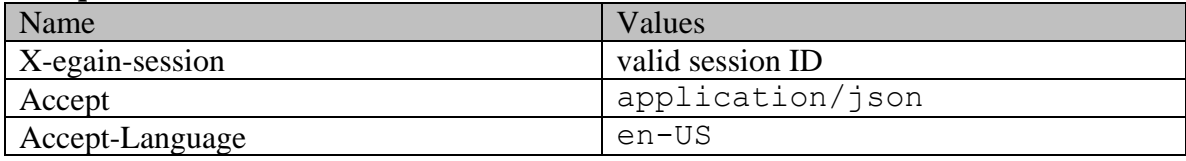

#### **Response:**

## HTTP/1.1 200 OK

#### **Response headers**

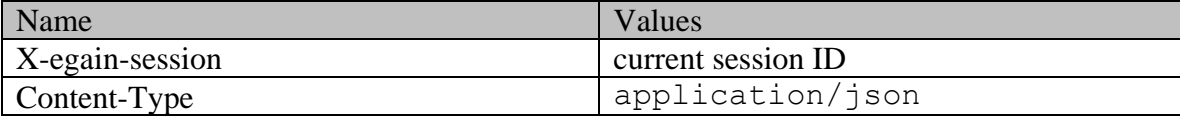

#### **Response body**

```
{ "attachment": [ { "link": { "rel": "self", 
"href": "/system/ws/v15/context/interaction/activity/1059/attachment/1006"<br>"fileName": "tv.jpeg", "contentType": "image/jpeg", "size": 3111,
"fileName": "tv.jpeg", " "contentType": "image/jpeg", " "size": 3111,
"encodingType": "Base 64", "isBlocked": false, "contentUrl": 
"/system/ws/internal/stream/d79a3abb-f670-4c7e-b207-de136e7978bb", "id": 1006 } 
]}
```
## <span id="page-995-0"></span>**Example 4 - Get all attributes for an attachment of another customer**

This example demonstrates the following:

- Get the attachment details of an activity of another customer.
- Getting all attributes for an attachment.
- URLs in the link when activity belongs to another customer.

#### **XML**

**Request** 

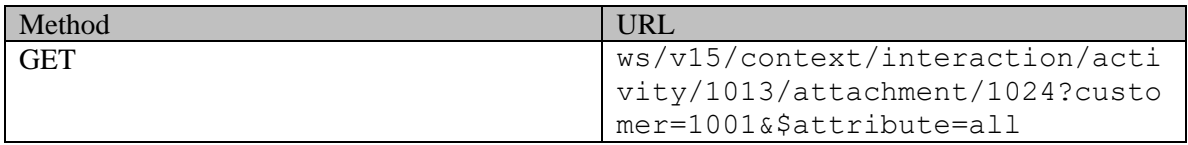

#### **Request headers**

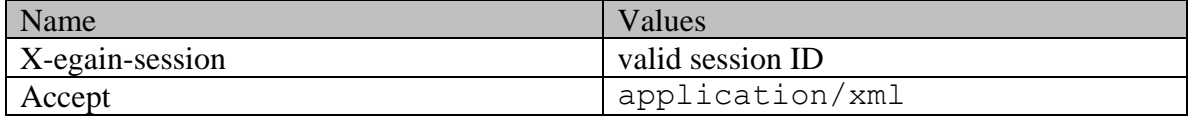

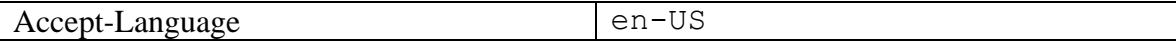

#### **Response:**

HTTP/1.1 200 OK

#### **Response headers**

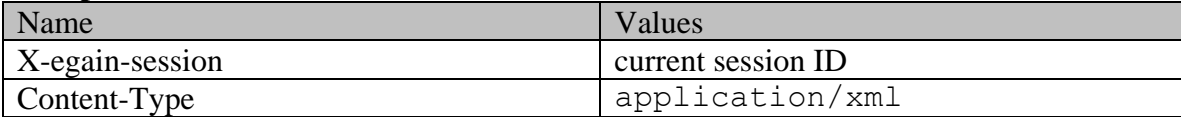

### **Response body**

```
<?xml version="1.0" encoding="UTF-8" standalone="yes" ?><attachments 
xmlns="http://bindings.egain.com/ws/model/v15/gen/interaction/attachment"> <attachment 
                id="1024"> <link rel="self" 
href="/system/ws/v15/context/interaction/activity/1013/attachment/1024?customer=1001"/> 
<fileName>session_test.html</fileName> <contentType>text/html</contentType> 
<size>6074</size> <encodingType>Base 64</encodingType> <isBlocked>false</isBlocked>
<contentUrl>/system/ws/internal/stream/582a76ba-7cf9-4057-bcba-b65cc4acd4c8</contentUrl> 
</attachment></attachments>
```
#### **JSON**

#### **Request**

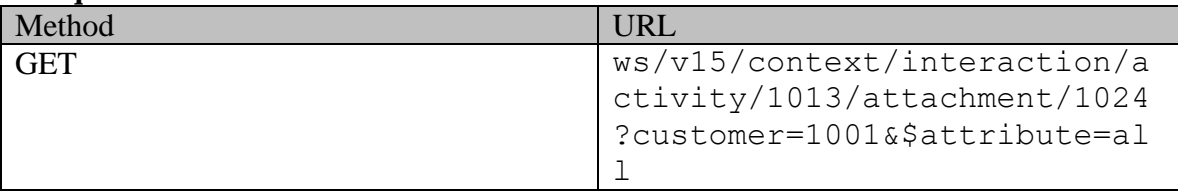

#### **Request headers**

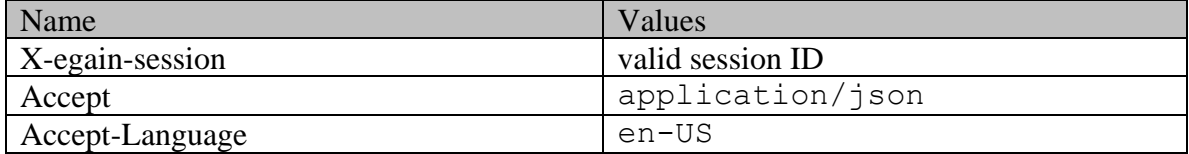

## **Response:**

#### HTTP/1.1 200 OK **Response headers**

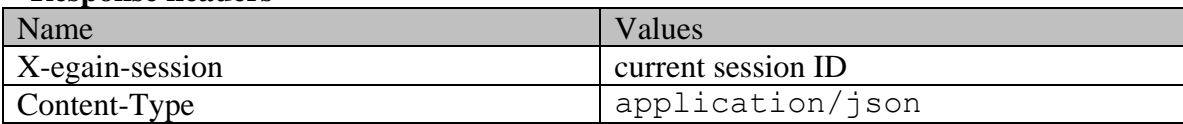

## **Response body**

{ "attachment": [ { "link": { "rel": "self", "href": "/system/ws/v15/context/interaction/activity/1013/attachment/1024?customer=1001" }, "fileName": "session\_test.html", "contentType": "text/html", "size": 6074, "encodingType": "Base 64", "isBlocked": false,

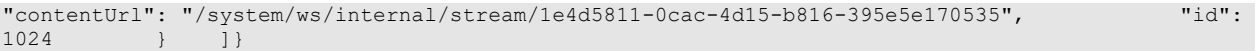

# **GetAttachmentByIdPage Class Reference**

## **Detailed Description**

## **Get attachment details**

## **Overview**

This API allows the customer to get details for a single attachment belonging to a specific activity.

If requested, one of the response attributes is the contentUrl, which can be used to download the content of the attachment. This only exists temporarily on the server. The client should immediately download the attachment content if needed. The attachment can be retrieved only once as it is deleted from the server after download.

#### **Since:**

11.6

#### **APIs**

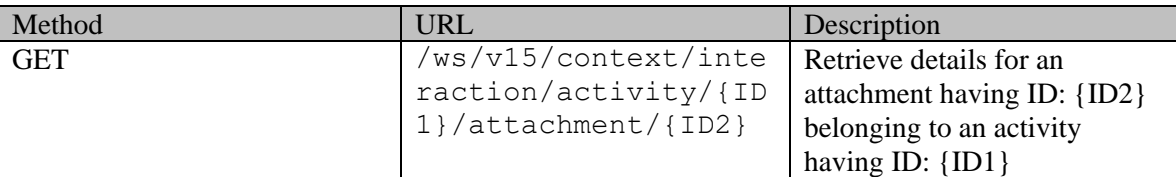

## **Authentication**

Authentication is required. The customer must be logged in to call this API. Each API request must contain X-egain-session request header returned by Login API.

#### **Permissions**

- All authenticated customers can access this API.
- Only attachment of the activities that are visible to the customer (self, or customer sent in as query parameter) will be returned. Refer the page **Activities visible to a customer** for more information about the activities visible to the customer.
- If the query parameter customer= ${ID}$  is provided, the logged in customer must be authorized to perform this action on behalf of the customer specified through the 'customer' parameter. Otherwise, the application will return a 400 (bad request) response code. Refer [Customer grants](#page-735-0) for more information about authorization.
- If the attachment is blocked in ECE application, the user will not be able to download the content.

#### **Request**

#### **Request headers**

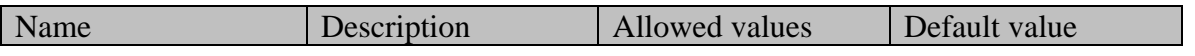

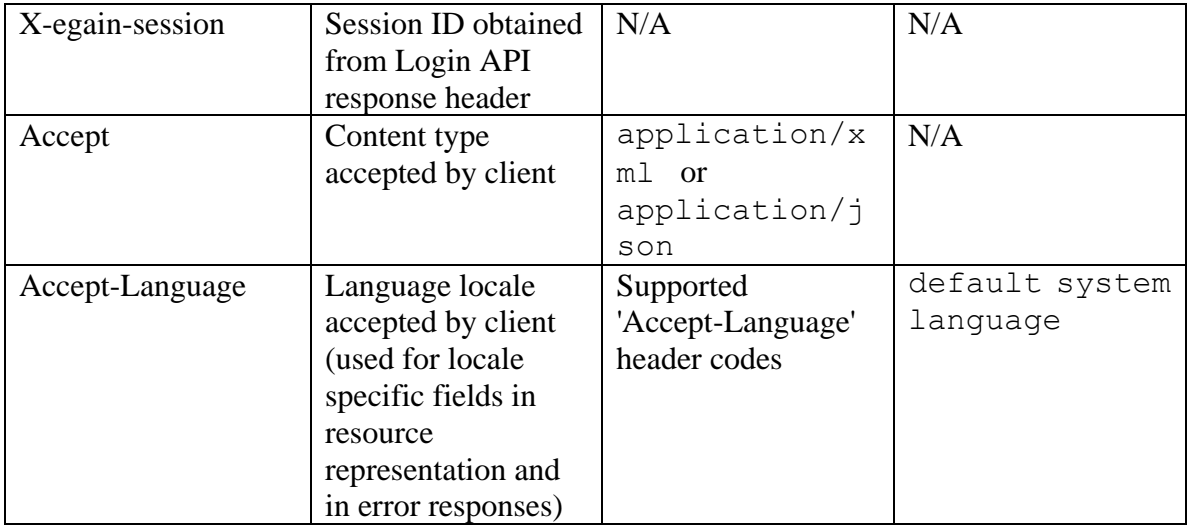

#### **Supported API specific query parameters**

The below API specific parameters are supported:

• customer={ID}: ID of the customer of the activity. For this API to be successful, the logged in customer must be authorized to perform this action on behalf of the customer specified through "customer" query parameter. Refe[r Customer grants](#page-735-0) for more information about authorization.

#### **Supported common query parameters**

Refer to [Supported Common Query Parameters in ECE REST API](#page-383-0) page for detailed description of each common parameter listed below.

• \$attribute - [Values of \\$attribute common parameter supported by Attachment Resource](#page-267-0)

#### **Response**

#### **Response headers**

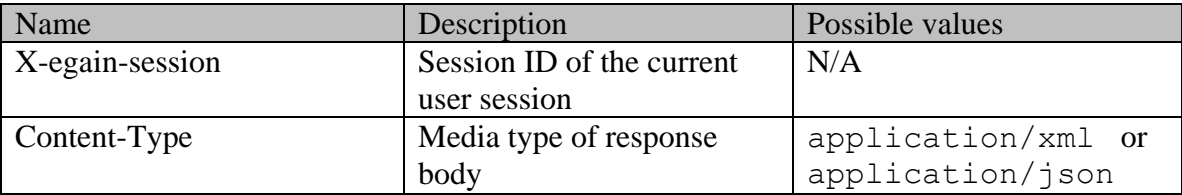

#### **Response body xml schemas:**

- [Attachments Schema](#page-263-0) used in case of success
- [Error](#page-1502-0) used in case of error

#### **Summary attributes always returned in server response**

[Summary attributes of Attachment Resource](#page-268-0)

#### **HTTP status codes**

## **Success Status codes**

## **200 - OK**

• The request was successfully executed

## **Failure Status codes**

## **400 - Bad Request**

- Any usupported API specific query parameter is provided in request.
- Any unsupported common query parameter is provided in request.
- The logged in customer does not have grants on the customer provided through the query parameter "customer".

## **401 - Unauthorized**

- X-egain-session request header is missing
- Session is invalid or expired

## **403 - Forbidden**

• Attachment ID supplied in the URI is blocked in ECE application

## **404 - Not Found**

- Activity ID supplied in the URI doesn't exist.
- Activity ID supplied in the URI is not visible to the logged in customer.
- Attachment ID supplied in the URI doesn't exist for the given activity.

## **406 - Not Acceptable**

• Invalid 'Accept-Language' header value

## **500 - Internal server error**

## **Examples:**

Example 1 - [Get summary attributes for an attachment](#page-991-0)

Example 2 - [Get summary attributes and content URL for an attachment](#page-992-0)

Example 3 - [Get all attributes for an attachment](#page-994-0)

Example 4 - [Get all attributes for an attachment of another customer](#page-995-0)

## **GetAttachmentDetails Class Reference**

## **Detailed Description**

## **Get Attachment Details**

#### **Overview**

This API allows the user to get details for an attachment belonging to a specific activity. If requested, one of the response attributes is the contentUrl, which can be used to download the content of the attachment. This only exists temporarily on the server. The client should immediately download the attachment content if needed. The attachment can be retrieved only once as it is deleted from the server after download.

**Since:**

11.6

#### **APIs**

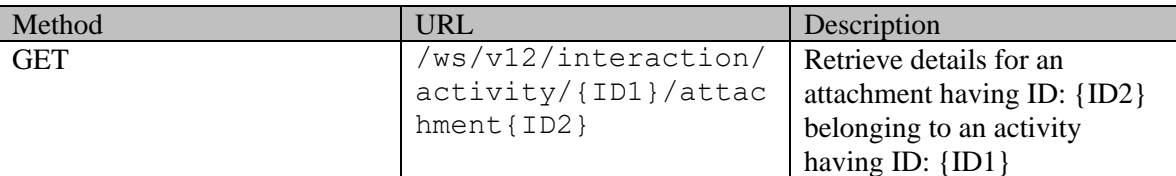

#### **Authentication**

Authentication is required. The client must be logged in to call this API. Each API request must contain X-egain-session request header returned by Login API.

#### **Permissions**

If the logged in agent can see the activity, then the agent is able to see its attachments. All of the following are required:

- 'View Agent Console' action
- The requested activity must belong to the user's home department, or to the department where the user is a foreign user

### **Licenses**

The logged in user must have the following licenses:

• ECE CIH Platform

## **Request**

### **Request headers**

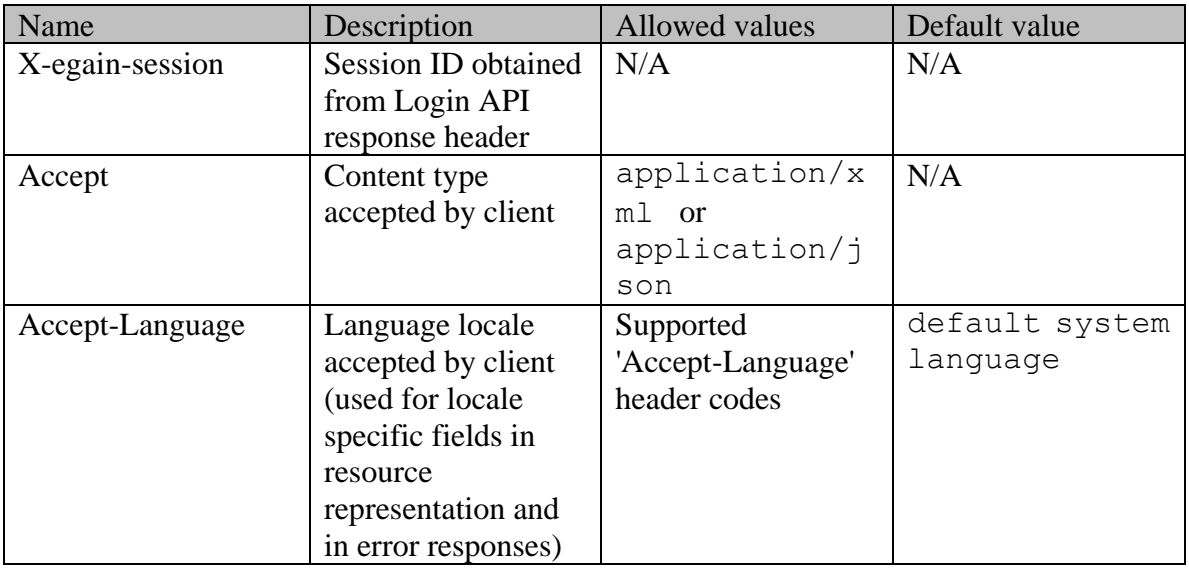

### **Supported API specific query parameters**

### NONE

#### <span id="page-1002-0"></span>**Supported common query parameters**

Refer to [Supported Common Query Parameters in ECE REST API](#page-383-0) page for detailed description of each common parameter listed below.

• \$attribute - [Values of \\$attribute common parameter supported by Attachment Resource](#page-265-0)

#### **Response**

#### **Response headers**

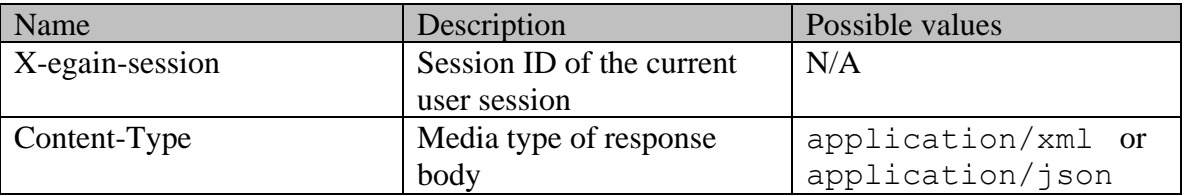

### **Response body xml schemas:**

- [Attachment Schema](#page-245-0) used in case of success
- [Error](#page-1500-0) used in case of error

## **Summary attributes**

[Summary attributes of Attachment Resource](#page-265-1)

#### **HTTP status codes**

## **Success Status codes: 200 (OK)**

• This response code is returned if the request is successful

## **Failure Status codes:**

### **400 (Bad request)**

- {ID1} or {ID2} are not passed
- Unsupported query parameter is sent in request URL.
- Required common query parameter is not provided. Refer [Supported common query parameters](#page-1002-0) section for more details.

#### **401 (Unauthorized)**

- X-egain-session header is missing
- Session is invalid

#### **403 (Forbidden)**

- The user does not have the appropriate permissions for this information **404 (Not found)**
- Activity ID supplied in the URI doesn't exist
- Attachment ID supplied in the URI doesn't exist for the given activity

## **500 (Internal server error)**

• There are any other errors while processing the request.

#### **Examples:**

Example 1 - [Get details of an attachment](#page-113-0) Example 2 - [Get contentUrl along with details for an attachment](#page-114-0)

**Example 3 - [Get all attributes along with details for an attachment](#page-116-0)**

# **GetAttachmentsForActivity Class Reference**

## **Detailed Description**

## **Get Activity Attachments**

### **Overview**

This API allows the user to get details for all attachments belonging to a specific activity.

### **Since:**

11.6

### **APIs**

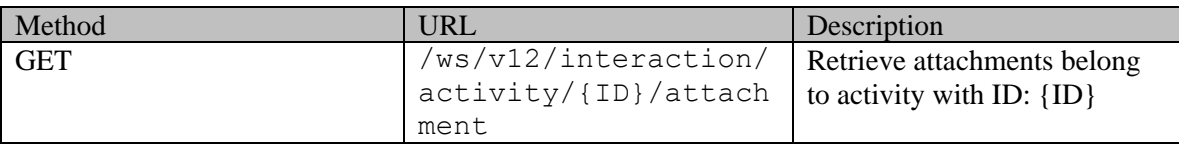

#### **Authentication**

Authentication is required. The client must be logged in to call this API. Each API request must contain X-egain-session request header returned by Login API.

## **Permissions**

All of the following are required:

- 'View Agent Console' action
- All requested activities must belong to either the user's home department, or to the department where the user is a foreign user

#### **Licenses**

The logged in user must have the following licenses:

• ECE CIH Platform

#### **Request**

#### **Request headers**

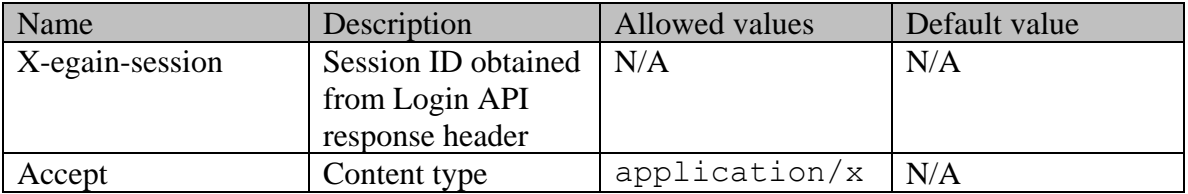

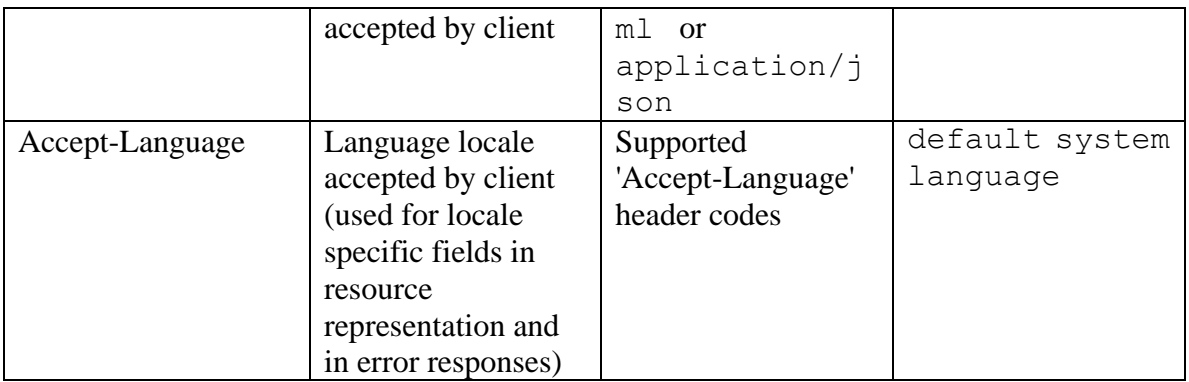

#### **Supported API specific query parameters**

### NONE

### **Supported common query parameters**

NONE

#### **Response**

#### **Response headers**

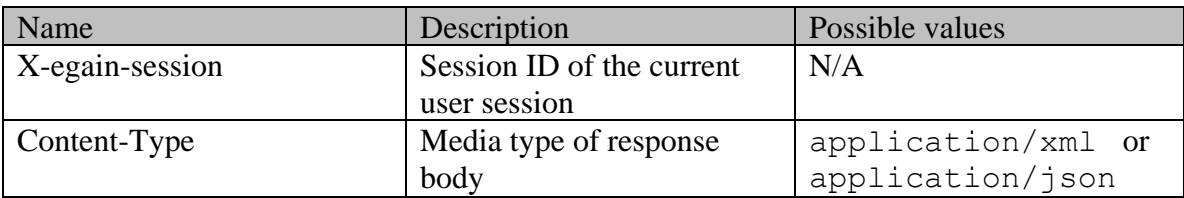

#### **Response body xml schemas:**

- [Attachments Schema](#page-259-0) used in case of success
- [Error](#page-1500-0) used in case of error

#### **Summary attributes**

[Summary attributes of Attachment Resource](#page-265-1)

#### **HTTP status codes**

## **Success Status codes: 200 (OK)**

• This response code is returned if the request is successful

# **204 (No content)**

• No attachments exist for the valid activity ID

## **Failure Status codes: 400 (Bad request)**

- {ID} is not passed
- Any query parameter is sent in the request

## **401 (Unauthorized)**

- X-egain-session header is missing
- Session is invalid

**403 (Forbidden)** 

• The user does not have the appropriate permissions for this information **404 (Not found)** 

- Activity ID supplied in the URI doesn't exist **500 (Internal server error)**
- There are any other errors while processing the request.

## **Examples:**

Example 1 - [Get all attachments for an activity](#page-118-0)

# **GetByIDsHttpStatusCodes Class Reference**

## **Detailed Description**

**Success Status codes**

**200 - OK**

• The request was successfully executed

#### **Failure Status codes**

#### **400 - Bad Request**

- Unsupported query or common parameter in request URL
- Invalid value of common parameter in request URL (e.g., unallowed value of \$order , unsupported \$attribute value etc.)
- \$order provided without \$sort
- More than 75 IDs are supplied in request URL

#### **401 - Unauthorized**

- X-egain-session request header is missing
- Session is invalid or expired

#### **403 - Forbidden**

• The user does not have sufficient permissions to view one or more of the requested resources

#### **404 - Not Found**

• One or more of the requested resource IDs does not exist

#### **406 - Not Acceptable**

• Invalid 'Accept-Language' header value

#### **500 - Internal server error**
# **GetCaseAttributesExamples Class Reference**

# **Detailed Description**

# **Examples for Retrieve Case Attribute Metadata**

# <span id="page-1008-0"></span>**Example 1 - Get the metadata for custom attributes**

This example demonstrates the following:

• Getting the metadata for custom attributes of case resource.

**XML** 

#### **Request**

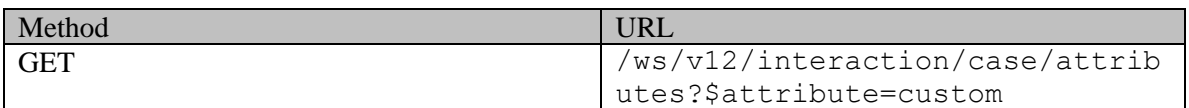

#### **Request headers**

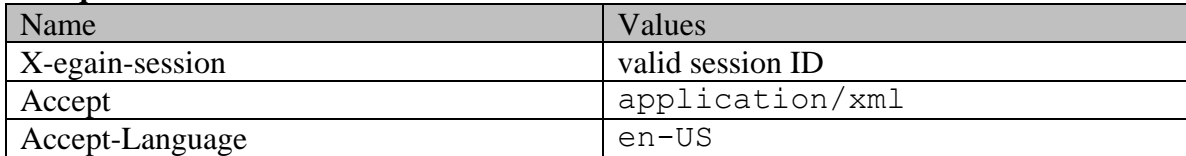

## **Response:**

HTTP/1.1 200 OK

## **Response headers**

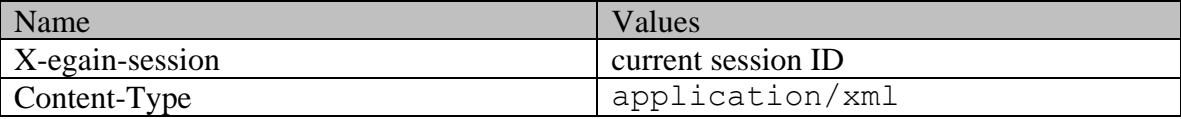

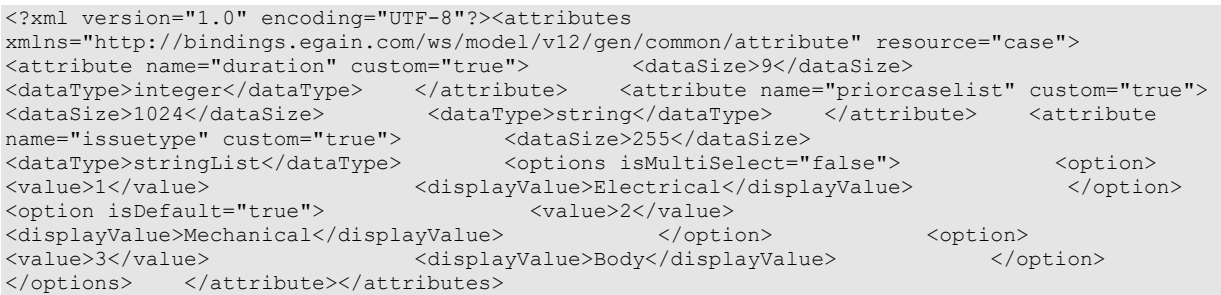

## **JSON**

## **Request**

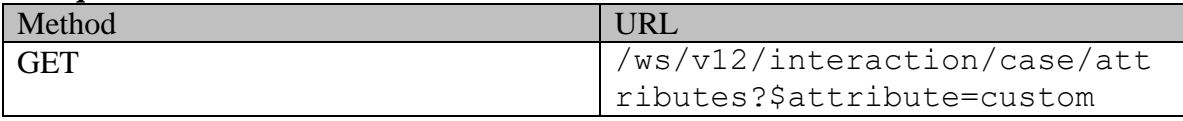

# **Request headers**

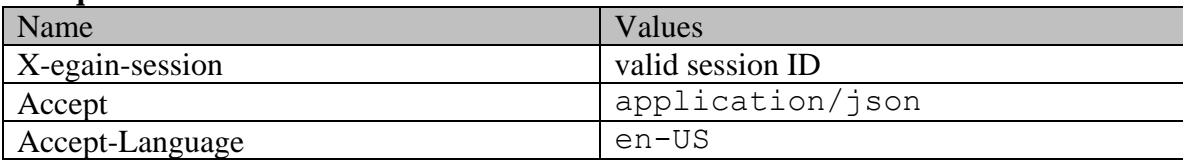

## **Response:**

HTTP/1.1 200 OK

## **Response headers**

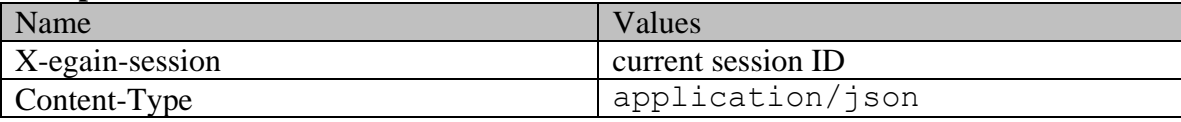

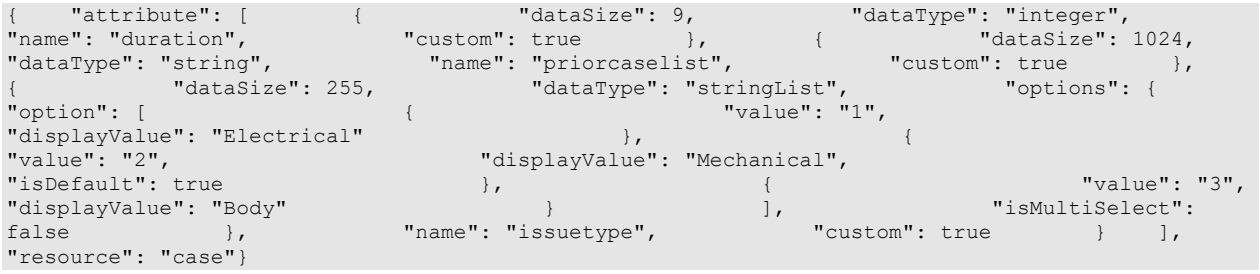

# **GetCaseAttributesPage Class Reference**

# **Detailed Description**

# **Get Case Attributes**

## **Overview**

This API allows retrieving the metadata for custom attributes of case resource.

### **Since:**

11.6

## **APIs**

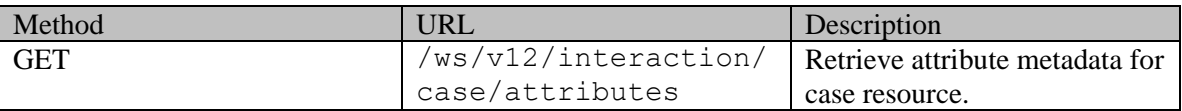

## **Authentication**

Authentication is required. The client must be logged in to call this API. Each API request must contain X-egain-session request header returned by Login API.

### **Permissions**

No permissions are required.

### **Licenses**

The logged in user must have the following licenses:

• ECE CIH Platform

# **Request**

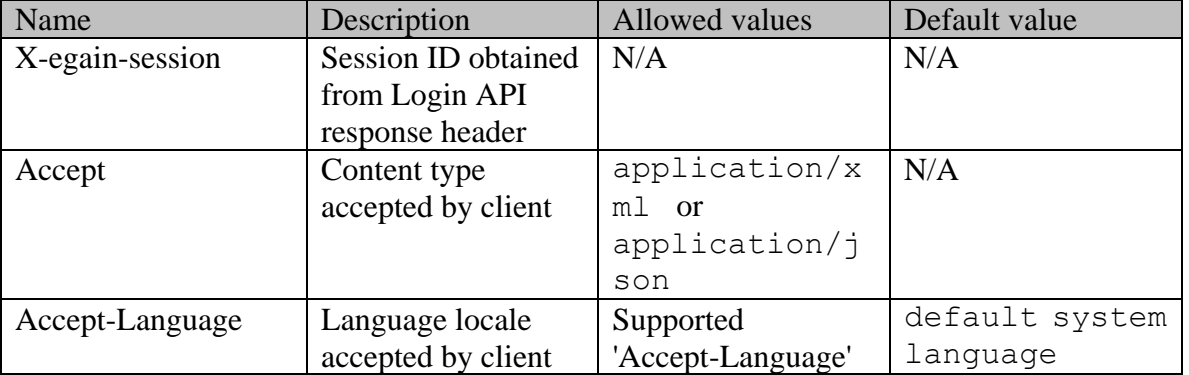

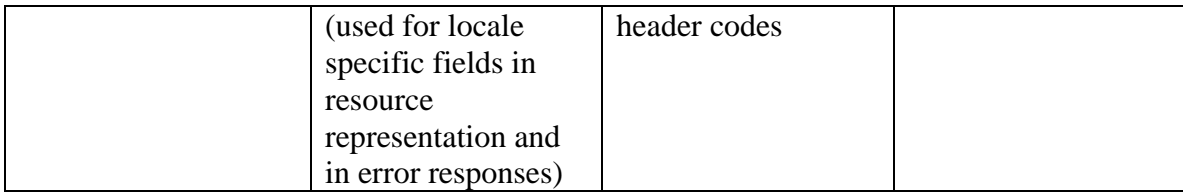

#### **Supported API specific query parameters**

None.

#### <span id="page-1011-0"></span>**Supported common query parameters**

• \$attribute: Must be provided to get metadata for case attributes. Refer to Supported Common Query Parameters [in ECE REST API](#page-383-0) for details.

The value of \$attribute must be "custom".

#### **Response**

#### **Response headers**

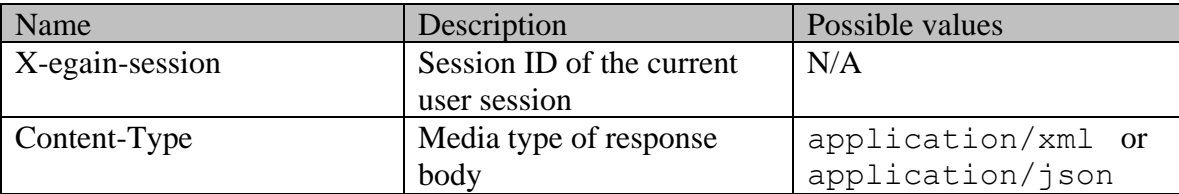

### **Response body**

The response body can be in either XML or JSON format.

## **Response body XML schemas:**

- [Attributes Schema](#page-276-0) used in case of success
- [Error](#page-1500-0) used in case of error

#### **HTTP status codes**

## **Success Status codes 200 - OK**

• The request executed successfully.

#### **204 - No content**

• No content to return. Applicable when no custom attributes are configured for the case resource.

**Failure Status codes 400 - Bad Request**

- Unsupported query parameter is sent in request URL.
- Required common query parameter is not provided. Refer [Supported common query parameters](#page-1011-0) section for more details.

## **401 - Unauthorized**

- X-egain-session request header is missing.
- Session is invalid or expired.

## **406 - Not Acceptable**

• Invalid 'Accept-Language' header value.

# **500 - Internal server error**

## **Examples:**

Example 1 - [Get the metadata for custom attributes](#page-1008-0)

# **GetCaseByIdExamples Class Reference**

## **Detailed Description**

# **Examples for search for cases**

## <span id="page-1013-0"></span>**Example 1 - Get summary attributes of a case**

This example demonstrates the following:

• Getting summary attribute for a case.

**XML** 

#### **Request**

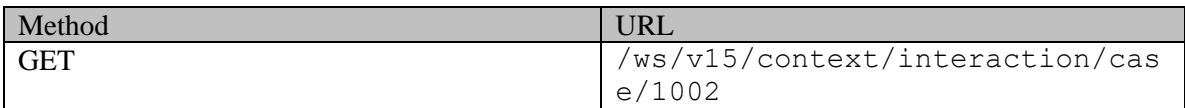

#### **Request headers**

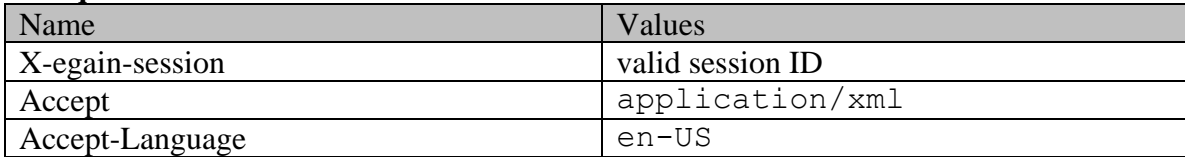

#### **Response:**

## HTTP/1.1 200 OK

#### **Response headers**

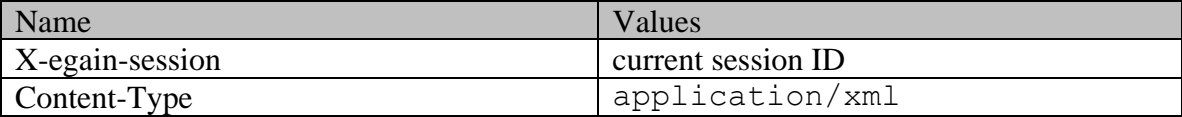

```
<?xml version="1.0" encoding="UTF-8" standalone="yes" ?><cases 
xmlns="http://bindings.egain.com/ws/model/v15/gen/interaction/case" 
xmlns:ns2="http://bindings.egain.com/ws/model/v15/gen/interaction/activity" 
xmlns:ns3="http://bindings.egain.com/ws/model/v15/gen/platform" 
xmlns:ns4="http://bindings.egain.com/ws/model/v15/gen/common" 
xmlns:ns5="http://bindings.egain.com/ws/model/v15/gen/interaction/folder" 
xmlns:ns6="http://bindings.egain.com/ws/model/v15/gen/interaction/customer" 
xmlns:ns7="http://bindings.egain.com/ws/model/v15/gen/interaction/contactperson" 
xmlns:ns8="http://bindings.egain.com/ws/model/v15/gen/interaction/contactpoint" 
xmlns:ns9="http://bindings.egain.com/ws/model/v15/gen/interaction/attachment" 
xmlns:ns10="http://bindings.egain.com/ws/model/v15/gen/mail/alias" 
xmlns:ns11="http://bindings.egain.com/ws/model/v15/gen/live/entrypoint"> <case id="1002"> 
<link rel="self" href="/system/ws/v15/context/interaction/case/1002"/> <activities>
<ns2:link rel="activity" href="/system/ws/v15/context/interaction/activity?case=1002"/>
```
### **JSON**

#### **Request**

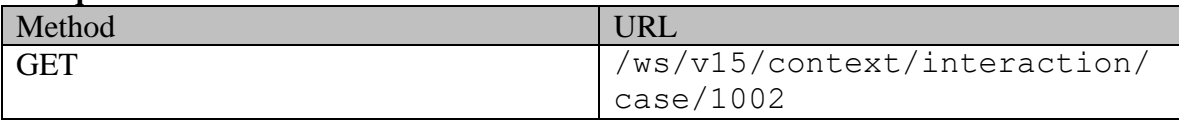

#### **Request headers**

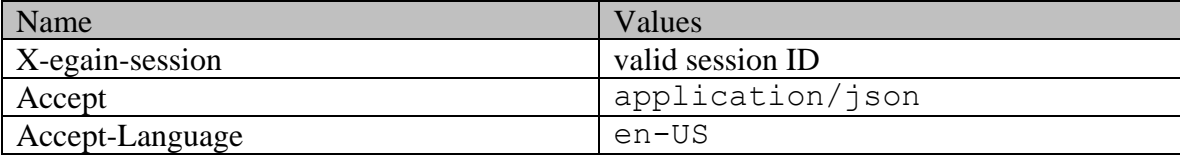

### **Response:**

#### HTTP/1.1 200 OK

#### **Response headers**

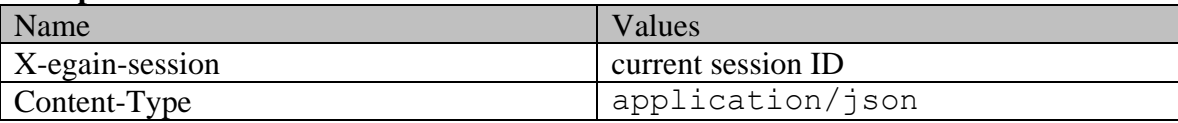

## **Response body**

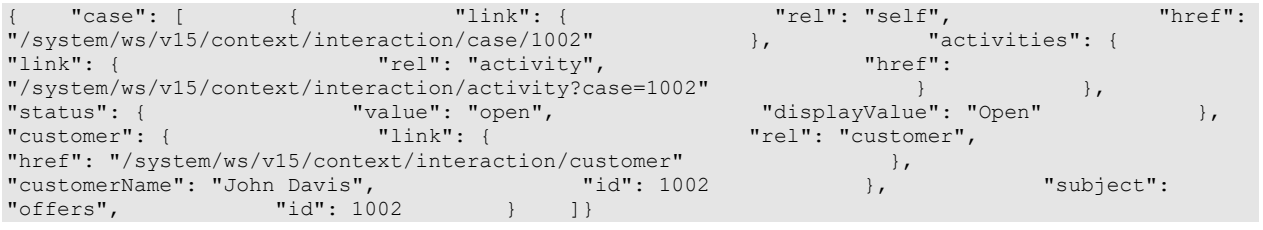

# <span id="page-1014-0"></span>**Example 2 - Get summary attributes and an additional attribute of a case**

This example demonstrates the following:

• Getting summary attribute and a custom attribute for a case.

**XML** 

**Request** 

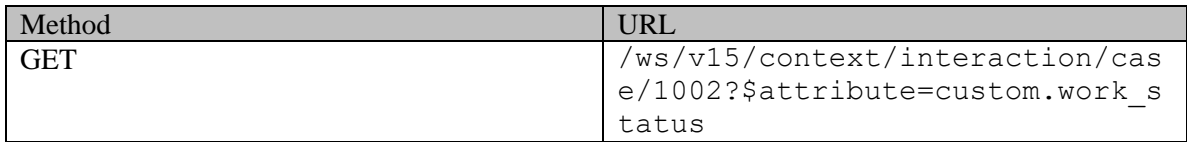

#### **Request headers**

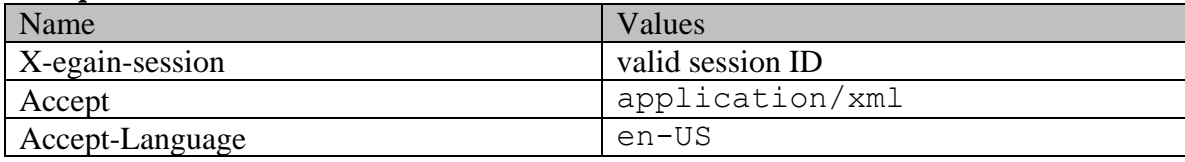

# **Response:**

# HTTP/1.1 200 OK

## **Response headers**

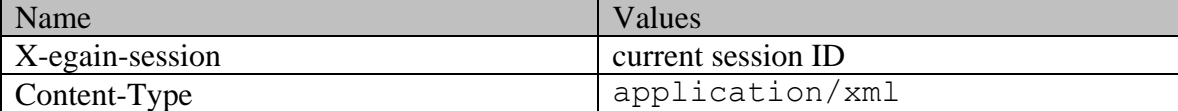

## **Response body**

<?xml version="1.0" encoding="UTF-8" standalone="yes" ?><cases xmlns="http://bindings.egain.com/ws/model/v15/gen/interaction/case"xmlns:ns2="http://bindings.ega in.com/ws/model/v15/gen/interaction/activity"xmlns:ns3="http://bindings.egain.com/ws/model/v15/ge n/platform"xmlns:ns4="http://bindings.egain.com/ws/model/v15/gen/common"xmlns:ns5="http://binding s.egain.com/ws/model/v15/gen/interaction/folder"xmlns:ns6="http://bindings.egain.com/ws/model/v15 /gen/interaction/customer"xmlns:ns7="http://bindings.egain.com/ws/model/v15/gen/interaction/conta ctperson"xmlns:ns8="http://bindings.egain.com/ws/model/v15/gen/interaction/contactpoint"xmlns:ns9 ="http://bindings.egain.com/ws/model/v15/gen/interaction/attachment"xmlns:ns10="http://bindings.e gain.com/ws/model/v15/gen/mail/alias"xmlns:ns11="http://bindings.egain.com/ws/model/v15/gen/live/ entrypoint"> <case id="1002"> <link rel="self" href="/system/ws/v15/context/interaction/case/1002"/> <activities> <ns2:link rel="activity" href="/system/ws/v15/context/interaction/activity?case=1002"/><br>
</activities> <status> <ns4:value>open</ns4:value> </activities> <status> <ns4:value>open</ns4:value> <ns4:displayValue>Open</ns4:displayValue> </status> <customer id="1002"> <ns6:link rel="customer" href="/system/ws/v15/context/interaction/customer"/> <ns6:customerName>John Davis</ns6:customerName> </customer> <subject>offers</subject> <customAttributes> <ns4:customAttribute><ns4:attribName>work status</ns4:attribName> <ns4:attribValues> <ns4:attribName>work\_status</ns4:attribName> <ns4:attribValues> <ns4:value>pending</ns4:value> <ns4:displayValue>Pending</ns4:displayValue> </ns4:attribValue> </ns4:attribValues> </ns4:customAttribute> </customAttributes> </case></cases>

#### **JSON**

#### **Request**

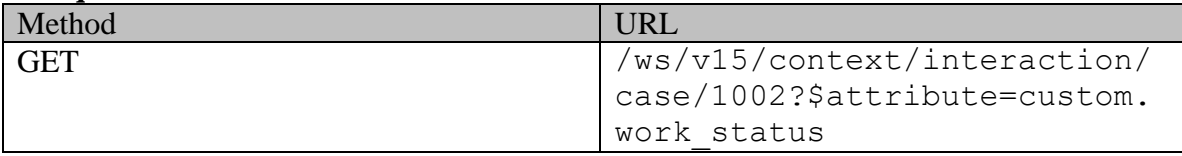

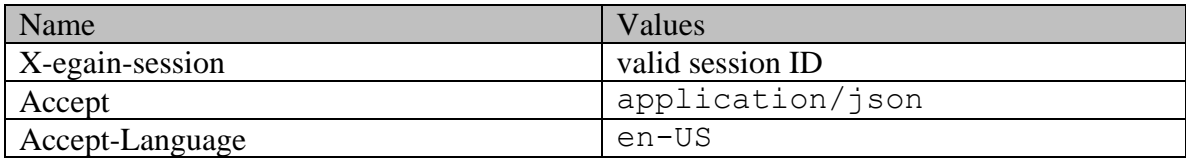

# **Response:**

# HTTP/1.1 200 OK

## **Response headers**

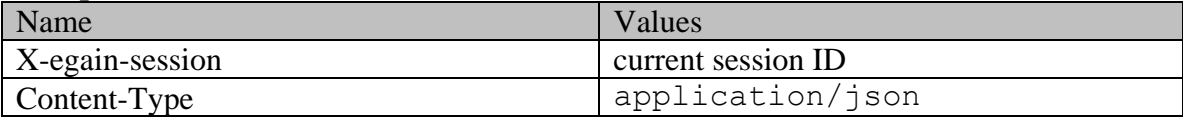

# **Response body**

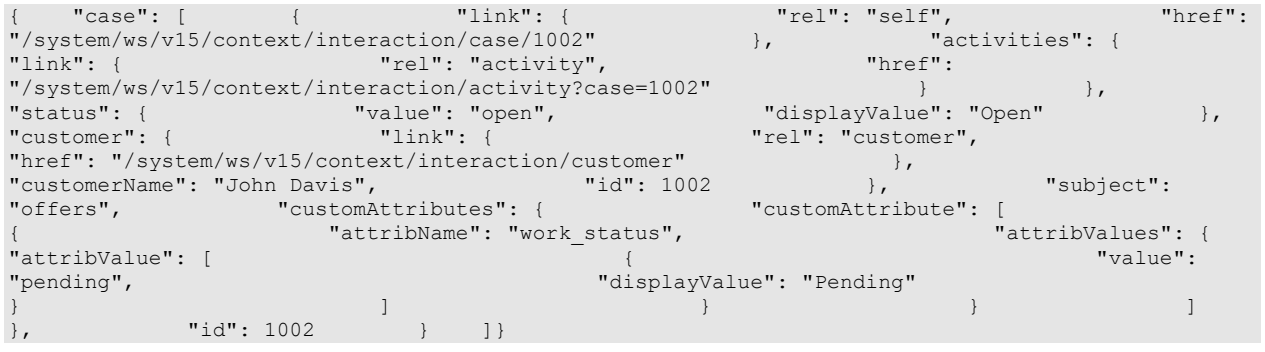

# <span id="page-1016-0"></span>**Example 3 - Get all attributes of a case**

This example demonstrates the following:

• Getting all attributes of a case.

### **XML**

## **Request**

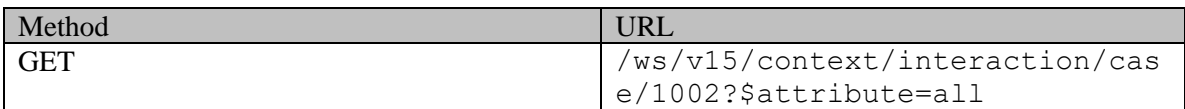

## **Request headers**

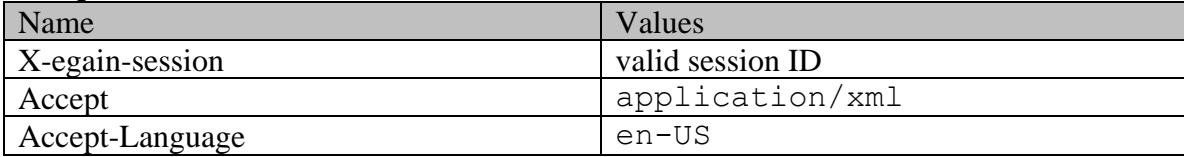

# **Response:**

# HTTP/1.1 200 OK

# **Response headers**

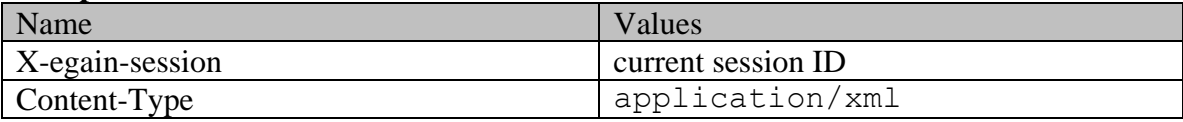

# **Response body**

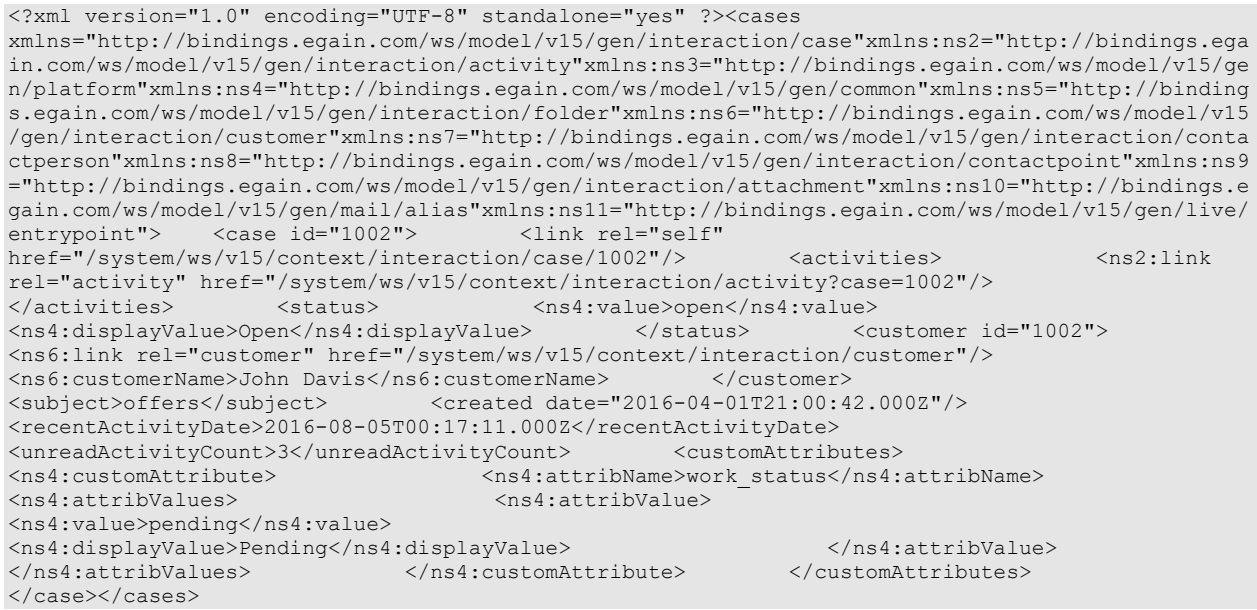

## **JSON**

#### **Request**

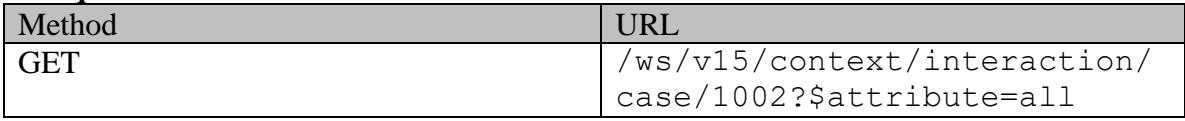

# **Request headers**

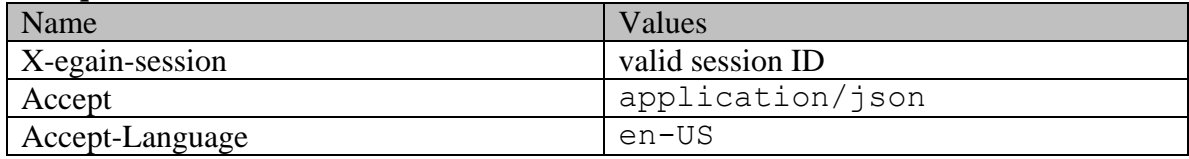

# **Response:**

# HTTP/1.1 200 OK

# **Response headers**

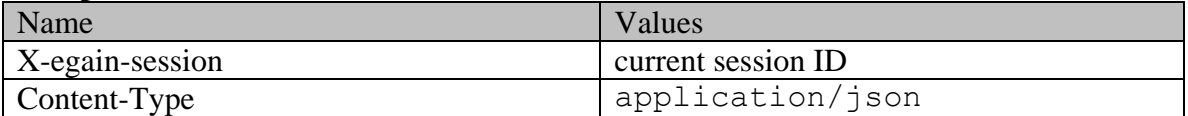

## **Response body**

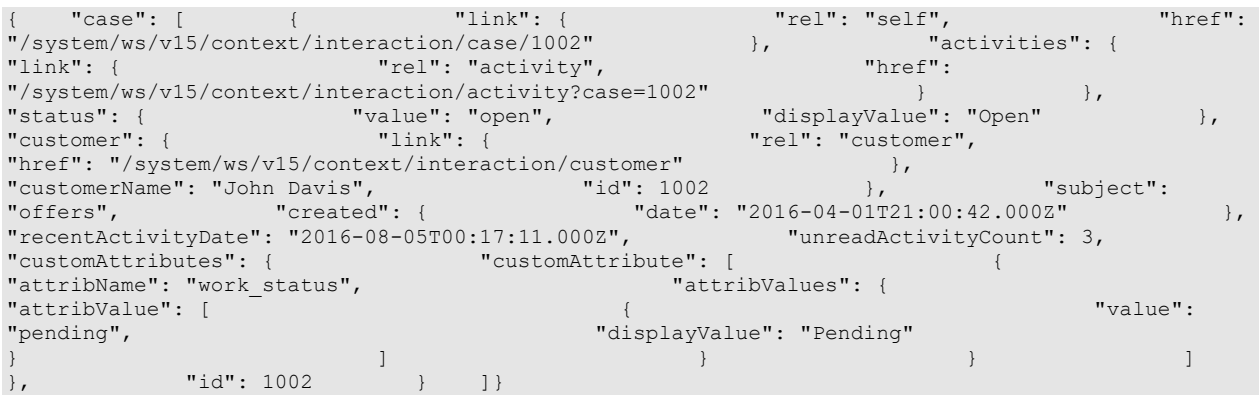

## <span id="page-1018-0"></span>**Example 4 - Get summary attributes of a case of another customer**

This example demonstrates the following:

- Getting summary attribute for a case of another customer.
- URLs in the links of a case representation when case belongs to another customer.
- Since the case does not belong to the logged in customer, the custom representation within the case is omitted.

**XML** 

#### **Request**

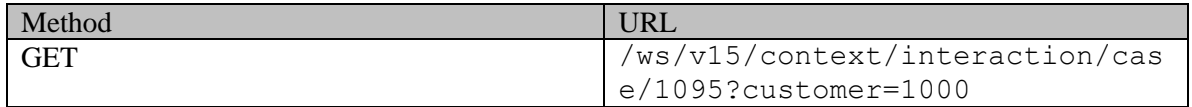

#### **Request headers**

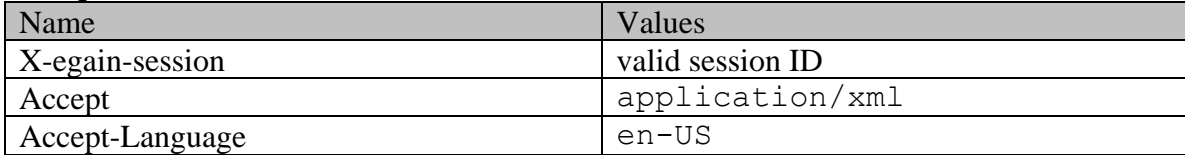

### **Response:**

HTTP/1.1 200 OK

#### **Response headers**

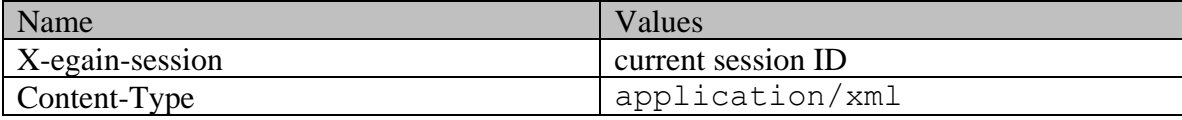

<?xml version="1.0" encoding="UTF-8" standalone="yes" ?><cases xmlns="http://bindings.egain.com/ws/model/v15/gen/interaction/case"xmlns:ns2="http://bindings.ega in.com/ws/model/v15/gen/interaction/activity"xmlns:ns3="http://bindings.egain.com/ws/model/v15/ge n/platform"xmlns:ns4="http://bindings.egain.com/ws/model/v15/gen/common"xmlns:ns5="http://binding s.egain.com/ws/model/v15/gen/interaction/folder"xmlns:ns6="http://bindings.egain.com/ws/model/v15 /gen/interaction/customer"xmlns:ns7="http://bindings.egain.com/ws/model/v15/gen/interaction/conta ctperson"xmlns:ns8="http://bindings.egain.com/ws/model/v15/gen/interaction/contactpoint"xmlns:ns9 ="http://bindings.egain.com/ws/model/v15/gen/interaction/attachment"xmlns:ns10="http://bindings.e gain.com/ws/model/v15/gen/mail/alias"xmlns:ns11="http://bindings.egain.com/ws/model/v15/gen/live/ entrypoint"> <case id="1095"> <link rel="self" href="/system/ws/v15/context/interaction/case/1095?customer=1000"/> <activities> <ns2:link rel="activity" href="/system/ws/v15/context/interaction/activity?case=1095&customer=1000"/><br></activities> <status> <ns4:value>open</ns4:value> <status> <ns4:value>open</ns4:value> <ns4:displayValue>Open</ns4:displayValue> </status> <subject>Issue with mobile  $[41095]<$ /subject> </case></case> [#1095]</subject>

#### **JSON**

#### **Request**

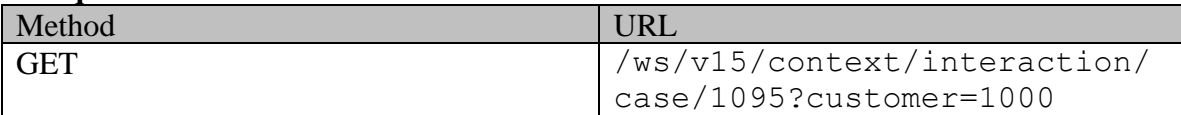

#### **Request headers**

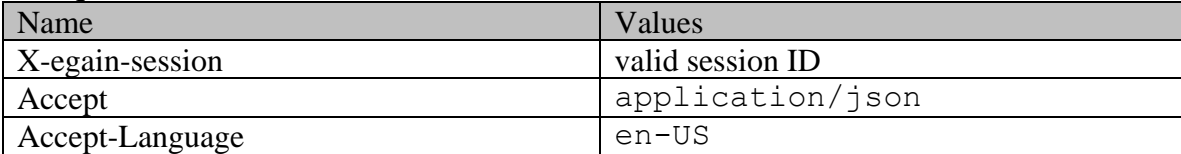

#### **Response:**

HTTP/1.1 200 OK

#### **Response headers**

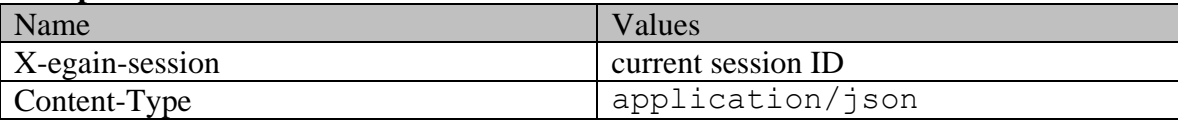

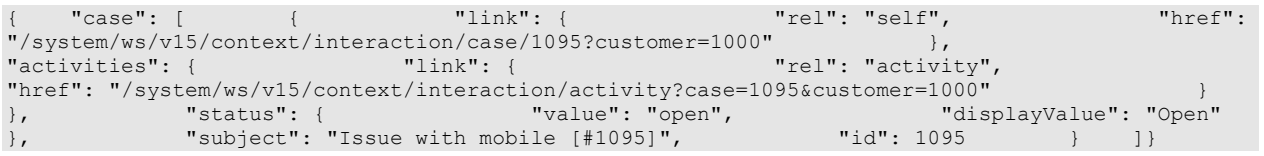

# **GetCaseByIdPage Class Reference**

# **Detailed Description**

# **Get case by ID**

## **Overview**

This API allows users to retrieve a case identified by case ID.

This API will succeed only if the requested case contains at least one activity visible to the customer (self, or customer specified through "customer" query parameter). Refer the page [Activities visible to a](#page-1490-0)  [customer](#page-1490-0) for more information about the activities visible to the customer.

#### **Since:**

11.6

#### **APIs**

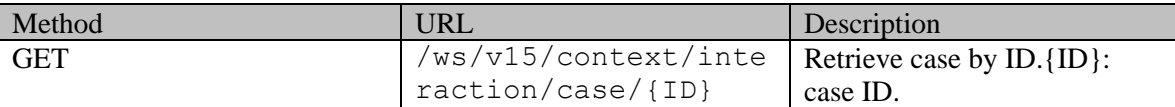

### **Authentication**

Authentication is required. The customer must be logged in to call this API. Each API request must contain X-egain-session request header returned by Login API.

### **Permissions**

- All authenticated customers can access this API.
- If the query parameter customer={ID} is provided, the logged in customer must be authorized to perform this action on behalf of the customer specified through the "customer" query parameter. Otherwise, the application will return a 400 (bad request) response code. Refer [Customer grants](#page-735-0) for more information about authorization.

### **Request**

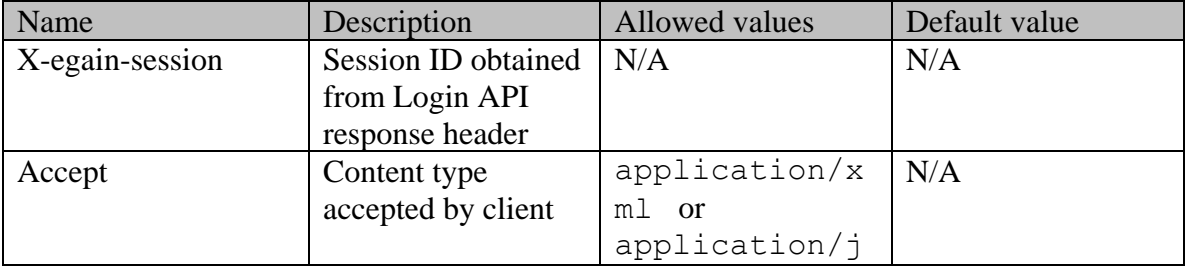

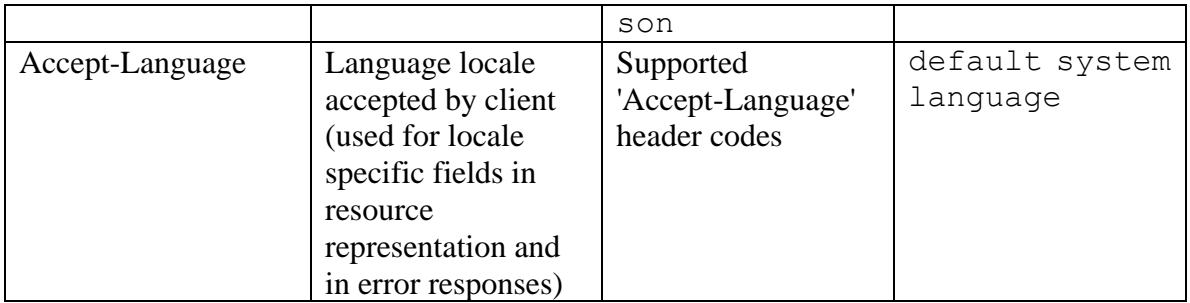

### **Supported API specific query parameters**

The below API specific parameters are supported:

• customer= $\{ID\}$ : ID of the customer of the case. For this API to be successful, the logged in customer must be authorized to perform this action on behalf of the customer specified through "customer" query parameter. Refe[r Customer grants](#page-735-0) for more information about authorization.

#### **Supported common query parameters**

Refer to [Supported Common Query Parameters in ECE REST API](#page-383-0) page for detailed description of each common parameter listed below.

• \$attribute - [Values of \\$attribute common parameter supported by Case Resource](#page-490-0)

#### **Response**

#### **Response headers**

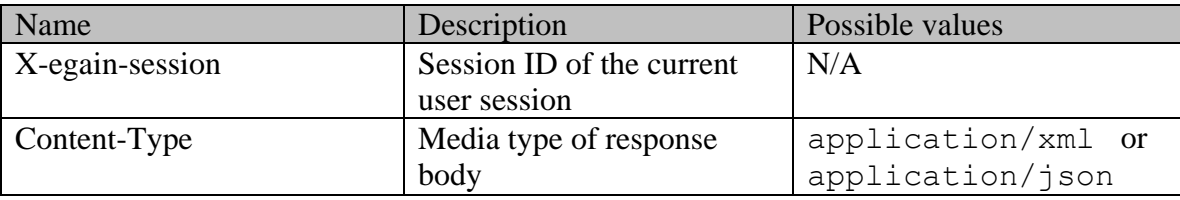

#### **Response body xml schemas:**

- [Cases Schema](#page-330-0) used in case of success
- [Error](#page-1502-0) used in case of error

#### **Summary attributes always returned in server response**

See [Summary attributes of Case Resource](#page-491-0) for the list of summary attributes returned in server response.

**NOTE:** If the case belongs to the logged in customer, all requested attributes will be returned. If the case belongs to a different customer, then all requested attributes except customer would be returned.

#### **Additional attributes returned in server response if explicitly requested by client**

Server can be prompted to return additional attributes of resource representation using \$attribute common query parameter. [Values of \\$attribute common parameter supported by](#page-490-0)  [Case Resource](#page-490-0) for the list of allowed attribute names.

## **HTTP status codes**

### **Success Status codes**

## **200 - OK**

• The request was successfully executed

## **Failure Status codes**

## **400 - Bad Request**

- Unsupported query parameter is provided in the request
- Invalid value of common parameter in request URL (e.g. unsupported \$attribute value)
- The logged in customer does not have grants on the customer provided through the query parameter "customer".

## **401 - Unauthorized**

- X-egain-session request header is missing
- Session is invalid or expired

## **404 - Not Found**

- Requested case ID does not exist
- Requested case ID is not visible to the logged in customer

## **406 - Not Acceptable**

• Invalid 'Accept-Language' header value

## **500 - Internal server error**

## **Examples:**

Example 1 - [Get summary attributes of a case](#page-1013-0)

Example 2 - [Get summary attributes and an additional attribute of a case](#page-1014-0)

Example 3 - [Get all attributes of a case](#page-1016-0)

Example 4 - [Get summary attributes of a case of another customer](#page-1018-0)

# **GetCasesByIdsPage Class Reference**

# **Detailed Description**

# **Get Cases by IDs**

## **Overview**

This API allows users to retrieve one or more cases identified by case IDs. To provide multiple IDs, a comma separated string must be used in request URI. A maximum of 75 IDs is allowed per request. Neither pagination nor range query parameters are supported by this API.

### **Since:**

11.6

## **APIs**

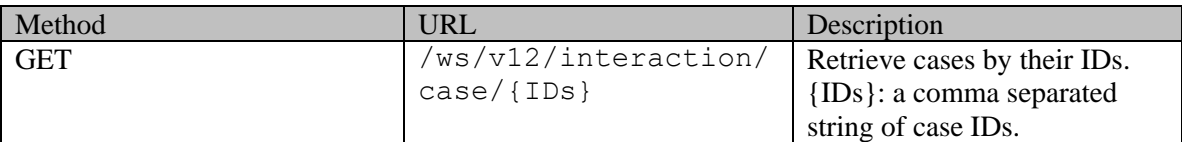

### **Authentication**

Authentication is required. The client must be logged in to call this API. Each API request must contain X-egain-session request header returned by Login API.

### **Permissions**

All of the following are required:

- 'View Agent Console' action.
	- All requested cases must satisfy one of the following:
	- case belongs to user's home department;
	- case belongs to a department where the user is a foreign user;
	- the department of the case is shared with the department of the user, and as part of this sharing, activity sharing is enabled as well.

### **Licenses**

The logged in user must have the following licenses:

• ECE CIH Platform

### **Request**

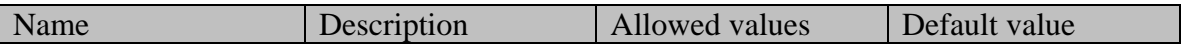

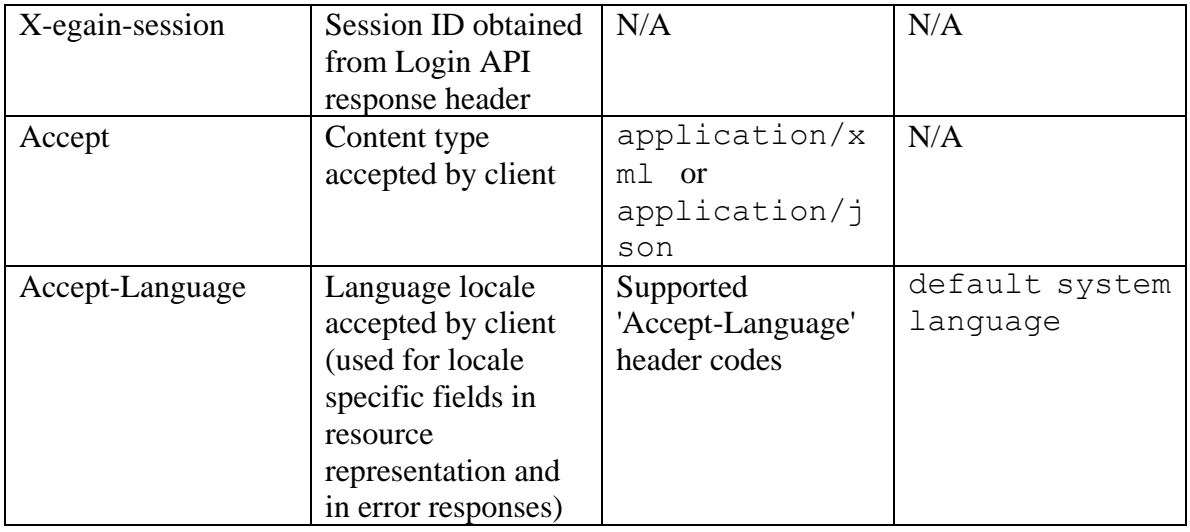

### **Supported API specific query parameters**

### None

### **Supported common query parameters**

Refer to [Supported Common Query Parameters in ECE REST API](#page-383-0) page for detailed description of each common parameter listed below.

- \$attribute [Values of \\$attribute common parameter supported by Case Resource](#page-326-0)
- \$sort [Values of \\$sort common parameter supported by Case Resource](#page-326-1)
- \$order

## **Response**

#### **Response headers**

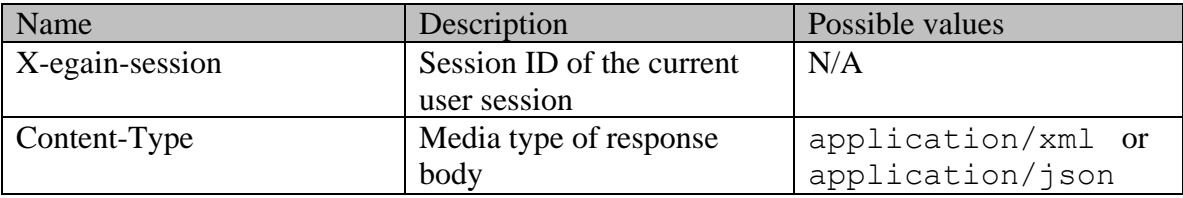

#### **Response body xml schemas**

- [Cases Schema](#page-328-0) used in case of success
- **[Error](#page-1500-0)** used in case of error

### **Summary attributes always returned in server response**

[Summary attributes of Case Resource](#page-327-0)

## **Additional attributes returned in server response if explicitly requested by client**

Server can be prompted to return additional attributes of resource representation using \$attribute common query parameter. [Values of \\$attribute common parameter supported by](#page-326-0)  [Case Resource](#page-326-0) for the list of allowed attribute names.

### **HTTP status codes**

# **Success Status codes**

## **200 - OK**

• The request was successfully executed

### **Failure Status codes**

## **400 - Bad Request**

- Unsupported query or common parameter in request URL
- Invalid value of common parameter in request URL (e.g., unallowed value of  $\zeta$ order, unsupported \$attribute value etc.)
- \$order provided without \$sort
- More than 75 IDs are supplied in request URL

### **401 - Unauthorized**

- X-egain-session request header is missing
- Session is invalid or expired

## **403 - Forbidden**

• The user does not have sufficient permissions to view one or more of the requested resources

### **404 - Not Found**

• One or more of the requested resource IDs does not exist

### **406 - Not Acceptable**

• Invalid 'Accept-Language' header value

## **500 - Internal server error**

### **Examples:**

Example 1 - [Get summary attributes for a single case](#page-312-0)

- Example 2 [Get all attributes for a single case](#page-314-0)
- Example 3 [Get summary attributes and additional attributes for multiple cases](#page-316-0)
- Example 4 [Get multiple cases sorted on department](#page-319-0)
- Example 5 [Get multiple cases sorted on customer name](#page-321-0)

# **GetCustomerAttributesExamples Class Reference**

# **Detailed Description**

# **Examples for Retrieve Customer Attribute Metadata**

## <span id="page-1026-0"></span>**Example 1 - Get metadata for an attribute**

This example demonstrates the following:

• Getting metadata for a single attribute. This example retrieves the details of the "type" attribute of the customer resource.

**XML** 

#### **Request**

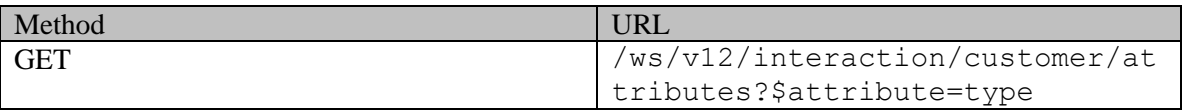

#### **Request headers**

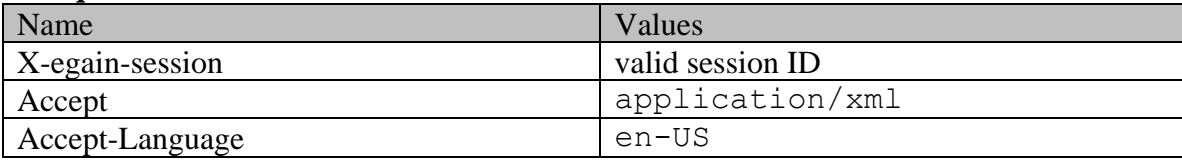

## **Response:**

## HTTP/1.1 200 OK

#### **Response headers**

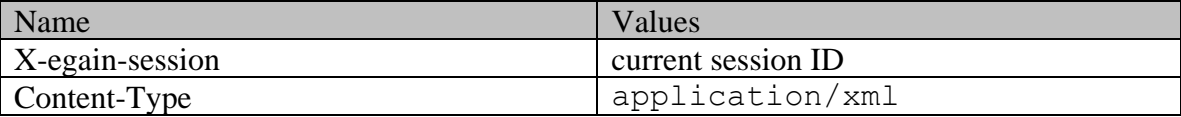

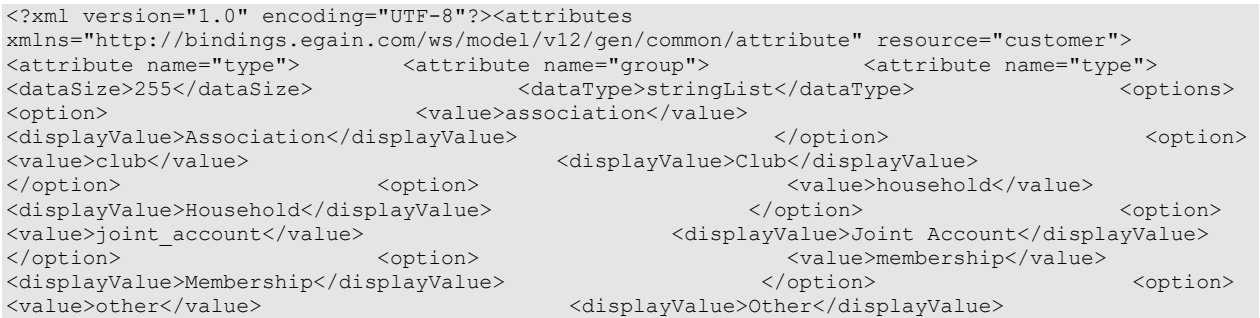

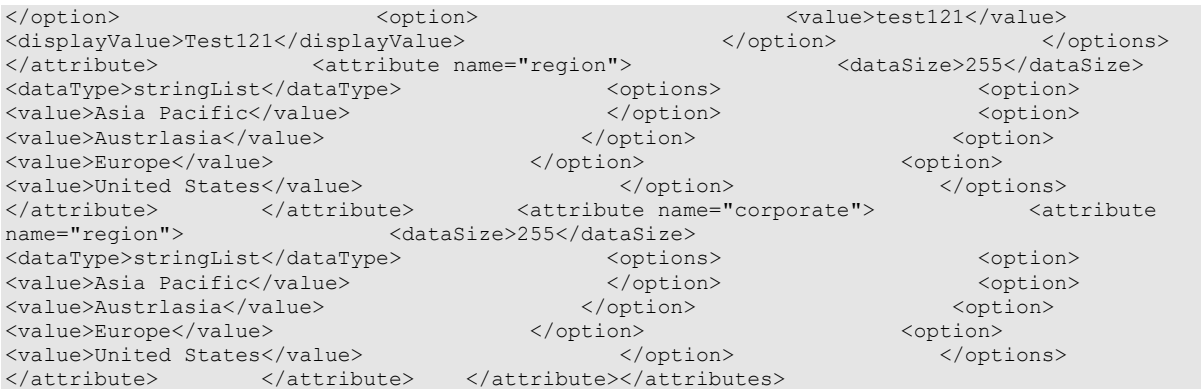

# **JSON**

# **Request**

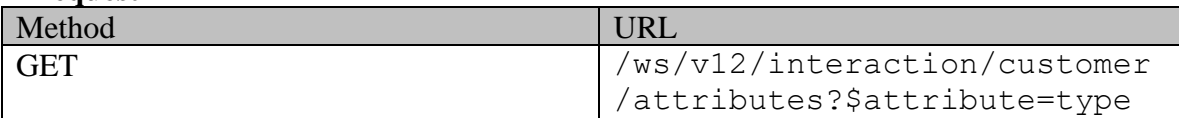

# **Request headers**

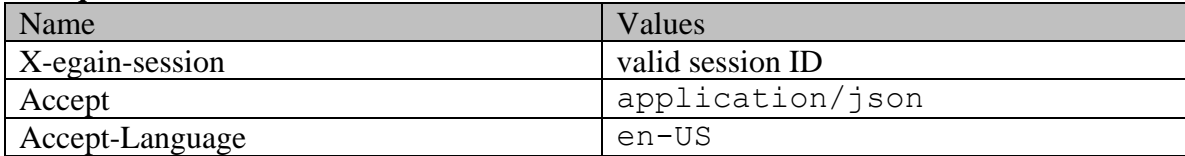

#### **Response:**

HTTP/1.1 200 OK

## **Response headers**

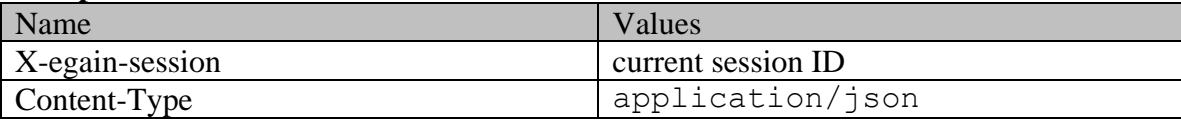

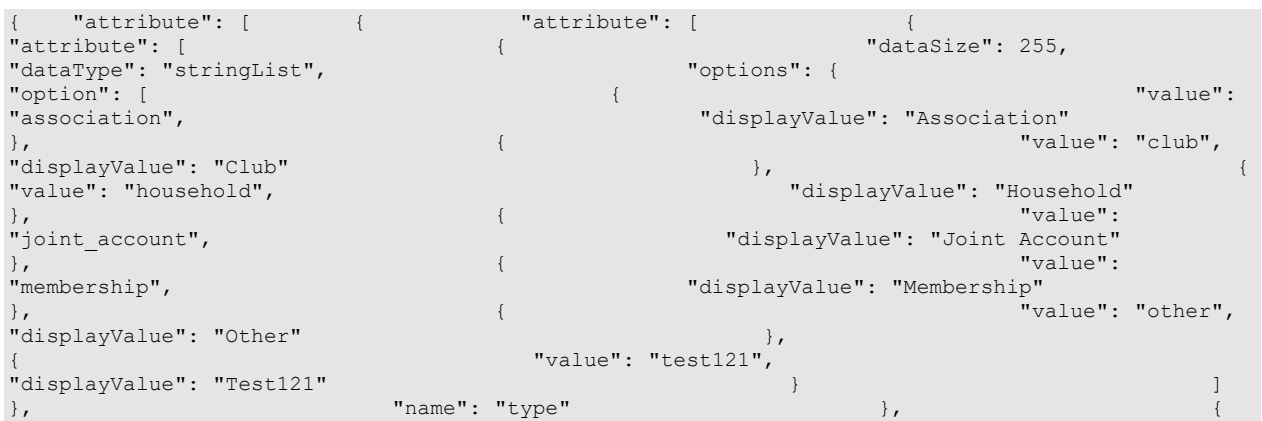

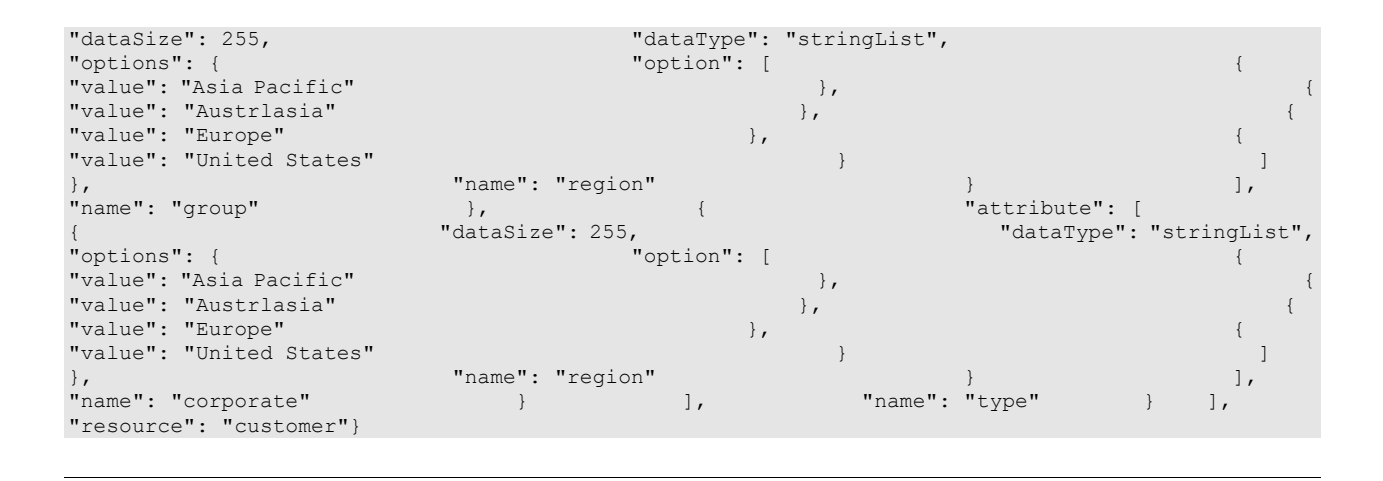

## <span id="page-1028-0"></span>**Example 2 - Get metadata for multiple attributes**

This example demonstrates the following:

• Getting the metadata for multiple attributes. This example gets the metadata for the following attributes: country, industry, level and contactPersons.

**XML** 

#### **Request**

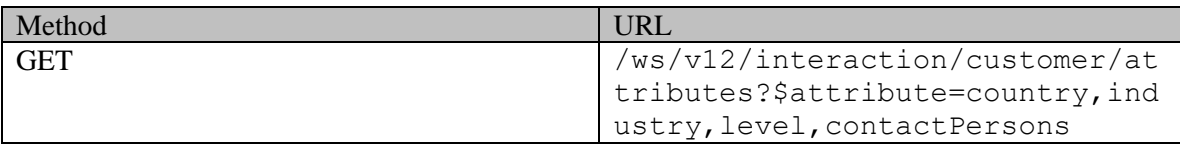

#### **Request headers**

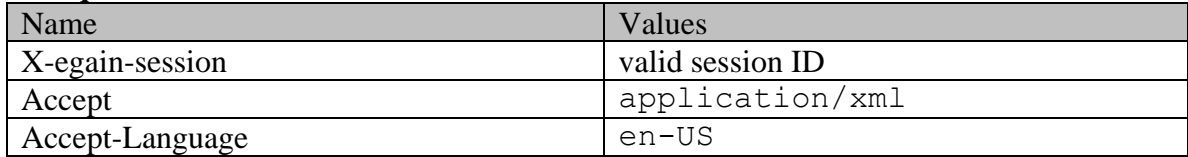

#### **Response:**  HTTP/1.1 200 OK

# **Response headers**

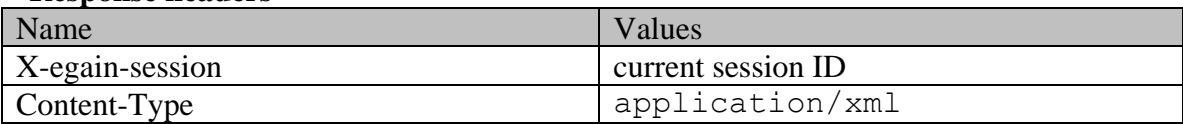

### **Response body**

<?xml version="1.0" encoding="UTF-8"?><attributes xmlns="http://bindings.egain.com/ws/model/v12/gen/common/attribute" resource="customer"> <attribute name="country"> <dataSize>255</dataSize> <dataType>stringList</dataType> <options> <option> <value>Afghanistan</value> </option> <option> <value>Albania</value> </option> <!-- .... more countries --> </options> </attribute> <attribute name="industry"> countries --> </options> </attribute> <attribute name="industry"><br>
<dataSize>255</dataSize> <dataType>stringList</dataType> <<options><br>
<option> <</a> </attribute> </dataType>> <<//></dataType>></options> <option> <value>finance</value> <displayValue>Finance</displayValue> </option> <option> <value>health\_care</value> <displayValue>Health care</displayValue> </option> </option> <value>telecom</value> <displayValue>Telecom</displayValue> </option> </options> </attribute> <attribute name="level"> <dataSize>255</dataSize> <dataType>stringList</dataType> <attribute name="level">
</attribute name="level">
</attribute </attribute name="level">
</attribute>>
</attribute </attribute name="level">
</attribute>>
</attribute>>
</attribute name="level">
</attribute>>
</attribute> <displayValue>Gold</displayValue> </option> <option> <value>platinum</value> <displayValue>Platinum</displayValue> </option> <option> <value>premium</value> <displayValue>Premium</displayValue></option></option></a></>></displayValue></displayValue></displayValue></displayValue> <displayValue>Silver</displayValue> </option> <option> <value>standard</value> <displayValue>Standard</displayValue> </option> </options> </attribute> <attribute name="contactPersons"> <attribute name="contactPerson"> <attribute name="type"> <dataSize>255</dataSize> <dataType>stringList</dataType> <options> <option> <value>billing</value> <displayValue>Billing</displayValue> </option> </option> </option> </option> </option> </option> </option> </option> </option> </option> </option> </option> </option> </option> </option> </option> </option> </option> </option </option </option </option </opti <displayValue>Legal</displayValue> </option> <option> <value>shipping</value> <displayValue>Shipping</displayValue> </option> </option> </option> </option> </option> </option> </option> </option> </option> </option> </option> </option> </option> </option> </option> </option> </option> </option> </option> </option> </option> </option> </ <displayValue>Technical</displayValue> </option> </options> </attribute> <attribute name="identification"><br>
<dataSize>255</dataSize> <dataType>stri <dataSize>255</dataSize> <dataType>stringList</dataType> <options> <option> <value>License</value> </option> </option> </option> </option> </option> </option> </option> </option> </option> </option> </option> </option> </option> </option> </option> </option> </option> </option> </option> </option> </option> </option> </ <value>SSN</value> </option> </options> </attribute> </attribute> <attribute name="second\_id" custom="true"> <dataSize>8</dataSize> <dataType>stringList</dataType> <options isMultiSelect="false"> </option> <value>1</value> <displayValue>Passport</displayValue> </option> <option> <value>2</value> <a></displayValue></displayValue></displayValue></displayValue></displayValue></displayValue></displayValue></displayValue> </option> <option> <value>3</value> <displayValue>SSN</displayValue> </option> <option> <displayValue>DMV ID</displayValue> </option>
</option>
</option>
</option>
</option>
</option>
</option>
</option>
</option>
</option>
</option>
</option>
</option>
</option>
</option>
</option>
</option>
</option>
</option>
</option>
</option>
</option>
</ name="second\_id\_value" custom="true"> <dataSize>100</dataSize> <dataType>string</dataType> </attribute> <attribute name="contactPoints"> <attribute name="contactPoint"><br>
<dataType>integer</dataType></dataType></dataType></dataType></dataType></dataType></dataType> <dataType>integer</dataType> </attribute> </attribute> </attribute> </attribute> </attribute></attributes>

#### **JSON**

#### **Request**

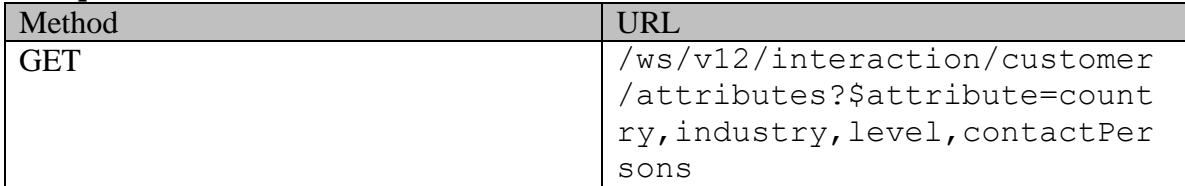

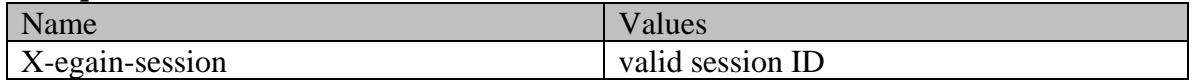

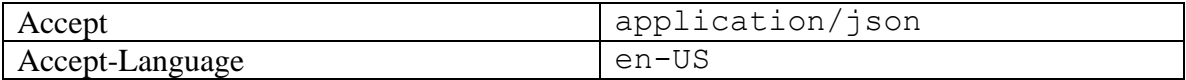

#### **Response:**

#### HTTP/1.1 200 OK

#### **Response headers**

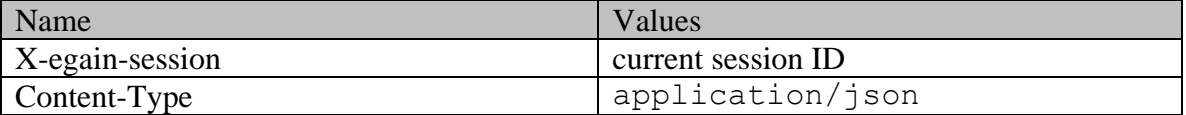

### **Response body**

{ "attribute": [ { "dataSize": 255, "dataType": "stringList",  $\begin{matrix} \text{"option" : } [ & & & \{ & \} \\ \text{?} & & & \{ & \} \end{matrix}$ "Afghanistan" }, { "value":  $\begin{array}{ll}\n \text{''Albania''} \\
 \text{''} \\
 \text{''} \\
 \text{``name''}: \text{``country''} \\
 \text{''} \\
 \text{``country''}\n \end{array}$  $\}$ , "name": "country"  $\}$ ,  $\{$  "dataSize": 255, "dataType": "stringList", "options": { "option": [ { "value": "finance", "displayValue": "Finance" }, { "value": "health\_care", "displayValue": "Health  ${\rm care}$ "  $\}$ ,  ${\rm even}$ ,  ${\rm even}$ , "displayValue": "Telecom"  $\}$  )<br>"industry" ), { "dataSize": 255, "dataType": "stringList", "industry" }, { "dataSize": 255, "dataType": "stringList",<br>"options": { "option": [ { "value": "options": { "option": [  $"$ <br>"gold", "displayValue": "Gold"<br>"value": "platinum", " "displayValue": "" "displayValue": "Gold" }, "displayValue": "Platinum"  $\qquad \qquad \}$ , { "value": "premium", "displayValue": "Premium" }, { "value": "silver", "displayValue": "Silver"<br>"value": "standard", "value": "standard", "displayValue": "Standard" }  $\}$ , "name": "level"  $\}$ , { {<br>
{<br>
"dataSize": 255,<br>
"dataType": "stri "dataType": "stringList",<br>"option": [ "options": {<br>"value": "billing", "value": "billing", "displayValue": "Billing" }, { "value": "legal", "displayValue": "Legal" "value": "shipping", "displayValue": "Shipping"  $\{ \}$ ,  $\{ \}$ "value": "technical", "displayValue": "Technical" } ]  $\}$ ,  $\qquad \qquad \frac{1}{2}$ ,  $\qquad \qquad \frac{1}{2}$ ,  $\qquad \qquad \frac{1}{2}$ ,  $\qquad \qquad \frac{1}{2}$ ,  $\qquad \qquad \frac{1}{2}$  ${\small \begin{array}{l} \begin{array}{c} \texttt{\footnotesize{^\textsf{1}}}: \\ \texttt{\footnotesize{^\textsf{1}}}:\texttt{\footnotesize{^\textsf{1}}}:\texttt{\footnotesize{^\textsf{1}}}:\texttt{\footnotesize{^\textsf{1}}}:\texttt{\footnotesize{^\textsf{1}}}:\\ \texttt{\footnotesize{^\textsf{1}}}:\texttt{\footnotesize{^\textsf{1}}}:\texttt{\footnotesize{^\textsf{1}}}:\texttt{\footnotesize{^\textsf{1}}}:\texttt{\footnotesize{^\textsf{1}}}:\texttt{\footnotesize{^\textsf{1}}}:\\\texttt{\footnotesize{^\textsf{1}}}::\texttt{\footnotesize{^\textsf{1}}}::\text$ 255, "dataType": "stringList", "options": { "option": [ { "value": "License"  $\}$ ,  $\{$ "value": "Passport" { "value": "SSN"  $\}$ ,  $\}$ ,  $\}$ ,  $\}$ ,  $\}$ ,  $\}$ ,  $\}$ ,  $\}$ ,  $\}$ ,  $\}$ ,  $\}$ ,  $\}$ ,  $\}$ ,  $\}$ ,  $\}$ ,  $\}$ ,  $\}$ ,  $\}$ ,  $\}$ ,  $\}$ ,  $\}$ ,  $\}$ ,  $\}$ ,  $\}$ ,  $\}$ ,  $\}$ ,  $\}$ ,  $\}$ ,  $\}$ ,  $\}$ ,  $\}$ ,  $\}$ ,  $\}$ ,  $\}$ ,  $\}$ ,  $\}$ ,  $\}$ ,  $\blacksquare$  name": "type"  $\hspace{1.6cm}$  ], where  $\frac{1}{2}$  is the contraction of  $\frac{1}{2}$  is the contraction of  $\frac{1}{2}$  is the contraction of  $\frac{1}{2}$  is the contraction of  $\frac{1}{2}$  is the contraction of  $\frac{1}{2}$  is the contraction of  $\frac{1}{2}$  is the contrac "dataSize": 8, "dataType": "stringList", "options": { "option": [ { "displayValue": "Passport"  $\}$ ,  $\{$   $\{$   $\}$   $\{$   $\}$   $\{$   $\}$   $\{$   $\}$   $\{$   $\}$   $\{$   $\}$   $\{$   $\}$   $\{$   $\}$   $\{$   $\}$   $\{$   $\}$   $\{$   $\}$   $\{$   $\}$   $\{$   $\}$   $\{$   $\}$   $\{$   $\}$   $\{$   $\}$   $\{$   $\}$   $\{$   $\}$   $\{$   $\}$   $\{$   $\}$   $\{$   $\}$  "displayValue": "Driving License" }, "value": "3", displayValue": "SSN" },<br>"value": "4", " }, {<br>"value": "4", " } "displayValue": "DMV ID" ],<br>ame": "second id", "isMultiSelect": false<br>"custom": true"  $},$   $"name" : "second id",$ }, { "dataSize": 100, "dataType": "string", "
"name": "second id value",

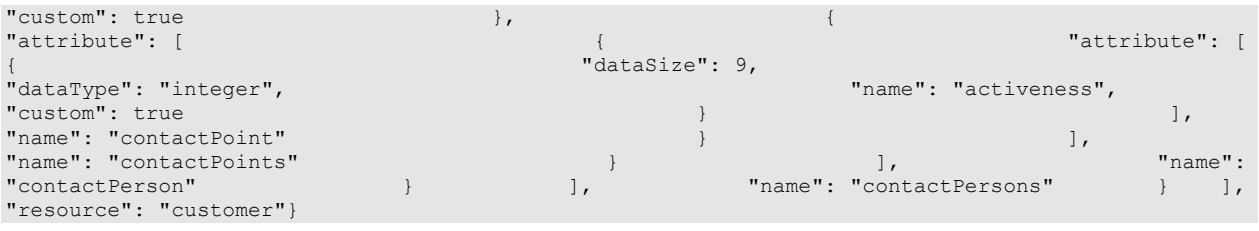

# <span id="page-1031-0"></span>**Example 3 - Get metadata for all attributes**

This example demonstrates the following:

• Getting the metadata for all the attributes of the customer resource.

#### **XML**

## **Request**

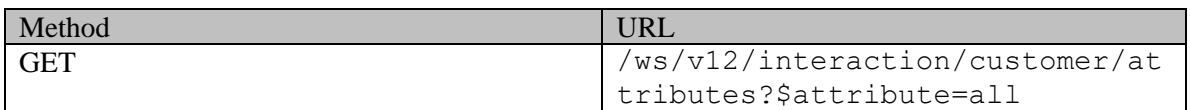

## **Request headers**

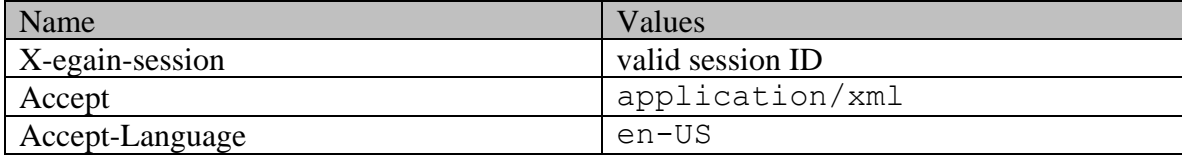

# **Response:**

HTTP/1.1 200 OK

## **Response headers**

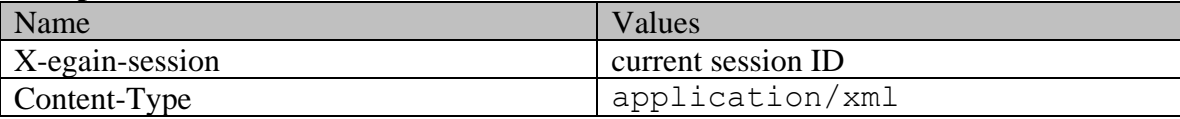

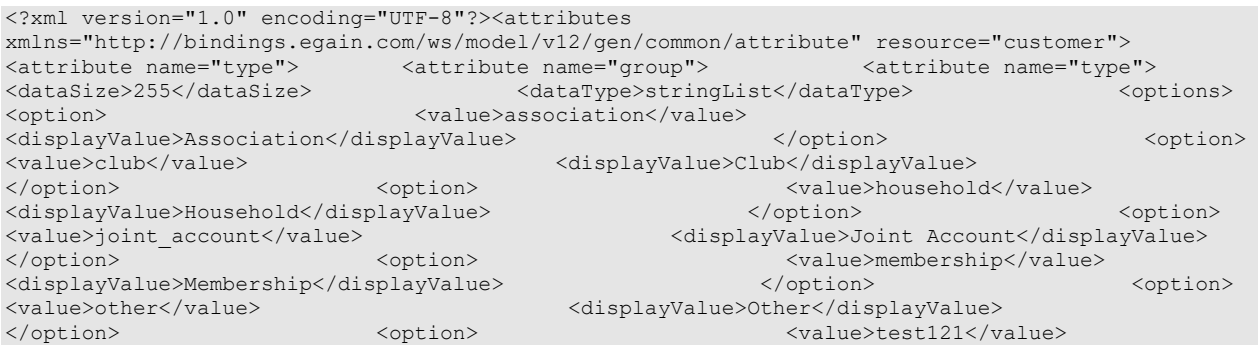

<displayValue>Test121</displayValue> </options></options></options> </attribute> <attribute name="region"> <dataSize>255</dataSize> </attribute> <attribute name="region"> <dataSize>255</dataSize></dataSize></dataSize></dataSize></dataSize></dataSize></dataSize></dataSize></dataSize></dataSize></dataSize></dataSize></dataSize></dataSize></dataSize></dat <value>Asia Pacific</value> </option> <option> <value>Austrlasia</value> </option> <option> <value>Europe</value> </option> <option> <value>United States</value> </option> </options> </attribute>
</attribute>
</attribute name="corporate">
</attribute name="corporate">
</attribute name="region"> <dataSize>255</dataSize> <dataType>stringList</dataType> <options> <option> <value>Asia Pacific</value> </option> <option> <value>Austrlasia</value> </option> <option> <value>Europe</value><br>
<value>option><br>
</option><br>
</option><br>
</option><br>
</option><br>
</option> <value>United States</value> </option> </options> </attribute>
</attribute>
</attribute>
</attribute>
</attribute>
</attribute>
</attribute name="country"> <dataSize>255</dataSize> <dataType>stringList</dataType> <options> <option> <value>Afghanistan</value> </option> </option> </option> <value>Albania</value> </option> <!-- .... more countries --> </options> </attribute> <attribute name="industry"> <dataSize>255</dataSize> <dataType>stringList</dataType> <options> <option> <value>finance</value> <displayValue>Finance</displayValue> </option> <option> <value>health care</value> <displayValue>Health care</displayValue> </option> <option> <value>telecom</value> <displayValue>Telecom</displayValue> </option> </options> </attribute> <attribute name="level"> <dataSize>255</dataSize> <dataType>stringList</dataType> <options> <option> <value>gold</value> <displayValue>Gold</displayValue> </option> <option> <value>platinum</value> <displayValue>Platinum</displayValue> </option> <option> <value>premium</value> <displayValue>Premium</displayValue> </option> </option> <value>silver</value> </displayValue>Silver</displayValue> </option> <option> <value>standard</value> <displayValue>Standard</displayValue> </option> </options> </attribute> <attribute name="operations\_in" custom="true"> <dataSize>1055</dataSize> <dataType>stringList</dataType> <options isMultiSelect="true"> <option> <value>1</value> <displayValue>Washington</displayValue> </option> <option> <value>2</value></alue></alue></alue></alue>New York</displayValue></alue></alue></alue></alue></alue></alue></alue></alue></alue></alue></alue></alue></alue></alue></alue></alue></alue></alue></alue></alue></alue </option> <option> <value>3</value> <displayValue>San Jose</displayValue> </option> </option> <value>4</value> <displayValue>Chicago</displayValue> </option> </options> </attribute> <attribute name="contactPersons"> <attribute name="contactPerson"> <attribute name="type"> <dataSize>255</dataSize> <dataType>stringList</dataType> <options> <option>  $\verb|>|$ </option> </option> </option> </option> </option> </option> </option> </option> </option> </option> </option> </option> <displayValue>Legal</displayValue> </option> <option> <value>shipping</value> <displayValue>Shipping</displayValue> </option> </option> </option> </option> </option> </option> </option> </option> </option> </option> </option> <displayValue>Technical</displayValue> </option> </options> </attribute>
</attribute name="identification">
</attribute name="type">
</attribute name="type">
</attribute name="type">
</attribute name="type">
</attribute name="type">
</attribute name="type">
</attribute name="type"> <dataSize>255</dataSize> <dataType>stringList</dataType> <options> <option> <option> </option> </option> </option> </option> </option> </option> </option> </option> </option> </option> </option> </option> </option> </option> </option> </option> </option> </option> </option> </op </option> <option> <value>Passport</value> </option> </option> </option> </option> </option> </option> </option> </option> </option> </option> </option> </option> </option> </option> </option> </option> </option> </option> </option> </option> </option> </option> </ </attribute></attribute></attribute></attribute></attribute></attribute> <attribute name="second id" custom="true"> <dataType>stringList</dataType> <<options isMultiSelect="false"> </option> <value>1</value> <displayValue>Passport</displayValue> </option> <option>  $\verb||2 / value> \verb|<|2$ </option> <value>3</value><br>
</option> <value>3</value> <displayValue>SSN</displayValue> </option> </option> </option> </option> <value>4</value> <displayValue>DMV ID</displayValue> </option> </options> </attribute> <attribute</>></></></><</ name="second\_id\_value" custom="true"> <dataSize>100</dataSize> <dataType>string</dataType> </attribute><attribute name="contactPoints"> <attribute name="contactPoint"> <attribute name="activeness" custom="true"> <dataSize>9</dataSize> <dataType>integer</dataType></dataType> </attribute> </attribute> </attribute> </attribute> </attribute></attributes>

#### **Request**

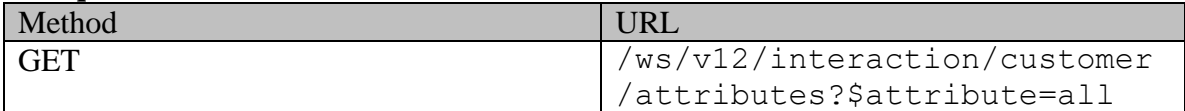

#### **Request headers**

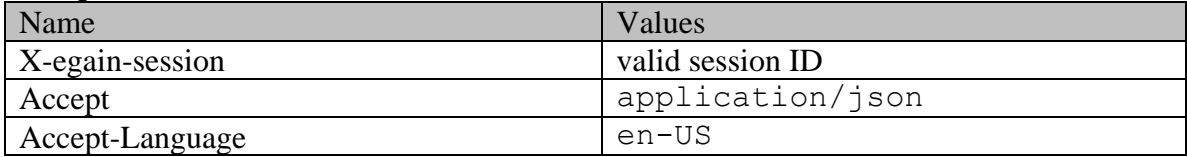

## **Response:**

#### **Response headers**

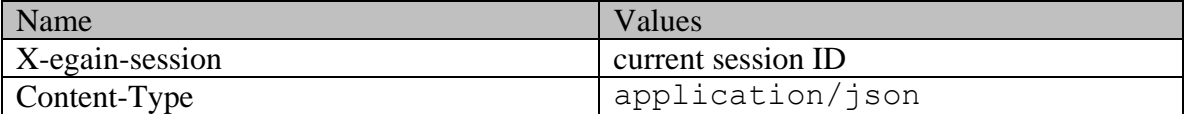

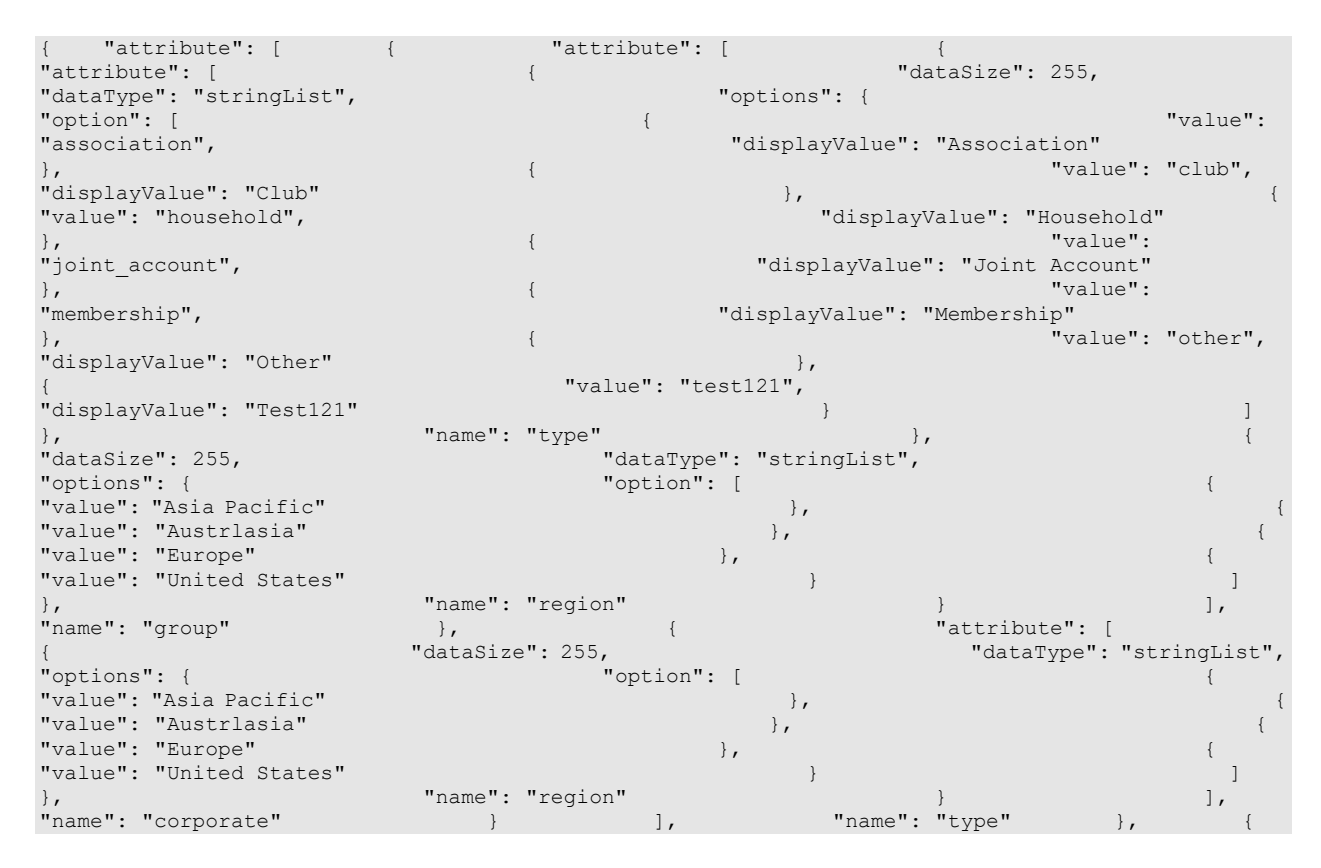

HTTP/1.1 200 OK

"dataSize": 255, "dataType": "stringList", "options": { "option": [ { "value": "Afghanistan"  $\{$   $"value" : "Albania"$   $''$ x. et -- .... more countries --> <br>
"country" }, { "dataSize": 255, "dataType": "stringList", " ("dataType": "stringList", " ("country" ), (" (" (" ) "dataSize": 255, "dataType": "stringList",<br>"value": [1255] ("1276" | "value": "options": { "option": [  $\{$ "inance",  $\}$ , "displayValue": "Finance"  $\}$ ,  $\{$ "finance", "displayValue": "Finance" }, { "value": "health care",  $\begin{array}{c} \text{care''} \\ \text{value''}: \text{ "telecom''}, \end{array}$ "displayValue": "Telecom" } } }<br>"industry" }, { "dataSize": 255, "dataType": "stringList", "industry" },  $\{$  "dataSize": 255, "dataType": "stringList",<br>"options": { "option": [  $\{$  "value": "options": { "option": [<br>"gold", " "display<br>"value": "platinum", "displayValue": "Gold" }, "value": "platinum", "displayValue": "Platinum" }, { "value": "premium", "displayValue": "Premium" }, { "value": "silver", "displayValue": "Silver"<br>"value": "standard", "value": "standard", "displayValue": "Standard" } ] }, "name": "level" }, { "dataSize": 1055, "dataType": "stringList", "botions": { "value": "option": [<br>"value": "1", " | "displayValue": "Washington" | "value": "" | "displayValue": "Washington"<br>"value": "2", "dis "displayValue": "New York" }, { "value": "3", "displayValue": "San Jose" }, { "displayValue": "Chicago" }<br>cue de designations in", "name": "operations in",  $],$  "isMultiSelect": true  $,$   $,$ "custom": true  $\}$ ,  $\{$  "attribute": [<br>"attribute": [  $\{$ "dataSize": 255,<br>"options": { "dataType": "stringList", "option": [ { "value": "displayValue": "Billing"  $\frac{1}{2}$ ,  $\frac{1}{2}$ , "displayValue": "Legal" "value": "shipping", "displayValue": "Shipping" "value": "technical", "displayValue": "Technical" } ]  ${\footnotesize \begin{array}{ccccc} \texttt{name":} & \texttt{ "type"} & \texttt{\color{red} } \texttt{\color{red} } \text$ "attribute": [  $\{255,$ 255, "dataType": "stringList", "option": [ { "value": "License"  $\}$ ,  $\{$ "value": "Passport" "value": "SSN" }  $\}$  $\blacksquare$  . The manufacture  $\blacksquare$  ) and  $\blacksquare$  and  $\blacksquare$  and  $\blacksquare$  ),  $\blacksquare$ "name": "identification" },<br>"dataSize": 8, {\begin{gmain}}} }, {\begin{gmain}}} }, {\begin{gmain}}} }, {\begin{gmain}}} }, {\begin{gmain}} "dataType": "stringList", "options": { "option": [ { "displayValue": "Passport"  $\{$   $\{$ "displayValue": "Driving License" { "value": "3", "displayValue": "SSN" },<br>"value": "4", "ssn" }, {<br>"value": "4", } "displayValue": "DMV ID" } ], "isMultiSelect": false }, "name": "second\_id", "custom": true }, { "dataSize": 100, "name": "second\_id\_value", "custom": true  $\{\}$ "attribute": [ { "attribute": [ "dataSize": 9, "dataType": "integer", "name": "activeness", "custom": true  $\vert$ ,  $\vert$ ,  $\$  $\blacksquare$  ) and  $\blacksquare$  . The contact Point  $\blacksquare$ "name": "contactPoints" } ], "name": "contactPerson" } ], "name": "contactPersons" } ], "resource": "customer"}

# **GetCustomerAttributesPage Class Reference**

# **Detailed Description**

# **Get Customer Attributes**

## **Overview**

This API allows a user to retrieve metadata for attributes of customer resource.

### **Since:**

11.6

## **APIs**

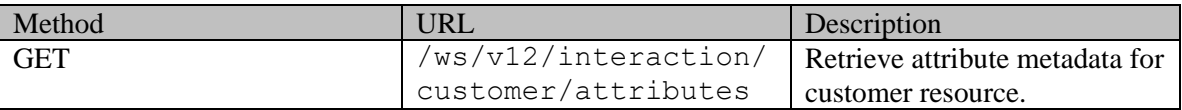

## **Authentication**

Authentication is required. The client must be logged in to call this API. Each API request must contain X-egain-session request header returned by Login API.

## **Permissions**

No permissions are required.

### **Licenses**

The logged in user must have the following licenses:

• ECE CIH Platform

# **Request**

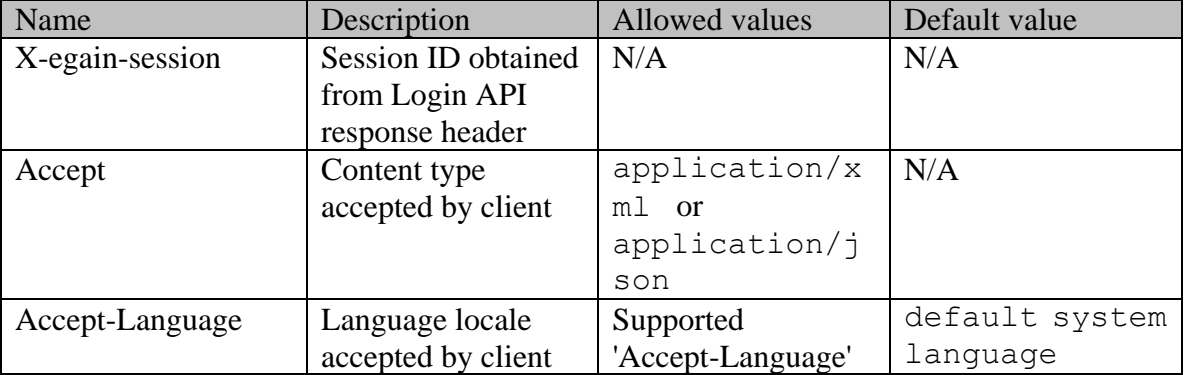

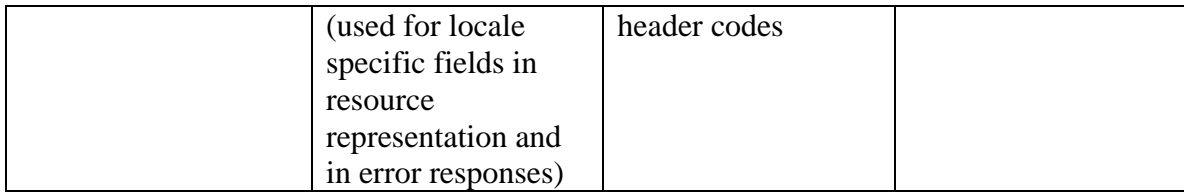

#### **Supported API specific query parameters**

None

#### **Supported common query parameters**

• \$attribute: Must be provided to get customer attributes. Refer to [Supported Common Query Parameters in ECE](#page-383-0)  **[REST API](#page-383-0)** for details.

One of the following values must be provided for \$attribute query parameter:

- type: Returns metadata for type and region attributes of customer resource. The specific attributes are:
	- group.type: Available group types
	- group.region: Regions configured in application for the customer resource
	- corporate.region: Regions configured in application for corporate customer
- •
- country: Returns the list of the countries configured in application.
- industry: Returns the list of the industries configured in application.
- level: Returns the list of the levels configured in application.
- contactPersons: Returns metadata for attributes of contactPersons. Metadata of the following attributes of contactPersons is returned:
	- contactPerson.type: Types of contact persons configured in the application.
	- contactPerson.identification.type: Types of identification for contact person configured in the application.
	- contactPerson.contactPoints.contactPoint: Metadata information of the custom attributes configured for a contact point in the application.
	- Custom attributes of the contact Person.
- •
- custom: Returns the custom attributes configured for customer resource.
- all: This attribute has a special meaning. If this is specified, all the supported attributes are returned.

### **Response**

#### **Response headers**

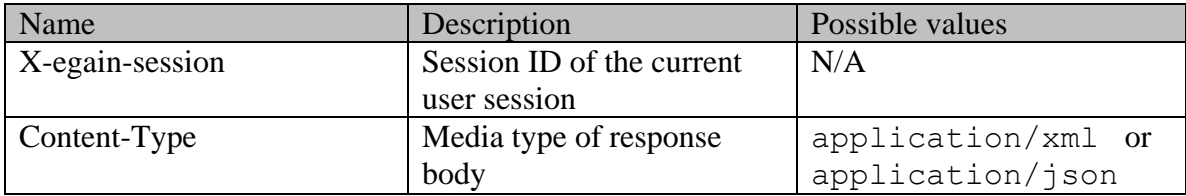

#### **Response body**

The response body can be in either XML or JSON format.

## **Response body XML schemas:**

- [Attributes Schema](#page-276-0) used in case of success
- [Error](#page-1500-0) used in case of error

### **HTTP status codes**

## **Success Status codes**

**200 - OK**

• The request executed successfully.

### **204 - No content**

• No content to return. For example, if only custom attributes are requested, and no custom attributes are configured for the customer resource.

### **Failure Status codes**

### **400 - Bad Request**

- Unsupported query parameter is sent in request URL.
- Required common query parameter is not provided. Refer the section "Supported common query parameters" for more details.

## **401 - Unauthorized**

- X-egain-session request header is missing.
- Session is invalid or expired.

### **406 - Not Acceptable**

• Invalid 'Accept-Language' header value.

## **500 - Internal server error**

### **Examples:**

Example 1 - [Get metadata for an attribute](#page-1026-0) Example 2 - [Get metadata for multiple attributes](#page-1028-0)

## **Example 3 - [Get metadata for all attributes](#page-1031-0)**

# **GetCustomerGrantExamples Class Reference**

## **Detailed Description**

# **Examples for GET grants of a customer**

## **Example 1 - Get grants of a customer**

This example demonstrates the following:

Retrieving the grants for logged in customer who has grants on other customers, and has given grants to other customers.

#### **XML**

#### **Request**

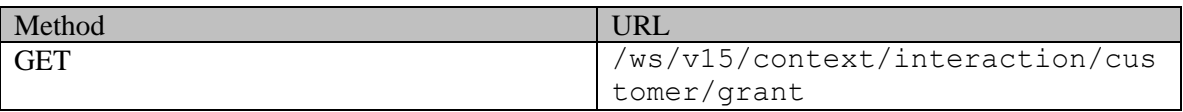

#### **Request headers**

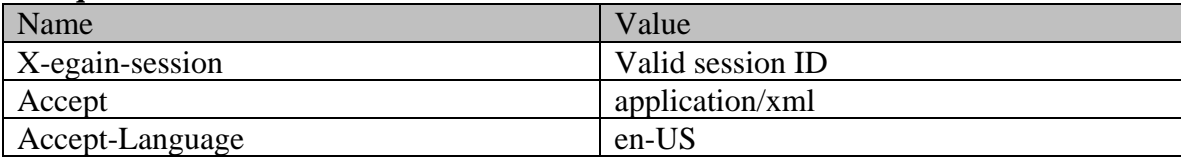

#### **Response**

HTTP/1.1 200 OK

#### **Response headers**

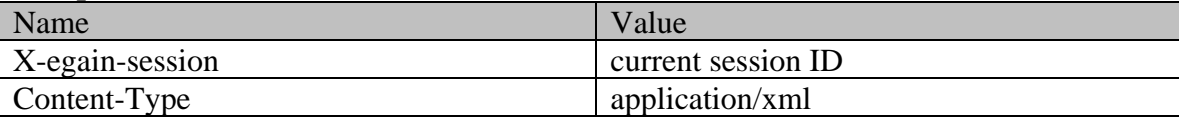

## **Response body**

<?xml version="1.0" encoding="UTF-8" standalone="yes" ?><grants xmlns="http://bindings.egain.com/ws/model/v15/gen/interaction/customer"xmlns:ns2="http://bindings .egain.com/ws/model/v15/gen/interaction/case"xmlns:ns3="http://bindings.egain.com/ws/model/v15/ge n/interaction/activity"xmlns:ns4="http://bindings.egain.com/ws/model/v15/gen/platform"xmlns:ns5=" http://bindings.egain.com/ws/model/v15/gen/common"xmlns:ns6="http://bindings.egain.com/ws/model/v 15/gen/interaction/folder"xmlns:ns7="http://bindings.egain.com/ws/model/v15/gen/interaction/attac hment"xmlns:ns8="http://bindings.egain.com/ws/model/v15/gen/mail/alias" xmlns:ns9="http://bindings.egain.com/ws/model/v15/gen/live/entrypoint"xmlns:ns10="http://bindings .egain.com/ws/model/v15/gen/interaction/contactperson"xmlns:ns11="http://bindings.egain.com/ws/mo del/v15/gen/interaction/contactpoint"> <grantsOn> <customer id="1002"><br>
<customerName>Kerry Simpson</customerName> </customer> </grantsOn> <grantsTo> <customerName>Kerry Simpson</customerName> <customer> <customerName>Jacob Marshall</customerName> </customer> </grantsTo></grants>

# **JSON**

# **Request**

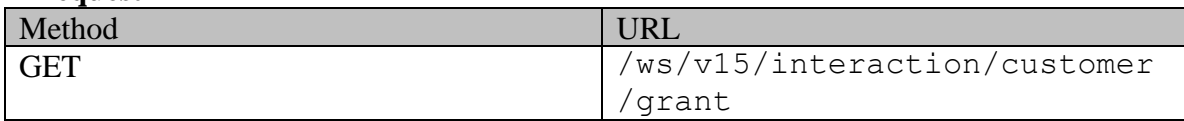

# **Request headers**

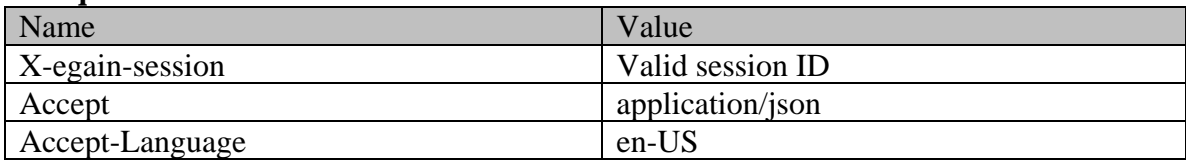

## **Response**

HTTP/1.1 200 OK

#### **Response headers**

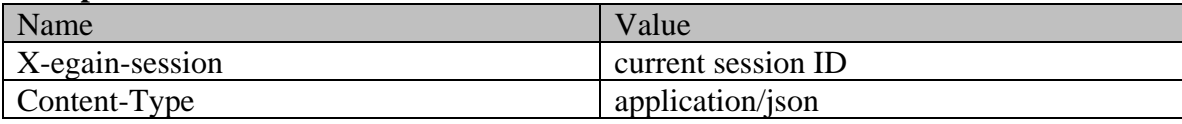

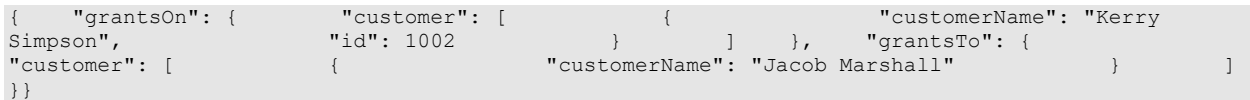

# **GetCustomerGrantExamples Class Reference**

# **Detailed Description**

# **Examples for GET grants of a customer**

## **Example 1 - Get grants of a customer**

This example demonstrates the following:

Retrieving the grants for a customer who has grants on other customers and has given grants to other customers.

#### **XML**

#### **Request**

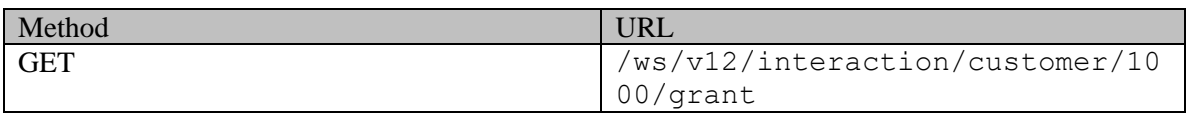

#### **Request headers**

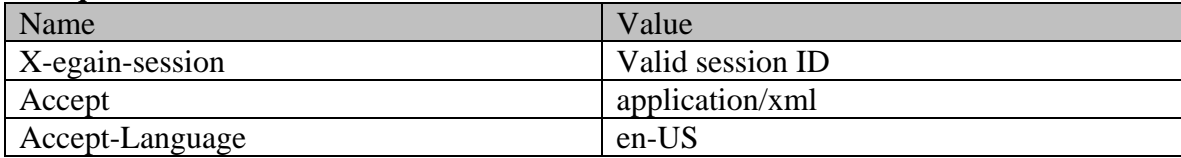

### **Response**

HTTP/1.1 200 OK

#### **Response headers**

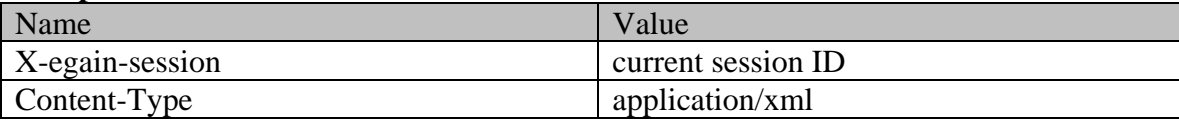

## **Response body**

<?xml version="1.0" encoding="UTF-8" standalone="yes" ?><grants xmlns="http://bindings.egain.com/ws/model/v12/gen/interaction/customer"xmlns:ns2="http://bindings .egain.com/ws/model/v12/gen/interaction/case"xmlns:ns3="http://bindings.egain.com/ws/model/v12/ge n/interaction/activity"xmlns:ns4="http://bindings.egain.com/ws/model/v12/gen/platform"xmlns:ns5=" http://bindings.egain.com/ws/model/v12/gen/common"xmlns:ns6="http://bindings.egain.com/ws/model/v 12/gen/interaction/folder"xmlns:ns7="http://bindings.egain.com/ws/model/v12/gen/interaction/attac hment"xmlns:ns8="http://bindings.egain.com/ws/model/v12/gen/mail/alias"xmlns:ns9="http://bindings .egain.com/ws/model/v12/gen/live/entrypoint"xmlns:ns10="http://bindings.egain.com/ws/model/v12/ge n/interaction/contactperson"xmlns:ns11="http://bindings.egain.com/ws/model/v12/gen/interaction/contactpoint"> <grants0n> <customer id="1002"> <actualisation="customer" <actualisation="customer" <actualisation="customer" <a ntactpoint"> <grantsOn> <customer id="1002"> <link rel="customer" href="/system/ws/v12/interaction/customer/1002"/><customerName>Kerry Simpson</customerName></customer></customer></customer></customer></customer></customer></customer></customer></customer></customer></customer></customer Simpson</customerName> </customer> </grantsOn> <grantsTo> <customer id="1001"> <link rel="customer" href="/system/ws/v12/interaction/customer/1001"/> <customerName>Jacob Marshall</customerName> </customer> </grantsTo></grants>

# **JSON**

# **Request**

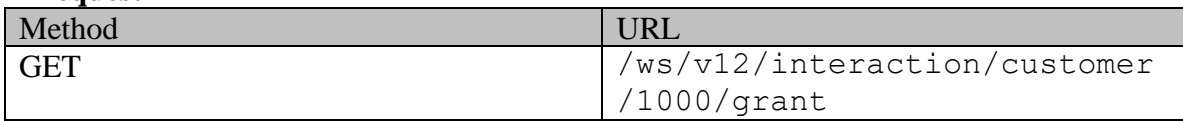

# **Request headers**

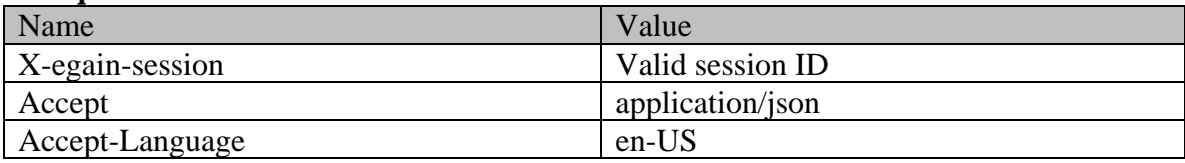

## **Response**

HTTP/1.1 200 OK

#### **Response headers**

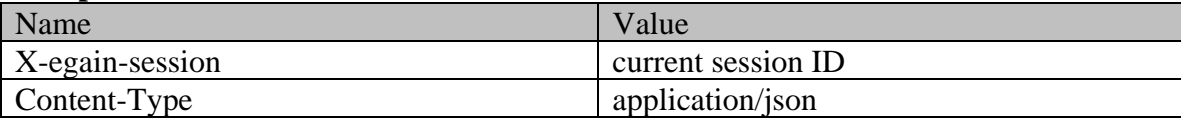

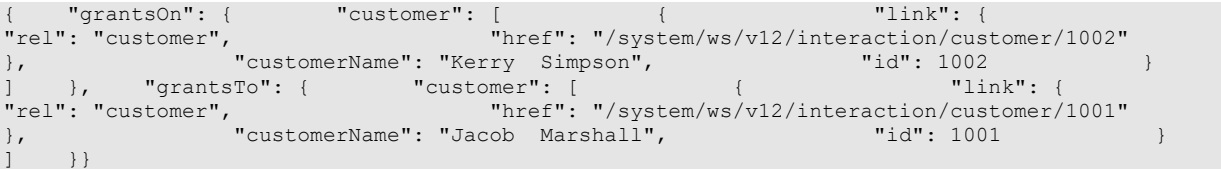

# **GetCustomerGrantPage Class Reference**

# **Detailed Description**

# **Get customer grants**

### **Overview**

This API allows users to get the grants of a customer based on customer ID. The response will have all the grants.

Refer [Customer grants](#page-735-0) for information about what is a grant.

#### **Since:**

11.6

## **APIs**

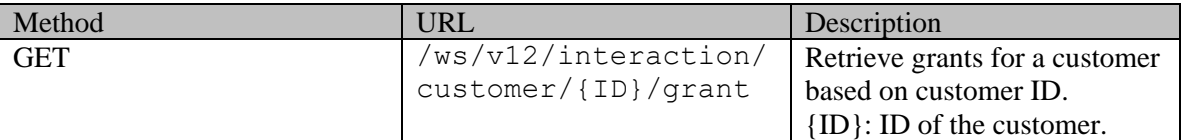

### **Authentication**

Authentication is required. The client must be logged in to call this API. Each API request must contain X-egain-session request header returned by Login API.

# **Permissions**

All of the following are required:

- 'View Agent Console' action.
- If "customer departmentalization" setting is enabled in the application, the customer specified through ID must belong to either the user's home department, or to a department where the user is a foreign user.

### **Licenses**

The logged in user must have the following licenses:

• ECE CIH Platform

## **Request**

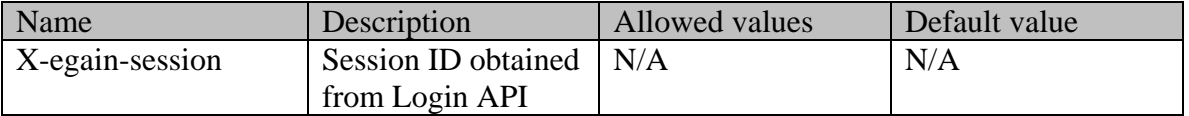
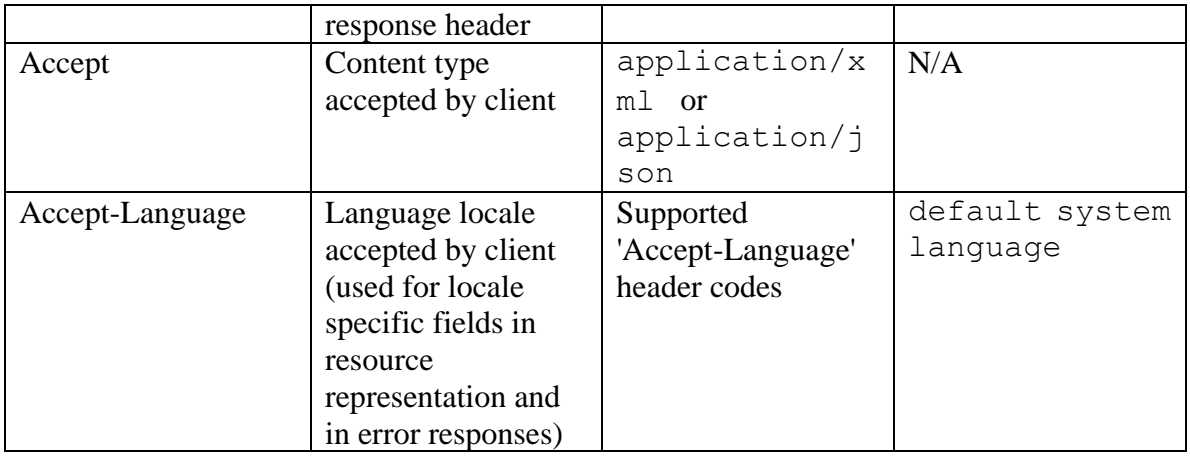

#### **Supported API specific query parameters**

None

#### **Supported common query parameters**

None

### **Response**

#### **Response headers**

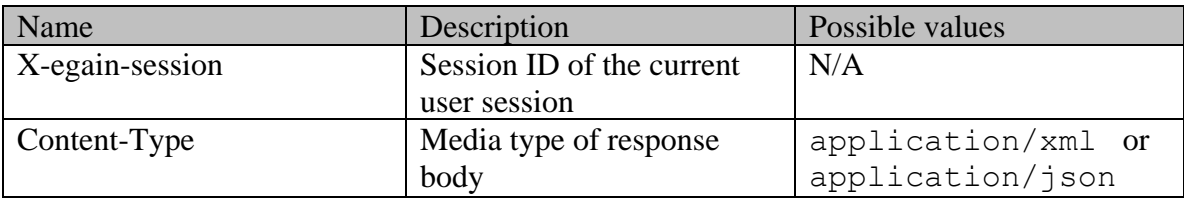

### **Response body xml schemas**

- [Grants Schema](#page-1078-0) used in case of success
- [Error](#page-1500-0) used in case of error

### **Summary attributes always returned in server response**

### **[Summary attributes](#page-733-0)**

### **Additional attributes returned in server response if explicitly requested by client**

None

### **HTTP status codes**

**Success Status codes 200 - OK**

• The request was successfully executed, and the grants are returned in the reponse body

### **204 - No Content**

• The request was successfully executed, and no grants were found for the customer.

### **Failure Status codes**

### **400 - Bad Request**

• Any query parameter is provided in request URL

### **401 - Unauthorized**

- X-egain-session request header is missing.
- Session is invalid or expired.

### **403 - Forbidden**

• The user does not have sufficient permissions. Refer **Permissions** section for details.

### **404 - Not Found**

• The requested resource ID does not exist

### **406 - Not Acceptable**

• Invalid 'Accept-Language' header value

### **500 - Internal server error**

### **Examples:**

Example 1 - [Get grants of a customer](#page-1041-0)

## **GetCustomerProfileExamples Class Reference**

### **Detailed Description**

## **Examples for Get customer profile**

### <span id="page-1046-0"></span>**Example 1 - Get summary attributes for the customer**

This example demonstrates the following:

• Getting the summary attributes for logged in customer.

**XML** 

#### **Request**

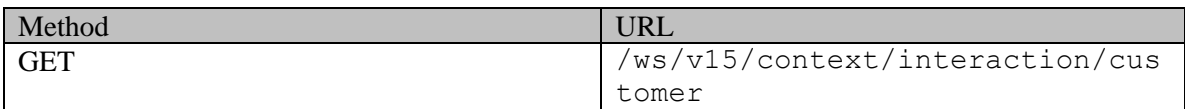

#### **Request headers**

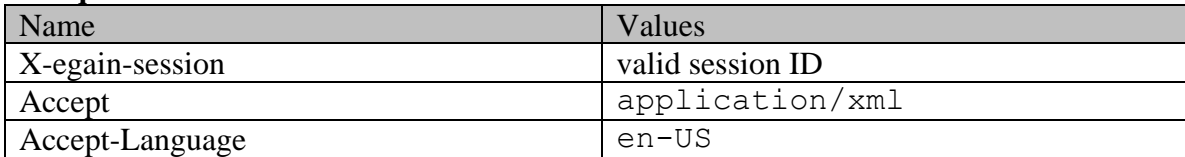

#### **Response:**

HTTP/1.1 200 OK

#### **Response headers**

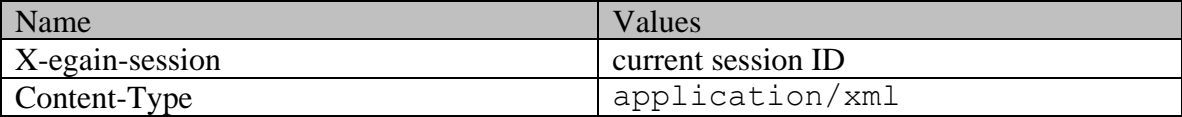

### **Response body**

```
<?xml version="1.0" encoding="UTF-8" standalone="yes" ?><customers 
xmlns="http://bindings.egain.com/ws/model/v15/gen/interaction/customer" 
xmlns:ns2="http://bindings.egain.com/ws/model/v15/gen/interaction/case" 
xmlns:ns3="http://bindings.egain.com/ws/model/v15/gen/interaction/activity" 
xmlns:ns4="http://bindings.egain.com/ws/model/v15/gen/platform" 
xmlns:ns5="http://bindings.egain.com/ws/model/v15/gen/common" 
xmlns:ns6="http://bindings.egain.com/ws/model/v15/gen/interaction/folder" 
xmlns:ns7="http://bindings.egain.com/ws/model/v15/gen/interaction/attachment" 
xmlns:ns8="http://bindings.egain.com/ws/model/v15/gen/mail/alias" 
xmlns:ns9="http://bindings.egain.com/ws/model/v15/gen/live/entrypoint" 
xmlns:ns10="http://bindings.egain.com/ws/model/v15/gen/interaction/contactperson" 
xmlns:ns11="http://bindings.egain.com/ws/model/v15/gen/interaction/contactpoint"> <customer 
                  id="39733"> <link rel="self" href="/system/ws/v15/context/interaction/customer"/> 
<cases> <ns2:link rel="case" href="/system/ws/v15/context/interaction/case"/>
```
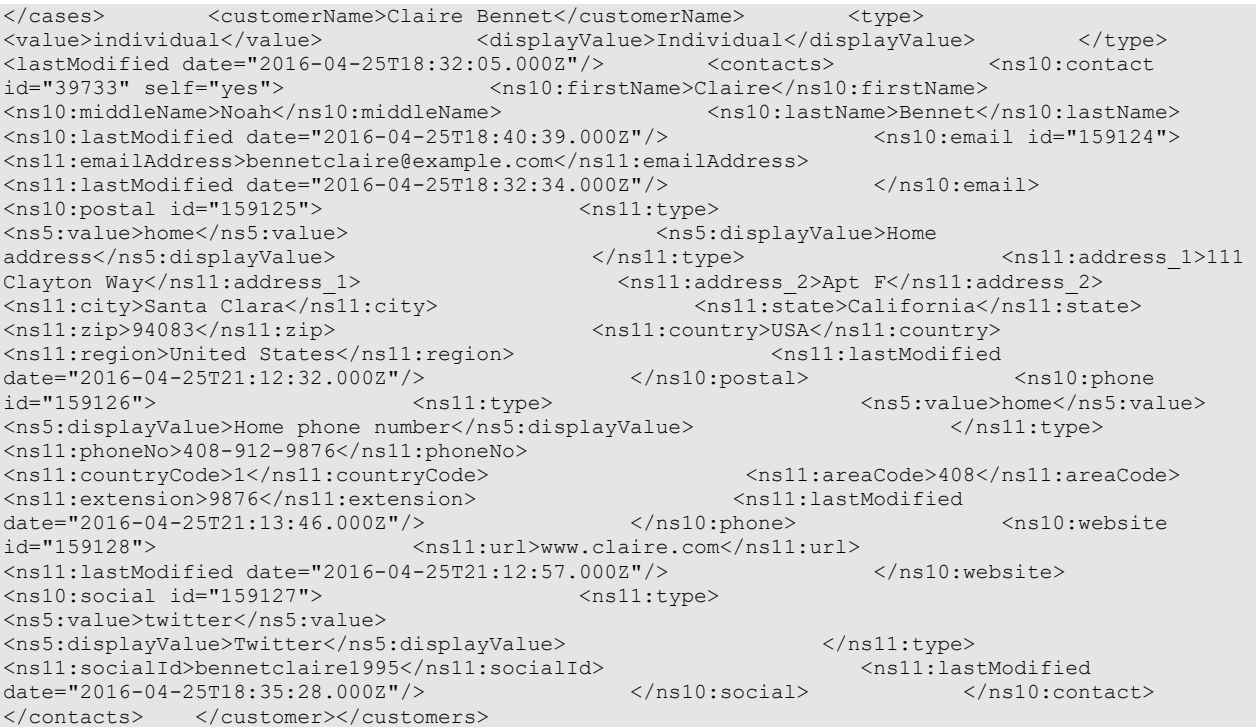

### **JSON**

### **Request**

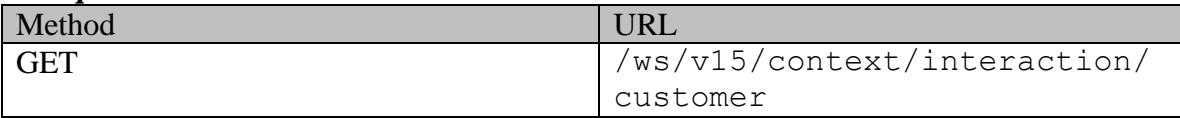

### **Request headers**

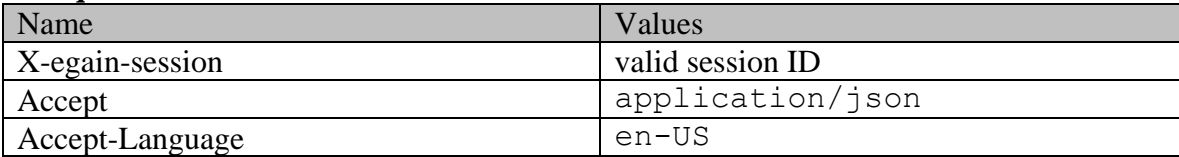

### **Response:**  HTTP/1.1 200 OK

### **Response headers**

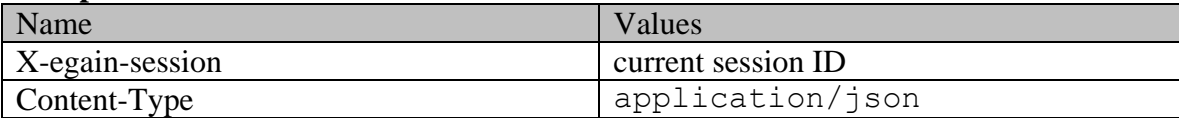

# **Response body**

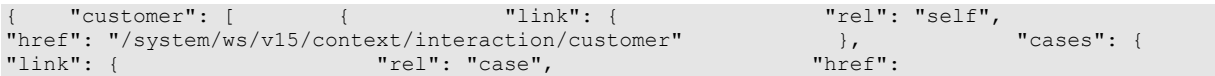

```
"/system/ws/v15/context/interaction/case" }<br>"customerName": "Claire Bennet", "type": { " "value": "individual",
"customerName": "Claire Bennet", "type": { "value": "individual", 
"displayValue": "Individual" }, "lastModified": { "date": 
"2016-04-25T18:32:05.0002" }, [1216-04-25T18:32:05.0002" }, [2016-04-25T18:32:05.0002" }, [2016-04-25T18:32:05.0002" }, [2016-04-25T18:32:05.0002" }, [2016-04-25T18:32:05.0002" }, [2016-04-25T18:32:05.0002" }, [2016-04-25T
                                                  ",<br>"lastModified": { "middleName": "Noah",<br>"date":
"lastName": "Bennet",<br>"2016-04-25T18:40:39.000Z"                },                 "email": [
"2016-04-25T18:40:39.000Z"{ "emailAddress": "bennetclaire@example.com", 
                                                           "date": "2016-04-25T18:32:34.000Z"
\{ \}, \{ \}, \{ \}, \{ \}, \{ \}, \{ \}, \{ \}, \{ \}, \{ \}, \{ \}, \{ \}, \{ \}, \{ \}, \{ \}, \{ \}, \{ \}, \{ \}, \{ \}, \{ \}, \{ \}, \{ \}, \{ \}, \{ \}, \{ \}, \{ \}, \{ \}, \{ \}, \{ \}\frac{1}{2}, \frac{1}{2}, \frac{1}{2}, \frac{1}{2}, \frac{1}{2}, \frac{1}{2}, \frac{1}{2}, \frac{1}{2}, \frac{1}{2}, \frac{1}{2}, \frac{1}{2}, \frac{1}{2}, \frac{1}{2}, \frac{1}{2}, \frac{1}{2}, \frac{1}{2}, \frac{1}{2}, \frac{1}{2}, \frac{1}{2}, \frac{1}{2}, "type": { "value": "home", 
displayValue": "Home address" <br>"address 1": "111 Clayton Way", "And "address_2": "Apt F",
"address 1": "111 Clayton Way",
"city": "Santa Clara", "Santa Clara", "Santa Clara", "Santa Clara", "State": "California", "<br>"zip": "94083", "Santa Clara", "Santa Clara", "Country": "USA", "USA", "Santa Clara", "Santa Clara", "Country
                                                    "country": "USA",<br>"lastModified": {
"region": "United States",
"date": "2016-04-25T21:12:32.000Z" }, 
"id": 159125 ],
" = " encodent" = " encodent" = " encodent" = " encodent" = " encodent" = " encodent" = " encodent" = " encodent" = " encodent" = " encodent" = " encodent" = " encodent" = " encodent" = " encodent" = " encodent" = " encode
                                                          "displayValue": "Home phone number"
}, "phoneNo": "408-912-9876", 
"countryCode": "1", "areaCode": "408", 
"extension": "9876", "lastModified": { 
"date": "2016-04-25T21:13:46.000Z" },
"id": 159126 } ], ]"website": [ { "url": "www.claire.com", 
                                                           "date": "2016-04-25T21:12:57.000Z"
},<br>
],<br>
"social": [<br>
"value": "twitter",<br>
{<br>
"value": "twitter",<br>
{<br>
{<br>
}
                             ], "social": [ { 
                                                  "value": "twitter",
"displayValue": "Twitter" \},
"socialId": "bennetclaire1995", "lastModified": { 
"date": "2016-04-25T18:35:28.000Z"
"id": 159127 } ], "id": 
39733, 39733, 39733, 39733, 39733, 39733, 39733, 39733, 39733, 39733, 39733, 39733, 39733, 39733, 39733, 39733, 39733, 39733, 39733, 39733, 39733, 39733, 39733, 39733, 3973}, "id": 39733 } ]}
```
### <span id="page-1048-0"></span>**Example 2 - Get summary attributes and additional attributes for the customer**

This example demonstrates the following:

• Getting summary attributes and additional attributes (including a custom attribute) for logged in customer. In this example, the additional attributes are "industry" and "custom.preferredlang".

**XML** 

#### **Request**

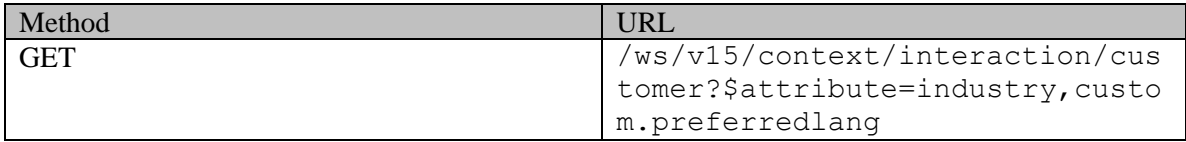

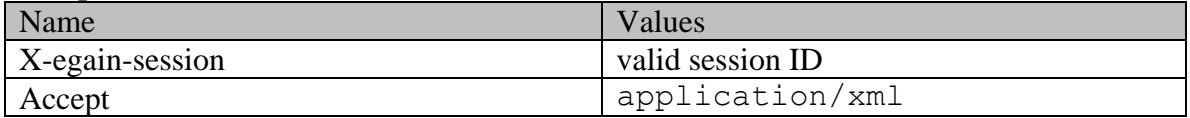

### **Response:**

HTTP/1.1 200 OK

### **Response headers**

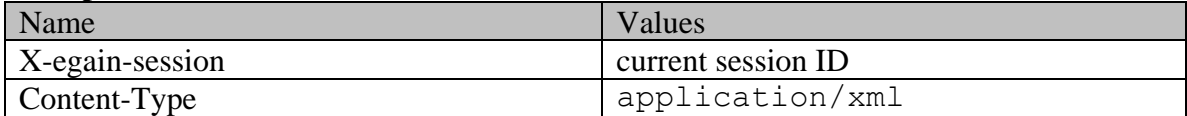

## **Response body**

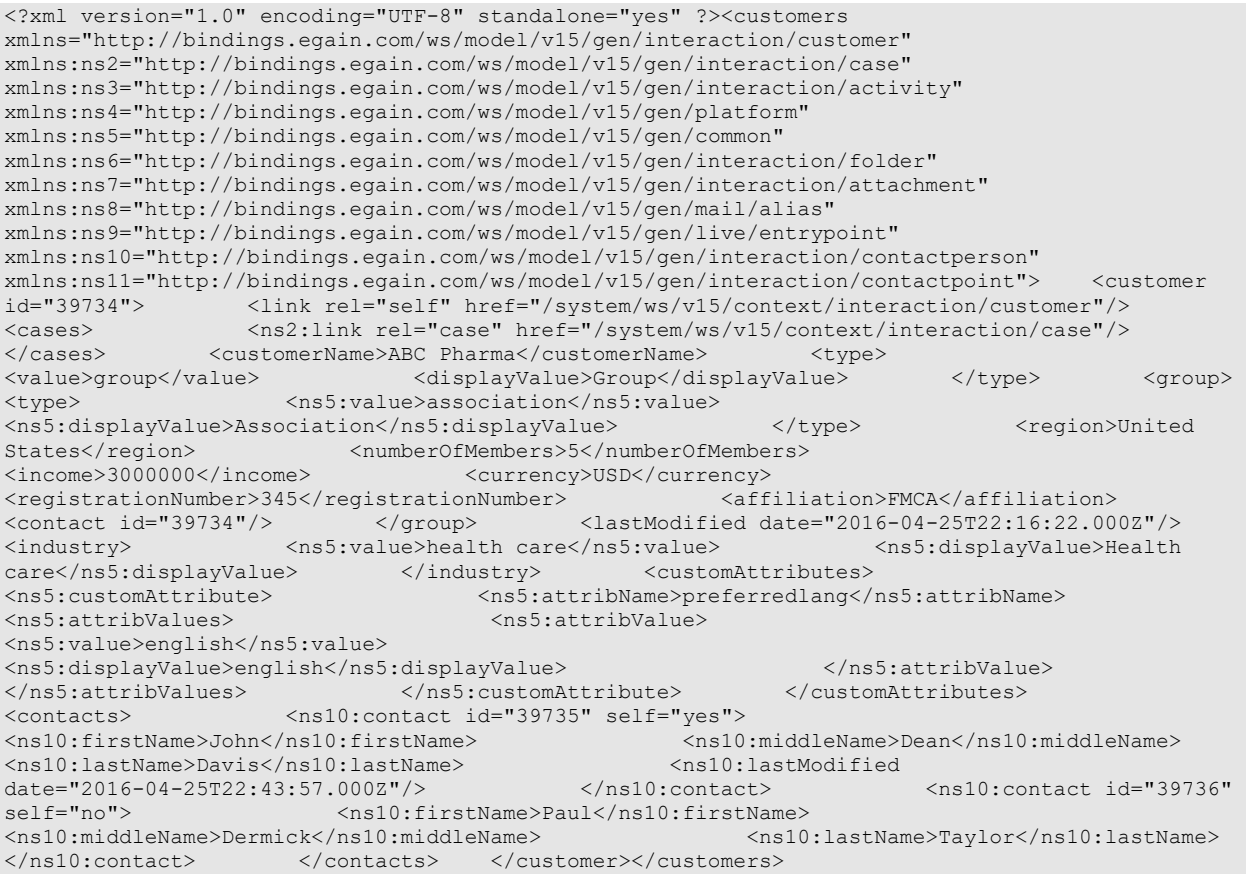

### **JSON**

#### **Request**

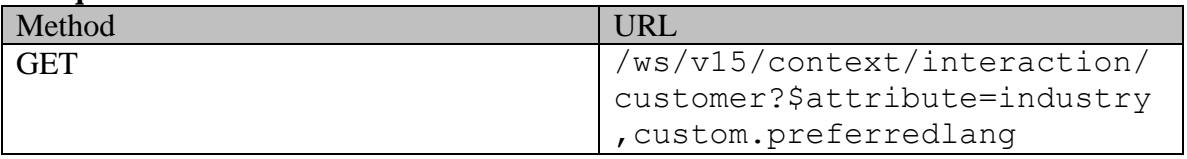

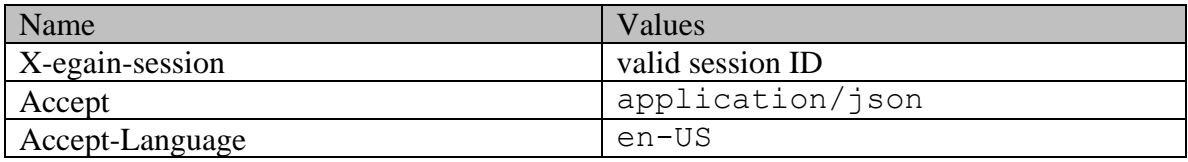

### **Response:**

### HTTP/1.1 200 OK

### **Response headers**

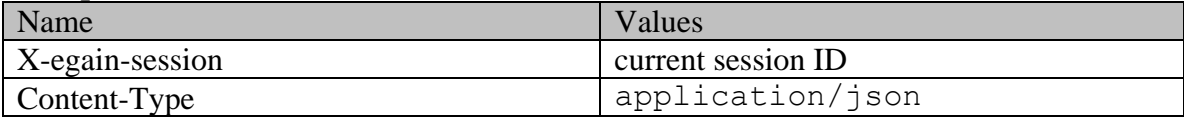

### **Response body**

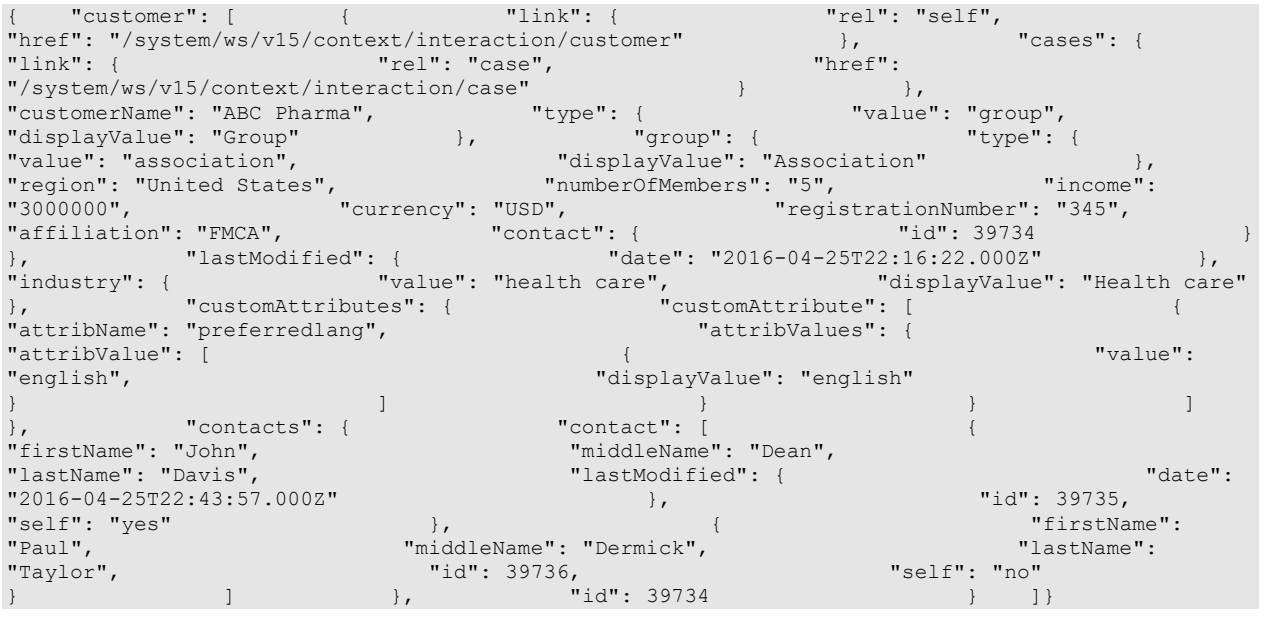

### <span id="page-1050-0"></span>**Example 3 - Get all attributes for the customer**

This example demonstrates the following:

• Getting all attributes for logged in customer.

### **XML**

### **Request**

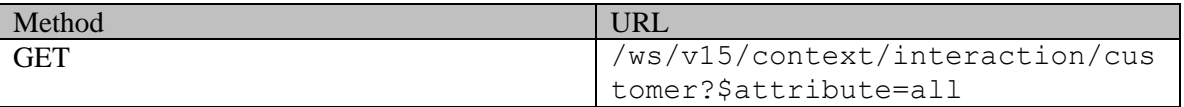

### **Request headers**

| Name            | Values           |
|-----------------|------------------|
| X-egain-session | valid session ID |
| Accept          | application/xml  |
| Accept-Language | en-US            |

**Response:**  HTTP/1.1 200 OK **Response headers** 

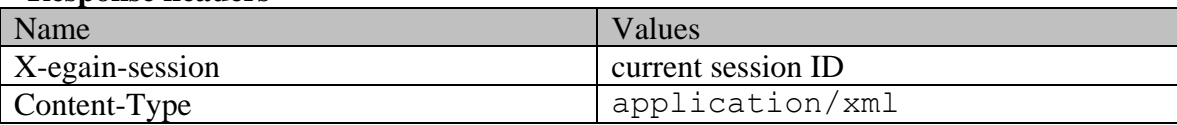

### **Response body**

```
<?xml version="1.0" encoding="UTF-8" standalone="yes" ?><customers 
xmlns="http://bindings.egain.com/ws/model/v15/gen/interaction/customer" 
xmlns:ns2="http://bindings.egain.com/ws/model/v15/gen/interaction/case" 
xmlns:ns3="http://bindings.egain.com/ws/model/v15/gen/interaction/activity" 
xmlns:ns4="http://bindings.egain.com/ws/model/v15/gen/platform" 
xmlns:ns5="http://bindings.egain.com/ws/model/v15/gen/common" 
xmlns:ns6="http://bindings.egain.com/ws/model/v15/gen/interaction/folder" 
xmlns:ns7="http://bindings.egain.com/ws/model/v15/gen/interaction/attachment" 
xmlns:ns8="http://bindings.egain.com/ws/model/v15/gen/mail/alias" 
xmlns:ns9="http://bindings.egain.com/ws/model/v15/gen/live/entrypoint" 
xmlns:ns10="http://bindings.egain.com/ws/model/v15/gen/interaction/contactperson" 
xmlns:ns11="http://bindings.egain.com/ws/model/v15/gen/interaction/contactpoint"> <customer 
                id="39735"> <link rel="self" href="/system/ws/v15/context/interaction/customer"/> 
<cases> <ns2:link rel="case" href="/system/ws/v15/context/interaction/case"/><br></cases> <customerName>Unichem Laboratories Limited</customerName> <type>
            <customerName>Unichem Laboratories Limited</customerName> <type>
<value>corporate</value> <displayValue>Corporate</displayValue> </type>
<corporate> <region>Europe</region>
<numberOfEmployees>200</numberOfEmployees> <revenues>1000000</revenues> 
<currency>USD</currency>>>><currency>><currency>><currency>><currency><currency><currency><currency>
<sector>Pharma</sector> <contact id="39737"/> </corporate> <role>
<ns5:value>partner</ns5:value> <ns5:displayValue>Partner</ns5:displayValue> 
</role> <pin>0121</pin> <lastModified date="2016-04-26T00:28:06.000Z"/>
<industry> <ns5:value>finance</ns5:value> 
<ns5:displayValue>Finance</ns5:displayValue> </industry> <marketSegment>Fixed 
Deposit</marketSegment> <entitlements>No Extra Charges</entitlements> 
                            <customAttributes> <ns5:customAttribute> 
<ns5:attribName>preferredlang</ns5:attribName> <ns5:attribValues> 
<ns5:attribValue> <ns5:value>french</ns5:value>
<ns5:displayValue>french</ns5:displayValue> </ns5:attribValue> 
</ns5:attribValues> </ns5:customAttribute> </customAttributes> 
<contacts> <ns10:contact id="39738" self="no">
<ns10:firstName>David</ns10:firstName> <ns10:middleName>Osbon</ns10:middleName> 
<ns10:lastName>Stewart</ns10:lastName> </ns10:contact> <ns10:contact 
id="39739" self="yes"> <ns10:salutation>Mr.</ns10:salutation></ns10:firstName>Jack</ns10:firstName></ns10:middleName>Derick>
                                                  <ns10:middleName>Derick</ns10:middleName><br><ns10:lastModified
<ns10:lastName>Hilton</ns10:lastName>
date="2016-04-26T00:30:22.000Z"/> <ns10:jobTitle>Manager</ns10:jobTitle><br><ns10:employmentStatus> <ns5:value>intern</ns5:value>
                                        <ns5:value>intern</ns5:value>
<ns5:displayValue>Intern</ns5:displayValue> </ns10:employmentStatus> 
<ns10:dateOfBirth>1965-12-09T00:00:00.000Z</ns10:dateOfBirth> <ns10:gender>
<ns5:value>male</ns5:value> <ns5:displayValue>Male</ns5:displayValue> 
</ns10:gender> <ns10:maritalStatus>
<ns5:value>married</ns5:value><br>
<<br/>
</ns5:value>Married</ns5:displayValue>
</ns10:maritalStatus> <ns10:identification>
<ns10:type>Passport</ns10:type> <ns10:value>4567890</ns10:value> 
</ns10:identification> <ns10:type>
```
<ns5:value>billing</ns5:value> <ns5:displayValue>Billing</ns5:displayValue> </ns10:type> <ns10:firstNameFurigana>Jack</ns10:firstNameFurigana> <ns10:middleNameFurigana>Derick</ns10:middleNameFurigana> <ns10:lastNameFurigana>Hilton</ns10:lastNameFurigana> <ns10:suffix> <ns5:value>sr.</ns5:value> <ns5:displayValue>Sr.</ns5:displayValue> </ns10:suffix> </ns10:initials>J.</ns10:initials> <ns10:spouseName>Sara</ns10:spouseName> <ns10:emergencyContact>0987654321</ns10:emergencyContact> <ns10:priority>High</ns10:priority> <ns10:secretQuestion>Place of Birth</ns10:secretQuestion> <ns10:secretAnswer>Texas</ns10:secretAnswer> <ns10:occupation>Branch Manager</ns10:occupation> <ns10:incomeLevel>80000-90000</ns10:incomeLevel> <ns10:educationLevel> <ns5:value>graduate</ns5:value> <ns5:displayValue>Graduate</ns5:displayValue> </ns10:educationLevel> <ns10:race>Asian</ns10:race> <ns10:dependents>4</ns10:dependents> <ns10:isSmoker>true</ns10:isSmoker> <ns10:interests>Painting</ns10:interests> <ns10:contactOrder>1980</ns10:contactOrder> <ns10:hasDirectMailingConsent>false</ns10:hasDirectMailingConsent> <ns10:hasDirectCallingConsent>false</ns10:hasDirectCallingConsent> <ns10:hasHoldingDataConsent>true</ns10:hasHoldingDataConsent> <ns10:customAttributes> <ns5:customAttribute> <ns5:attribName>isprimary</ns5:attribName> <ns5:attribValues> <ns5:attribValue> <ns5:value>n</ns5:value> </ns5:attribValue> </ns5:attribValues> </ns5:customAttribute> </ns10:customAttributes> <ns10:email> id="159136"> <ns11:emailAddress>jHilton@customer.com</ns11:emailAddress> <ns11:lastModified date="2016-04-26T00:28:07.000Z"/> </ns10:email> <ns10:postal id="159135"> <ns11:type> <ns5:value>office</ns5:value> <</ns5:value> </ns5:displayValue> </ns11:type> address</ns5:displayValue> <ns11:address\_1>345</ns11:address\_1> <ns11:address\_2>E Midfield Rd</ns11:address 2> <ns11:city>Mountain View</ns11:city> <ns11:state>Ca</ns11:state> <</ns11:zip>>>>>><ns11:zip>></ns11:zip>> <ns11:country>USA</ns11:country> <ns11:region>United States</ns11:region> <ns11:lastModified date="2016-04-26T00:28:07.000Z"/> </ns10:postal> <ns10:phone id="159134"> <ns11:type> <ns5:value>home</ns5:value> <ns5:displayValue>Home phone number</ns5:displayValue> </ns11:type> <ns11:phoneNo>294<br>3416</ns11:phoneNo> <ns11:countryCode>1</ns11:countryCode> <ns11:countryCode>1</ns11:countryCode> <ns11:areaCode>408</ns11:areaCode> <ns11:extension>102</ns11:extension>  $\langle$ ns11:lastModified date="2016-04-26T00:28:07.000Z"/><br> $\langle$ ns10:website id="159138">  $\langle$ ns11:u <ns11:url>www.jackderick.com</ns11:url> <ns11:lastModified date="2016-04-26T00:28:07.000Z"/> </ns10:website> <ns10:social id="159137"> <ns11:type> <ns5:value>twitter</ns5:value> <ns5:displayValue>Twitter</ns5:displayValue> </ns11:type> <ns11:socialId>vaman</ns11:socialId> <<ns11:lastModified> date="2016-04-26T00:28:07.000Z"/> </ns10:social> </ns10:contact> </contacts> </customer></customers>

### **JSON**

#### **Request**

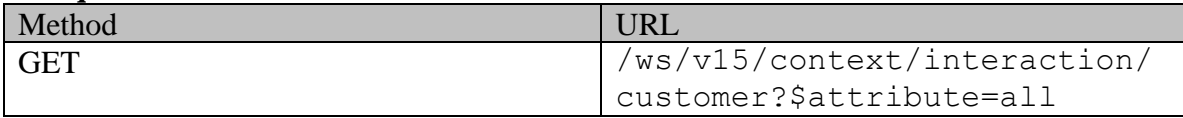

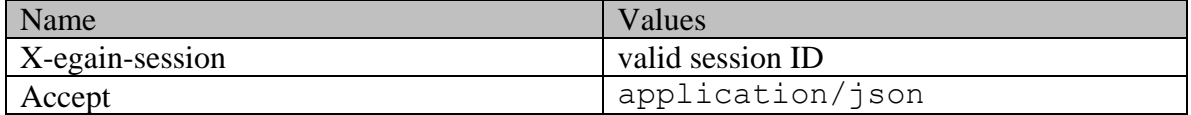

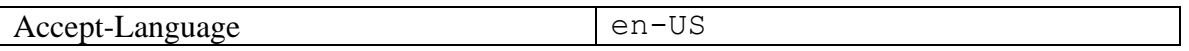

### **Response:**

HTTP/1.1 200 OK

### **Response headers**

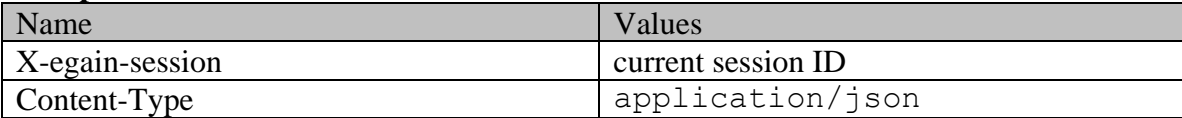

# **Response body**

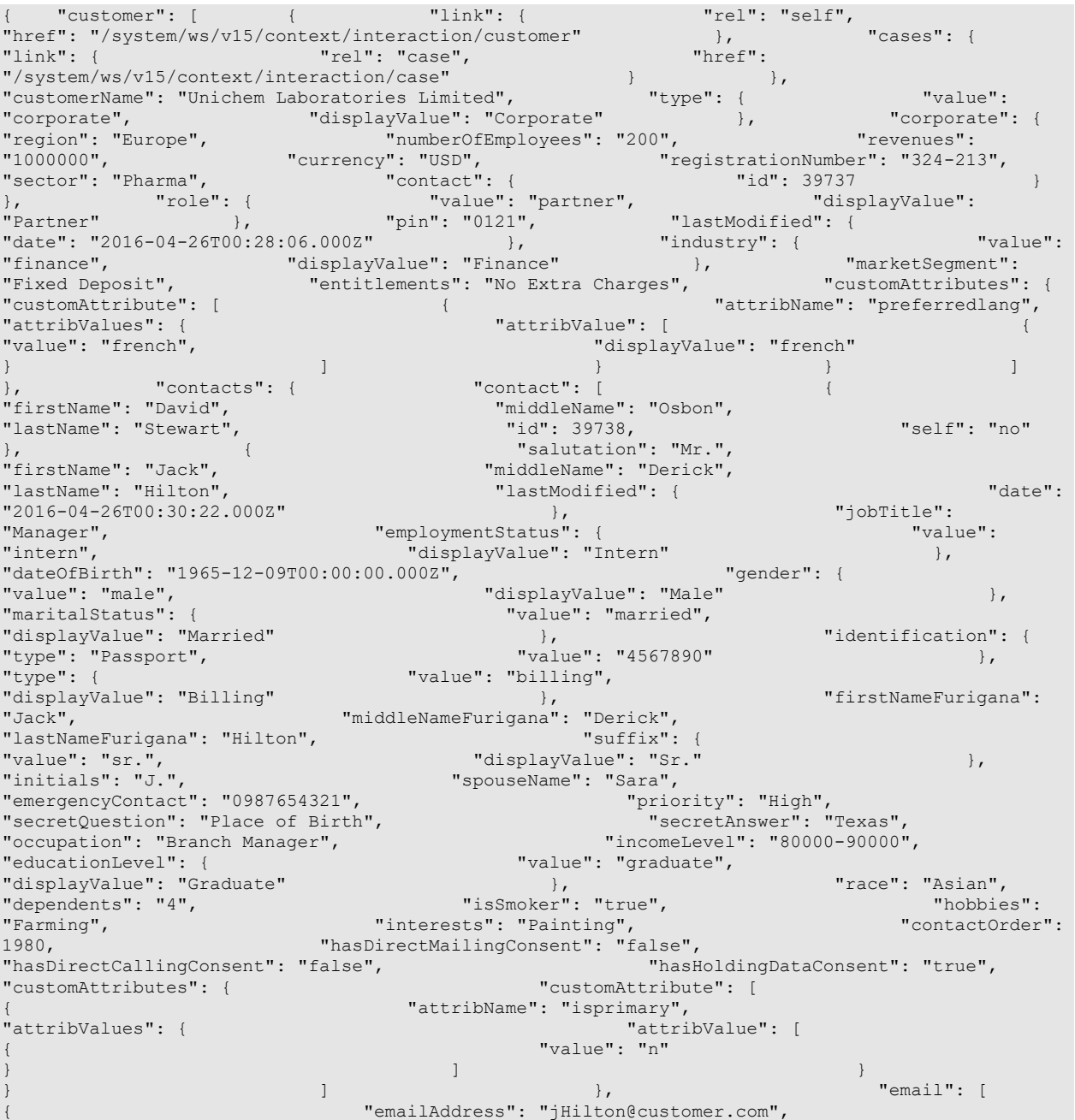

"lastModified": { "date": "2016-04-26T00:28:07.000Z" }, "id": 159136 }  $\frac{1}{1}$ ,  $\frac{1}{1}$   $\frac{1}{2}$   $\frac{1}{2}$  "type": { "value": "office", "displayValue": "Office address"<br>"address 1": "345", %,<br>"address\_2": "E Midfield Rd",<br>"state": "Ca", "city": "Mountain View", "state": "Ca", "zip": "98704", "country": "USA", "region": "United States", "lastModified": { media = 2016-04-26T00:28:07.0002"<br>"date": "2016-04-26T00:28:07.0002" },<br>"id": 159135 }, "id": 159135 } ], % "phone": [  $\uparrow$  "type": {<br>"value": "home",  $\uparrow$  "displayValue": "Home phone i "displayValue": "Home phone number" }, "phoneNo": "294 3416", "countryCode": "1", "areaCode": "408",  $"extension": "102",$ % "date": "2016-04-26T00:28:07.000Z" },<br>"id": 159134 },<br>} "id": 159134 "website": [  $\frac{1}{2}$ " website": [  $\frac{1}{2}$ "  $\frac{1}{2}$ "  $\frac{1}{2}$ "  $\frac{1}{2}$ "  $\frac{1}{2}$ "  $\frac{1}{2}$ "  $\frac{1}{2}$ "  $\frac{1}{2}$ "  $\frac{1}{2}$ "  $\frac{1}{2}$ "  $\frac{1}{2}$ "  $\frac{1}{2}$ "  $\frac{1}{2}$ "  $\frac{1}{2}$ "  $\frac{1}{2}$ "  $\frac{1}{2}$ "  $\frac{1}{2}$ " "www.jackderick.com", "date": "2016-04-26T00:28:07.000Z" }, "id": 159138  $\vert$ ,  $\vert$ | social": [  $\qquad$  "type": {<br>| social": "twitter",  $\qquad \qquad$  { "displayValue": "Twitter" "value": "twitter", "displayValue": "Twitter" }, "socialId": "vaman", "lastModified": { "date": "2016-04-26T00:28:07.000Z"  $\}$ ,  $\{ \}$ ,  $\{ \}$ ], "id": 39739, "self": "yes" } ] }, "id": 39735 } ]}

# **GetCustomerProfilePage Class Reference**

### **Detailed Description**

# **Get customer profile**

### **Overview**

This API can be used to get the details of the logged in customer.

**Since:**

11.6

### **APIs**

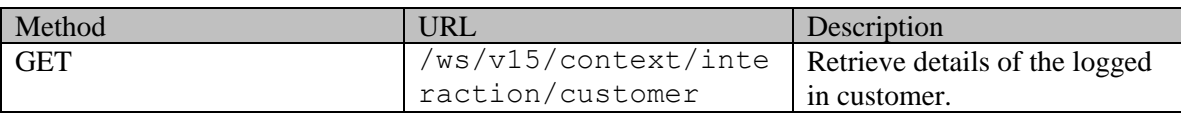

### **Authentication**

Authentication is required. The customer must be logged in to call this API. Each API request must contain X-egain-session request header returned by Login API.

### **Permissions**

• All authenticated customers can access this API.

### **Request**

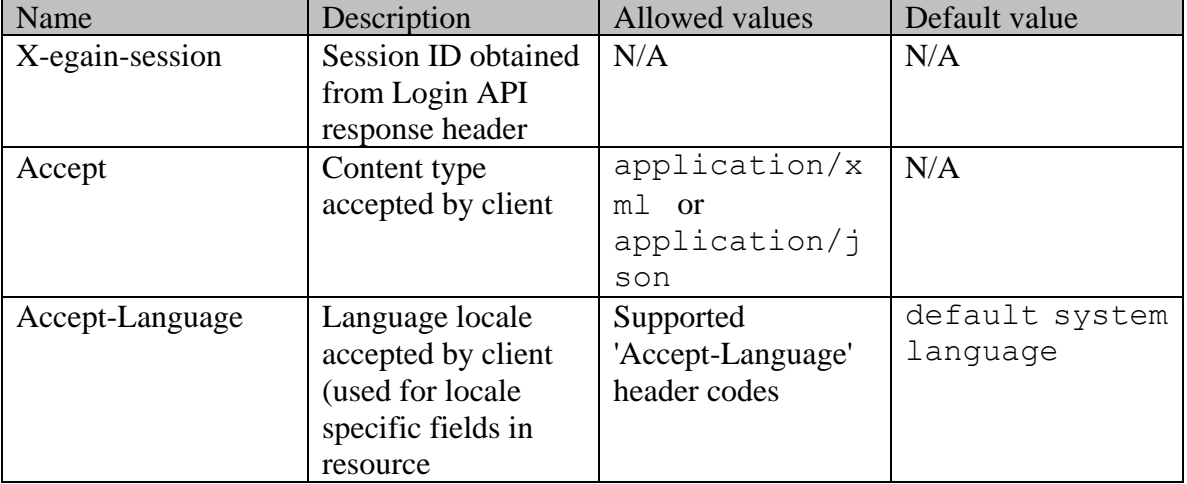

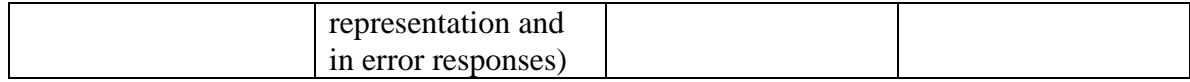

### **Supported API specific query parameters**

None

### **Supported common query parameters**

Refer to [Supported Common Query Parameters in ECE REST API](#page-383-0) page for detailed description of each common parameter listed below.

• \$attribute - [Values of \\$attribute common parameter supported by Customer Resource](#page-729-0)

#### **Response**

#### **Response headers**

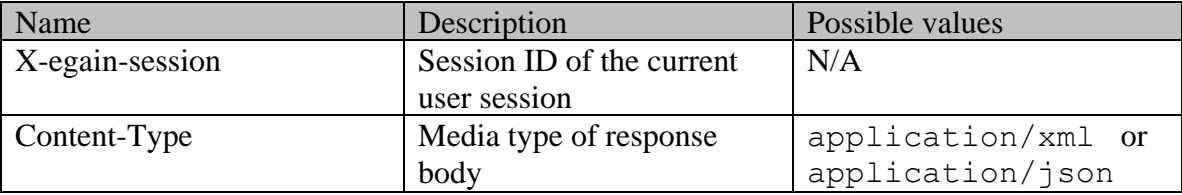

### **Response body xml schemas:**

- [Customers Schema](#page-750-0) used in case of success
- [Error](#page-1502-0) used in case of error

### **Summary attributes always returned in server response**

See [Summary attributes of Customer Resource](#page-730-0) for the list of summary attributes returned in server response.

**NOTE:** For customers with multiple contacts, all attributes are returned only for the logged in contact. For other contacts of the customer, only firstName and lastName attributes are returned.

### **Additional attributes returned in server response if explicitly requested by client**

Server can be prompted to return additional attributes of resource representation using \$attribute common query parameter. Values of \$attribute common parameter supported by [Customer Resource](#page-729-0) for the list of allowed attribute names.

### **HTTP status codes**

**Success Status codes 200 - OK**

The request was successfully executed

### **Failure Status codes**

### **400 - Bad Request**

- Unsupported query parameter in the request
- Invalid value of common parameter in request URL (e.g. unsupported \$attribute value)

### **401 - Unauthorized**

- X-egain-session request header is missing
- Session is invalid or expired

### **406 - Not Acceptable**

• Invalid 'Accept-Language' header value

### **500 - Internal server error**

### **Examples:**

Example 1 - [Get summary attributes for the customer](#page-1046-0)

Example 2 - [Get summary attributes and additional attributes for the customer](#page-1048-0)

Example 3 - [Get all attributes for the customer](#page-1050-0)

## **GetCustomersByIdsPage Class Reference**

### **Detailed Description**

## **Get Customers by IDs**

### **Overview**

This API allows user to retrieve one or more customers identified by customer IDs. To provide multiple IDs, a comma separated string must be used in request URI. A maximum of 75 IDs is allowed per request. Neither pagination nor range query parameters are supported by this API.

### **Since:**

11.6

### **APIs**

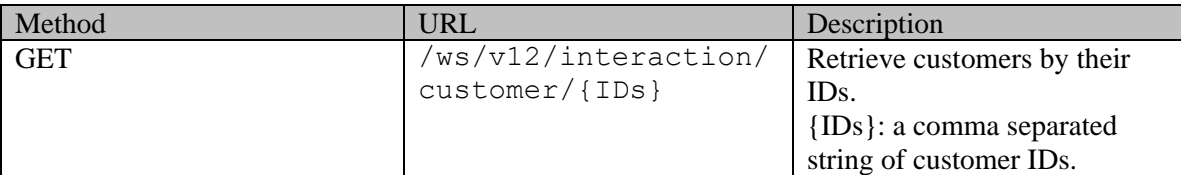

### **Authentication**

Authentication is required. The client must be logged in to call this API. Each API request must contain X-egain-session request header returned by Login API.

### **Permissions**

All of the following are required:

- 'View Agent Console' action.
- If "Customer departmentalization" setting is enabled, then each of the requested customers must belong to either the user's home department, or to the department where the user is a foreign user.

### **Licenses**

The logged in user must have the following licenses:

• ECE CIH Platform

### **Request**

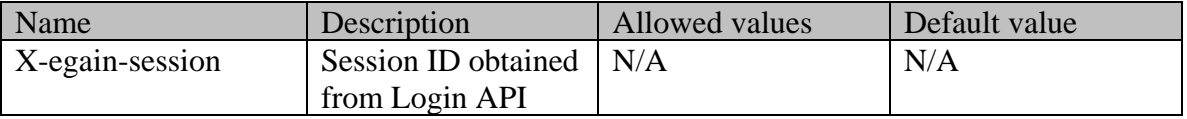

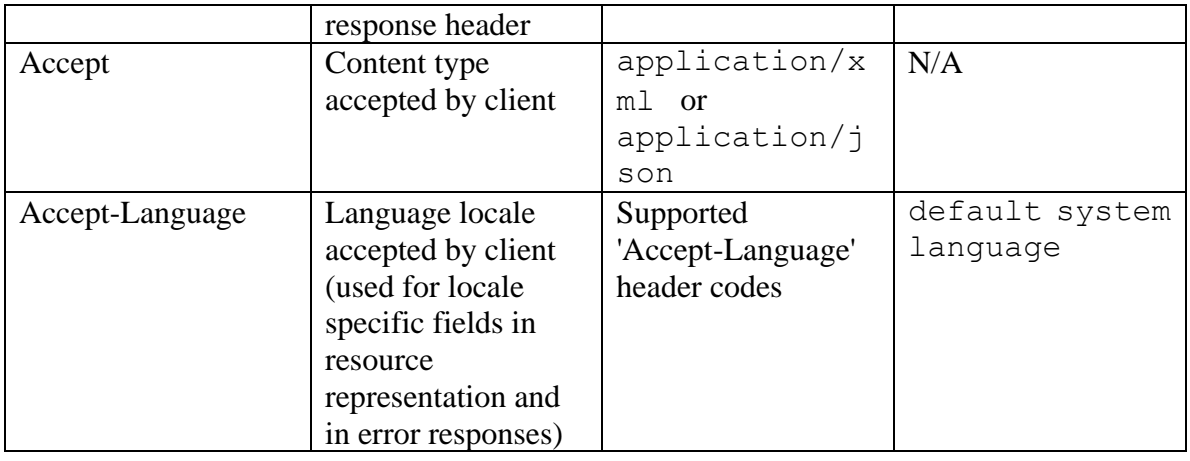

### **Supported API specific query parameters**

None

### **Supported common query parameters**

Refer to **Supported Common Query Parameters in ECE REST API** page for detailed description of each common parameter listed below.

- \$attribute [Values of \\$attribute common parameter supported by Customer Resource](#page-723-0)
- \$sort [Values of \\$sort common parameter supported by Customer Resource](#page-724-0)
- \$order

#### **Response**

#### **Response headers**

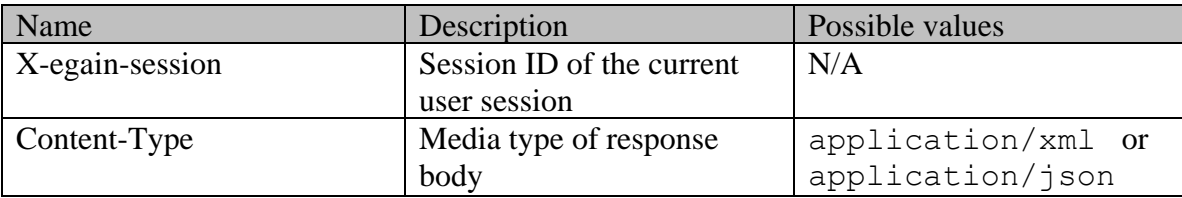

#### **Response body XML schemas**

- [Customers Schema](#page-748-0) used in case of success
- [Error](#page-1500-0) used in case of error

### **Summary attributes always returned in server response**

[Summary attributes of Customer Resource](#page-724-1)

#### **Additional attributes returned in server response if explicitly requested by client**

Server can be prompted to return additional attributes of resource representation using \$attribute common query parameter. Values of \$attribute common parameter supported by [Customer Resource](#page-723-0) for the list of allowed attribute names.

### **HTTP status codes**

### **Success Status codes**

### **200 - OK**

• The request was successfully executed

### **Failure Status codes**

### **400 - Bad Request**

- Unsupported query or common parameter in request URL
- Invalid value of common parameter in request URL (e.g., unallowed value of  $\zeta$ order, unsupported \$attribute value etc.)
- \$order provided without \$sort
- More than 75 IDs are supplied in request URL

### **401 - Unauthorized**

- X-egain-session request header is missing
- Session is invalid or expired

### **403 - Forbidden**

• The user does not have sufficient permissions to view one or more of the requested resources

### **404 - Not Found**

• One or more of the requested resource IDs does not exist

### **406 - Not Acceptable**

• Invalid 'Accept-Language' header value

### **500 - Internal server error**

### **Examples:**

Example 1 - Get [summary attributes of a single customer](#page-685-0)

Example 2 - [Get multiple customers sorted on customerName](#page-688-0)

- Example 3 [Get all attributes for multiple customers sorted on custom attribute](#page-697-0)
- Example 4 [Get additional attributes for a single customer](#page-719-0)

## **GetGrantForCustomerPage Class Reference**

### **Detailed Description**

### **Get customer grants**

### **Overview**

This API allows customers to retrieve the grants for self. The response will have all the grants provided by and provided to the customer.

Refer [Customer grants](#page-735-0) for information about what is a grant.

#### **Since:**

11.6

### **APIs**

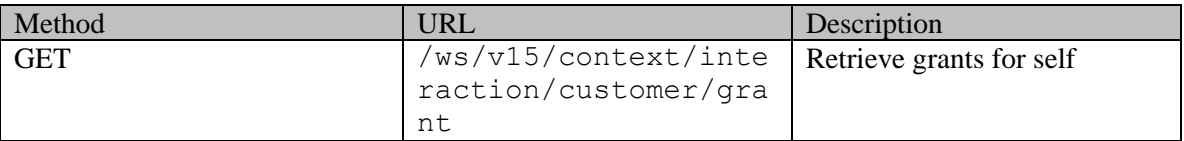

### **Authentication**

Authentication is required. The customer must be logged in to call this API. Each API request must contain X-egain-session request header returned by Login API.

### **Permissions**

• All authenticated customers can access this API.

### **Request**

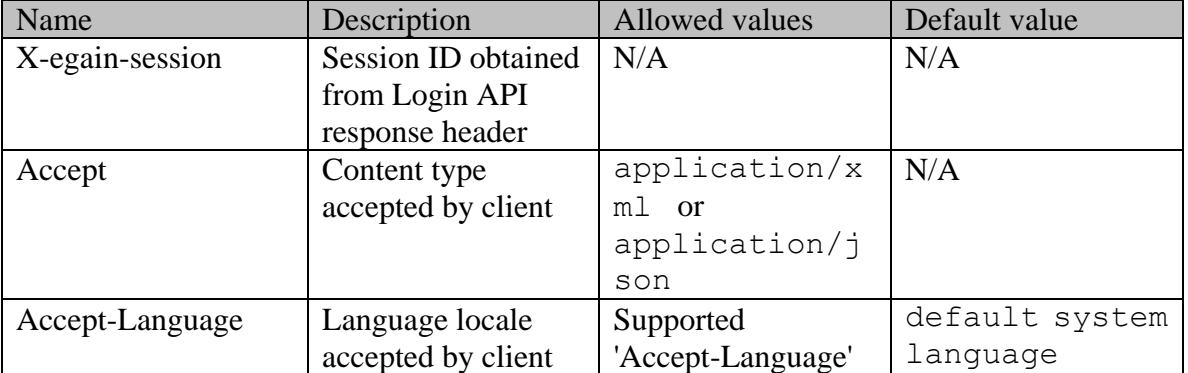

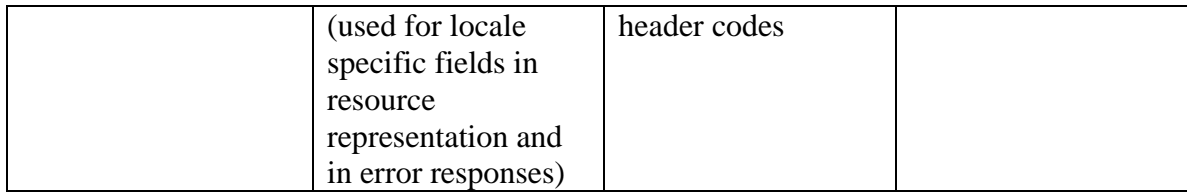

### **Supported API specific query parameters**

None

#### **Supported common query parameters**

None

### **Response**

#### **Response headers**

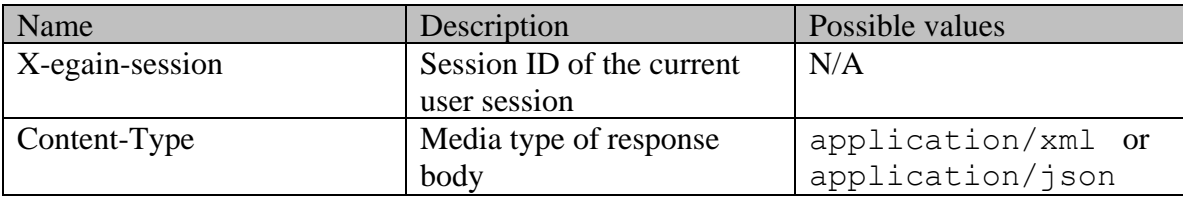

#### **Response body xml schemas**

- [Grants Schema](#page-1080-0) used in case of success
- [Error](#page-1500-0) used in case of error

### **Summary attributes always returned in server response**

**[Summary attributes](#page-734-0)** 

#### **Additional attributes returned in server response if explicitly requested by client**

None

### **HTTP status codes**

### **Success Status codes 200 - OK**

• The request was successfully executed, and the grants are returned in the reponse body

### **204 - No Content**

• The request was successfully executed, and no grants were found for the customer.

**Failure Status codes 400 - Bad Request**

• Any query parameter is provided in request URL

### **401 - Unauthorized**

- X-egain-session request header is missing.
- Session is invalid or expired.
- **406 - Not Acceptable**
- Invalid 'Accept-Language' header value

## **500 - Internal server error**

### **Examples:**

Example 1 - [Get grants of a customer](#page-1039-0)

## **GetIssueTypeExamples Class Reference**

### **Detailed Description**

## **Examples for GET issueTypes for a Message Center**

### <span id="page-1064-0"></span>**Example 1 - Get the issue types for a message center**

This example demonstrates the following:

• Get the issue types for a given message center.

#### **XML**

#### **Request**

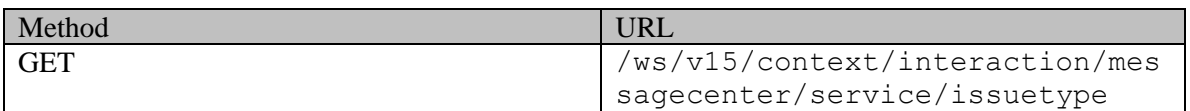

#### **Request headers**

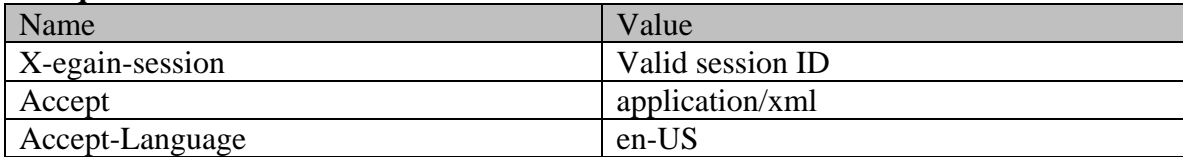

### **Response**

HTTP/1.1 200 OK

#### **Response headers**

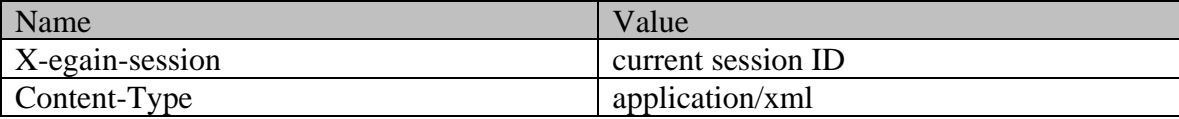

### **Response body**

<?xml version="1.0" encoding="UTF-8" standalone="yes" ?><issueTypes xmlns="http://bindings.egain.com/ws/model/v15/gen/mail/issuetype"> <issueType id="1000"> <name>Screen Issue</name> <<allowUserCreatedSubject>true</allowUserCreatedSubject> </issueType> <issueType id="1001"> <name>Battery Issue</name> <allowUserCreatedSubject>true</allowUserCreatedSubject> </issueType></issueTypes>

**JSON**

#### **Request**

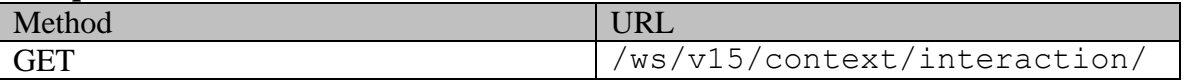

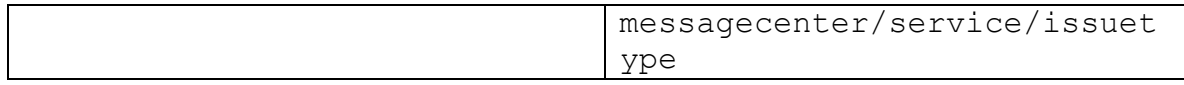

### **Request headers**

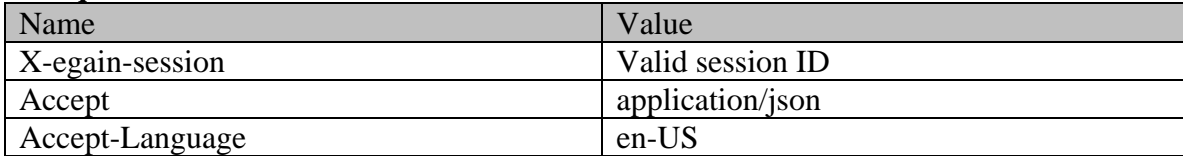

### **Response**

HTTP/1.1 200 OK

#### **Response headers**

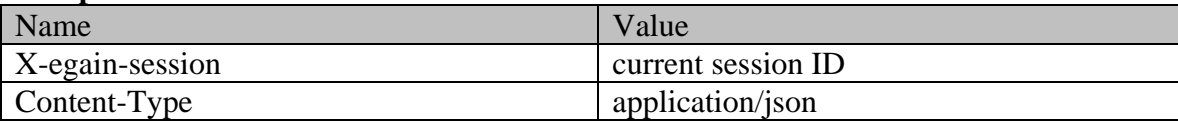

### **Response body**

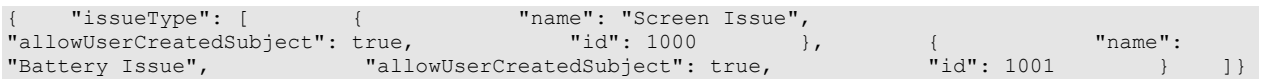

### <span id="page-1065-0"></span>**Example 2 - Get all attributes of issue types for a message center**

This example demonstrates the following:

- Get the issue types for a given message center.
- Get all supported attributes of an issue type. Since "subjects" is the only additional attribute that is supported, it is retrieved as part of the response.

#### **XML**

#### **Request**

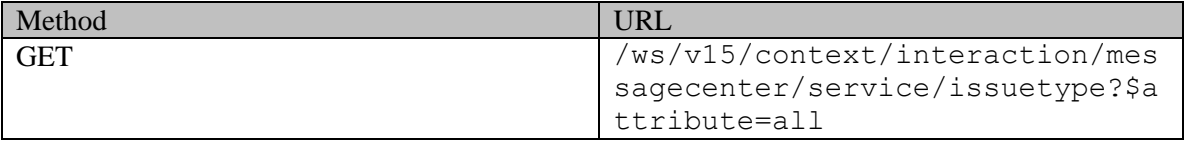

### **Request headers**

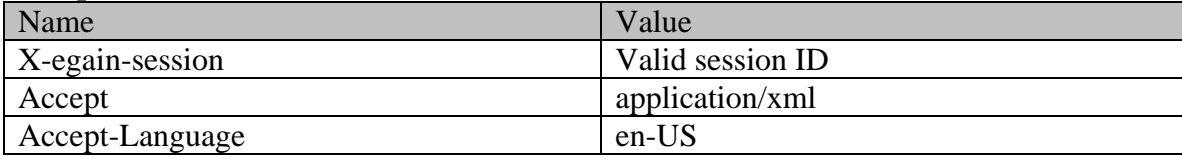

### **Response**

## HTTP/1.1 200 OK

### **Response headers**

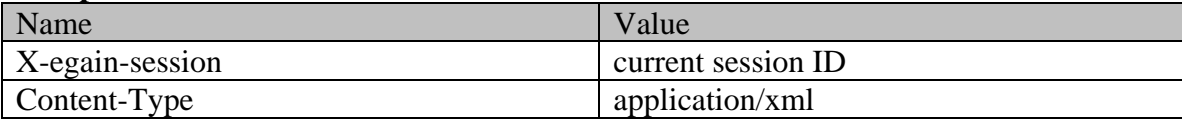

### **Response body**

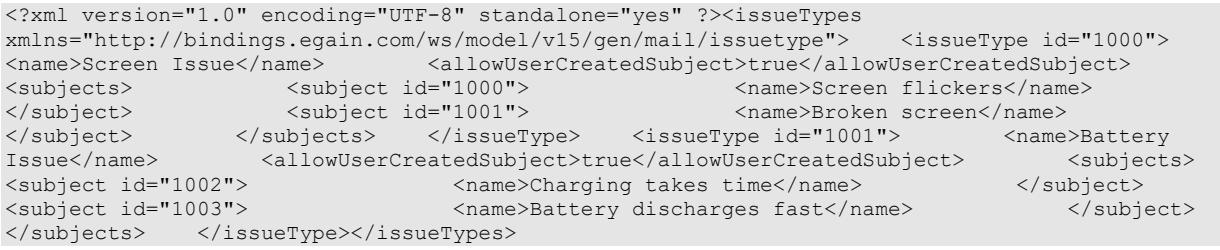

### **JSON**

### **Request**

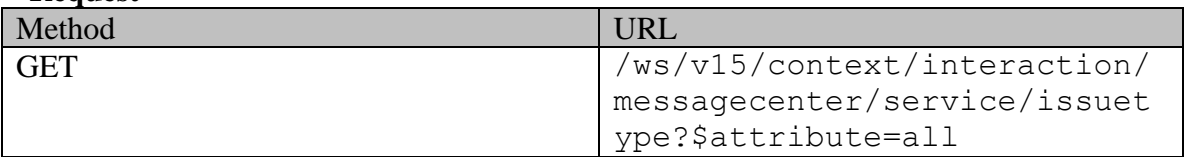

### **Request headers**

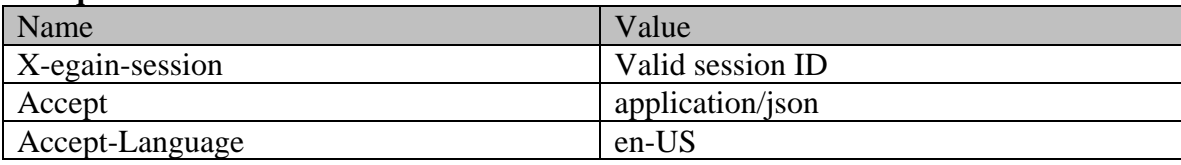

### **Response**

### HTTP/1.1 200 OK

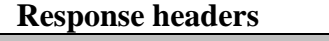

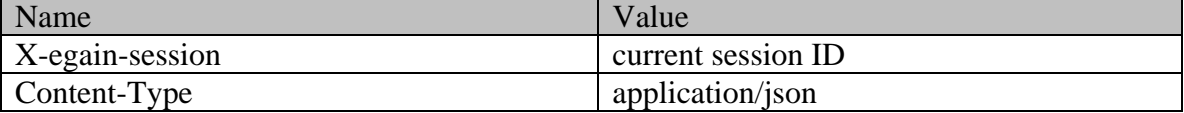

### **Response body**

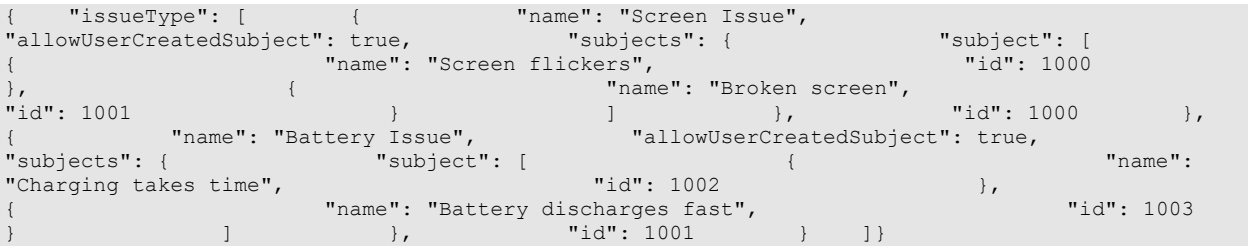

## **GetIssueTypePage Class Reference**

### **Detailed Description**

## **Get issue types for a message center**

#### **Overview**

This API allows a customer to retrieve all issue types for a message center.

#### **Since:**

11.6

### **APIs**

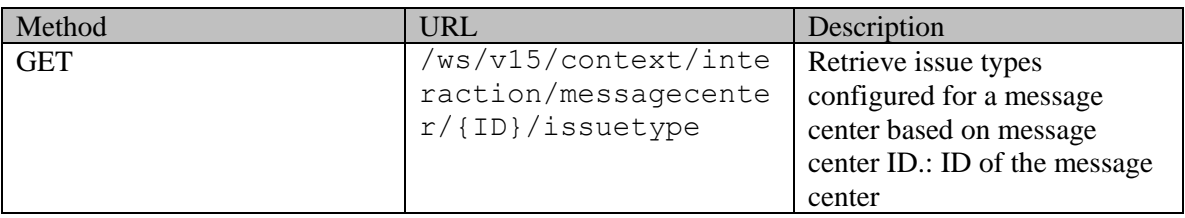

### **Authentication**

Authentication is required. The customer must be logged in to call this API. Each API request must contain X-egain-session request header returned by Login API.

### **Permissions**

• All authenticated customers can access this API.

#### **Request**

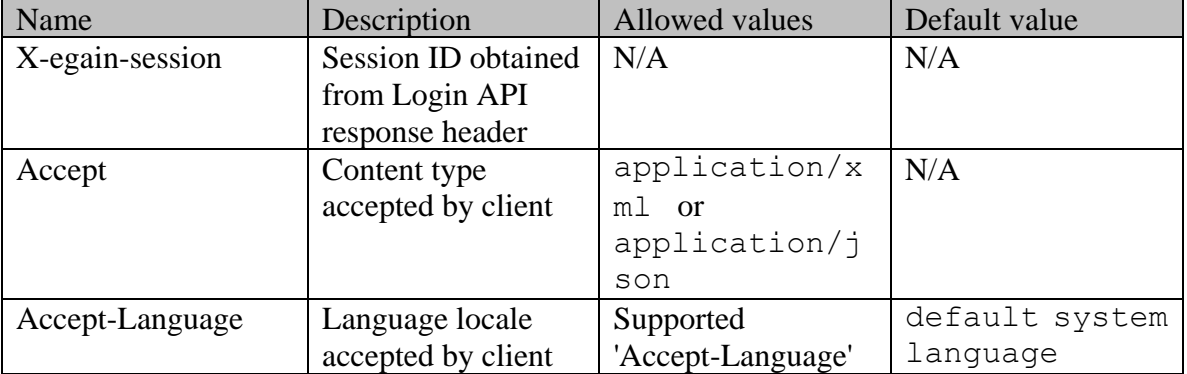

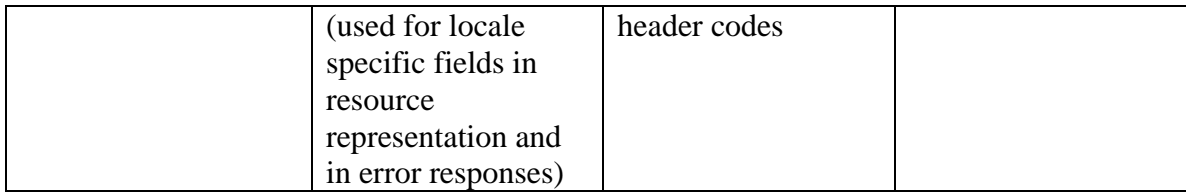

### **Supported API specific query parameters**

None

#### **Supported common query parameters**

Refer to **Supported Common Query Parameters in ECE REST API** page for detailed description of each common parameter listed below.

• \$attribute - [Values of \\$attribute common parameter supported by Issuetype Resource](#page-1112-0)

#### **Response**

#### **Response headers**

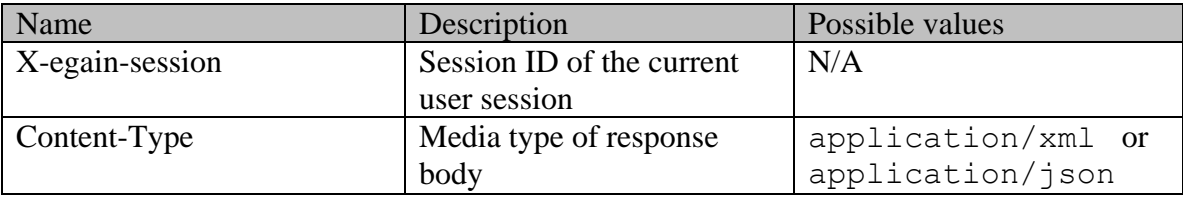

#### **Response body xml schemas**

- [IssueTypes Schema](#page-1114-0) used in case of success
- [Error](#page-1500-0) used in case of error

#### **Summary attributes always returned in server response**

**[Summary attributes](#page-1112-1)** 

### **Additional attributes returned in server response if explicitly requested by client**

Server can be prompted to return additional attributes of resource representation using \$attribute common query parameter. Values of \$attribute common parameter supported by [Issuetype Resource](#page-1112-0) for the list of allowed attribute names.

#### **HTTP status codes**

**Success Status codes 200 - OK**

• The request executed successfully.

**204 - No Content**

• No content to return. This will happen if there are no issue types configured in the application for the message center.

### **Failure Status codes**

#### **400 - Bad Request**

- Unsupported system query parameter is sent in the request.
- Any API specific query parameter is sent in the request.
- Invalid value of common parameter in request URL (e.g. unsupported \$attribute value)

#### **401 - Unauthorized**

- X-egain-session request header is missing.
- Session is invalid or expired.

#### **404 - Not Found**

- Message Center with the specified ID in the URI is not found.
- Customer departmentalization setting is enabled, and the message center with the specified ID in the URI is not found in the department of the customer.
- Message Center with the specified ID in the URI is disabled.

#### **406 - Not Acceptable**

• Invalid 'Accept-Language' header value

### **500 - Internal server error**

#### **Examples:**

Example 1 - [Get the issue types for a message center](#page-1064-0) Example 2 - [Get all attributes of issue types for a message center](#page-1065-0)

# **GetJsonExampleRequestHeadersSection Class Reference**

## **Detailed Description**

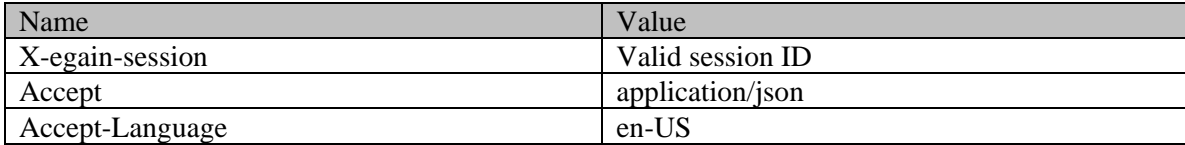

# **GetJsonExampleResponseHeadersSection Class Reference**

## **Detailed Description**

### **Response headers**

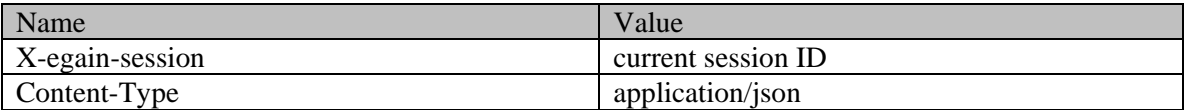

## **GetSearchHttpStatusCodes Class Reference**

### **Detailed Description**

**Success Status codes**

**200 - OK**

• Matches are found for this search and returned in the response body.

### **204 - No Content**

- No matches were found for given search criteria.
- Matches found for this search, however the requested page or range doesn't contain any results.

### **Failure Status codes**

### **400 - Bad Request**

- Unsupported query parameter is sent in the request.
- Unsupported value for query parameter is sent in the request.
- None of the API specific query parameter is provided (since at least one search criterion is required).
- Unsupported combination of common query parameters (\$order provided without \$sort, mixing of pagination and range parameters etc.).

### **401 - Unauthorized**

- X-egain-session request header is missing.
- Session is invalid or expired.

### **403 - Forbidden**

• The user does not have sufficient permissions. Refer the "Permissions" section for details.

### **406 - Not Acceptable**

• Invalid 'Accept-Language' header value.

### **500 - Internal server error**

## **GettingStarted Class Reference**

### **Detailed Description**

Before you begin working with ECE API it is important to understand some of its key characteristics.

### **Stateless**

ECE REST APIs are stateless. All the necessary information to process a request is contained in the request itself. No context information is stored on the server to process the request. Statelessness improves the API performance, and allows better scalability for the application.

### **Layered**

The REST architecture of ECE APIs allows the existence of intermediaries such as gateways, proxies, or load balancers between the client and the server to facilitate improved scalability and to enforce security policies.

### **Support for XML and JSON**

ECE REST API supports both XML and JSON as the data format for requests and responses. The default format is XML.

Use the HTTP header *Accept:application/json* to select JSON or *Accept:application/xml* to select XML.

### **Date and Time format**

Date and time information in requests and responses follows the ISO 8601 format.

### **Authentication**

ECE REST API supports session based authentication. To learn more about authentication refer [Understanding Authentication.](#page-45-0)

### **Compression**

In order to improve performance, ECE API allows the use of compression on responses.

### **Response Compression**

You can request compression on the responses by using the HTTP header *Accept-Encoding:gzip* in a request. The response is compressed if a client specifies this header in the request, and the response includes HTTP header *Content-Encoding:gzip* to indicate response compression

### **Request Compression**

Compressing of requests is not supported at this time.

### **Optimized Responses**

ECE API responses are optimized to minimize the network traffic. As a result, the response includes only a pre-defined set of attributes; the other parts of the resource are not included in the response unless explicitly requested. You can request additional attributes of a resource by using the **\$attribute** query parameter.

Use the \$attribute query parameter to specify a comma-separated list of additional attributes that you want in the response. For example, appending  $§$ attributes=keywords, summary to an

Article URI's request will result in inclusion of keywords and summary for the requested article. You can also use  $$attributes=all$ , a special construct, to request all the attributes of a resource.

### **Support for CORS**

ECE REST API supports Cross-origin resource sharing (CORS). CORS is a mechanism that allows resources (e.g. fonts, JavaScript, etc.) on a web page to be requested from another domain outside the domain from which the resource originated.

You can configure a whitelist of the origins for ECE REST API from the ECE Administration Console.

# **GetXmlExampleRequestHeadersSection Class Reference**

## **Detailed Description**

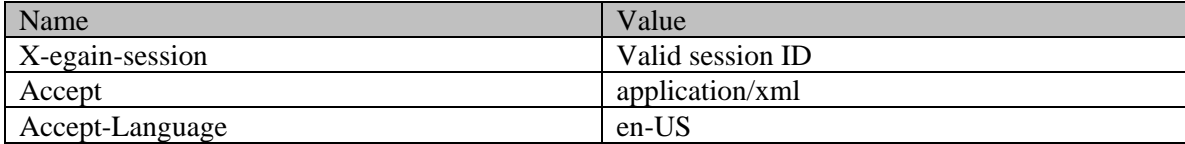

# **GetXmlExampleResponseHeadersSection Class Reference**

## **Detailed Description**

### **Response headers**

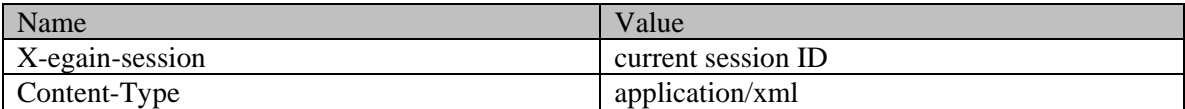

## **Grants Class Reference**

### **Public Member Functions**

- [Customers](#page-748-1) [getGrantsOn](#page-1078-1) ()
- [Customers](#page-748-1) [getGrantsTo](#page-1078-2) ()
- void [setGrantsOn](#page-1078-3) [\(Customers](#page-748-1) value)
- void [setGrantsTo](#page-1078-4) [\(Customers](#page-748-1) value)

### **Detailed Description**

### <span id="page-1078-0"></span>**Grants Schema**

This schema contains Cases type details.

#### **XML Schema File**

model/v12/xsd/interaction/customer.xsd

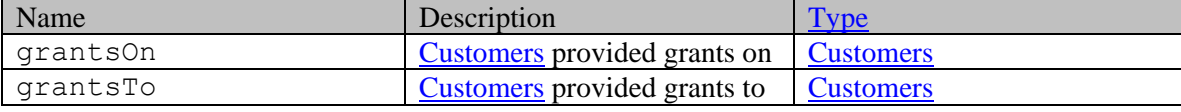

### **Member Function Documentation**

### <span id="page-1078-1"></span>**[Customers](#page-748-1) getGrantsOn ()**

Gets the value of the grantsOn property.

#### **Returns:**

possible object is [Customers](#page-748-1)

### <span id="page-1078-2"></span>**[Customers](#page-748-1) getGrantsTo ()**

Gets the value of the grantsTo property.

#### **Returns:**

possible object is [Customers](#page-748-1)

### <span id="page-1078-3"></span>**void setGrantsOn [\(Customers](#page-748-1)** *value***)**

Sets the value of the grantsOn property.

### **Parameters:**

*value* allowed object is [Customers](#page-748-1)

### <span id="page-1078-4"></span>**void setGrantsTo [\(Customers](#page-748-1)** *value***)**

Sets the value of the grantsTo property.

### **Parameters:**

*value* allowed object is **Customers**
# **Grants Class Reference**

# **Public Member Functions**

- [Customers](#page-750-0) [getGrantsOn](#page-1080-0) ()
- [Customers](#page-750-0) [getGrantsTo](#page-1080-1) ()
- void [setGrantsOn](#page-1080-2) [\(Customers](#page-750-0) value)
- void [setGrantsTo](#page-1080-3) [\(Customers](#page-750-0) value)

# **Detailed Description**

# **Grants Schema**

This schema contains Cases type details.

#### **XML Schema File**

model/v15/xsd/interaction/customer.xsd

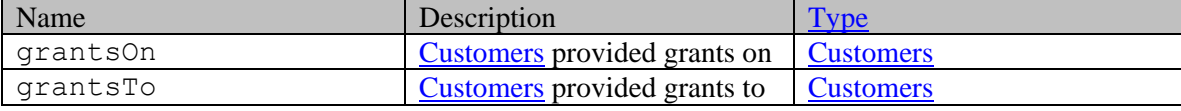

## **Member Function Documentation**

## <span id="page-1080-0"></span>**[Customers](#page-750-0) getGrantsOn ()**

Gets the value of the grantsOn property.

#### **Returns:**

possible object is [Customers](#page-750-0)

## <span id="page-1080-1"></span>**[Customers](#page-750-0) getGrantsTo ()**

Gets the value of the grantsTo property.

#### **Returns:**

possible object is [Customers](#page-750-0)

## <span id="page-1080-2"></span>**void setGrantsOn [\(Customers](#page-750-0)** *value***)**

Sets the value of the grantsOn property.

#### **Parameters:**

*value* allowed object is [Customers](#page-750-0)

### <span id="page-1080-3"></span>**void setGrantsTo [\(Customers](#page-750-0)** *value***)**

Sets the value of the grantsTo property.

*value* allowed object is **Customers** 

# **GroupInfo Class Reference**

# <span id="page-1082-0"></span>**Public Member Functions**

- java.lang.String [getAffiliation](#page-1083-0) ()
- [ContactPerson](#page-454-0) [getContact](#page-1083-1) ()
- java.lang.String **getCurrency** ()
- java.lang.String **getIncome** ()
- java.lang.String [getNumberOfMembers](#page-1083-4) ()
- java.lang.String [getRegion](#page-1083-5) ()
- java.lang.String **getRegistrationNumber** ()
- [L10NString](#page-1120-0) [getType](#page-1083-7) ()
- void [setAffiliation](#page-1083-8) (java.lang.String value)
- void [setContact](#page-1084-0) [\(ContactPerson](#page-454-0) value)
- void [setCurrency](#page-1084-1) (java.lang.String value)
- void [setIncome](#page-1084-2) (java.lang.String value)
- void [setNumberOfMembers](#page-1084-3) (java.lang.String value)
- void [setRegion](#page-1084-4) (java.lang.String value)
- void [setRegistrationNumber](#page-1084-5) (java.lang.String value)
- void [setType](#page-1084-6) [\(L10NString](#page-1120-0) value)

# **Detailed Description**

# **GroupInfo Schema**

Description of the elements used in **GroupInfo** schema.

## **XML Schema File**

model/v15/xsd/interaction/customer.xsd

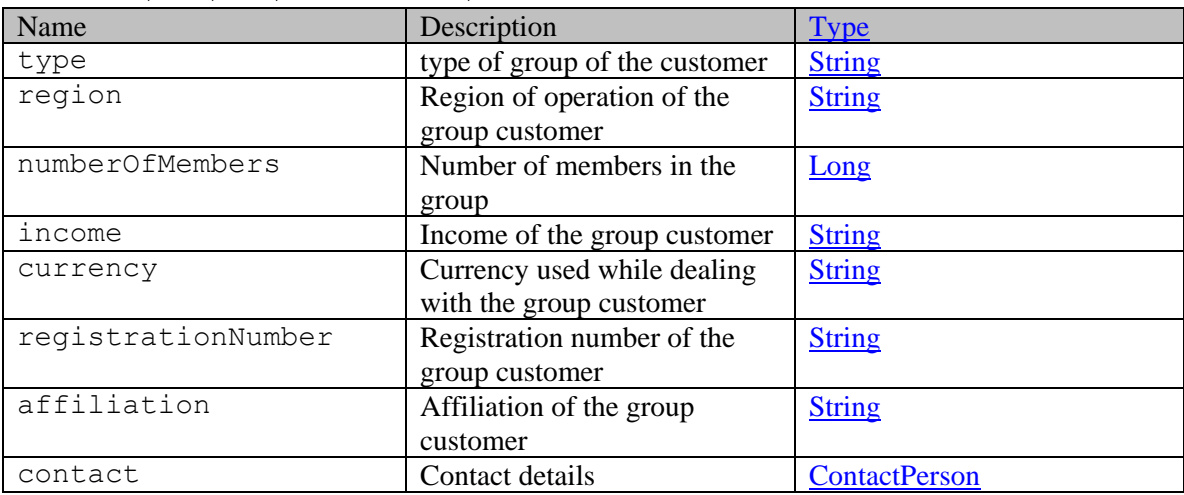

# **Member Function Documentation**

## <span id="page-1083-0"></span>**java.lang.String getAffiliation ()**

Gets the value of the affiliation property.

#### **Returns:**

possible object is java.lang.String

### <span id="page-1083-1"></span>**[ContactPerson](#page-454-0) getContact ()**

Gets the value of the contact property.

**Returns:** possible object is ContactPerson

#### <span id="page-1083-2"></span>**java.lang.String getCurrency ()**

Gets the value of the currency property.

#### **Returns:**

possible object is java.lang.String

#### <span id="page-1083-3"></span>**java.lang.String getIncome ()**

Gets the value of the income property.

#### **Returns:**

possible object is java.lang.String

## <span id="page-1083-4"></span>**java.lang.String getNumberOfMembers ()**

Gets the value of the numberOfMembers property.

### **Returns:**

possible object is java.lang.String

## <span id="page-1083-5"></span>**java.lang.String getRegion ()**

Gets the value of the region property.

#### **Returns:**

possible object is java.lang.String

#### <span id="page-1083-6"></span>**java.lang.String getRegistrationNumber ()**

Gets the value of the registrationNumber property.

### **Returns:**

possible object is java.lang.String

## <span id="page-1083-7"></span>**[L10NString](#page-1120-0) getType ()**

Gets the value of the type property.

#### **Returns:**

possible object is L10NString

#### <span id="page-1083-8"></span>**void setAffiliation (java.lang.String** *value***)**

Sets the value of the affiliation property.

*value* allowed object is <u>java.lang.String</u>

#### <span id="page-1084-0"></span>**void setContact [\(ContactPerson](#page-454-0)** *value***)**

Sets the value of the contact property.

#### **Parameters:**

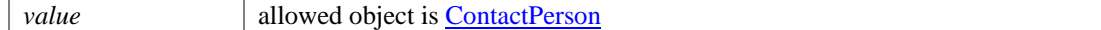

## <span id="page-1084-1"></span>**void setCurrency (java.lang.String** *value***)**

Sets the value of the currency property.

#### **Parameters:**

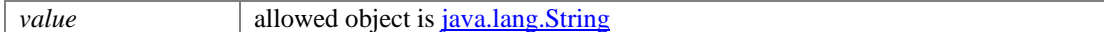

#### <span id="page-1084-2"></span>**void setIncome (java.lang.String** *value***)**

Sets the value of the income property.

#### **Parameters:**

*value* allowed object is <u>java.lang.String</u>

#### <span id="page-1084-3"></span>**void setNumberOfMembers (java.lang.String** *value***)**

Sets the value of the numberOfMembers property.

#### **Parameters:**

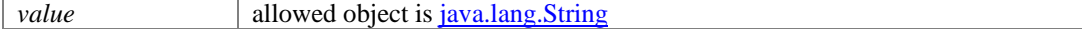

#### <span id="page-1084-4"></span>**void setRegion (java.lang.String** *value***)**

Sets the value of the region property.

#### **Parameters:**

*value* allowed object is java.lang.String

### <span id="page-1084-5"></span>**void setRegistrationNumber (java.lang.String** *value***)**

Sets the value of the registrationNumber property.

#### **Parameters:**

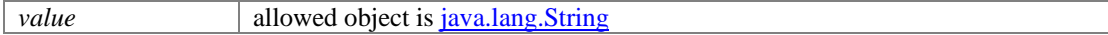

#### <span id="page-1084-6"></span>**void setType [\(L10NString](#page-1120-0)** *value***)**

Sets the value of the type property.

### **Parameters:**

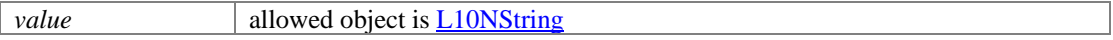

# **GroupInfo Class Reference**

# <span id="page-1085-0"></span>**Public Member Functions**

- java.lang.String [getAffiliation](#page-1086-0) ()
- [ContactPerson](#page-439-0) [getContact](#page-1086-1) ()
- java.lang.String **getCurrency** ()
- java.lang.String **getIncome** ()
- java.lang.String [getNumberOfMembers](#page-1086-4) ()
- java.lang.String [getRegion](#page-1086-5) ()
- java.lang.String **getRegistrationNumber** ()
- [L10NString](#page-1118-0) [getType](#page-1086-7) ()
- void [setAffiliation](#page-1086-8) (java.lang.String value)
- void [setContact](#page-1087-0) [\(ContactPerson](#page-439-0) value)
- void [setCurrency](#page-1087-1) (java.lang.String value)
- void [setIncome](#page-1087-2) (java.lang.String value)
- void [setNumberOfMembers](#page-1087-3) (java.lang.String value)
- void [setRegion](#page-1087-4) (java.lang.String value)
- void [setRegistrationNumber](#page-1087-5) (java.lang.String value)
- void [setType](#page-1087-6) [\(L10NString](#page-1118-0) value)

# **Detailed Description**

# **GroupInfo Schema**

Description of the elements used in **GroupInfo** schema.

## **XML Schema File**

model/v12/xsd/interaction/customer.xsd

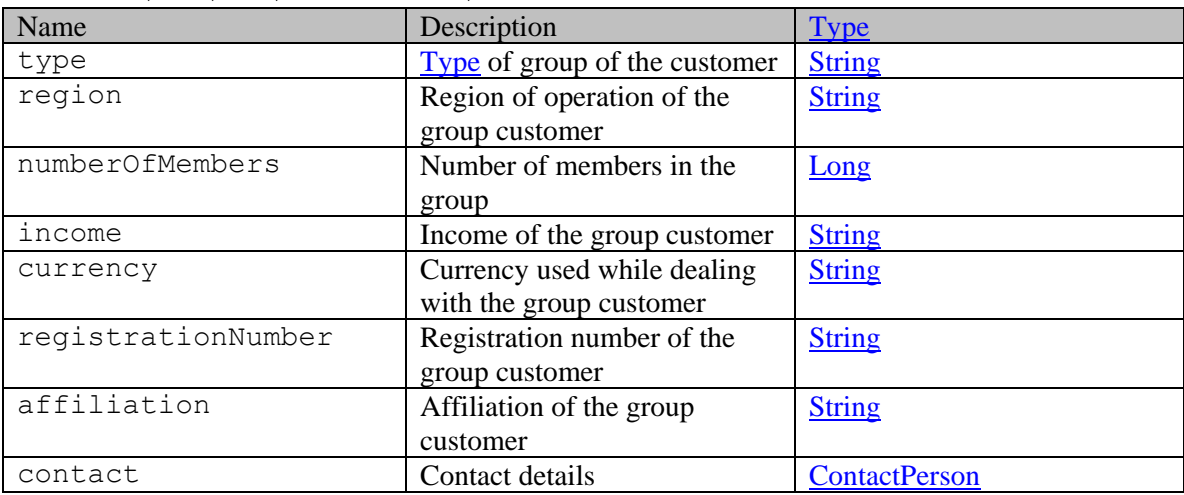

# **Member Function Documentation**

## <span id="page-1086-0"></span>**java.lang.String getAffiliation ()**

Gets the value of the affiliation property.

#### **Returns:**

possible object is java.lang.String

### <span id="page-1086-1"></span>**[ContactPerson](#page-439-0) getContact ()**

Gets the value of the contact property.

**Returns:** possible object is ContactPerson

### <span id="page-1086-2"></span>**java.lang.String getCurrency ()**

Gets the value of the currency property.

#### **Returns:**

possible object is java.lang.String

#### <span id="page-1086-3"></span>**java.lang.String getIncome ()**

Gets the value of the income property.

#### **Returns:**

possible object is java.lang.String

### <span id="page-1086-4"></span>**java.lang.String getNumberOfMembers ()**

Gets the value of the numberOfMembers property.

### **Returns:**

possible object is java.lang.String

## <span id="page-1086-5"></span>**java.lang.String getRegion ()**

Gets the value of the region property.

#### **Returns:**

possible object is java.lang.String

#### <span id="page-1086-6"></span>**java.lang.String getRegistrationNumber ()**

Gets the value of the registrationNumber property.

### **Returns:**

possible object is java.lang.String

## <span id="page-1086-7"></span>**[L10NString](#page-1118-0) getType ()**

Gets the value of the type property.

#### **Returns:**

possible object is L10NString

#### <span id="page-1086-8"></span>**void setAffiliation (java.lang.String** *value***)**

Sets the value of the affiliation property.

*value* allowed object is <u>java.lang.String</u>

#### <span id="page-1087-0"></span>**void setContact [\(ContactPerson](#page-439-0)** *value***)**

Sets the value of the contact property.

#### **Parameters:**

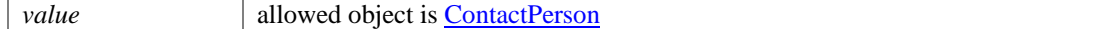

#### <span id="page-1087-1"></span>**void setCurrency (java.lang.String** *value***)**

Sets the value of the currency property.

#### **Parameters:**

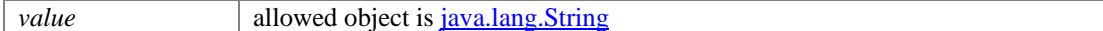

#### <span id="page-1087-2"></span>**void setIncome (java.lang.String** *value***)**

Sets the value of the income property.

#### **Parameters:**

*value* allowed object is <u>java.lang.String</u>

#### <span id="page-1087-3"></span>**void setNumberOfMembers (java.lang.String** *value***)**

Sets the value of the numberOfMembers property.

#### **Parameters:**

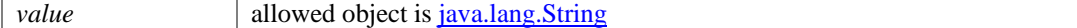

#### <span id="page-1087-4"></span>**void setRegion (java.lang.String** *value***)**

Sets the value of the region property.

#### **Parameters:**

*value* allowed object is java.lang.String

### <span id="page-1087-5"></span>**void setRegistrationNumber (java.lang.String** *value***)**

Sets the value of the registrationNumber property.

#### **Parameters:**

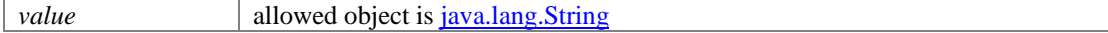

### <span id="page-1087-6"></span>**void setType [\(L10NString](#page-1118-0)** *value***)**

Sets the value of the type property.

### **Parameters:**

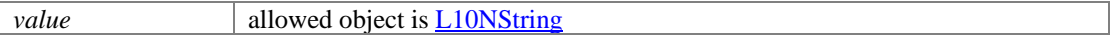

# **HideActivitiesExamples Class Reference**

# **Detailed Description**

# **Examples for hide activites**

# <span id="page-1088-0"></span>**Example 1 - Hide single activity**

This example demonstrates the following:

• Hiding a single activity belonging to logged in customer.

**XML** 

### **Request**

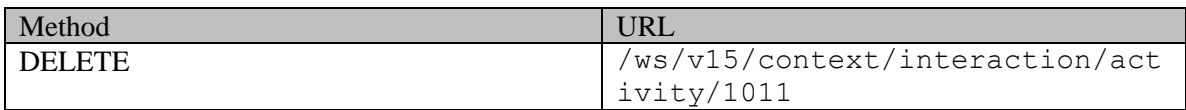

#### **Request headers**

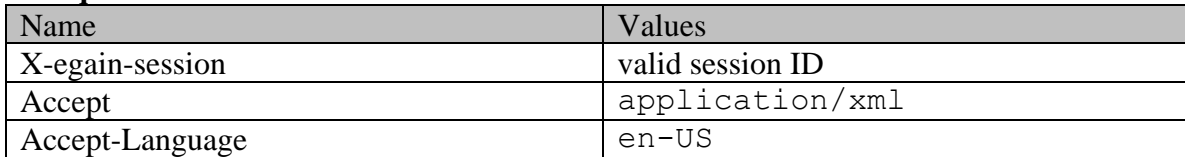

## **Response:**

HTTP/1.1 204 No Content

### **Response headers**

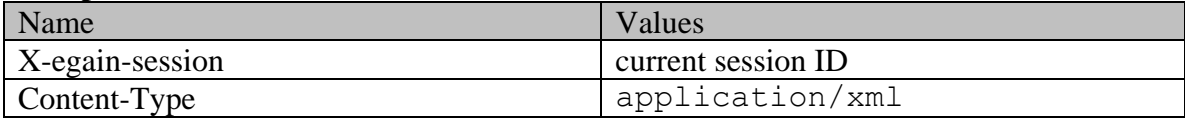

**JSON** 

## **Request**

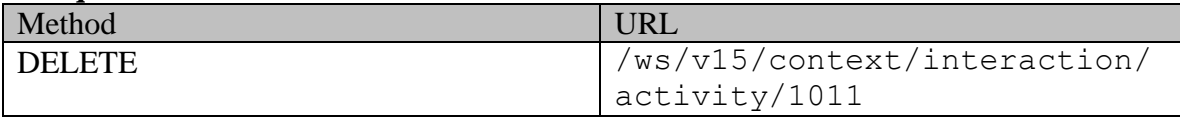

# **Request headers**

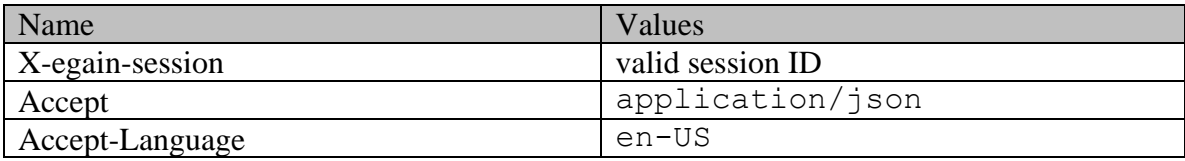

# **Response:**

## HTTP/1.1 204 No Content

## **Response headers**

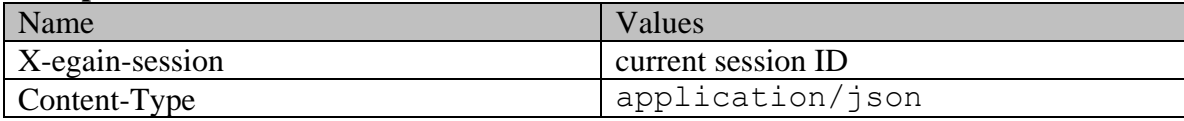

# <span id="page-1089-0"></span>**Example 2 - Hide multiple activities**

This example demonstrates the following:

• Hiding multiple activities belonging to logged in customer.

## **XML**

## **Request**

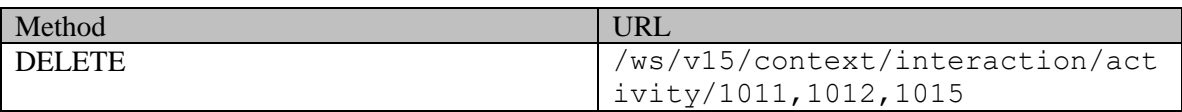

## **Request headers**

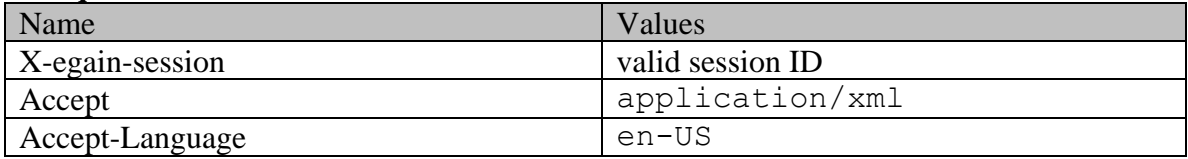

## **Response:**

HTTP/1.1 204 No Content

## **Response headers**

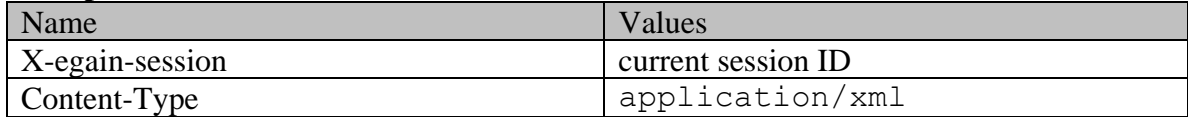

## **JSON**

# **Request**

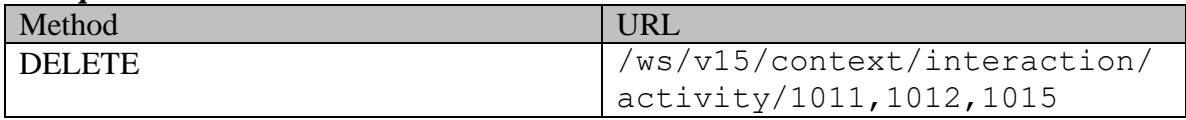

# **Request headers**

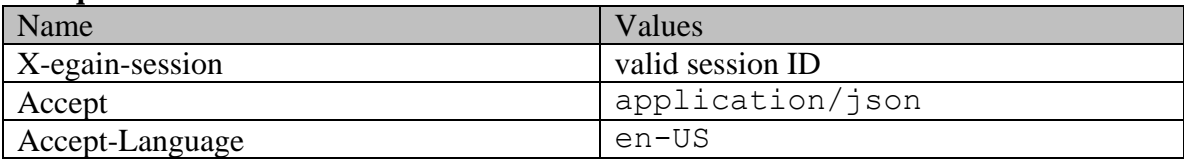

## **Response:**

HTTP/1.1 204 No Content

# **Response headers**

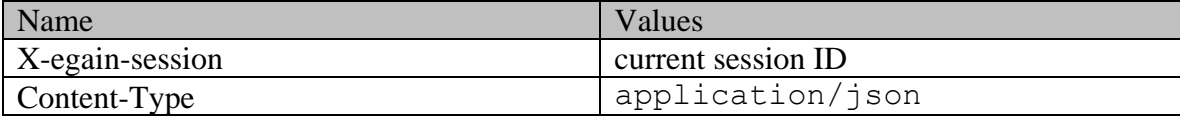

# **HideActivitiesPage Class Reference**

# **Detailed Description**

# **Hide activities**

# <span id="page-1091-0"></span>**Overview**

This API can be used to hide one or more activities of a customer.

For this API to execute successfully:

- The activities must be visible to the customer. Refer the page **Activities visible to a customer** for more information.
- Not more than 75 activity IDs must be sent in one request.

**NOTE:** Once hidden, the activity will never be visible to the customer again. The action cannot be reverted.

#### **Since:**

11.6

## **APIs**

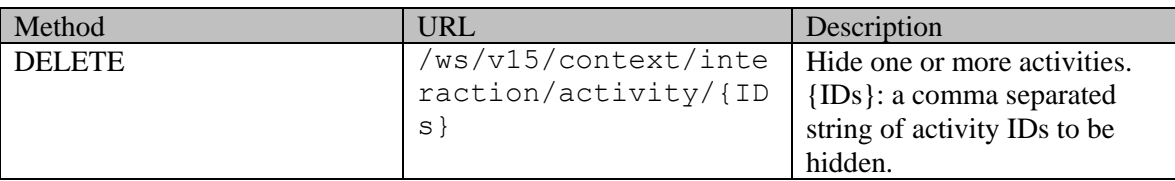

## **Authentication**

Authentication is required. The customer must be logged in to call this API. Each API request must contain X-egain-session request header returned by Login API.

## **Permissions**

- All authenticated customers can access this API.
- Only activities visible to the customer can be hidden (refer the [Overview](#page-1091-0) section for details). If the customer cannot view the activity, the application will return 404 response code.

## **Request**

## **Request headers**

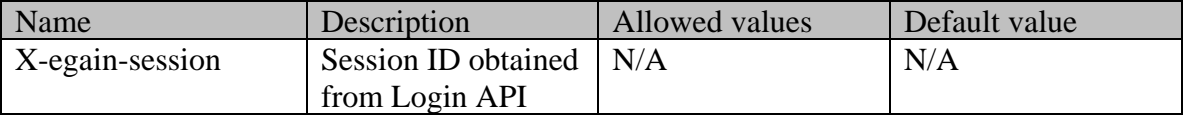

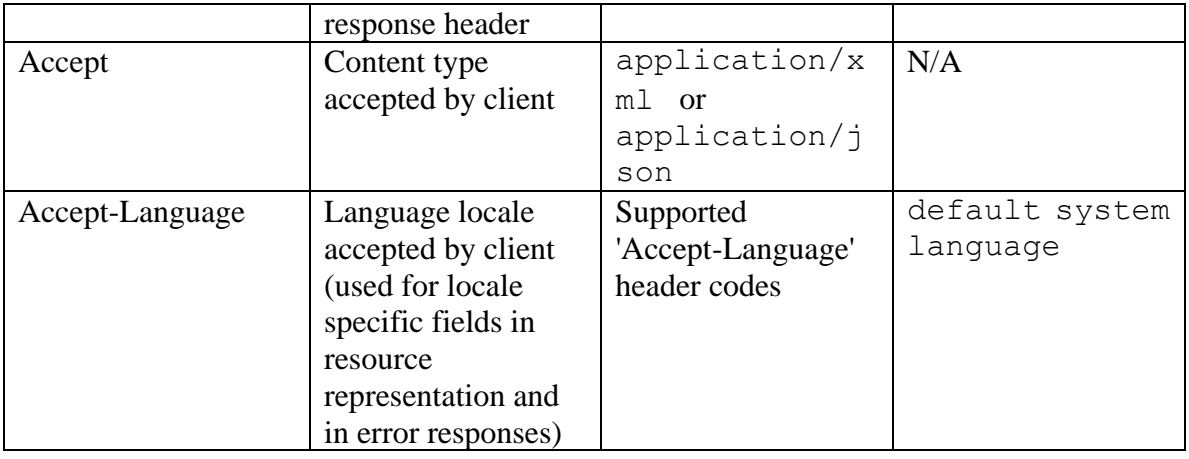

# **Request Body**

Request body is not allowed.

## **Supported API specific query parameters**

None

### **Supported common query parameters**

None

## **Response**

#### **Response headers**

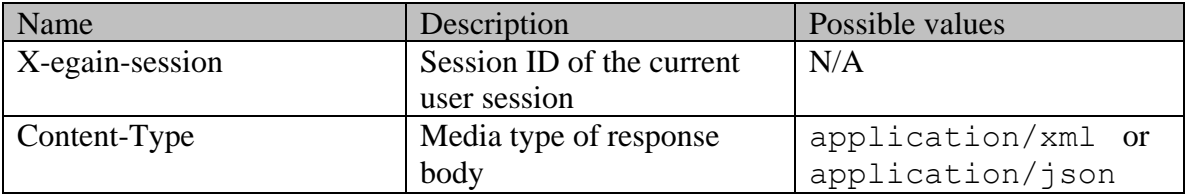

## **Response Body**

The response body will be sent only in case of error. It can be in either XML or JSON format.

## **Response body xml schemas:**

• [Error](#page-1502-0) - used in case of error

## **HTTP status codes**

**Success Status codes 204 - No Content** 

• Activities have been successfully hidden.

## **Failure Status codes**

## **400 - Bad Request**

- Any query parameter is sent in the request.
- More than 75 activity IDs must be sent in the request URI.

## **401 - Unauthorized**

- X-egain-session request header is missing
- Session is invalid or expired

## **404 - Not Found**

- One or more activity IDs specified in the request were not found.
- One or more activity IDs specified in the request is not visible to the logged in customer.

## **406 - Not Acceptable**

• Invalid 'Accept-Language' header value

# **500 - Internal server error**

## **Examples:**

Example 1 - [Hide single activity](#page-1088-0) Example 2 - [Hide multiple activities](#page-1089-0)

# **IDAndLink Class Reference**

# <span id="page-1094-4"></span>**Public Member Functions**

- $\bullet$  Lon[g getId](#page-1094-0) ()
- [Link](#page-1132-0) [getLink](#page-1094-1) ()
- void [setId](#page-1094-2) (Long value)
- void [setLink](#page-1094-3) [\(Link](#page-1132-0) value)

# **Detailed Description**

# **IDAndLink Schema**

This schema contains **IDAndLink** details of the parent activity of a social activity.

#### **XML Schema File**

model/v12/xsd/interaction/activity.xsd

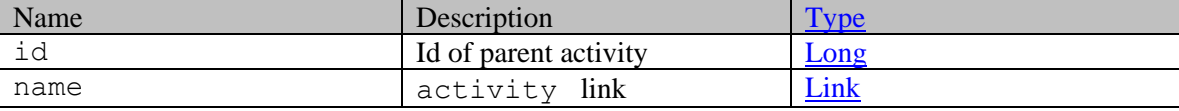

## **Member Function Documentation**

## <span id="page-1094-0"></span>**Long getId ()**

Gets the value of the id property.

#### **Returns:**

possible object is Long

## <span id="page-1094-1"></span>**[Link](#page-1132-0) getLink ()**

Gets the value of the link property.

#### **Returns:**

possible object is **Link** 

## <span id="page-1094-2"></span>**void setId (Long** *value***)**

Sets the value of the id property.

#### **Parameters:**

*value* allowed object is **Long** 

## <span id="page-1094-3"></span>**void setLink [\(Link](#page-1132-0)** *value***)**

Sets the value of the link property.

*value* allowed object is **Link** 

# **IDAndLink Class Reference**

# <span id="page-1096-4"></span>**Public Member Functions**

- $\bullet$  Lon[g getId](#page-1096-0) ()
- [Link](#page-1134-0) [getLink](#page-1096-1) ()
- void [setId](#page-1096-2) (Long value)
- void [setLink](#page-1096-3) [\(Link](#page-1134-0) value)

# **Detailed Description**

# **IDAndLink Schema**

This schema contains **IDAndLink** details of the parent activity of a social activity.

#### **XML Schema File**

model/v15/xsd/interaction/activity.xsd

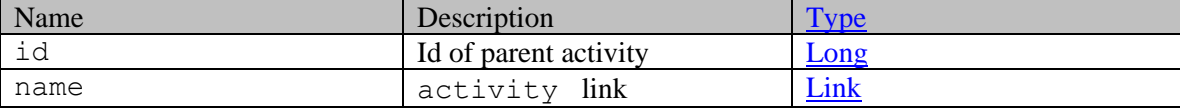

## **Member Function Documentation**

## <span id="page-1096-0"></span>**Long getId ()**

Gets the value of the id property.

#### **Returns:**

possible object is Long

## <span id="page-1096-1"></span>**[Link](#page-1134-0) getLink ()**

Gets the value of the link property.

#### **Returns:**

possible object is **Link** 

## <span id="page-1096-2"></span>**void setId (Long** *value***)**

Sets the value of the id property.

#### **Parameters:**

*value* allowed object is **Long** 

## <span id="page-1096-3"></span>**void setLink [\(Link](#page-1134-0)** *value***)**

Sets the value of the link property.

*value* allowed object is **Link** 

# **Identification Class Reference**

# <span id="page-1098-4"></span>**Public Member Functions**

- $java.lang(String getType()$  $java.lang(String getType()$  $java.lang(String getType()$
- java.lang.String [getValue](#page-1098-1) ()
- void [setType](#page-1098-2) (java.lang.String value)
- void [setValue](#page-1098-3) (java.lang.String value)

## **Detailed Description**

# **Identification Schema**

Description of the elements used in **Identification** schema.

#### **XML Schema File**

model/v12/xsd/interaction/contact\_person.xsd

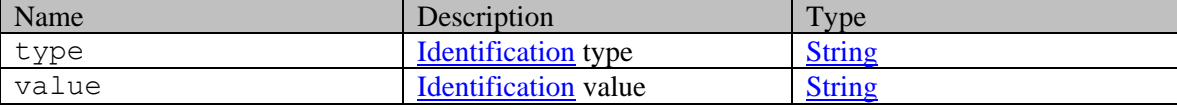

## **Member Function Documentation**

#### <span id="page-1098-0"></span>**java.lang.String getType ()**

Gets the value of the type property.

#### **Returns:**

possible object is java.lang.String

#### <span id="page-1098-1"></span>**java.lang.String getValue ()**

Gets the value of the value property.

#### **Returns:**

possible object is java.lang.String

## <span id="page-1098-2"></span>**void setType (java.lang.String** *value***)**

Sets the value of the type property.

#### **Parameters:**

*value* allowed object is <u>java.lang.String</u>

### <span id="page-1098-3"></span>**void setValue (java.lang.String** *value***)**

Sets the value of the value property.

*value* allowed object is *java.lang.String* 

# **Identification Class Reference**

# <span id="page-1100-4"></span>**Public Member Functions**

- java.lang.String [getType](#page-1100-0) ()
- java.lang.String [getValue](#page-1100-1) ()
- void [setType](#page-1100-2) (java.lang.String value)
- void [setValue](#page-1100-3) (java.lang.String value)

# **Detailed Description**

# **Identification Schema**

Description of the elements used in **Identification** schema.

#### **XML Schema File**

model/v15/xsd/interaction/contact\_person.xsd

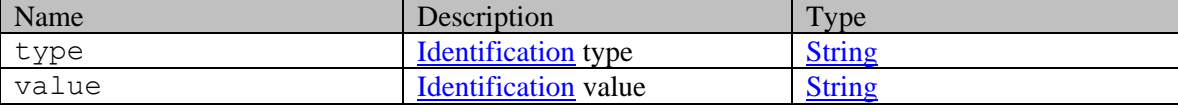

## **Member Function Documentation**

#### <span id="page-1100-0"></span>**java.lang.String getType ()**

Gets the value of the type property.

#### **Returns:**

possible object is java.lang.String

#### <span id="page-1100-1"></span>**java.lang.String getValue ()**

Gets the value of the value property.

#### **Returns:**

possible object is java.lang.String

## <span id="page-1100-2"></span>**void setType (java.lang.String** *value***)**

Sets the value of the type property.

#### **Parameters:**

*value* allowed object is <u>java.lang.String</u>

### <span id="page-1100-3"></span>**void setValue (java.lang.String** *value***)**

Sets the value of the value property.

*value* allowed object is **java.lang.String** 

# **IDP Class Reference**

## **Public Member Functions**

- java.lang.String [getIdpLoginURL](#page-1102-0) ()
- java.lang.String [getIdpLogoutURL](#page-1102-1) ()
- java.lang.String [getSamlRequest](#page-1102-2) ()
- void [setIdpLoginURL](#page-1103-0) (java.lang.String value)
- void [setIdpLogoutURL](#page-1103-1) (java.lang.String value)
- void [setSamlRequest](#page-1103-2) (java.lang.String value)

# **Detailed Description**

# **IDP Schema**

This schema contains the details of Identity provider.

## **XML Schema File**

model/v15/xsd/common.xsd

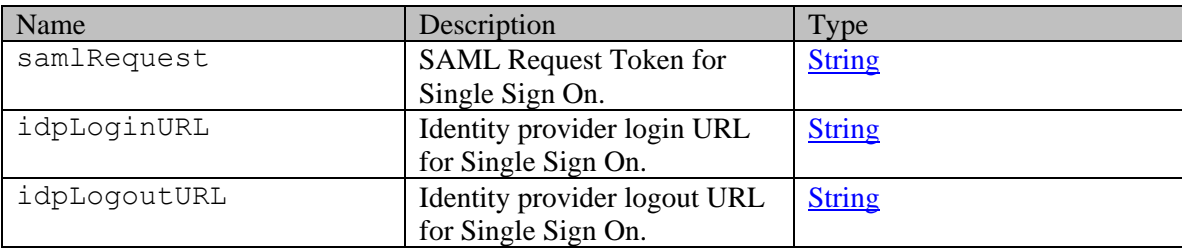

## **Member Function Documentation**

## <span id="page-1102-0"></span>**java.lang.String getIdpLoginURL ()**

Gets the value of the idpLoginURL property.

## **Returns:**

possible object is java.lang.String

## <span id="page-1102-1"></span>**java.lang.String getIdpLogoutURL ()**

Gets the value of the idpLogoutURL property.

## **Returns:**

possible object is java.lang.String

## <span id="page-1102-2"></span>**java.lang.String getSamlRequest ()**

Gets the value of the samlRequest property.

## **Returns:**

possible object is java.lang.String

#### <span id="page-1103-0"></span>**void setIdpLoginURL (java.lang.String** *value***)**

Sets the value of the idpLoginURL property.

#### **Parameters:**

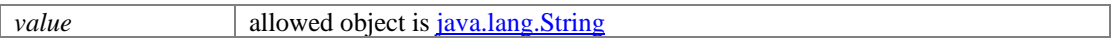

## <span id="page-1103-1"></span>**void setIdpLogoutURL (java.lang.String** *value***)**

Sets the value of the idpLogoutURL property.

#### **Parameters:**

*value* allowed object is **java.lang.String** 

#### <span id="page-1103-2"></span>**void setSamlRequest (java.lang.String** *value***)**

Sets the value of the samlRequest property.

#### **Parameters:**

*value* allowed object is java.lang.String

# **IDP Class Reference**

## **Public Member Functions**

- java.lang.String [getIdpLoginURL](#page-1104-0) ()
- java.lang.String [getIdpLogoutURL](#page-1104-1) ()
- java.lang.String [getSamlRequest](#page-1104-2) ()
- void [setIdpLoginURL](#page-1105-0) (java.lang.String value)
- void [setIdpLogoutURL](#page-1105-1) (java.lang.String value)
- void [setSamlRequest](#page-1105-2) (java.lang.String value)

# **Detailed Description**

# **IDP Schema**

This schema contains the details of Identity provider.

## **XML Schema File**

model/v3/xsd/common.xsd

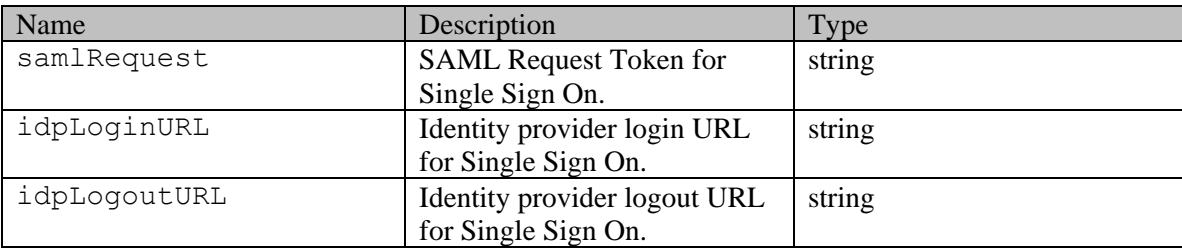

## **Member Function Documentation**

## <span id="page-1104-0"></span>**java.lang.String getIdpLoginURL ()**

Gets the value of the idpLoginURL property.

## **Returns:**

possible object is java.lang.String

## <span id="page-1104-1"></span>**java.lang.String getIdpLogoutURL ()**

Gets the value of the idpLogoutURL property.

## **Returns:**

possible object is java.lang.String

## <span id="page-1104-2"></span>**java.lang.String getSamlRequest ()**

Gets the value of the samlRequest property.

## **Returns:**

possible object is java.lang.String

#### <span id="page-1105-0"></span>**void setIdpLoginURL (java.lang.String** *value***)**

Sets the value of the idpLoginURL property.

#### **Parameters:**

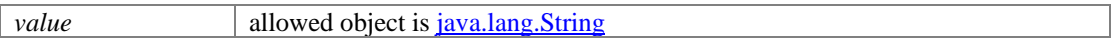

## <span id="page-1105-1"></span>**void setIdpLogoutURL (java.lang.String** *value***)**

Sets the value of the idpLogoutURL property.

#### **Parameters:**

*value* allowed object is **java.lang.String** 

### <span id="page-1105-2"></span>**void setSamlRequest (java.lang.String** *value***)**

Sets the value of the samlRequest property.

#### **Parameters:**

*value* allowed object is java.lang.String

# **IdType Class Reference**

# **Public Member Functions**

- $\bullet$  long [getId](#page-1106-0) ()
- IdType.Link [getLink](#page-1106-1) ()
- void [setId](#page-1106-2) (long value)
- void [setLink](#page-1106-3) (IdType.Link value)

# **Detailed Description**

Documentation to be added when the Authoring API is released.

# **Member Function Documentation**

### <span id="page-1106-0"></span>**long getId ()**

Gets the value of the id property.

#### **Returns:**

possible object is Long

## <span id="page-1106-1"></span>**IdType.Link getLink ()**

Gets the value of the link property.

#### **Returns:**

possible object is IdType.Link

## <span id="page-1106-2"></span>**void setId (long** *value***)**

Sets the value of the id property.

#### **Parameters:**

*value* allowed object is Long

## <span id="page-1106-3"></span>**void setLink (IdType.Link** *value***)**

Sets the value of the link property.

#### **Parameters:**

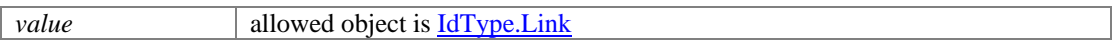

# **IssueType Class Reference**

# <span id="page-1107-2"></span>**Public Member Functions**

- java.lang.String [getDescription](#page-1107-0) ()
- $\bullet$  long [getId](#page-1107-1) ()
- java.lang.String [getName](#page-1108-0) ()
- [Subjects](#page-1427-0) [getSubjects](#page-1108-1) ()
- Boolean is Allow User Created Subject ()
- void [setAllowUserCreatedSubject](#page-1108-3) (Boolean value)
- void [setDescription](#page-1108-4) (java.lang.String value)
- void [setId](#page-1108-5) (long value)
- void [setName](#page-1108-6) (java.lang.String value)
- void [setSubjects](#page-1108-7) [\(Subjects](#page-1427-0) value)

# **Detailed Description**

# **Issue Type Schema**

This schema contains the definition of an issue type for secure inbox.

## **XML Schema File**

```
model/v15/xsd/mail/issue_type.xsd
```
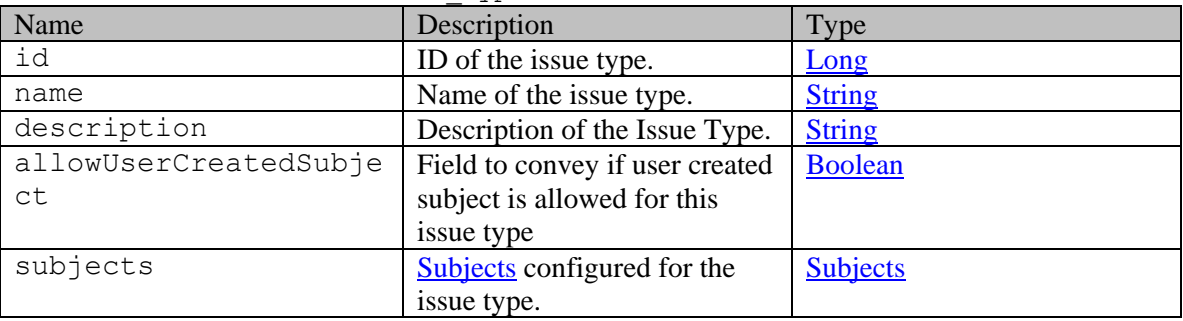

## **Member Function Documentation**

## <span id="page-1107-0"></span>**java.lang.String getDescription ()**

Gets the value of the description property.

## **Returns:**

possible object is java.lang.String

## <span id="page-1107-1"></span>**long getId ()**

Gets the value of the id property.

#### **Returns:**

possible object is Long

#### <span id="page-1108-0"></span>**java.lang.String getName ()**

Gets the value of the name property.

#### **Returns:**

possible object is java.lang.String

## <span id="page-1108-1"></span>**[Subjects](#page-1427-0) getSubjects ()**

Gets the value of the subjects property.

#### **Returns:**

possible object is [Subjects](#page-1427-0)

## <span id="page-1108-2"></span>**Boolean isAllowUserCreatedSubject ()**

Gets the value of the allowUserCreatedSubject property.

#### **Returns:**

possible object is Boolean

#### <span id="page-1108-3"></span>**void setAllowUserCreatedSubject (Boolean** *value***)**

Sets the value of the allowUserCreatedSubject property.

#### **Parameters:**

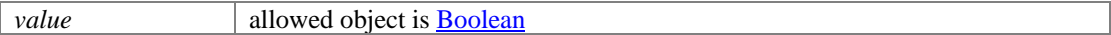

#### <span id="page-1108-4"></span>**void setDescription (java.lang.String** *value***)**

Sets the value of the description property.

#### **Parameters:**

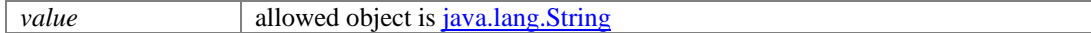

#### <span id="page-1108-5"></span>**void setId (long** *value***)**

Sets the value of the id property.

#### **Parameters:**

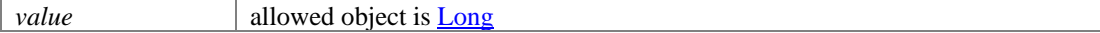

#### <span id="page-1108-6"></span>**void setName (java.lang.String** *value***)**

Sets the value of the name property.

#### **Parameters:**

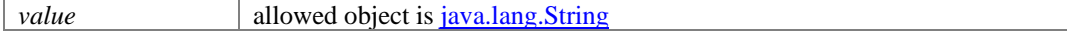

## <span id="page-1108-7"></span>**void setSubjects [\(Subjects](#page-1427-0)** *value***)**

Sets the value of the subjects property.

#### **Parameters:**

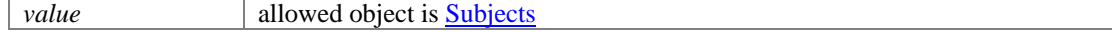

# **IssueType Class Reference**

# <span id="page-1109-0"></span>**Public Member Functions**

- [DateAndUser](#page-812-0) [getCreated](#page-1110-0) ()
- java.lang.String **getDescription** ()
- $\bullet$  long [getId](#page-1110-2) ()
- [DateAndUser](#page-812-0) [getLastModified](#page-1110-3) ()
- java.lang.String [getName](#page-1110-4) ()
- BigInteger [getOrder](#page-1110-5) ()
- [Subjects](#page-1426-0) [getSubjects](#page-1110-6) ()
- Boolean [isAllowUserCreatedSubject](#page-1110-7) ()
- void [setAllowUserCreatedSubject](#page-1110-8) (Boolean value)
- void [setCreated](#page-1111-0) [\(DateAndUser](#page-812-0) value)
- void [setDescription](#page-1111-1) (java.lang.String value)
- void [setId](#page-1111-2) (long value)
- void [setLastModified](#page-1111-3) [\(DateAndUser](#page-812-0) value)
- void [setName](#page-1111-4) (java.lang.String value)
- void [setOrder](#page-1111-5) (BigInteger value)
- void [setSubjects](#page-1111-6) [\(Subjects](#page-1426-0) value)

# **Detailed Description**

# **Issue Type Schema**

This schema contains the definition of an issue type for secure inbox.

## **XML Schema File**

model/v12/xsd/mail/issue\_type.xsd

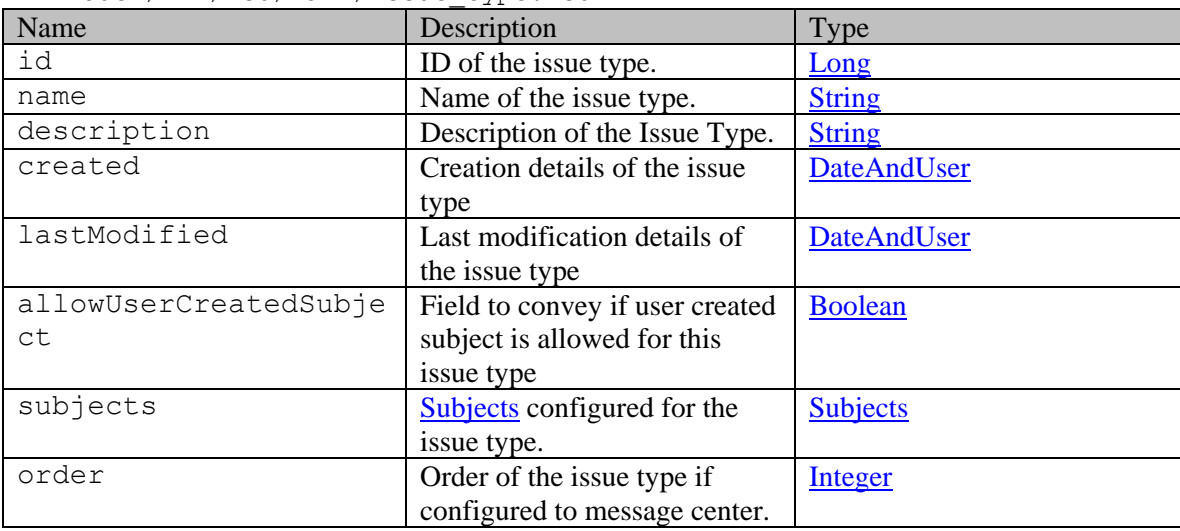

# **Member Function Documentation**

## <span id="page-1110-0"></span>**[DateAndUser](#page-812-0) getCreated ()**

Gets the value of the created property.

#### **Returns:**

possible object is DateAndUser

#### <span id="page-1110-1"></span>**java.lang.String getDescription ()**

Gets the value of the description property.

#### **Returns:**

possible object is java.lang.String

### <span id="page-1110-2"></span>**long getId ()**

Gets the value of the id property.

#### **Returns:**

possible object is Long

#### <span id="page-1110-3"></span>**[DateAndUser](#page-812-0) getLastModified ()**

Gets the value of the lastModified property.

#### **Returns:**

possible object is DateAndUser

## <span id="page-1110-4"></span>**java.lang.String getName ()**

Gets the value of the name property.

### **Returns:**

possible object is java.lang.String

### <span id="page-1110-5"></span>**BigInteger getOrder ()**

Gets the value of the order property.

#### **Returns:**

possible object is BigInteger

### <span id="page-1110-6"></span>**[Subjects](#page-1426-0) getSubjects ()**

Gets the value of the subjects property.

### **Returns:**

possible object is **Subjects** 

#### <span id="page-1110-7"></span>**Boolean isAllowUserCreatedSubject ()**

Gets the value of the allowUserCreatedSubject property.

#### **Returns:**

possible object is Boolean

#### <span id="page-1110-8"></span>**void setAllowUserCreatedSubject (Boolean** *value***)**

Sets the value of the allowUserCreatedSubject property.

*value* allowed object is **Boolean** 

#### <span id="page-1111-0"></span>**void setCreated [\(DateAndUser](#page-812-0)** *value***)**

Sets the value of the created property.

#### **Parameters:**

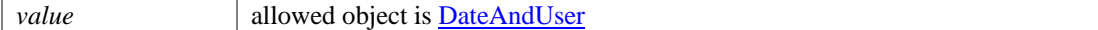

## <span id="page-1111-1"></span>**void setDescription (java.lang.String** *value***)**

Sets the value of the description property.

#### **Parameters:**

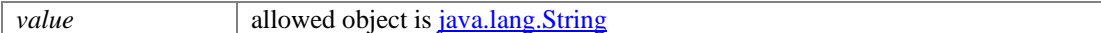

## <span id="page-1111-2"></span>**void setId (long** *value***)**

Sets the value of the id property.

#### **Parameters:**

*value* allowed object is **Long** 

#### <span id="page-1111-3"></span>**void setLastModified [\(DateAndUser](#page-812-0)** *value***)**

Sets the value of the lastModified property.

#### **Parameters:**

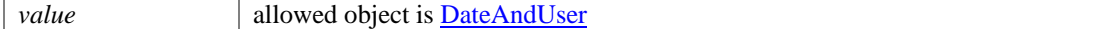

#### <span id="page-1111-4"></span>**void setName (java.lang.String** *value***)**

Sets the value of the name property.

#### **Parameters:**

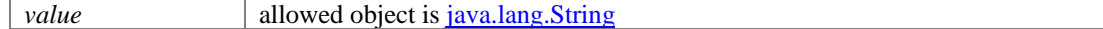

### <span id="page-1111-5"></span>**void setOrder (BigInteger** *value***)**

Sets the value of the order property.

#### **Parameters:**

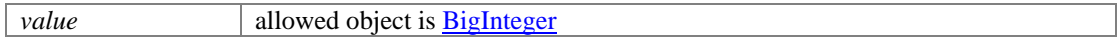

### <span id="page-1111-6"></span>**void setSubjects [\(Subjects](#page-1426-0)** *value***)**

Sets the value of the subjects property.

## **Parameters:**

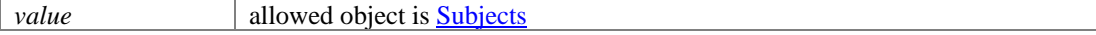

٦

# **Detailed Description**

# **Supported values of some Common Query Parameters that appear in Issuetype Resource APIs**

NOTE: Each *common parameter* described below is not necessarily supported by all Issuetype APIs. Therefore, first refer to specific API documentation to see which *common parameters* that API supports.

## **Values of \$attribute common parameter supported by Issuetype Resource**

Use \$attribute to request additional attributes/elements of resource representation, beyond those always returned by server. The value of \$attribute must be a comma separated list of attribute names. For example,

GET AND RESERVE TO A RESERVE THE SECOND SECOND SECOND SECOND SECOND SECOND SECOND SECOND SECOND SECOND SECOND SECOND SECOND SECOND SECOND SECOND SECOND SECOND SECOND SECOND SECOND SECOND SECOND SECOND SECOND SECOND SECOND

```
.../context/interaction/messagecenter/id/issuetype?$attribute=all
```
GET GET AND STRUCK COMMUNICATIONS OF THE SECOND SECOND SECOND SECOND SECOND SECOND SECOND SECOND SECOND SECOND SECOND SECOND SECOND SECOND SECOND SECOND SECOND SECOND SECOND SECOND SECOND SECOND SECOND SECOND SECOND SECOND

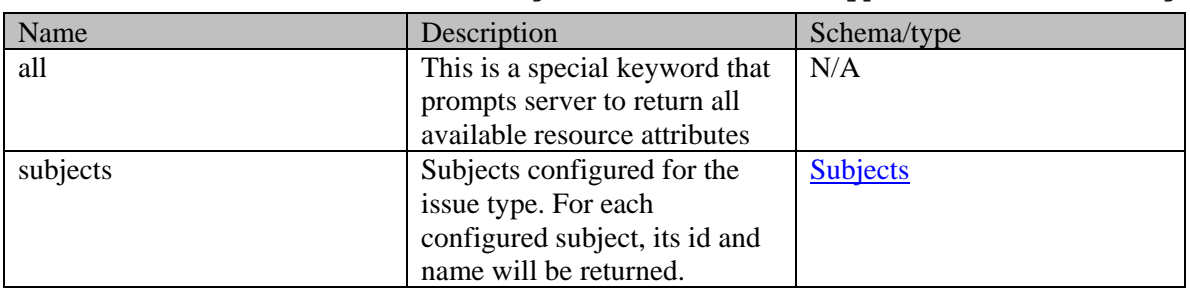

.../context/interaction/messagecenter/id/issuetype?\$attribute=subjects

## **Summary attributes of Issuetype Resource**

Issuetype Resource always returns '<issuetypes>' representation, that contains one or more '<issuetype>' representations.

#### **Issuetype Summary**

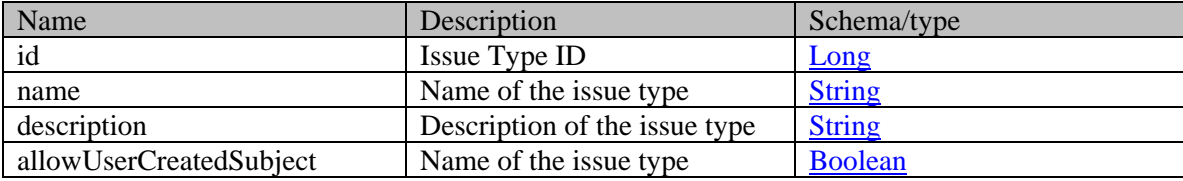

# **IssueTypes Class Reference**

# <span id="page-1114-1"></span>**Public Member Functions**

• java.util.List<<u>IssueType</u> >  $getIssueType()$ 

# **Detailed Description**

# **IssueTypes Schema**

This schema contains **IssueTypes** type details.

## **XML Schema File**

model/v15/xsd/mail/issue\_type.xsd

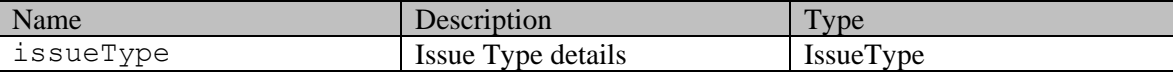

# **Member Function Documentation**

## <span id="page-1114-0"></span>**java.util.List[<IssueType>](#page-1107-2) getIssueType ()**

Gets the value of the issueType property.

This accessor method returns a reference to the live list, not a snapshot. Therefore any modification you make to the returned list will be present inside the JAXB object. This is why there is not a set method for the issueType property.

For example, to add a new item, do as follows:

[getIssueType\(\).](#page-1114-0)add(newItem);

Objects of the following type(s) are allowed in the list  $IssueType$ 

# **IssueTypes Class Reference**

# <span id="page-1115-1"></span>**Public Member Functions**

• java.util.List<<u>IssueType</u> >  $getIssueType()$ 

# **Detailed Description**

# **IssueTypes Schema**

This schema contains **IssueTypes** type details.

## **XML Schema File**

model/v12/xsd/mail/issue\_type.xsd

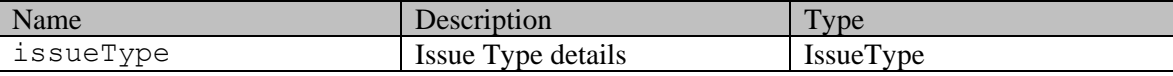

# **Member Function Documentation**

## <span id="page-1115-0"></span>**java.util.List[<IssueType>](#page-1109-0) getIssueType ()**

Gets the value of the issueType property.

This accessor method returns a reference to the live list, not a snapshot. Therefore any modification you make to the returned list will be present inside the JAXB object. This is why there is not a set method for the issueType property.

For example, to add a new item, do as follows:

[getIssueType\(\).](#page-1115-0)add(newItem);

Objects of the following type(s) are allowed in the list  $IssueType$
# **JSONExampleNoBodyRequestHeadersSection Class Reference**

# **Detailed Description**

# **Request headers**

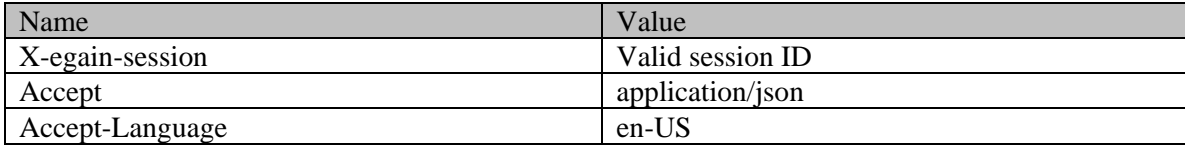

# **KbAttachment Class Reference**

# **Public Member Functions**

- java.lang.String [getAttachmentName](#page-1117-0) ()
- shor[t getAttachmentType](#page-1117-1) ()
- void [setAttachmentName](#page-1117-2) (java.lang.String value)
- void [setAttachmentType](#page-1117-3) (short value)

# **Detailed Description**

Documentation to be added when the Authoring API is released.

# **Member Function Documentation**

### <span id="page-1117-0"></span>**java.lang.String getAttachmentName ()**

Gets the value of the attachmentName property.

#### **Returns:**

possible object is java.lang.String

## <span id="page-1117-1"></span>**short getAttachmentType ()**

Gets the value of the attachmentType property.

### <span id="page-1117-2"></span>**void setAttachmentName (java.lang.String** *value***)**

Sets the value of the attachmentName property.

### **Parameters:**

*value* allowed object is <u>java.lang.String</u>

### <span id="page-1117-3"></span>**void setAttachmentType (short** *value***)**

Sets the value of the attachmentType property.

# **L10NString Class Reference**

# <span id="page-1118-4"></span>**Public Member Functions**

- java.lang.String [getDisplayValue](#page-1118-0) ()
- java.lang.String [getValue](#page-1118-1) ()
- void [setDisplayValue](#page-1118-2) (java.lang.String value)
- void [setValue](#page-1118-3) (java.lang.String value)

# **Detailed Description**

# **L10NString Schema**

This schema contains details of the [L10NString](#page-1118-4) schema.

#### **XML Schema File**

model/v12/xsd/common.xsd

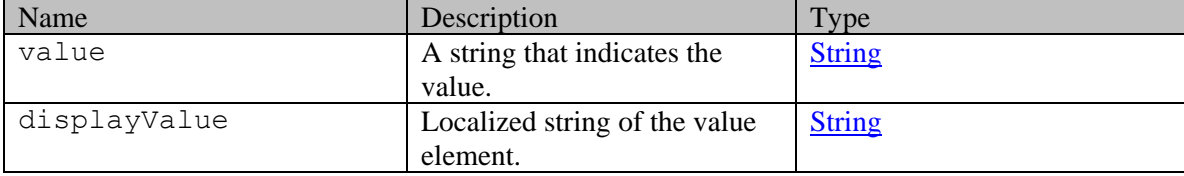

# **Member Function Documentation**

## <span id="page-1118-0"></span>**java.lang.String getDisplayValue ()**

Gets the value of the displayValue property.

### **Returns:**

possible object is java.lang.String

### <span id="page-1118-1"></span>**java.lang.String getValue ()**

Gets the value of the value property.

### **Returns:**

possible object is java.lang.String

## <span id="page-1118-2"></span>**void setDisplayValue (java.lang.String** *value***)**

Sets the value of the displayValue property.

## **Parameters:**

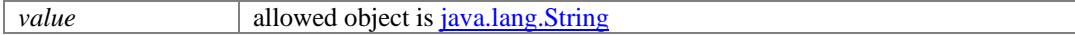

## <span id="page-1118-3"></span>**void setValue (java.lang.String** *value***)**

Sets the value of the value property.

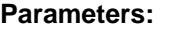

*value* allowed object is <u>java.lang.String</u>

# **L10NString Class Reference**

# <span id="page-1120-4"></span>**Public Member Functions**

- java.lang.String [getDisplayValue](#page-1120-0) ()
- java.lang.String [getValue](#page-1120-1) ()
- void [setDisplayValue](#page-1120-2) (java.lang.String value)
- void [setValue](#page-1120-3) (java.lang.String value)

# **Detailed Description**

# **L10NString Schema**

This schema contains details of the [L10NString](#page-1120-4) schema.

#### **XML Schema File**

model/v15/xsd/common.xsd

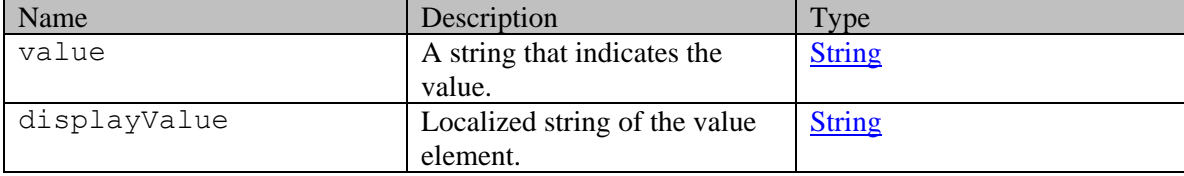

# **Member Function Documentation**

## <span id="page-1120-0"></span>**java.lang.String getDisplayValue ()**

Gets the value of the displayValue property.

### **Returns:**

possible object is java.lang.String

### <span id="page-1120-1"></span>**java.lang.String getValue ()**

Gets the value of the value property.

### **Returns:**

possible object is java.lang.String

## <span id="page-1120-2"></span>**void setDisplayValue (java.lang.String** *value***)**

Sets the value of the displayValue property.

## **Parameters:**

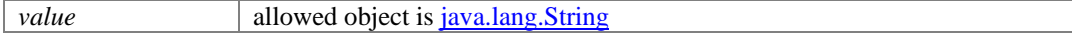

### <span id="page-1120-3"></span>**void setValue (java.lang.String** *value***)**

Sets the value of the value property.

# **Parameters:**

*value* allowed object is *java.lang.String* 

# **Language Class Reference**

# <span id="page-1122-3"></span>**Public Member Functions**

- java.lang.String [getCode](#page-1122-0) ()
- int  $getId()$
- java.lang.String **getLabel** ()
- void [setCode](#page-1123-0) (java.lang.String value)
- void [setId](#page-1123-1) (int value)
- void [setLabel](#page-1123-2) (java.lang.String value)

# **Detailed Description**

# **Language Schema**

This schema contains **Language** type details.

#### **XML Schema File**

model/v15/xsd/platform/language.xsd

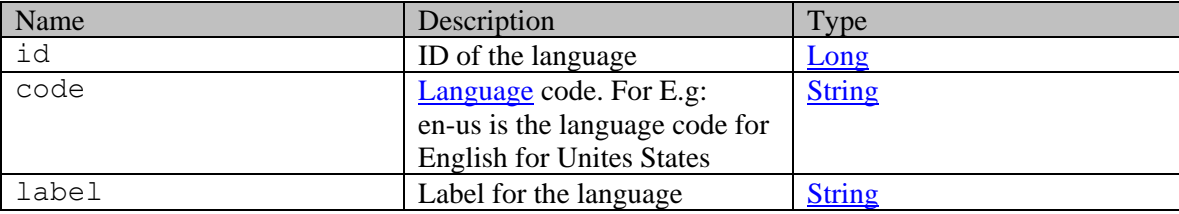

# **Member Function Documentation**

## <span id="page-1122-0"></span>**java.lang.String getCode ()**

Gets the value of the code property.

#### **Returns:**

possible object is java.lang.String

## <span id="page-1122-1"></span>**int getId ()**

Gets the value of the id property.

#### **Returns:**

possible object is Integer

### <span id="page-1122-2"></span>**java.lang.String getLabel ()**

Gets the value of the label property.

### **Returns:**

possible object is java.lang.String

# <span id="page-1123-0"></span>**void setCode (java.lang.String** *value***)**

Sets the value of the code property.

#### **Parameters:**

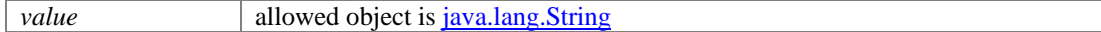

# <span id="page-1123-1"></span>**void setId (int** *value***)**

Sets the value of the id property.

## **Parameters:**

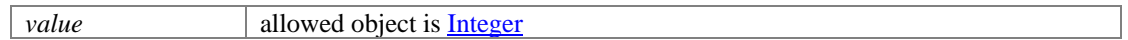

## <span id="page-1123-2"></span>**void setLabel (java.lang.String** *value***)**

Sets the value of the label property.

## **Parameters:**

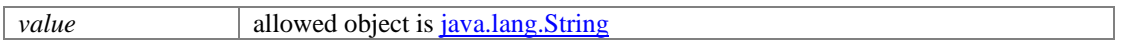

# **Language Class Reference**

# <span id="page-1124-3"></span>**Public Member Functions**

- java.lang.String [getCode](#page-1124-0) ()
- int  $getId()$
- java.lang.String **getLabel** ()
- void [setCode](#page-1125-0) (java.lang.String value)
- void [setId](#page-1125-1) (int value)
- void [setLabel](#page-1125-2) (java.lang.String value)

# **Detailed Description**

# **Language Schema**

This schema contains **Language** type details.

#### **XML Schema File**

model/v12/xsd/platform/language.xsd

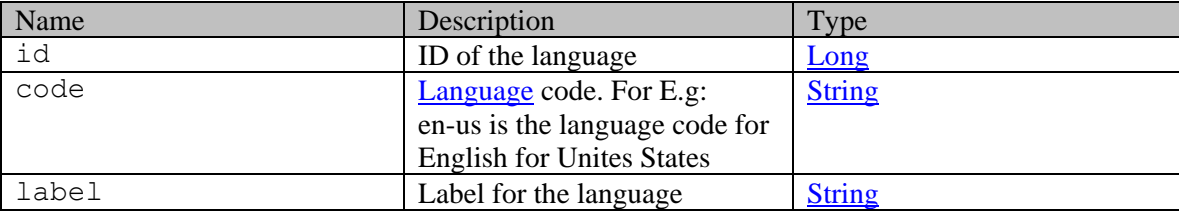

# **Member Function Documentation**

## <span id="page-1124-0"></span>**java.lang.String getCode ()**

Gets the value of the code property.

#### **Returns:**

possible object is java.lang.String

## <span id="page-1124-1"></span>**int getId ()**

Gets the value of the id property.

#### **Returns:**

possible object is Integer

### <span id="page-1124-2"></span>**java.lang.String getLabel ()**

Gets the value of the label property.

#### **Returns:**

possible object is java.lang.String

# <span id="page-1125-0"></span>**void setCode (java.lang.String** *value***)**

Sets the value of the code property.

#### **Parameters:**

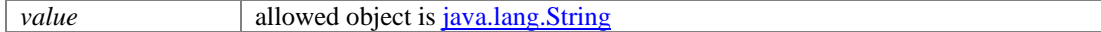

# <span id="page-1125-1"></span>**void setId (int** *value***)**

Sets the value of the id property.

## **Parameters:**

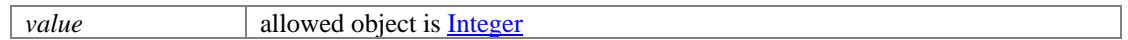

## <span id="page-1125-2"></span>**void setLabel (java.lang.String** *value***)**

Sets the value of the label property.

## **Parameters:**

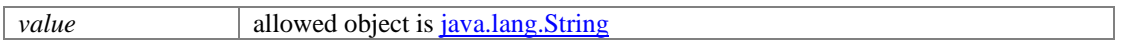

# **LastAction Class Reference**

# <span id="page-1126-0"></span>**Public Member Functions**

- java.lang.String [getDisplayValue](#page-1127-0) ()
- java.lang.String **getValue** ()
- void [setDisplayValue](#page-1128-0) (java.lang.String value)
- void [setValue](#page-1128-1) (java.lang.String value)

# **Detailed Description**

# **LastAction Schema**

This schema contains the definition of the **LastAction** attribute of an email activity.

## **XML Schema File**

model/v15/xsd/interaction/activity.xsd

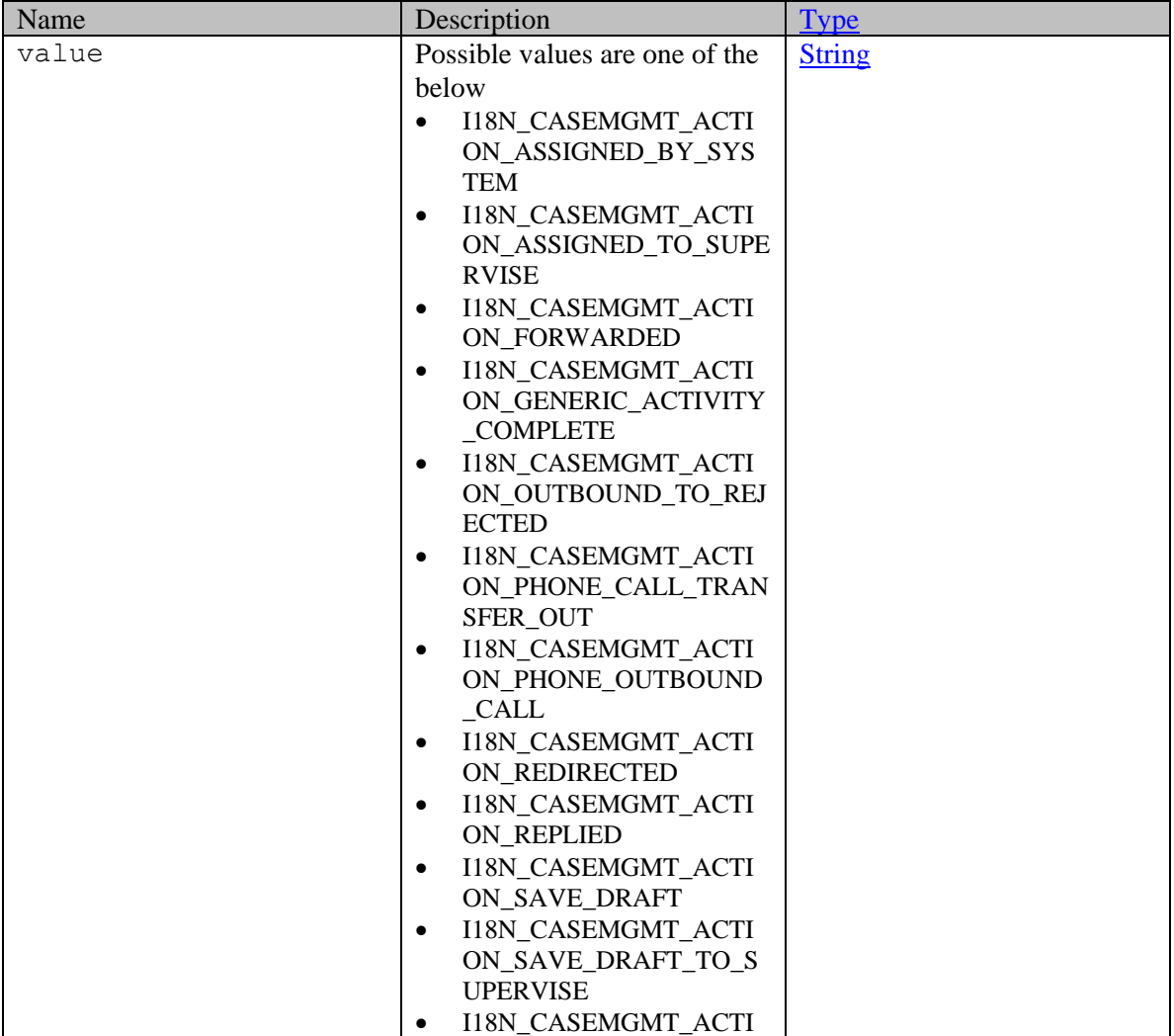

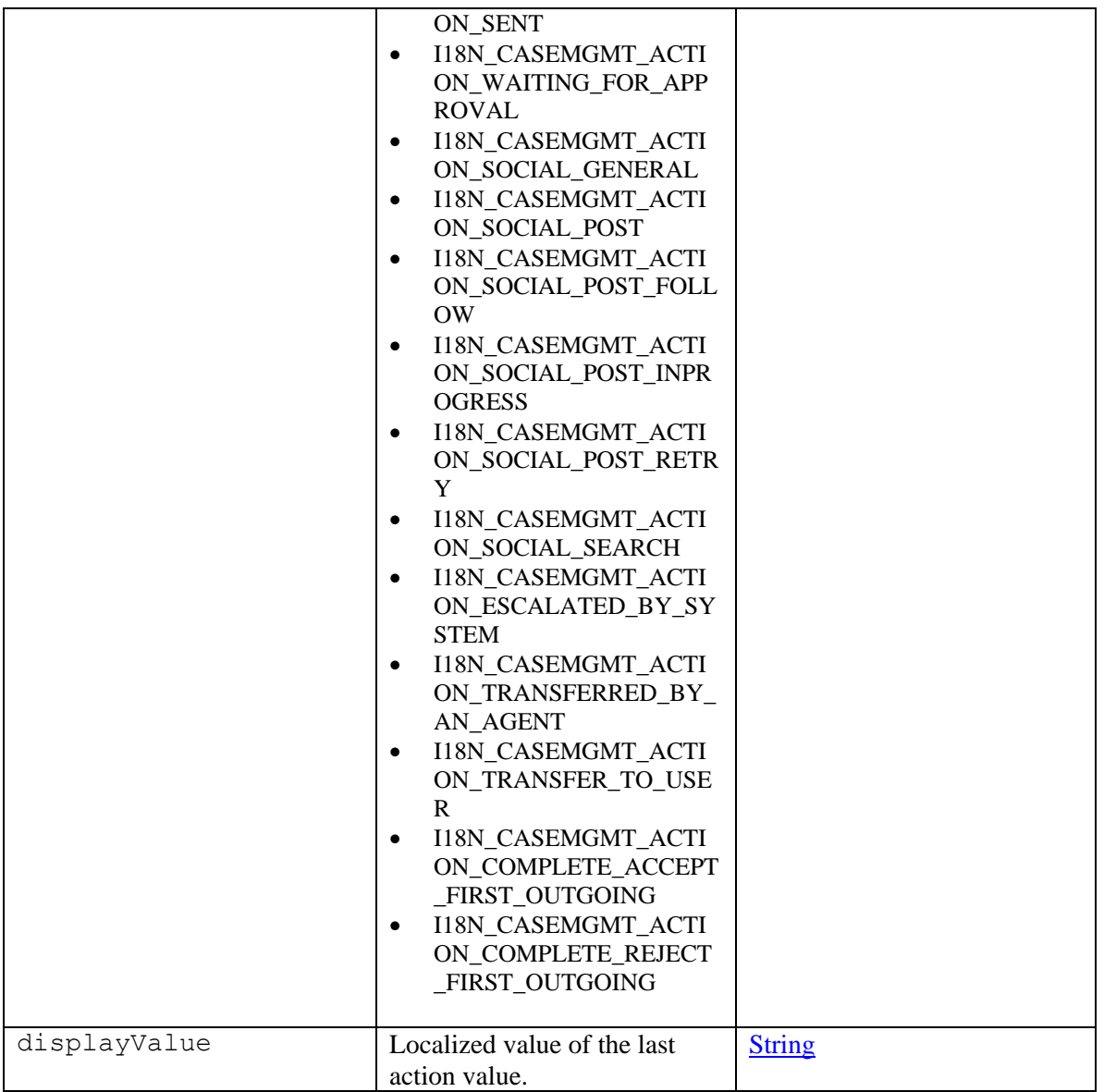

# **Member Function Documentation**

# <span id="page-1127-0"></span>**java.lang.String getDisplayValue ()**

Gets the value of the displayValue property.

### **Returns:**

possible object is java.lang.String

# <span id="page-1127-1"></span>**java.lang.String getValue ()**

Gets the value of the value property.

# **Returns:**

possible object is java.lang.String

#### <span id="page-1128-0"></span>**void setDisplayValue (java.lang.String** *value***)**

Sets the value of the displayValue property.

## **Parameters:**

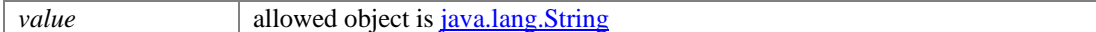

## <span id="page-1128-1"></span>**void setValue (java.lang.String** *value***)**

Sets the value of the value property.

## **Parameters:**

*value* allowed object is <u>java.lang.String</u>

# **LastAction Class Reference**

# <span id="page-1129-0"></span>**Public Member Functions**

- java.lang.String [getDisplayValue](#page-1130-0) ()
- java.lang.String **getValue** ()
- void [setDisplayValue](#page-1131-0) (java.lang.String value)
- void [setValue](#page-1131-1) (java.lang.String value)

# **Detailed Description**

# **LastAction Schema**

This schema contains the definition of the **LastAction** attribute of an email activity.

## **XML Schema File**

model/v12/xsd/interaction/activity.xsd

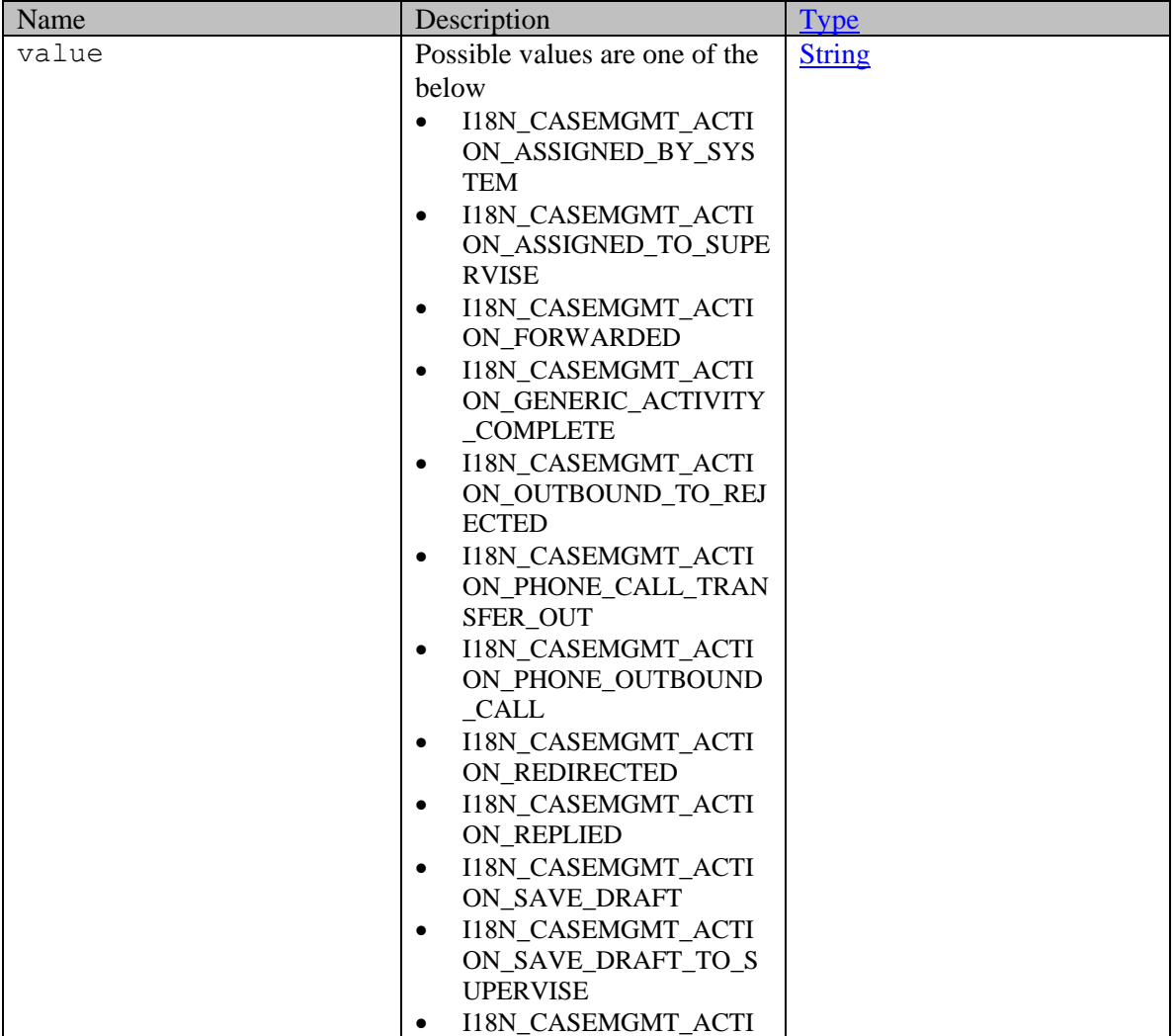

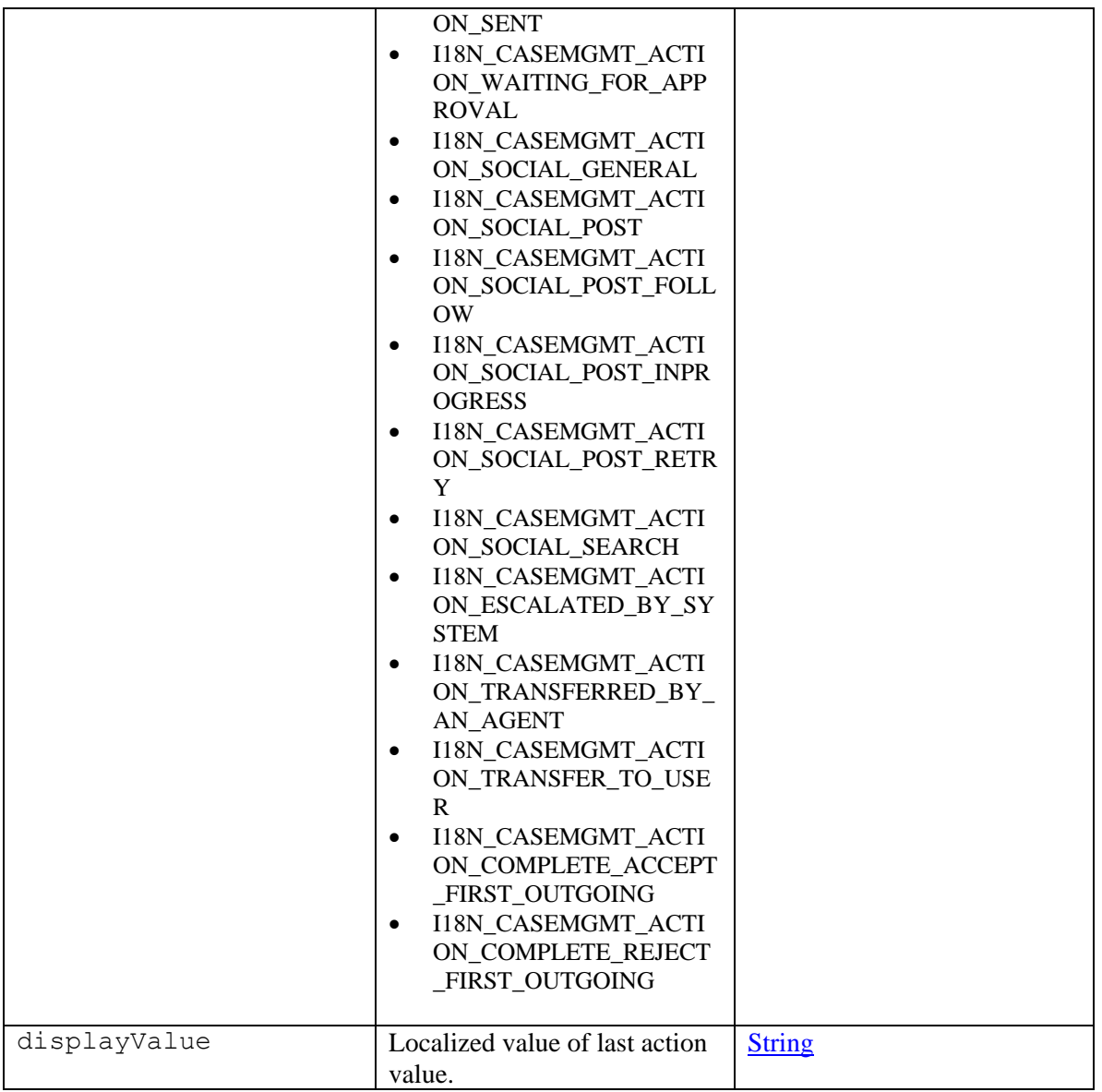

# **Member Function Documentation**

# <span id="page-1130-0"></span>**java.lang.String getDisplayValue ()**

Gets the value of the displayValue property.

### **Returns:**

possible object is java.lang.String

# <span id="page-1130-1"></span>**java.lang.String getValue ()**

Gets the value of the value property.

## **Returns:**

possible object is java.lang.String

#### <span id="page-1131-0"></span>**void setDisplayValue (java.lang.String** *value***)**

Sets the value of the displayValue property.

## **Parameters:**

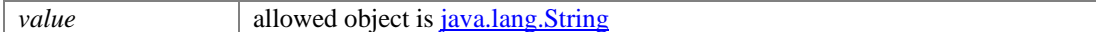

## <span id="page-1131-1"></span>**void setValue (java.lang.String** *value***)**

Sets the value of the value property.

#### **Parameters:**

*value* allowed object is <u>java.lang.String</u>

# **Link Class Reference**

# <span id="page-1132-4"></span>**Public Member Functions**

- java.lang.String  $getHref()$
- java.lang.String [getRel](#page-1132-1) ()
- void [setHref](#page-1132-2) (java.lang.String value)
- void [setRel](#page-1132-3) (java.lang.String value)

# **Detailed Description**

# **Link Schema**

This schema contains **Link** type details.

#### **XML Schema File**

model/v12/xsd/common.xsd

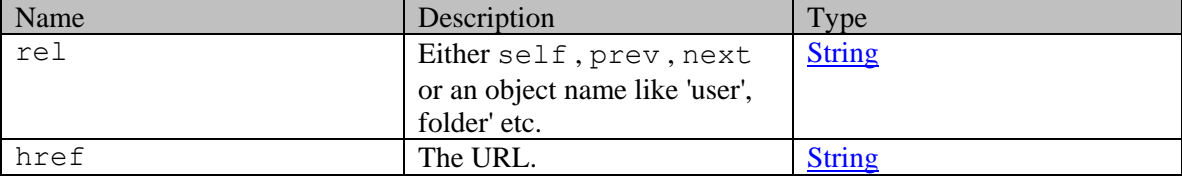

# **Member Function Documentation**

## <span id="page-1132-0"></span>**java.lang.String getHref ()**

Gets the value of the href property.

#### **Returns:**

possible object is java.lang.String

## <span id="page-1132-1"></span>**java.lang.String getRel ()**

Gets the value of the rel property.

#### **Returns:**

possible object is java.lang.String

#### <span id="page-1132-2"></span>**void setHref (java.lang.String** *value***)**

Sets the value of the href property.

## **Parameters:**

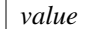

allowed object is *java.lang.String* 

### <span id="page-1132-3"></span>**void setRel (java.lang.String** *value***)**

Sets the value of the rel property.

# **Parameters:**

*value* allowed object is *java.lang.String* 

# **Link Class Reference**

# <span id="page-1134-4"></span>**Public Member Functions**

- java.lang.String  $getHref()$
- java.lang.String [getRel](#page-1134-1) ()
- void [setHref](#page-1134-2) (java.lang.String value)
- void [setRel](#page-1134-3) (java.lang.String value)

# **Detailed Description**

# **Link Schema**

This schema contains **Link** type details.

#### **XML Schema File**

model/v15/xsd/common.xsd

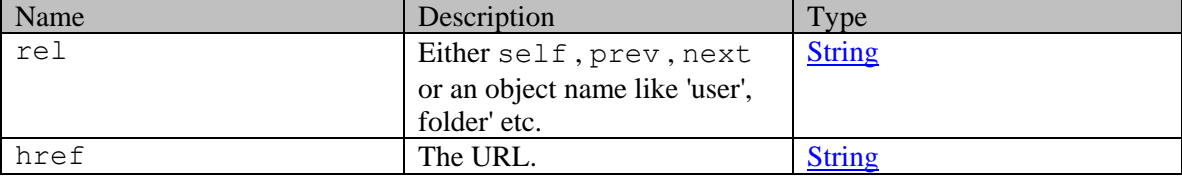

# **Member Function Documentation**

### <span id="page-1134-0"></span>**java.lang.String getHref ()**

Gets the value of the href property.

#### **Returns:**

possible object is java.lang.String

## <span id="page-1134-1"></span>**java.lang.String getRel ()**

Gets the value of the rel property.

#### **Returns:**

possible object is java.lang.String

#### <span id="page-1134-2"></span>**void setHref (java.lang.String** *value***)**

Sets the value of the href property.

## **Parameters:**

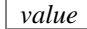

allowed object is *java.lang.String* 

### <span id="page-1134-3"></span>**void setRel (java.lang.String** *value***)**

Sets the value of the rel property.

# **Parameters:**

*value* allowed object is *java.lang.String* 

# **Link Class Reference**

# **Public Member Functions**

- java.lang.String  $getHref()$
- java.lang.String [getRel](#page-1136-1) ()
- void [setHref](#page-1136-2) (java.lang.String value)
- void [setRel](#page-1136-3) (java.lang.String value)

# **Detailed Description**

# **Link Schema**

This schema contains a REST URL that refers to an item or a page of items.

#### **XML Schema File**

model/v3/xsd/common.xsd

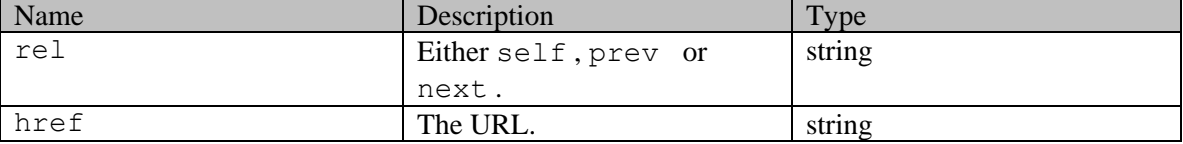

# **Member Function Documentation**

## <span id="page-1136-0"></span>**java.lang.String getHref ()**

Gets the value of the href property.

#### **Returns:**

possible object is java.lang.String

## <span id="page-1136-1"></span>**java.lang.String getRel ()**

Gets the value of the rel property.

### **Returns:**

possible object is java.lang.String

## <span id="page-1136-2"></span>**void setHref (java.lang.String** *value***)**

Sets the value of the href property.

#### **Parameters:**

| *value* | allowed object is <u>java.lang.String</u>

## <span id="page-1136-3"></span>**void setRel (java.lang.String** *value***)**

Sets the value of the rel property.

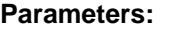

*value* allowed object is *java.lang.String* 

# **Linkage Class Reference**

# <span id="page-1138-4"></span>**Public Member Functions**

- [Resource1](#page-1319-0) [getResource1](#page-1138-0) ()
- [Resource2](#page-1321-0) [getResource2](#page-1138-1) ()
- void [setResource1](#page-1138-2) [\(Resource1](#page-1319-0) value)
- void [setResource2](#page-1138-3) [\(Resource2](#page-1321-0) value)

# **Detailed Description**

Java class for [Linkage](#page-1138-4) complex type.

The following schema fragment specifies the expected content contained within this class.

```
<complexType name="Linkage"> <complexContent> <restriction<br>base="{http://www.w3.org/2001/XMLSchema}anyType"> <sequence>
base="{http://www.w3.org/2001/XMLSchema}anyType">
<sequence>
<element
name="resource1" type="{http://bindings.egain.com/ws/model/v12/gen/platform}Resource1"/> 
<element name="resource2" type="{http://bindings.egain.com/ws/model/v12/gen/platform}Resource2"/> 
</sequence> </restriction> </complexContent></complexType>
```
# **Member Function Documentation**

# <span id="page-1138-0"></span>**[Resource1](#page-1319-0) getResource1 ()**

Gets the value of the resource1 property.

#### **Returns:**

possible object is [Resource1](#page-1319-0)

## <span id="page-1138-1"></span>**[Resource2](#page-1321-0) getResource2 ()**

Gets the value of the resource2 property.

#### **Returns:**

possible object is **Resource2** 

#### <span id="page-1138-2"></span>**void setResource1 [\(Resource1](#page-1319-0)** *value***)**

Sets the value of the resource1 property.

#### **Parameters:**

*value* allowed object is **Resource** 1

#### <span id="page-1138-3"></span>**void setResource2 [\(Resource2](#page-1321-0)** *value***)**

Sets the value of the resource2 property.

#### **Parameters:**

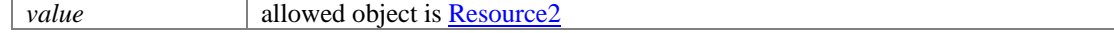

# **Linkages Class Reference**

# <span id="page-1139-1"></span>**Public Member Functions**

 $java.util.List < Linkage > getLinkage()$  $java.util.List < Linkage > getLinkage()$  $java.util.List < Linkage > getLinkage()$  $java.util.List < Linkage > getLinkage()$  $java.util.List < Linkage > getLinkage()$ 

# **Detailed Description**

Java class for [Linkages](#page-1139-1) complex type.

The following schema fragment specifies the expected content contained within this class.

```
<complexType name="Linkages"> <complexContent> <restriction<br>base="{http://www.w3.org/2001/XMLSchema}anyType"> <sequence>
base="{http://www.w3.org/2001/XMLSchema}anyType"> <sequence> <element name="linkage"
type="{http://bindings.egain.com/ws/model/v12/gen/platform}Linkage" maxOccurs="unbounded"/> 
</sequence> </restriction> </complexContent></complexType>
```
# **Member Function Documentation**

#### <span id="page-1139-0"></span>**java.util.List[<Linkage>](#page-1138-4) getLinkage ()**

Gets the value of the linkage property.

This accessor method returns a reference to the live list, not a snapshot. Therefore any modification you make to the returned list will be present inside the JAXB object. This is why there is not a set method for the linkage property.

For example, to add a new item, do as follows:

[getLinkage\(\).](#page-1139-0)add(newItem);

Objects of the following type(s) are allowed in the list  $Linkage$ 

# **Lock Class Reference**

# <span id="page-1140-2"></span>**Public Member Functions**

- [User](#page-1470-0) [getLockedBy](#page-1140-0) ()
- void [setLockedBy](#page-1140-1) [\(User](#page-1470-0) value)

# **Detailed Description**

# **Lock Schema**

This schema contains **Lock** type details.

## **XML Schema File**

model/v12/xsd/kb/article.xsd

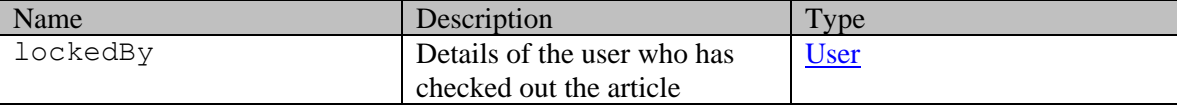

# **Member Function Documentation**

#### <span id="page-1140-0"></span>**[User](#page-1470-0) getLockedBy ()**

Gets the value of the lockedBy property.

### **Returns:**

possible object is **User** 

# <span id="page-1140-1"></span>**void setLockedBy [\(User](#page-1470-0)** *value***)**

Sets the value of the lockedBy property.

#### **Parameters:**

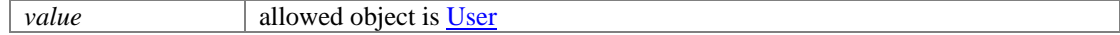

# **Login Class Reference**

# <span id="page-1141-4"></span>**Public Member Functions**

- java.lang.String [getPassword](#page-1141-0) ()
- java.lang.String [getUserName](#page-1141-1) ()
- void [setPassword](#page-1141-2) (java.lang.String value)
- void [setUserName](#page-1141-3) (java.lang.String value)

# **Detailed Description**

# **Login Schema**

Description of the elements used in **Login** schema.

#### **XML Schema File**

model/v15/xsd/kb/login.xsd

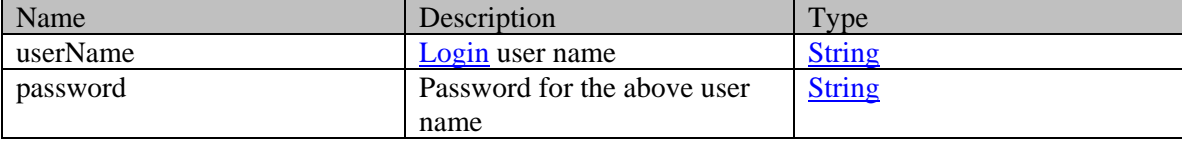

# **Member Function Documentation**

### <span id="page-1141-0"></span>**java.lang.String getPassword ()**

Gets the value of the password property.

#### **Returns:**

possible object is java.lang.String

#### <span id="page-1141-1"></span>**java.lang.String getUserName ()**

Gets the value of the userName property.

### **Returns:**

possible object is java.lang.String

### <span id="page-1141-2"></span>**void setPassword (java.lang.String** *value***)**

Sets the value of the password property.

#### **Parameters:**

*value* allowed object is *java.lang.String* 

### <span id="page-1141-3"></span>**void setUserName (java.lang.String** *value***)**

Sets the value of the userName property.

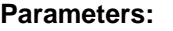

*value* allowed object is <u>java.lang.String</u>

# **Login Class Reference**

# <span id="page-1143-4"></span>**Public Member Functions**

- java.lang.String [getPassword](#page-1143-0) ()
- java.lang.String [getUserName](#page-1143-1) ()
- void [setPassword](#page-1143-2) (java.lang.String value)
- void [setUserName](#page-1143-3) (java.lang.String value)

# **Detailed Description**

# **Login Schema**

Description of the elements used in **Login** schema.

#### **XML Schema File**

model/v12/xsd/kb/login.xsd

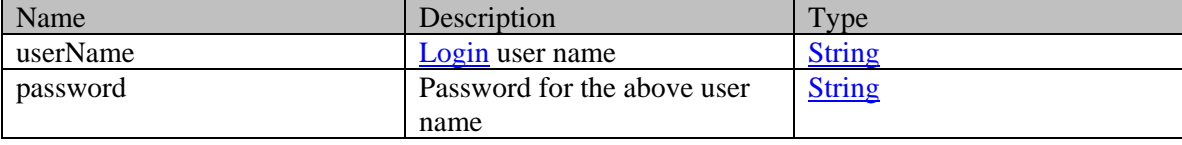

# **Member Function Documentation**

### <span id="page-1143-0"></span>**java.lang.String getPassword ()**

Gets the value of the password property.

#### **Returns:**

possible object is java.lang.String

## <span id="page-1143-1"></span>**java.lang.String getUserName ()**

Gets the value of the userName property.

### **Returns:**

possible object is java.lang.String

### <span id="page-1143-2"></span>**void setPassword (java.lang.String** *value***)**

Sets the value of the password property.

#### **Parameters:**

*value* allowed object is *java.lang.String* 

### <span id="page-1143-3"></span>**void setUserName (java.lang.String** *value***)**

Sets the value of the userName property.

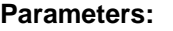

*value* allowed object is *java.lang.String* 

# **Logout Class Reference**

# <span id="page-1145-1"></span>**Public Member Functions**

- java.lang.String [getIdpLogoutUrl](#page-1145-0) ()
- [Providers](#page-1264-0) [getProviders](#page-1146-0) ()
- java.lang.String **getSamlRequest** ()
- boolean [isSpAuthenticationEnabled](#page-1146-2) ()
- void [setIdpLogoutUrl](#page-1146-3) (java.lang.String value)
- void [setProviders](#page-1146-4) [\(Providers](#page-1264-0) value)
- void [setSamlRequest](#page-1146-5) (java.lang.String value)
- void [setSpAuthenticationEnabled](#page-1146-6) (boolean value)

# **Detailed Description**

# **Logout Schema**

Description of the elements used in [Logout](#page-1145-1) schema.

## **XML Schema File**

model/v15/xsd/platform/logout.xsd

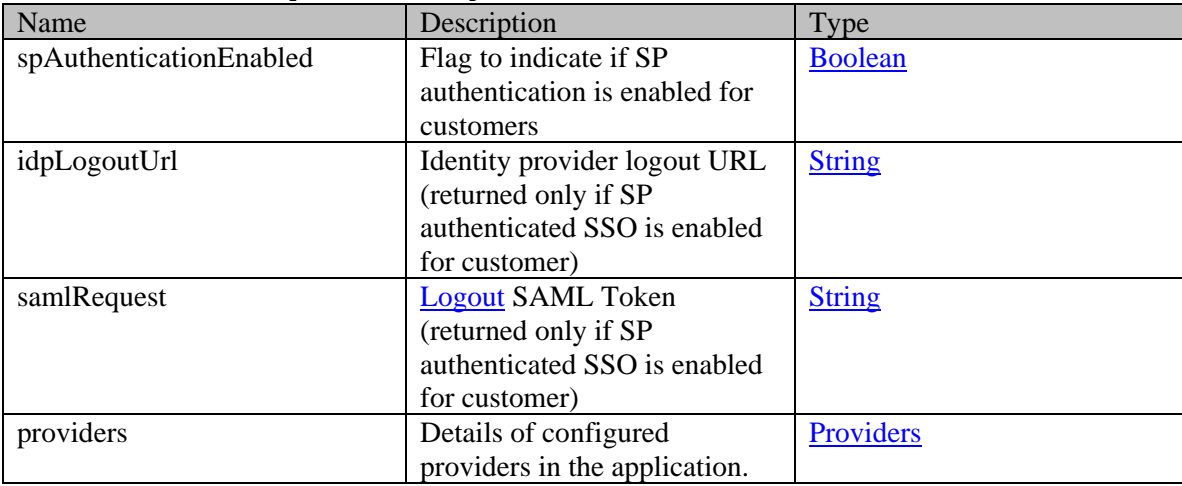

# **Member Function Documentation**

### <span id="page-1145-0"></span>**java.lang.String getIdpLogoutUrl ()**

Gets the value of the idpLogoutUrl property.

### **Returns:**

possible object is java.lang.String

## <span id="page-1146-0"></span>**[Providers](#page-1264-0) getProviders ()**

Gets the value of the providers property.

### **Returns:**

possible object is Providers

## <span id="page-1146-1"></span>**java.lang.String getSamlRequest ()**

Gets the value of the samlRequest property.

## **Returns:**

possible object is java.lang.String

## <span id="page-1146-2"></span>**boolean isSpAuthenticationEnabled ()**

Gets the value of the spAuthenticationEnabled property.

## <span id="page-1146-3"></span>**void setIdpLogoutUrl (java.lang.String** *value***)**

Sets the value of the idpLogoutUrl property.

### **Parameters:**

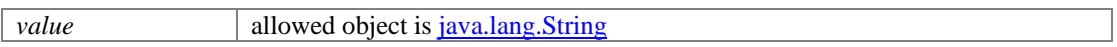

## <span id="page-1146-4"></span>**void setProviders [\(Providers](#page-1264-0)** *value***)**

Sets the value of the providers property.

#### **Parameters:**

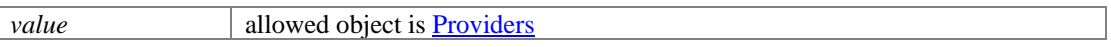

### <span id="page-1146-5"></span>**void setSamlRequest (java.lang.String** *value***)**

Sets the value of the samlRequest property.

#### **Parameters:**

*value* allowed object is <u>java.lang.String</u>

### <span id="page-1146-6"></span>**void setSpAuthenticationEnabled (boolean** *value***)**

Sets the value of the spAuthenticationEnabled property.

# **Macro Class Reference**

# <span id="page-1147-3"></span>**Public Member Functions**

- java.lang.String [getDefaultArticle](#page-1147-0) ()
- java.lang.String **getDefaultValue** ()
- java.lang.String [getDescription](#page-1147-2) ()
- java.lang.String **getName** ()
- void [setDefaultArticle](#page-1148-1) (java.lang.String value)
- void [setDefaultValue](#page-1148-2) (java.lang.String value)
- void [setDescription](#page-1148-3) (java.lang.String value)
- void [setName](#page-1148-4) (java.lang.String value)

# **Detailed Description**

# **Macro Schema**

This schema contains **Macro** type details.

#### **XML Schema File**

model/v15/xsd/platform/macro.xsd

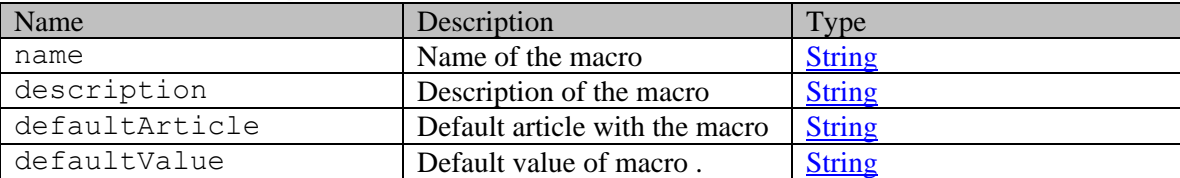

# **Member Function Documentation**

## <span id="page-1147-0"></span>**java.lang.String getDefaultArticle ()**

Gets the value of the defaultArticle property.

### **Returns:**

possible object is java.lang.String

### <span id="page-1147-1"></span>**java.lang.String getDefaultValue ()**

Gets the value of the defaultValue property.

#### **Returns:**

possible object is java.lang.String

### <span id="page-1147-2"></span>**java.lang.String getDescription ()**

Gets the value of the description property.

## **Returns:**

possible object is java.lang.String

#### <span id="page-1148-0"></span>**java.lang.String getName ()**

Gets the value of the name property.

#### **Returns:**

possible object is java.lang.String

# <span id="page-1148-1"></span>**void setDefaultArticle (java.lang.String** *value***)**

Sets the value of the defaultArticle property.

#### **Parameters:**

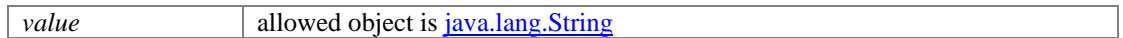

### <span id="page-1148-2"></span>**void setDefaultValue (java.lang.String** *value***)**

Sets the value of the defaultValue property.

### **Parameters:**

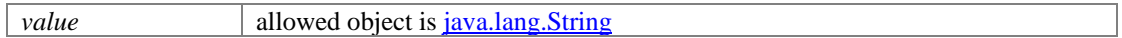

## <span id="page-1148-3"></span>**void setDescription (java.lang.String** *value***)**

Sets the value of the description property.

### **Parameters:**

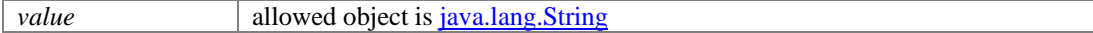

## <span id="page-1148-4"></span>**void setName (java.lang.String** *value***)**

Sets the value of the name property.

#### **Parameters:**

*value* allowed object is <u>java.lang.String</u>

# **Macro Class Reference**

# <span id="page-1149-3"></span>**Public Member Functions**

- java.lang.String [getDefaultArticle](#page-1149-0) ()
- java.lang.String **getDefaultValue** ()
- java.lang.String [getDescription](#page-1149-2) ()
- java.lang.String **getName** ()
- void [setDefaultArticle](#page-1150-1) (java.lang.String value)
- void [setDefaultValue](#page-1150-2) (java.lang.String value)
- void [setDescription](#page-1150-3) (java.lang.String value)
- void [setName](#page-1150-4) (java.lang.String value)

# **Detailed Description**

# **Macro Schema**

This schema contains **Macro** type details.

#### **XML Schema File**

model/v12/xsd/platform/macro.xsd

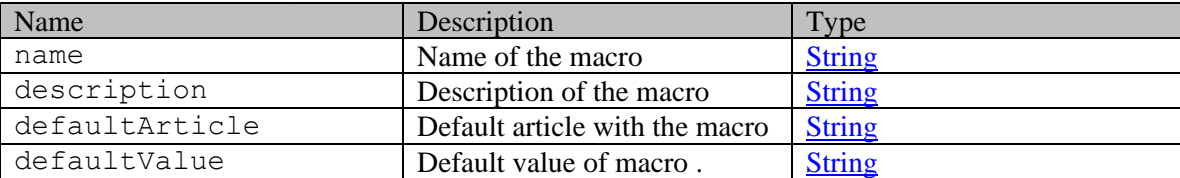

# **Member Function Documentation**

## <span id="page-1149-0"></span>**java.lang.String getDefaultArticle ()**

Gets the value of the defaultArticle property.

### **Returns:**

possible object is java.lang.String

### <span id="page-1149-1"></span>**java.lang.String getDefaultValue ()**

Gets the value of the defaultValue property.

#### **Returns:**

possible object is java.lang.String

### <span id="page-1149-2"></span>**java.lang.String getDescription ()**

Gets the value of the description property.

## **Returns:**

possible object is java.lang.String

#### <span id="page-1150-0"></span>**java.lang.String getName ()**

Gets the value of the name property.

#### **Returns:**

possible object is java.lang.String

# <span id="page-1150-1"></span>**void setDefaultArticle (java.lang.String** *value***)**

Sets the value of the defaultArticle property.

#### **Parameters:**

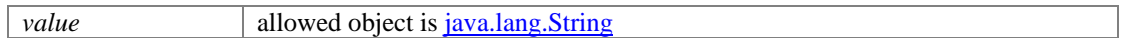

### <span id="page-1150-2"></span>**void setDefaultValue (java.lang.String** *value***)**

Sets the value of the defaultValue property.

### **Parameters:**

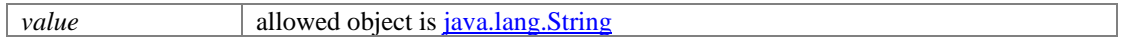

## <span id="page-1150-3"></span>**void setDescription (java.lang.String** *value***)**

Sets the value of the description property.

### **Parameters:**

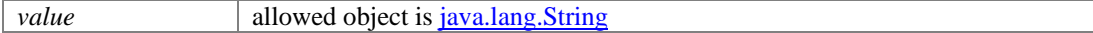

#### <span id="page-1150-4"></span>**void setName (java.lang.String** *value***)**

Sets the value of the name property.

#### **Parameters:**

*value* allowed object is <u>java.lang.String</u>

# **MarkActivitiesReadPage Class Reference**

# **Detailed Description**

# **Mark activities as read**

# <span id="page-1151-0"></span>**Overview**

This API can be used to mark one or more activities of a customer as read.

For this API to execute successfully:

- The activities must be visible to the customer. Refer the page [Activities visible to a customer](#page-1490-0) for more information.
- Not more than 75 activity IDs must be sent in one request.

**NOTE:** This API will be successful even if the activities are already in "read" state.

#### **Since:**

11.6

#### **APIs**

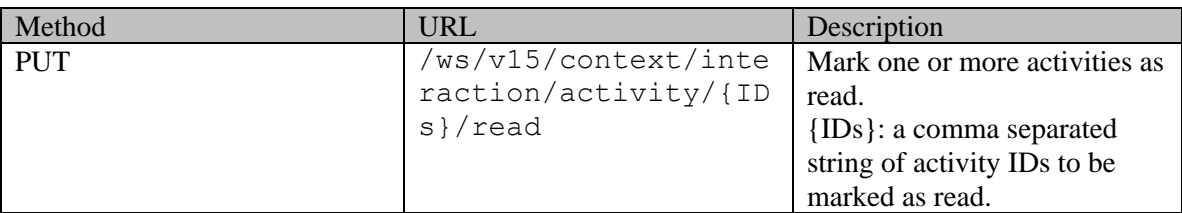

### **Authentication**

Authentication is required. The customer must be logged in to call this API. Each API request must contain X-egain-session request header returned by Login API.

### **Permissions**

- All authenticated customers can access this API.
- Only activities visible to the customer can be marked as read (refer the [Overview](#page-1151-0) section for details). If the customer cannot view the activity, the application will return 404 response code.

### **Request**

#### **Request headers**

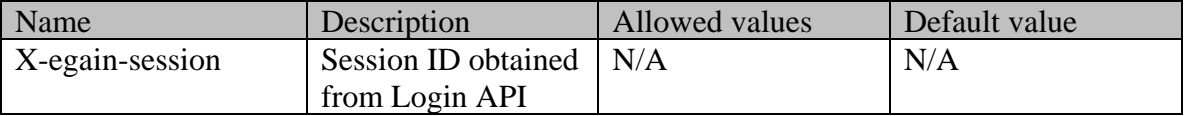
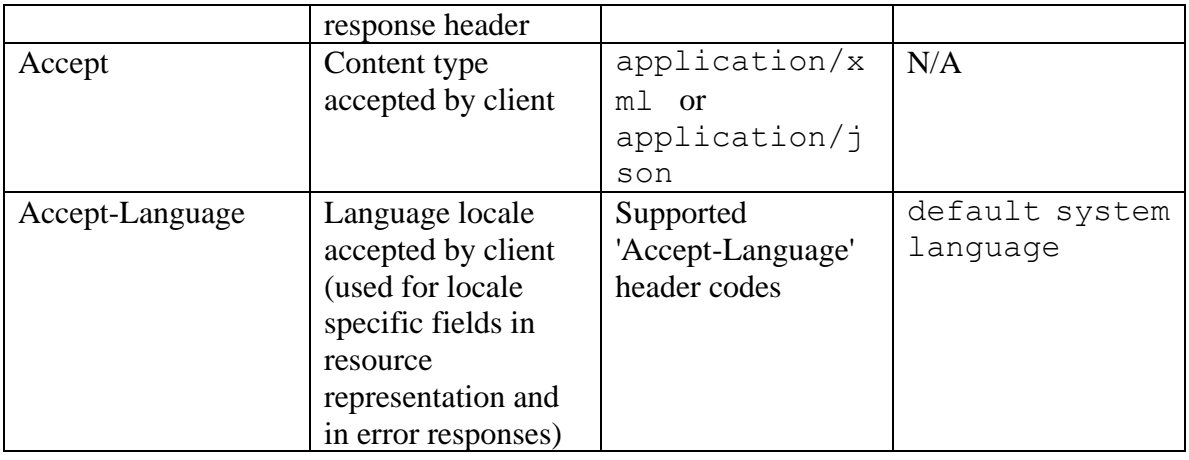

# **Request Body**

Request body is not allowed.

## **Supported API specific query parameters**

None

#### **Supported common query parameters**

None

## **Response**

#### **Response headers**

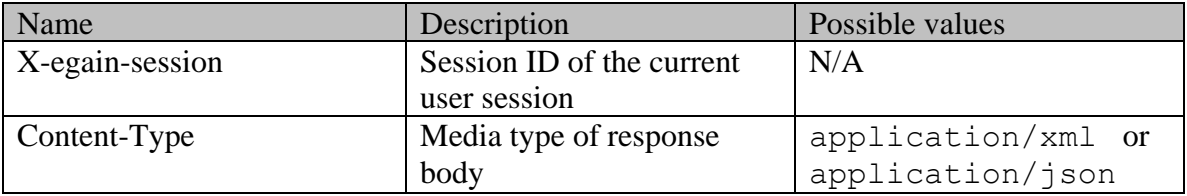

## **Response Body**

The response body will be sent only in case of error. It can be in either XML or JSON format.

## **Response body xml schemas:**

• [Error](#page-1502-0) - used in case of error

## **HTTP status codes**

**Success Status codes 204 - No Content** 

• Activities have been marked as read successfully.

## **Failure Status codes**

## **400 - Bad Request**

- Any query parameter is sent in the request.
- More than 75 activity IDs must be sent in the request URI.

## **401 - Unauthorized**

- X-egain-session request header is missing
- Session is invalid or expired

## **404 - Not Found**

- One or more activity IDs specified in the request were not found.
- One or more activity IDs specified in the request is not visible to the logged in customer.

## **406 - Not Acceptable**

• Invalid 'Accept-Language' header value

# **500 - Internal server error**

## **Examples:**

Example 1 - [Mark single activity as read](#page-1157-0) Example 2 - [Mark multiple activities as read](#page-1158-0)

# **MarkActivitiesUnreadPage Class Reference**

# **Detailed Description**

# **Mark activities as unread**

# <span id="page-1154-0"></span>**Overview**

This API can be used to mark one or more activities of a customer as unread.

For this API to execute successfully:

- The activities must be visible to the customer. Refer the page [Activities visible to a customer](#page-1490-0) for more information.
- Not more than 75 activity IDs must be sent in one request.

**NOTE:** This API will be successful even if the activities are already in "unread" state.

#### **Since:**

11.6

#### **APIs**

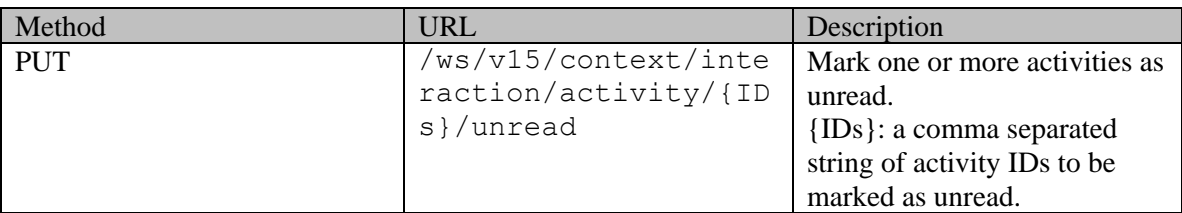

## **Authentication**

Authentication is required. The customer must be logged in to call this API. Each API request must contain X-egain-session request header returned by Login API.

## **Permissions**

- All authenticated customers can access this API.
- Only activities visible to the customer can be marked as unread (refer the [Overview](#page-1154-0) section for details). If the customer cannot view the activity, the application will return 404 response code.

## **Request**

#### **Request headers**

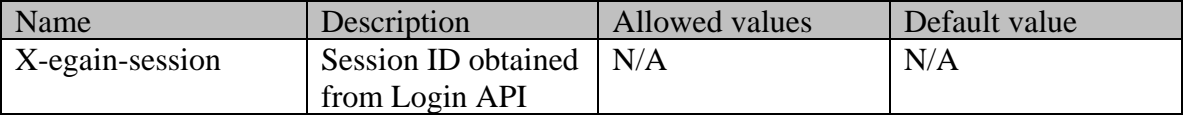

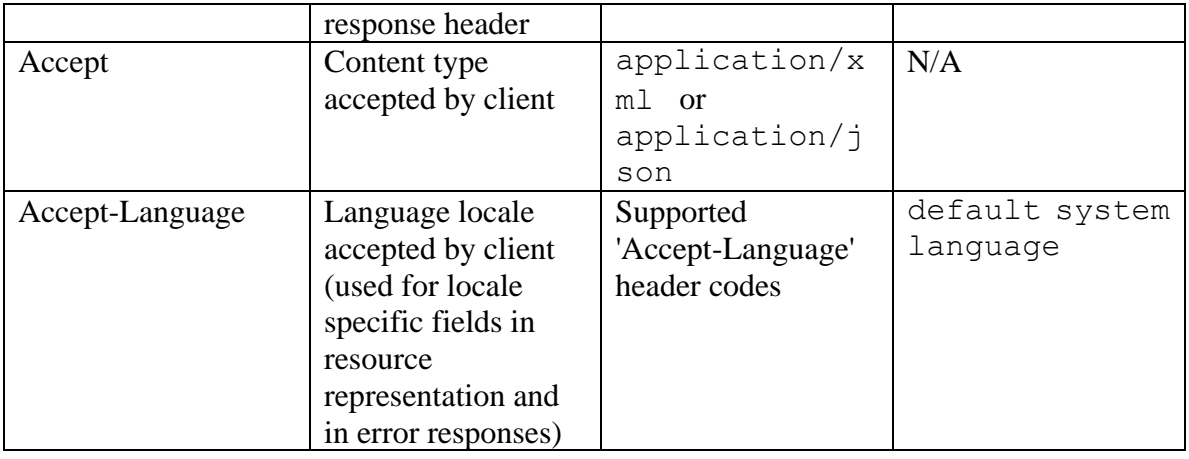

# **Request Body**

Request body is not allowed.

## **Supported API specific query parameters**

None

#### **Supported common query parameters**

None

## **Response**

#### **Response headers**

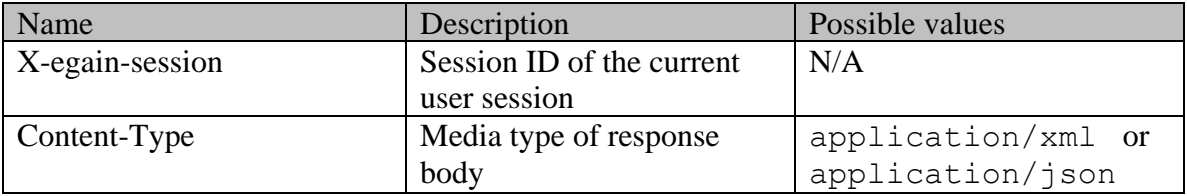

## **Response Body**

The response body will be sent only in case of error. It can be in either XML or JSON format.

## **Response body xml schemas:**

• [Error](#page-1502-0) - used in case of error

## **HTTP status codes**

**Success Status codes 204 - No Content** 

• Activities have been marked as unread successfully.

## **Failure Status codes**

## **400 - Bad Request**

- Any query parameter is sent in the request.
- More than 75 activity IDs must be sent in the request URI.

## **401 - Unauthorized**

- X-egain-session request header is missing
- Session is invalid or expired

## **404 - Not Found**

- One or more activity IDs specified in the request were not found.
- One or more activity IDs specified in the request is not visible to the logged in customer.

## **406 - Not Acceptable**

• Invalid 'Accept-Language' header value

# **500 - Internal server error**

## **Examples:**

Example 1 - [Mark single activity as unread](#page-1160-0) Example 2 - [Mark multiple activities as unread](#page-1161-0)

# **MarkActivityReadExamples Class Reference**

# **Detailed Description**

# **Examples for mark activites as read**

# <span id="page-1157-0"></span>**Example 1 - Mark single activity as read**

This example demonstrates the following:

• Marking a single activity belonging to logged in customer as read.

**XML** 

#### **Request**

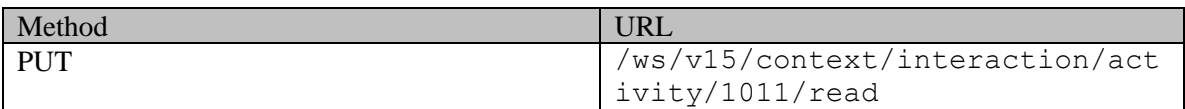

#### **Request headers**

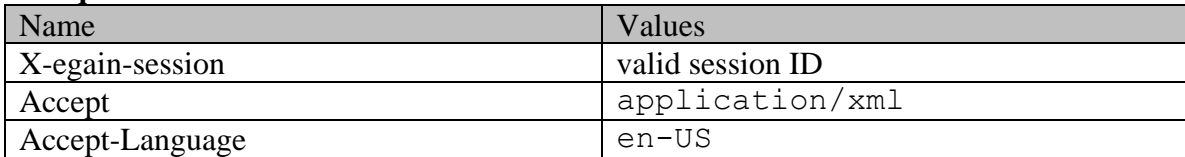

## **Response:**

HTTP/1.1 204 No Content

#### **Response headers**

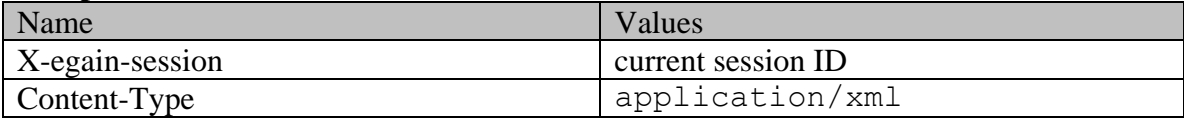

#### **JSON**

#### **Request**

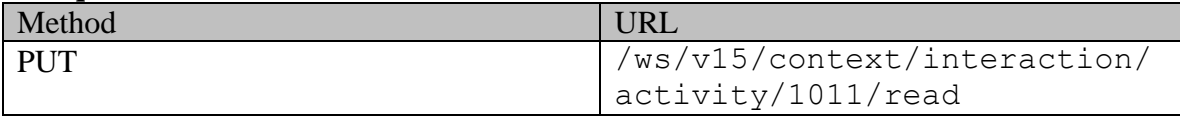

# **Request headers**

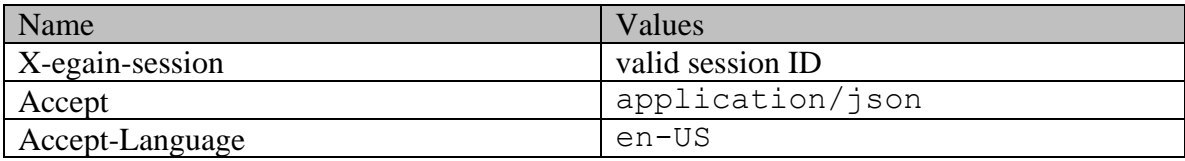

# **Response:**

# HTTP/1.1 204 No Content

# **Response headers**

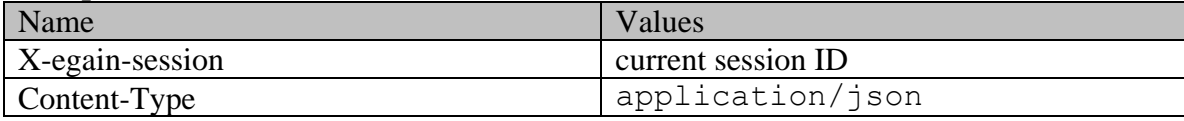

# <span id="page-1158-0"></span>**Example 2 - Mark multiple activities as read**

This example demonstrates the following:

• Marking multiple activities belonging to logged in customer as read.

## **XML**

## **Request**

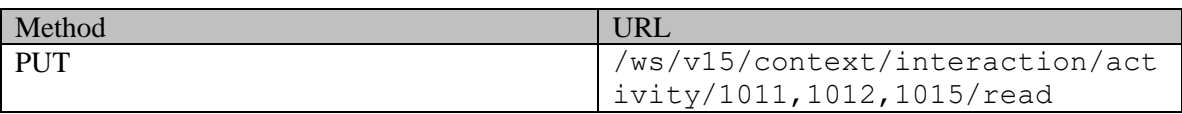

## **Request headers**

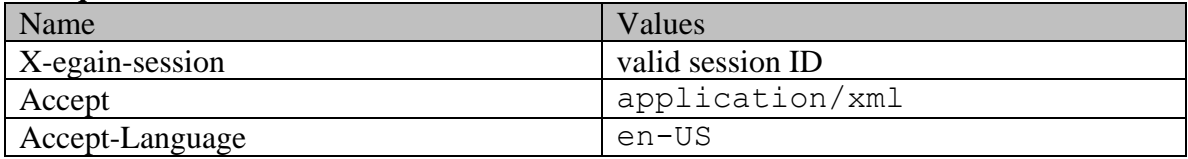

## **Response:**

HTTP/1.1 204 No Content

## **Response headers**

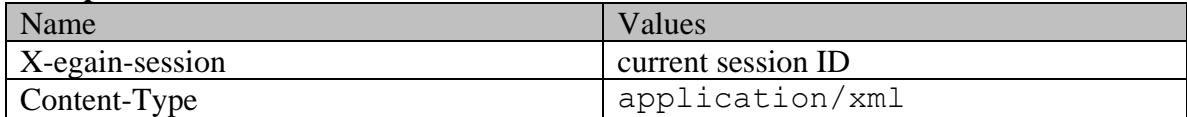

# **JSON**

# **Request**

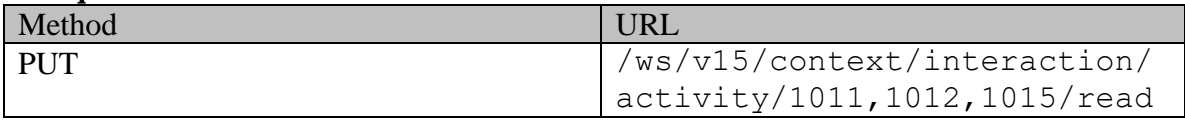

# **Request headers**

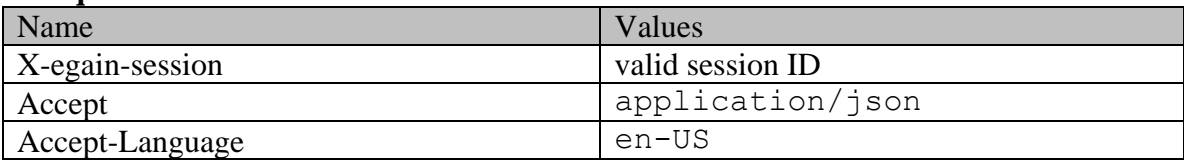

## **Response:**

HTTP/1.1 204 No Content

# **Response headers**

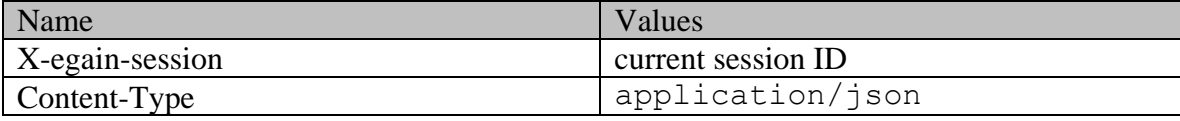

# **MarkActivityUnreadExamples Class Reference**

# **Detailed Description**

# **Examples for mark activites as unread**

# <span id="page-1160-0"></span>**Example 1 - Mark single activity as unread**

This example demonstrates the following:

• Marking a single activity belonging to logged in customer as unread.

**XML** 

#### **Request**

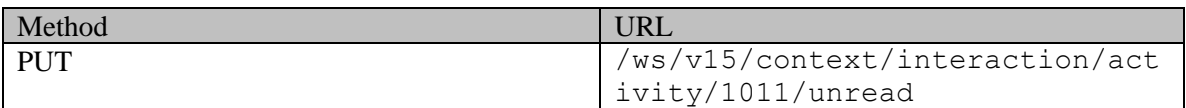

#### **Request headers**

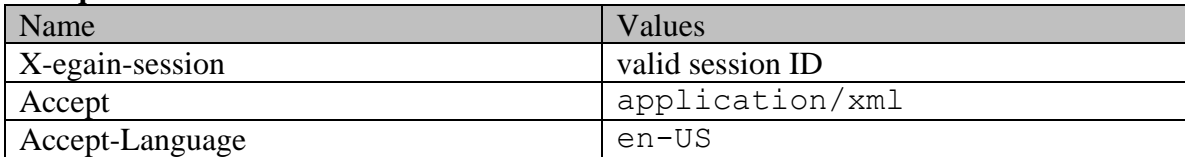

## **Response:**

HTTP/1.1 204 No Content

#### **Response headers**

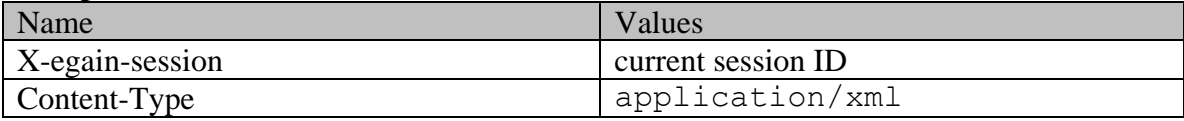

#### **JSON**

#### **Request**

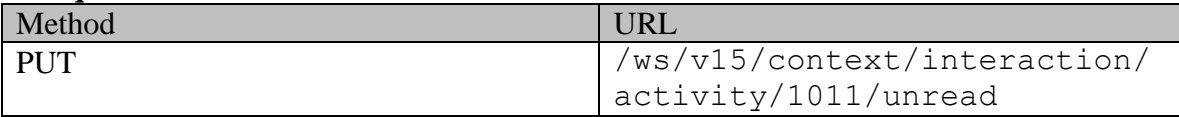

# **Request headers**

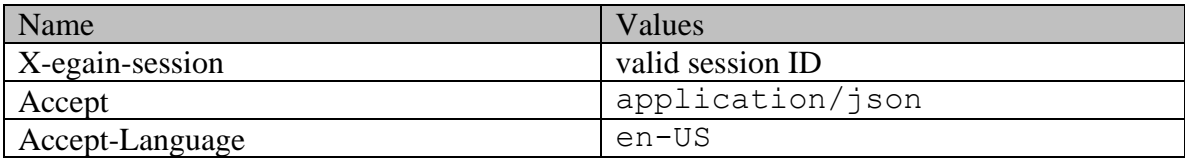

# **Response:**

# HTTP/1.1 204 No Content

# **Response headers**

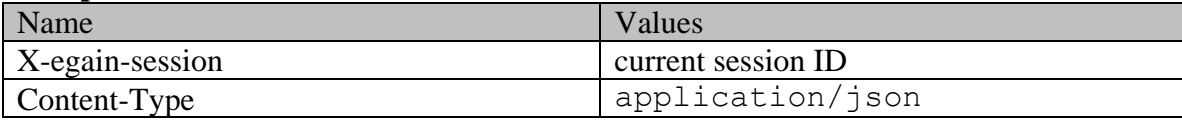

# <span id="page-1161-0"></span>**Example 2 - Mark multiple activities as unread**

This example demonstrates the following:

• Marking multiple activities belonging to logged in customer as unread.

## **XML**

## **Request**

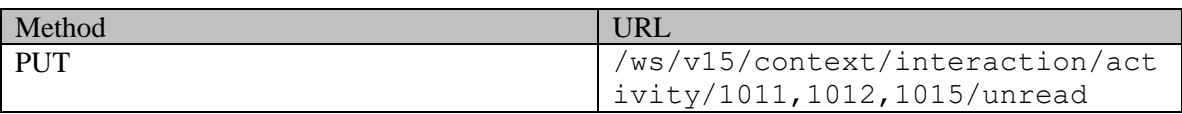

## **Request headers**

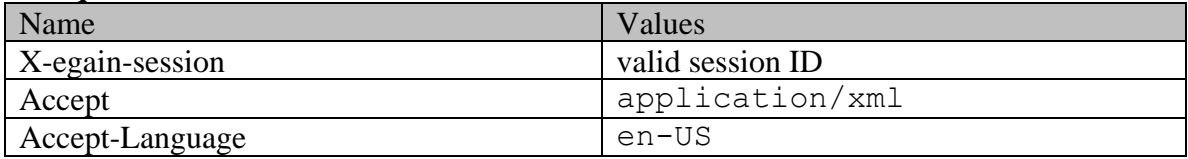

## **Response:**

HTTP/1.1 204 No Content

## **Response headers**

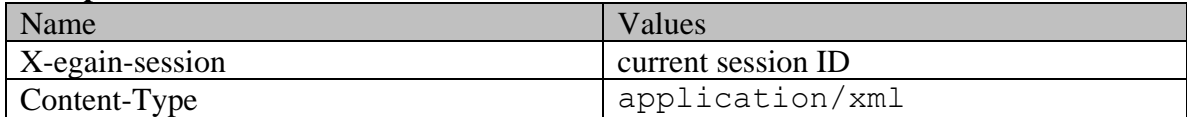

# **JSON**

# **Request**

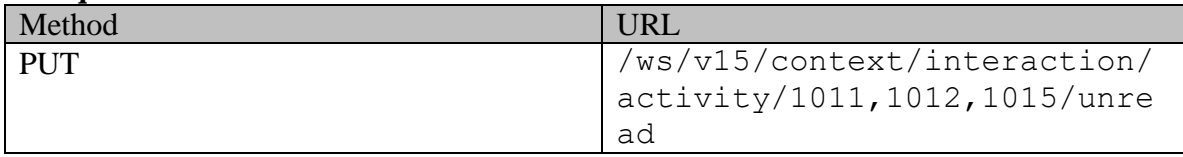

# **Request headers**

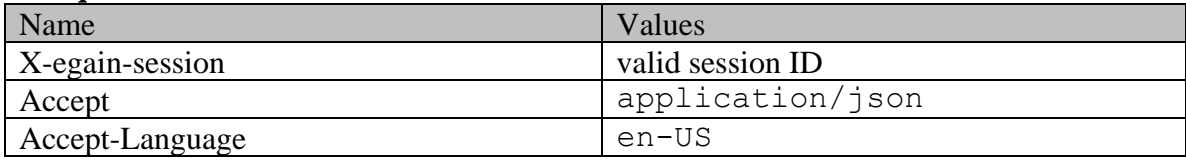

# **Response:**

HTTP/1.1 204 No Content

# **Response headers**

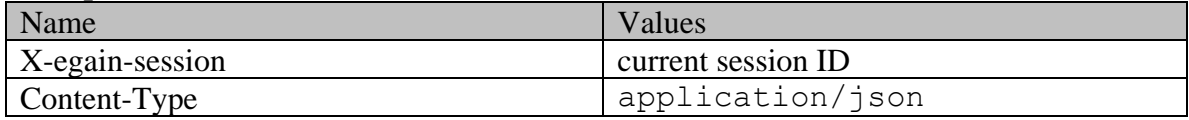

# **MessageCenter Class Reference**

# **Public Member Functions**

- java.lang.String [getId](#page-1163-0) ()
- IntegratedServer [getIntegratedServer](#page-1163-1) ()
- void [setId](#page-1163-2) (java.lang.String value)
- void [setIntegratedServer](#page-1163-3) (IntegratedServer value)

# **Detailed Description**

# **Message Center Schema**

This schema contains the definition of a message center.

#### **XML Schema File**

model/v15/xsd/mail/message\_center.xsd

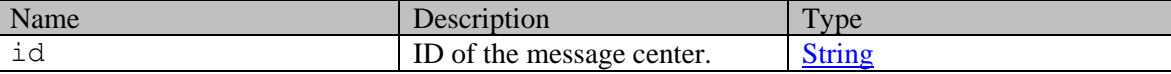

## **Member Function Documentation**

#### <span id="page-1163-0"></span>**java.lang.String getId ()**

Gets the value of the id property.

#### **Returns:**

possible object is java.lang.String

#### <span id="page-1163-1"></span>**IntegratedServer getIntegratedServer ()**

Gets the value of the integratedServer property.

#### **Returns:**

possible object is IntegratedServer

## <span id="page-1163-2"></span>**void setId (java.lang.String** *value***)**

Sets the value of the id property.

## **Parameters:**

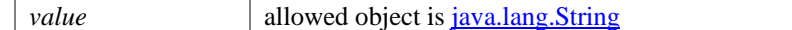

#### <span id="page-1163-3"></span>**void setIntegratedServer (IntegratedServer** *value***)**

Sets the value of the integratedServer property.

#### **Parameters:**

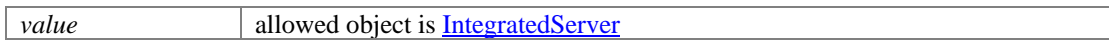

# **MessageCenter Class Reference**

# **Public Member Functions**

- BigInteger [getAllowedTypeOfEmails](#page-1165-0) ()
- [DateAndUser](#page-812-0) [getCreated](#page-1166-0) ()
- [Department](#page-824-0) [getDepartment](#page-1166-1) ()
- java.lang.String  $getId()$
- [IssueTypes](#page-1115-0) [getIssueTypes](#page-1166-3) ()
- [DateAndUser](#page-812-0) [getLastModified](#page-1166-4) ()
- long [getMessageCenterId](#page-1166-5) ()
- Notification [getNotification](#page-1166-6) ()
- [Department](#page-824-0) [getOldDepartment](#page-1166-7) ()
- Boolean is Enable ()
- void [setAllowedTypeOfEmails](#page-1167-0) (BigInteger value)
- void [setCreated](#page-1167-1) [\(DateAndUser](#page-812-0) value)
- void [setDepartment](#page-1167-2) [\(Department](#page-824-0) value)
- void [setEnable](#page-1167-3) (Boolean value)
- void [setId](#page-1167-4) (java.lang.String value)
- void [setIssueTypes](#page-1167-5) [\(IssueTypes](#page-1115-0) value)
- void [setLastModified](#page-1167-6) [\(DateAndUser](#page-812-0) value)
- void [setMessageCenterId](#page-1167-7) (long value)
- void [setNotification](#page-1167-8) (Notification value)
- void [setOldDepartment](#page-1168-0) [\(Department](#page-824-0) value)

# **Detailed Description**

# **Message Center Schema**

This schema contains the definition of a message center.

## **XML Schema File**

model/v12/xsd/mail/message\_center.xsd

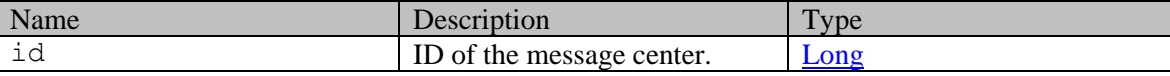

# **Member Function Documentation**

## <span id="page-1165-0"></span>**BigInteger getAllowedTypeOfEmails ()**

Gets the value of the allowedTypeOfEmails property.

#### **Returns:**

possible object is BigInteger

## <span id="page-1166-0"></span>**[DateAndUser](#page-812-0) getCreated ()**

Gets the value of the created property.

#### **Returns:**

possible object is DateAndUser

#### <span id="page-1166-1"></span>**[Department](#page-824-0) getDepartment ()**

Gets the value of the department property.

#### **Returns:**

possible object is Department

#### <span id="page-1166-2"></span>**java.lang.String getId ()**

Gets the value of the id property.

#### **Returns:**

possible object is java.lang.String

#### <span id="page-1166-3"></span>**[IssueTypes](#page-1115-0) getIssueTypes ()**

Gets the value of the issueTypes property.

#### **Returns:**

possible object is IssueTypes

## <span id="page-1166-4"></span>**[DateAndUser](#page-812-0) getLastModified ()**

Gets the value of the lastModified property.

#### **Returns:**

possible object is DateAndUser

#### <span id="page-1166-5"></span>**long getMessageCenterId ()**

Gets the value of the messageCenterId property.

#### **Returns:**

possible object is **Long** 

#### <span id="page-1166-6"></span>**Notification getNotification ()**

Gets the value of the notification property.

## **Returns:**

possible object is Notification

#### <span id="page-1166-7"></span>**[Department](#page-824-0) getOldDepartment ()**

Gets the value of the oldDepartment property.

#### **Returns:**

possible object is Department

#### <span id="page-1166-8"></span>**Boolean isEnable ()**

Gets the value of the enable property.

#### **Returns:**

possible object is **Boolean** 

#### <span id="page-1167-0"></span>**void setAllowedTypeOfEmails (BigInteger** *value***)**

Sets the value of the allowedTypeOfEmails property.

#### **Parameters:**

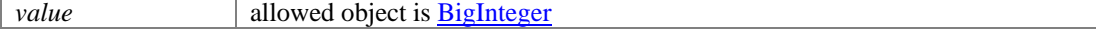

#### <span id="page-1167-1"></span>**void setCreated [\(DateAndUser](#page-812-0)** *value***)**

Sets the value of the created property.

#### **Parameters:**

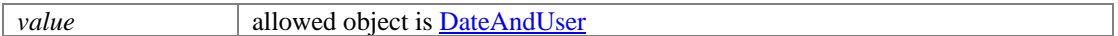

#### <span id="page-1167-2"></span>**void setDepartment [\(Department](#page-824-0)** *value***)**

Sets the value of the department property.

#### **Parameters:**

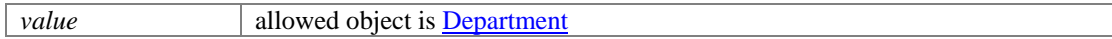

#### <span id="page-1167-3"></span>**void setEnable (Boolean** *value***)**

Sets the value of the enable property.

#### **Parameters:**

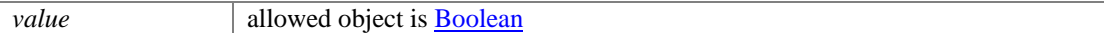

#### <span id="page-1167-4"></span>**void setId (java.lang.String** *value***)**

Sets the value of the id property.

#### **Parameters:**

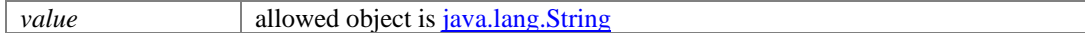

#### <span id="page-1167-5"></span>**void setIssueTypes [\(IssueTypes](#page-1115-0)** *value***)**

Sets the value of the issueTypes property.

#### **Parameters:**

| *value* | allowed object is <u>IssueTypes</u>

#### <span id="page-1167-6"></span>**void setLastModified [\(DateAndUser](#page-812-0)** *value***)**

Sets the value of the lastModified property.

#### **Parameters:**

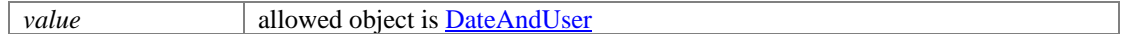

## <span id="page-1167-7"></span>**void setMessageCenterId (long** *value***)**

Sets the value of the messageCenterId property.

#### **Parameters:**

*value* allowed object is **Long** 

#### <span id="page-1167-8"></span>**void setNotification (Notification** *value***)**

Sets the value of the notification property.

# **Parameters:**

*value* allowed object is <u>Notification</u>

# <span id="page-1168-0"></span>**void setOldDepartment [\(Department](#page-824-0)** *value***)**

Sets the value of the oldDepartment property.

#### **Parameters:**

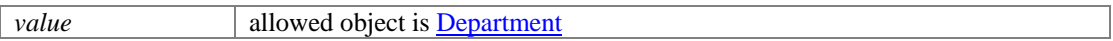

# **MoveContactPointsPage Class Reference**

# **Detailed Description**

# **Move Contact Points**

## **Overview**

This API allows users to move one or more contact points of a single contact person to a different contact person. Target contact person ID must be specified in the request body.

All activities (including completed activities) and all cases associated with the contact points listed in the URI, are updated to reflect the changes in customer, contact persons and contact points.

## **Criteria for successful execution**

- All contact points listed in the request URI must belong to the same contact person.
- Contact points can only move across different contact persons belonging to different customers. Hence, contact person of the contact points listed in the URI should belong to a customer different from target contact persons's customer.
- If the customer is departmentalized, the department of the customer of contact points listed in the URI and the department of the target customer should be the same.
- Number of contact points specified in the request URI should not exceed 75.

#### **Since:**

11.6

#### **APIs**

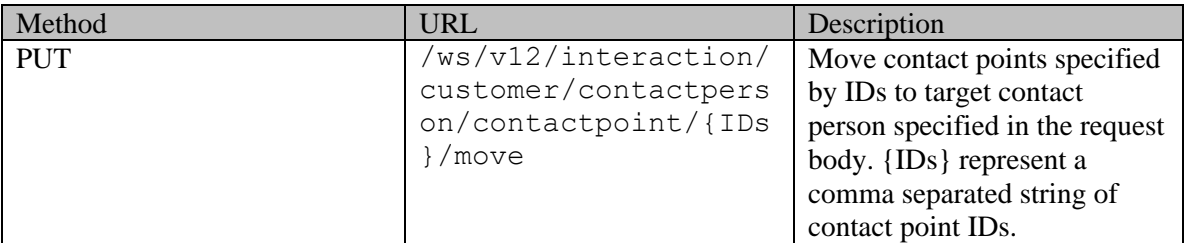

## **Authentication**

Authentication is required. The client must be logged in to call this API. Each API request must contain X-egain-session request header returned by Login API.

## **Permissions**

All of the following are required:

• 'Edit Customer' action.

• All the activities associated with the contact points in the URI should belong to either the user's home department, or to the department where the user is a foreign user.

## **Licenses**

The logged in user must have the following licenses:

• ECE CIH Platform

## **Request**

#### **Request headers**

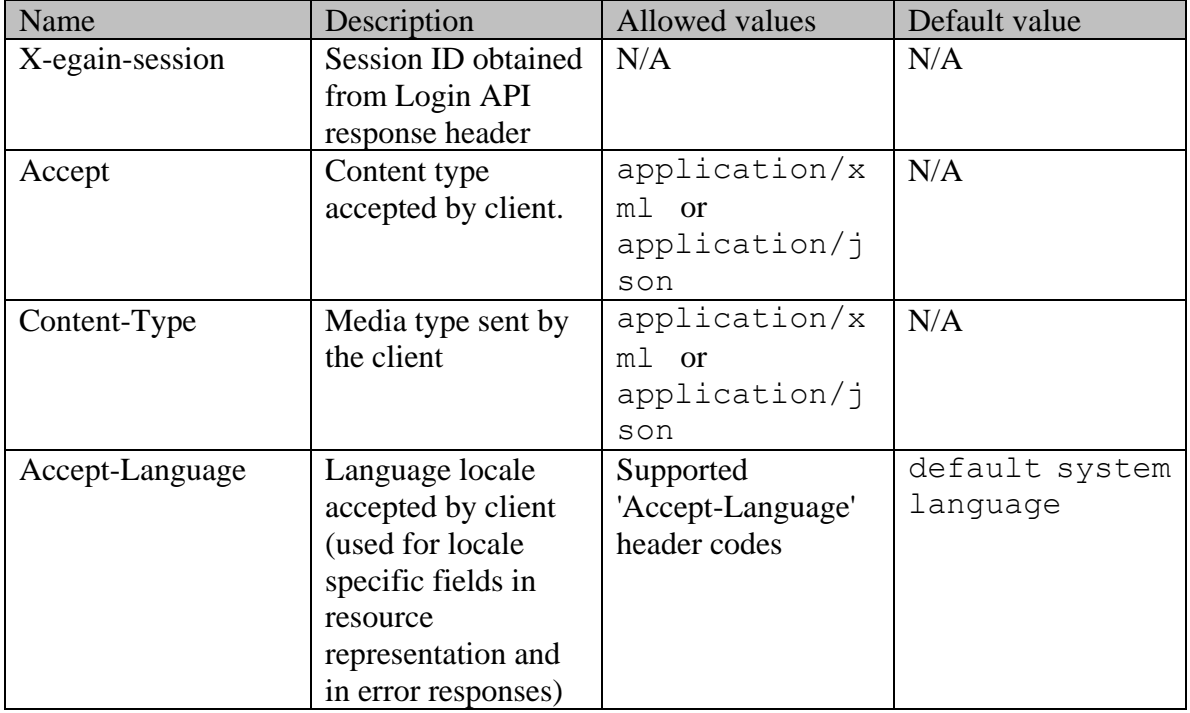

## **Required elements to be submitted in the request body**

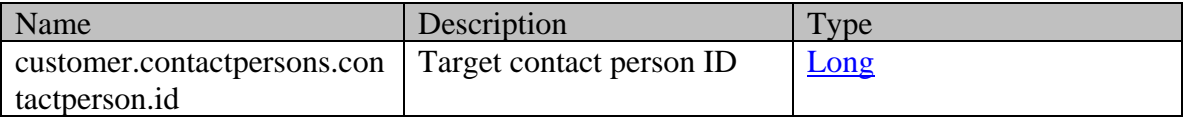

## **Optional elements allowed to be submitted in the request body**

No optional elements in request body are supported by this API.

## **Request body xml schemas**

• [Customer Schema](#page-667-0) - used to send target contact person ID.

## **Supported API specific query parameters**

No query parameter is supported by this API.

## **Supported common query parameters**

No common query parameter is supported by this API.

## **Response**

#### **Response headers**

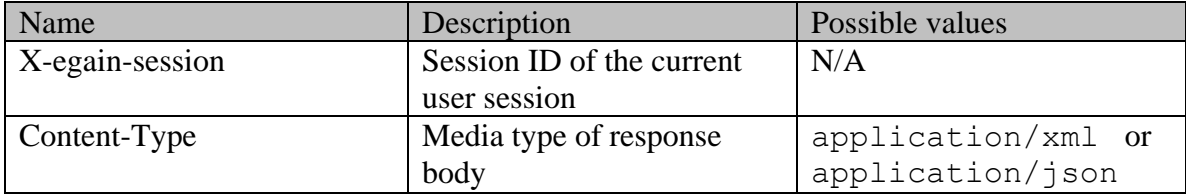

#### **Events logged**

- 401 (change customer event for every activity updated)
- 402 (move contact point event for every contact point moved)

#### **HTTP status codes**

#### **Success Status codes**

## **204 - No Content**

• Contact Points successfully moved.

#### **Failure Status codes**

#### **400 - Bad Request**

- Any query or common parameter is present in the request URL.
- Request body does not contain the required elements for moving contact points.
- Any element present in the request body is not a supported required or optional element.
- More than one target contact person is listed in the request body.
- Contact person in the request body does not exist.
- Request body is empty.
- Any criteria for successful execution mentioned in the Overview section is violated.

#### **401 - Unauthorized**

- X-egain-session request header is missing
- Session is invalid or expired

#### **403 - Forbidden**

• The user does not have sufficient permissions to move one or more of the requested resources.

#### **404 - Not Found**

• One or more contact point IDs, provided in the URI, do not exist.

## **406 - Not Acceptable**

• Invalid 'Accept-Language' header value.

## **409 - Conflict**

• One or more activities associated with any contact point IDs sent in the URI are locked by another user.

## **500 - Internal server error**

## **Examples**

All examples listed below assume that following are true:

- The user has the required permissions. See *Permissions* section for more info.
- All activities associated to the contact points moved, are updated to reflect the changes.

## **Example 1**

This example demonstrates how to move a single contact point of a contact person to another contact person.

#### **Request**

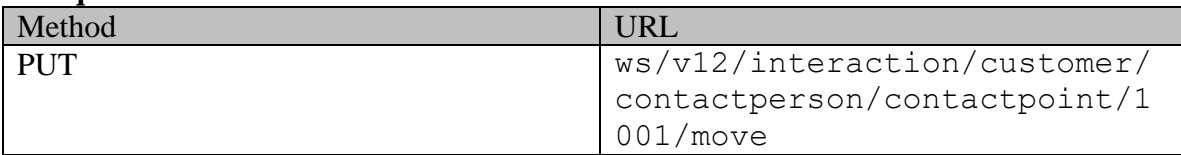

## **Response:**

HTTP/1.1 204 No Content

## **XML**

#### **Request headers**

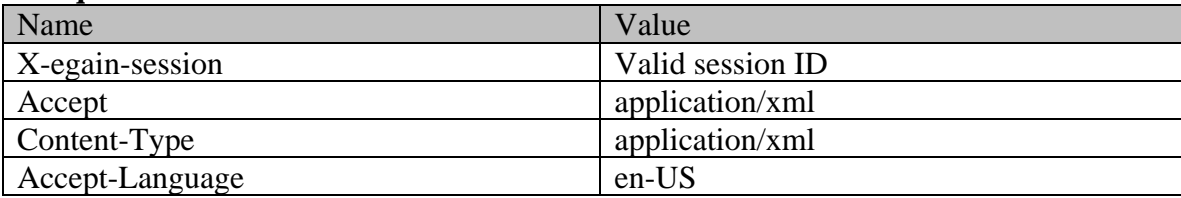

## **Request body**

<?xml version="1.0" encoding="UTF-8" standalone="yes"?><customer

xmlns="http://bindings.egain.com/ws/model/v12/gen/interaction/customer" xmlns:ns1="http://bindings.egain.com/ws/model/v12/gen/interaction/contactperson"><contactPersons> <ns1:contactPerson id="1003"/></contactPersons></customer>

#### **Response headers**

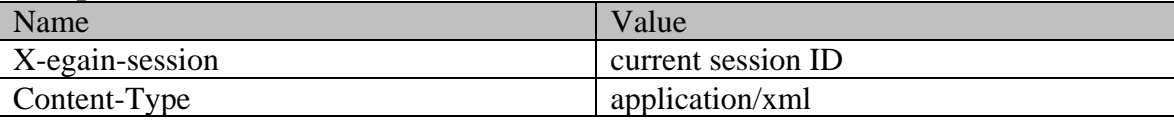

#### **JSON**

## **Request headers**

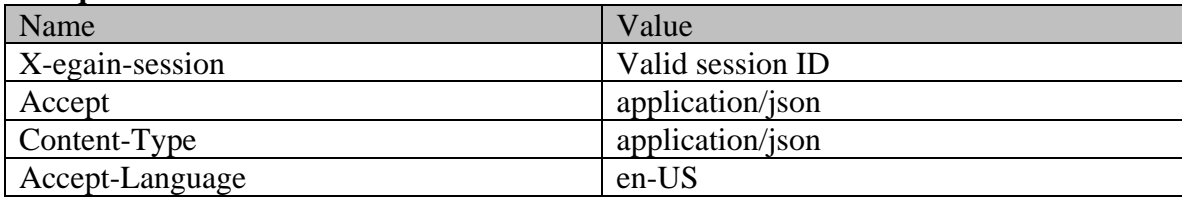

## **Request body**

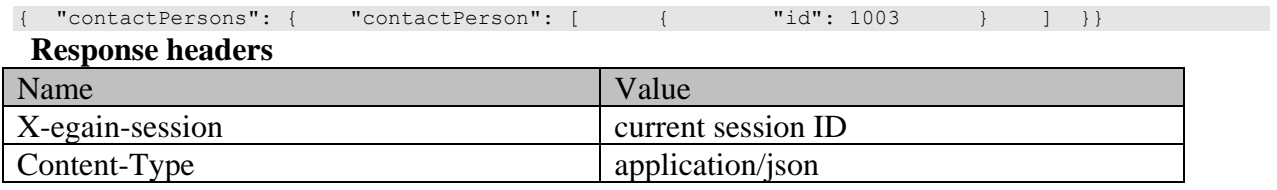

## **Example 2**

This example demonstrates how to move three contact points of a contact person to another contact person.

## **Request**

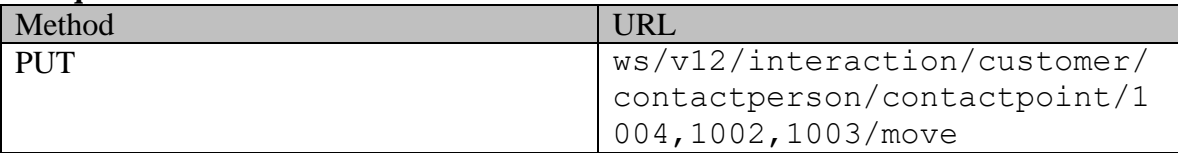

## **Response:**

HTTP/1.1 204 No Content

**XML**

## **Request headers**

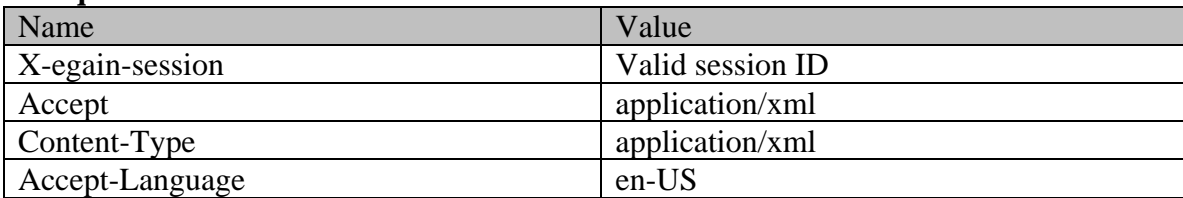

# **Request body**

<?xml version="1.0" encoding="UTF-8" standalone="yes"?><customer

xmlns="http://bindings.egain.com/ws/model/v12/gen/interaction/customer"

xmlns:ns1="http://bindings.egain.com/ws/model/v12/gen/interaction/contactperson"><contactPersons> <ns1:contactPerson id="1003"/></contactPersons></customer>

#### **Response headers**

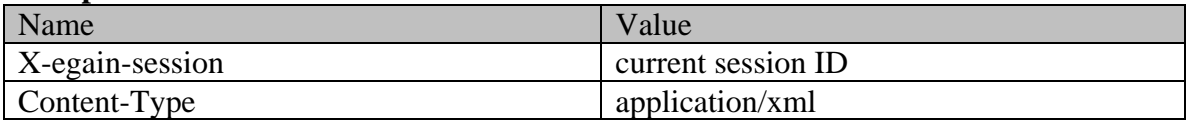

# **JSON**

# **Request headers**

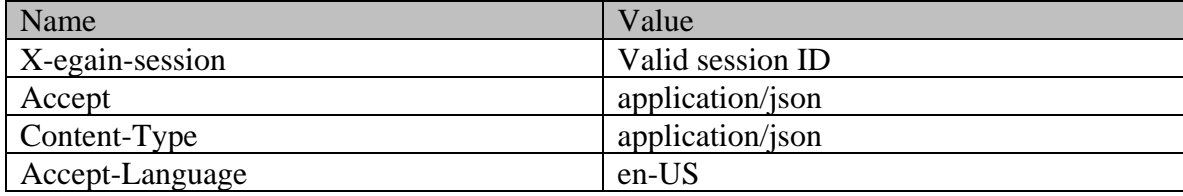

# **Request body**

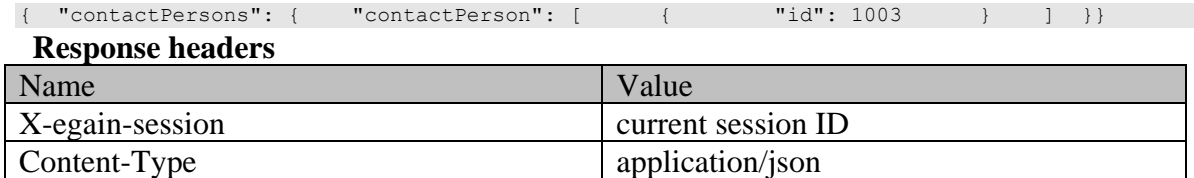

# **Detailed Description**

# **my\_activities.html**

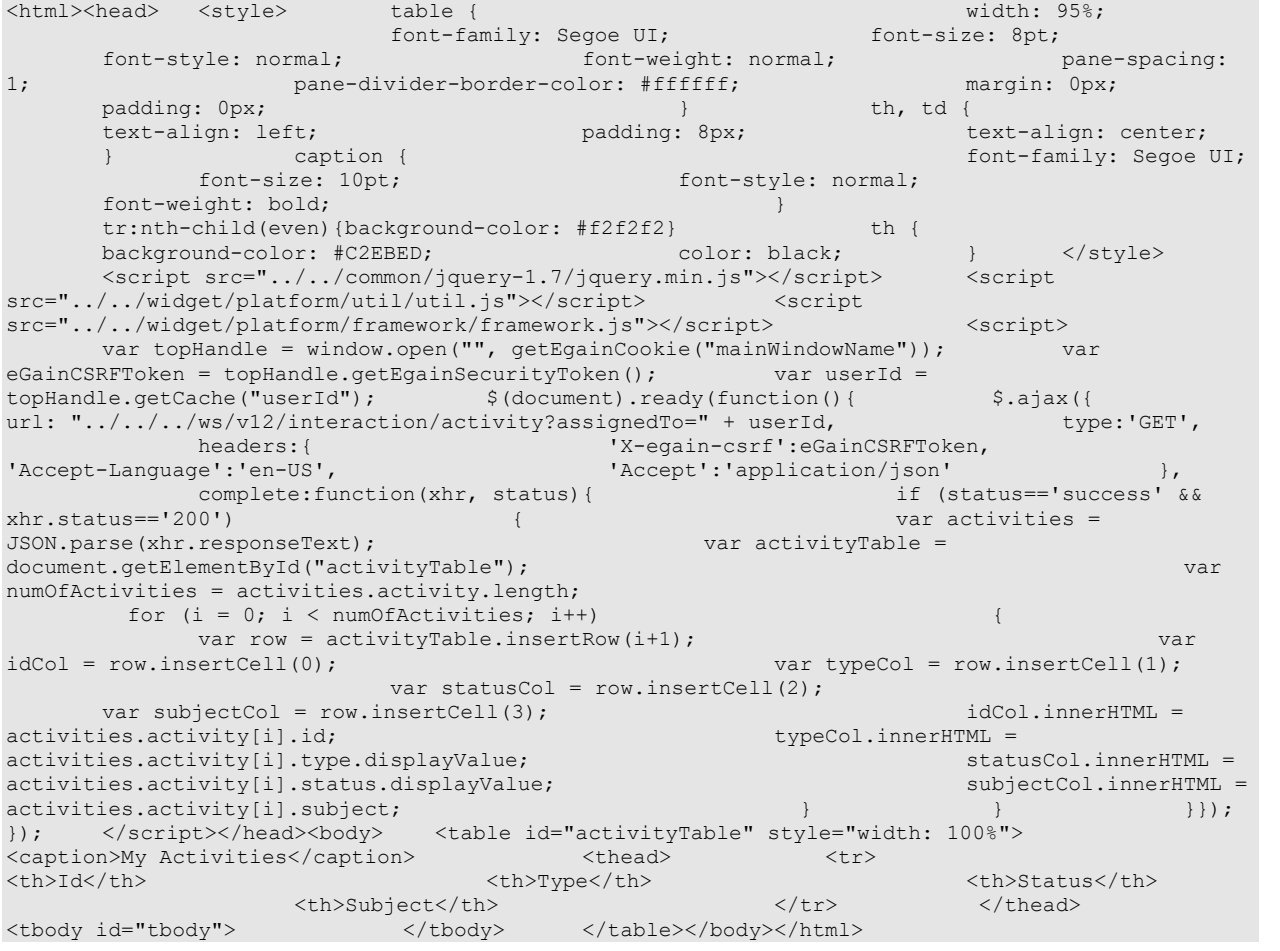

# **NetworkAttribute Class Reference**

# <span id="page-1176-4"></span>**Public Member Functions**

- java.lang.String [getName](#page-1176-0) ()
- java.lang.String [getValue](#page-1176-1) ()
- void [setName](#page-1176-2) (java.lang.String value)
- void [setValue](#page-1176-3) (java.lang.String value)

# **Detailed Description**

# <span id="page-1176-5"></span>**NetworkAttribute Schema**

This schema contains [NetworkAttribute](#page-1176-4) details.

#### **XML Schema File**

model/v12/xsd/interaction/activity.xsd

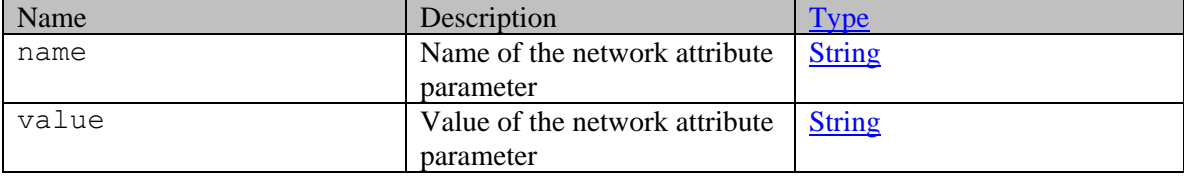

# **Member Function Documentation**

## <span id="page-1176-0"></span>**java.lang.String getName ()**

Gets the value of the name property.

#### **Returns:**

possible object is java.lang.String

#### <span id="page-1176-1"></span>**java.lang.String getValue ()**

Gets the value of the value property.

#### **Returns:**

possible object is java.lang.String

#### <span id="page-1176-2"></span>**void setName (java.lang.String** *value***)**

Sets the value of the name property.

#### **Parameters:**

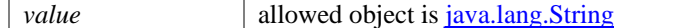

#### <span id="page-1176-3"></span>**void setValue (java.lang.String** *value***)**

Sets the value of the value property.

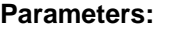

*value* allowed object is *java.lang.String* 

# **NetworkAttribute Class Reference**

# <span id="page-1178-4"></span>**Public Member Functions**

- java.lang.String [getName](#page-1178-0) ()
- java.lang.String [getValue](#page-1178-1) ()
- void [setName](#page-1178-2) (java.lang.String value)
- void [setValue](#page-1178-3) (java.lang.String value)

# **Detailed Description**

# <span id="page-1178-5"></span>**NetworkAttribute Schema**

This schema contains [NetworkAttribute](#page-1178-4) details.

#### **XML Schema File**

model/v15/xsd/interaction/activity.xsd

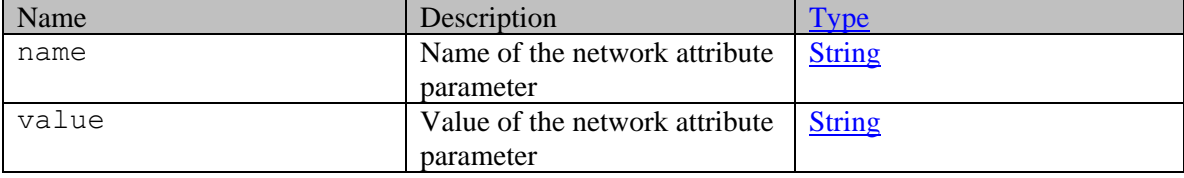

# **Member Function Documentation**

## <span id="page-1178-0"></span>**java.lang.String getName ()**

Gets the value of the name property.

#### **Returns:**

possible object is java.lang.String

#### <span id="page-1178-1"></span>**java.lang.String getValue ()**

Gets the value of the value property.

#### **Returns:**

possible object is java.lang.String

#### <span id="page-1178-2"></span>**void setName (java.lang.String** *value***)**

Sets the value of the name property.

#### **Parameters:**

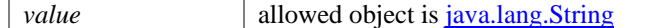

#### <span id="page-1178-3"></span>**void setValue (java.lang.String** *value***)**

Sets the value of the value property.

## **Parameters:**

*value* allowed object is *java.lang.String* 

# **NetworkAttributes Class Reference**

# <span id="page-1180-1"></span>**Public Member Functions**

• java.util.List[< NetworkAttribute](#page-1176-4) > [getNetworkAttribute](#page-1180-0) ()

# **Detailed Description**

# **NetworkAttributes Schema**

This schema defines [NetworkAttributes](#page-1180-1) specific to a social network.

## **XML Schema File**

model/v12/xsd/interaction/activity.xsd

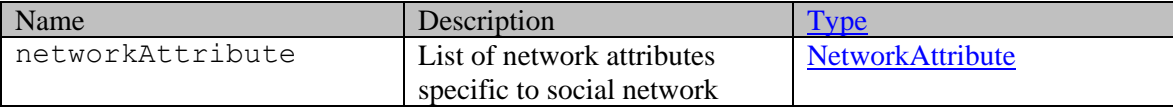

# **Member Function Documentation**

## <span id="page-1180-0"></span>**java.util.List[<NetworkAttribute>](#page-1176-4) getNetworkAttribute ()**

Gets the value of the networkAttribute property.

This accessor method returns a reference to the live list, not a snapshot. Therefore any modification you make to the returned list will be present inside the JAXB object. This is why there is not a set method for the networkAttribute property.

For example, to add a new item, do as follows:

[getNetworkAttribute\(\).](#page-1180-0)add(newItem);

Objects of the following type(s) are allowed in the list [NetworkAttribute](#page-1176-4)

# **NetworkAttributes Class Reference**

# <span id="page-1181-1"></span>**Public Member Functions**

• java.util.List[< NetworkAttribute](#page-1178-4) > [getNetworkAttribute](#page-1181-0) ()

# **Detailed Description**

# **NetworkAttributes Schema**

This schema defines [NetworkAttributes](#page-1181-1) specific to a social network.

## **XML Schema File**

model/v15/xsd/interaction/activity.xsd

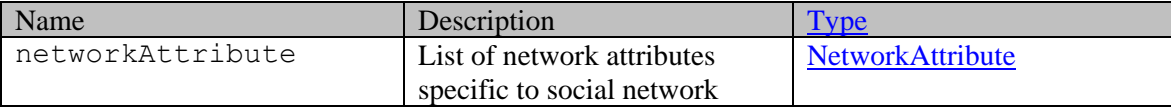

# **Member Function Documentation**

## <span id="page-1181-0"></span>**java.util.List[<NetworkAttribute>](#page-1178-4) getNetworkAttribute ()**

Gets the value of the networkAttribute property.

This accessor method returns a reference to the live list, not a snapshot. Therefore any modification you make to the returned list will be present inside the JAXB object. This is why there is not a set method for the networkAttribute property.

For example, to add a new item, do as follows:

[getNetworkAttribute\(\).](#page-1181-0)add(newItem);

Objects of the following type(s) are allowed in the list [NetworkAttribute](#page-1178-4)

# **Note Class Reference**

# <span id="page-1182-3"></span>**Public Member Functions**

- java.lang.String [getContent](#page-1182-0) ()
- [DateAndUser](#page-814-0) [getCreated](#page-1182-1) ()
- $\bullet$  long [getId](#page-1182-2) ()
- void [setContent](#page-1183-0) (java.lang.String value)
- void [setCreated](#page-1183-1) [\(DateAndUser](#page-814-0) value)
- void [setId](#page-1183-2) (long value)

# **Detailed Description**

# **Note Schema**

This schema contains **Note** type details.

#### **XML Schema File**

model/v15/xsd/common.xsd

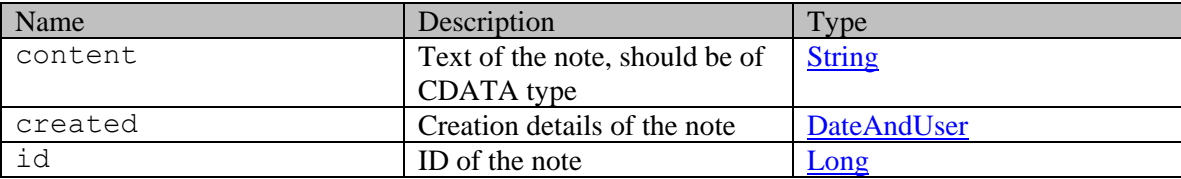

## **Member Function Documentation**

## <span id="page-1182-0"></span>**java.lang.String getContent ()**

Gets the value of the content property.

#### **Returns:**

possible object is java.lang.String

#### <span id="page-1182-1"></span>**[DateAndUser](#page-814-0) getCreated ()**

Gets the value of the created property.

#### **Returns:**

possible object is [DateAndUser](#page-814-0)

## <span id="page-1182-2"></span>**long getId ()**

Gets the value of the id property.

#### **Returns:**

possible object is Long

# <span id="page-1183-0"></span>**void setContent (java.lang.String** *value***)**

Sets the value of the content property.

## **Parameters:**

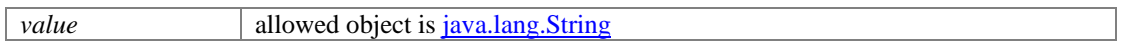

# <span id="page-1183-1"></span>**void setCreated [\(DateAndUser](#page-814-0)** *value***)**

Sets the value of the created property.

## **Parameters:**

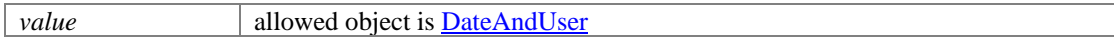

# <span id="page-1183-2"></span>**void setId (long** *value***)**

Sets the value of the id property.

## **Parameters:**

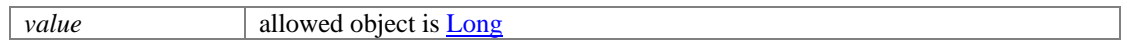

# **Note Class Reference**

# <span id="page-1184-3"></span>**Public Member Functions**

- java.lang.String [getContent](#page-1184-0) ()
- [DateAndTime](#page-808-0) [getCreated](#page-1184-1) ()
- $\bullet$  long [getId](#page-1184-2) ()
- void [setContent](#page-1185-0) (java.lang.String value)
- void [setCreated](#page-1185-1) [\(DateAndTime](#page-808-0) value)
- void [setId](#page-1185-2) (long value)

# **Detailed Description**

# <span id="page-1184-4"></span>**Note Schema**

This schema contains **Note** type details.

#### **XML Schema File**

model/v12/xsd/common.xsd

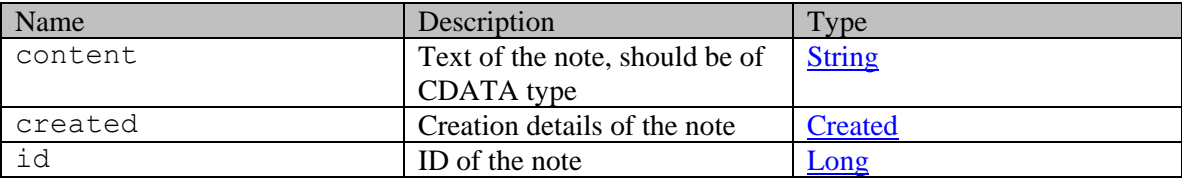

## **Member Function Documentation**

## <span id="page-1184-0"></span>**java.lang.String getContent ()**

Gets the value of the content property.

#### **Returns:**

possible object is java.lang.String

#### <span id="page-1184-1"></span>**[DateAndTime](#page-808-0) getCreated ()**

Gets the value of the created property.

#### **Returns:**

possible object is [DateAndTime](#page-808-0)

## <span id="page-1184-2"></span>**long getId ()**

Gets the value of the id property.

#### **Returns:**

possible object is Long

# <span id="page-1185-0"></span>**void setContent (java.lang.String** *value***)**

Sets the value of the content property.

## **Parameters:**

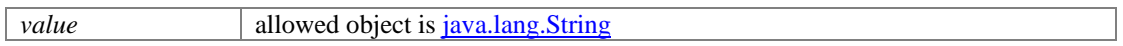

# <span id="page-1185-1"></span>**void setCreated [\(DateAndTime](#page-808-0)** *value***)**

Sets the value of the created property.

## **Parameters:**

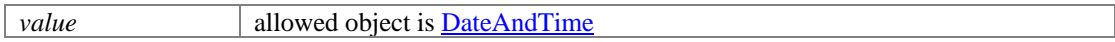

## <span id="page-1185-2"></span>**void setId (long** *value***)**

Sets the value of the id property.

## **Parameters:**

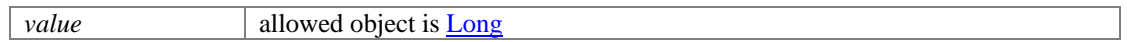

# **Notes Class Reference**

# <span id="page-1186-3"></span>**Public Member Functions**

- $\bullet$  int [getCount](#page-1186-0) ()
- $\bullet$  [Link](#page-1132-0) [getLink](#page-1186-1) ()
- java.util.List< $\frac{\text{Note}}{\text{...}}$  > [getNote](#page-1186-2) ()
- [PaginationInfo](#page-1209-0) [getPaginationInfo](#page-1187-0) ()
- void [setCount](#page-1187-1) (int value)
- void [setLink](#page-1187-2) [\(Link](#page-1132-0) value)
- void [setPaginationInfo](#page-1187-3) [\(PaginationInfo](#page-1209-0) value)

# **Detailed Description**

# **Notes Schema**

This schema contains **Notes** type details.

## **XML Schema File**

model/v12/xsd/common.xsd

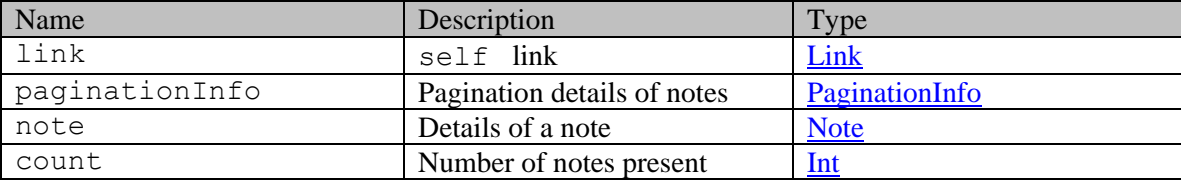

# **Member Function Documentation**

## <span id="page-1186-0"></span>**int getCount ()**

Gets the value of the count property.

#### **Returns:**

possible object is Integer

## <span id="page-1186-1"></span>**[Link](#page-1132-0) getLink ()**

Gets the value of the link property.

## **Returns:**

possible object is **Link** 

#### <span id="page-1186-2"></span>**java.util.List[<Note>](#page-1184-3) getNote ()**

Gets the value of the note property.

This accessor method returns a reference to the live list, not a snapshot. Therefore any modification you make to the returned list will be present inside the JAXB object. This is why there is not a set method for the note property.

For example, to add a new item, do as follows:

[getNote\(\).](#page-1186-2)add(newItem);

Objects of the following type(s) are allowed in the list [Note](#page-1184-3)

## <span id="page-1187-0"></span>**[PaginationInfo](#page-1209-0) getPaginationInfo ()**

Gets the value of the paginationInfo property.

#### **Returns:**

possible object is **PaginationInfo** 

#### <span id="page-1187-1"></span>**void setCount (int** *value***)**

Sets the value of the count property.

## **Parameters:**

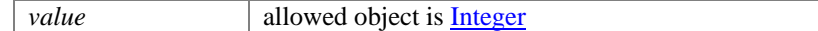

## <span id="page-1187-2"></span>**void setLink [\(Link](#page-1132-0)** *value***)**

Sets the value of the link property.

#### **Parameters:**

*value* allowed object is **Link** 

## <span id="page-1187-3"></span>**void setPaginationInfo [\(PaginationInfo](#page-1209-0)** *value***)**

Sets the value of the paginationInfo property.

#### **Parameters:**

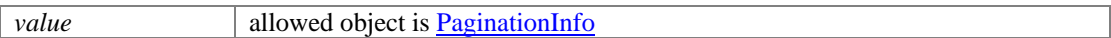
# **Notes Class Reference**

## <span id="page-1188-3"></span>**Public Member Functions**

- $\bullet$  int [getCount](#page-1188-0) ()
- $\bullet$  [Link](#page-1134-0) [getLink](#page-1188-1) ()
- java.util.List< $Note$  > [getNote](#page-1188-2) ()
- [PaginationInfo](#page-1207-0) [getPaginationInfo](#page-1189-0) ()
- void [setCount](#page-1189-1) (int value)
- void [setLink](#page-1189-2) [\(Link](#page-1134-0) value)
- void [setPaginationInfo](#page-1189-3) [\(PaginationInfo](#page-1207-0) value)

# **Detailed Description**

# **Notes Schema**

This schema contains **Notes** type details.

## **XML Schema File**

model/v15/xsd/common.xsd

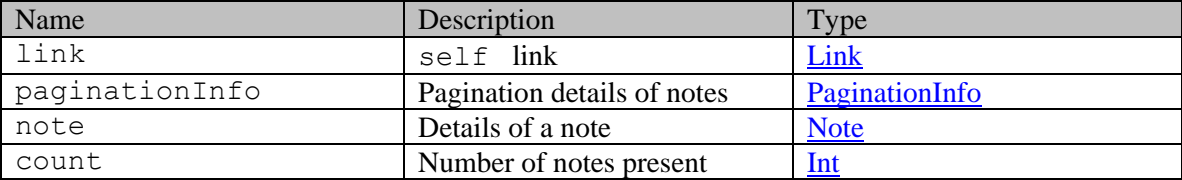

## **Member Function Documentation**

## <span id="page-1188-0"></span>**int getCount ()**

Gets the value of the count property.

#### **Returns:**

possible object is Integer

## <span id="page-1188-1"></span>**[Link](#page-1134-0) getLink ()**

Gets the value of the link property.

## **Returns:**

possible object is **Link** 

### <span id="page-1188-2"></span>**java.util.List[<Note>](#page-1182-0) getNote ()**

Gets the value of the note property.

This accessor method returns a reference to the live list, not a snapshot. Therefore any modification you make to the returned list will be present inside the JAXB object. This is why there is not a set method for the note property.

For example, to add a new item, do as follows:

[getNote\(\).](#page-1188-2)add(newItem);

Objects of the following type(s) are allowed in the list [Note](#page-1182-0)

### <span id="page-1189-0"></span>**[PaginationInfo](#page-1207-0) getPaginationInfo ()**

Gets the value of the paginationInfo property.

### **Returns:**

possible object is **PaginationInfo** 

### <span id="page-1189-1"></span>**void setCount (int** *value***)**

Sets the value of the count property.

## **Parameters:**

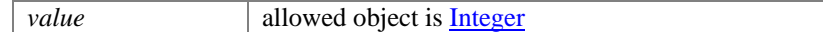

## <span id="page-1189-2"></span>**void setLink [\(Link](#page-1134-0)** *value***)**

Sets the value of the link property.

#### **Parameters:**

*value* allowed object is **Link** 

## <span id="page-1189-3"></span>**void setPaginationInfo [\(PaginationInfo](#page-1207-0)** *value***)**

Sets the value of the paginationInfo property.

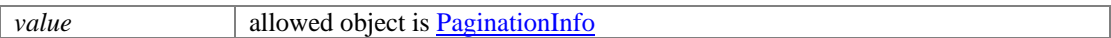

# **OAuthLoginResponse Class Reference**

# **Public Member Functions**

- java.lang.String [getAccessToken](#page-1190-0) ()
- java.lang.String [getError](#page-1191-0) ()
- java.lang.String [getErrorDescription](#page-1191-1) ()
- java.lang.String **getTokenType** ()
- void [setAccessToken](#page-1191-3) (java.lang.String value)
- void [setError](#page-1191-4) (java.lang.String value)
- void [setErrorDescription](#page-1191-5) (java.lang.String value)
- void [setTokenType](#page-1191-6) (java.lang.String value)

# **Detailed Description**

# **Oauth Login Response Schema**

Description of the elements used in OAuth response schema

## **XML Schema File**

model/v15/xsd/platform/oauth\_response.xsd

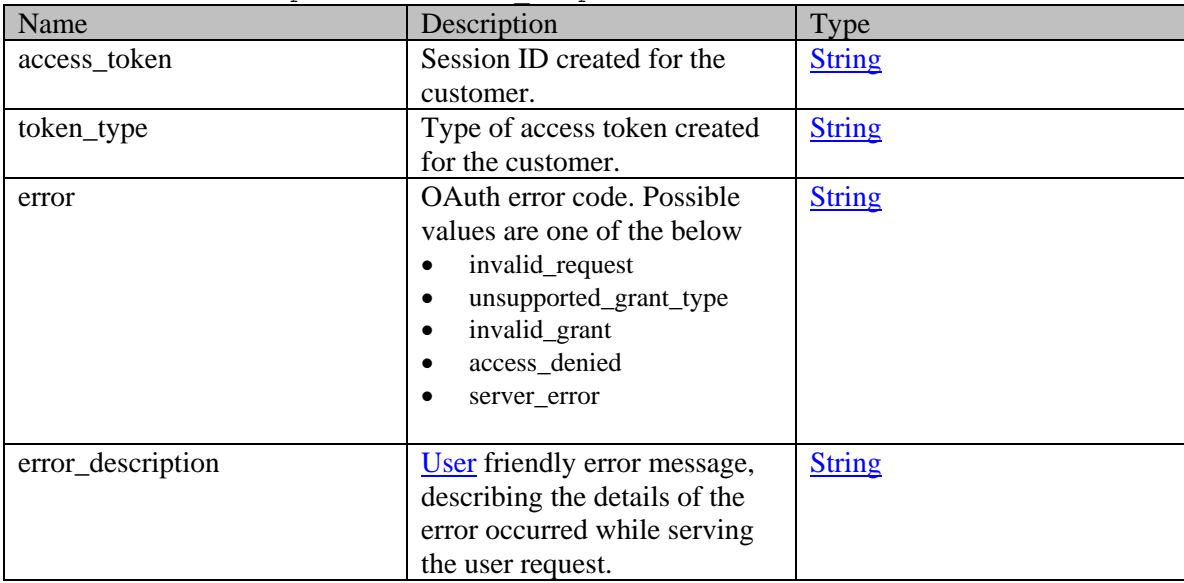

# **Member Function Documentation**

## <span id="page-1190-0"></span>**java.lang.String getAccessToken ()**

Gets the value of the accessToken property.

## **Returns:**

possible object is java.lang.String

#### <span id="page-1191-0"></span>**java.lang.String getError ()**

Gets the value of the error property.

#### **Returns:**

possible object is java.lang.String

## <span id="page-1191-1"></span>**java.lang.String getErrorDescription ()**

Gets the value of the errorDescription property.

#### **Returns:**

possible object is java.lang.String

## <span id="page-1191-2"></span>**java.lang.String getTokenType ()**

Gets the value of the tokenType property.

**Returns:**

possible object is java.lang.String

#### <span id="page-1191-3"></span>**void setAccessToken (java.lang.String** *value***)**

Sets the value of the accessToken property.

#### **Parameters:**

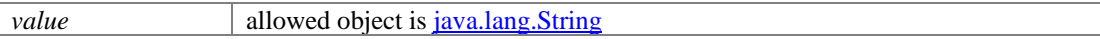

#### <span id="page-1191-4"></span>**void setError (java.lang.String** *value***)**

Sets the value of the error property.

#### **Parameters:**

*value* allowed object is <u>java.lang.String</u>

### <span id="page-1191-5"></span>**void setErrorDescription (java.lang.String** *value***)**

Sets the value of the errorDescription property.

#### **Parameters:**

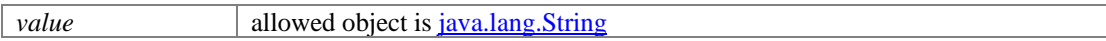

## <span id="page-1191-6"></span>**void setTokenType (java.lang.String** *value***)**

Sets the value of the tokenType property.

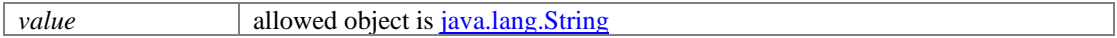

# **OAuthLoginResponse Class Reference**

# **Public Member Functions**

- java.lang.String [getAccessToken](#page-1192-0) ()
- java.lang.String [getError](#page-1193-0) ()
- java.lang.String [getErrorDescription](#page-1193-1) ()
- java.lang.String **getTokenType** ()
- void [setAccessToken](#page-1193-3) (java.lang.String value)
- void [setError](#page-1193-4) (java.lang.String value)
- void [setErrorDescription](#page-1193-5) (java.lang.String value)
- void [setTokenType](#page-1193-6) (java.lang.String value)

# **Detailed Description**

# **Oauth Login Response Schema**

Description of the elements used in OAuth response schema

## **XML Schema File**

model/v12/xsd/platform/oauth\_response.xsd

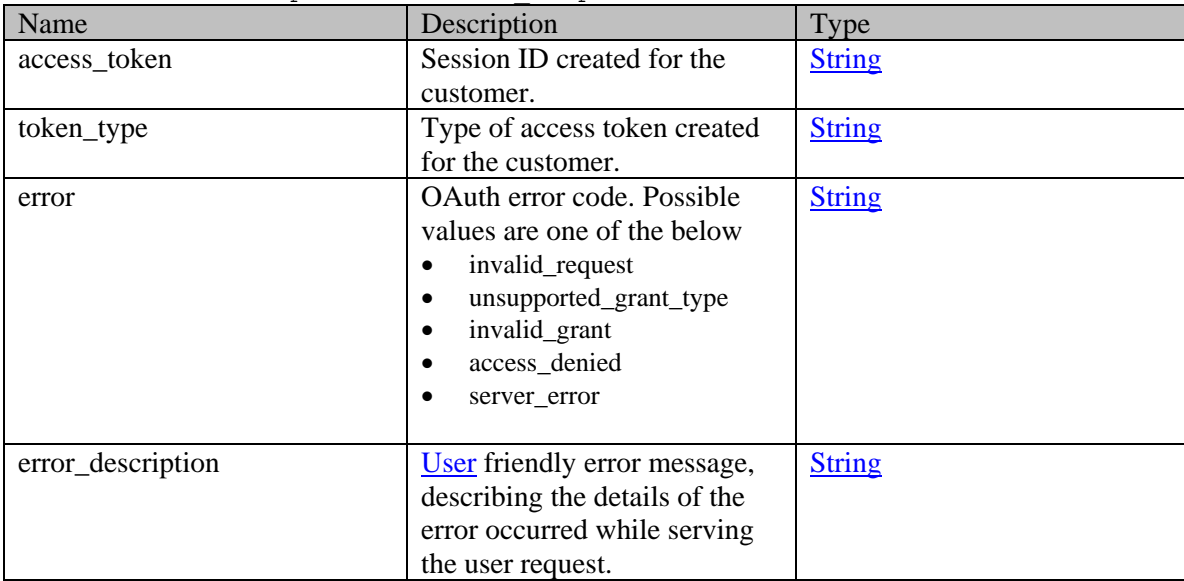

# **Member Function Documentation**

## <span id="page-1192-0"></span>**java.lang.String getAccessToken ()**

Gets the value of the accessToken property.

## **Returns:**

possible object is java.lang.String

#### <span id="page-1193-0"></span>**java.lang.String getError ()**

Gets the value of the error property.

#### **Returns:**

possible object is java.lang.String

## <span id="page-1193-1"></span>**java.lang.String getErrorDescription ()**

Gets the value of the errorDescription property.

#### **Returns:**

possible object is java.lang.String

## <span id="page-1193-2"></span>**java.lang.String getTokenType ()**

Gets the value of the tokenType property.

**Returns:**

possible object is java.lang.String

#### <span id="page-1193-3"></span>**void setAccessToken (java.lang.String** *value***)**

Sets the value of the accessToken property.

#### **Parameters:**

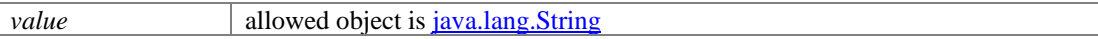

#### <span id="page-1193-4"></span>**void setError (java.lang.String** *value***)**

Sets the value of the error property.

### **Parameters:**

| *value* | allowed object is <u>java.lang.String</u>

### <span id="page-1193-5"></span>**void setErrorDescription (java.lang.String** *value***)**

Sets the value of the errorDescription property.

#### **Parameters:**

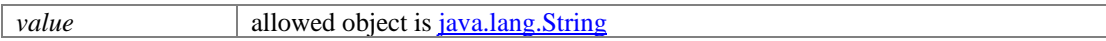

## <span id="page-1193-6"></span>**void setTokenType (java.lang.String** *value***)**

Sets the value of the tokenType property.

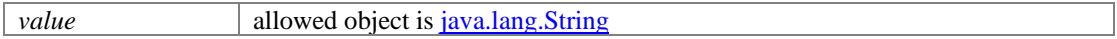

# **Option Class Reference**

# <span id="page-1194-2"></span>**Public Member Functions**

- [Attribute](#page-272-0) [getAttribute](#page-1194-0) ()
- java.lang.String **getDisplayValue** ()
- java.lang.String  $getValue()$
- boolean [isIsDefault](#page-1195-1) ()
- void [setAttribute](#page-1195-2) [\(Attribute](#page-272-0) value)
- void [setDisplayValue](#page-1195-3) (java.lang.String value)
- void [setIsDefault](#page-1195-4) (boolean value)
- void [setValue](#page-1195-5) (java.lang.String value)

## **Detailed Description**

# <span id="page-1194-3"></span>**Option Schema**

This schema contains **Option** type details.

## **XML Schema File**

model/v15/xsd/common/attribute.xsd

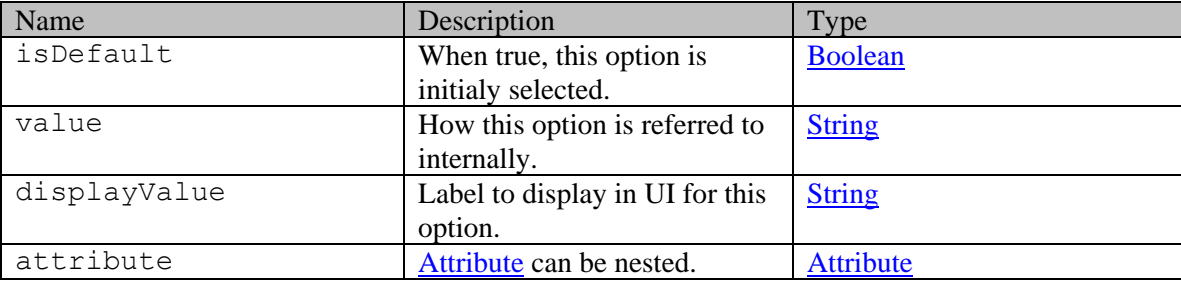

## **Member Function Documentation**

#### <span id="page-1194-0"></span>**[Attribute](#page-272-0) getAttribute ()**

Gets the value of the attribute property.

#### **Returns:**

possible object is [Attribute](#page-272-0)

## <span id="page-1194-1"></span>**java.lang.String getDisplayValue ()**

Gets the value of the displayValue property.

#### **Returns:**

possible object is java.lang.String

## <span id="page-1195-0"></span>**java.lang.String getValue ()**

Gets the value of the value property.

### **Returns:**

possible object is java.lang.String

## <span id="page-1195-1"></span>**boolean isIsDefault ()**

Gets the value of the isDefault property.

## **Returns:**

possible object is **Boolean** 

## <span id="page-1195-2"></span>**void setAttribute [\(Attribute](#page-272-0)** *value***)**

Sets the value of the attribute property.

### **Parameters:**

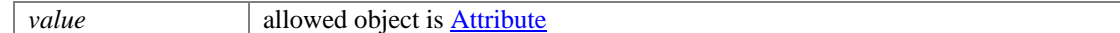

## <span id="page-1195-3"></span>**void setDisplayValue (java.lang.String** *value***)**

Sets the value of the displayValue property.

#### **Parameters:**

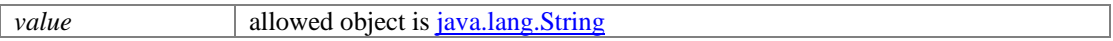

### <span id="page-1195-4"></span>**void setIsDefault (boolean** *value***)**

Sets the value of the isDefault property.

### **Parameters:**

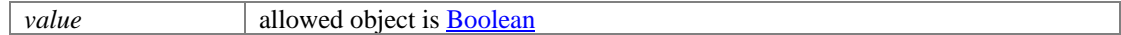

### <span id="page-1195-5"></span>**void setValue (java.lang.String** *value***)**

Sets the value of the value property.

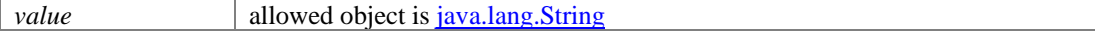

# **Option Class Reference**

# <span id="page-1196-2"></span>**Public Member Functions**

- [Attribute](#page-269-0) [getAttribute](#page-1196-0) ()
- java.lang.String **getDisplayValue** ()
- java.lang.String  $getValue()$
- boolean [isIsDefault](#page-1197-1) ()
- void [setAttribute](#page-1197-2) [\(Attribute](#page-269-0) value)
- void [setDisplayValue](#page-1197-3) (java.lang.String value)
- void [setIsDefault](#page-1197-4) (boolean value)
- void [setValue](#page-1197-5) (java.lang.String value)

## **Detailed Description**

# <span id="page-1196-3"></span>**Option Schema**

This schema contains **Option** type details.

## **XML Schema File**

model/v12/xsd/common/attribute.xsd

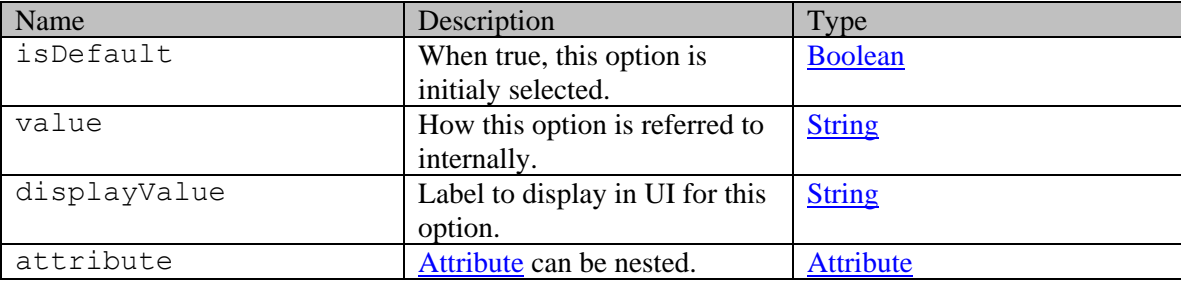

## **Member Function Documentation**

#### <span id="page-1196-0"></span>**[Attribute](#page-269-0) getAttribute ()**

Gets the value of the attribute property.

#### **Returns:**

possible object is [Attribute](#page-269-0)

## <span id="page-1196-1"></span>**java.lang.String getDisplayValue ()**

Gets the value of the displayValue property.

#### **Returns:**

possible object is java.lang.String

## <span id="page-1197-0"></span>**java.lang.String getValue ()**

Gets the value of the value property.

### **Returns:**

possible object is java.lang.String

## <span id="page-1197-1"></span>**boolean isIsDefault ()**

Gets the value of the isDefault property.

## **Returns:**

possible object is **Boolean** 

## <span id="page-1197-2"></span>**void setAttribute [\(Attribute](#page-269-0)** *value***)**

Sets the value of the attribute property.

### **Parameters:**

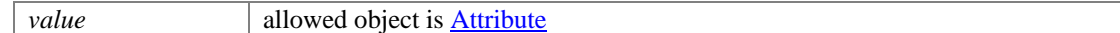

## <span id="page-1197-3"></span>**void setDisplayValue (java.lang.String** *value***)**

Sets the value of the displayValue property.

#### **Parameters:**

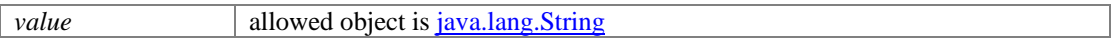

## <span id="page-1197-4"></span>**void setIsDefault (boolean** *value***)**

Sets the value of the isDefault property.

### **Parameters:**

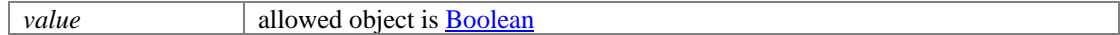

#### <span id="page-1197-5"></span>**void setValue (java.lang.String** *value***)**

Sets the value of the value property.

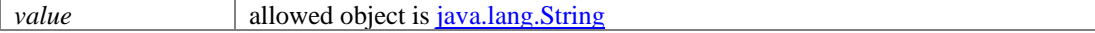

# **Options Class Reference**

# <span id="page-1198-3"></span>**Public Member Functions**

- $i$ ava.util.List[< Option](#page-1196-2) > [getOption](#page-1198-0) ()
- boolean [isIsMultiSelect](#page-1198-1) ()
- void [setIsMultiSelect](#page-1198-2) (boolean value)

# **Detailed Description**

# **Options Schema**

This schema contains [Options](#page-1198-3) type details.

## **XML Schema File**

model/v12/xsd/common/attribute.xsd

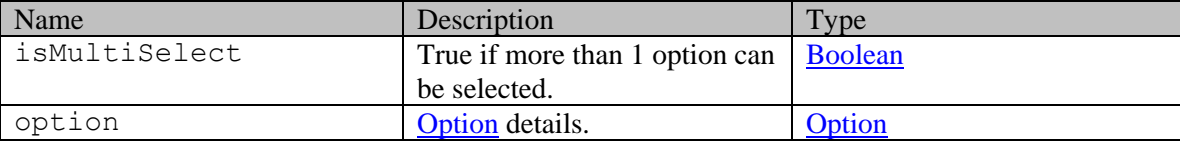

# **Member Function Documentation**

## <span id="page-1198-0"></span>**java.util.List[<Option>](#page-1196-2) getOption ()**

Gets the value of the option property.

This accessor method returns a reference to the live list, not a snapshot. Therefore any modification you make to the returned list will be present inside the JAXB object. This is why there is not a set method for the option property.

For example, to add a new item, do as follows:

```
 getOption().add(newItem);
```
Objects of the following type(s) are allowed in the list [Option](#page-1196-2)

## <span id="page-1198-1"></span>**boolean isIsMultiSelect ()**

Gets the value of the isMultiSelect property.

#### **Returns:**

possible object is Boolean

## <span id="page-1198-2"></span>**void setIsMultiSelect (boolean** *value***)**

Sets the value of the isMultiSelect property.

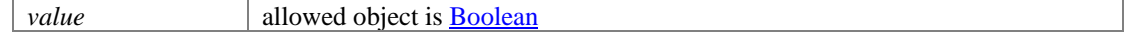

# **Options Class Reference**

# <span id="page-1200-3"></span>**Public Member Functions**

- $i$ ava.util.List[< Option](#page-1194-2) > [getOption](#page-1200-0) ()
- boolean [isIsMultiSelect](#page-1200-1) ()
- void [setIsMultiSelect](#page-1200-2) (boolean value)

# **Detailed Description**

# **Options Schema**

This schema contains [Options](#page-1200-3) type details.

## **XML Schema File**

model/v15/xsd/common/attribute.xsd

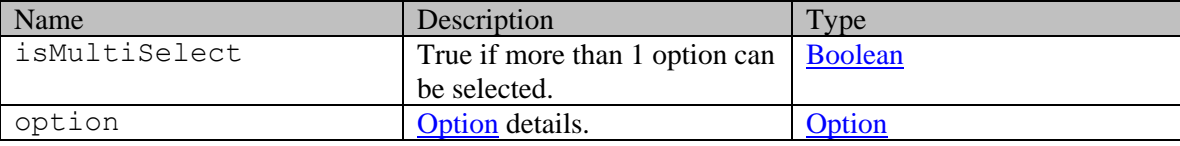

## **Member Function Documentation**

## <span id="page-1200-0"></span>**java.util.List[<Option>](#page-1194-2) getOption ()**

Gets the value of the option property.

This accessor method returns a reference to the live list, not a snapshot. Therefore any modification you make to the returned list will be present inside the JAXB object. This is why there is not a set method for the option property.

For example, to add a new item, do as follows:

```
 getOption().add(newItem);
```
Objects of the following type(s) are allowed in the list [Option](#page-1194-2)

### <span id="page-1200-1"></span>**boolean isIsMultiSelect ()**

Gets the value of the isMultiSelect property.

#### **Returns:**

possible object is Boolean

#### <span id="page-1200-2"></span>**void setIsMultiSelect (boolean** *value***)**

Sets the value of the isMultiSelect property.

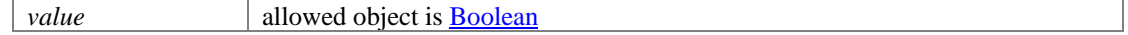

# **Owner Class Reference**

# <span id="page-1202-4"></span>**Public Member Functions**

- [Folder](#page-943-0) [getFolder](#page-1202-0) ()
- [User](#page-1470-0) [getUser](#page-1202-1) ()
- void [setFolder](#page-1202-2) [\(Folder](#page-943-0) value)
- void [setUser](#page-1202-3) [\(User](#page-1470-0) value)

## **Detailed Description**

# **Owner Schema**

This schema contains **Owner** type details.

#### **XML Schema File**

model/v12/xsd/interaction/case.xsd

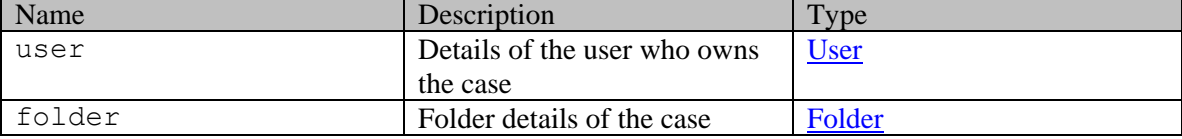

## **Member Function Documentation**

### <span id="page-1202-0"></span>**[Folder](#page-943-0) getFolder ()**

Gets the value of the folder property.

#### **Returns:**

possible object is **Folder** 

### <span id="page-1202-1"></span>**[User](#page-1470-0) getUser ()**

Gets the value of the user property.

#### **Returns:**

possible object is User

### <span id="page-1202-2"></span>**void setFolder [\(Folder](#page-943-0)** *value***)**

Sets the value of the folder property.

#### **Parameters:**

*value* allowed object is Folder

#### <span id="page-1202-3"></span>**void setUser [\(User](#page-1470-0)** *value***)**

Sets the value of the user property.

## **Parameters:**

*value* allowed object is <u>User</u>

# **Owner Class Reference**

# **Public Member Functions**

- java.lang.String  $getId()$
- java.lang.String [getName](#page-1204-1) ()
- void [setId](#page-1204-2) (java.lang.String value)
- void [setName](#page-1204-3) (java.lang.String value)

# **Detailed Description**

Documentation to be added when the Authoring API is released.

## **Member Function Documentation**

## <span id="page-1204-0"></span>**java.lang.String getId ()**

Gets the value of the id property.

### **Returns:**

possible object is java.lang.String

## <span id="page-1204-1"></span>**java.lang.String getName ()**

Gets the value of the name property.

#### **Returns:**

possible object is java.lang.String

## <span id="page-1204-2"></span>**void setId (java.lang.String** *value***)**

Sets the value of the id property.

#### **Parameters:**

*value* allowed object is java.lang.String

## <span id="page-1204-3"></span>**void setName (java.lang.String** *value***)**

Sets the value of the name property.

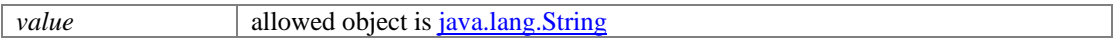

# **Owner Class Reference**

# <span id="page-1205-4"></span>**Public Member Functions**

- [Folder](#page-941-0) [getFolder](#page-1205-0) ()
- [User](#page-1467-0) [getUser](#page-1205-1) ()
- void [setFolder](#page-1205-2) [\(Folder](#page-941-0) value)
- void [setUser](#page-1205-3) [\(User](#page-1467-0) value)

## **Detailed Description**

# **Owner Schema**

This schema contains **Owner** type details.

#### **XML Schema File**

model/v15/xsd/interaction/case.xsd

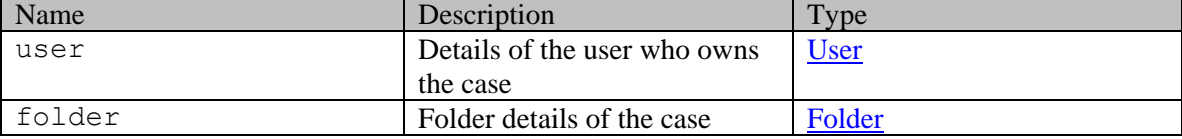

## **Member Function Documentation**

### <span id="page-1205-0"></span>**[Folder](#page-941-0) getFolder ()**

Gets the value of the folder property.

#### **Returns:**

possible object is **Folder** 

### <span id="page-1205-1"></span>**[User](#page-1467-0) getUser ()**

Gets the value of the user property.

#### **Returns:**

possible object is User

### <span id="page-1205-2"></span>**void setFolder [\(Folder](#page-941-0)** *value***)**

Sets the value of the folder property.

#### **Parameters:**

*value* allowed object is Folder

#### <span id="page-1205-3"></span>**void setUser [\(User](#page-1467-0)** *value***)**

Sets the value of the user property.

## **Parameters:**

*value* allowed object is <u>User</u>

# **PaginationInfo Class Reference**

# <span id="page-1207-0"></span>**Public Member Functions**

- $int \; getCount()$  $int \; getCount()$  $int \; getCount()$
- java.util.List< $\frac{\text{Link}}{\text{Link}} > \frac{\text{getLink}}{\text{with}}$  ()
- int [getPagenum](#page-1208-0) ()
- $\bullet$  int [getPagesize](#page-1208-1) ()
- void [setCount](#page-1208-2) (int value)
- void [setPagenum](#page-1208-3) (int value)
- void [setPagesize](#page-1208-4) (int value)

# **Detailed Description**

# <span id="page-1207-1"></span>**PaginationInfo Schema**

This schema contains **PaginationInfo** type details.

### **XML Schema File**

model/v15/xsd/common.xsd

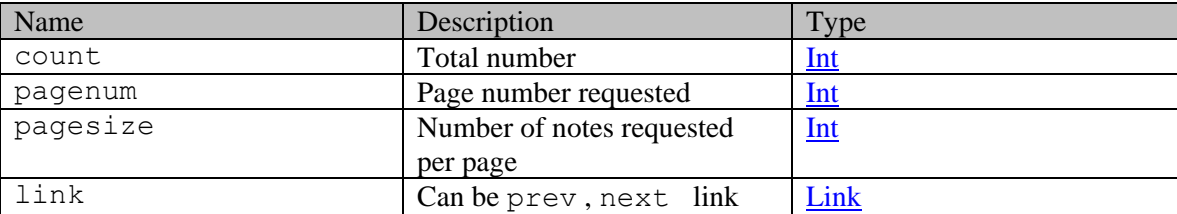

## **Member Function Documentation**

## <span id="page-1207-2"></span>**int getCount ()**

Gets the value of the count property.

## <span id="page-1207-3"></span>**java.util.List[<Link>](#page-1134-0) getLink ()**

Gets the value of the link property.

This accessor method returns a reference to the live list, not a snapshot. Therefore any modification you make to the returned list will be present inside the JAXB object. This is why there is not a set method for the link property.

For example, to add a new item, do as follows:

[getLink\(\).](#page-1207-3)add(newItem);

Objects of the following type(s) are allowed in the list [Link](#page-1134-0)

# <span id="page-1208-0"></span>**int getPagenum ()**

Gets the value of the pagenum property.

# <span id="page-1208-1"></span>**int getPagesize ()**

Gets the value of the pagesize property.

## <span id="page-1208-2"></span>**void setCount (int** *value***)**

Sets the value of the count property.

## <span id="page-1208-3"></span>**void setPagenum (int** *value***)**

Sets the value of the pagenum property.

## <span id="page-1208-4"></span>**void setPagesize (int** *value***)**

Sets the value of the pagesize property.

# **PaginationInfo Class Reference**

# <span id="page-1209-2"></span>**Public Member Functions**

- $int \; getCount()$  $int \; getCount()$  $int \; getCount()$
- java.util.List< $\frac{\text{Link}}{\text{Link}} > \frac{\text{getLink}}{\text{with}}$  ()
- int [getPagenum](#page-1210-0) ()
- $\bullet$  int [getPagesize](#page-1210-1) ()
- void [setCount](#page-1210-2) (int value)
- void [setPagenum](#page-1210-3) (int value)
- void [setPagesize](#page-1210-4) (int value)

# **Detailed Description**

# **PaginationInfo Schema**

This schema contains **PaginationInfo** type details.

### **XML Schema File**

model/v12/xsd/common.xsd

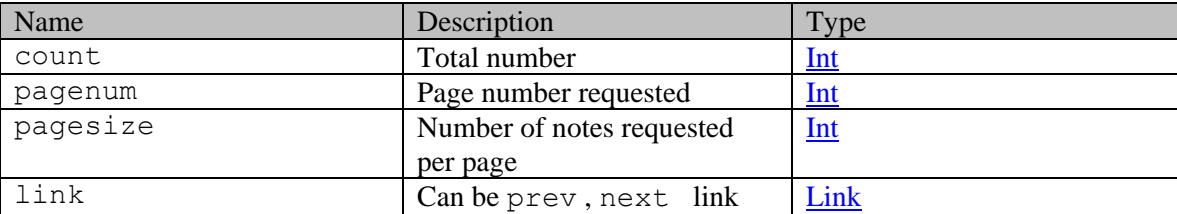

## **Member Function Documentation**

## <span id="page-1209-0"></span>**int getCount ()**

Gets the value of the count property.

## <span id="page-1209-1"></span>**java.util.List[<Link>](#page-1132-0) getLink ()**

Gets the value of the link property.

This accessor method returns a reference to the live list, not a snapshot. Therefore any modification you make to the returned list will be present inside the JAXB object. This is why there is not a set method for the link property.

For example, to add a new item, do as follows:

[getLink\(\).](#page-1209-1)add(newItem);

Objects of the following type(s) are allowed in the list [Link](#page-1132-0)

# <span id="page-1210-0"></span>**int getPagenum ()**

Gets the value of the pagenum property.

## <span id="page-1210-1"></span>**int getPagesize ()**

Gets the value of the pagesize property.

## <span id="page-1210-2"></span>**void setCount (int** *value***)**

Sets the value of the count property.

## <span id="page-1210-3"></span>**void setPagenum (int** *value***)**

Sets the value of the pagenum property.

## <span id="page-1210-4"></span>**void setPagesize (int** *value***)**

Sets the value of the pagesize property.

# **Paging Class Reference**

# **Public Member Functions**

- $\bullet$  int [getCount](#page-1212-0) ()
- int [getMaxRange](#page-1212-1) ()
- $\bullet$  int [getPageNumber](#page-1212-2) ()
- int [getRangeSize](#page-1212-3) ()
- int [getRangeStart](#page-1212-4) ()
- void [setCount](#page-1212-5) (int value)
- void [setMaxRange](#page-1212-6) (int value)
- void [setPageNumber](#page-1212-7) (int value)
- void [setRangeSize](#page-1212-8) (int value)
- void [setRangeStart](#page-1212-9) (int value)

# **Detailed Description**

# **Paging Schema**

This schema contains information about the page of data returned and the number of items on the page.

## **XML Schema File**

model/v3/xsd/common.xsd

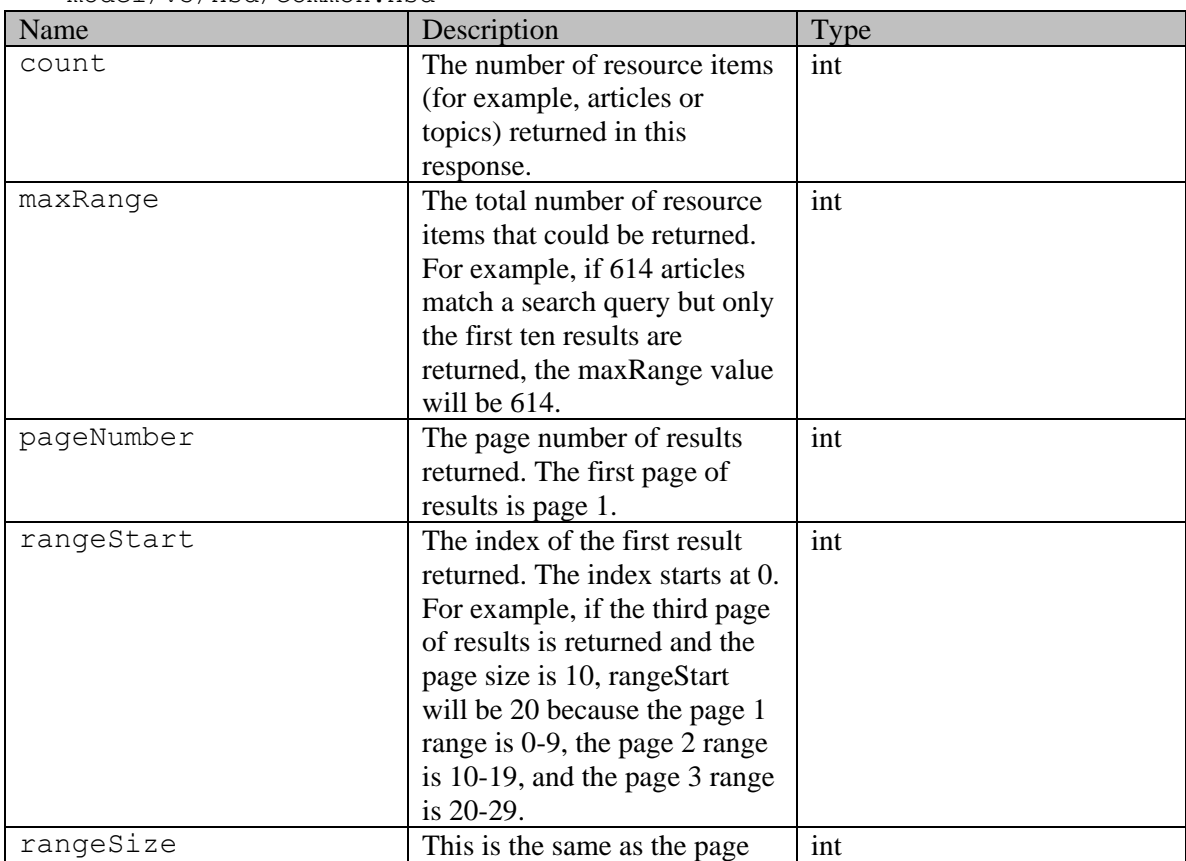

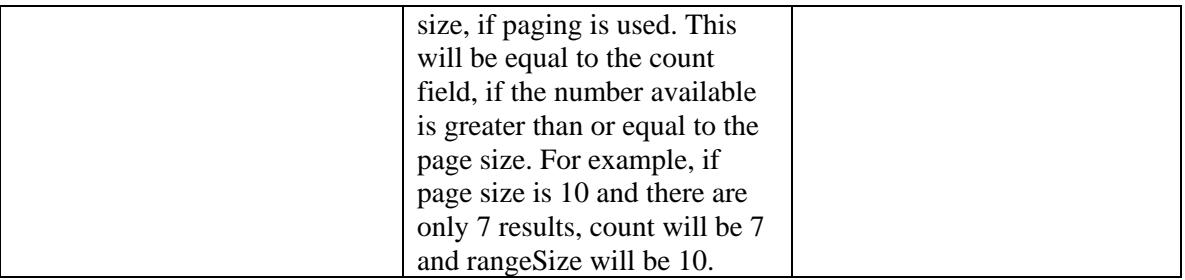

## **Member Function Documentation**

## <span id="page-1212-0"></span>**int getCount ()**

Gets the value of the count property.

### <span id="page-1212-1"></span>**int getMaxRange ()**

Gets the value of the maxRange property.

### <span id="page-1212-2"></span>**int getPageNumber ()**

Gets the value of the pageNumber property.

### <span id="page-1212-3"></span>**int getRangeSize ()**

Gets the value of the rangeSize property.

#### <span id="page-1212-4"></span>**int getRangeStart ()**

Gets the value of the rangeStart property.

## <span id="page-1212-5"></span>**void setCount (int** *value***)**

Sets the value of the count property.

## <span id="page-1212-6"></span>**void setMaxRange (int** *value***)**

Sets the value of the maxRange property.

## <span id="page-1212-7"></span>**void setPageNumber (int** *value***)**

Sets the value of the pageNumber property.

## <span id="page-1212-8"></span>**void setRangeSize (int** *value***)**

Sets the value of the rangeSize property.

### <span id="page-1212-9"></span>**void setRangeStart (int** *value***)**

Sets the value of the rangeStart property.

# **Parameter Class Reference**

# **Public Member Functions**

- java.lang.String [getName](#page-1213-0) ()
- java.lang.String [getValue](#page-1213-1) ()
- void [setName](#page-1213-2) (java.lang.String value)
- void [setValue](#page-1213-3) (java.lang.String value)

# **Detailed Description**

# **Parameter Schema**

This schema contains one form parameter defined by its name and value.

### **XML Schema File**

model/v3/xsd/common.xsd

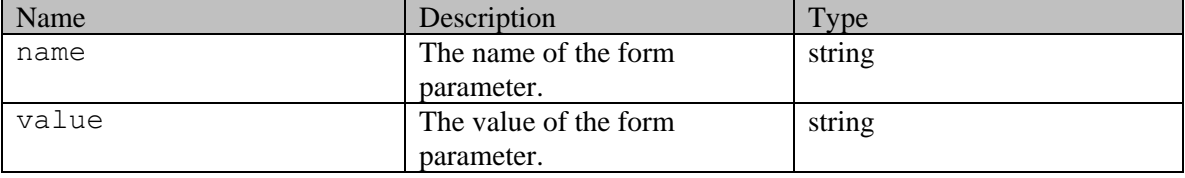

# **Member Function Documentation**

## <span id="page-1213-0"></span>**java.lang.String getName ()**

Gets the value of the name property.

## **Returns:**

possible object is java.lang.String

## <span id="page-1213-1"></span>**java.lang.String getValue ()**

Gets the value of the value property.

#### **Returns:**

possible object is java.lang.String

## <span id="page-1213-2"></span>**void setName (java.lang.String** *value***)**

Sets the value of the name property.

#### **Parameters:**

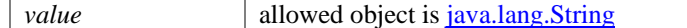

## <span id="page-1213-3"></span>**void setValue (java.lang.String** *value***)**

Sets the value of the value property.

## **Parameters:**

*value* allowed object is *java.lang.String* 

# **Parent Class Reference**

# **Public Member Functions**

- $\bullet$  long [getId](#page-1215-0) ()
- void [setId](#page-1215-1) (long value)

# **Detailed Description**

# **Parent Schema**

This schema contains an ID that refers to a parent of an item.

## **XML Schema File**

model/v3/xsd/common.xsd

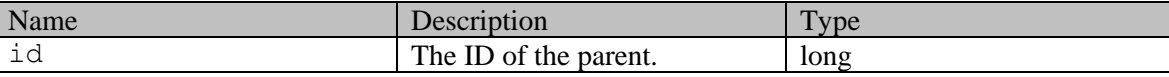

# **Member Function Documentation**

## <span id="page-1215-0"></span>**long getId ()**

Gets the value of the id property.

# <span id="page-1215-1"></span>**void setId (long** *value***)**

Sets the value of the id property.

# **Payload Class Reference**

# <span id="page-1216-0"></span>**Public Member Functions**

- [GenericActivityAttributes](#page-957-0) [getCalltrack](#page-1217-0) ()
- [ChatAttributes](#page-358-0) [getChat](#page-1217-1) ()
- [EmailAttributes](#page-914-0) [getEmail](#page-1217-2) ()
- [SocialAttributes](#page-1386-0) [getSocial](#page-1217-3) ()
- [GenericActivityAttributes](#page-957-0) [getTask](#page-1217-4) ()
- [GenericActivityAttributes](#page-957-0) [getUserCreated](#page-1217-5) ()
- [WebAttributes](#page-1493-0) [getWeb](#page-1217-6) ()
- void [setCalltrack](#page-1217-7) [\(GenericActivityAttributes](#page-957-0) value)
- void [setChat](#page-1217-8) [\(ChatAttributes](#page-358-0) value)
- void [setEmail](#page-1218-0) [\(EmailAttributes](#page-914-0) value)
- void [setSocial](#page-1218-1) [\(SocialAttributes](#page-1386-0) value)
- void [setTask](#page-1218-2) [\(GenericActivityAttributes](#page-957-0) value)
- void [setUserCreated](#page-1218-3) [\(GenericActivityAttributes](#page-957-0) value)
- void [setWeb](#page-1218-4) [\(WebAttributes](#page-1493-0) value)

# **Detailed Description**

# **Payload Schema**

This schema has the definition of [Payload.](#page-1216-0) Only one of the payload elements can be present.

## **XML Schema File**

model/v12/xsd/interaction/activity.xsd

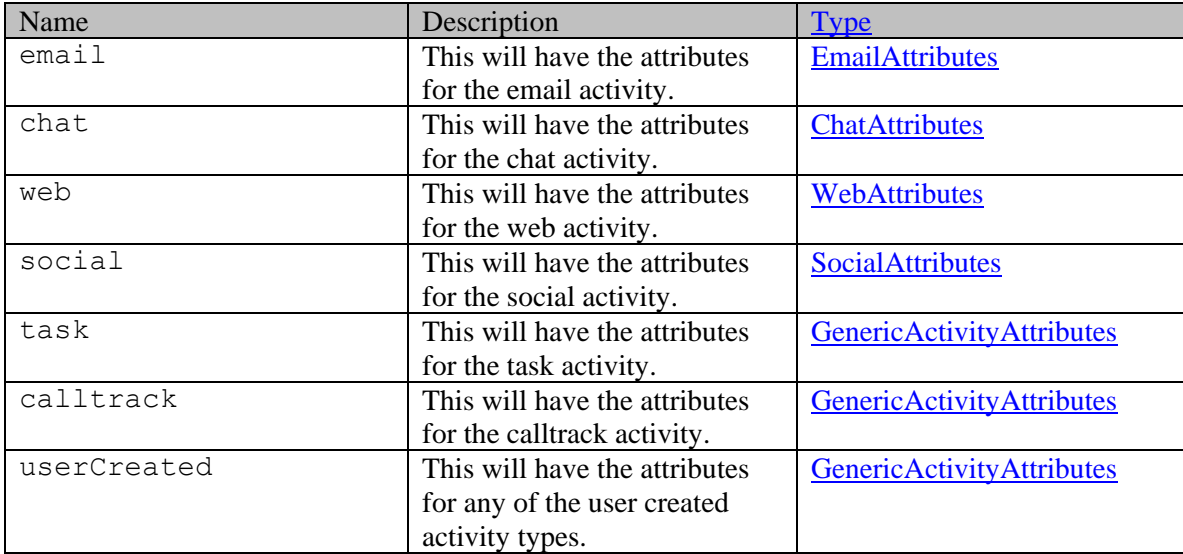

## **Member Function Documentation**

## <span id="page-1217-0"></span>**[GenericActivityAttributes](#page-957-0) getCalltrack ()**

Gets the value of the calltrack property.

#### **Returns:**

possible object is [GenericActivityAttributes](#page-957-0)

#### <span id="page-1217-1"></span>**[ChatAttributes](#page-358-0) getChat ()**

Gets the value of the chat property.

**Returns:** possible object is [ChatAttributes](#page-358-0)

### <span id="page-1217-2"></span>**[EmailAttributes](#page-914-0) getEmail ()**

Gets the value of the email property.

#### **Returns:**

possible object is [EmailAttributes](#page-914-0)

## <span id="page-1217-3"></span>**[SocialAttributes](#page-1386-0) getSocial ()**

Gets the value of the social property.

#### **Returns:**

possible object is [SocialAttributes](#page-1386-0)

## <span id="page-1217-4"></span>**[GenericActivityAttributes](#page-957-0) getTask ()**

Gets the value of the task property.

### **Returns:**

possible object is [GenericActivityAttributes](#page-957-0)

#### <span id="page-1217-5"></span>**[GenericActivityAttributes](#page-957-0) getUserCreated ()**

Gets the value of the userCreated property.

#### **Returns:**

possible object is [GenericActivityAttributes](#page-957-0)

## <span id="page-1217-6"></span>**[WebAttributes](#page-1493-0) getWeb ()**

Gets the value of the web property.

#### **Returns:**

possible object is [WebAttributes](#page-1493-0)

#### <span id="page-1217-7"></span>**void setCalltrack [\(GenericActivityAttributes](#page-957-0)** *value***)**

Sets the value of the calltrack property.

#### **Parameters:**

*value* allowed object is **GenericActivityAttributes** 

#### <span id="page-1217-8"></span>**void setChat [\(ChatAttributes](#page-358-0)** *value***)**

Sets the value of the chat property.

## **Parameters:**

*value* allowed object is [ChatAttributes](#page-358-0)

## <span id="page-1218-0"></span>**void setEmail [\(EmailAttributes](#page-914-0)** *value***)**

Sets the value of the email property.

#### **Parameters:**

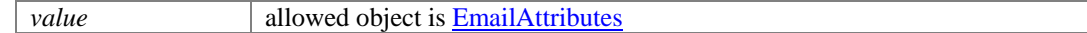

## <span id="page-1218-1"></span>**void setSocial [\(SocialAttributes](#page-1386-0)** *value***)**

Sets the value of the social property.

### **Parameters:**

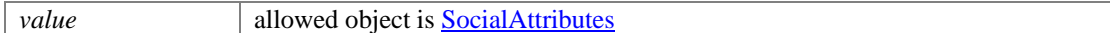

### <span id="page-1218-2"></span>**void setTask [\(GenericActivityAttributes](#page-957-0)** *value***)**

Sets the value of the task property.

#### **Parameters:**

*value* allowed object is **GenericActivityAttributes** 

### <span id="page-1218-3"></span>**void setUserCreated [\(GenericActivityAttributes](#page-957-0)** *value***)**

Sets the value of the userCreated property.

#### **Parameters:**

*value* allowed object is **GenericActivityAttributes** 

### <span id="page-1218-4"></span>**void setWeb [\(WebAttributes](#page-1493-0)** *value***)**

Sets the value of the web property.

#### **Parameters:**

*value* allowed object is [WebAttributes](#page-1493-0)

# **Payload Class Reference**

# <span id="page-1219-0"></span>**Public Member Functions**

- [GenericActivityAttributes](#page-958-0) [getCalltrack](#page-1220-0) ()
- [ChatAttributes](#page-361-0) [getChat](#page-1220-1) ()
- [EmailAttributes](#page-919-0) [getEmail](#page-1220-2) ()
- [SocialAttributes](#page-1384-0) [getSocial](#page-1220-3) ()
- [GenericActivityAttributes](#page-958-0) [getTask](#page-1220-4) ()
- [GenericActivityAttributes](#page-958-0) [getUserCreated](#page-1220-5) ()
- [WebAttributes](#page-1491-0) [getWeb](#page-1220-6) ()
- void [setCalltrack](#page-1220-7) [\(GenericActivityAttributes](#page-958-0) value)
- void [setChat](#page-1220-8) [\(ChatAttributes](#page-361-0) value)
- void [setEmail](#page-1221-0) [\(EmailAttributes](#page-919-0) value)
- void [setSocial](#page-1221-1) [\(SocialAttributes](#page-1384-0) value)
- void [setTask](#page-1221-2) [\(GenericActivityAttributes](#page-958-0) value)
- void [setUserCreated](#page-1221-3) [\(GenericActivityAttributes](#page-958-0) value)
- void [setWeb](#page-1221-4) [\(WebAttributes](#page-1491-0) value)

# **Detailed Description**

# **Payload Schema**

This schema has the definition of [Payload.](#page-1219-0) Only one of the payload elements can be present.

## **XML Schema File**

model/v15/xsd/interaction/activity.xsd

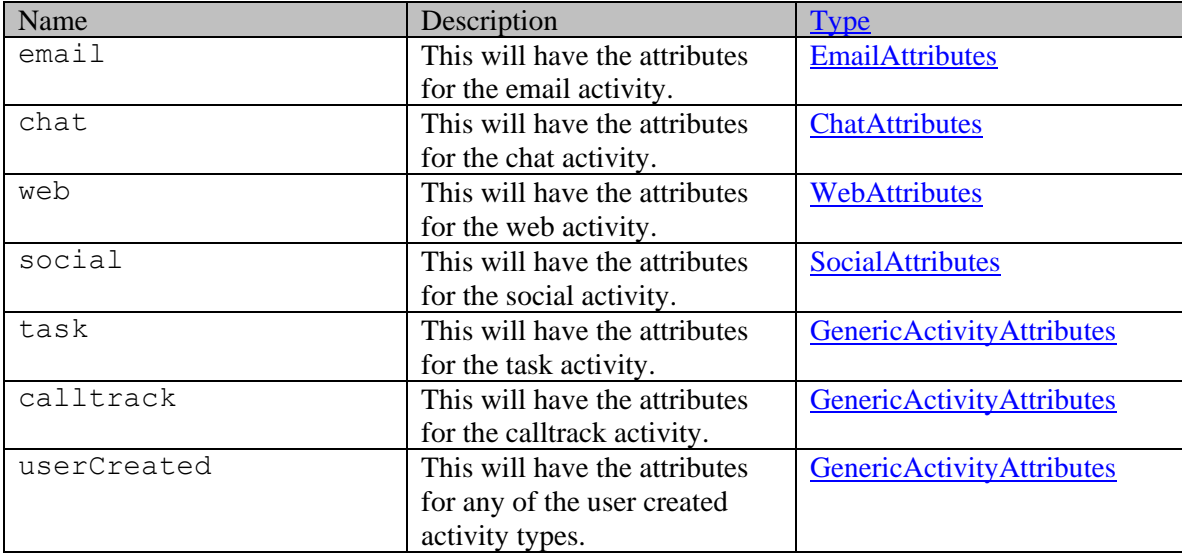

## **Member Function Documentation**

## <span id="page-1220-0"></span>**[GenericActivityAttributes](#page-958-0) getCalltrack ()**

Gets the value of the calltrack property.

#### **Returns:**

possible object is [GenericActivityAttributes](#page-958-0)

#### <span id="page-1220-1"></span>**[ChatAttributes](#page-361-0) getChat ()**

Gets the value of the chat property.

**Returns:** possible object is [ChatAttributes](#page-361-0)

### <span id="page-1220-2"></span>**[EmailAttributes](#page-919-0) getEmail ()**

Gets the value of the email property.

#### **Returns:**

possible object is [EmailAttributes](#page-919-0)

#### <span id="page-1220-3"></span>**[SocialAttributes](#page-1384-0) getSocial ()**

Gets the value of the social property.

#### **Returns:**

possible object is [SocialAttributes](#page-1384-0)

## <span id="page-1220-4"></span>**[GenericActivityAttributes](#page-958-0) getTask ()**

Gets the value of the task property.

#### **Returns:**

possible object is [GenericActivityAttributes](#page-958-0)

#### <span id="page-1220-5"></span>**[GenericActivityAttributes](#page-958-0) getUserCreated ()**

Gets the value of the userCreated property.

#### **Returns:**

possible object is [GenericActivityAttributes](#page-958-0)

## <span id="page-1220-6"></span>**[WebAttributes](#page-1491-0) getWeb ()**

Gets the value of the web property.

### **Returns:**

possible object is [WebAttributes](#page-1491-0)

#### <span id="page-1220-7"></span>**void setCalltrack [\(GenericActivityAttributes](#page-958-0)** *value***)**

Sets the value of the calltrack property.

#### **Parameters:**

*value* allowed object is **GenericActivityAttributes** 

#### <span id="page-1220-8"></span>**void setChat [\(ChatAttributes](#page-361-0)** *value***)**

Sets the value of the chat property.

## **Parameters:**

*value* allowed object is [ChatAttributes](#page-361-0)

## <span id="page-1221-0"></span>**void setEmail [\(EmailAttributes](#page-919-0)** *value***)**

Sets the value of the email property.

#### **Parameters:**

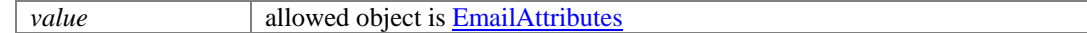

## <span id="page-1221-1"></span>**void setSocial [\(SocialAttributes](#page-1384-0)** *value***)**

Sets the value of the social property.

#### **Parameters:**

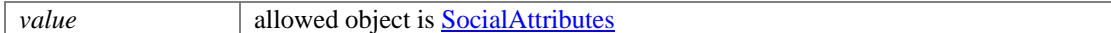

### <span id="page-1221-2"></span>**void setTask [\(GenericActivityAttributes](#page-958-0)** *value***)**

Sets the value of the task property.

#### **Parameters:**

*value* allowed object is **GenericActivityAttributes** 

### <span id="page-1221-3"></span>**void setUserCreated [\(GenericActivityAttributes](#page-958-0)** *value***)**

Sets the value of the userCreated property.

#### **Parameters:**

*value* allowed object is **GenericActivityAttributes** 

### <span id="page-1221-4"></span>**void setWeb [\(WebAttributes](#page-1491-0)** *value***)**

Sets the value of the web property.

#### **Parameters:**

*value* allowed object is [WebAttributes](#page-1491-0)

# <span id="page-1222-0"></span>**Detailed Description**

Java class for **PermissionTypes**.

The following schema fragment specifies the expected content contained within this class.

<simpleType name="PermissionTypes"> <restriction base="{http://www.w3.org/2001/XMLSchema}string"> <enumeration value="own\_folder"/> <enumeration value="view\_folder"/> <enumeration value="create\_folder"/> <enumeration value="delete\_folder"/> <enumeration value="edit\_folder"/> <enumeration value="create\_article"/> <enumeration value="edit\_article"/> <enumeration value="delete\_article"/> <enumeration value="suggest article"/> <enumeration value="manage suggestions"/> </restriction></simpleType>

# **Phone Class Reference**

# <span id="page-1223-0"></span>**Public Member Functions**

- java.lang.String [getAreaCode](#page-1224-0) ()
- [Availability](#page-290-0) [getAvailability](#page-1224-1) ()
- java.lang.String [getCountryCode](#page-1224-2) ()
- java.lang.String **getExtension** ()
- $\bullet$  long [getId](#page-1224-4) ()
- [DateAndUser](#page-812-0) [getLastModified](#page-1224-5) ()
- java.lang.String [getPhoneNo](#page-1224-6) ()
- [L10NString](#page-1118-0) [getType](#page-1224-7) ()
- void [setAreaCode](#page-1224-8) (java.lang.String value)
- void [setAvailability](#page-1225-0) [\(Availability](#page-290-0) value)
- void [setCountryCode](#page-1225-1) (java.lang.String value)
- void [setExtension](#page-1225-2) (java.lang.String value)
- void [setId](#page-1225-3) (long value)
- void [setLastModified](#page-1225-4) [\(DateAndUser](#page-812-0) value)
- void [setPhoneNo](#page-1225-5) (java.lang.String value)
- void [setType](#page-1225-6) [\(L10NString](#page-1118-0) value)

# **Detailed Description**

# **Phone Schema**

Definition of [Phone](#page-1223-0) contact point schema.

## **XML Schema File**

model/v12/xsd/interaction/contact\_point.xsd

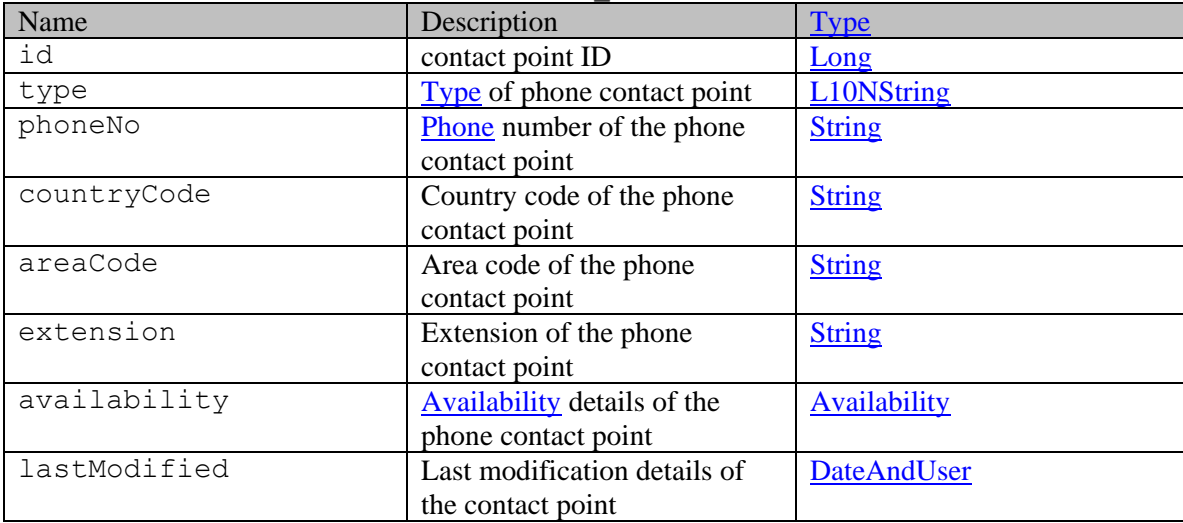
### **Member Function Documentation**

### **java.lang.String getAreaCode ()**

Gets the value of the areaCode property.

### **Returns:**

possible object is java.lang.String

### **[Availability](#page-290-0) getAvailability ()**

Gets the value of the availability property.

**Returns:**

possible object is [Availability](#page-290-0)

### **java.lang.String getCountryCode ()**

Gets the value of the countryCode property.

### **Returns:**

possible object is java.lang.String

### **java.lang.String getExtension ()**

Gets the value of the extension property.

### **Returns:**

possible object is java.lang.String

### **long getId ()**

Gets the value of the id property.

#### **Returns:**

possible object is Long

### **[DateAndUser](#page-812-0) getLastModified ()**

Gets the value of the lastModified property.

#### **Returns:**

possible object is DateAndUser

### **java.lang.String getPhoneNo ()**

Gets the value of the phoneNo property.

### **Returns:**

possible object is java.lang.String

### **[L10NString](#page-1118-0) getType ()**

Gets the value of the type property.

#### **Returns:**

possible object is L10NString

### **void setAreaCode (java.lang.String** *value***)**

Sets the value of the areaCode property.

### **Parameters:**

*value* allowed object is <u>java.lang.String</u>

#### **void setAvailability [\(Availability](#page-290-0)** *value***)**

Sets the value of the availability property.

#### **Parameters:**

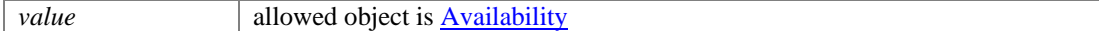

### **void setCountryCode (java.lang.String** *value***)**

Sets the value of the countryCode property.

### **Parameters:**

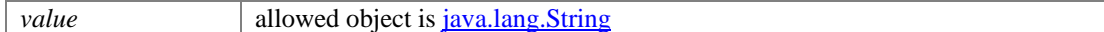

### **void setExtension (java.lang.String** *value***)**

Sets the value of the extension property.

#### **Parameters:**

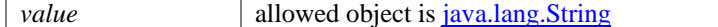

### **void setId (long** *value***)**

Sets the value of the id property.

#### **Parameters:**

*value* allowed object is **Long** 

### **void setLastModified [\(DateAndUser](#page-812-0)** *value***)**

Sets the value of the lastModified property.

#### **Parameters:**

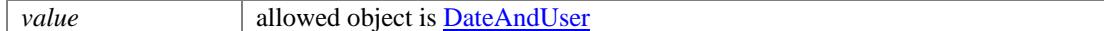

### **void setPhoneNo (java.lang.String** *value***)**

Sets the value of the phoneNo property.

#### **Parameters:**

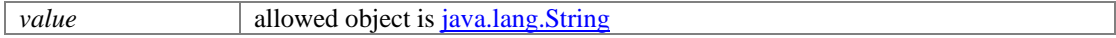

### **void setType [\(L10NString](#page-1118-0)** *value***)**

Sets the value of the type property.

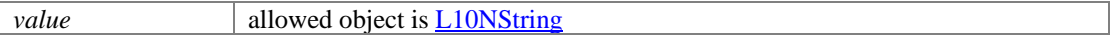

# **Phone Class Reference**

### <span id="page-1226-0"></span>**Public Member Functions**

- java.lang.String [getAreaCode](#page-1227-0) ()
- [Availability](#page-292-0) [getAvailability](#page-1227-1) ()
- java.lang.String [getCountryCode](#page-1227-2) ()
- java.lang.String **getExtension** ()
- $\bullet$  long [getId](#page-1227-4) ()
- [DateAndUser](#page-814-0) [getLastModified](#page-1227-5) ()
- java.lang.String [getPhoneNo](#page-1227-6) ()
- [L10NString](#page-1120-0) [getType](#page-1227-7) ()
- void [setAreaCode](#page-1227-8) (java.lang.String value)
- void [setAvailability](#page-1228-0) [\(Availability](#page-292-0) value)
- void [setCountryCode](#page-1228-1) (java.lang.String value)
- void [setExtension](#page-1228-2) (java.lang.String value)
- void [setId](#page-1228-3) (long value)
- void [setLastModified](#page-1228-4) [\(DateAndUser](#page-814-0) value)
- void [setPhoneNo](#page-1228-5) (java.lang.String value)
- void [setType](#page-1228-6) [\(L10NString](#page-1120-0) value)

### **Detailed Description**

# **Phone Schema**

Definition of [Phone](#page-1226-0) contact point schema.

### **XML Schema File**

model/v15/xsd/interaction/contact\_point.xsd

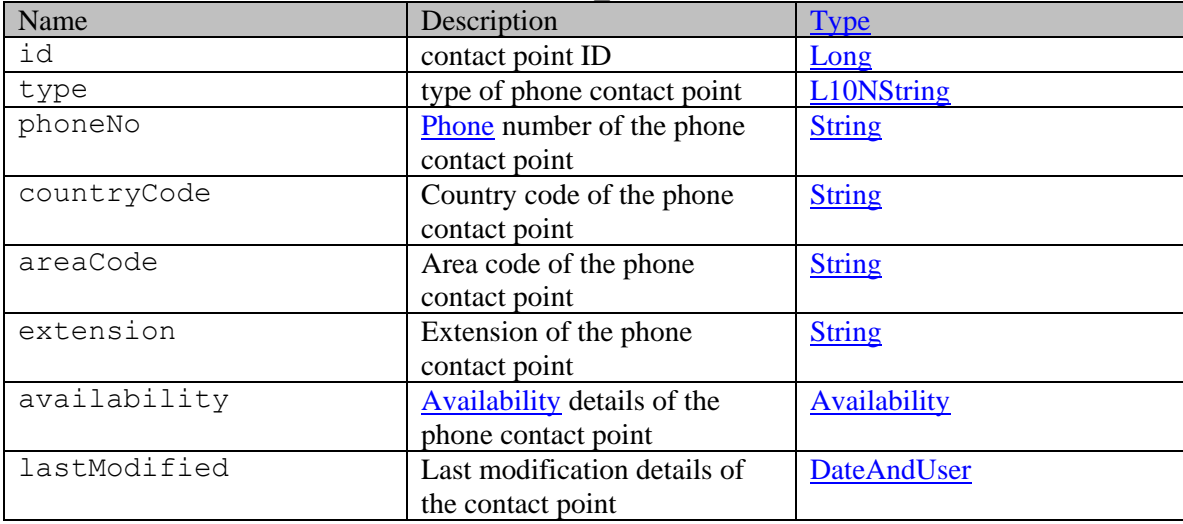

### **Member Function Documentation**

### <span id="page-1227-0"></span>**java.lang.String getAreaCode ()**

Gets the value of the areaCode property.

### **Returns:**

possible object is java.lang.String

### <span id="page-1227-1"></span>**[Availability](#page-292-0) getAvailability ()**

Gets the value of the availability property.

**Returns:**

possible object is [Availability](#page-292-0)

### <span id="page-1227-2"></span>**java.lang.String getCountryCode ()**

Gets the value of the countryCode property.

### **Returns:**

possible object is java.lang.String

### <span id="page-1227-3"></span>**java.lang.String getExtension ()**

Gets the value of the extension property.

### **Returns:**

possible object is java.lang.String

### <span id="page-1227-4"></span>**long getId ()**

Gets the value of the id property.

### **Returns:**

possible object is Long

### <span id="page-1227-5"></span>**[DateAndUser](#page-814-0) getLastModified ()**

Gets the value of the lastModified property.

#### **Returns:**

possible object is DateAndUser

### <span id="page-1227-6"></span>**java.lang.String getPhoneNo ()**

Gets the value of the phoneNo property.

### **Returns:**

possible object is java.lang.String

### <span id="page-1227-7"></span>**[L10NString](#page-1120-0) getType ()**

Gets the value of the type property.

#### **Returns:**

possible object is L10NString

### <span id="page-1227-8"></span>**void setAreaCode (java.lang.String** *value***)**

Sets the value of the areaCode property.

### **Parameters:**

*value* allowed object is <u>java.lang.String</u>

#### <span id="page-1228-0"></span>**void setAvailability [\(Availability](#page-292-0)** *value***)**

Sets the value of the availability property.

#### **Parameters:**

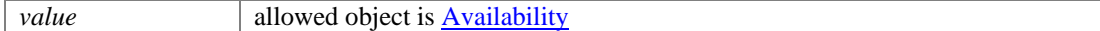

### <span id="page-1228-1"></span>**void setCountryCode (java.lang.String** *value***)**

Sets the value of the countryCode property.

### **Parameters:**

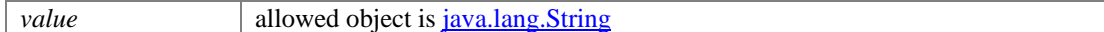

### <span id="page-1228-2"></span>**void setExtension (java.lang.String** *value***)**

Sets the value of the extension property.

#### **Parameters:**

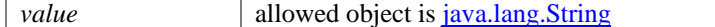

### <span id="page-1228-3"></span>**void setId (long** *value***)**

Sets the value of the id property.

#### **Parameters:**

*value* allowed object is **Long** 

### <span id="page-1228-4"></span>**void setLastModified [\(DateAndUser](#page-814-0)** *value***)**

Sets the value of the lastModified property.

#### **Parameters:**

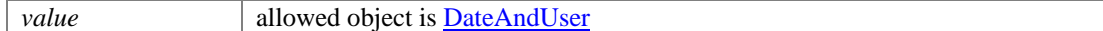

### <span id="page-1228-5"></span>**void setPhoneNo (java.lang.String** *value***)**

Sets the value of the phoneNo property.

#### **Parameters:**

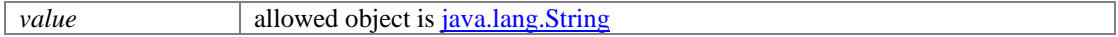

### <span id="page-1228-6"></span>**void setType [\(L10NString](#page-1120-0)** *value***)**

Sets the value of the type property.

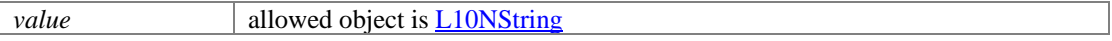

# **PickActivityExamples Class Reference**

### **Detailed Description**

# **Examples for pick activities**

### **Example 1 - Pick an activity**

This example demonstrates the following:

• Picking a single activity.

### **XML**

### **Request**

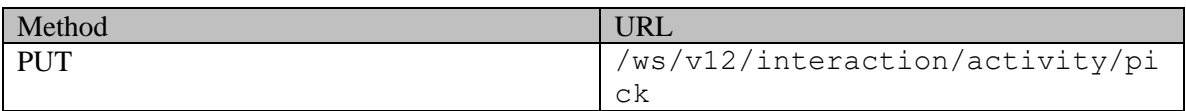

### **Request headers**

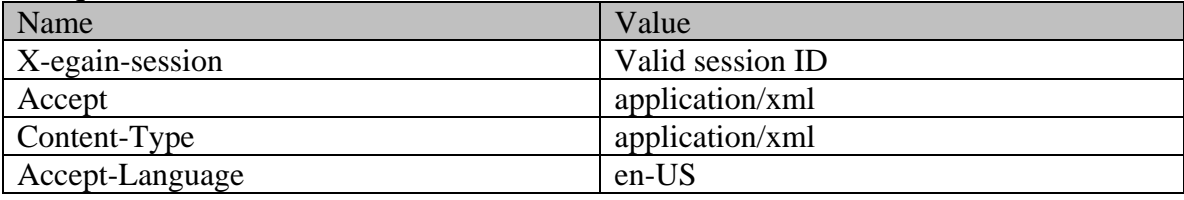

### **Request body:**

<?xml version="1.0" encoding="UTF-8"?><activities xmlns="http://bindings.egain.com/ws/model/v12/gen/interaction/activity"> <activity id="1217"> <lastModified date="2014-11-24T09:09:08.000Z" /> </activity></activities>

### **Response:**

HTTP/1.1 204 No Content

### **Response headers**

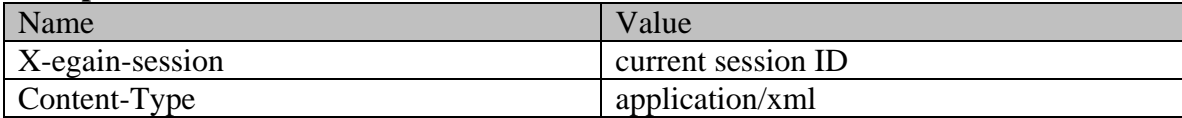

### **JSON**

### **Request**

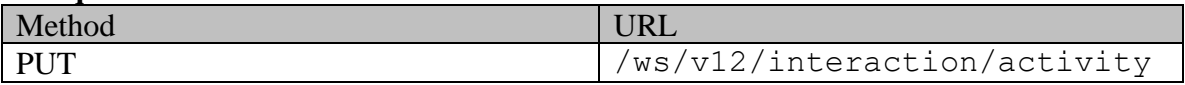

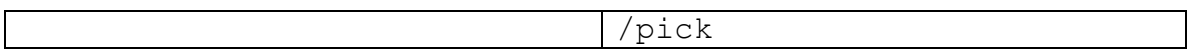

### **Request headers**

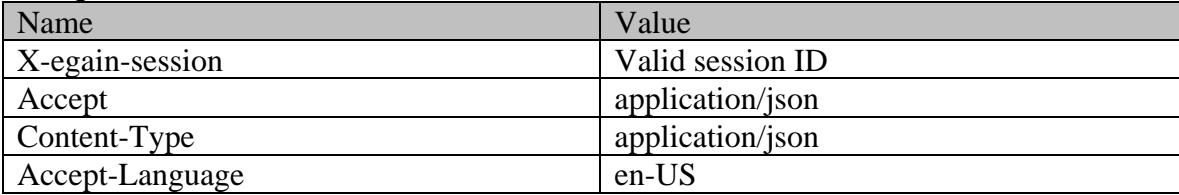

### **Request body:**

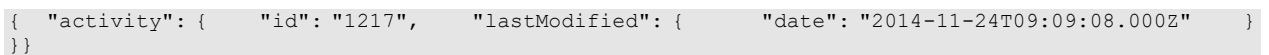

### **Response:**

### HTTP/1.1 204 No Content

### **Response headers**

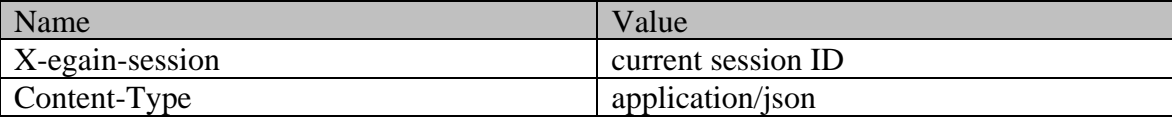

### **Example 2 - Pick multiple activities**

This example demonstrates the following:

- Picking multiple activities. In this example, two activities are picked.
- Using the "unpin" query parameter.

### **XML**

### **Request**

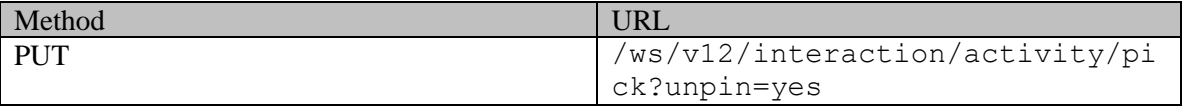

### **Request headers**

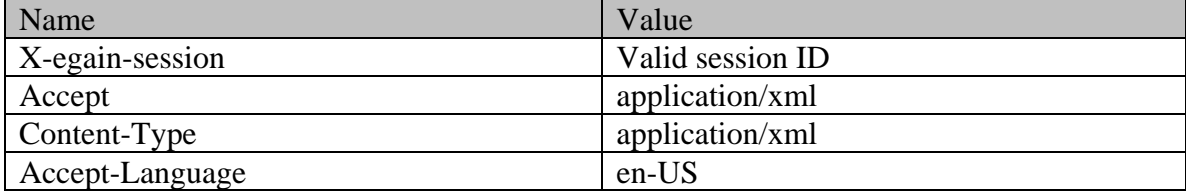

### **Request body:**

<?xml version="1.0" encoding="UTF-8"?><activities xmlns="http://bindings.egain.com/ws/model/v12/gen/interaction/activity"> <activity id="1217">

# **Response:**

#### HTTP/1.1 204 No Content **Response headers**

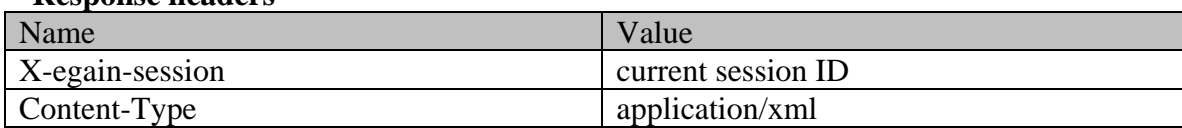

### **JSON**

#### **Request**

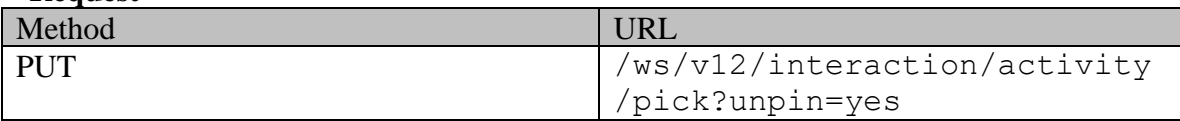

### **Request headers**

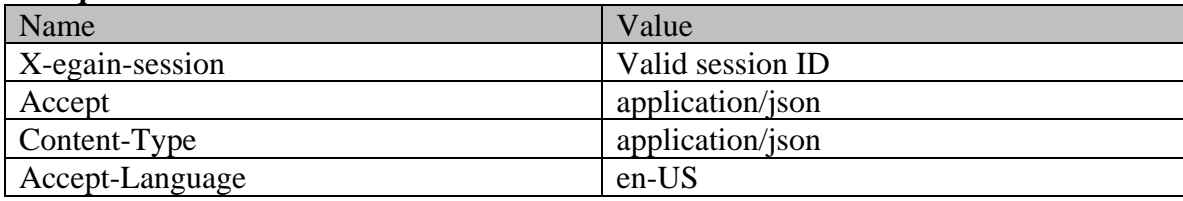

### **Request body:**

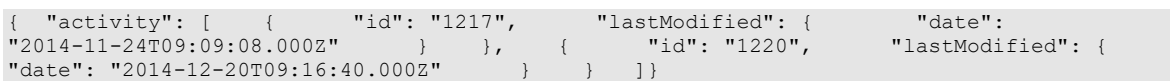

### **Response:**  HTTP/1.1 204 No Content

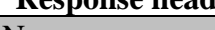

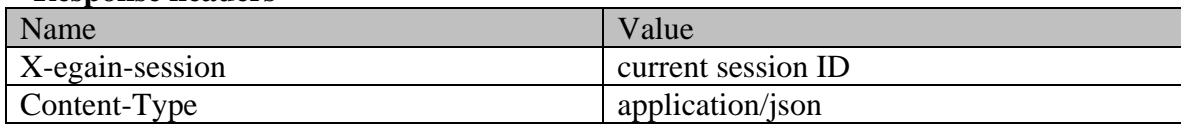

# **PostActivityJSONExampleResponseHeadersSection Class Reference**

### **Detailed Description**

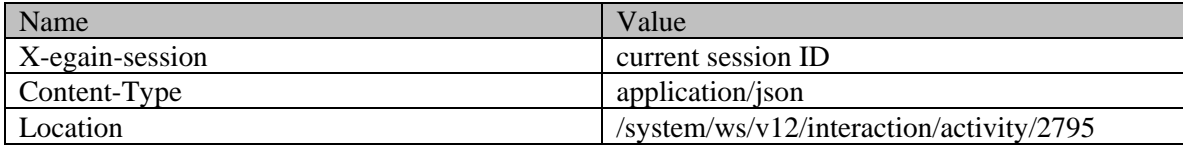

# **PostActivityResponseHeadersSection Class Reference**

# **Detailed Description**

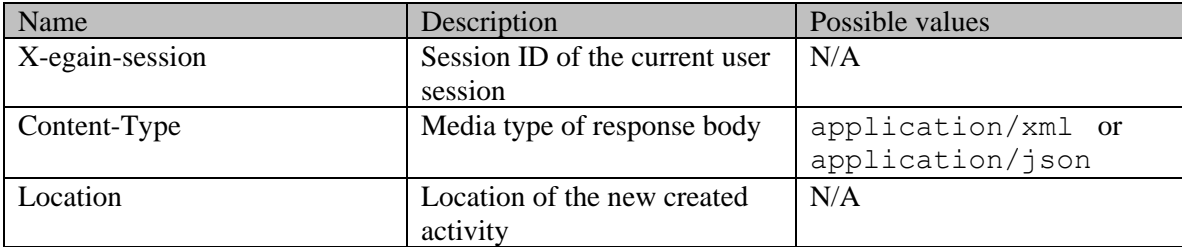

# **PostActivityXMLExampleResponseHeadersSection Class Reference**

### **Detailed Description**

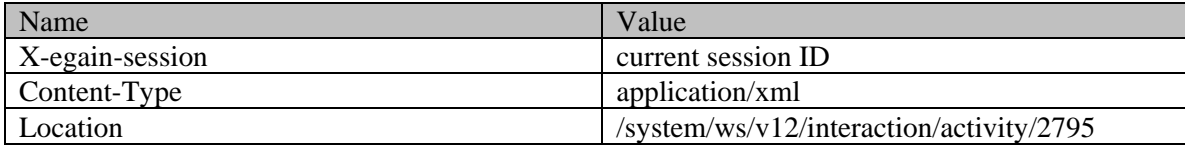

# **Postal Class Reference**

### <span id="page-1235-0"></span>**Public Member Functions**

- java.lang.String **getAddress1** ()
- java.lang.String [getAddress2](#page-1236-1) ()
- java.lang.String [getCity](#page-1236-2) ()
- java.lang.String [getCompleteAddress](#page-1236-3) ()
- java.lang.String [getCountry](#page-1236-4) ()
- $\bullet$  long [getId](#page-1236-5) ()
- [DateAndUser](#page-814-0) [getLastModified](#page-1237-0) ()
- java.lang.String **getRegion** ()
- java.lang.String [getState](#page-1237-2) ()
- [L10NString](#page-1120-0) [getType](#page-1237-3) ()
- java.lang.String  $getZip()$
- void [setAddress1](#page-1237-5) (java.lang.String value)
- void [setAddress2](#page-1237-6) (java.lang.String value)
- void [setCity](#page-1237-7) (java.lang.String value)
- void [setCompleteAddress](#page-1237-8) (java.lang.String value)
- void [setCountry](#page-1238-0) (java.lang.String value)
- void [setId](#page-1238-1) (long value)
- void [setLastModified](#page-1238-2) [\(DateAndUser](#page-814-0) value)
- void [setRegion](#page-1238-3) (java.lang.String value)
- void [setState](#page-1238-4) (java.lang.String value)
- void [setType](#page-1238-5) [\(L10NString](#page-1120-0) value)
- void [setZip](#page-1238-6) (java.lang.String value)

### **Detailed Description**

# **Postal Schema**

Definition of [Postal](#page-1235-0) contact point schema.

### **XML Schema File**

model/v15/xsd/interaction/contact\_point.xsd

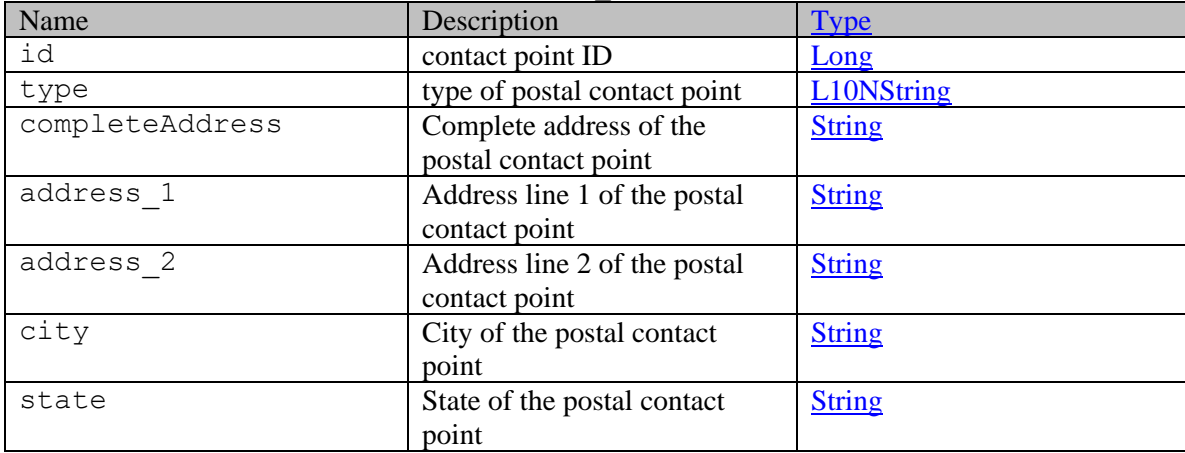

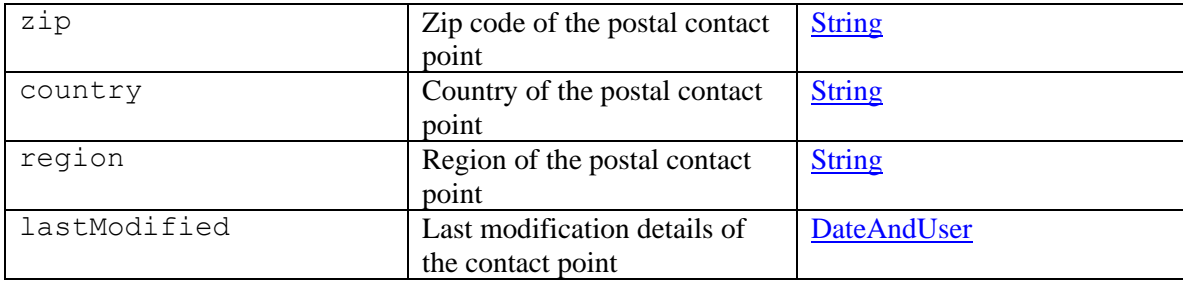

### **Member Function Documentation**

### <span id="page-1236-0"></span>**java.lang.String getAddress1 ()**

Gets the value of the address1 property.

#### **Returns:**

possible object is java.lang.String

### <span id="page-1236-1"></span>**java.lang.String getAddress2 ()**

Gets the value of the address2 property.

### **Returns:**

possible object is java.lang.String

### <span id="page-1236-2"></span>**java.lang.String getCity ()**

Gets the value of the city property.

### **Returns:**

possible object is java.lang.String

### <span id="page-1236-3"></span>**java.lang.String getCompleteAddress ()**

Gets the value of the completeAddress property.

#### **Returns:**

possible object is java.lang.String

### <span id="page-1236-4"></span>**java.lang.String getCountry ()**

Gets the value of the country property.

### **Returns:**

possible object is java.lang.String

### <span id="page-1236-5"></span>**long getId ()**

Gets the value of the id property.

#### **Returns:**

possible object is Long

### <span id="page-1237-0"></span>**[DateAndUser](#page-814-0) getLastModified ()**

Gets the value of the lastModified property.

### **Returns:**

possible object is DateAndUser

### <span id="page-1237-1"></span>**java.lang.String getRegion ()**

Gets the value of the region property.

### **Returns:**

possible object is java.lang.String

### <span id="page-1237-2"></span>**java.lang.String getState ()**

Gets the value of the state property.

#### **Returns:**

possible object is java.lang.String

### <span id="page-1237-3"></span>**[L10NString](#page-1120-0) getType ()**

Gets the value of the type property.

### **Returns:**

possible object is L10NString

### <span id="page-1237-4"></span>**java.lang.String getZip ()**

Gets the value of the zip property.

#### **Returns:**

possible object is java.lang.String

### <span id="page-1237-5"></span>**void setAddress1 (java.lang.String** *value***)**

Sets the value of the address1 property.

### **Parameters:**

*value* allowed object is <u>java.lang.String</u>

### <span id="page-1237-6"></span>**void setAddress2 (java.lang.String** *value***)**

Sets the value of the address2 property.

### **Parameters:**

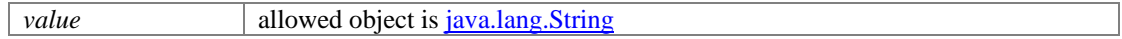

### <span id="page-1237-7"></span>**void setCity (java.lang.String** *value***)**

Sets the value of the city property.

### **Parameters:**

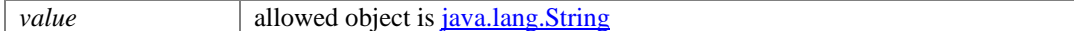

### <span id="page-1237-8"></span>**void setCompleteAddress (java.lang.String** *value***)**

Sets the value of the completeAddress property.

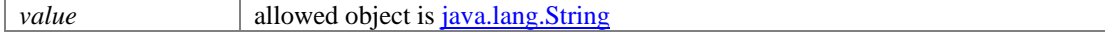

### <span id="page-1238-0"></span>**void setCountry (java.lang.String** *value***)**

Sets the value of the country property.

#### **Parameters:**

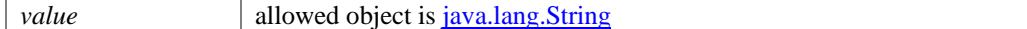

### <span id="page-1238-1"></span>**void setId (long** *value***)**

Sets the value of the id property.

#### **Parameters:**

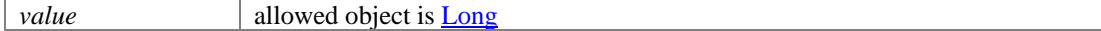

#### <span id="page-1238-2"></span>**void setLastModified [\(DateAndUser](#page-814-0)** *value***)**

Sets the value of the lastModified property.

### **Parameters:**

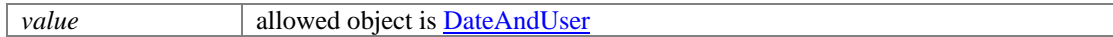

### <span id="page-1238-3"></span>**void setRegion (java.lang.String** *value***)**

Sets the value of the region property.

### **Parameters:**

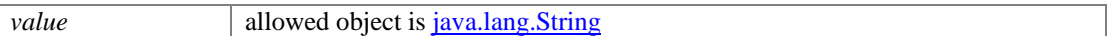

### <span id="page-1238-4"></span>**void setState (java.lang.String** *value***)**

Sets the value of the state property.

### **Parameters:**

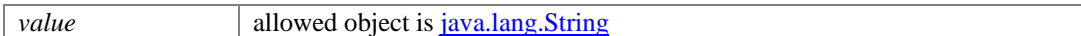

### <span id="page-1238-5"></span>**void setType [\(L10NString](#page-1120-0)** *value***)**

Sets the value of the type property.

#### **Parameters:**

*value* allowed object is **L10NString** 

### <span id="page-1238-6"></span>**void setZip (java.lang.String** *value***)**

Sets the value of the zip property.

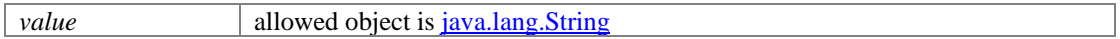

# **Postal Class Reference**

### <span id="page-1239-0"></span>**Public Member Functions**

- java.lang.String **getAddress1** ()
- java.lang.String [getAddress2](#page-1240-1) ()
- java.lang.String [getCity](#page-1240-2) ()
- java.lang.String [getCompleteAddress](#page-1240-3) ()
- java.lang.String [getCountry](#page-1240-4) ()
- long  $getId()$
- [DateAndUser](#page-812-0) [getLastModified](#page-1241-0) ()
- java.lang.String **getRegion** ()
- java.lang.String [getState](#page-1241-2) ()
- [L10NString](#page-1118-0) [getType](#page-1241-3) ()
- java.lang.String  $getZip()$
- void [setAddress1](#page-1241-5) (java.lang.String value)
- void [setAddress2](#page-1241-6) (java.lang.String value)
- void [setCity](#page-1241-7) (java.lang.String value)
- void [setCompleteAddress](#page-1241-8) (java.lang.String value)
- void [setCountry](#page-1242-0) (java.lang.String value)
- void [setId](#page-1242-1) (long value)
- void [setLastModified](#page-1242-2) [\(DateAndUser](#page-812-0) value)
- void [setRegion](#page-1242-3) (java.lang.String value)
- void [setState](#page-1242-4) (java.lang.String value)
- void [setType](#page-1242-5) [\(L10NString](#page-1118-0) value)
- void [setZip](#page-1242-6) (java.lang.String value)

### **Detailed Description**

# **Postal Schema**

Definition of [Postal](#page-1239-0) contact point schema.

### **XML Schema File**

model/v12/xsd/interaction/contact\_point.xsd

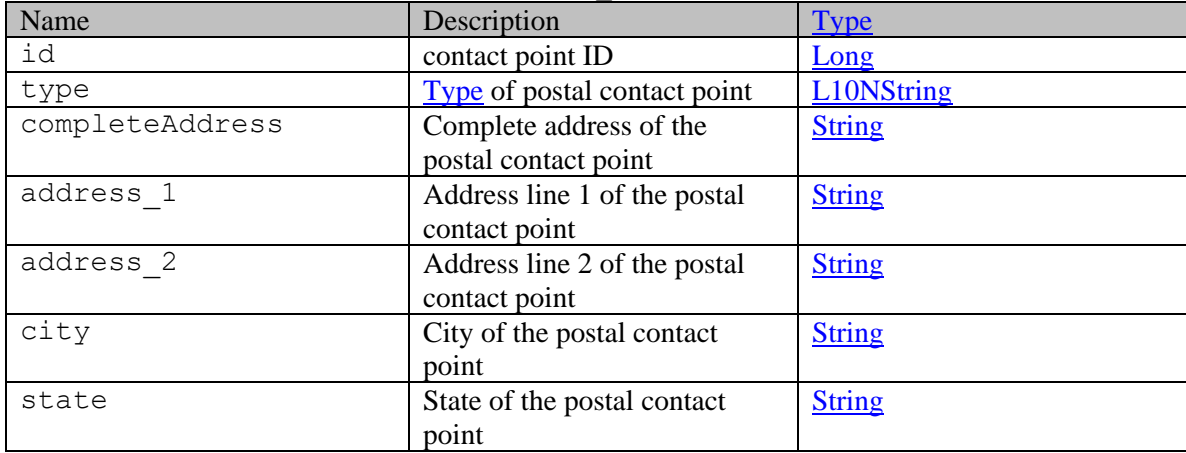

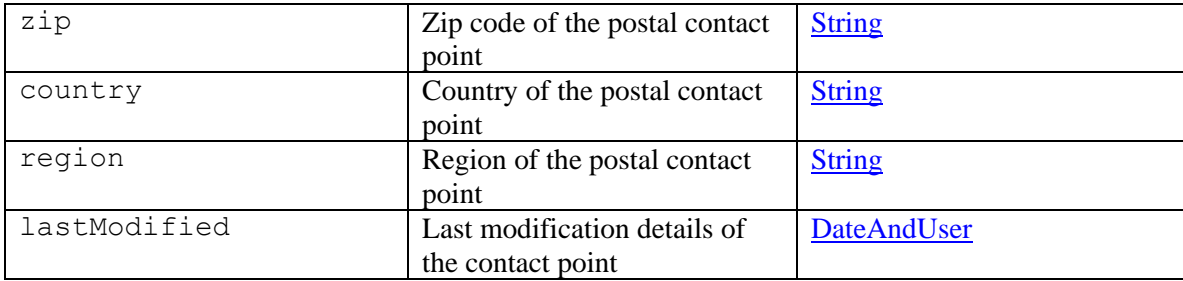

### **Member Function Documentation**

### <span id="page-1240-0"></span>**java.lang.String getAddress1 ()**

Gets the value of the address1 property.

#### **Returns:**

possible object is java.lang.String

### <span id="page-1240-1"></span>**java.lang.String getAddress2 ()**

Gets the value of the address2 property.

### **Returns:**

possible object is java.lang.String

### <span id="page-1240-2"></span>**java.lang.String getCity ()**

Gets the value of the city property.

### **Returns:**

possible object is java.lang.String

### <span id="page-1240-3"></span>**java.lang.String getCompleteAddress ()**

Gets the value of the completeAddress property.

### **Returns:**

possible object is java.lang.String

### <span id="page-1240-4"></span>**java.lang.String getCountry ()**

Gets the value of the country property.

### **Returns:**

possible object is java.lang.String

### <span id="page-1240-5"></span>**long getId ()**

Gets the value of the id property.

#### **Returns:**

possible object is Long

### <span id="page-1241-0"></span>**[DateAndUser](#page-812-0) getLastModified ()**

Gets the value of the lastModified property.

#### **Returns:**

possible object is DateAndUser

### <span id="page-1241-1"></span>**java.lang.String getRegion ()**

Gets the value of the region property.

### **Returns:**

possible object is java.lang.String

### <span id="page-1241-2"></span>**java.lang.String getState ()**

Gets the value of the state property.

#### **Returns:**

possible object is java.lang.String

### <span id="page-1241-3"></span>**[L10NString](#page-1118-0) getType ()**

Gets the value of the type property.

### **Returns:**

possible object is L10NString

### <span id="page-1241-4"></span>**java.lang.String getZip ()**

Gets the value of the zip property.

#### **Returns:**

possible object is java.lang.String

### <span id="page-1241-5"></span>**void setAddress1 (java.lang.String** *value***)**

Sets the value of the address1 property.

### **Parameters:**

*value* allowed object is <u>java.lang.String</u>

#### <span id="page-1241-6"></span>**void setAddress2 (java.lang.String** *value***)**

Sets the value of the address2 property.

### **Parameters:**

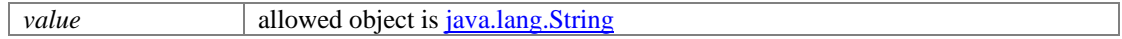

### <span id="page-1241-7"></span>**void setCity (java.lang.String** *value***)**

Sets the value of the city property.

### **Parameters:**

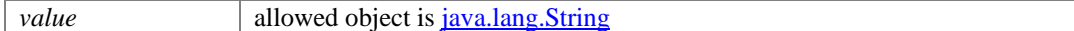

### <span id="page-1241-8"></span>**void setCompleteAddress (java.lang.String** *value***)**

Sets the value of the completeAddress property.

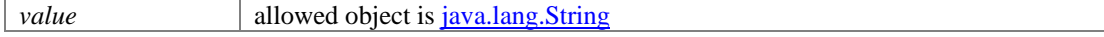

### <span id="page-1242-0"></span>**void setCountry (java.lang.String** *value***)**

Sets the value of the country property.

#### **Parameters:**

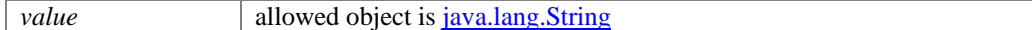

### <span id="page-1242-1"></span>**void setId (long** *value***)**

Sets the value of the id property.

#### **Parameters:**

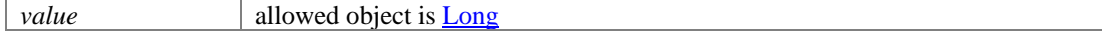

#### <span id="page-1242-2"></span>**void setLastModified [\(DateAndUser](#page-812-0)** *value***)**

Sets the value of the lastModified property.

### **Parameters:**

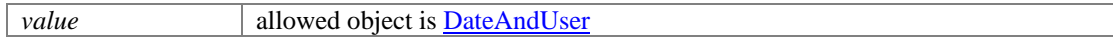

### <span id="page-1242-3"></span>**void setRegion (java.lang.String** *value***)**

Sets the value of the region property.

### **Parameters:**

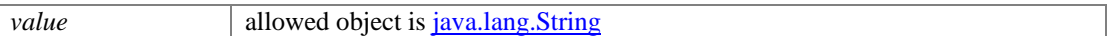

### <span id="page-1242-4"></span>**void setState (java.lang.String** *value***)**

Sets the value of the state property.

### **Parameters:**

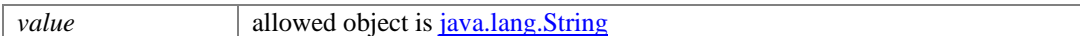

### <span id="page-1242-5"></span>**void setType [\(L10NString](#page-1118-0)** *value***)**

Sets the value of the type property.

#### **Parameters:**

*value* allowed object is **L10NString** 

### <span id="page-1242-6"></span>**void setZip (java.lang.String** *value***)**

Sets the value of the zip property.

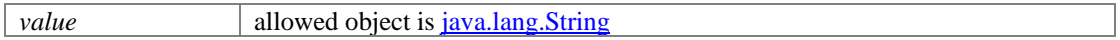

# **PostCaseJSONExampleResponseHeadersSection Class Reference**

## **Detailed Description**

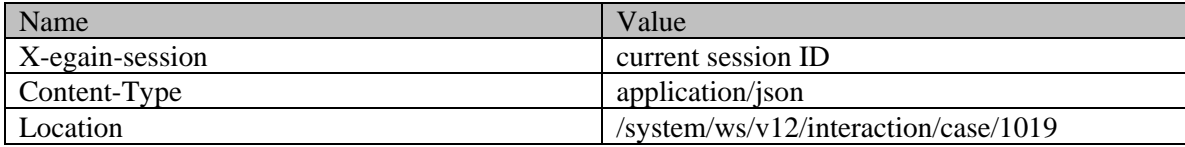

# **PostCaseXMLExampleResponseHeadersSection Class Reference**

## **Detailed Description**

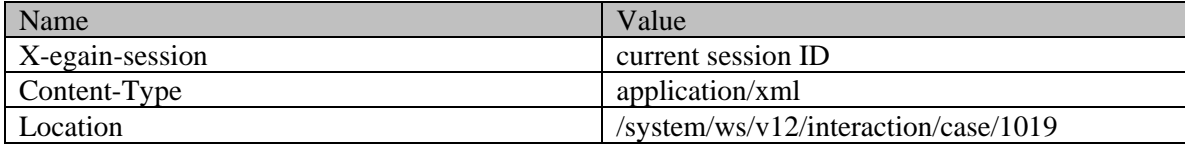

# **PostContextActivityJSONExampleResponseHeadersSection Class Reference**

## **Detailed Description**

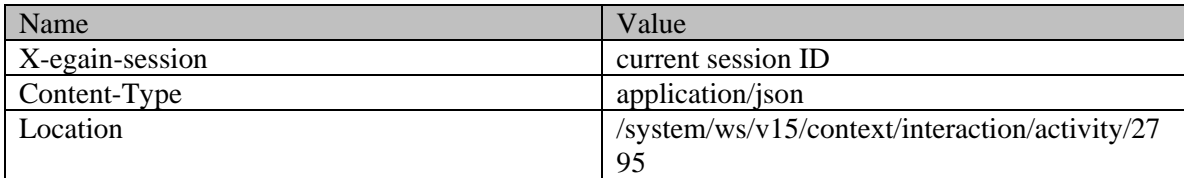

# **PostContextActivityXMLExampleResponseHeadersSection Class Reference**

## **Detailed Description**

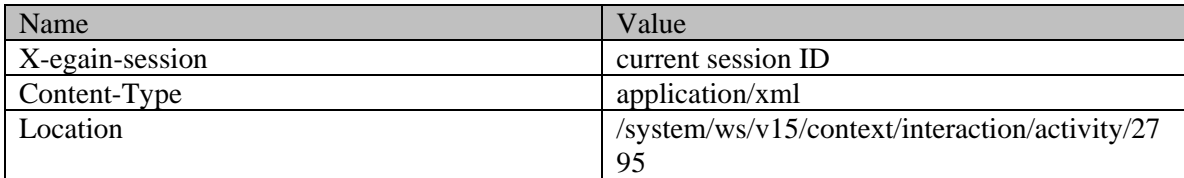

# **PostCustomerHTTPStatusSection Class Reference**

### **Detailed Description**

### **HTTP status codes**

### **Success Status codes**

### **201 - Created**

• The request was successfully executed.

### **Failure Status codes**

### **400 - Bad Request**

- Any query parameter is sent in the request.
- Request body does not contain the required elements.
- An unsupported element is present in the request body.
- Elements provided do not adhere to the rules stated in the "Request Body" section.
- Request body is empty.

### **401 - Unauthorized**

- X-egain-session request header is missing.
- Session is invalid or expired.

### **403 - Forbidden**

• The user does not have sufficient permissions.

### **500 - Internal server error**

# **PostCustomerResponseHeadersSection Class Reference**

# **Detailed Description**

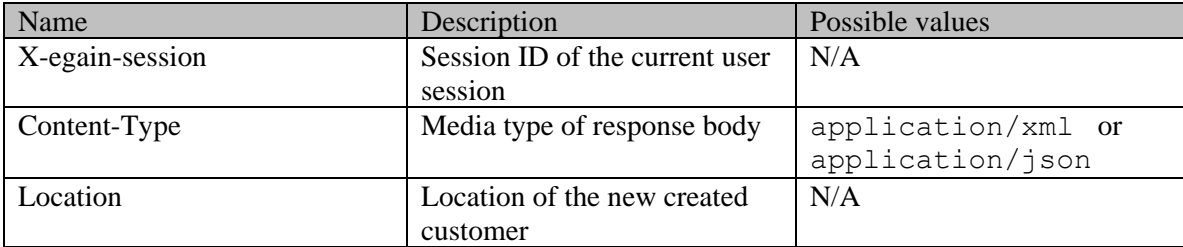

# **PostExampleHeadersPostSection Class Reference**

## **Detailed Description**

### **Request headers**

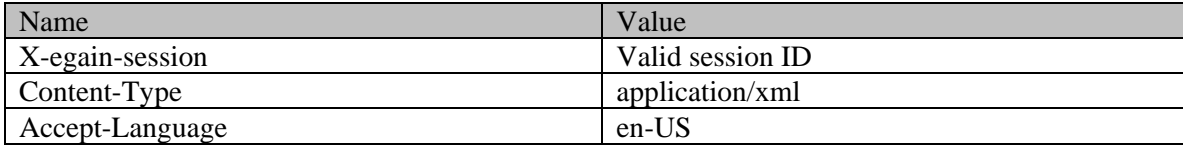

# **PostJSONExampleRequestHeadersSection Class Reference**

## **Detailed Description**

### **Request headers**

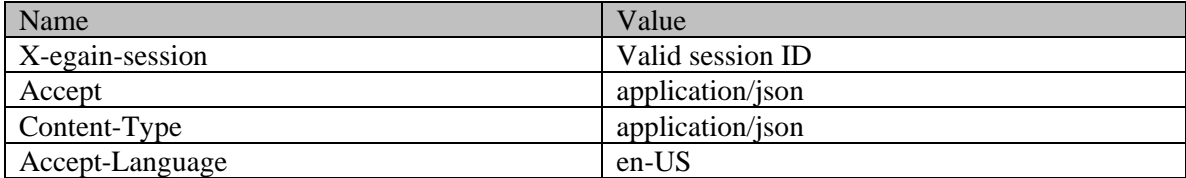

# **PostJSONExampleResponseHeadersSection Class Reference**

## **Detailed Description**

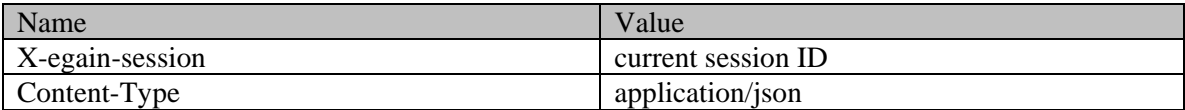

# **PostPutRequestHeadersSection Class Reference**

# **Detailed Description**

### **Request headers**

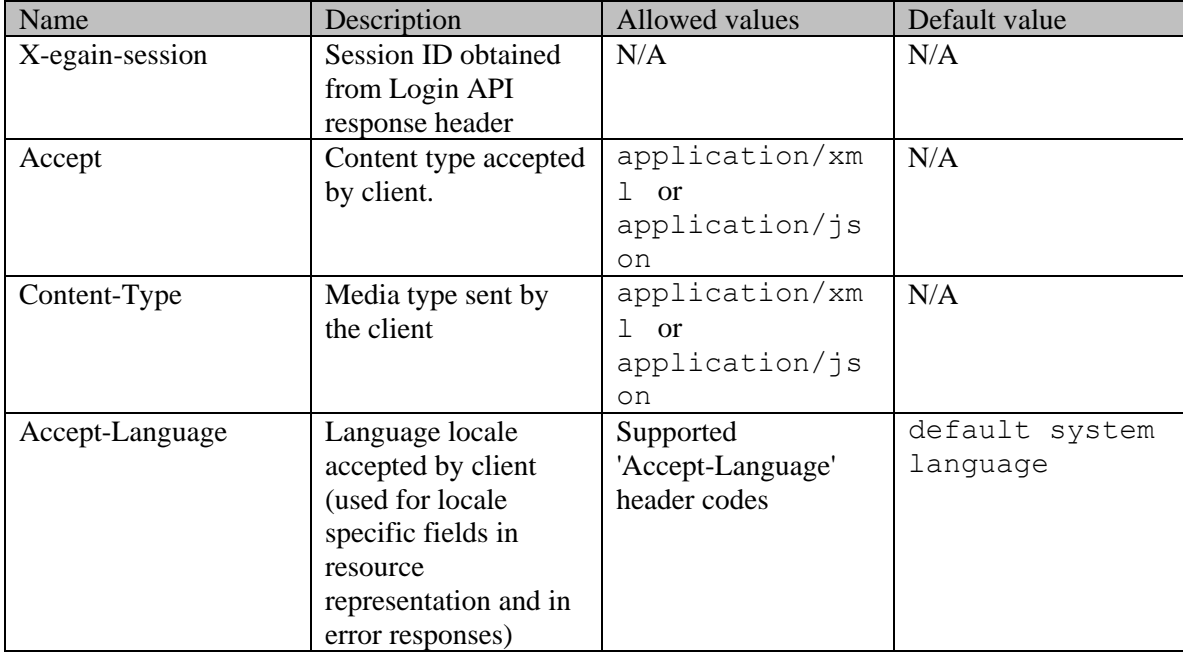

# **PostXMLExampleRequestHeadersSection Class Reference**

## **Detailed Description**

### **Request headers**

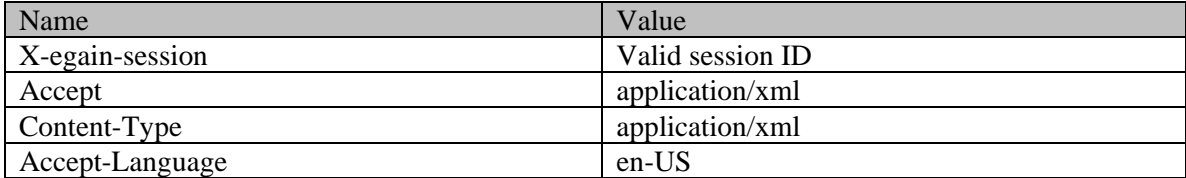

# **PostXMLExampleResponseHeadersSection Class Reference**

## **Detailed Description**

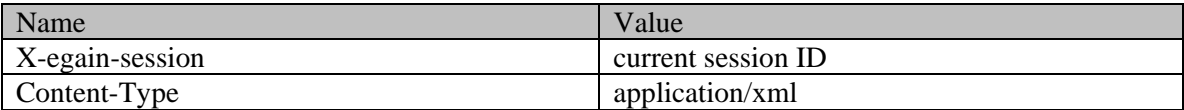

# **Profile Class Reference**

### <span id="page-1255-3"></span>**Public Member Functions**

- java.lang.String [getAlternateId](#page-1255-0) ()
- $\bullet$  long [getId](#page-1255-1) ()
- java.lang.String [getName](#page-1255-2) ()
- void [setAlternateId](#page-1256-0) (java.lang.String value)
- void [setId](#page-1256-1) (long value)
- void [setName](#page-1256-2) (java.lang.String value)

### **Detailed Description**

## **Profile**

This schema contains information about [Profile.](#page-1255-3)

### **XML Schema File**

model/v15/xsd/kb/profile.xsd

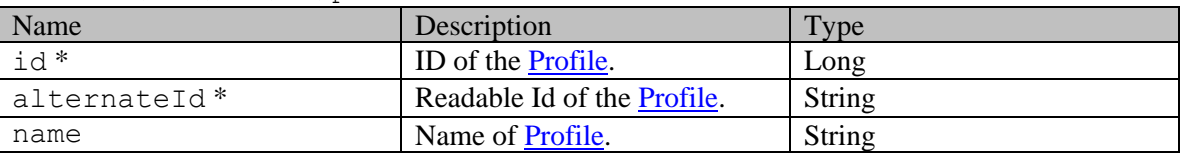

### **Note : In XML response, items marked with \* are returned as XML attributes while others are returned as XML elements.**

### **Member Function Documentation**

### <span id="page-1255-0"></span>**java.lang.String getAlternateId ()**

Gets the value of the alternateId property.

#### **Returns:**

possible object is java.lang.String

### <span id="page-1255-1"></span>**long getId ()**

Gets the value of the id property.

### **Returns:**

possible object is Long

### <span id="page-1255-2"></span>**java.lang.String getName ()**

Gets the value of the name property.

### **Returns:**

possible object is java.lang.String

### <span id="page-1256-0"></span>**void setAlternateId (java.lang.String** *value***)**

Sets the value of the alternateId property.

### **Parameters:**

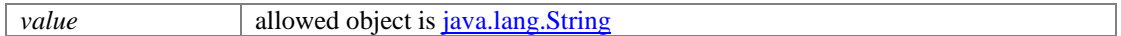

### <span id="page-1256-1"></span>**void setId (long** *value***)**

Sets the value of the id property.

### **Parameters:**

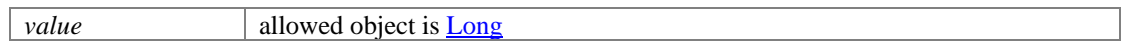

### <span id="page-1256-2"></span>**void setName (java.lang.String** *value***)**

Sets the value of the name property.

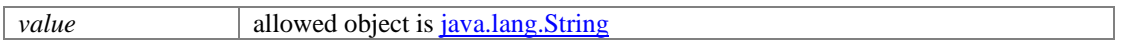

# **Profiles Class Reference**

### <span id="page-1257-3"></span>**Public Member Functions**

- [Language](#page-1124-0) [getLanguage](#page-1257-0) ()
- $java.util.List < Profitle > get Profitle ()$
- void [setLanguage](#page-1257-2) [\(Language](#page-1124-0) value)

### **Detailed Description**

## **Profiles**

This schema contains information about [Profiles.](#page-1257-3)

### **XML Schema File**

model/v15/xsd/kb/profile.xsd

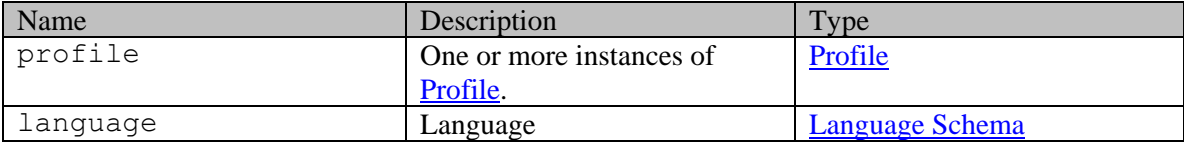

### **Member Function Documentation**

### <span id="page-1257-0"></span>**[Language](#page-1124-0) getLanguage ()**

Gets the value of the language property.

#### **Returns:**

possible object is Language

#### <span id="page-1257-1"></span>**java.util.List[<Profile>](#page-1255-3) getProfile ()**

Gets the value of the profile property.

This accessor method returns a reference to the live list, not a snapshot. Therefore any modification you make to the returned list will be present inside the JAXB object. This is why there is not a set method for the profile property.

For example, to add a new item, do as follows:

[getProfile\(\).](#page-1257-1)add(newItem);

Objects of the following type(s) are allowed in the list [Profile](#page-1255-3)

### <span id="page-1257-2"></span>**void setLanguage [\(Language](#page-1124-0)** *value***)**

Sets the value of the language property.

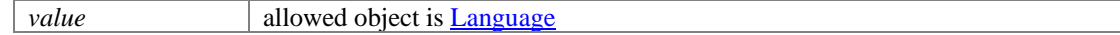

# **Provider Class Reference**

### **Public Member Functions**

- java.lang.String  $getId()$
- $\bullet$  [IDP](#page-1104-0) [getIdp](#page-1259-1)  $()$
- Boolean [isDefault](#page-1259-2) ()
- void [setDefault](#page-1260-0) (Boolean value)
- void [setId](#page-1260-1) (java.lang.String value)
- void  $\frac{\text{setIdp}}{\text{IDP}}$  value)

### **Detailed Description**

## **Provider Schema**

This schema contains the details of provider.

### **XML Schema File**

model/v3/xsd/common.xsd

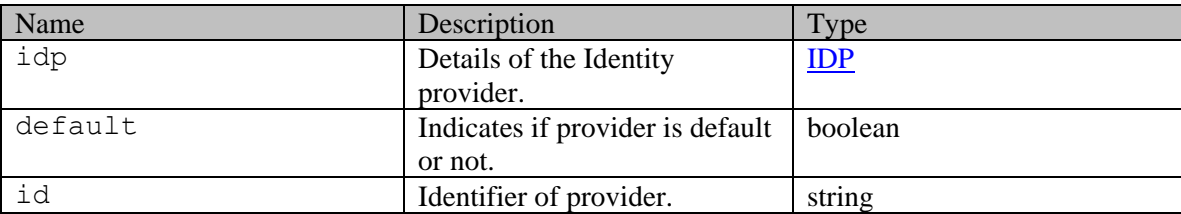

### **Member Function Documentation**

### <span id="page-1259-0"></span>**java.lang.String getId ()**

Gets the value of the id property.

#### **Returns:**

possible object is java.lang.String

### <span id="page-1259-1"></span>**[IDP](#page-1104-0) getIdp ()**

Gets the value of the idp property.

#### **Returns:**

possible object is [IDP](#page-1104-0)

### <span id="page-1259-2"></span>**Boolean isDefault ()**

Gets the value of the default property.

### **Returns:**

possible object is **Boolean**
# **void setDefault (Boolean** *value***)**

Sets the value of the default property.

#### **Parameters:**

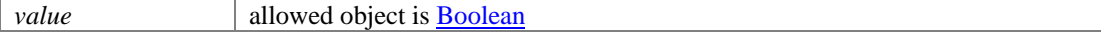

# **void setId (java.lang.String** *value***)**

Sets the value of the id property.

#### **Parameters:**

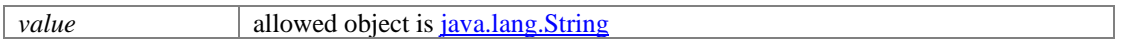

## **void setIdp [\(IDP](#page-1104-0)** *value***)**

Sets the value of the idp property.

## **Parameters:**

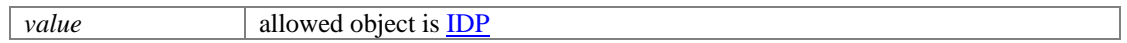

# **Provider Class Reference**

# <span id="page-1261-3"></span>**Public Member Functions**

- java.lang.String  $getId()$
- $\bullet$  [IDP](#page-1102-0) [getIdp](#page-1261-1) ()
- Boolean [isDefault](#page-1261-2) ()
- void [setDefault](#page-1262-0) (Boolean value)
- void [setId](#page-1262-1) (java.lang.String value)
- $\bullet$  void [setIdp](#page-1262-2) [\(IDP](#page-1102-0) value)

# **Detailed Description**

# <span id="page-1261-4"></span>**Provider Schema**

This schema contains the details of provider.

#### **XML Schema File**

model/v15/xsd/common.xsd

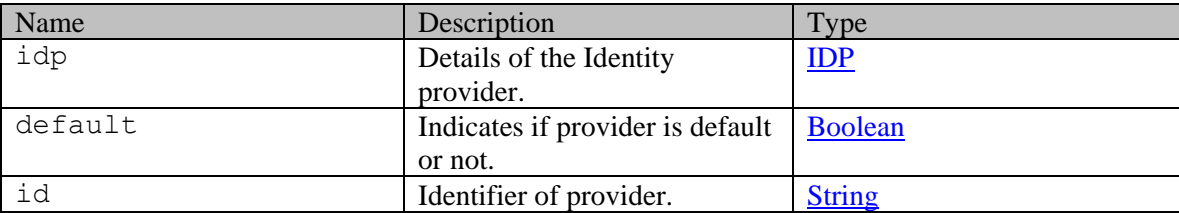

## **Member Function Documentation**

## <span id="page-1261-0"></span>**java.lang.String getId ()**

Gets the value of the id property.

#### **Returns:**

possible object is java.lang.String

#### <span id="page-1261-1"></span>**[IDP](#page-1102-0) getIdp ()**

Gets the value of the idp property.

#### **Returns:**

possible object is [IDP](#page-1102-0)

#### <span id="page-1261-2"></span>**Boolean isDefault ()**

Gets the value of the default property.

#### **Returns:**

possible object is **Boolean** 

# <span id="page-1262-0"></span>**void setDefault (Boolean** *value***)**

Sets the value of the default property.

#### **Parameters:**

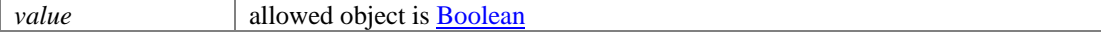

# <span id="page-1262-1"></span>**void setId (java.lang.String** *value***)**

Sets the value of the id property.

#### **Parameters:**

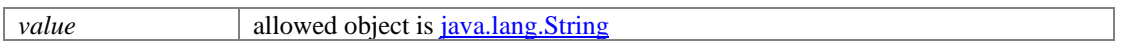

## <span id="page-1262-2"></span>**void setIdp [\(IDP](#page-1102-0)** *value***)**

Sets the value of the idp property.

### **Parameters:**

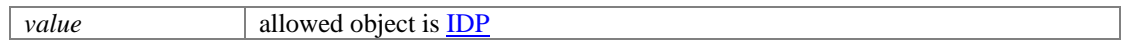

# **Providers Class Reference**

# **Public Member Functions**

• java.util.List <  $\frac{\text{Provider}}{\text{PerProvider}}$  ()

## **Detailed Description**

# **Providers Schema**

This schema contains a list of configured providers in the application.

#### **XML Schema File**

model/v3/xsd/common.xsd

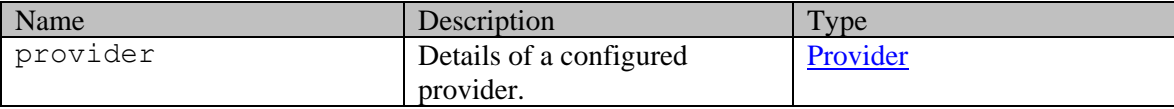

# **Member Function Documentation**

#### <span id="page-1263-0"></span>**java.util.List[<Provider>](#page-1259-0) getProvider ()**

Gets the value of the provider property.

This accessor method returns a reference to the live list, not a snapshot. Therefore any modification you make to the returned list will be present inside the JAXB object. This is why there is not a set method for the provider property.

For example, to add a new item, do as follows:

[getProvider\(\).](#page-1263-0)add(newItem);

Objects of the following type(s) are allowed in the list  $Provider$ 

# **Providers Class Reference**

## **Public Member Functions**

• java.util.List <  $\frac{\text{Provider}}{\text{PerProvider}}$  ()

## **Detailed Description**

# **Providers Schema**

This schema contains a list of configured providers in the application.

#### **XML Schema File**

model/v15/xsd/common.xsd

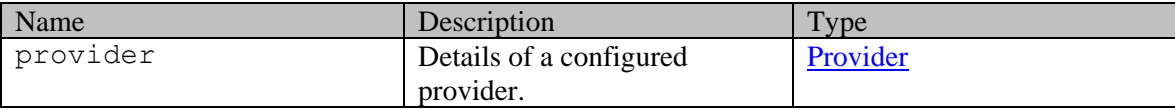

# **Member Function Documentation**

#### <span id="page-1264-0"></span>**java.util.List[<Provider>](#page-1261-3) getProvider ()**

Gets the value of the provider property.

This accessor method returns a reference to the live list, not a snapshot. Therefore any modification you make to the returned list will be present inside the JAXB object. This is why there is not a set method for the provider property.

For example, to add a new item, do as follows:

[getProvider\(\).](#page-1264-0)add(newItem);

Objects of the following type(s) are allowed in the list  $Provider$ 

# **PullActivitiesExamples Class Reference**

## **Detailed Description**

# **Examples for Pull Activities**

## <span id="page-1265-0"></span>**Example 1 - Pull activities when activities are available to pull**

This example demonstrates the following:

Successfully pulling one or more activities.

#### **XML**

**Request** 

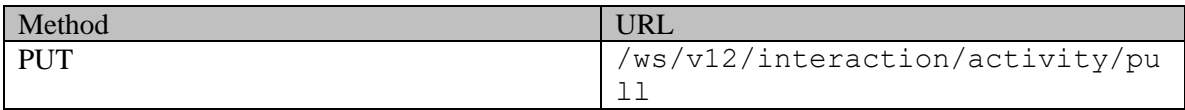

#### **Request headers**

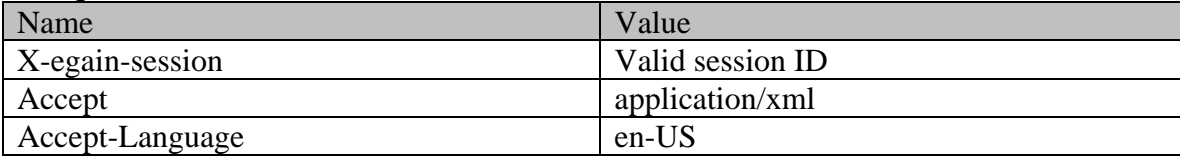

## **Request body**

Request body is not allowed.

#### **Response**

# HTTP/1.1 200 OK

```
xmlns=" http://bindings.egain.com/ws/model/v12/gen/interaction/activity"
xmlns:ns2=" http://bindings.egain.com/ws/model/v12/gen/interaction/case" xmlns:ns3=" 
http://bindings.egain.com/ws/model/v12/gen/platform" xmlns:ns4=" 
http://bindings.egain.com/ws/model/v12/gen/common" xmlns:ns5=" 
http://bindings.egain.com/ws/model/v12/gen/interaction/folder" xmlns:ns6=" 
http://bindings.egain.com/ws/model/v12/gen/interaction/customer" xmlns:ns7=" 
http://bindings.egain.com/ws/model/v12/gen/interaction/contactperson" xmlns:ns8=" 
http://bindings.egain.com/ws/model/v12/gen/interaction/contactpoint" xmlns:ns9="<br>http://bindings.egain.com/ws/model/v12/gen/interaction/attachment" xmlns:ns10="
http://bindings.egain.com/ws/model/v12/gen/interaction/attachment" :<br>http://bindings.egain.com/ws/model/v12/gen/mail/alias" xmlns:ns11="
http://bindings.egain.com/ws/model/v12/gen/mail/alias"
http://bindings.egain.com/ws/model/v12/gen/live/entrypoint"> <activityid="1000">
<linkrel="self"href=" /system/ws/v12/interaction/activity/1000"/> </activity></activities>
```
#### **Response headers**

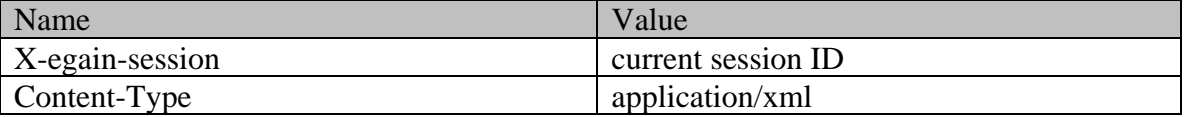

**JSON**

#### **Request**

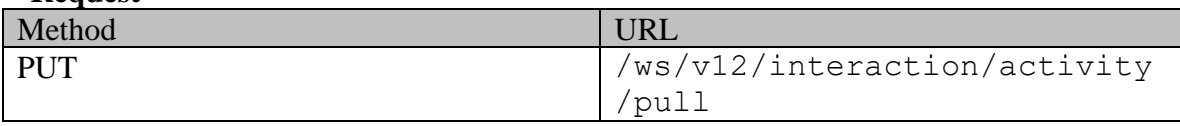

#### **Request headers**

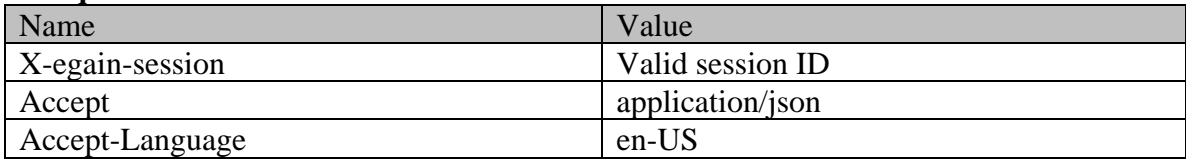

## **Request body**

Request body is not allowed. **Response**  HTTP/1.1 200 OK { "activity":[ { "link":{ "rel":"self", "href":"/system/ws/v12/interaction/activity/1000" }, "id":1000 } ]}

# **Response headers**  Name Value X-egain-session current session ID Content-Type application/json

# <span id="page-1266-0"></span>**Example 2 - Pull activities when no activities are available to pull**

This example demonstrates the following:

• The scenario when there are no activities in the queues configured in "Pull Options".

#### **XML**

#### **Request**

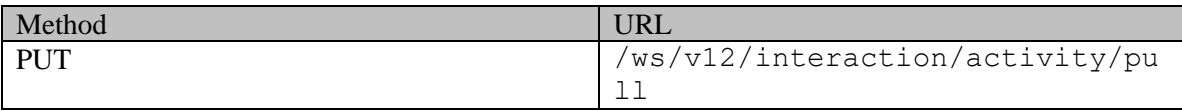

#### **Request headers**

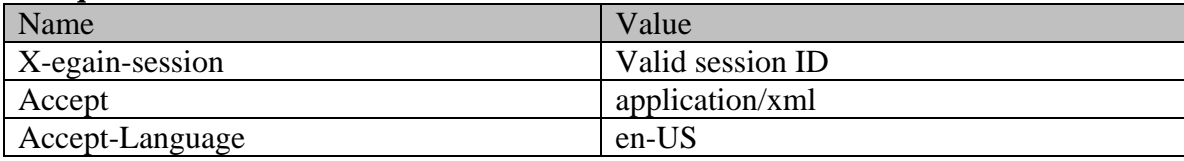

#### **Request body**

Request body is not allowed.

## **Response**  HTTP/1.1 204 No Content **Response headers**

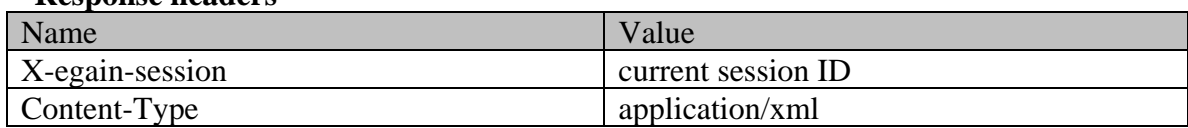

### **JSON**

### **Request**

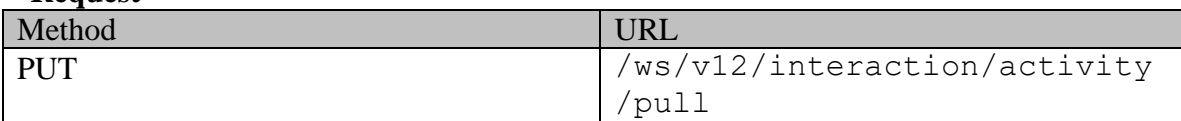

## **Request headers**

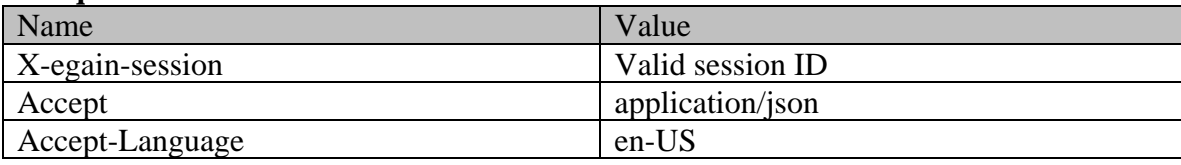

# **Request body**

Request body is not allowed.

# **Response**

HTTP/1.1 204 No Content

## **Response headers**

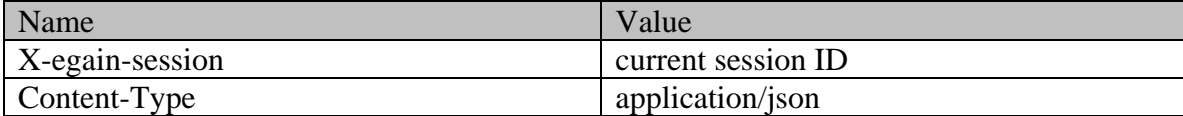

# **PullActivitiesPage Class Reference**

## **Detailed Description**

# **Pull Activities**

## <span id="page-1268-0"></span>**Overview**

This API can be used by the logged in users to pull activities from queues. Unlike the Pick operation (where the user chooses specific activities to pick for work), the Pull operation pulls and assigns activities to the user according to the "Pull Options" configured in the Agent Console.

Chat type of activities cannot be pulled using this API.

For this API to execute successfully:

- User must have configured at least one queue in the "Pull Options".
- •

As part of completing this request:

- User load is not considered, i.e., activities will be assigned to the logged in user regardless of the user's existing work load.
- Number of activities pulled depends upon the value configured in user setting "Maximum activities to pull". If the configured queues do not have sufficient activities , the actual number of activities pulled may be less than the configured value.
- Email activities will be pulled only if logged in user has ECE Mail license.
- Task and Generic activities will be pulled only if logged in user has ECE CIH Platform license.

#### **Since:**

11.6

#### **APIs**

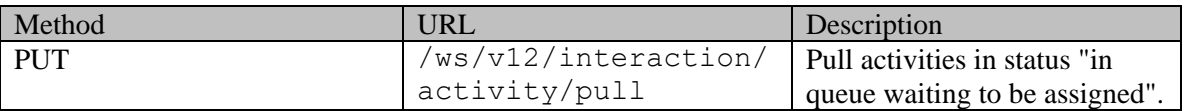

#### **Authentication**

Authentication is required. The client must be logged in to call this API. Each API request must contain X-egain-session request header returned by Login API.

## <span id="page-1268-1"></span>**Permissions**

• User must have 'Pull Activities' action.

• User must have 'Pull Activities' permission on at least one of the queues configured in the "Pull Options".

## **Licenses**

The logged in user must have the following licenses:

• ECE CIH Platform

### **Request**

### **Request headers**

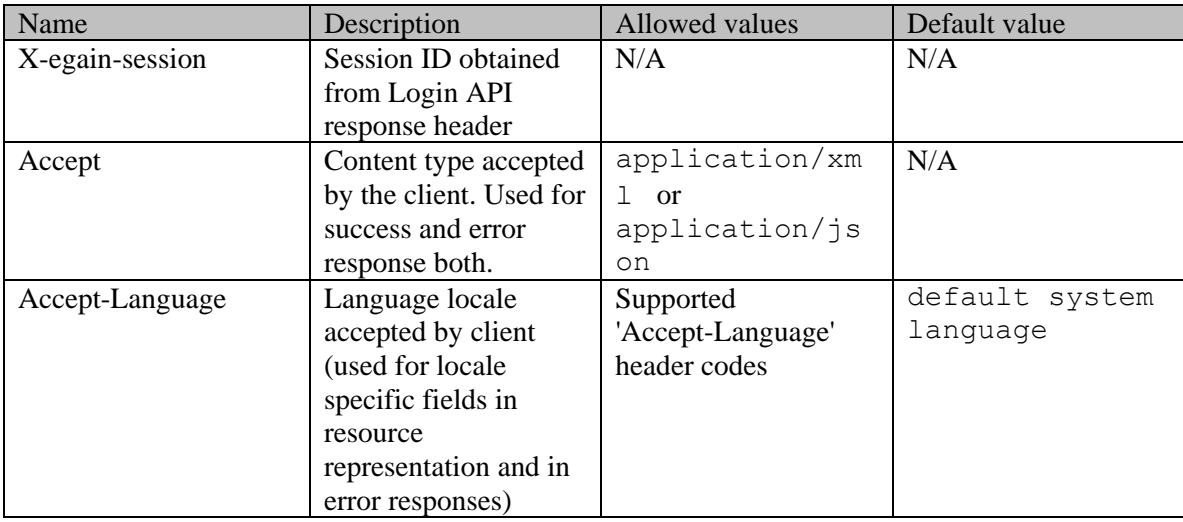

## **Request Body**

Request body is not allowed.

# **Supported API specific query parameters**

None

## **Supported common query parameters**

None

#### **Response**

## **Response headers**

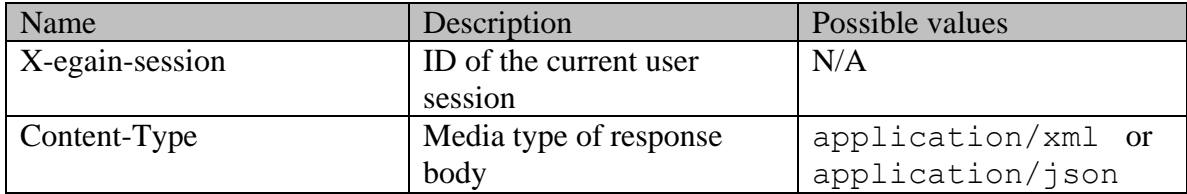

## **Response Body**

Response body will be present if the request is successful and at least one activity is pulled. The response body can be in either XML or JSON format.

## **Elements sent in the response body**

'activities' element will be present in the response body. At least one 'activity' element will be present in the 'activities' element. Each 'activity' element will contain the following elements:

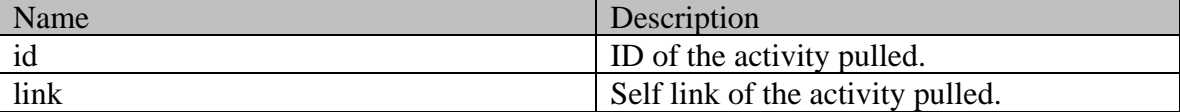

#### **Response body XML schemas:**

- **[Activity Schema](#page-96-0)**
- [Error](#page-1500-0) used in case of error

#### **HTTP status codes**

# **Success Status codes**

**200 - OK**

• Successfully pulled the activities.

## **204 - No Content**

• Successfully executed the request, but there were no activities available to pull.

#### **Failure Status codes**

## **400 - Bad Request**

- Any query parameter is sent in the request.
- Any criteria for successful execution mentioned in the [Overview](#page-1268-0) section is violated.
- A request body is sent as part of the request

### **401 - Unauthorized**

- X-egain-session request header is missing.
- Session is invalid or expired.

#### **403 - Forbidden**

• If the user does not have the appropriate permissions for this operation. Refer the [Permissions](#page-1268-1) section.

#### **406 - Not Acceptable**

• Invalid 'Accept-Language' header value.

#### **500 - Internal server error**

#### **Examples:**

Example 1 - [Pull activities when activities](#page-1265-0) are available to pull Example 2 - [Pull activities when no activities are available to pull](#page-1266-0)

# **PutChangeCasePage Class Reference**

# **Detailed Description**

# **Change Case of Activities**

# <span id="page-1272-0"></span>**Overview**

This API can be used to change the case of one or more open activities of the same case. The target case can be a new case or an existing case.

For this API to execute successfully:

- All activities must exist in the application.
- All activities must belong to the same case and the case must exist in the application.
- The status of all activities in the request must be "in queue waiting to be assigned" or "assigned to a user".
- The customer associated with both the original and the target case must be the same.
- If the target case is an existing case, the case ID must be an existing case ID.
- If a response exists for any of the activities in the request body, they must be in "Completed" status.
- No more than 75 activities must be sent in one request

As part of completing this API request:

- If the target case is closed, it will be reopened.
- If the source case is left with no open activities, it will be closed.
- If any of the activities have responses which are in "Completed" status, the case of these activities will also be changed.
- If the target case is a new case:
	- The new case will be created in the same department as the original case.
	- The created case will be in open status.
	- The owner of the new case will be the same as the original case.
	- The customer of the new case will be the same as the original case. If the original case does not have a customer, the new case will not have a customer either.
	- The originating Channel for the new case will be the same as original case.

#### **Since:**

11.6

#### **APIs**

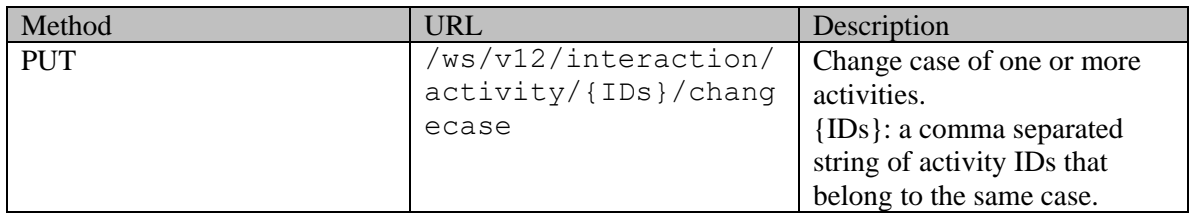

## **Authentication**

Authentication is required. The client must be logged in to call this API. Each API request must contain X-egain-session request header returned by Login API.

## <span id="page-1273-1"></span>**Permissions**

All of the following are required:

- User must have "Change Case" action on "Activity" resource.
- All the activities must belong to either the user's home department, or to a department in which the user is a foreign user.

#### **Licenses**

The logged in user must have the following licenses:

- ECE CIH Platform
- ECE Mail: To change the case of email activities.

# **Request**

#### **Request headers**

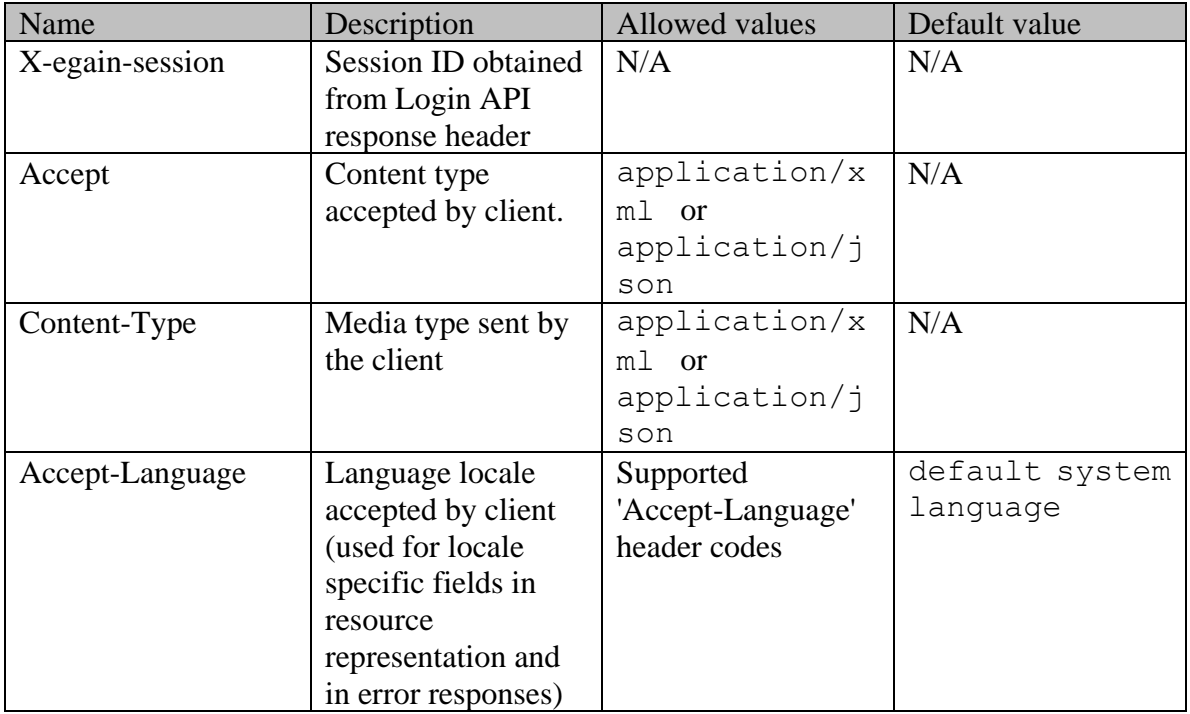

## <span id="page-1273-0"></span>**Request Body**

The request body is mandatory and can be in either XML or JSON format. The request body varies depending on whether the target case for activities is a new case or an existing case.

## **Elements required in the request body for existing case**

If the target case for activities is an existing case, the 'case' element in the request body must contain:

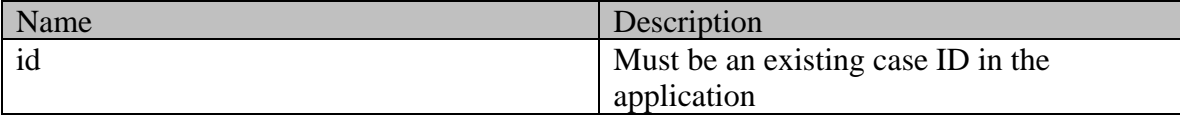

### **Optional elements allowed in the request body for existing case**

None

## **Elements required in the request body for new case**

None, although the request body must be present with the case element.

#### **Optional elements allowed in the request body for new case**

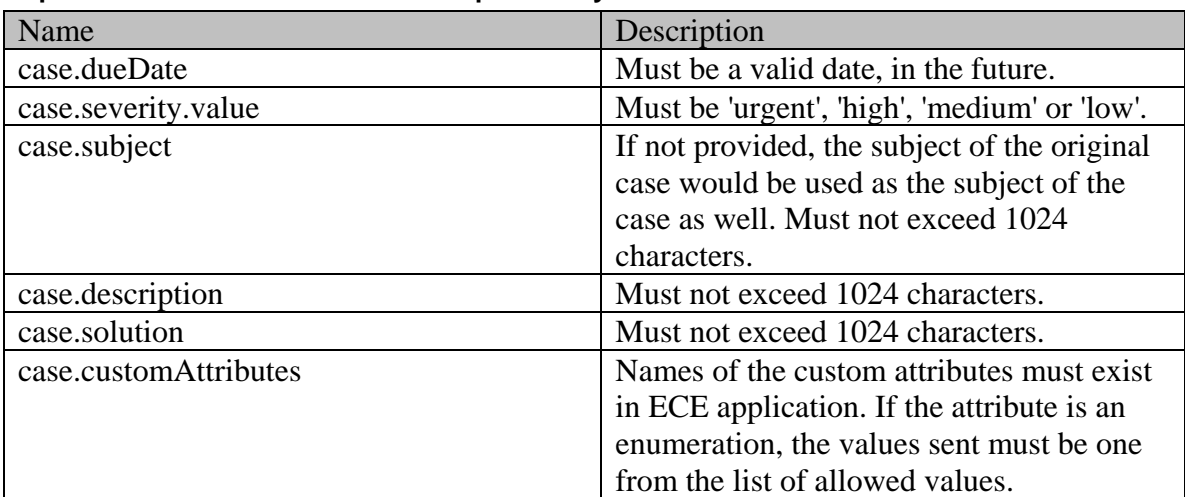

#### **Request body XML schemas:**

• [Case Schema](#page-299-0)

## **Supported API specific query parameters**

None

## **Supported common query parameters**

None

#### **Response**

#### **Response headers**

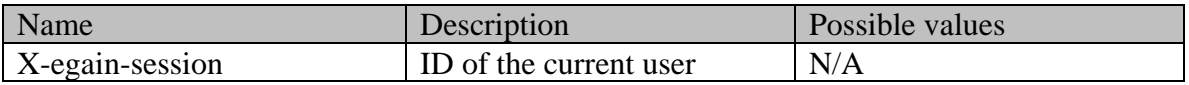

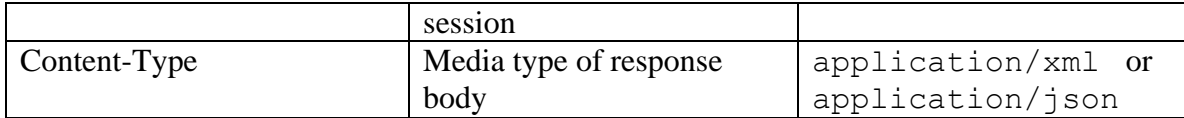

If a new case is created, URI of the newly created case is returned in the Location response header:

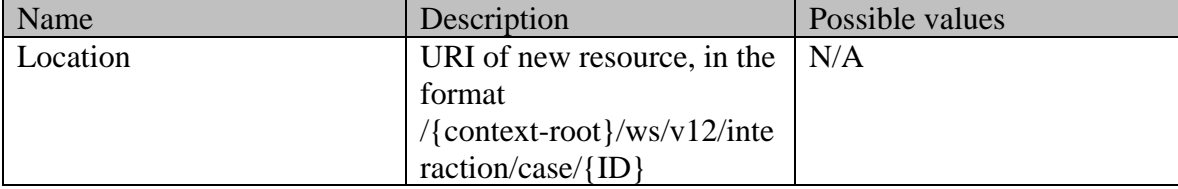

## **Response body**

The response body will be sent only in case of error. It can be in either XML or JSON format.

#### **Response body XML schemas:**

• [Error](#page-1500-0) - used in case of error

#### **HTTP status codes**

## **Success Status codes 201 - Created**

• Successfully created a new case and changed the case of the activities the newly created case. The response will contain a "Location" header indicating the URI of the newly created case.

## **204 - No Content**

• Successfully changed the case of the activities to the target case.

#### **Failure Status codes**

#### **400 - Bad Request**

- Any query parameter is sent in the request.
- Any criteria for successful execution mentioned in the [Overview](#page-1272-0) and [Request Body](#page-1273-0) sections are violated.

#### **401 - Unauthorized**

- X-egain-session request header is missing.
- Session is invalid or expired.

#### **403 - Forbidden**

- The user does not have sufficient permissions. Refer the [Permissions](#page-1273-1) section for details.
- One or more activities in the request URI are locked by another user.

#### **404 - Not Found**

• One or more activities in the request URI do not exist.

#### **406 - Not Acceptable**

• Invalid 'Accept-Language' header value.

## **500 - Internal server error**

## **Examples:**

Example 1 - [Change case of an activity to a new case without optional attributes](#page-143-0)

Example 2 - [Change case of an activity to an existing case](#page-144-0)

Example 3 - [Change case of multiple activities to an existing case](#page-145-0)

Example 4 - [Change case of multiple activities to a new case by providing all case attributes](#page-147-0)

# **PutChangeCustomerPage Class Reference**

# **Detailed Description**

# **Change Customer of Activities**

# <span id="page-1277-0"></span>**Overview**

This API can be used to change the customer of one or more activities of a case.

For this API to execute successfully:

- At least one activity must be present in the request body.
- The target customer of any of the activities must not be same as the current customer.
- All activities provided in the request body must exist in the application.
- All activities must be in status "in queue waiting to be assigned" or "assigned to a user".
- If a response exists in application for any of the activities provided in the request body, the response must be in "Completed" status.
- All activities must belong to the same case, and the case must exist in the application.
- None of the activities must be locked by another user.
- For each activity, a contact point must be provided. The following rules apply:
	- An email activity can be associated only with an email contact point.
	- All other types of activities can be associated with any contact point.
- •
- All contact points provided in the request body must exist in the application and belong to the same customer.
- If "Customer departmentalization" setting is enabled in the application, the customer of the target contact point and the customer of the activity must belong to the same department.
- No more than 75 activities must be sent in the request body.

As part of completing this API request:

- Customer, contact person and contact point of the activities provided in the request body will be changed.
- If any of the activities have responses which are in "Completed" status, the customer, contact person and contact point for those response activities will also be changed.
- The value of the field "contactPointData" of the activity is not changed. This is retained with the original value. Only the customer association of the activity is changed.

#### **Since:**

11.6

#### **APIs**

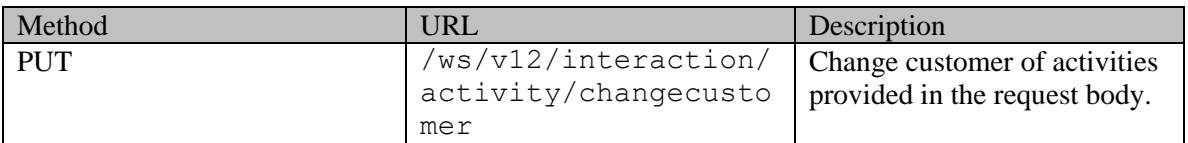

## **Authentication**

Authentication is required. The client must be logged in to call this API. Each API request must

<span id="page-1278-1"></span>contain X-egain-session request header returned by Login API.

# **Permissions**

All of the following are required:

- User must have "Change Customer" action on "Customer" resource.
- All the activities must belong to either the user's home department, or to a department in which the user is a foreign user.

## **Licenses**

The logged in user must have the following licenses:

- ECE CIH Platform
- ECE Mail: To change the customer of email activities.

# **Request**

#### **Request headers**

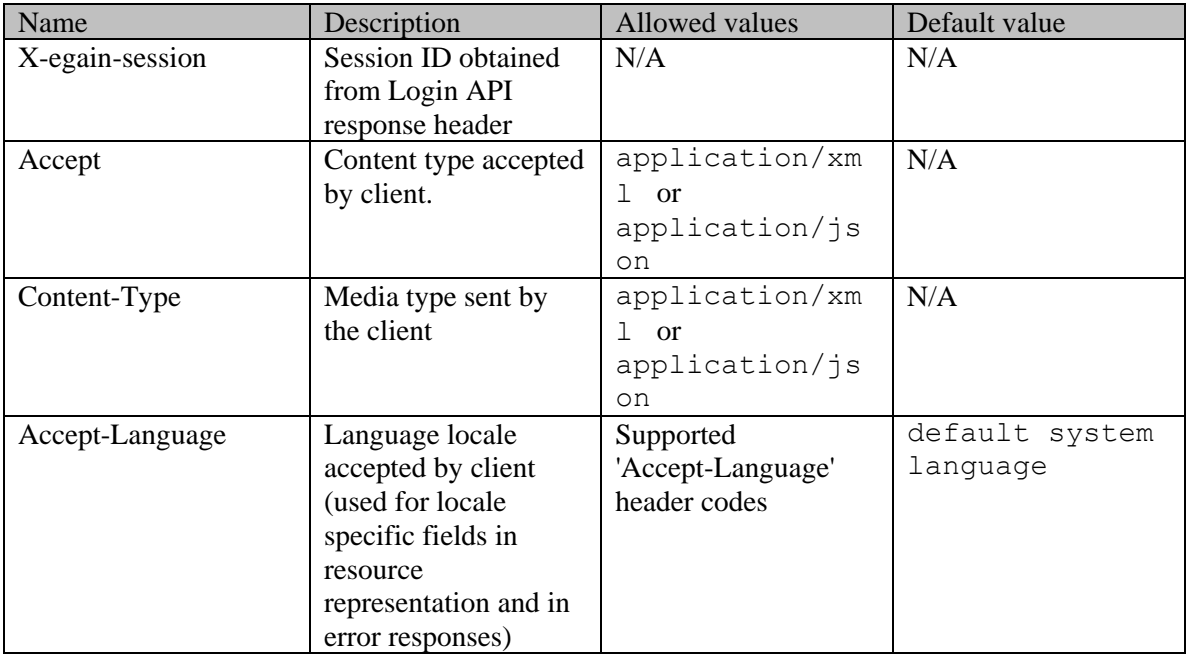

## <span id="page-1278-0"></span>**Request Body**

The request body is mandatory and can be in either XML or JSON format.

## **Elements required in the request body**

"activities" element must be present in the request body. At least one "activity" element must be present in the "activities" element. Each "activity" element must contain the following elements: Name Description

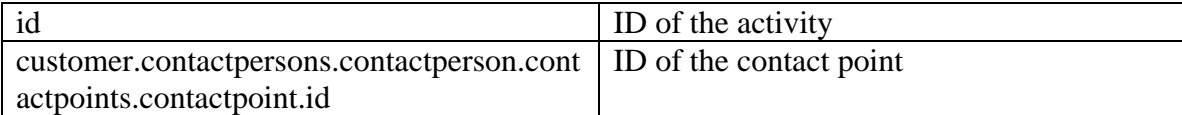

#### **Optional elements allowed in the request body**

None

### **Request body XML schemas:**

• [Activity Schema](#page-96-0)

#### **Supported API specific query parameters**

None

#### **Supported common query parameters**

None

#### **Response**

#### **Response headers**

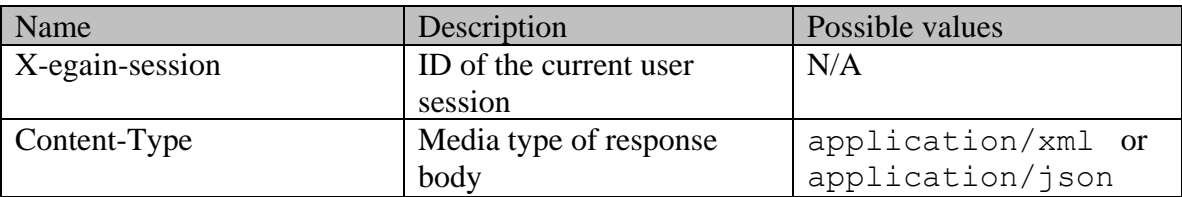

#### **Response body**

The response body will be sent only in case of error. It can be in either XML or JSON format.

#### **Response body XML schemas:**

• [Error](#page-1500-0) - used in case of error

## **HTTP status codes**

## **Success Status codes 204 - No Content**

• Successfully changed customer of all activities.

#### **Failure Status codes**

## **400 - Bad Request**

• Any query parameter is sent in the request.

• Any criteria for successful execution mentioned in the [Overview](#page-1277-0) and [Request Body](#page-1278-0) sections are violated (except when activity is locked, which will result in 403-Forbidden).

## **401 - Unauthorized**

- X-egain-session request header is missing.
- Session is invalid or expired.

## **403 - Forbidden**

- The user does not have sufficient permissions. Refer the [Permissions](#page-1278-1) section for details.
- One or more activities sent in the request are locked by another user.

#### **406 - Not Acceptable**

• Invalid 'Accept-Language' header value.

## **500 - Internal server error**

## **Examples:**

Example 1 - [Change customer of an activity](#page-149-0)

Example 2 - [Change customer of multiple activities using](#page-150-0) different contact points

Example 3 - [Change customer of multiple activities](#page-152-0)

# **PutCompleteActivityPage Class Reference**

# **Detailed Description**

# **Complete Activities**

# <span id="page-1281-0"></span>**Overview**

This API can be used to complete multiple activities assigned to the logged in user. These activities may or may not have a case and the activities may belong to different cases. API cannot be used to complete draft replies created for email activities.

For this API to execute successfully:

- All activities must exist in the application.
- All the activities must be assigned to the logged in user, and must be in "Assigned" status.
- The activities must be of type Email. Chat activities cannot be completed by this API.
- If the value of the setting "Force activity categorization" for the department of the activity is "yes", the activity must be classified with a category (as configured in the application)
- If the value of the setting "Force resolution code" for the department of the activity is "yes", the activity must be classified with a resolution code (as configured in the application)
- No more than 75 activities must be sent in one request.
- None of the activities must be awaiting supervision, i.e., waiting for supervisor to accept or reject the activity.

As part of completing this API request:

- The activities sent in the request will be completed.
- Upon completing an activity, the case of the activity will also be closed if there are no other open activities in that case.

## **Since:**

11.6

#### **APIs**

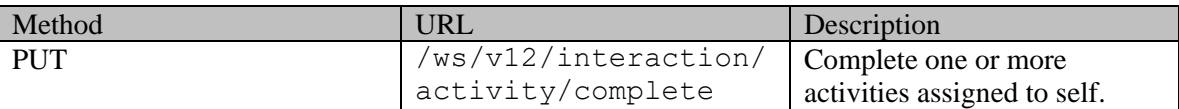

#### **Authentication**

Authentication is required. The client must be logged in to call this API. Each API request must contain X-egain-session request header returned by Login API.

## <span id="page-1281-1"></span>**Permissions**

All of the following are required:

• Use must have "Complete" action on "Activity" resource.

• All the activities must either belong to the user's home department, or to a department in which the user is a foreign user.

#### **Licenses**

The logged in user must have the following licenses:

- ECE CIH Platform
- ECE Mail: To complete email activities.

## **Request**

#### **Request headers**

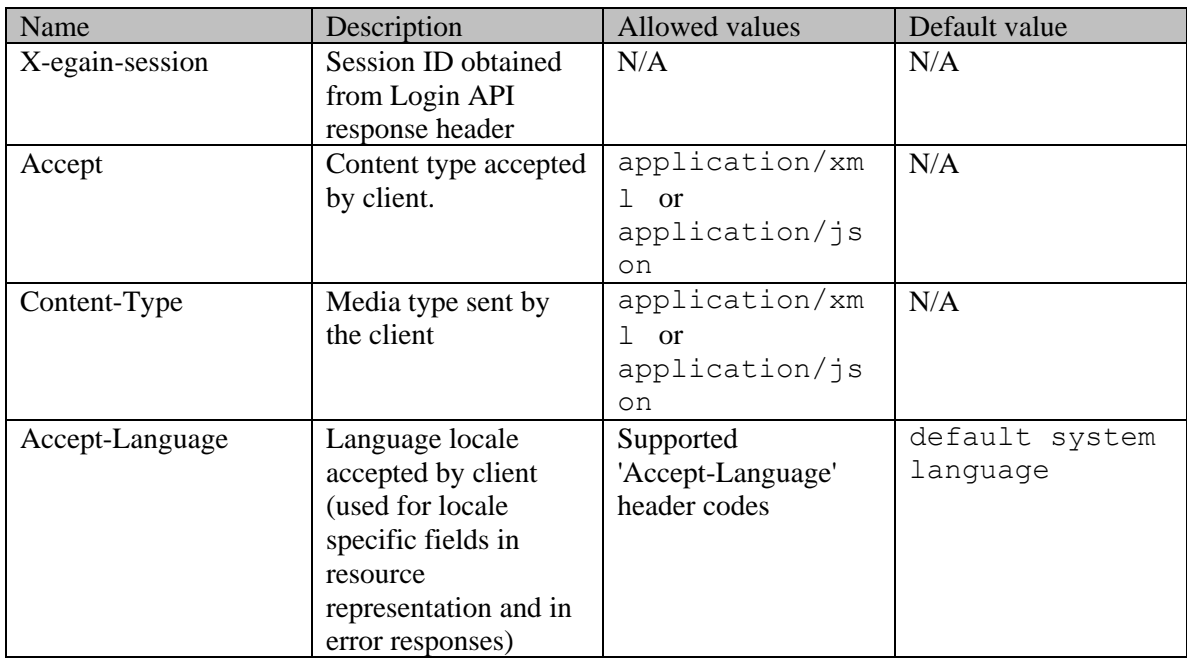

#### <span id="page-1282-0"></span>**Request Body**

The request body is mandatory and can be in either XML or JSON format.

### **Elements required in the request body**

"activities" element must be present in the request body. At least one "activity" element must be present in the "activities" element. Each "activity" element must contain the following elements:

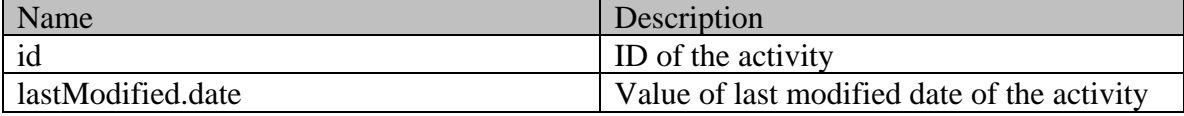

#### **Optional elements allowed in the request body**

None

#### **Request body XML schemas:**

• **[Activity Schema](#page-96-0)** 

#### **Supported API specific query parameters**

None

#### **Supported common query parameters**

None

#### **Response**

#### **Response headers**

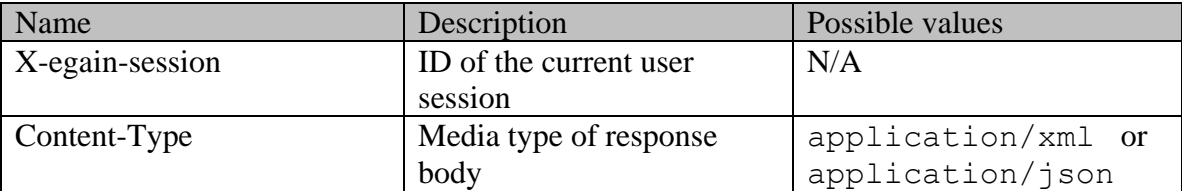

#### **Response Body**

Response body will have all the activities that were sent for completion. The response body can be in either XML or JSON format.

#### **Elements sent in the response body**

'activities' element will be present in the response body. At least one 'activity' element will be present in the 'activities' element. Each 'activity' element will contain the following elements:

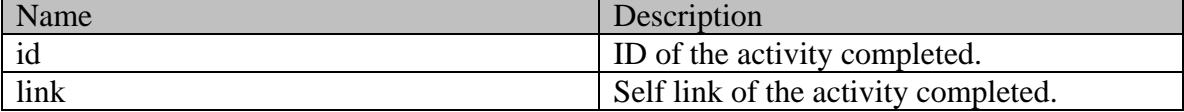

If the activity has a case, then 'case' element will be present in the response body. Each 'case' element will contain the following elements:

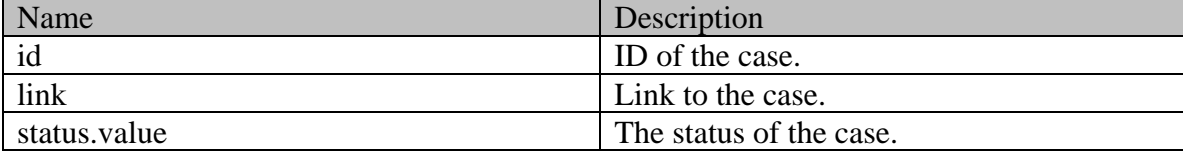

#### **Response body XML schemas:**

- [Activities Schema](#page-91-0) used in case of success
- [Error](#page-1500-0) used in case of error

### **HTTP status codes**

#### **Success Status codes**

### **200 - Success**

• Successfully completed the activities sent in the request body.

### **Failure Status codes**

### **400 - Bad Request**

- Any query parameter is sent in the request.
- Any criteria for successful execution mentioned in the [Overview](#page-1281-0) and [Request Body](#page-1282-0) sections are violated.

## **401 - Unauthorized**

- X-egain-session request header is missing.
- Session is invalid or expired.

## **403 - Forbidden**

• The user does not have sufficient permissions. Refer the [Permissions](#page-1281-1) section for details.

## **406 - Not Acceptable**

• Invalid 'Accept-Language' header value.

## **409 - Conflict**

• The lastModified date of any activity in the request does not match its lastModified date on the server.

# **500 - Internal server error**

## **Examples:**

Example 1 - [Complete activities of multiple cases](#page-386-0) Example 2 - [Complete single activity resulting in case getting closed](#page-388-0) Example 3 - [Complete single activity without a case](#page-389-0)

# **PutPickActivityPage Class Reference**

# **Detailed Description**

# **Pick Activities**

# <span id="page-1285-0"></span>**Overview**

This API can be used by the logged in user to pick specific activities from other users and queues.

This API cannot be used to pick draft responses created for incoming email activities.

For this API to execute successfully:

- All activities must exist in the application.
- The activities must be of type Email. Chat type of activities cannot be picked using this API.
- The activities must not be assigned to the user performing this operation.
- The status of all activities in the request must be either "in queue waiting to be assigned" or "assigned to a user".
- If an activity is assigned to a different user then:
	- The activity must not be locked by that user.
	- If the activity is pinned by the user, the query parameter "unpin" must be sent with a value of "yes".
- - No more than 75 activities must be sent in one request.

As part of completing this API request:

• User load is not considered, i.e., activities will be assigned to the logged in user regardless of the user's existing work load.

#### **Since:**

11.6

#### **APIs**

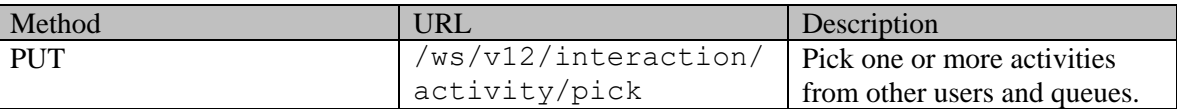

#### **Authentication**

Authentication is required. The client must be logged in to call this API. Each API request must contain X-egain-session request header returned by Login API.

# <span id="page-1285-1"></span>**Permissions**

All of the following are required:

- User must have 'Pick Activities' action on 'Activity' resource.
- If status of any activity is "assigned to a user" then:
- The logged in user must have "Pull activities" permission on the user to whom the activity is currently assigned.
- If the activity is pinned by a user, and the query parameter "unpin" is sent with a value of "yes":
	- The logged in user must have 'Unpin' action on 'Activity' resource.
- •
- • If status of any activity is "in queue waiting to be assigned" then:
- The logged in user must have "Pull activities" permission on the activities' queue.
- •
- All the activities must either belong to the logged in user's home department, or to a department in which the user is a foreign user.

#### <span id="page-1286-1"></span>**Licenses**

The logged in user must have the following licenses:

- ECE CIH Platform
- ECE Mail: If any email activity is picked

## **Request**

#### **Request headers**

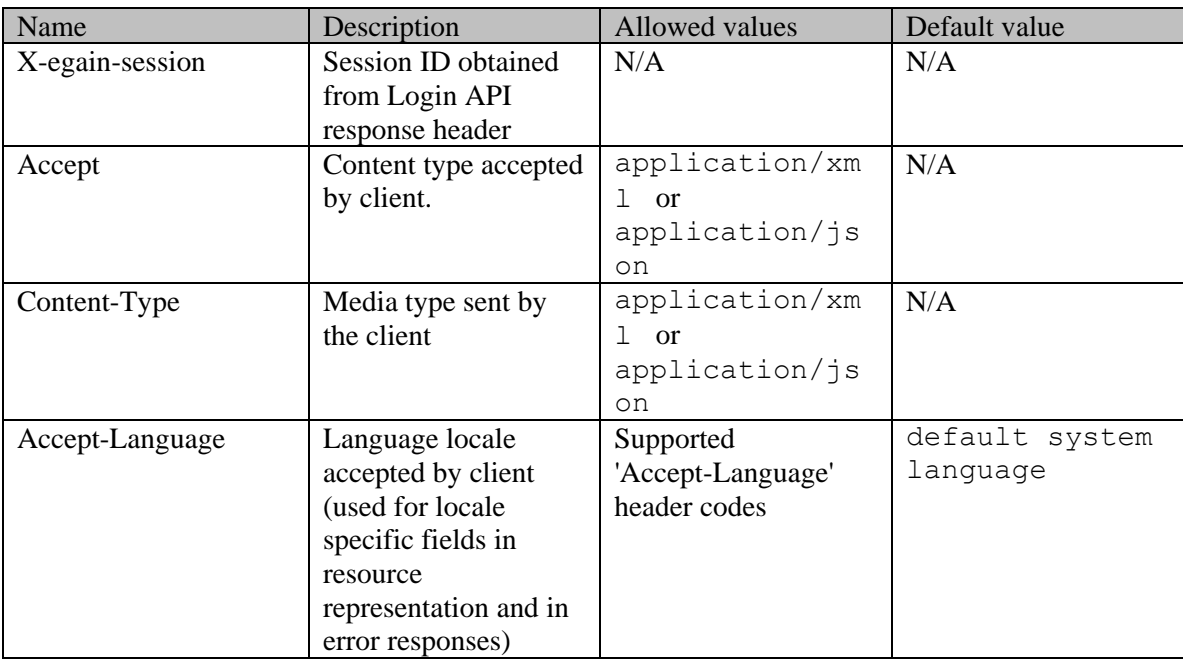

#### <span id="page-1286-0"></span>**Request Body**

The request body is mandatory and can be in either XML or JSON format.

#### **Elements required in the request body**

'activities' element must be present in the request body. At least one 'activity' element must be present in the 'activities' element. Each 'activity' element must contain the following elements:

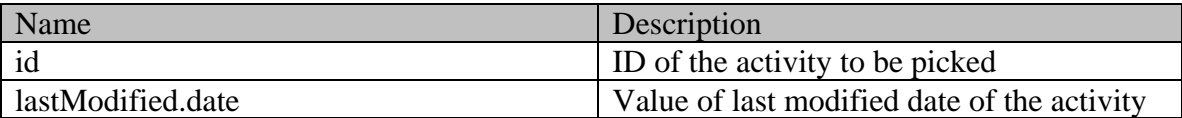

#### **Optional elements allowed in the request body**

None

#### **Request body XML schemas:**

**[Activity Schema](#page-96-0)** 

#### **Supported API specific query parameters**

#### **Query parameters allowed in the request**

• unpin: The only value allowed for this query parameter is "yes". This is required to pick activities even if they are pinned by a user. If any of the activities is pinned by a user and the "unpin" query parameter is not provided in the request, the request will fail.

#### **Supported common query parameters**

None

#### **Response**

#### **Response headers**

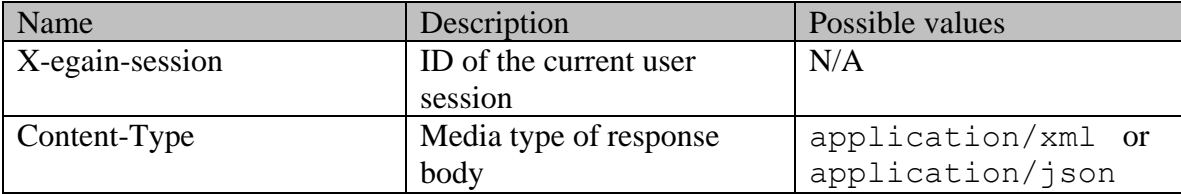

#### **Response body**

The response body will be sent only in case of error. It can be in either XML or JSON format.

#### **Response body XML schemas:**

• [Error](#page-1500-0) - used in case of error

### **HTTP status codes**

## **Success Status codes 204 - No Content**

Successfully picked the requested activities.

### **Failure Status codes**

## **400 - Bad Request**

- Unsupported query parameter is sent in the request.
- Unsupported query parameter value is sent in the request.
- Request body does not contain the required elements.
- Unsupported element is present in the request body.
- Any criteria for successful execution mentioned in the [Overview](#page-1285-0) and [Request Body](#page-1286-0) sections are violated (except when activity is locked, which will result in 403-Forbidden).

## **401 - Unauthorized**

- X-egain-session request header is missing.
- Session is invalid or expired.

## **403 - Forbidden**

- The user does not have sufficient permissions. Refer the [Permissions](#page-1285-1) section for details.
- One or more activities sent in the request are locked by another user.

## **406 - Not Acceptable**

• Invalid 'Accept-Language' header value.

## **409 - Conflict**

• The lastModified date of any activity in the request does not match its lastModified date on the server.

## **500 - Internal server error**

## **Examples:**

Example 1 - [Pick an activity](#page-1229-0) Example 2 - [Pick multiple activities](#page-1230-0)

# **PutResponseHeadersSection Class Reference**

# **Detailed Description**

## **Response headers**

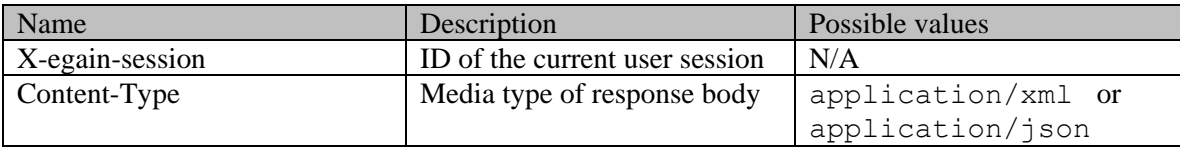

# **PutTransferActivityToDepartmentPage Class Reference**

# **Detailed Description**

# **Transfer Activities to Department**

# <span id="page-1290-0"></span>**Overview**

This API can be used by the logged in user to transfer specific activities to a target department.

Activities to be transferred can belong to a single case or multiple cases.

#### **For this API to execute successfully:**

- All activities must exist in the application.
- 'Transfer Workflow' must be configured in the target department.
- The activities must be of type Email. Chat type of activities cannot be transferred to a department.
- For Email activities, only inbound or composed activities can be transferred.
- The status of all activities in the request must be either "in queue waiting to be assigned" or "assigned to a user".
- If status of an activity is "assigned to a user" then:
	- If the activity is assigned to a user other than the logged in user, activity must not be locked by the user.
	- If the activity is pinned by the user, the query parameter "unpin" must be sent with a value of "yes".
- •
- None of the activities must belong to the target department.
- No more than 75 activities must be sent in one request.

#### **As part of completing this API request:**

• Any draft replies created for incoming email activities will also be transferred along with the original activity.

#### **Since:**

11.6

#### **APIs**

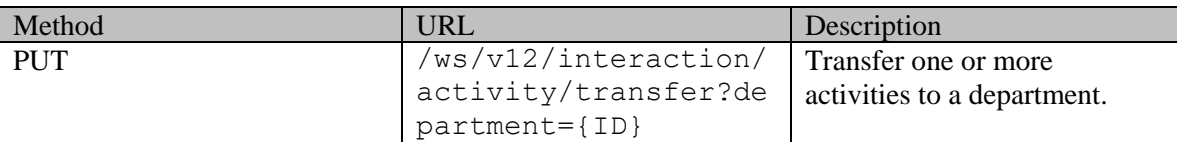

#### **Authentication**

Authentication is required. The client must be logged in to call this API. Each API request must contain X-egain-session request header returned by Login API.

## <span id="page-1290-1"></span>**Permissions**

All of the following are required:

The target department must be shared with the activity department.

- All the activities must either belong to the home department of the logged in user, or to a department in which the user is a foreign user.
- If activity is not assigned to the logged in user, the logged in user must have the permissions as required by Pick Activities API. Refer [Permissions](#page-1285-1) section for details.

#### **Licenses**

The logged in user must have the following licenses:

- ECE CIH Platform
- If activity is not assigned to the logged in user, the logged in user must have the licenses as required by Pick Activities API. Refer [Licenses](#page-1286-1) section for details.

## **Request**

#### **Request headers**

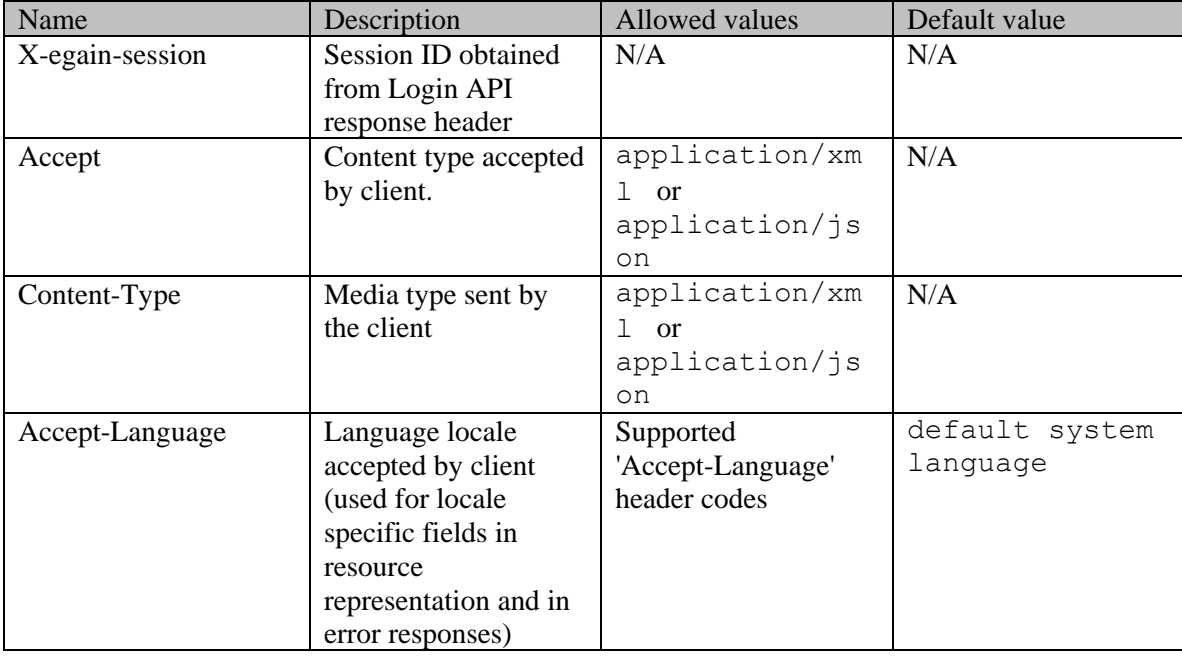

#### <span id="page-1291-0"></span>**Request Body**

The request body is mandatory and can be in either XML or JSON format.

#### **Elements required in the request body**

'activities' element must be present in the request body. At least one 'activity' element must be present in the 'activities' element. Each 'activity' element must contain the following elements:

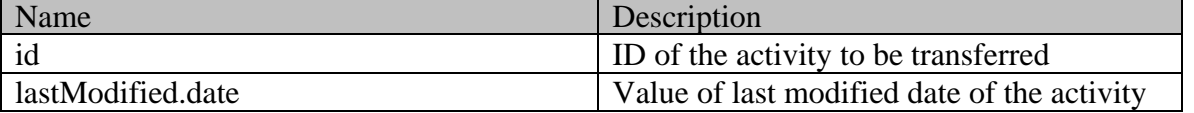

#### **Optional elements allowed in the request body**

None

#### **Request body XML schemas:**

**[Activity Schema](#page-96-0)** 

#### **Supported API specific query parameters**

#### **Query parameters required in the request**

• department: ID of the department to which the activities should be transferred. This must be an existing department.

#### **Query parameters allowed in the request**

- unpin: The only value allowed for this query parameter is "yes". This is required to transfer activities even if they are pinned by a user. If any of the activities is pinned by a user and the "unpin" query parameter is not provided in the request, the request will fail.
- reassign: The only value allowed for this query parameter is "yes". This parameter indicates whether the activities being transferred can be reassigned to the logged in user by application. If the parameter is not provided, the system will not reassign the transferred activity to the logged in user.

#### **Supported common query parameters**

None

#### **Response**

#### **Response headers**

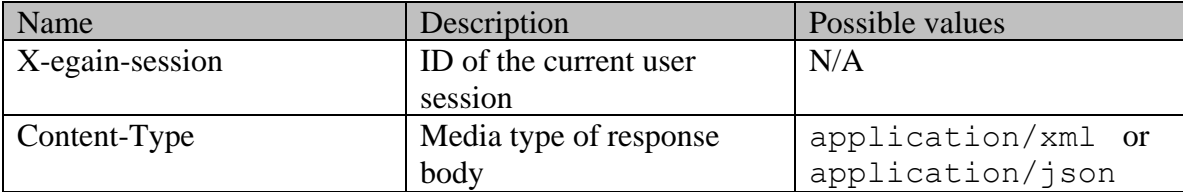

#### **Response body**

The response body will be sent only in case of error. It can be in either XML or JSON format.

#### **Response body XML schemas:**

• [Error](#page-1500-0) - used in case of error

### **HTTP status codes**

## **Success Status codes 204 - No Content**

Successfully transferred the requested activities.

### **Failure Status codes**

## **400 - Bad Request**

- Unsupported query parameter is sent in the request.
- Unsupported query parameter value is sent in the request.
- Required API specific query parameters are not provided.
- Request body does not contain the required elements.
- Unsupported element is present in the request body.
- Any criteria for successful execution mentioned in the [Overview](#page-1290-0) or [Request Body](#page-1291-0) sections are violated (except when activity is locked, which will result in 403-Forbidden).

## **401 - Unauthorized**

- X-egain-session request header is missing.
- Session is invalid or expired.

## **403 - Forbidden**

- The user does not have sufficient permissions. Refer the [Permissions](#page-1290-1) section for details.
- One or more activities sent in the request are locked by another user.

## **406 - Not Acceptable**

• Invalid 'Accept-Language' header value.

## **409 - Conflict**

• The lastModified date of any activity in the request does not match its lastModified date on the server.

## **500 - Internal server error**

#### **Examples:**

Example 1 - [Transfer an activity to a department](#page-1443-0) Example 2 - [Transfer multiple activities to a department](#page-1444-0)

# **PutTransferActivityToQueuePage Class Reference**

# **Detailed Description**

# **Transfer Activities to Queue**

# **Overview**

This API can be used by the logged in user to transfer specific activities to a target queue.

Activities to be transferred can belong to a single case or multiple cases.

#### **For this API to execute successfully:**

- All activities must exist in the application.
- The activities must be of type Email. Chat type of activities cannot be transferred to a queue.
- For Email type of activities, only inbound or composed activities can be transferred.
- The status of all activities in the request must be either "in queue waiting to be assigned" or "assigned to a user".
- If status of an activity is "assigned to a user" then:
	- If the activity is assigned to a user other than the logged in user, activity must not be locked by the user.
	- If the activity is pinned by the user, the query parameter "unpin" must be sent with a value of "yes".
- •
- Activities in status "in queue waiting to be assigned" must not belong to the target queue.
- All activities must belong to the same department as that of the queue.
- No more than 75 activities must be sent in one request.

#### **As part of completing this API request:**

• Any draft replies created for incoming email activities will also be transferred along with the original activity.

#### **Since:**

11.6

#### **APIs**

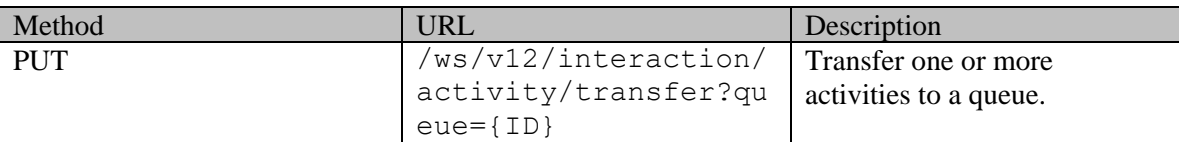

#### **Authentication**

Authentication is required. The client must be logged in to call this API. Each API request must contain X-egain-session request header returned by Login API.

## **Permissions**

All of the following are required:

The logged in user must have transfer permission on the target queue.

- All the activities must either belong to the home department of the logged in user, or to a department in which the user is a foreign user.
- If activity is not assigned to the logged in user, the logged in user must have the permissions as required by Pick Activities API. Refer [Permissions](#page-1285-1) section for details.

#### **Licenses**

The logged in user must have the following licenses:

- ECE CIH Platform
- If activity is not assigned to the logged in user, the logged in user must have the licenses as required by Pick Activities API. Refer [Licenses](#page-1286-1) section for details.

## **Request**

#### **Request headers**

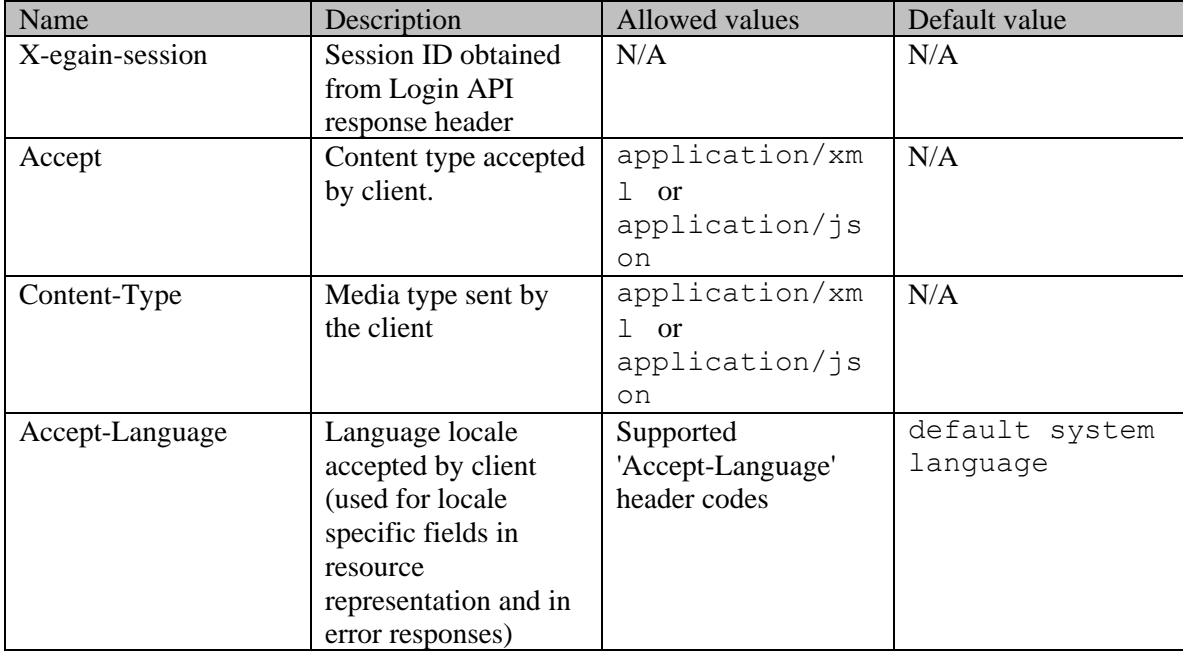

#### **Request Body**

The request body is mandatory and can be in either XML or JSON format.

### **Elements required in the request body**

'activities' element must be present in the request body. At least one 'activity' element must be present in the 'activities' element. Each 'activity' element must contain the following elements:

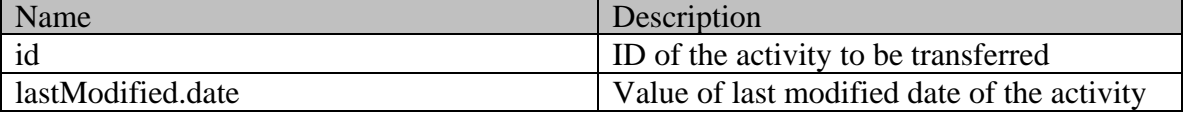
#### **Optional elements allowed in the request body**

None

#### **Request body XML schemas:**

**[Activity Schema](#page-96-0)** 

#### **Supported API specific query parameters**

#### **Query parameters required in the request**

• queue: ID of the queue to which the activities should be transferred. This must be an existing queue.

#### **Query parameters allowed in the request**

- unpin: The only value allowed for this query parameter is "yes". This is required to transfer activities even if they are pinned by a user. If any of the activities is pinned by a user and the "unpin" query parameter is not provided in the request, the request will fail.
- reassign: The only value allowed for this query parameter is "yes". This parameter indicates whether the activities being transferred can be reassigned to the logged in user by application. If the parameter is not provided, the system will not reassign the transferred activity to the logged in user.

#### **Supported common query parameters**

None

#### **Response**

#### **Response headers**

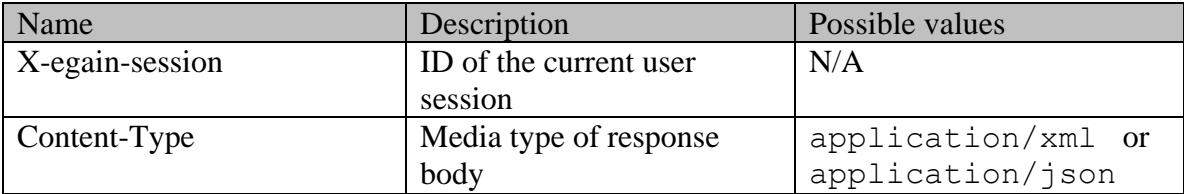

## **Response body**

The response body will be sent only in case of error. It can be in either XML or JSON format.

#### **Response body XML schemas:**

[Error](#page-1500-0) - used in case of error

## **HTTP status codes**

# **Success Status codes**

# **204 - No Content**

• Successfully transferred the requested activities.

## **Failure Status codes**

## **400 - Bad Request**

- Unsupported query parameter is sent in the request.
- Unsupported query parameter value is sent in the request.
- Required API specific query parameters are not provided.
- Request body does not contain the required elements.
- Unsupported element is present in the request body.
- Any criteria for successful execution mentioned in the [Overview](#page-1294-0) or [Request Body](#page-1295-0) sections are violated (except when activity is locked, which will result in 403-Forbidden).

## **401 - Unauthorized**

- X-egain-session request header is missing.
- Session is invalid or expired.

## **403 - Forbidden**

- The user does not have sufficient permissions. Refer the [Permissions](#page-1294-1) section for details.
- One or more activities sent in the request are locked by another user.

## **406 - Not Acceptable**

• Invalid 'Accept-Language' header value.

## **409 - Conflict**

• The lastModified date of any activity in the request does not match its lastModified date on the server.

## **500 - Internal server error**

## **Examples:**

Example 1 - [Transfer an activity to queue](#page-1446-0) Example 2 - [Transfer multiple activities to a queue](#page-1447-0)

# **PutTransferActivityToUserPage Class Reference**

# **Detailed Description**

# **Transfer Activities to User**

# <span id="page-1298-0"></span>**Overview**

This API can be used by the logged in user to transfer specific activities to a target user.

Activities to be transferred can belong to a single case or multiple cases.

## **For this API to execute successfully:**

- All activities must exist in the application.
- The activities must be of type Email. Chat type of activities cannot be transferred to a user.
- For Email type of activities, only inbound or composed activities can be transferred.
- The status of all activities in the request must be either "in queue waiting to be assigned" or "assigned to a user".
- If status of an activity is "assigned to a user" then:
	- If the activity is assigned to a user other than the logged in user, activity must not be locked by the user.
	- If the activity is pinned by the user, the query parameter "unpin" must be sent with a value of "yes".
- •
- None of the activities must be assigned to the target user.
- All activities must belong to the home department of the target user, or to departments in which the target user is a foreign user.
- The target user must have the following licenses:
	- ECE Mail license for an email activity.
	- ECE CIH Platform license for a task or generic activity.
- •
- No more than 75 activities must be sent in one request.

## **As part of completing this API request:**

- User load of target user is not considered, i.e., activities will be transferred to the target user regardless of the user's work load.
- Any draft replies created for incoming email activities will also be transferred along with the original activity.

# **Since:**

11.6

## **APIs**

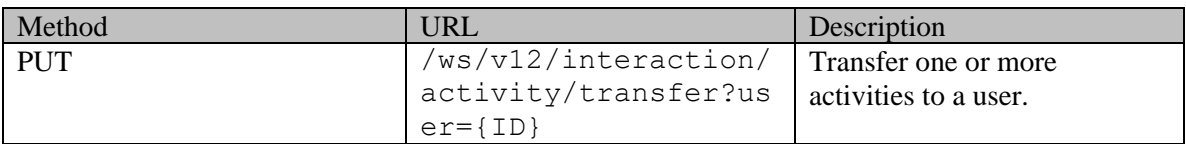

## **Authentication**

Authentication is required. The client must be logged in to call this API. Each API request must

<span id="page-1299-1"></span>contain X-egain-session request header returned by Login API.

## **Permissions**

All of the following are required:

- The logged in user must have transfer permission on the target user.
- All the activities must either belong to the home department of the logged in user, or to a department in which the user is a foreign user.
- If activity is not assigned to the logged in user, the logged in user must have the permissions as required by Pick Activities API. Refer [Permissions](#page-1285-0) section for details.

## **Licenses**

The logged in user must have the following licenses:

- ECE CIH Platform
- If activity is not assigned to the logged in user, the logged in user must have the licenses as required by Pick Activities API. Refer [Licenses](#page-1286-0) section for details.
- The target user must have the following licenses:
	- ECE Mail license for an email activity.
		- ECE CIH Platform license for a task or generic activity.

# **Request**

#### **Request headers**

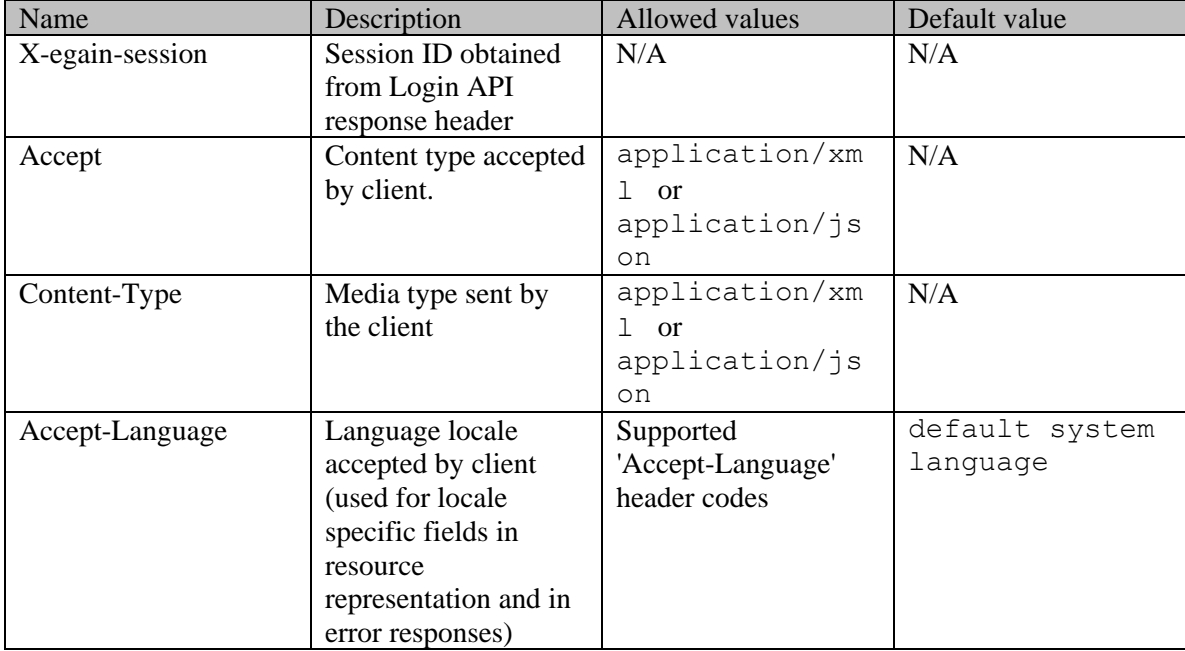

## <span id="page-1299-0"></span>**Request Body**

The request body is mandatory and can be in either XML or JSON format.

### **Elements required in the request body**

'activities' element must be present in the request body. At least one 'activity' element must be present in the 'activities' element. Each 'activity' element must contain the following elements:

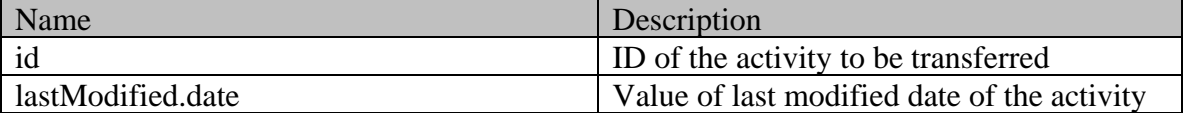

#### **Optional elements allowed in the request body**

None

#### **Request body XML schemas:**

**[Activity Schema](#page-96-0)** 

#### **Supported API specific query parameters**

#### **Query parameters required in the request**

• user: ID of the user to whom the activities should be transferred. This must be an existing user.

#### **Query parameters allowed in the request**

- unpin: The only value allowed for this query parameter is "yes". This is required to transfer activities even if they are pinned by a user. If any of the activities is pinned by a user and the "unpin" query parameter is not provided in the request, the request will fail.
- reassign: The only value allowed for this query parameter is "yes". This parameter indicates whether the activities being transferred can be reassigned to the logged in user by application. If the parameter is not provided, the system will not reassign the transferred activity to the logged in user.

#### **Supported common query parameters**

None

#### **Response**

#### **Response headers**

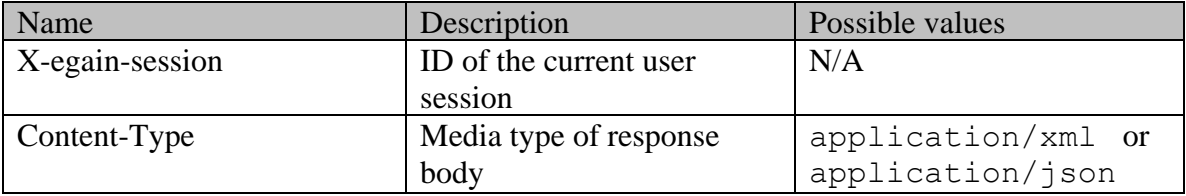

#### **Response body**

The response body will be sent only in case of error. It can be in either XML or JSON format.

#### **Response body XML schemas:**

• [Error](#page-1500-0) - used in case of error

## **HTTP status codes**

## **Success Status codes**

## **204 - No Content**

• Successfully transferred the requested activities.

## **Failure Status codes**

## **400 - Bad Request**

- Unsupported query parameter is sent in the request.
- Unsupported query parameter value is sent in the request.
- Required API specific query parameters are not provided.
- Request body does not contain the required elements.
- Unsupported element is present in the request body.
- Any criteria for successful execution mentioned in the [Overview](#page-1298-0) or [Request Body](#page-1299-0) sections are violated (except when activity is locked, which will result in 403-Forbidden).

## **401 - Unauthorized**

- X-egain-session request header is missing.
- Session is invalid or expired.

## **403 - Forbidden**

- The user does not have sufficient permissions. Refer the [Permissions](#page-1299-1) section for details.
- One or more activities sent in the request are locked by another user.

## **406 - Not Acceptable**

• Invalid 'Accept-Language' header value.

## **409 - Conflict**

• The lastModified date of any activity in the request does not match its lastModified date on the server.

## **500 - Internal server error**

## **Examples:**

Example 1 - [Transfer an activity to user](#page-1449-0) Example 2 - [Transfer multiple activities to a user](#page-1450-0)

# **Queue Class Reference**

# <span id="page-1302-3"></span>**Public Member Functions**

- java.lang.String [getDescription](#page-1302-0) ()
- $\bullet$  long [getId](#page-1302-1) ()
- $\bullet$  [Link](#page-1134-0) [getLink](#page-1302-2) ()
- java.lang.String **getName** ()
- void [setDescription](#page-1303-1) (java.lang.String value)
- void [setId](#page-1303-2) (long value)
- void [setLink](#page-1303-3) [\(Link](#page-1134-0) value)
- void [setName](#page-1303-4) (java.lang.String value)

# **Detailed Description**

# **Queue Schema**

Description of the elements used in **Queue** schema.

## **XML Schema File**

model/v15/xsd/platform/queue.xsd

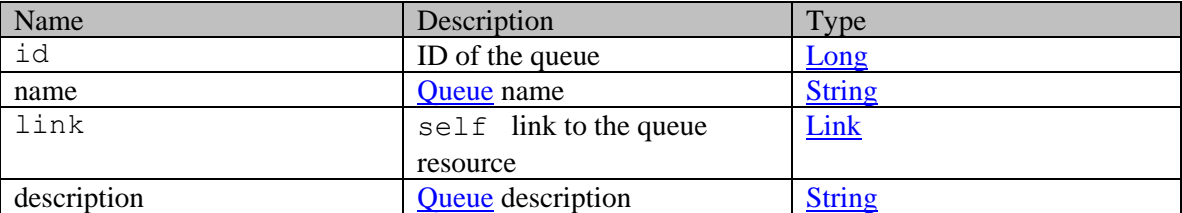

# **Member Function Documentation**

## <span id="page-1302-0"></span>**java.lang.String getDescription ()**

Gets the value of the description property.

#### **Returns:**

possible object is java.lang.String

## <span id="page-1302-1"></span>**long getId ()**

Gets the value of the id property.

#### **Returns:**

possible object is Long

## <span id="page-1302-2"></span>**[Link](#page-1134-0) getLink ()**

Gets the value of the link property.

## **Returns:**

possible object is **Link** 

### <span id="page-1303-0"></span>**java.lang.String getName ()**

Gets the value of the name property.

#### **Returns:**

possible object is java.lang.String

## <span id="page-1303-1"></span>**void setDescription (java.lang.String** *value***)**

Sets the value of the description property.

#### **Parameters:**

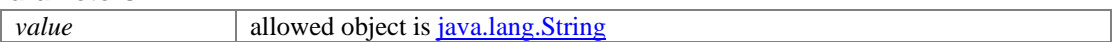

## <span id="page-1303-2"></span>**void setId (long** *value***)**

Sets the value of the id property.

#### **Parameters:**

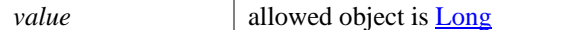

## <span id="page-1303-3"></span>**void setLink [\(Link](#page-1134-0)** *value***)**

Sets the value of the link property.

#### **Parameters:**

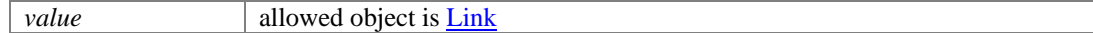

## <span id="page-1303-4"></span>**void setName (java.lang.String** *value***)**

Sets the value of the name property.

#### **Parameters:**

*value* allowed object is <u>java.lang.String</u>

# **Queue Class Reference**

# <span id="page-1304-3"></span>**Public Member Functions**

- $\bullet$  long [getId](#page-1304-0) ()
- $\bullet$  [Link](#page-1132-0) [getLink](#page-1304-1) ()
- java.lang.String [getName](#page-1304-2) ()
- void **setId** (long value)
- void [setLink](#page-1305-1) [\(Link](#page-1132-0) value)
- void [setName](#page-1305-2) (java.lang.String value)

# **Detailed Description**

# **Queue Schema**

Description of the elements used in **Queue** schema.

#### **XML Schema File**

model/v12/xsd/platform/queue.xsd

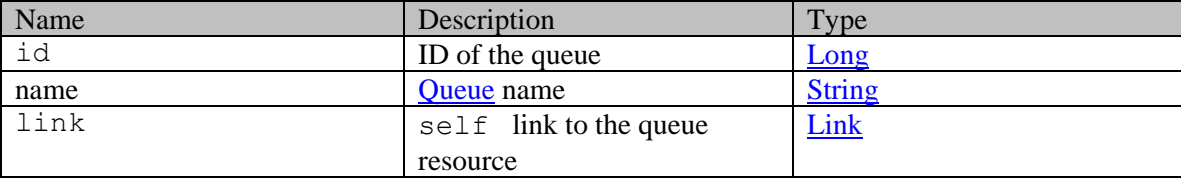

# **Member Function Documentation**

## <span id="page-1304-0"></span>**long getId ()**

Gets the value of the id property.

#### **Returns:**

possible object is Long

## <span id="page-1304-1"></span>**[Link](#page-1132-0) getLink ()**

Gets the value of the link property.

## **Returns:**

possible object is Link

## <span id="page-1304-2"></span>**java.lang.String getName ()**

Gets the value of the name property.

#### **Returns:**

possible object is java.lang.String

# <span id="page-1305-0"></span>**void setId (long** *value***)**

Sets the value of the id property.

## **Parameters:**

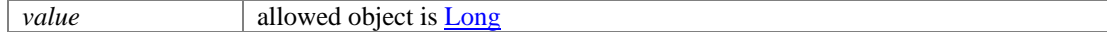

# <span id="page-1305-1"></span>**void setLink [\(Link](#page-1132-0)** *value***)**

Sets the value of the link property.

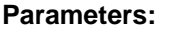

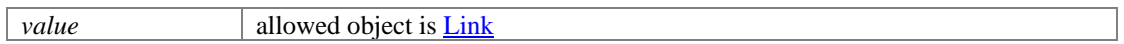

## <span id="page-1305-2"></span>**void setName (java.lang.String** *value***)**

Sets the value of the name property.

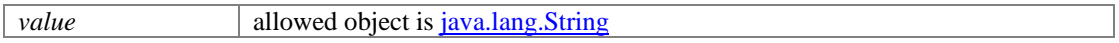

# **Referrer Class Reference**

## <span id="page-1306-4"></span>**Public Member Functions**

- java.lang.String [getName](#page-1306-0) ()
- java.lang.String [getUrl](#page-1306-1) ()
- void [setName](#page-1306-2) (java.lang.String value)
- void [setUrl](#page-1306-3) (java.lang.String value)

# **Detailed Description**

Java class for [Referrer](#page-1306-4) complex type.

The following schema fragment specifies the expected content contained within this class.

```
<complexType name="Referrer"> <complexContent> <restriction 
base="{http://www.w3.org/2001/XMLSchema}anyType">
<sequence>
<element name="name"<br>
type="{http://www.w3.org/2001/XMLSchema}string" minOccurs="0"/>
<element name="url"
type="{http://www.w3.org/2001/XMLSchema}string" minOccurs="0"/> <element itype="{http://www.w3.org/2001/XMLSchema}string" minOccurs="0"/> </sequence>
type="{http://www.w3.org/2001/XMLSchema}string" minOccurs="0"/>
</restriction> </complexContent></complexType>
```
# **Member Function Documentation**

#### <span id="page-1306-0"></span>**java.lang.String getName ()**

Gets the value of the name property.

#### **Returns:**

possible object is java.lang.String

## <span id="page-1306-1"></span>**java.lang.String getUrl ()**

Gets the value of the url property.

#### **Returns:**

possible object is java.lang.String

#### <span id="page-1306-2"></span>**void setName (java.lang.String** *value***)**

Sets the value of the name property.

#### **Parameters:**

*value* allowed object is java.lang.String

#### <span id="page-1306-3"></span>**void setUrl (java.lang.String** *value***)**

Sets the value of the url property.

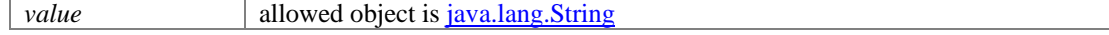

# **Referrer Class Reference**

## <span id="page-1307-4"></span>**Public Member Functions**

- java.lang.String [getName](#page-1307-0) ()
- java.lang.String [getUrl](#page-1307-1) ()
- void [setName](#page-1307-2) (java.lang.String value)
- void [setUrl](#page-1307-3) (java.lang.String value)

# **Detailed Description**

Java class for [Referrer](#page-1307-4) complex type.

The following schema fragment specifies the expected content contained within this class.

```
<complexType name="Referrer"> <complexContent> <restriction 
base="{http://www.w3.org/2001/XMLSchema}anyType">
<sequence>
<element name="name"<br>
type="{http://www.w3.org/2001/XMLSchema}string" minOccurs="0"/>
<element name="url"
type="{http://www.w3.org/2001/XMLSchema}string" minOccurs="0"/> <element itype="{http://www.w3.org/2001/XMLSchema}string" minOccurs="0"/> </sequence>
type="{http://www.w3.org/2001/XMLSchema}string" minOccurs="0"/>
</restriction> </complexContent></complexType>
```
# **Member Function Documentation**

#### <span id="page-1307-0"></span>**java.lang.String getName ()**

Gets the value of the name property.

#### **Returns:**

possible object is java.lang.String

# <span id="page-1307-1"></span>**java.lang.String getUrl ()**

Gets the value of the url property.

#### **Returns:**

possible object is java.lang.String

#### <span id="page-1307-2"></span>**void setName (java.lang.String** *value***)**

Sets the value of the name property.

#### **Parameters:**

*value* allowed object is java.lang.String

#### <span id="page-1307-3"></span>**void setUrl (java.lang.String** *value***)**

Sets the value of the url property.

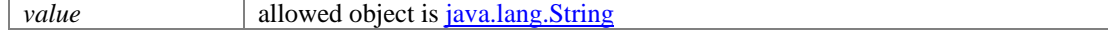

# **ReImport Class Reference**

# <span id="page-1308-0"></span>**Public Member Functions**

- java.lang.String [getDescription](#page-1309-0) ()
- java.lang.String **getKeywords** ()
- java.lang.String [getName](#page-1309-2) ()
- void [setDescription](#page-1309-3) (java.lang.String value)
- void [setKeywords](#page-1309-4) (java.lang.String value)
- $\bullet$  void <u>setName</u> (java.lang.String value)

# **Detailed Description**

# **ReImport Schema**

This schema contains **ReImport** type details.

## **XML Schema File**

model/v12/xsd/kb/folder.xsd

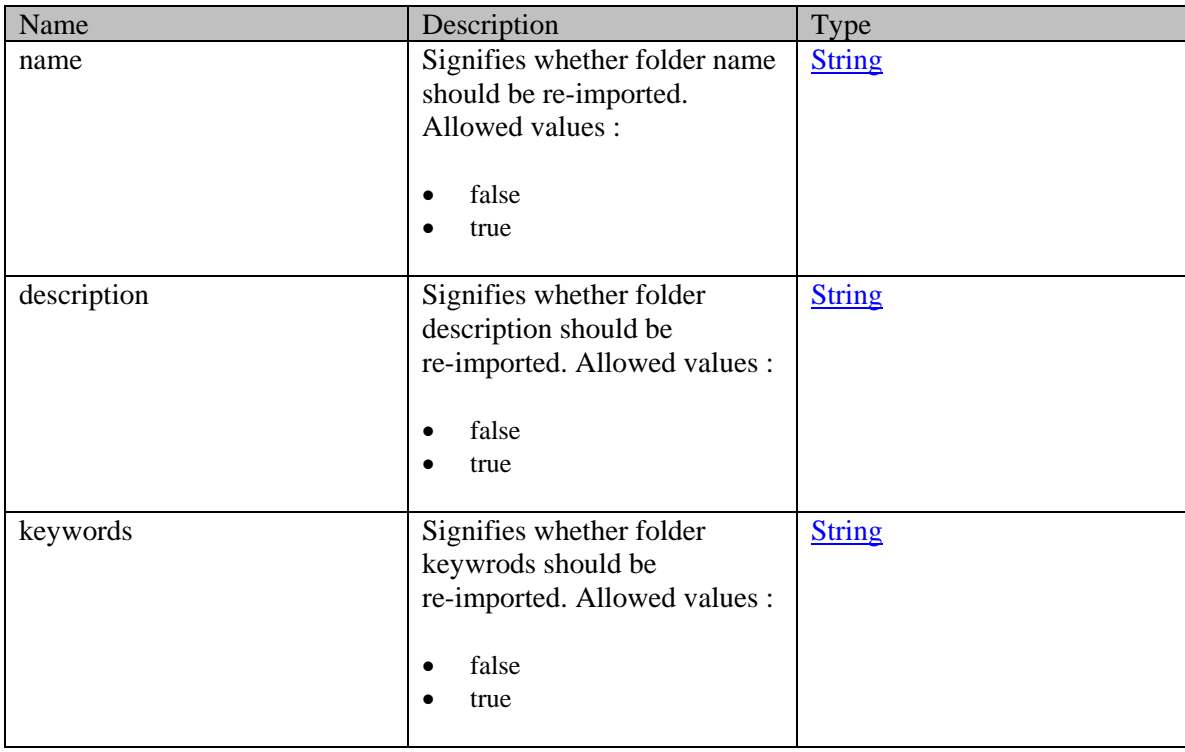

# **Member Function Documentation**

## <span id="page-1309-0"></span>**java.lang.String getDescription ()**

Gets the value of the description property.

## **Returns:**

possible object is java.lang.String

## <span id="page-1309-1"></span>**java.lang.String getKeywords ()**

Gets the value of the keywords property.

## **Returns:**

possible object is java.lang.String

## <span id="page-1309-2"></span>**java.lang.String getName ()**

Gets the value of the name property.

#### **Returns:**

possible object is java.lang.String

## <span id="page-1309-3"></span>**void setDescription (java.lang.String** *value***)**

Sets the value of the description property.

### **Parameters:**

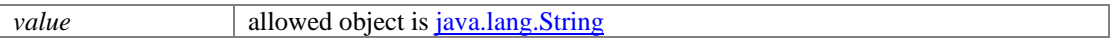

## <span id="page-1309-4"></span>**void setKeywords (java.lang.String** *value***)**

Sets the value of the keywords property.

#### **Parameters:**

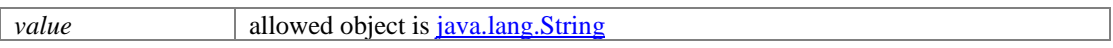

## <span id="page-1309-5"></span>**void setName (java.lang.String** *value***)**

Sets the value of the name property.

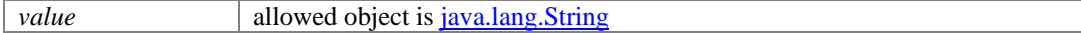

# **RelatedQuestions Class Reference**

# <span id="page-1310-3"></span>**Public Member Functions**

- $int getCount()$  $int getCount()$  $int getCount()$
- java.util.List< java.lang.String [> getRelatedQuestion](#page-1310-1) ()
- void [setCount](#page-1310-2) (int value)

# **Detailed Description**

# **Related Question Schema**

This schema contains [RelatedQuestions](#page-1310-3) type details.

## **XML Schema File**

model/v12/xsd/kb/article.xsd

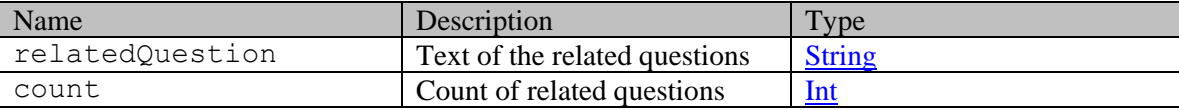

## **Member Function Documentation**

#### <span id="page-1310-0"></span>**int getCount ()**

Gets the value of the count property.

#### **Returns:**

possible object is Integer

## <span id="page-1310-1"></span>**java.util.List<java.lang.String> getRelatedQuestion ()**

Gets the value of the relatedQuestion property.

This accessor method returns a reference to the live list, not a snapshot. Therefore any modification you make to the returned list will be present inside the JAXB object. This is why there is not a set method for the relatedQuestion property.

For example, to add a new item, do as follows:

[getRelatedQuestion\(\).](#page-1310-1)add(newItem);

Objects of the following type(s) are allowed in the list java.lang.String

#### <span id="page-1310-2"></span>**void setCount (int** *value***)**

Sets the value of the count property.

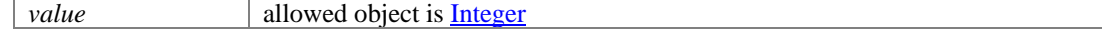

# **Request Class Reference**

## <span id="page-1311-1"></span>**Public Member Functions**

- java.util.List[< Parameter](#page-1213-0) > [getFormParam](#page-1311-0) ()
- java.lang.String [getMethod](#page-1312-0) ()
- java.lang.String [getRequestBodyText](#page-1312-1) ()
- java.lang.String  $getUr1()$
- void [setMethod](#page-1312-3) (java.lang.String value)
- void [setRequestBodyText](#page-1312-4) (java.lang.String value)
- void [setUrl](#page-1312-5) (java.lang.String value)

# **Detailed Description**

# **Request Schema**

A [Request](#page-1311-1) encapsulates one web service API request inside a [CompositeRequest](#page-436-0) call.

#### **XML Schema File**

model/v3/xsd/meta/compositeRequest.xsd

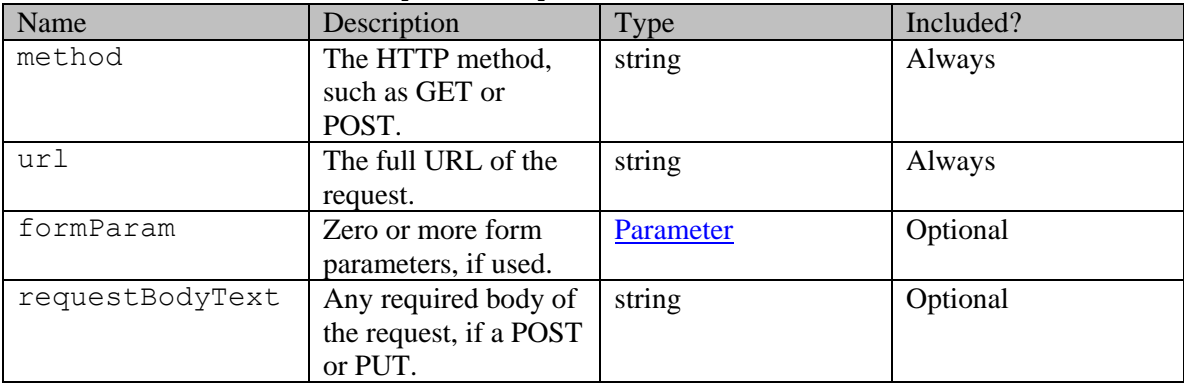

# **Member Function Documentation**

#### <span id="page-1311-0"></span>**java.util.List[<Parameter>](#page-1213-0) getFormParam ()**

Gets the value of the formParam property.

This accessor method returns a reference to the live list, not a snapshot. Therefore any modification you make to the returned list will be present inside the JAXB object. This is why there is not a set method for the formParam property.

For example, to add a new item, do as follows:

[getFormParam\(\).](#page-1311-0)add(newItem);

Objects of the following type(s) are allowed in the list Parameter

## <span id="page-1312-0"></span>**java.lang.String getMethod ()**

Gets the value of the method property.

#### **Returns:**

possible object is java.lang.String

## <span id="page-1312-1"></span>**java.lang.String getRequestBodyText ()**

Gets the value of the requestBodyText property.

#### **Returns:**

possible object is java.lang.String

## <span id="page-1312-2"></span>**java.lang.String getUrl ()**

Gets the value of the url property.

## **Returns:**

possible object is java.lang.String

#### <span id="page-1312-3"></span>**void setMethod (java.lang.String** *value***)**

Sets the value of the method property.

#### **Parameters:**

*value* allowed object is <u>java.lang.String</u>

## <span id="page-1312-4"></span>**void setRequestBodyText (java.lang.String** *value***)**

Sets the value of the requestBodyText property.

#### **Parameters:**

*value* allowed object is *java.lang.String* 

#### <span id="page-1312-5"></span>**void setUrl (java.lang.String** *value***)**

Sets the value of the url property.

## **Parameters:**

| *value* | allowed object is <u>java.lang.String</u>

# **RequestHeadersActivityPostSection Class Reference**

# **Detailed Description**

# **Request headers**

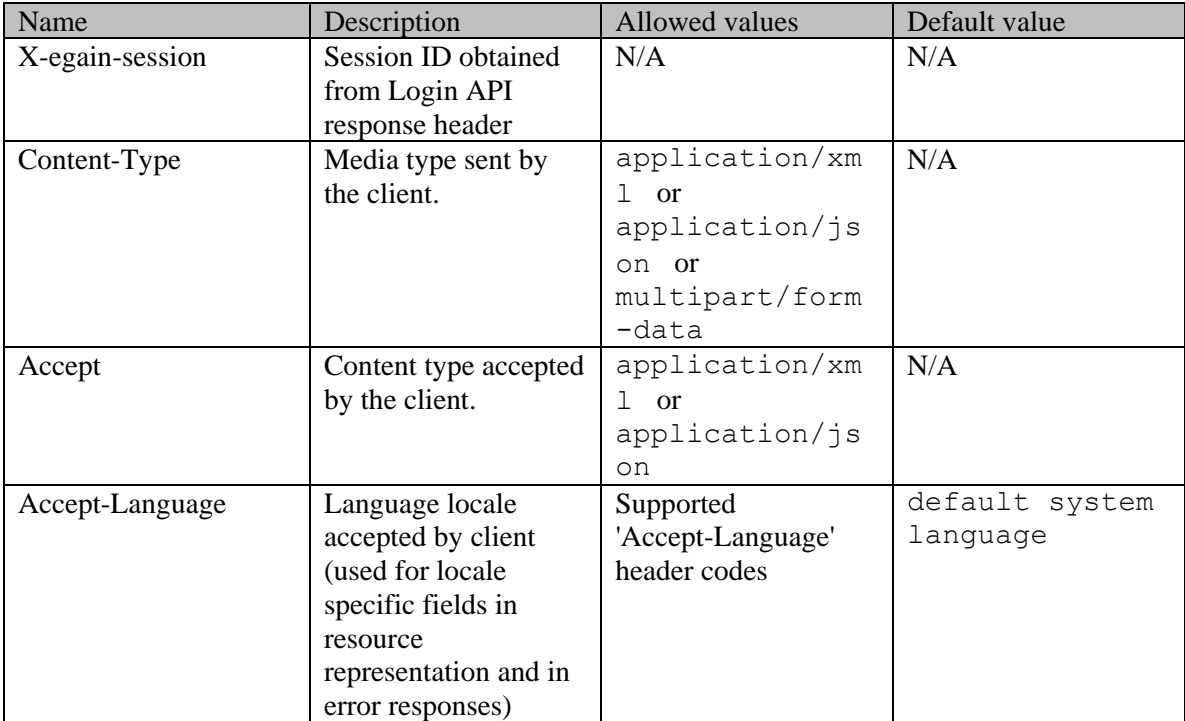

# **RequestHeadersSection Class Reference**

# **Detailed Description**

# **Request headers**

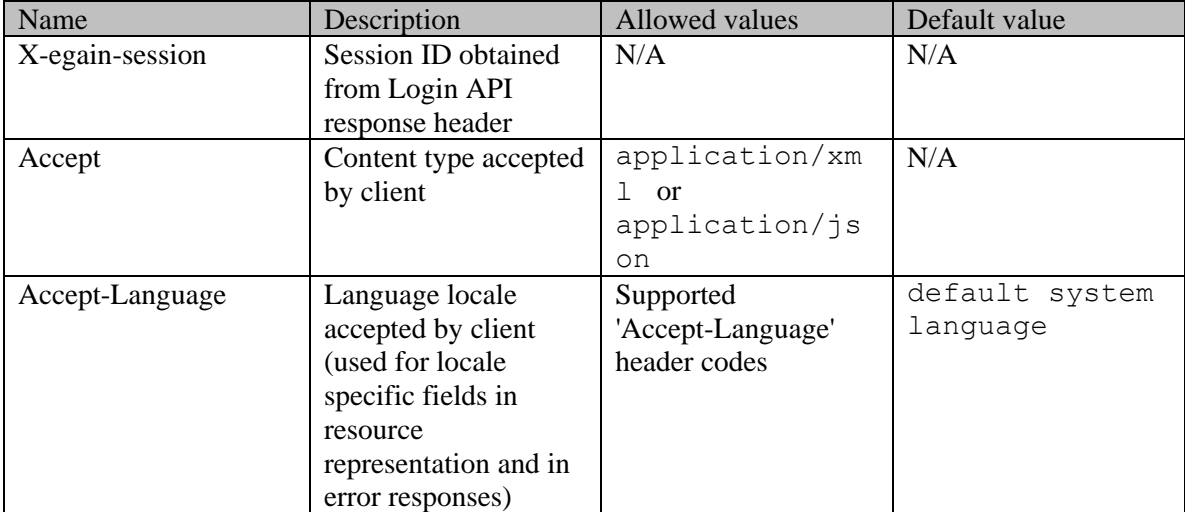

# **ResolutionCode Class Reference**

# <span id="page-1315-4"></span>**Public Member Functions**

- long  $getId()$
- java.lang.String [getName](#page-1315-1) ()
- void [setId](#page-1315-2) (long value)
- void [setName](#page-1315-3) (java.lang.String value)

# **Detailed Description**

# **ResolutionCode Schema**

This schema contains details of the **ResolutionCode** type.

#### **XML Schema File**

model/v15/xsd/interaction/activity.xsd

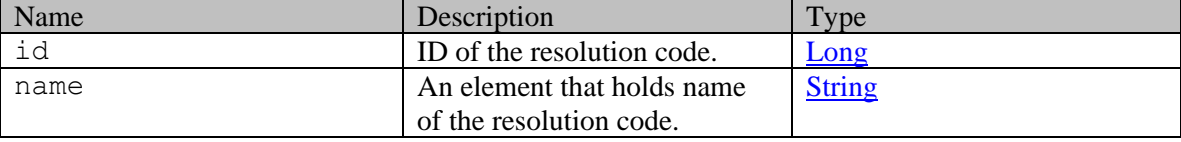

# **Member Function Documentation**

## <span id="page-1315-0"></span>**long getId ()**

Gets the value of the id property.

#### **Returns:**

possible object is Long

## <span id="page-1315-1"></span>**java.lang.String getName ()**

Gets the value of the name property.

## **Returns:**

possible object is java.lang.String

## <span id="page-1315-2"></span>**void setId (long** *value***)**

Sets the value of the id property.

#### **Parameters:**

*value* allowed object is **Long** 

## <span id="page-1315-3"></span>**void setName (java.lang.String** *value***)**

Sets the value of the name property.

## **Parameters:**

*value* allowed object is *java.lang.String* 

# **ResolutionCode Class Reference**

# <span id="page-1317-4"></span>**Public Member Functions**

- long  $getId()$
- java.lang.String [getName](#page-1317-1) ()
- void [setId](#page-1317-2) (long value)
- void [setName](#page-1317-3) (java.lang.String value)

# **Detailed Description**

# **ResolutionCode Schema**

This schema contains details of the **ResolutionCode** type.

#### **XML Schema File**

model/v12/xsd/interaction/activity.xsd

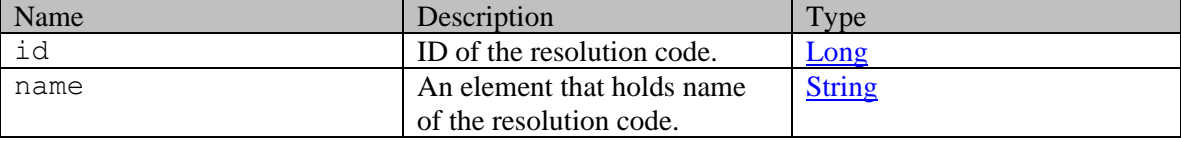

## **Member Function Documentation**

#### <span id="page-1317-0"></span>**long getId ()**

Gets the value of the id property.

#### **Returns:**

possible object is Long

## <span id="page-1317-1"></span>**java.lang.String getName ()**

Gets the value of the name property.

#### **Returns:**

possible object is java.lang.String

#### <span id="page-1317-2"></span>**void setId (long** *value***)**

Sets the value of the id property.

#### **Parameters:**

*value* allowed object is **Long** 

## <span id="page-1317-3"></span>**void setName (java.lang.String** *value***)**

Sets the value of the name property.

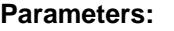

*value* allowed object is *java.lang.String* 

# **Resource1 Class Reference**

# <span id="page-1319-4"></span>**Public Member Functions**

- [Article](#page-222-0) [getArticle](#page-1319-0) ()
- [Attachment](#page-250-0) [getAttachment](#page-1319-1) ()
- Topic [getTopic](#page-1319-2) ()
- void <u>setArticle</u> [\(Article](#page-222-0) value)
- void [setAttachment](#page-1320-0) [\(Attachment](#page-250-0) value)
- void [setTopic](#page-1320-1) (Topic value)

# **Detailed Description**

Java class for **Resource1** complex type.

The following schema fragment specifies the expected content contained within this class.

```
<complexType name="Resource1"> <complexContent> <restriction 
base="{http://www.w3.org/2001/XMLSchema}anyType"> <group 
ref="{http://bindings.egain.com/ws/model/v12/gen/platform}ResourceGroup"/> </restriction> 
</complexContent></complexType>
```
# **Member Function Documentation**

## <span id="page-1319-0"></span>**[Article](#page-222-0) getArticle ()**

Gets the value of the article property.

#### **Returns:**

possible object is Article

#### <span id="page-1319-1"></span>**[Attachment](#page-250-0) getAttachment ()**

Gets the value of the attachment property.

#### **Returns:**

possible object is Attachment

## <span id="page-1319-2"></span>**Topic getTopic ()**

Gets the value of the topic property.

## **Returns:**

possible object is Topic

#### <span id="page-1319-3"></span>**void setArticle [\(Article](#page-222-0)** *value***)**

Sets the value of the article property.

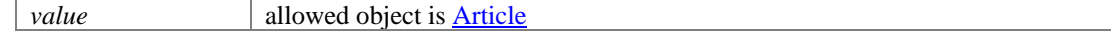

# <span id="page-1320-0"></span>**void setAttachment [\(Attachment](#page-250-0)** *value***)**

Sets the value of the attachment property.

#### **Parameters:**

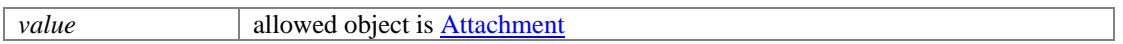

# <span id="page-1320-1"></span>**void setTopic (Topic** *value***)**

Sets the value of the topic property.

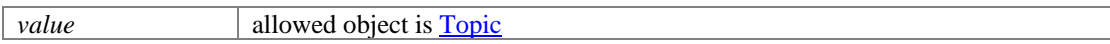

# **Resource2 Class Reference**

# <span id="page-1321-1"></span>**Public Member Functions**

 $java.util.List < Serializable > getResourceGroup()$  $java.util.List < Serializable > getResourceGroup()$  $java.util.List < Serializable > getResourceGroup()$ 

# **Detailed Description**

Java class for [Resource2](#page-1321-1) complex type.

The following schema fragment specifies the expected content contained within this class.

```
<complexType name="Resource2"> <complexContent> <restriction 
base="{http://www.w3.org/2001/XMLSchema}anyType"> <group 
ref="{http://bindings.egain.com/ws/model/v12/gen/platform}ResourceGroup" maxOccurs="unbounded"/> 
</restriction> </complexContent></complexType>
```
# **Member Function Documentation**

#### <span id="page-1321-0"></span>**java.util.List<Serializable> getResourceGroup ()**

Gets the value of the resourceGroup property.

This accessor method returns a reference to the live list, not a snapshot. Therefore any modification you make to the returned list will be present inside the JAXB object. This is why there is not a set method for the resourceGroup property.

For example, to add a new item, do as follows:

[getResourceGroup\(\).](#page-1321-0)add(newItem);

Objects of the following type(s) are allowed in the list Article Topic Attachment

# **ResponseHeadersSection Class Reference**

# **Detailed Description**

# **Response headers**

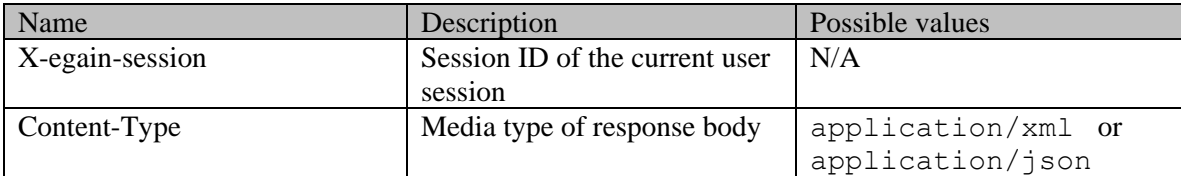

# **Detailed Description**

Documentation to be added when the Authoring API is released.

# **Result Class Reference**

## <span id="page-1324-3"></span>**Public Member Functions**

- Element [getAny](#page-1324-0) ()
- java.lang.String [getHttpStatus](#page-1324-1) ()
- java.lang.String [getMessage](#page-1324-2) ()
- void [setAny](#page-1325-0) (Element value)
- void [setHttpStatus](#page-1325-1) (java.lang.String value)
- void [setMessage](#page-1325-2) (java.lang.String value)

## **Detailed Description**

# **Result Schema**

A [Result](#page-1324-3) includes the HTTP status and an optional message for each API call made. The message is non-null only if an error occurred.

## **XML Schema File**

model/v3/xsd/meta/result.xsd

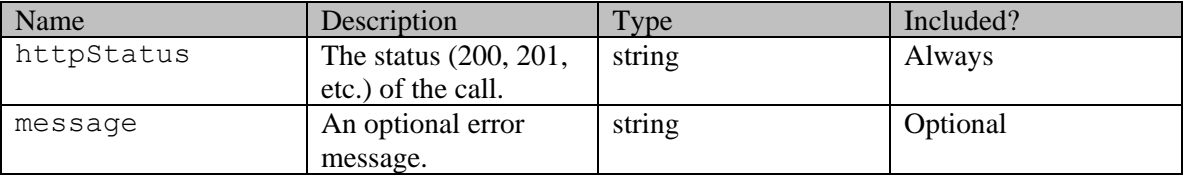

## **Member Function Documentation**

### <span id="page-1324-0"></span>**Element getAny ()**

Gets the value of the any property.

#### **Returns:**

possible object is Element

## <span id="page-1324-1"></span>**java.lang.String getHttpStatus ()**

Gets the value of the httpStatus property.

#### **Returns:**

possible object is java.lang.String

## <span id="page-1324-2"></span>**java.lang.String getMessage ()**

Gets the value of the message property.

#### **Returns:**

possible object is java.lang.String

# <span id="page-1325-0"></span>**void setAny (Element** *value***)**

Sets the value of the any property.

#### **Parameters:**

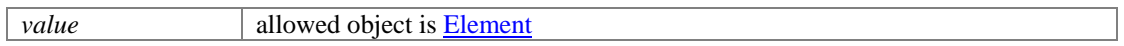

# <span id="page-1325-1"></span>**void setHttpStatus (java.lang.String** *value***)**

Sets the value of the httpStatus property.

## **Parameters:**

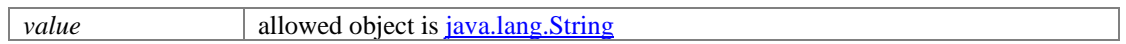

## <span id="page-1325-2"></span>**void setMessage (java.lang.String** *value***)**

Sets the value of the message property.

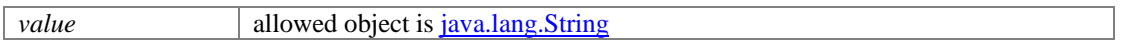

# **ResultV12 Class Reference**

# **Public Member Functions**

- Object [getAny](#page-1326-0) ()
- java.lang.String [getHttpStatus](#page-1326-1) ()
- java.lang.String [getMessage](#page-1326-2) ()
- void [setAny](#page-1327-0) (Object value)
- void [setHttpStatus](#page-1327-1) (java.lang.String value)
- void [setMessage](#page-1327-2) (java.lang.String value)

# **Detailed Description**

# **ResultObject Schema**

A ResultObject contains a response for one call made through /v12/composite API.

## **XML Schema File**

model/v3/xsd/meta/resultV12.xsd

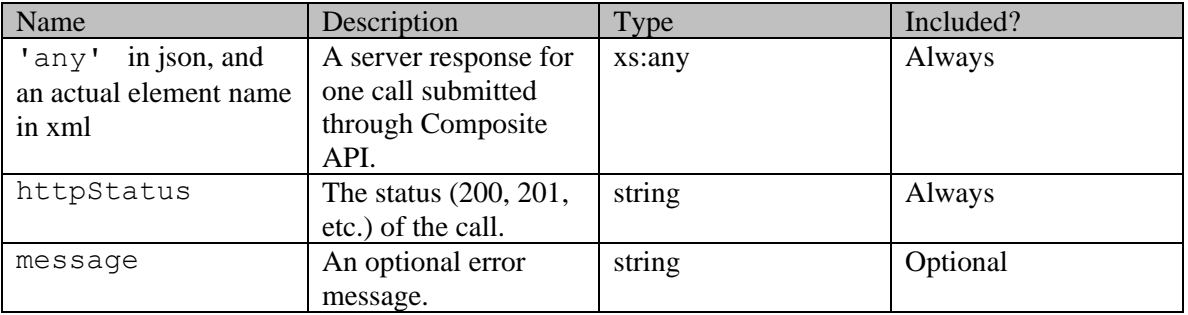

## **Member Function Documentation**

## <span id="page-1326-0"></span>**Object getAny ()**

Gets the value of the any property.

## **Returns:**

possible object is Element Object

## <span id="page-1326-1"></span>**java.lang.String getHttpStatus ()**

Gets the value of the httpStatus property.

## **Returns:**

possible object is java.lang.String

## <span id="page-1326-2"></span>**java.lang.String getMessage ()**

Gets the value of the message property.

## **Returns:**

possible object is java.lang.String

#### <span id="page-1327-0"></span>**void setAny (Object** *value***)**

Sets the value of the any property.

#### **Parameters:**

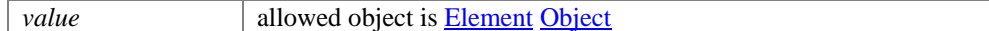

### <span id="page-1327-1"></span>**void setHttpStatus (java.lang.String** *value***)**

Sets the value of the httpStatus property.

#### **Parameters:**

*value* allowed object is java.lang.String

### <span id="page-1327-2"></span>**void setMessage (java.lang.String** *value***)**

Sets the value of the message property.

#### **Parameters:**

*value* allowed object is **java.lang.String** 

# **ReviewStage Class Reference**

# <span id="page-1328-4"></span>**Public Member Functions**

- long  $getId()$
- java.lang.String [getName](#page-1328-1) ()
- void [setId](#page-1328-2) (long value)
- void [setName](#page-1328-3) (java.lang.String value)

# **Detailed Description**

# **Review Stage Schema**

This schema contains [ReviewStage](#page-1328-4) type details.

#### **XML Schema File**

model/v12/xsd/kb/article.xsd

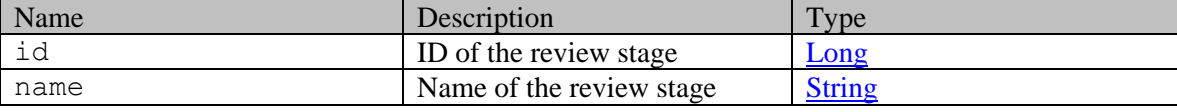

## **Member Function Documentation**

## <span id="page-1328-0"></span>**long getId ()**

Gets the value of the id property.

#### **Returns:**

possible object is Long

## <span id="page-1328-1"></span>**java.lang.String getName ()**

Gets the value of the name property.

#### **Returns:**

possible object is java.lang.String

## <span id="page-1328-2"></span>**void setId (long** *value***)**

Sets the value of the id property.

#### **Parameters:**

*value* allowed object is **Long** 

#### <span id="page-1328-3"></span>**void setName (java.lang.String** *value***)**

Sets the value of the name property.

## **Parameters:**

*value* allowed object is **java.lang.String** 

# **Search Class Reference**

# <span id="page-1330-4"></span>**Public Member Functions**

- $\bullet$  Lon[g getId](#page-1330-0) ()
- java.lang.String [getName](#page-1330-1) ()
- void [setId](#page-1330-2) (Long value)
- void [setName](#page-1330-3) (java.lang.String value)

# **Detailed Description**

# **Search Schema**

This schema contains **Search** details of a social activity.

#### **XML Schema File**

model/v12/xsd/interaction/activity.xsd

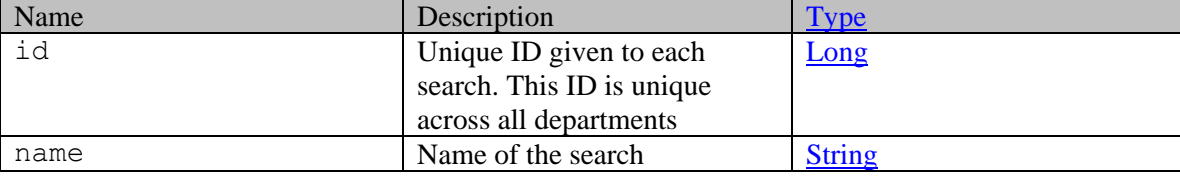

# **Member Function Documentation**

## <span id="page-1330-0"></span>**Long getId ()**

Gets the value of the id property.

#### **Returns:**

possible object is Long

#### <span id="page-1330-1"></span>**java.lang.String getName ()**

Gets the value of the name property.

#### **Returns:**

possible object is java.lang.String

#### <span id="page-1330-2"></span>**void setId (Long** *value***)**

Sets the value of the id property.

## **Parameters:**

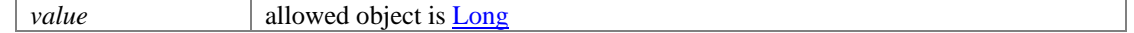

#### <span id="page-1330-3"></span>**void setName (java.lang.String** *value***)**

Sets the value of the name property.

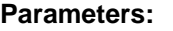

*value* allowed object is *java.lang.String*
# **Search Class Reference**

## <span id="page-1332-4"></span>**Public Member Functions**

- $\bullet$  Lon[g getId](#page-1332-0) ()
- java.lang.String [getName](#page-1332-1) ()
- void [setId](#page-1332-2) (Long value)
- void [setName](#page-1332-3) (java.lang.String value)

## **Detailed Description**

# **Search Schema**

This schema contains **Search** details of a social activity.

### **XML Schema File**

model/v15/xsd/interaction/activity.xsd

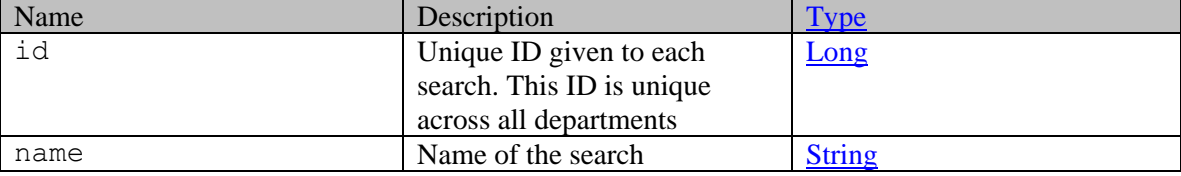

## **Member Function Documentation**

## <span id="page-1332-0"></span>**Long getId ()**

Gets the value of the id property.

### **Returns:**

possible object is Long

## <span id="page-1332-1"></span>**java.lang.String getName ()**

Gets the value of the name property.

### **Returns:**

possible object is java.lang.String

## <span id="page-1332-2"></span>**void setId (Long** *value***)**

Sets the value of the id property.

## **Parameters:**

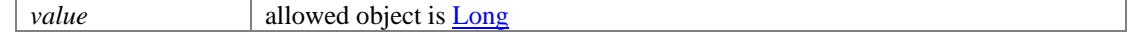

## <span id="page-1332-3"></span>**void setName (java.lang.String** *value***)**

Sets the value of the name property.

## **Parameters:**

*value* allowed object is *java.lang.String* 

# **SearchActivitiesExamples Class Reference**

## **Detailed Description**

# **Examples for Search Customer Activities**

## **Example 1 - Search for activities with pagination parameters**

This example demonstrates the following:

- Getting summary attributes of activities belonging to logged in customer.
- Using pagination parameters in the request (\$pagenum and \$pagesize). The paginationInfo element in the response shows the links to the previous and next pages.
- Default sorting (sorting on activity ID in ascending order).

### **XML**

#### **Request**

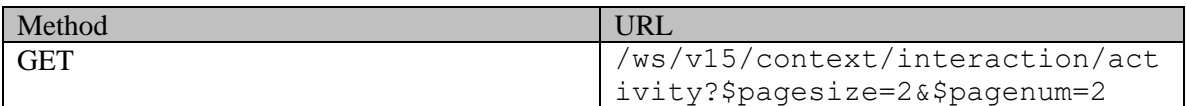

### **Request headers**

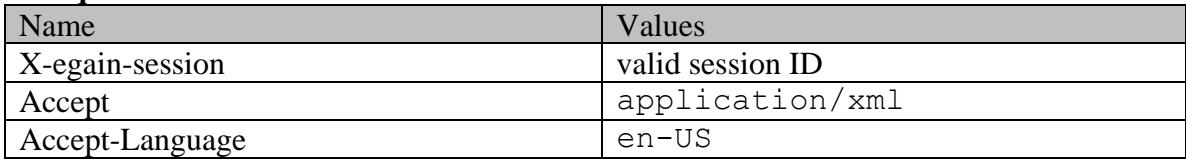

## **Response:**

HTTP/1.1 200 OK

### **Response headers**

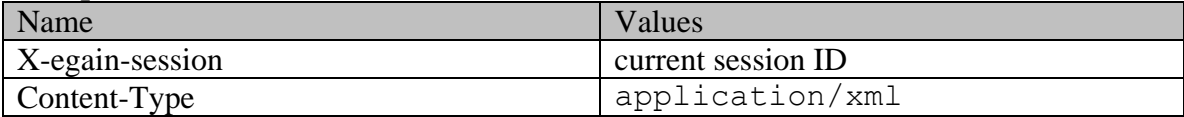

```
<?xml version="1.0" encoding="UTF-8" standalone="yes" ?><activities 
xmlns="http://bindings.egain.com/ws/model/v15/gen/interaction/activity" 
xmlns:ns2="http://bindings.egain.com/ws/model/v15/gen/interaction/case" 
xmlns:ns3="http://bindings.egain.com/ws/model/v15/gen/platform" 
xmlns:ns4="http://bindings.egain.com/ws/model/v15/gen/common" 
xmlns:ns5="http://bindings.egain.com/ws/model/v15/gen/interaction/folder" 
xmlns:ns6="http://bindings.egain.com/ws/model/v15/gen/interaction/customer" 
xmlns:ns7="http://bindings.egain.com/ws/model/v15/gen/interaction/contactperson" 
xmlns:ns8="http://bindings.egain.com/ws/model/v15/gen/interaction/contactpoint" 
xmlns:ns9="http://bindings.egain.com/ws/model/v15/gen/interaction/attachment"
```
xmlns:ns10="http://bindings.egain.com/ws/model/v15/gen/mail/alias" xmlns:ns11="http://bindings.egain.com/ws/model/v15/gen/live/entrypoint"> <activity id="1017"> <link rel="self" href="/system/ws/v15/context/interaction/activity/1017"/> <case id="1003">  $\frac{1}{2}$  <1ink rel="self" href="/system/ws/v15/context/interaction/activity/1017"/> </ase id="1003"><br>
<ns2:link rel="case" href="/system/ws/v15/context/interaction/case/1003"/> </case> <mode> <ns4:value>inbound</ns4:value> <ns4:displayValue>Inbound</ns4:displayValue> </mode> <type> <value>chat</value> <displayValue>Chat</displayValue> <subtype> <ns4:value>text</ns4:value> <ns4:displayValue>Text</ns4:displayValue> </subtype>
</subtype>
</subtype>
</subtype>
</subtype>
</subtype>
</subtype>
</subtype>
</subtype>
</subtype>
</subtype>
</subtype>
</subtype>
</subtype>
</subtype>
</subtype>
</subtype>
</subtype>
</subtype>
</subtype>
</ <value>completed</value> <displayValue>Completed</displayValue> </status> <isRead>true</isRead> <lastModified> <ns4:user> <ns3:firstName>Jenny</ns3:firstName> <ns3:lastName>Anthony</ns3:lastName> </ns4:user> </lastModified> <subject>I am looking for a new laptop.</subject> <customer id="1002"> <ns6:link rel="customer" href="/system/ws/v15/context/interaction/customer"/> <ns6:customerName>John<br>Davis</ns6:customerName> <ns6:contacts> <ns7:contact id="1002"> Davis</ns6:customerName> <ns6:contacts> <ns7:firstName>John</ns7:firstName> <ns7:lastName>Davis</ns7:lastName> <ns7:email id="1004"> <ns8:emailAddress>johndavis@example.com</ns8:emailAddress> </ns7:email> </ns7:contact> </ns6:contacts> </customer> <attachments> <ns9:count>0</ns9:count> <ns9:link rel="attachment" href="/system/ws/v15/context/interaction/activity/1017/attachment"/> </attachments> </activity> <activity id="1018"> <link rel="self" href="/system/ws/v15/context/interaction/activity/1018"/> <case id="1003"> <ns2:link rel="case" href="/system/ws/v15/context/interaction/case/1003"/> </case> <mode> <ns4:value>inbound</ns4:value> <ns4:displayValue>Inbound</ns4:displayValue> </node> <type> <value>chat</value> <displayValue>Chat</displayValue> <subtype> <ns4:value>text</ns4:value> <ns4:displayValue>Text</ns4:displayValue> </subtype>
</subtype>
</subtype>
</subtype>
</subtype>
</subtype>
</subtype>
</subtype>
</subtype>
</subtype>
</subtype>
</subtype>
</subtype>
</subtype>
</subtype>
</subtype>
</subtype>
</subtype>
</subtype>
</subtype>
</ <value>completed</value> <displayValue>Completed</displayValue> </status> </subtype>
</subtype>
</subtype>
</subtype>
</subtype>
</subtype>
</subtype>
</subtype>
</subtype>
</subtype>
</subtype>
</subtype>
</subtype>
</subtype>
</subtype>
</subtype>
</subtype>
</subtype>
</subtype>
</subtype>
</ <ns3:firstName>Jenny</ns3:firstName> <ns3:lastName>Anthony</ns3:lastName> </ns4:user>
</ns4:user>
<//>
<//>
<//>
<//>
<//>
<//ns4:user>
<//>
<//ns4:user>
<//ns4:user>
<//ns4:user>
<//ns4:user>
<//ns4:user>
<//ns4:user>
<//ns4:user>
<//ns4:user>
<//ns4:user>
<//ns4:user>
<//ns4:user>
<//ns4:user> <customer id="1002"> <ns6:link rel="customer" href="/system/ws/v15/context/interaction/customer"/> <ns6:customerName>John<br>Davis</ns6:customerName> <ns6:contacts> <ns7:contact id="1002"> Davis</ns6:customerName></ns6:contacts> <ns7:firstName>John</ns7:firstName> <ns7:lastName>Davis</ns7:lastName> <ns7:email id="1004"> <ns8:emailAddress>johndavis@example.com</ns8:emailAddress>>></ns7:contact></ns9:contact></ns6:contacts></ns</ns9:customer>></ns7:contact>> </ns7:contact> </ns6:contacts> </customer> <attachments> <ns9:count>0</ns9:count> <ns9:link rel="attachment" href="/system/ws/v15/context/interaction/activity/1018/attachment"/> </attachments>  $\langle {\tt activity} \rangle$   $\langle {\tt paginationInfo} \rangle$   $\langle {\tt ns4:count} \rangle$ <ns4:pagenum>2</ns4:pagenum> <ns4:pagesize>2</ns4:pagesize> <ns4:link rel="prev" href="/system/ws/v15/context/interaction/activity?\$pagesize=2&\$pagenum=1"/> <ns4:link rel="next" href="/system/ws/v15/context/interaction/activity?\$pagesize=2&\$pagenum=3"/> </paginationInfo></activities>

### **JSON**

#### **Request**

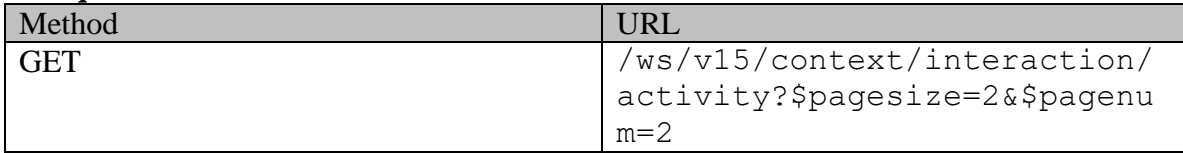

#### **Request headers**

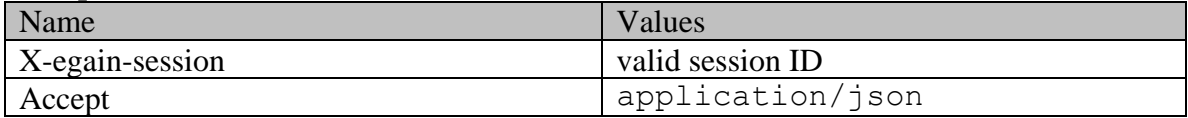

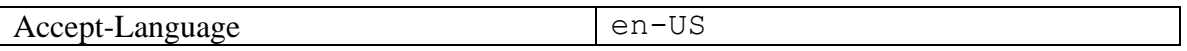

## **Response:**

HTTP/1.1 200 OK

# **Response headers**

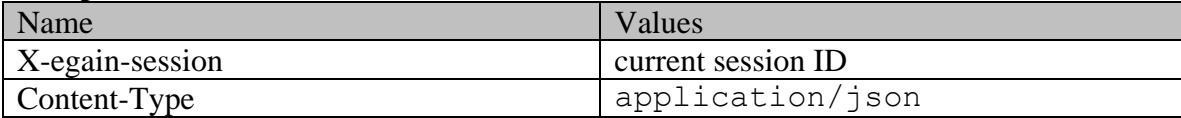

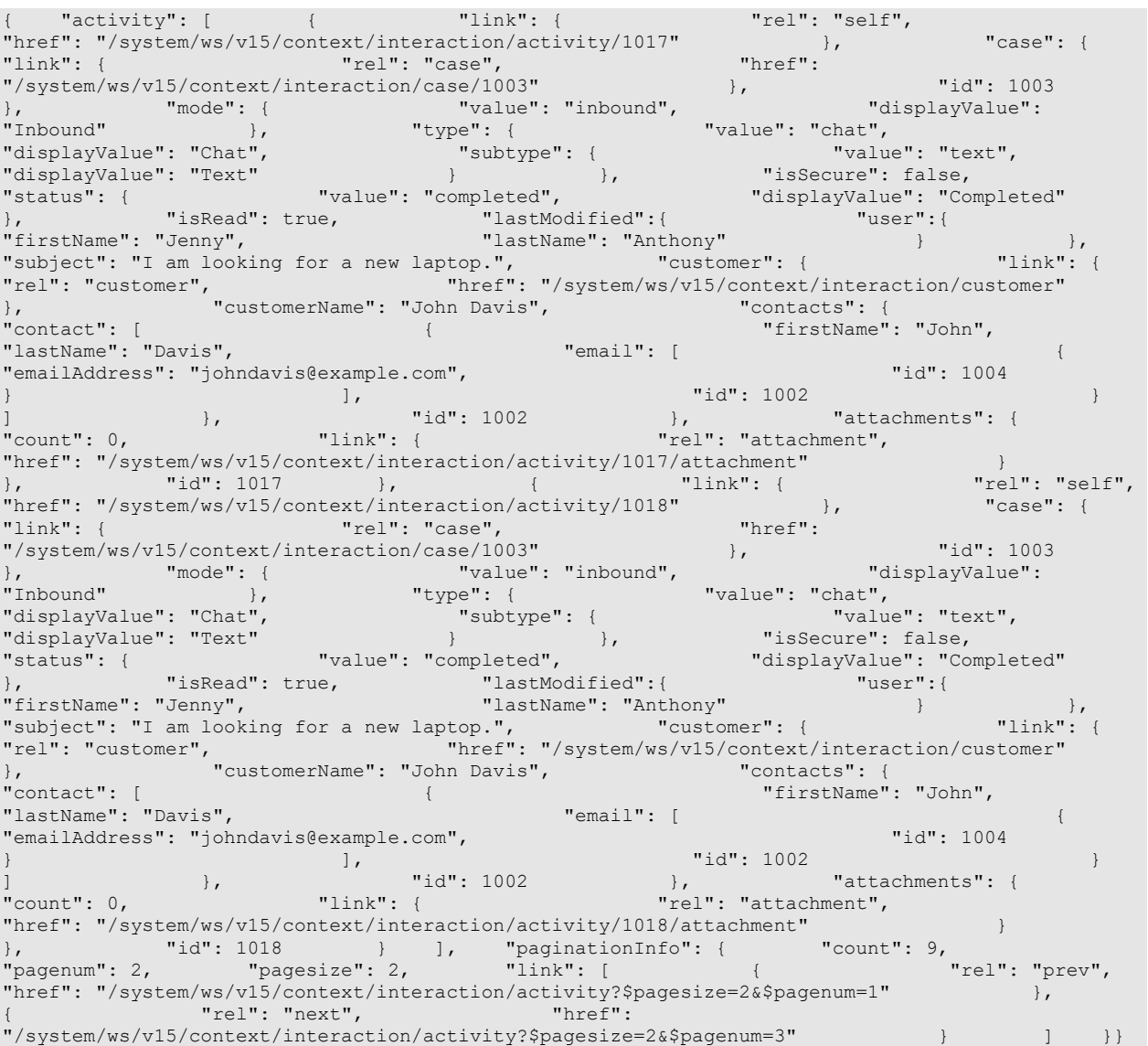

## **Example 2 - Search for activities by case**

This example demonstrates the following:

- Get all attributes of the activities of the logged in customer based on case ID.
- Default sorting (sorting on activity ID in ascending order).

## **XML**

## **Request**

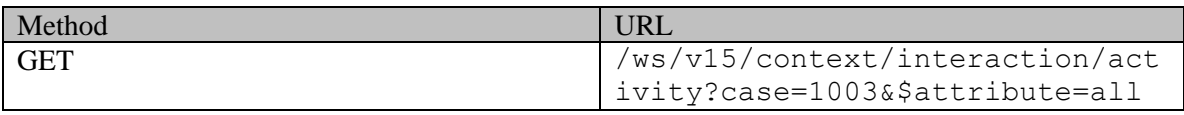

## **Request headers**

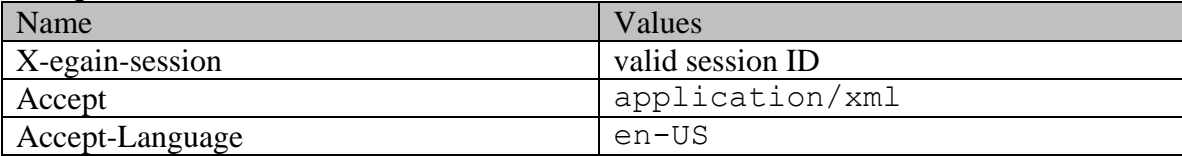

## **Response:**

HTTP/1.1 200 OK

## **Response headers**

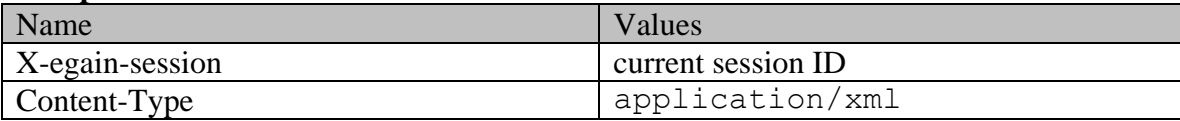

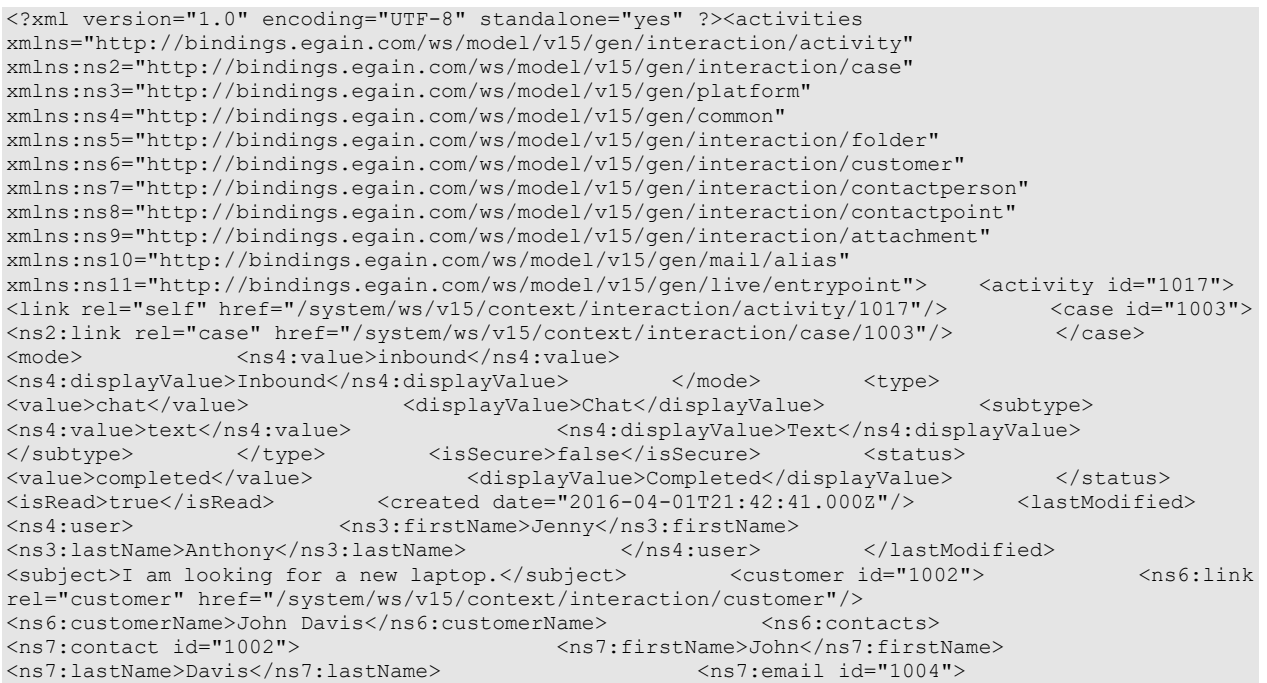

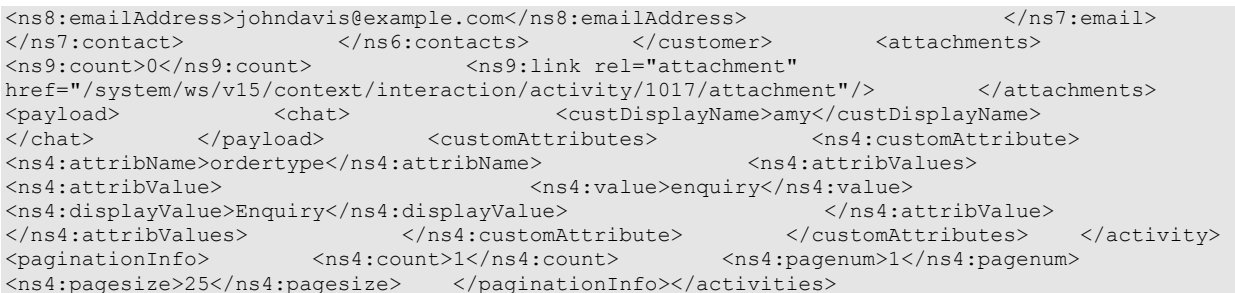

## **JSON**

## **Request**

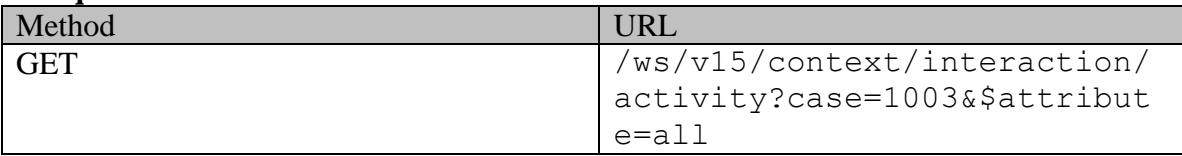

## **Request headers**

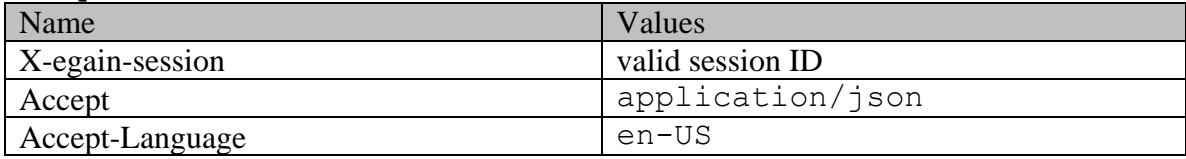

# **Response:**

# HTTP/1.1 200 OK

## **Response headers**

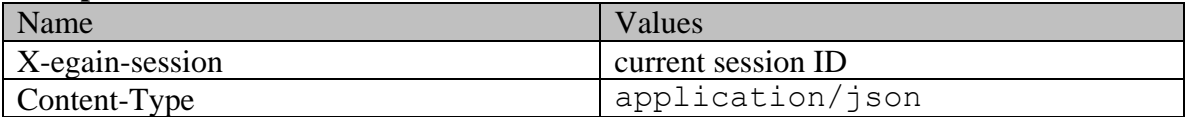

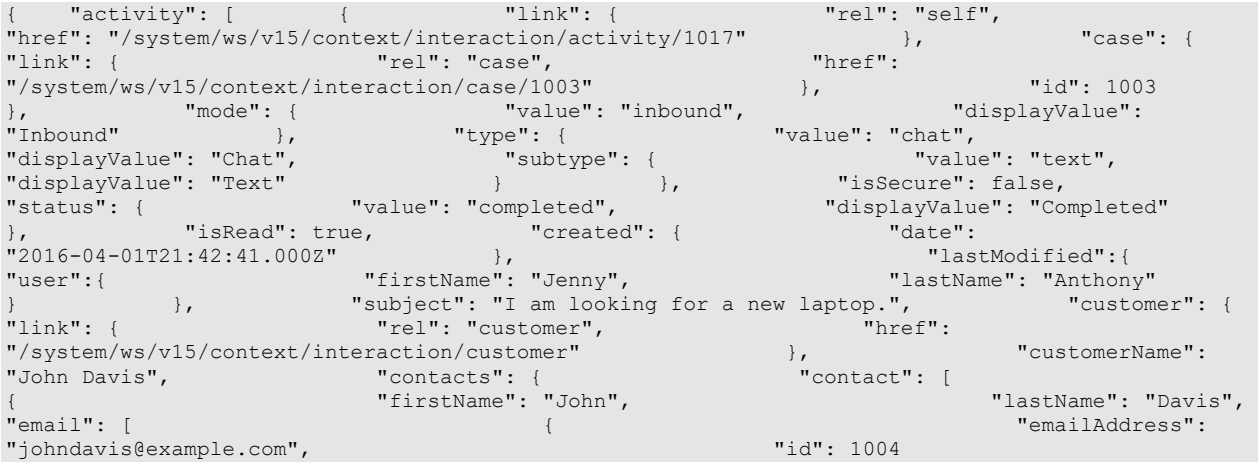

```
\frac{1}{10}, \frac{1}{1002} \frac{1}{1002} \frac{1}{1002} \frac{1}{1002} \frac{1}{1002} \frac{1}{1002} \frac{1}{1002} \frac{1}{1002} \frac{1}{1002} \frac{1}{1002} \frac{1}{1002} \frac{1}{1002} \frac{1}{1002} \frac{1}{1002} \frac{1}{1002} \frac{1}{1002} ] }, "id": 1002 }, "attachments": { 
                                                                 "rel": "attachment",
"href": "/system/ws/v15/context/interaction/activity/1017/attachment" } 
}, "payload": { "chat": { "chat": { "custDisplayName": "amy"<br>} \qquad \qquad "customAttributes": { " customAttribute": [
               } }, "customAttributes": { "customAttribute": [ 
                            "attribName": "ordertype",
"attribValue": [ \begin{array}{ccc} & & \cdots & \cdots & \cdots \end{array}"value": "Enquiry" \begin{array}{ccc} & & \cdots & \cdots \end{array}"value": "Enquiry" \cdots"displayValue": "Enquiry"
} ] } } ] 
}, "id": 1017 } ], "paginationInfo": { "count": 1, 
\frac{1}{25} "pagenum": 1, "pagesize": 25 \frac{1}{25}
```
## **Example 3 - Search for activities by status with range parameters**

This example demonstrates the following:

- Searching activities of logged in customer based on status. In this example, the activities in open status are retrieved.
- Using range parameters (\$rangestart and \$rangesize) in the request. Note that no paginationInfo node is returned for range parameters.
- Requesting additional attributes, including a custom attribute, through \$attribute system parameter. In this example, the additional attributes requested are "created" and "custom.complainttype".

### **XML**

### **Request**

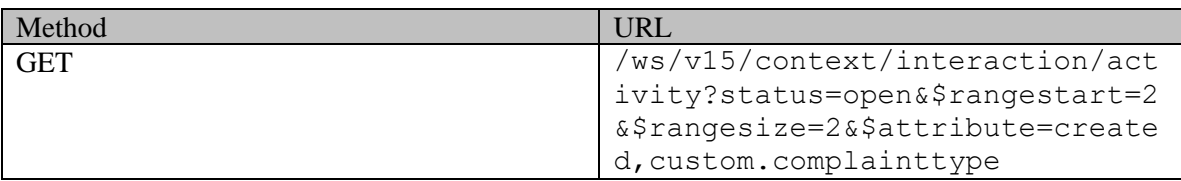

### **Request headers**

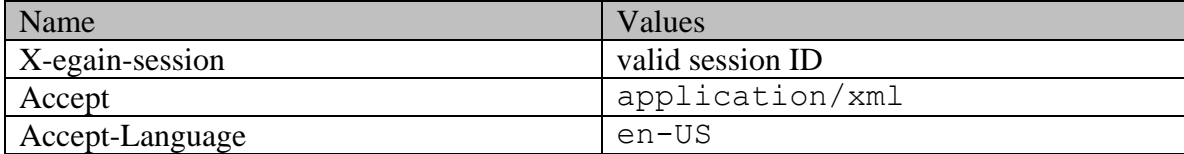

## **Response:**

# HTTP/1.1 200 OK

### **Response headers**

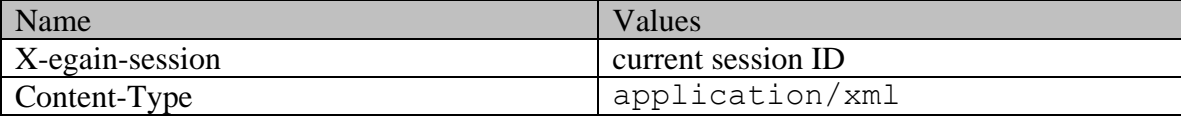

## **Response body**

<?xml version="1.0" encoding="UTF-8" standalone="yes" ?><activities xmlns="http://bindings.egain.com/ws/model/v15/gen/interaction/activity" xmlns:ns2="http://bindings.egain.com/ws/model/v15/gen/interaction/case" xmlns:ns3="http://bindings.egain.com/ws/model/v15/gen/platform" xmlns:ns4="http://bindings.egain.com/ws/model/v15/gen/common" xmlns:ns5="http://bindings.egain.com/ws/model/v15/gen/interaction/folder" xmlns:ns6="http://bindings.egain.com/ws/model/v15/gen/interaction/customer" xmlns:ns7="http://bindings.egain.com/ws/model/v15/gen/interaction/contactperson" xmlns:ns8="http://bindings.egain.com/ws/model/v15/gen/interaction/contactpoint" xmlns:ns9="http://bindings.egain.com/ws/model/v15/gen/interaction/attachment" xmlns:ns10="http://bindings.egain.com/ws/model/v15/gen/mail/alias" xmlns:ns11="http://bindings.egain.com/ws/model/v15/gen/live/entrypoint"> <activity id="1019"> <link rel="self" href="/system/ws/v15/context/interaction/activity/1019"/> <ns2:link rel="case" href="/system/ws/v15/context/interaction/case/1002"/> </case> <mode> <ns4:value>outbound</ns4:value> <ns4:displayValue>Outbound</ns4:displayValue> </mode> <type> <value>email</value> <displayValue>Email</displayValue> <subtype> <ns4:value>general</ns4:value> <ns4:displayValue>General</ns4:displayValue> </subtype>
</subtype>
</subtype>
</subtype>
</subtype>
</subtype>
</subtype>
</subtype>
</subtype>
</subtype>
</subtype>
</subtype>
</subtype>
</subtype>
</subtype>
</subtype>
</subtype>
</subtype>
</subtype>
</subtype>
</ <value>open</value> <displayValue>Open</displayValue> </status>  $\langle$ isRead>true $\langle$ /isRead>  $\langle$ created date="2016-04-01T22:00:52.000Z"/>  $\langle$ lastModified> <value>open</value><br>
<isRead>true</isRead><br>
<isRead>true</isRead><br>
<</sRead><br>
<</sRead><br>
</srated date="2016-04-01T22:00:52.0002"/><br>
</sratuser><br>
</sratuser><br>
</sratuser><br>
</sratuser> <ns3:lastName>Anthony</ns3:lastName> </ns4:user> </lastModified> <subject>Summary of phone call [#1002]</subject> <customer id="1002"> <ns6:link rel="customer" href="/system/ws/v15/context/interaction/customer"/> <ns6:customerName>John Davis</ns6:customerName> <ns6:contacts> <ns7:contact id="1002"> <ns7:firstName>John</ns7:firstName> <ns7:lastName>Davis</ns7:lastName> <ns7:email id="1004"> <ns8:emailAddress>johndavis@example.com</ns8:emailAddress> </ns7:email> </ns7:contact>
</ns6:contacts>
</customer>
</ns4:customAttributes>
</ns4:customAttribute>
</ns4:customAttribute>
</ns4:customAttribute>
</ns4:customAttribute>
</ns4:customAttribute>
</ns4:customAttribute>
</ns4:customAttri <ns4:attribName>complainttype</ns4:attribName> <ns4:attribValues> <ns4:attribValue> <ns4:value>defective\_product</ns4:value><br>Product</ns4:displayValue><br>Product</ns4:displayValue><br></ns4:attribValue> Product</ns4:displayValue> </ns4:attribValues> </ns4:customAttribute> </customAttributes> </activity> </ns4:attribValues><br>
<activity id="1021">
</activity id="1021">
</activity id="1021">
</activity id="1021">
</activity id="1021">
(internation)activity id="1021"> href="/system/ws/v15/context/interaction/activity/1021"/> <case id="1007"> <ns2:link rel="case" href="/system/ws/v15/context/interaction/case/1007"/> </case> <mode> <ns4:value>outbound</ns4:value> <ns4:displayValue>Outbound</ns4:displayValue></mode><type></a>></a></a><//>cdisplayValue></a></a></a><//><//displayValue></a><//><//><//></a></a><//displayValue><//><// <value>email</value> <displayValue>Email</displayValue> <subtype> <ns4:value>general</ns4:value> <ns4:displayValue>General</ns4:displayValue> </subtype>
</subtype>
</subtype>
</subtype>
</subtype>
</subtype>
</subtype>
</subtype>
</subtype>
</subtype>
</subtype>
</subtype>
</subtype>
</subtype>
</subtype>
</subtype>
</subtype>
</subtype>
</subtype>
</subtype>
</ <value>open</value> <displayValue>Open</displayValue> </status>  $\langle$ isRead>false $\langle$ /isRead>  $\langle$ created date="2016-04-01T22:04:52.000Z">  $\langle$ ns4:user> <ns3:firstName>Frank</ns3:firstName> <ns3:lastName>Bright</ns3:lastName> </ns4:user> </created> <lastModified> <ns4:user> <ns3:firstName>Jenny</ns3:firstName> <ns3:lastName>Anthony</ns3:lastName> </ns4:user> </lastModified> <subject>No Subject</subject> <customer id="1002"> <ns6:link rel="customer" href="/system/ws/v15/context/interaction/customer"/> <ns6:customerName>John Davis</ns6:customerName> <ns6:contacts> <ns7:contact id="1002"> <ns7:firstName>John</ns7:firstName> <ns7:lastName>Davis</ns7:lastName>  $\langle$ ns7:email id="1004"> <ns8:emailAddress>johndavis@example.com</ns8:emailAddress> </ns7:email> </ns7:contact> </ns6:contacts> </customer> <attachments> <ns9:count>0</ns9:count> <ns9:link rel="attachment" href="/system/ws/v15/context/interaction/activity/1021/attachment"/> </attachments> </activity></activities>

#### **JSON**

**Request** 

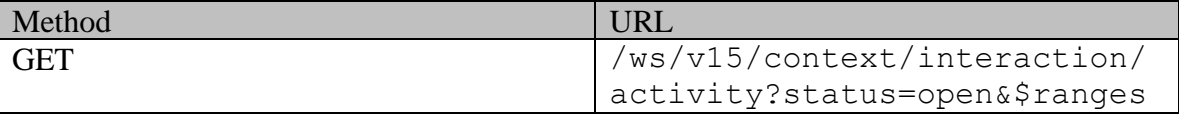

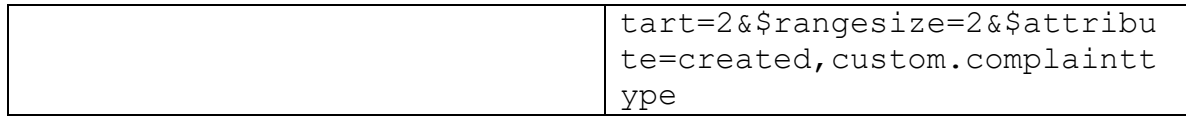

## **Request headers**

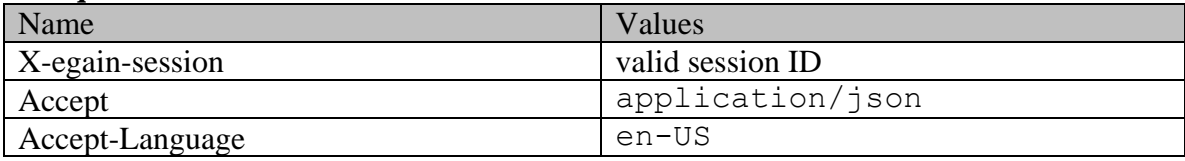

## **Response:**

HTTP/1.1 200 OK

## **Response headers**

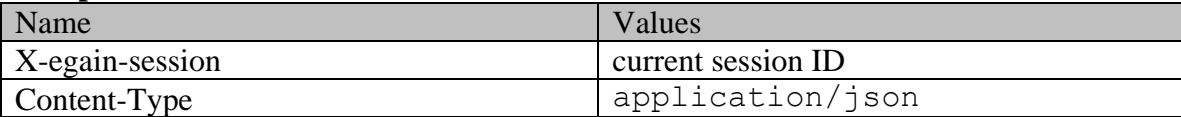

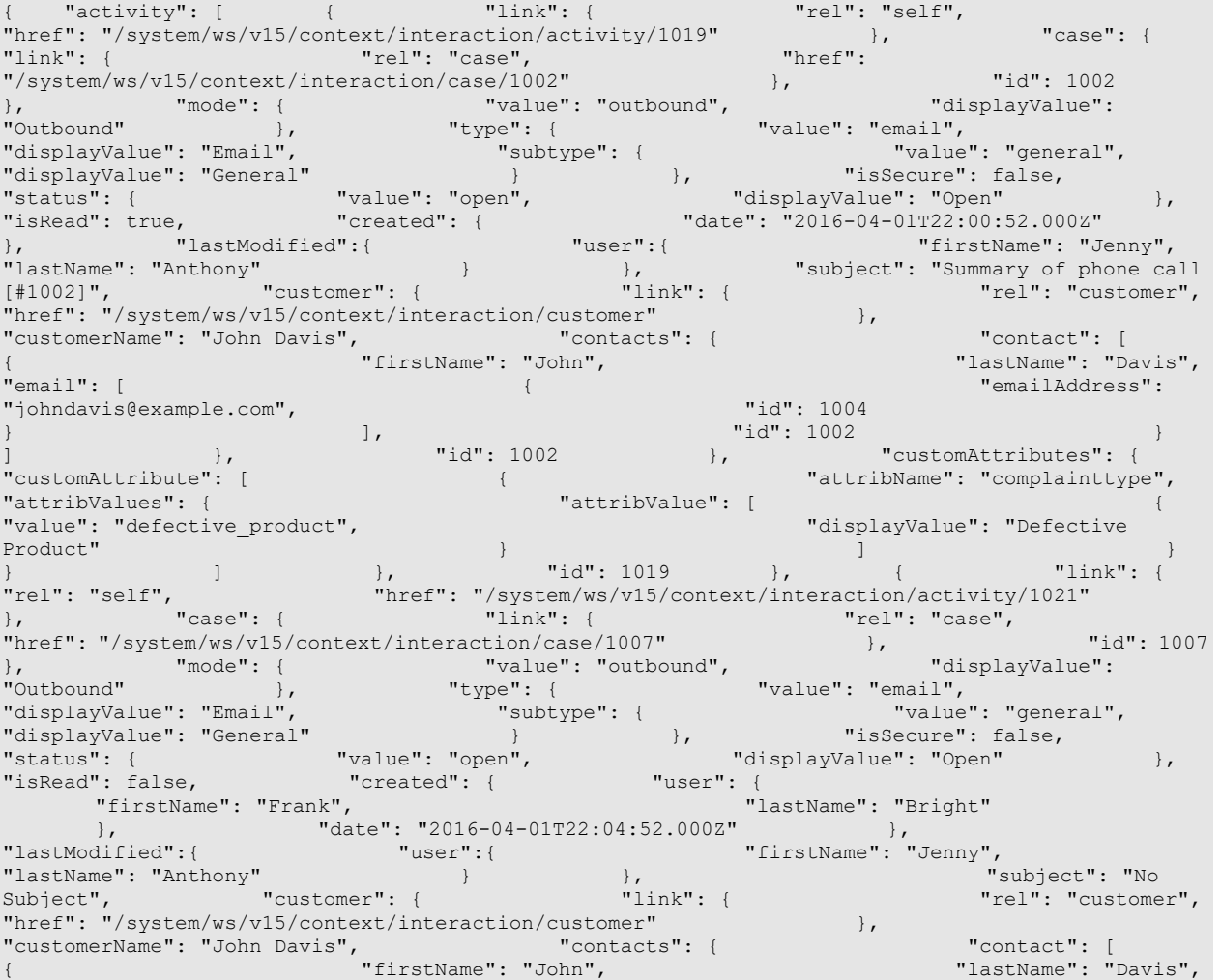

```
"email": [ { "emailAddress": 
"johndavis@example.com",
                        \frac{1}{10}, \frac{1}{1002} \frac{1}{1002} \frac{1}{1002}]<br>
] }, "id": 1002 }, "attachments": {<br>
"count": 0, "link": { "ink": { "rel": "attachment",
                                                "rel": "attachment",
"href": "/system/ws/v15/context/interaction/activity/1021/attachment" } 
            "id": 1021 } ] }
```
## **Example 4 - Search for activities by mode sorted by activity ID**

This example demonstrates the following:

- Searching activities of the logged in customer based on mode. In this example, all outbound activities are retrieved.
- Using default sort column, but in descending order. (default sorting is on activity ID)
- Retrieving all the activity attributes, through \$attribute system parameter.

#### **XML**

#### **Request**

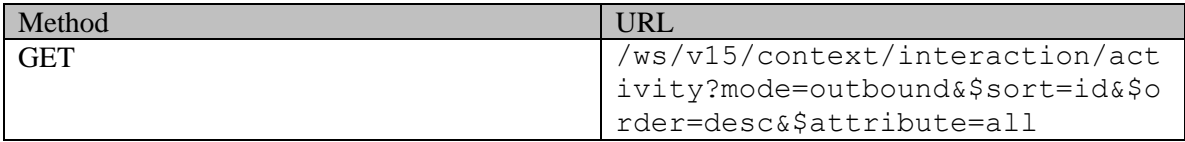

### **Request headers**

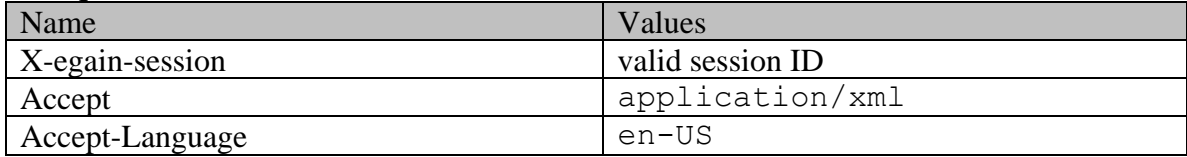

## **Response:**

### HTTP/1.1 200 OK

## **Response headers**

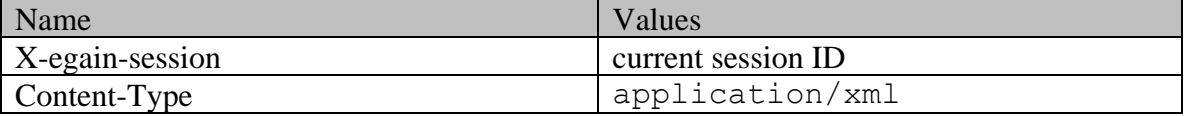

```
<?xml version="1.0" encoding="UTF-8" standalone="yes" ?><activities 
xmlns="http://bindings.egain.com/ws/model/v15/gen/interaction/activity" 
xmlns:ns2="http://bindings.egain.com/ws/model/v15/gen/interaction/case" 
xmlns:ns3="http://bindings.egain.com/ws/model/v15/gen/platform" 
xmlns:ns4="http://bindings.egain.com/ws/model/v15/gen/common" 
xmlns:ns5="http://bindings.egain.com/ws/model/v15/gen/interaction/folder" 
xmlns:ns6="http://bindings.egain.com/ws/model/v15/gen/interaction/customer" 
xmlns:ns7="http://bindings.egain.com/ws/model/v15/gen/interaction/contactperson" 
xmlns:ns8="http://bindings.egain.com/ws/model/v15/gen/interaction/contactpoint" 
xmlns:ns9="http://bindings.egain.com/ws/model/v15/gen/interaction/attachment" 
xmlns:ns10="http://bindings.egain.com/ws/model/v15/gen/mail/alias"
```
xmlns:ns11="http://bindings.egain.com/ws/model/v15/gen/live/entrypoint"> <activity id="1021"> <link rel="self" href="/system/ws/v15/context/interaction/activity/1021"/> <ns2:link rel="case" href="/system/ws/v15/context/interaction/case/1007"/> </case> <mode> <ns4:value>outbound</ns4:value> <ns4:displayValue>Outbound</ns4:displayValue> </mode> <type> <value>email</value> <displayValue>Email</displayValue> <subtype> <ns4:value>general</ns4:value> <ns4:displayValue>General</ns4:displayValue> </subtype>
</subtype>
</subtype>
</subtype>
</subtype>
</subtype>
</subtype>
</subtype>
</subtype>
</subtype>
</subtype>
</subtype>
</subtype>
</subtype>
</subtype>
</subtype>
</subtype>
</subtype>
</subtype>
</subtype>
</ <value>open</value> <displayValue>Open</displayValue> </status> %alue>open</value><br>
</aisplayValue>Open</displayValue><br>
<isRead>false</isRead>>><created date="2016-04-01T22:04:52.000Z">>><ns4:user> <ns3:firstName>Frank</ns3:firstName> <ns3:lastName>Bright</ns3:lastName> </ns4:user> </ns4:user> </created> <lastModified> <ns4:user> <ns3:firstName>Jenny</ns3:firstName> <ns3:lastName>Anthony</ns3:lastName> </ns4:user> </lastModified> <subject>No Subject</subject><br>
\text{\text{\text{\text{\text{\text{\text{\text{\text{\text{\text{\text{\text{\text{\text{\sime}}}}} \text{\text{\text{\text{\text{\sime}}}} \text{\text{\text{\sime}}}\) \text{\text{\text{\si href="/system/ws/v15/context/interaction/customer"/> <ns6:customerName>John Davis</ns6:customerName> <ns6:contacts> <ns7:contact id="1002"> <ns7:firstName>John</ns7:firstName> <ns7:lastName>Davis</ns7:lastName> <ns7:email id="1004"> <ns8:emailAddress>johndavis@example.com</ns8:emailAddress> </ns7:email> </ns7:contact>
</ns6:contacts>
</customer>
<//ns7:contact>
<//ns9: <ns9:count>0</ns9:count> <ns9:link rel="attachment" href="/system/ws/v15/context/interaction/activity/1021/attachment"/> </attachments>  $\langle$   $\rangle$   $\langle$   $\rangle$   $\rangle$   $\langle$   $\rangle$   $\langle$  <emailAddresses> <from>johndavis@example.com</from> <to> <address>johndavis@example.com</address> </to> </emailAddresses> </email> </payload> </activity> <activity id="1019"> </emailAddresses>>>
</emailAddresses>>
</temailAddresses>>
</temailAddresses>
</temailAddresses>
</temailAddresses>
</temailAddresses>
</temailAddresses>
</temailAddresses>
</temailAddresses>
</temailAddresses>
</temailAdd <ns2:link rel="case" href="/system/ws/v15/context/interaction/case/1002"/> </case> <mode> <ns4:value>outbound</ns4:value> <ns4:displayValue>Outbound</ns4:displayValue> </mode> <type> <value>email</value> <displayValue>Email</displayValue> <subtype> <ns4:value>general</ns4:value> <ns4:displayValue>General</ns4:displayValue> </subtype>
</subtype>
</subtype>
</subtype>
</subtype>
</subtype>
</subtype>
</subtype>
</subtype>
</subtype>
</subtype>
</subtype>
</subtype>
</subtype>
</subtype>
</subtype>
</subtype>
</subtype>
</subtype>
</subtype>
</ <value>open</value> <displayValue>Open</displayValue> </status>  $\langle$ isRead>true $\langle$ /isRead>  $\langle$ created date="2016-04-01T22:00:52.000Z"/>  $\langle$ lastModified> <ns4:user> <ns3:firstName>Jenny</ns3:firstName> <ns3:lastName>Anthony</ns3:lastName> </ns4:user> </lastModified> <subject>Summary of phone call [#1002]</subject> <customer id="1002"> <ns6:link rel="customer" href="/system/ws/v15/context/interaction/customer"/><br>
<ns6:customerName>John Davis</ns6:customerName> <ns6:contacts> <ns6:customerName>John Davis</ns6:customerName> <ns7:contact id="1002"> <ns7:firstName>John</ns7:firstName> <ns7:lastName>Davis</ns7:lastName> <ns7:email id="1004"> <ns8:emailAddress>johndavis@example.com</ns8:emailAddress> </ns7:email>  $<\!\!/\texttt{ns7:contact}\!\!>\!\!<<\!\!/\texttt{ns6:contact}\!\!>\!\!<<\!\!/\texttt{customer}\!\!>\!\!<<\!\!-\texttt{customer}\!\!>\!\!<<\!\!-\texttt{customer}\!\!>\!\!<<\!\!-\texttt{customer}\!\!>\!\!<<\!\!-\texttt{counter}\!\!>\!\!<<\!\!-\texttt{counter}\!\!>\!\!<<\!\!-\texttt{current}\!\!>\!\!<<\!\!-\texttt{current}\!\!>\!\!<<\!\!-\texttt{current}\!\!>\!\!<<\!\!-\texttt{current}\!\!>\!\!<<\!\!-\texttt{current}\!\!>\!\!<<\!\!-\texttt{current}\!\!>\!\!<<\!\!$  $<\!\!\mathsf{ns4:} \verb"customAttribute" > \verb"~~\verb"sim4:} \verb"attribute" > \verb"cm4:} \verb"attribName" > \verb"complaintext" \verb"pre" / \verb"ns4:} \verb"attribName" > \verb"cm4:} \verb"attribName" > \verb"cm4:} \verb"num5" \verb"new" \verb"num6" \verb"num7" \verb"num8" \verb"num9" \verb"num9" \verb"num1" \verb"num5" \verb"num6" \verb"num8" \verb"num9" \verb"num9" \verb"num9" \verb"num9" \verb"num1" \verb"num9" \verb"num9" \verb"num1" \verb"num9" \verb$ <ns4:attribValues> <ns4:attribValue> <ns4:value>defective\_product</ns4:value> </ns4:displayValue>Defective</ns4:displayValue>Defective</ns4:displayValue> Product</ns4:displayValue> </ns4:attribValue> </ns4:attribValues> </ns4:customAttribute> </customAttributes> </activity> <activity id="1016"> href="/system/ws/v15/context/interaction/activity/1016"/> <case id="1002"> <ns2:link rel="case" href="/system/ws/v15/context/interaction/case/1002"/> </case> <mode> <ns4:value>outbound</ns4:value><br>
<ns4:displayValue>outbound</ns4:displayValue> <ns4:displayValue>Outbound</ns4:displayValue> </mode> <type> <value>email</value> <displayValue>Email</displayValue> <subtype> <ns4:value>general</ns4:value> <ns4:displayValue>General</ns4:displayValue> </subtype></type></subtype></subtype></subtype></subtype></subtype></subtype></subtype></subtype></subtype></subtype></subtype></subtype></subtype></subtype></subtype></subtype></subtype></subtype></subtype></subtype></sub <value>completed</value> <displayValue>Completed</displayValue> </status>  $\langle$ isRead>false $\langle$ /isRead>  $\langle$ created date="2016-04-01T21:32:25.000Z">  $\langle$ ns4:user> <ns3:firstName>Jenny</ns3:firstName> <ns3:lastName>Anthony</ns3:lastName> </ns4:user> </ns4:user> </ns4:user> </ns4:user> </ns4:user> </ns4:user> </ns3:firstName>Jenny</ns3:firstName> <lastModified> <ns4:user> <ns3:firstName>Jenny</ns3:firstName> <ns3:lastName>Anthony</ns3:lastName> </ns4:user> </lastModified> <subject>Re: offers [#1002]</subject> <customer id="1002"> <ns6:link rel="customer" href="/system/ws/v15/context/interaction/customer"/> <ns6:customerName>John Davis</ns6:customerName> <ns6:contacts> <ns7:contact id="1002"> <ns7:firstName>John</ns7:firstName> <ns7:lastName>Davis</ns7:lastName> <ns8:emailAddress>johndavis@example.com</ns8:emailAddress> </ns7:email> </ns7:contact> </ns6:contacts> </customer> <attachments>

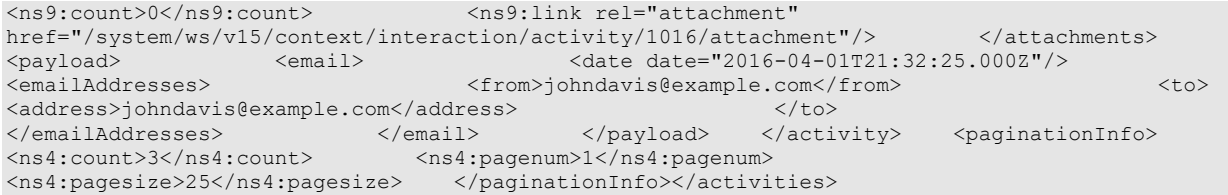

## **JSON**

## **Request**

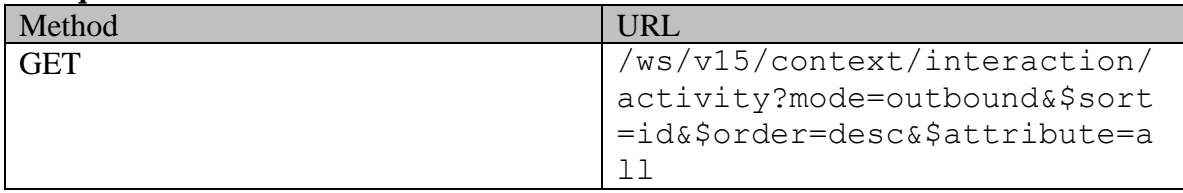

## **Request headers**

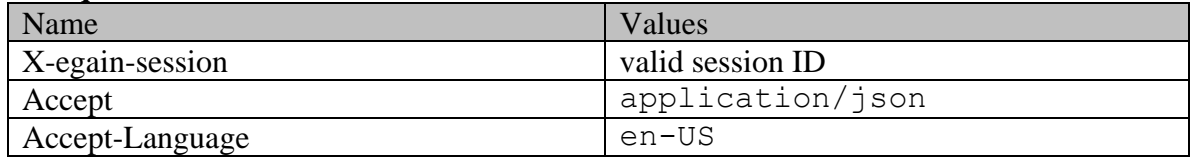

## **Response:**

HTTP/1.1 200 OK

## **Response headers**

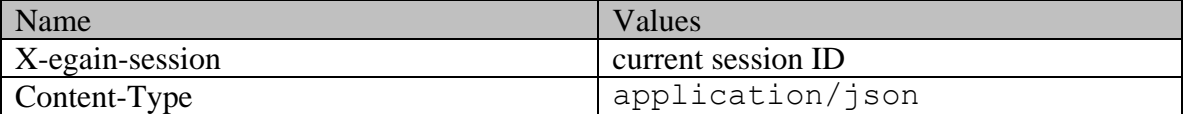

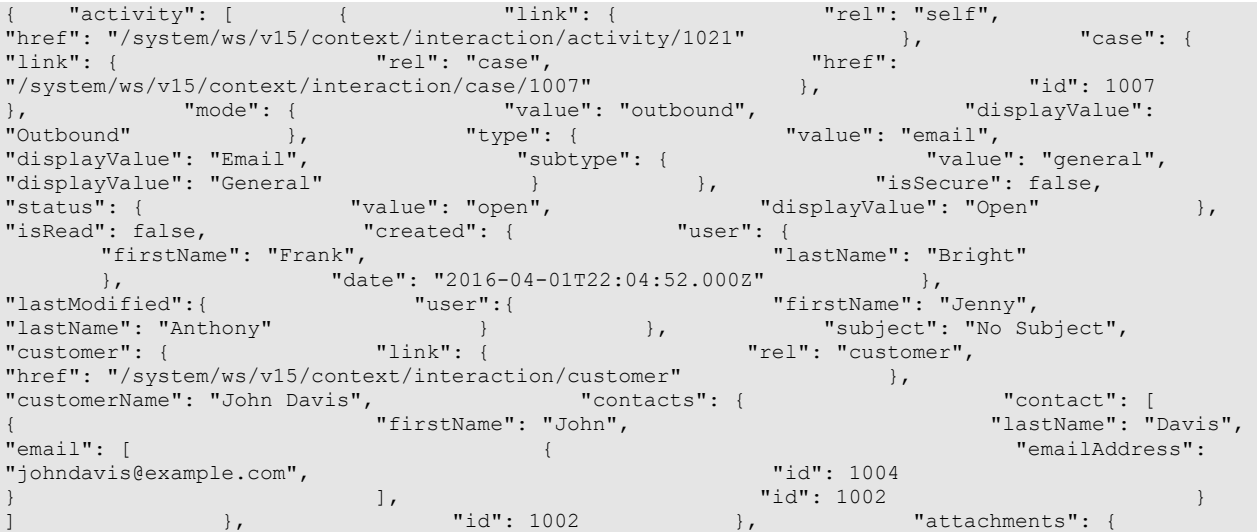

"count": 0, "link": { "rel": "attachment", "href": "/system/ws/v15/context/interaction/activity/1021/attachment"<br>"href": "/system/ws/v15/context/interaction/activity/1021/attachment" "date": { }, "payload": { "email": { "date": { "date": "2016-04-01T21:32:25.000Z" }, "emailAddresses": { "from": "johndavis@example.com", "to": { "address": [ "johndavis@example.com" ] } } } }, "id": 1021 }, { "link": { "rel": "self", "href": "/system/ws/v15/context/interaction/activity/1019" }, "case": { "link": { "rel": "case", "href": "/system/ws/v15/context/interaction/case/1002" }, "id": 1002 }, "mode": { "value": "outbound", "displayValue": "Outbound" }, "type": { "value": "email", "displayValue": "Email", "subtype": { "value": "general", "displayValue": "General" } }, "isSecure": false, "status": { "value": "open", "displayValue": "Open" }, "isRead": true, "created": { "date": "2016-04-01T22:00:52.000Z" }, "lastModified":{ "user":{ "firstName": "Jenny", "lastName": "Anthony" } } }, "subject": "Summary of phone call [#1002]", "customer": { "link": { "rel": "customer", "href": "/system/ws/v15/context/interaction/customer" }, "customerName": "John Davis", "contacts": { "contact": [ "customerName": "John Davis", "contacts": { "contact": [<br>{ "firstName": "John", " | "lastName": "Davis", " | "lastName": "Davis", "email": [ { "emailAddress": "johndavis@example.com", "id": 1004 } ], "id": 1002 } dur: 1002 }, "payload": {<br>"date": { "date": { "date": "2016-04-01T21:32:25.000Z" "email": { "date": { "date": "2016-04-01T21:32:25.000Z" }, "emailAddresses": { "from": "johndavis@example.com", "to": { "address": [ "johndavis@example.com" ] } } } }, "customAttributes": { "customAttribute": [ { "attribName": "complainttype", "attribValues": { "attribValue": [ { "value": "defective\_product",  $\qquad \qquad \texttt{Product} \qquad \qquad \}$ } ] }, "id": 1019 }, { "link": { "rel": "self", "href": "/system/ws/v15/context/interaction/activity/1016" }, "case": { "link": { "rel": "case",  $\begin{array}{cccc} \texttt{user} : & \texttt{user} : & \texttt{unk":} & \texttt{if} & \texttt{if} & \texttt{if} \\ \texttt{``ref": "system/ws/v15/context/interaction/case/1002"} & & \texttt{if} & \texttt{if} & \texttt{if} \\ \texttt{if} & \texttt{if} & \texttt{if} & \texttt{if} & \texttt{if} \\ \texttt{if} & \texttt{if} & \texttt{if} & \texttt{if} & \texttt{if} \\ \texttt{if} & \texttt{if} & \texttt{if} & \texttt{if} & \texttt{if} \\ \texttt{if} & \texttt{if$ }, "mode": { "value": "outbound", "displayValue": "Outbound" }, "type": { "value": "email", "displayValue": "Email", "subtype": { "value": "general", "displayValue": "General" } }, "isSecure": false, "status": { "value": "completed", "displayValue": "Completed" }, "isRead": false, "created": { "user": { "firstName": "Jenny", "lastName": "Anthony"  $\}$ ,  $\qquad \qquad$  "date": "2016-04-01T21:32:25.000Z" }, "lastModified":{ "user":{ "firstName": "Jenny", "lastName": "Anthony" } }, "subject": "Re: offers [#1002]", "customer": { "link": { "link": { "rel": "customer", "href": "/system/ws/v15/context/interaction/customer" }, "customerName": "John Davis", "contacts": { "contact": [ { "firstName": "John", "lastName": "Davis", "email": [ { "emailAddress": "johndavis@example.com", "id": 1004 }  $\qquad \qquad \frac{1}{2}$  }  $\qquad \qquad$   $\qquad \frac{1}{2}$  }  $\qquad \qquad$   $\qquad \frac{1}{2}$   $\qquad \qquad$   $\qquad \frac{1}{2}$   $\qquad \qquad$   $\qquad \frac{1}{2}$   $\qquad \qquad$   $\qquad \frac{1}{2}$   $\qquad \qquad$   $\qquad \frac{1}{2}$   $\qquad \qquad$   $\qquad \frac{1}{2}$   $\qquad \qquad$   $\qquad \frac{1}{2}$   $\qquad \qquad$   $\qquad \qquad$   $\qquad \$ }<br>
] ;<br>  $\begin{array}{ccc}\n & \text{if } 1, \\
 \text{if } 1, \\
 \text{if } 1, \\
 \text{if } 1, \\
 \text{if } 1, \\
 \text{if } 1, \\
 \text{if } 1, \\
 \text{if } 1, \\
 \text{if } 1, \\
 \text{if } 1, \\
 \text{if } 1, \\
 \text{if } 1, \\
 \text{if } 1, \\
 \text{if } 1, \\
 \text{if } 1, \\
 \text{if } 1, \\
 \text{if } 1, \\
 \text{if } 1, \\
 \text{if } 1, \\
 \text{if } 1, \\
 \text{if } 1, \\
 \text{if } 1, \\
 \text{if }$ "link": { "rel": "attachment", "href": "/system/ws/v15/context/interaction/activity/1016/attachment"<br>}, "payload": { "email": { "email": { "date": { }, "payload": { "email": { "date": { "date": "2016-04-01T21:32:25.0002" },<br>"from": "johndavis@example.com", "to": { "to": { "from": "johndavis@example.com", "to": { "address": [ "johndavis@example.com" ] } } } }, "id": 1016 } ], "paginationInfo": { "count": 3, "pagenum": 1, "pagesize": 25 }}

## **Example 5 - Search for unread activities sorted by case ID**

This example demonstrates the following:

- Searching activities for logged in customer that are unread.
- Specifying the sorting explicitly. In this example, sorting is on case in descending order.

## **XML**

### **Request**

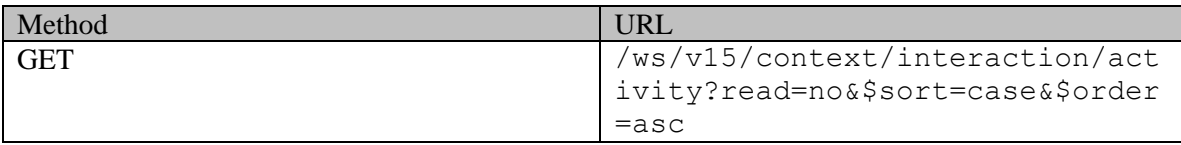

## **Request headers**

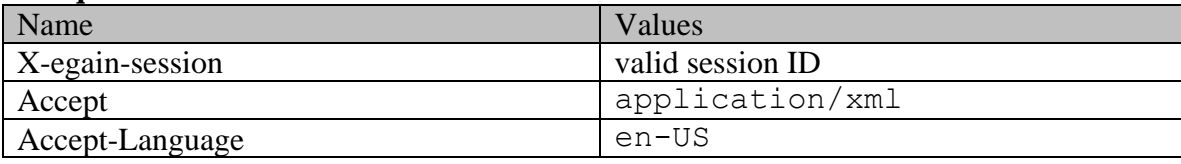

## **Response:**

#### HTTP/1.1 200 OK **Response headers**

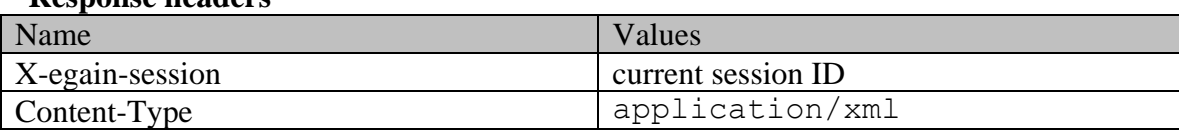

```
<?xml version="1.0" encoding="UTF-8" standalone="yes" ?><activities 
xmlns="http://bindings.egain.com/ws/model/v15/gen/interaction/activity" 
xmlns:ns2="http://bindings.egain.com/ws/model/v15/gen/interaction/case" 
xmlns:ns3="http://bindings.egain.com/ws/model/v15/gen/platform" 
xmlns:ns4="http://bindings.egain.com/ws/model/v15/gen/common" 
xmlns:ns5="http://bindings.egain.com/ws/model/v15/gen/interaction/folder" 
xmlns:ns6="http://bindings.egain.com/ws/model/v15/gen/interaction/customer" 
xmlns:ns7="http://bindings.egain.com/ws/model/v15/gen/interaction/contactperson" 
xmlns:ns8="http://bindings.egain.com/ws/model/v15/gen/interaction/contactpoint" 
xmlns:ns9="http://bindings.egain.com/ws/model/v15/gen/interaction/attachment" 
xmlns:ns10="http://bindings.egain.com/ws/model/v15/gen/mail/alias" 
xmlns:ns11="http://bindings.egain.com/ws/model/v15/gen/live/entrypoint"> <activity id="1016"> 
<link rel="self" href="/system/ws/v15/context/interaction/activity/1016"/> <case id="1002"> 
<ns2:link rel="case" href="/system/ws/v15/context/interaction/case/1002"/> </case> 
<mode> <ns4:value>outbound</ns4:value>
<ns4:displayValue>Outbound</ns4:displayValue> </mode> <type> 
<value>email</value> <displayValue>Email</displayValue> <subtype>
<ns4:value>general</ns4:value> <ns4:displayValue>General</ns4:displayValue> 
</subtype>
</subtype>
</subtype>
</subtype>
</subtype>
</subtype>
</subtype>
</subtype>
</subtype>
</subtype>
</subtype>
</subtype>
</subtype>
</subtype>
</subtype>
</subtype>
</subtype>
</subtype>
</subtype>
</subtype>
</
<value>completed</value> <displayValue>Completed</displayValue> </status>
<isRead>false</isRead> <lastModified> <ns4:user>
<ns3:firstName>Jenny</ns3:firstName> <ns3:lastName>Anthony</ns3:lastName> 
</ns4:user> </lastModified> <subject>Re: offers [#1002]</subject> <customer 
                     id="1002"> <ns6:link rel="customer" 
href="/system/ws/v15/context/interaction/customer"/> <ns6:customerName>John 
Davis</ns6:customerName> <ns6:contacts> <ns7:contact id="1002">
```
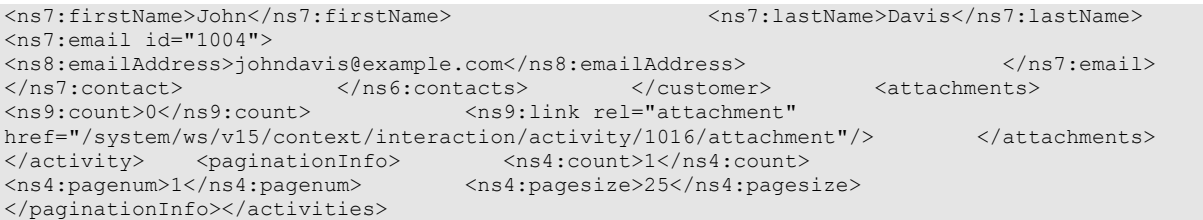

## **JSON**

## **Request**

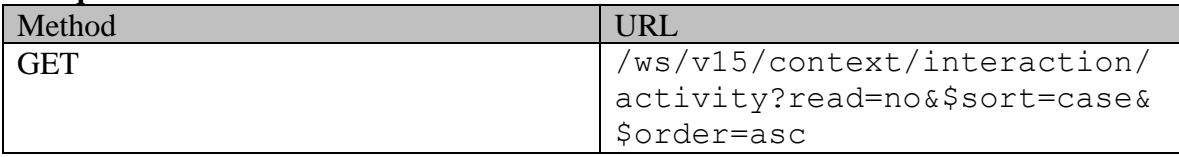

# **Request headers**

![](_page_1347_Picture_170.jpeg)

## **Response:**

HTTP/1.1 200 OK **Response headers** 

![](_page_1347_Picture_171.jpeg)

![](_page_1347_Picture_172.jpeg)

![](_page_1348_Picture_155.jpeg)

## **Example 6 - Get count of inbound read activities in completed status**

This example demonstrates the following:

- Getting count of activities by using \$count system parameter. This example retrieves the count of activities for logged in customer that are read and in completed status.
- The response when \$count is specified. Note that the link to the first page has all the parameters as specified in the original request except the \$count parameter.

### **XML**

**Request** 

![](_page_1348_Picture_156.jpeg)

## **Request headers**

![](_page_1348_Picture_157.jpeg)

### **Response:**

HTTP/1.1 200 OK

#### **Response headers**

![](_page_1348_Picture_158.jpeg)

![](_page_1348_Picture_159.jpeg)

href="/system/ws/v15/context/interaction/activity?read=yes&mode=inbound&status=completed& amp; \$attribute=all"/></activities>

## **JSON**

## **Request**

![](_page_1349_Picture_141.jpeg)

## **Request headers**

![](_page_1349_Picture_142.jpeg)

## **Response:**

## HTTP/1.1 200 OK

## **Response headers**

![](_page_1349_Picture_143.jpeg)

## **Response body**

```
{ "link": { "rel": "self", "href": 
"/system/ws/v15/context/interaction/activity?read=yes&mode=inbound&status=completed&$attribute=al
l'' }, "count": 5}
```
## **Example 7 - Search for secure email activities**

This example demonstrates the following:

- Searching activities for logged in customer that are of type email and secure.
- Retrieving all the activity attributes, through \$attribute system parameter.

## **XML**

**Request** 

![](_page_1349_Picture_144.jpeg)

![](_page_1350_Picture_197.jpeg)

## **Request headers**

![](_page_1350_Picture_198.jpeg)

# **Response:**

## HTTP/1.1 200 OK **Response headers**

![](_page_1350_Picture_199.jpeg)

![](_page_1350_Picture_200.jpeg)

## **Request**

![](_page_1351_Picture_318.jpeg)

## **Request headers**

![](_page_1351_Picture_319.jpeg)

## **Response:**

## HTTP/1.1 200 OK

#### **Response headers**

![](_page_1351_Picture_320.jpeg)

## **Response body**

{ "activity": [ { "link": { "rel": "self", "href": "/system/ws/v15/context/interaction/activity/1117" }, "case": { "link": { "rel": "case", "href": "/system/ws/v15/context/interaction/case/1002" }, "id": 1002 }, "mode": { "value": "outbound", "displayValue": "Outbound" }, "type": { "value": "email", "displayValue": "Email", "subtype": { "value": "general", "displayValue": "General" } }, "isSecure": true, "status": { "value": "completed", "displayValue": "Completed" }, "isRead": false, "created": { "user": { "firstName": "Jenny", "lastName": "Anthony"  $\},$   $\{$   $\}$ ,  $\{$   $\}$   $\{$   $\}$   $\{$   $\}$   $\{$   $\}$   $\{$   $\}$   $\{$   $\}$   $\{$   $\}$   $\{$   $\}$   $\{$   $\}$   $\{$   $\}$   $\{$   $\}$   $\{$   $\}$   $\{$   $\}$   $\{$   $\}$   $\{$   $\}$   $\{$   $\}$   $\{$   $\}$   $\{$   $\}$   $\{$   $\}$   $\{$   $\}$   $\{$  "lastModified": { "user": { "firstName": "Jenny", "lastName": "Anthony" } } }, "subject": "Re: Issue with mobile phone [#1002]", "customer": { "link": { "rel": "customer", "href": "/system/ws/v15/context/interaction/customer" }, "customerName": "John Davis", "contacts": { "contact": [ { "firstName": "John", "lastName": "Davis", "email": [ { "emailAddress": "johndavis@example.com", "id": 1004 }  $\qquad \qquad \frac{1}{2}$  }  $\qquad \qquad$   $\qquad \frac{1}{2}$  }  $\qquad \qquad$   $\qquad \frac{1}{2}$   $\qquad \qquad$   $\qquad \frac{1}{2}$   $\qquad \qquad$   $\qquad \frac{1}{2}$   $\qquad \qquad$   $\qquad \frac{1}{2}$   $\qquad \qquad$   $\qquad \frac{1}{2}$   $\qquad \qquad$   $\qquad \frac{1}{2}$   $\qquad \qquad$   $\qquad \frac{1}{2}$   $\qquad \qquad$   $\qquad \qquad$   $\qquad \$ ]  $\qquad \qquad \}$ ,  $\qquad \qquad \texttt{"id": 1002}$   $\qquad \qquad \}$ ,  $\qquad \qquad \texttt{"attachments": {\color{black} }$ Wid": 1002<br>
}<br>  $\begin{array}{ccc} \n & \text{if } 1002 \\
 \text{if } 1002 \\
 \text{if } 1002\n \end{array}$ <br>  $\begin{array}{ccc} \n & \text{if } 1002 \\
 \text{if } 1002\n \end{array}$ <br>  $\begin{array}{ccc} \n & \text{if } 1002 \\
 \text{if } 1002\n \end{array}$ <br>  $\begin{array}{ccc} \n & \text{if } 1002 \\
 \text{if } 1002\n \end{array}$ "href": "/system/ws/v15/context/interaction/activity/1117/attachment"<br>}, "payload": { "email": { "email": { "date": { }, "payload": { "email": { "date": { "date": "2016-06-17T23:04:24.000Z" }, "emailAddresses": { "from": "support@business.com",<br>"address": [ "address": [ "johndavis@example.com" ] } } } }, "customAttributes": { "customAttribute": [ { "attribName": "complainttype", "attribValues": { "attribValue": [ {

![](_page_1352_Picture_181.jpeg)

## **Example 8 - Search for secure email activities of another customer**

This example demonstrates the following:

- Searching secure email activities of another customer, belonging to a specific case.
- Retrieving just the summary attributes.
- URLs in the links of an activity representation when activity belongs to another customer.

#### **XML**

#### **Request**

![](_page_1352_Picture_182.jpeg)

### **Request headers**

![](_page_1352_Picture_183.jpeg)

# **Response:**

# HTTP/1.1 200 OK

## **Response headers**

![](_page_1352_Picture_184.jpeg)

## **Response body**

<?xml version="1.0" encoding="UTF-8" standalone="yes" ?><activities

xmlns="http://bindings.egain.com/ws/model/v15/gen/interaction/activity"xmlns:ns2="http://bindings .egain.com/ws/model/v15/gen/interaction/case"xmlns:ns3="http://bindings.egain.com/ws/model/v15/ge n/platform"xmlns:ns4="http://bindings.egain.com/ws/model/v15/gen/common"xmlns:ns5="http://binding s.egain.com/ws/model/v15/gen/interaction/folder"xmlns:ns6="http://bindings.egain.com/ws/model/v15 /gen/interaction/customer"

xmlns:ns7="http://bindings.egain.com/ws/model/v15/gen/interaction/contactperson"xmlns:ns8="http:/ /bindings.egain.com/ws/model/v15/gen/interaction/contactpoint"xmlns:ns9="http://bindings.egain.co m/ws/model/v15/gen/interaction/attachment"xmlns:ns10="http://bindings.egain.com/ws/model/v15/gen/ mail/alias"xmlns:ns11="http://bindings.egain.com/ws/model/v15/gen/live/entrypoint"> <activity id="1205"> <link rel="self"

href="/system/ws/v15/context/interaction/activity/1205?customer=1000"/> <case id="1095">  $\langle$ ns2:link rel="self" href="/system/ws/v15/context/interaction/case/1095?customer=1000"/><br> $\langle$ /case>  $\langle$ mode>  $\rangle$   $\langle$ ns4:value>inbound</ns4:value> <ns4:value>inbound</ns4:value>

![](_page_1352_Picture_185.jpeg)

![](_page_1353_Picture_175.jpeg)

## **JSON**

### **Request**

![](_page_1353_Picture_176.jpeg)

## **Request headers**

![](_page_1353_Picture_177.jpeg)

## **Response:**

## HTTP/1.1 200 OK

### **Response headers**

![](_page_1353_Picture_178.jpeg)

## **Response body**

{ "activity": [ { "link": { "rel": "self", "href": "/system/ws/v15/context/interaction/activity/1205?customer=1000" }, "case": { "link": { "rel": "self", "href": "/system/ws/v15/context/interaction/case/1095?customer=1000" }, "id": 1095 }, "mode": { "value": "inbound", "displayValue": "Inbound" }, "type": { "value": "email", "displayValue": "Email", "subtype": { "value": "general", "displayValue": "General" } }, "isSecure": true, "status": { "value": "open", "displayValue": "Open" }, "isRead": true, "subject": "Issue with mobile", "customer": { "contacts": { "contact": [ { "firstName": "John", "lastName": "Tierney",  ${\bf [[id] : 1000 \quad \quad \quad \quad } \}$ "attachments": { "count": 0, "link": { "rel": "attachment",  $\blacksquare$ "/system/ws/v15/context/interaction/activity/1205/attachment?customer=1000" } }, "id": 1205 } ], "paginationInfo": { "count": 1, "pagenum": 1, "pagesize": 25 }}

# **SearchCasesExamples Class Reference**

## **Detailed Description**

## **Examples for search for cases**

## **Example 1 - Search for cases by status with range parameters**

This example demonstrates the following:

- Get summary attributes for cases based on status. In this example, all open cases are retrieved.
- Sorting on case ID in descending order.
- Using range parameters (\$rangestart and \$rangesize) in the request. Note that paginationInfo node is not returned for range parameters.

### **XML**

#### **Request**

![](_page_1355_Picture_149.jpeg)

### **Request headers**

![](_page_1355_Picture_150.jpeg)

### **Response:**

### HTTP/1.1 200 OK

### **Response headers**

![](_page_1355_Picture_151.jpeg)

```
<?xml version="1.0" encoding="UTF-8" standalone="yes" ?><cases 
xmlns="http://bindings.egain.com/ws/model/v15/gen/interaction/case" 
xmlns:ns2="http://bindings.egain.com/ws/model/v15/gen/interaction/activity" 
xmlns:ns3="http://bindings.egain.com/ws/model/v15/gen/platform" 
xmlns:ns4="http://bindings.egain.com/ws/model/v15/gen/common" 
xmlns:ns5="http://bindings.egain.com/ws/model/v15/gen/interaction/folder" 
xmlns:ns6="http://bindings.egain.com/ws/model/v15/gen/interaction/customer" 
xmlns:ns7="http://bindings.egain.com/ws/model/v15/gen/interaction/contactperson"
xmlns:ns8="http://bindings.egain.com/ws/model/v15/gen/interaction/contactpoint"
```

```
xmlns:ns9="http://bindings.egain.com/ws/model/v15/gen/interaction/attachment" 
xmlns:ns10="http://bindings.egain.com/ws/model/v15/gen/mail/alias" 
xmlns:ns11="http://bindings.egain.com/ws/model/v15/gen/live/entrypoint"> <case id="1007"> 
<link rel="self" href="/system/ws/v15/context/interaction/case/1007"/> <activities> 
<ns2:link rel="activity" href="/system/ws/v15/context/interaction/activity?case=1007"/> 
                                      \langlens4:value>open</ns4:value><br>> \langle/status> \langlecustomerid="1002">
<ns4:displayValue>Open</ns4:displayValue> </status>
<ns6:link rel="customer" href="/system/ws/v15/context/interaction/customer"/> 
<ns6:customerName>John Davis</ns6:customerName> </customer> <subject>No 
Subject</subject> </case> <case id="1002"> <link rel="self"
href="/system/ws/v15/context/interaction/case/1002"/> <activities> <ns2:link
rel="activity" href="/system/ws/v15/context/interaction/activity?case=1002"/> 
</activities> <status> <ns4:value>open</ns4:value>
<ns4:displayValue>Open</ns4:displayValue> </status> <customer id="1002">
<ns6:link rel="customer" href="/system/ws/v15/context/interaction/customer"/> 
<ns6:customerName>John Davis</ns6:customerName> </customer>
<subject>offers</subject> </case></cases>
```
### **JSON**

#### **Request**

![](_page_1356_Picture_182.jpeg)

### **Request headers**

![](_page_1356_Picture_183.jpeg)

### **Response:**

HTTP/1.1 200 OK

#### **Response headers**

![](_page_1356_Picture_184.jpeg)

![](_page_1356_Picture_185.jpeg)

![](_page_1357_Picture_169.jpeg)

## **Example 2 - Search for cases by customer with pagination parameters**

This example demonstrates the following:

- Getting all attributes of the cases of the logged in customer.
- Sorting on custom attribute. In this example, the results are sorted on "work status".
- Using pagination parameters in the request (\$pagenum and \$pagesize). The paginationInfo element in the response shows the links to the previous and next pages.

#### **XML**

#### **Request**

![](_page_1357_Picture_170.jpeg)

#### **Request headers**

![](_page_1357_Picture_171.jpeg)

### **Response:**

HTTP/1.1 200 OK

### **Response headers**

![](_page_1357_Picture_172.jpeg)

## **Response body**

<?xml version="1.0" encoding="UTF-8" standalone="yes" ?><cases xmlns="http://bindings.egain.com/ws/model/v15/gen/interaction/case"xmlns:ns2="http://bindings.ega in.com/ws/model/v15/gen/interaction/activity"xmlns:ns3="http://bindings.egain.com/ws/model/v15/ge n/platform"xmlns:ns4="http://bindings.egain.com/ws/model/v15/gen/common"xmlns:ns5="http://binding s.egain.com/ws/model/v15/gen/interaction/folder"xmlns:ns6="http://bindings.egain.com/ws/model/v15 /gen/interaction/customer"xmlns:ns7="http://bindings.egain.com/ws/model/v15/gen/interaction/conta ctperson"xmlns:ns8="http://bindings.egain.com/ws/model/v15/gen/interaction/contactpoint"xmlns:ns9 ="http://bindings.egain.com/ws/model/v15/gen/interaction/attachment"xmlns:ns10="http://bindings.e gain.com/ws/model/v15/gen/mail/alias"xmlns:ns11="http://bindings.egain.com/ws/model/v15/gen/live/<br>entrypoint"> <case id="1015"> <link rel="self"  $\zeta$ case id="1015">

href="/system/ws/v15/context/interaction/case/1015"/> <activities> <ns2:link rel="activity" href="/system/ws/v15/context/interaction/activity?case=1015"/>

</activities> <status> <ns4:value>open</ns4:value> <ns4:displayValue>Open</ns4:displayValue> </status> <customer id="1002"> <ns6:link rel="customer" href="/system/ws/v15/context/interaction/customer"/> <ns6:customerName>John Davis</ns6:customerName> </customer> <subject>Issue [#1015]</subject> <created date="2016-04-13T23:30:39.000Z"/> <customAttributes> <ns4:customAttribute> <ns4:attribName>work\_status</ns4:attribName> <ns4:attribValues> <ns4:attribValue> <ns4:value>awaiting customer action</ns4:value> <ns4:displayValue>Awaiting customer action</ns4:displayValue> </ns4:attribValue> </ns4:attribValues> </ns4:customAttribute> </customAttributes> </case> </nsiduction/dimension/views/numeroleon.com/dimension/case/1011"/></nside="1011"/></nside="self" href="/system/ws/v15/context/interaction/case/1011"/> <activities> <ns2:link rel="activity" href="/system/ws/v15/context/interaction/activity?case=1011"/> </activities> <status> <ns4:value>open</ns4:value> <ns4:displayValue>Open</ns4:displayValue> </status> <customer id="1002"> <ns6:link rel="customer" href="/system/ws/v15/context/interaction/customer"/> <ns6:customerName>John Davis</ns6:customerName> </customer> <subject>Issue<br>  $\left[\frac{\text{H}}{10111}\right]$ </subject> <created date="2016-04-13T00:14:02.000Z"/> <customAttributes> <created date="2016-04-13T00:14:02.000Z"/> <ns4:customAttribute> <ns4:attribName>work\_status</ns4:attribName> <ns4:attribValues> <ns4:attribValue> <ns4:value>pending</ns4:value> <ns4:displayValue>Pending</ns4:displayValue> </ns4:attribValue> </ns4:attribValues> </ns4:customAttribute> </customAttributes> </case> <link rel="self" href="/system/ws/v15/context/interaction/case/1013"/> </assumed: \times \text{\minition}}} \text{\minition}} \text{\minition}} \text{\minition}} \text{\minition}} \text{\minition}} \text{\minition}} \text{\minition}} \text{\minition}} \text{\minition}} \text{\minition}} \text href="/system/ws/v15/context/interaction/activity?case=1013"/> </activities> <status> <ns4:value>open</ns4:value> <ns4:displayValue>Open</ns4:displayValue> </status> <customer id="1002"> <ns6:link rel="customer" href="/system/ws/v15/context/interaction/customer"/> <ns6:customerName>John Davis</ns6:customerName> Subject</subject>
<created date="2016-04-13T22:10:48.000Z"/>
<customAttributes>
<ns4:customAttribute>
<ns4:customAttribute>
<ns4:customAttribute>
<ns4:customAttribute>
<ns4:customAttribute>
<ns4:customAttribute>
<ns4:custo <ns4:attribName>work status</ns4:attribName> <ns4:attribValues> <ns4:attribValue> <ns4:value>pending</ns4:value> <ns4:displayValue>Pending</ns4:displayValue> </ns4:attribValue> </ns4:attribValues> </ns4:customAttribute> </customAttributes> </case> <paginationInfo> <ns4:count>7</ns4:count> <ns4:pagenum>2</ns4:pagenum> <ns4:pagesize>3</ns4:pagesize> <ns4:link rel="prev" href="/system/ws/v15/context/interaction/case?\$pagesize=3&\$pagenum=1&\$attribute=all&\$ sort=custom.work status"/> <ns4:link rel="next" href="/system/ws<sup>7</sup>v15/context/interaction/case?\$pagesize=3&amp;\$pagenum=3&amp;\$attribute=all&amp;\$ sort=custom.work status"/> </paginationInfo></cases>

### **JSON**

### **Request**

![](_page_1358_Picture_207.jpeg)

### **Request headers**

![](_page_1358_Picture_208.jpeg)

### **Response:**

## HTTP/1.1 200 OK

## **Response headers**

![](_page_1359_Picture_248.jpeg)

## **Response body**

 ${\tt "case":}$  [ { "link": { "rel": "self", "href":<br>stem/ws/v15/context/interaction/case/1015" }, "activities": {<br> ${\tt "k".}$  $\begin{array}{llll}\n\text{``system/ws/v15/context/interaction/case/1015"} & & \text{''activity} \\
\text{``link": } & \text{``re1":} & \text{''activity"}, & \text{``here"}: & \text{``here"}: & \text{``} \text{``if} \\
\text{``int1: } & \text{``int2: } & \text{``int3: } & \text{``int4: } & \text{``int5: } & \text{``int5: } & \text{``int5: } & \text{``int6: } & \text{``int6: } & \text{``int6: } & \text{``int7: } & \text{``int8: } & \text{``int8: } & \text{``int8: } &$ "link": { "rel": "activity", "/system/ws/v15/context/interaction/activity?case=1015" }<br>"status": { "value": "open", " displayValue": "Open" "status": { "value": "open", "displayValue": "Open" }, "customer": { "link": { "rel": "customer", "href": "/system/ws/v15/context/interaction/customer" }, "customerName": "John Davis", "id": 1002 }, "subject": "Issue [#1015]", "created": { "date": "2016-04-13T23:30:39.000Z" }, "customAttributes": { "customAttribute": [ { "customAttributes": {<br>"attribName": "work status", "customAttribute": [<br>"attribValues": { "attribValue": [  $\overline{\phantom{a}}$ "value": [  $\overline{\phantom{a}}$ "value": "Awaiting customer action",  $\overline{\phantom{a}}$ "  $\overline{\phantom{a}}$ "  $\overline{\phantom{a}}$ "  $\overline{\phantom{a}}$ "  $\overline{\phantom{a}}$ "  $\overline{\phantom{a}}$ "  $\overline{\phantom{a}}$ "  $\overline{\phantom{a}}$ "  $\overline{\phantom{a}}$ "  $\overline{\phantom{a}}$ "  $\overline{\$ "displayValue": "Awaiting customer action" } ] } } ] }, "id": 1015 }, { "link": { "rel": "self", "href": "/system/ws/v15/context/interaction/case/1011"<br>"activities": { "link": { "rel": "activity", "activities": { "link": { "rel": "activity", "href": "/system/ws/v15/context/interaction/activity?case=1011" }<br>"status": { "value": "open", "displayValue": "Open" }, "status": { "value": "open", "displayValue": "Open" }, "customer": {  $"$  link": {  $"$  rel": "customer", "href": "/system/ws/v15/context/interaction/customer" }, "customerName": "John Davis", "id": 1002 }, "subject": "Issue [#1011]",  $Created"$ : {  $vd{d}$  date": "2016-04-13T00:14:02.0002" }, "customAttributes": { "customAttribute": [ { "attribName": "work\_status", "attribValues": { "attribValue": [ { "value": "pending", "displayValue": "Pending" } ] } } ] }, "id": 1011 }, { "link": { "rel": "self", "href": "/system/ws/v15/context/interaction/case/1013" }, "activities": { "rel": "activity", "/system/ws/v15/context/interaction/activity?case=1013" }<br>"status": { "value": "open", "displayValue": "Open"<br>"customer": { "link": { " "rel": "customer", "status": { "value": "open", "displayValue": "Open" }, "customer": { "link": { "rel": "customer", "href": "/system/ws/v15/context/interaction/customer" }, "customerName": "John Davis", "No "id": 1002 [1], "subject": "No Subject", Cystem, ws, vis, Context, Interaction/customer" and the subject": "No<br>
"customerName": "John Davis", "id": 1002 }, "subject": "No<br>
Subject", "created": { "date": "2016-04-13T22:10:48.000Z" }, "customAttributes": { "customAttribute": [ { "attribName": "work status", "attribValues": { "attribValue": [ { "value": "pending", "displayValue": "Pending" } ] } } ] }, "id": 1013 } ], "paginationInfo": { "count": 7, "pagenum": 2, "pagesize": 3, "link": [  $\qquad \qquad$  '' "rel": "prev", "href": "/system/ws/v15/context/interaction/case?\$pagesize=3&\$pagenum=1&\$attribute=all&\$sort=custom.work\_ status" }, { "rel": "next", "href": "/system/ws/v15/context/interaction/case?\$pagesize=3&\$pagenum=3&\$attribute=all&\$sort=custom.work\_ status" } ] }}

## **Example 3 - Get count of cases in a status**

This example demonstrates the following:

- Getting count of activities by using \$count system parameter. This example retrieves the count of cases for logged in customer that are in "closed" status.
- The response when \$count is specified. Note that the link to the first page has all the parameters as specified in the original request except the \$count parameter.

**XML** 

#### **Request**

![](_page_1360_Picture_155.jpeg)

### **Request headers**

![](_page_1360_Picture_156.jpeg)

## **Response:**

## HTTP/1.1 200 OK

## **Response headers**

![](_page_1360_Picture_157.jpeg)

## **Response body**

<?xml version="1.0" encoding="UTF-8" standalone="yes" ?><cases

xmlns="http://bindings.egain.com/ws/model/v15/gen/interaction/case"xmlns:ns2="http://bindings.ega in.com/ws/model/v15/gen/interaction/activity"xmlns:ns3="http://bindings.egain.com/ws/model/v15/ge n/platform"xmlns:ns4="http://bindings.egain.com/ws/model/v15/gen/common"xmlns:ns5="http://binding s.egain.com/ws/model/v15/gen/interaction/folder"xmlns:ns6="http://bindings.egain.com/ws/model/v15 /gen/interaction/customer"xmlns:ns7="http://bindings.egain.com/ws/model/v15/gen/interaction/conta ctperson"xmlns:ns8="http://bindings.egain.com/ws/model/v15/gen/interaction/contactpoint"xmlns:ns9 ="http://bindings.egain.com/ws/model/v15/gen/interaction/attachment"xmlns:ns10="http://bindings.e gain.com/ws/model/v15/gen/mail/alias"xmlns:ns11="http://bindings.egain.com/ws/model/v15/gen/live/ entrypoint" count="101"> <link rel="case"

href="/system/ws/v15/context/interaction/case?status=closed&\$attribute=all"/></cases>

## **JSON**

### **Request**

![](_page_1360_Picture_158.jpeg)

## **Request headers**

![](_page_1361_Picture_145.jpeg)

## **Response:**  HTTP/1.1 200 OK **Response headers**

![](_page_1361_Picture_146.jpeg)

## **Response body**

![](_page_1361_Picture_147.jpeg)

## **Example 4 - Search for cases of another customer by case status**

This example demonstrates the following:

- Searching the cases of another customer.
- Getting summary attributes of the cases.

### **XML**

## **Request**

![](_page_1361_Picture_148.jpeg)

## **Request headers**

![](_page_1361_Picture_149.jpeg)

## **Response:**

HTTP/1.1 200 OK

## **Response headers**

![](_page_1361_Picture_150.jpeg)

## **Response body**

```
<?xml version="1.0" encoding="UTF-8" standalone="yes" ?><cases 
xmlns="http://bindings.egain.com/ws/model/v15/gen/interaction/case"xmlns:ns2="http://bindings.ega
in.com/ws/model/v15/gen/interaction/activity"xmlns:ns3="http://bindings.egain.com/ws/model/v15/ge
n/platform"xmlns:ns4="http://bindings.egain.com/ws/model/v15/gen/common"xmlns:ns5="http://binding
s.egain.com/ws/model/v15/gen/interaction/folder"xmlns:ns6="http://bindings.egain.com/ws/model/v15
/gen/interaction/customer"xmlns:ns7="http://bindings.egain.com/ws/model/v15/gen/interaction/conta
ctperson"xmlns:ns8="http://bindings.egain.com/ws/model/v15/gen/interaction/contactpoint"xmlns:ns9
="http://bindings.egain.com/ws/model/v15/gen/interaction/attachment"xmlns:ns10="http://bindings.e
gain.com/ws/model/v15/gen/mail/alias"xmlns:ns11="http://bindings.egain.com/ws/model/v15/gen/live/
entrypoint"> <case id="1003"> <link rel="self"
href="/system/ws/v15/context/interaction/case/1003?customer=1000"/> <activities>
<ns2:link rel="activity" 
href="/system/ws/v15/context/interaction/activity?case=1003&customer=1000"/> 
                                   </activalue></activalue></activities></activities></activalue></activalue>
<ns4:displayValue>Closed</ns4:displayValue> </status> <subject>Faulty
screen[#1003]</subject>
</case>
</ase>
</ase>
</ase>
</ase>
</ase>
</ase>
</ase>
</ase>
</ase>
</ase>
</ase>
</ase>
</ase>
</ase>
</ase>
</ase>
</ase>
</ase>
</ase>
</ase>
</ase>
</ase>
</ase>
</ase>
</ase>
</ase>
</ase>
<
<ns4:pagenum>1</ns4:pagenum> <ns4:pagesize>25</ns4:pagesize> </paginationInfo></cases>
```
## **JSON**

### **Request**

![](_page_1362_Picture_171.jpeg)

### **Request headers**

![](_page_1362_Picture_172.jpeg)

### **Response:**

```
HTTP/1.1 200 OK
```
### **Response headers**

![](_page_1362_Picture_173.jpeg)

```
"\text{case}": [ \{\text{iink}^{\text{m}}:\ \{\text{true}^{\text{m}}:\ \text{well}: \ \text{``self"}\} "\text{other}": "\text{self"}"/system/ws/v15/context/interaction/case/1003?customer=1000" }, 
                                                                                   " "rel": "activity",
"href": "/system/ws/v15/context/interaction/activity?case=1003&customer=1000"<br>}, "status": { "value": "closed", " displayValue":
%\begins the top status": {<br>}, which walue": "closed", which is a status": {<br>"closed" }, which was status when the status of the status of the status of the status of the status of the status of the status of the status of
                                             "subject": "Faulty screen[#1003]",<br>"count": 1, "pagenum": 1
} ], "paginationInfo": { "count": 1, "pagenum": 1, "pagesize": 25 }}
```
## **Example 5 - Search for open cases containing at least one inbound activity sorted by most recently created activity**

This example demonstrates the following:

- Get creation date of most recent activity and count of unread inbound activities, along with summary attributes of the case.
- Filter cases based on 'activityMode' and 'status' of case. In this example, all open cases with at least one inbound activity are retrieved.
- Sorting on creation date of most recent activity of the case in descending order.
- Using pagination parameters in the request (\$pagenum and \$pagesize). The paginationInfo element in the response shows the links to the previous and next pages.

#### **XML**

### **Request**

![](_page_1363_Picture_165.jpeg)

## **Request headers**

![](_page_1363_Picture_166.jpeg)

### **Response:**

## HTTP/1.1 200 OK

### **Response headers**

![](_page_1363_Picture_167.jpeg)

## **Response body**

<?xml version="1.0" encoding="UTF-8" standalone="yes" ?><cases

xmlns="http://bindings.egain.com/ws/model/v15/gen/interaction/case"xmlns:ns2="http://bindings.ega in.com/ws/model/v15/gen/interaction/activity"xmlns:ns3="http://bindings.egain.com/ws/model/v15/ge n/platform"xmlns:ns4="http://bindings.egain.com/ws/model/v15/gen/common"xmlns:ns5="http://binding s.egain.com/ws/model/v15/gen/interaction/folder"xmlns:ns6="http://bindings.egain.com/ws/model/v15 /gen/interaction/contactperson"xmlns:ns7="http://bindings.egain.com/ws/model/v15/gen/interaction/ contactpoint"xmlns:ns8="http://bindings.egain.com/ws/model/v15/gen/interaction/customer"xmlns:ns9 ="http://bindings.egain.com/ws/model/v15/gen/interaction/attachment"xmlns:ns10="http://bindings.e gain.com/ws/model/v15/gen/mail/issuetype"xmlns:ns11="http://bindings.egain.com/ws/model/v15/gen/m ail/alias"xmlns:ns12="http://bindings.egain.com/ws/model/v15/gen/live/entrypoint"> <case

id="1059"> <link rel="self" href="/system/ws/v15/context/interaction/case/1059"/> <activities> <ns2:link rel="activity" href="/system/ws/v15/context/interaction/activity?case=1059"/> </activities> <status>
<status>
<status>
<status>
<status>
<status>
<status>
<status>
<status>
<status>
<status>
<status>
<status>
<status>
<status>
<status>
<status>
<status>
<status>
<status>
<status>
<status>
<status>
<status>
<statu <ns4:displayValue>Open</ns4:displayValue> <ns8:link rel="customer" href="/system/ws/v15/context/interaction/customer"/>  $\langle$ ns8:customerName>John Davis</ns8:customerName> </customer> Procedure [#1059]</subject> <recentActivityDate>2016-08-05T02:01:38.000Z</recentActivityDate> <unreadActivityCount>1</unreadActivityCount> </case> <case id="1066"> <link rel="self" href="/system/ws/v15/context/interaction/case/1066"/> <activities> <ns2:link rel="activity" href="/system/ws/v15/context/interaction/activity?case=1066"/> </activities> <status> <ns4:value>open</ns4:value> <ns4:displayValue>Open</ns4:displayValue> </status> <customer id="1017"> <ns8:link rel="customer" href="/system/ws/v15/context/interaction/customer"/> <ns8:customerName>John Davis</ns8:customerName> </customer> <subject>Issue with mobile phone [#1066]</subject> <recentActivityDate>2016-08-15T20:51:41.000Z</recentActivityDate> <unreadActivityCount>1</unreadActivityCount> </case> <case id="1067"> <link rel="self" href="/system/ws/v15/context/interaction/case/1067"/> <activities> <ns2:link rel="activity" href="/system/ws/v15/context/interaction/activity?case=1067"/> </activities> <status> <ns4:value>open</ns4:value><ns4:displayValue></ns4:displayValue> </status> << </status> <customer id="1017"> <ns8:link rel="customer" href="/system/ws/v15/context/interaction/customer"/> <ns8:customerName>John Davis</ns8:customerName> </customer> <subject>Issue with mobile phone [#1067]</subject> <recentActivityDate>2016-08-15T20:53:43.000Z</recentActivityDate> <unreadActivityCount>0</unreadActivityCount> </case> <paginationInfo> <ns4:count>17</ns4:count> <ns4:pagenum>2</ns4:pagenum> <ns4:pagesize>3</ns4:pagesize> <ns4:link rel="prev" href="/system/ws/v15/context/interaction/case?activityMode=inbound&status=open&\$pagesize= 3&\$pagenum=1&\$sort=recentActivity&\$attribute=recentActivityDate,unreadActivityCount"/ > <ns4:link rel="next" href="/system/ws/v15/context/interaction/case?activityMode=inbound&status=open&\$pagesize=  $3$ & \$pagenum=3& \$sort=recentActivity& \$attribute=recentActivityDate,unreadActivityCount"/ > </paginationInfo></cases>

## **JSON**

### **Request**

![](_page_1364_Picture_193.jpeg)

### **Request headers**

![](_page_1364_Picture_194.jpeg)

**Response:**  HTTP/1.1 200 OK **Response headers** 

![](_page_1365_Picture_169.jpeg)

## **Response body**

{ "case":  $[$  { "link": { "rel": "self", "href":<br>"/system/ws/v15/context/interaction/case/1059" }, "activities": {<br>"link": { "link": " | "link": " | "link": {  $"/\text{system/ws/v15/context/interaction/case/1059"$  }, "activity",  $"$  are "rel": "activity", "href": "rel": "activity", "/system/ws/v15/context/interaction/activity?case=1059" }<br>"status": { "value": "open", " displayValue": "Open" "status": { "value": "open", "displayValue": "Open" }, "customer": {  $"$  link": {  $"$  rel": "customer", "href": "/system/ws/v15/context/interaction/customer" },<br>"customer": "John Davis", "id": 1017 },<br>"addence all and all and all and all and all and all and all and all and all and all and all and all and all a "id": 1017 }, "subject":<br>"recentActivityDate": "2016-08-05T02:01:38.000Z", "Address Change Procedure [#1059]", "recentActivityDate": "2016-08-05T02:01:38.000Z", "unreadActivityCount": 1, "id": 1059 }, { "link": { "rel": "self", ""href": "/system/ws/v15/context/interaction/case/1066" "activities": { "link": { "rel": "activity", "href": "/system/ws/v15/context/interaction/activity?case=1066" } text/interaction/activity.cduc-1000<br>"value": "open", "displayValue": "Open" },<br>"link": { "rel": "customer", "customer": { "value": "open", "value": "open", "displayValu<br>
"customer": { "link": { "rel": "customer"<br>
"href": "/system/ws/v15/context/interaction/customer"<br>
"customer": "John Davis", "id": 1017 "href": "/system/ws/v15/context/interaction/customer" }, "customerName": "John Davis", "id": 1017 }, "subject": "Issue with mobile phone [#1066]", "recentActivityDate": "2016-08-15T20:51:41.000Z", "unreadActivityCount": 1, "id":  $1066$  },  $\qquad \qquad \{$  "link": { with mobile phone  $[\frac{1}{2}]$ ,  $[\frac{1}{2}]$  iecentractivity pate . Zuro to islaminate . Think": {<br>"interaction/case/1067" }, where where the stead of the self", where the stead of the stead of the self", where the stead of the "activities": { "link": { "rel": "activity", "href": "/system/ws/v15/context/interaction/activity?case=1067" }<br>"status": { "value": "open", "value": "open" }<br>"val": "customer", " "status": ("value": "open", "displayValue": "Open" },<br>"status": { "value": "open", "displayValue": "Open" },<br>"customer": { "link": { "rel": "customer", \text{\math}\$\text{\mid}\$\cq\cq\text{\cdot{\mid}\$\cq\cq\text{\cdot{\mid}\$\cq\cq\text{\cdot{\mid}\$\cq\cq\text{\cdot{\cdot{\cdot{\cdot{\cdot{\cdot{\cdot{\cdot{\cdot{\cdot{\cdot{\cdot{\cdot{\cdot{\cdot{\cdot{\cdot{\cdot{\cdot "href": "/system/ws/v15/context/interaction/customer" }, "customerName": "John Davis", "id": 1017 }, "subject": "Issue with mobile phone [#1067]", "recentActivityDate": "2016-08-15T20:53:43.000Z", "unreadActivityCount": 0, "id": 1067 } ], "paginationInfo": { "count": 17, "pagenum": 2, "pagesize": 3, "link": [ { "rel": "prev", "href": "/system/ws/v15/context/interaction/case?activityMode=inbound&status=open&\$pagesize=3&\$pagenum=1& \$sort=recentActivity&\$attribute=recentActivityDate,unreadActivityCount" }, "rel": "next", "href": "/system/ws/v15/context/interaction/case?activityMode=inbound&status=open&\$pagesize=3&\$pagenum=3& \$sort=recentActivity&\$attribute=recentActivityDate,unreadActivityCount" } ] }}

# **SearchCustomerActivitiesPage Class Reference**

## **Detailed Description**

# **Search activities**

## <span id="page-1366-0"></span>**Overview**

This API allows to search for customer activities based on various criteria. Refer the page **Activities** [visible to a customer](#page-1490-0) for information about the activities visible to the customer.

If no activities match the search criteria, the server will respond with 204 success code and an empty body. This API only supports exact match searches; partial matches are not supported. For example, if customer activities are searched for case ID 1080, then only activities with case ID 1080 will be returned. Activities associated with case ID 10801 will not be returned.

## **Since:**

11.6

## **APIs**

![](_page_1366_Picture_210.jpeg)

**NOTE:** You can mix and match one or more filter criteria listed above in any order. If more than one filter criteria are used, then response will only contain activities that satisfy all filter criteria.

## **Authentication**

Authentication is required. The customer must be logged in to call this API. Each API request must contain X-egain-session request header returned by Login API.

## **Permissions**

- All authenticated customers can access this API.
- Only activities that the customer (self, or customer sent in as query parameter) can view will be returned (refer th[e Overview](#page-1366-0) section for details).
- If the query parameter customer= ${ID}$  is provided, the logged in customer must be authorized to perform this action on behalf of the customer specified through the 'customer' parameter. Otherwise, the application will return a 400 (bad request) response code. Refer [Customer grants](#page-735-0) for more information about authorization.

## **Request**

## **Request headers**

![](_page_1367_Picture_189.jpeg)

## **Supported API specific query parameters**

By default, the activities will be filtered by the logged in customer. If the "customer" query parameter is provided, the filtering will be on the ID of the customer provided through the "customer" query parameter. , one or more query parameters from the list below can be supplied per API call:

- **case:** case ID to be used in activity search. This returns the activities of the case.
- **status:** status value of an activity. Status value can be "open" or "completed". If the value "open" is specified, the filter will return all activities that are not in "completed" status.
- **mode:** mode value of an activity. Valid values for mode are: "inbound", "outbound", and "none". This returns the activities in specified mode.
- **read:** read value can be either "yes" or "no". This returns the activities which are read or unread based on the value provided in the parameter.
- **type:** type value of an activity. Allowed values for type are: "email" and "chat". This returns the activities of specified type.
- **secure:** secure value can be either "yes" or "no". This returns the activities which are secure or not based on the value provided in the parameter.
- **customer:** ID of the customer whose activities have to be fetched. For this to be successful, the logged in customer must be authorized to perform this action on behalf of the customer specified through the 'customer' parameter. Refe[r Customer grants](#page-735-0) for more information about authorization.

# **Supported common query parameters**

Following common query parameters are supported for this API. Refer the **Supported Common** [Query Parameters in ECE REST API](#page-383-0) page for detailed description of each common parameter listed below.

- \$attribute [Values of \\$attribute common parameter supported by Activity Resource](#page-154-0)
- \$sort [Values of \\$sort common parameter supported by Activity Resource](#page-155-0)
- \$order
- \$pagenum
- \$pagesize
- \$rangestart
- \$rangesize
- \$count

### **Response**

### **Response headers**

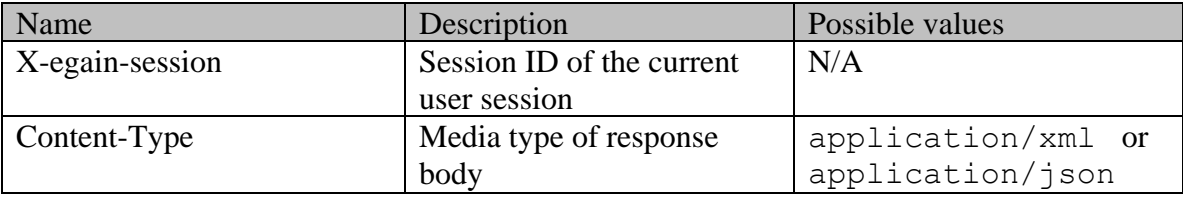

### **Response body xml schemas:**

- [Activities Schema](#page-93-0) used in case of success
- **[Error](#page-1502-0)** used in case of error

### **Summary attributes always returned in server response**

[Summary attributes of Activity Resource](#page-155-1)

# **Additional attributes returned in server response if explicitly requested by client**

Server can be prompted to return additional attributes of resource representation using \$attribute common query parameter. Values of \$attribute common parameter supported by [Activity Resource](#page-154-0) for the list of allowed attribute names.

# **HTTP status codes**

### **Success Status codes**

# **200 - OK**

- If \$count parameter is provided in the request, the count of the activities will be provided in the response. If no activities qualify for the criteria, the count will be returned as 0.
- If \$count parameter is not provided in the request, the qualifying activities will be returned in the response.

# **204 - No Content**

- This will be returned only if \$count parameter is not provided in the request, and one of the below are true:
	- No matches were found for given search criteria.
	- Matches found for this search, however the requested page or range doesn't contain any results.

# **Failure Status codes**

# **400 - Bad Request**

- Unsupported query parameter sent in the request.
- Unsupported query parameter value sent in the request.
- Unsupported combination of common query parameters (\$order provided without \$sort, mixing of pagination and range parameters etc.)
- The logged in customer does not have grants on the customer provided through the query parameter "customer".

# **401 - Unauthorized**

- X-egain-session request header is missing
- Session is invalid or expired

# **406 - Not Acceptable**

• Invalid 'Accept-Language' header value

# **500 - Internal server error**

# **Examples:**

Example 1 - [Search for activities with pagination parameters](#page-1334-0)

- Example 2 [Search for activities by case](#page-1337-0)
- Example 3 [Search for activities by status with range parameters](#page-1339-0)
- Example 4 [Search for activities by mode sorted by activity ID](#page-1342-0)

Example 5 - [Search for unread activities sorted by case ID](#page-1346-0)

Example 6 - [Get count of inbound read activities in completed status](#page-1348-0)

Example 7 - [Search for secure email activities](#page-1349-0)

Example 8 - [Search for secure email activities of another customer](#page-1352-0)

# **SearchCustomerCasesPage Class Reference**

# **Detailed Description**

# **Search for cases**

# **Overview**

This API allows to search for customer cases based on various criteria. If no cases match the search criteria, the server will respond with 204 success code and an empty body.

Only those cases having at least one activity visible to the customer (self, or customer sent in as query parameter) will be returned. Refer the page **Activities** visible to a customer for information about the activities visible to the customer.

# **Since:**

11.6

### **APIs**

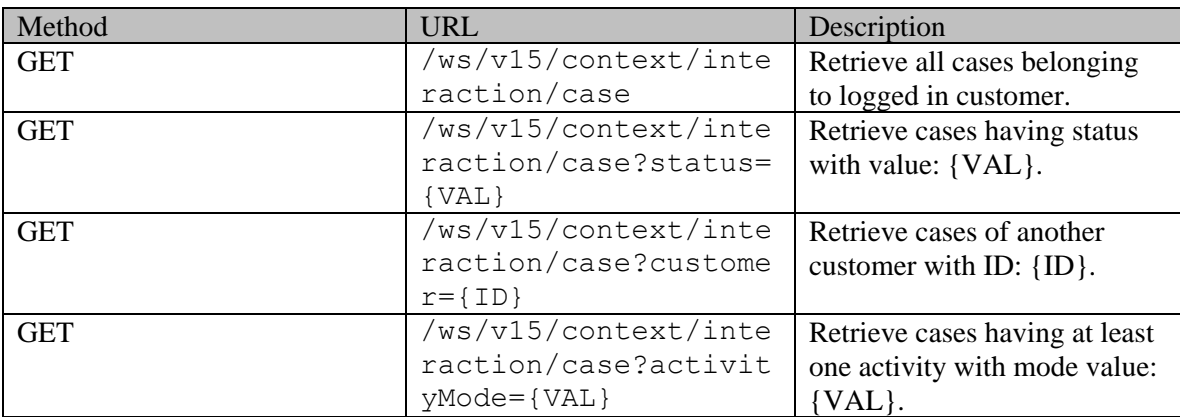

# **Authentication**

Authentication is required. The customer must be logged in to call this API. Each API request must contain X-egain-session request header returned by Login API.

# **Permissions**

- All authenticated customers can access this API.
- If the query parameter customer={ID} is provided, the logged in customer must be authorized to perform this action on behalf of the customer specified through the "customer" query parameter. Otherwise, the application will return a 400 (bad request) response code. Refer [Customer grants](#page-735-0) for more information about authorization.

# **Request**

# **Request headers**

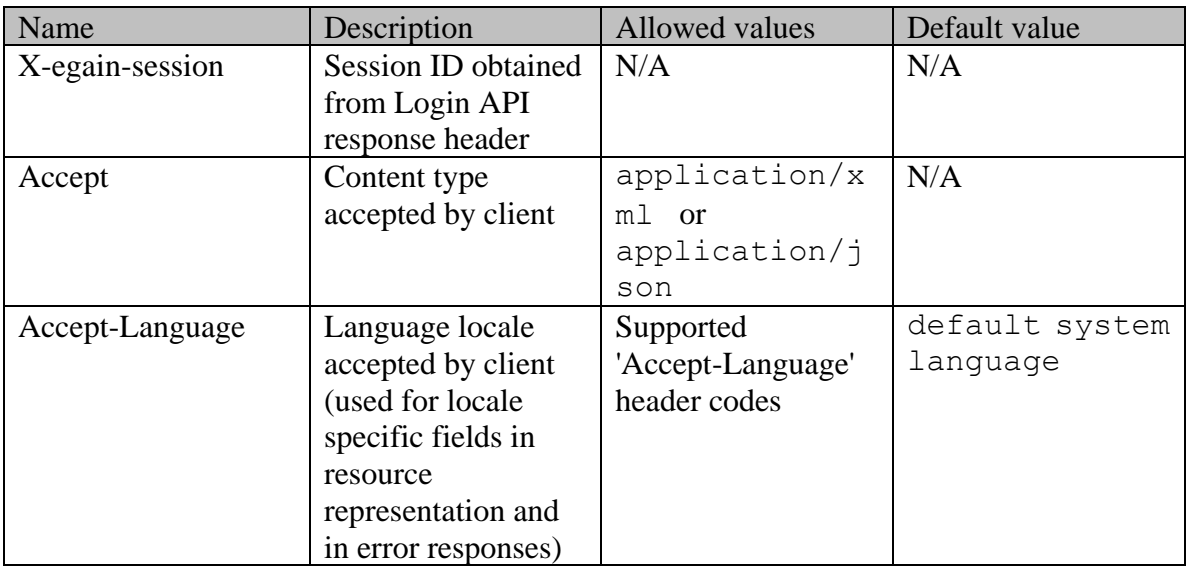

# **Supported API specific query parameters**

By default, the cases will be filtered by the logged in customer. If the "customer" query parameter is provided, the filtering will be on the ID of the customer provided through the "customer" query parameter. , one or more query parameters from the list below can be supplied per API call:

- **status:** status value of a case. Status value can be "open" or "closed".
- **customer:** ID of the customer of the case. For this API to be successful, the logged in customer must be authorized to perform this action on behalf of the customer specified through "customer" query parameter. Refe[r Customer grants](#page-735-0) for more information about authorization.
- activityMode: Only those cases that contain one or more activities in the activityMode value sent, will be returned. Value can be "inbound" or "outbound".

# **Supported common query parameters**

Following common query parameters are supported for this API. Refer the Supported Common [Query Parameters in ECE REST API](#page-383-0) page for detailed description of each common parameter listed below.

- \$attribute [Values of \\$attribute common parameter supported by Case Resource](#page-490-0)
- \$sort [Values of \\$sort common parameter supported by Case Resource](#page-490-1)
- \$order
- \$pagenum
- \$pagesize
- \$rangestart
- \$rangesize
- \$count

# **Response**

### **Response headers**

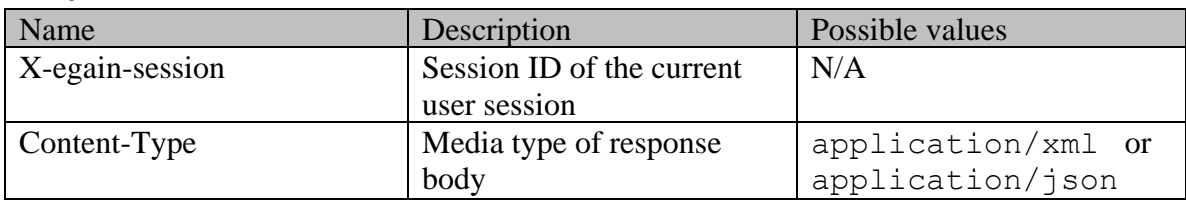

### **Response body xml schemas:**

- [Cases Schema](#page-330-0) used in case of success
- **[Error](#page-1502-0)** used in case of error

### **Summary attributes always returned in server response**

[Summary attributes of Case Resource](#page-491-0)

### **Additional attributes returned in server response if explicitly requested by client**

Server can be prompted to return additional attributes of resource representation using \$attribute common query parameter. Values of \$attribute common parameter supported by [Case Resource](#page-490-0) for the list of allowed attribute names.

### **HTTP status codes**

### **Success Status codes**

### **200 - OK**

- If \$count parameter is provided in the request, the count of the cases will be provided in the response. If no cases qualify for the criteria, the count will be returned as 0.
- If \$count parameter is not provided in the request, the qualifying cases will be returned in the response.

### **204 - No Content**

- This will be returned only if \$count parameter is not provided in the request, and one of the below are true
	- No matches were found for given search criteria.
	- Matches were found for this search, however the requested page or range doesn't contain any results.

### **Failure Status codes**

### **400 - Bad Request**

- Unsupported query parameter sent in the request.
- Unsupported query parameter value sent in the request.
- Unsupported combination of common query parameters (\$order provided without \$sort, mixing of pagination and range parameters etc.) are provided in the request.
- The logged in customer does not have grants on the customer provided through the query parameter "customer".

### **401 - Unauthorized**

- X-egain-session request header is missing
- Session is invalid or expired

## **406 - Not Acceptable**

• Invalid 'Accept-Language' header value

# **500 - Internal server error**

# **Examples:**

Example 1 - [Search for cases by status with range parameters](#page-1355-0)

Example 2 - [Search for cases by customer with pagination parameters](#page-1357-0)

Example 3 - [Get count of cases in a status](#page-1359-0)

Example 4 - [Search for cases of another customer by case status](#page-1361-0)

Example 5 - Search for open cases containing at least one inbound activity sorted by most

[recently created activity](#page-1363-0)

# **SearchRangeParameterInformation Class Reference**

# **Detailed Description**

# **Range Query Parameter Representation**

Range query parameters allow to specify a start and end value between which the parameter value lies.

For date query parameter values, following range format is supported:

# **[start,end]**

- "start" and "end" represent range start date and range end date respectively. For supported date representation and timezone refer [this page.](#page-1510-0)
- The range values have to be specified within square brackets.
- The values specified in the range are inclusive. For example [2015-12-23T08:39:16.000Z,2015-12-28T08:39:16.000Z] will fetch all records starting from 2015-12-23T08:39:16.000Z to 2015-12-28T08:39:16.000Z date.
- At least one of "start" or "end" must be provided.
- If only "start" is provided, the application gets all matching records "on-or-after" start date. For example [2015-12-23T08:39:16.000Z,] will fetch all records on or after 2015-12-23T08:39:16.000Z date. Note that comma is required after start date.
- If only "end" is provided, the application gets all matching records "on-or-before" end date. For example [,2015-12-28T08:39:16.000Z] will fetch all records on or before 2015-12-28T08:39:16.000Z date. Note that comma is required before end date.

# **SentBy Class Reference**

# <span id="page-1375-2"></span>**Public Member Functions**

- [Customer](#page-666-0) [getCustomer](#page-1375-0) ()
- void [setCustomer](#page-1375-1) [\(Customer](#page-666-0) value)

# **Detailed Description**

# **SentBy Schema**

This schema contains **SentBy** details.

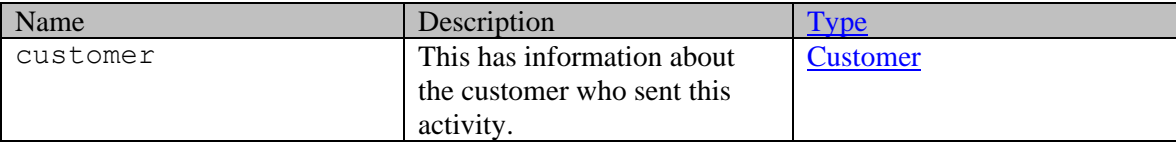

# **Member Function Documentation**

# <span id="page-1375-0"></span>**[Customer](#page-666-0) getCustomer ()**

Gets the value of the customer property.

# **Returns:**

possible object is Customer

## <span id="page-1375-1"></span>**void setCustomer [\(Customer](#page-666-0)** *value***)**

Sets the value of the customer property.

## **Parameters:**

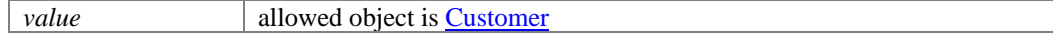

# **SentBy Class Reference**

# <span id="page-1376-2"></span>**Public Member Functions**

- [Customer](#page-673-0) [getCustomer](#page-1376-0) ()
- void [setCustomer](#page-1376-1) [\(Customer](#page-673-0) value)

# **Detailed Description**

# **SentBy Schema**

This schema contains **SentBy** details.

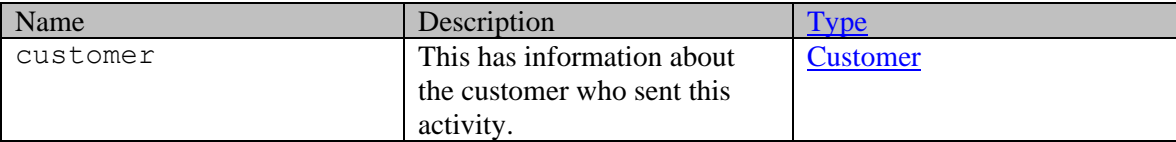

# **Member Function Documentation**

# <span id="page-1376-0"></span>**[Customer](#page-673-0) getCustomer ()**

Gets the value of the customer property.

# **Returns:**

possible object is Customer

## <span id="page-1376-1"></span>**void setCustomer [\(Customer](#page-673-0)** *value***)**

Sets the value of the customer property.

## **Parameters:**

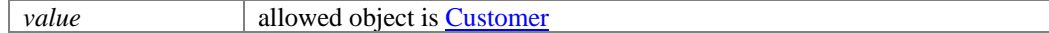

# **ServiceType Class Reference**

# **Public Member Functions**

- XMLGregorianCalendar [getDateCreated](#page-1377-0) ()
- java.lang.String [getDescription](#page-1377-1) ()
- $\bullet$  long [getId](#page-1377-2) ()
- XMLGregorianCalendar [getLastModified](#page-1377-3) ()
- java.lang.String [getName](#page-1377-4) ()
- void [setDateCreated](#page-1378-0) (XMLGregorianCalendar value)
- void [setDescription](#page-1378-1) (java.lang.String value)
- void [setId](#page-1378-2) (long value)
- void [setLastModified](#page-1378-3) (XMLGregorianCalendar value)
- void [setName](#page-1378-4) (java.lang.String value)

# **Detailed Description**

This schema is obsolete.

# **Member Function Documentation**

# <span id="page-1377-0"></span>**XMLGregorianCalendar getDateCreated ()**

Gets the value of the dateCreated property.

### **Returns:**

possible object is XMLGregorianCalendar

# <span id="page-1377-1"></span>**java.lang.String getDescription ()**

Gets the value of the description property.

### **Returns:**

possible object is java.lang.String

# <span id="page-1377-2"></span>**long getId ()**

Gets the value of the id property.

# **Returns:**

possible object is Long

# <span id="page-1377-3"></span>**XMLGregorianCalendar getLastModified ()**

Gets the value of the lastModified property.

# **Returns:**

possible object is **XMLGregorianCalendar** 

# <span id="page-1377-4"></span>**java.lang.String getName ()**

Gets the value of the name property.

# **Returns:**

possible object is java.lang.String

### <span id="page-1378-0"></span>**void setDateCreated (XMLGregorianCalendar** *value***)**

Sets the value of the dateCreated property.

## **Parameters:**

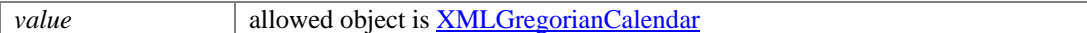

# <span id="page-1378-1"></span>**void setDescription (java.lang.String** *value***)**

Sets the value of the description property.

#### **Parameters:**

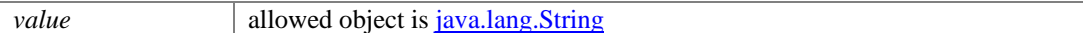

### <span id="page-1378-2"></span>**void setId (long** *value***)**

Sets the value of the id property.

#### **Parameters:**

*value* allowed object is **Long** 

# <span id="page-1378-3"></span>**void setLastModified (XMLGregorianCalendar** *value***)**

Sets the value of the lastModified property.

### **Parameters:**

*value* allowed object is **XMLGregorianCalendar** 

## <span id="page-1378-4"></span>**void setName (java.lang.String** *value***)**

Sets the value of the name property.

# **Parameters:**

*value* allowed object is *java.lang.String* 

# **SessionIntegrationPage Class Reference**

# **Detailed Description**

Starting with ECE 11.6, when a user logs into ECE application consoles and is successfully authenticated, the user is automatically logged in to make calls to the interaction and authoring REST APIs. If the user logs out from ECE console, she will be automatically logged out for that session from ECE REST API.

Upon successful authentication to ECE console, a session cookie containing the user's session identifier is created and set on the user's web browser. The name of this session cookie is X-egain-session . In addition, a token to prevent Cross-Site Request Forgery (CSRF) attacks is also created by the server. The name of this token is X-egain-csrf . The same session identifier and the anti-CSRF token can be used for making calls to ECE REST APIs.

In order to make REST API calls seamlessly from ECE application console, you need to pass the session identifier (X-egain-session ) as well as anti-CSRF token (X-egain-csrf ) with every API request.

- X-egain-session needs to be sent in as a cookie. The cookie is sent automatically by the browser if the call is made from the same browser session.
- X-egain-csrf needs to be sent in as a header. You need to explicitly send the X-egain-csrf header with the request. For your convenience, a utility JavaScript function getEgainSecurityToken has been provided to retrieve the value of this token. See my activities.html file for details on how to use this function.

# **Example:**

- 1. Copy my activities.html file on your ECE application installation's web server in *ECE\_INSTALLATION\_FOLDER/web/custom/view* folder.
- 2. Login as a partition administrator, and add a new custom Information pane from the Tools Console. Set the launch URL to: http://WEB\_SERVER\_ADDRESS/CONTEXT\_ROOT/web/custom/view/my\_activities.html
- 3. Login to the Agent Console.
- 4. Go to the My Activities section of the Information pane. When this section loads, it will make an AJAX request to ECE REST API with X-egain-csrf request header, and browser automatically will send the X-egain-session cookie. This AJAX request makes a GET Activity API call to fetch all activities for the logged in user. Response is rendered in the Information pane.

In this example the following AJAX code snippet calls an ECE REST API using jQuery. Note that the X-egain-csrf request header sent in the request contains anti-CSRF token.

```
$(document).ready(function(){ $.ajax({ 
url:"../../../ws/v12/interaction/activity?assignedTo=" + userId, type:'GET',<br>headers:{'X-egain-csrf':eGainCSRFToken, 'Accept-Language':'en-US',
headers:{'X-egain-csrf':eGainCSRFToken,<br>'Accept':'application/json'}, com
                                               complete:function(xhr, status){ if<br>200') { // Code to render the response
(status=='success' \&xhr.status=='200') {
           } } }});});
```
# **Social Class Reference**

# <span id="page-1380-3"></span>**Public Member Functions**

- $\bullet$  long [getId](#page-1380-0) ()
- [DateAndUser](#page-812-0) [getLastModified](#page-1380-1) ()
- java.lang.String [getSocialId](#page-1380-2) ()
- [L10NString](#page-1118-0) [getType](#page-1381-0) ()
- void [setId](#page-1381-1) (long value)
- void [setLastModified](#page-1381-2) [\(DateAndUser](#page-812-0) value)
- void [setSocialId](#page-1381-3) (java.lang.String value)
- void  $setType (L10NString value)$  $setType (L10NString value)$  $setType (L10NString value)$

# **Detailed Description**

# **Social Schema**

Definition of [Social](#page-1380-3) contact point schema.

# **XML Schema File**

model/v12/xsd/interaction/contact\_point.xsd

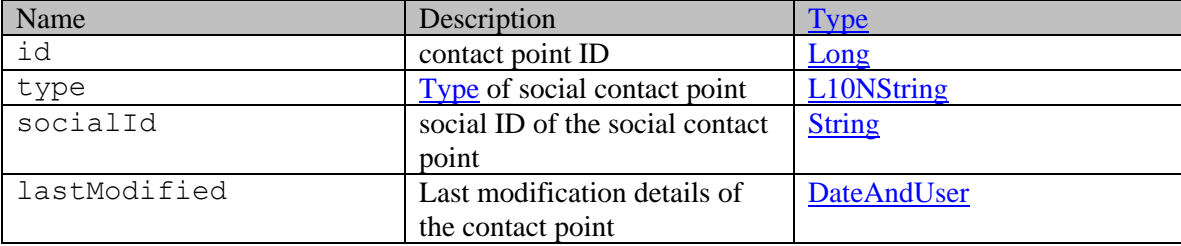

# **Member Function Documentation**

### <span id="page-1380-0"></span>**long getId ()**

Gets the value of the id property.

### **Returns:**

possible object is Long

### <span id="page-1380-1"></span>**[DateAndUser](#page-812-0) getLastModified ()**

Gets the value of the lastModified property.

### **Returns:**

possible object is **DateAndUser** 

### <span id="page-1380-2"></span>**java.lang.String getSocialId ()**

Gets the value of the socialId property.

# **Returns:**

possible object is java.lang.String

### <span id="page-1381-0"></span>**[L10NString](#page-1118-0) getType ()**

Gets the value of the type property.

### **Returns:**

possible object is L10NString

# <span id="page-1381-1"></span>**void setId (long** *value***)**

Sets the value of the id property.

### **Parameters:**

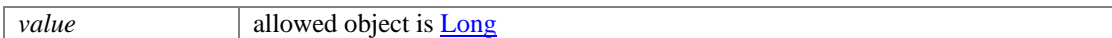

### <span id="page-1381-2"></span>**void setLastModified [\(DateAndUser](#page-812-0)** *value***)**

Sets the value of the lastModified property.

## **Parameters:**

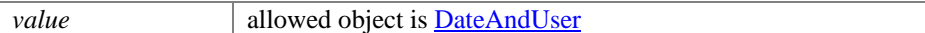

# <span id="page-1381-3"></span>**void setSocialId (java.lang.String** *value***)**

Sets the value of the socialId property.

# **Parameters:**

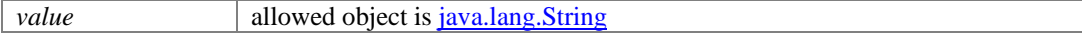

# <span id="page-1381-4"></span>**void setType [\(L10NString](#page-1118-0)** *value***)**

Sets the value of the type property.

### **Parameters:**

*value* allowed object is **L10NString** 

# **Social Class Reference**

# <span id="page-1382-3"></span>**Public Member Functions**

- $\bullet$  long [getId](#page-1382-0) ()
- [DateAndUser](#page-814-0) [getLastModified](#page-1382-1) ()
- java.lang.String [getSocialId](#page-1382-2) ()
- [L10NString](#page-1120-0) [getType](#page-1383-0) ()
- void [setId](#page-1383-1) (long value)
- void [setLastModified](#page-1383-2) [\(DateAndUser](#page-814-0) value)
- void [setSocialId](#page-1383-3) (java.lang.String value)
- void  $setType (L10NString value)$  $setType (L10NString value)$  $setType (L10NString value)$

# **Detailed Description**

# **Social Schema**

Definition of [Social](#page-1382-3) contact point schema.

# **XML Schema File**

model/v15/xsd/interaction/contact\_point.xsd

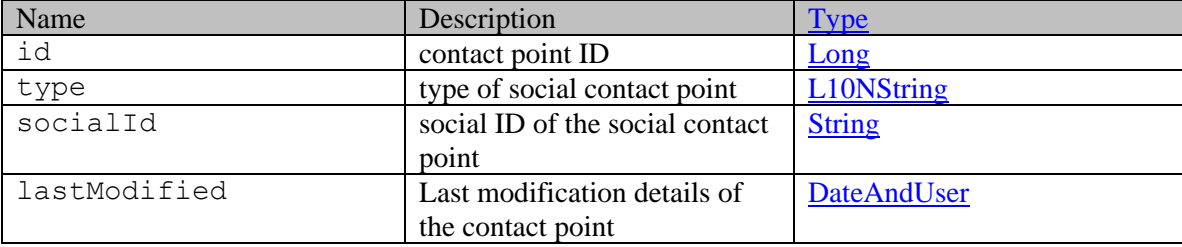

# **Member Function Documentation**

### <span id="page-1382-0"></span>**long getId ()**

Gets the value of the id property.

### **Returns:**

possible object is Long

### <span id="page-1382-1"></span>**[DateAndUser](#page-814-0) getLastModified ()**

Gets the value of the lastModified property.

### **Returns:**

possible object is **DateAndUser** 

### <span id="page-1382-2"></span>**java.lang.String getSocialId ()**

Gets the value of the socialId property.

# **Returns:**

possible object is java.lang.String

### <span id="page-1383-0"></span>**[L10NString](#page-1120-0) getType ()**

Gets the value of the type property.

### **Returns:**

possible object is L10NString

# <span id="page-1383-1"></span>**void setId (long** *value***)**

Sets the value of the id property.

### **Parameters:**

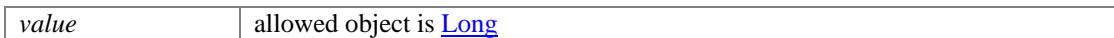

### <span id="page-1383-2"></span>**void setLastModified [\(DateAndUser](#page-814-0)** *value***)**

Sets the value of the lastModified property.

# **Parameters:**

*value* allowed object is DateAndUser

# <span id="page-1383-3"></span>**void setSocialId (java.lang.String** *value***)**

Sets the value of the socialId property.

# **Parameters:**

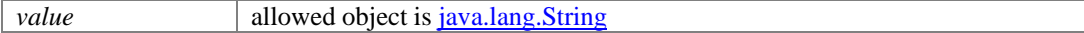

## <span id="page-1383-4"></span>**void setType [\(L10NString](#page-1120-0)** *value***)**

Sets the value of the type property.

### **Parameters:**

*value* allowed object is **L10NString** 

# **SocialAttributes Class Reference**

# <span id="page-1384-2"></span>**Public Member Functions**

- [Adapter](#page-202-0) [getAdapter](#page-1384-0) ()
- [SocialMessage](#page-1388-0) [getMessage](#page-1384-1) ()
- **[IDAndLink](#page-1096-0) [getParentActivity](#page-1385-0) ()**
- [Search](#page-1332-0) [getSearch](#page-1385-1) ()
- Lon[g getSearchResultId](#page-1385-2) ()
- void [setAdapter](#page-1385-3) [\(Adapter](#page-202-0) value)
- void [setMessage](#page-1385-4) [\(SocialMessage](#page-1388-0) value)
- void [setParentActivity](#page-1385-5) [\(IDAndLink](#page-1096-0) value)
- void [setSearch](#page-1385-6) [\(Search](#page-1332-0) value)
- void [setSearchResultId](#page-1385-7) (Long value)

# **Detailed Description**

# **SocialAttributes Schema**

This schema contains definition for [SocialAttributes](#page-1384-2) type.

### **XML Schema File**

```
model/v15/xsd/interaction/activity.xsd
```
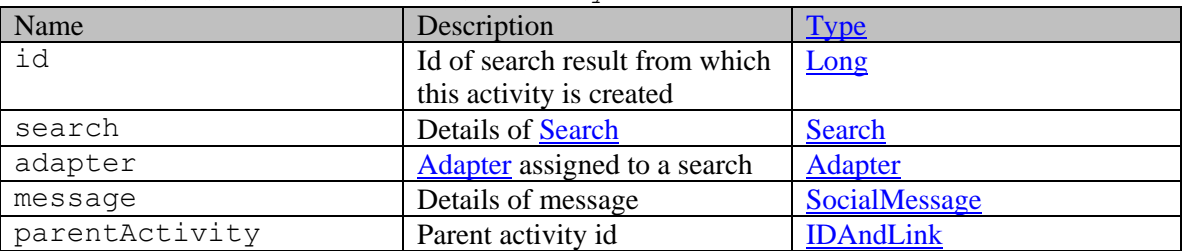

# **Member Function Documentation**

# <span id="page-1384-0"></span>**[Adapter](#page-202-0) getAdapter ()**

Gets the value of the adapter property.

### **Returns:**

possible object is [Adapter](#page-202-0)

# <span id="page-1384-1"></span>**[SocialMessage](#page-1388-0) getMessage ()**

Gets the value of the message property.

### **Returns:**

possible object is [SocialMessage](#page-1388-0)

# <span id="page-1385-0"></span>**[IDAndLink](#page-1096-0) getParentActivity ()**

Gets the value of the parentActivity property.

### **Returns:**

possible object is [IDAndLink](#page-1096-0)

### <span id="page-1385-1"></span>**[Search](#page-1332-0) getSearch ()**

Gets the value of the search property.

### **Returns:**

possible object is [Search](#page-1332-0)

### <span id="page-1385-2"></span>**Long getSearchResultId ()**

Gets the value of the searchResultId property.

## **Returns:**

possible object is Long

### <span id="page-1385-3"></span>**void setAdapter [\(Adapter](#page-202-0)** *value***)**

Sets the value of the adapter property.

### **Parameters:**

*value* allowed object is **Adapter** 

# <span id="page-1385-4"></span>**void setMessage [\(SocialMessage](#page-1388-0)** *value***)**

Sets the value of the message property.

### **Parameters:**

*value* allowed object is [SocialMessage](#page-1388-0)

### <span id="page-1385-5"></span>**void setParentActivity [\(IDAndLink](#page-1096-0)** *value***)**

Sets the value of the parentActivity property.

### **Parameters:**

| *value* | allowed object is **IDAndLink** 

# <span id="page-1385-6"></span>**void setSearch [\(Search](#page-1332-0)** *value***)**

Sets the value of the search property.

#### **Parameters:**

*value* allowed object is **Search** 

## <span id="page-1385-7"></span>**void setSearchResultId (Long** *value***)**

Sets the value of the searchResultId property.

# **Parameters:**

*value* allowed object is **Long** 

# **SocialAttributes Class Reference**

# <span id="page-1386-2"></span>**Public Member Functions**

- [Adapter](#page-200-0) [getAdapter](#page-1386-0) ()
- [SocialMessage](#page-1392-0) [getMessage](#page-1386-1) ()
- **[IDAndLink](#page-1094-0) [getParentActivity](#page-1387-0) ()**
- [Search](#page-1330-0) [getSearch](#page-1387-1) ()
- Lon[g getSearchResultId](#page-1387-2) ()
- void [setAdapter](#page-1387-3) [\(Adapter](#page-200-0) value)
- void [setMessage](#page-1387-4) [\(SocialMessage](#page-1392-0) value)
- void [setParentActivity](#page-1387-5) [\(IDAndLink](#page-1094-0) value)
- void [setSearch](#page-1387-6) [\(Search](#page-1330-0) value)
- void [setSearchResultId](#page-1387-7) (Long value)

# **Detailed Description**

# **SocialAttributes Schema**

This schema contains definition for [SocialAttributes](#page-1386-2) type.

### **XML Schema File**

```
model/v12/xsd/interaction/activity.xsd
```
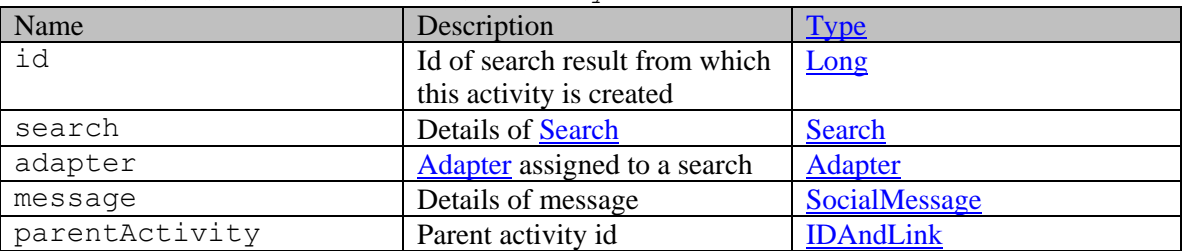

# **Member Function Documentation**

# <span id="page-1386-0"></span>**[Adapter](#page-200-0) getAdapter ()**

Gets the value of the adapter property.

### **Returns:**

possible object is [Adapter](#page-200-0)

### <span id="page-1386-1"></span>**[SocialMessage](#page-1392-0) getMessage ()**

Gets the value of the message property.

### **Returns:**

possible object is [SocialMessage](#page-1392-0)

# <span id="page-1387-0"></span>**[IDAndLink](#page-1094-0) getParentActivity ()**

Gets the value of the parentActivity property.

### **Returns:**

possible object is [IDAndLink](#page-1094-0)

### <span id="page-1387-1"></span>**[Search](#page-1330-0) getSearch ()**

Gets the value of the search property.

### **Returns:**

possible object is [Search](#page-1330-0)

### <span id="page-1387-2"></span>**Long getSearchResultId ()**

Gets the value of the searchResultId property.

# **Returns:**

possible object is Long

### <span id="page-1387-3"></span>**void setAdapter [\(Adapter](#page-200-0)** *value***)**

Sets the value of the adapter property.

### **Parameters:**

*value* allowed object is **Adapter** 

# <span id="page-1387-4"></span>**void setMessage [\(SocialMessage](#page-1392-0)** *value***)**

Sets the value of the message property.

### **Parameters:**

*value* allowed object is [SocialMessage](#page-1392-0)

### <span id="page-1387-5"></span>**void setParentActivity [\(IDAndLink](#page-1094-0)** *value***)**

Sets the value of the parentActivity property.

### **Parameters:**

| *value* | allowed object is **IDAndLink** 

# <span id="page-1387-6"></span>**void setSearch [\(Search](#page-1330-0)** *value***)**

Sets the value of the search property.

### **Parameters:**

*value* allowed object is **Search** 

## <span id="page-1387-7"></span>**void setSearchResultId (Long** *value***)**

Sets the value of the searchResultId property.

# **Parameters:**

*value* allowed object is **Long** 

# **SocialMessage Class Reference**

# <span id="page-1388-0"></span>**Public Member Functions**

- [Contents](#page-489-0) [getContents](#page-1389-0) ()
- XMLGregorianCalendar [getDate](#page-1389-1) ()
- java.lang.String  $getId()$
- [NetworkAttributes](#page-1181-0) [getNetworkAttributes](#page-1389-3) ()
- java.lang.String [getSentiment](#page-1389-4) ()
- java.lang.String  $getType()$
- java.lang.String  $getUrl()$
- [SocialUser](#page-1398-0) [getUser](#page-1389-7) ()
- Boolean is Following ()
- void [setContents](#page-1390-1) [\(Contents](#page-489-0) value)
- void [setDate](#page-1390-2) (XMLGregorianCalendar value)
- void [setFollowing](#page-1390-3) (Boolean value)
- void [setId](#page-1390-4) (java.lang.String value)
- void [setNetworkAttributes](#page-1390-5) [\(NetworkAttributes](#page-1181-0) value)
- void <u>setSentiment</u> (java.lang.String value)
- void [setType](#page-1390-7) (java.lang.String value)
- void [setUrl](#page-1390-8) (java.lang.String value)
- void [setUser](#page-1391-0) [\(SocialUser](#page-1398-0) value)

# **Detailed Description**

# <span id="page-1388-1"></span>**Social Message Schema**

This schema contains **SocialMessage** details of a social activity.

# **XML Schema File**

model/v15/xsd/interaction/activity.xsd

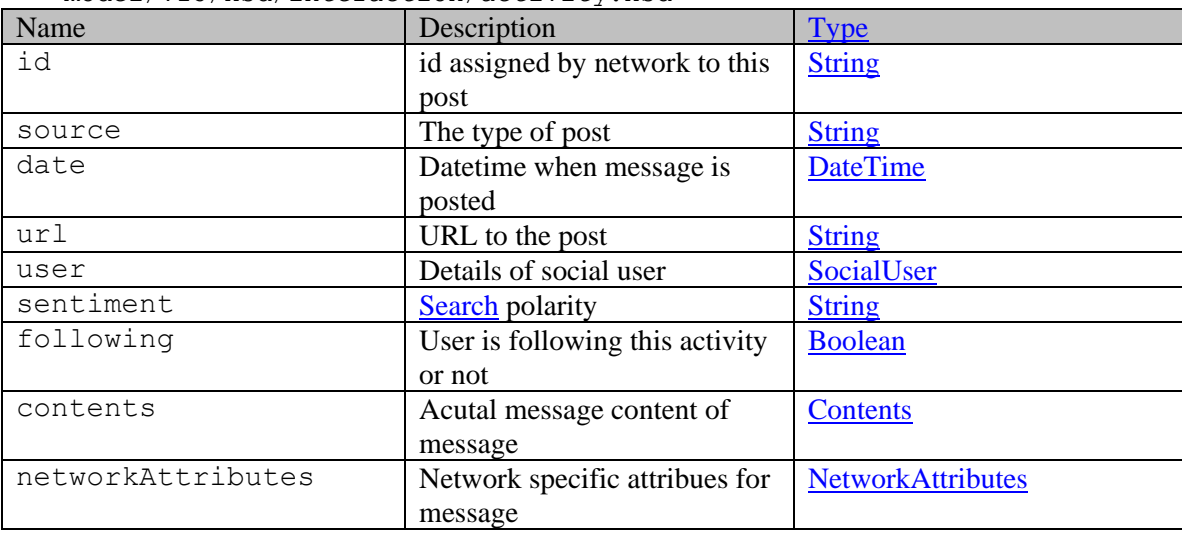

# **Member Function Documentation**

# <span id="page-1389-0"></span>**[Contents](#page-489-0) getContents ()**

Gets the value of the contents property.

#### **Returns:**

possible object is [Contents](#page-489-0)

### <span id="page-1389-1"></span>**XMLGregorianCalendar getDate ()**

Gets the value of the date property.

### **Returns:**

possible object is java.lang.String

## <span id="page-1389-2"></span>**java.lang.String getId ()**

Gets the value of the id property.

**Returns:**

possible object is java.lang.String

## <span id="page-1389-3"></span>**[NetworkAttributes](#page-1181-0) getNetworkAttributes ()**

Gets the value of the networkAttributes property.

#### **Returns:**

possible object is [NetworkAttributes](#page-1181-0)

#### <span id="page-1389-4"></span>**java.lang.String getSentiment ()**

Gets the value of the sentiment property.

### **Returns:**

possible object is java.lang.String

### <span id="page-1389-5"></span>**java.lang.String getType ()**

Gets the value of the type property.

#### **Returns:**

possible object is java.lang.String

### <span id="page-1389-6"></span>**java.lang.String getUrl ()**

Gets the value of the url property.

### **Returns:**

possible object is java.lang.String

### <span id="page-1389-7"></span>**[SocialUser](#page-1398-0) getUser ()**

Gets the value of the user property.

### **Returns:**

possible object is [SocialUser](#page-1398-0)

## <span id="page-1390-0"></span>**Boolean isFollowing ()**

Gets the value of the following property.

### **Returns:**

possible object is Boolean

#### <span id="page-1390-1"></span>**void setContents [\(Contents](#page-489-0)** *value***)**

Sets the value of the contents property.

#### **Parameters:**

*value* allowed object is **Contents** 

#### <span id="page-1390-2"></span>**void setDate (XMLGregorianCalendar** *value***)**

Sets the value of the date property.

#### **Parameters:**

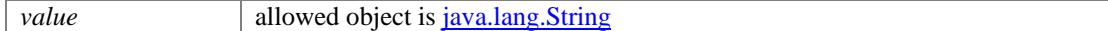

#### <span id="page-1390-3"></span>**void setFollowing (Boolean** *value***)**

Sets the value of the following property.

#### **Parameters:**

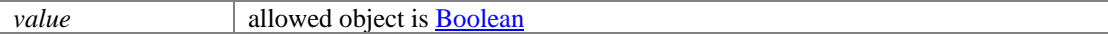

### <span id="page-1390-4"></span>**void setId (java.lang.String** *value***)**

Sets the value of the id property.

### **Parameters:**

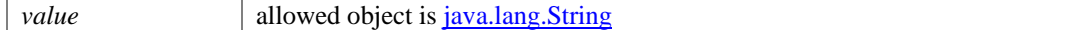

## <span id="page-1390-5"></span>**void setNetworkAttributes [\(NetworkAttributes](#page-1181-0)** *value***)**

Sets the value of the networkAttributes property.

### **Parameters:**

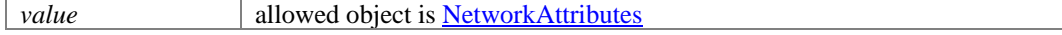

## <span id="page-1390-6"></span>**void setSentiment (java.lang.String** *value***)**

Sets the value of the sentiment property.

### **Parameters:**

| *value* | allowed object is <u>java.lang.String</u>

## <span id="page-1390-7"></span>**void setType (java.lang.String** *value***)**

Sets the value of the type property.

### **Parameters:**

| *value* | allowed object is <u>java.lang.String</u>

# <span id="page-1390-8"></span>**void setUrl (java.lang.String** *value***)**

Sets the value of the url property.

# **Parameters:**

*value* allowed object is *java.lang.String* 

# <span id="page-1391-0"></span>**void setUser [\(SocialUser](#page-1398-0)** *value***)**

Sets the value of the user property.

### **Parameters:**

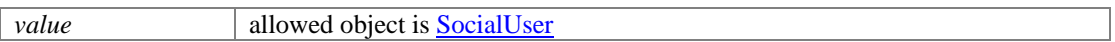

# **SocialMessage Class Reference**

# <span id="page-1392-0"></span>**Public Member Functions**

- [Contents](#page-488-0) [getContents](#page-1393-0) ()
- XMLGregorianCalendar [getDate](#page-1393-1) ()
- java.lang.String  $getId()$
- [NetworkAttributes](#page-1180-0) [getNetworkAttributes](#page-1393-3) ()
- java.lang.String [getSentiment](#page-1393-4) ()
- java.lang.String  $getType()$
- java.lang.String  $getUrl()$
- [SocialUser](#page-1396-0) [getUser](#page-1393-7) ()
- Boolean is Following ()
- void [setContents](#page-1394-1) [\(Contents](#page-488-0) value)
- void [setDate](#page-1394-2) (XMLGregorianCalendar value)
- void [setFollowing](#page-1394-3) (Boolean value)
- void [setId](#page-1394-4) (java.lang.String value)
- void [setNetworkAttributes](#page-1394-5) [\(NetworkAttributes](#page-1180-0) value)
- void <u>setSentiment</u> (java.lang.String value)
- void [setType](#page-1394-7) (java.lang.String value)
- void [setUrl](#page-1394-8) (java.lang.String value)
- void [setUser](#page-1395-0) [\(SocialUser](#page-1396-0) value)

# **Detailed Description**

# <span id="page-1392-1"></span>**Social Message Schema**

This schema contains **SocialMessage** details of a social activity.

# **XML Schema File**

model/v12/xsd/interaction/activity.xsd

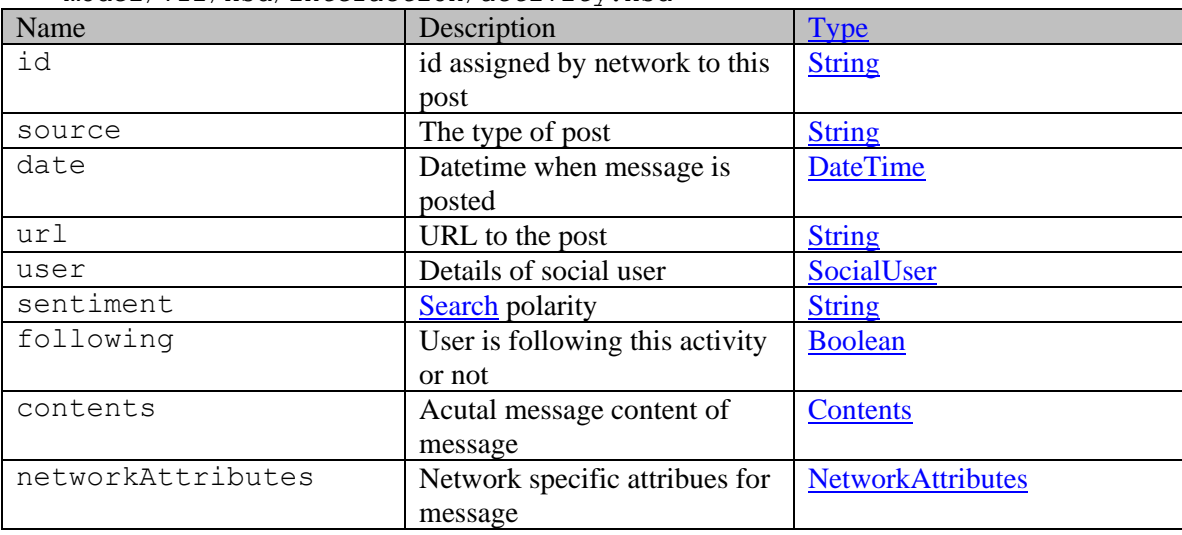

# **Member Function Documentation**

# <span id="page-1393-0"></span>**[Contents](#page-488-0) getContents ()**

Gets the value of the contents property.

#### **Returns:**

possible object is [Contents](#page-488-0)

### <span id="page-1393-1"></span>**XMLGregorianCalendar getDate ()**

Gets the value of the date property.

### **Returns:**

possible object is java.lang.String

## <span id="page-1393-2"></span>**java.lang.String getId ()**

Gets the value of the id property.

**Returns:**

possible object is java.lang.String

## <span id="page-1393-3"></span>**[NetworkAttributes](#page-1180-0) getNetworkAttributes ()**

Gets the value of the networkAttributes property.

#### **Returns:**

possible object is [NetworkAttributes](#page-1180-0)

#### <span id="page-1393-4"></span>**java.lang.String getSentiment ()**

Gets the value of the sentiment property.

### **Returns:**

possible object is java.lang.String

### <span id="page-1393-5"></span>**java.lang.String getType ()**

Gets the value of the type property.

#### **Returns:**

possible object is java.lang.String

### <span id="page-1393-6"></span>**java.lang.String getUrl ()**

Gets the value of the url property.

### **Returns:**

possible object is java.lang.String

### <span id="page-1393-7"></span>**[SocialUser](#page-1396-0) getUser ()**

Gets the value of the user property.

### **Returns:**

possible object is [SocialUser](#page-1396-0)

## <span id="page-1394-0"></span>**Boolean isFollowing ()**

Gets the value of the following property.

### **Returns:**

possible object is Boolean

#### <span id="page-1394-1"></span>**void setContents [\(Contents](#page-488-0)** *value***)**

Sets the value of the contents property.

#### **Parameters:**

*value* allowed object is [Contents](#page-488-0)

#### <span id="page-1394-2"></span>**void setDate (XMLGregorianCalendar** *value***)**

Sets the value of the date property.

### **Parameters:**

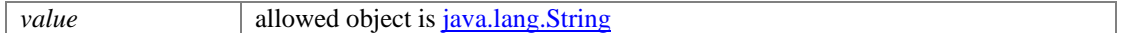

### <span id="page-1394-3"></span>**void setFollowing (Boolean** *value***)**

Sets the value of the following property.

#### **Parameters:**

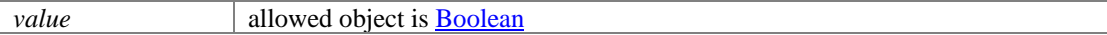

### <span id="page-1394-4"></span>**void setId (java.lang.String** *value***)**

Sets the value of the id property.

### **Parameters:**

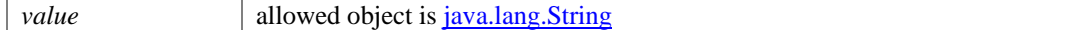

## <span id="page-1394-5"></span>**void setNetworkAttributes [\(NetworkAttributes](#page-1180-0)** *value***)**

Sets the value of the networkAttributes property.

### **Parameters:**

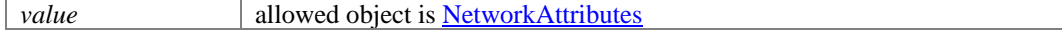

## <span id="page-1394-6"></span>**void setSentiment (java.lang.String** *value***)**

Sets the value of the sentiment property.

### **Parameters:**

| *value* | allowed object is <u>java.lang.String</u>

## <span id="page-1394-7"></span>**void setType (java.lang.String** *value***)**

Sets the value of the type property.

### **Parameters:**

| *value* | allowed object is <u>java.lang.String</u>

# <span id="page-1394-8"></span>**void setUrl (java.lang.String** *value***)**

Sets the value of the url property.

# **Parameters:**

*value* allowed object is *java.lang.String* 

# <span id="page-1395-0"></span>**void setUser [\(SocialUser](#page-1396-0)** *value***)**

Sets the value of the user property.

# **Parameters:**

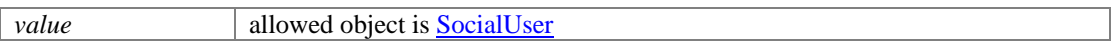

# **SocialUser Class Reference**

# <span id="page-1396-0"></span>**Public Member Functions**

- $\bullet$  Lon[g getId](#page-1396-2) ()
- java.lang.String [getName](#page-1396-3) ()
- void [setId](#page-1396-4) (Long value)
- void [setName](#page-1397-0) (java.lang.String value)

# **Detailed Description**

# <span id="page-1396-1"></span>**SocialUser Schema**

This schema contains **SocialUser** details of a social activity.

### **XML Schema File**

model/v12/xsd/interaction/activity.xsd

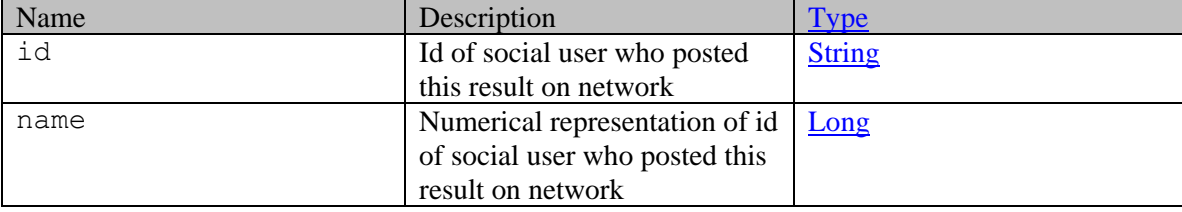

# **Member Function Documentation**

# <span id="page-1396-2"></span>**Long getId ()**

Gets the value of the id property.

# **Returns:**

possible object is Long

# <span id="page-1396-3"></span>**java.lang.String getName ()**

Gets the value of the name property.

# **Returns:**

possible object is java.lang.String

# <span id="page-1396-4"></span>**void setId (Long** *value***)**

Sets the value of the id property.

### **Parameters:**

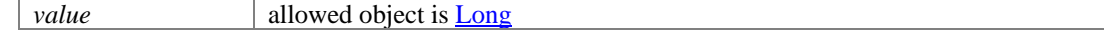

# <span id="page-1397-0"></span>**void setName (java.lang.String** *value***)**

Sets the value of the name property.

## **Parameters:**

*value* allowed object is <u>java.lang.String</u>

# **SocialUser Class Reference**

# <span id="page-1398-0"></span>**Public Member Functions**

- $\bullet$  Lon[g getId](#page-1398-2) ()
- java.lang.String [getName](#page-1398-3) ()
- void [setId](#page-1398-4) (Long value)
- void [setName](#page-1399-0) (java.lang.String value)

# **Detailed Description**

# <span id="page-1398-1"></span>**SocialUser Schema**

This schema contains **SocialUser** details of a social activity.

### **XML Schema File**

model/v15/xsd/interaction/activity.xsd

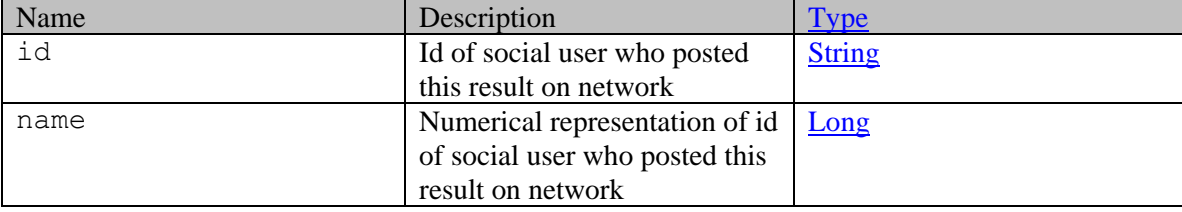

# **Member Function Documentation**

# <span id="page-1398-2"></span>**Long getId ()**

Gets the value of the id property.

# **Returns:**

possible object is Long

# <span id="page-1398-3"></span>**java.lang.String getName ()**

Gets the value of the name property.

# **Returns:**

possible object is java.lang.String

# <span id="page-1398-4"></span>**void setId (Long** *value***)**

Sets the value of the id property.

### **Parameters:**

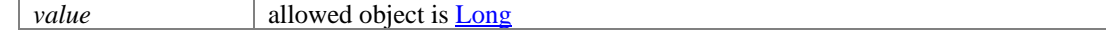

# <span id="page-1399-0"></span>**void setName (java.lang.String** *value***)**

Sets the value of the name property.

## **Parameters:**

*value* allowed object is <u>java.lang.String</u>

# **SolveEvent Class Reference**

# <span id="page-1400-0"></span>**Public Member Functions**

- java.lang.String [getAgentFirstName](#page-1404-0) ()
- Integer [getAgentId](#page-1404-1) ()
- java.lang.String [getAgentLastName](#page-1404-2) ()
- java.lang.String [getAgentLoginId](#page-1404-3) ()
- java.lang.String [getAgentLoginName](#page-1404-4) ()
- java.lang.String [getAgentTeamId](#page-1404-5) ()
- java.lang.String [getAgentTeamName](#page-1404-6) ()
- java.lang.String [getAni](#page-1404-7) ()
- Lon[g getCallKey1](#page-1405-0) ()
- Lon[g getCallKey2](#page-1405-1) ()
- java.lang.String [getCallKey3](#page-1405-2) ()
- java.lang.String [getCallKey4](#page-1405-3) ()
- java.lang.String [getCallKey5](#page-1405-4) ()
- java.lang.String [getCallReason](#page-1405-5) ()
- java.lang.String [getCallTypeName](#page-1405-6) ()
- java.lang.String [getChannel](#page-1405-7) ()
- java.lang.String [getChannelOrigin](#page-1405-8) ()
- java.util.List[< Classification](#page-368-0) > [getClassification](#page-1406-0) ()
- java.lang.String [getComplianceCustomAttributeColors](#page-1406-1) ()
- java.lang.String [getComplianceEvent](#page-1406-2) ()
- Object [getComplianceTag](#page-1406-3) ()
- java.lang.String [getCustomer](#page-1406-4) ()
- java.lang.String [getCustomerId](#page-1406-5) ()
- java.lang.String [getEmailAddress](#page-1406-6) ()
- java.lang.String [getEmailSubject](#page-1406-7) ()
- XMLGregorianCalendar [getEndDateTime](#page-1407-0) ()
- java.lang.String [getFcrFlag](#page-1407-1) ()
- Integer [getHandleTime](#page-1407-2) ()
- java.lang.String [getHoldFlag](#page-1407-3) ()
- Integer [getHoldTime](#page-1407-4) ()
- java.lang.String **getKnowledgeSessionId** ()
- java.lang.String [getKnowledgeUsed](#page-1407-6) ()
- java.lang.String [getLanguage](#page-1407-7) ()
- java.lang.String [getOutboundBaAccountNumber](#page-1407-8) ()
- java.lang.String [getOutboundBaCampaign](#page-1408-0) ()
- java.lang.String [getOutboundBaCustomerNumber](#page-1408-1) ()
- java.lang.String [getOutboundBaStatus](#page-1408-2) ()
- java.lang.String [getPrecisionQueueId](#page-1408-3) ()
- java.lang.String [getPrecisionQueueName](#page-1408-4) ()
- java.lang.String [getProactiveRule](#page-1408-5) ()
- java.lang.String [getQueueId](#page-1408-6) ()
- java.lang.String [getQueueName](#page-1408-7) ()
- java.lang.String [getSkillGroupId](#page-1408-8) ()
- java.lang.String [getSkillGroupName](#page-1409-0) ()
- XMLGregorianCalendar [getStartDateTime](#page-1409-1) ()
- java.lang.String [getSubchannel](#page-1409-2) ()
- java.lang.String **getTenantId** ()
- java.lang.String [getTransferCode](#page-1409-4) ()
- java.lang.String [getTransferOut](#page-1409-5) ()
- Integer [getWorkTime](#page-1409-6) ()
- Integer **getWrapTime** ()
- java.lang.String **getWrapUpData** ()
- void [setAgentFirstName](#page-1410-0) (java.lang.String value)
- void [setAgentId](#page-1410-1) (Integer value)
- void [setAgentLastName](#page-1410-2) (java.lang.String value)
- void [setAgentLoginId](#page-1410-3) (java.lang.String value)
- void [setAgentLoginName](#page-1410-4) (java.lang.String value)
- void [setAgentTeamId](#page-1410-5) (java.lang.String value)
- void [setAgentTeamName](#page-1410-6) (java.lang.String value)
- void [setAni](#page-1410-7) (java.lang.String value)
- void [setCallKey1](#page-1411-0) (Long value)
- void [setCallKey2](#page-1411-1) (Long value)
- void [setCallKey3](#page-1411-2) (java.lang.String value)
- void [setCallKey4](#page-1411-3) (java.lang.String value)
- void [setCallKey5](#page-1411-4) (java.lang.String value)
- void [setCallReason](#page-1411-5) (java.lang.String value)
- void [setCallTypeName](#page-1411-6) (java.lang.String value)
- void [setChannel](#page-1411-7) (java.lang.String value)
- void [setChannelOrigin](#page-1411-8) (java.lang.String value)
- void [setComplianceCustomAttributeColors](#page-1412-0) (java.lang.String value)
- void [setComplianceEvent](#page-1412-1) (java.lang.String value)
- void [setComplianceTag](#page-1412-2) (Object value)
- void [setCustomer](#page-1412-3) (java.lang.String value)
- void [setCustomerId](#page-1412-4) (java.lang.String value)
- void [setEmailAddress](#page-1412-5) (java.lang.String value)
- void [setEmailSubject](#page-1412-6) (java.lang.String value)
- void [setEndDateTime](#page-1412-7) (XMLGregorianCalendar value)
- void [setFcrFlag](#page-1413-0) (java.lang.String value)
- void [setHandleTime](#page-1413-1) (Integer value)
- void [setHoldFlag](#page-1413-2) (java.lang.String value)
- void [setHoldTime](#page-1413-3) (Integer value)
- void [setKnowledgeSessionId](#page-1413-4) (java.lang.String value)
- void [setKnowledgeUsed](#page-1413-5) (java.lang.String value)
- void [setLanguage](#page-1413-6) (java.lang.String value)
- void [setOutboundBaAccountNumber](#page-1413-7) (java.lang.String value)
- void [setOutboundBaCampaign](#page-1413-8) (java.lang.String value)
- void [setOutboundBaCustomerNumber](#page-1414-0) (java.lang.String value)
- void [setOutboundBaStatus](#page-1414-1) (java.lang.String value)
- void [setPrecisionQueueId](#page-1414-2) (java.lang.String value)
- void [setPrecisionQueueName](#page-1414-3) (java.lang.String value)
- void [setProactiveRule](#page-1414-4) (java.lang.String value)
- void [setQueueId](#page-1414-5) (java.lang.String value)
- void [setQueueName](#page-1414-6) (java.lang.String value)
- void [setSkillGroupId](#page-1414-7) (java.lang.String value)
- void [setSkillGroupName](#page-1415-0) (java.lang.String value)
- void [setStartDateTime](#page-1415-1) (XMLGregorianCalendar value)
- void [setSubchannel](#page-1415-2) (java.lang.String value)
- void [setTenantId](#page-1415-3) (java.lang.String value)
- void [setTransferCode](#page-1415-4) (java.lang.String value)
- void [setTransferOut](#page-1415-5) (java.lang.String value)
- void [setWorkTime](#page-1415-6) (Integer value)
- void [setWrapTime](#page-1415-7) (Integer value)
- void [setWrapUpData](#page-1415-8) (java.lang.String value)

# **Detailed Description**

Java class for [SolveEvent](#page-1400-0) complex type.

The following schema fragment specifies the expected content contained within this class.

<complexType name="SolveEvent"> <complexContent> <restriction base="{http://www.w3.org/2001/XMLSchema}anyType"> <sequence> <element name="startDateTime" type="{http://bindings.egain.com/ws/model/v15/gen/common}XsDateTime"/> <element name="endDateTime" type="{http://bindings.egain.com/ws/model/v15/gen/common}XsDateTime"/> <element name="customerId" minOccurs="0"> <simpleType> <restriction base="{http://www.w3.org/2001/XMLSchema}string"> <maxLength value="255"/> </restriction></restriction></restriction></restriction></restriction></restriction></restriction></restriction></restriction></restriction></restriction> <simpleType> <restriction base="{http://www.w3.org/2001/XMLSchema}string"> <maxLength value="32"/> </restriction> </simpleType> </element> <element name="emailAddress" type="{http://www.w3.org/2001/XMLSchema}string" minOccurs="0"/> <element name="callKey1" type="{http://www.w3.org/2001/XMLSchema}long" minOccurs="0"/> <element name="callKey2" type="{http://www.w3.org/2001/XMLSchema}long" minOccurs="0"/> <element name="callKey3"> <simpleType> <restriction base="{http://www.w3.org/2001/XMLSchema}string"> <maxLength value="128"/> </restriction> </simpleType> </element> <element name="callKey4"> <simpleType> <restriction base="{http://www.w3.org/2001/XMLSchema}string"> <maxLength value="128"/> </restriction> </simpleType> </element> <element name="callKey5" minOccurs="0"> <simpleType> <restriction base="{http://www.w3.org/2001/XMLSchema}string"> <maxLength value="128"/> </restriction> </simpleType> </element> <element name="tenantId"> <simpleType>
<restriction base="{http://www.w3.org/2001/XMLSchema}string">
</restriction>
</restriction>
</restriction>
</restriction>
<//>
<///>
<///>
<///>
<///>
<///>
<///>
<///>
<///>
<///>
<///>
<///>
<///>
<///>
</// <maxLength value="128"/>
</restriction>
</restriction>
</restriction
</restriction
</restriction
</restriction
</restriction
</restriction
</restriction
</restriction
</restriction
</restriction
</restriction
</restriction <element name="channel"> <simpleType> <restriction base="{http://www.w3.org/2001/XMLSchema}string"> </restriction> </simpleType> </element> <element name="subchannel" minOccurs="0"> <simpleType> <restriction base="{http://www.w3.org/2001/XMLSchema}string"> </restriction> </simpleType> </element> <element name="channelOrigin" minOccurs="0"> <simpleType> <restriction<br>base="{http://www.w3.org/2001/XMLSchema}string"> base="{http://www.w3.org/2001/XMLSchema}string"> <maxLength value="50"/> </restriction> </simpleType> </element> <element name="emailSubject" type="{http://www.w3.org/2001/XMLSchema}string" minOccurs="0"/> <element name="queueId" minOccurs="0">
<simpleType>
<simpleType>
<simpleType>
<simpleType>
<simpleType>
<simpleType>
<simpleType>
<simpleType>
<simpleType>
<simpleType>
<simpleType>
<simpleType>
<simpleType>
<simpleType>
<simpleType>
<simpleType> base="{http://www.w3.org/2001/XMLSchema}string"> <maxLength value="50"/><br>
</restriction> </simpleType> </element> <element name="queueName"  $\langle\ensuremath{\mathsf{restriction}}\xspace\rangle$  </restriction>  $\langle\ensuremath{\mathsf{sampleType}}\xspace\rangle$  </element> minOccurs="0">
<simpleType>
<simpleType>
<simpleType>
<simpleType>
<simpleType>
<simpleType>
<simpleType>
<simpleType>
<simpleType>
<simpleType>
<simpleType>
<simpleType>
<simpleType>
<simpleType>
<simpleType>
<simpleType> base="{http://www.w3.org/2001/XMLSchema}string"> <maxLength value="255"/> </restriction> </simpleType> </element> <element name="skillGroupId" minOccurs="0">
<simpleType>
<simpleType>
<simpleType>
<simpleType>
<simpleType>
<simpleType>
<simpleType>
<simpleType>
<simpleType>
<simpleType>
<simpleType>
<simpleType>
<simpleType>
<simpleType>
<simpleType>
<simpleType> base="{http://www.w3.org/2001/XMLSchema}string"> <maxLength value="50"/> </restriction> </simpleType> </element> <element name="skillGroupName" minOccurs="0">
<simpleType>
<simpleType>
<simpleType>
<simpleType>
<simpleType>
<simpleType>
<simpleType>
<simpleType>
<simpleType>
<simpleType>
<simpleType>
<simpleType>
<simpleType>
<simpleType>
<simpleType>
<simpleType> base="{http://www.w3.org/2001/XMLSchema}string"> <maxLength value="255"/> </restriction> </simpleType> </element> <element name="precisionQueueId" minOccurs="0"> <simpleType> <restriction base="{http://www.w3.org/2001/XMLSchema}string"> <maxLength value="50"/><br>
</restriction> </simpleType> </element> <element name="precisionQueueName" </restriction> </simpleType> </element> <element name="precisionQueueName" minOccurs="0">
<simpleType>
<simpleType>
<simpleType>
<simpleType>
<simpleType>
<simpleType>
<simpleType>
<simpleType>
<simpleType>
<simpleType>
<simpleType>
<simpleType>
<simpleType>
<simpleType>
<simpleType>
<simpleType> base="{http://www.w3.org/2001/XMLSchema}string"> <maxLength value="255"/><br>
</restriction> </simpleType> </element> <element name="agentId" </restriction>
</simpleType>
</element>
<element name="agentId">
type="{http://www.w3.org/2001/XMLSchema}int" minOccurs="0"/>
<element name="agentLoginId"> type="{http://www.w3.org/2001/XMLSchema}int" minOccurs="0"/> <simpleType> <restriction base="{http://www.w3.org/2001/XMLSchema}string"> </maxLength value="100"/> </restriction> </simpleType> </el <maxLength value="100"/> </restriction> </simpleType> </element> <element name="agentLoginName" minOccurs="0"> <simpleType> <restriction</>> base="{http://www.w3.org/2001/XMLSchema}string"> <maxLength value="100"/>

</restriction>
</restriction>
</restriction>
</restriction>
</restriction>
</restriction>
</restriction>
</restriction minOccurs="0">  $\langle$ simpleType>
</br/>
</br/>
</br/>
</br/>
</br/>
</br/>
</br/>
</br/>
</br/>
</br/>
</br/>
</br/>
</br/>
</br/>
</br/>
</br/>
</br/>
</br/>
</br/>
</br/>
</br/>
</br/>
</br/>
</br/>
</br/>
</br/>
</br/>
</ base="{http://www.w3.org/2001/XMLSchema}string"> <maxLength value="100"/> </restriction> </simpleType> </element> <element name="agentLastName" minOccurs="0"> <simpleType> <restriction base="{http://www.w3.org/2001/XMLSchema}string">  $\langle$   $\rangle$  <maxLength value="100"/><br> $\langle$ /restriction>  $\langle$  /simpleType>  $\langle$  /element>  $\langle$  element name="agentTeau </restriction>
</restriction>
</restriction>
</restriction
</restriction
</restriction
</restriction
</restriction
</restriction
</restriction
</restriction
</restriction
</restriction
</restriction
</restriction
</restric <simpleType> <restriction base="{http://www.w3.org/2001/XMLSchema}string"> <maxLength value="50"/> </restriction> </simpleType> </element> <element name="agentTeamName" minOccurs="0"> <simpleType> <restriction base="{http://www.w3.org/2001/XMLSchema}string"> <maxLength value="255"/> </restriction></restriction></restriction></restriction></restriction></restriction></restriction></restriction></restriction>>> <simpleType> <restriction base="{http://www.w3.org/2001/XMLSchema}string"> <maxLength value="40"/><br>
</restriction> </simpleType> </element> <element name="callReason" </restriction> </simpleType> </element> <element name="callReason" minOccurs="0">
<simpleType>
<simpleType>
<simpleType>
<simpleType>
<simpleType>
<simpleType>
<simpleType>
<simpleType>
<simpleType>
<simpleType>
<simpleType>
<simpleType>
<simpleType>
<simpleType>
<simpleType>
<simpleType> base="{http://www.w3.org/2001/XMLSchema}string"> <maxLength value="255"/> </restriction>
</restriction>
</restriction>
</restriction>
</restriction>
</restriction>
</restriction>
</restriction>
</restriction>
</restriction>
</restriction>
</restriction>
</restriction>
</restriction>
</restrictio minOccurs="0"> <simpleType> <restriction base="{http://www.w3.org/2001/XMLSchema}string"> <maxLength value="100"/> </restriction> </simpleType> </element> <element name="proactiveRule" type="{http://www.w3.org/2001/XMLSchema}string" minOccurs="0"/> <element name="transferOut"> <simpleType> <restriction base="{http://www.w3.org/2001/XMLSchema}string"> <enumeration value="0"/> Enumeration value="1"/>
</restriction>
</restriction>
</restriction>
</restriction>
</restriction>
</restriction>
</restriction>
</restriction>
</restriction>
</restriction>
</restriction>
</restriction>
</restriction>
</r <element name="transferCode" minOccurs="0"> <simpleType> <restriction base="{http://www.w3.org/2001/XMLSchema}string"> <maxLength value="20"/> </restriction> </simpleType> </element> <element name="workTime" </restriction>
</simpleType>
</element>
</restriction
minOccurs="0">
<simpleType>
</restriction
base="{http://www.w3.org/2001/XMLSchema}long">
</restriction
</restriction
</restriction
</restriction
</restriction
</restric base="{http://www.w3.org/2001/XMLSchema}long"> <maxInclusive value="86400"/><br>
<minInclusive value="0"/> </restriction> </simpleType> </element> <minInclusive value="0"/> </restriction> </simpleType> </element> <element name="holdFlag"> <simpleType> <restriction base="{http://www.w3.org/2001/XMLSchema}string"> <enumeration value="0"/> xthanceding... www.wo.org/zoor/Armochema/scring<br>
</restriction>
</simpleType>
</simpleType>
</selement>
</simpleType>
</simpleType>
</selement>
</selement>
</simpleType>
</simpleType>
</selement>
</selement>
</selement>
</ <element name="holdTime" minOccurs="0"> <simpleType> <restriction base="{http://www.w3.org/2001/XMLSchema}long"> <maxInclusive value="86400"/> <minInclusive value="0"/> </restriction> </simpleType> </element> <element name="wrapTime" minOccurs="0"> <simpleType> <restriction base="{http://www.w3.org/2001/XMLSchema}long"> <maxInclusive value="86400 base="{http://www.w3.org/2001/XMLSchema}long"> <maxInclusive value="86400"/> <minInclusive value="0"/> </restriction> </simpleType> </element> </element name="handleTime" minOccurs="0">
</element name="handleTime" minOccurs="0">
</simpleType>
</estriction
base="{http://www.w?org/2001/www.cabses}} base="{http://www.w3.org/2001/XMLSchema}long"> <maxInclusive value="86400"/> <minInclusive value="0"/> </restriction> </simpleType> </element> <element name="fcrFlag" minOccurs="0"> <simpleType> <restriction base="{http://www.w3.org/2001/XMLSchema}string"> <enumeration value="0"/> <enumeration value="1"/> </restriction> </simpleType> </element> <element name="complianceTag" type="{http://www.w3.org/2001/XMLSchema}anyType" minOccurs="0"/> <element name="complianceCustomAttributeColors" minOccurs="0"> <simpleType> <restriction base="{http://www.w3.org/2001/XMLSchema}string">
</element>
</element>
</element>
</element>
</element>
</element>
</element>
</element>
</element>
</element>
</element>
</element>
</element>
</element>
</elem value="255"/> </restriction> </simpleType> </element> <element name="complianceEvent" minOccurs="0"> <simpleType> <restriction base="{http://www.w3.org/2001/XMLSchema}string"> base="(http://www.w3.org/2001/XMLSchema)string"><br>
</restriction>
</restriction>
</restriction>
</restriction base="(http://www.w3.org/2001/XMLSchema}string">
</restriction base="(http://www.w3.org/2001/XMLSchema}string"> <simpleType><restriction base="{http://www.w3.org/2001/XMLSchema}string"></numeration value="0"/></restriction \text{\sigma}} <enumeration value="0"/>
<enumeration value="1"/>
</restriction>
</restriction>
</restriction>
</restriction>
</restriction>
</restriction>
</restriction>
</restriction>
</restriction>
</restriction>
</restriction>
</restr </simpleType> </element> <element name="knowledgeSessionId" minOccurs="0"> <simpleType>>>>>>>>>><restriction base="{http://www.w3.org/2001/XMLSchema}string"> <maxLength value="80"/> </restriction> </simpleType> </element> <element name="outboundBaCampaign" type="{http://www.w3.org/2001/XMLSchema}string" minOccurs="0"/> <element name="outboundBaAccountNumber" type="{http://www.w3.org/2001/XMLSchema}string" minOccurs="0"/> <element name="outboundBaStatus" type="{http://www.w3.org/2001/XMLSchema}string" minOccurs="0"/> <element name="outboundBaCustomerNumber" type="{http://www.w3.org/2001/XMLSchema}string" minOccurs="0"/> <element name="customer" minOccurs="0"> <simpleType> <restriction base="{http://www.w3.org/2001/XMLSchema}string"> <maxLength value="100"/><br>
</restriction> </simpleType> </element> <element name="lanquaqe" </restriction></simpleType></element> minOccurs="0">
<simpleType>
<simpleType>
<simpleType>
<simpleType>
<simpleType>
<simpleType>
<simpleType>
<simpleType>
<simpleType>
<simpleType>
<simpleType>
<simpleType>
<simpleType <simpleType <simpleType <simpleType <si base="{http://www.w3.org/2001/XMLSchema}string"> <maxLength value="10"/> </restriction> </simpleType> </element> <element name="classification"
## **Member Function Documentation**

## **java.lang.String getAgentFirstName ()**

Gets the value of the agentFirstName property.

## **Returns:**

possible object is java.lang.String

## **Integer getAgentId ()**

Gets the value of the agentId property.

## **Returns:**

possible object is Integer

## **java.lang.String getAgentLastName ()**

Gets the value of the agentLastName property.

## **Returns:**

possible object is java.lang.String

## **java.lang.String getAgentLoginId ()**

Gets the value of the agentLoginId property.

## **Returns:**

possible object is java.lang.String

## **java.lang.String getAgentLoginName ()**

Gets the value of the agentLoginName property.

## **Returns:**

possible object is java.lang.String

## **java.lang.String getAgentTeamId ()**

Gets the value of the agentTeamId property.

## **Returns:**

possible object is java.lang.String

## **java.lang.String getAgentTeamName ()**

Gets the value of the agentTeamName property.

## **Returns:**

possible object is java.lang.String

## **java.lang.String getAni ()**

Gets the value of the ani property.

possible object is java.lang.String

## **Long getCallKey1 ()**

Gets the value of the callKey1 property.

## **Returns:**

possible object is Long

## **Long getCallKey2 ()**

Gets the value of the callKey2 property.

#### **Returns:**

possible object is Long

## **java.lang.String getCallKey3 ()**

Gets the value of the callKey3 property.

## **Returns:**

possible object is java.lang.String

## **java.lang.String getCallKey4 ()**

Gets the value of the callKey4 property.

## **Returns:**

possible object is java.lang.String

## **java.lang.String getCallKey5 ()**

Gets the value of the callKey5 property.

## **Returns:**

possible object is java.lang.String

## **java.lang.String getCallReason ()**

Gets the value of the callReason property.

#### **Returns:**

possible object is java.lang.String

## **java.lang.String getCallTypeName ()**

Gets the value of the callTypeName property.

#### **Returns:**

possible object is java.lang.String

## **java.lang.String getChannel ()**

Gets the value of the channel property.

## **Returns:**

possible object is java.lang.String

## **java.lang.String getChannelOrigin ()**

Gets the value of the channelOrigin property.

possible object is java.lang.String

#### <span id="page-1406-0"></span>**java.util.List[<Classification>](#page-368-0) getClassification ()**

Gets the value of the classification property.

This accessor method returns a reference to the live list, not a snapshot. Therefore any modification you make to the returned list will be present inside the JAXB object. This is why there is not a set method for the classification property.

For example, to add a new item, do as follows:

[getClassification\(\).](#page-1406-0)add(newItem);

Objects of the following type(s) are allowed in the list [Classification](#page-368-0)

## **java.lang.String getComplianceCustomAttributeColors ()**

Gets the value of the complianceCustomAttributeColors property.

## **Returns:**

possible object is java.lang.String

## **java.lang.String getComplianceEvent ()**

Gets the value of the complianceEvent property.

#### **Returns:**

possible object is java.lang.String

## **Object getComplianceTag ()**

Gets the value of the complianceTag property.

#### **Returns:**

possible object is Object

## **java.lang.String getCustomer ()**

Gets the value of the customer property.

#### **Returns:**

possible object is java.lang.String

## **java.lang.String getCustomerId ()**

Gets the value of the customerId property.

## **Returns:**

possible object is java.lang.String

#### **java.lang.String getEmailAddress ()**

Gets the value of the emailAddress property.

#### **Returns:**

possible object is java.lang.String

## **java.lang.String getEmailSubject ()**

Gets the value of the emailSubject property.

possible object is java.lang.String

#### **XMLGregorianCalendar getEndDateTime ()**

Gets the value of the endDateTime property.

#### **Returns:**

possible object is java.lang.String

## **java.lang.String getFcrFlag ()**

Gets the value of the fcrFlag property.

## **Returns:**

possible object is java.lang.String

## **Integer getHandleTime ()**

Gets the value of the handleTime property.

#### **Returns:**

possible object is Integer

## **java.lang.String getHoldFlag ()**

Gets the value of the holdFlag property.

## **Returns:**

possible object is java.lang.String

## **Integer getHoldTime ()**

Gets the value of the holdTime property.

## **Returns:**

possible object is Integer

## **java.lang.String getKnowledgeSessionId ()**

Gets the value of the knowledgeSessionId property.

#### **Returns:**

possible object is java.lang.String

## **java.lang.String getKnowledgeUsed ()**

Gets the value of the knowledgeUsed property.

#### **Returns:**

possible object is java.lang.String

#### **java.lang.String getLanguage ()**

Gets the value of the language property.

## **Returns:**

possible object is java.lang.String

## **java.lang.String getOutboundBaAccountNumber ()**

Gets the value of the outboundBaAccountNumber property.

possible object is java.lang.String

#### **java.lang.String getOutboundBaCampaign ()**

Gets the value of the outboundBaCampaign property.

#### **Returns:**

possible object is java.lang.String

## **java.lang.String getOutboundBaCustomerNumber ()**

Gets the value of the outboundBaCustomerNumber property.

#### **Returns:**

possible object is java.lang.String

## **java.lang.String getOutboundBaStatus ()**

Gets the value of the outboundBaStatus property.

#### **Returns:**

possible object is java.lang.String

## **java.lang.String getPrecisionQueueId ()**

Gets the value of the precisionQueueId property.

## **Returns:**

possible object is java.lang.String

#### **java.lang.String getPrecisionQueueName ()**

Gets the value of the precisionQueueName property.

#### **Returns:**

possible object is java.lang.String

## **java.lang.String getProactiveRule ()**

Gets the value of the proactiveRule property.

#### **Returns:**

possible object is java.lang.String

## **java.lang.String getQueueId ()**

Gets the value of the queueId property.

#### **Returns:**

possible object is java.lang.String

#### **java.lang.String getQueueName ()**

Gets the value of the queueName property.

## **Returns:**

possible object is java.lang.String

## **java.lang.String getSkillGroupId ()**

Gets the value of the skillGroupId property.

possible object is java.lang.String

#### **java.lang.String getSkillGroupName ()**

Gets the value of the skillGroupName property.

#### **Returns:**

possible object is java.lang.String

## **XMLGregorianCalendar getStartDateTime ()**

Gets the value of the startDateTime property.

#### **Returns:**

possible object is java.lang.String

## **java.lang.String getSubchannel ()**

Gets the value of the subchannel property.

#### **Returns:**

possible object is java.lang.String

## **java.lang.String getTenantId ()**

Gets the value of the tenantId property.

## **Returns:**

possible object is java.lang.String

#### **java.lang.String getTransferCode ()**

Gets the value of the transferCode property.

#### **Returns:**

possible object is java.lang.String

## **java.lang.String getTransferOut ()**

Gets the value of the transferOut property.

#### **Returns:**

possible object is java.lang.String

## **Integer getWorkTime ()**

Gets the value of the workTime property.

#### **Returns:**

possible object is Integer

## **Integer getWrapTime ()**

Gets the value of the wrapTime property.

#### **Returns:**

possible object is **Integer** 

## **java.lang.String getWrapUpData ()**

Gets the value of the wrapUpData property.

possible object is java.lang.String

#### **void setAgentFirstName (java.lang.String** *value***)**

Sets the value of the agentFirstName property.

#### **Parameters:**

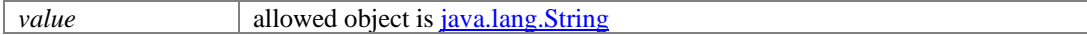

## **void setAgentId (Integer** *value***)**

Sets the value of the agentId property.

#### **Parameters:**

*value* allowed object is **Integer** 

## **void setAgentLastName (java.lang.String** *value***)**

Sets the value of the agentLastName property.

#### **Parameters:**

*value* allowed object is <u>java.lang.String</u>

## **void setAgentLoginId (java.lang.String** *value***)**

Sets the value of the agentLoginId property.

#### **Parameters:**

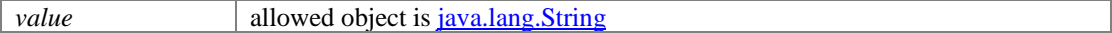

## **void setAgentLoginName (java.lang.String** *value***)**

Sets the value of the agentLoginName property.

## **Parameters:**

*value* allowed object is <u>java.lang</u>.String

## **void setAgentTeamId (java.lang.String** *value***)**

Sets the value of the agentTeamId property.

## **Parameters:**

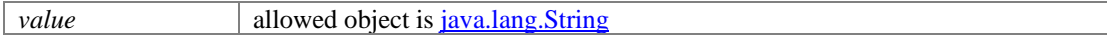

## **void setAgentTeamName (java.lang.String** *value***)**

Sets the value of the agentTeamName property.

## **Parameters:**

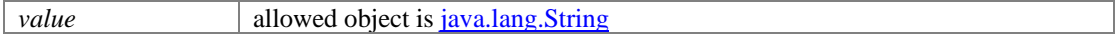

## **void setAni (java.lang.String** *value***)**

Sets the value of the ani property.

## **Parameters:**

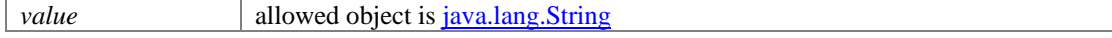

## **void setCallKey1 (Long** *value***)**

Sets the value of the callKey1 property.

## **Parameters:**

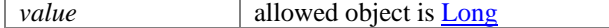

## **void setCallKey2 (Long** *value***)**

Sets the value of the callKey2 property.

#### **Parameters:**

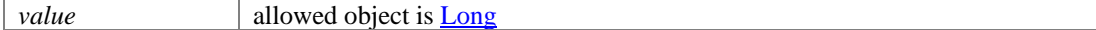

## **void setCallKey3 (java.lang.String** *value***)**

Sets the value of the callKey3 property.

#### **Parameters:**

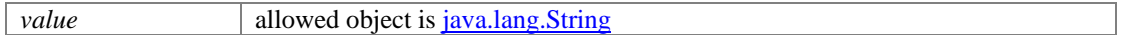

#### **void setCallKey4 (java.lang.String** *value***)**

Sets the value of the callKey4 property.

#### **Parameters:**

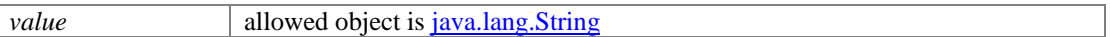

#### **void setCallKey5 (java.lang.String** *value***)**

Sets the value of the callKey5 property.

#### **Parameters:**

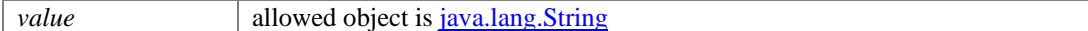

## **void setCallReason (java.lang.String** *value***)**

Sets the value of the callReason property.

#### **Parameters:**

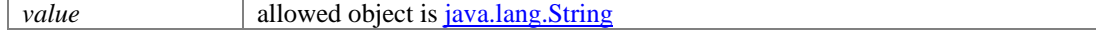

## **void setCallTypeName (java.lang.String** *value***)**

Sets the value of the callTypeName property.

## **Parameters:**

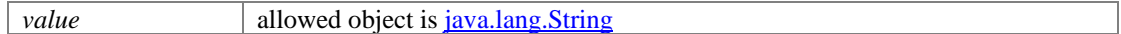

## **void setChannel (java.lang.String** *value***)**

Sets the value of the channel property.

#### **Parameters:**

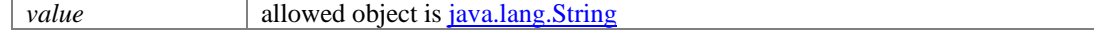

## **void setChannelOrigin (java.lang.String** *value***)**

Sets the value of the channelOrigin property.

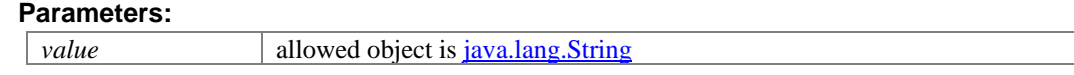

## **void setComplianceCustomAttributeColors (java.lang.String** *value***)**

Sets the value of the complianceCustomAttributeColors property.

#### **Parameters:**

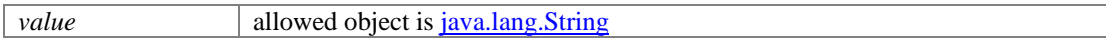

## **void setComplianceEvent (java.lang.String** *value***)**

Sets the value of the complianceEvent property.

## **Parameters:**

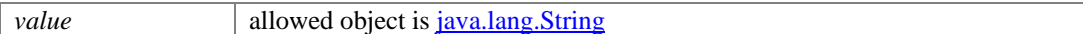

## **void setComplianceTag (Object** *value***)**

Sets the value of the complianceTag property.

#### **Parameters:**

*value* allowed object is **Object** 

## **void setCustomer (java.lang.String** *value***)**

Sets the value of the customer property.

## **Parameters:**

*value* allowed object is <u>java.lang.String</u>

## **void setCustomerId (java.lang.String** *value***)**

Sets the value of the customerId property.

## **Parameters:**

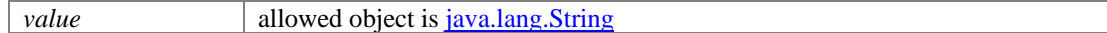

## **void setEmailAddress (java.lang.String** *value***)**

Sets the value of the emailAddress property.

## **Parameters:**

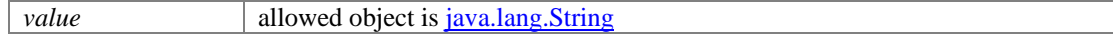

## **void setEmailSubject (java.lang.String** *value***)**

Sets the value of the emailSubject property.

## **Parameters:**

*value* allowed object is <u>java.lang.String</u>

## **void setEndDateTime (XMLGregorianCalendar** *value***)**

Sets the value of the endDateTime property.

## **Parameters:**

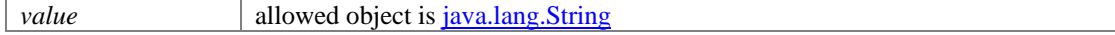

٦

## **void setFcrFlag (java.lang.String** *value***)**

Sets the value of the fcrFlag property.

## **Parameters:**

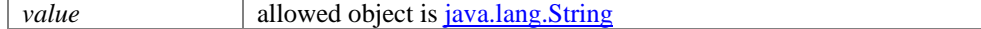

## **void setHandleTime (Integer** *value***)**

Sets the value of the handleTime property.

#### **Parameters:**

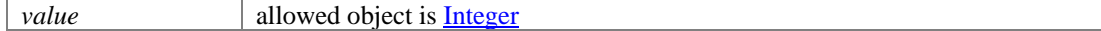

## **void setHoldFlag (java.lang.String** *value***)**

Sets the value of the holdFlag property.

#### **Parameters:**

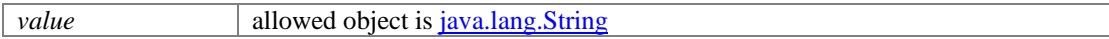

#### **void setHoldTime (Integer** *value***)**

Sets the value of the holdTime property.

#### **Parameters:**

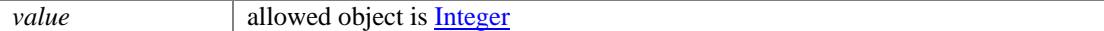

#### **void setKnowledgeSessionId (java.lang.String** *value***)**

Sets the value of the knowledgeSessionId property.

#### **Parameters:**

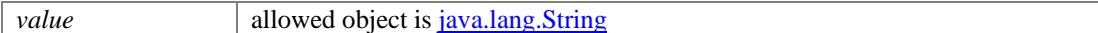

## **void setKnowledgeUsed (java.lang.String** *value***)**

Sets the value of the knowledgeUsed property.

#### **Parameters:**

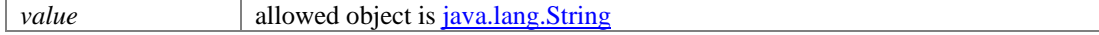

#### **void setLanguage (java.lang.String** *value***)**

Sets the value of the language property.

## **Parameters:**

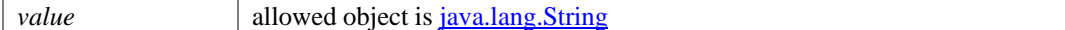

## **void setOutboundBaAccountNumber (java.lang.String** *value***)**

Sets the value of the outboundBaAccountNumber property.

#### **Parameters:**

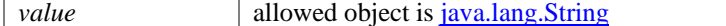

## **void setOutboundBaCampaign (java.lang.String** *value***)**

Sets the value of the outboundBaCampaign property.

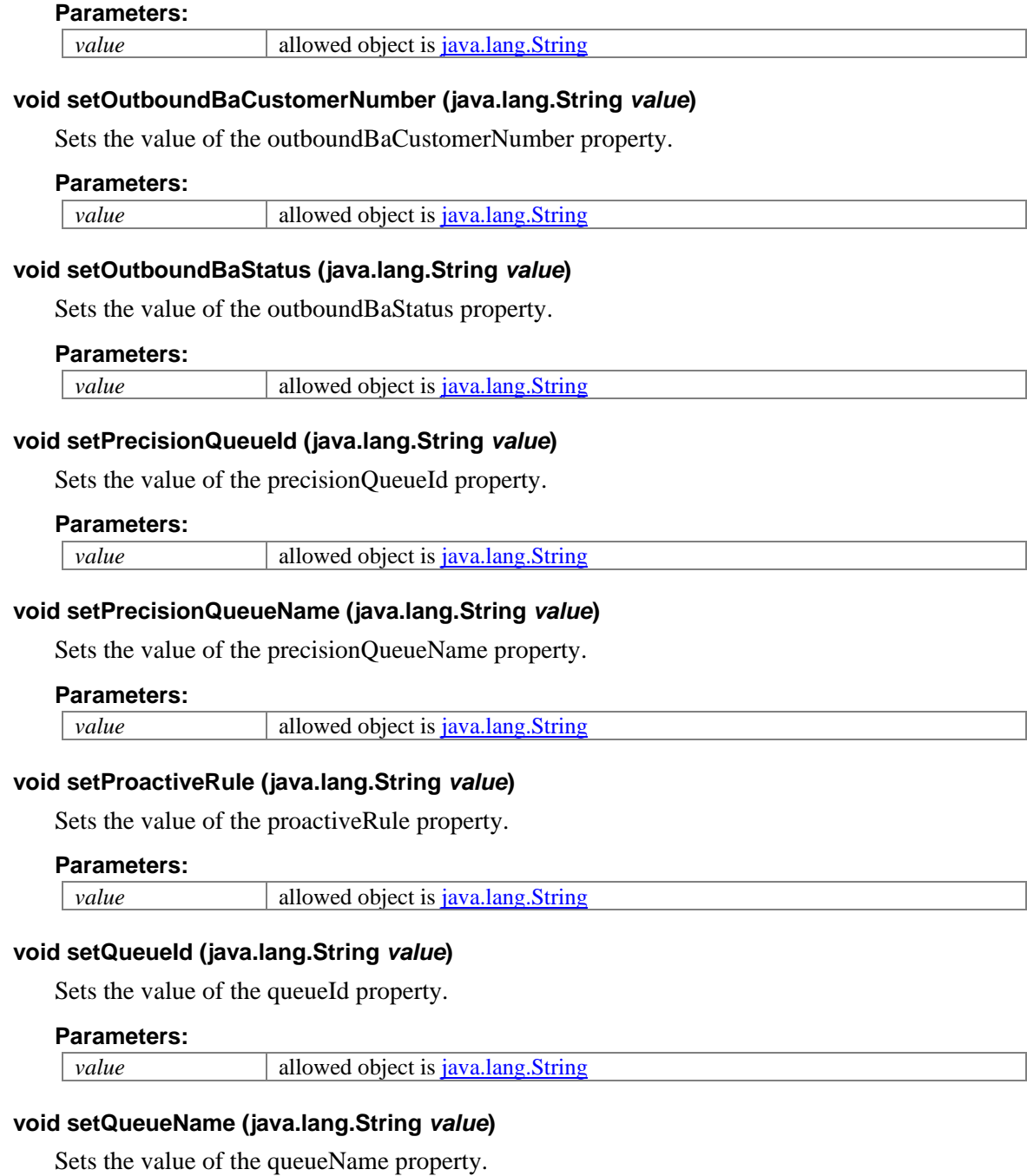

**Parameters:**

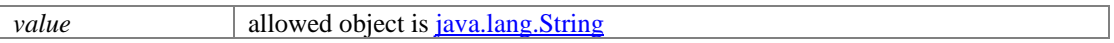

## **void setSkillGroupId (java.lang.String** *value***)**

Sets the value of the skillGroupId property.

## **Parameters:**

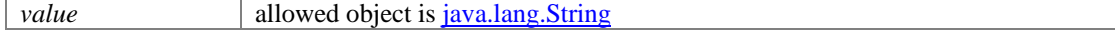

## **void setSkillGroupName (java.lang.String** *value***)**

Sets the value of the skillGroupName property.

#### **Parameters:**

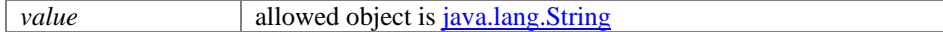

## **void setStartDateTime (XMLGregorianCalendar** *value***)**

Sets the value of the startDateTime property.

#### **Parameters:**

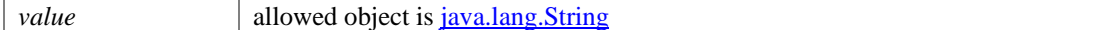

#### **void setSubchannel (java.lang.String** *value***)**

Sets the value of the subchannel property.

#### **Parameters:**

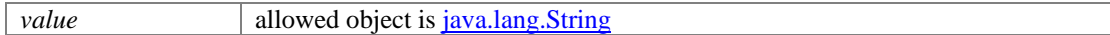

#### **void setTenantId (java.lang.String** *value***)**

Sets the value of the tenantId property.

#### **Parameters:**

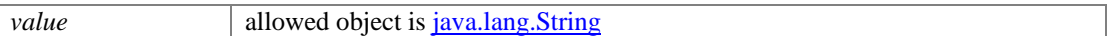

#### **void setTransferCode (java.lang.String** *value***)**

Sets the value of the transferCode property.

#### **Parameters:**

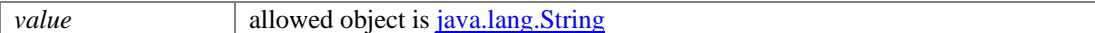

## **void setTransferOut (java.lang.String** *value***)**

Sets the value of the transferOut property.

#### **Parameters:**

*value* allowed object is <u>java.lang.String</u>

#### **void setWorkTime (Integer** *value***)**

Sets the value of the workTime property.

## **Parameters:**

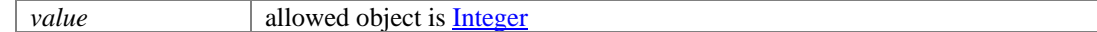

## **void setWrapTime (Integer** *value***)**

Sets the value of the wrapTime property.

#### **Parameters:**

*value* allowed object is **Integer** 

## **void setWrapUpData (java.lang.String** *value***)**

Sets the value of the wrapUpData property.

## **Parameters:**

*value* allowed object is *java.lang.String* 

# **StagesList Class Reference**

## **Public Member Functions**

- $int getCount()$  $int getCount()$  $int getCount()$
- java.util.List< [ReviewStage](#page-1328-0) > [getReviewStage](#page-1417-1) ()
- void [setCount](#page-1417-2) (int value)

## **Detailed Description**

## **Stage List Schema**

This schema contains StageList type details.

## **XML Schema File**

model/v12/xsd/kb/article.xsd

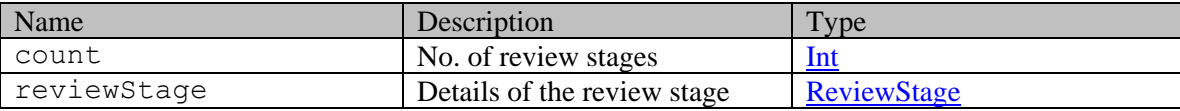

## **Member Function Documentation**

## <span id="page-1417-0"></span>**int getCount ()**

Gets the value of the count property.

## <span id="page-1417-1"></span>**java.util.List[<ReviewStage>](#page-1328-0) getReviewStage ()**

Gets the value of the reviewStage property.

This accessor method returns a reference to the live list, not a snapshot. Therefore any modification you make to the returned list will be present inside the JAXB object. This is why there is not a set method for the reviewStage property.

For example, to add a new item, do as follows:

[getReviewStage\(\).](#page-1417-1)add(newItem);

Objects of the following type(s) are allowed in the list  $ReviewStage$ 

## <span id="page-1417-2"></span>**void setCount (int** *value***)**

Sets the value of the count property.

# **Status Class Reference**

## <span id="page-1418-2"></span>**Public Member Functions**

- [Assigned](#page-241-0) [getAssigned](#page-1418-0) ()
- java.lang.String [getDisplayValue](#page-1418-1) ()
- [L10NString](#page-1118-0) [getSubstatus](#page-1419-0) ()
- java.lang.String **getValue** ()
- void [setAssigned](#page-1419-2) [\(Assigned](#page-241-0) value)
- void [setDisplayValue](#page-1419-3) (java.lang.String value)
- void [setSubstatus](#page-1419-4) [\(L10NString](#page-1118-0) value)
- void [setValue](#page-1419-5) (java.lang.String value)

## **Detailed Description**

## **Status Schema**

This schema has the definition of **Status** of an activity.

## **XML Schema File**

model/v12/xsd/interaction/activity.xsd

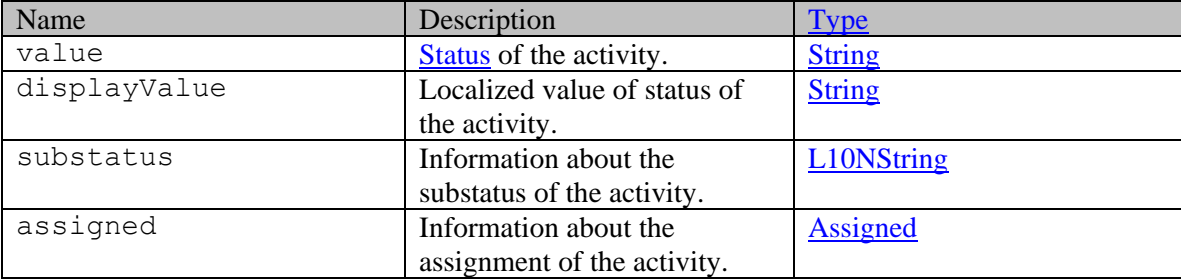

## **Member Function Documentation**

## <span id="page-1418-0"></span>**[Assigned](#page-241-0) getAssigned ()**

Gets the value of the assigned property.

## **Returns:**

possible object is [Assigned](#page-241-0)

## <span id="page-1418-1"></span>**java.lang.String getDisplayValue ()**

Gets the value of the displayValue property.

## **Returns:**

possible object is java.lang.String

## <span id="page-1419-0"></span>**[L10NString](#page-1118-0) getSubstatus ()**

Gets the value of the substatus property.

## **Returns:**

possible object is L10NString

## <span id="page-1419-1"></span>**java.lang.String getValue ()**

Gets the value of the value property.

## **Returns:**

possible object is java.lang.String

## <span id="page-1419-2"></span>**void setAssigned [\(Assigned](#page-241-0)** *value***)**

Sets the value of the assigned property.

## **Parameters:**

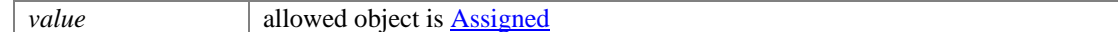

## <span id="page-1419-3"></span>**void setDisplayValue (java.lang.String** *value***)**

Sets the value of the displayValue property.

## **Parameters:**

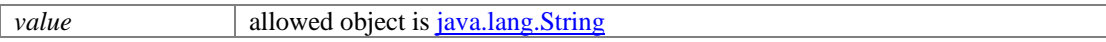

## <span id="page-1419-4"></span>**void setSubstatus [\(L10NString](#page-1118-0)** *value***)**

Sets the value of the substatus property.

## **Parameters:**

*value* allowed object is **L10NString** 

## <span id="page-1419-5"></span>**void setValue (java.lang.String** *value***)**

Sets the value of the value property.

## **Parameters:**

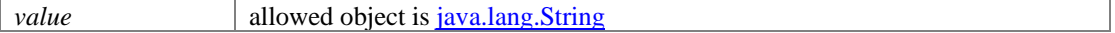

# **Status Class Reference**

## <span id="page-1420-2"></span>**Public Member Functions**

- [Assigned](#page-243-0) [getAssigned](#page-1420-0) ()
- java.lang.String [getDisplayValue](#page-1420-1) ()
- [L10NString](#page-1120-0) [getSubstatus](#page-1421-0) ()
- java.lang.String **getValue** ()
- void [setAssigned](#page-1421-2) [\(Assigned](#page-243-0) value)
- void [setDisplayValue](#page-1421-3) (java.lang.String value)
- void [setSubstatus](#page-1421-4) [\(L10NString](#page-1120-0) value)
- void [setValue](#page-1421-5) (java.lang.String value)

## **Detailed Description**

# **Status Schema**

This schema has the definition of **Status** of an activity.

## **XML Schema File**

model/v15/xsd/interaction/activity.xsd

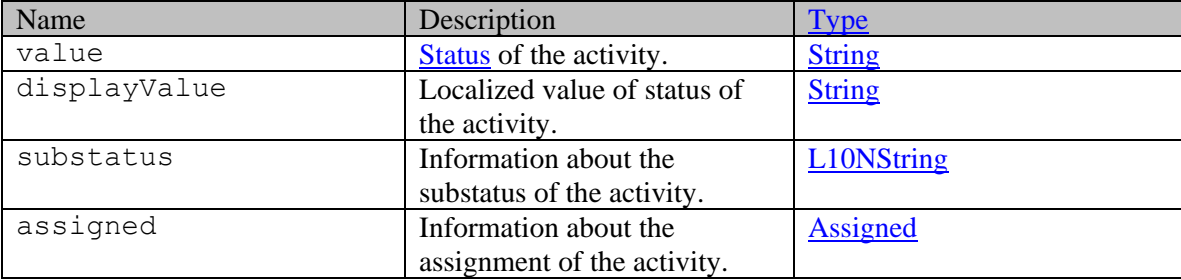

## **Member Function Documentation**

## <span id="page-1420-0"></span>**[Assigned](#page-243-0) getAssigned ()**

Gets the value of the assigned property.

## **Returns:**

possible object is [Assigned](#page-243-0)

## <span id="page-1420-1"></span>**java.lang.String getDisplayValue ()**

Gets the value of the displayValue property.

## **Returns:**

possible object is java.lang.String

## <span id="page-1421-0"></span>**[L10NString](#page-1120-0) getSubstatus ()**

Gets the value of the substatus property.

## **Returns:**

possible object is L10NString

## <span id="page-1421-1"></span>**java.lang.String getValue ()**

Gets the value of the value property.

## **Returns:**

possible object is java.lang.String

## <span id="page-1421-2"></span>**void setAssigned [\(Assigned](#page-243-0)** *value***)**

Sets the value of the assigned property.

## **Parameters:**

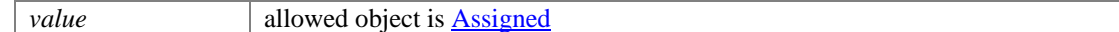

## <span id="page-1421-3"></span>**void setDisplayValue (java.lang.String** *value***)**

Sets the value of the displayValue property.

#### **Parameters:**

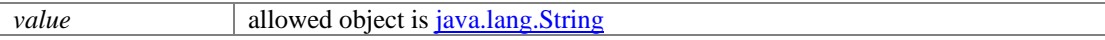

## <span id="page-1421-4"></span>**void setSubstatus [\(L10NString](#page-1120-0)** *value***)**

Sets the value of the substatus property.

## **Parameters:**

*value* allowed object is **L10NString** 

#### <span id="page-1421-5"></span>**void setValue (java.lang.String** *value***)**

Sets the value of the value property.

#### **Parameters:**

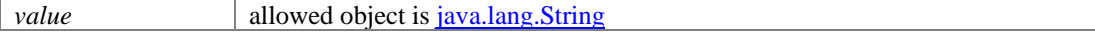

# **Subject Class Reference**

## <span id="page-1422-2"></span>**Public Member Functions**

- [DateAndUser](#page-812-0) [getCreated](#page-1422-0) ()
- $\bullet$  long [getId](#page-1422-1) ()
- [DateAndUser](#page-812-0) [getLastModified](#page-1423-0) ()
- java.lang.String **getName** ()
- BigInteger [getOrder](#page-1423-2) ()
- void [setCreated](#page-1423-3) [\(DateAndUser](#page-812-0) value)
- void  $\frac{\text{setId}}{\text{setId}}$  (long value)
- void [setLastModified](#page-1423-5) [\(DateAndUser](#page-812-0) value)
- void [setName](#page-1423-6) (java.lang.String value)
- void [setOrder](#page-1423-7) (BigInteger value)

## **Detailed Description**

## <span id="page-1422-3"></span>**Subject Schema**

This schema contains **Subject** details.

## **XML Schema File**

model/v12/xsd/mail/issue\_type.xsd

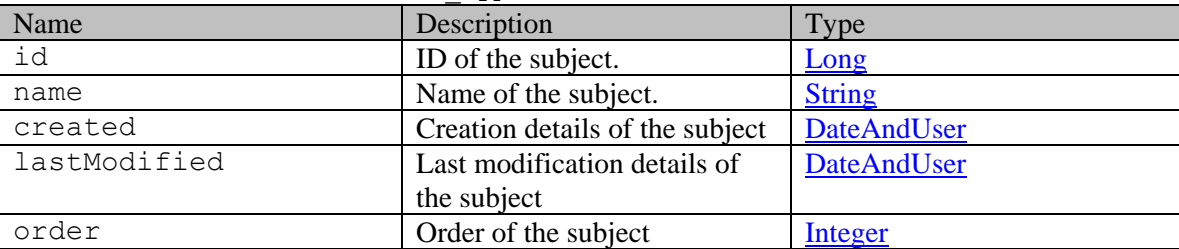

## **Member Function Documentation**

## <span id="page-1422-0"></span>**[DateAndUser](#page-812-0) getCreated ()**

Gets the value of the created property.

## **Returns:**

possible object is DateAndUser

## <span id="page-1422-1"></span>**long getId ()**

Gets the value of the id property.

## **Returns:**

possible object is Long

## <span id="page-1423-0"></span>**[DateAndUser](#page-812-0) getLastModified ()**

Gets the value of the lastModified property.

## **Returns:**

possible object is DateAndUser

#### <span id="page-1423-1"></span>**java.lang.String getName ()**

Gets the value of the name property.

## **Returns:**

possible object is java.lang.String

## <span id="page-1423-2"></span>**BigInteger getOrder ()**

Gets the value of the order property.

## **Returns:**

possible object is BigInteger

#### <span id="page-1423-3"></span>**void setCreated [\(DateAndUser](#page-812-0)** *value***)**

Sets the value of the created property.

## **Parameters:**

*value* allowed object is **DateAndUser** 

## <span id="page-1423-4"></span>**void setId (long** *value***)**

Sets the value of the id property.

#### **Parameters:**

*value* allowed object is Long

#### <span id="page-1423-5"></span>**void setLastModified [\(DateAndUser](#page-812-0)** *value***)**

Sets the value of the lastModified property.

#### **Parameters:**

*value* allowed object is DateAndUser

## <span id="page-1423-6"></span>**void setName (java.lang.String** *value***)**

Sets the value of the name property.

## **Parameters:**

*value* allowed object is <u>java.lang.String</u>

## <span id="page-1423-7"></span>**void setOrder (BigInteger** *value***)**

Sets the value of the order property.

## **Parameters:**

*value* allowed object is **BigInteger** 

# **Subject Class Reference**

## <span id="page-1424-4"></span>**Public Member Functions**

- long  $getId()$
- java.lang.String [getName](#page-1424-1) ()
- void [setId](#page-1424-2) (long value)
- void [setName](#page-1424-3) (java.lang.String value)

## **Detailed Description**

## <span id="page-1424-5"></span>**Subject Schema**

This schema contains [Subject](#page-1424-4) details.

## **XML Schema File**

model/v15/xsd/mail/issue\_type.xsd

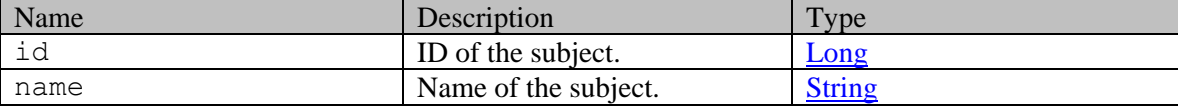

## **Member Function Documentation**

## <span id="page-1424-0"></span>**long getId ()**

Gets the value of the id property.

## **Returns:**

possible object is Long

## <span id="page-1424-1"></span>**java.lang.String getName ()**

Gets the value of the name property.

## **Returns:**

possible object is java.lang.String

## <span id="page-1424-2"></span>**void setId (long** *value***)**

Sets the value of the id property.

## **Parameters:**

*value* allowed object is **Long** 

## <span id="page-1424-3"></span>**void setName (java.lang.String** *value***)**

Sets the value of the name property.

## **Parameters:**

*value* allowed object is *java.lang.String* 

# **Subjects Class Reference**

## <span id="page-1426-1"></span>**Public Member Functions**

• java.util.List< $\underline{\text{Subject}} > \underline{\text{getSubject}}()$ 

## **Detailed Description**

# **Subjects Schema**

This schema contains **Subjects** details.

## **XML Schema File**

model/v12/xsd/mail/issue\_type.xsd

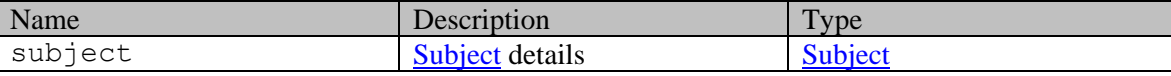

## **Member Function Documentation**

## <span id="page-1426-0"></span>**java.util.List[<Subject>](#page-1422-2) getSubject ()**

Gets the value of the subject property.

This accessor method returns a reference to the live list, not a snapshot. Therefore any modification you make to the returned list will be present inside the JAXB object. This is why there is not a set method for the subject property.

For example, to add a new item, do as follows:

[getSubject\(\).](#page-1426-0)add(newItem);

Objects of the following type(s) are allowed in the list [Subject](#page-1422-2)

# **Subjects Class Reference**

## <span id="page-1427-1"></span>**Public Member Functions**

• java.util.List< $\underline{\text{Subject}} > \underline{\text{getSubject}}()$ 

## **Detailed Description**

# **Subjects Schema**

This schema contains **Subjects** details.

## **XML Schema File**

model/v15/xsd/mail/issue\_type.xsd

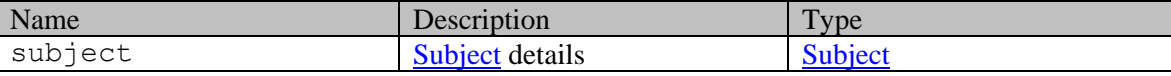

## **Member Function Documentation**

## <span id="page-1427-0"></span>**java.util.List[<Subject>](#page-1424-4) getSubject ()**

Gets the value of the subject property.

This accessor method returns a reference to the live list, not a snapshot. Therefore any modification you make to the returned list will be present inside the JAXB object. This is why there is not a set method for the subject property.

For example, to add a new item, do as follows:

[getSubject\(\).](#page-1427-0)add(newItem);

Objects of the following type(s) are allowed in the list [Subject](#page-1424-4)

# **Tag Class Reference**

## <span id="page-1428-4"></span>**Public Member Functions**

- long  $getId()$
- java.lang.String [getName](#page-1428-1) ()
- void [setId](#page-1428-2) (long value)
- void [setName](#page-1428-3) (java.lang.String value)

## **Detailed Description**

# **Tag**

This schema contains tag type details.

## **XML Schema File**

model/v15/xsd/kb/tag\_category.xsd

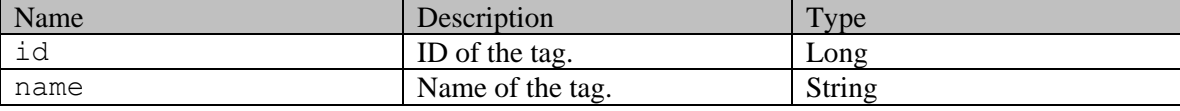

## **Member Function Documentation**

## <span id="page-1428-0"></span>**long getId ()**

Gets the value of the id property.

## **Returns:**

possible object is Long

## <span id="page-1428-1"></span>**java.lang.String getName ()**

Gets the value of the name property.

## **Returns:**

possible object is java.lang.String

## <span id="page-1428-2"></span>**void setId (long** *value***)**

Sets the value of the id property.

## **Parameters:**

*value* allowed object is **Long** 

## <span id="page-1428-3"></span>**void setName (java.lang.String** *value***)**

Sets the value of the name property.

## **Parameters:**

*value* allowed object is *java.lang.String* 

# **TagCategories Class Reference**

## **Public Member Functions**

- [Language](#page-1124-0) [getLanguage](#page-1430-0) ()
- [Link](#page-1132-0) [getLink](#page-1430-1) ()
- java.util.List[< TagCategory](#page-1432-0) [> getTagCategory](#page-1430-2) ()
- void <u>setLanguage</u> [\(Language](#page-1124-0) value)
- void [setLink](#page-1431-1) [\(Link](#page-1132-0) value)

## **Detailed Description**

# **Tag Categories**

This schema contains tag categories type details.

## **XML Schema File**

model/v15/xsd/kb/tag\_category.xsd

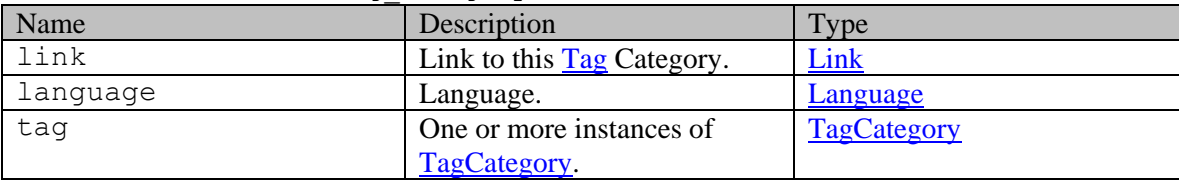

## **Member Function Documentation**

## <span id="page-1430-0"></span>**[Language](#page-1124-0) getLanguage ()**

Gets the value of the language property.

## **Returns:**

possible object is Language

## <span id="page-1430-1"></span>**[Link](#page-1132-0) getLink ()**

Gets the value of the link property.

## **Returns:**

possible object is Link

## <span id="page-1430-2"></span>**java.util.List[<TagCategory>](#page-1432-0) getTagCategory ()**

Gets the value of the tagCategory property.

This accessor method returns a reference to the live list, not a snapshot. Therefore any modification you make to the returned list will be present inside the JAXB object. This is why there is not a set method for the tagCategory property.

For example, to add a new item, do as follows:

[getTagCategory\(\).](#page-1430-2)add(newItem);

Objects of the following type(s) are allowed in the list [TagCategory](#page-1432-0)

## <span id="page-1431-0"></span>**void setLanguage [\(Language](#page-1124-0)** *value***)**

Sets the value of the language property.

## **Parameters:**

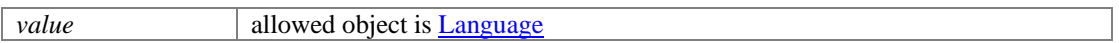

## <span id="page-1431-1"></span>**void setLink [\(Link](#page-1132-0)** *value***)**

Sets the value of the link property.

## **Parameters:**

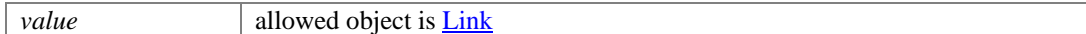

# **TagCategory Class Reference**

## <span id="page-1432-0"></span>**Public Member Functions**

- [DateAndTime](#page-808-0) [getCreated](#page-1432-1) ()
- [DateAndTime](#page-808-0) [getLastModified](#page-1432-2) ()
- java.lang.String [getName](#page-1433-0) ()
- java.util.List< $\frac{Tag}{Tag}$  >  $getTag()$
- java.util.List[< TagGroup](#page-1434-0) [> getTagGroup](#page-1433-2) ()
- void [setCreated](#page-1433-3) [\(DateAndTime](#page-808-0) value)
- void [setLastModified](#page-1433-4) [\(DateAndTime](#page-808-0) value)
- void [setName](#page-1433-5) (java.lang.String value)

## **Detailed Description**

# **Tag Category**

This schema contains tag category type details.

## **XML Schema File**

model/v15/xsd/kb/tag\_category.xsd

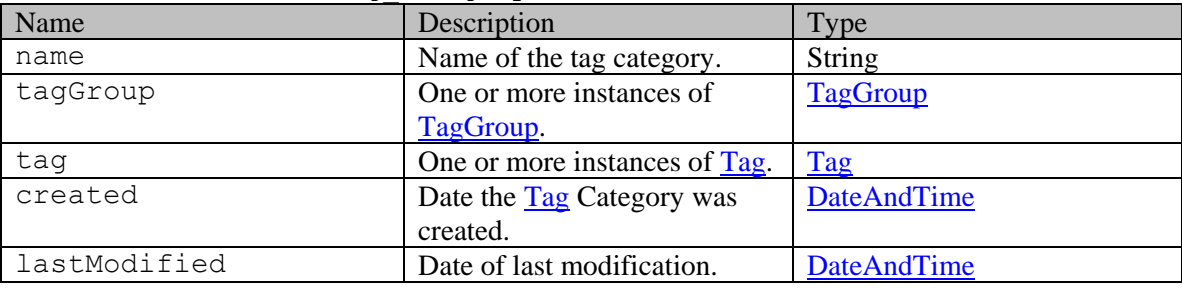

## **Member Function Documentation**

## <span id="page-1432-1"></span>**[DateAndTime](#page-808-0) getCreated ()**

Gets the value of the created property.

## **Returns:**

possible object is DateAndTime

## <span id="page-1432-2"></span>**[DateAndTime](#page-808-0) getLastModified ()**

Gets the value of the lastModified property.

## **Returns:**

possible object is DateAndTime

## <span id="page-1433-0"></span>**java.lang.String getName ()**

Gets the value of the name property.

#### **Returns:**

possible object is java.lang.String

## <span id="page-1433-1"></span>**java.util.List[<Tag>](#page-1428-4) getTag ()**

Gets the value of the tag property.

This accessor method returns a reference to the live list, not a snapshot. Therefore any modification you make to the returned list will be present inside the JAXB object. This is why there is not a set method for the tag property.

For example, to add a new item, do as follows:

 [getTag\(\).](#page-1433-1)add(newItem); Objects of the following type(s) are allowed in the list  $Tag$ 

## <span id="page-1433-2"></span>**java.util.List[<TagGroup>](#page-1434-0) getTagGroup ()**

Gets the value of the tagGroup property.

This accessor method returns a reference to the live list, not a snapshot. Therefore any modification you make to the returned list will be present inside the JAXB object. This is why there is not a set method for the tagGroup property.

For example, to add a new item, do as follows:

[getTagGroup\(\).](#page-1433-2)add(newItem);

Objects of the following type(s) are allowed in the list  $TagGroup$ 

#### <span id="page-1433-3"></span>**void setCreated [\(DateAndTime](#page-808-0)** *value***)**

Sets the value of the created property.

#### **Parameters:**

*value* allowed object is **DateAndTime** 

#### <span id="page-1433-4"></span>**void setLastModified [\(DateAndTime](#page-808-0)** *value***)**

Sets the value of the lastModified property.

#### **Parameters:**

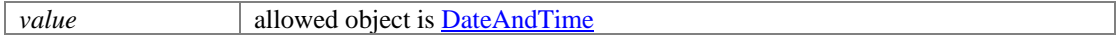

## <span id="page-1433-5"></span>**void setName (java.lang.String** *value***)**

Sets the value of the name property.

## **Parameters:**

*value* allowed object is java.lang.String

# **TagGroup Class Reference**

## <span id="page-1434-0"></span>**Public Member Functions**

- long  $getId()$
- java.lang.String [getName](#page-1434-2) ()
- java.util.List< $\frac{Tag}{Tag}$   $\geq$  [getTag](#page-1434-3) ()
- java.util.List[< TagGroup](#page-1434-0) [> getTagGroup](#page-1435-0) ()
- void [setId](#page-1435-1) (long value)
- void [setName](#page-1435-2) (java.lang.String value)

## **Detailed Description**

## **Tag Group**

This schema contains tag group type details.

## **XML Schema File**

model/v15/xsd/kb/tag\_category.xsd

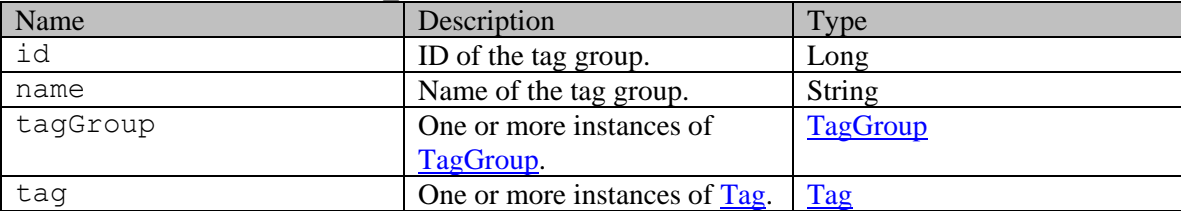

## **Member Function Documentation**

## <span id="page-1434-1"></span>**long getId ()**

Gets the value of the id property.

## **Returns:**

possible object is Long

## <span id="page-1434-2"></span>**java.lang.String getName ()**

Gets the value of the name property.

## **Returns:**

possible object is java.lang.String

## <span id="page-1434-3"></span>**java.util.List[<Tag>](#page-1428-4) getTag ()**

Gets the value of the tag property.

This accessor method returns a reference to the live list, not a snapshot. Therefore any modification you make to the returned list will be present inside the JAXB object. This is why there is not a set method for the tag property.

For example, to add a new item, do as follows:

[getTag\(\).](#page-1434-3)add(newItem);

Objects of the following type(s) are allowed in the list  $\frac{Tag}{Tag}$ 

## <span id="page-1435-0"></span>**java.util.List[<TagGroup>](#page-1434-0) getTagGroup ()**

Gets the value of the tagGroup property.

This accessor method returns a reference to the live list, not a snapshot. Therefore any modification you make to the returned list will be present inside the JAXB object. This is why there is not a set method for the tagGroup property.

For example, to add a new item, do as follows:

[getTagGroup\(\).](#page-1435-0)add(newItem);

Objects of the following type(s) are allowed in the list [TagGroup](#page-1434-0)

## <span id="page-1435-1"></span>**void setId (long** *value***)**

Sets the value of the id property.

## **Parameters:**

*value* allowed object is **Long** 

## <span id="page-1435-2"></span>**void setName (java.lang.String** *value***)**

Sets the value of the name property.

#### **Parameters:**

*value* allowed object is <u>java.lang.String</u>

# **Topic Class Reference**

## <span id="page-1436-0"></span>**Public Member Functions**

- [Autogenerated](#page-288-0) [getAutogenerated](#page-1437-0) ()
- [Topics](#page-1441-0) [getChildTopics](#page-1437-1) ()
- [DateAndTime](#page-808-0) [getCreated](#page-1437-2) ()
- [CustomAttributes](#page-663-0) [getCustomAttributes](#page-1437-3) ()
- [Department](#page-824-0) [getDepartment](#page-1437-4) ()
- java.lang.String [getDescription](#page-1438-0) ()
- $\bullet$  long [getId](#page-1438-1) ()
- java.lang.String [getImageUrl](#page-1438-2) ()
- [Language](#page-1124-0) [getLanguage](#page-1438-3) ()
- [DateAndTime](#page-808-0) [getLastModified](#page-1438-4) ()
- $java.util.List < Link > getLink()$  $java.util.List < Link > getLink()$  $java.util.List < Link > getLink()$  $java.util.List < Link > getLink()$  $java.util.List < Link > getLink()$
- java.lang.String [getName](#page-1438-6) ()
- [Topic](#page-1436-0) [getParentTopic](#page-1438-7) ()
- Boolean [isIsTranslatable](#page-1439-0) ()
- void [setAutogenerated](#page-1439-1) [\(Autogenerated](#page-288-0) value)
- void [setChildTopics](#page-1439-2) [\(Topics](#page-1441-0) value)
- void [setCreated](#page-1439-3) [\(DateAndTime](#page-808-0) value)
- void [setCustomAttributes](#page-1439-4) [\(CustomAttributes](#page-663-0) value)
- void [setDepartment](#page-1439-5) [\(Department](#page-824-0) value)
- void [setDescription](#page-1439-6) (java.lang.String value)
- $\bullet$  void [setId](#page-1439-7) (long value)
- void [setImageUrl](#page-1439-8) (java.lang.String value)
- void [setIsTranslatable](#page-1440-0) (Boolean value)
- void [setLanguage](#page-1440-1) [\(Language](#page-1124-0) value)
- void [setLastModified](#page-1440-2) [\(DateAndTime](#page-808-0) value)
- void [setName](#page-1440-3) (java.lang.String value)
- void [setParentTopic](#page-1440-4) [\(Topic](#page-1436-0) value)

## **Detailed Description**

# <span id="page-1436-1"></span>**Topic Schema**

This schema contains **Topic** type details.

## **XML Schema File**

model/v12/xsd/kb/topic.xsd

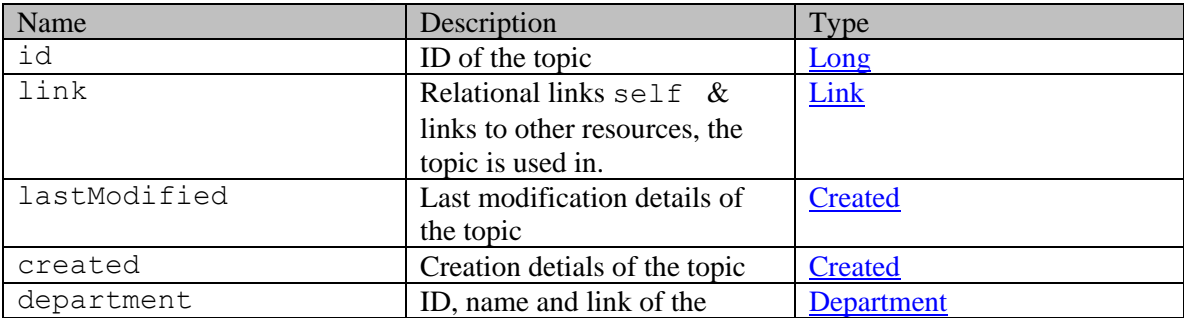

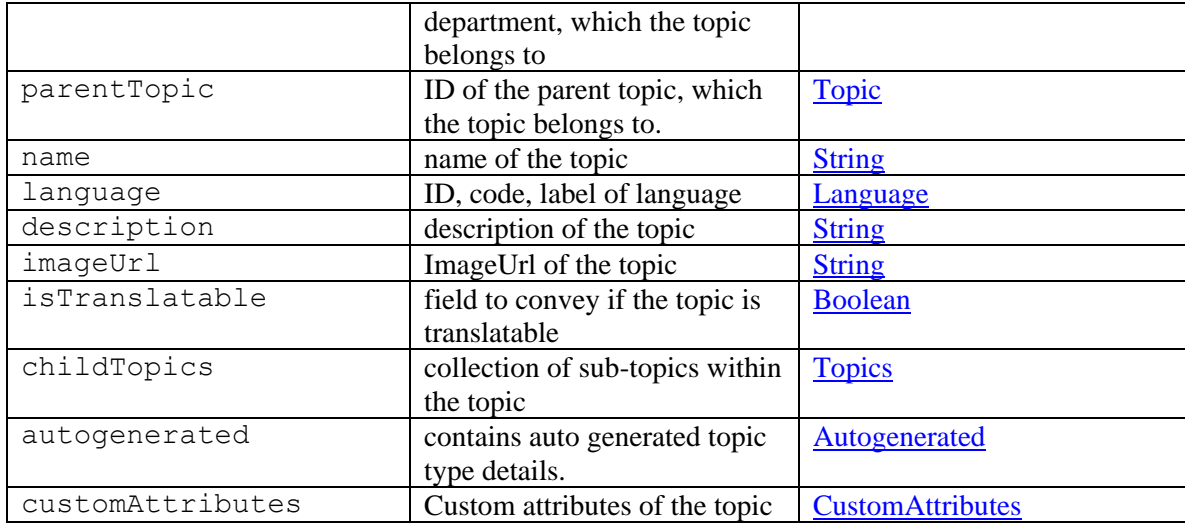

## **Member Function Documentation**

## <span id="page-1437-0"></span>**[Autogenerated](#page-288-0) getAutogenerated ()**

Gets the value of the autogenerated property.

## **Returns:**

possible object is [Autogenerated](#page-288-0)

## <span id="page-1437-1"></span>**[Topics](#page-1441-0) getChildTopics ()**

Gets the value of the childTopics property.

## **Returns:**

possible object is **Topics** 

## <span id="page-1437-2"></span>**[DateAndTime](#page-808-0) getCreated ()**

Gets the value of the created property.

## **Returns:**

possible object is DateAndTime

## <span id="page-1437-3"></span>**[CustomAttributes](#page-663-0) getCustomAttributes ()**

Gets the value of the customAttributes property.

## **Returns:**

possible object is CustomAttributes

## <span id="page-1437-4"></span>**[Department](#page-824-0) getDepartment ()**

Gets the value of the department property.

## **Returns:**

possible object is Department

## <span id="page-1438-0"></span>**java.lang.String getDescription ()**

Gets the value of the description property.

## **Returns:**

possible object is java.lang.String

## <span id="page-1438-1"></span>**long getId ()**

Gets the value of the id property.

## **Returns:**

possible object is Long

#### <span id="page-1438-2"></span>**java.lang.String getImageUrl ()**

Gets the value of the imageUrl property.

#### **Returns:**

possible object is java.lang.String

## <span id="page-1438-3"></span>**[Language](#page-1124-0) getLanguage ()**

Gets the value of the language property.

#### **Returns:**

possible object is Language

## <span id="page-1438-4"></span>**[DateAndTime](#page-808-0) getLastModified ()**

Gets the value of the lastModified property.

#### **Returns:**

possible object is DateAndTime

## <span id="page-1438-5"></span>**java.util.List[<Link>](#page-1132-0) getLink ()**

Gets the value of the link property.

This accessor method returns a reference to the live list, not a snapshot. Therefore any modification you make to the returned list will be present inside the JAXB object. This is why there is not a set method for the link property.

For example, to add a new item, do as follows:

```
 getLink().add(newItem);
```
Objects of the following type(s) are allowed in the list  $Link$ 

## <span id="page-1438-6"></span>**java.lang.String getName ()**

Gets the value of the name property.

#### **Returns:**

possible object is java.lang.String

#### <span id="page-1438-7"></span>**[Topic](#page-1436-0) getParentTopic ()**

Gets the value of the parentTopic property.

#### **Returns:**

possible object is [Topic](#page-1436-0)

## <span id="page-1439-0"></span>**Boolean isIsTranslatable ()**

Gets the value of the isTranslatable property.

## **Returns:**

possible object is Boolean

#### <span id="page-1439-1"></span>**void setAutogenerated [\(Autogenerated](#page-288-0)** *value***)**

Sets the value of the autogenerated property.

#### **Parameters:**

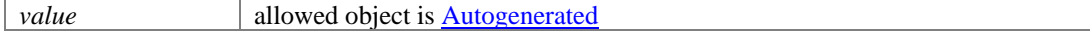

#### <span id="page-1439-2"></span>**void setChildTopics [\(Topics](#page-1441-0)** *value***)**

Sets the value of the childTopics property.

#### **Parameters:**

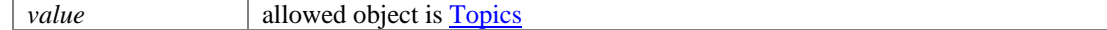

## <span id="page-1439-3"></span>**void setCreated [\(DateAndTime](#page-808-0)** *value***)**

Sets the value of the created property.

#### **Parameters:**

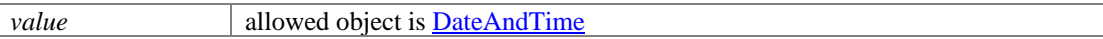

## <span id="page-1439-4"></span>**void setCustomAttributes [\(CustomAttributes](#page-663-0)** *value***)**

Sets the value of the customAttributes property.

## **Parameters:**

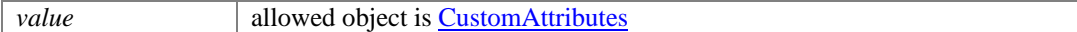

## <span id="page-1439-5"></span>**void setDepartment [\(Department](#page-824-0)** *value***)**

Sets the value of the department property.

#### **Parameters:**

*value* allowed object is **Department** 

## <span id="page-1439-6"></span>**void setDescription (java.lang.String** *value***)**

Sets the value of the description property.

## **Parameters:**

*value* allowed object is java.lang.String

## <span id="page-1439-7"></span>**void setId (long** *value***)**

Sets the value of the id property.

#### **Parameters:**

| *value* | allowed object is **Long** 

## <span id="page-1439-8"></span>**void setImageUrl (java.lang.String** *value***)**

Sets the value of the imageUrl property.
## **Parameters:**

*value* allowed object is <u>java.lang.String</u>

## **void setIsTranslatable (Boolean** *value***)**

Sets the value of the isTranslatable property.

#### **Parameters:**

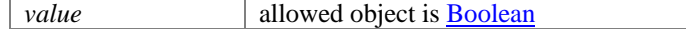

## **void setLanguage [\(Language](#page-1124-0)** *value***)**

Sets the value of the language property.

#### **Parameters:**

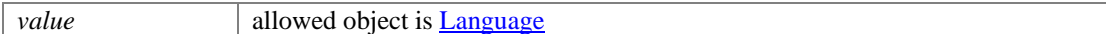

#### **void setLastModified [\(DateAndTime](#page-808-0)** *value***)**

Sets the value of the lastModified property.

#### **Parameters:**

*value* allowed object is **DateAndTime** 

## **void setName (java.lang.String** *value***)**

Sets the value of the name property.

#### **Parameters:**

*value* allowed object is *java.lang.String* 

### **void setParentTopic [\(Topic](#page-1436-0)** *value***)**

Sets the value of the parentTopic property.

#### **Parameters:**

*value* allowed object is **Topic** 

# **Topics Class Reference**

# <span id="page-1441-3"></span>**Public Member Functions**

- $\bullet$  int [getCount](#page-1441-0) ()
- $\bullet$  [Link](#page-1132-0) [getLink](#page-1441-1) ()
- [PaginationInfo](#page-1209-0) [getPaginationInfo](#page-1441-2) ()
- java.util.List< $Topic > getTopic ()$ </u>
- void [setCount](#page-1442-1) (int value)
- void [setLink](#page-1442-2) [\(Link](#page-1132-0) value)
- void [setPaginationInfo](#page-1442-3) [\(PaginationInfo](#page-1209-0) value)

# **Detailed Description**

# **Topics Schema**

This schema contains **Topics** type details.

## **XML Schema File**

model/v12/xsd/kb/topic.xsd

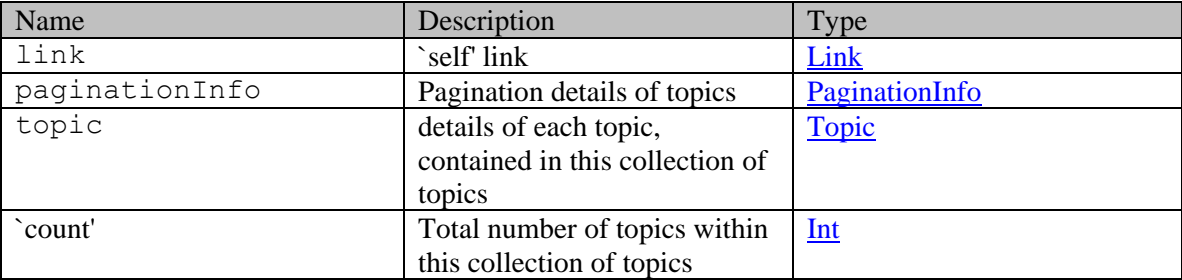

# **Member Function Documentation**

## <span id="page-1441-0"></span>**int getCount ()**

Gets the value of the count property.

## **Returns:**

possible object is Integer

## <span id="page-1441-1"></span>**[Link](#page-1132-0) getLink ()**

Gets the value of the link property.

## **Returns:**

possible object is **Link** 

## <span id="page-1441-2"></span>**[PaginationInfo](#page-1209-0) getPaginationInfo ()**

Gets the value of the paginationInfo property.

## **Returns:**

possible object is PaginationInfo

#### <span id="page-1442-0"></span>**java.util.List[<Topic>](#page-1436-0) getTopic ()**

Gets the value of the topic property.

This accessor method returns a reference to the live list, not a snapshot. Therefore any modification you make to the returned list will be present inside the JAXB object. This is why there is not a set method for the topic property.

For example, to add a new item, do as follows:

[getTopic\(\).](#page-1442-0)add(newItem);

Objects of the following type(s) are allowed in the list [Topic](#page-1436-0)

## <span id="page-1442-1"></span>**void setCount (int** *value***)**

Sets the value of the count property.

## **Parameters:**

*value* allowed object is **Integer** 

#### <span id="page-1442-2"></span>**void setLink [\(Link](#page-1132-0)** *value***)**

Sets the value of the link property.

#### **Parameters:**

*value* allowed object is **Link** 

#### <span id="page-1442-3"></span>**void setPaginationInfo [\(PaginationInfo](#page-1209-0)** *value***)**

Sets the value of the paginationInfo property.

#### **Parameters:**

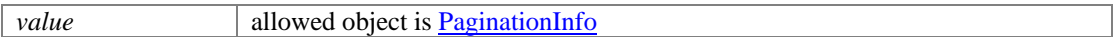

# **TransferActivityToDepartmentExamples Class Reference**

# **Detailed Description**

# **Examples for transfer activities to department**

# **Example 1 - Transfer an activity to a department**

This example demonstrates the following:

• Transferring a single activity to a department.

#### **XML**

#### **Request**

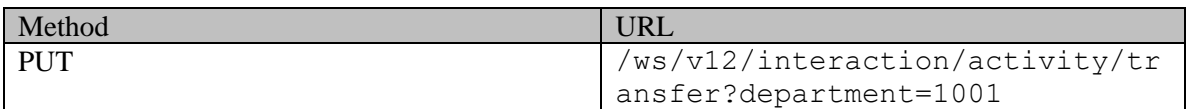

## **Request headers**

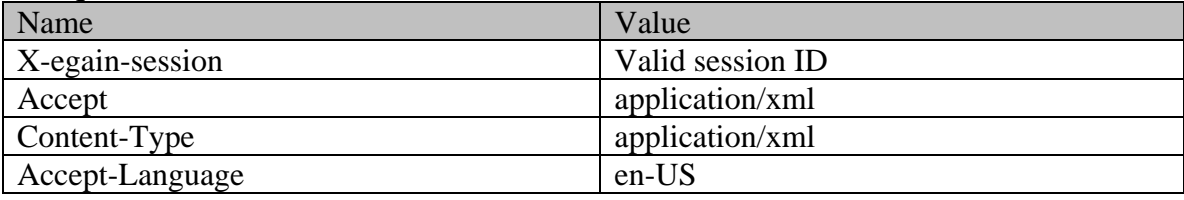

## **Request body:**

<?xml version="1.0" encoding="UTF-8"?><activities xmlns="http://bindings.egain.com/ws/model/v12/gen/interaction/activity"> <activity id="1217"> <lastModified date="2014-11-24T09:09:08.000Z" /> </activity></activities>

# **Response:**

HTTP/1.1 204 No Content

#### **Response headers**

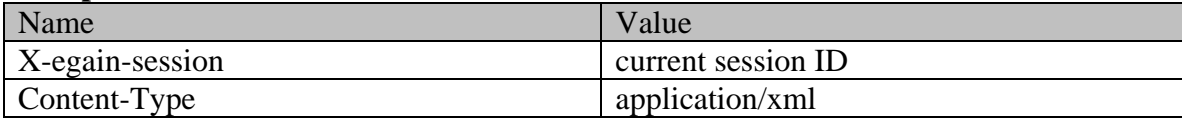

## **JSON**

#### **Request**

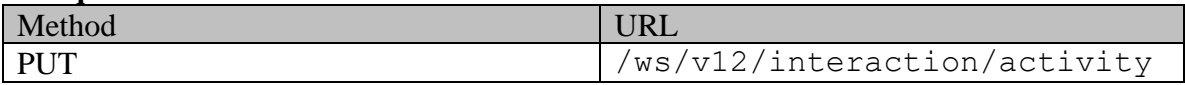

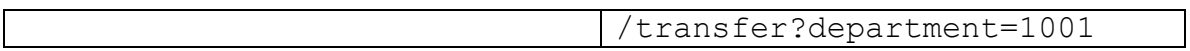

## **Request headers**

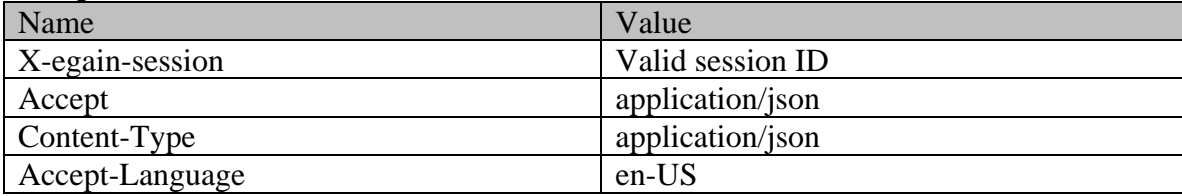

# **Request body:**

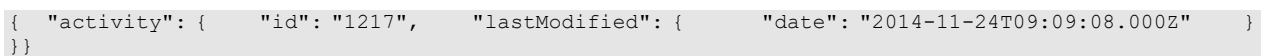

# **Response:**

# HTTP/1.1 204 No Content

# **Response headers**

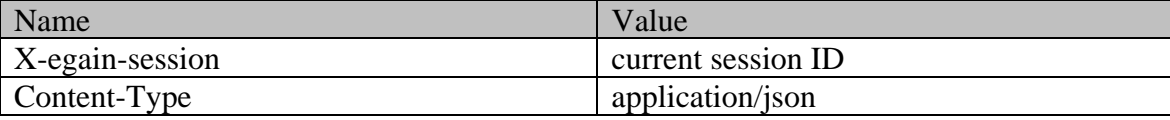

# **Example 2 - Transfer multiple activities to a department**

This example demonstrates the following:

- Transferring multiple activities to a department. In this example, two activities are transferred to a department.
- Using the following query parameters: "reassign" and "unpin".

#### **XML**

#### **Request**

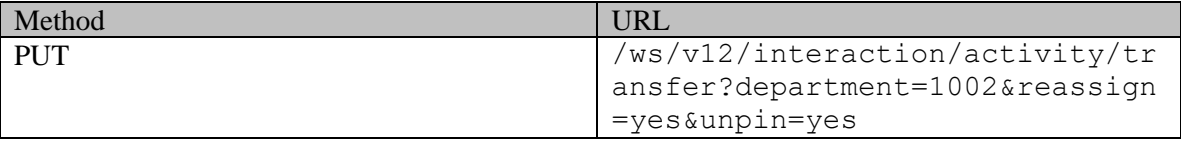

## **Request headers**

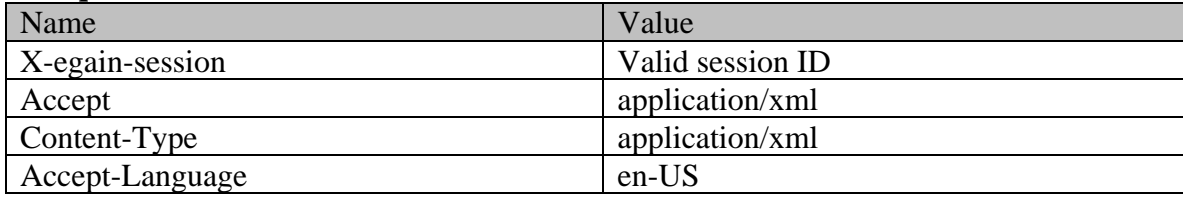

## **Request body:**

<?xml version="1.0" encoding="UTF-8"?><activities xmlns="http://bindings.egain.com/ws/model/v12/gen/interaction/activity"> <activity id="1217"> <lastModified date="2014-11-24T09:09:08.000Z" /> </activity> <activity id="1220"> <lastModified date="2014-12-20T09:16:40.000Z" /> </activity></activities>

**Response:** 

# HTTP/1.1 204 No Content

# **Response headers**

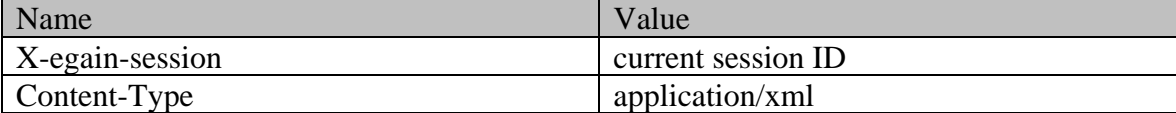

## **JSON**

#### **Request**

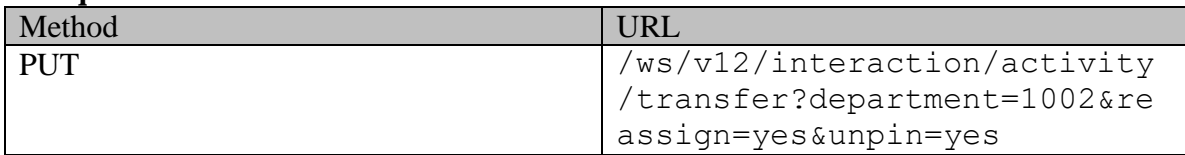

## **Request headers**

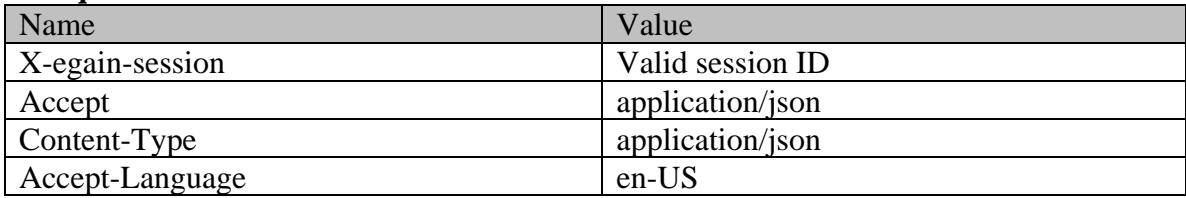

# **Request body:**

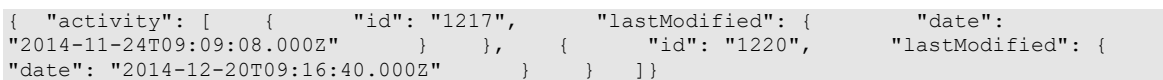

**Response:** 

HTTP/1.1 204 No Content

#### **Response headers**

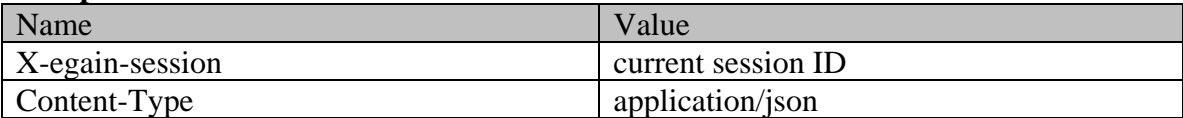

# **TransferActivityToQueueExamples Class Reference**

# **Detailed Description**

# **Examples for transfer activities to queue**

# **Example 1 - Transfer an activity to queue**

This example demonstrates the following:

• Transferring a single activity to a queue.

#### **XML**

#### **Request**

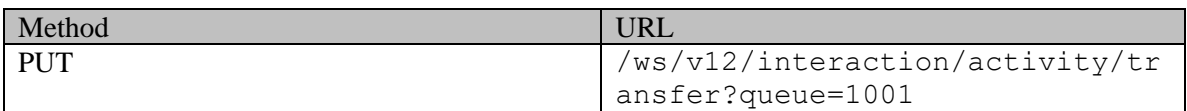

## **Request headers**

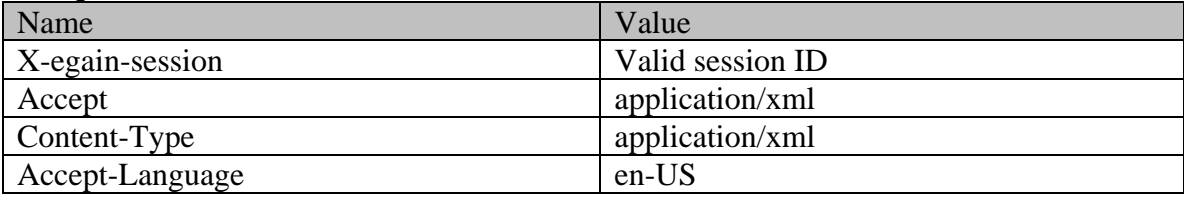

## **Request body:**

<?xml version="1.0" encoding="UTF-8"?><activities xmlns="http://bindings.egain.com/ws/model/v12/gen/interaction/activity"> <activity id="1217"> <lastModified date="2014-11-24T09:09:08.000Z" /> </activity></activities>

# **Response:**

HTTP/1.1 204 No Content

#### **Response headers**

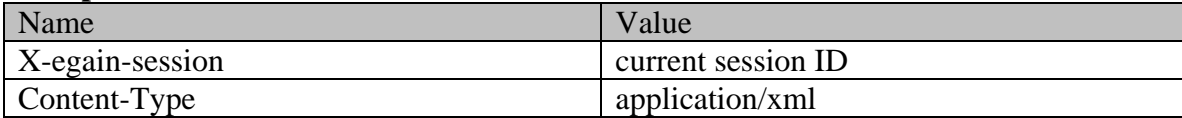

## **JSON**

#### **Request**

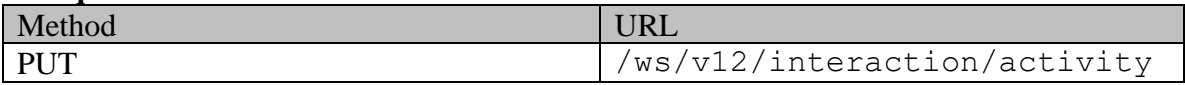

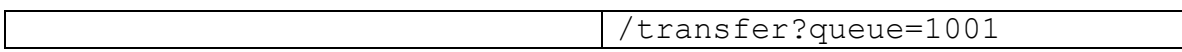

## **Request headers**

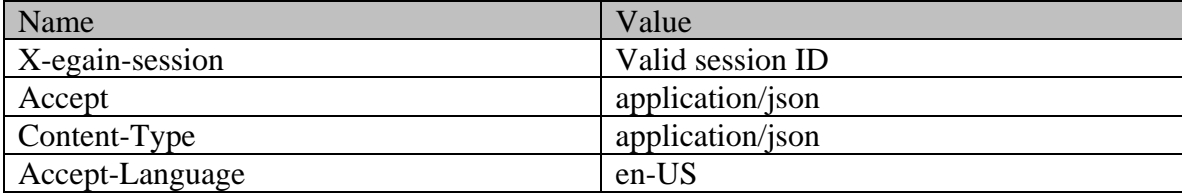

# **Request body:**

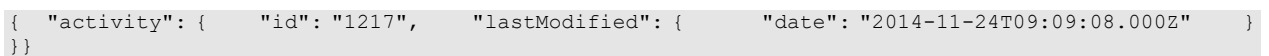

# **Response:**

# HTTP/1.1 204 No Content

#### **Response headers**

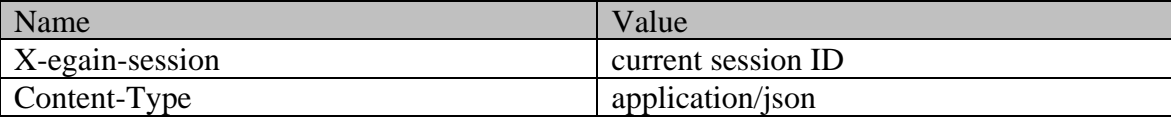

# **Example 2 - Transfer multiple activities to a queue**

This example demonstrates the following:

- Transferring multiple activities to a queue. In this example, two activities are transferred to a queue.
- Using the following query parameters: "reassign" and "unpin".

#### **XML**

#### **Request**

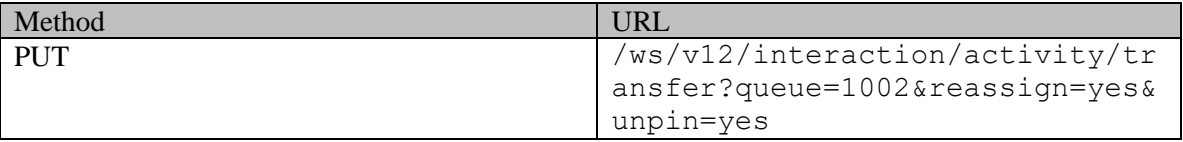

## **Request headers**

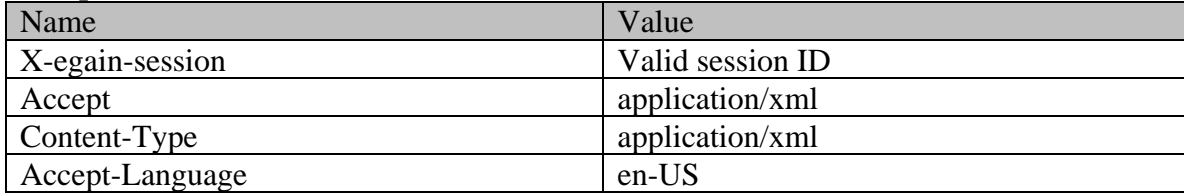

## **Request body:**

<?xml version="1.0" encoding="UTF-8"?><activities xmlns="http://bindings.egain.com/ws/model/v12/gen/interaction/activity"> <activity id="1217"> <lastModified date="2014-11-24T09:09:08.000Z" /> </activity> <activity id="1220"> <lastModified date="2014-12-20T09:16:40.000Z" /> </activity></activities>

**Response:** 

# HTTP/1.1 204 No Content

# **Response headers**

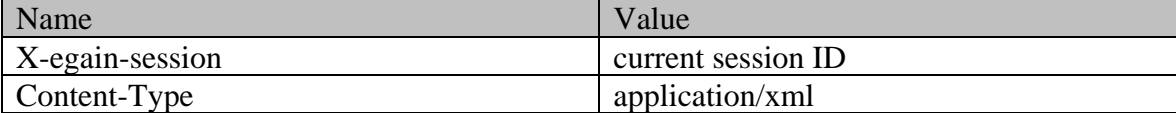

## **JSON**

#### **Request**

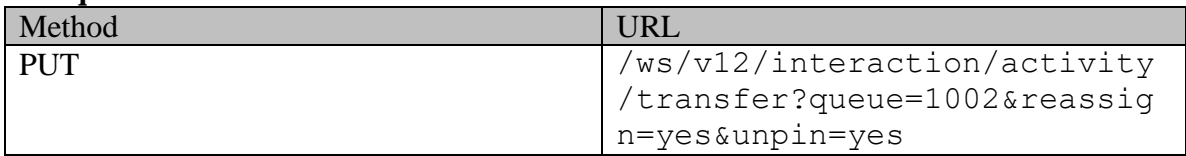

## **Request headers**

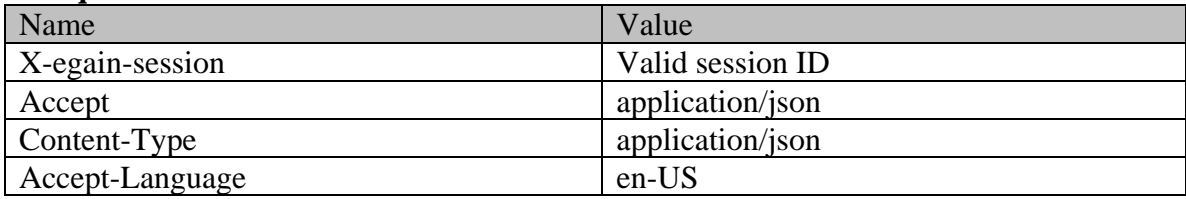

# **Request body:**

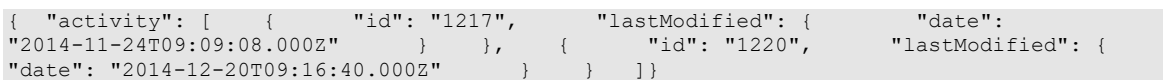

**Response:** 

HTTP/1.1 204 No Content

#### **Response headers**

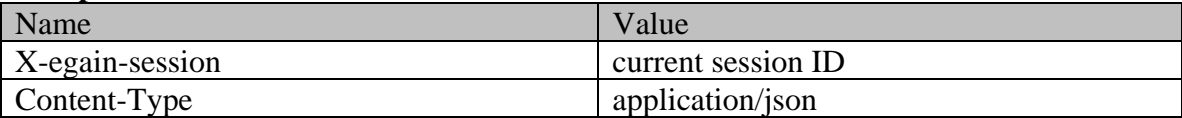

# **TransferActivityToUserExamples Class Reference**

# **Detailed Description**

# **Examples for transfer activities to user**

# **Example 1 - Transfer an activity to user**

This example demonstrates the following:

• Transferring a single activity to a user.

#### **XML**

#### **Request**

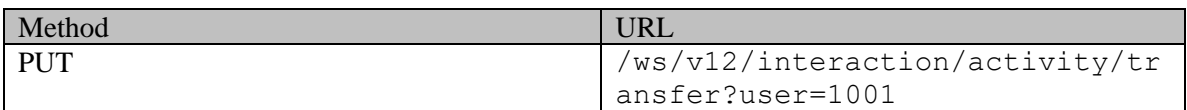

### **Request headers**

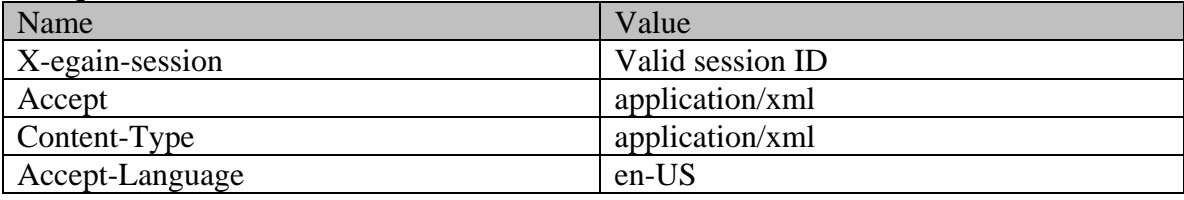

## **Request body:**

<?xml version="1.0" encoding="UTF-8"?><activities xmlns="http://bindings.egain.com/ws/model/v12/gen/interaction/activity"> <activity id="1217"> <lastModified date="2014-11-24T09:09:08.000Z" /> </activity></activities>

# **Response:**

HTTP/1.1 204 No Content

#### **Response headers**

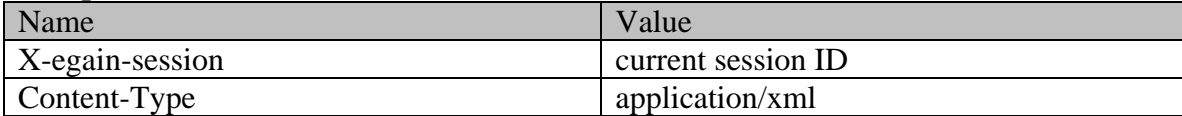

## **JSON**

#### **Request**

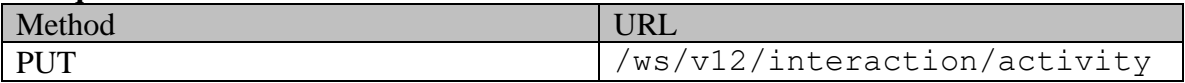

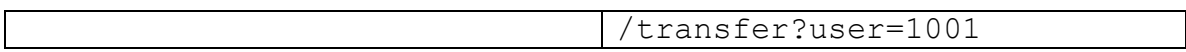

## **Request headers**

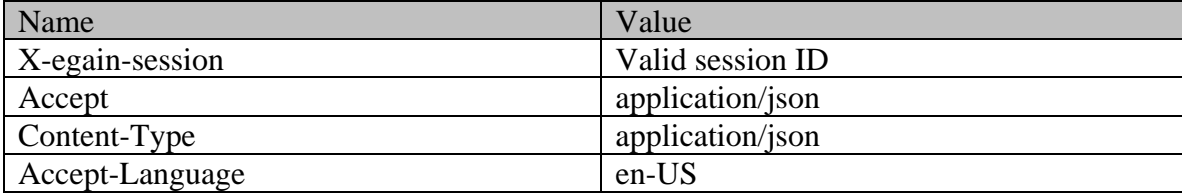

# **Request body:**

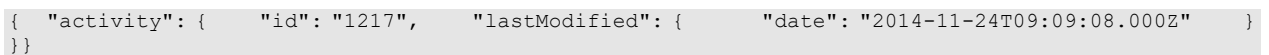

# **Response:**

# HTTP/1.1 204 No Content

#### **Response headers**

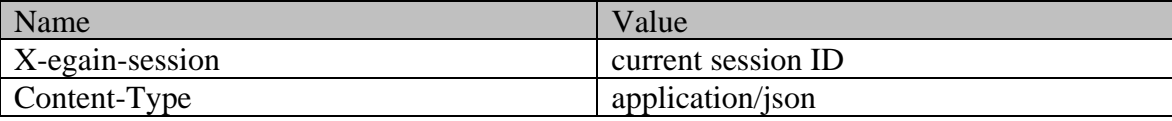

# **Example 2 - Transfer multiple activities to a user**

This example demonstrates the following:

- Transferring multiple activities to a user. In this example, two activities are transferred to a user.
- Using the following query parameters: "reassign" and "unpin".

## **XML**

#### **Request**

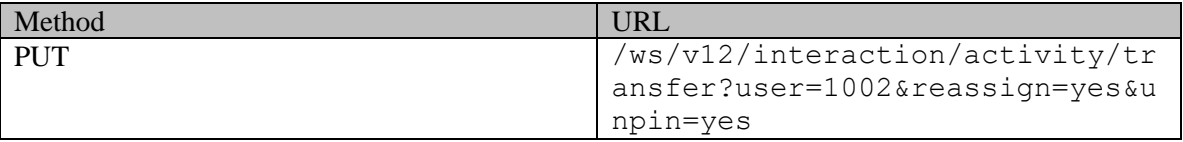

## **Request headers**

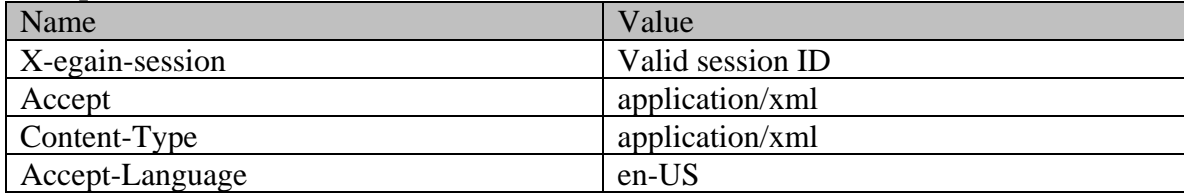

## **Request body:**

<?xml version="1.0" encoding="UTF-8"?><activities xmlns="http://bindings.egain.com/ws/model/v12/gen/interaction/activity"> <activity id="1217"> <lastModified date="2014-11-24T09:09:08.000Z" /> </activity> <activity id="1220"> <lastModified date="2014-12-20T09:16:40.000Z" /> </activity></activities>

**Response:** 

# HTTP/1.1 204 No Content

# **Response headers**

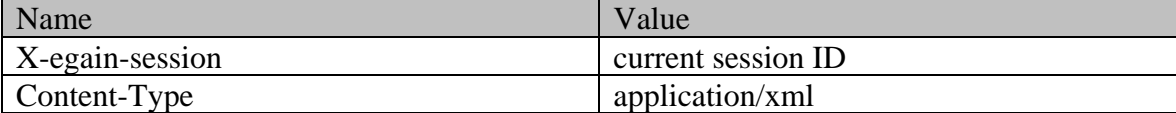

## **JSON**

#### **Request**

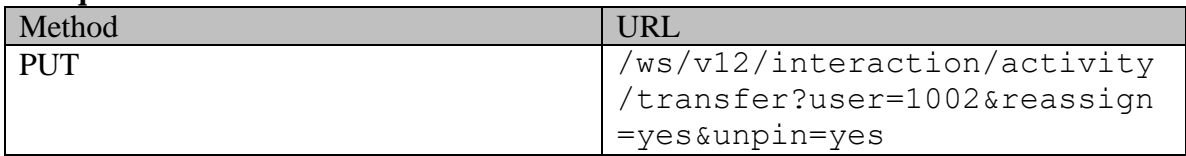

## **Request headers**

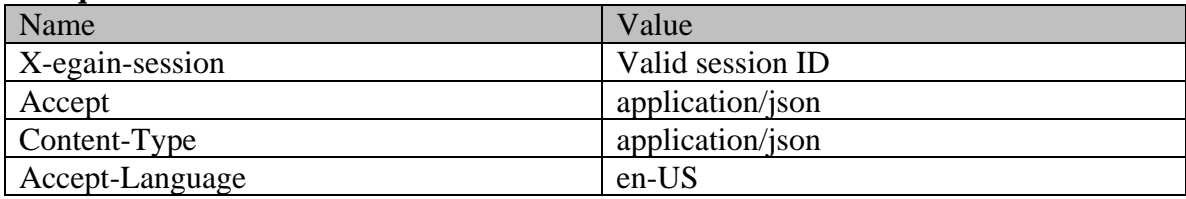

# **Request body:**

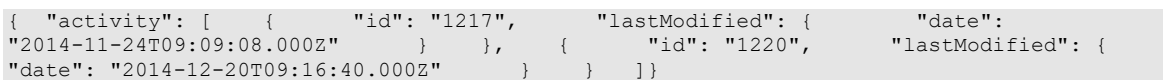

**Response:** 

HTTP/1.1 204 No Content

#### **Response headers**

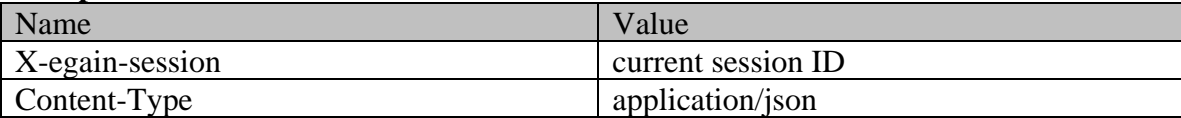

# **Type Class Reference**

# <span id="page-1452-3"></span>**Public Member Functions**

- java.lang.String [getDisplayValue](#page-1452-0) ()
- [L10NString](#page-1118-0) [getSubtype](#page-1452-1) ()
- java.lang.String [getValue](#page-1452-2) ()
- void [setDisplayValue](#page-1453-0) (java.lang.String value)
- void [setSubtype](#page-1453-1) [\(L10NString](#page-1118-0) value)
- void [setValue](#page-1453-2) (java.lang.String value)

# **Detailed Description**

# **Type Schema**

This schema has the definition of **Type** of an activity.

#### **XML Schema File**

model/v12/xsd/interaction/activity.xsd

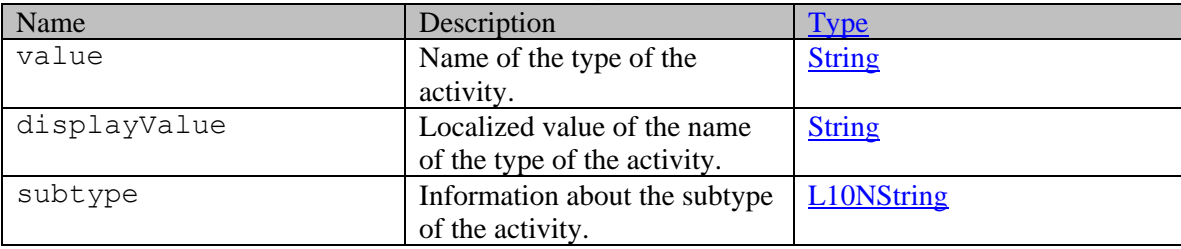

## **Member Function Documentation**

## <span id="page-1452-0"></span>**java.lang.String getDisplayValue ()**

Gets the value of the displayValue property.

#### **Returns:**

possible object is java.lang.String

## <span id="page-1452-1"></span>**[L10NString](#page-1118-0) getSubtype ()**

Gets the value of the subtype property.

#### **Returns:**

possible object is L10NString

## <span id="page-1452-2"></span>**java.lang.String getValue ()**

Gets the value of the value property.

### **Returns:**

possible object is java.lang.String

#### <span id="page-1453-0"></span>**void setDisplayValue (java.lang.String** *value***)**

Sets the value of the displayValue property.

#### **Parameters:**

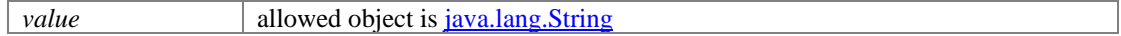

# <span id="page-1453-1"></span>**void setSubtype [\(L10NString](#page-1118-0)** *value***)**

Sets the value of the subtype property.

#### **Parameters:**

*value* allowed object is **L10NString** 

#### <span id="page-1453-2"></span>**void setValue (java.lang.String** *value***)**

Sets the value of the value property.

#### **Parameters:**

*value* allowed object is **java.lang.String** 

# **Type Class Reference**

# <span id="page-1454-0"></span>**Public Member Functions**

- java.lang.String [getDisplayValue](#page-1455-0) ()
- [Email](#page-911-0) [getEmail](#page-1455-1) ()
- [Phone](#page-1226-0) [getPhone](#page-1455-2) ()
- [Postal](#page-1235-0) [getPostal](#page-1455-3) ()
- [Social](#page-1382-0) [getSocial](#page-1455-4) ()
- java.lang.String  $getValue()$
- [Website](#page-1495-0) [getWebsite](#page-1455-6) ()
- void [setDisplayValue](#page-1455-7) (java.lang.String value)
- void [setEmail](#page-1456-0) [\(Email](#page-911-0) value)
- void [setPhone](#page-1456-1) [\(Phone](#page-1226-0) value)
- void [setPostal](#page-1456-2) [\(Postal](#page-1235-0) value)
- void [setSocial](#page-1456-3) [\(Social](#page-1382-0) value)
- void [setValue](#page-1456-4) (java.lang.String value)
- void [setWebsite](#page-1456-5) [\(Website](#page-1495-0) value)

# **Detailed Description**

# **Type Schema**

Description of the elements used in [Type](#page-1454-0) schema.

## **XML Schema File**

model/v15/xsd/interaction/contact\_point.xsd

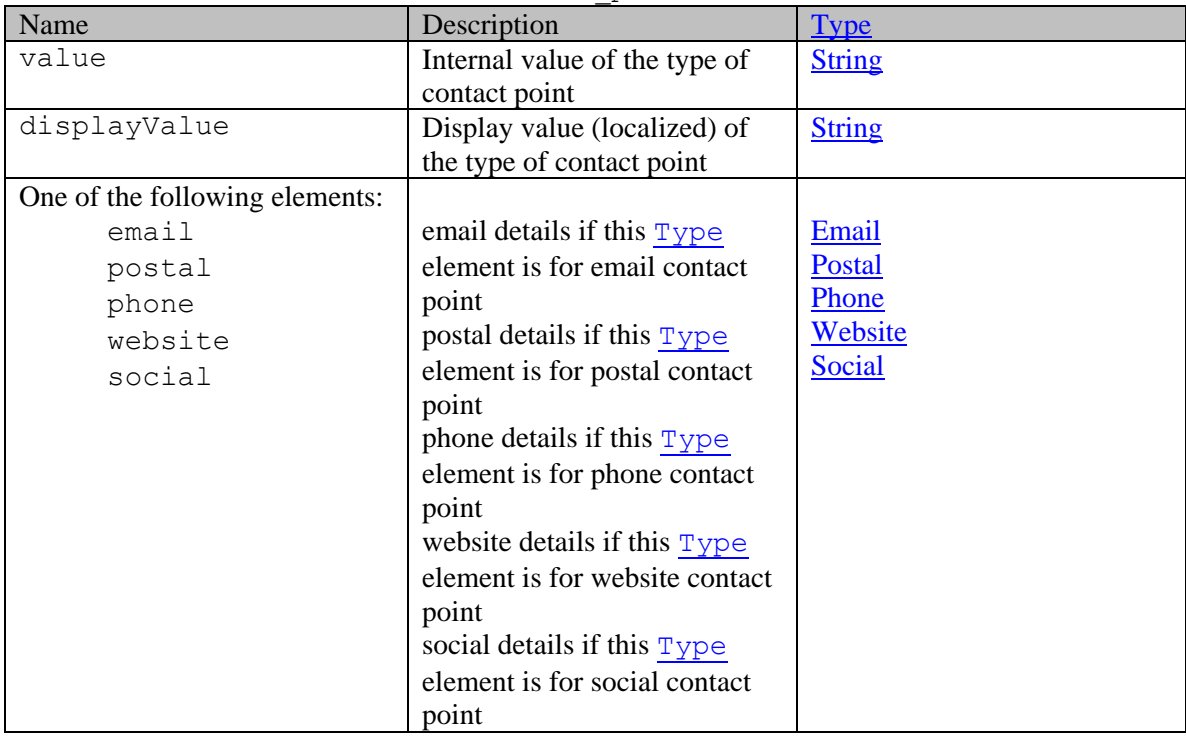

# **Member Function Documentation**

#### <span id="page-1455-0"></span>**java.lang.String getDisplayValue ()**

Gets the value of the displayValue property.

### **Returns:**

possible object is java.lang.String

### <span id="page-1455-1"></span>**[Email](#page-911-0) getEmail ()**

Gets the value of the email property.

#### **Returns:**

possible object is [Email](#page-911-0)

#### <span id="page-1455-2"></span>**[Phone](#page-1226-0) getPhone ()**

Gets the value of the phone property.

## **Returns:**

possible object is **Phone** 

## <span id="page-1455-3"></span>**[Postal](#page-1235-0) getPostal ()**

Gets the value of the postal property.

#### **Returns:**

possible object is **Postal** 

## <span id="page-1455-4"></span>**[Social](#page-1382-0) getSocial ()**

Gets the value of the social property.

#### **Returns:**

possible object is **Social** 

## <span id="page-1455-5"></span>**java.lang.String getValue ()**

Gets the value of the value property.

## **Returns:**

possible object is java.lang.String

#### <span id="page-1455-6"></span>**[Website](#page-1495-0) getWebsite ()**

Gets the value of the website property.

#### **Returns:**

possible object is [Website](#page-1495-0)

#### <span id="page-1455-7"></span>**void setDisplayValue (java.lang.String** *value***)**

Sets the value of the displayValue property.

## **Parameters:**

*value* allowed object is <u>java.lang.String</u>

#### <span id="page-1456-0"></span>**void setEmail [\(Email](#page-911-0)** *value***)**

Sets the value of the email property.

#### **Parameters:**

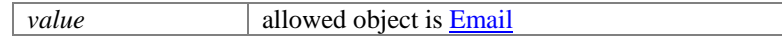

## <span id="page-1456-1"></span>**void setPhone [\(Phone](#page-1226-0)** *value***)**

Sets the value of the phone property.

#### **Parameters:**

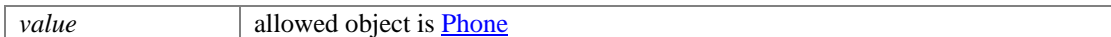

#### <span id="page-1456-2"></span>**void setPostal [\(Postal](#page-1235-0)** *value***)**

Sets the value of the postal property.

#### **Parameters:**

*value* allowed object is **Postal** 

### <span id="page-1456-3"></span>**void setSocial [\(Social](#page-1382-0)** *value***)**

Sets the value of the social property.

#### **Parameters:**

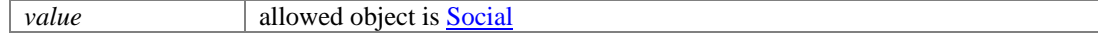

#### <span id="page-1456-4"></span>**void setValue (java.lang.String** *value***)**

Sets the value of the value property.

#### **Parameters:**

*value* allowed object is java.lang.String

### <span id="page-1456-5"></span>**void setWebsite [\(Website](#page-1495-0)** *value***)**

Sets the value of the website property.

#### **Parameters:**

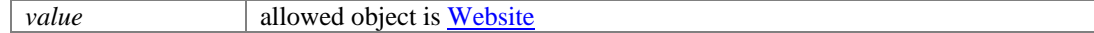

# **Type Class Reference**

# <span id="page-1457-3"></span>**Public Member Functions**

- [CorporateInfo](#page-499-0) [getCorporate](#page-1457-0) ()
- java.lang.String [getDisplayValue](#page-1457-1) ()
- [GroupInfo](#page-1082-0) [getGroup](#page-1457-2) ()
- java.lang.String **getValue** ()
- void [setCorporate](#page-1458-1) [\(CorporateInfo](#page-499-0) value)
- void [setDisplayValue](#page-1458-2) (java.lang.String value)
- void [setGroup](#page-1458-3) [\(GroupInfo](#page-1082-0) value)
- void [setValue](#page-1458-4) (java.lang.String value)

# **Detailed Description**

# **Type Schema**

Description of the elements used in [Type](#page-1457-3) schema.

#### **XML Schema File**

model/v15/xsd/interaction/customer.xsd

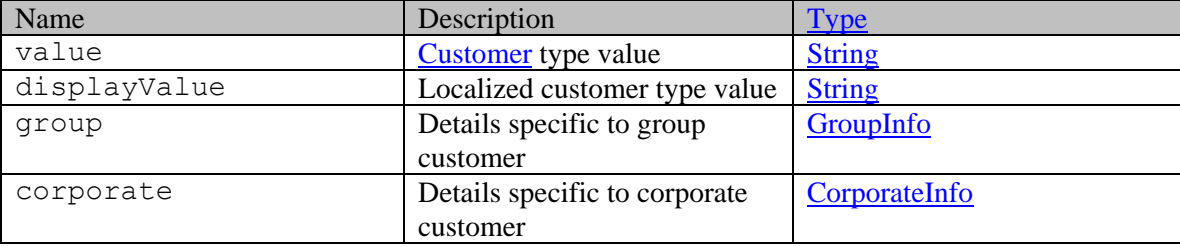

# **Member Function Documentation**

#### <span id="page-1457-0"></span>**[CorporateInfo](#page-499-0) getCorporate ()**

Gets the value of the corporate property.

#### **Returns:**

possible object is [CorporateInfo](#page-499-0)

## <span id="page-1457-1"></span>**java.lang.String getDisplayValue ()**

Gets the value of the displayValue property.

#### **Returns:**

possible object is java.lang.String

## <span id="page-1457-2"></span>**[GroupInfo](#page-1082-0) getGroup ()**

Gets the value of the group property.

## **Returns:**

possible object is **GroupInfo** 

## <span id="page-1458-0"></span>**java.lang.String getValue ()**

Gets the value of the value property.

#### **Returns:**

possible object is java.lang.String

## <span id="page-1458-1"></span>**void setCorporate [\(CorporateInfo](#page-499-0)** *value***)**

Sets the value of the corporate property.

#### **Parameters:**

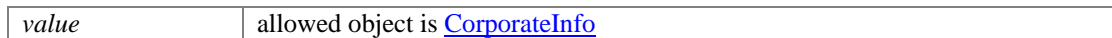

### <span id="page-1458-2"></span>**void setDisplayValue (java.lang.String** *value***)**

Sets the value of the displayValue property.

## **Parameters:**

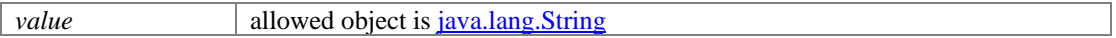

## <span id="page-1458-3"></span>**void setGroup [\(GroupInfo](#page-1082-0)** *value***)**

Sets the value of the group property.

### **Parameters:**

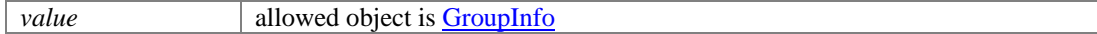

## <span id="page-1458-4"></span>**void setValue (java.lang.String** *value***)**

Sets the value of the value property.

#### **Parameters:**

*value* allowed object is <u>java.lang.String</u>

# **Type Class Reference**

# <span id="page-1459-3"></span>**Public Member Functions**

- [CorporateInfo](#page-496-0) [getCorporate](#page-1459-0) ()
- java.lang.String [getDisplayValue](#page-1459-1) ()
- [GroupInfo](#page-1085-0) [getGroup](#page-1459-2) ()
- java.lang.String **getValue** ()
- void [setCorporate](#page-1460-1) [\(CorporateInfo](#page-496-0) value)
- void [setDisplayValue](#page-1460-2) (java.lang.String value)
- void [setGroup](#page-1460-3) [\(GroupInfo](#page-1085-0) value)
- void [setValue](#page-1460-4) (java.lang.String value)

# **Detailed Description**

# **Type Schema**

Description of the elements used in [Type](#page-1459-3) schema.

#### **XML Schema File**

model/v12/xsd/interaction/customer.xsd

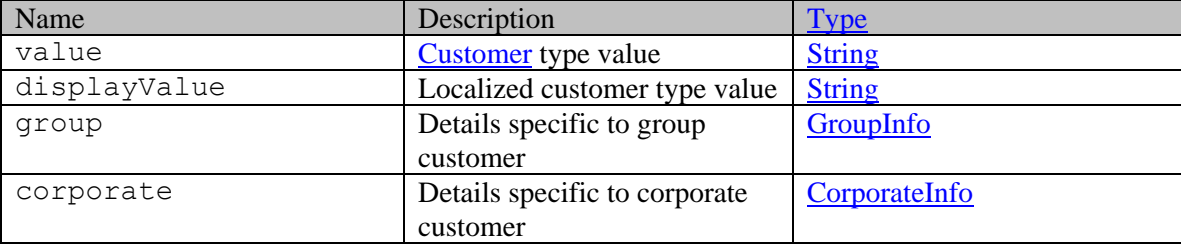

# **Member Function Documentation**

#### <span id="page-1459-0"></span>**[CorporateInfo](#page-496-0) getCorporate ()**

Gets the value of the corporate property.

#### **Returns:**

possible object is [CorporateInfo](#page-496-0)

## <span id="page-1459-1"></span>**java.lang.String getDisplayValue ()**

Gets the value of the displayValue property.

#### **Returns:**

possible object is java.lang.String

## <span id="page-1459-2"></span>**[GroupInfo](#page-1085-0) getGroup ()**

Gets the value of the group property.

## **Returns:**

possible object is **GroupInfo** 

## <span id="page-1460-0"></span>**java.lang.String getValue ()**

Gets the value of the value property.

#### **Returns:**

possible object is java.lang.String

# <span id="page-1460-1"></span>**void setCorporate [\(CorporateInfo](#page-496-0)** *value***)**

Sets the value of the corporate property.

#### **Parameters:**

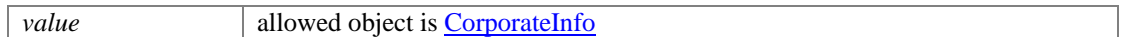

## <span id="page-1460-2"></span>**void setDisplayValue (java.lang.String** *value***)**

Sets the value of the displayValue property.

## **Parameters:**

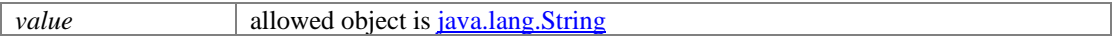

## <span id="page-1460-3"></span>**void setGroup [\(GroupInfo](#page-1085-0)** *value***)**

Sets the value of the group property.

### **Parameters:**

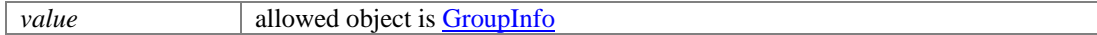

## <span id="page-1460-4"></span>**void setValue (java.lang.String** *value***)**

Sets the value of the value property.

#### **Parameters:**

*value* allowed object is <u>java.lang.String</u>

# **Type Class Reference**

# <span id="page-1461-0"></span>**Public Member Functions**

- java.lang.String [getDisplayValue](#page-1462-0) ()
- [Email](#page-909-0) [getEmail](#page-1462-1) ()
- [Phone](#page-1223-0) [getPhone](#page-1462-2) ()
- [Postal](#page-1239-0) [getPostal](#page-1462-3) ()
- [Social](#page-1380-0) [getSocial](#page-1462-4) ()
- java.lang.String  $getValue()$
- [Website](#page-1497-0) [getWebsite](#page-1462-6) ()
- void [setDisplayValue](#page-1462-7) (java.lang.String value)
- void [setEmail](#page-1463-0) [\(Email](#page-909-0) value)
- void [setPhone](#page-1463-1) [\(Phone](#page-1223-0) value)
- void [setPostal](#page-1463-2) [\(Postal](#page-1239-0) value)
- void [setSocial](#page-1463-3) [\(Social](#page-1380-0) value)
- void [setValue](#page-1463-4) (java.lang.String value)
- void [setWebsite](#page-1463-5) [\(Website](#page-1497-0) value)

# **Detailed Description**

# **Type Schema**

Description of the elements used in [Type](#page-1461-0) schema.

## **XML Schema File**

model/v12/xsd/interaction/contact\_point.xsd

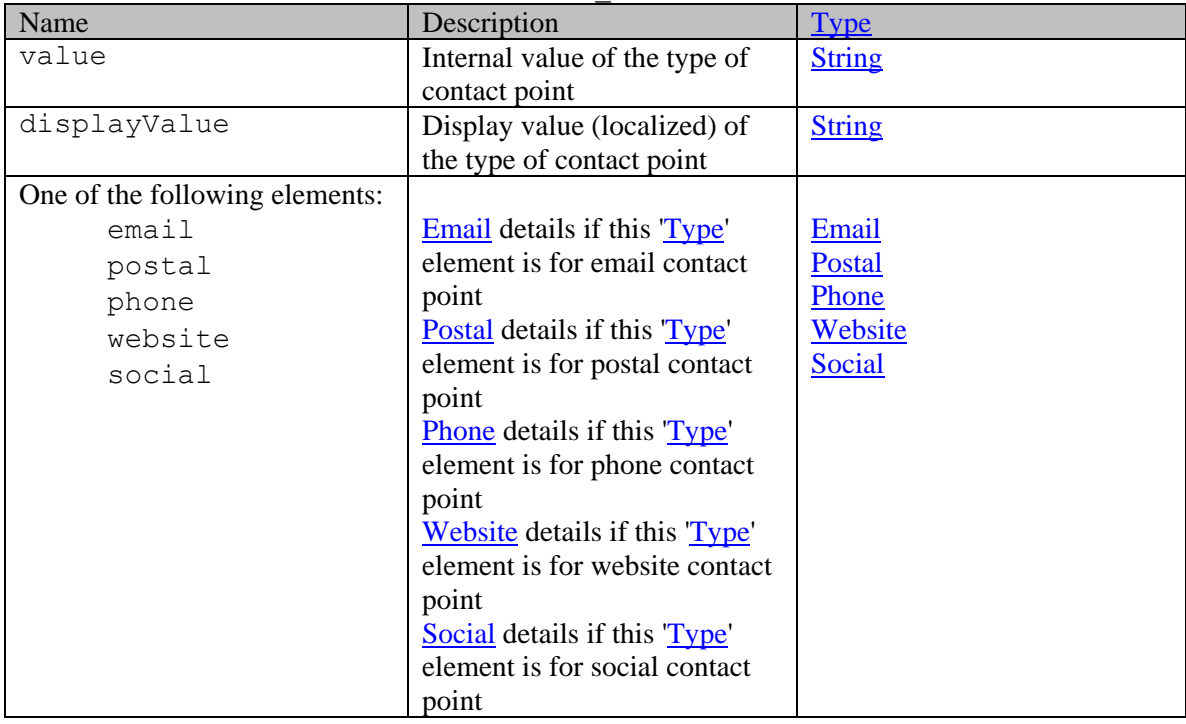

# **Member Function Documentation**

#### <span id="page-1462-0"></span>**java.lang.String getDisplayValue ()**

Gets the value of the displayValue property.

### **Returns:**

possible object is java.lang.String

### <span id="page-1462-1"></span>**[Email](#page-909-0) getEmail ()**

Gets the value of the email property.

#### **Returns:**

possible object is [Email](#page-909-0)

#### <span id="page-1462-2"></span>**[Phone](#page-1223-0) getPhone ()**

Gets the value of the phone property.

## **Returns:**

possible object is **Phone** 

## <span id="page-1462-3"></span>**[Postal](#page-1239-0) getPostal ()**

Gets the value of the postal property.

#### **Returns:**

possible object is **Postal** 

#### <span id="page-1462-4"></span>**[Social](#page-1380-0) getSocial ()**

Gets the value of the social property.

#### **Returns:**

possible object is **Social** 

## <span id="page-1462-5"></span>**java.lang.String getValue ()**

Gets the value of the value property.

## **Returns:**

possible object is java.lang.String

## <span id="page-1462-6"></span>**[Website](#page-1497-0) getWebsite ()**

Gets the value of the website property.

#### **Returns:**

possible object is [Website](#page-1497-0)

#### <span id="page-1462-7"></span>**void setDisplayValue (java.lang.String** *value***)**

Sets the value of the displayValue property.

## **Parameters:**

*value* allowed object is <u>java.lang.String</u>

#### <span id="page-1463-0"></span>**void setEmail [\(Email](#page-909-0)** *value***)**

Sets the value of the email property.

#### **Parameters:**

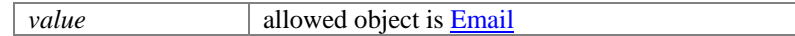

## <span id="page-1463-1"></span>**void setPhone [\(Phone](#page-1223-0)** *value***)**

Sets the value of the phone property.

#### **Parameters:**

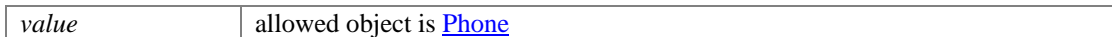

#### <span id="page-1463-2"></span>**void setPostal [\(Postal](#page-1239-0)** *value***)**

Sets the value of the postal property.

#### **Parameters:**

*value* allowed object is **Postal** 

### <span id="page-1463-3"></span>**void setSocial [\(Social](#page-1380-0)** *value***)**

Sets the value of the social property.

#### **Parameters:**

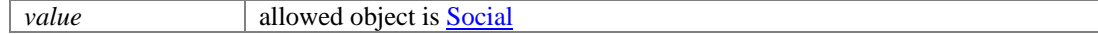

#### <span id="page-1463-4"></span>**void setValue (java.lang.String** *value***)**

Sets the value of the value property.

#### **Parameters:**

*value* allowed object is java.lang.String

### <span id="page-1463-5"></span>**void setWebsite [\(Website](#page-1497-0)** *value***)**

Sets the value of the website property.

#### **Parameters:**

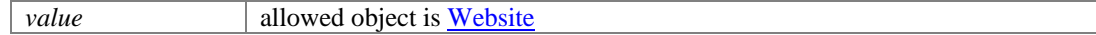

# **Type Class Reference**

# <span id="page-1464-3"></span>**Public Member Functions**

- java.lang.String [getDisplayValue](#page-1464-0) ()
- [L10NString](#page-1120-0) [getSubtype](#page-1464-1) ()
- java.lang.String [getValue](#page-1464-2) ()
- void [setDisplayValue](#page-1465-0) (java.lang.String value)
- void [setSubtype](#page-1465-1) [\(L10NString](#page-1120-0) value)
- void [setValue](#page-1465-2) (java.lang.String value)

# **Detailed Description**

# **Type Schema**

This schema has the definition of **Type** of an activity.

#### **XML Schema File**

model/v15/xsd/interaction/activity.xsd

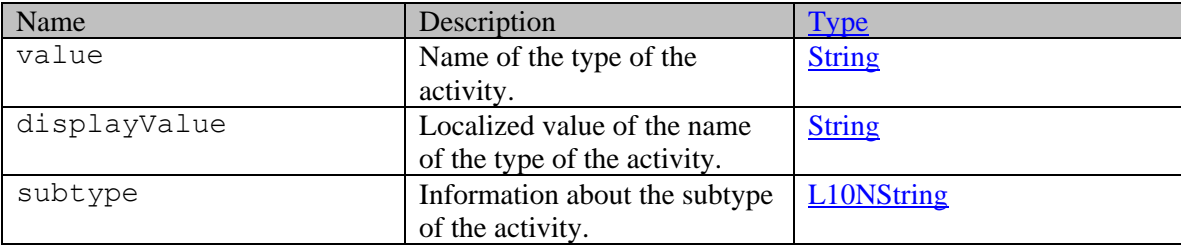

## **Member Function Documentation**

## <span id="page-1464-0"></span>**java.lang.String getDisplayValue ()**

Gets the value of the displayValue property.

#### **Returns:**

possible object is java.lang.String

## <span id="page-1464-1"></span>**[L10NString](#page-1120-0) getSubtype ()**

Gets the value of the subtype property.

#### **Returns:**

possible object is L10NString

## <span id="page-1464-2"></span>**java.lang.String getValue ()**

Gets the value of the value property.

## **Returns:**

possible object is java.lang.String

#### <span id="page-1465-0"></span>**void setDisplayValue (java.lang.String** *value***)**

Sets the value of the displayValue property.

#### **Parameters:**

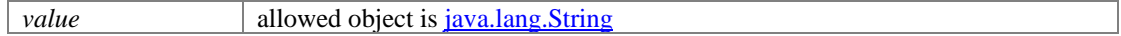

## <span id="page-1465-1"></span>**void setSubtype [\(L10NString](#page-1120-0)** *value***)**

Sets the value of the subtype property.

#### **Parameters:**

*value* allowed object is **L10NString** 

#### <span id="page-1465-2"></span>**void setValue (java.lang.String** *value***)**

Sets the value of the value property.

#### **Parameters:**

*value* allowed object is **java.lang.String** 

# **User Class Reference**

# **Public Member Functions**

- long  $getId()$
- [Link](#page-1136-0) [getLink](#page-1466-1) ()
- java.lang.String [getName](#page-1466-2) ()
- void **setId** (long value)
- void [setLink](#page-1466-4) [\(Link](#page-1136-0) value)
- void [setName](#page-1466-5) (java.lang.String value)

# **Detailed Description**

Documentation to be added when the Authoring API is released.

# **Member Function Documentation**

#### <span id="page-1466-0"></span>**long getId ()**

Gets the value of the id property.

## <span id="page-1466-1"></span>**[Link](#page-1136-0) getLink ()**

Gets the value of the link property.

#### **Returns:**

possible object is **Link** 

## <span id="page-1466-2"></span>**java.lang.String getName ()**

Gets the value of the name property.

#### **Returns:**

possible object is java.lang.String

## <span id="page-1466-3"></span>**void setId (long** *value***)**

Sets the value of the id property.

## <span id="page-1466-4"></span>**void setLink [\(Link](#page-1136-0)** *value***)**

Sets the value of the link property.

#### **Parameters:**

*value* allowed object is **Link** 

# <span id="page-1466-5"></span>**void setName (java.lang.String** *value***)**

Sets the value of the name property.

#### **Parameters:**

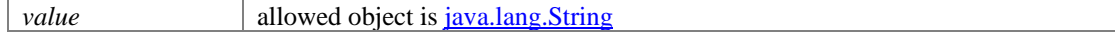

# **User Class Reference**

## <span id="page-1467-2"></span>**Public Member Functions**

- [CustomAttributes](#page-664-0) [getCustomAttributes](#page-1467-0) ()
- java.lang.String [getFirstName](#page-1467-1) ()
- $\bullet$  long [getId](#page-1468-0) ()
- java.lang.String **getLastName** ()
- [Link](#page-1134-0) [getLink](#page-1468-2) ()
- java.lang.String [getName](#page-1468-3) ()
- void [setCustomAttributes](#page-1468-4) [\(CustomAttributes](#page-664-0) value)
- void [setFirstName](#page-1468-5) (java.lang.String value)
- void [setId](#page-1468-6) (long value)
- void [setLastName](#page-1468-7) (java.lang.String value)
- void [setLink](#page-1469-0) [\(Link](#page-1134-0) value)
- void [setName](#page-1469-1) (java.lang.String value)

# **Detailed Description**

# <span id="page-1467-3"></span>**User Schema**

This schema contains [User](#page-1467-2) type details.

### **XML Schema File**

model/v15/xsd/platform/user.xsd

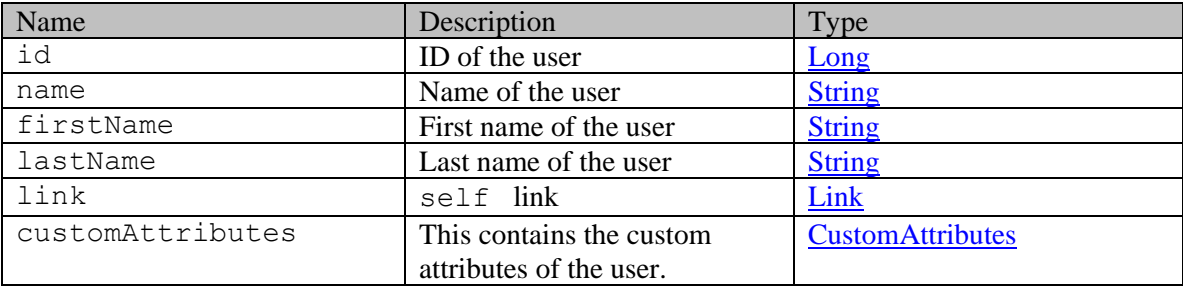

# **Member Function Documentation**

#### <span id="page-1467-0"></span>**[CustomAttributes](#page-664-0) getCustomAttributes ()**

Gets the value of the customAttributes property.

#### **Returns:**

possible object is CustomAttributes

## <span id="page-1467-1"></span>**java.lang.String getFirstName ()**

Gets the value of the firstName property.

## **Returns:**

possible object is java.lang.String

#### <span id="page-1468-0"></span>**long getId ()**

Gets the value of the id property.

#### **Returns:**

possible object is **Long** 

## <span id="page-1468-1"></span>**java.lang.String getLastName ()**

Gets the value of the lastName property.

#### **Returns:**

possible object is java.lang.String

## <span id="page-1468-2"></span>**[Link](#page-1134-0) getLink ()**

Gets the value of the link property.

#### **Returns:**

possible object is Link

#### <span id="page-1468-3"></span>**java.lang.String getName ()**

Gets the value of the name property.

#### **Returns:**

possible object is java.lang.String

## <span id="page-1468-4"></span>**void setCustomAttributes [\(CustomAttributes](#page-664-0)** *value***)**

Sets the value of the customAttributes property.

#### **Parameters:**

*value* allowed object is **CustomAttributes** 

#### <span id="page-1468-5"></span>**void setFirstName (java.lang.String** *value***)**

Sets the value of the firstName property.

#### **Parameters:**

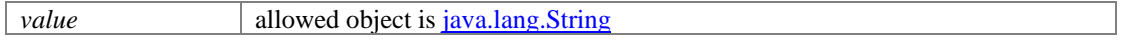

#### <span id="page-1468-6"></span>**void setId (long** *value***)**

Sets the value of the id property.

## **Parameters:**

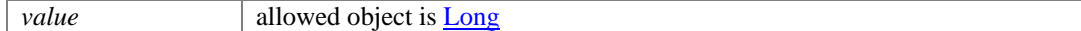

#### <span id="page-1468-7"></span>**void setLastName (java.lang.String** *value***)**

Sets the value of the lastName property.

#### **Parameters:**

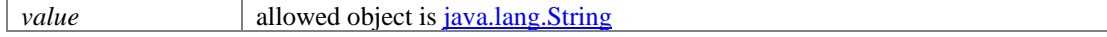

# <span id="page-1469-0"></span>**void setLink [\(Link](#page-1134-0)** *value***)**

Sets the value of the link property.

## **Parameters:**

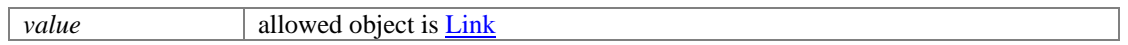

# <span id="page-1469-1"></span>**void setName (java.lang.String** *value***)**

Sets the value of the name property.

## **Parameters:**

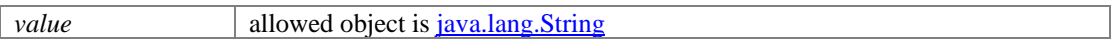

# **User Class Reference**

# <span id="page-1470-2"></span>**Public Member Functions**

- [CustomAttributes](#page-663-0) [getCustomAttributes](#page-1470-0) ()
- java.lang.String [getFirstName](#page-1470-1) ()
- $\bullet$  long [getId](#page-1471-0) ()
- java.lang.String **getLastName** ()
- [Link](#page-1132-0) [getLink](#page-1471-2) ()
- java.lang.String [getName](#page-1471-3) ()
- void [setCustomAttributes](#page-1471-4) [\(CustomAttributes](#page-663-0) value)
- void [setFirstName](#page-1471-5) (java.lang.String value)
- void [setId](#page-1471-6) (long value)
- void [setLastName](#page-1471-7) (java.lang.String value)
- void [setLink](#page-1471-8) [\(Link](#page-1132-0) value)
- void [setName](#page-1472-0) (java.lang.String value)

# **Detailed Description**

# <span id="page-1470-3"></span>**User Schema**

This schema contains [User](#page-1470-2) type details.

### **XML Schema File**

model/v12/xsd/platform/user.xsd

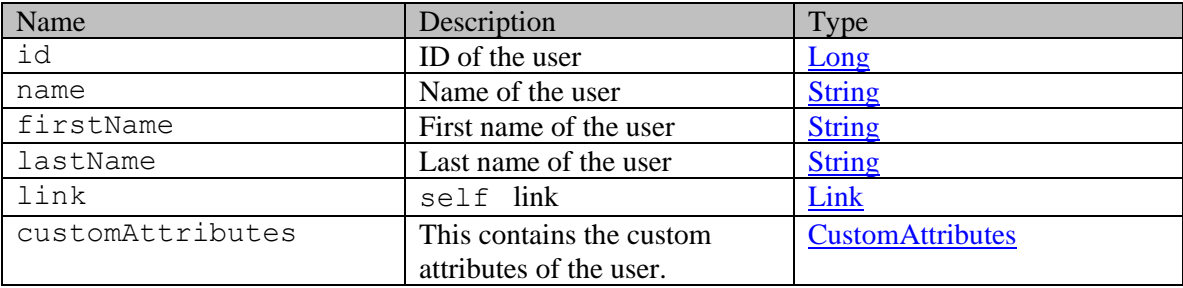

# **Member Function Documentation**

#### <span id="page-1470-0"></span>**[CustomAttributes](#page-663-0) getCustomAttributes ()**

Gets the value of the customAttributes property.

#### **Returns:**

possible object is CustomAttributes

## <span id="page-1470-1"></span>**java.lang.String getFirstName ()**

Gets the value of the firstName property.

#### **Returns:**

possible object is java.lang.String

#### <span id="page-1471-0"></span>**long getId ()**

Gets the value of the id property.

#### <span id="page-1471-1"></span>**java.lang.String getLastName ()**

Gets the value of the lastName property.

#### **Returns:**

possible object is java.lang.String

#### <span id="page-1471-2"></span>**[Link](#page-1132-0) getLink ()**

Gets the value of the link property.

#### **Returns:**

possible object is **Link** 

#### <span id="page-1471-3"></span>**java.lang.String getName ()**

Gets the value of the name property.

## **Returns:**

possible object is java.lang.String

#### <span id="page-1471-4"></span>**void setCustomAttributes [\(CustomAttributes](#page-663-0)** *value***)**

Sets the value of the customAttributes property.

#### **Parameters:**

*value* allowed object is **CustomAttributes** 

#### <span id="page-1471-5"></span>**void setFirstName (java.lang.String** *value***)**

Sets the value of the firstName property.

#### **Parameters:**

*value* allowed object is <u>java.lang.String</u>

#### <span id="page-1471-6"></span>**void setId (long** *value***)**

Sets the value of the id property.

#### <span id="page-1471-7"></span>**void setLastName (java.lang.String** *value***)**

Sets the value of the lastName property.

#### **Parameters:**

*value* allowed object is java.lang.String

#### <span id="page-1471-8"></span>**void setLink [\(Link](#page-1132-0)** *value***)**

Sets the value of the link property.

## **Parameters:**

*value* allowed object is **Link** 

# <span id="page-1472-0"></span>**void setName (java.lang.String** *value***)**

Sets the value of the name property.

### **Parameters:**

*value* allowed object is <u>java.lang.String</u>

# **Users Class Reference**

# <span id="page-1473-1"></span>**Public Member Functions**

• java.util.List<<u>User</u> >  $getUser()$ 

# **Detailed Description**

# **Users Schema**

This schema contains definition of [Users.](#page-1473-1)

## **XML Schema File**

model/v12/xsd/platform/user.xsd

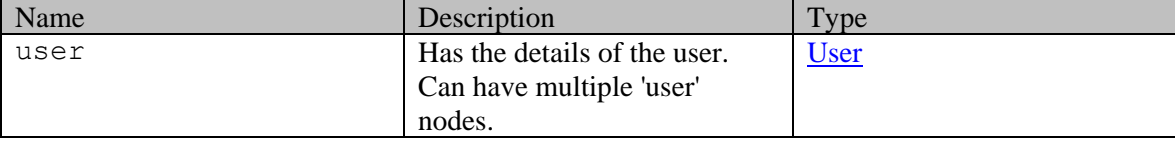

# **Member Function Documentation**

## <span id="page-1473-0"></span>**java.util.List[<User>](#page-1470-2) getUser ()**

Gets the value of the user property.

This accessor method returns a reference to the live list, not a snapshot. Therefore any modification you make to the returned list will be present inside the JAXB object. This is why there is not a set method for the user property.

For example, to add a new item, do as follows:

[getUser\(\).](#page-1473-0)add(newItem);

Objects of the following type(s) are allowed in the list  $User$ </u>

# **Users Class Reference**

# <span id="page-1474-1"></span>**Public Member Functions**

• java.util.List<<u>User</u> >  $getUser()$ 

# **Detailed Description**

# **Users Schema**

This schema contains definition of [Users.](#page-1474-1)

## **XML Schema File**

model/v15/xsd/platform/user.xsd

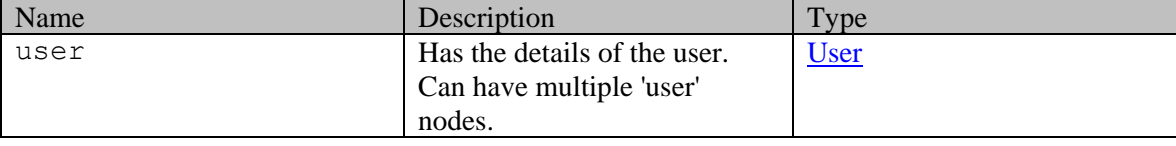

# **Member Function Documentation**

## <span id="page-1474-0"></span>**java.util.List[<User>](#page-1467-2) getUser ()**

Gets the value of the user property.

This accessor method returns a reference to the live list, not a snapshot. Therefore any modification you make to the returned list will be present inside the JAXB object. This is why there is not a set method for the user property.

For example, to add a new item, do as follows:

[getUser\(\).](#page-1474-0)add(newItem);

Objects of the following type(s) are allowed in the list  $U$ ser

# **UserStages Class Reference**

# <span id="page-1475-3"></span>**Public Member Functions**

- [StagesList](#page-1417-0) [getBackwardStages](#page-1475-0) ()
- [StagesList](#page-1417-0) [getForwardStages](#page-1475-1) ()
- void [setBackwardStages](#page-1475-2) [\(StagesList](#page-1417-0) value)
- void [setForwardStages](#page-1476-0) [\(StagesList](#page-1417-0) value)

# **Detailed Description**

# **User Stages Schema**

This schema contains [UserStages](#page-1475-3) type details.

#### **XML Schema File**

model/v12/xsd/kb/article.xsd

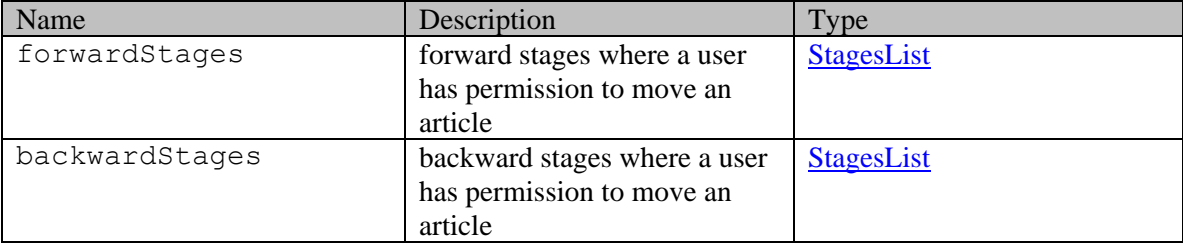

# **Member Function Documentation**

## <span id="page-1475-0"></span>**[StagesList](#page-1417-0) getBackwardStages ()**

Gets the value of the backwardStages property.

#### **Returns:**

possible object is [StagesList](#page-1417-0)

## <span id="page-1475-1"></span>**[StagesList](#page-1417-0) getForwardStages ()**

Gets the value of the forwardStages property.

## **Returns:**

possible object is [StagesList](#page-1417-0)

### <span id="page-1475-2"></span>**void setBackwardStages [\(StagesList](#page-1417-0)** *value***)**

Sets the value of the backwardStages property.

#### **Parameters:**

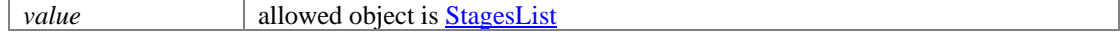
### **void setForwardStages [\(StagesList](#page-1417-0)** *value***)**

Sets the value of the forwardStages property.

#### **Parameters:**

*value* allowed object is **StagesList** 

### <span id="page-1477-0"></span>**Detailed Description**

Java class for **UsertypeType**.

The following schema fragment specifies the expected content contained within this class.

<simpleType name="UsertypeType"> <restriction base="{http://www.w3.org/2001/XMLSchema}string"> <enumeration value="agent"/> <enumeration value="customer"/> <enumeration value="unknown"/> </restriction></simpleType>

## **Version Class Reference**

### <span id="page-1478-2"></span>**Public Member Functions**

- java.lang.String [getName](#page-1478-0) ()
- java.lang.String [getSchemaVersion](#page-1478-1) ()
- boolean [isIsDeprecated](#page-1479-0) ()
- void [setIsDeprecated](#page-1479-1) (boolean value)
- void [setName](#page-1479-2) (java.lang.String value)
- void [setSchemaVersion](#page-1479-3) (java.lang.String value)

### **Detailed Description**

## **Version Schema**

This schema defines the response from the meta/version API. It includes an entry for every version of the web service API supported by this server.

### **XML Schema File**

model/v3/xsd/meta/version.xsd

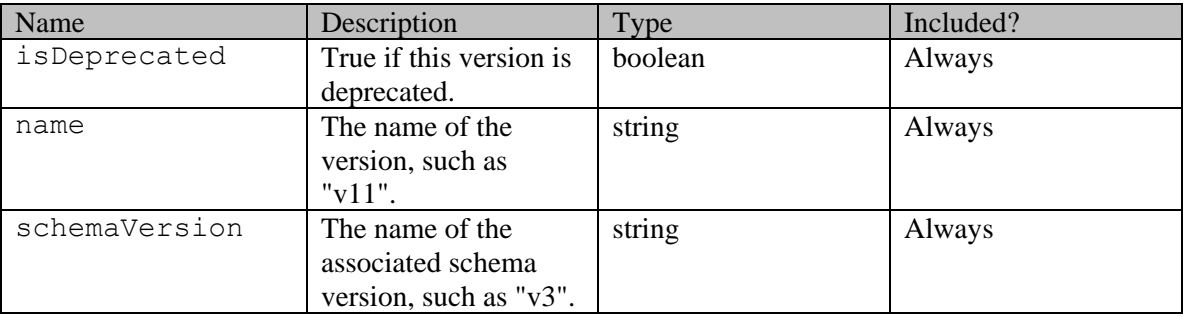

### **Member Function Documentation**

#### <span id="page-1478-0"></span>**java.lang.String getName ()**

Gets the value of the name property.

#### **Returns:**

possible object is java.lang.String

### <span id="page-1478-1"></span>**java.lang.String getSchemaVersion ()**

Gets the value of the schemaVersion property.

### **Returns:**

### <span id="page-1479-0"></span>**boolean isIsDeprecated ()**

Gets the value of the isDeprecated property.

### <span id="page-1479-1"></span>**void setIsDeprecated (boolean** *value***)**

Sets the value of the isDeprecated property.

### <span id="page-1479-2"></span>**void setName (java.lang.String** *value***)**

Sets the value of the name property.

#### **Parameters:**

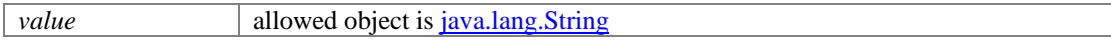

### <span id="page-1479-3"></span>**void setSchemaVersion (java.lang.String** *value***)**

Sets the value of the schemaVersion property.

#### **Parameters:**

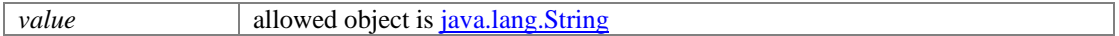

## **Version Class Reference**

### <span id="page-1480-0"></span>**Public Member Functions**

- java.lang.String [getAdditionalInfo](#page-1481-0) ()
- java.lang.String [getArticleState](#page-1482-0) ()
- java.lang.String [getArticleType](#page-1482-1) ()
- [Attachments](#page-261-0) [getAttachments](#page-1482-2) ()
- XMLGregorianCalendar [getAvailabilityDate](#page-1482-3) ()
- [Editions](#page-908-0) [getAvailableEditions](#page-1482-4) ()
- java.lang.String [getContent](#page-1482-5) ()
- [DateAndTime](#page-808-0) [getCreated](#page-1482-6) ()
- java.lang.String [getDescription](#page-1482-7) ()
- java.lang.String [getExpirationDate](#page-1482-8) ()
- long  $getId()$
- java.lang.String [getImageUrl](#page-1483-1) ()
- java.lang.String **getKeywords** ()
- java.lang.String [getLabel](#page-1483-3) ()
- [DateAndTime](#page-808-0) [getLastModified](#page-1483-4) ()
- [Link](#page-1132-0) [getLink](#page-1483-5) ()
- java.lang.String [getName](#page-1483-6) ()
- java.lang.String [getSummary](#page-1483-7) ()
- java.lang.String [getTranslationStatus](#page-1483-8) ()
- Integer [getVersionNumber](#page-1484-0) ()
- void [setAdditionalInfo](#page-1484-1) (java.lang.String value)
- void [setArticleState](#page-1484-2) (java.lang.String value)
- void [setArticleType](#page-1484-3) (java.lang.String value)
- void [setAttachments](#page-1484-4) [\(Attachments](#page-261-0) value)
- void [setAvailabilityDate](#page-1484-5) (XMLGregorianCalendar value)
- void [setAvailableEditions](#page-1484-6) [\(Editions](#page-908-0) value)
- void [setContent](#page-1484-7) (java.lang.String value)
- void [setCreated](#page-1484-8) [\(DateAndTime](#page-808-0) value)
- void [setDescription](#page-1485-0) (java.lang.String value)
- void [setExpirationDate](#page-1485-1) (java.lang.String value)
- void [setId](#page-1485-2) (long value)
- void [setImageUrl](#page-1485-3) (java.lang.String value)
- void [setKeywords](#page-1485-4) (java.lang.String value)
- void [setLabel](#page-1485-5) (java.lang.String value)
- void [setLastModified](#page-1485-6) [\(DateAndTime](#page-808-0) value)
- void [setLink](#page-1485-7) [\(Link](#page-1132-0) value)
- void [setName](#page-1486-0) (java.lang.String value)
- void [setSummary](#page-1486-1) (java.lang.String value)
- void [setTranslationStatus](#page-1486-2) (java.lang.String value)
- void [setVersionNumber](#page-1486-3) (Integer value)

### **Detailed Description**

## <span id="page-1481-1"></span>**Version Schema**

This schema contains [Version](#page-1480-0) type details.

### **XML Schema File**

model/v12/xsd/kb/article.xsd

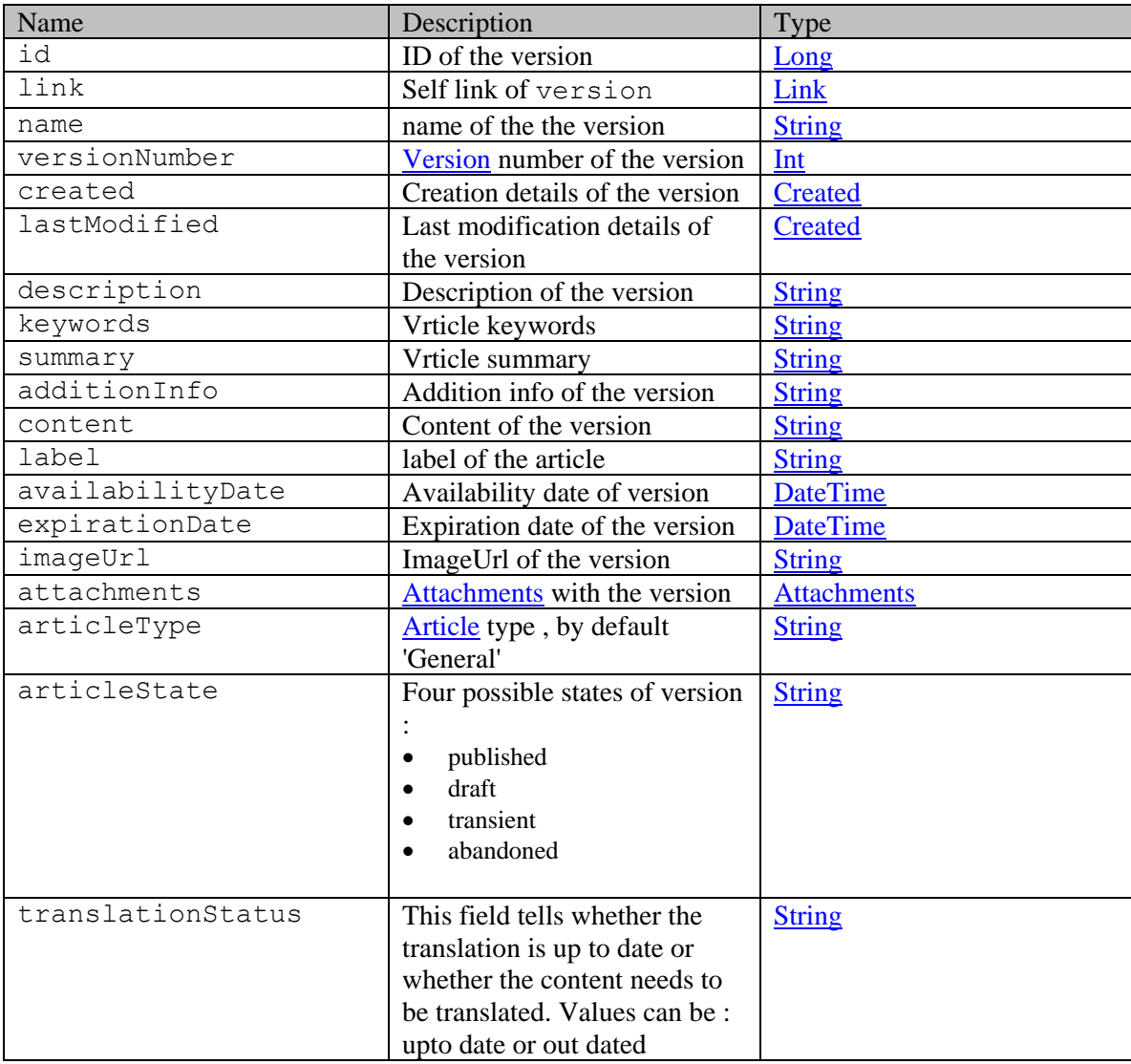

### **Member Function Documentation**

### <span id="page-1481-0"></span>**java.lang.String getAdditionalInfo ()**

Gets the value of the additionalInfo property.

### **Returns:**

#### <span id="page-1482-0"></span>**java.lang.String getArticleState ()**

Gets the value of the articleState property.

#### **Returns:**

possible object is java.lang.String

#### <span id="page-1482-1"></span>**java.lang.String getArticleType ()**

Gets the value of the articleType property.

#### **Returns:**

possible object is java.lang.String

#### <span id="page-1482-2"></span>**[Attachments](#page-261-0) getAttachments ()**

Gets the value of the attachments property.

#### **Returns:**

possible object is [Attachments](#page-261-0)

#### <span id="page-1482-3"></span>**XMLGregorianCalendar getAvailabilityDate ()**

Gets the value of the availabilityDate property.

#### **Returns:**

possible object is **XMLGregorianCalendar** 

### <span id="page-1482-4"></span>**[Editions](#page-908-0) getAvailableEditions ()**

Gets the value of the availableEditions property.

#### **Returns:**

possible object is Editions

#### <span id="page-1482-5"></span>**java.lang.String getContent ()**

Gets the value of the content property.

#### **Returns:**

possible object is java.lang.String

#### <span id="page-1482-6"></span>**[DateAndTime](#page-808-0) getCreated ()**

Gets the value of the created property.

#### **Returns:**

possible object is DateAndTime

#### <span id="page-1482-7"></span>**java.lang.String getDescription ()**

Gets the value of the description property.

#### **Returns:**

possible object is java.lang.String

#### <span id="page-1482-8"></span>**java.lang.String getExpirationDate ()**

Gets the value of the expirationDate property.

#### **Returns:**

#### <span id="page-1483-0"></span>**long getId ()**

Gets the value of the id property.

#### **Returns:**

possible object is Long

#### <span id="page-1483-1"></span>**java.lang.String getImageUrl ()**

Gets the value of the imageUrl property.

#### **Returns:**

possible object is java.lang.String

#### <span id="page-1483-2"></span>**java.lang.String getKeywords ()**

Gets the value of the keywords property.

#### **Returns:**

possible object is java.lang.String

#### <span id="page-1483-3"></span>**java.lang.String getLabel ()**

Gets the value of the label property.

#### **Returns:**

possible object is java.lang.String

### <span id="page-1483-4"></span>**[DateAndTime](#page-808-0) getLastModified ()**

Gets the value of the lastModified property.

#### **Returns:**

possible object is DateAndTime

#### <span id="page-1483-5"></span>**[Link](#page-1132-0) getLink ()**

Gets the value of the link property.

#### **Returns:**

possible object is Link

#### <span id="page-1483-6"></span>**java.lang.String getName ()**

Gets the value of the name property.

### **Returns:**

possible object is java.lang.String

#### <span id="page-1483-7"></span>**java.lang.String getSummary ()**

Gets the value of the summary property.

#### **Returns:**

possible object is java.lang.String

#### <span id="page-1483-8"></span>**java.lang.String getTranslationStatus ()**

Gets the value of the translationStatus property.

#### **Returns:**

#### <span id="page-1484-0"></span>**Integer getVersionNumber ()**

Gets the value of the versionNumber property.

#### **Returns:**

possible object is Integer

#### <span id="page-1484-1"></span>**void setAdditionalInfo (java.lang.String** *value***)**

Sets the value of the additionalInfo property.

#### **Parameters:**

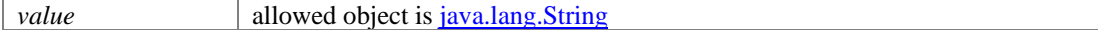

#### <span id="page-1484-2"></span>**void setArticleState (java.lang.String** *value***)**

Sets the value of the articleState property.

#### **Parameters:**

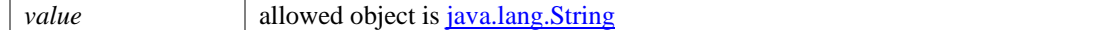

#### <span id="page-1484-3"></span>**void setArticleType (java.lang.String** *value***)**

Sets the value of the articleType property.

#### **Parameters:**

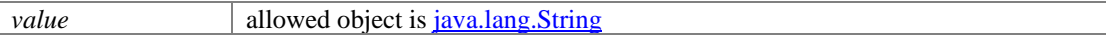

#### <span id="page-1484-4"></span>**void setAttachments [\(Attachments](#page-261-0)** *value***)**

Sets the value of the attachments property.

#### **Parameters:**

*value* allowed object is **Attachments** 

#### <span id="page-1484-5"></span>**void setAvailabilityDate (XMLGregorianCalendar** *value***)**

Sets the value of the availabilityDate property.

#### **Parameters:**

*value* allowed object is **XMLGregorianCalendar** 

#### <span id="page-1484-6"></span>**void setAvailableEditions [\(Editions](#page-908-0)** *value***)**

Sets the value of the availableEditions property.

#### **Parameters:**

*value* allowed object is **Editions** 

#### <span id="page-1484-7"></span>**void setContent (java.lang.String** *value***)**

Sets the value of the content property.

#### **Parameters:**

*value* allowed object is <u>java.lang.String</u>

#### <span id="page-1484-8"></span>**void setCreated [\(DateAndTime](#page-808-0)** *value***)**

Sets the value of the created property.

### **Parameters:**

*value* allowed object is **DateAndTime** 

#### <span id="page-1485-0"></span>**void setDescription (java.lang.String** *value***)**

Sets the value of the description property.

#### **Parameters:**

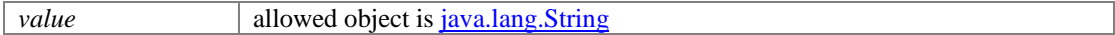

#### <span id="page-1485-1"></span>**void setExpirationDate (java.lang.String** *value***)**

Sets the value of the expirationDate property.

#### **Parameters:**

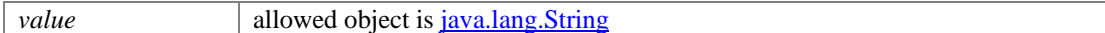

#### <span id="page-1485-2"></span>**void setId (long** *value***)**

Sets the value of the id property.

#### **Parameters:**

*value* allowed object is **Long** 

#### <span id="page-1485-3"></span>**void setImageUrl (java.lang.String** *value***)**

Sets the value of the imageUrl property.

#### **Parameters:**

*value* allowed object is <u>java.lang.String</u>

#### <span id="page-1485-4"></span>**void setKeywords (java.lang.String** *value***)**

Sets the value of the keywords property.

#### **Parameters:**

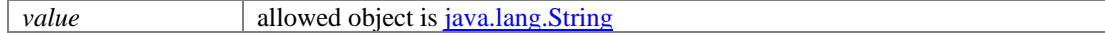

### <span id="page-1485-5"></span>**void setLabel (java.lang.String** *value***)**

Sets the value of the label property.

#### **Parameters:**

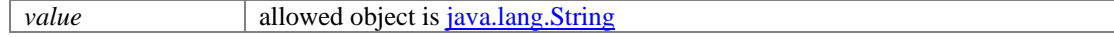

#### <span id="page-1485-6"></span>**void setLastModified [\(DateAndTime](#page-808-0)** *value***)**

Sets the value of the lastModified property.

#### **Parameters:**

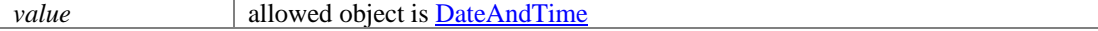

#### <span id="page-1485-7"></span>**void setLink [\(Link](#page-1132-0)** *value***)**

Sets the value of the link property.

#### **Parameters:**

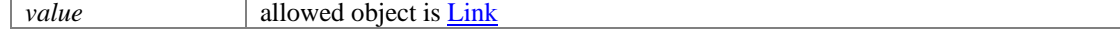

### <span id="page-1486-0"></span>**void setName (java.lang.String** *value***)**

Sets the value of the name property.

#### **Parameters:**

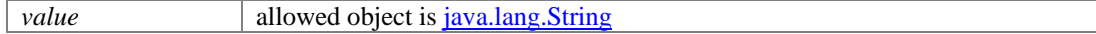

#### <span id="page-1486-1"></span>**void setSummary (java.lang.String** *value***)**

Sets the value of the summary property.

#### **Parameters:**

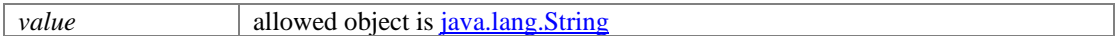

#### <span id="page-1486-2"></span>**void setTranslationStatus (java.lang.String** *value***)**

Sets the value of the translationStatus property.

#### **Parameters:**

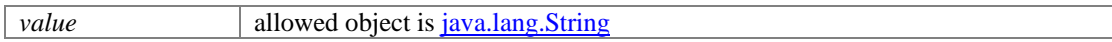

#### <span id="page-1486-3"></span>**void setVersionNumber (Integer** *value***)**

Sets the value of the versionNumber property.

#### **Parameters:**

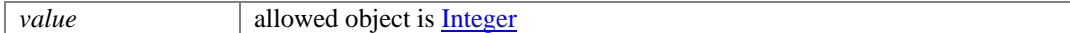

## **VersionResult Class Reference**

### <span id="page-1487-1"></span>**Public Member Functions**

• java.util.List  $\leq$  <u>Version</u>  $\geq$  get Version ()

### **Detailed Description**

## **VersionResult Schema**

A [VersionResult](#page-1487-1) encapsulates a response from the meta/version API. It extends the WSResult [Schema.](#page-1507-0)

#### **XML Schema File**

model/v3/xsd/meta/versionResult.xsd

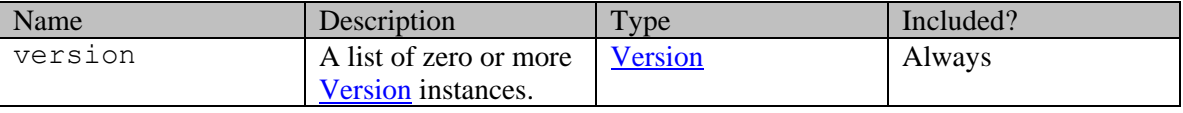

### **Member Function Documentation**

#### <span id="page-1487-0"></span>**java.util.List[<Version>](#page-1478-2) getVersion ()**

Gets the value of the version property.

This accessor method returns a reference to the live list, not a snapshot. Therefore any modification you make to the returned list will be present inside the JAXB object. This is why there is not a set method for the version property.

For example, to add a new item, do as follows:

[getVersion\(\).](#page-1487-0)add(newItem);

Objects of the following type(s) are allowed in the list [Version](#page-1478-2)

## **Versions Class Reference**

### <span id="page-1488-3"></span>**Public Member Functions**

- $\bullet$  int [getCount](#page-1488-0) ()
- $\bullet$  [Link](#page-1132-0) [getLink](#page-1488-1) ()
- [PaginationInfo](#page-1209-0) [getPaginationInfo](#page-1488-2) ()
- java.util.List  $Version > getVersion()$ </u>
- void [setCount](#page-1489-1) (int value)
- void [setLink](#page-1489-2) [\(Link](#page-1132-0) value)
- void [setPaginationInfo](#page-1489-3) [\(PaginationInfo](#page-1209-0) value)

### **Detailed Description**

## **Versions Schema**

This schema contains [Versions](#page-1488-3) type details.

#### **XML Schema File**

model/v12/xsd/kb/article.xsd

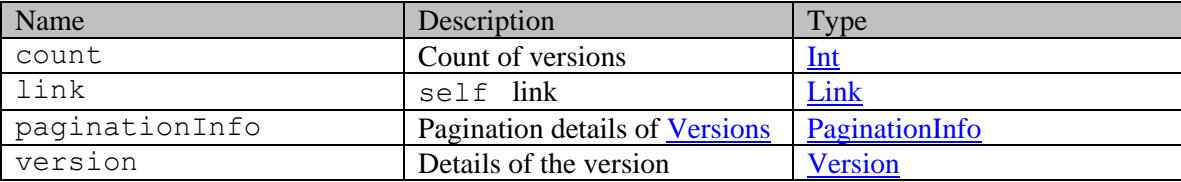

### **Member Function Documentation**

#### <span id="page-1488-0"></span>**int getCount ()**

Gets the value of the count property.

#### **Returns:**

possible object is Integer

### <span id="page-1488-1"></span>**[Link](#page-1132-0) getLink ()**

Gets the value of the link property.

#### **Returns:**

possible object is **Link** 

#### <span id="page-1488-2"></span>**[PaginationInfo](#page-1209-0) getPaginationInfo ()**

Gets the value of the paginationInfo property.

#### **Returns:**

possible object is PaginationInfo

#### <span id="page-1489-0"></span>**java.util.List[<Version>](#page-1480-0) getVersion ()**

Gets the value of the version property.

This accessor method returns a reference to the live list, not a snapshot. Therefore any modification you make to the returned list will be present inside the JAXB object. This is why there is not a set method for the version property.

For example, to add a new item, do as follows:

[getVersion\(\).](#page-1489-0)add(newItem);

Objects of the following type(s) are allowed in the list [Version](#page-1480-0)

#### <span id="page-1489-1"></span>**void setCount (int** *value***)**

Sets the value of the count property.

#### **Parameters:**

*value* allowed object is **Integer** 

#### <span id="page-1489-2"></span>**void setLink [\(Link](#page-1132-0)** *value***)**

Sets the value of the link property.

#### **Parameters:**

*value* allowed object is Link

#### <span id="page-1489-3"></span>**void setPaginationInfo [\(PaginationInfo](#page-1209-0)** *value***)**

Sets the value of the paginationInfo property.

#### **Parameters:**

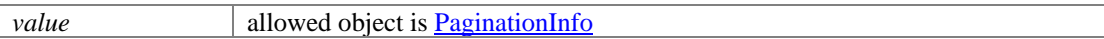

## **VisibleActivitiesToCustomerPage Class Reference**

### **Detailed Description**

## **Activities visible to a customer**

The logged in customer will be able to see only the following types of activities:

- Email
	- All emails sent by the customer.
	- All emails sent to the customer. These emails will be visible to the customer only after they have been sent out by the application.
- •
- Chat
	- Chat transcript is shown.

## **WebAttributes Class Reference**

### <span id="page-1491-3"></span>**Public Member Functions**

- $java.util.List <$  Actions  $> get$  Actions ()
- [Actor](#page-198-0) [getActor](#page-1491-1) ()
- void [setActor](#page-1491-2) [\(Actor](#page-198-0) value)

### **Detailed Description**

## **WebAttributes Schema**

This schema has the definition of [WebAttributes.](#page-1491-3)

#### **XML Schema File**

model/v15/xsd/interaction/activity.xsd

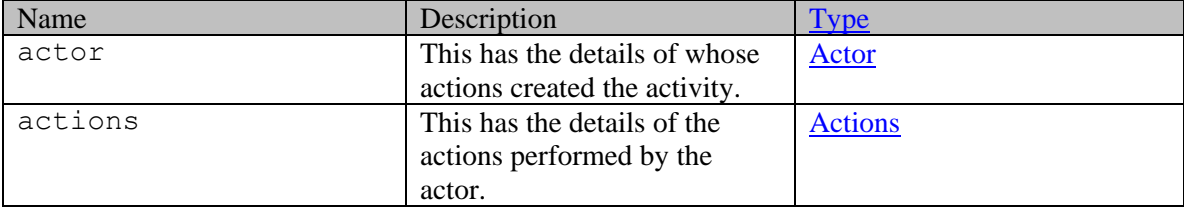

### **Member Function Documentation**

#### <span id="page-1491-0"></span>**java.util.List[<Actions>](#page-89-0) getActions ()**

Gets the value of the actions property.

This accessor method returns a reference to the live list, not a snapshot. Therefore any modification you make to the returned list will be present inside the JAXB object. This is why there is not a set method for the actions property.

For example, to add a new item, do as follows:

```
 getActions().add(newItem);
```
Objects of the following type(s) are allowed in the list [Actions](#page-89-0)

### <span id="page-1491-1"></span>**[Actor](#page-198-0) getActor ()**

Gets the value of the actor property.

#### **Returns:**

possible object is [Actor](#page-198-0)

#### <span id="page-1491-2"></span>**void setActor [\(Actor](#page-198-0)** *value***)**

Sets the value of the actor property.

### **Parameters:**

*value* allowed object is **Actor** 

## **WebAttributes Class Reference**

### <span id="page-1493-3"></span>**Public Member Functions**

- $java.util.List <$  Actions  $> get$  Actions ()
- [Actor](#page-196-0) [getActor](#page-1493-1) ()
- void [setActor](#page-1493-2) [\(Actor](#page-196-0) value)

### **Detailed Description**

## **WebAttributes Schema**

This schema has the definition of [WebAttributes.](#page-1493-3)

#### **XML Schema File**

model/v12/xsd/interaction/activity.xsd

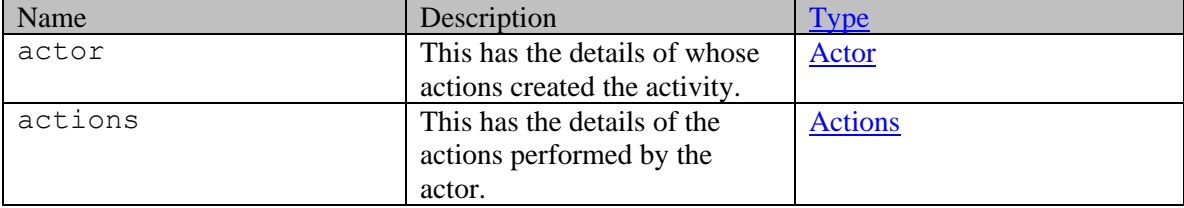

### **Member Function Documentation**

#### <span id="page-1493-0"></span>**java.util.List[<Actions>](#page-87-0) getActions ()**

Gets the value of the actions property.

This accessor method returns a reference to the live list, not a snapshot. Therefore any modification you make to the returned list will be present inside the JAXB object. This is why there is not a set method for the actions property.

For example, to add a new item, do as follows:

```
 getActions().add(newItem);
```
Objects of the following type(s) are allowed in the list [Actions](#page-87-0)

### <span id="page-1493-1"></span>**[Actor](#page-196-0) getActor ()**

Gets the value of the actor property.

#### **Returns:**

possible object is [Actor](#page-196-0)

#### <span id="page-1493-2"></span>**void setActor [\(Actor](#page-196-0)** *value***)**

Sets the value of the actor property.

### **Parameters:**

*value* allowed object is **Actor** 

## **Website Class Reference**

### <span id="page-1495-2"></span>**Public Member Functions**

- $\bullet$  long [getId](#page-1495-0) ()
- [DateAndUser](#page-814-0) [getLastModified](#page-1495-1) ()
- java.lang.String  $getUr1()$
- [L10NString](#page-1120-0) [getWebsiteType](#page-1496-1) ()
- void [setId](#page-1496-2) (long value)
- void [setLastModified](#page-1496-3) [\(DateAndUser](#page-814-0) value)
- void  $setUrl$  (java.lang.String value)
- void [setWebsiteType](#page-1496-5) [\(L10NString](#page-1120-0) value)

### **Detailed Description**

## **Website Schema**

Definition of [Website](#page-1495-2) contact point schema.

#### **XML Schema File**

model/v15/xsd/interaction/contact\_point.xsd

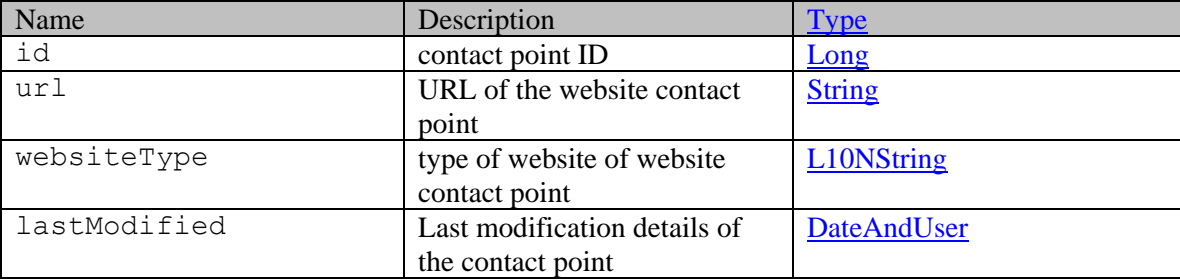

### **Member Function Documentation**

#### <span id="page-1495-0"></span>**long getId ()**

Gets the value of the id property.

#### **Returns:**

possible object is Long

#### <span id="page-1495-1"></span>**[DateAndUser](#page-814-0) getLastModified ()**

Gets the value of the lastModified property.

#### **Returns:**

possible object is DateAndUser

### <span id="page-1496-0"></span>**java.lang.String getUrl ()**

Gets the value of the url property.

#### **Returns:**

possible object is java.lang.String

### <span id="page-1496-1"></span>**[L10NString](#page-1120-0) getWebsiteType ()**

Gets the value of the websiteType property.

#### **Returns:**

possible object is L10NString

#### <span id="page-1496-2"></span>**void setId (long** *value***)**

Sets the value of the id property.

#### **Parameters:**

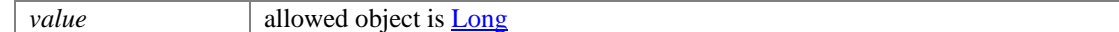

### <span id="page-1496-3"></span>**void setLastModified [\(DateAndUser](#page-814-0)** *value***)**

Sets the value of the lastModified property.

#### **Parameters:**

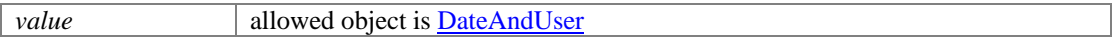

#### <span id="page-1496-4"></span>**void setUrl (java.lang.String** *value***)**

Sets the value of the url property.

#### **Parameters:**

*value* allowed object is <u>java.lang.String</u>

#### <span id="page-1496-5"></span>**void setWebsiteType [\(L10NString](#page-1120-0)** *value***)**

Sets the value of the websiteType property.

#### **Parameters:**

*value* allowed object is **L10NString** 

## **Website Class Reference**

### <span id="page-1497-2"></span>**Public Member Functions**

- $\bullet$  long [getId](#page-1497-0) ()
- [DateAndUser](#page-812-0) [getLastModified](#page-1497-1) ()
- java.lang.String  $getUr1()$
- [L10NString](#page-1118-0) [getWebsiteType](#page-1498-1) ()
- void [setId](#page-1498-2) (long value)
- void [setLastModified](#page-1498-3) [\(DateAndUser](#page-812-0) value)
- void  $setUrl$  (java.lang.String value)
- void [setWebsiteType](#page-1498-5) [\(L10NString](#page-1118-0) value)

### **Detailed Description**

## **Website Schema**

Definition of [Website](#page-1497-2) contact point schema.

#### **XML Schema File**

model/v12/xsd/interaction/contact\_point.xsd

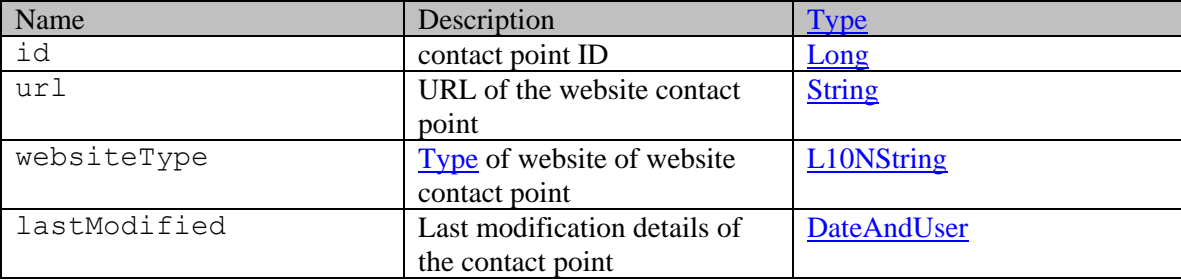

### **Member Function Documentation**

#### <span id="page-1497-0"></span>**long getId ()**

Gets the value of the id property.

#### **Returns:**

possible object is Long

#### <span id="page-1497-1"></span>**[DateAndUser](#page-812-0) getLastModified ()**

Gets the value of the lastModified property.

#### **Returns:**

possible object is DateAndUser

### <span id="page-1498-0"></span>**java.lang.String getUrl ()**

Gets the value of the url property.

#### **Returns:**

possible object is java.lang.String

### <span id="page-1498-1"></span>**[L10NString](#page-1118-0) getWebsiteType ()**

Gets the value of the websiteType property.

#### **Returns:**

possible object is L10NString

#### <span id="page-1498-2"></span>**void setId (long** *value***)**

Sets the value of the id property.

#### **Parameters:**

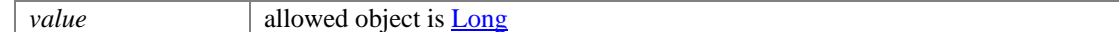

### <span id="page-1498-3"></span>**void setLastModified [\(DateAndUser](#page-812-0)** *value***)**

Sets the value of the lastModified property.

#### **Parameters:**

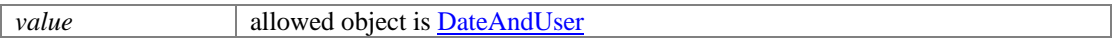

#### <span id="page-1498-4"></span>**void setUrl (java.lang.String** *value***)**

Sets the value of the url property.

#### **Parameters:**

*value* allowed object is <u>java.lang.String</u>

#### <span id="page-1498-5"></span>**void setWebsiteType [\(L10NString](#page-1118-0)** *value***)**

Sets the value of the websiteType property.

#### **Parameters:**

*value* allowed object is **L10NString** 

## **Writer Class Reference**

### **Public Member Functions**

- java.lang.String  $getId()$
- java.lang.String [getName](#page-1499-1) ()
- void [setId](#page-1499-2) (java.lang.String value)
- void [setName](#page-1499-3) (java.lang.String value)

### **Detailed Description**

Documentation to be added when the Authoring API is released.

### **Member Function Documentation**

#### <span id="page-1499-0"></span>**java.lang.String getId ()**

Gets the value of the id property.

#### **Returns:**

possible object is java.lang.String

#### <span id="page-1499-1"></span>**java.lang.String getName ()**

Gets the value of the name property.

#### **Returns:**

possible object is java.lang.String

#### <span id="page-1499-2"></span>**void setId (java.lang.String** *value***)**

Sets the value of the id property.

#### **Parameters:**

*value* allowed object is java.lang.String

#### <span id="page-1499-3"></span>**void setName (java.lang.String** *value***)**

Sets the value of the name property.

#### **Parameters:**

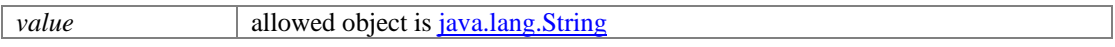

## **WSError Class Reference**

### **Public Member Functions**

- java.lang.String [getCode](#page-1500-0) ()
- java.lang.String [getDeveloperMessage](#page-1500-1) ()
- void [setCode](#page-1500-2) (java.lang.String value)
- void [setDeveloperMessage](#page-1500-3) (java.lang.String value)

### **Detailed Description**

## **Error**

Web Service error response schema.

#### **XML Schema File**

model/v12/xsd/common/ws\_error.xsd

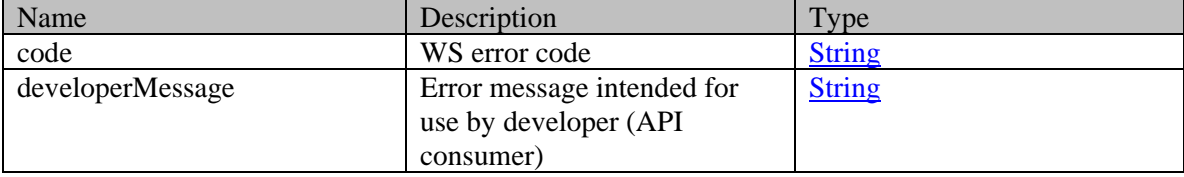

### **Member Function Documentation**

### <span id="page-1500-0"></span>**java.lang.String getCode ()**

Gets the value of the code property.

#### **Returns:**

possible object is java.lang.String

#### <span id="page-1500-1"></span>**java.lang.String getDeveloperMessage ()**

Gets the value of the developerMessage property.

#### **Returns:**

possible object is java.lang.String

#### <span id="page-1500-2"></span>**void setCode (java.lang.String** *value***)**

Sets the value of the code property.

#### **Parameters:**

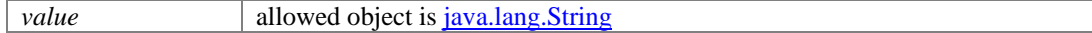

#### <span id="page-1500-3"></span>**void setDeveloperMessage (java.lang.String** *value***)**

Sets the value of the developerMessage property.

### **Parameters:**

*value* allowed object is *java.lang.String* 

## **WSError Class Reference**

### **Public Member Functions**

- java.lang.String [getCode](#page-1502-0) ()
- java.lang.String **getDeveloperMessage** ()
- java.lang.String [getIdpLoginURL](#page-1503-1) ()
- [Providers](#page-1264-0) [getProviders](#page-1503-2) ()
- java.lang.String [getSamlRequest](#page-1503-3) ()
- void [setCode](#page-1503-4) (java.lang.String value)
- void [setDeveloperMessage](#page-1503-5) (java.lang.String value)
- void [setIdpLoginURL](#page-1503-6) (java.lang.String value)
- void [setProviders](#page-1503-7) [\(Providers](#page-1264-0) value)
- void [setSamlRequest](#page-1504-0) (java.lang.String value)

### **Detailed Description**

### **Error**

Web Service error response schema.

#### **XML Schema File**

model/v15/xsd/common/ws\_error.xsd

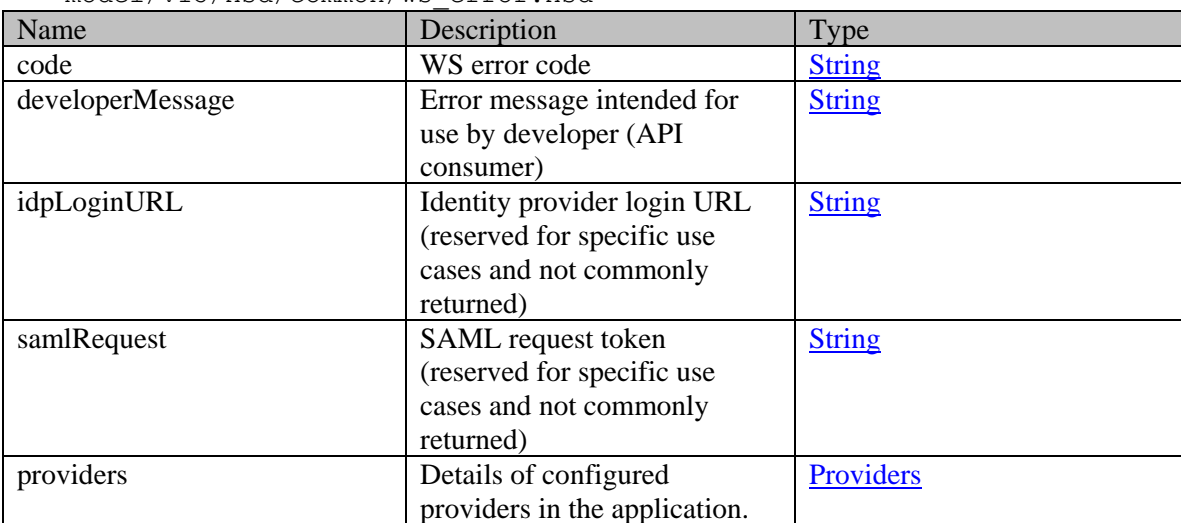

### **Member Function Documentation**

#### <span id="page-1502-0"></span>**java.lang.String getCode ()**

Gets the value of the code property.

#### **Returns:**

possible object is java.lang.String

#### <span id="page-1503-0"></span>**java.lang.String getDeveloperMessage ()**

Gets the value of the developerMessage property.

#### **Returns:**

possible object is java.lang.String

### <span id="page-1503-1"></span>**java.lang.String getIdpLoginURL ()**

Gets the value of the idpLoginURL property.

#### **Returns:**

possible object is java.lang.String

#### <span id="page-1503-2"></span>**[Providers](#page-1264-0) getProviders ()**

Gets the value of the providers property.

#### **Returns:**

possible object is [Providers](#page-1264-0)

#### <span id="page-1503-3"></span>**java.lang.String getSamlRequest ()**

Gets the value of the samlRequest property.

#### **Returns:**

possible object is java.lang.String

#### <span id="page-1503-4"></span>**void setCode (java.lang.String** *value***)**

Sets the value of the code property.

#### **Parameters:**

*value* allowed object is <u>java.lang.String</u>

#### <span id="page-1503-5"></span>**void setDeveloperMessage (java.lang.String** *value***)**

Sets the value of the developerMessage property.

#### **Parameters:**

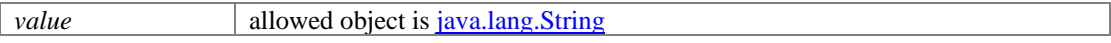

#### <span id="page-1503-6"></span>**void setIdpLoginURL (java.lang.String** *value***)**

Sets the value of the idpLoginURL property.

#### **Parameters:**

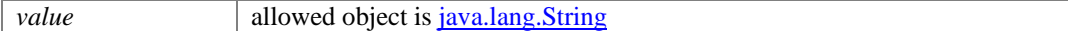

#### <span id="page-1503-7"></span>**void setProviders [\(Providers](#page-1264-0)** *value***)**

Sets the value of the providers property.

#### **Parameters:**

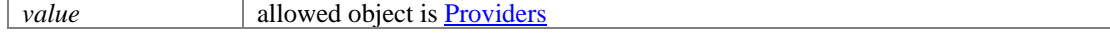

### <span id="page-1504-0"></span>**void setSamlRequest (java.lang.String** *value***)**

Sets the value of the samlRequest property.

#### **Parameters:**

*value* allowed object is <u>java.lang.String</u>

# **WSObject Class Reference**

### **Public Member Functions**

- java.lang.String [getCustomization](#page-1505-0) ()
- $\bullet$  long **getId** ()
- $\bullet$  [Link](#page-1136-0) [getLink](#page-1505-2) ()
- void [setCustomization](#page-1506-0) (java.lang.String value)
- void [setId](#page-1506-1) (long value)
- void [setLink](#page-1506-2) [\(Link](#page-1136-0) value)

### **Detailed Description**

## **WSObject Schema**

This schema is the base class of the result object types, such as schema-ss-Article.

#### **XML Schema File**

model/v3/xsd/common.xsd

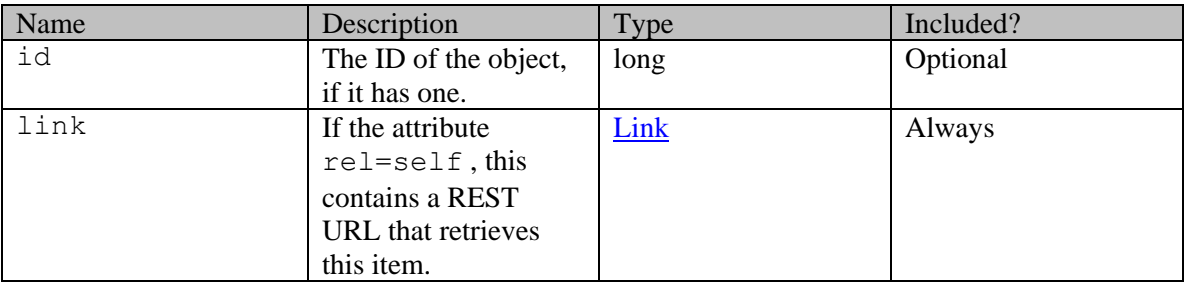

### **Member Function Documentation**

#### <span id="page-1505-0"></span>**java.lang.String getCustomization ()**

Gets the value of the customization property.

#### **Returns:**

possible object is java.lang.String

### <span id="page-1505-1"></span>**long getId ()**

Gets the value of the id property.

#### **Returns:**

possible object is Long

### <span id="page-1505-2"></span>**[Link](#page-1136-0) getLink ()**

Gets the value of the link property.

#### **Returns:**

possible object is **Link** 

#### <span id="page-1506-0"></span>**void setCustomization (java.lang.String** *value***)**

Sets the value of the customization property.

#### **Parameters:**

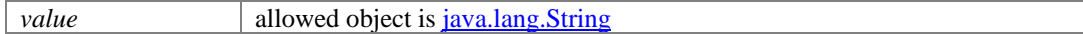

### <span id="page-1506-1"></span>**void setId (long** *value***)**

Sets the value of the id property.

#### **Parameters:**

*value* allowed object is **Long** 

#### <span id="page-1506-2"></span>**void setLink [\(Link](#page-1136-0)** *value***)**

Sets the value of the link property.

#### **Parameters:**

*value* allowed object is **Link** 

## **WSResult Class Reference**

### **Public Member Functions**

- [CallInfo](#page-294-0) [getCallInfo](#page-1507-1) ()
- [Deployment](#page-827-0) [getDeploymentInfo](#page-1508-0) ()
- java.util.List<<u>Link</u> >  $getLink()$
- [Paging](#page-1211-0) [getPagingInfo](#page-1508-2) ()
- void [setCallInfo](#page-1508-3) [\(CallInfo](#page-294-0) value)
- void [setDeploymentInfo](#page-1508-4) [\(Deployment](#page-827-0) value)
- void  $setPagingInfo (Paging value)$  $setPagingInfo (Paging value)$  $setPagingInfo (Paging value)$

### **Detailed Description**

## <span id="page-1507-0"></span>**WSResult Schema**

This schema is the base class of all result schemas.

#### **XML Schema File**

model/v3/xsd/common.xsd

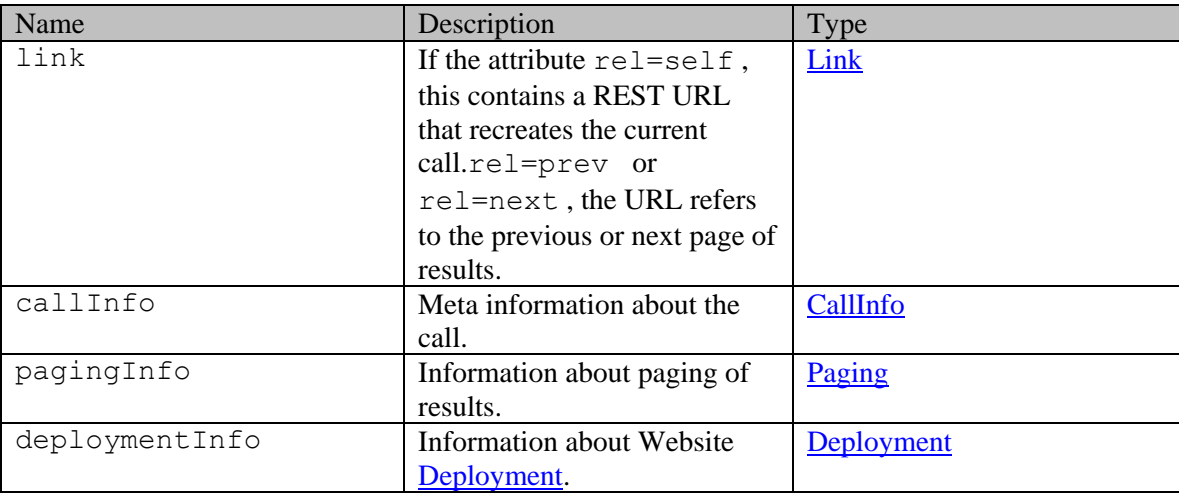

### **Member Function Documentation**

#### <span id="page-1507-1"></span>**[CallInfo](#page-294-0) getCallInfo ()**

Gets the value of the callInfo property.

#### **Returns:**

possible object is [CallInfo](#page-294-0)

#### <span id="page-1508-0"></span>**[Deployment](#page-827-0) getDeploymentInfo ()**

Gets the value of the deploymentInfo property.

#### **Returns:**

possible object is [Deployment](#page-827-0)

#### <span id="page-1508-1"></span>**java.util.List[<Link>](#page-1136-0) getLink ()**

Gets the value of the link property.

This accessor method returns a reference to the live list, not a snapshot. Therefore any modification you make to the returned list will be present inside the JAXB object. This is why there is not a set method for the link property.

For example, to add a new item, do as follows:

[getLink\(\).](#page-1508-1)add(newItem); Objects of the following type(s) are allowed in the list [Link](#page-1136-0)

#### <span id="page-1508-2"></span>**[Paging](#page-1211-0) getPagingInfo ()**

Gets the value of the pagingInfo property.

#### **Returns:**

possible object is [Paging](#page-1211-0)

#### <span id="page-1508-3"></span>**void setCallInfo [\(CallInfo](#page-294-0)** *value***)**

Sets the value of the callInfo property.

#### **Parameters:**

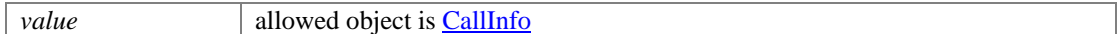

#### <span id="page-1508-4"></span>**void setDeploymentInfo [\(Deployment](#page-827-0)** *value***)**

Sets the value of the deploymentInfo property.

#### **Parameters:**

*value* allowed object is **Deployment** 

### <span id="page-1508-5"></span>**void setPagingInfo [\(Paging](#page-1211-0)** *value***)**

Sets the value of the pagingInfo property.

#### **Parameters:**

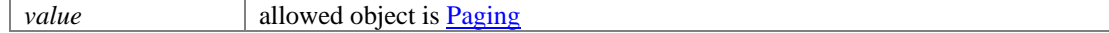

# **XMLExampleNoBodyRequestHeadersSection Class Reference**

## **Detailed Description**

### **Request headers**

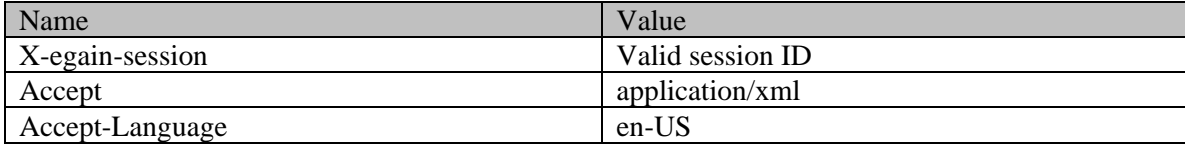

# **XsdDatatypeDefinitions Class Reference**

### **Detailed Description**

# <span id="page-1510-0"></span>**XSD Datatype Definition**

#### **Overview**

This page lists the data types that are used in the xsds.

### **Datatype definitions**

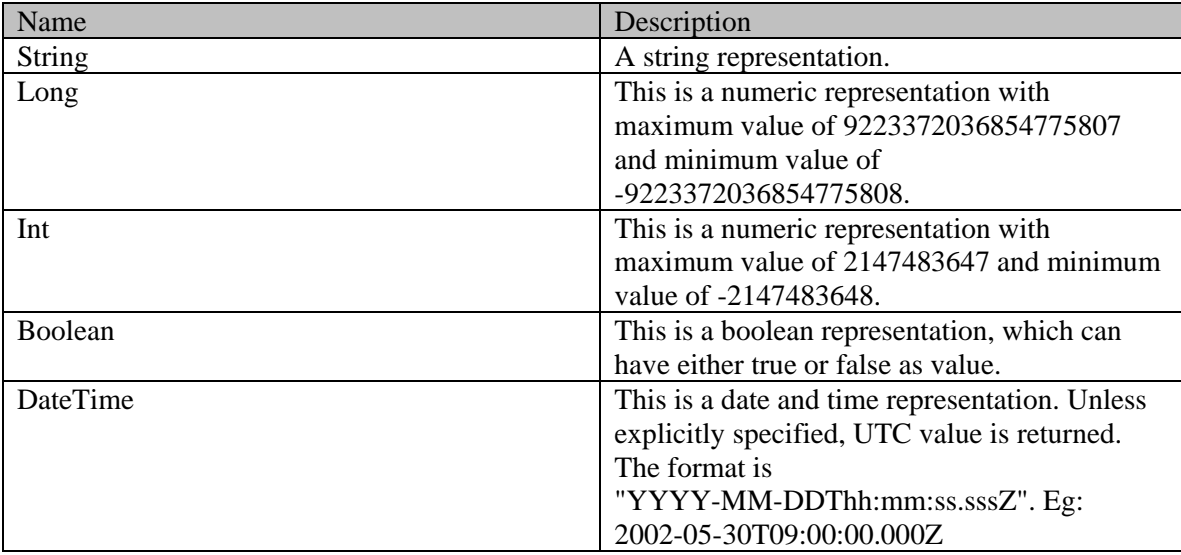

# **Index**

INDEX